# This is my own bulletin board

#### I teach for free (so far)

As an experiment, I can try to teach programming (but NOT reverse engineering and NOT infosec). With a strong geeky bias towards theoretical computer science and discrete mathematics and everything around it. No matter what your age age, education and background. Free of charge so far (in demo version mode), in my spare time, remotely.

Please send me your source codes which you are most proud of: <first\_name @ last\_name . com> or <first\_name . last\_name @ gmail . com>, so I could measure your level of experience. Please also mention your age, education/work and topics you would like to study.

**This book is probably outdated already**. (Unless it was just downloaded from <a href="https://beginners.re/">https://beginners.</a> re/.)

The book is changing too often, content being added, bugs are (hopefully) being fixed. The latest version is always at https://beginners.re/.

This PDF you currently reading was compiled at April 14, 2020.

If you have printed this book on paper, can you please send me a picture of it, for collection? <first\_name @ last\_name . com> or <first\_name . last\_name @ gmail . com>. The collection, so far: https://yurichev.com/news/20200222\_printed\_RE4B/.

My dear readers! From time to time, I have questions, I don't know who (or where) to ask. Or I'm just lazy... Can you please help me?

I have a 2TB HDD that is constantly busy/noisy. Even if no OS booted! That drives me crazy. A strange thing - when I turn on "long" SMART test (smartctl --test=long /dev/sda), it is almost silent, but for a 5 hours. When test finish, the HDD is constantly noisy again. While everything is fine in SMART info. The HDD is new. Maybe this is a kind of maintenance I should just wait for the end of? Nothing suspicious in SMART info: https://pastebin.com/5eFePXgG.

Can anyone help me with Low Fragmentation Heap in Windows?

Survey: how do you use DLL injection aside of API interception?

I've got a huge graph, for example, 10<sup>6</sup> nodes (vertices). I want to visualize it somehow, so that a user would navigate it using mouse. Clicked on link (edge) and moved to another node (vertex). Like in IDA. Maybe, using JavaScript. Are there any mature open-source solutions?

Do you remember "The Incredible Machine" videogame for DOS? Do you know about Rube Goldberg machines? What can be used today for simulating them? Some kind of physics engine, maybe?

The ERGO BT-590 bluetooth headphones have a touch control that is too sensitive and easy to hit with clothing. How to force Android ignore messages from headphones about buttons?

If you know something, please help me: <first\_name @ last\_name . com> or <first\_name . last\_name @ gmail . com>.

# 

# Understanding Assembly Language

(Reverse Engineering for Beginners)

Why two titles? Read here: on page xiii.

Dennis Yurichev
<first\_name @ last\_name . com>

©•••

©2013-2020, Dennis Yurichev.

This work is licensed under the Creative Commons Attribution-ShareAlike 4.0 International (CC BY-SA 4.0) license. To view a copy of this license, visit https://creativecommons.org/licenses/by-sa/4.0/.

Text version (April 14, 2020).

The latest version (and Russian edition) of this text is accessible at beginners.re.

# Call for translators!

You may want to help me with translating this work into languages other than English and Russian. Just send me any piece of translated text (no matter how short) and I'll put it into my LaTeX source code.

Read here.

The language statistics is available right here: <a href="https://beginners.re/">https://beginners.re/</a>.

Speed isn't important, because this is an open-source project, after all. Your name will be mentioned as a project contributor. Korean, Chinese, and Persian languages are reserved by publishers. English and Russian versions I do by myself, but my English is still that horrible, so I'm very grateful for any notes about grammar, etc. Even my Russian is flawed, so I'm grateful for notes about Russian text as well!

So do not hesitate to contact me: <first\_name @ last\_name . com> or <first\_name . last\_name @ gmail . com>.

# **Abridged contents**

| 1 Code Patterns                                   | 1    |
|---------------------------------------------------|------|
| 2 Important fundamentals                          | 443  |
| 3 Slightly more advanced examples                 | 464  |
| 4 Java                                            | 654  |
| 5 Finding important/interesting stuff in the code | 692  |
| 6 OS-specific                                     | 725  |
| 7 Tools                                           | 780  |
| 8 Case studies                                    | 784  |
| 9 Examples of reversing proprietary file formats  | 908  |
| 10 Dynamic binary instrumentation                 | 972  |
| 11 Other things                                   | 980  |
| 12 Books/blogs worth reading                      | 998  |
| 13 Communities                                    | 1001 |
| Afterword                                         | 1003 |
| Appendix                                          | 1005 |
| Acronyms Used                                     | 1033 |
| Glossary                                          | 1038 |
| Index                                             | 1040 |

# Contents

| 1 Code Patterns                                                      | 1            |
|----------------------------------------------------------------------|--------------|
| 1.1 The method                                                       | . 1          |
| 1.2 Some basics                                                      | . 2          |
| 1.2.1 A short introduction to the CPU                                | . 2          |
| 1.2.2 Numeral Systems                                                | . 3          |
| 1.2.3 Converting From One Radix To Another                           | . 3          |
| 1.3 An Empty Function                                                | . 5          |
| 1.3.1 x86                                                            | . 6          |
| 1.3.2 ARM                                                            | . 6          |
| 1.3.3 MIPS                                                           |              |
| 1.3.4 Empty Functions in Practice                                    |              |
| 1.4 Returning Values                                                 |              |
| 1.4.1 x86                                                            |              |
| 1.4.2 ARM                                                            |              |
| 1.4.3 MIPS                                                           |              |
| 1.5 Hello, world!                                                    | -            |
| 1.5.1 x86                                                            | -            |
| 1.5.2 x86-64                                                         | -            |
| 1.5.3 ARM                                                            |              |
| 1.5.4 MIPS                                                           |              |
| 1.5.5 Conclusion                                                     |              |
| 1.5.6 Exercises                                                      |              |
| 1.6 Function prologue and epilogue                                   |              |
|                                                                      |              |
| 1.7 An Empty Function: redux                                         |              |
| 1.8 Returning Values: redux                                          |              |
| 1.9 Stack                                                            |              |
| 1.9.1 Why does the stack grow backwards?                             |              |
| 1.9.2 What is the stack used for?                                    |              |
|                                                                      |              |
| 1.9.3 A typical stack layout                                         |              |
| 1.9.4 Noise in stack                                                 |              |
| 1.9.5 Exercises                                                      |              |
| 1.10 Almost empty function                                           | . 41         |
| 1.11 printf() with several arguments                                 | . 42<br>. 42 |
| 1.11.1 x86                                                           |              |
| 1.11.2 ARM                                                           |              |
| 1.11.3 MIPS                                                          |              |
| 1.11.4 Conclusion                                                    |              |
| 1.11.5 By the way                                                    |              |
| 1.12 scanf()                                                         |              |
| 1.12.1 Simple example                                                |              |
| 1.12.2 The classic mistake                                           |              |
| 1.12.3 Global variables                                              |              |
| 1.12.4 scanf()                                                       |              |
| 1.12.5 Exercise                                                      |              |
| 1.13 Worth noting: global vs. local variables                        |              |
| 1.14 Accessing passed arguments                                      |              |
| 1.14.1 x86                                                           |              |
| 1.14.2 x64                                                           |              |
| 1.14.3 ARM                                                           |              |
| 1.14.4 MIPS                                                          |              |
| 1.15 More about results returning                                    |              |
| 1.15.1 Attempt to use the result of a function returning <i>void</i> | . 106        |

| 1.15.2 What if we do not use the function result?                                                                                                    | . 107                                                                                                    |
|----------------------------------------------------------------------------------------------------|----------------------------------------------------------------------------------------------------|
| 1.15.3 Returning a structure                                                                                                    | . 107                                                                                                    |
| 1.16 Pointers                                                                                                    |                                                                                                    |
| 1.16.1 Returning values                                                                                                    |                                                                                                    |
|                                                                                                    |                                                                                                    |
| 1.16.2 Swap input values                                                                                                    |                                                                                                    |
| 1.17 GOTO operator                                                                                                    |                                                                                                    |
| 1.17.1 Dead code                                                                                                    | . 122                                                                                                    |
| 1.17.2 Exercise                                                                                                    | . 123                                                                                                    |
| 1.18 Conditional jumps                                                                                                    |                                                                                                    |
| 1.18.1 Simple example                                                                                                    |                                                                                                    |
|                                                                                                    |                                                                                                    |
| 1.18.2 Calculating absolute value                                                                                                    |                                                                                                    |
| 1.18.3 Ternary conditional operator                                                                                                    |                                                                                                    |
| 1.18.4 Getting minimal and maximal values                                                                                                    |                                                                                                    |
| 1.18.5 Conclusion                                                                                                    | . 149                                                                                                    |
| 1.18.6 Exercise                                                                                                    |                                                                                                    |
| 1.19 Software cracking                                                                                                    |                                                                                                    |
| 1.20 Improve block http://www.prostical.ic/c (Windows 7)                                                                                                    | 152                                                                                                    |
| 1.20 Impossible shutdown practical joke (Windows 7)                                                                                                    |                                                                                                    |
| 1.21 switch()/case/default                                                                                                    |                                                                                                    |
| 1.21.1 Small number of cases                                                                                                    | . 153                                                                                                    |
| 1.21.2 A lot of cases                                                                                                    | . 166                                                                                                    |
| 1.21.3 When there are several <i>case</i> statements in one block                                                                                                    |                                                                                                    |
| 1.21.4 Fall-through                                                                                                    |                                                                                                    |
|                                                                                                    |                                                                                                    |
| 1.21.5 Exercises                                                                                                    |                                                                                                    |
| 1.22 Loops                                                                                                    |                                                                                                    |
| 1.22.1 Simple example                                                                                                    | . 183                                                                                                    |
| 1.22.2 Memory blocks copying routine                                                                                                    | . 194                                                                                                    |
| 1.22.3 Condition check                                                                                                    |                                                                                                    |
| 1.22.4 Conclusion                                                                                                    |                                                                                                    |
|                                                                                                    |                                                                                                    |
| 1.22.5 Exercises                                                                                                    |                                                                                                    |
| 1.23 More about strings                                                                                                    |                                                                                                    |
| 1.23.1 strlen()                                                                                                    |                                                                                                    |
| 1.23.2 Boundaries of strings                                                                                                    | . 210                                                                                                    |
| 1.24 Replacing arithmetic instructions to other ones                                                                                                    | . 211                                                                                                    |
| 1.24.1 Multiplication                                                                                                    |                                                                                                    |
| 1.24.2 Division                                                                                                    |                                                                                                    |
|                                                                                                    |                                                                                                    |
| 1.24.3 Exercise                                                                                                    |                                                                                                    |
| 1.25 Floating-point unit                                                                                                    |                                                                                                    |
| 1.25.1 IEEE 754                                                                                                    | . 217                                                                                                    |
| 1.25.2 x86                                                                                                    | . 217                                                                                                    |
| 1.25.3 ARM, MIPS, x86/x64 SIMD                                                                                                    |                                                                                                    |
| 1.25.4 C/C++                                                                                                    |                                                                                                    |
|                                                                                                    |                                                                                                    |
| 1.25.5 Simple example                                                                                                    | . / 10                                                                                                    |
| 1.25.6 Passing floating point numbers via arguments                                                                                                    |                                                                                                    |
|                                                                                                    | . 228                                                                                                    |
| 1.25.7 Comparison example                                                                                                    | . 228                                                                                                    |
|                                                                                                    | . 228<br>. 230                                                                                                    |
| 1.25.7 Comparison example1.25.8 Some constants                                                                                                    | . 228<br>. 230<br>. 264                                                                                                    |
| 1.25.7 Comparison example       1.25.8 Some constants         1.25.9 Copying       1.25.9 Copying                                                                                                    | . 228<br>. 230<br>. 264<br>. 264                                                                                                    |
| 1.25.7 Comparison example1.25.8 Some constants1.25.9 Copying1.25.10 Stack, calculators and reverse Polish notation                                                                                                    | . 228<br>. 230<br>. 264<br>. 264<br>. 264                                                                                                    |
| 1.25.7 Comparison example1.25.8 Some constants1.25.9 Copying1.25.10 Stack, calculators and reverse Polish notation1.25.11 80 bits?                                                                                                    | . 228<br>. 230<br>. 264<br>. 264<br>. 264<br>. 264                                                                                                    |
| 1.25.7 Comparison example1.25.8 Some constants1.25.9 Copying1.25.10 Stack, calculators and reverse Polish notation1.25.11 80 bits?1.25.12 x64                                                                                                    | . 228<br>. 230<br>. 264<br>. 264<br>. 264<br>. 264<br>. 264<br>. 264                                                                                                    |
| 1.25.7 Comparison example1.25.8 Some constants1.25.9 Copying1.25.10 Stack, calculators and reverse Polish notation1.25.11 80 bits?                                                                                                    | . 228<br>. 230<br>. 264<br>. 264<br>. 264<br>. 264<br>. 264<br>. 264                                                                                                    |
| 1.25.7 Comparison example1.25.8 Some constants1.25.9 Copying1.25.10 Stack, calculators and reverse Polish notation1.25.11 80 bits?1.25.12 x64                                                                                                    | . 228<br>. 230<br>. 264<br>. 264<br>. 264<br>. 264<br>. 264<br>. 264<br>. 264                                                                                                    |
| 1.25.7 Comparison example1.25.8 Some constants1.25.9 Copying1.25.10 Stack, calculators and reverse Polish notation1.25.11 80 bits?1.25.12 x641.25.13 Exercises1.26 Arrays                                                                                                    | . 228<br>. 230<br>. 264<br>. 264<br>. 264<br>. 264<br>. 264<br>. 264<br>. 264                                                                                                    |
| 1.25.7 Comparison example1.25.8 Some constants1.25.9 Copying1.25.10 Stack, calculators and reverse Polish notation1.25.11 80 bits?1.25.12 x641.25.13 Exercises1.26 Arrays1.26.1 Simple example                                                                                                    | <ul> <li>. 228</li> <li>. 230</li> <li>. 264</li> <li>. 264</li> <li>. 264</li> <li>. 264</li> <li>. 264</li> <li>. 264</li> <li>. 264</li> <li>. 264</li> <li>. 264</li> <li>. 264</li> </ul>                                                                                           |
| 1.25.7 Comparison example         1.25.8 Some constants         1.25.9 Copying         1.25.10 Stack, calculators and reverse Polish notation         1.25.11 80 bits?         1.25.12 x64         1.25.13 Exercises         1.26 Arrays         1.26.1 Simple example         1.26.2 Buffer overflow                                                                                                    | . 228<br>. 230<br>. 264<br>. 264<br>. 264<br>. 264<br>. 264<br>. 264<br>. 264<br>. 264<br>. 264<br>. 271                                                                                                    |
| 1.25.7 Comparison example         1.25.8 Some constants         1.25.9 Copying         1.25.10 Stack, calculators and reverse Polish notation         1.25.11 80 bits?         1.25.12 x64         1.25.13 Exercises         1.26 Arrays         1.26.1 Simple example         1.26.2 Buffer overflow         1.26.3 Buffer overflow protection methods                                                                                                    | <ul> <li>. 228</li> <li>. 230</li> <li>. 264</li> <li>. 264</li> <li>. 264</li> <li>. 264</li> <li>. 264</li> <li>. 264</li> <li>. 264</li> <li>. 271</li> <li>. 279</li> </ul>                                                                                                    |
| 1.25.7 Comparison example         1.25.8 Some constants         1.25.9 Copying         1.25.10 Stack, calculators and reverse Polish notation         1.25.11 80 bits?         1.25.12 x64         1.25.13 Exercises         1.26 Arrays         1.26.1 Simple example         1.26.2 Buffer overflow         1.26.3 Buffer overflow protection methods         1.26.4 One more word about arrays                                                                                                    | <ul> <li>. 228</li> <li>. 230</li> <li>. 264</li> <li>. 264</li> <li>. 264</li> <li>. 264</li> <li>. 264</li> <li>. 264</li> <li>. 264</li> <li>. 271</li> <li>. 279</li> <li>. 282</li> </ul>                                                                                           |
| 1.25.7 Comparison example1.25.8 Some constants1.25.9 Copying1.25.10 Stack, calculators and reverse Polish notation1.25.11 80 bits?1.25.12 x641.25.13 Exercises1.26 Arrays1.26.1 Simple example1.26.2 Buffer overflow1.26.3 Buffer overflow protection methods1.26.4 One more word about arrays1.26.5 Array of pointers to strings                                                                                                    | . 228<br>. 230<br>. 264<br>. 264<br>. 264<br>. 264<br>. 264<br>. 264<br>. 264<br>. 264<br>. 264<br>. 271<br>. 279<br>. 282<br>. 283                                                                                                    |
| 1.25.7 Comparison example         1.25.8 Some constants         1.25.9 Copying         1.25.10 Stack, calculators and reverse Polish notation         1.25.11 80 bits?         1.25.12 x64         1.25.13 Exercises         1.26 Arrays         1.26.1 Simple example         1.26.2 Buffer overflow         1.26.3 Buffer overflow protection methods         1.26.4 One more word about arrays                                                                                                    | . 228<br>. 230<br>. 264<br>. 264<br>. 264<br>. 264<br>. 264<br>. 264<br>. 264<br>. 264<br>. 264<br>. 271<br>. 279<br>. 282<br>. 283                                                                                                    |
| 1.25.7 Comparison example1.25.8 Some constants1.25.9 Copying1.25.10 Stack, calculators and reverse Polish notation1.25.11 80 bits?1.25.12 x641.25.13 Exercises1.26 Arrays1.26.1 Simple example1.26.2 Buffer overflow1.26.3 Buffer overflow protection methods1.26.4 One more word about arrays1.26.5 Array of pointers to strings                                                                                                    | . 228<br>. 230<br>. 264<br>. 264<br>. 264<br>. 264<br>. 264<br>. 264<br>. 264<br>. 264<br>. 264<br>. 271<br>. 279<br>. 282<br>. 283<br>. 290                                                                                                    |
| 1.25.7 Comparison example1.25.8 Some constants1.25.9 Copying1.25.10 Stack, calculators and reverse Polish notation1.25.11 80 bits?1.25.12 x641.25.13 Exercises1.26 Arrays1.26.1 Simple example1.26.2 Buffer overflow1.26.3 Buffer overflow protection methods1.26.4 One more word about arrays1.26.5 Array of pointers to strings1.26.6 Multidimensional arrays1.26.7 Pack of strings as a two-dimensional array                                                                                                    | . 228<br>. 230<br>. 264<br>. 264<br>. 264<br>. 264<br>. 264<br>. 264<br>. 264<br>. 264<br>. 271<br>. 279<br>. 282<br>. 283<br>. 290<br>. 297                                                                                                    |
| 1.25.7 Comparison example1.25.8 Some constants1.25.9 Copying1.25.10 Stack, calculators and reverse Polish notation1.25.11 80 bits?1.25.12 x641.25.13 Exercises1.26 Arrays1.26.1 Simple example1.26.3 Buffer overflow1.26.3 Buffer overflow protection methods1.26.4 One more word about arrays1.26.5 Array of pointers to strings1.26.6 Multidimensional arrays1.26.7 Pack of strings as a two-dimensional array1.26.8 Conclusion                                                                                                    | <ul> <li>. 228</li> <li>. 230</li> <li>. 264</li> <li>. 264</li> <li>. 264</li> <li>. 264</li> <li>. 264</li> <li>. 264</li> <li>. 264</li> <li>. 264</li> <li>. 271</li> <li>. 279</li> <li>. 282</li> <li>. 283</li> <li>. 290</li> <li>. 297</li> <li>. 301</li> </ul>                |
| 1.25.7 Comparison example1.25.8 Some constants1.25.9 Copying1.25.10 Stack, calculators and reverse Polish notation1.25.11 80 bits?1.25.12 x641.25.13 Exercises1.26 Arrays1.26.1 Simple example1.26.2 Buffer overflow1.26.3 Buffer overflow protection methods1.26.4 One more word about arrays1.26.5 Array of pointers to strings1.26.6 Multidimensional arrays1.26.7 Pack of strings as a two-dimensional array1.26.8 Conclusion1.26.9 Exercises                                                                                                    | <ul> <li>. 228</li> <li>. 230</li> <li>. 264</li> <li>. 264</li> <li>. 264</li> <li>. 264</li> <li>. 264</li> <li>. 264</li> <li>. 264</li> <li>. 271</li> <li>. 279</li> <li>. 282</li> <li>. 283</li> <li>. 290</li> <li>. 297</li> <li>. 301</li> <li>. 301</li> </ul>                |
| 1.25.7 Comparison example         1.25.8 Some constants         1.25.9 Copying         1.25.10 Stack, calculators and reverse Polish notation         1.25.11 80 bits?         1.25.12 x64         1.25.13 Exercises         1.26 Arrays         1.26.1 Simple example         1.26.2 Buffer overflow         1.26.3 Buffer overflow protection methods         1.26.4 One more word about arrays         1.26.5 Array of pointers to strings         1.26.6 Multidimensional arrays         1.26.7 Pack of strings as a two-dimensional array         1.26.8 Conclusion         1.26.9 Exercises | <ul> <li>. 228</li> <li>. 230</li> <li>. 264</li> <li>. 264</li> <li>. 264</li> <li>. 264</li> <li>. 264</li> <li>. 264</li> <li>. 264</li> <li>. 279</li> <li>. 282</li> <li>. 283</li> <li>. 290</li> <li>. 297</li> <li>. 301</li> <li>. 301</li> <li>. 301</li> </ul>                |
| 1.25.7 Comparison example1.25.8 Some constants1.25.9 Copying1.25.10 Stack, calculators and reverse Polish notation1.25.11 80 bits?1.25.12 x641.25.13 Exercises1.26 Arrays1.26.2 Buffer overflow1.26.3 Buffer overflow protection methods1.26.4 One more word about arrays1.26.5 Array of pointers to strings1.26.6 Multidimensional arrays1.26.7 Pack of strings as a two-dimensional array1.26.8 Conclusion1.26.9 Exercises1.27 Example: a bug in Angband1.28 Manipulating specific bit(s)                                                                                                    | <ul> <li>. 228</li> <li>. 230</li> <li>. 264</li> <li>. 264</li> <li>. 264</li> <li>. 264</li> <li>. 264</li> <li>. 264</li> <li>. 264</li> <li>. 264</li> <li>. 271</li> <li>. 282</li> <li>. 283</li> <li>. 290</li> <li>. 297</li> <li>. 301</li> <li>. 301</li> <li>. 303</li> </ul> |
| 1.25.7 Comparison example         1.25.8 Some constants         1.25.9 Copying         1.25.10 Stack, calculators and reverse Polish notation         1.25.11 80 bits?         1.25.12 x64         1.25.13 Exercises         1.26 Arrays         1.26.1 Simple example         1.26.2 Buffer overflow         1.26.3 Buffer overflow protection methods         1.26.4 One more word about arrays         1.26.5 Array of pointers to strings         1.26.6 Multidimensional arrays         1.26.7 Pack of strings as a two-dimensional array         1.26.8 Conclusion         1.26.9 Exercises | <ul> <li>. 228</li> <li>. 230</li> <li>. 264</li> <li>. 264</li> <li>. 264</li> <li>. 264</li> <li>. 264</li> <li>. 264</li> <li>. 264</li> <li>. 264</li> <li>. 271</li> <li>. 282</li> <li>. 283</li> <li>. 290</li> <li>. 297</li> <li>. 301</li> <li>. 301</li> <li>. 303</li> </ul> |

| 1.28.3 Shifts                                                                                                    | . 315                                                                                                    |
|----------------------------------------------------------------------------------------------------|----------------------------------------------------------------------------------------------------|
| 1.28.4 Setting and clearing specific bits: FPU <sup>1</sup> example                                                                                                    |                                                                                                    |
| 1.28.5 Counting bits set to 1                                                                                                    |                                                                                                    |
| 1.28.6 Conclusion                                                                                                    |                                                                                                    |
| 1.28.7 Exercises                                                                                                    |                                                                                                    |
| 1.29 Linear congruential generator                                                                                                    |                                                                                                    |
| 1.29.1 x86                                                                                                    |                                                                                                    |
| 1.29.2 x64                                                                                                    |                                                                                                    |
| 1.29.5 S2-DICARM                                                                                                    |                                                                                                    |
| 1.29.5 Thread-safe version of the example                                                                                                    |                                                                                                    |
| 1.30 Structures                                                                                                    |                                                                                                    |
| 1.30.1 MSVC: SYSTEMTIME example                                                                                                    |                                                                                                    |
| 1.30.2 Let's allocate space for a structure using malloc()                                                                                                    |                                                                                                    |
| 1.30.3 UNIX: struct tm                                                                                                    |                                                                                                    |
| 1.30.4 Fields packing in structure                                                                                                    |                                                                                                    |
| 1.30.5 Nested structures                                                                                                    |                                                                                                    |
| 1.30.6 Bit fields in a structure                                                                                                    |                                                                                                    |
| 1.30.7 Exercises                                                                                                    | . 373                                                                                                    |
| 1.31 The classic <i>struct</i> bug                                                                                                    | . 373                                                                                                    |
| 1.32 Unions                                                                                                    |                                                                                                    |
| 1.32.1 Pseudo-random number generator example                                                                                                    | . 374                                                                                                    |
| 1.32.2 Calculating machine epsilon                                                                                                    |                                                                                                    |
| 1.32.3 FSCALE instruction replacement                                                                                                    |                                                                                                    |
| 1.32.4 Fast square root calculation                                                                                                    |                                                                                                    |
| 1.33 Pointers to functions                                                                                                    |                                                                                                    |
| 1.33.1 MSVC                                                                                                    |                                                                                                    |
| 1.33.2 GCC                                                                                                    |                                                                                                    |
| 1.33.3 Danger of pointers to functions                                                                                                    |                                                                                                    |
| 1.34 64-bit values in 32-bit environment                                                                                                    |                                                                                                    |
| 1.34.1 Returning of 64-bit value                                                                                                    |                                                                                                    |
| 1.34.2 Arguments passing, addition, subtraction                                                                                                    |                                                                                                    |
| 1.34.3 Multiplication, division                                                                                                    |                                                                                                    |
| 1.34.4 Shifting right                                                                                                    |                                                                                                    |
| 1.34.5 Converting 32-bit value into 64-bit one                                                                                                    |                                                                                                    |
| 1.35 LARGE_INTEGER structure case                                                                                                    |                                                                                                    |
| 1.36.1 Vectorization                                                                                                    |                                                                                                    |
| 1.36.2 SIMD strlen() implementation                                                                                                    |                                                                                                    |
| 1.37 64 bits                                                                                                    |                                                                                                    |
| 1.37.1 x86-64                                                                                                    |                                                                                                    |
| 1.37.2 ARM                                                                                                    |                                                                                                    |
| 1.37.3 Float point numbers                                                                                                    |                                                                                                    |
| 1.37.4 64-bit architecture criticism                                                                                                    |                                                                                                    |
| 1.38 Working with floating point numbers using SIMD.                                                                                                    |                                                                                                    |
| 1.38.1 Simple example                                                                                                    |                                                                                                    |
|                                                                                                    |                                                                                                    |
|                                                                                                    | . 455                                                                                                    |
| 1.38.2 Passing floating point number via arguments                                                                                                    |                                                                                                    |
| 1.38.2 Passing floating point number via arguments                                                                                                    | . 434                                                                                                    |
| 1.38.2 Passing floating point number via arguments                                                                                                    | . 434<br>. 435                                                                                                    |
| 1.38.2 Passing floating point number via arguments1.38.3 Comparison example1.38.4 Calculating machine epsilon: x64 and SIMD                                                                                                    | . 434<br>. 435<br>. 436                                                                                                    |
| 1.38.2 Passing floating point number via arguments1.38.3 Comparison example1.38.4 Calculating machine epsilon: x64 and SIMD1.38.5 Pseudo-random number generator example revisited1.38.6 Summary1.39 ARM-specific details                                                                                                    | . 434<br>. 435<br>. 436<br>. 436<br>. 437                                                                                                |
| <ul> <li>1.38.2 Passing floating point number via arguments</li> <li>1.38.3 Comparison example</li> <li>1.38.4 Calculating machine epsilon: x64 and SIMD</li> <li>1.38.5 Pseudo-random number generator example revisited</li> <li>1.38.6 Summary</li> <li>1.39 ARM-specific details</li> <li>1.39.1 Number sign (#) before number</li> </ul>                                                                                                    | . 434<br>. 435<br>. 436<br>. 436<br>. 437<br>. 437                                                                                       |
| 1.38.2 Passing floating point number via arguments         1.38.3 Comparison example         1.38.4 Calculating machine epsilon: x64 and SIMD         1.38.5 Pseudo-random number generator example revisited         1.38.6 Summary         1.39 ARM-specific details         1.39.1 Number sign (#) before number         1.39.2 Addressing modes                                                                                                    | . 434<br>. 435<br>. 436<br>. 436<br>. 437<br>. 437<br>. 437                                                                              |
| <ul> <li>1.38.2 Passing floating point number via arguments</li> <li>1.38.3 Comparison example</li> <li>1.38.4 Calculating machine epsilon: x64 and SIMD</li> <li>1.38.5 Pseudo-random number generator example revisited</li> <li>1.38.6 Summary</li> <li>1.39 ARM-specific details</li> <li>1.39.1 Number sign (#) before number</li> <li>1.39.2 Addressing modes</li> <li>1.39.3 Loading a constant into a register</li> </ul>                                                                                                    | . 434<br>. 435<br>. 436<br>. 436<br>. 437<br>. 437<br>. 437<br>. 438                                                                     |
| <ul> <li>1.38.2 Passing floating point number via arguments</li> <li>1.38.3 Comparison example</li> <li>1.38.4 Calculating machine epsilon: x64 and SIMD</li> <li>1.38.5 Pseudo-random number generator example revisited</li> <li>1.38.6 Summary</li> <li>1.39 ARM-specific details</li> <li>1.39.1 Number sign (#) before number</li> <li>1.39.2 Addressing modes</li> <li>1.39.3 Loading a constant into a register</li> <li>1.39.4 Relocs in ARM64</li> </ul>                                                                                                    | . 434<br>. 435<br>. 436<br>. 436<br>. 437<br>. 437<br>. 437<br>. 438<br>. 439                                                            |
| <ul> <li>1.38.2 Passing floating point number via arguments</li> <li>1.38.3 Comparison example</li> <li>1.38.4 Calculating machine epsilon: x64 and SIMD</li> <li>1.38.5 Pseudo-random number generator example revisited</li> <li>1.38.6 Summary</li> <li>1.39 ARM-specific details</li> <li>1.39.1 Number sign (#) before number</li> <li>1.39.2 Addressing modes</li> <li>1.39.3 Loading a constant into a register</li> <li>1.39.4 Relocs in ARM64</li> <li>1.40 MIPS-specific details</li> </ul>                                                                                                    | . 434<br>. 435<br>. 436<br>. 436<br>. 437<br>. 437<br>. 437<br>. 437<br>. 438<br>. 439<br>. 441                                          |
| <ul> <li>1.38.2 Passing floating point number via arguments</li> <li>1.38.3 Comparison example</li> <li>1.38.4 Calculating machine epsilon: x64 and SIMD</li> <li>1.38.5 Pseudo-random number generator example revisited</li> <li>1.38.6 Summary</li> <li>1.39 ARM-specific details</li> <li>1.39.1 Number sign (#) before number</li> <li>1.39.2 Addressing modes</li> <li>1.39.3 Loading a constant into a register</li> <li>1.39.4 Relocs in ARM64</li> <li>1.40 MIPS-specific details</li> <li>1.40.1 Loading a 32-bit constant into register</li> </ul>                                            | . 434<br>. 435<br>. 436<br>. 436<br>. 437<br>. 437<br>. 437<br>. 438<br>. 439<br>. 441<br>. 441                                          |
| <ul> <li>1.38.2 Passing floating point number via arguments</li> <li>1.38.3 Comparison example</li> <li>1.38.4 Calculating machine epsilon: x64 and SIMD</li> <li>1.38.5 Pseudo-random number generator example revisited</li> <li>1.38.6 Summary</li> <li>1.39 ARM-specific details</li> <li>1.39.1 Number sign (#) before number</li> <li>1.39.2 Addressing modes</li> <li>1.39.3 Loading a constant into a register</li> <li>1.39.4 Relocs in ARM64</li> <li>1.40 MIPS-specific details</li> </ul>                                                                                                    | . 434<br>. 435<br>. 436<br>. 436<br>. 437<br>. 437<br>. 437<br>. 438<br>. 439<br>. 441<br>. 441                                          |
| <ul> <li>1.38.2 Passing floating point number via arguments</li> <li>1.38.3 Comparison example</li> <li>1.38.4 Calculating machine epsilon: x64 and SIMD</li> <li>1.38.5 Pseudo-random number generator example revisited</li> <li>1.38.6 Summary</li> <li>1.39 ARM-specific details</li> <li>1.39.1 Number sign (#) before number</li> <li>1.39.2 Addressing modes</li> <li>1.39.3 Loading a constant into a register</li> <li>1.39.4 Relocs in ARM64</li> <li>1.40 MIPS-specific details</li> <li>1.40.1 Loading a 32-bit constant into register</li> <li>1.40.2 Further reading about MIPS</li> </ul> | . 434<br>. 435<br>. 436<br>. 437<br>. 437<br>. 437<br>. 437<br>. 438<br>. 439<br>. 441<br>. 441<br>. 442                                 |
| <ul> <li>1.38.2 Passing floating point number via arguments</li> <li>1.38.3 Comparison example</li> <li>1.38.4 Calculating machine epsilon: x64 and SIMD</li> <li>1.38.5 Pseudo-random number generator example revisited</li> <li>1.38.6 Summary</li> <li>1.39 ARM-specific details</li> <li>1.39.1 Number sign (#) before number</li> <li>1.39.2 Addressing modes</li> <li>1.39.3 Loading a constant into a register</li> <li>1.39.4 Relocs in ARM64</li> <li>1.40 MIPS-specific details</li> <li>1.40.1 Loading a 32-bit constant into register</li> <li>1.40.2 Further reading about MIPS</li> </ul> | . 434<br>. 435<br>. 436<br>. 437<br>. 437<br>. 437<br>. 437<br>. 438<br>. 439<br>. 441<br>. 441<br>. 442<br>443                          |
| <ul> <li>1.38.2 Passing floating point number via arguments</li> <li>1.38.3 Comparison example</li> <li>1.38.4 Calculating machine epsilon: x64 and SIMD</li> <li>1.38.5 Pseudo-random number generator example revisited</li> <li>1.38.6 Summary</li> <li>1.39 ARM-specific details</li> <li>1.39.1 Number sign (#) before number</li> <li>1.39.2 Addressing modes</li> <li>1.39.3 Loading a constant into a register</li> <li>1.39.4 Relocs in ARM64</li> <li>1.40 MIPS-specific details</li> <li>1.40.1 Loading a 32-bit constant into register</li> <li>1.40.2 Further reading about MIPS</li> </ul> | . 434<br>. 435<br>. 436<br>. 437<br>. 437<br>. 437<br>. 437<br>. 437<br>. 438<br>. 439<br>. 441<br>. 441<br>. 442<br><b>443</b><br>. 443 |

<sup>1</sup>Floating-Point Unit

| 2.1.2 Nibble AKA nybble                                                                                                    | 443                                                                                                    |
|----------------------------------------------------------------------------------------------------|----------------------------------------------------------------------------------------------------|
| 2.1.3 Byte                                                                                                    |                                                                                                    |
| 2.1.4 Wide char                                                                                                    |                                                                                                    |
| 2.1.5 Signed integer vs unsigned                                                                                                    |                                                                                                    |
| 2.1.6 Word                                                                                                    |                                                                                                    |
| 2.1.7 Address register                                                                                                    |                                                                                                    |
| 2.1.8 Numbers                                                                                                    |                                                                                                    |
| 2.2 Signed number representations                                                                                                    |                                                                                                    |
|                                                                                                    |                                                                                                    |
| 2.2.1 Using IMUL over MUL                                                                                                    |                                                                                                    |
| 2.2.2 Couple of additions about two's complement form                                                                                                    |                                                                                                    |
| 2.2.3 -1                                                                                                    |                                                                                                    |
| 2.3 Integer overflow                                                                                                    |                                                                                                    |
| 2.4 AND                                                                                                    |                                                                                                    |
| 2.4.1 Checking if a value is on $2^n$ boundary $\ldots$                                                                                                    | 453                                                                                                    |
| 2.4.2 KOI-8R Cyrillic encoding                                                                                                    |                                                                                                    |
| 2.5 AND and OR as subtraction and addition                                                                                                    | 454                                                                                                    |
| 2.5.1 ZX Spectrum ROM text strings                                                                                                    |                                                                                                    |
| 2.6 XOR (exclusive OR)                                                                                                    |                                                                                                    |
| 2.6.1 Logical difference                                                                                                    |                                                                                                    |
| 2.6.2 Everyday speech                                                                                                    |                                                                                                    |
| 2.6.3 Encryption                                                                                                    |                                                                                                    |
| $2.6.4 \text{ RAID}^2 4$                                                                                                    |                                                                                                    |
|                                                                                                    |                                                                                                    |
| 2.6.5 XOR swap algorithm                                                                                                    |                                                                                                    |
| 2.6.6 XOR linked list                                                                                                    |                                                                                                    |
| 2.6.7 Switching value trick                                                                                                    |                                                                                                    |
| 2.6.8 Zobrist hashing / tabulation hashing                                                                                                    | 459                                                                                                    |
| 2.6.9 By the way                                                                                                    | 459                                                                                                    |
| 2.6.10 AND/OR/XOR as MOV                                                                                                    | 460                                                                                                    |
| 2.7 Population count                                                                                                    | 460                                                                                                    |
| 2.8 Endianness                                                                                                    |                                                                                                    |
| 2.8.1 Big-endian                                                                                                    |                                                                                                    |
| 2.8.2 Little-endian                                                                                                    |                                                                                                    |
| 2.8.3 Example                                                                                                    |                                                                                                    |
| 2.8.4 Bi-endian                                                                                                    |                                                                                                    |
|                                                                                                    |                                                                                                    |
| 2.8.5 Converting data                                                                                                    |                                                                                                    |
| 2.9 Memory                                                                                                    |                                                                                                    |
| 2.10 CPU                                                                                                    |                                                                                                    |
| 2.10.1 Branch predictors                                                                                                    |                                                                                                    |
| 2.10.2 Data dependencies                                                                                                    |                                                                                                    |
| 2.11 Hash functions                                                                                                    |                                                                                                    |
| 2.11.1 How do one-way functions work?                                                                                                    | 463                                                                                                    |
|                                                                                                    |                                                                                                    |
|                                                                                                    | 464                                                                                                    |
| 3.1 Zero register                                                                                                    | 464                                                                                                    |
|                                                                                                    |                                                                                                    |
| 3.2 Double negation                                                                                                    | 467                                                                                                    |
|                                                                                                    |                                                                                                    |
| 3.3 const correctness                                                                                                    | 468                                                                                                    |
| 3.3 const correctness                                                                                                    | 468<br>469                                                                                                    |
| 3.3 const correctness       3.3.1 Overlapping const strings         3.4 strstr() example       3.4 strstr() example                                                                                                    | 468<br>469<br>470                                                                                                    |
| 3.3 const correctness       3.3.1 Overlapping const strings         3.4 strstr() example       3.5 qsort() revisited                                                                                                    | 468<br>469<br>470<br>470                                                                                                   |
| 3.3 const correctness       3.3.1 Overlapping const strings         3.4 strstr() example       3.5 qsort() revisited         3.6 Temperature converting       3.5 qsort()                                                                                                    | 468<br>469<br>470<br>470<br>471                                                                                            |
| 3.3 const correctness         3.3.1 Overlapping const strings         3.4 strstr() example         3.5 qsort() revisited         3.6 Temperature converting         3.6.1 Integer values                                                                                                    | 468<br>469<br>470<br>470<br>471<br>471                                                                                     |
| 3.3 const correctness         3.3.1 Overlapping const strings         3.4 strstr() example         3.5 qsort() revisited         3.6 Temperature converting         3.6.1 Integer values         3.6.2 Floating-point values                                                                                                    | 468<br>469<br>470<br>470<br>471<br>471<br>471                                                                              |
| 3.3 const correctness         3.3.1 Overlapping const strings         3.4 strstr() example         3.5 qsort() revisited         3.6 Temperature converting         3.6.1 Integer values         3.6.2 Floating-point values         3.7 Fibonacci numbers                                                                                                    | 468<br>469<br>470<br>470<br>471<br>471<br>473<br>475                                                                       |
| <ul> <li>3.3 const correctness</li> <li>3.3.1 Overlapping const strings</li> <li>3.4 strstr() example</li> <li>3.5 qsort() revisited</li> <li>3.6 Temperature converting</li> <li>3.6.1 Integer values</li> <li>3.6.2 Floating-point values</li> <li>3.7 Fibonacci numbers</li> <li>3.7.1 Example #1</li> </ul>                                                                                                    | 468<br>469<br>470<br>470<br>471<br>471<br>473<br>475<br>475                                                                |
| <ul> <li>3.3 const correctness <ul> <li>3.3.1 Overlapping const strings</li> </ul> </li> <li>3.4 strstr() example <ul> <li>3.5 qsort() revisited</li> <li>3.6 Temperature converting <ul> <li>3.6.1 Integer values</li> <li>3.6.2 Floating-point values</li> </ul> </li> <li>3.7 Fibonacci numbers <ul> <li>3.7.1 Example #1</li> <li>3.7.2 Example #2</li> </ul> </li> </ul></li></ul>                                                                                                   | 468<br>469<br>470<br>470<br>471<br>471<br>473<br>475<br>475<br>475                                                         |
| <ul> <li>3.3 const correctness <ul> <li>3.3.1 Overlapping const strings</li> </ul> </li> <li>3.4 strstr() example <ul> <li>3.5 qsort() revisited</li> <li>3.6 Temperature converting <ul> <li>3.6.1 Integer values</li> <li>3.6.2 Floating-point values</li> </ul> </li> <li>3.7 Fibonacci numbers <ul> <li>3.7.1 Example #1</li> <li>3.7.2 Example #2</li> <li>3.7.3 Summary</li> </ul> </li> </ul></li></ul>                                                                            | 468<br>469<br>470<br>470<br>471<br>471<br>473<br>475<br>475<br>475<br>478<br>481                                           |
| <ul> <li>3.3 const correctness <ul> <li>3.3.1 Overlapping const strings</li> </ul> </li> <li>3.4 strstr() example <ul> <li>3.5 qsort() revisited</li> <li>3.6 Temperature converting <ul> <li>3.6.1 Integer values</li> <li>3.6.2 Floating-point values</li> </ul> </li> <li>3.7 Fibonacci numbers <ul> <li>3.7.1 Example #1</li> <li>3.7.2 Example #2</li> </ul> </li> </ul></li></ul>                                                                                                   | 468<br>469<br>470<br>470<br>471<br>471<br>473<br>475<br>475<br>475<br>478<br>481                                           |
| <ul> <li>3.3 const correctness <ul> <li>3.3.1 Overlapping const strings</li> </ul> </li> <li>3.4 strstr() example <ul> <li>3.5 qsort() revisited</li> <li>3.6 Temperature converting <ul> <li>3.6.1 Integer values</li> <li>3.6.2 Floating-point values</li> </ul> </li> <li>3.7 Fibonacci numbers <ul> <li>3.7.1 Example #1</li> <li>3.7.2 Example #2</li> <li>3.7.3 Summary</li> </ul> </li> </ul></li></ul>                                                                            | 468<br>469<br>470<br>471<br>471<br>471<br>473<br>475<br>475<br>475<br>478<br>481<br>482                                    |
| <ul> <li>3.3 const correctness</li> <li>3.3.1 Overlapping const strings</li> <li>3.4 strstr() example</li> <li>3.5 qsort() revisited</li> <li>3.6 Temperature converting</li> <li>3.6.1 Integer values</li> <li>3.6.2 Floating-point values</li> <li>3.7 Fibonacci numbers</li> <li>3.7.1 Example #1</li> <li>3.7.2 Example #2</li> <li>3.7.3 Summary</li> <li>3.8 CRC32 calculation example</li> </ul>                                                                                   | 468<br>469<br>470<br>471<br>471<br>473<br>475<br>475<br>475<br>478<br>481<br>482<br>484                                    |
| 3.3 const correctness         3.3.1 Overlapping const strings         3.4 strstr() example         3.5 qsort() revisited         3.6 Temperature converting         3.6.1 Integer values         3.6.2 Floating-point values         3.7 Fibonacci numbers         3.7.1 Example #1         3.7.2 Example #2         3.7.3 Summary         3.8 CRC32 calculation example         3.9 Network address calculation example         3.9.1 calc_network_address()                             | 468<br>469<br>470<br>470<br>471<br>471<br>473<br>475<br>475<br>475<br>478<br>481<br>482<br>484<br>486                      |
| 3.3 const correctness         3.3.1 Overlapping const strings         3.4 strstr() example         3.5 qsort() revisited         3.6 Temperature converting         3.6.1 Integer values         3.6.2 Floating-point values         3.7 Fibonacci numbers         3.7.1 Example #1         3.7.2 Example #2         3.7.3 Summary         3.8 CRC32 calculation example         3.9.1 calc_network_address()         3.9.2 form_IP()                                                     | 468<br>469<br>470<br>470<br>471<br>471<br>473<br>475<br>475<br>475<br>478<br>481<br>482<br>484<br>486<br>486               |
| 3.3 const correctness         3.3.1 Overlapping const strings         3.4 strstr() example         3.5 qsort() revisited         3.6 Temperature converting         3.6.1 Integer values         3.6.2 Floating-point values         3.7 Fibonacci numbers         3.7.1 Example #1         3.7.2 Example #2         3.7.3 Summary         3.8 CRC32 calculation example         3.9 Network address calculation example         3.9.1 calc_network_address()         3.9.3 print_as_IP() | 468<br>469<br>470<br>471<br>471<br>471<br>473<br>475<br>475<br>475<br>478<br>481<br>482<br>484<br>486<br>486<br>488        |
| 3.3 const correctness         3.3.1 Overlapping const strings         3.4 strstr() example         3.5 qsort() revisited         3.6 Temperature converting         3.6.1 Integer values         3.6.2 Floating-point values         3.7 Fibonacci numbers         3.7.1 Example #1         3.7.2 Example #2         3.7.3 Summary         3.8 CRC32 calculation example         3.9.1 calc_network_address()         3.9.2 form_IP()                                                     | 468<br>469<br>470<br>471<br>471<br>471<br>473<br>475<br>475<br>475<br>478<br>481<br>482<br>484<br>486<br>488<br>488<br>489 |

<sup>2</sup>Redundant Array of Independent Disks

| 3.10 Loops: several iterators                                                                                                    |                                                                                                    | 400                                                                                                    |
|----------------------------------------------------------------------------------------------------|----------------------------------------------------------------------------------------------------|----------------------------------------------------------------------------------------------------|
| 2.10.1 Three iterators                                                                                                    |                                                                                                    | 490                                                                                                    |
|                                                                                                    |                                                                                                    | 490                                                                                                    |
| 3.10.2 Two iterators                                                                                                    |                                                                                                    |                                                                                                    |
|                                                                                                    |                                                                                                    |                                                                                                    |
| 3.10.3 Intel C++ 2011 case                                                                                                    |                                                                                                    |                                                                                                    |
| 3.11 Duff's device                                                                                                    |                                                                                                    |                                                                                                    |
| 3.11.1 Should one use unrolled loops?                                                                                                    |                                                                                                    | 496                                                                                                    |
| 3.12 Division using multiplication                                                                                                    |                                                                                                    |                                                                                                    |
| 3.12.1 x86                                                                                                    |                                                                                                    |                                                                                                    |
|                                                                                                    |                                                                                                    |                                                                                                    |
| 3.12.2 How it works                                                                                                    |                                                                                                    |                                                                                                    |
| 3.12.3 ARM                                                                                                    |                                                                                                    | 498                                                                                                    |
| 3.12.4 MIPS                                                                                                    |                                                                                                    | 499                                                                                                    |
| 3.12.5 Exercise                                                                                                    |                                                                                                    |                                                                                                    |
| 3.13 String to number conversion (atoi())                                                                                                    |                                                                                                    |                                                                                                    |
|                                                                                                    |                                                                                                    |                                                                                                    |
| 3.13.1 Simple example                                                                                                    |                                                                                                    |                                                                                                    |
| 3.13.2 A slightly advanced example                                                                                                    |                                                                                                    | 503                                                                                                    |
| 3.13.3 Exercise                                                                                                    |                                                                                                    | 506                                                                                                    |
| 3.14 Inline functions                                                                                                    |                                                                                                    |                                                                                                    |
| 3.14.1 Strings and memory functions                                                                                                    |                                                                                                    |                                                                                                    |
|                                                                                                    |                                                                                                    |                                                                                                    |
| 3.15 C99 restrict                                                                                                    |                                                                                                    |                                                                                                    |
| 3.16 Branchless <i>abs()</i> function                                                                                                    |                                                                                                    | 517                                                                                                    |
| 3.16.1 Optimizing GCC 4.9.1 x64                                                                                                    |                                                                                                    | 517                                                                                                    |
| 3.16.2 Optimizing GCC 4.9 ARM64                                                                                                    |                                                                                                    |                                                                                                    |
|                                                                                                    |                                                                                                    |                                                                                                    |
| 3.17 Variadic functions                                                                                                    |                                                                                                    |                                                                                                    |
| 3.17.1 Computing arithmetic mean                                                                                                    |                                                                                                    |                                                                                                    |
| 3.17.2 <i>vprintf()</i> function case                                                                                                    |                                                                                                    | 522                                                                                                    |
| 3.17.3 Pin case                                                                                                    |                                                                                                    |                                                                                                    |
| 3.17.4 Format string exploit                                                                                                    |                                                                                                    |                                                                                                    |
|                                                                                                    |                                                                                                    |                                                                                                    |
| 3.18 Strings trimming                                                                                                    |                                                                                                    |                                                                                                    |
| 3.18.1 x64: Optimizing MSVC 2013                                                                                                    |                                                                                                    |                                                                                                    |
| 3.18.2 x64: Non-optimizing GCC 4.9.1                                                                                                    |                                                                                                    | 526                                                                                                    |
| 3.18.3 x64: Optimizing GCC 4.9.1                                                                                                    |                                                                                                    |                                                                                                    |
| 3.18.4 ARM64: Non-optimizing GCC (Linaro) 4.9                                                                                                    |                                                                                                    |                                                                                                    |
|                                                                                                    |                                                                                                    |                                                                                                    |
| 3.18.5 ARM64: Optimizing GCC (Linaro) 4.9                                                                                                    |                                                                                                    | 530                                                                                                    |
| 3.18.6 ARM: Optimizing Keil 6/2013 (ARM mode)                                                                                                    |                                                                                                    |                                                                                                    |
|                                                                                                    |                                                                                                    |                                                                                                    |
|                                                                                                    |                                                                                                    |                                                                                                    |
| 3.18.7 ARM: Optimizing Keil 6/2013 (Thumb mode)                                                                                                    |                                                                                                    | 531                                                                                                    |
| 3.18.7 ARM: Optimizing Keil 6/2013 (Thumb mode)                                                                                                    |                                                                                                    | 531<br>531                                                                                                    |
| 3.18.7 ARM: Optimizing Keil 6/2013 (Thumb mode)                                                                                                    | <br><br>                                                                                                    | 531<br>531<br>533                                                                                                    |
| 3.18.7 ARM: Optimizing Keil 6/2013 (Thumb mode)         3.18.8 MIPS         3.19 toupper() function         3.19.1 x64                                                                                                    | · · · · ·                                                                                                    | 531<br>531<br>533<br>533                                                                                                   |
| 3.18.7 ARM: Optimizing Keil 6/2013 (Thumb mode)                                                                                                    | · · · · ·                                                                                                    | 531<br>531<br>533<br>533                                                                                                   |
| 3.18.7 ARM: Optimizing Keil 6/2013 (Thumb mode)         3.18.8 MIPS         3.19 toupper() function         3.19.1 x64         3.19.2 ARM                                                                                                    | · · · · ·                                                                                                    | 531<br>531<br>533<br>533<br>533                                                                                            |
| 3.18.7 ARM: Optimizing Keil 6/2013 (Thumb mode)         3.18.7 ARM: Optimizing Keil 6/2013 (Thumb mode)         3.18.8 MIPS         3.19 toupper() function         3.19.1 x64         3.19.2 ARM         3.19.3 Using bit operations                                                                                                    | · · · · ·                                                                                                    | 531<br>531<br>533<br>533<br>535<br>536                                                                                     |
| 3.18.7 ARM: Optimizing Keil 6/2013 (Thumb mode)         3.18.8 MIPS         3.19 toupper() function         3.19.1 x64         3.19.2 ARM         3.19.3 Using bit operations         3.19.4 Summary                                                                                                    | · · · · · · · · · · · · · · · · · · ·                                                                                                    | 531<br>531<br>533<br>533<br>535<br>536<br>537                                                                              |
| 3.18.7 ARM: Optimizing Keil 6/2013 (Thumb mode)         3.18.8 MIPS         3.19 toupper() function         3.19.1 x64         3.19.2 ARM         3.19.3 Using bit operations         3.19.4 Summary                                                                                                    | · · · · · · · · · · · · · · · · · · ·                                                                                                    | 531<br>531<br>533<br>533<br>535<br>536<br>537<br>537                                                                       |
| 3.18.7 ARM: Optimizing Keil 6/2013 (Thumb mode)         3.18.8 MIPS         3.19 toupper() function         3.19.1 x64         3.19.2 ARM         3.19.3 Using bit operations         3.19.4 Summary         3.20 Obfuscation         3.20.1 Text strings                                                                                                    | · · · · · · · · · · · · · · · · · · ·                                                                                                    | 531<br>531<br>533<br>533<br>535<br>536<br>537<br>537<br>537                                                                |
| 3.18.7 ARM: Optimizing Keil 6/2013 (Thumb mode)         3.18.8 MIPS         3.19 toupper() function         3.19.1 x64         3.19.2 ARM         3.19.3 Using bit operations         3.19.4 Summary         3.20 Obfuscation         3.20.1 Text strings         3.20.2 Executable code                                                                                                    | · · · · · · · · · · · · · · · · · · ·                                                                                                    | 531<br>533<br>533<br>533<br>535<br>536<br>537<br>537<br>538                                                                |
| 3.18.7 ARM: Optimizing Keil 6/2013 (Thumb mode)         3.18.8 MIPS         3.19 toupper() function         3.19.1 x64         3.19.2 ARM         3.19.3 Using bit operations         3.19.4 Summary         3.20 Obfuscation         3.20.1 Text strings         3.20.2 Executable code                                                                                                    | · · · · · · · · · · · · · · · · · · ·                                                                                                    | 531<br>533<br>533<br>533<br>535<br>536<br>537<br>537<br>538                                                                |
| 3.18.7 ARM: Optimizing Keil 6/2013 (Thumb mode)         3.18.8 MIPS         3.19 toupper() function         3.19.1 x64         3.19.2 ARM         3.19.3 Using bit operations         3.19.4 Summary         3.20 Obfuscation         3.20.1 Text strings         3.20.2 Executable code         3.20.3 Virtual machine / pseudo-code                                                                                                    |                                                                                                    | 531<br>533<br>533<br>533<br>535<br>536<br>537<br>537<br>538<br>541                                                         |
| 3.18.7 ARM: Optimizing Keil 6/2013 (Thumb mode)         3.18.8 MIPS         3.19 toupper() function         3.19.1 x64         3.19.2 ARM         3.19.3 Using bit operations         3.19.4 Summary         3.20 Obfuscation         3.20.1 Text strings         3.20.2 Executable code         3.20.3 Virtual machine / pseudo-code         3.20.4 Other things to mention                                                                                                    |                                                                                                    | 531<br>533<br>533<br>533<br>535<br>536<br>537<br>537<br>538<br>541<br>541                                                  |
| 3.18.7 ARM: Optimizing Keil 6/2013 (Thumb mode)         3.18.8 MIPS         3.19 toupper() function         3.19.1 x64         3.19.2 ARM         3.19.3 Using bit operations         3.19.4 Summary         3.200 Dbfuscation         3.20.1 Text strings         3.20.2 Executable code         3.20.3 Virtual machine / pseudo-code         3.20.4 Other things to mention         3.20.5 Exercise                                                                                                    |                                                                                                    | 531<br>533<br>533<br>533<br>535<br>536<br>537<br>537<br>538<br>541<br>541<br>541                                           |
| <ul> <li>3.18.7 ARM: Optimizing Keil 6/2013 (Thumb mode)</li> <li>3.18.8 MIPS</li> <li>3.19 toupper() function</li> <li>3.19.1 x64</li> <li>3.19.2 ARM</li> <li>3.19.3 Using bit operations</li> <li>3.19.4 Summary</li> <li>3.20 Obfuscation</li> <li>3.20.1 Text strings</li> <li>3.20.2 Executable code</li> <li>3.20.3 Virtual machine / pseudo-code</li> <li>3.20.4 Other things to mention</li> <li>3.20.5 Exercise</li> <li>3.21 C++</li> </ul>                                                                                                    |                                                                                                    | 531<br>533<br>533<br>533<br>535<br>536<br>537<br>537<br>537<br>538<br>541<br>541<br>541<br>541                             |
| 3.18.7 ARM: Optimizing Keil 6/2013 (Thumb mode)         3.18.8 MIPS         3.19 toupper() function         3.19.1 x64         3.19.2 ARM         3.19.3 Using bit operations         3.19.4 Summary         3.200 Dbfuscation         3.20.1 Text strings         3.20.2 Executable code         3.20.3 Virtual machine / pseudo-code         3.20.4 Other things to mention         3.20.5 Exercise                                                                                                    |                                                                                                    | 531<br>533<br>533<br>533<br>535<br>536<br>537<br>537<br>537<br>538<br>541<br>541<br>541<br>541                             |
| <ul> <li>3.18.7 ARM: Optimizing Keil 6/2013 (Thumb mode)</li> <li>3.18.8 MIPS</li> <li>3.19 toupper() function</li> <li>3.19.1 x64</li> <li>3.19.2 ARM</li> <li>3.19.3 Using bit operations</li> <li>3.19.4 Summary</li> <li>3.20 Obfuscation</li> <li>3.20.1 Text strings</li> <li>3.20.2 Executable code</li> <li>3.20.3 Virtual machine / pseudo-code</li> <li>3.20.4 Other things to mention</li> <li>3.20.5 Exercise</li> <li>3.21 C++</li> </ul>                                                                                                    |                                                                                                    | 531<br>533<br>533<br>533<br>535<br>536<br>537<br>537<br>537<br>537<br>541<br>541<br>541<br>541<br>541                      |
| <ul> <li>3.18.7 ARM: Optimizing Keil 6/2013 (Thumb mode)</li> <li>3.18.8 MIPS</li> <li>3.19 toupper() function</li> <li>3.19.1 x64</li> <li>3.19.2 ARM</li> <li>3.19.3 Using bit operations</li> <li>3.19.4 Summary</li> <li>3.20 Obfuscation</li> <li>3.20.1 Text strings</li> <li>3.20.2 Executable code</li> <li>3.20.3 Virtual machine / pseudo-code</li> <li>3.20.4 Other things to mention</li> <li>3.20.5 Exercise</li> <li>3.21.1 Classes</li> <li>3.21.2 Ostream</li> </ul>                                                                                                    |                                                                                                    | 531<br>533<br>533<br>533<br>535<br>536<br>537<br>537<br>537<br>537<br>541<br>541<br>541<br>541<br>541<br>541<br>541        |
| 3.18.7 ARM: Optimizing Keil 6/2013 (Thumb mode)         3.18.8 MIPS         3.19 toupper() function         3.19.1 x64         3.19.2 ARM         3.19.3 Using bit operations         3.19.4 Summary         3.20 Obfuscation         3.20.1 Text strings         3.20.2 Executable code         3.20.3 Virtual machine / pseudo-code         3.20.4 Other things to mention         3.20.5 Exercise         3.211 Classes         3.21.2 ostream         3.21.3 References                                                                                                    |                                                                                                    | 531<br>533<br>533<br>533<br>535<br>536<br>537<br>537<br>537<br>538<br>541<br>541<br>541<br>541<br>541<br>557<br>558        |
| 3.18.7 ARM: Optimizing Keil 6/2013 (Thumb mode)         3.18.8 MIPS         3.19 toupper() function         3.19.1 x64         3.19.2 ARM         3.19.3 Using bit operations         3.19.4 Summary         3.20 Obfuscation         3.20.1 Text strings         3.20.2 Executable code         3.20.3 Virtual machine / pseudo-code         3.20.4 Other things to mention         3.20.5 Exercise         3.211 Classes         3.21.2 ostream         3.21.3 References         3.21.4 STL                                                                                                    |                                                                                                    | 531<br>533<br>533<br>533<br>535<br>536<br>537<br>537<br>537<br>538<br>541<br>541<br>541<br>541<br>541<br>557<br>558<br>558 |
| 3.18.7 ARM: Optimizing Keil 6/2013 (Thumb mode)         3.18.8 MIPS         3.19 toupper() function         3.19 toupper() function         3.19.1 x64         3.19.2 ARM         3.19.3 Using bit operations         3.19.4 Summary         3.20 Obfuscation         3.20.1 Text strings         3.20.2 Executable code         3.20.3 Virtual machine / pseudo-code         3.20.4 Other things to mention         3.20.5 Exercise         3.211 Classes         3.21.2 ostream         3.21.3 References         3.21.4 STL         3.21.5 Memory                                                                                                    |                                                                                                    |                                                                                                    |
| 3.18.7 ARM: Optimizing Keil 6/2013 (Thumb mode)         3.18.8 MIPS         3.19 toupper() function         3.19.1 x64         3.19.2 ARM         3.19.3 Using bit operations         3.19.4 Summary         3.20 Obfuscation         3.20.1 Text strings         3.20.2 Executable code         3.20.3 Virtual machine / pseudo-code         3.20.4 Other things to mention         3.20.5 Exercise         3.21.1 Classes         3.21.2 ostream         3.21.3 References         3.21.4 STL         3.21.5 Memory         3.22 Negative array indices                                                                                                    |                                                                                                    |                                                                                                    |
| 3.18.7 ARM: Optimizing Keil 6/2013 (Thumb mode)         3.18.8 MIPS         3.19 toupper() function         3.19 toupper() function         3.19.1 x64         3.19.2 ARM         3.19.3 Using bit operations         3.19.4 Summary         3.20 Obfuscation         3.20.1 Text strings         3.20.2 Executable code         3.20.3 Virtual machine / pseudo-code         3.20.4 Other things to mention         3.20.5 Exercise         3.211 Classes         3.21.2 ostream         3.21.3 References         3.21.4 STL         3.21.5 Memory                                                                                                    |                                                                                                    |                                                                                                    |
| <ul> <li>3.18.7 ARM: Optimizing Keil 6/2013 (Thumb mode)</li> <li>3.18.8 MIPS</li> <li>3.19 toupper() function</li> <li>3.19.1 x64</li> <li>3.19.2 ARM</li> <li>3.19.3 Using bit operations</li> <li>3.19.4 Summary</li> <li>3.20 Obfuscation</li> <li>3.20.1 Text strings</li> <li>3.20.2 Executable code</li> <li>3.20.3 Virtual machine / pseudo-code</li> <li>3.20.4 Other things to mention</li> <li>3.20.5 Exercise</li> <li>3.21 C++</li> <li>3.21.1 Classes</li> <li>3.21.2 ostream</li> <li>3.21.3 References</li> <li>3.21.4 STL</li> <li>3.21.5 Memory</li> <li>3.22 Negative array indices</li> <li>3.22.1 Addressing string from the end</li> </ul>                                                                                                    |                                                                                                    |                                                                                                    |
| <ul> <li>3.18.7 ARM: Optimizing Keil 6/2013 (Thumb mode)</li> <li>3.18.8 MIPS</li> <li>3.19 toupper() function</li> <li>3.19.1 x64</li> <li>3.19.2 ARM</li> <li>3.19.3 Using bit operations</li> <li>3.19.4 Summary</li> <li>3.20 Obfuscation</li> <li>3.20.1 Text strings</li> <li>3.20.2 Executable code</li> <li>3.20.3 Virtual machine / pseudo-code</li> <li>3.20.4 Other things to mention</li> <li>3.20.5 Exercise</li> <li>3.21 C++</li> <li>3.21.1 Classes</li> <li>3.21.2 ostream</li> <li>3.21.3 References</li> <li>3.21.3 References</li> <li>3.21.5 Memory</li> <li>3.22 Negative array indices</li> <li>3.22.1 Addressing string from the end</li> <li>3.22.2 Addressing some kind of block from the end</li> </ul>                                                                                                    |                                                                                                    |                                                                                                    |
| <ul> <li>3.18.7 ARM: Optimizing Keil 6/2013 (Thumb mode)</li> <li>3.18.8 MIPS</li> <li>3.19 toupper() function</li> <li>3.19.1 x64</li> <li>3.19.2 ARM</li> <li>3.19.3 Using bit operations</li> <li>3.19.4 Summary</li> <li>3.20 Obfuscation</li> <li>3.20.1 Text strings</li> <li>3.20.2 Executable code</li> <li>3.20.3 Virtual machine / pseudo-code</li> <li>3.20.4 Other things to mention</li> <li>3.20.5 Exercise</li> <li>3.21 C++</li> <li>3.21.1 Classes</li> <li>3.21.2 ostream</li> <li>3.21.3 References</li> <li>3.21.4 STL</li> <li>3.21.5 Memory</li> <li>3.22 Negative array indices</li> <li>3.22.1 Addressing string from the end</li> <li>3.22.2 Addressing some kind of block from the end</li> <li>3.22.3 Arrays started at 1</li> </ul>                                                                                                    | <ul> <li>N</li> <li>N</li> <li>N&lt;</li></ul>   |                                                                                                    |
| <ul> <li>3.18.7 ARM: Optimizing Keil 6/2013 (Thumb mode)</li> <li>3.18.8 MIPS</li> <li>3.19 toupper() function</li> <li>3.19.1 x64</li> <li>3.19.2 ARM</li> <li>3.19.3 Using bit operations</li> <li>3.19.4 Summary</li> <li>3.20 Obfuscation</li> <li>3.20.1 Text strings</li> <li>3.20.2 Executable code</li> <li>3.20.3 Virtual machine / pseudo-code</li> <li>3.20.4 Other things to mention</li> <li>3.20.5 Exercise</li> <li>3.21 C++</li> <li>3.21.1 Classes</li> <li>3.21.2 ostream</li> <li>3.21.3 References</li> <li>3.21.4 STL</li> <li>3.21.5 Memory</li> <li>3.22 Negative array indices</li> <li>3.22.1 Addressing string from the end</li> <li>3.22.2 Addressing some kind of block from the end</li> <li>3.22.3 Arrays started at 1</li> <li>3.23 More about pointers</li> </ul>                                                                                                    | <ul> <li>N</li> <li>N</li> <li>N&lt;</li></ul>   |                                                                                                    |
| <ul> <li>3.18.7 ARM: Optimizing Keil 6/2013 (Thumb mode)</li> <li>3.18.8 MIPS</li> <li>3.19 toupper() function</li> <li>3.19.1 x64</li> <li>3.19.2 ARM</li> <li>3.19.3 Using bit operations</li> <li>3.19.4 Summary</li> <li>3.20 Obfuscation</li> <li>3.20.1 Text strings</li> <li>3.20.2 Executable code</li> <li>3.20.3 Virtual machine / pseudo-code</li> <li>3.20.4 Other things to mention</li> <li>3.20.5 Exercise</li> <li>3.21.2 cstream</li> <li>3.21.2 cstream</li> <li>3.21.3 References</li> <li>3.21.4 STL</li> <li>3.21.5 Memory</li> <li>3.22 Negative array indices</li> <li>3.22.1 Addressing string from the end</li> <li>3.22.2 Addressing some kind of block from the end</li> <li>3.22.3 Arrays started at 1</li> <li>3.23 More about pointers</li> <li>3.23.1 Working with addresses instead of pointers</li> </ul>                                                                                                    | <ul> <li>N. N. N. N.</li> <li>N. N. N.</li> <li>N. N. N.</li> <li>N. N. N.</li> <li>N. N.</li> <li>N.</li> <li>N.</li> <li>N.</li> &lt;</ul>        |                                                                                                    |
| <ul> <li>3.18.7 ARM: Optimizing Keil 6/2013 (Thumb mode)</li> <li>3.18.8 MIPS</li> <li>3.19 toupper() function</li> <li>3.19.1 x64</li> <li>3.19.2 ARM</li> <li>3.19.3 Using bit operations</li> <li>3.19.4 Summary</li> <li>3.20 Obfuscation</li> <li>3.20.1 Text strings</li> <li>3.20.2 Executable code</li> <li>3.20.3 Virtual machine / pseudo-code</li> <li>3.20.4 Other things to mention</li> <li>3.20.5 Exercise</li> <li>3.21.2 cstream</li> <li>3.21.2 cstream</li> <li>3.21.3 References</li> <li>3.21.4 STL</li> <li>3.21.5 Memory</li> <li>3.22 Negative array indices</li> <li>3.22.1 Addressing string from the end</li> <li>3.22.2 Addressing some kind of block from the end</li> <li>3.22.3 Arrays started at 1</li> <li>3.23 More about pointers</li> <li>3.23.1 Working with addresses instead of pointers</li> </ul>                                                                                                    | <ul> <li>N. N. N. N.</li> <li>N. N. N.</li> <li>N. N. N.</li> <li>N. N. N.</li> <li>N. N.</li> <li>N.</li> <li>N.</li> <li>N.</li> &lt;</ul>        |                                                                                                    |
| <ul> <li>3.18.7 ARM: Optimizing Keil 6/2013 (Thumb mode)</li> <li>3.18.8 MIPS</li> <li>3.19 toupper() function</li> <li>3.19.1 x64</li> <li>3.19.2 ARM</li> <li>3.19.3 Using bit operations</li> <li>3.19.4 Summary</li> <li>3.20 Obfuscation</li> <li>3.20.1 Text strings</li> <li>3.20.2 Executable code</li> <li>3.20.3 Virtual machine / pseudo-code</li> <li>3.20.4 Other things to mention</li> <li>3.20.5 Exercise</li> <li>3.21. C++</li> <li>3.21.1 Classes</li> <li>3.21.2 ostream</li> <li>3.21.3 References</li> <li>3.21.4 STL</li> <li>3.21.5 Memory</li> <li>3.22 Negative array indices</li> <li>3.22.1 Addressing string from the end</li> <li>3.22.2 Addressing some kind of block from the end</li> <li>3.22.3 Arrays started at 1</li> <li>3.23 More about pointers</li> <li>3.23.1 Working with addresses instead of pointers</li> <li>3.23.2 Passing values as pointers; tagged unions</li> </ul>                              | <ul> <li>N. N. N. N.</li> <li>N. N. N.</li> <li>N. N. N.</li> <li>N. N. N.</li> <li>N. N.</li> <li>N.</li> <li>N.</li> <li>N.<td></td></li></ul> |                                                                                                    |
| <ul> <li>3.18.7 ARM: Optimizing Keil 6/2013 (Thumb mode)</li> <li>3.18.8 MIPS</li> <li>3.19 toupper() function</li> <li>3.19.1 x64</li> <li>3.19.2 ARM</li> <li>3.19.3 Using bit operations</li> <li>3.19.4 Summary</li> <li>3.20 Obfuscation</li> <li>3.20.1 Text strings</li> <li>3.20.2 Executable code</li> <li>3.20.3 Virtual machine / pseudo-code</li> <li>3.20.4 Other things to mention</li> <li>3.20.5 Exercise</li> <li>3.21. Classes</li> <li>3.21.2 ostream</li> <li>3.21.3 References</li> <li>3.21.4 STL</li> <li>3.21.5 Memory</li> <li>3.22 Negative array indices</li> <li>3.22.1 Addressing string from the end</li> <li>3.22.2 Addressing some kind of block from the end</li> <li>3.22.3 Arrays started at 1</li> <li>3.23 More about pointers</li> <li>3.23.1 Working with addresses instead of pointers</li> <li>3.23.2 Passing values as pointers; tagged unions</li> <li>3.23.3 Pointers abuse in Windows kernel</li> </ul> | <ul> <li>N. N. N. N.</li> <li>N. N. N.</li> <li>N. N. N.</li> <li>N. N. N.</li> <li>N. N.</li> <li>N. N.</li> &lt;</ul>        |                                                                                                    |
| <ul> <li>3.18.7 ARM: Optimizing Keil 6/2013 (Thumb mode)</li> <li>3.18.8 MIPS</li> <li>3.19 toupper() function</li> <li>3.19.1 x64</li> <li>3.19.2 ARM</li> <li>3.19.3 Using bit operations</li> <li>3.19.4 Summary</li> <li>3.20 Obfuscation</li> <li>3.20.1 Text strings</li> <li>3.20.2 Executable code</li> <li>3.20.3 Virtual machine / pseudo-code</li> <li>3.20.4 Other things to mention</li> <li>3.20.5 Exercise</li> <li>3.21.1 Classes</li> <li>3.21.2 ostream</li> <li>3.21.3 References</li> <li>3.21.4 STL</li> <li>3.21.5 Memory</li> <li>3.22. Negative array indices</li> <li>3.22.1 Addressing string from the end</li> <li>3.22.2 Addressing some kind of block from the end</li> <li>3.22.3 Arrays started at 1</li> <li>3.23 More about pointers</li> <li>3.23.1 Working with addresses instead of pointers</li> <li>3.23.2 Passing values as pointers; tagged unions</li> <li>3.23.4 Null pointers</li> </ul>                  | <ul> <li>N. N. N. N.</li> <li>N. N. N.</li> <li>N. N. N.</li> <li>N. N. N.</li> <li>N. N.</li> <li>N. N.</li> &lt;</ul>        |                                                                                                    |
| <ul> <li>3.18.7 ARM: Optimizing Keil 6/2013 (Thumb mode)</li> <li>3.18.8 MIPS</li> <li>3.19 toupper() function</li> <li>3.19.1 x64</li> <li>3.19.2 ARM</li> <li>3.19.3 Using bit operations</li> <li>3.19.4 Summary</li> <li>3.20 Obfuscation</li> <li>3.20.1 Text strings</li> <li>3.20.2 Executable code</li> <li>3.20.3 Virtual machine / pseudo-code</li> <li>3.20.4 Other things to mention</li> <li>3.20.5 Exercise</li> <li>3.21. Classes</li> <li>3.21.2 ostream</li> <li>3.21.3 References</li> <li>3.21.4 STL</li> <li>3.21.5 Memory</li> <li>3.22 Negative array indices</li> <li>3.22.1 Addressing string from the end</li> <li>3.22.2 Addressing some kind of block from the end</li> <li>3.22.3 Arrays started at 1</li> <li>3.23 More about pointers</li> <li>3.23.1 Working with addresses instead of pointers</li> <li>3.23.2 Passing values as pointers; tagged unions</li> <li>3.23.3 Pointers abuse in Windows kernel</li> </ul> | <ul> <li>N. N. N. N.</li> <li>N. N. N.</li> <li>N. N. N.</li> <li>N. N. N.</li> <li>N. N.</li> <li>N. N.</li> &lt;</ul>        |                                                                                                    |

| 3.23.7 Pointer to a function: copy protection                                                                                                    |                                       |                                       | 6                                                                                                    | 09                                                                                                    |
|----------------------------------------------------------------------------------------------------|---------------------------------------|---------------------------------------|----------------------------------------------------------------------------------------------------|----------------------------------------------------------------------------------------------------|
|                                                                                                    |                                       |                                       |                                                                                                    |                                                                                                    |
| 3.23.8 Pointer to a function: a common bug (or typo)                                                                                                    |                                       |                                       | 0                                                                                                    | 10                                                                                                    |
| 3.23.9 Pointer as object identificator                                                                                                    |                                       |                                       | 6                                                                                                    | 10                                                                                                    |
|                                                                                                    |                                       |                                       |                                                                                                    |                                                                                                    |
| 3.23.10 Oracle RDBMS and a simple garbage collector for C/C++                                                                                                    |                                       |                                       | 6                                                                                                    | 11                                                                                                    |
| 3.24 Loop optimizations                                                                                                    |                                       |                                       | 6                                                                                                    | 12                                                                                                    |
|                                                                                                    |                                       |                                       |                                                                                                    |                                                                                                    |
| 3.24.1 Weird loop optimization                                                                                                    |                                       |                                       | 6                                                                                                    | 12                                                                                                    |
| 3.24.2 Another loop optimization                                                                                                    |                                       |                                       | 6                                                                                                    | 1/                                                                                                    |
|                                                                                                    |                                       |                                       |                                                                                                    |                                                                                                    |
| 3.25 More about structures                                                                                                    |                                       |                                       | 6                                                                                                    | 16                                                                                                    |
| 3.25.1 Sometimes a C structure can be used instead of array                                                                                                    |                                       |                                       |                                                                                                    |                                                                                                    |
|                                                                                                    |                                       |                                       |                                                                                                    |                                                                                                    |
| 3.25.2 Unsized array in C structure                                                                                                    |                                       |                                       | 6                                                                                                    | 17                                                                                                    |
| 3.25.3 Version of C structure                                                                                                    |                                       |                                       |                                                                                                    |                                                                                                    |
|                                                                                                    |                                       |                                       |                                                                                                    |                                                                                                    |
| 3.25.4 High-score file in "Block out" game and primitive serialization                                                                                                    |                                       |                                       | 62                                                                                                    | 20                                                                                                    |
| 3.26 memmove() and memcpy()                                                                                                    |                                       |                                       |                                                                                                    |                                                                                                    |
|                                                                                                    |                                       |                                       |                                                                                                    |                                                                                                    |
| 3.26.1 Anti-debugging trick                                                                                                    |                                       |                                       | 6                                                                                                    | 24                                                                                                    |
| 3.27 setjmp/longjmp                                                                                                    |                                       |                                       |                                                                                                    |                                                                                                    |
|                                                                                                    |                                       |                                       |                                                                                                    |                                                                                                    |
| 3.28 Other weird stack hacks                                                                                                    |                                       |                                       | 6                                                                                                    | 27                                                                                                    |
|                                                                                                    |                                       |                                       |                                                                                                    |                                                                                                    |
| 3.28.1 Accessing arguments/local variables of caller                                                                                                    |                                       |                                       |                                                                                                    |                                                                                                    |
| 3.28.2 Returning string                                                                                                    |                                       |                                       | 6                                                                                                    | 29                                                                                                    |
|                                                                                                    |                                       |                                       |                                                                                                    |                                                                                                    |
| 3.29 OpenMP                                                                                                    |                                       |                                       |                                                                                                    |                                                                                                    |
| 3.29.1 MSVC                                                                                                    |                                       |                                       | 6                                                                                                    | 32                                                                                                    |
|                                                                                                    |                                       |                                       |                                                                                                    |                                                                                                    |
| 3.29.2 GCC                                                                                                    |                                       |                                       |                                                                                                    |                                                                                                    |
| 3.30 Signed division using shifts                                                                                                    |                                       |                                       | 6                                                                                                    | 36                                                                                                    |
|                                                                                                    |                                       |                                       |                                                                                                    |                                                                                                    |
| 3.31 Another heisenbug                                                                                                    |                                       |                                       | 6                                                                                                    | 37                                                                                                    |
| 3.32 The case of forgotten return                                                                                                    |                                       |                                       | 6                                                                                                    | 38                                                                                                    |
|                                                                                                    |                                       |                                       |                                                                                                    |                                                                                                    |
| 3.33 Homework: more about function pointers and unions                                                                                                    |                                       |                                       | 64                                                                                                    | 42                                                                                                    |
| 3.34 Windows 16-bit                                                                                                    |                                       |                                       | 6                                                                                                    | 43                                                                                                    |
|                                                                                                    |                                       |                                       |                                                                                                    |                                                                                                    |
| 3.34.1 Example#1                                                                                                    |                                       |                                       | 64                                                                                                    | 43                                                                                                    |
| 3.34.2 Example #2                                                                                                    |                                       |                                       | 6                                                                                                    | 44                                                                                                    |
|                                                                                                    |                                       |                                       |                                                                                                    |                                                                                                    |
| 3.34.3 Example #3                                                                                                    |                                       |                                       | 0                                                                                                    | 44                                                                                                    |
| 3.34.4 Example #4                                                                                                    |                                       |                                       | 64                                                                                                    | 45                                                                                                    |
| 3.34.5 Example #5                                                                                                    |                                       |                                       |                                                                                                    |                                                                                                    |
|                                                                                                    |                                       |                                       | 6                                                                                                    | 10                                                                                                    |
|                                                                                                    |                                       |                                       |                                                                                                    |                                                                                                    |
| 3.34.6 Example #6                                                                                                    |                                       |                                       |                                                                                                    |                                                                                                    |
|                                                                                                    |                                       |                                       |                                                                                                    |                                                                                                    |
| 3.34.6 Example #6                                                                                                    |                                       |                                       | 6                                                                                                    | 51                                                                                                    |
| 3.34.6 Example #6                                                                                                    |                                       |                                       | 6                                                                                                    | 51<br><b>54</b>                                                                                                    |
| 3.34.6 Example #6                                                                                                    |                                       |                                       | 6                                                                                                    | 51<br><b>54</b>                                                                                                    |
| 3.34.6 Example #6                                                                                                    |                                       |                                       | 6                                                                                                    | 51<br><b>54</b><br>54                                                                                                    |
| 3.34.6 Example #6                                                                                                    | · · · · · ·                           |                                       | 6                                                                                                    | 51<br>54<br>54<br>54                                                                                                    |
| 3.34.6 Example #6                                                                                                    | · · · · · ·                           |                                       | 6                                                                                                    | 51<br>54<br>54<br>54                                                                                                    |
| 3.34.6 Example #6                                                                                                    | · · · · · · · · · · · · · · · · · · · | · · · · · ·                           | 6                                                                                                    | 51<br>54<br>54<br>54<br>54                                                                                                    |
| 3.34.6 Example #6                                                                                                    | · · · · · · · · · · · · · · · · · · · | · · · · · ·                           | 6                                                                                                    | 51<br>54<br>54<br>54<br>54<br>54                                                                                                    |
| 3.34.6 Example #6                                                                                                    | · · · · · · · · · · · · · · · · · · · | · · · · · ·                           | 6                                                                                                    | 51<br>54<br>54<br>54<br>54<br>54                                                                                                    |
| 3.34.6 Example #6                                                                                                    | · · · · · · · · · · · · · · · · · · · | · · · · · ·                           | 6                                                                                                    | 51<br>54<br>54<br>54<br>54<br>59<br>61                                                                                                    |
| 3.34.6 Example #6                                                                                                    | · · · · · · · · · · · · · · · · · · · | · · · · · · ·                         | 6                                                                                                    | 51<br>54<br>54<br>54<br>59<br>61<br>62                                                                                                    |
| 3.34.6 Example #6                                                                                                    | · · · · · · · · · · · · · · · · · · · | · · · · · · · · · · · · · · · · · · · | <b>6</b><br><b>6</b><br><b>6</b><br><b>6</b><br><b>6</b><br><b>6</b><br><b>6</b><br><b>6</b>                                                                                                    | 51<br>54<br>54<br>54<br>59<br>61<br>62<br>63                                                                                                    |
| 3.34.6 Example #6                                                                                                    | · · · · · · · · · · · · · · · · · · · | · · · · · · · · · · · · · · · · · · · | <b>6</b><br><b>6</b><br><b>6</b><br><b>6</b><br><b>6</b><br><b>6</b><br><b>6</b><br><b>6</b>                                                                                                    | 51<br>54<br>54<br>54<br>59<br>61<br>62<br>63                                                                                                    |
| 3.34.6 Example #6                                                                                                    | · · · · · · · · · · · · · · · · · · · | · · · · · · · · · · · · · · · · · · · | 6                                                                                                    | 51<br>54<br>54<br>54<br>54<br>59<br>61<br>62<br>63<br>64                                                                                                    |
| 3.34.6 Example #6                                                                                                    | · · · · · · · · · · · · · · · · · · · | · · · · · · · · · · · · · · · · · · · | 6                                                                                                    | 51<br>54<br>54<br>54<br>54<br>59<br>61<br>62<br>63<br>64                                                                                                    |
| 3.34.6 Example #6         4 Java         4.1 Java         4.1.1 Introduction         4.1.2 Returning a value         4.1.3 Simple calculating functions         4.1.4 JVM <sup>3</sup> memory model         4.1.5 Simple function calling         4.1.6 Calling beep()         4.1.7 Linear congruential PRNG <sup>4</sup> 4.1.8 Conditional jumps                                                                                                    | · · · · · · · · · · · · · · · · · · · |                                       | 6                                                                                                    | 51<br>54<br>54<br>54<br>54<br>59<br>61<br>62<br>63<br>64<br>65                                                                                                    |
| 3.34.6 Example #6                                                                                                    | · · · · · · · · · · · · · · · · · · · |                                       | 6                                                                                                    | 51<br>54<br>54<br>54<br>54<br>59<br>61<br>62<br>63<br>64<br>65<br>67                                                                                                    |
| 3.34.6 Example #6                                                                                                    |                                       |                                       | 6         6         6         6         6         6         6         6         6         6         6         6         6         6         6         6         6         6         6         6         6         6         6         6         6         6         6         6         6         6         6         6         6         6         6         6         6         6         6         6         6         6         6         6         6         6         6         6         6         6         6         6         6         6         6         6 <td< td=""><td>51<br/>54<br/>54<br/>54<br/>54<br/>59<br/>61<br/>62<br/>63<br/>64<br/>65<br/>67<br/>68</td></td<>                                                                                                    | 51<br>54<br>54<br>54<br>54<br>59<br>61<br>62<br>63<br>64<br>65<br>67<br>68                                                                                                    |
| 3.34.6 Example #6                                                                                                    |                                       |                                       | 6         6         6         6         6         6         6         6         6         6         6         6         6         6         6         6         6         6         6         6         6         6         6         6         6         6         6         6         6         6         6         6         6         6         6         6         6         6         6         6         6         6         6         6         6         6         6         6         6         6         6         6         6         6         6         6 <td< td=""><td>51<br/>54<br/>54<br/>54<br/>54<br/>59<br/>61<br/>62<br/>63<br/>64<br/>65<br/>67<br/>68</td></td<>                                                                                                    | 51<br>54<br>54<br>54<br>54<br>59<br>61<br>62<br>63<br>64<br>65<br>67<br>68                                                                                                    |
| 3.34.6 Example #6                                                                                                    |                                       |                                       | 6         6         6         6         6         6         6         6         6         6         6         6         6         6         6         6         6         6         6         6         6         6         6         6         6         6         6         6         6         6         6         6         6         6         6         6         6         6         6         6         6         6         6         6         6         6         6         6         6         6         6         6         6         6          6          6    <                                                                                                    | 51<br>54<br>54<br>54<br>54<br>54<br>59<br>61<br>62<br>63<br>64<br>65<br>67<br>68<br>69                                                                                                 |
| 3.34.6 Example #6                                                                                                    |                                       |                                       | 6                                                                                                    | 51<br>54<br>54<br>54<br>59<br>61<br>62<br>63<br>64<br>65<br>67<br>68<br>69<br>71                                                                                                    |
| 3.34.6 Example #6                                                                                                    |                                       |                                       | 6                                                                                                    | 51<br>54<br>54<br>54<br>59<br>61<br>62<br>63<br>64<br>65<br>67<br>68<br>69<br>71                                                                                                    |
| 3.34.6 Example #6                                                                                                    |                                       |                                       | 6                                                                                                    | 51<br>54<br>54<br>54<br>59<br>61<br>62<br>63<br>64<br>65<br>67<br>68<br>69<br>71<br>72                                                                                                 |
| 3.34.6 Example #6                                                                                                    |                                       |                                       | 6                                                                                                    | 51<br>54<br>54<br>54<br>59<br>61<br>62<br>63<br>64<br>65<br>66<br>67<br>68<br>69<br>712<br>80                                                                                          |
| 3.34.6 Example #6                                                                                                    |                                       |                                       | 6                                                                                                    | 51<br>54<br>54<br>54<br>59<br>61<br>62<br>63<br>64<br>65<br>66<br>67<br>68<br>69<br>712<br>80                                                                                          |
| 3.34.6 Example #6                                                                                                    |                                       |                                       | 6                                                                                                    | 51<br>54<br>54<br>54<br>54<br>59<br>61<br>62<br>63<br>64<br>65<br>67<br>68<br>69<br>72<br>80<br>81                                                                                     |
| 3.34.6 Example #6                                                                                                    |                                       |                                       | 6         6         6         6         6         6         6         6         6         6         6         6         6         6         6         6         6         6         6         6         6         6         6         6         6         6         6         6         6         6         6         6         6         6         6         6         6         6         6         6         6         6         6         6         6         6         6         6         6         6         6         6         6         6         6         6 <td< td=""><td>51<br/>54<br/>54<br/>54<br/>54<br/>54<br/>59<br/>62<br/>63<br/>64<br/>65<br/>667<br/>68<br/>67<br/>72<br/>80<br/>81<br/>84</td></td<>                                                                                           | 51<br>54<br>54<br>54<br>54<br>54<br>59<br>62<br>63<br>64<br>65<br>667<br>68<br>67<br>72<br>80<br>81<br>84                                                                              |
| 3.34.6 Example #6                                                                                                    |                                       |                                       | 6         6         6         6         6         6         6         6         6         6         6         6         6         6         6         6         6         6         6         6         6         6         6         6         6         6         6         6         6         6         6         6         6         6         6         6         6         6         6         6         6         6         6         6         6         6         6         6         6         6         6         6         6         6         6         6 <td< td=""><td>51<br/>54<br/>54<br/>54<br/>54<br/>54<br/>59<br/>62<br/>63<br/>64<br/>65<br/>667<br/>68<br/>67<br/>72<br/>80<br/>81<br/>84</td></td<>                                                                                           | 51<br>54<br>54<br>54<br>54<br>54<br>59<br>62<br>63<br>64<br>65<br>667<br>68<br>67<br>72<br>80<br>81<br>84                                                                              |
| 3.34.6 Example #6                                                                                                    |                                       |                                       | 6         6         6         6         6         6         6         6         6         6         6         6         6         6         6         6         6         6         6         6         6         6         6         6         6         6         6         6         6         6         6         6         6         6         6         6         6         6         6         6         6         6         6         6         6         6         6         6         6         6         6         6         6         6         6         6 <td< td=""><td>51<br/>54<br/>54<br/>55<br/>62<br/>63<br/>66<br/>65<br/>67<br/>68<br/>69<br/>71<br/>72<br/>80<br/>81<br/>84<br/>86</td></td<>                                                                                                   | 51<br>54<br>54<br>55<br>62<br>63<br>66<br>65<br>67<br>68<br>69<br>71<br>72<br>80<br>81<br>84<br>86                                                                                     |
| 3.34.6 Example #6                                                                                                    |                                       |                                       | 6         6         6         6         6         6         6         6         6         6         6         6         6         6         6         6         6         6         6         6         6         6         6         6         6         6         6         6         6         6         6         6         6         6         6         6         6         6         6         6         6         6         6         6         6         6         6         6         6         6         6         6         6         6         6         6 <td< td=""><td>51<br/>54<br/>54<br/>55<br/>62<br/>63<br/>66<br/>65<br/>67<br/>68<br/>69<br/>71<br/>72<br/>80<br/>81<br/>84<br/>86</td></td<>                                                                                                   | 51<br>54<br>54<br>55<br>62<br>63<br>66<br>65<br>67<br>68<br>69<br>71<br>72<br>80<br>81<br>84<br>86                                                                                     |
| 3.34.6 Example #6                                                                                                    |                                       |                                       | 6         6         6         6         6         6         6         6         6         6         6         6         6         6         6         6         6         6         6         6         6         6         6         6         6         6         6         6         6         6         6         6         6         6         6         6         6         6         6         6         6         6         6         6         6         6         6         6         6         6         6         6         6         6         6         6 <td< td=""><td>51<br/>54<br/>54<br/>54<br/>59<br/>62<br/>63<br/>66<br/>66<br/>67<br/>72<br/>80<br/>84<br/>86<br/>91</td></td<>                                                                                                    | 51<br>54<br>54<br>54<br>59<br>62<br>63<br>66<br>66<br>67<br>72<br>80<br>84<br>86<br>91                                                                                                 |
| <ul> <li>3.34.6 Example #6</li> <li>4 Java</li> <li>4.1 Java</li> <li>4.1.1 Introduction</li> <li>4.1.2 Returning a value</li> <li>4.1.3 Simple calculating functions</li> <li>4.1.4 JVM<sup>3</sup> memory model</li> <li>4.1.5 Simple function calling</li> <li>4.1.6 Calling beep()</li> <li>4.1.7 Linear congruential PRNG<sup>4</sup></li> <li>4.1.8 Conditional jumps</li> <li>4.1.9 Passing arguments</li> <li>4.1.10 Bitfields</li> <li>4.1.11 Loops</li> <li>4.1.12 switch()</li> <li>4.1.13 Arrays</li> <li>4.1.15 Exceptions</li> <li>4.1.16 Classes</li> <li>4.1.17 Simple patching</li> <li>4.1.18 Summary</li> </ul>                                                                                                    |                                       |                                       | 6                                                                                                    | 51<br>54<br>54<br>54<br>59<br>62<br>63<br>66<br>66<br>66<br>67<br>72<br>80<br>81<br>88<br>80<br>91<br>92                                                                               |
| <ul> <li>3.34.6 Example #6</li> <li>4 Java</li> <li>4.1 Java</li> <li>4.1.1 Introduction</li> <li>4.1.2 Returning a value</li> <li>4.1.3 Simple calculating functions</li> <li>4.1.4 JVM<sup>3</sup> memory model</li> <li>4.1.5 Simple function calling</li> <li>4.1.6 Calling beep()</li> <li>4.1.7 Linear congruential PRNG<sup>4</sup></li> <li>4.1.8 Conditional jumps</li> <li>4.1.9 Passing arguments</li> <li>4.1.10 Bitfields</li> <li>4.1.11 Loops</li> <li>4.1.12 switch()</li> <li>4.1.13 Arrays</li> <li>4.1.15 Exceptions</li> <li>4.1.16 Classes</li> <li>4.1.17 Simple patching</li> <li>4.1.18 Summary</li> </ul>                                                                                                    |                                       |                                       | 6                                                                                                    | 51<br>54<br>54<br>54<br>59<br>62<br>63<br>66<br>66<br>66<br>67<br>72<br>80<br>81<br>88<br>80<br>91<br>92                                                                               |
| <ul> <li>3.34.6 Example #6</li> <li>4 Java</li> <li>4.1 Java</li> <li>4.1.1 Introduction</li> <li>4.1.2 Returning a value</li> <li>4.1.3 Simple calculating functions</li> <li>4.1.4 JVM<sup>3</sup> memory model</li> <li>4.1.5 Simple function calling</li> <li>4.1.6 Calling beep()</li> <li>4.1.7 Linear congruential PRNG<sup>4</sup></li> <li>4.1.8 Conditional jumps</li> <li>4.1.9 Passing arguments</li> <li>4.1.10 Bitfields</li> <li>4.1.11 Loops</li> <li>4.1.12 switch()</li> <li>4.1.13 Arrays</li> <li>4.1.15 Exceptions</li> <li>4.1.16 Classes</li> <li>4.1.17 Simple patching</li> <li>4.1.18 Summary</li> </ul>                                                                                                    |                                       |                                       | 6         6         6         6         6         6         6         6         6         6         6         6         6         6         6         6         6         6         6         6         6         6         6         6         6         6         6         6         6         6         6         6         6         6         6         6         6         6         6         6         6         6         6         6         6         6         6         6         6         6         6         6         6         6         6         6 <td< td=""><td>51<br/>54<br/>54<br/>55<br/>62<br/>63<br/>66<br/>56<br/>66<br/>67<br/>72<br/>80<br/>81<br/>84<br/>86<br/>91<br/>92</td></td<>                                                                                                   | 51<br>54<br>54<br>55<br>62<br>63<br>66<br>56<br>66<br>67<br>72<br>80<br>81<br>84<br>86<br>91<br>92                                                                                     |
| <ul> <li>3.34.6 Example #6</li> <li>4 Java</li> <li>4.1.1 Introduction</li> <li>4.1.2 Returning a value</li> <li>4.1.3 Simple calculating functions</li> <li>4.1.4 JVM<sup>3</sup> memory model</li> <li>4.1.5 Simple function calling</li> <li>4.1.6 Calling beep()</li> <li>4.1.7 Linear congruential PRNG<sup>4</sup></li> <li>4.1.8 Conditional jumps</li> <li>4.1.9 Passing arguments</li> <li>4.1.10 Bitfields</li> <li>4.1.11 Loops</li> <li>4.1.12 switch()</li> <li>4.1.3 Arrays</li> <li>4.1.4 Strings</li> <li>4.1.6 Classes</li> <li>4.1.17 Simple patching</li> <li>4.1.18 Summary</li> </ul> 5 Finding important/interesting stuff in the code 5.1 Identification of executable files 5.1.1 Microsoft Visual C++                                            |                                       |                                       | 6         6         6         6         6         6         6         6         6         6         6         6         6         6         6         6         6         6         6         6         6         6         6         6         6         6         6         6         6         6         6         6         6         6         6         6         6         6         6         6         6         6         6         6         6         6         6         6         6         6         6         6         6         6         6         6 <td< td=""><td>51<br/>54<br/>54<br/>55<br/>62<br/>63<br/>66<br/>66<br/>67<br/>72<br/>80<br/>81<br/>84<br/>80<br/>92<br/>92<br/>92</td></td<>                                                                                                   | 51<br>54<br>54<br>55<br>62<br>63<br>66<br>66<br>67<br>72<br>80<br>81<br>84<br>80<br>92<br>92<br>92                                                                                     |
| <ul> <li>3.34.6 Example #6</li> <li>4 Java</li> <li>4.1.1 Introduction</li> <li>4.1.2 Returning a value</li> <li>4.1.3 Simple calculating functions</li> <li>4.1.4 JVM<sup>3</sup> memory model</li> <li>4.1.5 Simple function calling</li> <li>4.1.6 Calling beep()</li> <li>4.1.7 Linear congruential PRNG<sup>4</sup></li> <li>4.1.8 Conditional jumps</li> <li>4.1.9 Passing arguments</li> <li>4.1.10 Bitfields</li> <li>4.1.11 Loops</li> <li>4.1.12 switch()</li> <li>4.1.3 Arrays</li> <li>4.1.4 Strings</li> <li>4.1.6 Classes</li> <li>4.1.17 Simple patching</li> <li>4.1.18 Summary</li> </ul> 5 Finding important/interesting stuff in the code 5.1 Identification of executable files 5.1.1 Microsoft Visual C++                                            |                                       |                                       | 6         6         6         6         6         6         6         6         6         6         6         6         6         6         6         6         6         6         6         6         6         6         6         6         6         6         6         6         6         6         6         6         6         6         6         6         6         6         6         6         6         6         6         6         6         6         6         6         6         6         6         6         6         6         6         6 <td< td=""><td>51<br/>54<br/>54<br/>55<br/>62<br/>63<br/>66<br/>66<br/>67<br/>72<br/>80<br/>81<br/>84<br/>80<br/>92<br/>92<br/>92</td></td<>                                                                                                   | 51<br>54<br>54<br>55<br>62<br>63<br>66<br>66<br>67<br>72<br>80<br>81<br>84<br>80<br>92<br>92<br>92                                                                                     |
| 3.34.6 Example #6                                                                                                    |                                       |                                       | 6         6         6         6         6         6         6         6         6         6         6         6         6         6         6         6         6         6         6         6         6         6         6         6         6         6         6         6         6         6         6         6         6         6         6         6         6         6         6         6         6         6         6         6         6         6         6         6         6         6         6         6         6         6         6         6 <td< td=""><td>51<br/>54<br/>54<br/>55<br/>54<br/>55<br/>61<br/>62<br/>63<br/>66<br/>56<br/>66<br/>67<br/>72<br/>80<br/>81<br/>86<br/>99<br/>92<br/>93<br/>93</td></td<>                                                                       | 51<br>54<br>54<br>55<br>54<br>55<br>61<br>62<br>63<br>66<br>56<br>66<br>67<br>72<br>80<br>81<br>86<br>99<br>92<br>93<br>93                                                             |
| <ul> <li>3.34.6 Example #6</li> <li>4 Java</li> <li>4.1 Java</li> <li>4.1.1 Introduction</li> <li>4.1.2 Returning a value</li> <li>4.1.3 Simple calculating functions</li> <li>4.1.4 JVM<sup>3</sup> memory model</li> <li>4.1.5 Simple function calling</li> <li>4.1.6 Calling beep()</li> <li>4.1.7 Linear congruential PRNG<sup>4</sup></li> <li>4.1.8 Conditional jumps</li> <li>4.1.9 Passing arguments</li> <li>4.1.10 Bitfields</li> <li>4.1.11 Loops</li> <li>4.1.12 switch()</li> <li>4.1.3 Arrays</li> <li>4.1.15 Exceptions</li> <li>4.1.16 Classes</li> <li>4.1.17 Simple patching</li> <li>4.1.18 Summary</li> </ul> 5 Finding important/interesting stuff in the code 5.1 Identification of executable files 5.1.1 Microsoft Visual C++ 5.1.3 Intel Fortran |                                       |                                       | 6         6         6         6         6         6         6         6         6         6         6         6         6         6         6         6         6         6         6         6         6         6         6         6         6         6         6         6         6         6         6         6         6         6         6         6         6         6         6         6         6         6         6         6         6         6         6         6         6         6         6         6         6         6         6         6 <td< td=""><td>51<br/>54<br/>54<br/>55<br/>55<br/>66<br/>55<br/>66<br/>55<br/>66<br/>55<br/>66<br/>56<br/>66<br/>57<br/>28<br/>81<br/>86<br/>59<br/>92<br/>293<br/>93</td></td<>                                                               | 51<br>54<br>54<br>55<br>55<br>66<br>55<br>66<br>55<br>66<br>55<br>66<br>56<br>66<br>57<br>28<br>81<br>86<br>59<br>92<br>293<br>93                                                      |
| <ul> <li>3.34.6 Example #6</li> <li>4 Java</li> <li>4.1 Java</li> <li>4.1.1 Introduction</li> <li>4.1.2 Returning a value</li> <li>4.1.3 Simple calculating functions</li> <li>4.1.4 JVM<sup>3</sup> memory model</li> <li>4.1.5 Simple function calling</li> <li>4.1.6 Calling beep()</li> <li>4.1.7 Linear congruential PRNG<sup>4</sup></li> <li>4.1.8 Conditional jumps</li> <li>4.1.9 Passing arguments</li> <li>4.1.10 Bitfields</li> <li>4.1.11 Loops</li> <li>4.1.12 switch()</li> <li>4.1.3 Arrays</li> <li>4.1.15 Exceptions</li> <li>4.1.16 Classes</li> <li>4.1.17 Simple patching</li> <li>4.1.18 Summary</li> </ul> 5 Finding important/interesting stuff in the code 5.1 Identification of executable files 5.1.1 Microsoft Visual C++ 5.1.3 Intel Fortran |                                       |                                       | 6         6         6         6         6         6         6         6         6         6         6         6         6         6         6         6         6         6         6         6         6         6         6         6         6         6         6         6         6         6         6         6         6         6         6         6         6         6         6         6         6         6         6         6         6         6         6         6         6         6         6         6         6         6         6         6 <td< td=""><td>51<br/>54<br/>54<br/>55<br/>55<br/>66<br/>55<br/>66<br/>55<br/>66<br/>55<br/>66<br/>56<br/>66<br/>57<br/>28<br/>81<br/>86<br/>59<br/>92<br/>293<br/>93</td></td<>                                                               | 51<br>54<br>54<br>55<br>55<br>66<br>55<br>66<br>55<br>66<br>55<br>66<br>56<br>66<br>57<br>28<br>81<br>86<br>59<br>92<br>293<br>93                                                      |
| 3.34.6 Example #6                                                                                                    |                                       |                                       | 6         6         6         6         6         6         6         6         6         6         6         6         6         6         6         6         6         6         6         6         6         6         6         6         6         6         6         6         6         6         6         6         6         6         6         6         6         6         6         6         6         6         6         6         6         6         6         6         6         6         6         6         6         6         6         6 <td< td=""><td>51<br/>54<br/>54<br/>55<br/>62<br/>63<br/>65<br/>66<br/>66<br/>66<br/>72<br/>88<br/>14<br/>86<br/>99<br/>29<br/>33<br/>99<br/>93<br/>93<br/>93</td></td<>                                                                       | 51<br>54<br>54<br>55<br>62<br>63<br>65<br>66<br>66<br>66<br>72<br>88<br>14<br>86<br>99<br>29<br>33<br>99<br>93<br>93<br>93                                                             |
| <ul> <li>3.34.6 Example #6</li> <li>4 Java</li> <li>4.1 Java</li> <li>4.1.1 Introduction</li> <li>4.1.2 Returning a value</li> <li>4.1.3 Simple calculating functions</li> <li>4.1.4 JVM<sup>3</sup> memory model</li> <li>4.1.5 Simple function calling</li> <li>4.1.6 Calling beep()</li> <li>4.1.7 Linear congruential PRNG<sup>4</sup></li> <li>4.1.8 Conditional jumps</li> <li>4.1.9 Passing arguments</li> <li>4.1.10 Bitfields</li> <li>4.1.11 Loops</li> <li>4.1.12 switch()</li> <li>4.1.3 Arrays</li> <li>4.1.15 Exceptions</li> <li>4.1.16 Classes</li> <li>4.1.17 Simple patching</li> <li>4.1.18 Summary</li> </ul> 5 Finding important/interesting stuff in the code 5.1 Identification of executable files 5.1.1 Microsoft Visual C++ 5.1.3 Intel Fortran |                                       |                                       | 6         6         6         6         6         6         6         6         6         6         6         6         6         6         6         6         6         6         6         6         6         6         6         6         6         6         6         6         6         6         6         6         6         6         6         6         6         6         6         6         6         6         6         6         6         6         6         6         6         6         6         6         6         6         6         6 <td< td=""><td>51<br/>54<br/>54<br/>55<br/>55<br/>66<br/>56<br/>66<br/>57<br/>66<br/>66<br/>77<br/>20<br/>81<br/>84<br/>69<br/>99<br/>29<br/>33<br/>99<br/>99<br/>39<br/>99<br/>99<br/>99<br/>99<br/>99<br/>99<br/>99<br/>99<br/>99</td></td<> | 51<br>54<br>54<br>55<br>55<br>66<br>56<br>66<br>57<br>66<br>66<br>77<br>20<br>81<br>84<br>69<br>99<br>29<br>33<br>99<br>99<br>39<br>99<br>99<br>99<br>99<br>99<br>99<br>99<br>99<br>99 |

<sup>3</sup>Java Virtual Machine <sup>4</sup>Pseudorandom Number Generator

| 5.2 Communication with outer world (function level)                                                                                                    |                                 |
|----------------------------------------------------------------------------------------------------|---------------------------------|
| 5.3 Communication with the outer world (win32)                                                                                                    |                                 |
| 5.3.1 Often used functions in the Windows API                                                                                                    |                                 |
| 5.3.2 Extending trial period                                                                                                    |                                 |
| 5.3.3 Removing nag dialog box                                                                                                    |                                 |
| 5.3.4 tracer: Intercepting all functions in specific module                                                                                                    |                                 |
| 5.4 Strings                                                                                                    |                                 |
| 5.4.1 Text strings                                                                                                    |                                 |
| 5.4.2 Finding strings in binary                                                                                                    |                                 |
| 5.4.3 Error/debug messages                                                                                                    |                                 |
| 5.4.4 Suspicious magic strings                                                                                                    | 703                             |
| 5.5 Calls to assert()                                                                                                    |                                 |
| 5.6 Constants                                                                                                    |                                 |
| 5.6.1 Magic numbers                                                                                                    |                                 |
| 5.6.2 Specific constants                                                                                                    | 706                             |
| 5.6.3 Searching for constants                                                                                                    | 706                             |
| 5.7 Finding the right instructions                                                                                                    |                                 |
| 5.8 Suspicious code patterns                                                                                                    |                                 |
| 5.8.1 XOR instructions                                                                                                    |                                 |
| 5.8.2 Hand-written assembly code                                                                                                    |                                 |
| 5.9 Using magic numbers while tracing                                                                                                    | 709                             |
| 5.10 Loops                                                                                                    |                                 |
| 5.10.1 Some binary file patterns                                                                                                    |                                 |
| 5.10.2 Memory "snapshots" comparing                                                                                                    |                                 |
| 5.11 ISA <sup>5</sup> detection                                                                                                    |                                 |
| 5.11.1 Incorrectly disassembled code                                                                                                    | /19                             |
| 5.11.2 Correctly disassembled code                                                                                                    |                                 |
| 5.12 Other things                                                                                                    |                                 |
| 5.12.1 General idea                                                                                                    |                                 |
| 5.12.2 Order of functions in binary code                                                                                                    |                                 |
| 5.12.3 Tiny functions                                                                                                    |                                 |
| 3,12,4 $C++$                                                                                                    |                                 |
|                                                                                                    |                                 |
| 5.12.5 Crash on purpose                                                                                                    |                                 |
| 5.12.5 Crash on purpose                                                                                                    |                                 |
|                                                                                                    | 724<br><b>725</b>               |
| 5.12.5 Crash on purpose                                                                                                    | 724<br><b>725</b><br>725        |
| 5.12.5 Crash on purpose                                                                                                    | 724<br><b>725</b><br>725<br>725 |
| 5.12.5 Crash on purpose       6 OS-specific         6.1 Arguments passing methods (calling conventions)       6.1.1 cdecl                                                                                                    |                                 |
| 5.12.5 Crash on purpose       6         6 OS-specific       6.1 Arguments passing methods (calling conventions)         6.1.1 cdecl       6.1.2 stdcall                                                                                                    |                                 |
| 5.12.5 Crash on purpose                                                                                                    |                                 |
| 5.12.5 Crash on purpose         6 OS-specific         6.1 Arguments passing methods (calling conventions)         6.1.1 cdecl         6.1.2 stdcall         6.1.3 fastcall         6.1.4 thiscall         6.1.5 x86-64         6.1.6 Return values of float and double type                                                                                                    |                                 |
| 5.12.5 Crash on purpose         6 OS-specific         6.1 Arguments passing methods (calling conventions)         6.1.1 cdecl         6.1.2 stdcall         6.1.3 fastcall         6.1.4 thiscall         6.1.5 x86-64         6.1.6 Return values of float and double type         6.1.7 Modifying arguments                                                                                                    |                                 |
| 5.12.5 Crash on purpose         6 OS-specific         6.1 Arguments passing methods (calling conventions)         6.1.1 cdecl         6.1.2 stdcall         6.1.3 fastcall         6.1.4 thiscall         6.1.5 x86-64         6.1.6 Return values of float and double type         6.1.7 Modifying arguments         6.1.8 Taking a pointer to function argument                                                                                                    |                                 |
| 5.12.5 Crash on purpose         6 OS-specific         6.1 Arguments passing methods (calling conventions)         6.1.1 cdecl         6.1.2 stdcall         6.1.3 fastcall         6.1.4 thiscall         6.1.5 x86-64         6.1.6 Return values of float and double type         6.1.7 Modifying arguments         6.1.8 Taking a pointer to function argument         6.1.9 Python ctypes problem (x86 assembly homework)                                                                                                    |                                 |
| 5.12.5 Crash on purpose                                                                                                    |                                 |
| 5.12.5 Crash on purpose         6 OS-specific         6.1 Arguments passing methods (calling conventions)         6.1.1 cdecl         6.1.2 stdcall         6.1.3 fastcall         6.1.4 thiscall         6.1.5 x86-64         6.1.6 Return values of float and double type         6.1.7 Modifying arguments         6.1.8 Taking a pointer to function argument         6.1.9 Python ctypes problem (x86 assembly homework)         6.1.10 Cdecl example: a DLL         6.2 Thread Local Storage                                                                                                    |                                 |
| 5.12.5 Crash on purpose         6 OS-specific         6.1 Arguments passing methods (calling conventions)         6.1.1 cdecl         6.1.2 stdcall         6.1.3 fastcall         6.1.4 thiscall         6.1.5 x86-64         6.1.6 Return values of float and double type         6.1.7 Modifying arguments         6.1.8 Taking a pointer to function argument         6.1.9 Python ctypes problem (x86 assembly homework)         6.1.10 Cdecl example: a DLL         6.2 Thread Local Storage         6.2.1 Linear congruential generator revisited                                                                                                    |                                 |
| 5.12.5 Crash on purpose         6 OS-specific         6.1 Arguments passing methods (calling conventions)         6.1.1 cdecl         6.1.2 stdcall         6.1.3 fastcall         6.1.4 thiscall         6.1.5 x86-64         6.1.6 Return values of float and double type         6.1.7 Modifying arguments         6.1.8 Taking a pointer to function argument         6.1.9 Python ctypes problem (x86 assembly homework)         6.1.10 Cdecl example: a DLL         6.2 Thread Local Storage         6.2.1 Linear congruential generator revisited         6.3 System calls (syscall-s)                                                                                                    |                                 |
| 5.12.5 Crash on purpose         6 OS-specific         6.1 Arguments passing methods (calling conventions)         6.1.1 cdecl         6.1.2 stdcall         6.1.3 fastcall         6.1.4 thiscall         6.1.5 x86-64         6.1.6 Return values of float and double type         6.1.7 Modifying arguments         6.1.8 Taking a pointer to function argument         6.1.9 Python ctypes problem (x86 assembly homework)         6.1.10 Cdecl example: a DLL         6.2 Thread Local Storage         6.2.1 Linear congruential generator revisited         6.3 System calls (syscall-s)         6.3.1 Linux                                                                                                    |                                 |
| 5.12.5 Crash on purpose         6 OS-specific         6.1 Arguments passing methods (calling conventions)         6.1.1 cdecl         6.1.2 stdcall         6.1.3 fastcall         6.1.4 thiscall         6.1.5 x86-64         6.1.6 Return values of float and double type         6.1.7 Modifying arguments         6.1.8 Taking a pointer to function argument         6.1.9 Python ctypes problem (x86 assembly homework)         6.1.10 Cdecl example: a DLL         6.2 Thread Local Storage         6.3 System calls (syscall-s)         6.3.1 Linux         6.3.2 Windows                                                                                                    |                                 |
| 5.12.5 Crash on purpose         6 OS-specific         6.1 Arguments passing methods (calling conventions)         6.1.1 cdecl         6.1.2 stdcall         6.1.3 fastcall         6.1.4 thiscall         6.1.5 x86-64         6.1.6 Return values of float and double type         6.1.7 Modifying arguments         6.1.8 Taking a pointer to function argument         6.1.9 Python ctypes problem (x86 assembly homework)         6.1.10 Cdecl example: a DLL         6.2 Thread Local Storage         6.3 System calls (syscall-s)         6.3.1 Linux         6.3.2 Windows         6.4 Linux                                                                                                    |                                 |
| 5.12.5 Crash on purpose         6 OS-specific         6.1 Arguments passing methods (calling conventions)         6.1.1 cdecl         6.1.2 stdcall         6.1.3 fastcall         6.1.4 thiscall         6.1.5 x86-64         6.1.6 Return values of float and double type         6.1.7 Modifying arguments         6.1.8 Taking a pointer to function argument         6.1.9 Python ctypes problem (x86 assembly homework)         6.1.10 Cdecl example: a DLL         6.2 Thread Local Storage         6.3.1 Linear congruential generator revisited         6.3.2 Windows         6.4.1 Position-independent code                                                                                                    |                                 |
| 5.12.5 Crash on purpose         6 OS-specific         6.1 Arguments passing methods (calling conventions)         6.1.1 cdecl         6.1.2 stdcall         6.1.3 fastcall         6.1.4 thiscall         6.1.5 x86-64         6.1.6 Return values of float and double type         6.1.7 Modifying arguments         6.1.8 Taking a pointer to function argument         6.1.9 Python ctypes problem (x86 assembly homework)         6.1.10 Cdecl example: a DLL         6.2 Thread Local Storage         6.3.1 Linux         6.3.2 Windows         6.4.1 Position-independent code         6.4.2 LD_PRELOAD hack in Linux                                                                                                    |                                 |
| 5.12.5 Crash on purpose         6 OS-specific         6.1 Arguments passing methods (calling conventions)         6.1.1 cdecl         6.1.2 stdcall         6.1.3 fastcall         6.1.4 thiscall         6.1.5 x86-64         6.1.6 Return values of float and double type         6.1.7 Modifying arguments         6.1.8 Taking a pointer to function argument         6.1.9 Python ctypes problem (x86 assembly homework)         6.1.10 Cdecl example: a DLL         6.2 Thread Local Storage         6.2.1 Linear congruential generator revisited         6.3 System calls (syscall-s)         6.3.1 Linux         6.3.2 Windows         6.4.1 Position-independent code         6.4.2 LD_PRELOAD hack in Linux         6.5 Windows NT                                                                                                 |                                 |
| 5.12.5 Crash on purpose         6 OS-specific         6.1 Arguments passing methods (calling conventions)         6.1.1 cdecl         6.1.2 stdcall         6.1.3 fastcall         6.1.4 thiscall         6.1.5 x86-64         6.1.6 Return values of float and double type         6.1.7 Modifying arguments         6.1.8 Taking a pointer to function argument         6.1.9 Python ctypes problem (x86 assembly homework)         6.1.10 Cdecl example: a DLL         6.2 Thread Local Storage         6.3 System calls (syscall-s)         6.3.1 Linux         6.3.2 Windows         6.4.1 Position-independent code         6.4.2 LD_PRELOAD hack in Linux         6.5 Windows NT         6.5.1 CRT (win32)                                                                                                    |                                 |
| 5.12.5 Crash on purpose         6 OS-specific         6.1.1 cdecl         6.1.2 stdcall         6.1.3 fastcall         6.1.4 thiscall         6.1.5 x86-64         6.1.6 Return values of float and double type         6.1.7 Modifying arguments         6.1.8 Taking a pointer to function argument         6.1.9 Python ctypes problem (x86 assembly homework)         6.1.10 Cdecl example: a DLL         6.2 Thread Local Storage         6.3.1 Linux         6.3.2 Windows         6.4 Linux         6.4.1 Position-independent code         6.4.2 LD_PRELOAD hack in Linux         6.5.1 CRT (win32)         6.5.2 Win32 PE                                                                                                    |                                 |
| 5.12.5 Crash on purpose         6 OS-specific         6.1 Arguments passing methods (calling conventions)         6.1.1 cdecl         6.1.2 stdcall         6.1.3 fastcall         6.1.4 thiscall         6.1.5 x86-64         6.1.6 Return values of float and double type         6.1.7 Modifying arguments         6.1.8 Taking a pointer to function argument         6.1.9 Python ctypes problem (x86 assembly homework)         6.1.10 Cdecl example: a DLL         6.2.1 Linear congruential generator revisited         6.3 System calls (syscall-s)         6.3.2 Windows         6.4.1 Position-independent code         6.4.2 LD_PRELOAD hack in Linux         6.5.2 Win32 PE         6.5.3 Windows SEH                                                                                                    |                                 |
| 5.12.5 Crash on purpose         6 OS-specific         6.1.1 cdecl         6.1.2 stdcall         6.1.3 fastcall         6.1.4 thiscall         6.1.5 x86-64         6.1.6 Return values of float and double type         6.1.7 Modifying arguments         6.1.8 Taking a pointer to function argument         6.1.9 Python ctypes problem (x86 assembly homework)         6.1.10 Cdecl example: a DLL         6.2 Thread Local Storage         6.3.1 Linux         6.3.2 Windows         6.4 Linux         6.4.1 Position-independent code         6.4.2 LD_PRELOAD hack in Linux         6.5.1 CRT (win32)         6.5.2 Win32 PE                                                                                                    |                                 |
| 5.12.5 Crash on purpose         6 OS-specific         6.1 Arguments passing methods (calling conventions)         6.1.1 cdecl         6.1.2 stdcall         6.1.3 fastcall         6.1.4 thiscall         6.1.5 x86-64         6.1.6 Return values of float and double type         6.1.7 Modifying arguments         6.1.8 Taking a pointer to function argument         6.1.9 Python ctypes problem (x86 assembly homework)         6.1.10 Cdecl example: a DLL         6.2 Thread Local Storage         6.3 System calls (syscall-s)         6.3.1 Linux         6.3.2 Windows         6.4 Linux         6.5.1 CRT (win32)         6.5.2 Win32 PE         6.5.4 Windows NT: Critical section                                                                                                    |                                 |
| 5.12.5 Crash on purpose         6 OS-specific         6.1 Arguments passing methods (calling conventions)         6.1.1 cdecl         6.1.2 stdcall         6.1.3 fastcall         6.1.4 thiscall         6.1.5 x86-64         6.1.6 Return values of float and double type         6.1.7 Modifying arguments         6.1.8 Taking a pointer to function argument         6.1.9 Python ctypes problem (x86 assembly homework)         6.1.10 Cdecl example: a DLL         6.2.1 Linear congruential generator revisited         6.3 System calls (syscall-s)         6.3.2 Windows         6.4.1 Position-independent code         6.4.2 LD_PRELOAD hack in Linux         6.5.2 Win32 PE         6.5.3 Windows SEH                                                                                                    | 724         725                 |
| 5.12.5 Crash on purpose         6 OS-specific         6.1 Arguments passing methods (calling conventions)         6.1.1 cdecl         6.1.2 stdcall         6.1.3 fastcall         6.1.4 thiscall         6.1.5 x86-64         6.1.6 Return values of float and double type         6.1.7 Modifying arguments         6.1.8 Taking a pointer to function argument         6.1.9 Python ctypes problem (x86 assembly homework)         6.1.10 Cdecl example: a DLL         6.2 Thread Local Storage         6.2.1 Linear congruential generator revisited         6.3 System calls (syscall-s)         6.3.1 Linux         6.4.1 Position-independent code         6.4.2 LD_PRELOAD hack in Linux         6.5 Windows NT         6.5.1 CRT (win32)         6.5.2 Win32 PE         6.5.3 Windows SEH         6.5.4 Windows NT: Critical section |                                 |

<sup>5</sup>Instruction Set Architecture

| 7.1.2 Decompilers                                      |     |
|--------------------------------------------------------|-----|
| 7.1.3 Patch comparison/diffing                         |     |
| 7.2 Live analysis                                      |     |
| 7.2.1 Debuggers                                        |     |
| 7.2.2 Library calls tracing                            |     |
| 7.2.3 System calls tracing                             |     |
| 7.2.4 Network sniffing                                 |     |
| 7.2.5 Sysinternals                                     |     |
|                                                        |     |
| 7.2.6 Valgrind                                         |     |
| 7.2.7 Emulators                                        |     |
| 7.3 Other tools                                        |     |
| 7.3.1 SMT solvers                                      |     |
| 7.3.2 Calculators                                      |     |
| 7.4 Do You Think Something Is Missing Here?            |     |
|                                                        |     |
| 8 Case studies                                         | 784 |
| 8.1 Mahjong solitaire prank (Windows 7)                |     |
| 8.2 Task manager practical joke (Windows Vista)        |     |
| 8.2.1 Using LEA to load values                         |     |
| 8.3 Color Lines game practical joke                    |     |
| 8.4 Minesweeper (Windows XP)                           |     |
| 8.4.1 Finding grid automatically                       |     |
| 8.4.2 Exercises                                        |     |
| 8.5 Hacking Windows clock                              |     |
| 8.6 (Windows 7) Solitaire: practical jokes             |     |
| 8.6.1 51 cards                                         |     |
| 8.6.2 53 cards                                         |     |
| 8.7 FreeCell prank (Windows 7)                         |     |
| 8.7.1 Part I                                           |     |
| 8.7.2 Part II: breaking the <i>Select Game</i> submenu |     |
| 8.8 Dongles                                            |     |
| 8.8.1 Example #1: MacOS Classic and PowerPC            |     |
|                                                        |     |
| 8.8.2 Example #2: SCO OpenServer                       |     |
|                                                        |     |
| 8.9 Encrypted database case #1                         |     |
| 8.9.1 Base64 and entropy                               |     |
| 8.9.2 Is data compressed?                              |     |
| 8.9.3 Is data encrypted?                               |     |
| 8.9.4 CryptoPP                                         |     |
| 8.9.5 Cipher Feedback mode                             |     |
| 8.9.6 Initializing Vector                              |     |
| 8.9.7 Structure of the buffer                          |     |
| 8.9.8 Noise at the end                                 |     |
| 8.9.9 Conclusion                                       |     |
| 8.9.10 Post Scriptum: brute-forcing IV <sup>6</sup>    |     |
| 8.10 Overclocking Cointerra Bitcoin miner              |     |
| 8.11 Breaking simple executable cryptor                |     |
| 8.11.1 Other ideas to consider                         |     |
| 8.12 SAP                                               |     |
| 8.12.1 About SAP client network traffic compression    |     |
| 8.12.2 SAP 6.0 password checking functions             |     |
| 8.13 Oracle RDBMS                                      |     |
| 8.13.1 V\$VERSION table in the Oracle RDBMS            |     |
| 8.13.2 X\$KSMLRU table in Oracle RDBMS                 |     |
| 8.13.3 V\$TIMER table in Oracle RDBMS                  |     |
| 8.14 Handwritten assembly code                         |     |
| 8.14.1 EICAR test file                                 |     |
| 8.15 Demos                                             |     |
| 8.15.1 10 PRINT CHR\$(205.5+RND(1)); : GOTO 10         |     |
| 8.15.2 Mandelbrot set                                  |     |
|                                                        |     |
| 8.16 A nasty bug in MSVCRT.DLL                         |     |
| 8.17 Other examples                                    |     |

<sup>6</sup>Initialization Vector

| 9  | Examples of reversing proprietary file formats              | 908   | - |
|----|-------------------------------------------------------------|-------|---|
|    | 9.1 Primitive XOR-encryption                                | . 908 | 3 |
|    | 9.1.1 Simplest ever XOR encryption                          | . 908 | 3 |
|    | 9.1.2 Norton Guide: simplest possible 1-byte XOR encryption | . 910 | ) |
|    | 9.1.3 Simplest possible 4-byte XOR encryption               |       |   |
|    | 9.1.4 Simple encryption using XOR mask                      | . 917 | 7 |
|    | 9.1.5 Simple encryption using XOR mask, case II             | . 924 | 1 |
|    | 9.1.6 Homework                                              | . 929 | ) |
|    | 9.2 Information entropy                                     |       |   |
|    | 9.2.1 Analyzing entropy in Mathematica                      |       |   |
|    | 9.2.2 Conclusion                                            |       |   |
|    | 9.2.3 Tools                                                 |       |   |
|    | 9.2.4 A word about primitive encryption like XORing         |       |   |
|    | 9.2.5 More about entropy of executable code                 |       |   |
|    | 9.2.6 PRNG                                                  |       |   |
|    | 9.2.7 More examples                                         |       |   |
|    | 9.2.8 Entropy of various files                              |       |   |
|    | 9.2.9 Making lower level of entropy                         |       |   |
|    | 9.3 Millenium game save file                                |       |   |
|    | 9.4 <i>fortune</i> program indexing file                    |       |   |
|    | 9.4.1 Hacking                                               |       |   |
|    | 9.4.2 The files                                             |       |   |
|    | 9.5 Oracle RDBMS: .SYM-files                                |       |   |
|    | 9.6 Oracle RDBMS: .MSB-files                                |       |   |
|    | 9.6.1 Summary                                               |       |   |
|    | 9.7 Exercises                                               |       |   |
|    | 9.8 Further reading                                         |       |   |
|    | 5.6 Further reduing                                         | . 97. | L |
| 10 | Dynamic binary instrumentation                              | 972   | 2 |
| _  | 10.1 Using PIN DBI for XOR interception                     | -     |   |
|    | 10.2 Cracking Minesweeper with PIN                          |       |   |
|    | 10.2.1 Intercepting all rand() calls                        |       |   |
|    | 10.2.2 Replacing rand() calls with our function             |       |   |
|    | 10.2.3 Peeking into placement of mines                      |       |   |
|    | 10.2.4 Exercise                                             |       |   |
|    | 10.3 Building Pin                                           |       |   |
|    | 10.4 Why "instrumentation"?                                 |       |   |
|    |                                                             |       |   |
| 11 | Other things                                                | 980   |   |
|    | 11.1 Executable files patching                              |       |   |
|    | 11.1.1 x86 code                                             |       |   |
|    | 11.2 Function arguments number statistics                   |       |   |
|    | 11.3 Compiler intrinsic                                     |       |   |
|    | 11.4 Compiler's anomalies                                   |       |   |
|    | 11.4.1 Oracle RDBMS 11.2 and Intel C++ 10.1                 |       |   |
|    | 11.4.2 MSVC 6.0                                             |       |   |
|    | 11.4.3 ftol2() in MSVC 2012                                 |       |   |
|    | 11.4.4 Summary                                              |       |   |
|    | 11.5 Itanium                                                |       |   |
|    | 11.6 8086 memory model                                      |       |   |
|    | 11.7 Basic blocks reordering                                |       |   |
|    | 11.7.1 Profile-guided optimization                          |       |   |
|    | 11.8 My experience with Hex-Rays 2.2.0                      |       |   |
|    | 11.8.1 Bugs                                                 |       |   |
|    | 11.8.2 Odd peculiarities                                    |       |   |
|    | 11.8.3 Silence                                              |       |   |
|    | 11.8.4 Comma                                                |       |   |
|    | 11.8.5 Data types                                           |       |   |
|    | 11.8.6 Long and messed expressions                          | . 993 | 3 |
|    | 11.8.7 De Morgan's laws and decompilation                   | . 994 | 1 |
|    | 11.8.8 My plan                                              |       |   |
|    | 11.8.9 Summary                                              |       |   |
|    | 11.9 Cyclomatic complexity                                  |       |   |

#### 12 Books/blogs worth reading

| 12.1 Bo | ooks and other materials . |     | <br> | <br> | <br> | <br> | <br> | <br> | <br> | <br>  | 998  |
|---------|----------------------------|-----|------|------|------|------|------|------|------|-------|------|
|         | .1.1 Reverse Engineering   |     |      |      |      |      |      |      |      |       |      |
| 12      | .1.2 Windows               |     | <br> | <br> | <br> | <br> | <br> | <br> | <br> | <br>  | 998  |
| 12      | .1.3 C/C++                 |     | <br> | <br> | <br> | <br> | <br> | <br> | <br> | <br>  | 998  |
| 12      | .1.4 x86 / x86-64          |     | <br> | <br> | <br> | <br> | <br> | <br> | <br> | <br>  | 999  |
| 12      | .1.5 ARM                   |     | <br> | <br> | <br> | <br> | <br> | <br> | <br> | <br>  | 999  |
| 12      | .1.6 Assembly language .   |     | <br> | <br> | <br> | <br> | <br> | <br> | <br> | <br>  | 999  |
| 12      | .1.7 Java                  |     | <br> | <br> | <br> | <br> | <br> | <br> | <br> | <br>  | 999  |
| 12      | .1.8 UNIX                  |     | <br> | <br> | <br> | <br> | <br> | <br> | <br> | <br>  | 999  |
| 12      | .1.9 Programming in gene   | ral | <br> | <br> | <br> | <br> | <br> | <br> | <br> | <br>  | 999  |
| 12      | .1.10 Cryptography         |     | <br> | <br> | <br> | <br> | <br> | <br> | <br> | <br>1 | L000 |
|         | unition                    |     |      |      |      |      |      |      |      | -     | ~~-  |
| Comm    |                            |     |      |      |      |      |      |      |      | - 1   | 001  |

| Т | υ | υ | т |
|---|---|---|---|
|   |   |   |   |

| Afterword       | 1003 |
|-----------------|------|
| 13.1 Questions? | 1003 |

| Appendix 1005                  |
|--------------------------------|
| .1.1 Terminology               |
| .1.2 General purpose registers |
| .1.3 FPU registers             |
| .1.4 SIMD registers            |
| .1.5 Debugging registers       |
| .1.6 Instructions              |
| .1.0 instructions              |
| .2 ARM                         |
|                                |
| .2.1 Terminology               |
| .2.2 Versions                  |
| .2.3 32-bit ARM (AArch32)      |
| .2.4 64-bit ARM (AArch64)      |
| .2.5 Instructions              |
| .3 MIPS                        |
| .3.1 Registers                 |
| .3.2 Instructions              |
| .4 Some GCC library functions  |
| .5 Some MSVC library functions |
| .6 Cheatsheets                 |
| . <mark>6.1 IDA</mark>         |
| .6.2 OllyDbg                   |
| .6.3 MSVC                      |
| .6.4 GCC                       |
| .6.5 GDB                       |
|                                |

| Acronyms Used | 1033 |
|---------------|------|
| Glossary      | 1038 |
| Index         | 1040 |

# Preface

#### What is with two titles?

The book was named "Reverse Engineering for Beginners" in 2014-2018, but I always suspected this makes readership too narrow.

Infosec people know about "reverse engineering", but I've rarely hear the "assembler" word from them.

Likewise, the "reverse engineering" term is somewhat cryptic to a general audience of programmers, but they know about "assembler".

In July 2018, as an experiment, I've changed the title to "Assembly Language for Beginners" and posted the link to Hacker News website<sup>7</sup>, and the book was received generally well.

So let it be, the book now has two titles.

However, I've changed the second title to "Understanding Assembly Language", because someone had already written "Assembly Language for Beginners" book. Also, people say "for Beginners" sounds a bit sarcastic for a book of ~1000 pages.

The two books differ only by title, filename (UAL-XX.pdf versus RE4B-XX.pdf), URL and a couple of the first pages.

#### About reverse engineering

There are several popular meanings of the term "reverse engineering":

1) The reverse engineering of software; researching compiled programs

2) The scanning of 3D structures and the subsequent digital manipulation required in order to duplicate them

3) Recreating DBMS<sup>8</sup> structure

This book is about the first meaning.

#### **Prerequisites**

Basic knowledge of the C PL<sup>9</sup>. Recommended reading: 12.1.3 on page 998.

#### **Exercises and tasks**

... can be found at: <a href="http://challenges.re">http://challenges.re</a>.

#### Praise for this book

https://beginners.re/#praise.

#### Universities

The book is recommended at least at these universities: <a href="https://beginners.re/#uni">https://beginners.re/#uni</a>.

#### Thanks

For patiently answering all my questions: Slava "Avid" Kazakov, SkullCODEr.

For sending me notes about mistakes and inaccuracies: Stanislav "Beaver" Bobrytskyy, Alexander Lysenko, Alexander "Solar Designer" Peslyak, Federico Ramondino, Mark Wilson, Xenia Galinskaya, Razikhova Meiramgul Kayratovna, Anatoly Prokofiev, Kostya Begunets, Valentin "netch" Nechayev, Aleksandr Plakhov, Artem Metla, Alexander Yastrebov, Vlad Golovkin<sup>10</sup>, Evgeny Proshin, Alexander Myasnikov, Zhu Ruijin, Changmin Heo, Vitor Vidal, Stijn Crevits, Jean-Gregoire Foulon<sup>11</sup>, Ben L., Etienne Khan, Norbert Szetei<sup>12</sup>,

<sup>&</sup>lt;sup>7</sup>https://news.ycombinator.com/item?id=17549050

<sup>&</sup>lt;sup>8</sup>Database Management Systems

<sup>&</sup>lt;sup>9</sup>Programming Language

<sup>&</sup>lt;sup>10</sup>goto-vlad@github

<sup>11</sup>https://github.com/pixjuan

<sup>&</sup>lt;sup>12</sup>https://github.com/73696e65

Marc Remy, Michael Hansen, Derk Barten, The Renaissance<sup>13</sup>, Hugo Chan, Emil Mursalimov, Tanner Hoke, Tan90909090@GitHub, Ole Petter Orhagen, Sourav Punoriyar, Vitor Oliveira, Alexis Ehret, Maxim Shlochiski, Greg Paton, Pierrick Lebourgeois.

For helping me in other ways: Andrew Zubinski, Arnaud Patard (rtp on #debian-arm IRC), noshadow on #gcc IRC, Aliaksandr Autayeu, Mohsen Mostafa Jokar, Peter Sovietov, Misha "tiphareth" Verbitsky.

For translating the book into Simplified Chinese: Antiy Labs (antiy.cn), Archer.

For translating the book into Korean: Byungho Min.

For translating the book into Dutch: Cedric Sambre (AKA Midas).

For translating the book into Spanish: Diego Boy, Luis Alberto Espinosa Calvo, Fernando Guida, Diogo Mussi, Patricio Galdames.

For translating the book into Portuguese: Thales Stevan de A. Gois, Diogo Mussi, Luiz Filipe.

For translating the book into Italian: Federico Ramondino<sup>14</sup>, Paolo Stivanin<sup>15</sup>, twyK, Fabrizio Bertone, Matteo Sticco, Marco Negro<sup>16</sup>.

For translating the book into French: Florent Besnard<sup>17</sup>, Marc Remy<sup>18</sup>, Baudouin Landais, Téo Dacquet<sup>19</sup>, BlueSkeye@GitHub<sup>20</sup>.

For translating the book into German: Dennis Siekmeier<sup>21</sup>, Julius Angres<sup>22</sup>, Dirk Loser<sup>23</sup>, Clemens Tamme.

For translating the book into Polish: Kateryna Rozanova, Aleksander Mistewicz, Wiktoria Lewicka.

For translating the book into Japanese: shmz@github<sup>24</sup>.

For proofreading: Alexander "Lstar" Chernenkiy, Vladimir Botov, Andrei Brazhuk, Mark "Logxen" Cooper, Yuan Jochen Kang, Mal Malakov, Lewis Porter, Jarle Thorsen, Hong Xie.

Vasil Kolev<sup>25</sup> did a great amount of work in proofreading and correcting many mistakes.

Thanks also to all the folks on github.com who have contributed notes and corrections.

Many LATEX packages were used: I would like to thank the authors as well.

#### Donors

Those who supported me during the time when I wrote significant part of the book:

2 \* Oleg Vygovsky (50+100 UAH), Daniel Bilar (\$50), James Truscott (\$4.5), Luis Rocha (\$63), Joris van de Vis (\$127), Richard S Shultz (\$20), Jang Minchang (\$20), Shade Atlas (5 AUD), Yao Xiao (\$10), Pawel Szczur (40 CHF), Justin Simms (\$20), Shawn the ROck (\$27), Ki Chan Ahn (\$50), Triop AB (100 SEK), Ange Albertini (€10+50), Sergey Lukianov (300 RUR), Ludvig Gislason (200 SEK), Gérard Labadie (€40), Sergey Volchkov (10 AUD), Vankayala Vigneswararao (\$50), Philippe Teuwen (\$4), Martin Haeberli (\$10), Victor Cazacov (€5), Tobias Sturzenegger (10 CHF), Sonny Thai (\$15), Bayna AlZaabi (\$75), Redfive B.V. (€25), Joona Oskari Heikkilä (€5), Marshall Bishop (\$50), Nicolas Werner (€12), Jeremy Brown (\$100), Alexandre Borges (\$25), Vladimir Dikovski (€50), Jiarui Hong (100.00 SEK), Jim Di (500 RUR), Tan Vincent (\$30), Sri Harsha Kandrakota (10 AUD), Pillay Harish (10 SGD), Timur Valiev (230 RUR), Carlos Garcia Prado (€10), Salikov Alexander (500 RUR), Oliver Whitehouse (30 GBP), Katy Moe (\$14), Maxim Dyakonov (\$3), Sebastian Aguilera (€20), Hans-Martin Münch (€15), Jarle Thorsen (100 NOK), Vitaly Osipov (\$100), Yuri Romanov (1000 RUR), Aliaksandr Autayeu (€10), Tudor Azoitei (\$40), Z0vsky (€10), Yu Dai (\$10), Anonymous (\$15), Vladislav Chelnokov (\$25), Nenad Noveljic (\$50), Ryan Smith (\$25), Andreas Schommer (€5), Nikolay Gavrilov (\$300).

Thanks a lot to every donor!

13https://github.com/TheRenaissance 14https://github.com/pinkrab 15https://github.com/paolostivanin 16https://github.com/Internaut401 17https://github.com/besnardf 18https://github.com/T30rix 20https://github.com/BlueSkeye 21https://github.com/DSiekmeier 22https://github.com/JAngres 23https://github.com/PolymathMonkey 24https://github.com/shmz 25https://vasil.ludost.net/

## mini-FAQ

Q: Is this book simpler/easier than others?

A: No, it is at about the same level as other books of this subject.

Q: I'm too frightened to start reading this book, there are more than 1000 pages. "...for Beginners" in the name sounds a bit sarcastic.

A: All sorts of listings are the bulk of the book. The book is indeed for beginners, there is a lot missing (yet).

Q: What are the prerequisites for reading this book?

A: A basic understanding of C/C++ is desirable.

Q: Should I really learn x86/x64/ARM and MIPS at once? Isn't it too much?

A: Starters can read about just x86/x64, while skipping or skimming the ARM and MIPS parts.

Q: Can I buy a Russian or English hard copy/paper book?

A: Unfortunately, no. No publisher got interested in publishing a Russian or English version so far. Meanwhile, you can ask your favorite copy shop to print and bind it. <a href="https://yurichev.com/news/20200222\_printed\_RE4B/">https://yurichev.com/news/20200222\_printed\_RE4B/</a>.

Q: Is there an epub or mobi version?

A: No. The book is highly dependent on TeX/LaTeX-specific hacks, so converting to HTML (epub/mobi are a set of HTMLs) would not be easy.

Q: Why should one learn assembly language these days?

A: Unless you are an OS<sup>26</sup> developer, you probably don't need to code in assembly—the latest compilers (2010s) are much better at performing optimizations than humans <sup>27</sup>.

Also, the latest CPU<sup>28</sup>s are very complex devices, and assembly knowledge doesn't really help towards understand their internals.

That being said, there are at least two areas where a good understanding of assembly can be helpful: First and foremost, for security/malware research. It is also a good way to gain a better understanding of your compiled code while debugging. This book is therefore intended for those who want to understand assembly language rather than to code in it, which is why there are many examples of compiler output contained within.

Q: I clicked on a hyperlink inside a PDF-document, how do I go back?

A: In Adobe Acrobat Reader click Alt+LeftArrow. In Evince click "<" button.

Q: May I print this book / use it for teaching?

A: Of course! That's why the book is licensed under the Creative Commons license (CC BY-SA 4.0).

Q: Why is this book free? You've done great job. This is suspicious, as with many other free things.

A: In my own experience, authors of technical literature write mostly for self-advertisement purposes. It's not possible to make any decent money from such work.

Q: How does one get a job in reverse engineering?

A: There are hiring threads that appear from time to time on reddit, devoted to RE<sup>29</sup>. Try looking there.

A somewhat related hiring thread can be found in the "netsec" subreddit.

Q: Compilers' versions in the book are outdated already...

A: No need to follow all steps precisely. Use the compilers you already have installed on your OS. Also, there is: Compiler Explorer.

Q: I have a question...

A: Send it to me by email (<first\_name @ last\_name . com> or <first\_name . last\_name @ gmail . com>).

<sup>26</sup>Operating System

<sup>&</sup>lt;sup>27</sup>A very good text on this topic: [Agner Fog, The microarchitecture of Intel, AMD and VIA CPUs, (2016)]

<sup>&</sup>lt;sup>28</sup>Central Processing Unit

<sup>&</sup>lt;sup>29</sup>reddit.com/r/ReverseEngineering/

## About the Korean translation

In January 2015, the Acorn publishing company (www.acornpub.co.kr) in South Korea did a huge amount of work in translating and publishing this book (as it was in August 2014) into Korean.

It's available now at their website.

The translator is Byungho Min (twitter/tais9). The cover art was done by the artistic Andy Nechaevsky, a friend of the author: facebook/andydinka. Acorn also holds the copyright to the Korean translation.

So, if you want to have a *real* book on your shelf in Korean and want to support this work, it is now available for purchase.

#### About the Persian/Farsi translation

In 2016 the book was translated by Mohsen Mostafa Jokar (who is also known to Iranian community for his translation of Radare manual<sup>30</sup>). It is available on the publisher's website<sup>31</sup> (Pendare Pars).

Here is a link to a 40-page excerpt: <a href="https://beginners.re/farsi.pdf">https://beginners.re/farsi.pdf</a>.

National Library of Iran registration information: http://opac.nlai.ir/opac-prod/bibliographic/4473995.

#### About the Chinese translation

In April 2017, translation to Chinese was completed by Chinese PTPress. They are also the Chinese translation copyright holders.

The Chinese version is available for order here: <a href="http://www.epubit.com.cn/book/details/4174">http://www.epubit.com.cn/book/details/4174</a>. A partial review and history behind the translation can be found here: <a href="http://www.cptoday.cn/news/detail/3155">http://www.cptoday.cn/news/detail/3155</a>.

The principal translator is Archer, to whom the author owes very much. He was extremely meticulous (in a good sense) and reported most of the known mistakes and bugs, which is very important in literature such as this book. The author would recommend his services to any other author!

The guys from Antiy Labs has also helped with translation. Here is preface written by them.

<sup>&</sup>lt;sup>30</sup>http://rada.re/get/radare2book-persian.pdf
<sup>31</sup>http://goo.gl/2Tzx0H

# **Chapter 1**

# **Code Patterns**

# 1.1 The method

When the author of this book first started learning C and, later, C++, he used to write small pieces of code, compile them, and then look at the assembly language output. This made it very easy for him to understand what was going on in the code that he had written. <sup>1</sup>. He did this so many times that the relationship between the C/C++ code and what the compiler produced was imprinted deeply in his mind. It's now easy for him to imagine instantly a rough outline of a C code's appearance and function. Perhaps this technique could be helpful for others.

By the way, there is a great website where you can do the same, with various compilers, instead of installing them on your box. You can use it as well: <a href="https://godbolt.org/">https://godbolt.org/</a>.

# **Exercises**

When the author of this book studied assembly language, he also often compiled small C functions and then rewrote them gradually to assembly, trying to make their code as short as possible. This probably is not worth doing in real-world scenarios today, because it's hard to compete with the latest compilers in terms of efficiency. It is, however, a very good way to gain a better understanding of assembly. Feel free, therefore, to take any assembly code from this book and try to make it shorter. However, don't forget to test what you have written.

# **Optimization levels and debug information**

Source code can be compiled by different compilers with various optimization levels. A typical compiler has about three such levels, where level zero means that optimization is completely disabled. Optimization can also be targeted towards code size or code speed. A non-optimizing compiler is faster and produces more understandable (albeit verbose) code, whereas an optimizing compiler is slower and tries to produce code that runs faster (but is not necessarily more compact). In addition to optimization levels, a compiler can include some debug information in the resulting file, producing code that is easy to debug. One of the important features of the 'debug' code is that it might contain links between each line of the source code and its respective machine code address. Optimizing compilers, on the other hand, tend to produce output where entire lines of source code can be optimized away and thus not even be present in the resulting machine code. Reverse engineers can encounter either version, simply because some developers turn on the compiler's optimization flags and others do not. Because of this, we'll try to work on examples of both debug and release versions of the code featured in this book, wherever possible.

Sometimes some pretty ancient compilers are used in this book, in order to get the shortest (or simplest) possible code snippet.

<sup>&</sup>lt;sup>1</sup>In fact, he still does this when he can't understand what a particular bit of code does. A recent example from the year 2019:

p += p+(i&1)+2; from the "SAT0W" SAT-solver by D.Knuth.

# 1.2 Some basics

## **1.2.1** A short introduction to the CPU

The CPU is the device that executes the machine code a program consists of.

#### A short glossary:

- **Instruction** : A primitive CPU command. The simplest examples include: moving data between registers, working with memory, primitive arithmetic operations. As a rule, each CPU has its own instruction set architecture (ISA).
- **Machine code** : Code that the CPU directly processes. Each instruction is usually encoded by several bytes.
- **Assembly language** : Mnemonic code and some extensions, like macros, that are intended to make a programmer's life easier.
- **CPU register** : Each CPU has a fixed set of general purpose registers (GPR<sup>2</sup>). ≈ 8 in x86, ≈ 16 in x86-64, and also ≈ 16 in ARM. The easiest way to understand a register is to think of it as an untyped temporary variable. Imagine if you were working with a high-level PL and could only use eight 32-bit (or 64-bit) variables. Yet a lot can be done using just these!

One might wonder why there needs to be a difference between machine code and a PL. The answer lies in the fact that humans and CPUs are not alike—it is much easier for humans to use a high-level PL like C/C++, Java, or Python, but it is easier for a CPU to use a much lower level of abstraction. Perhaps it would be possible to invent a CPU that can execute high-level PL code, but it would be many times more complex than the CPUs we know of today. In a similar fashion, it is very inconvenient for humans to write in assembly language, due to it being so low-level and difficult to write in without making a huge number of annoying mistakes. The program that converts the high-level PL code into assembly is called a *compiler*. <sup>3</sup>.

#### A couple of words about different ISAs

The x86 ISA has always had variable-length instructions, so when the 64-bit era came, the x64 extensions did not impact the ISA very significantly. In fact, the x86 ISA still contains a lot of instructions that first appeared in 16-bit 8086 CPU, yet are still found in the CPUs of today. ARM is a RISC<sup>4</sup> CPU designed with constant-length instructions in mind, which had some advantages in the past. In the very beginning, all ARM instructions were encoded in 4 bytes<sup>5</sup>. This is now referred to as "ARM mode". Then they realized it wasn't as frugal as they first imagined. In fact, the most common CPU instructions<sup>6</sup> in real world applications can be encoded using less information. They therefore added another ISA, called Thumb, in which each instruction was encoded in just 2 bytes. This is now referred to as "Thumb mode". However, not all ARM instructions can be encoded in just 2 bytes, so the Thumb instruction set is somewhat limited. It is worth noting that code compiled for ARM mode and Thumb mode can coexist within one single program. The ARM creators thought Thumb could be extended, giving rise to Thumb-2, which appeared in ARMv7. Thumb-2 still uses 2-byte instructions, but has some new instructions which have the size of 4 bytes. There is a common misconception that Thumb-2 is a mix of ARM and Thumb. This is incorrect. Rather, Thumb-2 was extended to fully support all processor features so it could compete with ARM mode-a goal that was clearly achieved, as the majority of applications for iPod/iPhone/iPad are compiled for the Thumb-2 instruction set. (Though, admittedly, this is largely due to the fact that Xcode does this by default). Later the 64-bit ARM came out. This ISA has 4-byte instructions, and lacked the need of any additional Thumb mode. However, the 64-bit requirements affected the ISA, resulting in us now having three ARM instruction sets: ARM mode, Thumb mode (including Thumb-2) and ARM64. These ISAs intersect partially, but it can be said that they are different ISAs, rather than variations of the same one. Therefore, we will try to add fragments of code in all three ARM ISAs in this book. There are, by the way, many other RISC ISAs with fixed length 32-bit instructions, such as MIPS, PowerPC and Alpha AXP.

<sup>&</sup>lt;sup>2</sup>General Purpose Registers

<sup>&</sup>lt;sup>3</sup>Old-school Russian literature also uses the term "translator".

<sup>&</sup>lt;sup>4</sup>Reduced Instruction Set Computing

<sup>&</sup>lt;sup>5</sup>Fixed-length instructions are handy because one can calculate the next (or previous) instruction address without effort. This feature will be discussed in the switch() operator (1.21.2 on page 173) section.

<sup>&</sup>lt;sup>6</sup>e.g. MOV/PUSH/CALL/Jcc

Nowadays octal numbers seem to be used for exactly one purpose—file permissions on POSIX systems—but hexadecimal numbers are widely used to emphasize the bit pattern of a number over its numeric value.

Alan A. A. Donovan, Brian W. Kernighan — The Go Programming Language

Humans have become accustomed to a decimal numeral system, probably because almost everyone has 10 fingers. Nevertheless, the number "10" has no significant meaning in science and mathematics. The natural numeral system in digital electronics is binary: 0 is for an absence of current in the wire, and 1 for presence. 10 in binary is 2 in decimal, 100 in binary is 4 in decimal, and so on.

If the numeral system has 10 digits, it has a *radix* (or *base*) of 10. The binary numeral system has a *radix* of 2.

Important things to recall:

1) A number is a number, while a digit is a term from writing systems, and is usually one character

2) The value of a number does not change when converted to another radix; only the writing notation for that value has changed (and therefore the way of representing it in RAM<sup>7</sup>).

#### 1.2.3 Converting From One Radix To Another

Positional notation is used in almost every numerical system. This means that a digit has weight relative to where it is placed inside of the larger number. If 2 is placed at the rightmost place, it's 2, but if it's placed one digit before rightmost, it's 20.

What does 1234 stand for?

 $10^3 \cdot 1 + 10^2 \cdot 2 + 10^1 \cdot 3 + 1 \cdot 4 = 1234$  or  $1000 \cdot 1 + 100 \cdot 2 + 10 \cdot 3 + 4 = 1234$ 

It's the same story for binary numbers, but the base is 2 instead of 10. What does 0b101011 stand for?

 $2^5 \cdot 1 + 2^4 \cdot 0 + 2^3 \cdot 1 + 2^2 \cdot 0 + 2^1 \cdot 1 + 2^0 \cdot 1 = 43 \text{ or } 32 \cdot 1 + 16 \cdot 0 + 8 \cdot 1 + 4 \cdot 0 + 2 \cdot 1 + 1 = 43$ 

There is such a thing as non-positional notation, such as the Roman numeral system. <sup>8</sup>. Perhaps, humankind switched to positional notation because it's easier to do basic operations (addition, multiplication, etc.) on paper by hand.

Binary numbers can be added, subtracted and so on in the very same as taught in schools, but only 2 digits are available.

Binary numbers are bulky when represented in source code and dumps, so that is where the hexadecimal numeral system can be useful. A hexadecimal radix uses the digits 0..9, and also 6 Latin characters: A..F. Each hexadecimal digit takes 4 bits or 4 binary digits, so it's very easy to convert from binary number to hexadecimal and back, even manually, in one's mind.

| hexadecimal | binary | decimal |
|-------------|--------|---------|
| 0           | 0000   | 0       |
| 1           | 0001   | 1       |
| 2           | 0010   | 2       |
| 3           | 0011   | 3       |
| 4           | 0100   | 4       |
| 5           | 0101   | 5       |
| 6           | 0110   | 6       |
| 7           | 0111   | 7       |
| 8           | 1000   | 8       |
| 9           | 1001   | 9       |
| Α           | 1010   | 10      |
| В           | 1011   | 11      |
| С           | 1100   | 12      |
| D           | 1101   | 13      |
| E           | 1110   | 14      |

<sup>7</sup>Random-Access Memory

<sup>&</sup>lt;sup>8</sup>About numeric system evolution, see [Donald E. Knuth, *The Art of Computer Programming*, Volume 2, 3rd ed., (1997), 195–213.]

| F | 1111 | 15

How can one tell which radix is being used in a specific instance?

Decimal numbers are usually written as is, i.e., 1234. Some assemblers allow an identifier on decimal radix numbers, in which the number would be written with a "d" suffix: 1234d.

Binary numbers are sometimes prepended with the "0b" prefix: 0b100110111 (GCC<sup>9</sup> has a non-standard language extension for this<sup>10</sup>). There is also another way: using a "b" suffix, for example: 100110111b. This book tries to use the "0b" prefix consistently throughout the book for binary numbers.

Hexadecimal numbers are prepended with "0x" prefix in C/C++ and other PLs: 0x1234ABCD. Alternatively, they are given a "h" suffix: 1234ABCDh. This is common way of representing them in assemblers and debuggers. In this convention, if the number is started with a Latin (A..F) digit, a 0 is added at the beginning: 0ABCDEFh. There was also convention that was popular in 8-bit home computers era, using \$ prefix, like \$ABCD. The book will try to stick to "0x" prefix throughout the book for hexadecimal numbers.

Should one learn to convert numbers mentally? A table of 1-digit hexadecimal numbers can easily be memorized. As for larger numbers, it's probably not worth tormenting yourself.

Perhaps the most visible hexadecimal numbers are in URL<sup>11</sup>s. This is the way that non-Latin characters are encoded. For example: <a href="https://en.wiktionary.org/wiki/na%C3%AFvet%C3%A9">https://en.wiktionary.org/wiki/na%C3%AFvet%C3%A9</a> is the URL of Wiktionary article about "naïveté" word.

#### **Octal Radix**

Another numeral system heavily used in the past of computer programming is octal. In octal there are 8 digits (0..7), and each is mapped to 3 bits, so it's easy to convert numbers back and forth. It has been superseded by the hexadecimal system almost everywhere, but, surprisingly, there is a \*NIX utility, used often by many people, which takes octal numbers as argument: chmod.

As many \*NIX users know, chmod argument can be a number of 3 digits. The first digit represents the rights of the owner of the file (read, write and/or execute), the second is the rights for the group to which the file belongs, and the third is for everyone else. Each digit that chmod takes can be represented in binary form:

| decimal | binary | meaning |
|---------|--------|---------|
| 7       | 111    | rwx     |
| 6       | 110    | rw-     |
| 5       | 101    | r-x     |
| 4       | 100    | r       |
| 3       | 011    | -wx     |
| 2       | 010    | -w-     |
| 1       | 001    | x       |
| 0       | 000    |         |

So each bit is mapped to a flag: read/write/execute.

The importance of chmod here is that the whole number in argument can be represented as octal number. Let's take, for example, 644. When you run chmod 644 file, you set read/write permissions for owner, read permissions for group and again, read permissions for everyone else. If we convert the octal number 644 to binary, it would be 110100100, or, in groups of 3 bits, 110 100 100.

Now we see that each triplet describe permissions for owner/group/others: first is rw-, second is r-- and third is r--.

The octal numeral system was also popular on old computers like PDP-8, because word there could be 12, 24 or 36 bits, and these numbers are all divisible by 3, so the octal system was natural in that environment. Nowadays, all popular computers employ word/address sizes of 16, 32 or 64 bits, and these numbers are all divisible by 4, so the hexadecimal system is more natural there.

<sup>&</sup>lt;sup>9</sup>GNU Compiler Collection

<sup>&</sup>lt;sup>10</sup>https://gcc.gnu.org/onlinedocs/gcc/Binary-constants.html

<sup>&</sup>lt;sup>11</sup>Uniform Resource Locator

The octal numeral system is supported by all standard C/C++ compilers. This is a source of confusion sometimes, because octal numbers are encoded with a zero prepended, for example, 0377 is 255. Sometimes, you might make a typo and write "09" instead of 9, and the compiler would report an error. GCC might report something like this:

error: invalid digit "9" in octal constant.

Also, the octal system is somewhat popular in Java. When the IDA shows Java strings with non-printable characters, they are encoded in the octal system instead of hexadecimal. The JAD Java decompiler behaves the same way.

#### Divisibility

When you see a decimal number like 120, you can quickly deduce that it's divisible by 10, because the last digit is zero. In the same way, 123400 is divisible by 100, because the two last digits are zeros.

Likewise, the hexadecimal number 0x1230 is divisible by 0x10 (or 16), 0x123000 is divisible by 0x1000 (or 4096), etc.

The binary number 0b1000101000 is divisible by 0b1000 (8), etc.

This property can often be used to quickly realize if an address or a size of some block in memory is padded to some boundary. For example, sections in  $PE^{12}$  files are almost always started at addresses ending with 3 hexadecimal zeros: 0x41000, 0x10001000, etc. The reason behind this is the fact that almost all PE sections are padded to a boundary of 0x1000 (4096) bytes.

#### **Multi-Precision Arithmetic and Radix**

Multi-precision arithmetic can use huge numbers, and each one may be stored in several bytes. For example, RSA keys, both public and private, span up to 4096 bits, and maybe even more.

In [Donald E. Knuth, *The Art of Computer Programming*, Volume 2, 3rd ed., (1997), 265] we find the following idea: when you store a multi-precision number in several bytes, the whole number can be represented as having a radix of  $2^8 = 256$ , and each digit goes to the corresponding byte. Likewise, if you store a multi-precision number in several 32-bit integer values, each digit goes to each 32-bit slot, and you may think about this number as stored in radix of  $2^{32}$ .

#### How to Pronounce Non-Decimal Numbers

Numbers in a non-decimal base are usually pronounced by digit by digit: "one-zero-zero-one-one-...". Words like "ten" and "thousand" are usually not pronounced, to prevent confusion with the decimal base system.

#### **Floating point numbers**

To distinguish floating point numbers from integers, they are usually written with ".0" at the end, like 0.0, 123.0, etc.

## **1.3 An Empty Function**

The simplest possible function is arguably one that does nothing:

Listing 1.1: C/C++ Code

void f()
{
 return;
};

Let's compile it!

<sup>12</sup>Portable Executable

#### 1.3.1 x86

Here's what both the GCC and MSVC compilers produce on the x86 platform:

Listing 1.2: Optimizing GCC/MSVC (assembly output)

| f: |     |  |  |  |  |
|----|-----|--|--|--|--|
|    | ret |  |  |  |  |

There is just one instruction: RET, which returns execution to the caller.

#### 1.3.2 ARM

Listing 1.3: Optimizing Keil 6/2013 (ARM mode) assembly output

| f | PROC |    |
|---|------|----|
|   | BX   | lr |
|   | ENDP |    |

The return address is not saved on the local stack in the ARM ISA, but rather in the link register, so the BX LR instruction causes execution to jump to that address—effectively returning execution to the caller.

#### 1.3.3 MIPS

There are two naming conventions used in the world of MIPS when naming registers: by number (from \$0 to \$31) or by pseudo name (\$V0, \$A0, etc.).

The GCC assembly output below lists registers by number:

Listing 1.4: Optimizing GCC 4.4.5 (assembly output)

|               | 5 | • | 5 | <u> </u> |
|---------------|---|---|---|----------|
| j \$31<br>nop |   |   |   |          |

...while IDA<sup>13</sup> does it by pseudo name:

Listing 1.5: Optimizing GCC 4.4.5 (IDA)

| j \$ra |  |  |  |
|--------|--|--|--|
| nop    |  |  |  |

The first instruction is the jump instruction (J or JR) which returns the execution flow to the caller, jumping to the address in the \$31 (or \$RA) register.

This is the register analogous to LR<sup>14</sup> in ARM.

The second instruction is NOP<sup>15</sup>, which does nothing. We can ignore it for now.

#### A Note About MIPS Instructions and Register Names

Register and instruction names in the world of MIPS are traditionally written in lowercase. However, for the sake of consistency, this book will stick to using uppercase letters, as it is the convention followed by all the other ISAs featured in this book.

#### **1.3.4 Empty Functions in Practice**

Despite the fact empty functions seem useless, they are quite frequent in low-level code.

First of all, they are quite popular in debugging functions, like this one:

Listing 1.6: C/C++ code

<sup>13</sup> Interactive Disassembler and Debugger developed by Hex-Rays
 <sup>14</sup>Link Register
 <sup>15</sup>No. Operation

<sup>&</sup>lt;sup>15</sup>No Operation

```
// write to log file
// close log file
#endif
};
void some_function()
{
....
dbg_print ("we did something\n");
....
};
```

In a non-debug build (as in a "release"), \_DEBUG is not defined, so the dbg\_print() function, despite still being called during execution, will be empty.

Similarly, a popular method of software protection is to make one build for legal customers, and another demo build. A demo build can lack some important functions, as with this example:

Listing 1.7: C/C++ code

The save\_file() function can be called when the user clicks File->Save on the menu. The demo version may be delivered with this menu item disabled, but even if a software cracker will enable it, only an empty function with no useful code will be called.

IDA marks such functions with names like nullsub\_00, nullsub\_01, etc.

# 1.4 Returning Values

Another simple function is the one that simply returns a constant value:

Listing 1.8: C/C++ Code

Let's compile it.

## 1.4.1 x86

Here's what both the GCC and MSVC compilers produce (with optimization) on the x86 platform:

Listing 1.9: Optimizing GCC/MSVC (assembly output)

f: mov eax, 123 ret

There are just two instructions: the first places the value 123 into the EAX register, which is used by convention for storing the return value, and the second one is RET, which returns execution to the caller.

The caller will take the result from the EAX register.

#### 1.4.2 ARM

There are a few differences on the ARM platform:

Listing 1.10: Optimizing Keil 6/2013 (ARM mode) ASM Output

| f | PR0C |          |   |     |
|---|------|----------|---|-----|
|   | MOV  | r0,#0x7b | ; | 123 |
|   | BX   | lr       |   |     |
|   | ENDP |          |   |     |

ARM uses the register R0 for returning the results of functions, so 123 is copied into R0.

It is worth noting that MOV is a misleading name for the instruction in both the x86 and ARM ISAs.

The data is not in fact *moved*, but *copied*.

#### 1.4.3 MIPS

The GCC assembly output below lists registers by number:

| Listing 1.11: | Optimizina | GCC 4.4.5 | (assembly                       | v output) |
|---------------|------------|-----------|---------------------------------|-----------|
|               |            |           | · · · · · · · · · · · · · · · · | ,         |

j \$31 li \$2,123

# 0x7b

...while IDA does it by their pseudo names:

Listing 1.12: Optimizing GCC 4.4.5 (IDA)

| jr \$ra<br>li \$v0, 0x7B |           | 5   | <b>J</b> | . , |
|--------------------------|-----------|-----|----------|-----|
|                          | li \$v0.0 | (7B |          |     |

The \$2 (or \$V0) register is used to store the function's return value. LI stands for "Load Immediate" and is the MIPS equivalent to MOV.

The other instruction is the jump instruction (J or JR) which returns the execution flow to the caller.

You might be wondering why the positions of the load instruction (LI) and the jump instruction (J or JR) are swapped. This is due to a RISC feature called "branch delay slot".

The reason this happens is a quirk in the architecture of some RISC ISAs and isn't important for our purposes—we must simply keep in mind that in MIPS, the instruction following a jump or branch instruction is executed *before* the jump/branch instruction itself.

As a consequence, branch instructions always swap places with the instruction executed immediately beforehand.

In practice, functions which merely return 1 (true) or 0 (false) are very frequent.

The smallest ever of the standard UNIX utilities, */bin/true* and */bin/false* return 0 and 1 respectively, as an exit code. (Zero as an exit code usually means success, non-zero means error.)

# 1.5 Hello, world!

Let's use the famous example from the book [Brian W. Kernighan, Dennis M. Ritchie, *The C Programming Language*, 2ed, (1988)]:

Listing 1.13: C/C++ Code

```
#include <stdio.h>
int main()
{
    printf("hello, world\n");
    return 0;
}
```

#### 1.5.1 x86

MSVC Let's compile it in MSVC 2010:

```
cl 1.cpp /Fal.asm
```

(The /Fa option instructs the compiler to generate an assembly listing file)

| CONST<br>\$SG3830<br>CONST | SEGMENT<br>DB<br>ENDS | 'hello, world', OAH, OOH |  |
|----------------------------|-----------------------|--------------------------|--|
|                            | _main                 |                          |  |
|                            | printf:               |                          |  |
|                            |                       |                          |  |
| ; Funct:                   | ion compi             | ile flags: /Odtp         |  |
| _TEXT                      | SEGMENT               |                          |  |
| main                       | PROC                  |                          |  |
|                            | push                  | ebp                      |  |
|                            | mov                   | ebp, esp                 |  |
|                            | push                  | OFFSET \$SG3830          |  |
|                            | call                  | _printf                  |  |
|                            | add                   | esp, 4                   |  |
|                            | xor                   | eax, eax                 |  |
|                            | рор                   | ebp                      |  |
|                            | ret                   | Θ                        |  |
| _main                      | ENDP                  |                          |  |
| _TEXT                      | ENDS                  |                          |  |

Listing 1.14: MSVC 2010

MSVC produces assembly listings in Intel-syntax. The differences between Intel-syntax and AT&T-syntax will be discussed in 1.5.1 on page 11.

The compiler generated the file, 1.obj, which is to be linked into 1.exe. In our case, the file contains two segments: CONST (for data constants) and \_TEXT (for code).

The string hello, world in C/C++ has type const char[][Bjarne Stroustrup, *The C++ Programming Language, 4th Edition*, (2013)p176, 7.3.2], but it does not have its own name. The compiler needs to deal with the string somehow, so it defines the internal name \$SG3830 for it.

That is why the example may be rewritten as follows:

```
#include <stdio.h>
const char $SG3830[]="hello, world\n";
int main()
{
    printf($SG3830);
    return 0;
}
```

Let's go back to the assembly listing. As we can see, the string is terminated by a zero byte, which is standard for C/C++ strings. More about C/C++ strings: 5.4.1 on page 697.

In the code segment, \_TEXT, there is only one function so far: main(). The function main() starts with prologue code and ends with epilogue code (like almost any function)  $^{16}$ .

After the function prologue we see the call to the printf() function:

CALL \_printf. Before the call, a string address (or a pointer to it) containing our greeting is placed on the stack with the help of the PUSH instruction.

When the printf() function returns the control to the main() function, the string address (or a pointer to it) is still on the stack. Since we do not need it anymore, the stack pointer (the ESP register) needs to be corrected.

ADD ESP, 4 means add 4 to the ESP register value.

Why 4? Since this is a 32-bit program, we need exactly 4 bytes for address passing through the stack. If it was x64 code we would need 8 bytes. ADD ESP, 4 is effectively equivalent to POP register but without using any register<sup>17</sup>.

For the same purpose, some compilers (like the Intel C++ Compiler) may emit POP ECX instead of ADD (e.g., such a pattern can be observed in the Oracle RDBMS code as it is compiled with the Intel C++

 $<sup>^{16}</sup>$ You can read more about it in the section about function prologues and epilogues (1.6 on page 28).

<sup>&</sup>lt;sup>17</sup>CPU flags, however, are modified

compiler). This instruction has almost the same effect but the ECX register contents will be overwritten. The Intel C++ compiler supposedly uses POP ECX since this instruction's opcode is shorter than ADD ESP, x (1 byte for POP against 3 for ADD).

Here is an example of using POP instead of ADD from Oracle RDBMS:

| Listina 1.15: | Oracle RDBMS 10.2 Linux (app.o file) |  |
|---------------|--------------------------------------|--|
|---------------|--------------------------------------|--|

| .text:0800029Apushebx.text:0800029BcallqksfroChild.text:080002A0popecx |  |
|------------------------------------------------------------------------|--|
|------------------------------------------------------------------------|--|

However, MSVC can do the same.

| Listing 1.16: | MineSweeper | from | Windows | 7 32-bit |
|---------------|-------------|------|---------|----------|
|---------------|-------------|------|---------|----------|

| .text:0102106F | push | 0       |
|----------------|------|---------|
| .text:01021071 | call | ds:time |
|                |      |         |
| .text:01021077 | рор  | ecx     |
|                |      |         |

After calling printf(), the original C/C++ code contains the statement return 0 —return 0 as the result of the main() function.

In the generated code this is implemented by the instruction XOR EAX, EAX.

XOR is in fact just "eXclusive OR"<sup>18</sup> but the compilers often use it instead of MOV EAX, 0—again because it is a slightly shorter opcode (2 bytes for XOR against 5 for MOV).

Some compilers emit SUB EAX, EAX, which means *SUBtract the value in the* EAX *from the value in* EAX. That in any case will results in zero.

The last instruction RET returns the control to the caller. Usually, this is  $C/C++CRT^{19}$  code which in turn returns control to the OS.

#### GCC

Now let's try to compile the same C/C++ code in the GCC 4.4.1 compiler in Linux: gcc 1.c -o 1. Next, with the assistance of the IDA disassembler, let's see how the main() function was created. IDA, like MSVC, uses Intel-syntax<sup>20</sup>.

| Listing 1.17: code in IDA |
|---------------------------|
|---------------------------|

| main   | proc near                                                                                                    |
|--------|----------------------------------------------------------------------------------------------------|
| var_10 | = dword ptr -10h                                                                                                    |
| main   | <pre>push ebp<br/>mov ebp, esp<br/>and esp, 0FFFFFF0h<br/>sub esp, 10h<br/>mov eax, offset aHelloWorld ; "hello, world\n"<br/>mov [esp+10h+var_10], eax<br/>call _printf<br/>mov eax, 0<br/>leave<br/>retn<br/>endp</pre> |

The result is almost the same. The address of the hello, world string (stored in the data segment) is loaded in the EAX register first, and then saved onto the stack.

In addition, the function prologue has AND ESP, 0FFFFFF0h —this instruction aligns the ESP register value on a 16-byte boundary. This results in all values in the stack being aligned the same way (The CPU performs better if the values it is dealing with are located in memory at addresses aligned on a 4-byte or 16-byte boundary).

SUB ESP, 10h allocates 16 bytes on the stack. Although, as we can see hereafter, only 4 are necessary here.

#### <sup>18</sup>Wikipedia

<sup>&</sup>lt;sup>19</sup>C Runtime library

<sup>&</sup>lt;sup>20</sup>We could also have GCC produce assembly listings in Intel-syntax by applying the options -S -masm=intel.

This is because the size of the allocated stack is also aligned on a 16-byte boundary.

The string address (or a pointer to the string) is then stored directly onto the stack without using the PUSH instruction.  $var_{10}$  —is a local variable and is also an argument for printf(). Read about it below.

Then the printf() function is called.

Unlike MSVC, when GCC is compiling without optimization turned on, it emits MOV EAX, 0 instead of a shorter opcode.

The last instruction, LEAVE —is the equivalent of the MOV ESP, EBP and POP EBP instruction pair —in other words, this instruction sets the stack pointer (ESP) back and restores the EBP register to its initial state. This is necessary since we modified these register values (ESP and EBP) at the beginning of the function (by executing MOV EBP, ESP / AND ESP, …).

#### GCC: AT&T syntax

Let's see how this can be represented in assembly language AT&T syntax. This syntax is much more popular in the UNIX-world.

Listing 1.18: let's compile in GCC 4.7.3

gcc -S 1\_1.c

We get this:

Listing 1.19: GCC 4.7.3

```
"1_1.c"
        .file
                         .rodata
        .section
.LC0:
        .string "hello, world\n"
        .text
        .globl
                main
                main, @function
        .type
main:
.LFB0:
        .cfi_startproc
        pushl
               %ebp
        .cfi_def_cfa_offset 8
        .cfi_offset 5, -8
        movl
                %esp, %ebp
        .cfi_def_cfa_register 5
        andl
                $-16, %esp
        subl
                $16, %esp
                 $.LC0, (%esp)
        movl
        call
                printf
                 $0, %eax
        movl
        leave
        .cfi restore 5
        .cfi_def_cfa 4, 4
        ret
        .cfi_endproc
.LFE0:
        .size
                main, .-main
                "GCC: (Ubuntu/Linaro 4.7.3-lubuntu1) 4.7.3"
        .ident
                         .note.GNU-stack,"",@progbits
        .section
```

The listing contains many macros (the parts that begin with a dot). These are not interesting for us at the moment.

For now, for the sake of simplicity, we can ignore them (except the *.string* macro which encodes a null-terminated character sequence just like a C-string). Then we'll see this <sup>21</sup>:

Listing 1.20: GCC 4.7.3

.LCO: .string "hello, world\n" main: pushl %ebp

<sup>21</sup>This GCC option can be used to eliminate "unnecessary" macros: *-fno-asynchronous-unwind-tables* 

| movl  | %esp, %ebp     |
|-------|----------------|
| andl  | \$-16, %esp    |
| subl  | \$16, %esp     |
| movl  | \$.LC0, (%esp) |
| call  | printf         |
| movl  | \$0, %eax      |
| leave |                |
| ret   |                |

Some of the major differences between Intel and AT&T syntax are:

• Source and destination operands are written in opposite order.

In Intel-syntax: <instruction> <destination operand> <source operand>.

In AT&T syntax: <instruction> <source operand> <destination operand>.

Here is an easy way to memorize the difference: when you deal with Intel-syntax, you can imagine that there is an equality sign (=) between operands and when you deal with AT&T-syntax imagine there is a right arrow ( $\rightarrow$ ) <sup>22</sup>.

- AT&T: Before register names, a percent sign must be written (%) and before numbers a dollar sign (\$). Parentheses are used instead of brackets.
- AT&T: A suffix is added to instructions to define the operand size:
  - q quad (64 bits)
  - I long (32 bits)
  - w word (16 bits)
  - b byte (8 bits)

To go back to the compiled result: it is almost identical to what was displayed by IDA. There is one subtle difference: 0FFFFFF0h is presented as \$-16. It's the same thing: 16 in the decimal system is 0x10 in hexadecimal. -0x10 is equal to 0xFFFFFF0 (for a 32-bit data type).

One more thing: the return value is set to 0 by using the usual MOV, not XOR. MOV just loads a value to a register. Its name is a misnomer (as the data is not moved but rather copied). In other architectures, this instruction is named "LOAD" or "STORE" or something similar.

#### String patching (Win32)

We can easily find the "hello, world" string in the executable file using Hiew:

| Hiew: hw_spani | sh.exe |     |      |       |    |      |       |    |    |       |      |     |                  |                 |        |      |
|----------------|--------|-----|------|-------|----|------|-------|----|----|-------|------|-----|------------------|-----------------|--------|------|
| C:\tmp\        | hw_s   | pan | nisł | 1.exe |    | 2FW0 | )     |    | -  | PE+.  | .000 | 000 | 901 <sup>°</sup> | `40003000       | Hiew 8 | 3.02 |
| .400025E0:     | 00     | 00  | 00   | 00-00 | 00 | 00   | 00-00 | 00 | 00 | 00-00 | 00   | 00  | 00               |                 |        |      |
| .400025F0:     |        |     |      |       |    |      |       |    |    |       |      |     |                  | _               |        |      |
| .40003000:     | 68     | 65  | 6C   | 6C-6F | 2C | 20   | 77-6F | 72 | 6C | 64-0A | 00   | 00  | 00               | hello, u        | world® |      |
| .40003010:     |        |     |      |       |    |      |       |    |    |       |      |     |                  |                 |        |      |
| .40003020:     | 32     | A2  | DF   | 2D-99 | 2B | 00   | 00-CD | 5D | 20 | D2-66 | D4   | FF  | FF               | 2ó <b>-</b> -Ö+ | =]f    | L    |
| .40003030:     | 00     | 00  | 00   | 00-00 | 00 | 00   | 00-00 | 00 | 00 | 00-00 | 00   | 00  | 00               |                 |        |      |
| .40003040:     | 00     | 00  | 00   | 00-00 | 00 | 00   | 00-00 | 00 | 00 | 00-00 | 00   | 00  | 00               |                 |        |      |

#### Figure 1.1: Hiew

And we can try to translate our message into Spanish:

<sup>&</sup>lt;sup>22</sup>By the way, in some C standard functions (e.g., memcpy(), strcpy()) the arguments are listed in the same way as in Intel-syntax: first the pointer to the destination memory block, and then the pointer to the source memory block.

| Hiew: hw_spanis | sh.exe       |                          |             |       |          |                                        |
|-----------------|--------------|--------------------------|-------------|-------|----------|----------------------------------------|
| C:\tmp\         | hw_spanish.e | exe 🛛 🛛 🛛 🖓              | O EDITMODE  | PE+   | 00000000 | 0000120D Hiew 8.02                     |
| 000011E0:       | 00 00 00 00  | 9-00 00 00               | 00-00 00 00 | 00-00 | 00 00 00 |                                        |
| 000011F0:       | 00 00 00 00  | 9-00 00 00               | 00-00 00 00 | 00-00 | 00 00 00 |                                        |
| 00001200:       | 68 6F 6C 61  | L-2C 20 6D               | 75-6E 64 6F | 0A-00 | 00 00 00 | hola, mundo⊡                           |
|                 |              |                          | FF-FF FF FF |       |          |                                        |
| 00001220:       | 32 A2 DF 20  | )-99 <mark>2</mark> B 00 | 00-CD 5D 20 | D2-66 | D4 FF FF | 2ó <sup>∎</sup> -Ö+ =] πf <sup>⊥</sup> |
| 00001230:       | 00 00 00 00  | 9-00 00 00               | 00-00 00 00 | 00-00 | 00 00 00 |                                        |
| 00001240:       | 00 00 00 00  | 0-00 00 00               | 00-00 00 00 | 00-00 | 00 00 00 |                                        |

Figure 1.2: Hiew

The Spanish text is one byte shorter than English, so we also added the 0x0A byte at the end (\n) with a zero byte.

It works.

What if we want to insert a longer message? There are some zero bytes after original English text. It's hard to say if they can be overwritten: they may be used somewhere in CRT code, or maybe not. Anyway, only overwrite them if you really know what you're doing.

#### String patching (Linux x64)

Let's try to patch a Linux x64 executable using rada.re:

```
Listing 1.21: rada.re session
```

dennis@bigbox ~/tmp % gcc hw.c dennis@bigbox ~/tmp % radare2 a.out -- SHALL WE PLAY A GAME? [0x00400430]> / hello Searching 5 bytes from 0x00400000 to 0x00601040: 68 65 6c 6c 6f Searching 5 bytes in [0x400000-0x601040] hits: 1 0x004005c4 hit0\_0 .HHhello, world;0. [0x00400430]> s 0x004005c4 [0x004005c4]> px 2345 6789 A B C D E F 0123456789ABCDEF - offset -01 0x004005c4 6865 6c6c 6f2c 2077 6f72 6c64 0000 0000 hello, world.... ...;0........ 0x004005d4 011b 033b 3000 0000 0500 0000 1cfe ffff 0x004005e4 7c00 0000 5cfe ffff 4c00 0000 52ff ffff |...\...L...R... 0x004005f4 a400 0000 6cff ffff c400 0000 dcff ffff ....l........ 0x00400604 0c01 0000 1400 0000 0000 0000 017a 5200 ....zR. 0x00400614 0178 1001 1b0c 0708 9001 0710 1400 0000 .x..... 1c00 0000 08fe ffff 2a00 0000 0000 0000 \*..... 0x00400624 0x00400634 0000 0000 1400 0000 0000 0000 017a 5200 ....zR. 0x00400644 0178 1001 1b0c 0708 9001 0000 2400 0000 .x....\$... 1c00 0000 98fd ffff 3000 0000 000e 1046 ....F 0x00400654 0x00400664 0e18 4a0f 0b77 0880 003f 1a3b 2a33 2422 ...J...w...?.;\*3\$" 0x00400674 0000 0000 1c00 0000 4400 0000 a6fe ffff . . . . . . . . D . . . . . . 1500 0000 0041 0e10 8602 430d 0650 0c07 0x00400684 ....A...C..P.. 0x00400694 0800 0000 4400 0000 6400 0000 a0fe ffff ....D...d..... 0x004006a4 6500 0000 0042 0e10 8f02 420e 188e 0345 e....B....B....E 0x004006b4 0e20 8d04 420e 288c 0548 0e30 8606 480e . ..B.(..H.0..H. [0x004005c4]> oo+ File a.out reopened in read-write mode [0x004005c4]> w hola, mundo\x00 [0x004005c4]> a

Here's what's going on: I searched for the "hello" string using the / command, then I set the *cursor* (*seek*, in rada.re terms) to that address. Then I want to be sure that this is really that place: px dumps bytes there. oo+ switches rada.re to *read-write* mode. w writes an ASCII string at the current *seek*. Note the  $\00$  at the end—this is a zero byte. q quits.

#### This is a real story of software cracking

An image processing software, when not registered, added watermarks, like "This image was processed by evaluation version of [software name]", across a picture. We tried at random: we found that string in the executable file and put spaces instead of it. Watermarks disappeared. Technically speaking, they continued to appear. With the help of Qt functions, the watermark was still added to the resulting image. But adding spaces didn't alter the image itself...

#### Software localization of MS-DOS era

This method was a common way to translate MS-DOS software to Russian language back to 1980's and 1990's. This technique is available even for those who are not aware of machine code and executable file formats. The new string shouldn't be bigger than the old one, because there's a risk of overwriting another value or code there. Russian words and sentences are usually slightly longer than its English counterparts, so that is why *localized* software has a lot of weird acronyms and hardly readable abbreviations.

| DOS | ▶каталог∙      | € 27/08/08 | 14:08   |
|-----|----------------|------------|---------|
|     | НовКат 8Удалеі |            | 10Выход |

Figure 1.3: Localized Norton Commander 5.51

Perhaps this also happened to other languages during that era, in other countries. As for Delphi strings, the string's size must also be corrected, if needed.

## 1.5.2 x86-64

#### MSVC: x86-64

Let's also try 64-bit MSVC:

Listing 1.22: MSVC 2012 x64

|                                                                   | Listing 1.22: MSVC 2012 X64                                                |  |  |  |
|-------------------------------------------------------------------|----------------------------------------------------------------------------|--|--|--|
| \$SG2989 DB                                                       | 'hello, world', OAH, OOH                                                   |  |  |  |
| main PROC<br>sub<br>lea<br>call<br>xor<br>add<br>ret<br>main ENDP | rsp, 40<br>rcx, OFFSET FLAT:\$SG2989<br>printf<br>eax, eax<br>rsp, 40<br>0 |  |  |  |

In x86-64, all registers were extended to 64-bit, and now their names have an R- prefix. In order to use the stack less often (in other words, to access external memory/cache less often), there is a popular way to pass function arguments via registers (*fastcall*) 6.1.3 on page 726. I.e., a part of the function's arguments are passed in registers, and the rest—via the stack. In Win64, 4 function arguments are passed in the RCX, RDX, R8, and R9 registers. That is what we see here: a pointer to the string for printf() is now passed not in the stack, but rather in the RCX register. The pointers are 64-bit now, so they are passed in the 64-bit registers (which have the R- prefix). However, for backward compatibility, it is still possible to access the 32-bit parts, using the E- prefix. This is how the RAX/EAX/AX/AL register looks like in x86-64:

| Byte number:       |     |     |  |  |     |     |     |
|--------------------|-----|-----|--|--|-----|-----|-----|
| 7th                | 6th | 5th |  |  | 2nd | 1st | 0th |
| RAX <sup>x64</sup> |     |     |  |  |     |     |     |
| EAX                |     |     |  |  |     |     |     |
|                    | AX  |     |  |  | Х   |     |     |
|                    |     |     |  |  |     | AH  | AL  |

The main() function returns an *int*-typed value, which in C/C++ is still 32-bit, for better backward compatibility and portability, so that is why the EAX register is cleared at the function end (i.e., the 32-bit part of the register) instead of with RAX. There are also 40 bytes allocated in the local stack. This is called the "shadow space", which we'll talk about later: 1.14.2 on page 100.

#### GCC: x86-64

Let's also try GCC in 64-bit Linux:

Listing 1.23: GCC 4.4.6 x64

| .string<br>main: | "hello, | world\n"                                                |
|------------------|---------|---------------------------------------------------------|
|                  | sub     | rsp, 8                                                  |
|                  | mov     | edi, OFFSET FLAT:.LCO ; "hello, world\n"                |
|                  | xor     | <pre>eax, eax ; number of vector registers passed</pre> |
|                  | call    | printf                                                  |
|                  | xor     | eax, eax                                                |
|                  | add     | rsp, 8                                                  |
|                  | ret     |                                                         |

Linux, \*BSD and Mac OS X also use a method to pass function arguments in registers. [Michael Matz, Jan Hubicka, Andreas Jaeger, Mark Mitchell, *System V Application Binary Interface. AMD64 Architecture Processor Supplement*, (2013)]<sup>23</sup>.

The first 6 arguments are passed in the RDI, RSI, RDX, RCX, R8, and R9 registers, and the rest—via the stack.

So the pointer to the string is passed in EDI (the 32-bit part of the register). Why doesn't it use the 64-bit part, RDI?

It is important to keep in mind that all MOV instructions in 64-bit mode that write something into the lower 32-bit register part also clear the higher 32-bits (as stated in Intel manuals: 12.1.4 on page 999). I.e., the MOV EAX, 011223344h writes a value into RAX correctly, since the higher bits will be cleared.

If we open the compiled object file (.o), we can also see all the instructions' opcodes <sup>24</sup>:

| EIS                                   |                                                      |
|---------------------------------------|------------------------------------------------------|
| .text:0000000004004D0                 | main proc near                                       |
| .text:00000000004004D0 48 83 EC 08    | sub rsp, 8                                           |
| .text:00000000004004D4 BF E8 05 40 00 | <pre>mov edi, offset format ; "hello, world\n"</pre> |
| .text:00000000004004D9 31 C0          | xor eax, eax                                         |
| .text:00000000004004DB E8 D8 FE FF FF | call _printf                                         |
| .text:00000000004004E0 31 C0          | xor eax, eax                                         |
| .text:00000000004004E2 48 83 C4 08    | add rsp, 8                                           |
| .text:00000000004004E6 C3             | retn                                                 |
| .text:0000000004004E6                 | main endp                                            |
|                                       |                                                      |

Listing 1.24: GCC 4.4.6 x64

As we can see, the instruction that writes into EDI at 0x4004D4 occupies 5 bytes. The same instruction writing a 64-bit value into RDI occupies 7 bytes. Apparently, GCC is trying to save some space. Besides, it can be sure that the data segment containing the string will not be allocated at the addresses higher than 4GiB.

We also see that the EAX register has been cleared before the printf() function call. This is done because according to  $ABI^{25}$  standard mentioned above, the number of used vector registers is to be passed in EAX in \*NIX systems on x86-64.

<sup>&</sup>lt;sup>23</sup>Also available as https://software.intel.com/sites/default/files/article/402129/mpx-linux64-abi.pdf

 $<sup>^{24}\</sup>text{This}$  must be enabled in **Options**  $\rightarrow$  **Disassembly**  $\rightarrow$  **Number of opcode bytes** 

<sup>&</sup>lt;sup>25</sup>Application Binary Interface

#### Address patching (Win64)

If our example was compiled in MSVC 2013 using /MD switch (meaning a smaller executable due to MSVCR\*.DLL file linkage), the main() function comes first, and can be easily found:

| 📑 Hiew: hw2.exe          |                                                  |           |
|--------------------------|--------------------------------------------------|-----------|
| C:\tmp\hw2.exe           | ☑FWO EDITMODE a64 PE+ 00000000 00000404 Hiew 8.0 | 02 (c)SEN |
| 00000400: 4883EC28       | sub rsp,028 ;'('                                 |           |
| 00000404: 488D0DF51F0000 | lea rcx,[000002400]                              |           |
| 0000040B: FF15D7100000   | call q,[0000014E8]                               |           |
| 00000411: 33C0           | xor eax,eax                                      |           |
| 00000413: 4883C428       | add rsp,028 ;'('                                 |           |
| 00000417: C3             | retn ; _^_^_^_^_^_^_^_^_^_                       | ^_^_      |
| 00000418: 4883EC28       | sub rsp,028 ;'('                                 |           |
| 0000041C: B84D5A0000     | <pre>mov eax,000005A4D ;' ZM'</pre>              |           |
| 00000421: 663905D8EFFFFF | cmp [-000000C00],ax                              |           |
| 00000428: 7404           | jz 0000042E                                      |           |
| 000004                   |                                                  |           |
| 000004                   |                                                  | 1         |
|                          | 000000000002401]                                 |           |
| 000004                   | <pre>CommandSelect: Off</pre>                    |           |
| 000004                   |                                                  |           |
| 0000043F: 813850450000   | cmp d,[rax],000004550 ;' l                       | EP'       |
| 00000445: 75E3           | jnz 00000042A                                    |           |
| 00000447: B90B020000     | mov ecx,00000020B                                |           |
| 0000044C: 66394818       | cmp [rax][018],cx                                |           |
| 00000450: 75D8           | jnz 00000042A                                    |           |
| 00000452: 33C9           | xor ecx,ecx                                      |           |
| 00000454: 83B8840000000E | cmp d,[rax][00000084],00E                        |           |
| 0000045B: 7609           | jbe 00000466                                     |           |
| 0000045D: 3988F8000000   | cmp [rax][0000000F8],ecx                         |           |
| 1Help 2 3 4Sel           | ect 5 6 7 8 9 10                                 | 11        |

Figure 1.4: Hiew

As an experiment, we can increment address by 1:

| 🔢 Hiew: hw2.exe                   |                                                       |                                                              |
|-----------------------------------|-------------------------------------------------------|--------------------------------------------------------------|
| C:\tmp\hw2.exe                    | IFUO a64 PE+.0                                        | 0000001`4000100B Hiew 8.02 (c)SEN                            |
| .40001000: 4883EC28               | sub                                                   | rsp,028 ;'('                                                 |
| .40001004: <u>48</u> 8D0DF61F0000 | lea                                                   | rcx,[00000001`40003001] ;'ello, w                            |
| .4000100B: FF15D7100000           | call                                                  | printf                                                       |
| .40001011: 33C0                   | xor                                                   | eax,eax                                                      |
| .40001013: 4883C428               | add                                                   | rsp,028 ;'('                                                 |
| .40001017: C3                     | retn ; -^-                                            | _^_^_^_^_^_^_^_^_^_^_^_^_^_                                  |
| .40001018: 4883EC28               | sub                                                   | rsp,028 ;'('                                                 |
| .4000101C: B84D5A0000             | mov                                                   | eax,000005A4D ;' ZM'                                         |
| .40001021: 663905D8EFFFFF         | стр                                                   | [0000001`40000000],ax                                        |
| .40001028: 7404                   | jz                                                    | .00000001`4000102E⊡2                                         |
| .4000102A: 33C9                   | 5xor                                                  | ecx,ecx                                                      |
| .4000102C: EB38                   | jmps                                                  | .0000001`4000106623                                          |
| .4000102E: 48630507F0FFFF         | 2movsxd                                               | rax,d,[0000001`4000003C]⊡4                                   |
| .40001035: 488D0DC4EFFFFF         | lea                                                   | rcx,[0000001`40000000]                                       |
| .4000103C: 4803C1                 | add                                                   | rax,rcx                                                      |
| .4000103F: 813850450000           | стр                                                   | d,[rax],000004550 ;' EP'                                     |
| .40001045: 75E3                   | jnz                                                   | .00000001`4000102A25                                         |
| .40001047: B90B020000             | mov                                                   | ecx,00000020B                                                |
| .4000104C: 66394818               | стр                                                   | [rax][018],cx                                                |
| .40001050: 75D8                   | jnz                                                   | .00000001`4000102A25                                         |
| .40001052: 33C9                   | xor                                                   | ecx,ecx                                                      |
| .40001054: 83B8840000000E         | стр                                                   | d,[rax][00000084], <mark>00E</mark>                          |
| .4000105B: 7609                   | jbe                                                   | .0000001`4000106623                                          |
| .4000105D: 3988F8000000           | стр                                                   | [rax][000000F8],ecx                                          |
| 1Help 2PutBlk 3Edit 4Mode         | <mark>5</mark> Goto <mark>6</mark> Refer <b>7</b> Sea | arch <mark>8</mark> Header 9Files <mark>10</mark> Quit 11Hem |

Figure 1.5: Hiew

Hiew shows "ello, world". And when we run the patched executable, this very string is printed.

#### Pick another string from binary image (Linux x64)

The binary file I've got when I compile our example using GCC 5.4.0 on Linux x64 box has many other text strings. They are mostly imported function names and library names.

Run objdump to get the contents of all sections of the compiled file:

```
$ objdump -s a.out
a.out:
           file format elf64-x86-64
Contents of section .interp:
 400238 2f6c6962 36342f6c 642d6c69 6e75782d
                                             /lib64/ld-linux-
 400248 7838362d 36342e73 6f2e3200
                                             x86-64.so.2.
Contents of section .note.ABI-tag:
 400254 04000000 10000000 01000000 474e5500
                                              ....GNU.
 400264 0000000 02000000 06000000 20000000
                                              . . . . . . . . . . . . . . . .
Contents of section .note.gnu.build-id:
                                              ....GNU.
 400274 04000000 14000000 03000000 474e5500
 400284 fe461178 5bb710b4 bbf2aca8 5eclec10
                                              .F.x[....^...
 400294 cf3f7ae4
                                              .?z.
```

• • •

It's not a problem to pass address of the text string "/lib64/ld-linux-x86-64.so.2" to printf():

#include <stdio.h>

int main()

{

}

It's hard to believe, but this code prints the aforementioned string.

If you would change the address to 0x400260, the "GNU" string would be printed. This address is true for my specific GCC version, GNU toolset, etc. On your system, the executable may be slightly different, and all addresses will also be different. Also, adding/removing code to/from this source code will probably shift all addresses back or forward.

#### 1.5.3 ARM

For my experiments with ARM processors, several compilers were used:

- Popular in the embedded area: Keil Release 6/2013.
- Apple Xcode 4.6.3 IDE with the LLVM-GCC 4.2 compiler <sup>26</sup>.
- GCC 4.9 (Linaro) (for ARM64), available as win32-executables at <a href="http://go.yurichev.com/17325">http://go.yurichev.com/17325</a>.

32-bit ARM code is used (including Thumb and Thumb-2 modes) in all cases in this book, if not mentioned otherwise. When we talk about 64-bit ARM here, we call it ARM64.

#### Non-optimizing Keil 6/2013 (ARM mode)

Let's start by compiling our example in Keil:

armcc.exe --arm --c90 -00 1.c

The *armcc* compiler produces assembly listings in Intel-syntax, but it has high-level ARM-processor related macros <sup>27</sup>, but it is more important for us to see the instructions "as is" so let's see the compiled result in IDA.

Listing 1.25: Non-optimizing Keil 6/2013 (ARM mode) IDA

| Ì | .text:00000000 |       |    | ma    | in       |                                            |
|---|----------------|-------|----|-------|----------|--------------------------------------------|
|   | .text:00000000 | 10 40 | 2D | E9    | STMFD    | SP!, {R4,LR}                               |
|   | .text:00000004 | 1E 0E | 8F | E2    | ADR      | R0, aHelloWorld ; "hello, world"           |
|   | .text:00000008 | 15 19 | 00 | EB    | BL       | 2printf                                    |
| 1 | .text:0000000C | 00 00 | A0 | E3    | MOV      | R0, #0                                     |
|   | .text:00000010 | 10 80 | BD | E8    | LDMFD    | SP!, {R4,PC}                               |
|   |                |       |    |       |          |                                            |
|   | .text:000001EC | 68 65 | 6C | 6C+aH | elloWorl | d DCB "hello, world",0 ; DATA XREF: main+4 |

In the example, we can easily see each instruction has a size of 4 bytes. Indeed, we compiled our code for ARM mode, not for Thumb.

The very first instruction, STMFD SP!,  $\{R4,LR\}^{28}$ , works as an x86 PUSH instruction, writing the values of two registers (R4 and LR) into the stack.

Indeed, in the output listing from the *armcc* compiler, for the sake of simplification, actually shows the PUSH  $\{r4, lr\}$  instruction. But that is not quite precise. The PUSH instruction is only available in Thumb mode. So, to make things less confusing, we're doing this in IDA.

This instruction first decrements the SP<sup>30</sup> so it points to the place in the stack that is free for new entries, then it saves the values of the R4 and LR registers at the address stored in the modified SP.

This instruction (like the PUSH instruction in Thumb mode) is able to save several register values at once which can be very useful. By the way, this has no equivalent in x86. It can also be noted that the STMFD instruction is a generalization of the PUSH instruction (extending its features), since it can work with any register, not just with SP. In other words, STMFD may be used for storing a set of registers at the specified memory address.

 $<sup>^{26}</sup>$ It is indeed so: Apple Xcode 4.6.3 uses open-source GCC as front-end compiler and LLVM code generator  $^{27}$ e.g. ARM mode lacks PUSH/POP instructions

<sup>&</sup>lt;sup>28</sup>STMFD<sup>29</sup>

<sup>&</sup>lt;sup>30</sup>stack pointer. SP/ESP/RSP in x86/x64. SP in ARM.

The ADR R0, aHelloWorld instruction adds or subtracts the value in the  $PC^{31}$  register to the offset where the hello, world string is located. How is the PC register used here, one might ask? This is called "position-independent code"<sup>32</sup>.

Such code can be executed at a non-fixed address in memory. In other words, this is PC-relative addressing. The ADR instruction takes into account the difference between the address of this instruction and the address where the string is located. This difference (offset) is always to be the same, no matter at what address our code is loaded by the OS. That's why all we need is to add the address of the current instruction (from PC) in order to get the absolute memory address of our C-string.

BL \_\_\_2printf<sup>33</sup> instruction calls the printf() function. Here's how this instruction works:

- store the address following the BL instruction (0xC) into the LR;
- then pass the control to printf() by writing its address into the PC register.

When printf() finishes its execution it must have information about where it needs to return the control to. That's why each function passes control to the address stored in the LR register.

That is a difference between "pure" RISC-processors like ARM and CISC<sup>34</sup>-processors like x86, where the return address is usually stored on the stack. Read more about this in next section (1.9 on page 29).

By the way, an absolute 32-bit address or offset cannot be encoded in the 32-bit BL instruction because it only has space for 24 bits. As we may recall, all ARM-mode instructions have a size of 4 bytes (32 bits). Hence, they can only be located on 4-byte boundary addresses. This implies that the last 2 bits of the instruction address (which are always zero bits) may be omitted. In summary, we have 26 bits for offset encoding. This is enough to encode  $current\_PC \pm \approx 32M$ .

Next, the MOV R0,  $\#0^{35}$  instruction just writes 0 into the R0 register. That's because our C-function returns 0 and the return value is to be placed in the R0 register.

The last instruction LDMFD SP!, R4, PC<sup>36</sup>. It loads values from the stack (or any other memory place) in order to save them into R4 and PC, and increments the stack pointer SP. It works like POP here. N.B. The very first instruction STMFD saved the R4 and LR registers pair on the stack, but R4 and PC are *restored* during the LDMFD execution.

As we already know, the address of the place where each function must return control to is usually saved in the LR register. The very first instruction saves its value in the stack because the same register will be used by our main() function when calling printf(). In the function's end, this value can be written directly to the PC register, thus passing control to where our function has been called.

Since main() is usually the primary function in C/C++, the control will be returned to the OS loader or to a point in a CRT, or something like that.

All that allows omitting the BX LR instruction at the end of the function.

DCB is an assembly language directive defining an array of bytes or ASCII strings, akin to the DB directive in the x86-assembly language.

### Non-optimizing Keil 6/2013 (Thumb mode)

Let's compile the same example using Keil in Thumb mode:

armcc.exe --thumb --c90 -00 1.c

```
We are getting (in IDA):
```

Listing 1.26: Non-optimizing Keil 6/2013 (Thumb mode) + IDA

| .text:00000000<br>.text:00000000<br>.text:00000002<br>.text:00000004<br>.text:00000008<br>.text:0000000A | C0 A0<br>06 F0<br>00 20 | 2E F | 9 BL          | <pre>{R4,LR} R0, aHelloWorld ; "hello, world"2printf R0, #0 {R4,PC}</pre> |
|----------------------------------------------------------------------------------------------------|-------------------------|------|---------------|---------------------------------------------------------------------------|
| .text:00000304                                                                                           | 68 65                   | 6C 6 | C+aHelloWorld | DCB "hello, world",0 ; DATA XREF: main+2                                  |
| <sup>31</sup> Program Counte                                                                             |                         |      |               |                                                                           |

<sup>32</sup>Read more about it in relevant section ( 6.4.1 on page 739)
 <sup>33</sup>Branch with Link
 <sup>34</sup>Complex Instruction Set Computing
 <sup>35</sup>Meaning MOVe
 <sup>36</sup>LDMFD<sup>37</sup> is an inverse instruction of STMFD

We can easily spot the 2-byte (16-bit) opcodes. This is, as was already noted, Thumb. The BL instruction, however, consists of two 16-bit instructions. This is because it is impossible to load an offset for the printf() function while using the small space in one 16-bit opcode. Therefore, the first 16-bit instruction loads the higher 10 bits of the offset and the second instruction loads the lower 11 bits of the offset.

As was noted, all instructions in Thumb mode have a size of 2 bytes (or 16 bits). This implies it is impossible for a Thumb-instruction to be at an odd address whatsoever. Given the above, the last address bit may be omitted while encoding instructions.

In summary, the BL Thumb-instruction can encode an address in  $current\_PC \pm \approx 2M$ .

As for the other instructions in the function: PUSH and POP work here just like the described STMFD/LDMFD only the SP register is not mentioned explicitly here. ADR works just like in the previous example. MOVS writes 0 into the R0 register in order to return zero.

### Optimizing Xcode 4.6.3 (LLVM) (ARM mode)

Xcode 4.6.3 without optimization turned on produces a lot of redundant code so we'll study optimized output, where the instruction count is as small as possible, setting the compiler switch -03.

Listing 1.27: Optimizing Xcode 4.6.3 (LLVM) (ARM mode)

| text:000028C4 |     |    |    |    | _hello_world     |                      |
|---------------|-----|----|----|----|------------------|----------------------|
| text:000028C4 | 80  | 40 | 2D | E9 | STMFD            | SP!, {R7,LR}         |
| text:000028C8 | 86  | 06 | 01 | E3 | MOV              | R0, #0×1686          |
| text:000028CC | 0D  | 70 | A0 | Ε1 | MOV              | R7, SP               |
|               | 00  | 00 | 40 | E3 | MOVT             | R0, #0               |
| text:000028D4 | 00  | 00 | 8F | E0 | ADD              | R0, PC, R0           |
| text:000028D8 | С3  | 05 | 00 | EΒ | BL               | _puts                |
| text:000028DC | 00  | 00 | A0 | E3 | MOV              | R0, #0               |
| text:000028E0 | 80  | 80 | BD | E8 | LDMFD            | SP!, {R7,PC}         |
|               |     |    |    |    |                  |                      |
| cstring:00003 | F62 | 48 | 65 | 6C | 6C+aHelloWorld_0 | DCB "Hello world!",0 |
| 1             |     |    |    |    |                  |                      |

The instructions STMFD and LDMFD are already familiar to us.

The MOV instruction just writes the number  $0 \times 1686$  into the R0 register. This is the offset pointing to the "Hello world!" string.

The R7 register (as it is standardized in [*iOS ABI Function Call Guide*, (2010)]<sup>38</sup>) is a frame pointer. More on that below.

The MOVT R0, #0 (MOVe Top) instruction writes 0 into higher 16 bits of the register. The issue here is that the generic MOV instruction in ARM mode may write only the lower 16 bits of the register.

Keep in mind, all instruction opcodes in ARM mode are limited in size to 32 bits. Of course, this limitation is not related to moving data between registers. That's why an additional instruction MOVT exists for writing into the higher bits (from 16 to 31 inclusive). Its usage here, however, is redundant because the MOV R0, #0x1686 instruction above cleared the higher part of the register. This is supposedly a shortcoming of the compiler.

The ADD R0, PC, R0 instruction adds the value in the PC to the value in the R0, to calculate the absolute address of the "Hello world!" string. As we already know, it is "position-independent code" so this correction is essential here.

The BL instruction calls the puts() function instead of printf().

LLVM has replaced the first printf() call with puts(). Indeed: printf() with a sole argument is almost analogous to puts().

*Almost*, because the two functions are producing the same result only in case the string does not contain printf format identifiers starting with %. In case it does, the effect of these two functions would be different <sup>39</sup>.

Why did the compiler replace the printf() with puts()? Presumably because puts() is faster <sup>40</sup>.

Because it just passes characters to stdout without comparing every one of them with the % symbol.

Next, we see the familiar MOV R0, #0 instruction intended to set the R0 register to 0.

<sup>&</sup>lt;sup>38</sup>Also available as http://go.yurichev.com/17276

<sup>&</sup>lt;sup>39</sup>It has also to be noted the puts() does not require a '\n' new line symbol at the end of a string, so we do not see it here. <sup>40</sup>ciselant.de/projects/gcc\_printf/gcc\_printf.html

### Optimizing Xcode 4.6.3 (LLVM) (Thumb-2 mode)

By default Xcode 4.6.3 generates code for Thumb-2 in this manner:

| text:00002B6C                | _hello_world    |                             |
|------------------------------|-----------------|-----------------------------|
| text:00002B6C 80 B5          | PUSH            | {R7,LR}                     |
| text:00002B6E 41 F2 D8 30    | MOVW            | R0, #0x13D8                 |
| text:00002B72 6F 46          | MOV             | R7, SP                      |
| text:00002B74 C0 F2 00 00    | MOVT.W          | R0, #0                      |
| text:00002B78 78 44          | ADD             | R0, PC                      |
| text:00002B7A 01 F0 38 EA    | BLX             | _puts                       |
| text:00002B7E 00 20          | MOVS            | R0, #0                      |
| text:00002B80 80 BD          | POP             | {R7,PC}                     |
|                              |                 |                             |
|                              |                 |                             |
|                              |                 |                             |
| cstring:00003E70 48 65 6C 6C | 6F 20+aHelloWor | ld DCB "Hello world!",0xA,0 |
|                              |                 |                             |

The BL and BLX instructions in Thumb mode, as we recall, are encoded as a pair of 16-bit instructions. In Thumb-2 these *surrogate* opcodes are extended in such a way so that new instructions may be encoded here as 32-bit instructions.

That is obvious considering that the opcodes of the Thumb-2 instructions always begin with 0xFx or 0xEx.

But in the IDA listing the opcode bytes are swapped because for ARM processor the instructions are encoded as follows: last byte comes first and after that comes the first one (for Thumb and Thumb-2 modes) or for instructions in ARM mode the fourth byte comes first, then the third, then the second and finally the first (due to different endianness).

So that is how bytes are located in IDA listings:

- for ARM and ARM64 modes: 4-3-2-1;
- for Thumb mode: 2-1;
- for 16-bit instructions pair in Thumb-2 mode: 2-1-4-3.

So as we can see, the MOVW, MOVT.W and BLX instructions begin with 0xFx.

One of the Thumb-2 instructions is MOVW R0, #0x13D8 —it stores a 16-bit value into the lower part of the R0 register, clearing the higher bits.

Also, MOVT.W R0, #0 works just like MOVT from the previous example only it works in Thumb-2.

Among the other differences, the BLX instruction is used in this case instead of the BL.

The difference is that, besides saving the RA<sup>41</sup> in the LR register and passing control to the puts() function, the processor is also switching from Thumb/Thumb-2 mode to ARM mode (or back).

This instruction is placed here since the instruction to which control is passed looks like (it is encoded in ARM mode):

| symbolstub1:00003FECputs         | ; CODE XREF: _hello_world+E |
|----------------------------------|-----------------------------|
| symbolstub1:00003FEC 44 F0 9F E5 | LDR PC, =impputs            |

This is essentially a jump to the place where the address of puts() is written in the imports' section.

So, the observant reader may ask: why not call puts() right at the point in the code where it is needed?

Because it is not very space-efficient.

Almost any program uses external dynamic libraries (like DLL in Windows, .so in \*NIX or .dylib in Mac OS X). The dynamic libraries contain frequently used library functions, including the standard C-function puts().

In an executable binary file (Windows PE .exe, ELF or Mach-O) an import section is present. This is a list of symbols (functions or global variables) imported from external modules along with the names of the modules themselves.

The OS loader loads all modules it needs and, while enumerating import symbols in the primary module, determines the correct addresses of each symbol.

<sup>&</sup>lt;sup>41</sup>Return Address

In our case, <u>\_imp\_puts</u> is a 32-bit variable used by the OS loader to store the correct address of the function in an external library. Then the LDR instruction just reads the 32-bit value from this variable and writes it into the PC register, passing control to it.

So, in order to reduce the time the OS loader needs for completing this procedure, it is good idea to write the address of each symbol only once, to a dedicated place.

Besides, as we have already figured out, it is impossible to load a 32-bit value into a register while using only one instruction without a memory access.

Therefore, the optimal solution is to allocate a separate function working in ARM mode with the sole goal of passing control to the dynamic library and then to jump to this short one-instruction function (the so-called thunk function) from the Thumb-code.

By the way, in the previous example (compiled for ARM mode) the control is passed by the BL to the same thunk function. The processor mode, however, is not being switched (hence the absence of an "X" in the instruction mnemonic).

### More about thunk-functions

Thunk-functions are hard to understand, apparently, because of a misnomer. The simplest way to understand it as adaptors or convertors of one type of jack to another. For example, an adaptor allowing the insertion of a British power plug into an American wall socket, or vice-versa. Thunk functions are also sometimes called *wrappers*.

Here are a couple more descriptions of these functions:

"A piece of coding which provides an address:", according to P. Z. Ingerman, who invented thunks in 1961 as a way of binding actual parameters to their formal definitions in Algol-60 procedure calls. If a procedure is called with an expression in the place of a formal parameter, the compiler generates a thunk which computes the expression and leaves the address of the result in some standard location.

Microsoft and IBM have both defined, in their Intel-based systems, a "16-bit environment" (with bletcherous segment registers and 64K address limits) and a "32-bit environment" (with flat addressing and semi-real memory management). The two environments can both be running on the same computer and OS (thanks to what is called, in the Microsoft world, WOW which stands for Windows On Windows). MS and IBM have both decided that the process of getting from 16- to 32-bit and vice versa is called a "thunk"; for Windows 95, there is even a tool, THUNK.EXE, called a "thunk compiler".

### (The Jargon File)

Another example we can find in LAPACK library—a "Linear Algebra PACKage" written in FORTRAN. C/C++ developers also want to use LAPACK, but it's insane to rewrite it to C/C++ and then maintain several versions. So there are short C functions callable from C/C++ environment, which are, in turn, call FORTRAN functions, and do almost anything else:

```
double Blas_Dot_Prod(const LaVectorDouble &dx, const LaVectorDouble &dy)
{
    assert(dx.size()==dy.size());
    integer n = dx.size();
    integer incx = dx.inc(), incy = dy.inc();
    return F77NAME(ddot)(&n, &dx(0), &incx, &dy(0), &incy);
}
```

Also, functions like that are called "wrappers".

### ARM64

### GCC

Let's compile the example using GCC 4.8.1 in ARM64:

Listing 1.29: Non-optimizing GCC 4.8.1 + objdump

|    |                                                  |                    | -    |                              |       |  |  |
|----|--------------------------------------------------|--------------------|------|------------------------------|-------|--|--|
| 1  | 0000000000400                                    | 590 <main>:</main> |      |                              |       |  |  |
| 2  | 400590:                                          | a9bf7bfd           | stp  | x29, x30, [sp,#-16]!         |       |  |  |
| 3  | 400594:                                          | 910003fd           | mov  | x29, sp                      |       |  |  |
| 4  | 400598:                                          | 90000000           | adrp | x0, 400000 <_init-0x3b8>     |       |  |  |
| 5  | 40059c:                                          | 91192000           | add  | x0, x0, #0x648               |       |  |  |
| 6  | 4005a0:                                          | 97ffffa0           | bl   | 400420 <puts@plt></puts@plt> |       |  |  |
| 7  | 4005a4:                                          | 52800000           | mov  | w0, #0×0                     | // #0 |  |  |
| 8  | 4005a8:                                          | a8c17bfd           | ldp  | x29, x30, [sp],#16           |       |  |  |
| 9  | 4005ac:                                          | d65f03c0           | ret  |                              |       |  |  |
| 10 |                                                  |                    |      |                              |       |  |  |
| 11 |                                                  |                    |      |                              |       |  |  |
| 12 |                                                  |                    |      |                              |       |  |  |
| 13 | Contents of s                                    | ection .rodata     | :    |                              |       |  |  |
| 14 | 400640 01000200 00000000 48656c6c 6f210a00Hello! |                    |      |                              |       |  |  |
|    |                                                  |                    |      |                              |       |  |  |

There are no Thumb and Thumb-2 modes in ARM64, only ARM, so there are 32-bit instructions only. The Register count is doubled: .2.4 on page 1027. 64-bit registers have X- prefixes, while its 32-bit parts—W-.

The STP instruction (*Store Pair*) saves two registers in the stack simultaneously: X29 and X30.

Of course, this instruction is able to save this pair at an arbitrary place in memory, but the SP register is specified here, so the pair is saved in the stack.

ARM64 registers are 64-bit ones, each has a size of 8 bytes, so one needs 16 bytes for saving two registers.

The exclamation mark ("!") after the operand means that 16 is to be subtracted from SP first, and only then are values from register pair to be written into the stack. This is also called *pre-index*. About the difference between *post-index* and *pre-index* read here: 1.39.2 on page 437.

Hence, in terms of the more familiar x86, the first instruction is just an analogue to a pair of PUSH X29 and PUSH X30. X29 is used as  $FP^{42}$  in ARM64, and X30 as LR, so that's why they are saved in the function prologue and restored in the function epilogue.

The second instruction copies SP in X29 (or FP). This is made so to set up the function stack frame.

ADRP and ADD instructions are used to fill the address of the string "Hello!" into the X0 register, because the first function argument is passed in this register. There are no instructions, whatsoever, in ARM that can store a large number into a register (because the instruction length is limited to 4 bytes, read more about it here: 1.39.3 on page 438). So several instructions must be utilized. The first instruction (ADRP) writes the address of the 4KiB page, where the string is located, into X0, and the second one (ADD) just adds the remainder to the address. More about that in: 1.39.4 on page 439.

0x400000 + 0x648 = 0x400648, and we see our "Hello!" C-string in the .rodata data segment at this address.

puts() is called afterwards using the BL instruction. This was already discussed: 1.5.3 on page 20.

MOV writes 0 into W0. W0 is the lower 32 bits of the 64-bit X0 register:

| High 32-bit part | low 32-bit part |  |  |  |
|------------------|-----------------|--|--|--|
| XÓ               |                 |  |  |  |
|                  | W0              |  |  |  |

The function result is returned via X0 and main() returns 0, so that's how the return result is prepared. But why use the 32-bit part?

Because the *int* data type in ARM64, just like in x86-64, is still 32-bit, for better compatibility.

So if a function returns a 32-bit *int*, only the lower 32 bits of X0 register have to be filled.

In order to verify this, let's change this example slightly and recompile it. Now main() returns a 64-bit value:

Listing 1.30: main() returning a value of uint64\_t type

<sup>42</sup>Frame Pointer

}

The result is the same, but that's how MOV at that line looks like now:

|         | Listi    | ing 1.31: I | Non-optimizing | g GCC 4.8.1 + objdump |  |
|---------|----------|-------------|----------------|-----------------------|--|
| 4005a4: | d2800000 | mov         | ×0, #0×0       | // #0                 |  |

LDP (Load Pair) then restores the X29 and X30 registers.

There is no exclamation mark after the instruction: this implies that the values are first loaded from the stack, and only then is SP increased by 16. This is called *post-index*.

A new instruction appeared in ARM64: RET. It works just as BX LR, only a special *hint* bit is added, informing the CPU that this is a return from a function, not just another jump instruction, so it can execute it more optimally.

Due to the simplicity of the function, optimizing GCC generates the very same code.

### 1.5.4 MIPS

### A word about the "global pointer"

One important MIPS concept is the "global pointer". As we may already know, each MIPS instruction has a size of 32 bits, so it's impossible to embed a 32-bit address into one instruction: a pair has to be used for this (like GCC did in our example for the text string address loading). It's possible, however, to load data from the address in the range of *register* -32768...*register* +32767 using one single instruction (because 16 bits of signed offset could be encoded in a single instruction). So we can allocate some register for this purpose and also allocate a 64KiB area of most used data. This allocated register is called a "global pointer" and it points to the middle of the 64KiB area. This area usually contains global variables and addresses of imported functions like printf(), because the GCC developers decided that getting the address of some function must be as fast as a single instruction execution instead of two. In an ELF file this 64KiB area is located partly in sections .sbss ("small BSS<sup>43</sup>") for uninitialized data and .sdata ("small data") for initialized data. This implies that the programmer may choose what data he/she wants to be accessed fast and place it into .sdata/.sbss. Some old-school programmers may recall the MS-DOS memory model 11.6 on page 986 or the MS-DOS memory managers like XMS/EMS where all memory was divided in 64KiB blocks.

This concept is not unique to MIPS. At least PowerPC uses this technique as well.

### **Optimizing GCC**

Let's consider the following example, which illustrates the "global pointer" concept.

Listing 1.32: Optimizing GCC 4.4.5 (assembly output)

```
$LC0:
 1
 2
    ; \000 is zero byte in octal base:
 3
            .ascii "Hello, world!\012\000"
 4
    main:
 5
    ; function prologue.
 6
    ; set the GP:
 7
                     $28,%hi(__gnu_local_gp)
            lui
 8
            addiu
                     $sp,$sp,-32
 9
            addiu
                     $28,$28,%lo(__gnu_local_gp)
    ; save the RA to the local stack:
10
11
            SW
                     $31,28($sp)
12
    ; load the address of the puts() function from the GP to $25:
13
                     $25,%call16(puts)($28)
            lw
14
    ; load the address of the text string to $4 ($a0):
15
            lui
                     $4,%hi($LC0)
16
    ; jump to puts(), saving the return address in the link register:
17
                     $25
            jalr
18
                     $4,$4,%lo($LC0) ; branch delay slot
            addiu
19
    ; restore the RA:
20
            lw
                     $31,28($sp)
21
    ; copy 0 from $zero to $v0:
```

<sup>43</sup>Block Started by Symbol

As we see, the \$GP register is set in the function prologue to point to the middle of this area. The RA register is also saved in the local stack. puts() is also used here instead of printf(). The address of the puts() function is loaded into \$25 using LW the instruction ("Load Word"). Then the address of the text string is loaded to \$4 using LUI ("Load Upper Immediate") and ADDIU ("Add Immediate Unsigned Word") instruction pair. LUI sets the high 16 bits of the register (hence "upper" word in instruction name) and ADDIU adds the lower 16 bits of the address.

ADDIU follows JALR (haven't you forgot *branch delay slots* yet?). The register \$4 is also called \$A0, which is used for passing the first function argument <sup>44</sup>.

JALR ("Jump and Link Register") jumps to the address stored in the \$25 register (address of puts()) while saving the address of the next instruction (LW) in RA. This is very similar to ARM. Oh, and one important thing is that the address saved in RA is not the address of the next instruction (because it's in a *delay slot* and is executed before the jump instruction), but the address of the instruction after the next one (after the *delay slot*). Hence, PC +8 is written to RA during the execution of JALR, in our case, this is the address of the LW instruction next to ADDIU.

LW ("Load Word") at line 20 restores RA from the local stack (this instruction is actually part of the function epilogue).

MOVE at line 22 copies the value from the \$0 (\$ZERO) register to \$2 (\$V0).

MIPS has a *constant* register, which always holds zero. Apparently, the MIPS developers came up with the idea that zero is in fact the busiest constant in the computer programming, so let's just use the \$0 register every time zero is needed.

Another interesting fact is that MIPS lacks an instruction that transfers data between registers. In fact, MOVE DST, SRC is ADD DST, SRC, ZER0 (DST = SRC + 0), which does the same. Apparently, the MIPS developers wanted to have a compact opcode table. This does not mean an actual addition happens at each MOVE instruction. Most likely, the CPU optimizes these pseudo instructions and the ALU<sup>45</sup> is never used.

J at line 24 jumps to the address in RA, which is effectively performing a return from the function. ADDIU after J is in fact executed before J (remember *branch delay slots*?) and is part of the function epilogue. Here is also a listing generated by IDA. Each register here has its own pseudo name:

| Listing 1.33: | Optimizing | GCC 4.4.5 (IDA) |
|---------------|------------|-----------------|
|               |            |                 |

| 1  | .text:00000000 main:            |                  |         |                                 |
|----|---------------------------------|------------------|---------|---------------------------------|
| 2  | .text:00000000                  |                  |         |                                 |
| 3  | .text:00000000 var_10           | $= -0 \times 10$ |         |                                 |
| 4  | .text:00000000 var_4            | = -4             |         |                                 |
| 5  | .text:00000000                  |                  |         |                                 |
| 6  | ; function prologue.            |                  |         |                                 |
| 7  | ; set the GP:                   |                  |         |                                 |
| 8  | .text:0000000                   | lui              | \$gp,   | (gnu_local_gp >> 16)            |
| 9  | .text:00000004                  | addiu            | \$sp,   | -0x20                           |
| 10 | .text:0000008                   | -                | \$gp,   | (gnu_local_gp & 0xFFFF)         |
| 11 | ; save the RA to the local stat | ck:              |         |                                 |
| 12 | .text:0000000C                  | SW               | \$ra,   | 0x20+var_4(\$sp)                |
| 13 | ; save the GP to the local stat | ck:              |         |                                 |
| 14 | ; for some reason, this instruc | ction is         | missi   | ing in the GCC assembly output: |
| 15 | .text:00000010                  |                  |         | 0x20+var_10(\$sp)               |
| 16 | ; load the address of the puts  | () funct:        | ion fi  | rom the GP to \$t9:             |
| 17 | .text:00000014                  |                  |         | (puts & 0xFFFF)(\$gp)           |
| 18 | ; form the address of the text  | string :         | in \$a@ | 9 :                             |
| 19 | .text:00000018                  | lui              | \$a0,   | (\$LC0 >> 16)                   |
| 20 | ; jump to puts(), saving the re | eturn ado        | dress   | in the link register:           |
| 21 | .text:0000001C                  | jalr             | \$t9    |                                 |
| 22 | .text:00000020                  | la               | \$a0,   | (\$LC0 & 0xFFFF)                |
| 23 | ; restore the RA:               |                  |         |                                 |
| 24 | .text:00000024                  | lw               | \$ra,   | 0x20+var_4(\$sp)                |
|    |                                 |                  |         |                                 |

 $^{44}{\rm The}$  MIPS registers table is available in appendix .3.1 on page 1028  $^{45}{\rm Arithmetic}$  Logic Unit

| 26 | <pre>; copy 0 from \$zero to \$v0:<br/>.text:00000028<br/>; return by jumping to the RA:</pre> | move  | \$v0, | \$zero |
|----|------------------------------------------------------------------------------------------------|-------|-------|--------|
|    | .text:0000002C                                                                                 | jr    | \$ra  |        |
| 29 | ; function epilogue:                                                                           | -     |       |        |
| 30 | .text:00000030                                                                                 | addiu | \$sp, | 0x20   |

The instruction at line 15 saves the GP value into the local stack, and this instruction is missing mysteriously from the GCC output listing, maybe by a GCC error <sup>46</sup>. The GP value has to be saved indeed, because each function can use its own 64KiB data window. The register containing the puts() address is called \$T9, because registers prefixed with T- are called "temporaries" and their contents may not be preserved.

### Non-optimizing GCC

Non-optimizing GCC is more verbose.

Listing 1.34: Non-optimizing GCC 4.4.5 (assembly output)

| 1            | \$LC0:                                      |  |  |  |  |
|--------------|---------------------------------------------|--|--|--|--|
| 2            | .ascii "Hello, world!\012\000"              |  |  |  |  |
| 3            | main:                                       |  |  |  |  |
| 4            | ; function prologue.                        |  |  |  |  |
| 5            | ; save the RA (\$31) and FP in the stack:   |  |  |  |  |
| 6            | addiu \$sp,\$sp,-32                         |  |  |  |  |
| 7            | sw \$31,28(\$sp)                            |  |  |  |  |
| 8            | sw \$fp,24(\$sp)                            |  |  |  |  |
| 9            | ; set the FP (stack frame pointer):         |  |  |  |  |
| 10           | move \$fp,\$sp                              |  |  |  |  |
| 11           | ; set the GP:                               |  |  |  |  |
| 12           | lui \$28,%hi(gnu_local_gp)                  |  |  |  |  |
| 13           | addiu \$28,\$28,%lo(gnu_local_gp)           |  |  |  |  |
| 14           | ; load the address of the text string:      |  |  |  |  |
| 15           | lui \$2,%hi(\$LCO)                          |  |  |  |  |
| 16           | addiu \$4,\$2,%lo(\$LC0)                    |  |  |  |  |
| 17           | ; load the address of puts() using the GP:  |  |  |  |  |
| 18           | lw \$2,%call16(puts)(\$28)                  |  |  |  |  |
| 19           | nop                                         |  |  |  |  |
| 20           | ; call puts():                              |  |  |  |  |
| 21           | move \$25,\$2                               |  |  |  |  |
| 22 jalr \$25 |                                             |  |  |  |  |
| 23           | <b>nop</b> ; branch delay slot              |  |  |  |  |
| 24           |                                             |  |  |  |  |
| 25           | ; restore the GP from the local stack:      |  |  |  |  |
| 26           | lw \$28,16(\$fp)                            |  |  |  |  |
| 27           | ; set register \$2 (\$V0) to zero:          |  |  |  |  |
| 28           | move \$2,\$0                                |  |  |  |  |
| 29           | ; function epilogue.                        |  |  |  |  |
| 30<br>31     | ; restore the SP:                           |  |  |  |  |
| 32           | <pre>move \$sp,\$fp ; restore the RA:</pre> |  |  |  |  |
| 32<br>33     |                                             |  |  |  |  |
| 33<br>34     | lw \$31,28(\$sp)<br>; restore the FP:       |  |  |  |  |
| 34<br>35     | lw \$fp,24(\$sp)                            |  |  |  |  |
| 36           | addiu \$sp,\$sp,32                          |  |  |  |  |
| 37           | ; jump to the RA:                           |  |  |  |  |
| 38           | j \$31                                      |  |  |  |  |
| 39           | nop ; branch delay slot                     |  |  |  |  |
| 55           | hop , branch decay broc                     |  |  |  |  |

We see here that register FP is used as a pointer to the stack frame. We also see 3 NOPs. The second and third of which follow the branch instructions. Perhaps the GCC compiler always adds NOPs (because of *branch delay slots*) after branch instructions and then, if optimization is turned on, maybe eliminates them. So in this case they are left here.

Here is also IDA listing:

Listing 1.35: Non-optimizing GCC 4.4.5 (IDA)

1 .text:00000000 main:

<sup>&</sup>lt;sup>46</sup>Apparently, functions generating listings are not so critical to GCC users, so some unfixed cosmetic bugs may still exist.

.text:00000000 2 3 .text:00000000 var 10  $= -0 \times 10$ 4 .text:00000000 var 8 = -8 5 .text:00000000 var 4 = -4 6 .text:00000000 7 ; function prologue. 8 ; save the RA and FP in the stack: a .text:00000000 addiu \$sp, -0x20 10 .text:00000004 SW \$ra, 0x20+var\_4(\$sp) .text:0000008 11 SW \$fp, 0x20+var\_8(\$sp) 12 ; set the FP (stack frame pointer): .text:0000000C 13 move \$fp, \$sp ; set the GP: 14 15 .text:00000010 la \$gp, \_gnu\_local\_gp 16 .text:00000018 SW \$gp, 0x20+var\_10(\$sp) 17 ; load the address of the text string: \$v0, (aHelloWorld >> 16) # "Hello, world!" 18 .text:0000001C lui \$a0, \$v0, (aHelloWorld & 0xFFFF) # "Hello, world!" 19 .text:00000020 addiu 20 ; load the address of puts() using the GP: 21 .text:00000024 \$v0, (puts & 0xFFF)(\$gp) lw 22 \$at, \$zero ; NOP .text:00000028 or 23 ; call puts(): \$t9, \$v0 24 .text:0000002C move 25 .text:00000030 jalr \$t9 26 .text:00000034 or \$at, \$zero ; NOP ; restore the GP from local stack: 27 28 .text:00000038 \$gp, 0x20+var 10(\$fp) lw 29 ; set register \$2 (\$V0) to zero: 30 .text:0000003C move \$v0, \$zero 31 ; function epilogue. 32 ; restore the SP: .text:00000040 33 \$sp, \$fp move ; restore the RA: 34 35 .text:00000044 lw \$ra, 0x20+var\_4(\$sp) 36 ; restore the FP: 37 .text:00000048 lw \$fp, 0x20+var\_8(\$sp) 38 .text:0000004C addiu \$sp, 0x20 39 ; jump to the RA: 40 .text:00000050 jr \$ra 41 .text:00000054 or \$at, \$zero ; NOP

Interestingly, IDA recognized the LUI/ADDIU instructions pair and coalesced them into one LA ("Load Address") pseudo instruction at line 15. We may also see that this pseudo instruction has a size of 8 bytes! This is a pseudo instruction (or *macro*) because it's not a real MIPS instruction, but rather a handy name for an instruction pair.

Another thing is that IDA doesn't recognize NOP instructions, so here they are at lines 22, 26 and 41. It is OR \$AT, \$ZER0. Essentially, this instruction applies the OR operation to the contents of the \$AT register with zero, which is, of course, an idle instruction. MIPS, like many other ISAs, doesn't have a separate NOP instruction.

### Role of the stack frame in this example

The address of the text string is passed in the register. Why setup a local stack anyway? The reason for this lies in the fact that the values of registers RA and GP have to be saved somewhere (because printf() is called), and the local stack is used for this purpose. If this was a leaf function, it would have been possible to get rid of the function prologue and epilogue, for example: 1.4.3 on page 8.

### **Optimizing GCC: load it into GDB**

Listing 1.36: sample GDB session

root@debian-mips:~# gcc hw.c -03 -o hw
root@debian-mips:~# gdb hw
GNU gdb (GDB) 7.0.1-debian
...
Reading symbols from /root/hw...(no debugging symbols found)...done.

```
(gdb) b main
Breakpoint 1 at 0x400654
(qdb) run
Starting program: /root/hw
Breakpoint 1, 0x00400654 in main ()
(gdb) set step-mode on
(gdb) disas
Dump of assembler code for function main:
0x00400640 <main+0>:
                         lui
                                 gp,0x42
0x00400644 <main+4>:
                         addiu
                                 sp, sp, -32
0x00400648 <main+8>:
                         addiu
                                 gp,gp,-30624
0x0040064c <main+12>:
                                 ra,28(sp)
                         SW
0x00400650 <main+16>:
                                 gp,16(sp)
                         SW
0x00400654 <main+20>:
                         lw
                                 t9,-32716(gp)
0x00400658 <main+24>:
                         lui
                                 a0,0x40
0x0040065c <main+28>:
                                 t9
                         jalr
0x00400660 <main+32>:
                         addiu
                                 a0,a0,2080
0x00400664 <main+36>:
                         lw
                                 ra,28(sp)
0x00400668 <main+40>:
                         move
                                 v0,zero
0x0040066c <main+44>:
                         jr
                                 ra
0x00400670 <main+48>:
                         addiu
                                 sp, sp, 32
End of assembler dump.
(adb) s
0x00400658 in main ()
(qdb) s
0x0040065c in main ()
(adb) s
0x2ab2de60 in printf () from /lib/libc.so.6
(gdb) x/s $a0
0x400820:
                  "hello, world"
(gdb)
```

### 1.5.5 Conclusion

The main difference between x86/ARM and x64/ARM64 code is that the pointer to the string is now 64-bits in length. Indeed, modern CPUs are now 64-bit due to both the reduced cost of memory and the greater demand for it by modern applications. We can add much more memory to our computers than 32-bit pointers are able to address. As such, all pointers are now 64-bit.

### 1.5.6 Exercises

- http://challenges.re/48
- http://challenges.re/49

## **1.6 Function prologue and epilogue**

A function prologue is a sequence of instructions at the start of a function. It often looks something like the following code fragment:

| push | ebp  |     |
|------|------|-----|
| mov  | ebp, | esp |
| sub  | esp, | Х   |

What these instruction do: save the value of the EBP register on the stack, set the value of the EBP register to the value of the ESP and then allocate space on the stack for local variables.

The value in the EBP stays the same over the period of the function execution and is to be used for local variables and arguments access. For the same purpose one can use ESP, but since it changes over time this approach is not too convenient.

The function epilogue frees the allocated space in the stack, returns the value in the EBP register back to its initial state and returns the control flow to the caller:

```
mov esp, ebp
pop ebp
```

Function prologues and epilogues are usually detected in disassemblers for function delimitation.

### 1.6.1 Recursion

Epilogues and prologues can negatively affect the recursion performance.

More about recursion in this book: 3.7.3 on page 481.

## **1.7 An Empty Function: redux**

Let's back to the empty function example 1.3 on page 5. Now that we know about function prologue and epilogue, this is an empty function 1.1 on page 5 compiled by non-optimizing GCC:

Listing 1.37: Non-optimizing GCC 8.2 x64 (assembly output)

f: push rbp mov rbp, rsp nop pop rbp ret

It's RET, but function prologue and epilogue, probably, wasn't optimized and left as is. NOP is seems another compiler artefact. Anyway, the only effective instruction here is RET. All other instructions can be removed (or optimized).

## 1.8 Returning Values: redux

Again, when we know about function prologue and epilogue, let's recompile an example returning a value (1.4 on page 7, 1.8 on page 7) using non-optimizing GCC:

| f:   |          |  |  |
|------|----------|--|--|
| push | rbp      |  |  |
| mov  | rbp, rsp |  |  |
| mov  | eax, 123 |  |  |
| рор  | rbp      |  |  |
| ret  |          |  |  |

Effective instructions here are MOV and RET, others are – prologue and epilogue.

## 1.9 Stack

The stack is one of the most fundamental data structures in computer science <sup>47</sup>. AKA<sup>48</sup> LIFO<sup>49</sup>.

Technically, it is just a block of memory in process memory along with the ESP or RSP register in x86 or x64, or the SP register in ARM, as a pointer within that block.

The most frequently used stack access instructions are PUSH and POP (in both x86 and ARM Thumb-mode). PUSH subtracts from ESP/RSP/SP 4 in 32-bit mode (or 8 in 64-bit mode) and then writes the contents of its sole operand to the memory address pointed by ESP/RSP/SP.

POP is the reverse operation: retrieve the data from the memory location that SP points to, load it into the instruction operand (often a register) and then add 4 (or 8) to the stack pointer.

After stack allocation, the stack pointer points at the bottom of the stack. PUSH decreases the stack pointer and POP increases it. The bottom of the stack is actually at the beginning of the memory allocated for the stack block. It seems strange, but that's the way it is.

```
<sup>47</sup>wikipedia.org/wiki/Call_stack
```

```
<sup>48</sup> Also Known As
```

<sup>&</sup>lt;sup>49</sup>Last In First Out

ARM supports both descending and ascending stacks.

For example the STMFD/LDMFD, STMED<sup>50</sup>/LDMED<sup>51</sup> instructions are intended to deal with a descending stack (grows downwards, starting with a high address and progressing to a lower one). The STMFA<sup>52</sup>/LDMFA<sup>53</sup>, STMEA<sup>54</sup>/LDMEA<sup>55</sup> instructions are intended to deal with an ascending stack (grows upwards, starting from a low address and progressing to a higher one).

### **1.9.1** Why does the stack grow backwards?

Intuitively, we might think that the stack grows upwards, i.e. towards higher addresses, like any other data structure.

The reason that the stack grows backward is probably historical. When the computers were big and occupied a whole room, it was easy to divide memory into two parts, one for the heap and one for the stack. Of course, it was unknown how big the heap and the stack would be during program execution, so this solution was the simplest possible.

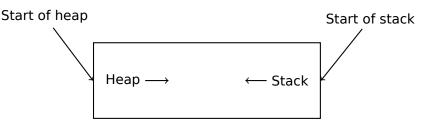

In [D. M. Ritchie and K. Thompson, *The UNIX Time Sharing System*, (1974)]<sup>56</sup>we can read:

The user-core part of an image is divided into three logical segments. The program text segment begins at location 0 in the virtual address space. During execution, this segment is write-protected and a single copy of it is shared among all processes executing the same program. At the first 8K byte boundary above the program text segment in the virtual address space begins a nonshared, writable data segment, the size of which may be extended by a system call. Starting at the highest address in the virtual address space is a stack segment, which automatically grows downward as the hardware's stack pointer fluctuates.

This reminds us how some students write two lecture notes using only one notebook: notes for the first lecture are written as usual, and notes for the second one are written from the end of notebook, by flipping it. Notes may meet each other somewhere in between, in case of lack of free space.

### 1.9.2 What is the stack used for?

### Save the function's return address

x86

When calling another function with a CALL instruction, the address of the point exactly after the CALL instruction is saved to the stack and then an unconditional jump to the address in the CALL operand is executed.

The CALL instruction is equivalent to a PUSH address\_after\_call / JMP operand instruction pair.

RET fetches a value from the stack and jumps to it —that is equivalent to a POP tmp / JMP tmp instruction pair.

Overflowing the stack is straightforward. Just run eternal recursion:

void f()
{
 f();

 <sup>&</sup>lt;sup>50</sup>Store Multiple Empty Descending (ARM instruction)
 <sup>51</sup>Load Multiple Empty Descending (ARM instruction)
 <sup>52</sup>Store Multiple Full Ascending (ARM instruction)
 <sup>53</sup>Load Multiple Full Ascending (ARM instruction)
 <sup>54</sup>Store Multiple Empty Ascending (ARM instruction)
 <sup>55</sup>Load Multiple Empty Ascending (ARM instruction)

<sup>&</sup>lt;sup>56</sup>Also available as http://go.yurichev.com/17270

};

MSVC 2008 reports the problem:

...but generates the right code anyway:

| ?f@@YAXXZ PROC |           | ; | f |
|----------------|-----------|---|---|
| ; Line 2       |           |   |   |
| push           | ebp       |   |   |
| mov            | ebp, esp  |   |   |
| ; Line 3       |           |   |   |
| call           | ?f@@YAXXZ | ; | f |
| ; Line 4       |           |   |   |
| рор            | ebp       |   |   |
| ret            | 0         |   |   |
| ?f@@YAXXZ ENDP |           | ; | f |

...Also if we turn on the compiler optimization (/0x option) the optimized code will not overflow the stack and will work *correctly*<sup>57</sup> instead:

```
?f@@YAXXZ PROC ; f
; Line 2
$LL3@f:
; Line 3
         jmp SHORT $LL3@f
?f@@YAXXZ ENDP ; f
```

GCC 4.4.1 generates similar code in both cases without, however, issuing any warning about the problem.

### ARM

ARM programs also use the stack for saving return addresses, but differently. As mentioned in "Hello, world!" (1.5.3 on page 18), the RA is saved to the LR (link register). If one needs, however, to call another function and use the LR register one more time, its value has to be saved. Usually it is saved in the function prologue.

Often, we see instructions like PUSH R4-R7, LR along with this instruction in epilogue POP R4-R7, PC—thus register values to be used in the function are saved in the stack, including LR.

Nevertheless, if a function never calls any other function, in RISC terminology it is called a *leaf function*<sup>58</sup>. As a consequence, leaf functions do not save the LR register (because they don't modify it). If such function is small and uses a small number of registers, it may not use the stack at all. Thus, it is possible to call leaf functions without using the stack, which can be faster than on older x86 machines because external RAM is not used for the stack <sup>59</sup>. This can be also useful for situations when memory for the stack is not yet allocated or not available.

Some examples of leaf functions: 1.14.3 on page 103, 1.14.3 on page 103, 1.282 on page 313, 1.298 on page 330, 1.28.5 on page 331, 1.192 on page 209, 1.190 on page 207, 1.209 on page 225.

### **Passing function arguments**

The most popular way to pass parameters in x86 is called "cdecl":

<sup>&</sup>lt;sup>57</sup>irony here

<sup>&</sup>lt;sup>58</sup>infocenter.arm.com/help/index.jsp?topic=/com.arm.doc.faqs/ka13785.html

<sup>&</sup>lt;sup>59</sup>Some time ago, on PDP-11 and VAX, the CALL instruction (calling other functions) was expensive; up to 50% of execution time might be spent on it, so it was considered that having a big number of small functions is an anti-pattern [Eric S. Raymond, *The Art of UNIX Programming*, (2003)Chapter 4, Part II].

Callee functions get their arguments via the stack pointer.

Therefore, this is how the argument values are located in the stack before the execution of the f() function's very first instruction:

| ESP     | return address                     |
|---------|------------------------------------|
| ESP+4   | argument#1, marked in IDA as arg_0 |
| ESP+8   | argument#2, marked in IDA as arg_4 |
| ESP+0xC | argument#3, marked in IDA as arg_8 |
|         |                                    |

For more information on other calling conventions see also section (6.1 on page 725).

By the way, the callee function does not have any information about how many arguments were passed. C functions with a variable number of arguments (like printf()) determine their number using format string specifiers (which begin with the % symbol).

If we write something like:

printf("%d %d %d", 1234);

printf() will print 1234, and then two random numbers<sup>60</sup>, which were lying next to it in the stack.

That's why it is not very important how we declare the main() function: as main(), main(int argc, char \*argv[]) or main(int argc, char \*argv[], char \*envp[]).

In fact, the CRT-code is calling main() roughly as:

push envp push argv push argc call main ...

If you declare main() as main() without arguments, they are, nevertheless, still present in the stack, but are not used. If you declare main() as main(int argc, char \*argv[]), you will be able to use first two arguments, and the third will remain "invisible" for your function. Even more, it is possible to declare main(int argc), and it will work.

Another related example: 6.1.10.

#### Alternative ways of passing arguments

It is worth noting that nothing obliges programmers to pass arguments through the stack. It is not a requirement. One could implement any other method without using the stack at all.

A somewhat popular way among assembly language newbies is to pass arguments via global variables, like:

Listing 1.39: Assembly code

...
mov X, 123
mov Y, 456
call do\_something
...
X dd ?
Y dd ?

<sup>60</sup>Not random in strict sense, but rather unpredictable: 1.9.4 on page 36

| o_something proc near |  |
|-----------------------|--|
| ; take X              |  |
| ; take Y              |  |
| ; do something        |  |
| retn                  |  |
| o_something endp      |  |

But this method has obvious drawback: *do\_something()* function cannot call itself recursively (or via another function), because it has to zap its own arguments. The same story with local variables: if you hold them in global variables, the function couldn't call itself. And this is also not thread-safe <sup>61</sup>. A method to store such information in stack makes this easier—it can hold as many function arguments and/or values, as much space it has.

[Donald E. Knuth, *The Art of Computer Programming*, Volume 1, 3rd ed., (1997), 189] mentions even weirder schemes particularly convenient on IBM System/360.

MS-DOS had a way of passing all function arguments via registers, for example, this is piece of code for ancient 16-bit MS-DOS prints "Hello, world!":

; address of message mov dx, msg ; 9 means "print string" function mov ah, 9 ; DOS "syscall" int 21h ah, 4ch ; "terminate program" function mov 21h ; DOS "syscall" int db 'Hello, World!\\$' msg

This is quite similar to 6.1.3 on page 726 method. And also it's very similar to calling syscalls in Linux (6.3.1 on page 739) and Windows.

If a MS-DOS function is going to return a boolean value (i.e., single bit, usually indicating error state), CF flag was often used.

#### For example:

```
mov ah, 3ch ; create file
lea dx, filename
mov cl, 1
int 21h
jc error
mov file_handle, ax
...
error:
...
```

In case of error, CF flag is raised. Otherwise, handle of newly created file is returned via AX.

This method is still used by assembly language programmers. In Windows Research Kernel source code (which is quite similar to Windows 2003) we can find something like this (file *base/ntos/ke/i386/cpu.asm*):

| Get386S | •                         | Get386Stepping<br>proc                |                                                                                  |
|---------|---------------------------|---------------------------------------|----------------------------------------------------------------------------------|
| 62-00   | call<br>jnc<br>mov<br>ret | MultiplyTest<br>short G3s00<br>ax, 0  | ; Perform multiplication test<br>; if nc, muttest is ok                          |
| G3s00:  | call<br>jnc<br>mov<br>ret | Check386B0<br>short G3s05<br>ax, 100h | ; Check for B0 stepping<br>; if nc, it's B1/later<br>; It is B0/earlier stepping |
| G3s05:  | call<br>jc<br>mov<br>ret  | Check386D1<br>short G3s10<br>ax, 301h | ; Check for D1 stepping<br>; if c, it is NOT D1<br>; It is D1/later stepping     |

<sup>61</sup>Correctly implemented, each thread would have its own stack with its own arguments/variables.

```
G3s10:
        mov
                 ax, 101h
                                           ; assume it is B1 stepping
        ret
        . . .
MultiplyTest
                 proc
                                           ; 64K times is a nice round number
        xor
                 cx.cx
mlt00:
        push
                 сх
                 Multiply
                                          ; does this chip's multiply work?
        call
        рор
                 СХ
        jс
                 short mltx
                                           ; if c, No, exit
                 mlt00
                                           ; if nc, YEs, loop to try again
        loop
        clc
mltx:
        ret
MultiplyTest
                 endp
```

### Local variable storage

A function could allocate space in the stack for its local variables just by decreasing the stack pointer towards the stack bottom.

Hence, it's very fast, no matter how many local variables are defined. It is also not a requirement to store local variables in the stack. You could store local variables wherever you like, but traditionally this is how it's done.

#### x86: alloca() function

It is worth noting the alloca() function  $6^2$ . This function works like malloc(), but allocates memory directly on the stack. The allocated memory chunk does not have to be freed via a free() function call, since the function epilogue (1.6 on page 28) returns ESP back to its initial state and the allocated memory is just *dropped*. It is worth noting how alloca() is implemented. In simple terms, this function just shifts ESP downwards toward the stack bottom by the number of bytes you need and sets ESP as a pointer to the *allocated* block.

```
Let's try:
```

```
#ifdef GNUC
#include <alloca.h> // GCC
#else
#include <malloc.h> // MSVC
#endif
#include <stdio.h>
void f()
{
    char *buf=(char*)alloca (600);
#ifdef
        GNUC
    snprintf (buf, 600, "hi! %d, %d, %d\n", 1, 2, 3); // GCC
#else
    snprintf (buf, 600, "hi! %d, %d, %d\n", 1, 2, 3); // MSVC
#endif
    puts (buf);
};
```

\_snprintf() function works just like printf(), but instead of dumping the result into stdout (e.g., to terminal or console), it writes it to the buf buffer. Function puts() copies the contents of buf to stdout. Of course, these two function calls might be replaced by one printf() call, but we have to illustrate small buffer usage.

<sup>&</sup>lt;sup>62</sup>In MSVC, the function implementation can be found in alloca16.asm and chkstk.asm in

C:\Program Files (x86)\Microsoft Visual Studio 10.0\VC\crt\src\intel

### **MSVC**

. . .

Let's compile (MSVC 2010):

```
eax, 600 ; 00000258H
    mov
              _alloca_probe_16
    call
    mov
            esi, esp
    push
            3
            2
    push
            1
    push
            OFFSET $SG2672
    push
            600
                       ; 00000258H
    push
    push
            esi
            ___snprintf
    call
            esi
    push
    call
            _puts
    add
            esp, 28
. . .
```

The sole alloca() argument is passed via EAX (instead of pushing it into the stack) <sup>63</sup>.

#### GCC + Intel syntax

GCC 4.4.1 does the same without calling external functions:

Listing 1.41: GCC 4.7.3

```
.LC0:
        .string "hi! %d, %d, %d\n"
f:
        push
                 ebp
        mov
                 ebp, esp
        push
                 ebx
        sub
                 esp, 660
        lea
                 ebx, [esp+39]
                                             ; align pointer by 16-bit border
        and
                 ebx, -16
                 DWORD PTR [esp], ebx
        mov
                                             ; S
                 DWORD PTR [esp+20], 3
        mov
                 DWORD PTR [esp+16], 2
        mov
                 DWORD PTR [esp+12], 1
        mov
                 DWORD PTR [esp+8], OFFSET FLAT:.LC0 ; "hi! %d, %d, %d\n"
        mov
                 DWORD PTR [esp+4], 600
        mov
                                            ; maxlen
                  snprintf
        call
        mov
                 DWORD PTR [esp], ebx
                                             ; S
        call
                 puts
                 ebx, DWORD PTR [ebp-4]
        mov
        leave
        ret
```

### GCC + AT&T syntax

Let's see the same code, but in AT&T syntax:

Listing 1.42: GCC 4.7.3

.LC0:

<sup>&</sup>lt;sup>63</sup>It is because alloca() is rather a compiler intrinsic (11.3 on page 981) than a normal function. One of the reasons we need a separate function instead of just a couple of instructions in the code, is because the MSVC<sup>64</sup> alloca() implementation also has code which reads from the memory just allocated, in order to let the OS map physical memory to this VM<sup>65</sup> region. After the alloca() call, ESP points to the block of 600 bytes and we can use it as memory for the buf array.

|                                                                | "hi! %d, %d, %d∖n"             |
|----------------------------------------------------------------|--------------------------------|
| .string<br>f:<br>movl<br>pushl<br>subl<br>leal<br>andl<br>movl | %ebp<br>%esp, %ebp<br>%ebx     |
| movl                                                           | \$3, 20(%esp)                  |
| movl<br>movl                                                   | \$2, 16(%esp)<br>\$1, 12(%esp) |
| movl                                                           | \$.LC0, 8(%esp)                |
| movl                                                           | \$600, 4(%esp)                 |
| call<br>movl                                                   | _snprintf<br>%ebx, (%esp)      |
| call                                                           | puts                           |
| movl                                                           | -4(%ebp), %ebx                 |
| leave<br>ret                                                   |                                |

The code is the same as in the previous listing.

By the way, movl \$3, 20(%esp) corresponds to mov DWORD PTR [esp+20], 3 in Intel-syntax. In the AT&T syntax, the register+offset format of addressing memory looks like offset(%register).

### (Windows) SEH

SEH<sup>66</sup> records are also stored on the stack (if they are present). Read more about it: (6.5.3 on page 755).

### **Buffer overflow protection**

More about it here (1.26.2 on page 271).

### Automatic deallocation of data in stack

Perhaps the reason for storing local variables and SEH records in the stack is that they are freed automatically upon function exit, using just one instruction to correct the stack pointer (it is often ADD). Function arguments, as we could say, are also deallocated automatically at the end of function. In contrast, everything stored in the *heap* must be deallocated explicitly.

### 1.9.3 A typical stack layout

A typical stack layout in a 32-bit environment at the start of a function, before the first instruction execution looks like this:

| ESP-0xC | local variable#2, marked in IDA as var_8 |
|---------|------------------------------------------|
| ESP-8   | local variable#1, marked in IDA as var_4 |
| ESP-4   | saved value of EBP                       |
| ESP     | Return Address                           |
| ESP+4   | argument#1, marked in IDA as arg_0       |
| ESP+8   | argument#2, marked in IDA as arg_4       |
| ESP+0xC | argument#3, marked in IDA as arg_8       |
|         |                                          |

### **1.9.4** Noise in stack

When one says that something seems random, what one usually means in practice is that one cannot see any regularities in it.

Stephen Wolfram, A New Kind of Science.

<sup>&</sup>lt;sup>66</sup>Structured Exception Handling

Often in this book "noise" or "garbage" values in the stack or memory are mentioned. Where do they come from? These are what has been left there after other functions' executions. Short example:

Compiling ...

Listing 1.43: Non-optimizing MSVC 2010

| \$SG2752 DE    | 3 '              | %d, %d, %d', 0aH, 00H         |
|----------------|------------------|-------------------------------|
| c\$ = -12      | :                | size = 4                      |
| $b^{\pm} = -8$ |                  | size = 4                      |
| _a\$ = -4      |                  | size = 4                      |
|                | 207              |                               |
|                |                  | bp                            |
| mc             |                  | bp, esp                       |
| รเ             |                  | sp, 12                        |
| mc             |                  | WORD PTR _a\$[ebp], 1         |
| mc             |                  | WORD PTR _b\$[ebp], 2         |
| mc             |                  | WORD PTR _c\$[ebp], 3         |
| mc             |                  | sp, ebp                       |
|                |                  | bp                            |
|                | et O             |                               |
|                | NDP              |                               |
| _c\$ = -12     |                  | size = 4                      |
| _b\$ = -8      |                  | size = 4                      |
| $a^{2} = -4$   |                  | size = 4                      |
|                | ROC <sup>(</sup> |                               |
|                |                  | bp                            |
|                |                  | bp, esp                       |
| รเ             |                  | sp, 12                        |
|                |                  | ax, DWORD PTR _c\$[ebp]       |
|                |                  | ax                            |
| -              |                  | cx, DWORD PTR _b\$[ebp]       |
|                |                  |                               |
|                |                  | dx, DWORD PTR _a\$[ebp]       |
|                |                  | udx                           |
| ρι             | ush C            | FFSET \$SG2752 ; '%d, %d, %d' |
| Ca             | all D            | WORD PTRimpprintf             |
| ac             | d e              | esp, 16                       |
| mc             | ov e             | isp, ebp                      |
| po             | op e             | bp                            |
|                | et O             |                               |
| _f2 EN         | NDP              |                               |
| _main PF       | ROC              |                               |
|                |                  | bp                            |
|                |                  | bp, esp                       |
|                |                  | f1                            |
|                |                  | f2                            |
|                |                  | ax, eax                       |
| pc             |                  | bp                            |
| , PS           | · · · ·          | - F                           |

ret 0 \_main ENDP

The compiler will grumble a little bit...

```
c:\Polygon\c>cl st.c /Fast.asm /MD
Microsoft (R) 32-bit C/C++ Optimizing Compiler Version 16.00.40219.01 for 80x86
Copyright (C) Microsoft Corporation. All rights reserved.
st.c
c:\polygon\c\st.c(11) : warning C4700: uninitialized local variable 'c' used
c:\polygon\c\st.c(11) : warning C4700: uninitialized local variable 'b' used
c:\polygon\c\st.c(11) : warning C4700: uninitialized local variable 'b' used
c:\polygon\c\st.c(11) : warning C4700: uninitialized local variable 'a' used
Microsoft (R) Incremental Linker Version 10.00.40219.01
Copyright (C) Microsoft Corporation. All rights reserved.
/out:st.exe
st.obj
```

But when we run the compiled program ...

c:\Polygon\c>st
1, 2, 3

Oh, what a weird thing! We did not set any variables in f2(). These are "ghosts" values, which are still in the stack.

Let's load the example into OllyDbg:

| 🔆 OllyDbg - st.exe                                                                                                    |                                                                                                    |
|----------------------------------------------------------------------------------------------------|----------------------------------------------------------------------------------------------------|
| File View Debug Trace Plugins Options Windows Help                                                                                                    |                                                                                                    |
|                                                                                                    | <mark>ек вмн :=</mark>                                                                                                    |
| C CPU - main thread, module st                                                                                                    |                                                                                                    |
| 012C1000       \$ 55       PUSH EBP         012C1003       * 38EC       MOU EBP,ESP         012C1006       C745 FC 0100       MOU DWORD PTR SS: [LOCAL.1],1         012C1006       C745 F8 0200       MOU DWORD PTR SS: [LOCAL.2],2         012C1010       C745 F4 0300       MOU DWORD PTR SS: [LOCAL.3],3         012C101B       SBES       MOU DWORD PTR SS: [LOCAL.3],3         012C101B       SBES       MOU DWORD PTR SS: [LOCAL.3],3         012C101B       SBES       POP EBP         012C101E       C3       RETN         012C1020       \$ 55       PUSH EBP         012C1021       SBEC       MOU ESP,ESP         012C1021       \$ 88EC       MOU ESP,ESP         012C1021       \$ 88EC       MOU ESP,ESP         012C1021       \$ 88EC       MOU ESP,ESP         012C1021       \$ 88EC       MOU ESP,ESP         012C1023       \$ 88EC       MOU ESP,ESP         012C1024       \$ 88EC       MOU ESP,ESP         012C1025       \$ 88EC       MOU ESP,ESP         012C1026       \$ 88EC       MOU ESP,ESP         012C1027       \$ 88EC       MOU ESP,ESP         012C1028       \$ 8845 F4       MOU EX,DWORD PTR SS: [LOCAL.3]      < | Registers (FPU)         EAX 000C2880         ECX 0000001         EDX 000FE3H8         EBX 7EFDE000         ESP 001FF858         EBP 001FF858         EBP 001FF864         ESI 0000000         EDI 00000000         EIP 012C101B         st.012C101B         C 0 ES 002B 32bit 0(FFFFFFF)         P 0 CS 0023 32bit 0(FFFFFFF)         A 1 SS 002B 32bit 0(FFFFFFFF)         S 0 FS 0053 32bit 7EFDD000(FFF)         T 0 GS 002B 32bit 0(FFFFFFFF)         D 0 0         LastErr 0000000 ERROR_SUCCESS         EFL 00000212 (N0,NB,NE,A,NS,P0,GE,G) |
|                                                                                                    | IFF850 FFFFFFE ALCOLOGIA RETURN from st.0120                                                                                                    |
| 012CB010 A0 CB 2C 01 00 00 00 00 A0 CB 2C 01 01 01 00 00 arr; 000<br>012CB020 00 00 00 00 00 00 00 00 00 00 00 00                                                                                                    | 1FF853 00000003 0<br>1FF85C 00000002 0<br>1FF860 0000001 0<br>1FF860 0000001 0                                                                                                    |
|                                                                                                    | 1FF364 001FF364 10♥<br>1FF366 001FF384 10♥<br>1FF366 001FF384 40♥<br>1FF370 012C1252 R¢,0<br>1FF374 00000001 0<br>1FF374 00000001 0<br>1FF374 00000001 0<br>1FF374 00000001 0<br>1FF374 00000001 0<br>1FF374 00000001 0<br>1FF374 000000001 0<br>1FF374 000000000000000000000000000000000000                                                                                                    |

Figure 1.6: OllyDbg: f1()

When f1() assigns the variables a, b and c, their values are stored at the address 0x1FF860 and so on.

| 🔆 OllyDbg - st.exe                                                                                                    |                                                                                                    |
|----------------------------------------------------------------------------------------------------|----------------------------------------------------------------------------------------------------|
| File View Debug Trace Plugins Options Windows Help                                                                                                    |                                                                                                    |
|                                                                                                    | R K B M H 📃                                                                                                    |
| CPU - main thread, module st                                                                                                    |                                                                                                    |
| 012C1023       • 83EC 0C       SUB ESP,0C         012C1028       • 8845 F4       MOU EAX,DWORD PTR SS:[LOCAL.3]         012C1029       • 50       PUSH EAX         012C1020       • 50       PUSH EAX         012C1020       • 51       PUSH ECX         012C1021       • 51       PUSH ECX         012C1022       • 8855 FC       MOV EDX,DWORD PTR SS:[LOCAL.1]         012C1032       • 8855 FC       PUSH EDX         012C1032       • 68 0080201       PUSH EDX         012C1037       • E8 25000000       CALL 012C1061         012C1037       • E8 25000000       CALL 012C1061         012C1037       • 88E5       MOV ESP,10         012C1041       • 5D       POF EBP         012C1042       • C3       RETN         012C1043       CC       INT3         012C1044       CC       INT3         012C1045       CC       INT3         012C1044       CC       INT3         012C1045       CC       INT3         012C1045       CC       INT3         012C1045       CC       INT3         012C1045       CC       INT3         012C1045       CC       INT3 </th <th><ul> <li>▲ Registers (FPU)</li> <li>▲ EAX 000C2880</li> <li>ECX 00000001</li> <li>EDX 00042363</li> <li>EBX 7EFDE000</li> <li>EBP 001FF858</li> <li>EBP 001FF864</li> <li>ESI 00000000</li> <li>EIP 012C1026 st.012C1026</li> <li>C 0 ES 0028 32bit 0(FFFFFFF)</li> <li>P 0 CS 0028 32bit 0(FFFFFFFF)</li> <li>A 1 SS 0028 32bit 0(FFFFFFFF)</li> <li>A 1 SS 0028 32bit 0(FFFFFFFF)</li> <li>S 0 FS 0053 32bit 0(FFFFFFFF)</li> <li>S 0 FS 0053 32bit 0(FFFFFFFFFF)</li> <li>D 0 0 CastErr 0000000 ERROR_SUCCESS</li> <li>✓ EFL 00000212 (NO,NB,NE,A,NS,PO,GE,G)</li> </ul></th> | <ul> <li>▲ Registers (FPU)</li> <li>▲ EAX 000C2880</li> <li>ECX 00000001</li> <li>EDX 00042363</li> <li>EBX 7EFDE000</li> <li>EBP 001FF858</li> <li>EBP 001FF864</li> <li>ESI 00000000</li> <li>EIP 012C1026 st.012C1026</li> <li>C 0 ES 0028 32bit 0(FFFFFFF)</li> <li>P 0 CS 0028 32bit 0(FFFFFFFF)</li> <li>A 1 SS 0028 32bit 0(FFFFFFFF)</li> <li>A 1 SS 0028 32bit 0(FFFFFFFF)</li> <li>S 0 FS 0053 32bit 0(FFFFFFFF)</li> <li>S 0 FS 0053 32bit 0(FFFFFFFFFF)</li> <li>D 0 0 CastErr 0000000 ERROR_SUCCESS</li> <li>✓ EFL 00000212 (NO,NB,NE,A,NS,PO,GE,G)</li> </ul> |
| 012CB0000       25       64       2C       20       25       64       01       00       00       00       00       00       00       00       00       00       00       00       00       00       00       00       00       00       00       00       00       00       00       00       00       00       00       00       00       00       00       00       00       00       00       00       00       00       00       00       00       00       00       00       00       00       00       00       00       00       00       00       00       00       00       00       00       00       00       00       00       00       00       00       00       00       00       00       00       00       00       00       00       00       00       00       00       00       00       00       00       00       00       00       00       00       00       00       00       00       00       00       00       00       00       00       00       00       00       00       00       00       00       00       00                                                                                                    | 01FF850 FFFFFFF MS,0 RETURN from st.012C<br>01FF85C 000000000000000000000000000000000000                                                                                                    |

Figure 1.7: OllyDbg: f2()

... *a*, *b* and *c* of f2() are located at the same addresses! No one has overwritten the values yet, so at that point they are still untouched. So, for this weird situation to occur, several functions have to be called one after another and SP has to be the same at each function entry (i.e., they have the same number of arguments). Then the local variables will be located at the same positions in the stack. Summarizing, all values in the stack (and memory cells in general) have values left there from previous function executions. They are not random in the strict sense, but rather have unpredictable values. Is there another option? It would probably be possible to clear portions of the stack before each function execution, but that's too much extra (and unnecessary) work.

### **MSVC 2013**

The example was compiled by MSVC 2010. But the reader of this book made attempt to compile this example in MSVC 2013, ran it, and got all 3 numbers reversed:

| c:\Polyg | jon∖c>st |  |  |
|----------|----------|--|--|
| 3, 2, 1  |          |  |  |

Why? I also compiled this example in MSVC 2013 and saw this:

Listing 1.44: MSVC 2013

| _a\$ = -12<br>_b\$ = -8<br>_c\$ = -4<br>_f2 PROC | ; size = 4<br>; size = 4<br>; size = 4 |
|--------------------------------------------------|----------------------------------------|
| <br>_f2 ENDP                                     |                                        |
| _c\$ = -12<br>_b\$ = -8<br>_a\$ = -4<br>_f1 PROC | ; size = 4<br>; size = 4<br>; size = 4 |

| • • • |      |
|-------|------|
| _f1   | ENDP |

Unlike MSVC 2010, MSVC 2013 allocated a/b/c variables in function f2() in reverse order.And this is completely correct, because C/C++ standards has no rule, in which order local variables must be allocated in the local stack, if at all. The reason of difference is because MSVC 2010 has one way to do it, and MSVC 2013 has supposedly something changed inside of compiler guts, so it behaves slightly different.

### 1.9.5 Exercises

- http://challenges.re/51
- http://challenges.re/52

## 1.10 Almost empty function

This is a real piece of code I found in Boolector<sup>67</sup>:

```
// forward declaration. the function is residing in some other module:
int boolector_main (int argc, char **argv);
// executable
int main (int argc, char **argv)
{
    return boolector_main (argc, argv);
}
```

Why would anyone do so? I don't know, but my best guess is that boolector\_main() may be compiled in some kind of DLL or dynamic library, and be called from a test suite. Surely, a test suite can prepare argc/argv variables as CRT would do it.

Interestingly enough, how this compiles:

### Listing 1.45: Non-optimizing GCC 8.2 x64 (assembly output)

| main: |       |                         |
|-------|-------|-------------------------|
|       | push  | rbp                     |
|       | mov   | rbp, rsp                |
|       | sub   | rsp, 16                 |
|       | mov   | DWORD PTR -4[rbp], edi  |
|       | mov   | QWORD PTR -16[rbp], rsi |
|       | mov   | rdx, QWORD PTR -16[rbp] |
|       | mov   | eax, DWORD PTR -4[rbp]  |
|       | mov   | rsi, rdx                |
|       | mov   | edi, eax                |
|       | call  | boolector_main          |
|       | leave |                         |
|       | ret   |                         |

This is OK, prologue, unnecessary (not optimized) shuffling of two arguments, CALL, epilogue, RET. But let's see optimizing version:

### Listing 1.46: Optimizing GCC 8.2 x64 (assembly output)

main: jmp boolector\_main

As simple as that: stack/registers are untouched and boolector\_main() has the same arguments set. So all we need to do is pass execution to another address.

This is close to thunk function.

We will see something more advanced later: 1.11.2 on page 53, 1.21.1 on page 154.

<sup>&</sup>lt;sup>67</sup>https://boolector.github.io/

## 1.11 printf() with several arguments

Now let's extend the *Hello*, *world*! (1.5 on page 8) example, replacing printf() in the main() function body with this:

```
#include <stdio.h>
int main()
{
    printf("a=%d; b=%d; c=%d", 1, 2, 3);
    return 0;
};
```

### 1.11.1 x86

### x86: 3 arguments

### MSVC

When we compile it with MSVC 2010 Express we get:

```
$SG3830 DB
                  'a=%d; b=%d; c=%d', 00H
. . .
         push
                  3
         push
                  2
         push
                  1
         push
                 0FFSET $SG3830
         call
                  printf
                                                               ; 00000010H
         add
                  esp, 16
```

Almost the same, but now we can see the printf() arguments are pushed onto the stack in reverse order. The first argument is pushed last.

By the way, variables of *int* type in 32-bit environment have 32-bit width, that is 4 bytes.

So, we have 4 arguments here. 4 \* 4 = 16 —they occupy exactly 16 bytes in the stack: a 32-bit pointer to a string and 3 numbers of type *int*.

When the stack pointer (ESP register) has changed back by the ADD ESP, X instruction after a function call, often, the number of function arguments could be deduced by simply dividing X by 4.

Of course, this is specific to the *cdecl* calling convention, and only for 32-bit environment.

See also the calling conventions section (6.1 on page 725).

In certain cases where several functions return right after one another, the compiler could merge multiple "ADD ESP, X" instructions into one, after the last call:

| push al<br>push a2 |  |
|--------------------|--|
| call               |  |
| •••                |  |
| push al            |  |
| call               |  |
|                    |  |
| push al            |  |
| push a2            |  |
| push a3            |  |
| call               |  |
| add esp, 24        |  |

Here is a real-world example:

```
Listing 1.47: x86
```

| .text:100113EE call<br>.text:100113F3 call<br>.text:100113F8 push | <pre>sub_100019D0 ; takes no arguments at all sub_10006A90 ; takes no arguments at all 1</pre>   |
|-------------------------------------------------------------------|--------------------------------------------------------------------------------------------------|
| .text:100113FA call<br>.text:100113FF add                         | <pre>sub_100018B0 ; takes one argument (1) esp, 8 ; drops two arguments from stack at once</pre> |

### MSVC and OllyDbg

Now let's try to load this example in OllyDbg. It is one of the most popular user-land win32 debuggers. We can compile our example in MSVC 2012 with /MD option, which means to link with MSVCR\*.DLL, so we can see the imported functions clearly in the debugger.

Then load the executable in OllyDbg. The very first breakpoint is in ntdll.dll, press F9 (run). The second breakpoint is in CRT-code. Now we have to find the main() function.

Find this code by scrolling the code to the very top (MSVC allocates the main() function at the very beginning of the code section):

| CPU - main thread, module 1                                                                                                    |                           |                                                                                                    |
|----------------------------------------------------------------------------------------------------|---------------------------|----------------------------------------------------------------------------------------------------|
| 012F1003       \$ 55       PUSH EBP         012F1003       • 88EC       MOV EBP,ESP         012F1003       • 6A 03       PUSH 3         012F1005       • 6A 02       PUSH 2         012F1007       • 6A 01       PUSH 1         012F1009       • 6A 01       PUSH 1         012F1009       • 6A 01       PUSH 0FFSET 012F3000         012F1007       • 68 00302F01       PUSH 0FFSET 012F3000         012F1008       • FF15 <u>90202F0</u> CALL DWORD PTR DS:[<&MSUCR110.printf>]         012F1014       • 8304 10       ADD ESP,10         012F1017       • 33C0       XOR EAX,EAX         012F1019       • 5D       POP EBP         012F1019       • 66: 3905 0000       MOU EAX,5A4D         012F1020       • 66: 3905 0000       MOV EAX,5A4D         012F1021       • 74 04       JE SHORT 012F102D         012F1027       • 74 04       JMP SHORT 012F102D         012F1028       • FB 34       JMP SHORT 012F1061         Stack [0022EF9381=1       Stack [0022EF9381=1 | ASC                       | Registers (FPU)           EAX 6A3B8634 MSUCR110initenv           ECX 005BCE18           EDX 00000000           EBX 00000000           EBX 00000000           ESP 0022F93C           EBP 0022F978           ESI 00000000           EIP 012F1000 1.012F1000           C 0 ES 002B 32bit 0(FFFFFFFF)           A 0 SS 002B 32bit 0(FFFFFFFF)           A 0 SS 002B 32bit 0(FFFFFFFF)           S 0 FS 002B 32bit 0(FFFFFFFFF)           S 0 FS 002B 32bit 0(FFFFFFFFF)           S 0 FS 002B 32bit 0(FFFFFFFFF)           S 0 FS 002B 32bit 0(FFFFFFFFF)           S 0 FS 002B 32bit 0(FFFFFFFFF)           S 0 FS 002B 32bit 0(FFFFFFFFF)           S 0 FS 002B 32bit 0(FFFFFFFFF)    |
| EBP=0022F978<br>Local call from 12F1217                                                                                                    | -                         | D 0<br>O 0 LastErr 00000000 ERROR_SUCCESS<br>EFL 00000246 (NO,NB,E,BE,NS,PE,GE,LE) ▼                                                                                                    |
| 012F3000 61 3D 25 64 3B 20 62 3D 25 64 3B 20 63 3D 25 64 ==%d; b=<br>012F3010 00 00 00 00 01 00 00 00 00 00 00 00                                                                                                    | NSI ▲<br>%d;<br>"]<(<br>0 | 0022F93C       012F121C       ▲≠0       RETURN from 1.01         0022F940       00000001       0         0022F944       005B9FB8       3         0022F944       005BcE18       1%1         0022F945       005BcE18       1%1         0022F950       0000000       0         0022F950       0000000       0         0022F950       0000000       0         0022F950       00000000       0         0022F950       00000000       0         0022F950       00000000       0         0022F954       00000000       0         0022F955       00000000       0         0022F960       0022F94C       L."         0022F964       00000002       0         0022F964       00000002       0 |

Figure 1.8: OllyDbg: the very start of the main() function

Click on the PUSH EBP instruction, press F2 (set breakpoint) and press F9 (run). We have to perform these actions in order to skip CRT-code, because we aren't really interested in it yet.

Press F8 (step over) 6 times, i.e. skip 6 instructions:

| C CPU - main thread, module 1                                                                                                    |                                                                                                    |                                                                                                    |
|----------------------------------------------------------------------------------------------------|----------------------------------------------------------------------------------------------------|----------------------------------------------------------------------------------------------------|
| 012F1000       \$ 55       PUSH EBP         012F1003       6A 03       PUSH 3         012F1005       6A 03       PUSH 3         012F1005       6A 01       PUSH 1         012F1009       68 00302F01       PUSH 1         012F1009       68 00302F01       PUSH 1         012F1009       68 00302F01       PUSH 0FFSET 012F3000         012F1019       - 68 00302F01       PUSH 0FFSET 012F3000         012F1019       - 68 00302F01       PUSH 0FFSET 012F3000         012F1019       - 68 00302F01       PUSH 0FFSET 012F3000         012F1014       - 83C4 10       ADD ESP,10         012F1017       - 33C0       XOR EAX,EAX         012F1017       - 33C0       XOR EAX,EAX         012F1014       - 50       POP EBP         012F1014       - 66:3905 00001       CMP WORD PTR DS:[ <struct image_dos_headi<="" td="">         012F1020       - 74 04       JE SHORT 012F102D         - 74 04       JE SHORT 012F102D       &gt; 33C0         - 74 04       JE SHORT 012F102D         - 74 04       JE SHORT 012F1061         [012F1028]       - FB 34       JMP SHORT 012F1061         [012F2090]=6A36EDF4 (MSVCR110.printf)       102F10261   </struct> | EBP 0022F938<br>ESI 00000001<br>EDI 00000000<br>EIP 012F100E 1.012F<br>C 0 ES 002B 32bit<br>P 1 CS 0023 32bit<br>P 1 CS 002B 32bit<br>Z 1 DS 002B 32bit<br>Z 1 DS 002B 32bit<br>S 0 FS 0053 32bit<br>T 0 GS 002B 32bit<br>D 0<br>0 0 LastErr 000000 | o ASCII ″a=%d; b=%d; o                                                                                                    |
| Address         Hex         dump         ASCII (All           012F3000         61         3D         25         64         3B         20         62         3D         25         64         3D         25         64         3       | d; 0022F92C 00000001<br>0022F938 00000002<br>0022F938 00000003<br>0022F938 0022F978<br>0022F938 0022F978<br>0022F940 0000001<br>0022F944 00589F88<br>0022F948 00585F88<br>0022F948 00585F88                                                         | 0/0 ASCII "a=%d; b=%<br>0<br>0<br>0<br>0<br>0<br>0<br>1 RETURN from 1.01:<br>0<br>1 RETURN from 1.01:<br>0<br>1 RETURN from 1.01:<br>0<br>1 The from 1.01:<br>0<br>1 The from 1.01:<br>0<br>1 |

Figure 1.9: OllyDbg: before printf() execution

Now the PC points to the CALL printf instruction. OllyDbg, like other debuggers, highlights the value of the registers which were changed. So each time you press F8, EIP changes and its value is displayed in red. ESP changes as well, because the arguments values are pushed into the stack.

Where are the values in the stack? Take a look at the right bottom debugger window:

| 0022F920<br>0022F924                                     | 6A36EE89 0                                   | Яюбј RETURN<br>Я⊳∕а ретири | from MSUCR1  | 10.6A2FF |     |
|----------------------------------------------------------|----------------------------------------------|----------------------------|--------------|----------|-----|
| 0022F928<br>0022F92C<br>0022F930<br>0022F934             | 012F3000<br>00000001<br>00000002<br>00000002 | 8                          | "a=%d; b=%d; | c=%d‴    |     |
| 0022F930<br>0022F93C<br>0022F940<br>0022F944<br>0022F948 | F00000001 6                                  |                            | from 1.012F  | 1000 to  | 1.0 |

Figure 1.10: OllyDbg: stack after the argument values have been pushed (The red rectangular border was added by the author in a graphics editor)

We can see 3 columns there: address in the stack, value in the stack and some additional OllyDbg comments. OllyDbg understands printf()-like strings, so it reports the string here and the 3 values *attached* to it.

It is possible to right-click on the format string, click on "Follow in dump", and the format string will appear in the debugger left-bottom window, which always displays some part of the memory. These memory values can be edited. It is possible to change the format string, in which case the result of our example would be different. It is not very useful in this particular case, but it could be good as an exercise so you start building a feel of how everything works here.

### We see the following output in the console:

a=1; b=2; c=3

Let's see how the registers and stack state have changed:

| C CPU - I                                                                                                    | nain thread, module 1                                                                                                    |                           |                                                                                                    |
|----------------------------------------------------------------------------------------------------|----------------------------------------------------------------------------------------------------|---------------------------|----------------------------------------------------------------------------------------------------|
|                                                                                                    | SBEC MOU EBF,ESP     GA 03 PUSH 3     GA 02 PUSH 2     PUSH 2     GA 01 PUSH 1     G8 <u>00302F01</u> PUSH 0FFSET 012F3000     FF15 <u>90202F0</u> CALL DWORD PTR DS:[<&MSVCR110.printf>]     33C0 X0R EAX,EAX     SD POP EBP     C3 RETN     B8 4D5A0000 MOV EAX,5A4D     G6:3905 <u>0000</u> CMP WORD PTR DS:[ <struct 012f102d="" 04="" 74="" eax,eax<="" image_dos_hef="" je="" short="" th="" x0r="" x3c0=""><th></th><th>Registers (FPU)         EAX 0000000D         ECX 6A36EE89         MSUCR110.6A36EE89         EDX 0000000         EBX 0000000         EBX 00000001         EDI 00000001         EDI 00000000         EIP 012F1014         1.012F1014         C 0 ES 0028 32bit 0(FFFFFFF)         P 1 CS 0023 32bit 0(FFFFFFF)         A 0 SS 0028 32bit 0(FFFFFFF)         S 0 FS 0053 32bit 0(FFFFFFF)         S 0 FS 0053 32bit 0(FFFFFFF)         B 0 0 LastErr 0000000 ERROR_SUCCESS         EFL 00000246 (NO,NB,E,BE,NS,PE,GE,LE)</th></struct>                                                     |                           | Registers (FPU)         EAX 0000000D         ECX 6A36EE89         MSUCR110.6A36EE89         EDX 0000000         EBX 0000000         EBX 00000001         EDI 00000001         EDI 00000000         EIP 012F1014         1.012F1014         C 0 ES 0028 32bit 0(FFFFFFF)         P 1 CS 0023 32bit 0(FFFFFFF)         A 0 SS 0028 32bit 0(FFFFFFF)         S 0 FS 0053 32bit 0(FFFFFFF)         S 0 FS 0053 32bit 0(FFFFFFF)         B 0 0 LastErr 0000000 ERROR_SUCCESS         EFL 00000246 (NO,NB,E,BE,NS,PE,GE,LE)                                                                                                 |
| 012F3000<br>012F3010<br>012F3020<br>012F3030<br>012F3030<br>012F3050<br>012F3050<br>012F3060<br>012F3070<br>012F3080 | 61       3D       25       64       3B       20       63       3D       25       64<br>8<br>8<br>8<br>8<br>8<br>8<br>20       00       00       00       00       00       00       00       00       00       00       00       00       00       00       00       00       00       00       00       00       00       00       00       00       00       00       00       00       00       00       00       00       00       00       00       00       00       00       00       00       00       00       00       00       00       00       00       00       00       00       00       00       00       00       00       00       00       00       00       00       00       00       00       00       00       00       00       00       00       00       00       00       00       00       00       00       00       00       00       00       00       00       00       00       00       00       00       00       00       00       00       00       00       00       00       < | ANSI<br>=%d;<br>"]<(<br>0 | 3322F923       012F9000       0.0       ASCII "a=%d; b=%         0022F92C       00000001       0         0022F930       00000002       0         0022F934       00000003       0         0022F935       0012F121C       4.0         0022F934       0000001       0         0022F935       012F121C       4.0         0022F940       0000001       0         0022F944       00580F188       7.1         0022F944       00580F188       7.1         0022F944       00580F188       7.1         0022F945       00680C10       401EA45A         0022F946       401EA45A       7.4         0022F955       00000000       ▼ |

Figure 1.11: OllyDbg after printf() execution

Register EAX now contains 0xD (13). That is correct, since printf() returns the number of characters printed. The value of EIP has changed: indeed, now it contains the address of the instruction coming after CALL printf. ECX and EDX values have changed as well. Apparently, the printf() function's hidden machinery used them for its own needs.

A very important fact is that neither the ESP value, nor the stack state have been changed! We clearly see that the format string and corresponding 3 values are still there. This is indeed the *cdecl* calling convention behavior: callee does not return ESP back to its previous value. The caller is responsible to do so.

Press F8 again to execute ADD ESP, 10 instruction:

| CPU - main thread, module 1                                                                                                    |                           | _ <b>_</b> ×                                                                                                    |
|----------------------------------------------------------------------------------------------------|---------------------------|----------------------------------------------------------------------------------------------------|
| 012F1000       \$ 55       PUSH EBP,<br>MOV EBP,ESP         012F1003       6A 03       PUSH 3         012F1005       6A 01       PUSH 1         012F1009       68 00302F01       PUSH 1         012F1009       68 00302F01       PUSH 1         012F1009       68 00302F01       PUSH 1         012F1009       68 00302F01       CALL DWORD PTR DS:[<&MSVCR110.printf>]         012F1014       33C0       XOR EAX, EAX         012F1017       33C0       XOR EAX, EAX         012F1018       - SD       POP EBP         012F1020       - S305 0000       POP EBP         012F1020       - C3       RETN         012F1020       - SB 4D5A0000       MOV EAX,5A4D         012F1020       - S305 0000       CMP WORD PTR DS:[ <struct image_dos_headi<="" td="">         012F1020       - 74 04       JE SHORT 012F102D         - 74 04       JE SHORT 012F102D         - 23000       XOR EAX,EAX         012F1021       - EB 34         - YEB 34       JMP SHORT 012F1061</struct> | ASC                       | Registers (FPU)         EAX 0000000         ECX 6A36EE89         MSUCR110.6A36EE89         EDX 0000000         EBX 0000000         ESP 0022F938         ESI 0000000         EDI 0000000         EDI 0000000         EIF 012F1017         C 0 ES 002B 32bit 0(FFFFFFF)         P 0 CS 002B 32bit 0(FFFFFFF)         A 0 SS 002B 32bit 0(FFFFFFFF)         S 002B 32bit 0(FFFFFFFF)         S 002B 32bit 0(FFFFFFFF)         S 0 02B 32bit 0(FFFFFFFF)         B 0 02B 32bit 0(FFFFFFFF)         O 0 LastErr 0000000 ERROR_SUCCESS         EFL 000002022 (NO,NB,NE,A,NS,PO,GE,G)                                                                                                    |
| 012F3000 61 3D 25 64 3B 20 62 3D 25 64 3B 20 63 3D 25 64 ==**********************************                                                                                                    | NSI ▲<br>2d;<br>"I<(<br>0 | 0022F938         0022F978         x."         RETURN from 1.01           0022F9340         00000001         0           0022F9440         00000001         0           0022F9440         00589F88         ¬ЯГ           0022F9440         00589F88         ¬ЯГ           0022F9440         00589F88         ¬ЯГ           0022F9440         00580518         ††Г           0022F9440         00000000         0022F944           0022F9540         401EA45R         Zд▲@           0022F9540         00000000         □           0022F9540         00000000         □           0022F9540         00000000         □           0022F9540         00000000         □           0022F958         7FDE0000         □           0022F956         00000000         □           0022F956         00022F94C         L." |

Figure 1.12: OllyDbg: after ADD ESP, 10 instruction execution

ESP has changed, but the values are still in the stack! Yes, of course; no one needs to set these values to zeros or something like that. Everything above the stack pointer (SP) is *noise* or *garbage* and has no meaning at all. It would be time consuming to clear the unused stack entries anyway, and no one really needs to.

### GCC

Now let's compile the same program in Linux using GCC 4.4.1 and take a look at what we have got in IDA:

| main                              | proc nea                                                                               | ar                                                                                                    |
|-----------------------------------|----------------------------------------------------------------------------------------|----------------------------------------------------------------------------------------------------|
| var_10<br>var_C<br>var_8<br>var_4 |                                                                                        |                                                                                                    |
| main                              | push<br>mov<br>and<br>sub<br>mov<br>mov<br>mov<br>call<br>mov<br>leave<br>retn<br>endp | <pre>ebp<br/>ebp, esp<br/>esp, 0FFFFFF0h<br/>esp, 10h<br/>eax, offset aADBDCD ; "a=%d; b=%d; c=%d"<br/>[esp+10h+var_4], 3<br/>[esp+10h+var_8], 2<br/>[esp+10h+var_0], 1<br/>[esp+10h+var_10], eax<br/>_printf<br/>eax, 0</pre> |

Its noticeable that the difference between the MSVC code and the GCC code is only in the way the arguments are stored on the stack. Here the GCC is working directly with the stack without the use of PUSH/POP.

#### GCC and GDB

### Let's try this example also in GDB<sup>68</sup> in Linux.

#### -g option instructs the compiler to include debug information in the executable file.

\$ gcc 1.c -g -o 1

. . .

# \$ gdb 1 GNU gdb (GDB) 7.6.1-ubuntu

Reading symbols from /home/dennis/polygon/1...done.

#### Listing 1.48: let's set breakpoint on printf()

(gdb) b printf Breakpoint 1 at 0x80482f0

Run. We don't have the printf() function source code here, so GDB can't show it, but may do so.

| (gdb) run                                                         |           |
|-------------------------------------------------------------------|-----------|
| <pre>Starting program: /home/dennis/polygon/1</pre>               |           |
|                                                                   |           |
| Breakpoint 1, printf (format=0x80484f0 "a=%d; b=%d; c=%d") at pri | intf.c:29 |
| 29 printf.c: No such file or directory.                           |           |

Print 10 stack elements. The most left column contains addresses on the stack.

| esp        |                          |                                                |                                                                      |                                                                                 |
|------------|--------------------------|------------------------------------------------|----------------------------------------------------------------------|---------------------------------------------------------------------------------|
| 0x0804844a | 0x080484f0               | 0x0000001                                      | 0×0000002                                                            |                                                                                 |
| 0x0000003  | 0x08048460               | 0×00000000                                     | 0×0000000                                                            |                                                                                 |
| 0xb7e29905 | 0x00000001               |                                                |                                                                      |                                                                                 |
|            | 0x0804844a<br>0x00000003 | 0x0804844a 0x080484f0<br>0x00000003 0x08048460 | 0x0804844a 0x080484f0 0x00000001<br>0x00000003 0x08048460 0x00000000 | 0x0804844a0x080484f00x00000010x000000020x000000030x080484600x000000000x00000000 |

The very first element is the RA (0x0804844a). We can verify this by disassembling the memory at this address:

(gdb) x/5i 0x0804844a 0x804844a <main+45>: mov \$0x0,%eax 0x804844f <main+50>: leave 0x8048450 <main+51>: ret 0x8048451: xchg %ax,%ax 0x8048453: xchg %ax,%ax

The two XCHG instructions are idle instructions, analogous to NOPs.

The second element (0x080484f0) is the format string address:

(gdb) x/s 0x080484f0 0x80484f0: "a=%d; b=%d; c=%d"

Next 3 elements (1, 2, 3) are the printf() arguments. The rest of the elements could be just "garbage" on the stack, but could also be values from other functions, their local variables, etc. We can ignore them for now.

Run "finish". The command instructs GDB to "execute all instructions until the end of the function". In this case: execute till the end of printf().

GDB shows what printf() returned in EAX (13). This is the number of characters printed out, just like in the OllyDbg example.

We also see "return 0;" and the information that this expression is in the 1.c file at the line 6. Indeed, the 1.c file is located in the current directory, and GDB finds the string there. How does GDB know which C-code line is being currently executed? This is due to the fact that the compiler, while generating

```
<sup>68</sup>GNU Debugger
```

debugging information, also saves a table of relations between source code line numbers and instruction addresses. GDB is a source-level debugger, after all.

Let's examine the registers. 13 in EAX:

| (gdb) info | registers |     |                               |
|------------|-----------|-----|-------------------------------|
| eax        | 0xd       | 13  |                               |
| ecx        | 0×0       | 0   |                               |
| edx        | 0×0       | 0   |                               |
| ebx        | 0xb7fc0   | 000 | -1208221696                   |
| esp        | 0xbffff   | 120 | 0xbffff120                    |
| ebp        | 0xbffff   | 138 | 0xbffff138                    |
| esi        | 0×0       | 0   |                               |
| edi        | 0×0       | 0   |                               |
| eip        | 0x80484   | 4a  | 0x804844a <main+45></main+45> |
|            |           |     |                               |

Let's disassemble the current instructions. The arrow points to the instruction to be executed next.

| (gdb) disas            |         |                                     |
|------------------------|---------|-------------------------------------|
| Dump of assembler code | for fun | ction main:                         |
| 0x0804841d <+0>:       | push    | %ebp                                |
| 0x0804841e <+1>:       | mov     | %esp,%ebp                           |
| 0x08048420 <+3>:       | and     | \$0xfffffff0,%esp                   |
| 0x08048423 <+6>:       | sub     | \$0x10,%esp                         |
| 0x08048426 <+9>:       | movl    | \$0x3,0xc(%esp)                     |
| 0x0804842e <+17>:      | movl    | \$0x2,0x8(%esp)                     |
| 0x08048436 <+25>:      | movl    | \$0x1,0x4(%esp)                     |
| 0x0804843e <+33>:      | movl    | \$0x80484f0,(%esp)                  |
| 0x08048445 <+40>:      | call    | 0x80482f0 <printf@plt></printf@plt> |
| => 0x0804844a <+45>:   | mov     | \$0x0,%eax                          |
| 0x0804844f <+50>:      | leave   |                                     |
| 0x08048450 <+51>:      | ret     |                                     |
| End of assembler dump. |         |                                     |
| 1                      |         |                                     |

GDB uses AT&T syntax by default. But it is possible to switch to Intel syntax:

```
(gdb) set disassembly-flavor intel
(gdb) disas
Dump of assembler code for function main:
   0x0804841d <+0>: push
                               ebp
  0x0804841e <+1>:
                        mov
                               ebp,esp
  0x08048420 <+3>:
                       and
                               esp,0xffffff0
  0x08048423 <+6>:
                        sub
                               esp,0x10
  0x08048426 <+9>:
                               DWORD PTR [esp+0xc],0x3
                        mov
                               DWORD PTR [esp+0x8],0x2
  0x0804842e <+17>:
                        mov
                               DWORD PTR [esp+0x4],0x1
  0x08048436 <+25>:
                        mov
  0x0804843e <+33>:
                               DWORD PTR [esp],0x80484f0
                        mov
  0x08048445 <+40>:
                               0x80482f0 <printf@plt>
                        call
=> 0x0804844a <+45>;
                        mov
                               eax,0x0
  0x0804844f <+50>;
                        leave
   0x08048450 <+51>:
                        ret
End of assembler dump.
```

Execute next instruction. GDB shows ending bracket, meaning, it ends the block.

| (gdb) | step |
|-------|------|
| 7     | };   |

Let's examine the registers after the MOV EAX, 0 instruction execution. Indeed EAX is zero at that point.

| (gdb) | info | registers |      |             |
|-------|------|-----------|------|-------------|
| eax   |      | 0×0       | 0    |             |
| ecx   |      | 0×0       | 0    |             |
| edx   |      | 0×0       | 0    |             |
| ebx   |      | 0xb7fc    | 0000 | -1208221696 |
| esp   |      | 0xbfff    | f120 | 0xbffff120  |
| ebp   |      | 0xbfff    | f138 | 0xbffff138  |
| esi   |      | 0×0       | 0    |             |
| edi   |      | 0×0       | 0    |             |
|       |      |           |      |             |

#### x64: 8 arguments

To see how other arguments are passed via the stack, let's change our example again by increasing the number of arguments to 9 (printf() format string + 8 *int* variables):

```
#include <stdio.h>
int main()
{
    printf("a=%d; b=%d; c=%d; d=%d; e=%d; f=%d; g=%d; h=%d\n", 1, 2, 3, 4, 5, 6, 7, 8);
    return 0;
};
```

#### MSVC

eip

. . .

As it was mentioned earlier, the first 4 arguments has to be passed through the RCX, RDX, R8, R9 registers in Win64, while all the rest—via the stack. That is exactly what we see here. However, the MOV instruction, instead of PUSH, is used for preparing the stack, so the values are stored to the stack in a straightforward manner.

Listing 1.49: MSVC 2012 x64

The observant reader may ask why are 8 bytes allocated for *int* values, when 4 is enough? Yes, one has to recall: 8 bytes are allocated for any data type shorter than 64 bits. This is established for the convenience's sake: it makes it easy to calculate the address of arbitrary argument. Besides, they are all located at aligned memory addresses. It is the same in the 32-bit environments: 4 bytes are reserved for all data types.

### GCC

The picture is similar for x86-64 \*NIX OS-es, except that the first 6 arguments are passed through the RDI, RSI, RDX, RCX, R8, R9 registers. All the rest—via the stack. GCC generates the code storing the string pointer into EDI instead of RDI—we noted that previously: 1.5.2 on page 15.

We also noted earlier that the EAX register has been cleared before a printf() call: 1.5.2 on page 15.

| .LC0: | .string  | "a=%d; b=%d; c=%d; d=%d; e=%d; f=%d; g=%d; h=%d\n"      |
|-------|----------|---------------------------------------------------------|
| main: |          |                                                         |
|       | sub      | rsp, 40                                                 |
|       | mov      | r9d, 5                                                  |
|       | mov      | r8d, 4                                                  |
|       | mov      | ecx, 3                                                  |
|       | mov      | edx, 2                                                  |
|       | mov      | esi, l                                                  |
|       | mov      | edi, OFFSET FLAT:.LC0                                   |
|       | xor      | <pre>eax, eax ; number of vector registers passed</pre> |
|       | mov      | DWORD PTR [rsp+16], 8                                   |
|       | mov      | DWORD PTR [rsp+8], 7                                    |
|       | mov      | DWORD PTR [rsp], 6                                      |
|       | call     | printf                                                  |
|       | ; returi | n 0                                                     |
|       | xor      | eax, eax                                                |
|       | add      | rsp, 40                                                 |
|       | ret      |                                                         |

### GCC + GDB

Let's try this example in GDB.

\$ gcc -g 2.c -o 2

\$ gdb 2 GNU gdb (GDB) 7.6.1-ubuntu
...

Reading symbols from /home/dennis/polygon/2...done.

Listing 1.51: let's set the breakpoint to printf(), and run

Registers RSI/RDX/RCX/R8/R9 have the expected values. RIP has the address of the very first instruction of the printf() function.

| (gdb) | info | registers |           |                 |
|-------|------|-----------|-----------|-----------------|
| rax   |      | 0×0       | Θ         |                 |
| rbx   |      | 0×0       | Θ         |                 |
| rcx   |      | 0x3       | 3         |                 |
| rdx   |      | 0x2       | 2         |                 |
| rsi   |      | 0×1       | 1         |                 |
| rdi   |      | 0x400628  | 3 4195880 |                 |
| rbp   |      | 0x7ffff   | fffdf60   | 0x7fffffffdf60  |
| rsp   |      | 0x7ffff   | fffdf38   | 0x7fffffffdf38  |
| r8    |      | 0×4       | 4         |                 |
| r9    |      | 0x5       | 5         |                 |
| r10   |      | 0x7ffff   | fffdce0   | 140737488346336 |
| r11   |      | 0x7ffff   | 7a65f60   | 140737348263776 |
| r12   |      | 0x400440  | 9 4195392 |                 |
| r13   |      | 0x7ffff   | fffe040   | 140737488347200 |
| r14   |      | 0×0       | Θ         |                 |
| r15   |      | 0×0       | 0         |                 |

#### Listing 1.52: let's inspect the format string

| (gdb) x/s \$rdi |             |               |            |                 |
|-----------------|-------------|---------------|------------|-----------------|
| 0x400628:       | "a=%d; b=%d | ; c=%d; d=%d; | e=%d; f=%d | ; g=%d; h=%d\n" |

Let's dump the stack with the x/g command this time—g stands for giant words, i.e., 64-bit words.

| (gdb) x/10g \$rs | 0                   |                      |
|------------------|---------------------|----------------------|
| 0x7fffffffdf38:  | 0×0000000000400576  | 0×000000000000000006 |
| 0x7fffffffdf48:  | 0×00000000000000007 | 0×00007fff0000008    |
| 0x7fffffffdf58:  | 0×0000000000000000  | 0×00000000000000000  |
| 0x7fffffffdf68:  | 0x00007ffff7a33de5  | 0×00000000000000000  |
| 0x7fffffffdf78:  | 0x00007ffffffe048   | 0×00000010000000     |
|                  |                     |                      |

The very first stack element, just like in the previous case, is the RA. 3 values are also passed through the stack: 6, 7, 8. We also see that 8 is passed with the high 32-bits not cleared: 0x00007fff00000008. That's OK, because the values are of *int* type, which is 32-bit. So, the high register or stack element part may contain "random garbage".

If you take a look at where the control will return after the printf() execution, GDB will show the entire main() function:

| (gdb) set disassembly-flavor intel               |                                         |  |  |  |  |
|--------------------------------------------------|-----------------------------------------|--|--|--|--|
| (gdb) disas 0x0000000000000000000000000000000000 |                                         |  |  |  |  |
| Dump of assembler code for fun                   | ction main:                             |  |  |  |  |
| 0x000000000040052d <+0>:                         | push rbp                                |  |  |  |  |
| 0x000000000040052e <+1>:                         | mov rbp,rsp                             |  |  |  |  |
| 0x0000000000400531 <+4>:                         | sub rsp,0x20                            |  |  |  |  |
| 0x0000000000400535 <+8>:                         | mov DWORD PTR [rsp+0x10],0x8            |  |  |  |  |
| 0x000000000040053d <+16>:                        | <pre>mov DWORD PTR [rsp+0x8],0x7</pre>  |  |  |  |  |
| 0x0000000000400545 <+24>:                        | mov DWORD PTR [rsp],0x6                 |  |  |  |  |
| 0x000000000040054c <+31>:                        | mov r9d,0x5                             |  |  |  |  |
| 0x0000000000400552 <+37>:                        | mov r8d,0x4                             |  |  |  |  |
| 0x0000000000400558 <+43>:                        | mov ecx,0x3                             |  |  |  |  |
| 0x00000000040055d <+48>:                         | mov edx,0x2                             |  |  |  |  |
| 0x0000000000400562 <+53>:                        | mov esi,0x1                             |  |  |  |  |
| 0x0000000000400567 <+58>:                        | mov edi,0x400628                        |  |  |  |  |
| 0x000000000040056c <+63>:                        | mov eax,0x0                             |  |  |  |  |
| 0x0000000000400571 <+68>:                        | call 0x400410 <printf@plt></printf@plt> |  |  |  |  |
| 0x0000000000400576 <+73>:                        | mov eax,0x0                             |  |  |  |  |
| 0x000000000040057b <+78>:                        | leave                                   |  |  |  |  |
| 0x000000000040057c <+79>:                        | ret                                     |  |  |  |  |
| End of assembler dump.                           |                                         |  |  |  |  |

Let's finish executing printf(), execute the instruction zeroing EAX, and note that the EAX register has a value of exactly zero. RIP now points to the LEAVE instruction, i.e., the penultimate one in the main() function.

```
(gdb) finish
Run till exit from #0
                          _printf (format=0x400628 "a=%d; b=%d; c=%d; d=%d; e=%d; f=%d; g=%d; h=%∠
    \lor d\n") at printf.c:\overline{2}9
a=1; b=2; c=3; d=4; e=5; f=6; g=7; h=8
main () at 2.c:6
                 return 0;
6
Value returned is $1 = 39
(gdb) next
7
        }:
(gdb) info registers
rax
                0x0
                          0
rbx
                0x0
                          0
rcx
                0x26
                          38
                0x7ffff7dd59f0
                                   140737351866864
rdx
                                   2147483609
                0x7fffffd9
rsi
rdi
                0x0
                          0
rbp
                0x7fffffffdf60
                                   0x7fffffffdf60
                0x7ffffffdf40
                                   0x7fffffffdf40
rsp
r8
                0x7ffff7dd26a0
                                   140737351853728
```

rip

| r9  | 0x7ffff7a60134 140737348239668        |
|-----|---------------------------------------|
| r10 | 0x7fffffffd5b0 140737488344496        |
| r11 | 0x7ffff7a95900 140737348458752        |
| r12 | 0x400440 4195392                      |
| r13 | 0x7ffffffe040 140737488347200         |
| r14 | 0×0 0                                 |
| r15 | 0×0 0                                 |
| rip | 0x40057b 0x40057b <main+78></main+78> |
|     |                                       |

### 1.11.2 ARM

### **ARM: 3 arguments**

ARM's traditional scheme for passing arguments (calling convention) behaves as follows: the first 4 arguments are passed through the R0-R3 registers; the remaining arguments via the stack. This resembles the arguments passing scheme in fastcall (6.1.3 on page 726) or win64 (6.1.5 on page 728).

### 32-bit ARM

### Non-optimizing Keil 6/2013 (ARM mode)

Listing 1.53: Non-optimizing Keil 6/2013 (ARM mode)

| .text:00000000 | main        |       |              |                      |
|----------------|-------------|-------|--------------|----------------------|
| .text:00000000 | 10 40 2D E9 | STMFD | SP!, {R4,LR} |                      |
| .text:00000004 | 03 30 A0 E3 | MOV   | R3, #3       |                      |
| .text:00000008 | 02 20 A0 E3 | MOV   | R2, #2       |                      |
| .text:0000000C | 01 10 A0 E3 | MOV   | R1, #1       |                      |
| .text:00000010 | 08 00 8F E2 | ADR   | R0, aADBDCD  | ; "a=%d; b=%d; c=%d" |
| .text:00000014 | 06 00 00 EB | BL    | 2printf      |                      |
| .text:00000018 | 00 00 A0 E3 | MOV   | R0, #0       | ; return 0           |
| .text:0000001C | 10 80 BD E8 | LDMFD | SP!, {R4,PC} |                      |

So, the first 4 arguments are passed via the R0-R3 registers in this order: a pointer to the printf() format string in R0, then 1 in R1, 2 in R2 and 3 in R3. The instruction at 0x18 writes 0 to R0—this is return 0 C-statement. There is nothing unusual so far.

Optimizing Keil 6/2013 generates the same code.

### Optimizing Keil 6/2013 (Thumb mode)

| Listing 1.54: Optimizing Keil 6/2013 (Thumb mode) |      |             |                      |  |  |  |  |
|---------------------------------------------------|------|-------------|----------------------|--|--|--|--|
| .text:00000000 main                               |      |             |                      |  |  |  |  |
| .text:00000000 10 B5                              | PUSH | {R4,LR}     |                      |  |  |  |  |
| .text:00000002 03 23                              | MOVS | R3, #3      |                      |  |  |  |  |
| .text:00000004 02 22                              | MOVS | R2, #2      |                      |  |  |  |  |
| .text:00000006 01 21                              | MOVS | R1, #1      |                      |  |  |  |  |
| .text:00000008 02 A0                              | ADR  | R0, aADBDCD | ; "a=%d; b=%d; c=%d" |  |  |  |  |
| .text:0000000A 00 F0 0D F8                        | BL   | 2printf     |                      |  |  |  |  |
| .text:0000000E 00 20                              | MOVS | R0, #0      |                      |  |  |  |  |
| .text:00000010 10 BD                              | POP  | {R4,PC}     |                      |  |  |  |  |

There is no significant difference from the non-optimized code for ARM mode.

### Optimizing Keil 6/2013 (ARM mode) + let's remove return

Let's rework example slightly by removing *return 0*:

The result is somewhat unusual:

Listing 1.55: Optimizing Keil 6/2013 (ARM mode)

| .text:00000014 main | า            |             |                        |
|---------------------|--------------|-------------|------------------------|
| .text:00000014 03 3 | 30 A0 E3 MOV | R3, #3      |                        |
| .text:00000018 02 2 | 20 A0 E3 MOV | R2, #2      |                        |
| .text:0000001C 01 1 | LO AO E3 MOV | R1, #1      |                        |
| .text:00000020 1E 0 | DE 8F E2 ADR | R0, aADBDCD | ; "a=%d; b=%d; c=%d\n" |
| .text:00000024 CB 1 | L8 00 EA B   | 2printf     |                        |
|                     |              |             |                        |

This is the optimized (-03) version for ARM mode and this time we see B as the last instruction instead of the familiar BL. Another difference between this optimized version and the previous one (compiled without optimization) is the lack of function prologue and epilogue (instructions preserving the R0 and LR registers values). The B instruction just jumps to another address, without any manipulation of the LR register, similar to JMP in x86. Why does it work? Because this code is, in fact, effectively equivalent to the previous. There are two main reasons: 1) neither the stack nor SP (the stack pointer) is modified; 2) the call to printf() is the last instruction, so there is nothing going on afterwards. On completion, the printf() function simply returns the control to the address stored in LR. Since the LR currently stores the address of the point from where our function has been called then the control from printf() will be returned to that point. Therefore we do not have to save LR because we do not have necessity to modify LR. And we do not have necessity to modify LR because there are no other function calls except printf(). Furthermore, after this call we do not to do anything else! That is the reason such optimization is possible.

This optimization is often used in functions where the last statement is a call to another function. A similar example is presented here: 1.21.1 on page 155.

A somewhat simpler case was described above: 1.10 on page 41.

### ARM64

### Non-optimizing GCC (Linaro) 4.9

Listing 1.56: Non-optimizing GCC (Linaro) 4.9

```
.LC1:
        .string "a=%d; b=%d; c=%d"
f2:
; save FP and LR in stack frame:
        stp
                x29, x30, [sp, -16]!
; set stack frame (FP=SP):
                x29, sp, 0
        add
        adrp
                 x0, .LC1
        add
                 x0, x0, :lo12:.LC1
                 wl, 1
        mov
        mov
                 w2,
                     2
        mov
                 w3, 3
        bl
                 printf
        mov
                w0, 0
 restore FP and LR
        ldp
                 x29, x30, [sp], 16
        ret
```

The first instruction STP (*Store Pair*) saves FP (X29) and LR (X30) in the stack. The second ADD X29, SP, 0 instruction forms the stack frame. It is just writing the value of SP into X29.

Next, we see the familiar ADRP/ADD instruction pair, which forms a pointer to the string. *lo12* meaning low 12 bits, i.e., linker will write low 12 bits of LC1 address into the opcode of ADD instruction. %d in printf() string format is a 32-bit *int*, so the 1, 2 and 3 are loaded into 32-bit register parts.

Optimizing GCC (Linaro) 4.9 generates the same code.

## **ARM: 8 arguments**

Let's use again the example with 9 arguments from the previous section: 1.11.1 on page 50.

```
#include <stdio.h>
int main()
{
    printf("a=%d; b=%d; c=%d; d=%d; e=%d; f=%d; g=%d; h=%d\n", 1, 2, 3, 4, 5, 6, 7, 8);
    return 0;
};
```

#### Optimizing Keil 6/2013: ARM mode

```
.text:00000028
                            main
.text:00000028
.text:00000028
                            var 18 = -0x18
.text:00000028
                            var 14 = -0x14
.text:00000028
                            var_4 = -4
.text:00000028
.text:00000028 04 E0 2D E5
                             STR
                                    LR, [SP,#var_4]!
.text:0000002C 14 D0 4D E2
                             SUB
                                    SP, SP, #0x14
.text:00000030 08 30 A0 E3
                             MOV
                                    R3, #8
.text:00000034 07 20 A0 E3
                             MOV
                                    R2, #7
                                    R1, #6
.text:00000038 06 10 A0 E3
                             MOV
.text:0000003C 05 00 A0 E3
                             MOV
                                    R0, #5
.text:00000040 04 C0 8D E2
                             ADD
                                    R12, SP, #0x18+var_14
.text:00000044 0F 00 8C E8
                             STMIA
                                    R12, {R0-R3}
.text:00000048 04 00 A0 E3
                             MOV
                                    R0, #4
.text:0000004C 00 00 8D E5
                             STR
                                    R0, [SP,#0x18+var_18]
.text:00000050 03 30 A0 E3
                             MOV
                                    R3, #3
.text:00000054 02 20 A0 E3
                             MOV
                                    R2, #2
.text:00000058 01 10 A0 E3
                             MOV
                                    R1, #1
.text:0000005C 6E 0F 8F E2
                                    R0, aADBDCDDDEDFDGD ; "a=%d; b=%d; c=%d; d=%d; e=%d; f=%d;
                             ADR
    a=%
                                      2printf
.text:00000060 BC 18 00 EB
                             BL
                                    SP, SP, #0x14
.text:00000064 14 D0 8D E2
                             ADD
.text:00000068 04 F0 9D E4
                                    PC, [SP+4+var_4],#4
                             LDR
```

This code can be divided into several parts:

• Function prologue:

The very first STR LR, [SP,#var\_4]! instruction saves LR on the stack, because we are going to use this register for the printf() call. Exclamation mark at the end indicates *pre-index*.

This implies that SP is to be decreased by 4 first, and then LR will be saved at the address stored in SP. This is similar to PUSH in x86. Read more about it at: 1.39.2 on page 437.

The second SUB SP, SP, #0x14 instruction decreases SP (the stack pointer) in order to allocate 0x14 (20) bytes on the stack. Indeed, we have to pass 5 32-bit values via the stack to the printf() function, and each one occupies 4 bytes, which is exactly 5 \* 4 = 20. The other 4 32-bit values are to be passed through registers.

 Passing 5, 6, 7 and 8 via the stack: they are stored in the R0, R1, R2 and R3 registers respectively. Then, the ADD R12, SP, #0x18+var\_14 instruction writes the stack address where these 4 variables are to be stored, into the R12 register. var\_14 is an assembly macro, equal to -0x14, created by IDA to conveniently display the code accessing the stack. The var\_? macros generated by IDA reflect local variables in the stack.

So, SP+4 is to be stored into the R12 register.

The next STMIA R12, R0-R3 instruction writes registers R0-R3 contents to the memory pointed by R12. STMIA abbreviates *Store Multiple Increment After*. *Increment After* implies that R12 is to be increased by 4 after each register value is written.

- Passing 4 via the stack: 4 is stored in R0 and then this value, with the help of the STR R0, [SP,#0x18+var\_18] instruction is saved on the stack. *var\_18* is -0x18, so the offset is to be 0, thus the value from the R0 register (4) is to be written to the address written in SP.
- Passing 1, 2 and 3 via registers: The values of the first 3 numbers (a, b, c) (1, 2, 3 respectively) are passed through the R1, R2 and R3 registers right before the printf() call, and the other 5 values are passed via the stack:
- printf() call.
- Function epilogue:

The ADD SP, SP, #0x14 instruction restores the SP pointer back to its former value, thus annulling everything what has been stored on the stack. Of course, what has been stored on the stack will stay there, but it will all be rewritten during the execution of subsequent functions.

The LDR PC, [SP+4+var\_4],#4 instruction loads the saved LR value from the stack into the PC register, thus causing the function to exit. There is no exclamation mark—indeed, PC is loaded first from the address stored in SP ( $4+var_4=4+(-4)=0$ , so this instruction is analogous to LDR PC, [SP],#4), and then SP is increased by 4. This is referred as *post-index*<sup>69</sup>. Why does IDA display the instruction like that? Because it wants to illustrate the stack layout and the fact that var\_4 is allocated for saving the LR value in the local stack. This instruction is somewhat similar to POP PC in x86<sup>70</sup>.

### **Optimizing Keil 6/2013: Thumb mode**

| .text:0000001C                     | printf_m      | nain2                                                      |
|------------------------------------|---------------|------------------------------------------------------------|
| .text:0000001C                     | _             |                                                            |
| .text:0000001C                     | var_18 =      | - 0x18                                                     |
| .text:0000001C                     | var_14 =      | = -0x14                                                    |
| .text:0000001C                     | var_8 =       | = -8                                                       |
| .text:0000001C                     |               |                                                            |
| .text:0000001C 00 B5               | PUSH          | {LR}                                                       |
| .text:0000001E 08 23               | MOVS          | R3, #8                                                     |
| .text:00000020 85 B0               | SUB           | SP, SP, #0x14                                              |
| .text:00000022 04 93               | STR           | R3, [SP,#0x18+var_8]                                       |
| .text:00000024 07 22               | MOVS          | R2, #7                                                     |
| .text:00000026 06 21               | MOVS          | R1, #6                                                     |
| .text:00000028 05 20               | MOVS          | R0, #5                                                     |
| .text:0000002A 01 AB               | ADD           | R3, SP, #0x18+var_14                                       |
| .text:0000002C 07 C3               | STMIA         | R3!, {R0-R2}                                               |
| .text:0000002E 04 20               | MOVS          | R0, #4                                                     |
| .text:00000030 00 90               | STR           | R0, [SP,#0x18+var_18]                                      |
| .text:00000032 03 23               | MOVS          | R3, #3                                                     |
| .text:00000034 02 22               | MOVS          | R2, #2                                                     |
| .text:00000036 01 21               | MOVS          | R1, #1                                                     |
| .text:00000038 A0 A0               | ADR           | R0, aADBDCDDDEDFDGD ; "a=%d; b=%d; c=%d; d=%d; e=%d; f=%d; |
| g=%"<br>.text:0000003A 06 F0 D9 F8 | ы             | Oprintf                                                    |
| .text:0000003E                     | DL            | 2printf                                                    |
| .text:0000003E                     | 100.25        | · CODE VDEE, avample12 ful6                                |
| .text:0000003E 05 B0               | loc_3E<br>ADD | ; CODE XREF: example13_f+16                                |
| .text:00000040 00 BD               | POP           | SP, SP, #0x14                                              |
| .LEXT:0000040 00 BD                | FUP           | {PC}                                                       |

The output is almost like in the previous example. However, this is Thumb code and the values are packed into stack differently: 8 goes first, then 5, 6, 7, and 4 goes third.

#### Optimizing Xcode 4.6.3 (LLVM): ARM mode

| text:0000290C |    |    |    |    | _printf_r | main2        |
|---------------|----|----|----|----|-----------|--------------|
| text:0000290C |    |    |    |    |           |              |
| text:0000290C |    |    |    |    | var_1C =  |              |
| text:0000290C |    |    |    |    | var_C =   | -0×C         |
| text:0000290C |    |    |    |    |           |              |
| text:0000290C | 80 | 40 | 2D | E9 | STMFD     | SP!, {R7,LR} |
| text:00002910 | 0D | 70 | A0 | E1 | MOV       | R7, SP       |
|               |    |    |    |    |           |              |

<sup>69</sup>Read more about it: 1.39.2 on page 437.

<sup>70</sup>It is impossible to set IP/EIP/RIP value using P0P in x86, but anyway, you got the analogy right.

| text:00002914 14 D0 4D E2<br>text:00002918 70 05 01 E3<br>text:0000291C 07 C0 A0 E3<br>text:00002920 00 00 40 E3<br>text:00002924 04 20 A0 E3<br>text:00002928 00 00 8F E0<br>text:0000292C 06 30 A0 E3<br>text:00002930 05 10 A0 E3<br>text:00002934 00 20 8D E5<br>text:00002938 0A 10 8D E9<br>text:0000293C 08 90 A0 E3<br>_text:00002940 01 10 A0 E3 | <pre>SUB SP, SP, #0x14<br/>MOV R0, #0x1570<br/>MOV R12, #7<br/>MOVT R0, #0<br/>MOV R2, #4<br/>ADD R0, PC, R0<br/>MOV R3, #6<br/>MOV R1, #5<br/>STR R2, [SP,#0x1C+var_1C]<br/>STMFA SP, {R1,R3,R12}<br/>MOV R9, #8<br/>MOV R1, #1</pre> |  |
|----------------------------------------------------------------------------------------------------|----------------------------------------------------------------------------------------------------|--|
|                                                                                                    |                                                                                                    |  |

Almost the same as what we have already seen, with the exception of STMFA (Store Multiple Full Ascending) instruction, which is a synonym of STMIB (Store Multiple Increment Before) instruction. This instruction increases the value in the SP register and only then writes the next register value into the memory, rather than performing those two actions in the opposite order.

Another thing that catches the eye is that the instructions are arranged seemingly random. For example, the value in the R0 register is manipulated in three places, at addresses 0x2918, 0x2920 and 0x2928, when it would be possible to do it in one point.

However, the optimizing compiler may have its own reasons on how to order the instructions so to achieve higher efficiency during the execution.

Usually, the processor attempts to simultaneously execute instructions located side-by-side.

For example, instructions like MOVT R0, #0 and ADD R0, PC, R0 cannot be executed simultaneously since they both modify the R0 register. On the other hand, MOVT R0, #0 and MOV R2, #4 instructions can be executed simultaneously since the effects of their execution are not conflicting with each other. Presumably, the compiler tries to generate code in such a manner (wherever it is possible).

#### Optimizing Xcode 4.6.3 (LLVM): Thumb-2 mode

| text:00002BA0 |    |    |    |    | _printf_m | ain2                  |
|---------------|----|----|----|----|-----------|-----------------------|
| text:00002BA0 |    |    |    |    |           |                       |
| text:00002BA0 |    |    |    |    | var_1C =  | -0x1C                 |
| text:00002BA0 |    |    |    |    | var_18 =  | -0x18                 |
| text:00002BA0 |    |    |    |    | var_C =   | - 0×C                 |
| text:00002BA0 |    |    |    |    |           |                       |
| text:00002BA0 | 80 | B5 |    |    | PUSH      | {R7,LR}               |
| text:00002BA2 | 6F | 46 |    |    | MOV       | R7, SP                |
| text:00002BA4 | 85 | B0 |    |    | SUB       | SP, SP, #0x14         |
| text:00002BA6 | 41 | F2 | D8 | 20 | MOVW      | R0, #0x12D8           |
| text:00002BAA | 4F | F0 | 07 | 0C | MOV.W     | R12, #7               |
| text:00002BAE | C0 | F2 | 00 | 00 | MOVT.W    | R0, #0                |
| text:00002BB2 | 04 | 22 |    |    | MOVS      | R2, #4                |
| text:00002BB4 | 78 | 44 |    |    | ADD       | R0, PC ; char *       |
| text:00002BB6 | 06 | 23 |    |    | MOVS      | R3, #6                |
| text:00002BB8 | 05 | 21 |    |    | MOVS      | R1, #5                |
| text:00002BBA | 0D | F1 | 04 | 0E | ADD.W     | LR, SP, #0x1C+var_18  |
| text:00002BBE | 00 | 92 |    |    | STR       | R2, [SP,#0x1C+var_1C] |
| text:00002BC0 | 4F | F0 | 08 | 09 | MOV.W     | R9, #8                |
| text:00002BC4 | 8E | E8 | 0A | 10 | STMIA.W   | LR, {R1,R3,R12}       |
| text:00002BC8 | 01 | 21 |    |    | MOVS      | R1, #1                |
| text:00002BCA | 02 | 22 |    |    | MOVS      | R2, #2                |
| text:00002BCC | 03 | 23 |    |    | MOVS      | R3, #3                |
| text:00002BCE | CD | F8 | 10 | 90 | STR.W     | R9, [SP,#0x1C+var_C]  |
| text:00002BD2 | 01 | F0 | 0A | EA | BLX       | _printf               |
| text:00002BD6 | 05 | BΘ |    |    | ADD       |                       |
| text:00002BD8 | 80 | BD |    |    | POP       | {R7,PC}               |
|               |    |    |    |    |           |                       |

The output is almost the same as in the previous example, with the exception that Thumb-instructions are used instead.

## ARM64

# Non-optimizing GCC (Linaro) 4.9

```
Listing 1.57: Non-optimizing GCC (Linaro) 4.9
```

```
.LC2:
        .string "a=%d; b=%d; c=%d; d=%d; e=%d; f=%d; q=%d; h=%d\n"
f3:
; grab more space in stack:
        sub
                sp, sp, #32
 save FP and LR in stack frame:
                x29, x30, [sp,16]
        stp
; set stack frame (FP=SP):
                x29, sp, 16
        add
                x0, .LC2 ; "a=%d; b=%d; c=%d; d=%d; e=%d; f=%d; g=%d; h=%d\n"
        adro
        add
                x0, x0, :lo12:.LC2
                                 ; 9th argument
        mov
                w1, 8
                w1, [sp]
                                 ; store 9th argument in the stack
        str
                w1, 1
        mov
        mov
                w2, 2
        mov
                w3, 3
                w4, 4
        mov
                w5, 5
        mov
                w6, 6
        mov
        mov
                w7, 7
        bl
                printf
        sub
                sp, x29, #16
; restore FP and LR
        ldp
                x29, x30, [sp,16]
        add
                sp, sp, 32
        ret
```

The first 8 arguments are passed in X- or W-registers: [*Procedure Call Standard for the ARM 64-bit Architecture (AArch64)*, (2013)]<sup>71</sup>. A string pointer requires a 64-bit register, so it's passed in X0. All other values have a *int* 32-bit type, so they are stored in the 32-bit part of the registers (W-). The 9th argument (8) is passed via the stack. Indeed: it's not possible to pass large number of arguments through registers, because the number of registers is limited.

Optimizing GCC (Linaro) 4.9 generates the same code.

# 1.11.3 MIPS

# 3 arguments

# **Optimizing GCC 4.4.5**

The main difference with the "Hello, world!" example is that in this case printf() is called instead of puts() and 3 more arguments are passed through the registers \$5...\$7 (or \$A0...\$A2). That is why these registers are prefixed with A-, which implies they are used for function arguments passing.

Listing 1.58: Optimizing GCC 4.4.5 (assembly output)

<sup>71</sup>Also available as http://go.yurichev.com/17287

```
; load address of printf():
        lw
               $25,%call16(printf)($28)
; load address of the text string and set 1st argument of printf():
        lui
                $4,%hi($LC0)
        addiu
                $4,$4,%lo($LC0)
; set 2nd argument of printf():
                                         # 0x1
        li
                $5,1
; set 3rd argument of printf():
        li
                                         # 0x2
                $6,2
; call printf():
        jalr
                $25
; set 4th argument of printf() (branch delay slot):
                $7,3
                                         # 0x3
        li
; function epilogue:
        lw
                $31,28($sp)
; set return value to 0:
        move
                $2,$0
; return
                $31
        j
        addiu
                $sp,$sp,32 ; branch delay slot
```

Listing 1.59: Optimizing GCC 4.4.5 (IDA)

| .text:00000000 main:           |                  |       |                             |
|--------------------------------|------------------|-------|-----------------------------|
| .text:00000000                 |                  |       |                             |
| .text:00000000 var_10          | $= -0 \times 10$ |       |                             |
| .text:00000000 var_4           | = -4             |       |                             |
| .text:00000000                 |                  |       |                             |
| ; function prologue:           |                  |       |                             |
| .text:00000000                 | lui              | \$gp, | (gnu_local_gp >> 16)        |
| .text:00000004                 | addiu            | \$sp, | -0x20                       |
| .text:00000008                 | la               | \$gp, | (gnu_local_gp & 0xFFFF)     |
| .text:0000000C                 | SW               | \$ra, | 0x20+var_4(\$sp)            |
| .text:00000010                 | SW               | \$gp, | 0x20+var_10(\$sp)           |
| ; load address of printf():    |                  |       |                             |
| .text:00000014                 | lw               |       | (printf & 0xFFFF)(\$gp)     |
| ; load address of the text str | ing and          |       |                             |
| .text:00000018                 | la               | \$a0, | \$LC0  # "a=%d; b=%d; c=%d" |
| ; set 2nd argument of printf() |                  |       |                             |
| .text:00000020                 | li               | \$al, | 1                           |
| ; set 3rd argument of printf() |                  |       |                             |
| .text:00000024                 | li               | \$a2, | 2                           |
| ; call printf():               |                  |       |                             |
| .text:00000028                 | jalr             | \$t9  |                             |
| ; set 4th argument of printf() |                  |       |                             |
| .text:0000002C                 | li               | \$a3, | 3                           |
| ; function epilogue:           | _                |       |                             |
| .text:00000030                 | lw               | \$ra, | 0x20+var_4(\$sp)            |
| ; set return value to 0:       |                  |       |                             |
| .text:00000034                 | move             | \$v0, | \$zero                      |
| ; return                       |                  |       |                             |
| .text:00000038                 | jr               | \$ra  |                             |
| .text:000003C                  | addiu            | \$sp, | 0x20 ; branch delay slot    |
|                                |                  |       |                             |

IDA has coalesced pair of LUI and ADDIU instructions into one LA pseudo instruction. That's why there are no instruction at address 0x1C: because LA occupies 8 bytes.

#### Non-optimizing GCC 4.4.5

Non-optimizing GCC is more verbose:

#### Listing 1.60: Non-optimizing GCC 4.4.5 (assembly output)

```
$LC0:
        .ascii "a=%d; b=%d; c=%d\000"
main:
; function prologue:
        addiu
                $sp,$sp,-32
```

```
$31,28($sp)
        sw
                 $fp,24($sp)
        sw
        move
                 $fp,$sp
        lui
                 $28,%hi(__gnu_local_gp)
                $28,$28,%lo(__gnu_local_gp)
        addiu
; load address of the text string:
                $2,%hi($LC0)
        lui
        addiu
                 $2,$2,%lo($LC0)
; set 1st argument of printf():
                $4,$2
        move
; set 2nd argument of printf():
                                          # 0x1
        li
                 $5,1
; set 3rd argument of printf():
                                          # 0x2
        li
                 $6,2
; set 4th argument of printf():
                                          # 0x3
        li
                $7,3
; get address of printf():
                $2,%call16(printf)($28)
        lw
        nop
; call printf():
                 $25,$2
        move
        jalr
                 $25
        nop
; function epilogue:
        lw
                 $28,16($fp)
; set return value to 0:
                 $2,$0
        move
        move
                 $sp,$fp
                 $31,28($sp)
        lw
        lw
                 $fp,24($sp)
        addiu
                $sp,$sp,32
; return
                 $31
        j
        nop
```

Listing 1.61: Non-optimizing GCC 4.4.5 (IDA)

| .text:00000000 main:            |                  |       |                              |
|---------------------------------|------------------|-------|------------------------------|
| .text:00000000                  |                  |       |                              |
| .text:00000000 var_10           | $= -0 \times 10$ |       |                              |
| .text:00000000 var_8            | = -8             |       |                              |
| .text:00000000 var_4            | = -4             |       |                              |
| .text:00000000                  |                  |       |                              |
| ; function prologue:            |                  |       |                              |
| .text:00000000                  | addiu            | \$sp, | -0x20                        |
| .text:00000004                  | SW               |       | 0x20+var_4(\$sp)             |
| .text:0000008                   | SW               | \$fp, | 0x20+var_8(\$sp)             |
| .text:0000000C                  | move             | \$fp, | \$sp                         |
| .text:00000010                  | la               |       | gnu_local_gp                 |
| .text:00000018                  | SW               | \$gp, | 0x20+var_10(\$sp)            |
| ; load address of the text str: | -                |       |                              |
| .text:0000001C                  | la               | \$v0, | aADBDCD # "a=%d; b=%d; c=%d" |
| ; set 1st argument of printf(); |                  |       |                              |
| .text:00000024                  | move             | \$a0, | \$v0                         |
| ; set 2nd argument of printf(); |                  |       |                              |
| .text:00000028                  | li               | \$a1, | 1                            |
| ; set 3rd argument of printf(); |                  |       | _                            |
| .text:0000002C                  | li               | \$a2, | 2                            |
| ; set 4th argument of printf(); |                  |       | _                            |
| .text:00000030                  | li               | \$a3, | 3                            |
| ; get address of printf():      | -                | + 0   |                              |
| .text:00000034                  | lw               |       | (printf & 0xFFFF)(\$gp)      |
| .text:00000038                  | or               | şaτ,  | \$zero                       |
| ; call printf():                |                  | ++0   | ¢0                           |
| .text:0000003C                  | move             | \$t9, | \$V0                         |
| .text:00000040                  | 2                | \$t9  | trong , NOD                  |
| .text:00000044                  | or               | эаl,  | \$zero ; NOP                 |
| ; function epilogue:            | 1.4              | ¢an   | $\alpha_{2}$                 |
| .text:00000048                  | lw               | ∍yp,  | 0x20+var_10(\$fp)            |
|                                 |                  |       |                              |

| ; set return value to 0:<br>.text:0000004C<br>.text:00000050<br>.text:00000054<br>.text:00000058 | move<br>move<br>lw<br>lw | \$v0, \$zero<br>\$sp, \$fp<br>\$ra, 0x20+var_4(\$sp)<br>\$fp, 0x20+var_8(\$sp) |
|--------------------------------------------------------------------------------------------------|--------------------------|--------------------------------------------------------------------------------|
| .text:0000005C                                                                                   | addiu                    | \$sp, 0x20                                                                     |
| .text:00000060                                                                                   | jr                       | \$ra                                                                           |
| .text:00000064                                                                                   | or                       | <pre>\$at, \$zero ; NOP</pre>                                                  |

### 8 arguments

Let's use again the example with 9 arguments from the previous section: 1.11.1 on page 50.

```
#include <stdio.h>
int main()
{
    printf("a=%d; b=%d; c=%d; d=%d; e=%d; f=%d; g=%d; h=%d\n", 1, 2, 3, 4, 5, 6, 7, 8);
    return 0;
};
```

# **Optimizing GCC 4.4.5**

Only the first 4 arguments are passed in the \$A0 ... \$A3 registers, the rest are passed via the stack.

This is the O32 calling convention (which is the most common one in the MIPS world). Other calling conventions (like N32) may use the registers for different purposes.

SW abbreviates "Store Word" (from register to memory). MIPS lacks instructions for storing a value into memory, so an instruction pair has to be used instead (LI/SW).

Listing 1.62: Optimizing GCC 4.4.5 (assembly output)

| \$LC0: |            |                  |         |        |         |       |       |       |               |
|--------|------------|------------------|---------|--------|---------|-------|-------|-------|---------------|
|        | .ascii     | "a=%d;           | b=%d;   | c=%d;  | d=%d;   | e=%d; | f=%d; | g=%d; | h=%d\012\000" |
| main:  |            |                  |         |        |         |       |       |       |               |
| ; fun  | ction pro  | logue:           |         |        |         |       |       |       |               |
|        | lui        | \$28,%h          |         | u_loca | l_gp)   |       |       |       |               |
|        | addiu      | \$sp,\$s         | o,-56   |        |         |       |       |       |               |
|        | addiu      | \$28,\$2         | B,%lo(  | gnu_   | local_  | gp)   |       |       |               |
|        | SW         | \$31,52          |         |        |         |       |       |       |               |
| ; pas  | s 5th argu | ument in         | stack   | :      |         |       |       |       |               |
|        | li         | \$2,4            |         |        | ÷       | # 0x4 |       |       |               |
|        | SW         | \$2,16(          |         |        |         |       |       |       |               |
| ; pas  | s 6th argu | ument in         | stack   | :      |         |       |       |       |               |
|        | li         | \$2,5            |         |        | ÷       | # 0x5 |       |       |               |
|        | SW         | \$2,20(          |         |        |         |       |       |       |               |
| ; pas  | s 7th argu | ument in         | stack   | :      |         |       |       |       |               |
|        | li         | \$2,6            |         |        | ÷       | # 0x6 |       |       |               |
|        | SW         | \$2,24(          |         |        |         |       |       |       |               |
| ; pas  | s 8th argu | ument in         | stack   | :      |         |       |       |       |               |
|        | li         | \$2,7            |         |        |         | # 0x7 |       |       |               |
|        | lw         | \$25,%c          |         | printf | )(\$28) |       |       |       |               |
|        | SW         | \$2 <b>,</b> 28( |         |        |         |       |       |       |               |
| ; pas  | s 1st argu |                  |         |        |         |       |       |       |               |
|        | lui        | \$4,%hi          |         |        |         |       |       |       |               |
| ; pas  | s 9th argu |                  | stack   | :      |         |       |       |       |               |
|        | li         | \$2,8            |         |        | ÷       | # 0x8 |       |       |               |
|        | SW         | \$2,32(          |         |        |         |       |       |       |               |
|        | addiu      |                  |         | C0)    |         |       |       |       |               |
| ; pas  | s 2nd argu |                  | \$al:   |        |         |       |       |       |               |
|        | li         | \$5,1            |         |        | i       | # 0×1 |       |       |               |
| ; pas  | s 3rd argu |                  | \$a2:   |        |         |       |       |       |               |
| _      | li         | \$6,2            |         |        | ÷       | # 0x2 |       |       |               |
| ; cal  | l printf() |                  |         |        |         |       |       |       |               |
|        | 2          | \$25             |         |        |         |       |       |       |               |
| ; pas  | s 4th argu | ument in         | \$a3 (l | branch | delay   | slot) | :     |       |               |

| LI \$7,3                                                |                                      | # 0.         | X3                                                   |
|---------------------------------------------------------|--------------------------------------|--------------|------------------------------------------------------|
| ; function epilogue:                                    |                                      |              |                                                      |
| lw \$31,52(\$sp)                                        |                                      |              |                                                      |
| ; set return value to 0:                                |                                      |              |                                                      |
| move \$2,\$0                                            |                                      |              |                                                      |
| ; return                                                |                                      |              |                                                      |
| j \$31                                                  |                                      |              |                                                      |
| addiu \$sp,\$sp,56 ; b                                  | ranch de                             | lay s        | lot                                                  |
| · · ·                                                   |                                      | -            |                                                      |
| l                                                       | Listing 1.                           | 63: O        | ptimizing GCC 4.4.5 (IDA)                            |
| .text:00000000 main:                                    |                                      |              |                                                      |
| .text:00000000                                          |                                      |              |                                                      |
| .text:00000000 var_28                                   | = -0x28                              |              |                                                      |
| .text:00000000 var_24                                   | = -0x24                              |              |                                                      |
| .text:00000000 var_20                                   | $= -0 \times 20$<br>$= -0 \times 10$ |              |                                                      |
| .text:00000000 var_1C<br>.text:00000000 var_18          | $= -0 \times 10^{-1}$                |              |                                                      |
| .text:00000000 var_10                                   | $= -0 \times 10$<br>= -0 \times 10   |              |                                                      |
| .text:00000000 var 4                                    | = -4                                 |              |                                                      |
| .text:00000000                                          |                                      |              |                                                      |
| ; function prologue:                                    |                                      |              |                                                      |
| .text:00000000                                          | lui                                  | \$gp,        | (gnu_local_gp >> 16)                                 |
| .text:00000004                                          | addiu                                |              | -0x38                                                |
| .text:0000008                                           | la                                   |              | (gnu_local_gp & 0xFFFF)                              |
| .text:0000000C                                          | SW                                   |              | 0x38+var_4(\$sp)                                     |
| .text:00000010                                          | SW                                   | \$gp,        | 0x38+var_10(\$sp)                                    |
| ; pass 5th argument in stack:                           | <b>.</b> .                           | + 0          |                                                      |
| .text:00000014                                          | li                                   | \$v0,        |                                                      |
| <pre>.text:00000018 ; pass 6th argument in stack:</pre> | SW                                   | \$v⊍,        | 0x38+var_28(\$sp)                                    |
| .text:0000001C                                          | li                                   | \$v0,        | 5                                                    |
| .text:00000020                                          | SW                                   |              | 0x38+var_24(\$sp)                                    |
| ; pass 7th argument in stack:                           | 51                                   | <b>Ψνυ</b> , | 0,00,001_24(\$56)                                    |
| .text:00000024                                          | li                                   | \$v0,        | 6                                                    |
| .text:00000028                                          | SW                                   |              | 0x38+var 20(\$sp)                                    |
| ; pass 8th argument in stack:                           |                                      |              |                                                      |
| .text:0000002C                                          | li                                   | \$v0,        | 7                                                    |
| .text:00000030                                          | lw                                   |              | (printf & 0xFFFF)(\$gp)                              |
| .text:00000034                                          | SW                                   | \$v0,        | 0x38+var_1C(\$sp)                                    |
| ; prepare 1st argument in \$a0:                         | 1                                    | ÷ - 0        |                                                      |
| .text:00000038<br>g=%"                                  | lui                                  | \$a⊍,        | (\$LC0 >> 16) # "a=%d; b=%d; c=%d; d=%d; e=%d; f=%d; |
| ; pass 9th argument in stack:                           |                                      |              |                                                      |
| .text:0000003C                                          | li                                   | \$v0,        | 8                                                    |
| .text:00000040                                          | SW                                   |              | 0x38+var_18(\$sp)                                    |
| ; pass lst argument in \$a0:                            |                                      |              | —                                                    |
| .text:00000044                                          | la                                   | \$a0,        | (\$LC0 & 0xFFFF) # "a=%d; b=%d; c=%d; d=%d; e=%d;    |
| f=%d; $g=$ %"                                           |                                      |              |                                                      |
| ; pass 2nd argument in \$al:                            | 1;                                   | đ ~ 1        | 1                                                    |
| .text:00000048<br>; pass 3rd argument in \$a2:          | li                                   | \$al,        | 1                                                    |
| :text:0000004C                                          | li                                   | \$a2,        | 2                                                    |
| ; call printf():                                        |                                      | ψα∠,         | <u> </u>                                             |
| .text:00000050                                          | jalr                                 | \$t9         |                                                      |
| ; pass 4th argument in \$a3 (bra                        | -                                    |              | ot):                                                 |
| .text:00000054                                          | li                                   | \$a3,        |                                                      |
| ; function epilogue:                                    |                                      | •            |                                                      |
| .text:00000058                                          | lw                                   | \$ra,        | 0x38+var_4(\$sp)                                     |
| ; set return value to 0:                                |                                      |              | _                                                    |
| .text:0000005C                                          | move                                 | \$v0,        | \$zero                                               |
| ; return                                                | •                                    |              |                                                      |
| .text:00000060                                          | jr                                   | \$ra         | 0.20 . branch delay alat                             |
| .text:00000064                                          | addiu                                | \$sp,        | 0x38 ; branch delay slot                             |
|                                                         |                                      |              |                                                      |

# Non-optimizing GCC 4.4.5

Non-optimizing GCC is more verbose:

| <pre>\$LC0:<br/>.ascii "a=%d; b=%d; c=%d; d=%d; e=%d; f=%d; g=%d; h=%d\012\000"<br/>main:<br/>; function prologue:<br/>addiu \$sp,\$sp56<br/>sw \$31,52(\$sp)<br/>sw \$fp,48(\$sp)<br/>move \$fp,5sp<br/>lui \$28,%16(_gnu_local_gp)<br/>lui \$22,%16(\$LC0)<br/>; pass 5th argument in stack:<br/>li \$3,4</pre>                                                                                                    |         |        | L                 | Isting     | 1.04.1 | NOLL-OD   | unnzn  | ig ucc | , 4.4.J | (assembly o | utput)      |
|----------------------------------------------------------------------------------------------------|---------|--------|-------------------|------------|--------|-----------|--------|--------|---------|-------------|-------------|
| <pre>main:<br/>; function prologue:<br/>addiu \$sp,\$sp56<br/>sw \$\$1,52(\$sp)<br/>sw \$\$1,52(\$sp)<br/>ui \$28,\$16(sp)<br/>ui \$28,\$28,\$10(_gnu_local_gp)<br/>ui \$28,\$16(\$sp)<br/>addiu \$2,\$2,\$10(\$LC0)<br/>; pass 5th argument in stack:<br/>li \$3,4 # 0x4<br/>sw \$3,16(\$sp)<br/>; pass 6th argument in stack:<br/>li \$3,5 # 0x5<br/>sw \$3,20(\$sp)<br/>; pass 7th argument in stack:<br/>li \$3,6 # 0x6<br/>sw \$3,24(\$sp)<br/>; pass 8th argument in stack:<br/>li \$3,7 # 0x7<br/>sw \$3,22(\$sp)<br/>; pass 9th argument in stack:<br/>li \$3,8 # 0x8<br/>sw \$3,24(\$sp)<br/>; pass 9th argument in stack:<br/>li \$3,8 # 0x8<br/>sw \$3,22(\$sp)<br/>; pass 9th argument in stack:<br/>li \$5,1 # 0x1<br/>yass 7th argument in stack:<br/>li \$5,2 # 0x2<br/>; pass 7th argument in \$a0:<br/>move \$4,52<br/>; pass 7th argument in \$a1:<br/>li \$5,1 # 0x1<br/>; pass 7th argument in \$a2:<br/>li \$6,2 # 0x2<br/>; pass 7th argument in \$a3:<br/>li \$7,3 # 0x3<br/>; call printf():<br/>lw \$28,40(\$fp)<br/>; patr \$25,\$2<br/>jalr \$25,\$2<br/>jalr \$27,\$2<br/>jalr \$27,\$2<br/>jalr \$27,\$2<br/>jalr \$27,\$2<br/>jalr \$27,\$2<br/>jalr \$27,\$2<br/>jalr \$</pre>                                                                                                    | \$LC0:  |        |                   |            |        |           |        |        |         |             |             |
| <pre>; function proloque:<br/>addiu \$sp,\$sp,-56<br/>sw \$\$1,52(\$sp)<br/>sw \$\$fp,48(\$sp)<br/>move \$fp,\$sp<br/>lui \$28,%hi(_gnu_local_gp)<br/>lui \$28,%hi(slC0)<br/>addiu \$2,\$2.%lo(slC0)<br/>; pass 5th argument in stack:<br/>li \$3,4 # 0x4<br/>sw \$3,16(\$sp)<br/>; pass 6th argument in stack:<br/>li \$3,5 # 0x5<br/>sw \$3,20(\$sp)<br/>; pass 7th argument in stack:<br/>li \$3,6 # 0x6<br/>sw \$3,20(\$sp)<br/>; pass 8th argument in stack:<br/>li \$3,6 # 0x6<br/>sw \$3,24(\$sp)<br/>; pass 9th argument in stack:<br/>li \$3,8 # 0x8<br/>sw \$3,28(\$sp)<br/>; pass 9th argument in stack:<br/>li \$3,8 # 0x8<br/>sw \$3,32(\$sp)<br/>; pass 9th argument in stack:<br/>li \$3,8 # 0x8<br/>sw \$3,32(\$sp)<br/>; pass 9th argument in \$a1:<br/>li \$5,1 # 0x1<br/>; pass 7d argument in \$a2:<br/>li \$5,2 # 0x2<br/>; pass 4th argument in \$a2:<br/>li \$7,3 # 0x3<br/>; call printf():<br/>lw \$2,%call16(printf)(\$28)<br/>nop<br/>move \$2,\$0<br/>move \$2,\$2<br/>jalr \$25<br/>nop<br/>; function epiloque:<br/>lw \$28,40(\$fp)<br/>; set return value to 0:<br/>move \$2,\$9<br/>move \$2,\$9<br/>move \$2,</pre>                                                                                                    |         | .ascii | "a=%d;            | b=%d;      | c=%d;  | d=%d;     | e=%d;  | f=%d;  | g=%d;   | h=%d\012\0( | <b>90</b> " |
| <pre>addiu \$sp, \$sp, -56 sw \$31,52(\$sp) sw \$fp, 48(\$sp) move \$fp, \$sp lui \$28,828,%1(_gnu_local_gp) addiu \$2,\$2,%10(\$LC0) ; pass 5th argument in stack:</pre>                                                                                                    | -       |        |                   |            |        |           |        |        |         |             |             |
| <pre>sw \$31,52(\$sp)<br/>sw \$fp,48(\$sp)<br/>move \$fp,5sp<br/>lui \$28,\$%i(_gnu_local_gp)<br/>addiu \$28,28,%i(_gnu_local_gp)<br/>lui \$2,\$%i(\$LC0)<br/>addiu \$2,\$2,%i(\$LC0)<br/>; pass 5th argument in stack:<br/>li \$3,4 # 0x4<br/>sw \$3,16(\$sp)<br/>; pass 6th argument in stack:<br/>li \$3,5 # 0x5<br/>sw \$3,20(\$sp)<br/>; pass 7th argument in stack:<br/>li \$3,6 # 0x6<br/>sw \$3,24(\$sp)<br/>; pass 8th argument in stack:<br/>li \$3,7 # 0x7<br/>sw \$3,28(\$sp)<br/>; pass 8th argument in stack:<br/>li \$3,8 # 0x8<br/>sw \$3,28(\$sp)<br/>; pass 1st argument in stack:<br/>li \$3,8 # 0x8<br/>sw \$3,22(\$sp)<br/>; pass 1st argument in stack:<br/>li \$3,8 # 0x8<br/>sw \$3,22(\$sp)<br/>; pass 1st argument in \$a1:<br/>li \$5,1 # 0x1<br/>; pass 3rd argument in \$a2:<br/>li \$5,2 # 0x2<br/>; pass 4th argument in \$a3:<br/>li \$7,3 # 0x3<br/>; call printf():<br/>lw \$2,%call16(printf)(\$28)<br/>nop<br/>move \$2,50<br/>move \$2,50<br/>mov</pre>                                                                                                    | ; funct |        |                   |            |        |           |        |        |         |             |             |
| <pre>sw \$fp,48(\$sp)<br/>move \$fp,5sp<br/>lui \$28,*Ni(_gnu_local_gp)<br/>addiu \$28,528,*No(_gnu_local_gp)<br/>lui \$2,*Ni(\$LC0)<br/>addiu \$2,\$2,*No(\$LC0)<br/>; pass 5th argument in stack:<br/>li \$3,4 # 0x4<br/>sw \$3,16(\$sp)<br/>; pass 6th argument in stack:<br/>li \$3,5 # 0x5<br/>sw \$3,20(\$sp)<br/>; pass 7th argument in stack:<br/>li \$3,7 # 0x7<br/>sw \$3,24(\$sp)<br/>; pass 9th argument in stack:<br/>li \$3,8 # 0x6<br/>sw \$3,28(\$sp)<br/>; pass 9th argument in stack:<br/>li \$3,8 # 0x7<br/>sw \$3,28(\$sp)<br/>; pass 9th argument in stack:<br/>li \$3,8 # 0x8<br/>sw \$3,28(\$sp)<br/>; pass 9th argument in \$tack:<br/>li \$5,1 # 0x7<br/>sw \$3,32(\$sp)<br/>; pass 1 argument in \$a0:<br/>move \$4,\$2<br/>; pass 1 argument in \$a0:<br/>li \$5,1 # 0x1<br/>; pass 3rd argument in \$a0:<br/>li \$6,2 # 0x2<br/>; pass 4th argument in \$a3:<br/>li \$7,3 # 0x3<br/>; call printf():<br/>lw \$2,%call16(printf)(\$28)<br/>move \$25,\$2<br/>jalr \$25<br/>nop<br/>; function epllogue:<br/>lw \$28,40(\$fp)<br/>; set return value to 0:<br/>move \$2,\$0<br/>move \$2,\$0<br/>move \$2</pre>                          |         | addiu  |                   |            |        |           |        |        |         |             |             |
| <pre>move \$fp,\$sp<br/>lui \$28,%hi(_gnu_local_gp)<br/>addiu \$28,\$28,%lo(_gnu_local_gp)<br/>lui \$28,%hi(\$LC0)<br/>addiu \$2,\$2,%lo(\$LC0)<br/>; pass 5th argument in stack:<br/>li \$3,4 # 0x4<br/>sw \$3,16(\$sp)<br/>; pass 6th argument in stack:<br/>li \$3,5 # 0x5<br/>sw \$3,20(\$sp)<br/>; pass 7th argument in stack:<br/>li \$3,6 # 0x6<br/>sw \$3,24(\$sp)<br/>; pass 8th argument in stack:<br/>li \$3,7 # 0x7<br/>sw \$3,28(\$sp)<br/>; pass 9th argument in stack:<br/>li \$3,8 # 0x8<br/>sw \$3,28(\$sp)<br/>; pass 9th argument in \$a0:<br/>move \$4,\$2<br/>; pass 9th argument in \$a0:<br/>li \$5,1 # 0x1<br/>; pass 3rd argument in \$a2:<br/>li \$5,2 # 0x2<br/>; pass 4th argument in \$a3:<br/>li \$5,2 # 0x2<br/>; pass 4th argument in \$a3:<br/>li \$5,2 # 0x3<br/>; call printf():<br/>lw \$2,%call16(printf)(\$28)<br/>move \$25,52<br/>jalr \$25<br/>move \$28,40(\$fp)<br/>; set return value to 0:<br/>move \$2,\$6<br/>move \$2,\$6<br/>move \$2,\$6<br/>move \$2,\$6<br/>move \$2,\$6<br/>move \$2,\$6<br/>move \$2,\$7<br/>jalr \$25<br/>move \$2,\$6<br/>move \$2,\$6<br/>move \$</pre> |         | SW     |                   |            |        |           |        |        |         |             |             |
| <pre>lui \$28,%hi(_gnu_local_gp)<br/>addiu \$28,528,%lo(=gnu_local_gp)<br/>lui \$2,%ki(\$LC0)<br/>addiu \$2,\$52,%lo(\$LC0)<br/>; pass 5th argument in stack:<br/>li \$3,4 # 0x4<br/>sw \$3,16(\$sp)<br/>; pass 6th argument in stack:<br/>li \$3,5 # 0x5<br/>sw \$3,20(\$sp)<br/>; pass 7th argument in stack:<br/>li \$3,7 # 0x7<br/>sw \$3,22(\$sp)<br/>; pass 9th argument in stack:<br/>li \$3,8 # 0x8<br/>sw \$3,32(\$sp)<br/>; pass 9th argument in \$atack:<br/>li \$3,8 # 0x8<br/>sw \$3,32(\$sp)<br/>; pass 1 argument in \$atack:<br/>li \$3,8 # 0x8<br/>sw \$3,32(\$sp)<br/>; pass 2nd argument in \$atack:<br/>li \$5,1 # 0x1<br/>; pass 2nd argument in \$atack:<br/>li \$5,2 # 0x2<br/>; pass 2nd argument in \$atack:<br/>li \$5,2 # 0x1<br/>; pass 3rd argument in \$atack:<br/>li \$5,2 # 0x2<br/>; pass 4th argument in \$atack:<br/>li \$5,2 # 0x2<br/>; pass 4th argument in \$atack:<br/>li \$5,4 # 0x1<br/>; pass 3td argument in \$atack:<br/>li \$5,2 # 0x2<br/>; pass 4th argument in \$atack:<br/>li \$5,2 # 0x2<br/>; pass 4th argument in \$atack:<br/>li \$5,2 # 0x2<br/>; pass 4th argument in \$atack:<br/>li \$5,2 # 0x2<br/>; pass 4th argument in \$atack:<br/>li \$5,2 # 0x2<br/>; pass 4th argument in \$atack:<br/>li \$5,2 # 0x2<br/>; pass 4th argument in \$atack:<br/>li \$5,2 # 0x2<br/>; pass 4th argument in \$atack:<br/>li \$5,2 # 0x2<br/>; pass 4th argument in \$atack:<br/>li \$5,2 # 0x2<br/>; pass 4th argument in \$atackee<br/>ji \$1,0 * 0x2<br/>; pass 4th argument in \$4,2 * 0x2<br/>; pass 4th argument in \$4,2 * 0x2<br/>; pass 4th argument in \$4,2 * 0x2<br/>; pass 4th argument in \$4,2 * 0x2<br/>; pass 4th argument in \$4,2 * 0x2<br/>; pass 4th argument in \$4,2 * 0x2<br/>; pass 4th argument in \$4,2 * 0x2<br/>; pa</pre>                                                                                                    |         | SW     |                   |            |        |           |        |        |         |             |             |
| <pre>addiu \$28,\$28,\$10(gnu_local_gp) lui \$2,\$10(\$LC0) addiu \$2,\$2,\$10(\$LC0) ; pass 5th argument in stack:</pre>                                                                                                    |         |        |                   |            |        |           |        |        |         |             |             |
| <pre>lui \$2,%hi(\$LC0)<br/>addiu \$2,\$2,%lo(\$LC0);<br/>; pass 5th argument in stack:<br/>li \$3,4</pre>                                                                                                    |         |        |                   |            |        |           |        |        |         |             |             |
| <pre>addiu \$2,\$2,\$\u00e3lo(\$LC0) ; pass 5th argument in stack:</pre>                                                                                                    |         |        |                   |            | gnu_1  | local_g   | gp)    |        |         |             |             |
| <pre>; pass 5th argument in stack:</pre>                                                                                                    |         |        |                   |            |        |           |        |        |         |             |             |
| <pre>li \$3,4 # 0x4<br/>sw \$3,16(\$sp)<br/>; pass 6th argument in stack:</pre>                                                                                                    |         |        |                   |            |        |           |        |        |         |             |             |
| <pre>sw \$3,16(\$sp) ; pass 6th argument in stack:</pre>                                                                                                    | ; pass  |        |                   | stack      | :      |           |        |        |         |             |             |
| <pre>; pass 6th argument in stack:</pre>                                                                                                    |         | li     |                   |            |        | 7         | # 0x4  |        |         |             |             |
| <pre>li \$3,5 # 0x5<br/>sw \$3,20(\$sp)<br/>; pass 7th argument in stack:</pre>                                                                                                    |         | -      |                   |            |        |           |        |        |         |             |             |
| <pre>sw \$3,20(\$sp) ; pass 7th argument in stack:     li \$3,6</pre>                                                                                                    | ; pass  |        |                   | stack      | :      |           |        |        |         |             |             |
| <pre>; pass 7th argument in stack:</pre>                                                                                                    |         |        |                   |            |        | 7         | # 0x5  |        |         |             |             |
| <pre>li \$3,6</pre>                                                                                                    |         |        |                   |            |        |           |        |        |         |             |             |
| <pre>sw \$3,24(\$sp) ; pass 8th argument in stack:</pre>                                                                                                    | ; pass  | -      |                   | stack      | :      |           |        |        |         |             |             |
| <pre>; pass 8th argument in stack:</pre>                                                                                                    |         | li     |                   |            |        | 7         | # 0x6  |        |         |             |             |
| <pre>li \$3,7 # 0x7 sw \$3,28(\$sp) ; pass 9th argument in stack:</pre>                                                                                                    |         |        |                   |            |        |           |        |        |         |             |             |
| <pre>sw \$3,28(\$sp) ; pass 9th argument in stack:</pre>                                                                                                    | ; pass  |        |                   | stack      |        |           |        |        |         |             |             |
| <pre>; pass 9th argument in stack:</pre>                                                                                                    |         | li     |                   |            |        | 7         | # 0x7  |        |         |             |             |
| <pre>li \$3,8  # 0x8</pre>                                                                                                    |         |        |                   |            |        |           |        |        |         |             |             |
| <pre>sw \$3,32(\$sp) ; pass 1st argument in \$a0:     move \$4,\$2 ; pass 2nd argument in \$a1:     li \$5,1 # 0x1 ; pass 3rd argument in \$a2:     li \$6,2 # 0x2 ; pass 4th argument in \$a3:     li \$7,3 # 0x3 ; call printf():     lw \$2,\$call16(printf)(\$28)     nop     move \$25,\$2     jalr \$25     nop ; function epilogue:     lw \$28,40(\$fp) ; set return value to 0:     move \$2,\$0     move \$2,\$0     move</pre>                                                                                                    | ; pass  | -      |                   | stack      |        |           |        |        |         |             |             |
| <pre>; pass 1st argument in \$a0:<br/>move \$4,\$2<br/>; pass 2nd argument in \$a1:<br/>li \$5,1 # 0x1<br/>; pass 3rd argument in \$a2:<br/>li \$6,2 # 0x2<br/>; pass 4th argument in \$a3:<br/>li \$7,3 # 0x3<br/>; call printf():<br/>lw \$2,\$call16(printf)(\$28)<br/>nop<br/>move \$25,\$2<br/>jalr \$25<br/>nop<br/>; function epilogue:<br/>lw \$28,40(\$fp)<br/>; set return value to 0:<br/>move \$2,\$0<br/>move \$2,\$0<br/>move \$\$p,\$fp<br/>lw \$31,52(\$sp)<br/>lw \$fp,48(\$sp)<br/>addiu \$sp,\$sp,56<br/>; return<br/>j \$31</pre>                                                                                                    |         |        |                   |            |        | 7         | # 0x8  |        |         |             |             |
| <pre>move \$4,\$2 ; pass 2nd argument in \$a1:</pre>                                                                                                    |         | -      |                   |            |        |           |        |        |         |             |             |
| <pre>; pass 2nd argument in \$a1:</pre>                                                                                                    | ; pass  |        |                   | \$a0:      |        |           |        |        |         |             |             |
| <pre>li \$5,1 # 0x1 ; pass 3rd argument in \$a2:     li \$6,2 # 0x2 ; pass 4th argument in \$a3:     li \$7,3 # 0x3 ; call printf():     lw \$2,%call16(printf)(\$28)     nop     move \$25,\$2     jalr \$25     nop ; function epilogue:     lw \$28,40(\$fp) ; set return value to 0:     move \$2,\$0     move \$2,\$0     mov</pre>                                                                                                    |         |        |                   | + 1        |        |           |        |        |         |             |             |
| <pre>; pass 3rd argument in \$a2:</pre>                                                                                                    | ; pass  |        |                   | \$al:      |        |           | . 0.1  |        |         |             |             |
| <pre>li \$6,2 # 0x2 ; pass 4th argument in \$a3:     li \$7,3 # 0x3 ; call printf():     lw \$2,%call16(printf)(\$28)     nop     move \$25,\$2     jalr \$25     nop ; function epilogue:     lw \$28,40(\$fp) ; set return value to 0:     move \$2,\$0     move \$\$2,\$0     move \$\$2,\$0</pre>                                                                                                    |         |        |                   | ¢ - 2 .    |        | 7         | 7 UXI  |        |         |             |             |
| <pre>; pass 4th argument in \$a3:</pre>                                                                                                    | ; pass  |        |                   | \$a∠:      |        | -         | 4 02   |        |         |             |             |
| <pre>li \$7,3  # 0x3 ; call printf():     lw \$2,%call16(printf)(\$28)     nop     move \$25,\$2     jalr \$25     nop ; function epilogue:     lw \$28,40(\$fp) ; set return value to 0:     move \$2,\$0     move \$2,\$0     move \$\$sp,\$fp     lw \$31,52(\$sp)     lw \$fp,48(\$sp)     addiu \$\$sp,\$sp,56 ; return     j \$31</pre>                                                                                                    |         |        |                   | ¢ - 7 .    |        | 7         | ₹ UXZ  |        |         |             |             |
| <pre>; call printf():</pre>                                                                                                    | ; pass  | -      |                   | \$a3:      |        | _         | 4 0.72 |        |         |             |             |
| <pre>lw \$2,%call16(printf)(\$28)<br/>nop<br/>move \$25,\$2<br/>jalr \$25<br/>nop<br/>; function epilogue:</pre>                                                                                                    |         |        |                   |            |        | -         | 7 UX3  |        |         |             |             |
| <pre>nop<br/>move \$25,\$2<br/>jalr \$25<br/>nop<br/>; function epilogue:</pre>                                                                                                    | ; Call  |        |                   | 1116/~     |        | ( + 2 0 ) |        |        |         |             |             |
| <pre>move \$25,\$2<br/>jalr \$25<br/>nop<br/>; function epilogue:</pre>                                                                                                    |         |        | \$2,%Ca           | rr10(b     | rinti) | (\$28)    |        |        |         |             |             |
| <pre>jalr \$25<br/>nop<br/>; function epilogue:</pre>                                                                                                    |         |        | ቀጋር ቀጋ            |            |        |           |        |        |         |             |             |
| <pre>nop ; function epilogue:</pre>                                                                                                    |         |        |                   |            |        |           |        |        |         |             |             |
| <pre>; function epilogue:</pre>                                                                                                    |         | -      | \$Z3              |            |        |           |        |        |         |             |             |
| <pre>lw \$28,40(\$fp) ; set return value to 0:     move \$2,\$0     move \$sp,\$fp     lw \$31,52(\$sp)     lw \$fp,48(\$sp)     addiu \$sp,\$sp,56 ; return     j \$31</pre>                                                                                                    | . funct |        | 0.0110.1          |            |        |           |        |        |         |             |             |
| <pre>; set return value to 0:<br/>move \$2,\$0<br/>move \$sp,\$fp<br/>lw \$31,52(\$sp)<br/>lw \$fp,48(\$sp)<br/>addiu \$sp,\$sp,56<br/>; return<br/>j \$31</pre>                                                                                                    | ; runcu |        |                   | (¢fn)      |        |           |        |        |         |             |             |
| <pre>move \$2,\$0 move \$sp,\$fp lw \$31,52(\$sp) lw \$fp,48(\$sp) addiu \$sp,\$sp,56 ; return j \$31</pre>                                                                                                    | , cot r |        |                   |            |        |           |        |        |         |             |             |
| <pre>move \$sp,\$fp<br/>lw \$31,52(\$sp)<br/>lw \$fp,48(\$sp)<br/>addiu \$sp,\$sp,56<br/>; return<br/>j \$31</pre>                                                                                                    | , set i |        |                   | 0.         |        |           |        |        |         |             |             |
| <pre>lw \$31,52(\$sp)<br/>lw \$fp,48(\$sp)<br/>addiu \$sp,\$sp,56<br/>; return<br/>j \$31</pre>                                                                                                    |         |        |                   | n          |        |           |        |        |         |             |             |
| <pre>lw \$fp,48(\$sp)     addiu \$sp,\$sp,56 ; return     j \$31</pre>                                                                                                    |         |        | ψομ,φι<br>\$31 50 | y<br>(¢sn) |        |           |        |        |         |             |             |
| addiu \$sp,\$sp,56<br>; return<br>j \$31                                                                                                    |         |        |                   |            |        |           |        |        |         |             |             |
| ; return<br>j \$31                                                                                                    |         |        |                   |            |        |           |        |        |         |             |             |
| j \$31                                                                                                    | · rotur |        | 42h,42            | 9,50       |        |           |        |        |         |             |             |
|                                                                                                    | , ietui |        | ¢31               |            |        |           |        |        |         |             |             |
| 10P                                                                                                    |         | 2      | τCψ               |            |        |           |        |        |         |             |             |
|                                                                                                    |         | 100    |                   |            |        |           |        |        |         |             |             |

# Listing 1.65: Non-optimizing GCC 4.4.5 (IDA)

| .text:00000000 | main:  |                  |       |                  |  |
|----------------|--------|------------------|-------|------------------|--|
| .text:00000000 |        |                  |       |                  |  |
| .text:00000000 | var_28 | = -0x28          |       |                  |  |
| .text:00000000 | var_24 | = -0x24          |       |                  |  |
| .text:00000000 | var_20 | $= -0 \times 20$ |       |                  |  |
| .text:00000000 | var_1C | $= -0 \times 1C$ |       |                  |  |
| .text:00000000 | var_18 | $= -0 \times 18$ |       |                  |  |
| .text:00000000 | var_10 | $= -0 \times 10$ |       |                  |  |
| .text:00000000 | var_8  | = -8             |       |                  |  |
| .text:00000000 | var_4  | = -4             |       |                  |  |
| .text:00000000 |        |                  |       |                  |  |
| ; function pro | logue: |                  |       |                  |  |
| .text:00000000 |        | addiu            | \$sp, | -0x38            |  |
| .text:00000004 |        | SW               | \$ra, | 0x38+var_4(\$sp) |  |
|                |        |                  |       |                  |  |
|                |        |                  |       |                  |  |

| .text:00000008<br>.text:0000000C<br>.text:00000010<br>.text:00000018<br>.text:0000001C<br>f=%d; g=%"             | sw<br>move<br>la<br>sw<br>la | <pre>\$fp, 0x38+var_8(\$sp) \$fp, \$sp \$gp,gnu_local_gp \$gp, 0x38+var_10(\$sp) \$v0, aADBDCDDDEDFDGD # "a=%d; b=%d; c=%d; d=%d; e=%d;</pre> |
|----------------------------------------------------------------------------------------------------|------------------------------|----------------------------------------------------------------------------------------------------|
| <pre>; pass 5th argument in stack:<br/>.text:00000024<br/>.text:00000028<br/>; pass 6th argument in stack:</pre> | li<br>sw                     | \$v1, 4<br>\$v1, 0x38+var_28(\$sp)                                                                                                    |
| .text:0000002C<br>.text:00000030                                                                                 | li<br>sw                     | \$v1, 5<br>\$v1, 0x38+var_24(\$sp)                                                                                                    |
| ; pass 7th argument in stack:<br>.text:00000034<br>.text:00000038                                                | li<br>sw                     | \$v1, 6<br>\$v1, 0x38+var_20(\$sp)                                                                                                    |
| <pre>; pass 8th argument in stack:<br/>.text:0000003C<br/>.text:00000040</pre>                                   | li<br>sw                     | \$v1, 7<br>\$v1, 0x38+var_1C(\$sp)                                                                                                    |
| <pre>; pass 9th argument in stack:<br/>.text:00000044<br/>.text:00000048</pre>                                   | li<br>sw                     | \$v1, 8<br>\$v1, 0x38+var_18(\$sp)                                                                                                    |
| <pre>; pass 1st argument in \$a0:<br/>.text:0000004C<br/>; pass 2nd argument in \$a1:</pre>                      | move                         | \$a0, \$v0                                                                                                    |
| .text:00000050<br>; pass 3rd argument in \$a2:                                                                   | li                           | \$al, 1                                                                                                    |
| .text:00000054<br>; pass 4th argument in \$a3:<br>.text:00000058                                                 | li<br>li                     | \$a2, 2<br>\$a3, 3                                                                                                    |
| ; call printf():<br>.text:0000005C<br>.text:00000060<br>.text:00000064                                           | lw<br>or<br>move             | \$v0, (printf & 0xFFFF)(\$gp)<br>\$at, \$zero<br>\$t9, \$v0                                                                                   |
| <pre>.text:00000068 .text:0000006C ; function epilogue:</pre>                                                    | jalr<br>or                   | <pre>\$t9 \$at, \$zero ; NOP</pre>                                                                                                    |
| <pre>.text:00000070 ; set return value to 0:</pre>                                                               | lw                           | \$gp, 0x38+var_10(\$fp)                                                                                                    |
| .text:00000074<br>.text:00000078<br>.text:0000007C<br>.text:00000080                                             | move<br>move<br>lw<br>lw     | \$v0, \$zero<br>\$sp, \$fp<br>\$ra, 0x38+var_4(\$sp)<br>\$fp, 0x38+var_8(\$sp)                                                                |
| .text:00000084<br>; return<br>.text:00000088<br>.text:0000008C                                                   | addiu<br>jr<br>or            | \$sp, 0x38<br>\$ra<br>\$at, \$zero ; NOP                                                                                                    |

# 1.11.4 Conclusion

Here is a rough skeleton of the function call:

Listing 1.66: x86

... PUSH 3rd argument PUSH 2nd argument PUSH 1st argument CALL function ; modify stack pointer (if needed)

Listing 1.67: x64 (MSVC)

```
MOV RCX, 1st argument
MOV RDX, 2nd argument
MOV R8, 3rd argument
MOV R9, 4th argument
...
PUSH 5th, 6th argument, etc. (if needed)
CALL function
; modify stack pointer (if needed)
```

MOV RDI, 1st argument MOV RSI, 2nd argument MOV RDX, 3rd argument MOV RCX, 4th argument MOV R8, 5th argument MOV R9, 6th argument ... PUSH 7th, 8th argument, etc. (if needed) CALL function ; modify stack pointer (if needed)

#### Listing 1.69: ARM

MOV R0, 1st argument MOV R1, 2nd argument MOV R2, 3rd argument MOV R3, 4th argument ; pass 5th, 6th argument, etc., in stack (if needed) BL function ; modify stack pointer (if needed)

#### Listing 1.70: ARM64

MOV X0, 1st argument MOV X1, 2nd argument MOV X2, 3rd argument MOV X3, 4th argument MOV X4, 5th argument MOV X5, 6th argument MOV X6, 7th argument MOV X7, 8th argument ; pass 9th, 10th argument, etc., in stack (if needed) BL function ; modify stack pointer (if needed)

#### Listing 1.71: MIPS (O32 calling convention)

LI \$4, 1st argument ; AKA \$A0 LI \$5, 2nd argument ; AKA \$A1 LI \$6, 3rd argument ; AKA \$A2 LI \$7, 4th argument ; AKA \$A3 ; pass 5th, 6th argument, etc., in stack (if needed) LW temp\_reg, address of function JALR temp\_reg

# 1.11.5 By the way

By the way, this difference between the arguments passing in x86, x64, fastcall, ARM and MIPS is a good illustration of the fact that the CPU is oblivious to how the arguments are passed to functions. It is also possible to create a hypothetical compiler able to pass arguments via a special structure without using stack at all.

MIPS \$A0 ...\$A3 registers are labeled this way only for convenience (that is in the O32 calling convention). Programmers may use any other register (well, maybe except \$ZERO) to pass data or use any other calling convention.

The CPU is not aware of calling conventions whatsoever.

We may also recall how new coming assembly language programmers passing arguments into other functions: usually via registers, without any explicit order, or even via global variables. Of course, it works fine.

# 1.12 scanf()

Now let's use scanf().

# 1.12.1 Simple example

```
#include <stdio.h>
int main()
{
    int x;
    printf ("Enter X:\n");
    scanf ("%d", &x);
    printf ("You entered %d...\n", x);
    return 0;
};
```

It's not clever to use scanf() for user interactions nowadays. But we can, however, illustrate passing a pointer to a variable of type *int*.

# **About pointers**

Pointers are one of the fundamental concepts in computer science. Often, passing a large array, structure or object as an argument to another function is too expensive, while passing their address is much cheaper. For example, if you going to print a text string to console, it's much easier to pass its address into OS kernel.

In addition if the callee function needs to modify something in the large array or structure received as a parameter and return back the entire structure then the situation is close to absurd. So the simplest thing to do is to pass the address of the array or structure to the callee function, and let it change what needs to be changed.

A pointer in C/C++—is simply an address of some memory location.

In x86, the address is represented as a 32-bit number (i.e., it occupies 4 bytes), while in x86-64 it is a 64bit number (occupying 8 bytes). By the way, that is the reason behind some people's indignation related to switching to x86-64—all pointers in the x64-architecture require twice as much space, including cache memory, which is "expensive" memory.

It is possible to work with untyped pointers only, given some effort; e.g. the standard C function memcpy(), that copies a block from one memory location to another, takes 2 pointers of type void\* as arguments, since it is impossible to predict the type of the data you would like to copy. Data types are not important, only the block size matters.

Pointers are also widely used when a function needs to return more than one value (we are going to get back to this later (3.23 on page 596)).

scanf() function—is such a case.

Besides the fact that the function needs to indicate how many values were successfully read, it also needs to return all these values.

In C/C++ the pointer type is only needed for compile-time type checking.

Internally, in the compiled code there is no information about pointer types at all.

#### x86

#### **MSVC**

Here is what we get after compiling with MSVC 2010:

```
CONST
         SEGMENT
$SG3831
           DB
                  'Enter X:', 0aH, 00H
           DR
                  '%d', 00H
$SG3832
$SG3833
           DR
                  'You entered %d...', OaH, OOH
CONST
         ENDS
PUBLIC
           main
         _scanf:PROC
EXTRN
         _printf:PROC
EXTRN
; Function compile flags: /Odtp
         SEGMENT
TEXT
```

```
x = -4
                                  ; size = 4
         PR0C
main
    push
           ebp
   mov
           ebp, esp
    push
           ecx
           OFFSET $SG3831 ; 'Enter X:'
    push
            printf
    call
    add
           esp, 4
           eax, DWORD PTR _x$[ebp]
    lea
    push
           eax
           OFFSET $SG3832 ; '%d'
    push
           _scanf
    call
    add
           esp, 8
           ecx, DWORD PTR _x$[ebp]
    mov
    push
           ecx
           OFFSET $SG3833 ; 'You entered %d...'
    push
    call
            _printf
    add
           esp, 8
    ; return 0
   xor
           eax, eax
   mov
           esp, ebp
           ebp
    pop
    ret
           0
         ENDP
main
         ENDS
TEXT
```

x is a local variable.

According to the C/C++ standard it must be visible only in this function and not from any other external scope. Traditionally, local variables are stored on the stack. There are probably other ways to allocate them, but in x86 that is the way it is.

The goal of the instruction following the function prologue, PUSH ECX, is not to save the ECX state (notice the absence of corresponding POP ECX at the function's end).

In fact it allocates 4 bytes on the stack for storing the x variable.

x is to be accessed with the assistance of the  $_x$  macro (it equals to -4) and the EBP register pointing to the current frame.

Over the span of the function's execution, EBP is pointing to the current stack frame making it possible to access local variables and function arguments via EBP+offset.

It is also possible to use ESP for the same purpose, although that is not very convenient since it changes frequently. The value of the EBP could be perceived as a *frozen state* of the value in ESP at the start of the function's execution.

| EBP-8    | local variable #2, marked in IDA as var_8 |
|----------|-------------------------------------------|
| EBP-4    | local variable #1, marked in IDA as var_4 |
| EBP      | saved value of EBP                        |
| EBP+4    | return address                            |
| EBP+8    | argument#1, marked in IDA as arg_0        |
| EBP+0xC  | argument#2, marked in IDA as arg_4        |
| EBP+0x10 | argument#3, marked in IDA as arg_8        |
|          |                                           |

Here is a typical stack frame layout in 32-bit environment:

The scanf() function in our example has two arguments.

The first one is a pointer to the string containing %d and the second is the address of the x variable.

First, the x variable's address is loaded into the EAX register by the lea eax, DWORD PTR \_x\$[ebp] instruction.

LEA stands for *load effective address*, and is often used for forming an address (.1.6 on page 1014).

We could say that in this case LEA simply stores the sum of the EBP register value and the \_x\$ macro in the EAX register.

This is the same as lea eax, [ebp-4].

So, 4 is being subtracted from the EBP register value and the result is loaded in the EAX register. Next the EAX register value is pushed into the stack and scanf() is being called.

printf() is being called after that with its first argument — a pointer to the string: You entered %d...\n.

The second argument is prepared with: mov ecx, [ebp-4]. The instruction stores the x variable value and not its address, in the ECX register.

Next the value in the ECX is stored on the stack and the last printf() is being called.

# MSVC + OllyDbg

Let's try this example in OllyDbg. Let's load it and keep pressing F8 (step over) until we reach our executable file instead of ntdll.dll. Scroll up until main() appears.

Click on the first instruction (PUSH EBP), press F2 (*set a breakpoint*), then F9 (*Run*). The breakpoint will be triggered when main() begins.

Let's trace to the point where the address of the variable x is calculated:

| CPU - main thread, module ex1                                                                                                    |                                                                                                    |
|----------------------------------------------------------------------------------------------------|----------------------------------------------------------------------------------------------------|
| 00E91000       \$ 55       PUSH EBP         00E91003       51       PUSH ECX         00E91004       68 0030E900       PUSH OFFSET 00E93000         00E91004       68 0030E900       PUSH OFFSET 00E93000         00E91004       68 0030E900       PUSH OFFSET 00E93000         00E91007       83C4 04       ADD ESP,4         00E91015       50       PUSH EAX         00E91016       68 0030E900       PUSH OFFSET 00E9300C         00E91015       50       PUSH EAX         00E91016       68 0030E900       PUSH CFSET 00E9300C         00E91016       68 0030E900       CALL DWORD PTR DS:[<&MSVCR100.scanf>]         00E91021       83C4 08       ADD ESP,8         00E91027       51       PUSH OFFSET 00E93010         00E91027       51       PUSH OFFSET 00E93010         00E91028       68 1030E900       PUSH OFFSET 00E93010         00E91020       FF15 9204E90       CALL DWORD PTR DS:[<&MSUCR100.printf>]         00E91021       33C4 08       ADD ESP.8         Stack [0031FDB0]=ex1.00E93000, ASCII "Enter X:0"       EAX=0031FDB4, PTR to ASCII "H(I"                                                                                                    | ▲       Registers (FPU)         EAX 0031FDB4       PTR to ASCII "H(I"         ECX 6E445617       MSUCR100.6E445617         EDX 001AE038       EBX 0000000         ESP 0031FDB4       PTR to ASCII "H(I"         EBP 0031FDB4       PTR to ASCII "H(I"         EBP 0031FDB4       PTR to ASCII "H(I"         EBP 0031FDB4       PTR to ASCII "H(I"         EBP 0031FDB5       ESI 0000001         Fc       EDI 00E93398 ex1.00E93398         EIP 00E91015       ex1.00E91015         C 0       ES 002B 32bit 0(FFFFFFFF)         P 1       CS 002B 32bit 0(FFFFFFFF)         A 0       SS 002B 32bit 0(FFFFFFFF)         S 0       FS 0053 32bit 0(FFFFFFFF)         S 0       FS 002B 32bit 0(FFFFFFFF)         S 0       FS 002B 32bit 0(FFFFFFFF)         D 0       O 0         LastErr 00000000 ERROR_SUCCESS       EFL 00000206 (NO,NB,NE,A,NS,PE,GE,G) |
| Address         Hex         dump         30315           00E93000         45         6E         74         65         72         20         58         3A         0A         00         00         02         56         40         00         0031FC         0031FC           00E93020         2E         0A         00         06         05         64         00         00         0031FC         0031FC | DBS 0031FDFC N31<br>006911A9 N4W Rc nw from ex1.00E91000 to<br>00494668 hNI ASCII "pNI"<br>DC3 00494848 H(I<br>DC3 00494848 H(I<br>DC4 4990B349 I PI<br>DDC 4990B349 I PI<br>DDC 4990B349 I PI<br>DDC 4990B349 I PI<br>DDC 4990B349 I PI<br>DDC 4990B349 I PI<br>DDC 4990B349 I PI                                                                                                    |

Figure 1.13: OllyDbg: The address of the local variable is calculated

Right-click the EAX in the registers window and then select "Follow in stack".

This address will appear in the stack window. The red arrow has been added, pointing to the variable in the local stack. At that moment this location contains some garbage (0x6E494714). Now with the help of PUSH instruction the address of this stack element is going to be stored to the same stack on the next position. Let's trace with F8 until the scanf() execution completes. During the scanf() execution, we input, for example, 123, in the console window:

Enter X: 123

# scanf() completed its execution already:

| C CPU - main thread, module ex1                                                                                                    |                                                                                                    |
|----------------------------------------------------------------------------------------------------|----------------------------------------------------------------------------------------------------|
| 00E91000         \$ 55         PUSH EBP           00E91003         51         PUSH ECX           00E91004         68 0030E900         PUSH OFFSET 00E93000           00E91004         68 0030E900         PUSH OFFSET 00E93000           00E91004         51         PUSH OFFSET 00E93000           00E91004         520E900         CALL DWORD PTR DS:[<&MSUCR100.printf>]           00E91012         83C4 04         ADD ESP.4           00E91012         8045 FC         LEA EAX,[LOCAL.1]           00E91015         50         PUSH OFFSET 00E9300C           00E91016         68 0230E900         PUSH OFFSET 00E9300C           00E91016         68 0230E900         PUSH OFFSET 00E9300C           00E91021         884D FC         MOU ECX.DWORD PTR DS:[<&MSUCR100.scanf>]           00E91024         884D FC         MOU ECX.DWORD PTR DS:[LOCAL.1]           00E91027         51         MOU ECX.DWORD PTR DS:[<@MSUCR100.printf>]           00E91028         FF15 9220E900         CALL DWORD PTR DS:[<@MSUCR100.printf>]           00E91029         FF15 9220E900         CALL DWORD PTR DS:[<@MSUCR100.printf>]           00E91020         FF15 9220E900         CALL DWORD PTR DS:[<@MSUCR100.printf>]           00E91021         83C4 08         ADD ESP.8 | <pre> ESP 0031FDAC PTR to ASCII "%d" ESP 0031FDB8 ESI 00000001 EDI 00E93398 ex1.00E93398 EIP 00E91021 ex1.00E91021 C 0 ES 002B 32bit 0(FFFFFFFF) FC 0 CS 0023 32bit 0(FFFFFFFFF) C 0 CS 0023 32bit 0(FFFFFFFFF) C 0 CS 0023 32bit 0(FFFFFFFFFF) C 0 CS 002B 32bit 0(FFFFFFFFFF) C 0 CS 002B 32bit 0(FFFFFFFFFF) C 0 CS 002B 32bit 0(FFFFFFFFFF) C 0 CS 002B 32bit 0(FFFFFFFFFF) C 0 CS 002B 32bit 0(FFFFFFFFFF) C 0 CS 002B 32bit 0(FFFFFFFFFF) C 0 CS 002B 32bit 0(FFFFFFFFFFFFF) C 0 CS 002B 32bit 0(FFFFFFFFFFF) C 0 CS 002B 32bit 0(FFFFFFFFFFFFFFFFFFFFFFFFFFFFFFFFFFFF</pre> |
| Address         Hex         dump           00E93000         45         6E         74         65         72         20         58         3A         0A         00         00         25         64         00         0031F1           00E93000         45         6E         74         65         72         20         58         3A         0A         00         00         25         64         00         0031F1           00E93020         2E         0A         00         00         FF         FF         FF         FF         FF         FF         64         20         26         64         2E         2E         0031F1           00E93020         2E         0A         00         00         FF         FF         FF         FF         FF         FF         00         00         00         00         00         00         00         00         00         00         00         00         00         00         00         00         00         00         00         00         00         00         00         00         00         00         00         00         00         00         00         00<                                                                                                    | FDB0 0031FDB4 1¥1<br>FDB4 000007B<br>FDB8 0031FDFC №1<br>FDB2 00091B9 №1<br>FDC0 0000001 0<br>FDC4 00494E68 hNI ASCII "pNI"<br>FDC3 00492848 H(I<br>FDC2 49908349 I PI<br>FDC0 49908349 I PI<br>FDC0 0000000                                                                                                    |

Figure 1.14: OllyDbg: scanf() executed

scanf() returns 1 in EAX, which implies that it has read successfully one value. If we look again at the stack element corresponding to the local variable it now contains 0x7B (123).

Later this value is copied from the stack to the ECX register and passed to printf():

| CPU - main thread, module ex1                                                                                                    |                                                                                                    |
|----------------------------------------------------------------------------------------------------|----------------------------------------------------------------------------------------------------|
| 00E91000         \$ 55         PUSH EBP           00E91003         51         PUSH ECX           00E91004         68 0030E900         PUSH OFFSET 00E93000           00E91004         68 0030E900         PUSH OFFSET 00E93000           00E91004         68 0030E900         PUSH OFFSET 00E93000           00E91007         83C4 04         ADD ESP,4           00E91015         50         PUSH OFFSET 00E9300C           00E91015         50         PUSH OFFSET 00E9300C           00E91015         50         PUSH OFFSET 00E9300C           00E91016         68 0C30E900         PUSH OFFSET 00E9300C           00E91016         68 0C30E900         PUSH OFFSET 00E9300C           00E91021         83C4 08         ADD ESP,8           00E91021         884D FC         MOV ECX,DWORD PTR DS:[<&MSVCR100.scanf>]           00E91023         51         PUSH OFFSET 00E93010           00E91024         68 1030E900         PUSH OFFSET 00E93010           00E91023         51         PUSH ECX           00E91023         51         PUSH OFFSET 00E93010           00E91023         520E90         CALL DWORD PTR DS:[<&MSUCR100.printf>]           00E91023         32C4 08         ADD ESP.8           Stack [00031FDB4]                                                                                                    | ▲       Registers (FPU)         EAX 0000001         ECX 0000007B         ECX 664945D0 MSUCR100badioinfo         EDX 664945D0 MSUCR100badioinfo         EBP 0031FDB4         EBP 0031FDB4         EBP 0031FDB8         EIP 00E91027 ex1.00E93398         EIP 00E91027 ex1.00E91027         C 0 ES 002B 32bit 0(FFFFFFF)         P 1 CS 002B 32bit 0(FFFFFFFF)         A 1 SS 002B 32bit 0(FFFFFFFF)         S 0 FS 002B 32bit 0(FFFFFFFF)         S 0 FS 002B 32bit 0(FFFFFFFF)         S 0 FS 002B 32bit 0(FFFFFFFF)         D 0 0 LastErr 0000000 ERROR_SUCCESS         EFL 00000216 (NO,NB,NE,A,NS,PE,GE,G) |
| Address         Hex         dump           00293000         45         6E         74         65         72         20         58         3A         0A         00         00         00         25         64         00         00         00         10         0031F         0031F <th>DB8 0031FDFC N3<br/>0069911A9 p4<br/>00600001 0<br/>00494668 hNI ASCII "pNr<br/>0049492848 H(I<br/>DC4 000494849 I)PI<br/>006 0000000<br/>004 00000000<br/>004 00000000<br/>004 00000000<br/>005 7EFDE0000 p≋"</th> | DB8 0031FDFC N3<br>0069911A9 p4<br>00600001 0<br>00494668 hNI ASCII "pNr<br>0049492848 H(I<br>DC4 000494849 I)PI<br>006 0000000<br>004 00000000<br>004 00000000<br>004 00000000<br>005 7EFDE0000 p≋"                                                                                                    |

Figure 1.15: OllyDbg: preparing the value for passing to printf()

# GCC

Let's try to compile this code in GCC 4.4.1 under Linux:

| ma | in                     | proc near                                                                                                    |
|----|------------------------|----------------------------------------------------------------------------------------------------|
| va | nr_20<br>nr_1C<br>nr_4 | <pre>= dword ptr -20h = dword ptr -1Ch = dword ptr -4</pre>                                                                                                    |
| ma | in                     | <pre>push ebp<br/>mov ebp, esp<br/>and esp, 0FFFFFF0h<br/>sub esp, 20h<br/>mov [esp+20h+var_20], offset aEnterX ; "Enter X:"<br/>call _puts<br/>mov eax, offset aD ; "%d"<br/>lea edx, [esp+20h+var_4]<br/>mov [esp+20h+var_1C], edx<br/>mov [esp+20h+var_20], eax<br/>callisoc99_scanf<br/>mov edx, [esp+20h+var_4]<br/>mov eax, offset aYouEnteredD ; "You entered %d\n"<br/>mov [esp+20h+var_1C], edx<br/>mov [esp+20h+var_20], eax<br/>call _printf<br/>mov eax, 0<br/>leave<br/>retn<br/>endp</pre> |

GCC has replaced the printf() call with call to puts(). The reason for this was explained in (1.5.3 on page 20).

As in the MSVC example—the arguments are placed on the stack using the MOV instruction.

# By the way

This simple example is a demonstration of the fact that the compiler translates a list of expressions in C/C++-block into a sequential list of instructions. There is nothing in between expressions in C/C++, and so in the resulting machine code, there are nothing between, the control flow slips from one expression to the next one.

#### x64

The picture here is similar with the difference that the registers, rather than the stack, are used for arguments passing.

#### MSVC

Listing 1.72: MSVC 2012 x64

|                   | DB<br>DB                          | 'Enter X:', 0aH, 00H<br>'%d', 00H<br>'You entered %d', 0aH, 00H                                                                 |
|-------------------|-----------------------------------|----------------------------------------------------------------------------------------------------|
| _TEXT<br>x\$ = 32 | SEGMENT                           |                                                                                                    |
| main<br>\$LN3:    | PR0C                              |                                                                                                    |
|                   | lea<br>call<br>lea<br>lea         | <pre>rsp, 56 rcx, OFFSET FLAT:\$SG1289 ; 'Enter X:' printf rdx, QWORD PTR x\$[rsp] rcx, OFFSET FLAT:\$SG1291 ; '%d' scanf</pre> |
|                   | call<br>mov<br>lea<br>call        | edx, DWORD PTR x\$[rsp]<br>rcx, OFFSET FLAT:\$SG1292 ; 'You entered %d'<br>printf                                               |
|                   | ; returr                          |                                                                                                    |
| main<br>_TEXT     | xor<br>add<br>ret<br>ENDP<br>ENDS | eax, eax<br>rsp, 56<br>0                                                                                                    |

# GCC

; return 0

Listing 1.73: Optimizing GCC 4.4.6 x64

```
.LC0:
        .string "Enter X:"
.LC1:
        .string "%d"
.LC2:
        .string "You entered %d...\n"
main:
        sub
                rsp, 24
                edi, OFFSET FLAT:.LC0 ; "Enter X:"
        mov
        call
                puts
                rsi, [rsp+12]
        lea
                edi, OFFSET FLAT:.LC1 ; "%d"
        mov
        xor
                eax, eax
                  isoc99 scanf
        call
        mov
                esi, DWORD PTR [rsp+12]
                edi, OFFSET FLAT:.LC2 ; "You entered %d...\n"
        mov
        xor
                eax, eax
                printf
        call
```

| xor | eax, | eax |
|-----|------|-----|
| add | rsp, | 24  |
| ret |      |     |

#### ARM

# Optimizing Keil 6/2013 (Thumb mode)

| .text:00000042             | scanf_ma | ain                                  |
|----------------------------|----------|--------------------------------------|
| .text:00000042             |          |                                      |
| .text:00000042             | var_8    | = -8                                 |
| .text:00000042             |          |                                      |
| .text:00000042 08 B5       | PUSH     | {R3,LR}                              |
| .text:00000044 A9 A0       | ADR      | R0, aEnterX ; "Enter X:\n"           |
| .text:00000046 06 F0 D3 F8 | BL       | 2printf                              |
| .text:0000004A 69 46       | MOV      | R1, SP                               |
| .text:0000004C AA A0       | ADR      | R0, aD ; "%d"                        |
| .text:0000004E 06 F0 CD F8 | BL       | Oscanf                               |
| .text:00000052 00 99       | LDR      | R1, [SP,#8+var_8]                    |
| .text:00000054 A9 A0       | ADR      | R0, aYouEnteredD; "You entered %d\n" |
| .text:00000056 06 F0 CB F8 | BL       | 2printf                              |
| .text:0000005A 00 20       | MOVS     | R0, #0                               |
| .text:0000005C 08 BD       | POP      | {R3, PC}                             |

In order for scanf() to be able to read item it needs a parameter—pointer to an *int*. *int* is 32-bit, so we need 4 bytes to store it somewhere in memory, and it fits exactly in a 32-bit register. A place for the local variable x is allocated in the stack and IDA has named it *var\_8*. It is not necessary, however, to allocate a such since SP (stack pointer) is already pointing to that space and it can be used directly.

So, SP's value is copied to the R1 register and, together with the format-string, passed to scanf().

PUSH/POP instructions behaves differently in ARM than in x86 (it's the other way around). They are synonyms to STM/STMDB/LDM/LDMIA instructions. And PUSH instruction first writes a value into the stack, *and then* subtracts SP by 4. POP first adds 4 to SP, *and then* reads a value from the stack. Hence, after PUSH, SP points to an unused space in stack. It is used by scanf(), and by printf() after.

LDMIA means Load Multiple Registers Increment address After each transfer. STMDB means Store Multiple Registers Decrement address Before each transfer.

Later, with the help of the LDR instruction, this value is moved from the stack to the R1 register in order to be passed to printf().

# ARM64

Listing 1.74: Non-optimizing GCC 4.9.1 ARM64

```
1
    .LC0:
            .string "Enter X:"
 2
 3
    .LC1:
 4
            .string "%d"
 5
    .LC2:
 6
            .string "You entered %d...\n"
 7
    scanf main:
 8
    ; subtract 32 from SP, then save FP and LR in stack frame:
 9
                     x29, x30, [sp, -32]!
            stp
10
    ; set stack frame (FP=SP)
11
                     x29, sp, 0
            add
12
    ; load pointer to the "Enter X:" string:
                     x0, .LC0
13
            adrp
14
                     x0, x0, :lo12:.LC0
            add
    ; X0=pointer to the "Enter X:" string
15
16
    ; print it:
17
            bl
                     puts
    ; load pointer to the "%d" string:
18
19
            adrp
                     x0, .LC1
20
            add
                     x0, x0, :lo12:.LC1
    ; find a space in stack frame for "x" variable (X1=FP+28):
21
```

```
x1, x29, 28
22
            add
    ; X1=address of "x" variable
23
24
    ; pass the address to scanf() and call it:
25
            bl
                       isoc99 scanf
    ; load 32-bit value from the variable in stack frame:
26
27
            ldr
                     w1, [x29,28]
28
    ; W1=×
29
    ; load pointer to the "You entered %d...\n" string
30
    ; printf() will take text string from X0 and "x" variable from X1 (or W1)
31
            adrp
                     x0, .LC2
32
            add
                     x0, x0, :lo12:.LC2
33
            bl
                     printf
34
    ; return 0
35
                     w0, 0
            mov
    ; restore FP and LR, then add 32 to SP:
36
37
                     x29, x30, [sp], 32
            ldp
38
            ret
```

There is 32 bytes are allocated for stack frame, which is bigger than it needed. Perhaps some memory aligning issue? The most interesting part is finding space for the x variable in the stack frame (line 22). Why 28? Somehow, compiler decided to place this variable at the end of stack frame instead of beginning. The address is passed to scanf(), which just stores the user input value in the memory at that address. This is 32-bit value of type *int*. The value is fetched at line 27 and then passed to printf().

#### MIPS

A place in the local stack is allocated for the x variable, and it is to be referred as \$sp + 24.

Its address is passed to scanf(), and the user input values is loaded using the LW ("Load Word") instruction and then passed to printf().

Listing 1.75: Optimizing GCC 4.4.5 (assembly output)

```
$LC0:
                 "Enter X:\000"
        .ascii
$LC1:
        .ascii
                 "%d\000"
$LC2:
        .ascii
                 "You entered %d...\012\000"
main:
; function prologue:
        lui
                 $28,%hi(__gnu_local_gp)
        addiu
                 $sp,$sp,-40
        addiu
                 $28,$28,%lo(__gnu_local_gp)
        SW
                 $31,36($sp)
; call puts():
                 $25,%call16(puts)($28)
        lw
        lui
                 $4,%hi($LC0)
        jalr
                 $25
        addiu
                 $4,$4,%lo($LC0) ; branch delay slot
; call scanf():
                 $28,16($sp)
        lw
        lui
                 $4,%hi($LC1)
        lw
                 $25,%call16(_
                               _isoc99_scanf)($28)
; set 2nd argument of scanf(), $a1=$sp+24:
        addiu
                 $5,$sp,24
        jalr
                 $25
        addiu
                 $4,$4,%lo($LC1) ; branch delay slot
; call printf():
        lw
                 $28,16($sp)
; set 2nd argument of printf(),
; load word at address $sp+24:
        lw
                 $5,24($sp)
        lw
                 $25,%call16(printf)($28)
        lui
                 $4,%hi($LC2)
        jalr
                 $25
        addiu
                 $4,$4,%lo($LC2) ; branch delay slot
```

; function epilogue:

lw \$31,36(\$sp)
; set return value to 0:
 move \$2,\$0
; return:
 j \$31
 addiu \$sp,\$sp,40 ; branch delay slot

IDA displays the stack layout as follows:

Listing 1.76: Optimizing GCC 4.4.5 (IDA)

|                              | L                | isting |                                                      |
|------------------------------|------------------|--------|------------------------------------------------------|
| .text:00000000 main:         |                  |        |                                                      |
| .text:00000000               |                  |        |                                                      |
| .text:00000000 var_18        | $= -0 \times 18$ |        |                                                      |
| .text:00000000 var_10        | $= -0 \times 10$ |        |                                                      |
| .text:00000000 var_4         | = -4             |        |                                                      |
| .text:00000000               |                  |        |                                                      |
| ; function prologue:         |                  |        |                                                      |
| .text:00000000               | lui              |        | (gnu_local_gp >> 16)                                 |
| .text:00000004               | addiu            | \$sp,  | -0x28                                                |
| .text:0000008                | la               |        | (gnu_local_gp & 0xFFFF)                              |
| .text:0000000C               | SW               |        | 0x28+var_4(\$sp)                                     |
| .text:00000010               | SW               | \$gp,  | 0x28+var_18(\$sp)                                    |
| ; call puts():               |                  |        |                                                      |
| .text:00000014               | lw               |        | (puts & 0xFFFF)(\$gp)                                |
| .text:00000018               | lui              | \$a0,  | (\$LC0 >> 16)                                        |
| .text:0000001C               | jalr             | \$t9   |                                                      |
| .text:00000020               | la               | \$a0,  | (\$LC0 & 0xFFFF) # "Enter X:" ; branch delay slot    |
| ; call scanf():              |                  |        |                                                      |
| .text:00000024               | lw               | \$gp,  | 0x28+var_18(\$sp)                                    |
| .text:00000028               | lui              |        | (\$LC1 >> 16) # "%d"                                 |
| .text:0000002C               | lw               |        | (isoc99_scanf & 0xFFFF)(\$gp)                        |
| ; set 2nd argument of        | scanf(),         |        |                                                      |
| .text:00000030               | addiu            |        | \$sp, 0x28+var_10                                    |
| .text:00000034               | jalr             |        | ; branch delay slot                                  |
| .text:00000038               | la               | \$a0,  | (\$LC1 & 0xFFFF) # "%d"                              |
| ; call printf():             |                  |        |                                                      |
| .text:0000003C               | lw               | \$gp,  | 0x28+var_18(\$sp)                                    |
| ; set 2nd argument of        |                  |        |                                                      |
| ; load word at address       |                  |        |                                                      |
| .text:00000040               | lw               |        | 0x28+var_10(\$sp)                                    |
| .text:00000044               | lw               |        | (printf & 0xFFFF)(\$gp)                              |
| .text:00000048               | lui              |        | (\$LC2 >> 16)                                        |
| .text:0000004C               | jalr             | \$t9   |                                                      |
| .text:00000050               | la               | \$a0,  | (\$LC2 & 0xFFFF) # "You entered %d\n" ; branch delay |
| slot<br>; function epilogue: |                  |        |                                                      |
| .text:00000054               | lw               | ¢ra    | 0x28+var_4(\$sp)                                     |
| ; set return value to        |                  | φια,   | υνζυτναι_+(φομ)                                      |
| .text:00000058               | move             | ¢v0    | \$zero                                               |
| ; return:                    | move             | φv0,   | Ψζζισ                                                |
| .text:0000005C               | jr               | \$ra   |                                                      |
| .text:00000060               | addiu            | -      | 0x28 ; branch delay slot                             |
| . LEAL.0000000               | auuru            | ash'   | VAZO , DIANCH UELAY SLUL                             |

# 1.12.2 The classic mistake

It's a very popular mistake (and/or typo) to pass a value of x instead of pointer to x:

```
#include <stdio.h>
int main()
{
    int x;
    printf ("Enter X:\n");
    scanf ("%d", x); // BUG
    printf ("You entered %d...\n", x);
    return 0;
```

So what happens here? x is not initialized and contains some random noise from local stack. When scanf() called, it takes string from user, parses it into number and tries to write it into x, treating it as an address in memory. But there is a random noise, so scanf() will try to write at random address. Most likely, the process will crash.

Interestingly enough, some CRT libraries in debug build, put visually distinctive patterns into memory just allocated, like 0xCCCCCCC or 0x0BADF00D and so on. In this case, x may contain 0xCCCCCCCC, and scanf() would try to write at address 0xCCCCCCCC. And if you'll notice that something in your process tries to write at address 0xCCCCCCCC, you'll know that uninitialized variable (or pointer) gets used without prior initialization. This is better than as if newly allocated memory is just cleared by zero bytes.

# 1.12.3 Global variables

What if the x variable from the previous example isn't local but a global one? Then it would have been accessible from any point, not only from the function body. Global variables are considered anti-pattern, but for the sake of the experiment, we could do this.

```
#include <stdio.h>
// now x is global variable
int x;
int main()
{
    printf ("Enter X:\n");
    scanf ("%d", &x);
    printf ("You entered %d...\n", x);
    return 0;
```

```
};
```

};

# MSVC: x86

| DATA       | SEGMENT                       |
|------------|-------------------------------|
| COMM       | x:DWORD                       |
| \$SG2456   |                               |
| \$SG2457   | DB '%d', 00H                  |
| \$SG2458   | DB 'You entered %d', OaH, OOH |
| _DATA      | ENDS                          |
| PUBLIC     | _main                         |
| EXTRN      | _scanf:PROC                   |
| EXTRN      | _printf:PROC                  |
|            | on compile flags: /Odtp       |
| _TEXT      |                               |
| _main      |                               |
| push       | 1                             |
| mov        | ebp, esp                      |
| push       | OFFSET \$SG2456               |
| call       | _printf                       |
|            | esp, 4                        |
| push       | OFFSET _x                     |
|            | OFFSET \$SG2457               |
| call       | —                             |
|            | esp, 8                        |
|            | eax, DWORD PTR _x             |
|            | eax                           |
|            | OFFSET \$SG2458               |
| call       |                               |
| add        |                               |
| xor        |                               |
| pop<br>ret | •                             |
|            | ENDP                          |
| TEXT       |                               |
|            | כעווב                         |

In this case the x variable is defined in the \_DATA segment and no memory is allocated in the local stack. It is accessed directly, not through the stack. Uninitialized global variables take no space in the executable file (indeed, why one needs to allocate space for variables initially set to zero?), but when someone accesses their address, the OS will allocate a block of zeros there<sup>72</sup>.

Now let's explicitly assign a value to the variable:

int x=10; // default value

We got:

| 5           |               |     |  |  |  |
|-------------|---------------|-----|--|--|--|
| _DATA<br>_× | SEGMENT<br>DD | 0aH |  |  |  |
|             |               |     |  |  |  |

Here we see a value 0xA of DWORD type (DD stands for DWORD = 32 bit) for this variable.

If you open the compiled .exe in IDA, you can see the *x* variable placed at the beginning of the \_DATA segment, and after it you can see text strings.

If you open the compiled .exe from the previous example in IDA, where the value of *x* hasn't been set, you would see something like this:

|                               |      | 5                              |
|-------------------------------|------|--------------------------------|
| .data:0040FA80 _x             | dd ? | ; DATA XREF: _main+10          |
| .data:0040FA80                |      | ; _main+22                     |
| .data:0040FA84 dword_40FA84   | dd ? | ; DATA XREF: _memset+1E        |
| .data:0040FA84                |      | ; unknown_libname_1+28         |
| .data:0040FA88 dword_40FA88   | dd ? | ; DATA XREF:sbh_find_block+5   |
| .data:0040FA88                |      | ;sbh_free_block+2BC            |
| .data:0040FA8C ; LPV0ID lpMem |      |                                |
| .data:0040FA8C lpMem          | dd ? | ; DATA XREF:sbh_find_block+B   |
| .data:0040FA8C                |      | ;sbh_free_block+2CA            |
| .data:0040FA90 dword_40FA90   | dd ? | ; DATA XREF: _V6_HeapAlloc+13  |
| .data:0040FA90                |      | ;calloc_impl+72                |
| .data:0040FA94 dword_40FA94   | dd ? | ; DATA XREF:sbh_free_block+2FE |
|                               |      |                                |

#### Listing 1.77: IDA

\_x is marked with ? with the rest of the variables that do not need to be initialized. This implies that after loading the .exe to the memory, a space for all these variables is to be allocated and filled with zeros [ISO/IEC 9899:TC3 (C C99 standard), (2007)6.7.8p10]. But in the .exe file these uninitialized variables do not occupy anything. This is convenient for large arrays, for example.

# MSVC: x86 + OllyDbg

#### Things are even simpler here:

| CPU - main thread, module ex2                                                                                                    |                                                                                                    |
|----------------------------------------------------------------------------------------------------|----------------------------------------------------------------------------------------------------|
| 00C51000       \$ 55       PUSH EBP         00C51001       • 88EC       MOU EBP,ESP         00C51008       • 68 0030C500       CALL DWORD PTR DS:[<&MSUCR100.printf>]         00C51008       • FF15 9C20C50       CALL DWORD PTR DS:[<&MSUCR100.printf>]         00C51008       • 83C4 04       ADD ESP,4         00C51011       • 68 9432C500       PUSH OFFSET 00C53394         00C51016       • 68 9432C500       PUSH OFFSET 00C5300C         00C51021       • 83C4 08       ADD ESP.8         00C51024       • 81C4 08       ADD ESP.8         00C51024       • 81C4 08       ADD ESP.8         00C51024       • A1 9433C500       MOU EAX,DWORD PTR DS:[0C53394]         00C51024       • A1 9433C500       MOU EAX,DWORD PTR DS:[0C53394]         00C51024       • A1 9433C500       MOU EAX,DWORD PTR DS:[0C53394]         00C51025       • 50       PUSH OFFSET 00C53010         00C51035       • 33C4 08       ADD ESP.8         00C51035       • 33C4 08       ADD ESP.8         00C51035       • 33C4 08       ADD ESP.8         00C51035       • 33C4 08       ADD ESP.8         00C51036       • 33C0       XOR EAX,EAX         00C51038       • 33C0       XOR EAX,EAX      <                                                                                                    | A         Registers (FPU)           EAX 0000001<br>ECX 6E445AA0<br>ECX 6E445AA0 MSUCR100.6E445AA0<br>EDX 6E4945D0 MSUCR100badioinfo<br>EBX 0000000<br>fc EBP 0044F74C PTR to ASCII "%d"<br>EBP 0044F74C PTR to ASCII "%d"<br>EDI 0005393C ex2.00C5339C           C         EBP 0044F74C PTR to ASCII "%d"<br>EDI 0005393C ex2.00C5339C           Fc         EIP 00251921 ex2.00C51021           C         0 ES 002B 32bit 0(FFFFFFF)           P 1         CS 002B 32bit 0(FFFFFFFF)           S         0 SS 002B 32bit 0(FFFFFFFF)           S         PS 0053 32bit 0(FFFFFFFF)           S         D S 002B 32bit 0(FFFFFFFF)           D         0 GS 002B 32bit 0(FFFFFFFF)           D         0 LastErr 00000000 ERROR_SUCCESS           EFL 00000206 (NO, NB, NE, A, NS, PE, GE, G)         ▼ |
| Address         Hex         dump         RSCII         (All           00C53394         78         00         00         00         00         00         00         00         00         00         00         00         00         00         00         00         00         00         00         00         00         00         00         00         00         00         00         00         00         00         00         00         00         00         00         00         00         00         00         00         00         00         00         00         00         00         00         00         00         00         00         00         00         00         00         00         00         00         00         00         00         00         00         00         00         00         00         00         00         00         00         00         00         00         00         00         00         00         00         00         00         00         00         00         00         00         00         00         00         00         00         00         00         00 <td>NSI       20441774C       0005300C       90+       ASCII       "%d"         00447750       000533394       92+       004       00447750       000533394       92+         00447751       00447758       0005511A9       94+       NETNEN from ex2.       0005511A9         00447756       00000010       00194688       NN+       004447768       00192848       H(+         00447764       00192848       H(+       004447768       00000000       004447768       00000000         004447764       00192848       H(+       004447764       00000000       004447764       00000000         004447764       00000000       0004447704       72FDE0000       p≋*"       ▼         0004447774       72FDE0000       p≋*"       ▼       ▼</td> | NSI       20441774C       0005300C       90+       ASCII       "%d"         00447750       000533394       92+       004       00447750       000533394       92+         00447751       00447758       0005511A9       94+       NETNEN from ex2.       0005511A9         00447756       00000010       00194688       NN+       004447768       00192848       H(+         00447764       00192848       H(+       004447768       00000000       004447768       00000000         004447764       00192848       H(+       004447764       00000000       004447764       00000000         004447764       00000000       0004447704       72FDE0000       p≋*"       ▼         0004447774       72FDE0000       p≋*"       ▼       ▼                                                               |

Figure 1.16: OllyDbg: after scanf() execution

The variable is located in the data segment. After the PUSH instruction (pushing the address of x) gets executed, the address appears in the stack window. Right-click on that row and select "Follow in dump". The variable will appear in the memory window on the left. After we have entered 123 in the console, 0x7B appears in the memory window (see the highlighted screenshot regions).

But why is the first byte 7B? Thinking logically, 00 00 7B must be there. The cause for this is referred as endianness, and x86 uses *little-endian*. This implies that the lowest byte is written first, and the highest written last. Read more about it at: 2.8 on page 460. Back to the example, the 32-bit value is loaded from this memory address into EAX and passed to printf().

The memory address of x is 0x00C53394.

In OllyDbg we can review the process memory map (Alt-M) and we can see that this address is inside the .data PE-segment of our program:

| M Memo                                                               | ry map                                                   |                                                                                              |                                   |                                                                       |                                 |                                       |                                                     |                                |
|----------------------------------------------------------------------|----------------------------------------------------------|----------------------------------------------------------------------------------------------|-----------------------------------|-----------------------------------------------------------------------|---------------------------------|---------------------------------------|-----------------------------------------------------|--------------------------------|
| _                                                                    |                                                          | Owner                                                                                        | Section                           | Contains                                                              | Туре                            | Access                                | Initial                                             | Mapped as                      |
| 00070000<br>00190000<br>00209000<br>00440000                         | 00067000<br>00005000<br>00007000<br>00001000             |                                                                                              |                                   | Неар                                                                  | Map<br>Priv<br>Priv<br>Priv     | R<br>RW<br>RW Gua:                    | R<br>RW<br>RW Gua                                   | C:\Windows\System32\locale.nls |
| 0044D000<br>00590000<br>00750000                                     | 00003000                                                 | 2                                                                                            |                                   | Stack of main thread<br>Default heap<br>PE header                     | Priv<br>Priv<br>Priv            | RW<br>RW<br>RW                        | RW<br>RW<br>RW<br>RWE Cop                           |                                |
| 00C51000<br>00C52000<br>00C53000                                     | 00001000<br>00001000<br>00001000                         | ex2<br>ex2<br>ex2                                                                            | .text<br>.rdata<br>.dața          | Code<br>Imports<br>Data                                               | Img<br>Img<br>Img<br>Img        | R<br>RE<br>RW                         | RWE Cop<br>RWE Cop<br>RWE Cop                       |                                |
| 65350000                                                             | 00001000<br>00001000<br>00082000<br>00082000             | ex2<br>MSVCR100<br>MSVCR100<br>MSVCR100<br>MSVCR100                                          | .reloc<br>.text<br>.data          | Relocations<br>PE header<br>Code,imports,exports<br>Data              | Img<br>Img<br>Img<br>Img        |                                       | RWE Cop<br>RWE Cop<br>RWE Cop<br>RWE Cop            |                                |
| 6E499000<br>6E49A000<br>755D0000<br>755D1000<br>755D1000<br>755D4000 | 00005000                                                 | MSVCR100<br>MSVCR100<br>Mod_755D                                                             | .rsrc<br>.reloc                   | Resources<br>Relocations<br>PE header                                 | Img<br>Img<br>Img<br>Img<br>Img | R<br>R<br>R E<br>RW                   | RWE Cop<br>RWE Cop<br>RWE Cop<br>RWE Cop<br>RWE Cop |                                |
| 755D5000<br>755E0000<br>755E1000                                     | 00003000<br>00001000<br>0004D000<br>00005000<br>00005000 | Mod_755E                                                                                     |                                   | PE header                                                             | Img<br>Img<br>Img<br>Img        | R<br>R<br>R E<br>RW Copy              | RWE Cop<br>RWE Cop<br>RWE Cop<br>RWE Cop            |                                |
| 75640000<br>75641000<br>75679000                                     | 00009000<br>00001000<br>00038000<br>00002000<br>00004000 | Mod_7564                                                                                     |                                   | PE header                                                             | Img<br>Img<br>Img<br>Img<br>Img | R<br>R<br>R E<br>R₩<br>R              | RWE Cop<br>RWE Cop<br>RWE Cop<br>RWE Cop<br>RWE Cop |                                |
| 76F50000<br>76F60000<br>77030000                                     | 00010000<br>000D0000<br>00010000                         | kernel32<br>kernel32                                                                         | .text<br>.data<br>.rsrc           | PE header<br>Code,imports,exports<br>Data<br>Resources                | Img<br>Img<br>Img<br>Img        | R<br>RE<br>RW Cop!<br>R               | RWE Cop<br>RWE Cop<br>RWE Cop<br>RWE Cop            |                                |
| 77850000<br>77810000<br>77811000<br>77851000                         | 00005000<br>00001000<br>00040000<br>00002000<br>00002000 | kernel32<br>KERNELBASE<br>KERNELBASE<br>KERNELBASE<br>KERNELBASE<br>KERNELBASE<br>KERNELBASE | .reloc<br>.text<br>.data<br>.rsrc | Relocations<br>PE header<br>Code,imports,exports<br>Data<br>Resources | Img<br>Img<br>Img<br>Img<br>Img | R<br>R<br>R⊌<br>R₩<br>R               | RWE Cop<br>RWE Cop<br>RWE Cop<br>RWE Cop<br>RWE Cop |                                |
| 77B21000<br>77B21000<br>77C23000                                     | 00102000<br>0002F000                                     | KERNELBASE<br>Mod_7782                                                                       | .reloc                            | Relocations<br>PE header                                              | Img<br>Img<br>Img<br>Img        | R<br>R<br>R E<br>R                    | RWE Cop<br>RWE Cop<br>RWE Cop<br>RWE Cop            |                                |
| 77D10000                                                             | 0000C000<br>0006B000<br>00001000<br>000D6000<br>00001000 | ntdll                                                                                        | .text<br>RT                       | PE header<br>Code,exports<br>Code                                     | Img<br>Img<br>Img<br>Img<br>Img | RW Cop<br>R<br>R<br>R E<br>R E<br>R E | RWE Cop<br>RWE Cop<br>RWE Cop<br>RWE Cop<br>RWE Cop |                                |
| 77E00000                                                             | 00009000                                                 | ntdii                                                                                        | .data                             | Data                                                                  | Ing                             | RW Cop                                | RWE COP                                             |                                |

#### Figure 1.17: OllyDbg: process memory map

#### GCC: x86

The picture in Linux is near the same, with the difference that the uninitialized variables are located in the bss segment. In ELF<sup>73</sup> file this segment has the following attributes:

- ; Segment type: Uninitialized
- ; Segment permissions: Read/Write

If you, however, initialize the variable with some value e.g. 10, it is to be placed in the \_data segment, which has the following attributes:

; Segment type: Pure data

; Segment permissions: Read/Write

#### MSVC: x64

Listing 1.78: MSVC 2012 x64

| _DATA    | SEGMENT |                            |
|----------|---------|----------------------------|
| COMM     | x:DWORD |                            |
| \$SG2924 | DB      | 'Enter X:', 0aH, 00H       |
| \$SG2925 | DB      | '%d', 00H                  |
| \$SG2926 | DB      | 'You entered %d', OaH, OOH |
| _DATA    | ENDS    |                            |
|          |         |                            |
| _TEXT    | SEGMENT |                            |
| main     | PROC    |                            |
|          |         |                            |

<sup>73</sup> Executable File format widely used in \*NIX systems including Linux

| \$LN3:        | sub                        | rsp, 40                                                                     |
|---------------|----------------------------|-----------------------------------------------------------------------------|
|               | lea<br>call                | <pre>rcx, OFFSET FLAT:\$SG2924 ; 'Enter X:' printf ndv OFFSET FLAT:**</pre> |
|               | lea<br>lea<br>call         |                                                                             |
|               | mov<br>lea<br>call         |                                                                             |
|               | ; retur<br>xor             | n 0<br>eax, eax                                                             |
| main<br>_TEXT | add<br>ret<br>ENDP<br>ENDS | rsp, 40<br>0                                                                |

The code is almost the same as in x86. Please note that the address of the x variable is passed to scanf() using a LEA instruction, while the variable's value is passed to the second printf() using a MOV instruction. DWORD PTR—is a part of the assembly language (no relation to the machine code), indicating that the variable data size is 32-bit and the MOV instruction has to be encoded accordingly.

#### ARM: Optimizing Keil 6/2013 (Thumb mode)

|                                                                                                    | Listing 1.79: IDA                                                                                                    |  |
|----------------------------------------------------------------------------------------------------|----------------------------------------------------------------------------------------------------|--|
|                                                                                                    | type: Pure code<br>EA .text, CODE                                                                                                    |  |
| <br>.text:00000000 main<br>.text:00000000 PUS<br>.text:00000002 ADR<br>.text:00000004 BL<br>.text:00000008 LDR<br>.text:0000000A ADR<br>.text:0000000C BL<br>.text:00000010 LDR<br>.text:00000012 LDR<br>.text:00000014 ADR<br>.text:00000016 BL<br>.text:0000001A MOV<br>.text:0000001A POP | <pre>R R0, aEnterX ; "Enter X:\n"<br/>2printf<br/>R R1, =x<br/>R R0, aD ; "%d"<br/>0scanf<br/>R R0, =x<br/>R R1, [R0]<br/>R R0, aYouEnteredD; "You entered %d\n"<br/>2printf<br/>VS R0, #0</pre> |  |
| .text:0000002A DCB<br>.text:0000002B DCB<br>.text:0000002C off_2C DCD<br>.text:0000002C<br>.text:00000030 aD DCB<br>.text:00000033 DCB                                                                                                    | <pre>B 0 D x ; DATA XREF: main+8 ; main+10 B "%d",0 ; DATA XREF: main+A B 0 dDDCB "You entered %d",0xA,0 ; DATA XREF: main+14 B 0</pre>                                                          |  |
| .data:00000048 EXP                                                                                                    | EA .data, DATA<br>ORG 0x48<br>PORT x<br>D 0xA ; DATA XREF: main+8<br>; main+10                                                                                                    |  |

So, the x variable is now global and for this reason located in another segment, namely the data segment (*.data*). One could ask, why are the text strings located in the code segment (*.text*) and x is located right here? Because it is a variable and by definition its value could change. Moreover it could possibly change

often. While text strings has constant type, they will not be changed, so they are located in the *.text* segment.

The code segment might sometimes be located in a ROM<sup>74</sup> chip (keep in mind, we now deal with embedded microelectronics, and memory scarcity is common here), and changeable variables —in RAM.

It is not very economical to store constant variables in RAM when you have ROM.

Furthermore, constant variables in RAM must be initialized, because after powering on, the RAM, obviously, contains random information.

Moving forward, we see a pointer to the x (off 2C) variable in the code segment, and that all operations with the variable occur via this pointer.

That is because the x variable could be located somewhere far from this particular code fragment, so its address must be saved somewhere in close proximity to the code.

The LDR instruction in Thumb mode can only address variables in a range of 1020 bytes from its location,

and in ARM-mode —variables in range of  $\pm 4095$  bytes.

And so the address of the x variable must be located somewhere in close proximity, because there is no guarantee that the linker would be able to accommodate the variable somewhere nearby the code, it may well be even in an external memory chip!

One more thing: if a variable is declared as const, the Keil compiler allocates it in the .constdata segment.

Perhaps thereafter, the linker could place this segment in ROM too, along with the code segment.

#### **ARM64**

.comm

Listing 1.80: Non-optimizing GCC 4.9.1 ARM64

```
1
                     x,4,4
 2
    .LC0:
 3
             .string "Enter X:"
 4
    .LC1:
             .string "%d"
 5
 6
    .LC2:
 7
             .string "You entered %d...\n"
 8
    f5:
 9
    ; save FP and LR in stack frame:
10
                     x29, x30, [sp, -16]!
             stp
11
    ; set stack frame (FP=SP)
12
                     x29, sp, 0
             add
13
    ; load pointer to the "Enter X:" string:
14
             adrp
                     x0, .LC0
15
             add
                     x0, x0, :lo12:.LC0
16
             bl
                     puts
                    to the "%d" string:
17
    ; load pointer
18
            adrp
                     x0, .LC1
19
             add
                     x0, x0, :lo12:.LC1
20
    ; form address of x global variable:
21
             adrp
                     x1, x
                     x1, x1, :lo12:x
22
             add
23
                       isoc99_scanf
             b1
24
    ; form address of x global variable again:
25
                     x0, x
            adrp
26
             add
                     x0, x0, :lo12:x
27
    ; load value from memory at this address:
28
             ldr
                     w1, [x0]
29
    ; load pointer
                    to the "You entered %d...\n" string:
30
                     x0, .LC2
             adrp
31
                     x0, x0, :lo12:.LC2
             add
32
             b1
                     printf
    ; return 0
33
34
             mov
                     w0, 0
    ; restore FP and LR:
35
36
             ldp
                     x29, x30, [sp], 16
37
             ret
```

<sup>74</sup>Read-Only Memory

In this case the x variable is declared as global and its address is calculated using the ADRP/ADD instruction pair (lines 21 and 25).

# MIPS

# Uninitialized global variable

So now the x variable is global. Let's compile to executable file rather than object file and load it into IDA. IDA displays the x variable in the .sbss ELF section (remember the "Global Pointer"? 1.5.4 on page 24), since the variable is not initialized at the start.

Listing 1.81: Optimizing GCC 4.4.5 (IDA)

|                                | Listing 1.       | .01.0   |                                            |
|--------------------------------|------------------|---------|--------------------------------------------|
| .text:004006C0 main:           |                  |         |                                            |
| .text:004006C0                 |                  |         |                                            |
| .text:004006C0 var 10          | $= -0 \times 10$ |         |                                            |
| .text:004006C0 var_4           | = -4             |         |                                            |
|                                |                  |         |                                            |
| ; function prologue:           |                  |         |                                            |
| .text:004006C0                 | lui              | \$ap,   | 0x42                                       |
| .text:004006C4                 | addiu            |         | -0x20                                      |
| .text:004006C8                 | li               |         | 0x418940                                   |
| .text:004006CC                 | SW               |         | 0x20+var_4(\$sp)                           |
| .text:004006D0                 | SW               |         | 0x20+var_10(\$sp)                          |
| ; call puts():                 | •                | + 514 7 |                                            |
| .text:004006D4                 | la               | \$t9.   | puts                                       |
| .text:004006D8                 | lui              |         | 0×40                                       |
| .text:004006DC                 | jalr             |         | ; puts                                     |
| .text:004006E0                 | la               |         | aEnterX # "Enter X:" ; branch delay slot   |
| ; call scanf():                | -                | 1 7     |                                            |
| .text:004006E4                 | lw               | \$ap.   | 0x20+var 10(\$sp)                          |
| .text:004006E8                 | lui              |         | 0×40                                       |
| .text:004006EC                 | la               |         | isoc99_scanf                               |
| ; prepare address of x:        |                  | 1 - 1   |                                            |
| .text:004006F0                 | la               | \$a1,   | Х                                          |
| .text:004006F4                 | jalr             |         | ;isoc99_scanf                              |
| .text:004006F8                 | ĺa               |         | aD # "%d" ; branch delay slot              |
| ; call printf():               |                  |         |                                            |
| .text:004006FC                 | lw               | \$gp,   | 0x20+var 10(\$sp)                          |
| .text:00400700                 | lui              | \$a0,   | 0x40                                       |
| ; get address of x:            |                  |         |                                            |
| .text:00400704                 | la               | \$v0,   | Х                                          |
| .text:00400708                 | la               | \$t9,   | printf                                     |
| ; load value from "x" variable | and pas          | s it    | to printf() in \$al:                       |
| .text:0040070C                 | lw               | \$al,   | (x - 0x41099C)(\$v0)                       |
| .text:00400710                 | jalr             | \$t9    | ; printf                                   |
| .text:00400714                 | la               | \$a0,   | aYouEnteredD # "You entered %d\n" ; branch |
| delay slot                     |                  |         |                                            |
| ; function epilogue:           | _                |         |                                            |
| .text:00400718                 | lw               |         | 0x20+var_4(\$sp)                           |
| .text:0040071C                 | move             |         | \$zero                                     |
| .text:00400720                 | jr               | \$ra    |                                            |
| .text:00400724                 | addiu            | \$sp,   | 0x20 ; branch delay slot                   |
|                                |                  |         |                                            |
|                                |                  |         |                                            |
| 1 00410000 # 5                 |                  |         |                                            |
| .sbss:0041099C # Segment type  |                  | ıaliz   | ed                                         |
| .sbss:0041099C                 | .sbss            |         |                                            |
| .sbss:0041099C                 | .globl           |         |                                            |
| .sbss:0041099C x:              | .space           | 4       |                                            |
| .sbss:0041099C                 |                  |         |                                            |
|                                |                  |         |                                            |

IDA reduces the amount of information, so we'll also do a listing using objdump and comment it:

Listing 1.82: Optimizing GCC 4.4.5 (objdump)

| 1 | 004006c0 <main>:</main> |          |       |           |  |  |  |
|---|-------------------------|----------|-------|-----------|--|--|--|
| 2 | ; function pr           | rologue: |       |           |  |  |  |
| 3 | 4006c0:                 | 3c1c0042 | lui   | gp,0x42   |  |  |  |
| 4 | 4006c4:                 | 27bdffe0 | addiu | sp,sp,-32 |  |  |  |

| 5  | 4006c8:        | 279c8940        | addiu       | gp,gp,-30400                            |
|----|----------------|-----------------|-------------|-----------------------------------------|
| 6  | 4006cc:        | afbf001c        | SW          | ra,28(sp)                               |
| 7  | 4006d0:        | afbc0010        | SW          | gp, 16(sp)                              |
| 8  | ; call puts()  |                 | 511         | gp, 10 (5p)                             |
| 9  | 4006d4:        | 8f998034        | lw          | t9,-32716(gp)                           |
| 10 | 4006d8:        | 3c040040        | lui         | a0,0x40                                 |
| 11 | 4006dc:        | 0320f809        | jalr        | t9                                      |
| 12 | 4006e0:        | 248408f0        | addiu       | a0,a0,2288 ; branch delay slot          |
| 13 | ; call scanf() |                 |             |                                         |
| 14 | 4006e4:        | 8fbc0010        | lw          | gp,16(sp)                               |
| 15 | 4006e8:        | 3c040040        | lui         | a0,0×40                                 |
| 16 | 4006ec:        | 8f998038        | lw          | t9,-32712(gp)                           |
| 17 | ; prepare add  | ress of x:      |             |                                         |
| 18 | 4006f0:        | 8f858044        | lw          | a1,-32700(gp)                           |
| 19 | 4006f4:        | 0320f809        | jalr        | t9                                      |
| 20 | 4006f8:        | 248408fc        | addiu       | a0,a0,2300 ; branch delay slot          |
| 21 | ; call printf  | ():             |             |                                         |
| 22 | 4006fc:        | 8fbc0010        | lw          | gp,16(sp)                               |
| 23 | 400700:        | 3c040040        | lui         | a0,0×40                                 |
| 24 | ; get address  | of x:           |             |                                         |
| 25 | 400704:        | 8f828044        | lw          | v0,-32700(gp)                           |
| 26 | 400708:        | 8f99803c        | lw          | t9,-32708(gp)                           |
| 27 | ; load value   | from "x" variab | le and pass | ; it to printf() in \$al:               |
| 28 | 40070c:        | 8c450000        | lw          | a1,0(v0)                                |
| 29 | 400710:        | 0320f809        | jalr        | t9                                      |
| 30 | 400714:        | 24840900        | addiu       | a0,a0,2304 ; branch delay slot          |
| 31 | ; function ep: | ilogue:         |             |                                         |
| 32 | 400718:        | 8fbf001c        | lw          | ra,28(sp)                               |
| 33 | 40071c:        | 00001021        | move        | v0,zero                                 |
| 34 | 400720:        | 03e00008        | jr          | ra                                      |
| 35 | 400724:        | 27bd0020        | addiu       | <pre>sp,sp,32 ; branch delay slot</pre> |
| 36 | ; pack of NOPs | s used for alig | ning next f | unction start on 16-byte boundary:      |
| 37 | 400728:        | 00200825        | move        | at,at                                   |
| 38 | 40072c:        | 00200825        | move        | at,at                                   |
|    | L              |                 |             |                                         |

Now we see the x variable address is read from a 64KiB data buffer using GP and adding negative offset to it (line 18). More than that, the addresses of the three external functions which are used in our example (puts(), scanf(), printf()), are also read from the 64KiB global data buffer using GP (lines 9, 16 and 26). GP points to the middle of the buffer, and such offset suggests that all three function's addresses, and also the address of the x variable, are all stored somewhere at the beginning of that buffer. That make sense, because our example is tiny.

Another thing worth mentioning is that the function ends with two NOPs (MOVE \$AT, \$AT — an idle instruction), in order to align next function's start on 16-byte boundary.

# Initialized global variable

Let's alter our example by giving the x variable a default value:

int x=10; // default value

Now IDA shows that the x variable is residing in the .data section:

#### Listing 1.83: Optimizing GCC 4.4.5 (IDA)

| .text:004006A0 | main:  |                  |       |                   |
|----------------|--------|------------------|-------|-------------------|
| .text:004006A0 |        |                  |       |                   |
| .text:004006A0 | var_10 | $= -0 \times 10$ |       |                   |
| .text:004006A0 | var_8  | = -8             |       |                   |
| .text:004006A0 | var_4  | = -4             |       |                   |
| .text:004006A0 |        |                  |       |                   |
| .text:004006A0 |        | lui              | \$gp, | 0x42              |
| .text:004006A4 |        | addiu            | \$sp, | -0x20             |
| .text:004006A8 |        | li               | \$gp, | 0x418930          |
| .text:004006AC |        | SW               | \$ra, | 0x20+var_4(\$sp)  |
| .text:004006B0 |        | SW               | \$s0, | 0x20+var_8(\$sp)  |
| .text:004006B4 |        | SW               | \$gp, | 0x20+var_10(\$sp) |
| .text:004006B8 |        | la               | \$t9, | puts              |
| .text:004006BC |        | lui              | \$a0, | 0x40              |
|                |        |                  |       |                   |

| .text:004006C8 lw \$gp, 0x20+var_10(\$sp)<br>; prepare high part of x address: |  |
|--------------------------------------------------------------------------------|--|
| .text:004006CC lui \$s0, 0x41                                                  |  |
| .text:004006D0 la \$t9,isoc99_scanf                                            |  |
| .text:004006D4 lui \$a0, 0x40                                                  |  |
| ; add low part of x address:                                                   |  |
| .text:004006D8 addiu \$a1, \$s0, (x - 0x410000)                                |  |
| ; now address of x is in \$al.                                                 |  |
| .text:004006DC jalr \$t9 ;isoc99_scanf                                         |  |
| .text:004006E0 la \$a0, aD # "%d"                                              |  |
| .text:004006E4 lw \$gp, 0x20+var_10(\$sp)                                      |  |
| ; get a word from memory:                                                      |  |
| lw \$a1, x                                                                     |  |
| ; value of x is now in \$a1.                                                   |  |
| .text:004006EC la \$t9, printf                                                 |  |
| .text:004006F0 lui \$a0, 0x40                                                  |  |
| .text:004006F4 jalr \$t9; printf                                               |  |
| .text:004006F8 la \$a0, aYouEnteredD # "You entered %d\n"                      |  |
| .text:004006FC lw \$ra, 0x20+var_4(\$sp)                                       |  |
| .text:00400700 move \$v0, \$zero                                               |  |
| .text:00400704 lw \$s0, 0x20+var_8(\$sp)                                       |  |
| .text:00400708 jr \$ra                                                         |  |
| .text:0040070C addiu \$sp, 0x20                                                |  |
|                                                                                |  |
| .data:00410920 .globl x                                                        |  |
| .data:00410920 x: .word 0xA                                                    |  |

Why not .sdata? Perhaps that this depends on some GCC option?

Nevertheless, now x is in .data, which is a general memory area, and we can take a look how to work with variables there.

The variable's address must be formed using a pair of instructions.

In our case those are LUI ("Load Upper Immediate") and ADDIU ("Add Immediate Unsigned Word").

Here is also the objdump listing for close inspection:

# Listing 1.84: Optimizing GCC 4.4.5 (objdump)

| 00 | 04006a0 <ma< th=""><th>in&gt;:</th><th></th><th></th><th></th></ma<> | in>:                        |       |               |  |
|----|----------------------------------------------------------------------|-----------------------------|-------|---------------|--|
|    | 4006a0:                                                              | 3c1c0042                    | lui   | gp,0x42       |  |
|    | 4006a4:                                                              | 27bdffe0                    | addiu | sp,sp,-32     |  |
|    | 4006a8:                                                              | 279c8930                    | addiu | gp,gp,-30416  |  |
|    | 4006ac:                                                              | afbf001c                    | SW    | ra,28(sp)     |  |
|    | 4006b0:                                                              | afb00018                    | SW    | s0,24(sp)     |  |
|    |                                                                      | afbc0010                    | SW    | gp,16(sp)     |  |
|    |                                                                      | 8f998034                    | lw    | t9,-32716(gp) |  |
|    | 4006bc:                                                              | 3c040040                    | lui   | a0,0x40       |  |
|    |                                                                      | 0320f809                    | jalr  | t9            |  |
|    |                                                                      | 248408d0                    | addiu | a0,a0,2256    |  |
|    | 4006c8:                                                              |                             | lw    | gp,16(sp)     |  |
| ;  |                                                                      | .gh part of x ac            |       |               |  |
|    |                                                                      | 3c100041                    | lui   | s0,0x41       |  |
|    |                                                                      | 8f998038                    | lw    | t9,-32712(gp) |  |
|    |                                                                      | 3c040040                    |       | a0,0x40       |  |
| ;  |                                                                      | irt of x address            |       | 1 0 0000      |  |
|    |                                                                      | 26050920                    |       | a1,s0,2336    |  |
| ;  |                                                                      | s of x is in \$a            |       | +0            |  |
|    |                                                                      | 0320f809                    | jalr  |               |  |
|    |                                                                      | 248408dc                    |       |               |  |
|    |                                                                      | 8fbc0010<br>of x address is |       | gp,16(sp)     |  |
|    |                                                                      | irt to it and lo            |       |               |  |
| ,  |                                                                      | 8e050920                    |       | a1,2336(s0)   |  |
|    |                                                                      | is now in \$al.             |       | a1,2330(30)   |  |
| '  | 4006ec:                                                              | 8f99803c                    | lw    | t9,-32708(gp) |  |
|    |                                                                      | 3c040040                    | lui   | a0,0x40       |  |
|    | 1000101                                                              | 50040040                    | CUI   | 00,0010       |  |

| 4006f4: | 0320f809 | jalr  | t9         |
|---------|----------|-------|------------|
| 4006f8: | 248408e0 | addiu | a0,a0,2272 |
| 4006fc: | 8fbf001c | lw    | ra,28(sp)  |
| 400700: | 00001021 | move  | v0,zero    |
| 400704: | 8fb00018 | lw    | s0,24(sp)  |
| 400708: | 03e00008 | jr    | ra         |
| 40070c: | 27bd0020 | addiu | sp, sp, 32 |

We see that the address is formed using LUI and ADDIU, but the high part of address is still in the \$S0 register, and it is possible to encode the offset in a LW ("Load Word") instruction, so one single LW is enough to load a value from the variable and pass it to printf().

Registers holding temporary data are prefixed with T-, but here we also see some prefixed with S-, the contents of which must be preserved before use in other functions (i.e., saved somewhere).

That is why the value of S0 has been set at address 0x4006cc and has been used again at address 0x4006e8, after the scanf() call. The scanf() function does not change its value.

# 1.12.4 scanf()

As was noted before, it is slightly old-fashioned to use scanf() today. But if we have to, we have to check if scanf() finishes correctly without an error.

By standard, the scanf()<sup>75</sup> function returns the number of fields it has successfully read.

In our case, if everything goes fine and the user enters a number scanf() returns 1, or in case of error (or  $EOF^{76}$ ) — 0.

Let's add some C code to check the scanf() return value and print error message in case of an error.

This works as expected:

C:\...>ex3.exe Enter X: 123 You entered 123... C:\...>ex3.exe Enter X: ouch What you entered? Huh?

#### MSVC: x86

Here is what we get in the assembly output (MSVC 2010):

```
lea eax, DWORD PTR _x$[ebp]
push eax
push OFFSET $SG3833 ; '%d', 00H
call _scanf
add esp, 8
cmp eax, 1
```

<sup>75</sup>scanf, wscanf: MSDN <sup>76</sup>End of File

| jne<br>mov   | SHORT \$LN2@main<br>ecx, DWORD PTR _x\$[ebp]         |
|--------------|------------------------------------------------------|
| push<br>push | ecx<br>OFFSET \$SG3834 ; 'You entered %d', 0aH, 00H  |
| call         | _printf                                              |
| add          | esp, 8                                               |
| jmp          | SHORT \$LN1@main                                     |
| \$LN2@main:  |                                                      |
| push         | OFFSET \$SG3836 ; 'What you entered? Huh?', OaH, OOH |
| call         | _printf                                              |
| add          | esp, 4                                               |
| \$LN1@main:  |                                                      |
| xor          | eax, eax                                             |

The caller function (main()) needs the callee function (scanf()) result, so the callee returns it in the EAX register.

We check it with the help of the instruction CMP EAX, 1 (*CoMPare*). In other words, we compare the value in the EAX register with 1.

A JNE conditional jump follows the CMP instruction. JNE stands for Jump if Not Equal.

Since in this case the second printf() has not to be executed, there is a JMP preceding it (unconditional jump). It passes the control to the point after the second printf() and just before the XOR EAX, EAX instruction, which implements return 0.

So, it could be said that comparing a value with another is *usually* implemented by CMP/Jcc instruction pair, where *cc* is *condition code*. CMP compares two values and sets processor flags<sup>77</sup>. Jcc checks those flags and decides to either pass the control to the specified address or not.

This could sound paradoxical, but the CMP instruction is in fact SUB (subtract). All arithmetic instructions set processor flags, not just CMP. If we compare 1 and 1, 1-1 is 0 so the ZF flag would be set (meaning that the last result is 0). In no other circumstances ZF can be set, except when the operands are equal. JNE checks only the ZF flag and jumps only if it is not set. JNE is in fact a synonym for JNZ (*Jump if Not Zero*). Assembler translates both JNE and JNZ instructions into the same opcode. So, the CMP instruction can be replaced with a SUB instruction and almost everything will be fine, with the difference that SUB alters the value of the first operand. CMP is *SUB without saving the result, but affecting flags*.

#### MSVC: x86: IDA

It is time to run IDA and try to do something in it. By the way, for beginners it is good idea to use /MD option in MSVC, which means that all these standard functions are not be linked with the executable file, but are to be imported from the MSVCR\*.DLL file instead. Thus it will be easier to see which standard function are used and where.

While analyzing code in IDA, it is very helpful to leave notes for oneself (and others). In instance, analyzing this example, we see that JNZ is to be triggered in case of an error. So it is possible to move the cursor to the label, press "n" and rename it to "error". Create another label—into "exit". Here is my result:

```
.text:00401000 _main proc near
.text:00401000
.text:00401000 var 4 = dword ptr -4
                                   8
.text:00401000 argc
                    = dword ptr
.text:00401000 argv
                     = dword ptr
                                   0Ch
.text:00401000 envp
                     = dword ptr
                                   10h
.text:00401000
.text:00401000
                     push
                              ebp
.text:00401001
                     mov
                              ebp, esp
.text:00401003
                     push
                              ecx
.text:00401004
                              offset Format ; "Enter X:\n"
                     push
.text:00401009
                     call
                              ds:printf
.text:0040100F
                     add
                              esp, 4
```

<sup>77</sup>x86 flags, see also: wikipedia.

```
.text:00401012
                     lea
                              eax, [ebp+var_4]
.text:00401015
                     push
                              eax
.text:00401016
                              offset aD ; "%d"
                     push
.text:0040101B
                              ds:scanf
                     call
.text:00401021
                     add
                              esp, 8
.text:00401024
                     cmp
                              eax, 1
.text:00401027
                     jnz
                              short error
.text:00401029
                     mov
                              ecx, [ebp+var_4]
.text:0040102C
                     push
                              ecx
.text:0040102D
                              offset aYou ; "You entered %d...\n"
                     push
.text:00401032
                     call
                              ds:printf
.text:00401038
                     add
                              esp, 8
.text:0040103B
                     jmp
                              short exit
.text:0040103D
.text:0040103D error: ; CODE XREF: _main+27
                              offset aWhat ; "What you entered? Huh?\n"
.text:0040103D
                     push
.text:00401042
                     call
                              ds:printf
.text:00401048
                     add
                              esp, 4
.text:0040104B
.text:0040104B exit: ; CODE XREF: _main+3B
.text:0040104B
                              eax, eax
                     xor
.text:0040104D
                              esp, ebp
                     mov
.text:0040104F
                              ebp
                     pop
.text:00401050
                     retn
.text:00401050 main endp
```

Now it is slightly easier to understand the code. However, it is not a good idea to comment on every instruction.

You could also hide(collapse) parts of a function in IDA. To do that mark the block, then press "-" on the numerical pad and enter the text to be displayed instead.

Let's hide two blocks and give them names:

| .text:00401000                         | —                                                         |
|----------------------------------------|-----------------------------------------------------------|
| .text:00401000<br>.text:00401000 ; ask |                                                           |
| 1                                      |                                                           |
| .text:00401012 ; get                   |                                                           |
| .text:00401024                         | -                                                         |
| .text:00401027                         | 5                                                         |
| .text:00401029 ; pri                   |                                                           |
| .text:0040103B                         | jmp short exit                                            |
| .text:0040103D                         |                                                           |
| .text:0040103D error                   | : ; CODE XREF: _main+27                                   |
| .text:0040103D                         | <pre>push offset aWhat ; "What you entered? Huh?\n"</pre> |
| .text:00401042                         | call ds:printf                                            |
| .text:00401048                         | add esp, 4                                                |
| .text:0040104B                         |                                                           |
| .text:0040104B exit:                   | ; CODE XREF:main+3B                                       |
| .text:0040104B                         | xor eax, eax                                              |
| .text:0040104D                         | mov esp, ebp                                              |
| .text:0040104F                         |                                                           |
| .text:00401050                         |                                                           |
| .text:00401050 _main                   |                                                           |
|                                        |                                                           |

To expand previously collapsed parts of the code, use "+" on the numerical pad.

By pressing "space", we can see how IDA represents a function as a graph:

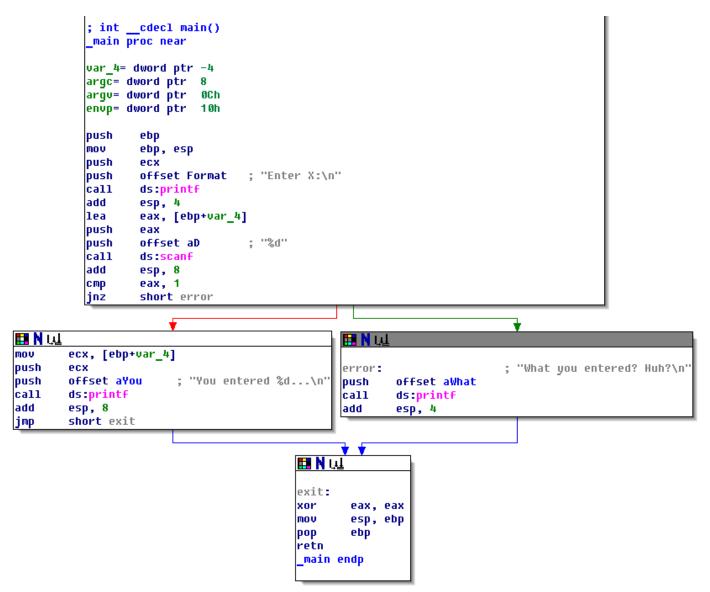

Figure 1.18: Graph mode in IDA

There are two arrows after each conditional jump: green and red. The green arrow points to the block which executes if the jump is triggered, and red if otherwise.

It is possible to fold nodes in this mode and give them names as well ("group nodes"). Let's do it for 3 blocks:

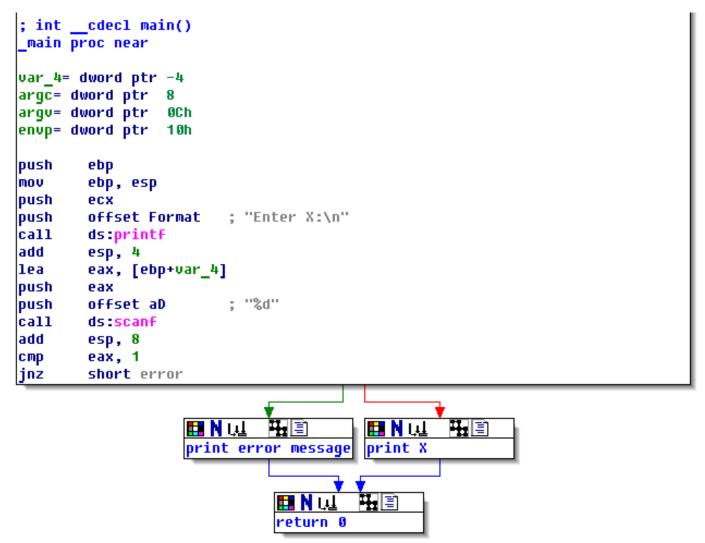

Figure 1.19: Graph mode in IDA with 3 nodes folded

That is very useful. It could be said that a very important part of the reverse engineers' job (and any other researcher as well) is to reduce the amount of information they deal with.

# MSVC: x86 + OllyDbg

Let's try to hack our program in OllyDbg, forcing it to think scanf() always works without error. When an address of a local variable is passed into scanf(), the variable initially contains some random garbage, in this case 0x6E494714:

| C CPU - main thread, module ex3                                                                                                    |                                                                                                    |
|----------------------------------------------------------------------------------------------------|----------------------------------------------------------------------------------------------------|
| 0032100F · 83C4 04 ADD ESP,4<br>00321012 · 8D45 FC LEA EAX,[EBP-4]                                                                                                    | ▲       Registers (FPU)         EAX 0042FBD4         ECX 6E445617         MSUCR100.6E445617         EDX 00240C28         EBP 0042FBD4         EBP 0042FBD8         ESI 00000001         FC         EDI 003233B8 ex3.003233B8         EIP 00321015         C 0 ES 002B 32bit 0(FFFFFFF)         P 1 CS 0022 32bit 0(FFFFFFFF)         P 0 SS 002B 32bit 0(FFFFFFFF)         S 0 FS 0053 32bit 0(FFFFFFFF)         S 0 FS 002B 32bit 0(FFFFFFFF)         S 0 FS 002B 32bit 0(FFFFFFFF)         S 0 FS 002B 32bit 0(FFFFFFFF)         S 0 FS 002B 32bit 0(FFFFFFFF)         S 0 FS 002B 32bit 0(FFFFFFFF)         S 0 FS 002B 32bit 0(FFFFFFFF)         S 0 FS 002B 32bit 0(FFFFFFFF)         S 0 FS 002B 32bit 0(FFFFFFFF)         S 0 FS 002B 32bit 0(FFFFFFFF)         S 0 FS 002B 32bit 0(FFFFFFF)         S 0 FS 002B 32bit 0(FFFFFFF)         S 0 FS 002B 32bit 0(FFFFFFF)         S 0 FS 002B 32bit 0(FFFFFFF)         S 0 FS 002B 32bit 0(FFFFFFF) |
| Address         Hex         dump         ASCII (AN           00323000         45         6E         74         65         72         20         58         3A         0A         00         00         00         25         64         00         0         Inter X:0           00323010         59         6F         75         20         56         74         65         72         65         64         20         25         64         00         Inter X:0         00323020         2E         0A         00         00         00         56         67         72         05         64         20         25         64         22         24         You enter         10         00323020         2E         0A         00         00         00         00         00         00         00         00         00         00         00         00         00         00         00         00         00         00         00         00         00         00         00         00         00         00         00         00         00         00         00         00         00         00         00         00         00         00 <td>0042FBD8 0042FC1C JA<br/>red 0042FBD0 0002118E ≠ 42 FETURN from ex3.<br/>900 0042FBD0 00000001 8<br/>900 0042FBE4 00174E68 hN‡<br/>h™ 0042FBE4 00174E68 hN‡<br/>#4 F' 0042FBEC 2297F901 8.4"</td> | 0042FBD8 0042FC1C JA<br>red 0042FBD0 0002118E ≠ 42 FETURN from ex3.<br>900 0042FBD0 00000001 8<br>900 0042FBE4 00174E68 hN‡<br>h™ 0042FBE4 00174E68 hN‡<br>#4 F' 0042FBEC 2297F901 8.4"                                                                                                    |

Figure 1.20: OllyDbg: passing variable address into scanf()

While scanf() executes, in the console we enter something that is definitely not a number, like "asdasd". scanf() finishes with 0 in EAX, which indicates that an error has occurred:

| C CPU - I                                                                                                    | nain thread, module ex3                                                                                                    |                                                                                                    |
|----------------------------------------------------------------------------------------------------|----------------------------------------------------------------------------------------------------|----------------------------------------------------------------------------------------------------|
| Imm=8                                                                                                    | \$ 55       PUSH EBP         • 88EC       MOU EBP,ESP         • 51       PUSH ECX         • 68 00303200       PUSH OFFSET 00323000         • FF15 9C203201 CALL DWORD PTR DS:[<&MSUCR100.printf>]         • 8045 FC       LEA EAX,[EBP-4]         • 50       PUSH OFFSET 0032300C         • FF15 84203201 CALL DWORD PTR DS:[<&MSUCR100.scanf>]         • 8364 08       ADD ESP.8         • 8378 01       CML DWORD PTR DS:[<&MSUCR100.scanf>]         • 8364 08       ADD ESP.8         • 8378 01       CMP EAX,1         • 75 14       JNE SHORT 0032103D         • 8840 FC       MOU ECX,DWORD PTR SS:[EBP-4]         • 51       PUSH EAX         • 68 10303200       PUSH OFFSET 00323010         •scanf returned EAX = 1         *BCC, PTR to ASCII "%d" | Registers (MMX)           EAX 00000001<br>ECX 6E445AA0<br>EDX 6E4945A00<br>EDX 6E4945D0 MSU0.000 badioinfo<br>EDX 0000000<br>ESP 0042FE0C PTR to ASC11 Vd"<br>EBP 0042FE0S<br>ESI 00000001<br>EDI 00323388 ex3.00323388<br>EIP 00321021 ex3.00321021<br>C 0 ES 0028 32bit 0(FFFFFFF)<br>P 0 CS 0023 32bit 0(FFFFFFFF)<br>P 0 CS 0028 32bit 0(FFFFFFFF)<br>Z 0 DS 0028 32bit 0(FFFFFFFF)<br>S 0 FS 0053 32bit 0(FFFFFFFF)<br>S 0 FS 0053 32bit 0(FFFFFFFF)<br>S 0 FS 0053 32bit 0(FFFFFFFF)<br>C 0 0 LastErr 00000000 ERROR_SUCCESS<br>EFL 00000202 (NO,NB,NE,A,NS,PO,GE,G) |
| 00323000<br>00323010<br>00323020<br>00323030<br>00323040<br>00323050<br>00323050<br>00323060<br>00323060<br>00323060 | 2E 0A 00 00 57 68 61 74 20 79 6F 75 20 65 6E 74 What<br>65 72 65 64 3F 20 48 75 68 3F 0A 00 FF FF FF FF ered? Hu<br>FF FF FF FF 00 00 00 00 00 00 00 00 00 0                                                                                                    | X:0 0042FBD0 0042FBD4 5/B 0042FBD4 5/B 0042FBD4 6E494714 0510 0FFSET MSVCR100.                                                                                                    |

Figure 1.21: OllyDbg: scanf() returning error

We can also check the local variable in the stack and note that it has not changed. Indeed, what would scanf() write there? It simply did nothing except returning zero.

Let's try to "hack" our program. Right-click on EAX, Among the options there is "Set to 1". This is what we need.

We now have 1 in EAX, so the following check is to be executed as intended, and printf() will print the value of the variable in the stack.

When we run the program (F9) we can see the following in the console window:

Listing 1.85: console window

| Enter | Х:     |            |
|-------|--------|------------|
| asdas |        |            |
| You e | ntered | 1850296084 |

Indeed, 1850296084 is a decimal representation of the number in the stack (0x6E494714)!

### MSVC: x86 + Hiew

This can also be used as a simple example of executable file patching. We may try to patch the executable so the program would always print the input, no matter what we enter.

Assuming that the executable is compiled against external MSVCR\*.DLL (i.e., with /MD option)  $^{78}$ , we see the main() function at the beginning of the .text section. Let's open the executable in Hiew and find the beginning of the .text section (Enter, F8, F6, Enter, Enter).

We can see this:

| Hiew: ex3.exe                        |                                            |                                                                                           |
|--------------------------------------|--------------------------------------------|-------------------------------------------------------------------------------------------|
| C:\Polygon\ollydbg\ex3.exe           | ■FRO                                       | a32 PE .00401000 Hie                                                                      |
| .00401000: 55                        | push                                       | ebp                                                                                       |
| .00401001: 8BEC                      | mov                                        | ebp,esp                                                                                   |
| .00401003: 51                        | push                                       | ecx                                                                                       |
| .00401004: 6800304000                | push                                       | 000403000 ;'Enter X:'⊡1                                                                   |
| .00401009: FF1594204000              | call                                       | printf                                                                                    |
| .0040100F: 83C404                    | add                                        | esp,4                                                                                     |
| .00401012: 8D45FC                    | lea                                        | eax,[ebp][-4]                                                                             |
| .00401015: 50                        | push                                       | eax                                                                                       |
| .00401016: 680C304000                | push                                       | 00040300C₽2                                                                               |
| .0040101B: FF158C204000              | call                                       | scanf                                                                                     |
| .00401021: 83C408                    | add                                        | esp, <mark>8</mark>                                                                       |
| .00401024: 83F801                    | cmp                                        | eax,1                                                                                     |
| .00401027: 7514                      | jnz                                        | .00040103D⊡3                                                                              |
| .00401029: 8B4DFC                    | mov                                        | ecx,[ebp][-4]                                                                             |
| .0040102C: 51                        | push                                       | ecx                                                                                       |
| .0040102D: 6810304000                | push                                       | 000403010 ;'You entered %d'                                                               |
| .00401032: FF1594204000              | call                                       | printf                                                                                    |
| .00401038: 83C408                    | add                                        | esp, <mark>8</mark>                                                                       |
| .0040103B: EB0E                      | jmps                                       | .00040104B₽5                                                                              |
| .0040103D: 6824304000                | 3push                                      | 000403024 ;'What you entered?                                                             |
| .00401042: FF1594204000              | call                                       | printf                                                                                    |
| .00401048: 83C404                    | add                                        | esp,4                                                                                     |
| .0040104B: 33C0                      | 5xor                                       | eax,eax                                                                                   |
| .0040104D: 8BE5                      | mov                                        | esp,ebp                                                                                   |
| .0040104F: 5D                        | рор                                        | ebp                                                                                       |
| .00401050: C3                        | retn ; -                                   | ^_^_^_^_^_^_^_^_^_                                                                        |
| .00401051: B84D5A0000                | mov                                        | eax,000005A4D ; ZM'                                                                       |
| 1Global 2FilBlk 3CryBlk 4ReLoad 5Ord | Ldr <mark>6</mark> String <mark>7</mark> D | irect <mark>8</mark> Table <mark>9</mark> 1byte <mark>10</mark> Leave <mark>11</mark> Nak |

Figure 1.22: Hiew: main() function

Hiew finds ASCIIZ<sup>79</sup> strings and displays them, as it does with the imported functions' names.

<sup>&</sup>lt;sup>78</sup>that's what also called "dynamic linking"

<sup>&</sup>lt;sup>79</sup>ASCII Zero (null-terminated ASCII string )

Move the cursor to address .00401027 (where the JNZ instruction, we have to bypass, is located), press F3, and then type "9090" (meaning two NOPs):

| Hiew: ex3.exe              |            |                                         |
|----------------------------|------------|-----------------------------------------|
| C:\Polygon\ollydbg\ex3.exe | ■FWO EDITM | 10DE a32 PE 0000                        |
| 00000400: 55               | push       | ebp                                     |
| 00000401: 8BEC             | mov        | ebp,esp                                 |
| 00000403: 51               | push       | ecx                                     |
| 00000404: 6800304000       | push       | 000403000 ;' @0 '                       |
| 00000409: FF1594204000     | call       | d,[000402094]                           |
| 0000040F: 83C404           | add        | esp, <mark>4</mark>                     |
| 00000412: 8D45FC           | lea        | eax,[ebp][-4]                           |
| 00000415: 50               | push       | eax                                     |
| 00000416: 680C304000       | push       | 00040300C ;'@0⊡'                        |
| 0000041B: FF158C204000     | call       | d,[00040208C]                           |
| 00000421: 83C408           | add        | esp, <mark>8</mark>                     |
| 00000424: 83F801           | cmp        | eax,1                                   |
| 00000427: 90               | nop        |                                         |
| 00000428: 90               | nop        |                                         |
| 00000429: <u>8</u> B4DFC   | mov        | ecx,[ebp][-4]                           |
| 0000042C: 51               | push       | ecx                                     |
| 0000042D: 6810304000       | push       | 000403010 ;' @02'                       |
| 00000432: FF1594204000     | call       | d,[000402094]                           |
| 00000438: 83C408           | add        | esp, <mark>8</mark>                     |
| 0000043B: EB0E             | jmps       | 00000044B                               |
| 0000043D: 6824304000       | push       | 000403024 ;'@0\$'                       |
| 00000442: FF1594204000     | call       | d,[000402094]                           |
| 00000448: 83C404           | add        | esp, <mark>4</mark>                     |
| 0000044B: 33C0             | xor        | eax,eax                                 |
| 0000044D: 8BE5             | mov        | esp,ebp                                 |
| 0000044F: 5D               | рор        | ebp                                     |
| 00000450: C3               | retn ; -'  | · _ ^ _ ^ _ ^ _ ^ _ ^ _ ^ _ ^ _ ^ _ ^ _ |
| 1 2NOPs 3 4 5              | 6 7        | <mark>8</mark> Table 9 10               |

Figure 1.23: Hiew: replacing JNZ with two NOPs

Then press F9 (update). Now the executable is saved to the disk. It will behave as we wanted.

Two NOPs are probably not the most æsthetic approach. Another way to patch this instruction is to write just 0 to the second opcode byte (jump offset), so that JNZ will always jump to the next instruction.

We could also do the opposite: replace first byte with EB while not touching the second byte (jump offset). We would get an unconditional jump that is always triggered. In this case the error message would be printed every time, no matter the input.

## MSVC: x64

Since we work here with *int*-typed variables, which are still 32-bit in x86-64, we see how the 32-bit part of the registers (prefixed with E-) are used here as well. While working with pointers, however, 64-bit register parts are used, prefixed with R-.

Listing 1.86: MSVC 2012 x64

| \$SG2927<br>\$SG2929<br>_DATA | DB         | 'You entered %d', 0aH, 00H<br>'What you entered? Huh?', 0aH, 00H |
|-------------------------------|------------|------------------------------------------------------------------|
| —                             | SEGMENT    |                                                                  |
| x\$ = 32<br>main<br>\$LN5:    | PR0C       |                                                                  |
|                               | sub        | rsp, 56                                                          |
|                               | lea        | <pre>rcx, OFFSET FLAT:\$SG2924 ; 'Enter X:'</pre>                |
|                               | call       | printf                                                           |
|                               | lea        | rdx, QWORD PTR x\$[rsp]                                          |
|                               | lea        | rcx, OFFSET FLAT:\$SG2926 ; '%d'                                 |
|                               | call       | scanf                                                            |
|                               | •          | eax, 1                                                           |
|                               | 2          | SHORT \$LN2@main                                                 |
|                               | mov        |                                                                  |
|                               |            | <pre>rcx, OFFSET FLAT:\$SG2927 ; 'You entered %d'</pre>          |
|                               | call       | •                                                                |
|                               | jmp        | SHORT \$LN1@main                                                 |
| \$LN2@ma:                     |            |                                                                  |
|                               |            | <pre>rcx, OFFSET FLAT:\$SG2929 ; 'What you entered? Huh?'</pre>  |
|                               | call       | printf                                                           |
| \$LN1@ma:                     |            |                                                                  |
|                               | ; returi   |                                                                  |
|                               |            | eax, eax                                                         |
|                               | add<br>ret | rsp, 56<br>0                                                     |
| main                          | ENDP       | U                                                                |
| TEXT                          | ENDF       |                                                                  |
| END                           | LINDO      |                                                                  |
|                               |            |                                                                  |

## ARM

## ARM: Optimizing Keil 6/2013 (Thumb mode)

### Listing 1.87: Optimizing Keil 6/2013 (Thumb mode)

| var_8  | = -8                    |                                                                                                    |
|--------|-------------------------|----------------------------------------------------------------------------------------------------|
|        | PUSH<br>ADR<br>BL       | {R3,LR}<br>R0, aEnterX ; "Enter X:\n"<br>2printf                                                        |
|        | MOV<br>ADR<br>BL<br>CMP | R1, SP<br>R0, aD ; "%d"<br>Oscanf<br>R0, #1                                                             |
|        | BEQ<br>ADR<br>BL        | loc_1E<br>R0, aWhatYouEntered ; "What you entered? Huh?\n"<br>2printf                                   |
| loc_1A | MOVS<br>POP             | ; CODE XREF: main+26<br>R0, #0<br>{R3,PC}                                                               |
| loc_1E | LDR<br>ADR<br>BL<br>B   | ; CODE XREF: main+12<br>R1, [SP,#8+var_8]<br>R0, aYouEnteredD ; "You entered %d\n"<br>2printf<br>loc_1A |

The new instructions here are CMP and BEQ<sup>80</sup>.

CMP is analogous to the x86 instruction with the same name, it subtracts one of the arguments from the other and updates the conditional flags if needed.

<sup>&</sup>lt;sup>80</sup>(PowerPC, ARM) Branch if Equal

BEQ jumps to another address if the operands were equal to each other, or, if the result of the last computation has been 0, or if the Z flag is 1. It behaves as JZ in x86.

Everything else is simple: the execution flow forks in two branches, then the branches converge at the point where 0 is written into the R0 as a function return value, and then the function ends.

### ARM64

| Listing | 1 88.         | Non-o | ptimizing | GCC | 491           | ARM64  |
|---------|---------------|-------|-----------|-----|---------------|--------|
| LIJUIIG | <b>I</b> .00. |       | punnznig  | UCC | <b>T</b> .J.L | 711104 |

| 1        | .LC0:                                                                   |
|----------|-------------------------------------------------------------------------|
| 2        | .string "Enter X:"                                                      |
| 3        | .LC1:                                                                   |
| 4        | .string "%d"                                                            |
| 5        | .LC2:                                                                   |
| 6        | .string "You entered %d∖n"                                              |
| 7        | .LC3:                                                                   |
| 8        | .string "What you entered? Huh?"                                        |
| 9        | f6:                                                                     |
| LŐ       | ; save FP and LR in stack frame:                                        |
| 11       | stp x29, x30, [sp, -32]!                                                |
| 12       | ; set stack frame (FP=SP)                                               |
| 13       | add $x29$ , sp, 0                                                       |
| L3<br>L4 | ; load pointer to the "Enter X:" string:                                |
| L4<br>L5 |                                                                         |
| L5<br>L6 | adrp x0, .LC0<br>add x0, x0, :lo12:.LC0                                 |
|          |                                                                         |
| L7       | <pre>bl puts ; load pointer to the "%d" string:</pre>                   |
| 18       |                                                                         |
| 19       | adrp x0, LC1                                                            |
| 20<br>21 | add x0, x0, :lo12:.LC1                                                  |
| 22<br>22 | ; calculate address of x variable in the local stack<br>add x1. x29. 28 |
|          |                                                                         |
| 23       | blisoc99_scanf                                                          |
| 24       | ; scanf() returned result in W0.                                        |
| 25       | ; check it:                                                             |
| 26       | cmp w0, 1                                                               |
| 27       | ; BNE is Branch if Not Equal                                            |
| 28       | ; so if WO<>0, jump to L2 will be occurred                              |
| 29       | bne .L2                                                                 |
| 30       | ; at this moment W0=1, meaning no error                                 |
| 31       | ; load x value from the local stack                                     |
| 32       | ldr w1, [x29,28]                                                        |
| 33       | ; load pointer to the "You entered %d\n" string:                        |
| 34       | adrp x0, LC2                                                            |
| 35       | add x0, x0, :lo12:.LC2<br>bl printf                                     |
| 36       |                                                                         |
| 37<br>38 | ; skip the code, which print the "What you entered? Huh?" string:       |
| 39       | b .L3<br>.L2:                                                           |
| 10       | ; load pointer to the "What you entered? Huh?" string:                  |
| +0<br>+1 | adrp x0, .LC3                                                           |
| 12       |                                                                         |
| +2<br>13 | add x0, x0, :lo12:.LC3<br>bl puts                                       |
| 14       | .L3:                                                                    |
| 15       | ; return 0                                                              |
| 16       | mov w0, 0                                                               |
| 17       | ; restore FP and LR:                                                    |
| 18       | ldp x29, x30, [sp], 32                                                  |
| 19       | ret                                                                     |
|          |                                                                         |

Code flow in this case forks with the use of CMP/BNE (Branch if Not Equal) instructions pair.

## MIPS

Listing 1.89: Optimizing GCC 4.4.5 (IDA)

| .text:004006A0 var_10    | $= -0 \times 10$ |                                                             |
|--------------------------|------------------|-------------------------------------------------------------|
| .text:004006A0 var_4     | = -4             |                                                             |
| .text:004006A0           | <b>.</b> .       | + 0.42                                                      |
| .text:004006A0           | lui              | \$gp, 0x42                                                  |
| .text:004006A4           | addiu            | \$sp, -0x28                                                 |
| .text:004006A8           | li               | \$gp, 0x418960                                              |
| .text:004006AC           | SW               | <pre>\$ra, 0x28+var_4(\$sp)</pre>                           |
| .text:004006B0           | SW               | \$gp, 0x28+var_18(\$sp)                                     |
| .text:004006B4           | la               | \$t9, puts                                                  |
| .text:004006B8           | lui              | \$a0, 0x40                                                  |
| .text:004006BC           | jalr             | \$t9 ; puts                                                 |
| .text:004006C0           | la               | \$a0, aEnterX # "Enter X:"                                  |
| .text:004006C4           | lw.              | \$gp, 0x28+var_18(\$sp)                                     |
| .text:004006C8           | lui              | \$a0, 0x40                                                  |
| .text:004006CC           | la               | <pre>\$t9,isoc99_scanf</pre>                                |
| .text:004006D0           | la               | \$a0, aD                                                    |
| .text:004006D4           | jalr             | <pre>\$t9 ;isoc99_scanf</pre>                               |
| .text:004006D8           | addiu            | <pre>\$a1, \$sp, 0x28+var_10 # branch delay slot</pre>      |
| .text:004006DC           | li               | \$v1, 1                                                     |
| .text:004006E0           | lw               | \$gp, 0x28+var_18(\$sp)                                     |
| .text:004006E4           | beq              | \$v0, \$v1, loc_40070C                                      |
| .text:004006E8           | or               | <pre>\$at, \$zero  # branch delay slot, NOP</pre>           |
| .text:004006EC           | la               | \$t9, puts                                                  |
| .text:004006F0           | lui              | \$a0, 0x40                                                  |
| .text:004006F4           | jalr             | <pre>\$t9 ; puts</pre>                                      |
| .text:004006F8           | la               | <pre>\$a0, aWhatYouEntered # "What you entered? Huh?"</pre> |
| .text:004006FC           | lw               | \$ra, 0x28+var_4(\$sp)                                      |
| .text:00400700           | move             | \$v0, \$zero                                                |
| .text:00400704           | jr               | \$ra                                                        |
| .text:00400708           | addiu            | \$sp, 0x28                                                  |
|                          |                  |                                                             |
| .text:0040070C loc_40070 | _                |                                                             |
| .text:0040070C           | la               | \$t9, printf                                                |
| .text:00400710           | lw               | \$a1, 0x28+var_10(\$sp)                                     |
| .text:00400714           | lui              | \$a0, 0x40                                                  |
| .text:00400718           | jalr             | <pre>\$t9 ; printf</pre>                                    |
| .text:0040071C           | la               | \$a0, aYouEnteredD # "You entered %d\n"                     |
| .text:00400720           | lw               | \$ra, 0x28+var_4(\$sp)                                      |
| .text:00400724           | move             | \$v0, \$zero                                                |
| .text:00400728           | jr               | \$ra                                                        |
| .text:0040072C           | addiu            | \$sp, 0x28                                                  |
|                          |                  |                                                             |

scanf() returns the result of its work in register \$V0. It is checked at address 0x004006E4 by comparing the values in \$V0 with \$V1 (1 has been stored in \$V1 earlier, at 0x004006DC). BEQ stands for "Branch Equal". If the two values are equal (i.e., success), the execution jumps to address 0x0040070C.

### Exercise

As we can see, the JNE/JNZ instruction can be easily replaced by the JE/JZ and vice versa (or BNE by BEQ and vice versa). But then the basic blocks must also be swapped. Try to do this in some of the examples.

## 1.12.5 Exercise

http://challenges.re/53

# 1.13 Worth noting: global vs. local variables

Now that you know that global variables are filling with zeroes by OS at start (1.12.3 on page 77, [ISO/IEC 9899:TC3 (C C99 standard), (2007)6.7.8p10]), but local variables are not (1.9.4 on page 36).

Sometimes, you have a global variable that you forgot to initialize and your program relies on the fact that it has zero at start. Then you edit a program and move the global variable into a function to make it local. It wouldn't be zeroed at initialization anymore and this can result in nasty bugs.

# 1.14 Accessing passed arguments

Now we figured out that the caller function is passing arguments to the callee via the stack. But how does the callee access them?

```
Listing 1.90: simple example
```

```
#include <stdio.h>
int f (int a, int b, int c)
{
            return a*b+c;
};
int main()
{
            printf ("%d\n", f(1, 2, 3));
            return 0;
};
```

# 1.14.1 x86

## MSVC

Here is what we get after compilation (MSVC 2010 Express):

Listing 1.91: MSVC 2010 Express

|                                           |                                                                                                    | Listing 1.51. MS                                                                                                    |
|-------------------------------------------|----------------------------------------------------------------------------------------------------|----------------------------------------------------------------------------------------------------|
| _TEXT<br>_a\$ =<br>_b\$ =<br>_c\$ =<br>_f | 12                                                                                                    | <pre>; size = 4 ; size = 4 ; size = 4 ebp ebp, esp eax, DWORD PTR _a\$[ebp] eax, DWORD PTR _b\$[ebp] eax, DWORD PTR _c\$[ebp] ebp 0</pre>                                                                            |
| _main                                     | PROC<br>push<br>mov<br>push<br>push<br>call<br>add<br>push<br>call<br>add<br>; return<br>xor<br>pop<br>ret<br>ENDP | <pre>ebp<br/>ebp, esp<br/>3 ; 3rd argument<br/>2 ; 2nd argument<br/>1 ; 1st argument<br/>_f<br/>esp, 12<br/>eax<br/>OFFSET \$SG2463 ; '%d', 0aH, 00H<br/>_printf<br/>esp, 8<br/>n 0<br/>eax, eax<br/>ebp<br/>0</pre> |

What we see is that the main() function pushes 3 numbers onto the stack and calls f(int, int, int).

Argument access inside f() is organized with the help of macros like:

 $_a$  = 8, in the same way as local variables, but with positive offsets (addressed with *plus*). So, we are addressing the *outer* side of the stack frame by adding the \_a\$ macro to the value in the EBP register.

Then the value of *a* is stored into EAX. After IMUL instruction execution, the value in EAX is a product of the value in EAX and the content of \_b.

After that, ADD adds the value in \_c to EAX.

The value in EAX does not need to be moved: it is already where it must be. On returning to caller, it takes the EAX value and uses it as an argument to printf().

### MSVC + OllyDbg

Let's illustrate this in OllyDbg. When we trace to the first instruction in f() that uses one of the arguments (first one), we see that EBP is pointing to the stack frame, which is marked with a red rectangle.

The first element of the stack frame is the saved value of EBP, the second one is RA, the third is the first function argument, then the second and third ones.

To access the first function argument, one needs to add exactly 8 (2 32-bit words) to EBP.

OllyDbg is aware about this, so it has added comments to the stack elements like

"RETURN from" and "Arg1 = ...", etc.

N.B.: Function arguments are not members of the function's stack frame, they are rather members of the stack frame of the caller function.

Hence, OllyDbg marked "Arg" elements as members of another stack frame.

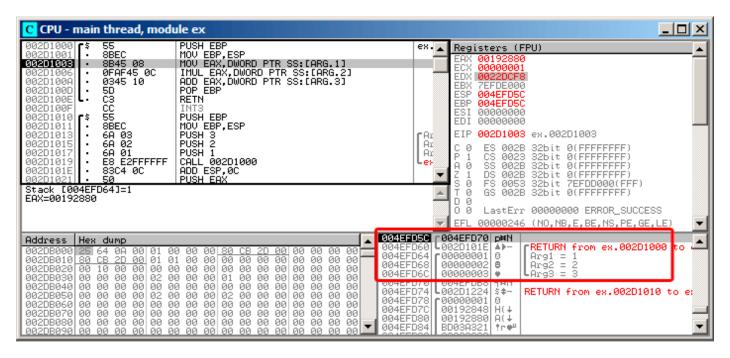

Figure 1.24: OllyDbg: inside of f() function

### GCC

Let's compile the same in GCC 4.4.1 and see the results in IDA:

Listing 1.92: GCC 4.4.1

```
public f
f
        proc near
arg_0
        = dword ptr
                      8
arg_4
        = dword ptr
                      0Ch
arg_8
        = dword ptr
                      10h
        push
                 ebp
        mov
                 ebp, esp
        mov
                 eax, [ebp+arg_0] ; 1st argument
        imul
                 eax, [ebp+arg_4] ; 2nd argument
        add
                 eax, [ebp+arg_8] ; 3rd argument
        рор
                 ebp
        retn
f
        endp
        public main
```

```
main
        proc near
var 10
        = dword ptr -10h
var_C
        = dword ptr -0Ch
var_8
        = dword ptr -8
        push
                 ebp
        mov
                 ebp, esp
                 esp, 0FFFFFFF0h
        and
                 esp, 10h
        sub
        mov
                 [esp+10h+var_8], 3 ; 3rd argument
                 [esp+10h+var_C], 2 ; 2nd argument
        mov
        mov
                 [esp+10h+var_10], 1 ; 1st argument
        call
                 f
                 edx, offset aD ; "%d\n"
        mov
                 [esp+10h+var C], eax
        mov
                 [esp+10h+var_10], edx
        mov
        call
                 _printf
        mov
                 eax, 0
        leave
        retn
main
        endp
```

The result is almost the same with some minor differences discussed earlier.

The stack pointer is not set back after the two function calls(f and printf), because the penultimate LEAVE ( .1.6 on page 1014) instruction takes care of this at the end.

# 1.14.2 x64

The story is a bit different in x86-64. Function arguments (first 4 or first 6 of them) are passed in registers i.e. the callee reads them from registers instead of reading them from the stack.

### MSVC

Optimizing MSVC:

Listing 1.93: Optimizing MSVC 2012 x64

```
$SG2997 DB
                 '%d', 0aH, 00H
        PR0C
main
                 rsp, 40
        sub
        mov
                 edx, 2
                 r8d, QWORD PTR [rdx+1] ; R8D=3
        lea
                 ecx, QWORD PTR [rdx-1] ; ECX=1
        lea
        call
                 f
                 rcx, OFFSET FLAT:$SG2997 ; '%d'
        lea
        mov
                 edx, eax
                 printf
        call
        xor
                 eax, eax
        add
                 rsp, 40
        ret
                 0
        ENDP
main
f
        PR0C
        ; ECX - 1st argument
        ; EDX - 2nd argument
        ; R8D - 3rd argument
        imul
                 ecx, edx
                 eax, DWORD PTR [r8+rcx]
        lea
        ret
                 0
f
        ENDP
```

As we can see, the compact function f() takes all its arguments from the registers.

The LEA instruction here is used for addition, apparently the compiler considered it faster than ADD.

LEA is also used in the main() function to prepare the first and third f() arguments. The compiler must have decided that this would work faster than the usual way of loading values into a register using MOV instruction.

Let's take a look at the non-optimizing MSVC output:

```
Listing 1.94: MSVC 2012 x64
```

| f                                           | proc near                                                                                                    |
|---------------------------------------------|----------------------------------------------------------------------------------------------------|
| ; shadow space:<br>arg_0<br>arg_8<br>arg_10 | = dword ptr 8<br>= dword ptr 10h<br>= dword ptr 18h                                                                                                    |
| f                                           | <pre>; ECX - 1st argument<br/>; EDX - 2nd argument<br/>; R8D - 3rd argument<br/>mov [rsp+arg_10], r8d<br/>mov [rsp+arg_8], edx<br/>mov [rsp+arg_0], ecx<br/>mov eax, [rsp+arg_0]<br/>imul eax, [rsp+arg_8]<br/>add eax, [rsp+arg_10]<br/>retn<br/>endp</pre> |
| main                                        | <pre>proc near<br/>sub rsp, 28h<br/>mov r8d, 3 ; 3rd argument<br/>mov edx, 2 ; 2nd argument<br/>mov ecx, 1 ; 1st argument<br/>call f<br/>mov edx, eax<br/>lea rcx, \$SG2931 ; "%d\n"<br/>call printf</pre>                                                   |
| main                                        | ; return 0<br>xor eax, eax<br>add rsp, 28h<br>retn<br>endp                                                                                                    |

It looks somewhat puzzling because all 3 arguments from the registers are saved to the stack for some reason. This is called "shadow space" <sup>81</sup>: every Win64 may (but is not required to) save all 4 register values there. This is done for two reasons: 1) it is too lavish to allocate a whole register (or even 4 registers) for an input argument, so it will be accessed via stack; 2) the debugger is always aware where to find the function arguments at a break <sup>82</sup>.

So, some large functions can save their input arguments in the "shadows space" if they want to use them during execution, but some small functions (like ours) may not do this.

It is a caller responsibility to allocate "shadow space" in the stack.

## GCC

Optimizing GCC generates more or less understandable code:

Listing 1.95: Optimizing GCC 4.4.6 x64

```
f:
    ; EDI - 1st argument
    ; ESI - 2nd argument
    ; EDX - 3rd argument
    imul esi, edi
    lea eax, [rdx+rsi]
    ret
```

main: sub rsp, 8 edx, 3 mov mov esi, 2 mov edi, 1 call f edi, OFFSET FLAT:.LC0 ; "%d\n" mov mov esi, eax ; number of vector registers passed xor eax, eax printf call eax, eax xor add rsp, 8 ret

### Non-optimizing GCC:

#### Listing 1.96: GCC 4.4.6 x64

| f:    |         |                                              |
|-------|---------|----------------------------------------------|
|       | ; EDI - | 1st argument                                 |
|       | ; ESI - | 2nd argument                                 |
|       | ; EDX - | 3rd argument                                 |
|       |         | rbp                                          |
|       | mov     | rbp, rsp                                     |
|       | mov     | DWORD PTR [rbp-4], edi                       |
|       | mov     | DWORD PTR [rbp-8], esi                       |
|       | mov     | DWORD PTR [rbp-12], edx                      |
|       | mov     | eax, DWORD PTR [rbp-4]                       |
|       | imul    | eax, DWORD PTR [rbp-8]                       |
|       | add     | eax, DWORD PTR [rbp-12]                      |
|       | leave   |                                              |
|       | ret     |                                              |
| main: |         |                                              |
|       | push    | rbp                                          |
|       | mov     | rbp, rsp                                     |
|       | mov     | edx, 3                                       |
|       | mov     | esi, 2                                       |
|       | mov     | edi, 1                                       |
|       | call    | f                                            |
|       | mov     | edx, eax                                     |
|       | mov     | eax, OFFSET FLAT:.LC0 ; "%d\n"               |
|       | mov     | esi, edx                                     |
|       | mov     | rdi, rax                                     |
|       | mov     | eax, $0$ ; number of vector registers passed |
|       | call    | printf                                       |
|       | mov     | eax, 0                                       |
|       | leave   |                                              |
|       | ret     |                                              |
| 1     |         |                                              |

There are no "shadow space" requirements in System V \*NIX ([Michael Matz, Jan Hubicka, Andreas Jaeger, Mark Mitchell, *System V Application Binary Interface. AMD64 Architecture Processor Supplement*, (2013)] <sup>83</sup>), but the callee may want to save its arguments somewhere in case of registers shortage.

### GCC: uint64\_t instead of int

Our example works with 32-bit int, that is why 32-bit register parts are used (prefixed by E-).

It can be altered slightly in order to use 64-bit values:

```
#include <stdio.h>
#include <stdint.h>
uint64_t f (uint64_t a, uint64_t b, uint64_t c)
{
        return a*b+c;
};
int main()
```

<sup>83</sup>Also available as https://software.intel.com/sites/default/files/article/402129/mpx-linux64-abi.pdf

```
printf ("%lld\n", f(0x1122334455667788,
0x111111122222222,
0x333333344444444));
```

return 0;

{

};

Listing 1.97: Optimizing GCC 4.4.6 x64

```
f
        proc near
        imul
                 rsi, rdi
                 rax, [rdx+rsi]
        lea
        retn
f
        endp
main
        proc near
        sub
                 rsp, 8
                 rdx, 333333334444444h ; 3rd argument
        mov
                 rsi, 1111111122222222h ; 2nd argument
        mov
        mov
                 rdi, 1122334455667788h ; 1st argument
        call
                 f
                 edi, offset format ; "%lld\n"
        mov
        mov
                 rsi, rax
        xor
                 eax, eax ; number of vector registers passed
        call
                 _printf
        xor
                 eax, eax
        add
                 rsp, 8
        retn
main
        endp
```

The code is the same, but this time the *full size* registers (prefixed by R-) are used.

# 1.14.3 ARM

Non-optimizing Keil 6/2013 (ARM mode)

| .text:000000A4 00 30 A0 E1 | MOV R3, R0            |
|----------------------------|-----------------------|
| .text:000000A8 93 21 20 E0 | MLA R0, R3, R1, R2    |
| .text:000000AC 1E FF 2F E1 | BX LR                 |
|                            |                       |
| .text:000000B0 main        |                       |
| .text:000000B0 10 40 2D E9 | STMFD SP!, {R4,LR}    |
| .text:000000B4 03 20 A0 E3 | MOV R2, #3            |
| .text:000000B8 02 10 A0 E3 | MOV R1, #2            |
| .text:000000BC 01 00 A0 E3 | MOV R0, #1            |
| .text:000000C0 F7 FF FF EB | BL f                  |
| .text:000000C4 00 40 A0 E1 | MOV R4, R0            |
| .text:000000C8 04 10 A0 E1 | MOV R1, R4            |
| .text:000000CC 5A 0F 8F E2 | ADR R0, aD_0 ; "%d\n" |
| .text:000000D0 E3 18 00 EB | BL 2printf            |
| .text:000000D4 00 00 A0 E3 | MOV R0, #0            |
| .text:000000D8 10 80 BD E8 | LDMFD SP!, {R4,PC}    |
|                            |                       |

The main() function simply calls two other functions, with three values passed to the first one -(f()).

As was noted before, in ARM the first 4 values are usually passed in the first 4 registers (R0-R3).

The f() function, as it seems, uses the first 3 registers (R0-R2) as arguments.

The MLA (*Multiply Accumulate*) instruction multiplies its first two operands (R3 and R1), adds the third operand (R2) to the product and stores the result into the zeroth register (R0), via which, by standard, functions return values.

Multiplication and addition at once (*Fused multiply-add*) is a very useful operation. By the way, there was no such instruction in x86 before FMA-instructions appeared in SIMD <sup>84</sup>.

The very first MOV R3, R0, instruction is, apparently, redundant (a single MLA instruction could be used here instead). The compiler has not optimized it, since this is non-optimizing compilation.

<sup>84</sup>wikipedia

The BX instruction returns the control to the address stored in the LR register and, if necessary, switches the processor mode from Thumb to ARM or vice versa. This can be necessary since, as we can see, function f() is not aware from what kind of code it may be called, ARM or Thumb. Thus, if it gets called from Thumb code, BX is not only returns control to the calling function, but also switches the processor mode to Thumb. Or not switch, if the function has been called from ARM code [ARM(R) Architecture Reference Manual, ARMv7-A and ARMv7-R edition, (2012)A2.3.2].

### Optimizing Keil 6/2013 (ARM mode)

| .text:00000098    |          | f   |                |
|-------------------|----------|-----|----------------|
| .text:00000098 91 | 20 20 E0 | MLA | R0, R1, R0, R2 |
| .text:0000009C 1E | FF 2F E1 | BX  | LR             |

And here is the f() function compiled by the Keil compiler in full optimization mode (-03).

The MOV instruction was optimized out (or reduced) and now MLA uses all input registers and also places the result right into R0, exactly where the calling function will read and use it.

#### **Optimizing Keil 6/2013 (Thumb mode)**

| . t | text:0000005E 48 | 43 | MULS | R0, R1  |    |
|-----|------------------|----|------|---------|----|
| . t | text:00000060 80 | 18 | ADDS | R0, R0, | R2 |
| . t | text:00000062 70 | 47 | BX   | R       |    |

The MLA instruction is not available in Thumb mode, so the compiler generates the code doing these two operations (multiplication and addition) separately.

First the MULS instruction multiplies R0 by R1, leaving the result in register R0. The second instruction (ADDS) adds the result and R2 leaving the result in register R0.

#### ARM64

### **Optimizing GCC (Linaro) 4.9**

Everything here is simple. MADD is just an instruction doing fused multiply/add (similar to the MLA we already saw). All 3 arguments are passed in the 32-bit parts of X-registers. Indeed, the argument types are 32-bit *int*'s. The result is returned in W0.

Listing 1.98: Optimizing GCC (Linaro) 4.9

```
f:
        madd
                 w0, w0, w1, w2
        ret
main:
; save FP and LR to stack frame:
                 x29, x30, [sp, -16]!
        stp
                 w2, 3
        mov
        mov
                 w1, 2
        add
                 x29, sp, 0
                 w0, 1
        mov
        b1
                 f
                 w1, w0
        mov
        adrp
                 x0, .LC7
        add
                 x0, x0, :lo12:.LC7
        bl
                 printf
; return 0
                 w0, 0
        mov
; restore FP and LR
        ldp
                 x29, x30, [sp], 16
        ret
.LC7:
        .string "%d\n"
```

Let's also extend all data types to 64-bit uint64\_t and test:

f: madd x0, x0, x1, x2 ret main: x1, 13396 mov x0, .LC8 adrp x29, x30, [sp, -16]! stp movk x1, 0x27d0, lsl 16 add x0, x0, :lo12:.LC8 x1, 0x122, lsl 32 movk x29, sp, 0 add movk x1, 0x58be, lsl 48 b1 printf mov w0, 0 ldp x29, x30, [sp], 16 ret .LC8: .string "%lld\n"

};

The f() function is the same, only the whole 64-bit X-registers are now used. Long 64-bit values are loaded into the registers by parts, this is also described here: 1.39.3 on page 438.

### Non-optimizing GCC (Linaro) 4.9

The non-optimizing compiler is more redundant:

| sub | sp, sp, #16                                          |                                                                                                    |                                                                                                    |                                                                                                    |
|-----|------------------------------------------------------|----------------------------------------------------------------------------------------------------|----------------------------------------------------------------------------------------------------|----------------------------------------------------------------------------------------------------|
| str | w0, [sp,12]                                          |                                                                                                    |                                                                                                    |                                                                                                    |
| str | w1, [sp,8]                                           |                                                                                                    |                                                                                                    |                                                                                                    |
| str |                                                      |                                                                                                    |                                                                                                    |                                                                                                    |
| ldr |                                                      |                                                                                                    |                                                                                                    |                                                                                                    |
| ldr | w0, [sp,8]                                           |                                                                                                    |                                                                                                    |                                                                                                    |
| mul | w1, w1, w0                                           |                                                                                                    |                                                                                                    |                                                                                                    |
| ldr | w0, [sp,4]                                           |                                                                                                    |                                                                                                    |                                                                                                    |
| add | w0, w1, w0                                           |                                                                                                    |                                                                                                    |                                                                                                    |
| add | sp, sp, 16                                           |                                                                                                    |                                                                                                    |                                                                                                    |
| ret |                                                      |                                                                                                    |                                                                                                    |                                                                                                    |
|     | str<br>str<br>ldr<br>ldr<br>mul<br>ldr<br>add<br>add | str       w0, [sp,12]         str       w1, [sp,8]         str       w2, [sp,4]         ldr       w1, [sp,12]         ldr       w0, [sp,8]         mul       w1, w1, w0         ldr       w0, [sp,4]         add       w0, w1, w0         add       sp, sp, 16 | str       w0, [sp,12]         str       w1, [sp,8]         str       w2, [sp,4]         ldr       w1, [sp,12]         ldr       w0, [sp,8]         mul       w1, w1, w0         ldr       w0, [sp,4]         add       w0, w1, w0         add       sp, sp, 16 | str       w0, [sp,12]         str       w1, [sp,8]         str       w2, [sp,4]         ldr       w1, [sp,12]         ldr       w0, [sp,8]         mul       w1, w1, w0         ldr       w0, [sp,4]         add       w0, w1, w0         add       sp, sp, 16 |

The code saves its input arguments in the local stack, in case someone (or something) in this function needs using the W0...W2 registers. This prevents overwriting the original function arguments, which may be needed again in the future.

This is called *Register Save Area*. ([*Procedure Call Standard for the ARM 64-bit Architecture (AArch64)*, (2013)]<sup>85</sup>). The callee, however, is not obliged to save them. This is somewhat similar to "Shadow Space": 1.14.2 on page 100.

<sup>&</sup>lt;sup>85</sup>Also available as http://go.yurichev.com/17287

Why did the optimizing GCC 4.9 drop this argument saving code? Because it did some additional optimizing work and concluded that the function arguments will not be needed in the future and also that the registers W0...W2 will not be used.

We also see a MUL/ADD instruction pair instead of single a MADD.

# 1.14.4 MIPS

Listing 1.99: Optimizing GCC 4.4.5

.text:00000000 f: ; \$a0=a ; \$a1=b ; \$a2=c .text:00000000 mult \$al, \$a0 .text:00000004 mflo \$v0 .text:0000008 jr \$ra .text:0000000C addu \$v0, \$a2, \$v0 ; branch delay slot ; result is in \$v0 upon return .text:00000010 main: .text:00000010 .text:00000010 var 10 = -0x10.text:00000010 var 4 = -4 .text:00000010 \$gp, (\_\_gnu\_local\_gp >> 16) .text:00000010 lui \$sp, -0x20 .text:00000014 addiu \$gp, (\_\_gnu\_local\_gp & 0xFFFF) .text:00000018 la \$ra, 0x20+var\_4(\$sp) .text:0000001C SW .text:00000020 \$gp, 0x20+var\_10(\$sp) SW ; set c: .text:00000024 li \$a2, 3 ; set a: li \$a0, 1 .text:00000028 .text:0000002C jal f : set b: .text:00000030 li \$al, 2 ; branch delay slot ; result in \$v0 now .text:00000034 \$gp, 0x20+var\_10(\$sp) lw .text:00000038 lui \$a0, (\$LC0 >> 16) .text:0000003C \$t9, (printf & 0xFFF)(\$gp) lw .text:00000040 \$a0, (\$LC0 & 0xFFFF) la .text:00000044 jalr \$t9 ; take result of f() function and pass it as a second argument to printf(): .text:00000048 move \$a1, \$v0 ; branch delay slot .text:0000004C lw \$ra, 0x20+var\_4(\$sp) .text:00000050 move \$v0, \$zero .text:00000054 jr \$ra .text:00000058 addiu \$sp, 0x20 ; branch delay slot

The first four function arguments are passed in four registers prefixed by A-.

There are two special registers in MIPS: HI and LO which are filled with the 64-bit result of the multiplication during the execution of the MULT instruction.

These registers are accessible only by using the MFL0 and MFHI instructions. MFL0 here takes the low-part of the multiplication result and stores it into \$V0. So the high 32-bit part of the multiplication result is dropped (the HI register content is not used). Indeed: we work with 32-bit *int* data types here.

Finally, ADDU ("Add Unsigned") adds the value of the third argument to the result.

There are two different addition instructions in MIPS: ADD and ADDU. The difference between them is not related to signedness, but to exceptions. ADD can raise an exception on overflow, which is sometimes useful<sup>86</sup> and supported in Ada PL, for instance. ADDU does not raise exceptions on overflow.

Since C/C++ does not support this, in our example we see ADDU instead of ADD.

The 32-bit result is left in \$V0.

There is a new instruction for us in main(): JAL ("Jump and Link").

<sup>86</sup>http://go.yurichev.com/17326

The difference between JAL and JALR is that a relative offset is encoded in the first instruction, while JALR jumps to the absolute address stored in a register ("Jump and Link Register").

Both f() and main() functions are located in the same object file, so the relative address of f() is known and fixed.

# 1.15 More about results returning

In x86, the result of function execution is usually returned  $^{87}$  in the EAX register. If it is byte type or a character (*char*), then the lowest part of register EAX (AL) is used. If a function returns a *float* number, the FPU register ST(0) is used instead. In ARM, the result is usually returned in the R0 register.

# **1.15.1** Attempt to use the result of a function returning *void*

So, what if the main() function return value was declared of type *void* and not *int*? The so-called startup-code is calling main() roughly as follows:

push envp push argv push argc call main push eax call exit

In other words:

```
exit(main(argc,argv,envp));
```

If you declare main() as *void*, nothing is to be returned explicitly (using the *return* statement), then something random, that has been stored in the EAX register at the end of main() becomes the sole argument of the exit() function. Most likely, there will be a random value, left from your function execution, so the exit code of program is pseudorandom.

We can illustrate this fact. Please note that here the main() function has a void return type:

Let's compile it in Linux.

GCC 4.8.1 replaced printf() with puts() (we have seen this before: 1.5.3 on page 20), but that's OK, since puts() returns the number of characters printed out, just like printf(). Please notice that EAX is not zeroed before main()'s end.

This implies that the value of EAX at the end of main() contains what puts() has left there.

```
Listing 1.100: GCC 4.8.1
```

```
.LC0:
        .string "Hello, world!"
main:
        push
                 ebp
        mov
                 ebp, esp
        and
                 esp, -16
                 esp, 16
        sub
                 DWORD PTR [esp], OFFSET FLAT:.LC0
        mov
        call
                 puts
        leave
        ret
```

Let's write a bash script that shows the exit status:

<sup>&</sup>lt;sup>87</sup>See also: MSDN: Return Values (C++): MSDN

#!/bin/sh
./hello\_world
echo \$?

### And run it:

\$ tst.sh Hello, world! 14

14 is the number of characters printed. The number of characters printed *slips* from printf() through EAX/RAX into "exit code".

Another example in the book: 3.32 on page 638.

By the way, when we decompile C++ in Hex-Rays, we can often encounter a function which terminated with destructor of some class:

```
...
call ??1CString@@QAE@XZ ; CString:: CString(void)
mov ecx, [esp+30h+var_C]
pop edi
pop ebx
mov large fs:0, ecx
add esp, 28h
retn
```

By C++ standard, destructor doesn't return anything, but when Hex-Rays don't know about it, and thinks that both destructor and this function returns *int*, we can see something like that in output:

...
return CString::~CString(&Str);
}

# **1.15.2** What if we do not use the function result?

printf() returns the count of characters successfully output, but the result of this function is rarely used in practice.

It is also possible to call a function whose essence is in returning a value, and not use it:

```
int f()
{
    // skip first 3 random values:
    rand();
    rand();
    rand();
    // and use 4th:
    return rand();
};
```

The result of the rand() function is left in EAX, in all four cases.

But in the first 3 cases, the value in EAX is just not used.

# 1.15.3 Returning a structure

Let's go back to the fact that the return value is left in the EAX register.

That is why old C compilers cannot create functions capable of returning something that does not fit in one register (usually *int*), but if one needs it, one have to return information via pointers passed as function's arguments.

So, usually, if a function needs to return several values, it returns only one, and all the rest-via pointers.

Now it has become possible to return, let's say, an entire structure, but that is still not very popular. If a function has to return a large structure, the caller must allocate it and pass a pointer to it via the first argument, transparently for the programmer. That is almost the same as to pass a pointer in the first argument manually, but the compiler hides it.

Small example:

```
struct s
{
    int a;
    int b;
    int c;
};
struct s get_some_values (int a)
{
    struct s rt;
    rt.a=a+1;
    rt.b=a+2;
    rt.c=a+3;
    return rt;
};
```

...what we got (MSVC 2010 /0x):

The macro name for internal passing of pointer to a structure here is \$T3853.

This example can be rewritten using the C99 language extensions:

```
struct s
{
    int a;
    int b;
    int c;
};
struct s get_some_values (int a)
{
    return (struct s){.a=a+1, .b=a+2, .c=a+3};
};
```

### Listing 1.102: GCC 4.8.1

```
_get_some_values proc near
ptr_to_struct
                = dword ptr 4
а
                = dword ptr 8
                mov
                         edx, [esp+a]
                         eax, [esp+ptr_to_struct]
                mov
                         ecx, [edx+1]
                lea
                mov
                         [eax], ecx
                lea
                        ecx, [edx+2]
                add
                        edx, 3
                        [eax+4], ecx
                mov
```

As we see, the function is just filling the structure's fields allocated by the caller function, as if a pointer to the structure has been passed. So there are no performance drawbacks.

# **1.16** Pointers

# 1.16.1 Returning values

Pointers are often used to return values from functions (recall scanf() case (1.12 on page 65)).

For example, when a function needs to return two values.

## **Global variables example**

This compiles to:

Listing 1.103: Optimizing MSVC 2010 (/Ob0)

```
_product:DWORD
COMM
COMM
         sum:DWORD
$SG2803 DB
                 'sum=%d, product=%d', OaH, OOH
_x = 8
                          ; size = 4
_y$ = 12
                          ; size = 4
_sum\$ = 16
                          ;
                           size = 4
_product$ = 20
_f1 PROC
                          ; size = 4
                 ecx, DWORD PTR _y$[esp-4]
        mov
                 eax, DWORD PTR _x$[esp-4]
        mov
                 edx, DWORD PTR [eax+ecx]
        lea
        imul
                 eax, ecx
                 ecx, DWORD PTR _product$[esp-4]
        mov
        push
                 esi
        mov
                 esi, DWORD PTR _sum$[esp]
        mov
                 DWORD PTR [esi], edx
                 DWORD PTR [ecx], eax
        mov
        pop
                 esi
                 0
        ret
_f1
        ENDP
_main
        PROC
        push
                 OFFSET _product
                 OFFSET _sum
        push
                 456
                         ; 000001c8H
        push
        push
                 123
                          ; 0000007bH
        call
                 _f1
                 eax, DWORD PTR _product
        mov
                 ecx, DWORD PTR _sum
        mov
        push
                 eax
```

| _main | push<br>push<br>call<br>add<br>xor<br>ret<br>ENDP | ecx<br>OFFSET \$SG2803<br>DWORD PTRimpprintf<br>esp, 28<br>eax, eax<br>0 |
|-------|---------------------------------------------------|--------------------------------------------------------------------------|
|-------|---------------------------------------------------|--------------------------------------------------------------------------|

## Let's see this in OllyDbg:

| CPU - main thread, module global                                                                                                    |                                                                                                    |
|----------------------------------------------------------------------------------------------------|----------------------------------------------------------------------------------------------------|
| 00871020       \$ 68 03338700       PUSH 0FFSET 00873388         00871025       • 68 C3010000       PUSH 0FFSET 00873384         00871027       • 68 C3010000       PUSH 0FFSET 00873384         00871027       • 68 C3010000       PUSH 1C8         00871026       • 68 C3010000       PUSH 7B         00871036       • 68 C3010000       PUSH 7B         00871036       • 68 045700       MOV EAX,DWORD PTR DS:[873388]         00871036       • 8800 94338700       MOV EAX,DWORD PTR DS:[873384]         00871041       • 50       94338700         00871042       • 51       PUSH EAX         00871043       • 68 00308700       PUSH EAX         00871043       • 68 00308700       PUSH 0FFSET 00873000         00871044       • 68 00308700       PUSH 0FFSET 00873000         00871045       • 8304 1C       PUSH 0FFSET 00873000         00871045       • 8304 1C       ADD ESP,1C         00871051       • 3300       × 304 1C         00871054       • 68 20148700       PUSH 00871420         00871054       • 68 20148700       PUSH 00871383         Stack [003095880]=global.00873044       Imm=00000108 (decimal 456.)          |                                                                                                    |
| Address         Hex_dump         ASCII (All           00873000         73         75         6D         3D         25         64         2C         20         70         72         6F         64         75         63         74         3D         Sum=2d, 1           00873010         25         64         00         9F         FF         FF         FF         FF         64         75         63         74         3D         Sum=2d, 1           00873020         FE         FF         FF         FF         FF         FF         FF         FF         60         00         00         00         00         00         00         00         00         00         00         00         00         00         00         00         00         00         00         00         00         00         00         00         00         00         00         00         00         00         00         00         00         00         00         00         00         00         00         00         00         00         00         00         00         00         00         00         00         00         00 | proc         0030F8E8         00873388         U33           0030F8E0         008071101         -43         RETURN from glob.           1MP1         0030F8F0         00000001         0000001 |

Figure 1.25: OllyDbg: global variables addresses are passed to f1()

First, global variables' addresses are passed to f1(). We can click "Follow in dump" on the stack element, and we can see the place in the data segment allocated for the two variables.

These variables are zeroed, because non-initialized data (from BSS) is cleared before the execution begins, [see ISO/IEC 9899:TC3 (C C99 standard), (2007) 6.7.8p10].

They reside in the data segment, we can verify this by pressing Alt-M and reviewing the memory map:

| M Memo                                                                                                    | ory map |                                                                                                  |                                                                         |                                                                                                    |                                                                                                    |                                         |         |           |
|----------------------------------------------------------------------------------------------------|---------|--------------------------------------------------------------------------------------------------|-------------------------------------------------------------------------|----------------------------------------------------------------------------------------------------|----------------------------------------------------------------------------------------------------|-----------------------------------------|---------|-----------|
| Address                                                                                                    | Size    | Owner                                                                                            | Section                                                                 | Contains                                                                                                    | Туре                                                                                                    | Access                                  | Initial | Mapped as |
| 0006000<br>00070000<br>00300000<br>00300000<br>0040000<br>0040000<br>0040000<br>00872000<br>00872000<br>00872000<br>00872000<br>00872000<br>00872000<br>00872000<br>00874000<br>6E350000<br>6E493000<br>6E493000<br>6E493000<br>6E493000<br>75500000<br>75500000000 |         | global<br>global<br>global<br>global<br>MSUCR100<br>MSUCR100<br>MSUCR100<br>MSUCR100<br>MSUCR100 | .text<br>.rdata<br>.data<br>.reloc<br>.text<br>.data<br>.rsrc<br>.reloc | Stack of main thread<br>Heap<br>Default heap<br>PE header<br>Code<br>Imports<br>Data<br>Relocations<br>PE header<br>Code, imports, exports<br>Data<br>Resources<br>Relocations<br>PE header<br>PE header | Map<br>Prop<br>Priv<br>Privvvv<br>Privv<br>Img<br>Img<br>Img<br>Img<br>Img<br>Img<br>Img<br>Img<br>Img<br>Img | A C C C C C C C C C C C C C C C C C C C |         |           |

Figure 1.26: OllyDbg: memory map

# Let's trace (F7) to the start of f1():

| C CPU - main thread, module global                                                                                                    |                                                                                                    |
|----------------------------------------------------------------------------------------------------|----------------------------------------------------------------------------------------------------|
| 00371030         \$         884C24         08         MOU ECX, DWORD PTR SS: [ARG.2]           00371004         •         884424         04         MOU EAX, DWORD PTR SS: [ARG.1]           00871005         •         881408         LEA EDX, ECX+EAX]           00871006         •         88424         10           00871007         •         88424         04           00871008         •         801408         LEA EDX, ECX+EAX]           00871008         •         06FAFC1         IMUL EAX,ECX           00871012         •         887424         10         MOU ECX,DWORD PTR SS: [ARG.4]           00871012         •         887424         10         MOU EX,DWORD PTR SS: [ARG.3]           00871011         •         8916         MOU DWORD PTR DS: [ESI],EDX           00871012         •         8901         MOU DWORD PTR DS: [ECX],EAX           00871011         •         SE         POP ESI           00871012         •         68         88338700           00871012         •         68         84338700           00871012         •         68         84338700           00871012         •         68         84338700           00871020 <th>Registers (MMX)         EAX 00462848         ECX 6E494714 ASCII "H(F"         EDX 0000000         EBX 00000000         ESF 0030F8D8         EBP 0030F92C         ESI 00000001         EDI 00873390 global.00873390         EIP 00871000 global.00873000         C 0 ES 0028 32bit 0(FFFFFFF)         P 1 CS 0023 32bit 0(FFFFFFF)         A 0 SS 0028 32bit 0(FFFFFFFF)         S 0 FS 0053 32bit 0(FFFFFFFF)         S 0 FS 0053 32bit 0(FFFFFFFF)         D 0         LastErr 00000000 ERROR_SUCCESS         EFL 00000246 (NO,NB,E,BE,NS,PE,GE,LE)</th> | Registers (MMX)         EAX 00462848         ECX 6E494714 ASCII "H(F"         EDX 0000000         EBX 00000000         ESF 0030F8D8         EBP 0030F92C         ESI 00000001         EDI 00873390 global.00873390         EIP 00871000 global.00873000         C 0 ES 0028 32bit 0(FFFFFFF)         P 1 CS 0023 32bit 0(FFFFFFF)         A 0 SS 0028 32bit 0(FFFFFFFF)         S 0 FS 0053 32bit 0(FFFFFFFF)         S 0 FS 0053 32bit 0(FFFFFFFF)         D 0         LastErr 00000000 ERROR_SUCCESS         EFL 00000246 (NO,NB,E,BE,NS,PE,GE,LE) |
| Address         Hex         dump         ASCII (ANSI           00873000         73         75         60         30         25         64         22         20         70         72         6F         64         75         63         74         30         um=2/d, prot           00873010         25         64         00         FF         FF         FF         FF         FF         64         75         63         74         30         um=2/d, prot           00873020         FE         FF         FF         FF         FF         FF         FF         FF         64         75         03         15         6         1 MP           00873030         01         00         00         48         28         46         00         84         46         00         00         00         00         00         00         00         00         00         00         00         00         00         00         00         00         00         00         00         00         00         00         00         00         00         00         00         00         00         00         00         00         00 </th <th></th>                                                                                                    |                                                                                                    |

Figure 1.27: OllyDbg: f1() starts

Two values are visible in the stack: 456 (0x1C8) and 123 (0x7B), and also the addresses of the two global variables.

Let's trace until the end of f1(). In the left bottom window we see how the results of the calculation appear in the global variables:

| CPU - main thread, module global                                                                                                    |                                                                                                    |
|----------------------------------------------------------------------------------------------------|----------------------------------------------------------------------------------------------------|
| 00871000         \$         884224         08         MOV ECX, DWORD PTR SS: [ARG.2]           00871004         •         884424         04         MOV ECX, DWORD PTR SS: [ARG.1]           00871008         •         881408         LEA EDX, DWORD PTR SS: [ARG.1]           00871008         •         801408         LEA EDX, ECX+EAX]           00871008         •         884C24         MOV ECX, DWORD PTR SS: [ARG.4]           00871008         •         884224         MOV ECX, DWORD PTR SS: [ARG.4]           00871012         •         887424         MOV EX, DWORD PTR SS: [ARG.3]           00871012         •         887424         MOV DWORD PTR SS: [LARG.3]           00871017         •         8916         MOV DWORD PTR DS: [ESI], EDX           00871018         •         8961         MOV DWORD PTR DS: [ECX], EAX           00871010         •         SE         POP ESI           00871010         •         SE         RETN           00871010         •         84338700         PUSH OFFSET 00873388           00871020         •         68         84338700         PUSH OFFSET 00873384           00871020         •         68         84338700         PUSH OFFSET 00873384           00871025 </th <th>▲       Registers (MMX)         EAX 0000DB18         ECX 00873388         SCX 00873388         global.00873388         EBX 0000000         ESP 0030F304         ESP 0030F304         ESI 00873384         global.00873384         EDI 00873390         Global.00873390         EIP 0087101B         C 0 ES 002B 32bit 0(FFFFFFF)         P 1 CS 0023 32bit 0(FFFFFFF)         A 0 SS 002B 32bit 0(FFFFFFF)         S 0 FS 002B 32bit 0(FFFFFFF)         S 0 FS 002B 32bit 0(FFFFFFF)         S 0 FS 002B 32bit 0(FFFFFFF)         D 0</th>                                                                                                    | ▲       Registers (MMX)         EAX 0000DB18         ECX 00873388         SCX 00873388         global.00873388         EBX 0000000         ESP 0030F304         ESP 0030F304         ESI 00873384         global.00873384         EDI 00873390         Global.00873390         EIP 0087101B         C 0 ES 002B 32bit 0(FFFFFFF)         P 1 CS 0023 32bit 0(FFFFFFF)         A 0 SS 002B 32bit 0(FFFFFFF)         S 0 FS 002B 32bit 0(FFFFFFF)         S 0 FS 002B 32bit 0(FFFFFFF)         S 0 FS 002B 32bit 0(FFFFFFF)         D 0 |
|                                                                                                    | 0 0 LastErr 0000000 ERROR_SUCCESS<br>EFL 00000206 (NO,NB,NE,A,NS,PE,GE,G)                                                                                                    |
| Address         Hex         dum         Asclii         (Ans:<br>(Ans:<br>(Ans: | I ▲ 0030F804 0000001 6<br>0030F808 00871036 6 H3<br>0030F808 000078 (<br>0030F8E0 0000078 (<br>0030F8E4 00873384 133<br>0030F8E4 00873384 133<br>0030F8E6 00871101 +43<br>0030F8F0 0000001 6<br>0030F8F0 00462848 H4F<br>0030F8F8 00462848 H4F<br>0030F8F8 00462848 H4F<br>0030F8F8 00462848 H4F<br>0030F8F8 00462848 H4F<br>0030F8F8 00462848 H4F                                                                                                    |

Figure 1.28: OllyDbg: f1() execution completed

Now the global variables' values are loaded into registers ready for passing to printf() (via the stack):

| CPU - main thread, module global                                                                                                    |                                                                                                    |                                                                                                    |
|----------------------------------------------------------------------------------------------------|----------------------------------------------------------------------------------------------------|----------------------------------------------------------------------------------------------------|
| 0087101E         CC         INT3<br>INT3           0087101F         CC         INT3<br>INT3           00871026         \$ 68 8838700         PUSH 0FFSET 00873388           00871026         68 24338700         PUSH 0FFSET 00873384           0087102F         68 26010000         PUSH 1C8           0087103F         68 C8010000         PUSH 1C8           0087103F         68 C8010000         PUSH 1C8           0087103F         68 C8010000         PUSH 1C8           0087103F         68 C8010000         PUSH 7B           0087103F         68 24338700         MOV EX,DWORD PTR DS:[873388]           0087103B         880D 84338700         MOV EX,DWORD PTR DS:[873384]           00871042         51         PUSH ECX           00871043         51         PUSH 0FFSET 00873000           08871044         FF15 <u>A0208700</u> PUSH ECX           08871048         FF15 <u>A0208700</u> PUSH ECX           08871048         FF15 <u>A0208700</u> PUSH 0FFSET 00873000           08871048         FS15 <u>A0208700</u> PUSH 0FFSET 00873000           08871048         GF1302         C3         RETN           Stack [0030F8D8]=global.00871036         EAX         EAX           08871053 | Mathematical States of the second states of the second states of the | Registers (MMX)           EAX 0000DB18           ECX 00000243           EDX 0000000           EBX 0000000           ESP 0030F8DC           EBP 0030F9C           ESI 0000001           EDI 00873390 global.00873390           EIF 00871041 global.00871041           C 0 ES 002B 32bit 0(FFFFFFFF)           P 1 CS 0023 32bit 0(FFFFFFFF)           P 0 SS 002B 32bit 0(FFFFFFFF)           S 0 F5 0053 32bit 0(FFFFFFFF)           S 0 F5 0053 32bit 0(FFFFFFFF)           D 0 S002B 32bit 0(FFFFFFFF)           C 0 ES 002B 32bit 0(FFFFFFFF)           A 0 SS 002B 32bit 0(FFFFFFFF)           D 0 LastErr 00000000 EBR0R SUCCESS                 |
|                                                                                                    | -                                                                                                    | EFL 00000206 (NO,NB,NE,A,NS,PE,GE,G)                                                                                                    |
| Address         Hex         dump         ASCII (A)           00873384         43         02         00         01         18         DB         00         02         00         00         00         00         00         00         00         00         00         00         00         00         00         00         00         00         00         00         00         00         00         00         00         00         00         00         00         00         00         00         00         00         00         00         00         00         00         00         00         00         00         00         00         00         00         00         00         00         00         00         00         00         00         00         00         00         00         00         00         00         00         00         00         00         00         00         00         00         00         00         00         00         00         00         00         00         00         00         00         00         00         00         00         00         00         00         00<                                                  | 8                                                                                                    | State         00000078         (           0030F3E0         000001C8         "6           0030F3E4         00873384         133           0030F8E5         00873384         133           0030F8E6         00873384         133           0030F8E7         008711C1         -43           0030F8F4         00867311C1         -43           0030F8F5         004646268         hNF           0030F8F6         004642848         H(F)           0030F8F7         004642848         H(F)           0030F8F6         00400000         0030F90           0030F900         00000000         0030F900           0030F900         000000000         00000000 |

Figure 1.29: OllyDbg: global variables' values are passed into printf()

#### Local variables example

Let's rework our example slightly:

```
Listing 1.104: now the sum and product variables are local
```

```
void main()
{
    int sum, product; // now variables are local in this function
    f1(123, 456, &sum, &product);
    printf ("sum=%d, product=%d\n", sum, product);
};
```

f1() code will not change. Only the code of main() will do:

```
Listing 1.105: Optimizing MSVC 2010 (/Ob0)
```

```
product = -8
                         ; size = 4
_sum\$ = -4
                         ; size = 4
        PR0C
main
; Line 10
        sub
                esp, 8
; Line 13
                eax, DWORD PTR _product$[esp+8]
        lea
        push
                eax
                ecx, DWORD PTR _sum$[esp+12]
        lea
        push
                ecx
                        ; 000001c8H
        push
                456
                123
                         ; 0000007bH
        push
        call
                _f1
; Line 14
                edx, DWORD PTR _product$[esp+24]
        mov
                eax, DWORD PTR _sum$[esp+24]
        mov
                edx
        push
        push
                eax
                OFFSET $SG2803
        push
        call
                DWORD PTR __imp__printf
; Line 15
                eax, eax
        xor
                esp, 36
        add
                0
        ret
```

Let's look again with OllyDbg. The addresses of the local variables in the stack are  $0\times 2EF854$  and  $0\times 2EF858$ . We see how these are pushed into the stack:

| CPU - main thread, modu                                                                                                    | le local                                                                                                    |            |                                                                                                    |
|----------------------------------------------------------------------------------------------------|----------------------------------------------------------------------------------------------------|------------|----------------------------------------------------------------------------------------------------|
| 00A6101E         CC           00A6101F         CC           00A61020         \$ 83EC 08           00A61020         \$ 83EC 08           00A61023         \$ 8D0424           00A61027         \$ 8D424           00A61027         \$ 8D424           00A61027         \$ 8D424           00A61027         \$ 8D424           00A61027         \$ 68 C8010000           00A61031         \$ 68 C8010000           00A61033         \$ 67 78           00A61033         \$ FF7424 18           00A61030         \$ FF7424 18           00A61030         \$ FF7424 18           00A61040         \$ 68 0030000           00A61045         \$ E8 06000000           00A61044         \$ 33C0           00A61045         \$ 83C4 24           \$\$ \$ ack [002EF858                                                                                                    | INT3<br>INT3<br>SUB ESP,8<br>LEA EAX,[LOCAL.1]<br>PUSH EAX<br>LEA EAX,[LOCAL.0]<br><b>PUSH EAX</b><br>PUSH 1C8<br>PUSH 1C8<br>PUSH DWORD PTR SS:[LOCAL.1]<br>PUSH DWORD PTR SS:[LOCAL.0]<br>PUSH DWORD PTR SS:[LOCAL.0]<br>PUSH DWORD PTR SS:[LOCAL.0]<br>PUSH OFFSET 00A63000<br>CALL <jmp.&msucr110.printf><br/>XOR EAX,EAX<br/>ADD ESP.24</jmp.&msucr110.printf>                                                                                                    | ASC<br>Jur | Registers (MMX)           EAX 002EF858           ECX 0040CDF8           EDX 0000000           EBX 0000000           EBX 0000000           EBP 002EF850           ESI 0000000           ESI 0000000           EIP 00A6102B           C 0 ES 002B 32bit 0(FFFFFFF)           P 0 CS 0023 32bit 0(FFFFFFF)           A 0 SS 002B 32bit 0(FFFFFFFF)           S 002B 32bit 0(FFFFFFFF)           S 0 FS 0053 32bit 7EFDD000(FFF)           T 0 GS 002B 32bit 0(FFFFFFFF)           D 0           LastErr 00000000 ERROR_SUCCESS           EFL 00000202 (NO, NB, NE, A, NS, PO, GE, G) |
| Address         Hex         dump           00A63000         [2]         75         60         30         25         64           00A63010         25         64         00         00         01         00           00A63020         FE         FF         FF         FF         FF         FF         FF         00         00         00         00         00         00         00         00         00         00         00         00         00         00         00         00         00         00         00         00         00         00         00         00         00         00         00         00         00         00         00         00         00         00         00         00         00         00         00         00         00         00         00         00         00         00         00         00         00         00         00         00         00         00         00         00         00         00         00         00         00         00         00         00         00         00         00         00         00         00         00         00 <td< th=""><th>0 00 00 00 00 00 00 00 00 00 00 00 00 2d<br/>FFFFA97848A856848754 ■<br/>0 00 00 01 00 00 08 39 F4D 00<br/>0 00 00 01 00 00 00 88 9F4D 00<br/>0 00 00 00 00 00 00 00 00 00 00 00<br/>0 00 00 00 00 00 00 00 00 00 00<br/>0 00 00 00 00 00 00 00 00 00<br/>0 00 00 00 00 00 00 00 00 00<br/>0 00 00 00 00 00 00 00 00 00<br/>0 00 00 00 00 00 00 00 00 00 00<br/>0 00 00 00 00 00 00 00 00 00 00<br/>0 00 00 00 00 00 00 00 00 00 00<br/>0 00 00 00 00 00 00 00 00 00 00 00<br/>0 00 00 00 00 00 00 00 00 00 00 00<br/>0 00 00 00 00 00 00 00 00 00 00 00 00<br/>0 00 00 00 00 00 00 00 00 00 00 00 00<br/>0 00 00 00 00 00 00 00 00 00 00 00 00 0</th><th></th><th>002EF858 0000001 0<br/>002EF856 0000001 0<br/>002EF856 0000001 0<br/>002EF864 004D9F88 KRM<br/>002EF864 004D9F88 KRM<br/>002EF866 A8668331 IFfл<br/>002EF876 A8668331 IFfл<br/>002EF877 0000000<br/>002EF878 7EFDE000 p≇"<br/>002EF878 7EFDE000 p≇"</th></td<> | 0 00 00 00 00 00 00 00 00 00 00 00 00 2d<br>FFFFA97848A856848754 ■<br>0 00 00 01 00 00 08 39 F4D 00<br>0 00 00 01 00 00 00 88 9F4D 00<br>0 00 00 00 00 00 00 00 00 00 00 00<br>0 00 00 00 00 00 00 00 00 00 00<br>0 00 00 00 00 00 00 00 00 00<br>0 00 00 00 00 00 00 00 00 00<br>0 00 00 00 00 00 00 00 00 00<br>0 00 00 00 00 00 00 00 00 00 00<br>0 00 00 00 00 00 00 00 00 00 00<br>0 00 00 00 00 00 00 00 00 00 00<br>0 00 00 00 00 00 00 00 00 00 00 00<br>0 00 00 00 00 00 00 00 00 00 00 00<br>0 00 00 00 00 00 00 00 00 00 00 00 00<br>0 00 00 00 00 00 00 00 00 00 00 00 00<br>0 00 00 00 00 00 00 00 00 00 00 00 00 0 |            | 002EF858 0000001 0<br>002EF856 0000001 0<br>002EF856 0000001 0<br>002EF864 004D9F88 KRM<br>002EF864 004D9F88 KRM<br>002EF866 A8668331 IFfл<br>002EF876 A8668331 IFfл<br>002EF877 0000000<br>002EF878 7EFDE000 p≇"<br>002EF878 7EFDE000 p≇"                                                                                                    |

Figure 1.30: OllyDbg: local variables' addresses are pushed into the stack

f1() starts. So far there is only random garbage in the stack at 0x2EF854 and 0x2EF858:

| CPU - main thread, module local                                                                                                    |                                                                                                    |
|----------------------------------------------------------------------------------------------------|----------------------------------------------------------------------------------------------------|
| Ø8A61008         \$         885424         08         MOV EDX, DWORD PTR SS: [ARG.2]           00A61004         •         884424         0C         MOV EAX, DWORD PTR SS: [ARG.3]           00A61009         •         887424         08         MOV EAX, DWORD PTR SS: [ARG.1]           00A61009         •         887424         08         MOV ESI, DWORD PTR SS: [ARG.1]           00A61009         •         887424         08         MOV ESI, DWORD PTR SS: [ARG.1]           00A61000         •         887616         LEA ECX, [EDX+ESI]           00A61010         •         0FAFF2         IMUL ESI, EDX           00A61013         •         8908         MOV DWORD PTR DS: [EAX], ECX           00A61015         •         884424         14         MOV EAX, DWORD PTR DS: [EAX], ESI           00A61015         •         8930         MOV DWORD PTR DS: [EAX], ESI         •           00A61018         •         8930         MOV DWORD PTR DS: [EAX], ESI         •           00A61018         •         SE         POP ESI         •         •           00A61010         •         C3         RETN         •         •                 | ▲ Registers (MMX)<br>EAX 002EF858<br>ECX 0040CDF8<br>EDX 00000000<br>EBX 00000000<br>EBX 00000000<br>EBP 002EF840<br>EBP 002EF898<br>ESI 00000001<br>EDI 00000000<br>EDI 00000000                                                                                                    |
| 00A6101B     • 5E     POP ESI       00A6101C     • C3     RETN       00A6101D     CC     INT3       00A6101F     CC     INT3       00A61026     \$ 83EC 08     SUB ESP,8       00A61023     • 800424     LEA EAX.[LOCAL.1]       Stack [002EF848]=000001C3 (decimal 456.)     EDX=0       Local call from 0A61033     • 100000103                                                                                                    | <ul> <li>C Ø ES 002B 32bit 0(FFFFFFF)</li> <li>P Ø CS 002B 32bit 0(FFFFFFFF)</li> <li>A Ø SS 002B 32bit 0(FFFFFFFF)</li> <li>Z Ø DS 002B 32bit 0(FFFFFFFF)</li> <li>S Ø FS 0053 32bit 7EFD0000(FFF)</li> <li>T Ø GS 002B 32bit 0(FFFFFFFF)</li> <li>Ø Ø LastErr 00000000 ERROR_SUCCESS</li> <li>EFL 00000202 (N0,NB,NE,A,NS,PO,GE,G)</li> </ul> |
| Address         Hex dump         Ascli (ANSI)           00A63000         73         75         6D         3D         25         64         2C         20         70         72         6F         64         75         63         74         3D         Sum=2/d, proc           00A63010         25         64         00         00         00         00         00         00         00         00         00         00         00         00         00         00         00         00         00         00         00         00         00         00         00         00         00         00         00         00         00         00         00         00         00         00         00         00         00         00         00         00         00         00         00         00         00         00         00         00         00         00         00         00         00         00         00         00         00         00         00         00         00         00         00         00         00         00         00         00         00         00         00         00         00         0 |                                                                                                    |

Figure 1.31: OllyDbg: f1() starting

## f1() completes:

| CPU - main thread, module local                                                                                                    |                                                                                                    |
|----------------------------------------------------------------------------------------------------|----------------------------------------------------------------------------------------------------|
| 00A61000       \$ 885424 08       MOV EDX,DWORD PTR SS:[ARG.2]         00A61004       • 884424 0C       MOV EAX,DWORD PTR SS:[ARG.3]         00A61008       • 56       PUSH ESI         00A61009       • 887424 08       MOV ESI,DWORD PTR SS:[ARG.1]         00A61000       • 887424 08       MOV ESI,DWORD PTR SS:[ARG.1]         00A61000       • 8807124 08       MOV ESI,DWORD PTR SS:[ARG.1]         00A61001       • 890716       LEA ECX,IEDX+ESI]         00A61010       • 8908       MOV DWORD PTR DS:[EAX],ECX         00A61015       • 8908       MOV DWORD PTR DS:[EAX],ECX         00A61015       • 8930       MOV DWORD PTR DS:[EAX],ECX         00A61015       • 8930       MOV DWORD PTR DS:[EAX],ESI         00A61015       • 8930       MOV DWORD PTR DS:[EAX],ESI         00A61010       • C3       RETN         00A61010       • C4       INT3         00A61011       • C5       INT3         00A61023       • 83E424       SUB ESP,8         00A61023       • 83E424       SUB ESP,8         00A61023       • 83E424       SUB ESP,8         00A61023       • 83E424       SUB ESP,8         00A61023       • 83E424       SUB ESP,8         00A61023 | ■       Registers (MMX)         ■       EAX 002EF854         ■       ECX 00000243         ■       EDX 000001C8         ■       EDX 0000000         ■       ESP 002EF83C         ■       EBX 00000000         ■       ESP 002EF83C         ■       EBX 00000000         ■       ESP 002EF83C         ■       EDI 00000000         ■       ESP 002EF83C         ■       EDI 00000000         ■       ESP 002EF83C         ■       EDI 00000000         ■       ESP 002EF83C         ■       EDI 00000000         ■       EDI 00000000         ■       EDI 00000000         ■       D         ■       C 0       ES 002B 32bit 0(FFFFFFFF)         ■       O 0       BS 002B 32bit 0(FFFFFFFF)         ■       D 0       LastErr 00000000 ERROR_SUCCESS         ■       EFL 00000206 (NO.NB.NE.A.NS.PE.GE.G)       ▼ |
| Address         Hex dump         ASCII (ANSI           00A63000         73         75         6D         3D         25         64         2C         20         70         72         6F         64         75         63         74         3D         Bum=%d, prot           00A63000         73         75         6D         3D         25         64         2C         20         70         72         6F         64         75         63         74         3D         Bum=%d, prot           00A63020         FE         FF         FF         FF         FF         FF         FF         FF         F         <                                       |                                                                                                    |

Figure 1.32: OllyDbg: f1() completes execution

We now find 0xDB18 and 0x243 at addresses 0x2EF854 and 0x2EF858. These values are the f1() results.

### Conclusion

f1() could return pointers to any place in memory, located anywhere.

This is in essence the usefulness of the pointers.

By the way, C++ references work exactly the same way. Read more about them: ( 3.21.3 on page 558).

## 1.16.2 Swap input values

This will do the job:

```
#include <memory.h>
#include <stdio.h>
void swap_bytes (unsigned char* first, unsigned char* second)
{
        unsigned char tmp1;
        unsigned char tmp2;
        tmp1=*first;
        tmp2=*second;
        *first=tmp2;
        *second=tmp1;
};
int main()
{
        // copy string into heap, so we will be able to modify it
        char *s=strdup("string");
        // swap 2nd and 3rd characters
        swap_bytes (s+1, s+2);
        printf ("%s\n", s);
};
```

As we can see, bytes are loaded into lower 8-bit parts of ECX and EBX using MOVZX (so higher parts of these registers will be cleared) and then bytes are written back swapped.

Listing 1.106: Optimizing GCC 5.4

| swap_bytes: |                         |
|-------------|-------------------------|
| push        | ebx                     |
| mov         | edx, DWORD PTR [esp+8]  |
| mov         | eax, DWORD PTR [esp+12] |
| movzx       | ecx, BYTE PTR [edx]     |
| movzx       | ebx, BYTE PTR [eax]     |
| mov         | BYTE PTR [edx], bl      |
| mov         | BYTE PTR [eax], cl      |
| рор         | ebx                     |
| ret         |                         |

Addresses of both bytes are taken from arguments and through execution of the function are located in EDX and EAX.

So we use pointers: probably, there is no better way to solve this task without them.

# 1.17 GOTO operator

The GOTO operator is generally considered as anti-pattern, see [Edgar Dijkstra, *Go To Statement Con*sidered Harmful (1968)<sup>88</sup>]. Nevertheless, it can be used reasonably, see [Donald E. Knuth, *Structured Programming with go to Statements* (1974)<sup>89</sup>]<sup>90</sup>.

Here is a very simple example:

Here is what we have got in MSVC 2012:

#### Listing 1.107: MSVC 2012

| \$SG2934<br>\$SG2936<br>\$SG2937 | DB                                | 'begin', OaH, O<br>'skip me!', OaH<br>'end', OaH, OOH        | 1, 00H  |
|----------------------------------|-----------------------------------|--------------------------------------------------------------|---------|
| _main                            | mov<br>push<br>call<br>add<br>jmp | _printf<br>esp, 4                                            | -       |
| \$exit\$3                        |                                   | OFFSET \$SG2937<br>_printf<br>esp, 4<br>eax, eax<br>ebp<br>0 | ; 'end' |
| _main                            | ENDP                              |                                                              |         |

<sup>88</sup>http://yurichev.com/mirrors/Dijkstra68.pdf

89http://yurichev.com/mirrors/KnuthStructuredProgrammingGoTo.pdf

<sup>90</sup>[Dennis Yurichev, C/C++ programming language notes] also has some examples.

The *goto* statement has been simply replaced by a JMP instruction, which has the same effect: unconditional jump to another place. The second printf() could be executed only with human intervention, by using a debugger or by patching the code.

This could also be useful as a simple patching exercise. Let's open the resulting executable in Hiew:

| Hiew: goto.exe          |                |                     |
|-------------------------|----------------|---------------------|
| C:\Polygon\goto.exe     | PRO            | a32 PE .00401000    |
| .00401000: 55           | push ebp       |                     |
| .00401001: 8BEC         | mov ebp,       | esp                 |
| .00401003: 6800304000   | push 0004      | 03000 ;'begin'⊡1    |
| .00401008: FF1590204000 | call prin      | tf                  |
| .0040100E: 83C404       | add esp,       | 4                   |
| .00401011: EB0E         | jmps .0004     | 0102122             |
| .00401013: 6808304000   | push 0004      | 03008 ;'skip me!'⊡3 |
| .00401018: FF1590204000 | call prin      | tf                  |
| .0040101E: 83C404       | add esp,       | 4                   |
| .00401021: 6814304000   | 2push 0004     | 0301424             |
| .00401026: FF1590204000 | call prin      | tf                  |
| .0040102C: 83C404       | add esp,       | 4                   |
| .0040102F: 33C0         | xor eax,       | eax                 |
| .00401031: 5D           | pop ebp        |                     |
| .00401032: C3           | retn ; -^-^-^- | ^_^_^_^_            |

Figure 1.33: Hiew

Place the cursor to address JMP (0x410), press F3 (edit), press zero twice, so the opcode becomes EB 00:

| 🔢 Hiew: goto.exe       |               |                   |          |
|------------------------|---------------|-------------------|----------|
| C:\Polygon\goto.exe    | ☑FWO EDITMODE | a32 PE            | 00000413 |
| 00000400: 55           | push e        | ebp               |          |
| 00000401: 8BEC         | mov e         | esp.esp           |          |
| 00000403: 6800304000   | push 🕴        | 000403000 ;' @0 ' |          |
| 00000408: FF1590204000 | call d        | 1,[000402090]     |          |
| 0000040E: 83C404       | add e         | esp,4             |          |
| 00000411: EB00         | jmps 🕴        | 000000413         |          |
| 00000413: 6808304000   | push 🕴        | 000403008 ;' @02' |          |
| 00000418: FF1590204000 | call d        | 1,[000402090]     |          |
| 0000041E: 83C404       | add e         | esp,4             |          |
| 00000421: 6814304000   | push 🕴        | 000403014 ;' @02' |          |
| 00000426: FF1590204000 | call d        | 1,[000402090]     |          |
| 0000042C: 83C404       | add e         | esp,4             |          |
| 0000042F: 33C0         | xor e         | eax,eax           |          |
| 00000431: 5D           | рор е         | ebp               |          |
| 00000432: C3           | retn ; -^-^-  | ·_^_^_^_^_^_^     | ·^_^_^_  |

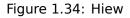

The second byte of the JMP opcode denotes the relative offset for the jump, 0 means the point right after the current instruction.

So now JMP not skipping the second printf() call.

Press F9 (save) and exit. Now if we run the executable we will see this:

Listing 1.108: Patched executable output

```
C:\...>goto.exe
begin
skip me!
end
```

The same result could be achieved by replacing the JMP instruction with 2 NOP instructions.

NOP has an opcode of  $0 \times 90$  and length of 1 byte, so we need 2 instructions as JMP replacement (which is 2 bytes in size).

# 1.17.1 Dead code

The second printf() call is also called "dead code" in compiler terms.

This means that the code will never be executed. So when you compile this example with optimizations, the compiler removes "dead code", leaving no trace of it:

Listing 1.109: Optimizing MSVC 2012

| \$SG2981<br>\$SG2983<br>\$SG2984 | DB                             | 'begin', 0aH, 00H<br>'skip me!', 0aH, 00H<br>'end', 0aH, 00H    |
|----------------------------------|--------------------------------|-----------------------------------------------------------------|
| _main                            | PROC<br>push<br>call<br>push   | OFFSET \$SG2981 ; 'begin'<br>_printf<br>OFFSET \$SG2984 ; 'end' |
| \$exit\$4                        | :<br>call<br>add<br>xor<br>ret | _printf<br>esp, 8<br>eax, eax<br>0                              |

However, the compiler forgot to remove the "skip me!" string.

## 1.17.2 Exercise

Try to achieve the same result using your favorite compiler and debugger.

# 1.18 Conditional jumps

## 1.18.1 Simple example

```
#include <stdio.h>
void f_signed (int a, int b)
{
    if (a>b)
        printf ("a>b\n");
    if (a==b)
        printf ("a==b\n");
    if (a<b)
        printf ("a<b\n");</pre>
};
void f_unsigned (unsigned int a, unsigned int b)
{
    if (a>b)
        printf ("a>b\n");
    if (a==b)
        printf ("a==b\n");
    if (a<b)
        printf ("a<b\n");</pre>
};
int main()
{
    f signed(1, 2);
    f_unsigned(1, 2);
    return 0;
};
```

### x86

#### x86 + MSVC

Here is how the f\_signed() function looks like:

```
Listing 1.110: Non-optimizing MSVC 2010
```

```
_a$ = 8
b$ = 12
_f_signed PROC
            ebp
    push
    mov
            ebp, esp
    mov
            eax, DWORD PTR _a$[ebp]
    cmp
            eax, DWORD PTR _b$[ebp]
    jle
            SHORT $LN3@f_signed
                                    ; 'a>b'
            OFFSET $SG737
    push
            _printf
    call
    add
            esp, 4
$LN3@f_signed:
            ecx, DWORD PTR _a$[ebp]
ecx, DWORD PTR _b$[ebp]
    mov
    cmp
            SHORT $LN2@f_signed
    jne
            OFFSET $SG739
                                    ; 'a==b'
    push
    call
            _printf
```

```
add
            esp, 4
$LN2@f_signed:
    mov
            edx, DWORD PTR _a$[ebp]
            edx, DWORD PTR b$[ebp]
    cmp
            SHORT $LN4@f_signed
    jge
            OFFSET $SG741
                                  ; 'a<b'
    push
    call
            _printf
    add
            esp, 4
$LN4@f signed:
    pop
            ebp
    ret
            0
 f_signed ENDP
```

The first instruction, JLE, stands for *Jump if Less or Equal*. In other words, if the second operand is larger or equal to the first one, the control flow will be passed to the address or label specified in the instruction. If this condition does not trigger because the second operand is smaller than the first one, the control flow would not be altered and the first printf() would be executed. The second check is JNE: *Jump if Not Equal*. The control flow will not change if the operands are equal.

The third check is JGE: Jump if Greater or Equal—jump if the first operand is larger than the second or if they are equal. So, if all three conditional jumps are triggered, none of the printf() calls would be executed whatsoever. This is impossible without special intervention. Now let's take a look at the f\_unsigned() function. The f\_unsigned() function is the same as f\_signed(), with the exception that the JBE and JAE instructions are used instead of JLE and JGE, as follows:

Listing 1.111: GCC

|             | ; size = 4                                    |
|-------------|-----------------------------------------------|
|             | ; size = 4                                    |
| _f_unsigne  |                                               |
| push        | •                                             |
|             | ebp, esp                                      |
|             | eax, DWORD PTR _a\$[ebp]                      |
|             | <pre>eax, DWORD PTR _b\$[ebp]</pre>           |
|             | SHORT \$LN3@f_unsigned                        |
|             | OFFSET \$SG2761 ; 'a>b'                       |
|             | _printf                                       |
|             | esp, 4                                        |
| \$LN3@f_uns |                                               |
|             | ecx, DWORD PTR _a\$[ebp]                      |
| cmp         | ecx, DWORD PTR _b\$[ebp]                      |
| jne         |                                               |
|             | <b>OFFSET</b> \$SG2763 ; 'a==b'               |
|             | _printf                                       |
| add         | esp, 4                                        |
| \$LN2@f_uns | igned:                                        |
| mov         | edx, DWORD PTR _a\$[ebp]                      |
| cmp         | edx, DWORD PTR _b\$[ebp]                      |
| jae         | SHORT \$LN4@f_unsigned                        |
| push        | <b>OFFSET</b> \$SG2765 ; 'a <b'< th=""></b'<> |
| call        | _printf                                       |
| add         | esp, 4                                        |
| \$LN4@f_uns | igned:                                        |
| pop         |                                               |
| ret         |                                               |
| _f_unsigne  | d ENDP                                        |

As already mentioned, the branch instructions are different: JBE—Jump if Below or Equal and JAE—Jump if Above or Equal. These instructions (JA/JAE/JB/JBE) differ from JG/JGE/JL/JLE in the fact that they work with unsigned numbers.

See also the section about signed number representations (2.2 on page 448). That is why if we see JG/JL in use instead of JA/JB or vice-versa, we can be almost sure that the variables are signed or unsigned, respectively. Here is also the main() function, where there is nothing much new to us:

Listing 1.112: main()

| <pre>push 1<br/>call _f_signed<br/>add esp, 8<br/>push 2<br/>push 1<br/>call _f_unsigned<br/>add esp, 8<br/>xor eax, eax<br/>pop ebp<br/>ret 0<br/>main ENDP</pre> |
|----------------------------------------------------------------------------------------------------|
|----------------------------------------------------------------------------------------------------|

### x86 + MSVC + OllyDbg

We can see how flags are set by running this example in OllyDbg. Let's begin with f\_unsigned(), which works with unsigned numbers.

CMP is executed thrice here, but for the same arguments, so the flags are the same each time.

Result of the first comparison:

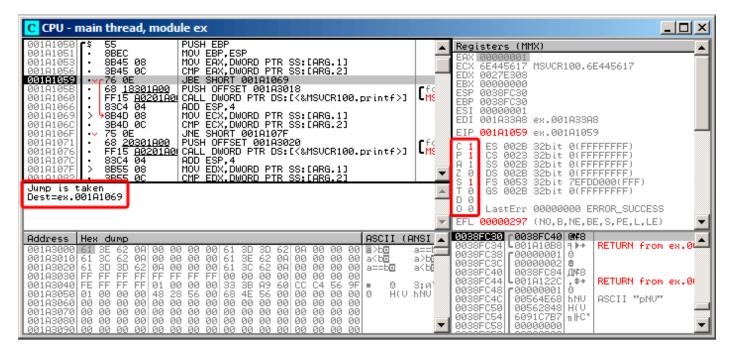

Figure 1.35: OllyDbg: f\_unsigned(): first conditional jump

So, the flags are: C=1, P=1, A=1, Z=0, S=1, T=0, D=0, O=0.

They are named with one character for brevity in OllyDbg.

OllyDbg gives a hint that the (JBE) jump is to be triggered now. Indeed, if we take a look into Intel manuals (12.1.4 on page 999), we can read there that JBE is triggering if CF=1 or ZF=1. The condition is true here, so the jump is triggered.

The next conditional jump:

| C CPU - main thread, module ex                                                                                                    |                                                                                                    |
|----------------------------------------------------------------------------------------------------|----------------------------------------------------------------------------------------------------|
| 001A1050         \$ 55         PUSH EBP           001A1051         8BEC         MOV EBP,ESP           001A1053         8B45 08         MOV EAX,DWORD PTR SS:[ARG.1]           001A1053         3B45 0C         CMP EAX,DWORD PTR SS:[ARG.2]           001A1056         3B45 0C         CMP EAX,DWORD PTR SS:[ARG.2]           001A1059         -         76 0E         JBE SHORT 001A1069           001A1066         -         FF15 <u>A0201A04</u> CALL DWORD PTR DS:[<&MSUCR100.printf>]           001A1066         -         83C4 04         ADD ESP,4           001A1066         >         8B4D 0C         CMP ECX,DWORD PTR SS:[ARG.1] | ▲ Registers (MMX)<br>EAX 0000001<br>ECX 00000001<br>EDX 0027E308<br>EBX 00000000<br>ESP 0038FC30<br>ESP 0038FC30<br>ESI 00000001<br>EDI 001A33A8 €×.001A33A8                                                                                                    |
| 031A105F                                                                                                    | EIP 001A106F ex.001A106F<br>CMS P 1 CS 002B 32bit 0(FFFFFFF)<br>P 1 CS 0023 32bit 0(FFFFFFF)<br>Z 0 DS 002B 32bit 0(FFFFFFF)<br>Z 0 DS 002B 32bit 0(FFFFFFF)<br>S 1 FS 0053 32bit 7EFDD000(FFF)<br>S 0 GS 002B 32bit 0(FFFFFFF)<br>D 0<br>LastErr 00000000 ERROR_SUCCESS<br>▼ EFL 00000297 (N0, B, NE, BE, S, PE, L, LE) |
| 001A3010 61 3C 62 0A 00 00 00 00 61 3E 62 0A 00 00 00 00 a<br>=>001A3020 61 3D 3D 62 0A 00 00 00 00 13 C 62 0A 00 00 00 00 a===0□ .<br>001A3030 FF FF FF FF FF FF FF FF 00 00 00 00 00                                                                                                    | а=== 0038FC34 00111088 ₹<br>a>br 0038FC3C 00000001 8<br>a>br 0038FC3C 000000002 8<br>a<br>br 0038FC40 0038FC84 ДЖ8<br>0038FC40 0038FC84 ДЖ8<br>3:0' 0038FC44 0011122C ,‡+ RETURN from ex.0                                                                                                    |

Figure 1.36: OllyDbg: f\_unsigned(): second conditional jump

OllyDbg gives a hint that JNZ is to be triggered now. Indeed, JNZ triggering if ZF=0 (zero flag).

The third conditional jump, JNB:

| CPU - main thread, module ex                                                                                                    |                                                                                                    |
|----------------------------------------------------------------------------------------------------|----------------------------------------------------------------------------------------------------|
| 001A1059                                                                                                    | Chi =         Registers (MMX)         ▲           EAX 0000001         ECX 0000001         ▲           EDX 0000001         EDX 0000001         ▲                                          |
| 001A106F1         ·· 75 0E         JNE SHORT 001A107F           001A1071         · 68 20301A00         PUSH OFFSET 001A3020           001A1076         · FF15 <u>A0201A0</u> PUSH OFFSET 001A3020           001A1076         · S3C4 04         ADD ESP,4                                                                                                    | Crs ESP 0038FC30<br>EBP 0038FC30<br>ESI 0000001<br>EDI 001A33A8 ex.001A33A8<br>EIP 001A1085 ex.001A1085                                                                                  |
| 001A107F1         > 8855 08         MOV EDX,DWORD PTR SS:[ARG.1]           001A1082         • 3855 0C         CMP EDX,DWORD PTR SS:[ARG.2]           001A1085         • 73 0E         JAE SHORT 001A1095           001A1087         • 68 28301A00         PUSH 0FFSET 001A3028           001A108C         • FF15 A0201A01 CALL DWORD PTR DS:[<&MSVCR100.printf>]           001A1082         • 8364 04         ADD ESP.4                                                                                                    | C 1 ES 002B 32bit 0(FFFFFFF)<br>P 1 CS 0023 32bit 0(FFFFFFFF)<br>S 002B 32bit 0(FFFFFFFF)<br>I SS 002B 32bit 0(FFFFFFFF)<br>D S 002B 32bit 0(FFFFFFFF)                                   |
| Jump is not taken<br>Dest=ex.001A1095                                                                                                    | S 1 FS 0053 32bit 7EFDD000(FFF)<br>O GS 002B 32bit 0(FFFFFFF)<br>O 0 LastErr 00000000 ERROR_SUCCESS<br>V EFL 00000297 (No,B,NE,BE,S,PE,L,LE)                                             |
| Address Hex dump ASCII (A                                                                                                    | NST . 0038FC30 -0038FC40 048                                                                                                    |
| 001A3000 61 3E 62 0A 00 00 00 00 61 3D 3D 62 0A 00 00 00 2>b<br>001A3010 61 3C 62 0A 00 00 00 00 61 3E 62 0A 00 00 00 00 a<br>001A3020 61 3D 3D 62 0A 00 00 00 61 3C 62 0A 00 00 00 00 a====                                                                                                    | a==p→ 0038FC34 000100001 0<br>a>bc 0038FC3C 00000001 0<br>a <bc 00000002="" 0038fc3c="" 0<br="">a<bc 0#8<br="" 0038fc40="" 0038fc84="">0038FC44 0010122C , *+ RETURN from ex.0</bc></bc> |
| 001130050         01         00         00         00         00         00         00         00         00         00         00         00         00         00         00         00         00         00         00         00         00         00         00         00         00         00         00         00         00         00         00         00         00         00         00         00         00         00         00         00         00         00         00         00         00         00         00         00         00         00         00         00         00         00         00         00         00         00         00         00         00         00         00         00         00         00         00         00         00         00         00         00         00         00         00         00         00         00         00         00         00         00         00         00         00         00         00         00         00         00         00         00         00         00         00         00         00         00         00         00 |                                                                                                    |

Figure 1.37: OllyDbg: f\_unsigned(): third conditional jump

In Intel manuals (12.1.4 on page 999) we can see that JNB triggers if CF=0 (carry flag). That is not true in our case, so the third printf() will execute.

Now let's review the f\_signed() function, which works with signed values, in OllyDbg. Flags are set in the same way: C=1, P=1, A=1, Z=0, S=1, T=0, D=0, O=0. The first conditional jump JLE is to be triggered:

| CPU - main thread, module ex                                                                                                    |                                                                                                    |
|----------------------------------------------------------------------------------------------------|----------------------------------------------------------------------------------------------------|
| 001A1000         \$ 55         PUSH EBP           001A1001         \$ 8845 08         MOV EBP,ESP           001A1003         \$ 8845 08         MOV EAX,DWORD PTR SS:[ARG.1]           001A1006         \$ 8845 00         CMP EAX,DWORD PTR SS:[ARG.2]           001A1008         • 72 0E         JLE SHORT 001A1019           001A1008         • 72 0E         JLE SHORT 001A3000           001A1008         • 68 00301A00         PUSH OFFSET 001A3000           001A1010         • FF15 <u>A0201A01</u> CALL DWORD PTR SS:[ARG.1]           001A1010         • FF15 <u>A0201A01</u> PUSH OFFSET 001A3000           001A1010         • S844 04         MOU ECX,DWORD PTR SS:[ARG.1]           001A1010         • S840 00         CMP ECX,DWORD PTR SS:[ARG.2]           001A1010         • 75 0E         JNE SHORT 001A102F           001A1021         • 3840 00         CMP ECX,DWORD PTR SS:[ARG.2]           001A1021         • 3840 00         CHP ECX,DWORD PTR SS:[ARG.2]           001A1021         • 88501A00         PUSH OFFSET 001A3008           001A1022         • 8855 08         MOU EDX,DWORD PTR SS:[ARG.1]           001A1022         • 3824 04         ADD ESP,4           001A1022         • 8855 08         MOU EDX,DWORD PTR SS:[ARG.1]           00                                                                                                    | <pre>ex A Registers (MMX) EAX 0000001 ECX 66494714 ASCII "H(V" EDX 0000000 EDX 00000000 EBX 00000000 EBY 0038FC30 ESI 00000001 EDI 001A33A8 ex.001A33A8 FIP 001A1009 Cfc C 1 ES 002B 32bit 0(FFFFFFF) P 1 CS 002B 32bit 0(FFFFFFFF) A 1 SS 002B 32bit 0(FFFFFFFF) A 1 SS 002B 32bit 0(FFFFFFFF) X 2 0 DS 002B 32bit 0(FFFFFFFF) X 1 FS 0053 32bit 7EFD0000(FFF) X 2 0 DS 002B 32bit 0(FFFFFFFF) X 1 FS 0053 32bit 7EFD0000(FFF) X 2 0 DS 002B 32bit 0(FFFFFFFF) X 1 FS 0053 32bit 7EFD0000(FFF) X 2 0 DS 002B 32bit 0(FFFFFFFF) X 1 FS 0053 32bit 7EFD0000(FFF) X 2 0 DS 002B 32bit 0(FFFFFFFF) X 1 FS 0053 32bit 7EFD0000(FFF) X 2 0 DS 002B 32bit 0(FFFFFFF) X 1 FS 0053 32bit 7EFD0000(FFF) X 2 0 DS 002B 32bit 0(FFFFFFF) X 3 0 002B 32bit 0(FFFFFFFF) X 4 0 002B X 4 002B X 4 002</pre> |
| Address         Hex dump         ASCII (AP)           001A3000         61         3E         62         0A         00         00         00         61         3D         3D         62         0A         00         00         00         00         61         3D         3D         62         0A         00         00         00         00         00         00         00         00         00         00         00         00         00         00         00         00         00         00         00         00         00         00         00         00         00         00         00         00         00         00         00         00         00         00         00         00         00         00         00         00         00         00         00         00         00         00         00         00         00         00         00         00         00         00         00         00         00         00         00         00         00         00         00         00         00         00         00         00         00         00         00         00         00         00 <td< th=""><th><ul> <li>T 0 GS 002B 32bit 0(FFFFFFF)<br/>D 0<br/>D 0<br/>LastErr 0000000 ERROR_SUCCESS</li> <li>✓ EFL 00000297 (N0, B, NE, BE, S, PE, L, LE)</li> <li>✓</li> <li>MSI<br/>a==1<br/>0038FC34<br/>0038FC34<br/>00564E68<br/>hNU<br/>0038FC34<br/>00564E68<br/>hNU<br/>0038FC34<br/>00564E68<br/>NU<br/>0038FC34<br/>00564E68<br/>NU<br/>0038FC34<br/>00564E68<br/>NU<br/>0038FC34<br/>00564E68<br/>NU<br/>0038FC34<br/>00564E68<br/>NU<br/>0038FC34<br/>00564E68<br/>00564E68<br/>NU<br/>0038FC34<br/>00564E68<br/>00000001<br/>0<br/>00564E68<br/>0<br/>0<br/>0<br/>0<br/>0<br/>0<br/>0<br/>0<br/>0<br/>0<br/>0<br/>0<br/>0</li></ul></th></td<> | <ul> <li>T 0 GS 002B 32bit 0(FFFFFFF)<br/>D 0<br/>D 0<br/>LastErr 0000000 ERROR_SUCCESS</li> <li>✓ EFL 00000297 (N0, B, NE, BE, S, PE, L, LE)</li> <li>✓</li> <li>MSI<br/>a==1<br/>0038FC34<br/>0038FC34<br/>00564E68<br/>hNU<br/>0038FC34<br/>00564E68<br/>hNU<br/>0038FC34<br/>00564E68<br/>NU<br/>0038FC34<br/>00564E68<br/>NU<br/>0038FC34<br/>00564E68<br/>NU<br/>0038FC34<br/>00564E68<br/>NU<br/>0038FC34<br/>00564E68<br/>NU<br/>0038FC34<br/>00564E68<br/>00564E68<br/>NU<br/>0038FC34<br/>00564E68<br/>00000001<br/>0<br/>00564E68<br/>0<br/>0<br/>0<br/>0<br/>0<br/>0<br/>0<br/>0<br/>0<br/>0<br/>0<br/>0<br/>0</li></ul>                                                                                                    |

Figure 1.38: OllyDbg: f\_signed(): first conditional jump

In Intel manuals (12.1.4 on page 999) we find that this instruction is triggered if ZF=1 or  $SF\neq OF$ .  $SF\neq OF$  in our case, so the jump triggers.

# The second JNZ conditional jump triggering: if ZF=0 (zero flag):

| CPU - main thread, module ex                                                                                                    |                                                                                                    |
|----------------------------------------------------------------------------------------------------|----------------------------------------------------------------------------------------------------|
| 001A1000       \$ 55       PUSH EBP         001A1001       \$8E5       MOV EBP,ESP         001A1003       \$8B45 08       MOV EBP,ESP         001A1003       \$8B45 08       MOV EAX,DWORD PTR SS:[ARG.1]         001A1003       \$845 06       CMP EAX,DWORD PTR SS:[ARG.2]         001A1006       \$845 00       CMP EAX,DWORD PTR SS:[ARG.2]         001A1008       •       7E 0E       JLE SHORT 001A1019         001A1008       •       FF15 <u>A0201A00</u> PUSH OFFSET 001A3000         001A1010       •       FF15 <u>A0201A00</u> CALL DWORD PTR DS:[<&MSVCR100.printf>]         001A1010       •       83C4 04       ADD ESP,4         001A1012       >       8840 08       MOV ECX,DWORD PTR SS:[ARG.1]         001A1016       >       8840 06       CMP ECX,DWORD PTR SS:[ARG.2]         001A1016       >       8840 06       CMP ECX,DWORD PTR SS:[ARG.2]         001A1016       >       8840 06       MOV ECX,DWORD PTR SS:[ARG.2]         001A1016       >       8840 06       MOV ECX,DWORD PTR SS:[ARG.2]         001A1016       >       8840 06       MOV ECX,DWORD PTR SS:[ARG.2]         001A1016       >       8840 06       MOV ECX,DWORD PTR SS:[ARG.2]         001A1016       > <th></th> |                                                                                                    |
| 00141021       -       68 08301400       PUSH OFFSET 00143008         00141026       -       FF15 40201400       CALL DWORD PTR DS:[<&MSVCR100.printf>]         00141026       -       8304 04       ADD ESP,4         00141027       -       8855 08       MOV EDX,DWORD PTR SS:[ARG.1]         001410321       -       3855 00       CMP EDX.DWORD PTR SS:[ARG.2]         Jump is taken       -       SS:[ARG.2]         Dest=ex.001A102F       -                                                                                                    | fc       C 1       ES 002B 32bit 0(FFFFFFF)         P 1       CS 0023 32bit 0(FFFFFFF)         ▼ 1       SS 002B 32bit 0(FFFFFFF)         Z 0       DS 002B 32bit 0(FFFFFFF)         S 1       FS 0053 32bit 7EFDD0000(FFF)         S 0       GS 002B 32bit 0(FFFFFFF)         0       GS 002B 32bit 0(FFFFFFF)         0       LastErr 00000000 ERROR_SUCCESS         ▼       EFL 00000297 (N0, B, NE, BE, S, PE, L, LE)       ▼                                                                                                    |
| 001A3000 61 3E 62 0A 00 00 00 00 61 3D 3D 62 0A 00 00 00 2><br>001A3010 61 3C 62 0A 00 00 00 00 61 3E 62 0A 00 00 00 00 a<<br>001A3020 61 3D 3D 62 0A 00 00 00 61 3C 62 0A 00 00 00 00 a=<br>001A3030 FF FF FF FF FF FF FF 00 00 00 00 00 00                                                                                                    | NSI         ■         ■         ■         ■         ■         ■         ■         ■         ■         ■         ■         ■         ■         ■         ■         ■         ■         ■         ■         ■         ■         ■         ■         ■         ■         ■         ■         ■         ■         ■         ■         ■         ■         ■         ■         ■         ■         ■         ■         ■         ■         ■         ■         ■         ■         ■         ■         ■         ■         ■         ■         ■         ■         ■         ■         ■         ■         ■         ■         ■         ■         ■         ■         ■         ■         ■         ■         ■         ■         ■         ■         ■         ■         ■         ■         ■         ■         ■         ■         ■         ■         ■         ■         ■         ■         ■         ■         ■         ■         ■         ■         ■         ■         ■         ■         ■         ■         ■         ■         ■         ■         ■         ■         ■         ■         ■ |

Figure 1.39: OllyDbg: f\_signed(): second conditional jump

The third conditional jump JGE will not trigger because it would only do so if SF=OF, and that is not true in our case:

| CPU - main thread, module ex                                                                                                    |                                                                                                    |
|----------------------------------------------------------------------------------------------------|----------------------------------------------------------------------------------------------------|
| 001A1009          7E         0E         JLE         SHORT         001A1019           001A1008          68         00301A00         PUSH         0FFSET         001A3000           001A1010          FF15         00201A00         PUSH         0FFSET         001A3000           001A1010          S824         04         MOURD         PTR         SS:[<&MSVCR100.printf>]           001A1019           S84D         08         MOV         ECX, DWORD         PTR         SS:[ARG.1]           001A1010           S84D         06         CMP         CCX, DWORD         PTR         SS:[ARG.2]                    | Che Registers (MMX)<br>EAX 00000001<br>ECX 00000001<br>EDX 00000001<br>EDX 00000000<br>EBX 00000000<br>ESP 0038FC30                                                                                                    |
| 001A101F         -v         75         0E         JNE         SHORT         001A102F           001A1021         -         68         08301A00         PUSH         0FFSET         001A3008           001A1026         -         FF15         60201A00         PUSH         0FFSET         001A3008           001A1026         -         8364         04         ADD         ESP,4           001A102F         >         8855         08         MOV         EDX,DWORD         PTR         SS:[ARG.1]           001A102F         >         8855         06         CMP         EDX,DWORD         PTR         SS:[ARG.2] | Cfc EBP 0038FC30<br>ESI 0000001<br>EDI 001A33A8 ex.001A33A8<br>EIP 001A1035 ex.001A1035                                                                                                    |
| 001A1035         ··· 7D         0E         JGE         JGE         001A1045           001A1037         ·         68         10301A00         PUSH         0FFSET         001A3010           001A103C         ·         FF15 <u>A0201A00</u> PUSH         0FFSET         001A3010           001A103C         ·         FF15 <u>A0201A00</u> CALL         DWORD         PTR         DS:[<&MSVCR100.printf>]           001B1042         ·         83C4         04         ADD         ESP.4                                                                                                    | C 1 ES 002B 32bit 0(FFFFFFF)<br>P 1 CS 0023 32bit 0(FFFFFFF)<br>A 1 SS 002B 32bit 0(FFFFFFF)<br>Z 0 DS 002B 32bit 0(FFFFFFF)<br>S 1 FS 0053 32bit 7EFDD000(FFF)                                                                                                    |
| Jump is not taken<br>Dest=ex.001A1045                                                                                                    | <ul> <li>T 0 GS 002B 32bit 0(FFFFFFF)</li> <li>D 0</li> <li>D 0</li> <li>LastErr 00000000 ERROR_SUCCESS</li> <li>▼ EFL 00000297 (No,B,NE,BE,S,PE,L,LE)</li> </ul>                                                                                                    |
| 001A3010 61 3C 62 0A 00 00 00 00 61 3E 62 0A 00 00 00 00 a<br>001A3020 61 3D 62 0A 00 00 00 61 3C 62 0A 00 00 00 00 a=boot 00 00 00 00 a=boot 00 00 00 00 00 00 00 00 00 00 00 00 00                                                                                                    | a==         0038FC34         0001010R10RC         M++         RETURN from ex.           a>bc         00038FC3C         00000001         0         Arg1 = 1           a>bc         0038FC3C         00000002         0         Arg1 = 2           a <bc< td="">         0038FC40         0038FC84         M*8           0038FC40         0038FC24         0011122C         \$*           3:0         00038FC44         0011122C         \$*</bc<> |

Figure 1.40: OllyDbg: f\_signed(): third conditional jump

## x86 + MSVC + Hiew

| We can try to patch the executable file in a way that the $f_unsigned()$ function would always print "a==b", |
|----------------------------------------------------------------------------------------------------|
| no matter the input values. Here is how it looks in Hiew:                                                    |

| Hiew: 7_1.exe                        |                                     |                                                             |
|--------------------------------------|-------------------------------------|-------------------------------------------------------------|
| C:\Polygon\ollydbg\7_1.exe           | ₽FRO                                | a32 PE .00401000 Hiew 8.02 (c)SEN                           |
| .00401000: 55                        | push                                | ebp                                                         |
| .00401001: 8BEC                      | mov                                 | ebp,esp                                                     |
| .00401003: 8B4508                    | mov                                 | eax,[ebp][8]                                                |
| .00401006: 3B450C                    | стр                                 | eax,[ebp][00C]                                              |
| .00401009: 7E0D                      | jle                                 | .00040101821                                                |
| .0040100B: 6800B04000                | push                                | 00040B000 <b>⊡</b> 2                                        |
| .00401010: E8AA000000                | call                                | .0004010BF⊠3                                                |
| .00401015: 83C404                    | add                                 | esp,4                                                       |
| .00401018: 8B4D08                    | 1mov                                | ecx,[ebp][8]                                                |
| .0040101B: 3B4D0C                    | стр                                 | ecx,[ebp][00C]                                              |
| .0040101E: 750D                      | jnz                                 | .00040102DE4                                                |
| .00401020: 6808B04000                | push                                | 00040B008 ;'a==b'⊵5                                         |
| .00401025: E895000000                | call                                | .0004010BF⊠3                                                |
| .0040102A: 83C404                    | add                                 | esp,4                                                       |
| .0040102D: 8B5508                    | 4mov                                | edx,[ebp][8]                                                |
| .00401030: 3B550C                    | стр                                 | edx,[ebp][00C]                                              |
| .00401033: 7D0D                      | jge                                 | .00040104226                                                |
| .00401035: 6810B04000                | push                                | 00040B010E7                                                 |
| .0040103A: E880000000                | call                                | .0004010BF⊠3                                                |
| .0040103F: 83C404                    | add                                 | esp,4                                                       |
| .00401042: 5D                        | брор                                | ebp                                                         |
| .00401043: C3                        | retn ;                              |                                                             |
| .00401044: CC                        | int                                 |                                                             |
| .00401045: CC                        | int                                 |                                                             |
| .00401046: CC                        | int                                 |                                                             |
| .00401047: CC                        | int                                 |                                                             |
| .00401048: CC                        | int                                 | 3                                                           |
| 1Global 2FilBlk 3CryBlk 4ReLoad 5Ord | lLdr <mark>6</mark> String <b>7</b> | Direct <mark>8</mark> Table 91byte 10Leave 11Naked 12AddNam |

Figure 1.41: Hiew: f\_unsigned() function

Essentially, we have to accomplish three tasks:

- force the first jump to always trigger;
- force the second jump to never trigger;
- force the third jump to always trigger.

Thus we can direct the code flow to always pass through the second printf(), and output "a==b".

Three instructions (or bytes) has to be patched:

- The first jump becomes JMP, but the jump offset would remain the same.
- The second jump might be triggered sometimes, but in any case it will jump to the next instruction, because, we set the jump offset to 0.

In these instructions the jump offset is added to the address for the next instruction. So if the offset is 0, the jump will transfer the control to the next instruction.

• The third jump we replace with JMP just as we do with the first one, so it will always trigger.

## Here is the modified code:

| Hiew: 7_1.exe              |            |                  | <u>_</u> _×           |
|----------------------------|------------|------------------|-----------------------|
| C:\Polygon\ollydbg\7_1.exe | ☑FWO EDITM |                  | 0434 Hiew 8.02 (c)SEN |
| 00000400: 55               | push       | ebp              |                       |
| 00000401: 8BEC             | mov        | ebp,esp          |                       |
| 00000403: 8B4508           | mov        | eax,[ebp][8]     |                       |
| 00000406: 3B450C           | стр        | eax,[ebp][00C]   |                       |
| 00000409: EB0D             | jmps       | 000000418        |                       |
| 0000040B: 6800B04000       | push       | 00040B000 ;' @ ' |                       |
| 00000410: E8AA000000       | call       | 0000004BF        |                       |
| 00000415: 83C404           | add        | esp,4            |                       |
| 00000418: 8B4D08           | mov        | ecx,[ebp][8]     |                       |
| 0000041B: 3B4D0C           | стр        | ecx,[ebp][00C]   |                       |
| 0000041E: 7500             | jnz        | 00000420         |                       |
| 00000420: 6808B04000       | push       | 00040B008 ;'@2'  |                       |
| 00000425: E895000000       | call       | 000004BF         |                       |
| 0000042A: 83C404           | add        | esp,4            |                       |
| 0000042D: 8B5508           | mov        | edx,[ebp][8]     |                       |
| 00000430: 3B550C           | cmp        | edx,[ebp][00C]   |                       |
| 00000433: EB <u>0</u> D    | jmps       | 000000442        |                       |
| 00000435: 6810B04000       | push       | 00040B010 ;' @   |                       |
| 0000043A: E880000000       | call       | 0000004BF        |                       |
| 0000043F: 83C404           | add        | esp,4            |                       |
| 00000442: 5D               | рор        | ebp              |                       |
| 00000443: C3               |            |                  | ^_^_                  |
| 00000444: CC               | int        | 3                |                       |
| 00000445: CC               | int        | 3                |                       |
| 00000446: CC               | int        | 3                |                       |
| 00000447: CC               | int        | 3                |                       |
| 00000448: CC               | int        | 3                |                       |
| 1 2NOPs 3 4 5              | 6 7        | 8Table 9 10      | 11 12                 |

Figure 1.42: Hiew: let's modify the f\_unsigned() function

If we miss to change any of these jumps, then several printf() calls may execute, while we want to execute only one.

## **Non-optimizing GCC**

Non-optimizing GCC 4.4.1 produces almost the same code, but with puts() (1.5.3 on page 20) instead of printf().

## **Optimizing GCC**

An observant reader may ask, why execute CMP several times, if the flags has the same values after each execution?

Perhaps optimizing MSVC cannot do this, but optimizing GCC 4.8.1 can go deeper:

Listing 1.113: GCC 4.8.1 f\_signed()

| f | _signed: |                                                            |
|---|----------|------------------------------------------------------------|
|   | mov      | eax, DWORD PTR [esp+8]                                     |
|   | cmp      | DWORD PTR [esp+4], eax                                     |
|   | jg       | .L6                                                        |
|   | je       | .L7                                                        |
|   | jge      | .L1                                                        |
|   | mov      | DWORD PTR [esp+4], OFFSET FLAT:.LC2 ; "a <b"< th=""></b"<> |
|   | jmp      | puts                                                       |
| . | _6:      |                                                            |
|   | mov      | DWORD PTR [esp+4], OFFSET FLAT:.LC0 ; "a>b"                |
|   | jmp      | puts                                                       |

| .L1: | rep ret    |               |     |          |        |           |   |        |
|------|------------|---------------|-----|----------|--------|-----------|---|--------|
| .L7: | mov<br>jmp | DWORD<br>puts | PTR | [esp+4], | 0FFSET | FLAT:.LC1 | ; | "a==b" |

We also see JMP puts here instead of CALL puts / RETN.

This kind of trick will have explained later: 1.21.1 on page 154.

This type of x86 code is somewhat rare. MSVC 2012 as it seems, can't generate such code. On the other hand, assembly language programmers are fully aware of the fact that Jcc instructions can be stacked.

So if you see such stacking somewhere, it is highly probable that the code was hand-written.

The f\_unsigned() function is not that æsthetically short:

| Listing 1 | 114: | GCC | 4.8.1 | f | unsigned() |
|-----------|------|-----|-------|---|------------|
|-----------|------|-----|-------|---|------------|

| f_unsigned:<br>push | esi                                                         |
|---------------------|-------------------------------------------------------------|
| push                | ebx                                                         |
| sub                 | esp, 20                                                     |
| mov                 | esi, DWORD PTR [esp+32]                                     |
| mov                 | ebx, DWORD PTR [esp+36]                                     |
| cmp                 | esi, ebx<br>.L13                                            |
| ja<br>cmp           | esi, ebx ; this instruction could be removed                |
| je                  | .L14                                                        |
| .L10:               |                                                             |
| jb                  | .L15                                                        |
| add                 | esp, 20                                                     |
| pop                 | ebx<br>esi                                                  |
| pop<br>ret          | 621                                                         |
| .L15:               |                                                             |
| mov                 | DWORD PTR [esp+32], OFFSET FLAT:.LC2 ; "a <b"< th=""></b"<> |
| add                 | esp, 20                                                     |
| pop                 | ebx<br>esi                                                  |
| pop<br>jmp          | puts                                                        |
| .L13:               |                                                             |
| mov                 | DWORD PTR [esp], OFFSET FLAT:.LC0 ; "a>b"                   |
| call                | puts                                                        |
| cmp                 | esi, ebx                                                    |
| jne<br>.L14:        | .L10                                                        |
| .LI4.<br>MOV        | DWORD PTR [esp+32], OFFSET FLAT:.LC1 ; "a==b"               |
| add                 | esp, 20                                                     |
| рор                 | ebx                                                         |
| рор                 | esi                                                         |
| jmp                 | puts                                                        |

Nevertheless, there are two CMP instructions instead of three.

So optimization algorithms of GCC 4.8.1 are probably not perfect yet.

## ARM

#### 32-bit ARM

## Optimizing Keil 6/2013 (ARM mode)

| Listing 1.115: | Optimizina                            | Keil 6/2013 | (ARM mode) |
|----------------|---------------------------------------|-------------|------------|
|                | • • • • • • • • • • • • • • • • • • • |             | (,         |

| .text:000000B8 |    |    |    |    | EXPORT   | f_signed            |
|----------------|----|----|----|----|----------|---------------------|
| .text:000000B8 |    |    |    |    | f_signed | ; CODE XREF: main+C |
| .text:000000B8 | 70 | 40 | 2D | E9 | STMFD    | SP!, {R4-R6,LR}     |
| .text:000000BC | 01 | 40 | A0 | Ε1 | MOV      | R4, R1              |

| .text:000000C0<br>.text:000000C4<br>.text:000000C8<br>.text:000000D0<br>.text:000000D0<br>.text:000000D4<br>.text:000000D8<br>.text:000000D8 | 00<br>1A<br>A1<br>04<br>67<br>9E | 50<br>0E<br>18<br>00<br>0F<br>18 | A0<br>8F<br>00<br>55<br>8F<br>00 | E1<br>C2<br>CB<br>E1<br>02<br>0B |     | CMP<br>ADREQ                 | R0, R4<br>R5, R0<br>R0, aAB<br>2printf<br>R5, R4<br>R0, aAB_0<br>2printf<br>R5, R4 | "a>b\n"<br>"a==b\n"      |
|----------------------------------------------------------------------------------------------------|----------------------------------|----------------------------------|----------------------------------|----------------------------------|-----|------------------------------|------------------------------------------------------------------------------------|--------------------------|
| .text:000000E0<br>.text:000000E4<br>.text:000000E8<br>.text:000000EC<br>.text:000000EC                                                       | 70<br>70<br>19<br>99             | 80<br>40<br>0E                   | BD<br>BD<br>8F                   | A8<br>E8<br>E2<br>EA             | End | LDMGEFD<br>LDMFD<br>ADR<br>B | SP!, {R4-R6,PC}<br>SP!, {R4-R6,LR}<br>R0, aAB_1<br>2printf<br>on f_signed          | "a <b\n"< td=""></b\n"<> |

Many instructions in ARM mode could be executed only when specific flags are set. E.g. this is often used when comparing numbers.

For instance, the ADD instruction is in fact named ADDAL internally, where AL stands for *Always*, i.e., execute always. The predicates are encoded in 4 high bits of the 32-bit ARM instructions (*condition field*). The B instruction for unconditional jumping is in fact conditional and encoded just like any other conditional jump, but has AL in the *condition field*, and it implies *execute ALways*, ignoring flags.

The ADRGT instruction works just like ADR but executes only in case the previous CMP instruction founds one of the numbers greater than the another, while comparing the two (*Greater Than*).

The next BLGT instruction behaves exactly as BL and is triggered only if the result of the comparison has been (*Greater Than*). ADRGT writes a pointer to the string  $a>b\n$  into R0 and BLGT calls printf(). Therefore, instructions suffixed with -GT are to execute only in case the value in R0 (which is *a*) is bigger than the value in R4 (which is *b*).

Moving forward we see the ADREQ and BLEQ instructions. They behave just like ADR and BL, but are to be executed only if operands were equal to each other during the last comparison. Another CMP is located before them (because the printf() execution may have tampered the flags).

Then we see LDMGEFD, this instruction works just like LDMFD<sup>91</sup>, but is triggered only when one of the values is greater or equal than the other (*Greater or Equal*). The LDMGEFD SP!, {R4-R6, PC} instruction acts like a function epilogue, but it will be triggered only if  $a \ge b$ , and only then the function execution will finish.

But if that condition is not satisfied, i.e., *a* < *b*, then the control flow will continue to the next

"LDMFD SP!, {R4-R6,LR}" instruction, which is one more function epilogue. This instruction restores not only the R4-R6 registers state, but also LR instead of PC, thus, it does not return from the function. The last two instructions call printf() with the string «a<b\n» as a sole argument. We already examined an unconditional jump to the printf() function instead of function return in «printf() with several arguments» section (1.11.2 on page 53).

f\_unsigned is similar, only the ADRHI, BLHI, and LDMCSFD instructions are used there, these predicates (HI = Unsigned higher, CS = Carry Set (greater than or equal)) are analogous to those examined before, but for unsigned values.

Listing 1 116, main()

There is not much new in the main() function for us:

|                |    |    |    |    |       |         | Listing 1.116: main() |
|----------------|----|----|----|----|-------|---------|-----------------------|
| .text:00000128 |    |    |    |    |       | EXPORT  | main                  |
| .text:00000128 |    |    |    |    | main  |         |                       |
| .text:00000128 | 10 | 40 | 2D | E9 |       | STMFD   | SP!, {R4,LR}          |
| .text:0000012C | 02 | 10 | Α0 | E3 |       | MOV     | R1, #2                |
| .text:00000130 | 01 | 00 | Α0 | E3 |       | MOV     | R0, #1                |
| .text:00000134 | DF | FF | FF | EB |       | BL      | f_signed              |
| .text:00000138 | 02 | 10 | Α0 | E3 |       | MOV     | R1, #2                |
| .text:0000013C | 01 | 00 | A0 | E3 |       | MOV     | R0, #1                |
| .text:00000140 | EΑ | FF | FF | EB |       | BL      | f_unsigned            |
| .text:00000144 | 00 | 00 | Α0 | E3 |       | MOV     | R0, #0                |
| .text:00000148 | 10 | 80 | BD | E8 |       | LDMFD   | SP!, {R4,PC}          |
| .text:00000148 |    |    |    |    | ; End | d of fu | nction main           |
|                |    |    |    |    |       |         |                       |

That is how you can get rid of conditional jumps in ARM mode.

Why is this so good? Read here: 2.10.1 on page 462.

<sup>91</sup>LDMFD

There is no such feature in x86, except the CMOVcc instruction, it is the same as MOV, but triggered only when specific flags are set, usually set by CMP.

## **Optimizing Keil 6/2013 (Thumb mode)**

Listing 1.117: Optimizing Keil 6/2013 (Thumb mode)

|   | .text:00000072 |    |    |    |    | f_signed | ; CODE XF | REF: main+6                  |
|---|----------------|----|----|----|----|----------|-----------|------------------------------|
|   | .text:00000072 | 70 | B5 |    |    | PUSH     | {R4-R6,L  | _R}                          |
| ĺ | .text:00000074 | 0C | 00 |    |    | MOVS     | R4, R1    |                              |
| ĺ | .text:00000076 | 05 | 00 |    |    | MOVS     | R5, R0    |                              |
|   | .text:00000078 | A0 | 42 |    |    | CMP      | R0, R4    |                              |
|   | .text:0000007A | 02 | DD |    |    | BLE      | loc_82    |                              |
| ĺ | .text:0000007C | Α4 | A0 |    |    | ADR      | R0, aAB   | ; "a>b\n"                    |
|   | .text:0000007E | 06 | F0 | Β7 | F8 | BL       | 2print    | f                            |
|   | .text:00000082 |    |    |    |    |          |           |                              |
|   | .text:00000082 |    |    |    |    | loc_82 ; | CODE XREF | : f_signed+8                 |
|   | .text:00000082 | A5 | 42 |    |    |          | R5, R4    |                              |
|   | .text:00000084 | 02 | D1 |    |    | BNE      | loc_8C    |                              |
|   | .text:00000086 |    |    |    |    | ADR      |           | _0 ; "a==b∖n"                |
|   | .text:00000088 | 06 | F0 | B2 | F8 | BL       | 2print    | f                            |
|   | .text:0000008C |    |    |    |    | _        |           |                              |
|   | .text:0000008C |    |    |    |    |          |           | : f_signed+12                |
|   | .text:0000008C | -  |    |    |    |          | R5, R4    |                              |
|   | .text:0000008E |    |    |    |    |          | locret_9  |                              |
|   | .text:00000090 | -  |    |    |    | ADR      |           | 1; "a <b\n"< td=""></b\n"<>  |
|   | .text:00000092 | 06 | F0 | AD | F8 | BL       | 2print    | 1                            |
|   | .text:00000096 |    |    |    |    | 1        |           |                              |
|   | .text:00000096 | 70 |    |    |    |          |           | <pre>(REF: f_signed+1C</pre> |
|   | .text:00000096 | /0 | RD |    |    |          | {R4-R6,F  | 2                            |
|   | .text:00000096 |    |    |    |    | ; End of | function  | T_signed                     |
|   |                |    |    |    |    |          |           |                              |

Only B instructions in Thumb mode may be supplemented by *condition codes*, so the Thumb code looks more ordinary.

BLE is a normal conditional jump Less than or Equal, BNE—Not Equal, BGE—Greater than or Equal.

f\_unsigned is similar, only other instructions are used while dealing with unsigned values: BLS (Unsigned lower or same) and BCS (Carry Set (Greater than or equal)).

## ARM64: Optimizing GCC (Linaro) 4.9

## Listing 1.118: f\_signed()

| - | f_signe | d:                           |                                                                 |
|---|---------|------------------------------|-----------------------------------------------------------------|
|   | ; W0=a, | W1=b                         |                                                                 |
|   |         | cmp                          | w0, w1                                                          |
|   |         | bgt                          | .L19 ; Branch if Greater Than (a>b)                             |
|   |         | beq                          | .L20 ; Branch if Equal (a==b)                                   |
|   |         | bge                          | .L15 ; Branch if Greater than or Equal (a>=b) (impossible here) |
|   |         | ; a <b< th=""><th></th></b<> |                                                                 |
|   |         | adrp                         | x0, .LC11 ; "a <b"< th=""></b"<>                                |
|   |         | add                          | x0, x0, :lo12:.LC11                                             |
|   |         | b                            | puts                                                            |
|   | .L19:   |                              |                                                                 |
|   |         | adrp                         | x0,.LC9 ; "a>b"                                                 |
|   |         | add                          | x0, x0, :lo12:.LC9                                              |
|   |         | b                            | puts                                                            |
|   | .L15:   |                              | sible to get here                                               |
|   |         | ret                          |                                                                 |
|   | .L20:   |                              |                                                                 |
|   |         |                              | x0, .LC10 ; "a==b"                                              |
|   |         | add                          | x0, x0, :lo12:.LC10                                             |
|   |         | b                            | puts                                                            |

Listing 1.119: f\_unsigned()

x29, x30, [sp, -48]! stp ; W0=a, W1=b cmp w0, w1 x29, sp, 0 add str x19, [sp,16] w19, w0 mov bhi .L25 ; Branch if HIgher (a>b) w19, w1 cmp .L26 beq ; Branch if Equal (a==b) .L23: .L27 ; Branch if Carry Clear (if less than) (a<b) bcc ; function epilogue, impossible to be here ldr x19, [sp,16] ldp x29, x30, [sp], 48 ret .L27: ldr x19, [sp,16] x0, .LC11 ; x29, x30, [sp], 48 ; "a<b" adrp ldp add x0, x0, :lo12:.LC11 b puts .L25: ; "a>b" adrp x0, .LC9 str x1, [x29,40] add x0, x0, :lo12:.LC9 b1 puts ldr x1, [x29,40] cmp w19, w1 bne .L23 ; Branch if Not Equal .L26: ldr x19, [sp,16] "a==b" x0, .LC10 adrp 5 x29, x30, [sp], 48 ldp add x0, x0, :lo12:.LC10 h puts

The comments were added by the author of this book. What is striking is that the compiler is not aware that some conditions are not possible at all, so there is dead code at some places, which can never be executed.

## Exercise

Try to optimize these functions manually for size, removing redundant instructions, without adding new ones.

## MIPS

One distinctive MIPS feature is the absence of flags. Apparently, it was done to simplify the analysis of data dependencies.

There are instructions similar to SETcc in x86: SLT ("Set on Less Than": signed version) and SLTU (unsigned version). These instructions sets destination register value to 1 if the condition is true or to 0 if otherwise.

The destination register is then checked using BEQ ("Branch on Equal") or BNE ("Branch on Not Equal") and a jump may occur. So, this instruction pair has to be used in MIPS for comparison and branch. Let's first start with the signed version of our function:

|                                            | Listing 1.120: Non-optimizing GCC 4.4.5 (IDA) |
|--------------------------------------------|-----------------------------------------------|
| .text:00000000 f_signed:<br>.text:00000000 | # CODE XREF: main+18                          |
| .text:00000000 var_10                      | $= -0 \times 10$                              |
| .text:00000000 var_8                       | = -8                                          |
| .text:00000000 var_4                       | = -4                                          |
| .text:00000000 arg_0                       | = 0                                           |
| .text:00000000 arg_4                       | = 4                                           |
| .text:00000000                             |                                               |
| .text:00000000                             | addiu \$sp, -0x20                             |

## Licting 1 120, Non-ontimizing CCC 4 4 5 (IDA)

.text:00000004 \$ra, 0x20+var 4(\$sp) SW .text:0000008 \$fp, 0x20+var\_8(\$sp) SW .text:0000000C move \$fp, \$sp .text:00000010 la gnu local gp \$gp, \$gp, 0x20+var\_10(\$sp) .text:00000018 SW ; store input values into local stack: .text:0000001C \$a0, 0x20+arg\_0(\$fp) SW .text:00000020 \$a1, 0x20+arg\_4(\$fp) SW ; reload them. .text:00000024 \$v1, 0x20+arg\_0(\$fp) lw .text:00000028 \$v0, 0x20+arg\_4(\$fp) 1 w ; \$v0=b ; \$v1=a .text:0000002C or \$at, \$zero ; NOP ; this is pseudoinstruction. in fact, "slt \$v0,\$v0,\$v1" is there. ; so \$v0 will be set to 1 if \$v0<\$v1 (b<a) or to 0 if otherwise: .text:00000030 slt \$v0, \$v1 ; jump to loc\_5c, if condition is not true. "beq \$v0,\$zero,loc\_5c" is there: this is pseudoinstruction. in fact, .text:00000034 \$v0, loc\_5C beaz ; print "a>b" and finish .text:00000038 \$at, \$zero ; branch delay slot, NOP or .text:0000003C \$v0, (unk\_230 >> 16) # "a>b" lui \$a0, \$v0, (unk\_230 & 0xFFFF) # "a>b" .text:00000040 addiu lw .text:00000044 \$v0, (puts & 0xFFFF)(\$qp) .text:00000048 or \$at, \$zero ; NOP .text:0000004C \$t9, \$v0 move .text:00000050 \$t9 ialr .text:00000054 \$at, \$zero ; branch delay slot, NOP or .text:00000058 lw \$gp, 0x20+var\_10(\$fp) .text:0000005C # CODE XREF: f\_signed+34 .text:0000005C loc\_5C: \$v1, 0x20+arg\_0(\$fp) .text:0000005C lw .text:00000060 lw \$v0, 0x20+arg\_4(\$fp) .text:00000064 \$at, \$zero ; NOP or ; check if a==b, jump to loc 90 if its not true: .text:00000068 bne \$v1, \$v0, loc 90 .text:0000006C or \$at, \$zero ; branch delay slot, NOP true, so print "a==b" and finish condition is \$v0, (aAB >> 16) # "a==b" .text:00000070 lui # "a==b" \$a0, \$v0, (aAB & 0xFFFF) .text:00000074 addiu .text:00000078 \$v0, (puts & 0xFFFF)(\$gp) lw .text:0000007C \$at, \$zero ; NOP or .text:00000080 \$t9, \$v0 move .text:00000084 jalr \$t9 .text:0000088 or \$at, \$zero ; branch delay slot, NOP .text:000008C lw \$gp, 0x20+var\_10(\$fp) .text:00000090 .text:00000090 loc\_90: # CODE XREF: f\_signed+68 .text:00000090 lw \$v1, 0x20+arg\_0(\$fp) .text:00000094 lw \$v0, 0x20+arg\_4(\$fp) .text:00000098 or \$at, \$zero ; NOP ; check if \$v1<\$v0 (a<b), set \$v0 to 1 if condition is true: .text:0000009C slt \$v0, \$v1, \$v0 ; if condition is not true (i.e., \$v0==0), jump to loc\_c8: .text:000000A0 beqz \$v0, loc\_C8 .text:000000A4 \$at, \$zero ; branch delay slot, NOP or ; condition is true, print "a<b" and finish .text:000000A8 \$v0, (aAB\_0 >> 16) # "a<b" lui # "a<b" .text:000000AC addiu \$a0, \$v0, (aAB\_0 & 0xFFFF) .text:000000B0 lw \$v0, (puts & 0xFFFF)(\$gp) .text:000000B4 or \$at, \$zero ; NOP .text:000000B8 \$t9, \$v0 move .text:000000BC \$t9 jalr .text:000000C0 or \$at, \$zero ; branch delay slot, NOP .text:000000C4 \$gp, 0x20+var\_10(\$fp) lw .text:000000C8 ; all 3 conditions were false, so just finish: .text:000000C8 loc C8: # CODE XREF: f signed+A0 .text:000000C8 move \$sp, \$fp

| .text:000000CC | I                 | lw \$ra     | , 0x20+va         | r_4(\$sp) |       |       |     |
|----------------|-------------------|-------------|-------------------|-----------|-------|-------|-----|
| .text:000000D0 | I                 | lw \$fp     | , 0x20+va         | r_8(\$sp) | )     |       |     |
| .text:000000D4 | ā                 | addiu \$sp  | , 0x20            |           |       |       |     |
| .text:000000D8 | -                 | jr \$ra     |                   |           |       |       |     |
| .text:000000DC | (                 | or \$at     | <b>,</b> \$zero ; | branch    | delay | slot, | NOP |
| .text:000000DC | # End of function | on f_signed |                   |           |       |       |     |

SLT REG0, REG0, REG1 is reduced by IDA to its shorter form: SLT REG0, REG1.

We also see there BEQZ pseudo instruction ("Branch if Equal to Zero"), which are in fact BEQ REG,  $\$  ZERO, LABEL.

The unsigned version is just the same, but SLTU (unsigned version, hence "U" in name) is used instead of SLT:

Listing 1.121: Non-optimizing GCC 4.4.5 (IDA)

|                          | LISUNG 1.121     | . Non-optimizing GCC 4.4.5 (IDA)      |
|--------------------------|------------------|---------------------------------------|
| .text:000000E0 f_unsigne | d :              | <pre># CODE XREF: main+28</pre>       |
| .text:000000E0           |                  |                                       |
| .text:000000E0 var_10    | $= -0 \times 10$ |                                       |
| .text:000000E0 var_8     | = -8             |                                       |
| .text:000000E0 var_4     | = -4             |                                       |
| .text:000000E0 arg_0     | = 0              |                                       |
| .text:000000E0 arg_4     | = 4              |                                       |
| .text:000000E0           |                  |                                       |
| .text:000000E0           | addiu s          | \$sp, -0x20                           |
| .text:000000E4           | SW               | \$ra, 0x20+var_4(\$sp)                |
| .text:000000E8           | SW               | \$fp, 0x20+var_8(\$sp)                |
| .text:000000EC           | move s           | \$fp, \$sp                            |
| .text:000000F0           | la s             | \$gp,gnu_local_gp                     |
| .text:000000F8           | SW               | \$gp, 0x20+var_10(\$sp)               |
| .text:000000FC           | SW               | \$a0, 0x20+arg_0(\$fp)                |
| .text:00000100           | SW               | \$a1, 0x20+arg_4(\$fp)                |
| .text:00000104           | lw s             | \$v1, 0x20+arg_0(\$fp)                |
| .text:00000108           |                  | \$v0, 0x20+arg 4(\$fp)                |
| .text:0000010C           | or               | sat, \$zero                           |
| .text:00000110           |                  | \$v0, \$v1                            |
| .text:00000114           |                  | \$v0, loc_13C                         |
| .text:00000118           |                  | sat, \$zero                           |
| .text:0000011C           |                  | \$v0, (unk 230 >> 16)                 |
| .text:00000120           |                  | \$a0, \$v0, (unk_230 & 0xFFFF)        |
| .text:00000124           |                  | \$v0, (puts & 0xFFFF)(\$gp)           |
| .text:00000128           |                  | sat, \$zero                           |
| .text:0000012C           |                  | \$t9, \$v0                            |
| .text:00000130           |                  | \$19                                  |
| .text:00000134           | -                | sat, \$zero                           |
| .text:00000138           |                  | \$gp, 0x20+var_10(\$fp)               |
| .text:0000013C           |                  | -5p,                                  |
| .text:0000013C loc 13C:  |                  | <pre># CODE XREF: f unsigned+34</pre> |
| .text:0000013C           | lw s             | \$v1, 0x20+arg_0(\$fp)                |
| .text:00000140           |                  | \$v0, 0x20+arg_4(\$fp)                |
| .text:00000144           |                  | sat, \$zero                           |
| .text:00000148           |                  | \$v1, \$v0, loc 170                   |
| .text:0000014C           |                  | sat, \$zero                           |
| .text:00000150           |                  | \$v0, (aAB >> 16) # "a==b"            |
| .text:00000154           |                  | \$a0, \$v0, (aAB & 0xFFFF)  # "a==b"  |
| .text:00000158           |                  | \$v0, (puts & 0xFFFF)(\$gp)           |
| .text:0000015C           |                  | sat, \$zero                           |
| .text:00000160           |                  | \$t9, \$v0                            |
| .text:00000164           |                  | \$19                                  |
| .text:00000168           |                  | sat, \$zero                           |
| .text:0000016C           |                  | \$gp, 0x20+var_10(\$fp)               |
| .text:00000170           |                  | -5p,                                  |
| .text:00000170 loc 170:  |                  | <pre># CODE XREF: f_unsigned+68</pre> |
| .text:00000170           | lw s             | \$v1, 0x20+arg_0(\$fp)                |
| .text:00000174           |                  | \$v0, 0x20+arg 4(\$fp)                |
| .text:00000178           |                  | \$at, \$zero                          |
| .text:0000017C           |                  | \$v0, \$v1, \$v0                      |
| .text:00000180           |                  | \$v0, loc 1A8                         |
| .text:00000184           |                  | \$at, \$zero                          |
|                          | 5                | T , T                                 |

| .text:00000188                   |               | (aAB_0 >> 16)  # "a <b"< th=""></b"<> |
|----------------------------------|---------------|---------------------------------------|
| .text:0000018C                   | addiu \$a0,   | \$v0, (aAB_0 & 0xFFFF)                |
| .text:00000190                   | lw \$v0,      | (puts & 0xFFFF)(\$gp)                 |
| .text:00000194                   | or \$at,      | \$zero                                |
| .text:00000198                   | move \$t9,    | \$v0                                  |
| .text:0000019C                   | jalr \$t9     |                                       |
| .text:000001A0                   | or \$at,      | \$zero                                |
| .text:000001A4                   | lw \$gp,      | 0x20+var_10(\$fp)                     |
| .text:000001A8                   |               |                                       |
| .text:000001A8 loc_1A8:          |               | <pre># CODE XREF: f_unsigned+A0</pre> |
| .text:000001A8                   | move \$sp,    | \$fp                                  |
| .text:000001AC                   | lw \$ra,      | 0x20+var_4(\$sp)                      |
| .text:000001B0                   | lw \$fp,      | 0x20+var_8(\$sp)                      |
| .text:000001B4                   | addiu \$sp,   | 0x20                                  |
| .text:000001B8                   | jr \$ra       |                                       |
| .text:000001BC                   | or \$at,      | \$zero                                |
| .text:000001BC # End of function | ion f_unsigne | d                                     |

## 1.18.2 Calculating absolute value

A simple function:

## **Optimizing MSVC**

This is how the code is usually generated:

```
Listing 1.122: Optimizing MSVC 2012 x64
```

```
i\$ = 8
       PROC
my_abs
; ECX = input
        test
                ecx, ecx
; check for sign of input value
; skip NEG instruction if sign is positive
        jns
                SHORT $LN2@my_abs
; negate value
        neg
                ecx
$LN2@my_abs:
; prepare result in EAX:
                eax, ecx
        mov
                0
        ret
my_abs ENDP
```

GCC 4.9 does mostly the same.

#### Optimizing Keil 6/2013: Thumb mode

#### Listing 1.123: Optimizing Keil 6/2013: Thumb mode

ARM lacks a negate instruction, so the Keil compiler uses the "Reverse Subtract" instruction, which just subtracts with reversed operands.

## Optimizing Keil 6/2013: ARM mode

It is possible to add condition codes to some instructions in ARM mode, so that is what the Keil compiler does:

Listing 1.124: Optimizing Keil 6/2013: ARM mode

| my | /_abs PR | ROC      |              |             |      |    |       |       |    |      |      |    |
|----|----------|----------|--------------|-------------|------|----|-------|-------|----|------|------|----|
|    | C        | MP       | r0,#0        |             |      |    |       |       |    |      |      |    |
| ;  | execute  | e "Rever | se Subtract" | instruction | only | if | input | value | is | less | than | 0: |
|    | R        | RSBLT    | r0,r0,#0     |             |      |    |       |       |    |      |      |    |
|    | В        | 3X       | lr           |             |      |    |       |       |    |      |      |    |
|    | E        | ENDP     |              |             |      |    |       |       |    |      |      |    |

Now there are no conditional jumps and this is good: 2.10.1 on page 462.

#### Non-optimizing GCC 4.9 (ARM64)

ARM64 has instruction NEG for negating:

| Listing | 1.125: | Optimizing | GCC 4.9 | (ARM64) |
|---------|--------|------------|---------|---------|
|         |        |            |         |         |

| my_abs:                     |                                       |
|-----------------------------|---------------------------------------|
| sub                         | sp, sp, #16                           |
| str                         | w0, [sp,12]                           |
| ldr                         | w0, [sp,12]                           |
| ; compare inpu <sup>-</sup> | t value with contents of WZR register |
| ; (which alway              | s holds zero)                         |
| cmp                         | w0, wzr                               |
| bge                         | .L2                                   |
| ldr                         | w0, [sp,12]                           |
| neg                         | w0, w0                                |
| b                           | .L3                                   |
| .L2:                        |                                       |
| ldr                         | w0, [sp,12]                           |
| .L3:                        | •                                     |
| add                         | sp, sp, 16                            |
| ret                         | · ·                                   |
|                             |                                       |

#### MIPS

#### Listing 1.126: Optimizing GCC 4.4.5 (IDA)

```
my_abs:
; jump if $a0<0:
                bltz
                        $a0, locret_10
; just return input value ($a0) in $v0:
                move
                        $v0, $a0
                jr
                        $ra
                        $at, $zero ; branch delay slot, NOP
                or
locret_10:
; negate input value and store it in v0:
                jr
                        $ra
; this is pseudoinstruction. in fact, this is "subu $v0,$zero,$a0" ($v0=0-$a0)
                        $v0, $a0
                negu
```

Here we see a new instruction: BLTZ ("Branch if Less Than Zero").

There is also the NEGU pseudo instruction, which just does subtraction from zero. The "U" suffix in both SUBU and NEGU implies that no exception to be raised in case of integer overflow.

#### **Branchless version?**

You could have also a branchless version of this code. This we will review later: 3.16 on page 517.

# 1.18.3 Ternary conditional operator

The ternary conditional operator in C/C++ has the following syntax:

expression ? expression : expression

#### Here is an example:

## x86

Old and non-optimizing compilers generate assembly code just as if an if/else statement was used:

Listing 1.127: Non-optimizing MSVC 2008

|               | 5 1 5                                                         |
|---------------|---------------------------------------------------------------|
| \$SG746 DB    | 'it is ten', 00H                                              |
| \$SG747 DB    | 'it is not ten', OOH                                          |
|               |                                                               |
| tv65 = -4 ; t | his will be used as a temporary variable                      |
| _a\$ = 8      |                                                               |
| _f PROC       |                                                               |
|               | ebp                                                           |
| mov           | ebp, esp                                                      |
| push          | ecx                                                           |
| ; compare inp | ut value with 10                                              |
|               | DWORD PTR _a\$[ebp], 10                                       |
|               | 3@f if not equal                                              |
|               | SHORT \$LN3@f                                                 |
| ; store point | er to the string into temporary variable:                     |
| mov           | DWORD PTR tv65[ebp], OFFSET \$SG746 ; 'it is ten'             |
| ; jump to exi |                                                               |
|               | SHORT \$LN4@f                                                 |
| \$LN3@f:      |                                                               |
|               | er to the string into temporary variable:                     |
| mov           | DWORD PTR tv65[ebp], OFFSET \$SG747 ; 'it is not ten'         |
| \$LN4@f:      |                                                               |
|               | t. copy pointer to the string from temporary variable to EAX. |
|               | eax, DWORD PTR tv65[ebp]                                      |
|               | esp, ebp                                                      |
|               | ebp                                                           |
| ret           | Θ                                                             |
| _f ENDP       |                                                               |

Listing 1.128: Optimizing MSVC 2008

```
$SG792
        DB
                 'it is ten', OOH
$SG793
        DB
                 'it is not ten', OOH
_a$ = 8 ; size = 4
_f PROC
; compare input value with 10
        cmp
                 DWORD PTR _a$[esp-4], 10
                 eax, OFFSET $SG792 ; 'it is ten'
        mov
; jump to $LN4@f if equal
                 SHORT $LN4@f
        jе
                 eax, OFFSET $SG793 ; 'it is not ten'
        mov
$LN4@f:
        ret
                 0
_f
        ENDP
```

Newer compilers are more concise:

## Listing 1.129: Optimizing MSVC 2012 x64

| \$SG1355 DB | 'it is ten', OOH     |
|-------------|----------------------|
| \$SG1356 DB | 'it is not ten', OOH |

```
a$ = 8
f
        PR0C
; load pointers to the both strings
                rdx, OFFSET FLAT:$SG1355 ; 'it is ten'
        lea
                rax, OFFSET FLAT:$SG1356 ; 'it is not ten'
        lea
; compare input value with 10
        cmp
                ecx, 10
; if equal, copy value from RDX ("it is ten")
; if not, do nothing. pointer to the string "it is not ten" is still in RAX as for now.
        cmove
                rax, rdx
        ret
                0
f
        ENDP
```

Optimizing GCC 4.8 for x86 also uses the CMOVcc instruction, while the non-optimizing GCC 4.8 uses conditional jumps.

#### ARM

Optimizing Keil for ARM mode also uses the conditional instructions ADRcc:

Listing 1.130: Optimizing Keil 6/2013 (ARM mode)

| f PROC | 2          |                                                                         |
|--------|------------|-------------------------------------------------------------------------|
| ; comp | are input  | value with 10                                                           |
|        | CMP        | r0,#0xa                                                                 |
| ; if c | comparison | result is EQual, copy pointer to the "it is ten" string into R0         |
|        | ADREQ      | r0, L0.16  ; "it is ten"                                                |
| ; if c | comparison | result is Not Equal, copy pointer to the "it is not ten" string into R0 |
|        | ADRNE      | r0, L0.28  ; "it is not ten"                                            |
|        | BX         | lr                                                                      |
|        | ENDP       |                                                                         |
|        |            |                                                                         |
| L0.16  | 5          |                                                                         |
|        | DCB        | "it is ten",0                                                           |
| L0.28  | 8          |                                                                         |
|        | DCB        | "it is not ten",0                                                       |

Without manual intervention, the two instructions ADREQ and ADRNE cannot be executed in the same run.

Optimizing Keil for Thumb mode needs to use conditional jump instructions, since there are no load instructions that support conditional flags:

Listing 1.131: Optimizing Keil 6/2013 (Thumb mode)

| f PROC              |            |                              |
|---------------------|------------|------------------------------|
| ; compa             | re input v | value with 10                |
|                     | CMP        | r0,#0xa                      |
| ; jump <sup>.</sup> | to  L0.8   | if EQual                     |
|                     | BEQ        | L0.8                         |
|                     | ADR        | r0, L0.12  ; "it is not ten" |
|                     | BX         | lr                           |
| L0.8                |            |                              |
|                     | ADR        | r0, L0.28  ; "it is ten"     |
|                     | BX         | lr                           |
|                     | ENDP       |                              |
|                     |            |                              |
| L0.12               |            |                              |
|                     | DCB        | "it is not ten",0            |
| L0.28               |            |                              |
|                     | DCB        | "it is ten",0                |
|                     |            |                              |

#### ARM64

f:

Optimizing GCC (Linaro) 4.9 for ARM64 also uses conditional jumps:

Listing 1.132: Optimizing GCC (Linaro) 4.9

```
.L3
                                 ; branch if equal
        beq
                x0, .LC1
                                 ; "it is ten"
        adrp
                x0, x0, :lo12:.LC1
        add
        ret
.L3:
        adrp
                x0, .LC0
                                 ; "it is not ten"
                x0, x0, :lo12:.LC0
        add
        ret
.LC0:
        .string "it is ten"
.LC1:
        .string "it is not ten"
```

That is because ARM64 does not have a simple load instruction with conditional flags, like ADRcc in 32-bit ARM mode or CMOVcc in x86.

It has, however, "Conditional SELect" instruction (CSEL)[ARM Architecture Reference Manual, ARMv8, for ARMv8-A architecture profile, (2013)p390, C5.5], but GCC 4.9 does not seem to be smart enough to use it in such piece of code.

#### MIPS

\$1 CO:

Unfortunately, GCC 4.4.5 for MIPS is not very smart, either:

Listing 1.133: Optimizing GCC 4.4.5 (assembly output)

| \$LC0:                  | .ascii   | "it is not ten∖000"                                                                           |
|-------------------------|----------|-----------------------------------------------------------------------------------------------|
| \$LC1:<br>f:            | .ascii   | "it is ten\000"                                                                               |
|                         | beq      | <pre>\$2,10  # 0xa<br/>nd 10, jump if equal:<br/>\$4,\$2,\$L2<br/>ranch delay slot</pre>      |
| ; leave                 | lui<br>j | of "it is not ten" string in \$v0 and return:<br>\$2,%hi(\$LC0)<br>\$31<br>\$2,\$2,%lo(\$LC0) |
| <b>\$L2:</b><br>; leave | lui<br>j | of "it is ten" string in \$v0 and return:<br>\$2,%hi(\$LC1)<br>\$31<br>\$2,\$2,%lo(\$LC1)     |

#### Let's rewrite it in an if/else way

```
const char* f (int a)
{
    if (a==10)
        return "it is ten";
    else
        return "it is not ten";
};
```

Interestingly, optimizing GCC 4.8 for x86 was also able to use CMOVcc in this case:

Listing 1.134: Optimizing GCC 4.8

Optimizing Keil in ARM mode generates code identical to listing.1.130.

But the optimizing MSVC 2012 is not that good (yet).

## Conclusion

Why optimizing compilers try to get rid of conditional jumps? Read here about it: 2.10.1 on page 462.

# 1.18.4 Getting minimal and maximal values

## 32-bit

## Listing 1.135: Non-optimizing MSVC 2013

```
a$ = 8
b$ = 12
_my_min PROC
        push
                ebp
        mov
                ebp, esp
                eax, DWORD PTR _a$[ebp]
        mov
; compare A and B:
                eax, DWORD PTR _b$[ebp]
        стр
; jump, if A is greater or equal to B:
                SHORT $LN2@my_min
        jge
; reload A to EAX if otherwise and jump to exit
                eax, DWORD PTR _a$[ebp]
        mov
                SHORT $LN3@my_min
        jmp
                SHORT $LN3@my_min ; this is redundant JMP
        jmp
$LN2@my_min:
; return B
                eax, DWORD PTR _b$[ebp]
        mov
$LN3@my_min:
                ebp
        рор
        ret
                0
_my_min ENDP
_a$ = 8
b$ = 12
_my_max PROC
        push
                ebp
        mov
                ebp, esp
                eax, DWORD PTR _a$[ebp]
        mov
; compare A and B:
                eax, DWORD PTR _b$[ebp]
        cmp
; jump if A is less or equal to B:
        jle
                SHORT $LN2@my_max
```

```
; reload A to EAX if otherwise and jump to exit
                eax, DWORD PTR _a$[ebp]
        mov
                 SHORT $LN3@my max
        jmp
                SHORT $LN3@my_max ; this is redundant JMP
        jmp
$LN2@my max:
; return B
                eax, DWORD PTR _b$[ebp]
        mov
$LN3@my_max:
        рор
                 ebp
                0
        ret
_my_max ENDP
```

These two functions differ only in the conditional jump instruction: JGE ("Jump if Greater or Equal") is used in the first one and JLE ("Jump if Less or Equal") in the second.

There is one unneeded JMP instruction in each function, which MSVC presumably left by mistake.

#### **Branchless**

ARM for Thumb mode reminds us of x86 code:

Listing 1.136: Optimizing Keil 6/2013 (Thumb mode)

```
my max PROC
; R0=A
; R1=B
; compare A and B:
        CMP
                  r0,r1
; branch if A is greater then B:
        BGT
                  |L0.6|
; otherwise (A<=B) return R1 (B):
        MOVS
                  r0,r1
|L0.6|
; return
        RX
                  lr
        ENDP
my_min PROC
; R0=A
; R1=B
; compare A and B:
        CMP
                  r0,r1
; branch if A is less then B:
        BLT
                  |L0.14|
; otherwise (A>=B) return R1 (B):
        MOVS
                  r0,r1
|L0.14|
; return
        ΒX
                  lr
        ENDP
```

The functions differ in the branching instruction: BGT and BLT. It's possible to use conditional suffixes in ARM mode, so the code is shorter.

MOVcc is to be executed only if the condition is met:

Listing 1.137: Optimizing Keil 6/2013 (ARM mode)

```
my_max PROC
; R0=A
; R1=B
; compare A and B:
        CMP r0,r1
; return B instead of A by placing B in R0
; this instruction will trigger only if A<=B (hence, LE - Less or Equal)
; if instruction is not triggered (in case of A>B), A is still in R0 register
        MOVLE r0,r1
        BX lr
        ENDP
```

```
my_min PROC
; R0=A
; R1=B
; compare A and B:
        CMP r0,r1
; return B instead of A by placing B in R0
; this instruction will trigger only if A>=B (hence, GE - Greater or Equal)
; if instruction is not triggered (in case of A<B), A value is still in R0 register
        MOVGE r0,r1
        BX lr
        ENDP</pre>
```

Optimizing GCC 4.8.1 and optimizing MSVC 2013 can use CMOVcc instruction, which is analogous to MOVcc in ARM:

| Listing 1.138 | Optimizing | MSVC 2013 |
|---------------|------------|-----------|
|               |            |           |

```
my_max:
                edx, DWORD PTR [esp+4]
        mov
                eax, DWORD PTR [esp+8]
        mov
; EDX=A
; EAX=B
; compare A and B:
        cmp
                edx, eax
; if A>=B, load A value into EAX
; the instruction idle if otherwise (if A<B)
        cmovge eax, edx
        ret
my_min:
        mov
                edx, DWORD PTR [esp+4]
        mov
                eax, DWORD PTR [esp+8]
; EDX=A
; EAX=B
; compare A and B:
                edx, eax
        cmp
; if A<=B, load A value into EAX
; the instruction idle if otherwise (if A>B)
        cmovle eax, edx
        ret
```

#### 64-bit

There is some unneeded value shuffling, but the code is comprehensible:

Listing 1.139: Non-optimizing GCC 4.9.1 ARM64

| my_max: |     |   |             |      |     |
|---------|-----|---|-------------|------|-----|
|         | sub | S | sp,         | sp,  | #16 |
|         | str | Х | <b>(0</b> , | [sp, | 8]  |
|         | str | × | (1,         | [sp] |     |

|              | ldr<br>ldr | x1, [sp,8<br>x0, [sp] | 8]  |  |
|--------------|------------|-----------------------|-----|--|
|              | cmp<br>ble | x1, x0<br>.L2         | 0.1 |  |
| 12.          | ldr<br>b   | x0, [sp,8<br>.L3      | 8]  |  |
| .L2:<br>.L3: | ldr        | x0, [sp]              |     |  |
| . L3 :       | add<br>ret | sp, sp, 1             | 16  |  |
| my_mir       | 1:         |                       |     |  |
|              | sub<br>str | sp, sp, #             |     |  |
|              | str        | x0, [sp,8<br>x1, [sp] | 0]  |  |
|              | ldr        | x1, [sp,8             | 8]  |  |
|              | ldr        | x0, [sp]              |     |  |
|              | cmp<br>bge | x1, x0<br>.L5         |     |  |
|              | ldr        | x0, [sp,8             | 8]  |  |
| .L5:         | b          | .L6                   |     |  |
| . L3 :       | ldr        | x0, [sp]              |     |  |
| .L6:         |            | , [96]                |     |  |
|              | add<br>ret | sp, sp, 1             | 16  |  |

## Branchless

No need to load function arguments from the stack, as they are already in the registers:

Listing 1.140: Optimizing GCC 4.9.1 x64

```
my_max:
; RDI=A
; RSI=B
; compare A and B:
        cmp
                rdi, rsi
; prepare B in RAX for return:
        mov
                rax, rsi
; if A>=B, put A (RDI) in RAX for return.
; this instruction is idle if otherwise (if A<B)
        cmovge rax, rdi
        ret
my_min:
; RDI=A
; RSI=B
; compare A and B:
        cmp
               rdi, rsi
; prepare B in RAX for return:
       mov
               rax, rsi
; if A<=B, put A (RDI) in RAX for return.
; this instruction is idle if otherwise (if A>B)
        cmovle rax, rdi
        ret
```

## MSVC 2013 does almost the same.

ARM64 has the CSEL instruction, which works just as MOVcc in ARM or CMOVcc in x86, just the name is different: "Conditional SELect".

Listing 1.141: Optimizing GCC 4.9.1 ARM64

my\_max:

<sup>;</sup> X0=A

<sup>;</sup> X1=B

<sup>;</sup> compare A and B:

```
cmp
                x0, x1
; select X0 (A) to X0 if X0>=X1 or A>=B (Greater or Equal)
; select X1 (B) to X0 if A<B
                x0, x0, x1, ge
        csel
        ret
my_min:
; X0=A
; X1=B
; compare A and B:
                x0, x1
        cmp
; select X0 (A) to X0 if X0<=X1 or A<=B (Less or Equal)
; select X1 (B) to X0 if A>B
        csel
                x0, x0, x1, le
        ret
```

## MIPS

Unfortunately, GCC 4.4.5 for MIPS is not that good:

```
Listing 1.142: Optimizing GCC 4.4.5 (IDA)
```

```
my max:
; set $v1 to 1 if $a1<$a0, or clear otherwise (if $a1>$a0):
                slt
                         $v1, $a1, $a0
; jump, if $v1 is 0 (or $a1>$a0):
                         $v1, locret_10
                beqz
; this is branch delay slot
; prepare $a1 in $v0 in case of branch triggered:
                         $v0, $a1
                move
; no branch triggered, prepare $a0 in $v0:
                move
                         $v0, $a0
locret 10:
                jr
                         $ra
                or
                         $at, $zero ; branch delay slot, NOP
; the min() function is same, but input operands in SLT instruction are swapped:
my_min:
                slt
                         $v1, $a0, $a1
                beaz
                         $v1, locret_28
                move
                         $v0, $a1
                         $v0, $a0
                move
locret 28:
                jr
                         $ra
                         $at, $zero ; branch delay slot, NOP
                or
```

Do not forget about the *branch delay slots*: the first MOVE is executed *before* BEQZ, the second MOVE is executed only if the branch hasn't been taken.

## 1.18.5 Conclusion

#### x86

Here's the rough skeleton of a conditional jump:

Listing 1.143: x86

```
CMP register, register/value
Jcc true ; cc=condition code
false:
... some code to be executed if comparison result is false ...
JMP exit
true:
... some code to be executed if comparison result is true ...
exit:
```

Listing 1.144: ARM

CMP register, register/value Bcc true ; cc=condition code false: ... some code to be executed if comparison result is false ... JMP exit true: ... some code to be executed if comparison result is true ... exit:

## MIPS

## Listing 1.145: Check for zero

BEQZ REG, label

## Listing 1.146: Check for less than zero using pseudoinstruction

BLTZ REG, label

Listing 1.147: Check for equal values

BEQ REG1, REG2, label

Listing 1.148: Check for non-equal values

BNE REG1, REG2, label

Listing 1.149: Check for less than (signed)

SLT REG1, REG2, REG3 BEQ REG1, label

Listing 1.150: Check for less than (unsigned)

SLTU REG1, REG2, REG3 BEQ REG1, label

## Branchless

If the body of a condition statement is very short, the conditional move instruction can be used: MOVcc in ARM (in ARM mode), CSEL in ARM64, CMOVcc in x86.

## ARM

It's possible to use conditional suffixes in ARM mode for some instructions:

Listing 1.151: ARM (ARM mode)

```
CMP register, register/value
instrl_cc ; some instruction will be executed if condition code is true
instr2_cc ; some other instruction will be executed if other condition code is true
... etc...
```

Of course, there is no limit for the number of instructions with conditional code suffixes, as long as the CPU flags are not modified by any of them.

Thumb mode has the IT instruction, allowing to add conditional suffixes to the next four instructions. Read more about it: 1.25.7 on page 259.

| CMP regi | st | er, register, | /value  |   |           |      |             |    |       |
|----------|----|---------------|---------|---|-----------|------|-------------|----|-------|
| ITEEE EQ | ;  | set these su  | uffixes | : | if-then-e | else | e-else-else | 9  |       |
| instr1   | ;  | instruction   | will b  | е | executed  | if   | condition   | is | true  |
| instr2   | ;  | instruction   | will b  | е | executed  | if   | condition   | is | false |
| instr3   | ;  | instruction   | will b  | е | executed  | if   | condition   | is | false |
| instr4   | ;  | instruction   | will b  | е | executed  | if   | condition   | is | false |

# 1.18.6 Exercise

(ARM64) Try rewriting the code in listing.1.132 by removing all conditional jump instructions and using the CSEL instruction.

# 1.19 Software cracking

The vast majority of software can be cracked like that — by searching the very place where protection is checked, a dongle (8.8 on page 818), license key, serial number, etc.

Often, it looks like:

call check\_protection
jz all\_OK
call message\_box\_protection\_missing
call exit
all\_OK:
; proceed
...

So if you see a patch (or "crack"), that cracks a software, and that patch replaces 0x74/0x75 (JZ/JNZ) byte(s) by 0xEB (JMP), this is it.

The process of software cracking comes down to a search of that JMP.

There are also a cases, when a software checks protection from time to time, this can be a dongle, or a license server can be queried through the Internet. Then you have to look for a function that checks protection. Then to patch it, to put there xor eax, eax / retn, or mov eax, 1 / retn.

It's important to understand that after patching of function beginning, usually, a garbage follows these two instructions. The garbage consists of part of one instruction and the several next instructions.

This is a real case. The beginning of a function which we want to replace by return 1;

|              |      | Listing 1.153: Before |  |
|--------------|------|-----------------------|--|
| 8BFF         | mov  | edi,edi               |  |
| 55           | push | ebp                   |  |
| 8BEC         | mov  | ebp,esp               |  |
| 81EC68080000 | sub  | esp,00000868          |  |
| A110C00001   | mov  | eax,[00100C010]       |  |
| 33C5         | xor  | eax,ebp               |  |
| 8945FC       | mov  | [ebp][-4],eax         |  |
| 53           | push | ebx                   |  |
| 8B5D08       | mov  | ebx,[ebp][8]          |  |
|              |      |                       |  |

| Listing 1.154: After |
|----------------------|
|----------------------|

| B801000000 | mov  | eax,1         |  |
|------------|------|---------------|--|
| C3         | retn |               |  |
| EC         | in   | al,dx         |  |
| 68080000A1 | push | 0A1000008     |  |
| 10C0       | adc  | al,al         |  |
| 0001       | add  | [ecx],al      |  |
| 33C5       | xor  | eax,ebp       |  |
| 8945FC     | mov  | [ebp][-4],eax |  |
| 53         | push | ebx           |  |
|            |      |               |  |

Several incorrect instructions appears — IN, PUSH, ADC, ADD, after which, Hiew disassembler (which I just used) synchronized and continued to disassemble all the rest.

This is not important — all these instructions followed RETN will never be executed, unless a direct jump would occur from some place, and that wouldn't be possible in general case.

Also, a global boolean variable can be present, having a flag, was the software registered or not.

```
init_etc proc
. . .
call check_protection_or_license_file
mov
    is_demo, eax
. . .
retn
init_etc endp
. . .
save_file proc
. . .
     eax, is_demo
mov
cmp
     eax, 1
jz
     all_OK1
call message_box_it_is_a_demo_no_saving_allowed
retn
:all_OK1
; continue saving file
. . .
save_proc endp
somewhere else proc
mov
     eax, is_demo
cmp
     eax, 1
     all_OK
jΖ
; check if we run for 15 minutes
; exit if it is so
; or show nagging screen
:all OK2
; continue
somewhere_else endp
```

A beginning of the check\_protection\_or\_license\_file() function could be patched, so that it will always return 1, or, if this is better by some reason, all JZ/JNZ instructions can be patched as well.

More about patching: 11.1.

# **1.20** Impossible shutdown practical joke (Windows 7)

I don't quite remember how I found the ExitWindowsEx() function in Windows 98's (it was late 1990s) user32.dll file. Probably, I just spotted its self-describing name. And then I tried to *block* it by patching its beginning by 0xC3 byte (RETN).

The result was funny: Windows 98 cannot be shutted down anymore. Had to press reset button.

These days I tried to do the same in Windows 7, that was created almost 10 years later and based on completely different Windows NT base. Still, ExitWindowsEx() function present in user32.dll file and serves the same purpose.

First, I turned off *Windows File Protection* by adding this to registry (Windows would silently restore modified system files otherwise):

Windows Registry Editor Version 5.00

```
[HKEY_LOCAL_MACHINE\SOFTWARE\Microsoft\Windows NT\CurrentVersion\Winlogon]
"SFCDisable"=dword:fffff9d
```

Then I renamed c:\windows\system32\user32.dll to user32.dll.bak. I found ExitWindowsEx() export entry using Hiew (IDA can help as well) and put 0xC3 byte here. I restarted by Windows 7 and now it can't be shutted down. "Restart" and "Logoff" buttons don't work anymore.

I don't know if it's funny today or not, but back then, in late 1990s, my friend took patched user32.dll file on a floppy diskette and copied it to all the computers (within his reach, that worked under Windows 98 (almost all)) at his university. No Windows can be shutted down after and his computer science teacher was lurid. (Hopefully he can forgive us if he is reading this right now.)

If you do this, backup everything. The best idea is to run Windows under a virtual machine.

# 1.21 switch()/case/default

# 1.21.1 Small number of cases

```
#include <stdio.h>
void f (int a)
{
    switch (a)
    {
        case 0: printf ("zero\n"); break;
        case 1: printf ("one\n"); break;
        case 2: printf ("two\n"); break;
        default: printf ("something unknown\n"); break;
    };
};
int main()
{
    f (2); // test
};
```

## x86

## Non-optimizing MSVC

Result (MSVC 2010):

Listing 1.155: MSVC 2010

```
tv64 = -4 ; size = 4
_a$ = 8
          ; size = 4
      PR0C
_f
    push
           ebp
    mov
           ebp, esp
    push
           ecx
           eax, DWORD PTR _a$[ebp]
    mov
           DWORD PTR tv64[ebp], eax
    mov
           DWORD PTR tv64[ebp], 0
    cmp
           SHORT $LN4@f
    je
           DWORD PTR tv64[ebp], 1
    cmp
           SHORT $LN3@f
    ie
           DWORD PTR tv64[ebp], 2
    CMD
           SHORT $LN2@f
    je
           SHORT $LN1@f
    jmp
$LN4@f:
    push
           OFFSET $SG739 ; 'zero', 0aH, 00H
           _printf
    call
```

```
add
            esp, 4
           SHORT $LN7@f
    jmp
$LN3@f:
           OFFSET $SG741 ; 'one', OaH, OOH
    push
    call
            printf
    add
            esp, 4
            SHORT $LN7@f
    jmp
$LN2@f:
            OFFSET $SG743 ; 'two', 0aH, 00H
    push
            _printf
    call
    add
           esp, 4
            SHORT $LN7@f
    jmp
$LN1@f:
    push
           OFFSET $SG745 ; 'something unknown', OaH, OOH
            _printf
    call
    add
           esp, 4
$LN7@f:
    mov
            esp, ebp
    pop
            ebp
    ret
            0
      ENDP
_f
```

Our function with a few cases in switch() is in fact analogous to this construction:

```
void f (int a)
{
    if (a==0)
        printf ("zero\n");
    else if (a==1)
        printf ("one\n");
    else if (a==2)
        printf ("two\n");
    else
        printf ("something unknown\n");
};
```

If we work with switch() with a few cases it is impossible to be sure if it was a real switch() in the source code, or just a pack of if() statements.

This implies that switch() is like syntactic sugar for a large number of nested if()s.

There is nothing especially new to us in the generated code, with the exception of the compiler moving input variable a to a temporary local variable tv64 <sup>92</sup>.

If we compile this in GCC 4.4.1, we'll get almost the same result, even with maximal optimization turned on (-03 option).

#### **Optimizing MSVC**

Now let's turn on optimization in MSVC (/0x): cl 1.c /Fa1.asm /0x

```
Listing 1.156: MSVC
```

```
_a$ = 8 ; size = 4
_f
      PR0C
           eax, DWORD PTR _a$[esp-4]
    mov
    sub
           eax, 0
           SHORT $LN4@f
    jе
    sub
           eax, 1
           SHORT $LN3@f
    jе
    sub
           eax, 1
           SHORT $LN2@f
    je
           DWORD PTR _a$[esp-4], OFFSET $SG791 ; 'something unknown', 0aH, 00H
    mov
    jmp
           _printf
$LN2@f:
           DWORD PTR _a$[esp-4], OFFSET $SG789 ; 'two', OaH, OOH
    mov
    jmp
           _printf
$LN3@f:
```

<sup>92</sup>Local variables in stack are prefixed with tv—that's how MSVC names internal variables for its needs

```
mov DWORD PTR _a$[esp-4], OFFSET $SG787 ; 'one', 0aH, 00H
jmp _printf
$LN4@f:
    mov DWORD PTR _a$[esp-4], OFFSET $SG785 ; 'zero', 0aH, 00H
    jmp _printf
_f ENDP
```

Here we can see some dirty hacks.

First: the value of *a* is placed in EAX and 0 is subtracted from it. Sounds absurd, but it is done to check if the value in EAX is 0. If yes, the ZF flag is to be set (e.g. subtracting from 0 is 0) and the first conditional jump JE (*Jump if Equal* or synonym JZ —*Jump if Zero*) is to be triggered and control flow is to be passed to the \$LN4@f label, where the 'zero' message is being printed. If the first jump doesn't get triggered, 1 is subtracted from the input value and if at some stage the result is 0, the corresponding jump is to be triggered.

And if no jump gets triggered at all, the control flow passes to printf() with string argument 'something unknown'.

Second: we see something unusual for us: a string pointer is placed into the *a* variable, and then printf() is called not via CALL, but via JMP. There is a simple explanation for that: the caller pushes a value to the stack and calls our function via CALL. CALL itself pushes the return address (RA) to the stack and does an unconditional jump to our function address. Our function at any point of execution (since it do not contain any instruction that moves the stack pointer) has the following stack layout:

- ESP—points to RA
- ESP+4—points to the *a* variable

On the other side, when we have to call printf() here we need exactly the same stack layout, except for the first printf() argument, which needs to point to the string. And that is what our code does.

It replaces the function's first argument with the address of the string and jumps to printf(), as if we didn't call our function f(), but directly printf(). printf() prints a string to stdout and then executes the RET instruction, which POPs RA from the stack and control flow is returned not to f() but rather to f()'s caller, bypassing the end of the f() function.

All this is possible because printf() is called right at the end of the f() function in all cases. In some way, it is similar to the longjmp()<sup>93</sup> function. And of course, it is all done for the sake of speed.

A similar case with the ARM compiler is described in "printf() with several arguments" section, here (1.11.2 on page 53).

## OllyDbg

Since this example is tricky, let's trace it in OllyDbg.

OllyDbg can detect such switch() constructs, and it can add some useful comments. EAX is 2 at the beginning, that's the function's input value:

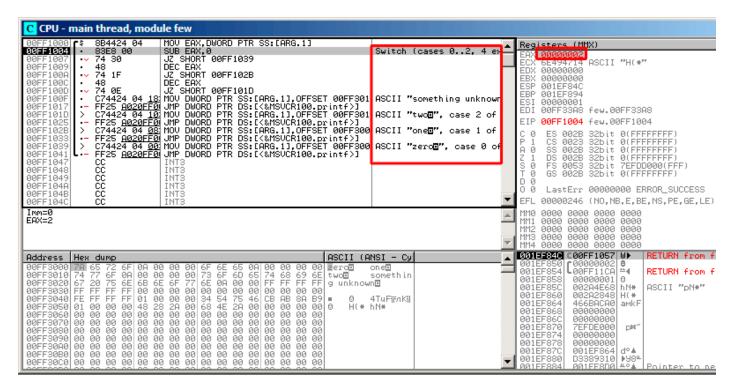

Figure 1.43: OllyDbg: EAX now contain the first (and only) function argument

0 is subtracted from 2 in EAX. Of course, EAX still contains 2. But the ZF flag is now 0, indicating that the resulting value is non-zero:

| C CPU - main thread, module few                                                                                                    |                                                                                                    |  |
|----------------------------------------------------------------------------------------------------|----------------------------------------------------------------------------------------------------|--|
| 00FF1000         \$         88424 04         MOU EAX,DWORD PTR SS:[ARG.1]           00FF1004         *         8858 00         SUB EAX,0           00FF1009         *         74 30         JZ SHORT 00FF1039           00FF1009         *         48         DEC EAX           00FF1000         *         74 1F         JZ SHORT 00FF102B           00FF1000         *         74 0E         JZ SHORT 00FF101D           00FF1001         *         C74424 04 12 MOU DWORD PTR SS:LARG.1],0FFSET 00FF301;           00FF1007         *         FF25 020FF0 JMP DWORD PTR SS:LARG.1],0FFSET 00FF301;           00FF1017         *         FF25 020FF0 JMP DWORD PTR SS:LARG.1],0FFSET 00FF301;           00FF1025         *         FF25 020FF0 JMP DWORD PTR SS:LARG.1],0FFSET 00FF301;           00FF1025         *         FF25 020FF0 JMP DWORD PTR SS:LARG.1],0FFSET 00FF301;           00FF1025         *         FF25 020FF0 JMP DWORD PTR SS:LARG.1],0FFSET 00FF301;           00FF1033         *         FF25 020FF0 JMP DWORD PTR SS:LARG.1],0FFSET 00FF300;           00FF1033         *         FF25 020FF0 JMP DWORD PTR SS:LARG.1],0FFSET 00FF300;           00FF1043         *         FF25 020FF0 JMP DWORD PTR SS:LARG.1],0FFSET 00FF300;           00FF1044         *         FF25 020FF0 JMP DWORD PTR SS:LARG.1],0FFSET                                                                                                    | ASCII "twod", case 2 of EID 00FF3388 few.00FF3388<br>EIP 00FF1007 few.00FF1007<br>ASCII "oned", case 1 of C 0 ES 0028 32bit 0(FFFFFFFF)                                                                                                    |  |
| Address         Hex         dump         ASCII         (AN)           00FF3000         7A         65         72         6F         0A         00         00         6F         6E         65         0A         00         00         00         00         00         00         00         00         00         00         00         00         00         00         00         00         00         00         00         00         00         00         00         00         00         00         00         00         00         00         00         00         00         00         00         00         00         00         00         00         00         00         00         00         00         00         00         00         00         00         00         00         00         00         00         00         00         00         00         00         00         00         00         00         00         00         00         00         00         00         00         00         00         00         00         00         00         00         00         00         00         00         00 <th>IMI2         20000         00000         00000         00000           IMI3         0000         0000         0000         0000         0000           IMI3         0000         0000         0000         0000         0000         0000           IMI3         0000         0000         0000         0000         0000         0000           IMI3         0000         0000         0000         0000         0000         0000           IMI3         0000         0000         0000         0000         0000         0000           IMI3         0000         0000         0000         0000         0000         0000         0000           IMI3         0001EF855         0000000001         0         0001EF855         000204E68         NH*         RSCII         "pN*"           IMI4         001EF855         0022A4E68         NH*         RSCII         "pN*"           IMI4         001EF855         002A4E68         NH*         RSCII         "pN*"</th> | IMI2         20000         00000         00000         00000           IMI3         0000         0000         0000         0000         0000           IMI3         0000         0000         0000         0000         0000         0000           IMI3         0000         0000         0000         0000         0000         0000           IMI3         0000         0000         0000         0000         0000         0000           IMI3         0000         0000         0000         0000         0000         0000           IMI3         0000         0000         0000         0000         0000         0000         0000           IMI3         0001EF855         0000000001         0         0001EF855         000204E68         NH*         RSCII         "pN*"           IMI4         001EF855         0022A4E68         NH*         RSCII         "pN*"           IMI4         001EF855         002A4E68         NH*         RSCII         "pN*" |  |

Figure 1.44: OllyDbg: SUB executed

# DEC is executed and EAX now contains 1. But 1 is non-zero, so the ZF flag is still 0:

| C CPU - main thread, module few                                                                                                    |                                                                                                    |  |
|----------------------------------------------------------------------------------------------------|----------------------------------------------------------------------------------------------------|--|
| 00FF1000       \$ \$84424 04       MOU EAX,DWORD PTR SS:[ARG.1]         00FF1004       .83E8 00       SUB EAX,0         00FF1007       .74 30       JZ SHORT 00FF1039         00FF1009       .48       DEC EAX         00FF1001       .74 1F       JZ SHORT 00FF102B         00FF1001       .48       DEC EAX         00FF1001       .74 0E       JZ SHORT 00FF101D         00FF1017       .74 0E       JZ SHORT 00FF101D         00FF1017       .74 0E       JZ SHORT 00FF101D         00FF1017       .74 0E       JZ SHORT 00FF101D         00FF1017       .74 0E       JZ SHORT 00FF101D         00FF1025       .742424 04 12 MOV DWORD PTR SS:[ARG.1],0FFSET 00FF301         00FF1026       .674424 04 02 MOV DWORD PTR DS:[<&MSUCR100.printf>]         00FF1028       .774424 04 02 MOV DWORD PTR DS:[<&MSUCR100.printf>]         00FF1029       .724424 04 02 MOV DWORD PTR DS:[<&MSUCR100.printf>]         00FF1031 | ASCII "one@", case 1 of<br>ASCII "zerd@", case 0 of<br>ASCII "zerd@", case 0 of<br>C 0 ES 002B 32bit 0(FFFFFFF)<br>0 CS 0023 32bit 0(FFFFFFF)<br>2 0 DS 002B 32bit 0(FFFFFFF)<br>2 0 DS 002B 32bit 0(FFFFFFF)<br>5 0 FS 0053 32bit 7EFDD000(FFF)<br>7 0 6 002B 32bit 0(FFFFFFF)<br>0 0 LastErr 00000000 ERROR_SUCCESS<br>EFL 00000202 (N0,NB,NE,A,NS,P0,GE,G<br>MM0 0000 0000 0000 0000<br>MM1 0000 0000 0000 0000<br>MM1 0000 0000 0000 0000<br>MM2 0000 0000 0000 0000 |  |
| 00FF3010 74 77 6F 0A 00 00 00 00 73 6F 6D 65 74 68 69 6E twood<br>00FF3020 67 20 75 6E 6B 6E 6F 77 6E 0A 00 00 FF FF FF 9 unknow<br>00FF3038 FF FF FF F6 00 00 00 00 00 00 00 00 00 00 00 00 00                                                                                                    | one⊡ 001EF8550 [00000002]6<br>somethin 001EF8554 [00FF11C4 1=4<br>001EF8558 00204668 hN#<br>001EF8558 00204668 hN#<br>001EF8558 00204688 hN#<br>001EF8569 00204268 hN#<br>001EF8569 00204268 hN#<br>001EF8569 00204268 hN#                                                                                                    |  |

Figure 1.45: OllyDbg: first DEC executed

Next DEC is executed. EAX is finally 0 and the ZF flag gets set, because the result is zero:

| C CPU - main thread, module few                                                                                                    |                                                                                                    |  |
|----------------------------------------------------------------------------------------------------|----------------------------------------------------------------------------------------------------|--|
| OPFF1000         \$         SB4424 04         MOU EAX,DWORD PTR SS:[ARG.1]           00FF1004                                                                                                    | Switch (cases 02, 4 ex       Registers (HMX)         EAX (0000000)       EAX (0000000)         EAX (0000000)       EAX (0000000)         EAX (0000000)       EAX (0000000)         EAX (0000000)       EAX (0000000)         EAX (0000000)       EAX (0000000)         EAX (0000000)       EAX (0000000)         EAX (0000000)       EAX (0000000)         EAX (0000000)       EAX (0000000)         EAX (0000000)       EBX (0000000)         BASCII "twod", case 2 of       EDI (000FF33A8 few.00FF33A8)         EIP (00FF100D)       C 0 ES 002B 32bit 0(FFFFFFF)         ASCII "zerd", case 0 of       C 0 ES 002B 32bit 0(FFFFFFF)         ASCII "zerd", case 0 of       C 0 ES 002B 32bit 0(FFFFFFF)         C 0 ES 002B 32bit 0(FFFFFFF)       D 0 0 EX 00000000 ERROR_SUCCESS         C 0 Lasterr 00000000 ERROR_SUCCESS       FL 000000000 ERROR_SUCCESS         FL 000000000 ERROR_SUCCESS       FL 000000000 ERROR_SUCCESS |  |
| Dest=few.00FF101D         Address         Hex dump         Ascil (A           00FF3000         70         65         72         6F         00         00         00         66         65         00         00         00         00         00         00         00         00         00         00         00         00         00         00         00         00         00         00         00         00         00         00         00         00         00         00         00         00         00         00         00         00         00         00         00         00         00         00         00         00         00         00         00         00         00         00         00         00         00         00         00         00         00         00         00         00         00         00         00         00         00         00         00         00         00         00         00         00         00         00         00         00         00         00         00         00         00         00         00         00         00         00         00         00         00 <td>HMI 0000 0000 0000 0000         0000           HM2 0000 0000 0000 0000         0000           MM3 0000 0000 0000 0000         0000           MM4 0000 0000 0000 0000         0000           MM4 0000 0000 0000 0000         0000           MM4 0000 0000 0000 0000         0000           MM4 0000 0000 0000         0000           MM4 0000 0000 0000         0000           MM4 0000 0000 0000         0000           MM4 0000 0000 0000         0000           MM4 0000 00000         0000           MM4 0000 00000         0000           MM4 0000 00000         0000           MM4 000000000         0000           MM4 0000000000         0000000000           MM4 00000000000000000000000000000000000</td> | HMI 0000 0000 0000 0000         0000           HM2 0000 0000 0000 0000         0000           MM3 0000 0000 0000 0000         0000           MM4 0000 0000 0000 0000         0000           MM4 0000 0000 0000 0000         0000           MM4 0000 0000 0000 0000         0000           MM4 0000 0000 0000         0000           MM4 0000 0000 0000         0000           MM4 0000 0000 0000         0000           MM4 0000 0000 0000         0000           MM4 0000 00000         0000           MM4 0000 00000         0000           MM4 0000 00000         0000           MM4 000000000         0000           MM4 0000000000         0000000000           MM4 00000000000000000000000000000000000                                                                                                    |  |

Figure 1.46: OllyDbg: second DEC executed

OllyDbg shows that this jump is to be taken now.

A pointer to the string "two" is to be written into the stack now:

| CPU - main thread, module few                                                                                                    |                                                                                                    |  |
|----------------------------------------------------------------------------------------------------|----------------------------------------------------------------------------------------------------|--|
| 00FF1000         \$ 884424 04         MOU EAX,DWORD PTR SS:[ARG.1]           00FF1007         8388 00         SUB EAX,0           00FF1007         -74 30         JZ SHORT 00FF1039           00FF1007         -48         DEC EAX           00FF1007         -74 1F         JZ SHORT 00FF101D           00FF1007         -74 20         JZ SHORT 00FF101D           00FF1007         -74 42         JZ SHORT 00FF101D           00FF1007         -74 42         JZ SHORT 00FF101D           00FF1007         -74 42         JZ SHORT 00FF101D           00FF1007         -74424 04 18 MOU DWORD PTR SS:[ARG.1],0FFSET           00FF1025         -74424 04 10 MOU DWORD PTR DS:[<%MSUCR100.pr           00FF1025         -74424 04 08 MOU DWORD PTR DS:[<%MSUCR100.pr           00FF1025         -74424 04 08 MOU DWORD PTR DS:[<%MSUCR100.pr           00FF1025         -74424 04 08 MOU DWORD PTR DS:[<%MSUCR100.pr           00FF1025         -74424 04 08 MOU DWORD PTR DS:[<%MSUCR100.pr           00FF1025         -74424 04 08 MOU DWORD PTR DS:[<%MSUCR100.pr           00FF1025         -74424 04 08 MOU DWORD PTR DS:[<%MSUCR100.pr           00FF1027         -74424 04 08 MOU DWORD PTR DS:[<%MSUCR100.pr           00FF1027         -74424 04 08 MOU DWORD PTR DS:[<%MSUCR100.pr           00FF1047 | <pre>&gt;:intf3] @0FF3001 ASCII "twod", case 2 of intf3] @0FF3004 ASCII "one", case 1 of intf3] @0FF3006 ASCII "zero", case 0 of intf3] @0FF3006 ASCII "zero", case 0 of intf3] @0FF3006 ASCII "zero", case 0 of intf3] @0FF3006 ASCII "zero", case 0 of intf3] @0FF306 ASCII "zero", case 0 of intf3] @0FF306 ASCII "zero", case 0 of ASCII "zero", case 0 of ASCII "zero"</pre> |  |
| 00FF3010 74 77 6F 0A 00 00 00 00 73 6F 6D 65 74 68 69 6E                                                                                                    | g unknown⊡ 001EF855 00204016<br>00204E685 00204E685 hN* ASCII "pN*"<br>■ 0 4TuFīrāKij 001EF8560 0022848 H(*                                                                                                    |  |

Figure 1.47: OllyDbg: pointer to the string is to be written at the place of the first argument

Please note: the current argument of the function is 2 and 2 is now in the stack at the address 0x001EF850.

MOV writes the pointer to the string at address 0x001EF850 (see the stack window). Then, jump happens. This is the first instruction of the printf() function in MSVCR100.DLL (This example was compiled with /MD switch):

| CPU - main thread, module MSVCR100                                                                                                    |                                                                                                    |                                                                                         |                                                                                                    |
|----------------------------------------------------------------------------------------------------|----------------------------------------------------------------------------------------------------|-----------------------------------------------------------------------------------------|----------------------------------------------------------------------------------------------------|
| 6E445584 r\$ 6A 0C PUSH 0C                                                                                                    |                                                                                                    | INT MSUCR100.printf(forr                                                                | Registers (MMX)                                                                                                    |
| 68         3056446E         PUSH 6E           66         445588         •         88         C083FAFF         CALL 6E           66         445590         •         33C0         XOR EAX           66         445592         •         33F6         XOR ESX           66         445592         •         33F6         XOR ESX           66         445597         •         0F95C0         SETNE A           66         6445597         •         9F95C0         SETNE A           66         6445597         •         9F95C0         SETNE A           66         6445597         •         9F95C0         SETNE A           66         6445590         -         75         15         JNE SHO           66         6445590         -         75         15         JNE SHO           66         445592         -         75         1600600         MOU DWO         000           66         445589         -         8306         FF         0R EAX,         67405         6745581         -         8302         CALL _         67         0R EAX,         0R EAX,         -         1MP SHO         -         MP SHO         <                | i45630<br>i3F0950<br>, EAX<br>, ESI<br>MCD PTR SS:[EBP+8],ESI<br>AL<br>, ESI<br>JRT 6E4455B3<br>into from DS:[EAX],16<br>invalid_parameter_noinfo<br>.FFFFFFF<br>PRT 6E445612<br>iob_func<br>;<br>, EBX<br>X                                                                                                    | CMSUCR100errno<br>CONST 16 => EXDEU<br>CMSUCR100invalid_parar<br>CMSUCR100invalid_parar | EAX 00000000<br>ECX 6E494714 ASCII "H(*"<br>EDX 0000000<br>ESY 001EF34L<br>ESP 001EF34L<br>EST 0000000<br>ESP 001EF34L<br>EDI 00FF33A8 few.00FF33A8<br>EIP 6E445584 MSVCR100.printf<br>C 0 ES 002B 32bit 0(FFFFFFF)<br>P 1 CS 0023 32bit 0(FFFFFFFF)<br>A 0 SS 002B 32bit 0(FFFFFFFF)<br>Z 1 DS 002B 32bit 0(FFFFFFFF)<br>S 0 FS 0053 32bit 0(FFFFFFFF)<br>C 0 Es 002B 32bit 0(FFFFFFFF)<br>C 0 Es 002B 32bit 0(FFFFFFFF)<br>C 0 Es 002B 32bit 0(FFFFFFFF)<br>C 0 Es 002B 32bit 0(FFFFFFFF)<br>C 0 Es 002B 32bit 0(FFFFFFFF)<br>C 0 Es 002B 32bit 0(FFFFFFFF)<br>C 0 Es 002B 32bit 0(FFFFFFFF)<br>C 0 Es 002B 32bit 0(FFFFFFFF)<br>C 0 Es 002B 32bit 0(FFFFFFFF)<br>C 0 Es 002B 32bit 0(FFFFFFFF)<br>C 0 Es 002B 32bit 0(FFFFFFFF)<br>C 0 Es 002B 32bit 0(FFFFFFFFF)<br>C 0 Es 002B 32bit 0(FFFFFFFFFFFFF)<br>C 0 Es 002B 32bit 0(FFFFFFFFFFFF)<br>C 0 Es 002B 32bit 0(FFFFFFFFFFFFF)<br>C 0 Es 002B 32bit 0(FFFFFFFFFFFFFFFFFFFFFFFFFFFFFFFFFFFF |
| MSUCR100.printf                                                                                                    |                                                                                                    | -                                                                                       | MM3 0000 0000 0000 0000<br>MM4 0000 0000 0000                                                                                                    |
| Address Hex dump                                                                                                    | ASCII (AN                                                                                                    | ISI - Cy                                                                                | 001EF840 -00FF1057 W▶ RETURN from fe                                                                                                    |
| 00FF3000         720         65         72         6F         00         00         00         00         00         00         00         00         00         00         00         00         00         00         00         00         00         00         00         00         00         00         00         00         00         00         00         00         00         00         00         00         00         00         00         00         00         00         00         00         00         00         00         00         00         00         00         00         00         00         00         00         00         00         00         00         00         00         00         00         00         00         00         00         00         00         00         00         00         00         00         00         00         00         00         00         00         00         00         00         00         00         00         00         00         00         00         00         00         00         00         00         00         00         00         00 | 58 4E 24 80 80 80 80 80 80 80 80<br>80 80 80 80 80 80 80 80<br>80 80 80 80 80 80 80 80<br>80 80 80 80 80 80 80 80<br>80 80 80 80 80 80 80 80<br>80 80 80 80 80 80 80<br>80 80 80 80 80 80<br>80 80 80 80 80 80<br>80 80 80 80 80 80<br>80 80 80 80 80 80<br>80 80 80<br>80 80 80 80<br>80 80 80<br>80 80 80<br>80 80 80<br>80 80 80<br>80 80<br>80 80<br>80 80<br>80<br>80<br>80<br>80<br>80<br>80<br>80<br>80<br>80<br>80<br>80<br>80<br>8 | ne⊡<br>somethin<br>⊡<br>KTuFīŗnKij<br>IN¥                                               | 001EF350 00F3010 P0 H3C11 CWC4<br>001EF358 00000001 0<br>001EF350 002A2648 hN*<br>001EF350 002A2848 H(*<br>001EF368 0000000<br>001EF368 00000000<br>001EF367 00000000<br>001EF374 00000000<br>001EF374 0000000<br>001EF374 0000000<br>001EF374 00010000<br>001EF374 00010000<br>001EF374 00010000<br>001EF374 0000000<br>001EF374 0000000<br>001EF374 0000000<br>001EF374 0000000<br>001EF380 0333310 ⊬38 <sup>4</sup><br>001EF880 0333310 ⊬38 <sup>4</sup>                                                                                                    |

Figure 1.48: OllyDbg: first instruction of printf() in MSVCR100.DLL

Now printf() treats the string at  $0 \times 00$  FF3010 as its only argument and prints the string.

# This is the last instruction of printf():

| CPU - main thread, module MSVCR100                                                                                                    |                                             |                                                                                                    |  |
|----------------------------------------------------------------------------------------------------|---------------------------------------------|----------------------------------------------------------------------------------------------------|--|
| 6E4455DD       • 50       PUSH EAX         6E4455DF       • FF75 08       PUSH ESI         6E4455DF       • FF75 08       PUSH BUORD PTR SS: [EBP+8]         6E4455E7       • 03C3       PD EAX, EBX         6E4455E9       • 50       PUSH EAX         6E4455E9       • 50       PUSH EAX         6E4455E9       • 50       PUSH EAX         6E4455E7       • 83 2E710100       CALL 6E45C71D         6E4455E7       • 83 9545 E4       MOU DWORD PTR SS: [EBP-1C], EAX         6E4455F9       • 50       PUSH EAX         6E4455F9       • 50       PUSH EAX         6E4455F9       • 50       PUSH EAX         6E4455F9       • 50       PUSH EAX         6E4455F9       • 50       PUSH EAX         6E4455F9       • 50       PUSH EAX         6E4455F9       • 50       PUSH EAX         6E4455F9       • 50       PUSH EAX         6E4455F9       • 50       PUSH EAX         6E4455F8       • 82 ACB0FBFF       CALL 6E4406AC         6E445608       • C745 FC FEFFI MOU DWORD PTR SS: [EBP-41, -2         6E445608       • C745 FC FEFFI MOU DWORD PTR SS: [EBP-1C]         6E445610       • 8345 E4       MOU EAX, DWORD P | Arg2<br>Arg1<br>MSUCR100.6E4006AC           | ▲         Registers (NMX)           EAX 00000004         ECX 00000004           ECX 6E445617         MSUCR100.6E445617           EDX 0000000         ESX 0000000           ESX 0000000         ESX 0000000           ESP 001EF84C         EBP 001F7894           EDI 000FF33R8 few.00FF33R8         EIP 6E445617           C 0 ES 0028 32bit 0(FFFFFFF)         P 1 CS 0023 32bit 0(FFFFFFF)           A 0 SS 0028 32bit 0(FFFFFFFF)         S 0 FS 0028 32bit 0(FFFFFFFF)           Z 1 DS 0028 32bit 0(FFFFFFFF)         S 0 FS 0028 32bit 0(FFFFFFFF)           Ø 0 LastErr 00000000 ERR0R_SUCCESS         EFL 00000246 (NO,NB,E,BE,NS,PE,GE,LE)           MM1 0000 0000 0000 0000 0000         MM0 0000 0000 0000 0000           MM1 0000 0000 0000 0000 0000         MM0 0000 0000 0000 0000           MM1 0000 0000 0000 0000 0000         MM1 0000 0000 0000 0000           MM1 0000 0000 0000 0000 0000         0000 0000           MM1 0000 0000 0000 0000 0000         0000           MM1 0000 0000 0000 0000 0000         0000           MM1 0000 0000 0000 0000 0000         0000           MM1 00000 0000 0000 0000         0000 |  |
| 00FF3000 7H 65 72 6F 0A 00 00 00 6F 6E 65 0A 00 00 00 00 00 00 00 FF3010 74 77 6F 0A 00 00 00 00 00 73 6F 6D 65 74 68 69 6E                                                                                                    | two⊡ somethin<br>gunknown⊡<br>∎ 8 4TuFīraKj | MM4 0000 0000 0000 0000 001F7850 00FF1057 W RETURN from f<br>001F8550 00FF1057 W RETURN from f<br>001F8558 00000001 0<br>001F8558 00000001 0<br>001F8560 002A2848 H(*<br>001F8560 002A2848 H(*<br>001F868 0000000 0<br>001F868 0000000 0<br>001F868 0000000 0<br>001F867 7EFDE000 p¥"<br>001FF868 0000000 0<br>001F872 001EF864 d°▲<br>001FF872 001EF864 d°▲<br>001FF888 001F8801 №3                                                                                                    |  |

Figure 1.49: OllyDbg: last instruction of printf() in MSVCR100.DLL

The string "two" has just been printed to the console window.

Now let's press F7 or F8 (step over) and return...not to f(), but rather to main():

| C CPU - main thread, module few                                                                                                    |                                                                                                    |                                                                             |                                                                                                    |  |  |
|----------------------------------------------------------------------------------------------------|----------------------------------------------------------------------------------------------------|-----------------------------------------------------------------------------|----------------------------------------------------------------------------------------------------|--|--|
| 00FF1048         CC           00FF1049         CC           00FF104A         CC           00FF104B         CC           00FF104C         CC           00FF104D         CC           00FF104D         CC           00FF104E         CC           00FF104E         CC           00FF104E         CC           00FF105E         \$ 6A 02           00FF105C         \$ 88C4 04           00FF105C         \$ 33C0           00FF105C         \$ C3           00FF105C         \$ C3                                                                                                    | INT3<br>INT3<br>INT3<br>INT3<br>INT3<br>INT3<br>INT3<br>INT3                                                                                                    |                                                                             | Registers (MMX)           EAX 0000004           ECX 6E445617 MSUCR100.6E445617           EDX 0000000           ESP 001EF850           EBP 001EF850           PTR to ASCII "twod"           EBP 001EF854           ESI 0000001           EDI 000FF33A8 few.00FF33A8           EIP 00FF1057           C 0         ES 002E 32bit 0(FFFFFFF)           1         CS 0022 32bit 0(FFFFFFFFF)                                                                                                    |  |  |
| 00FF1062         • E8         E6030000           00FF1067         • A1         7430FF00           00FF1073         • C70424         6430F           00FF1073         • FF35         7030FF00           00FF1079         • A3         6430FF00           00FF1079         • 68         5430FF00           00FF1075         • 68         5830FF00           00FF1075         • 68         5830FF00           00FF1075         • 68         5830FF00           00FF1083         • 68         5830FF00           00FF1083         • 68         5830FF00           00FF1083         • 68         5830FF00           00FF1083         • 68         5830FF00           00FF1083         • 68         5830FF00 | CALL 00FF13ED<br>MOU EAX,DWORD PTR DS:[0FF3074]<br>MOU DWORD PTR SS:[LOCAL.0],OFFSET 00FF3<br>PUSH DWORD PTR DS:[0FF3070]<br>MOU DWORD PTR DS:[0FF3064],EAX<br>PUSH OFFSET 00FF3054<br>PUSH OFFSET 00FF3058<br>I "two <b>G</b> " | Arg5 => few.0FF3064<br>Arg4 = 0<br>Arg3 = ASCII "H(*"<br>Arg2 = ASCII "hN*" | A 0 SS 002B 32bit 0(FFFFFFF)<br>Z 1 DS 002B 32bit 0(FFFFFFFF)<br>S 0 FS 0053 32bit 7EFDD000(FFF)<br>T 0 GS 002B 32bit 7EFDD000(FFF)<br>D 0<br>O 0 LastErr 00000000 ERROR_SUCCESS<br>EFL 00000246 (N0,NB,E,BE,NS,PE,GE,LE)<br>MM0 0000 0000 0000 0000<br>MM1 0000 0000 0000 0000<br>MM2 0000 0000 0000 0000<br>MM2 0000 0000 0000 0000<br>MM2 0000 0000 0000 0000<br>MM4 0000 0000 0000 0000                                                                                                    |  |  |
| 00FF3060 00 00 00 00 00 00<br>00FF3070 00 00 00 00 00 00<br>00FF3080 00 00 00 00 00 00<br>00FF3080 00 00 00 00 00 00<br>00FF3090 00 00 00 00 00 00<br>00FF3080 00 00 00 00 00 00<br>00F63080 00 00 00 00 00 00                                                                                                    | 0 00 00 73 6F 6D 65 74 68 69 6E twod<br>E 6F 77 6E 0A 00 00 FF FF FF FF 9 unknow<br>0 00 00 00 00 00 00 00 00 00 00<br>0 00 00                                                                                                   | one⊡<br>somethin<br>n⊡<br>4TuFīraKĭ                                         | OSIEFSS0         00FF3010         P0         ASCII "twod"           001EFS54         L00FF11CA         **4         RETURN from fe           001EFS5C         002A4E68         NN*         RSCII "pN*"           001EFS5C         002A4E68         NN*         RSCII "pN*"           001EFS64         466BACA0         amkF         RSCII "pN*"           001EFS64         466BACA0         amkF         RSCII "pN*"           001EFS64         0000000         p#"         RSCII "pN*"           001EFS70         7EFDE000         p#"         RSCII "pN*"           001EFS70         7EFDE000         p#"         RSCII "pN*"           001EFS70         00000000         p#"         RSCII "pN*"           001EFS70         001EFS64         d%         P*"           001EFS70         001EFS84         d%         P*"           001EFS74         00000000         p#"         Pointer to nex           001EFS84         001EFS80         #SE         Pointer to nex           001EFS84         001EFS80         #SE         Pointer to nex |  |  |

Figure 1.50: OllyDbg: return to main()

Yes, the jump has been direct, from the guts of printf() to main(). Because RA in the stack points not to some place in f(), but rather to main(). And CALL 0x00FF1000 has been the actual instruction which called f().

ARM: Optimizing Keil 6/2013 (ARM mode)

| .text:0000014C             | f1:          |                                            |
|----------------------------|--------------|--------------------------------------------|
| .text:0000014C 00 00 50 E3 | CMP R0       | 0, #0                                      |
| .text:00000150 13 0E 8F 02 | ADREQ RO     | 0, aZero ; "zero\n"                        |
| .text:00000154 05 00 00 0A | BEQ lo       | oc_170                                     |
| .text:00000158 01 00 50 E3 | CMP R0       | 0, #1                                      |
| .text:0000015C 4B 0F 8F 02 | ADREQ RO     | 0, aOne ; "one\n"                          |
| .text:00000160 02 00 00 0A | BEQ lo       | oc_170                                     |
| .text:00000164 02 00 50 E3 | CMP R0       | 0, #2                                      |
| .text:00000168 4A 0F 8F 12 | ADRNE RO     | 0, aSomethingUnkno ; "something unknown\n" |
| .text:0000016C 4E 0F 8F 02 | ADREQ RO     | 0, aTwo ; "two\n"                          |
| .text:00000170             |              |                                            |
| .text:00000170             | loc_170: ; ( | CODE XREF: f1+8                            |
| .text:00000170             | ; 1          | f1+14                                      |
| .text:00000170 78 18 00 EA | В _          | _2printf                                   |

Again, by investigating this code we cannot say if it was a switch() in the original source code, or just a pack of if() statements.

Anyway, we see here predicated instructions again (like ADREQ (*Equal*)) which is triggered only in case R0 = 0, and then loads the address of the string *«zero\n»* into R0. The next instruction BEQ redirects control flow to loc\_170, if R0 = 0.

An astute reader may ask, will BEQ trigger correctly since ADREQ it has already filled the R0 register before with another value?

Yes, it will since BEQ checks the flags set by the CMP instruction, and ADREQ does not modify any flags at all.

The rest of the instructions are already familiar to us. There is only one call to printf(), at the end, and we have already examined this trick here (1.11.2 on page 53). At the end, there are three paths to printf().

The last instruction, CMP R0, #2, is needed to check if a = 2.

If it is not true, then ADRNE loads a pointer to the string *«something unknown \n»* into R0, since *a* has already been checked to be equal to 0 or 1, and we can sure that the *a* variable is not equal to these numbers at this point. And if R0 = 2, a pointer to the string *«two\n»* will be loaded by ADREQ into R0.

#### ARM: Optimizing Keil 6/2013 (Thumb mode)

| .text:000000D4                                                                                                    | <pre>f1:</pre>                                                                                |
|----------------------------------------------------------------------------------------------------|-----------------------------------------------------------------------------------------------|
| .text:000000D4 10 B5                                                                                                    | PUSH {R4,LR}                                                                                  |
| .text:000000D6 00 28                                                                                                    | CMP R0, #0                                                                                    |
| .text:000000D8 05 D0                                                                                                    | BEQ zero_case                                                                                 |
| .text:000000DA 01 28                                                                                                    | CMP R0, #1                                                                                    |
| .text:000000DC 05 D0                                                                                                    | BEQ one_case                                                                                  |
| .text:000000DE 02 28                                                                                                    | CMP R0, #2                                                                                    |
| .text:000000E0 05 D0                                                                                                    | BEQ two_case                                                                                  |
| .text:000000E2 91 A0                                                                                                    | ADR R0, aSomethingUnkno ; "something unknown\n"                                               |
| .text:000000E4 04 E0                                                                                                    | B default_case                                                                                |
| .text:000000E6                                                                                                    | zero_case: ; CODE XREF: f1+4                                                                  |
| .text:000000E6 95 A0                                                                                                    | ADR R0, aZero ; "zero\n"                                                                      |
| .text:000000E8 02 E0                                                                                                    | B default_case                                                                                |
| .text:000000EA                                                                                                    | one_case: ; CODE XREF: f1+8                                                                   |
| .text:000000EA 96 A0                                                                                                    | ADR R0, aOne ; "one\n"                                                                        |
| .text:000000EC 00 E0                                                                                                    | B default_case                                                                                |
| .text:000000EE<br>.text:000000EE 97 A0<br>.text:000000F0<br>.text:000000F0<br>.text:000000F0 06 F0 7E F8<br>.text:000000F4 10 BD | <pre>two_case: ; CODE XREF: f1+C ADR R0, aTwo ; "two\n" default_case ; CODE XREF: f1+10</pre> |

As was already mentioned, it is not possible to add conditional predicates to most instructions in Thumb mode, so the Thumb-code here is somewhat similar to the easily understandable x86 CISC-style code.

### ARM64: Non-optimizing GCC (Linaro) 4.9

```
.LC12:
        .string "zero"
.LC13:
        .string "one"
.LC14:
        .string "two"
.LC15:
        .string "something unknown"
f12:
                 x29, x30, [sp, -32]!
        stp
        add
                 x29, sp, 0
        str
                 w0, [x29,28]
        ldr
                 w0, [x29,28]
                 w0, 1
        cmp
                 .L34
        beq
                 w0, 2
        cmp
                 .L35
        beq
                 w0, wzr
        cmp
        bne
                 .L38
                                  ; jump to default label
        adrp
                 x0, .LC12
                                   ; "zero"
        add
                 x0, x0, :lo12:.LC12
        bl
                 puts
        b
                 .L32
.L34:
                                  ; "one"
                 x0, .LC13
        adrp
                 x0, x0, :lo12:.LC13
        add
        bl
                 puts
        b
                 .L32
.L35:
                 x0, .LC14
                                  ; "two"
        adrp
```

```
add
                x0, x0, :lo12:.LC14
        bl
                puts
        b
                .L32
.L38:
        adrp
                x0, .LC15
                                 ; "something unknown"
                x0, x0, :lo12:.LC15
        add
        bl
                puts
        nop
.L32:
        ldp
                x29, x30, [sp], 32
        ret
```

The type of the input value is int, hence register W0 is used to hold it instead of the whole X0 register.

The string pointers are passed to puts() using an ADRP/ADD instructions pair just like it was demonstrated in the "Hello, world!" example: 1.5.3 on page 23.

### ARM64: Optimizing GCC (Linaro) 4.9

| f12:    |         |                                 |
|---------|---------|---------------------------------|
|         | cmp     | w0, 1                           |
|         | beq     | .L31                            |
|         | cmp     | w0, 2                           |
|         | beq     |                                 |
|         |         | w0, .L35                        |
| ; defau | lt case |                                 |
|         |         | x0, .LC15 ; "something unknown" |
|         |         | x0, x0, :lo12:.LC15             |
|         | b       | puts                            |
| .L35:   |         |                                 |
|         |         | x0, .LC12 ; "zero"              |
|         |         | x0, x0, :lo12:.LC12             |
| .L32:   | b       | puts                            |
| .LJZ.   | adra    | x0, .LC14 ; "two"               |
|         |         | x0, x0, :lo12:.LC14             |
|         | b       | puts                            |
| .L31:   | ~       | P 2 2 2                         |
|         | adrp    | x0, .LC13 ; "one"               |
|         | add     |                                 |
|         | b       | puts                            |
|         |         |                                 |

Better optimized piece of code. CBZ (*Compare and Branch on Zero*) instruction does jump if W0 is zero. There is also a direct jump to puts() instead of calling it, like it was explained before: 1.21.1 on page 154.

### MIPS

Listing 1.157: Optimizing GCC 4.4.5 (IDA)

| f:             | <b>.</b> . |              |                                                                          |
|----------------|------------|--------------|--------------------------------------------------------------------------|
| ; is it 1?     | lui        | \$gp,        | (gnu_local_gp >> 16)                                                     |
| ,              | li         | \$v0,        |                                                                          |
|                | beq<br>la  |              | <pre>\$v0, loc_60 ( gnu local gp &amp; 0xFFFF) ; branch delay slot</pre> |
| ; is it 2?     | cu         | Ψ9P,         | (ghd_totat_gp_d_oxifff), branch detay stor                               |
|                | li<br>beg  | \$v0,<br>≰∍0 | 2<br>\$v0, loc_4C                                                        |
|                | or         |              | \$zero ; branch delay slot, NOP                                          |
| ; jump, if not |            |              | 1                                                                        |
|                | bnez<br>or |              | <pre>loc_38 \$zero ; branch delay slot, NOP</pre>                        |
| ; zero case:   |            |              |                                                                          |
|                | lui<br>lw  |              | (\$LC0 >> 16) # "zero"<br>(puts & 0xFFFF)(\$qp)                          |
|                | or         |              | \$zero ; load delay slot, NOP                                            |
|                | jr         |              | branch delay slot, NOP                                                   |
|                | la         | \$a⊍,        | (\$LC0 & 0xFFFF) # "zero" ; branch delay slot                            |
|                |            |              |                                                                          |

| loc_38: | lui<br>lw<br>or<br>jr<br>la | <pre># CODE XREF: f+1C<br/>\$a0, (\$LC3 &gt;&gt; 16) # "something unknown"<br/>\$t9, (puts &amp; 0xFFFF)(\$gp)<br/>\$at, \$zero ; load delay slot, NOP<br/>\$t9<br/>\$a0, (\$LC3 &amp; 0xFFFF) # "something unknown" ; branch delay slot</pre> |
|---------|-----------------------------|----------------------------------------------------------------------------------------------------|
| loc_4C: | lui<br>lw<br>or<br>jr<br>la | <pre># CODE XREF: f+14 \$a0, (\$LC2 &gt;&gt; 16) # "two" \$t9, (puts &amp; 0xFFFF)(\$gp) \$at, \$zero ; load delay slot, NOP \$t9 \$a0, (\$LC2 &amp; 0xFFFF) # "two" ; branch delay slot</pre>                                                 |
| loc_60: | lui<br>lw<br>or<br>jr<br>la | <pre># CODE XREF: f+8 \$a0, (\$LC1 &gt;&gt; 16) # "one" \$t9, (puts &amp; 0xFFFF)(\$gp) \$at, \$zero ; load delay slot, NOP \$t9 \$a0, (\$LC1 &amp; 0xFFFF) # "one" ; branch delay slot</pre>                                                  |

The function always ends with calling puts(), so here we see a jump to puts() (JR: "Jump Register") instead of "jump and link". We talked about this earlier: 1.21.1 on page 154.

We also often see NOP instructions after LW ones. This is "load delay slot": another delay slot in MIPS.

An instruction next to LW may execute at the moment while LW loads value from memory.

However, the next instruction must not use the result of LW.

Modern MIPS CPUs have a feature to wait if the next instruction uses result of LW, so this is somewhat outdated, but GCC still adds NOPs for older MIPS CPUs. In general, it can be ignored.

### Conclusion

A *switch()* with few cases is indistinguishable from an *if/else* construction, for example: listing.1.21.1.

# 1.21.2 A lot of cases

If a switch() statement contains a lot of cases, it is not very convenient for the compiler to emit too large code with a lot JE/JNE instructions.

```
#include <stdio.h>
void f (int a)
{
    switch (a)
    ł
    case 0: printf ("zero\n"); break;
    case 1: printf ("one\n"); break;
    case 2: printf ("two\n"); break;
    case 3: printf ("three\n"); break;
    case 4: printf ("four\n"); break;
    default: printf ("something unknown\n"); break;
    };
};
int main()
{
    f (2); // test
};
```

## x86

#### Non-optimizing MSVC

We get (MSVC 2010):

tv64 = -4; size = 4 \_a\$ = 8 ; size = 4 \_f PROC push ebp mov ebp, esp push ecx mov eax, DWORD PTR \_a\$[ebp] DWORD PTR tv64[ebp], eax mov cmp DWORD PTR tv64[ebp], 4 jа SHORT \$LN1@f mov ecx, DWORD PTR tv64[ebp] jmp DWORD PTR \$LN11@f[ecx\*4] \$LN6@f: OFFSET \$SG739 ; 'zero', 0aH, 00H push \_printf call add esp, 4 jmp SHORT \$LN9@f \$LN5@f: push OFFSET \$SG741 ; 'one', 0aH, 00H call \_printf add esp, 4 jmp SHORT \$LN9@f \$LN4@f: OFFSET \$SG743 ; 'two', 0aH, 00H push \_printf call add esp, 4 jmp SHORT \$LN9@f \$LN3@f: push OFFSET \$SG745 ; 'three', 0aH, 00H call printf add esp, 4 jmp SHORT \$LN9@f \$LN2@f: OFFSET \$SG747 ; 'four', OaH, OOH push \_printf call add esp, 4 SHORT \$LN9@f jmp \$LN1@f: OFFSET \$SG749 ; 'something unknown', OaH, OOH push call printf add esp, 4 \$LN9@f: mov esp, ebp рор ebp ret 0 2 ; align next label npad \$LN11@f: DD \$LN6@f ; 0 DD \$LN5@f ; 1 DD \$LN4@f ; 2 DD \$LN3@f ; 3 DD \$LN2@f ; 4 ENDP \_f

What we see here is a set of printf() calls with various arguments. All they have not only addresses in the memory of the process, but also internal symbolic labels assigned by the compiler. All these labels are also mentioned in the \$LN11@f internal table.

At the function start, if a is greater than 4, control flow is passed to label LN1@f, where printf() with argument 'something unknown' is called.

But if the value of *a* is less or equals to 4, then it gets multiplied by 4 and added with the LN11@f table address. That is how an address inside the table is constructed, pointing exactly to the element we need. For example, let's say *a* is equal to 2. 2 \* 4 = 8 (all table elements are addresses in a 32-bit process and that is why all elements are 4 bytes wide). The address of the LN11@f table + 8 is the table element where the LN4@f label is stored. JMP fetches the LN4@f address from the table and jumps to it.

This table is sometimes called *jumptable* or *branch* table<sup>94</sup>.

Then the corresponding printf() is called with argument 'two'.

Literally, the jmp DWORD PTR \$LN11@f[ecx\*4] instruction implies jump to the DWORD that is stored at address \$LN11@f + ecx \* 4.

npad ( .1.7 on page 1024) is an assembly language macro that align the next label so that it will be stored at an address aligned on a 4 bytes (or 16 bytes) boundary. This is very suitable for the processor since it is able to fetch 32-bit values from memory through the memory bus, cache memory, etc., in a more effective way if it is aligned.

<sup>&</sup>lt;sup>94</sup>The whole method was once called *computed GOTO* in early versions of Fortran: wikipedia. Not quite relevant these days, but what a term!

# OllyDbg

Let's try this example in OllyDbg. The input value of the function (2) is loaded into EAX:

| CPU - main thread, module lot                                                                                                    |                                                                                                    |
|----------------------------------------------------------------------------------------------------|----------------------------------------------------------------------------------------------------|
| 01081000       \$ 55       PUSH EBP         01081001       • 38EC       MOV EBP,ESP         01081004       • 3845 FC       PUSH ECX         01081004       • 8945 FC       MOV EAX,DWORD PTR SS:[EBP-4],EAX         01081007       • 9945 FC       MOV DWORD PTR SS:[EBP-4],EAX         01081007       • 837D FC 04       CMP DWORD PTR SS:[EBP-4],EAX         01081007       • 837D FC 04       CMP DWORD PTR SS:[EBP-4],EAX         01081007       • 837D FC 04       MOV ECX,DWORD PTR SS:[EBP-4],EAX         01081007       • 837D FC 04       JA SHORT 0108106A         01081010       • F72 5A       JA SHORT 0108106A         01081011       • FF15 A0200B01       PUSH OFFSET 01083000         01081012       • FF15 A0200B01       CALL DWORD PTR DS:[C&MSUCR100.printf>]         01081025       • EB 4E       JMP SHORT 01081073         01081026       • FF15 A0200B01       CALL DWORD PTR DS:[<&MSUCR100.printf>]         01081025       • FF15 A0200B01       CALL DWORD PTR DS:[<&MSUCR100.printf>]         01081025       • FF15 A0200B01       CALL DWORD PTR DS:[<         01081025       • FF15 A0200B01       CALL DWORD PTR DS:[         01081025       • FF15 A0200B01       CALL DWORD PTR DS:[         01081025       • FF15 A0200B01 </th <th>format         P         1         CS         0023         32bit         0(FFFFFFF)           A         0         SS         002B         32bit         0(FFFFFFFF)           Z         1         DS         002B         32bit         0(FFFFFFFF)           Z         1         DS         002B         32bit         0(FFFFFFFF)</th> | format         P         1         CS         0023         32bit         0(FFFFFFF)           A         0         SS         002B         32bit         0(FFFFFFFF)           Z         1         DS         002B         32bit         0(FFFFFFFF)           Z         1         DS         002B         32bit         0(FFFFFFFF)                                                                                                    |
| 01001038       L ÉB 3E       JMP SHORT 01001078         01001037       -       68 10300001         01001037       -       68 10300001         01001037       -       FF15 8020000         01001037       -       83C4 04         01001045       -       83C4 04         01001045       -       EB 2E         01001045       -       EB 2E         01001045       -       EB 2E         01001048       -       EB 2E         01001048       -       EB 2E         01001048       -       EB 2E         01001048       -       EB 2E         01001048       -       EB 2E         01001048       -       EB 2E         01001048       -       EB 2E         01001048       -       EB 2E         Stack       [0003CFDA8]=6E494714       (MSUCR100initenv)                                                                                                    | T       0       GS       002B       32bit       0(FFFFFFF)         0       0       LastErr       00000000       ERROR_SUCCESS         ✓       EFL       00000246       (No, NB, E, BE, NS, PE, GE, LE)         MM0       0000       0000       0000       0000         MM1       0000       0000       0000       0000         MM2       0000       0000       0000       0000         MM3       0000       0000       0000       0000         MM4       0000       0000       0000       0000 |
| 01083000       78       65       72       6F       00       00       00       6F       6E       65       00       00       00       00       00       00       00       00       00       00       00       00       00       00       00       00       00       00       00       00       00       00       00       00       00       00       00       00       00       00       00       00       00       00       00       00       00       00       00       00       00       00       00       00       00       00       00       00       00       00       00       00       00       00       00       00       00       00       00       00       00       00       00       00       00       00       00       00       00       00       00       00       00       00       00       00       00       00       00       00       00       00       00       00       00       00       00       00       00       00       00       00       00       00       00       00       00       00       00       00       00                                                                                                    |                                                                                                    |

Figure 1.51: OllyDbg: function's input value is loaded in EAX

The input value is checked, is it bigger than 4? If not, the "default" jump is not taken:

| C CPU - main thread, module lot                                                                                                    |                                                                                                    |  |  |  |  |
|----------------------------------------------------------------------------------------------------|----------------------------------------------------------------------------------------------------|--|--|--|--|
| 01081000       \$ 55       PUSH EBP         01081003       \$ 88EC       MOU EBP,ESP         01081004       \$ 8845 08       MOU EAX,DWORD PTR SS:[EBP+4]         01081004       \$ 8945 FC       MOU DWORD PTR SS:[EBP-4],EAX         01081004       \$ 8975 FC 04       CMP DWORD PTR SS:[EBP-4],4         01081004       \$ 8370 FC 04       CMP DWORD PTR SS:[EBP-4],4         01081005       • 77 5A       JA SHORT 0108106A         01081013       • FF2480 ZC1000 JMP DWORD PTR DS:[ECX#4+108107C]         01081014       • FF2480 ZC1000 JMP DWORD PTR DS:[CXMSVCR100.printf>]         01081018       • FF2480 ZC1000 JMP DWORD PTR DS:[CXMSVCR100.printf>]         01081014       • S840 FC       MOU ECX,DWORD PTR DS:[CXMSVCR100.printf>]         01081015       • FF15 A0200E0 CALL DWORD PTR DS:[CXMSVCR100.printf>]         01081025       • 8324 04       JMP SHORT 01081078         01081026       • EB 3E       JMP SHORT 01081078         01081035       • FF15 A0200E0       CALL DWORD PTR DS:[CXMSVCR100.printf>]         01081036       • FF15 A0200E0       CALL DWORD PTR DS:[CXMSVCR100.printf>]         01081037       • 68 10300E0       CALL DWORD PTR DS:[CXMSVCR100.printf>]         01081038       • FF15 A0200E0       CALL DWORD PTR DS:[CXMSVCR100.printf]         01081045 <th>C 1 ES 002B 32bit 0(FFFFFFF)<br/>P 0 CS 0023 32bit 0(FFFFFFFF)<br/>A 1 SS 002B 32bit 0(FFFFFFFF)<br/>Z 0 DS 002B 32bit 0(FFFFFFFF)<br/>Z 0 DS 002B 32bit 7EFD0000(FFF)<br/>S 1 FS 0053 32bit 7EFD0000(FFF)</th> | C 1 ES 002B 32bit 0(FFFFFFF)<br>P 0 CS 0023 32bit 0(FFFFFFFF)<br>A 1 SS 002B 32bit 0(FFFFFFFF)<br>Z 0 DS 002B 32bit 0(FFFFFFFF)<br>Z 0 DS 002B 32bit 7EFD0000(FFF)<br>S 1 FS 0053 32bit 7EFD0000(FFF)                                                                                                    |  |  |  |  |
| 01083010 74 77 6F 0A 00 00 00 00 74 68 72 65 65 0A 00 00 twod t<br>01083020 66 6F 75 72 0A 00 00 00 73 6F 6D 65 74 68 69 6E fourd s<br>01083030 67 20 75 6E 68 6E 6F 77 6E 0A 00 00 FF FF FF g unknown<br>01083040 FF FF FF 00 00 00 00 00 00 00 00 00 00                                                                                                    | MM3         0000         0000         0000         0000           MM4         0000         0000         0000         0000         0000           MSI         Cy         M03CFDR0         00000000         0000         0000         0000           MSI         Cy         M03CFDR0         000000002         000000002         000000002         000000002         000000002         0000CFDR0         0000CFDR0         000CFDR0         000CFDR0         000CFDR0         000CFDR0         000CFDR0         000CFDR0         000CFDR0         000CFDR0         000CFDR0         000CFDR0         000CFDR0 <t< th=""></t<> |  |  |  |  |

Figure 1.52: OllyDbg: 2 is no bigger than 4: no jump is taken

### Here we see a jumptable:

| C CPU - main thread, module lot                                                                                                    |                                                                                                    |
|----------------------------------------------------------------------------------------------------|----------------------------------------------------------------------------------------------------|
| 01081000       \$ 55       PUSH EEP         01081001       \$ 8BEC       MOV EBP,ESP         01081004       \$ 8B45 08       MOV EAX,DUORD PTR SS:[EEP+4]         01081004       \$ 8945 FC       MOU DUORD PTR SS:[EEP-4],EAX         01081007       \$ 8945 FC       MOU DUORD PTR SS:[EEP-4],EAX         01081007       \$ 8945 FC       MOU DUORD PTR SS:[EEP-4],4         01081008       • 77 5A       JA SHORT 0108D0 PTR SS:[EEP-4]         01081018       • FF248D 7C100 JMP DWORD PTR DS:[CCX#4108107C1         01081017       • 8840 FC       MOU CCX,DUORD PTR SS:[EEP-4]         01081018       • FF248D 7C100 JMP DWORD PTR DS:[CCX#4108107C1         01081017       • 8840 FC       MOU CCX,DUORD PTR DS:[CXMSUCR100.printf>]         01081018       • FF15 <u>0020080</u> CALL DWORD PTR DS:[CXMSUCR100.printf>]         01081028       • EB 4E       JMP SHORT 01081078         01081028       • EB 4E       JMP SHORT 01081078         01081035       • S3C4 04       ADD ESP,4         01081035       • S3C4 04       ADD ESP,4         01081037       • S3C4 04       ADD ESP,4         01081038       • F15 <u>0020080</u> CALL DWORD PTR DS:[C&MSUCR100.printf>]         01081038       • S3C4 04       ADD ESP,4         0 | C 1 ES 002B 32bit 0(FFFFFFF)<br>P 0 CS 0023 32bit 0(FFFFFFFF)<br>C 0 D2 002B 32bit 0(FFFFFFFF)<br>C 0 DS 002B 32bit 0(FFFFFFFF)<br>C 0 DS 002B 32bit 0(FFFFFFFF)<br>C 0 DS 002B 32bit 0(FFFFFFFF)<br>C 0 DS 002B 32bit 0(FFFFFFFF)<br>C 0 D LastErr 00000000 ERROR_SUCCESS<br>EFL 00000293 (NO,B,NE,BE,S,PO,L,LE) |
| [010B1084]=lot.010B103A                                                                                                    | ▲ 1110 0000 0000 0000 0000<br>1111 0000 0000                                                                                                    |
| Address         Hex         dump         ASCII (A           01081071         11         10         08         01         24         10         08         01         34         10         08         01         ++####+###           01081071         11         10         08         01         24         08         01         34         10         08         01         +####################################                                                                                                    |                                                                                                    |

Figure 1.53: OllyDbg: calculating destination address using jumptable

Here we've clicked "Follow in Dump"  $\rightarrow$  "Address constant", so now we see the *jumptable* in the data window. These are 5 32-bit values<sup>95</sup>. ECX is now 2, so the third element (can be indexed as 2<sup>96</sup>) of the table is to be used. It's also possible to click "Follow in Dump"  $\rightarrow$  "Memory address" and OllyDbg will show the element addressed by the JMP instruction. That's 0x010B103A.

<sup>&</sup>lt;sup>95</sup>They are underlined by OllyDbg because these are also FIXUPs: 6.5.2 on page 751, we are going to come back to them later <sup>96</sup>About indexing, see also: 3.22.3 on page 593

After the jump we are at 0x010B103A: the code printing "two" will now be executed:

| C CPU - main thread, module lot                                                                                                    |                                                                                                    |                                                                                                    |   |
|----------------------------------------------------------------------------------------------------|----------------------------------------------------------------------------------------------------|----------------------------------------------------------------------------------------------------|---|
| 01081000       \$ 55       PUSH EBP         01081001       \$ 38EC       MOU EBP,ESP         01081004       \$ 8845 88       MOU EAX, DWORD PTR SS: [EBP+4],EAX         01081004       \$ 8945 FC       MOU WORD PTR SS: [EBP-4],EAX         01081004       \$ 8945 FC       MOU WORD PTR SS: [EBP-4],EAX         01081004       \$ 837D FC 04       CMP DWORD PTR SS: [EBP-4],4         01081004       \$ 837D FC 04       CMP DWORD PTR SS: [EBP-4],4         01081016       \$ 8840 FC       MOU ECX, DWORD PTR SS: [EBP-4]         01081017       \$ 8840 FC       MOU CCX, DWORD PTR SS: [EBP-4]         01081018       \$ FF2480 20100       JMP DWORD PTR DS: [CXMSUCR100.pri         01081017       \$ 68 08300B01       PUSH OFFSET 01083000         • 83C4 04       JMP SHORT 01081078         01081028       \$ 68 08300B01       PUSH OFFSET 01083010         • EB 3E       JMP SHORT 01081078         01081035       \$ 68 10300B01       PUSH OFFSET 01083010         • EB 3E       JMP SHORT 01081078         01081035       \$ 68 10300B01       PUSH OFFSET 01083010         • EB 3E       JMP SHORT 01081078         01081045       \$ 68 10300B01       PUSH OFFSET 01083010         • EB 3E       JMP SHORT 01081078 | [format = "one⊡"<br>MSVCR100.printf                                                                                                    | Registers (MMX)           EAX 00000002           ECX 00000002           EDX 00000000           ESP 003CFDAC           EDW 0000001           EDI 01083388           EIP 003CFDAC           ESI 00000001           EDI 01083388           EIP 0108103A           C 1 ES 002B 32bit 0(FFFFFFF)           A 1 SS 002B 32bit 0(FFFFFFF)           A 1 SS 002B 32bit 0(FFFFFFFF)           S 0 S2 32bit 0(FFFFFFFF)           S 0 S2 32bit 0(FFFFFFFF)           C 0 S 002B 32bit 0(FFFFFFFF)           0 0 GS 002B 32bit 0(FFFFFFFF)           0 0 LastErr 00000000 ERROR_SUCCESS           EFL 00000293 (NO,B,NE,BE,S,PO,L,LE)                                                                                                    | A |
| Stack [003CFDA4]=lot.01083068<br>Imm=lot.01083010, ASCII "two <b>d</b> "                                                                                                    | A                                                                                                    | 1110 0000 0000 0000 0000<br>1111 0000 0000                                                                                                    | - |
|                                                                                                    | 208+ ▶ 20: ▶ 20 J ▶ 20<br>200 J ▶ j0uf Г-<br>30 J ▶ j0uf Γ-<br>30 J ▶ 1200 X ♥ 6<br>20 J ▶ 1200 SA02<br>10 20 h 00 20 h h 0 20<br>10 20 h 00 20 h 0 20 | 003CFDR3         00300002         0           003CFDR4         003CFDB4         0000002         3×<           003CFDB4         0000002         0         8           003CFDB5         003CFDB4         0000002         0           003CFDB8         003CFDB2         0         0           003CFDB8         003CFDB2         0         0           003CFDB8         003CFDE3         0         0           003CFDB2         0108120E         0         0           003CFDC4         00004001         0         0           003CFDC5         00034E63         NIM         0           003CFDC6         00034263         HI         0           003CFDC1         1541F66         FTT#           003CFDD4         00000000         p#**           003CFDD5         7EFDE000         p#**           003CFDD8         7EFDE000         p#**           003CFDD14         00000000         p#**           003CFDD2         00000000         p#** |   |

Figure 1.54: OllyDbg: now we at the case: label

### **Non-optimizing GCC**

Let's see what GCC 4.4.1 generates:

Listing 1.159: GCC 4.4.1

```
public f
       proc near ; CODE XREF: main+10
f
var_18 = dword ptr -18h
arg_0 = dword ptr 8
               ebp
       push
               ebp, esp
       mov
       sub
               esp, 18h
       cmp
               [ebp+arg_0], 4
       ja
               short loc_8048444
       mov
               eax, [ebp+arg_0]
               eax, 2
       shl
               eax, ds:off_804855C[eax]
       mov
       jmp
               eax
loc_80483FE: ; DATA XREF: .rodata:off_804855C
               [esp+18h+var_18], offset aZero ; "zero"
       mov
               _puts
       call
       jmp
               short locret_8048450
loc_804840C: ; DATA XREF: .rodata:08048560
               [esp+18h+var_18], offset aOne ; "one"
       mov
       call
               _puts
               short locret_8048450
       jmp
loc_804841A: ; DATA XREF: .rodata:08048564
               [esp+18h+var_18], offset aTwo ; "two"
       mov
       call
               puts
       jmp
               short locret_8048450
loc_8048428: ; DATA XREF: .rodata:08048568
```

[esp+18h+var\_18], offset aThree ; "three" mov call puts jmp short locret 8048450 loc 8048436: ; DATA XREF: .rodata:0804856C [esp+18h+var 18], offset aFour ; "four" mov call puts short locret\_8048450 jmp loc\_8048444: ; CODE XREF: f+A mov [esp+18h+var\_18], offset aSomethingUnkno ; "something unknown" call \_puts locret 8048450: ; CODE XREF: f+26 ; f+34... leave retn f endp off\_804855C dd offset loc\_80483FE ; DATA XREF: f+12 dd offset loc\_804840C dd offset loc\_804841A dd offset loc\_8048428 dd offset loc 8048436

It is almost the same, with a little nuance: argument arg\_0 is multiplied by 4 by shifting it to left by 2 bits (it is almost the same as multiplication by 4) (1.24.2 on page 216). Then the address of the label is taken from the off\_804855C array, stored in EAX, and then JMP EAX does the actual jump.

### ARM: Optimizing Keil 6/2013 (ARM mode)

Listing 1.160: Optimizing Keil 6/2013 (ARM mode)

00000174 f7 CMP 00000174 05 00 50 E3 R0, #5 ; switch 5 cases ADDCC 00000178 00 F1 8F 30 PC, PC, R0,LSL#2 ; switch jump 0000017C 0E 00 00 EA default\_case ; jumptable 00000178 default case В 00000180 00000180 loc 180 ; CODE XREF: f2+4 00000180 03 00 00 EA ; jumptable 00000178 case 0 В zero case 00000184 loc\_184 ; CODE XREF: f2+4 00000184 00000184 04 00 00 EA B one\_case ; jumptable 00000178 case 1 00000188 loc\_188 ; CODE XREF: f2+4 00000188 00000188 05 00 00 EA two\_case В ; jumptable 00000178 case 2 0000018C loc\_18C ; CODE XREF: f2+4 0000018C 0000018C 06 00 00 EA В three case ; jumptable 00000178 case 3 00000190 00000190 loc\_190 ; CODE XREF: f2+4 00000190 07 00 00 EA В four\_case ; jumptable 00000178 case 4 00000194 00000194 zero case ; CODE XREF: f2+4 00000194 ; f2:loc 180 00000194 EC 00 8F E2 ADR R0, aZero ; jumptable 00000178 case 0 00000198 06 00 00 EA В loc\_1B8 0000019C 0000019C one\_case ; CODE XREF: f2+4 0000019C ; f2:loc\_184 0000019C EC 00 8F E2 ADR R0, a0ne ; jumptable 00000178 case 1 000001A0 04 00 00 EA В loc\_1B8

000001A4 two case ; CODE XREF: f2+4 000001A4 000001A4 ; f2:loc 188 000001A4 01 0C 8F E2 ADR R0, aTwo ; jumptable 00000178 case 2 000001A8 02 00 00 EA В loc 1B8 000001AC 000001AC three\_case ; CODE XREF: f2+4 000001AC ; f2:loc\_18C 000001AC 01 0C 8F E2 ADR R0, aThree ; jumptable 00000178 case 3 000001B0 00 00 00 EA R loc\_1B8 000001B4 000001B4 four case ; CODE XREF: f2+4 000001B4 f2:loc 190 ; 000001B4 01 0C 8F E2 ADR R0, aFour ; jumptable 00000178 case 4 000001B8 ; CODE XREF: f2+24 000001B8 loc 1B8 ; f2+2C 000001B8 000001B8 66 18 00 EA R \_\_2printf 000001BC 000001BC default case ; CODE XREF: f2+4 000001BC ; f2+8 000001BC D4 00 8F E2 ADR R0, aSomethingUnkno ; jumptable 00000178 default case 000001C0 FC FF FF EA R loc 1B8

This code makes use of the ARM mode feature in which all instructions have a fixed size of 4 bytes.

Let's keep in mind that the maximum value for a is 4 and any greater value will cause *«something un-known\n»* string to be printed.

The first CMP R0, #5 instruction compares the input value of a with 5.

<sup>97</sup> The next ADDCC PC, PC, R0,LSL#2 instruction is being executed only if R0 < 5 (CC=Carry clear / Less than). Consequently, if ADDCC does not trigger (it is a  $R0 \ge 5$  case), a jump to default\_case label will occur.

But if R0 < 5 and ADDCC triggers, the following is to be happen:

The value in R0 is multiplied by 4. In fact, LSL#2 at the instruction's suffix stands for "shift left by 2 bits". But as we will see later (1.24.2 on page 216) in section "Shifts", shift left by 2 bits is equivalent to multiplying by 4.

Then we add R0 \* 4 to the current value in PC, thus jumping to one of the B (*Branch*) instructions located below.

At the moment of the execution of ADDCC, the value in PC is 8 bytes ahead (0x180) than the address at which the ADDCC instruction is located (0x178), or, in other words, 2 instructions ahead.

This is how the pipeline in ARM processors works: when ADDCC is executed, the processor at the moment is beginning to process the instruction after the next one, so that is why PC points there. This has to be memorized.

If a = 0, then is to be added to the value in PC, and the actual value of the PC will be written into PC (which is 8 bytes ahead) and a jump to the label *loc\_180* will happen, which is 8 bytes ahead of the point where the ADDCC instruction is.

If a = 1, then PC + 8 + a \* 4 = PC + 8 + 1 \* 4 = PC + 12 = 0x184 will be written to PC, which is the address of the *loc\_184* label.

With every 1 added to *a*, the resulting PC is increased by 4.

4 is the instruction length in ARM mode and also, the length of each B instruction, of which there are 5 in row.

Each of these five B instructions passes control further, to what was programmed in the *switch()*.

Pointer loading of the corresponding string occurs there, etc.

<sup>97</sup>ADD—addition

### ARM: Optimizing Keil 6/2013 (Thumb mode)

Listing 1.161: Optimizing Keil 6/2013 (Thumb mode)

| LIS                                          | sting 1.161:     | Optimizing Kell 6/2013 (Thumb mode)                    |
|----------------------------------------------|------------------|--------------------------------------------------------|
| 000000F6                                     | EXP0RT           | f2                                                     |
| 000000F6                                     | f2               |                                                        |
| 000000F6 10 B5                               | PUSH             | {R4,LR}                                                |
| 000000F8 03 00                               | MOVS             | R3, R0                                                 |
| 000000FA 06 F0 69 F8                         | BL               | ARM_common_switch8_thumb ; switch 6 cases              |
|                                              |                  |                                                        |
| 000000FE 05                                  | DCB 5            |                                                        |
| 000000FF 04 06 08 0A 0C 10                   |                  | 6, 8, 0xA, 0xC, 0x10 ; jump table for switch statement |
| 00000105 00                                  | ALIGN            |                                                        |
| 00000106                                     | -                |                                                        |
| 00000106                                     | zero case        | ; CODE XREF: f2+4                                      |
| 00000106 8D A0                               | ADR              | RO, aZero ; jumptable 000000FA case 0                  |
| 00000108 06 E0                               | В                | loc 118                                                |
|                                              |                  |                                                        |
| 0000010A                                     |                  |                                                        |
| 0000010A                                     | one case ;       | CODE XREF: f2+4                                        |
| 0000010A 8E A0                               | ADR              | <b>R0, aOne</b> ; jumptable 000000FA case 1            |
| 0000010C 04 E0                               | В                | loc_118                                                |
|                                              |                  |                                                        |
| 0000010E                                     |                  |                                                        |
| 0000010E                                     | two case ;       | CODE XREF: f2+4                                        |
| 0000010E 8F A0                               | ADR              | R0, aTwo ; jumptable 000000FA case 2                   |
| 00000110 02 E0                               | В                | loc 118                                                |
|                                              |                  | -                                                      |
| 00000112                                     |                  |                                                        |
| 00000112                                     | three case       | ; CODE XREF: f2+4                                      |
| 00000112 90 A0                               | ADR              | RO, aThree ; jumptable 000000FA case 3                 |
| 00000114 00 E0                               | В                | loc_118                                                |
|                                              |                  |                                                        |
| 00000116                                     |                  |                                                        |
| 00000116                                     | four case        | ; CODE XREF: f2+4                                      |
| 00000116 91 A0                               | ADR              | R0, aFour ; jumptable 000000FA case 4                  |
| 00000118                                     |                  |                                                        |
| 00000118                                     | loc 118 ; (      | CODE XREF: f2+12                                       |
| 00000118                                     | - ; ·            | f2+16                                                  |
| 00000118 06 F0 6A F8                         | BL               | 2printf                                                |
| 0000011C 10 BD                               | POP              | {R4,PC}                                                |
|                                              |                  |                                                        |
| 0000011E                                     |                  |                                                        |
| 0000011E                                     |                  | se ; CODE XREF: f2+4                                   |
| 0000011E 82 A0                               | ADR              | R0, aSomethingUnkno ; jumptable 000000FA default case  |
| 00000120 FA E7                               | В                | loc_118                                                |
|                                              |                  |                                                        |
|                                              |                  |                                                        |
| 000061D0                                     |                  | ARM_common_switch8_thumb                               |
| 000061D0                                     |                  | on_switch8_thumb ; CODE XREF: example6_f2+4            |
| 000061D0 78 47                               | BX               | PC                                                     |
|                                              |                  |                                                        |
| 000061D2 00 00                               | ALIGN            |                                                        |
| 000061D2                                     | ; End of fu      | unctionARM_common_switch8_thumb                        |
| 000061D2                                     |                  |                                                        |
| 000061D4                                     |                  | common_switch8_thumb ; CODE XREF:                      |
| ARM_common_switch8_th                        |                  | D12 [ID #_1]                                           |
| 000061D4 01 C0 5E E5                         | LDRB<br>CMP      | R12, [LR,#-1]<br>R3, R12                               |
| 000061D8 0C 00 53 E1<br>000061DC 0C 30 DE 27 |                  |                                                        |
| 000061E0 03 30 DE 37                         | LDRCSB<br>LDRCCB |                                                        |
| 000061E4 83 C0 8E E0                         | ADD              |                                                        |
|                                              | BX               | R12, LR, R3,LSL#1<br>R12                               |
| 000061E8 1C FF 2F E1<br>000061E8             |                  | unction32ARM_common_switch8_thumb                      |
| 0000110                                      | , LING OF TU     |                                                        |
|                                              |                  |                                                        |

One cannot be sure that all instructions in Thumb and Thumb-2 modes has the same size. It can even be said that in these modes the instructions have variable lengths, just like in x86.

So there is a special table added that contains information about how much cases are there (not including default-case), and an offset for each with a label to which control must be passed in the corresponding case.

A special function is present here in order to deal with the table and pass control, named <u>\_ARM\_common\_switch8\_thumb</u>. It starts with BX PC, whose function is to switch the processor to ARM-mode. Then you see the function for table processing.

It is too advanced to describe it here now, so let's omit it.

It is interesting to note that the function uses the LR register as a pointer to the table.

Indeed, after calling of this function, LR contains the address after

BL \_\_ARM\_common\_switch8\_thumb instruction, where the table starts.

It is also worth noting that the code is generated as a separate function in order to reuse it, so the compiler doesn't generate the same code for every switch() statement.

IDA successfully perceived it as a service function and a table, and added comments to the labels like jumptable 000000FA case 0.

### MIPS

Listing 1.162: Optimizing GCC 4.4.5 (IDA)

```
f:
                lui
                        $gp, (__gnu_local_gp >> 16)
; jump to loc 24 if input value is lesser than 5:
                        $v0, $a0, 5
                sltiu
                bnez
                        $v0, loc_24
                        $gp, (__gnu_local_gp & 0xFFFF) ; branch delay slot
                la
; input value is greater or equal to 5.
; print "something unknown" and finish:
                        $a0, ($LC5 >> 16) # "something unknown"
                lui
                lw
                        $t9, (puts & 0xFFFF)($gp)
                or
                        $at, $zero ; NOP
                jr
                        $t9
                la
                        $a0, ($LC5 & 0xFFFF) # "something unknown" ; branch delay slot
loc_24:
                                          # CODE XREF: f+8
; load address of jumptable
; LA is pseudoinstruction, LUI and ADDIU pair are there in fact:
                la
                        $v0, off 120
; multiply input value by 4:
                sll
                        $a0, 2
; sum up multiplied value and jumptable address:
                addu
                        $a0, $v0, $a0
; load element from jumptable:
                lw
                        $v0, 0($a0)
                or
                        $at, $zero ; NOP
; jump to the address we got in jumptable:
                        $v0
                jr
                        $at, $zero ; branch delay slot, NOP
                or
                                          # DATA XREF: .rodata:0000012C
sub 44:
; print "three" and finish
                        $a0, ($LC3 >> 16) # "three"
                lui
                lw
                         $t9, (puts & 0xFFFF)($gp)
                or
                        $at, $zero ; NOP
                jr
                        $t9
                la
                        $a0, ($LC3 & 0xFFFF) # "three" ; branch delay slot
sub 58:
                                          # DATA XREF: .rodata:00000130
; print "four"
               and finish
                        $a0, ($LC4 >> 16) # "four"
                lui
                        $t9, (puts & 0xFFFF)($qp)
                lw
                or
                        $at, $zero ; NOP
                        $t9
                jr
                        $a0, ($LC4 & 0xFFFF) # "four" ; branch delay slot
                la
sub_6C:
                                          # DATA XREF: .rodata:off_120
; print "zero" and finish
                lui
                        $a0, ($LC0 >> 16)
                                           # "zero"
                        $t9, (puts & 0xFFF)($gp)
                lw
                or
                        $at, $zero ; NOP
```

jr \$†9 la \$a0, (\$LC0 & 0xFFFF) # "zero"; branch delay slot sub 80: # DATA XREF: .rodata:00000124 ; print "one" and finish \$a0, (\$LC1 >> 16) # "one" lui lw \$t9, (puts & 0xFFFF)(\$gp) or \$at, \$zero ; NOP jr \$t9 \$a0, (\$LC1 & 0xFFFF) # "one"; branch delay slot la sub\_94: # DATA XREF: .rodata:00000128 ; print "two" and finish \$a0, (\$LC2 >> 16) # "two" lui \$t9, (puts & 0xFFF)(\$gp) lw \$at, \$zero ; NOP or jr \$t9 \$a0, (\$LC2 & 0xFFFF) # "two"; branch delay slot la ; may be placed in .rodata section: off\_120: .word sub\_6C .word sub\_80 .word sub\_94 .word sub 44 .word sub 58

The new instruction for us is SLTIU ("Set on Less Than Immediate Unsigned").

This is the same as SLTU ("Set on Less Than Unsigned"), but "I" stands for "immediate", i.e., a number has to be specified in the instruction itself.

BNEZ is "Branch if Not Equal to Zero".

Code is very close to the other ISAs. SLL ("Shift Word Left Logical") does multiplication by 4.

MIPS is a 32-bit CPU after all, so all addresses in the *jumptable* are 32-bit ones.

### Conclusion

Rough skeleton of *switch()*:

Listing 1.163: x86

```
MOV REG, input
CMP REG, 4 ; maximal number of cases
JA default
SHL REG, 2 ; find element in table. shift for 3 bits in x64.
MOV REG, jump_table[REG]
JMP REG
case1:
    ; do something
    JMP exit
case2:
    ; do something
    JMP exit
case3:
     do something
    JMP exit
case4:
    ; do something
    JMP exit
case5:
    ; do something
    JMP exit
default:
    . . .
exit:
```

```
jump_table dd casel
dd case2
dd case3
dd case4
dd case5
```

The jump to the address in the jump table may also be implemented using this instruction: JMP jump\_table[REG\*4]. Or JMP jump\_table[REG\*8] in x64.

A jumptable is just array of pointers, like the one described later: 1.26.5 on page 283.

## **1.21.3** When there are several *case* statements in one block

Here is a very widespread construction: several case statements for a single block:

```
#include <stdio.h>
void f(int a)
{
        switch (a)
        {
        case 1:
        case 2:
        case 7:
        case 10:
                 printf ("1, 2, 7, 10\n");
                 break;
        case 3:
        case 4:
        case 5:
        case 6:
                 printf ("3, 4, 5\n");
                 break;
        case 8:
        case 9:
        case 20:
        case 21:
                 printf ("8, 9, 21\n");
                 break;
        case 22:
                 printf ("22\n");
                 break;
        default:
                 printf ("default\n");
                 break;
        };
};
int main()
{
        f(4);
};
```

It's too wasteful to generate a block for each possible case, so what is usually done is to generate each block plus some kind of dispatcher.

#### MSVC

Listing 1.164: Optimizing MSVC 2010

| 1 | \$SG2798 DB | '1, 2, 7, 10', 0aH, 00H |
|---|-------------|-------------------------|
| 2 | \$SG2800 DB | '3, 4, 5', 0aH, 00H     |
| 3 | \$SG2802 DB | '8, 9, 21', 0aH, 00H    |
| 4 | \$SG2804 DB | '22', 0aH, 00H          |
| 5 | \$SG2806 DB | 'default', OaH, OOH     |
| 6 |             |                         |

| 7  |          |       |                                                        |
|----|----------|-------|--------------------------------------------------------|
| 7  | _a\$ = 8 |       |                                                        |
| 8  | _f       | PROC  |                                                        |
| 9  |          | mov   | eax, DWORD PTR _a\$[esp-4]                             |
| 10 |          | dec   | eax                                                    |
| 11 |          | cmp   | eax, 21                                                |
| 12 |          | ja    | SHORT \$LN1@f                                          |
| 13 |          | movzx | eax, BYTE PTR \$LN10@f[eax]                            |
| 14 |          | jmp   | DWORD PTR \$LN11@f[eax*4]                              |
| 15 | \$LN5@f: |       |                                                        |
| 16 |          | mov   | DWORD PTR _a\$[esp-4], OFFSET \$SG2798 ; '1, 2, 7, 10' |
| 17 |          | jmp   | DWORD PTRimpprintf                                     |
| 18 | \$LN4@f: |       |                                                        |
| 19 |          | mov   | DWORD PTR _a\$[esp-4], OFFSET \$SG2800 ; '3, 4, 5'     |
| 20 |          | jmp   | DWORD PTRimpprintf                                     |
| 21 | \$LN3@f: |       |                                                        |
| 22 |          | mov   | DWORD PTR _a\$[esp-4], OFFSET \$SG2802 ; '8, 9, 21'    |
| 23 |          | jmp   | DWORD PTRimpprintf                                     |
| 24 | \$LN2@f: |       |                                                        |
| 25 |          | mov   | DWORD PTR _a\$[esp-4], OFFSET \$SG2804 ; '22'          |
| 26 |          | jmp   | DWORD PTRimpprintf                                     |
| 27 | \$LN1@f: |       |                                                        |
| 28 |          | mov   | DWORD PTR _a\$[esp-4], OFFSET \$SG2806 ; 'default'     |
| 29 |          | jmp   | DWORD PTRimpprintf                                     |
| 30 |          | npad  | 2 ; align \$LN11@f table on 16-byte boundary           |
| 31 | \$LN11@f |       |                                                        |
| 32 | _        | DD    | <b>\$LN5@f</b> ; print '1, 2, 7, 10'                   |
| 33 |          | DD    | \$LN4@f ; print '3, 4, 5'                              |
| 34 |          | DD    | \$LN3@f ; print '8, 9, 21'                             |
| 35 |          | DD    | \$LN2@f ; print '22'                                   |
| 36 |          | DD    | <pre>\$LN1@f ; print 'default'</pre>                   |
| 37 | \$LN10@f | :     |                                                        |
| 38 |          | DB    | 0 ; a=1                                                |
| 39 |          | DB    | <b>0</b> ; a=2                                         |
| 40 |          | DB    | 1 ; a=3                                                |
| 41 |          | DB    | 1 ; a=4                                                |
| 42 |          | DB    | 1 ; a=5                                                |
| 43 |          | DB    | <b>1</b> ; a=6                                         |
| 44 |          | DB    | 0 ; a=7                                                |
| 45 |          | DB    | 2 ; a=8                                                |
| 46 |          | DB    | 2 ; a=9                                                |
| 47 |          | DB    | 0 ; a=10                                               |
| 48 |          | DB    | 4 ; a=11                                               |
| 49 |          | DB    | <b>4</b> ; a=12                                        |
| 50 |          | DB    | 4 ; a=13                                               |
| 51 |          | DB    | <b>4</b> ; a=14                                        |
| 52 |          | DB    | 4 ; a=15                                               |
| 53 |          | DB    | 4 ; a=16                                               |
| 54 |          | DB    | 4 ; a=17                                               |
| 55 |          | DB    | <b>4</b> ; a=18                                        |
| 56 |          | DB    | 4 ; a=19                                               |
| 57 |          | DB    | 2 ; a=20                                               |
| 58 |          | DB    | 2 ; a=21                                               |
| 59 | 6        | DB    | 3 ; a=22                                               |
| 60 | _f       | ENDP  |                                                        |

We see two tables here: the first table (\$LN10@f) is an index table, and the second one (\$LN11@f) is an array of pointers to blocks.

First, the input value is used as an index in the index table (line 13).

Here is a short legend for the values in the table: 0 is the first *case* block (for values 1, 2, 7, 10), 1 is the second one (for values 3, 4, 5), 2 is the third one (for values 8, 9, 21), 3 is the fourth one (for value 22), 4 is for the default block.

There we get an index for the second table of code pointers and we jump to it (line 14).

What is also worth noting is that there is no case for input value 0.

That's why we see the DEC instruction at line 10, and the table starts at a = 1, because there is no need to allocate a table element for a = 0.

This is a very widespread pattern.

So why is this economical? Why isn't it possible to make it as before (1.21.2 on page 172), just with one table consisting of block pointers? The reason is that the elements in index table are 8-bit, hence it's all more compact.

### GCC

GCC does the job in the way we already discussed (1.21.2 on page 172), using just one table of pointers.

### ARM64: Optimizing GCC 4.9.1

There is no code to be triggered if the input value is 0, so GCC tries to make the jump table more compact and so it starts at 1 as an input value.

GCC 4.9.1 for ARM64 uses an even cleverer trick. It's able to encode all offsets as 8-bit bytes.

Let's recall that all ARM64 instructions have a size of 4 bytes.

GCC is uses the fact that all offsets in my tiny example are in close proximity to each other. So the jump table consisting of single bytes.

|  | Listing | 1.165: | Optimizing | GCC 4.9.1 | ARM64 |
|--|---------|--------|------------|-----------|-------|
|--|---------|--------|------------|-----------|-------|

```
f14:
; input value in WO
        sub
                w0, w0, #1
        cmp
                w0, 21
; branch if less or equal (unsigned):
        bls
                .L9
.L2:
; print "default":
        adrp
                x0, .LC4
        add
                x0, x0, :lo12:.LC4
        b
                puts
.L9:
; load jumptable address to X1:
        adrp
                x1, .L4
        add
                x1, x1, :lo12:.L4
; W0=input_value-1
; load byte from the table:
        ldrb
               w0, [x1,w0,uxtw]
; load address of the Lrtx label:
        adr
                x1, .Lrtx4
; multiply table element by 4 (by shifting 2 bits left) and add (or subtract) to the address of
   Lrtx:
        add
                x0, x1, w0, sxtb #2
; jump to the calculated address:
        br
                x0
; this label is pointing in code (text) segment:
.lrtx4:
        .section
                         .rodata
; everything after ".section" statement is allocated in the read-only data (rodata) segment:
.L4:
        .byte
                (.L3 - .Lrtx4) / 4
                                        ; case 1
        .byte
                (.L3 - .Lrtx4) / 4
                                               2
                                        ; case
                (.L5 - .Lrtx4) / 4
                                               3
        .byte
                                        ; case
                (.L5 - .Lrtx4) / 4
        .byte
                                        ; case 4
                (.L5 - .Lrtx4) / 4
                                        ; case 5
        .byte
                (.L5 - .Lrtx4) / 4
        .byte
                                        ; case 6
        .byte
                (.L3 - .Lrtx4) / 4
                                        ; case 7
        .byte
                (.L6 - .Lrtx4) / 4
                                        : case 8
                (.L6 - .Lrtx4) / 4
        .byte
                                        ; case 9
        .byte
                (.L3 - .Lrtx4) / 4
                                        ; case 10
                (.L2 - .Lrtx4) / 4
        .byte
                                        : case 11
        .byte
                (.L2 - .Lrtx4) / 4
                                        ; case 12
        .byte
                (.L2 - .Lrtx4) / 4
                                       ; case 13
        .byte
                (.L2 - .Lrtx4) / 4
                                       ; case 14
                (.L2 - .Lrtx4) / 4
        .byte
                                       ; case 15
        .byte
                (.L2 - .Lrtx4) / 4
                                       ; case 16
                (.L2 - .Lrtx4) / 4
                                       ; case 17
        .byte
```

(.L2 - .Lrtx4) / 4 .byte ; case 18 ; case 19 (.L2 - .Lrtx4) / 4 .byte (.L6 - .Lrtx4) / 4 ; case 20 .byte (.L6 - .Lrtx4) / 4 ; case 21 .byte .byte (.L7 - .Lrtx4) / 4 ; case 22 .text ; everything after ".text" statement is allocated in the code (text) segment: .L7: ; print "22" adrp x0, .LC3 add x0, x0, :lo12:.LC3 b puts .L6: ; print "8, 9, 21" adrp x0, .LC2 add x0, x0, :lo12:.LC2 b puts .L5: ; print "3, 4, 5" x0, .LC1 adrp add x0, x0, :lo12:.LC1 b puts .L3: ; print "1, 2, 7, 10" adrp x0, .LC0 add x0, x0, :lo12:.LC0 puts b .LC0: .string "1, 2, 7, 10" .LC1: .string "3, 4, 5" .LC2: .string "8, 9, 21" .LC3: .string "22" .LC4: .string "default"

Let's compile this example to object file and open it in IDA. Here is the jump table:

| .rodata:000000000000064          | AREA .rodata, DATA, READONLY |
|----------------------------------|------------------------------|
| .rodata:000000000000064          | ; ORG 0×64                   |
| .rodata:000000000000064 \$d      | DCB 9 ; case 1               |
| .rodata:000000000000065          | DCB 9 ; case 2               |
| .rodata:000000000000066          | DCB 6 ; case 3               |
| .rodata:000000000000067          | DCB 6 ; case 4               |
| .rodata:000000000000068          | DCB 6 ; case 5               |
| .rodata:000000000000069          | DCB 6 ; case 6               |
| .rodata:00000000000006A          | DCB 9 ; case 7               |
| .rodata:00000000000006B          | DCB 3 ; case 8               |
| .rodata:00000000000006C          | DCB 3 ; case 9               |
| .rodata:000000000000006D         | DCB 9 ; case 10              |
| .rodata:00000000000006E          | DCB 0xF7 ; case 11           |
| .rodata:00000000000006F          | DCB 0xF7 ; case 12           |
| .rodata:0000000000000070         | DCB 0xF7 ; case 13           |
| .rodata:0000000000000071         | DCB 0xF7 ; case 14           |
| .rodata:000000000000072          | DCB 0xF7 ; case 15           |
| .rodata:000000000000073          | DCB 0xF7 ; case 16           |
| .rodata:000000000000074          | DCB 0xF7 ; case 17           |
| .rodata:000000000000075          | DCB 0xF7 ; case 18           |
| .rodata:000000000000076          | DCB 0xF7 ; case 19           |
| .rodata:000000000000077          | DCB 3 ; case 20              |
| .rodata:000000000000078          | DCB 3 ; case 21              |
| .rodata:0000000000000079         | DCB 0 ; case 22              |
| .rodata:00000000000007B ; .rodat | ta ends                      |
|                                  |                              |

Listing 1.166: jumptable in IDA

So in case of 1, 9 is to be multiplied by 4 and added to the address of Lrtx4 label.

In case of 22, 0 is to be multiplied by 4, resulting in 0.

Right after the Lrtx4 label is the L7 label, where you can find the code that prints "22".

There is no jump table in the code segment, it's allocated in a separate .rodata section (there is no special necessity to place it in the code section).

There are also negative bytes (0xF7), they are used for jumping back to the code that prints the "default" string (at .L2).

# 1.21.4 Fall-through

Another popular usage of switch() operator is so-called "fallthrough". Here is simple example<sup>98</sup>:

```
1
    bool is whitespace(char c) {
 2
             switch (c) {
 3
                           ' : // fallthrough
                     case
                     case '\t': // fallthrough
 4
 5
                     case '\r': // fallthrough
 6
                     case '\n':
 7
                              return true;
 8
                     default: // not whitespace
 9
                              return false;
10
            }
11
    }
```

Slightly harder, from Linux kernel<sup>99</sup>:

```
1
    char nco1, nco2;
 2
 3
    void f(int if_freq_khz)
 4
    {
 5
 6
             switch (if_freq_khz) {
 7
                      default:
 8
                               printf("IF=%d KHz is not supportted, 3250 assumed\n", if_freq_khz);
 9
                               /* fallthrough */
10
                      case 3250: /* 3.25Mhz */
11
                               nco1 = 0x34;
12
                               nco2 = 0x00;
13
                               break;
                      case 3500: /* 3.50Mhz */
14
15
                               nco1 = 0x38;
16
                               nco2 = 0x00;
17
                               break;
18
                      case 4000: /* 4.00Mhz */
19
                               nco1 = 0x40;
20
                               nco2 = 0 \times 00;
                               break;
21
                      case 5000: /* 5.00Mhz */
22
23
                               nco1 = 0x50;
24
                               nco2 = 0 \times 00;
25
                               break;
26
                      case 5380: /* 5.38Mhz */
27
                               nco1 = 0x56;
28
                               nco2 = 0x14;
29
                               break;
30
             }
31
    };
```

#### Listing 1.167: Optimizing GCC 5.4.0 x86

```
.LC0:
1
2
            .string "IF=%d KHz is not supportted, 3250 assumed\n"
3
   f:
4
            sub
                     esp, 12
                     eax, DWORD PTR [esp+16]
5
            mov
6
                     eax, 4000
            cmp
7
            je
                     .L3
```

<sup>&</sup>lt;sup>98</sup>Copypasted from https://github.com/azonalon/prgraas/blob/master/progllib/lecture\_examples/is\_whitespace.c
<sup>99</sup>Copypasted from https://github.com/torvalds/linux/blob/master/drivers/media/dvb-frontends/lgdt3306a.c

8 .L4 jg 9 eax, 3250 CMD 10 je .L5 eax, 3500 11 cmp 12 jne .12 13 BYTE PTR nco1, 56 mov 14 mov BYTE PTR nco2, 0 15 add esp, 12 16 ret 17 .L4: eax, 5000 18 cmp 19 je .L7 eax, 5380 20 CMD jne 21 .L2 BYTE PTR nco1, 86 22 mov 23 BYTE PTR nco2, 20 mov 24 esp, 12 add 25 ret 26 .L2: 27 esp, 8 sub 28 push eax 29 OFFSET FLAT:.LC0 push 30 call printf 31 add esp, 16 32 .L5: BYTE PTR nco1, 52 33 mov 34 BYTE PTR nco2, 0 mov 35 add esp, 12 36 ret 37 .L3: 38 BYTE PTR nco1, 64 mov 39 BYTE PTR nco2, 0 mov 40 add esp, 12 41 ret 42 .L7: 43 mov BYTE PTR nco1, 80 44 mov BYTE PTR nco2, 0 45 add esp, 12 46 ret

We can get to .L5 label if there is number 3250 at function's input. But we can get to this label from the other side: we see that there are no jumps between printf() call and .L5 label.

Now we can understand why *switch()* statement is sometimes a source of bugs: one forgotten *break* will transform your *switch()* statement into *fallthrough* one, and several blocks will be executed instead of single one.

# 1.21.5 Exercises

## Exercise#1

It's possible to rework the C example in 1.21.2 on page 166 in such way that the compiler can produce even smaller code, but will work just the same. Try to achieve it.

# 1.22 Loops

# 1.22.1 Simple example

## x86

There is a special L00P instruction in x86 instruction set for checking the value in register ECX and if it is not 0, to decrement ECX and pass control flow to the label in the L00P operand. Probably this instruction is not very convenient, and there are no any modern compilers which emit it automatically. So, if you see this instruction somewhere in code, it is most likely that this is a manually written piece of assembly code.

In C/C++ loops are usually constructed using for(), while() or do/while() statements.

Let's start with for().

This statement defines loop initialization (set loop counter to initial value), loop condition (is the counter bigger than a limit?), what is performed at each iteration (increment/decrement) and of course loop body.

```
for (initialization; condition; at each iteration)
{
    loop_body;
}
```

The generated code is consisting of four parts as well.

Let's start with a simple example:

```
#include <stdio.h>
void printing_function(int i)
{
        printf ("f(%d)\n", i);
};
int main()
{
        int i;
        for (i=2; i<10; i++)
            printing_function(i);
        return 0;
};</pre>
```

The result (MSVC 2010):

Listing 1.168: MSVC 2010

| _i\$ = -4                               |                                                       |
|-----------------------------------------|-------------------------------------------------------|
| _main PROC                              |                                                       |
| push ebp                                |                                                       |
| mov ebp, esp                            |                                                       |
| push ecx                                |                                                       |
| <pre>mov DWORD PTR _i\$[ebp], 2</pre>   | ; loop initialization                                 |
| jmp SHORT \$LN3@main                    |                                                       |
| \$LN2@main:                             |                                                       |
| <pre>mov eax, DWORD PTR _i\$[ebp]</pre> | ; here is what we do after each iteration:            |
| add eax, 1                              | ; add 1 to (i) value                                  |
| <pre>mov DWORD PTR _i\$[ebp], eax</pre> |                                                       |
| \$LN3@main:                             |                                                       |
| cmp DWORD PTR _i\$[ebp], 10             | ; this condition is checked before each iteration     |
|                                         | ; if (i) is biggest or equals to 10, lets finish loop |
|                                         | ; loop body: call printing function(i)                |
| push ecx                                |                                                       |
| call _printing_function                 |                                                       |
| add esp, 4                              |                                                       |
| jmp SHORT \$LN2@main                    | ; jump to loop begin                                  |
| \$LN1@main:                             | ; loop end                                            |
| xor eax, eax                            |                                                       |
| mov esp, ebp                            |                                                       |
| pop ebp                                 |                                                       |
| ret 0                                   |                                                       |
| main ENDP                               |                                                       |
|                                         |                                                       |

As we see, nothing special.

GCC 4.4.1 emits almost the same code, with one subtle difference:

Listing 1.169: GCC 4.4.1

| main            | proc near                          |
|-----------------|------------------------------------|
| var_20<br>var_4 | = dword ptr -20h<br>= dword ptr -4 |
|                 | push ebp<br>mov ebp, esp           |

|                      | and<br>sub<br>mov<br>jmp                   | esp, 0FFFFFFF0h<br>esp, 20h<br>[esp+20h+var_4], 2 ; (i) initializing<br>short loc_8048476                  |
|----------------------|--------------------------------------------|----------------------------------------------------------------------------------------------------|
| loc_8048465:         | mov<br>mov<br>call<br>add                  | <pre>eax, [esp+20h+var_4] [esp+20h+var_20], eax printing_function [esp+20h+var_4], 1 ; (i) increment</pre> |
| loc_8048476:<br>main | cmp<br>jle<br>mov<br>leave<br>retn<br>endp | <pre>[esp+20h+var_4], 9 short loc_8048465 ; if i&lt;=9, continue loop eax, 0</pre>                         |

Now let's see what we get with optimization turned on (/0x):

#### Listing 1.170: Optimizing MSVC

| _main      | PROC                |
|------------|---------------------|
| push       | esi                 |
| mov        | esi, 2              |
| \$LL3@main | 1:                  |
| push       | esi                 |
| call       | _printing_function  |
| inc        | esi                 |
| add        | esp, 4              |
| cmp        | esi, 10 ; 0000000aH |
| jl         | SHORT \$LL3@main    |
| xor        | eax, eax            |
| рор        | esi                 |
| ret        | 0                   |
| _main      | ENDP                |
|            |                     |

What happens here is that space for the i variable is not allocated in the local stack anymore, but uses an individual register for it, ESI. This is possible in such small functions where there aren't many local variables.

One very important thing is that the f() function must not change the value in ESI. Our compiler is sure here. And if the compiler decides to use the ESI register in f() too, its value would have to be saved at the function's prologue and restored at the function's epilogue, almost like in our listing: please note PUSH ESI/POP ESI at the function start and end.

Let's try GCC 4.4.1 with maximal optimization turned on (-03 option):

| Listing 1.171: | Optimizing | GCC 4.4.1 |
|----------------|------------|-----------|
|----------------|------------|-----------|

| main   | proc near                                                                                                    |  |  |
|--------|----------------------------------------------------------------------------------------------------|--|--|
| var_10 | = dword ptr -10h                                                                                                    |  |  |
|        | <pre>push ebp<br/>mov ebp, esp<br/>and esp, 0FFFFFF0h<br/>sub esp, 10h<br/>mov [esp+10h+var_10], 2<br/>call printing_function<br/>mov [esp+10h+var_10], 3<br/>call printing_function<br/>mov [esp+10h+var_10], 4<br/>call printing_function<br/>mov [esp+10h+var_10], 5<br/>call printing_function<br/>mov [esp+10h+var_10], 6<br/>call printing_function<br/>mov [esp+10h+var_10], 7<br/>call printing_function</pre> |  |  |

```
mov [esp+10h+var_10], 8
call printing_function
mov [esp+10h+var_10], 9
call printing_function
xor eax, eax
leave
retn
main endp
```

Huh, GCC just unwound our loop.

Loop unwinding has an advantage in the cases when there aren't much iterations and we could cut some execution time by removing all loop support instructions. On the other side, the resulting code is obviously larger.

Big unrolled loops are not recommended in modern times, because bigger functions may require bigger cache footprint<sup>100</sup>.

OK, let's increase the maximum value of the *i* variable to 100 and try again. GCC does:

```
Listing 1.172: GCC
                public main
main
                proc near
var 20
                = dword ptr -20h
                push
                         ebp
                mov
                         ebp, esp
                         esp, 0FFFFFF0h
                 and
                push
                         ebx
                         ebx, 2
                                    ; i=2
                mov
                 sub
                         esp, 1Ch
; aligning label loc 80484D0 (loop body begin) by 16-byte border:
                 nop
loc_80484D0:
; pass (i) as first argument to printing_function():
                         [esp+20h+var_20], ebx
                mov
                         ebx, 1
                add
                                   : i++
                 call
                         printing_function
                 cmp
                         ebx, 64h ; i==100?
                         short loc_80484D0 ; if not, continue
                 jnz
                         esp, 1Ch
                add
                xor
                         eax, eax
                                   ; return 0
                pop
                         ebx
                         esp, ebp
                mov
                 рор
                         ebp
                 retn
main
                 endp
```

It is quite similar to what MSVC 2010 with optimization (/0x) produce, with the exception that the EBX register is allocated for the *i* variable.

GCC is sure this register will not be modified inside of the f() function, and if it will, it will be saved at the function prologue and restored at epilogue, just like here in the main() function.

<sup>&</sup>lt;sup>100</sup>A very good article about it: [Ulrich Drepper, *What Every Programmer Should Know About Memory*, (2007)]<sup>101</sup>. Another recommendations about loop unrolling from Intel are here: [*Intel*® 64 and IA-32 Architectures Optimization Reference Manual, (2014)3.4.1.7].

## x86: OllyDbg

Let's compile our example in MSVC 2010 with /0x and /0b0 options and load it into OllyDbg.

It seems that OllyDbg is able to detect simple loops and show them in square brackets, for convenience:

| CPU - main thread, module loops_2                                                                                                    |                                                                                                    |                                                                                                    |  |  |  |
|----------------------------------------------------------------------------------------------------|----------------------------------------------------------------------------------------------------|----------------------------------------------------------------------------------------------------|--|--|--|
| 0033101C         CC           0033101E         CC           0033101E         CC           0033101F         CC           0033101F         CC           00331021         \$ 56           00331026         \$ 56           00331026         \$ 56           00331027         \$ 56           00331020         \$ 56           00331021         \$ 804FFFFFF           00331020         \$ 83C4           00331020         \$ 83FE           00331031         \$ ^7C F1           00331035         \$ 33C0           00331037         \$ 5E           00331039         \$ 68           00331039         \$ 68           00331039         \$ 68 | INT3<br>INT3<br>INT3<br>PUSH ESI<br>PUSH ESI<br>CALL loops_2.00331000<br>INC ESI<br>ADD ESP,4<br>CMP ESI,0A<br>JL SHORT loops_2.00331026<br>XOR EAX,EAX<br>POP ESI<br>RETN<br>PUSH loops_2.00331406<br>COUL Loops_2.00331406 | <ul> <li>▲ Registers (FPU)</li> <li>EAX 003128A8</li> <li>ECX 6F0F4714 OFFSET MS</li> <li>EDX 00000000</li> <li>ESP 0024FD18</li> <li>EBP 0024FD18</li> <li>EBP 0024FD58</li> <li>ESI 00000001</li> <li>EDI 00033378 loops_2.0</li> <li>C 0 ES 0028 32bit 0(F</li> <li>P 1 CS 0023 32bit 0(F</li> <li>P 1 CS 0028 32bit 0(F</li> <li>A 0 SS 0028 32bit 0(F</li> <li>S 0 FS 0053 32bit 7EF</li> <li>T 0 GS 0028 32bit 0(F</li> </ul> |  |  |  |
| ESI=00000001<br>Local call from 003311A1                                                                                                    |                                                                                                    | D 0<br>0 0 LastErr ERROR_SUC                                                                                                    |  |  |  |
| L                                                                                                    |                                                                                                    | EEL 00000246 (NO.NB.E.                                                                                                    |  |  |  |

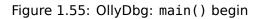

By tracing (F8 — step over) we see ESI incrementing. Here, for instance, ESI = i = 6:

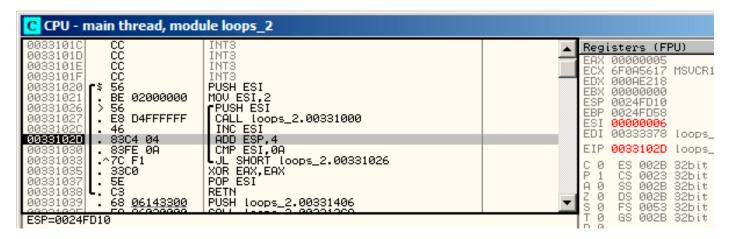

Figure 1.56: OllyDbg: loop body just executed with i = 6

9 is the last loop value. That's why JL is not triggering after the increment, and the function will finish:

| C CPU - main thread, module loops_2                                                                                                    |                                                                                                    |  |                                                                                                    |  |  |
|----------------------------------------------------------------------------------------------------|----------------------------------------------------------------------------------------------------|--|----------------------------------------------------------------------------------------------------|--|--|
| 0033101C       CC         0033101D       CC         0033101E       CC         00331020       \$ 56         00331021       > 56         0033102C       46         0033102D       46         0033102D       46         0033102D       46         0033102D       46         0033103D       - 7C F1         00331033       - 7C F1         00331037       - 5E         00331039       - 68         00331039       - 68         00331039       - 68         00331039       - 68         00331039       - 68         00331039       - 68         00331039       - 68         00331039       - 68         00331039       - 68         00331039       - 68         00331039       - 68         00331039       - 68         00331039       - 68         00331039       - 68         00331039       - 68         00331039       - 68         00331039       - 68         00331039       - 68         00331039       - 68         0031039 </th <th>INT3<br/>INT3<br/>INT3<br/>PUSH ESI<br/>MOV ESI,2<br/>PUSH ESI<br/>CALL Loops_2.00331000<br/>INC ESI<br/>ADD ESP,4<br/>CMP ESI,0A<br/>JL SHORT Loops_2.00331026<br/>XOR EAX,EAX<br/>POP ESI<br/>RETN<br/>PUSH Loops_2.00331406<br/>COLL Loops_2.00331406</th> <th></th> <th>Registers (FPU)           EAX 00000005           ECX 6F0A5617 MSVCF           EDX 0000000           ESP 0024FD14           EBP 0024FD58           ESI 0000000A           EDI 00333378 loops           EIP 00331035 loops           C 0 ES 002B 32bit           P 1 CS 002B 32bit           A 0 SS 002B 32bit           S 0 FS 002B 32bit           S 0 FS 002B 32bit           D 0           O 0 LastErr ERROF</th> | INT3<br>INT3<br>INT3<br>PUSH ESI<br>MOV ESI,2<br>PUSH ESI<br>CALL Loops_2.00331000<br>INC ESI<br>ADD ESP,4<br>CMP ESI,0A<br>JL SHORT Loops_2.00331026<br>XOR EAX,EAX<br>POP ESI<br>RETN<br>PUSH Loops_2.00331406<br>COLL Loops_2.00331406 |  | Registers (FPU)           EAX 00000005           ECX 6F0A5617 MSVCF           EDX 0000000           ESP 0024FD14           EBP 0024FD58           ESI 0000000A           EDI 00333378 loops           EIP 00331035 loops           C 0 ES 002B 32bit           P 1 CS 002B 32bit           A 0 SS 002B 32bit           S 0 FS 002B 32bit           S 0 FS 002B 32bit           D 0           O 0 LastErr ERROF |  |  |

Figure 1.57: OllyDbg: ESI = 10, loop end

### x86: tracer

As we might see, it is not very convenient to trace manually in the debugger. That's a reason we will try tracer.

We open compiled example in IDA, find the address of the instruction PUSH ESI (passing the sole argument to f()), which is 0x401026 for this case and we run the tracer:

tracer.exe -l:loops\_2.exe bpx=loops\_2.exe!0x00401026

BPX just sets a breakpoint at the address and tracer will then print the state of the registers.

In the tracer.log, this is what we see:

PID=12884|New process loops\_2.exe (0) loops\_2.exe!0x401026 EAX=0x00a328c8 EBX=0x00000000 ECX=0x6f0f4714 EDX=0x00000000 ESI=0x00000002 EDI=0x00333378 EBP=0x0024fbfc ESP=0x0024fbb8 EIP=0x00331026 FLAGS=PF ZF IF (0) loops\_2.exe!0x401026 EAX=0x00000005 EBX=0x00000000 ECX=0x6f0a5617 EDX=0x000ee188 ESI=0x00000003 EDI=0x00333378 EBP=0x0024fbfc ESP=0x0024fbb8 EIP=0x00331026 FLAGS=CF PF AF SF IF (0) loops 2.exe!0x401026 EAX=0x00000005 EBX=0x00000000 ECX=0x6f0a5617 EDX=0x000ee188 ESI=0x00000004 EDI=0x00333378 EBP=0x0024fbfc ESP=0x0024fbb8 EIP=0x00331026 FLAGS=CF PF AF SF IF (0) loops 2.exe!0x401026 EAX=0x00000005 EBX=0x00000000 ECX=0x6f0a5617 EDX=0x000ee188 ESI=0x00000005 EDI=0x00333378 EBP=0x0024fbfc ESP=0x0024fbb8 EIP=0x00331026 FLAGS=CF AF SF IF (0) loops 2.exe!0x401026 EAX=0x00000005 EBX=0x00000000 ECX=0x6f0a5617 EDX=0x000ee188 ESI=0x00000006 EDI=0x00333378 EBP=0x0024fbfc ESP=0x0024fbb8 EIP=0x00331026 FLAGS=CF PF AF SF IF (0) loops 2.exe!0x401026 EAX=0x00000005 EBX=0x00000000 ECX=0x6f0a5617 EDX=0x000ee188 ESI=0x00000007 EDI=0x00333378 EBP=0x0024fbfc ESP=0x0024fbb8 EIP=0x00331026 FLAGS=CF AF SF IF (0) loops 2.exe!0x401026 EAX=0x00000005 EBX=0x00000000 ECX=0x6f0a5617 EDX=0x000ee188 ESI=0x00000008 EDI=0x00333378 EBP=0x0024fbfc ESP=0x0024fbb8 EIP=0x00331026

FLAGS=CF AF SF IF
(0) loops\_2.exe!0x401026
EAX=0x00000005 EBX=0x00000000 ECX=0x6f0a5617 EDX=0x000ee188
ESI=0x00000009 EDI=0x00333378 EBP=0x0024fbfc ESP=0x0024fbb8
EIP=0x00331026
FLAGS=CF PF AF SF IF
PID=12884|Process loops\_2.exe exited. ExitCode=0 (0x0)

We see how the value of ESI register changes from 2 to 9.

Even more than that, the tracer can collect register values for all addresses within the function. This is called *trace* there. Every instruction gets traced, all interesting register values are recorded.

Then, an IDA.idc-script is generated, that adds comments. So, in the IDA we've learned that the main() function address is 0x00401020 and we run:

tracer.exe -l:loops\_2.exe bpf=loops\_2.exe!0x00401020,trace:cc

BPF stands for set breakpoint on function.

As a result, we get the loops\_2.exe.idc and loops\_2.exe\_clear.idc scripts.

We load loops\_2.exe.idc into IDA and see:

| .text: <mark>00401020</mark>              |           |                  |                                             |
|-------------------------------------------|-----------|------------------|---------------------------------------------|
|                                           |           |                  |                                             |
| .text: <mark>00401020</mark> ; ========   | == 2 0 B  | KUUIINE ==       |                                             |
| .text: <mark>00401020</mark>              |           |                  |                                             |
| .text: <mark>00401020</mark>              |           |                  |                                             |
| .text: <mark>00401020</mark> ; intcdecl m | ain(int - | argc, const char | <pre>**argv, const char **envp)</pre>       |
| .text: <mark>00401020</mark>              | proc ne-  | ar               | ; CODE XREF:tmainCRTStartup+11D_p           |
| .text: <mark>00401020</mark>              | •         |                  | · · · ·                                     |
| .text: <mark>00401020</mark> argc         | = dword   | ntr 4            |                                             |
| .text:00401020 argv                       | = dword   |                  |                                             |
|                                           |           | •                |                                             |
| .text:00401020 envp                       | - uworu   | ptr OCh          |                                             |
| .text:00401020                            |           |                  |                                             |
| .text: <mark>00401020</mark>              | push      | esi              | ; ESI=1                                     |
| .text:00401021                            | MOV       | esi, 2           |                                             |
| .text:00401026                            |           |                  |                                             |
| .text:00401026 loc_401026:                |           |                  | ; CODE XREF: _main+13jj                     |
| .text:00401026                            | push      | esi              | ; ESI=29                                    |
| .text:00401027                            | call      | sub_401000       | ; tracing nested maximum level (1) reached, |
| .text:0040102C                            | inc       | esi              | ; ESI=29                                    |
| .text:0040102D                            | add       | esp, 4           | ; ESP=0x38fcbc                              |
| .text:00401030                            |           |                  |                                             |
|                                           | cmp       | •                |                                             |
| .text:00401033                            | j1        |                  | ; SF=false,true OF=false                    |
| .text:00401035                            | xor       | eax, eax         |                                             |
| .text:00401037                            | рор       | esi              |                                             |
| .text:00401038                            | retn      |                  | ; EAX=0                                     |
| .text:00401038 <u>main</u>                | endp      |                  |                                             |

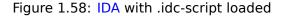

We see that ESI can be from 2 to 9 at the start of the loop body, but from 3 to 0xA(10) after the increment. We can also see that main() is finishing with 0 in EAX.

tracer also generates loops\_2.exe.txt, that contains information about how many times each instruction has been executed and register values:

Listing 1.173: loops\_2.exe.txt

| $0.401020$ ( $\pm 0.420$ ) |                                                              |
|----------------------------|--------------------------------------------------------------|
| 0x401020 (.text+0x20), e=  | 1 [PUSH ESI] ESI=1                                           |
| 0x401021 (.text+0x21), e=  | 1 [MOV ESI, 2]                                               |
| 0x401026 (.text+0x26), e=  | 8 [PUSH ESI] ESI=29                                          |
| 0x401027 (.text+0x27), e=  | 8 [CALL 8D1000h] tracing nested maximum level (1) reached, ∠ |
|                            | h=0x8d1000                                                   |
| 0x40102c (.text+0x2c), e=  | 8 [INC ESI] ESI=29                                           |
| 0x40102d (.text+0x2d), e=  | 8 [ADD ESP, 4] ESP=0x38fcbc                                  |
| 0x401030 (.text+0x30), e=  | 8 [CMP ESI, 0Ah] ESI=30xa                                    |
| 0x401033 (.text+0x33), e=  | 8 [JL 8D1026h] SF=false,true OF=false                        |
| 0x401035 (.text+0x35), e=  | 1 [XOR EAX, EAX]                                             |
| 0x401037 (.text+0x37), e=  | 1 [POP ESI]                                                  |
| 0x401038 (.text+0x38), e=  | 1 [RETN] EAX=0                                               |

We can use grep here.

### ARM

## Non-optimizing Keil 6/2013 (ARM mode)

```
main
        STMFD
                SP!, {R4,LR}
        MOV
                R4, #2
                loc_368
        В
loc_35C
        ; CODE XREF: main+1C
        MOV
                R0, R4
        ΒL
                printing_function
        ADD
                R4, R4, #1
loc_368 ; CODE XREF: main+8
        CMP
                R4, #0xA
```

| BLT   | loc_35C      |
|-------|--------------|
| MOV   | R0, #0       |
| LDMFD | SP!, {R4,PC} |

Iteration counter *i* is to be stored in the R4 register. The MOV R4, #2 instruction just initializes *i*. The MOV R0, R4 and BL printing\_function instructions compose the body of the loop, the first instruction preparing the argument for f() function and the second calling the function. The ADD R4, R4, #1 instruction just adds 1 to the *i* variable at each iteration. CMP R4, #0xA compares *i* with 0xA (10). The next instruction BLT (*Branch Less Than*) jumps if *i* is less than 10. Otherwise, 0 is to be written into R0 (since our function returns 0) and function execution finishes.

### **Optimizing Keil 6/2013 (Thumb mode)**

| _main   | PUSH<br>MOVS                                    | {R4,LR}<br>R4, #2                                                                                             |
|---------|-------------------------------------------------|----------------------------------------------------------------------------------------------------|
| loc_132 | MOVS<br>BL<br>ADDS<br>CMP<br>BLT<br>MOVS<br>POP | ; CODE XREF: _main+E<br>R0, R4<br>printing_function<br>R4, R4, #1<br>R4, #0xA<br>loc_132<br>R0, #0<br>{R4,PC} |

Practically the same.

### **Optimizing Xcode 4.6.3 (LLVM) (Thumb-2 mode)**

| main   |                             |
|--------|-----------------------------|
| – PUSH | {R4, R7, LR}                |
| MOVW   | <b>R4, #0x1124</b> ; "%d\n" |
| MOVS   | R1, #2                      |
| MOVT.W | R4, #0                      |
| ADD    | R7, SP, #4                  |
| ADD    | R4, PC                      |
| MOV    | R0, R4                      |
| BLX    | _printf                     |
| MOV    | R0, R4                      |
| MOVS   | R1, #3                      |
| BLX    | _printf                     |
| MOV    | R0, R4                      |
| MOVS   | R1, #4                      |
| BLX    | _printf                     |
| MOV    | R0, R4                      |
| MOVS   | R1, #5                      |
| BLX    | _printf                     |
| MOV    | R0, R4                      |
| MOVS   | R1, #6                      |
| BLX    | _printf                     |
| MOV    | R0, R4                      |
| MOVS   | R1, #7                      |
| BLX    | _printf                     |
| MOV    | R0, R4                      |
| MOVS   | R1, #8                      |
| BLX    | _printf                     |
| MOV    | R0, R4                      |
| MOVS   | R1, #9                      |
| BLX    | _printf                     |
| MOVS   | R0, #0                      |
| POP    | {R4,R7,PC}                  |

In fact, this was in my f() function:

```
void printing_function(int i)
{
    printf ("%d\n", i);
};
```

So, LLVM not just *unrolled* the loop, but also *inlined* my very simple function f(), and inserted its body 8 times instead of calling it.

This is possible when the function is so simple (like mine) and when it is not called too much (like here).

### ARM64: Optimizing GCC 4.9.1

```
Listing 1.174: Optimizing GCC 4.9.1
```

```
printing_function:
; prepare second argument of printf():
        mov
                w1, w0
; load address of the "f(%d)\n" string
                x0, .LC0
        adrp
        add
                x0, x0, :lo12:.LC0
; just branch here instead of branch with link and return:
        b
                printf
main:
; save FP and LR in the local stack:
                x29, x30, [sp, -32]!
        stp
; set up stack frame:
        add
                x29, sp, 0
; save contents of X19 register in the local stack:
                x19, [sp,16]
        str
; we will use W19 register as counter.
; set initial value of 2 to it:
                w19, 2
        mov
.L3:
; prepare first argument of printing_function():
                w0, w19
        mov
; increment counter register.
        add
                w19, w19, 1
          still holds value of counter value before increment.
; W0 here
        bl
                printing_function
; is it end?
                w19, 10
        cmp
; no, jump to the loop body begin:
        bne
                .L3
; return 0
                w0, 0
        mov
; restore contents of X19 register:
        ldr
                x19, [sp,16]
; restore FP and LR values:
        ldp
                x29, x30, [sp], 32
        ret
.LC0:
        .string "f(%d)\n"
```

#### ARM64: Non-optimizing GCC 4.9.1

| Listing 1.175: | Non-optimizing | GCC 4.9.1 -fno-inline |
|----------------|----------------|-----------------------|
|----------------|----------------|-----------------------|

```
.LCO:
        .string "f(%d)\n"
printing_function:
; save FP and LR in the local stack:
        stp x29, x30, [sp, -32]!
; set up stack frame:
        add x29, sp, 0
; save contents of W0 register:
        str w0, [x29,28]
```

```
; load address of the "f(%d)\n" string
        adrp
                x0, .LC0
        add
                x0, x0, :lo12:.LC0
; reload input value from the local stack to W1 register:
        ldr
                w1, [x29,28]
; call printf()
        bl
                printf
; restore FP and LR values:
        ldp
                x29, x30, [sp], 32
        ret
main:
; save FP and LR in the local stack:
                x29, x30, [sp, -32]!
        stp
; set up stack frame:
        add
                x29, sp, 0
; initialize counter
        mov
                w0, 2
; store it to the place allocated for it in the local stack:
        str
                w0, [x29,28]
; skip loop body and jump to the loop condition check instructions:
                .L3
        b
.L4:
; load counter value to WO.
; it will be the first argument of printing function():
        ldr
                w0, [x29,28]
; call printing_function():
        bl
                printing function
; increment counter value:
        ldr
                w0, [x29,28]
        add
                w0, w0, 1
                w0, [x29,28]
        str
.L3:
; loop condition check.
; load counter value:
        ldr
                w0, [x29,28]
; is it 9?
        cmp
                w0, 9
; less or equal? then jump to loop body begin:
; do nothing otherwise.
        ble
                .L4
; return 0
                w0, 0
        mov
 restore FP and LR values:
        ldp
                x29, x30, [sp], 32
        ret
```

### MIPS

main:

Listing 1.176: Non-optimizing GCC 4.4.5 (IDA)

```
; IDA is not aware of variable names in local stack
; We gave them names manually:
                = -0 \times 10
i
saved FP
                = -8
saved_RA
                = -4
; function prologue:
                 addiu
                         $sp, -0x28
                         $ra, 0x28+saved_RA($sp)
                 sw
                 sw
                         $fp, 0x28+saved_FP($sp)
                 move
                         $fp, $sp
; initialize counter at 2 and store this value in local stack
                 li
                         $v0, 2
                         $v0, 0x28+i($fp)
                 SW
                      "BEQ $ZERO, $ZERO, loc_9C" there in fact:
; pseudoinstruction.
                 b
                         loc 9C
                         $at, $zero ; branch delay slot, NOP
                 or
```

```
loc_80:
                                           # CODE XREF: main+48
; load counter value from local stack and call printing function():
                         $a0, 0x28+i($fp)
                 lw
                 jal
                         printing function
                         $at, $zero ; branch delay slot, NOP
                 or
; load counter,
                increment it, store it back:
                 lw
                         $v0, 0x28+i($fp)
                 or
                         $at, $zero ; NOP
                 addiu
                         $v0, 1
                         $v0, 0x28+i($fp)
                 รพ
loc 9C:
                                           # CODE XREF: main+18
; check counter, is it 10?
                 lw
                         $v0, 0x28+i($fp)
                 or
                         $at, $zero ; NOP
                         $v0, 0xA
                 slti
; if it is less than 10, jump to loc_80 (loop body begin):
                         $v0, loc 80
                 bnez
                         $at, $zero ; branch delay slot, NOP
                 or
; finishing, return 0:
                         $v0, $zero
                move
; function epilogue:
                move
                         $sp, $fp
                 lw
                         $ra, 0x28+saved RA($sp)
                 lw
                         $fp, 0x28+saved_FP($sp)
                 addiu
                         $sp, 0x28
                 jr
                         $ra
                         $at, $zero ; branch delay slot, NOP
                 or
```

The instruction that's new to us is B. It is actually the pseudo instruction (BEQ).

### One more thing

In the generated code we can see: after initializing *i*, the body of the loop is not to be executed, as the condition for *i* is checked first, and only after that loop body can be executed. And that is correct.

Because, if the loop condition is not met at the beginning, the body of the loop must not be executed. This is possible in the following case:

If total\_entries\_to\_process is 0, the body of the loop must not be executed at all.

This is why the condition checked before the execution.

However, an optimizing compiler may swap the condition check and loop body, if it sure that the situation described here is not possible (like in the case of our very simple example and using compilers like Keil, Xcode (LLVM), MSVC in optimization mode).

# 1.22.2 Memory blocks copying routine

Real-world memory copy routines may copy 4 or 8 bytes at each iteration, use SIMD<sup>102</sup>, vectorization, etc. But for the sake of simplicity, this example is the simplest possible.

```
#include <stdio.h>
void my_memcpy (unsigned char* dst, unsigned char* src, size_t cnt)
{
    size_t i;
    for (i=0; i<cnt; i++)
        dst[i]=src[i];
};</pre>
```

```
<sup>102</sup>Single Instruction, Multiple Data
```

#### Straight-forward implementation

#### Listing 1.177: GCC 4.9 x64 optimized for size (-Os)

```
my_memcpy:
; RDI = destination address
; RSI = source address
; RDX = size of block
; initialize counter (i) at 0
        xor
                eax, eax
.L2:
; all bytes copied? exit then:
        cmp
                 rax, rdx
        jе
                 .L5
; load byte at RSI+i:
                cl, BYTE PTR [rsi+rax]
        mov
; store byte at RDI+i:
        mov
                BYTE PTR [rdi+rax], cl
        inc
                 rax ; i++
        jmp
                 .L2
.L5:
        ret
```

#### Listing 1.178: GCC 4.9 ARM64 optimized for size (-Os)

```
my_memcpy:
; X0 = destination address
```

```
; X1 = source address
; X2 = size of block
; initialize counter (i) at 0
        mov
                x3, 0
.L2:
; all bytes copied? exit then:
        cmp
                x3, x2
                 .L5
        beq
; load byte at X1+i:
        ldrb
                w4, [x1,x3]
; store byte at X0+i:
        strb
                w4, [x0,x3]
                x3, x3, 1 ; i++
        add
        b
                 .L2
.L5:
        ret
```

#### Listing 1.179: Optimizing Keil 6/2013 (Thumb mode)

```
my_memcpy PROC
; R0 = destination address
; R1 = source address
; R2 = size of block
        PUSH
                 {r4,lr}
; initialize counter (i) at 0
                 r3,#0
        MOVS
; condition checked at the end of function, so jump there:
        В
                 |L0.12|
|L0.6|
; load byte at R1+i:
        LDRB
                 r4,[r1,r3]
; store byte at R0+i:
        STRB
                 r4,[r0,r3]
; i++
        ADDS
                 r3,r3,#1
|L0.12|
; i<size?
        CMP
                 r3,r2
; jump to the loop begin if its so:
        BCC
                  |L0.6|
        P0P
                 {r4,pc}
```

### ARM in ARM mode

Keil in ARM mode takes full advantage of conditional suffixes:

```
Listing 1.180: Optimizing Keil 6/2013 (ARM mode)
```

```
my memcpy PROC
; R0 = destination address
; R1 = source address
; R2 = size of block
; initialize counter (i) at 0
        MOV
                 r3,#0
|L0.4|
; all bytes copied?
        CMP
                 r3,r2
; the following block is executed only if less than condition,
; i.e., if R2<R3 or i<size.
; load byte at R1+i:
        LDRBCC
                 r12,[r1,r3]
; store byte at R0+i:
        STRBCC
                 r12,[r0,r3]
; i++
        ADDCC
                 r3,r3,#1
; the last instruction of the conditional block.
  jump to loop begin if i<size
; do nothing otherwise (i.e., if i>=size)
        BCC
                 |L0.4|
; return
                 lr
        ΒX
        ENDP
```

That's why there is only one branch instruction instead of 2.

### MIPS

| Listing 1.181: | GCC 4.4.5  | optimized fo | r size | (-Os) (IDA) |
|----------------|------------|--------------|--------|-------------|
| LISCING TITOTI | 0000 4.4.5 | opunized io  | 1 3120 |             |

```
my_memcpy:
; jump to loop check part:
                b
                        loc_14
; initialize counter (i) at 0
; it will always reside in $v0:
                        $v0, $zero ; branch delay slot
                move
loc_8:
                                          # CODE XREF: my_memcpy+1C
; load byte as unsigned at address in $t0 to $v1:
                lbu
                        $v1, 0($t0)
; increment counter
                    (i):
                addiu
                        $v0, 1
; store byte at $a3
                        $v1, 0($a3)
                sb
loc_14:
                                          # CODE XREF: my_memcpy
; check if counter (i) in $v0 is still less then 3rd function argument ("cnt" in $a2):
                sltu
                        $v1, $v0, $a2
; form address of byte in source block:
                addu
                        $t0, $a1, $v0
; $t0 = $a1+$v0 = src+i
; jump to loop body if counter sill less then "cnt":
                bnez
                        $v1, loc_8
; form address of byte in destination block ($a3 = $a0+$v0 = dst+i):
                addu
                        $a3, $a0, $v0 ; branch delay slot
; finish if BNEZ wasnt triggered:
                        $ra
                jr
                        $at, $zero ; branch delay slot, NOP
                or
```

Here we have two new instructions: LBU ("Load Byte Unsigned") and SB ("Store Byte").

Just like in ARM, all MIPS registers are 32-bit wide, there are no byte-wide parts like in x86.

So when dealing with single bytes, we have to allocate whole 32-bit registers for them.

LBU loads a byte and clears all other bits ("Unsigned").

On the other hand, LB ("Load Byte") instruction sign-extends the loaded byte to a 32-bit value.

SB just writes a byte from lowest 8 bits of register to memory.

### Vectorization

Optimizing GCC can do much more on this example: 1.36.1 on page 411.

## 1.22.3 Condition check

It's important to keep in mind that in *for()* construct, condition is checked not at the end, but at the beginning, before execution of loop body. But often, it's more convenient for compiler to check it at the end, after body. Sometimes, additional check can be appended at the beginning.

For example:

Optimizing GCC 5.4.0 x64:

```
f:
; check condition (1):
        cmp
                 edi, esi
        jge
                  .L9
        push
                 rbp
        push
                 rbx
        mov
                 ebp, esi
        mov
                 ebx, edi
        sub
                 rsp, 8
.L5:
                 edx, ebx
        mov
                 eax, eax
        xor
                 esi, OFFSET FLAT:.LC0 ; "%d\n"
        mov
                 edi, 1
        mov
        add
                 ebx, 1
                   printf chk
        call
; check condition (2):
                 ebp, ebx
        cmp
        jne
                  .L5
        add
                 rsp, 8
        pop
                 rbx
        pop
                 rbp
.L9:
        rep ret
```

We see two checks.

Hex-Rays (at least version 2.2.0) decompiles this as:

```
void __cdecl f(unsigned int start, unsigned int finish)
{
    unsigned int v2; // ebx@2
    __int64 v3; // rdx@3
    if ( (signed int)start < (signed int)finish )
    {
        v2 = start;
    }
}</pre>
```

```
do
  {
    v3 = v2++;
    _printf_chk(1LL, "%d\n", v3);
    }
    while ( finish != v2 );
  }
}
```

In this case, do/while() can be replaced by for() without any doubt, and the first check can be removed.

# 1.22.4 Conclusion

Rough skeleton of loop from 2 to 9 inclusive:

Listing 1.182: x86

```
mov [counter], 2 ; initialization
jmp check
body:
    ; loop body
    ; do something here
    ; use counter variable in local stack
    add [counter], 1 ; increment
check:
    cmp [counter], 9
    jle body
```

The increment operation may be represented as 3 instructions in non-optimized code:

Listing 1.183: x86

```
MOV [counter], 2 ; initialization
JMP check
body:
    ; loop body
    ; do something here
    ; use counter variable in local stack
    MOV REG, [counter] ; increment
    INC REG
    MOV [counter], REG
check:
    CMP [counter], 9
    JLE body
```

If the body of the loop is short, a whole register can be dedicated to the counter variable:

Listing 1.184: x86

```
MOV EBX, 2 ; initialization
JMP check
body:
  ; loop body
  ; do something here
  ; use counter in EBX, but do not modify it!
  INC EBX ; increment
check:
        CMP EBX, 9
        JLE body
```

Some parts of the loop may be generated by compiler in different order:

Listing 1.185: x86

```
MOV [counter], 2 ; initialization
JMP label_check
label_increment:
    ADD [counter], 1 ; increment
label_check:
    CMP [counter], 10
```

```
JGE exit
; loop body
; do something here
; use counter variable in local stack
JMP label_increment
exit:
```

Usually the condition is checked *before* loop body, but the compiler may rearrange it in a way that the condition is checked *after* loop body.

This is done when the compiler is sure that the condition is always *true* on the first iteration, so the body of the loop is to be executed at least once:

Listing 1.186: x86

MOV REG, 2 ; initialization
body:
 ; loop body
 ; do something here
 ; use counter in REG, but do not modify it!
 INC REG ; increment
 CMP REG, 10
 JL body

Using the LOOP instruction. This is rare, compilers are not using it. When you see it, it's a sign that this piece of code is hand-written:

Listing 1.187: x86

; count from 10 to 1 MOV ECX, 10 body: ; loop body ; do something here ; use counter in ECX, but do not modify it! LOOP body

### ARM.

The R4 register is dedicated to counter variable in this example:

Listing 1.188: ARM

```
MOV R4, 2 ; initialization
B check
body:
    ; loop body
    ; do something here
    ; use counter in R4, but do not modify it!
    ADD R4,R4, #1 ; increment
check:
    CMP R4, #10
    BLT body
```

### 1.22.5 Exercises

- http://challenges.re/54
- http://challenges.re/55
- http://challenges.re/56
- http://challenges.re/57

# 1.23 More about strings

### 1.23.1 strlen()

Let's talk about loops one more time. Often, the strlen() function <sup>103</sup> is implemented using a while() statement. Here is how it is done in the MSVC standard libraries:

```
int my_strlen (const char * str)
{
            const char *eos = str;
            while( *eos++ );
            return( eos - str - 1 );
}
int main()
{
            // test
            return my_strlen("hello!");
};
```

### x86

### **Non-optimizing MSVC**

Let's compile:

```
; size = 4
eos$ = -4
str$ = 8
                                  ; size = 4
strlen PROC
    push
            ebp
            ebp, esp
    mov
    push
            ecx
            eax, DWORD PTR _str$[ebp] ; place pointer to string from "str"
    mov
            DWORD PTR _eos$[ebp], eax ; place it to local variable "eos"
    mov
$LN2@strlen :
            ecx, DWORD PTR eos$[ebp] ; ECX=eos
    mov
    ; take 8-bit byte from address in ECX and place it as 32-bit value to EDX with sign
   extension
            edx, BYTE PTR [ecx]
    movsx
            eax, DWORD PTR _eos$[ebp] ; EAX=eos
    mov
    add
                                        ; increment EAX
            eax. 1
            DWORD PTR _eos$[ebp], eax ; place EAX back to "eos"
    mov
    test
            edx, edx
                                       ; EDX is zero?
            SHORT $LN1@strlen_
    jе
                                       ; yes, then finish loop
            SHORT $LN2@strlen_
    jmp
                                        ; continue loop
$LN1@strlen_:
    ; here we calculate the difference between two pointers
           eax, DWORD PTR _eos$[ebp]
    mov
           eax, DWORD PTR _str$[ebp]
    sub
                                        ; subtract 1 and return result
    sub
           eax, 1
    mov
           esp, ebp
    pop
           ebp
    ret
           0
_strlen_ ENDP
```

We get two new instructions here: MOVSX and TEST.

The first one—MOVSX—takes a byte from an address in memory and stores the value in a 32-bit register. MOVSX stands for *MOV with Sign-Extend*. MOVSX sets the rest of the bits, from the 8th to the 31th, to 1 if the source byte is *negative* or to 0 if is *positive*.

```
^{103}\mbox{counting} the characters in a string in the C language
```

And here is why.

By default, the *char* type is signed in MSVC and GCC. If we have two values of which one is *char* and the other is *int*, (*int* is signed too), and if the first value contain -2 (coded as 0xFE) and we just copy this byte into the *int* container, it makes 0x000000FE, and this from the point of signed *int* view is 254, but not -2. In signed int, -2 is coded as 0xFFFFFFE. So if we have to transfer 0xFE from a variable of *char* type to *int*, we have to identify its sign and extend it. That is what M0VSX does.

You can also read about it in "Signed number representations" section (2.2 on page 448).

It's hard to say if the compiler needs to store a *char* variable in EDX, it could just take a 8-bit register part (for example DL). Apparently, the compiler's register allocator works like that.

Then we see TEST EDX, EDX. You can read more about the TEST instruction in the section about bit fields (1.28 on page 303). Here this instruction just checks if the value in EDX equals to 0.

### **Non-optimizing GCC**

Let's try GCC 4.4.1:

| strlen       | public strlen<br>proc near                                                                                                    |  |  |
|--------------|----------------------------------------------------------------------------------------------------|--|--|
| eos<br>arg_0 | = dword ptr -4<br>= dword ptr 8                                                                                                    |  |  |
|              | push ebp<br>mov ebp, esp<br>sub esp, 10h<br>mov eax, [ebp+arg_0]<br>mov [ebp+eos], eax                                                                                                    |  |  |
| loc_80483F0: |                                                                                                    |  |  |
|              | <pre>mov eax, [ebp+eos]<br/>movzx eax, byte ptr [eax]<br/>test al, al<br/>setnz al<br/>add [ebp+eos], 1<br/>test al, al<br/>jnz short loc_80483F0<br/>mov edx, [ebp+eos]<br/>mov eax, [ebp+arg_0]<br/>mov ecx, edx<br/>sub ecx, eax<br/>mov eax, ecx<br/>sub eax, 1<br/>leave<br/>retn</pre> |  |  |
| strlen       | endp                                                                                                    |  |  |

The result is almost the same as in MSVC, but here we see M0VZX instead of M0VSX. M0VZX stands for *MOV* with Zero-Extend. This instruction copies a 8-bit or 16-bit value into a 32-bit register and sets the rest of the bits to 0. In fact, this instruction is convenient only because it enable us to replace this instruction pair:

xor eax, eax / mov al, [...].

On the other hand, it is obvious that the compiler could produce this code:

mov al, byte ptr [eax] / test al, al—it is almost the same, however, the highest bits of the EAX register will contain random noise. But let's think it is compiler's drawback—it cannot produce more understandable code. Strictly speaking, the compiler is not obliged to emit understandable (to humans) code at all.

The next new instruction for us is SETNZ. Here, if AL doesn't contain zero, test al, al sets the ZF flag to 0, but SETNZ, if ZF==0 (*NZ* stands for *not zero*) sets AL to 1. Speaking in natural language, *if AL is not zero*, *let's jump to loc\_80483F0*. The compiler emits some redundant code, but let's not forget that the optimizations are turned off.

### **Optimizing MSVC**

Now let's compile all this in MSVC 2012, with optimizations turned on (/0x):

Listing 1.189: Optimizing MSVC 2012 /Ob0

| _str\$ = 8<br>strlen F |            | ; size = 4                                       |                                         |                                                                               |
|------------------------|------------|--------------------------------------------------|-----------------------------------------|-------------------------------------------------------------------------------|
| n                      | nov        | <pre>edx, DWORD PTR _str\$[esp-4] eax, edx</pre> |                                         | EDX -> pointer to the string<br>move to EAX                                   |
|                        | nov        | cl, BYTE PTR [eax]<br>eax                        |                                         | CL = *EAX<br>EAX++                                                            |
| j                      | jne<br>sub | cl, cl<br>SHORT \$LL2@strlen<br>eax, edx<br>eax  | ;;;;;;;;;;;;;;;;;;;;;;;;;;;;;;;;;;;;;;; | CL==0?<br>no, continue loop<br>calculate pointers difference<br>decrement EAX |
| -                      | ret        | 0                                                | ,                                       |                                                                               |

Now it is all simpler. Needless to say, the compiler could use registers with such efficiency only in small functions with a few local variables.

INC/DEC—are increment/decrement instructions, in other words: add or subtract 1 to/from a variable.

### **Optimizing MSVC + OllyDbg**

We can try this (optimized) example in OllyDbg. Here is the first iteration:

| C CPU - main thread, module ex1                                                                                                    |                                                                                                    |  |  |  |  |
|----------------------------------------------------------------------------------------------------|----------------------------------------------------------------------------------------------------|--|--|--|--|
| 01381000       \$ 885424 04       MOV EDX,DWORD PTR SS:LARG.11         01381003       > 8808       MOV EAX,EDX         01381003       > 8808       MOV CLAX,EDX         01381004       40       INC EAX         01381005       40       INC EAX         01381008       - 40       INC EAX         01381008       - 40       INC EAX         01381008       - 40       INC EAX         01381008       - 9       SEC2         01381008       - 28C2       SUB EAX,EDX         01381001       C3       RETN         01381010       C3       RETN         01381011       CC       INT3         01381012       CC       INT3         01381013       CC       INT3         01381014       CC       INT3         01381015       CC       INT3         01381016       CC       INT3         01381019       CC       INT3         01381019       CC       INT3         01381019       CC       INT3         01381019       CC       INT3         01381019       CC       INT3         01381010       CC       INT3                                                                                                    | Registers (MMX)         ▲           EAX 01383000 ASCII "hello!"         ▲           ECX 0060CDE8         ■           EDX 01383000 ASCII "hello!"         ■           EDX 01383000 ASCII "hello!"         ■           EBX 0000000         ■           ESP 0038FF64         ■           EDI 0000000         ■           EIP 01381006 ex1.01381006         ■           C 0 ES 002B 32bit 0(FFFFFFF)           P 1 CS 0023 32bit 0(FFFFFFFF)           A 0 SS 002B 32bit 0(FFFFFFFF)           S 0 FS 0053 32bit 0(FFFFFFFF)           S 0 FS 002B 32bit 0(FFFFFFFF)           D 0           LastErr 00000000 ERROR_SUCCESS           EFL 00000246 (NO,NB,E,BE,NS,PE,GE,LE)           MM1 00000 0000 0000 0000 0000           MM12 0000 0000 0000 0000 0000           MM12 0000 0000 0000 0000           MM12 0000 0000 0000 0000           MM12 0000 0000 0000 0000           MM14 0000 0000 0000 0000           MM4 0000 0000 0000 0000                                                                                                    |  |  |  |  |
| Address         Hex         dump         AscII (ANSI -           01383000         68         65         6C         6C         6F         21         00         00         01         00         00         00         00         00         00         00         00         00         00         00         00         00         00         00         00         00         00         00         00         00         00         00         00         00         00         00         00         00         00         00         00         00         00         00         00         00         00         00         00         00         00         00         00         00         00         00         00         00         00         00         00         00         00         00         00         00         00         00         00         00         00         00         00         00         00         00         00         00         00         00         00         00         00         00         00         00         00         00         00         00         00         00         00         00 <td< th=""><th>0038FF20         0138102A         *&gt;80         RETURN from ex1.0           0038FF24         01383000         080         ASCII "hello!"           0038FF26         0138102F         ×80         RETURN from ex1.0           0038FF26         0000001         0         800           0038F726         0000001         0         800           0038F726         00000001         0         800           0038F738         40460EE         w="           0038F738         44446FEE         wodD           0038F740         00000000         p#"           0038F740         00000000         p#"           0038F740         00000000         p#"           0038F744         00000000         p#"           0038F745         00000000         p#"           0038F746         00000000         p#"           0038F747         0038F738         \$;           0038F748         00000000         p#"           0038F749         0038F738         \$;           0038F754         0038F738         \$;           0038F754         0038F740         \$;           0038F754         0038F738         \$;           0038F754         003</th></td<> | 0038FF20         0138102A         *>80         RETURN from ex1.0           0038FF24         01383000         080         ASCII "hello!"           0038FF26         0138102F         ×80         RETURN from ex1.0           0038FF26         0000001         0         800           0038F726         0000001         0         800           0038F726         00000001         0         800           0038F738         40460EE         w="           0038F738         44446FEE         wodD           0038F740         00000000         p#"           0038F740         00000000         p#"           0038F740         00000000         p#"           0038F744         00000000         p#"           0038F745         00000000         p#"           0038F746         00000000         p#"           0038F747         0038F738         \$;           0038F748         00000000         p#"           0038F749         0038F738         \$;           0038F754         0038F738         \$;           0038F754         0038F740         \$;           0038F754         0038F738         \$;           0038F754         003 |  |  |  |  |

Figure 1.59: OllyDbg: first iteration start

We see that OllyDbg found a loop and, for convenience, *wrapped* its instructions in brackets. By clicking the right button on EAX, we can choose "Follow in Dump" and the memory window scrolls to the right place. Here we can see the string "hello!" in memory. There is at least one zero byte after it and then random garbage.

If OllyDbg sees a register with a valid address in it, that points to some string, it is shown as a string.

Let's press F8 (step over) a few times, to get to the start of the body of the loop:

| C CPU - main thread, module ex1                                                                                                    |                                                                                                    |  |  |  |  |
|----------------------------------------------------------------------------------------------------|----------------------------------------------------------------------------------------------------|--|--|--|--|
| 01381000       \$ 885424 04       MOV EDX, DWORD PTR SS: [ARG.1]         01381004       * 8862       MOV EAX,EDX         01381003       > 8408       MOV CL,BYTE PTR DS: [EAX]         01381004       * 8408       MOV CL,BYTE PTR DS: [EAX]         01381005       * 8408       MOV CL,BYTE PTR DS: [EAX]         01381005       * 8409       INC EAX         01381006       * 8409       JNZ SHORT 01381006         01381007       2BC2       SUB EAX,EDX         01381008       * 48       DEC EAX         01381001       C3       RETN         01381012       CC       INT3         01381013       CC       INT3         01381014       CC       INT3         01381015       CC       INT3         01381016       CC       INT3         01381019       CC       INT3         01381019       CC       INT3         01381019       CC       INT3         01381019       CC       INT3         01381019       CC       INT3         01381019       CC       INT3         01381019       CC       INT3         01381019       CC       INT3                                                                                                    | Registers (MMX)           EAX 01383001 ASCII "ello!"           EDX 01383000 ASCII "hello!"           EDX 01383000 ASCII "hello!"           EDX 0000000           ESP 0038FF20           EDI 0000000           EDI 0000000           EDI 0000000           EIP 01381006 ex1.01381006           C 0 ES 0028 32bit 0(FFFFFFFF)           P 0 CS 0023 32bit 0(FFFFFFFF)           A 0 SS 0028 32bit 0(FFFFFFFF)                                                                                                    |  |  |  |  |
| 01381016       CC       INT3         01381017       CC       INT3         01381018       CC       INT3         01381019       CC       INT3         01381018       CC       INT3         01381018       CC       INT3         01381018       CC       INT3         01381010       CC       INT3         01381012       CC       INT3         01381012       CC       INT3         01381012       CC       INT3         01381012       CC       INT3         01381002       INT3       INT3         01381006       ('e')       INT3         CL=68       ('h')       Jump from 138100B         Loop 01381006:       loop variable EAX(+1)       Image: Column 1                                                                                                    | 2 0 DS 002B 32bit 0(FFFFFFF)<br>S 0 FS 0053 32bit 7(FFFFFFF)<br>T 0 GS 002B 32bit 0(FFFFFFF)<br>D 0<br>0 0 LastErr 00000000 ERROR_SUCCESS<br>EFL 000000202 (NO,NB,NE,A,NS,PO,GE,G)<br>MM0 0000 0000 0000 0000<br>MM1 0000 0000 0000 0000<br>MM1 0000 0000 0000 0000<br>MM3 0000 0000 0000 0000<br>MM3 0000 0000 0000 0000<br>MM4 0000 0000 0000 0000                                                                                                    |  |  |  |  |
| Address         Hex dump         ASCII (ANSI -           01383000         62         65         6C         6C         6F         21         00         00         01         00         00         00         00         00         00         00         00         00         00         00         00         00         00         00         00         00         00         00         00         00         00         00         00         00         00         00         00         00         00         00         00         00         00         00         00         00         00         00         00         00         00         00         00         00         00         00         00         00         00         00         00         00         00         00         00         00         00         00         00         00         00         00         00         00         00         00         00         00         00         00         00         00         00         00         00         00         00         00         00         00         00         00         00         00         00 | 0033FF20       001381020       +800       RETURN from ex1.0         0038FF28       001381021       /480       RETURN from ex1.0         0038FF28       00138122F       /480       RETURN from ex1.0         0038FF28       00609F70       pR'         0038FF34       00609F70       pR'         0038FF35       0060000       0         0038FF36       0000000       0         0038FF37       0000000       pR'         0038FF40       00000000       pB'''         0038FF44       7EFDE000       p#''         0038FF44       00000000       pB'''         0038FF44       00000000       pB'''         0038FF44       00000000       pB'''         0038FF44       00000000       pB'''         0038FF55       0038FF38       \$;         0038FF40       00000000       p#''         0038FF58       013816870       a;         0038FF34       00000000       a;         0038FF34       00000000       a;         0038FF34       00000000       a;         0038FF34       00000000       a;         0038FF34       00000000       a;         0038FF34 |  |  |  |  |

Figure 1.60: OllyDbg: second iteration start

We see that EAX contains the address of the second character in the string.

We have to press F8 enough number of times in order to escape from the loop:

| C CPU - main thread, module ex1                                                                                                    |         |                                                                                                    |  |  |  |
|----------------------------------------------------------------------------------------------------|---------|----------------------------------------------------------------------------------------------------|--|--|--|
| 01381000       \$ 885424 04       MOU EDX, DWORD PTR SS: LARG.11         01381004       * 88C2       MOU EAX, EDX         01381005       > 8408       MOU CL, BVTE PTR DS: LEAX]         01381007       * 40       INC EAX         01381008       * 40       INC EAX         01381009       * 40       INC EAX         01381009       * 40       INC EAX         01381009       * 42       UN2 SHORT 01381006         01381009       • 28C2       SUB EAX, EDX         01381001       • C3       RETN         • 1381011       CC       INT3         01381012       CC       INT3         01381013       CC       INT3         01381014       CC       INT3         01381015       CC       INT3         01381016       CC       INT3         01381017       CC       INT3         01381018       CC       INT3         01381019       CC       INT3         01381019       CC       INT3         01381019       CC       INT3         01381019       CC       INT3         01381019       CC       INT3         01381019       CC </th <th>ASCII</th> <th>Registers (MMX)           EAX 01383007 ex1.01383007           ECX 0050C1000           EDX 01383000 ASCII "hellot"           EDX 01383000 ex1.0138100           EDX 00000000           ESI 00000000           EIP 0138100D ex1.0138100D           C 0 ES 0028 32bit 0(FFFFFFFF)           P 1 CS 0023 32bit 0(FFFFFFFF)           A 0 SS 0028 32bit 0(FFFFFFFF)           S 0 FS 0028 32bit 7EFD0000(FFF)           S 0 FS 0023 32bit 7EFD0000(FFF)           T 0 S 0228 32bit 0(FFFFFFFF)</th> | ASCII   | Registers (MMX)           EAX 01383007 ex1.01383007           ECX 0050C1000           EDX 01383000 ASCII "hellot"           EDX 01383000 ex1.0138100           EDX 00000000           ESI 00000000           EIP 0138100D ex1.0138100D           C 0 ES 0028 32bit 0(FFFFFFFF)           P 1 CS 0023 32bit 0(FFFFFFFF)           A 0 SS 0028 32bit 0(FFFFFFFF)           S 0 FS 0028 32bit 7EFD0000(FFF)           S 0 FS 0023 32bit 7EFD0000(FFF)           T 0 S 0228 32bit 0(FFFFFFFF)                                                                                                    |  |  |  |
| 01381019 CC INT3<br>0138101A CC INT3<br>0138101B CC INT3<br>0138101C CC INT3<br>0138101C CC INT3<br>EDX=ex1.01383000, ASCII "hellot"<br>EAX=ex1.01383007                                                                                                    | ×       | 0 0<br>0 0 LastErr 00000000 ERROR_SUCCESS<br>EFL 00000246 (NO,NB,E,BE,NS,PE,GE,LE)<br>MM0 0000 0000 0000 0000<br>MM1 0000 0000 0000 0000<br>MM2 0000 0000 0000 0000<br>MM3 0000 0000 0000 0000<br>MM3 0000 0000 0000 0000<br>MM4 0000 0000 0000 0000                                                                                                    |  |  |  |
| Address         Hex         dump         ASCII           01383000         63         65         6C         6C         6F         21         00         01         00         00         00         00         00         00         00         00         00         00         00         00         00         00         00         00         00         00         00         00         00         00         00         00         00         00         00         00         00         00         00         00         00         00         00         00         00         00         00         00         00         00         00         00         00         00         00         00         00         00         00         00         00         00         00         00         00         00         00         00         00         00         00         00         00         00         00         00         00         00         00         00         00         00         00         00         00         00         00         00         00         00         00         00         00         00         00                                                                                                    | (ANSI - | 0033FF20       0138102A       *▶86       RETURN from ex1.0         0038FF24       01383060       086       ASCII "hellot"         0038FF20       00000001       0       RETURN from ex1.0         0038FF30       00000010       0       RETURN from ex1.0         0038FF34       00609F70       pA*         0038FF38       0060000       u=*         0038FF30       00000000       p#*         0038FF44       7EFDE000       p#*         0038FF44       00000000       p#*         0038FF40       00000000       p#*         0038FF48       00000000       p#*         0038FF59       00000000       p#*         0038FF58       043000000       p#*         0038FF58       00000000       p#*         0038FF58       00000000       p#*         0038FF58       00000000       =         0038FF59       00000000       =         0038FF58       00308FF38       \$         0038FF58       00000000       =         0038FF58       00000000       =         0038FF58       00000000       =         0038FF58       000000000       =         0038FF58 |  |  |  |

Figure 1.61: OllyDbg: pointers difference to be calculated now

We see that EAX now contains the address of zero byte that's right after the string plus 1 (because INC EAX was executed regardless of whether we exit from the loop or not). Meanwhile, EDX hasn't changed, so it still pointing to the start of the string.

The difference between these two addresses is being calculated now.

### The SUB instruction just got executed:

| CPU - main thread, mod                                                                                                    | ıle ex1                                                                                                    |                                                                                                    |
|----------------------------------------------------------------------------------------------------|----------------------------------------------------------------------------------------------------|----------------------------------------------------------------------------------------------------|
| 01381000<br>01381004<br>01381006<br>01381008<br>01381008<br>01381009<br>01381009<br>01381009<br>01381009<br>01381009<br>01381000<br>01381000<br>010800<br>010800<br>010800<br>010800<br>010800<br>010800<br>010800<br>010800<br>010800<br>010800<br>010800<br>010800<br>010800<br>010800<br>010800<br>010800<br>010800<br>010800<br>010800<br>010800<br>010800<br>010800<br>010800<br>0108000<br>0108000<br>0108000<br>0108000<br>0108000<br>0108000<br>0108000<br>0108000<br>0108000<br>0108000<br>0108000<br>01080000<br>01080000<br>01080000<br>01080000<br>01080000<br>01080000<br>010800000<br>010800000000<br>01080000000000000000000000000000000000                                                                                                    | MOV EDX, DWORD PTR SS: [ARG.1]<br>MOV EAX, EDX<br>MOV CL, BYTE PTR DS: [EAX]<br>INC EAX<br>TEST CL, CL<br>JNZ SHORT 01381006<br>SUB EAX, EDX<br>DEC EAX<br>RETN<br>INTS | Registers (MMX)         ▲           EAX         00000007           ECX         0060CD00           EDX         01383000           ASSER         ASSER           EBX         0000000           ESP         003BFF20           ESP         003BFF64           ESI         0000001           EDI         00000001                                                                                                    |
| 0188103=         •         48           01381011         •         •         63           01381011         •         •         •           01381011         •         •         •           01381011         •         •         •           01381012         •         •         •           01381013         •         •         •           01381014         •         •         •           01381015         •         •         •           01381015         •         •         •           01381016         •         •         •           01381017         •         •         •           01381019         •         •         •           01381019         •         •         •           01381018         •         •         •           01381018         •         •         •           01381018         •         •         •           01381010         •         •         •           01381010         •         •         •           01381010         •         •         •                                                                                                    | INT3<br>INT3<br>INT3<br>INT3<br>INT3<br>INT3<br>INT3<br>INT3                                                                                                    | EIP 0138100F ex1.0138100F<br>C 0 ES 002B 32bit 0(FFFFFFF)<br>P 0 CS 0023 32bit 0(FFFFFFF)<br>A 0 SS 002B 32bit 0(FFFFFFF)<br>C 0 DS 002B 32bit 0(FFFFFFFF)<br>S 0 FS 0053 32bit 0(FFFFFFFF)<br>D 0 GS 002B 32bit 0(FFFFFFFF)<br>D 0 LastErr 00000000 ERROR_SUCCESS<br>EFL 00000202 (NO,NB,NE,A,NS,PO,GE,G)<br>MM0 0000 0000 0000 0000                                                                                                    |
|                                                                                                    |                                                                                                    | - MM1 0000 0000 0000<br>MM2 0000 0000 0000 0000<br>MM3 0000 0000 0000                                                                                                    |
| Address         Hex         dump           01383000         68         65         6C         6C         62           01383010         FE         FF         FF <td>0 00 00 01 00 00 00 70 9F 60 00 0 p7<br/>0 00 00 00 00 00 00 00 00 00 00 00 00<br/>0 00 0</td> <td>2033FF20         C0138102A         ★&gt;80         RETURN from ex1.0           003BFF24         0138102F         /480         ASCII "hellot"           003BFF25         0138122F         /480         ASCII "hellot"           003BFF26         00000001         0         ASCII "hellot"           003BFF30         0060F70         p3"         RETURN from ex1.0           003BFF34         0060CDE8         w="         003BFF35         0060000           003BFF35         040404000         p#"         003BFF44         00000000           003BFF44         00000000         p#"         003BFF48         00000000           003BFF45         00000000         p#"         003BFF48         00000000           003BFF54         003BFF38         \$;         003BFF38         \$;           003BFF54         00300000         p#"         p03BFF54         00000000           003BFF54         00300000         =         p03BFF54         00000000         =           003BFF54         0030BFF44         7         p0000000         =         #           003BFF54         0030BFF44         00000000         =         #         #           003BFF54         0030BFF44         00000000</td> | 0 00 00 01 00 00 00 70 9F 60 00 0 p7<br>0 00 00 00 00 00 00 00 00 00 00 00 00<br>0 00 0                                                                                 | 2033FF20         C0138102A         ★>80         RETURN from ex1.0           003BFF24         0138102F         /480         ASCII "hellot"           003BFF25         0138122F         /480         ASCII "hellot"           003BFF26         00000001         0         ASCII "hellot"           003BFF30         0060F70         p3"         RETURN from ex1.0           003BFF34         0060CDE8         w="         003BFF35         0060000           003BFF35         040404000         p#"         003BFF44         00000000           003BFF44         00000000         p#"         003BFF48         00000000           003BFF45         00000000         p#"         003BFF48         00000000           003BFF54         003BFF38         \$;         003BFF38         \$;           003BFF54         00300000         p#"         p03BFF54         00000000           003BFF54         00300000         =         p03BFF54         00000000         =           003BFF54         0030BFF44         7         p0000000         =         #           003BFF54         0030BFF44         00000000         =         #         #           003BFF54         0030BFF44         00000000 |

Figure 1.62: OllyDbg: EAX to be decremented now

The difference of pointers is in the EAX register now—7. Indeed, the length of the "hello!" string is 6, but with the zero byte included—7. But strlen() must return the number of non-zero characters in the string. So the decrement executes and then the function returns.

### **Optimizing GCC**

Let's check GCC 4.4.1 with optimizations turned on (-03 key):

| strlen       | public strlen<br>proc near                                                                                   |       |
|--------------|----------------------------------------------------------------------------------------------------|-------|
| arg_0        | = dword ptr 8                                                                                                |       |
|              | push ebp<br>mov ebp, esp<br>mov ecx, [ebp+ar<br>mov eax, ecx                                                 | ^g_0] |
| loc_8048418: | <pre>movzx edx, byte pt add eax, 1 test dl, dl jnz short loc_80 not ecx add eax, ecx pop ebp retn andn</pre> |       |
| strlen       | endp                                                                                                    |       |

Here GCC is almost the same as MSVC, except for the presence of M0VZX. However, here M0VZX could be replaced with

mov dl, byte ptr [eax].

Perhaps it is simpler for GCC's code generator to remember the whole 32-bit EDX register is allocated for a char variable and it then can be sure that the highest bits has no any noise at any point.

After that we also see a new instruction—NOT. This instruction inverts all bits in the operand. You can say that it is a synonym to the XOR ECX, 0ffffffffh instruction. NOT and the following ADD calculate the pointer difference and subtract 1, just in a different way. At the start ECX, where the pointer to *str* is stored, gets inverted and 1 is subtracted from it.

See also: "Signed number representations" (2.2 on page 448).

In other words, at the end of the function just after loop body, these operations are executed:

ecx=str; eax=eos; ecx=(-ecx)-1; eax=eax+ecx return eax

... and this is effectively equivalent to:

ecx=str; eax=eos; eax=eax-ecx; eax=eax-1; return eax

Why did GCC decide it would be better? Hard to guess. But perhaps the both variants are equivalent in efficiency.

### ARM

### 32-bit ARM

### Non-optimizing Xcode 4.6.3 (LLVM) (ARM mode)

#### Listing 1.190: Non-optimizing Xcode 4.6.3 (LLVM) (ARM mode)

strlen eos = -8 str = -4 SUB SP, SP, #8 ; allocate 8 bytes for local variables R0, [SP,#8+str] STR R0, [SP,#8+str] LDR R0, [SP,#8+eos] STR loc 2CB8 ; CODE XREF: strlen+28 LDR R0, [SP,#8+eos] ADD R1, R0, #1 STR R1, [SP,#8+eos] LDRSB R0, [R0] CMP R0, #0 BEQ. loc 2CD4 loc\_2CB8 В loc\_2CD4 ; CODE XREF: \_strlen+24 R0, [SP,#8+eos] LDR R1, [SP,#8+str] LDR SUB R0, R0, R1 ; R0=eos-str SUB R0, R0, #1 ; R0=R0-1 ADD SP, SP, #8 ; free allocated 8 bytes ΒX LR

Non-optimizing LLVM generates too much code, however, here we can see how the function works with local variables in the stack. There are only two local variables in our function: *eos* and *str*. In this listing, generated by IDA, we have manually renamed *var\_8* and *var\_4* to *eos* and *str*.

The first instructions just saves the input values into both *str* and *eos*.

The body of the loop starts at label *loc\_2CB8*.

The first three instruction in the loop body (LDR, ADD, STR) load the value of *eos* into R0. Then the value is incremented and saved back into *eos*, which is located in the stack.

The next instruction, LDRSB R0, [R0] ("Load Register Signed Byte"), loads a byte from memory at the address stored in R0 and sign-extends it to 32-bit <sup>104</sup>. This is similar to the MOVSX instruction in x86.

The compiler treats this byte as signed since the *char* type is signed according to the C standard. It was already written about it (1.23.1 on page 200) in this section, in relation to x86.

It has to be noted that it is impossible to use 8- or 16-bit part of a 32-bit register in ARM separately of the whole register, as it is in x86.

Apparently, it is because x86 has a huge history of backwards compatibility with its ancestors up to the 16-bit 8086 and even 8-bit 8080, but ARM was developed from scratch as a 32-bit RISC-processor.

Consequently, in order to process separate bytes in ARM, one has to use 32-bit registers anyway.

So, LDRSB loads bytes from the string into R0, one by one. The following CMP and BEQ instructions check if the loaded byte is 0. If it's not 0, control passes to the start of the body of the loop. And if it's 0, the loop ends.

At the end of the function, the difference between *eos* and *str* is calculated, 1 is subtracted from it, and resulting value is returned via R0.

N.B. Registers were not saved in this function.

That's because in the ARM calling convention registers R0-R3 are "scratch registers", intended for arguments passing, and we're not required to restore their value when the function exits, since the calling function will not use them anymore. Consequently, they may be used for anything we want.

No other registers are used here, so that is why we have nothing to save on the stack.

Thus, control may be returned back to calling function by a simple jump (BX), to the address in the LR register.

### **Optimizing Xcode 4.6.3 (LLVM) (Thumb mode)**

|          |                                           | Listing 1.191: Optimizing Xcode 4.6.3 (LLVM) (Thumb mode)   |
|----------|-------------------------------------------|-------------------------------------------------------------|
| _strlen  | MOV                                       | R1, R0                                                      |
| loc_2DF6 | LDRB.W<br>CMP<br>BNE<br>MVNS<br>ADD<br>BX | R2, [R1],#1<br>R2, #0<br>loc_2DF6<br>R0, R0<br>R0, R1<br>LR |

As optimizing LLVM concludes, *eos* and *str* do not need space on the stack, and can always be stored in registers.

Before the start of the loop body, *str* is always in R0, and *eos*—in R1.

The LDRB.W R2, [R1],#1 instruction loads a byte from the memory at the address stored in R1, to R2, sign-extending it to a 32-bit value, but not just that. #1 at the instruction's end is implies "Post-indexed addressing", which means that 1 is to be added to R1 after the byte is loaded. Read more about it: 1.39.2 on page 437.

Then you can see CMP and BNE<sup>105</sup> in the body of the loop, these instructions continue looping until 0 is found in the string.

MVNS<sup>106</sup> (inverts all bits, like NOT in x86) and ADD instructions compute eos - str - 1. In fact, these two instructions compute R0 = str + eos, which is effectively equivalent to what was in the source code, and why it is so, was already explained here (1.23.1 on page 206).

Apparently, LLVM, just like GCC, concludes that this code can be shorter (or faster).

<sup>105</sup>(PowerPC, ARM) Branch if Not Equal

<sup>&</sup>lt;sup>104</sup>The Keil compiler treats the *char* type as signed, just like MSVC and GCC.

<sup>&</sup>lt;sup>106</sup>MoVe Not

|         | Listing 1.192: Optimizing Keil 6/2013 (ARM mode) |                                                                    |  |  |
|---------|--------------------------------------------------|--------------------------------------------------------------------|--|--|
| _strlen | MOV                                              | R1, R0                                                             |  |  |
| loc_2C8 | LDRB<br>CMP<br>SUBEQ<br>SUBEQ<br>BNE<br>BX       | R2, [R1],#1<br>R2, #0<br>R0, R1, R0<br>R0, R0, #1<br>loc_2C8<br>LR |  |  |

••

Almost the same as what we saw before, with the exception that the str-eos-1 expression can be computed not at the function's end, but right in the body of the loop. The -EQ suffix, as we may recall, implies that the instruction executes only if the operands in the CMP that has been executed before were equal to each other. Thus, if R0 contains 0, both SUBEQ instructions executes and result is left in the R0 register.

**ARM64** 

### **Optimizing GCC (Linaro) 4.9**

my\_strlen: mov x1, x0 ; X1 is now temporary pointer (eos), acting like cursor .L58: ; load byte from X1 to W2, increment X1 (post-index) w2, [x1],1 ldrb ; Compare and Branch if NonZero: compare W2 with 0, jump to .L58 if it is not cbnz w2, .L58 ; calculate difference between initial pointer in XO and current address in X1 sub x0, x1, x0 ; decrement lowest 32-bit of result sub w0, w0, #1 ret

The algorithm is the same as in 1.23.1 on page 202: find a zero byte, calculate the difference between the pointers and decrement the result by 1. Some comments were added by the author of this book.

The only thing worth noting is that our example is somewhat wrong: my strlen() returns 32-bit int, while it has to return size t or another 64-bit type.

The reason is that, theoretically, strlen() can be called for a huge blocks in memory that exceeds 4GB, so it must able to return a 64-bit value on 64-bit platforms.

Because of my mistake, the last SUB instruction operates on a 32-bit part of register, while the penultimate SUB instruction works on full the 64-bit register (it calculates the difference between the pointers).

It's my mistake, it is better to leave it as is, as an example of how the code could look like in such case.

### Non-optimizing GCC (Linaro) 4.9

```
my_strlen:
; function prologue
        sub
                sp, sp, #32
; first argument (str) will be stored in [sp,8]
        str
                x0, [sp,8]
                x0, [sp,8]
        ldr
; copy "str" to "eos" variable
        str
                x0, [sp,24]
        nop
.L62:
; eos++
```

```
; load "eos" to X0
                x0, [sp,24]
        ldr
                              ; increment X0
        add
                x1, x0, 1
                x1, [sp,24]
                             ; save X0 to "eos"
        str
; load byte from memory at address in X0 to W0
        ldrb
                w0, [x0]
              (WZR is the 32-bit register always contain zero)
; is it zero?
        cmp
                w0, wzr
; jump if not zero (Branch Not Equal)
        bne
                .L62
 zero byte found. now calculate difference.
; load "eos"
             to X1
        ldr
                x1, [sp,24]
; load "str" to X0
                x0, [sp,8]
        ldr
; calculate difference
        sub
                x0, x1, x0
 decrement result
                w0, w0, #1
        sub
 function epilogue
        add
                sp, sp, 32
        ret
```

It's more verbose. The variables are often tossed here to and from memory (local stack). The same mistake here: the decrement operation happens on a 32-bit register part.

### MIPS

Listing 1.193: Optimizing GCC 4.4.5 (IDA)

```
my strlen:
   'eos" variable will always reside in $v1:
1
                         $v1, $a0
                move
loc 4:
; load byte at address in "eos" into $a1:
                         $a1, 0($v1)
                1b
                         $at, $zero ; load delay slot, NOP
                or
; if loaded byte is not zero, jump to loc 4:
                bnez
                        $a1, loc_4
; increment "eos" anyway:
                addiu
                         $v1, 1 ; branch delay slot
; loop finished. invert "str" variable:
                nor
                         $v0, $zero, $a0
; $v0=-str-1
                         $ra
                jr
; return value = $v1 + $v0 = eos + ( -str-1 ) = eos - str - 1
                addu
                         $v0, $v1, $v0; branch delay slot
```

MIPS lacks a NOT instruction, but has NOR which is OR + NOT operation.

This operation is widely used in digital electronics<sup>107</sup>. For example, the Apollo Guidance Computer used in the Apollo program, was built by only using 5600 NOR gates: [Jens Eickhoff, *Onboard Computers, Onboard Software and Satellite Operations: An Introduction*, (2011)]. But NOR element isn't very popular in computer programming.

So, the NOT operation is implemented here as NOR DST, \$ZER0, SRC.

From fundamentals 2.2 on page 448 we know that bitwise inverting a signed number is the same as changing its sign and subtracting 1 from the result.

So what NOT does here is to take the value of str and transform it into -str - 1. The addition operation that follows prepares result.

### 1.23.2 Boundaries of strings

It's interesting to note, how parameters are passed into win32 *GetOpenFileName()* function. In order to call it, one must set list of allowed file extensions:

<sup>107</sup>NOR is called "universal gate"

```
OPENFILENAME *LPOPENFILENAME;
...
char * filter = "Text files (*.txt)\0*.txt\0MS Word files (*.doc)\0*.doc\0\0";
...
LPOPENFILENAME = (OPENFILENAME *)malloc(sizeof(OPENFILENAME));
...
LPOPENFILENAME->lpstrFilter = filter;
...
if(GetOpenFileName(LPOPENFILENAME))
{
...
```

What happens here is that list of strings are passed into *GetOpenFileName()*. It is not a problem to parse it: whenever you encounter single zero byte, this is an item. Whenever you encounter two zero bytes, this is end of the list. If you will pass this string into printf(), it will treat first item as a single string.

So this is string, or...? It's better say this is buffer containing several zero-terminated C-strings, which can be stored and processed as a whole.

Another example is *strtok()* function. It takes a string and write zero bytes in the middle of it. It thus transforms input string into some kind of buffer, which has several zero-terminated C-strings.

# 1.24 Replacing arithmetic instructions to other ones

In the pursuit of optimization, one instruction may be replaced by another, or even with a group of instructions. For example, ADD and SUB can replace each other: line 18 in listing.3.122.

For example, the LEA instruction is often used for simple arithmetic calculations: .1.6 on page 1014.

### 1.24.1 Multiplication

### **Multiplication using addition**

Here is a simple example:

```
unsigned int f(unsigned int a)
{
    return a*8;
};
```

Multiplication by 8 is replaced by 3 addition instructions, which do the same. Apparently, MSVC's optimizer decided that this code can be faster.

Listing 1.194: Optimizing MSVC 2010

```
_TEXT
         SEGMENT
_a$ = 8
                  ; size = 4
_f
         PR0C
                  eax, DWORD PTR _a$[esp-4]
         mov
         add
                  eax, eax
         add
                  eax, eax
         add
                  eax, eax
         ret
                  0
         ENDP
 f
 TEXT
         ENDS
END
```

### Multiplication using shifting

Multiplication and division instructions by a numbers that's a power of 2 are often replaced by shift instructions.

```
unsigned int f(unsigned int a)
{
          return a*4;
};
```

| _a\$ = 8<br>f f | PROC | ; siz | ze = 4 |               |
|-----------------|------|-------|--------|---------------|
| —               | oush | ebp   |        |               |
| r               | nov  | ebp,  |        |               |
| r               | nov  | eax,  | DWORD  | PTR _a\$[ebp] |
| 9               | shl  | eax,  | 2      |               |
|                 | оор  | ebp   |        |               |
|                 | ret  | 0     |        |               |
| _f E            | ENDP |       |        |               |

Multiplication by 4 is just shifting the number to the left by 2 bits and inserting 2 zero bits at the right (as the last two bits). It is just like multiplying 3 by 100 —we just have to add two zeros at the right.

That's how the shift left instruction works:

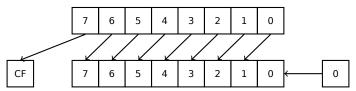

The added bits at right are always zeros.

Multiplication by 4 in ARM:

### Listing 1.196: Non-optimizing Keil 6/2013 (ARM mode)

| f PROC |   |      |
|--------|---|------|
| B      | _ | 0,#2 |

Multiplication by 4 in MIPS:

Listing 1.197: Optimizing GCC 4.4.5 (IDA)

```
jr $ra
sll $v0, $a0, 2 ; branch delay slot
```

SLL is "Shift Left Logical".

### Multiplication using shifting, subtracting, and adding

It's still possible to get rid of the multiplication operation when you multiply by numbers like 7 or 17 again by using shifting. The mathematics used here is relatively easy.

### 32-bit

```
#include <stdint.h>
int fl(int a)
{
        return a*7;
};
int f2(int a)
{
        return a*28;
};
int f3(int a)
{
        return a*17;
};
```

```
; a*7
_a$ = 8
        PR0C
_f1
                ecx, DWORD PTR _a$[esp-4]
        mov
; ECX=a
        lea
                 eax, DWORD PTR [ecx*8]
; EAX=ECX*8
        sub
                 eax, ecx
; EAX=EAX-ECX=ECX*8-ECX=ECX*7=a*7
                0
        ret
_f1
        ENDP
; a*28
_a$ = 8
_f2
        PR0C
        mov
                 ecx, DWORD PTR _a$[esp-4]
; ECX=a
        lea
                 eax, DWORD PTR [ecx*8]
; EAX=ECX*8
        sub
                eax, ecx
; EAX=EAX-ECX=ECX*8-ECX=ECX*7=a*7
        shl
                 eax, 2
; EAX=EAX<<2=(a*7)*4=a*28
        ret
                 0
_f2
        ENDP
; a*17
_a$ = 8
_f3
        PR0C
                 eax, DWORD PTR _a$[esp-4]
        mov
; EAX=a
        shl
                 eax, 4
; EAX=EAX<<4=EAX*16=a*16
        add
                eax, DWORD PTR _a$[esp-4]
; EAX=EAX+a=a*16+a=a*17
        ret
                 0
_f3
        ENDP
```

### ARM

Keil for ARM mode takes advantage of the second operand's shift modifiers:

Listing 1.199: Optimizing Keil 6/2013 (ARM mode)

```
; a*7
||f1|| PROC
                 r0,r0,r0,LSL #3
        RSB
; R0=R0<<3-R0=R0*8-R0=a*8-a=a*7
        ΒX
                 lr
        ENDP
; a*28
||f2|| PROC
                 r0,r0,r0,LSL #3
        RSB
; R0=R0<<3-R0=R0*8-R0=a*8-a=a*7
        LSL
                 r0,r0,#2
; R0=R0<<2=R0*4=a*7*4=a*28
                 lr
        ΒX
        ENDP
; a*17
||f3|| PROC
                 r0,r0,r0,LSL #4
        ADD
; R0=R0+R0<<4=R0+R0*16=R0*17=a*17
```

But there are no such modifiers in Thumb mode. It also can't optimize f2():

### Listing 1.200: Optimizing Keil 6/2013 (Thumb mode)

```
; a*7
||f1|| PROC
        LSLS
                  r1,r0,#3
; R1=R0<<3=a<<3=a*8
        SUBS
                 r0,r1,r0
; R0=R1-R0=a*8-a=a*7
        ΒX
                  lr
        ENDP
; a*28
||f2|| PROC
        MOVS
                  r1,#0x1c ; 28
; R1=28
        MULS
                  r0,r1,r0
; R0=R1*R0=28*a
        ΒX
                  lr
        ENDP
; a*17
||f3|| PROC
        LSLS
                  r1,r0,#4
; R1=R0<<4=R0*16=a*16
        ADDS
                  r0,r0,r1
; R0=R0+R1=a+a*16=a*17
        ΒX
                  lr
        ENDP
```

#### MIPS

#### Listing 1.201: Optimizing GCC 4.4.5 (IDA)

```
_f1:
                sll
                        $v0, $a0, 3
; $v0 = $a0<<3 = $a0*8
                jr
                        $ra
                subu
                        $v0, $a0 ; branch delay slot
; v0 = v0-sa0 = sa0*8-sa0 = sa0*7
_f2:
                sll
                        $v0, $a0, 5
; $v0 = $a0<<5 = $a0*32
                sll
                        $a0, 2
; $a0 = $a0<<2 = $a0*4
                jr
                        $ra
                subu
                        $v0, $a0 ; branch delay slot
; v0 = a0*32 - a0*4 = a0*28
_f3:
                sll
                        $v0, $a0, 4
; $v0 = $a0<<4 = $a0*16
                jr
                        $ra
                addu
                        $v0, $a0 ; branch delay slot
; v0 = a0*16+a0 = a0*17
```

### 64-bit

#include <stdint.h>
int64\_t f1(int64\_t a)

```
{
            return a*7;
};
int64_t f2(int64_t a)
{
            return a*28;
};
int64_t f3(int64_t a)
{
            return a*17;
};
```

### x64

### Listing 1.202: Optimizing MSVC 2012

```
; a*7
f1:
                 rax, [0+rdi*8]
        lea
; RAX=RDI*8=a*8
                rax, rdi
        sub
; RAX=RAX-RDI=a*8-a=a*7
        ret
; a*28
f2:
        lea
                 rax, [0+rdi*4]
; RAX=RDI*4=a*4
                 rdi, 5
        sal
; RDI=RDI<<5=RDI*32=a*32
                 rdi, rax
        sub
; RDI=RDI-RAX=a*32-a*4=a*28
                rax, rdi
        mov
        ret
; a*17
f3:
        mov
                rax, rdi
        sal
                rax, 4
; RAX=RAX<<4=a*16
        add
                 rax, rdi
; RAX=a*16+a=a*17
        ret
```

### ARM64

GCC 4.9 for ARM64 is also terse, thanks to the shift modifiers:

```
Listing 1.203: Optimizing GCC (Linaro) 4.9 ARM64
```

```
; a*7
f1:
        lsl
                x1, x0, 3
; X1=X0<<3=X0*8=a*8
        sub
                x0, x1, x0
; X0=X1-X0=a*8-a=a*7
        ret
; a*28
f2:
                x1, x0, 5
        lsl
; X1=X0<<5=a*32
                x0, x1, x0, lsl 2
        sub
; X0=X1-X0<<2=a*32-a<<2=a*32-a*4=a*28
        ret
```

### Booth's multiplication algorithm

There was a time when computers were big and that expensive, that some of them lacked hardware support of multiplication operation in CPU, like Data General Nova. And when one need multiplication operation, it can be provided at software level, for example, using Booth's multiplication algorithm. This is a multiplication algorithm which uses only addition operation and shifts.

What modern optimizing compilers do, isn't the same, but the goal (multiplication) and resources (faster operations) are the same.

### 1.24.2 Division

### **Division using shifts**

Example of division by 4:

```
unsigned int f(unsigned int a)
{
    return a/4;
};
```

We get (MSVC 2010):

Listing 1.204: MSVC 2010

| _a\$ = 8 | 3    | ; size = 4                 |
|----------|------|----------------------------|
| _f       | PROC |                            |
| _        | mov  | eax, DWORD PTR _a\$[esp-4] |
|          | shr  | eax, 2                     |
|          | ret  | 0                          |
| f        | ENDP |                            |

The SHR (*SHift Right*) instruction in this example is shifting a number by 2 bits to the right. The two freed bits at left (e.g., two most significant bits) are set to zero. The two least significant bits are dropped. In fact, these two dropped bits are the division operation remainder.

The SHR instruction works just like SHL, but in the other direction.

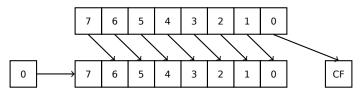

It is easy to understand if you imagine the number 23 in the decimal numeral system. 23 can be easily divided by 10 just by dropping last digit (3—division remainder). 2 is left after the operation as a quotient.

So the remainder is dropped, but that's OK, we work on integer values anyway, these are not a real numbers!

Division by 4 in ARM:

| f PROC |      |          |
|--------|------|----------|
|        | LSR  | r0,r0,#2 |
|        | BX   | lr       |
|        | ENDP |          |

Division by 4 in MIPS:

jr \$ra srl \$v0, \$a0, 2 ; branch delay slot

The SRL instruction is "Shift Right Logical".

## 1.24.3 Exercise

http://challenges.re/59

# 1.25 Floating-point unit

The FPU is a device within the main CPU, specially designed to deal with floating point numbers.

It was called "coprocessor" in the past and it stays somewhat aside of the main CPU.

# 1.25.1 IEEE 754

A number in the IEEE 754 format consists of a *sign*, a *significand* (also called *fraction*) and an *exponent*.

# 1.25.2 x86

It is worth looking into stack machines or learning the basics of the Forth language, before studying the FPU in x86.

It is interesting to know that in the past (before the 80486 CPU) the coprocessor was a separate chip and it was not always pre-installed on the motherboard. It was possible to buy it separately and install it <sup>108</sup>.

Starting with the 80486 DX CPU, the FPU is integrated in the CPU.

The FWAIT instruction reminds us of that fact—it switches the CPU to a waiting state, so it can wait until the FPU has finished with its work.

Another rudiment is the fact that the FPU instruction opcodes start with the so called "escape"-opcodes (D8..DF), i.e., opcodes passed to a separate coprocessor.

The FPU has a stack capable to holding 8 80-bit registers, and each register can hold a number in the IEEE 754 format.

They are ST(0)..ST(7). For brevity, IDA and OllyDbg show ST(0) as ST, which is represented in some textbooks and manuals as "Stack Top".

# 1.25.3 ARM, MIPS, x86/x64 SIMD

In ARM and MIPS the FPU is not a stack, but a set of registers, which can be accessed randomly, like GPR.

The same ideology is used in the SIMD extensions of x86/x64 CPUs.

# 1.25.4 C/C++

The standard C/C++ languages offer at least two floating number types, float (single-precision, 32 bits)  $^{109}$  and double (double-precision, 64 bits).

In [Donald E. Knuth, *The Art of Computer Programming*, Volume 2, 3rd ed., (1997)246] we can find the *single-precision* means that the floating point value can be placed into a single [32-bit] machine word, *double-precision* means it can be stored in two words (64 bits).

GCC also supports the long double type (extended precision, 80 bit), which MSVC doesn't.

The *float* type requires the same number of bits as the *int* type in 32-bit environments, but the number representation is completely different.

<sup>&</sup>lt;sup>108</sup>For example, John Carmack used fixed-point arithmetic values in his Doom video game, stored in 32-bit GPR registers (16 bit for integral part and another 16 bit for fractional part), so Doom could work on 32-bit computers without FPU, i.e., 80386 and 80486 SX.

 $<sup>^{109}</sup>$ the single precision floating point number format is also addressed in the *Handling float data type as a structure* (1.30.6 on page 370) section

### 1.25.5 Simple example

Let's consider this simple example:

```
#include <stdio.h>
double f (double a, double b)
{
            return a/3.14 + b*4.1;
};
int main()
{
            printf ("%f\n", f(1.2, 3.4));
};
```

### x86

#### MSVC

Compile it in MSVC 2010:

Listing 1.207: MSVC 2010: f()

```
CONST
         SEGMENT
 ; 4.1
CONST
         FNDS
CONST
         SEGMENT
 real@40091eb851eb851f DQ 040091eb851eb851fr
                                                ; 3.14
CONST
         ENDS
_TEXT
         SEGMENT
_a$ = 8
                  ; size = 8
b$ = 16
                  ; size = 8
_f PROC
    push
           ebp
   mov
           ebp, esp
           QWORD PTR _a$[ebp]
    fld
; current stack state: ST(0) = _a
           QWORD PTR __real@40091eb851eb851f
    fdiv
; current stack state: ST(0) = result of _a divided by 3.14
    fld
           QWORD PTR _b$[ebp]
; current stack state: ST(0) = _b;
; ST(1) = result of _a divided by 3.14
           QWORD PTR __real@401066666666666666
    fmul
; current stack state:
; ST(0) = result of _b * 4.1;
; ST(1) = result of _a divided by 3.14
    faddp ST(1), ST(0)
; current stack state: ST(0) = result of addition
           ebp
    pop
    ret
           0
   ENDP
f
```

FLD takes 8 bytes from stack and loads the number into the ST(0) register, automatically converting it into the internal 80-bit format (*extended precision*).

FDIV divides the value in ST(0) by the number stored at address \_\_\_\_real@40091eb851eb851f —the value 3.14 is encoded there. The assembly syntax doesn't support floating point numbers, so what we see here is the hexadecimal representation of 3.14 in 64-bit IEEE 754 format.

After the execution of FDIV ST(0) holds the quotient.

By the way, there is also the FDIVP instruction, which divides ST(1) by ST(0), popping both these values from stack and then pushing the result. If you know the Forth language, you can quickly understand that this is a stack machine.

The subsequent FLD instruction pushes the value of b into the stack.

After that, the quotient is placed in ST(1), and ST(0) has the value of b.

The last FADDP instruction adds the two values at top of stack, storing the result in ST(1) and then popping the value of ST(0), thereby leaving the result at the top of the stack, in ST(0).

The function must return its result in the ST(0) register, so there are no any other instructions except the function epilogue after FADDP.

### MSVC + OllyDbg

2 pairs of 32-bit words are marked by red in the stack. Each pair is a double-number in IEEE 754 format and is passed from main().

We see how the first FLD loads a value (1.2) from the stack and puts it into ST(0):

| C CPUL, main thread, modulo simple                                                                                                    |                                                                                                    |
|----------------------------------------------------------------------------------------------------|----------------------------------------------------------------------------------------------------|
| C CPU - main thread, module simple           00FF1001         \$ 55         PUSH EBP           00FF1001         • 88EC         MOV EBP, ESP           00FF1002         • 0C35 D020FF0 FDIV @WORD PTR SS:[ARG.1]           00FF1002         • DC35 D020FF0 FDIV @WORD PTR SS:[ARG.3]           00FF100F         • DC45 10           00FF100F         • DC45 10           00FF101F         • DC45 10           00FF101F         • DC45 10           00FF101F         • DC45 10           00FF101F         • DC45 10           00FF101F         • DC45 10           00FF101F         • DC45 10           00FF101F         • DC45 10           00FF101F         • DC45 10           00FF101F         • DC45 10           00FF101F         • C3           00FF101F         • C3           00FF101F         • C4           00FF101F         • C5           00FF101F         • C4           00FF101F         • C4           00FF101F         • C5           00FF1021         • S55           • S8EC         MOV EBP,ESP           00FF1021         • 88EC           • 00FF1023         • 88EC           • 00FF1023 <th>Registers (FPU)           EAX 00202848<br/>ECX 6E494714 ASCII "H(-"<br/>EDX 0000000<br/>EBX 00000000<br/>ESP 0016F9AC<br/>ESP 0016F9AC<br/>ESP 0016F9AC<br/>ESI 00000001<br/>EDI 00FF3388 simple.00FF3388<br/>EIP 00FF1006 simple.00FF1006<br/>C 0 ES 0028 32bit 0(FFFFFFF)<br/>P 1 CS 0023 32bit 0(FFFFFFF)<br/>A 0 SS 0028 32bit 0(FFFFFFF)<br/>Z 0 DS 0028 32bit 0(FFFFFFFF)<br/>S 0 FS 0053 32bit 0(FFFFFFFF)<br/>S 0 FS 0053 32bit 0(FFFFFFFF)<br/>S 0 FS 0053 32bit 0(FFFFFFFF)<br/>S 0 ES 0028 32bit 0(FFFFFFFF)<br/>S 0 ES 0028 32bit 0(FFFFFFFF)<br/>S 0 ES 0028 32bit 0(FFFFFFFF)<br/>S 0 ES 0028 32bit 0(FFFFFFFF)<br/>S 0 ES 0028 32bit 0(FFFFFFFF)<br/>S 0 ES 0028 32bit 0(FFFFFFFF)<br/>S 0 ES 0028 32bit 0(FFFFFFFF)<br/>S 0 ES 00200000 ERROR_SUCCESS<br/>EFL 00000206 (NO,NB,NE,A,NS,PE,GE,G)</th>                                                                                                    | Registers (FPU)           EAX 00202848<br>ECX 6E494714 ASCII "H(-"<br>EDX 0000000<br>EBX 00000000<br>ESP 0016F9AC<br>ESP 0016F9AC<br>ESP 0016F9AC<br>ESI 00000001<br>EDI 00FF3388 simple.00FF3388<br>EIP 00FF1006 simple.00FF1006<br>C 0 ES 0028 32bit 0(FFFFFFF)<br>P 1 CS 0023 32bit 0(FFFFFFF)<br>A 0 SS 0028 32bit 0(FFFFFFF)<br>Z 0 DS 0028 32bit 0(FFFFFFFF)<br>S 0 FS 0053 32bit 0(FFFFFFFF)<br>S 0 FS 0053 32bit 0(FFFFFFFF)<br>S 0 FS 0053 32bit 0(FFFFFFFF)<br>S 0 ES 0028 32bit 0(FFFFFFFF)<br>S 0 ES 0028 32bit 0(FFFFFFFF)<br>S 0 ES 0028 32bit 0(FFFFFFFF)<br>S 0 ES 0028 32bit 0(FFFFFFFF)<br>S 0 ES 0028 32bit 0(FFFFFFFF)<br>S 0 ES 0028 32bit 0(FFFFFFFF)<br>S 0 ES 0028 32bit 0(FFFFFFFF)<br>S 0 ES 00200000 ERROR_SUCCESS<br>EFL 00000206 (NO,NB,NE,A,NS,PE,GE,G)                                                                                                    |
| 00FF102F       • 83EC 08       SUB ESP,8         00FF1032       • DD05 D820FF01       FLD QWORD PTR DS:[0FF20D8]         00FF1038       • DD1C24       FSTP QWORD PTR SS:[L0CAL.4]         00FF1038       • E8 C0FFFFFF       CALL 00FF1000         00FF1040       • 83C4 08       ADD ESP,8         00FF1046       • 68 0030FF00       PUSH 0FFSET 00FF3000         00FF1046       • 68 0030FF00       PUSH 0FFSET 00FF3000         00FF10440       • 5146000000000000000       PTR DS:[/*MSUCP100 cmint6>]         00FF10440       • 515 00206000000000000000000000000000000000                                                                                                    | FLORT ST0 valid 1.199999999999999999999999999999999999                                                                                                    |
| Address         Hex         dump         ASCII (R           00FF3020         25         66         01         00         00         00         00         00         00         00         00         00         00         00         00         00         00         00         00         00         00         00         00         00         00         00         00         00         00         00         00         00         00         00         00         00         00         00         00         00         00         00         00         00         00         00         00         00         00         00         00         00         00         00         00         00         00         00         00         00         00         00         00         00         00         00         00         00         00         00         00         00         00         00         00         00         00         00         00         00         00         00         00         00         00         00         00         00         00         00         00         00         00         00         00 </th <th>✓ Last cmnd 0023:00FF1003 simple.00FF1003     ✓     ✓     ✓     ✓     ✓     ✓     ✓     ✓     ✓     ✓     ✓     ✓     ✓     ✓     ✓     ✓     ✓     ✓     ✓     ✓     ✓     ✓     ✓     ✓     ✓     ✓     ✓     ✓     ✓     ✓     ✓     ✓     ✓     ✓     ✓     ✓     ✓     ✓     ✓     ✓     ✓     ✓     ✓     ✓     ✓     ✓     ✓     ✓     ✓     ✓     ✓     ✓     ✓     ✓     ✓     ✓     ✓     ✓     ✓     ✓     ✓     ✓     ✓     ✓     ✓     ✓     ✓     ✓     ✓     ✓     ✓     ✓     ✓     ✓     ✓     ✓     ✓     ✓     ✓     ✓     ✓     ✓     ✓     ✓     ✓     ✓     ✓     ✓     ✓     ✓     ✓     ✓     ✓     ✓     ✓     ✓     ✓     ✓     ✓     ✓     ✓     ✓     ✓     ✓     ✓     ✓     ✓     ✓     ✓     ✓     ✓     ✓     ✓     ✓     ✓     ✓     ✓     ✓     ✓     ✓     ✓     ✓     ✓     ✓     ✓     ✓     ✓     ✓     ✓     ✓     ✓     ✓     ✓     ✓     ✓     ✓     ✓     ✓     ✓     ✓     ✓     ✓     ✓     ✓     ✓     ✓     ✓     ✓     ✓     ✓     ✓     ✓     ✓     ✓     ✓     ✓     ✓     ✓     ✓     ✓     ✓     ✓     ✓     ✓     ✓     ✓     ✓     ✓     ✓     ✓     ✓     ✓     ✓     ✓     ✓     ✓     ✓     ✓     ✓     ✓     ✓     ✓     ✓     ✓     ✓     ✓     ✓     ✓     ✓     ✓     ✓     ✓     ✓     ✓     ✓     ✓     ✓     ✓     ✓     ✓     ✓     ✓     ✓     ✓     ✓     ✓     ✓     ✓     ✓     ✓     ✓     ✓     ✓     ✓     ✓     ✓     ✓     ✓     ✓     ✓     ✓     ✓     ✓     ✓     ✓     ✓     ✓     ✓     ✓     ✓     ✓     ✓     ✓     ✓     ✓     ✓     ✓     ✓     ✓     ✓     ✓     ✓     ✓     ✓     ✓     ✓     ✓     ✓     ✓     ✓     ✓     ✓     ✓     ✓     ✓     ✓     ✓     ✓     ✓     ✓     ✓     ✓     ✓     ✓     ✓     ✓     ✓     ✓     ✓     ✓     ✓     ✓     ✓     ✓     ✓     ✓     ✓     ✓     ✓     ✓     ✓     ✓     ✓     ✓     ✓     ✓     ✓     ✓     ✓     ✓     ✓     ✓     ✓     ✓     ✓     ✓     ✓     ✓     ✓     ✓     ✓     ✓     ✓     ✓     ✓     ✓     ✓     ✓     ✓     ✓     ✓     ✓     ✓     ✓     ✓     ✓     ✓     ✓     ✓     ✓     ✓     ✓     ✓     ✓     ✓     ✓     ✓     ✓     ✓     ✓     ✓     ✓     ✓</th> | ✓ Last cmnd 0023:00FF1003 simple.00FF1003     ✓     ✓     ✓     ✓     ✓     ✓     ✓     ✓     ✓     ✓     ✓     ✓     ✓     ✓     ✓     ✓     ✓     ✓     ✓     ✓     ✓     ✓     ✓     ✓     ✓     ✓     ✓     ✓     ✓     ✓     ✓     ✓     ✓     ✓     ✓     ✓     ✓     ✓     ✓     ✓     ✓     ✓     ✓     ✓     ✓     ✓     ✓     ✓     ✓     ✓     ✓     ✓     ✓     ✓     ✓     ✓     ✓     ✓     ✓     ✓     ✓     ✓     ✓     ✓     ✓     ✓     ✓     ✓     ✓     ✓     ✓     ✓     ✓     ✓     ✓     ✓     ✓     ✓     ✓     ✓     ✓     ✓     ✓     ✓     ✓     ✓     ✓     ✓     ✓     ✓     ✓     ✓     ✓     ✓     ✓     ✓     ✓     ✓     ✓     ✓     ✓     ✓     ✓     ✓     ✓     ✓     ✓     ✓     ✓     ✓     ✓     ✓     ✓     ✓     ✓     ✓     ✓     ✓     ✓     ✓     ✓     ✓     ✓     ✓     ✓     ✓     ✓     ✓     ✓     ✓     ✓     ✓     ✓     ✓     ✓     ✓     ✓     ✓     ✓     ✓     ✓     ✓     ✓     ✓     ✓     ✓     ✓     ✓     ✓     ✓     ✓     ✓     ✓     ✓     ✓     ✓     ✓     ✓     ✓     ✓     ✓     ✓     ✓     ✓     ✓     ✓     ✓     ✓     ✓     ✓     ✓     ✓     ✓     ✓     ✓     ✓     ✓     ✓     ✓     ✓     ✓     ✓     ✓     ✓     ✓     ✓     ✓     ✓     ✓     ✓     ✓     ✓     ✓     ✓     ✓     ✓     ✓     ✓     ✓     ✓     ✓     ✓     ✓     ✓     ✓     ✓     ✓     ✓     ✓     ✓     ✓     ✓     ✓     ✓     ✓     ✓     ✓     ✓     ✓     ✓     ✓     ✓     ✓     ✓     ✓     ✓     ✓     ✓     ✓     ✓     ✓     ✓     ✓     ✓     ✓     ✓     ✓     ✓     ✓     ✓     ✓     ✓     ✓     ✓     ✓     ✓     ✓     ✓     ✓     ✓     ✓     ✓     ✓     ✓     ✓     ✓     ✓     ✓     ✓     ✓     ✓     ✓     ✓     ✓     ✓     ✓     ✓     ✓     ✓     ✓     ✓     ✓     ✓     ✓     ✓     ✓     ✓     ✓     ✓     ✓     ✓     ✓     ✓     ✓     ✓     ✓     ✓     ✓     ✓     ✓     ✓     ✓     ✓     ✓     ✓     ✓     ✓     ✓     ✓     ✓     ✓     ✓     ✓     ✓     ✓     ✓     ✓     ✓     ✓     ✓     ✓     ✓     ✓     ✓     ✓     ✓     ✓     ✓     ✓     ✓     ✓     ✓     ✓     ✓     ✓     ✓     ✓     ✓     ✓     ✓     ✓     ✓     ✓ |

Figure 1.63: OllyDbg: the first FLD has been executed

Because of unavoidable conversion errors from 64-bit IEEE 754 floating point to 80-bit (used internally in the FPU), here we see 1.1999..., which is close to 1.2.

EIP now points to the next instruction (FDIV), which loads a double-number (a constant) from memory. For convenience, OllyDbg shows its value: 3.14

### Let's trace further. FDIV has been executed, now ST(0) contains 0.382...(quotient):

| CPU - main thread, module simple                                                                                                    |                         |                                                                                                    |
|----------------------------------------------------------------------------------------------------|-------------------------|----------------------------------------------------------------------------------------------------|
| 00FF1000         \$ 55         PUSH EBP           00FF1003         00F51003         8BEC         MOV EBP,ESP           00FF1003         0D45 08         FLD QWORD PTR SS:[ARG.1]           00FF1006         0C35 0020FF0         FDIV QWORD PTR SS:[ARG.3]           00FF100F         0D45 10         FLD QWORD PTR SS:[ARG.3]           00FF1015         0C00 CS20FF0         FMUL QWORD PTR SS:[0FF20C8]           00FF1015         DEC1         FADDP ST(1),ST           00FF1018         C3         RETN           00FF1019         CC         INT3                                                                                                    | FLOAT<br>FLOAT<br>FLOAT | Registers (FPU)         ▲           EAX 002D2848         ▲           ECX 6E494714         ASCII "H(-"           EDX 0000000         ■           EBX 00060000         ■           EBY 0016F9AC         ■           ESI 00060001         ■           EDI 00FF3388 simple.00FF3388         ■                                                                                                    |
| 00FF1017         SD         POP EBP           00FF1018         C3         RETN           00FF1019         CC         INT3           00FF1018         CC         INT3           00FF1018         CC         INT3           00FF101C         CC         INT3           00FF101C         CC         INT3           00FF101C         CC         INT3           00FF101C         CC         INT3           00FF101C         CC         INT3           00FF1020         \$SE         PUSH EBP           00FF1021         \$SEC         MOV EBP,ESP           00FF1023         \$BEC         MOV EBP,ESP           00FF1024         \$SEC 08         SUB ESP,8           00FF1025         DD05         E020FF07           00FF1026         DD1C24         FSTP QWORD PTR DS:[0FF20E0]           00FF1038         DD1C24         FSTP QWORD PTR DS:[10CAL.2]           00FF1038         E8         C0FFFFFF           00FF1040         \$S2C4 08         ADD ESP, 8           00FF1043         DD1C24         FSTP QWORD PTR SS:[LOCAL.2]           00FF1043         DD1C24         FSTP QWORD PTR SS:[LOCAL.2]           00FF1046         68 2            |                         | EIP 00FF100C simple.00FF100C<br>C 0 ES 002B 32bit 0(FFFFFFFF)<br>P 1 CS 0023 32bit 0(FFFFFFFF)<br>A 0 SS 002B 32bit 0(FFFFFFFF)<br>Z 0 DS 002B 32bit 0(FFFFFFF)<br>S 0 FS 0053 32bit 7EFD0000(FFF)<br>T 0 6S 002B 32bit 0(FFFFFFF)<br>D 0<br>C LastErr 00000000 ERROR_SUCCESS<br>EFL 00000206 (N0.NB.NE.A.NS.PE.GE.G)<br>ST0 valid 0.3821656050955413719<br>ST1 empty 0.0<br>ST3 empty 0.0<br>ST4 empty 0.0<br>ST5 empty 0.0<br>ST5 empty 0.0<br>ST6 empty 0.0<br>ST6 empty 0.0<br>ST7 empty 0.0<br>ST7 empty |
|                                                                                                    | ~                       | FCW 027F Prec NEAR,53 Mask 1 1 1 1 1<br>Last cmnd 0023:00FF1006 simple.00FF1006                                                                                                    |
| Address         Hex dump         ASCII (A           00FF3000         251         66         00         00         00         00         00         00         00         00         00         00         00         00         00         00         00         00         00         00         00         00         00         00         00         00         00         00         00         00         00         00         00         00         00         00         00         00         00         00         00         00         00         00         00         00         00         00         00         00         00         00         00         00         00         00         00         00         00         00         00         00         00         00         00         00         00         00         00         00         00         00         00         00         00         00         00         00         00         00         00         00         00         00         00         00         00         00         00         00         00         00         00         00         00 | Z '5e                   | D016F9RB         0016F9C4            0016F98B         000FF1040         @>           0016F98B         000FF1040         @>           0016F98C         333333333333333333         3338           0016F98C         333333333333333333         3389           0016F98C         40083333333333338         987           0016F98C         400833333333338         987           0016F98C         4008333333338         987           0016F98C         0001F7008            0016F98C         0001F710D         0           0016F900         002044668         hN-           0016F908         3576DR52         Rrv5           0016F908         3576DR52         Rrv5           0016F908         00000000         p#"           0016F924         00000000         p#"           0016F925         00000000         p#"           0016F926         00000000         p#"           0016F926         00000000         p#"           0016F926         0016F98         +           0016F926         0016F98         +           0016F926         0016F98         +           0016F926         0016F98         <                                                                                                    |

Figure 1.64: OllyDbg: FDIV has been executed

Third step: the next FLD has been executed, loading 3.4 into ST(0) (here we see the approximate value 3.39999...):

| C CPU - main thread, module simple                                                                                                    |                |                                                                                                    |
|----------------------------------------------------------------------------------------------------|----------------|----------------------------------------------------------------------------------------------------|
| 00FF1000         \$ 55         PUSH EBP           00FF1001         \$ 88EC         MOV EBP, ESP           00FF1003         DD45 08         FLD QWORD PTR SS:[ARG.1]           00FF1006         DC35 <u>D020FF0</u> FDIV QWORD PTR DS:[0FF20D0]           00FF100C         DD45 10         FLD QWORD PTR SS:[ARG.3]           00FF100C         DD45 10         FLD QWORD PTR SS:[ARG.3]           00FF1015         DC0D C320FF0         FMUL QWORD PTR DS:[0FF20C8]           00FF1015         DEC1         FADDP ST(1),ST                                                                                                    | FLOAT          | Registers (FPU)         ▲           EAX 002D2848         ▲           ECX 6E494714         ASCII "H(-"           EDX 0000000         ■           EBX 00000000         ■           ESP 0016F9AC         ■                                                                                                    |
| 00FF1017         :         SD         POP EBP           00FF1018         :         C3         RETN           00FF1019         CC         INT3           00FF101B         CC         INT3           00FF101B         CC         INT3           00FF101C         CC         INT3           00FF101D         CC         INT3           00FF101D         CC         INT3           00FF101D         CC         INT3           00FF101D         CC         INT3                                                                                                    |                | EBP 0016F9AC<br>ESI 00000001<br>EDI 00FF3388 simple.00FF3388<br>EIP 00FF100F simple.00FF100F<br>C 0 ES 002B 32bit 0(FFFFFFF)<br>P 1 CS 0023 32bit 0(FFFFFFFF)<br>A 0 SS 002B 32bit 0(FFFFFFFF)<br>Z 0 DS 002B 32bit 0(FFFFFFFF)                                                                                                    |
| 00FF1021         • 88EC         MOV EBP,ESP           00FF1023         • 83EC 08         SUB ESP,8           00FF1026         DD05 E020FF0         FLD QWORD PTR DS:[0FF20E0]           00FF102C         DD105 E020FF0         FSTP QWORD PTR SS:[LOCAL.2]           00FF102F         • 83EC 08         SUB ESP,8           00FF102F         • DD105 E020FF0         FSTP QWORD PTR SS:[LOCAL.2]           00FF1032         • DD05 <u>D320FF0</u> FLD QWORD PTR DS:[0FF20D8]                                                                                                    | FLOAT          | S 0 FS 0053 32bit 7EFDD000(FFF)<br>T 0 GS 002B 32bit 0(FFFFFFF)<br>D 0<br>0 0 LastErr 00000000 ERROR_SUCCESS<br>EFL 00000206 (NO,NB,NE,A,NS,PE,GE,G)<br>ST0 valid 3.399999999999999110<br>ST1 valid 0.3821656050955413719                                                                                                    |
| 00FF1038         • DD1C24         FSTP 0WORD PTR SS:[LOCAL.4]           00FF1038         • E8 C0FFFFFF         CALL 00FF1000           00FF1040         • 83C4 08         ADD ESP,8           00FF1043         • DD1C24         FSTP 0WORD PTR SS:[LOCAL.2]           00FF1043         • DD1C24         FSTP 0WORD PTR SS:[LOCAL.2]           00FF1046         • 68 0030FF00         PUSH 0FFSET 00FF3000           00FF1046         • 68 003006000000         FF1E           000FF2028]=4.10000000000000         FF1E         000F5000000000           ST=3.3999999999999999999999110         FT         FT                                                                                                    |                | SIZ EMPTY 0.0<br>ST3 EMPTY 0.0<br>ST4 EMPTY 0.0<br>ST5 EMPTY 0.0<br>ST6 EMPTY 0.0<br>ST7 EMPTY 0.0<br>ST7 EMPTY 0.0<br>3210 ESPU0ZD                                                                                                    |
|                                                                                                    | -              | FCW 027F Prec NEAR,53 Mask 1 1 1 1 1<br>Last cmnd 0023:00FF100C simple.00FF100C                                                                                                    |
| Address         Hex dwmp         ASCII (A           00FF3000         25         66         00         00         00         00         00         00         00         00         00         00         00         00         00         00         00         00         00         00         00         00         00         00         00         00         00         00         00         00         00         00         00         00         00         00         00         00         00         00         00         00         00         00         00         00         00         00         00         00         00         00         00         00         00         00         00         00         00         00         00         00         00         00         00         00         00         00         00         00         00         00         00         00         00         00         00         00         00         00         00         00         00         00         00         00         00         00         00         00         00         00         00         00         00         0 | 2 '5e <b>-</b> | 0016F9RC       000FF1040       ●         0016F9B4       •00FF1040       ●         0016F9B4       •3333333       3333         0016F9B5       3FF33333       3332         0016F9B6       •33333333       3333         0016F9B6       •3333333       3332         0016F9C6       40083333       3332         0016F9C6       40083333       3332         0016F9C6       0006010       ●         0016F9C7       00000001       ●         0016F9D8       •0711CD =4       RETURN from simple         0016F9D0       00204468       hn-         0016F9D0       00204468       hn-         0016F9D0       00204468       hn-         0016F9D0       00204468       hn-         0016F9D0       00204468       hn-         0016F9D0       00204468       hn-         0016F9D0       00204468       hn-         0016F9D0       00204468       hn-         0016F9D0       00204468       hn-         0016F9D0       00204468       hn-         0016F9D2       0000000       p>*         0016F9D2       0000000       p>*         0016F9E4       < |

Figure 1.65: OllyDbg: the second FLD has been executed

At the same time, quotient is pushed into ST(1). Right now, EIP points to the next instruction: FMUL. It loads the constant 4.1 from memory, which OllyDbg shows.

### Next: FMUL has been executed, so now the product is in ST(0):

| CPU - main thread, module simple                                                                                                    |                         |                                                                                                    |
|----------------------------------------------------------------------------------------------------|-------------------------|----------------------------------------------------------------------------------------------------|
| 00FF1000         \$ 55         PUSH EBP,<br>MOV EBP,ESP           00FF1003         DD45 08         FLD QWORD PTR SS:[ARG.1]           00FF1006         DC35 D020FF0         FDIV QWORD PTR SS:[ARG.3]           00FF100F         DC45 10         FLD QWORD PTR SS:[ARG.3]           00FF104F         DC45 10         FLD QWORD PTR SS:[0FF20D0]           00FF104F         DC45 10         FLD QWORD PTR SS:[0FF20C0]           00FF104F         DC45 10         FLD QWORD PTR SS:[0FF20C8]           00FF104F         DC40 C320FF0         FMUL QWORD PTR SS:[0FF20C8]           00FF104F         DC40 C320FF0         FMUL QWORD PTR SS:[0FF20C8]           00FF104F         DC40 C320FF0         FMUL QWORD PTR SS:[0FF20C8]           00FF104F         C3         RETN                                                                                                    | FLOAT<br>FLOAT<br>FLOAT | Registers (FPU)           EAX 002D2848           ECX 6E494714 ASCII "H(-"           EDX 00006000           ESP 0016F9AC           ESP 0016F9AC           ESI 00006001           EDI 000FF3388 simple.00FF3388                                                                                                    |
| 00FF1017         · SD         POP EBP           00FF1018         · C3         RETN           00FF1019         CC         INT3           00FF1019         CC         INT3           00FF1018         CC         INT3           00FF1018         CC         INT3           00FF1010         CC         INT3           00FF1011         CC         INT3           00FF1012         CC         INT3           00FF1012         CC         INT3           00FF1020         * S5         PUSH EBP           00FF1021         * SBEC         MOV EBP,ESP           00FF1021         * SBEC         MOV EBP,ESP           00FF1021         * SBEC         MOV EBP,ESP           00FF1021         * SBEC         MOV EBP,ESP           00FF1022         * SEC         08           00FF1023         * SBEC         MOV EBP,ESP           00FF1024         * DD05         B20EFF0           00FF1032         DD05         B20EFF0           00FF1033         DD1C24         FSTP QWORD PTR DS:[0FF20B3]           00FF1043         DD1C24         FSTP QWORD PTR SS:[LOCAL.2]           00FF1043         DD1C24         FSTP QWORD                                    | FLOAT<br>FLOAT          | EIP 00FF1015 simple.00FF1015<br>C 0 ES 002B 32bit 0(FFFFFFF)<br>P 1 CS 0023 32bit 0(FFFFFFFF)<br>A 0 SS 002B 32bit 0(FFFFFFFF)<br>S 0 DS 002B 32bit 0(FFFFFFF)<br>D 0<br>D 0 C LastErr 00000000 ERROR_SUCCESS<br>EFL 00000206 (N0,NB,NE,A,NS,PE,GE,G)<br>ST0 valid 13.93999999999997730<br>ST1 valid 0.3821656050955413719<br>ST2 empty 0.0<br>ST4 empty 0.0<br>ST5 empty 0.0<br>ST5 empty 0.0<br>ST6 empty 0.0                                                                                                    |
| ST(1)=0.3821656050955413719                                                                                                    | •                       | 3 2 1 0 E S P U O Z D<br>FST 3020 Cond 0 0 0 0 Err 0 0 1 0 0 0 0<br>FCW 027F Prec NEAR,53 Mask 1 1 1 1 1<br>Last cmnd 0023:00FF100F simple.00FF100F ▼                                                                                                    |
| Address         Hex dump         ASCII (A           00FF3000         25         66         00         00         00         00         00         00         00         00         00         00         00         00         00         00         00         00         00         00         00         00         00         00         00         00         00         00         00         00         00         00         00         00         00         00         00         00         00         00         00         00         00         00         00         00         00         00         00         00         00         00         00         00         00         00         00         00         00         00         00         00         00         00         00         00         00         00         00         00         00         00         00         00         00         00         00         00         00         00         00         00         00         00         00         00         00         00         00         00         00         00         00         00         00         0 | Z "5e                   | 0016F9RC       00FF1040       ●         0016F984       00FF1040       ●         0016F984       3333333       333         0016F988       3FF33333       333         0016F984       33333333       3333         0016F984       3333333       3332         0016F984       0016F988       3FF33333       3332         0016F984       0016F984       8       -         0016F984       0016F988       3FF33333       3320         0016F985       000F110D       -       RETURN from simple         0016F904       00202848 H(-       0016F908       35760A52 Rrv5         0016F998       35760A52 Rrv5       0000000       0016F988         0016F988       00000000       0016F984       7EF0E000 p#*         0016F984       7EF0E000 p#*       0016F984       Pointer to next S         0016F984       0016F984       0016F984       Pointer to next S |

Figure 1.66: OllyDbg: the FMUL has been executed

Next: the FADDP has been executed, now the result of the addition is in ST(0), and ST(1) is cleared:

| CPU - main thread, module simple                                                                                                    |       |                                                                                                    |
|----------------------------------------------------------------------------------------------------|-------|----------------------------------------------------------------------------------------------------|
| 00FF1000         \$ 55         PUSH EBP           00FF1001         * 88EC         MOV EBP,ESP           00FF1003         • DD45 08         FLD QWORD PTR SS:[ARG.1]           00FF1066         DC35 0020FF0         FDIV QWORD PTR DS:[0FF20D0]           00FF100C         • DD45 10         FLD QWORD PTR SS:[ARG.3]           00FF100F         DC00 C320FF0         FMUL QWORD PTR DS:[0FF20C8]           00FF1015         • DC40         C320FF0           00FF1017         • SD         POP EBP                                                                                                    | FLOAT | Registers (FPU)         Image: Constraint of the second second secon                                                                                                    |
| BitFilit         SD         POP EBP           00FF1018         - C3         RETN           00FF1018         - C3         RETN           00FF1019         CC         INT3           00FF101B         CC         INT3           00FF101B         CC         INT3           00FF101C         CC         INT3           00FF101E         CC         INT3           00FF101E         CC         INT3           00FF1021         \$S         PUSH EBP           00FF1021         \$SEC         MOV EBP,ESP           00FF1021         \$SEC         MOV EBP,ESP           00FF1021         \$SEC         MOV EBP,ESP           00FF1021         \$SEC         MOV EBP,ESP           00FF1021         \$SEC         BUSH EBP           00FF1022         \$S         PUSH EBP           00FF1021         \$SEC         BUSH ESP,8           00FF1022         \$SUB ESP,8         SUB ESP,8           00FF1032         DD05         D2020FF0           00FF1033         DD1C24         FSTP QWORD PTR DS:[L0CAL.4]           00FF1040         \$S324 08         ADD ESP,8           00FF1043         DD1C24         FSTP QWORD PTR SS:[L0CAL                | FLOAT | SI 00000001<br>EDI 00FF3388 simple.00FF3388<br>EIP 00FF1017 simple.00FF1017<br>C 0 ES 0028 32bit 0(FFFFFFF)<br>A 0 SS 0028 32bit 0(FFFFFFF)<br>C 0 DS 0028 32bit 0(FFFFFFF)<br>C 0 DS 0028 32bit 0(FFFFFFF)<br>C 0 DS 0028 32bit 0(FFFFFFF)<br>C 0 GS 0028 32bit 0(FFFFFFF)<br>C 0 GS 0028 32bit 0(FFFFFFF)<br>C 0 D 0<br>D 0 LastErr 00000000 ERROR_SUCCESS<br>EFL 00000206 (NO,NB,NE,A,NS,PE,GE,G)<br>C 0 Valid 14.322165605095539930<br>C 0 Valid 14.322165605095539930<br>C 0 Valid 14.322165605095539950<br>C 0 Valid 14.322165605095539950<br>C 0 Valid 14.322165605095539950<br>C 0 Valid 14.322165605095539950<br>C 0 Valid 14.3221656050<br>C 0 Valid 14.325650<br>C 0 Valid 14.325650<br>C 0 Valid 14.325650<br>C 0 Vali |
| Top of stack [0016F9AC]=0016F9C4<br>EBP=0016F9AC                                                                                                    |       | ST6 emptý 0.0<br>ST7 empty 13.939999999999997730<br>ST 3A20 Cond 0 0 1 0 E S P U O Z D<br>FST 3A20 Cond 0 0 1 0 Err 0 0 1 0 0 0<br>FCW 027F Prec NEAR,53 Mask 1 1 1 1 1<br>Last cmnd 0023:00FF1015 simple.00FF1015                                                                                                    |
| Address         Hex dump         Asclii (A           00FF3000         25         66         00         00         00         00         00         00         00         00         00         00         00         00         00         00         00         00         00         00         00         00         00         00         00         00         00         00         00         00         00         00         00         00         00         00         00         00         00         00         00         00         00         00         00         00         00         00         00         00         00         00         00         00         00         00         00         00         00         00         00         00         00         00         00         00         00         00         00         00         00         00         00         00         00         00         00         00         00         00         00         00         00         00         00         00         00         00         00         00         00         00         00         00         00 | z *5e | 3816F96C       0016F904          3016F96B       000FF1040       @▶         3016F96B       333333333333333333333333333333333333                                                                                                    |

Figure 1.67: OllyDbg: FADDP has been executed

The result is left in ST(0), because the function returns its value in ST(0).

main() takes this value from the register later.

We also see something unusual: the 13.93...value is now located in ST(7). Why?

As we have read some time before in this book, the FPU registers are a stack: 1.25.2 on page 217. But this is a simplification.

Imagine if it was implemented *in hardware* as it's described, then all 7 register's contents must be moved (or copied) to adjacent registers during pushing and popping, and that's a lot of work.

In reality, the FPU has just 8 registers and a pointer (called T0P) which contains a register number, which is the current "top of stack".

When a value is pushed to the stack, TOP is pointed to the next available register, and then a value is written to that register.

The procedure is reversed if a value is popped, however, the register which has been freed is not cleared (it could possibly be cleared, but this is more work which can degrade performance). So that's what we see here.

It can be said that FADDP saved the sum in the stack, and then popped one element.

But in fact, this instruction saved the sum and then shifted TOP.

More precisely, the registers of the FPU are a circular buffer.

### GCC

GCC 4.4.1 (with -03 option) emits the same code, just slightly different:

```
public f
f
                proc near
arg_0
                = qword ptr 8
arg_8
                = qword ptr 10h
                push
                         ebp
                fld
                        ds:dbl 8048608 ; 3.14
; stack state now: ST(0) = 3.14
                mov
                         ebp, esp
                fdivr
                         [ebp+arg_0]
; stack state now: ST(0) = result of division
                fld
                         ds:dbl_8048610 ; 4.1
; stack state now: ST(0) = 4.1, ST(1) = result of division
                fmul
                         [ebp+arg_8]
; stack state now: ST(0) = result of multiplication, ST(1) = result of division
                pop
                         ebp
                faddp
                        st(1), st
; stack state now: ST(0) = result of addition
                retn
f
                endp
```

The difference is that, first of all, 3.14 is pushed to the stack (into ST(0)), and then the value in arg\_0 is divided by the value in ST(0).

FDIVR stands for *Reverse Divide* —to divide with divisor and dividend swapped with each other. There is no likewise instruction for multiplication since it is a commutative operation, so we just have FMUL without its -R counterpart.

FADDP adds the two values but also pops one value from the stack. After that operation, ST(0) holds the sum.

### ARM: Optimizing Xcode 4.6.3 (LLVM) (ARM mode)

Until ARM got standardized floating point support, several processor manufacturers added their own instructions extensions. Then, VFP (*Vector Floating Point*) was standardized.

One important difference from x86 is that in ARM, there is no stack, you work just with registers.

Listing 1.209: Optimizing Xcode 4.6.3 (LLVM) (ARM mode)

| f                    | VLDR<br>VMOV<br>VMOV<br>VDIV.F64<br>VLDR<br>VMUL.F64<br>VADD.F64<br>VMOV<br>BY | D16, =3.14<br>D17, R0, R1 ; load "a"<br>D18, R2, R3 ; load "b"<br>D16, D17, D16 ; a/3.14<br>D17, =4.1<br>D17, D18, D17 ; b*4.1<br>D16, D17, D16 ; +<br>R0, R1, D16 |
|----------------------|--------------------------------------------------------------------------------|----------------------------------------------------------------------------------------------------|
|                      | BX                                                                             | LR                                                                                                    |
| dbl_2C98<br>dbl_2CA0 | DCFD 3.14<br>DCFD 4.1                                                          | ; DATA XREF: f<br>; DATA XREF: f+10                                                                                                    |

So, we see here new some registers used, with D prefix.

These are 64-bit registers, there are 32 of them, and they can be used both for floating-point numbers (double) but also for SIMD (it is called NEON here in ARM).

There are also 32 32-bit S-registers, intended to be used for single precision floating pointer numbers (float).

It is easy to memorize: D-registers are for double precision numbers, while S-registers—for single precision numbers. More about it: .2.3 on page 1026.

Both constants (3.14 and 4.1) are stored in memory in IEEE 754 format.

VLDR and VMOV, as it can be easily deduced, are analogous to the LDR and MOV instructions, but they work with D-registers.

It has to be noted that these instructions, just like the D-registers, are intended not only for floating point numbers, but can be also used for SIMD (NEON) operations and this will also be shown soon.

The arguments are passed to the function in a common way, via the R-registers, however each number that has double precision has a size of 64 bits, so two R-registers are needed to pass each one.

VMOV D17, R0, R1 at the start, composes two 32-bit values from R0 and R1 into one 64-bit value and saves it to D17.

VMOV R0, R1, D16 is the inverse operation: what has been in D16 is split in two registers, R0 and R1, because a double-precision number that needs 64 bits for storage, is returned in R0 and R1.

VDIV, VMUL and VADD, are instruction for processing floating point numbers that compute quotient, product and sum, respectively.

The code for Thumb-2 is same.

### ARM: Optimizing Keil 6/2013 (Thumb mode)

| f                            |                                                                                                    |                                                                                                    |      |            |        |  |  |  |
|------------------------------|----------------------------------------------------------------------------------------------------|----------------------------------------------------------------------------------------------------|------|------------|--------|--|--|--|
| T                            | PUSH<br>MOVS<br>MOVS<br>MOVS<br>LDR<br>LDR<br>MOVS<br>BL<br>MOVS<br>BL<br>MOVS<br>BL<br>MOVS<br>BL<br>MOVS<br>BL<br>MOVS<br>BL<br>MOVS<br>BL<br>MOVS<br>BL<br>POP | <pre>{R3-R7,LR} R7, R2 R4, R3 R5, R0 R6, R1 R2, =0x666666666 R3, =0x40106666 R0, R7 R1, R4aeabi_dmul R7, R0 R4, R1 R2, =0x51EB851F R3, =0x40091EB8 R0, R5 R1, R6aeabi_ddiv R2, R7 R3, R4aeabi_dadd {R3-R7,PC}</pre> |      |            |        |  |  |  |
| ; 4.1 in IEEE 7<br>dword_364 | 54 form:<br>DCD 0x6                                                                                                    | 6666666                                                                                                    | • DA | fa xref    | • f+Δ  |  |  |  |
| dword_368                    | DCD 0x0<br>DCD 0x4                                                                                                    |                                                                                                    | /    | FA XREF    |        |  |  |  |
| ; 3.14 in IEEE               |                                                                                                    |                                                                                                    | , 54 | .,, ,,,,LI |        |  |  |  |
| dword_36C                    | DCD 0x5                                                                                                    |                                                                                                    | ; DA | ΓΑ XREF    | : f+1A |  |  |  |
| dword_370                    | DCD 0x4                                                                                                    | 0091EB8                                                                                                    | ; DA | fa xref    | : f+1C |  |  |  |

Keil generated code for a processor without FPU or NEON support.

The double-precision floating-point numbers are passed via generic R-registers, and instead of FPU-instructions, service library functions are called

(like \_\_aeabi\_dmul, \_\_aeabi\_ddiv, \_\_aeabi\_dadd) which emulate multiplication, division and addition for floating-point numbers.

Of course, that is slower than FPU-coprocessor, but it's still better than nothing.

By the way, similar FPU-emulating libraries were very popular in the x86 world when coprocessors were rare and expensive, and were installed only on expensive computers.

The FPU-coprocessor emulation is called *soft float* or *armel* (*emulation*) in the ARM world, while using the coprocessor's FPU-instructions is called *hard float* or *armhf*.

### ARM64: Optimizing GCC (Linaro) 4.9

Very compact code:

Listing 1.210: Optimizing GCC (Linaro) 4.9

```
f:
; D0 = a, D1 = b
        ldr
                d2, .LC25
                                 ; 3.14
; D2 = 3.14
               d0, d0, d2
        fdiv
; D0 = D0/D2 = a/3.14
               d2, .LC26
        ldr
                                 ; 4.1
; D2 = 4.1
        fmadd
              d0, d1, d2, d0
; D0 = D1*D2+D0 = b*4.1+a/3.14
        ret
; constants in IEEE 754 format:
.LC25:
                1374389535
        .word
                                 ; 3.14
                1074339512
        .word
.LC26:
                1717986918
                                 ; 4.1
        .word
        .word
                1074816614
```

### ARM64: Non-optimizing GCC (Linaro) 4.9

### Listing 1.211: Non-optimizing GCC (Linaro) 4.9

|      |                    |                                               | E13                  | ung |      |     |    | penneng  | 000  |      |
|------|--------------------|-----------------------------------------------|----------------------|-----|------|-----|----|----------|------|------|
| f:   |                    |                                               |                      |     |      |     |    |          |      |      |
|      | sub                | sp,                                           | sp, #16              |     |      |     |    |          |      |      |
|      | str                |                                               | [sp,8]               | ;   | save | "a" | in | Register | Save | Area |
|      | str                |                                               | [sp]                 |     |      |     |    | Register |      |      |
|      | ldr                | x1,                                           | [sp,8]               |     |      |     |    |          |      |      |
| X1 = | a                  |                                               |                      |     |      |     |    |          |      |      |
|      | ldr                | х0,                                           | .LC25                |     |      |     |    |          |      |      |
| X0 = | 3.14               |                                               |                      |     |      |     |    |          |      |      |
|      | fmov               | d0,                                           |                      |     |      |     |    |          |      |      |
|      | fmov               | d1,                                           | x0                   |     |      |     |    |          |      |      |
| D0 = | a, D1 =            |                                               |                      |     |      |     |    |          |      |      |
|      | fdiv               |                                               | d0, d1               |     |      |     |    |          |      |      |
| D0 = | = D0/D1 =          | a/3.1                                         | L4                   |     |      |     |    |          |      |      |
|      | fmov               | x1,                                           | 40                   |     |      |     |    |          |      |      |
| X1 = | a/3.14             | ×1,                                           | uu                   |     |      |     |    |          |      |      |
| // - | ldr                | x2.                                           | [sp]                 |     |      |     |    |          |      |      |
| X2 = |                    | <u>, , , , , , , , , , , , , , , , , , , </u> | [ 5 ]                |     |      |     |    |          |      |      |
|      | ldr                | х0.                                           | .LC26                |     |      |     |    |          |      |      |
| X0 = | 4.1                |                                               |                      |     |      |     |    |          |      |      |
|      | fmov               | d0,                                           | x2                   |     |      |     |    |          |      |      |
| D0 = | b b                |                                               |                      |     |      |     |    |          |      |      |
|      | fmov               | d1,                                           | x0                   |     |      |     |    |          |      |      |
| D1 = | 4.1                |                                               |                      |     |      |     |    |          |      |      |
|      | fmul               |                                               | d0, d1               |     |      |     |    |          |      |      |
| D0 = | = D0*D1 =          | b*4.1                                         | L                    |     |      |     |    |          |      |      |
|      | c                  | •                                             | 10                   |     |      |     |    |          |      |      |
| VO   | fmov               | x0,                                           | d⊍                   |     |      |     |    |          |      |      |
| X0 = | = D0 = b*4         |                                               | 1                    |     |      |     |    |          |      |      |
| DO   | fmov               | d0,                                           | XI                   |     |      |     |    |          |      |      |
| D0 = | a/3.14             | 41                                            | ×0                   |     |      |     |    |          |      |      |
| D1 - | fmov<br>× X0 = b*4 | d1,<br>1 1                                    | AU                   |     |      |     |    |          |      |      |
| DT - | fadd               |                                               | d0, d1               |     |      |     |    |          |      |      |
| D0 = |                    |                                               | 10, 01<br>14 + b*4.1 |     |      |     |    |          |      |      |
| 20   | PAIDT -            | u/ 011                                        |                      |     |      |     |    |          |      |      |
|      |                    |                                               |                      |     |      |     |    |          |      |      |

|        | fmov<br>fmov<br>add<br>ret | x0, d0 ; \<br>d0, x0 ; /<br>sp, sp, 16 | redundant code |
|--------|----------------------------|----------------------------------------|----------------|
| .LC25: |                            |                                        |                |
|        | .word                      | 1374389535                             | ; 3.14         |
|        | .word                      | 1074339512                             |                |
| .LC26: |                            |                                        |                |
|        | .word                      | 1717986918                             | ; 4.1          |
|        | .word                      | 1074816614                             |                |

Non-optimizing GCC is more verbose.

There is a lot of unnecessary value shuffling, including some clearly redundant code (the last two FMOV instructions). Probably, GCC 4.9 is not yet good in generating ARM64 code.

What is worth noting is that ARM64 has 64-bit registers, and the D-registers are 64-bit ones as well.

So the compiler is free to save values of type *double* in GPRs instead of the local stack. This isn't possible on 32-bit CPUs.

And again, as an exercise, you can try to optimize this function manually, without introducing new instructions like FMADD.

### 1.25.6 Passing floating point numbers via arguments

```
#include <math.h>
#include <stdio.h>
int main ()
{
    printf ("32.01 ^ 1.54 = %lf\n", pow (32.01,1.54));
    return 0;
}
```

### x86

Let's see what we get in (MSVC 2010):

```
Listing 1.212: MSVC 2010
```

```
CONST
         SEGMENT
  real@40400147ae147ae1 DQ 040400147ae147ae1r
                                                   ; 32.01
  real@3ff8a3d70a3d70a4 DQ 03ff8a3d70a3d70a4r
                                                   : 1.54
CONST
         ENDS
_main
         PR0C
    push
           ebp
    mov
           ebp, esp
    sub
           esp, 8
                   ; allocate space for the first variable
                      ___real@3ff8a3d70a3d70a4
    fld
           QWORD PTR
    fstp
           QWORD PTR [esp]
                   ; allocate space for the second variable
    sub
           esp, 8
                      __real@40400147ae147ae1
    fld
           QWORD PTR
           QWORD PTR [esp]
    fstp
    call
           _pow
    add
           esp, 8 ; return back place of one variable.
; in local stack here 8 bytes still reserved for us.
; result now in ST(0)
           QWORD PTR [esp] ; move result from ST(0) to local stack for printf()
    fstp
           OFFSET $SG2651
    push
           _printf
    call
    add
           esp, 12
    xor
           eax, eax
    pop
           ebp
    ret
           0
         ENDP
main
```

FLD and FSTP move variables between the data segment and the FPU stack. pow()<sup>110</sup> takes both values from the stack and returns its result in the ST(0) register. printf() takes 8 bytes from the local stack and interprets them as *double* type variable.

By the way, a pair of MOV instructions could be used here for moving values from the memory into the stack, because the values in memory are stored in IEEE 754 format, and pow() also takes them in this format, so no conversion is necessary. That's how it's done in the next example, for ARM: 1.25.6.

| main  |                                                                                                    |
|-------|----------------------------------------------------------------------------------------------------|
|       |                                                                                                    |
| var_C | $= -\Theta \times C$                                                                                                    |
|       | <pre>PUSH {R7,LR}<br/>MOV R7, SP<br/>SUB SP, SP, #4<br/>VLDR D16, =32.01<br/>VMOV R0, R1, D16<br/>VLDR D16, =1.54<br/>VMOV R2, R3, D16<br/>BLXpow<br/>VMOV D16, R0, R1<br/>MOV R0, 0xFC1 ; "32.01 ^ 1.54 = %lf\n"<br/>ADD R0, PC<br/>VMOV R1, R2, D16<br/>BLXprintf<br/>MOVS R1, 0<br/>STR R0, [SP,#0xC+var_C]<br/>MOV R0, R1<br/>ADD SP, SP, #4<br/>POP {R7,PC}</pre> |
|       | DCFD 32.01 ; DATA XREF: _main+6<br>DCFD 1.54 ; DATA XREF: _main+E                                                                                                    |

### ARM + Non-optimizing Xcode 4.6.3 (LLVM) (Thumb-2 mode)

As it was mentioned before, 64-bit floating pointer numbers are passed in R-registers pairs.

This code is a bit redundant (certainly because optimization is turned off), since it is possible to load values into the R-registers directly without touching the D-registers.

So, as we see, the \_pow function receives its first argument in R0 and R1, and its second one in R2 and R3. The function leaves its result in R0 and R1. The result of \_pow is moved into D16, then in the R1 and R2 pair, from where printf() takes the resulting number.

#### ARM + Non-optimizing Keil 6/2013 (ARM mode)

| <pre>STMFD SP!, {R4-R6,LR}<br/>LDR R2, =0xA3D70A4 ; y<br/>LDR R3, =0x3FF8A3D7<br/>LDR R0, =0xAE147AE1 ; x<br/>LDR R1, =0x40400147<br/>BL pow<br/>MOV R4, R0<br/>MOV R2, R4<br/>MOV R3, R1<br/>ADR R0, a32_011_54Lf ; "32.01 ^ 1.54 = %lf\n"<br/>BL2printf<br/>MOV R0, #0<br/>LDMFD SP!, {R4-R6,PC}<br/>y DCD 0xA3D70A4 ; DATA XREF: _main+4<br/>dword_520 DCD 0x3FF8A3D7 ; DATA XREF: _main+8<br/>x DCD 0xAE147AE1 ; DATA XREF: _main+C<br/>dword_528 DCD 0x40400147 ; DATA XREF: _main+10<br/>a32_011_54Lf DCB "32.01 ^ 1.54 = %lf",0xA,0</pre> | _main        |                                           |
|----------------------------------------------------------------------------------------------------|--------------|-------------------------------------------|
| LDR R3, =0x3FF8A3D7<br>LDR R0, =0xAE147AE1 ; x<br>LDR R1, =0x40400147<br>BL pow<br>MOV R4, R0<br>MOV R2, R4<br>MOV R3, R1<br>ADR R0, a32_011_54Lf ; "32.01 ^ 1.54 = %lf\n"<br>BL2printf<br>MOV R0, #0<br>LDMFD SP!, {R4-R6,PC}                                                                                                    | STMFD        | SP!, {R4-R6,LR}                           |
| LDR R0, =0xAE147AE1 ; x<br>LDR R1, =0x40400147<br>BL pow<br>MOV R4, R0<br>MOV R2, R4<br>MOV R3, R1<br>ADR R0, a32_011_54Lf ; "32.01 ^ 1.54 = %lf\n"<br>BL2printf<br>MOV R0, #0<br>LDMFD SP!, {R4-R6,PC}<br>y DCD 0xA3D70A4 ; DATA XREF: _main+4<br>dword_520 DCD 0xAFF8A3D7 ; DATA XREF: _main+8<br>x DCD 0xAE147AE1 ; DATA XREF: _main+C<br>dword_528 DCD 0x40400147 ; DATA XREF: _main+10                                                                                                    | LDR          | R2, =0xA3D70A4 ; y                        |
| LDR R1, =0x40400147<br>BL pow<br>MOV R4, R0<br>MOV R2, R4<br>MOV R3, R1<br>ADR R0, a32_011_54Lf ; "32.01 ^ 1.54 = %lf\n"<br>BL2printf<br>MOV R0, #0<br>LDMFD SP!, {R4-R6,PC}                                                                                                    | LDR          | R3, =0x3FF8A3D7                           |
| BL       pow         MOV       R4, R0         MOV       R2, R4         MOV       R3, R1         ADR       R0, a32_011_54Lf ; "32.01 ^ 1.54 = %lf\n"         BL       _2printf         MOV       R0, #0         LDMFD       SP!, {R4-R6,PC}         Y       DCD 0xA3D70A4       ; DATA XREF: _main+4         dword_520       DCD 0x3FF8A3D7       ; DATA XREF: _main+8         x       DCD 0xAE147AE1       ; DATA XREF: _main+C         dword_528       DCD 0x40400147       ; DATA XREF: _main+10                                               | LDR          | R0, =0xAE147AE1 ; x                       |
| <pre>MOV R4, R0<br/>MOV R2, R4<br/>MOV R3, R1<br/>ADR R0, a32_011_54Lf ; "32.01 ^ 1.54 = %lf\n"<br/>BL2printf<br/>MOV R0, #0<br/>LDMFD SP!, {R4-R6,PC}<br/>y DCD 0xA3D70A4 ; DATA XREF: _main+4<br/>dword_520 DCD 0x3FF8A3D7 ; DATA XREF: _main+8<br/>x DCD 0xAE147AE1 ; DATA XREF: _main+C<br/>dword_528 DCD 0x40400147 ; DATA XREF: _main+10</pre>                                                                                                    | LDR          | R1, =0×40400147                           |
| <pre>MOV R2, R4<br/>MOV R3, R1<br/>ADR R0, a32_011_54Lf ; "32.01 ^ 1.54 = %lf\n"<br/>BL2printf<br/>MOV R0, #0<br/>LDMFD SP!, {R4-R6,PC}<br/>y DCD 0xA3D70A4 ; DATA XREF: _main+4<br/>dword_520 DCD 0x3FF8A3D7 ; DATA XREF: _main+8<br/>x DCD 0xAE147AE1 ; DATA XREF: _main+C<br/>dword_528 DCD 0x40400147 ; DATA XREF: _main+10</pre>                                                                                                    | BL           | ром                                       |
| <pre>MOV R3, R1<br/>ADR R0, a32_011_54Lf ; "32.01 ^ 1.54 = %lf\n"<br/>BL2printf<br/>MOV R0, #0<br/>LDMFD SP!, {R4-R6,PC}<br/>y DCD 0xA3D70A4 ; DATA XREF: _main+4<br/>dword_520 DCD 0x3FF8A3D7 ; DATA XREF: _main+8<br/>x DCD 0xAE147AE1 ; DATA XREF: _main+C<br/>dword_528 DCD 0x40400147 ; DATA XREF: _main+10</pre>                                                                                                    | MOV          | R4, R0                                    |
| ADR R0, a32_011_54Lf ; "32.01 ^ 1.54 = %lf\n"<br>BL2printf<br>MOV R0, #0<br>LDMFD SP!, {R4-R6,PC}<br>y DCD 0xA3D70A4 ; DATA XREF: _main+4<br>dword_520 DCD 0x3FF8A3D7 ; DATA XREF: _main+8<br>x DCD 0xAE147AE1 ; DATA XREF: _main+C<br>dword_528 DCD 0x40400147 ; DATA XREF: _main+10                                                                                                    | MOV          | R2, R4                                    |
| BL<br>MOV<br>LDMFD2printf<br>MOV<br>R0, #0<br>LDMFD2printf<br>mov<br>SP!, {R4-R6,PC}yDCD 0xA3D70A4; DATA XREF: _main+4dword_520DCD 0x3FF8A3D7; DATA XREF: _main+8xDCD 0xAE147AE1; DATA XREF: _main+Cdword_528DCD 0x40400147; DATA XREF: _main+10                                                                                                    | MOV          | R3, R1                                    |
| MOVR0, #0LDMFDSP!, {R4-R6,PC}yDCD 0xA3D70A4dword_520DCD 0x3FF8A3D7xDCD 0xAE147AE1dword_528DCD 0x40400147jDATA XREF: _main+10                                                                                                    | ADR          | R0, a32_011_54Lf ; "32.01 ^ 1.54 = %lf\n" |
| LDMFD SP!, {R4-R6,PC}<br>y DCD 0xA3D70A4 ; DATA XREF: _main+4<br>dword_520 DCD 0x3FF8A3D7 ; DATA XREF: _main+8<br>x DCD 0xAE147AE1 ; DATA XREF: _main+C<br>dword_528 DCD 0x40400147 ; DATA XREF: _main+10                                                                                                    | BL           | 2printf                                   |
| y DCD 0xA3D70A4 ; DATA XREF: _main+4<br>dword_520 DCD 0x3FF8A3D7 ; DATA XREF: _main+8<br>x DCD 0xAE147AE1 ; DATA XREF: _main+C<br>dword_528 DCD 0x40400147 ; DATA XREF: _main+10                                                                                                    | MOV          | R0, #0                                    |
| dword_520         DCD 0x3FF8A3D7         ; DATA XREF:main+8           x         DCD 0xAE147AE1         ; DATA XREF:main+C           dword_528         DCD 0x40400147         ; DATA XREF:main+10                                                                                                    | LDMFD        | SP!, {R4-R6,PC}                           |
| dword_520         DCD 0x3FF8A3D7         ; DATA XREF:main+8           x         DCD 0xAE147AE1         ; DATA XREF:main+C           dword_528         DCD 0x40400147         ; DATA XREF:main+10                                                                                                    |              |                                           |
| x         DCD 0xAE147AE1         ; DATA XREF: _main+C           dword_528         DCD 0x40400147         ; DATA XREF: _main+10                                                                                                    | У            |                                           |
| dword_528 DCD 0x40400147 ; DATA XREF:main+10                                                                                                    | dword_520    |                                           |
| -                                                                                                    |              |                                           |
| a32_011_54Lf DCB "32.01 ^ 1.54 = %lf",0xA,0                                                                                                    | —            |                                           |
|                                                                                                    | a32_011_54Lf | DCB "32.01 ^ 1.54 = %lf",0xA,0            |

<sup>110</sup>a standard C function, raises a number to the given power (exponentiation)

D-registers are not used here, just R-register pairs.

### ARM64 + Optimizing GCC (Linaro) 4.9

```
Listing 1.213: Optimizing GCC (Linaro) 4.9
```

```
f:
        stp
                 x29, x30, [sp, -16]!
        add
                 x29, sp, 0
                 d1, .LC1 ; load 1.54 into D1
        ldr
        ldr
                 d0, .LC0 ; load 32.01 into D0
        bl
                 pow
; result of pow() in D0
        adrp
                 x0, .LC2
                 x0, x0, :lo12:.LC2
        add
                 printf
        bl
        mov
                w0, 0
        ldp
                x29, x30, [sp], 16
        ret
.LC0:
; 32.01 in IEEE 754 format
        .word
                 -1374389535
        .word
                1077936455
.LC1:
; 1.54 in IEEE 754 format
                171798692
        .word
                1073259479
        .word
.LC2:
        .string "32.01 ^ 1.54 = %lf\n"
```

The constants are loaded into D0 and D1: pow() takes them from there. The result will be in D0 after the execution of pow(). It is to be passed to printf() without any modification and moving, because printf() takes arguments of integral types and pointers from X-registers, and floating point arguments from D-registers.

### 1.25.7 Comparison example

Let's try this:

Despite the simplicity of the function, it will be harder to understand how it works.

### x86

### **Non-optimizing MSVC**

MSVC 2010 generates the following:

Listing 1.214: Non-optimizing MSVC 2010

PUBLIC d max TEXT SEGMENT \_a\$ = 8 ; size = 8 \_b\$ = 16 : size = 8\_d\_max PR0C push ebp ebp, esp mov fld QWORD PTR b\$[ebp] ; current stack state: ST(0) = \_b ; compare \_b (ST(0)) and \_a, and pop register fcomp QWORD PTR \_a\$[ebp] ; stack is empty here fnstsw ax test ah, 5 SHORT \$LN1@d max jp ; we are here only if a>b OWORD PTR \_a\$[ebp] fld imp SHORT \$LN2@d max \$LN1@d max: QWORD PTR b\$[ebp] fld \$LN2@d max: pop ebp ret n FNDP d max

So, FLD loads \_b into ST(0).

FCOMP compares the value in ST(0) with what is in \_a and sets C3/C2/C0 bits in FPU status word register, accordingly. This is a 16-bit register that reflects the current state of the FPU.

After the bits are set, the FCOMP instruction also pops one variable from the stack. This is what distinguishes it from FCOM, which is just compares values, leaving the stack in the same state.

Unfortunately, CPUs before Intel P6<sup>111</sup> don't have any conditional jumps instructions which check the C3/C2/C0 bits. Perhaps, it is a matter of history (recall: FPU was a separate chip in past).

Modern CPU starting at Intel P6 have FC0MI/FC0MIP/FUC0MI/FUC0MIP instructions —which do the same, but modify the ZF/PF/CF CPU flags.

The FNSTSW instruction copies FPU the status word register to AX. C3/C2/C0 bits are placed at positions 14/10/8, they are at the same positions in the AX register and all they are placed in the high part of AX —AH.

- If b > a in our example, then C3/C2/C0 bits are to be set as following: 0, 0, 0.
- If *a* > *b*, then the bits are: 0, 0, 1.
- If *a* = *b*, then the bits are: 1, 0, 0.
- If the result is unordered (in case of error), then the set bits are: 1, 1, 1.

This is how C3/C2/C0 bits are located in the AX register:

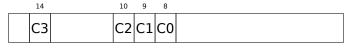

This is how C3/C2/C0 bits are located in the AH register:

| 6  | 2  | 1  | 0  |
|----|----|----|----|
| C3 | C2 | C1 | C0 |

After the execution of test ah,  $5^{112}$ , only C0 and C2 bits (on 0 and 2 position) are considered, all other bits are just ignored.

Now let's talk about the parity flag, another notable historical rudiment.

 $^{111}$  Intel P6 is Pentium Pro, Pentium II, etc.  $^{112}5{=}101\mathrm{b}$ 

This flag is set to 1 if the number of ones in the result of the last calculation is even, and to 0 if it is odd. Let's look into Wikipedia<sup>113</sup>:

One common reason to test the parity flag actually has nothing to do with parity. The FPU has four condition flags (C0 to C3), but they cannot be tested directly, and must instead be first copied to the flags register. When this happens, C0 is placed in the carry flag, C2 in the parity flag and C3 in the zero flag. The C2 flag is set when e.g. incomparable floating point values (NaN or unsupported format) are compared with the FUCOM instructions.

As noted in Wikipedia, the parity flag used sometimes in FPU code, let's see how.

The PF flag is to be set to 1 if both C0 and C2 are set to 0 or both are 1, in which case the subsequent JP (*jump if PF*==1) is triggering. If we recall the values of C3/C2/C0 for various cases, we can see that the conditional jump JP is triggering in two cases: if b > a or a = b (C3 bit is not considered here, since it has been cleared by the test ah, 5 instruction).

It is all simple after that. If the conditional jump has been triggered, FLD loads the value of  $\_b$  in ST(0), and if it hasn't been triggered, the value of  $\_a$  is loaded there.

### And what about checking C2?

The C2 flag is set in case of error (NaN, etc.), but our code doesn't check it.

If the programmer cares about FPU errors, he/she must add additional checks.

<sup>&</sup>lt;sup>113</sup>https://en.wikipedia.org/wiki/Parity\_flag

### First OllyDbg example: a=1.2 and b=3.4

Let's load the example into OllyDbg:

| CPU - main thread, module d_max                                                                                                    |                |                                                                                                    |  |  |  |  |
|----------------------------------------------------------------------------------------------------|----------------|----------------------------------------------------------------------------------------------------|--|--|--|--|
| 00FC1000         \$ 55         PUSH EBP           00FC1001         * 88EC         MOV EBP,ESP           00FC1003         DD45 10         FLD QWORD PTR SS:[ARG.3]           00FC1003         DC5D 08         FCOMP QWORD PTR SS:[ARG.1]           00FC1008         DFE0         FSTSW AX           00FC1008         F6C4 05         TEST AH,05           00FC1016         DD45 08         FLD QWORD PTR SS:[ARG.1]           00FC1016         DD45 08         FLD QWORD PTR SS:[ARG.1]           00FC1016         DD45 08         FLD QWORD PTR SS:[ARG.1]           00FC1015         DD45 10         FLD QWORD PTR SS:[ARG.1]           00FC1015         DD45 10         FLD QWORD PTR SS:[ARG.3]                                                                                                    | FLOAT<br>Taken | Registers (FPU)         ▲           EAX 00192848         ▲           ECX 6E494714         MSUCR100initenv           EDX 0000000         ■           EBX 0000000         ■           ESP 0041FEDC         ■           ESI 00000001         ■           ESI 00000001         ■           ESI 00000001         ■           ESI 00000001         ■           ESI 00000001         ■                                                                                                    |  |  |  |  |
| 00FC1015       > DD45 10       FLD 0W0RD PTR SS:[ARG.3]         00FC1018       > SD       POP EBP         00FC1018       CG       INT3         00FC1018       CC       INT3         00FC1010       CC       INT3         00FC1010       CC       INT3         00FC1011       CC       INT3         00FC1012       CC       INT3         00FC1012       CC       INT3         00FC1012       CC       INT3         00FC1020       \$SE       PUSH EBP         00FC1021       \$BEC       MOV EBP,ESP         00FC1023       \$BEC       MOVED PTR DS:[0FC20E0]         00FC1024       \$BEC       SUB ESP,8         00FC1025       DD1C24       FTP QWORD PTR DS:[0FC20E0]         00FC1026       DD1C24       STP QWORD PTR DS:[0FC20E0]         00FC1027       \$BEC 08       SUB ESP,8         00FC1028       DD1C24       STP QWORD PTR DS:[0FC20E0]         00FC1032       DD05       D20FC00       FTP QWORD PTR SS:[L0CAL.4]         00FC1038       DD1C24       STP QWORD PTR SS:[L0CAL.4]       QEC1040         00FC1048       ES C0FFFFFF       CALL 00FC1000       ADD ESP,8         00FC1049                                                     | FLOAT<br>FLOAT | EIP 00FC1006 d_max.00FC1006<br>C 0 ES 002B 32bit 0(FFFFFFFF)<br>A 0 SS 002B 32bit 0(FFFFFFFF)<br>A 0 SS 002B 32bit 0(FFFFFFFF)<br>Z 0 DS 002B 32bit 0(FFFFFFFF)<br>T 0 GS 002B 32bit 0(FFFFFFFF)<br>D 0<br>LastErr 00000000 ERROR_SUCCESS<br>EFL 00000206 (N0,NB,NE,A,NS,PE,GE,G)<br>S10 valid 3.399999999999999110<br>S11 empty 0.0<br>S12 empty 0.0<br>S13 empty 0.0<br>S15 empty 0.0<br>S15 empty 0.0<br>S16 empty 0.0<br>S17 empty 0.0<br>S17 empty 0.0<br>S18 empty 0.0<br>S18 empty 0.0<br>S19 empty 0.0<br>S10 empty 0.0<br>S10 empty 0.0 |  |  |  |  |
| Address         Hex dump         ASCII (A           00FC3000         25         66         0A         00         00         00         00         00         00         00         00         00         00         00         00         00         00         00         00         00         00         00         00         00         00         00         00         00         00         00         00         00         00         00         00         00         00         00         00         00         00         00         00         00         00         00         00         00         00         00         00         00         00         00         00         00         00         00         00         00         00         00         00         00         00         00         00         00         00         00         00         00         00         00         00         00         00         00         00         00         00         00         00         00         00         00         00         00         00         00         00         00         00         00         00         0 | ŧĔi¶•*<br>hN↓  | 3341FEDC       0041FEF4       114         0041FEE4       3333333       3333         0041FEE4       33333333       3333         0041FEE4       33333333       3333         0041FEE4       33333333       3333         0041FEE4       33333333       3338         0041FEE4       40041573       8         0041FEF6       40041573       8         0041FF64       001468       hN4         0041FF64       00194E68       hN4         0041FF68       85280F3E       >×(1         0041FF10       0000000       0         0041FF11       0000000       p#"         0041FF12       0000000       p#"         0041FF14       7EDE000       p#"         0041FF26       0041FF38       A         0041FF11       0000000       p#"         0041FF20       0041FF38       A         0041FF20       0041FF38       A         0041FF20       0041FF34       Pointer to pest S         0041FF23       0041FF74       A                                                                                                    |  |  |  |  |

Figure 1.68: OllyDbg: first FLD has been executed

Current arguments of the function: a = 1.2 and b = 3.4 (We can see them in the stack: two pairs of 32-bit values). b (3.4) is already loaded in ST(0). Now FCOMP is being executed. OllyDbg shows the second FCOMP argument, which is in stack right now.

### FCOMP has been executed:

| CPU - main thread, module d_max                                                                                                    |                                                                                                    |  |  |  |  |
|----------------------------------------------------------------------------------------------------|----------------------------------------------------------------------------------------------------|--|--|--|--|
| 00FC1000         \$ 55         PUSH EBP           00FC1001         • 88EC         MOV EBP,ESP           00FC1003         • DD45 10         FLD QWORD PTR SS:[ARG.3]           00FC1003         • DC5D 08         FCOMP QWORD PTR SS:[ARG.1]           00FC1004         • DFE0         FSTSW AX                                                                                                    | Registers (FPU)         ▲           EAX 00192848         ■           ECX 6E494714         MSUCR100initenv           EDX 0000000         ■                                                                                        |  |  |  |  |
| 00FC1008 • F6C4 05 TEST AH,05<br>00FC100E • 7A 05 JPE SHORT 00FC1015 Taken<br>00FC1010 • DD45 08 FLD QWORD PTR SS:CARG.11<br>00FC1013 • EB 03 JMP SHORT 00FC1018                                                                                                    | ESP 0041FEDC<br>ESP 0041FEDC<br>ESI 00000001<br>EDI 00FC3388 d_max.00FC3388                                                                                                    |  |  |  |  |
| 00FC1018         > 5D         POP EBP           00FC1019         - C3         RETN           00FC101A         CC         INT3           00FC101B         CC         INT3           00FC101C         CC         INT3           00FC101D         CC         INT3           00FC101D         CC         INT3           00FC101E         CC         INT3           00FC101E         CC         INT3           00FC101F         CC         INT3                                                                                                    | EIP 00FC1009 d_max.00FC1009<br>C 0 ES 002B 32bit 0(FFFFFFF)<br>P 1 CS 0023 32bit 0(FFFFFFF)<br>A 0 SS 002B 32bit 0(FFFFFFF)<br>Z 0 DS 002B 32bit 0(FFFFFFFF)<br>S 0 FS 0053 32bit 7EFDD000(FFF)<br>T 0 GS 002B 32bit 0(FFFFFFFF) |  |  |  |  |
| 00FC1020         F\$         55         PUSH EBP           00FC1021         • 88EC         MOV EBP,ESP         90FC1023         • 83EC 08         SUB ESP,8           00FC1023         • 83EC 08         SUB ESP,8         90FC1023         • 83EC 08         FLOAT           00FC1023         • 83EC 08         SUB ESP,8         90FC1026         • D005 E020FC00 FLD QWORD PTR DS: [0FC20E0]         FLOAT           00FC102C         • D01C24         FSTP QWORD PTR SS: [L0CAL,2]         FLOAT                                                                                                    | D 0<br>O 0 LastErr 00000000 ERROR_SUCCESS<br>EFL 00000206 (NO,NB,NE,A,NS,PE,GE,G)<br>ST0 empty 0.0                                                                                                    |  |  |  |  |
| 00FC102F • 83EC 08 SUB ESP,8<br>00FC1032 • DD05 <u>D820FC0</u> FLD QWORD PTR DS:[0FC20D8] FLOAT<br>00FC1038 • DD1C24 FSTP QWORD PTR SS:[LOCAL.4]<br>00FC1038 • E8 C0FFFFFF CALL 00FC1000<br>00FC1040 • 83C4 08 ADD ESP,8                                                                                                    | ST1 empty 0.0<br>ST2 empty 0.0<br>ST3 empty 0.0<br>ST4 empty 0.0<br>ST5 empty 0.0<br>ST5 empty 0.0                                                                                                    |  |  |  |  |
| ESTE 00000         CC3=0         C2=0         C1=0         C0=0         ESTE 0000         CE=0         ZE=0         DE=0         IE=0           AX=2848                                                                                                    <                                                                                                    | ST7 empty 2 20000000000000000000000000000000000                                                                                                    |  |  |  |  |
| Address Hex dump ASCII (ANSI - ASCII (ANSI - ASCII (ASCII (ANSI - ASCII (ASCII (ASCII | 0041FE00 0041FEF4 I A RETURN from d_max                                                                                                    |  |  |  |  |
| 00FC3010 FF FF FF FF FF FF FF 00 00 00 00 00 00                                                                                                    | 0041FEE4                                                                                                    |  |  |  |  |
| 00FC30E0 00 00 00 00 00 00 00 00 00 00 00 00                                                                                                    | 0041FF18 0000000<br>0041FF20 0000000<br>0041FF20 0041FF08 ■ A<br>0041FF24 432603D8 ‡♥&C<br>0041FF28 0041FF74 t A Pointer to pext S                                                                                               |  |  |  |  |

Figure 1.69: OllyDbg: FCOMP has been executed

We see the state of the FPU's condition flags: all zeros. The popped value is reflected as ST(7), it was written earlier about reason for this: 1.25.5 on page 224.

#### FNSTSW has been executed:

| CPU - main thread, module d_max                                                                                                    |                                                                                                    |
|----------------------------------------------------------------------------------------------------|----------------------------------------------------------------------------------------------------|
| 00FC1010 • DD45 08 FLD QWORD PTR SS:[ARG.1]<br>00FC1013 • EB 03 JMP SHORT 00FC1018<br>00FC1015 > DD45 10 FLD QWORD PTR SS:[ARG.3]                                                                                                    | ▲ Begisters (FPU)<br>EAX 00190000<br>ECA 5E494714<br>MSVCR100initenv<br>EDX 00000000<br>EBX 00000000<br>EBX 00000000<br>EBP 0041FEDC<br>EST 00000001<br>EDI 00FC3388 d_max.00FC3388                                                                                                    |
| 00FC1019         L.         C3         RETN           00FC101A         CC         INT3         00FC101B         CC         INT3           00FC101B         CC         INT3         00FC101C         CC         INT3           00FC101D         CC         INT3         00FC101E         CC         INT3           00FC101F         CC         INT3         00FC1026         \$55         PUSH EBP           00FC1021         * SSEC         MOV EBP.ESP         00FC1023         \$3EC         08 BESP.8           00FC1023         * SSEC         08 BESP.8         00FC1026         FSTP QWORD PTR DS:[0FC20E0]         FL           00FC1026         • DD05         E020FC01         FLD QWORD PTR SS:[L0CAL.2]         90FC102C         93EC                                                                                                    | <pre>EIP 00FC100B d_max.00FC100B C 0 ES 002B 32bit 0(FFFFFFFF) A 0 SS 002B 32bit 0(FFFFFFFF) A 0 SS 002B 32bit 0(FFFFFFFF) C 0 DS 002B 32bit 0(FFFFFFFF) C 0 DS 002B 32bit 0(FFFFFFFF) D 0 0 C LastErr 00000000 ERROR_SUCCESS EFL 00000206 (N0,NB,NE,A,NS,PE,GE,G) FLOAT FLOAT FLOAT FLOAT FLOAT FLOAT FLOAT ST0 empty 0.0 ST4 empty 0.0 ST5 empty 0.0 ST6 empty 0.0 ST6 empty 0.0 ST7 empty 0.0 ST7 empt</pre> |
| Address         Hex dwmp         ASCII (ANSI           00FC3000         25         66         00         00         00         00         00         00         00         00         00         00         00         00         00         00         00         00         00         00         00         00         00         00         00         00         00         00         00         00         00         00         00         00         00         00         00         00         00         00         00         00         00         00         00         00         00         00         00         00         00         00         00         00         00         00         00         00         00         00         00         00         00         00         00         00         00         00         00         00         00         00         00         00         00         00         00         00         00         00         00         00         00         00         00         00         00         00         00         00         00         00         00         00         00         < | 0041FEE0 000FC1040 0MF RETURN from d_max<br>0041FEE4 03333333 3333<br>fil.* 0041FEE8 3FF33333 336?                                                                                                    |

Figure 1.70: OllyDbg: FNSTSW has been executed

We see that the AX register contain zeros: indeed, all condition flags are zero. (OllyDbg disassembles the FNSTSW instruction as FSTSW—they are synonyms).

#### TEST has been executed:

| CPU - main thread, module d_max                                                                                                    |                | ×                                                                                                    |
|----------------------------------------------------------------------------------------------------|----------------|----------------------------------------------------------------------------------------------------|
| 00FC1000         \$ 55         PUSH EBP           00FC1003         • BBEC         MOV EBP, ESP           00FC1003         • DD45 10         FLD QWORD PTR SS:[ARG.3]           00FC1006         • DC5D 08         FCCMP QWORD PTR SS:[ARG.1]           00FC1008         • DFE0         FSTSW AX           00FC1008         • F6C4 05         TEST AH, 05           00FC1010         • DP45 08         FLD QWORD PTR SS:[ARG.1]           00FC1010         • D045 08         FLD QWORD PTR SS:[ARG.1]           00FC1010         • D045 08         FLD QWORD PTR SS:[ARG.1]           00FC1018         • D045 10         FLD QWORD PTR SS:[ARG.3]           00FC1018         • D045 10         FLD QWORD PTR SS:[ARG.3]           00FC1018         • SD         POP EBP                                                                                                    | Taken          | Registers (FPU)            EAX 00190000                                                                                                    |
| 00FC1018       > 5D       POP EBP         00FC1019       - C3       RETN         00FC101A       CC       INT3         00FC101B       CC       INT3         00FC101C       CC       INT3         00FC101D       CC       INT3         00FC101E       CC       INT3         00FC1021       S5       PUSH EBP         00FC1021       * S5C       PUSH EBP         00FC1023       * SSEC 08       SUB ESP.8         00FC1024       * SSEC 08       SUB ESP.8         00FC1025       • DD05 E020FC0       FLD QWORD PTR DS: [00FC20E0]         00FC1026       • DD1C24       FSTP QWORD PTR SS: [L0CCAL.2]         00FC1032       • DD05 D320FC0       FLD QWORD PTR SS: [L0CCAL.4]         00FC1032       • DD1C24       FSTP QWORD PTR SS: [L0CCAL.4]         00FC1038       • DD1C24       FSTP QWORD PTR SS: [L0CCAL.4]         00FC1038       • B3C4 08       ADD ESP.8         00FC1049       • S3C4 08       ESTP QWORD PTR SS: [L0CCAL.4]         00FC1049       • S3C4 08       ESTP QWORD PTR SS: [L0CCAL.4]         00FC1049       • S3C4 08       ESTP QWORD PTR SS: [L0CCAL.4]         00FC1049       • S3C4 08       ESTP QWORD PTR SS: [L0CCAL.4] </th <th>FLOAT<br/>FLOAT</th> <th>C 0 ES 002B 32bit 0(FFFFFFF)<br/>P 1 CS 0023 32bit 0(FFFFFFF)<br/>A 0 SS 002B 32bit 0(FFFFFFF)<br/>Z 1 DS 002B 32bit 0(FFFFFFF)<br/>S 0 FS 0053 32bit 7EFDD000(FFF)<br/>T 0 GS 002B 32bit 0(FFFFFFF)<br/>D 0<br/>0 LastErr 00000000 ERROR_SUCCESS<br/>EFL 00000246 (NO,NB,E,BE,NS,PE,GE,LE)<br/>ST0 empty 0.0<br/>ST1 empty 0.0<br/>ST2 empty 0.0<br/>ST3 empty 0.0<br/>ST3 empty 0.0<br/>ST5 empty 0.0<br/>ST5 empty 0.0<br/>ST6 empty 0.0<br/>ST6 empty 0.0<br/>ST7 empty 0.0<br/>ST7 empty 0.0<br/>ST7 empty 0.0<br/>ST6 empty 0.0<br/>ST7 empty 0.0<br/>ST7 empty 0.0<br/>ST7 empty 0.0<br/>ST7 empty 0.0<br/>ST7 empty 0.0<br/>ST7 empty 0.0<br/>ST7 empty 0.0<br/>ST6 empty 0.0<br/>ST7 empty 0.0<br/>ST7 empty 0.0<br/>ST6 empty 0.0<br/>ST7 empty 0.0<br/>ST7 empty 0.0<br/>ST6 empty 0.0<br/>ST7 empty 0.0<br/>ST7 empty 0.0<br/>ST7 empty 0.0<br/>ST7 empty 0.0<br/>ST6 empty 0.0<br/>ST7 empty 0.0<br/>ST7 empty 0.0<br/>ST7 empty 0.0<br/>ST7 empty 0.0<br/>ST6 empty 0.0<br/>ST7 empty 0.0<br/>ST7 empty 0.0<br/>ST6 empty 0.0<br/>ST7 empty 0.0<br/>ST7 empty 0.0<br/>ST6 empty 0.0<br/>ST7 empty 0.0<br/>ST7 empty 0.0<br/>ST7 empty 0.0<br/>ST6 empty 0.0<br/>ST7 empty 0.0<br/>ST7 empty 0.0<br/>ST7 empty 0.0<br/>ST6 empty 0.0<br/>ST7 empty 0.0<br/>ST7 empty 0.0<br/>ST7 empty 0.0<br/>ST6 empty 0.0<br/>ST7 empty 0.0<br/>ST7 empty 0.0<br/>ST7 empty 0.0<br/>ST6 empty 0.0<br/>ST7 empty 0.0<br/>ST6 empty 0.0<br/>ST7 empty 0.0<br/>ST7 empty 0.0<br/>ST6 empty 0.0<br/>ST7 empty 0.0<br/>ST7 empty 0.0<br/>ST6 empty 0.0<br/>ST7 empty 0.0<br/>ST7 empty 0.0<br/>ST6 empty 0.0<br/>ST7 empty 0.0<br/>ST7 empty 0.0<br/>ST6 empty 0.0<br/>ST7 empty 0.0<br/>ST6 empty 0.0<br/>ST7 empty 0.0<br/>ST7 empty 0.0<br/>ST6 empty 0.0<br/>ST7 empty 0.0<br/>ST6 empty 0.0<br/>ST7 empty 0.0<br/>ST7 empty 0.0<br/>ST7 empty 0.0<br/>ST8 empty 0.0<br/>ST9 empty 0.0<br/>ST9 empty 0.0</th> | FLOAT<br>FLOAT | C 0 ES 002B 32bit 0(FFFFFFF)<br>P 1 CS 0023 32bit 0(FFFFFFF)<br>A 0 SS 002B 32bit 0(FFFFFFF)<br>Z 1 DS 002B 32bit 0(FFFFFFF)<br>S 0 FS 0053 32bit 7EFDD000(FFF)<br>T 0 GS 002B 32bit 0(FFFFFFF)<br>D 0<br>0 LastErr 00000000 ERROR_SUCCESS<br>EFL 00000246 (NO,NB,E,BE,NS,PE,GE,LE)<br>ST0 empty 0.0<br>ST1 empty 0.0<br>ST2 empty 0.0<br>ST3 empty 0.0<br>ST3 empty 0.0<br>ST5 empty 0.0<br>ST5 empty 0.0<br>ST6 empty 0.0<br>ST6 empty 0.0<br>ST7 empty 0.0<br>ST7 empty 0.0<br>ST7 empty 0.0<br>ST6 empty 0.0<br>ST7 empty 0.0<br>ST7 empty 0.0<br>ST7 empty 0.0<br>ST7 empty 0.0<br>ST7 empty 0.0<br>ST7 empty 0.0<br>ST7 empty 0.0<br>ST6 empty 0.0<br>ST7 empty 0.0<br>ST7 empty 0.0<br>ST6 empty 0.0<br>ST7 empty 0.0<br>ST7 empty 0.0<br>ST6 empty 0.0<br>ST7 empty 0.0<br>ST7 empty 0.0<br>ST7 empty 0.0<br>ST7 empty 0.0<br>ST6 empty 0.0<br>ST7 empty 0.0<br>ST7 empty 0.0<br>ST7 empty 0.0<br>ST7 empty 0.0<br>ST6 empty 0.0<br>ST7 empty 0.0<br>ST7 empty 0.0<br>ST6 empty 0.0<br>ST7 empty 0.0<br>ST7 empty 0.0<br>ST6 empty 0.0<br>ST7 empty 0.0<br>ST7 empty 0.0<br>ST7 empty 0.0<br>ST6 empty 0.0<br>ST7 empty 0.0<br>ST7 empty 0.0<br>ST7 empty 0.0<br>ST6 empty 0.0<br>ST7 empty 0.0<br>ST7 empty 0.0<br>ST7 empty 0.0<br>ST6 empty 0.0<br>ST7 empty 0.0<br>ST7 empty 0.0<br>ST7 empty 0.0<br>ST6 empty 0.0<br>ST7 empty 0.0<br>ST6 empty 0.0<br>ST7 empty 0.0<br>ST7 empty 0.0<br>ST6 empty 0.0<br>ST7 empty 0.0<br>ST7 empty 0.0<br>ST6 empty 0.0<br>ST7 empty 0.0<br>ST7 empty 0.0<br>ST6 empty 0.0<br>ST7 empty 0.0<br>ST7 empty 0.0<br>ST6 empty 0.0<br>ST7 empty 0.0<br>ST6 empty 0.0<br>ST7 empty 0.0<br>ST7 empty 0.0<br>ST6 empty 0.0<br>ST7 empty 0.0<br>ST6 empty 0.0<br>ST7 empty 0.0<br>ST7 empty 0.0<br>ST7 empty 0.0<br>ST8 empty 0.0<br>ST9 empty 0.0<br>ST9 empty 0.0 |
| Address         Hex dump         Ascii (f           00FC3000         25         66         0         00         25         66         0         00         00         00         00         00         00         00         00         00         00         00         00         00         00         00         00         00         00         00         00         00         00         00         00         00         00         00         00         00         00         00         00         00         00         00         00         00         00         00         00         00         00         00         00         00         00         00         00         00         00         00         00         00         00         00         00         00         00         00         00         00         00         00         00         00         00         00         00         00         00         00         00         00         00         00         00         00         00         00         00         00         00         00         00         00         00         00         00         00<                                                                                                    | ŧËi∃∙×         | 8041FE00         0041FEF4         1=A         RETURN from d_max           0041FEE4         73333333         3333         0041FEE8         3FF33333         3333           0041FEE8         3FF33333         3333         0041FEE         33333333         3333           0041FEE8         3FF33333         3333         0041FE         3333333         3333           0041FEF4         0041FF58         5F33333         3330         0041FEF4         0041FF33           0041FEF4         0041FF78         0041FF78         8         A         A           0041FE74         00194E68         NN+         0041FF04         00192848         H(+           0041FF04         00192848         H(+         0041FF06         00000000         p#**           0041FF06         00000000         p#**         (1         00000000         0041FF16         00000000         p#**           0041FF16         00000000         p#**         0041FF14         Pointer to next S            0041FF24         432603D8 ₹+%C         Pointer to next S                                                                                                    |

Figure 1.71: OllyDbg: TEST has been executed

The PF flag is set to 1.

Indeed: the number of bits set in 0 is 0 and 0 is an even number. OllyDbg disassembles JP as  $JPE^{114}$ —they are synonyms. And it is about to trigger now.

| C CPU - main thread, module d_max                                                                                                    |                | <u>-0×</u>                                                                                                    |
|----------------------------------------------------------------------------------------------------|----------------|----------------------------------------------------------------------------------------------------|
| 00FC1000         \$ 55         PUSH EBP           00FC1003         00FC1003         0D45 10         FLD QWORD PTR SS:[ARG.3]           00FC1003         0D50 08         FCOMP QWORD PTR SS:[ARG.1]           00FC1008         0FC1009         FSTSW AX           00FC1008         0FC4 05         TEST AH.05           00FC1008         - F6C4 05         JPE SHORT 00FC1015           00FC1010         - TA 05         JPE SHORT 00FC1015           00FC1010         - EB 03         JPM SHORT 00FC1018           00FC1013         - EB 03         JPL SHORT 00FC1018           00FC1018         > DD45 10         FLD QWORD PTR SS:[ARG.3]           00FC1013         - C3         RETN                                                                                                    | Taken          | Registers (FPU)           EAX 00190000           ECX 6E494714 MSUCR100initenv           EDX 00000000           EBX 00000000           ESP 0041FEE0           ESI 00000001           EDI 00FC3388           EIP 00FC1019                                                                                                    |
| ØØFC101A         CC         INT3           ØØFC101B         CC         INT3           ØØFC101C         CC         INT3           ØØFC101E         CC         INT3           ØØFC102E         CC         INT3           ØØFC102E         CC         INT3           ØØFC1021         CC         INT3           ØØFC1023         \$ 55         PUSH EBP           ØØFC1024         SBEC         MOV EBP,ESP           ØØFC1025         • 38EC Ø8         SUB ESP,8           ØØFC1026         • DD05 <u>E020FC0</u> FLD QWORD PTR SS:[L0CAL.2]           ØØFC1026         • DD1C24           • STP QWORD PTR DS:[ØFC20E0]           ØØFC1038         DD1C24           • STP QWORD PTR SS:[L0CAL.4]           ØØFC1038         DD1C24           • E8 CØFFFFFF           • CALL ØØFC1000           ØØFC1049         • 33C4 Ø8           • DD1C24           • STP QWORD PTR SS:[L0CAL.4]           • CALL ØØFC1000           ØØFC1049           • S3C4 Ø8           ØØFC1049           • S3C4 Ø8           • DD1C24           • STP QWORD PTR SS:[L0COL 2]           Top of stack [ØØ41FEE0]=d_max.ØØFC1040                                              | FLOAT<br>FLOAT | C 0 ES 0028 32bit 0(FFFFFFF)<br>P 1 CS 0023 32bit 0(FFFFFFF)<br>A 0 SS 0028 32bit 0(FFFFFFF)<br>2 1 DS 0028 32bit 0(FFFFFFFF)<br>5 0 FS 0053 32bit 7EFD000(FFF)<br>T 0 GS 0028 32bit 0(FFFFFFFF)<br>D 0<br>0 LastErr 00000000 ERROR_SUCCESS<br>EFL 00000246 (N0,NB,E,BE,NS,PE,GE,LE)<br>ST0 valid 3.3999999999999999110<br>ST1 embty 0.0<br>ST1 embty 0.0<br>ST3 empty 0.0<br>ST5 empty 0.0<br>ST6 empty 0.0<br>ST6 empty 0.0<br>ST6 empty 0.0<br>ST6 empty 0.0<br>ST7 empty 0.0<br>ST6 empty 0.0<br>ST7 empty 0.0<br>ST7 empty 0.0<br>ST6 empty 0.0<br>ST7 empty 0.0<br>ST7 empty 0.0<br>ST7 empty 0.0<br>ST6 empty 0.0<br>ST7 empty 0.0<br>ST6 empty 0.0<br>ST7 empty 0.0<br>ST6 empty 0.0<br>ST7 empty 0.0<br>ST6 empty 0.0<br>ST7 empty 0.0<br>ST6 empty 0.0<br>ST7 empty 0.0<br>ST7 empty 0.0<br>ST6 empty 0.0<br>ST7 empty 0.0<br>ST6 empty 0.0<br>ST7 empty 0.0<br>ST7 empty 0.0<br>ST6 empty 0.0<br>ST7 empty 0.0<br>ST7 empty 0.0<br>ST6 empty 0.0<br>ST7 empty 0.0<br>ST6 empty 0.0<br>ST7 empty 0.0<br>ST7 empty 0.0<br>ST8 empty 0.0<br>ST9 empty 0.0<br>ST9 empty |
| Address         Hex dump         Ascrir (A           00FC3000         25         66         00         00         00         00         00         00         00         00         00         00         00         00         00         00         00         00         00         00         00         00         00         00         00         00         00         00         00         00         00         00         00         00         00         00         00         00         00         00         00         00         00         00         00         00         00         00         00         00         00         00         00         00         00         00         00         00         00         00         00         00         00         00         00         00         00         00         00         00         00         00         00         00         00         00         00         00         00         00         00         00         00         00         00         00         00         00         00         00         00         00         00         00         00 | ŧЁ i∃ • ×      | 0041FEE0       00FC1040       0MK       RETURN from d_max         0041FEE4       33333333       3333         0041FEE8       3F3333333333333       3333         0041FEE0       400B333333333333       3330         0041FEF4       0041FF38       8 A         0041FEF7       0041FF38       8 A         0041FE70       00194E68       NH         0041FF00       00194E68       NH         0041FF01       00192848       H(t)         0041FF02       00000000       p#**         0041FF10       00000000       p#**         0041FF14       7ED0000       p#**         0041FF28       0041FF08       A         0041FF28       0041FF08       A         0041FF28       0041FF08       A         0041FF28       0041FF08       A         0041FF28       0041FF08       A         0041FF28       0041FF78       A         0041FF28       0041FF78       A         0041FF28       0041FF78       A         0041FF28       0041FF78       A         0041FF28       0041FF74       A         0041FF28       0041FF74       A         0041FF                                                                                                    |

## JPE triggered, FLD loads the value of b (3.4) in ST(0):

Figure 1.72: OllyDbg: the second FLD has been executed

The function finishes its work.

## Second OllyDbg example: a=5.6 and b=-4

Let's load example into OllyDbg:

| CPU - main thread, module d_max                                                                                                    |                                                                                                    |                                                                                                    |
|----------------------------------------------------------------------------------------------------|----------------------------------------------------------------------------------------------------|----------------------------------------------------------------------------------------------------|
| 00FC1000         \$ 55         PUSH EBP           00FC1001         * 88EC         MOV EBP,ESP           00FC1003         DD45 10         FLD QWORD PTR SS:[ARG.3]           00FC1003         DC5D 08         FCOMP QWORD PTR SS:[ARG.1]           00FC1005         DC5D 08         FCOMP QWORD PTR SS:[ARG.1]           00FC1005         DFE0         FSTSW AX           00FC1006         * F6C4 05         TEST AH,05           00FC1016         * DA5 05         JPE SHORT 00FC1015           00FC1016         * DD45 08         FLD QWORD PTR SS:[ARG.1]           00FC1013         * EB 03         JMP SHORT 00FC1018           00FC1015         DD45 10         JMP SHORT 00FC1018                                                                                                    | FLOAT<br>Taken                                                                                         | egisters (FPU) AX 00000009 CX 6E445617 MSVCR100.6E445617 DX 0022DC58 BX 00000000 SP 0041FEDC BP 0041FEDC SI 0000001 DI 00FC3388 d_max.00FC3388                                                                                                    |
| 00FC1018         > 5D         POP EBP           00FC1018         C3         RETN           00FC1018         CC         INT3           00FC1018         CC         INT3           00FC101C         CC         INT3           00FC101E         CC         INT3           00FC101E         CC         INT3           00FC101E         CC         INT3           00FC1020         \$ 55         PUSH EBP           00FC1021         \$ 88EC         MOV EBP,ESP           00FC1023         \$ 83EC 08         SUB ESP,8           00FC1026         DD05         E020FC0           00FC1027         \$ 83EC 08         SUB ESP,8           00FC1026         DD1C24         FSTP QWORD PTR DS: L00FC20E01           00FC1027         \$ 83EC 08         SUB ESP,8           00FC1026         DD1C24         FSTP QWORD PTR DS: L00FC20E01           00FC1027         \$ 83EC 08         SUB ESP,8           00FC1028         DD05         D20FC01FC1           00FC1028         DD05         DE05           00FC1028         DD05         DE05           00FC1028         DD05         DE05           00FC1028         DD05         D | FLOAT SS                                                                                               | 1 CS 0023 32bit 0(FFFFFFF)<br>0 SS 002B 32bit 0(FFFFFFF)<br>0 DS 002B 32bit 0(FFFFFFF)<br>0 FS 0053 32bit 7EFDD000(FFF)                                                                                                    |
| 00FC103B         •         E8 C0FFFFFF         CALL 00FC1000           00FC1040         •         83C4 08         ADD ESP.8           00FC1040         •         95C1040         •           00FC1040         •         83C4 08         ADD ESP.8           00FC1040         •         95C1040         •           \$tack [0041FEE41=5.600000000000000         85F.8         •           \$tack [0040000000000000000000000000000000000                                                                                                    | FFL L                                                                                                  | T6 empty 0.0<br>T7 empty 0.0<br>ST 3800 Cond 0 0 0 0 Err 0 0 0 0 0 0<br>CW 027F Prec NEAR,53 Mask 1 1 1 1<br>ast cmnd 0023:00FC1003 d_max.00FC1003 ▼                                                                                                    |
| 00FC3000 25 66 0A 00 25 66 0A 00 00 00 00 00 00 00 00 00 00 00 00                                                                                                    | 8 F⊡ 2 F⊡<br>8 ◆É i¶ • *<br>8 H(↓ hN↓<br>9<br>9<br>9<br>9<br>9<br>9<br>9<br>9<br>9<br>9<br>9<br>9<br>9 | 041FEF0       00001FEF4       ●         041FEF0       00001FEF4       ●         041FEF0       000000       ●         041FEF0       0000000       ●         041FEF0       0000000       ●         041FEF0       0010000       ●         041FEF0       0010000       ●         041FEF1       0000000       ●         041FEF3       0000000       ●         041FEF4       00194F63       NH         041FF08       00192848       H(↓         041FF00       00192848       H(↓         041FF00       0000000       p#*         041FF10       0000000       p#*         041FF18       0000000       p#*         041FF18       00000000       p#*         041FF18       00000000       p#*         041FF14       7EFDE0000       p#*         041FF14       00000000       p#*         041FF20       0041FF08       A         041FF20       0041FF08       A         041FF20       0041FF08       A         041FF20       0041FF08       A         041FF28       0041FF74       A         041FF28 |

Figure 1.73: OllyDbg: first FLD executed

Current function arguments: a = 5.6 and b = -4. b (-4) is already loaded in ST(0). FCOMP about to execute now. OllyDbg shows the second FCOMP argument, which is in stack right now.

#### FCOMP executed:

| C CPU - main thread, module d_max                                                                                                    |        |                                                                                                    |
|----------------------------------------------------------------------------------------------------|--------|----------------------------------------------------------------------------------------------------|
| 00FC1000         \$ 55         PUSH EBP           00FC1001         • 88EC         MOV EBP, ESP           00FC1003         • DD45 10         FLD QWORD PTR SS:[ARG.3]           00FC1006         DC5D 08         FCOMP QWORD PTR SS:[ARG.1]           00FC1003         • DFE0         _ FSTSW QX                                                                                                    |        | Registers (FPU)<br>EAX 00000009<br>ECX 6E445617 MSVCR100.6E445617<br>EDX 0022DC58<br>EBX 00000000                                                                                                    |
| 00FC100B         •         F6C4         05         TEST         AH,05           00FC100E         •         7A         05         JPE         SHORT         00FC1015           00FC1010         •         DD45         08         FLD         QuORD         PTR         SS:[ARG.1]           00FC1013         •         EB         03         JMP         SHORT         00FC1018           00FC1015         >         DD45         10         FLD         QuORD         PTR         SS:[ARG.3]           00FC1013         >         SD         POP         EBP         FDD         POP         EBP                                                                                                    | Taken  | ESP 0041FEDC<br>EBP 0041FEDC<br>ESI 00000001<br>EDI 00FC3388 d_max.00FC3388<br>EIP 00FC1009 d_max.00FC1009                                                                                                    |
| 00FC1015         > 5D         POP EEP           00FC1018         > 5D         POP EEP           00FC1019         - C3         RETN           00FC1019         - C3         RETN           00FC1019         - C3         RETN           00FC1018         CC         INT3           00FC101B         CC         INT3           00FC101C         CC         INT3           00FC101E         CC         INT3           00FC101E         CC         INT3           00FC101F         CC         INT3           00FC101F         CC         INT3           00FC1020         \$ 55         PUSH EBP           00FC1021         • 38EC         MOV EBP,ESP           00FC1021         • 38EC         MOV EBP,ESP                                                                                                    |        | C 0 ES 002B 32bit 0(FFFFFFF)<br>P 1 CS 0023 32bit 0(FFFFFFFF)<br>A 0 SS 002B 32bit 0(FFFFFFFF)<br>Z 0 DS 002B 32bit 0(FFFFFFFF)<br>S 0 FS 0053 32bit 7EFDD000(FFF)<br>T 0 GS 002B 32bit 0(FFFFFFFF)                                                                                        |
| 00FC1026 DD05 E020FC0 FLD QWORD PTR DS:[0FC20E0]                                                                                                    | FLOAT  | D 0<br>0 0 LastErr 00000000 ERROR_SUCCESS<br>EFL 00000206 (NO,NB,NE,A,NS,PE,GE,G)<br>ST0 empty 0.0                                                                                                    |
| 00FC102C         0D1C24         FSTP 0WORD PTR SS:[L0CAL.2]           00FC102F         83EC 08         SUB ESP.8           00FC1032         DD05 DS20FC0 FLD QWORD PTR DS:[0FC20D8]           00FC1038         DD1C24           FSTP 0WORD PTR SS:[L0CAL.4]           00FC1038         E8 C0FFFFFF           00FC1040         83C4 08           00FC1042         DD1C24           FSTP 0WORD PTR SS:[L0CAL.4]           00FC1040           B3EC4 08           ADD ESP.8                                                                                                    | FLOAT  | ST1 empty 0.0<br>ST2 empty 0.0<br>ST3 empty 0.0<br>ST4 empty 0.0<br>ST5 empty 0.0<br>ST5 empty 0.0                                                                                                    |
| ESTE 0100 (C3=0 C2=0 C1=0 C0=1 ES=0 SF=0 PE=0 UE=0 0E=0 ZE=0 DE=0<br>AX=0009                                                                                                    | IE=0)  | ST7 empty -1 000000000000000000<br>FST 0100 Cond 0 0 0 1 Err 0 0 0 0 0 0<br>FCW 027F Frechenk, SS Mask 1 1 1 1 1<br>Last omnd 0023:00FC1006 d_max.00FC1006                                                                                                    |
| Address         Hex         dump         Ascli (F           00FC3000         25         66         0A         00         00         00         00         00         00         00         00         00         00         00         00         00         00         00         00         00         00         00         00         00         00         00         00         00         00         00         00         00         00         00         00         00         00         00         00         00         00         00         00         00         00         00         00         00         00         00         00         00         00         00         00         00         00         00         00         00         00         00         00         00         00         00         00         00         00         00         00         00         00         00         00         00         00         00         00         00         00         00         00         00         00         00         00         00         00         00         00         00         00         00         00 </th <th>ŧËif•×</th> <th>0041FEDC         0041FEF4         T=A           0041FEE0         000FC106E         n MF           0041FEE4         F66666666         ffff           0041FEE8         40166666         ffff           0041FEE8         40166666         fff           0041FEE8         40166666         fff</th> | ŧËif•× | 0041FEDC         0041FEF4         T=A           0041FEE0         000FC106E         n MF           0041FEE4         F66666666         ffff           0041FEE8         40166666         ffff           0041FEE8         40166666         fff           0041FEE8         40166666         fff |
| CONCUSSION         CONCUSSION         CONCUSISION         CONCUSISION         CONCU                                                    | 11114  | 0041FEF0 C0100000 ►<br>0041FEF4 0041FF38 8 A<br>0041FEF8 <b>4</b> 00FC11FD <b>¥4/</b><br>0041FF00 00194E68 hN+<br>0041FF00 00194E68 hN+<br>0041FF04 00192848 H(↓<br>0041FF08 B5280F3E <b>&gt;×</b> (1)                                                                                     |
| CONFCIENCE         CONFCIENCE         CONFCIE                                                    | -      | 0041FF0C 00000000<br>0041FF10 00000000<br>0041FF14 7EFDE000 p≇"<br>0041FF18 00000000<br>0041FF20 0041FF08 ■ A<br>0041FF24 43260308 †♥&C<br>0041FF24 0041FF74 L A Pointer to pest S                                                                                                    |

Figure 1.74: OllyDbg: FC0MP executed

We see the state of the FPU's condition flags: all zeros except C0.

#### FNSTSW executed:

| CPU - main thread, module d_max                                                                                                    |                                                                                                    |
|----------------------------------------------------------------------------------------------------|----------------------------------------------------------------------------------------------------|
| 00FC1010 · DD45 08 FLD QWORD PTR SS:[ARG.1]<br>00FC1013 · EB 03 JMP SHORT 00FC1018                                                                                                    | Registers (FPU)         A           EAX 0000100         EAX 0020100           EAX 0022DC58         EBX 0022DC58           EBX 0000000         EBX 0000000           EBP 0041FEDC         EBP 0041FEDC           ESI 0000001         EDI 000FC3388                                                                                                    |
| 00FC102C · DD1C24 FSTP QWORD PTR SS:[LOCAL.2]<br>00FC102F · 83EC 08 SUB ESP,8                                                                                                    | ELP 00FC100B d_max.00FC100B         C 0 ES 002B 32bit 0(FFFFFFF)         P 1 CS 002B 32bit 0(FFFFFFF)         A 0 SS 002B 32bit 0(FFFFFFF)         A 0 SS 002B 32bit 0(FFFFFFF)         C 0 ES 002B 32bit 0(FFFFFFF)         C 0 S 002B 32bit 0(FFFFFFFF)         C 0 C 100000000 ERROR_SUCCESS         EFL 00000206 (N0,NB,NE,A,NS,PE,GE,G)         ST0 empty 0.0         ST2 empty 0.0         ST3 empty 0.0         ST4 empty 0.0         ST6 empty 0.0         ST7 empty 0.0         ST7 empty 0.0         ST6 empty 0.0         ST7 empty 0.0         ST7 empty 0.0         ST6 empty 0.0         ST7 empty 0.0         ST6 empty 0.0         ST7 empty 0.0         ST6 empty 0.0         ST7 empty 0.0         ST6 empty 0.0         ST7 empty 0.0         ST6 empty 0.0         ST7 empty 0.0         ST6 empty 0.0         ST7 empty 0.0         ST7 empty 0.0         ST7 empty 0.0         ST6 empty 0.0         ST7 empty 0.0         ST6 empty 0.0         ST7 empty 0.0         ST7 empty 0.0         ST8         ST0 100 C |
| Address         Hex dump         ASCII (AN           00FC3000         25         66         00         00         00         00         00         00         00         00         00         00         00         00         00         00         00         00         00         00         00         00         00         00         00         00         00         00         00         00         00         00         00         00         00         00         00         00         00         00         00         00         00         00         00         00         00         00         00         00         00         00         00         00         00         00         00         00         00         00         00         00         00         00         00         00         00         00         00         00         00         00         00         00         00         00         00         00         00         00         00         00         00         00         00         00         00         00         00         00         00         00         00         00         00 <td< th=""><th>0041FEE0 ⊌00FC106E nMF RETURN from d_max<br/>0041FEE4 6666666 ffff<br/>∲£i∃·* 0041FEE8 40166666 fff=0</th></td<> | 0041FEE0 ⊌00FC106E nMF RETURN from d_max<br>0041FEE4 6666666 ffff<br>∲£i∃·* 0041FEE8 40166666 fff=0                                                                                                    |

Figure 1.75: OllyDbg: FNSTSW executed

We see that the AX register contains  $0 \times 100$ : the C0 flag is at the 8th bit.

#### TEST executed:

| C CPU - main thread, module d_max                                                                                                    |                                                                                                    |
|----------------------------------------------------------------------------------------------------|----------------------------------------------------------------------------------------------------|
| 00FC1010 · DD45 08 FLD QWORD PTR SS:[ARG.1]<br>00FC1013 · EB 03 JMP SHORT 00FC1018<br>00FC1015 > DD45 10 FLD QWORD PTR SS:[ARG.3]                                                                                                    | ▲ Registers (FPU)<br>EAX 00000100<br>ECX 6E445617 MSVCR100.6E445617<br>EDX 0000000<br>ESP 0041FEDC<br>ESP 0041FEDC<br>ESP 0040001<br>EDI 00FC3388 d_max.00FC3388<br>EIP 00FC100E d_max.00FC100E                                                                                                    |
| 00FC102C · DD1C24 FSTP QWORD PTR SS:[LOCAL.2]<br>00FC102F · 83EC 08 SUB ESP.8                                                                                                    | FLOAT       FLOAT         FLOAT       FLOAT         FLOAT       ST4 empty 0.0         ST4 empty 0.0         ST4 empty 0.0         ST4 empty 0.0         ST4 empty 0.0         ST4 empty 0.0         ST4 empty 0.0         ST4 empty 0.0         ST4 empty 0.0         ST7 empty 0.0         ST7 empty 0.0         ST0 empty 0.0         ST0 empty 0.0 <td< th=""></td<> |
| Address         Hex         dump         Ascil         (ARS)           00FC3000         25         66         04         00         00         00         00         00         00         00         00         00         00         00         00         00         00         00         00         00         00         00         00         00         00         00         00         00         00         00         00         00         00         00         00         00         00         00         00         00         00         00         00         00         00         00         00         00         00         00         00         00         00         00         00         00         00         00         00         00         00         00         00         00         00         00         00         00         00         00         00         00         00         00         00         00         00         00         00         00         00         00         00         00         00         00         00         00         00         00         00         00         00         00< | ● 0041FEE0 \00FC106E n MK RETURN from d_max<br>0041FEE4 66666666 ffff<br>\$Ei] ** 0041FEE8 40166666 fff                                                                                                    |

Figure 1.76: OllyDbg: TEST executed

The PF flag is cleared. Indeed:

the count of bits set in  $0 \times 100$  is 1 and 1 is an odd number. JPE is being skipped now.

#### JPE hasn't been triggered, so FLD loads the value of a (5.6) in ST(0):

| CPU - main thread, module d_max                                                                                                    |                                                                                                    |
|----------------------------------------------------------------------------------------------------|----------------------------------------------------------------------------------------------------|
| 00FC1010 • DD45 08 FLD QWORD PTR SS:[ARG.1]                                                                                                    | Registers (FPU)           EAX 0000100           ECX 6E445617           MSUCR100.6E445617           EDX 00020058           EBX 0000000           ESP 0041FEDC           ESP 0041FEDC           ESP 0041FEDC           ESP 0041FEDC           ESP 00400000                                                                                                    |
| 00FC1015         > DD45 10         FLD QWORD PTR SS:[ARG.3]           00FC1018         > SD         POP EBP           00FC1019         C3         RETN           00FC1018         CC         INT3           00FC1018         CC         INT3           00FC1010         CC         INT3           00FC1011         CC         INT3           00FC1012         CC         INT3           00FC1014         CC         INT3           00FC1015         CC         INT3           00FC1016         CC         INT3           00FC1017         CC         INT3           00FC1026         S55         PUSH EBP           00FC1027         * SBEC         MOV EBP,ESP           00FC1023         * SBEC 08         SUB ESP,8           00FC1024         DD05 E020FC00         FLD QWORD PTR DS:[0FC20E0]           00FC1025         * DD1C24         FSTP QWORD PTR SS:[LOCAL.2]           00FC1027         * SBEC 08         SUB ESP,8                                                                                                    | EDI 00FC3388 d_max.00FC3388<br>EIP 00FC1013 d_max.00FC1013<br>C 0 ES 002B 32bit 0(FFFFFFFF)<br>P 0 CS 0023 32bit 0(FFFFFFFF)<br>P 0 CS 0028 32bit 0(FFFFFFFF)<br>C 0 DS 002B 32bit 0(FFFFFFFF)<br>S 0 FS 005S 32bit 72FFD000(FFF)<br>T 0 GS 002B 32bit 0(FFFFFFFF)<br>D 0<br>0 0 LastErr 00000000 ERROR_SUCCESS<br>EFL 00000202 (N0.NB.NE,A.NS,PO.GE,G)<br>ST0 valid 5.59999999999999999994440<br>ST12 empty 0.0<br>ST3 empty 0.0<br>ST4 empty 0.0<br>ST4 empty 0.0<br>ST4 empty 0.0<br>ST4 empty 0.0<br>ST5 empty 0.0<br>ST7 empty 0.0<br>ST7 empty 0.0<br>ST |
| Address         Hex dump         ASCII (ANS)           00FC3000         25         66         00         00         00         00         00         00         00         00         00         00         00         00         00         00         00         00         00         00         00         00         00         00         00         00         00         00         00         00         00         00         00         00         00         00         00         00         00         00         00         00         00         00         00         00         00         00         00         00         00         00         00         00         00         00         00         00         00         00         00         00         00         00         00         00         00         00         00         00         00         00         00         00         00         00         00         00         00         00         00         00         00         00         00         00         00         00         00         00         00         00         00         00         00         < | 1SI -         0041FEC         0041FEF4         I=A           0041FEE0         00FC106E         n Mf           0041FEE4         -66666666         ffff           0041FEE5         0041FE66         401666666           #fig.*         0041FE66         40166666                                                                                                    |

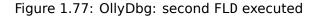

The function finishes its work.

#### **Optimizing MSVC 2010**

```
_a$ = 8
                       ; size = 8
_b$ = 16
                        ; size = 8
_d_max
          PROC
           QWORD PTR _b$[esp-4]
QWORD PTR _a$[esp-4]
    fld
    fld
; current stack state: ST(0) = _a, ST(1) = _b
            ST(1) ; compare _a and ST(1) = (_b)
    fcom
    fnstsw ax
    test
            ah, 65 ; 00000041H
    jne
            SHORT $LN5@d_max
; copy ST(0) to ST(1) and pop register,
; leave (_a) on top
    fstp
            ST(1)
; current stack state: ST(0) = _a
    ret
          0
$LN5@d_max:
; copy ST(0) to ST(0) and pop register,
; leave (_b) on top
```

```
fstp ST(0)
; current stack state: ST(0) = _b
  ret 0
_d_max ENDP
```

FCOM differs from FCOMP in the sense that it just compares the values and doesn't change the FPU stack. Unlike the previous example, here the operands are in reverse order, which is why the result of the comparison in C3/C2/C0 is different:

- If a > b in our example, then C3/C2/C0 bits are to be set as: 0, 0, 0.
- If *b* > *a*, then the bits are: 0, 0, 1.
- If *a* = *b*, then the bits are: 1, 0, 0.

The test ah, 65 instruction leaves just two bits —C3 and C0. Both will be zero if a > b: in that case the JNE jump will not be triggered. Then FSTP ST(1) follows —this instruction copies the value from ST(0) to the operand and pops one value from the FPU stack. In other words, the instruction copies ST(0) (where the value of \_a is now) into ST(1). After that, two copies of \_a are at the top of the stack. Then, one value is popped. After that, ST(0) contains \_a and the function is finishes.

The conditional jump JNE is triggering in two cases: if b > a or a = b. ST(0) is copied into ST(0), it is just like an idle (NOP) operation, then one value is popped from the stack and the top of the stack (ST(0)) is contain what has been in ST(1) before (that is \_b). Then the function finishes. The reason this instruction is used here probably is because the FPU has no other instruction to pop a value from the stack and discard it.

## First OllyDbg example: a=1.2 and b=3.4

### Both FLD are executed:

| CPU - main thread, modu                                                                                                    | ıle d_max                                                                     |            |                                                                    |
|----------------------------------------------------------------------------------------------------|-------------------------------------------------------------------------------|------------|--------------------------------------------------------------------|
| 00A91000 5 DD4424 0C<br>00A91004 0 DD4424 04                                                                                                    | FLD QWORD PTR SS:[ARG.3]                                                      |            | Registers (FPU)                                                    |
| 30991004 · DD4424 04                                                                                                    | FLD QWORD PTR SS:[ARG.1]<br>FCOM ST(1)                                        | FLOAT      | EAX 00582848                                                       |
| 00A9100A • DFE0                                                                                                    | FSTSW AX                                                                      |            | ECX 6E494714 ASCII "H(X"<br>EDX 00000000                           |
| 00A9100C · F6C4 41<br>00A9100F · 75 03                                                                                                    | TEST AH,41<br>JNZ SHORT 00A91014                                              | Taken      | EBX 0000000<br>ESP 0021FC60                                        |
| 00A91011 • DDD9                                                                                                    | FSTP ST(1)<br>RETN                                                            |            | EBP 0021FCB8                                                       |
| 00A91013 · C3<br>00A91014 > DDD8                                                                                                    | FSTP ST                                                                       |            | ESI 00000001<br>EDI 00A93388 d max.00A93388                        |
| 00A91016 L. C3<br>00A91017 CC<br>00A91018 CC<br>00A91019 CC<br>00A9101A CC<br>00A9101B CC<br>00A9101C CC<br>00A9101C CC<br>00A9101D CC<br>00A9101D CC<br>00A9101F CC | RETN<br>INTS                                                                  |            | EIP 00A91008 d_max.00A91008                                        |
| 00A91018 CC                                                                                                    | INTS                                                                          |            | C 0 ES 002B 32bit 0(FFFFFFF)                                       |
| 00A91019 CC<br>00A9101A CC                                                                                                    | INT3<br>INT3                                                                  |            | P 0 CS 0023 32bit 0(FFFFFFFF)                                      |
| 000001018 CC                                                                                                    | INTS                                                                          |            | A 0 SS 002B 32bit 0(FFFFFFF)<br>Z 0 DS 002B 32bit 0(FFFFFFF)       |
| 00A9101C CC<br>00A9101D CC                                                                                                    | INT3<br>INT3                                                                  |            | S 0 FS 0053 32bit 7EFDD000(FFF)                                    |
| 00A9101E CC                                                                                                    | ÎNTS                                                                          |            | T 0 GS 002B 32bit 0(FFFFFFF)<br>D 0                                |
| 00A9101F CC<br>00A91020 r\$ DD05 E020A90                                                                                                    | INT3<br>FLD QWORD PTR DS:[0A920E0]                                            | FLOAT      | 0 0 LastErr 00000000 ERROR_SUCCESS                                 |
| 00A91026 • 56                                                                                                    | PUSH ESI                                                                      |            | EFL 00000202 (NO,NB,NE,A,NS,PO,GE,G)                               |
| 00A91027 · 83EC 10<br>00A9102A · DD5C24 08                                                                                                    | SUB ESP,10<br>FSTP QWORD PTR SS:[LOCAL.2]<br>FLD QWORD PTR DS:[0A920D8]       |            | ST0 valid 1.1999999999999999560<br>ST1 valid 3.3999999999999999110 |
| 00A9102E · DD05 <u>D820A90</u><br>00A91034 · DD1C24                                                                                                    | FLD QWORD PTR DS:[0A920D8]<br>FSTP QWORD PTR SS:[LOCAL.4]                     | FLOAT      | SIZ empty W.W                                                      |
| 00091037 • F8 C4FFFFFF                                                                                                    | COLL 00091000                                                                 |            | ST3 empty 0.0<br>ST4 empty 0.0                                     |
| 00A9103C • 8B35 <u>A020A90</u><br>00A91042 • DD5C24 08                                                                                                    | MOV ESI, DWORD PTR DS:[<&MSUCR100.print<br>FSTP_QWORD PTR SS:[LOCAL.2]        | f 👝 🗖      | ST5 empty 0.0                                                      |
|                                                                                                    |                                                                               | _ <u>[</u> | ST6 empty 0.0<br>TST7 empty 0.0                                    |
| ST(1)=3.39999999999999999999<br>ST=1.19999999999999999999560                                                                                                    | 10                                                                            | <u> </u>   | 3210 ESPUOZD                                                       |
|                                                                                                    |                                                                               |            | FST 3000 Cond 0 0 0 Err 0 0 0 0 0 0 0 0 0 0 0 0 0 0 0              |
|                                                                                                    |                                                                               | -          | Last cmnd 0023:00A91004 d_max.00A91004 🛛 👻                         |
| Address Hex dump                                                                                                    | ASCII ()                                                                      | ANSI - 🔺   | 0021FC60 000A9103C Кри RETURN from d_max                           |
| 00A93000 25 66 0A 00 25 6<br>00A93010 FF FF FF FF FF FF FF                                                                                                    | 6 0A 00 00 00 00 00 00 00 00 00 00 2f⊡ %f⊡<br>F FF FF 00 00 00 00 00 00 00 00 |            | 0021FC68  3FF33333  33e?                                           |
| 00893020 FE FF FF FF 01 0                                                                                                    | 0 00 00 3B 39 37 B8 C4 C6 C8 47 =   0                                         | ; 971−F    | 0021FC6C  33333333 3333<br>0021FC70  400B3333 3330                 |
| 00A93030 01 00 00 00 48 2<br>00A93040 00 00 00 00 00 0                                                                                                    | 8 58 00 68 4E 58 00 00 00 00 00 0 H(X<br>0 00 00 00 00 00 00 00 00 00 00      | ĥΝΧ΄ ΄     | 0021FC74  00000001 0                                               |
| 00A93050 00 00 00 00 00 0                                                                                                    | 0 00 00 00 00 00 00 00 00 00 00                                               |            | 0021FC78 L00A911ED s44 RETURN from d_max<br>0021FC7C 00000001 0    |
| 00A93060 00 00 00 00 00 00 0<br>00A93070 00 00 00 00 00 00 0                                                                                                    | 2 22 29 29 29 29 29 29 29 29 29 29 29 29                                      |            | 0021FC80 00584E68 hNX ASCII "pNX"                                  |
| 00A93080 00 00 00 00 00 0                                                                                                    | 0 00 00 00 00 00 00 00 00 00 00                                               |            | 0021FC84 00582848 H(X<br>0021FC88 B816C583 F+_7                    |
| 00A93090 00 00 00 00 00 00 0<br>00A930A0 00 00 00 00 00 00 0                                                                                                    | 0 00 00 00 00 00 00 00 00 00 00                                               |            | 0021FC8C  00000000                                                 |
| 00A930B0 00 00 00 00 00 00 0<br>00A930C0 00 00 00 00 00 00 0                                                                                                    | 0 00 00 00 00 00 00 00 00 00 00<br>0 00 00                                    |            | 0021FC90 00000000<br>0021FC94 7EFDE000 c≋″                         |
| 00A930D0 00 00 00 00 00 0                                                                                                    | 0 00 00 00 00 00 00 00 00 00 00                                               |            | 0021FC98 00000000<br>0021FC9C 00000000                             |
| 00A930E0 00 00 00 00 00 00 0<br>00A930F0 00 00 00 00 00 00 0                                                                                                    | 0 00 00 00 00 00 00 00 00 00 00                                               |            | 0021FCA0 0021FC88 WF!                                              |
| 00A93100 00 00 00 00 00 00 0                                                                                                    | 0 00 00 00 00 00 00 00 00 00 00 00                                            |            | 0021FCA4 6F0794F8 99.0                                             |
| 00893110 00 00 00 00 00 00 0                                                                                                    |                                                                               | <u> </u>   | 0021FCA8 0021FCF4 110 Pointer to next S                            |

Figure 1.78: OllyDbg: both FLD are executed

FCOM being executed: OllyDbg shows the contents of ST(0) and ST(1) for convenience.

## FCOM has been executed:

| C CPU - main thread, module d_max                                                                                                    |                         |                                                                                                    |
|----------------------------------------------------------------------------------------------------|-------------------------|----------------------------------------------------------------------------------------------------|
| 00A91000 5 DD4424 0C FLD QWORD PTR SS:[ARG.3]<br>00A91004 DD4424 04 FLD QWORD PTR SS:[ARG.1]<br>00A91008 BB1 FC0M ST(1)                                                                                                    | <b></b>                 | Registers (FPU) EAX 00582848 ECX 6E494714 ASCII "H(X"                                                                                                    |
| 00R91002         •         DFE0         FSTSW RX           00A91002         •         F6C4 41         TEST AH,41           00A9100F         •         75 03         JN2 SHORT 00A91014           00A91011         •         DDD9         FSTP ST(1)           00A91013         • C3         RETN           00A91014         >         DDD8           00A91016         • C3         RETN                                                                                                    | Taken                   | EDX 00000000<br>EBX 00000000<br>ESP 0021FC60<br>ESP 0021FC88<br>ESI 00000001<br>EDI 00A93388 d_max.00A93388                                                                                                    |
| 00A91017         CC         INT3           00A91018         CC         INT3           00A91019         CC         INT3           00A91014         CC         INT3           00A91018         CC         INT3           00A91018         CC         INT3           00A91018         CC         INT3           00A9101C         CC         INT3           00A9101D         CC         INT3           00A9101D         CC         INT3                                                                                                    |                         | EIP 00A9100A d_max.00A9100A<br>C 0 ES 002B 32bit 0(FFFFFFF)<br>P 0 CS 0023 32bit 0(FFFFFFFF)<br>A 0 SS 002B 32bit 0(FFFFFFFF)<br>Z 0 DS 002B 32bit 0(FFFFFFFF)<br>S 0 FS 0053 32bit 7EFDD000(FFF)<br>T 0 GS 002B 32bit 0(FFFFFFFF)<br>D 0                                                                                                    |
| 00A9101F CC INT3<br>00A91020 C\$ DD05 <u>E020A900</u> FLD QWORD PTR DS:[0A920E0]<br>00A910226 C\$ F020A900 FLD QWORD PTR DS:[0A920E0]                                                                                                    | FLOAT                   | 0 0 LastErr 00000000 ERROR_SUCCESS<br>EFL 00000202 (NO,NB,NE,A,NS,PO,GE,G)                                                                                                    |
| 00A91027         • S3EC 10         SUB ESP,10           00A9102A         • DD5C24 08         FSTP QWORD PTR SS:[LOCAL.2]           00A9102E         • DD05 <u>D820A900</u> FSTP QWORD PTR SS:[LOCAL.2]           00A91024         • DD15C24         FSTP QWORD PTR SS:[LOCAL.2]           00A91034         • DD15C24         FSTP QWORD PTR SS:[LOCAL.4]           00A91037         • ES C4FFFFFF         CALL 00A91000           00A91032         • 8835 <u>A020A900</u> MOV ESI,DWORD PTR DS:[<&MSVCR100.printf           00A91034         • DD5C24 08         FSTP QWORD PTR SS:[LOCAL.2]           00A91044         • S2C4 08         FSTP QWORD PTR SS:[LOCAL.2]                                                                                                    | FLOAT                   | ST0 valid 1.199999999999999999999999999999999999                                                                                                    |
| FST=3100 (C3=0 C2=0 C1=0 C0=1 ES=0 SF=0 PE=0 UE=0 OE=0 ZE=0 DE=0<br>AX=2848                                                                                                    | IE=0)                   | ST7 empty 0.0<br>ST7 empty 0.0<br>FST <b>3100</b> Cond 0.0 0 1<br>FCW 027F FCW 027F FCW 027F FCW 027F FCW 027F FCW 0000000000000000000000000000000000                                                                                                    |
| Address         Hex         dump         Ascrir(F)           000493000         251         66         04         00         25         66         04         00         00         00         00         00         00         00         00         00         00         00         00         00         00         00         00         00         00         00         00         00         00         00         00         00         00         00         00         00         00         00         00         00         00         00         00         00         00         00         00         00         00         00         00         00         00         00         00         00         00         00         00         00         00         00         00         00         00         00         00         00         00         00         00         00         00         00         00         00         00         00         00         00         00         00         00         00         00         00         00         00         00         00         00         00         00         00         0 | INSI -<br>;97∃-F<br>hNX | 9021FC63       F00A9103C < Ma       RETURN from d_max         9021FC64       333333333 3333       3333         9021FC68       3FF33333 3333       3333         9021FC70       400B3333 3330       9021         9021FC74       9000001 6       8         9021FC74       9000001 6       940         9021FC78       90584E68 hNX       ASCII "pNX"         9021FC80       90584E68 hNX       9021FC83         9021FC84       90582848 HX       9021FC83         9021FC84       90582848 HX       9021FC84         9021FC84       90000000       p#**         9021FC84       90000000       p#**         9021FC95       90000000       p#**         9021FC94       7EDE0000       p#**         9021FC94       90021FC84       \$F***         9021FC94       90021FC84       \$F***         9021FC94       90000000       p#**         9021FC94       66079478       \$****         9021FC94       69021FC84       \$F*****         9021FC94       69021FC84       \$**************         9021FC94       69021FC84       \$************************************ |

Figure 1.79: OllyDbg: FC0M has been executed

C0 is set, all other condition flags are cleared.

## FNSTSW has been executed, AX=0x3100:

| 00091000         \$         D04424 0C         FLD QUORD PTR SS: FARG.31           00091000         D04424 04         FLD QUORD PTR SS: FARG.31         FLO QUORD PTR SS: FARG.31           00091007         D000         TOWN ST(1)         FLO QUORD PTR SS: FARG.31           00091007         FFE0         FSTSW AX         FLO QUORD PTR SS: FARG.31           00091007         FFE0         FSTSW AX         Taken           00091007         FFE0         FSTSW AX         Taken           00091007         FFE0         FSTSW AX         Taken           00091017         CC         INT3         ODD08           00091017         CC         INT3         OD008           00091018         CC         INT3         OD000           00091017         CC         INT3         OD00000           00091017         CC         INT3         OD000000           00091018         CC         INT3         OD0000000000000           00091026         S 00028 32bit 0(FFFFFFF)         Q 000000000000000000000000000000000000                                                 | CPU - main thread, module d_max                                                                                                    |                                                                                                    |
|----------------------------------------------------------------------------------------------------|----------------------------------------------------------------------------------------------------|----------------------------------------------------------------------------------------------------|
| 00091013       C3       RETN         00091014       DDD8       FSTP ST         00091017       CC       INT3         00091018       CC       INT3         00091019       CC       INT3         00091019       CC       INT3         00091019       CC       INT3         00091019       CC       INT3         00091019       CC       INT3         00091010       CC       INT3         00091011       CC       INT3         00091010       CC       INT3         00091011       CC       INT3         00091012       CC       INT3         00091012       CC       INT3         00091020       \$       DD05       E0200900         00091020       \$       DD05       E0200900         00091020       \$       SDD05       ESPP QUARD PTR DS: [00920E0]         PUSH ESI       PUSH ESI       PUSH ESI       PUSH ESI         00091020       \$       SDD05       ES200900       FLD QUARD PTR DS: [00920E0]         PUSH ESI       PUSH ESI       SUB ESP, 10       SUB ESP, 10       OU         000910221       DD052       DS204090                                       | 00A91004         • DD4424 04         FLD QWORD PTR SS:[ARG.1]           00A91008         • DB1         FCOM ST(1)           00A9100A         • DFE0         FSTSW AX           00A9100C         • F6C4 41         TEST AH,41           00A9100F         • 75 03         JN2 SHORT 00A91014                                                                                                    | Taken ESP 0021FC60                                                                                                    |
| 00000101F         CC         INT3           000001026         5         DD05         E0200000         FLD @WORD PTR DS:[00002060]           000001027         5         FLD @WORD PTR DS:[00002060]         FLD @WORD PTR DS:[0000202 (N0,NB,NE,A,NS,P0,GE,G)           000001027         83EC 10         SUB ESP,10         SUB ESP,10         FLD @WORD PTR DS:[0000202 (N0,NB,NE,A,NS,P0,GE,G)           000001027         0000002         FSTP @WORD PTR DS:[00002001         FLO         ST0 valid 1.199999999999999999999999999999999999                                                                                                    | 00A91013 · C3 RETN<br>00A91014 > DDD8 FSTP ST                                                                                                    | ESI 0000001<br>EDI 00A93388 d_max.00A93388<br>EIP <b>00A9100C</b><br>C 0 ES 002B 32bit 0(FFFFFFF)<br>P 0 CS 002B 32bit 0(FFFFFFF)                                                                                                    |
| 00A91027       • 83EC 10       SUB ESP,10         00A91027       • 0D5C24 08       FSTP QWORD PTR SS:[LOCAL.2]         00A91028       • DD5C24 08       FSTP QWORD PTR SS:[LOCAL.4]         00A91034       • DD1C24       FSTP QWORD PTR SS:[LOCAL.4]         00A91037       • E8 C4FFFFF       CALL 00A91000         00A91037       • E8 C4FFFFF       CALL 00A91000         00A91032       • SB35 <u>A020A900</u> MOV ESI,DWORD PTR DS:[C&MSUCR100.printf         00A91042       • DD5C24 08       FSTP QWORD PTR SS:[LOCAL.2]         00A91042       • DD1C24       FSTP QWORD PTR SS:[LOCAL.2]         00A91042       • DD5C24 08       FSTP QWORD PTR SS:[LOCAL.2]         00A91042       • DD5C24 08       FSTP QWORD PTR SS:[LOCAL.2]         00A91042       • DD5C24 08       FSTP QWORD PTR SS:[LOCAL.2]         00A91042       • DD5C24 08       FSTP QWORD PTR SS:[LOCAL.2]         00A91044       • ST5 empty 0.0       ST5 empty 0.0         ST6 empty 0.0       ST6 empty 0.0       ST6 empty 0.0         ST7 empty 0.0       ST7 empty 0.0       ST7 empty 0.0 | 00A9101F CC INT3<br>00A91020 r\$ DD05 E020A90( FLD QWORD PTR DS: [0A920E                                                                                                    | Z 0 DS 002B 32bit 0(FFFFFFF)<br>S 0 FS 0053 32bit 7EFDD000(FFF)<br>T 0 GS 002B 32bit 0(FFFFFFF)<br>D 0<br>E0J FLOAT 0 LastErr 00000000 ERROR_SUCCESS                                                                                                    |
| Tomoral ST7 empty 0.0                                                                                                    | 00A91027         •         83EC 10         SUB ESP,10           00A9102A         •         DD5C24 08         FSTP QWORD PTR SS:[LOCAL           00A9102E         •         DD05 D820A900         FLD QWORD PTR SS:[LOCAL           00A9102A         •         DD1C24         FSTP QWORD PTR SS:[LOCAL           00A91034         •         DD1C24         FSTP QWORD PTR SS:[LOCAL           00A91037         •         E8 C4FFFFFF         CALL 00A91000           00A9103C         •         BB35 A020A900         MOV ESI, DWORD PTR DS:[C4, 00A91042]           00A91042         •         DD5C24 08         FSTP QWORD PTR SS:[LOCAL                                                                                                    | L.2]<br>D8]<br>L.4]<br>ST0 valid 1.1999999999999999999960<br>ST1 valid 3.39999999999999999910<br>ST2 empty 0.0<br>ST3 empty 0.0<br>ST4 empty 0.0<br>ST5 empty 0.0                                                                                                    |
| FCW 027F Prec NEAR,53 Mask 1 1 1<br>Last cmnd 0023:00A91008 d_max.00A91008                                                                                                    |                                                                                                    | ST7 empty 0.0<br>FST 3100 Cond 0 0 0 1 Err 0 0 0 0 0 0<br>FCW 027F Prec NEAR,53 Mask 1 1 1 1 1<br>Last cmnd 0023:00A91008 d_max.00A91008                                                                                                    |
| 000193000       25       66       00       00       00       00       00       00       00       00       00       00       00       00       00       00       00       00       00       00       00       00       00       00       00       00       00       00       00       00       00       00       00       00       00       00       00       00       00       00       00       00       00       00       00       00       00       00       00       00       00       00       00       00       00       00       00       00       00       00       00       00       00       00       00       00       00       00       00       00       00       00       00       00       00       00       00       00       00       00       00       00       00       00       00       00       00       00       00       00       00       00       00       00       00       00       00       00       00       00       00       00       00       00       00       00       00       00       00       00       00                              | 00A93000         25         66         0A         00         25         66         0A         00         00         00         00         00         00         00         00         00         00         00         00         00         00         00         00         00         00         00         00         00         00         00         00         00         00         00         00         00         00         00         00         00         00         00         00         00         00         00         00         00         00         00         00         00         00         00         00         00         00         00         00         00         00         00         00         00         00         00         00         00         00         00         00         00         00         00         00         00         00         00         00         00         00         00         00         00         00         00         00         00         00         00         00         00         00         00         00         00         00         00         00         00         < | 0       0       0       0       0       0       0       0       0       0       0       0       0       0       0       0       0       0       0       0       0       0       0       0       0       0       0       0       0       0       0       0       0       0       0       0       0       0       0       0       0       0       0       0       0       0       0       0       0       0       0       0       0       0       0       0       0       0       0       0       0       0       0       0       0       0       0       0       0       0       0       0       0       0       0       0       0       0       0       0       0       0       0       0       0       0       0       0       0       0       0       0       0       0       0       0       0       0       0       0       0       0       0       0       0       0       0       0       0       0       0       0       0       0       0       0       0       0       0 |

Figure 1.80: OllyDbg: FNSTSW is executed

## TEST is executed:

| CPU - main thread, module d_max                                                                                                    |                                                                                                    |
|----------------------------------------------------------------------------------------------------|----------------------------------------------------------------------------------------------------|
| 00A91000         \$ DD4424 0C         FLD QWORD PTR SS:[ARG.3]           00A91004         • DD4424 04         FLD QWORD PTR SS:[ARG.1]           00A91008         • DBD1         FCOM ST(1)           00A9100A         • DFE0         FSTSW AX           00A9100F         • F6C4 41         TEST AH,41           00A9101         • C5 03         JNZ SHORT 00A91014           00A91011         • DDD9         FSTP ST(1)           00A91013         • C3         RETN           00A91014         • C3         RETN           00A91016         • C3         RETN                                                                                                    | EBP 0021FCB8<br>ESI 00000001<br>EDI 00A93388 d_max.00A93388                                                                                                    |
| 00001016       L. C3       RETN         0000017       CC       INT3         000001018       CC       INT3         000001019       CC       INT3         000001010       CC       INT3         0000010101       CC       INT3         0000010101       SE       FSTP QUORD PTR DS: [0000200]         000001020       * SSEC 10       SUB ESP, 10         000001024       DD5C24 08       FSTP QUORD PTR DS: [000020, printf         000001037       ES C4FFFFFF       CALL 00031000         000001042       SSSE 0000                                                                                                    | EFL 00000202 (NO,NB,NE,A,NS,PO,GE,G)<br>ST0 valid 1.1999999999999999960<br>ST1 valid 3.3999999999999999110<br>ST2 empty 0.0<br>ST3 empty 0.0<br>ST4 empty 0.0<br>ST5 empty 0.0<br>ST6 empty 0.0<br>ST6 empty 0.0<br>ST7 empty 0.0<br>ST7 em |
| Address         Hex_dump         Ascii (ANSI           00A93000         25         66         0A         00         00         00         00         00         00         00         00         00         00         00         00         00         00         00         00         00         00         00         00         00         00         00         00         00         00         00         00         00         00         00         00         00         00         00         00         00         00         00         00         00         00         00         00         00         00         00         00         00         00         00         00         00         00         00         00         00         00         00         00         00         00         00         00         00         00         00         00         00         00         00         00         00         00         00         00         00         00         00         00         00         00         00         00         00         00         00         00         00         00         00         00         < | ✓ Last cmnd 0023:00A91008 d_max.00A91008     ✓     ▲                  ①     ②     □     □     ①     ③     □     □     □     □     □     □     □     □     □     □     □     □     □     □     □     □     □     □     □     □     □     □     □     □     □     □     □     □     □     □     □     □     □     □     □     □     □     □     □     □     □     □     □     □     □     □     □     □     □     □     □     □     □     □     □     □     □     □     □     □     □     □     □     □     □     □     □     □     □     □     □     □     □     □     □     □     □     □     □     □     □     □     □     □     □     □     □     □     □     □     □     □     □     □     □     □     □     □     □     □     □     □     □     □     □     □     □     □     □     □     □     □     □     □     □     □     □     □     □     □     □     □     □     □     □     □     □     □     □     □     □     □     □     □     □     □     □     □     □     □     □     □     □     □     □     □     □     □     □     □     □     □     □     □     □     □     □     □     □     □     □     □     □     □     □     □     □     □     □     □     □     □     □     □     □     □     □     □     □     □     □     □     □     □     □     □     □     □     □     □     □     □     □     □     □     □     □     □     □     □     □     □     □     □     □     □     □     □     □     □     □     □     □     □     □     □     □     □     □     □     □     □     □     □     □     □     □     □     □     □     □     □     □     □     □     □     □     □     □     □     □     □     □     □     □     □     □     □     □     □     □     □     □     □     □     □     □     □     □     □     □     □     □     □     □     □    □     □    □    □    □    □    □    □    □    □    □    □    □    □    □    □    □    □    □    □    □    □    □    □    □    □    □    □    □    □    □    □    □    □    □    □    □    □    □    □    □    □    □    □    □    □    □    □    □    □    □    □    □    □    □                                                                                                    |

Figure 1.81: OllyDbg: TEST is executed

ZF=0, conditional jump is about to trigger now.

FSTP ST (or FSTP ST(0)) has been executed -1.2 has been popped from the stack, and 3.4 was left on top:

| C CPU - main thread, module d_max                                                                                                    |                            |                                                                                                    |
|----------------------------------------------------------------------------------------------------|----------------------------|----------------------------------------------------------------------------------------------------|
| 00A91000         C\$         DD4424         0C         FLD         QWORD         PTR         SS:[ARG.3]           00A91004         •         DD4424         04         FLD         QWORD         PTR         SS:[ARG.1]           00A91004         •         DB81         FCOM         ST(1)           00A9100A         •         DFE0         FSTSW AX           00A9100C         •         F6C4         41           00A9100F         •         75         03         JNZ           00A9100F         •         75         03         JNZ           00A9100F         •         SHORT         00A91014           00A9101         •         DDD9         FSTP         ST(1)           00A91013         •         C3         RETN           00A91014         >         DDD8         FSTP         ST                                                                                                    | Taken                      | Registers (FPU)           EAX 00583100 ASCII "Administrator"           ECX 00583100 ASCII "H(X"           EDX 00000000           ESP 0021FC60           EBP 0021FC60           EDI 00000001           EDI 00000001           EDI 000000388 d_max.000A93388                                                                                                    |
| Bits         CC         INT3           00A91017         CC         INT3           00A91018         CC         INT3           00A91019         CC         INT3           00A91019         CC         INT3           00A91019         CC         INT3           00A91018         CC         INT3           00A91018         CC         INT3           00A91010         CC         INT3           00A91011         CC         INT3           00A91020         \$         DD055         E020A930           00A91020         \$         DD055         E020A930           00A91020         \$         DD055         E020A930           00A91020         \$         DD055         E020A930           00A91020         \$         DD055         E320A930           00A91027         \$         33EC 10         SUB ESP, 10           00A91027         \$         DD55         D204900         FSTP QWORD PTR DS:[0A92008]           00A91027         \$         DD15         D2204900         FSTP QWORD PTR SS:[LOCAL.4]           00A91037         \$         ES C4FFFFF         CALL 00A91000         DS:[C4MSUCR100.printf <td< th=""><th>FLOAT<br/>FLOAT</th><th>EIP 00A91016 d_max.00A91016<br/>C 0 ES 0028 32bit 0(FFFFFFF)<br/>P 0 CS 0023 32bit 0(FFFFFFF)<br/>A 0 SS 0028 32bit 0(FFFFFFF)<br/>S 0 FS 0053 32bit 7EFDD000(FFF)<br/>T 0 GS 0028 32bit 0(FFFFFFF)<br/>D 0<br/>0 0 LastErr 00000000 ERROR_SUCCESS<br/>EFL 00000202 (N0,NB,NE,A,NS,P0,GE,G)<br/>ST0 valid 3.399999999999999110<br/>ST1 empty 0.0<br/>ST3 empty 0.0<br/>ST3 empty 0.0<br/>ST4 empty 0.0<br/>ST5 empty 0.0</th></td<> | FLOAT<br>FLOAT             | EIP 00A91016 d_max.00A91016<br>C 0 ES 0028 32bit 0(FFFFFFF)<br>P 0 CS 0023 32bit 0(FFFFFFF)<br>A 0 SS 0028 32bit 0(FFFFFFF)<br>S 0 FS 0053 32bit 7EFDD000(FFF)<br>T 0 GS 0028 32bit 0(FFFFFFF)<br>D 0<br>0 0 LastErr 00000000 ERROR_SUCCESS<br>EFL 00000202 (N0,NB,NE,A,NS,P0,GE,G)<br>ST0 valid 3.399999999999999110<br>ST1 empty 0.0<br>ST3 empty 0.0<br>ST3 empty 0.0<br>ST4 empty 0.0<br>ST5 empty 0.0                                                                                                    |
| Address         Hex         dump         Ascil         IF           00A93000         25         66         0A         00         00         00         00         00         00         00         00         00         00         00         00         00         00         00         00         00         00         00         00         00         00         00         00         00         00         00         00         00         00         00         00         00         00         00         00         00         00         00         00         00         00         00         00         00         00         00         00         00         00         00         00         00         00         00         00         00         00         00         00         00         00         00         00         00         00         00         00         00         00         00         00         00         00         00         00         00         00         00         00         00         00         00         00         00         00         00         00         00         00         00                                                                                                    | INSI - ▲<br>;971- F<br>hNX | B021FC53         00049103C         <>>         RETURN from d_max           0021FC64         33333333         3333           0021FC64         35753333         3333           0021FC66         35753333         3333           0021FC70         400B3333         3338           0021FC70         400B3333         3338           0021FC70         400B0001         6           0021FC78         0000001         6           0021FC78         000584668         NNX           0021FC80         00584668         NNX           0021FC84         00582848         H(X)           0021FC84         00582848         H(X)           0021FC84         00582848         H(X)           0021FC84         00000000         p#**           0021FC94         00000000         p#**           0021FC94         00000000         p#**           0021FC94         00000000         p#**           0021FC94         00001FC74         **           0021FC94         00001FC74         **           0021FC94         00001FC74         **           0021FC94         0001FC74         **           0021FC94         0001FC74 |

Figure 1.82: OllyDbg: FSTP is executed

## We see that the FSTP $\,$ ST $\,$

instruction works just like popping one value from the FPU stack.

# Second OllyDbg example: a=5.6 and b=-4

Both FLD are executed:

| CPU - main thread, module d_max                                                                                                    |                                   |                                                                                                    |
|----------------------------------------------------------------------------------------------------|-----------------------------------|----------------------------------------------------------------------------------------------------|
| 00A91000 5 DD4424 0C FLD QWORD PTR SS:[ARG.3]<br>00A91004 • DD4424 04 FLD QWORD PTR SS:[ARG.1]                                                                                                    |                                   | Registers (FPU)                                                                                                    |
| 00R91003         •         D8D1         FCOM ST(1)           00A9100A         •         DFE0         FSTSW AX           00A9100C         •         F6C4 41         TEST AH, 41           00A9100F         •         75 03         JNZ SHORT 00A91014           00A9100F         •         75 03         JNZ SHORT 00A91014           00A91011         DDD9         FSTP ST(1)           00A91013         C3         RETN           00A91014         DDD8         FSTP ST                                                                                                    | FLOAT<br>Taken                    | EAX 00000009<br>ECX 6E445617 MSUCR100.6E445617<br>EDX 000FDE78<br>EBX 00000000<br>ESP 0021FC60<br>EBP 0021FC88<br>ESI 6E445584 MSUCR100.printf<br>EDI 00A93388 d_max.00A93388                                                                                                    |
| 00A91017         CC         INT3           00A91018         CC         INT3           00A91019         CC         INT3           00A91019         CC         INT3           00A91014         CC         INT3           00A91018         CC         INT3           00A91018         CC         INT3           00A91018         CC         INT3           00A91010         CC         INT3           00A91010         CC         INT3           00A91010         CC         INT3                                                                                                    |                                   | EIP 00A91008 d_max.00A91008<br>C 0 ES 002B 32bit 0(FFFFFFF)<br>P 1 CS 0023 32bit 0(FFFFFFFF)<br>A 0 SS 002B 32bit 0(FFFFFFFF)<br>Z 1 DS 002B 32bit 0(FFFFFFFF)<br>S 0 FS 0053 32bit 7EFDD000(FFF)<br>T 0 GS 002B 32bit 0(FFFFFFFF)<br>D 0                                                                                                    |
| 00049101F         CC         INT3           000491020         \$         DD05         E0200900         FLD QWORD PTR DS:[004920E0]           000491026         \$         S6         PUSH ESI         90491026           000491027         \$         83EC 10         SUB ESP,10         90491027           000491028         •         DD55         PUSH ESI         90491028           000491029         •         DD55         D2009000         FSTP QWORD PTR SS:[LOCAL.2]           000491034         •         DD55         D2009000         FSTP QWORD PTR SS:[LOCAL.4]           000491037         •         ES C4FFFFFF         CALL 00491000         PSTE 0290000           00050         0055         00520000         DM0050         DTD 55         CAMOUCD100                                                                                                    | FLOAT                             | 0 0 LastErr 0000000 ERROR_SUCCESS<br>EFL 00000246 (NO,NB,E,BE,NS,PE,GE,LE)<br>ST0 valid 5.5999999999999996440<br>ST1 valid -4.0000000000000000000<br>ST2 empty 0.0<br>ST3 empty 0.0<br>ST4 empty 0.0<br>ST5 empty 0.0                                                                                                    |
| 00A9103C<br>00A9103C<br>00A91042<br>00D5C24 08<br>STP QWORD PTR DS:[(&MSVCR100.printf<br>00D ESP<br>ST(1)=-4.000000000000000000<br>ST=5.5999999999999999996440                                                                                                    | <u>r</u>                          | ST5 empty 0.0<br>ST6 empty 0.0<br>ST7 empty 0.0<br>ST7 empty 0.0<br>ST7 <b>3100</b> Cond 0 0 1 Err 0 0 0 0 0 0<br>FST <b>3100</b> Cond 0 0 0 1 Err 0 0 0 0 0 0 0<br>FCW 027F Prec NEAR,53 Mask 1 1 1 1<br>Last cmnd <b>0023:00A91004</b> d_max.00A91004                                                                                                    |
| Address         Hex         dump         Ascrii (A)           00A93000         25         66         0A         00         00         00         00         00         00         00         00         00         00         00         00         00         00         00         00         00         00         00         00         00         00         00         00         00         00         00         00         00         00         00         00         00         00         00         00         00         00         00         00         00         00         00         00         00         00         00         00         00         00         00         00         00         00         00         00         00         00         00         00         00         00         00         00         00         00         00         00         00         00         00         00         00         00         00         00         00         00         00         00         00         00         00         00         00         00         00         00         00         00         00         00 | <u>151 -</u><br>973- F<br>NX<br>▼ | 0021FC60       C00A91069       i M       RETURN from d_max         0021FC64       66666666       ffff         0021FC65       40166666       ffff         0021FC70       00000000       i         0021FC74       00000001       i         0021FC78       00A911ED       s4µ         0021FC78       00A9911ED       s4µ         0021FC78       00A9911ED       s4µ         0021FC78       00A9911ED       s4µ         0021FC80       00582848       HCX         0021FC84       00582848       HCX         0021FC84       00000000       p×"         0021FC90       00000000       p×"         0021FC90       00000000       p×"         0021FC90       00000000       p×"         0021FC94       0FE000       p×"         0021FC94       00000000       p×"         0021FC94       00000000       p×"         0021FC94       00000000       p×"         0021FC94       6F0794F8       °Ф•0         0021FC92       00000000       p×*         0021FC94       6F0794F8       °Ф•0         0021FC90       0021FC94       P×*         0 |

FCOM is about to execute.

## FCOM has been executed:

| C CPU - main thread, module d_max                                                                                                    |                        |                                                                                                    |  |  |  |
|----------------------------------------------------------------------------------------------------|------------------------|----------------------------------------------------------------------------------------------------|--|--|--|
| 00A91000 [\$ DD4424 0C FLD QWORD PTR SS:[ARG.3]<br>00A91004 • DD4424 04 FLD QWORD PTR SS:[ARG.1]<br>00A91008 • D8D1 • FCOM ST(1)                                                                                                    | _                      | Registers (FPU)                                                                                                    |  |  |  |
| 03H3100H         DFE0         FSTSW AX           00A9100C         • F6C4 41         TEST AH,41           00A9100F         • 75 03         JNZ SHORT 00A91014           00A9101F         • DDD9         FSTP ST(1)           00A91013         • C3         RETN           00A91014         > DDD8         FSTP ST                                                                                                    | Taken                  | ECX 6E445617 MSUCR100.6E445617<br>EDX 000FDE78<br>EBX 00000000<br>ESP 0021FC60<br>EBP 0021FC88<br>ESI 6E445584 MSUCR100.printf<br>EDI 00A93388 d_max.00A93388                                                                                                    |  |  |  |
| 00A91017         CC         INT3           00A91018         CC         INT3           00A91019         CC         INT3           00A91019         CC         INT3           00A91014         CC         INT3           00A91018         CC         INT3           00A91018         CC         INT3           00A91018         CC         INT3           00A91010         CC         INT3           00A91010         CC         INT3           00A91010         CC         INT3                                                                                                    |                        | EIP 00A9100A d_max.00A9100A<br>C 0 ES 002B 32bit 0(FFFFFFF)<br>P 1 CS 0023 32bit 0(FFFFFFFF)<br>A 0 SS 002B 32bit 0(FFFFFFFF)<br>Z 1 DS 002B 32bit 0(FFFFFFFF)<br>S 0 FS 0053 32bit 7EFDD000(FFF)<br>T 0 GS 002B 32bit 0(FFFFFFFF)<br>D 0                                                                                                    |  |  |  |
| 00A9101F  ČČ INT3<br> 00A91020  C\$ DD05 <u>E020A900</u> FLD QWORD PTR DS:[0A920E0]<br> 00A91026  C 56 PUSH ESI                                                                                                    | FLOAT                  | 0 0 LastErr 00000000 ERROR_SUCCESS<br>EFL 00000246 (NO,NB,E,BE,NS,PE,GE,LE)                                                                                                    |  |  |  |
| 000491027         . 83EC 10         SUB_ESF,10           00049102A         . DD5C24 08         FSTP GWORD PTR SS:[LOCAL.2]           0049102E         . DD05 D2204900         FSTP GWORD PTR SS:[LOCAL.2]           0049102A         . DD05 D2204900         FSTP GWORD PTR SS:[LOCAL.4]           00491034         . DD1C24         FSTP GWORD PTR SS:[LOCAL.4]           00491037         . E8 C4FFFFFF CALL 00491000         FSTP GWORD PTR DS:[C&MSVCR100.printf           00491032         . BB35 A0204900         MOV ESI, DWORD PTR DS:[C&MSVCR100.printf           00491042         . DD5C24 08         FSTP GWORD PTR SS:[LOCAL.2]                                                                                                    | FLOAT                  | ST0 valid 5.59999999999999996440<br>ST1 valid -4.0000000000000000000<br>ST2 empty 0.0<br>ST3 empty 0.0<br>ST4 empty 0.0<br>ST5 empty 0.0<br>ST6 empty 0.0                                                                                                    |  |  |  |
| FST=3000 (C3=0 C2=0 C1=0 C0=0 ES=0 SF=0 PE=0 UE=0 OE=0 ZE=0 DE=0<br>AX=0009                                                                                                    | IE=0)                  | ST7 empty 0.0<br>FST 3000 Cond 0 0 0 0 Err 0 0 0 0 0 0<br>FCW 027F Frec HEHR,55 Mask 1 1 1 1 1<br>Last cmnd 0023:00A91008 d_max.00A91008 ▼                                                                                                    |  |  |  |
| Address         Hex dump         Ascrir(F)           00093000         25         66         00         00         00         00         00         00         00         00         00         00         00         00         00         00         00         00         00         00         00         00         00         00         00         00         00         00         00         00         00         00         00         00         00         00         00         00         00         00         00         00         00         00         00         00         00         00         00         00         00         00         00         00         00         00         00         00         00         00         00         00         00         00         00         00         00         00         00         00         00         00         00         00         00         00         00         00         00         00         00         00         00         00         00         00         00         00         00         00         00         00         00         00         00 | NSI -<br>;979-F<br>hNX | 3821FC50       60666666       ffff         0021FC64       4066666       ffff         0021FC76       00000000       ↓         0021FC74       00000000       ↓         0021FC74       00000000       ↓         0021FC74       00000000       ↓         0021FC74       00000000       ↓         0021FC74       00000000       ↓         0021FC74       00000000       ↓         0021FC74       00000000       ⊕         0021FC74       00000000       ⊕         0021FC80       00584E68       NX         0021FC84       00582848       H(X)         0021FC98       00000000       ⊕         0021FC94       00000000       p#**         0021FC94       00000000       p#**         0021FC94       00000000       p#**         0021FC94       00000000       p#**         0021FC94       0021FC88       %         0021FC84       66734F8       %         0021FC84       66734F8       %         0021FC84       66734F8       %         0021FC84       66734F8       %         0021FC84       66734F8       % |  |  |  |

Figure 1.84: OllyDbg: FCOM is finished

All conditional flags are cleared.

## FNSTSW done, AX=0x3000:

| CPU - main thread, module d_max                                                                                                    |        |                                                                                                    |
|----------------------------------------------------------------------------------------------------|--------|----------------------------------------------------------------------------------------------------|
| 00A91011 · DDD9 FSTP ST(1)<br>00A91013 · C3 RETN<br>00A91014 > DDD8 FSTP ST                                                                                                    | Taken  | Registers (FPU)         ▲           EAX 00003000         BSUCR100.6E445617           EDX 000FDE78         BSUCR100.6E445617           EBX 0000000         BSUCR100.0E1400           ESP 0021FC60         BSUCR100.printf           EDI 00493388         d_max.00093388                                                                                                    |
| 00A91026 • 56 PUSH ESI<br>00A91027 • 83EC 10 SUB ESP,10<br>00A9102A • DD5C24 08 FSTP QWORD PTR SS:[LOCAL.2]<br>00A9102E • DD05 D820A901 FLD QWORD PTR DS:[0A920D8]<br>00A91034 • DD1C24 FSTP QWORD PTR SS:[LOCAL.4]<br>00A91037 • E8 C4FFFFFF CALL 00A91000<br>00A9103C • 8855 A020A900 MOU ESI.JWORD PTR DS:[<&MSVCR100.printf                                                                                                    | FLOAT  | EIP 00A9100C d_max.00A9100C<br>C 0 ES 002B 32bit 0(FFFFFFF)<br>P 1 CS 0023 32bit 0(FFFFFFF)<br>A 0 SS 002B 32bit 0(FFFFFFF)<br>Z 1 DS 002B 32bit 0(FFFFFFF)<br>S 0 FS 0053 32bit 7EFDD000(FFF)<br>T 0 GS 002B 32bit 0(FFFFFFF)<br>D 0<br>O 0 LastErr 0000000 ERROR_SUCCESS<br>EFL 00000246 (N0,NB,E,BE,NS,PE,GE,LE)<br>ST0 valid 5.5999999999999994440<br>ST1 valid -4.000000000000000000<br>ST2 empty 0.0<br>ST3 empty 0.0<br>ST5 empty 0.0                                                                                                    |
| 00A91042 · DD5C24 08 FSTP QWORD PTR SS:[LOCAL.2]                                                                                                    | ···· • | ST6 empty 0.0<br>ST7 empty 0.0<br>ST7 empty 0.0<br>FST 3000 Cond 0 0 0 0 Err 0 0 0 0 0 0 0<br>FCW 027F Prec NEAR,53 Mask 1 1 1 1 1<br>Last cmnd 0023:00A91008 d_max.00A91008 ▼                                                                                                    |
| Address         Hex dump         ASCII (AN           00AP33000         25         66         0A         00         25         66         0A         00         25         66         0A         00         25         66         0A         00         25         66         0A         00         25         66         0A         00         25         66         0A         00         20         00         00         00         00         00         00         00         00         00         00         00         00         00         00         00         00         00         00         00         00         00         00         00         00         00         00         00         00         00         00         00         00         00         00         00         00         00         00         00         00         00         00         00         00         00         00         00         00         00         00         00         00         00         00         00         00         00         00         00         00         00         00         00         00         00         00 <td< th=""><th>979-1</th><th>3021FC63       00091069       i&gt;a         0021FC63       66666666       ffff         0021FC64       40166666       ffff         0021FC70       00100000       i         0021FC74       00000001       i         0021FC78       00100000       i         0021FC78       00000001       i         0021FC78       00000001       i         0021FC88       00534E68       hNX         0021FC84       00534E68       hNX         0021FC84       00534E68       hNX         0021FC80       00000000       p&gt;*         0021FC94       00000000       p&gt;*         0021FC94       00000000       p&gt;*         0021FC94       00000000       p&gt;*         0021FC94       00000000       p&gt;*         0021FC94       00000000       p&gt;*         0021FC94       0021FC84       %         0021FC94       0021FC84       %         0021FC94       0021FC84       %         0021FC94       0021FC84       %         0021FC94       0021FC84       %         0021FC94       0021FC94       %         0021FC94       %       %     </th></td<> | 979-1  | 3021FC63       00091069       i>a         0021FC63       66666666       ffff         0021FC64       40166666       ffff         0021FC70       00100000       i         0021FC74       00000001       i         0021FC78       00100000       i         0021FC78       00000001       i         0021FC78       00000001       i         0021FC88       00534E68       hNX         0021FC84       00534E68       hNX         0021FC84       00534E68       hNX         0021FC80       00000000       p>*         0021FC94       00000000       p>*         0021FC94       00000000       p>*         0021FC94       00000000       p>*         0021FC94       00000000       p>*         0021FC94       00000000       p>*         0021FC94       0021FC84       %         0021FC94       0021FC84       %         0021FC94       0021FC84       %         0021FC94       0021FC84       %         0021FC94       0021FC84       %         0021FC94       0021FC94       %         0021FC94       %       % |

Figure 1.85: OllyDbg: FNSTSW has been executed

## TEST has been executed:

| C CPU - main thread, module d_max                                                                                                    |                |                                                                                                    |  |  |  |
|----------------------------------------------------------------------------------------------------|----------------|----------------------------------------------------------------------------------------------------|--|--|--|
| 00A91000         \$         DD4424 0C         FLD QWORD PTR SS:[ARG.3]           00A91004         •         DD4424 04         FLD QWORD PTR SS:[ARG.1]           00A91008         •         DD4424 04         FLD QWORD PTR SS:[ARG.1]           00A91008         •         DE01         FCOM ST(1)           00A9100A         •         DFE0         FSTSW AX           00A9100C         •         F6C4 41         TEST AH,41           00A9101C         •         F6C4 41         TEST AH,41           00A91011         •         DDD9         FSTP ST(1)           00A91011         •         DDD9         FSTP ST(1)           00A91014         •         C3         RETN           00A91014         •         C3         RETN                                                                                                    | Taken          | Registers (FPU)           EAX 00003000           ECX 6E445617 MSUCR100.6E445617           EDX 000FDE78           EBX 0000000           ESP 0021FC60           ESI 6E445584 MSUCR100.printf           EDI 00A93388 d_max.00A93388                                                                                                    |  |  |  |
| 00091016         L. C3         RETN           00091017         CC         INT3           00091018         CC         INT3           00091019         CC         INT3           00091019         CC         INT3           00091019         CC         INT3           00091018         CC         INT3           00091018         CC         INT3           00091018         CC         INT3           00091010         CC         INT3           00091026         5         DD05           00091027         5         DD05           00091026         5         SUB           00091027         83EC 10         SUB ES1           00091027         0D5C24 08         FSTP QWORD PTR DS:[UCCAL.2]           00091027         B20090         FLD GWORD PTR DS:[UCCAL.2]           00091027         ES C4FFFFFF         FSTP QWORD PTR DS:[UCCAL.4]           00091037         ES C4FFFFFF         CALL 000P1000           00091037         SB35 <u>A020090</u> MOV ESI, DWORD PTR DS:[C4MSVCR100.printf           00091037         SB35 <u>A020090</u> MOV ESI, DWORD PTR SS:[LOCAL.2]                                                                                                    | FLOAT<br>FLOAT | EIP 00A9100F d_max.00A9100F<br>C 0 ES 002B 32bit 0(FFFFFFF)<br>P 1 CS 0023 32bit 0(FFFFFFF)<br>2 1 DS 002B 32bit 0(FFFFFFF)<br>2 1 DS 002B 32bit 0(FFFFFFF)<br>5 0 FS 0053 32bit 7EFDD000(FFF)<br>T 0 GS 002B 32bit 0(FFFFFFF)<br>0 0 LastErr 00000000 ERROR_SUCCESS<br>EFL 00000246 (N0,NB,E,BE,NS,PE,GE,LE)<br>ST0 valid 5.599999999999996440<br>ST1 valid -4.00000000000000000000<br>ST2 empty 0.0<br>ST3 empty 0.0<br>ST4 empty 0.0<br>ST5 empty 0.0<br>ST6 empty 0.0                                                                                                    |  |  |  |
| Jump is not taken<br>Dest=d_max.00A91014                                                                                                    | ···            | ST6 empty 0.0<br>ST7 empty 0.0<br>FST 3000 Cond 0 0 0 Err 0 0 0 0 0 0<br>FCW 027F Prec NEAR,53 Mask 1 1 1 1<br>Last cmnd 0023:00A91008 d_max.00A91008                                                                                                    |  |  |  |
| Address         Hex         dump         ASCII (A           00A93800         25         66         0A         00         20         00         00         00         00         00         00         00         00         00         00         00         00         00         00         00         00         00         00         00         00         00         00         00         00         00         00         00         00         00         00         00         00         00         00         00         00         00         00         00         00         00         00         00         00         00         00         00         00         00         00         00         00         00         00         00         00         00         00         00         00         00         00         00         00         00         00         00         00         00         00         00         00         00         00         00         00         00         00         00         00         00         00         00         00         00         00         00         00         00         00 </th <th>:971-1</th> <th>3821F063       00001F064       iba       RETURN from d_max         0021F064       66666666       ffff         0021F065       0000000       b         0021F074       0000000       b         0021F074       0000000       b         0021F074       0000000       b         0021F074       0000000       b         0021F074       0000000       b         0021F074       0000000       b         0021F070       00000001       c         0021F080       00583468       hNX         0021F084       00583248       H(X)         0021F084       00582848       H(X)         0021F084       00600000       p#**         0021F084       00000000       p#**         0021F094       7EFDE0000       p#**         0021F084       00000000       p#**         0021F084       00000000       p#**         0021F084       00000000       p#**         0021F084       00000000       p#**         0021F084       00000000       p#**         0021F084       00000000       p#**         0021F084       00000000       p#**         0021F084</th> | :971-1         | 3821F063       00001F064       iba       RETURN from d_max         0021F064       66666666       ffff         0021F065       0000000       b         0021F074       0000000       b         0021F074       0000000       b         0021F074       0000000       b         0021F074       0000000       b         0021F074       0000000       b         0021F074       0000000       b         0021F070       00000001       c         0021F080       00583468       hNX         0021F084       00583248       H(X)         0021F084       00582848       H(X)         0021F084       00600000       p#**         0021F084       00000000       p#**         0021F094       7EFDE0000       p#**         0021F084       00000000       p#**         0021F084       00000000       p#**         0021F084       00000000       p#**         0021F084       00000000       p#**         0021F084       00000000       p#**         0021F084       00000000       p#**         0021F084       00000000       p#**         0021F084 |  |  |  |

Figure 1.86: OllyDbg: TEST has been executed

ZF=1, jump will not happen now.

FSTP ST(1) has been executed: a value of 5.6 is now at the top of the FPU stack.

| CPU - main thread, module d_max                                                                                                    |                 |                                                                                                    |
|----------------------------------------------------------------------------------------------------|-----------------|----------------------------------------------------------------------------------------------------|
| 00A91000         C\$         DD4424 0C         FLD QWORD PTR SS:[ARG.3]           00A91004         •         DD4424 04         FLD QWORD PTR SS:[ARG.1]           00A91008         •         DB424 04         FLD QWORD PTR SS:[ARG.1]           00A91008         •         DB01         FCOM ST(1)           00A9100A         •         DFE0         FSTSW AX           00A9100F         •         F6C4 41         TEST AH,41           00A9100F         •         F6C4 41         TEST AH,41           00A9100F         •         F6C4 51         Tak           00A9100F         •         FFF STSW AX         Tak           00A9100F         •         FSTSW FST (1)         Tak           00A9100F         •         C3         RETN         Tak                                                                                                    | en              | Registers (FPU)            EAX 00003000            ECX 6E445617         MSVCR100.6E445617           EDX 00000000            ESX 00000000            ESP 0021FC60            ESI 6E445584         MSVCR100.printf                                                                                                    |
| 00A91014         > 00D8         FSTP         ST           00A91016         - C3         RETN         00A91016         00A91017         CC         INT3           00A91017         CC         INT3         00A91019         CC         INT3           00A91019         CC         INT3         00A91019         CC         INT3           00A91018         CC         INT3         00A91018         CC         INT3           00A91018         CC         INT3         00A91018         CC         INT3           00A91018         CC         INT3         00A91018         CC         INT3           00A91018         CC         INT3         00A91018         CC         INT3           00A91018         CC         INT3         00A91018         CC         INT3           00A91018         CC         INT3         00A91018         CC         INT3                                                                                                    |                 | EDI 00A93388 d_max.00A93388<br>EIP 00A91013 d_max.00A93388<br>C 0 ES 002B 32bit 0(FFFFFFF)<br>P 1 CS 0023 32bit 0(FFFFFFFF)<br>A 0 SS 002B 32bit 0(FFFFFFFF)<br>Z 1 DS 002B 32bit 0(FFFFFFFF)<br>S 0 FS 0053 32bit 7EFDD000(FFF)<br>T 0 GS 002B 32bit 0(FFFFFFFF)<br>D 0                                                                                                    |
| 0009101F         CC         INT3           0009101F         56         FLD QWORD PTR DS:[00920E0]         FLD           00091027         56         PUSH ESI         FLD QWORD PTR DS:[00920E0]         FLD           00091027         83EC 10         SUB ESP,10         SUB ESP,10         FSTP QWORD PTR DS:[00920D8]         FLD           00091027         B200900         FLD QWORD PTR DS:[00920D8]         FLD         FLD         FLD           00091028         DD05 D8200900         FLD QWORD PTR DS:[00920D8]         FLD         FLD         FLD           00091032         ES C4FFFFFF         CALL 00091000         FLD         FLD         GUORD PTR DS:[CM150CR100.printf           00091032         8835 A0200900         MOV ESI, DWORD PTR SS:[LOCAL.2]         FLD         GUORD PTR SS:[LOCAL.2]         FLD           00091032         BD5C24 08         FSTP QWORD PTR SS:[LOCAL.2]         FLD         GUORD PTR SS:[LOCAL.2]         FLD           00091042         DD5C24 08         FSTP QWORD PTR SS:[LOCAL.2]         FLD         GUORD PTR SS:[LOCAL.2]         FLD           00091042         DD5C24 08         FSTP QWORD PTR SS:[LOCAL.2]         FLD         GUORD PTR SS:[LOCAL.2]         FLD           00001042         DD5C24 08         FSTP QWORD PTR SS:[LOCAL.2]                                                                                                    | AT<br>AT<br>- ▼ | 0 0 LastErr 00000000 ERROR_SUCCESS<br>EFL 00000246 (NO,NB,E,BE,NS,PE,GE,LE)<br>ST0 valid 5.5999999999999999440<br>ST1 empty 0.0<br>ST2 empty 0.0<br>ST4 empty 0.0<br>ST5 empty 0.0<br>ST5 empty 0.0<br>ST6 empty 0.0<br>ST6 empty 0.0<br>ST6 empty 0.0<br>ST6 empty 0.0<br>ST6 empty 0.0<br>ST6 empty 0.0<br>ST6 empty 0.0<br>ST6 empty 0.0<br>ST6 empty 0.0<br>ST6 empty 0.0<br>ST6 empty 0.0<br>ST6 empty 0.0<br>ST6 empty 0.0<br>ST7 empty 5.599999999999999999999999999999999999                                                                                                    |
| Oddnage Have durp                                                                                                    | -               | FST 3800 Cond 0 0 0 0 Err 0 0 0 0 0 0 0<br>FCW 027F Prec NEAR,53 Mask 1 1 1 1<br>Last cmnd 0023:00A91011 d_max.00A91011 ▼<br>0021FC50 C00A91069 i▶a RETURN from d_max                                                                                                    |
| Hex         dump         Activess         Hex         dump         Activest         Activest <th></th> <th>0021FC64       6666666       ffff         0021FC64       6666666       ffff         0021FC76       0000000       **         0021FC77       0000000       **         0021FC74       0000000       **         0021FC74       0000000       **         0021FC74       0000000       **         0021FC74       0000000       **         0021FC74       0000000       **         0021FC74       000582684       NX         0021FC84       00582848       NX         0021FC98       00000000       #*         0021FC98       00000000       #**         0021FC98       00000000       #**         0021FC98       00000000       #**         0021FC98       00000000       #**         0021FC94       00000000       #**         0021FC94       0001FC84       ***         0021FC94       0021FC78       ***         0021FC94       6021FC78       ***         0021FC94       6021FC78       ***         0021FC94       6021FC74       ***         0021FC94       0021FC63       ***         0021FC94       0021FC64       ***&lt;</th> |                 | 0021FC64       6666666       ffff         0021FC64       6666666       ffff         0021FC76       0000000       **         0021FC77       0000000       **         0021FC74       0000000       **         0021FC74       0000000       **         0021FC74       0000000       **         0021FC74       0000000       **         0021FC74       0000000       **         0021FC74       000582684       NX         0021FC84       00582848       NX         0021FC98       00000000       #*         0021FC98       00000000       #**         0021FC98       00000000       #**         0021FC98       00000000       #**         0021FC98       00000000       #**         0021FC94       00000000       #**         0021FC94       0001FC84       ***         0021FC94       0021FC78       ***         0021FC94       6021FC78       ***         0021FC94       6021FC78       ***         0021FC94       6021FC74       ***         0021FC94       0021FC63       ***         0021FC94       0021FC64       ***< |

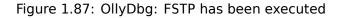

We now see that the FSTP ST(1) instruction works as follows: it leaves what has been at the top of the stack, but clears ST(1).

## GCC 4.4.1

Listing 1.216: GCC 4.4.1

|                                 |                                                                                                    | LI3ting 1.210 |
|---------------------------------|----------------------------------------------------------------------------------------------------|---------------|
| d_max proc n                    | near                                                                                                    |               |
| a_second_ha<br>b_first_hal      | <pre>= qword ptr -10h<br/>= qword ptr -8<br/>f = dword ptr 8<br/>Lf = dword ptr 0Ch<br/>f = dword ptr 10h<br/>Lf = dword ptr 14h</pre>                                         |               |
|                                 | ebp<br>ebp, esp<br>esp, 10h                                                                                                    |               |
| ; put a and                     | b to local stack:                                                                                                    |               |
| mov<br>mov<br>mov<br>mov<br>mov | <pre>eax, [ebp+a_first_half]<br/>dword ptr [ebp+a], eax<br/>eax, [ebp+a_second_half]<br/>dword ptr [ebp+a+4], eax<br/>eax, [ebp+b_first_half]<br/>dword ptr [ebp+b], eax</pre> |               |

```
eax, [ebp+b second half]
    mov
            dword ptr [ebp+b+4], eax
    mov
; load a and b to FPU stack:
    fld
            [ebp+a]
    fld
            [ebp+b]
; current stack state: ST(0) - b; ST(1) - a
    fxch
            st(1) ; this instruction swaps ST(1) and ST(0)
; current stack state: ST(0) - a; ST(1) - b
    fucompp
               ; compare a and b and pop two values from stack, i.e., a and b
           ax ; store FPU status to AX
    fnstsw
               ; load SF, ZF, AF, PF, and CF flags state from AH
    sahf
    setnbe
            al ; store 1 to AL, if CF=0 and ZF=0
    test
            al, al
                               ; AL==0 ?
            short loc_8048453 ; yes
    jΖ
    fld
            [ebp+a]
            short locret_8048456
    imp
loc_8048453:
    fld
            [ebp+b]
locret 8048456:
    leave
    retn
d_max endp
```

FUCOMPP is almost like FCOM, but pops both values from the stack and handles "not-a-numbers" differently.

A bit about *not-a-numbers*.

The FPU is able to deal with special values which are *not-a-numbers* or NaNs. These are infinity, result of division by 0, etc. Not-a-numbers can be "quiet" and "signaling". It is possible to continue to work with "quiet" NaNs, but if one tries to do any operation with "signaling" NaNs, an exception is to be raised.

FCOM raises an exception if any operand is NaN. FUCOM raises an exception only if any operand is a signaling NaN (SNaN).

The next instruction is SAHF (*Store AH into Flags*) —this is a rare instruction in code not related to the FPU. 8 bits from AH are moved into the lower 8 bits of the CPU flags in the following order:

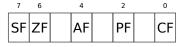

Let's recall that FNSTSW moves the bits that interest us (C3/C2/C0) into AH and they are in positions 6, 2, 0 of the AH register:

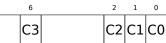

In other words, the fnstsw ax / sahf instruction pair moves C3/C2/C0 into ZF, PF and CF.

Now let's also recall the values of C3/C2/C0 in different conditions:

- If a is greater than b in our example, then C3/C2/C0 are to be set to: 0, 0, 0.
- if *a* is less than *b*, then the bits are to be set to: 0, 0, 1.
- If *a* = *b*, then: 1, 0, 0.

In other words, these states of the CPU flags are possible after three FUCOMPP/FNSTSW/SAHF instructions:

- If a > b, the CPU flags are to be set as: ZF=0, PF=0, CF=0.
- If *a* < *b*, then the flags are to be set as: ZF=0, PF=0, CF=1.
- And if a = b, then: ZF=1, PF=0, CF=0.

Depending on the CPU flags and conditions, SETNBE stores 1 or 0 to AL. It is almost the counterpart of JNBE, with the exception that  $SETcc^{115}$  stores 1 or 0 in AL, but Jcc does actually jump or not. SETNBE stores 1 only if CF=0 and ZF=0. If it is not true, 0 is to be stored into AL.

Only in one case both CF and ZF are 0: if a > b.

Then 1 is to be stored to AL, the subsequent JZ is not to be triggered and the function will return \_a. In all other cases, \_b is to be returned.

## **Optimizing GCC 4.4.1**

Listing 1.217: Optimizing GCC 4.4.1

| d_max                                                | public<br>proc ne       | —                                                                          |
|------------------------------------------------------|-------------------------|----------------------------------------------------------------------------|
| arg_0<br>arg_8                                       | = qword<br>= qword      | ptr 8<br>ptr 10h                                                           |
|                                                      | fld                     | ebp<br>ebp, esp<br>[ebp+arg_0] ; _a<br>[ebp+arg_8] ; _b                    |
| ; stack state n                                      | ow: ST(0<br>fxch        | ) = _b, ST(1) = _a<br>st(1)                                                |
| ; stack state n                                      | fucom<br>fnstsw<br>sahf | ) = _a, ST(1) = _b<br>st(1) ; compare _a and _b<br>ax<br>short loc_8048448 |
| ; store ST(0) t<br>; pop value at<br>; leave _b at t | top of s                |                                                                            |
|                                                      | jmp                     | short loc_804844A                                                          |
| loc_8048448:<br>; store _a to S                      | T(1), po<br>fstp        | p value at top of stack, leave _a at top<br>st(1)                          |
| loc_804844A:                                         |                         |                                                                            |
| d_max                                                | pop<br>retn<br>endp     | еbр                                                                        |

It is almost the same except that s used after SAHF. Actually, conditional jump instructions that check "larger", "lesser" or "equal" for unsigned number comparison (these are JA, JAE, JB, JBE, JE/JZ, JNA, JNAE, JNB, JNBE, JNE/JNZ) check only flags CF and ZF.

Let's recall where bits C3/C2/C0 are located in the AH register after the execution of FSTSW/FNSTSW:

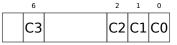

Let's also recall, how the bits from AH are stored into the CPU flags after the execution of SAHF:

| 7  | 6  |   | 4  | 2  | 0  |
|----|----|---|----|----|----|
| SF | ZF | A | ١F | PF | CF |

After the comparison, the C3 and C0 bits are moved into ZF and CF, so the conditional jumps are able work after. s triggering if both CF are ZF zero.

Thereby, the conditional jumps instructions listed here can be used after a FNSTSW/SAHF instruction pair.

<sup>&</sup>lt;sup>115</sup>cc is condition code

Apparently, the FPU C3/C2/C0 status bits were placed there intentionally, to easily map them to base CPU flags without additional permutations?

## GCC 4.8.1 with -03 optimization turned on

Some new FPU instructions were added in the P6 Intel family<sup>116</sup>. These are FUCOMI (compare operands and set flags of the main CPU) and FCM0Vcc (works like CM0Vcc, but on FPU registers).

Apparently, the maintainers of GCC decided to drop support of pre-P6 Intel CPUs (early Pentiums, 80486, etc.).

And also, the FPU is no longer separate unit in P6 Intel family, so now it is possible to modify/check flags of the main CPU from the FPU.

So what we get is:

```
Listing 1.218: Optimizing GCC 4.8.1
```

```
QWORD PTR [esp+4]
                              ; load "a"
fld
                                ; load "b"
        QWORD PTR [esp+12]
f1d
; ST0=b, ST1=a
fxch
       st(1)
; ST0=a, ST1=b
; compare "a" and "b"
fucomi st, st(1)
; copy ST1 ("b" here) to ST0 if a<=b
leave "a" in STO otherwise
fcmovbe st, st(1)
; discard value in ST1
       st(1)
fstp
ret
```

Hard to guess why FXCH (swap operands) is here.

It's possible to get rid of it easily by swapping the first two FLD instructions or by replacing FCM0VBE (*below* or equal) by FCM0VA (*above*). Probably it's a compiler inaccuracy.

So FUCOMI compares ST(0) (a) and ST(1) (b) and then sets some flags in the main CPU. FCMOVBE checks the flags and copies ST(1) (b here at the moment) to ST(0) (a here) if  $ST0(a) \le ST1(b)$ . Otherwise (a > b), it leaves a in ST(0).

The last FSTP leaves ST(0) on top of the stack, discarding the contents of ST(1).

Let's trace this function in GDB:

Listing 1.219: Optimizing GCC 4.8.1 and GDB

```
dennis@ubuntuvm:~/polygon$ gcc -03 d_max.c -o d_max -fno-inline
 1
 2
    dennis@ubuntuvm:~/polygon$ gdb d max
    GNU gdb (GDB) 7.6.1-ubuntu
 3
 4
    . . .
 5
    Reading symbols from /home/dennis/polygon/d max...(no debugging symbols found)...done.
 6
    (gdb) b d max
    Breakpoint 1 at 0x80484a0
 7
 8
    (gdb) run
 g
    Starting program: /home/dennis/polygon/d_max
10
11
    Breakpoint 1, 0x080484a0 in d max ()
12
    (gdb) ni
13
    0x080484a4 in d max ()
14
    (qdb) disas $eip
15
    Dump of assembler code for function d max:
16
       0x080484a0 <+0>:
                            fldl
                                    0x4(%esp)
17
    => 0x080484a4 <+4>:
                             fldl
                                    0xc(%esp)
18
       0x080484a8 <+8>:
                             fxch
                                    %st(1)
                             fucomi %st(1),%st
19
       0x080484aa <+10>:
20
       0x080484ac <+12>:
                             fcmovbe %st(1),%st
21
       0x080484ae <+14>:
                             fstp
                                    %st(1)
22
       0x080484b0 <+16>:
                             ret
23 End of assembler dump.
```

<sup>116</sup>Starting at Pentium Pro, Pentium-II, etc.

```
24
    (gdb) ni
25
    0x080484a8 in d max ()
26
    (gdb) info float
27
     R7: Valid
                  0x3fff9999999999999800 +1.19999999999999956
28
    =>R6: Valid
                  0x4000d999999999999800 +3.39999999999999911
29
     R5: Empty
                  0×000000000000000000000
30
                  R4: Empty
31
                 0x000000000000000000000
     R3: Empty
32
                 0x000000000000000000000
     R2: Empty
                 33
     R1: Empty
34
                  R0: Empty
35
                        0x3000
36
    Status Word:
37
                          TOP: 6
38
    Control Word:
                         0x037f
                                 IM DM ZM OM UM PM
39
                          PC: Extended Precision (64-bits)
40
                          RC: Round to nearest
                        0x0fff
41
    Tag Word:
42
    Instruction Pointer: 0x73:0x080484a4
43
    Operand Pointer:
                        0x7b:0xbffff118
44
    Opcode:
                        0x0000
45
    (gdb) ni
    0x080484aa in d_max ()
46
47
    (qdb) info float
48
     R7: Valid
                  0x4000d999999999999800 +3.39999999999999911
49
    =>R6: Valid
                  0x3fff9999999999999800 +1.19999999999999956
50
     R5: Empty
                  0×000000000000000000000
                 0x000000000000000000000
51
     R4: Empty
                 0x000000000000000000000
52
     R3: Empty
                 53
     R2: Empty
                 54
     R1: Empty
55
                  R0: Empty
56
57
    Status Word:
                        0x3000
58
                          T0P: 6
59
    Control Word:
                         0x037f
                                 IM DM ZM OM UM PM
60
                          PC: Extended Precision (64-bits)
61
                          RC: Round to nearest
62
    Tag Word:
                        0x0fff
    Instruction Pointer: 0x73:0x080484a8
63
    Operand Pointer:
                        0x7b:0xbffff118
64
                        0x0000
65
    Opcode:
66
    (gdb) disas $eip
67
    Dump of assembler code for function d_max:
68
       0x080484a0 <+0>:
                           fldl
                                  0x4(%esp)
69
       0x080484a4 <+4>:
                           fldl
                                  0xc(%esp)
70
       0x080484a8 <+8>:
                           fxch
                                  %st(1)
71
    => 0x080484aa <+10>:
                           fucomi %st(1),%st
72
       0x080484ac <+12>:
                           fcmovbe %st(1),%st
73
       0x080484ae <+14>:
                           fstp
                                  %st(1)
74
       0x080484b0 <+16>:
                           ret
75
    End of assembler dump.
76
    (gdb) ni
77
    0x080484ac in d_max ()
78
    (gdb) info registers
79
                   0x1
    eax
                           1
80
                   0xbffff1c4
                                    -1073745468
    ecx
81
    edx
                  0x8048340
                                    134513472
82
    ebx
                  0xb7fbf000
                                    -1208225792
83
    esp
                  0xbffff10c
                                    0xbffff10c
                                   0xbffff128
84
    ebp
                  0xbffff128
85
    esi
                  0x0
                           0
86
    edi
                  0x0
                           0
                  0x80484ac
87
    eip
                                    0x80484ac <d_max+12>
88
    eflags
                  0x203
                            [ CF IF ]
89
                  0x73
                           115
    CS
90
                  0x7b
    SS
                           123
91
    ds
                   0x7b
                           123
92
                   0x7b
                           123
    es
93
   fs
                   0x0
                           0
```

```
94
                    0x33
                             51
     gs
 95
     (gdb) ni
     0x080484ae in d max ()
 96
97
     (gdb) info float
       R7: Valid
98
                   0x4000d999999999999800 +3.39999999999999911
99
     =>R6: Valid
                   0x4000d999999999999800 +3.399999999999999911
100
       R5: Empty
                   101
       R4: Empty
                   102
                   0x000000000000000000000
       R3: Empty
103
       R2: Empty
                   0x000000000000000000000
104
                   0x000000000000000000000
       R1: Empty
105
                   0x000000000000000000000
       R0: Empty
106
                          0x3000
107
     Status Word:
108
                            TOP: 6
109
     Control Word:
                          0x037f
                                   IM DM ZM OM UM PM
110
                            PC: Extended Precision (64-bits)
111
                            RC: Round to nearest
112
     Tag Word:
                          0x0fff
     Instruction Pointer: 0x73:0x080484ac
113
     Operand Pointer:
                          0x7b:0xbffff118
114
115
                          0x0000
     Opcode:
116
     (qdb) disas $eip
117
     Dump of assembler code for function d max:
118
        0x080484a0 <+0>:
                             fldl
                                    0x4(%esp)
119
                             fldl
        0x080484a4 <+4>:
                                    0xc(%esp)
120
        0x080484a8 <+8>:
                             fxch
                                    %st(1)
121
        0x080484aa <+10>:
                             fucomi %st(1),%st
122
        0x080484ac <+12>:
                             fcmovbe %st(1),%st
123
     => 0x080484ae <+14>:
                             fstp
                                    %st(1)
124
        0x080484b0 <+16>:
                             ret
125
     End of assembler dump.
126
     (gdb) ni
127
     0x080484b0 in d_max ()
128
     (gdb) info float
129
     =>R7: Valid
                   0x4000d999999999999800 +3.39999999999999911
130
       R6: Empty
                   0x4000d999999999999800
131
       R5: Empty
                   0×000000000000000000000
132
       R4: Empty
                   0×000000000000000000000
133
       R3: Empty
                   134
                   0×000000000000000000000
       R2: Empty
135
       R1: Empty
                   0x000000000000000000000
136
                   0x000000000000000000000
       R0: Empty
137
138
     Status Word:
                          0x3800
139
                            TOP: 7
140
     Control Word:
                          0x037f
                                   IM DM ZM OM UM PM
141
                            PC: Extended Precision (64-bits)
142
                            RC: Round to nearest
143
     Tag Word:
                          0x3fff
     Instruction Pointer: 0x73:0x080484ae
144
                          0x7b:0xbffff118
145
     Operand Pointer:
146
     Opcode:
                          0x0000
147
     (gdb) quit
148
     A debugging session is active.
149
             Inferior 1 [process 30194] will be killed.
150
151
152
     Quit anyway? (y or n) y
153
     dennis@ubuntuvm:~/polygon$
```

Using "ni", let's execute the first two FLD instructions.

Let's examine the FPU registers (line 33).

As it was mentioned before, the FPU registers set is a circular buffer rather than a stack (1.25.5 on page 224). And GDB doesn't show STx registers, but internal the FPU registers (Rx). The arrow (at line 35) points to the current top of the stack.

You can also see the TOP register contents in Status Word (line 36-37)—it is 6 now, so the stack top is now

pointing to internal register 6.

The values of a and b are swapped after FXCH is executed (line 54).

FUCOMI is executed (line 83). Let's see the flags: CF is set (line 95).

FCM0VBE has copied the value of b (see line 104).

FSTP leaves one value at the top of stack (line 139). The value of TOP is now 7, so the FPU stack top is pointing to internal register 7.

## ARM

### Optimizing Xcode 4.6.3 (LLVM) (ARM mode)

| Listing 1.220: | Optimizing                            | Xcode 4.6.3 | (LLVM)         | (ARM mode) |
|----------------|---------------------------------------|-------------|----------------|------------|
|                | • • • • • • • • • • • • • • • • • • • |             | ( <u></u> ···) | (,         |

|            |            | 5             | •      | 5 | • | , , | , |
|------------|------------|---------------|--------|---|---|-----|---|
| VMOV       | D16, R2, F | <b>R3</b> ; b |        |   |   |     |   |
| VMOV       | D17, R0, F | R1 ; a        |        |   |   |     |   |
| VCMPE.F64  | D17, D16   |               |        |   |   |     |   |
| VMRS       | APSR_nzcv, | , FPSCR       |        |   |   |     |   |
| VMOVGT.F64 | D16, D17   | ; сору "а"    | to D16 |   |   |     |   |
| VMOV       | R0, R1, D1 | L6            |        |   |   |     |   |
| BX         | LR         |               |        |   |   |     |   |
|            |            |               |        |   |   |     |   |

A very simple case. The input values are placed into the D17 and D16 registers and then compared using the VCMPE instruction.

Just like in the x86 coprocessor, the ARM coprocessor has its own status and flags register (FPSCR<sup>117</sup>), since there is a necessity to store coprocessor-specific flags. And just like in x86, there are no conditional jump instruction in ARM, that can check bits in the status register of the coprocessor. So there is VMRS, which copies 4 bits (N, Z, C, V) from the coprocessor status word into bits of the general status register (APSR<sup>118</sup>).

VMOVGT is the analog of the MOVGT, instruction for D-registers, it executes if one operand is greater than the other while comparing (GT—Greater Than).

If it gets executed, the value of a is to be written into D16 (that is currently stored in D17). Otherwise the value of b stays in the D16 register.

The penultimate instruction VMOV prepares the value in the D16 register for returning it via the R0 and R1 register pair.

## Optimizing Xcode 4.6.3 (LLVM) (Thumb-2 mode)

| Listing 1.221: Optimizing Xcode 4.6.3 (LLVM) (Thumb-2 mode) |
|-------------------------------------------------------------|
| D16, R2, R3 ; b                                             |
| D17, R0, R1 ; a                                             |
| D17, D16                                                    |
| APSR_nzcv, FPSCR                                            |
|                                                             |
| D16, D17                                                    |
| R0, R1, D16                                                 |
| LR                                                          |
|                                                             |

Listing 1 221, Optimizing Verde 4 6 2 (LIVM) (Thumph 2 mode)

Almost the same as in the previous example, however slightly different. As we already know, many instructions in ARM mode can be supplemented by condition predicate. But there is no such thing in Thumb mode. There is no space in the 16-bit instructions for 4 more bits in which conditions can be encoded.

However, Thumb-2 was extended to make it possible to specify predicates to old Thumb instructions. Here, in the IDA-generated listing, we see the VM0VGT instruction, as in previous example.

In fact, the usual VMOV is encoded there, but IDA adds the -GT suffix to it, since there is a IT GT instruction placed right before it.

<sup>&</sup>lt;sup>117</sup>(ARM) Floating-Point Status and Control Register

<sup>&</sup>lt;sup>118</sup>(ARM) Application Program Status Register

The IT instruction defines a so-called *if-then block*.

After the instruction it is possible to place up to 4 instructions, each of them has a predicate suffix. In our example, IT GT implies that the next instruction is to be executed, if the GT (Greater Than) condition is true.

Here is a more complex code fragment, by the way, from Angry Birds (for iOS):

Listing 1.222: Angry Birds Classic

| ITE NE |                              |
|--------|------------------------------|
| VMOVNE | R2, R3, D16                  |
| VMOVEQ | R2, R3, D17                  |
| BLX    | _objc_msgSend ; not suffixed |
|        |                              |

ITE stands for *if-then-else* 

and it encodes suffixes for the next two instructions.

The first instruction executes if the condition encoded in ITE (*NE, not equal*) is true at, and the second—if the condition is not true. (The inverse condition of NE is EQ (*equal*)).

The instruction followed after the second VMOV (or VMOVEQ) is a normal one, not suffixed (BLX).

One more that's slightly harder, which is also from Angry Birds:

| Listing | 1.223: | Angry | Birds | Classic |
|---------|--------|-------|-------|---------|
|---------|--------|-------|-------|---------|

| ITTTT EQ |                               |
|----------|-------------------------------|
| MOVEQ    | R0, R4                        |
| ADDEQ    | SP, SP, #0x20                 |
| POPEQ.W  | {R8,R10}                      |
| POPEQ    | {R4-R7,PC}                    |
| BLX      | stack_chk_fail ; not suffixed |
|          |                               |

Four "T" symbols in the instruction mnemonic mean that the four subsequent instructions are to be executed if the condition is true.

That's why IDA adds the -EQ suffix to each one of them.

And if there was, for example, ITEEE EQ (*if-then-else-else-else*), then the suffixes would have been set as follows:

| - | EQ |
|---|----|
| - | NE |
| - | NE |
| - | NE |

Another fragment from Angry Birds:

Listing 1.224: Angry Birds Classic

| <br>CMP.W<br>ITTE LE | R0, #0xFFFFFFF                |
|----------------------|-------------------------------|
| SUBLE.W              | R10, R0, #1                   |
| NEGLE<br>MOVGT       | R0, R0<br>R10, R0             |
| MOVS                 | R6, #0 ; not suffixed         |
| CBZ                  | R0, loc_1E7E32 ; not suffixed |
|                      |                               |

#### ITTE (if-then-then-else)

implies that the 1st and 2nd instructions are to be executed if the LE (*Less or Equal*) condition is true, and the 3rd—if the inverse condition (GT—*Greater Than*) is true.

Compilers usually don't generate all possible combinations.

For example, in the mentioned Angry Birds game (*classic* version for iOS) only these variants of the IT instruction are used: IT, ITE, ITT, ITTE, ITTT, ITTTT. How to learn this? In IDA, it is possible to produce

listing files, so it was created with an option to show 4 bytes for each opcode. Then, knowing the high part of the 16-bit opcode (IT is 0xBF), we do the following using grep:

cat AngryBirdsClassic.lst | grep " BF" | grep "IT" > results.lst

By the way, if you program in ARM assembly language manually for Thumb-2 mode, and you add conditional suffixes, the assembler will add the IT instructions automatically with the required flags where it is necessary.

#### Non-optimizing Xcode 4.6.3 (LLVM) (ARM mode)

#### Listing 1.225: Non-optimizing Xcode 4.6.3 (LLVM) (ARM mode)

| $            b = -0x20 \\             a = -0x18 \\             val_to_return = -0x10 \\             saved_R7 = -4 \\                                 $                                                                                                    |               |                  |                               |
|----------------------------------------------------------------------------------------------------|---------------|------------------|-------------------------------|
| <pre>val_to_return = -0x10 saved_R7 = -4  STR R7, [SP,#saved_R7]! MOV R7, SP SUB SP, SP, #0x1C BIC SP, SP, #7 VMOV D16, R2, R3 VMOV D17, R0, R1 VSTR D17, [SP,#0x20+a] VSTR D16, [SP,#0x20+b] VLDR D16, [SP,#0x20+b] VLDR D17, [SP,#0x20+b] VCMPE.F64 D16, D17 VMRS APSR_nzcv, FPSCR BLE loc_2E08 VLDR D16, [SP,#0x20+a] VSTR D16, [SP,#0x20+val_to_return] B loc_2E10  loc_2E10  vKDR D16, [SP,#0x20+val_to_return] loc_2E10  VLDR D16, [SP,#0x20+val_to_return] VMOV R0, R1, D16 MOV SP, R7 LDR R7, [SP+0x20+b],#4</pre>                                                                                                    | b             | $= -0 \times 20$ |                               |
| $saved_{R7} = -4$ $STR R7, [SP,#saved_{R7}]!$ $MOV R7, SP$ $SUB SP, SP, #0x1C$ $BIC SP, SP, #7$ $VMOV D16, R2, R3$ $VMOV D17, R0, R1$ $VSTR D17, [SP,#0x20+a]$ $VLDR D16, [SP,#0x20+b]$ $VLDR D16, [SP,#0x20+b]$ $VLDR D17, [SP,#0x20+b]$ $VCMPE.F64 D16, D17$ $VMRS APSR_nzcv, FPSCR$ $BLE loc_2E08$ $VLDR D16, [SP,#0x20+a] to_return]$ $B loc_2E10$ $loc_2E10$ $VLDR D16, [SP,#0x20+val_to_return]$ $loc_2E10$ $VLDR D16, [SP,#0x20+val_to_return]$ $loc_2E10$ $VLDR D16, [SP,#0x20+val_to_return]$ $R0, R1, D16$ $MOV R0, R1, D16$ $MOV SP, R7$ $LDR R7, [SP+0x20+b], #4$                                                                                                    | а             | $= -0 \times 18$ |                               |
| STR       R7, [SP,#saved_R7]!         MOV       R7, SP         SUB       SP, SP, #0x1C         BIC       SP, SP, #7         VMOV       D16, R2, R3         VMOV       D17, R0, R1         VSTR       D17, [SP,#0x20+a]         VSTR       D16, [SP,#0x20+b]         VLDR       D16, [SP,#0x20+b]         VLDR       D16, D17         VMRS       APSR_nzcv, FPSCR         BLE       loc_2E08         VLDR       D16, [SP,#0x20+a]         VSTR       D16, [SP,#0x20+a]         VSTR       D16, [SP,#0x20+a]         VDR       D16, [SP,#0x20+b]         VCMPE.F64       D16, [SP,#0x20+a]         VSTR       D16, [SP,#0x20+a]         VSTR       D16, [SP,#0x20+a]         VSTR       D16, [SP,#0x20+val_to_return]         B       loc_2E10         loc_2E08       VLDR         VLDR       D16, [SP,#0x20+val_to_return]         loc_2E10       VLDR         VMOV       R0, R1, D16         MOV       SP, R7         LDR       R7, [SP+0x20+b],#4 | val_to_return | $= -0 \times 10$ |                               |
| MOV       R7, SP         SUB       SP, SP, #0x1C         BIC       SP, SP, #7         VMOV       D16, R2, R3         VMOV       D17, R0, R1         VSTR       D17, [SP,#0x20+a]         VLDR       D16, [SP,#0x20+b]         VLDR       D17, [SP,#0x20+b]         VLDR       D17, [SP,#0x20+b]         VLDR       D16, D17         VMRS       APSR_nzcv, FPSCR         BLE       loc_2E08         VLDR       D16, [SP,#0x20+a]         VSTR       D16, [SP,#0x20+val_to_return]         B       loc_2E10         loc_2E10       VLDR         VLDR       D16, [SP,#0x20+val_to_return]         loc_2E10       VLDR         VLDR       D16, [SP,#0x20+val_to_return]         Loc_2E10       VLDR         VLDR       D16, [SP,#0x20+val_to_return]         LOC_2E10       VLDR                                                                                                    | saved R7      | = -4             |                               |
| MOV       R7, SP         SUB       SP, SP, #0x1C         BIC       SP, SP, #7         VMOV       D16, R2, R3         VMOV       D17, R0, R1         VSTR       D17, [SP,#0x20+a]         VLDR       D16, [SP,#0x20+b]         VLDR       D17, [SP,#0x20+b]         VLDR       D17, [SP,#0x20+b]         VLDR       D16, D17         VMRS       APSR_nzcv, FPSCR         BLE       loc_2E08         VLDR       D16, [SP,#0x20+a]         VSTR       D16, [SP,#0x20+val_to_return]         B       loc_2E10         loc_2E10       VLDR         VLDR       D16, [SP,#0x20+val_to_return]         loc_2E10       VLDR         VLDR       D16, [SP,#0x20+val_to_return]         Loc_2E10       VLDR         VLDR       D16, [SP,#0x20+val_to_return]         LOC_2E10       VLDR                                                                                                    | _             |                  |                               |
| SUB       SP, SP, #0x1C         BIC       SP, SP, #7         VMOV       D16, R2, R3         VMOV       D17, R0, R1         VSTR       D17, [SP,#0x20+a]         VSTR       D16, [SP,#0x20+b]         VLDR       D16, [SP,#0x20+b]         VLDR       D17, [SP,#0x20+b]         VLDR       D17, [SP,#0x20+b]         VCMPE.F64       D16, D17         VMRS       APSR_nzcv, FPSCR         BLE       loc_2E08         VLDR       D16, [SP,#0x20+a]         VSTR       D16, [SP,#0x20+val_to_return]         B       loc_2E10         loc_2E08       VLDR         VLDR       D16, [SP,#0x20+val_to_return]         loc_2E10       VLDR         VLDR       D16, [SP,#0x20+val_to_return]         loc_2E10       VLDR         VMOV       R0, R1, D16         MOV       SP, R7         LDR       R7, [SP+0x20+b],#4                                                                                                    |               | STR              | R7, [SP,#saved_R7]!           |
| BIC       SP, SP, #7         VMOV       D16, R2, R3         VMOV       D17, R0, R1         VSTR       D17, [SP,#0x20+a]         VSTR       D16, [SP,#0x20+b]         VLDR       D16, [SP,#0x20+b]         VLDR       D17, [SP,#0x20+b]         VLDR       D17, [SP,#0x20+b]         VCMPE.F64       D16, D17         VMRS       APSR_nzcv, FPSCR         BLE       loc_2E08         VLDR       D16, [SP,#0x20+a]         VSTR       D16, [SP,#0x20+val_to_return]         B       loc_2E10         loc_2E08       VLDR         VLDR       D16, [SP,#0x20+val_to_return]         loc_2E10       VLDR         VLDR       D16, [SP,#0x20+val_to_return]         loc_2E10       VLDR         VMOV       R0, R1, D16         MOV       SP, R7         LDR       R7, [SP+0x20+b],#4                                                                                                    |               | MOV              | R7, SP                        |
| VMOV D16, R2, R3<br>VMOV D17, R0, R1<br>VSTR D17, [SP,#0x20+a]<br>VSTR D16, [SP,#0x20+b]<br>VLDR D16, [SP,#0x20+b]<br>VLDR D17, [SP,#0x20+b]<br>VCMPE.F64 D16, D17<br>VMRS APSR_nzcv, FPSCR<br>BLE loc_2E08<br>VLDR D16, [SP,#0x20+a]<br>VSTR D16, [SP,#0x20+val_to_return]<br>B loc_2E10<br>loc_2E10<br>VLDR D16, [SP,#0x20+val_to_return]<br>loc_2E10<br>VLDR D16, [SP,#0x20+val_to_return]<br>VSTR D16, [SP,#0x20+val_to_return]<br>NSTR D16, [SP,#0x20+val_to_return]<br>VSTR D16, [SP,#0x20+val_to_return]<br>loc_2E10<br>VLDR D16, [SP,#0x20+val_to_return]<br>NOV R0, R1, D16<br>MOV SP, R7<br>LDR R7, [SP+0x20+b],#4                                                                                                    |               | SUB              | SP, SP, #0×1C                 |
| VMOV D17, R0, R1<br>VSTR D17, [SP,#0x20+a]<br>VSTR D16, [SP,#0x20+b]<br>VLDR D16, [SP,#0x20+b]<br>VLDR D17, [SP,#0x20+b]<br>VCMPE.F64 D16, D17<br>VMRS APSR_nzcv, FPSCR<br>BLE loc_2E08<br>VLDR D16, [SP,#0x20+a]<br>VSTR D16, [SP,#0x20+val_to_return]<br>B loc_2E08<br>VLDR D16, [SP,#0x20+val_to_return]<br>loc_2E10<br>VLDR D16, [SP,#0x20+val_to_return]<br>loc_2E10<br>VLDR D16, [SP,#0x20+val_to_return]<br>VSTR D16, [SP,#0x20+val_to_return]<br>NMOV R0, R1, D16<br>MOV SP, R7<br>LDR R7, [SP+0x20+b],#4                                                                                                    |               | BIC              | SP, SP, #7                    |
| VSTR       D17, [SP,#0x20+a]         VSTR       D16, [SP,#0x20+b]         VLDR       D16, [SP,#0x20+a]         VLDR       D17, [SP,#0x20+b]         VLDR       D17, [SP,#0x20+b]         VCMPE.F64       D16, D17         VMRS       APSR_nzcv, FPSCR         BLE       loc_2E08         VLDR       D16, [SP,#0x20+a]         VSTR       D16, [SP,#0x20+val_to_return]         B       loc_2E10         loc_2E10       VLDR         VLDR       D16, [SP,#0x20+val_to_return]         loc_2E10       VLDR         VLDR       D16, [SP,#0x20+val_to_return]         loc_2E10       VLDR         VLDR       D16, [SP,#0x20+val_to_return]         loc_2E10       VLDR         D16, [SP,#0x20+val_to_return]         LOR       R0, R1, D16         MOV       SP, R7         LDR       R7, [SP+0x20+b],#4                                                                                                    |               | VMOV             | D16, R2, R3                   |
| VSTR       D16, [SP,#0x20+b]         VLDR       D16, [SP,#0x20+a]         VLDR       D17, [SP,#0x20+b]         VCMPE.F64       D16, D17         VMRS       APSR_nzcv, FPSCR         BLE       loc_2E08         VLDR       D16, [SP,#0x20+a]         VSTR       D16, [SP,#0x20+val_to_return]         B       loc_2E10         loc_2E10       VLDR         VLDR       D16, [SP,#0x20+val_to_return]         loc_2E10       VLDR         VLDR       D16, [SP,#0x20+val_to_return]         loc_2E10       VLDR         VLDR       D16, [SP,#0x20+val_to_return]         loc_2E10       VLDR         VLDR       D16, [SP,#0x20+val_to_return]         LOR       R0, R1, D16         MOV       SP, R7         LDR       R7, [SP+0x20+b],#4                                                                                                    |               | VMOV             | D17, R0, R1                   |
| VLDR       D16, [SP,#0x20+a]         VLDR       D17, [SP,#0x20+b]         VLDR       D17, [SP,#0x20+b]         VCMPE.F64       D16, D17         VMRS       APSR_nzcv, FPSCR         BLE       loc_2E08         VLDR       D16, [SP,#0x20+a]         VSTR       D16, [SP,#0x20+val_to_return]         B       loc_2E10         loc_2E10       VLDR         VLDR       D16, [SP,#0x20+val_to_return]         loc_2E10       VLDR         VLDR       D16, [SP,#0x20+val_to_return]         loc_2E10       VLDR         VLDR       D16, [SP,#0x20+val_to_return]         loc_2E10       VLDR         VLDR       D16, [SP,#0x20+val_to_return]         LDR       R7, [SP+0x20+b],#4                                                                                                    |               | VSTR             | D17, [SP,#0x20+a]             |
| VLDR       D17, [SP,#0x20+b]         VCMPE.F64       D16, D17         VMRS       APSR_nzcv, FPSCR         BLE       loc_2E08         VLDR       D16, [SP,#0x20+a]         VSTR       D16, [SP,#0x20+val_to_return]         B       loc_2E10         loc_2E10       VLDR         VLDR       D16, [SP,#0x20+b]         VSTR       D16, [SP,#0x20+val_to_return]         loc_2E10       VLDR         VLDR       D16, [SP,#0x20+val_to_return]         loc_2E10       VLDR         VLDR       D16, [SP,#0x20+val_to_return]         loc_2E10       VLDR         VLDR       D16, [SP,#0x20+val_to_return]         LOR       R0, R1, D16         MOV       SP, R7         LDR       R7, [SP+0x20+b],#4                                                                                                    |               | VSTR             | D16, [SP,#0×20+b]             |
| VCMPE.F64       D16, D17         VMRS       APSR_nzcv, FPSCR         BLE       loc_2E08         VLDR       D16, [SP,#0x20+a]         VSTR       D16, [SP,#0x20+val_to_return]         B       loc_2E10         loc_2E08       VLDR         VLDR       D16, [SP,#0x20+b]         VSTR       D16, [SP,#0x20+b]         loc_2E10       VLDR         VLDR       D16, [SP,#0x20+val_to_return]         loc_2E10       VLDR         VLDR       D16, [SP,#0x20+val_to_return]         loc_2E10       VLDR         VLDR       D16, [SP,#0x20+val_to_return]         LOC_2E10       VLDR         VLDR       D16, [SP,#0x20+val_to_return]         LOR       R7, [SP+0x20+val_to_return]                                                                                                    |               | VLDR             |                               |
| VMRS       APSR_nzcv, FPSCR         BLE       loc_2E08         VLDR       D16, [SP,#0x20+a]         VSTR       D16, [SP,#0x20+val_to_return]         B       loc_2E10         loc_2E08       VLDR         VLDR       D16, [SP,#0x20+b]         VSTR       D16, [SP,#0x20+b]         loc_2E10       VLDR         VLDR       D16, [SP,#0x20+val_to_return]         loc_2E10       VLDR         VLDR       D16, [SP,#0x20+val_to_return]         loc_2E10       VLDR         VLDR       D16, [SP,#0x20+val_to_return]         LOC_2E10       VLDR         VLDR       D16, [SP,#0x20+val_to_return]         LOC_2E10       VLDR         VLDR       D16, [SP,#0x20+val_to_return]         LOR       R7, [SP+0x20+val_to_return]                                                                                                    |               | VLDR             | D17, [SP,#0x20+b]             |
| BLE       loc_2E08         VLDR       D16, [SP,#0x20+a]         VSTR       D16, [SP,#0x20+val_to_return]         B       loc_2E10         loc_2E08       VLDR         VLDR       D16, [SP,#0x20+b]         VSTR       D16, [SP,#0x20+b]         loc_2E10       VLDR         VLDR       D16, [SP,#0x20+val_to_return]         loc_2E10       VLDR         VLDR       D16, [SP,#0x20+val_to_return]         loc_2E10       VLDR         VLDR       D16, [SP,#0x20+val_to_return]         LOC_2E10       VLDR         VLDR       D16, [SP,#0x20+val_to_return]         LOC_2E10       R0, R1, D16         MOV       SP, R7         LDR       R7, [SP+0x20+b],#4                                                                                                    |               | VCMPE.F64        |                               |
| VLDR       D16, [SP,#0x20+a]         VSTR       D16, [SP,#0x20+val_to_return]         B       loc_2E10         loc_2E08       VLDR         VSTR       D16, [SP,#0x20+b]         VSTR       D16, [SP,#0x20+val_to_return]         loc_2E10       VLDR         VLDR       D16, [SP,#0x20+val_to_return]         loc_2E10       VLDR         VLDR       D16, [SP,#0x20+val_to_return]         loc_2E10       VLDR         VLDR       D16, [SP,#0x20+val_to_return]         LDR       R7, [SP+0x20+b],#4                                                                                                    |               | -                |                               |
| VSTR       D16, [SP,#0x20+val_to_return]         B       loc_2E10         loc_2E08       VLDR         VSTR       D16, [SP,#0x20+b]         VSTR       D16, [SP,#0x20+val_to_return]         loc_2E10       VLDR         VLDR       D16, [SP,#0x20+val_to_return]         loc_2E10       VLDR         VLDR       D16, [SP,#0x20+val_to_return]         LDR       R7, [SP+0x20+b],#4                                                                                                    |               |                  |                               |
| B       loc_2E10         loc_2E08       VLDR         VSTR       D16, [SP,#0x20+b]         loc_2E10       VLDR         VLDR       D16, [SP,#0x20+val_to_return]         loc_2E10       VLDR         VMOV       R0, R1, D16         MOV       SP, R7         LDR       R7, [SP+0x20+b],#4                                                                                                    |               |                  |                               |
| loc_2E08<br>VLDR D16, [SP,#0x20+b]<br>VSTR D16, [SP,#0x20+val_to_return]<br>loc_2E10<br>VLDR D16, [SP,#0x20+val_to_return]<br>VMOV R0, R1, D16<br>MOV SP, R7<br>LDR R7, [SP+0x20+b],#4                                                                                                    |               |                  | D16, [SP,#0x20+val_to_return] |
| VLDR         D16, [SP,#0x20+b]           VSTR         D16, [SP,#0x20+val_to_return]           loc_2E10         VLDR           VMOV         R0, R1, D16           MOV         SP, R7           LDR         R7, [SP+0x20+b],#4                                                                                                    |               | В                | loc_2E10                      |
| VLDR         D16, [SP,#0x20+b]           VSTR         D16, [SP,#0x20+val_to_return]           loc_2E10         VLDR           VMOV         R0, R1, D16           MOV         SP, R7           LDR         R7, [SP+0x20+b],#4                                                                                                    |               |                  |                               |
| VSTR D16, [SP,#0x20+val_to_return]<br>loc_2E10<br>VLDR D16, [SP,#0x20+val_to_return]<br>VMOV R0, R1, D16<br>MOV SP, R7<br>LDR R7, [SP+0x20+b],#4                                                                                                    | loc_2E08      |                  |                               |
| LDR R7, [SP+0x20+b],#4                                                                                                    |               |                  | -, - ,                        |
| VLDR         D16, [SP,#0x20+val_to_return]           VMOV         R0, R1, D16           MOV         SP, R7           LDR         R7, [SP+0x20+b],#4                                                                                                    |               | VSTR             | D16, [SP,#0x20+val_to_return] |
| VLDR         D16, [SP,#0x20+val_to_return]           VMOV         R0, R1, D16           MOV         SP, R7           LDR         R7, [SP+0x20+b],#4                                                                                                    | 1 0510        |                  |                               |
| VMOV R0, R1, D16<br>MOV SP, R7<br>LDR R7, [SP+0x20+b],#4                                                                                                    | LOC_2EI0      |                  |                               |
| MOV SP, R7<br>LDR R7, [SP+0x20+b],#4                                                                                                    |               |                  |                               |
| LDR R7, [SP+0x20+b],#4                                                                                                    |               |                  |                               |
| ,                                                                                                    |               |                  | -                             |
| DΛ LΚ                                                                                                    |               |                  | ,,                            |
|                                                                                                    |               | DA               |                               |

Almost the same as we already saw, but there is too much redundant code because the *a* and *b* variables are stored in the local stack, as well as the return value.

## Optimizing Keil 6/2013 (Thumb mode)

Listing 1.226: Optimizing Keil 6/2013 (Thumb mode)

|         | PUSH | {R3-R7,LR}     |
|---------|------|----------------|
|         | MOVS | R4, R2         |
|         | MOVS | R5, R3         |
|         | MOVS | R6, R0         |
|         | MOVS | R7, R1         |
|         | BL   | aeabi_cdrcmple |
|         | BCS  | loc_1C0        |
|         | MOVS | R0, R6         |
|         | MOVS | R1, R7         |
|         | POP  | {R3-R7,PC}     |
| loc_1C0 |      |                |
| _       | MOVS | R0, R4         |
|         | MOVS | R1, R5         |
|         | POP  | {R3-R7, PC}    |

Keil doesn't generate FPU-instructions since it cannot rely on them being supported on the target CPU, and it cannot be done by straightforward bitwise comparing. So it calls an external library function to do the comparison: \_\_aeabi\_cdrcmple.

N.B. The result of the comparison is to be left in the flags by this function, so the following BCS (*Carry set—Greater than or equal*) instruction can work without any additional code.

#### ARM64

### **Optimizing GCC (Linaro) 4.9**

The ARM64 ISA has FPU-instructions which set APSR the CPU flags instead of FPSCR for convenience. TheFPU is not a separate device here anymore (at least, logically). Here we see FCMPE. It compares the two values passed in D0 and D1 (which are the first and second arguments of the function) and sets APSR flags (N, Z, C, V).

FCSEL (*Floating Conditional Select*) copies the value of D0 or D1 into D0 depending on the condition (GT—Greater Than), and again, it uses flags in APSR register instead of FPSCR.

This is much more convenient, compared to the instruction set in older CPUs.

If the condition is true (GT), then the value of D0 is copied into D0 (i.e., nothing happens). If the condition is not true, the value of D1 is copied into D0.

## Non-optimizing GCC (Linaro) 4.9

```
d_max:
; save input arguments in "Register Save Area"
        sub
                sp, sp, #16
        str
                 d0, [sp,8]
        str
                 d1, [sp]
; reload values
        ldr
                x1, [sp,8]
        ldr
                x0, [sp]
                d0, x1
        fmov
        fmov
                 d1, x0
; D0 - a, D1 - b
        fcmpe
                d0, d1
                 .L76
        ble
; a>b; load D0 (a) into X0
        ldr
                x0, [sp,8]
                 .L74
        b
.L76:
; a<=b; load D1 (b) into X0
        ldr
                x0, [sp]
.L74:
; result in X0
                 d0, x0
        fmov
; result in D0
        add
                 sp, sp, 16
        ret
```

Non-optimizing GCC is more verbose.

First, the function saves its input argument values in the local stack (*Register Save Area*). Then the code reloads these values into registers X0/X1 and finally copies them to D0/D1 to be compared using FCMPE. A lot of redundant code, but that is how non-optimizing compilers work. FCMPE compares the values and sets the APSR flags. At this moment, the compiler is not thinking yet about the more convenient FCSEL instruction, so it proceed using old methods: using the BLE instruction (*Branch if Less than or Equal*). In the first case (a > b), the value of a gets loaded into X0. In the other case (a <= b), the value of b gets

loaded into X0. Finally, the value from X0 gets copied into D0, because the return value needs to be in this register.

## Exercise

As an exercise, you can try optimizing this piece of code manually by removing redundant instructions and not introducing new ones (including FCSEL).

## **Optimizing GCC (Linaro) 4.9—float**

Let's also rewrite this example to use *float* instead of *double*.

It is the same code, but the S-registers are used instead of D- ones. It's because numbers of type *float* are passed in 32-bit S-registers (which are in fact the lower parts of the 64-bit D-registers).

### MIPS

The co-processor of the MIPS processor has a condition bit which can be set in the FPU and checked in the CPU.

Earlier MIPS-es have only one condition bit (called FCC0), later ones have 8 (called FCC7-FCC0).

This bit (or bits) are located in the register called FCCR.

```
Listing 1.227: Optimizing GCC 4.4.5 (IDA)
```

```
d max:
; set FPU condition bit if $f14<$f12 (b<a):
                c.lt.d $f14, $f12
                or
                        $at, $zero ; NOP
; jump to locret_14 if condition bit is set
                bc1t
                        locret_14
; this instruction is always executed (set return value to "a"):
                mov.d
                        $f0, $f12 ; branch delay slot
; this instruction is executed only if branch was not taken (i.e., if b>=a)
; set return value to "b":
                        $f0, $f14
                mov.d
locret_14:
                jr
                        $ra
                        $at, $zero ; branch delay slot, NOP
                or
```

C.LT.D compares two values. LT is the condition "Less Than". D implies values of type *double*. Depending on the result of the comparison, the FCC0 condition bit is either set or cleared.

BC1T checks the FCC0 bit and jumps if the bit is set. T means that the jump is to be taken if the bit is set ("True"). There is also the instruction BC1F which jumps if the bit is cleared ("False").

Depending on the jump, one of function arguments is placed into \$F0.

## 1.25.8 Some constants

It's easy to find representations of some constants in Wikipedia for IEEE 754 encoded numbers. It's interesting to know that 0.0 in IEEE 754 is represented as 32 zero bits (for single precision) or 64 zero bits (for double). So in order to set a floating point variable to 0.0 in register or memory, one can use MOV or XOR reg, reg instruction. This is suitable for structures where many variables present of various data types. With usual memset() function one can set all integer variables to 0, all boolean variables to *false*, all pointers to NULL, and all floating point variables (of any precision) to 0.0.

## 1.25.9 Copying

One may think inertially that FLD/FST instructions must be used to load and store (and hence, copy) IEEE 754 values. Nevertheless, same can be achieved easier by usual MOV instruction, which, of course, copies values bitwisely.

## 1.25.10 Stack, calculators and reverse Polish notation

Now we understand why some old programmable calculators use reverse Polish notation.

For example, for addition of 12 and 34 one has to enter 12, then 34, then press "plus" sign.

It's because old calculators were just stack machine implementations, and this was much simpler than to handle complex parenthesized expressions.

Such a calculator still present in many Unix distributions: *dc*.

## 1.25.11 80 bits?

Internal numbers representation in FPU — 80-bit. Strange number, because the number not in  $2^n$  form. There is a hypothesis that this is probably due to historical reasons—the standard IBM puched card can encode 12 rows of 80 bits.  $80 \cdot 25$  text mode resolution was also popular in past.

Wikipedia has another explanation: <a href="https://en.wikipedia.org/wiki/Extended\_precision">https://en.wikipedia.org/wiki/Extended\_precision</a>.

If you know better, please a drop email to the author: <first\_name @ last\_name . com> or <first\_name . last\_name @ gmail . com>.

## 1.25.12 x64

On how floating point numbers are processed in x86-64, read more here: 1.38 on page 425.

## 1.25.13 Exercises

- http://challenges.re/60
- http://challenges.re/61

# 1.26 Arrays

An array is just a set of variables in memory that lie next to each other and that have the same type<sup>119</sup>.

## 1.26.1 Simple example

```
#include <stdio.h>
int main()
{
    int a[20];
    int i;
    for (i=0; i<20; i++)
        a[i]=i*2;
    for (i=0; i<20; i++)</pre>
```

<sup>119</sup>AKA "homogeneous container"

```
printf ("a[%d]=%d\n", i, a[i]);
return 0;
```

#### x86

};

#### MSVC

Let's compile:

Listing 1.228: MSVC 2008

```
SEGMENT
TEXT
_i$ = -84
                                   ; size = 4
_a$ = -80
                                   ; size = 80
_main
           PR0C
           ebp
    push
           ebp, esp
    mov
    sub
           esp, 84
                            ; 00000054H
           DWORD PTR _i$[ebp], 0
    mov
           SHORT $LN6@main
    jmp
$LN5@main:
    mov
           eax, DWORD PTR _i$[ebp]
    add
           eax, 1
           DWORD PTR _i$[ebp], eax
    mov
$LN6@main:
           DWORD PTR _i$[ebp], 20
                                      ; 00000014H
    cmp
           SHORT $LN4@main
    jge
           ecx, DWORD PTR _i$[ebp]
    mov
    shl
           ecx, 1
    mov
           edx, DWORD PTR _i$[ebp]
    mov
           DWORD PTR _a$[ebp+edx*4], ecx
           SHORT $LN5@main
    jmp
$LN4@main:
           DWORD PTR _i$[ebp], 0
    mov
           SHORT $LN3@main
    jmp
$LN2@main:
    mov
           eax, DWORD PTR _i$[ebp]
    add
           eax, 1
           DWORD PTR _i$[ebp], eax
    mov
$LN3@main:
           DWORD PTR _i$[ebp], 20
                                       ; 00000014H
    cmp
           SHORT $LN1@main
    jge
    mov
           ecx, DWORD PTR _i$[ebp]
           edx, DWORD PTR _a$[ebp+ecx*4]
    mov
    push
           edx
           eax, DWORD PTR _i$[ebp]
    mov
    push
           eax
    push
           OFFSET $SG2463
           _printf
    call
                           ; 0000000cH
    add
           esp, 12
           SHORT $LN2@main
    jmp
$LN1@main:
    xor
           eax, eax
    mov
           esp, ebp
    рор
           ebp
    ret
           0
_main
           ENDP
```

Nothing very special, just two loops: the first is a filling loop and second is a printing loop. The shl ecx, 1 instruction is used for value multiplication by 2 in ECX, more about it: 1.24.2 on page 216.

80 bytes are allocated on the stack for the array, 20 elements of 4 bytes.

Let's try this example in OllyDbg.

We see how the array gets filled:

each element is 32-bit word of *int* type and its value is the index multiplied by 2:

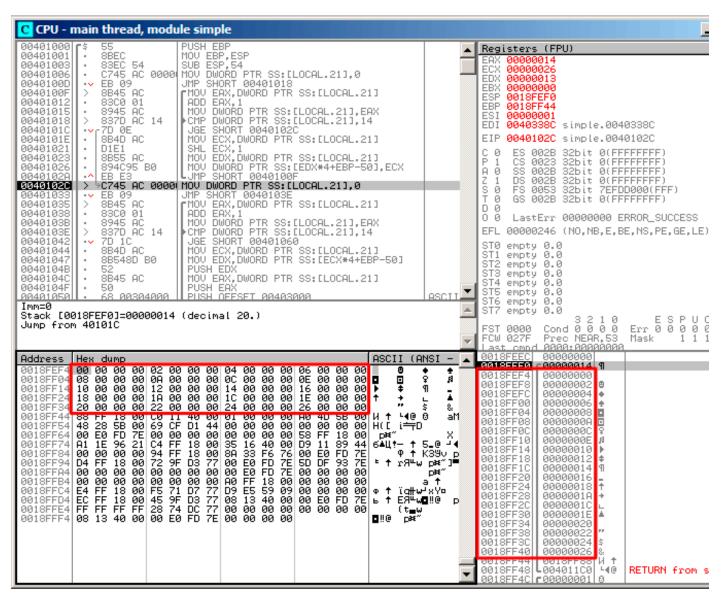

Figure 1.88: OllyDbg: after array filling

Since this array is located in the stack, we can see all its 20 elements there.

## GCC

Here is what GCC 4.4.1 does:

|                                        |                                                                                               | •                      |
|----------------------------------------|-----------------------------------------------------------------------------------------------|------------------------|
| main                                   | public main<br>proc near                                                                      | ; DATA XREF: _start+17 |
| var_70<br>var_6C<br>var_68<br>i_2<br>i | <pre>= dword ptr -70h = dword ptr -6Ch = dword ptr -68h = dword ptr -54h = dword ptr -4</pre> |                        |
|                                        | push ebp<br>mov ebp, esp<br>and esp, 0FFFFFF0h                                                |                        |

Listing 1.229: GCC 4.4.1

|                      | sub<br>mo∨<br>jmp                              | esp, 70h<br>[esp+70h+i], 0 ; i=0<br>short loc_804840A                                                                                                    |
|----------------------|------------------------------------------------|----------------------------------------------------------------------------------------------------|
| loc_80483F7:         | mov<br>mov<br>add<br>mov<br>add                | <pre>eax, [esp+70h+i]<br/>edx, [esp+70h+i]<br/>edx, edx ; edx=i*2<br/>[esp+eax*4+70h+i_2], edx<br/>[esp+70h+i], 1 ; i++</pre>                                                                                                  |
| loc_804840A:         | cmp<br>jle<br>mov<br>jmp                       | [esp+70h+i], 13h<br>short loc_80483F7<br>[esp+70h+i], 0<br>short loc_8048441                                                                                                    |
| loc_804841B:         | mov<br>mov<br>mov<br>mov<br>mov<br>call<br>add | <pre>eax, [esp+70h+i]<br/>edx, [esp+eax*4+70h+i_2]<br/>eax, offset aADD ; "a[%d]=%d\n"<br/>[esp+70h+var_68], edx<br/>edx, [esp+70h+i]<br/>[esp+70h+var_6C], edx<br/>[esp+70h+var_70], eax<br/>_printf<br/>[esp+70h+i], 1</pre> |
| loc_8048441:<br>main | cmp<br>jle<br>mov<br>leave<br>retn<br>endp     | [esp+70h+i], 13h<br>short loc_804841B<br>eax, 0                                                                                                    |

By the way, variable a is of type *int*\* (the pointer to *int*)—you can pass a pointer to an array to another function, but it's more correct to say that a pointer to the first element of the array is passed (the addresses of rest of the elements are calculated in an obvious way).

If you index this pointer as *a[idx]*, *idx* is just to be added to the pointer and the element placed there (to which calculated pointer is pointing) is to be returned.

An interesting example: a string of characters like *string* is an array of characters and it has a type of *const char[]*.

An index can also be applied to this pointer.

And that is why it is possible to write things like "string"[i]—this is a correct C/C++ expression!

## ARM

#### Non-optimizing Keil 6/2013 (ARM mode)

| main        | EXPORT            | EXPORT _main                                    |                                                                  |  |  |  |
|-------------|-------------------|-------------------------------------------------|------------------------------------------------------------------|--|--|--|
| _main       | STMFD<br>SUB      | SP!, {R4,LR}<br>SP, SP, #0x50                   | ; allocate place for 20 int variables                            |  |  |  |
| ; first loo | ор                |                                                 |                                                                  |  |  |  |
| loc 494     | MOV<br>B          | R4, #0<br>loc_4A0                               | ; i                                                              |  |  |  |
| 100_494     | MOV<br>STR<br>ADD | R0, R4,LSL#1<br>R0, [SP,R4,LSL#2]<br>R4, R4, #1 | ; R0=R4*2<br>; store R0 to SP+R4<<2 (same as SP+R4*4)<br>; i=i+1 |  |  |  |

loc\_4A0

|            | CMP<br>BLT                        | R4, #20<br>loc_494                                            | ; i<20?<br>; yes, run loop body again                                                                            |
|------------|-----------------------------------|---------------------------------------------------------------|----------------------------------------------------------------------------------------------------|
| ; second l | оор                               |                                                               |                                                                                                    |
| loc_4B0    | MOV<br>B                          | R4, #0<br>loc_4C4                                             | ; i                                                                                                    |
| _          | LDR                               | R2, [SP,R4,LSL#2]                                             | ; (second printf argument) R2=*(SP+R4<<4) (same as                                                               |
| *(SP+R4    | MOV<br>ADR<br>BL                  | R1, R4<br>R0, aADD<br>2printf                                 | ; (first printf argument) R1=i<br>; "a[%d]=%d\n"                                                                 |
|            | ADD                               | R4, R4, #1                                                    | ; i=i+1                                                                                                    |
| loc_4C4    | CMP<br>BLT<br>MOV<br>ADD<br>LDMFD | R4, #20<br>loc_4B0<br>R0, #0<br>SP, SP, #0x50<br>SP!, {R4,PC} | ; i<20?<br>; yes, run loop body again<br>; value to return<br>; deallocate chunk, allocated for 20 int variables |

int type requires 32 bits for storage (or 4 bytes),

so to store 20 int variables 80 (0x50) bytes are needed. So that is why the SUB SP, SP, #0x50

instruction in the function's prologue allocates exactly this amount of space in the stack.

In both the first and second loops, the loop iterator *i* is placed in the R4 register.

The number that is to be written into the array is calculated as i \* 2, which is effectively equivalent to shifting it left by one bit,

so MOV R0, R4,LSL#1 instruction does this.

STR R0, [SP,R4,LSL#2] writes the contents of R0 into the array.

Here is how a pointer to array element is calculated: SP points to the start of the array, R4 is *i*.

So shifting *i* left by 2 bits is effectively equivalent to multiplication by 4 (since each array element has a size of 4 bytes) and then it's added to the address of the start of the array.

The second loop has an inverse LDR R2, [SP,R4,LSL#2] instruction. It loads the value we need from the array, and the pointer to it is calculated likewise.

#### **Optimizing Keil 6/2013 (Thumb mode)**

| _main<br>; allocat | main<br>PUSH {R4,R5,LR}<br>allocate place for 20 int variables + one more variable<br>SUB SP, SP, #0x54 |                                     |                                                                                                    |  |  |  |  |  |
|--------------------|----------------------------------------------------------------------------------------------------|-------------------------------------|----------------------------------------------------------------------------------------------------|--|--|--|--|--|
| ; first l          | ; first loop                                                                                            |                                     |                                                                                                    |  |  |  |  |  |
|                    | MOVS<br>MOV                                                                                             | R0, #0<br>R5, SP                    | ; i<br>; pointer to first array element                                                                                                    |  |  |  |  |  |
| loc_1CE            | LSLS<br>LSLS<br>ADDS<br>CMP<br>STR<br>BLT                                                               | R2, R0, #2<br>R0, R0, #1<br>R0, #20 | ; R1=i<<1 (same as i*2)<br>; R2=i<<2 (same as i*4)<br>; i=i+1<br>; i<20?<br>; store R1 to *(R5+R2) (same R5+i*4)<br>; yes, i<20, run loop body again |  |  |  |  |  |
| ; second           | ; second loop                                                                                           |                                     |                                                                                                    |  |  |  |  |  |
| loc 1DC            | MOVS                                                                                                    | R4, #0                              | ; i=0                                                                                                    |  |  |  |  |  |
|                    | LSLS<br>LDR<br>MOVS                                                                                     |                                     | ; R0=i<<2 (same as i*4)<br>; load from *(R5+R0) (same as R5+i*4)                                                                                     |  |  |  |  |  |

| ADR R0, aADD                      | ; "a[%d]=%d\n"                         |
|-----------------------------------|----------------------------------------|
| BL2printf                         |                                        |
| ADDS R4, R4, #1                   | ; i=i+1                                |
| CMP R4, #20                       | ; i<20?                                |
| BLT loc_1DC                       | ; yes, i<20, run loop body again       |
| MOVS R0, #0                       | ; value to return                      |
| ; deallocate chunk, allocated for | r 20 int variables + one more variable |
| ADD SP, SP, #0x54                 |                                        |
| POP {R4,R5,PC}                    |                                        |

Thumb code is very similar.

Thumb mode has special instructions for bit shifting (like LSLS), which calculates the value to be written into the array and the address of each element in the array as well.

The compiler allocates slightly more space in the local stack, however, the last 4 bytes are not used.

#### Non-optimizing GCC 4.9.1 (ARM64)

Listing 1.230: Non-optimizing GCC 4.9.1 (ARM64)

```
.LC0:
        .string "a[%d]=%d\n"
main:
; save FP and LR in stack frame:
        stp
                x29, x30, [sp, -112]!
; set stack frame (FP=SP)
        add
                x29, sp, 0
; setting initial counter variable at 0 (WZR is the register always holding zero):
                wzr, [x29,108]
        str
; jump to loop condition checking code:
        b
                .L2
.L3:
; load value of "i" variable:
        ldr
                w0, [x29,108]
; multiplicate it by 2:
        lsl
                w2, w0, 1
; find a place of an array in local stack:
                x0, x29, 24
        add
; load 32-bit integer from local stack and sign extend it to 64-bit one:
        ldrsw
                x1, [x29,108]
; calculate address of element (X0+X1<<2= array address+i*4) and store W2 (i*2) there:
        str
                w2, [x0,x1,lsl 2]
; increment counter (i):
        ldr
                w0, [x29,108]
        add
                w0, w0, 1
        str
                w0, [x29,108]
.L2:
; check if we finished:
        ldr
                w0, [x29,108]
                w0, 19
        CMD
; jump to L3 (loop body begin) if not:
        ble
                .L3
 second part of the function begins here.
; setting initial counter variable at 0.
; by the way, the same place in the local stack was used for counter,
; because the same local variable (i) is being used as counter.
                wzr, [x29,108]
        str
                .L4
        b
.L5:
; calculate array address:
        add
                x0, x29, 24
; load "i" value:
        ldrsw
                x1, [x29,108]
; load value from the array at the address (X0+X1<<2 = address of array + i^{4})
        ldr
                w2, [x0,x1,lsl 2]
; load address of the "a[%d]=%d\n" string:
                x0, .LC0
        adrp
        add
                x0, x0, :lo12:.LC0
```

```
; load "i" variable to W1 and pass it to printf() as second argument:
               w1, [x29,108]
       ldr
; W2 still contains the value of array element which was just loaded.
; call printf():
       bl
                printf
; increment "i" variable:
        ldr
                w0, [x29,108]
        add
                w0, w0, 1
        str
                w0, [x29,108]
.L4:
; are we finished?
        ldr
                w0, [x29,108]
                w0, 19
        cmp
; jump to the loop body begin if not:
        ble
                .L5
; return 0
                w0, 0
        mov
; restore FP and LR:
        ldp
                x29, x30, [sp], 112
        ret
```

#### MIPS

The function uses a lot of S- registers which must be preserved, so that's why its values are saved in the function prologue and restored in the epilogue.

|                |                  | 5                          |            | 5           | •   |
|----------------|------------------|----------------------------|------------|-------------|-----|
| main:          |                  |                            |            |             |     |
| var_70         | = -0x70          |                            |            |             |     |
| var_68         | $= -0 \times 68$ |                            |            |             |     |
| var 14         | $= -0 \times 14$ |                            |            |             |     |
| var_10         | $= -0 \times 10$ |                            |            |             |     |
| var C          | $= -0 \times C$  |                            |            |             |     |
| var_8          | = -8             |                            |            |             |     |
| var_4          | = -4             |                            |            |             |     |
| ; function pro |                  |                            |            |             |     |
|                | -                | ıp, (gnu_l                 | ocal_gp >> | 16)         |     |
|                |                  | sp, -0x80                  |            |             |     |
|                |                  | p, ( <u>   g</u> nu_l      |            | xFFFF)      |     |
|                |                  | a, 0x80+var                |            |             |     |
|                |                  | 3, 0x80+var                |            |             |     |
|                |                  | 2, 0x80+var                |            |             |     |
|                |                  | 1, 0x80+var<br>0, 0x80+var |            |             |     |
|                |                  | ip, 0x80+var               |            |             |     |
|                |                  | 1, \$sp, 0x8               |            |             |     |
|                |                  | 1, \$s1                    |            |             |     |
|                |                  | 0, \$zero                  |            |             |     |
| ; that value w |                  |                            | erminator. |             |     |
| ; it was preca |                  |                            |            | e stage:    |     |
|                | li \$a           | 0, 0x28 #                  | '('        |             |     |
| loc 34:        |                  |                            | # CODE     | XREF: main- | -30 |
| ; store value  | into memory:     |                            | # CODE /   |             | 50  |
| , score vacae  |                  | 0, 0(\$v1)                 |            |             |     |
| ; increase val |                  |                            | each itera | tion:       |     |
| *              |                  | 0, 2                       |            |             |     |
| ; loop termina | tor reached?     | )                          |            |             |     |
|                | bne \$v          | 0, \$a0, loc               | _34        |             |     |
| ; add 4 to add |                  |                            | _          |             |     |
|                | addiu \$v        |                            |            |             |     |
| ; array fillin |                  | Ided                       |            |             |     |
| ; second loop  | -                |                            |            |             |     |
|                |                  | 3, \$LC0                   | # "a[%d    | ]=%d\n"     |     |
| ; "i" variable |                  |                            |            |             |     |
|                |                  | 0, \$zero                  |            |             |     |
| 1              | li \$s           | 2, 0x14                    |            |             |     |
|                |                  |                            |            |             |     |

Listing 1.231: Optimizing GCC 4.4.5 (IDA)

```
loc 54:
                                           # CODE XREF: main+70
; call printf():
                         $t9, (printf & 0xFFFF)($qp)
                 lw
                         $a2, 0($s1)
                 lw
                         $a1, $s0
                 move
                 move
                         $a0, $s3
                 jalr
                         $t9
; increment "i":
                 addiu
                         $s0, 1
                         $gp, 0x80+var_70($sp)
                 1w
; jump to loop body if end is not reached:
                 bne
                         $s0, $s2, loc_54
; move memory pointer to the next 32-bit word:
                 addiu
                         $s1, 4
; function epilogue
                 lw
                         $ra, 0x80+var_4($sp)
                 move
                         $v0, $zero
                 lw
                         $s3, 0x80+var_8($sp)
                 lw
                         $s2, 0x80+var_C($sp)
                 1w
                         $s1, 0x80+var_10($sp)
                 1w
                         $s0, 0x80+var_14($sp)
                 jr
                         $ra
                 addiu
                         $sp, 0x80
$LC0:
                 .ascii "a[%d]=%d\n"<0>
                                           # DATA XREF: main+44
```

Something interesting: there are two loops and the first one doesn't need i, it needs only i \* 2 (increased by 2 at each iteration) and also the address in memory (increased by 4 at each iteration).

So here we see two variables, one (in \$V0) increasing by 2 each time, and another (in \$V1) — by 4.

The second loop is where printf() is called and it reports the value of i to the user, so there is a variable which is increased by 1 each time (in \$S0) and also a memory address (in \$S1) increased by 4 each time.

That reminds us of loop optimizations: 3.10 on page 490.

Their goal is to get rid of multiplications.

# 1.26.2 Buffer overflow

#### **Reading outside array bounds**

So, array indexing is just *array[index]*. If you study the generated code closely, you'll probably note the missing index bounds checking, which could check *if it is less than 20*. What if the index is 20 or greater? That's the one C/C++ feature it is often blamed for.

Here is a code that successfully compiles and works:

```
#include <stdio.h>
int main()
{
    int a[20];
    int i;
    for (i=0; i<20; i++)
        a[i]=i*2;
    printf ("a[20]=%d\n", a[20]);
    return 0;
};</pre>
```

Compilation results (MSVC 2008):

Listing 1.232: Non-optimizing MSVC 2008

```
$SG2474 DB 'a[20]=%d', 0aH, 00H
_i$ = -84 ; size = 4
```

\_a\$ = -80 ; size = 80 \_main PR0C push ebp ebp, esp mov sub esp, 84 mov DWORD PTR \_i\$[ebp], 0 SHORT \$LN3@main jmp \$LN2@main: eax, DWORD PTR \_i\$[ebp] mov add eax, 1 DWORD PTR \_i\$[ebp], eax mov \$LN3@main: DWORD PTR \_i\$[ebp], 20 cmp SHORT \$LN1@main jge ecx, DWORD PTR \_i\$[ebp] mov ecx, 1
edx, DWORD PTR \_i\$[ebp] shl mov DWORD PTR \_a\$[ebp+edx\*4], ecx mov SHORT \$LN2@main jmp \$LN1@main: eax, DWORD PTR \_a\$[ebp+80] mov push eax OFFSET \$SG2474 ; 'a[20]=%d' push DWORD PTR \_\_imp\_\_printf call esp, 8 add xor eax, eax mov esp, ebp рор ebp ret 0 ENDP \_main ENDS TEXT END

The code produced this result:

Listing 1.233: OllyDbg: console output

#### a[20]=1638280

It is just *something* that has been lying in the stack near to the array, 80 bytes away from its first element.

Let's try to find out where did this value come from, using OllyDbg.

## Let's load and find the value located right after the last array element:

| CPU - main thread, mod                                                                                                    | ule r                                                                                                    |       |                                                                                                    | × |
|----------------------------------------------------------------------------------------------------|----------------------------------------------------------------------------------------------------|-------|----------------------------------------------------------------------------------------------------|---|
| 0040100D         ->         EB 09           0040100D         >         8845 AC           00401012         83C0 01           00401015         8945 AC           00401015         8945 AC           00401015         8945 AC           00401011         -           00401012         7D 0E           00401012         8845 AC           00401012         -           00401021         D1E1           00401023         8855 AC           00401026         -           00401027         -           00401030         -           00401035         FF15 A0204000           00401030         -           00401030         -           00401030         -           00401030         -           00401030         -           00401030         -           00401041         -           00401042         -           00401043         -           00401044         -           00401044         -           00401044         -           00401044         -           00401044            0040 | M CALL DWORD PTR DS:[<&MSVCR90.printf>]<br>ADD ESP,8<br>XOR EAX,EAX<br>MOV ESP,EBP<br>POP EBP<br>RETN<br>PUSH 00401428<br>CALL 004013EB<br>MOV EAX,DWORD PTR DS:[403050]<br>MOV EAX,DWORD PTR DS:[403050] | ASCII | Registers (FPU)           EAX 00000014           EXX 00000014           EXX 00000026           EDX 00000006           ESP 0018FEF0           EBP 0018FF44           ESI 00000001           EDI 0040338C r.0040338C           EIP 0040102C           C 0 ES 002B 32bit 0(FFFFFFFF)           P 1 CS 0023 32bit 0(FFFFFFFF)           A 0 SS 002B 32bit 0(FFFFFFFF)           Z 1 DS 002B 32bit 0(FFFFFFFF)           S 0 FS 0053 32bit 0(FFFFFFFF)           D 0 G LastErr 00000000 ERROR_SUCCESS           EFL 00000246 (NO,NB,E,BE,NS,PE,GE,LE)           ST0 empty 0.0           ST2 empty 0.0           ST3 empty 0.0           ST4 empty 0.0           ST5 empty 0.0           ST5 empty 0.0           ST6 empty 0.0           ST7 empty 0.0           ST6 empty 0.0           ST7 empty 0.0           ST6 empty 0.0           ST6 empty 0.0           ST6 empty 0.0           ST6 empty 0.0           ST6 empty 0.0           ST6 empty 0.0           ST6 empty 0.0           ST6 empty 0.0           ST6 empty 0.0           ST6 empty 0.0           ST6 empty 0.0 |   |
| 0018FF04 08 00 00 00 04 04<br>0018FF14 10 00 00 00 12 0<br>0018FF14 10 00 00 00 12 0<br>0018FF34 20 00 00 01 0<br>0018FF34 20 00 00 01 0<br>0018FF44 88 FF 18 00 9E 1<br>0018FF44 00 E0 FD 7E 00 0<br>0018FF44 00 E0 FD 7E 00 0<br>0018FF74 00 00 00 09 4 F<br>0018FF84 00 00 00 00 94 F<br>0018FF84 00 00 00 00 00 00<br>0018FF84 00 00 00 00 00<br>0018FF84 00 00 00 00 00<br>0018FF44 FF 18 00 F5 7<br>0018FF04 EC FF 18 00 45 9<br>0018FF24 FF FF FF FF 28 7                                                                                                    | $\begin{array}{c ccccccccccccccccccccccccccccccccccc$                                                                                                    |       | FCW 027F       Prec NEAR, 53       Mask 1 1 1 1         1018FEF0       00000014 4         0018FEF4       0000002 0         0018FF78       00000002 0         0018FF78       00000002 0         0018FF78       00000004 4         0018FF78       00000002 0         0018FF78       00000000 ±         0018FF78       00000000 ±         0018FF78       00000000 ±         0018FF78       00000000 ±         0018FF78       00000000 ±         0018FF78       00000000 ±         0018FF78       00000001 ±         0018FF14       0000001 ±         0018FF28       0000001 ±         0018FF38       0000001 ±         0018FF38       0000001 ±         0018FF38       0000001 ±         0018FF38       0000002 ±         0018FF34       0000002 ±         0018FF34       0000002 ±         0018FF34       0000002 ±         0018FF34       0000002 ±         0018FF34       0000002 ±         0018FF35       00000002 ±         0018FF30       00000002 ±         0018FF30       00000002 ±         0018FF30       00000001 ±                                              | 4 |

Figure 1.89: OllyDbg: reading of the 20th element and execution of printf()

What is this? Judging by the stack layout, this is the saved value of the EBP register.

#### Let's trace further and see how it gets restored:

| C CPU - main thread, module r                                                                                                    |                                                                                                    |
|----------------------------------------------------------------------------------------------------|----------------------------------------------------------------------------------------------------|
| 00401000         \$ 55         PUSH EBP           00401001         * 88EC         MOV EBP,ESP           00401003         * 83EC 54         SUB ESP,54           00401006         • C745 AC 0000         MOV DWORD PTR SS:[LOCAL.21],0           00401006         • EB 09         JMP SHORT 00401018           00401012         • 83C0 01         ADD EAX,1           00401015         • 83C9 01         ADD EAX,1           00401016         • 83C0 01         MOV DWORD PTR SS:[LOCAL.21],EAX           00401016         • 7D 0E         MOV ECX,DWORD PTR SS:[LOCAL.21],I4           00401021         • 01E1         SHE CCX,1           00401026         • 8940 AC         MOV ECX,DWORD PTR SS:[LOCAL.21]           00401026         • 89405 B0         MOV ECX,DWORD PTR SS:[LOCAL.21]           00401026         • 89405 B0         MOV DWORD PTR SS:[LOCAL.0]           00401026         • 89405 B0         MOV DWORD PTR SS:[LOCAL.0]           00401026         • 894095 B0         MOV DWORD PTR SS:[LOCAL.0]           00401026         • 894096         MOV EAX,DWORD PTR SS:[LOCAL.0]           00401026         • 894096         MOV EAX,DWORD PTR SS:[LOCAL.0]           00401026         • 894096         MOV EAX,DWORD PTR SS:[LOCAL.0]           00401026 | <pre>EBP 0018FF88<br/>ESI 0000001<br/>EDI 0040338C r.0040338C<br/>EIP 00401043 r.00401043<br/>C 0 ES 0028 32bit 0(FFFFFFF)<br/>A 0 SS 0028 32bit 0(FFFFFFF)<br/>C 1 DS 0028 32bit 0(FFFFFFFF)<br/>S 0 FS 0053 32bit 7EFDD000(FFF)<br/>T 0 GS 0028 32bit 0(FFFFFFFF)<br/>0 0 LastErr 0000000 ERROR_SUCCESS<br/>EFL 00000246 (N0,NB,E,BE,NS,PE,GE,LE)<br/>ST1 empty 0.0<br/>ST1 empty 0.0<br/>ST3 empty 0.0<br/>ST4 empty 0.0<br/>ST4 empty 0.0<br/>ST6 empty 0.0<br/>ST6 empty 0.0<br/>ST6 empty 0.0<br/>ST7 empty 0.0</pre> |
| 0018FEF4       00       00       02       00       00       04       00       06       06       00       06       00       06       00       06       06       06       06       06       06       06       06       06       06       06       06       06       06       06       06       06       06       06       06       06       06       06       06       06       06       06       06       06       06       06       06       06       06       06       06       06       06       06       06       06       06       06       06       06       06       06       06       06       06       06       06       06       06       06       06       06       06       06       06       06       06       06       06       06       06       06       06       06       06       06       06       06       06       06       06       06       06       06       06       06       06       06       06       06       06       06       06       06       06       06       06       06       06       06       06       06                                                                                                    |                                                                                                    |

Figure 1.90: OllyDbg: restoring value of EBP

Indeed, how it could be different? The compiler may generate some additional code to check the index value to be always in the array's bounds (like in higher-level programming languages<sup>120</sup>) but this makes the code slower.

### Writing beyond array bounds

OK, we read some values from the stack *illegally*, but what if we could write something to it?

Here is what we have got:

<sup>120</sup>Java, Python, etc.

And what we get:

Listing 1.234: Non-optimizing MSVC 2008

\_TEXT SEGMENT \_i\$ = -84 ; size = 4 \_a\$ = -80 ; size = 80 \_main PR0C push ebp mov ebp, esp sub esp, 84 DWORD PTR \_i\$[ebp], 0 mov jmp SHORT \$LN3@main \$LN2@main: mov eax, DWORD PTR \_i\$[ebp] eax, 1 add DWORD PTR \_i\$[ebp], eax mov \$LN3@main: DWORD PTR \_i\$[ebp], 30 ; 0000001eH cmp SHORT \$LN1@main jge ecx, DWORD PTR \_i\$[ebp] mov edx, DWORD PTR \_i\$[ebp] ; that instruction is obviously redundant mov DWORD PTR \_a\$[ebp+ecx\*4], edx ; ECX could be used as second operand here instead mov SHORT \$LN2@main jmp \$LN1@main: xor eax, eax mov esp, ebp рор ebp 0 ret ENDP \_main

The compiled program crashes after running. No wonder. Let's see where exactly does it crash.

# Let's load it into OllyDbg, and trace until all 30 elements are written:

| CPU - main thread, module w                                                                                                    |                                                                                                    |
|----------------------------------------------------------------------------------------------------|----------------------------------------------------------------------------------------------------|
| 00401000       \$ 55       PUSH EBP<br>MOV EBP,ESP<br>MOV EBP,ESP<br>00401000       MOV EBP,ESP<br>SEC 54         00401000       • C745 AC 0000       MOV DWORD PTR SS:[LOCAL.21],0         00401000       • EB 09       JMP SHORT 00401018         00401000       • EB 09       JMP SHORT 00401018         00401001       • S865 AC       MOV DWORD PTR SS:[LOCAL.21],0         00401012       • 83C0 01       MOV EAX,100 PTR SS:[LOCAL.21],EAX         00401015       • 837D AC 1E       • CMP DWORD PTR SS:[LOCAL.21],IE         00401016       • 8845 AC       MOV ECX,DWORD PTR SS:[LOCAL.21],IE         00401016       • 8855 AC       MOV ECX,DWORD PTR SS:[LOCAL.21]         00401024       • 8855 AC       MOV ECX,DWORD PTR SS:[LOCAL.21]         00401024       • 8855 AC       MOV EDX,DWORD PTR SS:[LOCAL.21]         00401024       • 8855 AC       MOV EDX,DWORD PTR SS:[LOCAL.21]         00401024       • 8855 AC       MOV EDX,DWORD PTR SS:[LOCAL.21]         00401025       • SBE5       MOV EDX,EMX         00401026       • SBE5       MOV ESP,EBP         00401027       • C3       HETN         00401028       • 68 9D030000       CALL 004013D7         00401039       • 68 9D030000       CALL 004013D7         00401035       • 68 9D | Registers (FPU)           EAX 00000000           ECX 000000010           EDX 000000010           EBX 00000000           ESP 0019FE48           EBP 00000014           EDI 0040037C           EIP 00400102F           C 0 ES 002B 32bit 0(FFFFFFFF)           P 1 CS 0023 32bit 0(FFFFFFFF)           2 1 DS 002B 32bit 0(FFFFFFFF)           2 1 DS 002B 32bit 0(FFFFFFFF)           2 1 DS 002B 32bit 0(FFFFFFFF)           5 0 FS 0053 32bit 0(FFFFFFFF)           7 0 S 042B 32bit 0(FFFFFFFF)           8 0 FS 0053 32bit 0(FFFFFFFF)           9 0 0 LastErr 0000000 ERROR_SUCCESS           EFL 00000246 (N0,NB,E,BE,NS,PE,GE,LE)           ST0 empty 0.0           ST1 empty 0.0           ST0 empty 0.0                                                                                                    |
| Address Hex dump ASCII (ANSI -                                                                                                    | ST2 empty 0.0<br>ST3 empty 0.0<br>ST4 empty 0.0<br>ST5 empty 0.0<br>ST5 empty 0.0<br>Q018FEF4  00000000                                                                                                    |
| 004033000       FF       FF                                                                                                    | 0018FEF8 00000002 9<br>0018FF04 00000002 9<br>0018FF04 00000005 ↓<br>0018FF02 00000005 ↓<br>0018FF18 0000000 9<br>0018FF14 0000000 9<br>0018FF18 0000000 9<br>0018FF18 0000000 9<br>0018FF29 0000000 8<br>0018FF29 0000000 8<br>0018FF29 0000000 8<br>0018FF29 0000000 8<br>0018FF20 0000000 8<br>0018FF20 0000000 8<br>0018FF20 0000000 8<br>0018FF20 0000000 8<br>0018FF20 0000000 8<br>0018FF20 0000000 8<br>0018FF20 0000000 8<br>0018FF20 0000000 8<br>0018FF20 0000000 8<br>0018FF20 0000000 8<br>0018FF20 0000001 4<br>0018FF40 0000001 8<br>0018FF40 0000001 8<br>0018FF40 0000001 8<br>0018FF40 0000001 8<br>0018FF50 0000001 8<br>0018FF50 0000001 9<br>0018FF50 0000001 9<br>0018FF50 0000001 9<br>0018FF50 0000001 9<br>0018FF50 0000001 9<br>0018FF50 0000001 9<br>0018FF50 0000001 8<br>0018FF50 0000001 9<br>0018FF50 0000001 8<br>0018FF50 0000001 9<br>0018FF50 0000001 8<br>0018FF50 0000001 8<br>0018FF50 0000001 8<br>0018FF50 0000001 8<br>0018FF50 0000001 8<br>0018FF50 0000001 9<br>0018FF50 0000001 8<br>0018FF50 0000001 9<br>0018FF50 0000001 8<br>0018FF50 0000001 8<br>0018FF50 0000001 9<br>0018FF50 00000000 8<br>0018FF50 00000000 8<br>0018FF50 0000000000000000 8<br>0018FF50 0000000000000000000000000000000000 |

Figure 1.91: OllyDbg: after restoring the value of EBP

Trace until the function end:

| CPU - main thread                                                                                                    |                                                                                                    |
|----------------------------------------------------------------------------------------------------|----------------------------------------------------------------------------------------------------|
|                                                                                                    | Registers (FPU)           EAX 00000000           ECX 0000001D           EDX 0000001D           EBX 00000000           ESP 0018FF4C           EBP 00000011           EDI 00000001           EDI 000000015           C 0 ES 002B 32bit 0(FFFFFFFF)           P 1 CS 0023 32bit 0(FFFFFFFF)           A 0 SS 002B 32bit 0(FFFFFFFF)           2 1 DS 002B 32bit 0(FFFFFFFF)           S 0 FS 002B 32bit 0(FFFFFFFF)           D 0           LastErr 00000000 ERROR_SUCCESS           EFL 00000246 (N0,NB,E,BE,NS,PE,GE,LE)           ST0 empty 0.0           ST2 empty 0.0           ST2 empty 0.0                                                                                                    |
| Address         Hex         dump         ASCII (ANSI -         A           00403000         FF         FF         FF         FF         FF         FF         8                                                                                                    | ST3 empty 0.0<br>ST4 empty 0.0<br>ST5 empty 0.0<br>ST6 empty 0.0<br>0018FF40 00000016 -<br>0018FF54 00000017 ‡<br>0018FF54 00000018 ↑                                                                                                    |
| 00403010       79       F5       AD       63       86       0A       52       9C       01       00       00       00       00       00       00       00       00       00       00       00       00       00       00       00       00       00       00       00       00       00       00       00       00       00       00       00       00       00       00       00       00       00       00       00       00       00       00       00       00       00       00       00       00       00       00       00       00       00       00       00       00       00       00       00       00       00       00       00       00       00       00       00       00       00       00       00       00       00       00       00       00       00       00       00       00       00       00       00       00       00       00       00       00       00       00       00       00       00       00       00       00       00       00       00       00       00       00       00       00       00       00 | 0018FF58 00000019 ↓<br>0018FF60 00000018 ↓<br>0018FF64 0000001C ↓<br>0018FF64 0000001C ↓<br>0018FF78 0018FF58 × ↑<br>0018FF78 0018FF54 × ↑<br>0018FF78 0018FF54 × ↑<br>0018FF84 0000000<br>0018FF84 0000000<br>0018FF84 0018FF94 • ↑<br>0018FF96 7EFDE000 p**<br>0018FF96 7EFDE000 p**<br>0018FF98 0018FF94 • ↑<br>0018FF98 0000000<br>0018FF84 0000000<br>0018FF84 0000000<br>0018FF84 0000000<br>0018FF88 0018FF94 • ↑<br>0018FF84 0000000<br>0018FF88 0000000<br>0018FF88 0000000<br>0018FF88 0000000<br>0018FF88 0000000<br>0018FF88 0000000<br>0018FF88 0000000<br>0018FF88 0000000<br>0018FF80 72514808 ■K5*<br>0018FF80 72514808 ■K5*<br>0018FF80 0000000<br>0018FF80 00000000<br>0018FF80 00000000<br>0018FF80 00000000<br>0018FF80 00000000<br>0018FF80 0000000<br>0018FF00 00000000<br>0018FF00 00000000<br>0018FF00 00000000<br>0018FF00 00000000<br>0018FF00 00000000<br>0018FF00 00000000<br>0018FF00 00000000<br>0018FF00 00000000<br>0018FF00 00000000<br>0018FF00 00000000<br>0018FF00 00000000<br>0018FF00 000000000<br>0018FF00 00000000<br>0018FF00 00000000<br>0018FF00 00000000<br>0018FF00 00000000<br>0018FF00 000000000<br>0018FF00 000000000<br>0018FF00 00000000<br>0018FF00 00000000<br>0018FF00 000000000<br>0018F00 |

Figure 1.92: OllyDbg: EIP has been restored, but OllyDbg can't disassemble at 0x15

Now please keep your eyes on the registers.

EIP is 0x15 now. It is not a legal address for code—at least for win32 code! We got there somehow against our will. It is also interesting that the EBP register contain 0x14, ECX and EDX contain 0x1D.

Let's study stack layout a bit more.

After the control flow has been passed to main(), the value in the EBP register was saved on the stack. Then, 84 bytes were allocated for the array and the *i* variable. That's (20+1)\*sizeof(int). ESP now points to the \_i variable in the local stack and after the execution of the next PUSH something, something is appearing next to \_i.

That's the stack layout while the control is in main():

| ESP    | 4 bytes allocated for <i>i</i> variable |
|--------|-----------------------------------------|
| ESP+4  | 80 bytes allocated for a [20] array     |
| ESP+84 | saved EBP value                         |
| ESP+88 | return address                          |

a[19]=something statement writes the last *int* in the bounds of the array (in bounds so far!).

a[20]=something statement writes *something* to the place where the value of EBP is saved.

Please take a look at the register state at the moment of the crash. In our case, 20 has been written in the 20th element. At the function end, the function epilogue restores the original EBP value. (20 in decimal

is 0x14 in hexadecimal). Then RET gets executed, which is effectively equivalent to POP EIP instruction.

The RET instruction takes the return address from the stack (that is the address in CRT, which has called main()), and 21 is stored there (0x15 in hexadecimal). The CPU traps at address 0x15, but there is no executable code there, so exception gets raised.

Welcome! It is called a buffer overflow<sup>121</sup>.

Replace the *int* array with a string (*char* array), create a long string deliberately and pass it to the program, to the function, which doesn't check the length of the string and copies it in a short buffer, and you'll able to point the program to an address to which it must jump. It's not that simple in reality, but that is how it emerged. Classic article about it: [Aleph One, *Smashing The Stack For Fun And Profit*, (1996)]<sup>122</sup>.

#### GCC

Let's try the same code in GCC 4.4.1. We get:

| main                         | public n<br>proc nea                       |                                                                  |
|------------------------------|--------------------------------------------|------------------------------------------------------------------|
| a<br>i                       | = dword<br>= dword                         | ptr -54h<br>ptr -4                                               |
| 100 90/93031                 | push<br>mov<br>sub<br>mov<br>jmp           | [ebp+i], 0                                                       |
| loc_80483C3:<br>loc 80483D1: | mov<br>mov<br>mov<br>add                   | eax, [ebp+i]<br>edx, [ebp+i]<br>[ebp+eax*4+a], edx<br>[ebp+i], 1 |
| main                         | cmp<br>jle<br>mov<br>leave<br>retn<br>endp |                                                                  |

Running this in Linux will produce: Segmentation fault.

If we run this in the GDB debugger, we get this:

```
(gdb) r
Starting program: /home/dennis/RE/1
Program received signal SIGSEGV, Segmentation fault.
0x00000016 in ?? ()
(gdb) info registers
                0 \times 0
                          0
eax
                0xd2f96388
                                   -755407992
ecx
edx
                0x1d
                          29
                0x26eff4 2551796
ebx
                0xbffff4b0
                                   0xbffff4b0
esp
                0x15
                          0x15
ebp
esi
                0x0
                          0
                          0
edi
                0x0
                          0x16
eip
                0x16
                0x10202
                          [ IF RF ]
eflags
                0x73
                          115
CS
                0x7b
                          123
SS
ds
                0x7b
                          123
                           123
es
                0x7b
                0x0
                          0
fs
gs
                0x33
                          51
```

<sup>121</sup>wikipedia

122Also available as http://go.yurichev.com/17266

The register values are slightly different than in win32 example, since the stack layout is slightly different too.

# 1.26.3 Buffer overflow protection methods

There are several methods to protect against this scourge, regardless of the C/C++ programmers' negligence. MSVC has options like<sup>123</sup>:

```
/RTCs Stack Frame runtime checking
/GZ Enable stack checks (/RTCs)
```

One of the methods is to write a random value between the local variables in stack at function prologue and to check it in function epilogue before the function exits. If value is not the same, do not execute the last instruction RET, but stop (or hang). The process will halt, but that is much better than a remote attack to your host.

This random value is called a "canary" sometimes, it is related to the miners' canary<sup>124</sup>, they were used by miners in the past days in order to detect poisonous gases quickly.

Canaries are very sensitive to mine gases, they become very agitated in case of danger, or even die.

If we compile our very simple array example (1.26.1 on page 264) in MSVC with RTC1 and RTCs option, you can see a call to @\_RTC\_CheckStackVars@8 a function at the end of the function that checks if the "canary" is correct.

Let's see how GCC handles this. Let's take an alloca() (1.9.2 on page 34) example:

```
#ifdef
       GNUC
#include <alloca.h> // GCC
#else
#include <malloc.h> // MSVC
#endif
#include <stdio.h>
void f()
Ł
    char *buf=(char*)alloca (600);
#ifdef
         GNUC
    snprintf (buf, 600, "hi! %d, %d, %d\n", 1, 2, 3); // GCC
#else
     snprintf (buf, 600, "hi! %d, %d, %d\n", 1, 2, 3); // MSVC
#endif
    puts (buf);
};
```

By default, without any additional options, GCC 4.7.3 inserts a "canary" check into the code:

```
Listing 1.235: GCC 4.7.3
```

```
.LC0:
        .string "hi! %d, %d, %d\n"
f:
        push
                 ebp
        mov
                 ebp, esp
        push
                 ebx
                 esp, 676
        sub
                 ebx, [esp+39]
        lea
                 ebx, -16
        and
                 DWORD PTR [esp+20], 3
        mov
        mov
                 DWORD PTR [esp+16], 2
        mov
                 DWORD PTR [esp+12], 1
                 DWORD PTR [esp+8], OFFSET FLAT:.LC0 ; "hi! %d, %d, %d\n"
        mov
                 DWORD PTR [esp+4], 600
        mov
        mov
                 DWORD PTR [esp], ebx
                                            ; canary
                 eax, DWORD PTR gs:20
        mov
```

<sup>123</sup>compiler-side buffer overflow protection methods: wikipedia.org/wiki/Buffer\_overflow\_protection <sup>124</sup>wikipedia.org/wiki/Domestic\_canary#Miner.27s\_canary

```
DWORD PTR [ebp-12], eax
        mov
        xor
                 eax, eax
        call
                  snprintf
        mov
                 DWORD PTR [esp], ebx
        call
                 puts
                 eax, DWORD PTR [ebp-12]
        mov
                 eax, DWORD PTR gs:20
                                            ; check canary
        xor
        jne
                 .L5
                 ebx, DWORD PTR [ebp-4]
        mov
        leave
        ret
.L5:
        call
                 ___stack_chk_fail
```

The random value is located in gs:20. It gets written on the stack and then at the end of the function the value in the stack is compared with the correct "canary" in gs:20. If the values are not equal, the \_\_\_\_stack\_chk\_fail function is called and we can see in the console something like that (Ubuntu 13.04

```
x86):
```

```
*** buffer overflow detected ***: ./2_1 terminated
====== Backtrace: =======
/lib/i386-linux-gnu/libc.so.6(__fortify_fail+0x63)[0xb7699bc3]
/lib/i386-linux-gnu/libc.so.6(+0x10593a)[0xb769893a]
/lib/i386-linux-gnu/libc.so.6(+0x105008)[0xb7698008]
/lib/i386-linux-gnu/libc.so.6(_I0_default_xsputn+0x8c)[0xb7606e5c]
/lib/i386-linux-gnu/libc.so.6(_I0_vfprintf+0x165)[0xb75d7a45]
/lib/i386-linux-gnu/libc.so.6(__vsprintf_chk+0xc9)[0xb76980d9]
/lib/i386-linux-gnu/libc.so.6(__sprintf_chk+0x2f)[0xb7697fef]
./2_1[0x8048404]
/lib/i386-linux-gnu/libc.so.6(__libc_start_main+0xf5)[0xb75ac935]
====== Memory map: =======
08048000-08049000 r-xp 00000000 08:01 2097586
                                                 /home/dennis/2 1
08049000-0804a000 r--p 00000000 08:01 2097586
                                                 /home/dennis/2_1
0804a000-0804b000 rw-p 00001000 08:01 2097586
                                                 /home/dennis/2_1
094d1000-094f2000 rw-p 00000000 00:00 0
                                                 [heap]
b7560000-b757b000 r-xp 00000000 08:01 1048602
                                                 /lib/i386-linux-gnu/libgcc_s.so.1
b757b000-b757c000 r--p 0001a000 08:01 1048602
                                                 /lib/i386-linux-gnu/libgcc_s.so.1
b757c000-b757d000 rw-p 0001b000 08:01 1048602
                                                 /lib/i386-linux-gnu/libgcc_s.so.1
b7592000-b7593000 rw-p 00000000 00:00 0
b7593000-b7740000 r-xp 00000000 08:01 1050781
                                                 /lib/i386-linux-gnu/libc-2.17.so
b7740000-b7742000 r--p 001ad000 08:01 1050781
                                                 /lib/i386-linux-gnu/libc-2.17.so
b7742000-b7743000 rw-p 001af000 08:01 1050781
                                                 /lib/i386-linux-gnu/libc-2.17.so
b7743000-b7746000 rw-p 00000000 00:00 0
b775a000-b775d000 rw-p 00000000 00:00 0
b775d000-b775e000 r-xp 00000000 00:00 0
                                                 [vdso]
b775e000-b777e000 r-xp 00000000 08:01 1050794
                                                 /lib/i386-linux-gnu/ld-2.17.so
b777e000-b777f000 r--p 0001f000 08:01 1050794
                                                 /lib/i386-linux-gnu/ld-2.17.so
b777f000-b7780000 rw-p 00020000 08:01 1050794
                                                 /lib/i386-linux-gnu/ld-2.17.so
bff35000-bff56000 rw-p 00000000 00:00 0
                                                 [stack]
Aborted (core dumped)
```

gs is the so-called segment register. These registers were used widely in MS-DOS and DOS-extenders times. Today, its function is different.

To say it briefly, the gs register in Linux always points to the  $TLS^{125}$  (6.2 on page 734)—some information specific to thread is stored there. By the way, in win32 the fs register plays the same role, pointing to  $TIB^{126}$  <sup>127</sup>.

More information can be found in the Linux kernel source code (at least in 3.11 version), in *arch/x86/include/asm/stackprotector.h* this variable is described in the comments.

#### Optimizing Xcode 4.6.3 (LLVM) (Thumb-2 mode)

Let's get back to our simple array example (1.26.1 on page 264),

again, now we can see how LLVM checks the correctness of the "canary":

<sup>&</sup>lt;sup>125</sup>Thread Local Storage

<sup>&</sup>lt;sup>127</sup>wikipedia.org/wiki/Win32\_Thread\_Information\_Block

|   | _main  |                                       |
|---|--------|---------------------------------------|
|   | var_64 | $= -0 \times 64$                      |
|   |        |                                       |
|   | var_60 | $= -0 \times 60$                      |
|   | var_5C | $= -0 \times 5C$                      |
|   | var_58 | $= -0 \times 58$                      |
|   | var_54 | $= -0 \times 54$                      |
|   | var_50 | $= -0 \times 50$                      |
|   | var_4C | $= -0 \times 4C$                      |
|   |        |                                       |
|   | var_48 | $= -0 \times 48$                      |
|   | var_44 | $= -0 \times 44$                      |
|   | var_40 | $= -0 \times 40$                      |
| Ì | var_3C | $= -0 \times 3C$                      |
| Ì | var_38 | $= -0 \times 38$                      |
|   | var_34 | $= -0 \times 34$                      |
|   |        |                                       |
|   | var_30 | $= -0 \times 30$                      |
|   | var_2C | $= -0 \times 2C$                      |
|   | var_28 | $= -0 \times 28$                      |
|   | var_24 | $= -0 \times 24$                      |
|   | var 20 | $= -0 \times 20$                      |
|   | var_1C | $= -0 \times 1C$                      |
|   |        |                                       |
|   | var_18 | $= -0 \times 18$                      |
|   | canary | $= -0 \times 14$                      |
|   | var_10 | $= -0 \times 10$                      |
|   |        |                                       |
| Ì | PUSH   | {R4-R7, LR}                           |
|   | ADD    | R7, SP, #0xC                          |
|   | STR.W  | R8, [SP,#0xC+var_10]!                 |
|   |        |                                       |
|   | SUB    | SP, SP, #0x54                         |
|   | MOVW   | R0, #aObjc_methtype ; "objc_methtype" |
|   | MOVS   | R2, #0                                |
|   | MOVT.W | R0, #0                                |
|   | MOVS   | R5, #0                                |
|   | ADD    | R0, PC                                |
|   | LDR.W  | R8, [R0]                              |
|   |        |                                       |
|   | LDR.W  | R0, [R8]                              |
|   | STR    | R0, [SP,#0x64+canary]                 |
|   | MOVS   | R0, #2                                |
| l | STR    | R2, [SP,#0x64+var_64]                 |
|   | STR    | R0, [SP,#0x64+var_60]                 |
|   | MOVS   | R0, #4                                |
|   | STR    | R0, [SP,#0x64+var_5C]                 |
|   | MOVS   | R0, #6                                |
|   |        |                                       |
|   | STR    | R0, [SP,#0x64+var_58]                 |
|   | MOVS   | R0, #8                                |
|   | STR    | R0, [SP,#0x64+var_54]                 |
|   | MOVS   | R0, #0×A                              |
|   | STR    | R0, [SP,#0x64+var_50]                 |
|   | MOVS   | R0, #0xC                              |
|   | STR    | R0, [SP,#0x64+var 4C]                 |
|   | MOVS   | R0, #0xE                              |
|   |        |                                       |
|   | STR    | R0, [SP,#0x64+var_48]                 |
|   | MOVS   | R0, #0x10                             |
|   | STR    | R0, [SP,#0x64+var_44]                 |
|   | MOVS   | R0, #0x12                             |
| Ì | STR    | R0, [SP,#0x64+var_40]                 |
|   | MOVS   | R0, #0x14                             |
|   | STR    | R0, [SP,#0x64+var_3C]                 |
|   |        |                                       |
|   | MOVS   | R0, #0x16                             |
|   | STR    | R0, [SP,#0x64+var_38]                 |
|   | MOVS   | R0, #0x18                             |
|   | STR    | R0, [SP,#0x64+var_34]                 |
|   | MOVS   | R0, #0x1A                             |
|   | STR    | R0, [SP,#0x64+var_30]                 |
|   | MOVS   | R0, #0x1C                             |
|   |        |                                       |
|   | STR    | R0, [SP,#0x64+var_2C]                 |
|   | MOVS   | R0, #0x1E                             |
|   | STR    | R0, [SP,#0x64+var_28]                 |
|   | MOVS   | R0, #0x20                             |
| 1 |        |                                       |

| STR<br>MOVS<br>STR<br>MOVS<br>STR<br>MOV<br>STR<br>MOV<br>ADDS<br>ADD<br>B                                           | <pre>R0, [SP,#0x64+var_24] R0, #0x22 R0, [SP,#0x64+var_20] R0, #0x24 R0, [SP,#0x64+var_1C] R0, #0x26 R0, [SP,#0x64+var_18] R4, 0xFDA ; "a[%d]=%d\n" R0, SP R6, R0, #4 R4, PC loc_2F1C</pre>                                                     |  |
|----------------------------------------------------------------------------------------------------|----------------------------------------------------------------------------------------------------|--|
| ; second loo                                                                                                    | p begin                                                                                                    |  |
| loc_2F14<br>ADDS<br>LDR.W<br>MOV                                                                                     | R0, R5, #1<br>R2, [R6,R5,LSL#2]<br>R5, R0                                                                                                    |  |
| loc_2F1C<br>MOV<br>BLX<br>CMP<br>BNE<br>LDR.W<br>LDR<br>CMP<br>ITTTT EQ<br>MOVEQ<br>ADDEQ<br>LDREQ.W<br>POPEQ<br>BLX | <pre>R0, R4<br/>R1, R5<br/>_printf<br/>R5, #0x13<br/>loc_2F14<br/>R0, [R8]<br/>R1, [SP,#0x64+canary]<br/>R0, R1<br/>; is canary still correct?<br/>R0, #0<br/>SP, SP, #0x54<br/>R8, [SP+0x64+var_64],#4<br/>{R4-R7,PC}<br/>stack_chk_fail</pre> |  |

First of all, as we see, LLVM "unrolled" the loop and all values were written into an array one-by-one, precalculated, as LLVM concluded it can work faster. By the way, instructions in ARM mode may help to do this even faster, and finding this could be your homework.

At the function end we see the comparison of the "canaries"—the one in the local stack and the correct one, to which R8 points.

If they are equal to each other, a 4-instruction block is triggered by ITTTT EQ, which contains writing 0 in R0, the function epilogue and exit. If the "canaries" are not equal, the block being skipped, and the jump to \_\_\_\_stack\_chk\_fail function will occur, which, perhaps will halt execution.

# 1.26.4 One more word about arrays

Now we understand why it is impossible to write something like this in C/C++ code:

```
void f(int size)
{
    int a[size];
...
};
```

That's just because the compiler must know the exact array size to allocate space for it in the local stack layout on at the compiling stage.

If you need an array of arbitrary size, allocate it by using malloc(), then access the allocated memory block as an array of variables of the type you need.

Or use the C99 standard feature [ISO/IEC 9899:TC3 (C C99 standard), (2007)6.7.5/2], and it works like alloca() (1.9.2 on page 34) internally.

It's also possible to use garbage collecting libraries for C.

And there are also libraries supporting smart pointers for C++.

# 1.26.5 Array of pointers to strings

Here is an example for an array of pointers.

```
Listing 1.236: Get month name
```

```
#include <stdio.h>
const char* month1[]=
{
          "January", "February", "March", "April",
          "May", "June", "July", "August",
          "September", "October", "November", "December"
};
// in 0..11 range
const char* get_month1 (int month)
{
          return month1[month];
};
```

#### x64

Listing 1.237: Optimizing MSVC 2013 x64

|                      | CECMENT  |                            |
|----------------------|----------|----------------------------|
| _DATA                | SEGMENT  |                            |
| month1               | DQ       | FLAT: \$\$G3122            |
|                      | DQ       | FLAT: \$\$G3123            |
|                      | DQ       | FLAT: \$\$G3124            |
|                      | DQ       | FLAT: \$\$G3125            |
|                      | DQ       | FLAT: \$\$G3126            |
|                      | DQ       | FLAT: \$\$G3127            |
|                      | DQ       | FLAT: \$\$G3128            |
|                      | DQ       | FLAT: \$\$G3129            |
|                      | DQ       | FLAT:\$SG3130              |
|                      | DQ       | FLAT:\$SG3131              |
|                      | DQ       | FLAT: \$SG3132             |
|                      | DQ       | FLAT: \$SG3133             |
| \$SG3122             |          | 'January', 00H             |
| \$SG3123             |          | 'February', 00H            |
| \$SG3124             |          | 'March', 00H               |
| \$SG3125             |          | 'April', 00H               |
| \$SG3126             |          | 'May', 00H                 |
| \$SG3127             | DB       | 'June', 00H                |
| \$SG3128             | DB       | 'July', 00H                |
| \$SG3129             | DB       | 'August', 00H              |
| \$SG3130             | DB       | 'September', 00H           |
| \$SG3156             | DB       | '%s', 0aH, 00H             |
| \$SG3131             | DB       | 'October', 00H             |
| \$SG3132             | DB       | 'November', 00H            |
| \$SG3133             | DB       | 'December', 00H            |
| _DATA                | ENDS     |                            |
|                      |          |                            |
| month\$ =            |          |                            |
| get_mon <sup>-</sup> | th1 PROC |                            |
|                      | movsxd   | rax, ecx                   |
|                      | lea      | rcx, OFFSET FLAT:month1    |
|                      | mov      | rax, QWORD PTR [rcx+rax*8] |
|                      | ret      | 0                          |
| get_mon <sup>-</sup> | th1 ENDP |                            |
|                      |          |                            |

The code is very simple:

• The first MOVSXD instruction copies a 32-bit value from ECX (where *month* argument is passed) to RAX with sign-extension (because the *month* argument is of type *int*).

The reason for the sign extension is that this 32-bit value is to be used in calculations with other 64-bit values.

Hence, it has to be promoted to 64-bit<sup>128</sup>.

- Then the address of the pointer table is loaded into RCX.
- Finally, the input value (*month*) is multiplied by 8 and added to the address. Indeed: we are in a 64bit environment and all address (or pointers) require exactly 64 bits (or 8 bytes) for storage. Hence, each table element is 8 bytes wide. And that's why to pick a specific element, *month* \*8 bytes has to be skipped from the start. That's what MOV does. In addition, this instruction also loads the element at this address. For 1, an element would be a pointer to a string that contains "February", etc.

Optimizing GCC 4.9 can do the job even better <sup>129</sup>:

Listing 1.238: Optimizing GCC 4.9 x64

```
movsx rdi, edi
mov rax, QWORD PTR month1[0+rdi*8]
ret
```

#### 32-bit MSVC

Let's also compile it in the 32-bit MSVC compiler:

```
Listing 1.239: Optimizing MSVC 2013 x86
```

```
_month$ = 8
_get_month1 PROC
    mov eax, DWORD PTR _month$[esp-4]
    mov eax, DWORD PTR _month1[eax*4]
    ret 0
_get_month1 ENDP
```

The input value does not need to be extended to 64-bit value, so it is used as is.

And it's multiplied by 4, because the table elements are 32-bit (or 4 bytes) wide.

#### 32-bit ARM

#### ARM in ARM mode

| get_month1 PROC<br>LDR<br>LDR<br>BX<br>ENDP | r1, L0.100 <br>r0,[r1,r0,LSL #2]<br>lr |
|---------------------------------------------|----------------------------------------|
| L0.100                                      |                                        |
| DCD                                         | .data                                  |
| DCB                                         | "January",0                            |
| DCB                                         | "February",0                           |
| DCB                                         | "March",0                              |
| DCB                                         | "April",0                              |
| DCB                                         | "May",0                                |
| DCB                                         | "June",0                               |
| DCB                                         | "July",0                               |
| DCB                                         | "August",0                             |
| DCB                                         | "September",0                          |
| DCB                                         | "October",0                            |
| DCB                                         | "November",0                           |
| DCB                                         | "December",0                           |
| AREA   .                                    | data  , DATA, ALIGN=2                  |

<sup>128</sup>It is somewhat weird, but negative array index could be passed here as *month* (negative array indices will have been explained later: 3.22 on page 593). And if this happens, the negative input value of *int* type is sign-extended correctly and the corresponding element before table is picked. It is not going to work correctly without sign-extension.

<sup>129</sup>"0+" was left in the listing because GCC assembler output is not tidy enough to eliminate it. It's *displacement*, and it's zero here.

| month1 |     |                     |  |
|--------|-----|---------------------|--|
|        | DCD | .conststring        |  |
|        | DCD | .conststring  +0x8  |  |
|        | DCD | .conststring  +0x11 |  |
|        | DCD | .conststring  +0x17 |  |
|        | DCD | .conststring  +0x1d |  |
|        | DCD | .conststring  +0x21 |  |
|        | DCD | .conststring  +0x26 |  |
|        | DCD | .conststring  +0x2b |  |
|        | DCD | .conststring  +0x32 |  |
|        | DCD | .conststring  +0x3c |  |
|        | DCD | .conststring  +0x44 |  |
|        | DCD | .conststring  +0x4d |  |
|        |     |                     |  |

The address of the table is loaded in R1.

All the rest is done using just one LDR instruction.

Then input value month is shifted left by 2 (which is the same as multiplying by 4), then added to R1 (where the address of the table is) and then a table element is loaded from this address.

The 32-bit table element is loaded into R0 from the table.

#### **ARM in Thumb mode**

The code is mostly the same, but less dense, because the LSL suffix cannot be specified in the LDR instruction here:

| get_month1 PROC |            |
|-----------------|------------|
| LSLS            | r0,r0,#2   |
| LDR             | r1, L0.64  |
| LDR             | r0,[r1,r0] |
| BX              | lr         |
| ENDP            |            |

#### **ARM64**

Listing 1.241: Optimizing GCC 4.9 ARM64

|          |                                                                           | J                                                                   |
|----------|---------------------------------------------------------------------------|---------------------------------------------------------------------|
| get_mont |                                                                           | <pre>x1, .LANCHOR0 x1, x1, :lo12:.LANCHOR0 x0, [x1,w0,sxtw 3]</pre> |
| .LANCHOF |                                                                           | <pre>month1, %object month1, 96 .LC2 .LC3 .LC4 .LC5</pre>           |
| .LC2:    | . xword<br>. xword<br>. xword<br>. xword<br>. xword<br>. xword<br>. xword | .LC7<br>.LC8<br>.LC9<br>.LC10<br>.LC11<br>.LC12                     |
| .LC3:    |                                                                           | "January"<br>"February"                                             |
| .LC4:    | -                                                                         | "March"                                                             |

| .LC6:  | .string "April"     |
|--------|---------------------|
| .LC7:  | .string "May"       |
|        | .string "June"      |
| .LC8:  | .string "July"      |
| .LC9:  | .string "August"    |
| .LC10: | .string "September" |
| .LC11: | .string "October"   |
| .LC12: | .string "November"  |
| .LC13: | .string "December"  |

The address of the table is loaded in X1 using ADRP/ADD pair.

Then corresponding element is picked using just one LDR, which takes W0 (the register where input argument *month* is), shifts it 3 bits to the left (which is the same as multiplying by 8), sign-extends it (this is what "sxtw" suffix implies) and adds to X0. Then the 64-bit value is loaded from the table into X0.

### MIPS

Listing 1.242: Optimizing GCC 4.4.5 (IDA)

| <pre>get_month1:</pre> |                              |                    |                        |
|------------------------|------------------------------|--------------------|------------------------|
| ; load address         | s of table into              |                    |                        |
|                        |                              | , month1           |                        |
| ; take input v         | value and multi              | 1 5 5              | 4:                     |
|                        | sll \$a0,                    |                    |                        |
| ; sum up addre         | ess of table ar              |                    | ied value:             |
| . lood toblo a         |                              | , \$v0             | into two.              |
| ; toad table e         | element at this              |                    | INTO \$40:             |
| ; return               | lw \$v0,                     | , 0(\$a0)          |                        |
| ; recurn               | jr \$ra                      |                    |                        |
|                        |                              | \$zero ·           | branch delay slot, NOP |
|                        | οι φαι,                      | , φ <b>Ζ</b> ΕΙΟ , | branch detay stot, Nor |
|                        | .data # .dat                 | ta rel loc         | al                     |
|                        | .globl month                 |                    |                        |
| month1:                | .word aJanua                 |                    | # "January"            |
|                        | .word aFebru                 |                    | # "February"           |
|                        | .word aMarch                 | •                  | # "March"              |
|                        | .word aApril                 |                    | # "April"              |
|                        | .word aMay                   |                    | # "May"                |
|                        | .word aJune                  |                    | # "June"               |
|                        | .word aJuly                  |                    | # "July"               |
|                        | .word aAugus                 | st                 | # "August"             |
|                        | .word aSepte                 | ember              | # "September"          |
|                        | .word a0ctob                 | ber                | # "October"            |
|                        | .word aNoven                 |                    | # "November"           |
|                        | .word aDecen                 | nber               | # "December"           |
|                        |                              |                    |                        |
|                        | .data # .roc                 |                    | 4                      |
| aJanuary:              | .ascii "Janu                 |                    |                        |
| aFebruary:             | .ascii "Febr                 |                    |                        |
| aMarch:                | .ascii "Maro                 |                    |                        |
| aApril:                | .ascii "Apri                 |                    |                        |
| aMay:                  | .ascii "May'<br>.ascii "June |                    |                        |
| aJune:                 | .ascii "July                 |                    |                        |
| aJuly:<br>aAugust:     | .ascii "Augu                 |                    |                        |
| aSeptember:            | .ascii "Sept                 |                    |                        |
| aOctober:              | .ascii "Octo                 |                    |                        |
| aNovember:             | .ascii "Nove                 |                    |                        |
| aDecember:             | .ascii "Dece                 |                    |                        |
|                        |                              |                    |                        |

## Array overflow

Our function accepts values in the range of 0..11, but what if 12 is passed? There is no element in table at this place.

So the function will load some value which happens to be there, and return it.

Soon after, some other function can try to get a text string from this address and may crash.

Let's compile the example in MSVC for win64 and open it in IDA to see what the linker has placed after the table:

| off_140011000                          | dq offset aJanuary_1              | ; DATA XREF: .text:0000000140001003<br>; "January" |
|----------------------------------------|-----------------------------------|----------------------------------------------------|
|                                        | dq offset aFebruary 1             | ; "February"                                       |
|                                        | dq offset aMarch_1                |                                                    |
|                                        | dq offset aApril_1                |                                                    |
|                                        | dq offset aMay_1                  | ; "May"                                            |
|                                        | dq offset aJune_1                 |                                                    |
|                                        | dq offset aJuly_1                 |                                                    |
|                                        |                                   |                                                    |
|                                        | dq offset aAugust_1               |                                                    |
|                                        | <pre>dq offset aSeptember_1</pre> |                                                    |
|                                        | dq offset aOctober_1              |                                                    |
|                                        | dq offset aNovember_1             | ; "November"                                       |
|                                        | dq offset aDecember_1             | ; "December"                                       |
| aJanuary 1                             | db 'January',0                    | ; DATA XREF: sub_140001020+4                       |
|                                        | -                                 | ; .data:off 140011000                              |
| aFebruary 1                            | db 'February',0                   | ; DATA XREF: .data:0000000140011008                |
| ······································ | align 4                           | ,                                                  |
| aMarch 1                               | db 'March',0                      | : DATA XREF: .data:0000000140011010                |
|                                        | -                                 | , DATA ANELL                                       |
| alaril 1                               | align 4                           | · DATA VDEE. data.000000140011010                  |
| aApril_1                               | db 'April',0                      | ; DATA XREF: .data:0000000140011018                |

Listing 1.243: Executable file in IDA

Month names are came right after.

Our program is tiny, so there isn't much data to pack in the data segment, so it just the month names. But it has to be noted that there might be really *anything* that linker has decided to put by chance.

So what if 12 is passed to the function? The 13th element will be returned.

Let's see how the CPU treats the bytes there as a 64-bit value:

Listing 1.244: Executable file in IDA

|                 |            | -               |                                   |
|-----------------|------------|-----------------|-----------------------------------|
| off_140011000   | dq offset  | qword_140011060 |                                   |
|                 |            | ;               | DATA XREF: .text:0000000140001003 |
|                 | dq offset  | aFebruary_1 ;   | "February"                        |
|                 | dq offset  | aMarch 1 ;      | "March"                           |
|                 | dq offset  | aApril_1 ;      | "April"                           |
|                 | dq offset  | aMay_1 ;        | "May"                             |
|                 | dq offset  | aJune_1 ;       | "June"                            |
|                 |            |                 | "July"                            |
|                 | dq offset  | aAugust_1 ;     | "August"                          |
|                 | dq offset  | aSeptember_1 ;  | "September"                       |
|                 | dq offset  | aOctober_1 ;    | "October"                         |
|                 | dq offset  | aNovember_1 ;   | "November"                        |
|                 | dq offset  | aDecember_1 ;   | "December"                        |
| qword_140011060 | dq 797261  | 756E614Ah ;     | DATA XREF: sub_140001020+4        |
| · _             | -          | ;               | .data:off_140011000               |
| aFebruary 1     | db 'Februa | ary',0 ;        | DATA XREF: .data:0000000140011008 |
|                 | align 4    | -               |                                   |
| aMarch_1        | db 'March  | ',0;            | DATA XREF: .data:0000000140011010 |

And this is 0x797261756E614A.

Soon after, some other function (presumably, one that processes strings) may try to read bytes at this address, expecting a C-string there.

Most likely it is about to crash, because this value doesn't look like a valid address.

If something can go wrong, it will

Murphy's Law

It's a bit naïve to expect that every programmer who use your function or library will never pass an argument larger than 11.

There exists the philosophy that says "fail early and fail loudly" or "fail-fast", which teaches to report problems as early as possible and halt.

One such method in C/C++ is assertions.

We can modify our program to fail if an incorrect value is passed:

Listing 1.245: assert() added

```
const char* get_monthl_checked (int month)
{
        assert (month<12);
        return month1[month];
};</pre>
```

The assertion macro checks for valid values at every function start and fails if the expression is false.

'o', 00H, 'n', 00H, 't', 00H, 'h', 00H, '.', 00H \$SG3143 DB 'm', 00H, DB 'c' , 00H, 00H, 00H , 00H, 'o', 00H, 'n', 00H, 't', 00H, 'h', 00H, '<', 00H 'm' \$SG3144 DB '1', 00H, '2', 00H, 00H, 00H DB month\$ = 48get\_month1\_checked PROC \$LN5: push rbx rsp, 32 sub movsxd rbx, ecx ebx, 12 cmp jl SHORT \$LN3@get month1 lea rdx, OFFSET FLAT:\$SG3143 rcx, OFFSET FLAT:\$SG3144 lea mov r8d, 29 \_wassert call \$LN3@get month1: rcx, OFFSET FLAT:month1 lea rax, QWORD PTR [rcx+rbx\*8] mov add rsp, 32 pop rbx 0 ret get\_month1\_checked ENDP

Listing 1.246: Optimizing MSVC 2013 x64

In fact, assert() is not a function, but macro. It checks for a condition, then passes also the line number and file name to another function which reports this information to the user.

Here we see that both file name and condition are encoded in UTF-16. The line number is also passed (it's 29).

This mechanism is probably the same in all compilers. Here is what GCC does:

Listing 1.247: Optimizing GCC 4.9 x64

```
rax, QWORD PTR month1[0+rdi*8]
        mov
        ret
.L6:
        push
                rax
                ecx, OFFSET FLAT: __PRETTY_FUNCTION__.2423
        mov
                edx, 29
        mov
        mov
                esi, OFFSET FLAT:.LC1
        mov
                edi, OFFSET FLAT:.LC2
        call
                 __assert_fail
 PRETTY_FUNCTION_.2423:
        .string "get_month1_checked"
```

So the macro in GCC also passes the function name for convenience.

Nothing is really free, and this is true for the sanitizing checks as well.

They make your program slower, especially if the assert() macros used in small time-critical functions. So MSVC, for example, leaves the checks in debug builds, but in release builds they all disappear. Microsoft Windows NT kernels come in "checked" and "free" builds <sup>130</sup>.

The first has validation checks (hence, "checked"), the second one doesn't (hence, "free" of checks). Of course, "checked" kernel works slower because of all these checks, so it is usually used only in debug sessions.

### Accessing specific character

An array of pointers to strings can be accessed like this:

```
#include <stdio.h>
const char* month[]=
{
          "January", "February", "March", "April",
          "May", "June", "July", "August",
          "September", "October", "November", "December"
};
int main()
{
          // 4th month, 5th character:
          printf ("%c\n", month[3][4]);
};
```

...since *month[3]* expression has a *const char*\* type. And then, 5th character is taken from that expression by adding 4 bytes to its address.

By the way, arguments list passed to main() function has the same data type:

It's very important to understand, that, despite similar syntax, this is different from two-dimensional arrays, which we will consider later.

Another important thing to notice: strings to be addressed must be encoded in a system, where each character occupies single byte, like ASCII<sup>131</sup> and extended ASCII. UTF-8 wouldn't work here.

<sup>&</sup>lt;sup>130</sup>msdn.microsoft.com/en-us/library/windows/hardware/ff543450(v=vs.85).aspx

<sup>&</sup>lt;sup>131</sup>American Standard Code for Information Interchange

# 1.26.6 Multidimensional arrays

Internally, a multidimensional array is essentially the same thing as a linear array.

Since the computer memory is linear, it is an one-dimensional array. For convenience, this multi-dimensional array can be easily represented as one-dimensional.

For example, this is how the elements of the 3x4 array are placed in one-dimensional array of 12 cells:

| Offset in memory | array element |
|------------------|---------------|
| 0                | [0][0]        |
| 1                | [0][1]        |
| 2                | [0][2]        |
| 3                | [0][3]        |
| 4                | [1][0]        |
| 5                | [1][1]        |
| 6                | [1][2]        |
| 7                | [1][3]        |
| 8                | [2][0]        |
| 9                | [2][1]        |
| 10               | [2][2]        |
| 11               | [2][3]        |

Table 1.3: Two-dimensional array represented in memory as one-dimensional

Here is how each cell of 3\*4 array are placed in memory:

| 0 | 1 | 2  | 3  |
|---|---|----|----|
| 4 | 5 | 6  | 7  |
| 8 | 9 | 10 | 11 |

Table 1.4: Memory addresses of each cell of two-dimensional array

So, in order to calculate the address of the element we need, we first multiply the first index by 4 (array width) and then add the second index. That's called *row-major order*, and this method of array and matrix representation is used in at least C/C++ and Python. The term *row-major order* in plain English language means: "first, write the elements of the first row, then the second row …and finally the elements of the last row".

Another method for representation is called *column-major order* (the array indices are used in reverse order) and it is used at least in Fortran, MATLAB and R. *column-major order* term in plain English language means: "first, write the elements of the first column, then the second column ...and finally the elements of the last column".

Which method is better?

In general, in terms of performance and cache memory, the best scheme for data organization is the one, in which the elements are accessed sequentially.

So if your function accesses data per row, *row-major order* is better, and vice versa.

### Two-dimensional array example

We are going to work with an array of type *char*, which implies that each element requires only one byte in memory.

### Row filling example

Let's fill the second row with these values 0..3:

Listing 1.248: Row filling example

#include <stdio.h>

char a[3][4];

All three rows are marked with red. We see that second row now has values 0, 1, 2 and 3:

| Address  |    |    |    |    |    |    |    |    |    |    |    |    |    |    |    |    |
|----------|----|----|----|----|----|----|----|----|----|----|----|----|----|----|----|----|
| 00033370 | 00 | 00 | 00 | 00 | 00 | 01 | 02 | 03 | 00 | 00 | 00 | 00 | 00 | 00 | 00 | 00 |
| 00033380 |    |    |    |    |    |    |    |    |    |    |    |    |    |    |    |    |
| 00033390 |    |    |    |    |    |    |    |    |    |    |    |    |    |    |    |    |
| 00033380 |    |    |    |    |    |    |    |    |    |    |    |    |    |    |    |    |
| 00C333B0 | 00 | 00 | 00 | 00 | 00 | 00 | 00 | 00 | 00 | 00 | 00 | 00 | 00 | 00 | 00 | 00 |

Figure 1.93: OllyDbg: array is filled

#### **Column filling example**

Let's fill the third column with values: 0..2:

```
Listing 1.249: Column filling example
```

The three rows are also marked in red here.

We see that in each row, at third position these values are written: 0, 1 and 2.

| Address | H   | 28 | du | Imp |    |    |    |    |    |    |    |    |    |    |    |    |    |
|---------|-----|----|----|-----|----|----|----|----|----|----|----|----|----|----|----|----|----|
| 0103338 | 0 0 | 3  | 00 | 00  | 00 | 00 | 00 | 01 | 00 | 00 | 00 | 02 | 00 | 02 | 00 | 00 | 00 |
| 0103339 |     |    |    |     |    |    |    |    |    |    |    |    |    |    |    |    |    |
| 010333F |     |    |    |     |    |    |    |    |    |    |    |    |    |    |    |    |    |
| 010333E | 0 0 | 3  | 00 | 00  | 00 | 00 | 00 | 00 | 00 | 00 | 00 | 00 | 00 | 00 | 00 | 00 | 00 |

| Figure 1.94: | OllyDbg: | array is filled |
|--------------|----------|-----------------|
|--------------|----------|-----------------|

#### Access two-dimensional array as one-dimensional

We can be easily assured that it's possible to access a two-dimensional array as one-dimensional array in at least two ways:

```
#include <stdio.h>
```

char a[3][4];

```
char get_by_coordinates1 (char array[3][4], int a, int b)
{
        return array[a][b];
};
char get_by_coordinates2 (char *array, int a, int b)
{
        // treat input array as one-dimensional
        // 4 is array width here
        return array[a*4+b];
};
char get_by_coordinates3 (char *array, int a, int b)
ł
        // treat input array as pointer,
        // calculate address, get value at it
        // 4 is array width here
        return *(array+a*4+b);
};
int main()
{
        a[2][3]=123;
        printf ("%d\n", get_by_coordinates1(a, 2, 3));
        printf ("%d\n", get_by_coordinates2(a, 2, 3));
        printf ("%d\n", get_by_coordinates3(a, 2, 3));
};
```

Compile<sup>132</sup> and run it: it shows correct values.

What MSVC 2013 did is fascinating, all three routines are just the same!

```
Listing 1.250: Optimizing MSVC 2013 x64
```

```
array = 8
a\$ = 16
b\$ = 24
get_by_coordinates3 PROC
; RCX=address of array
; RDX=a
; R8=b
        movsxd rax, r8d
; EAX=b
        movsxd r9, edx
; R9=a
        add
                rax, rcx
; RAX=b+address of array
                eax, BYTE PTR [rax+r9*4]
        movzx
; AL=load byte at address RAX+R9*4=b+address of array+a*4=address of array+a*4+b
                0
        ret
get_by_coordinates3 ENDP
array = 8
a = 16
bs = 24
get_by_coordinates2 PROC
        movsxd rax, r8d
        movsxd
                r9, edx
        add
                rax, rcx
        movzx
                eax, BYTE PTR [rax+r9*4]
        ret
                0
get_by_coordinates2 ENDP
array = 8
a^{1} = 16
b\$ = 24
get_by_coordinates1 PROC
        movsxd rax, r8d
```

<sup>132</sup>This program is to be compiled as a C program, not C++, save it to a file with .c extension to compile it using MSVC

```
movsxd r9, edx
add rax, rcx
movzx eax, BYTE PTR [rax+r9*4]
ret 0
get by coordinates1 ENDP
```

GCC also generates equivalent routines, but slightly different:

```
Listing 1.251: Optimizing GCC 4.9 x64
```

```
; RDI=address of array
; RSI=a
; RDX=b
get by coordinates1:
; sign-extend input 32-bit int values "a" and "b" to 64-bit ones
               rsi, esi
        movsx
        movsx
                rdx, edx
                rax, [rdi+rsi*4]
        lea
; RAX=RDI+RSI*4=address of array+a*4
              eax, BYTE PTR [rax+rdx]
       movzx
; AL=load byte at address RAX+RDX=address of array+a*4+b
        ret
get_by_coordinates2:
                eax, [rdx+rsi*4]
        lea
; RAX=RDX+RSI*4=b+a*4
        cdqe
                eax, BYTE PTR [rdi+rax]
        movzx
; AL=load byte at address RDI+RAX=address of array+b+a*4
        ret
get_by_coordinates3:
                esi, 2
        sal
: ESI=a<<2=a*4
; sign-extend input 32-bit int values "a*4" and "b" to 64-bit ones
        movsx
                rdx, edx
                rsi, esi
        movsx
        add
                rdi, rsi
; RDI=RDI+RSI=address of array+a*4
        movzx
              eax, BYTE PTR [rdi+rdx]
; AL=load byte at address RDI+RDX=address of array+a*4+b
        ret
```

### Three-dimensional array example

It's the same for multidimensional arrays.

Now we are going to work with an array of type *int*: each element requires 4 bytes in memory. Let's see:

```
Listing 1.252: simple example
```

#### x86

We get (MSVC 2010):

| _DATA SEGMEN<br>COMM _a:DWO |                           |                            |
|-----------------------------|---------------------------|----------------------------|
| _DATA ENDS                  |                           |                            |
| PUBLIC _inse                |                           |                            |
| _TEXT SEGMEI                |                           |                            |
| $x^{= 8}$                   | ; size = 4                |                            |
| y = 12                      | ; size = 4                |                            |
| _z\$ = 16<br>value\$ = 20   |                           |                            |
| _values = 20<br>insert PRO  |                           |                            |
| push ebp                    |                           |                            |
| mov ebp                     | esn                       |                            |
|                             | , DWORD PTR _x\$[ebp]     |                            |
| imul eax                    | _                         | ; eax=600*4*x              |
| mov ecx                     | , DWORD PTR _y\$[ebp]     |                            |
| imul ecx                    |                           | ; ecx=30*4*y               |
| lea edx                     | , DWORD PTR _a[eax+ecx]   | ; edx=a + 600*4*x + 30*4*y |
| mov eax                     | , DWORD PTR _z\$[ebp]     |                            |
| mov ecx                     | , DWORD PTR _value\$[ebp] |                            |
| mo∨ DWO                     | RD PTR [edx+eax*4], ecx   | ; *(edx+z*4)=value         |
| pop ebp                     |                           |                            |
| ret 0                       | _                         |                            |
| _insert ENDI                |                           |                            |
| _TEXT ENDS                  | 5                         |                            |

Nothing special. For index calculation, three input arguments are used in the formula  $address = 600 \cdot 4 \cdot x + 30 \cdot 4 \cdot y + 4z$ , to represent the array as multidimensional. Do not forget that the *int* type is 32-bit (4 bytes), so all coefficients must be multiplied by 4.

| insert | public :<br>proc nea |      | t           |                                                |
|--------|----------------------|------|-------------|------------------------------------------------|
|        |                      |      |             |                                                |
| x      | = dword              | ptr  | 8           |                                                |
| У      | = dword              | ptr  | 0Ch         |                                                |
| z      | = dword              | ptr  | 10h         |                                                |
| value  | = dword              | ptr  | 14h         |                                                |
|        | push                 | ebp  |             |                                                |
|        | mov                  | ebp, | esp         |                                                |
|        | push                 | ebx  |             |                                                |
|        | mov                  | ebx, | [ebp+x]     |                                                |
|        | mov                  | eax, | [ebp+y]     |                                                |
|        | mov                  | ecx, | [ebp+z]     |                                                |
|        | lea                  | edx, | [eax+eax]   | ; edx=y*2                                      |
|        | mov                  | eax, | edx         | ; eax=y*2                                      |
|        | shl                  |      |             | ; $eax=(y^{*}2) << 4 = y^{*}2^{*}16 = y^{*}32$ |
|        | sub                  | eax, | edx         | ; eax=y*32 - y*2=y*30                          |
|        | imul                 | edx, | ebx, 600    | ; edx=x*600                                    |
|        | add                  |      |             | ; eax=eax+edx=y*30 + x*600                     |
|        | lea                  |      |             | ; edx=y*30 + x*600 + z                         |
|        | mov                  |      | [ebp+value] |                                                |
|        | mov                  |      |             | x*4], eax ; *(a+edx*4)=value                   |
|        | рор                  | ebx  |             |                                                |
|        | рор                  | ebp  |             |                                                |
|        | retn                 | F    |             |                                                |
| insert | endp                 |      |             |                                                |
| -      |                      |      |             |                                                |

Listing 1.254: GCC 4.4.1

The GCC compiler does it differently.

For one of the operations in the calculation (30y), GCC produces code without multiplication instructions. This is how it done:  $(y + y) \ll 4 - (y + y) = (2y) \ll 4 - 2y = 2 \cdot 16 \cdot y - 2y = 32y - 2y = 30y$ . Thus, for the 30y calculation, only one addition operation, one bitwise shift operation and one subtraction operation are used. This works faster.

#### ARM + Non-optimizing Xcode 4.6.3 (LLVM) (Thumb mode)

| value        | $= -0 \times 10$                                               |
|--------------|----------------------------------------------------------------|
| Z            | $= -0 \times C$                                                |
| у            | = -8                                                           |
| X            | = -4                                                           |
|              |                                                                |
|              | ate place in local stack for 4 values of int type              |
| SUB          | SP, SP, #0×10                                                  |
| MOV          | R9, 0xFC2 ; a                                                  |
| ADD          | R9, PC                                                         |
| LDR.W<br>STR | R9, [R9] ; get pointer to array<br>R0, [SP,#0x10+x]            |
| STR          | R1, $[SP, #0x10+x]$                                            |
| STR          | R2, [SP,#0x10+z]                                               |
| STR          | R3, [SP,#0x10+value]                                           |
| LDR          | R0, [SP,#0x10+value]                                           |
| LDR          | R1, [SP,#0x10+z]                                               |
| LDR          | R2, [SP,#0x10+y]                                               |
| LDR          | R3, [SP,#0x10+x]                                               |
| MOV          | R12, 2400                                                      |
| MUL.W        | R3, R3, R12                                                    |
| ADD          | R3, R9                                                         |
| MOV          | R9, 120                                                        |
| MUL.W        | R2, R2, R9                                                     |
| ADD<br>LSLS  | R2, R3<br>R1, R1, #2 ; R1=R1<<2                                |
| ADD          | R1, R2 , $R1 = R1 < 2$                                         |
| STR          | R0, [R1] ; R1 - address of array element                       |
| -            | ocate chunk in local stack, allocated for 4 values of int type |
| ADD          | SP, SP, #0x10                                                  |
| BX           | LR                                                             |
|              |                                                                |

insert

Non-optimizing LLVM saves all variables in local stack, which is redundant.

The address of the array element is calculated by the formula we already saw.

#### ARM + Optimizing Xcode 4.6.3 (LLVM) (Thumb mode)

Listing 1.256: Optimizing Xcode 4.6.3 (LLVM) (Thumb mode)

```
insert
MOVW
        R9, #0x10FC
MOV.W
        R12, #2400
MOVT.W
       R9, #0
        R1, R1, R1,LSL#4 ; R1 - y. R1=y<<4 - y = y*16 - y = y*15
RSB.W
ADD
        R9, PC
LDR.W
        R9, [R9]
                          ; R9 = pointer to an array
MLA.W
        R0, R0, R12, R9
                          ; R0 - x, R12 - 2400, R9 - pointer to a. R0=x*2400 + ptr to a
ADD.W
        R0, R0, R1,LSL#3 ; R0 = R0+R1<<3 = R0+R1*8 = x*2400 + ptr to a + y*15*8 =
                          ; ptr to a + y*30*4 + x*600*4
STR.W
        R3, [R0,R2,LSL#2] ; R2 - z, R3 - value. address=R0+z*4 =
                          ; ptr to a + y*30*4 + x*600*4 + z*4
        LR
BX
```

The tricks for replacing multiplication by shift, addition and subtraction which we already saw are also present here.

Here we also see a new instruction for us: RSB (Reverse Subtract).

It works just as SUB, but it swaps its operands with each other before execution. Why? SUB and RSB are instructions, to the second operand of which shift coefficient may be applied: (LSL#4).

But this coefficient can be applied only to second operand.

That's fine for commutative operations like addition or multiplication (operands may be swapped there without changing the result).

But subtraction is a non-commutative operation, so RSB exist for these cases.

## MIPS

My example is tiny, so the GCC compiler decided to put the a array into the 64KiB area addressable by the Global Pointer.

Listing 1.257: Optimizing GCC 4.4.5 (IDA)

```
insert:
; $a0=x
 $a1=y
1
 $a2=z
; $a3=value
                         $v0, $a0, 5
                 s11
; $v0 = $a0<<5 = x*32
                 sll
                         $a0, 3
; a0 = a0 << 3 = x*8
                addu
                         $a0, $v0
; a0 = a0+v0 = x*8+x*32 = x*40
                sll
                         $v1, $a1, 5
; $v1 = $a1<<5 = y*32
                 sll
                         $v0, $a0, 4
; v0 = a0 << 4 = x^{*}40^{*}16 = x^{*}640
                 sll
                         $al, 1
; $a1 = $a1<<1 = y*2
                         $al, $v1, $al
                 subu
; \$a1 = \$v1-\$a1 = y*32-y*2 = y*30
                 subu
                         $a0, $v0, $a0
; a0 = v0-a0 = x^{*}640 - x^{*}40 = x^{*}600
                 la
                         $qp,
                                _gnu_local_gp
                 addu
                         $a0, $a1, $a0
; a0 = a1+a0 = y*30+x*600
                addu
                         $a0, $a2
 a0 = a0+a2 = y^{*}30+x^{*}600+z
; load address of table:
                         $v0, (a & 0xFFFF)($gp)
                 lw
; multiply index by 4 to seek array element:
                 sll
                         $a0, 2
; sum up multiplied index and table address:
                         $a0, $v0, $a0
                addu
; store value into table and return:
                         $ra
                 jr
                         $a3, 0($a0)
                 SW
                 .comm a:0x1770
```

### Getting dimensions of multidimensional array

Any string processing function, if an array of characters passed to it, can't deduce a size of the input array. Likewise, if a function processes 2D array, only one dimension can be deduced.

For example:

```
int get_element(int array[10][20], int x, int y)
{
         return array[x][y];
};
int main()
{
         int array[10][20];
         get_element(array, 4, 5);
};
```

... if compiled (by any compiler) and then decompiled by Hex-Rays:

```
int get_element(int *array, int x, int y)
{
   return array[20 * x + y];
}
```

There is no way to find a size of the first dimension. If x value passed is too big, buffer overflow would occur, an element from some random place of memory would be read.

And 3D array:

```
int get_element(int array[10][20][30], int x, int y, int z)
{
        return array[x][y][z];
};
int main()
{
        int array[10][20][30];
        get_element(array, 4, 5, 6);
};
```

Hex-Rays:

```
int get_element(int *array, int x, int y, int z)
{
    return array[600 * x + z + 30 * y];
}
```

Again, sizes of only two of 3 dimensions can be deduced.

#### **More examples**

The computer screen is represented as a 2D array, but the video-buffer is a linear 1D array. We talk about it here: 8.15.2 on page 891.

Another example in this book is Minesweeper game: it's field is also two-dimensional array: 8.4 on page 794.

# 1.26.7 Pack of strings as a two-dimensional array

Let's revisit the function that returns the name of a month: listing.1.236.

As you see, at least one memory load operation is needed to prepare a pointer to the string that's the month's name.

Is it possible to get rid of this memory load operation?

In fact yes, if you represent the list of strings as a two-dimensional array:

```
#include <stdio.h>
#include <assert.h>
const char month2[12][10]=
{
          'J','a','n','u','a','r','y', 0,
'F','e','b','r','u','a','r','y',
                                                     0},
                                                 0,
                                                     0},
                                                 0,
          'M','a','r','c','h', 0, 0,
'A','p','r','i','l', 0, 0,
                                                 0,
                                                     0},
                                            0,
         Ł
                                                 0,
                                             0,
                                                     0},
         Ł
           'M','a','y',
                                                     0},
                          0, 0,
                                   0,
                                        0,
                                             0,
                                                 0,
         Ł
           'J','u','n','e',
                                             0,
                                                 0,
                                                     0},
                               0,
                                    0,
                                        0,
         Ł
              ,'u','l','y',
           'J'
                               0,
                                   0,
                                        0,
                                             0,
                                                 0,
                                                     0},
         Ł
           'A','u','g','u','s','t',
                                                     0},
                                        0,
                                             0,
                                                 0,
         Ł
                                 'm','b','e','r',
           'S','e','p','t','e',
                                                     0},
         {
          '0','c','t','o','b','e','r', 0, 0,
                                                     0},
         Ł
          'N','o','v','e','m','b','e','r',
                                                0,
                                                     0},
         Ł
         { 'D', 'e', 'c', 'e', 'm', 'b', 'e', 'r',
                                                     0 }
                                                Θ,
};
// in 0..11 range
const char* get month2 (int month)
{
         return &month2[month][0];
};
```

#### Listing 1.258: Optimizing MSVC 2013 x64

| month2  | DB       | 04aH                                                                     |
|---------|----------|--------------------------------------------------------------------------|
|         | DB       | 061H                                                                     |
|         | DB       | 06eH                                                                     |
|         | DB       | 075H                                                                     |
|         | DB       | 061H                                                                     |
|         | DB       | 072H                                                                     |
|         | DB       | 079H                                                                     |
|         | DB       | 00H                                                                      |
|         | DB       | 00H                                                                      |
|         | DB       | 00H                                                                      |
|         |          |                                                                          |
| get_mon | th2 PROC |                                                                          |
| ; sign- | extend i | nput argument and promote to 64-bit value                                |
|         |          | rax, ecx                                                                 |
|         |          | rcx, QWORD PTR [rax+rax*4]                                               |
| ; RCX=m |          | th*4=month*5                                                             |
|         |          | rax, OFFSET FLAT:month2                                                  |
| ; RAX=p | ointer t |                                                                          |
|         | lea      | rax, QWORD PTR [rax+rcx*2]                                               |
| ; RAX=p |          | o table + RCX*2=pointer to table + month*5*2=pointer to table + month*10 |
|         | ret      | Θ                                                                        |
| get_mon | th2 ENDP |                                                                          |

There are no memory accesses at all.

All this function does is to calculate a point at which the first character of the name of the month is:  $pointer\_to\_the\_table + month * 10$ .

There are also two LEA instructions, which effectively work as several MUL and MOV instructions.

The width of the array is 10 bytes.

Indeed, the longest string here—"September"—is 9 bytes, and plus the terminating zero is 10 bytes.

The rest of the month names are padded by zero bytes, so they all occupy the same space (10 bytes).

Thus, our function works even faster, because all string start at an address which can be calculated easily. Optimizing GCC 4.9 can do it even shorter:

Listing 1.259: Optimizing GCC 4.9 x64

| movsx | rdi, | edi                        |
|-------|------|----------------------------|
| lea   | rax, | [rdi+rdi*4]                |
| lea   | rax, | <pre>month2[rax+rax]</pre> |
| ret   |      |                            |

LEA is also used here for multiplication by 10.

Non-optimizing compilers do multiplication differently.

Listing 1.260: Non-optimizing GCC 4.9 x64

```
get_month2:
        push
                rbp
        mov
                rbp, rsp
                DWORD PTR [rbp-4], edi
        mov
        mov
                eax, DWORD PTR [rbp-4]
        movsx
                rdx, eax
; RDX = sign-extended input value
        mov
                rax, rdx
; RAX = month
        sal
                rax, 2
; RAX = month<<2 = month*4
        add
                rax, rdx
; RAX = RAX+RDX = month*4+month = month*5
        add
                rax, rax
; RAX = RAX*2 = month*5*2 = month*10
        add
                rax, OFFSET FLAT:month2
```

Non-optimizing MSVC just uses IMUL instruction:

```
Listing 1.261: Non-optimizing MSVC 2013 x64
```

```
month\$ = 8
get_month2 PROC
                DWORD PTR [rsp+8], ecx
        mov
        movsxd rax, DWORD PTR month$[rsp]
; RAX = sign-extended input value into 64-bit one
        imul
                rax, rax, 10
; RAX = RAX*10
                rcx, OFFSET FLAT:month2
        lea
; RCX = pointer to the table
        add
                rcx, rax
; RCX = RCX+RAX = pointer to the table+month*10
        mov
                rax, rcx
; RAX = pointer to the table+month*10
        mov
                ecx. 1
; RCX =
        1
        imul
                rcx, rcx, 0
; RCX = 1*0 = 0
        add
                rax. rcx
; RAX =
       pointer to the table+month*10 + 0 = pointer to the table+month*10
        ret
                0
get_month2 ENDP
```

But one thing is weird here: why add multiplication by zero and adding zero to the final result?

This looks like a compiler code generator quirk, which wasn't caught by the compiler's tests (the resulting code works correctly, after all). We intentionally consider such pieces of code so the reader would understand, that sometimes one shouldn't puzzle over such compiler artifacts.

#### 32-bit ARM

Optimizing Keil for Thumb mode uses the multiplication instruction MULS:

Listing 1.262: Optimizing Keil 6/2013 (Thumb mode)

Optimizing Keil for ARM mode uses add and shift operations:

```
Listing 1.263: Optimizing Keil 6/2013 (ARM mode)
```

```
; R0 = month
    LDR    r1,|L0.104|
; R1 = pointer to the table
    ADD    r0,r0,r0,LSL #2
; R0 = R0+R0<<2 = R0+R0*4 = month*5
    ADD    r0,r1,r0,LSL #1
; R0 = R1+R0<<2 = pointer to the table + month*5*2 = pointer to the table + month*10
    BX    lr
```

|   | ; | WΘ | = | month                                               |
|---|---|----|---|-----------------------------------------------------|
| ĺ |   |    |   | sxtw x0, w0                                         |
|   | ; | Χ0 | = | sign-extended input value                           |
|   |   |    |   | adrp x1, .LANCHOR1                                  |
|   |   |    |   | add x1, x1, :lo12:.LANCHOR1                         |
| ĺ | ; | Х1 | = | pointer to the table                                |
| ĺ |   |    |   | add x0, x0, x0, lsl 2                               |
|   | ; | XΘ | = | X0+X0<<2 = X0+X0*4 = X0*5                           |
|   |   |    |   | add x0, x1, x0, lsl 1                               |
| ĺ | ; | XΘ | = | X1+X0 << 1 = X1+X0*2 = pointer to the table + X0*10 |
|   |   |    |   | ret                                                 |
|   |   |    |   |                                                     |

SXTW is used for sign-extension and promoting input 32-bit value into a 64-bit one and storing it in X0.

ADRP/ADD pair is used for loading the address of the table.

The ADD instructions also has a LSL suffix, which helps with multiplications.

### MIPS

1.10

Listing 1.265: Optimizing GCC 4.4.5 (IDA)

| _                      | .globl get_month2                           |
|------------------------|---------------------------------------------|
| <pre>get_month2:</pre> |                                             |
| ; \$a0=month           |                                             |
|                        | sll \$v0, \$a0, 3                           |
| ; \$v0 = \$a0<<3 =     |                                             |
|                        | sll \$a0, 1                                 |
| ; \$a0 = \$a0<<1 =     |                                             |
|                        | addu \$a0, \$v0                             |
| ; \$a0 = month*2       | +month*8 = month*10                         |
| ; load address (       | of the table:                               |
|                        | la \$v0, month2                             |
| ; sum up table a       | address and index we calculated and return: |
|                        | jr \$ra                                     |
|                        | addu \$v0, \$a0                             |
|                        |                                             |
| month2:                | .ascii "January"<0>                         |
| - E - h                | .byte 0, 0                                  |
| aFebruary:             | .ascii "February"<0>                        |
|                        | .byte 0                                     |
| aMarch:                | .ascii "March"<0>                           |
|                        | .byte 0, 0, 0, 0                            |
| aApril:                | .ascii "April"<0>                           |
|                        | .byte 0, 0, 0, 0                            |
| aMay:                  | .ascii "May"<0>                             |
| - 7                    | .byte 0, 0, 0, 0, 0, 0                      |
| aJune:                 | .ascii "June"<0>                            |
|                        | .byte 0, 0, 0, 0, 0                         |
| aJuly:                 | .ascii "July"<0>                            |
| - <b>A</b>             | .byte 0, 0, 0, 0, 0                         |
| aAugust:               | .ascii "August"<0>                          |
|                        | .byte 0, 0, 0                               |
| aSeptember:            | .ascii "September"<0>                       |
| aOctober:              | .ascii "October"<0>                         |
|                        | .byte 0, 0                                  |
| aNovember:             | .ascii "November"<0>                        |
|                        | .byte 0                                     |
| aDecember:             | .ascii "December"<0>                        |
|                        | .byte 0, 0, 0, 0, 0, 0, 0, 0                |

#### Conclusion

This is a bit old-school technique to store text strings. You may find a lot of it in Oracle RDBMS, for example. It's hard to say if it's worth doing on modern computers. Nevertheless, it is a good example of arrays, so it was added to this book.

# 1.26.8 Conclusion

An array is a pack of values in memory located adjacently.

It's true for any element type, including structures.

Access to a specific array element is just a calculation of its address.

So, a pointer to an array and address of a first element—is the same thing. This is why ptr[0] and \*ptr expressions are equivalent in C/C++. It's interesting to note that Hex-Rays often replaces the first by the second. It does so when it have no idea that it works with pointer to the whole array, and thinks that this is a pointer to single variable.

# **1.26.9 Exercises**

- http://challenges.re/62
- http://challenges.re/63
- http://challenges.re/64
- http://challenges.re/65
- http://challenges.re/66

# **1.27** Example: a bug in Angband

An ancient rogue-like game from 1990's <sup>133</sup> had a nice bug in the spirit of the "Roadside Picnic"<sup>134</sup> by Strugatsky brothers or "The Lost Room" TV series<sup>135</sup>:

The frog-knows version was abundant of bugs. The funniest of them led to a cunning technique of cheating the game, that was called "mushroom farming". If there were more than a certain number (about five hundred) of objects in the labyrinth, the game would break, and many old things turned into objects thrown to the floor. Accordingly, the player went into the maze, he made such longitudinal grooves there (with a special spell), and walked along the grooves, creating mushrooms with another special spell. When there were a lot of mushrooms, the player put and took, put and took some useful item, and mushrooms one by one turned into this subject. After that, the player returned with hundreds of copies of the useful item.

(Misha "tiphareth" Verbitsky, http://imperium.lenin.ru/CEBEP/arc/3/lightmusic/light.htm)

#### And some information from usenet:

From: be...@uswest.com (George Bell)
Subject: [Angband] Multiple artifact copies found (bug?)
Date: Fri, 23 Jul 1993 15:55:08 GMT

Up to 2000 ft I found only 4 artifacts, now my house is littered with the suckers (FYI, most I've gotten from killing nasties, like Dracoliches and the like). Something really weird is happening now, as I found multiple copies of the same artifact! My half-elf ranger is down at 2400 ft on one level which is particularly nasty. There is a graveyard plus monsters surrounded by permanent rock and 2 or 3 other special monster rooms! I did so much slashing with my favorite weapon, Crisdurian, that I filled several rooms nearly to the brim with treasure (as usual, mostly junk).

Then, when I found a way into the big vault, I noticed some of the treasure had already been identified (in fact it looked strangely familiar!). Then I found \*two\* Short Swords named Sting (1d6) (+7,+8), and I just ran across a third copy! I have seen multiple copies of Gurthang on this level as well. Is there some limit on the number of items per level which I have exceeded? This sounds reasonable as all multiple copies I have seen come from this level.

I'm playing PC angband. Anybody else had this problem?

<sup>&</sup>lt;sup>133</sup>https://en.wikipedia.org/wiki/Angband\_(video\_game), http://rephial.org/ <sup>134</sup>https://en.wikipedia.org/wiki/Roadside\_Picnic <sup>135</sup>https://en.wikipedia.org/wiki/The\_Lost\_Room

-George Bell

Help! I need a Rod of Restore Life Levels, if there is such a thing. These Graveyards are nasty (Black Reavers and some speed 2 wraith in particular).

(https://groups.google.com/forum/#!original/rec.games.moria/jItmfrdGyL8/8csctQqA7PQJ)

From: Ceri <cm...@andrew.cmu.edu>
Subject: Re: [Angband] Multiple artifact copies found (bug?)
Date: Fri, 23 Jul 1993 23:32:20 -0400

welcome to the mush bug. if there are more than 256 items on the floor, things start duplicating. learn to harness this power and you will win shortly :>

--Rick

(https://groups.google.com/forum/#!search/angband\$202.4\$20bug\$20multiplying\$20items/rec. games.moria/jItmfrdGyL8/FoQeiccewHAJ)

From: nwe...@soda.berkeley.edu (Nicholas C. Weaver) Subject: Re: [Angband] Multiple artifact copies found (bug?) Date: 24 Jul 1993 18:18:05 GMT

In article <74348474...@unix1.andrew.cmu.edu> Ceri <cm...@andrew.cmu.edu> writes:
>welcome to the mush bug. if there are more than 256 items
>on the floor, things start duplicating. learn to harness
>this power and you will win shortly :>

>--Rick

QUestion on this. Is it only the first 256 items which get duplicated? What about the origional items? Etc ETc ...

Oh, for those who like to know about bugs, though, the -n option (start new character) has the following behavior:

(this is in version 2.4. Frog. knows on unix)

If you hit controll-p, you keep your old stats.

YOu loose all record of artifacts founds and named monsters killed.

YOu loose all items you are carrying (they get turned into error in objid()s ).

You loose your gold.

You KEEP all the stuff in your house.

If you kill something, and then quaff a potion of restore life levels, you are back up to where you were before in EXPERIENCE POINTS!!

Gaining spells will not work right after this, unless you have a gain int item (for spellcasters) or gain wis item (for priests/palidans), in which case after performing the above, then take the item back on and off, you will be able to learn spells normally again.

This can be exploited, if you are a REAL HOZER (like me), into getting multiple artifacts early on. Just get to a level where you can pound wormtongue into the ground, kill him, go up, drop your stuff in your house, buy a few potions of restore exp and high value spellbooks with your leftover gold, angband -n yourself back to what you were before, and repeat the process. Yes, you CAN kill wormtongue multiple times. :)

This also allows the creation of a human rogue with dunedain warrior starting stats.

Of course, such practices are evil, vile, and disgusting. I take no liability for the results of spreading this information. Yeah, it's another bug to go onto the pile. --Nicholas C. Weaver perpetual ensign guppy nwe...@soda.berkeley.edu It is a tale, told by an idiot, full of sound and fury, .signifying nothing. Since C evolved out of B, and a C+ is close to a B, does that mean that C++ is a devolution of the language?

(https://groups.google.com/forum/#!original/rec.games.moria/jItmfrdGyL8/FoQeiccewHAJ)

The whole thread: https://groups.google.com/forum/#!search/angband\$202.4\$20bug\$20multiplying\$20i rec.games.moria/jItmfrdGyL8/FoQeiccewHAJ.

\*/

The author of these lines has found the version with the bug (2.4 fk)  $^{136}$ , and we can clearly see how the global arrays are declared:

```
/* Number of dungeon objects */
#define MAX_DUNGEON_OBJ 423
...
int16 sorted_objects[MAX_DUNGEON_OBJ];
/* Identified objects flags
int8u object_ident[OBJECT_IDENT_SIZE];
int16 t_level[MAX_OBJ_LEVEL+1];
inven_type t_list[MAX_TALLOC];
inven_type inventory[INVEN_ARRAY_SIZE];
```

Perhaps this is a reason. The MAX\_DUNGEON\_OBJ constant is too small. Perhaps, authors should use linked lists or other data structures, which are unlimited by size. But arrays are simpler to use.

Another example of buffer overflow over globally defined arrays: 3.31 on page 637.

# **1.28** Manipulating specific bit(s)

A lot of functions define their input arguments as flags in bit fields.

Of course, they could be substituted by a set of bool-typed variables, but it is not frugally.

# 1.28.1 Specific bit checking

x86

Win32 API example:

HANDLE fh;

```
fh=CreateFile ("file", GENERIC_WRITE | GENERIC_READ, FILE_SHARE_READ, NULL, OPEN_ALWAYS
, FILE_ATTRIBUTE_NORMAL, NULL);
```

We get (MSVC 2010):

Listing 1.266: MSVC 2010

| push | 0                          |
|------|----------------------------|
| push | 128 ; 0000080H             |
| push | 4                          |
| push | 0                          |
| push | 1                          |
| push | -1073741824 ; c0000000H    |
| push | OFFSET \$SG78813           |
| call | DWORD PTRimpCreateFileA@28 |
| mov  | DWORD PTRfh\$[ebp], eax    |

<sup>136</sup>http://rephial.org/release/2.4.fk, https://yurichev.com/mirrors/angband-2.4.fk.tar

| Listing 1.267: WinNT.h             |               |  |  |  |
|------------------------------------|---------------|--|--|--|
| <pre>#define GENERIC_READ</pre>    | (0×8000000L)  |  |  |  |
| <pre>#define GENERIC_WRITE</pre>   | (0×4000000L)  |  |  |  |
| <pre>#define GENERIC_EXECUTE</pre> | (0×20000000L) |  |  |  |
| <pre>#define GENERIC_ALL</pre>     | (0×1000000L)  |  |  |  |

Everything is clear, GENERIC\_READ | GENERIC\_WRITE = 0x80000000 | 0x40000000 = 0xC0000000, and that value is used as the second argument for the CreateFile()<sup>137</sup>function.

How would CreateFile() check these flags?

If we look in KERNEL32.DLL in Windows XP SP3 x86, we'll find this fragment of code in CreateFileW:

| Listing 1.268: KERNEL32.DLL (Windows XP SP3 | x86) |
|---------------------------------------------|------|
|---------------------------------------------|------|

| .text:7C83D429 | test | <pre>byte ptr [ebp+dwDesiredAccess+3], 40h</pre> |
|----------------|------|--------------------------------------------------|
| .text:7C83D42D | mov  | [ebp+var_8], 1                                   |
| .text:7C83D434 | jz   | short loc_7C83D417                               |
| .text:7C83D436 | jmp  | loc_7C810817                                     |

Here we see the TEST instruction, however it doesn't take the whole second argument, but only the most significant byte (ebp+dwDesiredAccess+3) and checks it for flag 0x40 (which implies the GENERIC\_WRITE flag here).

TEST is basically the same instruction as AND, but without saving the result (recall the fact CMP is merely the same as SUB, but without saving the result (1.12.4 on page 86)).

The logic of this code fragment is as follows:

```
if ((dwDesiredAccess&0x40000000) == 0) goto loc_7C83D417
```

If AND instruction leaves this bit, the ZF flag is to be cleared and the JZ conditional jump is not to be triggered. The conditional jump is triggered only if the 0x40000000 bit is absent in dwDesiredAccess variable —then the result of AND is 0, ZF is to be set and the conditional jump is to be triggered.

Let's try GCC 4.4.1 and Linux:

```
#include <stdio.h>
#include <fcntl.h>
void main()
{
    int handle;
    handle=open ("file", 0_RDWR | 0_CREAT);
};
```

We get:

Listing 1.269: GCC 4.4.1

| main                      | public main<br>proc near                                |                                                                                                    |
|---------------------------|---------------------------------------------------------|----------------------------------------------------------------------------------------------------|
| var_20<br>var_1C<br>var_4 | = dword ptr<br>= dword ptr<br>= dword ptr               | - 1Ch                                                                                                    |
| main                      | and esp<br>sub esp<br>mov [esp<br>mov [esp<br>call _ope | , esp<br>, OFFFFFF0h<br>, 20h<br>0+20h+var_1C], 42h<br>0+20h+var_20], offset aFile ; "file"<br>en<br>0+20h+var_4], eax |

<sup>137</sup>msdn.microsoft.com/en-us/library/aa363858(VS.85).aspx

If we take a look in the open() function in the libc.so.6 library, it is only a syscall:

| Listing 1.270: 0 | open() (li | bc.so.6) |
|------------------|------------|----------|
|------------------|------------|----------|

| text:000BE69B | mov | edx, | <pre>[esp+4+mode] ; mode</pre>         |
|---------------|-----|------|----------------------------------------|
| text:000BE69F | mov | ecx, | <pre>[esp+4+flags] ; flags</pre>       |
| text:000BE6A3 | mov | ebx, | <pre>[esp+4+filename] ; filename</pre> |
| text:000BE6A7 | mov | eax, | 5                                      |
| text:000BE6AC | int | 80h  | ; LINUX - sys_open                     |

So, the bit fields for open() are apparently checked somewhere in the Linux kernel.

Of course, it is easy to download both Glibc and the Linux kernel source code, but we are interested in understanding the matter without it.

So, as of Linux 2.6, when the sys\_open syscall is called, control eventually passes to do\_sys\_open, and from there—to the do\_filp\_open() function (it's located in the kernel source tree in fs/namei.c).

N.B. Aside from passing arguments via the stack, there is also a method of passing some of them via registers. This is also called fastcall (6.1.3 on page 726). This works faster since CPU does not need to access the stack in memory to read argument values. GCC has the option *regparm*<sup>138</sup>, through which it's possible to set the number of arguments that can be passed via registers.

The Linux 2.6 kernel is compiled with -mregparm=3 option <sup>139</sup> <sup>140</sup>.

What this means to us is that the first 3 arguments are to be passed via registers EAX, EDX and ECX, and the rest via the stack. Of course, if the number of arguments is less than 3, only part of registers set is to be used.

So, let's download Linux Kernel 2.6.31, compile it in Ubuntu: make vmlinux, open it in IDA, and find the do\_filp\_open() function. At the beginning, we see (the comments are mine):

| do_filp_open | proc near                                                                                                    |
|--------------|----------------------------------------------------------------------------------------------------|
| do_filp_open | <pre>push ebp<br/>mov ebp, esp<br/>push edi<br/>push esi<br/>push ebx<br/>mov ebx, ecx<br/>add ebx, 1<br/>sub esp, 98h<br/>mov esi, [ebp+arg_4] ; acc_mode (5th argument)<br/>test bl, 3</pre> |
|              | <pre>mov [ebp+var_80], eax ; dfd (1th argument) mov [ebp+var_7C], edx ; pathname (2th argument)</pre>                                                                                          |
|              | <pre>mov [ebp+var_78], ecx ; open_flag (3th argument) jnz short loc_C01EF684</pre>                                                                                                    |
|              | <pre>mov ebx, ecx ; ebx &lt;- open_flag</pre>                                                                                                    |

Listing 1.271: do\_filp\_open() (linux kernel 2.6.31)

GCC saves the values of the first 3 arguments in the local stack. If that wasn't done, the compiler would not touch these registers, and that would be too tight environment for the compiler's register allocator.

Let's find this fragment of code:

| Listing 1.272: do_filp_open() | (linux kernel 2.6.31) |
|-------------------------------|-----------------------|
|-------------------------------|-----------------------|

|      | CODE XREF: do_filp_open+4F                            |
|------|-------------------------------------------------------|
|      |                                                       |
|      |                                                       |
| jnz  |                                                       |
| mov  | edi, ebx                                              |
| shr  | edi, 11h                                              |
| xor  | edi, l                                                |
| and  | edi, l                                                |
| test | ebx, 10000h                                           |
| jz   | short loc_C01EF6D3                                    |
| or   | edi, 2                                                |
|      | test<br>jnz<br>mov<br>shr<br>xor<br>and<br>test<br>jz |

<sup>138</sup>ohse.de/uwe/articles/gcc-attributes.html#func-regparm

<sup>139</sup>kernelnewbies.org/Linux\_2\_6\_20#head-042c62f290834eb1fe0a1942bbf5bb9a4accbc8f

<sup>&</sup>lt;sup>140</sup>See also arch/x86/include/asm/calling.h file in kernel tree

0x40—is what the 0\_CREAT macro equals to. open\_flag gets checked for the presence of the 0x40 bit, and if this bit is 1, the next JNZ instruction is triggered.

#### ARM

The 0\_CREAT bit is checked differently in Linux kernel 3.8.0.

```
Listing 1.273: linux kernel 3.8.0
```

```
struct file *do_filp_open(int dfd, struct filename *pathname,
                  const struct open_flags *op)
{
. . .
         filp = path_openat(dfd, pathname, &nd, op, flags | LOOKUP_RCU);
. . .
}
static struct file *path openat(int dfd, struct filename *pathname,
                  struct nameidata *nd, const struct open_flags *op, int flags)
{
. . .
        error = do_last(nd, &path, file, op, &opened, pathname);
. . .
}
static int do_last(struct nameidata *nd, struct path *path,
                     struct file *file, const struct open_flags *op,
int *opened, struct filename *name)
{
. . .
        if (!(open_flag & O_CREAT)) {
    . . .
                  error = lookup_fast(nd, path, &inode);
    . . .
        } else {
    . . .
                  error = complete walk(nd);
         }
. . .
}
```

Here is how the kernel compiled for ARM mode looks in IDA:

| Listing 1.274: | do l | ast() | from | vmlinux | (IDA) |
|----------------|------|-------|------|---------|-------|
|----------------|------|-------|------|---------|-------|

| .text:C0169EA8                   | MOV            | <b>R9, R3</b> ; R3 - (4th argument) open_flag |
|----------------------------------|----------------|-----------------------------------------------|
| +ov++C0160ED4                    | חחו            | D6 [D0] . D6 open flog                        |
| .text:C0169ED4                   | LDR            | R6, [R9] ; R6 - open_flag                     |
| <br>.text:C0169F68               | TST            | R6, #0x40 ; jumptable C0169F00 default case   |
| .text:C0169F6C                   | BNE            | loc C016A128                                  |
| .text:C0169F70                   | LDR            | R2, [R4,#0x10]                                |
| .text:C0169F74                   | ADD            | R12, R4, #8                                   |
| .text:C0169F78                   | LDR            | R3, [R4,#0xC]                                 |
| .text:C0169F7C                   | MOV            | R0, R4                                        |
| .text:C0169F80                   | STR            | R12, [R11,#var_50]                            |
| .text:C0169F84                   | LDRB           | R3, [R2,R3]                                   |
| .text:C0169F88                   | MOV            | R2, R8                                        |
| .text:C0169F8C                   | CMP            | R3, #0                                        |
| .text:C0169F90                   | ORRNE          | R1, R1, #3                                    |
| .text:C0169F94                   | STRNE          | R1, [R4,#0x24]                                |
| .text:C0169F98                   | ANDS           | R3, R6, #0×200000                             |
| .text:C0169F9C                   | MOV            | R1, R12                                       |
| .text:C0169FA0                   |                | R3, [R4,#0x24]                                |
| .text:C0169FA4<br>.text:C0169FA8 | ANDNE<br>EORNE | R3, R3, #1<br>R3, R3, #1                      |
| .text:C0169FAC                   | STR            | R3, [R11,#var_54]                             |
| .text:C0169FB0                   | SUB            | R3, R11, #-var_38                             |
| .text:C0169FB4                   | BL             | lookup_fast                                   |
|                                  | -              |                                               |

TST is analogous to the TEST instruction in x86. We can "spot" visually this code fragment by the fact the lookup\_fast() is to be executed in one case and complete\_walk() in the other. This corresponds to the source code of the do last() function. The 0 CREAT macro equals to 0x40 here too.

# 1.28.2 Setting and clearing specific bits

For example:

```
#include <stdio.h>
#define IS_SET(flag, bit)
                                 ((flag) & (bit))
#define SET_BIT(var, bit)
                                 ((var) |= (bit))
#define REMOVE_BIT(var, bit)
                                 ((var) &= ~(bit))
int f(int a)
{
    int rt=a;
    SET_BIT (rt, 0x4000);
    REMOVE_BIT (rt, 0x200);
    return rt;
};
int main()
{
    f(0x12340678);
};
```

## x86

## **Non-optimizing MSVC**

We get (MSVC 2010):

Listing 1.275: MSVC 2010

| rt\$ = -4<br>a\$ = 8<br>f PROC                      | ; size = 4<br>; size = 4                                                                                                    |
|-----------------------------------------------------|----------------------------------------------------------------------------------------------------|
| push<br>mov                                         | ebp<br>ebp, esp                                                                                                    |
| mov<br>mov<br>or<br>mov<br>mov<br>and<br>mov<br>mov | DWORD PTR _rt\$[ebp], ecx<br>edx, DWORD PTR _rt\$[ebp]<br>edx, -513 ; fffffdffH<br>DWORD PTR _rt\$[ebp], edx<br>eax, DWORD PTR _rt\$[ebp] |
| mov<br>pop<br>ret<br>_f ENDP                        | esp, ebp<br>ebp<br>0                                                                                                    |

The OR instruction sets one bit into a register while ignoring other 1 bits.

AND resets one bit. It can be said that AND just copies all bits except one. Indeed, in the second AND operand only the bits that need to be saved are set, just the one do not want to copy is not (which is 0 in the bitmask). It is the easier way to memorize the logic.

# OllyDbg

Let's try this example in OllyDbg.

First, let's see the binary form of the constants we are going to use:

0x200 (0b000000000000000000000000000) (i.e., the 10th bit (counting from 1st)).

0x4000 (0b0000000000000100000000000000) (i.e., the 15th bit).

The input value is: 0x12340678 (0b10010001101000000011001111000). We see how it's loaded:

| CPU - main thread, module set_reset                                                                                                    |                                                                                                    |
|----------------------------------------------------------------------------------------------------|----------------------------------------------------------------------------------------------------|
| 00E31000         *         55         PUSH EBP           00E31001         *         88EC         MOU EBP,ESP           00E31003         51         PUSH ECX           00E31004         *         8845 08         MOU EAX,DWORD PTR SS:LARG.1]           00E31007         *         8945 FC         MOU DWORD PTR SS:LOCAL.1],EAX           00E31008         *         8940 FC         MOU DWORD PTR SS:LOCAL.1]           00E31013         *         8940 FC         MOU DWORD PTR SS:LOCAL.1]           00E31013         *         8940 FC         MOU DWORD PTR SS:LOCAL.1]           00E31013         *         8940 FC         MOU DWORD PTR SS:LOCAL.1]           00E31013         *         8945 FC         MOU DWORD PTR SS:LOCAL.1]           00E31019         *         8122 FFFDFFFI AND EDX,FFFFFDFF           00E31019         *         8125 FC         MOU DWORD PTR SS:LOCAL.1]           00E31021         *         8845 FC         MOU DWORD PTR SS:LOCAL.1]           00E31022         *         8845 FC         MOU EAX,DWORD PTR SS:LOCAL.1]           00E31025         *         8845 FC         MOU EAX,DWORD PTR SS:LOCAL.1]           00E31027         *         8845 FC         MOU EAX,DWORD PTR SS:LOCAL.1] | Registers (FPU)           FOV 12340673           ECX 12340678           EDX 00000000           EBX 00000000           EBX 00000001           EDI 002FFC83           EDI 00033378 set_reset.00E33378           EIP 002FFC8           ESI 0000001           EDI 00E33378 set_reset.00E3100D           C 0 ES 002B 32bit 0(FFFFFFFF)           P 1 DS 0023 32bit 0(FFFFFFFF)           A 0 SS 002B 32bit 0(FFFFFFFFF)           S 002B 32bit 0(FFFFFFFF)           S 002B 32bit 0(FFFFFFFF)           D 0 GS 002B 32bit 0(FFFFFFFF)           C 0 ES 002B 32bit 0(FFFFFFFF)           S 002B 32bit 0(FFFFFFFF)           C 0 ES 002B 32bit 0(FFFFFFFF)           C 0 ES 002B 32bit 0(FFFFFFFF)           D 0 LastErr 00000000 ERROR_SUCCESS           EFL 00000246 (NO,NB,E,BE,NS,PE,GE,LE) |
| Address         Hex         dump         ASCII         (ANSI)           00E33000         FF         FF         FF         FF         FF         FF         00         00         00         00         00         00         00         00         00         00         00         00         00         00         00         00         00         00         00         00         00         00         00         00         00         00         00         00         00         00         00         00         00         00         00         00         00         00         00         00         00         00         00         00         00         00         00         00         00         00         00         00         00         00         00         00         00         00         00         00         00         00         00         00         00         00         00         00         00         00         00         00         00         00         00         00         00         00         00         00         00         00         00         00         00         00         00         00<                                                                            | 002FFC83         12340678         x±4‡           002FFC93         002FFC98         002FFC98           002FFC94         002FFC98         002FFC98           002FFC94         12340678         x±4‡           002FFC94         12340678         x±4‡           002FFC94         002FFC04         002FFC06           002FFC98         002FFC08         002FFC08           002FFC98         002FFC08         002FFC08           002FFC98         002FFC08         002FFC08           002FFC08         005D468         N1           002FFC08         005D2848         H(1)           002FFC08         002D2848         H(1)           002FFC08         002D2848         H(1)           002FFC08         002PC0868         × p                                                                 |

Figure 1.95: OllyDbg: value is loaded into ECX

# OR got executed:

| CPU - main thread, module set_reset                                                                                                    |                                                                                                    |
|----------------------------------------------------------------------------------------------------|----------------------------------------------------------------------------------------------------|
| 00E31000         \$ 55         PUSH EBP           00E31003         8BEC         MOV EBP,ESP           00E31004         8B45 08         MOV EAX,DWORD PTR SS:[LOCAL.1],EAX           00E31004         8B45 08         MOV EAX,DWORD PTR SS:[LOCAL.1],EAX           00E31004         8B45 07         MOV EAX,DWORD PTR SS:[LOCAL.1],EAX           00E31007         8B40 FC         MOV EAX,DWORD PTR SS:[LOCAL.1],EAX           00E31008         8940 FC         MOV EAX,DWORD PTR SS:[LOCAL.1],ECX           00E31016         8B55 FC         MOV EAX,DWORD PTR SS:[LOCAL.1],ECX           00E31019         81E2 FFFDFFFF AND EDX,FFFFDFF           00E31019         81E2 FFFDFFFF AND EDX,FFFFDFF           00E31022         8B45 FC         MOV EAX,DWORD PTR SS:[LOCAL.1],EDX           00E31025         8B45 FC         MOV EAX,DWORD PTR SS:[LOCAL.1]           00E31027         8B45 FC         MOV EAX,DWORD PTR SS:[LOCAL.1]           00E31027         8B45 FC         MOV EAX,DWORD PTR SS:[LOCAL.1]           00E31027         8B45         C3           00E31027         5D         POP EBP           00E31027         C3         RETN           00E31029         CC         INT8           ECX=12344678         C3           Stack [002FFC83]=12340 | Registers (FPU)         FOX 12340678         ECX 12344678         EDX 00000000         EBX 00000000         EBX 00000001         EDI 00E31013 set_reset.00E33378         EIP 00E31013 set_reset.00E31013         C 0 ES 002B 32bit 0(FFFFFFFF)         P 1 CS 002B 32bit 0(FFFFFFFF)         A 0 SS 002B 32bit 0(FFFFFFFF)         A 0 SS 002B 32bit 0(FFFFFFFF)         A 0 SS 002B 32bit 0(FFFFFFFF)         A 0 SS 002B 32bit 0(FFFFFFFF)         A 0 SS 002B 32bit 0(FFFFFFFF)         A 0 SS 002B 32bit 0(FFFFFFFF)         B 0 002B 32bit 0(FFFFFFFF)         A 0 SS 002B 32bit 0(FFFFFFFF)         B 0 002B 32bit 0(FFFFFFFFF)         B 0 002B 32bit 0(FFFFFFFFF)         B 0 002B 32bit 0(FFFFFFFF)         B 0 002B 32bit 0(FFFFFFFFF)         B 0 002B 32bit 0(FFFFFFFFF)         B 0 002B 32bit 0(FFFFFFFFF)         B 0 002B 32bit 0(FFFFFFFFF)         B 0 002B 32bit 0(FFFFFFFFF)         B 0 002B 32bit 0(FFFFFFFFF)         B 002B 32bit 0(FFFFFFFFFF)         B 002B 32bit 0(FFFFFFFFF)                                                                                                    |
|                                                                                                    | EFL 00000206 (NO,NB,NE,A,NS,PE,GE,G)                                                                                                    |
| Address         Hex         dump         ASCII         (ANSI           00E33000         FF         FF         FF         FF         FF         FF         00         00         00         00         00         00         00         00         00         00         00         00         00         00         00         00         00         00         00         00         00         00         00         00         00         00         00         00         00         00         00         00         00         00         00         00         00         00         00         00         00         00         00         00         00         00         00         00         00         00         00         00         00         00         00         00         00         00         00         00         00         00         00         00         00         00         00         00         00         00         00         00         00         00         00         00         00         00         00         00         00         00         00         00         00         00         00         00<                                                                                                    | <ul> <li>▲ 002FFC83<br/>002FFC94</li> <li>● 002FFC96</li> <li>● 002FFC96</li> <li>● 002FF</li></ul> |

Figure 1.96: OllyDbg: OR executed

15th bit is set: 0x12344678 (0b1001000110100010001100011000).

The value is reloaded again (because the compiler is not in optimizing mode):

| CPU - main thread, module set_reset                                                                                                    |                                                                                                    |
|----------------------------------------------------------------------------------------------------|----------------------------------------------------------------------------------------------------|
| 00E31000         \$ 55         PUSH EBP, ESP           00E31003         . 88EC         MOV EBP, ESP           00E31003         . 51         PUSH ECX           00E31004         . 8845 08         MOV EAX, DWORD PTR SS: LOCAL.11, EAX           00E31004         . 8945 FC         MOV ECX, DWORD PTR SS: LOCAL.11, EAX           00E31007         . 8945 FC         MOV ECX, DWORD PTR SS: LOCAL.11, EAX           00E31008         . 8940 FC         MOV ECX, DWORD PTR SS: LOCAL.11, ECX           00E31016         . 8955 FC         MOV DWORD PTR SS: LOCAL.11, ECX           00E31019         . 8122 FFFDFFFI AND EDX, FFFFPDFF           00E31019         . 8122 FFFDFFFI AND EDX, FFFFPDFF           00E31021         . 8945 FC         MOV DWORD PTR SS: LLOCAL.11, EDX           00E31025         . 8845 FC         MOV EAX, DWORD PTR SS: LLOCAL.11           00E31027         . 8845 FC         MOV EAX, DWORD PTR SS: LLOCAL.11           00E31027         . 8845 FC         MOV EAX, DWORD PTR SS: LLOCAL.11           00E31027         . 8845 FC         MOV EAX, DWORD PTR SS: LLOCAL.13           00E31027         . 50         POP EBP           . C3         RETN         C           00E31029         . C3         RETN           . C4         . INT3 | Registers (FPU)         EAX 12340678         EDX 12344678         EDX 12344678         EDX 12344678         EBX 0000000         ESP 002FFC88         EBP 002FFC88         EDI 00E33378 set_reset.00E33378         EIP 00E31019 set_reset.00E33378         EIP 00E31019 set_reset.00E33378         EIP 00E31019 set_reset.00E31019         C 0 ES 0028 32bit 0(FFFFFFFF)         P 1 CS 0023 32bit 0(FFFFFFFF)         A 0 SS 002B 32bit 0(FFFFFFFF)         S 0 FS 0053 32bit 0(FFFFFFFF)         S 0 FS 0053 32bit 0(FFFFFFFF)         D 0 LastErr 00000000 ERROR_SUCCESS         EFL 00000206 (NO.NB.NE.A.NS.PE.GE.G) |
| Address         Hex         dump         ASCII (ANSI           00233000         FF         FF         FF         FF         FF         00         00         00         00         00         00         00         00         00         00         00         00         00         00         00         00         00         00         00         00         00         00         00         00         00         00         00         00         00         00         00         00         00         00         00         00         00         00         00         00         00         00         00         00         00         00         00         00         00         00         00         00         00         00         00         00         00         00         00         00         00         00         00         00         00         00         00         00         00         00         00         00         00         00         00         00         00         00         00         00         00         00         00         00         00         00         00         00         00         0                                                                                                    | ØØ2FFC83         12344678         xF4‡           002FFC8C         002FFC98         WF/           002FFC94         002SFC98         WF/           002FFC94         002SFC98         ×±4‡           002FFC98         002SFC98         WF/           002FFC94         12340678         ×±4‡           002FFC94         002SFC02         ¥±4‡           002FFC98         002SFC02         JF/           002FFC98         002SFC04         0000001           002FFCA4         005D4568         N1           002FFCA8         005D2848         H(1)           002FFCA8         0020202255         ×+ p                        |

Figure 1.97: OllyDbg: value has been reloaded into EDX

| CPU - main thread, module set_reset                                                                                                    |                                                                                                    |
|----------------------------------------------------------------------------------------------------|----------------------------------------------------------------------------------------------------|
| 00E31000         \$ 55         PUSH EBP           00E31003         \$ 88EC         MOV EBP,ESP           00E31004         \$ 8845 08         MOV EAX,DWORD PTR SS:[ARG.1]           00E31004         \$ 8845 08         MOV EAX,DWORD PTR SS:[ARG.1]           00E31004         \$ 8845 08         MOV EAX,DWORD PTR SS:[ARG.1]           00E31004         \$ 8945 FC         MOV EAX,DWORD PTR SS:[LOCAL.1],EAX           00E31001         \$ 8940 FC         MOV ECX,DWORD PTR SS:[LOCAL.1]           00E31010         \$ 8109 0040000         OR ECX,00004000           00E31010         \$ 8945 FC         MOV DWORD PTR SS:[LOCAL.1],ECX           00E31016         \$ 8955 FC         MOV EDX,FFFFDFF           00E31022         \$ 8845 FC         MOV EAX,DWORD PTR SS:[LOCAL.1],EDX           00E31022         \$ 8845 FC         MOV ESP,EBP           00E31023         \$ 5D         POP EBP           00E31027         \$ 5D         POP EBP           00E31028         \$ C3         RETN           00E31029         \$ C3         RETN           00E251029         \$ C2         NT3           EDX=12344478         \$ C4002FFFC38]=12344678  | Registers (FPU)         EAX 12340678         FCY 12344478         EDX 12344478         EDX 12344478         EDX 002FFC88         ESP 002FFC88         ESI 00000001         EDI 00E33378 set_reset.00E33378         EIP 00E3101F set_reset.00E3101F         C 0 ES 0028 32bit 0(FFFFFFF)         P 1 CS 0023 32bit 0(FFFFFFFF)         P 0 SS 0028 32bit 0(FFFFFFFF)         S 0 FS 0053 32bit 7EFDD0000(FFF)         T 0 GS 0028 32bit 0(FFFFFFFF)         D 0 LastErr 00000000 ERROR_SUCCESS         EFL 00000206 (NO,NB,NE,A,NS,PE,GE,G)                                                                                                    |
| Address         Hex         dump         ASCII (ANSI           00E33000         FF         FF         FF         FF         FF         00         00         00         00         00         00         00         00         00         00         00         00         00         00         00         00         00         00         00         00         00         00         00         00         00         00         00         00         00         00         00         00         00         00         00         00         00         00         00         00         00         00         00         00         00         00         00         00         00         00         00         00         00         00         00         00         00         00         00         00         00         00         00         00         00         00         00         00         00         00         00         00         00         00         00         00         00         00         00         00         00         00         00         00         00         00         00         00         00         0 | 002FFC83         12344678         xF4‡           002FFC8C         002FFC98         WF/           002FFC94         0023103D         >>y           002FFC94         12340678         x ± 44           002FFC98         0025FC94         12340678           002FFC94         12340678         x ± 44           002FFC98         002FFC00         √F/           002FFC98         002FFC01         √F/           002FFC98         0000001         0           002FFC04         0000001         0           002FFCA4         005D2848         H(1)           002FFCA8         005D2848         H(2)           002FFCA9         7020228E5         x + p |

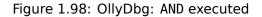

The 10th bit has been cleared (or, in other words, all bits were left except the 10th) and the final value now is

0x12344478 (0b100100011010001000100010001111000).

#### **Optimizing MSVC**

If we compile it in MSVC with optimization turned on (/0x), the code is even shorter:

Listing 1.276: Optimizing MSVC

| _a\$ | = 8  |      |       |     | ; size = 4  |
|------|------|------|-------|-----|-------------|
| _f   | PROC |      |       |     |             |
|      | mov  | eax, | DWORD | PTR | _a\$[esp-4] |
|      | and  | eax, | -513  |     | ; fffffdffH |
|      | or   | eax, | 16384 |     | ; 00004000H |
|      | ret  | 0    |       |     |             |
| f    | ENDP |      |       |     |             |

#### **Non-optimizing GCC**

Let's try GCC 4.4.1 without optimization:

Listing 1.277: Non-optimizing GCC

| f              | public f<br>proc nea                                   |                                                                                                    |
|----------------|--------------------------------------------------------|----------------------------------------------------------------------------------------------------|
| var_4<br>arg_0 | = dword<br>= dword                                     |                                                                                                    |
|                | push<br>mov<br>sub<br>mov<br>or<br>and<br>mov<br>leave | ebp<br>ebp, esp<br>esp, 10h<br>eax, [ebp+arg_0]<br>[ebp+var_4], eax<br>[ebp+var_4], 4000h<br>[ebp+var_4], 0FFFFDFFh<br>eax, [ebp+var_4] |

There is a redundant code present, however, it is shorter than the MSVC version without optimization. Now let's try GCC with optimization turned on -03:

## **Optimizing GCC**

f

| Listina | 1 278. | Optimizing | GCC |
|---------|--------|------------|-----|
| LISUING | I.Z/0. | Optimizing | JUU |

| f     | public f<br>proc near                                                   |
|-------|-------------------------------------------------------------------------|
| arg_0 | = dword ptr 8                                                           |
| f     | pushebpmovebp, espmoveax, [ebp+arg_0]popebporah, 40handah, 0FDhretnendp |

That's shorter. It is worth noting the compiler works with the EAX register part via the AH register—that is the EAX register part from the 8th to the 15th bits included.

|     |     | E   | Byte n | umbei                   | r:  |     |     |
|-----|-----|-----|--------|-------------------------|-----|-----|-----|
| 7th | 6th | 5th |        |                         | 2nd | 1st | 0th |
|     |     |     | RAX    | <b>X</b> <sup>x64</sup> |     |     |     |
|     |     |     |        |                         | EA  | Х   |     |
|     |     |     |        |                         |     | A   | X   |
|     |     |     |        |                         |     | AH  | AL  |

N.B. The 16-bit CPU 8086 accumulator was named AX and consisted of two 8-bit halves—AL (lower byte) and AH (higher byte). In 80386 almost all registers were extended to 32-bit, the accumulator was named EAX, but for the sake of compatibility, its *older parts* may be still accessed as AX/AH/AL.

Since all x86 CPUs are successors of the 16-bit 8086 CPU, these *older* 16-bit opcodes are shorter than the newer 32-bit ones. That's why the or ah, 40h instruction occupies only 3 bytes. It would be more logical way to emit here or eax, 04000h but that is 5 bytes, or even 6 (in case the register in the first operand is not EAX).

## **Optimizing GCC and regparm**

It would be even shorter if to turn on the -03 optimization flag and also set regparm=3.

#### Listing 1.279: Optimizing GCC

|   | public f     |
|---|--------------|
| f | proc near    |
|   | push ebp     |
|   | or ah, 40h   |
|   | mov ebp, esp |
|   | and ah, OFDh |
|   | pop ebp      |
|   | retn         |
| f | endp         |
|   |              |

Indeed, the first argument is already loaded in EAX, so it is possible to work with it in-place. It is worth noting that both the function prologue (push ebp / mov ebp,esp) and epilogue (pop ebp) can easily be omitted here, but GCC probably is not good enough to do such code size optimizations. However, such short functions are better to be *inlined functions* (3.14 on page 506).

#### ARM + Optimizing Keil 6/2013 (ARM mode)

Listing 1.280: Optimizing Keil 6/2013 (ARM mode)

| 02 0C C0 | E3 BIC | R0, R0, | #0x200  |
|----------|--------|---------|---------|
| 01 09 80 | E3 ORR | R0, R0, | #0x4000 |
| 1E FF 2F | E1 BX  | LR      |         |

BIC (*Bltwise bit Clear*) is an instruction for clearing specific bits. This is just like the AND instruction, but with inverted operand. I.e., it's analogous to a NOT +AND instruction pair.

ORR is "logical or", analogous to OR in x86.

So far it's easy.

#### ARM + Optimizing Keil 6/2013 (Thumb mode)

| Listing 1.281: Optimizing Keil 6/2013 (Th | humb mode) |
|-------------------------------------------|------------|
|-------------------------------------------|------------|

| 01       21       89       03       MOVS         08       43       ORRS         49       11       ASRS         88       43       BICS         70       47       BX | R1, 0x4000<br>R0, R1<br>R1, R1, #5 ; generate 0x200 and place to R1<br>R0, R1<br>LR |
|----------------------------------------------------------------------------------------------------|-------------------------------------------------------------------------------------|
|----------------------------------------------------------------------------------------------------|-------------------------------------------------------------------------------------|

Seems like Keil decided that the code in Thumb mode, making 0x200 from 0x4000, is more compact than the code for writing 0x200 to an arbitrary register.

So that is why, with the help of ASRS (arithmetic shift right), this value is calculated as  $0 \times 4000 \gg 5$ .

#### ARM + Optimizing Xcode 4.6.3 (LLVM) (ARM mode)

Listing 1.282: Optimizing Xcode 4.6.3 (LLVM) (ARM mode)

| 42 OC CO E3 | BIC | R0, R0, #0×4200 |
|-------------|-----|-----------------|
| 01 09 80 E3 | ORR | R0, R0, #0×4000 |
| 1E FF 2F E1 | BX  | LR              |

The code that was generated by LLVM, in source code form could be something like this:

```
REMOVE_BIT (rt, 0x4200);
SET_BIT (rt, 0x4000);
```

And it does exactly what we need. But why 0x4200? Perhaps that an artifact from LLVM's optimizer <sup>141</sup>.

Probably a compiler's optimizer error, but the generated code works correctly anyway.

You can read more about compiler anomalies here (11.4 on page 981).

Optimizing Xcode 4.6.3 (LLVM) for Thumb mode generates the same code.

#### ARM: more about the BIC instruction

Let's rework the example slightly:

```
int f(int a)
{
    int rt=a;
    REMOVE_BIT (rt, 0x1234);
    return rt;
};
```

Then the optimizing Keil 5.03 in ARM mode does:

```
^{141}It was LLVM build 2410.2.00 bundled with Apple Xcode 4.6.3
```

| f | PR0C |      |               |
|---|------|------|---------------|
|   |      | BIC  | r0,r0,#0x1000 |
|   |      | BIC  | r0,r0,#0x234  |
|   |      | BX   | lr            |
|   |      | ENDP |               |

There are two BIC instructions, i.e., bits 0x1234 are cleared in two passes.

This is because it's not possible to encode 0x1234 in a BIC instruction, but it's possible to encode 0x1000 and 0x234.

## ARM64: Optimizing GCC (Linaro) 4.9

Optimizing GCCcompiling for ARM64 can use the AND instruction instead of BIC:

Listing 1.283: Optimizing GCC (Linaro) 4.9

f: and w0, w0, -513 ; 0×FFFFFFFFFFFFFFFF orr w0, w0, 16384 ; 0×4000 ret

#### ARM64: Non-optimizing GCC (Linaro) 4.9

Non-optimizing GCC generates more redundant code, but works just like optimized:

Listing 1.284: Non-optimizing GCC (Linaro) 4.9

| f:  |               |                          |
|-----|---------------|--------------------------|
| sub | sp, sp, #32   |                          |
| str | w0, [sp,12]   |                          |
| ldr | w0, [sp,12]   |                          |
| str | w0, [sp,28]   |                          |
| ldr | w0, [sp,28]   |                          |
| orr | w0, w0, 16384 | ; 0×4000                 |
| str | w0, [sp,28]   |                          |
| ldr | w0, [sp,28]   |                          |
| and | w0, w0, -513  | ; 0×FFFFFFFFFFFFFFFFFFFF |
| str | w0, [sp,28]   |                          |
| ldr | w0, [sp,28]   |                          |
| add | sp, sp, 32    |                          |
| ret |               |                          |
|     |               |                          |

#### MIPS

Listing 1.285: Optimizing GCC 4.4.5 (IDA)

| f | 1              |          |        |                        |
|---|----------------|----------|--------|------------------------|
| ; | \$a0=a         |          |        |                        |
|   |                | ori      | \$a0,  | 0×4000                 |
| ; | \$a0=a 0x4000  |          |        |                        |
| ĺ |                | li       | \$v0,  | 0xFFFFDFF              |
|   |                | jr       | \$ra   |                        |
|   |                | and      |        | \$a0, \$v0             |
| ; | at finish: \$v | 0 = \$a0 | & \$v0 | = a 0x4000 & 0xFFFFDFF |

ORI is, of course, the OR operation. "I" in the instruction name means that the value is embedded in the machine code.

But after that we have AND. There is no way to use ANDI because it's not possible to embed the 0xFFFFDFF number in a single instruction, so the compiler has to load 0xFFFFDFF into register \$V0 first and then generates AND which takes all its values from registers.

# 1.28.3 Shifts

Bit shifts in C/C++ are implemented using  $\ll$  and  $\gg$  operators. The x86 ISA has the SHL (SHift Left) and SHR (SHift Right) instructions for this. Shift instructions are often used in division and multiplications by powers of two:  $2^n$  (e.g., 1, 2, 4, 8, etc.): 1.24.1 on page 211, 1.24.2 on page 216.

Shifting operations are also so important because they are often used for specific bit isolation or for constructing a value of several scattered bits.

# 1.28.4 Setting and clearing specific bits: FPU example

Here is how bits are located in the *float* type in IEEE 754 form:

| 313 | 0 23     | 22                   | 0 |
|-----|----------|----------------------|---|
| s   | exponent | mantissa or fraction |   |

( S — sign )

The sign of number is in the MSB<sup>142</sup>. Will it be possible to change the sign of a floating point number without any FPU instructions?

```
#include <stdio.h>
float my_abs (float i)
{
        unsigned int tmp=(*(unsigned int*)&i) & 0x7FFFFFF;
        return *(float*)&tmp;
};
float set_sign (float i)
{
        unsigned int tmp=(*(unsigned int*)&i) | 0x80000000;
        return *(float*)&tmp;
};
float negate (float i)
{
        unsigned int tmp=(*(unsigned int*)&i) ^ 0x80000000;
        return *(float*)&tmp;
};
int main()
{
        printf ("my_abs():\n");
        printf ("%fn", my_abs (123.456));
        printf ("%f\n", my_abs (-456.123));
        printf ("set_sign():\n");
        printf ("%fn", set_sign (123.456));
        printf ("%f\n", set_sign (-456.123));
        printf ("negate():\n");
        printf ("%f\n", negate (123.456));
        printf ("%f\n", negate (-456.123));
};
```

We need this trickery in C/C++ to copy to/from *float* value without actual conversion. So there are three functions:  $my_abs()$  resets MSB; set\_sign() sets MSB and negate() flips it.

XOR can be used to flip a bit: 2.6 on page 456.

#### x86

The code is pretty straightforward:

Listing 1.286: Optimizing MSVC 2012

\_tmp\$ = 8 \_i\$ = 8 \_my\_abs PROC

<sup>142</sup>Most Significant Bit

```
DWORD PTR _i$[esp-4], 2147483647 ; 7ffffffH
        and
                DWORD PTR _tmp$[esp-4]
        fld
        ret
                0
_my_abs ENDP
_tmp$ = 8
_i$ = 8
_set_sign PROC
                DWORD PTR _i$[esp-4], -2147483648 ; 80000000H
        or
        fld
                DWORD PTR _tmp$[esp-4]
        ret
                 0
_set_sign ENDP
_tmp$ = 8
_i$ = 8
_negate PROC
        xor
                DWORD PTR _i$[esp-4], -2147483648 ; 80000000H
        fld
                DWORD PTR _tmp$[esp-4]
        ret
                 0
_negate ENDP
```

An input value of type float is taken from the stack, but treated as an integer value.

AND and OR reset and set the desired bit. XOR flips it.

Finally, the modified value is loaded into ST0, because floating-point numbers are returned in this register. Now let's try optimizing MSVC 2012 for x64:

Listing 1.287: Optimizing MSVC 2012 x64

```
tmp = 8
i\$ = 8
        PR0C
my_abs
                 DWORD PTR [rsp+8], xmm0
        movss
                 eax, DWORD PTR i$[rsp]
        mov
        btr
                 eax, 31
        mov
                 DWORD PTR tmp$[rsp], eax
        movss
                 xmm0, DWORD PTR tmp$[rsp]
        ret
                 0
        ENDP
my_abs
        ENDS
_TEXT
tmp = 8
i\$ = 8
set_sign PROC
                 DWORD PTR [rsp+8], xmm0
        movss
        mov
                 eax, DWORD PTR i$[rsp]
        bts
                 eax, 31
                 DWORD PTR tmp$[rsp], eax
        mov
                xmm0, DWORD PTR tmp$[rsp]
        movss
        ret
                 0
set_sign ENDP
tmp = 8
i\$ = 8
negate
        PROC
        movss
                DWORD PTR [rsp+8], xmm0
        mov
                 eax, DWORD PTR i$[rsp]
        btc
                 eax, 31
                DWORD PTR tmp$[rsp], eax
        mov
                xmm0, DWORD PTR tmp$[rsp]
        movss
        ret
                 0
negate
        ENDP
```

The input value is passed in XMM0, then it is copied into the local stack and then we see some instructions that are new to us: BTR, BTS, BTC.

These instructions are used for resetting (BTR), setting (BTS) and inverting (or complementing: BTC) specific bits. The 31st bit is MSB, counting from 0. Finally, the result is copied into XMM0, because floating point values are returned through XMM0 in Win64 environment.

## MIPS

GCC 4.4.5 for MIPS does mostly the same:

Listing 1.288: Optimizing GCC 4.4.5 (IDA)

```
my_abs:
; move from coprocessor 1:
                mfc1
                         $v1, $f12
                         $v0, 0x7FFFFFF
                li
; $v0=0x7FFFFFF
; do AND:
                         $v0, $v1
                and
; move to coprocessor 1:
                mtc1
                         $v0, $f0
; return
                jr
                         $ra
                         $at, $zero ; branch delay slot
                or
set sign:
; move from coprocessor 1:
                mfc1
                         $v0, $f12
                         $v1, 0x8000
                lui
; $v1=0x8000000
; do OR:
                         $v0, $v1, $v0
                or
; move to coprocessor 1:
                mtc1
                         $v0, $f0
; return
                jr
                         $ra
                         $at, $zero ; branch delay slot
                or
negate:
; move from coprocessor 1:
                         $v0, $f12
                mfc1
                lui
                         $v1, 0x8000
; $v1=0x8000000
; do XOR:
                         $v0, $v1, $v0
                xor
; move to coprocessor 1:
                mtc1
                         $v0, $f0
; return
                jr
                         $ra
                         $at, $zero ; branch delay slot
                or
```

One single LUI instruction is used to load 0x8000000 into a register, because LUI is clearing the low 16 bits and these are zeros in the constant, so one LUI without subsequent 0RI is enough.

## ARM

#### Optimizing Keil 6/2013 (ARM mode)

Listing 1.289: Optimizing Keil 6/2013 (ARM mode)

| my_abs PROC                                    |                         |
|------------------------------------------------|-------------------------|
| ; clear bit:<br>BIC<br>BX<br>ENDP              | r0,r0,#0x80000000<br>lr |
| set_sign PROC<br>; do OR:<br>ORR<br>BX<br>ENDP | r0,r0,#0x80000000<br>lr |

So far so good.

ARM has the BIC instruction, which explicitly clears specific bit(s). EOR is the ARM instruction name for XOR ("Exclusive OR").

## Optimizing Keil 6/2013 (Thumb mode)

| Listing 1.290: 0 | Dotimizina | Keil 6/2013 | (Thumb mode) |
|------------------|------------|-------------|--------------|
|                  |            |             |              |

| <pre>my_abs PROC<br/>LSLS r0,r0,#1<br/>; r0=i&lt;&lt;1<br/>LSRS r0,r0,#1<br/>; r0=(i&lt;&lt;1)&gt;&gt;1<br/>BX lr<br/>ENDP<br/>set_sign PROC<br/>MOVS r1,#1<br/>; r1=1<br/>LSLS r1,r1,#31<br/>; r1=1&lt;</pre> set 0 0 x8000000<br>ORRS r0,r0,r1<br>; r0=r0 0 0 x80000000<br>BX lr<br>ENDP<br>negate PROC<br>MOVS r1,#1<br>; r1=1<br>LSLS r1,r1,#31<br>; r1=1                                                                                                    |             |          |           | 5 |
|----------------------------------------------------------------------------------------------------|-------------|----------|-----------|---|
| <pre>; r0=i&lt;&lt;1<br/>LSRS r0,r0,#1<br/>; r0=(i&lt;&lt;1)&gt;&gt;1<br/>BX lr<br/>ENDP<br/>set_sign PROC<br/>MOVS r1,#1<br/>; r1=1<br/>LSLS r1,r1,#31<br/>; r1=1&lt;&lt;31=0×80000000<br/>ORRS r0,r0,r1<br/>; r0=r0   0×80000000<br/>BX lr<br/>ENDP<br/>negate PROC<br/>MOVS r1,#1<br/>; r1=1<br/>LSLS r1,r1,#31<br/>; r1=1&lt;&lt;31=0×80000000<br/>EORS r0,r0,r1<br/>; r0=r0 ^ 0×80000000<br/>BX lr</pre>                                                                                                    | my_abs PRO  | 2        |           |   |
| LSRS r0,r0,#1<br>; r0=(i<<1)>>1<br>BX lr<br>ENDP<br>set_sign PROC<br>MOVS r1,#1<br>; r1=1<br>LSLS r1,r1,#31<br>; r1=1 , r1= , r1= , r0=r0   0×80000000<br>BX lr<br>ENDP<br>negate PROC<br>MOVS r1,#1<br>; r1=1<br>LSLS r1,r1,#31<br>; r1=1 , r1=1 , r1=1 <td></td> <td>_S</td> <td>r0,r0,#1</td> <td></td> |             | _S       | r0,r0,#1  |   |
| <pre>; r0=(i&lt;&lt;1)&gt;&gt;1<br/>BX</pre>                                                                                                    |             | _        |           |   |
| <pre>BX lr<br/>ENDP<br/>set_sign PROC<br/>MOVS r1,#1<br/>; r1=1<br/>LSLS r1,r1,#31<br/>; r1=1&lt;&lt;31=0×80000000<br/>ORRS r0,r0,r1<br/>; r0=r0   0×80000000<br/>BX lr<br/>ENDP<br/>negate PROC<br/>MOVS r1,#1<br/>; r1=1<br/>LSLS r1,r1,#31<br/>; r1=1&lt;&lt;31=0×80000000<br/>EORS r0,r0,r1<br/>; r0=r0 ^ 0×80000000<br/>BX lr</pre>                                                                                                    |             |          | r0,r0,#1  |   |
| ENDP<br>set_sign PROC<br>MOVS r1,#1<br>; r1=1<br>LSLS r1,r1,#31<br>; r1=1<<31=0×80000000<br>ORRS r0,r0,r1<br>; r0=r0   0×80000000<br>BX lr<br>ENDP<br>negate PROC<br>MOVS r1,#1<br>; r1=1<br>LSLS r1,r1,#31<br>; r1=1<<31=0×80000000<br>EORS r0,r0,r1<br>; r0=r0 ^ 0×80000000<br>BX lr                                                                                                    |             |          | lr        |   |
| MOVS r1,#1<br>; r1=1<br>LSLS r1,r1,#31<br>; r1=1<<31=0×80000000<br>ORRS r0,r0,r1<br>; r0=r0   0×80000000<br>BX lr<br>ENDP<br>negate PROC<br>MOVS r1,#1<br>; r1=1<br>LSLS r1,r1,#31<br>; r1=1<<31=0×80000000<br>EORS r0,r0,r1<br>; r0=r0 ^ 0×80000000<br>BX lr                                                                                                    |             |          |           |   |
| MOVS r1,#1<br>; r1=1<br>LSLS r1,r1,#31<br>; r1=1<<31=0×80000000<br>ORRS r0,r0,r1<br>; r0=r0   0×80000000<br>BX lr<br>ENDP<br>negate PROC<br>MOVS r1,#1<br>; r1=1<br>LSLS r1,r1,#31<br>; r1=1<<31=0×80000000<br>EORS r0,r0,r1<br>; r0=r0 ^ 0×80000000<br>BX lr                                                                                                    |             |          |           |   |
| <pre>; r1=1<br/>LSLS r1,r1,#31<br/>; r1=1&lt;&lt;31=0×80000000<br/>ORRS r0,r0,r1<br/>; r0=r0   0×80000000<br/>BX lr<br/>ENDP<br/>negate PROC<br/>MOVS r1,#1<br/>; r1=1<br/>LSLS r1,r1,#31<br/>; r1=1&lt;&lt;&lt;31=0×80000000<br/>EORS r0,r0,r1<br/>; r0=r0 ^ 0×80000000<br/>BX lr</pre>                                                                                                    |             |          |           |   |
| LSLS r1,r1,#31<br>; r1=1<<31=0×80000000<br>ORRS r0,r0,r1<br>; r0=r0   0×80000000<br>BX lr<br>ENDP<br>negate PROC<br>MOVS r1,#1<br>; r1=1<br>LSLS r1,r1,#31<br>; r1=1<<<31=0×80000000<br>EORS r0,r0,r1<br>; r0=r0 ^ 0×80000000<br>BX lr                                                                                                    |             | /S       | r1,#1     |   |
| <pre>; r1=1&lt;&lt;31=0x80000000<br/>ORRS r0,r0,r1<br/>; r0=r0   0x80000000<br/>BX lr<br/>ENDP<br/>negate PROC<br/>MOVS r1,#1<br/>; r1=1<br/>LSLS r1,r1,#31<br/>; r1=1&lt;&lt;31=0x80000000<br/>EORS r0,r0,r1<br/>; r0=r0 ^ 0x80000000<br/>BX lr</pre>                                                                                                    | -           | <u> </u> | 1 1 401   |   |
| ORRS r0,r0,r1<br>; r0=r0   0x80000000<br>BX lr<br>ENDP<br>negate PROC<br>MOVS r1,#1<br>; r1=1<br>LSLS r1,r1,#31<br>; r1=1<<<31=0x80000000<br>EORS r0,r0,r1<br>; r0=r0 ^ 0x80000000<br>BX lr                                                                                                    |             |          |           |   |
| <pre>; r0=r0   0x80000000<br/>BX lr<br/>ENDP<br/>negate PROC<br/>MOVS r1,#1<br/>; r1=1<br/>LSLS r1,r1,#31<br/>; r1=1&lt;&lt;31=0x80000000<br/>EORS r0,r0,r1<br/>; r0=r0 ^ 0x80000000<br/>BX lr</pre>                                                                                                    |             |          |           |   |
| BX lr<br>ENDP<br>negate PROC<br>MOVS r1,#1<br>; r1=1<br>LSLS r1,r1,#31<br>; r1=1<<31=0×80000000<br>EORS r0,r0,r1<br>; r0=r0 ^ 0×80000000<br>BX lr                                                                                                    |             |          |           |   |
| <pre>negate PROC</pre>                                                                                                    |             |          |           |   |
| MOVS r1,#1<br>; r1=1<br>LSLS r1,r1,#31<br>; r1=1<<31=0×80000000<br>EORS r0,r0,r1<br>; r0=r0 ^ 0×80000000<br>BX lr                                                                                                    | ENI         | )P       |           |   |
| MOVS r1,#1<br>; r1=1<br>LSLS r1,r1,#31<br>; r1=1<<31=0×80000000<br>EORS r0,r0,r1<br>; r0=r0 ^ 0×80000000<br>BX lr                                                                                                    |             | _        |           |   |
| <pre>; r1=1     LSLS r1,r1,#31 ; r1=1&lt;&lt;31=0×80000000     EORS r0,r0,r1 ; r0=r0 ^ 0×80000000     BX lr</pre>                                                                                                    |             |          |           |   |
| LSLS r1,r1,#31<br>; r1=1<<31=0x80000000<br>EORS r0,r0,r1<br>; r0=r0 ^ 0x80000000<br>BX lr                                                                                                    |             | /5       | r1,#1     |   |
| ; r1=1<<31=0×80000000<br>EORS r0,r0,r1<br>; r0=r0 ^ 0×80000000<br>BX lr                                                                                                    |             | ς        | r1 r1 #31 |   |
| EORS r0,r0,r1<br>; r0=r0 ^ 0×80000000<br>BX lr                                                                                                    |             |          |           |   |
| BX lr                                                                                                    |             |          |           |   |
|                                                                                                    | ; r0=r0 ^ ( | 9×80000  | 000       |   |
| ENDP                                                                                                    |             |          | lr        |   |
|                                                                                                    | ENI         | )P       |           |   |

Thumb mode in ARM offers 16-bit instructions and not much data can be encoded in them, so here a M0VS/LSLS instruction pair is used for forming the 0x80000000 constant. It works like this:  $1 \ll 31 = 0x80000000$ .

The code of my\_abs is weird and it effectively works like this expression: (i << 1) >> 1. This statement looks meaningless. But nevertheless, when *input* << 1 is executed, the MSB (sign bit) is just dropped. When the subsequent *result* >> 1 statement is executed, all bits are now in their own places, but MSB is zero, because all "new" bits appearing from the shift operations are always zeros. That is how the LSLS/LSRS instruction pair clears MSB.

## Optimizing GCC 4.6.3 (Raspberry Pi, ARM mode)

Listing 1.291: Optimizing GCC 4.6.3 for Raspberry Pi (ARM mode)

| my_abs           |                |                     |
|------------------|----------------|---------------------|
| ; copy from S0 t | to R2:<br>FMRS | R2, S0              |
| ; clear bit:     |                |                     |
|                  | BIC            | R3, R2, #0x80000000 |
| ; copy from R3 t | to S0:         |                     |
|                  | FMSR           | S0, R3              |
|                  | BX             | LR                  |
|                  |                |                     |

set\_sign

|                               | R2:<br>RS R2, S0      |
|-------------------------------|-----------------------|
| ; do OR:<br>OR                | R R3, R2, #0x80000000 |
| ; copy from R3 to<br>FM<br>BX | SR S0, R3             |
| negate                        |                       |
| ; copy from S0 to<br>FM       | R2:<br>RS R2, S0      |
| ; do ADD:                     |                       |
| AD                            | ,,                    |
| ; copy from R3 to<br>FM<br>BX | SR S0, R3             |

Let's run Raspberry Pi Linux in QEMU and it emulates an ARM FPU, so S-registers are used here for floating point numbers instead of R-registers.

The FMRS instruction copies data from GPR to the FPU and back.

my\_abs() and set\_sign() looks as expected, but negate()? Why is there ADD instead of XOR?

It's hard to believe, but the instruction ADD register, 0x80000000 works just like

XOR register, 0x80000000. First of all, what's our goal? The goal is to flip the MSB, so let's forget about the XOR operation. From school-level mathematics we may recall that adding values like 1000 to other values never affects the last 3 digits. For example: 1234567 + 10000 = 1244567 (last 4 digits are never affected).

But here we operate in binary base and

0x80000000 is 0b10000000000000000000000000000000000, i.e., only the highest bit is set.

Adding 0x80000000 to any value never affects the lowest 31 bits, but affects only the MSB. Adding 1 to 0 is resulting in 1.

Adding 1 to 1 is resulting in 0b10 in binary form, but the 32th bit (counting from zero) gets dropped, because our registers are 32 bit wide, so the result is 0. That's why XOR can be replaced by ADD here.

It's hard to say why GCC decided to do this, but it works correctly.

## **1.28.5** Counting bits set to 1

Here is a simple example of a function that calculates the number of bits set in the input value.

This operation is also called "population count"<sup>143</sup>.

```
#include <stdio.h>
#define IS_SET(flag, bit)
                                  ((flag) & (bit))
int f(unsigned int a)
{
    int i;
    int rt=0;
    for (i=0; i<32; i++)
        if (IS_SET (a, 1<<i))
            rt++:
    return rt;
};
int main()
{
    f(0x12345678); // test
};
```

<sup>143</sup>modern x86 CPUs (supporting SSE4) even have a POPCNT instruction for it

In this loop, the iteration count value *i* is counting from 0 to 31, so the  $1 \ll i$  statement is counting from 1 to 0x80000000. Describing this operation in natural language, we would say *shift 1 by n bits left*. In other words,  $1 \ll i$  statement consequently produces all possible bit positions in a 32-bit number. The freed bit at right is always cleared.

| Here is a table of all possible | $a \ 1 \ll i \ for \ i = 0 \dots 31$ : |
|---------------------------------|----------------------------------------|
|---------------------------------|----------------------------------------|

| C/C++ expression | Power of two | Decimal form | Hexadecimal form |
|------------------|--------------|--------------|------------------|
| 1 << 0           | $2^{0}$      | 1            | 1                |
| 1≪1              | $2^1$        | 2            | 2                |
| 1 << 2           | $2^{2}$      | 4            | 4                |
| 1 << 3           | $2^{3}$      | 8            | 8                |
| 1 << 4           | $2^4$        | 16           | 0x10             |
| $1 \ll 5$        | $2^{5}$      | 32           | 0x20             |
| 1 << 6           | $2^{6}$      | 64           | 0x40             |
| $1 \ll 7$        | $2^{7}$      | 128          | 0x80             |
| 1 << 8           | $2^{8}$      | 256          | 0x100            |
| $1 \ll 9$        | $2^{9}$      | 512          | 0x200            |
| 1 << 10          | $2^{10}$     | 1024         | 0x400            |
| 1 ~ 11           | $2^{11}$     | 2048         | 0x800            |
| $1 \ll 12$       | $2^{12}$     | 4096         | 0x1000           |
| $1 \ll 13$       | $2^{13}$     | 8192         | 0x2000           |
| 1 ~ 14           | $2^{14}$     | 16384        | 0x4000           |
| $1 \ll 15$       | $2^{15}$     | 32768        | 0x8000           |
| $1 \ll 16$       | $2^{16}$     | 65536        | 0x10000          |
| $1 \ll 17$       | $2^{17}$     | 131072       | 0x20000          |
| $1 \ll 18$       | $2^{18}$     | 262144       | 0x40000          |
| $1 \ll 19$       | $2^{19}$     | 524288       | 0x80000          |
| $1 \ll 20$       | $2^{20}$     | 1048576      | 0x100000         |
| 1 << 21          | $2^{21}$     | 2097152      | 0x200000         |
| $1 \ll 22$       | $2^{22}$     | 4194304      | 0x400000         |
| $1 \ll 23$       | $2^{23}$     | 8388608      | 0x800000         |
| $1 \ll 24$       | $2^{24}$     | 16777216     | 0x1000000        |
| $1 \ll 25$       | $2^{25}$     | 33554432     | 0x2000000        |
| $1 \ll 26$       | $2^{26}$     | 67108864     | 0x4000000        |
| $1 \ll 27$       | $2^{27}$     | 134217728    | 0x8000000        |
| $1 \ll 28$       | $2^{28}$     | 268435456    | 0x10000000       |
| $1 \ll 29$       | $2^{29}$     | 536870912    | 0x20000000       |
| $1 \ll 30$       | $2^{30}$     | 1073741824   | 0x40000000       |
| $1 \ll 31$       | $2^{31}$     | 2147483648   | 0x80000000       |

These constant numbers (bit masks) very often appear in code and a practicing reverse engineer must be able to spot them quickly.

Decimal numbers below 65536 and hexadecimal ones are very easy to memorize. While decimal numbers above 65536 are, probably, not worth memorizing.

These constants are very often used for mapping flags to specific bits. For example, here is excerpt from ssl\_private.h from Apache 2.4.6 source code:

```
/**
 * Define the SSL options
 */
#define SSL_OPT_NONE (0)
#define SSL_OPT_RELSET (1<<0)
#define SSL_OPT_STDENVVARS (1<<1)
#define SSL_OPT_EXPORTCERTDATA (1<<3)
#define SSL_OPT_FAKEBASICAUTH (1<<4)
#define SSL_OPT_STRICTREQUIRE (1<<5)
#define SSL_OPT_OPTRENEGOTIATE (1<<6)
#define SSL_OPT_LEGACYDNFORMAT (1<<7)</pre>
```

Let's get back to our example.

The IS\_SET macro checks bit presence in *a*.

The IS\_SET macro is in fact the logical AND operation (AND) and it returns 0 if the specific bit is absent there, or the bit mask, if the bit is present. The *if()* operator in C/C++ triggers if the expression in it is not

zero, it might be even 123456, that is why it always works correctly.

## x86

## MSVC

Let's compile (MSVC 2010):

Listing 1.292: MSVC 2010

| $_{rt} = -8$ | ; size = 4                           |                                    |
|--------------|--------------------------------------|------------------------------------|
| _i\$ = -4    | ; size = 4                           |                                    |
| _a\$ = 8     | ; size = 4                           |                                    |
| f PROC       |                                      |                                    |
| push         | ebp                                  |                                    |
| mov          | ebp, esp                             |                                    |
| sub          | esp, 8                               |                                    |
| mov          | DWORD PTR _rt\$[ebp], 0              |                                    |
| mov          | DWORD PTR _i\$[ebp], 0               |                                    |
| jmp          | SHORT \$LN4@f                        |                                    |
|              |                                      |                                    |
| \$LN3@f:     |                                      | in a new set i                     |
| mov          | eax, DWORD PTR _i\$[ebp]             | ; Increment of I                   |
| add          | eax, 1                               |                                    |
| mov          | DWORD PTR _i\$[ebp], eax             |                                    |
| \$LN4@f:     |                                      |                                    |
| cmp          | DWORD PTR _i\$[ebp], 32              |                                    |
| jge          | SHORT \$LN2@f                        | ; loop finished?                   |
| mov          | edx, 1                               |                                    |
| mov          | ecx, DWORD PTR _i\$[ebp]             |                                    |
| shl          | edx, cl                              | ; EDX=EDX< <cl< th=""></cl<>       |
| and          | edx, DWORD PTR _a\$[ebp]             |                                    |
| je           | SHORT \$LN1@f                        | ; result of AND instruction was 0? |
| 2            |                                      | ; then skip next instructions      |
| mov          | <pre>eax, DWORD PTR _rt\$[ebp]</pre> |                                    |
| add          | eax, 1                               | ; increment rt                     |
| mov          | DWORD PTR _rt\$[ebp], eax            |                                    |
| \$LN1@f:     |                                      |                                    |
| jmp          | SHORT \$LN3@f                        |                                    |
| \$LN2@f:     |                                      |                                    |
|              | any DWORD DTD std[aba]               |                                    |
| mov          | <pre>eax, DWORD PTR _rt\$[ebp]</pre> |                                    |
| mov          | esp, ebp                             |                                    |
| рор          | ebp                                  |                                    |
| ret          | Θ                                    |                                    |
| _f ENDP      |                                      |                                    |

# OllyDbg

Let's load this example into OllyDbg. Let the input value be 0x12345678.

For i = 1, we see how i is loaded into ECX:

| CPU - main thread, module shifts                                                                                                    | _ <b>_</b> ×                                                                                                    |
|----------------------------------------------------------------------------------------------------|----------------------------------------------------------------------------------------------------|
| 00291001       • 88EC       MOU EBP,ESP         00291006       • C745 F8 0000 MOU DWORD PTR SS:[LOCAL.2],0         00291001       • C745 FC 0000 MOU DWORD PTR SS:[LOCAL.1],0         00291001       • C745 FC 0000 MOU DWORD PTR SS:[LOCAL.1],0         00291010       • C745 FC 0000 MOU DWORD PTR SS:[LOCAL.1],0         00291011       • EB 09         • V EB 09       JMP SHORT 0029101F         00291016       > 8845 FC         • MOU EAX,DWORD PTR SS:[LOCAL.1],EAX         00291017       > 837D FC 20         • 7D 1A       • CMP DWORD PTR SS:[LOCAL.1],20         00291023       • 7D 1A         • 8840 FC       • MOU EDX,1         00291024       • 8840 FC         • 00291025       • A 010000000         • 70 1A       OUC EXX,DWORD PTR SS:[LOCAL.1]         00291024       • 8840 FC         • 00291025       • 2355 08         • 00291032       • 74 09         • 2355 08       ANDE DX,DWORD PTR SS:[LOCAL.1]         00291032       • 74 09         • 2355 08       MOU EAX,DWORD PTR SS:[LOCAL.2]         • CL=01       MOU FAX,DWORD PTR SS:[LOCAL.2]         EDX=1       Loop 00291016: loop variable [LOCAL.1](+1)                 | <ul> <li>▲ Registers (FPU)</li> <li>▲ EAX 00000001</li> <li>ECX 00000001</li> <li>ECX 00000001</li> <li>EDX 00000000</li> <li>ESP 0014F974</li> <li>EBP 0014F974</li> <li>EBP 0014F976</li> <li>ESI 00000001</li> <li>EDI 00293378 shifts.00293378</li> <li>EIP 0029102D shifts.0029102D</li> <li>C 1 ES 002B 32bit 0(FFFFFFF)</li> <li>P 1 CS 002B 32bit 0(FFFFFFFF)</li> <li>P 0 SS 002B 32bit 0(FFFFFFFF)</li> <li>Z 0 DS 002B 32bit 0(FFFFFFFF)</li> <li>Z 0 DS 002B 32bit 0(FFFFFFFF)</li> <li>S 1 FS 0053 32bit 0(FFFFFFFF)</li> <li>S 0 GS 002B 32bit 0(FFFFFFFF)</li> <li>O 0 LastErr 00000000 ERROR_SUCCESS</li> <li>EFL 00000287 (NO, B, NE, BE, S, PE, L, LE)</li> </ul> |
| Address         Hex         dump         ASCII (All           00293000         FF         FF         FF         FF         FF         FF         FF         00         00         00         00         00         00         00         00         00         00         00         00         00         00         00         00         00         00         00         00         00         00         00         00         00         00         00         00         00         00         00         00         00         00         00         00         00         00         00         00         00         00         00         00         00         00         00         00         00         00         00         00         00         00         00         00         00         00         00         00         00         00         00         00         00         00         00         00         00         00         00         00         00         00         00         00         00         00         00         00         00         00         00         00         00         00         00         00 |                                                                                                    |

Figure 1.99: OllyDbg: i = 1, i is loaded into ECX

EDX is 1. SHL is to be executed now.

#### SHL has been executed:

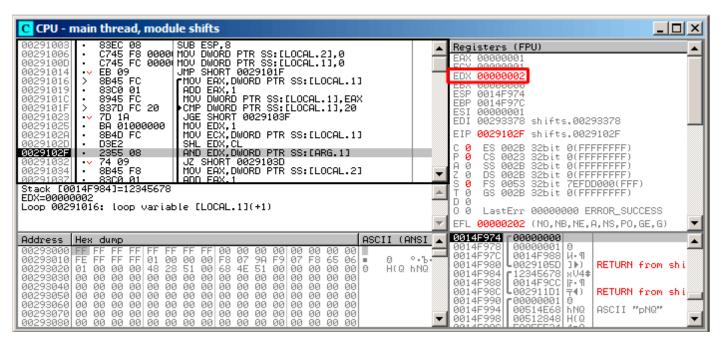

Figure 1.100: OllyDbg: i = 1, EDX =  $1 \ll 1 = 2$ 

EDX contain  $1 \ll 1$  (or 2). This is a bit mask.

AND sets ZF to 1, which implies that the input value (0x12345678) ANDed with 2 results in 0:

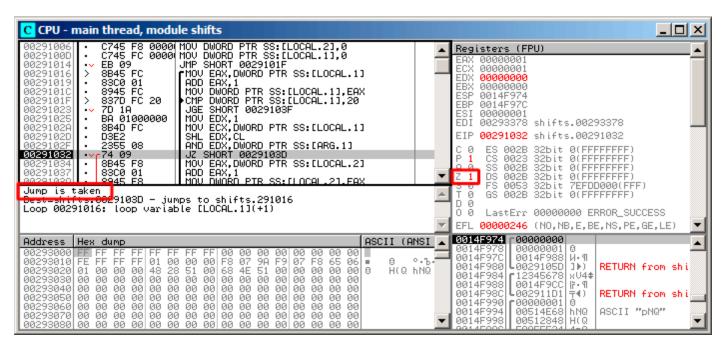

Figure 1.101: OllyDbg: i = 1, is there that bit in the input value? No. (ZF =1)

So, there is no corresponding bit in the input value.

The piece of code, which increments the counter is not to be executed: the JZ instruction bypassing it.

Let's trace a bit further and *i* is now 4. SHL is to be executed now:

| CPU - main thread, module shifts                                                                                                    |                                                                                                    |
|----------------------------------------------------------------------------------------------------|----------------------------------------------------------------------------------------------------|
| 00291001       • 88EC       MOU EBP,ESP         00291006       • C745 F8 0000 MOU DWORD PTR SS:[LOCAL.2],0         00291006       • C745 FC 0000 MOU DWORD PTR SS:[LOCAL.1],0         00291001       • EB 09         • 00291016       • S855 FC         00291016       • S845 FC         • MOU EAX, DWORD PTR SS:[LOCAL.1],0         00291016       • 8845 FC         • MOU EAX, DWORD PTR SS:[LOCAL.1],EAX         00291017       • 8370 FC 20         00291023       • 7D 1A         • 7D 1A       • CMP DWORD PTR SS:[LOCAL.1],EAX         00291023       • 7D 1A         • 8840 FC       MOU DWORD PTR SS:[LOCAL.1],EAX         00291023       • 7D 1A         • 8840 FC       MOU DWORD PTR SS:[LOCAL.1],20         00291024       • 8840 FC         • 00291025       • 8840 FC         • 00291026       • 8840 FC         • 00291027       • 2355 08         • AND EDX, DWORD PTR SS:[LOCAL.1]         00291032       • 74 09         • 2355 08       MOU EAX, DWORD PTR SS:[LOCAL.1]         00291032       • 74 09         • 2355 08       MOU EAX, DWORD PTR SS:[LOCAL.2]         CL=04       MOU FAX, DWORD PTR SS:[LOCAL.2]         EDX=1 <td< th=""><th><ul> <li>Registers (FPU)</li> <li>EAX 00000004</li> <li>ECX 00000004</li> <li>ECX 00000004</li> <li>EDX 00000001</li> <li>EBX 00000000</li> <li>ESP 0014F974</li> <li>EBP 0014F977C</li> <li>ESI 00000001</li> <li>EDI 00293378 shifts.00293378</li> <li>EIP 0029102D shifts.0029102D</li> <li>C 1 ES 002B 32bit 0(FFFFFFFF)</li> <li>P 1 CS 002B 32bit 0(FFFFFFFF)</li> <li>P 60 SS 002B 32bit 0(FFFFFFFF)</li> <li>A 0 SS 002B 32bit 0(FFFFFFFF)</li> <li>S 1 FS 002B 32bit 0(FFFFFFFF)</li> <li>T 0 GS 002B 32bit 0(FFFFFFFF)</li> <li>D 0 0</li> <li>LastErr 00000000 ERROR_SUCCESS</li> <li>EFL 00000287 (NO,B,NE,BE,S,PE,L,LE)</li> </ul></th></td<> | <ul> <li>Registers (FPU)</li> <li>EAX 00000004</li> <li>ECX 00000004</li> <li>ECX 00000004</li> <li>EDX 00000001</li> <li>EBX 00000000</li> <li>ESP 0014F974</li> <li>EBP 0014F977C</li> <li>ESI 00000001</li> <li>EDI 00293378 shifts.00293378</li> <li>EIP 0029102D shifts.0029102D</li> <li>C 1 ES 002B 32bit 0(FFFFFFFF)</li> <li>P 1 CS 002B 32bit 0(FFFFFFFF)</li> <li>P 60 SS 002B 32bit 0(FFFFFFFF)</li> <li>A 0 SS 002B 32bit 0(FFFFFFFF)</li> <li>S 1 FS 002B 32bit 0(FFFFFFFF)</li> <li>T 0 GS 002B 32bit 0(FFFFFFFF)</li> <li>D 0 0</li> <li>LastErr 00000000 ERROR_SUCCESS</li> <li>EFL 00000287 (NO,B,NE,BE,S,PE,L,LE)</li> </ul> |
| Address         Hex         dump         ASCII         (ANSI           00293000         FF         FF         FF         FF         FF         FF         FF         ST         00         00         00         00         00         00         00         00         00         00         00         00         00         00         00         00         00         00         00         00         00         00         00         00         00         00         00         00         00         00         00         00         00         00         00         00         00         00         00         00         00         00         00         00         00         00         00         00         00         00         00         00         00         00         00         00         00         00         00         00         00         00         00         00         00         00         00         00         00         00         00         00         00         00         00         00         00         00         00         00         00         00         00         00         00         00 </th <th>→ 0014F978 0000004 +<br/>0014F97C 0014F988 U ¶</th>                                                                                                    | → 0014F978 0000004 +<br>0014F97C 0014F988 U ¶                                                                                                    |

Figure 1.102: OllyDbg: i = 4, i is loaded into ECX

#### EDX = $1 \ll 4$ (or 0x10 or 16):

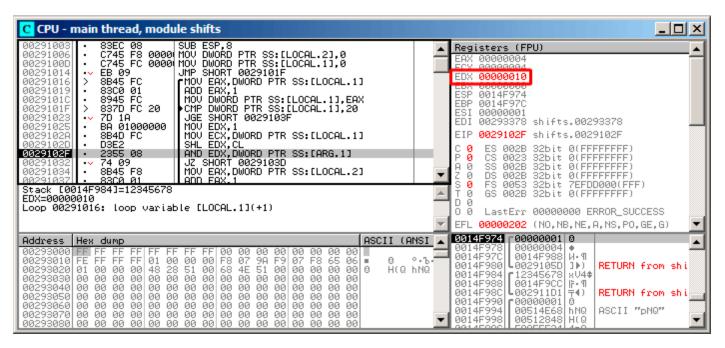

Figure 1.103: OllyDbg: i = 4, EDX =  $1 \ll 4 = 0x10$ 

This is another bit mask.

| CPU - main thread, module shifts                                                                                                    |                                                                                                    |
|----------------------------------------------------------------------------------------------------|----------------------------------------------------------------------------------------------------|
| 00291006       • C745 F8 0000 MOU DWORD PTR SS:[LOCAL.2],0         00291006       • C745 FC 0000 MOU DWORD PTR SS:[LOCAL.1],0         00291014       • EB 09         00291016       > SB45 FC         00291017       • S845 FC         00291016       > S945 FC         00291017       • S37D FC 20         00291023       • W37D FC 20         00291024       • S945 FC         00291025       • BA 01000000         00291026       • SB4D FC         00291027       • 2355 08         00291028       • BA 01000000         • SB45 F8       MOU EX,1WORD PTR SS:[LOCAL.1]         00291027       • 2355 08         • MDE EX,1WORD PTR SS:[LOCAL.1]         00291028       • BA 01000000         • BA 010000000         • BA 010000000         • BA 010000000         • BA 010000000         • BA 010000000         • BA 010000000         • BA 010000000         • VT 1A         • O291025         • BA 01000000         • BA 01000000         • BA 01000000         • BA 01000000         • BA 01000000         • BA 01000000         • BA 01000000 | <ul> <li>▲ Registers (FPU)</li> <li>▲ EAX 00000004</li> <li>EAX 00000004</li> <li>ECX 00000004</li> <li>EDX 00000000</li> <li>ESP 0014F974</li> <li>EBP 0014F977</li> <li>ESI 00000001</li> <li>EDI 00293378 shifts.00293378</li> <li>EIP 00291032 shifts.00291032</li> <li>C 0 ES 002B 32bit 0(FFFFFFF)</li> <li>P 0 CS 002B 32bit 0(FFFFFFFF)</li> <li>P 0 CS 002B 32bit 0(FFFFFFFF)</li> <li>P 0 S 002B 32bit 0(FFFFFFFF)</li> <li>P 0 GS 002B 32bit 0(FFFFFFFF)</li> <li>P 0 GS 002B 32bit 0(FFFFFFFF)</li> <li>P 0 0 LastErr 00000000 ERROR_SUCCESS</li> <li>P EFL 00000202 (NO,NB,NE,A,NS,P0,GE,G)</li> </ul> |
| Address         Hex dump         ASCII (At 100, 00, 00, 00, 00, 00, 00, 00, 00, 00                                                                                                    |                                                                                                    |

Figure 1.104: OllyDbg: i = 4, is there that bit in the input value? Yes. (ZF =0)

ZF is 0 because this bit is present in the input value. Indeed,  $0 \times 12345678 \& 0 \times 10 = 0 \times 10$ .

This bit counts: the jump is not triggering and the bit counter incrementing.

The function returns 13. This is total number of bits set in 0x12345678.

## GCC

Let's compile it in GCC 4.4.1:

Listing 1.293: GCC 4.4.1

|              | public  | f                 |  |  |
|--------------|---------|-------------------|--|--|
| f            | proc ne | ar                |  |  |
|              |         |                   |  |  |
| rt           |         | ptr -0Ch          |  |  |
| i            | = dword |                   |  |  |
| arg_0        | = dword | ptr 8             |  |  |
|              | push    | ebp               |  |  |
|              | mov     | ebp, esp          |  |  |
|              | push    | ebx               |  |  |
|              | sub     | esp, 10h          |  |  |
|              | mov     | [ebp+rt], 0       |  |  |
|              | mov     | [ebp+i], 0        |  |  |
|              | jmp     | short loc_80483EF |  |  |
| loc_80483D0: |         |                   |  |  |
|              | mov     | eax, [ebp+i]      |  |  |
|              | mov     | edx, 1            |  |  |
|              | mov     | ebx, edx          |  |  |
|              | mov     | ecx, eax          |  |  |
|              | shl     | ebx, cl           |  |  |
|              | mov     | eax, ebx          |  |  |
|              | and     | eax, [ebp+arg_0]  |  |  |
|              | test    | eax, eax          |  |  |
|              | jz      | short loc_80483EB |  |  |
|              | add     | [ebp+rt], 1       |  |  |
| loc_80483EB: |         |                   |  |  |
| 1 0040055    | add     | [ebp+i], 1        |  |  |
| loc_80483EF: |         |                   |  |  |

cmp [ebp+i], 1Fh
jle short loc\_80483D0
mov eax, [ebp+rt]
add esp, 10h
pop ebx
pop ebp
retn
f endp

#### x64

Let's modify the example slightly to extend it to 64-bit:

```
#include <stdio.h>
#include <stdint.h>
#define IS_SET(flag, bit) ((flag) & (bit))
int f(uint64_t a)
{
    uint64_t i;
    int rt=0;
    for (i=0; i<64; i++)
        if (IS_SET (a, 1ULL<<i)))
            rt++;
    return rt;
};</pre>
```

#### Non-optimizing GCC 4.8.2

So far so easy.

Listing 1.294: Non-optimizing GCC 4.8.2

```
f:
        push
                 rbp
        mov
                 rbp, rsp
                 QWORD PTR [rbp-24], rdi ; a
        mov
                DWORD PTR [rbp-12], 0 ; rt=0
        mov
                 QWORD PTR [rbp-8], 0
                                          ; i=0
        mov
                 .L2
        jmp
.L4:
                 rax, QWORD PTR [rbp-8]
        mov
                 rdx, QWORD PTR [rbp-24]
        mov
; RAX = i, RDX = a
        mov
                ecx, eax
; ECX = i
        shr
                 rdx, cl
; RDX = RDX>>CL = a>>i
        mov
                 rax, rdx
; RAX = RDX = a>>i
        and
                eax, 1
; EAX = EAX&1 = (a>>i)&1
        test
                rax, rax
; the last bit is zero?
; skip the next ADD instruction, if it was so.
        je
                 .L3
                DWORD PTR [rbp-12], 1
        add
                                          ; rt++
.L3:
                QWORD PTR [rbp-8], 1
        add
                                          ; i++
.L2:
                QWORD PTR [rbp-8], 63
                                          ; i<63?
        cmp
        jbe
                                          ; jump to the loop body begin, if so
                 .L4
        mov
                 eax, DWORD PTR [rbp-12] ; return rt
        рор
                 rbp
        ret
```

```
f:
 1
 2
                                      ; rt variable will be in EAX register
            xor
                     eax, eax
 3
                                      ; i variable will be in ECX register
            xor
                     ecx, ecx
 4
    .L3:
 5
            mov
                     rsi, rdi
                                      ; load input value
 6
             lea
                     edx, [rax+1]
                                      ; EDX=EAX+1
 7
    ; EDX here is a new version of rt,
 8
    ; which will be written into rt variable, if the last bit is 1
 g
            shr
                     rsi, cl
                                      ; RSI=RSI>>CL
10
            and
                     esi, l
                                      ; ESI=ESI&1
    ; the last bit is 1? If so, write new version of rt into EAX
11
12
            cmovne
                     eax, edx
13
            add
                     rcx, 1
                                      ; RCX++
                     rcx, 64
14
            cmp
15
            jne
                     .L3
16
            rep ret
                                      ; AKA fatret
```

Listing 1.295: Optimizing GCC 4.8.2

This code is terser, but has a quirk.

In all examples that we see so far, we were incrementing the "rt" value after comparing a specific bit, but the code here increments "rt" before (line 6), writing the new value into register EDX. Thus, if the last bit is 1, the CMOVNE<sup>144</sup> instruction (which is a synonym for CMOVNZ<sup>145</sup>) *commits* the new value of "rt" by moving EDX ("proposed rt value") into EAX ("current rt" to be returned at the end).

Hence, the incrementing is performed at each step of loop, i.e., 64 times, without any relation to the input value.

The advantage of this code is that it contain only one conditional jump (at the end of the loop) instead of two jumps (skipping the "rt" value increment and at the end of loop). And that might work faster on the modern CPUs with branch predictors: 2.10.1 on page 462.

The last instruction is REP RET (opcode F3 C3) which is also called FATRET by MSVC. This is somewhat optimized version of RET, which is recommended by AMD to be placed at the end of function, if RET goes right after conditional jump: [Software Optimization Guide for AMD Family 16h Processors, (2013)p.15] <sup>146</sup>.

## **Optimizing MSVC 2010**

Listing 1.296: Optimizing MSVC 2010

```
a$ = 8
f
        PR0C
; RCX = input value
        xor
                 eax, eax
        mov
                 edx. 1
                 r8d, QWORD PTR [rax+64]
        lea
; R8D=64
                 5
        npad
$LL4@f:
        test
                 rdx, rcx
; there are no such bit in input value?
; skip the next INC instruction then.
                 SHORT $LN3@f
        ie
        inc
                          ; rt++
                 eax
$LN3@f:
         rol
                 rdx, 1 ; RDX=RDX<<1</pre>
         dec
                 r8
                          ; R8--
                 SHORT $LL4@f
         jne
         fatret
                 0
f
        ENDP
```

<sup>144</sup>Conditional MOVe if Not Equal
 <sup>145</sup>Conditional MOVe if Not Zero
 <sup>146</sup>More information on it: http://go.yurichev.com/17328

Here the ROL instruction is used instead of SHL, which is in fact "rotate left" instead of "shift left", but in this example it works just as SHL.

You can read more about the rotate instruction here: .1.6 on page 1020.

R8 here is counting from 64 to 0. It's just like an inverted *i*.

Here is a table of some registers during the execution:

| RDX                                    | R8 |
|----------------------------------------|----|
| 0x000000000000000000000000000000000000 | 64 |
| 0x00000000000000002                    | 63 |
| 0x00000000000000004                    | 62 |
| 0x0000000000000000                     | 61 |
|                                        |    |
| 0x40000000000000000                    | 2  |
| 0x800000000000000000000000000000000000 | 1  |

At the end we see the FATRET instruction, which was explained here: 1.28.5 on the previous page.

## **Optimizing MSVC 2012**

| Listing | 1.297: | Optimizing | MSVC 2012 |
|---------|--------|------------|-----------|
|---------|--------|------------|-----------|

| ; RCX =              | 1, R8D =<br>npad         | eax,<br>edx,<br>r8d,<br>= 32 |                                               |
|----------------------|--------------------------|------------------------------|-----------------------------------------------|
| \$LN3@f:             | test<br>je<br>inc<br>rol | SHORT<br>eax                 | rcx<br>[\$LN3@f<br>; rt++<br>1 ; RDX=RDX<<1   |
| ; pass 2<br>\$LN11@f | test<br>je<br>inc        | SHORT<br>eax                 | rcx<br>[ \$LN11@f<br>; rt++<br>1 ; RDX=RDX<<1 |
| ;                    |                          | SHORT                        | ; R8<br>[ \$LL4@f                             |

Optimizing MSVC 2012 does almost the same job as optimizing MSVC 2010, but somehow, it generates two identical loop bodies and the loop count is now 32 instead of 64.

To be honest, it's not possible to say why. Some optimization trick? Maybe it's better for the loop body to be slightly longer?

Anyway, such code is relevant here to show that sometimes the compiler output may be really weird and illogical, but perfectly working.

#### ARM + Optimizing Xcode 4.6.3 (LLVM) (ARM mode)

|          |     | Listing 1.250. Opti |
|----------|-----|---------------------|
|          | MOV | R1, R0              |
|          | MOV | R0, #0              |
|          | MOV | R2, #1              |
|          | MOV | R3, R0              |
| loc 2E54 |     |                     |

TST is the same thing as TEST in x86.

As was noted before (3.12.3 on page 499), there are no separate shifting instructions in ARM mode. However, there are modifiers LSL (*Logical Shift Left*), LSR (*Logical Shift Right*), ASR (*Arithmetic Shift Right*), ROR (*Rotate Right*) and RRX (*Rotate Right with Extend*), which may be added to such instructions as MOV, TST, CMP, ADD, SUB, RSB<sup>147</sup>.

These modificators define how to shift the second operand and by how many bits.

Thus the "TST R1, R2,LSL R3" instruction works here as  $R1 \land (R2 \ll R3)$ .

#### ARM + Optimizing Xcode 4.6.3 (LLVM) (Thumb-2 mode)

Almost the same, but here are two LSL.W/TST instructions are used instead of a single TST, because in Thumb mode it is not possible to define LSL modifier directly in TST.

|          | MOV   | R1, R0     |
|----------|-------|------------|
|          | MOVS  | R0, #0     |
|          | MOV.W | R9, #1     |
|          | MOVS  | R3, #0     |
| loc_2F7A |       |            |
|          | LSL.W | R2, R9, R3 |
|          | TST   | R2, R1     |
|          | ADD.W | R3, R3, #1 |
|          | IT NE |            |
|          | ADDNE | R0, #1     |
|          | CMP   | R3, #32    |
|          | BNE   | loc 2F7A   |
|          | BX    | LR         |
|          |       |            |

#### ARM64 + Optimizing GCC 4.9

Let's take the 64-bit example which has been already used: 1.28.5 on page 328.

#### Listing 1.299: Optimizing GCC (Linaro) 4.8

| f:   |              |              |                                          |
|------|--------------|--------------|------------------------------------------|
|      | mov          | w2, 0        | ; rt=0                                   |
|      | mov          | x5, 1        |                                          |
|      | mov          | w1, w2       |                                          |
| .L2  | :            |              |                                          |
|      | lsl          | x4, x5, x1   | ; w4 = w5< <w1 1<<i<="" =="" th=""></w1> |
|      | add          | w3, w2, 1    | ; new_rt=rt+1                            |
|      |              |              | ; (1< <i) &="" a<="" th=""></i)>         |
|      | add          | wl, wl, 1    | ; i++                                    |
| ; re | esult of TST | was non-zer  | 0?                                       |
| ; tl | nen w2=w3 or | rt=new_rt.   |                                          |
| ; 0  | therwise: w2 | =w2 or rt=rt | (idle operation)                         |
|      | csel         | w2, w3, w2,  | ne                                       |
|      | cmp          | wl, 64       | ; i<64?                                  |
|      | bne          | .L2          | ; yes                                    |
|      | mov          | w0, w2       | ; return rt                              |
|      | ret          |              |                                          |

The result is very similar to what GCC generates for x64: 1.295 on page 329.

The CSEL instruction is "Conditional SELect". It just chooses one variable of two depending on the flags set by TST and copies the value into W2, which holds the "rt" variable.

<sup>&</sup>lt;sup>147</sup>These instructions are also called "data processing instructions"

#### ARM64 + Non-optimizing GCC 4.9

And again, we'll work on the 64-bit example which was already used: 1.28.5 on page 328. The code is more verbose, as usual.

f: sub sp, sp, #32 ; store "a" value to Register Save Area str x0, [sp,8] ; rt=0 str wzr, [sp,24] wzr, [sp,28] ; i=0 str .L2 b .L4: ldr w0, [sp,28] mov x1, 1 lsl x0, x1, x0 ; X0 = X1<<X0 = 1<<i mov x1, x0 ; X1 = 1<<i ldr x0, [sp,8] ; X0 = a x0, x1, x0 and X0 = X1&X0 = (1<<i) & a ; X0 contain zero? then jump to .L3, skipping "rt" increment x0, xzr cmp beq .L3 ; rt++ ldr w0, [sp,24] w0, w0, 1 add w0, [sp,24] str .L3: ; i++ ldr w0, [sp,28] w0, w0, 1 add w0, [sp,28] str .L2: ; i<=63? then jump to .L4 ldr w0, [sp,28] cmp w0, 63 .L4 ble ; return rt ldr w0, [sp,24] add sp, sp, 32 ret

Listing 1.300: Non-optimizing GCC (Linaro) 4.8

#### MIPS

f:

#### **Non-optimizing GCC**

Listing 1.301: Non-optimizing GCC 4.4.5 (IDA)

```
; IDA is not aware of variable names, we gave them manually:
                 = -0 \times 10
rt
                 = -0 \times C
i
var_4
                 = -4
а
                 =
                    0
                 addiu
                          $sp, -0x18
                          $fp, 0x18+var_4($sp)
                 SW
                          $fp, $sp
                 move
                          $a0, 0x18+a($fp)
                 SW
; initialize rt and i variables to zero:
                          $zero, 0x18+rt($fp)
                 SW
                          $zero, 0x18+i($fp)
                 sw
; jump to loop check instructions:
                 b
                          loc 68
                 or
                          $at, $zero ; branch delay slot, NOP
```

```
loc_20:
                li
                         $v1, 1
                lw
                         $v0, 0x18+i($fp)
                         $at, $zero ; load delay slot, NOP
                or
                sllv
                         $v0, $v1, $v0
; $v0 = 1<<i
                move
                         $v1, $v0
                lw
                         $v0, 0x18+a($fp)
                or
                         $at, $zero ; load delay slot, NOP
                and
                         $v0, $v1, $v0
; $v0 = a & (1<<i)
; is a & (1<<i) equals to zero? jump to loc_58 then:
                         $v0, loc_58
                beqz
                or
                         $at, $zero
; no jump occurred, that means a & (1 << i)!=0, so increment "rt" then:
                lw
                         $v0, 0x18+rt($fp)
                         $at, $zero ; load delay slot, NOP
                or
                addiu
                         $v0, 1
                         $v0, 0x18+rt($fp)
                SW
loc_58:
; increment i:
                lw
                         $v0, 0x18+i($fp)
                or
                         $at, $zero ; load delay slot, NOP
                addiu
                         $v0, 1
                sw
                         $v0, 0x18+i($fp)
loc_68:
; load i and compare it with 0x20 (32).
; jump to loc_20 if it is less then 0x20 (32):
                         $v0, 0x18+i($fp)
                lw
                         $at, $zero ; load delay slot, NOP
                or
                         $v0, 0x20
                slti
                                    #
                bnez
                         $v0, loc_20
                         $at, $zero ; branch delay slot, NOP
                or
; function epilogue. return rt:
                lw
                         $v0, 0x18+rt($fp)
                move
                         $sp, $fp
                                    ; load delay slot
                lw
                         $fp, 0x18+var_4($sp)
                addiu
                         $sp, 0x18 ; load delay slot
                jr
                         $ra
                         $at, $zero ; branch delay slot, NOP
                or
```

That is verbose: all local variables are located in the local stack and reloaded each time they're needed.

The SLLV instruction is "Shift Word Left Logical Variable", it differs from SLL only in that the shift amount is encoded in the SLL instruction (and is fixed, as a consequence), but SLLV takes shift amount from a register.

## **Optimizing GCC**

That is terser. There are two shift instructions instead of one. Why?

It's possible to replace the first SLLV instruction with an unconditional branch instruction that jumps right to the second SLLV. But this is another branching instruction in the function, and it's always favorable to get rid of them: 2.10.1 on page 462.

Listing 1.302: Optimizing GCC 4.4.5 (IDA)

```
loc_14:
                and
                         $a1, $a0
; $a1 = a&(1<<i)
; increment i:
                addiu
                         $v1, 1
; jump to loc_28 if a&(1<<i)==0 and increment rt:
                beqz
                         $a1, loc_28
                addiu
                         $a2, $v0, 1
; if BEQZ was not triggered, save updated rt into $v0:
                         $v0, $a2
                move
loc 28:
; if i!=32, jump to loc_14 and also prepare next shifted value:
                bne
                         $v1, $a3, loc_14
                sllv
                         $a1, $t0, $v1
; return
                jr
                         $ra
                or
                         $at, $zero ; branch delay slot, NOP
```

# 1.28.6 Conclusion

Analogous to the C/C++ shifting operators  $\ll$  and  $\gg$ , the shift instructions in x86 are SHR/SHL (for unsigned values) and SAR/SHL (for signed values).

The shift instructions in ARM are LSR/LSL (for unsigned values) and ASR/LSL (for signed values).

It's also possible to add shift suffix to some instructions (which are called "data processing instructions").

#### Check for specific bit (known at compile stage)

Test if the 0b1000000 bit (0x40) is present in the register's value:

|                                        | Listing 1.303: C/C++ |  |
|----------------------------------------|----------------------|--|
| if (input&0x40)                        |                      |  |
|                                        |                      |  |
|                                        | Listing 1.304: x86   |  |
| TEST REG, 40h                          |                      |  |
| <pre>JNZ is_set ; bit is not set</pre> |                      |  |
|                                        |                      |  |
| [                                      | Listing 1.305: x86   |  |

TEST REG, 40h
JZ is\_cleared
; bit is set

#### Listing 1.306: ARM (ARM mode)

| TST RI<br>BNE is | ΞG,  | #0x4 | 10  |  |
|------------------|------|------|-----|--|
| BNE is           | s_se | et   |     |  |
| ; bit            | is   | not  | set |  |

Sometimes, AND is used instead of TEST, but the flags that are set are the same.

#### Check for specific bit (specified at runtime)

This is usually done by this C/C++ code snippet (shift value by n bits right, then cut off lowest bit):

Listing 1.307: C/C++

if ((value>>n)&1)

This is usually implemented in x86 code as:

; REG=input\_value ; CL=n SHR REG, CL AND REG, 1

Or (shift 1 bit *n* times left, isolate this bit in input value and check if it's not zero):

Listing 1.309: C/C++

if (value & (1<<n))

This is usually implemented in x86 code as:

Listing 1.310: x86

; CL=n MOV REG, 1 SHL REG, CL AND input\_value, REG

## Set specific bit (known at compile stage)

Listing 1.311: C/C++ value=value|0x40;

Listing 1.312: x86

OR REG, 40h

Listing 1.313: ARM (ARM mode) and ARM64

ORR R0, R0, #0x40

## Set specific bit (specified at runtime)

Listing 1.314: C/C++

value=value(1<<n);</pre>

This is usually implemented in x86 code as:

Listing 1.315: x86 ; CL=n MOV REG, 1 SHL REG, CL OR input\_value, REG

## Clear specific bit (known at compile stage)

Just apply AND operation with the inverted value:

Listing 1.316: C/C++

| value=va | lue&(~0x40);      |                    |  |
|----------|-------------------|--------------------|--|
|          |                   | Listing 1.317: x86 |  |
| AND REG, | 0FFFFFBFh         |                    |  |
|          |                   | Listing 1.318: x64 |  |
| AND REG, | 0FFFFFFFFFFFFFBFh |                    |  |

This is actually leaving all bits set except one.

ARM in ARM mode has BIC instruction, which works like the NOT +AND instruction pair:

Listing 1.319: ARM (ARM mode)

BIC R0, R0, #0x40

#### Clear specific bit (specified at runtime)

Listing 1.320: C/C++

value=value&(~(1<<n));</pre>

Listing 1.321: x86

; CL=n MOV REG, 1 SHL REG, CL NOT REG AND input\_value, REG

## **1.28.7 Exercises**

- http://challenges.re/67
- http://challenges.re/68
- http://challenges.re/69
- http://challenges.re/70

# 1.29 Linear congruential generator as pseudorandom number generator

Perhaps, the linear congruential generator is the simplest possible way to generate random numbers.

It's not in favour nowadays<sup>148</sup>, but it's so simple (just one multiplication, one addition and AND operation), that we can use it as an example.

```
#include <stdint.h>
// constants from the Numerical Recipes book
#define RNG_a 1664525
#define RNG_c 1013904223
static uint32_t rand_state;
void my_srand (uint32_t init)
{
    rand_state=init;
}
int my_rand ()
{
    rand_state=rand_state*RNG_a;
    rand_state=rand_state+RNG_c;
    return rand_state & 0x7fff;
}
```

There are two functions: the first one is used to initialize the internal state, and the second one is called to generate pseudorandom numbers.

We see that two constants are used in the algorithm. They are taken from [William H. Press and Saul A. Teukolsky and William T. Vetterling and Brian P. Flannery, *Numerical Recipes*, (2007)].

Let's define them using a #define C/C++ statement. It's a macro.

<sup>148</sup>Mersenne twister is better

The difference between a C/C++ macro and a constant is that all macros are replaced with their value by C/C++ preprocessor, and they don't take any memory, unlike variables.

In contrast, a constant is a read-only variable.

It's possible to take a pointer (or address) of a constant variable, but impossible to do so with a macro.

The last AND operation is needed because by C-standard my\_rand() has to return a value in the 0..32767 range.

If you want to get 32-bit pseudorandom values, just omit the last AND operation.

## 1.29.1 x86

Listing 1.322: Optimizing MSVC 2013

```
BSS
        SEGMENT
 rand_state DD 01H DUP (?)
        ENDS
_BSS
_init$ = 8
_srand
        PROC
                 eax, DWORD PTR __init$[esp-4]
        mov
        mov
                DWORD PTR _rand_state, eax
        ret
                0
        ENDP
_srand
TEXT
        SEGMENT
_rand
        PR0C
                eax, DWORD PTR _rand_state, 1664525
        imul
                 eax, 1013904223 ; 3c6ef35fH
        add
                DWORD PTR _rand_state, eax
        mov
                                ; 00007fffH
        and
                eax, 32767
        ret
                0
        ENDP
_rand
        ENDS
_TEXT
```

Here we see it: both constants are embedded into the code. There is no memory allocated for them.

The my\_srand() function just copies its input value into the internal rand\_state variable.

my\_rand() takes it, calculates the next rand\_state, cuts it and leaves it in the EAX register.

The non-optimized version is more verbose:

```
Listing 1.323: Non-optimizing MSVC 2013
```

```
BSS
        SEGMENT
_rand_state DD 01H DUP (?)
_BSS
        ENDS
_init$ = 8
_srand
        PROC
        push
                 ebp
        mov
                 ebp, esp
                 eax, DWORD PTR init$[ebp]
        mov
                DWORD PTR _rand_state, eax
        mov
                ebp
        pop
                 0
        ret
_srand
        ENDP
_TEXT
        SEGMENT
        PR0C
_rand
        push
                ebp
                ebp, esp
        mov
                 eax, DWORD PTR _rand_state, 1664525
        imul
                DWORD PTR _rand_state, eax
        mov
                ecx, DWORD PTR _rand_state
        mov
        add
                 ecx, 1013904223 ; 3c6ef35fH
                DWORD PTR _rand_state, ecx
        mov
```

| _rand | mov<br>and<br>pop<br>ret<br>ENDP | eax, DWORD PTR _rand_state<br>eax, 32767 ; 00007fffH<br>ebp<br>0 |
|-------|----------------------------------|------------------------------------------------------------------|
| _TEXT | ENDS                             |                                                                  |

# 1.29.2 x64

The x64 version is mostly the same and uses 32-bit registers instead of 64-bit ones (because we are working with *int* values here).

But my\_srand() takes its input argument from the ECX register rather than from stack:

```
BSS
        SEGMENT
                01H DUP (?)
rand_state DD
_BSS
       ENDS
init = 8
my_srand PROC
; ECX = input argument
                DWORD PTR rand_state, ecx
        mov
        ret
                0
my_srand ENDP
_TEXT
        SEGMENT
my_rand PROC
                eax, DWORD PTR rand_state, 1664525 ; 0019660dH
        imul
                eax, 1013904223 ; 3c6ef35fH
        add
                DWORD PTR rand_state, eax
        mov
        and
                eax, 32767
                                ; 00007fffH
        ret
                0
my_rand ENDP
        ENDS
TEXT
```

GCC compiler generates mostly the same code.

## 1.29.3 32-bit ARM

Listing 1.325: Optimizing Keil 6/2013 (ARM mode)

|                  |                                                                                        |                                                                                                    |                   | •                    | •                            | •          |  |
|------------------|----------------------------------------------------------------------------------------|----------------------------------------------------------------------------------------------------|-------------------|----------------------|------------------------------|------------|--|
| my_srand         | i PROC<br>LDR<br>STR<br>BX<br>ENDP                                                     | r1, L0.52 <br>r0,[r1,#0]<br>lr                                                                                                   |                   |                      |                              | rand_state |  |
| my_rand          | PROC<br>LDR<br>LDR<br>MUL<br>LDR<br>ADD<br>STR<br>th 0x7FF<br>LSL<br>LSR<br>BX<br>ENDP | r0, L0.52 <br>r2, L0.56 <br>r1,[r0,#0]<br>r1,r2,r1<br>r2, L0.60 <br>r1,r1,r2<br>r1,[r0,#0]<br>F:<br>r0,r1,#17<br>r0,r0,#17<br>lr | * 7<br>* 7<br>* 7 | load<br>load<br>load | RNG_a<br>rand_state<br>RNG_c | rand_state |  |
| L0.52 <br> L0.56 | DCD<br>DCD                                                                             | .data  <br>0x0019660d                                                                                                    |                   |                      |                              |            |  |

| L0.60    | DCD        | 0x3c6ef35f    |       |
|----------|------------|---------------|-------|
|          | AREA   .   | data  , DATA, | IGN=2 |
| rand_sta | ate<br>DCD | 0×00000000    |       |

It's not possible to embed 32-bit constants into ARM instructions, so Keil has to place them externally and load them additionally. One interesting thing is that it's not possible to embed the 0x7FFF constant as well. So what Keil does is shifting rand\_state left by 17 bits and then shifting it right by 17 bits. This is analogous to the  $(rand_state \ll 17) \gg 17$  statement in C/C++. It seems to be useless operation, but what it does is clearing the high 17 bits, leaving the low 15 bits intact, and that's our goal after all.

Optimizing Keil for Thumb mode generates mostly the same code.

# 1.29.4 MIPS

Listing 1.326: Optimizing GCC 4.4.5 (IDA)

```
my_srand:
; store $a0 to rand_state:
                 lui
                         $v0, (rand_state >> 16)
                 jr
                         $ra
                 SW
                         $a0, rand_state
my_rand:
; load rand_state to $v0:
                 lui
                         $v1, (rand_state >> 16)
                 lw
                         $v0, rand_state
                 or
                         $at, $zero
                                      ; load delay slot
; multiplicate rand_state in $v0 by 1664525 (RNG_a):
                 sll
                         $a1, $v0, 2
                 sll
                         $a0, $v0, 4
                 addu
                         $a0, $a1, $a0
                 sll
                         $a1, $a0, 6
                 subu
                         $a0, $a1, $a0
                 addu
                         $a0, $v0
                 sll
                         $a1, $a0, 5
                 addu
                         $a0, $a1
                 sll
                         $a0, 3
                 addu
                         $v0, $a0, $v0
                 sll
                         $a0, $v0, 2
                 addu
                         $v0, $a0
; add 1013904223 (RNG_c)
; the LI instruction is coalesced by IDA from LUI and ORI
                         $a0, 0x3C6EF35F
                 li
                 addu
                         $v0, $a0
; store to rand_state:
                 SW
                         $v0, (rand_state & 0xFFFF)($v1)
                 jr
                         $ra
                 andi
                         $v0, 0x7FFF ; branch delay slot
```

Wow, here we see only one constant (0x3C6EF35F or 1013904223). Where is the other one (1664525)? It seems that multiplication by 1664525 is performed by just using shifts and additions! Let's check this assumption:

f:

Listing 1.327: Optimizing GCC 4.4.5 (IDA)

sll \$v1, \$a0, 2 sll \$v0, \$a0, 4

| addu | \$v0, \$v1, \$v0                     |
|------|--------------------------------------|
| sll  | \$v1, \$v0, 6                        |
| subu | \$v0, \$v1, \$v0                     |
| addu | \$v0, \$a0                           |
| sll  | \$v1, \$v0, 5                        |
| addu | \$v0, \$v1                           |
| sll  | \$v0, 3                              |
| addu | \$a0, \$v0, \$a0                     |
| sll  | \$v0, \$a0, 2                        |
| jr   | \$ra                                 |
| addu | \$v0, \$a0, \$v0 ; branch delay slot |

Indeed!

## **MIPS** relocations

We will also focus on how such operations as load from memory and store to memory actually work.

The listings here are produced by IDA, which hides some details.

We'll run objdump twice: to get a disassembled listing and also relocations list:

Listing 1.328: Optimizing GCC 4.4.5 (objdump)

| # objd | ump -D rand_03            |      | <u> </u>     | <u> </u> |
|--------|---------------------------|------|--------------|----------|
|        |                           |      |              |          |
| 000000 | 00 <my_srand>:</my_srand> |      |              |          |
| 0:     | 3c020000                  | lui  | v0,0x0       |          |
| 4:     | 03e00008                  | jr   | ra           |          |
| 8:     | ac440000                  | SW   | a0,0(v0)     |          |
| 000000 | 0c <my_rand>:</my_rand>   |      |              |          |
| с:     | 3c030000                  | lui  | v1,0x0       |          |
| 10:    | 8c620000                  | lw   | v0,0(v1)     |          |
| 14:    | 00200825                  | move | at,at        |          |
| 18:    | 00022880                  | sll  | a1,v0,0x2    |          |
| 1c:    | 00022100                  | sll  | a0,v0,0x4    |          |
| 20:    | 00a42021                  | addu | a0,a1,a0     |          |
| 24:    | 00042980                  | sll  | al,a0,0x6    |          |
| 28:    | 00a42023                  | subu | a0,a1,a0     |          |
| 2c:    | 00822021                  | addu | a0,a0,v0     |          |
| 30:    | 00042940                  | sll  | a1,a0,0x5    |          |
| 34:    | 00852021                  | addu | a0,a0,a1     |          |
| 38:    | 000420c0                  | sll  | a0,a0,0x3    |          |
| 3c:    | 00821021                  | addu | v0,a0,v0     |          |
| 40:    | 00022080                  | sll  | a0,v0,0x2    |          |
| 44:    | 00441021                  | addu | v0,v0,a0     |          |
| 48:    | 3c043c6e                  | lui  | a0,0x3c6e    |          |
| 4c:    | 3484f35f                  | ori  | a0,a0,0xf35f |          |
| 50:    | 00441021                  | addu | v0,v0,a0     |          |
| 54:    | ac620000                  | SW   | v0,0(v1)     |          |
| 58:    | 03e00008                  | jr   | ra           |          |
| 5c:    | 30427fff                  | andi | v0,v0,0x7fff |          |
|        |                           |      |              |          |
|        |                           | _    |              |          |
| # ODJd | ump -r rand_03            | .0   |              |          |
|        |                           |      |              |          |
|        |                           |      |              |          |
|        | TION RECORDS FO           |      |              |          |
| OFFSET | TYPE                      | VAL  |              |          |
|        | 00 R_MIPS_HI16            | .bs  |              |          |
|        | 08 R_MIPS_L016            | .bs  |              |          |
|        | Oc R_MIPS_HI16            | .bs  |              |          |
|        | 10 R_MIPS_L016            |      |              |          |
| 000000 | 54 R_MIPS_L016            | .bs  | S            |          |
|        |                           |      |              |          |
|        |                           |      |              |          |

Let's consider the two relocations for the my\_srand() function.

The first one, for address 0 has a type of  $R_MIPS_HI16$  and the second one for address 8 has a type of  $R_MIPS_L016$ .

That implies that address of the beginning of the .bss segment is to be written into the instructions at address of 0 (high part of address) and 8 (low part of address).

The rand\_state variable is at the very start of the .bss segment.

So we see zeros in the operands of instructions LUI and SW, because nothing is there yet— the compiler don't know what to write there.

The linker will fix this, and the high part of the address will be written into the operand of LUI and the low part of the address—to the operand of SW.

SW will sum up the low part of the address and what is in register \$V0 (the high part is there).

It's the same story with the my\_rand() function: R\_MIPS\_HI16 relocation instructs the linker to write the high part of the .bss segment address into instruction LUI.

So the high part of the rand\_state variable address is residing in register \$V1.

The LW instruction at address 0x10 sums up the high and low parts and loads the value of the rand\_state variable into \$V0.

The SW instruction at address 0x54 do the summing again and then stores the new value to the rand\_state global variable.

IDA processes relocations while loading, thus hiding these details, but we should keep them in mind.

# 1.29.5 Thread-safe version of the example

The thread-safe version of the example is to be demonstrated later: 6.2.1 on page 734.

# 1.30 Structures

A C/C++ structure, with some assumptions, is just a set of variables, always stored in memory together, not necessary of the same type  $^{149}$ .

# **1.30.1 MSVC: SYSTEMTIME example**

Let's take the SYSTEMTIME<sup>150</sup> win32 structure that describes time.

This is how it's defined:

Listing 1.329: WinBase.h

```
typedef struct _SYSTEMTIME {
  WORD wYear;
  WORD wMonth;
  WORD wDayOfWeek;
  WORD wDay;
  WORD wHour;
  WORD wHour;
  WORD wMinute;
  WORD wSecond;
  WORD wMilliseconds;
} SYSTEMTIME, *PSYSTEMTIME;
```

Let's write a C function to get the current time:

```
#include <windows.h>
#include <stdio.h>
void main()
{
```

<sup>149</sup>AKA "heterogeneous container" <sup>150</sup>MSDN: SYSTEMTIME structure

```
SYSTEMTIME t;
GetSystemTime (&t);
printf ("%04d-%02d-%02d %02d:%02d:%02d\n",
    t.wYear, t.wMonth, t.wDay,
    t.wHour, t.wMinute, t.wSecond);
return;
};
```

We get (MSVC 2010):

Listing 1.330: MSVC 2010 /GS-

```
t$ = -16 ; size = 16
           PR0C
main
    push
           ebp
   mov
           ebp, esp
    sub
           esp, 16
           eax, DWORD PTR _t$[ebp]
    lea
    push
           eax
    call
           DWORD PTR
                       _imp___GetSystemTime@4
           ecx, WORD PTR _t$[ebp+12] ; wSecond
   movzx
    push
           ecx
           edx, WORD PTR _t$[ebp+10] ; wMinute
   movzx
           edx
    push
   movzx
           eax, WORD PTR _t$[ebp+8] ; wHour
    push
           eax
           ecx, WORD PTR _t$[ebp+6] ; wDay
   movzx
    push
           ecx
           edx, WORD PTR _t$[ebp+2] ; wMonth
   movzx
    push
           edx
           eax, WORD PTR _t$[ebp] ; wYear
   movzx
    push
           eax
           OFFSET $SG78811 ; '%04d-%02d-%02d %02d:%02d:%02d', 0aH, 00H
    push
           _printf
    call
    add
           esp, 28
           eax, eax
    xor
           esp, ebp
    mov
    рор
           ebp
    ret
           0
           FNDP
main
```

16 bytes are allocated for this structure in the local stack —that is exactly sizeof(WORD)\*8 (there are 8 WORD variables in the structure).

Pay attention to the fact that the structure begins with the wYear field. It can be said that a pointer to the SYSTEMTIME structure is passed to the GetSystemTime()<sup>151</sup>, but it is also can be said that a pointer to the wYear field is passed, and that is the same! GetSystemTime() writes the current year to the WORD pointer pointing to, then shifts 2 bytes ahead, writes current month, etc., etc.

# OllyDbg

Let's compile this example in MSVC 2010 with /GS- /MD keys and run it in OllyDbg.

Let's open windows for data and stack at the address which is passed as the first argument of the GetSystemTime() function, and let's wait until it's executed. We see this:

| CPU - main thread, module systemtime                                                                                                    |                                                                                                    |
|----------------------------------------------------------------------------------------------------|----------------------------------------------------------------------------------------------------|
| 00991000       \$ 55       PUSH EBP         00991001       * 88EC       MOV EBP,ESP         00991003       * 83EC 10       SUB ESP,10         00991004       * 83EC 10       SUB ESP,10         00991005       * 83EC 10       SUB ESP,10         00991006       * 8045 F0       LEA EAX,[LOCAL.4]         00991007       * 50       PUSH EAX         00991008       * 6F874D FC       MOVZX ECX,WORD PTR DS:[<&KERNEL32.GetSys | ▲       Registers (FPU)         ►       EAX 002EFB54         ECX 00000004       EDX 0000000         EDX 00000001       EBX 0000000         EBX 00000001       EBX 0000000         EDF 002EFB64       ESI 00000001         EDI 00993398       systemtime.00993398         EIP 00291010       systemtime.00991010         C 0 ES 002B       32bit 0(FFFFFFF)         P 1 CS 0023       32bit 0(FFFFFFFF)         P 0 SS 002B       32bit 0(FFFFFFFF)         S 0 FS 0053       32bit 0(FFFFFFFF)         D 0       LastErr 00000000         EFL 00000246 (NO,NB,E,BE,NS,PE,GE,LE)       ▼ |
| 002EFB54 DE 07 0C 00 02 00 09 00 16 00 1D 00 34 00 D4 03 .<br>002EFB64 Ho FB 2E 00 HF 11 35 00 01 00 00 00 00 00 00 00 00 00 00 00                                                                                                    | (ANSI ▲       002EFB54       0000C07DE       • 9         002EFB58       00090002       0       0         14U 0       002EFB50       001D0016       +         002EFB50       03D40034       4       *         002EFB56       03D40034       4       *         002EFB56       0090116       HJ.       002EFB56         002EFB50       0000001       0       8         002EFB56       0000001       0         002EFB56       000034568       hN*         002EFB70       00038468       H(*         002EFB74       00028848       H(*         002EFB78       9698928F       TTULU           |

Figure 1.105: OllyDbg: GetSystemTime() just executed

The system time of the function execution on my computer is 9 December 2014, 22:29:52:

Listing 1.331: printf() output

2014-12-09 22:29:52

So we see these 16 bytes in the data window:

DE 07 0C 00 02 00 09 00 16 00 1D 00 34 00 D4 03

Each two bytes represent one field of the structure. Since the endianness is little endian, we see the low byte first and then the high one.

Hence, these are the values currently stored in memory:

| Hexadecimal number | decimal number | field name    |
|--------------------|----------------|---------------|
|                    |                |               |
| 0x07DE             | 2014           | wYear         |
| 0x000C             | 12             | wMonth        |
| 0x0002             | 2              | wDayOfWeek    |
| 0x0009             | 9              | wDay          |
| 0x0016             | 22             | wHour         |
| 0x001D             | 29             | wMinute       |
| 0x0034             | 52             | wSecond       |
| 0x03D4             | 980            | wMilliseconds |

The same values are seen in the stack window, but they are grouped as 32-bit values.

And then printf() just takes the values it needs and outputs them to the console.

Some values aren't output by printf() (wDayOfWeek and wMilliseconds), but they are in memory right now, available for use.

# Replacing the structure with array

The fact that the structure fields are just variables located side-by-side, can be easily demonstrated by doing the following. Keeping in mind the SYSTEMTIME structure description, it's possible to rewrite this simple example like this:

```
#include <windows.h>
#include <stdio.h>
void main()
{
    WORD array[8];
    GetSystemTime (array);
    printf ("%04d-%02d-%02d %02d:%02d\n",
        array[0] /* wYear */, array[1] /* wMonth */, array[3] /* wDay */,
        array[4] /* wHour */, array[5] /* wMinute */, array[6] /* wSecond */);
    return;
};
```

The compiler grumbles a bit:

But nevertheless, it produces this code:

Listing 1.332: Non-optimizing MSVC 2010

|                             | 5 1 5                                     |
|-----------------------------|-------------------------------------------|
| \$SG78573 DB                | '%04d-%02d-%02d %02d:%02d:%02d', 0aH, 00H |
| _array\$ = -10<br>main PROC |                                           |
| push                        | ebp                                       |
| mov                         | ebp, esp                                  |
| sub                         | esp, 16                                   |
| lea                         | eax, DWORD PTR array\$[ebp]               |
| push                        |                                           |
| call                        |                                           |
| movz                        |                                           |
| push                        |                                           |
| movz                        |                                           |
| push                        |                                           |
| movz                        | x eax, WORD PTR _array\$[ebp+8] ; wHoure  |
| push                        | eax                                       |
| movz                        | x ecx, WORD PTR _array\$[ebp+6] ; wDay    |
| push                        | ecx                                       |
| movz                        |                                           |
| push                        | edx                                       |
| movz                        |                                           |
| push                        |                                           |
| push                        |                                           |
| call                        | <b>-</b> '                                |
| add                         | esp, 28                                   |
| xor                         | eax, eax                                  |
| mov                         | esp, ebp                                  |
| pop                         | ebp                                       |
| ret                         | 0                                         |
| _main ENDP                  |                                           |

And it works just as the same!

It is very interesting that the result in assembly form cannot be distinguished from the result of the previous compilation.

So by looking at this code, one cannot say for sure if there was a structure declared, or an array.

Nevertheless, no sane person would do it, as it is not convenient.

Also the structure fields may be changed by developers, swapped, etc.

We will not study this example in OllyDbg, because it will be just the same as in the case with the structure.

# 1.30.2 Let's allocate space for a structure using malloc()

Sometimes it is simpler to place structures not the in local stack, but in the heap:

```
#include <windows.h>
#include <stdio.h>
void main()
{
   SYSTEMTIME *t;
   t=(SYSTEMTIME *)malloc (sizeof (SYSTEMTIME));
   GetSystemTime (t);
   printf ("%04d-%02d-%02d %02d:%02d:%02d\n",
      t->wYear, t->wMonth, t->wDay,
      t->wHour, t->wMinute, t->wSecond);
   free (t);
   return;
};
```

Let's compile it now with optimization (/0x) so it would be easy to see what we need.

Listing 1.333: Optimizing MSVC

PR0C \_main esi push push 16 \_malloc call add esp, 4 mov esi, eax push esi DWORD PTR \_imp\_\_\_GetSystemTime@4 call eax, WORD PTR [esi+12] ; wSecond movzx ecx, WORD PTR [esi+10] ; wMinute movzx edx, WORD PTR [esi+8] ; wHour movzx push eax eax, WORD PTR [esi+6] ; wDay movzx push ecx ecx, WORD PTR [esi+2] ; wMonth movzx push edx edx, WORD PTR [esi] ; wYear movzx push eax push ecx push edx **OFFSET \$SG78833** push call \_printf push esi call \_free add esp, 32 xor eax, eax рор esi ret 0 ENDP main

So, sizeof(SYSTEMTIME) = 16 and that is exact number of bytes to be allocated by malloc(). It returns a pointer to a freshly allocated memory block in the EAX register, which is then moved into the ESI register. GetSystemTime() win32 function takes care of saving value in ESI, and that is why it is not saved here and continues to be used after the GetSystemTime() call.

New instruction —MOVZX (*Move with Zero eXtend*). It may be used in most cases as MOVSX, but it sets the remaining bits to 0. That's because printf() requires a 32-bit *int*, but we got a WORD in the structure — that is 16-bit unsigned type. That's why by copying the value from a WORD into *int*, bits from 16 to 31 must be cleared, because a random noise may be there, which is left from the previous operations on the register(s).

In this example, it's possible to represent the structure as an array of 8 WORDs:

#include <windows.h>
#include <stdio.h>

```
void main()
{
    WORD *t;
    t=(WORD *)malloc (16);
    GetSystemTime (t);
    printf ("%04d-%02d-%02d %02d:%02d\%02d\n",
        t[0] /* wYear */, t[1] /* wMonth */, t[3] /* wDay */,
        t[4] /* wHour */, t[5] /* wMinute */, t[6] /* wSecond */);
    free (t);
    return;
};
```

```
We get:
```

|          | Listing 1.334: Optimizing MSVC                                                                                                    |                                                                                                    |  |  |  |
|----------|----------------------------------------------------------------------------------------------------|----------------------------------------------------------------------------------------------------|--|--|--|
| \$SG7859 | 4 DB                                                                                                    | '%04d-%02d-%02d %02d:%02d', 0aH, 00H                                                                                                    |  |  |  |
| _main    | PROC<br>push<br>push<br>call<br>add<br>mov<br>push<br>call<br>movzx<br>movzx<br>push<br>movzx<br>push<br>movzx<br>push<br>push<br>push<br>call<br>push<br>call<br>push<br>call<br>push<br>call | esi<br>16<br>_malloc<br>esp, 4<br>esi, eax<br>esi<br>DWORD PTRimpGetSystemTime@4<br>eax, WORD PTR [esi+12]<br>ecx, WORD PTR [esi+10]<br>edx, WORD PTR [esi+8]<br>eax<br>eax, WORD PTR [esi+6]<br>ecx<br>ecx, WORD PTR [esi+2]<br>edx<br>edx, WORD PTR [esi]<br>eax<br>ecx<br>ecx<br>ecx<br>ecx<br>ecx<br>ecx<br>ecx<br>ec |  |  |  |

Again, we got the code that cannot be distinguished from the previous one.

And again it has to be noted, you haven't to do this in practice, unless you really know what you are doing.

# 1.30.3 UNIX: struct tm

# Linux

Let's take the tm structure from time.h in Linux for example:

```
#include <stdio.h>
#include <time.h>
void main()
{
    struct tm t;
    time_t unix_time;
```

```
unix_time=time(NULL);
localtime_r (&unix_time, &t);
printf ("Year: %d\n", t.tm_year+1900);
printf ("Month: %d\n", t.tm_mon);
printf ("Day: %d\n", t.tm_mday);
printf ("Hour: %d\n", t.tm_hour);
printf ("Minutes: %d\n", t.tm_min);
printf ("Seconds: %d\n", t.tm_sec);
};
```

Let's compile it in GCC 4.4.1:

#### Listing 1.335: GCC 4.4.1

| main | proc ne | ar                                                               |
|------|---------|------------------------------------------------------------------|
|      | push    | ebp                                                              |
|      | mov     | ebp, esp                                                         |
|      | and     | esp, 0FFFFFF0h                                                   |
|      | sub     | esp, 40h                                                         |
|      |         |                                                                  |
|      | mov     | <pre>dword ptr [esp], 0 ; first argument for time() time</pre>   |
|      | call    | time                                                             |
|      | mov     | [esp+3Ch], eax                                                   |
|      | lea     | <pre>eax, [esp+3Ch] ; take pointer to what time() returned</pre> |
|      | lea     | <pre>edx, [esp+10h] ; at ESP+10h struct tm will begin</pre>      |
|      | mov     | <pre>[esp+4], edx ; pass pointer to the structure begin</pre>    |
|      | mov     | <pre>[esp], eax ; pass pointer to result of time()</pre>         |
|      | call    | localtime_r                                                      |
|      | mov     | eax, [esp+24h] ; tm_year                                         |
|      | lea     | edx, [eax+76Ch] ; edx=eax+1900                                   |
|      | mov     | eax, offset format ; "Year: %d\n"                                |
|      | mov     | [esp+4], edx                                                     |
|      | mov     | [esp], eax                                                       |
|      | call    | printf                                                           |
|      | mov     | edx, [esp+20h] ; tm_mon                                          |
|      | mov     | eax, offset aMonthD ; "Month: %d\n"                              |
|      | mov     | [esp+4], edx                                                     |
|      | mov     | [esp], eax                                                       |
|      | call    |                                                                  |
|      |         | printf                                                           |
|      | mov     | edx, [esp+1Ch] ; tm_mday                                         |
|      | mov     | eax, offset aDayD ; "Day: %d\n"                                  |
|      | mov     | [esp+4], edx                                                     |
|      | mov     | [esp], eax                                                       |
|      | call    | printf                                                           |
|      | mov     | edx, [esp+18h] ; tm_hour                                         |
|      | mov     | eax, offset aHourD ; "Hour: %d\n"                                |
|      | mov     | [esp+4], edx                                                     |
|      | mov     | [esp], eax                                                       |
|      | call    | printf                                                           |
|      | mov     | edx, [esp+14h] ; tm_min                                          |
|      | mov     | eax, offset aMinutesD ; "Minutes: %d\n"                          |
|      | mov     | [esp+4], edx                                                     |
|      | mov     | [esp], eax                                                       |
|      | call    | printf                                                           |
|      | mov     | edx, [esp+10h]                                                   |
|      | mov     | <pre>eax, offset aSecondsD ; "Seconds: %d\n"</pre>               |
|      | mov     | [esp+4], edx ; tm_sec                                            |
|      | mov     | [esp], eax                                                       |
|      | call    | printf                                                           |
|      | leave   | p. 1                                                             |
|      | retn    |                                                                  |
| main | endp    |                                                                  |
| шатп | enup    |                                                                  |
|      |         |                                                                  |

Somehow, IDA did not write the local variables' names in the local stack. But since we already are experienced reverse engineers :-) we may do it without this information in this simple example.

Please also pay attention to the lea edx, [eax+76Ch] —this instruction just adds 0x76C (1900) to value in EAX, but doesn't modify any flags. See also the relevant section about LEA ( .1.6 on page 1014).

# GDB

Let's try to load the example into GDB <sup>152</sup>:

```
Listing 1.336: GDB
```

dennis@ubuntuvm:~/polygon\$ date Mon Jun 2 18:10:37 EEST 2014 dennis@ubuntuvm:~/polygon\$ gcc GCC\_tm.c -o GCC\_tm dennis@ubuntuvm:~/polygon\$ gdb GCC\_tm GNU gdb (GDB) 7.6.1-ubuntu . . . Reading symbols from /home/dennis/polygon/GCC\_tm...(no debugging symbols found)...done. (gdb) b printf Breakpoint 1 at 0x8048330 (gdb) run Starting program: /home/dennis/polygon/GCC\_tm \_printf (format=0x80485c0 "Year: %d\n") at printf.c:29 Breakpoint 1, printf.c: No such file or directory. 29 (gdb) x/20x \$esp 0xbffff0dc: 0x080484c3 0x080485c0 0x000007de 0x00000000 0xbffff0ec: 0x08048301 0x538c93ed 0x00000025 0x0000000a Oxbffff0fc: 0x00000012 0x0000002 0x00000005 0x00000072 Oxbffff10c: 0x00000001 0x0000098 0x00000001 0x00002a30 Oxbffff11c: 0x0804b090 0x08048530 0x00000000 0x00000000 (gdb)

We can easily find our structure in the stack. First, let's see how it's defined in *time.h*:

Listing 1.337: time.h struct tm { int tm sec; int tm min; tm hour; int tm mday; int int tm mon; int tm\_year; int tm\_wday; int tm\_yday; int tm\_isdst; };

Pay attention that 32-bit int is used here instead of WORD in SYSTEMTIME. So, each field occupies 32-bit.

Here are the fields of our structure in the stack:

| 0xbffffllc: 0x0804b090 0x08048530 0x0000000 0x0000000 |
|-------------------------------------------------------|
|                                                       |

Or as a table:

| Hexadecimal number | decimal number | field name |
|--------------------|----------------|------------|
| 0x0000025          | 37             | tm_sec     |
| 0x0000000a         | 10             | tm_min     |
| 0x0000012          | 18             | tm_hour    |
| 0x0000002          | 2              | tm_mday    |
| 0x0000005          | 5              | tm_mon     |
| 0x0000072          | 114            | tm_year    |
| 0x0000001          | 1              | tm_wday    |
| 0x0000098          | 152            | tm_yday    |
| 0x0000001          | 1              | tm_isdst   |

<sup>152</sup>The *date* result is slightly corrected for demonstration purposes. Of course, it's not possible to run GDB that quickly, in the same second.

Just like SYSTEMTIME (1.30.1 on page 341),

there are also other fields available that are not used, like tm\_wday, tm\_yday, tm\_isdst.

#### ARM

#### **Optimizing Keil 6/2013 (Thumb mode)**

Same example:

Listing 1.338: Optimizing Keil 6/2013 (Thumb mode)

| var_38 | $= -0 \times 38$ |                                        |
|--------|------------------|----------------------------------------|
| var_34 | = -0x34          |                                        |
| var_30 | $= -0 \times 30$ |                                        |
| var_2C | $= -0 \times 2C$ |                                        |
| var_28 | = -0x28          |                                        |
| var_24 | = -0x24          |                                        |
| timer  | $= -0 \times C$  |                                        |
|        |                  |                                        |
|        | PUSH             | {LR}                                   |
|        | MOVS             | R0, #0 ; timer                         |
|        | SUB              | SP, SP, #0x34                          |
|        | BL               | time                                   |
|        | STR              | R0, [SP,#0x38+timer]                   |
|        | MOV              | R1, SP ; tp                            |
|        | ADD              | R0, SP, #0x38+timer ; timer            |
|        | BL               | localtime_r                            |
|        | LDR              | R1, =0x76C                             |
|        | LDR              | R0, [SP,#0x38+var_24]                  |
|        | ADDS             | R1, R0, R1                             |
|        | ADR              | RO, aYearD ; "Year: %d\n"              |
|        | BL               | 2printf                                |
|        | LDR              | R1, [SP,#0x38+var_28]                  |
|        | ADR              | R0, aMonthD ; "Month: %d\n"            |
|        | BL               | 2printf                                |
|        | LDR              | R1, [SP,#0x38+var_2C]                  |
|        | ADR              | R0, aDayD ; "Day: %d\n"                |
|        | BL               | 2printf                                |
|        |                  | R1, [SP,#0x38+var_30]                  |
|        | ADR<br>BL        | R0, aHourD ; "Hour: %d\n"              |
|        | LDR              | 2printf                                |
|        | ADR              | R1, [SP,#0x38+var_34]                  |
|        | BL               | R0, aMinutesD ; "Minutes: %d\n"        |
|        | LDR              | 2printf<br>R1, [SP,#0x38+var 38]       |
|        | ADR              | R0, aSecondsD ; "Seconds: %d\n"        |
|        | BL               | 2printf                                |
|        | ADD              | SP, SP, #0x34                          |
|        | POP              | {PC}                                   |
|        |                  | (, , , , , , , , , , , , , , , , , , , |

#### Optimizing Xcode 4.6.3 (LLVM) (Thumb-2 mode)

IDA "knows" the tm structure (because IDA "knows" the types of the arguments of library functions like localtime\_r()),

so it shows here structure elements accesses and their names.

Listing 1.339: Optimizing Xcode 4.6.3 (LLVM) (Thumb-2 mode)

```
var_38 = -0x38
var_34 = -0x34
PUSH {R7,LR}
MOV R7, SP
SUB SP, SP, #0x30
MOVS R0, #0 ; time_t *
BLX _time
ADD R1, SP, #0x38+var_34 ; struct tm *
```

STR R0, [SP,#0x38+var\_38] MOV R0, SP ; time\_t localtime r BLX LDR R1, [SP,#0x38+var\_34.tm\_year] MOV R0, 0xF44 ; "Year: %d\n" ADD R0, PC ; char \* ADDW R1, R1, #0x76C BLX \_printf LDR R1, [SP,#0x38+var\_34.tm\_mon] R0,  $0 \times F3A$ ; "Month: %d\n" MOV R0, PC ; char  $\ast$ ADD BLX \_printf LDR R1, [SP,#0x38+var\_34.tm\_mday] R0, 0xF35 ; "Day: %d\n" MOV ; char \* ADD R0, PC BLX printf R1, [SP,#0x38+var\_34.tm\_hour] LDR MOV R0, 0xF2E ; "Hour: %d\n" ADD R0, PC ; char \* BLX \_printf R1, [SP,#0x38+var\_34.tm\_min] LDR MOV R0, 0xF28 ; "Minutes: %d\n" ADD R0, PC ; char \* printf BLX LDR R1, [SP,#0x38+var\_34] MOV R0, 0xF25 ; "Seconds: %d\n" ADD R0, PC ; char \* BLX \_printf ADD SP, SP, #0x30 POP {R7,PC} . . . 00000000 tm struc ; (sizeof=0x2C, standard type) 00000000 tm sec DCD ? 00000004 tm\_min DCD ? 00000008 tm hour DCD ? 0000000C tm\_mday DCD ? 00000010 tm\_mon DCD ? 00000014 tm\_year DCD ? 00000018 tm\_wday DCD ? 0000001C tm\_yday DCD ? 00000020 tm\_isdst DCD ? 00000024 tm\_gmtoff DCD ? DCD ? ; offset 00000028 tm\_zone 0000002C tm ends

#### MIPS

#### Listing 1.340: Optimizing GCC 4.4.5 (IDA)

|    |              |                  |         | -       |         |     | -       |      |           |  |
|----|--------------|------------------|---------|---------|---------|-----|---------|------|-----------|--|
| 1  | main:        |                  |         |         |         |     |         |      |           |  |
| 2  |              |                  |         |         |         |     |         |      |           |  |
| 3  | ; IDA is not | aware of st      | tructur | e field | names,  | we  | named   | them | manually: |  |
| 4  |              |                  |         |         |         |     |         |      |           |  |
| 5  | var_40       | $= -0 \times 40$ |         |         |         |     |         |      |           |  |
| 6  | var_38       | $= -0 \times 38$ |         |         |         |     |         |      |           |  |
| 7  | seconds      | = -0x34          |         |         |         |     |         |      |           |  |
| 8  | minutes      | $= -0 \times 30$ |         |         |         |     |         |      |           |  |
| 9  | hour         | $= -0 \times 2C$ |         |         |         |     |         |      |           |  |
| 10 | day          | $= -0 \times 28$ |         |         |         |     |         |      |           |  |
| 11 | month        | = -0x24          |         |         |         |     |         |      |           |  |
| 12 | year         | $= -0 \times 20$ |         |         |         |     |         |      |           |  |
| 13 | var_4        | = -4             |         |         |         |     |         |      |           |  |
| 14 | _            |                  |         |         |         |     |         |      |           |  |
| 15 |              | lui              | \$gp, ( | gnu_lo  | cal_gp  | >>  | 16)     |      |           |  |
| 16 |              | addiu            | \$sp, - | 0x50    |         |     |         |      |           |  |
| 17 |              | la               | \$gp, ( | gnu_lo  | cal_gp  | & 0 | 0xFFFF) | )    |           |  |
| 18 |              | SW               | \$ra, 0 | x50+var | 4(\$sp) |     |         |      |           |  |
|    | 1            |                  |         | -       |         |     |         |      |           |  |

| 19       |        | SW       | \$gp, 0x50+var_40(\$sp)                                                                                |
|----------|--------|----------|----------------------------------------------------------------------------------------------------|
| 20       |        | lw       | <pre>\$t9, (time &amp; 0xFFFF)(\$gp)</pre>                                                             |
| 21       |        | or       | <pre>\$at, \$zero ; load delay slot, NOP</pre>                                                         |
| 22       |        | jalr     | \$t9                                                                                                   |
| 23       |        | -        | \$a0, \$zero ; branch delay slot, NOP                                                                  |
|          |        | move     |                                                                                                    |
| 24       |        | lw       | \$gp, 0x50+var_40(\$sp)                                                                                |
| 25       |        | addiu    | \$a0, \$sp, 0x50+var_38                                                                                |
| 26       |        | lw       | <pre>\$t9, (localtime_r &amp; 0xFFFF)(\$gp)</pre>                                                      |
| 27       |        | addiu    | <pre>\$a1, \$sp, 0x50+seconds</pre>                                                                    |
| 28       |        | jalr     | \$t9                                                                                                   |
| 29       |        | SW       | <pre>\$v0, 0x50+var_38(\$sp) ; branch delay slot</pre>                                                 |
| 30       |        | lw       | \$gp, 0x50+var_40(\$sp)                                                                                |
| 31       |        | lw       | <pre>\$a1, 0x50+year(\$sp)</pre>                                                                       |
| 32       |        | lw       | <pre>\$t9, (printf &amp; 0xFFFF)(\$gp)</pre>                                                           |
| 33       |        | la       | \$a0, \$LC0                                                                                            |
| 34       |        | jalr     | \$t9                                                                                                   |
| 35       |        | addiu    | \$a1, 1900 ; branch delay slot                                                                         |
| 36       |        | lw       | \$gp, 0x50+var 40(\$sp)                                                                                |
| 37       |        | lw       | \$a1, 0x50+month(\$sp)                                                                                 |
| 38       |        |          | \$t9, (printf & 0xFFFF)(\$gp)                                                                          |
|          |        | lw<br>1: |                                                                                                    |
| 39       |        | lui      | \$a0, (\$LC1 >> 16)                                                                                    |
| 40       |        | jalr     | \$t9                                                                                                   |
| 41       |        | la       | <pre>\$a0, (\$LC1 &amp; 0xFFFF) # "Month: %d\n" ; branch delay slot</pre>                              |
| 42       |        | lw       | \$gp, 0x50+var_40(\$sp)                                                                                |
| 43       |        | lw       | \$al, 0x50+day(\$sp)                                                                                   |
| 44       |        | lw       | <pre>\$t9, (printf &amp; 0xFFFF)(\$gp)</pre>                                                           |
| 45       |        | lui      | \$a0, (\$LC2 >> 16)                                                                                    |
| 46       |        | jalr     | \$t9                                                                                                   |
| 47       |        | la       | \$a0, (\$LC2 & 0xFFFF)  # "Day: %d∖n" ; branch delay slot                                              |
| 48       |        | lw       | \$gp, 0x50+var_40(\$sp)                                                                                |
| 49       |        | lw       | \$a1, 0x50+hour(\$sp)                                                                                  |
| 50       |        | lw       | <pre>\$t9, (printf &amp; 0xFFFF)(\$gp)</pre>                                                           |
| 51       |        | lui      | \$a0, (\$LC3 >> 16) # "Hour: %d\n"                                                                     |
| 52       |        | jalr     | \$t9                                                                                                   |
| 53       |        | la       | \$a0, (\$LC3 & 0xFFFF) # "Hour: %d\n" ; branch delay slot                                              |
| 54       |        | lw       | \$gp, 0x50+var_40(\$sp)                                                                                |
| 55       |        |          |                                                                                                    |
|          |        | lw       | <pre>\$a1, 0x50+minutes(\$sp) \$t0 (printf &amp; 0x5555)(tar)</pre>                                    |
| 56       |        | lw       | <pre>\$t9, (printf &amp; 0xFFFF)(\$gp) \$t0, (t) C1 = 1C) = (( ) ( ) ( ) ( ) ( ) ( ) ( ) ( ) ( )</pre> |
| 57       |        | lui      | \$a0, (\$LC4 >> 16)                                                                                    |
| 58       |        | jalr     | \$t9                                                                                                   |
| 59       |        | la       | <pre>\$a0, (\$LC4 &amp; 0xFFFF) # "Minutes: %d\n" ; branch delay slot</pre>                            |
| 60       |        | lw       | \$gp, 0x50+var_40(\$sp)                                                                                |
| 61       |        | lw       | <pre>\$a1, 0x50+seconds(\$sp)</pre>                                                                    |
| 62       |        | lw       | <pre>\$t9, (printf &amp; 0xFFFF)(\$gp)</pre>                                                           |
| 63       |        | lui      | \$a0, (\$LC5 >> 16)                                                                                    |
| 64       |        | jalr     | \$t9                                                                                                   |
| 65       |        | la       | \$a0, (\$LC5 & 0xFFFF) # "Seconds: %d∖n" ; branch delay slot                                           |
| 66       |        | lw       | \$ra, 0x50+var_4(\$sp)                                                                                 |
| 67       |        | or       | <pre>\$at, \$zero ; load delay slot, NOP</pre>                                                         |
| 68       |        | jr       | \$ra                                                                                                   |
| 69       |        | addiu    | \$sp, 0x50                                                                                             |
| 70       |        |          | 1-F.1                                                                                                  |
| 71       | \$LC0: | ascii    | "Year: %d\n"<0>                                                                                        |
| 72       | \$LC1: |          | "Month: %d\n"<0>                                                                                       |
| 73       | \$LC2: |          | "Day: %d\n"<0>                                                                                         |
| 73<br>74 |        |          | "Hour: %d\n"<0>                                                                                        |
|          | \$LC3: |          |                                                                                                    |
| 75<br>76 | \$LC4: |          | "Minutes: %d\n"<0>                                                                                     |
| 76       | \$LC5: | .asc11   | "Seconds: %d\n"<0>                                                                                     |
|          |        | -        |                                                                                                    |

This is an example where the branch delay slots can confuse us.

For example, there is the instruction addiu \$a1, 1900 at line 35 which adds 1900 to the year number. It's executed before the corresponding JALR at line 34, do not forget about it.

#### Structure as a set of values

In order to illustrate that the structure is just variables laying side-by-side in one place, let's rework our example while looking at the *tm* structure definition again: listing.1.337.

```
#include <stdio.h>
#include <time.h>
void main()
{
    int tm_sec, tm_min, tm_hour, tm_mday, tm_mon, tm_year, tm_wday, tm_yday, tm_isdst;
    time_t unix_time;
    unix_time=time(NULL);
    localtime_r (&unix_time, &tm_sec);
    printf ("Year: %d\n", tm_year+1900);
    printf ("Month: %d\n", tm_mon);
    printf ("Day: %d\n", tm_mday);
    printf ("Hour: %d\n", tm_hour);
    printf ("Minutes: %d\n", tm_min);
    printf ("Seconds: %d\n", tm_sec);
};
```

N.B. The pointer to the tm\_sec field is passed into localtime\_r, i.e., to the first element of the "structure". The compiler warns us:

Listing 1.341: GCC 4.7.3

But nevertheless, it generates this:

Listing 1.342: GCC 4.7.3

| main                                                                            | proc nea                                                                                                    | ar                                                                                                    |
|---------------------------------------------------------------------------------|----------------------------------------------------------------------------------------------------|----------------------------------------------------------------------------------------------------|
| <pre>var_30 var_2C unix_time tm_sec tm_min tm_hour tm_mday tm_mon tm_year</pre> | <pre>= dword = dword = dword = dword = dword</pre>                                                                                       | ptr -18h<br>ptr -14h<br>ptr -10h<br>ptr -0Ch<br>ptr -8                                                                                                    |
|                                                                                 | push<br>mov<br>and<br>sub<br>call<br>mov<br>call<br>mov<br>lea<br>mov<br>call<br>mov<br>add<br>mov<br>call<br>mov<br>call<br>mov<br>call | <pre>ebp<br/>ebp, esp<br/>esp, 0FFFFFF0h<br/>esp, 30h<br/>main<br/>[esp+30h+var_30], 0 ; arg 0<br/>time<br/>[esp+30h+unix_time], eax<br/>eax, [esp+30h+tm_sec]<br/>[esp+30h+var_2C], eax<br/>eax, [esp+30h+var_30], eax<br/>localtime_r<br/>eax, [esp+30h+tm_year]<br/>eax, 1900<br/>[esp+30h+var_2C], eax<br/>[esp+30h+var_30], offset aYearD ; "Year: %d\n"<br/>printf<br/>eax, [esp+30h+tm_mon]<br/>[esp+30h+var_2C], eax<br/>[esp+30h+var_30], offset aMonthD ; "Month: %d\n"<br/>printf</pre> |

```
eax, [esp+30h+tm mday]
          mov
                   [esp+30h+var_2C], eax
          mov
                   [esp+30h+var_30], offset aDayD ; "Day: %d\n"
          mov
          call
                   printf
                   eax, [esp+30h+tm hour]
          mov
          mov
                   [esp+30h+var 2C], eax
                   [esp+30h+var_30], offset aHourD ; "Hour: %d\n"
          mov
          call
                   printf
          mov
                   eax, [esp+30h+tm min]
          mov
                   [esp+30h+var_2C], eax
                   [esp+30h+var_30], offset aMinutesD ; "Minutes: %d\n"
          mov
                  printf
          call
                   eax, [esp+30h+tm_sec]
          mov
                   [esp+30h+var_2C], eax
          mov
          mov
                   [esp+30h+var_30], offset aSecondsD ; "Seconds: %d\n"
          call
                   printf
          leave
          retn
main
          endp
```

This code is identical to what we saw previously and it is not possible to say, was it a structure in original source code or just a pack of variables.

And this works. However, it is not recommended to do this in practice.

Usually, non-optimizing compilers allocates variables in the local stack in the same order as they were declared in the function.

Nevertheless, there is no guarantee.

By the way, some other compiler may warn about the tm\_year, tm\_mon, tm\_mday, tm\_hour, tm\_min variables, but not tm\_sec are used without being initialized.

Indeed, the compiler is not aware that these are to be filled by localtime\_r() function.

We chose this example, since all structure fields are of type int.

This would not work if structure fields are 16-bit (WORD), like in the case of the SYSTEMTIME structure— GetSystemTime() will fill them incorrectly (because the local variables are aligned on a 32-bit boundary). Read more about it in next section: "Fields packing in structure" (1.30.4 on page 356).

So, a structure is just a pack of variables laying in one place, side-by-side. We could say that the structure is the instruction to the compiler, directing it to hold variables in one place. By the way, in some very early C versions (before 1972), there were no structures at all [Dennis M. Ritchie, *The development of the C language*, (1993)]<sup>153</sup>.

There is no debugger example here: it is just the same as you already saw.

#### Structure as an array of 32-bit words

```
#include <stdio.h>
#include <time.h>
void main()
{
    struct tm t;
    time_t unix_time;
    int i;
    unix_time=time(NULL);
    localtime_r (&unix_time, &t);
    for (i=0; i<9; i++)
    {
        int tmp=((int*)&t)[i];
        printf ("0x%08X (%d)\n", tmp, tmp);
    };
};</pre>
```

#### <sup>153</sup>Also available as http://go.yurichev.com/17264

We just *cast* a pointer to structure to an array of *int*'s. And that works! We run the example at 23:51:45 26-July-2014.

0x0000002D (45) 0x00000033 (51) 0x00000017 (23) 0x0000001A (26) 0x00000006 (6) 0x00000072 (114) 0x00000006 (6) 0x0000000E (206) 0x00000001 (1)

The variables here are in the same order as they are enumerated in the definition of the structure: 1.337 on page 348.

Here is how it gets compiled:

| main          | proc ne     |                                                          |
|---------------|-------------|----------------------------------------------------------|
|               | push        | ebp                                                      |
|               | mov         | ebp, esp                                                 |
|               | push        | esi                                                      |
|               | push        | ebx                                                      |
|               | and         | esp, 0FFFFFF0h                                           |
|               | sub         | esp, 40h                                                 |
|               | mov         | dword ptr [esp], 0 ; timer                               |
|               | lea<br>call | ebx, [esp+14h]<br>time                                   |
|               | lea         |                                                          |
|               | mov         | esi, [esp+38h]<br>[esp+4], ebx ; tp                      |
|               | mov         | [esp+10h], eax                                           |
|               | lea         | eax, [esp+10h]                                           |
|               | mov         | [esp], eax ; timer                                       |
|               | call        | localtime r                                              |
|               | nop         |                                                          |
|               | lea         | esi, [esi+0] ; NOP                                       |
| loc_80483D8:  |             |                                                          |
| ; EBX here is | pointer t   | o structure, ESI is the pointer to the end of it.        |
|               | mov         | <pre>eax, [ebx] ; get 32-bit word from array</pre>       |
|               | add         | ebx, 4 ; next field in structure                         |
|               | mov         | dword ptr [esp+4], offset a0x08xD ; "0x%08X (%d)\n"      |
|               | mov         | dword ptr [esp], 1                                       |
|               | mov         | <pre>[esp+0Ch], eax ; pass value to printf()</pre>       |
|               | mov         | <pre>[esp+8], eax ; pass value to printf()</pre>         |
|               | call        | printf_chk                                               |
|               | cmp         | ebx, esi ; meet structure end?                           |
|               | jnz         | <pre>short loc_80483D8 ; no - load next value then</pre> |
|               | lea         | esp, [ebp-8]                                             |
|               | рор         | ebx                                                      |
|               | рор         | esi                                                      |
|               | рор         | ebp                                                      |
|               | retn        |                                                          |
| main          | endp        |                                                          |

Listing 1.343: Optimizing GCC 4.8.1

Indeed: the space in the local stack is first treated as a structure, and then it's treated as an array. It's even possible to modify the fields of the structure through this pointer.

And again, it's dubiously hackish way to do things, not recommended for use in production code.

#### Exercise

As an exercise, try to modify (increase by 1) the current month number, treating the structure as an array.

#### Structure as an array of bytes

We can go even further. Let's cast the pointer to an array of bytes and dump it:

```
#include <stdio.h>
#include <time.h>
void main()
{
    struct tm t;
    time_t unix_time;
    int i, j;
    unix_time=time(NULL);
    localtime_r (&unix_time, &t);
    for (i=0; i<9; i++)</pre>
    {
        for (j=0; j<4; j++)
            printf ("0x%02X ", ((unsigned char*)&t)[i*4+j]);
        printf ("\n");
    };
};
```

 0x2D
 0x00
 0x00
 0x00

 0x33
 0x00
 0x00
 0x00

 0x17
 0x00
 0x00
 0x00

 0x1A
 0x00
 0x00
 0x00

 0x06
 0x00
 0x00
 0x00

 0x06
 0x00
 0x00
 0x00

 0x06
 0x00
 0x00
 0x00

 0x72
 0x00
 0x00
 0x00

 0x06
 0x00
 0x00
 0x00

 0x06
 0x00
 0x00
 0x00

 0x02
 0x00
 0x00
 0x00

We also run this example at 23:51:45 26-July-2014  $^{154}$ . The values are just the same as in the previous dump (1.30.3 on the preceding page), and of course, the lowest byte goes first, because this is a little-endian architecture (2.8 on page 460).

Listing 1.344: Optimizing GCC 4.8.1

| main          | proc ne   | ar                                                                   |
|---------------|-----------|----------------------------------------------------------------------|
|               | push      | ebp                                                                  |
|               | mov       | ebp, esp                                                             |
|               | push      | edi                                                                  |
|               | push      | esi                                                                  |
|               | push      | ebx                                                                  |
|               | and       | esp, 0FFFFFF0h                                                       |
|               | sub       | esp, 40h                                                             |
|               | mov       | dword ptr [esp], 0 ; timer                                           |
|               | lea       | esi, [esp+14h]                                                       |
|               | call      | _time                                                                |
|               | lea       | edi, [esp+38h] ; struct end                                          |
|               | mov       | [esp+4], esi ; tp                                                    |
|               | mov       | [esp+10h], eax                                                       |
|               | lea       | eax, [esp+10h]                                                       |
|               | mov       | [esp], eax ; timer                                                   |
|               | call      | _localtime_r                                                         |
| ECT have in t | lea       | esi, [esi+0] ; NOP                                                   |
|               | the point | er to structure in local stack. EDI is the pointer to structure end. |
| loc_8048408:  |           |                                                                      |
|               | xor       | ebx, ebx ; j=0                                                       |
| loc_804840A:  |           |                                                                      |
|               | movzx     | <pre>eax, byte ptr [esi+ebx] ; load byte</pre>                       |
|               | add       | ebx, 1 ; j=j+1                                                       |
|               | mov       | dword ptr [esp+4], offset a0x02x ; "0x%02X "                         |
|               | mov       | dword ptr [esp], 1                                                   |
|               | mov       | <pre>[esp+8], eax ; pass loaded byte to printf()</pre>               |
|               | call      | printf_chk                                                           |
|               | стр       | ebx, 4                                                               |
| 154           |           |                                                                      |

<sup>154</sup>The time and date are the same for demonstration purposes. Byte values are fixed up.

```
short loc_804840A
                 jnz
; print carriage return character (CR)
                         dword ptr [esp], 0Ah ; c
                 mov
                 add
                         esi, 4
                 call
                          putchar
                         esi, edi
                                           ; meet struct end?
                 cmp
                         short loc_8048408 ; j=0
                 jnz
                 lea
                         esp, [ebp-0Ch]
                 pop
                         ebx
                 pop
                         esi
                         edi
                 рор
                         ebp
                 pop
                 retn
main
                 endp
```

#### **GNU Scientific Library: Representation of complex numbers**

This is a relatively rare case when an array is used instead of a structure, on purpose:

(https://www.gnu.org/software/gsl/doc/html/complex.html#representation-of-complex-numbers
)

# **1.30.4** Fields packing in structure

One important thing is fields packing in structures.

Let's take a simple example:

```
#include <stdio.h>
struct s
{
    char a;
    int b;
    char c;
    int d;
};
void f(struct s s)
{
    printf ("a=%d; b=%d; c=%d; d=%d\n", s.a, s.b, s.c, s.d);
};
int main()
{
    struct s tmp;
    tmp.a=1;
    tmp.b=2;
```

As we see, we have two *char* fields (each is exactly one byte) and two more *—int* (each — 4 bytes).

#### x86

};

This compiles to:

Listing 1.345: MSVC 2012 /GS- /Ob0

| 1  | _tmp\$ = -1 |                                                                                 |
|----|-------------|---------------------------------------------------------------------------------|
| 2  | —           | ROC                                                                             |
| 3  | push        | ebp                                                                             |
| 4  | mov         | ebp, esp                                                                        |
| 5  | sub         | esp, 16                                                                         |
| 6  | mov         | BYTE PTR _tmp\$[ebp], 1 ; set field a                                           |
| 7  | mov         | DWORD PTR _tmp\$[ebp+4], 2 ; set field b                                        |
| 8  | mov         | BYTE PTR _tmp\$[ebp+8], 3 ; set field c                                         |
| 9  | mov         | DWORD PTR _tmp\$[ebp+12], 4 ; set field d                                       |
| 10 | sub         | esp, 16 ; allocate place for temporary structure                                |
| 11 | mov         | eax, esp                                                                        |
| 12 | mov         | <pre>ecx, DWORD PTR _tmp\$[ebp] ; copy our structure to the temporary one</pre> |
| 13 | mov         | DWORD PTR [eax], ecx                                                            |
| 14 | mov         | edx, DWORD PTR tmp\$[ebp+4]                                                     |
| 15 | mov         | DWORD PTR [eax+4], edx                                                          |
| 16 | mov         | ecx, DWORD PTR _tmp\$[ebp+8]                                                    |
| 17 | mov         | DWORD PTR [eax+8], ecx                                                          |
| 18 | mov         | edx, DWORD PTR _tmp\$[ebp+12]                                                   |
| 19 | mov         | DWORD PTR [eax+12], edx                                                         |
| 20 | call        | f                                                                               |
| 21 | add         | <br>esp, 16                                                                     |
| 22 | xor         | eax, eax                                                                        |
| 23 | mov         | esp, ebp                                                                        |
| 24 | pop         | ebp                                                                             |
| 25 | ret         | 0                                                                               |
| 26 |             | NDP                                                                             |
| 27 |             |                                                                                 |
| 28 | s\$ = 8 ;   | size = 16                                                                       |
| 29 |             | @Z PROC ; f                                                                     |
| 30 | push        | ebp                                                                             |
| 31 | mov         | ebp, esp                                                                        |
| 32 | mov         | eax, DWORD PTR _s\$[ebp+12]                                                     |
| 33 | push        | eax                                                                             |
| 34 | movsx       | ecx, BYTE PTR _s\$[ebp+8]                                                       |
| 35 | push        | ecx                                                                             |
| 36 |             | edx, DWORD PTR _s\$[ebp+4]                                                      |
| 37 | mov         |                                                                                 |
|    | push        | edx                                                                             |
| 38 | movsx       | eax, BYTE PTR _s\$[ebp]                                                         |
| 39 | push        |                                                                                 |
| 40 | push        | OFFSET \$SG3842                                                                 |
| 41 |             | _printf                                                                         |
| 42 | add         | esp, 20                                                                         |
| 43 | рор         | ebp                                                                             |
| 44 | ret         |                                                                                 |
| 45 |             | QQZ ENDP ; f                                                                    |
| 46 | _TEXT E     | NDS                                                                             |
|    | <u> </u>    |                                                                                 |

We pass the structure as a whole, but in fact, as we can see, the structure is being copied to a temporary one (a place in stack is allocated in line 10 for it, and then all 4 fields, one by one, are copied in lines 12 ... 19), and then its pointer (address) is to be passed.

The structure is copied because it's not known whether the f() function going to modify the structure or not. If it gets changed, then the structure in main() has to remain as it has been.

We could use C/C++ pointers, and the resulting code will be almost the same, but without the copying.

As we can see, each field's address is aligned on a 4-byte boundary. That's why each char occupies 4 bytes here (like int). Why? Because it is easier for the CPU to access memory at aligned addresses and to cache data from it.

However, it is not very economical.

Let's try to compile it with option (/Zp1) (/Zp[n] pack structures on n-byte boundary).

```
Listing 1.346: MSVC 2012 /GS- /Zp1
```

| 1        | _main P     | PROC                                                  |
|----------|-------------|-------------------------------------------------------|
| 2        | push        | ebp                                                   |
| 3        | mov         | ebp, esp                                              |
| 4        | sub         | esp, 12                                               |
| 5        | mov         | BYTE PTR _tmp\$[ebp], 1 ; set field a                 |
| 6        | mov         | DWORD PTR _tmp\$[ebp+1], 2 ; set field b              |
| 7        | mov         | BYTE PTR _tmp\$[ebp+5], 3 ; set field c               |
| 8        | mov         | DWORD PTR _tmp\$[ebp+6], 4 ; set field d              |
| 9        | sub         | esp, 12 ; allocate place for temporary structure      |
| 10       | mov         | eax, esp                                              |
| 11       | mov         | <pre>ecx, DWORD PTR _tmp\$[ebp] ; copy 10 bytes</pre> |
| 12       | mov         | DWORD PTR [eax], ecx                                  |
| 13       | mov         | edx, DWORD PTR _tmp\$[ebp+4]                          |
| 14       | mov         | DWORD PTR [eax+4], edx                                |
| 15       | mov         | cx, WORD PTR _tmp\$[ebp+8]                            |
| 16       | mov         | WORD PTR [eax+8], cx                                  |
| 17       | call        | _f                                                    |
| 18       | add         | esp, 12                                               |
| 19       | xor         | eax, eax                                              |
| 20       | mov         | esp, ebp                                              |
| 21       | рор         | ebp                                                   |
| 22       | ret         | 0                                                     |
| 23       | _main E     | NDP                                                   |
| 24       |             |                                                       |
| 25       | —           | EGMENT                                                |
| 26       | $_{s} = 8;$ |                                                       |
| 27       | ?f@@YAXUs@  |                                                       |
| 28       | push        | ebp                                                   |
| 29       | mov         | ebp, esp                                              |
| 30<br>21 | mov         | eax, DWORD PTR _s\$[ebp+6]                            |
| 31<br>32 | push        | eax<br>ecx RVTE PTP cf[obp+5]                         |
| 32<br>33 | movsx       | ecx, BYTE PTR _s\$[ebp+5]<br>ecx                      |
| 33<br>34 | push<br>mov | ecx<br>edx, DWORD PTR _s\$[ebp+1]                     |
| 35       | push        | edx, bwokb Fik _s\$[ebp+1]<br>edx                     |
| 36       | movsx       | eax, BYTE PTR _s\$[ebp]                               |
| 37       | push        | eax, bill fin _s\$[ebb]                               |
| 38       | push        | OFFSET \$SG3842                                       |
| 39       | call        | _printf                                               |
|          | cuit        |                                                       |
| 40       | hhs         | esp. 20                                               |
| 40<br>41 | add         | esp, 20<br>ebp                                        |
| 41       | рор         | ebp                                                   |
|          |             | ebp<br>0                                              |

Now the structure takes only 10 bytes and each *char* value takes 1 byte. What does it give to us? Size economy. And as drawback —the CPU accessing these fields slower than it could.

The structure is also copied in main(). Not field-by-field, but directly 10 bytes, using three pairs of MOV. Why not 4?

The compiler decided that it's better to copy 10 bytes using 3 MOV pairs than to copy two 32-bit words and two bytes using 4 MOV pairs.

By the way, such copy implementation using MOV instead of calling the memcpy() function is widely used, because it's faster than a call to memcpy()—for short blocks, of course: 3.14.1 on page 511.

As it can be easily guessed, if the structure is used in many source and object files, all these must be compiled with the same convention about structures packing.

Aside from MSVC /Zp option which sets how to align each structure field, there is also the #pragma pack

compiler option, which can be defined right in the source code. It is available in both  $MSVC^{155}$  and  $GCC^{156}$ .

Let's get back to the SYSTEMTIME structure that consists of 16-bit fields. How does our compiler know to pack them on 1-byte alignment boundary?

WinNT.h file has this:

Listing 1.347: WinNT.h

| <pre>#include</pre> | "pshpack1.h" |
|---------------------|--------------|
|---------------------|--------------|

And this:

Listing 1.348: WinNT.h

| <pre>#include "pshpack4.h"</pre> | <pre>// 4 byte packing is the default</pre> |  |
|----------------------------------|---------------------------------------------|--|
|----------------------------------|---------------------------------------------|--|

The file PshPack1.h looks like:

Listing 1.349: PshPack1.h

| <pre>#if ! (defined(lint)    defined(RC_INVOKED)) #if ( _MSC_VER &gt;= 800 &amp;&amp; !defined(_M_I86))    defined(_PUSHPOP_SUPPORTED) #pragma warning(disable:4103) #if !(defined( MIDL_PASS ))    defined(midl ) #pragma pack(push,1) #else #pragma pack(1) #endif #else #pragma pack(1) #endif</pre> |  |
|----------------------------------------------------------------------------------------------------|--|
| <pre>#endif #endif /* ! (defined(lint)    defined(RC_INVOKED)) */</pre>                                                                                                    |  |

This tell the compiler how to pack the structures defined after #pragma pack.

<sup>&</sup>lt;sup>155</sup>MSDN: Working with Packing Structures <sup>156</sup>Structure-Packing Pragmas

# OllyDbg + fields are packed by default

Let's try our example (where the fields are aligned by default (4 bytes)) in OllyDbg:

| C CPU - main thread, module packing                                                                                                    |                                                                                                    |
|----------------------------------------------------------------------------------------------------|----------------------------------------------------------------------------------------------------|
| 01371000       \$ 55       PUSH EBP         01371003       88EC       MOV EBP,ESP         01371003       8845 14       MOV EBP,ESP         01371004       90       90 EBP4D 10         01371005       0FBE4D 10       MOVSX ECX,BYTE PTR SS:[ARG.3]         01371006       91       91SH EBX         01371007       0FBE4D 10       MOVSX ECX,BYTE PTR SS:[ARG.3]         01371006       51       PUSH ECX         01371007       3855 0C       MOV EDX,DWORD PTR SS:[ARG.2]         01371016       52       PUSH EDX         01371017       0FBE45 03       MOVSX EAX,BYTE PTR SS:[ARG.1]         01371014       50       PUSH EAX         01371014       50       PUSH EAX         01371014       63 00303701       PUSH EAX         01371028       83C4 14       PUSH OFFSET 01373000         01371024       50       CC         01371024       50       RETN         01371024       50       RETN         01371024       CC       INT3         Stack [0034FCB4]=01       EAX         EAX=4       NT3 | ▶         Registers (FPU)           EAX 00000004           ECX 00000004           ECX 00000002           EDX 00000002           EBX 00000000           ESP 0034FCA0           ESP 0034FCA0           ESI 0000000           EDI 00000000           EIP 01371010           packing.01371010           C 0 ES 002B 32bit 0(FFFFFFF)           A 0 SS 002B 32bit 0(FFFFFFFF)           A 0 SS 002B 32bit 0(FFFFFFFF)           S 0 FS 0052 32bit 0(FFFFFFFF)           S 0 FS 0052 32bit 0(FFFFFFFF)           A 0 SS 002B 32bit 0(FFFFFFFF)           O 0 LastErr 00000000 ERROR_SUCCESS           EFL 00000206 (NO,NB,NE,A,NS,PE,GE,G) |
| 0034FCC4 01 30 37 01 02 00 00 00 03 30 37 01 04 00 00 00 00 00<br>0034FCD4 14 FD 34 00 77 12 37 01 01 00 00 00 00 F 42 00 1≥4 w‡70<br>0034FCE4 08 CE 42 00 91 20 F0 3C 00 00 00 00 00 00 00 00 00 00                                                                                                    | #076     0034FCA4  0000003                                                                                                    |

Figure 1.106: OllyDbg: Before printf() execution

We see our 4 fields in the data window.

But where do the random bytes (0x30, 0x37, 0x01) come from, that are next to the first (a) and third (c) fields?

By looking at our listing 1.345 on page 357, we can see that the first and third fields are *char*, therefore only one byte is written, 1 and 3 respectively (lines 6 and 8).

The remaining 3 bytes of the 32-bit words are not being modified in memory! Hence, random garbage is left there.

This garbage doesn't influence the printf() output in any way, because the values for it are prepared using the MOVSX instruction, which takes bytes, not words: listing.1.345 (lines 34 and 38).

By the way, the MOVSX (sign-extending) instruction is used here, because *char* is signed by default in MSVC and GCC. If the unsigned char data type or uint8\_t was used here, MOVZX instruction would have been used instead.

## OllyDbg + fields aligning on 1 byte boundary

Things are much clearer here: 4 fields occupy 10 bytes and the values are stored side-by-side

| C CPU - main thread, module packing                                                                                                    |                                                                                                    |
|----------------------------------------------------------------------------------------------------|----------------------------------------------------------------------------------------------------|
| 000E1000         \$ 55         PUSH EBP           000E1003         8845 0E         MOV EAP,ESP           000E1003         9845 0E         PUSH EAX,DWORD PTR SS:[EBP+0E]           000E1006         90         PUSH EAX,DWORD PTR SS:[CBP+0E]           000E1007         90E1008         90           000E1008         90         PUSH EAX,DWORD PTR SS:[CBP+9]           000E1008         91         PUSH ECX           000E1007         3855 09         MOU EDX,DWORD PTR SS:[EBP+9]           000E1007         52         PUSH EAX           000E1014         9676645 08         MOUSX EAX,BYTE PTR SS:[ARG.1]           000E1014         50         PUSH EAX           000E1014         50         PUSH EAX           000E1020         FF15 <u>9020DE00</u> PUSH EAX           000E1023         68 <u>0030DE00</u> PUSH EAX           000E1024         50         PUSH EAX           000E1024         50         PUSH EAX           000E1024         50         PUSH EAX           000E1024         50         PUSH EAX           000E1025         CC         RETN           000E1024         C3         RETN           000E1025         CC         NT3 | ▲ Registers (FPU)           EAX 00000004           ECX 00000003           ECX 00000002           EBX 00000002           EBX 00000000           ESP 0041F908           ESI 00000001           EDI 00000001           EDI 00000001           EDI 00000001           EDI 00000001           C 0 ES 002B 32bit 0(FFFFFFF)           P 0 CS 002B 32bit 0(FFFFFFFF)           A 0 SS 002B 32bit 0(FFFFFFFF)           S 0 FS 002B 32bit 0(FFFFFFFF)           A 0 SS 002B 32bit 0(FFFFFFFF)           A 0 SS 002B 32bit 0(FFFFFFFF)           O 0 LastErr 00000000 ERROR_SUCCESS           V EFL 00000202 (NO,NB,NE,A,NS,PO,GE,G)                                                                                                    |
| 0041F930 01 00 00 00 C0 9F 88 00 08 CE 88 00 6A 2F 8A 77 0 "9W<br>0041F940 00 00 00 00 00 00 00 00 00 E0 FD 7E 00 00 00 00<br>0041F950 3C F9 41 00 72 00 00 00 A4 F9 41 00 F9 16 DE 00 < A r<br>0041F960 2A F7 15 77 00 00 00 00 74 F9 41 00 8A 33 F6 76 #9Sw                                                                                                    | Image: Constraint of the state of the state of |

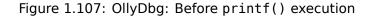

## ARM

## **Optimizing Keil 6/2013 (Thumb mode)**

| Listing 1.350: | Optimizina | Keil 6/2013 | (Thumb mode)  |
|----------------|------------|-------------|---------------|
|                | Optimizing |             | (Indino mode) |

|                            | exit ; CODE XREF: f+16 |                 |  |  |
|----------------------------|------------------------|-----------------|--|--|
| .text:0000003E 05 B0       | ADD SP, SP, #          | #0×14           |  |  |
| .text:00000040 00 BD       | POP {PC}               |                 |  |  |
|                            |                        |                 |  |  |
|                            |                        |                 |  |  |
| .text:00000280             | f                      |                 |  |  |
| .text:00000280             |                        |                 |  |  |
| .text:00000280             | var_18 = -0x18         |                 |  |  |
| .text:00000280             | a = -0x14              |                 |  |  |
| .text:00000280             | $b = -0 \times 10$     |                 |  |  |
| .text:00000280             | c = -0xC               |                 |  |  |
| .text:00000280             | d = -8                 |                 |  |  |
| .text:00000280             |                        |                 |  |  |
| .text:00000280 0F B5       | PUSH {R0-R3,LF         | {}              |  |  |
| .text:00000282 81 B0       | SUB SP, SP, #          | <i>ŧ</i> 4      |  |  |
| .text:00000284 04 98       | LDR R0, [SP,#          | <b>#16]</b> ; d |  |  |
| .text:00000286 02 9A       | LDR R2, [SP,#          |                 |  |  |
| .text:00000288 00 90       | STR R0, [SP]           |                 |  |  |
| .text:0000028A 68 46       | MOV R0, SP             |                 |  |  |
| .text:0000028C 03 7B       | LDRB R3, [R0,#         | <b>#12] ; с</b> |  |  |
| .text:0000028E 01 79       | LDRB R1, [R0,#         | -               |  |  |
| .text:00000290 59 A0       | ADR R0, aADBI          |                 |  |  |
| .text:00000292 05 F0 AD FF | BL 2print              |                 |  |  |
| .text:00000296 D2 E6       | B exit                 |                 |  |  |
|                            | -                      |                 |  |  |

As we may recall, here a structure is passed instead of pointer to one, and since the first 4 function arguments in ARM are passed via registers, the structure's fields are passed via R0-R3.

LDRB loads one byte from memory and extends it to 32-bit, taking its sign into account. This is similar to MOVSX in x86. Here it is used to load fields *a* and *c* from the structure.

One more thing we spot easily is that instead of function epilogue, there is jump to another function's epilogue! Indeed, that was quite different function, not related in any way to ours, however, it has exactly the same epilogue (probably because, it hold 5 local variables too (5 \* 4 = 0x14)).

Also it is located nearby (take a look at the addresses).

Indeed, it doesn't matter which epilogue gets executed, if it works just as we need.

Apparently, Keil decides to reuse a part of another function to economize.

The epilogue takes 4 bytes while jump—only 2.

#### ARM + Optimizing Xcode 4.6.3 (LLVM) (Thumb-2 mode)

Listing 1.351: Optimizing Xcode 4.6.3 (LLVM) (Thumb-2 mode)

| <pre>var_C = -0xC  PUSH {R7,LR} MOV R7, SP SUB SP, SP, #4 MOV R9, R1 ; b MOV R1, R0 ; a MOVW R0, #0xF10 ; "a=%d; b=%d; c=%d; d=%d\n" SXTB R1, R1 ; prepare a MOVT.W R0, #0 STR R3, [SP,#0xC+var_C] ; place d to stack for printf( ADD R0, PC ; format-string SXTB R3, R2 ; prepare c MOV R2, R9 ; b BLX _printf ADD SP, SP, #4 PDD (D7 PC)</pre>          |       |                          |                                           | -           |             |             |                     |
|----------------------------------------------------------------------------------------------------|-------|--------------------------|-------------------------------------------|-------------|-------------|-------------|---------------------|
| <pre>MOV R7, SP<br/>SUB SP, SP, #4<br/>MOV R9, R1 ; b<br/>MOV R1, R0 ; a<br/>MOVW R0, #0xF10 ; "a=%d; b=%d; c=%d; d=%d\n"<br/>SXTB R1, R1 ; prepare a<br/>MOVT.W R0, #0<br/>STR R3, [SP,#0xC+var_C] ; place d to stack for printf(<br/>ADD R0, PC ; format-string<br/>SXTB R3, R2 ; prepare c<br/>MOV R2, R9 ; b<br/>BLX _printf<br/>ADD SP, SP, #4</pre> | var_C | $= -0 \times C$          |                                           |             |             |             |                     |
| <pre>SXTB R1, R1 ; prepare a<br/>MOVT.W R0, #0<br/>STR R3, [SP,#0xC+var_C] ; place d to stack for printf(<br/>ADD R0, PC ; format-string<br/>SXTB R3, R2 ; prepare c<br/>MOV R2, R9 ; b<br/>BLX _printf<br/>ADD SP, SP, #4</pre>                                                                                                    |       | MOV<br>SUB<br>MOV<br>MOV | R7, SP<br>SP, SP,<br>R9, R1 ;<br>R1, R0 ; | b<br>a      | h=%d: c=%d: | d=%d\n"     |                     |
| ADD R0, PC ; format-string<br>SXTB R3, R2 ; prepare c<br>MOV R2, R9 ; b<br>BLX _printf<br>ADD SP, SP, #4                                                                                                    |       | SXTB                     | R1, R1                                    |             |             | a sa(ii     |                     |
| SXTB R3, R2 ; prepare c<br>MOV R2, R9 ; b<br>BLX _printf<br>ADD SP, SP, #4                                                                                                    |       | -                        |                                           |             |             | o stack for | <pre>printf()</pre> |
| MOV R2, R9 ; b<br>BLX _printf<br>ADD SP, SP, #4                                                                                                    |       | ADD                      | R0, PC                                    | ; tormat-st | ring        |             |                     |
| BLX _printf<br>ADD SP, SP, #4                                                                                                    |       | SXTB                     | R3, R2                                    | ; prepare c |             |             |                     |
| ADD SP, SP, #4                                                                                                    |       | MOV                      | R2, R9                                    | ; b         |             |             |                     |
| ADD SP, SP, #4                                                                                                    |       | BLX                      | printf                                    |             |             |             |                     |
| - , - ,                                                                                                    |       |                          | <b>—</b> •                                | #4          |             |             |                     |
| POP {R7,PC}                                                                                                    |       | POP                      | {R7,PC}                                   |             |             |             |                     |

SXTB (Signed Extend Byte) is analogous to MOVSX in x86. All the rest—just the same.

#### MIPS

|                                            | Listing                                              | .352: Optimizing GCC 4.4.5 (IDA)              |
|--------------------------------------------|------------------------------------------------------|-----------------------------------------------|
| 1                                          |                                                      |                                               |
| 2<br>3<br>4<br>5<br>6<br>7<br>8<br>9<br>10 | $\begin{array}{rrrrrrrrrrrrrrrrrrrrrrrrrrrrrrrrrrrr$ |                                               |
| 10<br>11<br>12<br>13<br>14                 | 1 ; \$a0=s.a<br>2 ; \$a1=s.b<br>3 ; \$a2=s.c         |                                               |
| 15<br>16                                   |                                                      | ocal_gp >> 16)                                |
| 17                                         |                                                      | ocal_gp & 0xFFFF)                             |
| 18                                         | .8 sw \$ra, 0x28+va                                  | _4(\$sp)                                      |
| 19<br>20                                   | 517                                                  |                                               |
| 20                                         |                                                      | an integer.                                   |
| 22                                         |                                                      |                                               |
| 23                                         |                                                      | an integer:                                   |
| 24                                         |                                                      |                                               |
| 25                                         |                                                      | & 0xFFFF)(\$gp)                               |
| 26<br>27                                   |                                                      | _0(\$\$p)<br>16) # "a=%d; b=%d; c=%d; d=%d\n" |
| 27                                         |                                                      |                                               |
| 29                                         |                                                      |                                               |
| 30                                         |                                                      |                                               |

| 31<br>32 | sw<br>la    | \$a3, 0x28+arg_C(\$sp)<br>\$a0, (\$LC0 & 0xFFFF) |
|----------|-------------|--------------------------------------------------|
| 33       | move        | \$a1, \$t0                                       |
| 34       | move        | \$a2, \$v1                                       |
| 35       | jalı        | \$t9                                             |
| 36       | move        | <b>\$a3, \$v0</b> ; branch delay slot            |
| 37       | lw          | \$ra, 0x28+var_4(\$sp)                           |
| 38       | or          | <b>\$at, \$zero</b> ; load delay slot, NOP       |
| 39       | jr          | \$ra                                             |
| 40       | addi        | u \$sp, 0x28 ; branch delay slot                 |
| 41       |             |                                                  |
| 42       | \$LCO: .asc | ii "a=%d; b=%d; c=%d; d=%d\n"<0>                 |

Structure fields come in registers \$A0..\$A3 and then get reshuffled into \$A1..\$A3 for printf(), while 4th field (from \$A3) is passed via local stack using SW.

But there are two SRA ("Shift Word Right Arithmetic") instructions, which prepare char fields. Why?

MIPS is a big-endian architecture by default 2.8 on page 460, and the Debian Linux we work in is big-endian as well.

So when byte variables are stored in 32-bit structure slots, they occupy the high 31..24 bits.

And when a *char* variable needs to be extended into a 32-bit value, it must be shifted right by 24 bits.

char is a signed type, so an arithmetical shift is used here instead of logical.

#### One more word

Passing a structure as a function argument (instead of a passing pointer to structure) is the same as passing all structure fields one by one.

If the structure fields are packed by default, the f() function can be rewritten as:

```
void f(char a, int b, char c, int d)
{
    printf ("a=%d; b=%d; c=%d; d=%d\n", a, b, c, d);
};
```

And that leads to the same code.

# 1.30.5 Nested structures

Now what about situations when one structure is defined inside of another?

```
#include <stdio.h>
struct inner_struct
{
    int a:
    int b;
};
struct outer struct
{
    char a;
    int b;
    struct inner_struct c;
    char d;
    int e:
};
void f(struct outer struct s)
{
    printf ("a=%d; b=%d; c.a=%d; c.b=%d; d=%d; e=%d\n",
        s.a, s.b, s.c.a, s.c.b, s.d, s.e);
};
int main()
{
```

```
struct outer_struct s;
s.a=1;
s.b=2;
s.c.a=100;
s.c.b=101;
s.d=3;
s.e=4;
f(s);
};
```

...in this case, both inner\_struct fields are to be placed between the a,b and d,e fields of the outer\_struct. Let's compile (MSVC 2010):

Listing 1.353: Optimizing MSVC 2010 /Ob0

```
$SG2802 DB
               'a=%d; b=%d; c.a=%d; c.b=%d; d=%d; e=%d', 0aH, 00H
_TEXT
_____s$ = 8
__f
          SEGMENT
      PROC
            eax, DWORD PTR _s$[esp+16]
    mov
            ecx, BYTE PTR _s$[esp+12]
    movsx
            edx, DWORD PTR _s$[esp+8]
    mov
    push
            eax
            eax, DWORD PTR _s$[esp+8]
    mov
    push
            ecx
            ecx, DWORD PTR _s$[esp+8]
    mov
    push
            edx
            edx, BYTE PTR _s$[esp+8]
    movsx
    push
            eax
    push
            ecx
    push
            edx
            OFFSET $SG2802 ; 'a=%d; b=%d; c.a=%d; c.b=%d; d=%d; e=%d'
    push
    call
            _printf
    add
            esp, 28
     ret
            0
_f
      ENDP
s^{=} -24
_main
          PR0C
    sub
            esp, 24
    push
            ebx
    push
            esi
    push
            edi
            ecx, 2
    mov
            esp, 24
    sub
            eax, esp
    mov
; from this moment, EAX is synonymous to ESP:
            BYTE PTR s$[esp+60], 1
    mov
            ebx, DWORD PTR _s$[esp+60]
    mov
    mov
            DWORD PTR [eax], ebx
            DWORD PTR [eax+4], ecx
    mov
    lea
            edx, DWORD PTR [ecx+98]
            esi, DWORD PTR [ecx+99]
    lea
            edi, DWORD PTR [ecx+2]
    lea
            DWORD PTR [eax+8], edx
    mov
            BYTE PTR _s$[esp+76], 3
    mov
            ecx, DWORD PTR _s$[esp+76]
    mov
            DWORD PTR [eax+12], esi
    mov
            DWORD PTR [eax+16], ecx
    mov
            DWORD PTR [eax+20], edi
    mov
            _f
    call
    add
            esp, 24
    pop
            edi
    pop
            esi
            eax, eax
    xor
    pop
            ebx
            esp, 24
    add
     ret
            0
          ENDP
 main
```

One curious thing here is that by looking onto this assembly code, we do not even see that another structure was used inside of it! Thus, we would say, nested structures are unfolded into *linear* or *one-dimensional* structure.

Of course, if we replace the struct inner\_struct c; declaration with struct inner\_struct \*c; (thus making a pointer here) the situation will be quite different.

# OllyDbg

Let's load the example into OllyDbg and take a look at outer\_struct in memory:

| C CPU - main thread, module nested                                                                                                    |                                                                                                    |                                                                                                    |
|----------------------------------------------------------------------------------------------------|----------------------------------------------------------------------------------------------------|----------------------------------------------------------------------------------------------------|
| Solution         \$ 884424 18         MOU EAX.DWORD PTR SS:[ARG.6]           00271004         • 0FBE4C24 14         MOUSX ECX.BYTE PTR SS:[ARG.5]           00271009         • 8B5424 10         MOU EDX.DWORD PTR SS:[ARG.4]           00271000         • 50         PUSH EAX           00271001         • 8B5424 10         MOV EDX.DWORD PTR SS:[ARG.3]           00271002         • 8B4424 10         MOV EAX.DWORD PTR SS:[ARG.3]           00271012         • 51         PUSH EAX           00271013         • 8B424 10         MOV EAX.DWORD PTR SS:[ARG.2]           00271017         • 52         PUSH EDX           00271018         • 0FBE5424 10         MOV EX.DWORD PTR SS:[ARG.1]           00271019         • 52         PUSH EDX           00271011         • 52         PUSH EDX           00271012         • 0FBE5424 10         MOVSX EDX.BYTE PTR SS:[ARG.1]           00271011         • 50         PUSH EDX           00271012         • 51         PUSH ECX           00271020         • 68 00B0F700         PUSH EDX           00271021         • 52         PUSH EDX           00271022         • 83000000         CALL 0027107D           00271024         • 830000000         CALL 0027107D           00 | HSL<br>A Ø SS 0023 325it 0(FF<br>A Ø SS 002B 325it 0(FF<br>Z Ø DS 002B 325it 0(FF<br>S Ø FS 0053 325it 0(FF<br>T Ø GS 002B 325it 0(FF<br>D Ø<br>0 Ø LastErr 00000000 E                                            | 75301<br>71000<br>FFFFFF)<br>FFFFFF)<br>FFFFFF)<br>D0000(FFF)<br>FFFFFF)<br>FFFFFF)<br>RROR_SUCCESS |
|                                                                                                    | 0029FDD0 000E75301 654     0029FDD8 00000002 €     0029FDD8 00000064 d     0029FDDC 00000064 d     0029FDE0 00E73303 €34     0029FDE4 00000065     0029FDE4 0000000 €     0029FDE4 00000000     0029FDE5 00000000 | RETURN from nes                                                                                     |

Figure 1.108: OllyDbg: Before printf() execution

That's how the values are located in memory:

- (outer\_struct.a) (byte) 1 + 3 bytes of random garbage;
- (outer\_struct.b) (32-bit word) 2;
- (inner\_struct.a) (32-bit word) 0x64 (100);
- (inner\_struct.b) (32-bit word) 0x65 (101);
- (outer\_struct.d) (byte) 3 + 3 bytes of random garbage;
- (outer\_struct.e) (32-bit word) 4.

# 1.30.6 Bit fields in a structure

# **CPUID** example

The C/C++ language allows to define the exact number of bits for each structure field. It is very useful if one needs to save memory space. For example, one bit is enough for a *bool* variable. But of course, it is not rational if speed is important.

Let's consider the CPUID<sup>157</sup> instruction example. This instruction returns information about the current CPU and its features.

If the EAX is set to 1 before the instruction's execution, CPUID returning this information packed into the EAX register:

| 3:0 (4 bits)   | Stepping        |
|----------------|-----------------|
| 7:4 (4 bits)   | Model           |
| 11:8 (4 bits)  | Family          |
| 13:12 (2 bits) | Processor Type  |
| 19:16 (4 bits) | Extended Model  |
| 27:20 (8 bits) | Extended Family |

MSVC 2010 has CPUID macro, but GCC 4.4.1 does not. So let's make this function by ourselves for GCC with the help of its built-in assembler<sup>158</sup>.

```
#include <stdio.h>
#ifdef
       GNUC
static inline void cpuid(int code, int *a, int *b, int *c, int *d) {
 asm volatile("cpuid":"=a"(*a),"=b"(*b),"=c"(*c),"=d"(*d):"a"(code));
}
#endif
#ifdef MSC VER
#include <intrin.h>
#endif
struct CPUID_1_EAX
{
    unsigned int stepping:4;
    unsigned int model:4;
    unsigned int family_id:4;
    unsigned int processor_type:2;
    unsigned int reserved1:2;
    unsigned int extended_model_id:4;
    unsigned int extended_family_id:8;
    unsigned int reserved2:4;
};
int main()
{
    struct CPUID 1 EAX *tmp;
    int b[4];
#ifdef MSC VER
      cpuid(b,1);
#endif
#ifdef
       GNUC
    cpuid (1, &b[0], &b[1], &b[2], &b[3]);
#endif
    tmp=(struct CPUID 1 EAX *)&b[0];
    printf ("stepping=%d\n", tmp->stepping);
    printf ("model=%d\n", tmp->model);
    printf ("family_id=%d\n", tmp->family_id);
    printf ("processor_type=%d\n", tmp->processor_type);
    printf ("extended_model_id=%d\n", tmp->extended_model_id);
    printf ("extended_family_id=%d\n", tmp->extended_family_id);
    return 0;
};
```

After CPUID fills EAX/EBX/ECX/EDX, these registers are to be written in the b[] array. Then, we have a pointer to the CPUID\_1\_EAX structure and we point it to the value in EAX from the b[] array.

In other words, we treat a 32-bit int value as a structure. Then we read specific bits from the structure.

#### **MSVC**

Let's compile it in MSVC 2008 with /0x option:

Listing 1.354: Optimizing MSVC 2008

```
_b$ = -16 ; size = 16
_main PROC
    sub esp, 16
    push ebx
    xor ecx, ecx
    mov eax, 1
    cpuid
    push esi
```

esi, DWORD PTR \_b\$[esp+24] lea DWORD PTR [esi], eax mov DWORD PTR [esi+4], ebx mov DWORD PTR [esi+8], ecx mov DWORD PTR [esi+12], edx mov mov esi, DWORD PTR \_b\$[esp+24] mov eax, esi and eax, 15 push eax OFFSET \$SG15435 ; 'stepping=%d', OaH, OOH push call \_printf ecx, esi mov shr ecx, 4 ecx, 15 and push ecx OFFSET \$SG15436 ; 'model=%d', 0aH, 00H push \_printf call edx, esi mov edx, 8 shr and edx, 15 push edx OFFSET \$SG15437 ; 'family\_id=%d', 0aH, 00H push \_printf call mov eax, esi shr eax, 12 eax, 3 and push eax OFFSET \$SG15438 ; 'processor\_type=%d', 0aH, 00H push \_printf call mov ecx, esi ecx, 16 shr and ecx, 15 push ecx OFFSET \$SG15439 ; 'extended\_model\_id=%d', 0aH, 00H push \_printf call esi, 20 shr esi, 255 and push esi push OFFSET \$SG15440 ; 'extended\_family\_id=%d', 0aH, 00H call printf esp, 48 add рор esi xor eax, eax рор ebx add esp, 16 ret 0 \_main ENDP

The SHR instruction shifting the value in EAX by the number of bits that must be *skipped*, e.g., we ignore some bits *at the right side*.

The AND instruction clears the unneeded bits *on the left*, or, in other words, leaves only those bits in the EAX register we need.

## MSVC + OllyDbg

Let's load our example into OllyDbg and see, what values are set in EAX/EBX/ECX/EDX after the execution of CPUID:

| CPU - main thread, mod                                                                                                    | ule CPUID                                                                                                    |                                                                                                    |
|----------------------------------------------------------------------------------------------------|----------------------------------------------------------------------------------------------------|----------------------------------------------------------------------------------------------------|
| 00401000  \$ 33C0<br>00401004<br>00401004<br>00401006<br>00401006<br>00401006<br>00401008<br>00401008<br>00401002<br>00401012<br>00401012<br>00401014<br>00401017<br>00401017<br>00401017<br>00401010<br>00401010<br>00401010<br>00401021<br>00401021<br>00401022<br>00401023<br>00401023<br>00401023<br>00401023<br>00401023<br>00401023<br>00401023<br>00401023<br>00401023<br>00401024<br>00401023<br>00401025<br>00401023<br>00401025<br>00401023<br>00401025<br>00401025<br>00401025<br>00401025<br>00401025<br>00401025<br>00401025<br>00401025<br>00401025<br>00401025<br>00401025<br>00401025<br>00401025<br>00401025<br>00401025<br>005<br>00401025<br>005<br>005<br>005<br>005<br>005<br>005<br>005<br>005<br>005 | SUB ESP,10<br>PUSH EBX<br>XOR ECX,ECX<br>MOV EAX,1<br>CPUID<br>PUSH ESI<br>LEA ESI,[LOCAL.3]<br>MOV DWORD PTR DS:[ESI],EAX<br>MOV DWORD PTR DS:[ESI+4],EBX<br>MOV DWORD PTR DS:[ESI+6],ECX<br>MOV DWORD PTR DS:[ESI+6],EDX<br>MOV ESI,DWORD PTR SS:[LOCAL.3]<br>MOV ESI,DWORD PTR SS:[LOCAL.3]<br>MOV EAX,ESI<br>AND EAX,0000000F<br>PUSH EAX<br>PUSH CESET 0040000<br>(decimal -2.) | <ul> <li>▲ Registers (FPU)</li> <li>▲ 2002206A7</li> <li>ECA IFSHESFF</li> <li>EDA IFSHESFFF</li> <li>EDA BFEBFBFF</li> <li>EDA BFEBFBFF</li> <li>EDA 0000000</li> <li>EBP 0013FF30</li> <li>EBP 0013FF30</li> <li>EBP 0013FF30</li> <li>EBP 0013FF38</li> <li>ESI 00000000</li> <li>EIP 0040100D CPUID.0040100D</li> <li>C 0 ES 002B 32bit 0(FFFFFFF)</li> <li>P 1 CS 0023 32bit 0(FFFFFFFF)</li> <li>P 0 SS 002B 32bit 0(FFFFFFFF)</li> <li>Z 1 DS 002B 32bit 0(FFFFFFFF)</li> <li>Z 1 DS 002B 32bit 0(FFFFFFFF)</li> <li>S 0 FS 002B 32bit 0(FFFFFFF)</li> <li>S 0 FS 002B 32bit 0(FFFFFFFF)</li> <li>O 0 LastErr 0000000 ERROR_SUCCESS</li> <li>V EFL 00000246 (N0,NB,E,BE,NS,PE,GE,LE)</li> </ul> |
| 0040C010 GD 6F 64 65 6C 3<br>0040C020 6C 79 5F 69 64 3<br>0040C030 6C 73 73 6F 72 5<br>0040C030 65 73 73 6F 72 5<br>0040C040 65 78 74 65 6E 6<br>0040C050 64 3D 25 64 0A 6<br>0040C060 5F 66 61 6D 69 6                                                                                                    | D 25 64 0A 00 00 00 66 61 6D 69<br>D 25 64 0A 00 00 00 70 72 6F 69<br>F 74 79 70 65 3D 25 64 0A 00 00<br>4 65 64 5F 6D 6F 64 65 6C 5F 69<br>0 00 00 65 78 74 65 6E 64 65 64<br>C 79 5F 69 64 3D 25 64 0A 00 00<br>0 00 00 20 DB 40 00 00 00 00 00                                                                                                    | ASCII (ANSI ▲       0018FF38       7EFDE000       p#"         Stepping=%de       0018FF38       00405366 k S0       RETURN from CPU         model=%de       0018FF38       0000000       0018FF38       RETURN from CPU         ly_id=%de       0018FF38       004027A7       s'0       RETURN from CPU         essor_type=*       0018FF48       004027A7       s'0       RETURN from CPU         d=%de       0018FF48       0000001       0       RETURN from CPU                                                                                                    |

Figure 1.109: OllyDbg: After CPUID execution

Here is how the bits are distributed by fields:

| field              | in binary form | in decimal form |
|--------------------|----------------|-----------------|
| reserved2          | 0000           | 0               |
| extended_family_id | 0000000        | 0               |
| extended_model_id  | 0010           | 2               |
| reserved1          | 00             | 0               |
| processor_id       | 00             | 0               |
| family_id          | 0110           | 6               |
| model              | 1010           | 10              |
| stepping           | 0111           | 7               |

| Listing | 1.355: | Console | output |
|---------|--------|---------|--------|
|---------|--------|---------|--------|

stepping=7
model=10
family\_id=6
processor\_type=0
extended\_model\_id=2
extended\_family\_id=0

## GCC

Let's try GCC 4.4.1 with -03 option.

Listing 1.356: Optimizing GCC 4.4.1

| main | nr     |           | DATA VDEE. | ctort 17  |
|------|--------|-----------|------------|-----------|
| main |        | sc near ; | DATA XREF: | _Start+1/ |
| push | ebp    |           |            |           |
| mov  | ebp, e | sp        |            |           |
| and  |        | FFFFFFF0h |            |           |
| push | esi    |           |            |           |
|      |        |           |            |           |
| mov  | esi, 1 |           |            |           |

| push        | ebx                                                                             |
|-------------|---------------------------------------------------------------------------------|
| mov         | eax, esi                                                                        |
| sub         | esp, 18h                                                                        |
| cpuid       |                                                                                 |
| mov         | esi, eax                                                                        |
| and         | eax, 0Fh                                                                        |
| mov         | [esp+8], eax                                                                    |
| mov         | <pre>dword ptr [esp+4], offset aSteppingD ; "stepping=%d\n"</pre>               |
| mov         | dword ptr [esp], 1                                                              |
| call        | printf chk                                                                      |
| mov         | eax, esi                                                                        |
| shr         | eax, 4                                                                          |
| and         | eax, 0Fh                                                                        |
| mov         | [esp+8], eax                                                                    |
| mov         | dword ptr [esp+4], offset aModelD ; "model=%d\n"                                |
| mov         | dword ptr [esp], 1                                                              |
| call        | printf_chk                                                                      |
| mov         | eax, esi                                                                        |
| shr         | eax, 8                                                                          |
| and         | eax, 0Fh                                                                        |
| mov         | [esp+8], eax                                                                    |
| mov         | <pre>dword ptr [esp+4], offset aFamily_idD ; "family_id=%d\n"</pre>             |
| mov         | dword ptr [esp], 1                                                              |
| call        | printf_chk                                                                      |
| mov         | eax, esi                                                                        |
| shr         | eax, 0Ch                                                                        |
| and         | eax, 3                                                                          |
| mov         | [esp+8], eax                                                                    |
| mov         | dword ptr [esp+4], offset aProcessor_type ; "processor_type=%d\n"               |
| mov         | dword ptr [esp], 1                                                              |
| call        | printf_chk                                                                      |
| mov         | eax, esi                                                                        |
| shr         | eax, 10h                                                                        |
| shr         | esi, 14h                                                                        |
| and         | eax, 0Fh                                                                        |
| and         | esi, OFFh                                                                       |
| mov         | [esp+8], eax                                                                    |
| mov         | <pre>dword ptr [esp+4], offset aExtended_model ; "extended_model_id=%d\n"</pre> |
| mov         | dword ptr [esp], 1                                                              |
| call        | printf_chk                                                                      |
| mov         | [esp+8], esi                                                                    |
| mov         | dword ptr [esp+4], offset unk_80486D0                                           |
| mov         | dword ptr [esp], 1                                                              |
| call        | printf_chk                                                                      |
| add         | esp, 18h                                                                        |
| xor         | eax, eax                                                                        |
| pop         | ebx<br>esi                                                                      |
| pop         | esi<br>esp, ebp                                                                 |
| mov         | esp, esp                                                                        |
| pop<br>retn | cup                                                                             |
| main        | endp                                                                            |
|             |                                                                                 |

Almost the same. The only thing worth noting is that GCC somehow combines the calculation of extended\_model\_id and extended\_family\_id into one block, instead of calculating them separately before each printf() call.

#### Handling float data type as a structure

As we already noted in the section about FPU (1.25 on page 217), both *float* and *double* types consist of a *sign*, a *significand* (or *fraction*) and an *exponent*. But will we be able to work with these fields directly? Let's try this with *float*.

| 31 30  | 23 22 |                      | 0 |
|--------|-------|----------------------|---|
| s expo | onent | mantissa or fraction |   |
| s expo | onent | mantissa or fraction |   |

```
( S — sign )
```

```
#include <stdio.h>
#include <assert.h>
#include <stdlib.h>
#include <memory.h>
struct float_as_struct
{
    unsigned int fraction : 23; // fractional part
    unsigned int exponent : 8; // exponent + 0x3FF
                                // sign bit
    unsigned int sign : 1;
};
float f(float _in)
{
    float f= in;
    struct float_as_struct t;
    assert (sizeof (struct float_as_struct) == sizeof (float));
    memcpy (&t, &f, sizeof (float));
    t.sign=1; // set negative sign
    t.exponent=t.exponent+2; // multiply d by 2^{n} (n here is 2)
    memcpy (&f, &t, sizeof (float));
    return f;
};
int main()
{
    printf ("%f\n", f(1.234));
};
```

The float\_as\_struct structure occupies the same amount of memory as *float*, i.e., 4 bytes or 32 bits.

Now we are setting the negative sign in the input value and also, by adding 2 to the exponent, we thereby multiply the whole number by  $2^2$ , i.e., by 4.

Let's compile in MSVC 2008 without optimization turned on:

| Listing 1.3 | 57: Non-o | optimizing | MSVC 2008 |
|-------------|-----------|------------|-----------|
|-------------|-----------|------------|-----------|

```
t$ = -8
            ; size = 4
_{f} = -4
           ; size = 4
 in$ = 8
           ; size = 4
?f@@YAMM@Z PROC ; f
    push
            ebp
    mov
            ebp, esp
    sub
            esp, 8
            DWORD PTR __in$[eb
DWORD PTR _f$[ebp]
    fld
                        in$[ebp]
    fstp
    push
            4
            eax, DWORD PTR _f$[ebp]
    lea
    push
            eax
            ecx, DWORD PTR _t$[ebp]
    lea
    push
            ecx
    call
            memcpy
    add
            esp, 12
    mov
            edx, DWORD PTR _t$[ebp]
            edx, -2147483648 ; 80000000H - set minus sign
    or
    mov
            DWORD PTR _t$[ebp], edx
            eax, DWORD PTR _t$[ebp]
    mov
                              ; 00000017H - drop significand
    shr
            eax, 23
            eax, 255
    and
                              ; 000000ffH - leave here only exponent
    add
            eax, 2
                              ; add 2 to it
```

; 000000ffH eax, 255 and eax, 23 shl ; 00000017H - shift result to place of bits 30:23 ecx, DWORD PTR t\$[ebp] mov ecx, -2139095041 ; 807fffffH - drop exponent and ; add original value without exponent with new calculated exponent: or ecx, eax DWORD PTR \_t\$[ebp], ecx mov push 4 edx, DWORD PTR \_t\$[ebp] lea push edx lea eax, DWORD PTR \_f\$[ebp] push eax memcpy call add esp, 12 fld DWORD PTR \_f\$[ebp] mov esp, ebp pop ebp 0 ret ; f ?f@@YAMM@Z ENDP

A bit redundant. If it was compiled with /0x flag there would be no memcpy() call, the f variable is used directly. But it is easier to understand by looking at the unoptimized version.

What would GCC 4.4.1 with -03 do?

Listing 1.358: Optimizing GCC 4.4.1

```
; f(float)
       public _Z1ff
Z1ff
      proc near
var_4 = dword ptr - 4
arg_0 = dword ptr 8
       push
               ebp
       mov
               ebp, esp
       sub
               esp, 4
               eax, [ebp+arg_0]
       mov
               eax, 8000000h ; set minus sign
       or
       mov
               edx, eax
               eax, 807FFFFFh ; leave only sign and significand in EAX
       and
               edx, 23
       shr
                               ; prepare exponent
               edx, 2
                               ; add 2
       add
               edx, dl
                               ; clear all bits except 7:0 in EDX
       movzx
       shl
               edx, 23
                               ; shift new calculated exponent to its place
                                ; join new exponent and original value without exponent
       or
               eax, edx
               [ebp+var_4], eax
       mov
       fld
               [ebp+var_4]
       leave
       retn
Zlff endp
       public main
main
       proc near
               ebp
       push
               ebp, esp
       mov
       and
               esp, 0FFFFFF0h
       sub
               esp, 10h
       fld
               ds:dword_8048614 ; -4.936
       fstp
               qword ptr [esp+8]
       mov
               dword ptr [esp+4], offset asc_8048610 ; "%f\n"
       mov
               dword ptr [esp], 1
       call
                 _printf_chk
       xor
               eax, eax
       leave
       retn
main
       endp
```

The f() function is almost understandable. However, what is interesting is that GCC was able to calculate the result of f(1.234) during compilation despite all this hodge-podge with the structure fields and prepared this argument to printf() as precalculated at compile time!

# 1.30.7 Exercises

- http://challenges.re/71
- http://challenges.re/72

# 1.31 The classic *struct* bug

This is a classic *struct* bug.

Here is a sample definition:

And then C files:

```
void setter(struct test *t, int a, int b)
{
     t->field1=a;
     t->field2=b;
};
```

#include <stdio.h>

```
void printer(struct test *t)
{
          printf ("%d\n", t->field1);
          printf ("%d\n", t->field2);
};
```

# So far so good.

Now you add a third field into the structure, some place between two fields:

struct test
{
 int field1;
 int inserted;
 int field2;
};

And you probably modify setter() function, but forget about printer():

```
void setter(struct test *t, int a, int b, int c)
{
    t->field1=a;
    t->inserted=b;
    t->field2=c;
};
```

You compile your project, but the C file where printer() is residing, isn't recompiling, because your IDE<sup>159</sup> or build system has no idea that module depends on a *test* struct definition. Maybe because #include <new.h> is omitted. Or maybe, new.h header file is included in printer.c via some other header file. The object file remains untouched (IDE thinks it doesn't need to be recompiled), while setter() function is already a new version. These two object files (old and new) eventually linked into an executable file.

```
<sup>159</sup>Integrated development environment
```

Then you run it, and the setter() sets 3 fields at +0, +4 and +8 offsets. However, the printer() only knows about 2 fields, and gets them from +0 and +4 offsets during printing.

This leads to very obscure and nasty bugs. The reason is that IDE or build system or Makefile doesn't know the fact that both C files (or modules) depends on the header file with *test* definition. A popular remedy is to clean everything and recompile.

This is true for C++ classes as well, since they works just like structures: 3.21.1 on page 541.

This is a C/C++'s malady, and a source of criticism, yes. Many newer PLs has better support of modules and interfaces. But keep in mind, when C compiler was created: 1970s, on old PDP computers. So everything was simplified down to this by C creators.

# 1.32 Unions

C/C++ union is mostly used for interpreting a variable (or memory block) of one data type as a variable of another data type.

# **1.32.1** Pseudo-random number generator example

If we need float random numbers between 0 and 1, the simplest thing is to use a PRNG like the Mersenne twister. It produces random unsigned 32-bit values (in other words, it produces random 32 bits). Then we can transform this value to *float* and then divide it by RAND\_MAX (0xFFFFFFFFF in our case)—we getting a value in the 0..1 interval.

But as we know, division is slow. Also, we would like to issue as few FPU operations as possible. Can we get rid of the division?

Let's recall what a floating point number consists of: sign bit, significand bits and exponent bits. We just have to store random bits in all significand bits to get a random float number!

The exponent cannot be zero (the floating number is denormalized in this case), so we are storing 0b01111111 to exponent—this means that the exponent is 1. Then we filling the significand with random bits, set the sign bit to 0 (which means a positive number) and voilà. The generated numbers is to be between 1 and 2, so we must also subtract 1.

A very simple linear congruential random numbers generator is used in my example<sup>160</sup>, it produces 32-bit numbers. The PRNG is initialized with the current time in UNIX timestamp format.

Here we represent the *float* type as an *union*—it is the C/C++ construction that enables us to interpret a piece of memory as different types. In our case, we are able to create a variable of type *union* and then access to it as it is *float* or as it is *uint32\_t*. It can be said, it is just a hack. A dirty one.

The integer PRNG code is the same as we already considered: 1.29 on page 336. So this code in compiled form is omitted.

```
#include <stdio.h>
#include <stdint.h>
#include <time.h>
// integer PRNG definitions, data and routines:
// constants from the Numerical Recipes book
const uint32_t RNG_a=1664525;
const uint32_t RNG_c=1013904223;
uint32_t RNG_state; // global variable
void my_srand(uint32_t i)
{
        RNG_state=i;
};
uint32_t my_rand()
{
        RNG_state=RNG_state*RNG_a+RNG_c;
        return RNG_state;
};
```

<sup>&</sup>lt;sup>160</sup>the idea was taken from: http://go.yurichev.com/17308

```
// FPU PRNG definitions and routines:
union uint32_t_float
{
        uint32 t i;
        float f;
};
float float_rand()
{
        union uint32_t_float tmp;
        tmp.i=my_rand() & 0x007fffff | 0x3F800000;
        return tmp.f-1;
};
// test
int main()
{
        my_srand(time(NULL)); // PRNG initialization
        for (int i=0; i<100; i++)
                printf ("%f\n", float_rand());
        return 0;
};
```

#### x86

\$SG4238 DB

Listing 1.359: Optimizing MSVC 2010

```
'%f', 0aH, 00H
___real@3ff000000000000 DQ 03ff000000000000000
                                                  : 1
tv130 = -4
 tmp = -4
?float_rand@@YAMXZ PROC
        push
                ecx
        call
                ?my_rand@@YAIXZ
; EAX=pseudorandom value
                                         ; 007ffffH
                eax, 8388607
        and
                eax, 1065353216
                                          ; 3f800000H
        or
; EAX=pseudorandom value & 0x007fffff | 0x3f800000
; store it into local stack:
                DWORD PTR _tmp$[esp+4], eax
        mov
; reload it as float point number:
        fld
                DWORD PTR _tmp$[esp+4]
; subtract 1.0:
        fsub
                QWORD PTR __real@3ff000000000000
; store value we got into local stack and reload it:
                DWORD PTR tv130[esp+4] ; \ these instructions are redundant
        fstp
                DWORD PTR tv130[esp+4] ; /
        fld
        рор
                ecx
        ret
                0
?float_rand@@YAMXZ ENDP
_main
        PROC
        push
                esi
        xor
                eax, eax
                _time
        call
        push
                eax
                ?my_srand@@YAXI@Z
        call
                esp, 4
        add
                esi, 100
        mov
$LL3@main:
        call
                ?float_rand@@YAMXZ
        sub
                esp, 8
                QWORD PTR [esp]
        fstp
```

| _main | push<br>call<br>add<br>dec<br>jne<br>xor<br>pop<br>ret<br>ENDP | OFFSET \$SG4238<br>_printf<br>esp, 12<br>esi<br>SHORT \$LL3@main<br>eax, eax<br>esi<br>0 |
|-------|----------------------------------------------------------------|------------------------------------------------------------------------------------------|
|-------|----------------------------------------------------------------|------------------------------------------------------------------------------------------|

Function names are so strange here because this example was compiled as C++ and this is name mangling in C++, we will talk about it later: 3.21.1 on page 542. If we compile this in MSVC 2012, it uses the SIMD instructions for the FPU, read more about it here: 1.38.5 on page 436.

## ARM (ARM mode)

|                                      |                                 | Listing 1.360: Optimizing GCC 4.6.3 (IDA)                                                                       |
|--------------------------------------|---------------------------------|----------------------------------------------------------------------------------------------------|
|                                      | STMFD<br>BL                     | SP!, {R3,LR}<br>my_rand                                                                                         |
| ; R0=pseudorando<br>; S0=1.0         | FLDS                            | S0, =1.0                                                                                                    |
|                                      | BIC<br>BIC<br>ORR               | R3, R0, #0×FF000000<br>R3, R3, #0×800000<br>R3, R3, #0×3F800000<br>& 0×007fffff   0×3f800000                    |
| ; copy from R3 t<br>; it behaves lik | o FPU (                         |                                                                                                    |
| ; subtract 1.0 a                     |                                 |                                                                                                    |
| flt_5C                               | DCFS 1.                         | 9                                                                                                    |
|                                      | STMFD<br>MOV<br>BL<br>BL<br>MOV | <pre>SP!, {R4,LR} R0, #0 time my_srand R4, #0x64 ; 'd'</pre>                                                    |
| loc_78                               | Ы                               | float rand                                                                                                    |
| ; S0=pseudorando                     | LDR                             | float_rand<br>R0, =aF ; "%f"                                                                                    |
|                                      | type va<br>FCVTDS               | lue into double type value (printf() will need it):<br>D7, S0                                                   |
| ; bitwise copy f                     |                                 | <pre>into R2/R3 pair of registers (for printf()): R2, R3, D7 printf R4, R4, #1 loc_78 R0, R4 SP!, {R4,PC}</pre> |
| aF                                   | DCB "%f                         | ",0xA,0                                                                                                    |

We'll also make a dump in objdump and we'll see that the FPU instructions have different names than in IDA. Apparently, IDA and binutils developers used different manuals? Perhaps it would be good to know both instruction name variants.

Listing 1.361: Optimizing GCC 4.6.3 (objdump)

|   | 000000 | <pre>38 <float_rand>:</float_rand></pre> |      |                        |
|---|--------|------------------------------------------|------|------------------------|
| ĺ | 38:    | e92d4008                                 | push | {r3, lr}               |
|   | 3c:    | ebffffe                                  | bl   | 10 <my_rand></my_rand> |

| 44:<br>48:<br>4c:<br>50:<br>54:<br>58: | e3c034ff<br>e3c33502<br>e38335fe<br>ee073a90<br>ee370ac0<br>e8bd8008 | bic<br>bic<br>orr<br>vmov<br>vsub.f32<br>pop | <pre>s0, [pc, #20] ; 5c <float_rand+0x24> r3, r0, #-16777216 ; 0xff000000 r3, r3, #8388608 ; 0x800000 r3, r3, #1065353216 ; 0x3f800000 s15, r3 2</float_rand+0x24></pre> |  |
|----------------------------------------|----------------------------------------------------------------------|----------------------------------------------|----------------------------------------------------------------------------------------------------|--|
| 00000000 <main>:</main>                |                                                                      |                                              |                                                                                                    |  |
|                                        | -                                                                    | push                                         | {r4, lr}                                                                                                    |  |
| 4:                                     |                                                                      | mov                                          |                                                                                                    |  |
| 8:                                     | ebffffe                                                              | bl                                           | 0 <time></time>                                                                                                    |  |
| с:                                     | ebffffe                                                              | bl                                           | 0 <main></main>                                                                                                    |  |
|                                        |                                                                      |                                              | r4, #100 ; 0×64                                                                                                    |  |
| 14:                                    |                                                                      |                                              | 38 <main+0x38></main+0x38>                                                                                                    |  |
| 18:                                    |                                                                      |                                              | r0, [pc, #24] ; 38 <main+0x38></main+0x38>                                                                                                    |  |
| 1c:                                    |                                                                      |                                              | 1.f32 d7, s0                                                                                                    |  |
|                                        |                                                                      |                                              | r2, r3, d7                                                                                                    |  |
|                                        |                                                                      |                                              | 0 <printf></printf>                                                                                                    |  |
| 28:                                    | e2544001                                                             |                                              | r4, r4, #1                                                                                                    |  |
|                                        | laffff8                                                              |                                              | 14 <main+0x14></main+0x14>                                                                                                    |  |
|                                        | e1a00004                                                             |                                              | r0, r4                                                                                                    |  |
|                                        |                                                                      |                                              | {r4, pc}                                                                                                    |  |
| 38:                                    | 00000000                                                             | andeq                                        | r0, r0, r0                                                                                                    |  |

The instructions at 0x5c in float\_rand() and at 0x38 in main() are (pseudo-)random noise.

# 1.32.2 Calculating machine epsilon

The machine epsilon is the smallest possible value the FPU can work with. The more bits allocated for floating point number, the smaller the machine epsilon. It is  $2^{-23} = 1.19e - 07$  for float and  $2^{-52} = 2.22e - 16$  for *double*. See also: Wikipedia article.

It's interesting, how easy it's to calculate the machine epsilon:

```
#include <stdio.h>
#include <stdint.h>
union uint_float
{
        uint32 t i;
        float f:
};
float calculate_machine_epsilon(float start)
{
        union uint_float v;
        v.f=start;
        v.i++:
        return v.f-start:
}
void main()
{
        printf ("%g\n", calculate_machine_epsilon(1.0));
};
```

What we do here is just treat the fraction part of the IEEE 754 number as integer and add 1 to it. The resulting floating number is equal to *starting\_value+machine\_epsilon*, so we just have to subtract the starting value (using floating point arithmetic) to measure, what difference one bit reflects in the single precision (*float*). The *union* serves here as a way to access IEEE 754 number as a regular integer. Adding 1 to it in fact adds 1 to the *fraction* part of the number, however, needless to say, overflow is possible, which will add another 1 to the exponent part.

```
tv130 = 8
_v$ = 8
_start$ = 8
_calculate_machine_epsilon PROC
                DWORD PTR _start$[esp-4]
        fld
        fst
                DWORD PTR _v$[esp-4]
                                          ; this instruction is redundant
        inc
                DWORD PTR _v$[esp-4]
                DWORD PTR
        fsubr
                           v$[esp-4]
        fstp
                DWORD PTR tv130[esp-4]
                                          ; \ this instruction pair is also redundant
        fld
                DWORD PTR tv130[esp-4]
        ret
                0
_calculate_machine_epsilon ENDP
```

The second FST instruction is redundant: there is no necessity to store the input value in the same place (the compiler decided to allocate the v variable at the same point in the local stack as the input argument). Then it is incremented with INC, as it is a normal integer variable. Then it is loaded into the FPU as a 32-bit IEEE 754 number, FSUBR does the rest of job and the resulting value is stored in ST0. The last FSTP/FLD instruction pair is redundant, but the compiler didn't optimize it out.

# ARM64

Let's extend our example to 64-bit:

```
#include <stdio.h>
#include <stdint.h>
typedef union
{
        uint64_t i;
        double d:
} uint_double;
double calculate_machine_epsilon(double start)
{
        uint double v;
        v.d=start;
        v.i++;
        return v.d-start;
}
void main()
{
        printf ("%g\n", calculate_machine_epsilon(1.0));
};
```

ARM64 has no instruction that can add a number to a FPU D-register, so the input value (that came in D0) is first copied into GPR, incremented, copied to FPU register D1, and then subtraction occurs.

Listing 1.363: Optimizing GCC 4.9 ARM64

calculate\_machine\_epsilon: fmov x0, d0 ; load input value of double type into X0 add x0, x0, 1 ; X0++ fmov d1, x0 ; move it to FPU register fsub d0, d1, d0 ; subtract ret

See also this example compiled for x64 with SIMD instructions: 1.38.4 on page 435.

# MIPS

The new instruction here is MTC1 ("Move To Coprocessor 1"), it just transfers data from GPR to the FPU's registers.

Listing 1.364: Optimizing GCC 4.4.5 (IDA)

```
calculate_machine_epsilon:
    mfc1 $v0, $f12
```

```
or $at, $zero ; NOP
addiu $v1, $v0, 1
mtc1 $v1, $f2
jr $ra
sub.s $f0, $f2, $f12 ; branch delay slot
```

#### Conclusion

It's hard to say whether someone may need this trickery in real-world code, but as was mentioned many times in this book, this example serves well for explaining the IEEE 754 format and *unions* in C/C++.

## 1.32.3 FSCALE instruction replacement

Agner Fog in his Optimizing subroutines in assembly language / An optimization guide for x86 platforms work <sup>161</sup> states that FSCALE FPU instruction (calculating  $2^n$ ) may be slow on many CPUs, and he offers faster replacement.

Here is my translation of his assembly code to C/C++:

```
#include <stdint.h>
#include <stdio.h>
union uint_float
{
        uint32 t i;
        float f;
};
float flt 2n(int N)
{
        union uint_float tmp;
        tmp.i=(N<<23)+0x3f800000;</pre>
        return tmp.f;
};
struct float_as_struct
{
        unsigned int fraction : 23;
        unsigned int exponent : 8;
        unsigned int sign : 1;
};
float flt_2n_v2(int N)
{
        struct float_as_struct tmp;
        tmp.fraction=0;
        tmp.sign=0;
        tmp.exponent=N+0x7f;
        return *(float*)(&tmp);
};
union uint64_double
{
        uint64_t i;
        double d;
};
double dbl_2n(int N)
{
        union uint64_double tmp;
        tmp.i=((uint64 t)N<<52)+0x3ff000000000000UL;</pre>
        return tmp.d;
};
```

<sup>&</sup>lt;sup>161</sup>http://www.agner.org/optimize/optimizing\_assembly.pdf

```
struct double_as_struct
{
        uint64 t fraction : 52;
        int exponent : 11;
        int sign : 1;
};
double dbl_2n_v2(int N)
Ł
        struct double_as_struct tmp;
        tmp.fraction=0;
        tmp.sign=0;
        tmp.exponent=N+0x3ff;
        return *(double*)(&tmp);
};
int main()
{
        // 2^{11} = 2048
        printf ("%f\n", flt_2n(11));
        printf ("%f\n", flt_2n_v2(11));
        printf ("%lf\n", dbl_2n(11));
        printf ("%lf\n", dbl_2n_v2(11));
};
```

FSCALE instruction may be faster in your environment, but still, it's a good example of *union*'s and the fact that exponent is stored in  $2^n$  form, so an input n value is shifted to the exponent in IEEE 754 encoded number. Then exponent is then corrected with addition of 0x3f800000 or 0x3ff000000000000.

The same can be done without shift using struct, but internally, shift operations still occurred.

### 1.32.4 Fast square root calculation

Another well-known algorithm where *float* is interpreted as integer is fast calculation of square root.

```
Listing 1.365: The source code is taken from Wikipedia: http://go.yurichev.com/17364
```

```
/* Assumes that float is in the IEEE 754 single precision floating point format
* and that int is 32 bits. */
float sqrt_approx(float z)
{
    int val_int = *(int*)&z; /* Same bits, but as an int */
     * To justify the following code, prove that
     * ((((val int / 2^m) - b) / 2) + b) * 2<sup>m</sup> = ((val int - 2<sup>m</sup>) / 2) + ((b + 1) / 2) * 2<sup>m</sup>)
     *
     * where
     * b = exponent bias
     * m = number of mantissa bits
     *
     */
    val int -= 1 << 23; /* Subtract 2^m. */</pre>
    val_int >>= 1; /* Divide by 2. */
    val_int += 1 << 29; /* Add ((b + 1) / 2) * 2^m. */</pre>
    return *(float*)&val_int; /* Interpret again as float */
}
```

As an exercise, you can try to compile this function and to understand, how it works.

There is also well-known algorithm of fast calculation of  $\frac{1}{\sqrt{x}}$ . Algorithm became popular, supposedly, because it was used in Quake III Arena.

Algorithm description can be found in Wikipedia: http://go.yurichev.com/17360.

# **1.33** Pointers to functions

A pointer to a function, as any other pointer, is just the address of the function's start in its code segment. They are often used for calling callback functions.

Well-known examples are:

- qsort(), atexit() from the standard C library;
- \*NIX OS signals.
- thread starting: CreateThread() (win32), pthread\_create() (POSIX);
- lots of win32 functions, like EnumChildWindows().
- lots of places in the Linux kernel, for example the filesystem driver functions are called via callbacks.
- The GCC plugin functions are also called via callbacks.

So, the qsort() function is an implementation of quicksort in the C/C++ standard library. The function is able to sort anything, any type of data, as long as you have a function to compare these two elements and qsort() is able to call it.

The comparison function can be defined as:

```
int (*compare)(const void *, const void *)
```

Let's use the following example:

```
/* ex3 Sorting ints with qsort */
 1
 2
 3
    #include <stdio.h>
 4
    #include <stdlib.h>
 5
 6
    int comp(const void * _a, const void * _b)
 7
    {
 8
      const int *a=(const int *)_a;
      const int *b=(const int *)_b;
 9
10
11
      if (*a==*b)
12
        return 0;
13
      else
        if (*a < *b)
14
15
            return -1;
16
         else
17
          return 1;
18
    }
19
20
    int main(int argc, char* argv[])
21
    {
       int numbers[10]={1892,45,200,-98,4087,5,-12345,1087,88,-100000};
22
23
       int i;
24
25
      /* Sort the array */
      qsort(numbers,10,sizeof(int),comp) ;
26
27
      for (i=0;i<9;i++)</pre>
        printf("Number = %d\n",numbers[ i ]);
28
29
      return 0;
30
    }
```

## 1.33.1 MSVC

Let's compile it in MSVC 2010 (some parts were omitted for the sake of brevity) with /0x option:

Listing 1.366: Optimizing MSVC 2010: /GS- /MD

; size = 4 ; size = 4

| a\$ =<br>b\$ = | 8<br>12 |      |       |     |            |  |
|----------------|---------|------|-------|-----|------------|--|
| _comp          | PROC    |      |       |     |            |  |
|                | mov     | eax, | DWORD | PTR | a\$[esp-4] |  |
|                | mov     | ecx, | DWORD | PTR | b\$[esp-4] |  |
|                | mov     | eax, | DWORD | PTR | [eax]      |  |

ecx, DWORD PTR [ecx] mov cmp eax, ecx SHORT \$LN4@comp jne xor eax, eax ret 0 \$LN4@comp: xor edx, edx cmp eax, ecx setge dl eax, DWORD PTR [edx+edx-1] lea ret 0 \_comp ENDP  $_numbers\$ = -40$ ; size = 40 argc = 8 ; size = 4 \_argv\$ = 12 ; size = 4 \_main PROC ; 00000028H sub esp, 40 push esi OFFSET \_comp push 4 push eax, DWORD PTR \_numbers\$[esp+52] lea push 10 ; 0000000aH push eax DWORD PTR \_numbers\$[esp+60], 1892 ; 00000764H mov ; 0000002dH DWORD PTR \_numbers\$[esp+64], 45 mov ; 000000c8H mov DWORD PTR \_numbers\$[esp+68], 200 DWORD PTR \_numbers\$[esp+72], -98 ; ffffff9eH mov ; 00000ff7H DWORD PTR \_numbers\$[esp+76], 4087 mov DWORD PTR \_numbers\$[esp+80], 5 mov ; ffffcfc7H DWORD PTR \_numbers\$[esp+84], -12345 mov ; 0000043fH DWORD PTR \_numbers\$[esp+88], 1087 mov DWORD PTR \_numbers\$[esp+92], 88 ; 00000058H mov DWORD PTR \_numbers\$[esp+96], -100000 ; fffe7960H mov call qsort add esp, 16 ; 00000010H . . .

Nothing surprising so far. As a fourth argument, the address of label \_comp is passed, which is just a place where comp() is located, or, in other words, the address of the very first instruction of that function.

#### How does qsort() call it?

Let's take a look at this function, located in MSVCR80.DLL (a MSVC DLL module with C standard library functions):

Listing 1.367: MSVCR80.DLL

|                                                  | <pre>qsort(void *, unsigned int, unsigned int, int (cdecl *)(const</pre> |
|--------------------------------------------------|--------------------------------------------------------------------------|
| <pre>void *, const void *)) .text:7816CBF0</pre> | public _qsort                                                            |
| .text:7816CBF0 _qsort                            | proc near                                                                |
| .text:7816CBF0                                   |                                                                          |
| .text:7816CBF0 lo                                | = dword ptr -104h                                                        |
| .text:7816CBF0 hi                                | = dword ptr -100h                                                        |
| .text:7816CBF0 var FC                            | = dword ptr -0FCh                                                        |
| .text:7816CBF0 stkptr                            | = dword ptr -0F8h                                                        |
| .text:7816CBF0 lostk                             | = dword ptr -0F4h                                                        |
| .text:7816CBF0 histk                             | = dword ptr -7Ch                                                         |
| .text:7816CBF0 base                              | = dword ptr 4                                                            |
| .text:7816CBF0 num                               | = dword ptr 8                                                            |
| .text:7816CBF0 width                             | = dword ptr 0Ch                                                          |
| .text:7816CBF0 comp                              | = dword ptr 10h                                                          |
| .text:7816CBF0                                   | aub and 100b                                                             |
| .text:7816CBF0                                   | sub esp, 100h                                                            |
|                                                  |                                                                          |
|                                                  |                                                                          |
| .text:7816CCE0 loc_7816CCE0:                     | ; CODE XREF: _qsort+B1                                                   |

| .text:7816CCE0shreax, 1.text:7816CCE2imuleax, ebp.text:7816CCE5addeax, ebx.text:7816CCE7movedi, eax.text:7816CCE9pushedi.text:7816CCEApushebx.text:7816CCEBcall[esp+118h+comp].text:7816CCF2addesp, 8.text:7816CCF5testeax, eax.text:7816CCF5testeax, eax | 04 |
|----------------------------------------------------------------------------------------------------|----|
|----------------------------------------------------------------------------------------------------|----|

comp—is the fourth function argument. Here the control gets passed to the address in the comp argument. Before it, two arguments are prepared for comp(). Its result is checked after its execution.

That's why it is dangerous to use pointers to functions. First of all, if you call qsort() with an incorrect function pointer, qsort() may pass control flow to an incorrect point, the process may crash and this bug will be hard to find.

The second reason is that the callback function types must comply strictly, calling the wrong function with wrong arguments of wrong types may lead to serious problems, however, the crashing of the process is not a problem here —the problem is how to determine the reason for the crash —because the compiler may be silent about the potential problems while compiling.

#### MSVC + OllyDbg

Let's load our example into OllyDbg and set a breakpoint on comp(). We can see how the values are compared at the first comp() call:

| CPU - main thread, module 17_1                                                                                                    |   |                                                                                                    |
|----------------------------------------------------------------------------------------------------|---|----------------------------------------------------------------------------------------------------|
| 00FD1000         \$ 384424 04         MOU EAX,DWORD PTR SS:EARG.1]           00FD1004         • 884024 08         MOU ECX,DWORD PTR SS:EARG.2]           00FD1008         • 8809         MOU EAX,DWORD PTR DS:EEAX]           00FD1008         • 8809         MOU ECX,DWORD PTR DS:EEAX]           00FD1006         • 3809         MOU EAX,DWORD PTR DS:EEAX]           00FD1006         • 75 03         JNE SHORT 00FD1013           • 33C0         XOR EAX,EAX           00FD1012         • 33C0         XOR EAX,EAX           00FD1012         • 33C0         XOR EDX,EDX           00FD1013         > 3302         XOR EDX,EDX           00FD1014         • 8801         CMP EAX,ECX           00FD1015         • 38C1         CMP EAX,ECX           00FD1016         • 08501         CMP EAX,ECX           00FD1017         • 08501         CMP EAX,ECX           00FD1014         • 880412         FF           • 08501         CMP EAX,ECX           • 09FD1014         • 880412           • 08501         CMP EAX,ECX           • 09FD1016         • 08502           • 08502         SBEG EDX           • 09FD1020         \$ 838C2 2C           • 01         020505 <tr< th=""><th></th><th>Registers (FPU)         EAX 00000764         ECX 00000005         ECX 00000000         EBX 00037FE02         ESP 0037FE080         ESI 00037FE98         ESI 00037FE88         EIP 0067D100C 17_1.00FD100C         C 0 ES 002B 32bit 0(FFFFFFF)         P 1 CS 0023 32bit 0(FFFFFFF)         A 0 SS 002B 32bit 0(FFFFFFF)         S 002B 32bit 0(FFFFFFF)         S 0 02B 32bit 0(FFFFFFF)         S 0 02B 32bit 0(FFFFFFF)         O G S 002B 32bit 0(FFFFFFF)         D 0 LastErr 00000000 ERROR_SUCCESS         EFL 00000206 (N0,NB,NE,A,NS,PE,GE,G)</th></tr<> |   | Registers (FPU)         EAX 00000764         ECX 00000005         ECX 00000000         EBX 00037FE02         ESP 0037FE080         ESI 00037FE98         ESI 00037FE88         EIP 0067D100C 17_1.00FD100C         C 0 ES 002B 32bit 0(FFFFFFF)         P 1 CS 0023 32bit 0(FFFFFFF)         A 0 SS 002B 32bit 0(FFFFFFF)         S 002B 32bit 0(FFFFFFF)         S 0 02B 32bit 0(FFFFFFF)         S 0 02B 32bit 0(FFFFFFF)         O G S 002B 32bit 0(FFFFFFF)         D 0 LastErr 00000000 ERROR_SUCCESS         EFL 00000206 (N0,NB,NE,A,NS,PE,GE,G) |
| Address Hex dump ASCII (Ah                                                                                                    |   | 0037FD80 C6E3F4B20 K?n RETURN to MSVCR                                                                                                    |
| 00FD3000       4E       75       6D       62       65       72       20       3D       20       25       64       0A       00       00       00       00       00       00       00       00       00       00       00       00       00       00       00       00       00       00       00       00       00       00       00       00       00       00       00       00       00       00       00       00       00       00       00       00       00       00       00       00       00       00       00       00       00       00       00       00       00       00       00       00       00       00       00       00       00       00       00       00       00       00       00       00       00       00       00       00       00       00       00       00       00       00       00       00       00       00       00       00       00       00       00       00       00       00       00       00       00       00       00       00       00       00       00       00       00       00       00                                                                                                    | • | 0037FD88 0037FECC IF=7<br>0037FD8C 00000000<br>0037FD90 00FD3380 A3¥<br>0037FD94 00000001 6<br>0037FD94 00000001 6<br>0037FD95 0037FDFC №¥7<br>0037FD9C 0037FDFC 0037FDFC 0037FD95 0000000                                                                                                    |

Figure 1.110: OllyDbg: first call of comp()

OllyDbg shows the compared values in the window under the code window, for convenience. We can also see that the SP points to RA, where the qsort() function is (located in MSVCR100.DLL).

By tracing (F8) until the RETN instruction and pressing F8 one more time, we return to the qsort() function:

| C CPU - main thread, module MSVCR100                                                                                                    |                                                                                                    |
|----------------------------------------------------------------------------------------------------|----------------------------------------------------------------------------------------------------|
| 6E3F4B16         0FAFD8         IMUL EBX, EAX           6E3F4B19         03DF         ADD EBX, EDI           6E3F4B19         53         PUSH EBX           6E3F4B10         57         PUSH EDI           6E3F4B1C         57         PUSH EDI           6E3F4B1D         • FF55 14         CALL DWORD PTR SS: [EBP+14]                                                                                                    | Def         Registers (FPU)         ▲           EAX 0000001         ECX 00000001         ECX 00000001           ECX 00000001         ECX 00000001         ECX 00000001           EBX 0037FECC         ESP 0037FD84         ESP 0037FE38                                                                                                    |
| GESF4920       • 83C4 08       HDD ESF,8         6E3F4823       • 85C0       TEST EAX,EAX         6E3F4825       • 7E 2C       JLE SHORT 6E3F4B53         6E3F4827       • 8855 10       MOV EDX,DWORD PTR SS:[EBP+10]         6E3F4827       • 8855 10       MOV EAX,EBX         6E3F4827       • 88C3       MOV EAX,EBX         6E3F4820       • 38FB       CMP EDI.EBX         6E3F4820       • 38FB       CMP EDI.EBX         6E3F4820       • 74 23       JE SHORT 6E3F4B53         6E3F4830       • 88CF       MOV ECX,EDI         6E3F4822       • 28CR       SUB FCX.FBX | ESI 0037FEDC<br>EDI 0037FEB8<br>EIP 6E3F4B20 MSVCR100.6E3F4B20<br>C 0 ES 002B 32bit 0(FFFFFFF)<br>P 1 CS 0023 32bit 0(FFFFFFF)<br>A 1 SS 002B 32bit 0(FFFFFFF)<br>Z 0 DS 002B 32bit 0(FFFFFFFF)<br>S 0 FS 002B 32bit 0(FFFFFFFF)<br>T 0 FS 002B 32bit 0(FFFFFFFF)<br>S 0 FS 002B 32bit 0(FFFFFFFFF)<br>C 0 FS 002B 32bit 0(FFFFFFFFF)<br>C 0 FS 002B 32bit 0(FFFFFFFFF)<br>C 0 FS 002B 32bit 0(FFFFFFFFF)<br>C 0 FS 002B 32bit 0(FFFFFFFFF)<br>C 0 FS 002B 32bit 0(FFFFFFFFF)<br>C 0 FS 002B 32bit 0(FFFFFFFFFF)<br>C 0 FS 002B 32bit 0(FFFFFFFFF)<br>C 0 FS 002B 32bit 0(FFFFFFFFF)<br>C 0 FS 002B 32bit 0(FFFFFFFFF)<br>C 0 FS 002B 32bit 0(FFFFFFFFF)<br>C 0 FS 002B 32bit 0(FFFFFFFFF)<br>C 0 FS 002B 32bit 0(FFFFFFFFF)<br>C 0 FS 002B 32bit 0(FFFFFFFFFF)<br>C 0 FS 002B 32bit 0(FFFFFFFFFFFFFF)<br>C 0 FS 002B 32bit 0(FFFFFFFFFF)<br>C 0 FS 002B 32bit 0(FFFFFFFFFFFF)<br>C 0 FS 002B 32bit 0(FFFFFFFFFFF)<br>C 0 FS 002B 32bit 0(FFFFFFFFFFFFFFFFFFFFFFFFFFFFFFFFFFFF |
| ESP=0037FD84                                                                                                    | 0 0<br>0 0 LastErr 00000000 ERROR_SUCCESS<br>✔ EFL 00000216 (NO,NB,NE,A,NS,PE,GE,G) ▼                                                                                                    |
| Address         Hex dump         ASCII (ANS           00FD3000         4E         75<60                                                                                                    | - Xde 0037F088  0037FECC F■7<br>0037F08C  00000000                                                                                                    |

Figure 1.111: OllyDbg: the code in qsort() right after comp() call

That has been a call to the comparison function.

Here is also a screenshot of the moment of the second call of comp()—now values that have to be compared are different:

| CPU - main thread, module 17_1                                                                                                    |                                                                                                    |
|----------------------------------------------------------------------------------------------------|----------------------------------------------------------------------------------------------------|
| 00FD1000         \$ 884424 04         MOU EAX,DWORD PTR SS:EARG.11           00FD1004         884024 08         MOU ECX,DWORD PTR SS:EARG.21           00FD1008         8800         MOU ECX,DWORD PTR DS:EEAX1           00FD1008         8809         MOU ECX,DWORD PTR DS:EEAX1           00FD1008         8809         MOU ECX,DWORD PTR DS:EEAX1           00FD1008         38C1         CMP EAX,ECX           00FD1010         -75 03         JME SHORT 00FD1013           00FD1010         33C0         XOR EAX,EAX           00FD1012         33C0         XOR EDX,EDX           00FD1013         33D2         XOR EDX,EDX           00FD1014         8D4412 FF         LEA EAX,ECX           00FD1015         8D412 FF         LEA EAX,EDX+EDX-11           00FD1016         C3         RETN           00FD1017         804412 FF         LEA EAX,EDX+EDX-11           00FD1018         SSCC 2C         SUB ESP,2C           00FD1020         \$ 832C 2C         SUB ESP,2C           00FD1023         \$ 832C 2C         SUB ESP,2C           00FD1020         \$ 832C 2C         SUB ESP,2C           00FD1020         \$ 832C 2C         SUB ESP,2C           00FD1023         \$ 1030000         MOU EAX.D | Ca Registers (FPU)<br>EAX 00000005<br>ECX FFFE7960<br>EDX 0000000<br>EDX 0000000<br>EBX 0037FECC<br>ESP 0037FEDC<br>EDI 0037FEB8<br>EIP 00FD100C 17_1.00FD100C<br>C 0 ES 002B 32bit 0(FFFFFFF)<br>P 1 CS 002B 32bit 0(FFFFFFFF)<br>P 1 CS 002B 32bit 0(FFFFFFFF)<br>A 0 SS 002B 32bit 0(FFFFFFFF)<br>S 0 FS 0053 32bit 0(FFFFFFFF)<br>S 0 FS 002B 32bit 0(FFFFFFFF)<br>S 0 FS 002B 32bit 0(FFFFFFFF)<br>C 1 DS 002B 32bit 0(FFFFFFFF)<br>C 0 LastErr 00000000 ERROR_SUCCESS<br>EFL 00000246 (N0,NB,E,BE,NS,PE,GE,LE) |
| ·····                                                                                                    | ASCII (ANSI A 0037E080 C6E3F4858 XK?n RETURN to MSVCR                                                                                                    |
| 00FD3010 48 CE DF DE B7 31 20 21 FF FF FF FF FF FF FF FF FF                                                                                                    | Hi 1 0037FD8C 0037FEDC -7<br>0037FD8C 00000000<br>0000000000                                                                                                    |

Figure 1.112: OllyDbg: second call of comp()

#### MSVC + tracer

Let's also see which pairs are compared. These 10 numbers are being sorted: 1892, 45, 200, -98, 4087, 5, -12345, 1087, 88, -100000.

We got the address of the first CMP instruction in comp(), it is  $0 \times 0040100C$  and we've set a breakpoint on it:

tracer.exe -l:17\_1.exe bpx=17\_1.exe!0x0040100C

Now we get some information about the registers at the breakpoint:

```
PID=4336|New process 17 1.exe
(0) 17 1.exe!0x40100c
EAX=0x00000764 EBX=0x0051f7c8 ECX=0x00000005 EDX=0x00000000
ESI=0x0051f7d8 EDI=0x0051f7b4 EBP=0x0051f794 ESP=0x0051f67c
EIP=0x0028100c
FLAGS=IF
(0) 17 1.exe!0x40100c
EAX=0x00000005 EBX=0x0051f7c8 ECX=0xfffe7960 EDX=0x00000000
ESI=0x0051f7d8 EDI=0x0051f7b4 EBP=0x0051f794 ESP=0x0051f67c
EIP=0x0028100c
FLAGS=PF ZF IF
(0) 17 1.exe!0x40100c
EAX=0x00000764 EBX=0x0051f7c8 ECX=0x00000005 EDX=0x00000000
ESI=0x0051f7d8 EDI=0x0051f7b4 EBP=0x0051f794 ESP=0x0051f67c
EIP=0x0028100c
FLAGS=CF PF ZF IF
. . .
```

Let's filter out EAX and ECX and we got:

EAX=0x00000764 ECX=0x00000005 EAX=0x00000005 ECX=0xfffe7960 EAX=0x00000764 ECX=0x00000005 EAX=0x0000002d ECX=0x00000005 EAX=0x00000058 ECX=0x00000005 EAX=0x0000043f ECX=0x00000005 EAX=0xffffcfc7 ECX=0x00000005 EAX=0x000000c8 ECX=0x00000005

| EAX=0xfffff9e  | ECX=0×00000005 |
|----------------|----------------|
| EAX=0x00000ff7 | ECX=0×00000005 |
| EAX=0x00000ff7 | ECX=0x00000005 |
| EAX=0xffffff9e | ECX=0x00000005 |
| EAX=0xffffff9e | ECX=0x00000005 |
| EAX=0xffffcfc7 | ECX=0xfffe7960 |
| EAX=0x00000005 | ECX=0xffffcfc7 |
| EAX=0xffffff9e | ECX=0x00000005 |
| EAX=0xffffcfc7 | ECX=0xfffe7960 |
| EAX=0xffffff9e | ECX=0xffffcfc7 |
| EAX=0xffffcfc7 | ECX=0xfffe7960 |
| EAX=0x000000c8 | ECX=0x00000ff7 |
| EAX=0x0000002d | ECX=0x00000ff7 |
| EAX=0x0000043f | ECX=0x00000ff7 |
| EAX=0x00000058 | ECX=0x00000ff7 |
| EAX=0x00000764 | ECX=0x00000ff7 |
| EAX=0x000000c8 | ECX=0x00000764 |
| EAX=0x0000002d | ECX=0x00000764 |
| EAX=0x0000043f | ECX=0x00000764 |
| EAX=0x00000058 | ECX=0x00000764 |
| EAX=0x000000c8 | ECX=0x00000058 |
| EAX=0x0000002d | ECX=0x000000c8 |
| EAX=0x0000043f | ECX=0x000000c8 |
| EAX=0x000000c8 | ECX=0x00000058 |
| EAX=0x0000002d | ECX=0x000000c8 |
| FAX=0x0000002d | FCX=0x00000058 |
|                |                |

That's 34 pairs. Therefore, the quick sort algorithm needs 34 comparison operations to sort these 10 numbers.

#### MSVC + tracer (code coverage)

We can also use the tracer's feature to collect all possible register values and show them in IDA.

Let's trace all instructions in comp():

tracer.exe -l:17\_1.exe bpf=17\_1.exe!0x00401000,trace:cc

We get an .idc-script for loading into IDA and load it:

```
.text:00401000
.text:00401000 ; int __cdecl PtFuncCompare(const void *, const void *)
.text:00401000 PtFuncCompare
                                 proc near
                                                            ; DATA XREF: _main+510
.text:00401000
.text:00401000 arg_0
                                 = dword ptr
                                                4
.text:00401000 arg_4
                                 = dword ptr
                                               8
.text:00401000
                                          eax, [esp+arg_0] ; [ESP+4]=0x45f7ec..0x45f810(step=4), L"?\x04?
.text:00401000
                                 MOV
                                          ecx, [esp+arg_4] ; [ESP+8]=0x45f7ec..0x45f7f4(step=4), 0x45f7fc
.text:00401004
                                 MOV
                                                           ; [EAX]=5, 0x2d, 0x58, 0xc8, 0x43f, 0x764, 0xff
; [ECX]=5, 0x58, 0xc8, 0x764, 0xff7, 0xfffe7960
.text:00401008
                                 MOV
                                          eax, [eax]
.text:0040100A
                                 MOV
                                          ecx, [ecx]
.text:0040100C
                                                            ; EAX=5, 0x2d, 0x58, 0xc8, 0x43f, 0x764, 0xff7,
                                 CMD
                                          eax, ecx
.text:0040100E
                                 inz
                                          short loc_401013 ; ZF=false
.text:00401010
                                 xor
                                          eax. eax
.text:00401012
                                 retn
.text:00401013
.text:00401013
.text:00401013 loc_401013:
                                                            ; CODE XREF: PtFuncCompare+E1j
.text:00401013
                                 xor
                                          edx, edx
.text:00401015
                                          eax, ecx
                                                           ; EAX=5, 0x2d, 0x58, 0xc8, 0x43f, 0x764, 0xff7,
                                 CMP
.text:00401017
                                                            ; SF=false,true OF=false
                                 setnl
                                          d1
.text:0040101A
                                 lea
                                          eax, [edx+edx-1]
.text:0040101E
                                 retn
                                                            ; EAX=1, 0xfffffff
.text:0040101E PtFuncCompare
                                 endp
.text:0040101F
```

Figure 1.113: tracer and IDA. N.B.: some values are cut at right

IDA gave the function a name (PtFuncCompare)—because IDA sees that the pointer to this function is passed to qsort().

We see that the *a* and *b* pointers are pointing to various places in the array, but the step between them is 4, as 32-bit values are stored in the array.

We see that the instructions at 0x401010 and 0x401012 were never executed (so they left as white): indeed, comp() has never returned 0, because there no equal elements in the array.

## 1.33.2 GCC

Not a big difference:

| Listing | 1          | 260.  | CCC |
|---------|------------|-------|-----|
| Listing | _ <b>L</b> | .308: | GUU |

| lea  | eax, [esp+40h+var_28]         |
|------|-------------------------------|
| mov  | [esp+40h+var_40], eax         |
| mov  | [esp+40h+var_28], 764h        |
| mov  | [esp+40h+var_24], 2Dh         |
| mov  | [esp+40h+var_20], 0C8h        |
| mov  | [esp+40h+var_1C], 0FFFFF9Eh   |
| mov  | [esp+40h+var_18], 0FF7h       |
| mov  | [esp+40h+var_14], 5           |
| mov  | [esp+40h+var_10], 0FFFFCFC7h  |
| mov  | [esp+40h+var_C], 43Fh         |
| mov  | [esp+40h+var_8], 58h          |
| mov  | [esp+40h+var_4], 0FFFE7960h   |
| mov  | [esp+40h+var_34], offset comp |
| mov  | [esp+40h+var_38], 4           |
| mov  | [esp+40h+var_3C], 0Ah         |
| call | _qsort                        |
|      |                               |

```
comp() function:
```

```
public comp
comp
                 proc near
                 = dword ptr
arg_0
                               8
                 = dword ptr
arg_4
                               0Ch
                 push
                          ebp
                 mov
                          ebp, esp
                 mov
                          eax, [ebp+arg 4]
                          ecx, [ebp+arg 0]
                 mov
                          edx, [eax]
                 mov
                 xor
                          eax, eax
                 cmp
                          [ecx], edx
                          short loc 8048458
                 jnz
                 рор
                          ebp
                 retn
loc_8048458:
                 setnl
                          al
                 movzx
                          eax, al
                 lea
                          eax, [eax+eax-1]
                 pop
                          ebp
                 retn
comp
                 endp
```

The implementation of qsort() is located in libc.so.6 and it is in fact just a wrapper <sup>162</sup> for qsort\_r(). In turn, it is calling quicksort(), where our defined function is called via a passed pointer:

Listing 1.369: (file libc.so.6, glibc version—2.10.1)

| • • • •        |      |                   |
|----------------|------|-------------------|
| .text:0002DDF6 | mov  | edx, [ebp+arg_10] |
| .text:0002DDF9 | mov  | [esp+4], esi      |
| .text:0002DDFD | mov  | [esp], edi        |
| .text:0002DE00 | mov  | [esp+8], edx      |
| .text:0002DE04 | call | [ebp+arg C]       |
|                |      |                   |

#### GCC + GDB (with source code)

Obviously, we have the C-source code of our example (1.33 on page 381), so we can set a breakpoint (b) on line number (11—the line where the first comparison occurs). We also have to compile the example with debugging information included (-g), so the table with addresses and corresponding line numbers is present.

We can also print values using variable names (p): the debugging information also has tells us which register and/or local stack element contains which variable.

We can also see the stack (bt) and find out that there is some intermediate function msort\_with\_tmp() used in Glibc.

Listing 1.370: GDB session

<sup>162</sup>a concept like thunk function

```
$1 = 1892
(qdb) p *b
$2 = 45
(qdb) c
Continuing.
Breakpoint 1, comp (_a=0xbfff104, _b=_b@entry=0xbffff108) at 17_1.c:11
          if (*a==*b)
11
(gdb) p *a
$3 = -98
(gdb) p *b
$4 = 4087
(gdb) bt
#0
   comp (_a=0xbffff0f8, _b=_b@entry=0xbffff0fc) at 17_1.c:11
#1
   0xb7e42872 in msort_with_tmp (p=p@entry=0xbffff07c, b=b@entry=0xbffff0f8, n=n@entry=2)
    at msort.c:65
#2
    0xb7e4273e in msort_with_tmp (n=2, b=0xbffff0f8, p=0xbffff07c) at msort.c:45
#3
   msort_with_tmp (p=p@entry=0xbffff07c, b=b@entry=0xbffff0f8, n=n@entry=5) at msort.c:53
    0xb7e4273e in msort_with_tmp (n=5, b=0xbffff0f8, p=0xbffff07c) at msort.c:45
#4
#5
   msort_with_tmp (p=p@entry=0xbffff07c, b=b@entry=0xbffff0f8, n=n@entry=10) at msort.c:53
#6
   0xb7e42cef in msort_with_tmp (n=10, b=0xbffff0f8, p=0xbffff07c) at msort.c:45
#7
      _GI_qsort_r (b=b@entry=0xbffff0f8, n=n@entry=10, s=s@entry=4, cmp=cmp@entry=0x804844d </
    arg=arg@entry=0x0) at msort.c:297
   0xb7e42dcf in GI gsort (b=0xbffff0f8, n=10, s=4, cmp=0x804844d <comp>) at msort.c:307
#8
#9
   0x0804850d in main (argc=1, argv=0xbffff1c4) at 17 1.c:26
(gdb)
```

#### GCC + GDB (no source code)

But often there is no source code at all, so we can disassemble the comp() function (disas), find the very first CMP instruction and set a breakpoint (b) at that address.

At each breakpoint, we are going to dump all register contents (info registers). The stack information is also available (bt),

but partially: there is no line number information for comp().

Listing 1.371: GDB session

```
dennis@ubuntuvm:~/polygon$ gcc 17_1.c
dennis@ubuntuvm:~/polygon$ gdb ./a.out
GNU gdb (GDB) 7.6.1-ubuntu
Copyright (C) 2013 Free Software Foundation, Inc.
Reading symbols from /home/dennis/polygon/a.out...(no debugging symbols found)...done.
(gdb) set disassembly-flavor intel
(gdb) disas comp
Dump of assembler code for function comp:
   0x0804844d <+0>:
                                ebp
                         push
   0x0804844e <+1>:
                                ebp,esp
                         mov
   0x08048450 <+3>:
                         sub
                                esp,0x10
                                eax,DWORD PTR [ebp+0x8]
   0x08048453 <+6>:
                         mov
   0x08048456 <+9>:
                                DWORD PTR [ebp-0x8],eax
                         mov
   0x08048459 <+12>:
                         mov
                                eax,DWORD PTR [ebp+0xc]
   0x0804845c <+15>:
                         mov
                                DWORD PTR [ebp-0x4],eax
   0x0804845f <+18>:
                         mov
                                eax, DWORD PTR [ebp-0x8]
                                edx,DWORD PTR [eax]
   0x08048462 <+21>:
                         mov
                                eax, DWORD PTR [ebp-0x4]
   0x08048464 <+23>:
                         mov
   0x08048467 <+26>:
                                eax, DWORD PTR [eax]
                         mov
   0x08048469 <+28>:
                         CMD
                                edx.eax
   0x0804846b <+30>:
                         jne
                                0x8048474 <comp+39>
   0x0804846d <+32>:
                         mov
                                eax,0x0
   0x08048472 <+37>:
                                0x804848e <comp+65>
                         jmp
   0x08048474 <+39>:
                                eax, DWORD PTR [ebp-0x8]
                         mov
   0x08048477 <+42>:
                         mov
                                edx, DWORD PTR [eax]
                                eax, DWORD PTR [ebp-0x4]
   0x08048479 <+44>:
                         mov
   0x0804847c <+47>:
                                eax, DWORD PTR [eax]
                         mov
   0x0804847e <+49>:
                                edx.eax
                         cmp
   0x08048480 <+51>:
                         jge
                                0x8048489 <comp+60>
```

0x08048482 <+53>: eax,0xfffffff mov 0x08048487 <+58>: 0x804848e <comp+65> jmp 0x08048489 <+60>: mov eax,0x1 0x0804848e <+65>: leave 0x0804848f <+66>: ret End of assembler dump. (gdb) b \*0x08048469 Breakpoint 1 at 0x8048469 (gdb) run Starting program: /home/dennis/polygon/./a.out Breakpoint 1, 0x08048469 in comp () (gdb) info registers 0x2d 45 eax 0xbffff0f8 -1073745672 ecx edx 0x764 1892 -1208221696 ebx 0xb7fc0000 esp 0xbfffeeb8 0xbfffeeb8 0xbfffeec8 0xbfffeec8 ebp 0xbffff0fc -1073745668 esi 0xbffff010 -1073745904 edi 0x8048469 0x8048469 <comp+28> eip [ PF SF IF ] eflags 0x286 CS 0x73 115 0x7b SS 123 ds 0x7b 123 es 0x7b 123 fs 0x0 0 51 gs 0x33 (gdb) c Continuing. Breakpoint 1, 0x08048469 in comp () (gdb) info registers 4087 eax 0xff7 ecx 0xbffff104 -1073745660 edx 0xffffff9e -98 ebx 0xb7fc0000 -1208221696 esp 0xbfffee58 0xbfffee58 0xbfffee68 ebp 0xbfffee68 0xbffff108 -1073745656 esi edi 0xbffff010 -1073745904 0x8048469 0x8048469 <comp+28> eip 0x282 eflags [SFIF] 0x73 115 CS 0x7b SS 123 ds 0x7b 123 es 0x7b 123 fs 0x0 0 gs 0x33 51 (gdb) c Continuing. Breakpoint 1, 0x08048469 in comp () (gdb) info registers 0xffffff9e -98 eax 0xbffff100 -1073745664 ecx edx 0xc8 200 ebx 0xb7fc0000 -1208221696 esp 0xbfffeeb8 0xbfffeeb8 0xbfffeec8 0xbfffeec8 ebp 0xbffff104 -1073745660 esi -1073745904 edi 0xbffff010 eip 0x8048469 0x8048469 <comp+28> [ PF SF IF ] 0x286 eflags сs 0x73 115 0x7b SS 123 ds 0x7b 123 0x7b 123 es fs 0x0 0

```
0x33
                        51
gs
(gdb) bt
#0
   0x08048469 in comp ()
   0xb7e42872 in msort with tmp (p=p@entry=0xbffff07c, b=b@entry=0xbffff0f8, n=n@entry=2)
#1
    at msort.c:65
#2
    0xb7e4273e in msort with tmp (n=2, b=0xbffff0f8, p=0xbffff07c) at msort.c:45
#3
    msort_with_tmp (p=p@entry=0xbffff07c, b=b@entry=0xbffff0f8, n=n@entry=5) at msort.c:53
#4
    0xb7e4273e in msort_with_tmp (n=5, b=0xbffff0f8, p=0xbffff07c) at msort.c:45
#5
    msort_with_tmp (p=p@entry=0xbffff07c, b=b@entry=0xbffff0f8, n=n@entry=10) at msort.c:53
#6
    0xb7e42cef in msort_with_tmp (n=10, b=0xbffff0f8, p=0xbffff07c) at msort.c:45
#7
     _GI_qsort_r (b=b@entry=0xbffff0f8, n=n@entry=10, s=s@entry=4, cmp=cmp@entry=0x804844d </
    arg=arg@entry=0x0) at msort.c:297
#8
    0xb7e42dcf in
                  __GI_qsort (b=0xbffff0f8, n=10, s=4, cmp=0x804844d <comp>) at msort.c:307
#9
    0x0804850d in main ()
```

## 1.33.3 Danger of pointers to functions

As we can see, qsort() function expects a pointer to function which takes two *void*\* arguments and returning integer. If you have several comparison functions in your code (one compares string, another—integers, etc), it's very easy to mix them up with each other. You could try to sort array of string using function which compares integers, and compiler will not warn you about bug.

## 1.34 64-bit values in 32-bit environment

In a 32-bit environment, GPR's are 32-bit, so 64-bit values are stored and passed as 32-bit value pairs <sup>163</sup>.

## 1.34.1 Returning of 64-bit value

#### x86

In a 32-bit environment, 64-bit values are returned from functions in the EDX:EAX register pair.

Listing 1.372: Optimizing MSVC 2010

```
_f PROC
mov eax, -1867788817 ; 90abcdefH
mov edx, 305419896 ; 12345678H
ret 0
f ENDP
```

#### ARM

A 64-bit value is returned in the R0-R1 register pair (R1 is for the high part and R0 for the low part):

| - |         |        |            |  | - | • | • |  |
|---|---------|--------|------------|--|---|---|---|--|
|   | f   P   | ROC    |            |  |   |   |   |  |
|   |         | LDR    | r0, L0.12  |  |   |   |   |  |
|   |         | LDR    | r1, L0.16  |  |   |   |   |  |
|   |         | BX     | lr         |  |   |   |   |  |
|   |         | ENDP   |            |  |   |   |   |  |
|   | 110 121 |        |            |  |   |   |   |  |
|   | L0.12   | D.C.D. |            |  |   |   |   |  |
|   |         | DCD    | 0x90abcdef |  |   |   |   |  |
|   | L0.16   |        | 0 10045670 |  |   |   |   |  |
|   |         | DCD    | 0x12345678 |  |   |   |   |  |

Listing 1.373: Optimizing Keil 6/2013 (ARM mode)

<sup>163</sup>By the way, 32-bit values are passed as pairs in 16-bit environment in the same way: 3.34.4 on page 645

### MIPS

A 64-bit value is returned in the V0-V1 (\$2-\$3) register pair (V0 (\$2) is for the high part and V1 (\$3) for the low part):

|                                    | Listing 1.374: Optimizing GCC 4.4.5 (assembly listing) |  |  |  |  |
|------------------------------------|--------------------------------------------------------|--|--|--|--|
| li \$2,30<br>ori \$3,\$3<br>j \$31 | 1867841536                                             |  |  |  |  |

ictio Ontimizin (accombly listing)

#### Listing 1.375: Optimizing GCC 4.4.5 (IDA)

| lui | \$v1, | 0x90AB     |
|-----|-------|------------|
| lui | \$v0, | 0x1234     |
| li  | \$v1, | 0x90ABCDEF |
| jr  | \$ra  |            |
| li  | \$v0, | 0x12345678 |

## 1.34.2 Arguments passing, addition, subtraction

```
#include <stdint.h>
uint64_t f_add (uint64_t a, uint64_t b)
{
      return a+b;
};
void f_add_test ()
#ifdef __GNUC_
      #else
      printf ("%I64d\n", f_add(12345678901234, 23456789012345));
#endif
};
uint64_t f_sub (uint64_t a, uint64_t b)
{
      return a-b;
};
```

x86

Listing 1.376: Optimizing MSVC 2012 /Ob1

| _a\$ = 8<br>_b\$ = 1 |          | ; size = 8<br>; size = 8            |
|----------------------|----------|-------------------------------------|
| _f_add               | PR0C     |                                     |
|                      | mov      | eax, DWORD PTR _a\$[esp-4]          |
|                      | add      | eax, DWORD PTR _b\$[esp-4]          |
|                      | mov      | edx, DWORD PTR _a\$[esp]            |
|                      | adc      | edx, DWORD PTR _b\$[esp]            |
|                      | ret      | 0                                   |
| _f_add               | ENDP     |                                     |
|                      |          |                                     |
| _f_add_              | test PRO | C                                   |
|                      | push     | 5461 ; 00001555H                    |
|                      | push     | 1972608889 ; 75939f79H              |
|                      | push     | 2874 ; 00000b3aH                    |
|                      | push     | <b>1942892530</b> ; 73ce2ff2H       |
|                      | call     | _f_add                              |
|                      | push     | edx                                 |
|                      | push     | eax                                 |
|                      |          | OFFSET \$SG1436 ; '%I64d', 0aH, 00H |
|                      | call     | _printf                             |

| _f_add_          | add<br>ret<br>test END                          | esp,<br>0<br>P | 28             |            |                                                      |
|------------------|-------------------------------------------------|----------------|----------------|------------|------------------------------------------------------|
| _f_sub<br>_f_sub | PROC<br>mov<br>sub<br>mov<br>sbb<br>ret<br>ENDP | eax,<br>edx,   | DWORD<br>DWORD | PTR<br>PTR | _a\$[esp-4]<br>_b\$[esp-4]<br>_a\$[esp]<br>_b\$[esp] |

We can see in the f\_add\_test() function that each 64-bit value is passed using two 32-bit values, high part first, then low part.

Addition and subtraction occur in pairs as well.

In addition, the low 32-bit part are added first. If carry has been occurred while adding, the CF flag is set.

The following ADC instruction adds the high parts of the values, and also adds 1 if CF = 1.

Subtraction also occurs in pairs. The first SUB may also turn on the CF flag, which is to be checked in the subsequent SBB instruction: if the carry flag is on, then 1 is also to be subtracted from the result.

It is easy to see how the f\_add() function result is then passed to printf().

| Listing 1.3 | 377: GCC | 4.8.1 -01 | -fno-inline |
|-------------|----------|-----------|-------------|
|-------------|----------|-----------|-------------|

|              | - 5                                         |
|--------------|---------------------------------------------|
| _f_add:      |                                             |
| mov          | eax, DWORD PTR [esp+12]                     |
| mov          | edx, DWORD PTR [esp+16]                     |
| add          | eax, DWORD PTR [esp+4]                      |
| adc          | edx, DWORD PTR [esp+8]                      |
| ret          |                                             |
| _f_add_test: |                                             |
| sub          | esp, 28                                     |
| mov          | DWORD PTR [esp+8], 1972608889 ; 75939f79H   |
| mov          | DWORD PTR [esp+12], 5461 ; 00001555H        |
| mov          | DWORD PTR [esp], 1942892530 ; 73ce2ff2H     |
| mov          |                                             |
| call         | _f_add                                      |
| mov          | DWORD PTR [esp+4], eax                      |
| mov          | DWORD PTR [esp+8], edx                      |
| mov          | DWORD PTR [esp], OFFSET FLAT:LC0 ; "%lld\n" |
| call         | _printf                                     |
| add          | esp, 28                                     |
| ret          |                                             |
| f sub:       |                                             |
| mov          | eax, DWORD PTR [esp+4]                      |
| mov          | edx, DWORD PTR [esp+8]                      |
| sub          | eax, DWORD PTR [esp+12]                     |
| sbb          | edx, DWORD PTR [esp+16]                     |
| ret          |                                             |
| _            |                                             |

GCC code is the same.

#### ARM

| Listing 1.37 | 3: Optimizind | Keil 6/2013 | (ARM mode) |
|--------------|---------------|-------------|------------|
|              |               |             |            |

| f_add | PROC<br>ADDS<br>ADC<br>BX<br>ENDP | r0,r0,r2<br>r1,r1,r3<br>lr |
|-------|-----------------------------------|----------------------------|
| f_sub | PROC<br>SUBS<br>SBC               | r0,r0,r2<br>r1,r1,r3       |

|         | BX<br>ENDP                                                                    | lr                                                                                                    |
|---------|-------------------------------------------------------------------------------|----------------------------------------------------------------------------------------------------|
| f_add_t | est PROC<br>PUSH<br>LDR<br>LDR<br>LDR<br>BL<br>POP<br>MOV<br>ADR<br>B<br>ENDP | <pre>{r4,lr} r2, L0.68  ; 0x75939f79 r3, L0.72  ; 0x00001555 r0, L0.76  ; 0x73ce2ff2 r1, L0.80  ; 0x00000b3a f_add {r4,lr} r2,r0 r3,r1 r0, L0.84  ; "%I64d\n"2printf</pre> |
| L0.68   |                                                                               | 0. 75000 (70                                                                                                    |
| L0.72   | DCD                                                                           | 0x75939f79                                                                                                    |
| L0.76   | DCD                                                                           | 0×00001555                                                                                                    |
|         | DCD                                                                           | 0x73ce2ff2                                                                                                    |
| L0.80   | DCD                                                                           | 0×0000b3a                                                                                                    |
| L0.84   | DCB                                                                           | "%I64d\n",0                                                                                                    |

The first 64-bit value is passed in R0 and R1 register pair, the second in R2 and R3 register pair. ARM has the ADC instruction as well (which counts carry flag) and SBC ("subtract with carry"). Important thing: when the low parts are added/subtracted, ADDS and SUBS instructions with -S suffix are used. The -S suffix stands for "set flags", and flags (esp. carry flag) is what consequent ADC/SBC instructions definitely need. Otherwise, instructions without the -S suffix would do the job (ADD and SUB).

#### MIPS

Listing 1.379: Optimizing GCC 4.4.5 (IDA)

f add: \$a0 - high part of a ; \$a1 - low part of a ; \$a2 - high part of b ; \$a3 - low part of b \$v1, \$a3, \$a1 ; sum up low parts addu addu \$a0, \$a2, \$a0 ; sum up high parts ; will carry generated while summing up low parts? ; if yes, set \$v0 to 1 sltu \$v0, \$v1, \$a3 jr \$ra ; add 1 to high part of result if carry should be generated: addu \$v0, \$a0 ; branch delay slot ; \$v0 - high part of result ; \$v1 - low part of result f\_sub: \$a0 - high part of a ; ; \$a1 - low part of a ; \$a2 - high part of b ; \$a3 - low part of b subu \$v1, \$a1, \$a3 ; subtract low parts subu \$v0, \$a0, \$a2 ; subtract high parts ; will carry generated while subtracting low parts? ; if yes, set \$a0 to 1 sltu \$a1, \$v1 jr \$ra ; subtract 1 from high part of result if carry should be generated: subu \$v0, \$a1 ; branch delay slot ; \$v0 - high part of result ; \$v1 - low part of result

| f_add_test:     |                                                                                                    |
|-----------------|----------------------------------------------------------------------------------------------------|
| var_10<br>var_4 | $= -0 \times 10$<br>= -4                                                                                                    |
|                 | <pre>lui \$gp, (gnu_local_gp &gt;&gt; 16)<br/>addiu \$sp, -0x20<br/>la \$gp, (_gnu_local_gp &amp; 0xFFFF)<br/>sw \$ra, 0x20+var_4(\$sp)<br/>sw \$gp, 0x20+var_10(\$sp)<br/>lui \$a1, 0x73CE<br/>lui \$a3, 0x7593<br/>li \$a0, 0xB3A<br/>li \$a3, 0x75939F79<br/>li \$a2, 0x1555<br/>jal f_add<br/>li \$a1, 0x73CE2FF2<br/>lw \$gp, 0x20+var_10(\$sp)<br/>lui \$a0, (\$LC0 &gt;&gt; 16) # "%lld\n"<br/>lw \$t9, (printf &amp; 0xFFFF)(\$gp)<br/>lw \$ra, 0x20+var_4(\$sp)<br/>la \$a0, (\$LC0 &amp; 0xFFFF) # "%lld\n"<br/>move \$a3, \$v1<br/>move \$a2, \$v0<br/>jr \$t9<br/>addiu \$sp, 0x20</pre> |
| \$LC0:          | .ascii "%lld\n"<0>                                                                                                    |

MIPS has no flags register, so there is no such information present after the execution of arithmetic operations. So there are no instructions like x86's ADC and SBB. To know if the carry flag would be set, a comparison (using SLTU instruction) also occurs, which sets the destination register to 1 or 0. This 1 or 0 is then added or subtracted to/from the final result.

## 1.34.3 Multiplication, division

```
#include <stdint.h>
uint64_t f_mul (uint64_t a, uint64_t b)
{
            return a*b;
};
uint64_t f_div (uint64_t a, uint64_t b)
{
            return a/b;
};
uint64_t f_rem (uint64_t a, uint64_t b)
{
            return a % b;
};
```

#### x86

Listing 1.380: Optimizing MSVC 2013 /Ob1

```
a$ = 8 ; size = 8
_b$ = 16 ; size = 8
_f_mul PROC
        push
                ebp
        mov
                ebp, esp
                eax, DWORD PTR _b$[ebp+4]
        mov
        push
                eax
                ecx, DWORD PTR _b$[ebp]
        mov
        push
                ecx
                edx, DWORD PTR _a$[ebp+4]
        mov
```

push edx mov eax, DWORD PTR \_a\$[ebp] push eax \_allmul ; long long multiplication call ebp рор ret 0 ENDP \_f\_mul \_a\$ = 8 ; size = 8 \_b\$ = 16 ; size = 8 \_f\_div PROC push ebp ebp, esp mov eax, DWORD PTR \_b\$[ebp+4] mov push eax mov ecx, DWORD PTR \_b\$[ebp] push ecx edx, DWORD PTR \_a\$[ebp+4] mov push edx eax, DWORD PTR \_a\$[ebp] mov eax push \_aulldiv ; unsigned long long division call ebp рор 0 ret \_f\_div ENDP a\$ = 8 ; size = 8 \_b\$ = 16 ; size = 8 \_f\_rem PROC push ebp ebp, esp mov eax, DWORD PTR \_b\$[ebp+4] mov push eax mov ecx, DWORD PTR \_b\$[ebp] push ecx mov edx, DWORD PTR \_a\$[ebp+4] push edx eax, DWORD PTR \_a\$[ebp] mov push eax \_aullrem ; unsigned long long remainder call ebp рор 0 ret ENDP \_f\_rem

Multiplication and division are more complex operations, so usually the compiler embeds calls to a library functions doing that.

These functions are described here: .5 on page 1029.

Listing 1.381: Optimizing GCC 4.8.1 -fno-inline

| _f_mul: |      |      |       |     |          |
|---------|------|------|-------|-----|----------|
|         | push | ebx  |       |     |          |
|         | mov  | edx, | DWORD | PTR | [esp+8]  |
|         | mov  |      |       |     | [esp+16] |
|         | mov  |      |       |     | [esp+12] |
|         | mov  |      |       | PTR | [esp+20] |
|         | imul | ebx, |       |     |          |
|         | imul | ecx, | edx   |     |          |
|         | mul  | edx  |       |     |          |
|         | add  | ecx, |       |     |          |
|         | add  | edx, | ecx   |     |          |
|         | рор  | ebx  |       |     |          |
|         | ret  |      |       |     |          |
| _f_div: |      |      |       |     |          |
|         | sub  | esp, | 28    |     |          |
|         | mov  |      |       |     | [esp+40] |
|         | mov  |      |       |     | [esp+44] |
|         | mov  |      |       |     | -8], eax |
|         | mov  | eax, | DWORD | PTR | [esp+32] |

|         | mov<br>mov<br>mov<br>call<br>add<br>ret                                    | DWORD PTR [esp+12], edx<br>edx, DWORD PTR [esp+36]<br>DWORD PTR [esp], eax<br>DWORD PTR [esp+4], edx<br>udivdi3 ; unsigned division<br>esp, 28                                                                                                    |
|---------|----------------------------------------------------------------------------|----------------------------------------------------------------------------------------------------|
| _f_rem: | sub<br>mov<br>mov<br>mov<br>mov<br>mov<br>mov<br>mov<br>call<br>add<br>ret | esp, 28<br>eax, DWORD PTR [esp+40]<br>edx, DWORD PTR [esp+44]<br>DWORD PTR [esp+8], eax<br>eax, DWORD PTR [esp+32]<br>DWORD PTR [esp+12], edx<br>edx, DWORD PTR [esp+12], edx<br>edx, DWORD PTR [esp+4], edx<br>umoddi3 ; unsigned modulo<br>esp, 28 |

GCC does the expected, but the multiplication code is inlined right in the function, thinking it could be more efficient. GCC has different library function names: .4 on page 1029.

#### ARM

Keil for Thumb mode inserts library subroutine calls:

| f_mul   PROC<br>PUSH<br>BL<br>POP<br>ENDP                 | {r4,lr}<br>aeabi_lmul<br>{r4,pc}                     |
|-----------------------------------------------------------|------------------------------------------------------|
| f_div   PROC<br>PUSH<br>BL<br>POP<br>ENDP                 | {r4,lr}<br>aeabi_uldivmod<br>{r4,pc}                 |
| f_rem   PROC<br>PUSH<br>BL<br>MOVS<br>MOVS<br>POP<br>ENDP | <pre>{r4,lr}aeabi_uldivmod r0,r2 r1,r3 {r4,pc}</pre> |

Keil for ARM mode, on the other hand, is able to produce 64-bit multiplication code:

Listing 1.383: Optimizing Keil 6/2013 (ARM mode)

| f_mul   PROC<br>PUSH<br>UMULL<br>MLA<br>MLA<br>MOV<br>POP<br>ENDP | <pre>{r4,lr} r12,r4,r0,r2 r1,r2,r1,r4 r1,r0,r3,r1 r0,r12 {r4,pc}</pre> |
|-------------------------------------------------------------------|------------------------------------------------------------------------|
| f_div   PROC<br>PUSH<br>BL<br>POP<br>ENDP                         | {r4,lr}<br>aeabi_uldivmod<br>{r4,pc}                                   |

#### MIPS

Optimizing GCC for MIPS can generate 64-bit multiplication code, but has to call a library routine for 64-bit division:

|      |                                                                                     |                                                                                                    | Listing 1.364. Optimizing GCC                                                        |
|------|-------------------------------------------------------------------------------------|----------------------------------------------------------------------------------------------------|--------------------------------------------------------------------------------------|
| f_mı | mult<br>mflo<br>or<br>mult<br>mflo<br>addu<br>or<br>multu<br>mfhi<br>mflo           | \$v0<br>\$at,<br>\$at,<br>\$a0,<br>\$a0,<br>\$a0,<br>\$a1,<br>\$a2,<br>\$a2,<br>\$v1<br>\$ra             | <pre>\$zero ; NOP<br/>\$zero ; NOP<br/>\$a3<br/>\$a0<br/>\$zero ; NOP<br/>\$a1</pre> |
| f_d  | iv:                                                                                 |                                                                                                    |                                                                                      |
|      | $10 = -0 \times 10$<br>4 = -4                                                       |                                                                                                    |                                                                                      |
|      | lui<br>addiu<br>la<br>sw<br>sw<br>lw<br>or<br>jalr<br>or<br>lw<br>or<br>jr<br>addiu | <pre>\$sp,<br/>\$gp,<br/>\$ra,<br/>\$gp,<br/>\$t9,<br/>\$at,<br/>\$t9<br/>\$at,<br/>\$ra,<br/>\$ra</pre> |                                                                                      |
| f_r  | em:                                                                                 |                                                                                                    |                                                                                      |
|      | $10 = -0 \times 10$<br>4 = -4                                                       |                                                                                                    |                                                                                      |
|      | lui<br>addiu<br>la<br>sw<br>sw<br>lw<br>or<br>jalr<br>or<br>lw<br>or<br>jr<br>addiu | <pre>\$sp,<br/>\$gp,<br/>\$ra,<br/>\$gp,<br/>\$t9,<br/>\$at,<br/>\$t9<br/>\$at,<br/>\$ra,<br/>\$ra</pre> | \$zero<br>0x20+var_4(\$sp)                                                           |

There are a lot of NOPs, probably delay slots filled after the multiplication instruction (it's slower than other instructions, after all).

## 1.34.4 Shifting right

#### x86

#### Listing 1.385: Optimizing MSVC 2012 /Ob1

| _a\$ = 8 |            | ; size = 8                                                    |
|----------|------------|---------------------------------------------------------------|
| —        | PROC       |                                                               |
|          | mov<br>mov | <pre>eax, DWORD PTR _a\$[esp-4] edx, DWORD PTR a\$[esp]</pre> |
|          | shrd       | eax, edx, 7                                                   |
|          | shr        | edx, 7                                                        |
|          | ret        | 0                                                             |
| _f       | ENDP       |                                                               |

#### Listing 1.386: Optimizing GCC 4.8.1 -fno-inline

| _f: |      |      |                   |
|-----|------|------|-------------------|
|     | mov  | edx, | DWORD PTR [esp+8] |
|     | mov  | eax, | DWORD PTR [esp+4] |
|     | shrd | eax, | edx, 7            |
|     | shr  | edx, | 7                 |
|     | ret  |      |                   |

Shifting also occurs in two passes: first the lower part is shifted, then the higher part. But the lower part is shifted with the help of the SHRD instruction, it shifts the value of EAX by 7 bits, but pulls new bits from EDX, i.e., from the higher part. In other words, 64-bit value from EDX: EAX register's pair, as a whole, is shifted by 7 bits and lowest 32 bits of result are placed into EAX. The higher part is shifted using the much more popular SHR instruction: indeed, the freed bits in the higher part must be filled with zeros.

#### ARM

ARM doesn't have such instruction as SHRD in x86, so the Keil compiler ought to do this using simple shifts and OR operations:

| Listing 1.387: 0 | Optimizing Keil | 6/2013 (ARM mode) |
|------------------|-----------------|-------------------|
|------------------|-----------------|-------------------|

| f   PROC |                  |
|----------|------------------|
| LSR      | r0, r0, #7       |
| ORR      | r0,r0,r1,LSL #25 |
| LSR      | r1,r1,#7         |
| BX       | lr               |
| ENDP     |                  |

|          | Listing 1.388: O | Optimizing Keil 6/2013 (Thumb mode) |  |
|----------|------------------|-------------------------------------|--|
| f   PROC |                  |                                     |  |
| LSLS     | r2,r1,#25        |                                     |  |
| LSRS     | r0,r0,#7         |                                     |  |
| ORRS     | r0,r0,r2         |                                     |  |
| LSRS     | r1,r1,#7         |                                     |  |
| BX       | lr               |                                     |  |
| ENDP     |                  |                                     |  |
|          |                  |                                     |  |

## MIPS

f

GCC for MIPS follows the same algorithm as Keil does for Thumb mode:

| :  |        |          |      |
|----|--------|----------|------|
| sl | .l \$v | 0, \$a0, | 25   |
| SI | ~l \$v | 1, \$al, | 7    |
| 10 | - \$v  | 1, \$v0, | \$v1 |
| jr | - \$r  | a        |      |
| SI | ⁻l \$v | 0, \$a0, | 7    |

Listing 1.389: Optimizing GCC 4.4.5 (IDA)

## 1.34.5 Converting 32-bit value into 64-bit one

#### x86

Listing 1.390: Optimizing MSVC 2012

| _a\$ = 8<br>_f | PROC<br>mov<br>cda | eax, | DWORD | PTR | _a\$[esp-4] |  |
|----------------|--------------------|------|-------|-----|-------------|--|
| _f             | ret<br>ENDP        | 0    |       |     |             |  |

Here we also run into necessity to extend a 32-bit signed value into a 64-bit signed one. Unsigned values are converted straightforwardly: all bits in the higher part must be set to 0. But this is not appropriate for signed data types: the sign has to be copied into the higher part of the resulting number.

The CDQ instruction does that here, it takes its input value in EAX, extends it to 64-bit and leaves it in the EDX:EAX register pair. In other words, CDQ gets the number sign from EAX (by getting the most significant bit in EAX), and depending of it, sets all 32 bits in EDX to 0 or 1. Its operation is somewhat similar to the MOVSX instruction.

#### ARM

Listing 1.391: Optimizing Keil 6/2013 (ARM mode)

| f   PROC |           |  |  |
|----------|-----------|--|--|
| ASR      | r1,r0,#31 |  |  |
| BX       | lr        |  |  |
| ENDP     |           |  |  |

Keil for ARM is different: it just arithmetically shifts right the input value by 31 bits. As we know, the sign bit is MSB, and the arithmetical shift copies the sign bit into the "emerged" bits. So after "ASR r1,r0,#31", R1 containing 0xFFFFFFF if the input value has been negative and 0 otherwise. R1 contains the high part of the resulting 64-bit value. In other words, this code just copies the MSB (sign bit) from the input value in R0 to all bits of the high 32-bit part of the resulting 64-bit value.

## MIPS

f.

GCC for MIPS does the same as Keil did for ARM mode:

Listing 1.392: Optimizing GCC 4.4.5 (IDA)

| 11 |      |       |       |    |   |
|----|------|-------|-------|----|---|
|    | sra  | \$v0, | \$a0, | 31 |   |
|    | jr   | \$ra  |       |    |   |
|    | move | \$v1, | \$a0  |    |   |
|    | jr   | \$ra  |       | 1  | - |

# 1.35 LARGE\_INTEGER structure case

Imagine this: late 1980s, you're Microsoft, and you're developing a new *serious* OS (Windows NT), that will compete with Unices. Target platforms has both 32-bit and 64-bit CPUs. And you need a 64-bit integer datatype for all sort of purposes, starting at FILETIME<sup>164</sup> structure.

The problem: not all target C/C++ compilers support 64-bit integer yet (this is late 1980s). Surely, this will be changed in (near) future, but not now. What would you do?

While reading this, try to stop (and/or close this book) and think, how can you solve this problem.

<sup>164</sup>https://docs.microsoft.com/en-us/windows/desktop/api/minwinbase/ns-minwinbase-filetime

This is what Microsoft did, something like this<sup>165</sup>:

```
union ULARGE_INTEGER
{
    struct backward_compatibility
    {
        DWORD LowPart;
        DWORD HighPart;
    };
#ifdef NEW_FANCY_COMPILER_SUPPORTING_64_BIT
        ULONGLONG QuadPart;
#endif
};
```

This is a chunk of 8 bytes, which can be accessed via 64-bit integer QuadPart (if compiled using newer compiler), or using two 32-bit integers (if compiled using old one).

QuadPart field is just absent here when compiled using old compiler.

Order is crucial: first field (LowPart) maps to lower 4 bytes of 64-bit value, second field (HighPart) maps to higher 4 bytes.

Microsoft also added utility functions for all the arithmetical operation, in a same manner as I already described: 1.34 on page 392.

And this is from the leaked Windows 2000 source code base:

Listing 1.393: i386 arch

```
;++
; LARGE_INTEGER
; RtlLargeIntegerAdd (
 IN LARGE_INTEGER Addend1,
 IN LARGE INTEGER Addend2
;
;
 )
;
; Routine Description:
;
 This function adds a signed large integer to a signed large integer and
;
 returns the signed large integer result.
;
;
;
 Arguments:
;
 (TOS+4) = Addend1 - first addend value
;
  (TOS+12) = Addend2 - second addend value
;
 Return Value:
;
;
;
 The large integer result is stored in (edx:eax)
;
; - -
cPublicProc _RtlLargeIntegerAdd ,4
cPublicFpo 4,0
                                          ; (eax)=add1.low
        mov
                eax,[esp]+4
                                          ; (eax)=sum.low
        add
                eax,[esp]+12
                edx,[esp]+8
                                          ; (edx)=add1.hi
        mov
        adc
                edx,[esp]+16
                                          ; (edx)=sum.hi
        stdRET
                   _RtlLargeIntegerAdd
stdENDP _RtlLargeIntegerAdd
                                       Listing 1.394: MIPS arch
```

```
LEAF_ENTRY(RtlLargeIntegerAdd)
lw t0,4 * 4(sp)
lw t1,4 * 5(sp)
```

// get low part of addend2 value

// get high part of addend2 value

<sup>165</sup>Not a copypasted source code, I wrote this

| addu<br>addu<br>sltu<br>addu<br>sw<br>sw | t0,t0,a2<br>t1,t1,a3<br>t2,t0,a2<br>t1,t1,t2<br>t0,0(a0)<br>t1,4(a0) | <pre>// add low parts of large integer // add high parts of large integer // generate carry from low part // add carry to high part // store low part of result // store high part of result // store high part of result</pre> |
|------------------------------------------|----------------------------------------------------------------------|----------------------------------------------------------------------------------------------------|
| sw<br>move                               | t1,4(a0)<br>v0,a0                                                    | // store high part of result<br>// set function return register                                                                                                    |
| j                                        | ra                                                                   | // return                                                                                                    |
| .end                                     | RtlLargeIntegerAdd                                                   |                                                                                                    |

Now two 64-bit architectures:

| Listing 1.395: Itanium arch               |                                           |  |  |
|-------------------------------------------|-------------------------------------------|--|--|
| <pre>LEAF_ENTRY(RtlLargeIntegerAdd)</pre> |                                           |  |  |
| add v0 = a0, al<br>LEAF_RETURN            | <pre>// add both quadword arguments</pre> |  |  |
| <pre>LEAF_EXIT(RtlLargeIntegerAdd)</pre>  |                                           |  |  |
| Listing 1 206, DEC Alpha arch             |                                           |  |  |
| Listing 1.396: DEC Alpha arch             |                                           |  |  |
| LEAF ENTRY(RtllargeIntegerAdd)            |                                           |  |  |

| LEAF_E      | LEAF_ENTRY(RtlLargeIntegerAdd) |                                             |  |
|-------------|--------------------------------|---------------------------------------------|--|
| addq<br>ret | a0, al, v0<br>zero, (ra)       | // add both quadword arguments<br>// return |  |
| .end        | RtlLargeIntegerAdd             |                                             |  |

No need using 32-bit instructions on Itanium and DEC Alpha—64-bit ones are here already.

And this is what we can find in Windows Research Kernel:

```
DECLSPEC_DEPRECATED_DDK // Use native __int64 math
__inline
LARGE_INTEGER
NTAPI
RtlLargeIntegerAdd (
    LARGE_INTEGER Addend1,
    LARGE_INTEGER Addend2
    )
{
    LARGE_INTEGER Sum;
    Sum.QuadPart = Addend1.QuadPart + Addend2.QuadPart;
    return Sum;
}
```

All these functions can be dropped (in future), but now they just operate on QuadPart field. If this piece of code is to be compiled using a modern 32-bit compiler (that supports 64-bit integer), it will generate two 32-bit additions under the hood. From this moment, LowPart/HighPart fields can be dropped from the LARGE\_INTEGER union/structure.

Would you use such a technique today? Probably not, but if someone would need 128-bit integer data type, you can implement it just like this.

Also, needless to say, this works thanks to *little-endian* (2.8 on page 460) (all architectures Windows NT was developed for are *little-endian*). This trick wouldn't be possible on a *big-endian* architecture.

# 1.36 SIMD

SIMD is an acronym: *Single Instruction, Multiple Data*.

As its name implies, it processes multiple data using only one instruction.

Like the FPU, that CPU subsystem looks like a separate processor inside x86.

SIMD began as MMX in x86. 8 new 64-bit registers appeared: MM0-MM7.

Each MMX register can hold 2 32-bit values, 4 16-bit values or 8 bytes. For example, it is possible to add 8 8-bit values (bytes) simultaneously by adding two values in MMX registers.

One simple example is a graphics editor that represents an image as a two dimensional array. When the user changes the brightness of the image, the editor must add or subtract a coefficient to/from each pixel value. For the sake of brevity if we say that the image is grayscale and each pixel is defined by one 8-bit byte, then it is possible to change the brightness of 8 pixels simultaneously.

By the way, this is the reason why the *saturation* instructions are present in SIMD.

When the user changes the brightness in the graphics editor, overflow and underflow are not desirable, so there are addition instructions in SIMD which are not adding anything if the maximum value is reached, etc.

When MMX appeared, these registers were actually located in the FPU's registers. It was possible to use either FPU or MMX at the same time. One might think that Intel saved on transistors, but in fact the reason of such symbiosis was simpler —older OSes that are not aware of the additional CPU registers would not save them at the context switch, but saving the FPU registers. Thus, MMX-enabled CPU + old OS + process utilizing MMX features will still work.

SSE—is extension of the SIMD registers to 128 bits, now separate from the FPU.

AVX—another extension, to 256 bits.

Now about practical usage.

Of course, this is memory copy routines (memcpy), memory comparing (memcmp) and so on.

One more example: the DES encryption algorithm takes a 64-bit block and a 56-bit key, encrypt the block and produces a 64-bit result. The DES algorithm may be considered as a very large electronic circuit, with wires and AND/OR/NOT gates.

Bitslice DES<sup>166</sup> —is the idea of processing groups of blocks and keys simultaneously. Let's say, variable of type *unsigned int* on x86 can hold up to 32 bits, so it is possible to store there intermediate results for 32 block-key pairs simultaneously, using 64+56 variables of type *unsigned int*.

There is an utility to brute-force Oracle RDBMS passwords/hashes (ones based on DES), using slightly modified bitslice DES algorithm for SSE2 and AVX—now it is possible to encrypt 128 or 256 block-keys pairs simultaneously.

http://go.yurichev.com/17313

## **1.36.1** Vectorization

Vectorization<sup>167</sup> is when, for example, you have a loop taking couple of arrays for input and producing one array. The loop body takes values from the input arrays, does something and puts the result into the output array. Vectorization is to process several elements simultaneously.

Vectorization is not very fresh technology: the author of this textbook saw it at least on the Cray Y-MP supercomputer line from 1988 when he played with its "lite" version Cray Y-MP EL <sup>168</sup>.

For example:

```
for (i = 0; i < 1024; i++)
{
     C[i] = A[i]*B[i];
}</pre>
```

This fragment of code takes elements from A and B, multiplies them and saves the result into C.

If each array element we have is 32-bit *int*, then it is possible to load 4 elements from A into a 128-bit XMM-register, from B to another XMM-registers, and by executing *PMULLD* (*Multiply Packed Signed Dword Integers and Store Low Result*) and *PMULHW* (*Multiply Packed Signed Integers and Store High Result*), it is possible to get 4 64-bit products at once.

Thus, loop body execution count is 1024/4 instead of 1024, that is 4 times less and, of course, faster.

```
<sup>166</sup>http://go.yurichev.com/17329
```

<sup>167</sup>Wikipedia: vectorization

<sup>&</sup>lt;sup>168</sup>Remotely. It is installed in the museum of supercomputers: http://go.yurichev.com/17081

#### Addition example

Some compilers can do vectorization automatically in simple cases, e.g., Intel C++<sup>169</sup>.

Here is tiny function:

#### Intel C++

Let's compile it with Intel C++ 11.1.051 win32:

icl intel.cpp /QaxSSE2 /Faintel.asm /Ox

We got (in IDA):

```
; int __cdecl f(int, int *, int *, int *)
                public ?f@@YAHHPAH00@Z
?f@@YAHHPAH00@Z proc near
var_{10} = dword ptr - 10h
      = dword ptr
                    4
SΖ
ar1
       = dword ptr
                     8
ar2
       = dword ptr
                     0Ch
ar3
       = dword ptr
                     10h
       push
               edi
       push
               esi
               ebx
       push
       push
               esi
       mov
               edx, [esp+10h+sz]
       test
               edx, edx
       jle
               loc_15B
       mov
               eax, [esp+10h+ar3]
       cmp
               edx, 6
       jle
               loc_143
               eax, [esp+10h+ar2]
       cmp
               short loc_36
       jbe
               esi, [esp+10h+ar2]
       mov
       sub
               esi, eax
               ecx, ds:0[edx*4]
       lea
       nea
               esi
       cmp
               ecx, esi
       jbe
               short loc_55
loc_36: ; CODE XREF: f(int,int *,int *,int *)+21
               eax, [esp+10h+ar2]
       cmp
               loc_143
       jnb
               esi, [esp+10h+ar2]
       mov
               esi, eax
       sub
               ecx, ds:0[edx*4]
       lea
               esi, ecx
       CMD
       jb
               loc_143
loc_55: ; CODE XREF: f(int,int *,int *)+34
       cmp
               eax, [esp+10h+ar1]
       jbe
               short loc_67
       mov
               esi, [esp+10h+ar1]
       sub
               esi, eax
               esi
       neg
       cmp
               ecx, esi
               short loc_7F
       jbe
```

<sup>169</sup>More about Intel C++ automatic vectorization: Excerpt: Effective Automatic Vectorization

loc\_67: ; CODE XREF: f(int,int \*,int \*,int \*)+59 eax, [esp+10h+ar1] cmp loc 143 jnb esi, [esp+10h+ar1] mov sub esi, eax cmp esi, ecx jb loc\_143 loc\_7F: ; CODE XREF: f(int,int \*,int \*)+65 edi, eax mov ; edi = ar3 and ; is ar3 16-byte aligned? edi, OFh short loc\_9A ; yes jz edi, 3 test jnz loc\_162 edi neg add edi, 10h shr edi, 2 loc\_9A: ; CODE XREF: f(int,int \*,int \*)+84 lea ecx, [edi+4] edx, ecx cmp loc\_162 jl mov ecx, edx sub ecx, edi and ecx, 3 neg ecx add ecx, edx test edi, edi short loc\_D6 jbe mov ebx, [esp+10h+ar2] [esp+10h+var\_10], ecx mov ecx, [esp+10h+ar1] mov esi, esi xor loc\_C1: ; CODE XREF: f(int,int \*,int \*,int \*)+CD edx, [ecx+esi\*4] mov add edx, [ebx+esi\*4] mov [eax+esi\*4], edx inc esi cmp esi, edi short loc\_C1 jb ecx, [esp+10h+var\_10] mov edx, [esp+10h+sz] mov loc\_D6: ; CODE XREF: f(int,int \*,int \*,int \*)+B2 esi, [esp+10h+ar2] mov esi, [esi+edi\*4] ; is ar2+i\*4 16-byte aligned? lea test esi, OFh jΖ short loc\_109 ; yes! mov ebx, [esp+10h+ar1] mov esi, [esp+10h+ar2] loc\_ED: ; CODE XREF: f(int,int \*,int \*)+105 xmm1, xmmword ptr [ebx+edi\*4] ; arl+i\*4 movdqu movdqu xmm0, xmmword ptr [esi+edi\*4] ; ar2+i\*4 is not 16-byte aligned, so load it to XMM0 paddd xmm1, xmm0 xmmword ptr [eax+edi\*4], xmm1 ; ar3+i\*4 movdqa add edi, 4 edi, ecx cmp jb short loc ED short loc\_127 jmp loc 109: ; CODE XREF: f(int, int \*, int \*, int \*)+E3 mov ebx, [esp+10h+ar1] mov esi, [esp+10h+ar2] loc\_111: ; CODE XREF: f(int,int \*,int \*,int \*)+125 movdqu xmm0, xmmword ptr [ebx+edi\*4]

paddd xmm0, xmmword ptr [esi+edi\*4] xmmword ptr [eax+edi\*4], xmm0 movdga add edi, 4 cmp edi, ecx short loc 111 jb loc\_127: ; CODE XREF: f(int,int \*,int \*,int \*)+107 ; f(int,int \*,int \*,int \*)+164 cmp ecx, edx short loc\_15B jnb mov esi, [esp+10h+ar1] edi, [esp+10h+ar2] mov loc 133: ; CODE XREF: f(int,int \*,int \*,int \*)+13F mov ebx, [esi+ecx\*4] add ebx, [edi+ecx\*4] mov [eax+ecx\*4], ebx inc ecx cmp ecx, edx short loc\_133 jb short loc\_15B jmp loc\_143: ; CODE XREF: f(int,int \*,int \*,int \*)+17 ; f(int,int \*,int \*,int \*)+3A ... esi, [esp+10h+ar1] mov mov edi, [esp+10h+ar2] xor ecx, ecx loc 14D: ; CODE XREF: f(int,int \*,int \*,int \*)+159 ebx, [esi+ecx\*4] mov add ebx, [edi+ecx\*4] [eax+ecx\*4], ebx mov inc ecx CMD ecx, edx short loc 14D jb loc 15B: ; CODE XREF: f(int,int \*,int \*,int \*)+A f(int,int \*,int \*,int \*)+129 ... 5 xor eax, eax pop ecx pop ebx esi pop pop edi retn loc 162: ; CODE XREF: f(int,int \*,int \*,int \*)+8C ; f(int,int \*,int \*,int \*)+9F xor ecx, ecx jmp short loc\_127 ?f@@YAHHPAH00@Z endp

The SSE2-related instructions are:

- MOVDQU (Move Unaligned Double Quadword)—just loads 16 bytes from memory into a XMM-register.
- PADDD (Add Packed Integers)—adds 4 pairs of 32-bit numbers and leaves the result in the first operand. By the way, no exception is raised in case of overflow and no flags are to be set, just the low 32 bits of the result are to be stored. If one of PADDD's operands is the address of a value in memory, then the address must be aligned on a 16-byte boundary. If it is not aligned, an exception will be triggered.
- MOVDQA (*Move Aligned Double Quadword*) is the same as MOVDQU, but requires the address of the value in memory to be aligned on a 16-bit boundary. If it is not aligned, exception will be raised. MOVDQA works faster than MOVDQU, but requires aforesaid.

So, these SSE2-instructions are to be executed only in case there are more than 4 pairs to work on and the pointer ar3 is aligned on a 16-byte boundary.

Also, if ar2 is aligned on a 16-byte boundary as well, this fragment of code is to be executed:

```
movdqu xmm0, xmmword ptr [ebx+edi*4] ; arl+i*4
paddd xmm0, xmmword ptr [esi+edi*4] ; ar2+i*4
```

Otherwise, the value from ar2 is to be loaded into XMM0 using MOVDQU, which does not require aligned pointer, but may work slower:

```
movdqu xmm1, xmmword ptr [ebx+edi*4] ; ar1+i*4
movdqu xmm0, xmmword ptr [esi+edi*4] ; ar2+i*4 is not 16-byte aligned, so load it to XMM0
paddd xmm1, xmm0
movdqa xmmword ptr [eax+edi*4], xmm1 ; ar3+i*4
```

In all other cases, non-SSE2 code is to be executed.

#### GCC

GCC may also vectorize in simple cases<sup>170</sup>, if the -03 option is used and SSE2 support is turned on: -msse2.

What we get (GCC 4.4.1):

```
; f(int, int *, int *, int *)
            public _Z1fiPiS_S_
_ZlfiPiS_S_ proc near
var_18
            = dword ptr -18h
var_14
            = dword ptr -14h
var_10
            = dword ptr -10h
arg_0
            = dword ptr 8
arg_4
                         0Ch
            = dword ptr
arg_8
                          10h
            = dword ptr
                         14h
arg_C
            = dword ptr
            push
                    ebp
            mov
                    ebp, esp
                    edi
            push
            push
                    esi
            push
                    ebx
                    esp, 0Ch
            sub
                    ecx, [ebp+arg_0]
            mov
                    esi, [ebp+arg_4]
            mov
            mov
                    edi, [ebp+arg_8]
                    ebx, [ebp+arg_C]
            mov
            test
                    ecx, ecx
                    short loc_80484D8
            jle
                    ecx, 6
            cmp
            lea
                    eax, [ebx+10h]
            ja
                    short loc_80484E8
loc_80484C1: ; CODE XREF: f(int,int *,int *,int *)+4B
             ; f(int,int *,int *,int *)+61 ...
            xor
                    eax, eax
            nop
            lea
                    esi, [esi+0]
loc_80484C8: ; CODE XREF: f(int,int *,int *,int *)+36
                    edx, [edi+eax*4]
            mov
            add
                    edx, [esi+eax*4]
            mov
                     [ebx+eax*4], edx
            add
                    eax, 1
            cmp
                    eax, ecx
                    short loc_80484C8
            jnz
loc_80484D8: ; CODE XREF: f(int,int *,int *,int *)+17
             ; f(int,int *,int *,int *)+A5
            add
                    esp, 0Ch
            xor
                    eax, eax
            рор
                    ebx
            рор
                    esi
            рор
                    edi
```

<sup>170</sup>More about GCC vectorization support: http://go.yurichev.com/17083

pop ebp retn align 8 loc\_80484E8: ; CODE XREF: f(int,int \*,int \*,int \*)+1F test bl, 0Fh short loc\_80484C1 jnz lea edx, [esi+10h] cmp ebx, edx jbe loc\_8048578 loc\_80484F8: ; CODE XREF: f(int,int \*,int \*,int \*)+E0 lea edx, [edi+10h] cmp ebx, edx ja short loc\_8048503 cmp edi, eax jbe short loc\_80484C1 loc\_8048503: ; CODE XREF: f(int,int \*,int \*,int \*)+5D eax, ecx mov shr eax, 2 mov [ebp+var\_14], eax shl eax, 2 test eax, eax [ebp+var 10], eax mov short loc 8048547 jz mov [ebp+var\_18], ecx mov ecx, [ebp+var\_14] xor eax, eax edx, edx xor nop loc\_8048520: ; CODE XREF: f(int,int \*,int \*,int \*)+9B movdqu xmm1, xmmword ptr [edi+eax] movdqu xmm0, xmmword ptr [esi+eax] edx, 1 add paddd xmm0, xmm1 movdqa xmmword ptr [ebx+eax], xmm0 add eax, 10h edx, ecx cmp short loc\_8048520 jb ecx, [ebp+var\_18] mov eax, [ebp+var\_10] mov ecx, eax cmp short loc\_80484D8 jΖ loc\_8048547: ; CODE XREF: f(int,int \*,int \*,int \*)+73 lea edx, ds:0[eax\*4] add esi, edx add edi, edx ebx, edx add lea esi, [esi+0] loc\_8048558: ; CODE XREF: f(int,int \*,int \*)+CC edx, [edi] mov add eax, 1 edi, 4 add add edx, [esi] add esi, 4 mov [ebx], edx add ebx, 4 cmp ecx, eax short loc\_8048558 jg esp, 0Ch add xor eax, eax ebx pop рор esi edi pop ebp pop

Almost the same, however, not as meticulously as Intel C++.

#### Memory copy example

Let's revisit the simple memcpy() example (1.22.2 on page 194):

```
#include <stdio.h>
void my_memcpy (unsigned char* dst, unsigned char* src, size_t cnt)
{
    size_t i;
    for (i=0; i<cnt; i++)
        dst[i]=src[i];
};</pre>
```

And that's what optimizations GCC 4.9.1 did:

Listing 1.397: Optimizing GCC 4.9.1 x64

```
my_memcpy:
; RDI = destination address
; RSI = source address
; RDX = size of block
        test
                 rdx, rdx
        je
                 .L41
        lea
                 rax, [rdi+16]
        cmp
                 rsi, rax
        lea
                 rax, [rsi+16]
        setae
                 cl
                 rdi, rax
        CMD
        setae
                 al
        or
                 cl, al
        jе
                 .L13
        cmp
                 rdx, 22
        jbe
                 .L13
        mov
                 rcx, rsi
        push
                 rbp
                 rbx
        push
                 rcx
        neg
                 ecx, 15
        and
        cmp
                 rcx, rdx
        cmova
                 rcx, rdx
        xor
                 eax, eax
        test
                 rcx, rcx
                 .L4
        je
                 eax, BYTE PTR [rsi]
        movzx
        cmp
                 rcx,
                      1
                 BYTE PTR [rdi], al
        mov
                 .L15
        jе
                 eax, BYTE PTR [rsi+1]
        movzx
        cmp
                 rcx, 2
        mov
                 BYTE PTR [rdi+1], al
        je
                 .L16
        movzx
                 eax, BYTE PTR [rsi+2]
        cmp
                 rcx, 3
        mov
                 BYTE PTR [rdi+2], al
        jе
                 .L17
                 eax, BYTE PTR [rsi+3]
        movzx
        cmp
                 rcx, 4
                 BYTE PTR [rdi+3], al
        mov
        jе
                 .L18
                 eax, BYTE PTR [rsi+4]
        movzx
```

cmp rcx, 5 BYTE PTR [rdi+4], al mov jе .L19 eax, BYTE PTR [rsi+5] movzx cmp rcx, 6 mov BYTE PTR [rdi+5], al je .L20 eax, BYTE PTR [rsi+6] movzx cmp rcx, 7 BYTE PTR [rdi+6], al mov je .L21 eax, BYTE PTR [rsi+7] movzx rcx, 8 cmp BYTE PTR [rdi+7], al mov je .L22 movzx eax, BYTE PTR [rsi+8] cmp rcx, q BYTE PTR [rdi+8], al mov je .L23 eax, BYTE PTR [rsi+9] movzx rcx, 10 cmp BYTE PTR [rdi+9], al mov .L24 je eax, BYTE PTR [rsi+10] movzx cmp rcx, 11 BYTE PTR [rdi+10], al mov .L25 je eax, BYTE PTR [rsi+11] movzx cmp rcx, 12 BYTE PTR [rdi+11], al mov .L26 je eax, BYTE PTR [rsi+12] movzx rcx, 13 cmp mov BYTE PTR [rdi+12], al je .L27 eax, BYTE PTR [rsi+13] movzx cmp rcx, 15 BYTE PTR [rdi+13], al mov jne .L28 eax, BYTE PTR [rsi+14] movzx BYTE PTR [rdi+14], al mov mov eax, 15 .L4: r10, rdx mov r9, [rdx-1] lea r10, rcx sub lea r8, [r10-16] sub r9, rcx shr r8, 4 add r8, 1 r11, r8 mov sal r11, 4 r9, 14 cmp jbe .L6 lea rbp, [rsi+rcx] xor r9d, r9d add rcx, rdi ebx, ebx xor .L7: movdqa xmm0, XMMWORD PTR [rbp+0+r9] add rbx, 1 XMMWORD PTR [rcx+r9], xmm0 movups add r9, 16 cmp rbx, r8 jb .L7 rax, r11 add r10, r11 cmp je .L1 .L6: movzx ecx, BYTE PTR [rsi+rax]

BYTE PTR [rdi+rax], cl mov rcx, [rax+1] lea cmp rdx, rcx jbe .L1 ecx, BYTE PTR [rsi+1+rax] movzx BYTE PTR [rdi+1+rax], cl mov lea rcx, [rax+2] cmp rdx, rcx jbe .L1 ecx, BYTE PTR [rsi+2+rax] movzx BYTE PTR [rdi+2+rax], cl mov lea rcx, [rax+3] rdx, rcx cmp jbe .L1 ecx, BYTE PTR [rsi+3+rax] movzx mov BYTE PTR [rdi+3+rax], cl lea rcx, [rax+4] cmp rdx, rcx jbe .L1 ecx, BYTE PTR [rsi+4+rax] movzx BYTE PTR [rdi+4+rax], cl mov lea rcx, [rax+5] rdx, rcx cmp jbe .L1 ecx, BYTE PTR [rsi+5+rax] movzx BYTE PTR [rdi+5+rax], cl mov rcx, [rax+6] lea cmp rdx, rcx jbe .L1 ecx, BYTE PTR [rsi+6+rax] movzx BYTE PTR [rdi+6+rax], cl mov lea rcx, [rax+7] rdx, rcx CMD .L1 jbe ecx, BYTE PTR [rsi+7+rax] movzx BYTE PTR [rdi+7+rax], cl mov lea rcx, [rax+8] cmp rdx, rcx jbe .L1 ecx, BYTE PTR [rsi+8+rax] movzx BYTE PTR [rdi+8+rax], cl mov lea rcx, [rax+9] rdx, rcx cmp jbe .L1 ecx, BYTE PTR [rsi+9+rax] movzx BYTE PTR [rdi+9+rax], cl mov lea rcx, [rax+10] rdx, rcx cmp jbe .L1 movzx ecx, BYTE PTR [rsi+10+rax] mov BYTE PTR [rdi+10+rax], cl lea rcx, [rax+11] cmp rdx, rcx .L1 jbe ecx, BYTE PTR [rsi+11+rax] movzx mov BYTE PTR [rdi+11+rax], cl lea rcx, [rax+12] rdx, rcx cmp jbe .L1 movzx ecx, BYTE PTR [rsi+12+rax] mov BYTE PTR [rdi+12+rax], cl lea rcx, [rax+13] rdx, rcx cmp jbe .L1 ecx, BYTE PTR [rsi+13+rax] movzx BYTE PTR [rdi+13+rax], cl mov lea rcx, [rax+14] rdx, rcx cmp jbe .L1 edx, BYTE PTR [rsi+14+rax] movzx

| .L1:  | mov                                          | BYTE        | PTR [rdi+14+rax], dl |
|-------|----------------------------------------------|-------------|----------------------|
|       | рор<br>рор                                   | rbx<br>rbp  |                      |
| .L41: | rep ret                                      | ·           |                      |
| .L13: | xor                                          | eax,        | eax                  |
| .L3:  | movzx<br>mov<br>add<br>cmp<br>jne<br>rep ret |             |                      |
| .L28: | mov                                          | eax,        | 14                   |
| .L15: | jmp<br>mov                                   | .L4<br>eax, | 1                    |
| .L16: | jmp                                          | .L4         |                      |
| .L17: | mo∨<br>jmp                                   | eax,<br>.L4 | 2                    |
|       | mo∨<br>jmp                                   | eax,<br>.L4 | 3                    |
| .L18: | mo∨<br>jmp                                   | eax,<br>.L4 | 4                    |
| .L19: | mov                                          | eax,        | 5                    |
| .L20: | jmp<br>mov                                   | .L4<br>eax, | 6                    |
| .L21: | jmp                                          | .L4         |                      |
| .L22: | mo∨<br>jmp                                   | eax,<br>.L4 | 7                    |
| .L23: | mo∨<br>jmp                                   | eax,<br>.L4 | 8                    |
| .L24: | mo∨<br>jmp                                   | eax,<br>.L4 | 9                    |
|       | mo∨<br>jmp                                   | eax,<br>.L4 | 10                   |
| .L25: | mo∨<br>jmp                                   | eax,<br>.L4 | 11                   |
| .L26: | mov<br>jmp                                   | eax,<br>.L4 | 12                   |
| .L27: | mov<br>jmp                                   | eax,        | 13                   |

## 1.36.2 SIMD strlen() implementation

It has to be noted that the SIMD instructions can be inserted in C/C++ code via special macros<sup>171</sup>. For MSVC, some of them are located in the intrin.h file.

It is possible to implement the strlen() function<sup>172</sup> using SIMD instructions that works 2-2.5 times faster than the common implementation. This function loads 16 characters into a XMM-register and check each

<sup>&</sup>lt;sup>171</sup>MSDN: MMX, SSE, and SSE2 Intrinsics

<sup>&</sup>lt;sup>172</sup>strlen() —standard C library function for calculating string length

against zero <sup>173</sup>.

```
size t strlen sse2(const char *str)
{
    register size_t len = 0;
    const char *s=str;
    bool str_is_aligned=(((unsigned int)str)&0xFFFFFF0) == (unsigned int)str;
    if (str_is_aligned==false)
        return strlen (str);
     m128i xmm0 = _mm_setzero_si128();
     m128i xmm1;
    int mask = 0;
    for (;;)
    {
        xmm1 = _mm_load_si128((__m128i *)s);
        xmm1 = _mm_cmpeq_epi8(xmm1, xmm0);
        if ((mask = _mm_movemask_epi8(xmm1)) != 0)
        {
            unsigned long pos;
             BitScanForward(&pos, mask);
            len += (size_t)pos;
            break;
        }
        s += sizeof(__m128i);
        len += sizeof(__m128i);
    };
    return len;
}
```

Let's compile it in MSVC 2010 with /0x option:

```
Listing 1.398: Optimizing MSVC 2010
```

```
_pos$75552 = -4
                          ; size = 4
_str$ = 8
                          ; size = 4
?strlen_sse2@@YAIPBD@Z PROC ; strlen_sse2
    push
             ebp
    mov
             ebp, esp
                                   ; ffffff0H
    and
             esp, -16
             eax, DWORD PTR _str$[ebp]
    mov
    sub
             esp, 12
                                  ; 0000000cH
    push
             esi
    mov
             esi, eax
                                   ; ffffff0H
             esi, -16
    and
             edx, edx
    xor
    mov
             ecx, eax
    CMD
             esi, eax
             SHORT $LN4@strlen_sse
    je
    lea
             edx, DWORD PTR [eax+1]
    npad
             3 ; align next label
$LL11@strlen_sse:
             cl, BYTE PTR [eax]
    mov
    inc
             eax
             cl, cl
    test
             SHORT $LL11@strlen_sse
    jne
             eax, edx
    sub
             esi
    pop
             esp, ebp
    mov
    pop
             ebp
    ret
             0
$LN4@strlen_sse:
    movdqa
             xmm1, XMMWORD PTR [eax]
    pxor
             xmm0, xmm0
```

 $^{173}\mbox{The example is based on source code from: http://go.yurichev.com/17330.}$ 

| <pre>pcmpeqb xmm1, xmm0 pmovmskb eax, xmm1 test eax, eax jne SHORT \$LN9@strlen_sse</pre> |               |
|-------------------------------------------------------------------------------------------|---------------|
| \$LL3@strlen_sse:<br>movdga xmm1, XMMWORD PTR [ecx+]                                      | 161           |
| add ecx, 16                                                                               | : 00000010H   |
| pcmpeqb xmm1, xmm0                                                                        | ,             |
| add edx, 16                                                                               | ; 00000010H   |
| pmovmskb eax, xmm1                                                                        |               |
| test eax, eax                                                                             |               |
| je SHORT \$LL3@strlen_sse                                                                 |               |
| <pre>\$LN9@strlen_sse:</pre>                                                              |               |
| bsf eax, eax                                                                              |               |
| mov ecx, eax                                                                              |               |
| mov DWORD PTR _pos\$75552[esp                                                             |               |
| lea eax, DWORD PTR [ecx+edx]                                                              | ]             |
| pop esi                                                                                   |               |
| mov esp, ebp                                                                              |               |
| pop ebp                                                                                   |               |
| ret 0                                                                                     |               |
| ?strlen_sse2@@YAIPBD@Z ENDP                                                               | ; strlen_sse2 |

How it works? First of all, we must understand goal of the function. It calculates C-string length, but we can use different terms: it's task is searching for zero byte, and then calculating its position relatively to string start.

First, we check if the str pointer is aligned on a 16-byte boundary. If not, we call the generic strlen() implementation.

Then, we load the next 16 bytes into the XMM1 register using MOVDQA.

An observant reader might ask, why can't MOVDQU be used here since it can load data from the memory regardless pointer alignment?

Yes, it might be done in this way: if the pointer is aligned, load data using MOVDQA, if not —use the slower MOVDQU.

But here we are may hit another caveat:

In the Windows NT line of OS (but not limited to it), memory is allocated by pages of 4 KiB (4096 bytes). Each win32-process has 4 GiB available, but in fact, only some parts of the address space are connected to real physical memory. If the process is accessing an absent memory block, an exception is to be raised. That's how VM works<sup>174</sup>.

So, a function loading 16 bytes at once may step over the border of an allocated memory block. Let's say that the OS has allocated 8192 (0x2000) bytes at address 0x008c0000. Thus, the block is the bytes starting from address 0x008c0000 to 0x008c1fff inclusive.

After the block, that is, starting from address 0x008c2000 there is nothing at all, e.g. the OS not allocated any memory there. Any attempt to access memory starting from that address will raise an exception.

And let's consider the example in which the program is holding a string that contains 5 characters almost at the end of a block, and that is not a crime.

| 0x008c1ff8 | 'h'          |
|------------|--------------|
| 0x008c1ff9 | 'e'          |
| 0x008c1ffa | 'l'          |
| 0x008c1ffb | 'l'          |
| 0x008c1ffc | 'o'          |
| 0x008c1ffd | '\x00'       |
| 0x008c1ffe | random noise |
| 0x008c1fff | random noise |
|            |              |

So, in normal conditions the program calls strlen(), passing it a pointer to the string 'hello' placed in memory at address 0x008c1ff8. strlen() reads one byte at a time until 0x008c1ffd, where there's a zero byte, and then it stops.

Now if we implement our own strlen() reading 16 bytes at once, starting at any address, aligned or not, MOVDQU may attempt to load 16 bytes at once at address 0x008c1ff8 up to 0x008c2008, and then an

<sup>174</sup>wikipedia

exception will be raised. That situation is to be avoided, of course.

So then we'll work only with the addresses aligned on a 16 bytes boundary, which in combination with the knowledge that the OS' page size is usually aligned on a 16-byte boundary gives us some warranty that our function will not read from unallocated memory.

Let's get back to our function.

\_mm\_setzero\_si128()—is a macro generating pxor xmm0, xmm0 —it just clears the XMM0 register.

\_mm\_load\_si128()—is a macro for MOVDQA, it just loads 16 bytes from the address into the XMM1 register.

\_mm\_cmpeq\_epi8()—is a macro for PCMPEQB, an instruction that compares two XMM-registers bytewise.

And if some byte is equals to the one in the other register, there will be 0xff at this point in the result or 0 if otherwise.

For example:

XMM1: 0x1122334455667788000000000000000 XMM0: 0x11ab344400787788111111111111111111

After the execution of pcmpeqb xmm1, xmm0, the XMM1 register contains:

In our case, this instruction compares each 16-byte block with a block of 16 zero-bytes, which has been set in the XMM0 register by pxor xmm0, xmm0.

The next macro is \_mm\_movemask\_epi8() —that is the PMOVMSKB instruction.

It is very useful with PCMPEQB.

pmovmskb eax, xmm1

This instruction sets first EAX bit to 1 if the most significant bit of the first byte in XMM1 is 1. In other words, if the first byte of the XMM1 register is  $0 \times ff$ , then the first bit of EAX is to be 1, too.

If the second byte in the XMM1 register is 0xff, then the second bit in EAX is to be set to 1. In other words, the instruction is answering the question "which bytes in XMM1 has the most significant bit set, or greater than 0x7f", and returns 16 bits in the EAX register. The other bits in the EAX register are to be cleared.

By the way, do not forget about this quirk of our algorithm. There might be 16 bytes in the input like:

| 15  | 14  | 13  | 12  | 11  | 10 | 9 | 3       | 2 | 1      | 0  |
|-----|-----|-----|-----|-----|----|---|---------|---|--------|----|
| 'n' | 'e' | 'l' | 'l' | 'o' | 0  |   | garbage | 0 | garbag | ge |

It is the 'hello' string, terminating zero, and some random noise in memory.

If we load these 16 bytes into XMM1 and compare them with the zeroed XMM0, we are getting something like  $^{175}$ :

This means that the instruction found two zero bytes, and it is not surprising.

PMOVMSKB in our case will set EAX to 0b0010000000100000.

Obviously, our function must take only the first zero bit and ignore the rest.

The next instruction is BSF (*Bit Scan Forward*).

This instruction finds the first bit set to 1 and stores its position into the first operand.

EAX=0b001000000100000

After the execution of bsf eax, eax, EAX contains 5, meaning 1 has been found at the 5th bit position (starting from zero).

MSVC has a macro for this instruction: \_BitScanForward.

Now it is simple. If a zero byte has been found, its position is added to what we have already counted and now we have the return result.

Almost all.

 $<sup>^{175}</sup>$ An order from MSB to LSB $^{176}$  is used here.

By the way, it is also has to be noted that the MSVC compiler emitted two loop bodies side by side, for optimization.

By the way, SSE 4.2 (that appeared in Intel Core i7) offers more instructions where these string manipulations might be even easier: <a href="http://go.yurichev.com/17331">http://go.yurichev.com/17331</a>

# 1.37 64 bits

### 1.37.1 x86-64

It is a 64-bit extension to the x86 architecture.

From the reverse engineer's perspective, the most important changes are:

• Almost all registers (except FPU and SIMD) were extended to 64 bits and got a R- prefix. 8 additional registers wer added. Now GPR's are: RAX, RBX, RCX, RDX, RBP, RSP, RSI, RDI, R8, R9, R10, R11, R12, R13, R14, R15.

It is still possible to access the *older* register parts as usual. For example, it is possible to access the lower 32-bit part of the RAX register using EAX:

| Byte number:       |     |     |  |  |     |     |     |
|--------------------|-----|-----|--|--|-----|-----|-----|
| 7th                | 6th | 5th |  |  | 2nd | 1st | 0th |
| RAX <sup>x64</sup> |     |     |  |  |     |     |     |
| EAX                |     |     |  |  |     |     |     |
| AX                 |     |     |  |  | Х   |     |     |
|                    |     |     |  |  |     | AH  | AL  |

The new R8-R15 registers also have their *lower parts*: R8D-R15D (lower 32-bit parts), R8W-R15W (lower 16-bit parts), R8L-R15L (lower 8-bit parts).

|     | Byte number: |     |     |     |     |     |     |
|-----|--------------|-----|-----|-----|-----|-----|-----|
| 7th | 6th          | 5th | 4th | 3rd | 2nd | 1st | 0th |
| R8  |              |     |     |     |     |     |     |
|     | R8D          |     |     |     |     |     |     |
|     | R8W          |     |     |     |     |     |     |
|     |              |     |     |     |     |     | R8L |

The number of SIMD registers was doubled from 8 to 16: XMM0-XMM15.

In Win64, the function calling convention is slightly different, somewhat resembling fastcall ( 6.1.3 on page 726). The first 4 arguments are stored in the RCX, RDX, R8, R9 registers, the rest —in the stack. The caller function must also allocate 32 bytes so the callee may save there 4 first arguments and use these registers for its own needs. Short functions may use arguments just from registers, but larger ones may save their values on the stack.

System V AMD64 ABI (Linux, \*BSD, Mac OS X)[Michael Matz, Jan Hubicka, Andreas Jaeger, Mark Mitchell, *System V Application Binary Interface. AMD64 Architecture Processor Supplement*, (2013)]<sup>177</sup>also somewhat resembles fastcall, it uses 6 registers RDI, RSI, RDX, RCX, R8, R9 for the first 6 arguments. All the rest are passed via the stack.

See also the section on calling conventions ( 6.1 on page 725).

- The C/C++ *int* type is still 32-bit for compatibility.
- All pointers are 64-bit now.

Since now the number of registers is doubled, the compilers have more space for maneuvering called register allocation. For us this implies that the emitted code containing less number of local variables.

For example, the function that calculates the first S-box of the DES encryption algorithm processes 32/64/128/256 values at once (depending on DES\_type type (uint32, uint64, SSE2 or AVX)) using the bitslice DES method (read more about this technique here (1.36 on page 405)):

```
* Generated S-box files.
```

/\*

```
* This software may be modified, redistributed, and used for any purpose,
```

<sup>\*</sup> so long as its origin is acknowledged.

<sup>177</sup>Also available as https://software.intel.com/sites/default/files/article/402129/mpx-linux64-abi.pdf

```
* Produced by Matthew Kwan - March 1998
*/
#ifdef WIN64
#define DES_type unsigned __int64
#else
#define DES_type unsigned int
#endif
void
sl (
    DES_type
                 a1,
    DES_type
                 a2,
    DES_type
                 a3,
    DES_type
                 a4,
    DES_type
DES_type
                 a5,
                 a6,
    DES_type
                 *out1,
    DES_type
                 *out2,
    DES_type
                 *out3,
    DES_type
                 *out4
) {
    DES_type
                 x1, x2, x3, x4, x5, x6, x7, x8;
    DES_type
                 x9, x10, x11, x12, x13, x14, x15, x16;
    DES_type
                 x17, x18, x19, x20, x21, x22, x23, x24;
    DES_type
                 x25, x26, x27, x28, x29, x30, x31, x32;
    DES type
                 x33, x34, x35, x36, x37, x38, x39, x40;
    DES_type
                 x41, x42, x43, x44, x45, x46, x47, x48;
                 x49, x50, x51, x52, x53, x54, x55, x56;
    DES_type
    x1 = a3 & ~a5;
    x^2 = x^1 ^ a^4;
    x3 = a3 & ~a4;
    x4 = x3 | a5;
    x5 = a6 \& x4;
    x6 = x2 ^ x5;
    x7 = a4 \& ~a5;
    x8 = a3 ^ a4;
    x9 = a6 \& ~x8;
    x10 = x7 ^ x9;
    x11 = a2 | x10;
    x12 = x6 ^{-1} x11;
    x13 = a5 ^ x5;
    x14 = x13 \& x8;
    x15 = a5 \& ~a4;
    x16 = x3 ^ x14;
    x17 = a6 | x16;
    x18 = x15 ^ x17;
    x19 = a2 | x18;
x20 = x14 ^ x19;
    x21 = a1 & x20;
    x22 = x12 ^ ~x21;
    *out2 ^= x22;
    x23 = x1 | x5;
x24 = x23 ^ x8;
    x25 = x18 & ~x2;
    x26 = a2 \& ~x25;
    x27 = x24 ^ x26;
    x28 = x6 | x7;
    x29 = x28 ^ x25;
    x30 = x9 ^ x24;
    x31 = x18 \& -x30;
    x32 = a2 & x31;
    x33 = x29 ^ x32;
    x34 = a1 & x33;
    x35 = x27 ^ x34;
    *out4 ^= x35;
    x36 = a3 \& x28;
    x37 = x18 \& -x36;
```

x38 = a2 | x3;

| x40 =<br>x41 =<br>x42 =<br>x43 =<br>x44 =<br>x45 =<br>x46 =<br>*out1<br>x47 =<br>x48 = | <pre>x37 ^ x38;<br/>a3   x31;<br/>x24 &amp; ~x37;<br/>x41   x3;<br/>x42 &amp; ~a2;<br/>x40 ^ x43;<br/>a1 &amp; ~x44;<br/>x39 ^ ~x45;<br/>^= x46;<br/>x33 &amp; ~x9;<br/>x47 ^ x39;<br/>x4 ^ x36;</pre> |
|----------------------------------------------------------------------------------------|----------------------------------------------------------------------------------------------------|
| x45 =                                                                                  | al & ∼x44;                                                                                                    |
| x46 =                                                                                  | x39 ^ ~x45;                                                                                                    |
| *out1                                                                                  | ^= x46;                                                                                                    |
| x47 =                                                                                  | x33 & ~x9;                                                                                                    |
| x48 =                                                                                  | x47 ^ x39;                                                                                                    |
| x49 =                                                                                  | x4 ^ x36;                                                                                                    |
|                                                                                        | x49 & ~x5;                                                                                                    |
|                                                                                        | x42   x18;                                                                                                    |
|                                                                                        | x51 ^ a5;                                                                                                    |
|                                                                                        | a2 & ~x52;                                                                                                    |
| -                                                                                      | x50 ^ x53;                                                                                                    |
|                                                                                        | al   x54;                                                                                                    |
|                                                                                        | x48 ^ ~x55;                                                                                                    |
| *out3                                                                                  | ^= x56;                                                                                                    |

}

There are a lot of local variables. Of course, not all those going into the local stack. Let's compile it with MSVC 2008 with /0x option:

|  | Listing | 1.399: | Optimizing | MSVC 2008 |
|--|---------|--------|------------|-----------|
|--|---------|--------|------------|-----------|

| PUBLIC s1           |         |                    |
|---------------------|---------|--------------------|
| ; Function compi    | le fla  | ags: /Ogtpy        |
| TEXT SEGMENT        |         |                    |
| $x_{6} = -20$       | ;       | size = 4           |
| x3\$ = -16          |         | size = 4           |
| x1\$ = -12          |         | size = 4           |
| x8\$ = -8           |         | size = 4           |
| $x_{4} = -4$        | ;       | size = 4           |
| a1\$ = 8            | ;       | size = 4           |
| a2\$ = 12           | ;       | size = 4           |
| a3\$ = 16           | ;       | size = 4           |
| x33 = 20            | ;       | size = 4           |
| x7\$ = 20           |         | size = 4           |
| _a4\$ = 20          |         | size = 4           |
| _a5\$ = 24          |         | size = 4           |
| tv326 = 28          |         | size = 4           |
| x36 = 28            |         | size = 4           |
| x28 = 28            |         | size = 4           |
| _a6\$ = 28          |         | size = 4           |
| _out1\$ = 32        |         | size = 4           |
| x24 = 36            |         | size = 4           |
| _out2\$ = 36        |         | size = 4           |
| _out3\$ = 40        |         | size = 4           |
| $_{out4$ = 44}$     | ;       | size = 4           |
| _s1 PROC            |         |                    |
| sub esp,            |         | ; 00000014H        |
|                     | DWORD   | PTR _a5\$[esp+16]  |
| push ebx            |         |                    |
|                     | DWORD   | PTR _a4\$[esp+20]  |
| push ebp            |         |                    |
| push esi            | חחסויום |                    |
|                     | DWORD   | PTR _a3\$[esp+28]  |
| push edi            | aby     |                    |
| mov edi,<br>not edi | ebx     |                    |
| mov ebp,            | odi     |                    |
|                     |         | PTR a5\$[esp+32]   |
|                     |         | ι τις "αρά[ερμ-ρς] |
| not ecx,            | Cux     |                    |
| and ebp,            | esi     |                    |
| mov eax,            |         |                    |
| and eax,            |         |                    |
| and ecx,            |         |                    |
|                     | COA     |                    |

DWORD PTR \_x1\$[esp+36], eax mov eax, ebx xor esi, ebp mov or esi, edx DWORD PTR x4\$[esp+36], esi mov esi, DWORD PTR a6\$[esp+32] and mov DWORD PTR \_x7\$[esp+32], ecx mov edx, esi xor edx, eax DWORD PTR \_x6\$[esp+36], edx mov edx, DWORD PTR \_a3\$[esp+32] mov edx, ebx xor ebx, esi mov ebx, DWORD PTR \_a5\$[esp+32] xor DWORD PTR \_x8\$[esp+36], edx mov ebx, edx and mov ecx, edx mov edx, ebx xor edx, ebp edx, DWORD PTR \_a6\$[esp+32] or not ecx ecx, DWORD PTR \_a6\$[esp+32] and edx, edi xor mov edi, edx edi, DWORD PTR a2\$[esp+32] or DWORD PTR x3\$[esp+36], ebp mov ebp, DWORD PTR a2\$[esp+32] mov xor edi, ebx edi, DWORD PTR \_a1\$[esp+32] and mov ebx, ecx ebx, DWORD PTR \_x7\$[esp+32] xor not edi ebx, ebp or edi, ebx xor ebx, edi mov mov edi, DWORD PTR out2\$[esp+32] xor ebx, DWORD PTR [edi] not eax xor ebx, DWORD PTR \_x6\$[esp+36] and eax, edx DWORD PTR [edi], ebx mov ebx, DWORD PTR \_x7\$[esp+32] mov ebx, DWORD PTR \_x6\$[esp+36] or edi, esi mov edi, DWORD PTR x1\$[esp+36] or DWORD PTR x28\$[esp+32], ebx mov edi, DWORD PTR x8\$[esp+36] xor DWORD PTR x24\$[esp+32], edi mov edi, ecx xor not edi and edi, edx mov ebx, edi and ebx, ebp ebx, DWORD PTR \_x28\$[esp+32] xor ebx, eax xor eax not DWORD PTR \_x33\$[esp+32], ebx mov ebx, DWORD PTR \_a1\$[esp+32] and eax, ebp and xor eax, ebx ebx, DWORD PTR \_out4\$[esp+32] mov eax, DWORD PTR [ebx] xor eax, DWORD PTR \_x24\$[esp+32] xor DWORD PTR [ebx], eax mov eax, DWORD PTR \_x28\$[esp+32] mov eax, DWORD PTR \_a3\$[esp+32] and ebx, DWORD PTR \_x3\$[esp+36] mov edi, DWORD PTR a3\$[esp+32] or DWORD PTR \_x36\$[esp+32], eax mov not eax

and eax, edx ebx, ebp or ebx, eax xor not eax eax, DWORD PTR \_x24\$[esp+32] and not ebp or eax, DWORD PTR \_x3\$[esp+36] not esi and ebp, eax or eax, edx eax, DWORD PTR \_a5\$[esp+32] xor edx, DWORD PTR \_x36\$[esp+32] mov edx, DWORD PTR \_x4\$[esp+36] xor ebp, edi xor edi, DWORD PTR \_out1\$[esp+32] mov not eax and eax, DWORD PTR \_a2\$[esp+32] not ebp ebp, DWORD PTR \_a1\$[esp+32] and edx, esi and xor eax, edx eax, DWORD PTR \_a1\$[esp+32] or not ebp xor ebp, DWORD PTR [edi] not ecx ecx, DWORD PTR \_x33\$[esp+32] and xor ebp, ebx not eax DWORD PTR [edi], ebp mov xor eax, ecx ecx, DWORD PTR \_out3\$[esp+32] mov eax, DWORD PTR [ecx] xor edi рор esi pop eax, ebx xor рор ebp DWORD PTR [ecx], eax mov pop ebx add esp, 20 ret 0 ENDP \_s1

5 variables were allocated in the local stack by the compiler.

Now let's try the same thing in the 64-bit version of MSVC 2008:

| Listing | 1.400: | Optimizing | MSVC | 2008 |
|---------|--------|------------|------|------|
|---------|--------|------------|------|------|

```
a1$ = 56
a2$ = 64
a3$ = 72
a4$ = 80
x36$1$ =
         88
a5$ = 88
a6$ = 96
out1$ = 104
out2$ = 112
out3$ = 120
out4$ = 128
s1
      PR0C
$LN3:
    mov
           QWORD PTR [rsp+24], rbx
    mov
           QWORD PTR [rsp+32], rbp
    mov
           QWORD PTR [rsp+16], rdx
    mov
           QWORD PTR [rsp+8], rcx
    push
           rsi
    push
           rdi
           r12
    push
    push
           r13
           r14
    push
    push
           r15
```

r15, QWORD PTR a5\$[rsp] mov rcx, QWORD PTR a6\$[rsp] mov mov rbp, r8 r10, r9 mov rax, r15 mov rdx, rbp mov not rax rdx, r9 xor r10 not rll, rax mov and rax, r9 mov rsi, r10 QWORD PTR x36\$1\$[rsp], rax mov and r11, r8 rsi, r8 r10, r15 and and r13, rdx mov rbx, r11 mov rbx, r9 xor r9, QWORD PTR a2\$[rsp] mov r12, rsi mov or r12, r15 not r13 and r13, rcx r14, r12 mov and r14, rcx mov rax, r14 mov r8, r14 xor r8, rbx rax, r15 xor not rbx rax, rdx and rdi, rax mov xor rdi, rsi rdi, rcx rdi, r10 or xor and rbx, rdi rcx, rdi mov rcx, r9 or rcx, rax xor rax, r13 mov rax, QWORD PTR x36\$1\$[rsp] xor rcx, QWORD PTR a1\$[rsp] and rax, r9 or not rcx xor rcx, rax rax, QWORD PTR out2\$[rsp] mov rcx, QWORD PTR [rax] xor xor rcx, r8 QWORD PTR [rax], rcx mov rax, QWORD PTR x36\$1\$[rsp] mov mov rcx, r14 rax, r8 or rcx, r11 or r11, r9 mov xor rcx, rdx QWORD PTR x36\$1\$[rsp], rax mov mov r8, rsi mov rdx, rcx rdx, r13 xor not rdx rdx, rdi and r10, rdx mov r10, r9 and r10, rax xor r10, rbx xor rbx not and rbx, r9 rax, r10 mov rax, QWORD PTR a1\$[rsp] and

xor rbx, rax rax, QWORD PTR out4\$[rsp] mov rbx, QWORD PTR [rax] xor xor rbx, rcx QWORD PTR [rax], rbx mov rbx, QWORD PTR x36\$1\$[rsp] mov and rbx, rbp mov r9, rbx r9 not r9, rdi and r8, r11 or rax, QWORD PTR out1\$[rsp] mov r8, r9 xor r9 not r9, rcx and or rdx, rbp rbp, QWORD PTR [rsp+80] mov r9, rsi or xor rbx, r12 rcx, r11 mov not rcx r14 not r13 not rcx, r9 and r9, rdi or and rbx, r14 r9, r15 xor xor rcx, rdx rdx, QWORD PTR a1\$[rsp] mov not r9 not rcx r13, r10 and and r9, r11 and rcx, rdx r9, rbx xor mov rbx, QWORD PTR [rsp+72] not rcx xor rcx, QWORD PTR [rax] or r9, rdx not r9 rcx, r8 xor QWORD PTR [rax], rcx mov rax, QWORD PTR out3\$[rsp] mov r9, r13 xor r9, QWORD PTR [rax] xor r9, r8 xor QWORD PTR [rax], r9 mov r15 pop r14 pop pop r13 рор r12 рор rdi pop rsi ret 0 ENDP s1

Nothing was allocated in the local stack by the compiler, x36 is synonym for a5. By the way, there are CPUs with much more GPR's, e.g. Itanium (128 registers).

# 1.37.2 ARM

64-bit instructions appeared in ARMv8.

# 1.37.3 Float point numbers

How floating point numbers are processed in x86-64 is explained here: 1.38 on the next page.

# 1.37.4 64-bit architecture criticism

Some people has irritation sometimes: now one needs twice as much memory for storing pointers, including cache memory, despite the fact that x64 CPUs can address only 48 bits of external RAM.

Pointers have gone out of favor to the point now where I had to flame about it because on my 64-bit computer that I have here, if I really care about using the capability of my machine I find that I'd better not use pointers because I have a machine that has 64-bit registers but it only has 2 gigabytes of RAM. So a pointer never has more than 32 significant bits to it. But every time I use a pointer it's costing me 64 bits and that doubles the size of my data structure. Worse, it goes into the cache and half of my cache is gone and that costs cash—cache is expensive.

So if I'm really trying to push the envelope now, I have to use arrays instead of pointers. I make complicated macros so that it looks like I'm using pointers, but I'm not really.

( Donald Knuth in "Coders at Work: Reflections on the Craft of Programming ". )

Some people make their own memory allocators. It's interesting to know about CryptoMiniSat<sup>178</sup> case. This program rarely uses more than 4GiB of RAM, but it uses pointers heavily. So it requires less memory on 32-bit architecture than on 64-bit one. To mitigate this problem, author made his own allocator (in *clauseallocator.(h|cpp*) files), which allows to have access to allocated memory using 32-bit identifiers instead of 64-bit pointers.

# **1.38** Working with floating point numbers using SIMD

Of course, the FPU has remained in x86-compatible processors when the SIMD extensions were added.

The SIMD extensions (SSE2) offer an easier way to work with floating-point numbers.

The number format remains the same (IEEE 754).

So, modern compilers (including those generating for x86-64) usually use SIMD instructions instead of FPU ones.

It can be said that it's good news, because it's easier to work with them.

We are going to reuse the examples from the FPU section here: 1.25 on page 217.

# 1.38.1 Simple example

```
#include <stdio.h>
double f (double a, double b)
{
            return a/3.14 + b*4.1;
};
int main()
{
            printf ("%f\n", f(1.2, 3.4));
};
```

```
x64
```

Listing 1.401: Optimizing MSVC 2012 x64

```
178https://github.com/msoos/cryptominisat/
```

The input floating point values are passed in the XMM0-XMM3 registers, all the rest—via the stack <sup>179</sup>.

a is passed in XMM0, b—via XMM1.

The XMM-registers are 128-bit (as we know from the section about SIMD: 1.36 on page 404), but the *double* values are 64 bit, so only lower register half is used.

DIVSD is an SSE-instruction that stands for "Divide Scalar Double-Precision Floating-Point Values", it just divides one value of type *double* by another, stored in the lower halves of operands.

The constants are encoded by compiler in IEEE 754 format.

MULSD and ADDSD work just as the same, but do multiplication and addition.

The result of the function's execution in type *double* is left in the in XMM0 register.

That is how non-optimizing MSVC works:

Slightly redundant. The input arguments are saved in the "shadow space" (1.14.2 on page 100), but only their lower register halves, i.e., only 64-bit values of type *double*. GCC produces the same code.

### x86

Let's also compile this example for x86. Despite the fact it's generating for x86, MSVC 2012 uses SSE2 instructions:

| Listina 1  | .403: Non-o | optimizina | <b>MSVC 201</b> | 2 x86 |
|------------|-------------|------------|-----------------|-------|
| LIDENING T |             | pennenng i | 11010201        |       |

```
tv70 = -8
                ; size = 8
a$ = 8
                ; size = 8
_b$ = 16
                ; size = 8
        PR0C
_f
        push
                ebp
        mov
                ebp, esp
        sub
                esp, 8
                xmm0, QWORD PTR _a$[ebp]
        movsd
                xmm0, QWORD PTR __real@40091eb851eb851f
xmm1, QWORD PTR __b$[ebp]
        divsd
        movsd
        mulsd
                addsd
                xmm0, xmm1
        movsd
                QWORD PTR tv70[ebp], xmm0
        fld
                QWORD PTR tv70[ebp]
        mov
                esp, ebp
        pop
                ebp
                0
        ret
        ENDP
f
```

<sup>179</sup>MSDN: Parameter Passing

```
tv67 = 8
              ; size = 8
_a$ = 8
              ; size = 8
b^{\pm} = 16
              ; size = 8
       PROC
_f
              xmm1, QWORD PTR _a$[esp-4]
       movsd
              divsd
       movsd
       mulsd
       addsd
              xmm1, xmm0
       movsd
              QWORD PTR tv67[esp-4], xmm1
       fld
              QWORD PTR tv67[esp-4]
       ret
              0
       ENDP
_f
```

It's almost the same code, however, there are some differences related to calling conventions: 1) the arguments are passed not in XMM registers, but in the stack, like in the FPU examples (1.25 on page 217); 2) the result of the function is returned in ST(0) — in order to do so, it's copied (through local variable tv) from one of the XMM registers to ST(0).

# Let's try the optimized example in OllyDbg:

| Dissipation       F28       F28                                                                                                    | CPU - main thread, module simple                                                                                                    |                 |                                                       |
|----------------------------------------------------------------------------------------------------|----------------------------------------------------------------------------------------------------|-----------------|-------------------------------------------------------|
| Description         Processing to a processing of the set less processing of the set less proces processing of the set less proces processing of the se                                                                                                    | 01331000 r\$ F20F104C24 04 MOUSD XMM1,QWORD PTR SS:[ESP+4]                                                                                       |                 | Registers (FPU)                                       |
| 11333021       - F20F1032       AD HUBSD MTH, MTH2       EEE A 000000000000000000000000000000000                                                                                                    | 01331006 F20F5E0D_C02(DIVSD XMM1,QWORD PTR DS:[13320C0]                                                                                          | FLOAT 3.1400    |                                                       |
| 11333021       - F20F1032       AD HUBSD MTH, MTH2       EEE A 000000000000000000000000000000000                                                                                                    | 0133100E • F20F104424 0(MOVSD XMM0,QWORD PTR SS:[ESP+0C]                                                                                         | FLOOT 4 1000    | ECX 0066D530                                          |
| 11331020       - F28T114C24 04       HUNDED 0WRD PTR SSIESF+41, XMT1         11331020       CC       HTT3         11331020       CC       HTT3         11331020       CC       HTT3         11331020       CC       HTT3         11331020       CC       HTT3         11331020       CC       HTT3         11331020       CC       HTT3         11331030       SSEC 10       SSEC 10         11331030       SSEC 10       SSEC 10       SSEC 10         11331030       SSEC 10       SSEC 10       SSEC 10         11331030       SSEC 10       SSEC 10       SSEC 10         11331030       SSEC 10       SSEC 10       SSEC 10       SSEC 10         11331030       SSEC 10       SSEC 10       SSEC 10       SSEC 10         11331031       SSEC 10       SSEC 10       SSEC 10       SSEC 10         11331031       SSEC 10       SSEC 10       SSEC 10       SSEC 10         11331031       SSEC 10       SSEC 10       SSEC 10       SSEC 10         11331031       SSEC 10       SSEC 10       SSEC 10       SSEC 10         11331032       FSF 00002 CDE 10       SSEC 10       SSEC 10                                                                                                    | 01331014 • F20F5905 002 NOLSD XNN0,000RD F1K DS:L13320001                                                                                        | FLUHI 4.1000    |                                                       |
| 01331025       -       D04424 04       FLD 00000 PTR Ss: FESP+41         01331025       -       GG       RETW         01331025       CG       ITT3         01331025       CC       ITT3         01331025       CC       ITT3         01331025       F28F10805 C82       MOUSD XMM9, 0W0RD PTR Ss: FESP+31, XMM9         01331035       F28F114424 05       MOUSD NM0RD PTR Ss: FESP+31, XMM9         01331045       F28F114424 05       MOUSD NM0RD PTR Ss: FESP+31, XMM9         01331045       F28F114424 05       MOUSD NM0RD PTR Ss: FESP+31, XMM9         01331045       F28F114424 05       MOUSD NM0RD PTR Ss: FESP+31, XMM9         01331045       F28F114424 05       MOUSD NM0RD PTR Ss: FESP+31, XMM9         01331045       F28F1185, 282       MOUSD NTP Ss: FESP+31, XMM9         01331045       F38 063 0865       S3016 0865       S3016 0865         01331045       DESC24 08       F37 040070 PTR DS: FESP+31, PTR DS       F160 09009000 FFR00 FFR00, SUCCESS         01331045       F51 53205230       CC       ITT3       F17 53202330       F17 532000         01331045       S304 0       MODE FFR DS: F1333080       F17 532000       F17 532000       F17 532000         01331045       F51 53205230       MODE FFR DS: F1                                                                                                    | 01331020 F20F114C24 0 MOUSD 0WORD PTR SS: FSP+41, XMM1                                                                                           |                 | EBX 0000000                                           |
| 0133102CL       C3       FETN         0133102CL       CC       INT3         0133102CL       CC       INT3         0133102CL       CC       INT3         0133102CL       CC       INT3         0133102CL       CC       INT3         0133102CL       CC       INT3         0133102CL       CC       INT3         0133102CL       CC       INT3         0133102CL       CC       INT3         0133102CL       CC       INT3         0133102CL       FSBC:10       Solut 00000 PTR SS: LESP.13, NMH0         013310451       FSBC:10       Solut 00000 PTR SS: LESP.43, NMH0         013310457       Solut 00000 PTR SS: LESP.43, NMH0       FLORT 1.20000         013310457       Solut 00000 PTR SS: LESP.43, NMH0       FLORT 1.20000         013310457       Solut 00000 PTR SS: LESP.43, NMH0       GC         013310457       Solut 00000 PTR SS: LESP.43, NMH0       GC         013310457       Solut 00000 PTR SS: LESP.43, NMH0       GC         013310457       Solut 000000 PTR SS: LESP.43, NMH0       GC         013310457       Solut 000000 PTR SS: LESP.43, NMH0       GC         013310450       CC       INT3       GC                                                                                                    | 01331026 • DD4424 04 FLD QWORD PTR SS:[ESP+4]                                                                                                    |                 |                                                       |
| 0133102D<br>CCC       CCC       INT3<br>INT3<br>CCC       INT3<br>INT3<br>INT3<br>SUB ESP, 10<br>SUB ESP, 10<br>SUB | 0133102A L C3 RETN                                                                                                    |                 | EBF 0017FC10                                          |
| 0133102D<br>CCC       CCC       INT3<br>INT3<br>CCC       INT3<br>INT3<br>INT3<br>SUB ESP, 10<br>SUB ESP, 10<br>SUB | 0133102B CC INT3                                                                                                    |                 |                                                       |
| 01331042E<br>01331042F<br>01331049       CC<br>F26F10495 C22<br>01331049       CC<br>F26F10495 C22<br>0005D X1HM9, 0006D PTR DS:[1332063]<br>0006D PTR SS:[ESP+8]<br>01331049       FLOAT 3.4099       C<br>6<br>6<br>6<br>0 SS 0022 32bit 0(FFFFFFF)<br>0 SS 0022 32bit 0(FFFFFFF)<br>0 SS 0022 32bit 0(FFFFFFFF)<br>0 SS 0022 32bit 0(FFFFFFFF)<br>0 SS 0022 32bit 0(FFFFFFFF)<br>0 SS 0022 32bit 0(FFFFFFFF)<br>0 SS 0022 32bit 0(FFFFFFFF)<br>0 SS 0022 32bit 0(FFFFFFFFF)<br>0 SS 0022 32bit 0(FFFFFFFFFF)<br>0 SS 0022 32bit 0(FFFFFFFFFFFF)<br>0 SS 0022 32bit 0(FFFFFFFFFFFFFFF)<br>0 SS 0022 32bit 0(FFFFFFFFFFFFFFFF)<br>0 SS 0022 32bit 0(FFFFFFFFFFFFFFFFFFFFFFFFFFFFFFFFFFFF                                                                                                    |                                                                                                    |                 |                                                       |
| 0133102F       CC       11173       11173       11173       FLOAT 1.2000         0133102F       F20F10424       01005       MMMO PTR D5:113220831       FLOAT 1.2000         01331043       F20F10424       10005       MMMO PTR D5:123200831       FLOAT 1.2000         01331043       F20F10424       10005       MMMO PTR D5:123200831       FLOAT 1.2000         01331045       F20F10424       10005       FLOAT 1.2000       FLOAT 1.2000         01331045       F20F10424       10005       FLOAT 1.2000       FLOAT 1.2000         01331045       F20F10424       10005       FET       FLOAT 1.2000         01331045       F20F104024       10005       FET       FLOAT 1.2000         01331045       F20F104024       FLOAT 1.2000       FLOAT 1.2000       FLOAT 1.2000         01331045       F20F104004       FFFF F1       FLOAT 1.2000       FLOAT 1.2000         01331045       F20F104004       FFFF F1       FLOAT 1.2000       FLOAT 1.2000         01331045       CC       ITT3       FLOAT 1.2000       FLOAT 1.2000         01331045       CC       ITT3       FLOAT 1.2000       FLOAT 1.2000         01331045       CC       ITT3       FLOAT 1.2000       FLOAT 1.2000 <th></th> <th></th> <th></th>                                                                                                    |                                                                                                    |                 |                                                       |
| 01331030       rs       F23671065       CB2       DOUSD XMM8, 00000 PTR DS:113320631         01331030       FLOAT 1.2000       SUB ESP:10       SUB ESP:10       FLOAT 1.2000         01331030       FLOAT 1.2000       FLOAT 1.2000       FLOAT 1.2000       FLOAT 1.2000         01331031       FLOAT 1.2000       FLOAT 1.2000       FLOAT 1.2000       FLOAT 1.2000         01331045       FLOAT 1.2000       FLOAT 1.2000       FLOAT 1.2000       FLOAT 1.2000         01331045       FLOAT 1.2000       FLOAT 1.2000       FLOAT 1.2000       FLOAT 1.2000         01331045       FLOAT 1.2000       FLOAT 1.2000       FLOAT 1.2000       FLOAT 1.2000         01331045       FLOAT 1.2000       FLOAT 1.2000       FLOAT 1.2000       FLOAT 1.2000         01331045       FLOAT 1.2000       FLOAT 1.2000       FLOAT 1.2000       FLOAT 1.2000         01331045       FLOAT 1.2000       FLOAT 1.2000       FLOAT 1.2000       FLOAT 1.2000         01331045       FLOAT 1.2000       FLOAT 1.2000       FLOAT 1.2000       FLOAT 1.2000         01331045       FLOAT 1.2000       FLOAT 1.2000       FLOAT 1.2000       FLOAT 1.2000         01331045       FLOAT 1.2000       FLOAT 1.2000       FLOAT 1.2000       FLOAT 1.2000         0133                                                                                                    | A133102F CC INT3                                                                                                    |                 | C Ø ES ØØ2B 32bit Ø(FFFFFFF)                          |
| 01331039       • 88EC 19       • SUB ESP.10       SUB ESP.10       SUB ESP.10 <th>01331030 r\$ F20F1005 <u>C82</u> MOUSD XMM0,QWORD PTR DS:[13320C8]</th> <th>FLOAT 3.4000</th> <th>P 0 CS 0023 32DIT 0(FFFFFFF)</th>                                                                                                    | 01331030 r\$ F20F1005 <u>C82</u> MOUSD XMM0,QWORD PTR DS:[13320C8]                                                                               | FLOAT 3.4000    | P 0 CS 0023 32DIT 0(FFFFFFF)                          |
| 013310301       : r 200:114724 30 HUND D FIR SELECT P1.ATM09         01331042       : F 200:114724 30 HUND D FIR SELECT P1.ATM09         01331042       : F 200:114724 30 HUND D FIR SELECT P1.ATM09         01331042       : F 200:114724 30 HUND D FIR SELECT P1.ATM09         01331042       : F 200:114724 30 HUND D FIR SELECT P1.ATM09         01331042       : F 200:114724 30 HUND D FIR SELECT P1.ATM09         01331042       : F 200:114724 30 HUND D FIR SELECT P1.ATM09         01331042       : F 200:114724 30 HUND D FIR SELECT P1.ATM09         01331042       : F 200:114724 30 HUND D FIR SELECT P1.ATM09         01331042       : S 0 F 5 0053 32bit 7 CFEDD000(FFF)         01331042       : S 0 F 5 0055 32bit 7 CFEDD000(FFF)         01331042       : S 0 F 5 0055 32bit 7 CFEDD000(FFF)         01331042       : S 0 F 5 0055 32bit 7 CFEDD000(FFF)         01331042       : S 0 F 5 0055 32bit 7 CFEDD000(FFF)         01331042       : S 0 F 5 0055 32bit 7 CFEDD000(FFF)         01331042       : S 0 F 5 00053 32bit 7 FFF         01331045       : S 0 F 5 00053 10 HUND F FIR SELCX+ STRUCT IMAGE_DOS HUND F FIR SELCX+ STRUCT IMAGE_DOS HUND F FIR SELCX+ STRUCT IMAGE_DOS HUND F FIR SELCX+ STRUCT IMAGE_DOS HUND F FIR SELCX+ STRUCT IMAGE_DOS HUND F FIR SELCX+ STRUCT IMAGE_DOS HUND F FIR SELCX+ STRUCT IMAGE_DOS HUND F FIR SELCX+ STRUCT IMAGE_DOS HUND F FIR SELCX+ STRUCT IMAGE_DOS HUND F FIR SELCX+ STRUCT IMAGE_DOS HUND F FIR SELCX+ STRUCT IMAGE_DOS HUN                                                                                                    | 1013310381 • 83EC 10 ISUB ESP.10                                                                                                    |                 |                                                       |
| 01331441       • E8 HUPPFFF       CHL 01331000         01331452       • B8 HUPPFFF       00000 PTR 55:[C8HSUCR110.printf]         01331657       • 8504 08 331         01331657       • 8504 08 331         01331657       • 8504 08 331         01331657       • 8504 02 330         01331657       • 8504 02 330         01331657       • 8504 02 330         01331657       • 8504 02 330         01331657       • 8504 02 330         01331657       • 8504 02 330         01331657       • 8504 02 330         01331657       • 8504 02 330         01331657       • 8504 02 330         01331657       • 8504 02 330         01331657       • 8504 02 30         01331657       • 8504 02 30         01331657       • 8705 01 33162         01331657       • 664 3965 0000         • 664 3965 0000       • 1005 PTR 05: [(STRUCT IHAGE_DOS_HEAD         01331675       • 74 044         • 8169 000000       • 100000 PTR 05: [(STRUCT IHAGE_DOS_HEAD         01331682       • 75 64         01331692       • 75 64         01331692       • 75 64         01331692       • 75 64         01331692       • 75 64<                                                                                                    | 01331038 · F20F114424 0 MOVSD QWORD PTR SS: [ESP+8], XMM0                                                                                        |                 | S 0 FS 0053 32bit 7EFDD000(FFF)                       |
| 01331441       • E8 HUPPFFF       CHL 01331000         01331452       • B8 HUPPFFF       00000 PTR 55:[C8HSUCR110.printf]         01331657       • 8504 08 331         01331657       • 8504 08 331         01331657       • 8504 08 331         01331657       • 8504 02 330         01331657       • 8504 02 330         01331657       • 8504 02 330         01331657       • 8504 02 330         01331657       • 8504 02 330         01331657       • 8504 02 330         01331657       • 8504 02 330         01331657       • 8504 02 330         01331657       • 8504 02 330         01331657       • 8504 02 330         01331657       • 8504 02 30         01331657       • 8504 02 30         01331657       • 8705 01 33162         01331657       • 664 3965 0000         • 664 3965 0000       • 1005 PTR 05: [(STRUCT IHAGE_DOS_HEAD         01331675       • 74 044         • 8169 000000       • 100000 PTR 05: [(STRUCT IHAGE_DOS_HEAD         01331682       • 75 64         01331692       • 75 64         01331692       • 75 64         01331692       • 75 64         01331692       • 75 64<                                                                                                    | 01331041 • F20F1005 B22 MOVSD XMMP, WWRD PIK DS:L1332083                                                                                         | FLUHT 1.2000    | T 0 GS 002B 32bit 0(FFFFFFF)                          |
| 133181653       • DBSC24 08<br>(3131857)       FSTP @WORD FTR SS: LESP+31<br>(ADD ESP, 8<br>(202330)         01331857<br>(3131856)       • 68 d030301<br>(3131865)       • 68 d030301<br>(3131865)       • 68 d030301<br>(3131865)         1331856<br>(3131865)       • 8304 0C<br>(3131865)       • 68 d030301<br>(202330)       PUSH OFFSTT 0133000<br>(202330)         1331865<br>(3131866)       • CC<br>(20111173)       • 68 d05800 ELMON_SOLESS<br>(202330)       • 68 d030300<br>(202330)         1331865<br>(3131866)       • CC<br>(2011173)       • 68 d05800 ELMON_SOLESS<br>(202330)       • 68 d05800 ELMON_SOLESS<br>(202330)         1331867<br>(2020130)       • CC<br>(2011173)       • 68 d05800 ELMON_SOLESS<br>(2020130)       • 68 d05800 ELMON_SOLESS<br>(2020130)         1331867<br>(2020130)       • 66 d0580 ELMON_SOLESS<br>(2020130)       • 8800 S12 empty 0.0<br>ST1 empty 0.0<br>ST1 em                                                                                                    | 01331045] • F20F110424   1005D 0000 FT 55:LE5F1,A110                                                                                             |                 |                                                       |
| 01331057       • 830C4 08       ADD ESP,8         01331057       • FF15 020232       CALL DWORD PTR DS:[ <msucr110.printf>)         01331057       • FF15 020232       CALL DWORD PTR DS:[<msucr110.printf>)         01331057       • S30C0       XOR EAX,EAX         01331056       • S30C0       XOR EAX,EAX         01331056       • CC       INT3         01331056       CC       INT3         01331056       CC       INT3         01331056       CC       INT3         01331056       CC       INT3         01331056       CC       INT3         01331056       CC       INT3         01331056       CC       INT3         01331056       CC       INT3         01331057       • ES 40500000       CE sHORT 01331082         • F7 500       XPP 00000000000000000000000000000000000</msucr110.printf></msucr110.printf>                                                                                                    | 01331053 • DD5C24 08 FSTP QWORD PTR SS:[ESP+8]                                                                                                   |                 | 0 0 LastErr 00000000 ERROR_SUCCESS                    |
| a1331068       C3       XOR ERX, ERX         a1331066       C3       RETN         a1331066       CC       INT3         a1331066       CC       INT3         a1331066       CC       INT3         a1331066       CC       INT3         a1331066       CC       INT3         a1331066       CC       INT3         a1331067       E8 405A0000       FMOV ERX, 5A4D         a1331075       66: 3905 0000       CMP WORD PTR DS: ICSTRUCT IMAGE_DOS_HEADD         a1331075       66: 3905 0000       MOV ERX, 5A4D         a1331075       66: 3905 0000       MOV ERX, 5A4D         a1331075       66: 3905 0000       MOV ERX, 5A4D         a1331075       66: 3905 0000       MOV ERX, 5A4D         a1331075       66: 3906 0000       MOV EXX, IDNORD PTR DS: ICSTRUCT IMAGE_DOS         a1331082       8800 300000000       MOV EXX, IDNORD PTR DS: ICSTRUCT IMAGE_DOS         a1331082       FEX       MOR DTR DS: ICCX+CSTRUCT IMAGE_DOS         a1331082       EB 34       MMS MOVE EXX, IDNORD PTR DS: ICCX+CSTRUCT IMAGE_DOS         a1331082       F5 EA       MMS MOVE EXX, IDNORD PTR DS: ICCX+CSTRUCT IMAGE_DOS         a1331082       MEXANDA                                                                                                    | 01331057 83C4 08 ODD ESP.8                                                                                                    |                 | EFL 00000202 (NO,NB,NE,A,NS,PO,GE,G)                  |
| a1331068       C3       XOR ERX, ERX         a1331066       C3       RETN         a1331066       CC       INT3         a1331066       CC       INT3         a1331066       CC       INT3         a1331066       CC       INT3         a1331066       CC       INT3         a1331066       CC       INT3         a1331067       E8 405A0000       FMOV ERX, 5A4D         a1331075       66: 3905 0000       CMP WORD PTR DS: ICSTRUCT IMAGE_DOS_HEADD         a1331075       66: 3905 0000       MOV ERX, 5A4D         a1331075       66: 3905 0000       MOV ERX, 5A4D         a1331075       66: 3905 0000       MOV ERX, 5A4D         a1331075       66: 3905 0000       MOV ERX, 5A4D         a1331075       66: 3906 0000       MOV EXX, IDNORD PTR DS: ICSTRUCT IMAGE_DOS         a1331082       8800 300000000       MOV EXX, IDNORD PTR DS: ICSTRUCT IMAGE_DOS         a1331082       FEX       MOR DTR DS: ICCX+CSTRUCT IMAGE_DOS         a1331082       EB 34       MMS MOVE EXX, IDNORD PTR DS: ICCX+CSTRUCT IMAGE_DOS         a1331082       F5 EA       MMS MOVE EXX, IDNORD PTR DS: ICCX+CSTRUCT IMAGE_DOS         a1331082       MEXANDA                                                                                                    | 0133105A • 68 <u>00303301</u> PUSH OFFSET 01333000                                                                                               | ASCII "%fo"     | STA empty A.A                                         |
| a1331068       C3       XOR ERX, ERX         a1331066       C3       RETN         a1331066       CC       INT3         a1331066       CC       INT3         a1331066       CC       INT3         a1331066       CC       INT3         a1331066       CC       INT3         a1331066       CC       INT3         a1331067       E8 405A0000       FMOV ERX, 5A4D         a1331075       66: 3905 0000       CMP WORD PTR DS: ICSTRUCT IMAGE_DOS_HEADD         a1331075       66: 3905 0000       MOV ERX, 5A4D         a1331075       66: 3905 0000       MOV ERX, 5A4D         a1331075       66: 3905 0000       MOV ERX, 5A4D         a1331075       66: 3905 0000       MOV ERX, 5A4D         a1331075       66: 3906 0000       MOV EXX, IDNORD PTR DS: ICSTRUCT IMAGE_DOS         a1331082       8800 300000000       MOV EXX, IDNORD PTR DS: ICSTRUCT IMAGE_DOS         a1331082       FEX       MOR DTR DS: ICCX+CSTRUCT IMAGE_DOS         a1331082       EB 34       MMS MOVE EXX, IDNORD PTR DS: ICCX+CSTRUCT IMAGE_DOS         a1331082       F5 EA       MMS MOVE EXX, IDNORD PTR DS: ICCX+CSTRUCT IMAGE_DOS         a1331082       MEXANDA                                                                                                    | 0133105F • FF15 <u>9020330</u> CALL DWORD PTR DS:[<&MSVCR110.printf>]                                                                            |                 | ST1 empty 0.0                                         |
| a133106A       CC       INT3         a133106A       CC       INT3         a133106A       SEB 4000       MOU EX, NURD PTR DS: [133003C1         a133106A       SEB 4000       MOU EX, IDE       ISE (FF FF FF FF FF FF FF FF FF FF FF FF FF                                                                                                    | 01331055 • 8304 00 HDD ESP, 00                                                                                                    |                 | ST2 empty 0.0                                         |
| 0133106C       CC       INT3         0133106D       CC       INT3         0133106F       CC       INT3         0133106F       CC       INT3         0133106F       CC       INT3         0133106F       CC       INT3         0133107       • 88 405A0000       MOV ERX, 5A4D         0133107       • 66:3905 0000       CMP WORD PTR Ds: L(STRUCT IMAGE_DOS_HEAD         01331082       • 210       ES P U 0 2 D I         01331082       · 28000       CMP WORD PTR DS: L(STRUCT IMAGE_DOS         01331082       • 2830       CMOR PM WORD PTR DS: LI33003C1         01331082       • 38109       CMOR DATE 0133107E         • 28000       STS empty 0.8         01331082       • 38109       CMOR DATE 0133107E         • 28000       STS empty 0.8         01331092       • 28000       CMOR DATE 0133107E         • 331092       • 28000       CMOR DATE 0133107E         • 331092       • 66:381       CO       0.0         • 61331092       • 75 EA       MMOU EXX, 108         • 61331092       • 76:2831       CMOR PH WORD PTR DS: LECX+(STRUCT IMAGE_DOS         */***********************************                                                                                                    | 01331060 . C3 BFTN                                                                                                    |                 | ST3 empty 0.0                                         |
| 0133106C       CC       INT3         0133106D       CC       INT3         0133106F       CC       INT3         0133106F       CC       INT3         0133106F       CC       INT3         0133106F       CC       INT3         0133107       • 88 405A0000       MOV ERX, 5A4D         0133107       • 66:3905 0000       CMP WORD PTR Ds: L(STRUCT IMAGE_DOS_HEAD         01331082       • 210       ES P U 0 2 D I         01331082       · 28000       CMP WORD PTR DS: L(STRUCT IMAGE_DOS         01331082       • 2830       CMOR PM WORD PTR DS: LI33003C1         01331082       • 38109       CMOR DATE 0133107E         • 28000       STS empty 0.8         01331082       • 38109       CMOR DATE 0133107E         • 28000       STS empty 0.8         01331092       • 28000       CMOR DATE 0133107E         • 331092       • 28000       CMOR DATE 0133107E         • 331092       • 66:381       CO       0.0         • 61331092       • 75 EA       MMOU EXX, 108         • 61331092       • 76:2831       CMOR PH WORD PTR DS: LECX+(STRUCT IMAGE_DOS         */***********************************                                                                                                    | 0133106B CC INT3                                                                                                    |                 | SI4 empty 0.0                                         |
| 01331070 <ul> <li>B8 4405A0000</li> <li>M00 ERX, 5840</li> <li>S1070</li> <li>S6 5905 0000</li> <li>CH 0000 PT DS: L(STRUCT IMAGE_DOS_HEAD</li> <li>S1070</li> <li>S1070</li></ul>                                                                                                    | 0133106C CC INT3                                                                                                    |                 | SIS EMPTY 0.0                                         |
| 01331070 <ul> <li>B8 4405A0000</li> <li>M00 ERX, 5840</li> <li>S1070</li> <li>S6 5905 0000</li> <li>CH 0000 PT DS: L(STRUCT IMAGE_DOS_HEAD</li> <li>S1070</li> <li>S1070</li></ul>                                                                                                    | 0133106D CC INT3                                                                                                    |                 |                                                       |
| 01331070 <ul> <li>B8 4405A0000</li> <li>M00 ERX, 5840</li> <li>S1070</li> <li>S6 5905 0000</li> <li>CH 0000 PT DS: L(STRUCT IMAGE_DOS_HEAD</li> <li>S1070</li> <li>S1070</li></ul>                                                                                                    | 0133106E CC INTS                                                                                                    |                 | 3210 ESPU07DT                                         |
| 01331072       > 330C       XDR EEX.EEX         01331082       - EB 34       JMP SHORT 01331086       XMM1       0.0       1.2000000000000000000000000000000000000                                                                                                    | 01331020 F. BS 40500000 MOULEOX 5040                                                                                                    |                 | FST 0000 Cond 0 0 0 0 Err 0 0 0 0 0 0 0 0 (GT)        |
| 01331072       > 330C       XDR EEX.EEX         01331082       - EB 34       JMP SHORT 01331086       XMM1       0.0       1.2000000000000000000000000000000000000                                                                                                    | A1331075 66:3905 0000 CMP WORD PTR DS:L <struct dos="" head<="" image="" th=""><th></th><th>FCW 027F Prec NEAR,53 Mask 1 1 1 1 1 1</th></struct> |                 | FCW 027F Prec NEAR,53 Mask 1 1 1 1 1 1                |
| 01331080                                                                                                    | 0133107C - 74 04 JE SHORT 01331082                                                                                                    |                 | Last cmnd 0000:0000000                                |
| 01331080       - EB 34       0.0       1.2000000000000000000000000000000000000                                                                                                    | 0133107E > 33C0 XOR EAX,EAX                                                                                                    |                 | XMM0 0.0 1.2000000000000                              |
| 01331092      75       ER       UNE       Mile       Mile                                                                                                    | UISSIUSU - EB 34 JMP SHUKI UISSIUB6                                                                                                    |                 | XMM1 0.0 1.200000000000                               |
| 01331092      75       ER       UNE       Mile       Mile                                                                                                    | 01331002 / 0000 <u>3L00330</u> HOV ECA, DWORD PTR DS.L133003C1                                                                                   |                 | XMM2 0.0 0.0                                          |
| 01331094       . B8 08010000       MOU ERX,108       0.0       0.0         01331094       . B8 0801000       MOU ERX,108       0.0       0.0         (01332000)=3.14000000000000       . MIND PTR DS.FFCY+13300181 0X         0.0       0.0         (01332000)=3.1400000000000000           0.0       0.0       0.0         XIM15             0.0       0.0       0.0         XIM15             0.0       0.0       0.0       0.0       0.0       0.0       0.0       0.0       0.0       0.0       0.0       0.0       0.0       0.0       0.0       0.0       0.0       0.0       0.0       0.0       0.0       0.0       0.0       0.0       0.0       0.0       0.0       0.0       0.0       0.0       0.0       0.0       0.0       0.0       0.0       0.0       0.0       0.0       0.0       0.0       0.0       0.0       0.0       0.0       0.0       0.0       0.0       0.0       0.0       0.0       0.0       0.0       0.0       0.0                                                                                                    | I 013310921 - 75 EB JJNE SHORT 0133107E                                                                                                    |                 |                                                       |
| C013320201=3.14000000000000000000000000000000000000                                                                                                    | 01331094 • B8 0B010000 MOV EAX,10B                                                                                                    | -               | VMME 0.0 0.0                                          |
| XHM1=6.0, 1.2000000000000000000000000000000000000                                                                                                    | 013310991 • 66-3981 18001CMP WORD PTR DS+FECX+13300181 0X                                                                                        |                 | XMM6 0.0 0.0                                          |
| Address       Hex dump       P U 0 2 D I<br>Rnd NEAR       P U 0 2 D I<br>Rnd NEAR         01333000       25 66 0A 00 00 00 00 00 00 00 00 00 00 00 00                                                                                                    | L013320C0J=3.140000000000000<br>YMM1-0 0 1 2000000000000                                                                                         | <u></u>         | XMM7 0.0 0.0                                          |
| Address         Hex dump         Rnd NEAR         Mask 1 1 1 1 1 1         I         I                                                                                                    | AURT-0.0, 1.200000000000                                                                                                    |                 | PUOZDI                                                |
| Address         Hex         dump         Ascii (A         Olivesc         01/2820         01331053         >>30         RETURN from simple.01331000 to simple.013           01333000         25         66         00         00         00         00         00         00         00         00         00         00         00         00         00         00         00         00         00         00         00         00         00         00         00         00         00         00         00         00         00         00         00         00         00         00         00         00         00         00         00         00         00         00         00         00         00         00         00         00         00         00         00         00         00         00         00         00         00         00         00         00         00         00         00         00         00         00         00         00         00         00         00         00         00         00         00         00         00         00         00         00         00         00         00         00         00 <th></th> <th></th> <th></th>                                                                                                    |                                                                                                    |                 |                                                       |
| 01333000       25       66       04       00       00       00       00       00       00       00       00       00       00       00       00       00       00       00       00       00       00       00       00       00       00       00       00       00       00       00       00       00       00       00       00       00       00       00       00       00       00       00       00       00       00       00       00       00       00       00       00       00       00       00       00       00       00       00       00       00       00       00       00       00       00       00       00       00       00       00       00       00       00       00       00       00       00       00       00       00       00       00       00       00       00       00       00       00       00       00       00       00       00       00       00       00       00       00       00       00       00       00       00       00       00       00       00       00       00       00       00                                                                                                    |                                                                                                    | -               | KNO NEHK NASK I I I I I I                             |
| 01333000       25       66       04       00       00       00       00       00       00       00       00       00       00       00       00       00       00       00       00       00       00       00       00       00       00       00       00       00       00       00       00       00       00       00       00       00       00       00       00       00       00       00       00       00       00       00       00       00       00       00       00       00       00       00       00       00       00       00       00       00       00       00       00       00       00       00       00       00       00       00       00       00       00       00       00       00       00       00       00       00       00       00       00       00       00       00       00       00       00       00       00       00       00       00       00       00       00       00       00       00       00       00       00       00       00       00       00       00       00       00       00                                                                                                    | Address Hex dump OSCII (0                                                                                                    | 0017FBC0_C01    | 331053 S+30 RETURN from simple.01331000 to simple.013 |
| 01333010 01 00 00 00 00 00 00 00 00 00 00 00                                                                                                    |                                                                                                    | 🔲 0017FBC4 🗗 33 | 333333 3333                                           |
| 01333020 FE FF FF FF FF FF FF BB 15 5B 87 44 EP A4 78 = 0017FBCL 3333333 3333<br>01333030 00 00 00 00 00 00 00 00 00 00 00                                                                                                    |                                                                                                    | - 0017FBC8   3F |                                                       |
| 01333040 30 D5 60 00 00 00 00 00 00 00 00 00 00 00 00                                                                                                    | 01333020 FE FF FF FF FF FF FF BB 15 5B 87 44 EA A4 78 =                                                                                          |                 |                                                       |
| 01333050 00 00 00 00 00 00 00 00 00 00 00 00                                                                                                    | 01333030 00 00 00 00 00 00 00 00 01 00 00 00 00                                                                                                  |                 |                                                       |
| 01333660 00 00 00 00 00 00 00 00 00 00 00 00                                                                                                    |                                                                                                    |                 |                                                       |
|                                                                                                    |                                                                                                    |                 |                                                       |
|                                                                                                    |                                                                                                    | 0017FBE0 00     | 66D530 0 Ff                                           |
|                                                                                                    |                                                                                                    | 0017FBE4 87     | 4CE9AB / núL3                                         |
|                                                                                                    | 01333090 00 00 00 00 00 00 00 00 00 00 00 00                                                                                                    |                 |                                                       |
|                                                                                                    | 013330A0 00 00 00 00 00 00 00 00 00 00 00 00                                                                                                    |                 | EDE000 -8"                                            |
|                                                                                                    | 013330B0 00 00 00 00 00 00 00 00 00 00 00 00                                                                                                    |                 |                                                       |
|                                                                                                    |                                                                                                    |                 |                                                       |
|                                                                                                    | 0122202010100 00 00 00 00 00 00 00 00 00 00 00                                                                                                   | 0017FBFC 00     | 00028A KO                                             |
| 012220250 00 00 00 00 00 00 00 00 00 00 00 00 0                                                                                                    |                                                                                                    | 0017FC00 00     | 17FC4C LMt   Pointer to next SEH record               |
| 01333100 00 00 00 00 00 00 00 00 00 00 00 00                                                                                                    | 01333100 00 00 00 00 00 00 00 00 00 00 00 00                                                                                                    | 0017FC04 01     | 3316F9 30 SE handler                                  |
|                                                                                                    |                                                                                                    | UU17FCU8[ 86    | 6834F3[64N#]                                          |

Figure 1.114: OllyDbg: MOVSD loads the value of a into XMM1

| CPU - main thread, module simple                                                                                                    |                                                                                                    |                                                                                                    |  |  |
|----------------------------------------------------------------------------------------------------|----------------------------------------------------------------------------------------------------|----------------------------------------------------------------------------------------------------|--|--|
| 01331000 [\$ F20F104C24 0/MOVSD XMM1,QWORD PTR SS:[ESP+4]<br>01331006 [• F20F5E0D C02(DIVSD XMM1,QWORD PTR DS:[13320C0]                                                                                                    | FL 007 0 1400                                                                                                    | Registers (FPU)                                                                                                    |  |  |
| C1551031         - F26F104424         Oil nousb         XMM0, QWORD         PTR         Ssifespenci           01331014         - F20F5905         D021         MULSD         XMM0, QWORD         PTR         DSifespenci           01331014         - F20F5905         D021         MULSD         XMM0, QWORD         PTR         DSifespenci           01331020         - F20F59C8         ADDSD         XMM1, XMM0         Ssifespenci         DSifespenci           01331020         - F20F14C24         04         MOVSD         QWORD         PTR         Ssifespenci           01331020         - F20F4424         04         FLD         GWORD         PTR         Ssifespenci           01331020         - C3         RETN         RETN         NT3         NT3                                                                                                    | FLOAT 3.1400<br>FLOAT 3.4000<br>FLOAT 4.1000                                                                                                    | ERX 68F88634 MSVCR110initenv<br>ECX 0060D530<br>EDX 00000000<br>EBX 00000000<br>ESP 0017F8C0<br>ESP 0017F8C0<br>ESI 00000001<br>ESI 00000001<br>ESI 00000000                                                                                                    |  |  |
| 0133102D CC INT3<br>0133102E CC INT3<br>0133102F CC INT3<br>01331030 r\$ F20F1005 C32 MOVSD XMM0,QWORD PTR DS:[13320C8]<br>01331038 r\$ F20F1005 C32 MOVSD XM00,QWORD PTR DS:[13320C8]<br>01331038 r\$ F20F114424 04 MOVSD QWORD PTR SS:[ESP+8],XMM0                                                                                                    | FLOAT 3.4000                                                                                                    | EIP 0133100E simple.0133100E<br>C 0 ES 002B 32bit 0(FFFFFFF)<br>P 0 CS 0023 32bit 0(FFFFFFF)<br>A 0 SS 002B 32bit 0(FFFFFFF)<br>Z 0 DS 002B 32bit 0(FFFFFFFF)<br>S 0 FS 0053 32bit 72FD0000(FFF)                                                                                                    |  |  |
| 01331041 • F20F1005 B221100SD XM10,0W0RD PTR DS:[1320083]<br>0133104E • F20F110424 HOUSD 0W0RD PTR SS:[ESP],XM10<br>0133104E • E8 RDFFFFF CALL 01331000<br>01331053 • DD5C24 08 FSTP 0W0RD PTR SS:[ESP+8]<br>01331057 • 83C4 08 FSTP 0W0RD PTR SS:[ESP+8]<br>01331057 • 68 dag33301 PUSH 0FFSET 01333000<br>0133105F • F15 <u>2020330</u> CHLL DW0RD PTR DS:[C&MSUCR110.printf]                                                                                                    | FLOAT 1.2000                                                                                                    | T 0 GS 0028 32bit 0(FFFFFFF)<br>D 0<br>O 0 LastErr 00000000 ERROR_SUCCESS<br>EFL 00000202 (NO,NB,NE,A,NS,PO,GE,G)<br>ST0 empty 0.0                                                                                                    |  |  |
| 01331065 - 83C4 0C HDD ESP,0C<br>01331068 - 33C6 XOR EAX,EAX<br>01331068 - C3 RETN<br>01331068 CC INT3<br>0133106C CC INT3<br>0133106C CC INT3<br>0133106E CC INT3                                                                                                    |                                                                                                    | ST1 empty 0.0<br>ST2 empty 0.0<br>ST3 empty 0.0<br>ST4 empty 0.0<br>ST5 empty 0.0<br>ST6 empty 0.0<br>ST7 empty 0.0<br>ST7 empty 0.0                                                                                                    |  |  |
| 0133106F CC INT3<br>01331076 - B8 4D5A0000 MOU ERX,5R4D<br>01331075 - 66:3905 00001 CMP WORD PTR DS:L <struct image_dos_headi<br="">01331075 - 74 04 JE SHORT 01331082<br/>01331075 &gt; 3300 XOB ERX,ERX</struct>                                                                                                    |                                                                                                    | FST 0000 Cond 0 0 0 0 Err 0 0 0 0 0 0 0 0 (GT)<br>FCW 027F Prec NEAR,53 Mask 1 1 1 1 1<br>Last ownd 0000000000000<br>XMM0 0.0 1.20000000000000                                                                                                    |  |  |
| 01331080 EB 34UMP_SHORT 013310866<br>01331082 -> 8800 <u>3C00330</u> MOU ECX, DUORD PTR DS: [133003C]<br>01331088 - 8189 <u>0000330</u> CMP DUORD PTR DS: [123003C]<br>01331094 75 EAUNE SHORT 0133107E<br>01331094 - BS 08010000 MOU EAX, 108<br>01331094 - E6: 3981 1500 MOU EAX, 108<br>01331094 - E6: 3981 1500 MOU EAX, 108<br>01331094 - 26: 3981 1500 MOU EAX, 108<br>01331094 - 26: 3981 1500 MOU EAX, 108<br>01331094 - 26: 3981 1500 MOU EAX, 108<br>01331094 - 26: 3981 1500 MOU EAX, 108<br>01331094 - 26: 3981 1500 MOU EAX, 108                                                                                                    | V                                                                                                    | XIMI1         0.0         0.3821656050955414           XIMI2         0.0         0.0           XIMI3         0.0         0.0           XIMI4         0.0         0.0           XIMI5         0.0         0.0           XIMI5         0.0         0.0           XIMI5         0.0         0.0           XIMI5         0.0         0.0           XIMI6         0.0         0.0                                                                                                    |  |  |
| XMM0=0.0, 1.2000000000000                                                                                                    | <b>v</b>                                                                                                    | MXCSR 00001FA0 FZ 0 DZ 0 Err 1 0 0 0 0 0<br>Rnd NEAR Mask 1 1 1 1 1 1                                                                                                    |  |  |
| Address         Hexi dump         ASCII (A)           013330010         25         66         00         00         00         00         00         00         00         00         00         00         00         00         00         00         00         00         00         00         00         00         00         00         00         00         00         00         00         00         00         00         00         00         00         00         00         00         00         00         00         00         00         00         00         00         00         00         00         00         00         00         00         00         00         00         00         00         00         00         00         00         00         00         00         00         00         00         00         00         00         00         00         00         00         00         00         00         00         00         00         00         00         00         00         00         00         00         00         00         00         00         00         00         00 <t< th=""><th>0017FBC4 333<br/>0017FBC5 357<br/>0017FBC6 333<br/>0017FBD4 401<br/>0017FBD4 401<br/>0017FBD4 001<br/>0017FBD4 001<br/>0017FBE6 000<br/>0017FBE4 874<br/>0017FBE4 874<br/>0017FBE5 000<br/>0017FBE5 001<br/>0017FBF0 7EF<br/>0017FBF8 001<br/>0017FBF8 001<br/>0017FBF8 001<br/>0017FBF8 001<br/>0017FBF8 001<br/>0017FBF8 001<br/>0017FBF8 001<br/>0017FBF8 001<br/>0017FBF8 001<br/>0017FBF8 001<br/>0017FC00 001</th><th>331053 Store RETURN from simple.01331000 to simple.013<br/>F33333 333<br/>F33333 333<br/>S3333 3333<br/>S3340<br/>RETURN from simple.01331030 to simple.013<br/>S000001 0<br/>660530 0 Ff<br/>40E998 лицL3<br/>200000 p#"<br/>200000 p#"<br/>2000000 p#"<br/>2000000 p#"<br/>2000000 p#"<br/>2000000 p#"<br/>2000000 p#"<br/>2000000 p#"<br/>2000000 p#"<br/>2000000 p#"<br/>2000000 p#"<br/>2000000 p#"<br/>2000000 p#"<br/>20000000 p#"<br/>20000000 p#"<br/>2000000000000000000000000000000000000</th></t<> | 0017FBC4 333<br>0017FBC5 357<br>0017FBC6 333<br>0017FBD4 401<br>0017FBD4 401<br>0017FBD4 001<br>0017FBD4 001<br>0017FBE6 000<br>0017FBE4 874<br>0017FBE4 874<br>0017FBE5 000<br>0017FBE5 001<br>0017FBF0 7EF<br>0017FBF8 001<br>0017FBF8 001<br>0017FBF8 001<br>0017FBF8 001<br>0017FBF8 001<br>0017FBF8 001<br>0017FBF8 001<br>0017FBF8 001<br>0017FBF8 001<br>0017FBF8 001<br>0017FC00 001 | 331053 Store RETURN from simple.01331000 to simple.013<br>F33333 333<br>F33333 333<br>S3333 3333<br>S3340<br>RETURN from simple.01331030 to simple.013<br>S000001 0<br>660530 0 Ff<br>40E998 лицL3<br>200000 p#"<br>200000 p#"<br>2000000 p#"<br>2000000 p#"<br>2000000 p#"<br>2000000 p#"<br>2000000 p#"<br>2000000 p#"<br>2000000 p#"<br>2000000 p#"<br>2000000 p#"<br>2000000 p#"<br>2000000 p#"<br>20000000 p#"<br>20000000 p#"<br>2000000000000000000000000000000000000 |  |  |

Figure 1.115: OllyDbg: DIVSD calculated quotient and stored it in XMM1

| CPU - main thread, module simple                                                                                                    |                                                                                                    |
|----------------------------------------------------------------------------------------------------|----------------------------------------------------------------------------------------------------|
| 01331000         \$ F20F104C24         04 MOVSD XMM1,0WORD PTR SS:[ESP+4]           01331006         F20F5E0D         C021         DIVSD XMM1,0WORD PTR DS:[I320C0]           01331006         F20F5E0D         C021         DIVSD XMM1,0WORD PTR DS:[I320C0]           01331006         F20F104224         04 MOVSD XMM0,0WORD PTR DS:[I3320D0]         FLOAT 3.140           01331014         F20F5805         D024         MULSD XMM0,0WORD PTR DS:[I3320D0]         FLOAT 4.100           01331020         F20F5114C24         04 MOVSD 04WORD PTR SS:[ESP+4],XMM1         FLOAT 0.0,         FLOAT 0.0,           01331026         DD4424         04         MOVSD 04WORD PTR SS:[ESP+4],XMM1         FLOAT 0.0,           01331026         CC         INT3         TINT3         NM1                                                                                                    |                                                                                                    |
| 6133102C         CC         INT3           0133102E         CC         INT3           0133102E         CC         INT3           0133102F         CC         INT3           0133102F         CC         INT3           0133102F         CC         INT3           0133102F         CC         INT3           0133102F         CC         INT3           0133102F         CC         SUP ESP.10           0133103B         + 520F114424         WOVSD XMM0, QWORD PTR SS:[ESP+8], XMM0           01331041         + F20F110422         MOVSD QWORD PTR SS:[ESP+3], XMM0           01331049         + F20F110422         MOVSD QWORD PTR SS:[ESP+3], XMM0           01331044         + F20F110422         MOVSD QWORD PTR SS:[ESP1, XMM0           01331044         + F20F110422         MOVSD QWORD PTR SS:[ESP1, XMM0           01331044         + F20F110424         MOVSD QWORD PTR SS:[ESP1, XMM0                                                                                                    | EIP 0133101C simple.0133101C<br>C 0 ES 002B 32bit 0(FFFFFFF)<br>P 0 CS 0023 32bit 0(FFFFFFFF)<br>A 0 SS 002B 32bit 0(FFFFFFFF)<br>C 0 DS 002B 32bit 0(FFFFFFFF)<br>C 0 DS 002B 32bit 0(FFFFFFFF)<br>C 0 DS 002B 32bit 0(FFFFFFFFF)<br>C 0 DS 002B 32bit 0(FFFFFFFFF)<br>C 0 DS 002B 32bit 0(FFFFFFFFF)<br>C 0 DS 002B 32bit 0(FFFFFFFFF)<br>C 0 DS 002B 32bit 0(FFFFFFFFF)<br>C 0 DS 002B 32bit 0(FFFFFFFFF)<br>C 0 DS 002B 32bit 0(FFFFFFFFF)<br>C 0 DS 002B 32bit 0(FFFFFFFFF)<br>C 0 DS 002B 32bit 0(FFFFFFFFF)<br>C 0 DS 002B 32bit 0(FFFFFFFFF)<br>C 0 DS 002B 32bit 0(FFFFFFFFFF)<br>C 0 DS 002B 32bit 0(FFFFFFFFF)<br>C 0 DS 002B 32bit 0(FFFFFFFFF)<br>C 0 DS 002B 32bit 0(FFFFFFFF)<br>C 0 DS 002B 32bit 0(FFFFFFFF)<br>C 0 DS 002B 32bit 0(FFFFFFFF)<br>C 0 DS 002B 32bit 0(FFFFFFFFF)<br>C 0 DS 002B 32bit 0(FFFFFFFFFFFF)<br>C 0 DS 002B 32bit 0(FFFFFFFFF)<br>C 0 DS 002B 32bit 0(FFFFFFFFF)<br>C 0 DS 002B 32bit 0(FFFFFFFFF)<br>C 0 DS 002B 32bit 0(FFFFFFFFF)<br>C 0 DS 002B 32bit 0(FFFFFFFFFFFF)<br>C 0 DS 002B 32bit 0(FFFFFFFFFF)<br>C 0 DS 002B 32bit 0(FFFFFFFFFFFFFF)<br>C 0 DS 002B 32bit 0(FFFFFFFFFFFFFFFFFFF)<br>C 0 DS 002B 32bit 0(FFFFFFFFFFFFFFFFFFFFFFFFFFFFFFFFFFFF |
| 01331053       • DD5C24 08       FSTP QWORD PTR SS:[ESP+8]         01331057       • 8324 08       ADD ESP,8         01331057       • 68 00303301       PUSH OFFSET 01333000         01331057       • 68 00303301       PUSH OFFSET 01333000         01331056       • FF15 9020330       CALL DWORD PTR DS:[<&MSUCR110.printf>]         01331065       • 33260       XOR EAX,EAX         01331066       • C3       RETN         01331066       CC       INT3         01331065       CC       INT3         01331065       CC       INT3         01331065       CC       INT3         01331065       CC       INT3                                                                                                    | EFL 00000202 (NO,NB,NE,A,NS,PO,GE,G)                                                                                                    |
| 0133106E         CC         INT3           01331076         CC         INT3           01331076         66:3905         0000           01331076         66:3905         0000           01331076         66:3905         0000           01331076         -         66:3905         0000           01331076         -         66:3905         0000           01331076         -         74:04         JE         SHORT 01331082           01331076         -         33C0         XOR EAX_EAX            01331076         -         33C0         XOR EAX_EAX            01331082         -         33C0         XOR EAX_EAX            01331082         -         8800         3C00330         MOV ECX_DWORD PTR DS:L133003C1           01331082         -         8800         3C00330         MOV ECX_DWORD PTR DS:LICX+ <struct image_dos<="" td="">           01331092         -         -         75 EA         JNE SHORT 0133107E           01331093         -         75 EA         JNE SHORT 0133107E            01331094         -         56 98010000         MOV EAX_108            01331094         -         56 980100000<!--</th--><th>S         1         0         E         S         U         Z         D         I         S         I         I</th></struct> | S         1         0         E         S         U         Z         D         I         S         I         I                                                                                                |
| XMM0=0.0, 13.9400000000000<br>XMM1=0.0, 0.3821656050955414<br>Address Hex dump RSCII (A 0017F300                                                                                                    |                                                                                                    |
| 11333040       28       66       04       00       00       00       00       00       00       00       00       00       00       00       00       00       00       00       00       00       00       00       00       00       00       00       00       00       00       00       00       00       00       00       00       00       00       00       00       00       00       00       00       00       00       00       00       00       00       00       00       00       00       00       00       00       00       00       00       00       00       00       00       00       00       00       00       00       00       00       00       00       00       00       00       00       00       00       00       00       00       00       00       00       00       00       00       00       00       00       00       00       00       00       00       00       00       00       00       00       00       00       00       00       00       00       00       00       00       00       00                                                                                                    | P3333333       3333         3FF333333       3337         4008333       3338         4008333       3338         00660001       0         006600001       0         006600001       0         0066000001       0         0066000001       0         0066000000000000000000000000000000000                                                                                                    |

Figure 1.116: OllyDbg: MULSD calculated product and stored it in XMM0

| C CPU - main thread, module simple                                                                                                    |                              |                                                                                          |
|----------------------------------------------------------------------------------------------------|------------------------------|------------------------------------------------------------------------------------------|
| 01331000 r\$ F20F104C24 0 MOVSD XMM1,QWORD PTR SS:[ESP+4]                                                                                                    | A                            | Registers (FPU)                                                                          |
| 01331006 • F20F5E0D C021 DIUSD XMM1,QWORD PTR DS:[13320C0]<br>0133100E • F20F104424 0 MOUSD XMM0,QWORD PTR SS:[ESP+0C]                                                                                                    | FLOAT 3.1400                 | EAX 68F88634 MSVCR110initenv                                                             |
| 01331014 • F20F5905 <u>D02</u> MULSD XMM0,QWORD PTR DS:[13320D0]                                                                                                    | FLOAT 4.1000                 | ECX 0066D530<br>EDX 00000000                                                             |
| 0133101C • F20F58C8 ADDSD XMM1,XMM0                                                                                                    |                              | EBX 00000000                                                                             |
| 01331020 • F20F114C24 04 MOVSD QWORD PTR SS:[ESP+4],XMM1<br>01331026 • DD4424 04 FLD QWORD PTR SS:[ESP+4]                                                                                                    | FLOAT 0.0, 1                 | ESP 0017FBC0                                                                             |
| 0133102A L. C3 RETN                                                                                                    |                              | EBP 0017FC10<br>ESI 00000001                                                             |
| 0133102A L. C3 RETN<br>0133102B CC INT3<br>0133102C CC INT3                                                                                                    |                              | EDI 0000000                                                                              |
| 0133102C CC INT3<br>0133102D CC INT3                                                                                                    |                              | EIP 01331020 simple.01331020                                                             |
| 0133102E CC INTS                                                                                                    |                              | C 0 ES 002B 32bit 0(FFFFFFF)                                                             |
|                                                                                                    | FL 007 0 4000                | P 0 CS 0023 325it 0(FFFFFFF)                                                             |
| 01331030 F\$ F20F1005 <u>C82(</u> MOUSD XMM0,QWORD PTR DS:[13320C8]<br>01331038 • 83EC 10 SUB ESP,10                                                                                                    | FLOAT 3.4000                 | A 0 SS 002B 32bit 0(FFFFFFF)                                                             |
| 01331038 • F20F114424 04 MOVSD QWORD PTR SS:[ESP+8].XMM0                                                                                                    |                              | Z 0 DS 002B 32bit 0(FFFFFFF)<br>S 0 FS 0053 32bit 7EFDD000(FFF)                          |
| 01331041 • F20F1005 <u>B82</u> MOVSD XMM0,QWORD PTR DS:[13320B8]                                                                                                    | FLOAT 1.2000                 | T 0 GS 002B 32bit 0(FFFFFFF)                                                             |
| 01331049 • F20F110424 MOVSD QWORD PTR SS:[ESP],XMM0<br>0133104E • E8 ADFFFFFF CALL 01331000                                                                                                    |                              | 00                                                                                       |
| 01331053 • DD5C24 08 FSTP QWORD PTR SS:[ESP+8]                                                                                                    |                              | 0 0 LastErr 0000000 ERROR_SUCCESS                                                        |
| 01331057 • 83C4 08 ADD ESP,8<br>0133105A • 68 00303301 PUSH OFFSET 01333000                                                                                                    | ASCII "%for                  | EFL 00000202 (NO,NB,NE,A,NS,PO,GE,G)                                                     |
| 0133105A • 68 00303301 PUSH OFFSET 01333000<br>0133105F • FF15 <u>9020330</u> CALL_DWORD PTR DS:[<&MSUCR110.printf>]                                                                                                    | HSUIT "Afg"                  | STO empty 0.0                                                                            |
| 01331065 • 83C4 0C ADD ESP,0C                                                                                                    |                              | ST1 empty 0.0<br>ST2 empty 0.0                                                           |
| 01331068 • 33C0 XOR EAX, EAX                                                                                                    |                              | ST3 empty 0.0                                                                            |
| 0133106A - C3 RETN<br>0133106B CC INT3                                                                                                    |                              | ST4 empty 0.0                                                                            |
| 0133106C CC INT3                                                                                                    |                              | ST5 empty 0.0<br>ST6 empty 0.0                                                           |
| 01331064         C3         RETN         RetN           01331068         CC         INT3           0133106C         CC         INT3           0133106C         CC         INT3           0133106C         CC         INT3           0133106C         CC         INT3 |                              | ST7 empty 0.0                                                                            |
| 0133106E CC INT3<br>0133106F CC INT3                                                                                                    |                              | 3210 ESPUOZDI                                                                            |
| 01331070 F· B8 4D5A0000 MOV EAX,5A4D                                                                                                    |                              | FST 0000 Cond 0 0 0 0 Err 0 0 0 0 0 0 0 0 (GT)<br>FCW 027F Prec NEAR,53 Mask 1 1 1 1 1 1 |
| 01331075 · 66:3905 0000 CMP WORD PTR DS:[ <struct image_dos_hea<="" th=""><th>וכ</th><th>Last cmnd 0000:00000000</th></struct>                                                                                                    | וכ                           | Last cmnd 0000:00000000                                                                  |
| 0133107C - 74 04 JE SHORT 01331082<br>0133107E > 33C0 XOR EAX,EAX                                                                                                    |                              |                                                                                          |
| ■ 01331080 •- EB 34 JMP SHORT 01331086                                                                                                    |                              | XMM0 0.0 13.94000000000000<br>XMM1 0.0 14.32216560509554                                 |
| 01331082 > 880D 3C00330 MOU ECX, DWORD PTR DS:[133003C]<br>01331088 • 8189 0000330 CMP DWORD PTR DS:[ECX+ <struct image_do<="" th=""><th></th><th>XMM2 0.0 0.0</th></struct>                                                                                         |                              | XMM2 0.0 0.0                                                                             |
| 01331088 • 81B9 0000330 CMP DWORD PTR DS: [ECX+ <struct image_do:<br="">01331092 • 75 EA JNE SHORT 0133107E</struct>                                                                                                    | 직                            | XMM3 0.0 0.0                                                                             |
| 01331094 · BS 0B010000 MOV EAX.10B                                                                                                    | -                            | XM14 0.0 0.0<br>XM15 0.0 0.0                                                             |
| A1331099 . 66-3981 1800 CMP WORD PTR DS-FFCX+13300181 ex<br>XMM1=0.0, 14.32216560509554                                                                                                    |                              | XMM6 0.0 0.0                                                                             |
| Stack [0017FBC4]=1.20000000000000                                                                                                    | *                            | XMM7 0.0 0.0                                                                             |
|                                                                                                    |                              | MXCSR 00001FA0 FZ 0 DZ 0 Err 1 0 0 0 0 0                                                 |
|                                                                                                    | -                            | Rnd NEAR Mask 1 1 1 1 1 1                                                                |
|                                                                                                    | 0017FBC0 001                 | 331053 S▶30 RETURN from simple.01331000 to simple.013                                    |
| Address Hex dump ASCII (1 01333000 25 66 0A 00 00 00 00 00 00 00 00 00 00 00 00                                                                                                    | - 0017FBC4 r33               | 333333 3333                                                                              |
| 01333010 01 00 00 00 00 00 00 00 00 00 00 00                                                                                                    | 0017FBC8 3F                  | F33333 33e?                                                                              |
| 01333020 FE FF FF FF FF FF FF FF BB 15 5B 87 44 EA A4 78 =                                                                                                    | . 0017FBCC 33<br>0017FBD0 40 | 3333333 3333<br>10B3333 33#0                                                             |
|                                                                                                    | 0017FBD4 01                  | 331271 g\$30 RETURN from simple.01331030 to simple.013                                   |
| 01333040 30 D5 66 00 00 00 00 00 00 00 00 00 00 00 00                                                                                                    | 0017FBD8 00                  | 000001 0                                                                                 |
| 01333060 00 00 00 00 00 00 00 00 00 00 00 00                                                                                                    | 0017FBDC 00<br>0017FBE0 00   | 066AC00 Mf<br>066D530 0 Ff                                                               |
|                                                                                                    | 0017FBE4 87                  | /осовској отт<br>/4СЕ9АВ  лщL3                                                           |
| 01333080 00 00 00 00 00 00 00 00 00 00 00 00                                                                                                    | 0017FBE8 00                  | 000000                                                                                   |
| 013330A0 00 00 00 00 00 00 00 00 00 00 00 00                                                                                                    |                              | 1000000                                                                                  |
| 01333080 00 00 00 00 00 00 00 00 00 00 00 00                                                                                                    |                              | FDE000 p#~                                                                               |
| 013330C0 00 00 00 00 00 00 00 00 00 00 00 00                                                                                                    | 0017FBF8 00                  | )17FBE4 φ/\$                                                                             |
| 013330E0 00 00 00 00 00 00 00 00 00 00 00 00                                                                                                    | 0017FBFC 00                  |                                                                                          |
| 013330F0 00 00 00 00 00 00 00 00 00 00 00 00                                                                                                    | 0017FC00 00<br>0017FC04 01   | 017FC4C UF# Pointer to next SEH record<br>3316F9 -30 SE handler                          |
|                                                                                                    |                              | 66834F3 e4h%                                                                             |

Figure 1.117: OllyDbg: ADDSD adds value in XMM0 to XMM1

| CPU - main thread, module simple                                                                                                    |                                                      |                                                                                                    |
|----------------------------------------------------------------------------------------------------|------------------------------------------------------|----------------------------------------------------------------------------------------------------|
| 01331000 ↑ F20F104C24 0 MOUSD XMM1,QWORD PTR SS:[ESP+4]<br>01331006 F20F5E0D C021 DIVSD XMM1,QWORD PTR DS:[1332000]<br>0133100E F20F505 D021 MULSD XMM0,QWORD PTR SS:[ESP+4C]<br>01331014 F20F505 D021 MULSD XMM0,QWORD PTR DS:[13320D0]<br>01331020 F20F58C8 DDDSD XMM1,XMM0<br>01331020 F20F114C24 0 MOUSD QWORD PTR SS:[ESP+4],XMM1<br>01331026 D04424 04 FLD QWORD PTR SS:[ESP+4]                                                                                                    | FLOAT 3.1400                                         | Registers (FPU)                                                                                                    |
| CCE         CC         INT3           0133102C         CC         INT3           0133102C         CC         INT3           0133102C         CC         INT3           0133102C         CC         INT3           0133102C         CC         INT3           0133102C         CC         INT3           0133102F         F20F1005         C21           0133103F         * 520F1005         C22           0133103F         * 520F114424         MOUSD SMM0, QWORD PTR Ss:[ESP+8], XMM0           01331041         * F20F1005         ES2           01331043         * F20F10424         MOUSD QWORD PTR Ss:[ESP], XMM0           01331044         * E3 ADFFFFFF         CALL 01331000           01331053         DD5C24         08           01331054         * E3 ADFFFFFF           01331057         * 8324 408           01331057         * 68 0030301           PUSH OFFSET 01333000           01331057         * 68 0030301           PUSH OFFSET 01333000           01331057         * 8324 02           01331058         * 8324 02           01331059         * 8324 02           01331055         * 8324 02                                        | FLOAT 3.4000<br>FLOAT 1.2000<br>ASCII "%f <b>B</b> " | ESI 00000001<br>EDI 00000000<br>EIP 0133102A simple.0133102A<br>C 0 ES 002B 32bit 0(FFFFFFF)<br>P 0 CS 0023 32bit 0(FFFFFFF)<br>2 0 DS 002B 32bit 0(FFFFFFF)<br>2 0 DS 002B 32bit 0(FFFFFFF)<br>0 0 FS 0053 32bit 7(FED0000(FFF)<br>T 0 GS 002B 32bit 0(FFFFFFF)<br>D 0 0<br>LastErr 00000000 ERROR_SUCCESS<br>EFL 00000202 (N0,NB,NE,A,NS,P0,GE,G)<br>ST0 valid 14.322165605095539930<br>ST1 empty 0.0<br>ST3 empty 0.0<br>ST4 empty 0.0                                                                                                    |
| 01331064       L. 0300       RETN       RATN ENALERS         01331064       CC       INT3         01331065       CC       INT3         01331065       CC       INT3         01331065       CC       INT3         01331065       CC       INT3         01331065       CC       INT3         01331065       CC       INT3         01331070       - 66:3905       0000         - 74 04       JE SHORT 01331082         - 74 04       JE SHORT 01331082         - 8800       2000320         01331082       - 8800         - 8800       2000320         - 75 ER       JME SHORT 0133107E         - 75 ER       JME SHORT 0133107E         - 88 0010000       DOU ECX, DUORD PTR DS: L133003C1         - 91331092       - 75 ER         - 75 ER       JME SHORT 0133107E         - 1331093       - 66:39310700         - 66:3930       CMP DUORD PTR DS: LECX+ <struct image_dos<="" td="">         - 1331094       - 66:010000         - 75 ER       JME SHORT 0133107E         - 1331094       - 66:03000000         - 66:3930100000       DOU ECX, 100         - 75 ER       JME SHORT 0133107E</struct>                                                     |                                                      | ST5 empty 0.0         ST6 empty 0.0         ST7 empty 0.0         ST7 empty 0.0         FST 3800 Cond 0 0 0 0 Err 0 0 0 0 0 0 0 0 (GT)         FU 027F Prec NEAR,53 Mask 1 1 1 1 1         Last ownd 0023:01331026 simple.01331026         XMM1 0.0       13.94000000000000         XMM1 0.0       0.0         XMM1 0.0       0.0         XM1 0.0       0.0         XM1 0.0       0.0         XM1 0.0       0.0         XM10.0       0.0 </td |
| Address         Hex         dump         Ascrii (A           01333000         25         66         00         00         00         00         00         00         00         00         00         00         00         00         00         00         00         00         00         00         00         00         00         00         00         00         00         00         00         00         00         00         00         00         00         00         00         00         00         00         00         00         00         00         00         00         00         00         00         00         00         00         00         00         00         00         00         00         00         00         00         00         00         00         00         00         00         00         00         00         00         00         00         00         00         00         00         00         00         00         00         00         00         00         00         00         00         00         00         00         00         00         00         00         00 |                                                      | 331053       \$383         E33013       IPpu         2CA4F2       Ea, @         33333       3333         083333       3340         33333       3338         831271       q430         RETURN from simple.01331030 to simple.013         000001       8         66AC00       Mf         66AD530       0ff         000000       p#*         0000000       p#*         0000000       p#*         0000000       p#*         000028       K8         17FC4C       UF\$         9316F9       -30         6834F3       e4h#                                                                                                    |

Figure 1.118: OllyDbg: FLD left function result in ST(0)

We see that OllyDbg shows the XMM registers as pairs of *double* numbers, but only the *lower* part is used.

Apparently, OllyDbg shows them in that format because the SSE2 instructions (suffixed with -SD) are executed right now.

But of course, it's possible to switch the register format and to see their contents as 4 *float*-numbers or just as 16 bytes.

# **1.38.2** Passing floating point number via arguments

```
#include <math.h>
#include <stdio.h>
int main ()
{
    printf ("32.01 ^ 1.54 = %lf\n", pow (32.01,1.54));
    return 0;
}
```

They are passed in the lower halves of the XMM0-XMM3 registers.

```
Listing 1.405: Optimizing MSVC 2012 x64
                 '32.01 ^ 1.54 = %lf', OaH, OOH
$SG1354 DB
  real@40400147ae147ae1 DQ 040400147ae147ae1r
                                                  ; 32.01
___real@3ff8a3d70a3d70a4 DQ 03ff8a3d70a3d70a4r
                                                  ; 1.54
main
        PR0C
                                                           ; 00000028H
        sub
                 rsp, 40
        movsdx
                xmm1, QWORD PTR real@3ff8a3d70a3d70a4
        movsdx
                xmm0, QWORD PTR __real@40400147ae147ae1
        call
                bow
                rcx, OFFSET FLAT:$SG1354
        lea
        movaps
                xmm1, xmm0
        movd
                rdx, xmm1
                printf
        call
        xor
                eax, eax
                rsp, 40
                                                           : 00000028H
        add
        ret
                0
main
        FNDP
```

There is no MOVSDX instruction in Intel and AMD manuals (12.1.4 on page 999), there it is called just MOVSD. So there are two instructions sharing the same name in x86 (about the other see: .1.6 on page 1015). Apparently, Microsoft developers wanted to get rid of the mess, so they renamed it to MOVSDX. It just loads a value into the lower half of a XMM register.

pow() takes arguments from XMM0 and XMM1, and returns result in XMM0. It is then moved to RDX for printf(). Why? Maybe because printf()—is a variable arguments function?

Listing 1.406: Optimizing GCC 4.4.6 x64

```
.LC2:
        .string "32.01 ^ 1.54 = %lf\n"
main:
        sub
                 rsp, 8
        movsd
                 xmm1, QWORD PTR .LC0[rip]
        movsd
                 xmm0, QWORD PTR .LC1[rip]
        call
                 pow
        ; result is now in XMM0
                 edi, OFFSET FLAT:.LC2
        mov
        mov
                 eax, 1 ; number of vector registers passed
                 printf
        call
        xor
                 eax, eax
        add
                 rsp, 8
        ret
.LC0:
        .long
                 171798692
        .long
                 1073259479
.LC1:
                 2920577761
        .long
        .long
                 1077936455
```

GCC generates clearer output. The value for printf() is passed in XMM0. By the way, here is a case when 1 is written into EAX for printf()—this implies that one argument will be passed in vector registers, just as the standard requires [Michael Matz, Jan Hubicka, Andreas Jaeger, Mark Mitchell, *System V Application Binary Interface. AMD64 Architecture Processor Supplement*, (2013)]<sup>180</sup>.

<sup>180</sup>Also available as https://software.intel.com/sites/default/files/article/402129/mpx-linux64-abi.pdf

# 1.38.3 Comparison example

### x64

Listing 1.407: Optimizing MSVC 2012 x64

```
a$ = 8
b$ = 16
d_max PROC
comisd xmm0, xmm1
ja SHORT $LN2@d_max
movaps xmm0, xmm1
$LN2@d_max:
fatret 0
d_max ENDP
```

Optimizing MSVC generates a code very easy to understand.

COMISD is "Compare Scalar Ordered Double-Precision Floating-Point Values and Set EFLAGS". Essentially, that is what it does.

Non-optimizing MSVC generates more redundant code, but it is still not hard to understand:

Listing 1.408: MSVC 2012 x64

| a\$ = 8<br>b\$ = 16 |        |       |        |       |           |
|---------------------|--------|-------|--------|-------|-----------|
| d_max F             | PROC   |       |        |       |           |
| n –                 | novsdx | QWORD | PTR [  | rsp+1 | L6], xmm1 |
| n                   | novsdx | QWORD | PTR [  | rsp+8 | 3], xmm0  |
| n                   | novsdx | xmm0, | QWORD  | PTR   | a\$[rsp]  |
| 0                   | comisd | xmm0, | QWORD  | PTR   | b\$[rsp]  |
| ] ]                 | jbe    | SHORT |        |       |           |
| n                   | novsdx | xmm0, | QWORD  | PTR   | a\$[rsp]  |
| -                   | jmp    | SHORT | \$LN2@ | d_ma> | K         |
| \$LN1@d_ma          | ax:    |       |        |       |           |
| n                   | novsdx | xmm0, | QWORD  | PTR   | b\$[rsp]  |
| \$LN2@d_ma          | ax:    |       |        |       |           |
| 1                   | fatret | 0     |        |       |           |
| d_max E             | ENDP   |       |        |       |           |

However, GCC 4.4.6 did more optimizations and used the MAXSD ("Return Maximum Scalar Double-Precision Floating-Point Value") instruction, which just choose the maximum value!

### Listing 1.409: Optimizing GCC 4.4.6 x64

| d_max: |       |       |      |  |
|--------|-------|-------|------|--|
|        | maxsd | xmm0, | xmm1 |  |
|        | ret   |       |      |  |

### x86

Let's compile this example in MSVC 2012 with optimization turned on:

| Listing 1.410 | : Optimizina | MSVC 2012 x86 |
|---------------|--------------|---------------|
|               | . opennenig  |               |

|                                              | ; size = 8<br>; size = 8                                                                                 |
|----------------------------------------------|----------------------------------------------------------------------------------------------------|
| _d_max PROC<br>movsd<br>comisd<br>jbe<br>fld | xmm0, QWORD PTR _a\$[esp-4]<br>xmm0, QWORD PTR _b\$[esp-4]<br>SHORT \$LN1@d_max<br>QWORD PTR _a\$[esp-4] |
| ret<br>\$LN1@d max:                          | Θ                                                                                                    |
| fld<br>ret<br>_d_max ENDP                    | QWORD PTR _b\$[esp-4]<br>0                                                                               |

Almost the same, but the values of a and b are taken from the stack and the function result is left in ST(0).

If we load this example in OllyDbg, we can see how the COMISD instruction compares values and sets/clears the CF and PF flags:

| CPU - main thread, module d_max                                                                                                    |                                                                                                    |
|----------------------------------------------------------------------------------------------------|----------------------------------------------------------------------------------------------------|
| 00821000 S F20F104424 0 MOUSD XMM0,0WORD PTR SS:[ARG.1]                                                                                                    | Registers (FPU)                                                                                                    |
| 00821006       • 66672F4424 04 COMISD XMM0,0WORD PTR SS:[ARG.3]         00821006       • 76 05       JBE SHORT 00821013         00821012       • 0D4424 04       FLD QWORD PTR SS:[ARG.3]         00821012       • 0D4424 04       FLD QWORD PTR SS:[ARG.3]         00821012       • 0D4424 04       FLD QWORD PTR SS:[ARG.3]         00821012       • 0D4424 04       FLD QWORD PTR SS:[ARG.3]         00821017       • C3       RETN         00821018       CC       INT3         00821018       CC       INT3         00821018       CC       INT3         00821018       CC       INT3         00821019       CC       INT3         00821011       CC       INT3         00821012       F20F1005       C02         00821018       CC       INT3         00821020       \$F20F1005       C02         \$F20F10424       60MOVSD QWORD PTR SS:[L0CAL.1], XMM0         00821021       • F20F1005       B22         00821023       • F20F1005       B22         00821031       • F20F1005       B22         00821041       • DD5C24 08       PSTP QWORD PTR SS:[L0CAL.1], XMM0         00821044       • 68 00308200       PUSH PCX <th>▲ Registers (FPU)         ▲           ERX 68E18634 MSUCR110initenv         EXX 68E18634 MSUCR110initenv           EXX 0000000         EDX 00000000           ESX 00000000         ESX 00000000           ESY 00000000         ESP 0038FA88           EBP 0038FA88         EBP 00038FA88           EBP 0038FA98         ESI 00000000           EIP 0082100C         C 1 ES 0028 32bit 0(FFFFFFF)           P 0 CS 0023 32bit 0(FFFFFFF)           A 0 SS 0028 32bit 0(FFFFFFFF)           A 0 SS 0028 32bit 0(FFFFFFFF)           A 0 SS 0028 32bit 0(FFFFFFFF)           B 0 0028 32bit 0(FFFFFFFF)           A 0 SS 0028 32bit 0(FFFFFFFF)           B 0 0 LastErr 0000000 ERROR_SUCCESS           EFL 000000203 (NO, B, NE, BE, NS, PO, GE, G)           ST0 empty 0.0           ST1 empty 0.0           ST2 empty 0.0           ST3 empty 0.0           ST4 empty 0.0           ST5 empty 0.0           ST5 empty 0.0           ST6 empty 0.0           ST7 empty 0.0           ST6 empty 0.0           ST7 empty 0.0           ST6 empty 0.0           ST7 empty 0.0           ST6 empty 0.0           ST7 empty 0.0           ST6 empty 0.0           &lt;</th> | ▲ Registers (FPU)         ▲           ERX 68E18634 MSUCR110initenv         EXX 68E18634 MSUCR110initenv           EXX 0000000         EDX 00000000           ESX 00000000         ESX 00000000           ESY 00000000         ESP 0038FA88           EBP 0038FA88         EBP 00038FA88           EBP 0038FA98         ESI 00000000           EIP 0082100C         C 1 ES 0028 32bit 0(FFFFFFF)           P 0 CS 0023 32bit 0(FFFFFFF)           A 0 SS 0028 32bit 0(FFFFFFFF)           A 0 SS 0028 32bit 0(FFFFFFFF)           A 0 SS 0028 32bit 0(FFFFFFFF)           B 0 0028 32bit 0(FFFFFFFF)           A 0 SS 0028 32bit 0(FFFFFFFF)           B 0 0 LastErr 0000000 ERROR_SUCCESS           EFL 000000203 (NO, B, NE, BE, NS, PO, GE, G)           ST0 empty 0.0           ST1 empty 0.0           ST2 empty 0.0           ST3 empty 0.0           ST4 empty 0.0           ST5 empty 0.0           ST5 empty 0.0           ST6 empty 0.0           ST7 empty 0.0           ST6 empty 0.0           ST7 empty 0.0           ST6 empty 0.0           ST7 empty 0.0           ST6 empty 0.0           ST7 empty 0.0           ST6 empty 0.0           < |
| 00821082       • FF15 9020820 CALL DWORD PTR DS: [<&MSUCR110.printf>]         00821088       • 83C4 0C       ADD ESP.0C         00821088       • 03       RETN         00821088       • C3       RETN         00821088       • C3       RETN         00821088       • C3       RETN         00821088       • C4       INT3         00821088       • C5       INT3         00821090       • B8 405A0000       MOV EAX.584D         00821090       • B8 405A0000       MOV EAX.584D         00821091       • B8 405A0000       MOV EAX.584D         00821092       • B4 05A0000       MOV EAX.584D         00821093       • B8 405A0000       MOV EAX.584D         00821090       • B8 405A0000       MOV EAX.584D         00821091       • B8 405A0000       MOV EAX.584D         00823000       25 66 0A 00 25 66 0A 00 00 00 00 00 00 00 00 00 00 00 00                                                                                                    | XMM0       0.0       1.2000000000000000         XMM1       0.0       0.0         XMM2       0.0       0.0         XMM3       0.0       0.0         XMM4       0.0       0.0         XMM4       0.0       0.0         XMM4       0.0       0.0         XMM4       0.0       0.0         XMM5       0.0       0.0         XMM7       0.0       0.0         MXCSR 00001F80       FZ 0 DZ 0       Err       0 0 0 0         MXCSR 00001F80       FZ 0 DZ 0       Err       0 0 0 0 0         MXCSR 00001F80       FZ 0 DZ 0       Err       0 0 0 0 0         M3357450       333333333 3333       3333       3333         033FA60       35F733333 3337       3333       3337                                                                                                    |
| 00823030       00       00       00       00       00       00       00       00       00       00       00       00       00       00       00       00       00       00       00       00       00       00       00       00       00       00       00       00       00       00       00       00       00       00       00       00       00       00       00       00       00       00       00       00       00       00       00       00       00       00       00       00       00       00       00       00       00       00       00       00       00       00       00       00       00       00       00       00       00       00       00       00       00       00       00       00       00       00       00       00       00       00       00       00       00       00       00       00       00       00       00       00       00       00       00       00       00       00       00       00       00       00       00       00       00       00       00       00       00       00       00                                                                                                    | 0335FA68 400B3333 33/0<br>0335FA6C 400821291 C≠B<br>0335FA74 00000001 0<br>0335FA74 0039AC00 m9<br>0335FA74 0039AC00 m9<br>0335FA72 4652CREE w <sup>±</sup> RF<br>0335FA80 00000000<br>0335FA80 00000000<br>▼                                                                                                    |

Figure 1.119: OllyDbg: COMISD changed CF and PF flags

# 1.38.4 Calculating machine epsilon: x64 and SIMD

Let's revisit the "calculating machine epsilon" example for *double* listing.1.32.2.

Now we compile it for x64:

### Listing 1.411: Optimizing MSVC 2012 x64

```
v$ = 8
calculate_machine_epsilon PROC
    movsdx QWORD PTR v$[rsp], xmm0
    movaps xmm1, xmm0
    inc QWORD PTR v$[rsp]
    movsdx xmm0, QWORD PTR v$[rsp]
    subsd xmm0, xmm1
    ret 0
calculate_machine_epsilon ENDP
```

There is no way to add 1 to a value in 128-bit XMM register, so it must be placed into memory.

There is, however, the ADDSD instruction (*Add Scalar Double-Precision Floating-Point Values*) which can add a value to the lowest 64-bit half of a XMM register while ignoring the higher one, but MSVC 2012 probably is not that good yet <sup>181</sup>.

Nevertheless, the value is then reloaded to a XMM register and subtraction occurs. SUBSD is "Subtract Scalar Double-Precision Floating-Point Values", i.e., it operates on the lower 64-bit part of 128-bit XMM register. The result is returned in the XMM0 register.

# **1.38.5** Pseudo-random number generator example revisited

Let's revisit "pseudo-random number generator example" example listing.1.32.1.

If we compile this in MSVC 2012, it will use the SIMD instructions for the FPU.

Listing 1.412: Optimizing MSVC 2012

```
real@3f800000 DD 03f800000r
                                : 1
tv128 = -4
tmps = -4
?float_rand@@YAMXZ PROC
        push
                ecx
        call
                ?my_rand@@YAIXZ
; EAX=pseudorandom value
                eax, 8388607
                                ; 007ffffH
        and
                eax, 1065353216 ; 3f800000H
        or
; EAX=pseudorandom value & 0x007fffff | 0x3f800000
; store it into local stack:
        mov
                DWORD PTR _tmp$[esp+4], eax
; reload it as float point number:
              xmm0, DWORD PTR _tmp$[esp+4]
        movss
; subtract 1.0:
        subss xmm0, DWORD PTR __real@3f800000
; move value to STO by placing it in temporary variable...
        movss
                DWORD PTR tv128[esp+4], xmm0
; ... and reloading it into STO:
                DWORD PTR tv128[esp+4]
        fld
        pop
                ecx
        ret
                0
?float rand@@YAMXZ ENDP
```

All instructions have the -SS suffix, which stands for "Scalar Single".

"Scalar" implies that only one value is stored in the register.

"Single"<sup>182</sup> stands for *float* data type.

# 1.38.6 Summary

Only the lower half of XMM registers is used in all examples here, to store number in IEEE 754 format.

Essentially, all instructions prefixed by -SD ("Scalar Double-Precision")—are instructions working with floating point numbers in IEEE 754 format, stored in the lower 64-bit half of a XMM register.

And it is easier than in the FPU, probably because the SIMD extensions were evolved in a less chaotic way than the FPU ones in the past. The stack register model is not used.

 $<sup>^{181}</sup>$  As an exercise, you may try to rework this code to eliminate the usage of the local stack.  $^{182}$  I.e., single precision.

If you would try to replace *double* with *float* 

in these examples, the same instructions will be used, but prefixed with -SS ("Scalar Single-Precision"), for example, MOVSS, COMISS, ADDSS, etc.

"Scalar" implies that the SIMD register containing only one value instead of several.

Instructions working with several values in a register simultaneously have "Packed" in their name.

Needless to say, the SSE2 instructions work with 64-bit IEEE 754 numbers (*double*), while the internal representation of the floating-point numbers in FPU is 80-bit numbers.

Hence, the FPU may produce less round-off errors and as a consequence, FPU may give more precise calculation results.

# 1.39 ARM-specific details

# 1.39.1 Number sign (#) before number

The Keil compiler, IDA and objdump precede all numbers with the "#" number sign, for example: listing.1.22.1.

But when GCC 4.9 generates assembly language output, it doesn't, for example: listing.3.18.

The ARM listings in this book are somewhat mixed.

It's hard to say, which method is right. Supposedly, one has to obey the rules accepted in environment he/she works in.

# 1.39.2 Addressing modes

This instruction is possible in ARM64:

|--|

This means add 24 to the value in X29 and load the value from this address.

Please note that 24 is inside the brackets. The meaning is different if the number is outside the brackets:

|--|

This means load the value at the address in X1, then add 28 to X1.

ARM allows you to add or subtract a constant to/from the address used for loading.

And it's possible to do that both before and after loading.

There is no such addressing mode in x86, but it is present in some other processors, even on PDP-11.

There is a legend that the pre-increment, post-increment, pre-decrement and post-decrement modes in PDP-11,

were "guilty" for the appearance of such C language (which developed on PDP-11) constructs as \*ptr++, \*++ptr, \*ptr--, \*--ptr.

By the way, this is one of the hard to memorize C features. This is how it is:

| C term         | ARM term                | C statement | how it works           |
|----------------|-------------------------|-------------|------------------------|
| Post-increment | post-indexed addressing | *ptr++      | use *ptr value,        |
|                |                         |             | then increment         |
|                |                         |             | ptr pointer            |
| Post-decrement | post-indexed addressing | *ptr        | use *ptr value,        |
|                |                         |             | then decrement         |
|                |                         |             | ptr pointer            |
| Pre-increment  | pre-indexed addressing  | *++ptr      | increment ptr pointer, |
|                |                         |             | then use               |
|                |                         |             | *ptr value             |
| Pre-decrement  | pre-indexed addressing  | *ptr        | decrement ptr pointer, |
|                |                         |             | then use               |
|                |                         |             | *ptr value             |

Pre-indexing is marked with an exclamation mark in the ARM assembly language. For example, see line 2 in listing.1.29.

Dennis Ritchie (one of the creators of the C language) mentioned that it presumably was invented by Ken Thompson (another C creator) because this processor feature was present in PDP-7<sup>183</sup>, [Dennis M. Ritchie, *The development of the C language*, (1993)]<sup>184</sup>.

Thus, C language compilers may use it, if it is present on the target processor.

That's very convenient for array processing.

# **1.39.3** Loading a constant into a register

### 32-bit ARM

As we already know, all instructions have a length of 4 bytes in ARM mode and 2 bytes in Thumb mode.

Then how can we load a 32-bit value into a register, if it's not possible to encode it in one instruction?

Let's try:

### Listing 1.413: GCC 4.6.3 -O3 ARM mode

| .L2: | ldr<br>bx | r0, .L2<br>lr         |   |
|------|-----------|-----------------------|---|
|      | .word     | 305419896 ; 0x1234567 | 8 |

So, the 0x12345678 value is just stored aside in memory and loaded if needed.

But it's possible to get rid of the additional memory access.

### Listing 1.414: GCC 4.6.3 -O3 -march=armv7-a (ARM mode)

| movw r0, #22136 ; 0x5678<br>movt r0, #4660 ; 0x1234<br>bx lr |      |            | -             |  |
|--------------------------------------------------------------|------|------------|---------------|--|
|                                                              | movw | r0, #22136 | ; 0x5678      |  |
| bx lr                                                        | movt | r0, #4660  | · () X   / 34 |  |
|                                                              | bx   |            |               |  |

We see that the value is loaded into the register by parts, the lower part first (using MOVW), then the higher (using MOVT).

This implies that 2 instructions are necessary in ARM mode for loading a 32-bit value into a register.

It's not a real problem, because in fact there are not many constants in real code (except of 0 and 1).

Does it mean that the two-instruction version is slower than one-instruction version?

Doubtfully. Most likely, modern ARM processors are able to detect such sequences and execute them fast.

On the other hand, IDA is able to detect such patterns in the code and disassembles this function as:

| MOV | R0, 0x12345678 |  |  |
|-----|----------------|--|--|
| BX  | LR             |  |  |

### ARM64

```
uint64_t f()
{
     return 0x12345678ABCDEF01;
};
```

<sup>183</sup>http://yurichev.com/mirrors/C/c\_dmr\_postincrement.txt <sup>184</sup>Also available as http://go.yurichev.com/17264

| mov  | х0, | 61185   | ; 0xef01 |
|------|-----|---------|----------|
| movk | х0, | 0xabcd, | lsl 16   |
| movk | х0, | 0x5678, | lsl 32   |
| movk | х0, | 0x1234, | lsl 48   |
| ret  |     |         |          |
|      |     |         |          |

MOVK stands for "MOV Keep", i.e., it writes a 16-bit value into the register, not touching the rest of the bits. The LSL suffix shifts left the value by 16, 32 and 48 bits at each step. The shifting is done before loading.

This implies that 4 instructions are necessary to load a 64-bit value into a register.

### Storing floating-point number into register

It's possible to store a floating-point number into a D-register using only one instruction.

For example:

Listing 1.416: GCC 4.9.1 -O3 + objdump

| 0000 | 000 | 000000000 | <a>:</a> |        |                           |
|------|-----|-----------|----------|--------|---------------------------|
| 0    | :   | 1e6f1000  | fm       | ov d0, | #1.50000000000000000e+000 |
| 4    | :   | d65f03c0  | re       |        |                           |
|      |     |           |          |        |                           |

The number 1.5 was indeed encoded in a 32-bit instruction. But how?

In ARM64, there are 8 bits in the FMOV instruction for encoding some floating-point numbers.

The algorithm is called VFPExpandImm() in [ARM Architecture Reference Manual, ARMv8, for ARMv8-A architecture profile, (2013)]<sup>185</sup>. This is also called minifloat<sup>186</sup>.

We can try different values: the compiler is able to encode 30.0 and 31.0, but it couldn't encode 32.0, as 8 bytes have to be allocated for this number in the IEEE 754 format:

```
double a()
{
          return 32;
};
```

Listing 1.417: GCC 4.9.1 -O3

# 1.39.4 Relocs in ARM64

As we know, there are 4-byte instructions in ARM64, so it is impossible to write a large number into a register using a single instruction.

Nevertheless, an executable image can be loaded at any random address in memory, so that's why relocs exists. Read more about them (in relation to Win32 PE): 6.5.2 on page 751.

The address is formed using the ADRP and ADD instruction pair in ARM64.

The first loads a 4KiB-page address and the second one adds the remainder. Let's compile the example from "Hello, world!" (listing.1.11) in GCC (Linaro) 4.9 under win32:

<sup>&</sup>lt;sup>185</sup>Also available as http://yurichev.com/mirrors/ARMv8-A\_Architecture\_Reference\_Manual\_(Issue\_A.a).pdf <sup>186</sup>wikipedia

Listing 1.418: GCC (Linaro) 4.9 and objdump of object file

| <pre>&gt;aarch64-linux-gnu-gcc.exe hw.c -c<br/>&gt;aarch64-linux-gnu-objdump.exe -d hw.o<br/><br/>00000000000000000 <main>:<br/>0: a9bf7bfd stp x29, x30, [sp,#-16]!<br/>4: 910003fd mov x29, sp<br/>8: 9000000 addrp x0, 0 <main><br/>c: 91000000 add x0, x0, #0x0<br/>10: 94000000 bl 0 <printf><br/>14: 5280000 mov w0, #0x0 // #0<br/>18: a8c17bfd ldp x29, x30, [sp],#16<br/>1c: d65f03c0 ret<br/>&gt;aarch64-linux-gnu-objdump.exe -r hw.o<br/><br/>RELOCATION RECORDS FOR [.text]:<br/>OFFSET TYPE VALUE<br/>000000000000008 R_AARCH64_ADR_PREL_PG_HI21 .rodata<br/>0000000000000008 R_AARCH64_ADD_ABS_L012_NC .rodata<br/>0000000000000010 R_AARCH64_CALL26 printf</printf></main></main></pre> |   |                                    |                                                                  |             |                      |       |
|----------------------------------------------------------------------------------------------------|---|------------------------------------|------------------------------------------------------------------|-------------|----------------------|-------|
| <pre> 0000000000000000 <main>:     0: a9bf7bfd stp x29, x30, [sp,#-16]!     4: 910003fd mov x29, sp     8: 9000000 adrp x0, 0 <main>     c: 91000000 add x0, x0, #0x0     10: 94000000 bl 0 <printf>     14: 52800000 mov w0, #0x0 // #0     18: a8c17bfd ldp x29, x30, [sp],#16     1c: d65f03c0 ret    &gt;aarch64-linux-gnu-objdump.exe -r hw.o  RELOCATION RECORDS FOR [.text]: OFFSET TYPE VALUE 00000000000008 R_AARCH64_ADR_PREL_PG_HI21 .rodata 0000000000000 R_AARCH64_ADD_ABS_L012_NC .rodata</printf></main></main></pre>                                                                                                    |   | >aarch64-linux-gnu-gcc.exe hw.c -c |                                                                  |             |                      |       |
| 000000000000000000 <main>:<br/>0: a9bf7bfd stp x29, x30, [sp,#-16]!<br/>4: 910003fd mov x29, sp<br/>8: 90000000 addrp x0, 0 <main><br/>c: 91000000 add x0, x0, #0x0<br/>10: 94000000 bl 0 <printf><br/>14: 5280000 mov w0, #0x0 // #0<br/>18: a8c17bfd ldp x29, x30, [sp],#16<br/>1c: d65f03c0 ret<br/>&gt;aarch64-linux-gnu-objdump.exe -r hw.o<br/><br/>RELOCATION RECORDS FOR [.text]:<br/>OFFSET TYPE VALUE<br/>0000000000000008 R_AARCH64_ADR_PREL_PG_HI21 .rodata<br/>0000000000000000 R_AARCH64_ADD_ABS_L012_NC .rodata</printf></main></main>                                                                                                    |   | >aar                               | ch64-linux-gnu-                                                  | objdump.e   | exe -d hw.o          |       |
| 000000000000000000 <main>:<br/>0: a9bf7bfd stp x29, x30, [sp,#-16]!<br/>4: 910003fd mov x29, sp<br/>8: 90000000 adrp x0, 0 <main><br/>c: 91000000 add x0, x0, #0x0<br/>10: 94000000 bl 0 <printf><br/>14: 5280000 mov w0, #0x0 // #0<br/>18: a8c17bfd ldp x29, x30, [sp],#16<br/>1c: d65f03c0 ret<br/>&gt;aarch64-linux-gnu-objdump.exe -r hw.o<br/><br/>RELOCATION RECORDS FOR [.text]:<br/>OFFSET TYPE VALUE<br/>0000000000000008 R_AARCH64_ADR_PREL_PG_HI21 .rodata<br/>00000000000000000 R_AARCH64_ADD_ABS_L012_NC .rodata</printf></main></main>                                                                                                    |   |                                    |                                                                  |             |                      |       |
| 0: a9bf7bfd stp x29, x30, [sp,#-16]!<br>4: 910003fd mov x29, sp<br>8: 90000000 adrp x0, 0 <main><br/>c: 91000000 add x0, x0, #0x0<br/>10: 94000000 bl 0 <printf><br/>14: 52800000 mov w0, #0x0 // #0<br/>18: a8c17bfd ldp x29, x30, [sp],#16<br/>1c: d65f03c0 ret<br/>&gt;aarch64-linux-gnu-objdump.exe -r hw.o<br/><br/>RELOCATION RECORDS FOR [.text]:<br/>OFFSET TYPE VALUE<br/>000000000000008 R_AARCH64_ADR_PREL_PG_HI21 .rodata<br/>0000000000000000 R_AARCH64_ADD_ABS_L012_NC .rodata</printf></main>                                                                                                    |   |                                    |                                                                  |             |                      |       |
| <pre>4: 910003fd mov x29, sp<br/>8: 90000000 adrp x0, 0 <main><br/>c: 91000000 add x0, x0, #0x0<br/>10: 94000000 bl 0 <printf><br/>14: 52800000 mov w0, #0x0 // #0<br/>18: a8c17bfd ldp x29, x30, [sp],#16<br/>1c: d65f03c0 ret<br/>&gt;aarch64-linux-gnu-objdump.exe -r hw.o<br/><br/>RELOCATION RECORDS FOR [.text]:<br/>OFFSET TYPE VALUE<br/>000000000000008 R_AARCH64_ADR_PREL_PG_HI21 .rodata<br/>0000000000000000 R_AARCH64_ADD_ABS_L012_NC .rodata</printf></main></pre>                                                                                                    |   | 0000000                            | 0000000000 <main< td=""><td>&gt;:</td><td></td><td></td></main<> | >:          |                      |       |
| <pre>8: 90000000 adrp x0, 0 <main><br/>c: 91000000 add x0, x0, #0x0<br/>10: 94000000 bl 0 <printf><br/>14: 52800000 mov w0, #0x0 // #0<br/>18: a8c17bfd ldp x29, x30, [sp],#16<br/>1c: d65f03c0 ret<br/>&gt;aarch64-linux-gnu-objdump.exe -r hw.o<br/><br/>RELOCATION RECORDS FOR [.text]:<br/>OFFSET TYPE VALUE<br/>000000000000008 R_AARCH64_ADR_PREL_PG_HI21 .rodata<br/>000000000000000 R_AARCH64_ADD_ABS_L012_NC .rodata</printf></main></pre>                                                                                                    |   | 0:                                 | a9bf7bfd                                                         | stp         | x29, x30, [sp,#-16]! |       |
| <pre>c: 91000000 add x0, x0, #0x0<br/>10: 94000000 bl 0 <printf><br/>14: 52800000 mov w0, #0x0 // #0<br/>18: a8c17bfd ldp x29, x30, [sp],#16<br/>1c: d65f03c0 ret<br/>&gt;aarch64-linux-gnu-objdump.exe -r hw.o<br/><br/>RELOCATION RECORDS FOR [.text]:<br/>OFFSET TYPE VALUE<br/>000000000000008 R_AARCH64_ADR_PREL_PG_HI21 .rodata<br/>000000000000000 R_AARCH64_ADD_ABS_L012_NC .rodata</printf></pre>                                                                                                    | İ | 4:                                 | 910003fd                                                         | mov         | x29, sp              |       |
| <pre>10: 94000000 bl 0 <printf> 14: 52800000 mov w0, #0x0 // #0 18: a8c17bfd ldp x29, x30, [sp],#16 1c: d65f03c0 ret&gt;aarch64-linux-gnu-objdump.exe -r hw.o RELOCATION RECORDS FOR [.text]: OFFSET TYPE VALUE 00000000000008 R_AARCH64_ADR_PREL_PG_HI21 .rodata 0000000000000 R_AARCH64_ADD_ABS_L012_NC .rodata</printf></pre>                                                                                                    |   | 8:                                 | 9000000                                                          |             | •                    |       |
| <pre>14: 52800000 mov w0, #0x0 // #0 18: a8c17bfd ldp x29, x30, [sp],#16 1c: d65f03c0 ret&gt;aarch64-linux-gnu-objdump.exe -r hw.o RELOCATION RECORDS FOR [.text]: OFFSET TYPE VALUE 00000000000008 R_AARCH64_ADR_PREL_PG_HI21 .rodata 0000000000000 R_AARCH64_ADD_ABS_L012_NC .rodata</pre>                                                                                                    |   | -                                  |                                                                  |             |                      |       |
| <pre>18: a8c17bfd ldp x29, x30, [sp],#16<br/>lc: d65f03c0 ret<br/>&gt;aarch64-linux-gnu-objdump.exe -r hw.o<br/><br/>RELOCATION RECORDS FOR [.text]:<br/>OFFSET TYPE VALUE<br/>0000000000000008 R_AARCH64_ADR_PREL_PG_HI21 .rodata<br/>000000000000000 R_AARCH64_ADD_ABS_L012_NC .rodata</pre>                                                                                                    |   |                                    |                                                                  |             | - 1-                 |       |
| <pre>lc: d65f03c0 ret&gt;aarch64-linux-gnu-objdump.exe -r hw.o RELOCATION RECORDS FOR [.text]: OFFSET TYPE VALUE 000000000000008 R_AARCH64_ADR_PREL_PG_HI21 .rodata 00000000000000 R_AARCH64_ADD_ABS_L012_NC .rodata</pre>                                                                                                    |   |                                    |                                                                  | -           | •                    | // #0 |
| <pre>&gt;aarch64-linux-gnu-objdump.exe -r hw.o RELOCATION RECORDS FOR [.text]: OFFSET TYPE VALUE 000000000000008 R_AARCH64_ADR_PREL_PG_HI21 .rodata 00000000000000 R_AARCH64_ADD_ABS_L012_NC .rodata</pre>                                                                                                    |   | -                                  |                                                                  |             | x29, x30, [sp],#16   |       |
| RELOCATION RECORDS FOR [.text]:<br>OFFSET TYPE VALUE<br>000000000000008 R_AARCH64_ADR_PREL_PG_HI21 .rodata<br>000000000000000 R_AARCH64_ADD_ABS_L012_NC .rodata                                                                                                    |   | 10:                                | 00510300                                                         | ret         |                      |       |
| RELOCATION RECORDS FOR [.text]:<br>OFFSET TYPE VALUE<br>000000000000008 R_AARCH64_ADR_PREL_PG_HI21 .rodata<br>000000000000000 R_AARCH64_ADD_ABS_L012_NC .rodata                                                                                                    |   | >aar                               | ch64-linux-anu-                                                  | obidump.e   | exe -r hw.o          |       |
| RELOCATION RECORDS FOR [.text]:<br>OFFSET TYPE VALUE<br>00000000000008 R_AARCH64_ADR_PREL_PG_HI21 .rodata<br>000000000000000 R_AARCH64_ADD_ABS_L012_NC .rodata                                                                                                    | Ì | i i i au                           | enor cinax gna                                                   | obj dampi d |                      |       |
| OFFSET TYPE VALUE<br>000000000000008 R_AARCH64_ADR_PREL_PG_HI21 .rodata<br>000000000000000 R_AARCH64_ADD_ABS_L012_NC .rodata                                                                                                    |   |                                    |                                                                  |             |                      |       |
| OFFSET TYPE VALUE<br>000000000000008 R_AARCH64_ADR_PREL_PG_HI21 .rodata<br>000000000000000 R_AARCH64_ADD_ABS_L012_NC .rodata                                                                                                    |   |                                    |                                                                  |             |                      |       |
| 000000000000008 R_AARCH64_ADR_PREL_PG_HI21 .rodata<br>000000000000000 R_AARCH64_ADD_ABS_L012_NC .rodata                                                                                                    |   |                                    |                                                                  | [.text]:    |                      |       |
| 00000000000000 R_AARCH64_ADD_ABS_L012_NC .rodata                                                                                                    |   |                                    |                                                                  |             |                      |       |
|                                                                                                    |   |                                    | —                                                                |             |                      |       |
|                                                                                                    |   |                                    |                                                                  |             |                      |       |
|                                                                                                    | Ľ |                                    | AAR                                                              | CH04_CALL   |                      |       |

So there are 3 relocs in this object file.

- The first one takes the page address, cuts the lowest 12 bits and writes the remaining high 21 bits to the ADRP instruction's bit fields. This is because we don't need to encode the low 12 bits, and the ADRP instruction has space only for 21 bits.
- The second one puts the 12 bits of the address relative to the page start into the ADD instruction's bit fields.
- The last, 26-bit one, is applied to the instruction at address 0x10 where the jump to the printf() function is.

All ARM64 (and in ARM in ARM mode) instruction addresses have zeros in the two lowest bits (because all instructions have a size of 4 bytes), so one have to encode only the highest 26 bits of 28-bit address space ( $\pm 128$ MB).

There are no such relocs in the executable file: because it's known where the "Hello!" string is located, in which page, and the address of puts() is also known.

So there are values set already in the ADRP, ADD and BL instructions (the linker has written them while linking):

|               |                                                  | Listing 1. | 419: objdump of executable file |       |  |  |
|---------------|--------------------------------------------------|------------|---------------------------------|-------|--|--|
| 0000000000400 | 9590 <main>:</main>                              |            |                                 |       |  |  |
| 400590:       | a9bf7bfd                                         | stp        | x29, x30, [sp,#-16]!            |       |  |  |
| 400594:       | 910003fd                                         | mov        | x29, sp                         |       |  |  |
| 400598:       | 90000000                                         | adrp       | x0, 400000 <_init-0x3b8>        |       |  |  |
| 40059c:       | 91192000                                         | add        | x0, x0, #0x6 <del>4</del> 8     |       |  |  |
| 4005a0:       | 97ffffa0                                         | bl         | 400420 <puts@plt></puts@plt>    |       |  |  |
| 4005a4:       | 52800000                                         | mov        | w0, #0×0                        | // #0 |  |  |
| 4005a8:       | a8c17bfd                                         | ldp        | x29, x30, [sp],#16              |       |  |  |
| 4005ac:       | d65f03c0                                         | ret        |                                 |       |  |  |
|               |                                                  |            |                                 |       |  |  |
| Contents of a | Contents of section .rodata:                     |            |                                 |       |  |  |
|               | 400640 01000200 00000000 48656c6c 6f210000Hello! |            |                                 |       |  |  |

As an example, let's try to disassemble the BL instruction manually.

0x97ffffa0 is 0b10010111111111111111111110100000. According to [ARM Architecture Reference Manual, ARMv8, for ARMv8-A architecture profile, (2013)C5.6.26], imm26 is the last 26 bits:

 all bits: (it is 0b1011111=0x5F), and add 1 (0x5F+1=0x60). So the number in signed form is -0x60. Let's multiply -0x60 by 4 (because address stored in opcode is divided by 4): it is -0x180. Now let's calculate destination address: 0x4005a0 + (-0x180) = 0x400420 (please note: we consider the address of the BL instruction, not the current value of PC, which may be different!). So the destination address is 0x400420.

More about ARM64-related relocs: [ELF for the ARM 64-bit Architecture (AArch64), (2013)]<sup>187</sup>.

# 1.40 MIPS-specific details

# 1.40.1 Loading a 32-bit constant into register

All instructions in MIPS, just like ARM, have a size of 32-bit, so it's not possible to embed a 32-bit constant into one instruction.

So one have to use at least two instructions: the first loads the high part of the 32-bit number and the second one applies an OR operation, which effectively sets the low 16-bit part of the target register:

| Listing 1.420 | GCC 4.4.5 -0 | D3 (assembly | output) |
|---------------|--------------|--------------|---------|
|---------------|--------------|--------------|---------|

| li  | \$2,305397760  # 0×12340000                   |
|-----|-----------------------------------------------|
| j   | \$31                                          |
| ori | <pre>\$2,\$2,0x5678 ; branch delay slot</pre> |

IDA is fully aware of such frequently encountered code patterns, so, for convenience it shows the last ORI instruction as the LI pseudo instruction, which allegedly loads a full 32-bit number into the \$V0 register.

Listing 1.421: GCC 4.4.5 -O3 (IDA)

| lui \$v( | /0, 0x1234                         |
|----------|------------------------------------|
|          | /0, 0x12345678 ; branch delay slot |

The GCC assembly output has the LI pseudo instruction, but in fact, LUI ("Load Upper Immediate") is there, which stores a 16-bit value into the high part of the register.

Let's see in *objdump* output:

|        | Listing 1.422: objdump |     |              |  |  |
|--------|------------------------|-----|--------------|--|--|
| 000000 | 90 <f>:</f>            |     |              |  |  |
| 0:     | 3c021234               | lui | v0,0x1234    |  |  |
| 4:     | 03e00008               | jr  | ra           |  |  |
| 8:     | 34425678               | ori | v0,v0,0x5678 |  |  |

1.1.1

1 400

. . . .

### Loading a 32-bit global variable into register

```
unsigned int global_var=0x12345678;
unsigned int f2()
{
        return global_var;
};
```

This is slightly different: LUI loads upper 16-bit from *global\_var* into \$2 (or \$V0) and then LW loads lower 16-bits summing it with the contents of \$2:

Listing 1.423: GCC 4.4.5 -O3 (assembly output)

f2:

lui \$2,%hi(global\_var)
lw \$2,%lo(global\_var)(\$2)

<sup>187</sup>Also available as http://go.yurichev.com/17288

| j<br>nop             | <b>\$31</b> ; branch delay slot |
|----------------------|---------------------------------|
|                      |                                 |
| global_var:<br>.word | 305419896                       |

IDA is fully aware of often used LUI/LW instruction pair, so it coalesces both into a single LW instruction:

Listing 1.424: GCC 4.4.5 -O3 (IDA)

| _f2:        |                               | \$v0, global_var<br>\$ra |                     |
|-------------|-------------------------------|--------------------------|---------------------|
|             |                               |                          | ; branch delay slot |
|             |                               |                          |                     |
| global_var: | .data<br>.globl g<br>.word 0x | lobal_var<br>12345678    | # DATA XREF: _f2    |

objdump's output is the same as GCC's assembly output. Let's also dump relocs of the object file:

```
objdump -D filename.o
. . .
0000000c <f2>:
        3c020000
                         lui
                                  v0,0x0
  с:
  10:
        8c420000
                                  v0,0(v0)
                         1w
  14:
        03e00008
                         jr
                                  ra
  18:
        00200825
                                           ; branch delay slot
                         move
                                  at,at
  1c:
        00200825
                         move
                                  at,at
Disassembly of section .data:
00000000 <global_var>:
                                  s1,s4,159e4 <f2+0x159d8>
   0:
        12345678
                         beq
. . .
objdump -r filename.o
. . .
RELOCATION RECORDS FOR [.text]:
OFFSET
         TYPE
                            VALUE
0000000c R_MIPS_HI16
                            global_var
00000010 R MIPS L016
                            global_var
. . .
```

Listing 1.425: objdump

We can see that address of global var is to be written right into LUI and LW instructions during executable file loading: high 16-bit part of global\_var goes into the first one (LUI), lower 16-bit part goes into the second one (LW).

# 1.40.2 Further reading about MIPS

Dominic Sweetman, See MIPS Run, Second Edition, (2010).

# **Chapter 2**

# **Important fundamentals**

# 2.1 Integral datatypes

Integral datatype is a type for a value which can be converted to number. These are numbers, enumerations, booleans.

# 2.1.1 Bit

Obvious usage for bits are boolean values: 0 for *false* and 1 for *true*.

Set of booleans can be packed into word: there will be 32 booleans in 32-bit word, etc. This way is called *bitmap* or *bitfield*.

But it has obvious overhead: a bit jiggling, isolating, etc. While using word (or *int* type) for boolean variable is not economic, but highly efficient.

In C/C++ environment, 0 is for *false* and any non-zero value is for *true*. For example:

This is popular way of enumerating characters in a C-string:

# 2.1.2 Nibble AKA nybble

AKA half-byte, tetrade. Equals to 4 bits.

All these terms are still in use today.

### Binary-coded decimal (BCD<sup>1</sup>)

4-bit nibbles were used in 4-bit CPUs like legendary Intel 4004 (used in calculators).

It's interesting to know that there was *binary-coded decimal* (BCD) way of representing decimal digit using 4 bits. Decimal 0 is represented as 0b0000, decimal 9 as 0b1001 and higher values are not used. Decimal 1234 is represented as 0x1234. Of course, this way is not economical.

Nevertheless, it has one advantage: decimal to BCD-packed number conversion and back is extremely easy. BCD-numbers can be added, subtracted, etc., but an additional correction is needed. x86 CPUs has

<sup>&</sup>lt;sup>1</sup>Binary-Coded Decimal

rare instructions for that: AAA/DAA (adjust after addition), AAS/DAS (adjust after subtraction), AAM (after multiplication), AAD (after division).

The need for CPUs to support BCD numbers is a reason why *half-carry flag* (on 8080/Z80) and *auxiliary flag* (AF on x86) are exist: this is carry-flag generated after proceeding of lower 4 bits. The flag is then used for adjustment instructions.

The fact of easy conversion had led to popularity of [Peter Abel, *IBM PC assembly language and programming* (1987)] book. But aside of this book, the author of these notes never seen BCD numbers in practice, except for *magic numbers* (5.6.1 on page 704), like when someone's birthday is encoded like 0x19791011—this is indeed packed BCD number.

Surprisingly, the author found a use of BCD-encoded numbers in SAP software: <a href="https://yurichev.com/blog/SAP/">https://yurichev.com/blog/SAP/</a>. Some numbers, including prices, are encoded in BCD form in database. Perhaps, they used it to make it compatible with some ancient software/hardware?

BCD instructions in x86 were often used for other purposes, especially in undocumented ways, for example:

| cmp | al,10  |  |  |
|-----|--------|--|--|
| sbb | al,69h |  |  |
| das |        |  |  |

This obscure code converts number in 0..15 range into ASCII character '0'..'9', 'A'..'F'.

### **Z80**

Z80 was clone of 8-bit Intel 8080 CPU, and because of space constraints, it has 4-bit ALU, i.e., each operation over two 8-bit numbers had to be proceeded in two steps. One side-effect of this was easy and natural generation of *half-carry flag*.

### 2.1.3 Byte

Byte is primarily used for character storage. 8-bit bytes were not common as today. Punched tapes for teletypes had 5 and 6 possible holes, this is 5 or 6 bits for byte.

To emphasize the fact the byte has 8 bits, byte is sometimes called *octet*: at least *fetchmail* uses this terminology.

9-bit bytes used to exist in 36-bit architectures: 4 9-bit bytes would fit in a single word. Probably because of this fact, C/C++ standard tells that *char* has to have a room for *at least* 8 bits, but more bits are allowable.

For example, in the early C language manual<sup>2</sup>, we can find this:

|--|

By H6070 they probably meant Honeywell 6070, with 36-bit words.

### Standard ASCII table

7-bit ASCII table is standard, which has only 128 possible characters. Early E-Mail transport software were operating only on 7-bit ASCII codes, so a MIME<sup>3</sup> standard needed to encode messages in non-Latin writing systems. 7-bit ASCII code was augmented by parity bit, resulting in 8 bits.

*Data Encryption Standard* (DES<sup>4</sup>) has a 56 bits key, this is 8 7-bit bytes, leaving a space to parity bit for each character.

There is no need to memorize whole ASCII table, but rather ranges. [0..0x1F] are control characters (nonprintable). [0x20..0x7E] are printable ones. Codes starting at 0x80 are usually used for non-Latin writing systems and/or pseudographics.

Significant codes which will be easily memorized are: 0 (end of C-string,  $\0'$  in C/C++); 0xA or 10 (*line feed*,  $\n'$  in C/C++); 0xD or 13 (*carriage return*,  $\r'$  in C/C++).

0x20 (space) is also often memorized.

<sup>&</sup>lt;sup>2</sup>https://yurichev.com/mirrors/C/bwk-tutor.html

<sup>&</sup>lt;sup>3</sup>Multipurpose Internet Mail Extensions

<sup>&</sup>lt;sup>4</sup>Data Encryption Standard

### 8-bit CPUs

x86 has capability to work with byte(s) on register level (because they are descendants of 8-bit 8080 CPU), RISC CPUs like ARM and MIPS—not.

# 2.1.4 Wide char

This is an attempt to support multi-lingual environment by extending byte to 16-bit. Most well-known example is Windows NT kernel and win32 functions with W suffix. This is why each Latin character in plain English text string is interleaved with zero byte. This encoding is called UCS-2 or UTF-16

Usually, *wchar\_t* is synonym to 16-bit *short* data type.

# 2.1.5 Signed integer vs unsigned

Some may argue, why unsigned data types exist at first place, since any unsigned number can be represented as signed. Yes, but absence of sign bit in a value extends its range twice. Hence, signed byte has range of -128..127, and unsigned one: 0..255. Another benefit of using unsigned data types is self-documenting: you define a variable which can't be assigned to negative values.

Unsigned data types are absent in Java, for which it's criticized. It's hard to implement cryptographical algorithms using boolean operations over signed data types.

Values like 0xFFFFFFFF (-1) are used often, mostly as error codes.

# 2.1.6 Word

Word word is somewhat ambiguous term and usually denotes a data type fitting in GPR. Bytes are practical for characters, but impractical for other arithmetical calculations.

Hence, many CPUs have GPRs with width of 16, 32 or 64 bits. Even 8-bit CPUs like 8080 and Z80 offer to work with 8-bit register pairs, each pair forming a 16-bit *pseudoregister* (*BC*, *DE*, *HL*, etc.). Z80 has some capability to work with register pairs, and this is, in a sense, some kind of 16-bit CPU emulation.

In general, if a CPU marketed as "n-bit CPU", this usually means it has n-bit GPRs.

There was a time when hard disks and RAM modules were marketed as having *n* kilo-words instead of *b* kilobytes/megabytes.

For example, *Apollo Guidance Computer* has 2048 words of RAM. This was a 16-bit computer, so there was 4096 bytes of RAM.

TX-0 had 64K of 18-bit words of magnetic core memory, i.e., 64 kilo-words.

*DECSYSTEM-2060* could have up to 4096 kilowords of *solid state memory* (i.e., hard disks, tapes, etc). This was 36-bit computer, so this is 18432 kilobytes or 18 megabytes.

Essentially, why do you need bytes if you have words? Mostly for text strings processing. Words can be used in almost any other situations.

*int* in C/C++ is almost always mapped to word. (Except of AMD64 architecture where *int* is still 32-bit one, perhaps, for the reason of better portability.)

int is 16-bit on PDP-11 and old MS-DOS compilers. int is 32-bit on VAX, on x86 starting at 80386, etc.

Even more than that, if type declaration for a variable is omitted in C/C++ program, *int* is used silently by default. Perhaps, this is inheritance of B programming language<sup>5</sup>.

GPR is usually fastest container for variable, faster than packed bit, and sometimes even faster than byte (because there is no need to isolate a single bit/byte from GPR). Even if you use it as a container for loop counter in 0..99 range.

<sup>5</sup>http://yurichev.com/blog/typeless/

Word in assembly language is still 16-bit for x86, because it was so for 16-bit 8086. *Double word* is 32-bit, *quad word* is 64-bit. That's why 16-bit words are declared using DW in x86 assembly, 32-bit ones using DD and 64-bit ones using DQ.

Word is 32-bit for ARM, MIPS, etc., 16-bit data types are called *half-word* there. Hence, *double word* on 32-bit RISC is 64-bit data type.

GDB has the following terminology: halfword for 16-bit, word for 32-bit and giant word for 64-bit.

16-bit C/C++ environment on PDP-11 and MS-DOS has *long* data type with width of 32 bits, perhaps, they meant *long word* or *long int*?

32-bit C/C++ environment has *long long* data type with width of 64 bits.

Now you see why the *word* word is ambiguous.

### Should I use int?

Some people argue that *int* shouldn't be used at all, because it ambiguity can lead to bugs. For example, well-known *lzhuf* library uses *int* at one point and everything works fine on 16-bit architecture. But if ported to architecture with 32-bit *int*, it can crash: http://yurichev.com/blog/lzhuf/.

Less ambiguous types are defined in *stdint.h* file: *uint8\_t*, *uint16\_t*, *uint32\_t*, *uint64\_t*, etc.

Some people like Donald E. Knuth proposed<sup>6</sup> more sonorous words for these types: *byte/wyde/tetra-byte/octabyte*. But these names are less popular than clear terms with inclusion of u (*unsigned*) character and number right into the type name.

### Word-oriented computers

Despite the ambiguity of the word term, modern computers are still word-oriented: RAM and all levels of cache are still organized by words, not by bytes. However, size in bytes is used in marketing.

Access to RAM/cache by address aligned by word boundary is often cheaper than non-aligned.

During data structures development, which are supposed to be fast and efficient, one should always take into consideration length of the word on the CPU to be executed on. Sometimes the compiler will do this for programmer, sometimes not.

# 2.1.7 Address register

For those who fostered on 32-bit and/or 64-bit x86, and/or RISC of 90s like ARM, MIPS, PowerPC, it's natural that address bus has the same width as GPR or word. Nevertheless, width of address bus can be different on other architectures.

8-bit Z80 can address  $2^{16}$  bytes, using 8-bit registers pairs or dedicated registers (*IX*, *IY*). *SP* and *PC* registers are also 16-bit ones.

Cray-1 supercomputer has 64-bit GPRs, but 24-bit address registers, so it can address  $2^{24}$  (16 megawords or 128 megabytes). RAM was very expensive in 1970s, and a typical Cray had 1048576 (0x100000) words of RAM or 8MB. So why to allocate 64-bit register for address or pointer?

8086/8088 CPUs had a really weird addressing scheme: values of two 16-bit registers were summed in a weird manner resulting in a 20-bit address. Perhaps, this was some kind of toy-level virtualization (11.6 on page 986)? 8086 could run several programs (not simultaneously, though).

Early ARM1 has an interesting artifact:

Another interesting thing about the register file is the PC register is missing a few bits. Since the ARM1 uses 26-bit addresses, the top 6 bits are not used. Because all instructions are aligned on a 32-bit boundary, the bottom two address bits in the PC are always zero. These 8 bits are not only unused, they are omitted from the chip entirely.

### ( http://www.righto.com/2015/12/reverse-engineering-arm1-ancestor-of.html )

Hence, it's physically not possible to push a value with one of two last bits set into PC register. Nor it's possible to set any bits in high 6 bits of PC.

<sup>&</sup>lt;sup>6</sup>http://www-cs-faculty.stanford.edu/~uno/news98.html

x86-64 architecture has virtual 64-bit pointers/addresses, but internally, width of address bus is 48 bits (seems enough to address 256TB of RAM).

# 2.1.8 Numbers

What are numbers used for?

When you see some number(s) altering in a CPU register, you may be interested in what this number means. It's an important skill for a reverse engineer to determine possible data type from a set of changing numbers.

### Boolean

If the number is switching from 0 to 1 and back, most chances that this value has boolean data type.

### Loop counter, array index

Variable increasing from 0, like: 0, 1, 2, 3...—a good chance this is a loop counter and/or array index.

### Signed numbers

If you see a variable which holds very low numbers and sometimes very high numbers, like 0, 1, 2, 3, and 0xFFFFFFF, 0xFFFFFFE, 0xFFFFFFD, there's a good chance it is a signed variable in *two's complement* form (2.2 on the following page), and last 3 numbers are -1, -2, -3.

### 32-bit numbers

There are numbers so large, that there is even a special notation which exists to represent them (Knuth's up-arrow notation). These numbers are so large so these are not practical for engineering, science and mathematics.

Almost all engineers and scientists are happy with IEEE 754 double precision floating point, which has maximal value around  $1.8 \cdot 10^{308}$ . (As a comparison, the number of atoms in the observable universe, is estimated to be between  $4 \cdot 10^{79}$  and  $4 \cdot 10^{81}$ .)

In fact, upper bound in practical computing is much, much lower. In MS-DOS era 16-bit *int* was used almost for everything (array indices, loop counters), while 32-bit *long* was used rarely.

During advent of x86-64, it was decided for *int* to stay as 32 bit size integer, because, probably, usage of 64-bit *int* is even rarer.

I would say, 16-bit numbers in range 0..65535 are probably most used numbers in computing.

Given that, if you see unusually large 32-bit value like 0x87654321, this is a good chance this can be:

- this can still be a 16-bit number, but signed, between 0xFFFF8000 (-32768) and 0xFFFFFFF (-1).
- address of memory cell (can be checked using memory map feature of debugger).
- packed bytes (can be checked visually).
- bit flags.
- something related to (amateur) cryptography.
- magic number (5.6.1 on page 704).
- IEEE 754 floating point number (can also be checked).

Almost same story for 64-bit values.

### ...so 16-bit *int* is enough for almost everything?

It's interesting to note: in [Michael Abrash, *Graphics Programming Black Book*, 1997 chapter 13] we can find that there are plenty cases in which 16-bit variables are just enough. In a meantime, Michael Abrash has a pity that 80386 and 80486 CPUs has so little available registers, so he offers to put two 16-bit values into one 32-bit register and then to rotate it using ROR reg, 16 (on 80386 and later) (ROL reg, 16 will also work) or BSWAP (on 80486 and later) instruction.

That reminds us Z80 with alternate pack of registers (suffixed with apostrophe), to which CPU can switch (and then switch back) using EXX instruction.

### Size of buffer

When a programmer needs to declare the size of some buffer, values in form of  $2^x$  are usually used (512 bytes, 1024, etc.). Values in  $2^x$  form are easily recognizable (1.28.5 on page 320) in decimal, hexadecimal and binary base.

But needless to say, programmers are still humans with their decimal culture. And somehow, in DBMS area, size of textual database fields is often chosen as  $10^x$  number, like 100, 200. They just think "Okay, 100 is enough, wait, 200 will be better". And they are right, of course.

Maximum width of VARCHAR2 data type in Oracle RDBMS is 4000 characters, not 4096.

There is nothing wrong with this, this is just a place where numbers like  $10^x$  can be encountered.

### Address

It's always a good idea to keep in mind an approximate memory map of the process you currently debug. For example, many win32 executables started at 0x00401000, so an address like 0x00451230 is probably located inside executable section. You'll see addresses like these in the EIP register.

Stack is usually located somewhere below.

Many debuggers are able to show the memory map of the debuggee, for example: 1.12.3 on page 79.

If a value is increasing by step 4 on 32-bit architecture or by step 8 on 64-bit one, this probably sliding address of some elements of array.

It's important to know that win32 doesn't use addresses below 0x10000, so if you see some number below this constant, this cannot be an address (see also: https://msdn.microsoft.com/en-us/library/ ms810627.aspx).

Anyway, many debuggers can show you if the value in a register can be an address to something. OllyDbg can also show an ASCII string if the value is an address of it.

### Bit field

If you see a value where one (or more) bit(s) are flipping from time to time like  $0xABCD1234 \rightarrow 0xABCD1434$ and back, this is probably a bit field (or bitmap).

### Packed bytes

When *strcmp()* or *memcmp()* copies a buffer, it loads/stores 4 (or 8) bytes simultaneously, so if a string containing "4321", and it would be copied to another place, at one point you'll see 0x31323334 value in some register. This is 4 packed bytes into a 32-bit value.

# 2.2 Signed number representations

There are several methods for representing signed numbers, but "two's complement" is the most popular one in computers.

Here is a table for some byte values:

| binary   | hexadecimal | unsigned | signed |  |  |  |  |
|----------|-------------|----------|--------|--|--|--|--|
| 01111111 | 0x7f        | 127      | 127    |  |  |  |  |
| 01111110 | 0x7e        | 126      | 126    |  |  |  |  |
|          |             |          |        |  |  |  |  |
| 00000110 | 0x6         | 6        | 6      |  |  |  |  |
| 00000101 | 0x5         | 5        | 5      |  |  |  |  |
| 00000100 | 0x4         | 4        | 4      |  |  |  |  |
| 00000011 | 0x3         | 3        | 3      |  |  |  |  |
| 0000010  | 0x2         | 2        | 2      |  |  |  |  |
| 0000001  | 0x1         | 1        | 1      |  |  |  |  |
| 0000000  | 0x0         | 0        | 0      |  |  |  |  |
| 11111111 | 0xff        | 255      | -1     |  |  |  |  |
| 11111110 | 0xfe        | 254      | -2     |  |  |  |  |
| 11111101 | 0xfd        | 253      | -3     |  |  |  |  |
| 11111100 | 0xfc        | 252      | -4     |  |  |  |  |
| 11111011 | 0xfb        | 251      | -5     |  |  |  |  |
| 11111010 | 0xfa        | 250      | -6     |  |  |  |  |
|          |             |          |        |  |  |  |  |
| 10000010 | 0x82        | 130      | -126   |  |  |  |  |
| 10000001 | 0x81        | 129      | -127   |  |  |  |  |
| 1000000  | 0x80        | 128      | -128   |  |  |  |  |

The difference between signed and unsigned numbers is that if we represent 0xFFFFFFE and 0x00000002 as unsigned, then the first number (4294967294) is bigger than the second one (2). If we represent them both as signed, the first one becomes -2, and it is smaller than the second (2). That is the reason why conditional jumps (1.18 on page 123) are present both for signed (e.g. JG, JL) and unsigned (JA, JB) operations.

For the sake of simplicity, this is what one needs to know:

- Numbers can be signed or unsigned.
- C/C++ signed types:
  - int64\_t (-9,223,372,036,854,775,808 .. 9,223,372,036,854,775,807) (- 9.2.. 9.2 quintillions) or 0x800000000000000..0x7FFFFFFFFFFFF),
  - int (-2,147,483,648..2,147,483,647 (- 2.15.. 2.15Gb) or 0x80000000..0x7FFFFFF),
  - char (-128..127 or 0x80..0x7F),
  - ssize\_t.

Unsigned:

- uint64\_t (0..18,446,744,073,709,551,615 (18 quintillions) or 0..0xFFFFFFFFFFFFFFFFF,
- unsigned int (0..4,294,967,295 (4.3Gb) or 0..0xFFFFFFF),
- unsigned char (0..255 or 0..0xFF),
- size\_t.
- Signed types have the sign in the MSB: 1 means "minus", 0 means "plus".
- Promoting to a larger data types is simple: 1.34.5 on page 401.
- Negation is simple: just invert all bits and add 1.

We can keep in mind that a number of inverse sign is located on the opposite side at the same proximity from zero. The addition of one is needed because zero is present in the middle.

- The addition and subtraction operations work well for both signed and unsigned values. But for multiplication and division operations, x86 has different instructions: IDIV/IMUL for signed and DIV/MUL for unsigned.
- Here are some more instructions that work with signed numbers: CBW/CWD/CWDE/CDQ/CDQE ( .1.6 on page 1017), MOVSX ( 1.23.1 on page 200), SAR ( .1.6 on page 1021).

A table of some negative and positive values (?? on page ??) looks like thermometer with Celsius scale. This is why addition and subtraction works equally well for both signed and unsigned numbers: if the first addend is represented as mark on thermometer, and one need to add a second addend, and it's positive, we just shift mark up on thermometer by the value of second addend. If the second addend is negative, then we shift mark down to absolute value of the second addend.

Addition of two negative numbers works as follows. For example, we need to add -2 and -3 using 16-bit registers. -2 and -3 is 0xfffe and 0xfffd respectively. If we add these numbers as unsigned, we will get 0xfffe+0xfffd=0x1fffb. But we work on 16-bit registers, so the result is *cut off*, the first 1 is dropped, 0xfffb is left, and this is -5. This works because -2 (or 0xfffe) can be represented using plain English like this: "2 lacks in this value up to maximal value in 16-bit register + 1". -3 can be represented as "...3 lacks in this value up to ...". Maximal value of 16-bit register + 1 is 0x10000. During addition of two numbers and *cutting off* by  $2^{16}$  modulo, 2 + 3 = 5 will be lacking.

# 2.2.1 Using IMUL over MUL

Example like listing.3.23.2 where two unsigned values are multiplied compiles into listing.3.23.2 where IMUL is used instead of MUL.

This is important property of both MUL and IMUL instructions. First of all, they both produce 64-bit value if two 32-bit values are multiplied, or 128-bit value if two 64-bit values are multiplied (biggest possible product in 32-bit environment is

0xffffffff\*0xffffffff=0xfffffffe00000001). But C/C++ standards have no way to access higher half of result, and a product always has the same size as multiplicands. And both MUL and IMUL instructions works in the same way if higher half is ignored, i.e., they both generate the same lower half. This is important property of "two's complement" way of representing signed numbers.

So C/C++ compiler can use any of these instructions.

But IMUL is more versatile than MUL because it can take any register(s) as source, while MUL requires one of multiplicands stored in AX/EAX/RAX register. Even more than that: MUL stores result in EDX:EAX pair in 32-bit environment, or RDX:RAX in 64-bit one, so it always calculates the whole result. On contrary, it's possible to set a single destination register while using IMUL instead of pair, and then CPU will calculate only lower half, which works faster [see Torborn Granlund, *Instruction latencies and throughput for AMD and Intel x86 processors*<sup>7</sup>).

Given than, C/C++ compilers may generate IMUL instruction more often then MUL.

Nevertheless, using compiler intrinsic, it's still possible to do unsigned multiplication and get *full* result. This is sometimes called *extended multiplication*. MSVC has intrinsic for this called *\_\_emul*<sup>8</sup> and another one: *\_umul128*<sup>9</sup>. GCC offer *\_\_int128* data type, and if 64-bit multiplicands are first promoted to 128-bit ones, then a product is stored into another *\_\_int128* value, then result is shifted by 64 bits right, you'll get higher half of result<sup>10</sup>.

### MulDiv() function in Windows

Windows has MulDiv() function <sup>11</sup>, fused multiply/divide function, it multiplies two 32-bit integers into intermediate 64-bit value and then divides it by a third 32-bit integer. It is easier than to use two compiler intrinsic, so Microsoft developers made a special function for it. And it seems, this is busy function, judging by its usage.

# 2.2.2 Couple of additions about two's complement form

Exercise 2-1. Write a program to determine the ranges of char, short, int, and long variables, both signed and unsigned, by printing appropriate values from standard headers and by direct computation.

Brian W. Kernighan, Dennis M. Ritchie, *The C* Programming Language, 2ed, (1988)

9https://msdn.microsoft.com/library/3dayytw9%28v=vs.100%29.aspx

<sup>10</sup>Example: http://stackoverflow.com/a/13187798

<sup>&</sup>lt;sup>7</sup>http://yurichev.com/mirrors/x86-timing.pdf]

<sup>&</sup>lt;sup>8</sup>https://msdn.microsoft.com/en-us/library/d2s81xt0(v=vs.80).aspx

<sup>11</sup>https://msdn.microsoft.com/en-us/library/windows/desktop/aa383718(v=vs.85).aspx

#### Getting maximum number of some word

Maximum unsigned number is just a number where all bits are set: *0xFF....FF* (this is -1 if the word is treated as signed integer). So you take a word, set all bits and get the value:

```
#include <stdio.h>
int main()
{
    unsigned int val=~0; // change to "unsigned char" to get maximal value for the unsigned
    8-bit byte
    // 0-1 will also work, or just -1
    printf ("%u\n", val); // ;
```

This is 4294967295 for 32-bit integer.

#### Getting minimum number for some signed word

Minimum signed number is encoded as 0x80....00, i.e., most significant bit is set, while others are cleared. Maximum signed number is encoded in the same way, but all bits are inverted: 0x7F....FF.

Let's shift a lone bit left until it disappears:

```
int main()
{
    signed int val=1; // change to "signed char" to find values for signed byte
    while (val!=0)
    {
        printf ("%d %d\n", val, ~val);
        val=val<<1;
    };
};</pre>
```

Output is:

```
...
536870912 -536870913
1073741824 -1073741825
-2147483648 2147483647
```

#include <stdio.h>

Two last numbers are minimum and maximum signed 32-bit int respectively.

#### 2.2.3 -1

Now you see that -1 is when all bits are set. Often, you can find the -1 constant in all sorts of code, where a constant with all bits set are needed, for example, a mask.

For example: 3.18.1 on page 526.

## 2.3 Integer overflow

I intentionally put this section after the section about signed number representation.

First, take a look at this implementation of *itoa()* function from [Brian W. Kernighan, Dennis M. Ritchie, *The C Programming Language*, 2ed, (1988)]:

```
void itoa(int n, char s[])
{
    int i, sign;
    if ((sign = n) < 0) /* record sign */
        n = -n; /* make n positive */
        i = 0;
    do { /* generate digits in reverse order */
            s[i++] = n % 10 + '0'; /* get next digit */
        } while ((n /= 10) > 0); /* delete it */
```

}

(The full source code: <a href="https://beginners.re/current-tree/fundamentals/itoa\_KR.c">https://beginners.re/current-tree/fundamentals/itoa\_KR.c</a>)

It has a subtle bug. Try to find it. You can download source code, compile it, etc. The answer on the next page.

Exercise 3-4. In a two's complement number representation, our version of *itoa* does not handle the largest negative number, that is, the value of n equal to  $-(2^{wordsize-1})$ . Explain why not. Modify it to print that value correctly, regardless of the machine on which it runs.

The answer is: the function cannot process largest negative number (INT\_MIN or 0x80000000 or -2147483648) correctly.

How to change sign? Invert all bits and add 1. If to invert all bits in INT\_MIN value (0x8000000), this is 0x7fffffff. Add 1 and this is 0x80000000 again. So changing sign has no effect. This is an important artifact of two's complement system.

Further reading:

- blexim Basic Integer Overflows<sup>12</sup>
- Yannick Moy, Nikolaj Bjørner, and David Sielaff Modular Bug-finding for Integer Overflows in the Large: Sound, Efficient, Bit-precise Static Analysis<sup>13</sup>

## 2.4 AND

# 2.4.1 Checking if a value is on $2^n$ boundary

If you need to check if your value is divisible by  $2^n$  number (like 1024, 4096, etc.) without remainder, you can use a % operator in C/C++, but there is a simpler way. 4096 is 0x1000, so it always has 4\*3 = 12 lower bits cleared.

What you need is just:

```
if (value&0xFFF)
{
          printf ("value is not divisible by 0x1000 (or 4096)\n");
          printf ("by the way, remainder is %d\n", value&0xFFF);
}
else
          printf ("value is divisible by 0x1000 (or 4096)\n");
```

In other words, this code checks if there are any bit set among lower 12 bits. As a side effect, lower 12 bits is always a remainder from division a value by 4096 (because division by  $2^n$  is merely a right shift, and shifted (and dropped) bits are bits of remainder).

Same story if you want to check if the number is odd or even:

if (value&1) // odd else // even

This is merely the same as if to divide by 2 and get 1-bit remainder.

## 2.4.2 KOI-8R Cyrillic encoding

It was a time when 8-bit ASCII table wasn't supported by some Internet services, including email. Some supported, some others—not.

It was also a time, when non-Latin writing systems used second half of 8-bit ASCII table to accommodate non-Latin characters. There were several popular Cyrillic encodings, but KOI-8R (devised by Andrey "ache" Chernov) is somewhat unique in comparison with others.

<sup>&</sup>lt;sup>12</sup>http://phrack.org/issues/60/10.html

<sup>&</sup>lt;sup>13</sup>https://yurichev.com/mirrors/SMT/z3prefix.pdf

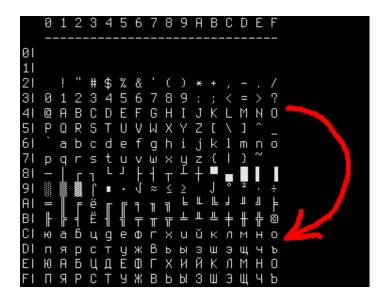

Figure 2.1: KOI8-R table

Someone may notice that Cyrillic characters are allocated almost in the same sequence as Latin ones. This leads to one important property: if all 8th bits in Cyrillic text encoded in KOI-8R are to be reset, a text transforms into transliterated text with Latin characters in place of Cyrillic. For example, Russian sentence:

Мой дядя самых честных правил, Когда не в шутку занемог, Он уважать себя заставил, И лучше выдумать не мог.

... if encoded in KOI-8R and then 8th bit stripped, transforms into:

mOJ DQDQ SAMYH ^ESTNYH PRAWIL, KOGDA NE W [UTKU ZANEMOG, oN UWAVATX SEBQ ZASTAWIL, I LU^[E WYDUMATX NE MOG.

...perhaps this is not very appealing æsthetically, but this text is still readable to Russian language natives.

Hence, Cyrillic text encoded in KOI-8R, passed through an old 7-bit service will survive into transliterated, but still readable text.

Stripping 8th bit is automatically transposes any character from the second half of the (any) 8-bit ASCII table to the first one, into the same place (take a look at red arrow right of table). If the character has already been placed in the first half (i.e., it has been in standard 7-bit ASCII table), it's not transposed.

Perhaps, transliterated text is still recoverable, if you'll add 8th bit to the characters which were seems transliterated.

Drawback is obvious: Cyrillic characters allocated in KOI-8R table are not in the same sequence as in Russian/Bulgarian/Ukrainian/etc. alphabet, and this isn't suitable for sorting, for example.

## 2.5 AND and OR as subtraction and addition

## 2.5.1 ZX Spectrum ROM text strings

Those who once investigated ZX Spectrum ROM internals, probably noticed that the last symbol of each text string is seemingly absent.

...6....ì ..0.NEXT without FO.Variable not foun.Subscript wron.Out of memor.Out of scree.N umber too bi.RETURN with out GOSU.End of fil.STOP statemen.Invalid argume n.Integer out of rang.No nsense in BASI.BREAK - C ONT repeat.Out of DAT.In valid file nam.No room f or lin.STOP in INPU.FOR without NEX.Invalid I/O devic.Invalid colou.BREA K into progra.RAMTOP no goo.Statement los.Invali d strea.FN without DE.Pa rameter erro.Tape loadin g erro.,.. 1982 Sinclair Research Lt.>....CI

Figure 2.2: Part of ZX Spectrum ROM

There are present, in fact.

Here is excerpt of ZX Spectrum 128K ROM disassembled:

| L048C: | DEFM "MERGE erro"<br>DEFB 'r'+\$80         | ; Report 'a'. |
|--------|--------------------------------------------|---------------|
| L0497: | DEFM "Wrong file typ"<br>DEFB 'e'+\$80     | ; Report 'b'. |
| L04A6: | DEFM "CODE erro"<br>DEFB 'r'+\$80          | ; Report 'c'. |
| L04B0: | DEFM "Too many bracket"<br>DEFB 's'+\$80   | ; Report 'd'. |
| L04C1: | DEFM "File already exist"<br>DEFB 's'+\$80 | ; Report 'e'. |

(http://www.matthew-wilson.net/spectrum/rom/128\_ROM0.html)

Last character has most significant bit set, which marks string end. Presumably, it was done to save some space? Old 8-bit computers have very tight environment.

Characters of all messages are always in standard 7-bit ASCII table, so it's guaranteed 7th bit is never used for characters.

To print such string, we must check MSB of each byte, and if it's set, we must clear it, then print character, and then stop. Here is a C example:

```
unsigned char hw[]=
{
        'H',
        'e',
        'l',
'l',
        'o'|0x80
};
void print_string()
{
        for (int i=0; ;i++)
        ł
                 if (hw[i]&0x80) // check MSB
                 {
                         // clear MSB
                         // (in other words, clear all, but leave 7 lower bits intact)
                         printf ("%c", hw[i] & 0x7F);
                         // stop
```

```
break;
};
printf ("%c", hw[i]);
};
};
```

Now what is interesting, since 7th bit is the most significant bit (in byte), we can check it, set it and remove it using arithmetical operations instead of logical.

#### I can rewrite my C example:

```
unsigned char hw[]=
{
        'H',
        'e',
        Ί',
        'ι',
         'o'+0x80
};
void print()
{
        for (int i=0; ;i++)
        {
                 // hw[] must have 'unsigned char' type
                 if (hw[i] >= 0x80) // check for MSB
                 {
                         printf ("%c", hw[i]-0x80); // clear MSB
                         // stop
                         break;
                 };
                 printf ("%c", hw[i]);
        };
};
```

By default, *char* is signed type in C/C++, so to compare it with variable like 0x80 (which is negative (-128) if treated as signed), we must treat each character in text message as unsigned.

Now if 7th bit is set, the number is always larger or equal to 0x80. If 7th bit is clear, the number is always smaller than 0x80.

Even more than that: if 7th bit is set, it can be cleared by subtracting 0x80, nothing else. If it's not set beforehand, however, subtracting will destruct other bits.

Likewise, if 7th bit is clear, it's possible to set it by adding 0x80. But if it's set beforehand, addition operation will destruct some other bits.

In fact, this is valid for any bit. If the 4th bit is clear, you can set it just by adding 0x10: 0x100+0x10 = 0x110. If the 4th bit is set, you can clear it by subtracting 0x10: 0x1234-0x10 = 0x1224.

It works, because carry isn't happened during addition/subtraction. It will, however, happen, if the bit is already set there before addition, or absent before subtraction.

Likewise, addition/subtraction can be replaced using OR/AND operation if two conditions are met: 1) you want to add/subtract by a number in form of  $2^n$ ; 2) this bit in source value is clear/set.

For example, addition of 0x20 is the same as ORing value with 0x20 under condition that this bit is clear before: 0x1204|0x20 = 0x1204+0x20 = 0x1224.

Subtraction of 0x20 is the same as ANDing value with 0x20 (0x....FFDF), but if this bit is set before:  $0x1234\&(\sim0x20) = 0x1234\&0xFFDF = 0x1234-0x20 = 0x1214$ .

Again, it works because carry not happened when you add  $2^n$  number and this bit isn't set before.

This property of boolean algebra is important, worth understanding and keeping it in mind.

Another example in this book: 3.19.3 on page 536.

## 2.6 XOR (exclusive OR)

XOR is widely used when one needs just to flip specific bit(s). Indeed, the XOR operation applied with 1 effectively inverts a bit:

| input A | input B | output |
|---------|---------|--------|
| 0       | 0       | 0      |
| 0       | 1       | 1      |
| 1       | 0       | 1      |
| 1       | 1       | 0      |

And vice-versa, the X0R operation applied with 0 does nothing, i.e., it's an idle operation. This is a very important property of the X0R operation and it's highly recommended to memorize it.

## 2.6.1 Logical difference

In Cray-1 supercomputer (1976-1977) manual <sup>14</sup>, you can find XOR instruction was called *logical differ*ence.

Indeed, XOR(a,b)=1 if a!=b.

## 2.6.2 Everyday speech

XOR operation present in common everyday speech. When someone asks "please buy apples or bananas", this usually means "buy the first object or the second, but not both"—this is exactly exclusive OR, because logical OR would mean "both objects are also fine".

Some people suggest "and/or" should be used in everyday speech to make emphasis that logical OR is used instead of exclusive OR: <a href="https://en.wikipedia.org/wiki/And/or">https://en.wikipedia.org/wiki/And/or</a>.

## 2.6.3 Encryption

XOR is heavily used in both amateur (9.1 on page 908) and real encryption (at least in Feistel network).

XOR is very useful here because:  $cipher\_text = plain\_text \oplus key$  and then:  $(plain\_text \oplus key) \oplus key = plain\_text$ .

### 2.6.4 **RAID**4

RAID4 offers a very simple method to protect hard disks. For example, there are several disks ( $D_1$ ,  $D_2$ ,  $D_3$ , etc.) and one parity disk (P). Each bit/byte written to parity disk is calculated and written on-fly:

$$P = D_1 \oplus D_2 \oplus D_3 \tag{2.1}$$

If any of disks is failed, for example,  $D_2$ , it's restored using the very same way:

$$D_2 = D_1 \oplus P \oplus D_3 \tag{2.2}$$

If parity disk failed, it is restored using 2.1 way. If two of any disks are failed, then it wouldn't be possible to restore both.

RAID5 is more advanced, but this XOR property is still exploited there.

That's why RAID controllers has hardware "XOR accelerators" helping to XOR large chunks of written data on-fly. When computers get faster and faster, it now can be done at software level, using SIMD.

### 2.6.5 XOR swap algorithm

Hard to believe, but this code swaps values in EAX and EBX without aid of any other additional register or memory cell:

xor eax, ebx xor ebx, eax xor eax, ebx

Let's find out, how it works. First, we will rewrite it to step aside from x86 assembly language:

<sup>14</sup>http://www.bitsavers.org/pdf/cray/CRAY-1/HR-0004-CRAY\_1\_Hardware\_Reference\_Manual-PRELIMINARY-1975.0CR. pdf What X and Y has at each step? Just keep in mind the simple rule:  $(X \oplus Y) \oplus Y = X$  for any values of X and Y.

Let's see, X after 1st step has  $X \oplus Y$ ; Y after 2nd step has  $Y \oplus (X \oplus Y) = X$ ; X after 3rd step has  $(X \oplus Y) \oplus X = Y$ .

Hard to say if anyone should use this trick, but it servers as a good demonstration example of XOR properties.

Wikipedia article (https://en.wikipedia.org/wiki/XOR\_swap\_algorithm) has also yet another explanation: addition and subtraction operations can be used instead of XOR:

X = X + YY = X - YX = X - Y

Let's see: X after 1st step has X + Y; Y after 2nd step has X + Y - Y = X; X after 3rd step has X + Y - X = Y.

### 2.6.6 XOR linked list

Doubly linked list is a list in which each element has link to the previous element and to the next one. Hence, it's very easy to traverse list backwards or forward. std::list in C++ implements doubly linked list which also is examined in this book: 3.21.4 on page 566.

So each element has two pointers. Is it possible, perhaps in environment of small RAM footprint, to preserve all functionality with one pointer instead of two? Yes, if it a value of  $prev \oplus next$  will be stored in this memory cell, which is usually called "link".

Maybe, we could say that address to the previous element is "encrypted" using address of next element and otherwise: next element address is "encrypted" using previous element address.

When we traverse this list forward, we always know address of the previous element, so we can "decrypt" this field and get address of the next element. Likewise, it's possible to traverse this list backwards, "decrypting" this field using next element's address.

But it's not possible to find address of previous or next element of some specific element without knowing address of the first one.

Couple of things to complete this solution: first element will have address of next element without any XOR-ing, last element will have address of previous element without any XOR-ing.

Now let's sum it up. This is example of doubly linked list of 5 elements.  $A_x$  is address of element.

| address | link field contents |
|---------|---------------------|
| $A_0$   | $A_1$               |
| $A_1$   | $A_0 \oplus A_2$    |
| $A_2$   | $A_1 \oplus A_3$    |
| $A_3$   | $A_2 \oplus A_4$    |
| $A_4$   | $A_3$               |

And again, hard to say if anyone should use this tricky hacks, but this is also a good demonstration of XOR properties. As with XOR swap algorithm, Wikipedia article about it also offers way to use addition or subtraction instead of XOR: <a href="https://en.wikipedia.org/wiki/XOR">https://en.wikipedia.org/wiki/XOR</a> linked list.

### 2.6.7 Switching value trick

... found in Jorg Arndt — Matters Computational / Ideas, Algorithms, Source Code <sup>15</sup>.

You want a variable to be switching between 123 and 456. You may write something like:

if (a==123) a=456; else a=123;

<sup>15</sup>https://www.jjj.de/fxt/fxtbook.pdf

But this can be done using a single operation:

It works because  $123 \oplus 123 \oplus 456 = 0 \oplus 456 = 456$  and  $456 \oplus 123 \oplus 456 = 456 \oplus 456 \oplus 123 = 0 \oplus 123 = 123$ .

One can argue, worth it using or not, especially keeping in mind code readability. But this is yet another demonstration of XOR properties.

## 2.6.8 Zobrist hashing / tabulation hashing

If you work on a chess engine, you traverse a game tree many times per second, and often, you can encounter the same position, which has already been processed.

So you have to use a method to store already calculated positions somewhere. But chess position can require a lot of memory, and a hash function would be used instead.

Here is a way to compress a chess position into 64-bit value, called Zobrist hashing:

return hash;

Now the most interesting part: if the next (modified) chess position differs only by one (moved) piece, you don't need to recalculate hash for the whole position, all you need is:

```
hash=...; // (already calculated)
// subtract information about the old piece:
hash=hash^table[old_piece][old_row][old_col];
// add information about the new piece:
hash=hash^table[new_piece][new_row][new_col];
```

### 2.6.9 By the way

The usual OR also sometimes called *inclusive* OR (or even IOR), as opposed to *exclusive* OR. One place is *operator* Python's library: it's called *operator.ior* here.

## 2.6.10 AND/OR/XOR as MOV

Likewise, AND reg, 0 always resets all bits, hence, it acts like MOV reg, 0.

XOR reg, reg, no matter what has been in register beforehand, resets all bits, and also acts like MOV reg, 0.

## 2.7 Population count

POPCNT instruction is population count (AKA Hamming weight). It just counts number of bits set in an input value.

As a side effect, POPCNT instruction (or operation) can be used to determine, if the value has  $2^n$  form. Since,  $2^n$  number always has just one single bit, POPCNT's result will always be just 1.

For example, I once wrote a base64 strings scanner for hunting something interesting in binary files<sup>16</sup>. And there is a lot of garbage and false positives, so I add an option to filter out data blocks which has size of  $2^n$  bytes (i.e., 256 bytes, 512, 1024, etc.). The size of block is checked just like this:

The instruction is also known as "NSA<sup>17</sup> instruction" due to rumors:

This branch of cryptography is fast-paced and very politically charged. Most designs are secret; a majority of military encryptions systems in use today are based on LFSRs. In fact, most Cray computers (Cray 1, Cray X-MP, Cray Y-MP) have a rather curious instruction generally known as "population count." It counts the 1 bits in a register and can be used both to efficiently calculate the Hamming distance between two binary words and to implement a vectorized version of a LFSR. I've heard this called the canonical NSA instruction, demanded by almost all computer contracts.

[Bruce Schneier, Applied Cryptography, (John Wiley & Sons, 1994)]

## 2.8 Endianness

The endianness is a way of representing values in memory.

### 2.8.1 Big-endian

The 0x12345678 value is represented in memory as:

| address in memory | byte value |
|-------------------|------------|
| +0                | 0x12       |
| +1                | 0x34       |
| +2                | 0x56       |
| +3                | 0x78       |

Big-endian CPUs include Motorola 68k, IBM POWER.

## 2.8.2 Little-endian

The 0x12345678 value is represented in memory as:

<sup>&</sup>lt;sup>16</sup>https://github.com/DennisYurichev/base64scanner

<sup>&</sup>lt;sup>17</sup>National Security Agency

| address in memory | byte value |
|-------------------|------------|
| +0                | 0x78       |
| +1                | 0x56       |
| +2                | 0x34       |
| +3                | 0x12       |

Little-endian CPUs include Intel x86. One important example of little-endian using in this book is: **??** on page ??.

## 2.8.3 Example

Let's take big-endian MIPS Linux installed and ready in QEMU<sup>18</sup>.

And let's compile this simple example:

```
#include <stdio.h>
int main()
{
    int v;
    v=123;
    printf ("%02X %02X %02X %02X\n",
        *(char*)&v,
        *(((char*)&v)+1),
        *(((char*)&v)+2),
        *(((char*)&v)+3));
};
```

After running it we get:

```
root@debian-mips:~# ./a.out
00 00 00 7B
```

That is it. 0x7B is 123 in decimal. In little-endian architectures, 7B is the first byte (you can check on x86 or x86-64), but here it is the last one, because the highest byte goes first.

That's why there are separate Linux distributions for MIPS ("mips" (big-endian) and "mipsel" (little-endian)). It is impossible for a binary compiled for one endianness to work on an OS with different endianness.

There is another example of MIPS big-endiannes in this book: 1.30.4 on page 362.

## 2.8.4 Bi-endian

CPUs that may switch between endianness are ARM, PowerPC, SPARC, MIPS, IA6419, etc.

## 2.8.5 Converting data

The BSWAP instruction can be used for conversion.

TCP/IP network data packets use the big-endian conventions, so that is why a program working on a littleendian architecture has to convert the values. The htonl() and htons() functions are usually used.

In TCP/IP, big-endian is also called "network byte order", while byte order on the computer "host byte order". "host byte order" is little-endian on Intel x86 and other little-endian architectures, but it is big-endian on IBM POWER, so htonl() and htons() don't shuffle any bytes on the latter.

## 2.9 Memory

There are 3 main types of memory:

<sup>&</sup>lt;sup>18</sup>Available for download here: http://go.yurichev.com/17008

<sup>&</sup>lt;sup>19</sup>Intel Architecture 64 (Itanium)

- Global memory AKA "static memory allocation". No need to allocate explicitly, the allocation is
  performed just by declaring variables/arrays globally. These are global variables, residing in the
  data or constant segments. They are available globally (hence, considered as an anti-pattern). Not
  convenient for buffers/arrays, because they must have a fixed size. Buffer overflows that occur here
  usually overwrite variables or buffers residing next to them in memory. There's an example in this
  book: 1.12.3 on page 76.
- Stack AKA "allocate on stack". The allocation is performed just by declaring variables/arrays locally in the function. These are usually local variables for the function. Sometimes these local variable are also available to descending functions (to callee functions, if caller passes a pointer to a variable to the callee to be executed). Allocation and deallocation are very fast, it just SP needs to be shifted.

But they're also not convenient for buffers/arrays, because the buffer size has to be fixed, unless alloca() (1.9.2 on page 34) (or a variable-length array) is used. Buffer overflows usually overwrite important stack structures: 1.26.2 on page 271.

 Heap AKA "dynamic memory allocation". Allocation/deallocation is performed by calling malloc()/free() or new/delete in C++. This is the most convenient method: the block size may be set at runtime.

Resizing is possible (using realloc()), but can be slow. This is the slowest way to allocate memory: the memory allocator must support and update all control structures while allocating and deallocating. Buffer overflows usually overwrite these structures. Heap allocations are also source of memory leak problems: each memory block has to be deallocated explicitly, but one may forget about it, or do it incorrectly.

Another problem is the "use after free"—using a memory block after free() has been called on it, which is very dangerous.

Example in this book: 1.30.2 on page 344.

## 2.10 CPU

## 2.10.1 Branch predictors

Some latest compilers try to get rid of conditional jump instructions. Examples in this book are: 1.18.1 on page 134, 1.18.3 on page 142, 1.28.5 on page 328.

This is because the branch predictor is not always perfect, so the compilers try to do without conditional jumps, if possible.

Conditional instructions in ARM (like ADRcc) are one way, another one is the CMOVcc x86 instruction.

## 2.10.2 Data dependencies

Modern CPUs are able to execute instructions simultaneously (OOE<sup>20</sup>), but in order to do so, the results of one instruction in a group must not influence the execution of others. Hence, the compiler endeavors to use instructions with minimal influence on the CPU state.

That's why the LEA instruction is so popular, because it does not modify CPU flags, while other arithmetic instructions does.

## 2.11 Hash functions

A very simple example is CRC32, an algorithm that provides "stronger" checksum for integrity checking purposes. It is impossible to restore the original text from the hash value, it has much less information: But CRC32 is not cryptographically secure: it is known how to alter a text in a way that the resulting CRC32 hash value will be the one we need. Cryptographic hash functions are protected from this.

MD5, SHA1, etc. are such functions and they are widely used to hash user passwords in order to store them in a database. Indeed: an Internet forum database may not contain user passwords (a stolen database can compromise all users' passwords) but only hashes (so a cracker can't reveal the passwords). Besides, an Internet forum engine does not need to know your password exactly, it needs only to check if its hash is the same as the one in the database, and give you access if they match. One of the simplest

<sup>&</sup>lt;sup>20</sup>Out-of-Order Execution

password cracking methods is just to try hashing all possible passwords in order to see which matches the resulting value that we need. Other methods are much more complex.

## 2.11.1 How do one-way functions work?

A one-way function is a function which is able to transform one value into another, while it is impossible (or very hard) to reverse it. Some people have difficulties while understanding how this is possible at all. Here is a simple demonstration.

We have a vector of 10 numbers in range 0..9, each is present only once, for example:

4 6 0 1 3 5 7 8 9 2

The algorithm for the simplest possible one-way function is:

- take the number at zeroth position (4 in our case);
- take the number at first position (6 in our case);
- swap numbers at positions of 4 and 6.

Let's mark the numbers at positions 4 and 6:

```
4 6 0 1 3 5 7 8 9 2
```

Let's swap them and we get this result:

```
4 6 0 1 7 5 3 8 9 2
```

While looking at the result, and even if we know the algorithm, we can't know unambiguously the initial state, because the first two numbers could be 0 and/or 1, and then they could participate in the swapping procedure.

This is an utterly simplified example for demonstration. Real one-way functions are much more complex.

# **Chapter 3**

# Slightly more advanced examples

## 3.1 Zero register

x86 architecture lacks zero register, unlike MIPS and ARM. However, it's often a case, when a compiler assigns a zero to a register, that will hold it upon the function's exit.

This is a case of Mahjong game from Windows 7 x86. Zeroed EBX (at 0x010281BF) is used to initialize local variables, to pass zero argument into other functions and to compare values against it.

Listing 3.1: Mahjong.exe from Windows 7 x86

| EI5                         | ung 5.1. | Manjong.exe norm windows 7 x80                        |
|-----------------------------|----------|-------------------------------------------------------|
| .text:010281AE sub_10281AE  | proc ne  | ar ; CODE XREF: sub_1028790+4FFp                      |
| .text:010281AE              | -        | ; sub_102909A+357p                                    |
| .text:010281AE              |          |                                                       |
| .text:010281AE var_34       | = dword  | ptr -34h                                              |
| .text:010281AE var_30       | = dword  | ptr -30h                                              |
| .text:010281AE var_2C       | = dword  | ptr -2Ch                                              |
| .text:010281AE var_28       | = dword  | ptr -28h                                              |
| .text:010281AE var_24       | = dword  | ptr -24h                                              |
| .text:010281AE var_20       | = dword  | ptr -20h                                              |
| .text:010281AE var_1C       | = dword  | ptr -1Ch                                              |
| .text:010281AE var_18       | = dword  | ptr -18h                                              |
| .text:010281AE var_14       | = dword  | ptr -14h                                              |
| .text:010281AE var_10       | = dword  | ptr -10h                                              |
| .text:010281AE var_4        | = dword  | ptr -4                                                |
| .text:010281AE arg_0        | = dword  | ptr 8                                                 |
| .text:010281AE arg_4        | = byte   | ptr OCh                                               |
| .text:010281AE              |          |                                                       |
| .text:010281AE              | push     | 28h                                                   |
| .text:010281B0              | mov      | eax, offsetehhandler\$?∠                              |
| └ enable_segment@_Helper@_  |          | nt_vector_base_v4@details@Concurrency@@SAIAAV234@II@Z |
| .text:010281B5              | call     | EH_prolog3                                            |
| .text:010281BA              | mov      | edi, ecx                                              |
| .text:010281BC              | mov      | esi, [ebp+arg_0]                                      |
| .text:010281BF              | xor      | ebx, ebx ; *                                          |
| .text:010281C1              | mov      | [ebp+var_10], ebx ; *                                 |
| .text:010281C4              | cmp      | [esi], ebx ; *                                        |
| .text:010281C6              | jbe      | short loc_10281E8                                     |
| .text:010281C8              |          |                                                       |
| .text:010281C8 loc_10281C8: |          | ; CODE XREF: sub_10281AE+38j                          |
| .text:010281C8              | mov      | eax, [esi+0Ch]                                        |
| .text:010281CB              | mov      | ecx, [ebp+var_10]                                     |
| .text:010281CE              | push     | dword ptr [eax+ecx*4]                                 |
| .text:010281D1              | call     | sub_10506C9                                           |
| .text:010281D6              | mov      | eax, [ebp+var_10]                                     |
| .text:010281D9              | рор      | ecx                                                   |
| .text:010281DA              | mov      | ecx, [esi+0Ch]                                        |
| .text:010281DD              | mov      | [ecx+eax*4], ebx ; *                                  |
| .text:010281E0              | inc      | eax                                                   |
| .text:010281E1              | mov      | [ebp+var_10], eax                                     |
| .text:010281E4              | cmp      | eax, [esi]                                            |
| .text:010281E6              | jb       | short loc_10281C8                                     |
| .text:010281E8              |          |                                                       |

| .text:010281E8 loc_10281E8:                                                                                                    |                                                                                                    | ;                                                                                                    | CODE XREF: sub_10281AE+18j                                                                                          |
|----------------------------------------------------------------------------------------------------|----------------------------------------------------------------------------------------------------|----------------------------------------------------------------------------------------------------|----------------------------------------------------------------------------------------------------|
| .text:010281E8                                                                                                    | mov                                                                                                    | [esi], ebx                                                                                                    | *                                                                                                    |
| .text:010281EA                                                                                                    | mov                                                                                                    | [edi+14h], ebx                                                                                                    | *                                                                                                    |
| .text:010281ED                                                                                                    | mov                                                                                                    | [ebp+var_34], ebx                                                                                                    |                                                                                                    |
|                                                                                                    |                                                                                                    |                                                                                                    |                                                                                                    |
| .text:010281F0                                                                                                    | mov                                                                                                    | [ebp+var_30], ebx                                                                                                    |                                                                                                    |
| .text:010281F3                                                                                                    | mov                                                                                                    | [ebp+var_2C], 10h                                                                                                    |                                                                                                    |
| .text:010281FA                                                                                                    | mov                                                                                                    | [ebp+var_28], ebx                                                                                                    | *                                                                                                    |
| .text:010281FD                                                                                                    | mov                                                                                                    | [ebp+var_4], ebx                                                                                                    | *                                                                                                    |
| .text:01028200                                                                                                    | mov                                                                                                    | [ebp+arg_0], ebx                                                                                                    | *                                                                                                    |
| .text:01028203                                                                                                    |                                                                                                    | [edi+0B0h], ebx                                                                                                    | *                                                                                                    |
|                                                                                                    | cmp                                                                                                    |                                                                                                    | 1                                                                                                    |
| .text:01028209                                                                                                    | jbe                                                                                                    | loc_10282C3                                                                                                    |                                                                                                    |
| .text:0102820F                                                                                                    |                                                                                                    |                                                                                                    |                                                                                                    |
| .text:0102820F loc_102820F:                                                                                                    |                                                                                                    | ;                                                                                                    | CODE XREF: sub_10281AE+10Fj                                                                                         |
| .text:0102820F                                                                                                    | mov                                                                                                    | eax, [edi+0BCh]                                                                                                    |                                                                                                    |
| .text:01028215                                                                                                    | mov                                                                                                    | ecx, [ebp+arg_0]                                                                                                    |                                                                                                    |
| .text:01028218                                                                                                    | mov                                                                                                    | eax, [eax+ecx*4]                                                                                                    |                                                                                                    |
|                                                                                                    |                                                                                                    |                                                                                                    |                                                                                                    |
| .text:0102821B                                                                                                    | mov                                                                                                    | [ebp+var_14], eax                                                                                                    |                                                                                                    |
| .text:0102821E                                                                                                    | cmp                                                                                                    | eax, ebx                                                                                                    | ; *                                                                                                    |
| .text:01028220                                                                                                    | jz                                                                                                    | loc_10282A6                                                                                                    |                                                                                                    |
| .text:01028226                                                                                                    | push                                                                                                    | ebx                                                                                                    | * *                                                                                                    |
| .text:01028227                                                                                                    | ,<br>push                                                                                                    | eax                                                                                                    |                                                                                                    |
| .text:01028228                                                                                                    | mov                                                                                                    | ecx, edi                                                                                                    |                                                                                                    |
|                                                                                                    |                                                                                                    | -                                                                                                    |                                                                                                    |
| .text:0102822A                                                                                                    | call                                                                                                    | sub_1026B3D                                                                                                    |                                                                                                    |
| .text:0102822F                                                                                                    | test                                                                                                    | al, al                                                                                                    |                                                                                                    |
| .text:01028231                                                                                                    | jz                                                                                                    | short loc_10282A6                                                                                                    |                                                                                                    |
| .text:01028233                                                                                                    | mov                                                                                                    | [ebp+var_24], ebx                                                                                                    |                                                                                                    |
| .text:01028236                                                                                                    | mov                                                                                                    | [ebp+var_20], ebx                                                                                                    |                                                                                                    |
| .text:01028239                                                                                                    |                                                                                                    | [ebp+var_1C], 10h                                                                                                    |                                                                                                    |
|                                                                                                    | mov                                                                                                    |                                                                                                    |                                                                                                    |
| .text:01028240                                                                                                    | mov                                                                                                    | [ebp+var_18], ebx                                                                                                    | *                                                                                                    |
| .text:01028243                                                                                                    | lea                                                                                                    | eax, [ebp+var_34]                                                                                                    |                                                                                                    |
| .text:01028246                                                                                                    | push                                                                                                    | eax                                                                                                    |                                                                                                    |
| .text:01028247                                                                                                    | lea                                                                                                    | eax, [ebp+var_24]                                                                                                    |                                                                                                    |
| .text:0102824A                                                                                                    | push                                                                                                    | eax                                                                                                    |                                                                                                    |
|                                                                                                    | •                                                                                                    |                                                                                                    |                                                                                                    |
| .text:0102824B                                                                                                    | push                                                                                                    | [ebp+var_14]                                                                                                    |                                                                                                    |
| .text:0102824E                                                                                                    | mov                                                                                                    | ecx, edi                                                                                                    |                                                                                                    |
| .text:01028250                                                                                                    | mov                                                                                                    | byte ptr [ebp+var                                                                                                    | _4], 1                                                                                                    |
| .text:01028254                                                                                                    | call                                                                                                    | sub 1026E4F                                                                                                    |                                                                                                    |
|                                                                                                    | Carr                                                                                                    | SUD 1020L41                                                                                                    |                                                                                                    |
|                                                                                                    |                                                                                                    |                                                                                                    | *                                                                                                    |
| .text:01028259                                                                                                    | mov                                                                                                    | [ebp+var_10], ebx                                                                                                    |                                                                                                    |
| .text:01028259<br>.text:0102825C                                                                                                    | mo∨<br>cmp                                                                                                    | [ebp+var_10], ebx<br>[ebp+var_24], ebx                                                                                                    | ; *                                                                                                    |
| .text:01028259<br>.text:0102825C<br>.text:0102825F                                                                                                    | mov                                                                                                    | [ebp+var_10], ebx                                                                                                    | ; *                                                                                                    |
| .text:01028259<br>.text:0102825C<br>.text:0102825F<br>.text:01028261                                                                                                    | mo∨<br>cmp                                                                                                    | [ebp+var_10], ebx<br>[ebp+var_24], ebx<br>short loc_102829B                                                                                                    | ; *                                                                                                    |
| .text:01028259<br>.text:0102825C<br>.text:0102825F<br>.text:01028261<br>.text:01028261 loc_1028261:                                                                                                    | mo∨<br>cmp                                                                                                    | <pre>[ebp+var_10], ebx [ebp+var_24], ebx short loc_102829B ;</pre>                                                                                                    | ; *                                                                                                    |
| .text:01028259<br>.text:0102825C<br>.text:0102825F<br>.text:01028261                                                                                                    | mo∨<br>cmp                                                                                                    | [ebp+var_10], ebx<br>[ebp+var_24], ebx<br>short loc_102829B<br>;                                                                                                    | ; *                                                                                                    |
| .text:01028259<br>.text:0102825C<br>.text:0102825F<br>.text:01028261<br>.text:01028261 loc_1028261:<br>.text:01028261                                                                                                    | mov<br>cmp<br>jbe<br>push                                                                                                   | <pre>[ebp+var_10], ebx<br/>[ebp+var_24], ebx<br/>short loc_102829B<br/>;<br/>0Ch ;</pre>                                                                                                    | ; *<br>CODE XREF: sub_10281AE+EBj                                                                                   |
| <pre>.text:01028259 .text:0102825C .text:0102825F .text:01028261 .text:01028261 loc_1028261: .text:01028261 .text:01028261 .text:01028263</pre>                                                                                                    | mov<br>cmp<br>jbe<br>push<br>call                                                                                           | <pre>[ebp+var_10], ebx<br/>[ebp+var_24], ebx<br/>short loc_102829B<br/>;<br/>0Ch ;<br/>sub_102E741</pre>                                                                                                    | ; *<br>CODE XREF: sub_10281AE+EBj                                                                                   |
| <pre>.text:01028259 .text:0102825C .text:0102825F .text:01028261 .text:01028261 loc_1028261: .text:01028261 .text:01028263 .text:01028263 .text:01028268</pre>                                                                                                    | mov<br>cmp<br>jbe<br>push<br>call<br>pop                                                                                    | <pre>[ebp+var_10], ebx<br/>[ebp+var_24], ebx<br/>short loc_102829B<br/>;<br/>0Ch ;<br/>sub_102E741<br/>ecx</pre>                                                                                                    | ; *<br>CODE XREF: sub_10281AE+EBj<br>Size                                                                           |
| <pre>.text:01028259 .text:0102825C .text:0102825F .text:01028261 .text:01028261 loc_1028261: .text:01028261 .text:01028263 .text:01028268 .text:01028269</pre>                                                                                                    | mov<br>cmp<br>jbe<br>push<br>call<br>pop<br>cmp                                                                             | <pre>[ebp+var_10], ebx<br/>[ebp+var_24], ebx<br/>short loc_102829B<br/>;<br/>0Ch ;<br/>sub_102E741<br/>ecx<br/>eax, ebx</pre>                                                                                                    | ; *<br>CODE XREF: sub_10281AE+EBj<br>Size<br>; *                                                                    |
| <pre>.text:01028259 .text:0102825C .text:0102825F .text:01028261 .text:01028261 loc_1028261: .text:01028263 .text:01028263 .text:01028268 .text:01028269 .text:0102826B</pre>                                                                                                    | mov<br>cmp<br>jbe<br>push<br>call<br>pop<br>cmp<br>jz                                                                       | <pre>[ebp+var_10], ebx<br/>[ebp+var_24], ebx<br/>short loc_102829B</pre>                                                                                                    | ; *<br>CODE XREF: sub_10281AE+EBj<br>Size<br>; *                                                                    |
| <pre>.text:01028259 .text:0102825C .text:0102825F .text:01028261 .text:01028261 loc_1028261: .text:01028263 .text:01028263 .text:01028268 .text:01028269 .text:0102826B .text:0102826B .text:0102826D</pre>                                                                                                    | mov<br>cmp<br>jbe<br>push<br>call<br>pop<br>cmp                                                                             | <pre>[ebp+var_10], ebx<br/>[ebp+var_24], ebx<br/>short loc_102829B</pre>                                                                                                    | ; *<br>CODE XREF: sub_10281AE+EBj<br>Size<br>; *                                                                    |
| <pre>.text:01028259 .text:0102825C .text:0102825F .text:01028261 .text:01028261 .text:01028261 .text:01028263 .text:01028268 .text:01028269 .text:0102826B .text:0102826D .text:01028270</pre>                                                                                                    | mov<br>cmp<br>jbe<br>push<br>call<br>pop<br>cmp<br>jz                                                                       | <pre>[ebp+var_10], ebx<br/>[ebp+var_24], ebx<br/>short loc_102829B</pre>                                                                                                    | ; *<br>CODE XREF: sub_10281AE+EBj<br>Size<br>; *                                                                    |
| <pre>.text:01028259 .text:0102825C .text:0102825F .text:01028261 .text:01028261 loc_1028261: .text:01028263 .text:01028263 .text:01028268 .text:01028269 .text:0102826B .text:0102826B .text:0102826D</pre>                                                                                                    | mov<br>cmp<br>jbe<br>push<br>call<br>pop<br>cmp<br>jz<br>mov                                                                | <pre>[ebp+var_10], ebx<br/>[ebp+var_24], ebx<br/>short loc_102829B</pre>                                                                                                    | ; *<br>CODE XREF: sub_10281AE+EBj<br>Size<br>; *                                                                    |
| <pre>.text:01028259 .text:0102825C .text:0102825F .text:01028261 .text:01028261 .text:01028261 .text:01028263 .text:01028268 .text:01028269 .text:0102826B .text:0102826D .text:01028270</pre>                                                                                                    | mov<br>cmp<br>jbe<br>push<br>call<br>pop<br>cmp<br>jz<br>mov<br>mov<br>mov                                                  | <pre>[ebp+var_10], ebx<br/>[ebp+var_24], ebx<br/>short loc_102829B</pre>                                                                                                    | ; *<br>CODE XREF: sub_10281AE+EBj<br>Size<br>; *                                                                    |
| .text:01028259<br>.text:0102825C<br>.text:0102825F<br>.text:01028261<br>.text:01028261 loc_1028261:<br>.text:01028263<br>.text:01028263<br>.text:01028268<br>.text:0102826B<br>.text:0102826B<br>.text:01028270<br>.text:01028273<br>.text:01028276                                                                                                    | mov<br>cmp<br>jbe<br>push<br>call<br>pop<br>cmp<br>jz<br>mov<br>mov<br>mov<br>mov                                           | <pre>[ebp+var_10], ebx<br/>[ebp+var_24], ebx<br/>short loc_102829B<br/>;<br/>0Ch ;<br/>sub_102E741<br/>ecx<br/>eax, ebx<br/>short loc_1028286<br/>edx, [ebp+var_10]<br/>ecx, [ebp+var_18]<br/>ecx, [ecx+edx*4]<br/>edx, [ebp+var_14]</pre>                                                                                                    | ; *<br>CODE XREF: sub_10281AE+EBj<br>Size<br>; *                                                                    |
| .text:01028259<br>.text:0102825C<br>.text:0102825F<br>.text:01028261<br>.text:01028261 loc_1028261:<br>.text:01028263<br>.text:01028268<br>.text:01028269<br>.text:0102826B<br>.text:0102826B<br>.text:01028270<br>.text:01028273<br>.text:01028276<br>.text:01028279                                                                                                    | mov<br>cmp<br>jbe<br>push<br>call<br>pop<br>cmp<br>jz<br>mov<br>mov<br>mov<br>mov                                           | <pre>[ebp+var_10], ebx<br/>[ebp+var_24], ebx<br/>short loc_102829B<br/>;<br/>0Ch ;<br/>sub_102E741<br/>ecx<br/>eax, ebx<br/>short loc_1028286<br/>edx, [ebp+var_10]<br/>ecx, [ebp+var_18]<br/>ecx, [ecx+edx*4]<br/>edx, [ebp+var_14]<br/>edx, [edx+4]</pre>                                                                                                    | ; *<br>CODE XREF: sub_10281AE+EBj<br>Size<br>; *                                                                    |
| .text:01028259<br>.text:0102825C<br>.text:0102825F<br>.text:01028261<br>.text:01028261 loc_1028261:<br>.text:01028263<br>.text:01028268<br>.text:01028269<br>.text:01028260<br>.text:01028260<br>.text:01028270<br>.text:01028273<br>.text:01028276<br>.text:01028279<br>.text:01028270                                                                                                    | mov<br>cmp<br>jbe<br>push<br>call<br>pop<br>cmp<br>jz<br>mov<br>mov<br>mov<br>mov<br>mov                                    | <pre>[ebp+var_10], ebx<br/>[ebp+var_24], ebx<br/>short loc_102829B<br/>;<br/>0Ch ;<br/>sub_102E741<br/>ecx<br/>eax, ebx<br/>short loc_1028286<br/>edx, [ebp+var_10]<br/>ecx, [ebp+var_18]<br/>ecx, [ecx+edx*4]<br/>edx, [ebp+var_14]<br/>edx, [edx+4]<br/>[eax], edx</pre>                                                                                                    | ; *<br>CODE XREF: sub_10281AE+EBj<br>Size<br>; *                                                                    |
| .text:01028259<br>.text:0102825C<br>.text:0102825F<br>.text:01028261<br>.text:01028261 loc_1028261:<br>.text:01028263<br>.text:01028268<br>.text:01028269<br>.text:01028260<br>.text:01028270<br>.text:01028270<br>.text:01028276<br>.text:01028279<br>.text:01028277<br>.text:0102827C<br>.text:0102827E                                                                                                    | mov<br>cmp<br>jbe<br>push<br>call<br>pop<br>cmp<br>jz<br>mov<br>mov<br>mov<br>mov                                           | <pre>[ebp+var_10], ebx<br/>[ebp+var_24], ebx<br/>short loc_102829B<br/>;<br/>0Ch ;<br/>sub_102E741<br/>ecx<br/>eax, ebx<br/>short loc_1028286<br/>edx, [ebp+var_10]<br/>ecx, [ebp+var_18]<br/>ecx, [ecx+edx*4]<br/>edx, [ebp+var_14]<br/>edx, [edx+4]<br/>[eax], edx<br/>[eax+4], ecx</pre>                                                                                                    | ; *<br>CODE XREF: sub_10281AE+EBj<br>Size<br>; *                                                                    |
| .text:01028259<br>.text:0102825C<br>.text:0102825F<br>.text:01028261<br>.text:01028261 loc_1028261:<br>.text:01028263<br>.text:01028268<br>.text:01028269<br>.text:01028260<br>.text:01028260<br>.text:01028270<br>.text:01028273<br>.text:01028276<br>.text:01028279<br>.text:01028270                                                                                                    | mov<br>cmp<br>jbe<br>push<br>call<br>pop<br>cmp<br>jz<br>mov<br>mov<br>mov<br>mov<br>mov                                    | <pre>[ebp+var_10], ebx<br/>[ebp+var_24], ebx<br/>short loc_102829B<br/>;<br/>0Ch ;<br/>sub_102E741<br/>ecx<br/>eax, ebx<br/>short loc_1028286<br/>edx, [ebp+var_10]<br/>ecx, [ebp+var_18]<br/>ecx, [ecx+edx*4]<br/>edx, [ebp+var_14]<br/>edx, [edx+4]<br/>[eax], edx<br/>[eax+4], ecx<br/>[eax+8], ebx</pre>                                                                                                    | ; *<br>CODE XREF: sub_10281AE+EBj<br>Size<br>; *                                                                    |
| .text:01028259<br>.text:0102825C<br>.text:0102825F<br>.text:01028261 loc_1028261:<br>.text:01028261 loc_1028261:<br>.text:01028263<br>.text:01028268<br>.text:01028269<br>.text:01028269<br>.text:01028270<br>.text:01028270<br>.text:01028276<br>.text:01028277<br>.text:01028277<br>.text:01028277<br>.text:01028277<br>.text:01028277<br>.text:01028277<br>.text:01028277<br>.text:01028277<br>.text:01028277<br>.text:01028277<br>.text:01028278                                                                                                    | mov<br>cmp<br>jbe<br>push<br>call<br>pop<br>cmp<br>jz<br>mov<br>mov<br>mov<br>mov<br>mov<br>mov<br>mov                      | <pre>[ebp+var_10], ebx<br/>[ebp+var_24], ebx<br/>short loc_102829B<br/>;<br/>0Ch ;<br/>sub_102E741<br/>ecx<br/>eax, ebx<br/>short loc_1028286<br/>edx, [ebp+var_10]<br/>ecx, [ebp+var_18]<br/>ecx, [ecx+edx*4]<br/>edx, [ebp+var_14]<br/>edx, [edx+4]<br/>[eax], edx<br/>[eax+4], ecx<br/>[eax+8], ebx</pre>                                                                                                    | ; *<br>CODE XREF: sub_10281AE+EBj<br>Size<br>; *                                                                    |
| .text:01028259<br>.text:0102825C<br>.text:0102825F<br>.text:01028261 loc_1028261:<br>.text:01028261 loc_1028261:<br>.text:01028263<br>.text:01028268<br>.text:01028269<br>.text:01028260<br>.text:01028270<br>.text:01028270<br>.text:01028276<br>.text:01028277<br>.text:01028277<br>.text:01028277<br>.text:01028277<br>.text:01028277<br>.text:01028277<br>.text:01028277<br>.text:01028271<br>.text:01028281<br>.text:01028284                                                                                                    | mov<br>cmp<br>jbe<br>push<br>call<br>pop<br>cmp<br>jz<br>mov<br>mov<br>mov<br>mov<br>mov<br>mov                             | <pre>[ebp+var_10], ebx<br/>[ebp+var_24], ebx<br/>short loc_102829B<br/>;<br/>0Ch ;<br/>sub_102E741<br/>ecx<br/>eax, ebx<br/>short loc_1028286<br/>edx, [ebp+var_10]<br/>ecx, [ebp+var_18]<br/>ecx, [ecx+edx*4]<br/>edx, [ebp+var_14]<br/>edx, [edx+4]<br/>[eax], edx<br/>[eax+4], ecx</pre>                                                                                                    | ; *<br>CODE XREF: sub_10281AE+EBj<br>Size<br>; *                                                                    |
| <pre>.text:01028259<br/>.text:0102825C<br/>.text:0102825F<br/>.text:01028261 loc_1028261:<br/>.text:01028261 loc_1028261:<br/>.text:01028263<br/>.text:01028268<br/>.text:01028269<br/>.text:01028260<br/>.text:01028270<br/>.text:01028270<br/>.text:01028276<br/>.text:01028277<br/>.text:01028277<br/>.text:01028277<br/>.text:01028277<br/>.text:01028277<br/>.text:01028281<br/>.text:01028284<br/>.text:01028286 ;</pre>                                                                                                    | mov<br>cmp<br>jbe<br>push<br>call<br>pop<br>cmp<br>jz<br>mov<br>mov<br>mov<br>mov<br>mov<br>mov<br>mov                      | <pre>[ebp+var_10], ebx<br/>[ebp+var_24], ebx<br/>short loc_102829B<br/>;<br/>0Ch ;<br/>sub_102E741<br/>ecx<br/>eax, ebx<br/>short loc_1028286<br/>edx, [ebp+var_10]<br/>ecx, [ebp+var_18]<br/>ecx, [ecx+edx*4]<br/>edx, [ebp+var_14]<br/>edx, [edx+4]<br/>[eax], edx<br/>[eax+4], ecx<br/>[eax+8], ebx</pre>                                                                                                    | ; *<br>CODE XREF: sub_10281AE+EBj<br>Size<br>; *                                                                    |
| <pre>.text:01028259<br/>.text:0102825C<br/>.text:0102825F<br/>.text:01028261 loc_1028261:<br/>.text:01028261 loc_1028261:<br/>.text:01028263<br/>.text:01028268<br/>.text:01028269<br/>.text:01028260<br/>.text:01028270<br/>.text:01028270<br/>.text:01028276<br/>.text:01028276<br/>.text:01028277<br/>.text:01028277<br/>.text:01028277<br/>.text:01028281<br/>.text:01028284<br/>.text:01028286 ;</pre>                                                                                                    | mov<br>cmp<br>jbe<br>push<br>call<br>pop<br>cmp<br>jz<br>mov<br>mov<br>mov<br>mov<br>mov<br>mov<br>mov                      | <pre>[ebp+var_10], ebx<br/>[ebp+var_24], ebx<br/>short loc_102829B</pre>                                                                                                    | ; *<br>CODE XREF: sub_10281AE+EBj<br>Size<br>; *                                                                    |
| <pre>.text:01028259<br/>.text:0102825C<br/>.text:0102825F<br/>.text:01028261 loc_1028261:<br/>.text:01028261 loc_1028261:<br/>.text:01028263<br/>.text:01028268<br/>.text:01028268<br/>.text:01028260<br/>.text:01028270<br/>.text:01028270<br/>.text:01028276<br/>.text:01028276<br/>.text:01028277<br/>.text:01028277<br/>.text:01028278<br/>.text:01028281<br/>.text:01028284<br/>.text:01028286 ;</pre>                                                                                                    | mov<br>cmp<br>jbe<br>push<br>call<br>pop<br>cmp<br>jz<br>mov<br>mov<br>mov<br>mov<br>mov<br>mov<br>mov<br>mov<br>mov<br>jmp | <pre>[ebp+var_10], ebx<br/>[ebp+var_24], ebx<br/>short loc_102829B<br/>0Ch ;<br/>sub_102E741<br/>ecx<br/>eax, ebx<br/>short loc_1028286<br/>edx, [ebp+var_10]<br/>ecx, [ebp+var_18]<br/>ecx, [ecx+edx*4]<br/>edx, [ebp+var_14]<br/>edx, [edp+var_14]<br/>edx, [edx+4]<br/>[eax+4], ecx<br/>[eax+4], ebx<br/>short loc_1028288<br/>;;</pre>                                                                                                    | ; *<br>CODE XREF: sub_10281AE+EBj<br>Size<br>; *                                                                    |
| <pre>.text:01028259<br/>.text:0102825C<br/>.text:0102825F<br/>.text:01028261<br/>.text:01028261<br/>.text:01028261<br/>.text:01028263<br/>.text:01028268<br/>.text:01028269<br/>.text:01028260<br/>.text:01028270<br/>.text:01028270<br/>.text:01028276<br/>.text:01028276<br/>.text:01028277<br/>.text:01028276<br/>.text:01028278<br/>.text:01028281<br/>.text:01028286<br/>.text:01028286<br/>.text:01028286<br/>.text:01028286<br/>.text:01028286</pre>                                                                                                    | mov<br>cmp<br>jbe<br>push<br>call<br>pop<br>cmp<br>jz<br>mov<br>mov<br>mov<br>mov<br>mov<br>mov<br>mov                      | <pre>[ebp+var_10], ebx<br/>[ebp+var_24], ebx<br/>short loc_102829B</pre>                                                                                                    | ; *<br>CODE XREF: sub_10281AE+EBj<br>Size<br>; *                                                                    |
| <pre>.text:01028259<br/>.text:0102825C<br/>.text:0102825F<br/>.text:01028261 loc_1028261:<br/>.text:01028261 loc_1028261:<br/>.text:01028263<br/>.text:01028268<br/>.text:01028269<br/>.text:01028260<br/>.text:01028270<br/>.text:01028270<br/>.text:01028276<br/>.text:01028276<br/>.text:01028277<br/>.text:01028276<br/>.text:01028281<br/>.text:01028286<br/>.text:01028286<br/>.text:01028286<br/>.text:01028286<br/>.text:01028286<br/>.text:01028286<br/>.text:01028286<br/>.text:01028286</pre>                                                                                                    | mov<br>cmp<br>jbe<br>push<br>call<br>pop<br>cmp<br>jz<br>mov<br>mov<br>mov<br>mov<br>mov<br>mov<br>mov<br>mov<br>mov<br>jmp | <pre>[ebp+var_10], ebx<br/>[ebp+var_24], ebx<br/>short loc_102829B<br/>0Ch ;<br/>sub_102E741<br/>ecx<br/>eax, ebx<br/>short loc_1028286<br/>edx, [ebp+var_10]<br/>ecx, [ebp+var_18]<br/>ecx, [ecx+edx*4]<br/>edx, [ebp+var_14]<br/>edx, [edx+4]<br/>[eax], edx<br/>[eax+4], ecx<br/>[eax+4], ecx<br/>[eax+8], ebx<br/>short loc_1028288<br/>;<br/>eax, eax</pre>                                                                                                    | ; *<br>CODE XREF: sub_10281AE+EBj<br>Size<br>; *<br>; *<br>CODE XREF: sub_10281AE+BDj                               |
| <pre>.text:01028259<br/>.text:0102825C<br/>.text:0102825F<br/>.text:01028261<br/>.text:01028261<br/>.text:01028261<br/>.text:01028263<br/>.text:01028268<br/>.text:01028269<br/>.text:01028260<br/>.text:01028270<br/>.text:01028270<br/>.text:01028276<br/>.text:01028276<br/>.text:01028277<br/>.text:01028276<br/>.text:01028278<br/>.text:01028281<br/>.text:01028286<br/>.text:01028286<br/>.text:01028286<br/>.text:01028286<br/>.text:01028286</pre>                                                                                                    | mov<br>cmp<br>jbe<br>push<br>call<br>pop<br>cmp<br>jz<br>mov<br>mov<br>mov<br>mov<br>mov<br>mov<br>mov<br>mov<br>mov<br>jmp | <pre>[ebp+var_10], ebx<br/>[ebp+var_24], ebx<br/>short loc_102829B<br/>0Ch ;<br/>sub_102E741<br/>ecx<br/>eax, ebx<br/>short loc_1028286<br/>edx, [ebp+var_10]<br/>ecx, [ebp+var_18]<br/>ecx, [ecx+edx*4]<br/>edx, [ebp+var_14]<br/>edx, [edx+4]<br/>[eax], edx<br/>[eax+4], ecx<br/>[eax+4], ecx<br/>[eax+8], ebx<br/>short loc_1028288<br/>;<br/>eax, eax</pre>                                                                                                    | ; *<br>CODE XREF: sub_10281AE+EBj<br>Size<br>; *                                                                    |
| <pre>.text:01028259<br/>.text:0102825C<br/>.text:0102825F<br/>.text:01028261 loc_1028261:<br/>.text:01028261 loc_1028261:<br/>.text:01028263<br/>.text:01028268<br/>.text:01028269<br/>.text:01028260<br/>.text:01028270<br/>.text:01028270<br/>.text:01028276<br/>.text:01028277<br/>.text:01028277<br/>.text:01028277<br/>.text:01028278<br/>.text:01028284<br/>.text:01028286 ;</pre>                                                                                                    | mov<br>cmp<br>jbe<br>push<br>call<br>pop<br>cmp<br>jz<br>mov<br>mov<br>mov<br>mov<br>mov<br>mov<br>mov<br>mov<br>mov<br>ymp | <pre>[ebp+var_10], ebx<br/>[ebp+var_24], ebx<br/>short loc_102829B<br/>0Ch ;<br/>sub_102E741<br/>ecx<br/>eax, ebx<br/>short loc_1028286<br/>edx, [ebp+var_10]<br/>ecx, [ebp+var_18]<br/>ecx, [ecx+edx*4]<br/>edx, [ebp+var_14]<br/>edx, [edx+4]<br/>[eax], edx<br/>[eax+4], ecx<br/>[eax+4], ecx<br/>[eax+8], ebx<br/>short loc_1028288<br/>;<br/>eax, eax</pre>                                                                                                    | ; *<br>CODE XREF: sub_10281AE+EBj<br>Size<br>; *<br>; *<br>CODE XREF: sub_10281AE+BDj                               |
| <pre>.text:01028259<br/>.text:0102825C<br/>.text:0102825F<br/>.text:01028261 loc_1028261:<br/>.text:01028261 loc_1028261:<br/>.text:01028263<br/>.text:01028268<br/>.text:01028269<br/>.text:01028260<br/>.text:01028270<br/>.text:01028270<br/>.text:01028276<br/>.text:01028276<br/>.text:01028277<br/>.text:01028276<br/>.text:01028281<br/>.text:01028284<br/>.text:01028284<br/>.text:01028286 ;</pre>                                                                                                    | mov<br>cmp<br>jbe<br>push<br>call<br>pop<br>cmp<br>jz<br>mov<br>mov<br>mov<br>mov<br>mov<br>mov<br>mov<br>mov<br>mov<br>mov | <pre>[ebp+var_10], ebx<br/>[ebp+var_24], ebx<br/>short loc_102829B<br/>0Ch ;<br/>sub_102E741<br/>ecx<br/>eax, ebx<br/>short loc_1028286<br/>edx, [ebp+var_10]<br/>ecx, [ebp+var_18]<br/>ecx, [ecx+edx*4]<br/>edx, [ebp+var_14]<br/>edx, [edx+4]<br/>[eax], edx<br/>[eax+4], ecx<br/>[eax+4], ecx<br/>[eax+8], ebx<br/>short loc_1028288<br/>;<br/>eax, eax<br/>;<br/>eax</pre>                                                                                                    | ; *<br>CODE XREF: sub_10281AE+EBj<br>Size<br>; *<br>; *<br>CODE XREF: sub_10281AE+BDj                               |
| <pre>.text:01028259<br/>.text:0102825C<br/>.text:0102825F<br/>.text:01028261 loc_1028261:<br/>.text:01028261<br/>.text:01028263<br/>.text:01028263<br/>.text:01028268<br/>.text:01028260<br/>.text:01028270<br/>.text:01028270<br/>.text:01028276<br/>.text:01028277<br/>.text:01028277<br/>.text:01028277<br/>.text:01028281<br/>.text:01028284<br/>.text:01028284<br/>.text:01028286 ;</pre>                                                                                                    | mov<br>cmp<br>jbe<br>push<br>call<br>pop<br>cmp<br>jz<br>mov<br>mov<br>mov<br>mov<br>mov<br>mov<br>mov<br>mov<br>mov<br>mov | <pre>[ebp+var_10], ebx<br/>[ebp+var_24], ebx<br/>short loc_102829B<br/>0Ch ;<br/>sub_102E741<br/>ecx<br/>eax, ebx<br/>short loc_1028286<br/>edx, [ebp+var_10]<br/>ecx, [ebp+var_18]<br/>ecx, [ecx+edx*4]<br/>edx, [ebp+var_14]<br/>edx, [edx+4]<br/>[eax], edx<br/>[eax+4], ecx<br/>[eax+4], ecx<br/>[eax+8], ebx<br/>short loc_1028288<br/>;<br/>eax, eax<br/>;<br/>eax, eax</pre>                                                                                                    | ; *<br>CODE XREF: sub_10281AE+EBj<br>Size<br>; *<br>; *<br>CODE XREF: sub_10281AE+BDj                               |
| <pre>.text:01028259<br/>.text:0102825C<br/>.text:0102825F<br/>.text:01028261 loc_1028261:<br/>.text:01028261 loc_1028261:<br/>.text:01028263<br/>.text:01028268<br/>.text:01028269<br/>.text:01028260<br/>.text:01028270<br/>.text:01028270<br/>.text:01028276<br/>.text:01028277<br/>.text:01028277<br/>.text:01028277<br/>.text:01028281<br/>.text:01028284<br/>.text:01028286 loc_1028286:<br/>.text:01028286<br/>.text:01028288<br/>.text:01028288<br/>.text:01028288<br/>.text:01028288<br/>.text:01028288<br/>.text:01028288<br/>.text:01028289<br/>.text:01028289<br/>.text:01028289</pre>                                                                                                    | mov<br>cmp<br>jbe<br>push<br>call<br>pop<br>cmp<br>jz<br>mov<br>mov<br>mov<br>mov<br>mov<br>mov<br>mov<br>mov<br>mov<br>mov | <pre>[ebp+var_10], ebx<br/>[ebp+var_24], ebx<br/>short loc_102829B</pre>                                                                                                    | ; *<br>CODE XREF: sub_10281AE+EBj<br>Size<br>; *<br>; *<br>CODE XREF: sub_10281AE+BDj                               |
| <pre>.text:01028259<br/>.text:0102825C<br/>.text:0102825F<br/>.text:01028261 loc_1028261:<br/>.text:01028261 loc_1028261:<br/>.text:01028263<br/>.text:01028263<br/>.text:01028269<br/>.text:01028260<br/>.text:01028270<br/>.text:01028270<br/>.text:01028276<br/>.text:01028276<br/>.text:01028277<br/>.text:01028277<br/>.text:01028281<br/>.text:01028284<br/>.text:01028286 loc_1028286:<br/>.text:01028286<br/>.text:01028288<br/>.text:01028288</pre>                                                                                                    | mov<br>cmp<br>jbe<br>push<br>call<br>pop<br>cmp<br>jz<br>mov<br>mov<br>mov<br>mov<br>mov<br>mov<br>mov<br>mov<br>mov<br>mov | <pre>[ebp+var_10], ebx<br/>[ebp+var_24], ebx<br/>short loc_102829B</pre>                                                                                                    | ; *<br>CODE XREF: sub_10281AE+EBj<br>Size<br>; *<br>; *<br>CODE XREF: sub_10281AE+BDj                               |
| <pre>.text:01028259<br/>.text:0102825C<br/>.text:0102825F<br/>.text:01028261 loc_1028261:<br/>.text:01028261 loc_1028261:<br/>.text:01028263<br/>.text:01028263<br/>.text:01028269<br/>.text:01028260<br/>.text:01028270<br/>.text:01028270<br/>.text:01028276<br/>.text:01028277<br/>.text:01028277<br/>.text:01028277<br/>.text:01028281<br/>.text:01028284<br/>.text:01028286<br/>.text:01028286<br/>.text:01028286<br/>.text:01028288<br/>.text:01028288<br/>.text:01028288<br/>.text:01028288<br/>.text:01028288<br/>.text:01028288<br/>.text:01028288<br/>.text:01028288<br/>.text:01028288<br/>.text:01028289<br/>.text:01028290<br/>.text:01028290<br/>.text:01028293</pre>                                                                                                    | mov<br>cmp<br>jbe<br>push<br>call<br>pop<br>cmp<br>jz<br>mov<br>mov<br>mov<br>mov<br>mov<br>mov<br>mov<br>mov<br>mov<br>mov | <pre>[ebp+var_10], ebx<br/>[ebp+var_24], ebx<br/>short loc_102829B<br/>;<br/>0Ch ;<br/>sub_102E741<br/>ecx<br/>eax, ebx<br/>short loc_1028286<br/>edx, [ebp+var_10]<br/>ecx, [ebp+var_18]<br/>ecx, [ecx+edx*4]<br/>edx, [ebp+var_14]<br/>edx, [edx+4]<br/>[eax], edx<br/>[eax+4], ecx<br/>[eax+4], ecx<br/>[eax+8], ebx<br/>short loc_1028288<br/>;<br/>eax, eax<br/>;<br/>eax, eax<br/>;<br/>eax, eax<br/>;<br/>eax, eax<br/>;<br/>eax, esi<br/>sub_104922B<br/>[ebp+var_10]<br/>eax, [ebp+var_10]</pre> | ; *<br>CODE XREF: sub_10281AE+EBj<br>Size<br>; *<br>; *<br>CODE XREF: sub_10281AE+BDj                               |
| <pre>.text:01028259<br/>.text:0102825C<br/>.text:0102825F<br/>.text:01028261 loc_1028261:<br/>.text:01028261 loc_1028261:<br/>.text:01028263<br/>.text:01028268<br/>.text:01028269<br/>.text:01028260<br/>.text:01028270<br/>.text:01028270<br/>.text:01028276<br/>.text:01028277<br/>.text:01028277<br/>.text:01028281<br/>.text:01028284<br/>.text:01028286<br/>.text:01028286<br/>.text:01028286<br/>.text:01028288<br/>.text:01028288<br/>.text:01028289<br/>.text:01028290<br/>.text:01028293<br/>.text:01028293</pre>                          | mov<br>cmp<br>jbe<br>push<br>call<br>pop<br>cmp<br>jz<br>mov<br>mov<br>mov<br>mov<br>mov<br>mov<br>mov<br>mov<br>mov<br>mov | <pre>[ebp+var_10], ebx<br/>[ebp+var_24], ebx<br/>short loc_102829B<br/>;<br/>0Ch ;<br/>sub_102E741<br/>ecx<br/>eax, ebx<br/>short loc_1028286<br/>edx, [ebp+var_10]<br/>ecx, [ebp+var_18]<br/>ecx, [ecx+edx*4]<br/>edx, [ebp+var_14]<br/>edx, [edx+4]<br/>[eax], edx<br/>[eax+4], ecx<br/>[eax+4], ecx<br/>[eax+4], ecx<br/>[eax+8], ebx<br/>short loc_1028288<br/>;<br/>eax, eax<br/>;<br/>eax, eax<br/>;<br/>eax, eax<br/>;<br/>eax, esi<br/>sub_104922B<br/>[ebp+var_10]<br/>eax, [ebp+var_24]</pre>   | ; *<br>CODE XREF: sub_10281AE+EBj<br>Size<br>; *<br>; *<br>CODE XREF: sub_10281AE+BDj<br>CODE XREF: sub_10281AE+D6j |
| <pre>.text:01028259<br/>.text:0102825C<br/>.text:0102825F<br/>.text:01028261 loc_1028261:<br/>.text:01028261 loc_1028261:<br/>.text:01028263<br/>.text:01028268<br/>.text:01028269<br/>.text:01028260<br/>.text:01028270<br/>.text:01028270<br/>.text:01028276<br/>.text:01028277<br/>.text:01028277<br/>.text:01028281<br/>.text:01028284<br/>.text:01028286<br/>.text:01028286<br/>.text:01028286<br/>.text:01028288<br/>.text:01028288<br/>.text:01028289<br/>.text:01028290<br/>.text:01028293</pre>       | mov<br>cmp<br>jbe<br>push<br>call<br>pop<br>cmp<br>jz<br>mov<br>mov<br>mov<br>mov<br>mov<br>mov<br>mov<br>mov<br>mov<br>mov | <pre>[ebp+var_10], ebx<br/>[ebp+var_24], ebx<br/>short loc_102829B<br/>;<br/>0Ch ;<br/>sub_102E741<br/>ecx<br/>eax, ebx<br/>short loc_1028286<br/>edx, [ebp+var_10]<br/>ecx, [ebp+var_18]<br/>ecx, [ecx+edx*4]<br/>edx, [ebp+var_14]<br/>edx, [edx+4]<br/>[eax], edx<br/>[eax+4], ecx<br/>[eax+4], ecx<br/>[eax+8], ebx<br/>short loc_1028288<br/>;<br/>eax, eax<br/>;<br/>eax, eax<br/>;<br/>eax, eax<br/>;<br/>eax, eax<br/>;<br/>eax, esi<br/>sub_104922B<br/>[ebp+var_10]<br/>eax, [ebp+var_10]</pre> | ; *<br>CODE XREF: sub_10281AE+EBj<br>Size<br>; *<br>; *<br>CODE XREF: sub_10281AE+BDj<br>CODE XREF: sub_10281AE+D6j |
| <pre>.text:01028259<br/>.text:0102825C<br/>.text:0102825F<br/>.text:01028261 loc_1028261:<br/>.text:01028261<br/>.text:01028263<br/>.text:01028263<br/>.text:01028268<br/>.text:01028269<br/>.text:01028270<br/>.text:01028270<br/>.text:01028276<br/>.text:01028277<br/>.text:01028277<br/>.text:01028277<br/>.text:01028281<br/>.text:01028284<br/>.text:01028286<br/>.text:01028286<br/>.text:01028286<br/>.text:01028288<br/>.text:01028288<br/>.text:01028289<br/>.text:01028290<br/>.text:01028293<br/>.text:01028296</pre> | mov<br>cmp<br>jbe<br>push<br>call<br>pop<br>cmp<br>jz<br>mov<br>mov<br>mov<br>mov<br>mov<br>mov<br>mov<br>mov<br>mov<br>mov | <pre>[ebp+var_10], ebx<br/>[ebp+var_24], ebx<br/>short loc_102829B<br/>;<br/>0Ch ;<br/>sub_102E741<br/>ecx<br/>eax, ebx<br/>short loc_1028286<br/>edx, [ebp+var_10]<br/>ecx, [ebp+var_18]<br/>ecx, [ecx+edx*4]<br/>edx, [ebp+var_14]<br/>edx, [edx+4]<br/>[eax], edx<br/>[eax+4], ecx<br/>[eax+4], ecx<br/>[eax+4], ecx<br/>[eax+8], ebx<br/>short loc_1028288<br/>;<br/>eax, eax<br/>;<br/>eax, eax<br/>;<br/>eax, eax<br/>;<br/>eax, esi<br/>sub_104922B<br/>[ebp+var_10]<br/>eax, [ebp+var_24]</pre>   | ; *<br>CODE XREF: sub_10281AE+EBj<br>Size<br>; *<br>; *<br>CODE XREF: sub_10281AE+BDj<br>CODE XREF: sub_10281AE+D6j |

.text:0102829B loc\_102829B: ; CODE XREF: sub\_10281AE+B1j .text:0102829B ecx, [ebp+var\_24] lea .text:0102829E mov byte ptr [ebp+var\_4], bl sub\_10349DB .text:010282A1 call .text:010282A6 .text:010282A6 loc\_10282A6: ; CODE XREF: sub 10281AE+72j .text:010282A6 ; sub\_10281AE+83j .text:010282A6 push [ebp+arg 0] .text:010282A9 lea ecx, [ebp+var\_34] .text:010282AC sub\_104922B call .text:010282B1 inc [ebp+arg\_0] .text:010282B4 eax, [ebp+arg\_0] mov eax, [edi+0B0h] .text:010282B7 CMD .text:010282BD loc\_102820F jb .text:010282C3 .text:010282C3 loc\_10282C3: ; CODE XREF: sub\_10281AE+5Bj .text:010282C3 cmp [ebp+arg\_4], bl .text:010282C6 short loc\_1028337 jz eax, dword\_1088AD8 .text:010282C8 mov .text:010282CD mov esi, ds:EnableMenuItem edi, 40002 .text:010282D3 mov .text:010282D8 [eax+8], ebx cmp .text:010282DB short loc\_10282EC jnz .text:010282DD 3 ; uEnable push .text:010282DF push edi ; uIDEnableItem .text:010282E0 push hMenu : hMenu .text:010282E6 esi ; EnableMenuItem call .text:010282E8 push З .text:010282EA short loc\_10282F7 jmp .text:010282EC ; .text:010282EC ; CODE XREF: sub\_10281AE+12Dj .text:010282EC loc\_10282EC: .text:010282EC push ebx ; .text:010282ED ; uIDEnableItem push edi .text:010282EE hMenu ; hMenu push esi ; EnableMenuItem .text:010282F4 call .text:010282F6 push ebx ; .text:010282F7 .text:010282F7 loc\_10282F7: ; CODE XREF: sub\_10281AE+13Cj .text:010282F7 push edi ; uIDEnableItem .text:010282F8 push hmenu : hMenu .text:010282FE esi ; EnableMenuItem call .text:01028300 ecx, dword\_1088AD8 mov sub\_1020402 .text:01028306 call .text:0102830B edi, 40001 mov .text:01028310 test al, al .text:01028312 short loc\_1028321 jΖ .text:01028314 ; \* push ebx .text:01028315 edi ; uIDEnableItem push .text:01028316 push hMenu : hMenu .text:0102831C call esi ; EnableMenuItem .text:0102831E push ebx .text:0102831F short loc\_102832E jmp .text:01028321 ; .text:01028321 ; CODE XREF: sub\_10281AE+164j .text:01028321 loc\_1028321: 3 .text:01028321 push ; uEnable .text:01028323 push edi ; uIDEnableItem .text:01028324 hMenu ; hMenu push .text:0102832A esi ; EnableMenuItem call .text:0102832C 3 ; uEnable push .text:0102832E .text:0102832E loc\_102832E: ; CODE XREF: sub\_10281AE+171j .text:0102832E edi ; uIDEnableItem push .text:0102832F push hmenu ; hMenu .text:01028335 call esi ; EnableMenuItem .text:01028337 ; CODE XREF: sub 10281AE+118j .text:01028337 loc\_1028337: ecx, [ebp+var\_34] .text:01028337 lea .text:0102833A call sub\_10349DB

| .text:0102833F | call | EH_epilog3 |
|----------------|------|------------|
| .text:01028344 | retn | 8          |
| .text:01028344 | endp |            |

By the way, IDA can rename a register inside a function (press n):

Listing 3.2: Mahjong.exe from Windows 7 x86

```
.text:010281AE sub 10281AE
                                  proc near
. . .
.text:010281AE zero = ebx
. . .
.text:010281BF
                                  xor
                                           zero, zero
                                                                       ; *
                                                                        *
.text:010281C1
                                  mov
                                           [ebp+var_10], zero
                                                                       5
                                                                        *
.text:010281C4
                                  cmp
                                           [esi], zero
                                                                       5
.text:010281C6
                                           short loc 10281E8
                                  jbe
. . .
```

## 3.2 Double negation

A popular way<sup>1</sup> to convert non-zero value into 1 (or boolean *true*) and zero value into 0 (or boolean *false*) is *!!statement*:

```
int convert_to_bool(int a)
{
          return !!a;
};
```

Optimizing GCC 5.4 x86:

```
convert_to_bool:
    mov edx, DWORD PTR [esp+4]
    xor eax, eax
    test edx, edx
    setne al
    ret
```

XOR always clears return value in EAX, even in case if SETNE will not trigger. I.e., XOR sets default return value to zero.

If the input value is not equal to zero (-NE suffix in SET instruction), 1 is set to AL, otherwise AL isn't touched.

Why SETNE operates on low 8-bit part of EAX register? Because the matter is just in the last bit (0 or 1), while other bits are cleared by XOR.

Therefore, that C/C++ code could be rewritten like this:

...or even:

<sup>1</sup>This way is also controversial, because it leads to hard-to-read code

};

Compilers targeting CPUs lacking instruction similar to SET, in this case, generates branching instructions, etc.

## 3.3 const correctness

This is undeservedly underused feature of many programming languages. Read here about its importance: 1, 2.

Ideally, everything you don't modify should have const modifier.

Interestingly, how *const correctness* is implemented at low level. There are no runtime checks of local *const* variables and function arguments (only compile-time checks). But global variables of such a type are to be allocated in read-only data segments.

This is example is to be crashed, because if compiled by MSVC for win32, the a global variable is allocated in .rdata read-only segment:

Anonymous (not linked to a variable name) C strings also have const char\* type. You can't modify them:

```
#include <string.h>
#include <stdio.h>
void alter_string(char *s)
{
    strcpy (s, "Goodbye!");
    printf ("Result: %s\n", s);
};
int main()
{
    alter_string ("Hello, world!\n");
};
```

This code will crash on Linux ("segmentation fault") and on Windows if compiled by MinGW.

GCC for Linux places all text strings info .rodata data segment, which is explicitly read-only ("read only data"):

```
$ objdump -s 1
...
Contents of section .rodata:
   400600 01000200 52657375 6c743a20 25730a00 ....Result: %s..
   400610 48656c6c 6f2c2077 6f726c64 210a00 Hello, world!..
```

When the alter\_string() function tries to write there, exception occurred.

Things are different in the code generated by MSVC, strings are located in .data segment, which has no READONLY flag. MSVC's developers misstep?

```
C:\...>objdump -s 1.exe
. . .
Contents of section .data:
 40b000 476f6f64 62796521 00000000 52657375
                                            Goodbye!....Resu
 40b010 6c743a20 25730a00 48656c6c 6f2c2077
                                            lt: %s..Hello, w
40b020 6f726c64 210a0000 00000000 00000000
                                            orld!....
40b030 01000000 00000000 c0cb4000 00000000
                                            . . .
C:\...>objdump -x 1.exe
. . .
Sections:
Idx Name
                 Size
                           VMA
                                     I MA
                                               File off
                                                         Algn
 0 .text
                 00006d2a
                           00401000
                                     00401000
                                               00000400
                                                         2**2
                 CONTENTS, ALLOC, LOAD, READONLY, CODE
                                                         2**2
 1 .rdata
                 00002262
                           00408000 00408000 00007200
                 CONTENTS, ALLOC, LOAD, READONLY, DATA
 2 .data
                 00000e00
                           0040b000 0040b000
                                               00009600
                                                         2**2
                 CONTENTS, ALLOC, LOAD, DATA
 3 .reloc
                 00000b98
                           0040e000 0040e000
                                               0000a400
                                                         2**2
                 CONTENTS, ALLOC, LOAD, READONLY, DATA
```

However, MinGW hasn't this fault and allocates text strings in . rdata segment.

### 3.3.1 Overlapping const strings

The fact that an *anonymous* C-string has *const* type (1.5.1 on page 9), and that C-strings allocated in constants segment are guaranteed to be immutable, has an interesting consequence: the compiler may use a specific part of the string.

Let's try this example:

```
#include <stdio.h>
int f1()
{
          printf ("world\n");
}
int f2()
{
          printf ("hello world\n");
}
int main()
{
          f1();
          f2();
}
```

Common C/C++-compilers (including MSVC) allocate two strings, but let's see what GCC 4.8.1 does:

Listing 3.3: GCC 4.8.1 + IDA listing

```
f1 proc near
s = dword ptr -1Ch
sub esp, 1Ch
mov [esp+1Ch+s], offset s ; "world\n"
call _puts
add esp, 1Ch
retn
f1 endp
```

```
f2
                 proc near
                 = dword ptr -1Ch
S
                         esp, 1Ch
                 sub
                         [esp+1Ch+s], offset aHello ; "hello "
                 mov
                 call
                         puts
                 add
                         esp, 1Ch
                 retn
f2
                 endp
aHello
                 db 'hello '
                 db 'world',0xa,0
S
```

Indeed: when we print the "hello world" string these two words are positioned in memory adjacently and puts() called from f2() function is not aware that this string is divided. In fact, it's not divided; it's divided only *virtually*, in this listing.

When puts() is called from f1(), it uses the "world" string plus a zero byte. puts() is not aware that there is something before this string!

This clever trick is often used by at least GCC and can save some memory. This is close to *string interning*. Another related example is here: 3.4.

## 3.4 strstr() example

Let's back to the fact that GCC sometimes can use part of string: 3.3.1 on the previous page.

The *strstr()* C/C++ standard library function is used to find any occurrence in a string. This is what we will do:

The output is:

```
0x8048530, [Hello, world!]
0x8048537, [world!]
```

The difference between the address of the original string and the address of the substring that *strstr()* has returned is 7. Indeed, "Hello, " string has length of 7 characters.

The printf() function during second call has no idea there are some other characters before the passed string and it prints characters from the middle of original string till the end (marked by zero byte).

## 3.5 qsort() revisited

(Let's back to the fact that CMP instruction works like SUB: 1.12.4 on page 86.)

Now that you already familiar with qsort() function (1.33 on page 381), here is a nice example where comparison operation (CMP) can be replaced by subtraction operation (SUB).

```
/* qsort int comparison function */
int int_cmp(const void *a, const void *b)
{
    const int *ia = (const int *)a; // casting pointer types
    const int *ib = (const int *)b;
```

( http://www.anyexample.com/programming/c/qsort\_\_sorting\_array\_of\_strings\_\_integers\_and\_ structs.xml http://archive.is/Hh3jz )

Also, a typical implementation of strcmp() (from OpenBSD):

## 3.6 Temperature converting

Another very popular example in programming books for beginners is a small program that converts Fahrenheit temperature to Celsius or back.

$$C = \frac{5 \cdot (F - 32)}{9}$$

We can also add simple error handling: 1) we must check if the user has entered a correct number; 2) we must check if the Celsius temperature is not below -273 (which is below absolute zero, as we may recall from school physics lessons).

The exit() function terminates the program instantly, without returning to the caller function.

#### 3.6.1 Integer values

}

```
#include <stdio.h>
#include <stdlib.h>
int main()
{
        int celsius, fahr;
        printf ("Enter temperature in Fahrenheit:\n");
        if (scanf ("%d", &fahr)!=1)
        {
                printf ("Error while parsing your input\n");
                exit(0);
        };
        celsius = 5 * (fahr-32) / 9;
        if (celsius<-273)
        {
                printf ("Error: incorrect temperature!\n");
                exit(0);
        };
        printf ("Celsius: %d\n", celsius);
};
```

#### Optimizing MSVC 2012 x86

Listing 3.4: Optimizing MSVC 2012 x86

| \$SG4228 DB | 'Enter temperature in Fahrenheit:', OaH, OOH |
|-------------|----------------------------------------------|
| \$SG4230 DB | '%d', 00H                                    |
| \$SG4231 DB | 'Error while parsing your input', OaH, OOH   |
| \$SG4233 DB | 'Error: incorrect temperature!', OaH, OOH    |

\$SG4234 DB 'Celsius: %d', OaH, OOH fahrs = -4; size = 4 \_main PR0C push ecx push esi esi, DWORD PTR \_\_imp\_\_printf mov ; 'Enter temperature in Fahrenheit:' push OFFSET \$SG4228 call ; call printf() esi eax, DWORD PTR \_fahr\$[esp+12] lea push eax ; '%d' OFFSET \$SG4230 push call DWORD PTR \_\_imp\_\_scanf esp, 12 add cmp eax, 1 SHORT \$LN2@main je push OFFSET \$SG4231 ; 'Error while parsing your input' call esi ; call printf() esp, 4 add push 0 DWORD PTR \_\_imp\_\_exit call \$LN9@main: \$LN2@main: mov eax, DWORD PTR \_fahr\$[esp+8] add eax, -32 ; ffffffe0H ecx, DWORD PTR [eax+eax\*4] lea eax, 954437177 ; 38e38e39H mov imul ecx sar edx, 1 eax, edx mov eax, 31 ; 0000001fH shr add eax, edx ; fffffeefH cmp eax, -273 SHORT \$LN1@main jge OFFSET \$SG4233 ; 'Error: incorrect temperature!' push call esi ; call printf() add esp, 4 push 0 call DWORD PTR \_\_imp\_\_exit \$LN10@main: \$LN1@main: push eax OFFSET \$SG4234 ; 'Celsius: %d' push ; call printf() call esi add esp, 8 ; return 0 - by C99 standard xor eax, eax pop esi ecx pop ret 0 \$LN8@main: main FNDP

What we can say about it:

- The address of printf() is first loaded in the ESI register, so the subsequent printf() calls are done just by the CALL ESI instruction. It's a very popular compiler technique, possible if several consequent calls to the same function are present in the code, and/or if there is a free register which can be used for this.
- We see the ADD EAX, -32 instruction at the place where 32 has to be subtracted from the value. EAX = EAX + (-32) is equivalent to EAX = EAX - 32 and somehow, the compiler decided to use ADD instead of SUB. Maybe it's worth it, it's hard to be sure.
- The LEA instruction is used when the value is to be multiplied by 5: lea ecx, DWORD PTR [eax+eax\*4]. Yes, i + i \* 4 is equivalent to i \* 5 and LEA works faster then IMUL. By the way, the SHL EAX, 2 / ADD EAX, EAX instruction pair could be also used here instead—some compilers do it like.
- The division by multiplication trick ( 3.12 on page 496) is also used here.

main() returns 0 if we don't have return 0 at its end. The C99 standard tells us [ISO/IEC 9899:TC3 (C C99 standard), (2007)5.1.2.2.3] that main() will return 0 in case the return statement is missing. This rule works only for the main() function.

Though, MSVC doesn't officially support C99, but maybe it support it partially?

#### Optimizing MSVC 2012 x64

The code is almost the same, but we can find INT 3 instructions after each exit() call.

```
xor ecx, ecx
call QWORD PTR __imp_exit
int 3
```

INT 3 is a debugger breakpoint.

It is known that exit() is one of the functions which can never return <sup>2</sup>, so if it does, something really odd has happened and it's time to load the debugger.

#### **3.6.2** Floating-point values

```
#include <stdio.h>
#include <stdlib.h>
int main()
{
        double celsius, fahr;
        printf ("Enter temperature in Fahrenheit:\n");
        if (scanf ("%lf", &fahr)!=1)
        {
                printf ("Error while parsing your input\n");
                exit(0);
        };
        celsius = 5 * (fahr-32) / 9;
        if (celsius<-273)
        ł
                printf ("Error: incorrect temperature!\n");
                exit(0);
        };
        printf ("Celsius: %lf\n", celsius);
};
```

MSVC 2010 x86 uses FPU instructions...

Listing 3.5: Optimizing MSVC 2010 x86

```
$SG4038 DB
                'Enter temperature in Fahrenheit:', OaH, OOH
                '%lf', 00H
$SG4040 DB
$SG4041 DB
                'Error while parsing your input', OaH, OOH
$SG4043 DB
                'Error: incorrect temperature!', OaH, OOH
                'Celsius: %lf', OaH, OOH
$SG4044 DB
 _real@c071100000000000 DQ 0c071100000000000
                                                ; -273
                                                ; 9
 real@40220000000000 DQ 0402200000000000
 real@401400000000000 DQ 0401400000000000
                                                ; 5
 real@404000000000000 DQ 04040000000000000
                                                 ; 32
fahrs = -8
                ; size = 8
main
        PROC
                esp, 8
        sub
        push
                esi
                esi, DWORD PTR
                                 _imp__printf
        mov
                                        ; 'Enter temperature in Fahrenheit:'
                OFFSET $SG4038
        push
        call
                                         ; call printf()
                esi
                eax, DWORD PTR _fahr$[esp+16]
        lea
        push
                eax
```

<sup>2</sup>another popular one is longjmp()

; '%lf' OFFSET \$SG4040 push DWORD PTR \_\_imp\_\_scanf call esp, 12 add cmp eax, 1 SHORT \$LN2@main je OFFSET \$SG4041 ; 'Error while parsing your input' push call esi ; call printf() add esp, 4 push 0 DWORD PTR \_\_imp\_\_exit call \$LN2@main: QWORD PTR \_fahr\$[esp+12] fld fsub fmul QWORD PTR \_\_real@4022000000000000 ; 9 fdiv fld QWORD PTR \_\_real@c071100000000000 ; -273 fcomp ST(1) fnstsw ах test ah, 65 ; 00000041H SHORT \$LN1@main jne OFFSET \$SG4043 ; 'Error: incorrect temperature!' push fstp ST(0) esi ; call printf() call add esp, 4 push 0 call DWORD PTR \_\_imp\_\_exit \$LN1@main: sub esp, 8 fstp QWORD PTR [esp] ; 'Celsius: %lf' OFFSET \$SG4044 push call esi add esp, 12 ; return 0 - by C99 standard eax, eax xor esi pop add esp, 8 ret 0 \$LN10@main: main ENDP

...but MSVC 2012 uses SIMD instructions instead:

#### Listing 3.6: Optimizing MSVC 2010 x86

```
$SG4228 DB
                'Enter temperature in Fahrenheit:', OaH, OOH
$SG4230 DB
                '%lf', 00H
$SG4231 DB
                'Error while parsing your input', OaH, OOH
$SG4233 DB
                'Error: incorrect temperature!', OaH, OOH
$SG4234 DB
                'Celsius: %lf', 0aH, 00H
 _real@c071100000000000 DQ 0c071100000000000
                                                 ; -273
 real@40400000000000 DQ 04040000000000000
                                                 ; 32
 _real@4022000000000000 DQ 040220000000000000
                                                 ; 9
real@401400000000000 DQ 040140000000000000
                                                 ; 5
_fahr$ = -8
                ; size = 8
        PR0C
_main
                esp, 8
        sub
        push
                esi
                esi, DWORD PTR
                                 _imp__printf
        mov
                OFFSET $SG4228
                                         ; 'Enter temperature in Fahrenheit:'
        push
        call
                                         ; call printf()
                esi
        lea
                eax, DWORD PTR _fahr$[esp+16]
        push
                eax
                                         ; '%lf'
        push
                OFFSET $SG4230
        call
                DWORD PTR __imp__scanf
        add
                esp, 12
        cmp
                eax, 1
                SHORT $LN2@main
        je
                OFFSET $SG4231
                                         ; 'Error while parsing your input'
        push
                        ; call printf()
        call
                esi
        add
                esp, 4
```

```
push
             n
      call
             DWORD PTR __imp__exit
$LN9@main:
$LN2@main:
             xmm1, QWORD PTR _fahr$[esp+12]
      movsd
             subsd
      movsd
             xmm0, QWORD PTR __real@c071100000000000 ; -273
             mulsd
             divsd
      comisd
             xmm0, xmm1
             SHORT $LN1@main
      jbe
             OFFSET $SG4233
                                  ; 'Error: incorrect temperature!'
      push
      call
                           ; call printf()
             esi
      add
             esp, 4
      push
             0
      call
             DWORD PTR __imp__exit
$LN10@main:
$LN1@main:
       sub
             esp, 8
             QWORD PTR [esp], xmm1
      movsd
             OFFSET $SG4234
                                  ; 'Celsius: %lf'
      push
                                  ; call printf()
      call
             esi
      add
             esp, 12
       ; return 0 - by C99 standard
      xor
             eax, eax
      pop
             esi
             esp, 8
      add
       ret
             0
$LN8@main:
      ENDP
main
```

Of course, SIMD instructions are available in x86 mode, including those working with floating point numbers.

It's somewhat easier to use them for calculations, so the new Microsoft compiler uses them.

We can also see that the -273 value is loaded into XMM0 register too early. And that's OK, because the compiler may emit instructions not in the order they are in the source code.

## 3.7 Fibonacci numbers

Another widespread example used in programming textbooks is a recursive function that generates the Fibonacci numbers<sup>3</sup>. The sequence is very simple: each consecutive number is the sum of the previous two. The first two numbers are 0 and 1, or 1 and 1.

The sequence starts like this:

```
0, 1, 1, 2, 3, 5, 8, 13, 21, 34, 55, 89, 144, 233, 377, 610, 987, 1597, 2584, 4181 \ldots
```

#### 3.7.1 Example #1

The implementation is simple. This program generates the sequence until 21.

<sup>3</sup>http://go.yurichev.com/17332

### Listing 3.7: MSVC 2010 x86

|          |        | · · · · · · · · · · · · · · · · · · ·  |
|----------|--------|----------------------------------------|
| _a\$ = 8 | }      | ; size = 4                             |
| b\$ = 1  | .2     | ; size = 4                             |
| limit\$  | 5 = 16 | ; size = 4                             |
| fib      | PROC   | ,                                      |
|          | push   | ebp                                    |
|          | mov    | ebp, esp                               |
|          | mov    | eax, DWORD PTR _a\$[ebp]               |
|          |        |                                        |
|          | add    | <pre>eax, DWORD PTR _b\$[ebp]</pre>    |
|          | push   | eax                                    |
|          | push   | OFFSET \$SG2643                        |
|          | call   | DWORD PTRimpprintf                     |
|          | add    | esp, 8                                 |
|          | mov    | ecx, DWORD PTR _a\$[ebp]               |
|          | add    | ecx, DWORD PTR _b\$[ebp]               |
|          | cmp    | <pre>ecx, DWORD PTR limit\$[ebp]</pre> |
|          | jle    | SHORT \$LN1@fib                        |
|          | jmp    | SHORT \$LN2@fib                        |
| \$LN1@fi |        |                                        |
| +        | mov    | edx, DWORD PTR _limit\$[ebp]           |
|          | push   | edx, bword int _timtt\$[ebb]           |
|          | •      |                                        |
|          | mov    | eax, DWORD PTR _a\$[ebp]               |
|          | add    | <pre>eax, DWORD PTR _b\$[ebp]</pre>    |
|          | push   | eax                                    |
|          | mov    | ecx, DWORD PTR _b\$[ebp]               |
|          | push   | ecx                                    |
|          | call   | _fib                                   |
|          | add    | esp, 12                                |
| \$LN2@fi | b:     |                                        |
|          | рор    | ebp                                    |
|          | ret    | 0                                      |
| fib      | ENDP   |                                        |
|          |        |                                        |
| main     | PROC   |                                        |
| -"""     | push   | ebp                                    |
|          |        |                                        |
|          | mov    | ebp, esp                               |
|          | push   | OFFSET \$SG2647 ; "0\n1\n1\n"          |
|          | call   | DWORD PTRimpprintf                     |
|          | add    | esp, 4                                 |
|          | push   | 20                                     |
|          | push   | 1                                      |
|          | push   | 1                                      |
|          | call   | _fib                                   |
|          | add    | <br>esp, 12                            |
|          | xor    | eax, eax                               |
|          | рор    | ebp                                    |
|          | ret    | 0                                      |
| main     | ENDP   | v                                      |
|          | LNDF   |                                        |
|          |        |                                        |

We will illustrate the stack frames with this.

## Let's load the example in OllyDbg and trace to the last call of f():

| CPU - main thread, modu                                                                                                    | ıle fib                                                                                                    |                                                                                                    |                                                                                                    |                                                                                                    |
|----------------------------------------------------------------------------------------------------|----------------------------------------------------------------------------------------------------|----------------------------------------------------------------------------------------------------|----------------------------------------------------------------------------------------------------|----------------------------------------------------------------------------------------------------|
| 00FD1000       \$ 55         00FD1001       8845 08         00FD1006       0345 0C         00FD1006       50         00FD1007       FF15 A020FD00         00FD1007       FF15 A020FD00         00FD1018       034D 02         00FD1018       034D 02         00FD1018       034D 02         00FD1018       034D 02         00FD1023       ~EB 17         00FD1023       >8B55 10         00FD1024       52         00FD1025       >8B45 08         00FD1026       52         00FD1027       .50         00FD1028       .8B45 08         00FD1029       .8845 08         00FD1026       .50         00FD1037       .51         00FD1038       .51         00FD1030       .51         00FD1030       .50         00FD1030       .51         00FD1030       .53         00FD1030       .53         00FD1030       .53         00FD1030       .53         00FD1030       .53         00FD1030       .53         00FD1030       .53         00FD1030       .51< | PUSH EBP<br>MOV EBP,ESP<br>MOV EAX,DWORD PTR SS<br>ADD EAX,DWORD PTR SS<br>PUSH EAX<br>PUSH Fib.00FD3000<br>CALL DWORD PTR DS:C4<br>ADD ESP,8<br>MOV ECX,DWORD PTR SS<br>CMP ECX,DWORD PTR SS<br>CMP ECX,DWORD PTR SS<br>JLE SHORT fib.00FD10<br>JMP SHORT fib.00FD10<br>MOV EDX,DWORD PTR SS<br>PUSH ECX<br>MOV ECX,DWORD PTR SS<br>PUSH EAX<br>MOV ECX,DWORD PTR SS<br>PUSH ECX<br>CALL fib.00FD1000<br>ADD ESP,0C<br>POP EBP<br>RETN<br>3FD1039)                                                                                                    | S:[EBP+C]<br>(%MSVCR100.printf>]<br>S:[EBP+C]<br>S:[EBP+10]<br>25<br>33C<br>S:[EBP+10]<br>35<br>16<br>16<br>16<br>16<br>16<br>16<br>16<br>16<br>16<br>16                                                                                                    | <%d<br>for<br>pri<br>Arg<br>Arg<br>fib                                                                         | Registers (FPU)           EAX 00000003           ECX 00000015           EDX 000023C8           EBX 0000000           ESP 0035F940           ESI 00000001           EDI 0045F950           ESI 00000001           EDI 004FD3378 fib.004FD3378           EIP 0045D103D fib.004FD103D           C 0 ES 002B 32bit 0(FFFFFFFF)           P 0 CS 0023 32bit 0(FFFFFFFF)           2 0 DS 002B 32bit 0(FFFFFFFF)           2 0 S 002B 32bit 0(FFFFFFFF)           2 0 GS 002B 32bit 0(FFFFFFFF)           0 0 LastErr ERROR_SUCCESS (00000000)           EFL 00000202 (NO,NB,NE,A,NS,PO,GE,G)           ST0 empty 0.0           ST1 empty 0.0           ST2 empty 0.0           ST3 empty 0.0           CT4 entry 0.0 |
|                                                                                                    |                                                                                                    |                                                                                                    |                                                                                                    | ST4 empty 0.0<br>ST5 empty 0.0<br>ST6 empty 0.0                                                                                                    |
| 00FD3018 E8 A0 9B 3D 17 50<br>00FD3020 01 00 00 00 40 20<br>00FD3028 C8 12 68 00 00 00<br>00FD3030 00 00 00 00 00 00 00<br>00FD3038 00 00 00 00 00 00 00                                                                                                    | FF       FF       B       B       B         64       C2       Wabl=\$_d+       H         68       00       B       B       H         68       00       B       H       H         68       00       B       H       H         69       00       00       H       H         60       00       00       H       H         60       00       00       H       H         60       00       00       H       H         60       00       00       H       H         60       00       00       H       H         60       00       00       H       H         60       00       00       H       H         60       00       00       H       H         60       00       H       H       H         60       00       H       H       H         60       00       H       H       H         60       00       H       H       H         60       00       H       H       H         6 | 0835F944         000000           0835F944         000000           0835F945         000000           0835F956         000000           0835F956         000000           0835F956         000000           0835F956         000000           0835F956         000000           0835F956         000000           0835F966         000000           0835F967         0000000           0835F976         0000000           0835F976         0000000           0835F977         0000000           0835F977         0000000           0835F978         0000000           0835F988         0000000           0835F988         0000000           0835F9988         0000000           0835F9984         0000000           0835F984         0000000           0835F984         0000000           0835F984         0000000           0835F984         0000000           0835F984         0000000           0835F984         0000000           0835F986         0000000           0835F986         0000000           0835F986         0000000           0 | 38<br>39<br>30<br>30<br>39<br>39<br>39<br>39<br>39<br>30<br>30<br>30<br>30<br>30<br>30<br>30<br>30<br>30<br>30 | IRN to fib.00FD1039 from fib.00FD1000<br>IRN to fib.00FD1039 from fib.00FD1000<br>IRN to fib.00FD1039 from fib.00FD1000<br>IRN to fib.00FD1039 from fib.00FD1000<br>IRN to fib.00FD105C from fib.00FD1000<br>IRN to fib.00FD11D0 from fib.00FD1040<br>IRN to fib.00FD11D0 from fib.00FD1040<br>IRN to kernel32.74C1338A                                                                                                    |

Figure 3.1: OllyDbg: last call of f()

Let's investigate the stack more closely. Comments were added by the author of this book <sup>4</sup>:

| 200 5 11100 | 5         |                                               |
|-------------|-----------|-----------------------------------------------|
| 0035F940    | 00FD1039  | RETURN to fib.00FD1039 from fib.00FD1000      |
| 0035F944    | 00000008  | 1st argument: a                               |
| 0035F948    | 0000000D  | 2nd argument b                                |
| 0035F94C    | 00000014  | 3rd argument: limit                           |
| 0035F950    | /0035F964 | saved EBP register                            |
| 0035F954    | 00FD1039  | RETURN to fib.00FD1039 from fib.00FD1000      |
| 0035F958    | 00000005  | lst argument: a                               |
| 0035F95C    | 0000008   | 2nd argument: b                               |
| 0035F960    |           | 3rd argument: limit                           |
| 0035F964    | ]0035F978 | saved EBP register                            |
| 0035F968    | 00FD1039  | RETURN to fib.00FD1039 from fib.00FD1000      |
| 0035F96C    | 0000003   | lst argument: a                               |
| 0035F970    | 00000005  | 2nd argument: b                               |
| 0035F974    | 00000014  | 3rd argument: limit                           |
| 0035F978    | ]0035F98C | saved EBP register                            |
| 0035F97C    | 00FD1039  | RETURN to fib.00FD1039 from fib.00FD1000      |
| 0035F980    | 00000002  | lst argument: a                               |
| 0035F984    | 00000003  | 2nd argument: b                               |
| 0035F988    |           | 3rd argument: limit                           |
| 0035F98C    | ]0035F9A0 |                                               |
| 0035F990    |           | RETURN to fib.00FD1039 from fib.00FD1000      |
| 0035F994    | 00000001  | lst argument: a                               |
| 0035F998    | 00000002  | 2nd argument: b                               |
| 0035F99C    | 00000014  | 3rd argument: limit                           |
| 0035F9A0    | ]0035F9B4 | saved EBP register                            |
| 0035F9A4    |           | RETURN to fib.00FD105C from fib.00FD1000      |
| 0035F9A8    |           | lst argument: a \                             |
| 0035F9AC    |           | 2nd argument: b   prepared in main() for f1() |
| 0035F9B0    |           | 3rd argument: limit /                         |
| 0035F9B4    | ]0035F9F8 |                                               |
| 0035F9B8    | 00FD11D0  | RETURN to fib.00FD11D0 from fib.00FD1040      |
| 0035F9BC    | 00000001  | main() 1st argument: argc \                   |
| 0035F9C0    | 006812C8  |                                               |
| 0035F9C4    | 00682940  | main() 3rd argument: envp /                   |
| J           |           |                                               |

The function is recursive <sup>5</sup>, hence stack looks like a "sandwich".

We see that the *limit* argument is always the same (0x14 or 20), but the a and b arguments are different for each call.

There are also the RA-s and the saved EBP values. OllyDbg is able to determine the EBP-based frames, so it draws these brackets. The values inside each bracket make the stack frame, in other words, the stack area which each function incarnation uses as scratch space.

We can also say that each function incarnation must not access stack elements beyond the boundaries of its frame (excluding function arguments), although it's technically possible.

It's usually true, unless the function has bugs.

Each saved EBP value is the address of the previous stack frame: this is the reason why some debuggers can easily divide the stack in frames and dump each function's arguments.

As we see here, each function incarnation prepares the arguments for the next function call.

At the end we see the 3 arguments for main(). argc is 1 (yes, indeed, we have ran the program without command-line arguments).

This easily to lead to a stack overflow: just remove (or comment out) the limit check and it will crash with exception 0xC00000FD (stack overflow.)

## 3.7.2 Example #2

My function has some redundancy, so let's add a new local variable next and replace all "a+b" with it:

#include <stdio.h>

<sup>&</sup>lt;sup>4</sup>By the way, it's possible to select several entries in OllyDbg and copy them to the clipboard (Ctrl-C). That's what was done by author for this example.

<sup>&</sup>lt;sup>5</sup>i.e., it calls itself

This is the output of non-optimizing MSVC, so the *next* variable is actually allocated in the local stack:

| Listing | 3.8: | MSVC | 2010 | x86 |
|---------|------|------|------|-----|
|         |      |      |      |     |

|             |      | Listing 5.0. MSVC 20                    |
|-------------|------|-----------------------------------------|
| _next\$     | = -4 | ; size = 4                              |
| _a\$ = 8    | 3    | ; size = 4                              |
| <br>b\$ = 1 |      | ; size = 4                              |
|             |      | ; size = 4                              |
| fib         | PROC | ,                                       |
| _110        | push | ebp                                     |
|             | mov  | ebp, esp                                |
|             |      |                                         |
|             | push | ecx                                     |
|             | mov  | eax, DWORD PTR _a\$[ebp]                |
|             | add  | <pre>eax, DWORD PTR _b\$[ebp]</pre>     |
|             | mov  | DWORD PTR _next\$[ebp], eax             |
|             | mov  | ecx, DWORD PTR _next\$[ebp]             |
|             | push | ecx                                     |
|             | push | 0FFSET \$SG2751 ; '%d'                  |
|             | call | DWORD PTR imp printf                    |
|             | add  | esp, 8                                  |
|             | mov  | edx, DWORD PTR next\$[ebp]              |
|             | cmp  | edx, DWORD PTR _limit\$[ebp]            |
|             | jle  | SHORT \$LN1@fib                         |
|             | jmp  | SHORT \$LN2@fib                         |
| \$LN1@fi    |      |                                         |
| φεινται Ι   |      | <pre>eax, DWORD PTR _limit\$[ebp]</pre> |
|             | mov  |                                         |
|             | push | eax DWODD DTD revtf[chr]                |
|             | mov  | <pre>ecx, DWORD PTR _next\$[ebp]</pre>  |
|             | push |                                         |
|             | mov. | edx, DWORD PTR _b\$[ebp]                |
|             | push | edx                                     |
|             | call | _fib                                    |
|             | add  | esp, 12                                 |
| \$LN2@fi    | ib:  |                                         |
|             | mov  | esp, ebp                                |
|             | рор  | ebp                                     |
|             | ret  | 0                                       |
| fib         | ENDP |                                         |
| _           |      |                                         |
| main        | PROC |                                         |
|             | push | ebp                                     |
|             | mov  | ebp, esp                                |
|             | push | OFFSET \$SG2753 ; "0\n1\n1\n"           |
|             | call | DWORD PTRimpprintf                      |
|             |      |                                         |
|             | add  | esp, 4                                  |
|             | push | 20                                      |
|             | push | 1                                       |
|             | push | 1                                       |
|             | call | _fib                                    |
|             | add  | esp, 12                                 |
|             | xor  | eax, eax                                |
|             | рор  | ebp                                     |
|             | ret  | 0                                       |
| main        | ENDP |                                         |
|             |      |                                         |

## Let's load it in OllyDbg once again:

| C CPU - main thread, module fib2                                                                                                    |                                                                                                    |
|----------------------------------------------------------------------------------------------------|----------------------------------------------------------------------------------------------------|
| 00E01007 . 0345 0C ADD EAX,DWORD PTR SS:[EBP+C]<br>00E0100A . 8945 FC MOV DWORD PTR SS:[EBP-4],EAX<br>00E0100D . 8B4D FC MOV ECX,DWORD PTR SS:[EBP-4]<br>00E01010 . 51 PUSH ECX                                                                                                    |                                                                                                    |
| 00E010111         . 68 0030E000         PUSH fib2.00E03000         PUSH fib2.00E03000         fo           00E01016         . FF15 0020E000         CALL DWORD PTR DS:(<&MSVCR100.printf)         fo           00E0101C         . 83C4 08         ADD ESP,8         MOV EDX,DWORD PTR SS:[EBP-4]         fo           00E0101F         . 8855 FC         MOV EDX,DWORD PTR SS:[EBP-4]         fo         fo                                                                                                    | r<br>EBX 00000000<br>ESP 0029FC14<br>EBP 0029FC28<br>ESI 00000001                                                     |
| 00E01022         .3B55 10         CMP EDX,DWORD PTR SS:[EBP+10]           00E01025         .~7E 02         JLE SHORT fib2.00E01029           00E01027         .~EB 14         JMP SHORT fib2.00E0103D           00E01029         > 8B45 10         MOV EAX,DWORD PTR SS:[EBP+10]           00E01022         .50         PUSH EAX                                                                                                    | EDI 00E03378 fib2.00E03378<br>EIP 00E01040 fib2.00E01040<br>C 0 ES 002B 32bit 0(FFFFFFF)                              |
| 00E0102D         . 8B4D FC         MOV ECX, DWORD PTR SS:[EBP-4]         MI           00E01030         . 51         PUSH ECX         Ar           00E01031         . 8B55 0C         MOV EDX, DWORD PTR SS:[EBP+C]         Ar           00E01034         . 52         PUSH EDX         Ar                                                                                                    | 9 Z 0 DS 002B 32bit 0(FFFFFFF)<br>S 0 FS 0053 32bit 0(FFFFFFFF)                                                       |
| 00E01035         E8         C6FFFFF         CALL fib2.00E01000         Lfi           00E0103A         . 83C4 0C         ADD ESP,0C         00E0103D         > 8BE5         MOV ESP,EBP         00E0103F         . 5D         POP EBP                                                                                                    | 9 T 0 GS 002B 32bit 0(FFFFFFF)<br>D 0<br>0 0 LastErr ERROR_SUCCESS (00000000)<br>EFL 00000202 (NO,NB,NE,A,NS,PO,GE,G) |
| 00E01040         C.C         RETN           00E01041         CC         INT3           00E01042         CC         INT3           Return to 00E0103A (fib2.00E0103A)         INT3                                                                                                    | ▼ ST0 empty 0.0<br>ST1 empty 0.0<br>ST2 empty 0.0<br>ST3 empty 0.0                                                    |
| Address Hex dump ASCII <b>0029FC14</b> 00E0103A F                                                                                                    | ST4 empty 0.0<br>ST5 empty 0.0<br>ST5 empty 0.0<br>RETURN to fib2.00E0103A from fib2.00E0100( ]                       |
| 00E03000 25 64 0A 00 31 0A 00 00 2d1<br>00E03008 FF FF FF FF FF FF FF FF FF<br>00E03018 FF FF FF FF FF FF FF FF<br>00E03018 4C 8D DB BE B3 72 25 40 LH D 1220<br>00E03018 4C 8D DB BE B3 72 25 40 LH D 1220<br>00E03018 4C 8D DB BE B3 72 25 40 LH D 1220                                                                                                    | <b>_</b>                                                                                                    |
|                                                                                                    | RETURN to fib2.00E0103A from fib2.00E0100(                                                                            |
| 00E03048         00         00         00         00         00         00         00         00         00         00         00         00         00         00         00         00         00         00         00         00         00         00         00         00         00         00         00         00         00         00         00         00         00         00         00         00         00         00         00         00         00         00         00         00         00         00         00         00         00         00         00         00         00         00         00         00         00         00         00         00         00         00         00         00         00         00         00         00         00         00         00         00         00         00         00         00         00         00         00         00         00         00         00         00         00         00         00         00         00         00         00         00         00         00         00         00         00         00         00         00         < | RETURN to fib2.00E0103A from fib2.00E0100(                                                                            |
| 00229FC50 00 00 00 00 00 00 00 00 00 00 00 00 0                                                                                                    | RETURN to fib2.00E0103A from fib2.00E0100(                                                                            |
| 00E03090 00 00 00 00 00 00 00 00 00 00 00 00                                                                                                    |                                                                                                    |
| 00E030B0         00         00         00         00         00         00         00         00         00         00         00         00         00         00         00         00         00         00         00         00         00         00         00         00         00         00         00         00         00         00         00         00         00         00         00         00         00         00         00         00         00         00         00         00         00         00         00         00         00         00         00         00         00         00         00         00         00         00         00         00         00         00         00         00         00         00         00         00         00         00         00         00         00         00         00         00         00         00         00         00         00         00         00         00         00         00         00         00         00         00         00         00         00         00         00         00         00         00         00         00         < | RETURN to fib2.00E0103A from fib2.00E0100(                                                                            |
| 002030D8 00 00 00 00 00 00 00 00 00 00 00 00 00                                                                                                    | RETURN to fib2.00E0106C from fib2.00E0100(                                                                            |
| 00E030F8         00         00         00         00         00         00         00         00         00         00         00         00         00         00         00         00         00         00         00         00         00         00         00         00         00         00         00         00         00         00         00         00         00         00         00         00         00         00         00         00         00         00         00         00         00         00         00         00         00         00         00         00         00         00         00         00         00         00         00         00         00         00         00         00         00         00         00         00         00         00         00         00         00         00         00         00         00         00         00         00         00         00         00         00         00         00         00         00         00         00         00         00         00         00         00         00         00         00         00         00         < | RETURN to fib2.00E011E0 from fib2.00E0105(                                                                            |
| 00E03113 00 00 00 00 00 00 00 00 00 00 00 00 00                                                                                                    |                                                                                                    |
| 00E03133         00         00         00         00         00         00         00         00         00         00         00         00         00         00         00         00         00         00         00         00         00         00         00         00         00         00         00         00         00         00         00         00         00         00         00         00         00         00         00         00         00         00         00         00         00         00         00         00         00         00         00         00         00         00         00         00         00         00         00         00         00         00         00         00         00         00         00         00         00         00         00         00         00         00         00         00         00         00         00         00         00         00         00         00         00         00         00         00         00         00         00         00         00         00         00         00         00         00         00         00         < |                                                                                                    |
| 00203160 00 00 00 00 00 00 00 00 00 00 00 00 0                                                                                                    | Pointer to next SEH record                                                                                            |

Figure 3.2: OllyDbg: last call of f()

Now the *next* variable is present in each frame.

Let's investigate the stack more closely. The author has again added his comments:

|          | bengate the |                                                                   |
|----------|-------------|-------------------------------------------------------------------|
| 0029FC14 | 00E0103A    | RETURN to fib2.00E0103A from fib2.00E01000                        |
| 0029FC18 | 00000008    | lst argument: a                                                   |
| 0029FC1C | 0000000D    | 2nd argument: b                                                   |
| 0029FC20 | 00000014    | 3rd argument: limit                                               |
| 0029FC24 | 0000000D    | "next" variable                                                   |
| 0029FC28 | /0029FC40   | saved EBP register                                                |
| 0029FC2C | 00E0103A    | RETURN to fib2.00E0103A from fib2.00E01000                        |
| 0029FC30 | 00000005    | 1st argument: a                                                   |
| 0029FC34 | 00000008    | 2nd argument: b                                                   |
| 0029FC38 | 00000014    | 3rd argument: limit                                               |
| 0029FC3C | 00000008    | "next" variable                                                   |
| 0029FC40 | ]0029FC58   | saved EBP register                                                |
| 0029FC44 | 00E0103A    | RETURN to fib2.00E0103A from fib2.00E01000                        |
| 0029FC48 | 0000003     | 1st argument: a                                                   |
| 0029FC4C | 00000005    | 2nd argument: b                                                   |
| 0029FC50 | 00000014    | 3rd argument: limit                                               |
| 0029FC54 | 00000005    | "next" variable                                                   |
| 0029FC58 | ]0029FC70   | saved EBP register                                                |
| 0029FC5C | 00E0103A    | RETURN to fib2.00E0103A from fib2.00E01000                        |
| 0029FC60 | 00000002    | 1st argument: a                                                   |
| 0029FC64 | 00000003    | 2nd argument: b                                                   |
| 0029FC68 | 00000014    | 3rd argument: limit                                               |
| 0029FC6C | 00000003    | "next" variable                                                   |
| 0029FC70 | ]0029FC88   | saved EBP register                                                |
| 0029FC74 | 00E0103A    | RETURN to fib2.00E0103A from fib2.00E01000                        |
| 0029FC78 | 00000001    | lst argument: a \                                                 |
| 0029FC7C | 00000002    | 2nd argument: b   prepared in f1() for next f1() call             |
| 0029FC80 | 00000014    | 3rd argument: limit /                                             |
| 0029FC84 | 00000002    | "next" variable                                                   |
| 0029FC88 | ]0029FC9C   | saved EBP register                                                |
| 0029FC8C | 00E0106C    | RETURN to fib2.00E0106C from fib2.00E01000                        |
| 0029FC90 | 00000001    | 1st argument: a \                                                 |
| 0029FC94 | 00000001    | 2nd argument: b   prepared in main() for f1()                     |
| 0029FC98 | 00000014    | 3rd argument: limit /                                             |
| 0029FC9C | ]0029FCE0   | saved EBP register                                                |
| 0029FCA0 | 00E011E0    | RETURN to fib2.00E011E0 from fib2.00E01050                        |
| 0029FCA4 | 00000001    | main() 1st argument: argc \                                       |
| 0029FCA8 | 000812C8    | <pre>main() 2nd argument: argv   prepared in CRT for main()</pre> |
| 0029FCAC | 00082940    | main() 3rd argument: envp /                                       |

Here we see it: the *next* value is calculated in each function incarnation, then passed as argument b to the next incarnation.

### 3.7.3 Summary

Recursive functions are æsthetically nice, but technically may degrade performance because of their heavy stack usage. Everyone who writes performance critical code probably should avoid recursion.

For example, the author of this book once wrote a function to seek a particular node in a binary tree. As a recursive function it looked quite stylish but since additional time was spent at each function call for the prologue/epilogue, it was working a couple of times slower than an iterative (recursion-free) implementation.

By the way, that is the reason that some functional PL<sup>6</sup> compilers (where recursion is used heavily) use tail call. We talk about tail call when a function has only one single call to itself located at the end of it, like:

Listing 3.9: Scheme, example is copypasted from Wikipedia

<sup>6</sup>LISP, Python, Lua, etc.

Tail call is important because compiler can rework this code easily into iterative one, to get rid of recursion.

## 3.8 CRC32 calculation example

This is a very popular table-based CRC32 hash calculation technique<sup>7</sup>.

```
/* By Bob Jenkins, (c) 2006, Public Domain */
#include <stdio.h>
#include <stddef.h>
#include <string.h>
         unsigned long
typedef
                          ub4:
typedef
         unsigned char
                          ub1;
static const ub4 crctab[256] = {
  0x00000000, 0x77073096, 0xee0e612c, 0x990951ba, 0x076dc419,
  0x706af48f, 0xe963a535, 0x9e6495a3, 0x0edb8832, 0x79dcb8a4,
  0xe0d5e91e, 0x97d2d988, 0x09b64c2b, 0x7eb17cbd, 0xe7b82d07,
  0x90bf1d91, 0x1db71064, 0x6ab020f2, 0xf3b97148, 0x84be41de,
  0x1adad47d, 0x6ddde4eb, 0xf4d4b551, 0x83d385c7, 0x136c9856,
  0x646ba8c0, 0xfd62f97a, 0x8a65c9ec, 0x14015c4f, 0x63066cd9,
  0xfa0f3d63, 0x8d080df5, 0x3b6e20c8, 0x4c69105e, 0xd56041e4,
0xa2677172, 0x3c03e4d1, 0x4b04d447, 0xd20d85fd, 0xa50ab56b,
0x35b5a8fa, 0x42b2986c, 0xdbbbc9d6, 0xacbcf940, 0x32d86ce3,
0x45df5c75, 0xdcd60dcf, 0xabd13d59, 0x26d930ac, 0x51de003a,
  0xc8d75180, 0xbfd06116, 0x21b4f4b5, 0x56b3c423, 0xcfba9599,
  0xb8bda50f, 0x2802b89e, 0x5f058808, 0xc60cd9b2, 0xb10be924,
  0x2f6f7c87, 0x58684c11, 0xc1611dab, 0xb6662d3d, 0x76dc4190,
  0x01db7106, 0x98d220bc, 0xefd5102a, 0x71b18589, 0x06b6b51f,
  0x9fbfe4a5, 0xe8b8d433, 0x7807c9a2, 0x0f00f934, 0x9609a88e,
  0xe10e9818, 0x7f6a0dbb, 0x086d3d2d, 0x91646c97, 0xe6635c01,
  0x6b6b51f4, 0x1c6c6162, 0x856530d8, 0xf262004e, 0x6c0695ed,
  0x1b01a57b, 0x8208f4c1, 0xf50fc457, 0x65b0d9c6, 0x12b7e950,
  0x8bbeb8ea, 0xfcb9887c, 0x62dd1ddf, 0x15da2d49, 0x8cd37cf3,
  0xfbd44c65, 0x4db26158, 0x3ab551ce, 0xa3bc0074, 0xd4bb30e2,
  0x4adfa541, 0x3dd895d7, 0xa4d1c46d, 0xd3d6f4fb, 0x4369e96a,
  0x346ed9fc, 0xad678846, 0xda60b8d0, 0x44042d73, 0x33031de5,
  0xaa0a4c5f, 0xdd0d7cc9, 0x5005713c, 0x270241aa, 0xbe0b1010,
  0xc90c2086, 0x5768b525, 0x206f85b3, 0xb966d409, 0xce61e49f,
  0x5edef90e, 0x29d9c998, 0xb0d09822, 0xc7d7a8b4, 0x59b33d17,
  0x2eb40d81, 0xb7bd5c3b, 0xc0ba6cad, 0xedb88320, 0x9abfb3b6,
  0x03b6e20c, 0x74b1d29a, 0xead54739, 0x9dd277af, 0x04db2615,
  0x73dc1683, 0xe3630b12, 0x94643b84, 0x0d6d6a3e, 0x7a6a5aa8,
  0xe40ecf0b, 0x9309ff9d, 0x0a00ae27, 0x7d079eb1, 0xf00f9344,
0x8708a3d2, 0x1e01f268, 0x6906c2fe, 0xf762575d, 0x806567cb,
0x196c3671, 0x6e6b06e7, 0xfed41b76, 0x89d32be0, 0x10da7a5a,
  0x67dd4acc, 0xf9b9df6f, 0x8ebeeff9, 0x17b7be43, 0x60b08ed5,
  0xd6d6a3e8, 0xa1d1937e, 0x38d8c2c4, 0x4fdff252, 0xd1bb67f1,
  0xa6bc5767, 0x3fb506dd, 0x48b2364b, 0xd80d2bda, 0xaf0a1b4c,
  0x36034af6, 0x41047a60, 0xdf60efc3, 0xa867df55, 0x316e8eef,
  0x4669be79, 0xcb61b38c, 0xbc66831a, 0x256fd2a0, 0x5268e236,
  0xcc0c7795, 0xbb0b4703, 0x220216b9, 0x5505262f, 0xc5ba3bbe,
  0xb2bd0b28, 0x2bb45a92, 0x5cb36a04, 0xc2d7ffa7, 0xb5d0cf31,
  0x2cd99e8b, 0x5bdeae1d, 0x9b64c2b0, 0xec63f226, 0x756aa39c,
  0x026d930a, 0x9c0906a9, 0xeb0e363f, 0x72076785, 0x05005713,
  0x95bf4a82, 0xe2b87a14, 0x7bb12bae, 0x0cb61b38, 0x92d28e9b,
  0xe5d5be0d, 0x7cdcefb7, 0x0bdbdf21, 0x86d3d2d4, 0xf1d4e242,
  0x68ddb3f8, 0x1fda836e, 0x81be16cd, 0xf6b9265b, 0x6fb077e1,
  0x18b74777, 0x88085ae6, 0xff0f6a70, 0x66063bca, 0x11010b5c,
  0x8f659eff, 0xf862ae69, 0x616bffd3, 0x166ccf45, 0xa00ae278,
  0xd70dd2ee, 0x4e048354, 0x3903b3c2, 0xa7672661, 0xd06016f7,
  0x4969474d, 0x3e6e77db, 0xaed16a4a, 0xd9d65adc, 0x40df0b66,
  0x37d83bf0, 0xa9bcae53, 0xdebb9ec5, 0x47b2cf7f, 0x30b5ffe9,
  0xbdbdf21c, 0xcabac28a, 0x53b39330, 0x24b4a3a6, 0xbad03605,
  0xcdd70693, 0x54de5729, 0x23d967bf, 0xb3667a2e, 0xc4614ab8,
  0x5d681b02, 0x2a6f2b94, 0xb40bbe37, 0xc30c8ea1, 0x5a05df1b,
```

<sup>7</sup>The source code has been taken from here: http://go.yurichev.com/17327

```
0x2d02ef8d
};
/* how to derive the values in crctab[] from polynomial 0xedb88320 */
void build_table()
{
  ub4 i, j;
  for (i=0; i<256; ++i) {
    j = i;
    j = (j>>1) ^ ((j&1) ? 0xedb88320 : 0);
    j = (j>>1) ^ ((j&1) ? 0xedb88320 : 0);
    j = (j >>1) \land ((j \& 1) ? 0 x edb 88320 : 0);
    j = (j >>1) \land ((j \& 1) ? 0 x edb 88320 : 0);
    j = (j >>1) ^ ((j \& 1) ? 0xedb88320 : 0);
    j = (j >>1) ^ ((j \& 1) ? 0 x edb 88320 : 0);
    j = (j >>1) ^{(j \& 1)} ? 0 x edb 88320 : 0);
    j = (j >>1) \land ((j \& 1) ? 0 x edb 88320 : 0);
    printf("0x%.8lx, ", j);
    if (i%6 == 5) printf("\n");
  }
}
/* the hash function */
ub4 crc(const void *key, ub4 len, ub4 hash)
{
  ub4 i;
  const ub1 *k = key;
  for (hash=len, i=0; i<len; ++i)</pre>
    hash = (hash >> 8) ^ crctab[(hash & 0xff) ^ k[i]];
  return hash;
}
/* To use, try "gcc -O crc.c -o crc; crc < crc.c" */
int main()
ł
  char s[1000];
  while (gets(s)) printf("%.8lx\n", crc(s, strlen(s), 0));
  return 0:
}
```

We are interested in the crc() function only. By the way, pay attention to the two loop initializers in the for() statement: hash=len, i=0. The C/C++ standard allows this, of course. The emitted code will contain two operations in the loop initialization part instead of one.

Let's compile it in MSVC with optimization (/0x). For the sake of brevity, only the crc() function is listed here, with my comments.

```
key = 8
                         ; size = 4
_len$ = 12
                         ; size = 4
_hash$ = 16
                         ; size = 4
_crc
        PROC
           edx, DWORD PTR _len$[esp-4]
   mov
           ecx, ecx ; i will be stored in ECX
    xor
    mov
           eax, edx
           edx, edx
    test
    jbe
           SHORT $LN1@crc
    push
           ebx
    push
           esi
           esi, DWORD PTR _key$[esp+4] ; ESI = key
    mov
    push
           edi
$LL3@crc:
; work with bytes using only 32-bit registers. byte from address key+i we store into EDI
    movzx edi, BYTE PTR [ecx+esi]
           ebx, eax ; EBX = (hash = len)
    mov
           ebx, 255 ; EBX = hash & 0xff
    and
; XOR EDI, EBX (EDI=EDI^EBX) - this operation uses all 32 bits of each register
```

```
; but other bits (8-31) are cleared all time, so it is OK
; these are cleared because, as for EDI, it was done by MOVZX instruction above
; high bits of EBX was cleared by AND EBX, 255 instruction above (255 = 0xff)
    xor
           edi, ebx
; EAX=EAX>>8; bits 24-31 taken from nowhere will be cleared
    shr
           eax, 8
; EAX=EAX^crctab[EDI*4] - choose EDI-th element from crctab[] table
           eax, DWORD PTR _crctab[edi*4]
    xor
                          ; i++
    inc
           ecx
                           ; i<len ?
    CMD
           ecx. edx
    jb
           SHORT $LL3@crc ; yes
           edi
    pop
    pop
           esi
           ebx
    pop
$LN1@crc:
    ret
           0
        ENDP
crc
```

Let's try the same in GCC 4.4.1 with -03 option:

```
public crc
crc
                 proc near
                 = dword ptr
                               8
key
                 = dword ptr
                               0Ch
hash
                 push
                          ebp
                 xor
                          edx, edx
                 mov
                          ebp, esp
                 push
                          esi
                 mov
                          esi, [ebp+key]
                 push
                          ebx
                 mov
                          ebx, [ebp+hash]
                         ebx, ebx
                 test
                 mov
                          eax, ebx
                          short loc_80484D3
                 1 Z
                                           ; padding
                 nop
                 lea
                         esi, [esi+0]
                                           ; padding; works as NOP (ESI does not change here)
loc_80484B8:
                 mov
                          ecx, eax
                                           ; save previous state of hash to ECX
                 xor
                          al, [esi+edx]
                                           ; AL=*(key+i)
                 add
                          edx, 1
                                           ;
                                             i++
                                           ; ECX=hash>>8
                 shr
                          ecx, 8
                                           ; EAX=*(key+i)
                 movzx
                          eax, al
                          eax, dword ptr ds:crctab[eax*4] ; EAX=crctab[EAX]
                 mov
                                           ; hash=EAX^ECX
                 xor
                          eax, ecx
                 cmp
                          ebx, edx
                          short loc_80484B8
                 ja
loc_80484D3:
                 pop
                          ebx
                 pop
                          esi
                 pop
                          ebp
                 retn
crc
                 endp
```

GCC has aligned the loop start on a 8-byte boundary by adding NOP and lea esi, [esi+0] (that is an *idle operation* too). Read more about it in npad section (.1.7 on page 1024).

## **3.9** Network address calculation example

As we know, a TCP/IP address (IPv4) consists of four numbers in the 0...255 range, i.e., four bytes.

Four bytes can be fit in a 32-bit variable easily, so an IPv4 host address, network mask or network address can all be 32-bit integers.

From the user's point of view, the network mask is defined as four numbers and is formatted like 255.255.255.0 or so, but network engineers (sysadmins) use a more compact notation (CIDR<sup>8</sup>), like "/8", "/16", etc.

Hosts Usable Mask Netmask Hex mask /30 4 2 255.255.255.252 0xfffffffc 8 /29 6 255.255.255.248 0xfffffff8 /28 16 14 255.255.255.240 0xfffffff0 /27 32 30 255.255.255.224 0xffffffe0 /26 64 62 255.255.255.192 0xffffffc0 /24 256 254 255.255.255.0 0xffffff00 class C network /23 512 510 255.255.254.0 0xfffffe00 /22 255.255.252.0 1024 1022 0xfffffc00 /21 255.255.248.0 2048 2046 0xfffff800 /20 4096 4094 255.255.240.0 0xfffff000 /19 8192 8190 255.255.224.0 0xffffe000 /18 16384 16382 255.255.192.0 0xffffc000 32768 /17 32766 255.255.128.0 0xffff8000 255.255.0.0 /16 65536 65534 0xffff0000 class B network 16777216 16777214 255.0.0.0 0xff000000 class A network /8

This notation just defines the number of bits the mask has, starting at the MSB.

Here is a small example, which calculates the network address by applying the network mask to the host address.

```
#include <stdio.h>
#include <stdint.h>
uint32_t form_IP (uint8_t ip1, uint8_t ip2, uint8_t ip3, uint8_t ip4)
ł
        return (ip1<<24) | (ip2<<16) | (ip3<<8) | ip4;
};
void print_as_IP (uint32_t a)
{
        printf ("%d.%d.%d.%d\n",
                 (a>>24)&0xFF,
                 (a>>16)&0xFF,
                 (a>>8)&0xFF,
                 (a)&0xFF);
};
// bit=31..0
uint32_t set_bit (uint32_t input, int bit)
{
        return input=input|(1<<bit);</pre>
};
uint32_t form_netmask (uint8_t netmask_bits)
{
        uint32_t netmask=0;
        uint8_t i;
        for (i=0; i<netmask bits; i++)</pre>
                 netmask=set bit(netmask, 31-i);
        return netmask;
};
void calc_network_address (uint8_t ip1, uint8_t ip2, uint8_t ip3, uint8_t ip4, uint8_t 🖉
    └ netmask_bits)
{
        uint32 t netmask=form netmask(netmask bits);
        uint32_t ip=form_IP(ip1, ip2, ip3, ip4);
        uint32 t netw adr;
```

<sup>&</sup>lt;sup>8</sup>Classless Inter-Domain Routing

```
printf ("netmask=");
        print_as_IP (netmask);
        netw_adr=ip&netmask;
        printf ("network address=");
        print_as_IP (netw_adr);
};
int main()
{
                                                    // 10.1.2.4, /24
        calc_network_address (10, 1, 2, 4, 24);
                                                    // 10.1.2.4, /8
        calc_network_address (10, 1, 2, 4, 8);
                                                    // 10.1.2.4, /25
        calc_network_address (10, 1, 2, 4, 25);
        calc_network_address (10, 1, 2, 64, 26);
                                                    // 10.1.2.4, /26
};
```

### 3.9.1 calc\_network\_address()

calc\_network\_address() function is simplest one: it just ANDs the host address with the network mask, resulting in the network address.

Listing 3.10: Optimizing MSVC 2012 /Ob0

```
_ip1$ = 8
                         ; size = 1
_ip2\$ = 12
                         ; size = 1
_ip3$ = 16
                         ; size = 1
_ip4$ = 20
                         ; size = 1
_netmask_bits$ = 24
                          size = 1
_calc_network_address PROC
        push
                 edi
                 DWORD PTR _netmask_bits$[esp]
        push
        call
                  form netmask
        push
                 OFFSET $SG3045 ; 'netmask='
        mov
                 edi. eax
                 DWORD PTR __imp__printf
        call
        push
                 edi
                  print_as_IP
        call
                 OFFSET $SG3046 ; 'network address='
        push
                DWORD PTR
                            __imp__printf
        call
        push
                DWORD PTR __ip4$[esp+16]
        push
                 DWORD PTR _ip3$[esp+20]
                 DWORD PTR _ip2$[esp+24]
        push
                 DWORD PTR _ip1$[esp+28]
        push
                 form IP
        call
        and
                 eax, edi
                                  ; network address = host address & netmask
        push
                 eax
        call
                 _print_as_IP
                 esp, 36
        add
        pop
                 edi
                 0
        ret
_calc_network_address ENDP
```

At line 22 we see the most important AND—here the network address is calculated.

#### 3.9.2 form\_IP()

The form\_IP() function just puts all 4 bytes into a 32-bit value.

Here is how it is usually done:

- Allocate a variable for the return value. Set it to 0.
- Take the fourth (lowest) byte, apply OR operation to this byte and return the value. The return value contain the 4th byte now.
- Take the third byte, shift it left by 8 bits. You'll get a value like 0x0000bb00 where bb is your third byte. Apply the OR operation to the resulting value and returning value. The return value has contained 0x000000aa so far, so ORing the values will produce a value like 0x0000bbaa.

- Take the second byte, shift it left by 16 bits. You'll get a value like 0x00cc0000, where cc is your second byte. Apply the OR operation to the resulting value and returning value. The return value has contained 0x0000bbaa so far, so ORing the values will produce a value like 0x00ccbbaa.
- Take the first byte, shift it left by 24 bits. You'll get a value like 0xdd000000, where dd is your first byte. Apply the OR operation to the resulting value and returning value. The return value has contained 0x00ccbbaa so far, so ORing the values will produce a value like 0xddccbbaa.

And this is how it's done by non-optimizing MSVC 2012:

Listing 3.11: Non-optimizing MSVC 2012

```
; denote ipl as "dd", ip2 as "cc", ip3 as "bb", ip4 as "aa".
_ip1$ = 8
                ; size = 1
 _ip2$ = 12
                 ; size = 1
 ip3$ = 16
                 ; size = 1
_ip4$ = 20
_form_IP PROC
                 ; size = 1
                 ebp
        push
        mov
                ebp, esp
                eax, BYTE PTR _ip1$[ebp]
        mov7x
        ; EAX=000000dd
        shl
                eax, 24
        ; EAX=dd000000
                ecx, BYTE PTR ip2$[ebp]
        movzx
        ; ECX=000000cc
        shl
                ecx, 16
        ; ECX=00cc0000
        or
                eax, ecx
        ; EAX=ddcc0000
               edx, BYTE PTR _ip3$[ebp]
        movzx
        ; EDX=000000bb
        shl
                edx. 8
        ; EDX=0000bb00
        or
                eax, edx
        ; EAX=ddccbb00
        movzx
               ecx, BYTE PTR _ip4$[ebp]
        ; ECX=000000aa
        or
                eax, ecx
        ; EAX=ddccbbaa
                ebp
        рор
        ret
                 0
form IP ENDP
```

Well, the order is different, but, of course, the order of the operations doesn't matter.

Optimizing MSVC 2012 does essentially the same, but in a different way:

Listing 3.12: Optimizing MSVC 2012 /Ob0

```
; denote ipl as "dd", ip2 as "cc", ip3 as "bb", ip4 as "aa".
_ip1$ = 8
                ; size = 1
_ip2\$ = 12
                ; size = 1
_ip3$ = 16
                ; size = 1
_ip4$ = 20
                ; size = 1
_form_IP PROC
                eax, BYTE PTR _ip1$[esp-4]
        movzx
        ; EAX=000000dd
                ecx, BYTE PTR _ip2$[esp-4]
        movzx
        ; ECX=000000cc
        shl
                eax, 8
        ; EAX=0000dd00
        or
                eax, ecx
        ; EAX=0000ddcc
        movzx
                ecx, BYTE PTR _ip3$[esp-4]
        ; ECX=000000bb
        shl
                eax, 8
        ; EAX=00ddcc00
        or
                eax, ecx
        ; EAX=00ddccbb
                ecx, BYTE PTR _ip4$[esp-4]
        movzx
        ; ECX=000000aa
```

```
shl eax, 8
; EAX=ddccbb00
or eax, ecx
; EAX=ddccbbaa
ret 0
form IP ENDP
```

We could say that each byte is written to the lowest 8 bits of the return value, and then the return value is shifted left by one byte at each step.

Repeat 4 times for each input byte.

That's it! Unfortunately, there are probably no other ways to do it.

There are no popular CPUs or ISAs which has instruction for composing a value from bits or bytes.

It's all usually done by bit shifting and ORing.

# 3.9.3 print\_as\_IP()

print\_as\_IP() does the inverse: splitting a 32-bit value into 4 bytes.

Slicing works somewhat simpler: just shift input value by 24, 16, 8 or 0 bits, take the bits from zeroth to seventh (lowest byte), and that's it:

| Listing 3.13: | Non-optimizing | MSVC 2012 |
|---------------|----------------|-----------|
|---------------|----------------|-----------|

```
a$ = 8
                         ; size = 4
_print_as_IP PROC
        push
                 ebp
        mov
                 ebp, esp
                 eax, DWORD PTR _a$[ebp]
        mov
        : EAX=ddccbbaa
                eax, 255
        and
        ; EAX=000000aa
        push
                eax
                 ecx, DWORD PTR a$[ebp]
        mov
        ; ECX=ddccbbaa
        shr
                ecx, 8
        ; ECX=00ddccbb
                ecx, 255
        and
        ; ECX=000000bb
        push
                ecx
                edx, DWORD PTR _a$[ebp]
        mov
        ; EDX=ddccbbaa
        shr
                 edx, 16
        ; EDX=0000ddcc
        and
                 edx, 255
        ; EDX=000000cc
        push
                 edx
                 eax, DWORD PTR _a$[ebp]
        mov
        ; EAX=ddccbbaa
        shr
                eax, 24
        : EAX=000000dd
                eax, 255 ; probably redundant instruction
        and
        ; EAX=000000dd
        push
                eax
                 OFFSET $SG2973 ; '%d.%d.%d.%d'
        push
        call
                DWORD PTR __imp__printf
        add
                esp, 20
        pop
                 ebp
                 0
        ret
_print_as_IP ENDP
```

Optimizing MSVC 2012 does almost the same, but without unnecessary reloading of the input value:

Listing 3.14: Optimizing MSVC 2012 /Ob0

```
_a$ = 8 ; size = 4
_print_as_IP PROC
    mov ecx, DWORD PTR _a$[esp-4]
    ; ECX=ddccbbaa
```

```
movzx
                eax, cl
        : EAX=000000aa
        push
                eax
       mov
                eax, ecx
        ; EAX=ddccbbaa
        shr
                eax, 8
        ; EAX=00ddccbb
        and
                eax, 255
        ; EAX=000000bb
        push
                eax
       mov
                eax, ecx
        ; EAX=ddccbbaa
                eax, 16
        shr
        ; EAX=0000ddcc
                eax, 255
        and
        ; EAX=000000cc
        push
                eax
        ; ECX=ddccbbaa
        shr
                ecx, 24
        ; ECX=000000dd
        push
                ecx
                OFFSET $SG3020 ; '%d.%d.%d.%d'
        push
                DWORD PTR __imp__printf
        call
                esp, 20
        add
                0
        ret
_print_as_IP ENDP
```

# 3.9.4 form\_netmask() and set\_bit()

form\_netmask() makes a network mask value from CIDR notation. Of course, it would be much effective to use here some kind of a precalculated table, but we consider it in this way intentionally, to demonstrate bit shifts.

We will also write a separate function set\_bit(). It's a not very good idea to create a function for such primitive operation, but it would be easy to understand how it all works.

Listing 3.15: Optimizing MSVC 2012 /Ob0

```
_input$ = 8
                          ; size = 4
_bit$ = 12
                          ; size = 4
_set_bit PROC
                 ecx, DWORD PTR _bit$[esp-4]
        mov
                 eax, 1
        mov
        shl
                 eax, cl
                 eax, DWORD PTR _input$[esp-4]
        or
        ret
                 0
_set_bit ENDP
_netmask_bits$ = 8
                          ; size = 1
_form_netmask PROC
        push
                 ebx
        push
                 esi
                 esi, BYTE PTR _netmask_bits$[esp+4]
        movzx
                 ecx, ecx
        xor
                 bl, bl
        xor
                 esi, esi
        test
                 SHORT $LN9@form netma
        jle
                 edx, edx
        xor
$LL3@form netma:
        mov
                 eax, 31
        sub
                 eax, edx
        push
                 eax
        push
                 ecx
        call
                  _set_bit
        inc
                 bl
        movzx
                 edx, bl
        add
                 esp, 8
        mov
                 ecx, eax
        cmp
                 edx, esi
```

```
jl SHORT $LL3@form_netma
$LN9@form_netma:
    pop esi
    mov eax, ecx
    pop ebx
    ret 0
_form_netmask ENDP
```

set\_bit() is primitive: it just shift left 1 to number of bits we need and then ORs it with the "input" value.
form\_netmask() has a loop: it will set as many bits (starting from the MSB) as passed in the netmask\_bits
argument

## 3.9.5 Summary

That's it! We run it and getting:

```
netmask=255.255.255.0
network address=10.1.2.0
netmask=255.0.0.0
network address=10.0.0.0
netmask=255.255.255.128
network address=10.1.2.0
netmask=255.255.255.192
network address=10.1.2.64
```

# 3.10 Loops: several iterators

In most cases loops have only one iterator, but there could be several in the resulting code.

Here is a very simple example:

There are two multiplications at each iteration and they are costly operations. Can we optimize it somehow?

Yes, if we notice that both array indices are jumping on values that we can easily calculate without multiplication.

## 3.10.1 Three iterators

Listing 3.16: Optimizing MSVC 2013 x64

```
f
        PR0C
; RCX=a1
; RDX=a2
; R8=cnt
        test
                 r8, r8
                                ; cnt==0? exit then
        je
                 SHORT $LN1@f
        npad
                 11
$LL3@f:
        mov
                 eax, DWORD PTR [rdx]
                 rcx, QWORD PTR [rcx+12]
        lea
                 rdx, QWORD PTR [rdx+28]
        lea
                 DWORD PTR [rcx-12], eax
        mov
        dec
                 r8
        jne
                 SHORT $LL3@f
$LN1@f:
```

Now there are 3 iterators: the *cnt* variable and two indices, which are increased by 12 and 28 at each iteration. We can rewrite this code in C/C++:

```
#include <stdio.h>
void f(int *a1, int *a2, size_t cnt)
{
    size_t i;
    size_t idx1=0; idx2=0;
    // copy from one array to another in some weird scheme
    for (i=0; i<cnt; i++)
    {
        a1[idx1]=a2[idx2];
        idx1+=3;
        idx2+=7;
    };
};</pre>
```

So, at the cost of updating 3 iterators at each iteration instead of one, we can remove two multiplication operations.

### 3.10.2 Two iterators

GCC 4.9 does even more, leaving only 2 iterators:

```
Listing 3.17: Optimizing GCC 4.9 x64
```

```
; RDI=a1
; RSI=a2
: RDX=cnt
f:
        test
                 rdx, rdx ; cnt==0? exit then
        je
                 .L1
; calculate last element address in "a2" and leave it in RDX
                 rax, [0+rdx*4]
        lea
; RAX=RDX*4=cnt*4
        sal
                 rdx, 5
; RDX=RDX<<5=cnt*32
        sub
                 rdx, rax
; RDX=RDX-RAX=cnt*32-cnt*4=cnt*28
        add
                 rdx, rsi
; RDX=RDX+RSI=a2+cnt*28
.L3:
                 eax, DWORD PTR [rsi]
        mov
        add
                 rsi, 28
        add
                 rdi, 12
                 DWORD PTR [rdi-12], eax
        mov
        cmp
                 rsi, rdx
                 .L3
        jne
.L1:
        rep ret
```

There is no counter variable any more: GCC concluded that it is not needed.

The last element of the  $a^2$  array is calculated before the loop begins (which is easy: cnt \* 7) and that's how the loop is to be stopped: just iterate until the second index reaches this precalculated value.

You can read more about multiplication using shifts/additions/subtractions here: 1.24.1 on page 212.

This code can be rewritten into C/C++ like that:

```
#include <stdio.h>
void f(int *a1, int *a2, size_t cnt)
{
    size_t idx1=0; idx2=0;
```

GCC (Linaro) 4.9 for ARM64 does the same, but it precalculates the last index of *a1* instead of *a2*, which, of course has the same effect:

```
; X1=a2
; X2=cnt
f:
        cbz
                x2, .L1
                                    ; cnt==0? exit then
; calculate last element of "a1" array
        add
                x2, x2, x2, lsl 1
; X2=X2+X2<<1=X2+X2*2=X2*3
        mov
                x3, 0
                x2, x2, 2
        lsl
; X2=X2<<2=X2*4=X2*3*4=X2*12
.L3:
        ldr
                w4, [x1],28
                                    ; load at X1, add 28 to X1 (post-increment)
                                    ; store at X0+X3=a1+X3
        str
                w4, [x0,x3]
                                    ; shift X3
        add
                x3, x3, 12
                x3, x2
        cmp
                                    ; end?
        bne
                 .L3
.L1:
        ret
```

Listing 3.18: Optimizing GCC (Linaro) 4.9 ARM64

GCC 4.4.5 for MIPS does the same:

; X0=a1

#### Listing 3.19: Optimizing GCC 4.4.5 for MIPS (IDA)

```
; $a0=a1
; $a1=a2
: $a2=cnt
f:
; jump to loop check code:
                        $a2, locret_24
                beqz
; initialize counter (i) at 0:
                move
                        $v0, $zero ; branch delay slot, NOP
loc_8:
; load 32-bit word at $a1
                lw
                        $a3, 0($a1)
; increment counter (i):
                        $v0, 1
                addiu
; check for finish (compare "i" in $v0 and "cnt" in $a2):
                        $v1, $v0, $a2
                sltu
; store 32-bit word at $a0:
                sw
                        $a3, 0($a0)
; add 0x1C (28) to $a1 at each iteration:
                addiu
                        $a1, 0x1C
; jump to loop body if i<cnt:
                        $v1, loc_8
                bnez
; add 0xC (12) to $a0 at each iteration:
                addiu
                        $a0, 0xC ; branch delay slot
locret_24:
                jr
                        $ra
                or
                        $at, $zero ; branch delay slot, NOP
```

## 3.10.3 Intel C++ 2011 case

Compiler optimizations can also be weird, but nevertheless, still correct. Here is what the Intel C++ compiler 2011 does:

Listing 3.20: Optimizing Intel C++ 2011 x64

f PR0C ; parameter 1: rcx = a1 ; parameter 2: rdx = a2; parameter 3: r8 = cnt .B1.1:: test r8, r8 jbe exit .B1.2:: r8, 6 cmp jbe just\_copy .B1.3:: cmp rcx, rdx .B1.5 jbe .B1.4:: mov r10, r8 mov r9, rcx r10, 5 shl rax, QWORD PTR [r8\*4] lea r9, rdx sub r10, rax sub r9, r10 cmp just\_copy2 jge .B1.5:: cmp rdx, rcx jbe just\_copy .B1.6:: r9, rdx mov rax, QWORD PTR [r8\*8] lea sub r9, rcx r10, QWORD PTR [rax+r8\*4] lea r9, r10 cmp just\_copy jι just\_copy2:: ; R8 = cnt ; RDX = a2; RCX = a1 r10d, r10d xor r9d, r9d xor xor eax, eax .B1.8:: r11d, DWORD PTR [rax+rdx] mov inc r10 mov DWORD PTR [r9+rcx], r11d add r9, 12 add rax, 28 cmp r10, r8 jb .B1.8 jmp exit just\_copy:: ; R8 = cnt ; RDX =  $a^2$ ; RCX = a1 r10d, r10d xor xor r9d, r9d xor eax, eax

```
.B1.11::
                    r11d, DWORD PTR [rax+rdx]
        mov
        inc
                    r10
                    DWORD PTR [r9+rcx], r11d
        mov
                    r9, 12
        add
        add
                    rax, 28
         cmp
                    r10, r8
                    .B1.11
        jb
exit::
         ret
```

First, there are some decisions taken, then one of the routines is executed.

Looks like it is a check if arrays intersect.

This is very well known way of optimizing memory block copy routines. But copy routines are the same!

This is has to be an error of the Intel C++ optimizer, which still produces workable code, though.

We intentionally considering such example code in this book so the reader would understand that compiler output is weird at times, but still correct, because when the compiler was tested, it passed the tests.

# 3.11 Duff's device

Duff's device is an unrolled loop with the possibility to jump to the middle of it. The unrolled loop is implemented using a fallthrough switch() statement. We would use here a slightly simplified version of Tom Duff's original code. Let's say, we have to write a function that clears a region in memory. One can come with a simple loop, clearing byte by byte. It's obviously slow, since all modern computers have much wider memory bus. So the better way is to clear the memory region using 4 or 8 bytes blocks. Since we are going to work with a 64-bit example here, we are going to clear the memory in 8 bytes blocks. So far so good. But what about the tail? Memory clearing routine can also be called for regions of size that's not a multiple of 8. So here is the algorithm:

- calculate the number of 8-bytes blocks, clear them using 8-bytes (64-bit) memory accesses;
- calculate the size of the tail, clear it using 1-byte memory accesses.

The second step can be implemented using a simple loop. But let's implement it as an unrolled loop:

```
#include <stdint.h>
#include <stdio.h>
void bzero(uint8 t* dst, size t count)
{
        int i;
        if (count&(~7))
                // work out 8-byte blocks
                for (i=0; i<count>>3; i++)
                {
                         *(uint64 t*)dst=0;
                         dst=dst+8;
                };
        // work out the tail
        switch(count & 7)
        case 7: *dst++ = 0;
        case 6: *dst++ = 0;
        case 5: *dst++ = 0:
        case 4: *dst++ = 0:
        case 3: *dst++ = 0;
        case 2: *dst++ = 0;
        case 1: *dst++ = 0;
        case 0: // do nothing
                break;
        }
}
```

Let's first understand how the calculation is performed. The memory region size comes as a 64-bit value. And this value can be divided in two parts:

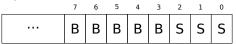

( "B" is number of 8-byte blocks and "S" is length of the tail in bytes ).

When we divide the input memory region size by 8, the value is just shifted right by 3 bits. But to calculate the remainder, we can just to isolate the lowest 3 bits! So the number of 8-byte blocks is calculated as count >> 3 and remainder as count (&). We also have to find out if we are going to execute the 8-byte procedure at all, so we need to check if the value of count is greater than 7. We do this by clearing the 3 lowest bits and comparing the resulting number with zero, because all we need here is to answer the question, is the high part of count non-zero. Of course, this works because 8 is  $2^3$  and division by numbers that are  $2^n$  is easy. It's not possible for other numbers. It's actually hard to say if these hacks are worth using, because they lead to hard-to-read code. However, these tricks are very popular and a practicing programmer, even if he/she is not using them, nevertheless has to understand them.

So the first part is simple: get the number of 8-byte blocks and write 64-bit zero values to memory. The second part is an unrolled loop implemented as fallthrough switch() statement.

First, let's express in plain English what we have to do here.

We have to "write as many zero bytes in memory, as *count*&7 value tells us". If it's 0, jump to the end, there is no work to do. If it's 1, jump to the place inside switch() statement where only one storage operation is to be executed. If it's 2, jump to another place, where two storage operation are to be executed, etc. 7 as input value leads to the execution of all 7 operations. There is no 8, because a memory region of 8 bytes is to be processed by the first part of our function. So we wrote an unrolled loop. It was definitely faster on older computers than normal loops (and conversely, latest CPUs works better for short loops than for unrolled ones). Maybe this is still meaningful on modern low-cost embedded MCU<sup>9</sup>s.

Let's see what the optimizing MSVC 2012 does:

| dst\$ =  | 8                    |                                       |
|----------|----------------------|---------------------------------------|
| count\$  | = 16                 |                                       |
| bzero    | PROC                 |                                       |
|          | test                 | rdx, -8                               |
|          | je                   | SHORT \$LN11@bzero                    |
| ; work   | out 8-by             | te blocks                             |
|          | xor                  | r10d, r10d                            |
|          | mov                  | r9, rdx                               |
|          | shr                  | r9, 3                                 |
|          | mov                  | r8d, r10d                             |
|          | test                 | r9, r9                                |
|          | je                   | SHORT \$LN11@bzero                    |
|          | npad                 | 5                                     |
| \$LL19@b | zero:                |                                       |
|          | inc                  | r8d                                   |
|          | mov                  | QWORD PTR [rcx], r10                  |
|          | add                  | rcx, 8                                |
|          | movsxd               | rax, r8d                              |
|          | cmp                  | rax, r9                               |
|          | jb                   | SHORT \$LL19@bzero                    |
| \$LN11@b | zero:                |                                       |
| ; work   | out the <sup>.</sup> |                                       |
|          | and                  | edx, 7                                |
|          |                      | rdx                                   |
|          | cmp                  | rdx, 6                                |
|          | ja                   | SHORT \$LN9@bzero                     |
|          | lea                  | r8, OFFSET FLAT:ImageBase             |
|          | mov                  | eax, DWORD PTR \$LN22@bzero[r8+rdx*4] |
|          | add                  | rax, r8                               |
|          | jmp                  | rax                                   |
| \$LN8@bz | ero:                 |                                       |
|          | mov                  | BYTE PTR [rcx], 0                     |
|          | inc                  | rcx                                   |
| \$LN7@bz | ero:                 |                                       |
|          | mov                  | BYTE PTR [rcx], 0                     |
|          | inc                  | rcx                                   |
|          |                      |                                       |

<sup>9</sup>Microcontroller Unit

\$LN6@bzero: BYTE PTR [rcx], 0 mov inc rcx \$LN5@bzero: BYTE PTR [rcx], 0 mov inc rcx \$LN4@bzero: BYTE PTR [rcx], 0 mov inc rcx \$LN3@bzero: BYTE PTR [rcx], 0 mov inc rcx \$LN2@bzero: BYTE PTR [rcx], 0 mov \$LN9@bzero: fatret 0 npad 1 \$LN22@bzero: \$LN2@bzero חח DD \$LN3@bzero DD \$LN4@bzero DD \$LN5@bzero DD \$LN6@bzero DD \$LN7@bzero DD \$LN8@bzero bzero ENDP

The first part of the function is predictable. The second part is just an unrolled loop and a jump passing control flow to the correct instruction inside it. There is no other code between the MOV/INC instruction pairs, so the execution is to fall until the very end, executing as many pairs as needed. By the way, we can observe that the MOV/INC pair consumes a fixed number of bytes (3+3). So the pair consumes 6 bytes. Knowing that, we can get rid of the switch() jumptable, we can just multiple the input value by 6 and jump to  $current_RIP + input_value * 6$ .

This can also be faster because we are not in need to fetch a value from the jumptable.

It's possible that 6 probably is not a very good constant for fast multiplication and maybe it's not worth it, but you get the idea<sup>10</sup>.

That is what old-school demomakers did in the past with unrolled loops.

## 3.11.1 Should one use unrolled loops?

Unrolled loops can have benefits if there is no fast cache memory between RAM and CPU, and the CPU, in order to get the code of the next instruction, must load it from RAM each time. This is a case of modern low-cost MCU and old CPUs.

Unrolled loops are slower than short loops if there is a fast cache between RAM and CPU and the body of loop can fit into cache, and CPU will load the code from it not touching the RAM. Fast loops are the loops which body's size can fit into L1 cache, but even faster loops are those small ones which can fit into micro-operation cache.

# 3.12 Division using multiplication

A very simple function:

## 3.12.1 x86

... is compiled in a very predictable way:

<sup>&</sup>lt;sup>10</sup>As an exercise, you can try to rework the code to get rid of the jumptable. The instruction pair can be rewritten in a way that it will consume 4 bytes or maybe 8. 1 byte is also possible (using ST0SB instruction).

```
a$ = 8
                     ; size = 4
      PR0C
_f
    push
           ebp
    mov
           ebp, esp
            eax, DWORD PTR _a$[ebp]
    mov
    cdq
                    ; sign extend EAX to EDX:EAX
    mov
           ecx, 9
    idiv
            ecx
    рор
            ebp
    ret
            0
    ENDP
f
```

IDIV divides the 64-bit number stored in the EDX: EAX register pair by the value in the ECX. As a result, EAX will contain the quotient, and EDX— the remainder. The result is returned from the f() function in the EAX register, so the value is not moved after the division operation, it is in right place already.

Since IDIV uses the value in the EDX: EAX register pair, the CDQ instruction (before IDIV) extends the value in EAX to a 64-bit value taking its sign into account, just as MOVSX does.

If we turn optimization on (/0x), we get:

| Listing 3.22 | 2: Optimizing | MSVC |
|--------------|---------------|------|
|--------------|---------------|------|

```
_a$ = 8
                              ; size = 4
      PR0C
f
           ecx, DWORD PTR _a$[esp-4]
    mov
                             ; 38e38e39H
           eax, 954437177
   mov
    imul
           ecx
    sar
           edx. 1
   mov
           eax, edx
           eax, 31
                              ; 0000001fH
    shr
    add
           eax, edx
    ret
           0
f
      ENDP
```

This is division by multiplication. Multiplication operations work much faster. And it is possible to use this trick <sup>11</sup> to produce code which is effectively equivalent and faster.

This is also called "strength reduction" in compiler optimizations.

GCC 4.4.1 generates almost the same code even without additional optimization flags, just like MSVC with optimization turned on:

| Listing 3.23: | Non-optimizing | GCC 4.4.1 |
|---------------|----------------|-----------|
|               |                |           |

|       | public f |      |                       |
|-------|----------|------|-----------------------|
| f     | proc nea | r    |                       |
| arg_0 | = dword  | ptr  | 8                     |
|       | push     | ebp  |                       |
|       |          | ebp, |                       |
|       | mov      | ecx, | [ebp+arg_0]           |
|       | mov      | edx, | 954437177 ; 38E38E39h |
|       | mov      | eax, | ecx                   |
|       | imul     | edx  |                       |
|       | sar      | edx, | 1                     |
|       | mov      | eax, | ecx                   |
|       | sar      | eax, | 1Fh                   |
|       | mov      | ecx, | edx                   |
|       | sub      | ecx, | eax                   |
|       | mov      | eax, | ecx                   |
|       | рор      | ebp  |                       |
|       | retn     |      |                       |
| f     | endp     |      |                       |

<sup>11</sup>Read more about division by multiplication in [Henry S. Warren, Hacker's Delight, (2002)10-3]

# 3.12.2 How it works

From school-level mathematics, we can remember that division by 9 can be replaced by multiplication by  $\frac{1}{9}$ . In fact, sometimes compilers do so for floating-point arithmetics, for example, FDIV instruction in x86 code can be replaced by FMUL. At least MSVC 6.0 will replace division by 9 by multiplication by 0.11111... and sometimes it's hard to be sure, what operation was in the original source code.

But when we operate over integer values and integer CPU registers, we can't use fractions. However, we can rework fraction like that:

$$result = \frac{x}{9} = x \cdot \frac{1}{9} = x \cdot \frac{1 \cdot MagicNumber}{9 \cdot MagicNumber}$$

Given the fact that division by  $2^n$  is very fast (using shifts), we now should find that *MagicNumber*, for which the following equation will be true:  $2^n = 9 \cdot MagicNumber$ .

Division by  $2^{32}$  is somewhat hidden: lower 32-bit of product in EAX is not used (dropped), only higher 32-bit of product (in EDX) is used and then shifted by additional 1 bit.

In other words, the assembly code we have just seen multiplicates by  $\frac{954437177}{2^{32+1}}$ , or divides by  $\frac{2^{32+1}}{954437177}$ . To find a divisor we just have to divide numerator by denominator. Using Wolfram Alpha, we can get 8.99999999.... as result (which is close to 9).

Read more about it in [Henry S. Warren, Hacker's Delight, (2002)10-3].

Many people miss "hidden" division by  $2^{32}$  or  $2^{64}$ , when lower 32-bit part (or 64-bit part) of product is not used. This is why division by multiplication is difficult to understand at the beginning.

Mathematics for Programmers<sup>12</sup>has yet another explanation.

## 3.12.3 ARM

The ARM processor, just like in any other "pure" RISC processor lacks an instruction for division. It also lacks a single instruction for multiplication by a 32-bit constant (recall that a 32-bit constant cannot fit into a 32-bit opcode).

By taking advantage of this clever trick (or *hack*), it is possible to do division using only three instructions: addition, subtraction and bit shifts (1.28 on page 303).

Here is an example that divides a 32-bit number by 10, from [Advanced RISC Machines Ltd, *The ARM Cookbook*, (1994)3.3 Division by a Constant]. The output consists of the quotient and the remainder.

| takes ar                                | gument i                                                                                | n al                                                                                                    |                                                                                                    |                                                                                                    |                                                                                                    |
|-----------------------------------------|-----------------------------------------------------------------------------------------|----------------------------------------------------------------------------------------------------|----------------------------------------------------------------------------------------------------|----------------------------------------------------------------------------------------------------|----------------------------------------------------------------------------------------------------|
| returns quotient in al, remainder in a2 |                                                                                         |                                                                                                    |                                                                                                    |                                                                                                    |                                                                                                    |
| cycles c                                | ould be                                                                                 | saved                                                                                                    | lif                                                                                                    | only                                                                                                    | divide or remainder is required                                                                                                    |
| SUB                                     | a2, a1,                                                                                 | #10                                                                                                    |                                                                                                    |                                                                                                    | ; keep (x-10) for later                                                                                                    |
| SUB                                     | al, al,                                                                                 | al,                                                                                                    | lsr                                                                                                    | #2                                                                                                    |                                                                                                    |
| ADD                                     | al, al,                                                                                 | a1,                                                                                                    | lsr                                                                                                    | #4                                                                                                    |                                                                                                    |
| ADD                                     | al, al,                                                                                 | al,                                                                                                    | lsr                                                                                                    | #8                                                                                                    |                                                                                                    |
| ADD                                     | al, al,                                                                                 | a1,                                                                                                    | lsr                                                                                                    | #16                                                                                                    |                                                                                                    |
| MOV                                     | al, al,                                                                                 | lsr                                                                                                    | #3                                                                                                    |                                                                                                    |                                                                                                    |
| ADD                                     | a3, a1,                                                                                 | al,                                                                                                    | asl                                                                                                    | #2                                                                                                    |                                                                                                    |
| SUBS                                    | a2, a2,                                                                                 | a3,                                                                                                    | asl                                                                                                    | #1                                                                                                    | ; calc (x-10) - (x/10)*10                                                                                                    |
| ADDPL                                   | al, al,                                                                                 | #1                                                                                                    |                                                                                                    |                                                                                                    | ; fix-up quotient                                                                                                    |
| ADDMI                                   | a2, a2,                                                                                 | #10                                                                                                    |                                                                                                    |                                                                                                    | ; fix-up remainder                                                                                                    |
| MOV                                     | pc, lr                                                                                  |                                                                                                    |                                                                                                    |                                                                                                    | ·                                                                                                    |
|                                         | returns<br>cycles c<br>SUB<br>ADD<br>ADD<br>ADD<br>MOV<br>ADD<br>SUBS<br>ADDPL<br>ADDMI | returns quotient<br>cycles could be<br>SUB a2, a1,<br>SUB a1, a1,<br>ADD a1, a1,<br>ADD a1, a1,<br>ADD a1, a1,<br>MOV a1, a1,<br>ADD a3, a1,<br>SUBS a2, a2,<br>ADDPL a1, a1,<br>ADDMI a2, a2, | cycles could be saved<br>SUB a2, a1, #10<br>SUB a1, a1, a1,<br>ADD a1, a1, a1,<br>ADD a1, a1, a1,<br>ADD a1, a1, a1,<br>ADD a1, a1, a1,<br>MOV a1, a1, lsr<br>ADD a3, a1, a1,<br>SUBS a2, a2, a3,<br>ADDPL a1, a1, #1<br>ADDMI a2, a2, #10 | returns quotient in al, r<br>cycles could be saved if<br>SUB a2, a1, #10<br>SUB a1, a1, a1, lsr<br>ADD a1, a1, a1, lsr<br>ADD a1, a1, a1, lsr<br>ADD a1, a1, a1, lsr<br>MOV a1, a1, lsr #3<br>ADD a3, a1, a1, asl<br>SUBS a2, a2, a3, asl<br>ADDPL a1, a1, #1<br>ADDMI a2, a2, #10 | returns quotient in al, remain<br>cycles could be saved if only<br>SUB a2, a1, #10<br>SUB a1, a1, a1, lsr #2<br>ADD a1, a1, a1, lsr #4<br>ADD a1, a1, a1, lsr #8<br>ADD a1, a1, a1, lsr #16<br>MOV a1, a1, lsr #3<br>ADD a3, a1, a1, asl #2<br>SUBS a2, a2, a3, asl #1<br>ADDPL a1, a1, #1<br>ADDMI a2, a2, #10 |

#### Optimizing Xcode 4.6.3 (LLVM) (ARM mode)

| text:00002C58 39 1E 08 E3 E3 18 4 | 3 E3 MOV | R1, 0x38E38E39    |
|-----------------------------------|----------|-------------------|
| text:00002C60 10 F1 50 E7         | SMMUL    | R0, R0, R1        |
| text:00002C64 C0 10 A0 E1         | MOV      | R1, R0,ASR#1      |
| text:00002C68 A0 0F 81 E0         | ADD      | R0, R1, R0,LSR#31 |
| text:00002C6C 1E FF 2F E1         | BX       | LR                |

This code is almost the same as the one generated by the optimizing MSVC and GCC.

Apparently, LLVM uses the same algorithm for generating constants.

<sup>&</sup>lt;sup>12</sup>https://yurichev.com/writings/Math-for-programmers.pdf

The observant reader may ask, how does MOV writes a 32-bit value in a register, when this is not possible in ARM mode.

it is impossible indeed, but, as we see, there are 8 bytes per instruction instead of the standard 4, in fact, there are two instructions.

The first instruction loads 0x8E39 into the low 16 bits of register and the second instruction is MOVT, it loads 0x383E into the high 16 bits of the register. IDA is fully aware of such sequences, and for the sake of compactness reduces them to one single "pseudo-instruction".

The SMMUL (*Signed Most Significant Word Multiply*) instruction two multiplies numbers, treating them as signed numbers and leaving the high 32-bit part of result in the R0 register, dropping the low 32-bit part of the result.

The "MOV R1, R0, ASR#1" instruction is an arithmetic shift right by one bit.

"ADD R0, R1, R0,LSR#31" is R0 = R1 + R0 >> 31

There is no separate shifting instruction in ARM mode. Instead, an instructions like (MOV, ADD, SUB, RSB)<sup>13</sup> can have a suffix added, that says if the second operand must be shifted, and if yes, by what value and how. ASR stands for *Arithmetic Shift Right*, LSR—*Logical Shift Right*.

#### **Optimizing Xcode 4.6.3 (LLVM) (Thumb-2 mode)**

 MOV
 R1, 0x38E38E39

 SMMUL.W
 R0, R0, R1

 ASRS
 R1, R0, #1

 ADD.W
 R0, R1, R0,LSR#31

 BX
 LR

There are separate instructions for shifting in Thumb mode, and one of them is used here—ASRS (arithmetic shift right).

#### Non-optimizing Xcode 4.6.3 (LLVM) and Keil 6/2013

Non-optimizing LLVM does not generate the code we saw before in this section, but instead inserts a call to the library function <u>divsi3</u>.

What about Keil: it inserts a call to the library function <u>\_\_aeabi\_idivmod</u> in all cases.

### 3.12.4 MIPS

For some reason, optimizing GCC 4.4.5 generate just a division instruction:

Listing 3.24: Optimizing GCC 4.4.5 (IDA)

| f:      | li<br>bnez<br>div<br>break | \$v0, 9<br>\$v0, loc_10<br>\$a0, \$v0 ; branch delay slot<br>0x1C00 ; "break 7" in assembly output and objdump |
|---------|----------------------------|----------------------------------------------------------------------------------------------------|
| loc_10: | mflo<br>jr<br>or           | \$v0<br>\$ra<br>\$at, \$zero ; branch delay slot, NOP                                                          |

Here we see here a new instruction: BREAK. It just raises an exception.

In this case, an exception is raised if the divisor is zero (it's not possible to divide by zero in conventional math).

But GCC probably did not do very well the optimization job and did not see that \$V0 is never zero.

So the check is left here. So if \$V0 is zero somehow, BREAK is to be executed, signaling to the OS about the exception.

Otherwise, MFLO executes, which takes the result of the division from the LO register and copies it in \$V0.

<sup>&</sup>lt;sup>13</sup>These instructions are also called "data processing instructions"

By the way, as we may know, the MUL instruction leaves the high 32 bits of the result in register HI and the low 32 bits in register LO.

DIV leaves the result in the LO register, and remainder in the HI register.

If we alter the statement to "a % 9", the MFHI instruction is to be used here instead of MFLO.

# 3.12.5 Exercise

• http://challenges.re/27

# 3.13 String to number conversion (atoi())

Let's try to reimplement the standard atoi() C function.

# 3.13.1 Simple example

Here is the simplest possible way to read a number represented in ASCII encoding.

It's not error-prone: a character other than a digit leads to incorrect result.

```
#include <stdio.h>
int my atoi (char *s)
{
        int rt=0;
        while (*s)
        {
                 rt=rt*10 + (*s-'0');
                 S++;
        };
        return rt;
};
int main()
{
        printf ("%d\n", my_atoi ("1234"));
        printf ("%d\n", my_atoi ("1234567890"));
};
```

So what the algorithm does is just reading digits from left to right.

The zero ASCII character is subtracted from each digit.

The digits from "0" to "9" are consecutive in the ASCII table, so we do not even need to know the exact value of the "0" character.

All we have to know is that "0" minus "0" is 0, "9" minus "0"'is 9 and so on.

Subtracting "0" from each character results in a number from 0 to 9 inclusive.

Any other character leads to an incorrect result, of course!

Each digit has to be added to the final result (in variable "rt"), but the final result is also multiplied by 10 at each digit.

In other words, the result is shifted left by one position in decimal form on each iteration.

The last digit is added, but there is no shift.

## Optimizing MSVC 2013 x64

Listing 3.25: Optimizing MSVC 2013 x64

s\$ = 8
my\_atoi PROC
; load first character
 movzx r8d, BYTE PTR [rcx]

; EAX is allocated for "rt" variable ; its 0 at start xor eax. eax ; first character is zero-byte, i.e., string terminator? ; exit then. r8b, r8b test SHORT \$LN9@my\_atoi je \$LL2@my\_atoi: edx, DWORD PTR [rax+rax\*4] lea ; EDX=RAX+RAX\*4=rt+rt\*4=rt\*5 eax, r8b movsx EAX=input character ; load next character to R8D movzx r8d, BYTE PTR [rcx+1] ; shift pointer in RCX to the next character: rcx, QWORD PTR [rcx+1] lea lea eax, DWORD PTR [rax+rdx\*2] ; EAX=RAX+RDX\*2=input character + rt\*5\*2=input character + rt\*10 ; correct digit by subtracting 48 (0x30 or '0') ; ffffffffffffd0H add eax, -48 ; was the last character zero? r8b, r8b test ; jump to loop begin, if not jne SHORT \$LL2@my\_atoi \$LN9@my\_atoi: 0 ret my\_atoi ENDP

A character can be loaded in two places: the first character and all subsequent characters. This is arranged so for loop regrouping.

There is no instruction for multiplication by 10, two LEA instruction do this instead.

MSVC sometimes uses the ADD instruction with a negative constant instead of SUB. This is the case.

It's very hard to say why this is better then SUB. But MSVC does this often.

### Optimizing GCC 4.9.1 x64

Optimizing GCC 4.9.1 is more concise, but there is one redundant RET instruction at the end. One would be enough.

| Listing 3.26: | Optimizing | GCC 4.9.1 | x64 |
|---------------|------------|-----------|-----|
|---------------|------------|-----------|-----|

```
my_atoi:
; load input character into EDX
        movsx
               edx, BYTE PTR [rdi]
; EAX is allocated for "rt" variable
        xor
                eax, eax
; exit, if loaded character is null byte
              dl, dl
        test
                .L4
        je
.L3:
        lea
                eax, [rax+rax*4]
; EAX=RAX*5=rt*5
; shift pointer to the next character:
        add
                rdi, 1
                eax, [rdx-48+rax*2]
        lea
; EAX=input character - 48 + RAX*2 = input character - '0' + rt*10
; load next character:
                edx, BYTE PTR [rdi]
        movsx
; goto loop begin, if loaded character is not null byte
                dl, dl
        test
        jne
                .L3
        rep ret
.L4:
        rep ret
```

### Optimizing Keil 6/2013 (ARM mode)

```
my_atoi PROC
; R1 will contain pointer to character
        MOV
                 r1,r0
; R0 will contain "rt" variable
        MOV
                 r0,#0
        B
                 |L0.28|
|L0.12|
        ADD
                 r0,r0,r0,LSL #2
; R0=R0+R0<<2=rt*5
        ADD
                 r0,r2,r0,LSL #1
; R0=input character + rt*5<<1 = input character + rt*10
 correct whole thing by subtracting '0' from rt:
        SUB
                 r0,r0,#0x30
; shift pointer to the next character:
                 r1,r1,#1
        ADD
|L0.28|
; load input character to R2
        LDRB
                 r2,[r1,#0]
; is it null byte? if no, jump to loop body.
        CMP
                 r2,#0
        BNE
                 |L0.12|
; exit if null byte.
 "rt" variable is still in R0 register, ready to be used in caller function
        BX
                 lr
        ENDP
```

### Optimizing Keil 6/2013 (Thumb mode)

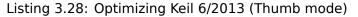

```
my atoi PROC
; R1 will be pointer to the input character
        MOVS
                 r1,r0
; R0 is allocated to "rt" variable
                 r0,#0
        MOVS
        В
                  |L0.16|
|L0.6|
        MOVS
                 r3,#0xa
; R3=10
        MULS
                 r0,r3,r0
; R0=R3*R0=rt*10
; shift pointer to the next character:
        ADDS
                 r1,r1,#1
 correct whole thing by subtracting '0' character from it:
        SUBS
                 r0,r0,#0x30
                 r0,r2,r0
        ADDS
; rt=R2+R0=input character + (rt*10 - '0')
|L0.16|
; load input character to R2
        LDRB
                 r2,[r1,#0]
; is it zero?
        CMP
                 r2,#0
; jump to loop body if it is not
        BNE
                  |L0.6|
; rt variable in R0 now, ready to be used in caller function
        ΒX
                 lr
        ENDP
```

Interestingly, from school mathematics we may recall that the order of addition and subtraction operations doesn't matter.

That's our case: first, the rt \* 10 - 0' expression is computed, then the input character value is added to it. Indeed, the result is the same, but the compiler did some regrouping.

#### **Optimizing GCC 4.9.1 ARM64**

The ARM64 compiler can use the pre-increment instruction suffix:

```
my_atoi:
; load input character into W1
        ldrb
                w1, [x0]
                x2, x0
        mov
; X2=address of input string
; is loaded character zero?
; jump to exit if its so
; W1 will contain 0 in this case.
; it will be reloaded into W0 at L4.
        cbz
                w1, .L4
; W0 will contain "rt" variable
; initialize it at zero:
        mov
                w0, 0
.L3:
; subtract 48 or '0' from input variable and put result into W3:
        sub
                w3, w1, #48
; load next character at address X2+1 into W1 with pre-increment:
        ldrb
                w1, [x2,1]!
        add
                w0, w0, w0, lsl 2
; W0=W0+W0<<2=W0+W0*4=rt*5
        add
                w0, w3, w0, lsl 1
; W0=input digit + W0<<1 = input digit + rt*5*2 = input digit + rt*10
; if the character we just loaded is not null byte, jump to the loop begin
        cbnz
                w1, .L3
; variable to be returned (rt) is in W0, ready to be used in caller function
        ret
.L4:
        mov
                w0, w1
        ret
```

### 3.13.2 A slightly advanced example

My new code snippet is more advanced, now it checks for the "minus" sign at the first character and reports an error if a non-digit has been found in the input string:

```
#include <stdio.h>
int my_atoi (char *s)
{
        int negative=0;
        int rt=0;
        if (*s=='-')
        {
                negative=1;
                 s++;
        };
        while (*s)
        {
                 if (*s<'0' || *s>'9')
                 {
                         printf ("Error! Unexpected char: '%c'\n", *s);
                         exit(0);
                 };
                 rt=rt*10 + (*s-'0');
                s++;
        };
        if (negative)
                 return -rt;
        return rt;
};
int main()
{
        printf ("%d\n", my_atoi ("1234"));
        printf ("%d\n", my_atoi ("1234567890"));
```

```
printf ("%d\n", my_atoi ("-1234"));
printf ("%d\n", my_atoi ("-1234567890"));
printf ("%d\n", my_atoi ("-a1234567890")); // error
```

#### Optimizing GCC 4.9.1 x64

};

```
Listing 3.30: Optimizing GCC 4.9.1 x64
```

```
.LC0:
         .string "Error! Unexpected char: '%c'\n"
my_atoi:
        sub
                 rsp, 8
                 edx, BYTE PTR [rdi]
        movsx
; check for minus sign
                 dl, 45 ; '-'
        cmp
        je
                 .L22
        xor
                 esi, esi
                 dl, dl
        test
                 .L20
        je
.L10:
; ESI=0 here if there was no minus sign and 1 if it was
                 eax, [rdx-48]
        lea
; any character other than digit will result in unsigned number greater than 9 after subtraction
; so if it is not digit, jump to L4, where error will be reported:
                 al, 9
        cmp
        ja
                 .L4
        xor
                 eax, eax
        jmp
                 .L6
.L7:
        lea
                 ecx, [rdx-48]
                 cl, 9
        cmp
                 .L4
        ja
.L6:
        lea
                 eax, [rax+rax*4]
        add
                 rdi, 1
                 eax, [rdx-48+rax*2]
edx, BYTE PTR [rdi]
        lea
        movsx
        test
                 dl, dl
                 .L7
        jne
; if there was no minus sign, skip NEG instruction
; if it was, execute it.
                 esi, esi
        test
                 .L18
        je
        neg
                 eax
.L18:
        add
                 rsp, 8
         ret
.L22:
        movsx
                 edx, BYTE PTR [rdi+1]
                 rax, [rdi+1]
        lea
                 dl, dl
        test
                 .L20
        je
                 rdi, rax
        mov
                 esi, l
        mov
                 .L10
        jmp
.L20:
        xor
                 eax, eax
        jmp
                 .L18
.L4:
; report error. character is in EDX
        mov
                 edi, 1
                 esi, OFFSET FLAT:.LC0 ; "Error! Unexpected char: '%c'\n"
        mov
        xor
                 eax, eax
        call
                   _printf_chk
        xor
                 edi, edi
        call
                 exit
```

If the "minus" sign has been encountered at the string start, the NEG instruction is to be executed at the end. It just negates the number.

There is one more thing that needs mentioning.

How would a common programmer check if the character is not a digit? Just how we have it in the source code:

if (\*s<'0' || \*s>'9')

There are two comparison operations.

What is interesting is that we can replace both operations by single one: just subtract "0" from character value,

treat result as unsigned value (this is important) and check if it's greater than 9.

For example, let's say that the user input contains the dot character (".") which has ASCII code 46. 46 - 48 = -2 if we treat the result as a signed number.

Indeed, the dot character is located two places earlier than the "0" character in the ASCII table. But it is 0xFFFFFFE (4294967294) if we treat the result as an unsigned value, and that's definitely bigger than 9!

The compilers do this often, so it's important to recognize these tricks.

Another example of it in this book: 3.19.1 on page 534.

Optimizing MSVC 2013 x64 does the same tricks.

### Optimizing Keil 6/2013 (ARM mode)

|    |              | 5 1 5                                            | • |
|----|--------------|--------------------------------------------------|---|
| 1  | my_atoi PROC |                                                  |   |
| 2  | PUSH         |                                                  |   |
| 3  | MOV          | r4, r0                                           |   |
| 4  | LDRB         | r0,[r0,#0]                                       |   |
| 5  | MOV          | r6,#0                                            |   |
| 6  | MOV          | r5,r6                                            |   |
| 7  | CMP          | r0,#0x2d '-'                                     |   |
| 8  | ; R6 will co | ntain l if minus was encountered, 0 if otherwise |   |
| 9  | MOVE         |                                                  |   |
| 10 | ADDE         | Q r4,r4,#1                                       |   |
| 11 | В            | L0.80                                            |   |
| 12 | L0.36        |                                                  |   |
| 13 | SUB          | r0,r1,#0x30                                      |   |
| 14 | CMP          | r0,#0xa                                          |   |
| 15 | BCC          | L0.64                                            |   |
| 16 | ADR          | r0,  L0.220                                      |   |
| 17 | BL           | 2printf                                          |   |
| 18 | MOV          | r0,#0                                            |   |
| 19 | BL           | exit                                             |   |
| 20 | L0.64        |                                                  |   |
| 21 | LDRB         |                                                  |   |
| 22 | ADD          | r1,r5,r5,LSL #2                                  |   |
| 23 | ADD          | r0,r0,r1,LSL #1                                  |   |
| 24 | SUB          | r5,r0,#0x30                                      |   |
| 25 | L0.80        |                                                  |   |
| 26 | LDRB         |                                                  |   |
| 27 | CMP          | r1,#0                                            |   |
| 28 | BNE          | L0.36                                            |   |
| 29 | CMP          | r6,#0                                            |   |
| 30 | ; negate res |                                                  |   |
| 31 | RSBN         |                                                  |   |
| 32 | MOVE         |                                                  |   |
| 33 | POP          | {r4-r6,pc}                                       |   |
| 34 | ENDP         |                                                  |   |
| 35 |              |                                                  |   |
| 36 | L0.220       |                                                  |   |
| 37 | DCB          | "Error! Unexpected char: '%c'\n",0               |   |
|    |              |                                                  |   |

There is no NEG instruction in 32-bit ARM, so the "Reverse Subtraction" operation (line 31) is used here. It is triggered if the result of the CMP instruction (at line 29) has been "Not Equal" (hence -NE suffix).

So what RSBNE does is to subtract the resulting value from 0.

It works just like the regular subtraction operation, but swaps operands.

Subtracting any number from 0 results in negation: 0 - x = -x.

Thumb mode code is mostly the same.

GCC 4.9 for ARM64 can use the NEG instruction, which is available in ARM64.

## 3.13.3 Exercise

Oh, by the way, security researchers deals often with unpredictable behavior of program while handling of incorrect data.

For example, while fuzzing. As an exercise, you may try to enter non-digit characters and see what happens.

Try to explain, what happened and why.

# 3.14 Inline functions

Inlined code is when the compiler, instead of placing a call instruction to a small or tiny function, just places its body right in-place.

| Listing 3. | .32: A | simple | example |
|------------|--------|--------|---------|
|------------|--------|--------|---------|

```
#include <stdio.h>
int celsius_to_fahrenheit (int celsius)
{
        return celsius * 9 / 5 + 32;
};
int main(int argc, char *argv[])
{
        int celsius=atol(argv[1]);
        printf ("%d\n", celsius_to_fahrenheit (celsius));
};
```

... is compiled in very predictable way, however, if we turn on GCC optimizations (-03), we'll see:

| Listing 3.33: | Optimizing | GCC 4.8.1 |
|---------------|------------|-----------|
|---------------|------------|-----------|

| _main: |                                             |
|--------|---------------------------------------------|
| pu     | sh ebp                                      |
| mo     | / ebp, esp                                  |
| an     | i esp, -16                                  |
| su     | o esp, 16                                   |
| ca     | .lmain                                      |
| mo     | / eax, DWORD PTR [ebp+12]                   |
| mo     | / eax, DWORD PTR [eax+4]                    |
| mo     | / DWORD PTR [esp], eax                      |
| ca     | .l _atol                                    |
| mo     | / edx, 1717986919                           |
| mo     | / DWORD PTR [esp], OFFSET FLAT:LC2 ; "%d\n" |
| le     | ecx, [eax+eax*8]                            |
| mo     | eax, ecx                                    |
| im     | ıl edx                                      |
| sa     | - ecx, 31                                   |
| sa     | n edx                                       |
|        | o edx, ecx                                  |
|        | edx, 32                                     |
|        | / DWORD PTR [esp+4], edx                    |
|        | .l _printf                                  |
|        | ave                                         |
| re     |                                             |

(Here the division is performed by multiplication( 3.12 on page 496).)

Yes, our small function celsius\_to\_fahrenheit() has just been placed before the printf() call.

Why? It can be faster than executing this function's code plus the overhead of calling/returning.

Modern optimizing compilers are choosing small functions for inlining automatically. But it's possible to force compiler additionally to inline some function, if to mark it with the "inline" keyword in its declaration.

### **3.14.1** Strings and memory functions

Another very common automatic optimization tactic is the inlining of string functions like *strcpy()*, *strcpy()*, *strlen()*, *memset()*, *memcmp()*, *memcpy()*, etc..

Sometimes it's faster than to call a separate function.

These are very frequent patterns and it is highly advisable for reverse engineers to learn to detect automatically.

#### strcmp()

Listing 3.34: strcmp() example

Listing 3.35: Optimizing GCC 4.8.1

```
.LC0:
         .string "true"
.LC1:
         .string "false"
is bool:
.LFB0:
        push
                 edi
        mov
                 ecx, 5
        push
                 esi
                 edi, OFFSET FLAT:.LC0
        mov
        sub
                 esp, 20
                 esi, DWORD PTR [esp+32]
        mov
        repz cmpsb
                  .L3
        je
        mov
                 esi, DWORD PTR [esp+32]
        mov
                 ecx, 6
                 edi, OFFSET FLAT:.LC1
        mov
        repz cmpsb
         seta
                 cl
        setb
                 dl
                 eax, eax
        xor
                 cl, dl
         cmp
        jne
                 .L8
                 esp, 20
        add
                 esi
        pop
        pop
                 edi
        ret
.L8:
        mov
                 DWORD PTR [esp], 0
        call
                 assert
        add
                 esp, 20
        pop
                 esi
                 edi
        рор
        ret
.L3:
        add
                 esp, 20
```

mov eax, 1 pop esi pop edi ret

Listing 3.36: Optimizing MSVC 2010

\$SG3454 DB 'true', 00H \$SG3456 DB 'false', 00H s\$ = 8 ; size = 4 ?is\_bool@@YA\_NPAD@Z PROC ; is\_bool push esi esi, DWORD PTR \_s\$[esp] mov ecx, OFFSET \$SG3454 ; 'true' mov mov eax, esi 4 ; align next label npad \$LL6@is\_bool: mov dl, BYTE PTR [eax] dl, BYTE PTR [ecx] cmp SHORT \$LN7@is\_bool jne test dl, dl SHORT \$LN8@is\_bool je dl, BYTE PTR [eax+1] mov dl, BYTE PTR [ecx+1] cmp SHORT \$LN7@is\_bool jne eax, 2 add ecx, 2 add test dl, dl SHORT \$LL6@is\_bool jne \$LN8@is\_bool: xor eax, eax jmp SHORT \$LN9@is\_bool \$LN7@is\_bool: sbb eax, eax sbb eax, -1 \$LN9@is\_bool: test eax, eax SHORT \$LN2@is\_bool jne mov al, 1 pop esi 0 ret \$LN2@is\_bool: ecx, OFFSET \$SG3456 ; 'false' mov mov eax, esi \$LL10@is\_bool: dl, BYTE PTR [eax] mov dl, BYTE PTR [ecx] cmp jne SHORT \$LN11@is\_bool dl, dl test je SHORT \$LN12@is\_bool mov dl, BYTE PTR [eax+1] dl, BYTE PTR [ecx+1] cmp jne SHORT \$LN11@is\_bool add eax, 2 add ecx, 2 dl, dl test jne SHORT \$LL10@is\_bool \$LN12@is\_bool: xor eax, eax jmp SHORT \$LN13@is\_bool \$LN11@is\_bool: sbb eax, eax sbb eax, -1 \$LN13@is\_bool: test eax, eax SHORT \$LN1@is\_bool jne

|          | xor<br>pop                                 | al, al<br>esi                                                                     |
|----------|--------------------------------------------|-----------------------------------------------------------------------------------|
| \$LN1@is | ret<br>_bool:                              | Θ                                                                                 |
|          | push<br>push<br>push<br>call<br>add<br>pop | 11<br>OFFSET \$SG3458<br>OFFSET \$SG3459<br>DWORD PTRimpwassert<br>esp, 12<br>esi |
| ?is_boo  | ret<br>l@@YA_NP/                           | 0<br>AD@Z ENDP ; is_bool                                                          |

#### strlen()

1

| Listing 3.37: strle | en() example |
|---------------------|--------------|
|---------------------|--------------|

```
int strlen_test(char *s1)
{
          return strlen(s1);
};
```

#### Listing 3.38: Optimizing MSVC 2010

```
_s1$ = 8 ; size = 4
_strlen_test PROC
                eax, DWORD PTR _s1$[esp-4]
        mov
                edx, DWORD PTR [eax+1]
        lea
$LL3@strlen_tes:
                cl, BYTE PTR [eax]
        mov
        inc
                eax
        test
                cl, cl
        jne
                SHORT $LL3@strlen_tes
        sub
                eax, edx
        ret
                0
_strlen_test ENDP
```

#### strcpy()

Listing 3.39: strcpy() example

```
void strcpy_test(char *s1, char *outbuf)
{
     strcpy(outbuf, s1);
};
```

#### Listing 3.40: Optimizing MSVC 2010

```
_s1$ = 8
                ; size = 4
_outbuf = 12
                 ; size = 4
_strcpy_test PROC
        mov
                 eax, DWORD PTR _s1$[esp-4]
        mov
                 edx, DWORD PTR _outbuf$[esp-4]
        sub
                edx, eax
                6 ; align next label
        npad
$LL3@strcpy_tes:
                 cl, BYTE PTR [eax]
        mov
                BYTE PTR [edx+eax], cl
        mov
        inc
                eax
        test
                 cl, cl
        jne
                 SHORT $LL3@strcpy_tes
                 0
        ret
_strcpy_test ENDP
```

#### memset()

### Example#1

Listing 3.41: 32 bytes

Many compilers don't generate a call to memset() for short blocks, but rather insert a pack of MOVs:

Listing 3.42: Optimizing GCC 4.9.1 x64

| f:  |         |     |             |
|-----|---------|-----|-------------|
| mov | QWORD   | PTR | [rdi], 0    |
| mov | v QWORD | PTR | [rdi+8], 0  |
| mov | v QWORD | PTR | [rdi+16], 0 |
| mov | v QWORD | PTR | [rdi+24], 0 |
| ret |         |     |             |

By the way, that remind us of unrolled loops: 1.22.1 on page 191.

#### Example#2

Listing 3.43: 67 bytes

When the block size is not a multiple of 4 or 8, the compilers can behave differently. For instance, MSVC 2012 continues to insert M0Vs:

#### Listing 3.44: Optimizing MSVC 2012 x64

| out\$ = 8 |                         |
|-----------|-------------------------|
| f PROC    |                         |
| xor       | eax, eax                |
| mov       | QWORD PTR [rcx], rax    |
| mov       | QWORD PTR [rcx+8], rax  |
| mov       | QWORD PTR [rcx+16], rax |
| mov       | QWORD PTR [rcx+24], rax |
| mov       | QWORD PTR [rcx+32], rax |
| mov       | QWORD PTR [rcx+40], rax |
| mov       | QWORD PTR [rcx+48], rax |
| mov       | QWORD PTR [rcx+56], rax |
| mov       | WORD PTR [rcx+64], ax   |
| mov       | BYTE PTR [rcx+66], al   |
| ret       | Θ                       |
| f ENDP    |                         |

...while GCC uses REP STOSQ, concluding that this would be shorter than a pack of MOVs:

Listing 3.45: Optimizing GCC 4.9.1 x64

```
f:

mov QWORD PTR [rdi], 0

mov QWORD PTR [rdi+59], 0

mov rcx, rdi

lea rdi, [rdi+8]

xor eax, eax

and rdi, -8
```

```
sub rcx, rdi
add ecx, 67
shr ecx, 3
rep stosq
ret
```

#### memcpy()

#### Short blocks

The routine to copy short blocks is often implemented as a sequence of MOV instructions.

Listing 3.46: memcpy() example

```
void memcpy_7(char *inbuf, char *outbuf)
{
            memcpy(outbuf+10, inbuf, 7);
};
```

```
_inbuf$ = 8
                ; size = 4
_outbuf = 12
                ; size = 4
_memcpy_7 PROC
                ecx, DWORD PTR _inbuf$[esp-4]
        mov
                edx, DWORD PTR [ecx]
        mov
                eax, DWORD PTR _outbuf$[esp-4]
        mov
                DWORD PTR [eax+10], edx
        mov
        mov
                dx, WORD PTR [ecx+4]
                WORD PTR [eax+14], dx
        mov
                cl, BYTE PTR [ecx+6]
        mov
        mov
                BYTE PTR [eax+16], cl
        ret
                0
_memcpy_7 ENDP
```

#### Listing 3.48: Optimizing GCC 4.8.1

| memcpy_7: |                         |
|-----------|-------------------------|
| push      | ebx                     |
| mov       | eax, DWORD PTR [esp+8]  |
| mov       | ecx, DWORD PTR [esp+12] |
| mov       | ebx, DWORD PTR [eax]    |
| lea       | edx, [ecx+10]           |
| mov       | DWORD PTR [ecx+10], ebx |
| MOVZX     | ecx, WORD PTR [eax+4]   |
| mov       | WORD PTR [edx+4], cx    |
| MOVZX     | eax, BYTE PTR [eax+6]   |
| mov       | BYTE PTR [edx+6], al    |
| рор       | ebx                     |
| ret       |                         |

That's usually done as follows: 4-byte blocks are copied first, then a 16-bit word (if needed), then the last byte (if needed).

Structures are also copied using MOV: 1.30.4 on page 358.

#### Long blocks

The compilers behave differently in this case.

Listing 3.49: memcpy() example

```
void memcpy_128(char *inbuf, char *outbuf)
{
            memcpy(outbuf+10, inbuf, 128);
};
void memcpy_123(char *inbuf, char *outbuf)
```

{

};

For copying 128 bytes, MSVC uses a single MOVSD instruction (because 128 divides evenly by 4):

```
Listing 3.50: Optimizing MSVC 2010
```

```
inbuf = 8
                          ; size = 4
_outbuf$ = 12
                          ; size = 4
_memcpy_128 PROC
                 esi
        push
        mov
                 esi, DWORD PTR _inbuf$[esp]
        push
                 edi
        mov
                 edi, DWORD PTR _outbuf$[esp+4]
                 edi, 10
        add
        mov
                 ecx, 32
        rep movsd
        pop
                 edi
        pop
                 esi
                 0
        ret
_memcpy_128 ENDP
```

When copying 123 bytes, 30 32-bit words are copied first using MOVSD (that's 120 bytes), then 2 bytes are copied using MOVSW, then one more byte using MOVSB.

Listing 3.51: Optimizing MSVC 2010

```
inbuf = 8
                         ; size = 4
_outbufs = 12
                          ; size = 4
_memcpy_123 PROC
        push
                 esi
        mov
                 esi, DWORD PTR _inbuf$[esp]
        push
                 edi
        mov
                 edi, DWORD PTR _outbuf$[esp+4]
        add
                 edi, 10
                 ecx, 30
        mov
        rep movsd
        movsw
        movsb
                 edi
        pop
        pop
                 esi
        ret
                 0
_memcpy_123 ENDP
```

GCC uses one big universal functions, that works for any block size:

```
Listing 3.52: Optimizing GCC 4.8.1
```

```
memcpy_123:
.LFB3:
        push
                 edi
        mov
                 eax, 123
        push
                 esi
                 edx, DWORD PTR [esp+16]
        mov
                 esi, DWORD PTR [esp+12]
        mov
        lea
                 edi, [edx+10]
        test
                 edi, 1
                  .L24
        ine
        test
                 edi,
                       2
        jne
                  .L25
.L7:
        mov
                 ecx, eax
        xor
                 edx, edx
        shr
                 ecx, 2
        test
                 al, 2
        rep movsd
        jе
                  .L8
                 edx, WORD PTR [esi]
        movzx
                 WORD PTR [edi], dx
        mov
        mov
                 edx, 2
```

```
.L8:
        test
                 al, 1
        ie
                 .L5
        movzx
                 eax, BYTE PTR [esi+edx]
                 BYTE PTR [edi+edx], al
        mov
.L5:
        pop
                 esi
                 edi
        pop
        ret
.L24:
                 eax, BYTE PTR [esi]
        movzx
                 edi, [edx+11]
        lea
                 esi, 1
        add
                 edi,
        test
                       - 2
                 BYTE PTR [edx+10], al
        mov
        mov
                 eax, 122
        je
                  .L7
.L25:
                 edx, WORD PTR [esi]
        movzx
        add
                 edi, 2
        add
                 esi,
                       2
        sub
                 eax,
                       2
        mov
                 WORD PTR [edi-2], dx
        jmp
                 .L7
.LFE3:
```

Universal memory copy functions usually work as follows: calculate how many 32-bit words can be copied, then copy them using MOVSD, then copy the remaining bytes.

More advanced and complex copy functions use SIMD instructions and also take the memory alignment in consideration.

As an example of SIMD strlen() function: 1.36.2 on page 414.

#### memcmp()

Listing 3.53: memcmp() example

| int | memcmp_1235 | 5(char | *buf1,  | char <sup>:</sup> | *buf2) |
|-----|-------------|--------|---------|-------------------|--------|
| {   |             |        |         |                   |        |
|     | return      | memcmp | o(buf1, | buf2,             | 1235); |
| };  |             |        |         |                   |        |

For any block size, MSVC 2013 inserts the same universal function:

```
Listing 3.54: Optimizing MSVC 2010
```

```
; size = 4
buf1$ = 8
_buf2$ = 12
                  size = 4
_memcmp_1235 PROC
                 ecx, DWORD PTR _buf1$[esp-4]
        mov
                 edx, DWORD PTR _buf2$[esp-4]
        mov
        push
                 esi
        mov
                 esi, 1231
        npad
                 2
$LL5@memcmp_123:
                 eax, DWORD PTR [ecx]
        mov
                 eax, DWORD PTR [edx]
        cmp
                 SHORT $LN4@memcmp_123
        jne
                 ecx, 4
        add
        add
                 edx, 4
        sub
                 esi, 4
                 SHORT $LL5@memcmp_123
        jae
$LN4@memcmp 123:
        mov
                 al, BYTE PTR [ecx]
        cmp
                 al, BYTE PTR [edx]
                 SHORT $LN6@memcmp_123
        jne
                 al, BYTE PTR [ecx+1]
        mov
                 al, BYTE PTR [edx+1]
        cmp
                 SHORT $LN6@memcmp_123
        jne
```

```
al, BYTE PTR [ecx+2]
        mov
                 al, BYTE PTR [edx+2]
        cmp
        jne
                 SHORT $LN6@memcmp_123
                 esi, -1
        cmp
                 SHORT $LN3@memcmp 123
        je
                 al, BYTE PTR [ecx+3]
        mov
        cmp
                 al, BYTE PTR [edx+3]
                 SHORT $LN6@memcmp_123
        jne
$LN3@memcmp_123:
        xor
                 eax, eax
        pop
                 esi
        ret
                 0
$LN6@memcmp 123:
        sbb
                 eax, eax
        or
                 eax, 1
                 esi
        pop
        ret
                 0
_memcmp_1235 ENDP
```

### strcat()

This is inlined strcat() as it has been generated by MSVC 6.0. There are 3 parts visible: 1) getting source string length (first scasb); 2) getting destination string length (second scasb); 3) copying source string into the end of destination string (movsd/movsb pair).

Listing 3.55: strcat()

```
lea
        edi, [src]
or
        ecx, 0FFFFFFFh
repne scasb
not
        ecx
sub
        edi, ecx
mov
        esi, edi
        edi, [dst]
mov
        edx, ecx
mov
        ecx, 0FFFFFFFh
or
repne scasb
        ecx, edx
mov
dec
        edi
shr
        ecx, 2
rep movsd
mov
        ecx, edx
and
        ecx, 3
rep movsb
```

### **IDA** script

There is also a small IDA script for searching and folding such very frequently seen pieces of inline code: GitHub.

# 3.15 C99 restrict

Here is a reason why Fortran programs, in some cases, work faster than C/C++ ones.

```
void f1 (int* x, int* y, int* sum, int* product, int* sum_product, int* update_me, size_t s)
{
    for (int i=0; i<s; i++)
        {
            sum[i]=x[i]+y[i];
            product[i]=x[i]*y[i];
            update_me[i]=i*123; // some dummy value
            sum_product[i]=sum[i]+product[i];
        };
};</pre>
```

That's very simple example with one specific thing in it: the pointer to the update\_me array could be a pointer to the sum array, product array, or even the sum\_product array—nothing forbids that, right?

The compiler is fully aware of this, so it generates code with four stages in the loop body:

- calculate next sum[i]
- calculate next product[i]
- calculate next update\_me[i]
- calculate next sum\_product[i]—on this stage, we need to load from memory the already calculated sum[i] and product[i]

Is it possible to optimize the last stage? Since we have already calculated sum[i] and product[i] it is not necessary to load them again from memory.

Yes, but compiler is not sure that nothing has been overwritten at the 3rd stage! This is called "pointer aliasing", a situation when the compiler cannot be sure that a memory to which a pointer is pointing hasn't been changed.

*restrict* in the C99 standard [*ISO/IEC 9899:TC3 (C C99 standard*), (2007) 6.7.3/1] is a promise, given by programmer to the compiler that the function arguments marked by this keyword always points to different memory locations and never intersects.

To be more precise and describe this formally, *restrict* shows that only this pointer is to be used to access an object, and no other pointer will be used for it.

It can be even said the object will be accessed only via one single pointer, if it is marked as *restrict*.

Let's add this keyword to each pointer argument:

Let's see results:

Listing 3.56: GCC x64: f1()

| f1:  |      |                                        |
|------|------|----------------------------------------|
|      | push | r15 r14 r13 r12 rbp rdi rsi rbx        |
|      | mov  | r13, QWORD PTR 120[rsp]                |
|      | mov  | rbp, QWORD PTR 104[rsp]                |
|      | mov  | r12, QWORD PTR 112[rsp]                |
|      | test | r13, r13                               |
|      | je   | .L1                                    |
|      | add  | r13, 1                                 |
|      | xor  | ebx, ebx                               |
|      | mov  | edi, 1                                 |
|      | xor  | rlld, rlld                             |
|      | jmp  | .L4                                    |
| .L6: | 5 1  |                                        |
|      | mov  | rll, rdi                               |
|      | mov  | rdi, rax                               |
| .L4: |      |                                        |
|      | lea  | rax, 0[0+r11*4]                        |
|      | lea  | r10, [rcx+rax]                         |
|      | lea  | r14, [rdx+rax]                         |
|      | lea  | rsi, [r8+rax]                          |
|      | add  | rax, r9                                |
|      | mov  | r15d, DWORD PTR [r10]                  |
|      | add  | r15d, DWORD PTR [r14]                  |
|      | mov  | DWORD PTR [rsi], r15d ; store to sum[] |
|      | mov  | r10d, DWORD PTR [r10]                  |
|      |      |                                        |

|      | imul | r10d, DWORD PTR [r14]                                 |
|------|------|-------------------------------------------------------|
|      | mov  | DWORD PTR [rax], r10d ; store to product[]            |
|      | mov  | DWORD PTR [r12+r11*4], ebx ; store to update_me[]     |
|      | add  | ebx, 123                                              |
|      | mov  | r10d, DWORD PTR [rsi] ; reload sum[i]                 |
|      | add  | r10d, DWORD PTR [rax] ; reload product[i]             |
|      | lea  | rax, 1[rdi]                                           |
|      | cmp  | rax, r13                                              |
|      | mov  | DWORD PTR 0[rbp+r11*4], r10d ; store to sum_product[] |
|      | jne  | .L6                                                   |
| .L1: |      |                                                       |
|      | рор  | rbx rsi rdi rbp r12 r13 r14 r15                       |
|      | ret  |                                                       |

Listing 3.57: GCC x64: f2()

| ] |
|---|
| - |
|   |
|   |
|   |
|   |
|   |
|   |

The difference between the compiled f1() and f2() functions is as follows: in f1(), sum[i] and product[i] are reloaded in the middle of the loop, and in f2() there is no such thing, the already calculated values are used, since we "promised" the compiler that no one and nothing will change the values in sum[i] and product[i] during the execution of the loop's body, so it is "sure" that there is no need to load the value from memory again.

Obviously, the second example works faster.

But what if the pointers in the function's arguments intersect somehow?

This is on the programmer's conscience, and the results will be incorrect.

Let's go back to Fortran.

Compilers of this programming language treats all pointers as such, so when it was not possible to set *restrict* in C, Fortran could generate faster code in these cases.

How practical is it?

In the cases when the function works with several big blocks in memory.

There are a lot of such in linear algebra, for instance.

Supercomputers/HPC<sup>14</sup> are very busy with linear algebra, so probably that is why, traditionally, Fortran is still used there [Eugene Loh, *The Ideal HPC Programming Language*, (2010)].

But when the number of iterations is not very big, certainly, the speed boost may not to be significant.

# 3.16 Branchless abs() function

Let's revisit an example we considered earlier 1.18.2 on page 140 and ask ourselves, is it possible to make a branchless version of the function in x86 code?

And the answer is yes.

## 3.16.1 Optimizing GCC 4.9.1 x64

We could see it if we compile it using optimizing GCC 4.9:

Listing 3.58: Optimizing GCC 4.9 x64

```
my_abs:
                edx, edi
        mov
                eax, edi
        mov
        sar
                edx, 31
; EDX is 0xFFFFFFF here if sign of input value is minus
; EDX is 0 if sign of input value is plus (including 0)
; the following two instructions have effect only if EDX is 0xFFFFFFF
; or idle if EDX is 0
                eax, edx
        xor
        sub
                eax, edx
        ret
```

This is how it works:

Arithmetically shift the input value right by 31.

Arithmetical shift implies sign extension, so if the MSB is 1, all 32 bits are to be filled with 1, or with 0 if otherwise.

After the execution of SAR, we have this value in EDX.

Then, if the value is 0xFFFFFFFF (i.e., the sign is negative), the input value is inverted (because XOR REG, 0xFFFFFFFF is effectively an inverse all bits operation).

Then, again, if the value is 0xFFFFFFFF (i.e., the sign is negative), 1 is added to the final result (because subtracting -1 from some value resulting in incrementing it).

Inversion of all bits and incrementing is exactly how two's complement value is negated: 2.2 on page 448.

We may observe that the last two instruction do something if the sign of the input value is negative.

Otherwise (if the sign is positive) they do nothing at all, leaving the input value untouched.

The algorithm is explained in [Henry S. Warren, Hacker's Delight, (2002)2-4].

It's hard to say, how GCC did it, deduced it by itself or found a suitable pattern among known ones?

<sup>14</sup>High-Performance Computing

# 3.16.2 Optimizing GCC 4.9 ARM64

GCC 4.9 for ARM64 generates mostly the same, just decides to use the full 64-bit registers.

There are less instructions, because the input value can be shifted using a suffixed instruction ("asr") instead of using a separate instruction.

Listing 3.59: Optimizing GCC 4.9 ARM64

# 3.17 Variadic functions

Functions like printf() and scanf() can have a variable number of arguments. How are these arguments accessed?

# 3.17.1 Computing arithmetic mean

Let's imagine that we want to calculate arithmetic mean, and for some weird reason we want to specify all the values as function arguments.

But it's impossible to get the number of arguments in a variadic function in C/C++, so let's denote the value of -1 as a terminator.

### Using va\_arg macro

There is the standard stdarg.h header file which define macros for dealing with such arguments.

The printf() and scanf() functions use them as well.

```
#include <stdio.h>
#include <stdarg.h>
int arith mean(int v, ...)
{
        va_list args;
        int sum=v, count=1, i;
        va_start(args, v);
        while(1)
        {
                 i=va arg(args, int);
                 if (i==-1) // terminator
                         break;
                 sum=sum+i;
                count++;
        }
        va_end(args);
        return sum/count;
};
int main()
{
        printf ("%d\n", arith mean (1, 2, 7, 10, 15, -1 /* terminator */));
};
```

The first argument has to be treated just like a normal argument.

All other arguments are loaded using the va\_arg macro and then summed. So what is inside?

#### cdecl calling conventions

Listing 3.60: Optimizing MSVC 6.0

```
_v$ = 8
_arith_mean PROC NEAR
                 eax, DWORD PTR _v$[esp-4] ; load 1st argument into sum
        mov
        push
                 esi
        mov
                 esi, 1
                                             ; count=1
        lea
                 edx, DWORD PTR _v$[esp]
                                             ; address of the 1st argument
$L838:
        mov
                 ecx, DWORD PTR [edx+4]
                                             ; load next argument
        add
                 edx, 4
                                             ; shift pointer to the next argument
        cmp
                 ecx, -1
                                             ; is it -1?
                 SHORT $L856
                                             ; exit if so
        je
                                             ; sum = sum + loaded argument
        add
                 eax, ecx
        inc
                                             ; count++
                 esi
                 SHORT $L838
        jmp
$L856:
; calculate quotient
        cdq
        idiv
                 esi
        рор
                 esi
        ret
                 0
_arith_mean ENDP
$SG851
        DB
                 '%d', 0aH, 00H
_main
        PROC NEAR
        push
                 - 1
                 15
        push
        push
                 10
                 7
        push
                 2
        push
        push
                 1
                 _arith_mean
        call
                 eax
        push
                 OFFSET FLAT: $SG851 ; '%d'
        push
                 printf
        call
        add
                 esp, 32
        ret
                 0
main
        ENDP
```

The arguments, as we may see, are passed to main() one-by-one.

The first argument is pushed into the local stack as first.

The terminating value (-1) is pushed last.

The arith\_mean() function takes the value of the first argument and stores it in the *sum* variable.

Then, it sets the EDX register to the address of the second argument, takes the value from it, adds it to sum, and does this in an infinite loop, until -1 is found.

When it's found, the sum is divided by the number of all values (excluding -1) and the quotient is returned.

So, in other words, the function treats the stack fragment as an array of integer values of infinite length.

Now we can understand why the *cdecl* calling convention forces us to push the first argument into the stack as last.

Because otherwise, it would not be possible to find the first argument, or, for printf-like functions, it would not be possible to find the address of the format-string.

### **Register-based calling conventions**

The observant reader may ask, what about calling conventions where the first few arguments are passed in registers? Let's see:

```
$SG3013 DB
                 '%d', 0aH, 00H
v$ = 8
arith_mean PROC
        mov
                 DWORD PTR [rsp+8], ecx
                                           ; 1st argument
                                           ; 2nd argument
        mov
                 QWORD PTR [rsp+16], rdx
                 QWORD PTR [rsp+24], r8
        mov
                                           ; 3rd argument
        mov
                 eax, ecx
                                            ; sum = 1st argument
        lea
                 rcx, QWORD PTR v$[rsp+8]
                                           ;
                                             pointer to the 2nd argument
        mov
                 QWORD PTR [rsp+32], r9
                                             4th argument
                                           ;
        mov
                 edx, DWORD PTR [rcx]
                                            ;
                                             load 2nd argument
        mov
                 r8d, 1
                                           ; count=1
        cmp
                 edx, -1
                                           ; 2nd argument is -1?
                 SHORT $LN8@arith_mean
                                           ; exit if so
        je
$LL3@arith mean:
                                           ; sum = sum + loaded argument
        add
                 eax, edx
                 edx, DWORD PTR [rcx+8]
        mov
                                           ; load next argument
        lea
                 rcx, QWORD PTR [rcx+8]
                                           ; shift pointer to point to the argument after next
        inc
                 r8d
                                           ; count++
        cmp
                 edx, -1
                                           ; is loaded argument -1?
                 SHORT $LL3@arith_mean
        jne
                                           ; go to loop begin if its not
$LN8@arith_mean:
; calculate quotient
        cdq
        idiv
                 r8d
        ret
                 0
arith mean ENDP
main
        PR0C
        sub
                 rsp, 56
        mov
                 edx, 2
                 DWORD PTR [rsp+40], -1
        mov
                 DWORD PTR [rsp+32], 15
        mov
        lea
                 r9d, QWORD PTR [rdx+8]
        lea
                 r8d, QWORD PTR [rdx+5]
                 ecx, QWORD PTR [rdx-1]
        lea
        call
                 arith mean
                 rcx, OFFSET FLAT:$SG3013
        lea
        mov
                 edx, eax
        call
                 printf
        xor
                 eax, eax
        add
                 rsp, 56
                 0
        ret
        ENDP
main
```

We see that the first 4 arguments are passed in the registers and two more—in the stack.

The arith\_mean() function first places these 4 arguments into the *Shadow Space* and then treats the *Shadow Space* and stack behind it as a single continuous array!

What about GCC? Things are slightly clumsier here, because now the function is divided in two parts: the first part saves the registers into the "red zone", processes that space, and the second part of the function processes the stack:

| arith_mean: |                         |  |
|-------------|-------------------------|--|
| lea         | rax, [rsp+8]            |  |
| ; save      | 6 input registers in    |  |
| ; red       | zone in the local stack |  |
| mov         | QWORD PTR [rsp-40], rsi |  |
| mov         | QWORD PTR [rsp-32], rdx |  |
| mov         | QWORD PTR [rsp-16], r8  |  |
| mov         | QWORD PTR [rsp-24], rcx |  |
| mov         | esi, 8                  |  |
| mov         | QWORD PTR [rsp-64], rax |  |
| lea         | rax, [rsp-48]           |  |
| mov         | QWORD PTR [rsp-8], r9   |  |
| mov         | DWORD PTR [rsp-72], 8   |  |
| lea         | rdx, [rsp+8]            |  |
|             |                         |  |

r8d, 1 mov QWORD PTR [rsp-56], rax mov jmp .L5 .L7: ; work out saved arguments lea rax, [rsp-48] mov ecx, esi add esi, 8 add rcx, rax ecx, DWORD PTR [rcx] mov cmp ecx, -1 .L4 je .L8: edi, ecx add add r8d, 1 .L5: ; decide, which part we will work out now. ; is current argument number less or equal 6? cmp esi, 47 .L7 jbe ; no, process saved arguments then ; work out arguments from stack mov rcx, rdx add rdx, 8 ecx, DWORD PTR [rcx] mov cmp ecx, -1 jne .L8 .L4: mov eax, edi cdq r8d idiv ret .LC1: .string "%d\n" main: sub rsp, 8 mov edx, 7 esi, 2 mov edi, 1 mov r9d, -1 mov r8d, 15 mov ecx, 10 mov eax, eax xor arith\_mean call esi, OFFSET FLAT:.LC1 mov edx, eax mov mov edi, 1 eax, eax xor add rsp, 8 jmp \_\_printf\_chk

By the way, a similar usage of the Shadow Space is also considered here: 6.1.8 on page 731.

### Using pointer to the first function argument

The example can be rewritten without va\_arg macro:

```
sum=sum+(*i);
count++;
i++;
}
return sum/count;
};
int main()
{
    printf ("%d\n", arith_mean (1, 2, 7, 10, 15, -1 /* terminator */));
    // test: https://www.wolframalpha.com/input/?i=mean(1,2,7,10,15)
};
```

In other words, if an argument set is array of words (32-bit or 64-bit), we just enumerate array elements starting at first one.

# 3.17.2 vprintf() function case

Many programmers define their own logging functions which take a printf-like format string + a variable number of arguments.

Another popular example is the die() function, which prints some message and exits.

We need some way to pack input arguments of unknown number and pass them to the printf() function. But how?

That's why there are functions with "v" in name.

One of them is *vprintf()*: it takes a format-string and a pointer to a variable of type va\_list:

By closer examination, we can see that va\_list is a pointer to an array. Let's compile:

#### Listing 3.63: Optimizing MSVC 2010

```
fmt$ = 8
        PROC
_die
        ; load 1st argument (format-string)
                ecx, DWORD PTR _fmt$[esp-4]
        mov
        ; get pointer to the 2nd argument
                eax, DWORD PTR _fmt$[esp]
        lea
        push
                 eax
                                  ; pass a pointer
        push
                 ecx
                 vprintf
        call
        add
                 esp, 8
        push
                 0
        call
                 _exit
$LN3@die:
                 3
        int
_die
        ENDP
```

We see that all our function does is just taking a pointer to the arguments and passing it to *vprintf()*, and that function is treating it like an infinite array of arguments!

Listing 3.64: Optimizing MSVC 2012 x64

```
QWORD PTR [rsp+8], rcx
        mov
                OWORD PTR [rsp+16], rdx
        mov
                QWORD PTR [rsp+24], r8
        mov
                QWORD PTR [rsp+32], r9
        mov
        sub
                rsp, 40
                 rdx, QWORD PTR fmt$[rsp+8]; pass pointer to the 1st argument
        lea
        ; RCX here is still points to the 1st argument (format-string) of die()
        ; so vprintf() will take it right from RCX
        call
                vprintf
        xor
                ecx, ecx
        call
                exit
        int
                З
        ENDP
die
```

# 3.17.3 Pin case

It's interesting to note how some functions from Pin DBI<sup>15</sup> framework takes number of arguments:

```
INS_InsertPredicatedCall(
    ins, IPOINT_BEFORE, (AFUNPTR)RecordMemRead,
    IARG_INST_PTR,
    IARG_MEMORYOP_EA, memOp,
    IARG_END);
```

(pinatrace.cpp)

And this is how INS\_InsertPredicatedCall() function is declared:

extern VOID INS\_InsertPredicatedCall(INS ins, IPOINT ipoint, AFUNPTR funptr, ...);

(pin\_client.PH)

Hence, constants with names starting with IARG\_ are some kinds of arguments to the function, which are handled inside of INS\_InsertPredicatedCall(). You can pass as many arguments, as you need. Some commands has additional argument(s), some are not. Full list of arguments: <a href="https://software.intel.com/sites/landingpage/pintool/docs/58423/Pin/html/group\_INST\_ARGS.html">https://software.intel.com/sites/landingpage/pintool/docs/58423/Pin/html/group\_INST\_ARGS.html</a>. And it has to be a way to detect an end of arguments list, so the list must be terminated with IARG\_END constant, without which, the function will (try to) handle random noise in the local stack, treating it as additional arguments.

Also, in [Brian W. Kernighan, Rob Pike, *Practice of Programming*, (1999)] we can find a nice example of C/C++ routines very similar to *pack/unpack*<sup>16</sup> in Python.

# 3.17.4 Format string exploit

It's a popular mistake, to write printf(string) instead of puts(string) or printf("%s", string). If the attacker can put his/her own text into string, he/she can crash process, or get insight into variables in the local stack.

Take a look at this:

```
#include <stdio.h>
int main()
{
    char *s1="hello";
    char *s2="world";
    char buf[128];
    // do something mundane here
    strcpy (buf, s1);
    strcpy (buf, s1);
    strcpy (buf, s2);
    printf ("%s");
};
```

<sup>15</sup>Dynamic Binary Instrumentation

<sup>&</sup>lt;sup>16</sup>https://docs.python.org/3/library/struct.html

Please note, that printf() has no additional arguments besides single format string.

Now let's imagine, that was the attacker who put %s string into the last printf() first arguments. I compile this example using GCC 5.4.0 on x86 Ubuntu, and the resulting executable prints "world" string if it gets executed!

If I turn optimization on, printf() outputs some garbage, though—probably, strcpy() calls has been optimized and/or local variables as well. Also, result will be different for x64 code, different compiler, OS, etc.

Now, let's say, attacker could pass the following string to printf() call: %x %x %x %x %x . In may case, output is: "80485c6 b7751b48 1 0 80485c0" (these are just values from local stack). You see, there are 1 and 0 values, and some pointers (first is probably pointer to "world" string). So if the attacker passes %s %s %s %s string, the process will crash, because printf() treats 1 and/or 0 as pointer to string, tries to read characters from there and fails.

Even worse, there could be sprintf (buf, string) in code, where buf is a buffer in the local stack with size of 1024 bytes or so, attacker can craft string in such a way that buf will be overflown, maybe even in a way that would lead to code execution.

Many popular and well-known software was (or even still) vulnerable:

QuakeWorld went up, got to around 4000 users, then the master server exploded. Disrupter and cohorts are working on more robust code now. If anyone did it on purpose, how about letting us know... (It wasn't all the people that tried %s as a name)

(John Carmack's .plan file, 17-Dec-1996<sup>17</sup>)

Nowadays, almost all decent compilers warn about this.

Another problem is the lesser known %n printf() argument: whenever printf() reaches it in a format string, it writes the number of characters printed so far into the corresponding argument: <a href="http://stackoverflow.com/questions/3401156/what-is-the-use-of-the-n-format-specifier-in-c">http://stackoverflow.com/questions/3401156/what-is-the-use-of-the-n-format-specifier-in-c</a>. Thus, an attacker could zap local variables by passing many %n commands in format string.

# 3.18 Strings trimming

A very common string processing task is to remove some characters at the start and/or at the end.

In this example, we are going to work with a function which removes all newline characters ( $CR^{18}/LF^{19}$ ) from the end of the input string:

```
#include <stdio.h>
#include <string.h>
char* str_trim (char *s)
{
        char c:
        size_t str_len;
        // work as long as \r or \n is at the end of string
        // stop if some other character there or its an empty string
        // (at start or due to our operation)
        for (str_len=strlen(s); str_len>0 && (c=s[str_len-1]); str_len--)
        {
                if (c=='\r' || c=='\n')
                        s[str_len-1]=0;
                else
                        break;
        };
        return s;
};
```

<sup>&</sup>lt;sup>17</sup>https://github.com/ESWAT/john-carmack-plan-archive/blob/33ae52fdba46aa0d1abfed6fc7598233748541c0/by\_day/johnc\_plan\_19961217.txt

<sup>&</sup>lt;sup>18</sup>Carriage Return (13 or '\r' in C/C++)

<sup>&</sup>lt;sup>19</sup>Line Feed (10 or '\n' in C/C++)

```
int main()
{
        // test
        // strdup() is used to copy text string into data segment,
        // because it will crash on Linux otherwise,
        // where text strings are allocated in constant data segment,
        // and not modifiable.
        printf ("[%s]\n", str_trim (strdup("")));
        printf ("[%s]\n", str_trim (strdup("\n")));
        printf ("[%s]\n", str_trim (strdup("\r")));
        printf ("[%s]\n", str_trim (strdup("\n\r")));
        printf ("[%s]\n", str_trim (strdup("\r\n")));
        printf ("[%s]\n", str_trim (strdup("test1\r\n")));
        printf ("[%s]\n", str_trim (strdup("test2\n\r")));
        printf ("[%s]\n", str_trim (strdup("test3\n\r\n\r")));
        printf ("[%s]\n", str_trim (strdup("test4\n")));
        printf ("[%s]\n", str_trim (strdup("test5\r")));
printf ("[%s]\n", str_trim (strdup("test6\r\r\r")));
};
```

The input argument is always returned on exit, this is convenient when you want to chain string processing functions, like it has done here in the main() function.

The second part of for() (str\_len>0 && (c=s[str\_len-1])) is the so called "short-circuit" in C/C++ and is very convenient [Dennis Yurichev, C/C++ programming language notes1.3.8].

The C/C++ compilers guarantee an evaluation sequence from left to right.

So if the first clause is false after evaluation, the second one is never to be evaluated.

# 3.18.1 x64: Optimizing MSVC 2013

s\$ = 8

Listing 3.65: Optimizing MSVC 2013 x64

```
str_trim PROC
; RCX is the first function argument and it always holds pointer to the string
        mov
                rdx, rcx
; this is strlen() function inlined right here:
; set RAX to 0xFFFFFFFFFFFFFF (-1)
                rax, -1
        or
$LL14@str trim:
        inc
                rax
                BYTE PTR [rcx+rax], 0
        CMD
        jne
                SHORT $LL14@str trim
; is the input string length zero? exit then:
        test
                rax, rax
        je
                SHORT $LN15@str_trim
; RAX holds string length
        dec
                rcx
; RCX = s - 1
        mov
                r8d, 1
        add
                rcx, rax
; RCX = s-1+strlen(s), i.e., this is the address of the last character in the string
                r8, rdx
        sub
; R8 = 1-s
$LL6@str_trim:
; load the last character of the string:
; jump, if its code is 13 or 10:
                eax, BYTE PTR [rcx]
        mov7x
                al, 13
        CMD
                SHORT $LN2@str_trim
        je
        cmp
                al, 10
        jne
                SHORT $LN15@str_trim
$LN2@str_trim:
; the last character has a 13 or 10 code
; write zero at this place:
```

```
BYTE PTR [rcx], 0
        mov
; decrement address of the last character,
; so it will point to the character before the one which has just been erased:
        dec
                rcx
                rax, QWORD PTR [r8+rcx]
        lea
; RAX = 1 - s + address of the current last character
; thus we can determine if we reached the first character and we need to stop, if it is so
        test
                rax, rax
                SHORT $LL6@str_trim
        jne
$LN15@str_trim:
        mov
                rax, rdx
                0
        ret
str_trim ENDP
```

First, MSVC inlined the strlen() function code, because it concluded this is to be faster than the usual strlen() work + the cost of calling it and returning from it. This is called inlining: 3.14 on page 506.

```
The first instruction of the inlined strlen() is OR RAX, 0xFFFFFFFFFFFFFFFFFFFF.
```

And of course, it is equivalent: all bits are set, and a number with all bits set is -1 in two's complement arithmetic: 2.2 on page 448.

Why would the -1 number be used in strlen(), one might ask. Due to optimizations, of course. Here is the code that MSVC generated:

Listing 3.66: Inlined strlen() by MSVC 2013 x64

Try to write shorter if you want to initialize the counter at 0! OK, let' try:

Listing 3.67: Our version of strlen()

We failed. We have to use additional JMP instruction!

So what the MSVC 2013 compiler did is to move the INC instruction to the place before the actual character loading.

If the first character is 0, that's OK, RAX is 0 at this moment, so the resulting string length is 0.

The rest in this function seems easy to understand.

### 3.18.2 x64: Non-optimizing GCC 4.9.1

```
str_trim:
    push rbp
    mov rbp, rsp
    sub rsp, 32
    mov QWORD PTR [rbp-24], rdi
; for() first part begins here
    mov rax, QWORD PTR [rbp-24]
```

```
mov
                rdi, rax
        call
                strlen
                QWORD PTR [rbp-8], rax
                                         ; str len
        mov
; for() first part ends here
        jmp
                .L2
; for() body begins here
.L5:
                BYTE PTR [rbp-9], 13
                                          ; c=='\r'?
        cmp
        je
                 .L3
                BYTE PTR [rbp-9], 10
                                          ; c=='\n'?
        cmp
                .L4
        jne
.L3:
                rax, QWORD PTR [rbp-8]
        mov
                                           ; str len
                                           ; EDX=str_len-1
        lea
                rdx, [rax-1]
                rax, QWORD PTR [rbp-24]
        mov
                                          ; S
                                          ; RAX=s+str len-1
        add
                rax, rdx
        mov
                BYTE PTR [rax], 0
                                          ; s[str_len-1]=0
; for() body ends here
; for() third part begins here
                                          ; str_len--
                QWORD PTR [rbp-8], 1
        sub
; for() third part ends here
.L2:
; for() second part begins here
        cmp
                QWORD PTR [rbp-8], 0
                                          ; str len==0?
        je
                .L4
                                           ; exit then
; check second clause, and load "c"
                rax, QWORD PTR [rbp-8]
                                          ; RAX=str len
        mov
        lea
                rdx, [rax-1]
                                           ; RDX=str_len-1
                rax, QWORD PTR [rbp-24]
        mov
                                          ; RAX=s
                                          ; RAX=s+str_len-1
        add
                rax, rdx
                eax, BYTE PTR [rax]
                                          ; AL=s[str_len-1]
        movzx
                BYTE PTR [rbp-9], al
                                         ; store loaded char into "c"
        mov
                BYTE PTR [rbp-9], 0
                                          ; is it zero?
        CMD
        jne
                .L5
                                           ; yes? exit then
; for() second part ends here
.L4:
; return "s"
        mov
                rax, QWORD PTR [rbp-24]
        leave
        ret
```

Comments are added by the author of the book.

After the execution of strlen(), the control is passed to the L2 label, and there two clauses are checked, one after another.

The second will never be checked, if the first one (*str\_len==0*) is false (this is "short-circuit").

Now let's see this function in short form:

- First for() part (call to strlen())
- goto L2
- L5: for() body. goto exit, if needed
- for() third part (decrement of str\_len)
- L2: for() second part: check first clause, then second. goto loop body begin or exit.
- L4: // exit
- return s

# 3.18.3 x64: Optimizing GCC 4.9.1

```
test
                rax, rax
                .L9
        ie
        lea
                rdx, [rax-1]
; RDX will always contain str_len-1 value, not str len
; so RDX is more like buffer index variable
        lea
                rsi, [rbx+rdx]
                                    ; RSI=s+str len-1
        movzx
                ecx, BYTE PTR [rsi] ; load character
        test
                cl, cl
                                     ; exit if its zero
        je
                 .L9
                cl, 10
        cmp
                .L4
        je
                cl, 13
                                     ; exit if its not '\n' and not '\r'
        Cmp
        jne
                 .L9
.L4:
; this is weird instruction. we need RSI=s-1 here.
; its possible to get it by MOV RSI, EBX / DEC RSI
; but this is two instructions instead of one
                rsi, rax
        sub
; RSI = s+str_len-1-str_len = s-1
; main loop begin
.L12:
                rdx, rdx
        test
; store zero at address s-1+str_len-1+1 = s-1+str_len = s+str_len-1
        mov
                BYTE PTR [rsi+1+rdx], 0
; check for str_len-1==0. exit if so.
        je
                .L9
                                           ; equivalent to str len--
        sub
                rdx, 1
; load next character at address s+str_len-1
        movzx
                ecx, BYTE PTR [rbx+rdx]
                                           ; is it zero? exit then
        test
                cl, cl
                .L9
        je
                cl, 10
                                           ; is it '\n'?
        cmp
                 .L12
        je
                cl, 13
                                           ; is it '\r'?
        CMD
                 .L12
        je
.L9:
; return "s"
        mov
                rax, rbx
        pop
                 rbx
        ret
```

Now this is more complex.

The code before the loop's body start is executed only once, but it has the CR/LF characters check too! What is this code duplication for?

The common way to implement the main loop is probably this:

- (loop start) check for CR/LF characters, make decisions
- store zero character

But GCC has decided to reverse these two steps.

Of course, store zero character cannot be first step, so another check is needed:

- workout first character. match it to CR/LF, exit if character is not CR/LF
- (loop begin) store zero character
- check for CR/LF characters, make decisions

Now the main loop is very short, which is good for latest CPUs.

The code doesn't use the str\_len variable, but str\_len-1. So this is more like an index in a buffer.

Apparently, GCC notices that the str\_len-1 statement is used twice.

So it's better to allocate a variable which always holds a value that's smaller than the current string length by one, and decrement it (this is the same effect as decrementing the str\_len variable).

# 3.18.4 ARM64: Non-optimizing GCC (Linaro) 4.9

This implementation is straightforward:

Listing 3.68: Non-optimizing GCC (Linaro) 4.9

```
str_trim:
                x29, x30, [sp, -48]!
        stp
        add
                x29, sp, 0
                x0, [x29,24] ; copy input argument into local stack
        str
        ldr
                x0, [x29,24] ; s
        bl
                 strlen
        str
                 x0, [x29,40] ; str_len variable in local stack
        b
                 .L2
; main loop begin
.L5:
                w0, [x29,39]
        ldrb
; W0=c
                w0, 13
                              ; is it '\r'?
        cmp
                 .L3
        beq
        ldrb
                w0, [x29,39]
; W0=c
                              ; is it '\n'?
        cmp
                w0, 10
        bne
                 .L4
                               ; goto exit if it is not
.L3:
        ldr
                x0, [x29,40]
; X0=str_len
        sub
                x0, x0, #1
; X0=str_len-1
        ldr
                x1, [x29,24]
; X1=s
        add
                x0, x1, x0
; X0=s+str_len-1
        strb
                wzr, [x0]
                              ; write byte at s+str_len-1
; decrement str_len:
                x0, [x29,40]
        ldr
; X0=str_len
                x0, x0, #1
        sub
; X0=str_len-1
        str
                x0, [x29,40]
; save X0 (or str_len-1) to local stack
.L2:
        ldr
                x0, [x29,40]
; str_len==0?
        cmp
                x0, xzr
; goto exit then
                 .L4
        beq
        ldr
                x0, [x29,40]
; X0=str_len
        sub
                x0, x0, #1
; X0=str_len-1
        ldr
                x1, [x29,24]
; X1=s
        add
                x0, x1, x0
; X0=s+str_len-1
; load byte at address s+str_len-1 to W0
        ldrb
                w0, [x0]
        strb
                w0, [x29,39] ; store loaded byte to "c"
                w0, [x29,39] ; reload it
        ldrb
; is it zero byte?
                w0, wzr
        cmp
; goto exit, if its zero or to L5 if its not
        bne
                 .L5
.L4:
; return s
        ldr
                x0, [x29,24]
        ldp
                x29, x30, [sp], 48
        ret
```

# 3.18.5 ARM64: Optimizing GCC (Linaro) 4.9

This is a more advanced optimization.

The first character is loaded at the beginning, and compared against 10 (the LF character).

Characters are also loaded in the main loop, for the characters after first one.

This is somewhat similar to the 3.18.3 on page 527 example.

```
Listing 3.69: Optimizing GCC (Linaro) 4.9
```

```
str_trim:
                x29, x30, [sp, -32]!
        stp
        add
                x29, sp, 0
                x19, [sp,16]
        str
                x19, x0
        mov
; X19 will always hold value of "s"
                strlen
        bl
; X0=str_len
        cbz
                x0, .L9
                                ; goto L9 (exit) if str_len==0
        sub
                x1, x0, #1
; X1=X0-1=str_len-1
        add
                x3, x19, x1
; X3=X19+X1=s+str len-1
        ldrb
                w2, [x19,x1]
                                ; load byte at address X19+X1=s+str_len-1
; W2=loaded character
                                ; is it zero? jump to exit then
        cbz
                w2, .L9
                w2, 10
        cmp
                                ; is it '\n'?
                .L15
        bne
.L12:
; main loop body. loaded character is always 10 or 13 at this moment!
        sub
                x2, x1, x0
; X2=X1-X0=str_len-1-str_len=-1
        add
                x2, x3, x2
; X2=X3+X2=s+str_len-1+(-1)=s+str_len-2
        strb
                               ; store zero byte at address s+str_len-2+1=s+str_len-1
                wzr, [x2,1]
                x1, .L9
                                ; str_len-1==0? goto exit, if so
        cbz
        sub
                x1, x1, #1
                                ; str_len--
                w2, [x19,x1]
        ldrb
                                ; load next character at address X19+X1=s+str len-1
                w2, 10
        cmp
                                ; is it '\n'?
        cbz
                w2, .L9
                                ; jump to exit, if its zero
                                ; jump to begin loop, if its '\n'
        beq
                 .L12
.L15:
                                ; is it '\r'?
                w2, 13
        cmp
                                ; yes, jump to the loop body begin
                .L12
        beq
.L9:
; return "s"
                x0, x19
        mov
        ldr
                x19, [sp,16]
        ldp
                x29, x30, [sp], 32
        ret
```

# 3.18.6 ARM: Optimizing Keil 6/2013 (ARM mode)

And again, the compiler took advantage of ARM mode's conditional instructions, so the code is much more compact.

|          |           |         |   |                     |       | 5   |       | •    |    |
|----------|-----------|---------|---|---------------------|-------|-----|-------|------|----|
| str_trim | n PROC    |         |   |                     |       |     |       |      |    |
|          | PUSH      | {r4,lr} |   |                     |       |     |       |      |    |
| ; R0=s   | MOV       | r4,r0   |   |                     |       |     |       |      |    |
| ; R4=s   |           | ,       |   |                     |       |     |       |      |    |
|          | BL        | strlen  | ; | <pre>strlen()</pre> | takes | "S" | value | from | R0 |
| ; R0=str | _len      |         |   |                     |       |     |       |      |    |
|          | MOV       | r3,#0   |   |                     |       |     |       |      |    |
| ; R3 wil | ll always | hold O  |   |                     |       |     |       |      |    |
| L0.16    |           |         |   |                     |       |     |       |      |    |
|          | CMP       | r0,#0   | ; | str_len=            | =0?   |     |       |      |    |

Listing 3.70: Optimizing Keil 6/2013 (ARM mode)

```
ADDNE
                              ; (if str_len!=0) R2=R4+R0=s+str_len
                 r2,r4,r0
                 r1,[r2,#-1] ; (if str_len!=0) R1=load byte at address R2-1=s+str_len-1
       LDRBNE
        CMPNE
                 r1,#0
                              ; (if str_len!=0) compare loaded byte against 0
       BEQ
                 |L0.56|
                              ; jump to exit if str len==0 or loaded byte is 0
       CMP
                 r1,#0xd
                              ; is loaded byte '\r'?
                             ; (if loaded byte is not '\r') is loaded byte '\r'?
        CMPNE
                 r1,#0xa
                              ; (if loaded byte is '\r' or '\n') RO-- or str_len--
       SUBEQ
                 r0,r0,#1
                 r3,[r2,#-1] ; (if loaded byte is '\r' or '\n') store R3 (zero) at address
       STRBEQ
   R2-1=s+str_len-1
                              ; jump to loop begin if loaded byte was '\r' or '\n'
        BEQ
                 |L0.16|
|L0.56|
; return "s"
                 r0,r4
       MOV
       P0P
                 {r4,pc}
       ENDP
```

#### 3.18.7 ARM: Optimizing Keil 6/2013 (Thumb mode)

There are less conditional instructions in Thumb mode, so the code is simpler.

But there are is really weird thing with the 0x20 and 0x1F offsets (lines 22 and 23). Why did the Keil compiler do so? Honestly, it's hard to say.

It has to be a quirk of Keil's optimization process. Nevertheless, the code works correctly.

| 1<br>2                                                               | str_trin           | n PROC<br>PUSH                     | {r4,lr}                   |                                                                                                    |
|----------------------------------------------------------------------|--------------------|------------------------------------|---------------------------|----------------------------------------------------------------------------------------------------|
| 3                                                                    |                    | MOVS                               | r4,r0                     |                                                                                                    |
| 4<br>5<br>6                                                          | ; R4=s<br>; R0=sti | BL                                 | strlen                    | ; strlen() takes "s" value from R0                                                                                                    |
| 6<br>7<br>8<br>9                                                     |                    | MOVS<br>Il always<br>B             | r3,#0<br>hold 0<br> L0.24 |                                                                                                    |
| 10<br>11<br>12                                                       | L0.12              | CMP<br>BEQ                         | r1,#0xd<br> L0.20         | ; is loaded byte '\r'?                                                                                                    |
| 12<br>13<br>14<br>15<br>16<br>17<br>18<br>19<br>20<br>21<br>22<br>23 | L0.20 <br> L0.24   | CMP<br>BNE                         | r1,#0xa<br> L0.38         | ; is loaded byte '\n'?<br>; jump to exit, if no                                                                                                    |
|                                                                      |                    | SUBS<br>STRB                       |                           | ; R0 or str_len<br>; store 0 at address R2+0x1F=s+str_len-0x20+0x1F=s+str_len-1                                                                                 |
|                                                                      |                    | CMP<br>BEQ<br>ADDS<br>SUBS<br>LDRB | r2,r2,#0x20               | <pre>; str_len==0? ; yes? jump to exit ; R2=R4+R0=s+str_len ; R2=R2-0x20=s+str_len-0x20 ; load byte at address R2+0x1F=s+str_len-0x20+0x1F=s+str_len-1 to</pre> |
| 24<br>25<br>26                                                       | R1                 | CMP<br>BNE                         | r1,#0<br> L0.12           | ; is loaded byte 0?<br>; jump to loop begin, if its not 0                                                                                                    |
| 26<br>27<br>28<br>29<br>30                                           | L0.38 <br>; returr | MOVS<br>POP<br>ENDP                | r0,r4<br>{r4,pc}          |                                                                                                    |

| Listing 3.71: | Optimizing | Keil 6/2013 | (Thumb | mode) |
|---------------|------------|-------------|--------|-------|
|---------------|------------|-------------|--------|-------|

# 3.18.8 MIPS

Listing 3.72: Optimizing GCC 4.4.5 (IDA)

```
str trim:
; IDA is not aware of local variable names, we gave them manually:
               = -0 \times 10
saved_GP
saved_S0
                   = -8
saved_RA
                   = -4
```

```
lui
                        $gp, (__gnu_local_gp >> 16)
                        $sp, -0x20
                addiu
                        $gp, (__gnu_local_gp & 0xFFFF)
                la
                        $ra, 0x20+saved RA($sp)
                SW
                sw
                        $s0, 0x20+saved S0($sp)
                        $gp, 0x20+saved GP($sp)
                SW
; call strlen(). input string address is still in $a0, strlen() will take it from there:
                lw
                        $t9, (strlen & 0xFFFF)($gp)
                or
                        $at, $zero ; load delay slot, NOP
                        $t9
                jalr
; input string address is still in $a0, put it to $s0:
                                  ; branch delay slot
                move
                        $s0, $a0
; result of strlen() (i.e, length of string) is in $v0 now
; jump to exit if $v0==0 (i.e., if length of string is 0):
                begz
                        $v0, exit
                        $at, $zero ; branch delay slot, NOP
                or
                addiu
                        $a1, $v0, -1
; $a1 = $v0-1 = str_len-1
                addu
                        $a1, $s0, $a1
 $a1 = input string address + $a1 = s+strlen-1
; load byte at address $a1:
                1h
                        $a0, 0($a1)
                        $at, $zero ; load delay slot, NOP
                or
; loaded byte is zero? jump to exit if its so:
                begz
                        $a0, exit
                or
                         $at, $zero ; branch delay slot, NOP
                        $v1, $v0, -2
                addiu
; $v1 = str_len-2
                addu
                        $v1, $s0, $v1
; $v1 = $s0+$v1 = s+str_len-2
                        $a2, 0xD
                li
; skip loop body:
                        loc_6C
                b
                li
                        $a3, 0xA
                                    ; branch delay slot
loc_5C:
; load next byte from memory to $a0:
                lb
                        $a0, 0($v1)
                move
                        $a1, $v1
; $a1=s+str_len-2
; jump to exit if loaded byte is zero:
                beqz
                        $a0, exit
; decrement str_len:
                addiu
                        $v1, -1
                                    ; branch delay slot
loc_6C:
; at this moment, a0=loaded\ byte,\ a2=0xD (CR symbol) and a3=0xA (LF symbol)
; loaded byte is CR? jump to loc 7C then:
                beq
                        $a0, $a2, loc 7C
                        $v0, -1
                                    ; branch delay slot
                addiu
; loaded byte is LF? jump to exit if its not LF:
                bne
                        $a0, $a3, exit
                or
                        $at, $zero ; branch delay slot, NOP
loc_7C:
; loaded byte is CR at this moment
; jump to loc_5c (loop body begin) if str_len (in v0) is not zero:
                bnez
                        $v0, loc_5C
; simultaneously, store zero at that place in memory:
                sb
                        $zero, 0($a1) ; branch delay slot
; "exit" label was named by me manually:
exit:
                        $ra, 0x20+saved_RA($sp)
                lw
                move
                        $v0, $s0
                        $s0, 0x20+saved_S0($sp)
                lw
                        $ra
                jr
                addiu
                                       ; branch delay slot
                        $sp, 0x20
```

Registers prefixed with S- are also called "saved temporaries", so \$S0 value is saved in the local stack and restored upon finish.

# 3.19 toupper() function

Another very popular function transforms a symbol from lower case to upper case, if needed:

The 'a'+'A' expression is left in the source code for better readability, it will be optimized by compiler, of course  $^{20}$ .

The ASCII code of "a" is 97 (or 0x61), and 65 (or 0x41) for "A".

The difference (or distance) between them in the ASCII table is 32 (or 0x20).

For better understanding, the reader may take a look at the 7-bit standard ASCII table:

| Charact | ers      | in tł | he co | oded | chai | racte | er se | et a | scii |     |     |     |     |     |     |     |
|---------|----------|-------|-------|------|------|-------|-------|------|------|-----|-----|-----|-----|-----|-----|-----|
|         | 0        | 1     | 2     | 3    | 4    | 5     | 6     | 7    | 8    | 9   | Α   | В   | С   | D   | E   | F   |
| 0>      | C-@      | C-a   | C-b   | C-c  | C-d  | C-e   | C-f   | C-g  | C-h  | TAB | C-j | C-k | C-1 | RET | C-n | C-o |
| 1)      | сС-р     | C-q   | C-r   | C-s  | C-t  | C-u   | C-v   | C-w  | C-x  | C-y | C-z | ESC | C-\ | C-] | C-^ | C   |
| 2)      | (        | 1     |       | #    | \$   | %     | &     |      | (    | )   |     | +   | ,   |     |     | /   |
| 3>      | 0        | 1     | 2     | 3    | 4    | 5     | 6     | 7    | 8    | 9   | :   | ;   | <   | =   | >   | ?   |
| 4>      | ( @      | Α     | В     | С    | D    | E     | F     | G    | Н    | I   | J   | К   | L   | М   | Ν   | 0   |
| 5>      | C P      | Q     | R     | S    | Т    | U     | V     | W    | Х    | Υ   | Ζ   | [   | \   | 1   | ٨   |     |
| 6)      | <u>َ</u> | а     | b     | С    | d    | e     | f     | g    | h    | i   | j   | k   | 1   | m   | n   | 0   |
| 75      | ср       | q     | r     | s    | t    | u     | v     | W    | х    | у   | z   | {   |     | }   | ~   | DEL |

Figure 3.3: 7-bit ASCII table in Emacs

# 3.19.1 x64

### Two comparison operations

Non-optimizing MSVC is straightforward: the code checks if the input symbol is in [97..122] range (or in ['a'..'z'] range) and subtracts 32 if it's true.

There are also some minor compiler artifact:

```
Listing 3.73: Non-optimizing MSVC 2013 (x64)
```

```
c$ = 8
 1
 2
    toupper PROC
 3
                     BYTE PTR [rsp+8], cl
            mov
 4
            movsx
                     eax, BYTE PTR c$[rsp]
 5
             cmp
                     eax, 97
 6
             jl
                     SHORT $LN2@toupper
 7
            movsx
                     eax, BYTE PTR c$[rsp]
 8
                     eax, 122
             cmp
 9
                     SHORT $LN2@toupper
             jg
                     eax, BYTE PTR c$[rsp]
10
            movsx
11
             sub
                     eax, 32
             jmp
                     SHORT $LN3@toupper
12
13
                     SHORT $LN1@toupper
                                               ; compiler artefact
             jmp
14
    $LN2@toupper:
15
                     eax, BYTE PTR c$[rsp]
                                               ; unnecessary casting
            movzx
16
    $LN1@toupper:
17
                                                ; compiler artefact
    $LN3@toupper:
18
                     0
             ret
19
    toupper ENDP
```

It's important to notice that the input byte is loaded into a 64-bit local stack slot at line 3.

<sup>20</sup>However, to be meticulous, there still could be compilers which can't optimize such expressions and will leave them right in the code.

All the remaining bits ([8..63]) are untouched, i.e., contain some random noise (you'll see it in debugger).

All instructions operate only on byte-level, so it's fine.

The last MOVZX instruction at line 15 takes the byte from the local stack slot and zero-extends it to a *int* 32-bit data type.

Non-optimizing GCC does mostly the same:

Listing 3.74: Non-optimizing GCC 4.9 (x64)

| toupper: |       |      |                  |
|----------|-------|------|------------------|
|          | push  | rbp  |                  |
| r        | nov   | rbp, | rsp              |
| r        | nov   | eax, | edi              |
| r        | nov   | BYTE | PTR [rbp-4], al  |
|          | cmp   | BYTE | PTR [rbp-4], 96  |
|          | jle   | .L2  |                  |
|          | cmp   | BYTE | PTR [rbp-4], 122 |
| -        | jg    | .L2  |                  |
| r        | novzx | eax, | BYTE PTR [rbp-4] |
|          | sub   | eax, | 32               |
| -        | jmp   | .L3  |                  |
| .L2:     |       |      |                  |
|          | novzx | eax, | BYTE PTR [rbp-4] |
| .L3:     |       |      |                  |
|          | рор   | rbp  |                  |
|          | ret   |      |                  |

# One comparison operation

Optimizing MSVC does a better job, it generates only one comparison operation:

Listing 3.75: Optimizing MSVC 2013 (x64)

```
toupper PROC
                 eax, DWORD PTR [rcx-97]
        lea
                 al. 25
        cmp
                 SHORT $LN2@toupper
        ja
                 eax, cl
        movsx
                 eax, 32
        sub
        ret
                 0
$LN2@toupper:
        movzx
                 eax, cl
        ret
                 0
toupper ENDP
```

It was explained earlier how to replace the two comparison operations with a single one: 3.13.2 on page 505.

We will now rewrite this in C/C++:

1 2 3 The *tmp* variable must be signed.

This makes two subtraction operations in case of a transformation plus one comparison.

In contrast the original algorithm uses two comparison operations plus one subtracting.

Optimizing GCC is even better, it gets rid of the jumps (which is good: 2.10.1 on page 462) by using the CMOVcc instruction:

Listing 3.76: Optimizing GCC 4.9 (x64)

| toupper: |      |          |   |      |
|----------|------|----------|---|------|
| lea      | edx, | [rdi-97] | ; | 0x61 |
| lea      | eax, | [rdi-32] | ; | 0x20 |

At line 3 the code prepares the subtracted value in advance, as if the conversion will always happen.

At line 5 the subtracted value in EAX is replaced by the untouched input value if a conversion is not needed. And then this value (of course incorrect) is dropped.

Advance subtracting is a price the compiler pays for the absence of conditional jumps.

# 3.19.2 ARM

Optimizing Keil for ARM mode also generates only one comparison:

| Listing 3.77: Optimizing Keil 6/2013 (ARM mode | Listing 3.77: | Optimizing | Keil 6/2013 | (ARM mode) |
|------------------------------------------------|---------------|------------|-------------|------------|
|------------------------------------------------|---------------|------------|-------------|------------|

| PROC  |                                    |
|-------|------------------------------------|
| SUB   | r1,r0,#0x61                        |
| CMP   | r1,#0x19                           |
| SUBLS | r0,r0,#0x20                        |
| ANDLS | r0,r0,#0xff                        |
| BX    | lr                                 |
| ENDP  |                                    |
|       | SUB<br>CMP<br>SUBLS<br>ANDLS<br>BX |

The SUBLS and ANDLS instructions are executed only if the value in R1 is less than 0x19 (or equal). They also do the actual conversion.

Optimizing Keil for Thumb mode generates only one comparison operation as well:

| toupper | PROC |               |
|---------|------|---------------|
|         | MOVS | r1,r0         |
|         | SUBS | r1,r1,#0x61   |
|         | CMP  | r1,#0x19      |
|         | BHI  | L0.14         |
|         | SUBS | r0, r0, #0x20 |
|         | LSLS | r0, r0, #24   |
|         | LSRS | r0, r0, #24   |
| L0.14   |      |               |
| • •     | BX   | lr            |
|         | ENDP |               |

The last two LSLS and LSRS instructions work like AND reg, 0xFF: they are equivalent to the C/C++- expression  $(i \ll 24) >> 24$ .

Seems like that Keil for Thumb mode deduced that two 2-byte instructions are shorter than the code that loads the 0xFF constant into a register plus an AND instruction.

### GCC for ARM64

Listing 3.79: Non-optimizing GCC 4.9 (ARM64)

| toupper | :    |     |         |
|---------|------|-----|---------|
|         | sub  | sp, | sp, #16 |
|         | strb | w0, | [sp,15] |
|         | ldrb | w0, | [sp,15] |
|         | cmp  | w0, | 96      |
|         | bls  | .L2 |         |
|         | ldrb | w0, | [sp,15] |
|         | cmp  | w0, | 122     |
|         | bhi  | .L2 |         |
|         | ldrb | w0, | [sp,15] |
|         | sub  | w0, | w0, #32 |
|         | uxtb | w0, | w0      |
|         | b    | .L3 |         |
| .L2:    |      |     |         |
|         | ldrb | w0, | [sp,15] |
| .L3:    |      |     |         |
|         |      |     |         |

add sp, sp, 16 ret

|          |             | Listing 3.80: Optimizing GCC |
|----------|-------------|------------------------------|
| toupper: |             |                              |
| uxtb     | w0, w0      |                              |
| sub      | w1, w0, #97 |                              |
| uxtb     | w1, w1      |                              |
| cmp      | w1, 25      |                              |
| bhi      | .L2         |                              |
| sub      | w0, w0, #32 |                              |
| uxtb     | w0, w0      |                              |
| .L2:     |             |                              |
| ret      |             |                              |

#### 4.9 (ARM64)

# 3.19.3 Using bit operations

Given the fact that 5th bit (counting from 0th) is always present after the check, subtracting is merely clearing this sole bit, but the very same effect can be achieved with ANDing (2.5 on page 454).

Even simpler, with XOR-ing:

```
char toupper (char c)
{
        if(c>='a' && c<='z')
                 return c^0x20;
        else
                 return c;
}
```

The code is close to what the optimized GCC has produced for the previous example (3.76 on page 534):

Listing 3.81: Optimizing GCC 5.4 (x86)

```
toupper:
                 edx, DWORD PTR [esp+4]
        mov
                 ecx, [edx-97]
        lea
                 eax, edx
        mov
                 eax, 32
        xor
                 cl, 25
        CMD
        cmova
                 eax, edx
         ret
```

...but XOR is used instead of SUB.

#include <stdio.h>

Flipping 5th bit is just moving a *cursor* in ASCII table up and down by two rows.

Some people say that lowercase/uppercase letters has been placed in the ASCII table in such a way deliberately, because:

Very old keyboards used to do Shift just by toggling the 32 or 16 bit, depending on the key; this is why the relationship between small and capital letters in ASCII is so regular, and the relationship between numbers and symbols, and some pairs of symbols, is sort of regular if you squint at it.

(Eric S. Raymond, http://www.catb.org/esr/faqs/things-every-hacker-once-knew/)

Therefore, we can write this piece of code, which just flips the case of letters:

```
char flip (char c)
{
        if((c>='a' && c<='z') || (c>='A' && c<='Z'))
                 return c^0x20;
        else
                 return c;
}
```

# 3.19.4 Summary

All these compiler optimizations are very popular nowadays and a practicing reverse engineer usually sees such code patterns often.

# 3.20 Obfuscation

The obfuscation is an attempt to hide the code (or its meaning) from reverse engineers.

# 3.20.1 Text strings

As we know from (5.4 on page 697), text strings may be really helpful.

Programmers who are aware of this try to hide them, making it impossible to find the string in IDA or any hex editor.

Here is the simplest method.

This is how the string can be constructed:

```
byte ptr [ebx], 'h'
mov
        byte ptr [ebx+1],
mov
                            'e'
        byte ptr [ebx+2], 'l'
mov
        byte ptr [ebx+3], 'l'
mov
mov
        byte ptr [ebx+4],
                            '0
mov
        byte ptr [ebx+5],
                            'w'
mov
        byte ptr [ebx+6],
        byte ptr [ebx+7],
                            '0
mov
        byte ptr [ebx+8],
                            'r'
mov
        byte ptr [ebx+9],
                            יוי
mov
mov
        byte ptr [ebx+10], 'd'
```

The string can also be compared with another one like this:

```
ebx, offset username
mov
cmp
        byte ptr [ebx], 'j'
jnz
         fail
        byte ptr [ebx+1], 'o'
cmp
jnz
        fail
        byte ptr [ebx+2], 'h'
cmp
jnz
        fail
        byte ptr [ebx+3], 'n'
CMD
jnz
        fail
        it_is_john
jΖ
```

In both cases, it is impossible to find these strings straightforwardly in a hex editor.

By the way, this is a way to work with the strings when it is impossible to allocate space for them in the data segment, for example in a  $PIC^{21}$  or in shellcode.

Another method is to use sprintf() for the construction:

sprintf(buf, "%s%c%s%c%s", "hel",'l',"o w",'o',"rld");

The code looks weird, but as a simple anti-reversing measure, it may be helpful.

Text strings may also be present in encrypted form, then every string usage is to be preceded by a string decrypting routine. For example: 8.8.2 on page 826.

<sup>&</sup>lt;sup>21</sup>Position Independent Code

# 3.20.2 Executable code

# Inserting garbage

Executable code obfuscation implies inserting random garbage code between real one, which executes but does nothing useful.

A simple example:

Listing 3.82: original code

| add | eax, ebx |
|-----|----------|
| mul | ecx      |

Listing 3.83: obfuscated code

| xor | esi, | 011223344h |   |         |
|-----|------|------------|---|---------|
| add | esi, | eax        | ; | garbage |
| add | eax, | ebx        |   |         |
| mov | edx, | eax        |   | garbage |
| shl | edx, | 4          | ; | garbage |
| mul | ecx  |            |   |         |
| xor | esi, | ecx        | ; | garbage |
| 1   |      |            |   |         |

Here the garbage code uses registers which are not used in the real code (ESI and EDX). However, the intermediate results produced by the real code may be used by the garbage instructions for some extra mess—why not?

# **Replacing instructions with bloated equivalents**

- MOV op1, op2 can be replaced by the PUSH op2 / POP op1 pair.
- JMP label can be replaced by the PUSH label / RET pair. IDA will not show the references to the label.
- CALL label can be replaced by the following instructions triplet: PUSH label\_after\_CALL\_instruction / PUSH label / RET.
- PUSH op can also be replaced with the following instructions pair: SUB ESP, 4 (or 8) / MOV [ESP], op.

### Always executed/never executed code

If the developer is sure that ESI at always 0 at that point:

```
mov esi, 1
... ; some code not touching ESI
dec esi
... ; some code not touching ESI
cmp esi, 0
jz real_code
; fake luggage
real_code:
```

The reverse engineer needs some time to get into it.

This is also called an *opaque predicate*.

Another example (and again, the developer is sure that ESI is always zero):

| ; ESI=0 | )        |                                                                       |
|---------|----------|-----------------------------------------------------------------------|
| add     | eax, ebx | ; real code                                                           |
| mul     | ecx      | ; real code                                                           |
| add     | eax, esi | ; opaque predicate. XOR, AND or SHL, etc, can be here instead of ADD. |

### Making a lot of mess

instruction 1
instruction 2
instruction 3

Can be replaced with:

| begin:                       | jmp ins1_label                  |
|------------------------------|---------------------------------|
| ins2_label:                  | instruction 2<br>jmp ins3_label |
| ins3_label:                  | instruction 3<br>jmp exit:      |
| <pre>insl_label: exit:</pre> | instruction 1<br>jmp ins2_label |

#### **Using indirect pointers**

| dummy_data1 | db                                     | 100h dup (0)                                                                      |
|-------------|----------------------------------------|-----------------------------------------------------------------------------------|
| message1    | db                                     | 'hello world',0                                                                   |
| dummy_data2 | db                                     | 200h dup (0)                                                                      |
| message2    | db                                     | 'another message',0                                                               |
| func        | proc<br><br>mov<br>add<br>push<br>call | eax, offset dummy_data1 ; PE or ELF reloc here<br>eax, 100h<br>eax<br>dump_string |
| func        | mov<br>add<br>push<br>call<br>         | eax, offset dummy_data2 ; PE or ELF reloc here<br>eax, 200h<br>eax<br>dump_string |

IDA will show references only to dummy\_data1 and dummy\_data2, but not to the text strings.

Global variables and even functions may be accessed like that.

Now something slightly more advanced.

Honestly, I don't know its exact name, but I would call it *shifted pointer*. This technique is quite common, at least in copy protection schemes.

In short: while writing a value into global memory you use an address, but by reading you use a sum of (other) addresses, or maybe a difference. The goal is to hide a real address from a reverse engineer who debugs the code or exploring it in IDA (or another disassembler).

This can be a nuisance.

```
void check_again()
{
        if (get_byte_at_0x6000(secret_array+0x123)==1)
        {
                // do something mean (add watermark maybe) or report error:
                printf ("check failed\n");
        }
        else
        {
                // proceed further
        };
};
int main()
{
        // at start:
        check_lic_key();
        // do something
        // ... and while in some very critical part:
        check_again();
};
```

If compiled by non-optimizing MSVC 2015:

```
_check_lic_key
                proc near
                push
                         ebp
                mov
                         ebp, esp
                         eax, 1
                mov
                 imul
                         ecx, eax, 6123h
                mov
                         _secret_array[ecx], 1
                рор
                         ebp
                 retn
_check_lic_key
                endp
_get_byte_at_0x6000 proc near
                = dword ptr 8
а
                push
                         ebp
                mov
                         ebp, esp
                mov
                         eax, [ebp+a]
                         al, [eax+6000h]
                mov
                pop
                         ebp
                 retn
_get_byte_at_0x6000 endp
_check_again
                proc near
                push
                         ebp
                mov
                         ebp, esp
                push
                         offset point_passed_to_get_byte_at_0x6000
                 call
                         j__get_byte_at_0x6000
                add
                         esp, 4
                movzx
                         eax, al
                cmp
                         eax, 1
                         short loc_406735
                 jnz
                         offset _Format ; "check failed\n"
                push
                call
                         j__printf
                add
                         esp, 4
loc_406735:
                рор
                         ebp
                 retn
_check_again
                endp
.data:0045F5C0 ; char secret_array[65536]
.data:0045F5C0 _secret_array
                               db 123h dup(?)
```

You see, IDA can only get two addresses: secret\_array[] (start of the array) and point\_passed\_to\_get\_byte\_at\_0x6000.

How to deal with it: you can use hardware breakpoints on memory access operations tracer has BPMx options) or symbolic execution engine or maybe you can write a plugin for IDA...

Surely, one array can be used for many values, not limited to boolean ones...

N.B.: Optimizing MSVC 2015 is smart enough to optimize the get\_byte\_at\_0x6000() function out.

# 3.20.3 Virtual machine / pseudo-code

A programmer can construct his/her own PL or ISA and interpreter for it.

(Like the pre-5.0 Visual Basic, .NET or Java machines). The reverse engineer will have to spend some time to understand the meaning and details of all of the ISA's instructions.

He/she will also have to write a disassembler/decompiler of some sort.

# 3.20.4 Other things to mention

My own (yet weak) attempt to patch the Tiny C compiler to produce obfuscated code: <a href="http://go.yurichev.com/17220">http://go.yurichev.com/17220</a>.

Using the MOV instruction for really complicated things: [Stephen Dolan, *mov is Turing-complete*, (2013)]<sup>22</sup>.

# 3.20.5 Exercise

http://challenges.re/29

# 3.21 C++

### 3.21.1 Classes

### A simple example

Internally, the representation of C++ classes is almost the same as the structures.

Let's try an example with two variables, two constructors and one method:

```
#include <stdio.h>
class c
{
private:
    int v1;
    int v2;
public:
    c() // default ctor
    {
        v1=667;
        v2=999;
    };
    c(int a, int b) // ctor
    {
        v1=a;
        v2=b;
    };
    void dump()
    {
        printf ("%d; %d\n", v1, v2);
```

<sup>22</sup>Also available as http://www.cl.cam.ac.uk/~sd601/papers/mov.pdf

```
};
};
int main()
{
    class c c1;
    class c c2(5,6);
    c1.dump();
    c2.dump();
    return 0;
};
```

### MSVC: x86

Here is how the main() function looks like, translated into assembly language:

```
Listing 3.84: MSVC
```

\_c2\$ = -16 ; size = 8 \_c1\$ = -8 ; size = 8 \_main PROC push ebp mov ebp, esp esp, 16 sub lea ecx, DWORD PTR \_c1\$[ebp] call ??0c@@QAE@XZ ; c::c push 6 push 5 lea ecx, DWORD PTR \_c2\$[ebp] call ??0c@@QAE@HH@Z ; c::c lea ecx, DWORD PTR \_c1\$[ebp] call ?dump@c@@QAEXXZ ; c::dump lea ecx, DWORD PTR \_c2\$[ebp] call ?dump@c@@QAEXXZ ; c::dump xor eax, eax mov esp, ebp ebp pop ret 0 main ENDP

Here's what's going on. For each object (instance of class c) 8 bytes are allocated, exactly the size needed to store the 2 variables.

For *c1* a default argumentless constructor ??0c@@QAE@XZ is called. For *c2* another constructor ??0c@@QAE@HH@Z is called and two numbers are passed as arguments.

A pointer to the object (*this* in C++ terminology) is passed in the ECX register. This is called thiscall (3.21.1) the method for passing a pointer to the object.

MSVC does it using the ECX register. Needless to say, it is not a standardized method, other compilers can do it differently, e.g., via the first function argument (like GCC).

Why do these functions have such odd names? That's name mangling.

A C++ class may contain several methods sharing the same name but having different arguments—that is polymorphism. And of course, different classes may have their own methods with the same name.

Name mangling enable us to encode the class name + method name + all method argument types in one ASCII string, which is then used as an internal function name. That's all because neither the linker, nor the DLL OS loader (mangled names may be among the DLL exports as well) knows anything about C++ or  $OOP^{23}$ .

The dump() function is called two times.

Now let's see the constructors' code:

<sup>&</sup>lt;sup>23</sup>Object-Oriented Programming

```
this = -4
                  ; size = 4
??0c@@QAE@XZ PROC ; c::c, COMDAT
; _this$ = ecx
    push ebp
    mov ebp, esp
    push ecx
    mov DWORD PTR _this$[ebp], ecx
         eax, DWORD PTR _this$[ebp]
   mov
        DWORD PTR [eax], 667
   mov
    mov
         ecx, DWORD PTR _this$[ebp]
    mov
         DWORD PTR [ecx+4], 999
    mov
         eax, DWORD PTR _this$[ebp]
    mov
         esp, ebp
    рор
         ebp
    ret 0
??0c@@QAE@XZ ENDP ; c::c
_this$ = -4 ; size = 4
_a$ = 8
            ; size = 4
_b$ = 12
            ; size = 4
??0c@@QAE@HH@Z PROC ; c::c, COMDAT
; this$ = ecx
    push ebp
    mov ebp, esp
    push ecx
    mov DWORD PTR _this$[ebp], ecx
         eax, DWORD PTR _this$[ebp]
    mov
         ecx, DWORD PTR _a$[ebp]
    mov
         DWORD PTR [eax], ecx
    mov
         edx, DWORD PTR _this$[ebp]
eax, DWORD PTR _b$[ebp]
    mov
    mov
         DWORD PTR [edx+4], eax
    mov
         eax, DWORD PTR _this$[ebp]
    mov
    mov
         esp, ebp
    рор
         ebp
        8
    ret
??0c@@QAE@HH@Z ENDP ; c::c
```

The constructors are just functions, they use a pointer to the structure in ECX, copying the pointer into their own local variable, however, it is not necessary.

From the C++ standard (C++11 12.1) we know that constructors are not required to return any values.

In fact, internally, the constructors return a pointer to the newly created object, i.e., this.

Now the dump() method:

Listing 3.86: MSVC

```
this = -4
                     : size = 4
?dump@c@@QAEXXZ PROC ; c::dump, COMDAT
; _this$ = ecx
   push ebp
   mov ebp, esp
    push ecx
   mov DWORD PTR _this$[ebp], ecx
   mov
        eax, DWORD PTR _this$[ebp]
   mov ecx, DWORD PTR [eax+4]
    push ecx
   mov edx, DWORD PTR _this$[ebp]
   mov eax, DWORD PTR [edx]
    push eax
    push OFFSET ??_C@_07NJBDCIEC@?$CFd?$DL?5?$CFd?6?$AA@
    call _printf
    add esp, 12
    mov
         esp, ebp
    pop
        ebp
    ret
        0
?dump@c@@QAEXXZ ENDP ; c::dump
```

Simple enough: dump() takes a pointer to the structure that contains the two *int*'s from ECX, takes both values from it and passes them to printf().

The code is much shorter if compiled with optimizations (/0x):

```
Listing 3.87: MSVC
```

```
??0c@@QAE@XZ PROC ; c::c, COMDAT
; _this$ = ecx
   mov eax, ecx
   mov DWORD PTR [eax], 667
   mov DWORD PTR [eax+4], 999
    ret 0
??Oc@@QAE@XZ ENDP ; c::c
_a$ = 8 ; size = 4
b$ = 12 ; size = 4
??Oc@@QAE@HH@Z PROC ; c::c, COMDAT
; this$ = ecx
   mov edx, DWORD PTR _b$[esp-4]
   mov eax, ecx
   mov ecx, DWORD PTR _a$[esp-4]
   mov DWORD PTR [eax], ecx
   mov DWORD PTR [eax+4], edx
    ret 8
??Oc@@QAE@HH@Z ENDP ; c::c
?dump@c@@QAEXXZ PROC ; c::dump, COMDAT
; _this$ = ecx
   mov eax, DWORD PTR [ecx+4]
   mov ecx, DWORD PTR [ecx]
   push eax
    push ecx
    push OFFSET ??_C@_07NJBDCIEC@?$CFd?$DL?5?$CFd?6?$AA@
    call _printf
    add esp, 12
    ret
?dump@c@@QAEXXZ ENDP ; c::dump
```

That's all. The other thing we must note is that the stack pointer hasn't been corrected with add esp, X after the constructor has been called. At the same time, the constructor has ret 8 instead of RET at the end.

This is all because the thiscall (3.21.1 on page 542) calling convention is used here, which together with the stdcall (6.1.2 on page 725) method offers the callee to correct the stack instead of the caller. The ret x instruction adds X to the value in ESP, then passes the control to the caller function.

See also the section about calling conventions ( 6.1 on page 725).

It also has to be noted that the compiler decides when to call the constructor and destructor—but we already know that from the C++ language basics.

### MSVC: x86-64

; void dump()

As we already know, the first 4 function arguments in x86-64 are passed in RCX, RDX, R8 and R9 registers, all the rest—via the stack.

Nevertheless, the *this* pointer to the object is passed in RCX, the first argument of the method in RDX, etc. We can see this in the c(int a, int b) method internals:

Listing 3.88: Optimizing MSVC 2012 x64

```
?dump@c@@QEAAXXZ PROC ; c::dump
  mov r8d, DWORD PTR [rcx+4]
  mov edx, DWORD PTR [rcx]
  lea rcx, OFFSET FLAT:??_C@_07NJBDCIEC@?$CFd?$DL?5?$CFd?6?$AA@ ; '%d; %d'
  jmp printf
?dump@c@@QEAAXXZ ENDP ; c::dump
```

```
; c(int a, int b)
??Oc@@QEAA@HH@Z PROC ; c::c
           DWORD PTR [rcx], edx ; 1st argument: a
    mov
           DWORD PTR [rcx+4], r8d ; 2nd argument: b
    mov
    mov
           rax, rcx
    ret
           0
??0c@@QEAA@HH@Z ENDP ; c::c
; default ctor
??Oc@@QEAA@XZ PROC ; c::c
           DWORD PTR [rcx], 667
    mov
           DWORD PTR [rcx+4], 999
    mov
    mov
           rax, rcx
    ret
           0
??0c@@QEAA@XZ ENDP ; c::c
```

The *int* data type is still 32-bit in x64 <sup>24</sup>, so that is why 32-bit register parts are used here.

We also see JMP printf instead of RET in the dump() method, that *hack* we already saw earlier: 1.21.1 on page 154.

#### GCC: x86

It is almost the same story in GCC 4.4.1, with a few exceptions.

| Listing | 3.89: | GCC | 4.4.1 |
|---------|-------|-----|-------|
|---------|-------|-----|-------|

public main main proc near  $var_{20} = dword ptr - 20h$  $var_1C = dword ptr - 1Ch$  $var_{18} = dword ptr - 18h$  $var_{10} = dword ptr - 10h$  $var_8 = dword ptr - 8$ push ebp mov ebp, esp and esp, 0FFFFFF0h sub esp, 20h lea eax, [esp+20h+var\_8] mov [esp+20h+var\_20], eax call ZN1cC1Ev mov [esp+20h+var 18], 6 mov [esp+20h+var 1C], 5 lea eax, [esp+20h+var 10] mov [esp+20h+var 20], eax call \_ZN1cC1Eii lea eax, [esp+20h+var\_8] mov [esp+20h+var\_20], eax call \_ZN1c4dumpEv lea eax, [esp+20h+var\_10] mov [esp+20h+var\_20], eax call \_ZN1c4dumpEv mov eax, 0 leave retn main endp

Here we see another *name mangling* style, specific to GNU <sup>25</sup>. It can also be noted that the pointer to the object is passed as the first function argument—invisible to programmer, of course.

First constructor:

<sup>&</sup>lt;sup>24</sup>Apparently, for easier porting of 32-bit C/C++ code to x64.

<sup>&</sup>lt;sup>25</sup>There is a good document about the various name mangling conventions in different compilers:

<sup>[</sup>Agner Fog, Calling conventions (2015)].

```
public _ZN1cC1Ev ; weak
ZN1cC1Ev
                proc near
                                          ; CODE XREF: main+10
arg_0
                = dword ptr 8
                push
                         ebp
                mov
                         ebp, esp
                         eax, [ebp+arg_0]
                mov
                         dword ptr [eax], 667
                mov
                mov
                         eax, [ebp+arg_0]
                         dword ptr [eax+4], 999
                mov
                pop
                         ebp
                retn
ZN1cC1Ev
                endp
```

It just writes two numbers using the pointer passed in the first (and only) argument.

Second constructor:

```
public _ZN1cC1Eii
_ZN1cC1Eii
                proc near
                = dword ptr
arg_0
                              8
arg_4
                = dword ptr
                              0Ch
arg_8
                = dword ptr
                              10h
                push
                         ebp
                mov
                         ebp, esp
                         eax, [ebp+arg_0]
                mov
                mov
                         edx, [ebp+arg_4]
                mov
                         [eax], edx
                         eax, [ebp+arg_0]
                mov
                         edx, [ebp+arg_8]
                mov
                mov
                         [eax+4], edx
                         ebp
                 рор
                 retn
_ZN1cC1Eii
                 endp
```

This is a function, the analog of which can look like this:

```
void ZN1cC1Eii (int *obj, int a, int b)
{
    *obj=a;
    *(obj+1)=b;
};
```

...and that is completely predictable.

Now the dump() function:

```
public _ZN1c4dumpEv
ZN1c4dumpEv
                proc near
var_18
                = dword ptr -18h
var_14
                = dword ptr -14h
var_10
                = dword ptr -10h
                = dword ptr 8
arg_0
                push
                         ebp
                mov
                         ebp, esp
                sub
                         esp, 18h
                mov
                         eax, [ebp+arg_0]
                mov
                         edx, [eax+4]
                mov
                         eax, [ebp+arg_0]
                mov
                         eax, [eax]
                mov
                         [esp+18h+var_10], edx
                         [esp+18h+var_14], eax
                mov
                         [esp+18h+var_18], offset aDD ; "%d; %d\n"
                mov
                call
                         _printf
                leave
```

This function in its internal representation has only one argument, used as pointer to the object (this).

This function could be rewritten in C like this:

```
void ZN1c4dumpEv (int *obj)
{
    printf ("%d; %d\n", *obj, *(obj+1));
};
```

Thus, if we base our judgment on these simple examples, the difference between MSVC and GCC is the style of the encoding of function names (*name mangling*) and the method for passing a pointer to the object (via the ECX register or via the first argument).

### GCC: x86-64

The first 6 arguments, as we already know, are passed in the RDI, RSI, RDX, RCX, R8 and R9 ([Michael Matz, Jan Hubicka, Andreas Jaeger, Mark Mitchell, *System V Application Binary Interface. AMD64 Architecture Processor Supplement*, (2013)]<sup>26</sup>) registers, and the pointer to *this* via the first one (RDI) and that is what we see here. The *int* data type is also 32-bit here.

The JMP instead of RET *hack* is also used here.

Listing 3.90: GCC 4.4.6 x64

```
; default ctor
ZN1cC2Ev:
    mov
        DWORD PTR [rdi], 667
    mov
         DWORD PTR [rdi+4], 999
    ret
; c(int a, int b)
_ZN1cC2Eii:
         DWORD PTR [rdi], esi
    mov
         DWORD PTR [rdi+4], edx
    mov
    ret
; dump()
ZN1c4dumpEv:
         edx, DWORD PTR [rdi+4]
    mov
    mov
         esi, DWORD PTR [rdi]
    xor
         eax, eax
         edi, OFFSET FLAT:.LC0 ; "%d; %d\n"
    mov
    jmp
         printf
```

### **Class inheritance**

Inherited classes are similar to the simple structures we already discussed, but extended in inheritable classes.

Let's take this simple example:

```
#include <stdio.h>
class object
{
    public:
        int color;
        object() { };
        object (int color) { this->color=color; };
        void print_color() { printf ("color=%d\n", color); };
};
```

<sup>&</sup>lt;sup>26</sup>Also available as https://software.intel.com/sites/default/files/article/402129/mpx-linux64-abi.pdf

```
class box : public object
{
    private:
        int width, height, depth;
    public:
        box(int color, int width, int height, int depth)
        {
            this->color=color;
            this->width=width;
            this->height=height;
            this->depth=depth;
        };
        void dump()
        Ł
            printf ("this is a box. color=%d, width=%d, height=%d, depth=%d\n", color, width, 🗸

    height, depth);

        };
};
class sphere : public object
{
private:
    int radius;
public:
    sphere(int color, int radius)
    {
        this->color=color;
        this->radius=radius;
    };
    void dump()
    {
        printf ("this is sphere. color=%d, radius=%d\n", color, radius);
    };
};
int main()
{
    box b(1, 10, 20, 30);
    sphere s(2, 40);
    b.print_color();
    s.print_color();
    b.dump();
    s.dump();
    return 0;
};
```

Let's investigate the generated code of the dump() functions/methods and also object::print\_color(), and see the memory layout for the structures-objects (for 32-bit code).

So, here are the dump() methods for several classes, generated by MSVC 2008 with /0x and /0b0 options  $^{27}$ .

```
Listing 3.91: Optimizing MSVC 2008 /Ob0
```

```
??_C@_09GCED0LPA@color?$DN?$CFd?6?$AA@ DB 'color=%d', 0aH, 00H ; `string'
?print_color@object@@QAEXXZ PROC ; object::print_color, COMDAT
; _this$ = ecx
    mov eax, DWORD PTR [ecx]
    push eax
; 'color=%d', 0aH, 00H
    push OFFSET ??_C@_09GCED0LPA@color?$DN?$CFd?6?$AA@
    call _printf
    add esp, 8
    ret 0
```

<sup>27</sup>The /0b0 option stands for disabling inline expansion since function inlining can make our experiment harder.

#### Listing 3.92: Optimizing MSVC 2008 /Ob0

```
?dump@box@@QAEXXZ PROC ; box::dump, COMDAT
; _this$ = ecx
   mov eax, DWORD PTR [ecx+12]
   mov edx, DWORD PTR [ecx+8]
   push eax
   mov eax, DWORD PTR [ecx+4]
   mov ecx, DWORD PTR [ecx]
   push edx
   push eax
   push ecx
; 'this is a box. color=%d, width=%d, height=%d, depth=%d', 0aH, 00H ; `string'
    push OFFSET ??_C@_0DG@NCNGAADL@this?5is?5box?4?5color?$DN?$CFd?0?5width?$DN?$CFd?0@
    call _printf
    add esp, 20
    ret 0
?dump@box@@QAEXXZ ENDP ; box::dump
```

#### Listing 3.93: Optimizing MSVC 2008 /Ob0

```
?dump@sphere@@QAEXXZ PROC ; sphere::dump, COMDAT
; _this$ = ecx
    mov eax, DWORD PTR [ecx+4]
    mov ecx, DWORD PTR [ecx]
    push eax
    push ecx
; 'this is sphere. color=%d, radius=%d', 0aH, 00H
    push OFFSET ??_C@_0CF@EFEDJLDC@this?5is?5sphere?4?5color?$DN?$CFd?0?5radius@
    call _printf
    add esp, 12
    ret 0
?dump@sphere@@QAEXXZ ENDP ; sphere::dump
```

So, here is the memory layout:

(base class object)

| offset | description |
|--------|-------------|
| +0x0   | int color   |

(inherited classes)

box:

| offset | description |
|--------|-------------|
| +0x0   | int color   |
| +0x4   | int width   |
| +0x8   | int height  |
| +0xC   | int depth   |

sphere:

| offset | description |
|--------|-------------|
| +0x0   | int color   |
| +0x4   | int radius  |

Let's see main() function body:

#### Listing 3.94: Optimizing MSVC 2008 /Ob0

```
push 20
   push 10
   push 1
   lea ecx, DWORD PTR b$[esp+40]
   call ??0box@@QAE@HHHH@Z ; box::box
   push 40
   push 2
   lea ecx, DWORD PTR s$[esp+32]
   call ??Osphere@@QAE@HH@Z ; sphere::sphere
   lea ecx, DWORD PTR _b$[esp+24]
   call ?print_color@object@@QAEXXZ ; object::print_color
   lea ecx, DWORD PTR _s$[esp+24]
   call ?print_color@object@@QAEXXZ ; object::print_color
   lea ecx, DWORD PTR _b$[esp+24]
   call ?dump@box@@QAEXXZ ; box::dump
   lea ecx, DWORD PTR s$[esp+24]
   call ?dump@sphere@@QAEXXZ ; sphere::dump
   xor eax, eax
   add
       esp, 24
   ret 0
_main ENDP
```

The inherited classes must always add their fields after the base classes' fields, to make it possible for the base class methods to work with their own fields.

When the object::print\_color() method is called, a pointers to both the *box* and *sphere* objects are passed as this, and it can work with these objects easily since the *color* field in these objects is always at the pinned address (at offset +0x0).

It can be said that the object::print\_color() method is agnostic in relation to the input object type as long as the fields are *pinned* at the same addresses, and this condition is always true.

And if you create inherited class of the *box* class, the compiler will add the new fields after the *depth* field, leaving the *box* class fields at the pinned addresses.

Thus, the box::dump() method will work fine for accessing the *color*, *width*, *height* and *depths* fields, which are always pinned at known addresses.

The code generated by GCC is almost the same, with the sole exception of passing the this pointer (as it has been explained above, it is passed as the first argument instead of using the ECX register).

### Encapsulation

Encapsulation is hiding the data in the *private* sections of the class, e.g. to allow access to them only from this class methods.

However, are there any marks in code the about the fact that some field is private and some other-not?

No, there are no such marks.

Let's try this simple example:

```
#include <stdio.h>
class box
{
    private:
        int color, width, height, depth;
    public:
        box(int color, int width, int height, int depth)
         {
             this->color=color;
            this->width=width;
             this->height=height;
            this->depth=depth;
        };
        void dump()
         {
             printf ("this is a box. color=%d, width=%d, height=%d, depth=%d\n", color, width, ∠
    \u00e5 height, depth);
        };
};
```

Let's compile it again in MSVC 2008 with /0x and /0b0 options and see the box::dump() method code:

```
?dump@box@@QAEXXZ PROC ; box::dump, COMDAT
; _this$ = ecx
   mov eax, DWORD PTR [ecx+12]
   mov edx, DWORD PTR [ecx+8]
    push eax
   mov eax, DWORD PTR [ecx+4]
   mov ecx, DWORD PTR [ecx]
    push edx
    push eax
    push ecx
 'this is a box. color=%d, width=%d, height=%d, depth=%d', 0aH, 00H
5
    push OFFSET ??_C@_0DG@NCNGAADL@this?5is?5box?4?5color?$DN?$CFd?0?5width?$DN?$CFd?0@
    call _printf
    add esp, 20
    ret 0
?dump@box@@QAEXXZ ENDP ; box::dump
```

Here is a memory layout of the class:

| offset | description |
|--------|-------------|
| +0x0   | int color   |
| +0x4   | int width   |
| +0x8   | int height  |
| +0xC   | int depth   |

All fields are private and not allowed to be accessed from any other function, but knowing this layout, can we create code that modifies these fields?

To do this we'll add the hack\_oop\_encapsulation() function, which is not going to compile if it looked like this:

Nevertheless, if we cast the *box* type to a *pointer to an int array*, and we modify the array of *int*-s that we have, we can succeed.

```
void hack_oop_encapsulation(class box * o)
{
    unsigned int *ptr_to_object=reinterpret_cast<unsigned int*>(o);
    ptr_to_object[1]=123;
};
```

This function's code is very simple—it can be said that the function takes a pointer to an array of *int*-s for input and writes 123 to the second *int*:

```
?hack_oop_encapsulation@@YAXPAVbox@@@Z PROC ; hack_oop_encapsulation
    mov eax, DWORD PTR _o$[esp-4]
    mov DWORD PTR [eax+4], 123
    ret 0
?hack_oop_encapsulation@@YAXPAVbox@@@Z ENDP ; hack_oop_encapsulation
```

Let's check how it works:

```
int main()
{
    box b(1, 10, 20, 30);
    b.dump();
    hack_oop_encapsulation(&b);
```

```
b.dump();
return 0;
```

Let's run:

};

```
this is a box. color=1, width=10, height=20, depth=30 this is a box. color=1, width=123, height=20, depth=30
```

We see that the encapsulation is just protection of class fields only in the compilation stage.

The C++ compiler is not allowing the generation of code that modifies protected fields straightforwardly, nevertheless, it is possible with the help of *dirty hacks*.

### **Multiple inheritance**

Multiple inheritance is creating a class which inherits fields and methods from two or more classes.

Let's write a simple example again:

```
#include <stdio.h>
class box
{
    public:
        int width, height, depth;
        box() { };
        box(int width, int height, int depth)
        {
            this->width=width;
            this->height=height;
            this->depth=depth;
        };
        void dump()
        {
            printf ("this is a box. width=%d, height=%d, depth=%d\n", width, height, depth);
        };
        int get_volume()
        {
            return width * height * depth;
        };
};
class solid_object
{
    public:
        int density;
        solid_object() { };
        solid_object(int density)
        {
            this->density=density;
        };
        int get_density()
        {
            return density;
        };
        void dump()
        {
            printf ("this is a solid_object. density=%d\n", density);
        };
};
class solid_box: box, solid_object
{
    public:
        solid_box (int width, int height, int depth, int density)
        {
            this->width=width;
            this->height=height;
```

```
this->depth=depth;
            this->density=density;
        };
        void dump()
        {
            printf ("this is a solid box. width=%d, height=%d, depth=%d, density=%d\n", width, 2
    \u00c6 height, depth, density);
        };
        int get_weight() { return get_volume() * get_density(); };
};
int main()
ł
    box b(10, 20, 30);
    solid_object so(100);
    solid box sb(10, 20, 30, 3);
    b.dump();
    so.dump();
    sb.dump();
    printf ("%d\n", sb.get_weight());
    return 0;
};
```

Let's compile it in MSVC 2008 with the /0x and /0b0 options and see the code of box::dump(), solid\_object::dump() and solid\_box::dump():

Listing 3.95: Optimizing MSVC 2008 /Ob0

```
?dump@box@@QAEXXZ PROC ; box::dump, COMDAT
; _this$ = ecx
    mov eax, DWORD PTR [ecx+8]
    mov edx, DWORD PTR [ecx+4]
    push eax
    mov eax, DWORD PTR [ecx]
    push edx
    push eax
; 'this is a box. width=%d, height=%d, depth=%d', 0aH, 00H
    push OFFSET ??_C@_0CM@DIKPHDFI@this?5is?5box?4?5width?$DN?$CFd?0?5height?$DN?$CFd@
    call _printf
    add esp, 16
    ret 0
?dump@box@@QAEXXZ ENDP ; box::dump
```

#### Listing 3.96: Optimizing MSVC 2008 /Ob0

?dump@solid\_object@@QAEXXZ PROC ; solid\_object::dump, COMDAT ; \_this\$ = ecx mov eax, DWORD PTR [ecx] push eax ; 'this is a solid\_object. density=%d', 0aH push OFFSET ??\_C@\_0CC@KICFJINL@this?5is?5solid\_object?4?5density?\$DN?\$CFd@ call \_printf add esp, 8 ret 0 ?dump@solid\_object@@QAEXXZ ENDP ; solid\_object::dump

#### Listing 3.97: Optimizing MSVC 2008 /Ob0

```
?dump@solid_box@@QAEXXZ PROC ; solid_box::dump, COMDAT
; _this$ = ecx
    mov eax, DWORD PTR [ecx+12]
    mov edx, DWORD PTR [ecx+8]
    push eax
    mov eax, DWORD PTR [ecx+4]
    mov ecx, DWORD PTR [ecx]
    push edx
    push eax
    push eax
    push ecx
```

So, the memory layout for all three classes is: *box* class:

| offset | description |
|--------|-------------|
| +0x0   | width       |
| +0x4   | height      |
| +0x8   | depth       |

solid\_object class:

| offset | description |
|--------|-------------|
| +0x0   | density     |

It can be said that the *solid\_box* class memory layout is *united*: *solid\_box* class:

| offset | description |
|--------|-------------|
| +0x0   | width       |
| +0x4   | height      |
| +0x8   | depth       |
| +0xC   | density     |

The code of the box::get\_volume() and solid\_object::get\_density() methods is trivial:

Listing 3.98: Optimizing MSVC 2008 /Ob0

```
?get_volume@box@@QAEHXZ PROC ; box::get_volume, COMDAT
; _this$ = ecx
    mov eax, DWORD PTR [ecx+8]
    imul eax, DWORD PTR [ecx+4]
    imul eax, DWORD PTR [ecx]
    ret 0
?get_volume@box@@QAEHXZ ENDP ; box::get_volume
```

### Listing 3.99: Optimizing MSVC 2008 /Ob0

```
?get_density@solid_object@@QAEHXZ PROC ; solid_object::get_density, COMDAT
; _this$ = ecx
    mov eax, DWORD PTR [ecx]
    ret 0
?get_density@solid_object@@QAEHXZ ENDP ; solid_object::get_density
```

But the code of the solid\_box::get\_weight() method is much more interesting:

Listing 3.100: Optimizing MSVC 2008 /Ob0

```
?get_weight@solid_box@@QAEHXZ PROC ; solid_box::get_weight, COMDAT
; _this$ = ecx
   push esi
   mov esi, ecx
   push edi
   lea ecx, DWORD PTR [esi+12]
   call ?get_density@solid_object@QAEHXZ ; solid_object::get_density
   mov ecx, esi
   mov edi, eax
   call ?get_volume@box@@QAEHXZ ; box::get_volume
   imul eax, edi
   pop edi
        esi
   рор
   ret
        0
?get_weight@solid_box@@QAEHXZ ENDP ; solid_box::get_weight
```

get\_weight() just calls two methods, but for get\_volume() it just passes pointer to this, and for get\_density() it passes a pointer to this incremented by 12 (or 0xC) bytes, and there, in the solid\_box class memory layout, the fields of the solid\_object class start.

Thus, the solid\_object::get\_density() method will believe like it is dealing with the usual solid\_object class, and the box::get\_volume() method will work with its three fields, believing this is just the usual object of class box.

Thus, we can say, an object of a class, that inherits from several other classes, is representing in memory as a *united* class, that contains all inherited fields. And each inherited method is called with a pointer to the corresponding structure's part.

### Virtual methods

Yet another simple example:

```
#include <stdio.h>
class object
{
    public:
        int color;
        object() { };
        object (int color) { this->color=color; };
        virtual void dump()
        {
            printf ("color=%d\n", color);
        };
};
class box : public object
{
    private:
        int width, height, depth;
    public:
        box(int color, int width, int height, int depth)
        Ł
            this->color=color;
            this->width=width;
            this->height=height;
            this->depth=depth;
        };
        void dump()
        ł
            printf ("this is a box. color=%d, width=%d, height=%d, depth=%d\n", color, width, ∠

    height, depth);

        };
};
class sphere : public object
{
    private:
        int radius;
    public:
        sphere(int color, int radius)
        {
            this->color=color;
            this->radius=radius;
        };
        void dump()
        {
            printf ("this is sphere. color=%d, radius=%d\n", color, radius);
        };
};
int main()
{
    box b(1, 10, 20, 30);
    sphere s(2, 40);
```

```
object *o1=&b;
object *o2=&s;
o1->dump();
o2->dump();
return 0;
};
```

Class object has a virtual method dump() that is being replaced in the inheriting box and sphere classes.

If we are in an environment where it is not known the type of an object, as in the main() function in example, where the virtual method dump() is called, the information about its type must be stored somewhere, to be able to call the relevant virtual method.

Let's compile it in MSVC 2008 with the /0x and /0b0 options and see the code of main():

```
_s$ = -32 ; size = 12
_b$ = -20 ; size = 20
_main PROC
   sub esp, 32
   push 30
   push 20
   push 10
   push 1
   lea ecx, DWORD PTR _b$[esp+48]
   call ??Obox@@QAE@HHHH@Z ; box::box
   push 40
   push 2
   lea ecx, DWORD PTR s$[esp+40]
   call ??Osphere@@QAE@HH@Z ; sphere::sphere
        eax, DWORD PTR b$[esp+32]
   mov
        edx, DWORD PTR [eax]
   mov
   lea ecx, DWORD PTR _b$[esp+32]
    call edx
        eax, DWORD PTR _s$[esp+32]
   mov
        edx, DWORD PTR [eax]
   mov
   lea ecx, DWORD PTR _s$[esp+32]
    call edx
        eax, eax
   xor
   add
        esp, 32
    ret
        0
main ENDP
```

A pointer to the dump() function is taken somewhere from the object. Where could we store the address of the new method? Only somewhere in the constructors: there is no other place since nothing else is called in the main() function.  $^{28}$ 

Let's see the code of the constructor of the box class:

```
?? R0?AVbox@@@8 DD FLAT:?? 7type info@@6B@ ; box `RTTI Type Descriptor'
    DD
          00H
    DB
          '.?AVbox@@', 00H
??_R1A@?0A@EA@box@@8 DD FLAT:??_R0?AVbox@@@8 ; box::`RTTI Base Class Descriptor at (0,-1,0,64)'
    DD
          01H
    DD
          00H
    DD
          OfffffffH
    DD
          00H
    DD
          040H
    DD
          FLAT: ?? R3box@@8
?? R2box@@8 DD
                  FLAT:?? R1A@?0A@EA@box@@8 ; box::`RTTI Base Class Array'
          FLAT: ??_R1A@?0A@EA@object@@8
    DD
??_R3box@@8 DD
                  00H ; box::`RTTI Class Hierarchy Descriptor'
    DD
          00H
    DD
          02H
    DD
          FLAT: ??_R2box@@8
```

<sup>&</sup>lt;sup>28</sup>You can read more about pointers to functions in the relevant section: (1.33 on page 381)

?? R4box@@6B@ DD 00H ; box::`RTTI Complete Object Locator' DD 00H DD 00H DD FLAT: ?? R0?AVbox@@@8 DD FLAT: ??\_R3box@@8 FLAT: ?? R4box@@6B@ ; box::`vftable' ?? 7box@@6B@ DD FLAT:?dump@box@@UAEXXZ DD \_color\$ = 8 ; size = 4 ; size = 4  $_width\$ = 12$ \_height\$ = 16 ; size = 4 depth\$ = 20; size = 4 ??0box@@QAE@HHHH@Z PROC ; box::box, COMDAT ; \_this\$ = ecx push esi mov esi, ecx call ??Oobject@@QAE@XZ ; object::object mov eax, DWORD PTR \_color\$[esp]
mov ecx, DWORD PTR \_width\$[esp]
mov edx, DWORD PTR \_height\$[esp] DWORD PTR [esi+4], eax mov eax, DWORD PTR \_depth\$[esp] mov DWORD PTR [esi+16], eax mov mov DWORD PTR [esi], OFFSET ?? 7box@@6B@ mov DWORD PTR [esi+8], ecx mov DWORD PTR [esi+12], edx mov eax, esi pop esi ret 16 ??0box@@QAE@HHHH@Z ENDP ; box::box

Here we see a slightly different memory layout: the first field is a pointer to some table box::`vftable' (the name has been set by the MSVC compiler).

In this table we see a link to a table named box::`RTTI Complete Object Locator' and also a link to the box::dump() method.

These are called virtual methods table and RTTI<sup>29</sup>. The table of virtual methods has the addresses of methods and the RTTI table contains information about types.

By the way, the RTTI tables are used while calling *dynamic\_cast* and *typeid* in C++. You can also see here the class name as a plain text string.

Thus, a method of the base *object* class may call the virtual method *object::dump()*, which in turn will call a method of an inherited class, since that information is present right in the object's structure.

Some additional CPU time is needed for doing look-ups in these tables and finding the right virtual method address, thus virtual methods are widely considered as slightly slower than common methods.

In GCC-generated code the RTTI tables are constructed slightly differently.

# 3.21.2 ostream

Let's start again with a "hello world" example, but now we are going to use ostream:

```
#include <iostream>
int main()
{
    std::cout << "Hello, world!\n";
}</pre>
```

Almost any C++ textbook tells us that the << operation can be defined (*overloaded*) for other types. That is what is done in *ostream*. We see that operator<< is called for *ostream*:

Listing 3.101: MSVC 2012 (reduced listing)

<sup>&</sup>lt;sup>29</sup>Run-Time Type Information

Let's modify the example:

```
#include <iostream>
int main()
{
    std::cout << "Hello, " << "world!\n";
}</pre>
```

And again, from many C++ textbooks we know that the result of each operator<< in ostream is forwarded to the next one. Indeed:

Listing 3.102: MSVC 2012

```
$SG37112 DB 'world!', 0aH, 00H
$SG37113 DB 'Hello, ', 00H
main PROC
    push OFFSET $SG37113 ; 'Hello,
    push OFFSET ?cout@std@@3V?$basic_ostream@DU?$char_traits@D@std@@@1@A ; std::cout
    call ??$?6U?$char_traits@D@std@@gstd@@YAAAV?$basic_ostream@DU?
   $ $char_traits@D@std@@@0@AAV10@PBD@Z ; std::operator<<<std::char_traits<char>
   add
        esp, 8
    push OFFSET $SG37112 ; 'world!'
                         ; result of previous function execution
    push eax
    call ??$?6U?$char traits@D@std@@QAAAV?$basic ostream@DU? ∠
   $ $char_traits@D@std@@@0@AAV10@PBD@Z ; std::operator<<<std::char_traits<char>
   add esp, 8
    xor eax, eax
    ret
        Θ
main ENDP
```

If we would rename operator << method name to f(), that code will looks like:

f(f(std::cout, "Hello, "), "world!");

GCC generates almost the same code as MSVC.

### 3.21.3 References

In C++, references are pointers (3.23 on page 596) as well, but they are called *safe*, because it is harder to make a mistake while dealing with them (C++11 8.3.2).

For example, reference must always be pointing to an object of the corresponding type and cannot be NULL [Marshall Cline, C++FAQ8.6].

Even more than that, references cannot be changed, it is impossible to point them to another object (reseat) [Marshall Cline, C++FAQ8.5].

If we are going to change the example with pointers (3.23 on page 596) to use references instead ...

```
void f2 (int x, int y, int & sum, int & product)
{
    sum=x+y;
    product=x*y;
```

};

...then we can see that the compiled code is just the same as in the pointers example (3.23 on page 596):

Listing 3.103: Optimizing MSVC 2010

```
x = 8
                : size = 4
_y$ = 12
                  size = 4
                ;
sum^{=} 16
                  size = 4
                ;
 product = 20
                ; size = 4
?f2@@YAXHHAAH0@Z PROC
                        : f2
                ecx, DWORD PTR _y$[esp-4]
        mov
                eax, DWORD PTR _x$[esp-4]
        mov
                edx, DWORD PTR [eax+ecx]
        lea
        imul eax, ecx
        mov ecx, DWORD PTR product$[esp-4]
        push esi
                esi, DWORD PTR sum$[esp]
        mov
        mov
                DWORD PTR [esi], edx
                DWORD PTR [ecx], eax
        mov
        pop
                esi
                0
        ret
?f2@@YAXHHAAH0@Z ENDP
                         ; f2
```

(The reason why C++ functions has such strange names is explained here: 3.21.1 on page 542.)

Hence, C++ references are as much efficient as usual pointers.

# 3.21.4 STL

N.B.: all examples here were checked only in 32-bit environment. x64 wasn't checked.

### std::string

### Internals

Many string libraries [Dennis Yurichev, C/C++ programming language notes2.2] implement a structure that contains a pointer to a string buffer, a variable that always contains the current string length (which is very convenient for many functions: [Dennis Yurichev, C/C++ programming language notes2.2.1]) and a variable containing the current buffer size.

The string in the buffer is usually terminated with zero, in order to be able to pass a pointer to the buffer into the functions that take usual C ASCIIZ strings.

It is not specified in the C++ standard how std::string has to be implemented, however, it is usually implemented as explained above.

The C++ string is not a class (as QString in Qt, for instance) but a template (basic\_string), this is made in order to support various character types: at least *char* and *wchar\_t*.

So, std::string is a class with *char* as its base type.

And std::wstring is a class with *wchar\_t* as its base type.

### MSVC

The MSVC implementation may store the buffer in place instead of using a pointer to a buffer (if the string is shorter than 16 symbols).

This implies that a short string is to occupy at least 16 + 4 + 4 = 24 bytes in 32-bit environment or at least 16 + 8 + 8 = 32

bytes in 64-bit one, and if the string is longer than 16 characters, we also have to add the length of the string itself.

Listing 3.104: example for MSVC

```
struct std_string
{
    union
    {
        char buf[16];
        char* ptr;
    } u;
                     // AKA 'Mysize' in MSVC
    size t size;
    size_t capacity; // AKA 'Myres' in MSVC
};
void dump_std_string(std::string s)
{
    struct std string *p=(struct std string*)&s;
    printf ("[%s] size:%d capacity:%d\n", p->size>16 ? p->u.ptr : p->u.buf, p->size, p->∠
    \, capacity);
};
int main()
{
    std::string s1="a short string";
    std::string s2="a string longer than 16 bytes";
    dump std string(s1);
    dump_std_string(s2);
    // that works without using c_str()
    printf ("%s\n", &s1);
    printf ("%s\n", s2);
```

};

Almost everything is clear from the source code.

A couple of notes:

If the string is shorter than 16 symbols, a buffer for the string is not to be allocated in the heap.

This is convenient because in practice, a lot of strings are short indeed.

Looks like that Microsoft's developers chose 16 characters as a good balance.

One very important thing here can be seen at the end of main(): we're not using the c\_str() method, nevertheless, if we compile and run this code, both strings will appear in the console!

This is why it works.

In the first case the string is shorter than 16 characters and the buffer with the string is located in the beginning of the std::string object (it can be treated as a structure). printf() treats the pointer as a pointer to the null-terminated array of characters, hence it works.

Printing the second string (longer than 16 characters) is even more dangerous: it is a typical programmer's mistake (or typo) to forget to write c\_str().

This works because at the moment a pointer to buffer is located at the start of structure.

This may stay unnoticed for a long time, until a longer string appears there at some time, then the process will crash.

### GCC

GCC's implementation of this structure has one more variable—reference count.

One interesting fact is that in GCC, a pointer to an instance of std::string instance points not to the beginning of the structure, but to the buffer pointer. In *libstdc++-v3\include\bits\basic\_string.h* we can read that it was done for more convenient debugging:

- \* The reason you want  $\_M\_data$  pointing to the character %array and
- \* not the \_Rep is so that the debugger can see the string
- st contents. (Probably we should add a non-inline member to get
- st the \_Rep for the debugger to use, so users can check the actual
- \* string length.)

We consider this in our example:

```
Listing 3.105: example for GCC
```

```
#include <string>
#include <stdio.h>
struct std_string
{
    size_t length;
    size_t capacity;
    size_t refcount;
};
void dump_std_string(std::string s)
{
    char *p1=*(char**)&s; // GCC type checking workaround
    struct std_string *p2=(struct std_string*)(p1-sizeof(struct std_string));
    printf ("[%s] size:%d capacity:%d\n", p1, p2->length, p2->capacity);
};
int main()
{
    std::string s1="a short string";
    std::string s2="a string longer than 16 bytes";
    dump_std_string(s1);
    dump_std_string(s2);
    // GCC type checking workaround:
    printf ("%s\n", *(char**)&s1);
    printf ("%s\n", *(char**)&s2);
};
```

A trickery has to be used to imitate the mistake we already have seen above because GCC has stronger type checking, nevertheless, printf() works here without c\_str() as well.

#### A more advanced example

```
#include <string>
#include <stdio.h>
int main()
{
    std::string s1="Hello, ";
    std::string s2="world!\n";
    std::string s3=s1+s2;
    printf ("%s\n", s3.c_str());
}
```

Listing 3.106: MSVC 2012

```
DWORD PTR _s1$[esp+96], 0
    mov
    mov BYTE PTR _s1$[esp+80], 0
    call ?assign@?$basic_string@DU?$char_traits@D@std@@V?$allocator@D@2@@std@@QAEAAV12@PBDI@Z ;
    std::basic_string<char,std::char_traits<char>,std::allocator<char> >::assign
    push 7
    push OFFSET $SG39514
    lea ecx, DWORD PTR _s2$[esp+80]
         DWORD PTR _s2$[esp+100], 15
DWORD PTR _s2$[esp+96], 0
    mov
        DWORD PTR
    mov
         BYTE PTR _s2$[esp+80], 0
    mov
    call ?assign@?$basic_string@DU?$char_traits@D@std@@V?$allocator@D@2@@std@@QAEAAV12@PBDI@Z ;
   std::basic_string<char,std::char_traits<char>,std::allocator<char> >::assign
    lea eax, DWORD PTR _s2$[esp+72]
    push eax
    lea eax, DWORD PTR _s1$[esp+76]
    push eax
    lea eax, DWORD PTR _s3$[esp+80]
    push eax
    call ??$?HDU?$char traits@D@std@@V?$allocator@D@1@@std@@YA?AV?$basic string@DU?
    $ $char traits@D@std@@V?$allocator@D@2@@0@ABV10@0@Z ;
    std::operator+<char,std::char_traits<char>,std::allocator<char> >
    ; inlined c_str() method:
    cmp DWORD PTR _s3$[esp+104], 16
    lea eax, DWORD PTR _s3$[esp+84]
    cmovae eax, DWORD PTR _s3$[esp+84]
    push eax
    push OFFSET $SG39581
    call _printf
    add esp, 20
         DWORD PTR _s3$[esp+92], 16
    cmp
    jb
         SHORT $LN119@main
    push DWORD PTR _s3$[esp+72]
    call ??3@YAXPAX@Z
                                      ; operator delete
    add esp, 4
$LN119@main:
         DWORD PTR _s2$[esp+92], 16
    cmp
         DWORD PTR _s3$[esp+92], 15
    mov
         DWORD PTR _s3$[esp+88], 0
    mov
    mov BYTE PTR _s3$[esp+72], 0
         SHORT $LN151@main
    ib
    push DWORD PTR _s2$[esp+72]
                                      ; operator delete
    call ??3@YAXPAX@Z
    add esp, 4
$LN151@main:
    cmp DWORD PTR _s1$[esp+92], 16
    mov DWORD PTR _s2$[esp+92], 15
    mov DWORD PTR _s2$[esp+88], 0
    mov BYTE PTR
                   _s2$[esp+72], 0
    jb
         SHORT $LN195@main
    push DWORD PTR _s1$[esp+72]
    call ??3@YAXPAX@Z
                                      ; operator delete
    add esp, 4
$LN195@main:
    xor
         eax, eax
    add
        esp, 72
    ret
         0
_main ENDP
```

The compiler does not construct strings statically: it would not be possible anyway if the buffer needs to be located in the heap.

Instead, the ASCIIZ strings are stored in the data segment, and later, at runtime, with the help of the "assign" method, the s1 and s2 strings are constructed. And with the help of operator+, the s3 string is constructed.

Please note that there is no call to the c\_str() method, because its code is tiny enough so the compiler

inlined it right there: if the string is shorter than 16 characters, a pointer to buffer is left in EAX, otherwise the address of the string buffer located in the heap is fetched.

Next, we see calls to the 3 destructors, they are called if the string is longer than 16 characters: then the buffers in the heap have to be freed. Otherwise, since all three std::string objects are stored in the stack, they are freed automatically, when the function ends.

As a consequence, processing short strings is faster, because of less heap accesses.

GCC code is even simpler (because the GCC way, as we saw above, is to not store shorter strings right in the structure):

#### Listing 3.107: GCC 4.8.1

.LC0: .string "Hello, " .LC1: .string "world!\n" main: push ebp mov ebp, esp push edi push esi push ebx and esp, -16 sub esp, 32 lea ebx, [esp+28] lea edi, [esp+20] mov DWORD PTR [esp+8], ebx lea esi, [esp+24] mov DWORD PTR [esp+4], OFFSET FLAT:.LC0 mov DWORD PTR [esp], edi call \_ZNSsC1EPKcRKSaIcE DWORD PTR [esp+8], ebx mov DWORD PTR [esp+4], OFFSET FLAT:.LC1 mov mov DWORD PTR [esp], esi call \_ZNSsC1EPKcRKSaIcE mov DWORD PTR [esp+4], edi mov DWORD PTR [esp], ebx call \_ZNSsC1ERKSs mov DWORD PTR [esp+4], esi mov DWORD PTR [esp], ebx call \_ZNSs6appendERKSs ; inlined c str(): mov eax, DWORD PTR [esp+28] mov DWORD PTR [esp], eax call puts mov eax, DWORD PTR [esp+28] lea ebx, [esp+19] mov DWORD PTR [esp+4], ebx sub eax, 12 mov DWORD PTR [esp], eax call ZNSs4 Rep10 M disposeERKSaIcE mov eax, DWORD PTR [esp+24] mov DWORD PTR [esp+4], ebx sub eax, 12 mov DWORD PTR [esp], eax call \_ZNSs4\_Rep10\_M\_disposeERKSaIcE mov eax, DWORD PTR [esp+20] mov DWORD PTR [esp+4], ebx sub eax, 12 mov DWORD PTR [esp], eax

```
call _ZNSs4_Rep10_M_disposeERKSaIcE
lea esp, [ebp-12]
xor eax, eax
pop ebx
pop esi
pop edi
pop ebp
ret
```

It can be seen that it's not a pointer to the object that is passed to destructors, but rather an address 12 bytes (or 3 words) before, i.e., a pointer to the real start of the structure.

#### std::string as a global variable

Experienced C++ programmers knows that global variables of STL<sup>30</sup> types can be defined without problems.

Yes, indeed:

```
#include <stdio.h>
#include <string>
std::string s="a string";
int main()
{
    printf ("%s\n", s.c_str());
};
```

But how and where std::string constructor will be called?

In fact, this variable is to be initialized even before main() start.

Listing 3.108: MSVC 2012: here is how a global variable is constructed and also its destructor is registered

```
??__Es@@YAXXZ PROC
push 8
push OFFSET $SG39512 ; 'a string'
mov ecx, OFFSET ?s@@3V?$basic_string@DU?$char_traits@D@std@@V?$allocator@D@2@@std@@A ; s
call ?assign@?$basic_string@DU?$char_traits@D@std@@V?$allocator@D@2@@std@@QAEAAV12@PBDI@Z ;
std::basic_string<char,std::char_traits<char>,std::allocator<char> >::assign
push OFFSET ??__Fs@@YAXXZ ; `dynamic atexit destructor for 's''
call _atexit
pop ecx
ret 0
??__Es@@YAXXZ ENDP
```

```
Listing 3.109: MSVC 2012: here a global variable is used in main()
```

\$SG39512 DB 'a string', 00H \$SG39519 DB '%s', 0aH, 00H \_main PROC cmp DWORD PTR ?s@@3V?\$basic\_string@DU?\$char\_traits@D@std@@V?\$allocator@D@2@@std@@A+20, 16 mov eax, 0FFSET ?s@@3V?\$basic\_string@DU?\$char\_traits@D@std@@V?\$allocator@D@2@@std@@A ; s cmovae eax, DWORD PTR ?s@@3V?\$basic\_string@DU?\$char\_traits@D@std@@V?\$allocator@D@2@@std@@A push eax push eax push 0FFSET \$SG39519 ; '%s' call \_printf add esp, 8 xor eax, eax ret 0 \_main ENDP

Listing 3.110: MSVC 2012: this destructor function is called before exit

??\_\_Fs@@YAXXZ PROC
 push ecx

<sup>30</sup>(C++) Standard Template Library

```
DWORD PTR ?s@@3V?$basic_string@DU?$char_traits@D@std@@V?$allocator@D@2@@std@@A+20, 16
    CMD
        SHORT $LN23@dynamic
   jb
   push esi
   mov esi, DWORD PTR ?s@@3V?$basic_string@DU?$char_traits@D@std@@V?$allocator@D@2@@std@@A
   lea ecx, DWORD PTR $T2[esp+8]
    call ??0?$ Wrap alloc@V?$allocator@D@std@@QAE@XZ
   push OFFSET ?s@@3V?$basic_string@DU?$char_traits@D@std@@V?$allocator@D@2@@std@@A ; s
   lea ecx, DWORD PTR $T2[esp+12]
    call ??$destroy@PAD@?$ Wrap alloc@V?$allocator@D@std@@QaEXPAPAD@Z
   lea ecx, DWORD PTR $T1[esp+8]
   call ??0?$_Wrap_alloc@V?$allocator@D@std@@QAE@XZ
   push esi
   call ??3@YAXPAX@Z ; operator delete
   add esp, 4
   pop esi
$LN23@dynamic:
   mov DWORD PTR ?s@@3V?$basic_string@DU?$char_traits@D@std@@V?$allocator@D@2@@std@@A+20, 15
   mov DWORD PTR ?s@@3V?$basic_string@DU?$char_traits@D@std@@V?$allocator@D@2@@std@@A+16, 0
        BYTE PTR ?s@@3V?$basic_string@DU?$char_traits@D@std@@V?$allocator@D@2@@std@@A, 0
   mov
   рор
        ecx
   ret 0
?? Fs@@YAXXZ ENDP
```

In fact, a special function with all constructors of global variables is called from CRT, before main().

More than that: with the help of atexit() another function is registered, which contain calls to all destructors of such global variables.

GCC works likewise:

Listing 3.111: GCC 4.8.1

| main:                                                    |  |
|----------------------------------------------------------|--|
| push ebp                                                 |  |
| mov ebp, esp                                             |  |
| and esp, -16                                             |  |
| sub esp, 16                                              |  |
| mov eax, DWORD PTR s                                     |  |
| mov DWORD PTR [esp], eax                                 |  |
| call puts                                                |  |
| xor eax, eax                                             |  |
| leave<br>ret                                             |  |
| .LC0:                                                    |  |
| .string "a string"                                       |  |
| _GLOBALsub_I_s:                                          |  |
| sub esp, 44                                              |  |
| lea eax, [esp+31]                                        |  |
| mov DWORD PTR [esp+8], eax                               |  |
| <pre>mov DWORD PTR [esp+4], OFFSET FLAT:.LC0</pre>       |  |
| <pre>mov DWORD PTR [esp], OFFSET FLAT:s</pre>            |  |
| call _ZNSsC1EPKcRKSaIcE                                  |  |
| <pre>mov DWORD PTR [esp+8], OFFSET FLAT:dso_handle</pre> |  |
| mov DWORD PTR [esp+4], OFFSET FLAT:s                     |  |
| mov DWORD PTR [esp], OFFSET FLAT:_ZNSsD1Ev               |  |
| callcxa_atexit<br>add esp, 44                            |  |
| ret                                                      |  |
| .LFE645:                                                 |  |
| .size _GLOBALsub_I_s,GLOBALsub_I_s                       |  |
| .section .init_array,"aw"                                |  |
| .align 4                                                 |  |
| .long _GLOBALsub_I_s                                     |  |
| .globl s                                                 |  |
| .bss                                                     |  |
| .align 4                                                 |  |
| .type s, @object                                         |  |
| .size s, 4                                               |  |
| S:                                                       |  |
| .zero 4                                                  |  |
| .hiddendso_handle                                        |  |

But it does not create a separate function for this, each destructor is passed to atexit(), one by one.

#### std::list

This is the well-known doubly-linked list: each element has two pointers, to the previous and next elements.

This implies that the memory footprint is enlarged by 2 words for each element (8 bytes in 32-bit environment or 16 bytes in 64-bit).

C++ STL just adds the "next" and "previous" pointers to the existing structure of the type that you want to unite in a list.

Let's work out an example with a simple 2-variable structure that we want to store in a list.

Although the C++ standard does not say how to implement it, both MSVC's and GCC's implementations are straightforward and similar, so here is only one source code for both:

```
#include <stdio.h>
#include <list>
#include <iostream>
struct a
{
    int x;
    int y;
};
struct List_node
{
    struct List_node* _Next;
    struct List_node* _Prev;
    int x;
    int y;
};
void dump_List_node (struct List_node *n)
ł
    printf ("ptr=0x%p _Next=0x%p _Prev=0x%p x=%d y=%d\n",
        n, n->_Next, n->_Prev, n->x, n->y);
};
void dump_List_vals (struct List_node* n)
{
    struct List_node* current=n;
    for (;;)
    ł
        dump_List_node (current);
        current=current->_Next;
        if (current==n) // end
            break;
    };
};
void dump_List_val (unsigned int *a)
#ifdef _MSC_VER
    // GCC implementation does not have "size" field
    printf ("_Myhead=0x%p, _Mysize=%d\n", a[0], a[1]);
#endif
    dump_List_vals ((struct List_node*)a[0]);
};
int main()
{
    std::list<struct a> l;
    printf ("* empty list:\n");
    dump_List_val((unsigned int*)(void*)&l);
```

```
struct a t1;
t1.x=1:
t1.y=2;
l.push front (t1);
t1.x=3;
t1.y=4;
l.push_front (t1);
t1.x=5;
t1.y=6;
l.push_back (t1);
printf ("* 3-elements list:\n");
dump_List_val((unsigned int*)(void*)&l);
std::list<struct a>::iterator tmp;
printf ("node at .begin:\n");
tmp=l.begin();
dump_List_node ((struct List_node *)*(void**)&tmp);
printf ("node at .end:\n");
tmp=l.end();
dump_List_node ((struct List_node *)*(void**)&tmp);
printf ("* let's count from the beginning:\n");
std::list<struct a>::iterator it=l.begin();
printf ("1st element: %d %d\n", (*it).x, (*it).y);
it++;
printf ("2nd element: %d %d\n", (*it).x, (*it).y);
it++:
printf ("3rd element: %d %d\n", (*it).x, (*it).y);
it++;
printf ("element at .end(): %d %d\n", (*it).x, (*it).y);
printf ("* let's count from the end:\n");
std::list<struct a>::iterator it2=l.end();
printf ("element at .end(): %d %d\n", (*it2).x, (*it2).y);
it2--;
printf ("3rd element: %d %d\n", (*it2).x, (*it2).y);
it2--;
printf ("2nd element: %d %d\n", (*it2).x, (*it2).y);
it2--;
printf ("1st element: %d %d\n", (*it2).x, (*it2).y);
printf ("removing last element...\n");
l.pop back();
dump_List_val((unsigned int*)(void*)&l);
```

#### GCC

};

Let's start with GCC.

When we run the example, we'll see a long dump, let's work with it in pieces.

\* empty list: ptr=0x0028fe90 \_Next=0x0028fe90 \_Prev=0x0028fe90 x=3 y=0

Here we see an empty list.

Despite the fact it is empty, it has one element with garbage (AKA dummy node) in x and y. Both the "next" and "prev" pointers are pointing to the self node:

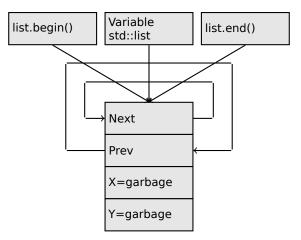

At this moment, the .begin and .end iterators are equal to each other.

If we push 3 elements, the list internally will be:

```
* 3-elements list:

ptr=0x000349a0 _Next=0x00034988 _Prev=0x0028fe90 x=3 y=4

ptr=0x00034988 _Next=0x00034b40 _Prev=0x000349a0 x=1 y=2

ptr=0x00034b40 _Next=0x0028fe90 _Prev=0x00034988 x=5 y=6

ptr=0x0028fe90 _Next=0x000349a0 _Prev=0x00034b40 x=5 y=6
```

The last element is still at 0x0028fe90, it not to be moved until the list's disposal.

It still contain random garbage in x and y (5 and 6). By coincidence, these values are the same as in the last element, but it doesn't mean that they are meaningful.

Here is how these 3 elements are stored in memory:

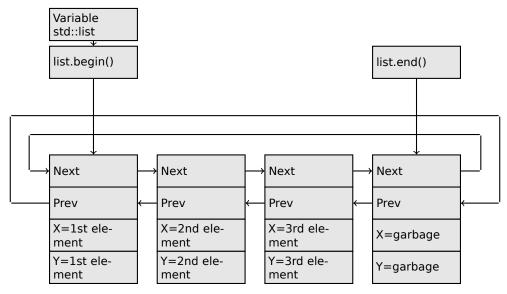

The *l* variable always points to the first node.

The .begin() and .end() iterators are not variables, but functions, which when called return pointers to the corresponding nodes.

Having a dummy element (AKA *sentinel node*) is a very popular practice in implementing doubly-linked lists.

Without it, a lot of operations may become slightly more complex and, hence, slower.

The iterator is in fact just a pointer to a node. list.begin() and list.end() just return pointers.

```
node at .begin:
ptr=0x000349a0 _Next=0x00034988 _Prev=0x0028fe90 x=3 y=4
node at .end:
ptr=0x0028fe90 _Next=0x000349a0 _Prev=0x00034b40 x=5 y=6
```

The fact that the last element has a pointer to the first and the first element has a pointer to the last one remind us of circular lists.

This is very helpful here: having a pointer to the first list element, i.e., that is in the *l* variable, it is easy to get a pointer to the last one quickly, without the necessity to traverse the whole list.

Inserting an element at the end of the list is also quick, thanks to this feature.

operator-- and operator++ just set the current iterator's value to the current\_node->prev or current\_node->next values.

The reverse iterators (.rbegin, .rend) work just as the same, but in reverse.

operator\* just returns a pointer to the point in the node structure, where the user's structure starts, i.e., a pointer to the first element of the structure (x).

The list insertion and deletion are trivial: just allocate a new node (or deallocate) and update all pointers to be valid.

That's why an iterator may become invalid after element deletion: it may still point to the node that has been already deallocated. This is also called a *dangling pointer*.

And of course, the information from the freed node (to which iterator still points) cannot be used anymore.

The GCC implementation (as of 4.8.1) doesn't store the current size of the list: this implies a slow .size() method: it has to traverse the whole list to count the elements, because it doesn't have any other way to get the information.

This means that this operation is O(n), i.e., it steadily gets slower as the list grows.

#### Listing 3.112: Optimizing GCC 4.8.1 -fno-inline-small-functions

main proc near push ebp mov ebp, esp push esi push ebx and esp, 0FFFFFF0h sub esp, 20h lea ebx, [esp+10h] mov dword ptr [esp], offset s ; "\* empty list:" mov [esp+10h], ebx mov [esp+14h], ebx call puts mov [esp], ebx call \_Z13dump\_List\_valPj ; dump\_List\_val(uint \*) lea esi, [esp+18h] [esp+4], esi mov mov [esp], ebx dword ptr [esp+18h], 1 ; X for new element mov mov dword ptr [esp+1Ch], 2 ; Y for new element call \_ZNSt4listI1aSaIS0\_EE10push\_frontERKS0\_ ; std::list<a,std::allocator<a>>::push\_front(a const&) mov [esp+4], esi mov [esp], ebx mov dword ptr [esp+18h], 3 ; X for new element mov dword ptr [esp+1Ch], 4 ; Y for new element call \_ZNSt4listI1aSaIS0\_EE10push\_frontERKS0\_ ; std::list<a,std::allocator<a>>::push\_front(a const&) mov dword ptr [esp], 10h mov dword ptr [esp+18h], 5 ; X for new element mov dword ptr [esp+1Ch], 6 ; Y for new element call \_Znwj ; operator new(uint) cmp eax, 0FFFFFF8h short loc 80002A6 iΖ mov ecx, [esp+1Ch] mov edx, [esp+18h] mov [eax+0Ch], ecx mov [eax+8], edx loc\_80002A6: ; CODE XREF: main+86 mov [esp+4], ebx mov [esp], eax call \_ZNSt8\_\_detail15\_List\_node\_base7\_M\_hookEPS0\_ ;
std::\_\_detail::\_List\_node\_base::\_M\_hook(std::\_\_detail::\_List\_node\_base\*)
mov\_\_dword\_ptr [esp], offset a3ElementsList ; "\* 3-elements list:" call puts

```
mov [esp], ebx
call _Z13dump_List_valPj ; dump_List_val(uint *)
mov dword ptr [esp], offset aNodeAt_begin ; "node at .begin:"
call puts
mov eax, [esp+10h]
mov [esp], eax
call _Z14dump_List_nodeP9List_node ; dump_List_node(List_node *)
mov dword ptr [esp], offset aNodeAt_end ; "node at .end:"
call puts
mov [esp], ebx
call _Z14dump_List_nodeP9List_node ; dump_List_node(List_node *)
mov dword ptr [esp], offset aLetSCountFromT ; "* let's count from the beginning:"
call puts
mov esi, [esp+10h]
mov
    eax, [esi+0Ch]
    [esp+0Ch], eax
mov
    eax, [esi+8]
mov
    dword ptr [esp+4], offset alstElementDD ; "1st element: %d %d\n"
mov
mov dword ptr [esp], 1
mov [esp+8], eax
call __printf_chk
mov esi, [esi] ; operator++: get ->next pointer
mov eax, [esi+0Ch]
mov [esp+0Ch], eax
mov eax, [esi+8]
mov dword ptr [esp+4], offset a2ndElementDD ; "2nd element: %d %d\n"
mov dword ptr [esp], 1
mov [esp+8], eax
call __printf_chk
mov esi, [esi] ; operator++: get ->next pointer
mov eax, [esi+0Ch]
mov [esp+0Ch], eax
mov eax, [esi+8]
mov dword ptr [esp+4], offset a3rdElementDD ; "3rd element: %d %d\n"
mov dword ptr [esp], 1
    [esp+8], eax
mov
call
     __printf_chk
mov eax, [esi] ; operator++: get ->next pointer
mov
    edx, [eax+0Ch]
mov
    [esp+0Ch], edx
mov eax, [eax+8]
mov dword ptr [esp+4], offset aElementAt_endD ; "element at .end(): %d %d\n"
mov dword ptr [esp], 1
mov [esp+8], eax
call __printf_chk
mov dword ptr [esp], offset aLetSCountFro_0 ; "* let's count from the end:"
call puts
mov eax, [esp+1Ch]
mov dword ptr [esp+4], offset aElementAt_endD ; "element at .end(): %d %d\n"
mov dword ptr [esp], 1
mov [esp+0Ch], eax
mov eax, [esp+18h]
mov [esp+8], eax
call __printf_chk
mov esi, [esp+14h]
mov eax, [esi+0Ch]
    [esp+0Ch], eax
mov
    eax, [esi+8]
mov
    dword ptr [esp+4], offset a3rdElementDD ; "3rd element: %d %d\n"
mov
    dword ptr [esp], 1
mov
mov [esp+8], eax
call __printf_chk
mov esi, [esi+4] ; operator--: get ->prev pointer
mov eax, [esi+0Ch]
mov [esp+0Ch], eax
mov eax, [esi+8]
mov dword ptr [esp+4], offset a2ndElementDD ; "2nd element: %d %d\n"
mov dword ptr [esp], 1
mov [esp+8], eax
call __printf_chk
```

```
mov
        eax, [esi+4] ; operator--: get ->prev pointer
        edx, [eax+0Ch]
   mov
        [esp+0Ch], edx
   mov
        eax, [eax+8]
   mov
        dword ptr [esp+4], offset alstElementDD ; "1st element: %d %d\n"
   mov
   mov
        dword ptr [esp], 1
        [esp+8], eax
   mov
    call __printf_chk
   mov dword ptr [esp], offset aRemovingLastEl ; "removing last element..."
   call puts
   mov esi, [esp+14h]
   mov
        [esp], esi
                _detail15_List_node_base9_M_unhookEv ;
    call _ZNSt8_
   _detail::_List_node_base::_M_unhook(void)
   call _ZdlPv ; operator delete(void *)
   mov [esp], ebx
    call _Z13dump_List_valPj ; dump_List_val(uint *)
   mov [esp], ebx
    call ZNSt10 List baseI1aSaIS0 EE8 M clearEv ;
   std::_List_base<a,std::allocator<a>>::_M_clear(void)
   lea esp, [ebp-8]
   xor
        eax, eax
    pop
        ebx
    рор
        esi
   pop
        ebp
   retn
main endp
```

#### Listing 3.113: The whole output

```
* empty list:
ptr=0x0028fe90 Next=0x0028fe90 Prev=0x0028fe90 x=3 y=0
* 3-elements list:
ptr=0x000349a0 Next=0x00034988 Prev=0x0028fe90 x=3 y=4
ptr=0x00034988 Next=0x00034b40 Prev=0x000349a0 x=1 y=2
ptr=0x00034b40 Next=0x0028fe90 Prev=0x00034988 x=5 y=6
ptr=0x0028fe90 Next=0x000349a0 Prev=0x00034b40 x=5 y=6
node at .begin:
ptr=0x000349a0 _Next=0x00034988 _Prev=0x0028fe90 x=3 y=4
node at .end:
ptr=0x0028fe90 _Next=0x000349a0 _Prev=0x00034b40 x=5 y=6
* let's count from the beginning:
1st element: 3 4
2nd element: 1 2
3rd element: 5 6
element at .end(): 5 6
* let's count from the end:
element at .end(): 5 6
3rd element: 5 6
2nd element: 1 2
1st element: 3 4
removing last element...
ptr=0x000349a0 _Next=0x00034988 _Prev=0x0028fe90 x=3 y=4
ptr=0x00034988 _Next=0x0028fe90 _Prev=0x000349a0 x=1 y=2
ptr=0x0028fe90 Next=0x000349a0 Prev=0x00034988 x=5 y=6
```

#### **MSVC**

MSVC's implementation (2012) is just the same, but it also stores the current size of the list. This implies that the .size() method is very fast (O(1)): it just reads one value from memory. On the other hand, the size variable must be updated at each insertion/deletion. MSVC's implementation is also slightly different in the way it arranges the nodes:

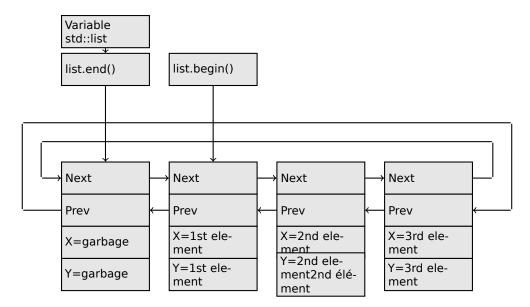

GCC has its dummy element at the end of the list, while MSVC's is at the beginning.

Listing 3.114: Optimizing MSVC 2012 /Fa2.asm /GS- /Ob1

```
_l$ = -16 ; size = 8
_t1$ = -8 ; size = 8
_main
        PROC
    sub esp, 16
    push ebx
    push esi
    push edi
    push 0
    push 0
    lea ecx, DWORD PTR _l$[esp+36]
   mov DWORD PTR _l$[esp+40], 0
    ; allocate first garbage element
    call ?_Buynode0@?$_List_alloc@$0A@U?$_List_base types@Ua@@V?₽
    $allocator@Ua@@@std@@@std@@QAEPAU?$ List node@Ua@@PAX@2@PAU32@0@Z ;
   std::_List_alloc<0,std::_List_base_types<a,std::allocator<a> > >::_Buynode0
   mov edi, DWORD PTR __imp__printf
   mov ebx, eax
    push OFFSET $SG40685 ; '* empty list:'
   mov DWORD PTR _l$[esp+32], ebx
    call edi ; printi
    lea eax, DWORD PTR _l$[esp+32]
    push eax
    call ?dump_List_val@@YAXPAI@Z ; dump_List_val
   mov esi, DWORD PTR [ebx]
    add esp, 8
    lea eax, DWORD PTR _t1$[esp+28]
    push eax
    push DWORD PTR [esi+4]
    lea ecx, DWORD PTR l$[esp+36]
    push esi
   mov DWORD PTR _t1$[esp+40], 1 ; data for a new node
   mov DWORD PTR _t1$[esp+44], 2 ; data for a new node
    ; allocate new node
    call ??$_Buynode@ABUa@@@?$_List_buy@Ua@@V?$allocator@Ua@@@std@@QAEPAU?
   $_List_node@Ua@@PAX@1@PAU21@0ABUa@@@Z ;
   std::_List_buy<a,std::allocator<a> >::_Buynode<a const &>
   mov DWORD PTR [esi+4], eax
   mov ecx, DWORD PTR [eax+4]
   mov DWORD PTR _t1$[esp+28], 3 ; data for a new node
   mov DWORD PTR [ecx], eax
   mov esi, DWORD PTR [ebx]
    lea eax, DWORD PTR t1$[esp+28]
    push eax
    push DWORD PTR [esi+4]
    lea ecx, DWORD PTR _l$[esp+36]
    push esi
    mov DWORD PTR _t1$[esp+44], 4 ; data for a new node
```

; allocate new node call ??\$ Buynode@ABUa@@@?\$ List buy@Ua@@V?\$allocator@Ua@@@std@@QAEPAU?~ \$ List node@Ua@@PAX@1@PAU21@0ABUa@@@Z ; std::\_List\_buy<a,std::allocator<a> >::\_Buynode<a const &> DWORD PTR [esi+4], eax mov ecx, DWORD PTR [eax+4] mov DWORD PTR \_t1\$[esp+28], 5 ; data for a new node DWORD PTR [ecx], eax mov mov lea eax, DWORD PTR t1\$[esp+28] push eax push DWORD PTR [ebx+4] lea ecx, DWORD PTR l\$[esp+36] push ebx mov DWORD PTR \_t1\$[esp+44], 6 ; data for a new node ; allocate new node call ??\* Buynode@ABUa@@@?\*\_List\_buy@Ua@@V?\$allocator@Ua@@@std@@QAEPAU? \$ List node@Ua@@PAX@1@PAU21@0ABUa@@@Z ; std::\_List\_buy<a,std::allocator<a> >::\_Buynode<a const &> mov DWORD PTR [ebx+4], eax mov ecx, DWORD PTR [eax+4] push OFFSET \$SG40689 ; '\* 3-elements list:' mov DWORD PTR l\$[esp+36], 3 DWORD PTR [ecx], eax mov call edi ; printf lea eax, DWORD PTR \_l\$[esp+32] push eax call ?dump\_List\_val@@YAXPAI@Z ; dump\_List\_val push OFFSET \$SG40831 ; 'node at .begin:' call edi ; printf push DWORD PTR [ebx] ; get next field of node "l" variable points to call ?dump List node@@YAXPAUList\_node@@@Z ; dump\_List\_node push OFFSET \$SG40835 ; 'node at .end: call edi ; printf push ebx ; pointer to the node "l" variable points to! call ?dump\_List\_node@@YAXPAUList\_node@@@Z ; dump\_List\_node push OFFSET \$SG40839 ; '\* let''s count from the begin:' call edi ; printf mov esi, DWORD PTR [ebx] ; operator++: get ->next pointer push DWORD PTR [esi+12] push DWORD PTR [esi+8] push OFFSET \$SG40846 ; '1st element: %d %d' call edi ; printf mov esi, DWORD PTR [esi] ; operator++: get ->next pointer push DWORD PTR [esi+12] push DWORD PTR [esi+8] push OFFSET \$SG40848 ; '2nd element: %d %d' call edi ; printf mov esi, DWORD PTR [esi] ; operator++: get ->next pointer push DWORD PTR [esi+12] push DWORD PTR [esi+8] push OFFSET \$SG40850 ; '3rd element: %d %d' call edi ; printf mov eax, DWORD PTR [esi] ; operator++: get ->next pointer add esp, 64 push DWORD PTR [eax+12] push DWORD PTR [eax+8] push OFFSET \$SG40852 ; 'element at .end(): %d %d' call edi ; printf push OFFSET \$SG40853 ; '\* let''s count from the end:' call edi ; printf push DWORD PTR [ebx+12] ; use x and y fields from the node "l" variable points to push DWORD PTR [ebx+8] push OFFSET \$SG40860 ; 'element at .end(): %d %d' call edi ; printf esi, DWORD PTR [ebx+4] ; operator--: get ->prev pointer mov push DWORD PTR [esi+12] push DWORD PTR [esi+8] push OFFSET \$SG40862 ; '3rd element: %d %d' call edi ; printf mov esi, DWORD PTR [esi+4] ; operator--: get ->prev pointer

push DWORD PTR [esi+12] push DWORD PTR [esi+8] push OFFSET \$SG40864 ; '2nd element: %d %d' call edi ; printf mov eax, DWORD PTR [esi+4] ; operator--: get ->prev pointer push DWORD PTR [eax+12] push DWORD PTR [eax+8] push OFFSET \$SG40866 ; '1st element: %d %d' call edi ; printf add esp, 64 push OFFSET \$SG40867 ; 'removing last element...' call edi ; printf mov edx, DWORD PTR [ebx+4] add esp, 4 ; prev=next? ; it is the only element, garbage one? ; if yes, do not delete it! cmp edx, ebx SHORT \$LN349@main je mov ecx, DWORD PTR [edx+4] mov eax, DWORD PTR [edx] mov DWORD PTR [ecx], eax mov ecx, DWORD PTR [edx] mov eax, DWORD PTR [edx+4] push edx mov DWORD PTR [ecx+4], eax call ??3@YAXPAX@Z ; operator delete add esp, 4 mov DWORD PTR \_l\$[esp+32], 2 \$LN349@main: lea eax, DWORD PTR \_l\$[esp+28] push eax call ?dump\_List\_val@@YAXPAI@Z ; dump\_List\_val mov eax, DWORD PTR [ebx] add esp, 4 mov DWORD PTR [ebx], ebx mov DWORD PTR [ebx+4], ebx CMD eax, ebx je SHORT \$LN412@main \$LL414@main: mov esi, DWORD PTR [eax] push eax call ??3@YAXPAX@Z ; operator delete add esp, 4 mov eax, esi cmp esi, ebx jne SHORT \$LL414@main \$LN412@main: push ebx call ??3@YAXPAX@Z ; operator delete add esp, 4 xor eax, eax pop edi рор esi pop ebx add esp, 16 ret 0 main ENDP

Unlike GCC, MSVC's code allocates the dummy element at the start of the function with the help of the "Buynode" function, it is also used to allocate the rest of the nodes (GCC's code allocates the first element in the local stack).

Listing 3.115: The whole output

Myhead=0x003CC258, Mysize=3 ptr=0x003CC258 Next=0x003CC288 Prev=0x003CC2A0 x=6226002 y=4522072 ptr=0x003CC288 \_Next=0x003CC270 \_Prev=0x003CC258 x=3 y=4 ptr=0x003CC270 \_Next=0x003CC2A0 \_Prev=0x003CC288 x=1 y=2 ptr=0x003CC2A0 \_Next=0x003CC258 \_Prev=0x003CC270 x=5 y=6 node at .begin: ptr=0x003CC288 \_Next=0x003CC270 \_Prev=0x003CC258 x=3 y=4 node at .end: ptr=0x003CC258 Next=0x003CC288 Prev=0x003CC2A0 x=6226002 y=4522072 \* let's count from the beginning: 1st element: 3 4 2nd element: 1 2 3rd element: 5 6 element at .end(): 6226002 4522072 \* let's count from the end: element at .end(): 6226002 4522072 3rd element: 5 6 2nd element: 1 2 1st element: 3 4 removing last element... \_Myhead=0x003CC258, \_Mysize=2 ptr=0x003CC258 \_Next=0x003CC288 \_Prev=0x003CC270 x=6226002 y=4522072
ptr=0x003CC288 \_Next=0x003CC270 \_Prev=0x003CC258 x=3 y=4 ptr=0x003CC270 Next=0x003CC258 Prev=0x003CC288 x=1 y=2

#### C++11 std::forward\_list

The same thing as std::list, but singly-linked one, i.e., having only the "next" field at each node.

It has a smaller memory footprint, but also don't offer the ability to traverse list backwards.

#### std::vector

We would call std::vector a safe wrapper of the PODT<sup>31</sup> C array. Internally it is somewhat similar to std::string (3.21.4 on page 559): it has a pointer to the allocated buffer, a pointer to the end of the array, and a pointer to the end of the allocated buffer.

The array's elements lie in memory adjacently to each other, just like in a normal array (1.26 on page 264). In C++11 there is a new method called .data(), that returns a pointer to the buffer, like .c\_str() in std::string.

The buffer allocated in the heap can be larger than the array itself.

Both MSVC's and GCC's implementations are similar, just the names of the structure's fields are slightly different<sup>32</sup>, so here is one source code that works for both compilers. Here is again the C-like code for dumping the structure of std::vector:

```
#include <stdio.h>
#include <vector>
#include <algorithm>
#include <functional>
struct vector_of_ints
{
    // MSVC names:
    int *Myfirst;
   int *Mylast;
    int *Myend;
    // GCC structure is the same, but names are: M start, M finish, M end of storage
};
void dump(struct vector_of_ints *in)
{
    printf ("_Myfirst=%p, _Mylast=%p, _Myend=%p\n", in->Myfirst, in->Mylast, in->Myend);
    size_t size=(in->Mylast-in->Myfirst);
```

<sup>31</sup>(C++) Plain Old Data Type <sup>32</sup>GCC internals: http://go.yurichev.com/17086

```
size_t capacity=(in->Myend-in->Myfirst);
    printf ("size=%d, capacity=%d\n", size, capacity);
    for (size t i=0; i<size; i++)</pre>
        printf ("element %d: %d\n", i, in->Myfirst[i]);
};
int main()
{
    std::vector<int> c;
    dump ((struct vector_of_ints*)(void*)&c);
    c.push_back(1);
    dump ((struct vector_of_ints*)(void*)&c);
    c.push_back(2);
    dump ((struct vector_of_ints*)(void*)&c);
    c.push_back(3);
    dump ((struct vector_of_ints*)(void*)&c);
    c.push_back(4);
    dump ((struct vector_of_ints*)(void*)&c);
    c.reserve (6);
    dump ((struct vector_of_ints*)(void*)&c);
    c.push_back(5);
    dump ((struct vector_of_ints*)(void*)&c);
    c.push_back(6);
    dump ((struct vector_of_ints*)(void*)&c);
    printf ("%d\n", c.at(5)); // with bounds checking
    printf ("%d\n", c[8]); // operator[], without bounds checking
};
```

Here is the output of this program when compiled in MSVC:

```
Myfirst=00000000, Mylast=00000000, Myend=00000000
size=0, capacity=0
_Myfirst=0051CF48, _Mylast=0051CF4C, _Myend=0051CF4C
size=1, capacity=1
element 0: 1
_Myfirst=0051CF58, _Mylast=0051CF60, _Myend=0051CF60
size=2, capacity=2
element 0: 1
element 1: 2
_Myfirst=0051C278, _Mylast=0051C284, _Myend=0051C284
size=3, capacity=3
element 0: 1
element 1: 2
element 2: 3
_Myfirst=0051C290, _Mylast=0051C2A0, _Myend=0051C2A0
size=4, capacity=4
element 0: 1
element 1: 2
element 2: 3
element 3: 4
_Myfirst=0051B180, _Mylast=0051B190, _Myend=0051B198
size=4, capacity=6
element 0: 1
element 1: 2
element 2: 3
element 3: 4
_Myfirst=0051B180, _Mylast=0051B194, _Myend=0051B198
size=5, capacity=6
element 0: 1
element 1: 2
element 2: 3
element 3: 4
element 4: 5
_Myfirst=0051B180, _Mylast=0051B198, _Myend=0051B198
size=6, capacity=6
element 0: 1
element 1: 2
element 2: 3
element 3: 4
element 4: 5
```

As it can be seen, there is no allocated buffer when main() starts. After the first push\_back() call, a buffer is allocated. And then, after each push\_back() call, both array size and buffer size (*capacity*) are increased. But the buffer address changes as well, because push\_back() reallocates the buffer in the heap each time. It is costly operation, that's why it is very important to predict the size of the array in the future and reserve enough space for it with the .reserve() method.

The last number is garbage: there are no array elements at this point, so a random number is printed. This illustrates the fact that operator[] of std::vector does not check of the index is in the array's bounds. The slower .at() method, however, does this checking and throws an std::out\_of\_range exception in case of error.

Let's see the code:

Listing 3.116: MSVC 2012 /GS- /Ob1

```
$SG52650 DB '%d', 0aH, 00H
$SG52651 DB '%d', 0aH, 00H
_this$ = -4 ; size = 4
 Pos$ = 8 ; size = 4
?at@?$vector@HV?$allocator@H@std@@@std@@QAEAAHI@Z PROC ;
   std::vector<int,std::allocator<int> >::at, COMDAT
 _this$ = ecx
   push ebp
   mov ebp, esp
    push ecx
   mov DWORD PTR _this$[ebp], ecx
        eax, DWORD PTR _this$[ebp]
   mov
        ecx, DWORD PTR _this$[
edx, DWORD PTR [eax+4]
                         _this$[ebp]
   mov
   mov
        edx, DWORD PTR [ecx]
    sub
         edx, 2
    sar
        edx, DWORD PTR __Pos$[ebp]
    cmp
         SHORT $LN1@at
    ja
    push OFFSET ??_C@_0BM@NMJKDPPO@invalid?5vector?$DMT?$D0?5subscript?$AA@
    call DWORD PTR __imp_?_Xout_of_range@std@@YAXPBD@Z
$LN1@at:
   mov eax, DWORD PTR _this$[ebp]
    mov ecx, DWORD PTR [eax]
    mov edx, DWORD PTR
                         Pos$[ebp]
    lea eax, DWORD PTR [ecx+edx*4]
$LN3@at:
   mov esp, ebp
    pop ebp
    ret 4
?at@?$vector@HV?$allocator@H@std@@QaEAAHI@Z ENDP ; std::vector<int,std::allocator<int>
   >::at
_c$ = -36 ; size = 12
$T1 = -24 ; size = 4
$T2 = -20 ; size = 4
$T3 = -16 ; size = 4
$T4 = -12; size = 4
         ; size = 4
$T5 = -8
T6 = -4
          ; size = 4
_main PROC
    push ebp
    mov ebp, esp
    sub
        esp, 36
        DWORD PTR _c$[ebp], 0
                                   ; Myfirst
   mov
   mov DWORD PTR _c$[ebp+4], 0
                                   ; Mylast
   mov DWORD PTR _c$[ebp+8], 0
                                   ; Myend
    lea eax, DWORD PTR _c$[ebp]
    push eax
    call ?dump@@YAXPAUvector_of_ints@@@Z ; dump
    add esp, 4
    mov DWORD PTR $T6[ebp], 1
```

lea ecx, DWORD PTR \$T6[ebp] push ecx lea ecx, DWORD PTR c\$[ebp] call ?push\_back@?\$vector@HV?\$allocator@H@std@@@atd@@QAEX\$\$QAH@Z ; std::vector<int,std::allocator<int> >::push back lea edx, DWORD PTR \_c\$[ebp] push edx call ?dump@@YAXPAUvector\_of\_ints@@@Z ; dump add esp, 4 mov DWORD PTR \$T5[ebp], 2 lea eax, DWORD PTR \$T5[ebp] push eax lea ecx, DWORD PTR \_c\$[ebp] call ?push\_back@?\$vector@HV?\$allocator@H@std@@QAEX\$\$QAH@Z ; std::vector<int,std::allocator<int> >::push back lea ecx, DWORD PTR c\$[ebp] push ecx call ?dump@@YAXPAUvector\_of\_ints@@@Z ; dump add esp, 4 mov DWORD PTR \$T4[ebp], 3 lea edx, DWORD PTR \$T4[ebp] push edx lea ecx, DWORD PTR c\$[ebp] call ?push\_back@?\$vector@HV?\$allocator@H@std@@@atd@@QAEX\$\$QAH@Z ; std::vector<int,std::allocator<int> >::push\_back lea eax, DWORD PTR \_c\$[ebp] push eax call ?dump@@YAXPAUvector\_of\_ints@@@Z ; dump add esp, 4 mov DWORD PTR \$T3[ebp], 4 lea ecx, DWORD PTR \$T3[ebp] push ecx lea ecx, DWORD PTR \_c\$[ebp] call ?push\_back@?\$vector@HV?\$allocator@H@std@@@std@@QAEX\$\$QAH@Z ; std::vector<int,std::allocator<int> >::push\_back lea edx, DWORD PTR \_c\$[ebp] push edx call ?dump@@YAXPAUvector\_of\_ints@@@Z ; dump add esp, 4 push 6 lea ecx, DWORD PTR \_c\$[ebp] call ?reserve@?\$vector@HV?\$allocator@H@std@@@std@@QAEXI@Z ; std::vector<int,std::allocator<int> >::reserve lea eax, DWORD PTR \_c\$[ebp] push eax call ?dump@@YAXPAUvector\_of\_ints@@@Z ; dump add esp. 4 mov DWORD PTR \$T2[ebp], 5 lea ecx, DWORD PTR \$T2[ebp] push ecx lea ecx, DWORD PTR \_c\$[ebp] call ?push\_back@?\$vector@HV?\$allocator@H@std@@@allocator@H@std@@@ALX\$\$QAH@Z ; std::vector<int,std::allocator<int> >::push\_back lea edx, DWORD PTR \_c\$[ebp] push edx call ?dump@@YAXPAUvector\_of\_ints@@@Z ; dump add esp, 4 mov DWORD PTR \$T1[ebp], 6 lea eax, DWORD PTR \$T1[ebp] push eax lea ecx, DWORD PTR c\$[ebp] call ?push back@?\$vector@HV?\$allocator@H@std@@@std@@QAEX\$\$QAH@Z ; std::vector<int,std::allocator<int> >::push\_back lea ecx, DWORD PTR \_c\$[ebp] push ecx call ?dump@@YAXPAUvector\_of\_ints@@@Z ; dump add esp, 4 push 5 ecx, DWORD PTR c\$[ebp] lea call ?at@?\$vector@HV?\$allocator@H@std@@QAEAAHI@Z ; std::vector<int,std::allocator<int> >::at mov edx, DWORD PTR [eax]

```
push edx
   push OFFSET $SG52650 ; '%d'
   call DWORD PTR __imp__printf
   add esp, 8
   mov
       eax, 8
   shl
        eax, 2
        ecx, DWORD PTR _c$[ebp]
   mov
   mov edx, DWORD PTR [ecx+eax]
   push edx
   push OFFSET $SG52651 ; '%d'
   call DWORD PTR __imp__printf
   add esp, 8
   lea ecx, DWORD PTR _c$[ebp]
   call ?_Tidy@?$vector@HV?$allocator@H@std@@estd@@IAEXXZ ;
   std::vector<int,std::allocator<int> >::_Tidy
   xor eax, eax
   mov esp, ebp
   pop ebp
   ret 0
_main ENDP
```

We see how the .at() method checks the bounds and throws an exception in case of error. The number that the last printf() call prints is just taken from the memory, without any checks.

One may ask, why not use the variables like "size" and "capacity", like it was done in std::string. Supposedly, this was done for faster bounds checking.

The code GCC generates is in general almost the same, but the .at() method is inlined:

Listing 3.117: GCC 4.8.1 -fno-inline-small-functions -O1

```
main proc near
    push ebp
    mov ebp, esp
    push edi
    push esi
    push ebx
    and esp, 0FFFFFF0h
    sub esp, 20h
    mov dword ptr [esp+14h], 0
    mov dword ptr [esp+18h], 0
    mov dword ptr [esp+1Ch], 0
     lea eax, [esp+14h]
    mov [esp], eax
     call _Z4dumpP14vector_of_ints ; dump(vector_of_ints *)
    mov dword ptr [esp+10h], 1
    lea eax, [esp+10h]
         [esp+4], eax
    mov
     lea eax, [esp+14h]
    mov [esp], eax
     call ZNSt6vectorIiSaIiEE9push backERKi ;
   std::vector<int,std::allocator<int>>::push_back(int const&)
     lea eax, [esp+14h]
    mov [esp], eax
     call _Z4dumpP14vector_of_ints ; dump(vector_of_ints *)
    mov dword ptr [esp+10h], 2
    lea eax, [esp+10h]
    mov [esp+4], eax
    lea eax, [esp+14h]
    mov [esp], eax
     call _ZNSt6vectorIiSaIiEE9push_backERKi ;
   std::vector<int,std::allocator<int>>::push back(int const&)
    lea eax, [esp+14h]
    mov [esp], eax
    call _Z4dumpP14vector_of_ints ; dump(vector_of_ints *)
    mov dword ptr [esp+10h], 3
     lea eax, [esp+10h]
    mov [esp+4], eax
    lea eax, [esp+14h]
    mov [esp], eax
     call _ZNSt6vectorIiSaIiEE9push_backERKi ;
   std::vector<int,std::allocator<int>>::push_back(int const&)
```

lea eax, [esp+14h] [esp], eax mov call \_Z4dumpP14vector\_of\_ints ; dump(vector\_of\_ints \*) mov dword ptr [esp+10h], 4 lea eax, [esp+10h] [esp+4], eax mov lea eax, [esp+14h] mov [esp], eax call \_ZNSt6vectorIiSaIiEE9push\_backERKi ; std::vector<int,std::allocator<int>>::push\_back(int const&) lea eax, [esp+14h] mov [esp], eax call \_Z4dumpP14vector\_of\_ints ; dump(vector\_of\_ints \*) ebx, [esp+14h] mov eax, [esp+1Ch] mov sub eax, ebx cmp eax, 17h short loc 80001CF ia mov edi, [esp+18h] sub edi, ebx sar edi, 2 mov dword ptr [esp], 18h call \_Znwj ; operator new(uint) mov esi, eax test edi, edi short loc\_80001AD iz lea eax, ds:0[edi\*4] [esp+8], eax mov ; n mov [esp+4], ebx ; src mov [esp], esi ; dest call memmove loc\_80001AD: ; CODE XREF: main+F8 mov eax, [esp+14h] test eax, eax short loc\_80001BD jΖ mov [esp], eax ; void \* call \_ZdlPv ; operator delete(void \*) loc 80001BD: ; CODE XREF: main+117 [esp+14h], esi mov lea eax, [esi+edi\*4] mov [esp+18h], eax add esi, 18h mov [esp+1Ch], esi loc\_80001CF: ; CODE XREF: main+DD lea eax, [esp+14h] [esp], eax mov call \_Z4dumpP14vector\_of\_ints ; dump(vector\_of\_ints \*) dword ptr [esp+10h], 5 mov eax, [esp+10h] lea mov [esp+4], eax eax, [esp+14h] lea mov [esp], eax call \_ZNSt6vectorIiSaIiEE9push\_backERKi ; std::vector<int,std::allocator<int>>::push back(int const&) lea eax, [esp+14h] mov [esp], eax call \_Z4dumpP14vector\_of\_ints ; dump(vector\_of\_ints \*) mov dword ptr [esp+10h], 6 lea eax, [esp+10h] mov [esp+4], eax lea eax, [esp+14h] [esp], eax mov call \_ZNSt6vectorIiSaIiEE9push\_backERKi ; std::vector<int,std::allocator<int>>::push\_back(int const&) lea eax, [esp+14h] mov [esp], eax call \_Z4dumpP14vector\_of\_ints ; dump(vector\_of\_ints \*)

```
eax, [esp+14h]
     mov
         edx, [esp+18h]
    mov
     sub edx, eax
     cmp edx, 17h
         short loc 8000246
     ja
     mov dword ptr [esp], offset aVector m range ; "vector:: M range check"
     call _ZSt20 throw_out_of_rangePKc ; std::__throw_out_of_range(char
                                                                          const*)
loc 8000246:
                                        ; CODE XREF: main+19C
         eax, [eax+14h]
    mov
          [esp+8], eax
    mov
         dword ptr [esp+4], offset aD ; "%d\n"
     mov
     mov
         dword ptr [esp], 1
     call __printf_chk
         eax, [esp+14h]
     mov
     mov
         eax, [eax+20h]
         [esp+8], eax
     mov
         dword ptr [esp+4], offset aD ; "%d\n"
     mov
     mov
         dword ptr [esp], 1
     call
           _printf_chk
    mov eax, [esp+14h]
     test eax, eax
          short loc_80002AC
     jΖ
    mov [esp], eax
                          ; void *
                          ; operator delete(void *)
     call ZdlPv
     jmp short loc_80002AC
     mov ebx, eax
     mov edx, [esp+14h]
     test edx, edx
         short loc_80002A4
     jz
                     ; void *
     mov [esp], edx
                          ; operator delete(void *)
     call _ZdlPv
loc_80002A4: ; CODE XREF: main+1FE
    mov [esp], ebx
     call _Unwind_Resume
loc_80002AC: ; CODE XREF: main+1EA
             ; main+1F4
         eax, 0
     mov
         esp, [ebp-0Ch]
     lea
        ebx
     pop
     pop esi
     pop edi
     pop ebp
locret_80002B8: ; DATA XREF: .eh_frame:08000510
                ; .eh_frame:080005BC
     retn
main endp
```

.reserve() is inlined as well. It calls new() if the buffer is too small for the new size, calls memmove() to copy the contents of the buffer, and calls delete() to free the old buffer.

Let's also see what the compiled program outputs if compiled with GCC:

```
_Myfirst=0x(nil), _Mylast=0x(nil), _Myend=0x(nil)
size=0, capacity=0
_Myfirst=0x8257008, _Mylast=0x825700c, _Myend=0x825700c
size=1, capacity=1
element 0: 1
_Myfirst=0x8257018, _Mylast=0x8257020, _Myend=0x8257020
size=2, capacity=2
element 0: 1
element 1: 2
_Myfirst=0x8257028, _Mylast=0x8257034, _Myend=0x8257038
size=3, capacity=4
element 0: 1
```

element 1: 2 element 2: 3 \_Myfirst=0x8257028, \_Mylast=0x8257038, \_Myend=0x8257038 size=4, capacity=4 element 0: 1 element 1: 2 element 2: 3 element 3: 4 \_Myfirst=0x8257040, \_Mylast=0x8257050, \_Myend=0x8257058 size=4, capacity=6 element 0: 1 element 1: 2 element 2: 3 element 3: 4 \_Myfirst=0x8257040, \_Mylast=0x8257054, \_Myend=0x8257058 size=5, capacity=6 element 0: 1 element 1: 2 element 2: 3 element 3: 4 element 4: 5 \_Myfirst=0x8257040, \_Mylast=0x8257058, \_Myend=0x8257058 size=6, capacity=6 element 0: 1 element 1: 2 element 2: 3 element 3: 4 element 4: 5 element 5: 6 6 0

We can spot that the buffer size grows in a different way that in MSVC.

Simple experimentation shows that in MSVC's implementation the buffer grows by  $\sim$ 50% each time it needs to be enlarged, while GCC's code enlarges it by 100% each time, i.e., doubles it.

#### std::map and std::set

The binary tree is another fundamental data structure.

As its name states, this is a tree where each node has at most 2 links to other nodes. Each node has key and/or value: std::set provides only key at each node, std::map provides both key and value at each node.

Binary trees are usually the structure used in the implementation of "dictionaries" of key-values (AKA "associative arrays").

There are at least three important properties that a binary trees has:

- · All keys are always stored in sorted form.
- Keys of any types can be stored easily. Binary tree algorithms are unaware of the key's type, only a key comparison function is required.
- Finding a specific key is relatively fast in comparison with lists and arrays.

Here is a very simple example: let's store these numbers in a binary tree: 0, 1, 2, 3, 5, 6, 9, 10, 11, 12, 20, 99, 100, 101, 107, 1001, 1010.

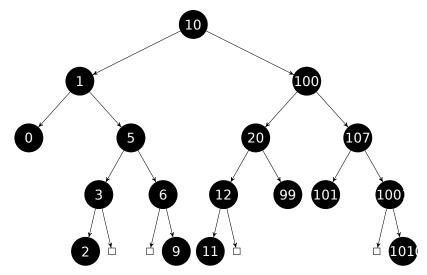

All keys that are smaller than the node key's value are stored on the left side.

All keys that are bigger than the node key's value are stored on the right side.

Hence, the lookup algorithm is straightforward: if the value that you are looking for is smaller than the current node's key value: move left, if it is bigger: move right, stop if the value required is equal to the node key's value.

That is why the searching algorithm may search for numbers, text strings, etc., as long as a key comparison function is provided.

All keys have unique values.

Having that, one needs  $\approx \log_2 n$  steps in order to find a key in a balanced binary tree with n keys. This implies that  $\approx 10$  steps are needed  $\approx 1000$  keys, or  $\approx 13$  steps for  $\approx 10000$  keys.

Not bad, but the tree has always to be balanced for this: i.e., the keys has to be distributed evenly on all levels. The insertion and removal operations do some maintenance to keep the tree in a balanced state.

There are several popular balancing algorithms available, including the AVL tree and the red-black tree.

The latter extends each node with a "color" value to simplify the balancing process, hence, each node may be "red" or "black".

Both GCC's and MSVC's std::map and std::set template implementations use red-black trees.

std::set has only keys. std::map is the "extended" version of std::set: it also has a value at each node.

#### MSVC

```
#include <map>
#include <set>
#include <string>
#include <iostream>
// Structure is not packed! Each field occupies 4 bytes.
struct tree_node
{
    struct tree_node *Left;
    struct tree_node *Parent;
    struct tree_node *Right;
    char Color; // 0 - Red, 1 - Black
    char Isnil;
    //std::pair Myval;
    unsigned int first; // called Myval in std::set
    const char *second; // not present in std::set
};
struct tree_struct
{
    struct tree node *Myhead;
    size_t Mysize;
};
```

```
void dump_tree_node (struct tree_node *n, bool is_set, bool traverse)
{
    printf ("ptr=0x%p Left=0x%p Parent=0x%p Right=0x%p Color=%d Isnil=%d\n",
           n, n->Left, n->Parent, n->Right, n->Color, n->Isnil);
    if (n->Isnil==0)
    {
        if (is_set)
           printf ("first=%d\n", n->first);
        else
           printf ("first=%d second=[%s]\n", n->first, n->second);
    }
    if (traverse)
    {
        if (n->Isnil==1)
            dump_tree_node (n->Parent, is_set, true);
        else
        {
            if (n->Left->Isnil==0)
                dump_tree_node (n->Left, is_set, true);
            if (n->Right->Isnil==0)
               dump_tree_node (n->Right, is_set, true);
        };
    };
};
void dump_as_tree (int tabs, struct tree_node *n, bool is_set)
{
    if (is_set)
       printf ("%d\n", n->first);
    else
       printf ("%d [%s]\n", n->first, n->second);
    if (n->Left->Isnil==0)
    Ł
        printf ("%.*sL-----", tabs, ALOT_OF_TABS);
        dump_as_tree (tabs+1, n->Left, is_set);
    };
    if (n->Right->Isnil==0)
    {
        printf ("%.*sR-----", tabs, ALOT_OF_TABS);
        dump_as_tree (tabs+1, n->Right, is_set);
    };
};
void dump_map_and_set(struct tree_struct *m, bool is_set)
{
    printf ("ptr=0x%p, Myhead=0x%p, Mysize=%d\n", m, m->Myhead, m->Mysize);
    dump_tree_node (m->Myhead, is_set, true);
    printf ("As a tree:\n");
    printf ("root----");
    dump_as_tree (1, m->Myhead->Parent, is_set);
};
int main()
{
    // map
    std::map<int, const char*> m;
   m[10]="ten";
   m[20]="twenty";
   m[3]="three";
   m[101]="one hundred one";
   m[100]="one hundred";
   m[12]="twelve";
    m[107]="one hundred seven";
    m[0]="zero";
```

```
m[1]="one";
   m[6]="six";
   m[99]="ninety-nine";
   m[5]="five";
   m[11]="eleven";
   m[1001]="one thousand one";
   m[1010]="one thousand ten";
   m[2]="two";
   m[9]="nine";
    printf ("dumping m as map:\n");
   dump_map_and_set ((struct tree_struct *)(void*)&m, false);
    std::map<int, const char*>::iterator it1=m.begin();
    printf ("m.begin():\n");
   dump_tree_node ((struct tree_node *)*(void**)&it1, false, false);
    it1=m.end();
    printf ("m.end():\n");
   dump_tree_node ((struct tree_node *)*(void**)&it1, false, false);
   // set
   std::set<int> s;
   s.insert(123);
    s.insert(456);
   s.insert(11);
   s.insert(12);
   s.insert(100);
    s.insert(1001);
   printf ("dumping s as set:\n");
   dump_map_and_set ((struct tree_struct *)(void*)&s, true);
   std::set<int>::iterator it2=s.begin();
    printf ("s.begin():\n");
    dump_tree_node ((struct tree_node *)*(void**)&it2, true, false);
    it2=s.end();
    printf ("s.end():\n");
   dump_tree_node ((struct tree_node *)*(void**)&it2, true, false);
};
```

Listing 3.118: MSVC 2012

| dumping m as map:                                                       |                    |                  |         |          |
|-------------------------------------------------------------------------|--------------------|------------------|---------|----------|
| ptr=0x0020FE04, Myhead=0x005BB                                          | 3A0, Mysize=17     |                  |         |          |
| ptr=0x005BB3A0 Left=0x005BB4A0                                          | Parent=0x005BB3C0  | Right=0x005BB580 | Color=1 | Isnil=1  |
| ptr=0x005BB3C0 Left=0x005BB4C0                                          | Parent=0x005BB3A0  | Right=0x005BB440 | Color=1 | Isnil=0  |
| <pre>first=10 second=[ten]</pre>                                        |                    |                  |         |          |
| ptr=0x005BB4C0 Left=0x005BB4A0                                          | Parent=0x005BB3C0  | Right=0x005BB520 | Color=1 | Isnil=0  |
| <pre>first=1 second=[one]</pre>                                         |                    |                  |         |          |
| ptr=0x005BB4A0 Left=0x005BB3A0                                          | Parent=0x005BB4C0  | Right=0x005BB3A0 | Color=1 | Isnil=0  |
| <pre>first=0 second=[zero]</pre>                                        |                    |                  |         |          |
| ptr=0x005BB520 Left=0x005BB400                                          | Parent=0x005BB4C0  | Right=0x005BB4E0 | Color=0 | Isnil=0  |
| <pre>first=5 second=[five]</pre>                                        |                    |                  |         |          |
| ptr=0x005BB400 Left=0x005BB5A0                                          | Parent=0x005BB520  | Right=0x005BB3A0 | Color=1 | Isnil=0  |
| <pre>first=3 second=[three]</pre>                                       |                    |                  |         |          |
| ptr=0x005BB5A0 Left=0x005BB3A0                                          | Parent=0x005BB400  | Right=0x005BB3A0 | Color=0 | Isnil=0  |
| <pre>first=2 second=[two]</pre>                                         |                    |                  |         |          |
| ptr=0x005BB4E0 Left=0x005BB3A0                                          | Parent=0x005BB520  | Right=0x005BB5C0 | Color=1 | Isnil=0  |
| <pre>first=6 second=[six]</pre>                                         |                    |                  |         |          |
| ptr=0x005BB5C0 Left=0x005BB3A0                                          | Parent=0x005BB4E0  | Right=0x005BB3A0 | Color=0 | Isnil=0  |
| <pre>first=9 second=[nine]</pre>                                        |                    |                  |         |          |
| ptr=0x005BB440 Left=0x005BB3E0                                          | Parent=0x005BB3C0  | Right=0x005BB480 | Color=1 | lsnil=0  |
| <pre>first=100 second=[one hundred]</pre>                               |                    |                  |         |          |
| ptr=0x005BB3E0 Left=0x005BB460                                          | Parent=0x005BB440  | Right=0x005BB500 | Color=0 | lsnil=0  |
| <pre>first=20 second=[twenty]</pre>                                     |                    |                  | C . 1 1 | T        |
| ptr=0x005BB460 Left=0x005BB540                                          | Parent=0x005BB3E0  | Right=0x005BB3A0 | Color=1 | ISN1l=⊍  |
| first=12 second=[twelve]                                                |                    |                  | C-1 0   | Tanil O  |
| ptr=0x005BB540 Left=0x005BB3A0                                          | Parent=0x005BB400  | Right=0x005BB3A0 | Color=⊍ | ISNIL=0  |
| first=11 second=[eleven]                                                | Darant-0x00500250  | Diab+_0v00EDD240 | Color-1 | Tenil_0  |
| <pre>ptr=0x005BB500 Left=0x005BB3A0 first=99 second=[ninety-nine]</pre> | Faielit=0X005665E0 | TTAIL=0X0020B340 | 0001=1  | 151111=0 |
| -                                                                       | Parant-0x00580/10  | Diaht-0x00580560 | Color-0 | Tenil-0  |
| ptr=0x005BB480 Left=0x005BB420                                          | raieIIL=0X00300440 | TTAIL=0X00300300 |         | 151111=0 |
|                                                                         |                    |                  |         |          |

```
first=107 second=[one hundred seven]
ptr=0x005BB420 Left=0x005BB3A0 Parent=0x005BB480 Right=0x005BB3A0 Color=1 Isnil=0
first=101 second=[one hundred one]
ptr=0x005BB560 Left=0x005BB3A0 Parent=0x005BB480 Right=0x005BB580 Color=1 Isnil=0
first=1001 second=[one thousand one]
ptr=0x005BB580 Left=0x005BB3A0 Parent=0x005BB560 Right=0x005BB3A0 Color=0 Isnil=0
first=1010 second=[one thousand ten]
As a tree:
root----10 [ten]
       L-----1 [one]
               L----0 [zero]
               R-----5 [five]
                       L-----3 [three]
                               L-----2 [two]
                       R-----6 [six]
                               R-----9 [nine]
        R-----100 [one hundred]
               L-----20 [twenty]
                       L-----12 [twelve]
                               L-----11 [eleven]
                       R-----99 [ninety-nine]
               R-----107 [one hundred seven]
                       L-----101 [one hundred one]
                       R-----1001 [one thousand one]
                               R-----1010 [one thousand ten]
m.begin():
ptr=0x005BB4A0 Left=0x005BB3A0 Parent=0x005BB4C0 Right=0x005BB3A0 Color=1 Isnil=0
first=0 second=[zero]
m.end():
ptr=0x005BB3A0 Left=0x005BB4A0 Parent=0x005BB3C0 Right=0x005BB580 Color=1 Isnil=1
dumping s as set:
ptr=0x0020FDFC, Myhead=0x005BB5E0, Mysize=6
ptr=0x005BB5E0 Left=0x005BB640 Parent=0x005BB600 Right=0x005BB6A0 Color=1 Isnil=1
ptr=0x005BB600 Left=0x005BB660 Parent=0x005BB5E0 Right=0x005BB620 Color=1 Isnil=0
first=123
ptr=0x005BB660 Left=0x005BB640 Parent=0x005BB600 Right=0x005BB680 Color=1 Isnil=0
first=12
ptr=0x005BB640 Left=0x005BB5E0 Parent=0x005BB660 Right=0x005BB5E0 Color=0 Isnil=0
first=11
ptr=0x005BB680 Left=0x005BB5E0 Parent=0x005BB660 Right=0x005BB5E0 Color=0 Isnil=0
first=100
ptr=0x005BB620 Left=0x005BB5E0 Parent=0x005BB600 Right=0x005BB6A0 Color=1 Isnil=0
first=456
ptr=0x005BB6A0 Left=0x005BB5E0 Parent=0x005BB620 Right=0x005BB5E0 Color=0 Isnil=0
first=1001
As a tree:
root---123
        L----12
               L-----11
               R----100
       R----456
               R----1001
s.begin():
ptr=0x005BB640 Left=0x005BB5E0 Parent=0x005BB660 Right=0x005BB5E0 Color=0 Isnil=0
first=11
s.end():
ptr=0x005BB5E0 Left=0x005BB640 Parent=0x005BB600 Right=0x005BB6A0 Color=1 Isnil=1
```

The structure is not packed, so both *char* values occupy 4 bytes each.

As for std::map, first and second can be viewed as a single value of type std::pair. std::set has only one value at this address in the structure instead.

The current size of the tree is always present, as in the case of the implementation of std::list in MSVC (3.21.4 on page 571).

As in the case of std::list, the iterators are just pointers to nodes. The .begin() iterator points to the minimal key.

That pointer is not stored anywhere (as in lists), the minimal key of the tree is looked up every time.

operator - - and operator++ move the current node pointer to the predecessor or successor respectively, i.e., the nodes which have the previous or next key.

The algorithms for all these operations are explained in [Cormen, Thomas H. and Leiserson, Charles E. and Rivest, Ronald L. and Stein, Clifford, *Introduction to Algorithms, Third Edition*, (2009)].

The .end() iterator points to the dummy node, it has 1 in Isnil, which implies that the node has no key and/or value. It can be viewed as a "landing zone" in HDD<sup>33</sup> and often called *sentinel* [see N. Wirth, *Algorithms and Data Structures*, 1985] <sup>34</sup>.

The "parent" field of the dummy node points to the root node, which serves as a vertex of the tree and contains information.

GCC

```
#include <stdio.h>
#include <map>
#include <set>
#include <string>
#include <iostream>
struct map_pair
ł
    int key;
    const char *value;
};
struct tree_node
{
    int M color; // 0 - Red, 1 - Black
    struct tree node *M parent;
    struct tree node *M left;
    struct tree node *M right;
};
struct tree_struct
Ł
    int M_key_compare;
    struct tree_node M_header;
    size_t M_node_count;
};
void dump_tree_node (struct tree_node *n, bool is_set, bool traverse, bool dump_keys_and_values 2
    ( J
{
    printf ("ptr=0x%p M_left=0x%p M_parent=0x%p M_right=0x%p M_color=%d\n",
            n, n->M_left, n->M_parent, n->M_right, n->M_color);
    void *point_after_struct=((char*)n)+sizeof(struct tree_node);
    if (dump_keys_and_values)
    {
        if (is set)
            printf ("key=%d\n", *(int*)point_after_struct);
        else
        {
            struct map_pair *p=(struct map_pair *)point_after_struct;
            printf ("key=%d value=[%s]\n", p->key, p->value);
        };
    };
    if (traverse==false)
        return;
    if (n->M left)
        dump tree node (n->M left, is set, traverse, dump keys and values);
    if (n->M_right)
```

<sup>33</sup>Hard Disk Drive <sup>34</sup>http://www.ethoberon.ethz.ch/WirthPubl/AD.pdf

```
dump_tree_node (n->M_right, is_set, traverse, dump_keys_and_values);
};
void dump_as_tree (int tabs, struct tree_node *n, bool is_set)
{
    void *point_after_struct=((char*)n)+sizeof(struct tree_node);
    if (is_set)
       printf ("%d\n", *(int*)point_after_struct);
    else
    {
        struct map_pair *p=(struct map_pair *)point_after_struct;
       printf ("%d [%s]\n", p->key, p->value);
    }
    if (n->M_left)
    Ł
        printf ("%.*sL-----", tabs, ALOT_OF_TABS);
       dump_as_tree (tabs+1, n->M_left, is_set);
    };
    if (n->M_right)
    ł
       printf ("%.*sR-----", tabs, ALOT OF TABS);
       dump_as_tree (tabs+1, n->M_right, is_set);
    };
};
void dump_map_and_set(struct tree_struct *m, bool is_set)
{
    printf ("ptr=0x%p, M_key_compare=0x%x, M_header=0x%p, M_node_count=%d\n",
       m, m->M_key_compare, &m->M_header, m->M_node_count);
    dump_tree_node (m->M_header.M_parent, is_set, true, true);
    printf ("As a tree:\n");
    printf ("root----");
    dump_as_tree (1, m->M_header.M_parent, is_set);
};
int main()
{
    // map
   std::map<int, const char*> m;
   m[10]="ten";
   m[20]="twenty";
   m[3]="three";
   m[101]="one hundred one";
   m[100]="one hundred";
   m[12]="twelve";
   m[107]="one hundred seven";
   m[0]="zero";
   m[1]="one";
   m[6]="six";
   m[99]="ninety-nine";
   m[5]="five";
   m[11]="eleven";
   m[1001]="one thousand one";
   m[1010]="one thousand ten";
   m[2]="two";
   m[9]="nine";
    printf ("dumping m as map:\n");
   dump_map_and_set ((struct tree_struct *)(void*)&m, false);
    std::map<int, const char*>::iterator it1=m.begin();
    printf ("m.begin():\n");
    dump_tree_node ((struct tree_node *)*(void**)&it1, false, false, true);
    it1=m.end();
```

```
printf ("m.end():\n");
   dump_tree_node ((struct tree_node *)*(void**)&it1, false, false, false);
   // set
   std::set<int> s;
   s.insert(123);
   s.insert(456);
   s.insert(11);
   s.insert(12);
   s.insert(100);
   s.insert(1001);
   printf ("dumping s as set:\n");
   dump_map_and_set ((struct tree_struct *)(void*)&s, true);
    std::set<int>::iterator it2=s.begin();
    printf ("s.begin():\n");
   dump_tree_node ((struct tree_node *)*(void**)&it2, true, false, true);
    it2=s.end();
    printf ("s.end():\n");
   dump_tree_node ((struct tree_node *)*(void**)&it2, true, false, false);
};
```

Listing 3.119: GCC 4.8.1

| dumping m as map:                                                                                                |
|----------------------------------------------------------------------------------------------------|
| <pre>ptr=0x0028FE3C, M_key_compare=0x402b70, M_header=0x0028FE40, M_node_count=17</pre>                          |
| ptr=0x007A4988 M_left=0x007A4C00 M_parent=0x0028FE40 M_right=0x007A4B80 M_color=1                                |
| key=10 value=[ten]                                                                                               |
| ptr=0x007A4C00 M_left=0x007A4BE0 M_parent=0x007A4988 M_right=0x007A4C60 M_color=1                                |
| key=1 value=[one]                                                                                                |
| ptr=0x007A4BE0 M_left=0x00000000 M_parent=0x007A4C00 M_right=0x00000000 M_color=1                                |
| key=0 value=[zero]                                                                                               |
| ptr=0x007A4C60 M_left=0x007A4B40 M_parent=0x007A4C00 M_right=0x007A4C20 M_color=0                                |
| key=5 value=[five]                                                                                               |
| ptr=0x007A4B40 M_left=0x007A4CE0 M_parent=0x007A4C60 M_right=0x00000000 M_color=1                                |
| key=3 value=[three]                                                                                              |
| ptr=0x007A4CE0 M_left=0x00000000 M_parent=0x007A4B40 M_right=0x00000000 M_color=0                                |
| key=2 value=[two]                                                                                                |
| ptr=0x007A4C20 M_left=0x00000000 M_parent=0x007A4C60 M_right=0x007A4D00 M_color=1                                |
| key=6 value=[six]                                                                                                |
| ptr=0x007A4D00 M_left=0x00000000 M_parent=0x007A4C20 M_right=0x00000000 M_color=0                                |
| key=9 value=[nine]                                                                                               |
| ptr=0x007A4B80 M_left=0x007A49A8 M_parent=0x007A4988 M_right=0x007A4BC0 M_color=1                                |
| key=100 value=[one hundred]<br>ptr=0x007A49A8 M left=0x007A4BA0 M parent=0x007A4B80 M right=0x007A4C40 M color=0 |
| key=20 value=[twenty]                                                                                            |
| ptr=0x007A4BA0 M left=0x007A4C80 M parent=0x007A49A8 M right=0x00000000 M color=1                                |
| key=12 value=[twelve]                                                                                            |
| ptr=0x007A4C80 M_left=0x00000000 M_parent=0x007A4BA0 M_right=0x00000000 M_color=0                                |
| key=11 value=[eleven]                                                                                            |
| ptr=0x007A4C40 M_left=0x00000000 M_parent=0x007A49A8 M_right=0x00000000 M_color=1                                |
| key=99 value=[ninety-nine]                                                                                       |
| ptr=0x007A4BC0 M_left=0x007A4B60 M_parent=0x007A4B80 M_right=0x007A4CA0 M_color=0                                |
| key=107 value=[one hundred seven]                                                                                |
| ptr=0x007A4B60 M_left=0x00000000 M_parent=0x007A4BC0 M_right=0x00000000 M_color=1                                |
| key=101 value=[one hundred one]                                                                                  |
| ptr=0x007A4CA0 M_left=0x00000000 M_parent=0x007A4BC0 M_right=0x007A4CC0 M_color=1                                |
| key=1001 value=[one thousand one]                                                                                |
| ptr=0x007A4CC0 M_left=0x00000000 M_parent=0x007A4CA0 M_right=0x00000000 M_color=0                                |
| key=1010 value=[one thousand ten]                                                                                |
| As a tree:                                                                                                    |
| root10 [ten]<br>L1 [one]                                                                                         |
| L0 [zero]                                                                                                    |
| R5 [five]                                                                                                    |
| L3 [three]                                                                                                    |
| L2 [two]                                                                                                    |
| R6 [six]                                                                                                    |
| R9 [nine]                                                                                                    |
| R100 [one hundred]                                                                                               |
|                                                                                                    |

L-----20 [twenty] L-----12 [twelve] L-----11 [eleven] R-----99 [ninety-nine] R-----107 [one hundred seven] L-----101 [one hundred one] R-----1001 [one thousand one] R-----1010 [one thousand ten] m.begin(): ptr=0x007A4BE0 M\_left=0x00000000 M\_parent=0x007A4C00 M\_right=0x00000000 M\_color=1 key=0 value=[zero] m.end(): ptr=0x0028FE40 M left=0x007A4BE0 M parent=0x007A4988 M right=0x007A4CC0 M color=0 dumping s as set: ptr=0x0028FE20, M key compare=0x8, M header=0x0028FE24, M node count=6 ptr=0x007A1E80 M\_left=0x01D5D890 M\_parent=0x0028FE24 M\_right=0x01D5D850 M\_color=1 key=123 ptr=0x01D5D890 M\_left=0x01D5D870 M\_parent=0x007A1E80 M\_right=0x01D5D8B0 M\_color=1 key=12 ptr=0x01D5D870 M\_left=0x00000000 M\_parent=0x01D5D890 M\_right=0x000000000 M\_color=0 key=11 ptr=0x01D5D8B0 M\_left=0x00000000 M\_parent=0x01D5D890 M\_right=0x000000000 M\_color=0 kev=100 ptr=0x01D5D850 M\_left=0x00000000 M\_parent=0x007A1E80 M\_right=0x01D5D8D0 M\_color=1 key=456 ptr=0x01D5D8D0 M left=0x00000000 M parent=0x01D5D850 M right=0x00000000 M color=0 key=1001 As a tree: root---123 L----12 L----11 R----100 R----456 R----1001 s.begin(): ptr=0x01D5D870 M left=0x00000000 M parent=0x01D5D890 M right=0x00000000 M color=0 key=11 s.end(): ptr=0x0028FE24 M left=0x01D5D870 M parent=0x007A1E80 M right=0x01D5D8D0 M color=0

GCC's implementation is very similar <sup>35</sup>. The only difference is the absence of the Isnil field, so the structure occupies slightly less space in memory than its implementation in MSVC.

The dummy node is also used as a place to point the .end() iterator also has no key and/or value.

### **Rebalancing demo (GCC)**

Here is also a demo showing us how a tree is rebalanced after some insertions.

```
Listing 3.120: GCC
```

```
#include <stdio.h>
#include <map>
#include <set>
#include <set>
#include <iostream>
struct map_pair
{
    int key;
    const char *value;
};
struct tree_node
{
    int M_color; // 0 - Red, 1 - Black
```

```
<sup>35</sup>http://go.yurichev.com/17084
```

```
struct tree_node *M_parent;
    struct tree_node *M_left;
    struct tree_node *M_right;
};
struct tree_struct
{
    int M_key_compare;
    struct tree_node M_header;
    size_t M_node_count;
};
void dump_as_tree (int tabs, struct tree_node *n)
{
    void *point_after_struct=((char*)n)+sizeof(struct tree_node);
    printf ("%d\n", *(int*)point_after_struct);
    if (n->M_left)
    {
        printf ("%.*sL-----", tabs, ALOT_OF_TABS);
       dump_as_tree (tabs+1, n->M_left);
    };
   if (n->M_right)
    {
       printf ("%.*sR-----", tabs, ALOT_OF_TABS);
        dump_as_tree (tabs+1, n->M_right);
    };
};
void dump_map_and_set(struct tree_struct *m)
{
    printf ("root----");
    dump_as_tree (1, m->M_header.M_parent);
};
int main()
{
    std::set<int> s;
    s.insert(123);
    s.insert(456);
    printf ("123, 456 has been inserted\n");
   dump_map_and_set ((struct tree_struct *)(void*)&s);
    s.insert(11);
    s.insert(12);
    printf ("\n");
    printf ("11, 12 has been inserted\n");
    dump_map_and_set ((struct tree_struct *)(void*)&s);
    s.insert(100);
    s.insert(1001);
    printf ("\n");
    printf ("100, 1001 has been inserted\n");
    dump_map_and_set ((struct tree_struct *)(void*)&s);
    s.insert(667);
    s.insert(1);
    s.insert(4);
    s.insert(7);
    printf ("\n");
    printf ("667, 1, 4, 7 has been inserted\n");
    dump_map_and_set ((struct tree_struct *)(void*)&s);
    printf ("\n");
};
```

Listing 3.121: GCC 4.8.1

```
123, 456 has been inserted
root----123
R-----456
```

```
11, 12 has been inserted
root---123
      L----11
            R----12
      R----456
100, 1001 has been inserted
root---123
      L-----12
             L----11
             R----100
      R----456
             R----1001
667, 1, 4, 7 has been inserted
root---12
      L----4
             L----1
             R----11
                   L----7
      R-----123
             L----100
             R----667
                    L----456
                    R----1001
```

# 3.21.5 Memory

Sometimes you may hear from C++ programmers "allocate memory on stack" and/or "allocate memory on heap".

Allocating object on stack:

The memory for object (or structure) is allocated in stack, using simple SP shift. The memory is deallocated upon function exit, or, more precisely, at the end of *scope*—SP is returning to its state (same as at the start of function) and destructor of *Class* is called. In the same manner, memory for allocated structure in C is deallocated upon function exit.

Allocating object on heap:

This is the same as allocating memory for a structure using *malloc()* call. In fact, *new* in C++ is wrapper for *malloc()*, and *delete* is wrapper for *free()*. Since memory block has been allocated in heap, it must be deallocated explicitly, using *delete*. Class destructor will be automatically called right before that moment.

Which method is better? Allocating *on stack* is very fast, and good for small, short-lived object, which will be used only in the current function.

Allocating *on heap* is slower, and better for long-lived object, which will be used across many functions. Also, objects allocated in heap are prone to memory leakage, because they must to be freed explicitly, but one can forget about it.

Anyway, this is matter of taste.

# 3.22 Negative array indices

It's possible to address the space before an array by supplying a negative index, e.g., array[-1].

## 3.22.1 Addressing string from the end

Python PL allows to address arrays and strings from the end. For example, *string[-1]* returns the last character, *string[-2]* returns penultimate, etc. Hard to believe, but this is also possible in C/C++:

It works, but *s\_end* must always has an address of terminating zero byte at the end of *s* string. If *s* string's size get changed, *s\_end* must be updated.

The trick is dubious, but again, this is a demonstration of negative indices.

# **3.22.2** Addressing some kind of block from the end

Let's first recall why stack grows backwards (1.9.1 on page 30). There is some kind of block in memory and you want to store both heap and stack there, and you are not sure, how big they both can grow during runtime.

You can set a *heap* pointer to the beginning of the block, then you can set a *stack* pointer to the end of the block (*heap* + *size\_of\_block*), and then you can address *nth* element of stack like *stack[-n]*. For example, *stack[-1]* for 1st element, *stack[-2]* for 2nd, etc.

This will work in the same fashion, as our trick of addressing string from the end.

You can easily check if the structures has not begun to overlap each other: just be sure that address of the last element in *heap* is below the address of the last element of *stack*.

Unfortunately, -0 as index will not work, since two's complement way of representing negative numbers (2.2 on page 448) don't allow negative zero, so it cannot be distinguished from positive zero.

This method is also mentioned in "Transaction processing", Jim Gray, 1993, "The Tuple-Oriented File System" chapter, p. 755.

# 3.22.3 Arrays started at 1

Fortran and Mathematica defined first element of array as 1th, probably because this is tradition in mathematics. Other PLs like C/C++ defined it as 0th. Which is better? Edsger W. Dijkstra argued that latter is better  $^{36}$ .

<sup>&</sup>lt;sup>36</sup>See https://www.cs.utexas.edu/users/EWD/transcriptions/EWD08xx/EWD831.html

But programmers may still have a habit after Fortran, so using this little trick, it's possible to address the first element in C/C++ using index 1:

```
#include <stdio.h>
int main()
{
        int random_value=0x11223344;
        unsigned char array[10];
        int i;
        unsigned char *fakearray=&array[-1];
        for (i=0; i<10; i++)
                array[i]=i;
        printf ("first element %d\n", fakearray[1]);
        printf ("second element %d\n", fakearray[2]);
        printf ("last element %d\n", fakearray[10]);
        printf ("array[-1]=%02X, array[-2]=%02X, array[-3]=%02X, array[-4]=%02X\n",
                array[-1],
                array[-2],
                array[-3],
                array[-4]);
};
```

Listing 3.122: Non-optimizing MSVC 2010

```
1
    $SG2751 DB
                     'first element %d', 0aH, 00H
 2
    $SG2752 DB
                     'second element %d', OaH, OOH
 3
    $SG2753 DB
                     'last element %d', 0aH, 00H
 4
    $SG2754 DB
                     'array[-1]=%02X, array[-2]=%02X, array[-3]=%02X, array[-4'
 5
                     ']=%02X', 0aH, 00H
            DB
 6
 7
    _fakearray\$ = -24
                                     ; size = 4
 8
    _random_value$ = -20
                             ; size = 4
    array = -16
 9
                             ; size = 10
    _i$ = -4
                             ; size = 4
    _main
            PROC
                     ebp
            push
            mov
                     ebp, esp
                     esp, 24
            sub
                     DWORD PTR random value$[ebp], 287454020 ; 11223344H
            mov
            ; set fakearray[] one byte earlier before array[]
            lea
                     eax, DWORD PTR _array$[ebp]
            add
                     eax, -1 ; eax=eax-1
            mov
                     DWORD PTR _fakearray$[ebp], eax
                    DWORD PTR _i$[ebp], 0
            mov
                     SHORT $LN3@main
            jmp
            ; fill array[] with 0..9
    $LN2@main:
            mov
                     ecx, DWORD PTR _i$[ebp]
            add
                     ecx, 1
                     DWORD PTR _i$[ebp], ecx
            mov
    $LN3@main:
            cmp
                     DWORD PTR _i$[ebp], 10
                     SHORT $LN1@main
            jge
                     edx, DWORD PTR i$[ebp]
            mov
                     al, BYTE PTR _i$[ebp]
            mov
                     BYTE PTR _array$[ebp+edx], al
            mov
                     SHORT $LN2@main
            jmp
    $LN1@main:
                     ecx, DWORD PTR fakearray$[ebp]
            mov
            ; ecx=address of fakearray[0], ecx+1 is fakearray[1] or array[0]
            movzx
                    edx, BYTE PTR [ecx+1]
            push
                     edx
39
                    OFFSET $SG2751 ; 'first element %d'
            push
40
            call
                     _printf
41
                     esp, 8
            add
42
            mov
                    eax, DWORD PTR _fakearray$[ebp]
```

| 43       |      | ; eax=a    | ddress of fakearray[0], eax+2 is fakearray[2] or array[1]                         |
|----------|------|------------|-----------------------------------------------------------------------------------|
| 44       |      | movzx      | ecx, BYTE PTR [eax+2]                                                             |
| 45       |      | push       | ecx                                                                               |
| 46       |      | push       | OFFSET \$SG2752 ; 'second element %d'                                             |
| 47       |      | call       | printf                                                                            |
| 48       |      | add        | esp, 8                                                                            |
| 49       |      | mov        | edx, DWORD PTR fakearray\$[ebp]                                                   |
| 50       |      | ; edx=a    | ddress of fakearray[0], edx+10 is fakearray[10] or array[9]                       |
| 51       |      | movzx      | eax, BYTE PTR [edx+10]                                                            |
| 52       |      | push       | eax                                                                               |
| 53       |      | push       | OFFSET \$SG2753 ; 'last element %d'                                               |
| 54       |      | call       | _printf                                                                           |
| 55       |      | add        | esp, 8                                                                            |
| 56       |      | ; subtr    | act 4, 3, 2 and 1 from pointer to array[0] in order to find values before array[] |
| 57       |      | lea        | ecx, DWORD PTR _array\$[ebp]                                                      |
| 58       |      | movzx      | edx, BYTE PTR [ecx-4]                                                             |
| 59       |      | push       | edx                                                                               |
| 60       |      | lea        | eax, DWORD PTR _array\$[ebp]                                                      |
| 61       |      | MOVZX      | ecx, BYTE PTR [eax-3]                                                             |
| 62       |      | push       | ecx                                                                               |
| 63       |      | lea        | edx, DWORD PTR _array\$[ebp]                                                      |
| 64       |      | MOVZX      | eax, BYTE PTR [edx-2]                                                             |
| 65       |      | push       | eax                                                                               |
| 66       |      | lea        | ecx, DWORD PTR _array\$[ebp]                                                      |
| 67       |      | movzx      | edx, BYTE PTR [ecx-1]                                                             |
| 68       |      | push       | edx                                                                               |
| 69       |      | push       | OFFSET \$SG2754 ;                                                                 |
| 70       | 'arr |            | %02X, array[-2]=%02X, array[-3]=%02X, array[-4]=%02X'                             |
| 70<br>71 |      | call       | _printf                                                                           |
| 72       |      | add        | esp, 20                                                                           |
| 72       |      | xor<br>mov | eax, eax                                                                          |
| 73<br>74 |      |            | esp, ebp<br>ebp                                                                   |
| 75       |      | pop<br>ret | ebp<br>0                                                                          |
| 76       | main | ENDP       |                                                                                   |
| 10       |      |            |                                                                                   |

So we have array[] of ten elements, filled with  $0 \dots 9$  bytes.

Then we have the fakearray[] pointer, which points one byte before array[].

fakearray[1] points exactly to array[0]. But we are still curious, what is there before array[]? We have added random\_value before array[] and set it to 0x11223344. The non-optimizing compiler allocated the variables in the order they were declared, so yes, the 32-bit random\_value is right before the array.

#### We ran it, and:

first element 0
second element 1
last element 9
array[-1]=11, array[-2]=22, array[-3]=33, array[-4]=44

Here is the stack fragment we will copypaste from OllyDbg's stack window (with comments added by the author):

#### Listing 3.123: Non-optimizing MSVC 2010

| Address  | Value                                                                            |                                                                                                    |                                                                                                    |                                                                                                    |                                                                                                    |
|----------|----------------------------------------------------------------------------------|----------------------------------------------------------------------------------------------------|----------------------------------------------------------------------------------------------------|----------------------------------------------------------------------------------------------------|----------------------------------------------------------------------------------------------------|
| 001DFBCC | /001DFBD3                                                                        | ;                                                                                                    | fakearray pointer                                                                                                    |                                                                                                    |                                                                                                    |
| 001DFBD0 | 11223344                                                                         | ;                                                                                                    | random_value                                                                                                    |                                                                                                    |                                                                                                    |
| 001DFBD4 | 03020100                                                                         | ;                                                                                                    | 4 bytes of array[]                                                                                                    |                                                                                                    |                                                                                                    |
| 001DFBD8 | 07060504                                                                         | ;                                                                                                    | 4 bytes of array[]                                                                                                    |                                                                                                    |                                                                                                    |
| 001DFBDC | 00CB0908                                                                         | ;                                                                                                    | random garbage + 2                                                                                                    | last                                                                                                    | bytes of array[]                                                                                                    |
| 001DFBE0 | 0000000A                                                                         | ;                                                                                                    | last i value after                                                                                                    | loop                                                                                                    | was finished                                                                                                    |
| 001DFBE4 | 001DFC2C                                                                         | ;                                                                                                    | saved EBP value                                                                                                    |                                                                                                    |                                                                                                    |
| 001DFBE8 | \00CB129D                                                                        | ;                                                                                                    | Return Address                                                                                                    |                                                                                                    |                                                                                                    |
|          | 001DFBCC<br>001DFBD0<br>001DFBD4<br>001DFBD8<br>001DFBDC<br>001DFBE0<br>001DFBE4 | Address Value<br>001DFBCC /001DFBD3<br>001DFBD0  11223344<br>001DFBD4  03020100<br>001DFBD8  07060504<br>001DFBDC  00CB0908<br>001DFBE0  000000A<br>001DFBE4  001DFC2C | Address Value<br>001DFBCC /001DFBD3 ;<br>001DFBD0  11223344 ;<br>001DFBD4  03020100 ;<br>001DFBD8  07060504 ;<br>001DFBDC  00CB0908 ;<br>001DFBE0  000000A ;<br>001DFBE4  001DFC2C ; | Address Value<br>001DFBCC /001DFBD3 ; fakearray pointer<br>001DFBD0  11223344 ; random_value<br>001DFBD4  03020100 ; 4 bytes of array[]<br>001DFBD8  07060504 ; 4 bytes of array[]<br>001DFBDC  00CB0908 ; random garbage + 2<br>001DFBE0  000000A ; last i value after<br>001DFBE4  001DFC2C ; saved EBP value | Address Value<br>001DFBCC /001DFBD3 ; fakearray pointer<br>001DFBD0  11223344 ; random_value<br>001DFBD4  03020100 ; 4 bytes of array[]<br>001DFBD8  07060504 ; 4 bytes of array[]<br>001DFBDC  00CB0908 ; random garbage + 2 last<br>001DFBE0  0000000A ; last i value after loop<br>001DFBE4  001DFC2C ; saved EBP value |

The pointer to the fakearray[] (0x001DFBD3) is indeed the address of array[] in the stack (0x001DFBD4), but minus 1 byte.

It's still very hackish and dubious trick. Doubtfully anyone should use it in production code, but as a demonstration, it fits perfectly here.

The way C handles pointers, for example, was a brilliant innovation; it solved a lot of problems that we had before in data structuring and made the programs look good afterwards.

Donald Knuth, interview (1993)

For those, who still have hard time understanding C/C++ pointers, here are more examples. Some of them are weird and serves only demonstration purpose: use them in production code only if you really know what you're doing.

# 3.23.1 Working with addresses instead of pointers

Pointer is just an address in memory. But why we write char\* string instead of something like address string? Pointer variable is supplied with a type of the value to which pointer points. So then compiler will be able to catch data typization bugs during compilation.

To be pedantic, data typing in programming languages is all about preventing bugs and self-documentation. It's possible to use maybe two of data types like *int* (or *int64\_t*) and byte—these are the only types which are available to assembly language programmers. But it's just very hard task to write big and practical assembly programs without nasty bugs. Any small typo can lead to hard-to-find bug.

Data type information is absent in a compiled code (and this is one of the main problems for decompilers), and I can demonstrate this.

This is what sane C/C++ programmer can write:

```
#include <stdio.h>
#include <stdio.h>
#include <stdint.h>
void print_string (char *s)
{
        printf ("(address: 0x%llx)\n", s);
        printf ("%s\n", s);
};
int main()
{
        char *s="Hello, world!";
        print_string (s);
};
```

This is what I can write:

```
#include <stdio.h>
#include <stdint.h>
void print_string (uint64_t address)
{
        printf ("(address: 0x%llx)\n", address);
        puts ((char*)address);
};
int main()
{
        char *s="Hello, world!";
        print_string ((uint64_t)s);
};
```

I use *uint64\_t* because I run this example on Linux x64. *int* would work for 32-bit OS-es. First, a pointer to character (the very first in the greeting string) is casted to *uint64\_t*, then it's passed further. print\_string() function casts back incoming *uint64\_t* value into pointer to a character.

What is interesting is that GCC 4.8.4 produces identical assembly output for both versions:

gcc 1.c -S -masm=intel -O3 -fno-inline

```
.LC0:
        .string "(address: 0x%llx)\n"
print_string:
                 rbx
        push
                 rdx, rdi
        mov
        mov
                 rbx, rdi
        mov
                 esi, OFFSET FLAT:.LC0
        mov
                 edi, 1
        xor
                 eax, eax
                  _printf_chk
        call
                 rdi, rbx
        mov
        pop
                 rbx
        jmp
                 puts
.LC1:
        .string "Hello, world!"
main:
                 rsp, 8
        sub
                 edi, OFFSET FLAT:.LC1
        mov
        call
                 print_string
        add
                 rsp, 8
        ret
```

(I've removed all insignificant GCC directives.)

I also tried UNIX diff utility and it shows no differences at all.

Let's continue to abuse C/C++ programming traditions heavily. Someone may write this:

```
#include <stdio.h>
#include <stdint.h>
uint8_t load_byte_at_address (uint8_t* address)
{
        return *address;
        //this is also possible: return address[0];
};
void print_string (char *s)
{
        char* current_address=s;
        while (1)
        {
                char current_char=load_byte_at_address(current_address);
                if (current_char==0)
                        break;
                printf ("%c", current_char);
                current_address++;
        };
};
int main()
{
        char *s="Hello, world!";
        print_string (s);
};
```

It can be rewritten like this:

```
#include <stdio.h>
#include <stdint.h>
uint8_t load_byte_at_address (uint64_t address)
{
        return *(uint8_t*)address;
};
void print_string (uint64_t address)
```

```
{
        uint64_t current_address=address;
        while (1)
        {
                char current_char=load_byte_at_address(current_address);
                if (current_char==0)
                         break;
                printf ("%c", current_char);
                current_address++;
        };
};
int main()
Ł
        char *s="Hello, world!";
        print_string ((uint64_t)s);
};
```

Both source codes resulting in the same assembly output:

gcc 1.c -S -masm=intel -O3 -fno-inline

```
load_byte_at_address:
                 eax, BYTE PTR [rdi]
        movzx
        ret
print_string:
.LFB15:
        push
                 rbx
                 rbx, rdi
        mov
                 .L4
        jmp
.L7:
        movsx
                 edi, al
        add
                 rbx, 1
        call
                 putchar
.L4:
        mov
                 rdi, rbx
        call
                 load_byte_at_address
        test
                 al, al
                 .L7
        ine
        pop
                 rbx
         ret
.LC0:
         .string "Hello, world!"
main:
        sub
                 rsp, 8
                 edi, OFFSET FLAT:.LC0
        mov
        call
                 print_string
        add
                 rsp, 8
        ret
```

(I have also removed all insignificant GCC directives.)

No difference: C/C++ pointers are essentially addresses, but supplied with type information, in order to prevent possible mistakes at the time of compilation. Types are not checked during runtime—it would be huge (and unneeded) overhead.

### 3.23.2 Passing values as pointers; tagged unions

Here is an example on how to pass values in pointers:

```
#include <stdio.h>
#include <stdint.h>
uint64_t multiply1 (uint64_t a, uint64_t b)
{
          return a*b;
};
```

```
uint64_t* multiply2 (uint64_t *a, uint64_t *b)
{
    return (uint64_t*)((uint64_t)a*(uint64_t)b);
};
int main()
{
    printf ("%d\n", multiply1(123, 456));
    printf ("%d\n", (uint64_t)multiply2((uint64_t*)123, (uint64_t*)456));
};
```

It works smoothly and GCC 4.8.4 compiles both multiply1() and multiply2() functions identically!

| multip | ly1: |      |     |
|--------|------|------|-----|
|        | mov  | rax, | rdi |
|        | imul | rax, | rsi |
|        | ret  |      |     |
|        |      |      |     |
| multip | ly2: |      |     |
|        | mov  | rax, | rdi |
|        | imul | rax, | rsi |
|        | ret  |      |     |

As long as you do not dereference pointer (in other words, you don't read any data from the address stored in pointer), everything will work fine. Pointer is a variable which can store anything, like usual variable.

Signed multiplication instruction (IMUL) is used here instead of unsigned one (MUL), read more about it here: 2.2.1 on page 450.

By the way, it's well-known hack to abuse pointers a little called *tagged pointers*. In short, if all your pointers points to blocks of memory with size of, let's say, 16 bytes (or it is always aligned on 16-byte boundary), 4 lowest bits of pointer is always zero bits and this space can be used somehow. It's very popular in LISP compilers and interpreters. They store cell/object type in these unused bits, this can save some memory. Even more, you can judge about cell/object type using just pointer, with no additional memory access. Read more about it: [Dennis Yurichev, C/C++ programming language notes1.3].

### 3.23.3 Pointers abuse in Windows kernel

The resource section of PE executable file in Windows OS is a section containing pictures, icons, strings, etc. Early Windows versions allowed to address resources only by IDs, but then Microsoft added a way to address them using strings.

So then it would be possible to pass ID or string to FindResource() function. Which is declared like this:

```
HRSRC WINAPI FindResource(
    _In_opt_ HMODULE hModule,
    _In_ LPCTSTR lpName,
    _In_ LPCTSTR lpType
);
```

. . .

*IpName* and *IpType* has *char*\* or *wchar*\* types, and when someone still wants to pass ID, he/she have to use MAKEINTRESOURCE macro, like this:

```
result = FindResource(..., MAKEINTRESOURCE(1234), ...);
```

It's interesting fact that MAKEINTRESOURCE is merely casting integer to pointer. In MSVC 2013, in the file *Microsoft SDKs\Windows\v7.1A\Include\Ks.h* we can find this:

```
#if (!defined( MAKEINTRESOURCE ))
#define MAKEINTRESOURCE( res ) ((ULONG_PTR) (USHORT) res)
#endif
...
```

Sounds insane. Let's peek into ancient leaked Windows NT4 source code. In *private/windows/base/clien-t/module.c* we can find *FindResource()* source code:

```
HRSRC
FindResourceA(
    HMODULE hModule,
    LPCSTR lpName,
    LPCSTR lpType
    )
. . .
{
    NTSTATUS Status;
    ULONG IdPath[ 3 ];
    PVOID p;
    IdPath[ 0 ] = 0;
    IdPath[1] = 0;
    try {
        if ((IdPath[ 0 ] = BaseDllMapResourceIdA( lpType )) == -1) {
            Status = STATUS_INVALID_PARAMETER;
            }
        else
        if ((IdPath[ 1 ] = BaseDllMapResourceIdA( lpName )) == -1) {
            Status = STATUS_INVALID_PARAMETER;
. . .
```

Let's proceed to BaseDIIMapResourceIdA() in the same source file:

```
ULONG
BaseDllMapResourceIdA(
    LPCSTR lpId
    )
{
    NTSTATUS Status;
    ULONG Id;
    UNICODE_STRING UnicodeString;
    ANSI_STRING AnsiString;
    PWSTR s;
    try {
        if ((ULONG)lpId & LDR RESOURCE ID NAME MASK) {
            if (*lpId == '#') {
                Status = RtlCharToInteger( lpId+1, 10, &Id );
                if (!NT_SUCCESS( Status ) || Id & LDR_RESOURCE_ID_NAME_MASK) {
                    if (NT_SUCCESS( Status )) {
                         Status = STATUS_INVALID_PARAMETER;
                         }
                    BaseSetLastNTError( Status );
                    Id = (ULONG) - 1;
                     }
                }
            else {
                RtlInitAnsiString( &AnsiString, lpId );
                Status = RtlAnsiStringToUnicodeString( &UnicodeString,
                                                         &AnsiString,
                                                         TRUE
                                                       );
                if (!NT_SUCCESS( Status )){
                    BaseSetLastNTError( Status );
                    Id = (ULONG) - 1;
                    }
                else {
                    s = UnicodeString.Buffer;
                    while (*s != UNICODE_NULL) {
                         *s = RtlUpcaseUnicodeChar( *s );
                         s++;
                         }
                    Id = (ULONG)UnicodeString.Buffer;
                    }
```

*IpId* is ANDed with *LDR\_RESOURCE\_ID\_NAME\_MASK*. Which we can find in *public/sdk/inc/ntldr.h*:

#define LDR\_RESOURCE\_ID\_NAME\_MASK 0xFFFF0000

•••

. . . .

. . .

So *lpld* is ANDed with *0xFFFF0000* and if some bits beyond lowest 16 bits are still present, first half of function is executed (*lpld* is treated as an address of string). Otherwise—second half (*lpld* is treated as 16-bit value).

Still, this code can be found in Windows 7 kernel32.dll file:

.text:0000000078D24510 ; int64 fastcall BaseDllMapResourceIdA(PCSZ SourceString) .text:000000078D24510 BaseDllMapResourceIdA proc near ; CODE XREF: FindResourceExA+34 .text:000000078D24510 ; FindResourceExA+4B .text:000000078D24510 .text:000000078D24510 var 38 = qword ptr -38h .text:000000078D24510 var\_30 = qword ptr -30h = \_UNICODE\_STRING ptr -28h .text:000000078D24510 var\_28 .text:000000078D24510 DestinationString= \_STRING ptr -18h .text:000000078D24510 arg\_8 = dword ptr 10h .text:000000078D24510 .text:0000000078D24510 ; FUNCTION CHUNK AT .text:0000000078D42FB4 SIZE 000000D5 BYTES .text:000000078D24510 .text:000000078D24510 push rbx .text:000000078D24512 rsp, 50h sub .text:000000078D24516 CMD rcx, 10000h .text:000000078D2451D jnb loc 78D42FB4 [rsp+58h+var\_38], rcx .text:0000000078D24523 mov .text:0000000078D24528 jmp short \$+2 .text:000000078D2452A - - - - - - - - - - - - -.text:000000078D2452A .text:000000078D2452A loc\_78D2452A: : CODE XREF: BaseDllMapResourceIdA+18 .text:000000078D2452A ; BaseDllMapResourceIdA+1EAD0 .text:000000078D2452A jmp short \$+2 .text:000000078D2452C .text:000000078D2452C .text:000000078D2452C loc\_78D2452C: 5 CODE XREF: BaseDllMapResourceIdA:loc\_78D2452A .text:000000078D2452C ; BaseDllMapResourceIdA+1EB74 .text:000000078D2452C mov rax, rcx .text:000000078D2452F add rsp, 50h .text:000000078D24533 рор rbx .text:000000078D24534 retn .text:000000078D24534 .text:000000078D24535 align 20h .text:000000078D24535 BaseDllMapResourceIdA endp . . . .

| .text:0000000078D42FB4_loc_78D42FB4:                                                                                                    |                                                                      | ; CODE XREF:                                                                                                    |
|----------------------------------------------------------------------------------------------------|----------------------------------------------------------------------|----------------------------------------------------------------------------------------------------|
| BaseDllMapResourceIdA+D<br>.text:000000078D42FB4<br>.text:0000000078D42FB7<br>.text:0000000078D42FB9<br>.text:0000000078D42FBC<br>.text:0000000078D42FC1<br>.text:0000000078D42FC6<br>.text:0000000078D42FCC<br>.text:0000000078D42FD0<br>.text:0000000078D42FD5<br>.text:0000000078D42FD7<br>.text:0000000078D42FD9 | cmp<br>jnz<br>inc<br>lea<br>mov<br>call<br>mov<br>test<br>js<br>test | <pre>byte ptr [rcx], '#' short loc_78D43005 rcx r8, [rsp+58h+arg_8] edx, 0Ah cs:imp_RtlCharToInteger ecx, [rsp+58h+arg_8] [rsp+58h+var_38], rcx eax, eax short loc_78D42FE6 rcx, 0FFFFFFFFFF0000h</pre> |
| .text:0000000078D42FE0                                                                                                    | jz                                                                   | loc_78D2452A                                                                                                    |

If value in input pointer is greater than 0x10000, jump to string processing is occurred. Otherwise, input value of *lpld* is returned as is. *0xFFFF0000* mask is not used here any more, because this is 64-bit code after all, but still, *0xFFFFFFFFFFFFF0000* could work here.

Attentive reader may ask, what if address of input string is lower than 0x10000? This code relied on the fact that in Windows there are nothing on addresses below 0x10000, at least in Win32 realm.

Raymond Chen writes about this:

How does MAKEINTRESOURCE work? It just stashes the integer in the bottom 16 bits of a pointer, leaving the upper bits zero. This relies on the convention that the first 64KB of address space is never mapped to valid memory, a convention that is enforced starting in Windows 7.

In short words, this is dirty hack and probably one should use it only if there is a real necessity. Perhaps, *FindResource()* function in past had *SHORT* type for its arguments, and then Microsoft has added a way to pass strings there, but older code must also be supported.

Now here is my short distilled example:

It works!

### Pointers abuse in Linux kernel

As it has been noted in comments on Hacker News, Linux kernel also has something like that.

For example, this function can return both error code and pointer:

(https://github.com/torvalds/linux/blob/fceef393a538134f03b778c5d2519e670269342f/fs/kernfs/ symlink.c#L25)

ERR\_PTR is a macro to cast integer to pointer:

```
static inline void * __must_check ERR_PTR(long error)
{
     return (void *) error;
}
```

( https://github.com/torvalds/linux/blob/61d0b5a4b2777dcf5daef245e212b3c1fa8091ca/tools/ virtio/linux/err.h )

This header file also has a macro helper to distinguish error code from pointer:

#define IS\_ERR\_VALUE(x) unlikely((x) >= (unsigned long)-MAX\_ERRNO)

Much more popular solution is to return *NULL* in case of error and to pass error code via additional argument. Linux kernel authors don't do that, but everyone who use these functions must always keep in mind that returning pointer must always be checked with *IS\_ERR\_VALUE* before dereferencing.

For example:

}

```
fman->cam_offset = fman_muram_alloc(fman->muram, fman->cam_size);
if (IS_ERR_VALUE(fman->cam_offset)) {
        dev_err(fman->dev, "%s: MURAM alloc for DMA CAM failed\n",
        __func__);
        return -ENOMEM;
}
```

(https://github.com/torvalds/linux/blob/aa00edc1287a693eadc7bc67a3d73555d969b35d/drivers/ net/ethernet/freescale/fman/fman.c#L826)

### Pointers abuse in UNIX userland

mmap() function returns -1 in case of error (or MAP\_FAILED, which equals to -1). Some people say, mmap() can map a memory at zeroth address in rare situations, so it can't use 0 or NULL as error code.

# 3.23.4 Null pointers

### "Null pointer assignment" error of MS-DOS era

Oldschool readers may recall a weird error message of MS-DOS era: "Null pointer assignment". What does it mean?

It's not possible to write a memory at zero address in \*NIX and Windows OSes, but it was possible to do so in MS-DOS due to absence of memory protection whatsoever.

So I've pulled my ancient Turbo C++ 3.0 (later it was renamed to Borland C++) from early 1990s and tried to compile this:

Hard to believe, but it works, with error upon exit, though:

Listing 3.124: Ancient Turbo C 3.0

C:\TC30\BIN\1 Now let's read at NULL 1234 Null pointer assignment C:\TC30\BIN>\_

Let's dig deeper into the source code of CRT of Borland C++ 3.1, file *c0.asm*:

| ; _checknull()  | check          | for null pointer zapping copyright message                       |
|-----------------|----------------|------------------------------------------------------------------|
|                 |                |                                                                  |
| ; Check for nul | l pointe       | rs before exit                                                   |
| checknull       | PROC<br>PUBLIC | DIST<br>checknull                                                |
|                 | EQ fals        | e                                                                |
| IFNDEFTIN       | Y<br>push      | si                                                               |
|                 | push<br>mov    | di<br>es, cs:DGROUP@@                                            |
|                 | xor            | ax, ax                                                           |
|                 | mo∨<br>mov     | si, ax<br>cx, lgth_CopyRight                                     |
| ComputeChecksum | label<br>add   | near<br>al, es:[si]                                              |
|                 | adc            | ah, 0                                                            |
|                 | inc<br>loop    | si<br>ComputeChecksum                                            |
|                 | sub<br>jz      | ax, CheckSum<br>@@SumOK                                          |
|                 | mov            | cx, lgth_NullCheck<br>dx, offset DGROUP: NullCheck               |
|                 | mov<br>call    | ErrorDisplay                                                     |
| @@SumOK:        | рор<br>рор     | di<br>si                                                         |
| ENDIF<br>ENDIF  | r · r          |                                                                  |
|                 |                |                                                                  |
| _DATA           | SEGMENT        |                                                                  |
| ; Magic symbol  |                | the debug info to locate the data segment<br>DATASEG@            |
| DATASEG@        | label          | byte                                                             |
|                 |                | must NOT be moved or changed without<br>nter check logic         |
| CopyRight       | db             | 4 dup(0)                                                         |
| lgth_CopyRight  | db<br>equ      | 'Borland C++ - Copyright 1991 Borland Intl.',0<br>\$ - CopyRight |
| 1               |                |                                                                  |

```
IF LDATA EQ false

IFNDEF __TINY__

CheckSum equ 00D5Ch

NullCheck db 'Null pointer assignment', 13, 10

lgth_NullCheck equ $ - NullCheck

ENDIF

ENDIF

....
```

The MS-DOS memory model was really weird (11.6 on page 986) and probably not worth looking into it unless you're fan of retrocomputing or retrogaming. One thing we have to keep in mind is that memory segment (included data segment) in MS-DOS is a memory segment in which code or data is stored, but unlike "serious" OSes, it's started at address 0.

And in Borland C++ CRT, the data segment is started with 4 zero bytes and the copyright string "Borland C++ - Copyright 1991 Borland Intl.". The integrity of the 4 zero bytes and text string is checked upon exit, and if it's corrupted, the error message is displayed.

But why? Writing at null pointer is common mistake in C/C++, and if you do so in \*NIX or Windows, your application will crash. MS-DOS has no memory protection, so CRT has to check this post-factum and warn about it upon exit. If you see this message, this means, your program at some point has written at address 0.

Our program did so. And this is why 1234 number has been read correctly: because it was written at the place of the first 4 zero bytes. Checksum is incorrect upon exit (because the number has been left there), so error message has been displayed.

Am I right? I've rewritten the program to check my assumptions:

```
#include <stdio.h>
int main()
{
    int *ptr=NULL;
    *ptr=1234;
    printf ("Now let's read at NULL\n");
    printf ("%d\n", *ptr);
    *ptr=0; // psst, cover our tracks!
};
```

This program executes without error message upon exit.

Though method to warn about null pointer assignment is relevant for MS-DOS, perhaps, it can still be used today in low-cost MCUs with no memory protection and/or MMU<sup>37</sup>.

#### Why would anyone write at address 0?

But why would sane programmer write a code which writes something at address 0? It can be done accidentally: for example, a pointer must be initialized to newly allocated memory block and then passed to some function which returns data through pointer.

```
int *ptr=NULL;
... we forgot to allocate memory and initialize ptr
strcpy (ptr, buf); // strcpy() terminates silently because MS-DOS has no memory protection
Even worse:
int *ptr=malloc(1000);
```

strcpy (ptr, buf); // strcpy() terminates silently because MS-DOS has no memory protection

<sup>37</sup>Memory Management Unit

#### Writing on 0th address on purpose

Here is an example from dmalloc<sup>38</sup>, a portable way of generating core dump, if other ways are not available:

3.4 Generating a Core File on Errors

If the `error-abort' debug token has been enabled, when the library detects any problems with the heap memory, it will immediately attempt to dump a core file. \*Note Debug Tokens::. Core files are a complete copy of the program and it's state and can be used by a debugger to see specifically what is going on when the error occurred. \*Note Using With a Debugger::. By default, the low, medium, and high arguments to the library utility enable the `error-abort' token. You can disable this feature by entering `dmalloc -m error-abort' (-m for minus) to remove the `error-abort' token and your program will just log errors and continue. You can also use the `error-dump' token which tries to dump core when it sees an error but still continue running. \*Note Debug Tokens::.

When a program dumps core, the system writes the program and all of its memory to a file on disk usually named `core'. If your program is called `foo' then your system may dump core as `foo.core'. If you are not getting a `core' file, make sure that your program has not changed to a new directory meaning that it may have written the core file in a different location. Also insure that your program has write privileges over the directory that it is in otherwise it will not be able to dump a core file. Core dumps are often security problems since they contain all program memory so systems often block their being produced. You will want to check your user and system's core dump size ulimit settings.

The library by default uses the `abort' function to dump core which may or may not work depending on your operating system. If the following program does not dump core then this may be the problem. See `KILL\_PROCESS' definition in `settings.dist'.

```
main()
{
    abort();
}
```

If `abort' does work then you may want to try the following setting in `settings.dist'. This code tries to generate a segmentation fault by dereferencing a `NULL' pointer.

#define KILL\_PROCESS { int \*\_int\_p = 0L; \*\_int\_p = 1; }

#### NULL in C/C++

NULL in C/C++ is just a macro which is often defined like this:

|--|--|

#### (libio.h file)

*void*\* is a data type reflecting the fact it's the pointer, but to a value of unknown data type (*void*).

NULL is usually used to show absence of an object. For example, you have a single-linked list, and each node has a value (or pointer to a value) and *next* pointer. To show that there are no next node, 0 is stored to *next* field. (Other solutions are just worse.) Perhaps, you may have some crazy environment where you need to allocate memory blocks at zero address. How would you indicate absence of the next node? Some kind of *magic number*? Maybe -1? Or maybe using additional bit?

In Wikipedia we may find this:

<sup>&</sup>lt;sup>38</sup>http://dmalloc.com/

In fact, quite contrary to the zero page's original preferential use, some modern operating systems such as FreeBSD, Linux and Microsoft Windows[2] actually make the zero page inaccessible to trap uses of NULL pointers.

```
( https://en.wikipedia.org/wiki/Zero_page )
```

### Null pointer to function

It's possible to call function by its address. For example, I compile this by MSVC 2010 and run it in Windows 7:

The result is 0x7578feae and doesn't changing after several times I run it, because user32.dll (where MessageBoxA function resides) is always loads at the same address. And also because  $ASLR^{39}$  is not enabled (result would be different each time in that case).

Let's call MessageBoxA() by address:

```
#include <windows.h>
#include <stdio.h>
typedef int (*msgboxtype)(HWND hWnd, LPCTSTR lpText, LPCTSTR lpCaption, UINT uType);
int main()
{
    msgboxtype msgboxaddr=0x7578feae;
    // force to load DLL into process memory,
    // since our code doesn't use any function from user32.dll,
    // and DLL is not imported
    LoadLibrary ("user32.dll");
    msgboxaddr(NULL, "Hello, world!", "hello", MB_0K);
};
```

Weird, but works in Windows 7 x86.

This is commonly used in shellcodes, because it's hard to call DLL functions by name from there. And ASLR is a countermeasure.

Now what is really weird, some embedded C programmers may be familiar with a code like that:

Who will want to call a function at address 0? This is portable way to jump at zero address. Many low-cost cheap microcontrollers also have no memory protection or MMU and after reset, they start to execute code at address 0, where some kind of initialization code is stored. So jumping to address 0 is a way to reset itself. One could use inline assembly, but if it's not possible, this portable method can be used.

It even compiles correctly by my GCC 4.8.4 on Linux x64:

reset:

sub rsp,8 xor eax,eax call rax

<sup>39</sup>Address Space Layout Randomization

The fact that stack pointer is shifted is not a problem: initialization code in microcontrollers usually completely ignores registers and RAM state and boots from scratch.

And of course, this code will crash on \*NIX or Windows because of memory protection and even in absence of protection, there are no code at address 0.

GCC even has non-standard extension, allowing to jump to a specific address rather than call a function there: <a href="http://gcc.gnu.org/onlinedocs/gcc/Labels-as-Values.html">http://gcc.gnu.org/onlinedocs/gcc/Labels-as-Values.html</a>.

# 3.23.5 Array as function argument

Someone may ask, what is the difference between declaring function argument type as array and as pointer?

As it seems, there are no difference at all:

Optimizing GCC 4.8.4:

```
write_something1:
    mov DWORD PTR [rdi+20], 0
    ret
write_something2:
    mov DWORD PTR [rdi+20], 0
    ret
```

But you may still declare array instead of pointer for self-documenting purposes, if the size of array is always fixed. And maybe, some static analysis tool will be able to warn you about possible buffer overflow. Or is it possible with some tools today?

Some people, including Linus Torvalds, criticizes this C/C++ feature: <a href="https://lkml.org/lkml/2015/9/3/428">https://lkml.org/lkml/2015/9/3/428</a>.

C99 standard also have static keyword [ISO/IEC 9899:TC3 (C C99 standard), (2007) 6.7.5.3]:

If the keyword static also appears within the [ and ] of the array type derivation, then for each call to the function, the value of the corresponding actual argument shall provide access to the first element of an array with at least as many elements as specified by the size expression.

# 3.23.6 Pointer to a function

A function name in C/C++ without brackets, like "printf" is a pointer to function of *void* (\*)() type. Let's try to read function's contents and patch it:

#include <memory.h>
#include <stdio.h>

```
void print_something ()
{
        printf ("we are in %s()\n", __FUNCTION__);
};
int main()
{
        print_something();
        printf ("first 3 bytes: %x %x %x...\n",
                        *(unsigned char*)print_something,
                        *((unsigned char*)print_something+1),
                        *((unsigned char*)print_something+2));
        *(unsigned char*)print_something=0xC3; // RET's opcode
        printf ("going to call patched print something():\n");
        print_something();
        printf ("it must exit at this point\n");
};
```

It tells, that the first 3 bytes of functions are 55 89 e5. Indeed, these are opcodes of PUSH EBP and MOV EBP, ESP instructions (these are x86 opcodes). But then our program crashes, because *text* section is readonly.

We can recompile our example and make *text* section writable <sup>40</sup>:

gcc --static -g -Wl,--omagic -o example example.c

That works!

```
we are in print_something()
first 3 bytes: 55 89 e5...
going to call patched print_something():
it must exit at this point
```

#### 3.23.7 Pointer to a function: copy protection

A software cracker can find a function that checks protection and return *true* or *false*. He/she then can put XOR EAX, EAX / RETN or MOV EAX, 1 / RETN there.

Can you check integrity of the function? As it turns out, this can be done easily.

According to objdump, the first 3 bytes of check\_protection() are 0x55 0x89 0xE5 (given the fact this is non-optimizing GCC):

```
#include <stdlib.h>
#include <stdio.h>
int check protection()
{
        // do something
        return 0;
        // or return 1;
};
int main()
{
        if (check protection()==0)
        {
                printf ("no protection installed\n");
                exit(0);
        };
            .. and then, at some very important point...
        if (*(((unsigned char*)check_protection)+0) != 0x55)
        Ł
                printf ("1st byte has been altered\n");
```

<sup>&</sup>lt;sup>40</sup>http://stackoverflow.com/questions/27581279/make-text-segment-writable-elf

0000054d <check\_protection>: 54d: 55 push %ebp 54e: 89 e5 mov %esp,%ebp e8 b7 00 00 00 60c <\_\_x86.get\_pc\_thunk.ax> 550: call 05 7f 1a 00 00 \$0x1a7f,%eax 555: add b8 00 00 00 00 55a: \$0x0,%eax mov 55f: 5d %ebp pop 560: c3 ret

If someone would patch the beginning of the check\_protection() function, your program can do something mean, maybe exit suddenly. To find such a trick, a cracker can set a memory read breakpoint on the address of the function's beginning. (tracer has BPMx options for that.)

# 3.23.8 Pointer to a function: a common bug (or typo)

A notorious bug/typo:

```
int expired()
{
        // check license key, current date/time, etc
};
int main()
{
        if (expired) // must be expired() here
        {
                 print ("expired\n");
                 exit(0);
        }
        else
        {
                 // do something
        };
};
```

Since the function's name alone is interpreted as a pointer to function, or address, the if(function\_name) statement is like if(true).

Unfortunately, a C/C++ compiler wouldn't issue a warning.

# 3.23.9 Pointer as object identificator

Both assembly language and C has no OOP features, but it's possible to write a code in OOP style (just treat structure as an object).

It's interesting, that sometimes, pointer to an object (or its address) is called as ID (in sense of data hiding/encapsulation).

For example, LoadLibrary(), according to MSDN<sup>41</sup>, returns "handle to the module" <sup>42</sup>. Then you pass this "handle" to other functions like GetProcAddress(). But in fact, LoadLibrary() returns pointer to DLL file

```
<sup>41</sup>Microsoft Developer Network
<sup>42</sup>https://msdn.microsoft.com/ru-ru/library/windows/desktop/ms684175(v=vs.85).aspx
```

mapped into memory <sup>43</sup>. You can read two bytes from the address LoadLibrary() returns, and that would be "MZ" (first two bytes of any .EXE/.DLL file in Windows).

Apparently, Microsoft "hides" that fact to provide better forward compatibility. Also, HMODULE and HIN-STANCE data types had another meaning in 16-bit Windows.

Probably, this is reason why printf() has "%p" modifier, which is used for printing pointers (32-bit integers on 32-bit architectures, 64-bit on 64-bit, etc) in hexadecimal form. Address of a structure dumped into debug log may help in finding it in another place of log.

Here is also from SQLite source code:

```
. . .
struct Pager {
 sqlite3 vfs *pVfs;
                              /* OS functions to use for IO */
                              /* Boolean. True if locking_mode==EXCLUSIVE */
 u8 exclusiveMode;
                              /* One of the PAGER_JOURNALMODE_* values */
 u8 journalMode;
                              /* Use a rollback journal on this file */
 u8 useJournal;
                              /* Do not sync the journal if true */
 u8 noSync;
. . . .
static int pagerLockDb(Pager *pPager, int eLock){
 int rc = SQLITE_OK;
 assert( eLock==SHARED_LOCK || eLock==RESERVED_LOCK || eLock==EXCLUSIVE_LOCK );
  if( pPager->eLock<eLock || pPager->eLock==UNKNOWN_LOCK ){
    rc = sqlite30sLock(pPager->fd, eLock);
    if( rc==SQLITE_OK && (pPager->eLock!=UNKNOWN_LOCK||eLock==EXCLUSIVE_LOCK) ){
      pPager->eLock = (u8)eLock;
      IOTRACE(("LOCK %p %d\n", pPager, eLock))
    }
 }
  return rc;
}
. . .
 PAGER_INCR(sqlite3_pager_readdb_count);
 PAGER INCR(pPager->nRead);
 IOTRACE(("PGIN %p %d\n", pPager, pgno));
 PAGERTRACE(("FETCH %d page %d hash(%08x)\n",
               PAGERID(pPager), pgno, pager pagehash(pPg)));
```

# 3.23.10 Oracle RDBMS and a simple garbage collector for C/C++

There was a time, when the author of these lines tried to learn more about Oracle RDBMS, searching for vulnerabilities, etc. This is a huge piece of software, and a typical function can take very large nested objects as arguments. And I wanted to dump these objects, as trees (or graphs).

Also, I tracked all memory allocations/deallocations by intercepting memory allocating/deallocating functions. And when a function to be intercepted getting a pointer to a block in memory, I search for the block in a list of blocks allocated. I'm getting its size + short name of block (this is like "tagging" in Windows OS kernel<sup>44</sup>).

Given a block, I can scan it for 32-bit words (on 32-bit OS) or for 64-bit words (on 64-bit OS). Each word can be a pointer to another block. And if it is so (I find this another block in my records), I can process it recursively.

And then, using GraphViz, I could render such a diagrams:

<sup>43</sup>https://blogs.msdn.microsoft.com/oldnewthing/20041025-00/?p=37483

<sup>&</sup>lt;sup>44</sup>Read more about comments in allocated blocks: Dennis Yurichev, C/C++ programming language notes http://yurichev.com/ C-book.html

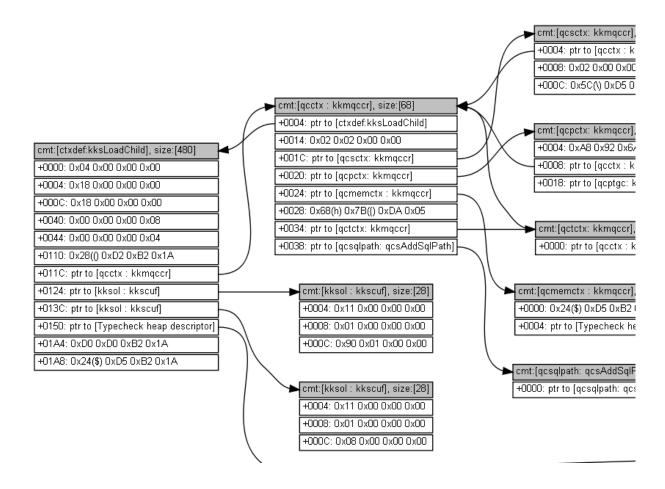

Bigger pictures: 1, 2.

This is quite impressive, given the fact that I had no information about data types of all these structures. But I could get some information from it.

### Now the garbage collector for C/C++: Boehm GC

If you use a block allocated in memory, its address has to be present somewhere, as a pointer in some structure/array in another allocated block, or in globally allocated structure, or in local variable in stack. If there are no pointer to a block, you can call it "orphan", and it will be a reason of memory leak.

And this is what GC<sup>45</sup> does. It scans all blocks (because it keep tabs on all blocks allocated) for pointers. It's important to understand, that it has no idea of data types of all these structure fields in blocks—this is important, GC has no information about types. It just scans blocks for 32-bit of 64-bit words and see, if they could be a pointers to another block(s). It also scans stack. It treats allocated blocks and stack as arrays of words, some of which may be pointers. And if it found a block allocated, which is "orphaned", i.e., there are no pointer(s) to it from another block(s) or stack, this block considered unneeded, to be freed. Scanning process takes time, and this is what for GCs are criticized.

Also, GC like Boehm GC<sup>46</sup> (for pure C) has function like GC\_malloc\_atomic()—using it, you declare that the block allocated using this function will never contain any pointer(s) to other block(s). Maybe this could be a text string, or other type of data. (Indeed, GC\_strdup() calls GC\_malloc\_atomic().) GC will not scan it.

# 3.24 Loop optimizations

# 3.24.1 Weird loop optimization

This is a simplest ever memcpy() function implementation:

```
void memcpy (unsigned char* dst, unsigned char* src, size_t cnt)
```

```
size_t i;
```

{

```
<sup>45</sup>Garbage Collector
<sup>46</sup>https://www.hboehm.info/gc/
```

};

At least MSVC 6.0 from the end of 1990s till MSVC 2013 can produce a really weird code (this listing is generated by MSVC 2013 x86):

```
; size = 4
dst$ = 8
_src$ = 12
                         ; size = 4
_cnt$ = 16
                         ; size = 4
_memcpy PROC
                edx, DWORD PTR cnt$[esp-4]
        mov
        test
                edx, edx
        je
                SHORT $LN1@f
        mov
                eax, DWORD PTR _dst$[esp-4]
        push
                esi
                esi, DWORD PTR _src$[esp]
        mov
        sub
                esi, eax
; ESI=src-dst, i.e., pointers difference
$LL8@f:
                cl, BYTE PTR [esi+eax] ; load byte at "esi+dst" or at "src-dst+dst" at the
        mov
   beginning or at just
        lea
                eax, DWORD PTR [eax+1] ; dst++
                                       ; store the byte at "(dst++)--" or at just "dst" at the
        mov
                BYTE PTR [eax-1], cl
   beginning
        dec
                edx
                                         ; decrement counter until we finished
        jne
                SHORT $LL8@f
        pop
                esi
$LN1@f:
                0
        ret
memcpy ENDP
```

This is weird, because how humans work with two pointers? They store two addresses in two registers or two memory cells. MSVC compiler in this case stores two pointers as one pointer (*sliding dst* in EAX) and difference between *src* and *dst* pointers (left unchanged over the span of loop body execution in ESI). (By the way, this is a rare case when ptrdiff\_t data type can be used.) When it needs to load a byte from *src*, it loads it at *diff* + *sliding dst* and stores byte at just *sliding dst*.

This has to be some optimization trick. But I've rewritten this function to:

```
f2
        PROC
        mov
                 edx, DWORD PTR __cnt$[esp-4]
        test
                 edx, edx
         je
                 SHORT $LN1@f
        mov
                 eax, DWORD PTR _dst$[esp-4]
        push
                 esi
                 esi, DWORD PTR _src$[esp]
        mov
         ; eax=dst; esi=src
$LL8@f:
                 cl, BYTE PTR [esi+edx]
        mov
        mov
                 BYTE PTR [eax+edx], cl
         dec
                 edx
         jne
                 SHORT $LL8@f
                 esi
        pop
$LN1@f:
         ret
                 0
_f2
        ENDP
```

...and it works as efficient as the *optimized* version on my Intel Xeon E31220 @ 3.10GHz. Maybe, this optimization was targeted some older x86 CPUs of 1990s era, since this trick is used at least by ancient MS VC 6.0?

Any idea?

Hex-Rays 2.2 have a hard time recognizing patterns like that (hopefully, temporary?):

```
void __cdecl f1(char *dst, char *src, size_t size)
{
    size_t counter; // edx@1
    char *sliding_dst; // eax@2
    char tmp; // cl@3
```

```
counter = size;
if ( size )
{
    sliding_dst = dst;
    do
    {
       tmp = (sliding_dst++)[src - dst]; // difference (src-dst) is calculated once, at
       the beginning
       *(sliding_dst - 1) = tmp;
       --counter;
    }
    while ( counter );
}
```

Nevertheless, this optimization trick is often used by MSVC (not just in DIY<sup>47</sup> homebrew *memcpy()* routines, but in many loops which uses two or more arrays), so it's worth for reverse engineers to keep it in mind.

### 3.24.2 Another loop optimization

If you process all elements of some array which happens to be located in global memory, compiler can optimize it. For example, let's calculate a sum of all elements of array of 128 *int*'s:

```
#include <stdio.h>
int a[128];
int sum_of_a()
{
        int rt=0;
        for (int i=0; i<128; i++)</pre>
                 rt=rt+a[i];
        return rt;
};
int main()
{
        // initialize
        for (int i=0; i<128; i++)
                 a[i]=i;
        // calculate the sum
        printf ("%d\n", sum_of_a());
};
```

Optimizing GCC 5.3.1 (x86) can produce this (IDA):

```
.text:080484B0 sum_of_a
                                 proc near
.text:080484B0
                                 mov
                                         edx, offset a
.text:080484B5
                                 xor
                                         eax, eax
.text:080484B7
                                         esi, esi
                                 mov
.text:080484B9
                                 lea
                                         edi, [edi+0]
.text:080484C0
.text:080484C0 loc_80484C0:
                                         ; CODE XREF: sum_of_a+1B
                                         eax, [edx]
.text:080484C0
                                 add
.text:080484C2
                                 add
                                         edx, 4
                                         edx, offset
.text:080484C5
                                 cmp
                                                        _libc_start_main@@GLIBC_2_0
.text:080484CB
                                 jnz
                                         short loc_80484C0
.text:080484CD
                                 rep retn
.text:080484CD sum_of_a
                                 endp
.text:080484CD
. . .
```

<sup>47</sup>Do It Yourself

|                                | <pre>public a dd 80h dup(?) ; DATA XREF: main:loc_8048338</pre> |
|--------------------------------|-----------------------------------------------------------------|
| .bss:0804A040 _bss             | ends                                                            |
| .bss:0804A040                  |                                                                 |
| extern:0804A240 ; ========     |                                                                 |
| extern:0804A240                |                                                                 |
| extern:0804A240 ; Segment type | : Externs                                                       |
| extern:0804A240 ; extern       |                                                                 |
| extern:0804A240                | extrnlibc_start_main@@GLIBC_2_0:near                            |
| extern:0804A240                | ; DATA XREF: main+25                                            |
| extern:0804A240                | ; main+5D                                                       |
| extern:0804A244                | extrnprintf_chk@@GLIBC_2_3_4:near                               |
| extern:0804A248                | extrnlibc_start_main:near                                       |
| extern:0804A248                | ; CODE XREF:libc_start_main                                     |
| extern:0804A248                | ; DATA XREF: .got.plt:off_804A00C                               |

What the heck is \_\_libc\_start\_main@@GLIBC\_2\_0 at 0x080484C5? This is a label just after end of a[] array. The function can be rewritten like this:

```
int sum_of_a_v2()
{
    int *tmp=a;
    int rt=0;
    do
        {
            rt=rt+(*tmp);
            tmp++;
        }
        while (tmp<(a+128));
        return rt;
};</pre>
```

First version has *i* counter, and the address of each element of array is to be calculated at each iteration. The second version is more optimized: the pointer to each element of array is always ready and is sliding 4 bytes forward at each iteration. How to check if the loop is ended? Just compare the pointer with the address just behind array's end, which is, in our case, is happens to be address of imported

\_\_libc\_start\_main() function from Glibc 2.0. Sometimes code like this is confusing, and this is very popular optimizing trick, so that's why I made this example.

My second version is very close to what GCC did, and when I compile it, the code is almost the same as in first version, but two first instructions are swapped:

| .text:080484D0              | public sum_of_a_v2                                   |  |
|-----------------------------|------------------------------------------------------|--|
| .text:080484D0              | proc near                                            |  |
| .text:080484D0              | xor eax, eax                                         |  |
| .text:080484D2              | mov edx, offset a                                    |  |
| .text:080484D7              | mov esi, esi                                         |  |
| .text:080484D9              | lea edi, [edi+0]                                     |  |
| .text:080484E0              |                                                      |  |
| .text:080484E0 loc_80484E0: | ; CODE XREF: sum_of_a_v2+1B                          |  |
| .text:080484E0              | add eax, [edx]                                       |  |
| .text:080484E2              | add edx, 4                                           |  |
| .text:080484E5              | <pre>cmp edx, offsetlibc_start_main@@GLIBC_2_0</pre> |  |
| .text:080484EB              | jnz short loc_80484E0                                |  |
| .text:080484ED              | rep retn                                             |  |
| .text:080484ED sum_of_a_v2  | endp                                                 |  |
|                             | •                                                    |  |

Needless to say, this optimization is possible if the compiler can calculate address of the end of array during compilation time. This happens if the array is global and it's size is fixed.

However, if the address of array is unknown during compilation, but size is fixed, address of the label just behind array's end can be calculated at the beginning of the loop.

# 3.25 More about structures

# 3.25.1 Sometimes a C structure can be used instead of array

### Arithmetic mean

```
#include <stdio.h>
int mean(int *a, int len)
{
        int sum=0;
        for (int i=0; i<len; i++)</pre>
                 sum=sum+a[i];
        return sum/len;
};
struct five_ints
{
        int a0;
        int al;
        int a2;
        int a3;
        int a4;
};
int main()
{
        struct five_ints a;
        a.a0=123;
        a.a1=456;
        a.a2=789;
        a.a3=10;
        a.a4=100;
        printf ("%d\n", mean(&a, 5));
        // test: https://www.wolframalpha.com/input/?i=mean(123,456,789,10,100)
};
```

This works: *mean()* function will never access behind the end of *five\_ints* structure, because 5 is passed, meaining, only 5 integers will be accessed.

### **Putting string into structure**

```
#include <stdio.h>
struct five_chars
{
        char a0;
        char al;
        char a2;
        char a3;
        char a4;
} __attribute__ ((aligned (1),packed));
int main()
{
        struct five_chars a;
        a.a0='h';
        a.a1='i';
        a.a2='!';
        a.a3='\n';
        a.a4=0;
        printf (&a); // prints "hi!"
};
```

*((aligned (1),packed))* attribute must be used, because otherwise, each structure field will be aligned on 4-byte or 8-byte boundary.

#### Summary

This is just another example of how structures and arrays are stored in memory. Perhaps, no sane programmer will do something like in this example, except in case of some specific hack. Or maybe in case of source code obfuscation?

### 3.25.2 Unsized array in C structure

In some win32 structures we can find ones with last field defined as an array of one element:

```
typedef struct _SYMBOL_INFO {
  ULONG SizeOfStruct;
  ULONG TypeIndex;
  ...
  ULONG MaxNameLen;
  TCHAR Name[1];
} SYMBOL INFO, *PSYMBOL INFO;
```

( https://msdn.microsoft.com/en-us/library/windows/desktop/ms680686(v=vs.85).aspx )

This is a hack, meaning, the last field is array of unknown size, which is to be calculated at the time of structure allocation.

Why: *Name* field may be short, so why to define it with some kind of *MAX\_NAME* constant which can be 128, 256, or even bigger?

Why not to use pointer instead? Then you have to allocate two blocks: one for structure and the other one for string. This may be slower and may require larger memory overhead. Also, you need dereference pointer (i.e., read address of the string from the structure)—not a big deal, but some people say this is still surplus cost.

This is also known as *struct hack*: <a href="http://c-faq.com/struct/structhack.html">http://c-faq.com/struct/structhack.html</a>.

Example:

```
#include <stdio.h>
struct st
Ł
        int a;
        int b;
        char s[];
};
void f (struct st *s)
{
        printf ("%d %d %s\n", s->a, s->b, s->s);
        // f() can't replace s[] with bigger string - size of allocated block is unknown at this
   point
};
int main()
#define STRING "Hello!"
        struct st *s=malloc(sizeof(struct st)+strlen(STRING)+1); // incl. terminating zero
        s->a=1;
        s->b=2;
        strcpy (s->s, STRING);
        f(s);
};
```

In short, it works because C has no array boundary checks. Any array is treated as having infinite size.

Problem: after allocation, the whole size of allocated block for structure is unknown (except for memory manager), so you can't just replace string with larger string. You would still be able to do so if the field would be declared as something like *s*[MAX\_NAME].

In other words, you have a structure plus an array (or string) fused together in the single allocated memory block. Another problem is what you obviously can't declare two such arrays in single structure, or to declare another field after such array.

Older compilers require to declare array with at least one element: *s*[1], newer allows to declare it as variable-sized array: *s*[]. This is also called *flexible array member* in C99 standard.

Read more about it in GCC documentation<sup>48</sup>, MSDN documentation<sup>49</sup>.

Dennis Ritchie (one of C creators) called this trick "unwarranted chumminess with the C implementation" (perhaps, acknowledging hackish nature of the trick).

Like it or not, use it or not: it is still another demonstration on how structures are stored in memory, that's why I write about it.

### 3.25.3 Version of C structure

Many Windows programmers have seen this in MSDN:

```
SizeOfStruct
The size of the structure, in bytes. This member must be set to sizeof(SYMBOL_INFO).
```

( https://msdn.microsoft.com/en-us/library/windows/desktop/ms680686(v=vs.85).aspx )

Some structures like SYMBOL\_INFO has started with this field indeed. Why? This is some kind of structure version.

Imagine you have a function which draws circle. It takes a single argument—a pointer to a structure with only three fields: X, Y and radius. And then color displays flooded a market, sometimes in 1980s. And you want to add *color* argument to the function. But, let's say, you cannot add another argument to it (a lot of software use your API<sup>50</sup> and cannot be recompiled). And if the old piece of software uses your API with color display, let your function draw a circle in (default) black and white colors.

Another day you add another feature: circle now can be filled, and brush type can be set.

Here is one solution to the problem:

```
#include <stdio.h>
struct ver1
ł
        size t SizeOfStruct;
        int coord X;
        int coord_Y;
        int radius;
};
struct ver2
{
        size t SizeOfStruct;
        int coord X;
        int coord Y;
        int radius;
        int color;
};
struct ver3
{
        size t SizeOfStruct;
        int coord X;
        int coord Y;
        int radius;
        int color;
        int fill brush type; // 0 - do not fill circle
};
void draw circle(struct ver3 *s) // latest struct version is used here
{
        // we presume SizeOfStruct, coord X and coord Y fields are always present
        printf ("We are going to draw a circle at %d:%d\n", s->coord X, s->coord Y);
```

if (s->SizeOfStruct>=sizeof(int)\*5)

<sup>&</sup>lt;sup>48</sup>https://gcc.gnu.org/onlinedocs/gcc/Zero-Length.html
<sup>49</sup>https://msdn.microsoft.com/en-us/library/b6fae073.aspx
<sup>50</sup>Application Programming Interface

```
{
                // this is at least ver2, color field is present
                printf ("We are going to set color %d\n", s->color);
        }
        if (s->SizeOfStruct>=sizeof(int)*6)
        {
                // this is at least ver3, fill_brush_type field is present
                printf ("We are going to fill it using brush type %d\n", s->fill_brush_type);
        }
};
// early software version
void call_as_ver1()
{
        struct ver1 s;
        s.SizeOfStruct=sizeof(s);
        s.coord_X=123;
        s.coord Y=456;
        s.radius=10;
        printf ("** %s()\n", __FUNCTION__);
        draw_circle(&s);
};
// next software version
void call_as_ver2()
{
        struct ver2 s;
        s.SizeOfStruct=sizeof(s);
        s.coord_X=123;
        s.coord_Y=456;
        s.radius=10;
        s.color=1;
        printf ("** %s()\n", __FUNCTION__);
        draw_circle(&s);
};
// latest, the most extended version
void call_as_ver3()
{
        struct ver3 s;
        s.SizeOfStruct=sizeof(s);
        s.coord_X=123;
        s.coord_Y=456;
        s.radius=10;
        s.color=1;
        s.fill brush type=3;
        printf ("** %s()\n", __FUNCTION__);
        draw_circle(&s);
};
int main()
{
        call_as_ver1();
        call_as_ver2();
        call_as_ver3();
};
```

In other words, *SizeOfStruct* field takes a role of *version of structure* field. It could be enumerate type (1, 2, 3, etc.), but to set *SizeOfStruct* field to *sizeof(struct...)* is less prone to mistakes/bugs: we just write *s.SizeOfStruct=sizeof(...)* in caller's code.

In C++, this problem is solved using *inheritance* (3.21.1 on page 547). You just extend your base class (let's call it *Circle*), and then you will have *ColoredCircle* and then *FilledColoredCircle*, and so on. A current *version* of an object (or, more precisely, current *type*) will be determined using C++ RTTI.

So when you see *SizeOfStruct* somewhere in MSDN—perhaps this structure was extended at least once in past.

# 3.25.4 High-score file in "Block out" game and primitive serialization

Many videogames has high-score file, sometimes called "Hall of fame". Ancient "Block out"<sup>51</sup> game (3D tetris from 1989) isn't exception, here is what we see at the end:

| *** HALL                                                                                | OF FAME ***                                                                                                    |
|-----------------------------------------------------------------------------------------|----------------------------------------------------------------------------------------------------|
| Pit: 7×7×18,                                                                            | Block Set: FLAT                                                                                                    |
| 2. Paul<br>3. John<br>4. James<br>5. Charlie<br>6. Mike<br>7. Phil<br>8. Mary<br>9. Tom | $\begin{array}{c} 479 & (03-27-2018) \\ 353 & (03-27-2018) \\ 326 & (03-27-2018) \\ 324 & (03-27-2018) \\ 234 & (03-27-2018) \\ 181 & (03-27-2018) \\ 172 & (03-27-2018) \\ 123 & (03-27-2018) \\ 119 & (03-27-2018) \\ 119 & (03-27-2018) \\ \end{array}$ |
| Che<br>Ma                                                                               | art Game<br>ange Setup<br>in Menu<br>it Game                                                                                                    |
|                                                                                         |                                                                                                    |

Figure 3.4: High score table

Now we can see that the file has changed after we added our name is BLSCORE.DAT.

| % xxd -g 2             | 1 Bl | SC | DRE | DA <sup>-</sup> | Г  |    |    |    |    |    |    |    |    |    |    |    |                             |
|------------------------|------|----|-----|-----------------|----|----|----|----|----|----|----|----|----|----|----|----|-----------------------------|
|                        |      |    |     |                 |    |    | -  | -  | -  | -  | -  | -  |    |    |    |    | Xenia<br>.03-27-2018.Paul   |
| 00000020:              | 2e   | 2e | 2e  | 2e              | 2e | 2e | 00 | 61 | 01 | 00 | 00 | 30 | 33 | 2d | 32 | 37 |                             |
| 00000040:              | 00   | 46 | 01  | 00              | 00 | 30 | 33 | 2d | 32 | 37 | 2d | 32 | 30 | 31 | 38 | 00 | .F03-27-2018.               |
| 00000060:              | 33   | 2d | 32  | 37              | 2d | 32 | 30 | 31 | 38 | 00 | 43 | 68 | 61 | 72 | 6c | 69 | JamesD0<br>3-27-2018.Charli |
| 00000080:              | 30   | 31 | 38  | 00              | 4d | 69 | 6b | 65 | 2e | 2e | 2e | 2e | 2e | 2e | 00 | b5 | e03-27-2<br>018.Mike        |
| 00000090:<br>000000a0: |      |    |     |                 |    |    | -  | -  |    | -  |    | -  |    |    |    |    | 03-27-2018.Ph<br>il03-      |
| 000000b0:<br>000000c0: | -    | -  |     | -               |    | -  |    |    |    | -  |    | -  | -  | -  | -  | -  | 27-2018.Mary<br>{03-27-201  |
| 000000d0:<br>000000e0: |      |    | -   | -               |    | -  | -  | -  | -  | -  | -  | -  |    |    |    |    | 8.Tomw<br>.03-27-2018.Bob.  |
| 000000f0:<br>00000100: |      |    |     |                 |    |    | 00 | 77 | 00 | 00 | 00 | 30 | 33 | 2d | 32 | 37 | w03-27<br>-2018.            |
|                        |      |    |     |                 |    |    |    |    |    |    |    |    |    |    |    |    |                             |

All entries are clearly visible. The very first byte is probably number of entries. Second is zero and, in fact, number of entries can be 16-bit value spanning over first two bytes.

Next, after "Xenia" name we see 0xDF and 0x01 bytes. Xenia has score of 479, and this is exactly 0x1DF in hexadecimal radix. So a high score value is probably 16-bit integer, or maybe 32-bit integer: there are two more zero bytes after.

Now let's think about the fact that both array elements and structure elements are always placed in memory adjacently to each other. That enables us to write the whole array/structure to the file using simple *write()* or *fwrite()* function, and then restore it using *read()* or *fread()*, as simple as that. This is what is called *serialization* nowadays.

#### Read

Now let's write C program to read highscore file:

<sup>&</sup>lt;sup>51</sup>http://www.bestoldgames.net/eng/old-games/blockout.php

```
#include <assert.h>
#include <stdio.h>
#include <stdint.h>
#include <string.h>
struct entry
{
        char name[11]; // incl. terminating zero
        uint32_t score;
        char date[11]; // incl. terminating zero
} __attribute__ ((aligned (1),packed));
struct highscore_file
{
        uint8_t count;
        uint8_t unknown;
        struct entry entries[10];
} __attribute__ ((aligned (1), packed));
struct highscore_file file;
int main(int argc, char* argv[])
{
        FILE* f=fopen(argv[1], "rb");
        assert (f!=NULL);
        size_t got=fread(&file, 1, sizeof(struct highscore_file), f);
        assert (got==sizeof(struct highscore_file));
        fclose(f):
        for (int i=0; i<file.count; i++)</pre>
        Ł
                printf ("name=%s score=%d date=%s\n",
                                 file.entries[i].name,
                                 file.entries[i].score,
                                 file.entries[i].date);
        };
};
```

We need GCC ((aligned (1), packed)) attribute so that all structure fields will be packed on 1-byte boundary.

Of course it works:

name=Xenia....score=479date=03-27-2018name=Paul....score=353date=03-27-2018name=John....score=326date=03-27-2018name=Charlie...score=234date=03-27-2018name=Mike....score=181date=03-27-2018name=Phil....score=172date=03-27-2018name=Mary....score=123date=03-27-2018name=Tom....score=123date=03-27-2018name=Bob....score=119date=03-27-2018

(Needless to say, each name is padded with dots, both on screen and in the file, perhaps, for æsthetical reasons.)

#### Write

Let's check if we right about width of score value. Is it really has 32 bits?

```
int main(int argc, char* argv[])
{
    FILE* f=fopen(argv[1], "rb");
    assert (f!=NULL);
    size_t got=fread(&file, 1, sizeof(struct highscore_file), f);
    assert (got==sizeof(struct highscore_file));
    fclose(f);
    strcpy (file.entries[1].name, "Mallory...");
    file.entries[1].score=12345678;
```

```
strcpy (file.entries[1].date, "08-12-2016");
f=fopen(argv[1], "wb");
assert (f!=NULL);
got=fwrite(&file, 1, sizeof(struct highscore_file), f);
assert (got==sizeof(struct highscore_file));
fclose(f);
```

Let's run Blockout:

};

| *** HALL                                                                              | ОГ ГАМЕ ***                                                                                                    |
|---------------------------------------------------------------------------------------|----------------------------------------------------------------------------------------------------|
| Pit: 7×7×18,                                                                          | Block Set: FLAT                                                                                                    |
| 2. Mallory<br>3. John<br>4. James<br>5. Charlie<br>6. Mike<br>7. Phil<br>8. Mary<br>9 | 479 (03-27-2018)<br>345678 (08-12-2016)<br>326 (03-27-2018)<br>324 (03-27-2018)<br>234 (03-27-2018)<br>181 (03-27-2018)<br>172 (03-27-2018)<br>123 (03-27-2018)<br>123 (03-27-2018)<br>123 (03-27-2018)<br>119 (03-27-2018) |
|                                                                                       |                                                                                                    |

Figure 3.5: High score table

First two digits (1 and 2) are truncated: 12345678 becomes 345678. Perhaps, this is formatting issues... but the number is almost correct. Now I'm changing it to 999999 and run again:

| *** HALL OF FAME ***                                                                                                    |
|----------------------------------------------------------------------------------------------------|
| Pit: 7×7×18, Block Set: FLAT                                                                                                    |
| 1. Xenia       479 (03-27-2018)         2. Mallory       999999 (08-12-2016)         3. John       326 (03-27-2018)         4. James       324 (03-27-2018)         5. Charlie       234 (03-27-2018)         6. Mike       181 (03-27-2018)         7. Phil       172 (03-27-2018)         8.       133 (03-27-2018)         9.       132 (03-27-2018)         10. Mary       123 (03-27-2018) |

Figure 3.6: High score table

Now it's correct. Yes, high score value is 32-bit integer.

#### Is it serialization?

...almost. Serialization like this is highly popular in scientific and engineering software, where efficiency and speed is much more important than converting into XML<sup>52</sup> or JSON<sup>53</sup> and back.

One important thing is that you obviously cannot serialize pointers, because each time you load the file into memory, all the structures may be allocated in different places.

But: if you work on some kind of low-cost MCU with simple OS on it and you have your structures allocated at always same places in memory, perhaps you can save and restore pointers as well.

#### **Random noise**

When I prepared this example, I had to run "Block out" many times and played for it a bit to fill high-score table with random names.

And when there were just 3 entries in the file, I saw this:

| 000000000: | 03 | 00 | 54 | 6f | 6d | 61 | 73 | 2e | 2e | 2e | 2e | 2e | 00 | da | 2a | 00 | Tomas*.          |
|------------|----|----|----|----|----|----|----|----|----|----|----|----|----|----|----|----|------------------|
| 00000010:  | 00 | 30 | 38 | 2d | 31 | 32 | 2d | 32 | 30 | 31 | 36 | 00 | 43 | 68 | 61 | 72 | .08-12-2016.Char |
| 00000020:  | 6c | 69 | 65 | 2e | 2e | 2e | 00 | 8b | 1e | 00 | 00 | 30 | 38 | 2d | 31 | 32 | lie08-12         |
| 00000030:  | 2d | 32 | 30 | 31 | 36 | 00 | 4a | 6f | 68 | 6e | 2e | 2e | 2e | 2e | 2e | 2e | -2016.John       |
| 00000040:  | 00 | 80 | 00 | 00 | 00 | 30 | 38 | 2d | 31 | 32 | 2d | 32 | 30 | 31 | 36 | 00 | 08-12-2016.      |
| 00000050:  | 00 | 00 | 57 | c8 | a2 | 01 | 06 | 01 | ba | f9 | 47 | c7 | 05 | 00 | f8 | 4f | WG0              |
| 00000060:  | 06 | 01 | 06 | 01 | a6 | 32 | 00 | 00 | 00 | 00 | 00 | 00 | 00 | 00 | 00 | 00 | 2                |
| 00000070:  | 00 | 00 | 00 | 00 | 00 | 00 | 00 | 00 | 00 | 00 | 00 | 00 | 00 | 00 | 00 | 00 |                  |
| 00000080:  | 00 | 00 | 00 | 00 | 00 | 00 | 00 | 00 | 00 | 00 | 00 | 00 | 00 | 00 | 00 | 00 |                  |
| 00000090:  | 00 | 00 | 00 | 00 | 00 | 00 | 00 | 00 | 00 | 00 | 00 | 00 | 00 | 00 | 00 | 00 |                  |
| 000000a0:  |    |    |    |    |    |    |    |    |    |    |    |    |    |    |    |    | Fr               |
| 000000b0:  |    |    |    |    |    |    |    |    |    |    |    |    |    |    |    |    | 02               |
| 000000c0:  |    |    |    | -  |    |    |    |    | -  |    |    |    |    | -  | -  | -  | 02               |
| 000000d0:  | 80 | c1 | a6 | 32 | a6 | 32 | f4 | 4f | aa | f9 | 39 | c1 | a6 | 32 | 06 | 01 | 2.2.092          |
| 000000e0:  |    |    |    |    |    |    |    |    |    |    |    |    |    |    |    |    | +2.0r            |
| 000000f0:  |    |    |    |    |    |    | 00 | 00 | 00 | 00 | a6 | 32 | d4 | f9 | 76 | 2d | 0v-              |
| 00000100:  | a6 | 32 | 00 | 00 | 00 | 00 |    |    |    |    |    |    |    |    |    |    | .2               |
|            |    |    |    |    |    |    |    |    |    |    |    |    |    |    |    |    |                  |

The first byte has value of 3, meaning there are 3 entries. And there are 3 entries present. But then we see a random noise at the second half of file.

The noise is probably has its origins in uninitialized data. Perhaps, "Block out" allocated memory for 10 entries somewhere in heap, where, obviously, some pseudorandom noise (left from something else) was present. Then it set first/second byte, fill 3 entries, and then it never touched 7 entries left, so they are written to the file as is.

When "Block out" loads high score file at the next run, it reads number of entries from the first/second byte (3) and then completely ignores what is after it.

This is common problem. Not a problem in strict sense: it's not a bug, but information can be exposed outwards.

Microsoft Word versions from 1990s has been often left pieces of previously edited texts into the \*.doc\* files. It was some kind of amusement back then, to get a *.doc* file from someone, then open it in a hexadecimal editor and read something else, what has been edited on that computer before.

The problem can be even much more serious: Heartbleed bug in OpenSSL.

#### Homework

"Block out" has several polycubes (flat/basic/extended), size of pit can be configured, etc. And it seems, for each configuration, "Block out" has its own high score table. I've noticed that some information is probably stored in *BLSCORE.IDX* file. This can be a homework for hardcore "Block out" fans—to understand its structure as well.

The "Block out" files are here: <a href="http://beginners.re/examples/blockout.zip">http://beginners.re/examples/blockout.zip</a> (including the binary high score files I've used in this example). You can use DosBox to run it.

<sup>&</sup>lt;sup>52</sup>Extensible Markup Language

<sup>&</sup>lt;sup>53</sup>JavaScript Object Notation

# 3.26 memmove() and memcpy()

The difference between these standard functions is that *memcpy()* blindly copies a block to another place, while *memmove()* correctly handles overlapping blocks. For example, you want to tug a string two bytes forward:

`|.|.|h|e|l|l|o|...` -> `|h|e|l|l|o|...`

*memcpy()* which copies 32-bit or 64-bit words at once, or even SIMD, will obviously fail here, a byte-wise copy routine must be used instead.

Now even more advanced example, insert two bytes in front of string:

```
`|h|e|l|l|o|...` -> `|.|.|h|e|l|l|o|...`
```

Now even byte-wise memory copy routine will fail, you have to copy bytes starting at the end.

That's a rare case where DF x86 flag is to be set before REP MOVSB instruction: DF defines direction, and now we must move backwardly.

The typical *memmove()* routine works like this: 1) if source is below destination, copy forward; 2) if source is above destination, copy backward.

This is *memmove()* from uClibc:

```
void *memmove(void *dest, const void *src, size t n)
{
        int eax, ecx, esi, edi;
        __asm___volatile_
                         movl
                                 %eax, %edi\n"
                н
                                 %%esi, %%eax∖n"
                         cmpl
                п
                                 2f\n" /* (optional) src == dest -> NOP */
                         je
                 п
                                 lf\n" /* src > dest -> simple copy */
                         ib
                 п
                         leal
                                 -1(%%esi,%%ecx), %%esi\n"
                 п
                         leal
                                 -1(%%eax,%%ecx), %%edi\n"
                 п
                         std\n"
                "1:
                         rep; movsb\n"
                 н
                         cld\n"
                "2:\n"
                 : "=&c" (ecx), "=&S" (esi), "=&a" (eax), "=&D" (edi)
                 : "0" (n), "1" (src), "2" (dest)
                 : "memory"
        );
        return (void*)eax;
}
```

In the first case, REP MOVSB is called with DF flag cleared. In the second, DF is set, then cleared.

More complex algorithm has the following piece in it:

"if difference between *source* and *destination* is larger than width of word, copy using words rather than bytes, and use byte-wise copy to copy unaligned parts".

This how it happens in Glibc 2.24 in non-optimized C part.

Given all that, *memmove()* may be slower than *memcpy()*. But some people, including Linus Torvalds, argue<sup>54</sup> that *memcpy()* should be an alias (or synonym) of *memmove()*, and the latter function must just check at start, if the buffers are overlapping or not, and then behave as *memcpy()* or *memmove()*. Nowadays, check for overlapping buffers is very cheap, after all.

# 3.26.1 Anti-debugging trick

I've heard about anti-debugging trick where all you need is just set DF to crash the process: the very next *memcpy()* routine will lead to crash because it copies backwardly. But I can't check this: it seems all memory copy routines clear/set DF as they want to. On the other hand, *memmove()* from uClibc I cited here, has no explicit clear of DF (it assumes DF is always clear?), so it can really crash.

```
<sup>54</sup>https://bugzilla.redhat.com/show_bug.cgi?id=638477#c132
```

# 3.27 setjmp/longjmp

. . .

setjmp/longjmp is a mechanism in C which is very similar to throw/catch mechanism in C++ and other higher-level PLs. Here is an example from zlib:

```
/* return if bits() or decode() tries to read past available input */
    if (setjmp(s.env) != 0)
                                         /* if came back here via longjmp(), */
                                         /* then skip decomp(), return error */
        err = 2;
    else
       err = decomp(&s); /* decompress */
. . .
    /* load at least need bits into val */
    val = s->bitbuf;
   while (s->bitcnt < need) {</pre>
        if (s->left == 0) {
            s->left = s->infun(s->inhow, &(s->in));
            if (s->left == 0) longjmp(s->env, 1); /* out of input */
. . .
        if (s->left == 0) {
            s->left = s->infun(s->inhow, &(s->in));
            if (s->left == 0) longjmp(s->env, 1); /* out of input */
```

( zlib/contrib/blast/blast.c )

Call to setjmp() saves current PC, SP and other registers into env structure, then it returns 0.

In case of error, longjmp() teleporting you into the point after right after setjmp() call, as if setjmp() call returned non-null value (which was passed to longjmp()). This reminds as fork() syscall in UNIX.

Now let's take a look on distilled example:

```
#include <stdio.h>
#include <setjmp.h>
jmp_buf env;
void f2()
{
        printf ("%s() begin\n", __FUNCTION__);
        // something odd happened here
        longjmp (env, 1234);
        printf ("%s() end\n", __FUNCTION__);
};
void f1()
{
        printf ("%s() begin\n", __FUNCTION__);
        f2():
        printf ("%s() end\n", __FUNCTION__);
};
int main()
{
        int err=setjmp(env);
        if (err==0)
        {
                f1();
        }
        else
        {
                printf ("Error %d\n", err);
        };
};
```

If we run it, we will see:

```
f1() begin
f2() begin
Error 1234
```

jmp\_buf structure usually comes undocumented, to preserve forward compatibility.

Let's see how setjmp() implemented in MSVC 2013 x64:

```
. . .
; RCX = address of jmp_buf
mov
        [rcx], rax
mov
        [rcx+8], rbx
mov
        [rcx+18h], rbp
        [rcx+20h], rsi
mov
mov
        [rcx+28h], rdi
        [rcx+30h], r12
mov
        [rcx+38h], r13
mov
        [rcx+40h], r14
mov
        [rcx+48h], r15
mov
lea
        r8, [rsp+arg_0]
mov
        [rcx+10h], r8
                         ; get saved RA from stack
mov
        r8, [rsp+0]
        [rcx+50h], r8
                         ; save it
mov
stmxcsr dword ptr [rcx+58h]
fnstcw word ptr [rcx+5Ch]
movdqa
        xmmword ptr [rcx+60h], xmm6
movdqa xmmword ptr [rcx+70h], xmm7
movdqa xmmword ptr [rcx+80h], xmm8
movdqa xmmword ptr [rcx+90h], xmm9
movdqa xmmword ptr [rcx+0A0h], xmm10
movdqa
       xmmword ptr [rcx+0B0h], xmm11
movdqa
        xmmword ptr [rcx+0C0h], xmm12
movdqa
        xmmword ptr [rcx+0D0h], xmm13
movdqa
        xmmword ptr [rcx+0E0h], xmm14
movdqa
        xmmword ptr [rcx+0F0h], xmm15
retn
```

It just populates jmp\_buf structure with current values of almost all registers. Also, current value of RA is taken from the stack and saved in jmp\_buf: it will be used as new value of PC in future.

Now longjmp():

```
. . .
; RCX = address of jmp_buf
        rax, rdx
mov
        rbx, [rcx+8]
mov
mov
        rsi, [rcx+20h]
        rdi, [rcx+28h]
mov
        r12, [rcx+30h]
mov
        r13, [rcx+38h]
mov
        r14, [rcx+40h]
mov
        r15, [rcx+48h]
mov
ldmxcsr dword ptr [rcx+58h]
fnclex
fldcw
        word ptr [rcx+5Ch]
movdqa
        xmm6, xmmword ptr [rcx+60h]
movdqa
        xmm7, xmmword ptr [rcx+70h]
movdqa
        xmm8, xmmword ptr [rcx+80h]
movdqa
        xmm9, xmmword ptr [rcx+90h]
movdqa
        xmm10, xmmword ptr [rcx+0A0h]
movdqa
        xmm11, xmmword ptr [rcx+0B0h]
movdqa
        xmm12, xmmword ptr [rcx+0C0h]
        xmm13, xmmword ptr [rcx+0D0h]
movdaa
movdqa
       xmm14, xmmword ptr [rcx+0E0h]
```

```
movdqa xmm15, xmmword ptr [rcx+0F0h]
mov rdx, [rcx+50h] ; get PC (RIP)
mov rbp, [rcx+18h]
mov rsp, [rcx+10h]
jmp rdx ; jump to saved PC
```

It just restores (almost) all registers, takes RA from structure and jumps there. This effectively works as if setjmp() returned to caller. Also, RAX is set to be equal to the second argument of longjmp(). This works as if setjmp() returned non-zero value at first place.

As a side effect of SP restoration, all values in stack which has been set and used between setjmp() and longjmp() calls are just dropped. They will not be used anymore. Hence, longjmp() usually jumps backwards <sup>55</sup>.

This implies that, unlike in throw/catch mechanism in C++, no memory will be freed, no destructors will be called, etc. Hence, this technique sometimes can be dangerous. Nevertheless, it's still quite popular. It's still used in Oracle RDBMS.

It also has unexpected side-effect: if some buffer has been overflown inside of a function (maybe due to remote attack), and a function wants to report error, and it calls longjmp(), overwritten stack part just gets unused.

As an exercise, you can try to understand, why not all registers are saved. Why XMM0-XMM5 and other registers are skipped?

# 3.28 Other weird stack hacks

# 3.28.1 Accessing arguments/local variables of caller

From C/C++ basics we know that this is impossible for a function to access arguments of caller function or its local variables.

Nevertheless, it's possible using dirty hacks. For example:

```
#include <stdio.h>
void f(char *text)
{
        // print stack
        int *tmp=&text;
        for (int i=0; i<20; i++)
        {
                printf ("0x%x\n", *tmp);
                tmp++;
        };
};
void draw_text(int X, int Y, char* text)
{
        f(text);
        printf ("We are going to draw [%s] at %d:%d\n", text, X, Y);
};
int main()
{
        printf ("address of main()=0x%x\n", &main);
        printf ("address of draw text()=0x%x\n", &draw text);
        draw_text(100, 200, "Hello!");
};
```

On 32-bit Ubuntu 16.04 and GCC 5.4.0, I got this:

address of main()=0x80484f8
address of draw\_text()=0x80484cb

<sup>&</sup>lt;sup>55</sup>However, there are some people who can use it for much more complicated things, imitating coroutines, etc: https://www.embeddedrelated.com/showarticle/455.php, http://fanf.livejournal.com/105413.html

```
0x8048645
                 first argument to f()
0x8048628
0xbfd8ab98
0xb7634590
0xb779eddc
0xb77e4918
0xbfd8aba8
                 return address into the middle of main()
0x8048547
                 first argument to draw text()
0x64
0xc8
                 second argument to draw_text()
0x8048645
                 third argument to draw_text()
0x8048581
0xb779d3dc
0xbfd8abc0
0 \times 0
0xb7603637
0xb779d000
0xb779d000
0x0
0xb7603637
```

(Comments are mine.)

Since *f()* starting to enumerate stack elements at its first argument, the first stack element is indeed a pointer to "Hello!" string. We see its address is also used as third argument to *draw\_text()* function.

In *f()* we could read all functions arguments and local variables if we know exact stack layout, but it's always changed, from compiler to compiler. Various optimization levels affect stack layout greatly.

But if we can somehow detect information we need, we can use it and even modify it. As an example, I'll rework *f()* function:

```
void f(char *text)
{
        . . .
        // find 100, 200 values pair and modify the second on
        tmp=&text;
        for (int i=0; i<20; i++)
        {
                 if (*tmp==100 && *(tmp+1)==200)
                 {
                         printf ("found\n");
                         *(tmp+1)=210; // change 200 to 210
                         break;
                 };
                 tmp++;
        };
};
```

Holy moly, it works:

```
found
We are going to draw [Hello!] at 100:210
```

### Summary

It's extremely dirty hack, intended to demonstrate stack internals. I never ever seen or heard that anyone used this in a real code. But still, this is a good example.

#### Exercise

The example has been compiled without optimization on 32-bit Ubuntu using GCC 5.4.0 and it works. But when I turn on -03 maximum optimization, it's failed. Try to find why.

Use your favorite compiler and OS, try various optimization levels, find if it works and if it doesn't, find why.

### 3.28.2 Returning string

This is classic bug from Brian W. Kernighan, Rob Pike, Practice of Programming, (1999):

It would crash. First, let's understand, why.

This is a stack state before amsg() return:

```
(lower addresses)
...
[amsg(): 100 bytes]
[RA] <- current SP
[two amsg arguments]
[something else]
[main() local variables]
...
(upper addresses)</pre>
```

When amsg() returns control flow to main(), so far so good. But printf() is called from main(), which is, in turn, use stack for its own needs, zapping 100-byte buffer. A random garbage will be printed at the best.

Hard to believe, but I know how to fix this problem:

```
#include <stdio.h>
char* amsg(int n, char* s)
{
        char buf[100];
        sprintf (buf, "error %d: %s\n", n, s) ;
        return buf;
};
char* interim (int n, char* s)
{
        char large_buf[8000];
        // make use of local array.
        // it will be optimized away otherwise, as useless.
        large_buf[0]=0;
        return amsg (n, s);
};
int main()
{
        printf ("%s\n", interim (1234, "something wrong!"));
};
```

It will work if compiled by MSVC 2013 with no optimizations and with /GS- option<sup>56</sup>. MSVC will warn:

<sup>56</sup>Turn off buffer security check

"warning C4172: returning address of local variable or temporary", but the code will run and message will be printed. Let's see stack state at the moment when amsg() returns control to interim():

```
(lower addresses)
...
[amsg(): 100 bytes]
[RA] <- current SP
[two amsg() arguments]
[interim() stuff, incl. 8000 bytes]
[something else]
[main() local variables]
...
(upper addresses)</pre>
```

Now the stack state at the moment when interim() returns control to main():

```
(lower addresses)
....
[amsg(): 100 bytes]
[RA]
[two amsg() arguments]
[interim() stuff, incl. 8000 bytes]
[something else] <- current SP
[main() local variables]
....
(upper addresses)</pre>
```

So when main() calls printf(), it uses stack at the place where interim()'s buffer was allocated, and doesn't zap 100 bytes with error message inside, because 8000 bytes (or maybe much less) is just enough for everything printf() and other descending functions do!

It may also work if there are many functions between, like: main()  $\rightarrow$  f1()  $\rightarrow$  f2()  $\rightarrow$  f3() ...  $\rightarrow$  amsg(), and then the result of amsg() is used in main(). The distance between SP in main() and address of buf[] must be long enough,

This is why bugs like these are dangerous: sometimes your code works (and bug can be hiding unnoticed), sometimes not. Bugs like these are jokingly called *heisenbugs* or *schrödinbugs*.

# 3.29 OpenMP

OpenMP is one of the simplest ways to parallelize simple algorithms.

As an example, let's try to build a program to compute a cryptographic nonce.

In my simplistic example, the *nonce* is a number added to the plain unencrypted text in order to produce a hash with some specific features.

For example, at some step, the Bitcoin protocol requires to find such *nonce* so the resulting hash contains a specific number of consecutive zeros. This is also called *proof of work* (i.e., the system proves that it did some intensive calculations and spent some time for it).

My example is not related to Bitcoin in any way, it will try to add numbers to the "hello, world!\_" string in order to find such number that when "hello, world!\_<number>" is hashed with the SHA512 algorithm, it will contain at least 3 zero bytes.

Let's limit our brute-force to the interval in 0..INT32 MAX-1 (i.e., 0x7FFFFFE or 2147483646).

The algorithm is pretty straightforward:

```
#include <stdio.h>
#include <string.h>
#include <stdlib.h>
```

```
#include <time.h>
#include "sha512.h"
int found=0;
int32_t checked=0;
int32_t*
         _min;
int32_t* __max;
time_t start;
#ifdef __GNUC_
#define min(X,Y) ((X) < (Y) ? (X) : (Y))
#define max(X,Y) ((X) > (Y) ? (X) : (Y))
#endif
void check_nonce (int32_t nonce)
{
        uint8_t buf[32];
        struct sha512_ctx ctx;
        uint8_t res[64];
        // update statistics
        int t=omp_get_thread_num();
        if (__min[t]==-1)
                 min[t]=nonce;
        if (__max[t]==-1)
                ___max[t]=nonce;
        __min[t]=min(__min[t], nonce);
        __max[t]=max(__max[t], nonce);
        // idle if valid nonce found
        if (found)
                return;
        memset (buf, 0, sizeof(buf));
        sprintf (buf, "hello, world!_%d", nonce);
        sha512_init_ctx (&ctx);
        sha512_process_bytes (buf, strlen(buf), &ctx);
        sha512_finish_ctx (&ctx, &res);
        if (res[0]==0 && res[1]==0 && res[2]==0)
        {
                printf ("found (thread %d): [%s]. seconds spent=%d\n", t, buf, time(NULL)-start 2
    \, );
                found=1;
        };
        #pragma omp atomic
        checked++;
        #pragma omp critical
        if ((checked % 100000)==0)
                printf ("checked=%d\n", checked);
};
int main()
{
        int32_t i;
        int threads=omp_get_max_threads();
        printf ("threads=%d\n", threads);
         _min=(int32_t*)malloc(threads*sizeof(int32_t));
         _max=(int32_t*)malloc(threads*sizeof(int32_t));
        for (i=0; i<threads; i++)</pre>
                __min[i]=__max[i]=-1;
        start=time(NULL);
```

The check\_nonce() function just adds a number to the string, hashes it with the SHA512 algorithm and checks for 3 zero bytes in the result.

A very important part of the code is:

Yes, that simple, without #pragma we just call check\_nonce() for each number from 0 to INT32\_MAX (0x7ffffff or 2147483647). With #pragma, the compiler adds some special code which slices the loop interval into smaller ones, to run them on all CPU cores available <sup>57</sup>.

The example can be compiled  $^{58}$  in MSVC 2012:

```
cl openmp_example.c sha512.obj /openmp /01 /Zi /Faopenmp_example.asm
```

Or in GCC:

gcc -fopenmp 2.c sha512.c -S -masm=intel

### 3.29.1 MSVC

Now this is how MSVC 2012 generates the main loop:

```
Listing 3.125: MSVC 2012
```

| push | OFFSET _main\$omp\$1 |
|------|----------------------|
| push | 0                    |
| push | 1                    |
| call | vcomp_fork           |
| add  | esp, 16              |

All functions prefixed by vcomp are OpenMP-related and are stored in the vcomp\*.dll file. So here a group of threads is started.

Let's take a look on \_main\$omp\$1:

```
Listing 3.126: MSVC 2012
```

```
; size = 4
T1 = -8
T2 = -4
                  size = 4
_main$omp$1 PROC
        push
                 ebp
        mov
                 ebp, esp
        push
                 ecx
        push
                 ecx
        push
                 esi
        lea
                 eax, DWORD PTR $T2[ebp]
        push
                 eax
        lea
                 eax, DWORD PTR $T1[ebp]
        push
                 eax
                 1
        push
        push
                 1
                2147483646
                                  ; 7fffffeH
        push
        push
        call
                 __vcomp_for_static_simple_init
```

<sup>57</sup>N.B.: This is intentionally simplest possible example, but in practice, the usage of OpenMP can be harder and more complex <sup>58</sup>sha512.(c|h) and u64.h files can be taken from the OpenSSL library: http://go.yurichev.com/17324

```
esi, DWORD PTR $T1[ebp]
        mov
        add
                 esp, 24
                 SHORT $LN6@main$omp$1
        jmp
$LL2@main$omp$1:
        push
                 esi
                 _check_nonce
        call
        рор
                 ecx
        inc
                 esi
$LN6@main$omp$1:
                 esi, DWORD PTR $T2[ebp]
        cmp
        jle
                 SHORT $LL2@main$omp$1
        call
                   _vcomp_for_static_end
        pop
                 esi
        leave
        ret
                 0
main$omp$1 ENDP
```

This function is to be started n times in parallel, where n is the number of CPU cores. vcomp\_for\_static\_simple\_init() calculates the interval for the for() construct for the current thread, depending on the current thread's number.

The loop's start and end values are stored in the \$T1 and \$T2 local variables. You may also notice 7fffffeh (or 2147483646) as an argument to the vcomp\_for\_static\_simple\_init() function—this is the number of iterations for the whole loop, to be divided evenly.

Then we see a new loop with a call to the check\_nonce() function, which does all the work.

Let's also add some code at the beginning of the check\_nonce() function to gather statistics about the arguments with which the function has been called.

This is what we see when we run it:

| threads=4                                                                                                    |  |
|----------------------------------------------------------------------------------------------------|--|
| <pre><br/>checked=2800000<br/>checked=3000000<br/>checked=3200000<br/>found (thread 3): [hello, world!_1611446522]. seconds spent=3<br/>min[0]=0x000000000max[0]=0x1fffffff<br/>min[1]=0x200000000max[1]=0x3fffffff<br/>min[2]=0x40000000max[2]=0x5fffffff</pre> |  |
| max[2]=0x40000000max[2]=0x5ffffffe                                                                                                    |  |

Yes, the result is correct, the first 3 bytes are zeros:

```
C:\...\sha512sum test
000000f4a8fac5a4ed38794da4c1e39f54279ad5d9bb3c5465cdf57adaf60403
df6e3fe6019f5764fc9975e505a7395fed780fee50eb38dd4c0279cb114672e2 *test
```

The running time is  $\approx 2..3$  seconds on 4-core Intel Xeon E3-1220 3.10 GHz. In the task manager we see 5 threads: 1 main thread + 4 more. No further optimizations are done to keep this example as small and clear as possible. But probably it can be done much faster. My CPU has 4 cores, that is why OpenMP started exactly 4 threads.

By looking at the statistics table we can clearly see how the loop has been sliced into 4 even parts. Oh well, almost even, if we don't consider the last bit.

There are also pragmas for atomic operations.

Let's see how this code is compiled:

Listing 3.127: MSVC 2012

```
edi
        push
        push
                OFFSET checked
        call
                  _vcomp_atomic_add_i4
; Line 55
                OFFSET _$vcomp$critsect$
        push
        call
                  _vcomp_enter_critsect
        add
                 esp, 12
; Line 56
                 ecx, DWORD PTR _checked
        mov
                 eax, ecx
        mov
        cdq
                 esi, 100000
                                  : 000186a0H
        mov
        idiv
                 esi
        test
                 edx, edx
                 SHORT $LN1@check_nonc
        jne
; Line 57
        push
                 ecx
                 OFFSET ??_C@_0M@NPNHLI00@checked?$DN?$CFd?6?$AA@
        push
        call
                 _printf
        pop
                 ecx
        pop
                 ecx
$LN1@check_nonc:
        push
                DWORD PTR _$vcomp$critsect$
        call
                  _vcomp_leave_critsect
        pop
                 ecx
```

As it turns out, the vcomp\_atomic\_add\_i4() function in the vcomp\*.dll is just a tiny function with the LOCK XADD instruction<sup>59</sup> in it.

vcomp\_enter\_critsect() eventually calling win32 API function EnterCriticalSection() <sup>60</sup>.

# 3.29.2 GCC

GCC 4.8.1 produces a program which shows exactly the same statistics table,

so, GCC's implementation divides the loop in parts in the same fashion.

Listing 3.128: GCC 4.8.1

| mov<br>call | edi, OFFSET FLAT:mainomp_fn.0<br>GOMP_parallel_start |
|-------------|------------------------------------------------------|
| mov         | edi, 0                                               |
| call        | mainomp_fn.0                                         |
| call        | GOMP_parallel_end                                    |

Unlike MSVC's implementation, what GCC code does is to start 3 threads, and run the fourth in the current thread. So there are 4 threads instead of the 5 in MSVC.

Here is the main.\_omp\_fn.0 function:

```
Listing 3.129: GCC 4.8.1
```

| <pre>mainomp_fn.0:</pre> |                                |
|--------------------------|--------------------------------|
| push                     | rbp                            |
| mov                      | rbp, rsp                       |
| push                     | rbx                            |
| sub                      | rsp, 40                        |
| mov                      | QWORD PTR [rbp-40], rdi        |
| call                     | <pre>omp_get_num_threads</pre> |
| mov                      | ebx, eax                       |
| call                     | <pre>omp_get_thread_num</pre>  |
| mov                      | esi, eax                       |
| mov                      | eax, 2147483647 ; 0x7FFFFFF    |
| cdq                      |                                |
| idiv                     | ebx                            |
| mov                      | ecx, eax                       |
| mov                      | eax, 2147483647 ; 0x7FFFFFF    |

<sup>59</sup>Read more about LOCK prefix: .1.6 on page 1012
 <sup>60</sup>You can read more about critical sections here: 6.5.4 on page 777

| .L18: | cdq<br>idiv<br>mov<br>cmp<br>jl                | ebx<br>eax, edx<br>esi, eax<br>.L15                                                               |
|-------|------------------------------------------------|---------------------------------------------------------------------------------------------------|
|       | imul<br>mov<br>add<br>lea<br>cmp<br>jge<br>mov | esi, ecx<br>edx, esi<br>eax, edx<br>ebx, [rax+rcx]<br>eax, ebx<br>.L14<br>DWORD PTR [rbp-20], eax |
| .L17: | mov<br>mov<br>call<br>add<br>cmp<br>jl<br>jmp  | eax, DWORD PTR [rbp-20]<br>edi, eax                                                               |
| .L14: | mov<br>add<br>jmp                              | eax, 0<br>ecx, 1<br>.L18                                                                          |
|       | add<br>pop<br>pop<br>ret                       | rsp, 40<br>rbx<br>rbp                                                                             |

Here we see the division clearly: by calling omp\_get\_num\_threads() and omp\_get\_thread\_num()

we get the number of threads running, and also the current thread's number, and then determine the loop's interval. Then we run check\_nonce().

GCC also inserted the LOCK ADD

instruction right in the code, unlike MSVC, which generated a call to a separate DLL function:

Listing 3.130: GCC 4.8.1

| lock | add   | DWORD PTR checked[rip], 1         |
|------|-------|-----------------------------------|
| call | GOMP_ | _critical_start                   |
| mov  | ecx,  | DWORD PTR checked[rip]            |
| mov  | edx,  | 351843721                         |
| mov  | eax,  | ecx                               |
| imul | edx   |                                   |
| sar  | edx,  | 13                                |
| mov  | eax,  | ecx                               |
| sar  | eax,  | 31                                |
|      | edx,  |                                   |
|      | eax,  |                                   |
|      |       | eax, 100000                       |
|      | ecx,  |                                   |
|      | eax,  |                                   |
|      | eax,  | eax                               |
| -    | .L7   |                                   |
|      |       | DWORD PTR checked[rip]            |
|      | esi,  |                                   |
|      | -     | OFFSET FLAT:.LC2 ; "checked=%d\n" |
|      | eax,  |                                   |
|      | print | LT                                |
| .L7: | COMP  | anitical and                      |
| call | GOMP_ | _critical_end                     |

The functions prefixed with GOMP are from GNU OpenMP library. Unlike vcomp\*.dll, its source code is freely available: GitHub.

# 3.30 Signed division using shifts

Unsigned division by  $2^n$  numbers is easy, just use bit shift right by n. Signed division by  $2^n$  is easy as well, but some correction needs to be done before or after shift opeartion.

First, most CPU architectures support two right shift operations: logical and arithmetical. During logical shift right, free bit(s) at left are set to zero bit(s). This is SHR in x86. During arithmetical shift right, free bit(s) at left are set equal to the bit which was at the same place. Thus, it preserves sign bit while shifting. This is SAR in x86.

Interesting to know, there is no special instruction for arithmetical shift left, because it works just as logical shift left. So, SAL and SHL instructions in x86 are mapped to the same opcode. Many disassemblers don't even know about SAL instruction and decode this opcode as SHL.

Hence, arithmetical shift right is used for signed numbers. For example, if you shift -4 (1111100b) by 1 bit right, logical shift right operation will produce 0111110b, which is 126. Arithmetical shift right will produce 11111110b, which is -2. So far so good.

What if we need to divide -5 by 2? This is -2.5, or just -2 in integer arithmetic. -5 is 11111011b, by shifting this value by 1 bit right, we'll get 11111101b, which is -3. This is slightly incorrect.

Another example:  $-\frac{1}{2} = -0.5$  or just 0 in integer arithmetic. But -1 is 1111111b, and 1111111b  $\gg 1 =$  1111111b, which is -1 again. This is also incorrect.

One solution is to add 1 to the input value if it's negative.

That is why, if we compile x/2 expression, where x is *signed int*, GCC 4.8 will produce something like that:

| mov<br>shr<br>positive | <pre>eax, edi eax, 31 ; isolate leftmost bit, which is 1 if the number is negative and 0 if</pre>                               |
|------------------------|----------------------------------------------------------------------------------------------------|
| add<br>sar<br>ret      | <pre>eax, edi ; add 1 to the input value if it's negative, do nothing otherwise eax ; arithmetical shift right by one bit</pre> |

If you divide by 4, 3 needs to be added to the input value if it's negative. So this is what GCC 4.8 does for x/4:

```
lea eax, [rdi+3] ; prepare x+3 value ahead of time
test edi, edi
; if the sign is not negative (i.e., positive), move input value to EAX
; if the sign is negative, x+3 value is left in EAX untouched
cmovns eax, edi
; do arithmetical shift right by 2 bits
sar eax, 2
ret
```

If you divide by 8, 7 will be added to the input value, etc.

MSVC 2013 is slightly different. This is division by 2:

```
mov eax, DWORD PTR _a$[esp-4]
; sign-extend input value to 64-bit value into EDX:EAX
; effectively, that means EDX will be set to 0FFFFFFFh if the input value is negative
; ... or to 0 if positive
cdq
; subtract -1 from input value if it's negative
; this is the same as adding 1
sub eax, edx
; do arithmetical shift right
sar eax, 1
ret 0
```

Division by 4 in MSVC 2013 is little more complex:

mov eax, DWORD PTR \_a\$[esp-4]
cdq
; now EDX is 0FFFFFFF if input value is negative
; EDX is 0 if it's positive
and edx, 3
; now EDX is 3 if input is negative or 0 otherwise

```
; add 3 to input value if it's negative or do nothing otherwise:
add eax, edx
; do arithmetical shift
sar eax, 2
ret 0
```

Division by 8 in MSVC 2013 is similar, but 3 bits from EDX is taken instead of 2, producing correction value of 7 instead of 3.

Sometimes, Hex-Rays 6.8 can't handle such code correctly, and it may produce something like this:

```
int v0;
...
__int64 v14
...
v14 = ...;
v0 = ((signed int)v14 - HIDWORD(v14)) >> 1;
```

... it can be safely rewritten to v0=v14/2.

Hex-Rays 6.8 can also handle signed division by 4 like that:

```
result = ((BYTE4(v25) & 3) + (signed int)v25) >> 2;
```

... can be rewritten to v25 / 4.

Also, such correction code is used often when division is replaced by multiplication by *magic numbers*: read Mathematics for Programmers<sup>61</sup> about multiplicative inverse. And sometimes, additional shifting is used after multiplication. For example, when GCC optimizes  $\frac{x}{10}$ , it can't find multiplicative inverse for 10, because diophantine equation has no solutions. So it generates code for  $\frac{x}{5}$  and then adds arithmetical shift right operation by 1 bit, to divide the result by 2. Of course, this is true only for signed integers.

So here is division by 10 by GCC 4.8:

```
mov
        eax, edi
        edx, 1717986919 ; magic number
mov
sar
        edi, 31
                        ; isolate leftmost bit (which reflects sign)
imul
        edx
                        ; multiplication by magic number (calculate x/5)
        edx, 2
sar
                        ; now calculate (x/5)/2
; subtract -1 (or add 1) if the input value is negative.
; do nothing otherwise:
        edx, edi
sub
        eax, edx
mov
ret
```

Summary:  $2^n - 1$  must be added to input value before arithmetical shift, or 1 must be added to the final result after shift. Both operations are equivalent to each other, so compiler developers may choose what is more suitable to them. From the reverse engineer's point of view, this correction is a clear evidence that the value has signed type.

# 3.31 Another heisenbug

Sometimes, array (or buffer) can overflow due to fencepost error:

```
#include <stdio.h>
int array1[128];
int important_var1;
int important_var2;
int important_var3;
int important_var4;
int important_var5;
```

<sup>&</sup>lt;sup>61</sup>https://yurichev.com/writings/Math-for-programmers.pdf

```
int main()
{
    important_var1=1;
    important_var2=2;
    important_var3=3;
    important_var4=4;
    important_var5=5;
    array1[0]=123;
    array1[128]=456; // BUG
    printf ("important_var1=%d\n", important_var1);
    printf ("important_var2=%d\n", important_var2);
    printf ("important_var3=%d\n", important_var3);
    printf ("important_var4=%d\n", important_var4);
    printf ("important_var5=%d\n", important_var5);
};
```

This is what this program printed in my case (non-optimized GCC 5.4 x86 on Linux):

important\_var1=1
important\_var2=456
important\_var3=3
important\_var4=4
important\_var5=5

As it happens, important\_var2 has been placed by compiler right after array1[]:

|                |        |          | Listing 3.131: objdump -x |  |
|----------------|--------|----------|---------------------------|--|
| 0804a040 g     | 0 .bss | 00000200 | array1                    |  |
| <br>0904-240 a | 0 has  | 0000004  | important yard            |  |
| 0804a240 g     | 0.bss  | 00000004 | <pre>important_var2</pre> |  |
| 0804a244 g     | 0 .bss | 00000004 | important_var4            |  |
|                |        |          |                           |  |
| 0804a248 g     | 0 .bss | 00000004 | important_var1            |  |
| 0804a24c g     | 0 .bss | 00000004 | important_var3            |  |
| 0804a250 g     | 0 .bss | 00000004 | important_var5            |  |

Another compiler can arrange variables in another order, and another variable would be zapped. This is also *heisenbug* (3.28.2 on page 630)—bug may appear or may left unnoticed depending on compiler version and optimization switches.

If all variables and arrays are allocated in local stack, stack protection may be triggered, or may not. However, Valgrind can find bugs like these.

Related example in the book (Angband game): 1.27 on page 301.

# 3.32 The case of forgotten return

Let's revisit the "attempt to use the result of a function returning void" part: .

This is a bug I once hit.

And this is also yet another demonstration, how C/C++ places return value into EAX/RAX register.

In the piece of code like that, I forgot to add return:

```
#include <stdio.h>
#include <stdlib.h>
struct color
{
        int R;
        int G;
        int B;
};
struct color* create_color (int R, int G, int B)
{
```

Non-optimizing GCC 5.4 silently compiles this with no warnings. And the code works! Let's see, why:

#### Listing 3.132: Non-optimizing GCC 5.4

```
create_color:
                 rbp
        push
        mov
                 rbp, rsp
        sub
                 rsp, 32
        mov
                 DWORD PTR [rbp-20], edi
        mov
                 DWORD PTR [rbp-24], esi
        mov
                 DWORD PTR [rbp-28], edx
        mov
                 edi, 12
                malloc
        call
; RAX is pointer to newly allocated buffer
; now fill it with R/G/B:
                 QWORD PTR [rbp-8], rax
        mov
        mov
                 rax, QWORD PTR [rbp-8]
                 edx, DWORD PTR [rbp-20]
        mov
                 DWORD PTR [rax], edx
        mov
                 rax, QWORD PTR [rbp-8]
        mov
                 edx, DWORD PTR [rbp-24]
        mov
        mov
                 DWORD PTR [rax+4], edx
        mov
                 rax, QWORD PTR [rbp-8]
        mov
                 edx, DWORD PTR [rbp-28]
                 DWORD PTR [rax+8], edx
        mov
        nop
        leave
; RAX wasn't modified till that point!
        ret
```

If I add return rt;, the only instruction is added at the end, which is redundant:

Listing 3.133: Non-optimizing GCC 5.4

```
create_color:
        push
                 rbp
        mov
                 rbp, rsp
        sub
                 rsp, 32
                 DWORD PTR [rbp-20], edi
        mov
        mov
                DWORD PTR [rbp-24], esi
                DWORD PTR [rbp-28], edx
        mov
        mov
                 edi, 12
                malloc
        call
; RAX is pointer to buffer
                 QWORD PTR [rbp-8], rax
        mov
        mov
                 rax, QWORD PTR [rbp-8]
        mov
                 edx, DWORD PTR [rbp-20]
        mov
                DWORD PTR [rax], edx
        mov
                 rax, QWORD PTR [rbp-8]
        mov
                 edx, DWORD PTR [rbp-24]
        mov
                 DWORD PTR [rax+4], edx
        mov
                 rax, QWORD PTR [rbp-8]
                 edx, DWORD PTR [rbp-28]
        mov
                DWORD PTR [rax+8], edx
        mov
; reload pointer to RAX again, and this is redundant operation...
                 rax, QWORD PTR [rbp-8] ; new instruction
        mov
        leave
```

ret

Bugs like that are very dangerous, sometimes they appear, sometimes hide. It's like Heisenbug. Now I'm trying optimizing GCC:

| Li | stina | 3.134: | Optimizing | GCC | 5.4 |
|----|-------|--------|------------|-----|-----|

```
create_color:
        rep ret
main:
        xor
                 eax, eax
; as if create_color() was called and returned 0
        sub
                 rsp, 8
                 r8d, DWORD PTR ds:8
        mov
                 ecx, DWORD PTR [rax+4]
        mov
                 edx, DWORD PTR [rax]
        mov
                 esi, OFFSET FLAT:.LC1
        mov
                 edi, 1
        mov
                   _printf_chk
        call
        xor
                 eax, eax
        add
                 rsp, 8
        ret
```

Compiler deducing that nothing returns from the function, so it optimizes it away. And it assumes, that is returns 0 by default. The zero is then used as an address to a structure in main().. Of course, this code crashes.

GCC is C++ mode silent about it as well.

Let's try non-optimizing MSVC 2015 x86. It warns about the problem:

c:\tmp\3.c(19) : warning C4716: 'create\_color': must return a value

And generates crashing code:

Listing 3.135: Non-optimizing MSVC 2015 x86

```
rts = -4
_R$ = 8
_G$ = 12
_B$ = 16
_create_color PROC
        push
                 ebp
        mov
                 ebp, esp
        push
                 ecx
        push
                 12
                 malloc
        call
; EAX -> ptr to buffer
        add
                 esp, 4
                 DWORD PTR
        mov
                            _rt$[ebp], eax
                 eax, DWORD PTR _rt$[ebp]
        mov
                 ecx, DWORD PTR _R$[ebp]
        mov
                 DWORD PTR [eax], ecx
        mov
                 edx, DWORD PTR _rt$[ebp]
        mov
                 eax, DWORD PTR _G$[ebp]
        mov
; EAX is set to G argument:
                 DWORD PTR [edx+4], eax
        mov
                 ecx, DWORD PTR _rt$[ebp]
        mov
        mov
                 edx, DWORD PTR _B$[ebp]
        mov
                 DWORD PTR [ecx+8], edx
        mov
                 esp, ebp
        pop
                 ebp
; EAX = G at
             this point:
        ret
                 0
_create_color ENDP
```

Now optimizing MSVC 2015 x86 generates crashing code as well, but for the different reason:

```
a$ = -4
main
        PROC
; this is inlined optimized version of create_color():
        push
                ecx
        push
                 12
        call
                 malloc
                 DWORD PTR [eax], 1
        mov
                DWORD PTR [eax+4], 2
        mov
        mov
                DWORD PTR [eax+8], 3
; EAX -> to allocated buffer, and it's filled, OK
; now we reload ptr to buffer, thinking it's in "a" variable
; but inlined function didn't store pointer to "a" variable!
                 eax, DWORD PTR _a$[esp+8]
        mov
; EAX = some random garbage at this point
                DWORD PTR [eax+8]
        push
                DWORD PTR [eax+4]
        push
                DWORD PTR [eax]
        push
                OFFSET $SG6074
        push
        call
                 printf
        xor
                 eax, eax
        add
                 esp, 24
        ret
                 0
main
        ENDP
_R$ = 8
_{G} = 12
_B$ = 16
_create_color PROC
        push
                 12
        call
                 malloc
        mov
                 ecx, DWORD PTR _R$[esp]
        add
                 esp, 4
                DWORD PTR [eax], ecx
        mov
        mov
                 ecx, DWORD PTR _G$[esp-4]
                DWORD PTR [eax+4], ecx
        mov
                 ecx, DWORD PTR _B$[esp-4]
        mov
                 DWORD PTR [eax+8], ecx
        mov
; EAX -> to allocated buffer, OK
        ret
                 0
_create_color ENDP
```

However, non-optimizing MSVC 2015 x64 generates working code:

| Listing 3.13 | 7: Non-o | ptimizing | MSVC | 2015 | x64 |
|--------------|----------|-----------|------|------|-----|
|              |          |           |      |      |     |

```
rt = 32
R$ = 64
G$ = 72
B$ = 80
create_color PROC
                DWORD PTR [rsp+24], r8d
        mov
                 DWORD PTR [rsp+16], edx
        mov
        mov
                DWORD PTR [rsp+8], ecx
        sub
                 rsp, 56
        mov
                 ecx, 12
        call
                malloc
; RAX = allocated buffer
                 QWORD PTR rt$[rsp], rax
        mov
                 rax, QWORD PTR rt$[rsp]
        mov
                 ecx, DWORD PTR R$[rsp]
        mov
                DWORD PTR [rax], ecx
        mov
                 rax, QWORD PTR rt$[rsp]
        mov
                 ecx, DWORD PTR G$[rsp]
        mov
                 DWORD PTR [rax+4], ecx
        mov
        mov
                 rax, QWORD PTR rt$[rsp]
                 ecx, DWORD PTR B$[rsp]
        mov
                DWORD PTR [rax+8], ecx
        mov
        add
                 rsp, 56
; RAX didn't change down to this point
```

Optimizing MSVC 2015 x64 also inlines the function, as in case of x86, and the resulting code also crashes.

This is a real piece of code from my octothorpe library<sup>62</sup>, that worked and all tests passed. It was so, without return for quite a time...

The moral of the story: warnings are very important, use -Wall, etc, etc... When return statement is absent, compiler can just silently do nothing at that point.

Such a bug left unnoticed can ruin a day.

Also, *shotgun debugging* is bad, because again, such a bug can left unnoticed ("everything works now, so be it").

# 3.33 Homework: more about function pointers and unions

This code was copypasted from *dwm*<sup>63</sup>, probably, the smallest ever Linux window manager.

The problem: keystrokes from user must be dispatched to various functions inside of *dwm*. This is usually solved using a big *switch()*. Supposedly, *dwm*'s creators wanted to make the code neat and modifiable by users:

```
. . .
typedef union {
         int i:
         unsigned int ui;
         float f;
         const void *v;
} Arg;
. . .
typedef struct {
         unsigned int mod;
         KeySym keysym;
         void (*func)(const Arg *);
         const Arg arg;
} Key;
. . .
static Key keys[] = {
         /* modifier
                                             key
                                                          function
                                                                            argument */
         { MODKEY,
                                                                            \{.v = dmenucmd \} \},
                                             XK p,
                                                          spawn,
         { MODKEY|ShiftMask,
                                             XK Return, spawn,
                                                                            \{.v = termcmd \} \},
         { MODKEY,
                                             XK_b,
                                                          togglebar,
                                                                            {0} },
         { MODKEY,
                                             XK_j,
                                                          focusstack,
                                                                            \{.i = +1 \} \},\
         { MODKEY,
                                             XK_k,
                                                          focusstack,
                                                                            \{.i = -1 \} \},\
         { MODKEY,
                                             XK_i,
                                                          incnmaster,
                                                                            \{.i = +1 \} \},\
         { MODKEY,
                                             XK_d,
                                                          incnmaster,
                                                                            \{.i = -1 \} \},\
         { MODKEY,
                                                                            \{.f = -0.05\}\},\
                                             XK_h,
                                                          setmfact,
         { MODKEY,
                                             ХК_l,
                                                          setmfact,
                                                                            \{.f = +0.05\} \},\
                                                                            {0} },
         { MODKEY,
                                             XK_Return, zoom,
                                                                            {0} },
         { MODKEY,
                                             XK_Tab,
                                                          view.
         { MODKEY|ShiftMask,
                                             XK_c,
                                                          killclient,
                                                                            {0} },
```

<sup>62</sup>https://github.com/DennisYurichev/octothorpe
<sup>63</sup>https://dwm.suckless.org/

```
{ MODKEY,
                                            XK_t,
                                                                           {.v = &layouts[0]} },
                                                         setlayout,
          MODKEY,
                                            XK_f,
                                                         setlayout,
                                                                           {.v = &layouts[1]} },
         ł
         { MODKEY,
                                            XK_m,
                                                         setlayout,
                                                                           {.v = &layouts[2]} },
. . .
void
spawn(const Arg *arg)
{
. . .
void
focusstack(const Arg *arg)
Ł
. . .
```

For each keystroke (or shortcut) a function is defined. Even more: a parameters (or arguments) to be passed to a function at each case. But parameters can have various type. So *union* is used here. A value of needed type is filled in the table. Each function takes what it needs.

As a homework, try to write a code like that, or get into *dwm*'s and see how union is passed into functions and handled.

# 3.34 Windows 16-bit

16-bit Windows programs are rare nowadays, but can be used in the cases of retrocomputing or dongle hacking (8.8 on page 818).

16-bit Windows versions were up to 3.11. 95/98/ME also support 16-bit code, as well as the 32-bit versions of the Windows NT line. The 64-bit versions of Windows NT line do not support 16-bit executable code at all.

The code resembles MS-DOS's one.

Executable files are of type NE-type (so-called "new executable").

All examples considered here were compiled by the OpenWatcom 1.9 compiler, using these switches:

```
wcl.exe -i=C:/WATCOM/h/win/ -s -os -bt=windows -bcl=windows example.c
```

### 3.34.1 Example#1

```
WinMain
                 proc near
                 push
                          bp
                 mov
                          bp, sp
                          ax, 30h ; '0' ; MB ICONEXCLAMATION constant
                 mov
                 push
                          ах
                          MESSAGEBEEP
                 call
                          ax, ax
                                            ; return 0
                 xor
                 pop
                          bp
                          0Ah
                 retn
WinMain
                 endp
```

Seems to be easy, so far.

### 3.34.2 Example #2

| WinMain     | proc nea    | ar                                                       |
|-------------|-------------|----------------------------------------------------------|
|             | ,<br>push   | bp                                                       |
|             | mov         | bp, sp                                                   |
|             | xor         | ax, ax ; NULL                                            |
|             | push        | ax                                                       |
|             | push        | ds                                                       |
|             | mov         | <pre>ax, offset aHelloWorld ; 0x18. "hello, world"</pre> |
|             | push        | ax                                                       |
|             | push        | ds                                                       |
|             | mov         | <pre>ax, offset aCaption ; 0x10. "caption"</pre>         |
|             | push        | ax                                                       |
|             | mov         | ax, 3 ; MB_YESNOCANCEL                                   |
|             | push        | ax                                                       |
|             | call        | MESSAGEBOX                                               |
|             | xor         | ax, ax ; return 0                                        |
|             | рор         | bp                                                       |
|             | retn        | 0Ah                                                      |
| WinMain     | endp        |                                                          |
| 1           | C           | dha baaa biraa bi Q                                      |
| dseg02:0010 | •           | db 'caption',0                                           |
| asegu2:0018 | aHelloWorld | db 'hello, world',0                                      |

Couple important things here: the PASCAL calling convention dictates passing the first argument first (MB\_YESNOCANCEL), and the last argument—last (NULL). This convention also tells the callee to restore the stack pointer: hence the RETN instruction has 0Ah as argument, which implies that the pointer has to be increased by 10 bytes when the function exits. It is like stdcall ( 6.1.2 on page 725), but the arguments are passed in "natural" order.

The pointers are passed in pairs: first the data segment is passed, then the pointer inside the segment. There is only one segment in this example, so DS always points to the data segment of the executable.

# 3.34.3 Example #3

```
WinMain proc near
push bp
mov bp, sp
```

| xor          | ax, ax ; NULL                                                |
|--------------|--------------------------------------------------------------|
| push         | ax                                                           |
| push         | ds                                                           |
| mov          | ax, offset aHelloWorld ; "hello, world"                      |
| push         | ax                                                           |
| push         | ds                                                           |
| mov          | ax, offset aCaption ; "caption"                              |
| push         | ax                                                           |
| mov          | ax, 3 ; MB YESNOCANCEL                                       |
| push         | ax                                                           |
| call         | MESSAGEBOX                                                   |
| cmp          | ax, 2 ; IDCANCEL                                             |
|              |                                                              |
| jnz          | short loc_2F                                                 |
| xor          | ax, ax                                                       |
| push         | ax                                                           |
| push         | ds                                                           |
| mov          | <pre>ax, offset aYouPressedCanc ; "you pressed cancel"</pre> |
| jmp          | short loc_49                                                 |
| loc_2F:      |                                                              |
| cmp          | ax, 6 ; IDYES                                                |
| jnz          | short loc_3D                                                 |
| xor          | ax, ax                                                       |
| push         | ax                                                           |
| push         | ds                                                           |
| mov          | <pre>ax, offset aYouPressedYes ; "you pressed yes"</pre>     |
| jmp          | short loc_49                                                 |
| loc_3D:      |                                                              |
| cmp          | ax, 7 ; IDNO                                                 |
|              |                                                              |
| jnz          | short loc_57                                                 |
| xor          | ax, ax                                                       |
| push         | ax                                                           |
| push         | ds                                                           |
| mov          | <pre>ax, offset aYouPressedNo ; "you pressed no"</pre>       |
| loc_49:      |                                                              |
| push         | ax                                                           |
| push         | ds                                                           |
| mov          | ax, offset aCaption ; "caption"                              |
| push         | ax                                                           |
| xor          | ax, ax                                                       |
| push         | ax                                                           |
| call         | MESSAGEBOX                                                   |
| loc_57:      |                                                              |
| xor          | ax, ax                                                       |
| рор          | bp                                                           |
| retn         | 0Ah                                                          |
| WinMain endp | 0/11                                                         |
| enup         |                                                              |

Somewhat extended example from the previous section .

### 3.34.4 Example #4

```
#include <windows.h>
int PASCAL func1 (int a, int b, int c)
{
    return a*b+c;
};
long PASCAL func2 (long a, long b, long c)
{
    return a*b+c;
};
long PASCAL func3 (long a, long b, long c, int d)
{
    return a*b+c-d;
};
int PASCAL WinMain( HINSTANCE hInstance,
```

```
HINSTANCE hPrevInstance,
                     LPSTR lpCmdLine,
                     int nCmdShow )
{
        func1 (123, 456, 789);
        func2 (600000, 700000, 800000);
        func3 (600000, 700000, 800000, 123);
        return 0;
};
func1
                proc near
С
                = word ptr
                             4
b
                 = word ptr
                             6
а
                = word ptr
                             8
                push
                         bp
                mov
                         bp, sp
                mov
                         ax, [bp+a]
                 imul
                         [bp+b]
                 add
                         ax, [bp+c]
                 рор
                         bp
                 retn
                         6
func1
                endp
func2
                proc near
                = word ptr
arg_0
                             4
arg_2
                = word ptr
                             6
                = word ptr
arg_4
                             8
arg_6
                = word ptr
                             0Ah
arg_8
                = word ptr
                             0Ch
arg_A
                = word ptr
                             0Eh
                push
                         bp
                mov
                         bp, sp
                mov
                         ax, [bp+arg_8]
                mov
                         dx, [bp+arg_A]
                mov
                         bx, [bp+arg_4]
                mov
                         cx, [bp+arg_6]
                 call
                         sub_B2 ; long 32-bit multiplication
                 add
                         ax, [bp+arg_0]
                 adc
                         dx, [bp+arg_2]
                 рор
                         bp
                         12
                 retn
func2
                endp
func3
                proc near
arg_0
                = word ptr
                             4
arg_2
                = word ptr
                             6
arg_4
                = word ptr
                             8
arg_6
                 = word ptr
                             0Ah
                             0Ch
arg_8
                = word ptr
arg_A
                = word ptr
                             0Eh
arg_C
                = word ptr
                             10h
                push
                         bp
                mov
                         bp, sp
                         ax, [bp+arg_A]
                mov
                mov
                         dx, [bp+arg_C]
                         bx, [bp+arg_6]
                mov
                mov
                         cx, [bp+arg_8]
                         sub_B2 ; long 32-bit multiplication
                 call
                mov
                         cx, [bp+arg_2]
                 add
                         cx, ax
                         bx, [bp+arg_4]
                mov
                 adc
                                          ; BX=high part, CX=low part
                         bx, dx
                 mov
                         ax, [bp+arg_0]
                                          ; AX=low part d, DX=high part d
                 cwd
```

```
646
```

|         | sub cy ay                           |  |
|---------|-------------------------------------|--|
|         | sub cx, ax                          |  |
|         | mov ax, cx                          |  |
|         | sbb bx, dx                          |  |
|         | mov dx, bx                          |  |
|         | pop bp                              |  |
| func?   | retn 14                             |  |
| func3   | endp                                |  |
| WinMain | proc near                           |  |
|         | push bp                             |  |
|         | mov bp, sp                          |  |
|         | mov ax, 123                         |  |
|         | push ax                             |  |
|         | mov ax, 456                         |  |
|         | push ax                             |  |
|         | mov ax, 789                         |  |
|         | push ax                             |  |
|         | call func1                          |  |
|         | mov ax, 9 ; high part of 600000     |  |
|         | push ax                             |  |
|         | mov ax, 27COh ; low part of 600000  |  |
|         | push ax                             |  |
|         | mov ax, OAh ; high part of 700000   |  |
|         | push ax                             |  |
|         | mov ax, OAE60h ; low part of 700000 |  |
|         | push ax                             |  |
|         | mov ax, OCh ; high part of 800000   |  |
|         | push ax                             |  |
|         | mov ax, 3500h ; low part of 800000  |  |
|         | push ax                             |  |
|         | call func2                          |  |
|         | mov ax, 9 ; high part of 600000     |  |
|         | push ax                             |  |
|         | mov ax, 27C0h ; low part of 600000  |  |
|         | push ax                             |  |
|         | mov ax, OAh ; high part of 700000   |  |
|         | push ax                             |  |
|         | mov ax, 0AE60h ; low part of 700000 |  |
|         | push ax                             |  |
|         | mov ax, OCh ; high part of 800000   |  |
|         | push ax                             |  |
|         | mov ax, 3500h ; low part of 800000  |  |
|         | push ax                             |  |
|         | mov ax, 7Bh ; 123                   |  |
|         | push ax                             |  |
|         | call func3                          |  |
|         | xor ax, ax ; return 0               |  |
|         | pop bp                              |  |
|         | retn OAh                            |  |
| WinMain | endp                                |  |
|         | chup                                |  |

32-bit values (the long data type implies 32 bits, while *int* is 16-bit) in 16-bit code (both MS-DOS and Win16) are passed in pairs. It is just like when 64-bit values are used in a 32-bit environment (1.34 on page 392).

sub\_B2 here is a library function written by the compiler's developers that does "long multiplication", i.e., multiplies two 32-bit values. Other compiler functions that do the same are listed here: .5 on page 1029, .4 on page 1029.

The ADD/ADC instruction pair is used for addition of compound values: ADD may set/clear the CF flag, and ADC uses it after.

The SUB/SBB instruction pair is used for subtraction: SUB may set/clear the CF flag, SBB uses it after.

32-bit values are returned from functions in the DX:AX register pair.

Constants are also passed in pairs in WinMain() here.

The *int*-typed 123 constant is first converted according to its sign into a 32-bit value using the CWD instruction.

### 3.34.5 Example #5

```
#include <windows.h>
int PASCAL string_compare (char *s1, char *s2)
{
        while (1)
        {
                if (*s1!=*s2)
                         return 0;
                if (*s1==0 || *s2==0)
                         return 1; // end of string
                s1++;
                s2++;
        };
};
int PASCAL string_compare_far (char far *s1, char far *s2)
{
        while (1)
        {
                if (*s1!=*s2)
                         return 0;
                if (*s1==0 || *s2==0)
                         return 1; // end of string
                s1++;
                s2++;
        };
};
void PASCAL remove_digits (char *s)
{
        while (*s)
        {
                if (*s>='0' && *s<='9')
                         *s='-';
                s++;
        };
};
char str[]="hello 1234 world";
int PASCAL WinMain( HINSTANCE hInstance,
                    HINSTANCE hPrevInstance,
                    LPSTR lpCmdLine,
                    int nCmdShow )
{
        string_compare ("asd", "def");
        string_compare_far ("asd", "def");
        remove digits (str);
        MessageBox (NULL, str, "caption", MB_YESNOCANCEL);
        return 0;
};
```

```
string_compare proc near
arg_0 = word ptr
                  4
arg_2 = word ptr
                  6
      push
              bp
      mov
              bp, sp
      push
              si
      mov
              si, [bp+arg_0]
      mov
              bx, [bp+arg_2]
loc_12: ; CODE XREF: string_compare+21j
              al, [bx]
      mov
      cmp
              al, [si]
```

short loc\_1C jz xor ax, ax jmp short loc\_2B loc 1C: ; CODE XREF: string compare+Ej test al, al short loc\_22 jz short loc\_27 jnz loc\_22: ; CODE XREF: string\_compare+16j ax, 1 mov short loc\_2B jmp loc 27: ; CODE XREF: string compare+18j inc bx inc si short loc\_12 jmp loc\_2B: ; CODE XREF: string\_compare+12j ; string\_compare+1Dj рор si pop bp 4 retn string\_compare endp string\_compare\_far proc near ; CODE XREF: WinMain+18p  $arg_0 = word ptr 4$  $arg_2 = word ptr 6$  $arg_4 = word ptr$ 8 arg\_6 = word ptr 0Ah push bp bp, sp mov push si mov si, [bp+arg\_0] mov bx, [bp+arg\_4] loc\_3A: ; CODE XREF: string\_compare\_far+35j es, [bp+arg\_6] mov al, es:[bx] mov mov es, [bp+arg\_2] al, es:[si] cmp short loc\_4C jz xor ax, ax jmp short loc\_67 loc\_4C: ; CODE XREF: string\_compare\_far+16j es, [bp+arg\_6] mov cmp byte ptr es:[bx], 0 jz short loc\_5E es, [bp+arg\_2] mov byte ptr es:[si], 0 cmp short loc\_63 jnz loc\_5E: ; CODE XREF: string\_compare\_far+23j mov ax, 1 short loc\_67 jmp loc\_63: ; CODE XREF: string\_compare\_far+2Cj inc bx inc si short loc\_3A jmp

loc\_67: ; CODE XREF: string\_compare\_far+1Aj ; string\_compare\_far+31j рор si bp pop 8 retn string\_compare\_far endp remove\_digits proc near ; CODE XREF: WinMain+1Fp  $arg_0 = word ptr 4$ push bp mov bp, sp mov bx, [bp+arg\_0] loc\_72: ; CODE XREF: remove\_digits+18j mov al, [bx] test al, al short loc\_86 jΖ al, 30h ; '0' cmp short loc\_83 jb al, 39h; '9' cmp short loc\_83 ja byte ptr [bx], 2Dh ; '-' mov loc\_83: ; CODE XREF: remove\_digits+Ej ; remove\_digits+12j inc bx jmp short loc\_72 loc\_86: ; CODE XREF: remove\_digits+Aj рор bp retn 2 remove\_digits endp WinMain proc near ; CODE XREF: start+EDp push bp mov bp, sp ax, offset aAsd ; "asd" mov push ах ax, offset aDef ; "def" mov push ах string\_compare call ds push ax, offset aAsd ; "asd" mov push ах ds push mov ax, offset aDef ; "def" push ах call string\_compare\_far ax, offset aHello1234World ; "hello 1234 world" mov push ах remove\_digits call ax, ax xor push ах push ds ax, offset aHello1234World ; "hello 1234 world" mov push ax push ds ax, offset aCaption ; "caption" mov push ах ax, 3 ; MB\_YESNOCANCEL mov push ах **MESSAGEBOX** call xor ax, ax pop bp 0Ah retn WinMain endp

Here we see a difference between the so-called "near" pointers and the "far" pointers: another weird artifact of segmented memory in 16-bit 8086.

You can read more about it here: 11.6 on page 986.

"near" pointers are those which point within the current data segment. Hence, the string\_compare() function takes only two 16-bit pointers, and accesses the data from the segment that DS points to (The mov al, [bx] instruction actually works like mov al, ds:[bx] — DS is implicit here).

"far" pointers are those which may point to data in another memory segment. Hence string\_compare\_far() takes the 16-bit pair as a pointer, loads the high part of it in the ES segment register and accesses the data through it

(mov al, es:[bx]). "far" pointers are also used in my

MessageBox() win16 example: 3.34.2 on page 644. Indeed, the Windows kernel is not aware which data segment to use when accessing text strings, so it need the complete information.

The reason for this distinction is that a compact program may use just one 64kb data segment, so it doesn't need to pass the high part of the address, which is always the same. A bigger program may use several 64kb data segments, so it needs to specify the segment of the data each time.

It's the same story for code segments. A compact program may have all executable code within one 64kb-segment, then all functions in it will be called using the CALL NEAR instruction, and the code flow will be returned using RETN. But if there are several code segments, then the address of the function is to be specified by a pair, it is to be called using the CALL FAR instruction, and the code flow is to be returned using RETF.

This is what is set in the compiler by specifying "memory model".

The compilers targeting MS-DOS and Win16 have specific libraries for each memory model: they differ by pointer types for code and data.

### 3.34.6 Example #6

```
#include <windows.h>
#include <time.h>
#include <stdio.h>
char strbuf[256];
int PASCAL WinMain( HINSTANCE hInstance,
                    HINSTANCE hPrevInstance,
                    LPSTR lpCmdLine,
                    int nCmdShow )
{
        struct tm *t;
        time_t unix_time;
        unix_time=time(NULL);
        t=localtime (&unix time);
        sprintf (strbuf, "%04d-%02d-%02d %02d:%02d:%02d", t->tm year+1900, t->tm mon, t->∠
    ५ tm mday,
                t->tm hour, t->tm min, t->tm sec);
        MessageBox (NULL, strbuf, "caption", MB OK);
        return 0;
};
```

WinMain proc near

var\_4 = word ptr -4 var\_2 = word ptr -2 push bp mov bp, sp push ax push ax push ax xor ax, ax

| call<br>mov<br>mov<br>lea<br>call<br>mov<br>push<br>push<br>push<br>push<br>mov<br>add<br>push<br>mov<br>push<br>mov<br>push | <pre>time_<br/>[bp+var_4], ax ; low part of UNIX time<br/>[bp+var_2], dx ; high part of UNIX time<br/>ax, [bp+var_4] ; take a pointer of high part<br/>localtime_<br/>bx, ax ; t<br/>word ptr [bx] ; second<br/>word ptr [bx+2] ; minute<br/>word ptr [bx+4] ; hour<br/>word ptr [bx+4] ; hour<br/>word ptr [bx+8] ; month<br/>ax, [bx+0Ah] ; year<br/>ax, 1900<br/>ax<br/>ax, offset a04d02d02d02d02 ; "%04d-%02d-%02d %02d:%02d:%02d"<br/>ax<br/>ax, offset strbuf<br/>ax</pre> |
|----------------------------------------------------------------------------------------------------|----------------------------------------------------------------------------------------------------|
| call<br>add                                                                                                    | sprintf_<br>sp, 10h                                                                                                    |
| xor<br>push<br>push<br>mov                                                                                                   | ax, ax ; NULL<br>ax<br>ds<br>ax, offset strbuf                                                                                                    |
| push<br>push                                                                                                    | ax<br>ds                                                                                                    |
| mov<br>push                                                                                                    | ax, offset aCaption ; "caption"<br>ax                                                                                                    |
| xor                                                                                                    | ax, ax ; MB_OK                                                                                                    |
| push<br>call                                                                                                    | ax<br>MESSAGEB0X                                                                                                    |
| xor                                                                                                    | MESSAGEBUX<br>ax, ax                                                                                                    |
| mov                                                                                                    | sp, bp                                                                                                    |
| рор                                                                                                    | bp                                                                                                    |
| retn<br>WinMain endp                                                                                                    | 0Ah                                                                                                    |

UNIX time is a 32-bit value, so it is returned in the DX:AX register pair and stored in two local 16-bit variables. Then a pointer to the pair is passed to the localtime() function. The localtime() function has a struct tm allocated somewhere in the guts of the C library, so only a pointer to it is returned.

By the way, this also implies that the function cannot be called again until its results are used.

For the time() and localtime() functions, a Watcom calling convention is used here: the first four arguments are passed in the AX, DX, BX and CX, registers, and the rest arguments are via the stack.

The functions using this convention are also marked by underscore at the end of their name.

sprintf() does not use the PASCAL calling convention, nor the Watcom one, so the arguments are passed in the normal cdecl way ( 6.1.1 on page 725).

### **Global variables**

This is the same example, but now these variables are global:

```
unix_time=time(NULL);
```

```
unix_time_low
                 dw 0
unix_time_high
                dw 0
                 dw 0
t
WinMain
                 proc near
                 push
                         bp
                mov
                         bp, sp
                         ax, ax
                xor
                 call
                         time
                         unix_time_low, ax
                mov
                         unix_time_high, dx
                mov
                         ax, offset unix_time_low
                mov
                         localtime_
                call
                mov
                         bx, ax
                 mov
                         t, ax
                                              ; will not be used in future...
                 push
                         word ptr [bx]
                                              ; seconds
                 push
                         word ptr [bx+2]
                                              ; minutes
                 push
                         word ptr [bx+4]
                                              ; hour
                 push
                         word ptr [bx+6]
                                              ; day
                 push
                         word ptr [bx+8]
                                              ; month
                         ax, [bx+0Ah]
                mov
                                              ; year
                         ax, 1900
                 add
                 push
                         ах
                         ax, offset a04d02d02d02d02 ; "%04d-%02d-%02d %02d:%02d:%02d"
                mov
                 push
                         ax
                mov
                         ax, offset strbuf
                 push
                         ax
                 call
                         sprintf_
                         sp, 10h
                add
                         ax, ax
                                          ; NULL
                xor
                push
                         ах
                push
                         ds
                mov
                         ax, offset strbuf
                push
                         ах
                push
                         ds
                         ax, offset aCaption ; "caption"
                mov
                 push
                         ах
                                          ; MB_OK
                xor
                         ax, ax
                 push
                         ax
                         MESSAGEBOX
                 call
                                          ; return 0
                 xor
                         ax, ax
                 рор
                         bp
                 retn
                         0Ah
WinMain
                 endp
```

t is not to be used, but the compiler emitted the code which stores the value.

Because it is not sure, maybe that value will eventually be used in some other module.

# **Chapter 4**

# Java

# 4.1 Java

## 4.1.1 Introduction

There are some well-known decompilers for Java (or JVM bytecode in general)<sup>1</sup>.

The reason is the decompilation of JVM-bytecode is somewhat easier than for lower level x86 code:

- There is much more information about the data types.
- The JVM memory model is much more rigorous and outlined.
- The Java compiler don't do any optimizations (the JVM JIT<sup>2</sup> does them at runtime), so the bytecode in the class files is usually pretty readable.

When can the knowledge of JVM be useful?

- Quick-and-dirty patching tasks of class files without the need to recompile the decompiler's results.
- Analyzing obfuscated code.
- Analyzing of a code generated by newer Java compiler for which no updated decompiler exists yet.
- Building your own obfuscator.
- Building a compiler codegenerator (back-end) targeting JVM (like Scala, Clojure, etc. <sup>3</sup>).

Let's start with some simple pieces of code. JDK 1.7 is used everywhere, unless mentioned otherwise.

This is the command used to decompile class files everywhere: javap -c -verbose.

This is the book I used while preparing all examples: [Tim Lindholm, Frank Yellin, Gilad Bracha, Alex Buckley, *The Java(R) Virtual Machine Specification / Java SE 7 Edition*]<sup>4</sup>.

# 4.1.2 Returning a value

Probably the simplest Java function is the one which returns some value.

Oh, and we must keep in mind that there are no "free" functions in Java in common sense, they are "methods".

Each method is related to some class, so it's not possible to define a method outside of a class.

But we'll call them "functions" anyway, for simplicity.

```
public class ret
{
    public static int main(String[] args)
    {
        return 0;
```

```
<sup>1</sup>For example, JAD: http://varaneckas.com/jad/
```

<sup>2</sup>Just-In-Time compilation

<sup>&</sup>lt;sup>3</sup>Full list: http://en.wikipedia.org/wiki/List\_of\_JVM\_languages

<sup>&</sup>lt;sup>4</sup>Also available as https://docs.oracle.com/javase/specs/jvms/se7/jvms7.pdf; http://docs.oracle.com/javase/specs/ jvms/se7/html/

}

}

Let's compile it:

javac ret.java

...and decompile it using the standard Java utility:

```
javap -c -verbose ret.class
```

And we get:

Listing 4.1: JDK 1.7 (excerpt)

```
public static int main(java.lang.String[]);
flags: ACC_PUBLIC, ACC_STATIC
Code:
    stack=1, locals=1, args_size=1
    0: iconst_0
    1: ireturn
```

The Java developers decided that 0 is one of the busiest constants in programming, so there is a separate short one-byte iconst\_0 instruction which pushes 0

<sup>5</sup>. There are also iconst\_1 (which pushes 1), iconst\_2, etc., up to iconst\_5.

There is also iconst\_m1 which pushes -1.

The stack is used in JVM for passing data to called functions and also for return values. So iconst\_0 pushes 0 into the stack. ireturn returns an integer value (*i* in name means *integer*) from the TOS<sup>6</sup>.

Let's rewrite our example slightly, now we return 1234:

```
public class ret
{
    public static int main(String[] args)
    {
        return 1234;
    }
}
```

...we get:

Listing 4.2: JDK 1.7 (excerpt)

sipush (*short integer*) pushes 1234 into the stack. *short* in name implies a 16-bit value is to be pushed. The number 1234 indeed fits well in a 16-bit value.

What about larger values?

```
public class ret
{
          public static int main(String[] args)
          {
              return 12345678;
          }
}
```

 $^5$ Just like in MIPS, where a separate register for zero constant exists: 1.5.4 on page 25.  $^6$  Top of Stack

#2 = Integer 12345678

It's not possible to encode a 32-bit number in a JVM instruction opcode, the developers didn't leave such possibility.

So the 32-bit number 12345678 is stored in so called "constant pool" which is, let's say, the library of most used constants (including strings, objects, etc.).

This way of passing constants is not unique to JVM.

MIPS, ARM and other RISC CPUs also can't encode a 32-bit number in a 32-bit opcode, so the RISC CPU code (including MIPS and ARM) has to construct the value in several steps, or to keep it in the data segment: 1.39.3 on page 438, 1.40.1 on page 441.

MIPS code also traditionally has a constant pool, named "literal pool", the segments are called ".lit4" (for 32-bit single precision floating point number constants) and ".lit8" (for 64-bit double precision floating point number constants).

Let's try some other data types!

Boolean:

```
public class ret
{
    public static boolean main(String[] args)
    {
        return true;
    }
}
```

```
public static boolean main(java.lang.String[]);
flags: ACC_PUBLIC, ACC_STATIC
Code:
    stack=1, locals=1, args_size=1
    0: iconst_1
    1: ireturn
```

This JVM bytecode is no different from one returning integer 1.

32-bit data slots in the stack are also used here for boolean values, like in C/C++.

But one could not use returned boolean value as integer or vice versa — type information is stored in the class file and checked at runtime.

It's the same story with a 16-bit *short*:

```
public class ret
{
          public static short main(String[] args)
          {
               return 1234;
          }
}
```

```
public static short main(java.lang.String[]);
flags: ACC_PUBLIC, ACC_STATIC
Code:
    stack=1, locals=1, args_size=1
    0: sipush 1234
    3: ireturn
```

...and char!

```
public class ret
{
    public static char main(String[] args)
    {
        return 'A';
    }
}
```

```
public static char main(java.lang.String[]);
flags: ACC_PUBLIC, ACC_STATIC
Code:
    stack=1, locals=1, args_size=1
    0: bipush 65
    2: ireturn
```

bipush means "push byte". Needless to say that a *char* in Java is 16-bit UTF-16 character, and it's equivalent to *short*, but the ASCII code of the "A" character is 65, and it's possible to use the instruction for pushing a byte in the stack.

Let's also try a byte:

```
public class retc
{
     public static byte main(String[] args)
     {
         return 123;
     }
}
```

```
public static byte main(java.lang.String[]);
flags: ACC_PUBLIC, ACC_STATIC
Code:
    stack=1, locals=1, args_size=1
    0: bipush 123
    2: ireturn
```

One may ask, why bother with a 16-bit short data type which internally works as a 32-bit integer?

Why use a char data type if it is the same as a short data type?

The answer is simple: for data type control and source code readability.

A *char* may essentially be the same as a *short*, but we quickly grasp that it's a placeholder for an UTF-16 character, and not for some other integer value.

When using *short*, we show everyone that the variable's range is limited by 16 bits.

It's a very good idea to use the *boolean* type where needed to, instead of the C-style *int*.

There is also a 64-bit integer data type in Java:

```
public class ret3
{
    public static long main(String[] args)
    {
        return 1234567890123456789L;
    }
}
```

flags: ACC\_PUBLIC, ACC\_STATIC

Code:

### Listing 4.4: Constant pool

```
...
#2 = Long
12345678901234567891
...
public static long main(java.lang.String[]);
```

```
stack=2, locals=1, args_size=1
657
```

| 0: ldc2_w  | #2 | // long 1234567890123456789l |
|------------|----|------------------------------|
| 3: lreturn |    |                              |

The 64-bit number is also stored in a constant pool, ldc2\_w loads it and lreturn (*long return*) returns it.

The ldc2 winstruction is also used to load double precision floating point numbers (which also occupy 64 bits) from a constant pool:

```
public class ret
{
        public static double main(String[] args)
        {
                 return 123.456d;
        }
}
```

### Listing 4.5: Constant pool

#2 = Double

123.456d

```
public static double main(java.lang.String[]);
  flags: ACC_PUBLIC, ACC_STATIC
  Code:
    stack=2, locals=1, args_size=1
       0: ldc2_w
                        #2
                                             // double 123.456d
       3: dreturn
```

dreturn stands for "return double".

And finally, a single precision floating point number:

```
public class ret
{
        public static float main(String[] args)
        {
                 return 123.456f;
        }
}
```

### Listing 4.6: Constant pool

#2 = Float

123.456f

```
. . .
```

```
public static float main(java.lang.String[]);
  flags: ACC_PUBLIC, ACC_STATIC
  Code:
    stack=1, locals=1, args_size=1
                                             // float 123.456f
       0: ldc
                        #2
       2: freturn
```

The ldc instruction used here is the same one as for loading 32-bit integer numbers from a constant pool. freturn stands for "return float".

Now what about function that return nothing?

```
public class ret
{
        public static void main(String[] args)
        {
                 return;
        }
}
```

```
public static void main(java.lang.String[]);
  flags: ACC_PUBLIC, ACC_STATIC
  Code:
    stack=0, locals=1, args_size=1
    0: return
```

This means that the return instruction is used to return control without returning an actual value.

Knowing all this, it's very easy to deduce the function's (or method's) returning type from the last instruction.

# 4.1.3 Simple calculating functions

Let's continue with a simple calculating functions.

```
public class calc
{
     public static int half(int a)
     {
         return a/2;
     }
}
```

Here's the output when the iconst\_2 instruction is used:

```
public static int half(int);
flags: ACC_PUBLIC, ACC_STATIC
Code:
   stack=2, locals=1, args_size=1
    0: iload_0
    1: iconst_2
    2: idiv
    3: ireturn
```

iload\_0 takes the zeroth function argument and pushes it to the stack.

iconst\_2 pushes 2 in the stack. After the execution of these two instructions, this is how stack looks like:

+---+ TOS ->| 2 | +---+ | a | +---+

idiv just takes the two values at the TOS, divides one by the other and leaves the result at TOS:

```
+----+
TOS ->| result |
+----+
```

ireturn takes it and returns.

Let's proceed with double precision floating point numbers:

```
public class calc
{
     public static double half_double(double a)
     {
         return a/2.0;
     }
}
```

Listing 4.7: Constant pool

```
#2 = Double 2.0d
```

```
public static double half_double(double);
flags: ACC_PUBLIC, ACC_STATIC
Code:
   stack=4, locals=2, args_size=1
    0: dload_0
    1: ldc2_w #2 // double 2.0d
   4: ddiv
   5: dreturn
```

It's the same, but the ldc2\_w instruction is used to load the constant 2.0 from the constant pool.

Also, the other three instructions have the *d* prefix, meaning they work with *double* data type values.

```
Let's now use a function with two arguments:
```

```
public class calc
{
     public static int sum(int a, int b)
     {
         return a+b;
     }
}
```

```
public static int sum(int, int);
flags: ACC_PUBLIC, ACC_STATIC
Code:
   stack=2, locals=2, args_size=2
    0: iload_0
    1: iload_1
    2: iadd
    3: ireturn
```

iload\_0 loads the first function argument (a), iload\_1—second (b).

Here is the stack after the execution of both instructions:

+---+ TOS ->| b | +---+ | a | +---+

iadd adds the two values and leaves the result at TOS:

+----+ TOS ->| result | +----+

Let's extend this example to the *long* data type:

...we got:

```
public static long lsum(long, long);
flags: ACC_PUBLIC, ACC_STATIC
Code:
   stack=4, locals=4, args_size=2
   0: lload_0
   1: lload_2
   2: ladd
   3: lreturn
```

The second lload instruction takes the second argument from the 2nd slot.

That's because a 64-bit long value occupies exactly two 32-bit slots.

Slightly more advanced example:

```
public class calc
{
    public static int mult_add(int a, int b, int c)
    {
        return a*b+c;
    }
}
```

```
public static int mult_add(int, int, int);
flags: ACC_PUBLIC, ACC_STATIC
Code:
    stack=2, locals=3, args_size=3
    0: iload_0
    1: iload_1
    2: imul
    3: iload_2
    4: iadd
    5: ireturn
```

The first step is multiplication. The product is left at the TOS:

+----+ TOS ->| product | +----+

iload\_2 loads the third argument (c) in the stack:

```
TOS ->| c |
+----+
| product |
+----+
```

Now the iadd instruction can add the two values.

### 4.1.4 JVM memory model

x86 and other low-level environments use the stack for argument passing and as a local variables storage.

JVM is slightly different.

It has:

 Local variable array (LVA<sup>7</sup>). Used as storage for incoming function arguments and local variables. Instructions like iload\_0 load values from it.

istore stores values in it. At the beginning the function arguments are stored: starting at 0 or at 1 (if the zeroth argument is occupied by *this* pointer).

Then the local variables are allocated.

Each slot has size of 32-bit.

Hence, values of long and double data types occupy two slots.

• Operand stack (or just "stack"). It's used for computations and passing arguments while calling other functions.

Unlike low-level environments like x86, it's not possible to access the stack without using instructions which explicitly pushes or pops values to/from it.

• Heap. It is used as storage for objects and arrays.

These 3 areas are isolated from each other.

<sup>7</sup>(Java) Local Variable Array

# 4.1.5 Simple function calling

Math.random() returns a pseudorandom number in range of [0.0 ... 1.0], but let's say that for some reason we need to devise a function that returns a number in range of [0.0 ... 0.5]:

```
public class HalfRandom
{
     public static double f()
     {
         return Math.random()/2;
     }
}
```

| Listing | 4.8: | Constant | loog |
|---------|------|----------|------|
| Listing | 4.0. | Constant | poor |

| <pre>#2 = Methodref #3 = Double</pre>                        | #18.#19 //<br>2.0d                               | java/lang/Math.random:()D |
|--------------------------------------------------------------|--------------------------------------------------|---------------------------|
| #12 = Utf8                                                   | ( ) D                                            |                           |
| #18 = Class<br>#19 = NameAndType<br>#22 = Utf8<br>#23 = Utf8 | #22 //<br>#23:#12 //<br>java/lang/Matl<br>random |                           |

```
public static double f();
flags: ACC_PUBLIC, ACC_STATIC
Code:
    stack=4, locals=0, args_size=0
    0: invokestatic #2 // Method java/lang/Math.random:()D
    3: ldc2_w #3 // double 2.0d
    6: ddiv
    7: dreturn
```

invokestatic calls the Math.random() function and leaves the result at the TOS.

Then the result is divided by 2.0 and returned.

But how is the function name encoded?

It's encoded in the constant pool using a Methodref expression.

It defines the class and method names.

The first field of Methodref points to a Class expression which, in turn, points to the usual text string ("java/lang/Math").

The second Methodref expression points to a NameAndType expression which also has two links to the strings.

The first string is "random", which is the name of the method.

The second string is "()D", which encodes the function's type. It means that it returns a *double* value (hence the D in the string).

This is the way 1) JVM can check data for type correctness; 2) Java decompilers can restore data types from a compiled class file.

Now let's try the "Hello, world!" example:

```
public class HelloWorld
{
    public static void main(String[] args)
    {
        System.out.println("Hello, World");
    }
}
```

### Listing 4.9: Constant pool

```
#3 = String
                           #18
                                           // Hello, World
                                               java/io/PrintStream.println:(Ljava/lang/String;)V
  #4 = Methodref
                           #19.#20
                                           11
. .
 #16 = Class
                           #23
                                           11
                                               java/lang/System
 #17 = NameAndType
                           #24:#25
                                           11
                                              out:Ljava/io/PrintStream;
 #18 = Utf8
                           Hello, World
 #19 = Class
                           #26
                                           11
                                               java/io/PrintStream
                           #27:#28
 #20 = NameAndType
                                           11
                                               println:(Ljava/lang/String;)V
 #23 = Utf8
                           java/lang/System
 #24 = Utf8
                           out
 #25 = Utf8
                           Ljava/io/PrintStream;
 #26 = Utf8
                           java/io/PrintStream
 #27 = Utf8
                           println
 #28 = Utf8
                            (Ljava/lang/String;)V
. . .
```

```
public static void main(java.lang.String[]);
flags: ACC_PUBLIC, ACC_STATIC
Code:
    stack=2, locals=1, args_size=1
    0: getstatic #2 // Field java/lang/System.out:Ljava/io/PrintStream;
    3: ldc #3 // String Hello, World
    5: invokevirtual #4 // Method java/io/PrintStream.println:(Ljava/lang/String;)V
    8: return
```

ldc at offset 3 takes a pointer to the "Hello, World" string in the constant pool and pushes in the stack.

It's called a *reference* in the Java world, but it's rather a pointer, or an address

8

The familiar invokevirtual instruction takes the information about the println function (or method) from the constant pool and calls it.

As we may know, there are several println methods, one for each data type.

Our case is the version of println intended for the String data type.

But what about the first getstatic instruction?

This instruction takes a *reference* (or address of) a field of the object System.out and pushes it in the stack.

This value is acts like the *this* pointer for the println method.

Thus, internally, the println method takes two arguments for input: 1) *this*, i.e., a pointer to an object; 2) the address of the "Hello, World" string.

Indeed, println() is called as a method within an initialized System.out object.

For convenience, the javap utility writes all this information in the comments.

### 4.1.6 Calling beep()

This is a simple calling of two functions without arguments:

<sup>8</sup>About difference in pointers and *reference*'s in C++ see: 3.21.3 on page 558.

First invokestatic at offset 0 calls

java.awt.Toolkit.getDefaultToolkit(), which returns a reference to an object of class Toolkit. The invokevirtual instruction at offset 3 calls the beep() method of this class.

## 4.1.7 Linear congruential PRNG

Let's try a simple pseudorandom numbers generator, which we already considered once in the book (1.29 on page 336):

```
public class LCG
{
        public static int rand state;
        public void my srand (int init)
        {
                rand_state=init;
        }
        public static int RNG_a=1664525;
        public static int RNG_c=1013904223;
        public int my rand ()
        Ł
                 rand_state=rand_state*RNG_a;
                rand_state=rand_state+RNG_c;
                return rand_state & 0x7fff;
        }
}
```

There are couple of class fields which are initialized at start.

But how? In javap output we can find the class constructor:

```
static {};
 flags: ACC_STATIC
 Code:
   stack=1, locals=0, args_size=0
                                  // int 1664525
      0: ldc
                       #5
                       #3
                                  // Field RNG_a:I
      2: putstatic
      5: ldc
                       #6
                                  // int 1013904223
      7: putstatic
                       #4
                                  // Field RNG_c:I
      10: return
```

That's the way variables are initialized.

RNG\_a occupies the 3rd slot in the class and RNG\_c—4th, and putstatic puts the constants there.

The my\_srand() function just stores the input value in rand\_state:

```
public void my_srand(int);
flags: ACC_PUBLIC
Code:
   stack=1, locals=2, args_size=2
    0: iload_1
    1: putstatic #2 // Field rand_state:I
    4: return
```

iload\_1 takes the input value and pushes it into stack. But why not iload\_0?

It's because this function may use fields of the class, and so *this* is also passed to the function as a zeroth argument.

The field rand\_state occupies the 2nd slot in the class, so putstatic copies the value from the TOS into the 2nd slot.

Now my\_rand():

```
public int my_rand();
  flags: ACC_PUBLIC
  Code:
    stack=2, locals=1, args_size=1
```

```
#2
0: getstatic
                             // Field rand state:I
3: getstatic
                  #3
                             // Field RNG_a:I
6: imul
                  #2
                             // Field rand state:I
7: putstatic
                  #2
                             // Field rand state:I
10: getstatic
13: getstatic
                  #4
                             // Field RNG_c:I
16: iadd
                  #2
                             // Field rand_state:I
17: putstatic
                  #2
                             // Field rand_state:I
20: getstatic
23: sipush
                  32767
26: iand
27: ireturn
```

It just loads all the values from the object's fields, does the operations and updates rand\_state's value using the putstatic instruction.

At offset 20, rand\_state is reloaded again (because it has been dropped from the stack before, by putstatic).

This looks like non-efficient code, but be sure, the JVM is usually good enough to optimize such things really well.

### 4.1.8 Conditional jumps

Now let's proceed to conditional jumps.

```
public class abs
{
          public static int abs(int a)
          {
               if (a<0)
                    return -a;
                    return a;
          }
}</pre>
```

```
public static int abs(int);
flags: ACC_PUBLIC, ACC_STATIC
Code:
    stack=1, locals=1, args_size=1
    0: iload_0
    1: ifge 7
    4: iload_0
    5: ineg
    6: ireturn
    7: iload_0
    8: ireturn
```

ifge jumps to offset 7 if the value at TOS is greater or equal to 0.

Don't forget, any ifXX instruction pops the value (to be compared) from the stack.

ineg just negates value at TOS.

Another example:

We get:

```
public static int min(int, int);
  flags: ACC_PUBLIC, ACC_STATIC
  Code:
    stack=2, locals=2, args_size=2
    0: iload_0
```

1: iload\_1 2: if\_icmple 5: iload\_1 6: ireturn 7: iload\_0 8: ireturn

if\_icmple pops two values and compares them. If the second one is lesser than (or equal to) the first, a jump to offset 7 is performed.

When we define max() function ...

7

...the resulting code is the same, but the last two iload instructions (at offsets 5 and 7) are swapped:

```
public static int max(int, int);
flags: ACC_PUBLIC, ACC_STATIC
Code:
    stack=2, locals=2, args_size=2
    0: iload_0
    1: iload_1
    2: if_icmple 7
    5: iload_0
    6: ireturn
    7: iload_1
    8: ireturn
```

A more advanced example:

```
public class cond
{
    public static void f(int i)
    {
        if (i<100)
            System.out.print("<100");
        if (i=100)
            System.out.print("==100");
        if (i>100)
            System.out.print(">100");
        if (i=0)
            System.out.print("==0");
        }
}
```

```
public static void f(int);
  flags: ACC_PUBLIC, ACC_STATIC
  Code:
    stack=2, locals=1, args_size=1
       0: iload_0
       1: bipush
                        100
       3: if_icmpge
                        14
       6: getstatic
                        #2
                                   // Field java/lang/System.out:Ljava/io/PrintStream;
       9: ldc
                        #3
                                   // String <100
      11: invokevirtual #4
                                   // Method java/io/PrintStream.print:(Ljava/lang/String;)V
      14: iload 0
      15: bipush
                        100
      17: if_icmpne
                        28
      20: getstatic
                        #2
                                   // Field java/lang/System.out:Ljava/io/PrintStream;
                        #5
      23: ldc
                                   // String ==100
      25: invokevirtual #4
                                   // Method java/io/PrintStream.print:(Ljava/lang/String;)V
      28: iload_0
      29: bipush
                        100
      31: if_icmple
                        42
      34: getstatic
                        #2
                                   // Field java/lang/System.out:Ljava/io/PrintStream;
```

```
37: ldc
                            // String >100
                  #6
39: invokevirtual #4
                            // Method java/io/PrintStream.print:(Ljava/lang/String;)V
42: iload 0
                  54
43: ifne
46: getstatic
                  #2
                            // Field java/lang/System.out:Ljava/io/PrintStream;
49: ldc
                  #7
                            // String ==0
51: invokevirtual #4
                            // Method java/io/PrintStream.print:(Ljava/lang/String;)V
54: return
```

if\_icmpge pops two values and compares them. If the second one is larger or equal than the first, a jump to offset 14 is performed.

if\_icmpne and if\_icmple work just the same, but implement different conditions.

There is also a ifne instruction at offset 43.

Its name is misnomer, it would've be better to name it ifnz (jump if the value at TOS is not zero).

And that is what it does: it jumps to offset 54 if the input value is not zero.

If zero, the execution flow proceeds to offset 46, where the "==0" string is printed.

N.B.: JVM has no unsigned data types, so the comparison instructions operate only on signed integer values.

#### 4.1.9 Passing arguments

Let's extend our min()/max() example:

```
public class minmax
{
        public static int min (int a, int b)
        {
                if (a>b)
                         return b;
                return a;
        }
        public static int max (int a, int b)
        Ł
                if (a>b)
                         return a;
                 return b;
        }
        public static void main(String[] args)
        {
                int a=123, b=456;
                int max_value=max(a, b);
                int min_value=min(a, b);
                System.out.println(min_value);
                System.out.println(max_value);
        }
}
```

Here is main() function code:

```
public static void main(java.lang.String[]);
  flags: ACC_PUBLIC, ACC_STATIC
  Code:
    stack=2, locals=5, args_size=1
       0: bipush
                        123
       2: istore_1
                         456
       3: sipush
       6: istore_2
       7: iload 1
       8: iload 2
       9: invokestatic #2
                                 // Method max:(II)I
      12: istore 3
      13: iload_1
      14: iload_2
```

```
15: invokestatic #3
                           // Method min:(II)I
18: istore
                  4
                  #4
20: getstatic
                           // Field java/lang/System.out:Ljava/io/PrintStream;
23: iload
                  4
25: invokevirtual #5
                           // Method java/io/PrintStream.println:(I)V
28: getstatic
                 #4
                           // Field java/lang/System.out:Ljava/io/PrintStream;
31: iload_3
32: invokevirtual #5
                           // Method java/io/PrintStream.println:(I)V
35: return
```

Arguments are passed to the other function in the stack, and the return value is left on TOS.

#### 4.1.10 Bitfields

All bit-wise operations work just like in any other ISA:

```
public static int set (int a, int b)
{
            return a | 1<<b;
}
public static int clear (int a, int b)
{
            return a & (~(1<<b));
}</pre>
```

```
public static int set(int, int);
  flags: ACC_PUBLIC, ACC_STATIC
  Code:
    stack=3, locals=2, args_size=2
       0: iload_0
       1: iconst_1
       2: iload_1
       3: ishl
       4: ior
       5: ireturn
public static int clear(int, int);
  flags: ACC_PUBLIC, ACC_STATIC
  Code:
    stack=3, locals=2, args_size=2
       0: iload 0
       1: iconst_1
       2: iload_1
       3: ishl
       4: iconst_m1
       5: ixor
       6: iand
       7: ireturn
```

iconst\_m1 loads -1 in the stack, it's the same as the 0xFFFFFFFF number.

XORing with 0xFFFFFFF has the same effect of inverting all bits (2.6 on page 456).

Let's extend all data types to 64-bit *long*:

```
public static long lset (long a, int b)
{
            return a | 1<<b;
}
public static long lclear (long a, int b)
{
            return a & (~(1<<b));
}</pre>
```

```
public static long lset(long, int);
  flags: ACC_PUBLIC, ACC_STATIC
  Code:
```

```
stack=4, locals=3, args_size=2
       0: lload 0
       1: iconst 1
       2: iload 2
       3: ishl
       4: i2l
       5: lor
       6: lreturn
public static long lclear(long, int);
  flags: ACC_PUBLIC, ACC_STATIC
  Code:
    stack=4, locals=3, args_size=2
       0: lload 0
       1: iconst
                 1
       2: iload 2
       3: ishl
       4: iconst_m1
       5: ixor
       6: i2l
       7: land
       8: lreturn
```

The code is the same, but instructions with *I* prefix are used, which operate on 64-bit values.

Also, the second argument type of the function is still *int*, and when the 32-bit value in it needs to be promoted to 64-bit value the i2l instruction is used, which essentially extend the value of an *integer* type to a *long* one.

#### 4.1.11 Loops

```
public class Loop
{
    public static void main(String[] args)
    {
        for (int i = 1; i <= 10; i++)
        {
            System.out.println(i);
        }
    }
}</pre>
```

```
public static void main(java.lang.String[]);
  flags: ACC_PUBLIC, ACC_STATIC
  Code:
    stack=2, locals=2, args size=1
       0: iconst_1
       1: istore 1
       2: iload 1
                        10
       3: bipush
       5: if_icmpgt
                        21
                        #2
                                   // Field java/lang/System.out:Ljava/io/PrintStream;
       8: getstatic
      11: iload_1
      12: invokevirtual #3
                                    // Method java/io/PrintStream.println:(I)V
      15: iinc
                        1, 1
                        2
      18: goto
      21: return
```

iconst\_1 loads 1 into TOS, istore\_1 stores it in the LVA at slot 1.

Why not the zeroth slot? Because the main() function has one argument (array of String) and a pointer to it (or *reference*) is now in the zeroth slot.

So, the *i* local variable will always be in 1st slot.

Instructions at offsets 3 and 5 compare *i* with 10.

If *i* is larger, execution flow passes to offset 21, where the function ends.

If it's not, println is called.

*i* is then reloaded at offset 11, for println.

By the way, we call the println method for an *integer*, and we see this in the comments: "(I)V" (I means *integer* and V means the return type is *void*).

When println finishes, *i* is incremented at offset 15.

The first operand of the instruction is the number of a slot (1), the second is the number (1) to add to the variable.

goto is just GOTO, it jumps to the beginning of the loop's body offset 2.

Let's proceed with a more complex example:

```
public class Fibonacci
{
    public static void main(String[] args)
    {
        int limit = 20, f = 0, g = 1;
        for (int i = 1; i <= limit; i++)
        {
            f = f + g;
            g = f - g;
            System.out.println(f);
        }
    }
}</pre>
```

```
public static void main(java.lang.String[]);
  flags: ACC_PUBLIC, ACC_STATIC
  Code:
    stack=2, locals=5, args_size=1
                        20
       0: bipush
       2: istore_1
       3: iconst_0
       4: istore_2
       5: iconst_1
       6: istore_3
       7: iconst_1
      8: istore
                         4
      10: iload
                         4
      12: iload_1
                        37
      13: if_icmpgt
      16: iload_2
      17: iload_3
      18: iadd
      19: istore 2
      20: iload_2
      21: iload_3
      22: isub
      23: istore_3
                        #2
                                    // Field java/lang/System.out:Ljava/io/PrintStream;
      24: getstatic
      27: iload_2
      28: invokevirtual #3
                                    // Method java/io/PrintStream.println:(I)V
      31: iinc
                         4, 1
      34: goto
                         10
      37: return
```

Here is a map of the LVA slots:

- 0 the sole argument of main()
- 1 *limit*, always contains 20
- 2 f
- 3 g
- 4 i

We can see that the Java compiler allocates variables in LVA slots in the same order they were declared in the source code.

There are separate istore instructions for accessing slots 0, 1, 2 and 3, but not for 4 and larger, so there is istore with an additional operand at offset 8 which takes the slot number as an operand.

It's the same with iload at offset 10.

But isn't it dubious to allocate another slot for the *limit* variable, which always contains 20 (so it's a constant in essence), and reload its value so often?

JVM JIT compiler is usually good enough to optimize such things.

Manual intervention in the code is probably not worth it.

#### 4.1.12 switch()

The switch() statement is implemented with the tableswitch instruction:

```
public static void f(int a)
{
    switch (a)
    {
        case 0: System.out.println("zero"); break;
        case 1: System.out.println("one\n"); break;
        case 2: System.out.println("two\n"); break;
        case 3: System.out.println("three\n"); break;
        case 4: System.out.println("four\n"); break;
        default: System.out.println("something unknown\n"); break;
        };
}
```

As simple, as possible:

```
public static void f(int);
  flags: ACC_PUBLIC, ACC_STATIC
  Code:
    stack=2, locals=1, args_size=1
       0: iload 0
       1: tableswitch
                        { // 0 to 4
                     0: 36
                     1: 47
                     2: 58
                     3: 69
                     4: 80
               default: 91
          }
      36: getstatic
                        #2
                               // Field java/lang/System.out:Ljava/io/PrintStream;
      39: ldc
                        #3
                               // String zero
      41: invokevirtual #4
                               // Method java/io/PrintStream.println:(Ljava/lang/String;)V
      44: goto
                        99
      47: getstatic
                        #2
                               // Field java/lang/System.out:Ljava/io/PrintStream;
                               // String one\n
      50: ldc
                        #5
      52: invokevirtual #4
                               // Method java/io/PrintStream.println:(Ljava/lang/String;)V
                        99
      55: goto
      58: getstatic
                        #2
                               // Field java/lang/System.out:Ljava/io/PrintStream;
      61: ldc
                        #6
                               // String two\n
      63: invokevirtual #4
                               // Method java/io/PrintStream.println:(Ljava/lang/String;)V
      66: goto
                        99
                               // Field java/lang/System.out:Ljava/io/PrintStream;
      69: getstatic
                        #2
      72: ldc
                        #7
                               // String three\n
      74: invokevirtual #4
                               // Method java/io/PrintStream.println:(Ljava/lang/String;)V
      77: goto
                        99
      80: getstatic
                        #2
                               // Field java/lang/System.out:Ljava/io/PrintStream;
      83: ldc
                        #8
                               // String four\n
      85: invokevirtual #4
                               // Method java/io/PrintStream.println:(Ljava/lang/String;)V
                        99
      88: goto
                        #2
                               // Field java/lang/System.out:Ljava/io/PrintStream;
      91: getstatic
      94: ldc
                        #9
                               // String something unknown\n
      96: invokevirtual #4
                               // Method java/io/PrintStream.println:(Ljava/lang/String;)V
      99: return
```

## 4.1.13 Arrays

#### Simple example

Let's first create an array of 10 integers and fill it:

```
public static void main(java.lang.String[]);
  flags: ACC_PUBLIC, ACC_STATIC
  Code:
    stack=3, locals=3, args size=1
       0: bipush
                        10
       2: newarray
                         int
       4: astore 1
       5: iconst 0
       6: istore_2
       7: iload_2
       8: bipush
                         10
      10: if_icmpge
                         23
      13: aload 1
      14: iload 2
      15: iload 2
      16: iastore
      17: iinc
                         2, 1
                         7
      20: goto
      23: aload 1
      24: invokestatic #4
                                // Method dump:([I)V
      27: return
```

The newarray instruction creates an array object of 10 int elements.

The array's size is set with bipush and left at TOS.

The array's type is set in newarray instruction's operand.

After newarray's execution, a *reference* (or pointer) to the newly created array in the heap is left at the TOS.

astore\_1 stores the *reference* to the 1st slot in LVA.

The second part of the main() function is the loop which stores *i* into the corresponding array element.

aload\_1 gets a *reference* of the array and places it in the stack.

iastore then stores the integer value from the stack in the array, *reference* of which is currently in TOS. The third part of the main() function calls the dump() function.

An argument for it is prepared by aload\_1 (offset 23).

Now let's proceed to the dump() function:

```
public static void dump(int a[])
{
     for (int i=0; i<a.length; i++)
        System.out.println(a[i]);
}</pre>
```

```
public static void dump(int[]);
  flags: ACC_PUBLIC, ACC_STATIC
  Code:
    stack=3, locals=2, args_size=1
    0: iconst_0
    1: istore_1
    2: iload_1
    3: aload_0
```

```
4: arraylength
5: if_icmpge
                  23
8: getstatic
                  #2
                          // Field java/lang/System.out:Ljava/io/PrintStream;
11: aload 0
12: iload 1
13: iaload
14: invokevirtual #3
                          // Method java/io/PrintStream.println:(I)V
17: iinc
                  1, 1
                  2
20: goto
23: return
```

The incoming reference to the array is in the zeroth slot.

The a.length expression in the source code is converted to an arraylength instruction: it takes a *reference* to the array and leaves the array size at TOS.

iaload at offset 13 is used to load array elements, it requires an array *reference* to be present in the stack (prepared by aload\_0 at 11), and also an index (prepared by iload\_1 at offset 12).

Needless to say, instructions prefixed with a may be mistakenly comprehended as array instructions.

It's not correct. These instructions works with references to objects.

And arrays and strings are objects too.

#### Summing elements of array

Another example:

```
public class ArraySum
{
    public static int f (int[] a)
    {
        int sum=0;
        for (int i=0; i<a.length; i++)
            sum=sum+a[i];
        return sum;
    }
}</pre>
```

```
public static int f(int[]);
  flags: ACC_PUBLIC, ACC_STATIC
  Code:
    stack=3, locals=3, args_size=1
       0: iconst_0
       1: istore_1
       2: iconst 0
       3: istore 2
       4: iload_2
       5: aload 0
       6: arraylength
       7: if_icmpge
                         22
      10: iload 1
      11: aload_0
      12: iload_2
      13: iaload
      14: iadd
      15: istore 1
      16: iinc
                         2, 1
      19: goto
                         4
      22: iload 1
      23: ireturn
```

LVA slot 0 contains a *reference* to the input array.

LVA slot 1 contains the local variable sum.

#### The only argument of the main() function is an array too

We'll be using the only argument of the main() function, which is an array of strings:

```
public class UseArgument
{
    public static void main(String[] args)
    {
        System.out.print("Hi, ");
        System.out.print(args[1]);
        System.out.println(". How are you?");
    }
}
```

The zeroth argument is the program's name (like in C/C++, etc.), so the 1st argument supplied by the user is 1st.

```
public static void main(java.lang.String[]);
  flags: ACC_PUBLIC, ACC_STATIC
 Code:
   stack=3, locals=1, args_size=1
      0: getstatic
                       #2
                               // Field java/lang/System.out:Ljava/io/PrintStream;
      3: ldc
                       #3
                               // String Hi,
                               // Method java/io/PrintStream.print:(Ljava/lang/String;)V
       5: invokevirtual #4
                       #2
      8: getstatic
                               // Field java/lang/System.out:Ljava/io/PrintStream;
      11: aload 0
      12: iconst 1
      13: aaload
      14: invokevirtual #4
                               // Method java/io/PrintStream.print:(Ljava/lang/String;)V
                     #2
      17: getstatic
                               // Field java/lang/System.out:Ljava/io/PrintStream;
                       #5
      20: ldc
                                // String . How are you?
      22: invokevirtual #6
                                // Method java/io/PrintStream.println:(Ljava/lang/String;)V
      25: return
```

aload\_0 at 11 loads a reference of the zeroth LVA slot (1st and only main() argument).

iconst\_1 and aaload at 12 and 13 take a reference to the first (counting at 0) element of array.

The *reference* to the string object is at TOS at offset 14, and it is taken from there by println method.

#### Pre-initialized array of strings

```
class Month
{
        public static String[] months =
         Ł
                  "January"
                  "February",
                 "March",
                 "April",
                 "May",
                 "June",
                 "July"
                 "August",
                 "September",
                 "October",
                 "November",
                 "December"
        };
        public String get_month (int i)
         {
                 return months[i];
        };
}
```

The get\_month() function is simple:

```
public java.lang.String get_month(int);
   flags: ACC_PUBLIC
   Code:
      stack=2, locals=2, args_size=2
      0: getstatic #2 // Field months:[Ljava/lang/String;
```

3: iload\_1

4: aaload 5: areturn

0. 0.000

aaload operates on an array of references.

Java String are objects, so the *a*-instructions are used to operate on them.

areturn returns a *reference* to a String object.

How is the months[] array initialized?

| <pre>static {};    flags: ACC_STATIC    Code:</pre> |                     |                                                |
|-----------------------------------------------------|---------------------|------------------------------------------------|
| stack=4, locals=0,                                  | args_size=0         |                                                |
| 0: bipush                                           | 12                  |                                                |
| 2: anewarray                                        | #3                  | <pre>// class java/lang/String</pre>           |
| 5: dup                                              |                     |                                                |
| 6: iconst_0<br>7: ldc                               | #4                  | // String January                              |
| 9: aastore                                          | <i>#</i> +          | // String Sandary                              |
| 10: dup                                             |                     |                                                |
| 11: iconst_1                                        |                     |                                                |
| 12: ldc                                             | #5                  | // String February                             |
| 14: aastore                                         |                     |                                                |
| 15: dup                                             |                     |                                                |
| 16: iconst_2<br>17: ldc                             | #6                  | // String March                                |
| 19: aastore                                         | #6                  | // String March                                |
| 20: dup                                             |                     |                                                |
| 21: iconst 3                                        |                     |                                                |
| 22: ldc                                             | #7                  | // String April                                |
| 24: aastore                                         |                     |                                                |
| 25: dup                                             |                     |                                                |
| 26: iconst_4                                        |                     |                                                |
| 27: ldc                                             | #8                  | // String May                                  |
| 29: aastore<br>30: dup                              |                     |                                                |
| 31: iconst_5                                        |                     |                                                |
| 32: ldc                                             | #9                  | // String June                                 |
| 34: aastore                                         |                     | ,, <u>-</u>                                    |
| 35: dup                                             |                     |                                                |
| 36: bipush                                          | 6                   |                                                |
| 38: ldc                                             | #10                 | // String July                                 |
| 40: aastore                                         |                     |                                                |
| 41: dup                                             | 7                   |                                                |
| 42: bipush<br>44: ldc                               | ,<br>#11            | // String August                               |
| 46: aastore                                         | <i>"</i> <b>1 1</b> | // String August                               |
| 47: dup                                             |                     |                                                |
| 48: bipush                                          | 8                   |                                                |
| 50: ldc                                             | #12                 | // String September                            |
| 52: aastore                                         |                     |                                                |
| 53: dup                                             | 0                   |                                                |
| 54: bipush<br>56: ldc                               | 9<br>#13            | // String October                              |
| 58: aastore                                         | #15                 | // String October                              |
| 59: dup                                             |                     |                                                |
| 60: bipush                                          | 10                  |                                                |
| 62: ldc                                             | #14                 | // String November                             |
| 64: aastore                                         |                     |                                                |
| 65: dup                                             |                     |                                                |
| 66: bipush                                          | 11<br>#15           | // Chrine December                             |
| 68: ldc<br>70: aastore                              | #15                 | // String December                             |
| 70: aastore<br>71: putstatic                        | #2                  | <pre>// Field months:[Ljava/lang/String;</pre> |
| 74: return                                          | <i></i>             | ,,                                             |
|                                                     |                     |                                                |

anewarray creates a new array of references (hence a prefix).

The object's type is defined in the anewarray's operand, it is the "java/lang/String" string.

The bipush 12 before anewarray sets the array's size.

We see here a new instruction for us: dup.

It's a standard instruction in stack computers (including the Forth programming language) which just duplicates the value at TOS.

By the way, FPU 80x87 is also a stack computer and it has similar instruction - FDUP.

It is used here to duplicate a *reference* to an array, because the aastore instruction pops the *reference* to array from the stack, but subsequent aastore will need it again.

The Java compiler concluded that it's better to generate a dup instead of generating a getstatic instruction before each array store operation (i.e., 11 times).

aastore puts a reference (to string) into the array at an index which is taken from TOS.

Finally, putstatic puts *reference* to the newly created array into the second field of our object, i.e., *months* field.

#### Variadic functions

Variadic functions actually use arrays:

```
public static void f(int... values)
{
        for (int i=0; i<values.length; i++)
            System.out.println(values[i]);
}
public static void main(String[] args)
{
        f (1,2,3,4,5);
}</pre>
```

```
public static void f(int...);
  flags: ACC_PUBLIC, ACC_STATIC, ACC_VARARGS
  Code:
    stack=3, locals=2, args_size=1
       0: iconst_0
       1: istore_1
       2: iload_1
       3: aload_0
       4: arraylength
       5: if_icmpge
                        23
       8: getstatic
                        #2
                                  // Field java/lang/System.out:Ljava/io/PrintStream;
      11: aload_0
      12: iload 1
      13: iaload
      14: invokevirtual #3
                                  // Method java/io/PrintStream.println:(I)V
      17: iinc
                        1, 1
      20: goto
                        2
      23: return
```

f() just takes an array of integers using aload\_0 at offset 3.

Then it gets the array's size, etc.

```
public static void main(java.lang.String[]);
flags: ACC_PUBLIC, ACC_STATIC
Code:
   stack=4, locals=1, args_size=1
    0: iconst_5
    1: newarray int
    3: dup
    4: iconst_0
    5: iconst_1
    6: iastore
    7: dup
```

| 9:<br>10:<br>11:<br>12:<br>13:<br>14:<br>15:<br>16:<br>17:<br>18:<br>19:<br>20:<br>21:<br>22: | <pre>iconst_1 iconst_2 iastore dup iconst_2 iconst_3 iastore dup iconst_4 iastore dup iconst_4 iastore dup iconst_4 iconst_5 iastore</pre> |    |           |         |
|-----------------------------------------------------------------------------------------------|----------------------------------------------------------------------------------------------------|----|-----------|---------|
| -                                                                                             | invokestatic<br>return                                                                                                    | #4 | // Method | f:([I)V |

The array is constructed in main() using the newarray instruction, then it's filled, and f() is called.

Oh, by the way, array object is not destroyed at the end of main().

There are no destructors in Java at all, because the JVM has a garbage collector which does this automatically, when it feels it needs to.

What about the format() method?

It takes two arguments at input: a string and an array of objects:

```
public PrintStream format(String format, Object... args)
```

#### ( http://docs.oracle.com/javase/tutorial/java/data/numberformat.html )

Let's see:

```
public static void main(String[] args)
{
     int i=123;
     double d=123.456;
     System.out.format("int: %d double: %f.%n", i, d);
}
```

```
public static void main(java.lang.String[]);
 flags: ACC_PUBLIC, ACC_STATIC
 Code:
   stack=7, locals=4, args_size=1
                        123
      0: bipush
      2: istore_1
                        #2
                                   // double 123.456d
      3: ldc2 w
      6: dstore 2
                        #4
                                   // Field java/lang/System.out:Ljava/io/PrintStream;
      7: getstatic
      10: ldc
                        #5
                                   // String int: %d double: %f.%n
      12: iconst_2
                        #6
                                   // class java/lang/Object
     13: anewarray
     16: dup
     17: iconst_0
     18: iload 1
     19: invokestatic #7
                                   // Method java/lang/Integer.valueOf:(I)Ljava/lang/Integer;
     22: aastore
     23: dup
     24: iconst 1
      25: dload 2
                                   // Method java/lang/Double.valueOf:(D)Ljava/lang/Double;
     26: invokestatic #8
     29: aastore
     30: invokevirtual #9
                                   // Method java/io/PrintStream.format:(Ljava/lang/String;[2
 └ Ljava/lang/Object;)Ljava/io/PrintStream;
     33: pop
      34: return
```

So values of the *int* and *double* types are first promoted to Integer and Double objects using the valueOf methods.

The format() method needs objects of type Object at input, and since the Integer and Double classes are derived from the root Object class, they suitable for elements in the input array.

On the other hand, an array is always homogeneous, i.e., it can't hold elements of different types, which makes it impossible to push *int* and *double* values in it.

An array of Object objects is created at offset 13, an Integer object is added to the array at offset 22, and a Double object is added to the array at offset 29.

The penultimate pop instruction discards the element at TOS, so when return is executed, the stack becomes empty (or balanced).

#### **Two-dimensional arrays**

Two-dimensional arrays in Java are just one-dimensional arrays of *references* to another one-dimensional arrays.

Let's create a two-dimensional array:

```
public static void main(java.lang.String[]);
 flags: ACC_PUBLIC, ACC_STATIC
 Code:
   stack=3, locals=2, args_size=1
      0: iconst_5
      1: bipush
                       10
                                   // class "[[I"
      3: multianewarray #2, 2
      7: astore 1
      8: aload 1
      9: iconst 1
      10: aaload
     11: iconst 2
     12: iconst 3
     13: iastore
     14: return
```

It's created using the multianewarray instruction: the object's type and dimensionality are passed as operands.

The array's size (10\*5) is left in stack (using the instructions iconst\_5 and bipush).

A reference to row #1 is loaded at offset 10 (iconst\_1 and aaload).

The column is chosen using iconst\_2 at offset 11.

The value to be written is set at offset 12.

iastore at 13 writes the array's element.

How it is an element accessed?

```
public static int get12(int[][]);
flags: ACC_PUBLIC, ACC_STATIC
Code:
    stack=2, locals=1, args_size=1
    0: aload_0
    1: iconst_1
    2: aaload
    3: iconst_2
    4: iaload
    5: ireturn
```

A *Reference* to the array's row is loaded at offset 2, the column is set at offset 3, then iaload loads the array's element.

#### **Three-dimensional arrays**

Three-dimensional arrays are just one-dimensional arrays of *references* to one-dimensional arrays of *references* to one-dimensional arrays.

```
public static void main(String[] args)
{
          int[][][] a = new int[5][10][15];
          a[1][2][3]=4;
          get_elem(a);
}
```

```
public static void main(java.lang.String[]);
  flags: ACC_PUBLIC, ACC_STATIC
  Code:
    stack=3, locals=2, args size=1
       0: iconst_5
       1: bipush
                        10
       3: bipush
                        15
       5: multianewarray #2, 3 // class "[[[I"
      9: astore_1
      10: aload_1
      11: iconst_1
      12: aaload
      13: iconst 2
      14: aaload
      15: iconst_3
      16: iconst 4
      17: iastore
      18: aload_1
      19: invokestatic #3
                                    // Method get_elem:([[I])I
      22: pop
      23: return
```

Now it takes two aaload instructions to find right *reference*:

```
public static int get_elem(int[][]]);
flags: ACC_PUBLIC, ACC_STATIC
Code:
    stack=2, locals=1, args_size=1
    0: aload_0
    1: iconst_1
    2: aaload
    3: iconst_2
    4: aaload
    5: iconst_3
    6: iaload
    7: ireturn
```

#### Summary

Is it possible to do a buffer overflow in Java?

No, because the array's length is always present in an array object, array bounds are controlled, and an exception is to be raised in case of out-of-bounds access.

There are no multi-dimensional arrays in Java in the C/C++ sense, so Java is not very suited for fast scientific computations.

## 4.1.14 Strings

#### First example

Strings are objects and are constructed in the same way as other objects (and arrays).

```
public static void main(String[] args)
{
    System.out.println("What is your name?");
    String input = System.console().readLine();
    System.out.println("Hello, "+input);
}
```

```
public static void main(java.lang.String[]);
  flags: ACC_PUBLIC, ACC_STATIC
  Code:
    stack=3, locals=2, args size=1
       0: getstatic
                        #2
                                  // Field java/lang/System.out:Ljava/io/PrintStream;
       3: ldc
                        #3
                                  // String What is your name?
       5: invokevirtual #4
                                  // Method java/io/PrintStream.println:(Ljava/lang/String;)V
      8: invokestatic #5
                                  // Method java/lang/System.console:()Ljava/io/Console;
      11: invokevirtual #6
                                  // Method java/io/Console.readLine:()Ljava/lang/String;
      14: astore 1
                        #2
                                  // Field java/lang/System.out:Ljava/io/PrintStream;
      15: getstatic
                        #7
                                  // class java/lang/StringBuilder
      18: new
      21: dup
      22: invokespecial #8
                                  // Method java/lang/StringBuilder."<init>":()V
      25: ldc
                        #9
                                  // String Hello,
     27: invokevirtual #10
                                  // Method java/lang/StringBuilder.append:(Ljava/lang/String 
  \, ;)Ljava/lang/StringBuilder;
      30: aload 1
     31: invokevirtual #10
                                  // Method java/lang/StringBuilder.append:(Ljava/lang/String 2
 \, ;)Ljava/lang/StringBuilder;
     34: invokevirtual #11
                                  // Method java/lang/StringBuilder.toString:()Ljava/lang/2

    String;

      37: invokevirtual #4
                                  // Method java/io/PrintStream.println:(Ljava/lang/String;)V
      40: return
```

The readLine() method is called at offset 11, a *reference* to string (which is supplied by the user) is then stored at TOS.

At offset 14 the *reference* to string is stored in slot 1 of LVA.

The string the user entered is reloaded at offset 30 and concatenated with the "Hello, " string using the StringBuilder class.

The constructed string is then printed using println at offset 37.

#### Second example

Another example:

```
public class strings
{
    public static char test (String a)
    {
        return a.charAt(3);
    };
    public static String concat (String a, String b)
    {
        return a+b;
    }
}
```

```
public static char test(java.lang.String);
flags: ACC_PUBLIC, ACC_STATIC
Code:
    stack=2, locals=1, args_size=1
    0: aload 0
```

```
1: iconst_3
2: invokevirtual #2
5: ireturn
```

The string concatenation is performed using StringBuilder:

```
public static java.lang.String concat(java.lang.String, java.lang.String);
  flags: ACC_PUBLIC, ACC_STATIC
  Code:
   stack=2, locals=2, args_size=2
                                  // class java/lang/StringBuilder
       0: new
                        #3
       3: dup
      4: invokespecial #4
                                  // Method java/lang/StringBuilder."<init>":()V
      7: aload_0
                                  // Method java/lang/StringBuilder.append:(Ljava/lang/String2
      8: invokevirtual #5
 \, ;)Ljava/lang/StringBuilder;
      11: aload_1
                                  // Method java/lang/StringBuilder.append:(Ljava/lang/String∠
      12: invokevirtual #5
  \, ;)Ljava/lang/StringBuilder;
      15: invokevirtual #6
                                  // Method java/lang/StringBuilder.toString:()Ljava/lang/2

    String;

      18: areturn
```

Another example:

```
public static void main(String[] args)
{
        String s="Hello!";
        int n=123;
        System.out.println("s=" + s + " n=" + n);
}
```

And again, the strings are constructed using the StringBuilder class and its append method, then the constructed string is passed to println:

```
public static void main(java.lang.String[]);
  flags: ACC_PUBLIC, ACC_STATIC
 Code:
   stack=3, locals=3, args_size=1
      0: ldc
                                  // String Hello!
                        #2
      2: astore_1
                        123
      3: bipush
      5: istore_2
      6: getstatic
                        #3
                                  // Field java/lang/System.out:Ljava/io/PrintStream;
      9: new
                        #4
                                  // class java/lang/StringBuilder
      12: dup
      13: invokespecial #5
                                  // Method java/lang/StringBuilder."<init>":()V
      16: ldc
                        #6
                                  // String s=
      18: invokevirtual #7
                                  // Method java/lang/StringBuilder.append:(Ljava/lang/String2
  \, ;)Ljava/lang/StringBuilder;
     21: aload_1
     22: invokevirtual #7
                                  // Method java/lang/StringBuilder.append:(Ljava/lang/String 2
 \, ;)Ljava/lang/StringBuilder;
      25: ldc
                        #8
                                  // String
                                             n=
      27: invokevirtual #7
                                  // Method java/lang/StringBuilder.append:(Ljava/lang/String∠
 \, ;)Ljava/lang/StringBuilder;
      30: iload_2
      31: invokevirtual #9
                                  // Method java/lang/StringBuilder.append:(I)Ljava/lang/2
 StringBuilder;
                                  // Method java/lang/StringBuilder.toString:()Ljava/lang/2
     34: invokevirtual #10

    String;

     37: invokevirtual #11
                                  // Method java/io/PrintStream.println:(Ljava/lang/String;)V
      40: return
```

#### 4.1.15 Exceptions

Let's rework our Month example (4.1.13 on page 674) a bit:

```
public class IncorrectMonthException extends Exception
{
    private int index;
    public IncorrectMonthException(int index)
    {
        this.index = index;
    }
    public int getIndex()
    {
        return index;
    }
}
```

| Listing 4.11: Mor | itnz. | Java |
|-------------------|-------|------|
|-------------------|-------|------|

```
class Month2
{
        public static String[] months =
        {
                 "January",
                 "February",
                 "March",
                 "April",
                 "May"
                 "June",
                 "July",
                 "August",
                 "September",
                 "October",
                 "November"
                 "December"
        };
        public static String get_month (int i) throws IncorrectMonthException
        {
                 if (i<0 || i>11)
                         throw new IncorrectMonthException(i);
                 return months[i];
        };
        public static void main (String[] args)
        {
                 try
                 {
                         System.out.println(get_month(100));
                 }
                 catch(IncorrectMonthException e)
                 {
                         System.out.println("incorrect month index: "+ e.getIndex());
                         e.printStackTrace();
                 }
        };
}
```

Essentially, IncorrectMonthException.class has just an object constructor and one getter method.

The IncorrectMonthException class is derived from Exception, so the IncorrectMonthException constructor first calls the constructor of the Exception class, then it puts incoming integer value into the sole IncorrectMonthException class field:

```
public IncorrectMonthException(int);
flags: ACC_PUBLIC
Code:
   stack=2, locals=2, args_size=2
    0: aload_0
    1: invokespecial #1 // Method java/lang/Exception."<init>":()V
    4: aload_0
    5: iload_1
```

6: putfield #2 // Field index:I 9: return

getIndex() is just a getter. A *reference* to IncorrectMonthException is passed in the zeroth LVA slot (*this*), aload\_0 takes it, getfield loads an integer value from the object, ireturn returns it.

```
public int getIndex();
flags: ACC_PUBLIC
Code:
   stack=1, locals=1, args_size=1
    0: aload_0
    1: getfield #2 // Field index:I
    4: ireturn
```

Now let's take a look at get\_month() in Month2.class:

Listing 4.12: Month2.class

```
public static java.lang.String get_month(int) throws IncorrectMonthException;
  flags: ACC_PUBLIC, ACC_STATIC
  Code:
    stack=3, locals=1, args_size=1
       0: iload 0
       1: iflt
                        10
       4: iload 0
       5: bipush
                        11
       7: if_icmple
                        19
                                   // class IncorrectMonthException
      10: new
                        #2
      13: dup
      14: iload_0
                                   // Method IncorrectMonthException."<init>":(I)V
      15: invokespecial #3
      18: athrow
      19: getstatic
                        #4
                                   // Field months:[Ljava/lang/String;
      22: iload_0
      23: aaload
      24: areturn
```

iflt at offset 1 is *if less than*.

In case of invalid index, a new object is created using the new instruction at offset 10.

The object's type is passed as an operand to the instruction (which is IncorrectMonthException).

Then its constructor is called, and index is passed via TOS (offset 15).

When the control flow is offset 18, the object is already constructed, so now the athrow instruction takes a *reference* to the newly constructed object and signals to JVM to find the appropriate exception handler.

The athrow instruction doesn't return the control flow here, so at offset 19 there is another basic block, not related to exceptions business, where we can get from offset 7.

How do handlers work?

main() in Month2.class:

Listing 4.13: Month2.class

| <pre>public static void main   flags: ACC_PUBLIC, ACC   Code:</pre> |             | <pre>String[]);</pre>                                                  |
|---------------------------------------------------------------------|-------------|------------------------------------------------------------------------|
| <pre>stack=3, locals=2, stack=3</pre>                               | args size=1 |                                                                        |
| 0: getstatic                                                        | #5          | <pre>// Field java/lang/System.out:Ljava/io/PrintStream;</pre>         |
| 3: bipush                                                           | 100         |                                                                        |
| <pre>5: invokestatic</pre>                                          | #6          | // Method get_month:(I)Ljava/lang/String;                              |
| <pre>8: invokevirtual</pre>                                         | #7          | <pre>// Method java/io/PrintStream.println:(Ljava/lang/String;)V</pre> |
| 11: goto                                                            | 47          |                                                                        |
| 14: astore_1                                                        |             |                                                                        |
| 15: getstatic                                                       | #5          | // Field java/lang/System.out:Ljava/io/PrintStream;                    |
| 18: new                                                             | #8          | // class java/lang/StringBuilder                                       |
| 21: dup                                                             |             |                                                                        |
| <pre>22: invokespecial</pre>                                        | #9          | // Method java/lang/StringBuilder." <init>":()V</init>                 |
| 25: ldc                                                             | #10         | <pre>// String incorrect month index:</pre>                            |

| 27: invokevirtual #11<br>५ ;)Ljava/lang/StringBuilder;<br>30: aload 1 | // Method java/lang/StringBuilder.append:(Ljava/lang/String∠           |
|-----------------------------------------------------------------------|------------------------------------------------------------------------|
| 31: invokevirtual #12                                                 | <pre>// Method IncorrectMonthException.getIndex:()I</pre>              |
| 34: invokevirtual #13                                                 | <pre>// Method java/lang/StringBuilder.append:(I)Ljava/lang/2</pre>    |
| 🖕 StringBuilder;                                                      |                                                                        |
| <pre>37: invokevirtual #14</pre>                                      | // Method java/lang/StringBuilder.toString:()Ljava/lang/∠              |
| └y String;                                                            |                                                                        |
| 40: invokevirtual #7                                                  | <pre>// Method java/io/PrintStream.println:(Ljava/lang/String;)V</pre> |
| 43: aload_1                                                           |                                                                        |
| 44: invokevirtual #15                                                 | <pre>// Method IncorrectMonthException.printStackTrace:()V</pre>       |
| 47: return                                                            |                                                                        |
| Exception table:                                                      |                                                                        |
| from to target type                                                   |                                                                        |
| 0 11 14 Class                                                         | IncorrectMonthException                                                |

Here is the Exception table, which defines that from offsets 0 to 11 (inclusive) an exception IncorrectMonthException may happen, and if it does, the control flow is to be passed to offset 14.

Indeed, the main program ends at offset 11.

At offset 14 the handler starts. It's not possible to get here, there are no conditional/unconditional jumps to this area.

But JVM will transfer the execution flow here in case of an exception.

The very first astore\_1 (at 14) takes the incoming *reference* to the exception object and stores it in LVA slot 1.

Later, the getIndex() method (of this exception object) will be called at offset 31.

The *reference* to the current exception object is passed right before that (offset 30).

The rest of the code is does just string manipulation: first the integer value returned by getIndex() is converted to string by the toString() method, then it's concatenated with the "incorrect month index: " text string (like we saw before), then println() and printStackTrace() are called.

After printStackTrace() finishes, the exception is handled and we can continue with the normal execution.

At offset 47 there is a return which finishes the main() function, but there could be any other code which would execute as if no exceptions were raised.

Here is an example on how IDA shows exception ranges:

Listing 4.14: from some random .class file found on the author's computer

| .catch java/io/FileNotFoundException<br>using met001 360 | from met001_335 to met001_360\                 |
|----------------------------------------------------------|------------------------------------------------|
| .catch java/io/FileNotFoundException<br>using met001 214 | from met001_185 to met001_214 $\$              |
| .catch java/io/FileNotFoundException<br>using met001 195 | from met001_181 to met001_192 $\$              |
| .catch java/io/FileNotFoundException<br>using met001 176 | from met001_155 to met001_176 $\$              |
| .catch java/io/FileNotFoundException                     | from met001_83 to met001_129 using $\setminus$ |
| .catch java/io/FileNotFoundException                     | from met001_42 to met001_66 using $\$          |
| .catch java/io/FileNotFoundException<br>using met001_37  | from met001_begin to met001_37\                |

#### 4.1.16 Classes

Simple class:

Listing 4.15: test.java

```
public class test
{
    public static int a;
    private static int b;
```

```
public test()
        ł
            a=0;
            b=0;
        }
        public static void set_a (int input)
        {
                 a=input;
        }
        public static int get_a ()
        {
                 return a;
        }
        public static void set_b (int input)
        ł
                 b=input;
        }
        public static int get_b ()
        {
                 return b;
        }
}
```

The constructor just sets both fields to zero:

```
public test();
  flags: ACC_PUBLIC
  Code:
    stack=1, locals=1, args_size=1
       0: aload_0
                                   // Method java/lang/Object."<init>":()V
       1: invokespecial #1
       4: iconst_0
                        #2
                                   // Field a:I
       5: putstatic
       8: iconst_0
                        #3
                                    // Field b:I
       9: putstatic
      12: return
```

Setter of a:

```
public static void set_a(int);
flags: ACC_PUBLIC, ACC_STATIC
Code:
   stack=1, locals=1, args_size=1
    0: iload_0
    1: putstatic #2 // Field a:I
    4: return
```

Getter of a:

```
public static int get_a();
flags: ACC_PUBLIC, ACC_STATIC
Code:
   stack=1, locals=0, args_size=0
    0: getstatic #2 // Field a:I
    3: ireturn
```

Setter of b:

```
public static void set_b(int);
flags: ACC_PUBLIC, ACC_STATIC
Code:
   stack=1, locals=1, args_size=1
    0: iload_0
    1: putstatic #3 // Field b:I
    4: return
```

Getter of b:

```
public static int get_b();
  flags: ACC_PUBLIC, ACC_STATIC
```

```
Code:

stack=1, locals=0, args_size=0

0: getstatic #3 // Field b:I

3: ireturn
```

There is no difference in the code which works with public and private fields.

But this type information is present in the .class file, and it's not possible to access private fields from everywhere.

Let's create an object and call its method:

Listing 4.16: ex1.java

```
public class ex1
{
          public static void main(String[] args)
          {
             test obj=new test();
             obj.set_a (1234);
             System.out.println(obj.a);
          }
}
```

```
public static void main(java.lang.String[]);
  flags: ACC_PUBLIC, ACC_STATIC
  Code:
    stack=2, locals=2, args_size=1
                       #2
                             // class test
      0: new
      3: dup
       4: invokespecial #3
                                // Method test."<init>":()V
      7: astore_1
      8: aload_1
      9: pop
      10: sipush
                       1234
      13: invokestatic #4
                                 // Method test.set_a:(I)V
                       #5
      16: getstatic
                                 // Field java/lang/System.out:Ljava/io/PrintStream;
      19: aload_1
     20: pop
                                 // Field test.a:I
      21: getstatic #6
      24: invokevirtual #7
                                 // Method java/io/PrintStream.println:(I)V
      27: return
```

The new instruction creates an object, but doesn't call the constructor (it is called at offset 4).

The set\_a() method is called at offset 16.

The a field is accessed using the getstatic instruction at offset 21.

## 4.1.17 Simple patching

#### First example

Let's proceed with a simple code patching task.

```
public class nag
{
    public static void nag_screen()
    {
        System.out.println("This program is not registered");
    };
    public static void main(String[] args)
    {
        System.out.println("Greetings from the mega-software");
        nag_screen();
    }
}
```

How would we remove the printing of "This program is not registered" string? Let's load the .class file into IDA:

```
; Segment type: Pure code
              .method public static nag_screen()V
              .limit stack 2
              .line 4
178 000 002
                qetstatic java/lang/System.out Ljava/io/PrintStream; ; CODE XREF: main+81P
018 003
                ldc "This program is not registered"
182 000 004
                invokevirtual java/io/PrintStream.println(Ljava/lang/String;)V
               line 5
                return
177
??? ??? ???+
              .end method
??? ??? ???+
???
            ; Seqment type: Pure code
              .method public static main([Ljava/lang/String;)V
              .limit stack 2
              .limit locals 1
              .line 8
178 000 002
                getstatic java/lang/System.out Ljava/io/PrintStream;
018 005
                1dc "Greetings from the mega-software"
182 000 004
                invokevirtual java/io/PrintStream.println(Ljava/lang/String;)V
              .line 9
184 000 006
                invokestatic nag.nag_screen()V
              .line 10
                return
177
```

Figure 4.1: IDA

Let's patch the first byte of the function to 177 (which is the return instruction's opcode):

```
; Segment type: Pure code
               .method public static nag_screen()V
               .limit stack 2
 L
               .line 4
            nag_screen:
                                                               ; CODE XREF: main+81P
177
                 return
000
                 0 ; 0x00
                 2 ; 0x02
882
018 003
                 ldc "This program is not registered"
182 000 004
                 invokevirtual java/io/PrintStream.println(Ljava/lang/String;)V
               .line 5
177
                 return
??? ??? ???+
               .end method
??? ??? ???+
???
             2
```

Figure 4.2: IDA

But that doesn't work (JRE 1.7):

```
Exception in thread "main" java.lang.VerifyError: Expecting a stack map frame
Exception Details:
Location:
    nag.nag_screen()V @1: nop
Reason:
    Error exists in the bytecode
Bytecode:
    00000000: b100 0212 03b6 0004 b1
    at java.lang.Class.getDeclaredMethods0(Native Method)
    at java.lang.Class.privateGetDeclaredMethods(Class.java:2615)
    at java.lang.Class.getMethod0(Class.java:2856)
    at java.lang.Class.getMethod(Class.java:1668)
```

Perhaps JVM has some other checks related to the stack maps.

OK, let's patch it differently by removing the call to nag():

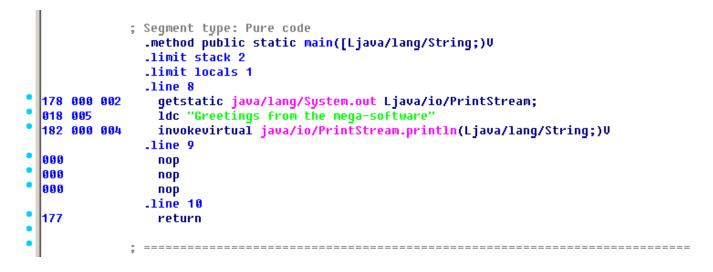

Figure 4.3: IDA

0 is the opcode for NOP.

Now that works!

#### Second example

Another simple crackme example:

```
public class password
{
    public static void main(String[] args)
    {
        System.out.println("Please enter the password");
        String input = System.console().readLine();
        if (input.equals("secret"))
            System.out.println("password is correct");
        else
            System.out.println("password is not correct");
        }
}
```

Let's load it in IDA:

|           |    |     |     |     | ; Segment type: Pure code<br>.method public static main([Ljava/lang/String;)V<br>.limit stack 2<br>.limit locals 2 |
|-----------|----|-----|-----|-----|----------------------------------------------------------------------------------------------------|
|           |    |     |     |     | .line 3                                                                                                    |
|           |    |     |     | 002 | <pre>getstatic java/lang/System.out Ljava/io/PrintStream;</pre>                                                    |
|           |    | 018 |     |     | ldc "Please enter the password"                                                                                    |
|           | -1 | 182 | 000 | 004 | invokevirtual java/io/PrintStream.println(Ljava/lang/String;)V                                                     |
|           | •  |     |     |     | .line 4                                                                                                    |
|           |    |     |     | 005 |                                                                                                    |
|           | _  |     | 000 | 006 |                                                                                                    |
|           | -1 | 076 |     |     | astore_1 ; met002_slot001                                                                                          |
|           |    |     |     |     | .line 5                                                                                                    |
|           | 1  | 043 |     |     | aload_1 ; met002_slot001                                                                                           |
|           |    | 018 |     |     | ldc "secret"                                                                                                    |
|           |    |     |     |     | invokevirtual java/lang/String.equals(Ljava/lang/Object;)Z                                                         |
| г         | •• | 153 | 000 | 014 | ifeq <mark>met002_35</mark>                                                                                        |
| !         |    |     |     |     | .line 6                                                                                                    |
| i i       | •  | 178 | 000 | 002 | getstatic java/lang/System.out Ljava/io/PrintStream;                                                               |
| 1         | •  | 018 | 009 |     | ldc "password is correct"                                                                                          |
| i i       | •  | 182 | 000 | 004 | <pre>invokevirtual java/io/PrintStream.println(Ljava/lang/String;)V</pre>                                          |
| i c       | •  | 167 | 000 | 011 | qoto met002 43                                                                                                    |
| i         |    |     |     |     | .line 8                                                                                                    |
| 1         |    |     |     |     | met002_35: ; CODE XREF: main+211j                                                                                  |
| i         |    | 178 | 000 | 002 | .stack use locals                                                                                                  |
| <br> <br> |    |     |     |     | locals Object java/lang/String<br>.end stack                                                                       |
| <b>)</b>  | •• |     |     |     | getstatic java/lang/System.out Ljava/io/PrintStream;                                                               |
|           | •  | 018 | 616 |     | ldc "password is not correct"                                                                                      |
|           | •  |     | 000 | 664 | invokevirtual java/io/PrintStream.println(Ljava/lang/String;)V                                                     |
|           |    | 102 | 200 | 204 | .line 9                                                                                                    |

Figure 4.4: IDA

We see here the ifeq instruction which does the job.

Its name stands for *if equal*, and this is misnomer, a better name would be *ifz* (*if zero*), i.e, if value at TOS is zero, then do the jump.

In our example, it jumps if the password is not correct (the equals method returns False, which is 0).

The very first idea is to patch this instruction.

There are two bytes in ifeq opcode, which encode the jump offset.

To make this instruction a NOP, we must set the 3rd byte to the value of 3 (because by adding 3 to the current address we will always jump to the next instruction, since the ifeq instruction's length is 3 bytes):

|     |      |            |       | ; Segment type: Pure code<br>.method public static main([Ljava/lang/String;)V<br>.limit stack 2                                    |
|-----|------|------------|-------|----------------------------------------------------------------------------------------------------|
|     |      |            |       | .limit locals 2                                                                                                    |
|     | 470  |            |       | .line 3                                                                                                    |
|     |      | 000<br>003 | 00Z   | getstatic java/lang/System.out Ljava/io/PrintStream;<br>ldc "Please enter the password"                                            |
|     |      | 000        | 0.01. | invokevirtual java/io/PrintStream.println(Ljava/lang/String;)V                                                                     |
|     | 102  | 000        | 004   | line 4                                                                                                    |
|     | 19.1 | 000        | 0.05  | <pre>invokestatic java/lang/System.console()Ljava/io/Console;</pre>                                                                |
| •   |      | 000        |       | <pre>invokestatle java/lang/system.consule()Ljava/lo/consule;<br/>invokevirtual java/io/Console.readLine()Ljava/lang/String;</pre> |
| •   | 076  | 000        | 000   | astore_1 ; met002_slot001                                                                                                    |
|     | 1    |            |       | line 5                                                                                                    |
| •   | 043  |            |       | aload_1 ; met002_slot001                                                                                                    |
| •   | 018  | 007        |       | ldc "secret"                                                                                                    |
| •   | 182  | 000        | 008   | invokevirtual java/lang/String.equals(Ljava/lang/Object;)Z                                                                         |
| г - | 153  | 000        | 003   | ifeq met002_24                                                                                                    |
| 1   |      |            |       | .line 6                                                                                                    |
| I.  |      |            |       |                                                                                                    |
| 1   |      |            |       | <pre>met002_24: ; CODE XREF: main+21ij</pre>                                                                                       |
| *   | 178  |            | 002   | getstatic java/lang/System.out Ljava/io/PrintStream;                                                                               |
|     |      | 009        |       | ldc "password is correct"                                                                                                    |
|     |      | 000        |       | invokevirtual java/io/PrintStream.println(Ljava/lang/String;)V                                                                     |
|     | 167  | 000        | 011   | goto met002_43                                                                                                    |
|     | l    |            |       | .line 8                                                                                                    |
|     | 178  | 000        | 002   | .stack use locals                                                                                                    |
|     |      |            |       | locals Object java/lang/String                                                                                                    |
|     |      |            |       | .end stack                                                                                                    |
|     | 010  | 010        |       | getstatic java/lang/System.out Ljava/io/PrintStream;                                                                               |
|     |      | 000        |       | <pre>ldc "password is not correct" invokevirtual java/io/PrintStream.println(Ljava/lang/String;)V</pre>                            |
|     | 1.52 | 000        | 004   | .line 9                                                                                                    |
|     |      |            |       |                                                                                                    |

Figure 4.5: IDA

That doesn't work (JRE 1.7):

```
Exception in thread "main" java.lang.VerifyError: Expecting a stackmap frame at branch target 🖉
   l⊊ 24
Exception Details:
 Location:
    password.main([Ljava/lang/String;)V @21: ifeq
 Reason:
   Expected stackmap frame at this location.
 Bytecode:
    0000000: b200 0212 03b6 0004 b800 05b6 0006 4c2b
    0000010: 1207 b600 0899 0003 b200 0212 09b6 0004
    0000020: a700 0bb2 0002 120a b600 04b1
 Stackmap Table:
    append_frame(@35,Object[#20])
    same_frame(@43)
        at java.lang.Class.getDeclaredMethods0(Native Method)
        at java.lang.Class.privateGetDeclaredMethods(Class.java:2615)
        at java.lang.Class.getMethod0(Class.java:2856)
        at java.lang.Class.getMethod(Class.java:1668)
        at sun.launcher.LauncherHelper.getMainMethod(LauncherHelper.java:494)
        at sun.launcher.LauncherHelper.checkAndLoadMain(LauncherHelper.java:486)
```

But it must be mentioned that it worked in JRE 1.6.

We can also try to replace to all 3 ifeq opcode bytes with zero bytes (NOP), and it still won't work.

Seems like there are more stack map checks in JRE 1.7.

OK, we'll replace the whole call to the equals method with the iconst\_1 instruction plus a pack of NOPs:

```
; Segment type: Pure code
              .method public static main([Ljava/lang/String;)V
              .limit stack 2
              .limit locals 2
              .line 3
178 000 002
                qetstatic java/lang/System.out Ljava/io/PrintStream;
018 003
                idc "Please enter the password"
182 000 004
                invokevirtual java/io/PrintStream.println(Ljava/lang/String;)V
              .line 4
                invokestatic java/lang/System.console()Ljava/io/Console;
184 000 005
182 000 006
                invokevirtual java/io/Console.readLine()Ljava/lang/String;
076
                astore_1 ; met002_slot001
              .line 5
004
                iconst_1
000
                nop
000
                nop
000
                nop
000
                nop
000
                nop
153 000 014
                ifeq met002_35
              .line 6
178 000 002
                getstatic java/lang/System.out Ljava/io/PrintStream;
018 009
                ldc "password is correct"
182 000 004
                invokevirtual java/io/PrintStream.println(Ljava/lang/String;)V
167 000 011
                goto met002 43
              .line 8
            met002_35:
                                                             ; CODE XREF: main+21îj
178 000 002
                .stack use locals
                  locals Object java/lang/String
                .end stack
```

Figure 4.6: IDA

1 needs always to be in the TOS when the ifeq instruction is executed, so ifeq would never jump. This works.

#### 4.1.18 Summary

What is missing in Java in comparison to C/C++?

- Structures: use classes.
- Unions: use class hierarchies.
- Unsigned data types. By the way, this makes cryptographic algorithms somewhat harder to implement in Java.
- Function pointers.

## **Chapter 5**

# Finding important/interesting stuff in the code

Minimalism it is not a prominent feature of modern software.

But not because the programmers are writing a lot, but because a lot of libraries are commonly linked statically to executable files. If all external libraries were shifted into an external DLL files, the world would be different. (Another reason for C++ are the STL and other template libraries.)

Thus, it is very important to determine the origin of a function, if it is from standard library or well-known library (like Boost<sup>1</sup>, libpng<sup>2</sup>), or if it is related to what we are trying to find in the code.

It is just absurd to rewrite all code in C/C++ to find what we're looking for.

One of the primary tasks of a reverse engineer is to find quickly the code he/she needs, and what is not that important.

The IDA disassembler allow us to search among text strings, byte sequences and constants. It is even possible to export the code to .lst or .asm text files and then use grep, awk, etc.

When you try to understand what some code is doing, this easily could be some open-source library like libpng. So when you see some constants or text strings which look familiar, it is always worth to *google* them. And if you find the opensource project where they are used, then it's enough just to compare the functions. It may solve some part of the problem.

For example, if a program uses XML files, the first step may be determining which XML library is used for processing, since the standard (or well-known) libraries are usually used instead of self-made one.

For example, the author of these lines once tried to understand how the compression/decompression of network packets works in SAP 6.0. It is a huge software, but a detailed .PDB with debugging information is present, and that is convenient. He finally came to the idea that one of the functions, that was called *CsDecomprLZC*, was doing the decompression of network packets. Immediately he tried to google its name and he quickly found the function was used in MaxDB (it is an open-source SAP project) <sup>3</sup>.

http://www.google.com/search?q=CsDecomprLZC

Astoundingly, MaxDB and SAP 6.0 software shared likewise code for the compression/decompression of network packets.

## 5.1 Identification of executable files

#### 5.1.1 Microsoft Visual C++

MSVC versions and DLLs that can be imported:

```
http://go.yurichev.com/17036
```

```
<sup>2</sup>http://go.yurichev.com/17037
```

```
<sup>3</sup>More about it in relevant section (8.12.1 on page 860)
```

| Marketing ver. | Internal ver. | CL.EXE ver. | DLLs imported | Release date       |
|----------------|---------------|-------------|---------------|--------------------|
| 6              | 6.0           | 12.00       | msvcrt.dll    | June 1998          |
|                |               |             | msvcp60.dll   |                    |
| .NET (2002)    | 7.0           | 13.00       | msvcr70.dll   | February 13, 2002  |
|                |               |             | msvcp70.dll   |                    |
| .NET 2003      | 7.1           | 13.10       | msvcr71.dll   | April 24, 2003     |
|                |               |             | msvcp71.dll   |                    |
| 2005           | 8.0           | 14.00       | msvcr80.dll   | November 7, 2005   |
|                |               |             | msvcp80.dll   |                    |
| 2008           | 9.0           | 15.00       | msvcr90.dll   | November 19, 2007  |
|                |               |             | msvcp90.dll   |                    |
| 2010           | 10.0          | 16.00       | msvcr100.dll  | April 12, 2010     |
|                |               |             | msvcp100.dll  |                    |
| 2012           | 11.0          | 17.00       | msvcr110.dll  | September 12, 2012 |
|                |               |             | msvcp110.dll  |                    |
| 2013           | 12.0          | 18.00       | msvcr120.dll  | October 17, 2013   |
|                |               |             | msvcp120.dll  |                    |

msvcp\*.dll has C++-related functions, so if it is imported, this is probably a C++ program.

#### Name mangling

The names usually start with the ? symbol.

You can read more about MSVC's name mangling here: 3.21.1 on page 542.

## 5.1.2 GCC

Aside from \*NIX targets, GCC is also present in the win32 environment, in the form of Cygwin and MinGW.

#### Name mangling

Names usually start with the \_Z symbols. You can read more about GCC's name mangling here: 3.21.1 on page 542.

#### Cygwin

cygwin1.dll is often imported.

#### MinGW

msvcrt.dll may be imported.

#### 5.1.3 Intel Fortran

libifcoremd.dll, libifportmd.dll and libiomp5md.dll (OpenMP support) may be imported. libifcoremd.dll has a lot of functions prefixed with for\_, which means *Fortran*.

## 5.1.4 Watcom, OpenWatcom

#### Name mangling

Names usually start with the W symbol.

For example, that is how the method named "method" of the class "class" that does not have any arguments and returns *void* is encoded:

W?method\$\_class\$n\_\_v

## 5.1.5 Borland

Here is an example of Borland Delphi's and C++Builder's name mangling:

@TApplication@IdleAction\$qv @TApplication@ProcessMDIAccels\$qp6tagMSG @TModule@\$bctr\$qpcpvt1 @TModule@\$bdtr\$qv @TModule@ValidWindow\$qp14TWindowsObject @TrueColorTo8BitN\$qpviiiiit1iiiiii @TrueColorTo16BitN\$qpviiiiit1iiiiii @DIB24BitTo8BitBitmap\$qpviiiiit1iiiiii @TrueBitmap@\$bctr\$qpcl @TrueBitmap@\$bctr\$qpvl @TrueBitmap@\$bctr\$qiill

The names always start with the @ symbol, then we have the class name came, method name, and encoded the types of the arguments of the method.

These names can be in the .exe imports, .dll exports, debug data, etc.

Borland Visual Component Libraries (VCL) are stored in .bpl files instead of .dll ones, for example, vcl50.dll, rtl60.dll.

Another DLL that might be imported: BORLNDMM.DLL.

#### Delphi

Almost all Delphi executables has the "Boolean" text string at the beginning of the code segment, along with other type names.

This is a very typical beginning of the CODE segment of a Delphi program, this block came right after the win32 PE file header:

| 00000400 | 04 | 10 | 40 | 00 | 03 | 07 | 42 | 6f | 6f | 6c | 65 | 61 | 6e | 01 | 00 | 00 | @Boolean               |
|----------|----|----|----|----|----|----|----|----|----|----|----|----|----|----|----|----|------------------------|
| 00000410 | 00 | 00 | 01 | 00 | 00 | 00 | 00 | 10 | 40 | 00 | 05 | 46 | 61 | 6c | 73 | 65 | @False                 |
| 00000420 | 04 | 54 | 72 | 75 | 65 | 8d | 40 | 00 | 2c | 10 | 40 | 00 | 09 | 08 | 57 | 69 | .True.@.,.@Wi          |
| 00000430 | 64 | 65 | 43 | 68 | 61 | 72 | 03 | 00 | 00 | 00 | 00 | ff | ff | 00 | 00 | 90 | deChar                 |
| 00000440 | 44 | 10 | 40 | 00 | 02 | 04 | 43 | 68 | 61 | 72 | 01 | 00 | 00 | 00 | 00 | ff | D.@Char                |
| 00000450 | 00 | 00 | 00 | 90 | 58 | 10 | 40 | 00 | 01 | 08 | 53 | 6d | 61 | 6c | 6c | 69 | X.@Smalli              |
| 00000460 | 6e | 74 | 02 | 00 | 80 | ff | ff | ff | 7f | 00 | 00 | 90 | 70 | 10 | 40 | 00 | ntp.@.                 |
| 00000470 | 01 | 07 | 49 | 6e | 74 | 65 | 67 | 65 | 72 | 04 | 00 | 00 | 00 | 80 | ff | ff | Integer                |
| 00000480 | ff | 7f | 8b | c0 | 88 | 10 | 40 | 00 | 01 | 04 | 42 | 79 | 74 | 65 | 01 | 00 | @Byte                  |
| 00000490 | 00 | 00 | 00 | ff | 00 | 00 | 00 | 90 | 9c | 10 | 40 | 00 | 01 | 04 | 57 | 6f | Wo                     |
| 000004a0 | 72 | 64 | 03 | 00 | 00 | 00 | 00 | ff | ff | 00 | 00 | 90 | b0 | 10 | 40 | 00 | rd@.                   |
| 000004b0 | 01 | 08 | 43 | 61 | 72 | 64 | 69 | 6e | 61 | 6c | 05 | 00 | 00 | 00 | 00 | ff | Cardinal               |
| 000004c0 | ff | ff | ff | 90 | с8 | 10 | 40 | 00 | 10 | 05 | 49 | 6e | 74 | 36 | 34 | 00 | @Int64.                |
| 000004d0 | 00 | 00 | 00 | 00 | 00 | 00 | 80 | ff | ff | ff | ff | ff | ff | ff | 7f | 90 |                        |
| 000004e0 | e4 | 10 | 40 | 00 | 04 | 08 | 45 | 78 | 74 | 65 | 6e | 64 | 65 | 64 | 02 | 90 | <pre> @Extended </pre> |
| 000004f0 | f4 | 10 | 40 | 00 | 04 | 06 | 44 | 6f | 75 | 62 | 6c | 65 | 01 | 8d | 40 | 00 | @Double@.              |
| 00000500 | 04 | 11 | 40 | 00 | 04 | 08 | 43 | 75 | 72 | 72 | 65 | 6e | 63 | 79 | 04 | 90 | @Currency              |
| 00000510 | 14 | 11 | 40 | 00 | 0a |    | 73 | 74 | 72 | 69 | 6e | 67 | 20 | 11 | 40 | 00 | @string .@.            |
| 00000520 | 0b |    | 57 | 69 | 64 | 65 | 53 | 74 | 72 | 69 | 6e | 67 | 30 | 11 | 40 | 00 | WideString0.@.         |
| 00000530 | 0c | 07 | 56 | 61 | 72 | 69 | 61 | 6e | 74 | 8d | 40 | 00 | 40 | 11 | 40 | 00 | Variant.@.@.@.         |
| 00000540 | 0c | 0a |    | 6c | 65 | 56 | 61 | 72 | 69 | 61 |    | 74 | 98 | 11 | 40 | 00 | 0leVariant@.           |
| 00000550 | 00 | 00 | 00 | 00 | 00 | 00 | 00 | 00 | 00 | 00 | 00 | 00 | 00 | 00 | 00 | 00 |                        |
| 00000560 | 00 | 00 | 00 | 00 | 00 | 00 | 00 | 00 | 00 | 00 | 00 | 00 | 98 | 11 | 40 | 00 | @.                     |
| 00000570 | 04 | 00 | 00 | 00 | 00 | 00 | 00 | 00 | 18 | 4d | 40 | 00 | 24 | 4d | 40 | 00 | M@.\$M@.               |
| 00000580 | 28 | 4d | 40 | 00 | 2c | 4d | 40 | 00 | 20 | 4d | 40 | 00 | 68 | 4a | 40 | 00 | (M@.,M@. M@.hJ@.       |
| 00000590 | 84 | 4a | 40 | 00 | с0 | 4a | 40 | 00 | 07 | 54 | 4f | 62 | 6a | 65 | 63 | 74 | .J@J@TObject           |
| 000005a0 | a4 | 11 | 40 | 00 | 07 | 07 | 54 | 4f | 62 | 6a | 65 | 63 | 74 | 98 | 11 |    | [@TObject@             |
| 000005b0 | 00 | 00 | 00 | 00 | 00 | 00 | 00 | 06 | 53 | 79 | 73 | 74 | 65 | 6d | 00 | 00 | System                 |
| 000005c0 | c4 | 11 | 40 | 00 | 0f | 0a | 49 | 49 | 6e | 74 | 65 | 72 | 66 | 61 | 63 | 65 | [@IInterface]          |
| 000005d0 | 00 | 00 | 00 | 00 | 01 | 00 | 00 | 00 | 00 | 00 | 00 | 00 | 00 | с0 | 00 | 00 |                        |
| 000005e0 | 00 | 00 | 00 | 00 | 46 | 06 | 53 | 79 | 73 | 74 | 65 | 6d | 03 | 00 | ff | ff | F.System               |
| 000005f0 | f4 | 11 | 40 | 00 | 0f | 09 | 49 | 44 | 69 | 73 | 70 |    | 74 | 63 | 68 | c0 | [@IDispatch.]          |
| 00000600 | 11 | 40 | 00 | 01 | 00 | 04 | 02 | 00 | 00 | 00 | 00 | 00 | c0 | 00 | 00 | 00 | .@                     |
| 00000610 | 00 | 00 | 00 | 46 | 06 | 53 | 79 | 73 | 74 | 65 | 6d | 04 | 00 | ff | ff | 90 | F.System               |
| 00000620 | сс | 83 | 44 | 24 | 04 | f8 | e9 | 51 | 6c | 00 | 00 | 83 | 44 | 24 | 04 | f8 | D\$QlD\$               |
| 00000630 | e9 | 6f |    | 00 | 00 | 83 | 44 | 24 | 04 | f8 | e9 | 79 | 6c | 00 | 00 | СС | .olD\$yl               |
| 00000640 | сс | 21 | 12 | 40 | 00 | 2b | 12 | 40 | 00 | 35 | 12 | 40 | 00 | 01 | 00 | 00 | .!.@.+.@.5.@           |
|          |    |    |    |    |    |    |    |    |    |    |    |    |    |    |    |    |                        |

```
00 00 00 00 00 00 00 00
00000650
                                   00 00 00 00 00 00 00 00
                                                             . . . . . . . . . . . . . . . . . . .
00000660
         46 41 12 40 00 08 00 00
                                   00 00 00 00 00 8d 40 00
                                                             |FA.@....@.|
00000670
         bc 12 40 00 4d 12 40 00
                                   00 00 00 00 00 00 00 00 00
                                                             |..@.M.@.....|
         00 00 00 00 00 00 00 00
00000680
                                   00 00 00 00 00 00 00 00
                                                             bc 12 40 00 0c 00 00 00
                                   4c 11 40 00 18 4d 40 00
00000690
                                                             |..@....L.@..M@.|
000006a0
         50 7e 40 00 5c 7e 40 00
                                   2c 4d 40 00 20 4d 40 00
                                                             |P~@.\~@.,M@. M@.|
000006b0
         6c 7e 40 00 84 4a 40 00
                                   c0 4a 40 00 11 54 49 6e
                                                             |l~@..J@..J@..TIn|
         74 65 72 66 61 63 65 64
                                   4f 62 6a 65 63 74 8b c0
000006c0
                                                             |terfaced0bject..|
000006d0 d4 12 40 00 07 11 54 49
                                   6e 74 65 72 66 61 63 65
                                                             |..@...TInterface|
000006e0 64 4f 62 6a 65 63 74 bc
                                   12 40 00 a0 11 40 00 00
                                                             d0bject..@...@..|
         00 06 53 79 73 74 65 6d
                                   00 00 8b c0 00 13 40 00
                                                             |..System....@.|
000006f0
00000700
         11 0b 54 42 6f 75 6e 64
                                   41 72 72 61 79 04 00 00
                                                             |..TBoundArray...|
                                                             |....Sy|
00000710
         00 00 00 00 00 03 00 00
                                   00 6c
                                         10 40 00 06 53 79
00000720
         73 74 65 6d 28 13 40 00
                                   04 09
                                         54 44 61 74 65 54
                                                             |stem(.@...TDateT|
00000730
         69 6d 65 01 ff 25 48 e0
                                   c4 00 8b c0 ff 25 44 e0
                                                             |ime..%H....%D.|
```

The first 4 bytes of the data segment (DATA) can be 00 00 00 00, 32 13 8B C0 or FF FF FF. This information can be useful when dealing with packed/encrypted Delphi executables.

#### 5.1.6 Other known DLLs

• vcomp\*.dll—Microsoft's implementation of OpenMP.

## 5.2 Communication with outer world (function level)

It's often advisable to track function arguments and return values in debugger or DBI. For example, the author once tried to understand meaning of some obscure function, which happens to be incorrectly implemented bubble sort<sup>4</sup>. (It worked correctly, but slower.) Meanwhile, watching inputs and outputs of this function helps instantly to understand what it does.

Often, when you see division by multiplication (3.12 on page 496), but forgot all details about its mechanics, you can just observe input and output and quickly find divisor.

## 5.3 Communication with the outer world (win32)

Sometimes it's enough to observe some function's inputs and outputs in order to understand what it does. That way you can save time.

Files and registry access: for the very basic analysis, Process Monitor<sup>5</sup> utility from SysInternals can help.

For the basic analysis of network accesses, Wireshark<sup>6</sup> can be useful.

But then you will have to look inside anyway.

The first thing to look for is which functions from the OS's APIs and standard libraries are used.

If the program is divided into a main executable file and a group of DLL files, sometimes the names of the functions in these DLLs can help.

If we are interested in exactly what can lead to a call to MessageBox() with specific text, we can try to find this text in the data segment, find the references to it and find the points from which the control may be passed to the MessageBox() call we're interested in.

If we are talking about a video game and we're interested in which events are more or less random in it, we may try to find the rand() function or its replacements (like the Mersenne twister algorithm) and find the places from which those functions are called, and more importantly, how are the results used. One example: 8.3 on page 791.

But if it is not a game, and rand() is still used, it is also interesting to know why. There are cases of unexpected rand() usage in data compression algorithms (for encryption imitation): blog.yurichev.com.

<sup>&</sup>lt;sup>4</sup>https://yurichev.com/blog/weird\_sort\_KLEE/

<sup>&</sup>lt;sup>5</sup>http://go.yurichev.com/17301

<sup>&</sup>lt;sup>6</sup>http://go.yurichev.com/17303

## 5.3.1 Often used functions in the Windows API

These functions may be among the imported. It is worth to note that not every function might be used in the code that was written by the programmer. A lot of functions might be called from library functions and CRT code.

Some functions may have the -A suffix for the ASCII version and -W for the Unicode version.

- Registry access (advapi32.dll): RegEnumKeyEx, RegEnumValue, RegGetValue, RegOpenKeyEx, Reg-QueryValueEx.
- Access to text .ini-files (kernel32.dll): GetPrivateProfileString.
- Dialog boxes (user32.dll): MessageBox, MessageBoxEx, CreateDialog, SetDlgItemText, GetDlgItem-Text.
- Resources access ( 6.5.2 on page 754): (user32.dll): LoadMenu.
- TCP/IP networking (ws2\_32.dll): WSARecv, WSASend.
- File access (kernel32.dll): CreateFile, ReadFile, ReadFileEx, WriteFile, WriteFileEx.
- High-level access to the Internet (wininet.dll): WinHttpOpen.
- Checking the digital signature of an executable file (wintrust.dll): WinVerifyTrust.
- The standard MSVC library (if it's linked dynamically) (msvcr\*.dll): assert, itoa, Itoa, open, printf, read, strcmp, atol, atoi, fopen, fread, fwrite, memcmp, rand, strlen, strstr, strchr.

#### 5.3.2 Extending trial period

Registry access functions are frequent targets for those who try to crack trial period of some software, which may save installation date/time into registry.

Another popular target are GetLocalTime() and GetSystemTime() functions: a trial software, at each startup, must check current date/time somehow anyway.

#### 5.3.3 Removing nag dialog box

A popular way to find out what causing popping nag dialog box is intercepting MessageBox(), CreateDialog() and CreateWindow() functions.

#### 5.3.4 tracer: Intercepting all functions in specific module

There are INT3 breakpoints in the tracer, that are triggered only once, however, they can be set for all functions in a specific DLL.

--one-time-INT3-bp:somedll.dll!.\*

Or, let's set INT3 breakpoints on all functions with the xml prefix in their name:

--one-time-INT3-bp:somedll.dll!xml.\*

On the other side of the coin, such breakpoints are triggered only once. Tracer will show the call of a function, if it happens, but only once. Another drawback—it is impossible to see the function's arguments.

Nevertheless, this feature is very useful when you know that the program uses a DLL, but you do not know which functions are actually used. And there are a lot of functions.

For example, let's see, what does the uptime utility from cygwin use:

tracer -l:uptime.exe --one-time-INT3-bp:cygwin1.dll!.\*

Thus we may see all that cygwin1.dll library functions that were called at least once, and where from:

```
One-time INT3 breakpoint: cygwin1.dll!__main (called from uptime.exe!OEP+0x6d (0x40106d))
One-time INT3 breakpoint: cygwin1.dll!_geteuid32 (called from uptime.exe!OEP+0xba3 (0x401ba3))
One-time INT3 breakpoint: cygwin1.dll!_getegid32 (called from uptime.exe!OEP+0xcb7 (0x401cb7))
One-time INT3 breakpoint: cygwin1.dll!_getegid32 (called from uptime.exe!OEP+0xcb7 (0x401cb7))
One-time INT3 breakpoint: cygwin1.dll!_getgid32 (called from uptime.exe!OEP+0xcb7 (0x401cb7))
One-time INT3 breakpoint: cygwin1.dll!_getgid32 (called from uptime.exe!OEP+0xcb7 (0x401cb7))
One-time INT3 breakpoint: cygwin1.dll!sysconf (called from uptime.exe!OEP+0x735 (0x401735))
One-time INT3 breakpoint: cygwin1.dll!setlocale (called from uptime.exe!OEP+0x7b2 (0x4017b2))
```

| One-time INT3 breakpoint: | cygwin1.dll!_open64 (called from uptime.exe!0EP+0x994 (0x401994))              |
|---------------------------|--------------------------------------------------------------------------------|
| One-time INT3 breakpoint: | cygwin1.dll!_lseek64 (called from uptime.exe!OEP+0x7ea (0x4017ea))             |
| One-time INT3 breakpoint: | cygwin1.dll!read (called from uptime.exe!0EP+0x809 (0x401809))                 |
| One-time INT3 breakpoint: | <pre>cygwin1.dll!sscanf (called from uptime.exe!0EP+0x839 (0x401839))</pre>    |
| One-time INT3 breakpoint: | <pre>cygwin1.dll!uname (called from uptime.exe!0EP+0x139 (0x401139))</pre>     |
| One-time INT3 breakpoint: | cygwin1.dll!time (called from uptime.exe!0EP+0x22e (0x40122e))                 |
| One-time INT3 breakpoint: | <pre>cygwin1.dll!localtime (called from uptime.exe!OEP+0x236 (0x401236))</pre> |
|                           | <pre>cygwin1.dll!sprintf (called from uptime.exe!OEP+0x25a (0x40125a))</pre>   |
| One-time INT3 breakpoint: | cygwin1.dll!setutent (called from uptime.exe!OEP+0x3b1 (0x4013b1))             |
| One-time INT3 breakpoint: | cygwin1.dll!getutent (called from uptime.exe!OEP+0x3c5 (0x4013c5))             |
| One-time INT3 breakpoint: | cygwin1.dll!endutent (called from uptime.exe!OEP+0x3e6 (0x4013e6))             |
| One-time INT3 breakpoint: | cygwin1.dll!puts (called from uptime.exe!0EP+0x4c3 (0x4014c3))                 |

## 5.4 Strings

#### 5.4.1 Text strings

C/C++

The normal C strings are zero-terminated (ASCIIZ-strings).

The reason why the C string format is as it is (zero-terminated) is apparently historical. In [Dennis M. Ritchie, *The Evolution of the Unix Time-sharing System*, (1979)] we read:

A minor difference was that the unit of I/O was the word, not the byte, because the PDP-7 was a word-addressed machine. In practice this meant merely that all programs dealing with character streams ignored null characters, because null was used to pad a file to an even number of characters.

In Hiew or FAR Manager these strings look like this:

```
int main()
{
    printf ("Hello, world!\n");
};
```

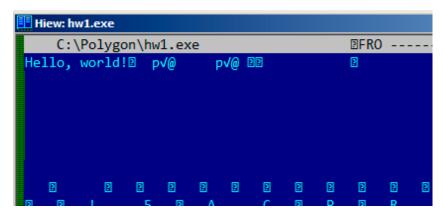

Figure 5.1: Hiew

#### **Borland Delphi**

The string in Pascal and Borland Delphi is preceded by an 8-bit or 32-bit string length.

For example:

Listing 5.1: Delphi

```
CODE:00518AC8 dd 19h
CODE:00518ACC aLoading__Plea db 'Loading..., please wait.',0
...
CODE:00518AFC dd 10h
```

#### Unicode

Often, what is called Unicode is a methods for encoding strings where each character occupies 2 bytes or 16 bits. This is a common terminological mistake. Unicode is a standard for assigning a number to each character in the many writing systems of the world, but does not describe the encoding method.

The most popular encoding methods are: UTF-8 (is widespread in Internet and \*NIX systems) and UTF-16LE (is used in Windows).

#### UTF-8

UTF-8 is one of the most successful methods for encoding characters. All Latin symbols are encoded just like in ASCII, and the symbols beyond the ASCII table are encoded using several bytes. 0 is encoded as before, so all standard C string functions work with UTF-8 strings just like any other string.

Let's see how the symbols in various languages are encoded in UTF-8 and how it looks like in FAR, using the 437 codepage <sup>7</sup>:

How much? 100€?

(English) I can eat glass and it doesn't hurt me.
(Greek) Μπορώ να φάω σπασμένα γυαλιά χωρίς να πάθω τίποτα.
(Hungarian) Meg tudom enni az üveget, nem lesz tőle bajom.
(Icelandic) Ég get etið gler án þess að meiða mig.
(Polish) Mogę jeść szkło i mi nie szkodzi.
(Russian) Я могу есть стекло, оно мне не вредит.
(Arabic): أنا قادر على أكل الزجاع و هذا لا يؤلمني.
(Hebrew): أنا قادر على أكل الزجاع د مان ج لا يؤلمني.
(Chinese) 我能吞下玻璃而不伤身体。
(Japanese) 私はガラスを食べられます。それは私を傷つけません。
(Hindi) 邦 काँच खा सकता हुँ और मुझे उससे कोई घोट नहीं पहुंचती.

| 🛄 view hw4_UTF8.txt - F                                                                                                    | ar 3.0.4040 x                                                                                  | 64 Administ                             | trator                                                         |       | -    |       |
|----------------------------------------------------------------------------------------------------|------------------------------------------------------------------------------------------------|-----------------------------------------|----------------------------------------------------------------|-------|------|-------|
| hw4_UTF8.txt<br>Mail How much? 100ré%?                                                                                                    | t                                                                                              | 437                                     | 872                                                            | Col 0 | 100% | 02:31 |
| (English) I can eat glass and it doesn't hurt me<br>(Greek) #f±çth±ü±Ä #ª## ±ä#¼±ë ±â±çt##±â#J#;tª##<br>(Hungarian) Meg tudom enni az J=veget, nem lesz<br>(Icelandic) J=g get eti H= gler Fin J=ess aJ=mei<br>(Polish) Mog-Ö je+C-c szk+éo i mi nie szkodzi.<br>(Russian) #> #J=J=1 = a #d = rü=f=f=f = rü=f=f=f = f<br>(Arabic): ±úJ å+° J é+°+>## =dJ äJ ë ±úJ âJ ä = f°J ä<br>(Arabic): ±úJ å+° J é+°+>## =dJ äJ ë ±úJ âJ ä = f°J ä<br>(Hebrew): #ff=fdÖ döHC=föt f±f=ft=ft=ft=ft<br>(Chinese) µêæΦâJ σEBΣ= ïTA= τ&âΦÇîΣ=1ΣJ ñΦ]½ΣJ ôπÇé<br>(Japanese) τ°ünü»πé¾πâ=médműnű műuán] mém dön<br>(Hindi) mő«αÑêαñé mñòmī=mű=műuánű műuán] mőnañña<br>mő műuáÑī mő m¿mñ=mű=műuánű műuánia miaműuánía. | ‡ ⊢à∰ah<br>t+æle ba<br>iµ∐a mig.<br>uµuu uµuu<br>ú+∘∔¼ Jê<br>⊢ †ò†û†ċ<br>tçéπü¥πéi<br>κňJαň∦αλ | ujom.<br>14 1114<br>1742#40<br>16#2#6 # | <b>╨∰</b> ┯Ç╨┥╨┤╨┑ <b>–é.</b><br>Jä∓°」è+ñ」älàJ<br>&╫û╫ö╫°∦£╫ö. | åJè.  |      |       |

Figure 5.2: FAR: UTF-8

As you can see, the English language string looks the same as it is in ASCII.

The Hungarian language uses some Latin symbols plus symbols with diacritic marks.

These symbols are encoded using several bytes, these are underscored with red. It's the same story with the Icelandic and Polish languages.

There is also the "Euro" currency symbol at the start, which is encoded with 3 bytes.

The rest of the writing systems here have no connection with Latin.

<sup>&</sup>lt;sup>7</sup>The example and translations was taken from here: <a href="http://go.yurichev.com/17304">http://go.yurichev.com/17304</a>

At least in Russian, Arabic, Hebrew and Hindi we can see some recurring bytes, and that is not surprise: all symbols from a writing system are usually located in the same Unicode table, so their code begins with the same numbers.

At the beginning, before the "How much?" string we see 3 bytes, which are in fact the BOM<sup>8</sup>. The BOM defines the encoding system to be used.

#### UTF-16LE

Many win32 functions in Windows have the suffixes -A and -W. The first type of functions works with normal strings, the other with UTF-16LE strings (*wide*).

In the second case, each symbol is usually stored in a 16-bit value of type *short*.

The Latin symbols in UTF-16 strings look in Hiew or FAR like they are interleaved with zero byte:

```
int wmain()
{
          wprintf (L"Hello, world!\n");
};
```

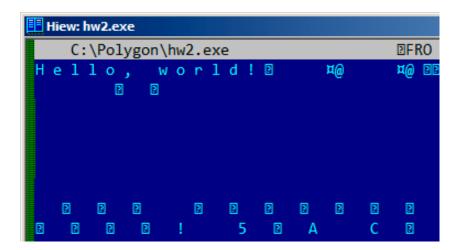

Figure 5.3: Hiew

We can see this often in Windows NT system files:

| 💷 view ntoskrnl.exe - Far 2.0.1807 x64 Administrator |   |   |   |   |   |   |    |   |   |    |     |    |     |   |     |     |     |     |     |    |     |           |    |     |     |     |     |    |     |      |
|------------------------------------------------------|---|---|---|---|---|---|----|---|---|----|-----|----|-----|---|-----|-----|-----|-----|-----|----|-----|-----------|----|-----|-----|-----|-----|----|-----|------|
|                                                      |   |   |   |   |   |   | ٨S |   |   |    |     |    |     |   |     |     |     |     |     |    |     |           |    |     |     |     |     |    |     | 866  |
|                                                      |   |   |   |   |   |   |    |   |   |    |     |    |     |   |     |     |     |     |     |    |     |           |    |     |     |     |     |    | 9 + |      |
|                                                      | 5 | t | r | i | n | g | F  | i | 1 | e  | I   | n  | f   | o |     | ŧ   | •   | θ   | 0   | 4  | 0   | 9         | 0  | 4   | В   | 0   |     | L  | -   | Θ (  |
| Ŀ                                                    | f | t |   | С | 0 | r | р  | 0 | r | а  | t   | i  | 0   | n |     | Ν   | 11  | θ   | F   | i  | 1   | e         | D  | e   | s   | с   | r   | i  | р   | t i  |
| Ŀ                                                    | t | e | m |   |   | 1 | &  | Θ | F | i  | 1   | e  | ۷   | e | r   | s   | i   | o   | n   |    |     | 6         |    | 1   |     | 7   | 6   | 0  | 0   | . 1  |
|                                                      |   |   |   |   |   |   |    |   |   |    |     |    |     |   |     |     |     |     |     |    |     |           |    |     |     |     |     |    |     | n ]  |
|                                                      |   |   |   | _ |   |   |    |   |   |    |     |    |     |   |     |     |     |     |     |    |     |           |    |     |     |     |     |    |     | n,   |
|                                                      |   |   |   |   |   |   |    |   |   |    |     |    |     |   |     |     |     |     |     |    |     |           |    |     |     |     |     |    |     | m p  |
|                                                      |   |   |   |   |   |   |    |   |   |    |     |    |     |   |     |     |     |     |     |    |     |           |    |     |     |     |     |    |     | i r  |
|                                                      | t | ۷ | e | r | s | i | 0  | n |   | 6  |     | 1  |     | 7 | 6   | 0   | 0   |     | 1   | 6  | 3   | 8         | 5  |     |     | D   |     | θ  | ۷   | a r  |
|                                                      | а | t | i | 0 | n |   |    |   |   | P/ | ADI | DI | NG) | X | PAI | DD: | ENG | GP/ | ADI | DI | VG) | <b>KX</b> | PA | DD: | ENO | GP/ | ADD | DI | (G) | (XP/ |

Figure 5.4: Hiew

Strings with characters that occupy exactly 2 bytes are called "Unicode" in IDA:

| .data:0040E000 aHelloWorld: |                                        |
|-----------------------------|----------------------------------------|
| .data:0040E000              | unicode 0, <hello, world!=""></hello,> |
| .data:0040E000              | dw 0Ah, 0                              |

<sup>8</sup>Byte Order Mark

Here is how the Russian language string is encoded in UTF-16LE:

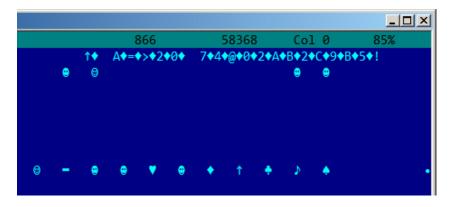

Figure 5.5: Hiew: UTF-16LE

What we can easily spot is that the symbols are interleaved by the diamond character (which has the ASCII code of 4). Indeed, the Cyrillic symbols are located in the fourth Unicode plane. Hence, all Cyrillic symbols in UTF-16LE are located in the 0x400-0x4FF range.

Let's go back to the example with the string written in multiple languages. Here is how it looks like in UTF-16LE.

| 📃 view hw4_UTF16le.txt - Far 3.0.4040 x64 Administrator – 🗖 🗙                                                                                                    |
|----------------------------------------------------------------------------------------------------|
| hw4_UTF16le.txt t 437 1132 Col 0 100% 02:32                                                                                                    |
| ■How much? 100¼?                                                                                                    |
|                                                                                                    |
| (realized) records along and in december book of                                                                                                    |
| (English) I can eat glass and it doesn't hurt me.                                                                                                    |
| (Ġŗġġk) £♥└♥┐♥┴♥╬♥ ╜♥▓♥ ╞♥¼♥╔♥ ├♥└♥▓♥╞♥╝♥;♥╜♥▓♥ │♥┼♥▓♥╗♥╣♥¼♥ ╟♥╔♥┴♥»♥┬♥ ╜♥▓♥ └♥¼♥╕♥╔                                                                                                    |
| ♥ _♥»♥└♥┐♥_♥∰♥.                                                                                                    |
| (Hungarian) Meg tudom enni az <mark>"</mark> veget, nem lesz tQ⊜l                                                                                                    |
| e bajom.                                                                                                    |
| (Icelandic) <sub>I</sub> rg get eti≡ gler ßn ∎ess a≡ mei≡a mig.                                                                                                    |
|                                                                                                    |
| (Polish) Mogl⊜ je[⊜•⊜ szkB⊜o i mi nie szkodzi.                                                                                                    |
|                                                                                                    |
| (Russian) /♦ <♦>♦3♦C♦ 5♦A♦B♦L♦ A♦B♦5♦:♦;♦>♦, >♦=♦>♦ <♦=♦5♦ =♦5♦ 2♦@♦5♦4♦8♦B♦.                                                                                                    |
| (Arabic): #♦F♦'♦ B♦'♦/♦1♦ 9♦D♦I♦ #♦C♦D♦ '♦D♦2♦,♦'♦,♦ H♦ G♦0♦'♦ D♦'♦ J♦\$\$\$D\$E\$F\$J\$.                                                                                                    |
|                                                                                                    |
| (Hebrew): <sup>⊥</sup> ا¢α¢∔¢ ↓¢∎¢ <sub>F</sub> ¢ <sub>₩</sub> ¢ <sub>₩</sub> ¢ <sup>⊥</sup> ¢∎¢ <sub>F</sub> ¢ <sub>₩</sub> ¢ <sub>₩</sub> ¢∎¢ <sub>F</sub> ¢∎¢↓¢Ω¢ <sub>F</sub> ¢ <sub>₩</sub> ¢L¢ <sub>₩</sub> ¢⊥¢ <mark>₩</mark> ¢ <sub>₩</sub> ¢↓¢τ¢ <sub>₩</sub> ¢↓¢.                                                                                                    |
|                                                                                                    |
| (Chinese)<br>dscalare control and control and cont |
|                                                                                                    |
| (Japanese) <sup>⊥</sup> yo0¼000∜0∉0 <sup>=</sup> ÿy0ë0î0~0Y0⊕0]0î0o0 <sup>⊥</sup> y∉0 <sub>11</sub> Pd0Q0~0[0ô0⊜0                                                                                                    |
| .(Hindi). H 🛛 § ≻ 🐵 → 🗕 ≻ 8§                                                                                                    |
| \$ > 9 B © ¶ 0 . A + G<br>8 8 G § K ∎ → K ▼ (9 @ ●                                                                                                    |
| 8 8 G § K <mark>•</mark> → K ▼ (9 @ •<br>*9 A • → \$ @ .                                                                                                    |
|                                                                                                    |
|                                                                                                    |

Figure 5.6: FAR: UTF-16LE

Here we can also see the BOM at the beginning. All Latin characters are interleaved with a zero byte. Some characters with diacritic marks (Hungarian and Icelandic languages) are also underscored in red.

#### Base64

The base64 encoding is highly popular for the cases when you have to transfer binary data as a text string. In essence, this algorithm encodes 3 binary bytes into 4 printable characters: all 26 Latin letters (both lower and upper case), digits, plus sign ("+") and slash sign ("/"), 64 characters in total. One distinctive feature of base64 strings is that they often (but not always) end with 1 or 2 padding equality symbol(s) ("="), for example:

AVjbbVSVfcUMu1xvjaMgjNtueRwBbxnyJw8dpGnLW8ZW8aKG3v4Y0icuQT+qEJAp9lA0uWs=

WVjbbVSVfcUMu1xvjaMgjNtueRwBbxnyJw8dpGnLW8ZW8aKG3v4Y0icuQT+qEJAp9lA0uQ==

The equality sign ("=") is never encounter in the middle of base64-encoded strings.

Now example of manual encoding. Let's encode 0x00, 0x11, 0x22, 0x33 hexadecimal bytes into base64 string:

\$ echo -n "\x00\x11\x22\x33" | base64
ABEiMw==

Let's put all 4 bytes in binary form, then regroup them into 6-bit groups:

|    | 00  | 9   |      | 11   |     |     | 22  |      | 33   | 3   |    |        |         |   |
|----|-----|-----|------|------|-----|-----|-----|------|------|-----|----|--------|---------|---|
| 00 | 000 | 900 | 9000 | 9100 | 901 | 001 | 900 | 1000 | 0110 | 011 | ?? | ?????? | ??????? | ? |
|    | А   |     | В    |      | Е   |     | i   |      | М    |     | W  | =      | =       |   |

Three first bytes (0x00, 0x11, 0x22) can be encoded into 4 base64 characters ("ABEi"), but the last one (0x33) — cannot be, so it's encoded using two characters ("Mw") and padding symbol ("=") is added twice to pad the last group to 4 characters. Hence, length of all correct base64 strings are always divisible by 4.

Base64 is often used when binary data needs to be stored in XML. "Armored" (i.e., in text form) PGP keys and signatures are encoded using base64.

Some people tries to use base64 to obfuscate strings: <a href="http://blog.sec-consult.com/2016/01/deliberately-html">http://blog.sec-consult.com/2016/01/deliberately-html</a> .

There are utilities for scanning an arbitrary binary files for base64 strings. One such utility is base64scanner<sup>10</sup>.

Another encoding system which was much more popular in UseNet and FidoNet is Uuencoding. Binary files are still encoded in Uuencode format in Phrack magazine. It offers mostly the same features, but is different from base64 in the sense that file name is also stored in header.

By the way: there is also close sibling to base64: base32, alphabet of which has 10 digits and 26 Latin characters. One well-known usage of it is onion addresses <sup>11</sup>, like:

http://3g2upl4pq6kufc4m.onion/. URL can't have mixed-case Latin characters, so apparently, this is why Tor developers used base32.

#### 5.4.2 Finding strings in binary

Actually, the best form of Unix documentation is frequently running the **strings** command over a program's object code. Using **strings**, you can get a complete list of the program's hard-coded file name, environment variables, undocumented options, obscure error messages, and so forth.

The Unix-Haters Handbook

The standard UNIX *strings* utility is quick-n-dirty way to see strings in file. For example, these are some strings from OpenSSH 7.2 sshd executable file:

0123 0123456789 0123456789abcdefABCDEF.:/ %02x ... %.100s, line %lu: Bad permitopen specification <%.100s>

9http://archive.is/nDCas

. . .

<sup>10</sup>https://github.com/DennisYurichev/base64scanner

<sup>&</sup>lt;sup>11</sup>https://trac.torproject.org/projects/tor/wiki/doc/HiddenServiceNames

```
%.100s, line %lu: invalid criteria
%.100s. line %lu: invalid tun device
%.200s/.ssh/environment
2886173b9c9b6fdbdeda7a247cd636db38deaa.debug
$2a$06$r3.juUaHZDlIbQa02dS9FuYxL1W9M81R1Tc92PoSNmzvpEqLkLGrK
3des-cbc
. . .
Bind to port %s on %s.
Bind to port %s on %s failed: %.200s.
/bin/login
/bin/sh
/bin/sh /etc/ssh/sshrc
. . .
D$4PQWR1
D$4PUj
D$4PV
D$4PVj
D$4PW
D$4PWj
D$4X
D$4XZi
D$4Y
diffie-hellman-group-exchange-sha1
diffie-hellman-group-exchange-sha256
digests
D$iPV
direct-streamlocal
direct-streamlocal@openssh.com
FFFFFFFFFFFFFFFFFC90FDAA22168C234C4C6628B80DC1CD129024E088A6...
. . .
```

There are options, error messages, file paths, imported dynamic modules and functions, some other strange strings (keys?) There is also unreadable noise—x86 code sometimes has chunks consisting of printable ASCII characters, up to 8 characters.

Of course, OpenSSH is open-source program. But looking at readable strings inside of some unknown binary is often a first step of analysis.

grep can be applied as well.

Hiew has the same capability (Alt-F6), as well as Sysinternals ProcessMonitor.

#### 5.4.3 Error/debug messages

Debugging messages are very helpful if present. In some sense, the debugging messages are reporting what's going on in the program right now. Often these are printf()-like functions, which write to log-files, or sometimes do not writing anything but the calls are still present since the build is not a debug one but release one.

If local or global variables are dumped in debug messages, it might be helpful as well since it is possible to get at least the variable names. For example, one of such function in Oracle RDBMS is ksdwrt().

Meaningful text strings are often helpful. The IDA disassembler may show from which function and from which point this specific string is used. Funny cases sometimes happen<sup>12</sup>.

The error messages may help us as well. In Oracle RDBMS, errors are reported using a group of functions. You can read more about them here: <a href="https://www.blog.yurichev.com">blog.yurichev.com</a>.

It is possible to find quickly which functions report errors and in which conditions.

By the way, this is often the reason why copy-protection systems use inarticulate cryptic error messages or just error numbers. No software author is happy if the software cracker can quickly understands copyprotection's inner workings judging by error messages it can produce.

One example of encrypted error messages is here: 8.8.2 on page 826.

<sup>&</sup>lt;sup>12</sup>blog.yurichev.com

### 5.4.4 Suspicious magic strings

Some magic strings which are usually used in backdoors look pretty suspicious.

For example, there was a backdoor in the TP-Link WR740 home router<sup>13</sup>. The backdoor can activated using the following URL:

http://192.168.0.1/userRpmNatDebugRpm26525557/start\_art.html.

Indeed, the "userRpmNatDebugRpm26525557" string is present in the firmware.

This string was not googleable until the wide disclosure of information about the backdoor.

You would not find this in any RFC<sup>14</sup>.

You would not find any computer science algorithm which uses such strange byte sequences.

And it doesn't look like an error or debugging message.

So it's a good idea to inspect the usage of such weird strings.

Sometimes, such strings are encoded using base64.

So it's a good idea to decode them all and to scan them visually, even a glance should be enough.

More precise, this method of hiding backdoors is called "security through obscurity".

### 5.5 Calls to assert()

Sometimes the presence of the assert() macro is useful too: commonly this macro leaves source file name, line number and condition in the code.

The most useful information is contained in the assert's condition, we can deduce variable names or structure field names from it. Another useful piece of information are the file names—we can try to deduce what type of code is there. Also it is possible to recognize well-known open-source libraries by the file names.

Listing 5.2: Example of informative assert() calls

```
.text:107D4B29 mov
                    dx, [ecx+42h]
.text:107D4B2D cmp
                    edx, 1
.text:107D4B30 jz
                    short loc_107D4B4A
.text:107D4B32 push 1ECh
.text:107D4B37 push offset aWrite_c ; "write.c"
.text:107D4B3C push offset aTdTd_planarcon ; "td->td_planarconfig == PLANARCONFIG_CON"...
.text:107D4B41 call ds:_assert
. . .
.text:107D52CA mov
                    edx, [ebp-4]
.text:107D52CD and
                    edx, 3
.text:107D52D0 test edx, edx
.text:107D52D2 jz
                    short loc_107D52E9
.text:107D52D4 push 58h
.text:107D52D6 push offset aDumpmode_c ; "dumpmode.c"
                                  ; "(n & 3) == 0"
.text:107D52DB push offset aN30
.text:107D52E0 call ds:_assert
. . .
.text:107D6759 mov
                    cx, [eax+6]
.text:107D675D cmp
                    ecx, OCh
.text:107D6760 jle
                    short loc_107D677A
.text:107D6762 push 2D8h
.text:107D6767 push offset aLzw_c
                                   ; "lzw.c"
.text:107D676C push offset aSpLzw_nbitsBit ; "sp->lzw_nbits <= BITS_MAX"
.text:107D6771 call ds:_assert
```

<sup>13</sup>http://sekurak.pl/tp-link-httptftp-backdoor/ <sup>14</sup>Request for Comments It is advisable to "google" both the conditions and file names, which can lead us to an open-source library. For example, if we "google" "sp->lzw\_nbits <= BITS\_MAX", this predictably gives us some open-source code that's related to the LZW compression.

# 5.6 Constants

Humans, including programmers, often use round numbers like 10, 100, 1000, in real life as well as in the code.

The practicing reverse engineer usually know them well in hexadecimal representation: 10=0xA, 100=0x64, 1000=0x3E8, 10000=0x2710.

The constants 0xAAAAAAAA (0b101010101010101010101010101010) and 0x55555555 (0b01010101010101010101010101010101010) are also popular—those are composed of alternating bits.

That may help to distinguish some signal from a signal where all bits are turned on (0b1111 ...) or off (0b0000 ...). For example, the 0x55AA constant is used at least in the boot sector, MBR<sup>15</sup>, and in the ROM of IBM-compatible extension cards.

Some algorithms, especially cryptographical ones use distinct constants, which are easy to find in code using IDA.

For example, the MD5 algorithm initializes its own internal variables like this:

```
var int h0 := 0x67452301
var int h1 := 0xEFCDAB89
var int h2 := 0x98BADCFE
var int h3 := 0x10325476
```

If you find these four constants used in the code in a row, it is highly probable that this function is related to MD5.

Another example are the CRC16/CRC32 algorithms, whose calculation algorithms often use precomputed tables like this one:

Listing 5.3: linux/lib/crc16.c

See also the precomputed table for CRC32: 3.8 on page 482.

In tableless CRC algorithms well-known polynomials are used, for example, 0xEDB88320 for CRC32.

### 5.6.1 Magic numbers

A lot of file formats define a standard file header where a *magic number(s)* is used, single one or even several.

For example, all Win32 and MS-DOS executables start with the two characters "MZ".

At the beginning of a MIDI file the "MThd" signature must be present. If we have a program which uses MIDI files for something, it's very likely that it must check the file for validity by checking at least the first 4 bytes.

This could be done like this: (buf points to the beginning of the loaded file in memory)

```
cmp [buf], 0x6468544D ; "MThd"
jnz _error_not_a_MIDI_file
```

...or by calling a function for comparing memory blocks like memcmp() or any other equivalent code up to a CMPSB (.1.6 on page 1018) instruction.

When you find such point you already can say where the loading of the MIDI file starts, also, we could see the location of the buffer with the contents of the MIDI file, what is used from the buffer, and how.

```
<sup>15</sup>Master Boot Record
```

#### Dates

Often, one may encounter number like 0x19870116, which is clearly looks like a date (year 1987, 1th month (January), 16th day). This may be someone's birthday date (a programmer, his/her relative, child), or some other important date. The date may also be written in a reverse order, like 0x16011987. Americanstyle dates are also popular, like 0x01161987.

Well-known example is 0x19540119 (magic number used in UFS2 superblock structure), which is a birthday date of Marshall Kirk McKusick, prominent FreeBSD contributor.

Stuxnet uses the number "19790509" (not as 32-bit number, but as string, though), and this led to speculation that the malware is connected to Israel<sup>16</sup>.

Also, numbers like those are very popular in amateur-grade cryptography, for example, excerpt from the *secret function* internals from HASP3 dongle <sup>17</sup>:

```
void xor pwd(void)
{
         int i;
         pwd^=0x09071966;
         for(i=0;i<8;i++)</pre>
         {
                  al buf[i] = pwd & 7; pwd = pwd >> 3;
         }
};
void emulate func2(unsigned short seed)
{
         int i, j;
         for(i=0;i<8;i++)</pre>
         ł
                  ch[i] = 0;
                  for(j=0;j<8;j++)</pre>
                  ł
                           seed *= 0x1989:
                           seed += 5:
                           ch[i] |= (tab[(seed>>9)&0x3f]) << (7-j);
                  }
         }
}
```

#### DHCP

This applies to network protocols as well. For example, the DHCP protocol's network packets contains the so-called *magic cookie*: 0x63538263. Any code that generates DHCP packets somewhere must embed this constant into the packet. If we find it in the code we may find where this happens and, not only that. Any program which can receive DHCP packet must verify the *magic cookie*, comparing it with the constant.

For example, let's take the dhcpcore.dll file from Windows 7 x64 and search for the constant. And we can find it, twice: it seems that the constant is used in two functions with descriptive names DhcpExtractOptionsForValidation() and DhcpExtractFullOptions():

| Listing 5.4: dhcpcore. | ll (Windows 7 x64) |
|------------------------|--------------------|
|------------------------|--------------------|

|                                                                                                    | 37, 104/     |   |
|----------------------------------------------------------------------------------------------------|--------------|---|
| .rdata:000007FF6483CBE8 dword_7FF6483CBE8 dd 63538263h                                                                    | ; DATA XREF: |   |
| DhcpExtractOptionsForValidation+79<br>.rdata:000007FF6483CBEC dword_7FF6483CBEC dd 63538263h<br>DhcpExtractFullOptions+97 | ; DATA XREF: |   |
|                                                                                                    |              | 1 |

And here are the places where these constants are accessed:

Listing 5.5: dhcpcore.dll (Windows 7 x64)

| .text:000007FF6480875F | mov | eax, [rsi]                |
|------------------------|-----|---------------------------|
| .text:000007FF64808761 | cmp | eax, cs:dword_7FF6483CBE8 |
| .text:000007FF64808767 | jnz | loc_7FF64817179           |

<sup>16</sup>This is a date of execution of Habib Elghanian, persian jew.

<sup>17</sup>https://web.archive.org/web/20160311231616/http://www.woodmann.com/fravia/bayu3.htm

And:

Listing 5.6: dhcpcore.dll (Windows 7 x64)

| .text:000007FF648082C7 | mov | eax, [r12]                |
|------------------------|-----|---------------------------|
| .text:000007FF648082CB | cmp | eax, cs:dword_7FF6483CBEC |
| .text:000007FF648082D1 | jnz | loc_7FF648173AF           |

### 5.6.2 Specific constants

Sometimes, there is a specific constant for some type of code. For example, the author once dug into a code, where number 12 was encountered suspiciously often. Size of many arrays is 12, or multiple of 12 (24, etc). As it turned out, that code takes 12-channel audio file at input and process it.

And vice versa: for example, if a program works with text field which has length of 120 bytes, there has to be a constant 120 or 119 somewhere in the code. If UTF-16 is used, then  $2 \cdot 120$ . If a code works with network packets of fixed size, it's good idea to search for this constant in the code as well.

This is also true for amateur cryptography (license keys, etc). If encrypted block has size of n bytes, you may want to try to find occurences of this number throughout the code. Also, if you see a piece of code which is been repeated n times in loop during execution, this may be encryption/decryption routine.

### 5.6.3 Searching for constants

It is easy in IDA: Alt-B or Alt-I. And for searching for a constant in a big pile of files, or for searching in non-executable files, there is a small utility called *binary grep*<sup>18</sup>.

# 5.7 Finding the right instructions

If the program is utilizing FPU instructions and there are very few of them in the code, one can try to check each one manually with a debugger.

For example, we may be interested how Microsoft Excel calculates the formulae entered by user. For example, the division operation.

If we load excel.exe (from Office 2010) version 14.0.4756.1000 into IDA, make a full listing and to find every FDIV instruction (except the ones which use constants as a second operand—obviously, they do not suit us):

cat EXCEL.lst | grep fdiv | grep -v dbl\_ > EXCEL.fdiv

...then we see that there are 144 of them.

We can enter a string like =(1/3) in Excel and check each instruction.

By checking each instruction in a debugger or tracer (one may check 4 instruction at a time), we get lucky and the sought-for instruction is just the 14th:

| - [ |                         |                      |  |
|-----|-------------------------|----------------------|--|
|     | .text:3011E919 DC 33    |                      |  |
|     | . TEXT ! 3011E919 DC 33 | fdiv gword ptr [ebx] |  |
|     |                         |                      |  |

```
PID=13944|TID=28744|(0) 0x2f64e919 (Excel.exe!BASE+0x11e919)
EAX=0x02088006 EBX=0x02088018 ECX=0x00000001 EDX=0x00000001
ESI=0x02088000 EDI=0x00544804 EBP=0x0274FA3C ESP=0x0274F9F8
EIP=0x2F64E919
FLAGS=PF IF
FPU ControlWord=IC RC=NEAR PC=64bits PM UM OM ZM DM IM
FPU StatusWord=
FPU ST(0): 1.000000
```

ST(0) holds the first argument (1) and second one is in [EBX].

The instruction after FDIV (FSTP) writes the result in memory:

<sup>18</sup>GitHub

```
.text:3011E91B DD 1E
```

```
fstp qword ptr [esi]
```

If we set a breakpoint on it, we can see the result:

```
PID=32852|TID=36488|(0) 0x2f40e91b (Excel.exe!BASE+0x11e91b)
EAX=0x00598006 EBX=0x00598018 ECX=0x00000001 EDX=0x00000001
ESI=0x00598000 EDI=0x00294804 EBP=0x026CF93C ESP=0x026CF8F8
EIP=0x2F40E91B
FLAGS=PF IF
FPU ControlWord=IC RC=NEAR PC=64bits PM UM OM ZM DM IM
FPU StatusWord=C1 P
FPU ST(0): 0.333333
```

Also as a practical joke, we can modify it on the fly:

```
tracer -l:excel.exe bpx=excel.exe!BASE+0x11E91B,set(st0,666)

PID=36540|TID=24056|(0) 0x2f40e91b (Excel.exe!BASE+0x11e91b)
EAX=0x00680006 EBX=0x00680018 ECX=0x00000001 EDX=0x00000001
ESI=0x00680000 EDI=0x00395404 EBP=0x0290FD9C ESP=0x0290FD58
EIP=0x2F40E91B
FLAGS=PF IF
FPU ControlWord=IC RC=NEAR PC=64bits PM UM OM ZM DM IM
FPU StatusWord=C1 P
FPU ST(0): 0.333333
Set ST0 register to 666.000000
```

Excel shows 666 in the cell, finally convincing us that we have found the right point.

|      | Å       | Calib | ri | - 11 |                | A A          | = =  | =     |
|------|---------|-------|----|------|----------------|--------------|------|-------|
| Pas  | ste 🛷   | в     | ΙŪ | *    | ٩              | • <u>A</u> - | ≣≣   | ≣     |
| Clip | board 🗔 |       |    | Font |                | L.           | a /  | Align |
|      | A1      |       | •  | (=   | f <sub>x</sub> | =(123/       | 456) |       |
|      | А       |       | В  | С    |                | D            | E    |       |
| 1    | 666     |       |    |      |                |              |      |       |
| 2    |         |       |    |      |                |              |      |       |
| 3    |         |       |    |      |                |              |      |       |
| 4    |         |       |    |      |                |              |      |       |
| 5    |         |       |    |      |                |              |      |       |
| 6    |         |       |    |      |                |              |      |       |
| _    |         |       |    |      |                |              |      |       |

Figure 5.7: The practical joke worked

If we try the same Excel version, but in x64, we will find only 12 FDIV instructions there, and the one we looking for is the third one.

tracer.exe -l:excel.exe bpx=excel.exe!BASE+0x1B7FCC,set(st0,666)

It seems that a lot of division operations of *float* and *double* types, were replaced by the compiler with SSE instructions like DIVSD (DIVSD is present 268 times in total).

# 5.8 Suspicious code patterns

### 5.8.1 XOR instructions

Instructions like XOR op, op (for example, XOR EAX, EAX) are usually used for setting the register value to zero, but if the operands are different, the "exclusive or" operation is executed.

This operation is rare in common programming, but widespread in cryptography, including amateur one. It's especially suspicious if the second operand is a big number.

This may point to encrypting/decrypting, checksum computing, etc.

One exception to this observation worth noting is the "canary" (1.26.3 on page 279). Its generation and checking are often done using the XOR instruction.

This AWK script can be used for processing IDA listing (.lst) files:

It is also worth noting that this kind of script can also match incorrectly disassembled code ( 5.11.1 on page 719).

### 5.8.2 Hand-written assembly code

Modern compilers do not emit the L00P and RCL instructions. On the other hand, these instructions are well-known to coders who like to code directly in assembly language. If you spot these, it can be said that there is a high probability that this fragment of code was hand-written. Such instructions are marked as (M) in the instructions list in this appendix: .1.6 on page 1012.

Also the function prologue/epilogue are not commonly present in hand-written assembly.

Commonly there is no fixed system for passing arguments to functions in the hand-written code.

Example from the Windows 2003 kernel (ntoskrnl.exe file):

| MultiplyTest  | proc nea                                      | r                                                                                                    | ; CODE | XREF:            | Get386Stepping   |  |
|---------------|-----------------------------------------------|----------------------------------------------------------------------------------------------------|--------|------------------|------------------|--|
| loc_620555:   | xor                                           | cx, cx                                                                                                    | ; CODE | XREF:            | MultiplyTest+E   |  |
|               | call<br>pop<br>jb                             | cx<br>Multiply<br>cx<br>short locret_620<br>loc_620555                                                    |        | -                | r ,              |  |
| locret_620563 |                                               |                                                                                                    | ; CODE | XREF:            | MultiplyTest+C   |  |
| MultiplyTest  | retn<br>endp                                  |                                                                                                    |        |                  |                  |  |
| Multiply      | mov<br>mul<br>cmp<br>stc<br>jnz<br>cmp<br>stc | r<br>ecx, 81h<br>eax, 417A000h<br>ecx<br>edx, 2<br>short locret_620<br>eax, 0FE7A000h<br>short locret_620 | 157F   | XREF:            | MultiplyTest+5   |  |
| locret_62057  |                                               |                                                                                                    |        | XREF:<br>iply+18 | Multiply+10<br>3 |  |
| Multiply      | retn<br>endp                                  |                                                                                                    | ,      |                  | -                |  |

Indeed, if we look in the  $WRK^{19}$  v1.2 source code, this code can be found easily in file WRK-v1.2\base\ntos\ke\i386\cpu.asm.

As of RCL instruction, I can find it in the ntoskrnl.exe file in Windows 2003 x86 (compiled with MS Visual C compiler). It is occurred only once there, in RtlExtendedLargeIntegerDivide() function, and this might be inline assembler code case.

<sup>&</sup>lt;sup>19</sup>Windows Research Kernel

## 5.9 Using magic numbers while tracing

Often, our main goal is to understand how the program uses a value that has been either read from file or received via network. The manual tracing of a value is often a very labor-intensive task. One of the simplest techniques for this (although not 100% reliable) is to use your own *magic number*.

This resembles X-ray computed tomography is some sense: a radiocontrast agent is injected into the patient's blood, which is then used to improve the visibility of the patient's internal structure in to the X-rays. It is well known how the blood of healthy humans percolates in the kidneys and if the agent is in the blood, it can be easily seen on tomography, how blood is percolating, and are there any stones or tumors.

We can take a 32-bit number like 0x0badf00d, or someone's birth date like 0x11101979 and write this 4-byte number to some point in a file used by the program we investigate.

Then, while tracing this program with tracer in *code coverage* mode, with the help of *grep* or just by searching in the text file (of tracing results), we can easily see where the value has been used and how.

Example of *grepable* tracer results in *cc* mode:

| 0x150bf66 (_kziaia+0x14), e= | 1 [MOV EBX, [EBP+8]] [EBP+8]=0xf59c934         |
|------------------------------|------------------------------------------------|
| 0x150bf69 (_kziaia+0x17), e= | 1 [MOV EDX, [69AEB08h]] [69AEB08h]=0           |
| 0x150bf6f (_kziaia+0x1d), e= | 1 [FS: MOV EAX, [2Ch]]                         |
| 0x150bf75 (_kziaia+0x23), e= | 1 [MOV ECX, [EAX+EDX*4]] [EAX+EDX*4]=0xf1ac360 |
| 0x150bf78 (_kziaia+0x26), e= | 1 [MOV [EBP-4], ECX] ECX=0xf1ac360             |

This can be used for network packets as well. It is important for the *magic number* to be unique and not to be present in the program's code.

Aside of the tracer, DosBox (MS-DOS emulator) in heavydebug mode is able to write information about all registers' states for each executed instruction of the program to a plain text file<sup>20</sup>, so this technique may be useful for DOS programs as well.

### 5.10 Loops

. . .

Whenever your program works with some kind of file, or buffer of some size, it has to be some kind of decrypting/processing loop inside of the code.

This is a real example of tracer tool output. There was a code which loads some kind of encryted file of 258 bytes. I run it with the intention to get each instruction counts (a DBI tool will serve much better these days). And I quickly found a piece of code, which executed 259/258 times:

```
0x45a6b5 e=
              1 [FS: MOV [0], EAX] EAX=0x218fb08
0x45a6bb e=
              1 [MOV [EBP-254h], ECX] ECX=0x218fbd8
0x45a6c1 e=
              1 [MOV EAX, [EBP-254h]] [EBP-254h]=0x218fbd8
0x45a6c7 e=
              1 [CMP [EAX+14h], 0] [EAX+14h]=0x102
              1 [JZ 45A9F2h] ZF=false
0x45a6cb e=
              1 [MOV [EBP-0Dh], 1]
0x45a6d1 e=
0x45a6d5 e=
              1 [XOR ECX, ECX] ECX=0x218fbd8
0x45a6d7 e=
              1 [MOV [EBP-14h], CX] CX=0
              1 [MOV [EBP-18h], 0]
0x45a6db e=
0x45a6e2 e=
              1 [JMP 45A6EDh]
0x45a6e4 e= 258 [MOV EDX, [EBP-18h]] [EBP-18h]=0..5 (248 items skipped) 0xfd..0x101
0x45a6e7 e= 258 [ADD EDX, 1] EDX=0..5 (248 items skipped) 0xfd..0x101
0x45a6ea e= 258 [MOV [EBP-18h], EDX] EDX=1..6 (248 items skipped) 0xfe..0x102
0x45a6ed e= 259 [MOV EAX, [EBP-254h]] [EBP-254h]=0x218fbd8
0x45a6f3 e= 259 [MOV ECX, [EBP-18h]] [EBP-18h]=0..5 (249 items skipped) 0xfe..0x102
0x45a6f6 e= 259 [CMP ECX, [EAX+14h]] ECX=0..5 (249 items skipped) 0xfe..0x102 [EAX+14h]=0x102
0x45a6f9 e= 259 [JNB 45A727h] CF=false,true
0x45a6fb e= 258 [MOV EDX, [EBP-254h]] [EBP-254h]=0x218fbd8
0x45a701 e= 258 [MOV EAX, [EDX+10h]] [EDX+10h]=0x21ee4c8
0x45a704 e= 258 [MOV ECX, [EBP-18h]] [EBP-18h]=0..5 (248 items skipped) 0xfd..0x101
0x45a707 e= 258 [ADD ECX, 1] ECX=0..5 (248 items skipped) 0xfd..0x101
0x45a70a e= 258 [IMUL ECX, ECX, 1Fh] ECX=1..6 (248 items skipped) 0xfe..0x102
0x45a70d e= 258 [MOV EDX, [EBP-18h]] [EBP-18h]=0..5 (248 items skipped) 0xfd..0x101
```

<sup>20</sup>See also my blog post about this DosBox feature: blog.yurichev.com

0x45a710 e= 258 [MOVZX EAX, [EAX+EDX]] [EAX+EDX]=1..6 (156 items skipped) 0xf3, 0xf8, 0xf9, 0∠ ∖ xfc, 0xfd 0x45a714 e= 258 [XOR EAX, ECX] EAX=1..6 (156 items skipped) 0xf3, 0xf8, 0xf9, 0xfc, 0xfd ECX=02 ς x1f, 0x3e, 0x5d, 0x7c, 0x9b (248 items skipped) 0x1ec2, 0x1ee1, 0x1f00, 0x1f1f, 0x1f3e 0x45a716 e= 258 [MOV ECX, [EBP-254h]] [EBP-254h]=0x218fbd8 0x45a71c e= 258 [MOV EDX, [ECX+10h]] [ECX+10h]=0x21ee4c8 0x45a71f e= 258 [MOV ECX, [EBP-18h]] [EBP-18h]=0..5 (248 items skipped) 0xfd..0x101 0x45a722 e= 258 [MOV [EDX+ECX], AL] AL=0..5 (77 items skipped) 0xe2, 0xee, 0xef, 0xf7, 0xfc 0x45a725 e= 258 [JMP 45A6E4h] 1 [PUSH 5] 0x45a727 e= 1 [MOV ECX, [EBP-254h]] [EBP-254h]=0x218fbd8 0x45a729 e= 0x45a72f e= 1 [CALL 45B500h] 0x45a734 e= 1 [MOV ECX, EAX] EAX=0x218fbd8 0x45a736 e= 1 [CALL 45B710h] 0x45a73b e= 1 [CMP EAX, 5] EAX=5 . . .

As it turns out, this is the decrypting loop.

### 5.10.1 Some binary file patterns

All examples here were prepared on the Windows with active code page 437 in console. Binary files internally may look visually different if another code page is set.

### Arrays

Sometimes, we can clearly spot an array of 16/32/64-bit values visually, in hex editor.

Here is an example of array of 16-bit values. We see that the first byte in pair is 7 or 8, and the second looks random:

| E:\3affacd                              | e09fe | e21c2 | 8f154       | 43dł | o511 | 45b. | .dat | h  | 125 | 2          |      | 1   | 2175              | 5000 | Col 0 23% 21:25                              |
|-----------------------------------------|-------|-------|-------------|------|------|------|------|----|-----|------------|------|-----|-------------------|------|----------------------------------------------|
| 000007CA70: E                           | F 07  | C6 0  | 7 D6        | 07   | 26   | 08   | 0C   | 08 | CE  | 07         | 24   | 07  | 60                | 07   | ï∙ƕ֕& <mark>•</mark> ♀ <mark>•</mark> Ε\$•`• |
| 000007CA80: C                           | C 07  | AA 0  | 7 A2        | 07   | AC   | 07   | E9   | 07 | BF  | 07         | D6   | 07  | 2C                | 08   | Ì•ª•¢•¬•é•¿•Ö•, <mark>•</mark>               |
| 000007CA90: 0                           | 9 08  | CA 0  | 7 31        | 07   | 5E ( | 07   | BC   | 07 | 9A  | 07         | 93   | 07  | 9E                | 07   | o <mark>∙</mark> Ê•1•^•¼•š•"•ž•              |
| 000007CAA0: E                           | 6 07  | BD 0  | 7 D8        | 07   | 2F ( | 08   | 06   | 08 | CB  | 07         | 3E   | 07  | 5E                | 07   | 敽•∅•/ <mark>•</mark> ♠•Ë•>•^•                |
| 000007CAB0: B                           | 3 07  | 91 0  | 7 8B        | 07   | 97   | 07   | E1   | 07 | BB  | 07         | DB   | 07  | 32                | 08   | ³•                                           |
| 000007CAC0: 0                           | 3 08  | CB 0  | 7 4C        | 07   | 61   | 07   | AA   | 07 | 89  | 07         | 84   | 07  | 91                | 07   | <b>∀</b> •Ë•L•a•ª•‱•"• <sup>•</sup> •        |
| 000007CAD0: E                           | 0 07  | BB 0  | 7 DC        | 07   | 33   | 08   | 01   | 08 | CC  | 07         | 57   | 07  | 64                | 07   | à•»•Ü•3 <mark>•</mark> ⊜•Ì•W•d∙              |
| 000007CAE0: A                           | 4 07  | 84 0  | 7 81        | 07   | 90   | 07   | DE   | 07 | BB  | 07         | DE   | 07  | 34                | 08   | ¤•,,•₽•₽•₽•»•Þ•4•                            |
| 000007CAF0: F                           | F 07  | CD 0  | 7 65        | 07   | 69   | 07   | A0   | 07 | 81  | 07         | 7F   | 07  | 90                | 07   | ÿ•Í•e•i• •₽•∆•₽•                             |
| 000007CB00: D                           | E 07  | BC 0  | 7 DF        | 07   | 33   | 08   | FF   | 07 | CE  | 07         | 70   | 07  | 6F                | 07   | Þ•¼•ß•3 <mark>•</mark> ÿ•Εp•o•               |
| 000007CB10: 9                           | F 07  | 82 0  | 7 81        | 07   | 93   | 07   | DD   | 07 | BC  | 07         | E0   | 07  | 34                | 08   | Ÿ•,•₽•"•Ý•¼•à•4 <mark>•</mark>               |
| 000007CB20: F                           | E 07  | CE Ø  | 7 7E        | 07   | 78   | 07   | 9F   | 07 | 84  | 07         | 84   | 07  | 96                | 07   | þ•Ε~•x•Ÿ•"•"•-•                              |
| 000007CB30: D                           | E 07  | BD 0  | 7 DF        | 07   | 32   | 08   | FF   | 07 | CE  | 07         | 87   | 07  | 7F                | 07   | Þ•‰ß•2 <mark>•</mark> ÿ•Ε‡•∆•                |
| 000007CB40: A                           | 1 07  | 87 0  | 7 88        | 07   | 9B ( | 07   | E2   | 07 | BF  | 07         | DE   | 07  | 2F                | 08   | i•‡•^•>•â•¿•Þ•/ <mark>•</mark>               |
| 000007CB50: 0                           | 2 08  | CF 0  | 7 93        | 07   | 89   | 07   | A4   | 07 | 8C  | 07         | 8D   | 07  | 9F                | 07   | ⊕ <mark>∙</mark> Ï∙"∙‰∙¤∙Œ∙₽∙Ÿ∙              |
| 000007CB60: E                           | 4 07  | CØ 0  | 7 DD        | 07   | 2D ( | 08   | 03   | 08 | CF  | 07         | 9C   | 07  | 92                | 07   | ä∙À∙Ý∙- <mark>∙∀∘</mark> Ï∙œ∙'∙              |
| 000007CB70: A                           | 9 07  | 90 0  | 7 91        | 07   | A3 ( | 07   | E6   | 07 | C3  | 07         | DD   | 07  | 2B                | 08   | ©∙ℤ∙ʻ∙£∙æ•Õݕ+ <mark>∙</mark>                 |
| 000007CB80: 0                           | 4 08  | D0 0  | 7 A7        | 07   | 9C ( | 07   | AE   | 07 | 96  | 07         | 96   | 07  | A7                | 07   | <b>♦</b> •₽•§•œ•®•–•–•§•                     |
| 000007CB90: E                           | 8 07  | C7 0  | 7 DF        | 07   | 29   | 08   | 04   | 08 | D3  | 07         | B1   | 07  | A7                | 07   | è•Ǖߕ) <mark>•∳•</mark> Ó•±•§•                |
| 000007CBA0: B                           | 4 07  | 9B Ø  | 7 9B        | 07   | AB   | 07   | E8   | 07 | CA  | 07         | E1   | 07  | 27                | 08   | ´•>•>•≪•è•Ê•á•′ <mark>•</mark>               |
| 000007CBB0: 0                           | 3 08  | D5 0  | 7 BB        | 07   | B3 ( | 07   | BB   | 07 | A1  | 07         | A0   | 07  | AF                | 07   | <b>▼</b> •Õ•»•³•»•¡• •⁻•                     |
| 000007CBC0: E                           | A 07  | CD Ø  | 7 E3        | 07   | 25   | 08   | 03   | 08 | D8  | 07         | C4   | 07  | BD                | 07   | ê•Í•ã•% <mark>•♥•</mark> ؕĕ½•                |
| 000007CBD0: C                           | 1 07  | A6 0  | 7 A5        | 07   | B3 ( | 07   | EA   | 07 | D1  | 07         | E6   | 07  | 22                | 08   | Á•¦•¥•³•ê•Ñ•æ•" <mark>•</mark>               |
| 000007CBE0: 0                           | 1 08  | DC 0  | 7 CE        | 07   | C8   | 07   | C8   | 07 | AD  | 07         | AA   | 07  | <b>B7</b>         | 07   | ⊕ <mark>∙</mark> ܕΕȕÈ∙-•ª•·•                 |
| <mark>1</mark> Help <mark>2</mark> Wrap | 3     | Quit  | <b>4</b> Te | ext  | 5    |      |      | Ed | it  | <b>7</b> 5 | Sear | rch | <mark>8</mark> 01 | EM   | 9 10 <mark>Quit</mark>                       |

Figure 5.8: FAR: array of 16-bit values

I used a file containing 12-channel signal digitized using 16-bit ADC<sup>21</sup>.

<sup>&</sup>lt;sup>21</sup>Analog-to-Digital Converter

And here is an example of very typical MIPS code.

As we may recall, every MIPS (and also ARM in ARM mode or ARM64) instruction has size of 32 bits (or 4 bytes), so such code is array of 32-bit values.

By looking at this screenshot, we may see some kind of pattern.

Vertical red lines are added for clarity:

| 🔢 Hiew: FW9665            | 0A.bin |       |                      |       |                      |    |     |     |             |      |                    |                                                                                                    |
|---------------------------|--------|-------|----------------------|-------|----------------------|----|-----|-----|-------------|------|--------------------|----------------------------------------------------------------------------------------------------|
| FW96650                   | A.bin  |       |                      |       | -                    | 2  | FRO | )   |             |      | -                  | 00005000                                                                                                    |
| 00005000:                 | A0 B0  | 02 30 | C <mark>-04</mark> 6 | 00 BE | AF-40                | 00 | 43  | 8C  | -21         | F0   | A0 0               | 3 <mark>а</mark> ∰⊡<⊡ <mark>–</mark> п@ СМ!Ёа⊡                                                                                                    |
| 00005010:                 |        |       |                      |       | 03-FF                |    |     |     |             |      |                    |                                                                                                    |
| 00005020:                 | 00 A0  | 03 30 | C <mark>-25</mark> 1 | .0 43 | 00 <mark>-</mark> 04 | 00 | BE  | 8F  | -08         | 00   | E0 0               |                                                                                                    |
| 00005030:                 | 08 00  | BD 27 | 7 <mark>-F8</mark> F | F BD  | 27-A0                | BØ | 02  | 3C  | -04         | 00   | BE A               |                                                                                                    |
| 00005040:                 |        |       |                      |       | 03-FF                |    |     |     |             |      |                    |                                                                                                    |
| 00005050:                 | FF FF  | 42 34 | 4 <mark>-24</mark> 1 | .0 62 | 00 <mark>-</mark> 00 | A0 | 03  | 3C  | -25         | 10   | 43 0               |                                                                                                    |
| 00005060:                 |        |       |                      |       | 03 <mark>-08</mark>  |    |     |     |             |      |                    |                                                                                                    |
| 00005070:                 |        |       |                      |       | AF-08                |    |     |     |             |      |                    |                                                                                                    |
| 00005080:                 |        |       |                      |       | 03-44                |    |     |     |             |      |                    |                                                                                                    |
| 00005090:                 |        |       |                      |       | 03-08                |    |     |     |             |      |                    |                                                                                                    |
| 000050A0:                 |        |       |                      |       | 3C-21                |    |     |     |             |      |                    |                                                                                                    |
| 000050B0:                 |        |       |                      |       | 03-08                |    |     |     |             |      |                    |                                                                                                    |
| 000050C0:                 |        |       |                      |       | AF-84                |    |     |     |             |      |                    |                                                                                                    |
| 000050D0:                 |        |       |                      |       | 7C-84                |    |     |     |             |      |                    |                                                                                                    |
| 000050E0:                 |        |       |                      |       | 27-F8                |    |     |     |             |      |                    |                                                                                                    |
| 000050F0:                 |        |       |                      |       | 8C-21                |    |     |     |             |      |                    |                                                                                                    |
| 00005100:                 |        |       |                      |       | 7C-20                |    |     |     |             |      |                    |                                                                                                    |
| 00005110:                 |        |       |                      |       | 27-F8                |    |     |     |             |      |                    |                                                                                                    |
| 00005120:                 |        |       |                      |       | 8C-21                |    |     |     |             |      |                    |                                                                                                    |
| 00005130:                 |        |       |                      |       | AC-04                |    |     |     |             |      |                    |                                                                                                    |
| 00005140:                 |        |       |                      |       | 27-A0                |    |     |     |             |      |                    |                                                                                                    |
| 00005150:                 |        |       |                      |       | 24-04                |    |     |     |             |      |                    | and the second second second second second second second second second second second second second second second                                                                                                    |
| 00005160:                 |        |       |                      |       | 7D-04                |    |     |     |             |      |                    |                                                                                                    |
| 00005170:                 |        |       |                      |       | 03-21                |    |     |     |             |      |                    |                                                                                                    |
| 00005180:                 |        |       |                      |       | 94-00                |    |     |     |             |      |                    | <ul> <li>Weight And Annual Annual A<br/>Annual Annual Annual Annual Annual Annual Annual Annual Annual Annual Annual Annual Annual Annual Annual Annual Annual Annual Annual Annual Annual Annual Annual Annual Annual Annual Annual Annual Annual Annual Annual Annual Annual Annual Annual Annual Annual Annual Annual Annual An<br/>Annual Annual Annua</li> </ul> |
| 00005190:                 |        |       |                      |       | 24-14                |    |     |     |             |      |                    |                                                                                                    |
| 000051A0:                 |        |       |                      |       | 00-A0                |    |     |     |             |      |                    |                                                                                                    |
| 000051B0:                 |        |       |                      |       | 94-00                |    |     |     |             |      |                    |                                                                                                    |
| <mark>1</mark> Global 2Fi | IRIK 3 | CryBI | k 4 Kel              | .oad  |                      | 65 | tri | .ng | <b>/</b> Di | irec | t <mark>8</mark> T | able <mark>9 10</mark> Leave <mark>1</mark>                                                                                                    |

Figure 5.9: Hiew: very typical MIPS code

Another example of such pattern here is book: 9.5 on page 954.

### **Sparse files**

This is sparse file with data scattered amidst almost empty file. Each space character here is in fact zero byte (which is looks like space). This is a file to program FPGA (Altera Stratix GX device). Of course, files like these can be compressed easily, but formats like this one are very popular in scientific and engineering software where efficient access is important while compactness is not.

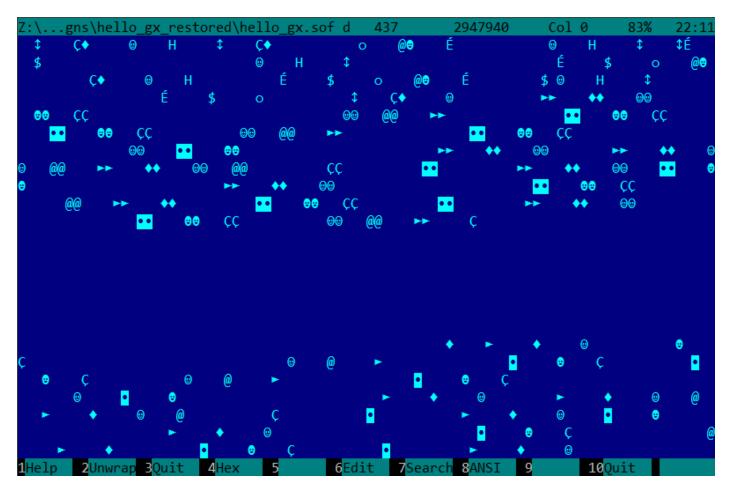

Figure 5.10: FAR: Sparse file

### **Compressed file**

This file is just some compressed archive. It has relatively high entropy and visually looks just chaotic. This is how compressed and/or encrypted files looks like.

les\LISP\_et\_al\tinyscheme-1.41.zip d 437 67419 Col 0 67% <sup></sup>8É~y<sub>T</sub>RßI‡a0ùº?â¢ϝ[→ëTc<sub>T</sub>»⊑⊬ë▒∔Σ└>∞╹]]í↓',∟K╨h−H<sub>Γ</sub>c5»⊈<sub>iΓ</sub>40]°r·↑3\$æOVQ‼l¿gô!\$<del>‡</del>U‰.1\{ù¥âO∥ô └≈≤ivûLA‼ªA♪1┟Г¡Nÿ]{;½y\_Ç»ïN"iÅδ4]B[²dû⊥<sub>ſ</sub>4éΦ√"&ü╤ò⊢/7|σ\$۵Ex♀{╤Ç♀╤!↓u╠22ùSDoæ¶æ+ÜZØΣ┠╒╒ ·ͻφϲ<sup>ͺ</sup>Ϳʹͼ<sup>Ϳ</sup>Ω↔ϫ≈½ͺϴ∩öwAêö∢<sup>ͺͺͺͺͺͺ</sup>ʹℨϜϲϣÄέଡ଼Ζϳ<sup>Ϲ</sup>¥ϯͺͿϵ9窗ΫyΙd╸ 8\$8♪s<sup>ͺͺͺ</sup>ϐϫά1á%⊄−DFͺͺ<sup>Ϳ</sup>ͺͺͺͺϯ;ϫ϶ϯͿ<sub>ͳ</sub>ÇTF<sub>l</sub>bͺͺͺϸϥͺϧϥ∖ nΘ,:↓J⊤èàebJα┤√√‰g♦/║╟ºΔ{╣g╓└↔Dτϴ,┐╣─uσV╓「Ç3┬ú;ñ·ÜLÿÖ¢πgŧì¬<╕╓5̈─lÇ<mark>(</mark>↔└¬♥& Gw}æóſ∩∞∟╢;╕ @6úY6kæσ┶ôY0fùîŸÜ►─‼<¿sx{fu└─┈\*&â-1↔¼I♠â╢↔→\ßŧδ0▀ï(s°D[)ù►á▼Dß "äó82Γ╓Z:pç¼ì·~╡ìû-♦Ĵ₩½^ <sup>IJ</sup>IJ**!!=**@!≥╥d2ïµ╓Ѳー♪╓%╥êーázϕ≈:√ҫ╟/\*í≤**━**→|æĿĊ±♬âóîZlE▲!áMë▒f≡ªCϕ¢JëГ¢X╕÷5ҭ╡⅁┘ӧ≤Å╢VyüjP♣7a ∟ =ƒ⊈¼Θё¬o│↑⊈αì≤7┘╚¯e7m∰1} =Ö²=∔.ΦÅAC‰k&O +üφ¿1Ö"Γ»fg►)EÖ↑∞ϝ@wW6εu\_╥ê▲∟a(\$<sup>∬</sup>πF|≟û╓m`╠¢6üх v<sub>■</sub>∩<sup>n</sup>▲î<sup>ll</sup>BŪ#<sub>T</sub>äð<sup>™</sup> Lúñ' 7‡∩⊈b¢s). Lï⊠ä{a<sup>ll</sup>5qh3î¢↓y\_Lô<?%]9 φN∩+-{S⊈Θ=+{Y}-2↓czj5<sub>7</sub>c5h`<sub>T</sub>ZδαÄ∞<sup>ll</sup>6┌<TßN┐=┥^=<<∰'┥Rêx┝▼[│∖<sup>J</sup>£╣╥D║Üâ┼w6≤=¢üßâ‼∫┃.ö«̈(V¡;R┼♥J→§JSε∟t^J:·¢?ΣIQ≤%δ─£f\$;╥ └┍>ア▲[Φ©╗ア╟╞ӓ:î♣z‼‰─iO\$╥e┬UG╓:)DZ±♥▒ä♠τ│Ф″╓Y?\*Z♪┐=≤åí!<mark></mark> x"D-とt╤↑→TAI9UúГÆedIìULQE¥7°<sup>Ⅱ</sup>= \$⋕ਗ਼rîy ‼ѻπёŎúBÅ=Ü<mark>b</mark>ÿ∥Äσé♦"p<sub>T</sub>ΣĴ<sup>l</sup>p<B∟πÄ⊢<sup>ll</sup>¢h♥Pj̃ΘÆε♠∫╢qka╠§¬▒┐☎RUXäePj╢╥aBz▲♪≊3d∰♬♬rÖ}^yîc╢@ Cw╝與IB♥\$▌±<sup>ll</sup>éµÇΦ0ਗ਼µè≥╟└└┌═╛£«Y╥┐ñΘ<७♪७ä┋e╎╤╢à╪ï²♪8F┘1ҫßYyj¢<sub>Ĕ</sub>ß◘</sub>┟┓s└XΣ@^ë¢ôε■'VJÉ&:»±ÿ╓÷.P┘ ♠V^╛c♣"Qĥ Å<c/§=♀F≤╝îîBbsh◀\⊤@₱Hv┬H/có╘pÿ╫!=ѯ6ɑӆ╎╥►╥ΰÜa§≤┼╨7e♦ΰ±;┟ɛòA6╞4►òá0⊢╒Dሩkë0Çññӆ+ SKɛf∰y╢¿è╞└┴(á╓ҫX3╒ Å┰❶Dϕ╜┴ѱĴ┼ҫ♥àĴδΤ‼Iº↕nϺ┿l╝X,Τπ∖ÜŲ̈̃τ╖¢¡V ╨━\*ªτ¬¼ё-p²╖Ĺf7§p┼Ωz2>±7.♣zc← Bεα>\$¦ië•û¬º9~@æ¦┬3I²{|íëô,∟εVe≥;~,<sup>⊥</sup>1@,εA"B<mark>n</mark>B╓dåî≣x♀ë≥\$Æ£[↔¥**D**=R(♣¢G9∟è&|0'Sx\$<sub>N</sub>g♬╥♬«3Jïô 04=•ΔUaUX+ô╖¦q♦e\$6÷QF|└I3⊉╨┵⋅§» ┼∞X=▲u^>;0(oΔÜ\₨ì\$₩<sup>®</sup>x╙²Δ/I=」rpGεªÉÖ&É∥Fü┮îPEΔ=q∎σ≤tI«┟Ñ \_qeutFT╣∞TP╓∞f╝lux└E¢0Çjª>vú│┽▼♪f¼♠=>┼?gC±î♦?┼∟┘É\$・d∞öêê=öaY╨/g¿èP.vuN ∞º∟└F│ ▼m1üï◄♠┤ơF l,τʰહ᠕V♦1ôሩղuê╣ñ7}Ü7;≤▲ ^■"\$á=)┝┤D{┤╚U∟8ÄAî&┳w99rΦMè\┼∖─<mark>•</mark>¿─ì╚Ç¿ob5ÜBm÷M¼îH,8uù♣╚├══ऽ DrN>\eK[Ĵñ;:å·6ç∞> πæ A8å↔¼% τοφテtsσ;ü≣T^ŀ'Sî←/¢"7≤6lóg;╔pt₨≪Ä⊤h╣Ω⊥±DPtBl]å#rÉ;²;╕ 9∥<sub>Γ</sub>\$**+**CP<del>\</del>Σ<sub>Γ</sub>I↑ΓR<sub>F</sub>û~ΓC<mark>P</mark>o()<del>\</del><sub>1</sub> ['ü╦<sup>⊥</sup>Φuƒ∩►}ë%ơU╣Æä**−**≅H¼≥<sup>⊥</sup>ǧS╣<sup>⊥</sup>òÇδ<sub>Γ</sub>çơKk:½=ÑO°4Ö¢»┤<sup>⊥</sup>Æñ<sup>I</sup>∞C<sub>F</sub>+è¼<del>Ţ</del>O♬ ∘'r╣ù/D↔i\$−¢╝ÇúYöoûVMâ§3·@wб‡┬i╖┐Mnδ╪Σ<╕♂╖üÅ!╧│÷窗↑Ä║»┍╣LæÄù╨>♥ӱ╥~Q╡JK╣╨jü>ïæts╥ï┤\*g Æ╕ªÉBô¢2ß Ĕ╛¬ùkƒ<‰ÅFzs<KĂ'÷¥àΣáσwoò.\_╠åì¥ó♀ϝö╥►≡≡┼ТӽуΫQ╝Ѡ!╖├ҵյió╣╙┼ӕ)┏┥ҫ┾û₽ ѽ=é╖Ⴝ┏҄ѥÉ━0ŀ ù&BùaT♥╙ڂÿ,╝┬◄ó:âαڂν∟äê⊜O!╕ÿ▒↑)╨ڂy≻⊄ѭ\*\$→}è╢╵ú∟cG&│¥ª╢→测Ď∩Pz`#┛┱Ѳё╓╖±≡o,ë╢っt└└┻±Åj╟→§δs: ÜBJτy⊜→M≡î|s−É⊥∼∎╥4â+X↑ü▒mΩテ¿T«┼ѻ߯QфY2èäμ\*ሩGgl' §:DB ↔■ ä▒ŀb¬++╟≡π┯m↓ºj╡+ [rp[∩δ⊥óÆ╓\$+ 6Edit AHex 7Search 8ANSI

Figure 5.11: FAR: Compressed file

### CDFS<sup>22</sup>

OS installations are usually distributed as ISO files which are copies of CD/DVD discs. Filesystem used is named CDFS, here is you see file names mixed with some additional data. This can be file sizes, pointers to another directories, file attributes, etc. This is how typical filesystems may look internally.

| Z:\untu\ubuntu-15.10-desktop-                                                     | i386.iso d 43         | 37 122696499        | 2 Col 0                  | 0% 21:59                 |
|-----------------------------------------------------------------------------------|-----------------------|---------------------|--------------------------|--------------------------|
|                                                                                   |                       | ä# # <mark>•</mark> | <mark>•</mark> s⊠§⊳\$; 0 | © ©© SP∙© <sup>⊥</sup> ∩ |
| PX\$⊕mA Am⊕ ⊕                                                                     | TF→⊕♬sæ§►≎            | \$, s⊠§⊨\$, s⊠§⊨\$  | , CEL⊕\$\$\$             | φ                        |
| φ`# # <mark>●</mark> s⊠§►\$; Θ                                                    | ⊕ ⊕⊕⊕PX\$⊕mA          | Am© ©               | TF                       | →⊕♬s≊§⊳\$, s≊            |
| ¢`# # <mark>●</mark> s≊§►‡; <del>0</del><br>§►\$, s≊§►\$, n % % <mark>●</mark> s≊ | §⊳\$; 0 0 0∔.[        | DISKPX\$⊕mA A       | m© ©                     | TF                       |
| →©♬\$ <b>8</b> §►\$% \$8§►\$, \$8§►\$% NM®0 .di                                   |                       |                     |                          |                          |
| ຍ TF→0,∄s <b>≋</b> §►\$(                                                          |                       |                     |                          |                          |
| ✦CASPER PX\$@mA Ame e                                                             |                       |                     |                          |                          |
| ) <mark>•</mark> s⊠§►\$; ⊕ ⊕ ⊕♣DISTS                                              | PX\$⊜mA Am⊜           | 0                   | TF→⊕♬s⊠§                 | ⊫t⇒ s≣§⊨t⇒ s             |
| s§►\$→ NMs⊖ distsr 1 1 •                                                          | • s⊠§►\$; e e         | ⊕•INSTALLPX\$@m     | A Am⊕ ©                  | )                        |
|                                                                                   |                       |                     |                          |                          |
| mA Am⊕ ⊕                                                                          |                       |                     |                          |                          |
| <b>∄`s⊠§⊨≎; ։ ։ ։։։</b> ֎ <b>։։։</b> Թ⊠MD5SUM.TXT PX\$։։                          |                       |                     |                          |                          |
| : NM⇔@ md5sum.txt n ; ; •                                                         | ss§►\$; e) (          | ⊕<br>⊕♦PICS PX\$⊕m  | A Am⊕ ⊂                  | )                        |
| TF→⊕♬sæ§►\$→ sæ§►\$→ sæ§►\$→ NM                                                   |                       |                     |                          |                          |
| Am⊕ ⊕ TF→⊕♬⊴                                                                      |                       |                     |                          |                          |
| ☺ ☺∙PRESEEDPX\$⊜mA Am⊕                                                            |                       |                     |                          |                          |
| èSe eSα αs≊§►≎; ⊜ ⊜                                                               |                       |                     |                          |                          |
| TF→0Ĵs <b>8</b> §►\$→ s8§►\$: s8§►\$→ NM⊉0 F                                      |                       |                     |                          |                          |
| U.PX\$@mí ímô ô                                                                   |                       |                     |                          |                          |
|                                                                                   |                       | ·                   |                          |                          |
|                                                                                   |                       |                     |                          |                          |
|                                                                                   |                       |                     |                          |                          |
| 1Help 2Unwrap 3Quit 4Hex                                                          | 5 <mark>6</mark> Edit | 7Search 8ANSI       | 9 10Qu                   | it                       |

Figure 5.12: FAR: ISO file: Ubuntu 15 installation CD<sup>23</sup>

#### 32-bit x86 executable code

This is how 32-bit x86 executable code looks like. It has not very high entropy, because some bytes occurred more often than others.

:\...niversal-USB-Installer-1.9.6.0.exe d 1089027 Col 0 437 0% 22:05 tæj3Φ\$♬ ëE╠÷E≡@tæjDΦໆ♬ ëE◘â}╪!j@uDΦτ♪ j@ï°Φ♪ ïM≡⊥∙@t⊾ìU°RQS u<mark>•</mark> u╠PW §hr@ ≈╪ሩ└@ëEʰδ? u u PW § r@ δ,0<sup>L</sup>) j\$ï°Φη) è•÷<sup>J</sup> ← #<sup>L</sup>è•÷<sup>‡</sup>←<sup>L</sup>Q# P u• u §dr@ ëE°9] • 2î"♀ u°ΘΘ° SΦb) P \$Dr@ à└┯äT² ΪΕαΘ◘♀ ϳ⊕ΦD♪ ΡϳΘΦ<♪ Ρ §4r@ Θ←◘ í(7B ♥┬ΡϳδSΦ ♪ Ρ §Lr@ Θ+♂ R u⊫ §4r@ ï≡ ìE└PV §♀r@ ïE┟j⊨o»EΣPïE└o»EΣPSSΦ©♪ PS §Hr@ PShr⊕ V § r@ ; oäxð P §Lp@ 0lð u¦ §Lq@ i °jHjZW §Pp@ Pj⊜0£♀ P §Hq@ W u⊫≈∔ú╕º@ ∮[q@ j♥0}♀ ú℡º@ èE∞ uαè℡Çß@⊨♣ᆂº@ @ê♪⊫º@ è℡Çß⊕\$♦h ⊑º@ ê♪=º@ ó⋕º@ 0∎= h╕º@\_§Dp@ O▼•\_ S0.♀\_j@ï≡0%♀\_9]0PVuð §@r@ O+æ\_\_§°q@ O∥æ\_ S0▼♀\_j1 ï≡**0=**♀ j"ï<del>∔</del>0♪♀ j§ï°0♦♀ j∞0#÷ è• u0÷++Lh ÿB #∥Pè♠÷++LS#⊧P u⊫ §hq@ â°!⇔ìe⊠ 01• S0+♂ ï≡ViδΦ!0 VΦπ4 ;¦ëΕ◘φä►፬ 9]ΣtFï5♀q@δ•j¢Φu@ jd u◘ r=00 tδìE°P u◘ §¶q@ 9]α|♂ u°WΦF< u**□** §¼p@ Θμο j@ΦJð PΦ|? ;¦ëE**□**t‼ï‡ s¶WΦð< s↑ΘÄ÷ ê▲ê▼Θç• jεΦ→ð ìM<sup>⊥</sup>ëE δ♀9]°t•⊩En@ └QPФåK ê▲;├ëE°ê▼┟E"@ ѻäîo Pj@ §∫p@ ;├ëE◘ѻäxo P u°S u└ФIK à└t4ìE╜PìE╠PhワÉ@ uo0\*K à└tሩïE╠ p<mark>o</mark>VØå; ïE╠ p♀WØz; ë]ʰ u<mark>•</mark>0↓ʰ 9↔ÿ7B Ѥʰ@ ѻî╡ j≡0∣⊠ j⊜ï≡0s⊠ 9]∞ëE<mark>•</mark>t♪V §↑q@ <sub>l</sub>rà<sup>L</sup>t1 En⊜ ï°;√u►j<mark>□</mark>SV §\$q@ ï°;√ty u<mark>□</mark>WΦW? ï≡;≤t=9]Σë]"t⊈ uΣΦU δ(h É@ h-¦ º@ h @B h ♦ u¦ <sub>l</sub>râ−¶δ⊠ u•j≈0^. 9]0⇔àä• WOܧ à└⇔äv• W §Pq@ Oj• j÷OM© jτOF© j≡0└o j<sup>■</sup>ëE╨0∱o ġëEŀ@¾o j=ëE└@óo jEï°@Öo uŀëEŮ@♠6 à└u•j!@âo ìE<mark>•</mark>Phts@ j@Shäs@ §är@ ;├¢îr iE•iU°R ÏE• u∦ï•P QP÷EφÇï≡u⊅ïE•h ÿB Pï• Q\$ïE∞<sup>⊥</sup>°∎âαΔt⊠ïM•PQï∢ R<ïM∞ïE•⊥ ≻ï≻QP hös@ ï∙P ∢ï≡;≤¢î ïCRWP QDïEo u LïoP Q,ïEo u lïoP QL;≤|.h ♦ l♣@ Ç u j ulSS §Dq@ à t≻ïE° R48**▼**t¶ïU∞ïE<mark>•</mark>üГ j⊕ u⊧ï•P Q↑ï≡ïE°Pï• Q•ïE•Pï• Q•;≤}‼⊧En⊕ j≡Φó≥ Θ♀• jδ≥SΦm• j∢ï≡Φd• j#ï°Φ[• VëE•Φ∓ à u, Si 0¼, 0º♦ ïE VëE£ Eá♥  $\Phi_1$ 9 Wê\00 $\Phi_1$ 9 ê\80 $iE_1$ fiM $\Sigma$ PSëunë}; ëE fëM40k, iEfP §lq jØSØz9 PØf1 j @à<sup>l</sup>≎äê♠ δú=♪≡;ðt⇔h► ∆⊖m♠ ï°9]∞toj"Фû• ï‡j=Φì• PSWV §@q@ 0'≤ fí⊳É@ j©fëE⊠Φm• j‡ï°Φd• j ëE≞ΦZ• Ph ♥ ìE⊠VP u <sup>⊥</sup>W §Lq@ Ç>⊠0a∫ 9]∞u+j⊕0; □ ï≡;≤∞äì♥ j30 • PV §♀p@ Vï° § p@ δ▼j"0♠• ïM∞âß⊕QP uαΦδ• F ΦΟ• ï°;√∞ä{♣ ΘG♥ ΡΦ<sup>⊥</sup>• ïu∞ï°ïE≡j⊕ëE<sup>⊥</sup>Φ╓♠ j∢ëE<sup>⊥</sup>Φı♠ ìM◘SQï♪É7B â╓⊕SQSSSPWŀE"© §¶p@ à└⇔à\*♣ â∎⊕₁▒⊄@ u♬j#Ѻä♠ WO⇔8 @â∎♦u♬j♥ѺT♠ Vú▒⊄@ Xâ∎♥u⇔h ♀ WS uѺѺ╗⊠ PW u╨S u╜ u<mark>u</mark> S↑p@ h↓ e 05• j3ï°0"♠ ;√ẽ▲⇔ä~e ìMI EI ♦ QìMoVQSPW §∟p@ 3rAà<sup>L</sup>u.â}o♦t‼9Mot♠ à<sup>⊥</sup>u♥ë]" u<mark>•</mark>⊖Ľ 5 6Edit 7Search 8ANSI 9 2Unwrap 30uit AHex **10**0uit

Figure 5.13: FAR: Executable 32-bit x86 code

### **BMP graphics files**

BMP files are not compressed, so each byte (or group of bytes) describes each pixel. I've found this picture somewhere inside my installed Windows 8.1:

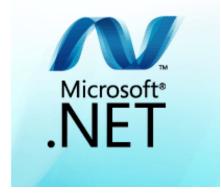

Figure 5.14: Example picture

You see that this picture has some pixels which unlikely can be compressed very good (around center), but there are long one-color lines at top and bottom. Indeed, lines like these also looks as lines during viewing the file:

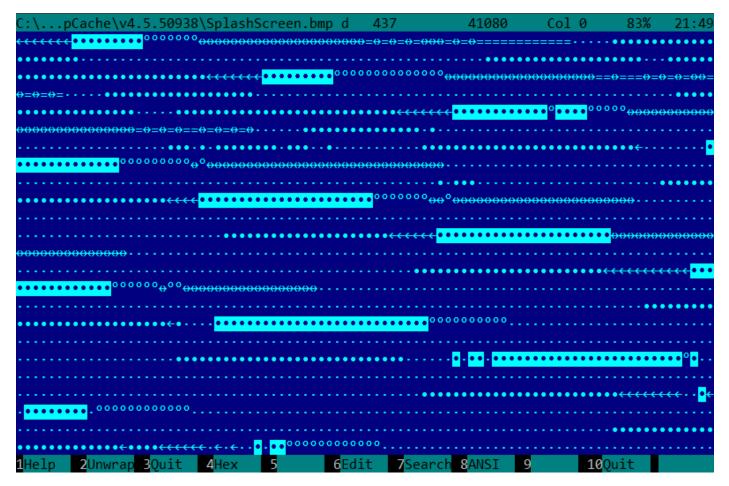

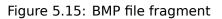

### 5.10.2 Memory "snapshots" comparing

The technique of the straightforward comparison of two memory snapshots in order to see changes was often used to hack 8-bit computer games and for hacking "high score" files.

For example, if you had a loaded game on an 8-bit computer (there isn't much memory on these, but the game usually consumes even less memory) and you know that you have now, let's say, 100 bullets, you

can do a "snapshot" of all memory and back it up to some place. Then shoot once, the bullet count goes to 99, do a second "snapshot" and then compare both: it must be a byte somewhere which has been 100 at the beginning, and now it is 99.

Considering the fact that these 8-bit games were often written in assembly language and such variables were global, it can be said for sure which address in memory has holding the bullet count. If you searched for all references to the address in the disassembled game code, it was not very hard to find a piece of code decrementing the bullet count, then to write a NOP instruction there, or a couple of NOP-s, and then have a game with 100 bullets forever. Games on these 8-bit computers were commonly loaded at the constant address, also, there were not much different versions of each game (commonly just one version was popular for a long span of time), so enthusiastic gamers knew which bytes must be overwritten (using the BASIC's instruction POKE) at which address in order to hack it. This led to "cheat" lists that contained POKE instructions, published in magazines related to 8-bit games.

Likewise, it is easy to modify "high score" files, this does not work with just 8-bit games. Notice your score count and back up the file somewhere. When the "high score" count gets different, just compare the two files, it can even be done with the DOS utility FC<sup>24</sup> ("high score" files are often in binary form).

There will be a point where a couple of bytes are different and it is easy to see which ones are holding the score number. However, game developers are fully aware of such tricks and may defend the program against it.

Somewhat similar example in this book is: 9.3 on page 942.

#### A real story from 1999

There was a time of ICQ messenger's popularity, at least in ex-USSR countries. The messenger had a peculiarity — some users didn't want to share their online status with everyone. And you had to ask an *authorization* from that user. That user could allow you seeing his/her status, or maybe not.

This is what the author of these lines did:

- Added a user.
- A user appeared in a contact-list, in a "wait for authorization" section.
- · Closed ICQ.
- Backed up the ICQ database.
- · Loaded ICQ again.
- User *authorized*.
- Closed ICQ and compared two databases.

It turned out: two database differed by only one byte. In the first version: RESU\x03, in the second: RESU\x02. ("RESU", presumably, means "USER", i.e., a header of a structure where all the information about user was stored.) That means the information about authorization was stored not at the server, but at the client. Presumably, 2/3 value reflected *authorization* status.

#### Windows registry

It is also possible to compare the Windows registry before and after a program installation.

It is a very popular method of finding which registry elements are used by the program. Perhaps, this is the reason why the "windows registry cleaner" shareware is so popular.

By the way, this is how to dump Windows registry to text files:

```
reg export HKLM HKLM.reg
reg export HKCU HKCU.reg
reg export HKCR HKCR.reg
reg export HKU HKU.reg
reg export HKCC HKCC.reg
```

They can be compared using diff...

```
<sup>24</sup>MS-DOS utility for comparing binary files
```

#### Engineering software, CADs, etc

If a software uses proprietary files, you can also investigate something here as well. You save file. Then you add a dot or line or another primitive. Save file, compare. Or move dot, save file, compare.

#### **Blink-comparator**

Comparison of files or memory snapshots remind us blink-comparator <sup>25</sup>: a device used by astronomers in past, intended to find moving celestial objects.

Blink-comparator allows to switch quickly between two photographies shot in different time, so astronomer would spot the difference visually.

By the way, Pluto was discovered by blink-comparator in 1930.

### 5.11 ISA detection

Often, you can deal with a binary file for an unknown ISA. Perhaps, easiest way to detect ISA is to try various ones in IDA, objdump or another disassembler.

To achieve this, one should understand a difference between incorrectly disassembled code and correctly one.

### 5.11.1 Incorrectly disassembled code

Practicing reverse engineers often have to deal with incorrectly disassembled code.

#### Disassembling from an incorrect start (x86)

Unlike ARM and MIPS (where any instruction has a length of 2 or 4 bytes), x86 instructions have variable size, so any disassembler that starts in the middle of a x86 instruction may produce incorrect results.

As an example:

```
add
        [ebp-31F7Bh], cl
dec
        dword ptr [ecx-3277Bh]
        dword ptr [ebp-2CF7Bh]
dec
        dword ptr [ebx-7A76F33Ch]
inc
fdiv
        st(4), st
db 0FFh
        dword ptr [ecx-21F7Bh]
dec
        dword ptr [ecx-22373h]
dec
dec
        dword ptr [ecx-2276Bh]
dec
        dword ptr [ecx-22B63h]
        dword ptr [ecx-22F4Bh]
dec
        dword ptr [ecx-23343h]
dec
        dword ptr [esi-74h]
imp
xchg
        eax, ebp
clc
std
db 0FFh
db 0FFh
mov
        word ptr [ebp-214h], cs ; <- disassembler finally found right track here
mov
        word ptr [ebp-238h], ds
mov
        word ptr [ebp-23Ch], es
        word ptr [ebp-240h], fs
mov
        word ptr [ebp-244h], gs
mov
pushf
        dword ptr [ebp-210h]
pop
mov
        eax, [ebp+4]
        [ebp-218h], eax
mov
        eax, [ebp+4]
lea
mov
        [ebp-20Ch], eax
        dword ptr [ebp-2D0h], 10001h
mov
mov
        eax, [eax-4]
        [ebp-21Ch], eax
mov
```

<sup>25</sup>http://go.yurichev.com/17348

| mov  | eax, [ebp+0Ch]       |
|------|----------------------|
| mov  | [ebp-320h], eax      |
| mov  | eax, [ebp+10h]       |
| mov  | [ebp-31Ch], eax      |
| mov  | eax, [ebp+4]         |
| mov  | [ebp-314h], eax      |
| call | ds:IsDebuggerPresent |
| mov  | edi, eax             |
| lea  | eax, [ebp-328h]      |
| push | eax                  |
| call | sub 407663           |
| рор  | ecx                  |
| test | eax, eax             |
| inz  | short loc 402D7B     |
| 2    | _ `                  |

There are incorrectly disassembled instructions at the beginning, but eventually the disassembler gets on the right track.

#### How does random noise looks disassembled?

Common properties that can be spotted easily are:

- Unusually big instruction dispersion. The most frequent x86 instructions are PUSH, MOV, CALL, but here we see instructions from all instruction groups: FPU instructions, IN/OUT instructions, rare and system instructions, everything mixed up in one single place.
- Big and random values, offsets and immediates.
- Jumps having incorrect offsets, often jumping in the middle of another instructions.

| Listing | 5.7:          | random | noise  | (x86)  |
|---------|---------------|--------|--------|--------|
| Listing | <b>U</b> ., . |        | 110100 | ().00, |

mov bl, OCh mov ecx, 0D38558Dh eax, ds:2C869A86h mov db 67h mov dl, OCCh insb movsb push eax xor [edx-53h], ah fcom qword ptr [edi-45A0EF72h] рор esp pop SS in eax, dx dec ebx push esp lds esp, [esi-41h] retf dword ptr [eax], cl rcl cl, 9Ch mov mov ch, 0DFh push сs insb esi, 0D9C65E4Dh mov ebp, [ecx], 66h imul pushf dword ptr [ebp-64h], cl sal eax, 0AC433D64h sub out 8Ch, eax рор SS sbb [eax], ebx aas cl, [ebx+ebx\*4+14B31Eh] xchg jecxz short near ptr loc\_58+1 al, 0C6h xor inc edx db 36h pusha stosb [ebx], ebx test

al, 0D3h ; 'L' sub рор eax stosb loc\_58: ; CODE XREF: seg000:000004A test [esi], eax inc ebp das db 64h рор ecx das hlt рор edx 0B0h, al out lodsb push ebx cdq dx, al out al, 0Ah sub sti outsd dword ptr [edx], 96FCBE4Bh add eax, 0E537EE4Fh and inc esp stosd cdq push ecx al, OCBh in ds:0D114C45Ch, al mov esi, 659D1985h mov

Listing 5.8: random noise (x86-64)

esi, [rax+rdx\*4+43558D29h] lea loc\_AF3: ; CODE XREF: seg000:00000000000B46 byte ptr [rsi+rax\*8+29BB423Ah], 1 rcl ecx, cs:0FFFFFFFB2A6780Fh lea mov al, 96h mov ah, 0CEh push rsp lods byte ptr [esi] db 2Fh ; / pop rsp db 64h retf 0E993h ah, [rax+4Ah] cmp rsi, dword ptr [rbp-25h] movzx push 4Ah movzx rdi, dword ptr [rdi+rdx\*8] db 9Ah rcr byte ptr [rax+1Dh], cl lodsd [rbp+6CF20173h], edx xor [rbp+66F8B593h], edx xor push rbx sbb ch, [rbx-0Fh] stosd 87h int db 46h, 4Ch 33h, rax out eax, ebp xchg test ecx, ebp movsd

| leave<br>push                           | rsp                                                                                                   |
|-----------------------------------------|----------------------------------------------------------------------------------------------------|
| db 16h                                  | I                                                                                                    |
| xchg<br>pop                             | eax, esi<br>rdi                                                                                       |
| loc_B3D: ;<br>mov<br>jnz<br>out<br>cwde | CODE XREF: seg000:000000000000B5F<br>ds:93CA685DF98A90F9h, eax<br>short near ptr loc_AF3+6<br>dx, eax |
| mov<br>movsb<br>pop                     | bh, 5Dh ; ']'<br>rbp                                                                                  |

|                  | Listing 5.9: random noise (ARM (A          |
|------------------|--------------------------------------------|
| BLNE             | 0xFE16A9D8                                 |
| BGE              | 0x1634D0C                                  |
|                  | 0x450685                                   |
| STRNVT           | R5, [PC],#-0x964                           |
| LDCGE            |                                            |
| STCCSL           | p9, c9, [LR],#0x14C                        |
|                  | PC, R10,LSL#22                             |
|                  | NV LR!, {D4}                               |
|                  | p5, 2, R2,c15,c6, 4                        |
|                  | 0x1139558                                  |
|                  | 0×FF9146E4                                 |
|                  | R5, [R4],#0xCA2                            |
|                  | R5, {R0,R4,R6,R7,R9-SP,PC}                 |
| STMIA            | R8, {R0,R2-R4,R7,R8,R10,SP,LR}^            |
| STRB             | SP, [R8], PC, ROR#18                       |
|                  | p9, c13, [R6,#0x1BC]                       |
|                  | R8, [R9,#0x66E]                            |
| STRNEB<br>STCCSL |                                            |
|                  | p15, c9, [R7,#-0x84]<br>LR, R2, R11,ASR LR |
|                  | 0x9B0362                                   |
|                  | 0xA73173                                   |
|                  | R11!, {R0,R1,R4-R6,R8,R10,R11,SP}          |
| STR              | R0, [R3],#-0xCE4                           |
| LDCGT            | p15, c8, [R1,#0x2CC]                       |
| LDRCCB           | R1, [R11], -R7, R0R#30                     |
| BLLT             | 0xFED9D58C                                 |
| BL               | 0x13E60F4                                  |
| LDMVSIB          | R3!, {R1,R4-R7}^                           |
| USATNE           | R10, #7, SP,LSL#11                         |
|                  | LR, [R1],#0×E56                            |
| STRPLT           | R9, [LR],#0x567                            |
| LDRLT            | R11, [R1],#-0x29B                          |

Listing 5.9: random noise (ARM (ARM mode))

| USATNE  | -, , - , -                |
|---------|---------------------------|
| LDRGEB  | LR, [R1],#0xE56           |
| STRPLT  | R9, [LR],#0x567           |
| LDRLT   | R11, [R1],#-0x29B         |
| SVCNV   | 0x12DB29                  |
| MVNNVS  | R5, SP,LSL#25             |
| LDCL    | p8, c14, [R12,#-0x288]    |
| STCNEL  | p2, c6, [R6,#-0xBC]!      |
| SVCNV   | 0x2E5A2F                  |
| BLX     | 0x1A8C97E                 |
| TEQGE   | R3, #0x1100000            |
| STMLSIA | R6, {R3,R6,R10,R11,SP}    |
| BICPLS  | R12, R2, #0x5800          |
| BNE     | 0x7CC408                  |
| TEQGE   | R2, R4,LSL#20             |
| SUBS    |                           |
| BICVS   | R3, R12, R7,ASR R0        |
| LDRMI   | R7, [LR],R3,LSL#21        |
| BLMI    | 0x1A79234                 |
| STMVCDB | R6, {R0-R3,R6,R7,R10,R11} |
| EORMI   | R12, R6, #0xC5            |
| MCRRCS  | pl, 0xF, R1,R3,c2         |
| L       |                           |

| LDRH                                                                          | R1, [R7,#0x2C]<br>R0, #0x55 ; 'U'                                                                                                    |
|-------------------------------------------------------------------------------|----------------------------------------------------------------------------------------------------|
| DCB 0x1<br>DCB 0xE                                                            |                                                                                                    |
| ASRS<br>LDR<br>SVC<br>LDR<br>STMIA<br>LDR<br>STR<br>BCC<br>LDR<br>STR<br>ORRS | R6, [R1,#0x40]<br>R5, =0xB2C5CA32<br>R6, {R1-R4,R6}<br>R1, [R3,#0x3C]<br>R1, [R5,#0x60]<br>0xFFFFFF70<br>R4, [SP,#0x1D4]<br>R5, [R5,#0x40]<br>R5, R7 |
| loc_3C ; DA<br>B                                                              | TA XREF: ROM:0000006<br>0xFFFFFF98                                                                                                    |

| Listing 5.11: random noise (MIPS little endi | an) |
|----------------------------------------------|-----|
|----------------------------------------------|-----|

| lw<br>sb<br>sltiu<br>ldr<br>daddi<br>lw<br>bgtzl                                                                            | <pre>\$t9, 0xCB3(\$t5) \$t5, 0x3855(\$t0) \$a2, \$a0, -0x657A \$t4, -0x4D99(\$a2) \$s0, \$s1, 0x50A4 \$s7, -0x2353(\$s4) \$a1, 0x17C5C</pre>                                                                                                    |
|----------------------------------------------------------------------------------------------------|----------------------------------------------------------------------------------------------------|
|                                                                                                    |                                                                                                    |
| lwc2<br>lwu<br>ldr<br>lwc1<br>daddiu<br>lwu<br>cop0<br>bne<br>lh<br>sdl<br>jal<br>ori<br>blez<br>swl<br>sltiu<br>sdc1<br>sw | <pre>\$31, 0x66C5(\$sp)<br/>\$s1, 0x10D3(\$a1)<br/>\$t6, -0x204B(\$zero)<br/>\$f30, 0x4DBE(\$s2)<br/>\$t1, \$s1, 0x6BD9<br/>\$s5, -0x2C64(\$v1)<br/>0x13D642D<br/>\$gp, \$t4, 0xFFFF9EF0<br/>\$ra, 0x1819(\$s1)<br/>\$fp, -0x6474(\$t8)<br/>0x78C0050<br/>\$v0, \$s2, 0xC634<br/>\$gp, 0xFFFEA9D4<br/>\$t8, -0x2CD4(\$s2)<br/>\$a1, \$k0, 0x685<br/>\$f15, 0x5964(\$a1)</pre> |

| sltiu | \$t6, | \$a3, -0x66AD |
|-------|-------|---------------|
| lb    | \$t7, | -0x4F6(\$t3)  |
| sd    | \$fp, | 0x4B02(\$a1)  |

It is also important to keep in mind that cleverly constructed unpacking and decryption code (including self-modifying) may looks like noise as well, but still execute correctly.

### 5.11.2 Correctly disassembled code

Each ISA has a dozen of a most used instructions, all the rest are used much less often.

As of x86, it is interesting to know that the fact that function calls (PUSH/CALL/ADD) and MOV instructions are the most frequently executed pieces of code in almost all programs we use. In other words, CPU is very busy passing information between levels of abstractions, or, it can be said, it's very busy switching between these levels. Regardless type of ISA. This is a cost of splitting problems into several levels of abstractions (so humans could work with them easier).

# 5.12 Other things

### 5.12.1 General idea

A reverse engineer should try to be in programmer's shoes as often as possible. To take his/her viewpoint and ask himself, how would one solve some task the specific case.

### 5.12.2 Order of functions in binary code

All functions located in a single .c or .cpp-file are compiled into corresponding object (.o) file. Later, a linker puts all object files it needs together, not changing order of functions in them. As a consequence, if you see two or more consecutive functions, it means, that they were placed together in a single source code file (unless you're on border of two object files, of course.) This means these functions have something in common, that they are from the same API level, from the same library, etc.

This is a real story from practice: once upon a time, the author searched for Twofish-related functions in a program with CryptoPP library linked, especially encryption/decryption functions. I found the Twofish::Base::UncheckedSetKey() function, but not others. After peeking into the twofish.cpp source code <sup>26</sup>, it became clear that all functions are located in one module (twofish.cpp). So I tried all function that followed Twofish::Base::UncheckedSetKey()—as it happened, one was Twofish::Enc::ProcessAndXorBlock(), another—Twofish::Dec::ProcessAndXorBlock().

### 5.12.3 Tiny functions

Tiny functions like empty functions (1.3 on page 5) or function which returns just "true" (1) or "false" (0) (1.4 on page 7) are very common, and almost all decent compilers tend to put only one such function into resulting executable code even if there were several similar functions in source code. So, whenever you see a tiny function consisting just of mov eax, 1 / ret which is referenced (and can be called) from many places, which are seems unconnected to each other, this may be a result of such optimization.

### 5.12.4 C++

RTTI ( 3.21.1 on page 557)-data may be also useful for C++ class identification.

### 5.12.5 Crash on purpose

Often you need to know, which function has been executed, and which is not. You can use a debugger, but on exotic architectures there may not be the one, so easiest way is to put there an invalid opcode, or something like INT3 (0xCC). The crash would signal about the very fact this instruction has been executed.

Another example of crashing on purpose: 3.23.4 on page 606.

<sup>&</sup>lt;sup>26</sup>https://github.com/weidail1/cryptopp/blob/b613522794a7633aa2bd81932a98a0b0a51bc04f/twofish.cpp

# **Chapter 6**

# **OS-specific**

### 6.1 Arguments passing methods (calling conventions)

#### 6.1.1 cdecl

This is the most popular method for passing arguments to functions in the C/C++ languages.

The glscaller also must return the value of the stack pointer (ESP) to its initial state after the callee function exits.

Listing 6.1: cdecl

push arg3
push arg2
push arg1
call function
add esp, 12 ; returns ESP

### 6.1.2 stdcall

It's almost the same as *cdecl*, with the exception that the callee must set ESP to the initial state by executing the RET x instruction instead of RET,

where x = arguments number \* sizeof(int)<sup>1</sup>. The caller is not adjusting the stack pointer, there are no add esp, x instruction.

Listing 6.2: stdcall

push arg3
push arg2
push arg1
call function
function:
... do something ...
ret 12

The method is ubiquitous in win32 standard libraries, but not in win64 (see below about win64).

For example, we can take the function from 1.90 on page 97 and change it slightly by adding the \_\_stdcall modifier:

```
int __stdcall f2 (int a, int b, int c)
{
         return a*b+c;
};
```

It is to be compiled in almost the same way as 1.91 on page 97, but you will see RET 12 instead of RET. SP is not updated in the caller.

As a consequence, the number of function arguments can be easily deduced from the RETN n instruction: just divide n by 4.

<sup>&</sup>lt;sup>1</sup>The size of an *int* type variable is 4 in x86 systems and 8 in x64 systems

| _a\$ = 8<br>_b\$ = 1 | 2           | ; size = 4<br>; size = 4                             |
|----------------------|-------------|------------------------------------------------------|
| _c\$ = 1<br>_f2@12   | PROC        | ; size = 4                                           |
|                      | push<br>mov | ebp<br>ebp, esp                                      |
|                      | mo∨<br>imul | eax, DWORD PTR _a\$[ebp]<br>eax, DWORD PTR _b\$[ebp] |
|                      | add         | eax, DWORD PTR _bs[ebp]<br>eax, DWORD PTR _c\$[ebp]  |
|                      | pop<br>ret  | ebp<br>12                                            |
| _f2@12               | ENDP        | 12                                                   |
| ;                    |             |                                                      |
|                      | push        | 3                                                    |
|                      | push        | 2                                                    |
|                      | push        | 1                                                    |
|                      | call        | _f2@12                                               |
|                      | push        | eax                                                  |
|                      | push        | OFFSET \$SG81369                                     |
|                      | call        | _printf                                              |
|                      | add         | esp, 8                                               |

#### Functions with variable number of arguments

printf()-like functions are, probably, the only case of functions with a variable number of arguments in C/C++, but it is easy to illustrate an important difference between *cdecl* and *stdcall* with their help. Let's start with the idea that the compiler knows the argument count of each printf() function call.

However, the called printf(), which is already compiled and located in MSVCRT.DLL (if we talk about Windows), does not have any information about how much arguments were passed, however it can determine it from the format string.

Thus, if printf() would be a *stdcall* function and restored <u>stack pointer</u> to its initial state by counting the number of arguments in the format string, this could be a dangerous situation, when one programmer's typo can provoke a sudden program crash. Thus it is not suitable for such functions to use *stdcall*, *cdecl* is better.

### 6.1.3 fastcall

That's the general naming for the method of passing some arguments via registers and the rest via the stack. It worked faster than *cdecl/stdcall* on older CPUs (because of smaller stack pressure). It may not help to gain any significant performance on latest (much more complex) CPUs, however.

It is not standardized, so the various compilers can do it differently. It's a well known caveat: if you have two DLLs and the one uses another one, and they are built by different compilers with different *fastcall* calling conventions, you can expect problems.

Both MSVC and GCC pass the first and second arguments via ECX and EDX and the rest of the arguments via the stack.

The stack pointer must be restored to its initial state by the callee (like in stdcall).

Listing 6.4: fastcall

```
push arg3
mov edx, arg2
mov ecx, arg1
call function
function:
.. do something ..
ret 4
```

For example, we may take the function from 1.90 on page 97 and change it slightly by adding a \_\_\_fastcall modifier:

```
int __fastcall f3 (int a, int b, int c)
{
         return a*b+c;
};
```

Here is how it is to be compiled:

Listing 6.5: Optimizing MSVC 2010 /Ob0

```
c$ = 8
                 ; size = 4
@f3@12 PROC
; _a$ = ecx
; _b$ = edx
        mov
                 eax, ecx
        imul
                 eax, edx
        add
                 eax, DWORD PTR _c$[esp-4]
        ret
                 4
@f3@12
        ENDP
; ...
        mov
                 edx, 2
        push
                 3
                 ecx, DWORD PTR [edx-1]
        lea
        call
                 @f3@12
        push
                 eax
        push
                 OFFSET $SG81390
        call
                 _printf
        add
                 esp, 8
```

We see that the callee returns SP by using the RETN instruction with an operand.

Which implies that the number of arguments can be deduced easily here as well.

#### GCC regparm

It is the evolution of *fastcall*<sup>2</sup> in some sense. With the -mregparm option it is possible to set how many arguments are to be passed via registers (3 is the maximum). Thus, the EAX, EDX and ECX registers are to be used.

Of course, if the number the of arguments is less than 3, not all 3 registers are to be used.

The caller restores the stack pointer to its initial state.

For example, see (1.28.1 on page 305).

#### Watcom/OpenWatcom

Here it is called "register calling convention". The first 4 arguments are passed via the EAX, EDX, EBX and ECX registers. All the rest—via the stack.

These functions have an underscore appended to the function name in order to distinguish them from those having a different calling convention.

#### 6.1.4 thiscall

This is passing the object's this pointer to the function-method, in C++.

In MSVC, this is usually passed in the ECX register.

In GCC, the *this* pointer is passed as the first function-method argument. Thus it will be visible that all functions in assembly code have an extra argument, in comparison with the source code.

For an example, see ( 3.21.1 on page 542).

```
<sup>2</sup>http://go.yurichev.com/17040
```

### 6.1.5 x86-64

#### Windows x64

The method of for passing arguments in Win64 somewhat resembles fastcall. The first 4 arguments are passed via RCX, RDX, R8 and R9, the rest—via the stack. The caller also must prepare space for 32 bytes or 4 64-bit values, so then the callee can save there the first 4 arguments. Short functions may use the arguments' values just from the registers, but larger ones may save their values for further use.

The caller also must return the stack pointer into its initial state.

This calling convention is also used in Windows x86-64 system DLLs (instead of *stdcall* in win32).

Example:

Listing 6.6: MSVC 2012 /0b

|                                   |              | Listing 6.6: MSVC 2012 /0b                         |
|-----------------------------------|--------------|----------------------------------------------------|
| \$SG2937                          | DB           | '%d %d %d %d %d %d', 0aH, 00H                      |
| main                              | PROC         |                                                    |
|                                   | sub          | rsp, 72                                            |
|                                   | mov          | DWORD PTR [rsp+48], 7                              |
|                                   | mov          | DWORD PTR [rsp+40], 6                              |
|                                   | mov          | DWORD PTR [rsp+32], 5                              |
|                                   | mo∨<br>mov   | r9d, 4<br>r8d, 3                                   |
|                                   | mov          | edx, 2                                             |
|                                   | mov          | ecx, 1                                             |
|                                   | call         | fl                                                 |
|                                   | xor          | eax, eax                                           |
|                                   | add          | rsp, 72                                            |
|                                   | ret          | 0                                                  |
| main                              | ENDP         |                                                    |
| a\$ = 80                          |              |                                                    |
| b\$ = 88                          |              |                                                    |
| c\$ = 96<br>d\$ = 104             | 4            |                                                    |
| $a_{3} = 10^{2}$<br>$e_{3} = 112$ |              |                                                    |
| $f_{s} = 120$                     |              |                                                    |
| g\$ = 128                         |              |                                                    |
| f1                                | PR0C         |                                                    |
| \$LN3:                            |              |                                                    |
|                                   | mov          | DWORD PTR [rsp+32], r9d<br>DWORD PTR [rsp+24], r8d |
|                                   | mo∨<br>mov   | DWORD PTR [rsp+24], rou<br>DWORD PTR [rsp+16], edx |
|                                   | mov          | DWORD PTR [rsp+8], ecx                             |
|                                   | sub          | rsp, 72                                            |
|                                   | <b>mo</b> 14 |                                                    |
|                                   | mo∨<br>mov   | eax, DWORD PTR g\$[rsp]<br>DWORD PTR [rsp+56], eax |
|                                   | mov          | eax, DWORD PTR f\$[rsp]                            |
|                                   | mov          | DWORD PTR [rsp+48], eax                            |
|                                   | mov          | eax, DWORD PTR e\$[rsp]                            |
|                                   | mov          | DWORD PTR [rsp+40], eax                            |
|                                   | mov          | eax, DWORD PTR d\$[rsp]                            |
|                                   | mov          | DWORD PTR [rsp+32], eax                            |
|                                   | mov          | r9d, DWORD PTR c\$[rsp]                            |

| n<br>l | lov ed<br>.ea ro        | x, DWORD | PTR b\$[rsp]<br>PTR a\$[rsp]<br>Γ FLAT:\$SG293 | 87 |
|--------|-------------------------|----------|------------------------------------------------|----|
| r      | idd re<br>ret 0<br>ENDP | sp, 72   |                                                |    |

Here we clearly see how 7 arguments are passed: 4 via registers and the remaining 3 via the stack.

The code of the f1() function's prologue saves the arguments in the "scratch space"—a space in the stack intended exactly for this purpose.

This is arranged so because the compiler cannot be sure that there will be enough registers to use without these 4, which will otherwise be occupied by the arguments until the function's execution end.

The "scratch space" allocation in the stack is the caller's duty.

Listing 6.7: Optimizing MSVC 2012 /0b

| \$SG2777                                                                               | 7 DB                                                                | '%d %d %d %d %d %d', 0aH, 00H                                                                                                    |
|----------------------------------------------------------------------------------------|---------------------------------------------------------------------|----------------------------------------------------------------------------------------------------|
| a\$ = 86<br>b\$ = 88<br>c\$ = 96<br>d\$ = 16<br>e\$ = 11<br>f\$ = 12<br>g\$ = 12<br>f1 | 3<br>5<br>04<br>12<br>20                                            |                                                                                                    |
| \$LN3:                                                                                 | sub                                                                 | rsp, 72                                                                                                    |
|                                                                                        | mov<br>mov<br>mov<br>mov<br>mov<br>mov<br>mov<br>mov<br>lea<br>call | <pre>eax, DWORD PTR g\$[rsp]<br/>DWORD PTR [rsp+56], eax<br/>eax, DWORD PTR f\$[rsp]<br/>DWORD PTR [rsp+48], eax<br/>eax, DWORD PTR e\$[rsp]<br/>DWORD PTR [rsp+40], eax<br/>DWORD PTR [rsp+32], r9d<br/>r9d, r8d<br/>r8d, edx<br/>edx, ecx<br/>rcx, OFFSET FLAT:\$SG2777<br/>printf</pre> |
| fl                                                                                     | add<br>ret<br>ENDP                                                  | rsp, 72<br>0                                                                                                    |
| main                                                                                   | PROC<br>sub                                                         | rsp, 72                                                                                                    |
|                                                                                        | mov<br>mov<br>lea<br>lea<br>lea<br>mov<br>call                      | edx, 2<br>DWORD PTR [rsp+48], 7<br>DWORD PTR [rsp+40], 6<br>r9d, QWORD PTR [rdx+2]<br>r8d, QWORD PTR [rdx+1]<br>ecx, QWORD PTR [rdx-1]<br>DWORD PTR [rsp+32], 5<br>f1                                                                                                    |
| main                                                                                   | xor<br>add<br>ret<br>ENDP                                           | eax, eax<br>rsp, 72<br>Θ                                                                                                    |

If we compile the example with optimizations, it is to be almost the same, but the "scratch space" will not be used, because it won't be needed.

Also take a look on how MSVC 2012 optimizes the loading of primitive values into registers by using LEA (.1.6 on page 1014). MOV would be 1 byte longer here (5 instead of 4).

Another example of such thing is: 8.2.1 on page 789.

#### Windows x64: Passing this (C/C++)

The *this* pointer is passed in RCX, the first argument of the method is in RDX, etc. For an example see: 3.21.1 on page 544.

#### Linux x64

The way arguments are passed in Linux for x86-64 is almost the same as in Windows, but 6 registers are used instead of 4 (RDI, RSI, RDX, RCX, R8, R9) and there is no "scratch space", although the callee may save the register values in the stack, if it needs/wants to.

| .LC0: |         |                         |
|-------|---------|-------------------------|
|       | .string | "%d %d %d %d %d\n"      |
| f1:   |         |                         |
|       | sub     | rsp, 40                 |
|       | mov     | eax, DWORD PTR [rsp+48] |
|       | mov     | DWORD PTR [rsp+8], r9d  |
|       | mov     | r9d, ecx                |
|       | mov     | DWORD PTR [rsp], r8d    |
|       | mov     | ecx, esi                |
|       | mov     | r8d, edx                |
|       | mov     | esi, OFFSET FLAT:.LCO   |
|       | mov     | edx, edi                |
|       | mov     | edi, 1                  |
|       | mov     | DWORD PTR [rsp+16], eax |
|       | xor     | eax, eax                |
|       | call    | printf_chk              |
|       | add     | rsp, 40                 |
|       | ret     |                         |
| main: |         |                         |
|       | sub     | rsp, 24                 |
|       | mov     | r9d, 6                  |
|       | mov     | r8d, 5                  |
|       | mov     | DWORD PTR [rsp], 7      |
|       | mov     | ecx, 4                  |
|       | mov     | edx, 3                  |
|       | mov     | esi, 2                  |
|       | mov     | edi, 1                  |
|       | call    | f1                      |
|       | add     | rsp, 24                 |
|       | ret     |                         |
|       |         |                         |

Listing 6.8: Optimizing GCC 4.7.3

N.B.: here the values are written into the 32-bit parts of the registers (e.g., EAX) but not in the whole 64-bit register (RAX). This is because each write to the low 32-bit part of a register automatically clears the high 32 bits. Supposedly, it was decided in AMD to do so to simplify porting code to x86-64.

### 6.1.6 Return values of float and double type

In all conventions except in Win64, the values of type *float* or *double* are returned via the FPU register ST(0).

In Win64, the values of *float* and *double* types are returned in the low 32 or 64 bits of the XMM0 register.

### 6.1.7 Modifying arguments

Sometimes, C/C++ programmers (not limited to these PLs, though), may ask, what can happen if they modify the arguments?

The answer is simple: the arguments are stored in the stack, that is where the modification takes place.

The calling functions is not using them after the callee's exit (the author of these lines has never seen any such case in his practice).

Listing 6.9: MSVC 2012

; size = 4 ; size = 4

| _a\$ = 8<br>_b\$ = 12 |                             |
|-----------------------|-----------------------------|
| _f PROC               |                             |
| push                  | ebp                         |
| mov                   | ebp, esp                    |
| mov                   | eax, DWORD PTR _a\$[ebp]    |
| add                   | eax, DWORD PTR _b\$[ebp]    |
| mov                   | DWORD PTR _a\$[ebp], eax    |
| mov                   | ecx, DWORD PTR _a\$[ebp]    |
| push                  | ecx                         |
| push                  | OFFSET \$SG2938 ; '%d', 0aH |
| call                  | _printf                     |
| add                   | esp, 8                      |
| рор                   | ebp                         |
| ret                   | 0                           |
| _f ENDP               |                             |

So yes, one can modify the arguments easily. Of course, if it is not *references* in C++ (3.21.3 on page 558), and if you don't modify data to which a pointer points to, then the effect will not propagate outside the current function.

Theoretically, after the callee's return, the caller could get the modified argument and use it somehow. Maybe if it is written directly in assembly language.

For example, code like this will be generated by usual C/C++ compiler:

```
push 456 ; will be b
push 123 ; will be a
call f ; f() modifies its first argument
add esp, 2*4
```

We can rewrite this code like:

push 456 ; will be b
push 123 ; will be a
call f ; f() modifies its first argument
pop eax
add esp, 4
; EAX=1st argument of f() modified in f()

Hard to imagine, why anyone would need this, but this is possible in practice. Nevertheless, the C/C++ languages standards don't offer any way to do so.

### 6.1.8 Taking a pointer to function argument

...even more than that, it's possible to take a pointer to the function's argument and pass it to another function:

It's hard to understand how it works until we can see the code:

```
Listing 6.10: Optimizing MSVC 2010
```

| \$SG2796       | DB                                                                       | '%d', 0aH,       | 00H           |                                                                                                    |
|----------------|--------------------------------------------------------------------------|------------------|---------------|----------------------------------------------------------------------------------------------------|
| _a\$ = 8<br>_f | PROC<br>lea<br>push<br>call<br>mov<br>push<br>push<br>call<br>add<br>ret | eax<br>_modify_a | PTR _a\$[esp] | ; just get the address of value in local stack<br>; and pass it to modify_a()<br>; reload it from the local stack<br>; and pass it to printf()<br>; '%d' |
| †              | ENDP                                                                     |                  |               |                                                                                                    |

The address of the place in the stack where a has been passed is just passed to another function. It modifies the value addressed by the pointer and then printf() prints the modified value.

The observant reader might ask, what about calling conventions where the function's arguments are passed in registers?

That's a situation where the Shadow Space is used.

The input value is copied from the register to the *Shadow Space* in the local stack, and then this address is passed to the other function:

| Listing 6.11: | Optimizing | MSVC 2012 x64 |
|---------------|------------|---------------|
|---------------|------------|---------------|

| \$SG2994 | DB                 | '%d', 0aH, 00H                                        |                                                  |
|----------|--------------------|-------------------------------------------------------|--------------------------------------------------|
| a\$ = 48 |                    |                                                       |                                                  |
| f        | PROC               |                                                       |                                                  |
|          | mov<br>sub         | DWORD PTR [rsp+8], ecx<br>rsp, 40                     | ; save input value in Shadow Space               |
|          | lea<br>call        | <pre>rcx, QWORD PTR a\$[rsp] modify a</pre>           | ; get address of value and pass it to modify_a() |
| prin     | mov<br>tf()        | -                                                     | ; reload value from Shadow Space and pass it to  |
|          | lea<br>call<br>add | <pre>rcx, OFFSET FLAT:\$SG2994 printf rsp, 40 0</pre> | ; '%d'                                           |
| f        | ret<br>ENDP        | U                                                     |                                                  |

GCC also stores the input value in the local stack:

```
Listing 6.12: Optimizing GCC 4.9.1 x64
```

```
.LC0:
        .string "%d\n"
f:
        sub
                 rsp, 24
                DWORD PTR [rsp+12], edi ; store input value to the local stack
        mov
        lea
                 rdi, [rsp+12]
                                           ; take an address of the value and pass it to
   modify_a()
        call
                modify_a
                edx, DWORD PTR [rsp+12]
                                           ; reload value from the local stack and pass it to
        mov
   printf()
        mov
                 esi, OFFSET FLAT:.LCO
                                           ; '%d'
        mov
                 edi, 1
        xor
                 eax, eax
        call
                  _printf_chk
        add
                 rsp, 24
        ret
```

GCC for ARM64 does the same, but this space is called *Register Save Area* here:

|     | ••    |        |                     |                                                        |
|-----|-------|--------|---------------------|--------------------------------------------------------|
| Î   | 5     | stp    | x29, x30, [sp, -32] | !                                                      |
|     | ā     | add    | x29, sp, 0          | ; setup FP                                             |
|     | a     | add    | x1, x29, 32         | ; calculate address of variable in Register Save Area  |
|     | 9     | str    | w0, [x1,-4]!        | ; store input value there                              |
| Ì   | n     | nov    | x0, x1              | ; pass address of variable to the modify_a()           |
|     | b     | ol     | modify_a            |                                                        |
|     | l     | ldr    | w1, [x29,28]        | ; load value from the variable and pass it to printf() |
|     | ā     | adrp   | x0, .LC0            | ; '%d'                                                 |
| Ì   | ā     | add    | x0, x0, :lo12:.LC0  |                                                        |
| Ì   | b     | ol     | printf              | ; call printf()                                        |
|     | l     | Ldp    | x29, x30, [sp], 32  |                                                        |
|     | r     | ret    |                     |                                                        |
| ĺ   | .LC0: |        |                     |                                                        |
|     |       | string | "%d\n"              |                                                        |
| _ L |       |        |                     |                                                        |

By the way, a similar usage of the Shadow Space is also considered here: 3.17.1 on page 519.

#### 6.1.9 Python ctypes problem (x86 assembly homework)

A Python ctypes module can call external functions in DLLs, .so's, etc. But calling convention (for 32-bit environment) must be specified explicitely:

```
"ctypes" exports the *cdll*, and on Windows *windll* and *oledll*
objects, for loading dynamic link libraries.
You load libraries by accessing them as attributes of these objects.
*cdll* loads libraries which export functions using the standard
"cdecl" calling convention, while *windll* libraries call functions
using the "stdcall" calling convention.
```

( https://docs.python.org/3/library/ctypes.html )

In fact, we can modify ctypes module (or any other caller code), so that it will successfully call external cdecl or stdcall functions, without knowledge, which is where. (Number of arguments, however, is to be specified).

This is possible to solve using maybe 5-10 x86 assembly instructions in caller. Try to find out these.

### 6.1.10 Cdecl example: a DLL

f:

Let's back to the fact that this is not very important how to declare the main() function: 1.9.2 on page 32.

This is a real story: once upon a time I wanted to replace an original DLL file in some software by mine. First I enumerated names of all DLL exports and made a function in my own replacement DLL for each function in the original DLL, like:

```
void function1 ()
{
     write_to_log ("function1() called\n");
};
```

I wanted to see, which functions are called during run, and when. However, I was in hurry and had no time to deduce arguments count for each function, let alone data types. So each function in my replacement DLL had no argument whatsoever. But everything worked, because all functions had *cdecl* calling convention. (It wouldn't work if functions had *stdcall* calling convention.) It also worked for x64 version.

And then I did a next step: I deduced argument types for some functions. But I made several mistakes, for example, the original function took 3 arguments, but I knew only about 2, etc.

Still, it worked. At the beginning, my replacement DLL just ignored all arguments. Then, it ignored the 3rd argument.

# 6.2 Thread Local Storage

TLS is a data area, specific to each thread. Every thread can store what it needs there. One well-known example is the C standard global variable *errno*.

Multiple threads may simultaneously call functions which return an error code in *errno*, so a global variable will not work correctly here for multi-threaded programs, so *errno* must be stored in the TLS.

In the C++11 standard, a new *thread\_local* modifier was added, showing that each thread has its own version of the variable, it can be initialized, and it is located in the TLS <sup>3</sup>:

```
Listing 6.14: C++11
```

```
#include <iostream>
#include <thread>
thread_local int tmp=3;
int main()
{
    std::cout << tmp << std::endl;
};</pre>
```

Compiled in MinGW GCC 4.8.1, but not in MSVC 2012.

If we talk about PE files, in the resulting executable file, the *tmp* variable is to be allocated in the section devoted to the TLS.

### 6.2.1 Linear congruential generator revisited

The pseudorandom number generator we considered earlier 1.29 on page 336 has a flaw: it's not threadsafe, because it has an internal state variable which can be read and/or modified in different threads simultaneously.

#### Win32

#### Uninitialized TLS data

One solution is to add \_\_declspec( thread ) modifier to the global variable, then it will be allocated in the TLS (line 9):

```
#include <stdint.h>
 1
 2
    #include <windows.h>
    #include <winnt.h>
 3
 4
 5
    // from the Numerical Recipes book:
 6
    #define RNG a 1664525
 7
    #define RNG c 1013904223
 8
 9
     _declspec( thread ) uint32_t rand_state;
10
11
    void my_srand (uint32_t init)
12
    {
13
            rand state=init;
14
    }
15
16
    int my_rand ()
17
    ł
18
             rand state=rand state*RNG a;
19
             rand state=rand state+RNG c;
20
            return rand state & 0x7fff;
21
    }
22
23
    int main()
24
    {
25
            my_srand(0x12345678);
26
            printf ("%d\n", my_rand());
```

<sup>&</sup>lt;sup>3</sup> C11 also has thread support, optional though

27 |};

Hiew shows us that there is a new PE section in the executable file: .tls.

Listing 6.15: Optimizing MSVC 2013 x86

```
TLS
        SEGMENT
                01H DUP (?)
 rand state DD
_TLS
        ENDS
        SEGMENT
DATA
$SG84851 DB
                '%d', 0aH, 00H
DATA
        ENDS
TEXT
        SEGMENT
init$ = 8
                ; size = 4
my srand PROC
; FS:0=address of TIB
        mov
                eax, DWORD PTR fs:__tls_array ; displayed in IDA as FS:2Ch
; EAX=address of TLS of process
                ecx, DWORD PTR
                                 _tls_index
        mov
                ecx, DWORD PTR [eax+ecx*4]
        mov
; ECX=current TLS segment
                eax, DWORD PTR __init$[esp-4]
        mov
        mov
                DWORD PTR _rand_state[ecx], eax
                0
        ret
_my_srand ENDP
my_rand PROC
; FS:0=address of TIB
        mov
                eax, DWORD PTR fs:__tls_array ; displayed in IDA as FS:2Ch
; EAX=address of TLS of process
                ecx, DWORD PTR
                                  tls index
        mov
                ecx, DWORD PTR [eax+ecx*4]
        mov
; ECX=current TLS segment
                eax, DWORD PTR _rand_state[ecx], 1664525
        imul
                eax, 1013904223
        add
                                         ; 3c6ef35fH
                DWORD PTR rand state[ecx], eax
        mov
        and
                eax, 32767
                                         ; 00007fffH
        ret
                0
_my_rand ENDP
        ENDS
TEXT
```

rand state is now in the TLS segment, and each thread has its own version of this variable.

Here is how it's accessed: load the address of the TIB from FS:2Ch, then add an additional index (if needed), then calculate the address of the TLS segment.

Then it's possible to access the rand\_state variable through the ECX register, which points to an unique area in each thread.

The FS: selector is familiar to every reverse engineer, it is specially used to always point to TIB, so it would be fast to load the thread-specific data.

The GS: selector is used in Win64 and the address of the TLS is 0x58:

```
Listing 6.16: Optimizing MSVC 2013 x64
```

```
TLS
        SEGMENT
rand_state DD
                01H DUP (?)
_TLS
        ENDS
DATA
        SEGMENT
$SG85451 DB
                 '%d', 0aH, 00H
_DATA
        ENDS
_TEXT
        SEGMENT
init = 8
my_srand PROC
                edx, DWORD PTR _tls_index
        mov
```

```
rax, QWORD PTR gs:88 ; 58h
        mov
                 r8d, OFFSET FLAT:rand_state
        mov
                 rax, QWORD PTR [rax+rdx*8]
        mov
                 DWORD PTR [r8+rax], ecx
        mov
        ret
                 0
my_srand ENDP
my_rand PROC
                 rax, QWORD PTR gs:88 ; 58h
        mov
                 ecx, DWORD PTR _tls_index
        mov
        mov
                 edx, OFFSET FLAT:rand_state
        mov
                 rcx, QWORD PTR [rax+rcx*8]
        imul
                 eax, DWORD PTR [rcx+rdx], 1664525 ; 0019660dH
                                          ; 3c6ef35fH
        add
                 eax, 1013904223
                 DWORD PTR [rcx+rdx], eax
        mov
                 eax, 32767
                                          ; 00007fffH
        and
        ret
                 0
my_rand ENDP
        ENDS
TEXT
```

#### Initialized TLS data

Let's say, we want to set some fixed value to rand\_state, so in case the programmer forgets to, the rand\_state variable would be initialized to some constant anyway (line 9):

```
1
    #include <stdint.h>
 2
    #include <windows.h>
 3
    #include <winnt.h>
 4
 5
    // from the Numerical Recipes book:
    #define RNG_a 1664525
 6
 7
    #define RNG_c 1013904223
 8
    __declspec( thread ) uint32_t rand_state=1234;
 9
10
11
    void my_srand (uint32_t init)
12
    {
13
            rand_state=init;
14
    }
15
16
    int my_rand ()
17
    {
18
            rand state=rand state*RNG a;
19
            rand_state=rand_state+RNG_c;
20
            return rand_state & 0x7fff;
21
    }
22
23
    int main()
24
    {
25
            printf ("%d\n", my_rand());
26
    };
```

The code is not different from what we already saw, but in IDA we see:

```
.tls:00404000 ; Segment type: Pure data
.tls:00404000 ; Segment permissions: Read/Write
.tls:00404000 _tls
                               segment para public 'DATA' use32
.tls:00404000
                               assume cs:_tls
                               ;org 404000h
.tls:00404000
.tls:00404000 TlsStart
                               db
                                      0
                                                 ; DATA XREF: .rdata:TlsDirectory
.tls:00404001
                               db
                                      0
.tls:00404002
                               db
                                      0
.tls:00404003
                               db
                                      0
                               dd 1234
.tls:00404004
.tls:00404008 TlsEnd
                                                 ; DATA XREF: .rdata:TlsEnd_ptr
                               db
                                      0
. . .
```

1234 is there and every time a new thread starts, a new TLS is allocated for it, and all this data, including 1234, will be copied there.

This is a typical scenario:

- Thread A is started. A TLS is created for it, 1234 is copied to rand\_state.
- The my\_rand() function is called several times in thread A. rand\_state is different from 1234.
- Thread B is started. A TLS is created for it, 1234 is copied to rand\_state, while thread A has a different value in the same variable.

#### **TLS** callbacks

But what if the variables in the TLS have to be filled with some data that must be prepared in some unusual way?

Let's say, we've got the following task: the programmer can forget to call the my\_srand() function to initialize the PRNG, but the generator has to be initialized at start with something truly random, instead of 1234. This is a case in which TLS callbacks can be used.

The following code is not very portable due to the hack, but nevertheless, you get the idea.

What we do here is define a function (tls\_callback()) which is to be called *before* the process and/or thread start.

The function initializes the PRNG with the value returned by GetTickCount() function.

```
#include <stdint.h>
#include <windows.h>
#include <winnt.h>
// from the Numerical Recipes book:
#define RNG a 1664525
#define RNG_c 1013904223
 declspec( thread ) uint32 t rand state;
void my_srand (uint32_t init)
{
        rand_state=init;
}
void NTAPI tls_callback(PVOID a, DWORD dwReason, PVOID b)
Ł
        my_srand (GetTickCount());
}
#pragma data_seg(".CRT$XLB")
PIMAGE_TLS_CALLBACK p_thread_callback = tls_callback;
#pragma data seg()
int my_rand ()
{
        rand state=rand state*RNG a;
        rand state=rand state+RNG c;
        return rand state & 0x7fff;
}
int main()
{
        // rand_state is already initialized at the moment (using GetTickCount())
        printf ("%d\n", my_rand());
};
```

Let's see it in IDA:

Listing 6.17: Optimizing MSVC 2013

```
.text:00401020 TlsCallback_0 proc near ; DATA XREF: .rdata:TlsCallbacks
.text:00401020 call ds:GetTickCount
```

```
.text:00401026
                                push
                                        eax
.text:00401027
                                call
                                        my_srand
.text:0040102C
                                pop
                                        ecx
.text:0040102D
                                        0Ch
                                retn
.text:0040102D TlsCallback_0
                                endp
. . .
.rdata:004020C0 TlsCallbacks
                                 dd offset TlsCallback_0 ; DATA XREF: .rdata:TlsCallbacks_ptr
. . .
.rdata:00402118 TlsDirectory
                                 dd offset TlsStart
.rdata:0040211C TlsEnd_ptr
                                 dd offset TlsEnd
.rdata:00402120 TlsIndex_ptr
                                 dd offset TlsIndex
.rdata:00402124 TlsCallbacks ptr dd offset TlsCallbacks
.rdata:00402128 TlsSizeOfZeroFill dd 0
.rdata:0040212C TlsCharacteristics dd 300000h
```

TLS callback functions are sometimes used in unpacking routines to obscure their processing.

Some people may be confused and be in the dark that some code executed right before the OEP<sup>4</sup>.

#### Linux

Here is how a thread-local global variable is declared in GCC:

\_thread uint32\_t rand\_state=1234;

This is not the standard C/C++ modifier, but a rather GCC-specific one  $^{5}$ .

The GS: selector is also used to access the TLS, but in a somewhat different way:

Listing 6.18: Optimizing GCC 4.8.1 x86

| .text:08048460<br>.text:08048460 | my_srand | proc nea         | ar                                  |
|----------------------------------|----------|------------------|-------------------------------------|
| .text:08048460                   | arg_0    | = dword          | ptr 4                               |
| .text:08048460                   |          | mov              | eax, [esp+arg_0]                    |
| .text:08048464<br>.text:0804846A |          | mov<br>retn      | gs:0FFFFFFFCh, eax                  |
| .text:0804846A                   | my_srand | endp             |                                     |
| .text:08048470<br>.text:08048470 | my_rand  | proc nea<br>imul | ar<br>eax, gs:0FFFFFFCh, 19660Dh    |
| .text:0804847B<br>.text:08048480 |          | add<br>mov       | eax, 3C6EF35Fh<br>gs:0FFFFFFCh, eax |
| .text:08048486<br>.text:08048488 |          | and<br>retn      | eax, 7FFFh                          |
| .text:0804848B                   | my_rand  | endp             |                                     |

More about it: [Ulrich Drepper, ELF Handling For Thread-Local Storage, (2013)]<sup>6</sup>.

# 6.3 System calls (syscall-s)

As we know, all running processes inside an OS are divided into two categories: those having full access to the hardware ("kernel space") and those that do not ("user space").

The OS kernel and usually the drivers are in the first category.

All applications are usually in the second category.

For example, Linux kernel is in kernel space, but Glibc in user space.

```
<sup>4</sup>Original Entry Point
<sup>5</sup>http://go.yurichev.com/17062
<sup>6</sup>Also available as http://go.yurichev.com/17272
```

This separation is crucial for the safety of the OS: it is very important not to give to any process the possibility to screw up something in other processes or even in the OS kernel. On the other hand, a failing driver or error inside the OS's kernel usually leads to a kernel panic or BSOD<sup>7</sup>.

The protection in the x86 processors allows to separate everything into 4 levels of protection (rings), but both in Linux and in Windows only two are used: ring0 ("kernel space") and ring3 ("user space").

System calls (syscall-s) are a point where these two areas are connected.

It can be said that this is the main API provided to applications.

As in Windows NT, the syscalls table resides in the SSDT<sup>8</sup>.

The usage of syscalls is very popular among shellcode and computer viruses authors, because it is hard to determine the addresses of needed functions in the system libraries, but it is easier to use syscalls. However, much more code has to be written due to the lower level of abstraction of the API.

It is also worth noting that the syscall numbers may be different in various OS versions.

# 6.3.1 Linux

In Linux, a syscall is usually called via int 0x80. The call's number is passed in the EAX register, and any other parameters —in the other registers.

Listing 6.19: A simple example of the usage of two syscalls

```
section .text
global _start
_start:
        mov
                 edx, len ; buffer len
                 ecx,msg ; buffer
        mov
        mov
                        ; file descriptor. 1 is for stdout
                 ebx,1
        mov
                 eax,4
                         ; syscall number. 4 is for sys_write
        int
                0x80
        mov
                eax,1
                         ; syscall number. 1 is for sys_exit
        int
                 0x80
section .data
msa
        db
            'Hello, world!',0xa
len
        equ $ - msg
```

### Compilation:

nasm -f elf32 1.s
ld 1.o

The full list of syscalls in Linux: <a href="http://go.yurichev.com/17319">http://go.yurichev.com/17319</a>.

For system calls interception and tracing in Linux, strace(7.2.3 on page 781) can be used.

# 6.3.2 Windows

Here they are called via int 0x2e or using the special x86 instruction SYSENTER.

The full list of syscalls in Windows: <a href="http://go.yurichev.com/17320">http://go.yurichev.com/17320</a>.

Further reading:

"Windows Syscall Shellcode" by Piotr Bania: <a href="http://go.yurichev.com/17321">http://go.yurichev.com/17321</a>.

# 6.4 Linux

## 6.4.1 Position-independent code

While analyzing Linux shared (.so) libraries, one may frequently spot this code pattern:

<sup>&</sup>lt;sup>7</sup>Blue Screen of Death

<sup>&</sup>lt;sup>8</sup>System Service Dispatch Table

| .text:0012D5E3 x86 get p                    | c_thunk_bx proc near ; CODE XREF: sub_17350+3                                       |
|---------------------------------------------|-------------------------------------------------------------------------------------|
| .text:0012D5E3                              | ; sub 173CC+4                                                                       |
| .text:0012D5E3 mov                          | ebx, [esp+0]                                                                        |
| .text:0012D5E6 retn                         |                                                                                     |
| .text:0012D5E6 x86 get p                    | c thunk by endn                                                                     |
|                                             |                                                                                     |
|                                             |                                                                                     |
|                                             |                                                                                     |
| toxt,00057600 cub 57600                     | proc poor . CODE VDEE, tmpfilo,72                                                   |
| .text:000576C0 sub_576C0                    | <pre>proc near ; CODE XREF: tmpfile+73</pre>                                        |
|                                             |                                                                                     |
|                                             |                                                                                     |
| .text:000576C0 push                         | ebp                                                                                 |
| .text:000576C0 push<br>.text:000576C1 mov   |                                                                                     |
|                                             | ecx, large gs:0<br>edi                                                              |
|                                             |                                                                                     |
|                                             | esi                                                                                 |
| .text:000576CA push                         | ebx                                                                                 |
| .text:000576CB call                         | x86_get_pc_thunk_bx                                                                 |
| .text:000576D0 add                          | ebx, 157930h                                                                        |
| .text:000576D6 sub                          | esp, 9Ch                                                                            |
|                                             |                                                                                     |
|                                             |                                                                                     |
| toxt:00057050 1                             | 221 (2 - 222 + 222)                                                                 |
| .text:000579F0 lea<br>.text:000579F6 mov    | <pre>eax, (a_gen_tempname - 1AF000h)[ebx] ; "_gen_tempname" [acp+04Chuver_A0]</pre> |
|                                             | [esp+0ACh+var_A0], eax                                                              |
| .text:000579FA lea<br>"/sysdeps/posix/tempr | <pre>eax, (aSysdepsPosix - 1AF000h)[ebx] ; </pre>                                   |
|                                             | [esp+0ACh+var A8], eax                                                              |
| .text:00057A04 lea                          | eax, (aInvalidKindIn - 1AF000h)[ebx] ;                                              |
|                                             | <pre>qen tempname\""</pre>                                                          |
| .text:00057A0A mov                          | [esp+0ACh+var_A4], 14Ah                                                             |
| .text:00057A12 mov                          | [esp+0ACh+var AC], eax                                                              |
| .text:00057A15 call                         | assert fail                                                                         |
|                                             |                                                                                     |

All pointers to strings are corrected by some constants and the value in EBX, which is calculated at the beginning of each function.

This is the so-called PIC, it is intended to be executable if placed at any random point of memory, that is why it cannot contain any absolute memory addresses.

PIC was crucial in early computer systems and is still crucial today in embedded systems without virtual memory support (where all processes are placed in a single continuous memory block).

It is also still used in \*NIX systems for shared libraries, since they are shared across many processes while loaded in memory only once. But all these processes can map the same shared library at different addresses, so that is why a shared library has to work correctly without using any absolute addresses.

Let's do a simple experiment:

```
#include <stdio.h>
int global_variable=123;
int fl(int var)
{
    int rt=global_variable+var;
    printf ("returning %d\n", rt);
    return rt;
};
```

Let's compile it in GCC 4.7.3 and see the resulting .so file in IDA:

gcc -fPIC -shared -03 -o 1.so 1.c

Listing 6.21: GCC 4.7.3

|   | .text:00000440 | <pre>publicx86_get_pc_thunk_bx</pre>                    |
|---|----------------|---------------------------------------------------------|
|   | .text:00000440 | x86_get_pc_thunk_bx proc near ; CODE XREF: _init_proc+4 |
|   | .text:00000440 | ; deregister_tm_clones+4                                |
| l | .text:00000440 | mov ebx, [esp+0]                                        |

| 1 | .text:00000443 |                | retn     |                                                    |
|---|----------------|----------------|----------|----------------------------------------------------|
| l |                | x86_get_pc_thu |          | ndo                                                |
| İ |                |                |          |                                                    |
|   | .text:00000570 |                | public · | f1                                                 |
|   | .text:00000570 | f1             | proc nea | ar                                                 |
| ĺ | .text:00000570 |                |          |                                                    |
|   | .text:00000570 | var 1C         | = dword  | ptr -1Ch                                           |
| ĺ | .text:00000570 | var_18         | = dword  | ptr -18h                                           |
|   | .text:00000570 | var_14         | = dword  | ptr -14h                                           |
|   | .text:00000570 | var_8          | = dword  | ptr -8                                             |
| ĺ | .text:00000570 | var_4          | = dword  | ptr -4                                             |
|   | .text:00000570 | arg_0          | = dword  | ptr 4                                              |
|   | .text:00000570 |                |          |                                                    |
|   | .text:00000570 |                | sub      | esp, 1Ch                                           |
|   | .text:00000573 |                | mov      | [esp+1Ch+var_8], ebx                               |
|   | .text:00000577 |                | call     | x86_get_pc_thunk_bx                                |
|   | .text:0000057C |                | add      | ebx, 1A84h                                         |
|   | .text:00000582 |                | mov      | [esp+1Ch+var_4], esi                               |
|   | .text:00000586 |                | mov      | eax, ds:(global_variable_ptr - 2000h)[ebx]         |
|   | .text:0000058C |                | mov      | esi, [eax]                                         |
|   | .text:0000058E |                | lea      | eax, (aReturningD - 2000h)[ebx] ; "returning %d\n" |
|   | .text:00000594 |                | add      | esi, [esp+1Ch+arg_0]                               |
|   | .text:00000598 |                | mov      | [esp+1Ch+var_18], eax                              |
|   | .text:0000059C |                | mov      | [esp+1Ch+var_1C], 1                                |
|   | .text:000005A3 |                | mov      | [esp+1Ch+var_14], esi                              |
|   | .text:000005A7 |                | call     | printf_chk                                         |
|   | .text:000005AC |                | mov      | eax, esi                                           |
|   | .text:000005AE |                | mov      | ebx, [esp+1Ch+var_8]                               |
|   | .text:000005B2 |                | mov      | esi, [esp+1Ch+var_4]                               |
|   | .text:000005B6 |                | add      | esp, 1Ch                                           |
|   | .text:000005B9 | (1             | retn     |                                                    |
|   | .text:000005B9 | †1             | endp     |                                                    |

That's it: the pointers to *«returning %d\n»* and *global\_variable* are to be corrected at each function execution.

The  $\_x86\_get\_pc\_thunk\_bx()$  function returns in EBX the address of the point after a call to itself (0x57C here).

That's a simple way to get the value of the program counter (EIP) at some point. The 0x1A84 constant is related to the difference between this function's start and the so-called *Global Offset Table Procedure Linkage Table* (GOT PLT), the section right after the *Global Offset Table* (GOT), where the pointer to *global\_variable* is. IDA shows these offsets in their processed form to make them easier to understand, but in fact the code is:

| call | x86_get_pc_thunk_bx      |
|------|--------------------------|
| add  | ebx, 1A84h               |
| mov  | [esp+1Ch+var_4], esi     |
| mov  | eax, [ebx-0Ch]           |
| mov  | esi, [eax]               |
| lea  | eax, [ebx-1A30h]         |
|      | add<br>mov<br>mov<br>mov |

Here EBX points to the G0T PLT section and to calculate a pointer to *global\_variable* (which is stored in the G0T), 0xC must be subtracted.

To calculate pointer to the *«returning %d\n»* string, 0x1A30 must be subtracted.

By the way, that is the reason why the AMD64 instruction set supports  $RIP^9$ -relative addressing — to simplify PIC-code.

Let's compile the same C code using the same GCC version, but for x64.

IDA would simplify the resulting code but would suppress the RIP-relative addressing details, so we are going to use *objdump* instead of IDA to see everything:

| 0000000000000720 <fl>:<br/>720: 48 8b 05 b9 08 20 00</fl> | mov         | rax,QWORD PTR [rip+0x2008b9] | ; |  |
|-----------------------------------------------------------|-------------|------------------------------|---|--|
| 200fe0 <_DYNAMIC+0x1d0><br>727: 53<br>728: 89 fb          | push<br>mov | rbx<br>ebx,edi               |   |  |

<sup>9</sup>program counter in AMD64

| 72a:<br>731:<br>736:<br>738:<br>73a:<br>73a:<br>73c:<br>741:<br>743: | 48 8d 35 20 00 00 00<br>bf 01 00 00 00<br>03 18<br>31 c0<br>89 da<br>e8 df fe ff ff<br>89 d8<br>5b | <pre>lea rsi,[rip+0x20] ; 751 &lt;_fini+0x9&gt;<br/>mov edi,0x1<br/>add ebx,DWORD PTR [rax]<br/>xor eax,eax<br/>mov edx,ebx<br/>call 620 &lt;_printf_chk@plt&gt;<br/>mov eax,ebx<br/>pop rbx</pre> |  |
|----------------------------------------------------------------------|----------------------------------------------------------------------------------------------------|----------------------------------------------------------------------------------------------------|--|
| 744:                                                                 | c3                                                                                                 | ret                                                                                                    |  |

0x2008b9 is the difference between the address of the instruction at 0x720 and *global\_variable*, and 0x20 is the difference between the address of the instruction at 0x72A and the *«returning %d\n»* string.

As you might see, the need to recalculate addresses frequently makes execution slower (it is better in x64, though).

So it is probably better to link statically if you care about performance [see: Agner Fog, *Optimizing software in C*++ (2015)].

#### Windows

The PIC mechanism is not used in Windows DLLs. If the Windows loader needs to load DLL on another base address, it "patches" the DLL in memory (at the *FIXUP* places) in order to correct all addresses.

This implies that several Windows processes cannot share an once loaded DLL at different addresses in different process' memory blocks — since each instance that's loaded in memory is *fixed* to work only at these addresses..

## 6.4.2 LD\_PRELOAD hack in Linux

This allows us to load our own dynamic libraries before others, even before system ones, like libc.so.6.

This, in turn, allows us to "substitute" our written functions before the original ones in the system libraries. For example, it is easy to intercept all calls to time(), read(), write(), etc.

Let's see if we can fool the *uptime* utility. As we know, it tells how long the computer has been working. With the help of strace(7.2.3 on page 781), it is possible to see that the utility takes this information the /proc/uptime file:

```
$ strace uptime
...
open("/proc/uptime", 0_RDONLY) = 3
lseek(3, 0, SEEK_SET) = 0
read(3, "416166.86 414629.38\n", 2047) = 20
...
```

It is not a real file on disk, it is a virtual one and its contents are generated on fly in the Linux kernel. There are just two numbers:

\$ cat /proc/uptime 416690.91 415152.03

What we can learn from Wikipedia <sup>10</sup>:

The first number is the total number of seconds the system has been up. The second number is how much of that time the machine has spent idle, in seconds.

Let's try to write our own dynamic library with the open(), read(), close() functions working as we need.

At first, our open() will compare the name of the file to be opened with what we need and if it is so, it will write down the descriptor of the file opened.

Second, read(), if called for this file descriptor, will substitute the output, and in the rest of the cases will call the original read() from libc.so.6. And also close(), will note if the file we are currently following is to be closed.

<sup>10</sup>https://en.wikipedia.org/wiki/Uptime

We are going to use the dlopen() and dlsym() functions to determine the original function addresses in libc.so.6.

We need them because we must pass control to the "real" functions.

On the other hand, if we intercepted strcmp() and monitored each string comparisons in the program, then we would have to implement our version of strcmp(), and not use the original function <sup>11</sup>, that would be easier.

```
#include <stdio.h>
#include <stdarg.h>
#include <stdlib.h>
#include <stdbool.h>
#include <unistd.h>
#include <dlfcn.h>
#include <string.h>
void *libc_handle = NULL;
int (*open_ptr)(const char *, int) = NULL;
int (*close_ptr)(int) = NULL;
ssize_t (*read_ptr)(int, void*, size_t) = NULL;
bool inited = false;
_Noreturn void die (const char * fmt, ...)
{
        va_list va;
        va_start (va, fmt);
        vprintf (fmt, va);
        exit(0);
};
static void find_original_functions ()
{
        if (inited)
                return;
        libc_handle = dlopen ("libc.so.6", RTLD_LAZY);
        if (libc_handle==NULL)
                die ("can't open libc.so.6\n");
        open_ptr = dlsym (libc_handle, "open");
        if (open ptr==NULL)
                die ("can't find open()\n");
        close_ptr = dlsym (libc_handle, "close");
        if (close_ptr==NULL)
                die ("can't find close()\n");
        read_ptr = dlsym (libc_handle, "read");
        if (read_ptr==NULL)
                die ("can't find read()\n");
        inited = true;
}
static int opened_fd=0;
int open(const char *pathname, int flags)
{
        find_original_functions();
        int fd=(*open_ptr)(pathname, flags);
        if (strcmp(pathname, "/proc/uptime")==0)
                opened fd=fd; // that's our file! record its file descriptor
        else
                opened_fd=0;
        return fd;
```

<sup>&</sup>lt;sup>11</sup>For example, here is how simple strcmp() interception works in this article <sup>12</sup> written by Yong Huang

```
};
int close(int fd)
{
        find_original_functions();
        if (fd==opened fd)
                opened fd=0; // the file is not opened anymore
        return (*close_ptr)(fd);
};
ssize_t read(int fd, void *buf, size_t count)
ł
        find_original_functions();
        if (opened fd!=0 && fd==opened fd)
        ł
                // that's our file!
                return snprintf (buf, count, "%d %d", 0x7fffffff, 0x7fffffff)+1;
        };
        // not our file, go to real read() function
        return (*read_ptr)(fd, buf, count);
};
```

### (Source code)

Let's compile it as common dynamic library:

gcc -fpic -shared -Wall -o fool\_uptime.so fool\_uptime.c -ldl

Let's run uptime while loading our library before the others:

LD\_PRELOAD=`pwd`/fool\_uptime.so uptime

#### And we see:

01:23:02 up 24855 days, 3:14, 3 users, load average: 0.00, 0.01, 0.05

#### If the LD\_PRELOAD

environment variable always points to the filename and path of our library, it is to be loaded for all starting programs.

More examples:

- Very simple interception of the strcmp() (Yong Huang) http://go.yurichev.com/17143
- Kevin Pulo—Fun with LD\_PRELOAD. A lot of examples and ideas. yurichev.com
- File functions interception for compression/decompression files on fly (zlibc). http://go.yurichev. com/17146

# 6.5 Windows NT

## 6.5.1 CRT (win32)

Does the program execution start right at the main() function? No, it does not.

If we would open any executable file in IDA or HIEW, we can see OEP pointing to some another code block.

This code is doing some maintenance and preparations before passing control flow to our code. It is called startup-code or CRT code (C RunTime).

The main() function takes an array of the arguments passed on the command line, and also one with environment variables. But in fact a generic string is passed to the program, the CRT code finds the spaces in it and cuts it in parts. The CRT code also prepares the environment variables array envp.

As for GUI<sup>13</sup> win32 applications, WinMain is used instead of main(), having its own arguments:

<sup>&</sup>lt;sup>13</sup>Graphical User Interface

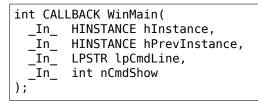

The CRT code prepares them as well.

Also, the number returned by the main() function is the exit code.

It may be passed in CRT to the ExitProcess() function, which takes the exit code as an argument.

Usually, each compiler has its own CRT code.

Here is a typical CRT code for MSVC 2008.

| 1<br>2 | tmainCRTStartup proc near                              |
|--------|--------------------------------------------------------|
| 3      | var_24 = dword ptr -24h                                |
| 4      | var_20 = dword ptr -20h                                |
|        |                                                        |
| 5      | <pre>var_1C = dword ptr -1Ch</pre>                     |
| 6      | <pre>ms_exc = CPPEH_RECORD ptr -18h</pre>              |
| 7      |                                                        |
| 8      | push 14h                                               |
| 9      | push offset stru 4092D0                                |
| 10     | callSEH_prolog4                                        |
| 11     | mov eax, 5A4Dh                                         |
| 12     | cmp ds:400000h, ax                                     |
|        |                                                        |
| 13     | jnz short loc_401096                                   |
| 14     | mov eax, ds:40003Ch                                    |
| 15     | cmp dword ptr [eax+400000h], 4550h                     |
| 16     | jnz short loc_401096                                   |
| 17     | mov ecx, 10Bh                                          |
| 18     | cmp [eax+400018h], cx                                  |
| 19     | jnz short loc_401096                                   |
| 20     | cmp dword ptr [eax+400074h], 0Eh                       |
| 21     | jbe short loc_401096                                   |
| 22     | xor ecx, ecx                                           |
| 23     | cmp [eax+4000E8h], ecx                                 |
| 24     | setnz cl                                               |
| 25     | mov [ebp+var_1C], ecx                                  |
| 26     | jmp short loc 40109A                                   |
| 27     | jmp short loc_40109A                                   |
|        |                                                        |
| 28     |                                                        |
| 29     | <pre>loc_401096: ; CODE XREF:tmainCRTStartup+18</pre>  |
| 30     | ;tmainCRTStartup+29                                    |
| 31     | and [ebp+var_1C], 0                                    |
| 32     |                                                        |
| 33     | <pre>loc_40109A: ; CODE XREF:tmainCRTStartup+50</pre>  |
| 34     | push 1                                                 |
| 35     | callheap_init                                          |
| 36     | pop ecx                                                |
| 37     | test eax, eax                                          |
| 38     | jnz short loc_4010AE                                   |
| 39     | push 1Ch                                               |
| 40     | call _fast_error_exit                                  |
| 41     | pop ecx                                                |
| 42     | pop cex                                                |
| 43     | <pre>loc 4010AE: ; CODE XREF: tmainCRTStartup+60</pre> |
|        |                                                        |
| 44     | callmtinit                                             |
| 45     | test eax, eax                                          |
| 46     | jnz short loc_4010BF                                   |
| 47     | push 10h                                               |
| 48     | call _fast_error_exit                                  |
| 49     | pop ecx                                                |
| 50     |                                                        |
| 51     | <pre>loc_4010BF: ; CODE XREF:tmainCRTStartup+71</pre>  |
| 52     | call sub 401F2B                                        |
| 53     | and [ebp+ms_exc.disabled], 0                           |
|        |                                                        |
|        |                                                        |

| 54<br>55<br>56<br>57<br>58<br>59<br>60                                               | call<br>test<br>jge<br>push<br>call<br>pop                                             | <br>eax, eax<br>short loc_4010D9<br>1Bh                                                                             |
|--------------------------------------------------------------------------------------|----------------------------------------------------------------------------------------|----------------------------------------------------------------------------------------------------|
| 61<br>62<br>63<br>64<br>65<br>66<br>67<br>68<br>69<br>70<br>71<br>72                 | loc_4010D9:<br>call<br>mov<br>call<br>test<br>jge<br>push<br>call<br>pop               | dword_40B7F8, eax<br>crtGetEnvironmentStringsA<br>dword_40AC60, eax<br>setargv<br>eax, eax<br>short loc_4010FF<br>8 |
| 73<br>74<br>75<br>76<br>77<br>78<br>79                                               | loc_4010FF:<br>call<br>test<br>jge<br>push<br>call<br>pop                              | eax, eax<br>short loc_401110<br>9                                                                                   |
| 80<br>81<br>82<br>83<br>84<br>85<br>86<br>87<br>88<br>89                             | loc_401110:<br>push<br>call<br>pop<br>test<br>jz<br>push<br>call<br>pop                | cinit<br>ecx<br>eax, eax<br>short loc_401123<br>eax                                                                 |
| 90<br>91<br>92<br>93<br>94<br>95<br>96<br>97<br>98<br>99<br>100<br>101<br>102<br>103 | loc_401123:<br>mov<br>push<br>push<br>call<br>add<br>mov<br>cmp<br>jnz<br>push<br>call | argc ; argc<br>_main<br>esp, 0Ch<br>[ebp+var_20], eax<br>[ebp+var_1C], 0<br>short \$LN28                            |
| 104<br>105<br>106<br>107<br>108<br>109                                               | \$LN28:<br>call<br>jmp                                                                 | ; CODE XREF:tmainCRTStartup+105<br>cexit<br>short loc_401186                                                        |
| 110<br>111<br>112<br>113<br>114<br>115<br>116<br>117<br>118<br>119                   | \$LN27:<br>mov<br>mov<br>mov<br>push<br>push<br>call<br>pop<br>pop                     |                                                                                                    |
| 120<br>121<br>122<br>123                                                             | \$LN24:<br>retn                                                                        |                                                                                                    |

```
124
125
     $LN14:
                  ; DATA XREF: .rdata:stru 4092D0
126
            mov
                     esp, [ebp+ms exc.old esp] ; Exception handler 0 for function 401044
127
            mov
                     eax, [ebp+var 24]
                     [ebp+var_20], eax
128
            mov
129
                     [ebp+var 1C], 0
             cmp
130
                     short $LN29
             inz
131
             push
                     eax
                                      ; int
132
             call
                     exit
133
134
     $LN29:
                  ; CODE XREF: ____tmainCRTStartup+135
135
136
            call
                     ___c_exit
137
     loc 401186: ; CODE XREF:
138
                                   tmainCRTStartup+112
139
                     [ebp+ms exc.disabled], 0FFFFFFEh
             mov
140
                     eax, [ebp+var_20]
             mov
141
             call
                     ___SEH_epilog4
142
             retn
```

Here we can see calls to GetCommandLineA() (line 62), then to setargv() (line 66) and setenvp() (line 74), which apparently fill the global variables argc, argv, envp.

Finally, main() is called with these arguments (line 97).

There are also calls to functions with self-describing names like heap\_init() (line 35), ioinit() (line 54).

The heap is indeed initialized in the CRT. If you try to use malloc() in a program without CRT, it will exit abnormally with the following error:

runtime error R6030 - CRT not initialized

Global object initializations in C++ is also occur in the CRT before the execution of main(): 3.21.4 on page 564.

The value that main() returns is passed to cexit(), or in \$LN32, which in turn calls doexit().

Is it possible to get rid of the CRT? Yes, if you know what you are doing.

The MSVC's linker has the /ENTRY option for setting an entry point.

Let's compile it in MSVC 2008.

cl no\_crt.c user32.lib /link /entry:main

We are getting a runnable .exe with size 2560 bytes, that has a PE header in it, instructions calling MessageBox, two strings in the data segment, the MessageBox function imported from user32.dll and nothing else.

This works, but you cannot write WinMain with its 4 arguments instead of main().

To be precise, you can, but the arguments are not prepared at the moment of execution.

By the way, it is possible to make the .exe even shorter by aligning the PE sections at less than the default 4096 bytes.

cl no\_crt.c user32.lib /link /entry:main /align:16

Linker says:

LINK : warning LNK4108: /ALIGN specified without /DRIVER; image may not run

We get an .exe that's 720 bytes. It can be executed in Windows 7 x86, but not in x64 (an error message will be shown when you try to execute it).

With even more efforts, it is possible to make the executable even shorter, but as you can see, compatibility problems arise quickly.

## 6.5.2 Win32 PE

PE is an executable file format used in Windows. The difference between .exe, .dll and .sys is that .exe and .sys usually do not have exports, only imports.

A DLL<sup>14</sup>, just like any other PE-file, has an entry point (OEP) (the function DllMain() is located there) but this function usually does nothing. .sys is usually a device driver. As of drivers, Windows requires the checksum to be present in the PE file and for it to be correct <sup>15</sup>.

Starting at Windows Vista, a driver's files must also be signed with a digital signature. It will fail to load otherwise.

Every PE file begins with tiny DOS program that prints a message like "This program cannot be run in DOS mode."—if you run this program in DOS or Windows 3.1 (OS-es which are not aware of the PE format), this message will be printed.

#### Terminology

- Module—a separate file, .exe or .dll.
- Process—a program loaded into memory and currently running. Commonly consists of one .exe file and bunch of .dll files.
- Process memory—the memory a process works with. Each process has its own. There usually are loaded modules, memory of the stack, heap(s), etc.
- VA<sup>16</sup>—an address which is to be used in program while runtime.
- Base address (of module)—the address within the process memory at which the module is to be loaded. OS loader may change it, if the base address is already occupied by another module just loaded before.
- RVA<sup>17</sup>—the VA-address minus the base address.

Many addresses in PE-file tables use RVA-addresses.

- IAT<sup>18</sup>—an array of addresses of imported symbols <sup>19</sup>. Sometimes, the IMAGE\_DIRECTORY\_ENTRY\_IAT data directory points at the IAT. It is worth noting that IDA (as of 6.1) may allocate a pseudo-section named .idata for IAT, even if the IAT is a part of another section!
- INT<sup>20</sup>—an array of names of symbols to be imported<sup>21</sup>.

#### **Base address**

The problem is that several module authors can prepare DLL files for others to use and it is not possible to reach an agreement which addresses is to be assigned to whose modules.

So that is why if two necessary DLLs for a process have the same base address, one of them will be loaded at this base address, and the other—at some other free space in process memory, and each virtual addresses in the second DLL will be corrected.

With MSVC the linker often generates the .exe files with a base address of  $0 \times 400000^{22}$ , and with the code section starting at  $0 \times 401000$ . This means that the RVA of the start of the code section is  $0 \times 1000$ .

DLLs are often generated by MSVC's linker with a base address of  $0 \times 10000000^{23}$ .

<sup>&</sup>lt;sup>14</sup>Dynamic-Link Library

<sup>&</sup>lt;sup>15</sup>For example, Hiew( 7.1 on page 780) can calculate it

<sup>&</sup>lt;sup>16</sup>Virtual Address

<sup>&</sup>lt;sup>17</sup>Relative Virtual Address

<sup>&</sup>lt;sup>18</sup>Import Address Table

<sup>&</sup>lt;sup>19</sup>Matt Pietrek, An In-Depth Look into the Win32 Portable Executable File Format, (2002)]

<sup>&</sup>lt;sup>20</sup>Import Name Table

<sup>&</sup>lt;sup>21</sup>Matt Pietrek, An In-Depth Look into the Win32 Portable Executable File Format, (2002)]

 $<sup>^{\</sup>rm 22} {\rm The}$  origin of this address choice is described here:  ${\rm MSDN}$ 

<sup>&</sup>lt;sup>23</sup>This can be changed by the /BASE linker option

There is also another reason to load modules at various base addresses, in this case random ones. It is ASLR.

A shellcode trying to get executed on a compromised system must call system functions, hence, know their addresses.

In older OS (in Windows NT line: before Windows Vista), system DLL (like kernel32.dll, user32.dll) were always loaded at known addresses, and if we also recall that their versions rarely changed, the addresses of functions were fixed and shellcode could call them directly.

In order to avoid this, the ASLR method loads your program and all modules it needs at random base addresses, different every time.

ASLR support is denoted in a PE file by setting the flag

IMAGE\_DLL\_CHARACTERISTICS\_DYNAMIC\_BASE [see Mark Russinovich, *Microsoft Windows Internals*].

### Subsystem

There is also a *subsystem* field, usually it is:

- native<sup>24</sup> (.sys-driver),
- console (console application) or
- GUI (non-console).

### **OS** version

A PE file also specifies the minimal Windows version it needs in order to be loadable.

The table of version numbers stored in the PE file and corresponding Windows codenames is here.

For example, MSVC 2005 compiles .exe files for running on Windows NT4 (version 4.00), but MSVC 2008 does not (the generated files have a version of 5.00, at least Windows 2000 is needed to run them).

MSVC 2012 generates .exe files of version 6.00 by default, targeting at least Windows Vista. However, by changing the compiler's options<sup>25</sup>, it is possible to force it to compile for Windows XP.

### Sections

Division in sections, as it seems, is present in all executable file formats.

It is devised in order to separate code from data, and data—from constant data.

- Either the *IMAGE\_SCN\_CNT\_CODE* or *IMAGE\_SCN\_MEM\_EXECUTE* flags will be set on the code section—this is executable code.
- On data section—IMAGE\_SCN\_CNT\_INITIALIZED\_DATA, IMAGE\_SCN\_MEM\_READ and IMAGE\_SCN\_MEM\_WRITE flags.
- On an empty section with uninitialized data— IMAGE\_SCN\_CNT\_UNINITIALIZED\_DATA, IMAGE\_SCN\_MEM\_READ and IMAGE\_SCN\_MEM\_WRITE.
- On a constant data section (one that's protected from writing), the flags IMAGE\_SCN\_CNT\_INITIALIZED\_DATA and IMAGE\_SCN\_MEM\_READ can be set, but not IMAGE\_SCN\_MEM\_WRITE. A process going to crash if it tries to write to this section.

Each section in PE-file may have a name, however, it is not very important. Often (but not always) the code section is named .text, the data section—.data, the constant data section — .rdata (*readable data*) (perhaps, .rdata means *read-only-data*). Other popular section names are:

- .idata—imports section. IDA may create a pseudo-section named like this: 6.5.2 on the preceding page.
- .edata—exports section (rare)
- .pdata—section holding all information about exceptions in Windows NT for MIPS, IA64 and x64: 6.5.3 on page 773
- .reloc—relocs section

 $<sup>^{24}\</sup>mbox{Meaning},$  the module use Native API instead of Win32  $^{25}\mbox{MSDN}$ 

- .bss—uninitialized data (BSS)
- .tls—thread local storage (TLS)
- .rsrc—resources
- .CRT—may present in binary files compiled by ancient MSVC versions

PE file packers/encryptors often garble section names or replace the names with their own.

MSVC allows you to declare data in arbitrarily named section <sup>26</sup>.

Some compilers and linkers can add a section with debugging symbols and other debugging information (MinGW for instance). However it is not so in latest versions of MSVC (separate PDB files are used there for this purpose).

That is how a PE section is described in the file:

```
typedef struct IMAGE SECTION HEADER {
 BYTE Name[IMAGE SIZEOF SHORT NAME];
  union {
    DWORD PhysicalAddress;
    DWORD VirtualSize;
 } Misc;
 DWORD VirtualAddress;
 DWORD SizeOfRawData:
 DWORD PointerToRawData;
 DWORD PointerToRelocations;
 DWORD PointerToLinenumbers:
 WORD NumberOfRelocations;
 WORD NumberOfLinenumbers;
 DWORD Characteristics;
 IMAGE SECTION HEADER, *PIMAGE SECTION HEADER;
}
```

27

A word about terminology: *PointerToRawData* is called "Offset" in Hiew and *VirtualAddress* is called "RVA" there.

### **Data section**

Data section in file can be smaller than in memory. For example, some variables can be initialized, some are not. Compiler and linker will collect them all into one section, but the first part of it is initialized and allocated in file, while another is absent in file (of course, to make it smaller). *VirtualSize* will be equal to the size of section in memory, and *SizeOfRawData* — to size of section in file.

IDA can show the border between initialized and not initialized parts like that:

| .data:10017FFA | db | Θ  |
|----------------|----|----|
| .data:10017FFB | db | 0  |
| .data:10017FFC | db | 0  |
| .data:10017FFD | db | 0  |
| .data:10017FFE | db | 0  |
| .data:10017FFF | db | 0  |
| .data:10018000 | db | ?; |
| .data:10018001 | db | ?; |
| .data:10018002 | db | ?; |
| .data:10018003 | db | ?; |
| .data:10018004 | db | ?; |
| .data:10018005 | db | ?; |
|                |    |    |
|                |    |    |
| L              |    |    |

<sup>26</sup>MSDN <sup>27</sup>MSDN

#### .rdata — read-only data section

Strings are usually located here (because they have const char\* type), other variables marked as *const*, imported function names.

See also: 3.3 on page 468.

### **Relocations (relocs)**

AKA FIXUP-s (at least in Hiew).

They are also present in almost all executable file formats <sup>28</sup>. Exceptions are shared dynamic libraries compiled with PIC, or any other PIC-code.

What are they for?

Obviously, modules can be loaded on various base addresses, but how to deal with global variables, for example? They must be accessed by address. One solution is position-independent code (6.4.1 on page 739). But it is not always convenient.

That is why a relocations table is present. There the addresses of points that must be corrected are enumerated, in case of loading at a different base address.

For example, there is a global variable at address 0x410000 and this is how it is accessed:

| A1 00 00 41 00 mov | eax,[000410000] |  |
|--------------------|-----------------|--|
|--------------------|-----------------|--|

The base address of the module is 0x400000, the RVA of the global variable is 0x10000.

If the module is loaded at base address 0x500000, the real address of the global variable must be 0x510000.

As we can see, the address of variable is encoded in the instruction MOV, after the byte 0xA1.

That is why the address of the 4 bytes after 0xA1, is written in the relocs table.

If the module is loaded at a different base address, the OS loader enumerates all addresses in the table,

finds each 32-bit word the address points to, subtracts the original base address from it (we get the RVA here), and adds the new base address to it.

If a module is loaded at its original base address, nothing happens.

All global variables can be treated like that.

Relocs may have various types, however, in Windows for x86 processors, the type is usually *IMAGE\_REL\_BASED\_HIGHLOW*.

By the way, relocs are darkened in Hiew, for example: fig.1.22. (You have to circumvent these bytes during patching.)

OllyDbg underlines the places in memory to which relocs are to be applied, for example: fig.1.53.

### Exports and imports

As we all know, any executable program must use the OS's services and other DLL-libraries somehow.

It can be said that functions from one module (usually DLL) must be connected somehow to the points of their calls in other modules (.exe-file or another DLL).

For this, each DLL has an "exports" table, which consists of functions plus their addresses in a module.

And every .exe file or DLL has "imports", a table of functions it needs for execution including list of DLL filenames.

After loading the main .exe-file, the OS loader processes imports table: it loads the additional DLL-files, finds function names among the DLL exports and writes their addresses down in the IAT of the main .exe-module.

As we can see, during loading the loader must compare a lot of function names, but string comparison is not a very fast procedure, so there is a support for "ordinals" or "hints", which are function numbers stored in the table, instead of their names.

That is how they can be located faster when loading a DLL. Ordinals are always present in the "export" table.

<sup>&</sup>lt;sup>28</sup>Even in .exe files for MS-DOS

For example, a program using the  $MFC^{29}$  library usually loads mfc\*.dll by ordinals, and in such programs there are no MFC function names in INT.

When loading such programs in IDA, it will ask for a path to the mfc\*.dll files in order to determine the function names.

If you don't tell IDA the path to these DLLs, there will be *mfc80\_123* instead of function names.

#### Imports section

Often a separate section is allocated for the imports table and everything related to it (with name like .idata), however, this is not a strict rule.

Imports are also a confusing subject because of the terminological mess. Let's try to collect all information in one place.

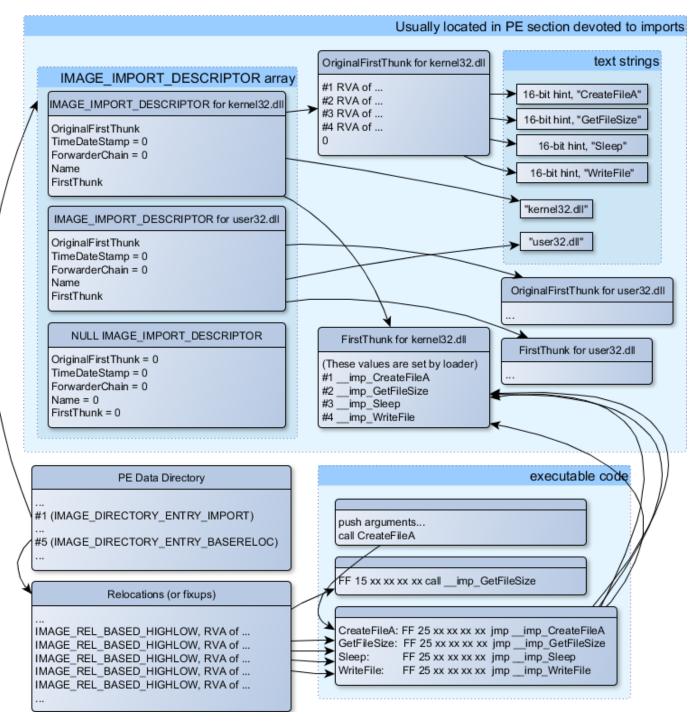

Figure 6.1: A scheme that unites all PE-file structures related to imports

<sup>29</sup>Microsoft Foundation Classes

The main structure is the array *IMAGE\_IMPORT\_DESCRIPTOR*. Each element for each DLL being imported.

Each element holds the RVA address of the text string (DLL name) (Name).

*OriginalFirstThunk* is the RVA address of the INT table. This is an array of RVA addresses, each of which points to a text string with a function name. Each string is prefixed by a 16-bit integer ("hint")—"ordinal" of function.

While loading, if it is possible to find a function by ordinal, then the strings comparison will not occur. The array is terminated by zero.

There is also a pointer to the IAT table named *FirstThunk*, it is just the RVA address of the place where the loader writes the addresses of the resolved functions.

The points where the loader writes addresses are marked by IDA like this: <u>\_\_imp\_CreateFileA</u>, etc.

There are at least two ways to use the addresses written by the loader.

• The code will have instructions like *call \_\_imp\_CreateFileA*, and since the field with the address of the imported function is a global variable in some sense, the address of the *call* instruction (plus 1 or 2) is to be added to the relocs table, for the case when the module is loaded at a different base address.

But, obviously, this may enlarge relocs table significantly.

Because there are might be a lot of calls to imported functions in the module.

Furthermore, large relocs table slows down the process of loading modules.

• For each imported function, there is only one jump allocated, using the JMP instruction plus a reloc to it. Such points are also called "thunks".

All calls to the imported functions are just CALL instructions to the corresponding "thunk". In this case, additional relocs are not necessary because these CALL-s have relative addresses and do not need to be corrected.

These two methods can be combined.

Possible, the linker creates individual "thunk"s if there are too many calls to the function, but not done by default.

By the way, the array of function addresses to which FirstThunk is pointing is not necessary to be located in the IAT section. For example, the author of these lines once wrote the PE\_add\_import<sup>30</sup> utility for adding imports to an existing .exe-file.

Some time earlier, in the previous versions of the utility, at the place of the function you want to substitute with a call to another DLL, my utility wrote the following code:

MOV EAX, [yourdll.dll!function] JMP EAX

FirstThunk points to the first instruction. In other words, when loading yourdll.dll, the loader writes the address of the *function* function right in the code.

It also worth noting that a code section is usually write-protected, so my utility adds the *IMAGE\_SCN\_MEM\_WRITE* flag for code section. Otherwise, the program to crash while loading with error code 5 (access denied).

One might ask: what if I supply a program with a set of DLL files which is not supposed to change (including addresses of all DLL functions), is it possible to speed up the loading process?

Yes, it is possible to write the addresses of the functions to be imported into the FirstThunk arrays in advance. The *Timestamp* field is present in the *IMAGE IMPORT DESCRIPTOR* structure.

If a value is present there, then the loader compares this value with the date-time of the DLL file.

If the values are equal, then the loader does not do anything, and the loading of the process can be faster. This is called "old-style binding" <sup>31</sup>.

The BIND.EXE utility in Windows SDK is for this. For speeding up the loading of your program, Matt Pietrek in Matt Pietrek, *An In-Depth Look into the Win32 Portable Executable File Format*, (2002)]<sup>32</sup>, suggests to

<sup>&</sup>lt;sup>30</sup>yurichev.com

<sup>&</sup>lt;sup>31</sup>MSDN. There is also the "new-style binding".

<sup>&</sup>lt;sup>32</sup>Also available as http://go.yurichev.com/17318

do the binding shortly after your program installation on the computer of the end user.

PE-files packers/encryptors may also compress/encrypt imports table.

In this case, the Windows loader, of course, will not load all necessary DLLs.

Therefore, the packer/encryptor does this on its own, with the help of *LoadLibrary()* and the *GetProcAd-dress()* functions.

That is why these two functions are often present in IAT in packed files.

In the standard DLLs from the Windows installation, IAT often is located right at the beginning of the PE file. Supposedly, it is made so for optimization.

While loading, the .exe file is not loaded into memory as a whole (recall huge install programs which are started suspiciously fast), it is "mapped", and loaded into memory in parts as they are accessed.

Probably, Microsoft developers decided it will be faster.

#### Resources

Resources in a PE file are just a set of icons, pictures, text strings, dialog descriptions.

Perhaps they were separated from the main code, so all these things could be multilingual, and it would be simpler to pick text or picture for the language that is currently set in the OS.

As a side effect, they can be edited easily and saved back to the executable file, even if one does not have special knowledge, by using the ResHack editor, for example (6.5.2).

#### .NET

.NET programs are not compiled into machine code but into a special bytecode. Strictly speaking, there is bytecode instead of the usual x86 code in the .exe file, however, the entry point (OEP) points to this tiny fragment of x86 code:

| jmp | mscoree.dll!_CorExeMain |  |
|-----|-------------------------|--|
|-----|-------------------------|--|

The .NET loader is located in mscoree.dll, which processes the PE file.

It was so in all pre-Windows XP OSes. Starting from XP, the OS loader is able to detect the .NET file and run it without executing that JMP instruction  $^{33}$ .

### TLS

This section holds initialized data for the TLS( 6.2 on page 734) (if needed). When a new thread start, its TLS data is initialized using the data from this section.

Aside from that, the PE file specification also provides initialization of the TLS section, the so-called TLS callbacks.

If they are present, they are to be called before the control is passed to the main entry point (OEP).

This is used widely in the PE file packers/encryptors.

#### Tools

- objdump (present in cygwin) for dumping all PE-file structures.
- Hiew(7.1 on page 780) as editor.
- pefile—Python-library for PE-file processing <sup>34</sup>.
- ResHack AKA Resource Hacker—resources editor<sup>35</sup>.
- PE\_add\_import<sup>36</sup>— simple tool for adding symbol(s) to PE executable import table.

- PE\_patcher<sup>37</sup>—simple tool for patching PE executables.
- PE\_search\_str\_refs<sup>38</sup>—simple tool for searching for a function in PE executables which use some text string.

### **Further reading**

• Daniel Pistelli—The .NET File Format 39

# 6.5.3 Windows SEH

### Let's forget about MSVC

In Windows, the SEH is intended for exceptions handling, nevertheless, it is language-agnostic, not related to C++ or OOP in any way.

Here we are going to take a look at SEH in its isolated (from C++ and MSVC extensions) form.

Each running process has a chain of SEH handlers, each TIB has the address of the most recently defined handler.

When an exception occurs (division by zero, incorrect address access, user exception triggered by calling the RaiseException() function), the OS finds the last handler in the TIB and calls it, passing exception kind and all information about the CPU state (register values, etc.) at the moment of the exception.

The exception handler considering the exception, does it see something familiar? If so, it handles the exception.

If not, it signals to the OS that it cannot handle it and the OS calls the next handler in the chain, until a handler which is able to handle the exception is be found.

At the very end of the chain there a standard handler that shows the well-known dialog box, informing the user about a process crash, some technical information about the CPU state at the time of the crash, and offering to collect all information and send it to developers in Microsoft.

| rash.exe<br>crash.exe has encountered a problem and needs to<br>close. We are sorry for the inconvenience.                                                        |
|----------------------------------------------------------------------------------------------------|
| If you were in the middle of something, the information you were working on<br>might be lost.                                                                     |
| Please tell Microsoft about this problem.<br>We have created an error report that you can send to us. We will treat<br>this report as confidential and anonymous. |
| To see what data this error report contains, click here                                                                                                    |
| Send Error Report Don't Send                                                                                                    |

Figure 6.2: Windows XP

| <sup>37</sup> yurichev.com                 |
|--------------------------------------------|
| <sup>38</sup> yurichev.com                 |
| <sup>39</sup> http://go.yurichev.com/17056 |

| Error Report Contents                                                                                                    | x |
|----------------------------------------------------------------------------------------------------|---|
| The following information about your process will be reported:                                                                                                    |   |
| Exception Information<br>Code: 0xc0000005 Flags: 0x00000000<br>Record: 0x000000000000000 Address: 0x00000000040100e                                                                                                    |   |
| System Information<br>Windows NT 5.1 Build: 2600<br>CPU Vendor Code: 756E6547 - 49656E69 - 6C65746E<br>CPU Version: 000206A7 CPU Feature Code: OFABFBFF<br>CPU AMD Feature Code: 00D1E824<br>Module 1<br>crash.exe<br>Image Base: 0x00400000 Image Size: 0x00000000<br>Checksum: 0x00000000 Time Stamp: 0x52d1973c |   |
| Version Information                                                                                                    | • |
| The following files will be included in this error report:                                                                                                    |   |
| C:\DDCUME~1\ADMINI~1\LOCALS~1\Temp\b15_appcompat.txt                                                                                                    |   |
| Close                                                                                                    |   |

Figure 6.3: Windows XP

| 🦉 crash.exe                  |                               |  |
|------------------------------|-------------------------------|--|
| crash.exe has stopped w      | orking                        |  |
| Windows can check online for | a solution to the problem.    |  |
| Check online for a set       | olution and close the program |  |
| 🔶 Close the program          |                               |  |
| Debug the program            |                               |  |
| Hide problem details         |                               |  |
| Problem signature:           |                               |  |
| Problem Event Name:          | APPCRASH                      |  |
| Application Name:            | crash.exe                     |  |
| Application Version:         | 0.0.0.0                       |  |
| Application Timestamp:       | 52d1973c                      |  |
| Fault Module Name:           | crash.exe                     |  |
| Fault Module Version:        | 0.0.0.0                       |  |
| Fault Module Timestamp:      | 52d1973c                      |  |
| Exception Code:              | c0000005                      |  |

Figure 6.4: Windows 7

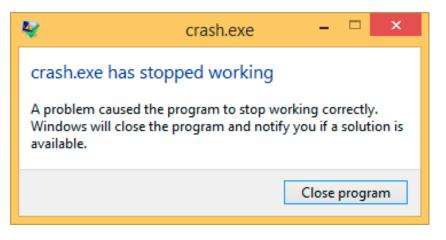

Figure 6.5: Windows 8.1

Earlier, this handler was called Dr. Watson.

By the way, some developers make their own handler that sends information about the program crash to themselves. It is registered with the help of SetUnhandledExceptionFilter() and to be called if the OS does not have any other way to handle the exception. An example is Oracle RDBMS—it saves huge dumps reporting all possible information about the CPU and memory state.

Let's write our own primitive exception handler. This example is based on the example from [Matt Pietrek, A Crash Course on the Depths of Win32<sup>TM</sup> Structured Exception Handling, (1997)]<sup>40</sup>. It must be compiled with the SAFESEH option: cl seh1.cpp /link /safeseh:no. More about SAFESEH here: MSDN.

```
#include <windows.h>
#include <stdio.h>
DWORD new_value=1234;
void * EstablisherFrame,
               struct CONTEXT *ContextRecord,
               void * DispatcherContext )
{
       unsigned i;
       printf ("%s\n", FUNCTION );
       printf ("ExceptionRecord->ExceptionCode=0x%p\n", ExceptionRecord->ExceptionCode);
       printf ("ExceptionRecord->ExceptionFlags=0x%p\n", ExceptionRecord->ExceptionFlags);
       printf ("ExceptionRecord->ExceptionAddress=0x%p\n", ExceptionRecord->ExceptionAddress);
       if (ExceptionRecord->ExceptionCode==0xE1223344)
       {
               printf ("That's for us\n");
               // yes, we "handled" the exception
               return ExceptionContinueExecution;
       }
       else if (ExceptionRecord->ExceptionCode==EXCEPTION_ACCESS_VIOLATION)
       {
               printf ("ContextRecord->Eax=0x%08X\n", ContextRecord->Eax);
               // will it be possible to 'fix' it?
               printf ("Trying to fix wrong pointer address\n");
               ContextRecord->Eax=(DWORD)&new value;
               // yes, we "handled" the exception
               return ExceptionContinueExecution;
       }
       else
       {
               printf ("We do not handle this\n");
               // someone else's problem
               return ExceptionContinueSearch;
       };
```

<sup>&</sup>lt;sup>40</sup>Also available as http://go.yurichev.com/17293

```
}
int main()
{
        DWORD handler = (DWORD)except_handler; // take a pointer to our handler
        // install exception handler
         _asm
        {
                                         // make EXCEPTION REGISTRATION record:
                push
                        handler
                                         // address of handler function
                        FS:[0]
                push
                                         // address of previous handler
                mov
                        FS:[0],ESP
                                         // add new EXECEPTION_REGISTRATION
        }
        RaiseException (0xE1223344, 0, 0, NULL);
        // now do something very bad
        int* ptr=NULL;
        int val=0;
        val=*ptr;
        printf ("val=%d\n", val);
        // deinstall exception handler
         _asm
        {
                                         // remove our EXECEPTION REGISTRATION record
                        eax,[ESP]
                                         // get pointer to previous record
                mov
                        FS:[0], EAX
                                         // install previous record
                mov
                add
                        esp, 8
                                         // clean our EXECEPTION_REGISTRATION off stack
        }
        return 0;
}
```

The FS: segment register is pointing to the TIB in win32.

The very first element in the TIB is a pointer to the last handler in the chain. We save it in the stack and store the address of our handler there. The structure is named \_EXCEPTION\_REGISTRATION, it is a simple singly-linked list and its elements are stored right in the stack.

#### Listing 6.22: MSVC/VC/crt/src/exsup.inc

\_EXCEPTION\_REGISTRATION struc prev dd ? handler dd ? \_EXCEPTION\_REGISTRATION ends

So each "handler" field points to a handler and an each "prev" field points to the previous record in the chain of exception handlers. The last record has 0xFFFFFFF (-1) in the "prev" field.

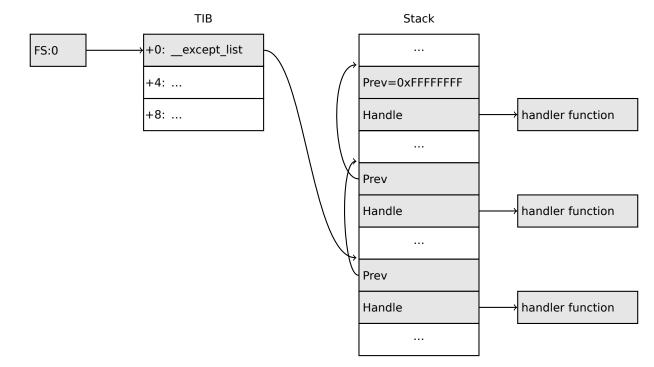

After our handler is installed, we call RaiseException()<sup>41</sup>. This is an user exception. The handler checks the code. If the code is 0xE1223344, it returning ExceptionContinueExecution, which means that handler corrected the CPU state (it is usually a correction of the EIP/ESP registers) and the OS can resume the execution of the thread. If you alter slightly the code so the handler returns ExceptionContinueSearch,

then the OS will call the other handlers, and it's unlikely that one who can handle it will be found, since no one will have any information about it (rather about its code). You will see the standard Windows dialog about a process crash.

What is the difference between a system exceptions and a user one? Here are the system ones:

| an defined in WinDess h            | an defined in statety a         |            |
|------------------------------------|---------------------------------|------------|
| as defined in WinBase.h            | as defined in ntstatus.h        | value      |
| EXCEPTION_ACCESS_VIOLATION         | STATUS_ACCESS_VIOLATION         | 0xC0000005 |
| EXCEPTION_DATATYPE_MISALIGNMENT    | STATUS_DATATYPE_MISALIGNMENT    | 0x80000002 |
| EXCEPTION_BREAKPOINT               | STATUS_BREAKPOINT               | 0x80000003 |
| EXCEPTION_SINGLE_STEP              | STATUS_SINGLE_STEP              | 0x80000004 |
| EXCEPTION_ARRAY_BOUNDS_EXCEEDED    | STATUS_ARRAY_BOUNDS_EXCEEDED    | 0xC000008C |
| EXCEPTION_FLT_DENORMAL_OPERAND     | STATUS_FLOAT_DENORMAL_OPERAND   | 0xC000008D |
| EXCEPTION_FLT_DIVIDE_BY_ZERO       | STATUS_FLOAT_DIVIDE_BY_ZERO     | 0xC000008E |
| EXCEPTION_FLT_INEXACT_RESULT       | STATUS_FLOAT_INEXACT_RESULT     | 0xC000008F |
| EXCEPTION_FLT_INVALID_OPERATION    | STATUS_FLOAT_INVALID_OPERATION  | 0xC0000090 |
| EXCEPTION_FLT_OVERFLOW             | STATUS_FLOAT_OVERFLOW           | 0xC0000091 |
| EXCEPTION_FLT_STACK_CHECK          | STATUS_FLOAT_STACK_CHECK        | 0xC0000092 |
| EXCEPTION_FLT_UNDERFLOW            | STATUS_FLOAT_UNDERFLOW          | 0xC0000093 |
| EXCEPTION_INT_DIVIDE_BY_ZERO       | STATUS_INTEGER_DIVIDE_BY_ZERO   | 0xC0000094 |
| EXCEPTION_INT_OVERFLOW             | STATUS_INTEGER_OVERFLOW         | 0xC0000095 |
| EXCEPTION_PRIV_INSTRUCTION         | STATUS_PRIVILEGED_INSTRUCTION   | 0xC0000096 |
| EXCEPTION_IN_PAGE_ERROR            | STATUS_IN_PAGE_ERROR            | 0xC0000006 |
| EXCEPTION_ILLEGAL_INSTRUCTION      | STATUS_ILLEGAL_INSTRUCTION      | 0xC000001D |
| EXCEPTION_NONCONTINUABLE_EXCEPTION | STATUS_NONCONTINUABLE_EXCEPTION | 0xC0000025 |
| EXCEPTION_STACK_OVERFLOW           | STATUS_STACK_OVERFLOW           | 0xC00000FD |
| EXCEPTION_INVALID_DISPOSITION      | STATUS_INVALID_DISPOSITION      | 0xC0000026 |
| EXCEPTION_GUARD_PAGE               | STATUS_GUARD_PAGE_VIOLATION     | 0x80000001 |
| EXCEPTION_INVALID_HANDLE           | STATUS_INVALID_HANDLE           | 0xC0000008 |
| EXCEPTION_POSSIBLE_DEADLOCK        | STATUS_POSSIBLE_DEADLOCK        | 0xC0000194 |
| CONTROL_C_EXIT                     | STATUS_CONTROL_C_EXIT           | 0xC000013A |

That is how the code is defined:

| _ | 31 | 29 | 28 | 27 16         | 15 0       | _ |
|---|----|----|----|---------------|------------|---|
|   | S  | U  | 0  | Facility code | Error code |   |

S is a basic status code: 11—error; 10—warning; 01—informational; 00—success. U—whether the code is user code.

That is why we chose  $0xE1223344-E_{16}$  (1110<sub>2</sub>) 0xE (1110b) means that it is 1) user exception; 2) error.

But to be honest, this example works fine without these high bits.

Then we try to read a value from memory at address 0.

Of course, there is nothing at this address in win32, so an exception is raised.

The very first handler is to be called—yours, and it will know about it first, by checking the code if it's equal to the EXCEPTION\_ACCESS\_VIOLATION constant.

The code that's reading from memory at address 0 is looks like this:

Listing 6.23: MSVC 2010

```
xor eax, eax
mov eax, DWORD PTR [eax] ; exception will occur here
push eax
push OFFSET msg
call _printf
add esp, 8
...
```

Will it be possible to fix this error "on the fly" and to continue with program execution?

Yes, our exception handler can fix the EAX value and let the OS execute this instruction once again. So that is what we do. printf() prints 1234, because after the execution of our handler EAX is not 0, but contains the address of the global variable new\_value. The execution will resume.

That is what is going on: the memory manager in the CPU signals about an error, the CPU suspends the thread, finds the exception handler in the Windows kernel, which, in turn, starts to call all handlers in the SEH chain, one by one.

We use MSVC 2010 here, but of course, there is no any guarantee that EAX will be used for this pointer.

This address replacement trick is showy, and we considering it here as an illustration of SEH's internals. Nevertheless, it's hard to recall any case where it is used for "on-the-fly" error fixing.

Why SEH-related records are stored right in the stack instead of some other place?

Supposedly because the OS is not needing to care about freeing this information, these records are simply disposed when the function finishes its execution. This is somewhat like alloca(): (1.9.2 on page 34).

### Now let's get back to MSVC

Supposedly, Microsoft programmers needed exceptions in C, but not in C++ (for use in Windows NT kernel, which is written in C), so they added a non-standard C extension to  $MSVC^{42}$ . It is not related to C++ PL exceptions.

```
__try
{
    ...
}
__except(filter code)
{
    handler code
}
```

"Finally" block may be instead of handler code:

```
__try
{
    ...
}
__finally
{
    ...
}
```

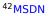

The filter code is an expression, telling whether this handler code corresponds to the exception raised.

If your code is too big and cannot fit into one expression, a separate filter function can be defined.

There are a lot of such constructs in the Windows kernel. Here are a couple of examples from there (WRK):

Listing 6.24: WRK-v1.2/base/ntos/ob/obwait.c

Listing 6.25: WRK-v1.2/base/ntos/cache/cachesub.c

Here is also a filter code example:

try {

Listing 6.26: WRK-v1.2/base/ntos/cache/copysup.c

```
LONG
CcCopyReadExceptionFilter(
    IN PEXCEPTION_POINTERS ExceptionPointer,
    IN PNTSTATUS ExceptionCode
    )
/*++
Routine Description:
    This routine serves as an exception filter and has the special job of
    extracting the "real" I/O error when Mm raises STATUS_IN_PAGE_ERROR
    beneath us.
Arguments:
    ExceptionPointer - A pointer to the exception record that contains
                       the real Io Status.
    ExceptionCode - A pointer to an NTSTATUS that is to receive the real
                    status.
Return Value:
    EXCEPTION EXECUTE HANDLER
--*/
{
```

```
*ExceptionCode = ExceptionPointer->ExceptionRecord->ExceptionCode;
if ( (*ExceptionCode == STATUS_IN_PAGE_ERROR) &&
    (ExceptionPointer->ExceptionRecord->NumberParameters >= 3) ) {
    *ExceptionCode = (NTSTATUS) ExceptionPointer->ExceptionRecord->ExceptionInformation[2];
}
ASSERT( !NT_SUCCESS(*ExceptionCode) );
return EXCEPTION_EXECUTE_HANDLER;
```

Internally, SEH is an extension of the OS-supported exceptions. But the handler function is \_except\_handler3 (for SEH3) or \_except\_handler4 (for SEH4).

The code of this handler is MSVC-related, it is located in its libraries, or in msvcr\*.dll. It is very important to know that SEH is a MSVC thing.

Other win32-compilers may offer something completely different.

### SEH3

}

SEH3 has \_except\_handler3 as a handler function, and extends the \_EXCEPTION\_REGISTRATION table, adding a pointer to the *scope table* and *previous try level* variable. SEH4 extends the *scope table* by 4 values for buffer overflow protection.

The *scope table* is a table that consists of pointers to the filter and handler code blocks, for each nested level of *try/except*.

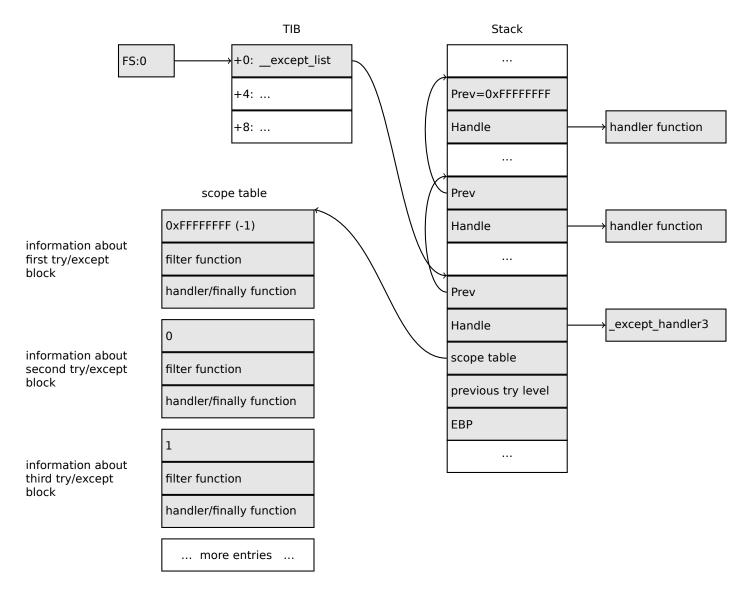

Again, it is very important to understand that the OS takes care only of the *prev/handle* fields, and nothing more.

It is the job of the \_except\_handler3 function to read the other fields and *scope table*, and decide which handler to execute and when.

The source code of the \_except\_handler3 function is closed.

However, Sanos OS, which has a win32 compatibility layer, has the same functions reimplemented, which are somewhat equivalent to those in Windows <sup>43</sup>. Another reimplementation is present in Wine<sup>44</sup> and ReactOS<sup>45</sup>.

If the *filter* pointer is NULL, the *handler* pointer is the pointer to the *finally* code block.

During execution, the *previous try level* value in the stack changes, so \_except\_handler3 can get information about the current level of nestedness, in order to know which *scope table* entry to use.

#### SEH3: one try/except block example

```
#include <stdio.h>
#include <windows.h>
#include <excpt.h>
int main()
{
    int* p = NULL;
     _try
    {
        printf("hello #1!\n");
        *p = 13;
                  // causes an access violation exception;
        printf("hello #2!\n");
    }
      _except(GetExceptionCode()==EXCEPTION_ACCESS_VIOLATION ?
            EXCEPTION_EXECUTE_HANDLER : EXCEPTION_CONTINUE_SEARCH)
    {
        printf("access violation, can't recover\n");
    }
}
```

#### Listing 6.27: MSVC 2003

```
'hello #1!', 0aH, 00H
$SG74605 DB
               'hello #2!', 0aH, 00H
$SG74606 DB
$SG74608 DB
               'access violation, can''t recover', OaH, OOH
_DATA
         ENDS
; scope table:
CONST
          SEGMENT
$T74622
          DD
                OfffffffH
                               ; previous try level
                FLAT:$L74617
          DD
                               ; filter
                FLAT:$L74618 ; handler
          DD
CONST
         ENDS
         SEGMENT
TEXT
$T74621 = -32 ; size = 4
_p$ = -28
              ; size = 4
 $SEHRec$ = -24; size = 24
_main
         PROC NEAR
    push
           ebp
    mov
           ebp, esp
    push
           -1
                                             ; previous try level
           OFFSET FLAT: $T74622
    push
                                            ; scope table
                                             ; handler
           OFFSET FLAT: __except_handler3
    push
           eax, DWORD PTR fs:__except_list
    mov
    push
           eax
                                             ; prev
 43http://go.yurichev.com/17058
```

<sup>44</sup>GitHub
<sup>45</sup>http://go.yurichev.com/17060

DWORD PTR fs:\_\_except\_list, esp mov add esp, -16 ; 3 registers to be saved: push ebx push esi push edi DWORD PTR \_\_\$SEHRec\$[ebp], esp mov mov DWORD PTR \_p\$[ebp], 0 mov DWORD PTR \_\$SEHRec\$[ebp+20], 0 ; previous try level OFFSET FLAT:\$SG74605 ; 'hello #1!' push \_printf call add esp, 4 eax, DWORD PTR \_p\$[ebp] mov DWORD PTR [eax], 13 mov OFFSET FLAT:\$SG74606 ; 'hello #2!' push \_printf call add esp, 4 mov DWORD PTR \$SEHRec\$[ebp+20], -1 ; previous try level jmp SHORT \$L74616 ; filter code: \$L74617: \$L74627: ecx, DWORD PTR \$SEHRec\$[ebp+4] mov edx, DWORD PTR [ecx] mov eax, DWORD PTR [edx] mov DWORD PTR \$T74621[ebp], eax mov eax, DWORD PTR \$T74621[ebp] mov sub eax, -1073741819; c0000005H neg eax sbb eax, eax inc eax \$L74619: \$L74626: 0 ret handler code: \$L74618: mov esp, DWORD PTR \$SEHRec\$[ebp] OFFSET FLAT: \$SG74608 ; 'access violation, can''t recover' push call \_printf add esp, 4 DWORD PTR \_\_\$SEHRec\$[ebp+20], -1 ; setting previous try level back to -1 mov \$L74616: xor eax, eax ecx, DWORD PTR \$SEHRec\$[ebp+8] mov DWORD PTR fs:\_\_except\_list, ecx mov edi pop esi pop ebx pop mov esp, ebp pop ebp ret 0 ENDP main TEXT ENDS END

Here we see how the SEH frame is constructed in the stack. The *scope table* is located in the CONST segment—indeed, these fields are not to be changed. An interesting thing is how the *previous try level* variable has changed. The initial value is  $0 \times FFFFFFF(-1)$ . The moment when the body of the try statement is opened is marked with an instruction that writes 0 to the variable. The moment when the body of the try statement is closed, -1 is written back to it. We also see the addresses of filter and handler code.

Thus we can easily see the structure of the try/except constructs in the function.

Since the SEH setup code in the function prologue may be shared between many functions, sometimes the compiler inserts a call to the SEH\_prolog() function in the prologue, which does just that.

The SEH cleanup code is in the SEH\_epilog() function.

Let's try to run this example in tracer:

tracer.exe -l:2.exe --dump-seh

```
Listing 6.28: tracer.exe output
```

```
EXCEPTION ACCESS VIOLATION at 2.exe!main+0x44 (0x401054) ExceptionInformation[0]=1
EAX=0x00000000 EBX=0x7efde000 ECX=0x0040cbc8 EDX=0x0008e3c8
ESI=0x00001db1 EDI=0x00000000 EBP=0x0018feac ESP=0x0018fe80
EIP=0x00401054
FLAGS=AF IF RF
* SEH frame at 0x18fe9c prev=0x18ff78 handler=0x401204 (2.exe!_except_handler3)
SEH3 frame. previous trylevel=0
scopetable entry[0]. previous try level=-1, filter=0x401070 (2.exe!main+0x60) handler=0x401088 🗸
    \subseteq (2.exe!main+0x78)
* SEH frame at 0x18ff78 prev=0x18ffc4 handler=0x401204 (2.exe! except handler3)
SEH3 frame. previous trylevel=0
scopetable entry[0]. previous try level=-1, filter=0x401531 (2.exe!mainCRTStartup+0x18d) 2
    \u00c6 handler=0x401545 (2.exe!mainCRTStartup+0x1a1)
* SEH frame at 0x18ffc4 prev=0x18ffe4 handler=0x771f71f5 (ntdll.dll! except handler4)
SEH4 frame. previous trylevel=0
                GSCookieOffset=0xfffffffe GSCookieXOROffset=0x0
SEH4 header:
                EHCookieOffset=0xffffffcc EHCookieXOROffset=0x0
scopetable entry[0]. previous try level=-2, filter=0x771f74d0 (ntdll.dll!∠
        _safe_se_handler_table+0x20) handler=0x771f90eb (ntdll.dll! TppTerminateProcess@4+0x43)
   6
* SEH frame at 0x18ffe4 prev=0xffffffff handler=0x77247428 (ntdll.dll! FinalExceptionHandler@162
   ( J
```

We see that the SEH chain consists of 4 handlers.

The first two are located in our example. Two? But we made only one? Yes, another one has been set up in the CRT function \_mainCRTStartup(), and as it seems that it handles at least FPU exceptions. Its source code can be found in the MSVC installation: crt/src/winxfltr.c.

The third is the SEH4 one in ntdll.dll, and the fourth handler is not MSVC-related and is located in ntdll.dll, and has a self-describing function name.

As you can see, there are 3 types of handlers in one chain:

one is not related to MSVC at all (the last one) and two MSVC-related: SEH3 and SEH4.

#### SEH3: two try/except blocks example

```
#include <stdio.h>
#include <windows.h>
#include <excpt.h>
int filter_user_exceptions (unsigned int code, struct _EXCEPTION_POINTERS *ep)
{
    printf("in filter. code=0x%08X\n", code);
    if (code == 0x112233)
    {
        printf("yes, that is our exception\n");
        return EXCEPTION_EXECUTE_HANDLER;
    }
    else
    {
        printf("not our exception\n");
        return EXCEPTION_CONTINUE_SEARCH;
    };
}
int main()
{
    int* p = NULL;
   __try
{
        __try
{
```

```
printf ("hello!\n");
            RaiseException (0x112233, 0, 0, NULL);
            printf ("0x112233 raised. now let's crash\n");
            *p = 13;
                        // causes an access violation exception;
        }
          except(GetExceptionCode()==EXCEPTION ACCESS VIOLATION ?
                EXCEPTION_EXECUTE_HANDLER : EXCEPTION_CONTINUE_SEARCH)
        {
            printf("access violation, can't recover\n");
        }
    }
      except(filter_user_exceptions(GetExceptionCode(), GetExceptionInformation()))
        // the filter_user_exceptions() function answering to the question
        // "is this exception belongs to this block?"
        // if yes, do the follow:
        printf("user exception caught\n");
    }
}
```

Now there are two try blocks. So the *scope table* now has two entries, one for each block. *Previous try level* changes as execution flow enters or exits the try block.

Listing 6.29: MSVC 2003

```
$SG74606 DB
                'in filter. code=0x%08X', 0aH, 00H
$SG74608 DB
                'yes, that is our exception', OaH, OOH
$SG74610 DB
                'not our exception', OaH, OOH
                'hello!', 0aH, 00H
$SG74617 DB
                '0x112233 raised. now let''s crash', 0aH, 00H
$SG74619 DB
                'access violation, can''t recover', 0aH, 00H
'user exception caught', 0aH, 00H
$SG74621 DB
$SG74623 DB
_code$ = 8
             ; size = 4
_ep$ = 12
              ; size = 4
_filter_user_exceptions PROC NEAR
    push
           ebp
    mov
           ebp, esp
            eax, DWORD PTR _code$[ebp]
    mov
    push
            eax
            OFFSET FLAT:$SG74606 ; 'in filter. code=0x%08X'
    push
    call
            printf
    add
            esp, 8
    cmp
            DWORD PTR _code$[ebp], 1122867; 00112233H
    jne
            SHORT $L74607
           OFFSET FLAT: $SG74608 ; 'yes, that is our exception'
    push
            _printf
    call
    add
           esp, 4
    mov
           eax, 1
            SHORT $L74605
    imp
$L74607:
           OFFSET FLAT: $SG74610 ; 'not our exception'
    push
            _printf
    call
    add
            esp, 4
    xor
            eax, eax
$L74605:
           ebp
    pop
    ret
            n
_filter_user_exceptions ENDP
; scope table:
CONST
         SEGMENT
$T74644
                 0fffffffH
                              ; previous try level for outer block
          DD
          DD
                 FLAT: $L74634 ; outer block filter
                 FLAT: $L74635 ; outer block handler
          DD
                               ; previous try level for inner block
          DD
                 00H
                 FLAT: $L74638 ; inner block filter
          DD
          DD
                 FLAT: $L74639 ; inner block handler
CONST
         ENDS
```

```
T74643 = -36
                  ; size = 4
T74642 = -32
                  : size = 4
_p$ = -28
                  ; size = 4
 SEHRec = -24
                  ; size = 24
_main
         PROC NEAR
    push
           ebp
    mov
           ebp, esp
    push
           -1 ; previous try level
    push
           OFFSET FLAT:$T74644
           OFFSET FLAT: __except_handler3
    push
           eax, DWORD PTR fs:__except_list
    mov
    push
           eax
    mov
           DWORD PTR fs:__except_list, esp
    add
           esp, -20
    push
           ebx
    push
           esi
           edi
    push
    mov
           DWORD PTR
                       _$SEHRec$[ebp], esp
           DWORD PTR _p$[ebp], 0
    mov
           DWORD PTR __$SEHRec$[ebp+20], 0 ; outer try block entered. set previous try level to
    mov
   0
    mov
           DWORD PTR $SEHRec$[ebp+20], 1 ; inner try block entered. set previous try level to
           OFFSET FLAT:$SG74617 ; 'hello!'
    push
           _printf
    call
    add
           esp, 4
           0
    push
    push
           0
    push
           0
           1122867
                       ; 00112233H
    push
           DWORD PTR
                       _imp___RaiseException@16
    call
           OFFSET FLAT: $SG74619 ; '0x112233 raised. now let''s crash'
    push
           _printf
    call
    add
           esp, 4
           eax, DWORD PTR _p$[ebp]
    mov
           DWORD PTR [eax], 13
    mov
    mov
           DWORD PTR __$SEHRec$[ebp+20], 0 ; inner try block exited. set previous try level back
    to 0
    jmp
           SHORT $L74615
; inner block filter:
$L74638:
$L74650:
    mov
           ecx, DWORD PTR
                           $SEHRec$[ebp+4]
           edx, DWORD PTR [ecx]
    mov
           eax, DWORD PTR [edx]
    mov
           DWORD PTR $T74643[ebp], eax
    mov
           eax, DWORD PTR $T74643[ebp]
    mov
           eax, -1073741819; c0000005H
    sub
    nea
           eax
    sbb
           eax, eax
    inc
           eax
$L74640:
$L74648:
    ret
           0
; inner block handler:
$L74639:
           esp, DWORD PTR
                             $SEHRec$[ebp]
    mov
           OFFSET FLAT:$SG74621 ; 'access violation, can''t recover'
    push
    call
            printf
    add
           esp, 4
           DWORD PTR $SEHRec$[ebp+20], 0 ; inner try block exited. set previous try level back
    mov
   to 0
$L74615:
           DWORD PTR __$SEHRec$[ebp+20], -1 ; outer try block exited, set previous try level
    mov
   back to
           SHORT $L74633
    jmp
; outer block filter:
$L74634:
```

```
$L74651:
           ecx, DWORD PTR
                            $SEHRec$[ebp+4]
    mov
           edx, DWORD PTR [ecx]
    mov
           eax, DWORD PTR [edx]
    mov
           DWORD PTR $T74642[ebp], eax
    mov
           ecx, DWORD PTR $SEHRec$[ebp+4]
    mov
    push
           ecx
           edx, DWORD PTR $T74642[ebp]
    mov
    push
           edx
           _filter_user_exceptions
    call
    add
           esp, 8
$L74636:
$L74649:
    ret
           0
 outer block handler:
$L74635:
           esp, DWORD PTR
                            $SEHRec$[ebp]
    mov
    push
           OFFSET FLAT: $SG74623 ; 'user exception caught'
    call
           _printf
    add
           esp, 4
           DWORD PTR __$SEHRec$[ebp+20], -1 ; both try blocks exited. set previous try level
    mov
        to -1
$L74633:
    xor
           eax, eax
           ecx, DWORD PTR $SEHRec$[ebp+8]
    mov
           DWORD PTR fs:__except_list, ecx
    mov
    pop
           edi
           esi
    pop
    pop
           ebx
    mov
           esp, ebp
    pop
           ebp
           0
    ret
         ENDP
main
```

If we set a breakpoint on the printf() function, which is called from the handler, we can also see how yet another SEH handler is added.

Perhaps it's another machinery inside the SEH handling process. Here we also see our *scope table* consisting of 2 entries.

```
tracer.exe -l:3.exe bpx=3.exe!printf --dump-seh
```

#### Listing 6.30: tracer.exe output

```
(0) 3.exe!printf
EAX=0x0000001b EBX=0x00000000 ECX=0x0040cc58 EDX=0x0008e3c8
ESI=0x00000000 EDI=0x00000000 EBP=0x0018f840 ESP=0x0018f838
EIP=0x004011b6
FLAGS=PF ZF IF
* SEH frame at 0x18f88c prev=0x18fe9c handler=0x771db4ad (ntdll.dll!ExecuteHandler2@20+0x3a)
* SEH frame at 0x18fe9c prev=0x18ff78 handler=0x4012e0 (3.exe!_except_handler3)
SEH3 frame. previous trylevel=1
scopetable entry[0]. previous try level=-1, filter=0x401120 (3.exe!main+0xb0) handler=0x40113b 🖉
    \subseteq (3.exe!main+0xcb)
scopetable entry[1]. previous try level=0, filter=0x4010e8 (3.exe!main+0x78) handler=0x401100 ∠
    * SEH frame at 0x18ff78 prev=0x18ffc4 handler=0x4012e0 (3.exe! except handler3)
SEH3 frame. previous trylevel=0
scopetable entry[0]. previous try level=-1, filter=0x40160d (3.exe!mainCRTStartup+0x18d) 2
    \u00c6 handler=0x401621 (3.exe!mainCRTStartup+0x1a1)
* SEH frame at 0x18ffc4 prev=0x18ffe4 handler=0x771f71f5 (ntdll.dll!__except_handler4)
SEH4 frame. previous trylevel=0
SEH4 header:
                GSCookieOffset=0xfffffffe GSCookieXOROffset=0x0
                EHCookieOffset=0xffffffcc EHCookieXOROffset=0x0
scopetable entry[0]. previous try level=-2, filter=0x771f74d0 (ntdll.dll!∠
        safe_se_handler_table+0x20) handler=0x771f90eb (ntdll.dll!_TppTerminateProcess@4+0x43)
* SEH frame at 0x18ffe4 prev=0xfffffffff handler=0x77247428 (ntdll.dll! FinalExceptionHandler@162
    ς)
```

### SEH4

During a buffer overflow (1.26.2 on page 271) attack, the address of the *scope table* can be rewritten, so starting from MSVC 2005, SEH3 was upgraded to SEH4 in order to have buffer overflow protection. The pointer to the *scope table* is now xored with a security cookie. The *scope table* was extended to have a header consisting of two pointers to *security cookies*.

Each element has an offset inside the stack of another value: the address of the stack frame (EBP) xored with the security\_cookie , placed in the stack.

This value will be read during exception handling and checked for correctness. The *security cookie* in the stack is random each time, so hopefully a remote attacker can't predict it.

The initial *previous try level* is -2 in SEH4 instead of -1.

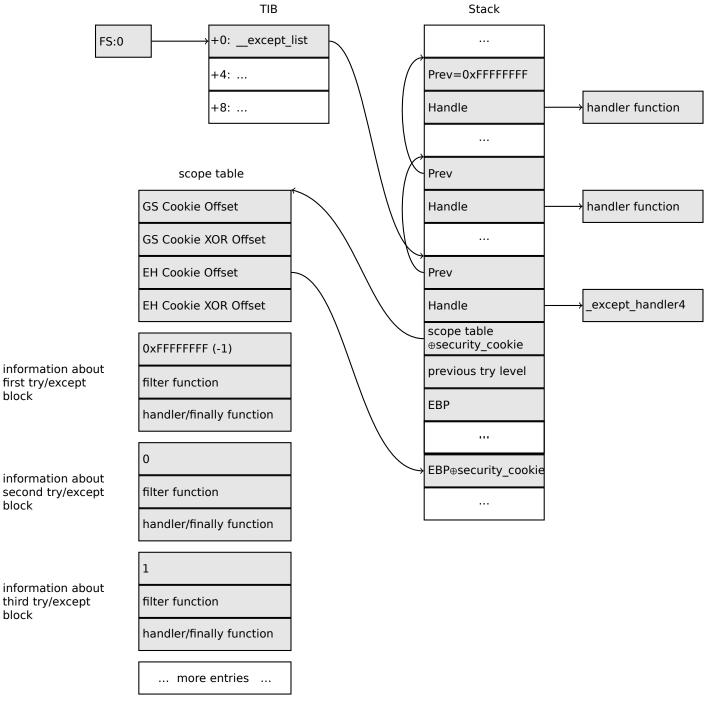

Here are both examples compiled in MSVC 2012 with SEH4:

#### Listing 6.31: MSVC 2012: one try block example

| \$SG85485 DB | 'hello #1!', | 0aH, 00H |
|--------------|--------------|----------|
| \$SG85486 DB | 'hello #2!', | 0aH, 00H |

```
'access violation, can''t recover', OaH, OOH
$SG85488 DB
; scope table:
                  SEGMENT
xdata$x
 _sehtable$_main DD 0fffffffeH
                                 ; GS Cookie Offset
                  00H
                                 ; GS Cookie XOR Offset
    DD
                  0fffffccH
                                 ; EH Cookie Offset
    DD
    DD
                  00H
                                  ; EH Cookie XOR Offset
    DD
                  0ffffffeH
                                  ; previous try level
    DD
                  FLAT: $LN12@main ; filter
    DD
                  FLAT: $LN8@main ; handler
xdata$x
                  ENDS
T2 = -36
                 ; size = 4
_p$ = -32
              ; size = 4
; size = 4
tv68 = -28
 _$SEHRec$ = -24 ; size = 24
_main
         PROC
    push
           ebp
    mov
           ebp, esp
           - 2
    push
           OFFSET __sehtable$_main
OFFSET __except_handler4
    push
    push
           eax, DWORD PTR fs:0
    mov
    push
           eax
    add
           esp, -20
    push
           ebx
    push
           esi
    push
           edi
           eax, DWORD PTR
                            ___security_cookie
    mov
           DWORD PTR __$SEHRec$[ebp+16], eax ; xored pointer to scope table
    xor
           eax, ebp
    xor
    push
                                              ; ebp ^ security_cookie
           eax
           eax, DWORD PTR __$SEHRec$[ebp+8] ; pointer to VC_EXCEPTION_REGISTRATION_RECORD
    lea
           DWORD PTR fs:0, eax
    mov
           DWORD PTR __$SEHRec$[ebp], esp
    mov
    mov
           DWORD PTR _p$[ebp], 0
    mov
           DWORD PTR
                       _$SEHRec$[ebp+20], 0 ; previous try level
    push
           OFFSET $SG85485; 'hello #1!
    call
           _printf
    add
           esp, 4
           eax, DWORD PTR _p$[ebp]
    mov
           DWORD PTR [eax], 13
    mov
    push
           OFFSET $SG85486 ; 'hello #2!'
           _printf
    call
    add
           esp, 4
           DWORD PTR $SEHRec$[ebp+20], -2 ; previous try level
    mov
           SHORT $LN6@main
    jmp
; filter:
$LN7@main:
$LN12@main:
           ecx, DWORD PTR __$SEHRec$[ebp+4]
    mov
           edx, DWORD PTR [ecx]
    mov
           eax, DWORD PTR [edx]
    mov
           DWORD PTR $T2[ebp], eax
    mov
           DWORD PTR $T2[ebp], -1073741819 ; c0000005H
    CMD
           SHORT $LN4@main
    jne
           DWORD PTR tv68[ebp], 1
    mov
           SHORT $LN5@main
    jmp
$LN4@main:
           DWORD PTR tv68[ebp], 0
    mov
$LN5@main:
           eax, DWORD PTR tv68[ebp]
    mov
$LN9@main:
$LN11@main:
    ret
           0
; handler:
$LN8@main:
```

```
esp, DWORD PTR __$SEHRec$[ebp]
    mov
    push
           OFFSET $SG85488 ; 'access violation, can''t recover'
    call
            printf
    add
           esp, 4
           DWORD PTR __$SEHRec$[ebp+20], -2 ; previous try level
    mov
$LN6@main:
    xor
           eax, eax
           ecx, DWORD PTR __$SEHRec$[ebp+8]
    mov
    mov
           DWORD PTR fs:0, ecx
    pop
           ecx
           edi
    pop
           esi
    pop
           ebx
    pop
    mov
           esp, ebp
           ebp
    pop
    ret
           0
         ENDP
main
```

#### Listing 6.32: MSVC 2012: two try blocks example

```
'in filter. code=0x%08X', OaH, OOH
$SG85486 DB
$SG85488 DB
                yes, that is our exception', OaH, OOH
$SG85490 DB
                'not our exception', OaH, OOH
                'hello!', 0aH, 00H
$SG85497 DB
$SG85499 DB
                '0x112233 raised. now let''s crash', 0aH, 00H
$SG85501 DB
                'access violation, can''t recover', OaH, OOH
                'user exception caught', 0aH, 00H
$SG85503 DB
           SEGMENT
xdata$x
____sehtable$__main DD 0fffffffeH
                                         ; GS Cookie Offset
                  DD
                        00H
                                         ; GS Cookie XOR Offset
                        0fffffc8H
                  DD
                                         ; EH Cookie Offset
                  DD
                        00H
                                         ; EH Cookie Offset
                        0ffffffeH
                  DD
                                         ; previous try level for outer block
                  DD
                        FLAT: $LN19@main ; outer block filter
                  DD
                        FLAT: $LN9@main ; outer block handler
                  DD
                                         ; previous try level for inner block
                        00H
                  DD
                        FLAT: $LN18@main ; inner block filter
                  DD
                        FLAT: $LN13@main ; inner block handler
xdata$x
           ENDS
T2 = -40
                  ; size = 4
T3 = -36
                  ; size = 4
                 ; size = 4
p^{=} - 32
tv72 = -28
                  ; size = 4
 _$SEHRec$ = -24 ; size = 24
         PROC
_main
    push
           ebp
    mov
           ebp, esp
            -2 ; initial previous try level
    push
           OFFSET __sehtable$_main
OFFSET __except_handler4
    push
    push
    mov
           eax, DWORD PTR fs:0
    push
           eax ; prev
    add
           esp, -24
    push
           ebx
           esi
    push
    push
           edi
           eax, DWORD PTR
                            security cookie
    mov
           DWORD PTR __$SEHRec$[ebp+16], eax
                                                      ; xored pointer to scope table
    xor
    xor
           eax, ebp
                                                      ; ebp ^ security_cookie
    push
           eax
           eax, DWORD PTR __$S
DWORD PTR fs:0, eax
    lea
                            _$SEHRec$[ebp+8]
                                                      ; pointer to VC_EXCEPTION_REGISTRATION_RECORD
    mov
           DWORD PTR __$SEHRec$[ebp], esp
    mov
           DWORD PTR p[ebp], 0
    mov
           DWORD PTR __$SEHRec$[ebp+20], 0 ; entering outer try block, setting previous try
    mov
    level=0
           DWORD PTR __$SEHRec$[ebp+20], 1 ; entering inner try block, setting previous try
    mov
    level=1
           OFFSET $SG85497 ; 'hello!'
    push
```

```
call
           _printf
    add
           esp, 4
    push
           0
           0
    push
    push
           0
           1122867 ; 00112233H
    push
    call
           DWORD PTR
                       _imp___RaiseException@16
           OFFSET $SG85499 ; '0x112233 raised. now let''s crash'
    push
    call
           _printf
    add
           esp, 4
           eax, DWORD PTR _p$[ebp]
    mov
           DWORD PTR [eax], 13
    mov
           DWORD PTR __$SEHRec$[ebp+20], 0 ; exiting inner try block, set previous try level
    mov
   back to 0
jmp SHORT $LN2@main
; inner block filter:
$LN12@main:
$LN18@main:
    mov
           ecx, DWORD PTR
                            $SEHRec$[ebp+4]
    mov
           edx, DWORD PTR [ecx]
    mov
           eax, DWORD PTR [edx]
    mov
           DWORD PTR $T3[ebp], eax
    cmp
           DWORD PTR $T3[ebp], -1073741819 ; c0000005H
    jne
           SHORT $LN5@main
           DWORD PTR tv72[ebp], 1
    mov
           SHORT $LN6@main
    jmp
$LN5@main:
           DWORD PTR tv72[ebp], 0
    mov
$LN6@main:
           eax, DWORD PTR tv72[ebp]
    mov
$LN14@main:
$LN16@main:
    ret
           0
; inner block handler:
$LN13@main:
           esp, DWORD PTR __$SEHRec$[ebp]
    mov
           OFFSET $SG85501 ; 'access violation, can''t recover'
    push
    call
           _printf
    add
           esp, 4
           DWORD PTR $SEHRec$[ebp+20], 0 ; exiting inner try block, setting previous try level
    mov
    back
        to O
$LN2@main:
           DWORD PTR __$SEHRec$[ebp+20], -2 ; exiting both blocks, setting previous try level
    mov
   back to
           SHORT $LN7@main
    jmp
; outer block filter:
$LN8@main:
$LN19@main:
           ecx, DWORD PTR __$SEHRec$[ebp+4]
    mov
           edx, DWORD PTR [ecx]
    mov
    mov
           eax, DWORD PTR [edx]
           DWORD PTR $T2[ebp], eax
    mov
           ecx, DWORD PTR __$SEHRec$[ebp+4]
    mov
    push
           ecx
           edx, DWORD PTR $T2[ebp]
    mov
    push
           edx
    call
           _filter_user_exceptions
    add
           esp, 8
$LN10@main:
$LN17@main:
    ret
           0
; outer block handler:
$LN9@main:
           esp, DWORD PTR __$SEHRec$[ebp]
    mov
    push
           OFFSET $SG85503 ; 'user exception caught'
            _printf
    call
    add
           esp, 4
```

DWORD PTR \_\_\_\$SEHRec\$[ebp+20], -2 ; exiting both blocks, setting previous try level mov to back - 2 \$LN7@main: xor eax, eax ecx, DWORD PTR \$SEHRec\$[ebp+8] mov DWORD PTR fs:0, ecx mov pop ecx edi pop pop esi ebx pop mov esp, ebp pop ebp 0 ret ENDP main  $_code$  = 8 ; size = 4 \_ep\$ = 12 ; size = 4 \_filter\_user\_exceptions PROC push ebp mov ebp, esp mov eax, DWORD PTR \_code\$[ebp] push eax push OFFSET \$SG85486 ; 'in filter. code=0x%08X' call \_printf add esp, 8 DWORD PTR cmp code\$[ebp], 1122867 ; 00112233H SHORT \$LN2@filter\_use jne OFFSET \$SG85488 ; 'yes, that is our exception' push call \_printf add esp, 4 mov eax, 1 SHORT \$LN3@filter use jmp SHORT \$LN3@filter use jmp \$LN2@filter\_use: push OFFSET \$SG85490 ; 'not our exception' call printf add esp, 4 xor eax, eax \$LN3@filter use: рор ebp ret 0 filter user exceptions ENDP

Here is the meaning of the *cookies*: Cookie Offset is the difference between the address of the saved EBP value in the stack and the  $EBP \oplus security\_cookie$  value in the stack. Cookie XOR Offset is an additional difference between the  $EBP \oplus security\_cookie$  value and what is stored in the stack.

If this equation is not true, the process is to halt due to stack corruption:

 $security\_cookie \oplus (Cookie XOROffset + address\_of\_saved\_EBP) == stack[address\_of\_saved\_EBP + CookieOffset]$ 

If Cookie Offset is -2, this implies that it is not present.

*Cookies* checking is also implemented in my tracer, see GitHub for details.

It is still possible to fall back to SEH3 in the compilers after (and including) MSVC 2005 by setting the /GS- option, however, the CRT code use SEH4 anyway.

### Windows x64

As you might think, it is not very fast to set up the SEH frame at each function prologue. Another performance problem is changing the *previous try level* value many times during the function's execution.

So things are changed completely in x64: now all pointers to try blocks, filter and handler functions are stored in another PE segment .pdata, and from there the OS's exception handler takes all the information.

Here are the two examples from the previous section compiled for x64:

Listing 6.33: MSVC 2012

| \$SG86276 DB | 'hello #1!', | 0aH, 00H |
|--------------|--------------|----------|
| \$SG86277 DB | 'hello #2!', | 0aH, 00H |

\$SG86279 DB 'access violation, can''t recover', OaH, OOH SEGMENT pdata \$pdata\$main DD imagerel \$LN9 DD imagerel \$LN9+61 DD imagerel \$unwind\$main ENDS pdata pdata SEGMENT \$pdata\$main\$filt\$0 DD imagerel main\$filt\$0 DD imagerel main\$filt\$0+32 DD imagerel \$unwind\$main\$filt\$0 pdata ENDS SEGMENT xdata \$unwind\$main DD 020609H DD 030023206H DD imagerel \_\_C\_specific\_handler DD 01H DD imagerel \$LN9+8 DD imagerel \$LN9+40 DD imagerel main\$filt\$0 DD imagerel \$LN9+40 \$unwind\$main\$filt\$0 DD 020601H DD 050023206H ENDS xdata TEXT SEGMENT main PR0C \$LN9: push rbx rsp, 32 sub xor ebx, ebx rcx, OFFSET FLAT:\$SG86276 ; 'hello #1!' lea call printf mov DWORD PTR [rbx], 13 rcx, OFFSET FLAT:\$SG86277 ; 'hello #2!' lea call printf jmp SHORT \$LN8@main \$LN6@main: rcx, OFFSET FLAT:\$SG86279 ; 'access violation, can''t recover' lea call printf 1 ; align next label npad \$LN8@main: eax, eax xor rsp, 32 add rbx pop ret 0 main ENDP \_TEXT ENDS text\$x SEGMENT main\$filt\$0 PROC push rbp rsp, 32 sub mov rbp, rdx \$LN5@main\$filt\$: rax, QWORD PTR [rcx] mov xor ecx, ecx DWORD PTR [rax], -1073741819; c0000005H cmp sete cl mov eax, ecx \$LN7@main\$filt\$: rsp, 32 add rbp pop 0 ret 3 int main\$filt\$0 ENDP ENDS text\$x

Listing 6.34: MSVC 2012

\$SG86277 DB 'in filter. code=0x%08X', 0aH, 00H \$SG86279 DB 'yes, that is our exception', OaH, OOH 'not our exception', OaH, OOH \$SG86281 DB \$SG86288 DB 'hello!', 0aH, 00H \$SG86290 DB '0x112233 raised. now let''s crash', 0aH, 00H \$SG86292 DB 'access violation, can''t recover', OaH, OOH 'user exception caught', OaH, OOH \$SG86294 DB pdata SEGMENT \$pdata\$filter\_user\_exceptions DD imagerel \$LN6 DD imagerel \$LN6+73 DD imagerel \$unwind\$filter\_user\_exceptions \$pdata\$main DD imagerel \$LN14 DD imagerel \$LN14+95 DD imagerel \$unwind\$main pdata ENDS pdata SEGMENT \$pdata\$main\$filt\$0 DD imagerel main\$filt\$0 DD imagerel main\$filt\$0+32 DD imagerel \$unwind\$main\$filt\$0 \$pdata\$main\$filt\$1 DD imagerel main\$filt\$1 DD imagerel main\$filt\$1+30 DD imagerel \$unwind\$main\$filt\$1 pdata ENDS SEGMENT xdata \$unwind\$filter user exceptions DD 020601H DD 030023206H \$unwind\$main DD 020609H DD 030023206H DD imagerel \_\_C\_specific\_handler DD 02H DD imagerel \$LN14+8 DD imagerel \$LN14+59 DD imagerel main\$filt\$0 DD imagerel \$LN14+59 DD imagerel \$LN14+8 DD imagerel \$LN14+74 DD imagerel main\$filt\$1 DD imagerel \$LN14+74 \$unwind\$main\$filt\$0 DD 020601H 050023206H DD \$unwind\$main\$filt\$1 DD 020601H 050023206H DD xdata ENDS TEXT SEGMENT main PR0C \$LN14: push rbx rsp, 32 sub xor ebx, ebx rcx, OFFSET FLAT:\$SG86288 ; 'hello!' lea call printf r9d, r9d xor r8d, r8d xor xor edx, edx ecx, 1122867 ; 00112233H mov call QWORD PTR \_\_\_imp\_RaiseException rcx, OFFSET FLAT:\$SG86290 ; '0x112233 raised. now let''s crash' lea call printf DWORD PTR [rbx], 13 mov SHORT \$LN13@main jmp \$LN11@main: rcx, OFFSET FLAT:\$SG86292 ; 'access violation, can''t recover' lea call printf npad 1 ; align next label \$LN13@main: SHORT \$LN9@main jmp \$LN7@main:

rcx, OFFSET FLAT:\$SG86294 ; 'user exception caught' lea call printf npad 1 ; align next label \$LN9@main: xor eax, eax add rsp, 32 pop rbx ret 0 ENDP main SEGMENT text\$x main\$filt\$0 PROC push rbp rsp, 32 sub rbp, rdx mov \$LN10@main\$filt\$: mov rax, QWORD PTR [rcx] xor ecx, ecx DWORD PTR [rax], -1073741819; c0000005H cmp sete cl mov eax, ecx \$LN12@main\$filt\$: add rsp, 32 pop rbp 0 ret 3 int main\$filt\$0 ENDP main\$filt\$1 PROC rbp push sub rsp, 32 rbp, rdx mov \$LN6@main\$filt\$: rax, QWORD PTR [rcx] mov mov rdx, rcx ecx, DWORD PTR [rax] mov call filter\_user\_exceptions npad 1 ; align next label \$LN8@main\$filt\$: add rsp, 32 рор rbp ret 0 int 3 main\$filt\$1 ENDP text\$x ENDS TEXT SEGMENT code = 48 ep\$ = 56filter\_user\_exceptions PROC \$LN6: push rbx rsp, 32 sub ebx, ecx mov mov edx, ecx rcx, OFFSET FLAT:\$SG86277 ; 'in filter. code=0x%08X' lea call printf ebx, 1122867; 00112233H cmp SHORT \$LN2@filter\_use jne rcx, OFFSET FLAT: \$SG86279 ; 'yes, that is our exception' lea call printf mov eax, 1 add rsp, 32 rbx рор 0 ret \$LN2@filter\_use: rcx, OFFSET FLAT:\$SG86281 ; 'not our exception' lea call printf xor eax, eax add rsp, 32

Read [Igor Skochinsky, *Compiler Internals: Exceptions and RTTI*, (2012)] <sup>46</sup>for more detailed information about this.

Aside from exception information, .pdata is a section that contains the addresses of almost all function starts and ends, hence it may be useful for a tools targeted at automated analysis.

#### Read more about SEH

[Matt Pietrek, A Crash Course on the Depths of Win32<sup>™</sup> Structured Exception Handling, (1997)]<sup>47</sup>, [Igor Skochinsky, Compiler Internals: Exceptions and RTTI, (2012)]<sup>48</sup>.

#### 6.5.4 Windows NT: Critical section

Critical sections in any OS are very important in multithreaded environment, mostly for giving a guarantee that only one thread can access some data in a single moment of time, while blocking other threads and interrupts.

That is how a CRITICAL\_SECTION structure is declared in Windows NT line OS:

```
Listing 6.35: (Windows Research Kernel v1.2) public/sdk/inc/nturtl.h
```

```
typedef struct _RTL_CRITICAL_SECTION {
    PRTL_CRITICAL_SECTION_DEBUG DebugInfo;
    //
    // The following three fields control entering and exiting the critical
    // section for the resource
    //
    LONG LockCount;
    LONG RecursionCount;
    HANDLE OwningThread; // from the thread's ClientId->UniqueThread
    HANDLE LockSemaphore;
    ULONG_PTR SpinCount; // force size on 64-bit systems when packed
} RTL_CRITICAL_SECTION, *PRTL_CRITICAL_SECTION;
```

That's is how EnterCriticalSection() function works:

```
Listing 6.36: Windows 2008/ntdll.dll/x86 (begin)
```

| var_C = dword ptr -0Ch                                                                                                    |   |
|----------------------------------------------------------------------------------------------------|---|
| var_8= dword ptr -8var_4= dword ptr -4arg_0= dword ptr 8                                                                                                    |   |
| <pre>mov edi, edi push ebp mov ebp, esp sub esp, 0Ch push esi push edi mov edi, [ebp+arg_0] lea esi, [edi+4]; Lock mov eax, esi lock btr dword ptr [eax], 0 jnb wait; jump if CF=0</pre> | Э |
| loc_7DE922DD:<br>mov eax, large fs:18h                                                                                                    |   |

<sup>46</sup>Also available as http://go.yurichev.com/17294
 <sup>47</sup>Also available as http://go.yurichev.com/17293
 <sup>48</sup>Also available as http://go.yurichev.com/17294

```
ecx, [eax+24h]
mov
        [edi+0Ch], ecx
mov
        dword ptr [edi+8], 1
mov
pop
        edi
xor
        eax, eax
pop
        esi
mov
        esp, ebp
pop
        ebp
retn
        4
```

... skipped

The most important instruction in this code fragment is BTR (prefixed with LOCK):

the zeroth bit is stored in the CF flag and cleared in memory. This is an atomic operation,

blocking all other CPUs' access to this piece of memory (see the LOCK prefix before the BTR instruction). If the bit at LockCount is 1,

fine, reset it and return from the function: we are in a critical section.

If not—the critical section is already occupied by other thread, so wait. The wait is performed there using WaitForSingleObject().

And here is how the LeaveCriticalSection() function works:

| Listing 6.37: | Windows | 2008/ntdll | .dll/x86 | (begin) |
|---------------|---------|------------|----------|---------|
|---------------|---------|------------|----------|---------|

| _RtlLeaveCritic | alSectio    | n@4 proc near                                            |
|-----------------|-------------|----------------------------------------------------------|
| arg_0           | = dword     | ptr 8                                                    |
|                 | mov         | edi, edi                                                 |
|                 | push        | ebp                                                      |
|                 | mov         | ebp, esp                                                 |
|                 | push        | esi                                                      |
|                 | mov         | esi, [ebp+arg_0]                                         |
|                 | add         | <pre>dword ptr [esi+8], 0FFFFFFFh ; RecursionCount</pre> |
|                 | jnz<br>push | short loc_7DE922B2<br>ebx                                |
|                 | push        | edi                                                      |
|                 | lea         | edi, [esi+4] ; LockCount                                 |
|                 | mov         | dword ptr [esi+0Ch], 0                                   |
|                 | mov         | ebx, 1                                                   |
|                 | mov         | eax, edi                                                 |
|                 |             | dd [eax], ebx                                            |
|                 | inc         | ebx                                                      |
|                 | cmp         | ebx, 0FFFFFFFh                                           |
|                 | jnz         | loc_7DEA8EB7                                             |
| loc_7DE922B0:   |             |                                                          |
|                 | рор         | edi                                                      |
|                 | рор         | ebx                                                      |
| loc_7DE922B2:   |             |                                                          |
|                 | xor         | eax, eax                                                 |
|                 | рор         | esi                                                      |
|                 | рор         | ebp                                                      |
|                 | retn        | 4                                                        |
| skipped         |             |                                                          |

XADD is "exchange and add".

In this case, it adds 1 to LockCount, meanwhile saves initial value of LockCount in the EBX register. However, value in EBX is to incremented with a help of subsequent INC EBX, and it also will be equal to the updated value of LockCount.

This operation is atomic since it is prefixed by LOCK as well, meaning that all other CPUs or CPU cores in system are blocked from accessing this point in memory.

The LOCK prefix is very important:

without it two threads, each of which works on separate CPU or CPU core can try to enter a critical section and to modify the value in memory, which will result in non-deterministic behavior.

# **Chapter 7**

# Tools

Now that Dennis Yurichev has made this book free (libre), it is a contribution to the world of free knowledge and free education. However, for our freedom's sake, we need free (libre) reverse engineering tools to replace the proprietary tools described in this book.

Richard M. Stallman

## 7.1 Binary analysis

Tools you use when you don't run any process.

- (Free, open-source) ent<sup>1</sup>: entropy analyzing tool. Read more about entropy: 9.2 on page 929.
- Hiew<sup>2</sup>: for small modifications of code in binary files. Has assembler/disassembler.
- (Free, open-source) *GHex*<sup>3</sup>: simple hexadecimal editor for Linux.
- (Free, open-source) xxd and od: standard UNIX utilities for dumping.
- (Free, open-source) strings: \*NIX tool for searching for ASCII strings in binary files, including executable ones. Sysinternals has alternative<sup>4</sup> supporting wide char strings (UTF-16, widely used in Windows).
- (Free, open-source) *Binwalk*<sup>5</sup>: analyzing firmware images.
- (Free, open-source) *binary grep*: a small utility for searching any byte sequence in a big pile of files, including non-executable ones: GitHub. There is also rafind2 in rada.re for the same purpose.

#### 7.1.1 Disassemblers

- IDA. An older freeware version is available for download <sup>6</sup>. Hot-keys cheatsheet: .6.1 on page 1029
- Ghidra<sup>7</sup> free alternative to IDA from NSA.
- Binary Ninja<sup>8</sup>
- (Free, open-source) zynamics BinNavi<sup>9</sup>
- (Free, open-source) *objdump*: simple command-line utility for dumping and disassembling.
- (Free, open-source) readelf<sup>10</sup>: dump information about ELF file.

<sup>&</sup>lt;sup>1</sup>http://www.fourmilab.ch/random/ <sup>2</sup>hiew.ru <sup>3</sup>https://wiki.gnome.org/Apps/Ghex <sup>4</sup>https://technet.microsoft.com/en-us/sysinternals/strings <sup>5</sup>http://binwalk.org/ <sup>6</sup>hex-rays.com/products/ida/support/download\_freeware.shtml <sup>7</sup>https://ghidra-sre.org/ <sup>8</sup>http://binary.ninja/ <sup>9</sup>https://www.zynamics.com/binnavi.html <sup>10</sup>https://sourceware.org/binutils/docs/binutils/readelf.html

## 7.1.2 Decompilers

The best known is *Hex-Rays*: http://hex-rays.com/products/decompiler/. Read more about it: 11.8 on page 988.

There is also a free alternative from NSA: *Ghidra*<sup>11</sup>.

#### 7.1.3 Patch comparison/diffing

You may want to use it when you compare original version of some executable and patched one, in order to find what has been patched and why.

- (Free) zynamics BinDiff<sup>12</sup>
- (Free, open-source) Diaphora<sup>13</sup>

# 7.2 Live analysis

Tools you use on a live system or during running of a process.

## 7.2.1 Debuggers

- (Free) *OllyDbg*. Very popular user-mode win32 debugger<sup>14</sup>. Hot-keys cheatsheet: .6.2 on page 1030
- (Free, open-source) GDB. Not quite popular debugger among reverse engineers, because it's intended mostly for programmers. Some commands: .6.5 on page 1031. There is a visual interface for GDB, "GDB dashboard"<sup>15</sup>.
- (Free, open-source) LLDB<sup>16</sup>.
- *WinDbg*<sup>17</sup>: kernel debugger for Windows.
- IDA has internal debugger.
- (Free, open-source) Radare AKA rada.re AKA r2<sup>18</sup>. A GUI also exists: ragui<sup>19</sup>.
- (Free, open-source) *tracer*. The author often uses *tracer*<sup>20</sup> instead of a debugger.

The author of these lines stopped using a debugger eventually, since all he needs from it is to spot function arguments while executing, or registers state at some point. Loading a debugger each time is too much, so a small utility called *tracer* was born. It works from command line, allows intercepting function execution, setting breakpoints at arbitrary places, reading and changing registers state, etc.

N.B.: the *tracer* isn't evolving, because it was developed as a demonstration tool for this book, not as everyday tool.

#### 7.2.2 Library calls tracing

ltrace<sup>21</sup>.

## 7.2.3 System calls tracing

#### strace / dtruss

It shows which system calls (syscalls( 6.3 on page 738)) are called by a process right now.

#### For example:

```
11https://ghidra-sre.org/
12https://www.zynamics.com/software.html
13https://github.com/joxeankoret/diaphora
14ollydbg.de
15https://github.com/cyrus-and/gdb-dashboard
16http://ldb.llvm.org/
17https://developer.microsoft.com/en-us/windows/hardware/windows-driver-kit
18http://rada.re/r/
19http://radare.org/ragui/
20yurichev.com
21http://www.ltrace.org/
```

Mac OS X has dtruss for doing the same.

Cygwin also has strace, but as far as it's known, it works only for .exe-files compiled for the cygwin environment itself.

## 7.2.4 Network sniffing

*Sniffing* is intercepting some information you may be interested in.

(Free, open-source) Wireshark<sup>22</sup> for network sniffing. It has also capability for USB sniffing<sup>23</sup>.

Wireshark has a younger (or older) brother *tcpdump*<sup>24</sup>, simpler command-line tool.

#### 7.2.5 Sysinternals

(Free) Sysinternals (developed by Mark Russinovich) <sup>25</sup>. At least these tools are important and worth studying: Process Explorer, Handle, VMMap, TCPView, Process Monitor.

## 7.2.6 Valgrind

(Free, open-source) a powerful tool for detecting memory leaks: <a href="http://valgrind.org/">http://valgrind.org/</a>. Due to its powerful JIT mechanism, Valgrind is used as a framework for other tools.

## 7.2.7 Emulators

- (Free, open-source) *QEMU*<sup>26</sup>: emulator for various CPUs and architectures.
- (Free, open-source) *DosBox*<sup>27</sup>: MS-DOS emulator, mostly used for retrogaming.
- (Free, open-source) *SimH*<sup>28</sup>: emulator of ancient computers, mainframes, etc.

## 7.3 Other tools

*Microsoft Visual Studio Express* <sup>29</sup>: Stripped-down free version of Visual Studio, convenient for simple experiments.

Some useful options: .6.3 on page 1030.

There is a website named "Compiler Explorer", allowing to compile small code snippets and see output in various GCC versions and architectures (at least x86, ARM, MIPS): <a href="http://godbolt.org/—I">http://godbolt.org/—I</a> would have used it myself for the book if I would know about it!

## 7.3.1 SMT solvers

From the reverse engineer's perspective, SMT solvers are used when dealing with amateur cryptography, symbolic/concolic execution, ROP chains generation.

For more information, read: <a href="https://yurichev.com/writings/SAT\_SMT\_by\_example.pdf">https://yurichev.com/writings/SAT\_SMT\_by\_example.pdf</a>.

<sup>&</sup>lt;sup>22</sup>https://www.wireshark.org/

<sup>&</sup>lt;sup>23</sup>https://wiki.wireshark.org/CaptureSetup/USB

<sup>24</sup> http://www.tcpdump.org/

<sup>&</sup>lt;sup>25</sup>https://technet.microsoft.com/en-us/sysinternals/bb842062

<sup>26</sup>http://qemu.org

<sup>27</sup>https://www.dosbox.com/

<sup>28</sup>http://simh.trailing-edge.com/

<sup>&</sup>lt;sup>29</sup>visualstudio.com/en-US/products/visual-studio-express-vs

## 7.3.2 Calculators

Good calculator for reverse engineer's needs should support at least decimal, hexadecimal and binary bases, as well as many important operations like XOR and shifts.

- IDA has built-in calculator ("?").
- rada.re has rax2.
- https://yurichev.com/progcalc/
- As a last resort, standard calculator in Windows has programmer's mode.

# 7.4 Do You Think Something Is Missing Here?

If you know a great tool not listed here, please drop a note: <first\_name @ last\_name . com> or <first\_name . last\_name @ gmail . com>.

# **Chapter 8**

# **Case studies**

Instead of epigraph:

**Peter Seibel:** How do you tackle reading source code? Even reading something in a programming language you already know is a tricky problem.

**Donald Knuth:** But it's really worth it for what it builds in your brain. So how do I do it? There was a machine called the Bunker Ramo 300 and somebody told me that the Fortran compiler for this machine was really amazingly fast, but nobody had any idea why it worked. I got a copy of the source-code listing for it. I didn't have a manual for the machine, so I wasn't even sure what the machine language was.

But I took it as an interesting challenge. I could figure out BEGIN and then I would start to decode. The operation codes had some two-letter mnemonics and so I could start to figure out "This probably was a load instruction, this probably was a branch." And I knew it was a Fortran compiler, so at some point it looked at column seven of a card, and that was where it would tell if it was a comment or not.

After three hours I had figured out a little bit about the machine. Then I found these big, branching tables. So it was a puzzle and I kept just making little charts like I'm working at a security agency trying to decode a secret code. But I knew it worked and I knew it was a Fortran compiler—it wasn't encrypted in the sense that it was intentionally obscure; it was only in code because I hadn't gotten the manual for the machine.

Eventually I was able to figure out why this compiler was so fast. Unfortunately it wasn't because the algorithms were brilliant; it was just because they had used unstructured programming and hand optimized the code to the hilt.

It was just basically the way you solve some kind of an unknown puzzle— make tables and charts and get a little more information here and make a hypothesis. In general when I'm reading a technical paper, it's the same challenge. I'm trying to get into the author's mind, trying to figure out what the concept is. The more you learn to read other people's stuff, the more able you are to invent your own in the future, it seems to me.

(Peter Seibel — Coders at Work: Reflections on the Craft of Programming)

## 8.1 Mahjong solitaire prank (Windows 7)

Mahjong solitaire is a great game, but can we make it harder, by disabling the Hint menu item?

In my Windows 7, I can find Mahjong.dll and Mahjong.exe in: C:\Windows\winsxs\ x86\_microsoft-windows-s..inboxgames-shanghai\_31bf3856ad364e35\_6.1.7600.16385\_none\ c07a51d9507d9398. Also, the Mahjong.exe.mui file in:

C:\Windows\winsxs\

```
x86_microsoft-windows-s..-shanghai.resources_31bf3856ad364e35_6.1.7600.16385_en-us
_c430954533c66bf3
```

```
and
```

```
C:\Windows\winsxs\
x86_microsoft-windows-s..-shanghai.resources_31bf3856ad364e35_6.1.7600.16385_ru-ru
```

\_0d51acf984cb679a.

I'm using English Windows, but with Russian language support, so there are might be resource files for two languages. By opening Mahjong.exe.mui in Resource Hacker, there we can see a menu definition:

```
Listing 8.1: Menu resources from Mahjong.exe.mui
```

```
103 MENU
LANGUAGE LANG ENGLISH, SUBLANG ENGLISH US
{
 POPUP "&Game"
  {
   MENUITEM "&New Game\tF2", 40000
   MENUITEM SEPARATOR
   MENUITEM "&Undo\tCtrl+Z", 40001
   MENUITEM "&Hint\tH", 40002
   MENUITEM SEPARATOR
   MENUITEM "&Statistics\tF4",
                               40003
   MENUITEM "&Options\tF5", 40004
   MENUITEM "Change & Appearance \tF7",
                                        40005
   MENUITEM SEPARATOR
   MENUITEM "E&xit", 40006
  }
 POPUP "&Help"
  ł
   MENUITEM "&View Help\tF1", 40015
   MENUITEM "&About Mahjong Titans", 40016
    MENUITEM SEPARATOR
    MENUITEM "Get &More Games Online",
                                        40020
 }
}
```

The Hint submenu has the 40002 code. Now I'm opening Mahjong.exe in IDA and find the 40002 value.

(I'm writing this in November 2019. Somehow, IDA can't get PDBs from Microsoft servers. Maybe Windows 7 is unsupported anymore? Anyway, I can't get function names...)

Listing 8.2: Mahjong.exe

| .text:010205C8 6A 03             | push 3                                            |
|----------------------------------|---------------------------------------------------|
| .text:010205CA 85 FF             | test edi, edi                                     |
| .text:010205CC 5B                | pop ebx                                           |
|                                  |                                                   |
|                                  |                                                   |
|                                  |                                                   |
| .text:01020625 57                | push edi ; uIDEnableItem                          |
| .text:01020626 FF 35 C8 97 08 01 | push hmenu ; hMenu                                |
| .text:0102062C FF D6             | <pre>call esi ; EnableMenuItem</pre>              |
| .text:0102062E 83 7D 08 01       | cmp [ebp+arg_0], 1                                |
| .text:01020632 BF 42 9C 00 00    | mov edi, 40002                                    |
| .text:01020637 75 18             | <pre>jnz short loc_1020651 ; must be always</pre> |
| .text:01020639 6A 00             | push 0 ; uEnable                                  |
| .text:0102063B 57                | push edi ; uIDEnableItem                          |
| .text:0102063C FF 35 B4 8B 08 01 | push hMenu ; hMenu                                |
| .text:01020642 FF D6             | call esi ; EnableMenuItem                         |
| .text:01020644 6A 00             | push 0 ; uEnable                                  |
| .text:01020646 57                | push edi ; uIDEnableItem                          |
| .text:01020647 FF 35 C8 97 08 01 | push hmenu ; hMenu                                |
| .text:0102064D FF D6             | call esi; EnableMenuItem                          |
| .text:0102064F EB 1A             | jmp short loc 102066B                             |
| .text:01020651 ;                 | _                                                 |
| .text:01020651                   |                                                   |
| .text:01020651 loc 1020651:      | ; CODE XREF:                                      |
| sub 1020581+B6                   | , CODE ARENT                                      |
| .text:01020651 53                | push ebx ; 3                                      |
| .text:01020652 57                | push edi ; uIDEnableItem                          |
| .text:01020653 FF 35 B4 8B 08 01 | push hMenu ; hMenu                                |
| .text:01020659 FF D6             | call esi ; EnableMenuItem                         |
| .text:0102065B 53                | push ebx ; 3                                      |
| .text:0102065C 57                | push edi ; uIDEnableItem                          |
| .text:0102065D FF 35 C8 97 08 01 | push hmenu ; hMenu                                |
| .text:01020663 FF D6             | call esi ; EnableMenuItem                         |
|                                  |                                                   |

This piece of code enables or disables the *Hint* menu item.

And according to MSDN<sup>1</sup>:

MF\_DISABLED | MF\_GRAYED = 3 and MF\_ENABLED = 0.

I think, this function enables or disables several menu items (*Hint*, *Undo*, etc), according to the value in arg\_0. Because at start, when a user choose solitaire type, Hint and Undo are disabled. They are enabled when the game has begun.

So I'm patching the Mahjong.exe file at 0x01020637 by replacing 0x75 with 0xEB byte, making this JNZ jump working always. Effectively, this will make calling EnableMenuItem(..., ..., 3) always. Now the *Hint* submenu is always disabled.

Also, somehow, EnableMenuItem() called twice, for hMenu and for hmenu. Perhaps, the program has two menus, and maybe switching them?

As a homework, try to disable *Undo* menu item, to make the game even harder.

# 8.2 Task manager practical joke (Windows Vista)

Let's see if it's possible to hack Task Manager slightly so it would detect more CPU cores.

Let us first think, how does the Task Manager know the number of cores?

There is the GetSystemInfo() win32 function present in win32 userspace which can tell us this. But it's not imported in taskmgr.exe.

There is, however, another one in NTAPI, NtQuerySystemInformation(), which is used in taskmgr.exe in several places.

To get the number of cores, one has to call this function with the SystemBasicInformation constant as a first argument (which is zero  $^{2}$ ).

The second argument has to point to the buffer which is getting all the information.

So we have to find all calls to the

NtQuerySystemInformation(0, ?, ?, ?) function. Let's open taskmgr.exe in IDA.

What is always good about Microsoft executables is that IDA can download the corresponding PDB file for this executable and show all function names.

It is visible that Task Manager is written in C++ and some of the function names and classes are really speaking for themselves. There are classes CAdapter, CNetPage, CPerfPage, CProcInfo, CProcPage, CSvc-Page, CTaskPage, CUserPage.

Apparently, each class corresponds to each tab in Task Manager.

Let's visit each call and add comment with the value which is passed as the first function argument. We will write "not zero" at some places, because the value there was clearly not zero, but something really different (more about this in the second part of this chapter).

And we are looking for zero passed as argument, after all.

<sup>&</sup>lt;sup>1</sup>https://docs.microsoft.com/en-us/windows/win32/api/winuser/nf-winuser-enablemenuitem
<sup>2</sup>MSDN

| L xrefs              | s to | imp_NtQuerySystemInformation          |      |                                           |
|----------------------|------|---------------------------------------|------|-------------------------------------------|
| Dire                 | Τ.   | Address                               | Text |                                           |
| Lu⊒Up                | Р    | wWinMain+50E                          | call | cs:imp_NtQuerySystemInformation; 0        |
| l, <u>u</u> LUp      | Ρ    | wWinMain+542                          | call | cs:imp_NtQuerySystemInformation; 2        |
| ւ <mark>սև</mark> Սթ | Р    | CPerfPage::TimerEvent(void)+200       | call | cs:imp_NtQuerySystemInformation; not zero |
| 내보                   | Р    | InitPerfInfo(void)+2C                 | call | cs:imp_NtQuerySystemInformation; 0        |
| [ <u>나</u> 보D        | Р    | InitPerfInfo(void)+F0                 | call | cs:imp_NtQuerySystemInformation; 8        |
| [ <u>나</u> 보D        | Р    | CalcCpuTime(int)+5F                   | call | cs:imp_NtQuerySystemInformation; 8        |
| [나보D                 | Р    | CalcCpuTime(int)+248                  | call | cs:imp_NtQuerySystemInformation; 2        |
| [ <u>나</u> 보D        | Р    | CPerfPage::CalcPhysicalMem(unsigned   | call | cs:imp_NtQuerySystemInformation; not zero |
| [나보D                 | Р    | CPerfPage::CalcPhysicalMem(unsigned   | call | cs:imp_NtQuerySystemInformation; not zero |
| [ <u>나</u> 보D        | Р    | CProcPage::GetProcessInfo(void)+2B    | call | cs:imp_NtQuerySystemInformation; 5        |
| [ <u>나</u> 보D        | Р    | CProcPage::UpdateProcInfoArray(void)+ | call | cs:imp_NtQuerySystemInformation; 0        |
| [나보D                 | Р    | CProcPage::UpdateProcInfoArray(void)+ | call | cs:imp_NtQuerySystemInformation; 2        |
| [ <u>나</u> 보D        | Р    | CProcPage::Initialize(HWND*)+201      | call | cs:imp_NtQuerySystemInformation; 0        |
| <u> (地</u> D         | Р    | CProcPage::GetTaskListEx(void)+3C     | call | cs:imp_NtQuerySystemInformation; 5        |

Figure 8.1: IDA: cross references to NtQuerySystemInformation()

Yes, the names are really speaking for themselves.

When we closely investigate each place where

NtQuerySystemInformation(0, ?, ?, ?) is called, we quickly find what we need in the InitPerfInfo() function:

| Listing 8.3: | taskmgr.exe | (Windows Vista) |
|--------------|-------------|-----------------|
|              |             |                 |

| .text:10000B4B3 | xor            | r9d, r9d                                                    |
|-----------------|----------------|-------------------------------------------------------------|
| .text:10000B4B6 | lea            | rdx, [rsp+0C78h+var_C58] ; buffer                           |
| .text:10000B4BB | xor            | ecx, ecx                                                    |
| .text:10000B4BD | lea            | ebp, [r9+40h]                                               |
| .text:10000B4C1 | mov            | r8d, ebp                                                    |
| .text:10000B4C4 | call           | <pre>cs:imp_NtQuerySystemInformation ; 0</pre>              |
| .text:10000B4CA | xor            | ebx, ebx                                                    |
| .text:10000B4CC | cmp            | eax, ebx                                                    |
| .text:10000B4CE | jge            | short loc_10000B4D7                                         |
| .text:10000B4D0 |                |                                                             |
| .text:10000B4D0 | loc_10000B4D0: | ; CODE XREF: InitPerfInfo(void)+97                          |
| .text:10000B4D0 |                | ; InitPerfInfo(void)+AF                                     |
| .text:10000B4D0 | xor            | al, al                                                      |
| .text:10000B4D2 | jmp            | loc_10000B5EA                                               |
| .text:10000B4D7 | ;              |                                                             |
| .text:10000B4D7 |                |                                                             |
| .text:10000B4D7 | loc_10000B4D7: | ; CODE XREF: InitPerfInfo(void)+36                          |
| .text:10000B4D7 | mov            | eax, [rsp+0C78h+var_C50]                                    |
| .text:10000B4DB | mov            | esi, ebx                                                    |
| .text:10000B4DD | mov            | r12d, 3E80h                                                 |
| .text:10000B4E3 | mov            | <pre>cs:?g_PageSize@@3KA, eax ; ulong g_PageSize</pre>      |
| .text:10000B4E9 | shr            | eax, 0Ah                                                    |
| .text:10000B4EC | lea            | r13,ImageBase                                               |
| .text:10000B4F3 | imul           | eax, [rsp+0C78h+var_C4C]                                    |
| .text:10000B4F8 | cmp            | [rsp+0C78h+var_C20], bpl                                    |
| .text:10000B4FD | mov            | <pre>cs:?g_MEMMax@@3_JA, rax;int64 g_MEMMax</pre>           |
| .text:10000B504 | MOVZX          | eax, [rsp+0C78h+var_C20] ; number of CPUs                   |
| .text:10000B509 | cmova          | eax, ebp                                                    |
| .text:10000B50C | стр            | al, bl                                                      |
| .text:10000B50E | mov            | <pre>cs:?g_cProcessors@@3EA, al ; uchar g_cProcessors</pre> |

g\_cProcessors is a global variable, and this name has been assigned by IDA according to the PDB loaded from Microsoft's symbol server.

The byte is taken from var\_C20. And var\_C58 is passed to

NtQuerySystemInformation() as a pointer to the receiving buffer. The difference between 0xC20 and 0xC58 is 0x38 (56).

Let's take a look at format of the return structure, which we can find in MSDN:

```
typedef struct _SYSTEM_BASIC_INFORMATION {
   BYTE Reserved1[24];
   PVOID Reserved2[4];
   CCHAR NumberOfProcessors;
} SYSTEM_BASIC_INFORMATION;
```

This is a x64 system, so each PVOID takes 8 bytes.

All *reserved* fields in the structure take 24 + 4 \* 8 = 56 bytes.

Oh yes, this implies that var\_C20 is the local stack is exactly the NumberOfProcessors field of the SYSTEM\_BASIC\_INFORMATION structure.

Let's check our guess. Copy taskmgr.exe from C:\Windows\System32 to some other folder (so the *Windows Resource Protection* will not try to restore the patched taskmgr.exe).

Let's open it in Hiew and find the place:

Figure 8.2: Hiew: find the place to be patched

Let's replace the MOVZX instruction with ours. Let's pretend we've got 64 CPU cores.

Add one additional NOP (because our instruction is shorter than the original one):

|              | 40386C2458     | стр   | [rsp][058],bp]  |
|--------------|----------------|-------|-----------------|
|              | 48890544A00100 | mov   | [000024948],rax |
| 00`0000A904: |                | mo∨   | ax,00040 ;'@'   |
| 00`0000A908: |                | nop   |                 |
| 00`0000A909: |                | cmova | eax,ebp         |
| 00`0000A90C: |                | cmp   | al,bl           |
|              | 880574950100   | mov   | [000023E88],al  |
| 00`0000A914: |                | jbe   | 00000A95B       |
| 00`0000A916: |                | mo∨   | rdi,rbx         |
| 00`0000A919: |                | mo∨   | rdx,r12         |
| 00`0000A91C: | 8BCD           | mov   | ecx,ebp         |

Figure 8.3: Hiew: patch it

And it works! Of course, the data in the graphs is not correct.

At times, Task Manager even shows an overall CPU load of more than 100%.

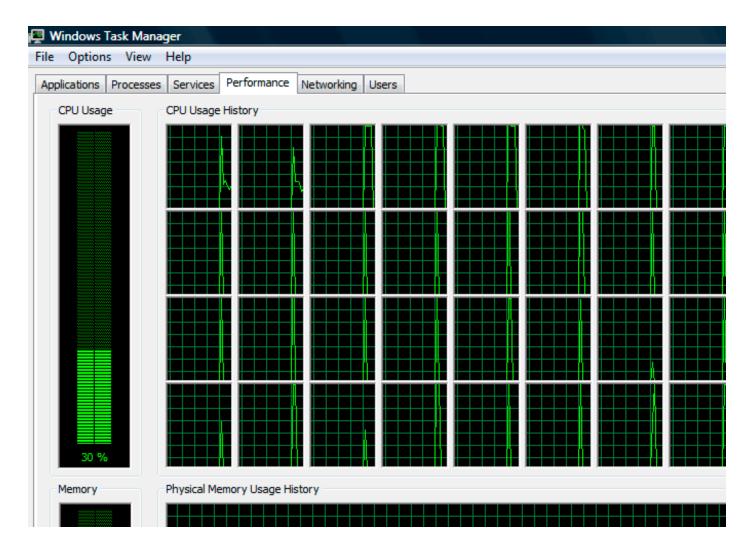

Figure 8.4: Fooled Windows Task Manager

The biggest number Task Manager does not crash with is 64.

Apparently, Task Manager in Windows Vista was not tested on computers with a large number of cores. So there are probably some static data structure(s) inside it limited to 64 cores.

## 8.2.1 Using LEA to load values

Sometimes, LEA is used in taskmgr.exe instead of MOV to set the first argument of NtQuerySystemInformation():

```
Listing 8.4: taskmgr.exe (Windows Vista)
```

```
r9d, r9d
                 xor
                         dword ptr [rsp+4C8h+WndClass.lpfnWndProc]
                 div
                 lea
                         rdx, [rsp+4C8h+VersionInformation]
                                         ; put 2 to ECX
                 lea
                         ecx, [r9+2]
                 mov
                         r8d, 138h
                 mov
                         ebx, eax
; ECX=SystemPerformanceInformation
                         cs:__imp_NtQuerySystemInformation ; 2
                 call
                 . . .
                         r8d, 30h
                 mov
                         r9, [rsp+298h+var_268]
                 lea
                         rdx, [rsp+298h+var_258]
                 lea
                         ecx, [r8-2Dh] ; put 3 to ECX
                 lea
; ECX=SystemTimeOfDayInformation
                 call
                         cs: imp NtQuerySystemInformation ; not zero
```

```
. . .
                          rbp, [rsi+8]
                 mov
                 mov
                          r8d, 20h
                 lea
                          r9, [rsp+98h+arg_0]
                 lea
                          rdx, [rsp+98h+var_78]
                                          ; put 0x4F to ECX
                          ecx, [r8+2Fh]
                 lea
                          [rsp+98h+var_60], ebx
                 mov
                          [rsp+98h+var_68], rbp
                 mov
; ECX=SystemSuperfetchInformation
                          cs:__imp_NtQuerySystemInformation ; not zero
                 call
```

Perhaps MSVC did so because machine code of LEA is shorter than MOV REG, 5 (would be 5 instead of 4). LEA with offset in -128..127 range (offset will occupy 1 byte in opcode) with 32-bit registers is even shorter (for lack of REX prefix)—3 bytes.

Another example of such thing is: 6.1.5 on page 729.

# 8.3 Color Lines game practical joke

This is a very popular game with several implementations in existence. We can take one of them, called BallTriX, from 1997, available freely at  $http://go.yurichev.com/17311^3$ . Here is how it looks:

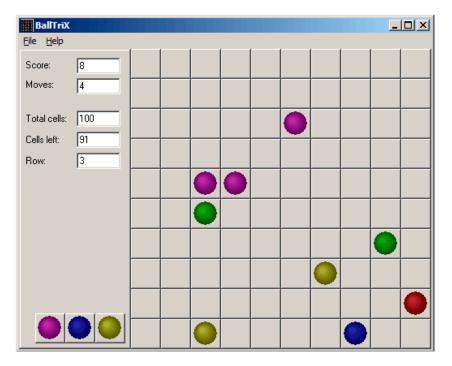

Figure 8.5: This is how the game is usually looks like

<sup>&</sup>lt;sup>3</sup>Or at http://go.yurichev.com/17365 or http://go.yurichev.com/17366.

So let's see, is it be possible to find the random generator and do some trick with it. IDA quickly recognize the standard \_rand function in balltrix.exe at 0x00403DA0. IDA also shows that it is called only from one place:

| .text:00402C9C sub_402C9C | proc near     | ; CODE XREF: sub_402ACA+52 |
|---------------------------|---------------|----------------------------|
| .text:00402C9C            |               | ; sub_402ACA+64            |
| .text:00402C9C            |               |                            |
| .text:00402C9C arg_0      | = dword ptr 8 |                            |
| .text:00402C9C            |               |                            |
| .text:00402C9C            | push ebp      |                            |
| .text:00402C9D            | mov ebp, esp  |                            |
| .text:00402C9F            | push ebx      |                            |
| .text:00402CA0            | push esi      |                            |
| .text:00402CA1            | push edi      |                            |
| .text:00402CA2            | mov eax, dwo  | rd_40D430                  |
| .text:00402CA7            | imul eax, dwo | rd_40D440                  |
| .text:00402CAE            | add eax, dwo  | rd_40D5C8                  |
| .text:00402CB4            | mov ecx, 320  | 00                         |
| .text:00402CB9            | cdq           |                            |
| .text:00402CBA            | idiv ecx      |                            |
| .text:00402CBC            | mov dword_40  | D440, edx                  |
| .text:00402CC2            | call _rand    |                            |
| .text:00402CC7            | cdq           |                            |
| .text:00402CC8            | idiv [ebp+arg |                            |
| .text:00402CCB            |               | D430, edx                  |
| .text:00402CD1            | mov eax, dwo  | rd_40D430                  |
| .text:00402CD6            | jmp \$+5      |                            |
| .text:00402CDB            | pop edi       |                            |
| .text:00402CDC            | pop esi       |                            |
| .text:00402CDD            | pop ebx       |                            |
| .text:00402CDE            | leave         |                            |
| .text:00402CDF            | retn          |                            |
| .text:00402CDF sub_402C9C | endp          |                            |
|                           |               |                            |

We'll call it "random". Let's not to dive into this function's code yet.

This function is referred from 3 places.

Here are the first two:

| .text:00402B16<br>.text:00402B1B<br>.text:00402B1C<br>.text:00402B21<br>.text:00402B24<br>.text:00402B25<br>.text:00402B28<br>.text:00402B20 | mov<br>push<br>call<br>add<br>inc<br>mov<br>mov<br>push | <pre>eax, dword_40C03C ; 10 here eax random esp, 4 eax [ebp+var_C], eax eax, dword_40C040 ; 10 here eax</pre> |
|----------------------------------------------------------------------------------------------------|---------------------------------------------------------|----------------------------------------------------------------------------------------------------|
|                                                                                                    |                                                         |                                                                                                    |
| .text:00402B2E                                                                                                    | call                                                    | random                                                                                                    |
| .text:00402B33                                                                                                    | add                                                     | esp, 4                                                                                                    |

Here is the third one:

| .text:00402BBB | mov  | eax, dword_40C058 ; 5 here |
|----------------|------|----------------------------|
| .text:00402BC0 | push | eax                        |
| .text:00402BC1 | call | random                     |
| .text:00402BC6 | add  | esp, 4                     |
| .text:00402BC9 | inc  | eax                        |

So the function has only one argument.

10 is passed in first two cases and 5 in third. We can also notice that the board has a size of 10\*10 and there are 5 possible colors. This is it! The standard rand() function returns a number in the 0..0x7FFF range and this is often inconvenient, so many programmers implement their own random functions which returns a random number in a specified range. In our case, the range is 0..n-1 and n is passed as the sole argument of the function. We can quickly check this in any debugger.

So let's fix the third function call to always return zero. First, we will replace three instructions (PUSH/CALL/ADD) by NOPs. Then we'll add XOR EAX, EAX instruction, to clear the EAX register.

| .00402BB8: | 83C410       | add | esp,010          |
|------------|--------------|-----|------------------|
| .00402BBB: | A158C04000   | mov | eax,[00040C058]  |
| .00402BC0: | 31C0         | xor | eax,eax          |
| .00402BC2: | 90           | nop |                  |
| .00402BC3: | 90           | nop |                  |
| .00402BC4: | 90           | nop |                  |
| .00402BC5: | 90           | nop |                  |
| .00402BC6: | 90           | nop |                  |
| .00402BC7: | 90           | nop |                  |
| .00402BC8: | 90           | nop |                  |
| .00402BC9: | 40           | inc | eax              |
| .00402BCA: | 8B4DF8       | mov | ecx,[ebp][-8]    |
| .00402BCD: | 8D0C49       | lea | ecx,[ecx][ecx]*2 |
| .00402BD0: | 8B15F4D54000 | mov | edx,[00040D5F4]  |
|            |              |     |                  |

So what we did is we replaced a call to the random() function by a code which always returns zero.

#### Let's run it now:

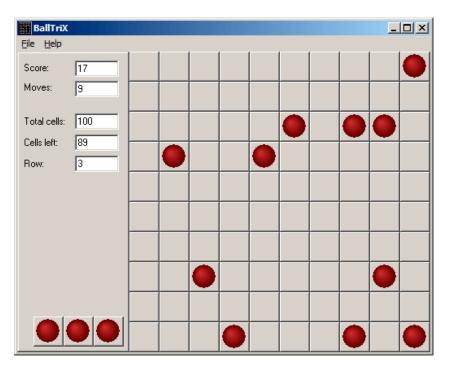

Figure 8.6: Practical joke works

Oh yes, it works<sup>4</sup>.

But why are the arguments to the random() functions global variables? That's just because it's possible to change the board size in the game's settings, so these values are not hardcoded. The 10 and 5 values are just defaults.

## 8.4 Minesweeper (Windows XP)

For those who are not very good at playing Minesweeper, we could try to reveal the hidden mines in the debugger.

As we know, Minesweeper places mines randomly, so there has to be some kind of random number generator or a call to the standard rand() C-function.

What is really cool about reversing Microsoft products is that there are PDB file with symbols (function names, etc). When we load winmine.exe into IDA, it downloads the PDB file exactly for this executable and shows all names.

So here it is, the only call to rand() is this function:

| .text:01003940 | ;stdcall Rnd | ( X )    |             |   |                           |
|----------------|--------------|----------|-------------|---|---------------------------|
| .text:01003940 | _Rnd@4       | proc nea | ar          | ; | CODE XREF: StartGame()+53 |
| .text:01003940 |              |          |             | ; | <pre>StartGame()+61</pre> |
| .text:01003940 |              |          |             |   |                           |
| .text:01003940 | arg_0        | = dword  | ptr 4       |   |                           |
| .text:01003940 |              |          |             |   |                           |
| .text:01003940 |              | call     | ds:imprand  |   |                           |
| .text:01003946 |              | cdq      |             |   |                           |
| .text:01003947 |              | idiv     | [esp+arg_0] |   |                           |
| .text:0100394B |              | mov      | eax, edx    |   |                           |
| .text:0100394D |              | retn     | 4           |   |                           |
| .text:0100394D | _Rnd@4       | endp     |             |   |                           |

IDA named it so, and it was the name given to it by Minesweeper's developers.

The function is very simple:

```
int Rnd(int limit)
{
```

<sup>&</sup>lt;sup>4</sup>Author of this book once did this as a joke for his coworkers with the hope that they would stop playing. They didn't.

};

(There is no "limit" name in the PDB file; we manually named this argument like this.)

So it returns a random value from 0 to a specified limit.

Rnd() is called only from one place, a function called StartGame(), and as it seems, this is exactly the code which place the mines:

| .text:010036C7 | push | _xBoxMac             |
|----------------|------|----------------------|
| .text:010036CD | call | _Rnd@4 ; Rnd(x)      |
| .text:010036D2 | push | _yBoxMac             |
| .text:010036D8 | mov  | esi, eax             |
| .text:010036DA | inc  | esi                  |
| .text:010036DB | call | _Rnd@4 ; Rnd(x)      |
| .text:010036E0 | inc  | eax                  |
| .text:010036E1 | mov  | ecx, eax             |
| .text:010036E3 | shl  | ecx, 5 ; ECX=ECX*32  |
| .text:010036E6 | test | _rgBlk[ecx+esi], 80h |
| .text:010036EE | jnz  | short loc_10036C7    |
| .text:010036F0 | shl  | eax, 5 ; EAX=EAX*32  |
| .text:010036F3 | lea  | eax, _rgBlk[eax+esi] |
| .text:010036FA | or   | byte ptr [eax], 80h  |
| .text:010036FD | dec  | _cBombStart          |
| .text:01003703 | jnz  | short loc_10036C7    |
|                |      |                      |

Minesweeper allows you to set the board size, so the X (xBoxMac) and Y (yBoxMac) of the board are global variables. They are passed to Rnd() and random coordinates are generated. A mine is placed by the 0R instruction at  $0 \times 010036$ FA. And if it has been placed before (it's possible if the pair of Rnd() generates a coordinates pair which has been already generated), then TEST and JNZ at  $0 \times 010036$ E6 jumps to the generation routine again.

cBombStart is the global variable containing total number of mines. So this is loop.

The width of the array is 32 (we can conclude this by looking at the SHL instruction, which multiplies one of the coordinates by 32).

The size of the rgBlk global array can be easily determined by the difference between the rgBlk label in the data segment and the next known one. It is 0x360 (864):

| .data:01005340 _rgBlk       | db 360h dup(?) | ; DATA XREF: MainWndProc(x,x,x,x)+574 |
|-----------------------------|----------------|---------------------------------------|
| .data:01005340              |                | ; DisplayBlk(x,x)+23                  |
| .data:010056A0 _Preferences | dd ?           | ; DATA XREF: FixMenus()+2             |
|                             |                |                                       |

864/32 = 27.

So the array size is 27 \* 32? It is close to what we know: when we try to set board size to 100 \* 100 in Minesweeper settings, it fallbacks to a board of size 24 \* 30. So this is the maximal board size here. And the array has a fixed size for any board size.

So let's see all this in OllyDbg. We will ran Minesweeper, attaching OllyDbg to it and now we can see the memory dump at the address of the rgBlk array  $(0x01005340)^{5}$ .

So we got this memory dump of the array:

| Address  | He> | κ dι | Jmp |    |    |    |    |    |    |    |    |    |    |    |    |    |  |
|----------|-----|------|-----|----|----|----|----|----|----|----|----|----|----|----|----|----|--|
| 01005340 | 10  | 10   | 10  | 10 | 10 | 10 | 10 | 10 | 10 | 10 | 10 | 0F | 0F | 0F | 0F | 0F |  |
| 01005350 | 0F  | 0F   | 0F  | 0F | 0F | 0F | 0F | 0F | 0F | 0F | 0F | 0F | 0F | 0F | 0F | 0F |  |
| 01005360 | 10  | 0F   | 0F  | 0F | 0F | 0F | 0F | 0F | 0F | 0F | 10 | 0F | 0F | 0F | 0F | 0F |  |
| 01005370 | 0F  | 0F   | 0F  | 0F | 0F | 0F | 0F | 0F | 0F | 0F | 0F | 0F | 0F | 0F | 0F | 0F |  |
| 01005380 | 10  | 0F   | 0F  | 0F | 0F | 0F | 0F | 0F | 0F | 0F | 10 | 0F | 0F | 0F | 0F | 0F |  |
| 01005390 | 0F  | 0F   | 0F  | 0F | 0F | 0F | 0F | 0F | 0F | 0F | 0F | 0F | 0F | 0F | 0F | 0F |  |
| 010053A0 | 10  | 0F   | 0F  | 0F | 0F | 0F | 0F | 0F | 8F | 0F | 10 | 0F | 0F | 0F | 0F | 0F |  |
| 010053B0 | 0F  | 0F   | 0F  | 0F | 0F | 0F | 0F | 0F | 0F | 0F | 0F | 0F | 0F | 0F | 0F | 0F |  |
| 010053C0 | 10  | 0F   | 0F  | 0F | 0F | 0F | 0F | 0F | 0F | 0F | 10 | 0F | 0F | 0F | 0F | 0F |  |
| 010053D0 | 0F  | 0F   | 0F  | 0F | 0F | 0F | 0F | 0F | 0F | 0F | 0F | 0F | 0F | 0F | 0F | 0F |  |
| 010053E0 | 10  | 0F   | 0F  | 0F | 0F | 0F | 0F | 0F | 0F | 0F | 10 | 0F | 0F | 0F | 0F | 0F |  |
| 010053F0 | 0F  | 0F   | 0F  | 0F | 0F | 0F | 0F | 0F | 0F | 0F | 0F | 0F | 0F | 0F | 0F | 0F |  |

<sup>5</sup>All addresses here are for Minesweeper for Windows XP SP3 English. They may differ for other service packs.

| n 10 |                                                                      |                                                                                                    | 0 5 1 0 5                                                                                                    |                                                                                                    | 0                                                                                                    |                                                                                                    |                                                                                                    | 10                                                                                                    |                                                                                                    |                                                                                                    |                                                                                                    |                                                                                                    |
|------|----------------------------------------------------------------------|----------------------------------------------------------------------------------------------------|----------------------------------------------------------------------------------------------------|----------------------------------------------------------------------------------------------------|----------------------------------------------------------------------------------------------------|----------------------------------------------------------------------------------------------------|----------------------------------------------------------------------------------------------------|----------------------------------------------------------------------------------------------------|----------------------------------------------------------------------------------------------------|----------------------------------------------------------------------------------------------------|----------------------------------------------------------------------------------------------------|----------------------------------------------------------------------------------------------------|
|      |                                                                      |                                                                                                    |                                                                                                    |                                                                                                    |                                                                                                    |                                                                                                    |                                                                                                    |                                                                                                    |                                                                                                    |                                                                                                    |                                                                                                    |                                                                                                    |
| 9 0F | 0F                                                                   | 0F                                                                                                    | 0F 0F                                                                                                    | 0F                                                                                                    | 0F                                                                                                    | 0F 0F                                                                                                    | 0F                                                                                                    | 0F                                                                                                    | 0F 0F                                                                                                    | 0F                                                                                                    | 0F                                                                                                    | 0F                                                                                                    |
| 9 10 | 8F                                                                   | 0F                                                                                                    | 0F 8F                                                                                                    | 0F                                                                                                    | 0F                                                                                                    | 0F 0F                                                                                                    | 0F                                                                                                    | 10                                                                                                    | 0F 0F                                                                                                    | 0F                                                                                                    | 0F                                                                                                    | 0F                                                                                                    |
| 9 0F | 0F                                                                   | 0F                                                                                                    | 0F 0F                                                                                                    | 0F                                                                                                    | 0F                                                                                                    | 0F 0F                                                                                                    | 0F                                                                                                    | 0F                                                                                                    | 0F   0F                                                                                                    | 0F                                                                                                    | 0F                                                                                                    | 0F                                                                                                    |
| 9 1O | 8F                                                                   | 0F                                                                                                    | 0F 0F                                                                                                    | 0F                                                                                                    | 8F                                                                                                    | 0F 0F                                                                                                    | 8F                                                                                                    | 10                                                                                                    | 0F 0F                                                                                                    | 0F                                                                                                    | 0F                                                                                                    | 0F                                                                                                    |
| 9 0F | 0F                                                                   | 0F                                                                                                    | 0F 0F                                                                                                    | 0F                                                                                                    | 0F                                                                                                    | 0F 0F                                                                                                    | 0F                                                                                                    | 0F                                                                                                    | 0F 0F                                                                                                    | 0F                                                                                                    | 0F                                                                                                    | 0F                                                                                                    |
| 9 1O | 0F                                                                   | 0F                                                                                                    | 0F 0F                                                                                                    | 8F                                                                                                    | 0F                                                                                                    | 0F 0F                                                                                                    | 8F                                                                                                    | 10                                                                                                    | 0F 0F                                                                                                    | 0F                                                                                                    | 0F                                                                                                    | 0F                                                                                                    |
| 9 0F | 0F                                                                   | 0F                                                                                                    | 0F 0F                                                                                                    | 0F                                                                                                    | 0F                                                                                                    | 0F 0F                                                                                                    | 0F                                                                                                    | 0F                                                                                                    | 0F 0F                                                                                                    | 0F                                                                                                    | 0F                                                                                                    | 0F                                                                                                    |
| 9 10 | 10                                                                   | 10                                                                                                    | 10 10                                                                                                    | 10                                                                                                    | 10                                                                                                    | 10 10                                                                                                    | 10                                                                                                    | 10                                                                                                    | 0F 0F                                                                                                    | 0F                                                                                                    | 0F                                                                                                    | 0F                                                                                                    |
| 9 0F | 0F                                                                   | 0F                                                                                                    | 0F 0F                                                                                                    | 0F                                                                                                    | 0F                                                                                                    | 0F 0F                                                                                                    | 0F                                                                                                    | 0F                                                                                                    | 0F 0F                                                                                                    | 0F                                                                                                    | 0F                                                                                                    | 0F                                                                                                    |
| 9 0F | 0F                                                                   | 0F                                                                                                    | 0F 0F                                                                                                    | 0F                                                                                                    | 0F                                                                                                    | 0F 0F                                                                                                    | 0F                                                                                                    | 0F                                                                                                    | 0F 0F                                                                                                    | 0F                                                                                                    | 0F                                                                                                    | 0F                                                                                                    |
| 9 0F | 0F                                                                   | 0F                                                                                                    | 0F 0F                                                                                                    | 0F                                                                                                    | 0F                                                                                                    | 0F 0F                                                                                                    | 0F                                                                                                    | 0F                                                                                                    | 0F 0F                                                                                                    | 0F                                                                                                    | 0F                                                                                                    | 0F                                                                                                    |
| 9 0F | 0F                                                                   | 0F                                                                                                    | 0F 0F                                                                                                    | 0F                                                                                                    | 0F                                                                                                    | 0F 0F                                                                                                    | 0F                                                                                                    | 0F                                                                                                    | 0F 0F                                                                                                    | 0F                                                                                                    | 0F                                                                                                    | 0F                                                                                                    |
|      | 0 0F<br>0 10<br>0 0F<br>0 10<br>0 0F<br>0 0F<br>0 10<br>0 0F<br>0 0F | 0         0F         0F         0F           0         10         8F           0         0F         0F           0         10         8F           0         0F         0F           0         10         8F           0         0F         0F           0         0F         0F           0         0F         0F           0         0F         0F           0         0F         0F           0         0F         0F           0         0F         0F           0         0F         0F           0         0F         0F           0         0F         0F           0         0F         0F | 0         0F         0F         0F         0F           0         10         8F         0F           0         0F         0F         0F           0         10         8F         0F           0         0F         0F         0F           0         0F         0F         0F           0         0F         0F         0F           0         0F         0F         0F           0         0F         0F         0F           0         0F         0F         0F           0         0F         0F         0F           0         0F         0F         0F           0         0F         0F         0F           0         0F         0F         0F           0         0F         0F         0F           0         0F         0F         0F           0         0F         0F         0F           0         0F         0F         0F | 0         0F         0F         0F         0F         0F         0F           0         10         8F         0F         0F         18F           0         0F         0F         0F         0F         0F         0F           0         10         8F         0F         0F         0F         0F         0F           0         10         8F         0F         0F         0F         0F         0F           0         0F         0F         0F         0F         0F         0F         0F           0         0F         0F         0F         0F         0F         0F         0F           0         0F         0F         0F         0F         0F         0F         0F           0         0F         0F         0F         0F         0F         0F         0F           0         0F         0F         0F         0F         0F         0F         0F           0         0F         0F         0F         0F         0F         0F         0F           0         0F         0F         0F         0F         0F         0F         0F <td>0         0F         0F         0F         0F         0F         0F         0F           0         10         8F         0F         0F         8F         0F           0         0F         0F         0F         0F         0F         0F         0F           0         10         8F         0F         0F         0F         0F         0F           0         10         8F         0F         0F         0F         0F         0F           0         0F         0F         0F         0F         0F         0F         0F           0         0F         0F         0F         0F         0F         0F         0F           0         0F         0F         0F         0F         0F         0F         0F           0         0F         0F         0F         0F         0F         0F         0F         0F           0         0F         0F         0F         0F         0F         0F         0F           0         0F         0F         0F         0F         0F         0F         0F           0         0F         0F         0F<td>0         0F         0F<!--</td--><td>0         0F         0F<!--</td--><td>0         0F         0F<!--</td--><td>0         0F         0F<!--</td--><td>0         0F         0F<!--</td--><td>0       0F       0F</td><td>0         0F         0F<!--</td--></td></td></td></td></td></td></td> | 0         0F         0F         0F         0F         0F         0F         0F           0         10         8F         0F         0F         8F         0F           0         0F         0F         0F         0F         0F         0F         0F           0         10         8F         0F         0F         0F         0F         0F           0         10         8F         0F         0F         0F         0F         0F           0         0F         0F         0F         0F         0F         0F         0F           0         0F         0F         0F         0F         0F         0F         0F           0         0F         0F         0F         0F         0F         0F         0F           0         0F         0F         0F         0F         0F         0F         0F         0F           0         0F         0F         0F         0F         0F         0F         0F           0         0F         0F         0F         0F         0F         0F         0F           0         0F         0F         0F <td>0         0F         0F<!--</td--><td>0         0F         0F<!--</td--><td>0         0F         0F<!--</td--><td>0         0F         0F<!--</td--><td>0         0F         0F<!--</td--><td>0       0F       0F</td><td>0         0F         0F<!--</td--></td></td></td></td></td></td> | 0         0F         0F </td <td>0         0F         0F<!--</td--><td>0         0F         0F<!--</td--><td>0         0F         0F<!--</td--><td>0         0F         0F<!--</td--><td>0       0F       0F</td><td>0         0F         0F<!--</td--></td></td></td></td></td> | 0         0F         0F </td <td>0         0F         0F<!--</td--><td>0         0F         0F<!--</td--><td>0         0F         0F<!--</td--><td>0       0F       0F</td><td>0         0F         0F<!--</td--></td></td></td></td> | 0         0F         0F </td <td>0         0F         0F<!--</td--><td>0         0F         0F<!--</td--><td>0       0F       0F</td><td>0         0F         0F<!--</td--></td></td></td> | 0         0F         0F </td <td>0         0F         0F<!--</td--><td>0       0F       0F</td><td>0         0F         0F<!--</td--></td></td> | 0         0F         0F </td <td>0       0F       0F</td> <td>0         0F         0F<!--</td--></td> | 0       0F       0F | 0         0F         0F </td |

OllyDbg, like any other hexadecimal editor, shows 16 bytes per line. So each 32-byte array row occupies exactly 2 lines here.

This is beginner level (9\*9 board).

There is some square structure can be seen visually (0x10 bytes).

We will click "Run" in OllyDbg to unfreeze the Minesweeper process, then we'll clicked randomly at the Minesweeper window and trapped into mine, but now all mines are visible:

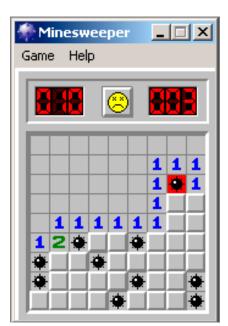

Figure 8.7: Mines

By comparing the mine places and the dump, we can conclude that 0x10 stands for border, 0x0F—empty block, 0x8F—mine. Perhaps, 0x10 is just a *sentinel value*.

Now we'll add comments and also enclose all 0x8F bytes into square brackets:

| border:  |    |    |    |    |    |    |    |    |      |    |    |    |    |    |    |    |
|----------|----|----|----|----|----|----|----|----|------|----|----|----|----|----|----|----|
| 01005340 | 10 | 10 | 10 | 10 | 10 | 10 | 10 | 10 | 10   | 10 | 10 | 0F | 0F | 0F | 0F | 0F |
| 01005350 | 0F | 0F | 0F | 0F | 0F | 0F | 0F | 0F | 0F   | 0F | 0F | 0F | 0F | 0F | 0F | 0F |
| line #1: |    |    |    |    |    |    |    |    |      |    |    |    |    |    |    |    |
| 01005360 | 10 | 0F | 0F | 0F | 0F | 0F | 0F | 0F | 0F   | 0F | 10 | 0F | 0F | 0F | 0F | 0F |
| 01005370 | 0F | 0F | 0F | 0F | 0F | 0F | 0F | 0F | 0F   | 0F | 0F | 0F | 0F | 0F | 0F | 0F |
| line #2: |    |    |    |    |    |    |    |    |      |    |    |    |    |    |    |    |
| 01005380 | 10 | 0F | 0F | 0F | 0F | 0F | 0F | 0F | 0F   | 0F | 10 | 0F | 0F | 0F | 0F | 0F |
| 01005390 | 0F | 0F | 0F | 0F | 0F | 0F | 0F | 0F | 0F   | 0F | 0F | 0F | 0F | 0F | 0F | 0F |
| line #3: |    |    |    |    |    |    |    |    |      |    |    |    |    |    |    |    |
| 010053A0 | 10 | 0F | 0F | 0F | 0F | 0F | 0F | 0F | [8F] | 0F | 10 | 0F | 0F | 0F | 0F | 0F |
| 010053B0 | 0F | 0F | 0F | 0F | 0F | 0F | 0F | 0F | 0F   | 0F | 0F | 0F | 0F | 0F | 0F | 0F |
| line #4: |    |    |    |    |    |    |    |    |      |    |    |    |    |    |    |    |
| 010053C0 | 10 | 0F | 0F | 0F | 0F | 0F | 0F | 0F | 0F   | 0F | 10 | 0F | 0F | 0F | 0F | 0F |
| 010053D0 | 0F | 0F | 0F | 0F | 0F | 0F | 0F | 0F | 0F   | 0F | 0F | 0F | 0F | 0F | 0F | 0F |
| line #5: |    |    |    |    |    |    |    |    |      |    |    |    |    |    |    |    |
| 010053E0 | 10 | 0F | 0F | 0F | 0F | 0F | 0F | 0F | 0F   | 0F | 10 | 0F | 0F | 0F | 0F | 0F |
|          |    |    |    |    |    |    |    |    |      |    |    |    |    |    |    |    |

line #6: 01005400 10 OF OF[8F]OF OF[8F]OF OF OF 10 OF OF OF OF OF 01005410 line #7: 10[8F]0F 0F[8F]0F 0F 0F 0F 0F 10 0F 0F 0F 0F 0F 01005420 01005430 line #8: 01005440 10[8F]0F 0F 0F 0F[8F]0F 0F[8F]10 0F 0F 0F 0F 0F 01005450 line #9: 10 OF OF OF OF [8F]OF OF OF [8F]10 OF OF OF OF OF 01005460 01005470 border: 01005480 10 10 10 10 10 10 10 10 10 10 10 0F 0F 0F 0F 0F 01005490

Now we'll remove all border bytes (0x10) and what's beyond those:

 OF
 OF
 OF
 OF
 OF
 OF
 OF
 OF
 OF
 OF
 OF
 OF
 OF
 OF
 OF
 OF
 OF
 OF
 OF
 OF
 OF
 OF
 OF
 OF
 OF
 OF
 OF
 OF
 OF
 OF
 OF
 OF
 OF
 OF
 OF
 OF
 OF
 OF
 OF
 OF
 OF
 OF
 OF
 OF
 OF
 OF
 OF
 OF
 OF
 OF
 OF
 OF
 OF
 OF
 OF
 OF
 OF
 OF
 OF
 OF
 OF
 OF
 OF
 OF
 OF
 OF
 OF
 OF
 OF
 OF
 OF
 OF
 OF
 OF
 OF
 OF
 OF
 OF
 OF
 OF
 OF
 OF
 OF
 OF
 OF
 OF
 OF
 OF
 OF
 OF
 OF
 OF
 OF
 OF
 OF
 OF
 OF
 OF
 OF
 OF
 OF
 OF<

Yes, these are mines, now it can be clearly seen and compared with the screenshot.

What is interesting is that we can modify the array right in OllyDbg. We can remove all mines by changing all 0x8F bytes by 0x0F, and here is what we'll get in Minesweeper:

| фМ   | inesw  | eeper | _ 🗆 🗙 |
|------|--------|-------|-------|
| Game | e Help | )     |       |
|      |        | ٢     |       |
|      |        |       |       |
|      |        |       |       |
|      |        |       |       |
| H    |        |       |       |

Figure 8.8: All mines are removed in debugger

We can also move all of them to the first line:

| 🏶 Mi | nesw | еере | r j      | _ 🗆 | × |
|------|------|------|----------|-----|---|
| Game | Hel  | P    |          |     |   |
|      |      | _    |          |     | _ |
|      |      | 8    |          |     |   |
|      |      |      | -        |     |   |
|      | * *  | **   | •        | * * | * |
| 2.   | 33   | 33   | 3.       | 33  | 2 |
|      |      |      | $\vdash$ | _   |   |
|      |      |      | $\vdash$ |     |   |
|      |      |      |          |     |   |
|      |      |      |          |     |   |
|      |      |      |          |     |   |
|      |      |      |          |     |   |

Figure 8.9: Mines set in debugger

Well, the debugger is not very convenient for eavesdropping (which is our goal anyway), so we'll write a small utility to dump the contents of the board:

```
// Windows XP MineSweeper cheater
// written by dennis(a)yurichev.com for http://beginners.re/ book
#include <windows.h>
#include <assert.h>
#include <stdio.h>
int main (int argc, char * argv[])
{
    int i, j;
    HANDLE h;
    DWORD PID, address, rd;
    BYTE board[27][32];
```

```
if (argc!=3)
Ł
        printf ("Usage: %s <PID> <address>\n", argv[0]);
        return 0;
};
assert (argv[1]!=NULL);
assert (argv[2]!=NULL);
assert (sscanf (argv[1], "%d", &PID)==1);
assert (sscanf (argv[2], "%x", &address)==1);
h=OpenProcess (PROCESS_VM_OPERATION | PROCESS_VM_READ | PROCESS_VM_WRITE, FALSE, PID);
if (h==NULL)
{
        DWORD e=GetLastError();
        printf ("OpenProcess error: %08X\n", e);
        return 0;
};
if (ReadProcessMemory (h, (LPVOID)address, board, sizeof(board), &rd)!=TRUE)
Ł
        printf ("ReadProcessMemory() failed\n");
        return 0;
};
for (i=1; i<26; i++)
{
        if (board[i][0]==0x10 && board[i][1]==0x10)
                break; // end of board
        for (j=1; j<31; j++)
        {
                if (board[i][j]==0x10)
                        break; // board border
                if (board[i][j]==0x8F)
                         printf ("*");
                else
                        printf (" ");
        };
        printf ("\n");
};
CloseHandle (h);
```

Just set the PID<sup>6 7</sup> and the address of the array (0x01005340 for Windows XP SP3 English) and it will dump it <sup>8</sup>.

It attaches itself to a win32 process by PID and just reads process memory at the address.

## 8.4.1 Finding grid automatically

This is kind of nuisance to set address each time when we run our utility. Also, various Minesweeper versions may have the array on different address. Knowing the fact that there is always a border (0x10 bytes), we can just find it in memory:

```
// find frame to determine the address
process_mem=(BYTE*)malloc(process_mem_size);
assert (process_mem!=NULL);
if (ReadProcessMemory (h, (LPVOID)start_addr, process_mem, process_mem_size, &rd)!=TRUE
{
}
```

<sup>6</sup>Program/process ID

};

<sup>&</sup>lt;sup>7</sup>PID it can be seen in Task Manager (enable it in "View  $\rightarrow$  Select Columns") <sup>8</sup>The constituted execute black here the air and the second second s

<sup>&</sup>lt;sup>8</sup>The compiled executable is here: beginners.re

```
printf ("ReadProcessMemory() failed\n");
        return 0:
  };
  // for 9*9 grid.
  // FIXME: slow!
  for (i=0; i<process_mem_size; i++)</pre>
  {
        ⇒ ==0)
        {
             // found
             address=start addr+i;
             break;
        };
  };
  if (address==0)
  {
        printf ("Can't determine address of frame (and grid)\n");
        return 0;
  }
  else
  {
        printf ("Found frame and grid at 0x%x\n", address);
  };
```

Full source code: https://beginners.re/current-tree/examples/minesweeper/minesweeper\_cheater2.
c.

#### 8.4.2 Exercises

• Why do the border bytes (or sentinel values) (0x10) exist in the array?

What they are for if they are not visible in Minesweeper's interface? How could it work without them?

- As it turns out, there are more values possible (for open blocks, for flagged by user, etc). Try to find the meaning of each one.
- Modify my utility so it can remove all mines or set them in a fixed pattern that you want in the Minesweeper process currently running.

## 8.5 Hacking Windows clock

Sometimes I do some kind of first April prank for my coworkers.

Let's find, if we could do something with Windows clock? Can we force to go clock hands backwards?

First of all, when you click on date/time in status bar, a C:\WINDOWS\SYSTEM32\TIMEDATE.CPL module gets executed, which is usual executable PE-file.

Let's see, how it draw hands? When I open the file (from Windows 7) in Resource Hacker, there are clock faces, but with no hands:

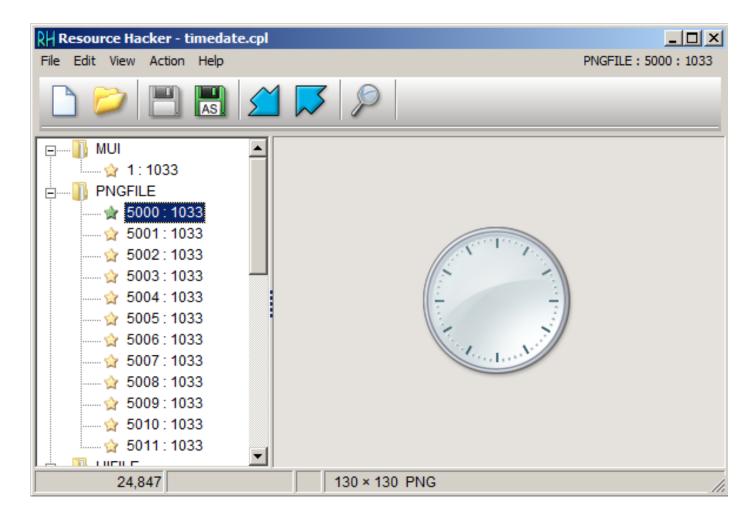

Figure 8.10: Resource Hacker

OK, what we know? How to draw a clock hand? All they are started at the middle of circle, ending with its border. Hence, we must calculate coordinates of a point on circle's border. From school-level mathematics we may recall that we have to use sine/cosine functions to draw circle, or at least square root. There are no such things in *TIMEDATE.CPL*, at least at first glance. But, thanks to Microsoft debugging PDB files, I can find a function named *CAnalogClock::DrawHand()*, which calls *Gdiplus::Graphics::DrawLine()* at least twice.

Here is its code:

| .text:6EB9DBC7 | ; priva  | te: enum Gd:  | iplus::              | Stat | atusthiscall CAnalogClock::_DrawHand(class |  |
|----------------|----------|---------------|----------------------|------|--------------------------------------------|--|
|                |          |               |                      |      | Hand const &, class Gdiplus::Pen *)        |  |
| .text:6EB9DBC7 | _        | -             |                      |      |                                            |  |
| 🕓 AW4Status    | s@Gdiplu | is@@PAVGraph: | ics@3@H/             | ABUG | BUClockHand@@PAVPen@3@@Z proc near         |  |
| .text:6EB9DBC7 | ;        | CODE XREF: (  | CAnalog              | Clo  | .ock::_ClockPaint(HDC *)+163               |  |
| .text:6EB9DBC7 | ;        | CAnalogClock  | k::_Clo              | ckPa | <pre>kPaint(HDC *)+18B</pre>               |  |
| .text:6EB9DBC7 |          |               |                      |      |                                            |  |
| .text:6EB9DBC7 | var_10   | = (           | dword p <sup>.</sup> | tr · | 10h                                        |  |
| .text:6EB9DBC7 | var_C    | = (           | dword p <sup>.</sup> | tr · | 0Ch                                        |  |
| .text:6EB9DBC7 | var_8    | = (           | dword p <sup>.</sup> | tr · | 8                                          |  |
| .text:6EB9DBC7 | var_4    | = (           | dword p <sup>.</sup> | tr · | 4                                          |  |
| .text:6EB9DBC7 | arg_0    | = (           | dword p <sup>.</sup> | tr   | - 8                                        |  |
| .text:6EB9DBC7 | arg_4    | = (           | dword p <sup>.</sup> | tr   | - 0Ch                                      |  |
| .text:6EB9DBC7 | arg_8    | = (           | dword p <sup>.</sup> | tr   | - 10h                                      |  |
| .text:6EB9DBC7 | arg_C    | = (           | dword p <sup>.</sup> | tr   | ^ 14h                                      |  |
| .text:6EB9DBC7 |          |               |                      |      |                                            |  |
| .text:6EB9DBC7 |          | mov           | v e                  | di,  | , edi                                      |  |
| .text:6EB9DBC9 |          | pus           | sh el                | эр   | )                                          |  |
| .text:6EB9DBCA |          | mov           | v el                 | эр,  | o, esp                                     |  |
| .text:6EB9DBCC |          | sul           | b es                 | sp,  | o, 10h                                     |  |
| .text:6EB9DBCF |          | mov           | v ea                 | ах,  | <pre>&lt;, [ebp+arg_4]</pre>               |  |
| .text:6EB9DBD2 |          | pus           | sh el                | ЭХ   | (                                          |  |
| .text:6EB9DBD3 |          | pus           | sh e                 | Si   |                                            |  |
| .text:6EB9DBD4 |          | pus           | sh e                 | li   |                                            |  |
| •              |          |               |                      |      |                                            |  |

| .text:6EB9DBD5             | cdq   |                                                      |
|----------------------------|-------|------------------------------------------------------|
| .text:6EB9DBD6             | push  | 3Ch                                                  |
|                            | •     |                                                      |
| .text:6EB9DBD8             | mov   | esi, ecx                                             |
| .text:6EB9DBDA             | рор   | ecx                                                  |
| .text:6EB9DBDB             | idiv  | ecx                                                  |
| .text:6EB9DBDD             | push  | 2                                                    |
| .text:6EB9DBDF             | lea   | ebx, table[edx*8]                                    |
| .text:6EB9DBE6             | lea   | eax, [edx+1Eh]                                       |
| .text:6EB9DBE9             |       |                                                      |
|                            | cdq   |                                                      |
| .text:6EB9DBEA             | idiv  | ecx                                                  |
| .text:6EB9DBEC             | mov   | ecx, [ebp+arg_0]                                     |
| .text:6EB9DBEF             | mov   | [ebp+var_4], ebx                                     |
| .text:6EB9DBF2             | lea   | eax, table[edx*8]                                    |
| .text:6EB9DBF9             | mov   | [ebp+arg_4], eax                                     |
| .text:6EB9DBFC             | call  | ?SetInterpolationMode@Graphics@Gdiplus@@QAE?∠        |
|                            |       |                                                      |
| ↓ AW4Status@2@W4Interpola  |       |                                                      |
|                            |       | nMode(Gdiplus::InterpolationMode)                    |
| .text:6EB9DC01             | mov   | eax, [esi+70h]                                       |
| .text:6EB9DC04             | mov   | edi, [ebp+arg_8]                                     |
| .text:6EB9DC07             | mov   | [ebp+var 10], eax                                    |
| .text:6EB9DC0A             | mov   | eax, [esi+74h]                                       |
| .text:6EB9DC0D             | mov   | [ebp+var_C], eax                                     |
| .text:6EB9DC10             | mov   | eax, [edi]                                           |
|                            |       |                                                      |
| .text:6EB9DC12             | sub   | eax, [edi+8]                                         |
| .text:6EB9DC15             | push  | 8000 ; nDenominator                                  |
| .text:6EB9DC1A             | push  | eax ; nNumerator                                     |
| .text:6EB9DC1B             | push  | dword ptr [ebx+4] ; nNumber                          |
| .text:6EB9DC1E             | mov   | <pre>ebx, ds:impMulDiv@12 ; MulDiv(x,x,x)</pre>      |
| .text:6EB9DC24             | call  | ebx ; MulDiv(x,x,x) ; MulDiv(x,x,x)                  |
| .text:6EB9DC26             | add   | eax, [esi+74h]                                       |
|                            |       |                                                      |
| .text:6EB9DC29             | push  | 8000 ; nDenominator                                  |
| .text:6EB9DC2E             | mov   | [ebp+arg_8], eax                                     |
| .text:6EB9DC31             | mov   | eax, [edi]                                           |
| .text:6EB9DC33             | sub   | eax, [edi+8]                                         |
| .text:6EB9DC36             | push  | eax ; nNumerator                                     |
| .text:6EB9DC37             | mov   | eax, [ebp+var_4]                                     |
| .text:6EB9DC3A             | push  | dword ptr [eax] ; nNumber                            |
|                            | •     | -                                                    |
| .text:6EB9DC3C             | call  | <pre>ebx ; MulDiv(x,x,x) ; MulDiv(x,x,x)</pre>       |
| .text:6EB9DC3E             | add   | eax, [esi+70h]                                       |
| .text:6EB9DC41             | mov   | ecx, [ebp+arg_0]                                     |
| .text:6EB9DC44             | mov   | [ebp+var_8], eax                                     |
| .text:6EB9DC47             | mov   | eax, [ebp+arg_8]                                     |
| .text:6EB9DC4A             | mov   | [ebp+var 4], eax                                     |
| .text:6EB9DC4D             | lea   | eax, [ebp+var 8]                                     |
|                            |       | • –                                                  |
| .text:6EB9DC50             | push  | eax                                                  |
| .text:6EB9DC51             | lea   | eax, [ebp+var_10]                                    |
| .text:6EB9DC54             | push  | eax                                                  |
| .text:6EB9DC55             | push  | [ebp+arg_C]                                          |
| .text:6EB9DC58             | call  | ?DrawLine@Graphics@Gdiplus@@QAE?∠                    |
|                            |       | 1@Z ; Gdiplus::Graphics::DrawLine(Gdiplus::Pen const |
| *,Gdiplus::Point const &,G |       |                                                      |
| .text:6EB9DC5D             | mov   | ecx, [edi+8]                                         |
| .text:6EB9DC60             | test  |                                                      |
|                            |       | ecx, ecx                                             |
| .text:6EB9DC62             | jbe   | short loc_6EB9DCAA                                   |
| .text:6EB9DC64             | test  | eax, eax                                             |
| .text:6EB9DC66             | jnz   | short loc_6EB9DCAA                                   |
| .text:6EB9DC68             | mov   | eax, [ebp+arg_4]                                     |
| .text:6EB9DC6B             | push  | 8000 ; nDenominator                                  |
| .text:6EB9DC70             | push  | ecx ; nNumerator                                     |
|                            |       | *                                                    |
| .text:6EB9DC71             | push  | dword ptr [eax+4] ; nNumber                          |
| .text:6EB9DC74             | call  | ebx ; MulDiv(x,x,x) ; MulDiv(x,x,x)                  |
| .text:6EB9DC76             | add   | eax, [esi+74h]                                       |
| .text:6EB9DC79             | push  | 8000 ; nDenominator                                  |
| .text:6EB9DC7E             | push  | <pre>dword ptr [edi+8] ; nNumerator</pre>            |
| .text:6EB9DC81             | mov   | [ebp+arg_8], eax                                     |
| .text:6EB9DC84             | mov   | eax, [ebp+arg_4]                                     |
| .text:6EB9DC87             |       | dword ptr [eax] ; nNumber                            |
|                            | push  |                                                      |
| .text:6EB9DC89             | call  | ebx ; MulDiv(x,x,x) ; MulDiv(x,x,x)                  |
| .text:6EB9DC8B             | add   | eax, [esi+70h]                                       |
| .text:6EB9DC8E             | mov   | ecx, [ebp+arg_0]                                     |
| .LEXT.OLD9DCOL             | liiuv |                                                      |

| .text:6EB9DC91                            | mov       | [ebp+var_8], eax                                                |
|-------------------------------------------|-----------|-----------------------------------------------------------------|
| .text:6EB9DC94                            | mov       | eax, [ebp+arg_8]                                                |
| .text:6EB9DC97                            | mov       | [ebp+var_4], eax                                                |
| .text:6EB9DC9A                            | lea       | eax, [ebp+var_8]                                                |
| .text:6EB9DC9D                            | push      | eax                                                             |
| .text:6EB9DC9E                            | lea       | eax, [ebp+var_10]                                               |
| .text:6EB9DCA1                            | push      | eax                                                             |
| .text:6EB9DCA2                            | push      | [ebp+arg_C]                                                     |
| .text:6EB9DCA5                            | call      | ?DrawLine@Graphics@Gdiplus@@QAE?∠                               |
| 🖕 AW4Status@2@PBVPen@2@ABV                | /Point@2@ | <pre>1@Z ; Gdiplus::Graphics::DrawLine(Gdiplus::Pen const</pre> |
| <pre>*,Gdiplus::Point const &amp;,G</pre> | diplus::  | Point const &)                                                  |
| .text:6EB9DCAA                            |           |                                                                 |
|                                           |           | XREF: CAnalogClock::_DrawHand(Gdiplus::Graphics                 |
| <pre>*,int,ClockHand const &amp;,Gd</pre> |           |                                                                 |
| .text:6EB9DCAA                            | ; CAnal   | ogClock::_DrawHand(Gdiplus::Graphics *,int,ClockHand const      |
| &,Gdiplus::Pen *)+9F                      |           |                                                                 |
| .text:6EB9DCAA                            | рор       | edi                                                             |
| .text:6EB9DCAB                            | рор       | esi                                                             |
| .text:6EB9DCAC                            | рор       | ebx                                                             |
| .text:6EB9DCAD                            | leave     |                                                                 |
| .text:6EB9DCAE                            | retn      | 10h                                                             |
| .text:6EB9DCAE ?_DrawHand@CAna            | logClock  | @@AAE?∠                                                         |
| └ AW4Status@Gdiplus@@PAVGr                | aphics@3  | <pre>@HABUClockHand@@PAVPen@3@@Z endp</pre>                     |
| .text:6EB9DCAE                            |           |                                                                 |
|                                           |           |                                                                 |

We can see that *DrawLine()* arguments are dependent on result of *MulDiv()* function and a *table[]* table (name is mine), which has 8-byte elements (look at LEA's second operand).

What is inside of table[]?

| <pre>.text:6EB87890 ; int table[]</pre> |               |
|-----------------------------------------|---------------|
| .text:6EB87890 table                    | dd 0          |
| .text:6EB87894                          | dd 0FFFFE0C1h |
| .text:6EB87898                          | dd 344h       |
| .text:6EB8789C                          | dd 0FFFFE0ECh |
| .text:6EB878A0                          | dd 67Fh       |
| .text:6EB878A4                          | dd 0FFFFE16Fh |
| .text:6EB878A8                          | dd 9A8h       |
| .text:6EB878AC                          | dd 0FFFFE248h |
| .text:6EB878B0                          | dd 0CB5h      |
| .text:6EB878B4                          | dd 0FFFFE374h |
| .text:6EB878B8                          | dd 0F9Fh      |
| .text:6EB878BC                          | dd 0FFFFE4F0h |
| .text:6EB878C0                          | dd 125Eh      |
| .text:6EB878C4                          | dd 0FFFFE6B8h |
| .text:6EB878C8                          | dd 14E9h      |
|                                         |               |
|                                         |               |

It's referenced only from *DrawHand()* function. It has 120 32-bit words or 60 32-bit pairs... wait, 60? Let's take a closer look at these values. First of all, I'll zap 6 pairs or 12 32-bit words with zeros, and then I'll put patched *TIMEDATE.CPL* into *C:\WINDOWS\SYSTEM32*. (You may need to set owner of the \*TIMEDATE.CPL\* file to your primary user account (instead of *TrustedInstaller*), and also, boot in safe mode with command prompt so you can copy the file, which is usually locked.)

| Monday, August 15, 2016       |  |  |  |  |  |  |  |  |
|-------------------------------|--|--|--|--|--|--|--|--|
| August, 2016                  |  |  |  |  |  |  |  |  |
| Su Mo Tu We Th Fr Sa          |  |  |  |  |  |  |  |  |
| 31 1 2 3 4 5 6                |  |  |  |  |  |  |  |  |
| 7 8 9 10 11 12 13             |  |  |  |  |  |  |  |  |
| 14 15 16 17 18 19 20          |  |  |  |  |  |  |  |  |
| 21 22 23 24 25 26 27          |  |  |  |  |  |  |  |  |
| 28 29 30 31 1 2 3             |  |  |  |  |  |  |  |  |
| 4 5 6 7 8 9 10<br>2:01:02 PM  |  |  |  |  |  |  |  |  |
| Change date and time settings |  |  |  |  |  |  |  |  |
|                               |  |  |  |  |  |  |  |  |

Figure 8.11: Attempt to run

Now when any hand is located at 0..5 seconds/minutes, it's invisible! However, opposite (shorter) part of second hand is visible and moving. When any hand is outside of this area, hand is visible as usual.

Let's take even closer look at the table in Mathematica. I have copypasted table from the *TIMEDATE.CPL* to a *tbl* file (480 bytes). We will take for granted the fact that these are signed values, because half of elements are below zero (0FFFFE0C1h, etc.). If these values would be unsigned, they would be suspiciously huge.

```
In[]:= tbl = BinaryReadList["~/.../tbl", "Integer32"]
Out[]= {0, -7999, 836, -7956, 1663, -7825, 2472, -7608, 3253, -7308, 3999, \
-6928, 4702, -6472, 5353, -5945, 5945, -5353, 6472, -4702, 6928, \
-4000, 7308, -3253, 7608, -2472, 7825, -1663, 7956, -836, 8000, 0, \
7956, 836, 7825, 1663, 7608, 2472, 7308, 3253, 6928, 4000, 6472, \
4702, 5945, 5353, 5353, 5945, 4702, 6472, 3999, 6928, 3253, 7308, \
2472, 7608, 1663, 7825, 836, 7956, 0, 7999, e386, 7956, -1663, 7825, \
-2472, 7608, -3253, 7308, -4000, 6928, -4702, 6472, -5353, 5945, \
-2472, 7608, -3253, 7308, -4000, 6928, -4702, 6472, -5353, 5945, \
-2472, 7608, -3253, 7308, -4000, 6928, -4702, 6472, -5353, 5945, \
-2472, 7308, -3253, -6928, 3999, -7308, 3253, -7608, 2472, \
-7825, 1663, -7956, 836, -7999, 0, -7956, -836, -7825, -1663, -7608, \
-2472, -7308, -3253, -6928, -4000, -6472, -4702, -5945, -5353, -5353, \
-5945, -4702, -6472, -3999, -6928, -3253, -7308, -2472, -7608, -1663, \
-7825, -836, -7956}
In[]:= Length[tbl]
Out[]= 120
```

Let's treat two consecutive 32-bit values as pair:

In[]:= pairs = Partition[tbl, 2] Out[]= {{0, -7999}, {836, -7956}, {1663, -7825}, {2472, -7608}, \  $\{3253, -7308\}, \{3999, -6928\}, \{4702, -6472\}, \{5353, -5945\}, \{5945,$  $\{7825, -1663\}, \{7956, -836\}, \{8000, 0\}, \{7956, 836\}, \{7825, -836\}, \{7825, -836\}, \{78$ 1663}, {7608, 2472}, {7308, 3253}, {6928, 4000}, {6472, 4702}, {5945, 5353}, {5353, 5945}, {4702, 6472}, {3999, 6928}, {3253, 7308}, {2472, 7608}, {1663, 7825}, {836, 7956}, {0, 7999}, {-836, 7956}, {-1663, 7825}, {-2472, 7608}, {-3253, 7308}, {-4000, 6928}, {-4702, 6472}, {-5353, 5945}, {-5945, 5353}, {-6472, 4702}, {-6928, 3999}, {-7308, 3253}, {-7608, 2472}, {-7825, 1663}, {-7956, 836}, {-7999, 0}, {-7956, -836}, {-7825, -1663}, {-7608, -2472}, {-7308, -3253}, \  $\{-6928, -4000\}, \{-6472, -4702\}, \{-5945, -5353\}, \{-5353, -5945\}, \$ {-4702, -6472}, {-3999, -6928}, {-3253, -7308}, {-2472, -7608}, \ *{*-1663*,* -7825*}, <i>{*-836*,* -7956*}}* 

In[]:= Length[pairs]

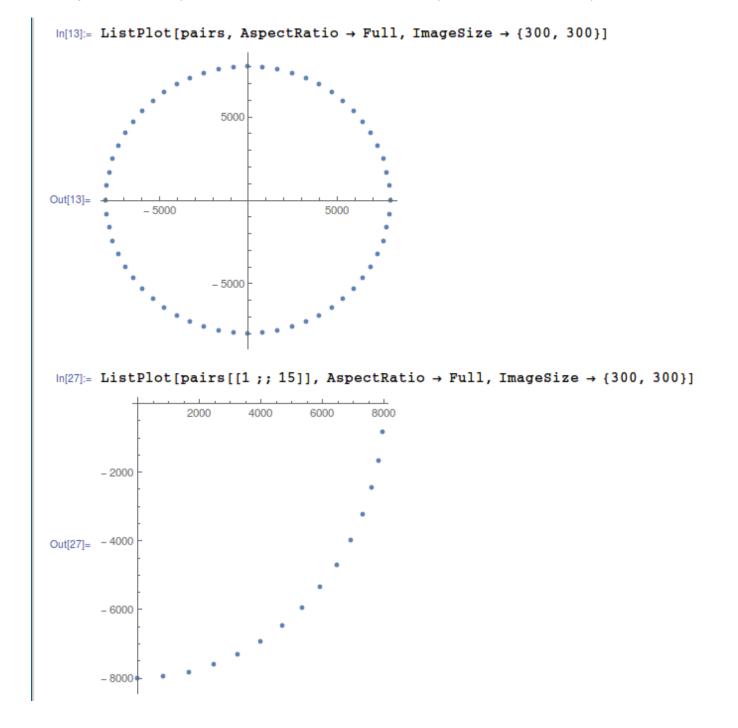

Let's try to treat each pair as X/Y coordinate and draw all 60 pairs, and also first 15 pairs:

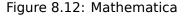

Now this is something! Each pair is just coordinate. First 15 pairs are coordinates for  $\frac{1}{4}$  of circle.

Perhaps, Microsoft developers precalculated all coordinates and put them into table. This is widespread, though somewhat old school practice – precalculated table access is faster than calling relatively slow sine/cosine functions<sup>9</sup>. Sine/cosine operations are not that expensive anymore...

Now I can understand why when I zapped first 6 pairs, hands were invisible at that area: in fact, hands were drawn, they just had zero length, because hand started at 0:0 coordinate and ended there.

<sup>&</sup>lt;sup>9</sup>Today this is known as *memoization* 

#### The prank (practical joke)

Given all that, how would we force hands to go counterclockwise? In fact, this is simple, we need just to rotate the table, so each hand, instead of drawing at place of zeroth second, would be drawing at place of 59th second.

I made the patcher a long time ago, at the very beginning of 2000s, for Windows 2000. Hard to believe, it still works for Windows 7, perhaps, the table hasn't been changed since then!

The patcher source code: <a href="https://beginners.re/current-tree/examples/timedate/time\_pt.c">https://beginners.re/current-tree/examples/timedate/time\_pt.c</a>.

Now I can see all hands goes backwards:

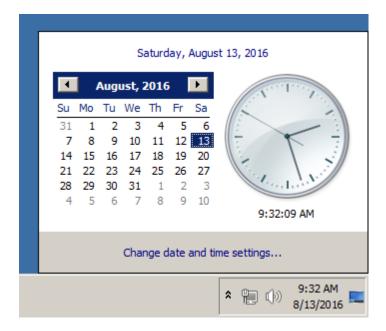

Figure 8.13: Now it works

Well, there is no animation in this book, but if you look closer, you can see, that hands are in fact shows correct time, but the whole clock face is rotated vertically, like we see it from the inside of clock.

#### Windows 2000 leaked source code

So I did the patcher and then Windows 2000 source code has been leaked (I can't force you to trust me, though). Let's take a look on source code if that function and table. The file is *win2k/private/shell/cpls/utc/clock.c*:

```
//
// Array containing the sine and cosine values for hand positions.
1
POINT rCircleTable[] =
{
   { 0,
           -7999},
   { 836,
           -7956},
   { 1663,
           -7825},
           -7608},
   { 2472,
   { 3253,
           -7308},
. . .
   { -4702, -6472},
   { -3999, -6928},
   { -3253, -7308},
   { -2472, -7608},
   { -1663, -7825},
   { -836 , -7956},
};
//
// DrawHand
11
// Draws the hands of the clock.
```

```
void DrawHand(
   HDC hDC,
   int pos,
   HPEN hPen,
   int scale,
   int patMode,
   PCLOCKSTR np)
{
   LPPOINT lppt;
   int radius;
   MoveTo(hDC, np->clockCenter.x, np->clockCenter.y);
   radius = MulDiv(np->clockRadius, scale, 100);
   lppt = rCircleTable + pos;
   SetROP2(hDC, patMode);
   SelectObject(hDC, hPen);
   LineTo( hDC,
          np->clockCenter.x + MulDiv(lppt->x, radius, 8000),
          np->clockCenter.y + MulDiv(lppt->y, radius, 8000) );
}
```

Now it's clear: coordinates has been precalculated as if clock face has height and width of  $2 \cdot 8000$ , and then it's rescaled to current clock face radius using *MulDiv()* function.

POINT structure<sup>10</sup> is a structure of two 32-bit values, first is x, second is y.

## 8.6 (Windows 7) Solitaire: practical jokes

#### 8.6.1 51 cards

This is a joke I did once for my coworkers who played a Solitaire game too much. I was wondering, if it's possible to remove some cards, or maybe add (duplicates).

I opened Solitaire.exe in IDA disassembler, which asked if to download PDB file for it from Microsoft servers. This is usually a rule for many Windows executables and DLLs. At least, PDB has all function names.

Then I tried to find a 52 number in all functions (because this card game uses 52 cards). As it turned out, only 2 functions has it.

The first is:

```
.text:00000001000393B4 ; __int64 __fastcall SolitaireGame::OnMoveComplete(SolitaireGame *this)
.text:00000001000393B4 ?OnMoveComplete@SolitaireGame@@QEAAHXZ proc near
...
```

The second is the function with self-describing name (name pulled from PDB by IDA): InitialDeal():

```
.text:00000001000365F8 ; void __fastcall SolitaireGame::InitialDeal(SolitaireGame *_hidden 🖉
   └→ this)
.text:00000001000365F8 ?InitialDeal@SolitaireGame@@QEAAXXZ proc near
.text:0000001000365F8
.text:0000001000365F8 var_58
                                       = byte ptr -58h
                                       = qword ptr -48h
.text:0000001000365F8 var_48
.text:0000001000365F8 var_40
                                       = dword ptr -40h
.text:0000001000365F8 var_3C
                                       = dword ptr -3Ch
.text:0000001000365F8 var
                          38
                                       = dword ptr -38h
.text:0000001000365F8 var_
                          30
                                       = qword ptr -30h
.text:0000001000365F8 var
                          28
                                       = xmmword ptr -28h
.text:00000001000365F8 var 18
                                       = byte ptr -18h
.text:00000001000365F8
.text:00000001000365F8 ; FUNCTION CHUNK AT .text:00000001000A55C2 SIZE 00000018 BYTES
.text:00000001000365F8
.text:0000001000365F8 ; __unwind { // __CxxFrameHandler3
```

```
<sup>10</sup>https://msdn.microsoft.com/en-us/library/windows/desktop/dd162805(v=vs.85).aspx
```

.text:0000001000365F8 mov rax, rsp .text:00000001000365FB rdi push .text:00000001000365FC push r12 r13 .text:00000001000365FF push .text:0000000100036600 sub rsp, 60h .text:0000000100036604 [rsp+78h+var 48], 0FFFFFFFFFFFFFFFF mov .text:000000010003660D [rax+8], rbx mov .text:0000000100036611 mov [rax+10h], rbp .text:000000100036615 [rax+18h], rsi mov .text:000000100036619 xmmword ptr [rax-28h], xmm6 movaps .text:00000010003661D rsi, rcx mov .text:0000000100036620 ; struct Card \* xor edx, edx .text:0000000100036622 call ?∠ \u2213 SetSelectedCard@SolitaireGame@@QEAAXPEAVCard@@@Z ; SolitaireGame::SetSelectedCard(Card \*) qword ptr [rsi+0F0h], 0 .text:000000100036627 and .text:00000010003662F rax, cs:?⊭ mov 🦕 g\_pSolitaireGame@@3PEAVSolitaireGame@@EA ; SolitaireGame \* g\_pSolitaireGame .text:0000000100036636 rdx, [rax+48h] mov byte ptr [rdx+51h], 0 .text:000000010003663A cmp short loc\_10003664E .text:000000010003663E jΖ .text:0000000100036640 r8d, r8d xor ; bool .text:000000100036643 dl, 1 ; int mov .text:0000000100036645 ecx, [r8+3] this lea : .text:0000000100036649 call ?PlaySoundProto@GameAudio@@YA\_NH\_NPEAI@Z ; 2 GameAudio::PlaySoundProto(int,bool,uint \*) .text:00000010003664E .text:00000010003664E loc 10003664E: ; CODE XREF: SolitaireGame::∠ └ InitialDeal(void)+46 .text:00000010003664E mov rbx, [rsi+88h] .text:0000000100036655 r8d, 4 mov .text:00000010003665B rdx, aCardstackCreat ; "CardStack::CreateDeck() lea └→ ::uiNumSuits == " .text:0000000100036662 ebp, 10000h mov .text:0000000100036667 ; unsigned int ecx, ebp mov .text:0000000100036669 call ?Log@@YAXIPEBGZZ ; Log(uint,ushort const \*,...) .text:00000010003666E mov r8d, 52 .text:0000000100036674 lea rdx, aCardstackCreat\_0 ; "CardStack::CreateDeck∠ └> ()::uiNumCards == "... .text:000000010003667B mov ecx, ebp ; unsigned int ?Log@@YAXIPEBGZZ ; Log(uint,ushort const \*,...) .text:000000010003667D call .text:000000100036682 xor edi, edi .text:0000000100036684 loc\_100036684: ; CODE XREF: SolitaireGame::∠ └ InitialDeal(void)+C0 .text:0000000100036684 eax, 4EC4EC4Fh mov .text:000000100036689 mul edi .text:00000010003668B r8d, edx mov .text:000000010003668E r8d, 4 ; unsigned int shr .text:0000000100036692 eax, r8d mov .text:0000000100036695 imul eax, 52 - - -; .text:0000000100036698 mov edx, edi .text:00000010003669A sub edx, eax ; unsigned int .text:00000010003669C rcx, [rbx+128h] ; this mov ?CreateCard@CardTable@@IEAAPEAVCard@@II@Z ; 2 .text:0000001000366A3 call \u2265 CardTable::CreateCard(uint,uint) ; struct Card \* .text:00000001000366A8 rdx, rax mov .text:00000001000366AB mov rcx, rbx ; this .text:0000001000366AE ?Push@CardStack@@QEAAXPEAVCard@@@Z ; CardStack:: call └→ Push(Card \*) .text:00000001000366B3 inc edi .text:00000001000366B5 edi, 52 cmp .text:00000001000366B8 short loc\_100036684 jb .text:0000001000366BA r8d, r8d xor ; bool .text:00000001000366BD edx, edx bool xor ; .text:00000001000366BF mov rcx. rbx this .text:00000001000366C2 call ?Arrange@CardStack@@QEAAX\_N0@Z ; CardStack:: \u2264 Arrange(bool,bool) .text:0000001000366C7 r13, [rsi+88h] mov rdx, aCardstackShuff ; "CardStack::Shuffle()" .text:00000001000366CE lea

| <pre>.text:0000001000366D5<br/>.text:00000001000366D7<br/>.text:00000001000366DC<br/>.text:00000001000366E1<br/>.text:00000001000366E6<br/>.text:00000001000366E6<br/>.text:00000001000366F0</pre> | mov<br>call<br>and<br>mov<br>xor<br>mov | <pre>ecx, ebp ; unsigned int<br/>?Log@@YAXIPEBGZZ ; Log(uint,ushort const *,)<br/>[rsp+78h+var_40], 0<br/>[rsp+78h+var_3C], 0<br/>[rsp+78h+var_38], 10h<br/>ebx, ebx<br/>[rsp+78h+var_30], rbx</pre> |
|----------------------------------------------------------------------------------------------------|-----------------------------------------|----------------------------------------------------------------------------------------------------|
|                                                                                                    |                                         |                                                                                                    |

Anyway, we clearly see a loop of 52 iterations. A loop body has calls to CardTable()::CreateCard() and CardStack::Push().

The CardTable::CreateCard() eventually calls Card::Init() with values in 0..51 range, as one of its arguments. This can be easily checked using debugger.

So I tried just to change the 52 (0x34) number to 51 (0x33) in the cmp edi, 52 instruction at 0x1000366B5 and run it. At first glance, nothing happened, but I noticed that now it's hard to solve the game. I spent almost an hour to reach this *position*:

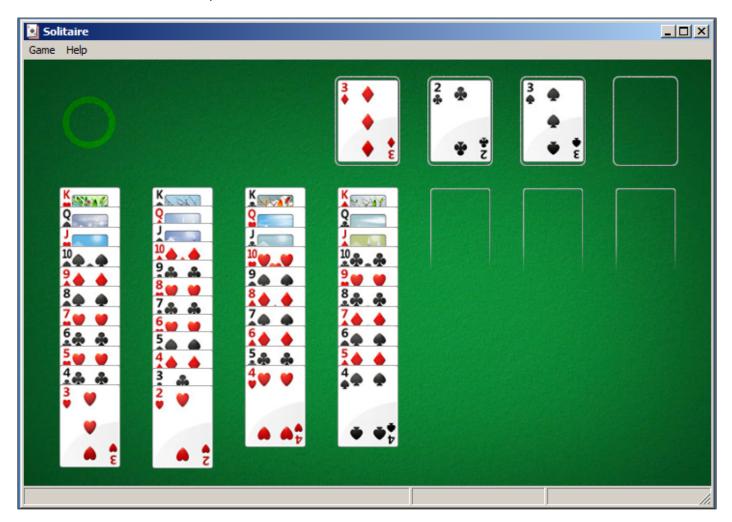

Ace of hearts is missing. Perhaps, internally, this card is numbered as 51th (if to number them from zero). In the other place I found all card names. Maybe names to be used to fetch card graphics from resources?

| .data:00000001000B6970 | ?CARD_NAME@Card@@2PAPEBGA | dq offset aTwoofclubs          |
|------------------------|---------------------------|--------------------------------|
| .data:00000001000B6970 |                           | ; "TwoOfClubs"                 |
| .data:00000001000B6978 | dq offset                 | aThreeofclubs ; "ThreeOfClubs" |
| .data:00000001000B6980 | dq offset                 | aFourofclubs ; "FourOfClubs"   |
| .data:00000001000B6988 | dq offset                 | aFiveofclubs ; "FiveOfClubs"   |
| .data:00000001000B6990 | dq offset                 | aSixofclubs ; "SixOfClubs"     |
| .data:00000001000B6998 | dq offset                 | aSevenofclubs ; "SevenOfClubs" |
| .data:00000001000B69A0 | dq offset                 | aEightofclubs ; "EightOfClubs" |
| .data:00000001000B69A8 | dq offset                 | aNineofclubs ; "NineOfClubs"   |
| .data:00000001000B69B0 | dq offset                 | aTenofclubs ; "TenOfClubs"     |
| .data:00000001000B69B8 | dq offset                 | aJackofclubs ; "JackOfClubs"   |

| data:00000001000B69C0                                                                                                    | da offset                                                                                                    | aQueenofclubs ;                                                                                                    | "OueenOfClubs"                                                                                                    |
|----------------------------------------------------------------------------------------------------|----------------------------------------------------------------------------------------------------|----------------------------------------------------------------------------------------------------|----------------------------------------------------------------------------------------------------|
| .data:00000001000B69C8                                                                                                    |                                                                                                    | aKingofclubs ;                                                                                                    |                                                                                                    |
|                                                                                                    |                                                                                                    |                                                                                                    |                                                                                                    |
| .data:00000001000B69D0                                                                                                    |                                                                                                    | aAceofclubs ;                                                                                                    |                                                                                                    |
| .data:00000001000B69D8                                                                                                    |                                                                                                    | aTwoofdiamonds ;                                                                                                    |                                                                                                    |
| .data:00000001000B69E0                                                                                                    | dq offset                                                                                                    | aThreeofdiamond                                                                                                    | ; "ThreeOfDiamonds"                                                                                                    |
| .data:00000001000B69E8                                                                                                    | dq offset                                                                                                    | aFourofdiamonds                                                                                                    | ; "FourOfDiamonds"                                                                                                    |
| .data:00000001000B69F0                                                                                                    | da offset                                                                                                    | aFiveofdiamonds                                                                                                    | ; "FiveOfDiamonds"                                                                                                    |
|                                                                                                    |                                                                                                    |                                                                                                    |                                                                                                    |
| .data:0000001000B69F8                                                                                                    |                                                                                                    | aSixofdiamonds;                                                                                                    |                                                                                                    |
| .data:00000001000B6A00                                                                                                    |                                                                                                    |                                                                                                    | ; "SevenOfDiamonds"                                                                                                    |
| .data:00000001000B6A08                                                                                                    | dg offset                                                                                                    | aEightofdiamond                                                                                                    | ; "EightOfDiamonds"                                                                                                    |
| .data:00000001000B6A10                                                                                                    |                                                                                                    |                                                                                                    | ; "NineOfDiamonds"                                                                                                    |
| .data:00000001000B6A18                                                                                                    |                                                                                                    | aTenofdiamonds ;                                                                                                    |                                                                                                    |
|                                                                                                    |                                                                                                    |                                                                                                    |                                                                                                    |
| .data:00000001000B6A20                                                                                                    |                                                                                                    |                                                                                                    | ; "JackOfDiamonds"                                                                                                    |
| .data:00000001000B6A28                                                                                                    | dq offset                                                                                                    | aQueenofdiamond                                                                                                    | ; "QueenOfDiamonds"                                                                                                    |
| .data:00000001000B6A30                                                                                                    | da offset                                                                                                    | aKingofdiamonds                                                                                                    | ; "KingOfDiamonds"                                                                                                    |
| .data:00000001000B6A38                                                                                                    |                                                                                                    | aAceofdiamonds ;                                                                                                    |                                                                                                    |
| .data:00000001000B6A40                                                                                                    |                                                                                                    |                                                                                                    |                                                                                                    |
|                                                                                                    |                                                                                                    | aTwoofspades ;                                                                                                    |                                                                                                    |
| .data:00000001000B6A48                                                                                                    |                                                                                                    | aThreeofspades ;                                                                                                    |                                                                                                    |
| .data:00000001000B6A50                                                                                                    | dq offset                                                                                                    | aFourofspades ;                                                                                                    | "FourOfSpades"                                                                                                    |
| .data:00000001000B6A58                                                                                                    | da offset                                                                                                    | aFiveofspades ;                                                                                                    | "FiveOfSpades"                                                                                                    |
| .data:00000001000B6A60                                                                                                    |                                                                                                    | aSixofspades ;                                                                                                    |                                                                                                    |
|                                                                                                    |                                                                                                    |                                                                                                    |                                                                                                    |
| .data:00000001000B6A68                                                                                                    | aq ottset                                                                                                    | aSevenofspades ;                                                                                                    | sevenur spades                                                                                                    |
| .data:00000001000B6A70                                                                                                    |                                                                                                    | aEightofspades ;                                                                                                    |                                                                                                    |
| .data:00000001000B6A78                                                                                                    |                                                                                                    | aNineofspades ;                                                                                                    |                                                                                                    |
| .data:00000001000B6A80                                                                                                    | da offset                                                                                                    | aTenofspades ;                                                                                                    | "TenOfSpades"                                                                                                    |
| .data:00000001000B6A88                                                                                                    |                                                                                                    | aJackofspades ;                                                                                                    |                                                                                                    |
| .data:00000001000B6A90                                                                                                    |                                                                                                    | aQueenofspades;                                                                                                    |                                                                                                    |
|                                                                                                    |                                                                                                    |                                                                                                    |                                                                                                    |
| .data:00000001000B6A98                                                                                                    |                                                                                                    | aKingofspades ;                                                                                                    |                                                                                                    |
| .data:00000001000B6AA0                                                                                                    |                                                                                                    | aAceofspades ;                                                                                                    |                                                                                                    |
| .data:00000001000B6AA8                                                                                                    | dq offset                                                                                                    | aTwoofhearts ;                                                                                                    | "TwoOfHearts"                                                                                                    |
| .data:00000001000B6AB0                                                                                                    |                                                                                                    | aThreeofhearts ;                                                                                                    |                                                                                                    |
| .data:00000001000B6AB8                                                                                                    |                                                                                                    | aFourofhearts ;                                                                                                    |                                                                                                    |
| .data:00000001000B6AC0                                                                                                    |                                                                                                    |                                                                                                    |                                                                                                    |
|                                                                                                    |                                                                                                    | aFiveofhearts ;                                                                                                    |                                                                                                    |
| .data:00000001000B6AC8                                                                                                    | dd offset                                                                                                    | aSixofhearts ;                                                                                                    | SIXUTHEARTS                                                                                                    |
|                                                                                                    |                                                                                                    |                                                                                                    |                                                                                                    |
| .data:00000001000B6AD0                                                                                                    | dg offset                                                                                                    | aSevenofhearts ;                                                                                                    | "SevenOfHearts"                                                                                                    |
| .data:00000001000B6AD0<br>.data:00000001000B6AD8                                                                                                    | dg offset                                                                                                    | aSevenofhearts ;                                                                                                    | "SevenOfHearts"                                                                                                    |
| .data:00000001000B6AD8                                                                                                    | dq offset<br>dq offset                                                                                                    | aSevenofhearts ;<br>aEightofhearts ;                                                                                                    | "SevenOfHearts"<br>"EightOfHearts"                                                                                                    |
| .data:00000001000B6AD8<br>.data:00000001000B6AE0                                                                                                    | dq offset<br>dq offset<br>dq offset                                                                                                    | <pre>aSevenofhearts ;<br/>aEightofhearts ;<br/>aNineofhearts ;</pre>                                                                                                    | "SevenOfHearts"<br>"EightOfHearts"<br>"NineOfHearts"                                                                                                    |
| .data:00000001000B6AD8<br>.data:00000001000B6AE0<br>.data:00000001000B6AE8                                                                                                    | dq offset<br>dq offset<br>dq offset<br>dq offset                                                                                                    | <pre>aSevenofhearts ;<br/>aEightofhearts ;<br/>aNineofhearts ;<br/>aTenofhearts ;</pre>                                                                                                    | "SevenOfHearts"<br>"EightOfHearts"<br>"NineOfHearts"<br>"TenOfHearts"                                                                                                    |
| .data:00000001000B6AD8<br>.data:00000001000B6AE0<br>.data:00000001000B6AE8<br>.data:00000001000B6AF0                                                                                                    | dq offset<br>dq offset<br>dq offset<br>dq offset<br>dq offset<br>dq offset                                                                                                    | <pre>aSevenofhearts ;<br/>aEightofhearts ;<br/>aNineofhearts ;<br/>aTenofhearts ;<br/>aJackofhearts ;</pre>                                                                                                    | "SevenOfHearts"<br>"EightOfHearts"<br>"NineOfHearts"<br>"TenOfHearts"<br>"JackOfHearts"                                                                                                    |
| .data:00000001000B6AD8<br>.data:00000001000B6AE0<br>.data:00000001000B6AE8                                                                                                    | dq offset<br>dq offset<br>dq offset<br>dq offset<br>dq offset<br>dq offset<br>dq offset                                                                                                    | <pre>aSevenofhearts ;<br/>aEightofhearts ;<br/>aNineofhearts ;<br/>aTenofhearts ;<br/>aJackofhearts ;<br/>aQueenofhearts ;</pre>                                                                                                    | "SevenOfHearts"<br>"EightOfHearts"<br>"NineOfHearts"<br>"TenOfHearts"<br>"JackOfHearts"<br>"QueenOfHearts"                                                                                                    |
| .data:00000001000B6AD8<br>.data:00000001000B6AE0<br>.data:00000001000B6AE8<br>.data:00000001000B6AF0                                                                                                    | dq offset<br>dq offset<br>dq offset<br>dq offset<br>dq offset<br>dq offset<br>dq offset                                                                                                    | <pre>aSevenofhearts ;<br/>aEightofhearts ;<br/>aNineofhearts ;<br/>aTenofhearts ;<br/>aJackofhearts ;<br/>aQueenofhearts ;</pre>                                                                                                    | "SevenOfHearts"<br>"EightOfHearts"<br>"NineOfHearts"<br>"TenOfHearts"<br>"JackOfHearts"<br>"QueenOfHearts"                                                                                                    |
| .data:0000001000B6AD8<br>.data:00000001000B6AE0<br>.data:00000001000B6AE8<br>.data:00000001000B6AF0<br>.data:00000001000B6AF8<br>.data:00000001000B6AF8                                                                                                    | dq offset<br>dq offset<br>dq offset<br>dq offset<br>dq offset<br>dq offset<br>dq offset<br>dq offset                                                                                                    | <pre>aSevenofhearts ;<br/>aEightofhearts ;<br/>aNineofhearts ;<br/>aTenofhearts ;<br/>aJackofhearts ;<br/>aQueenofhearts ;<br/>aKingofhearts ;</pre>                                                                                                    | "SevenOfHearts"<br>"EightOfHearts"<br>"NineOfHearts"<br>"TenOfHearts"<br>"JackOfHearts"<br>"QueenOfHearts"<br>"KingOfHearts"                                                                                                    |
| .data:00000001000B6AD8<br>.data:00000001000B6AE0<br>.data:00000001000B6AE8<br>.data:00000001000B6AF0<br>.data:00000001000B6AF8                                                                                                    | dq offset<br>dq offset<br>dq offset<br>dq offset<br>dq offset<br>dq offset<br>dq offset<br>dq offset                                                                                                    | <pre>aSevenofhearts ;<br/>aEightofhearts ;<br/>aNineofhearts ;<br/>aTenofhearts ;<br/>aJackofhearts ;<br/>aQueenofhearts ;</pre>                                                                                                    | "SevenOfHearts"<br>"EightOfHearts"<br>"NineOfHearts"<br>"TenOfHearts"<br>"JackOfHearts"<br>"QueenOfHearts"<br>"KingOfHearts"                                                                                                    |
| .data:00000001000B6AD8<br>.data:00000001000B6AE0<br>.data:00000001000B6AE8<br>.data:00000001000B6AF0<br>.data:00000001000B6AF8<br>.data:00000001000B6B00<br>.data:00000001000B6B08                                                                                                    | dq offset<br>dq offset<br>dq offset<br>dq offset<br>dq offset<br>dq offset<br>dq offset<br>dq offset<br>dq offset                                                                                                    | aSevenofhearts ;<br>aEightofhearts ;<br>aNineofhearts ;<br>aTenofhearts ;<br>aJackofhearts ;<br>aQueenofhearts ;<br>aKingofhearts ;<br>aAceofhearts ;                                                                                                    | "SevenOfHearts"<br>"EightOfHearts"<br>"NineOfHearts"<br>"TenOfHearts"<br>"JackOfHearts"<br>"QueenOfHearts"<br>"KingOfHearts"<br>"AceOfHearts"                                                                                                    |
| .data:00000001000B6AD8<br>.data:00000001000B6AE0<br>.data:00000001000B6AE8<br>.data:00000001000B6AF0<br>.data:00000001000B6AF8<br>.data:00000001000B6B00<br>.data:00000001000B6B08                                                                                                    | dq offset<br>dq offset<br>dq offset<br>dq offset<br>dq offset<br>dq offset<br>dq offset<br>dq offset<br>dq offset<br>dq offset<br>static unsigned                                                                                                    | <pre>aSevenofhearts ;<br/>aEightofhearts ;<br/>aNineofhearts ;<br/>aTenofhearts ;<br/>aJackofhearts ;<br/>aQueenofhearts ;<br/>aKingofhearts ;<br/>aAceofhearts ;<br/>short const * ne</pre>                                                                                                    | "SevenOfHearts"<br>"EightOfHearts"<br>"NineOfHearts"<br>"TenOfHearts"<br>"JackOfHearts"<br>"QueenOfHearts"<br>"KingOfHearts"<br>"AceOfHearts"<br>ear * Card::CARD_HUMAN_NAME                                                                                                    |
| .data:0000001000B6AD8<br>.data:0000001000B6AE0<br>.data:0000001000B6AE8<br>.data:00000001000B6AF0<br>.data:00000001000B6AF8<br>.data:00000001000B6B00<br>.data:00000001000B6B10<br>.data:00000001000B6B10                                                                                                    | dq offset<br>dq offset<br>dq offset<br>dq offset<br>dq offset<br>dq offset<br>dq offset<br>dq offset<br>dq offset                                                                                                    | aSevenofhearts ;<br>aEightofhearts ;<br>aNineofhearts ;<br>aTenofhearts ;<br>aJackofhearts ;<br>aQueenofhearts ;<br>aKingofhearts ;<br>aAceofhearts ;<br>short const * net<br>APEBGA dq offset                                                                                                    | "SevenOfHearts"<br>"EightOfHearts"<br>"NineOfHearts"<br>"TenOfHearts"<br>"JackOfHearts"<br>"QueenOfHearts"<br>"KingOfHearts"<br>"AceOfHearts"<br>ear * Card::CARD_HUMAN_NAME<br>a54639Cardnames                                                                                                    |
| .data:0000001000B6AD8<br>.data:0000001000B6AE0<br>.data:0000001000B6AE8<br>.data:00000001000B6AF0<br>.data:00000001000B6AF8<br>.data:0000001000B6B00<br>.data:0000001000B6B10<br>.data:0000001000B6B10<br>.data:0000001000B6B10                                                                                                    | dq offset<br>dq offset<br>dq offset<br>dq offset<br>dq offset<br>dq offset<br>dq offset<br>dq offset<br>dq offset<br>dq offset<br>static unsigned                                                                                                    | aSevenofhearts ;<br>aEightofhearts ;<br>aNineofhearts ;<br>aTenofhearts ;<br>aJackofhearts ;<br>aQueenofhearts ;<br>aKingofhearts ;<br>aAceofhearts ;<br>short const * net<br>APEBGA dq offset                                                                                                    | "SevenOfHearts"<br>"EightOfHearts"<br>"NineOfHearts"<br>"TenOfHearts"<br>"JackOfHearts"<br>"QueenOfHearts"<br>"KingOfHearts"<br>"AceOfHearts"<br>ear * Card::CARD_HUMAN_NAME                                                                                                    |
| .data:0000001000B6AD8<br>.data:0000001000B6AE0<br>.data:0000001000B6AE8<br>.data:00000001000B6AF0<br>.data:00000001000B6AF8<br>.data:00000001000B6B00<br>.data:00000001000B6B10<br>.data:00000001000B6B10                                                                                                    | dq offset<br>dq offset<br>dq offset<br>dq offset<br>dq offset<br>dq offset<br>dq offset<br>dq offset<br>dq offset<br>dq offset<br>static unsigned                                                                                                    | aSevenofhearts ;<br>aEightofhearts ;<br>aNineofhearts ;<br>aTenofhearts ;<br>aJackofhearts ;<br>aQueenofhearts ;<br>aKingofhearts ;<br>aAceofhearts ;<br>short const * net<br>APEBGA dq offset                                                                                                    | "SevenOfHearts"<br>"EightOfHearts"<br>"NineOfHearts"<br>"TenOfHearts"<br>"JackOfHearts"<br>"QueenOfHearts"<br>"KingOfHearts"<br>"AceOfHearts"<br>ear * Card::CARD_HUMAN_NAME<br>a54639Cardnames                                                                                                    |
| .data:0000001000B6AD8<br>.data:0000001000B6AE0<br>.data:0000001000B6AE8<br>.data:00000001000B6AF0<br>.data:0000001000B6AF8<br>.data:0000001000B6B00<br>.data:0000001000B6B10<br>.data:0000001000B6B10<br>.data:0000001000B6B10<br>.data:0000001000B6B10                                                                                                    | dq offset<br>dq offset<br>dq offset<br>dq offset<br>dq offset<br>dq offset<br>dq offset<br>dq offset<br>dq offset<br>gq offset<br>dq offset<br>dq offset                                                                                                    | aSevenofhearts ;<br>aEightofhearts ;<br>aNineofhearts ;<br>aTenofhearts ;<br>aJackofhearts ;<br>aQueenofhearts ;<br>aKingofhearts ;<br>aAceofhearts ;<br>short const * net<br>APEBGA dq offset<br>;                                                                                                    | <pre>"SevenOfHearts" "EightOfHearts" "NineOfHearts" "TenOfHearts" "JackOfHearts" "QueenOfHearts" "KingOfHearts" "AceOfHearts" "ar * Card::CARD_HUMAN_NAME a54639Cardnames "[54639]CardNames Two Of Clubs."</pre>                                                                                                    |
| .data:0000001000B6AD8<br>.data:0000001000B6AE0<br>.data:0000001000B6AE8<br>.data:00000001000B6AF0<br>.data:0000001000B6AF8<br>.data:0000001000B6B00<br>.data:0000001000B6B10<br>.data:0000001000B6B10<br>.data:0000001000B6B10<br>.data:0000001000B6B10                                                                                                    | dq offset<br>dq offset<br>dq offset<br>dq offset<br>dq offset<br>dq offset<br>dq offset<br>dq offset<br>dq offset<br>gq offset<br>dq offset<br>dq offset                                                                                                    | aSevenofhearts ;<br>aEightofhearts ;<br>aNineofhearts ;<br>aTenofhearts ;<br>aJackofhearts ;<br>aQueenofhearts ;<br>aKingofhearts ;<br>aAceofhearts ;<br>short const * net<br>APEBGA dq offset<br>;                                                                                                    | "SevenOfHearts"<br>"EightOfHearts"<br>"NineOfHearts"<br>"TenOfHearts"<br>"JackOfHearts"<br>"QueenOfHearts"<br>"KingOfHearts"<br>"AceOfHearts"<br>ear * Card::CARD_HUMAN_NAME<br>a54639Cardnames                                                                                                    |
| .data:0000001000B6AD8<br>.data:0000001000B6AE0<br>.data:0000001000B6AE8<br>.data:00000001000B6AF0<br>.data:0000001000B6AF8<br>.data:0000001000B6B00<br>.data:0000001000B6B10<br>.data:0000001000B6B10<br>.data:0000001000B6B10<br>.data:0000001000B6B10<br>.data:0000001000B6B10<br>.cg "                                                                                                    | dq offset<br>dq offset<br>dq offset<br>dq offset<br>dq offset<br>dq offset<br>dq offset<br>dq offset<br>dq offset<br>dq offset<br>dq offset<br>dq offset<br>dq offset                                                                                                    | aSevenofhearts ;<br>aEightofhearts ;<br>aNineofhearts ;<br>aJackofhearts ;<br>aQueenofhearts ;<br>aKingofhearts ;<br>aAceofhearts ;<br>short const * net<br>APEBGA dq offset<br>;<br>a64833Cardnames                                                                                                    | <pre>"SevenOfHearts" "EightOfHearts" "NineOfHearts" "TenOfHearts" "JackOfHearts" "QueenOfHearts" "KingOfHearts" "AceOfHearts" "ar * Card::CARD_HUMAN_NAME a54639Cardnames "[54639]CardNames Two Of Clubs\$? ; "[64833]CardNames Three Of \$?</pre>                                                                                                    |
| .data:0000001000B6AD8<br>.data:0000001000B6AE0<br>.data:0000001000B6AE8<br>.data:0000001000B6AF0<br>.data:0000001000B6AF8<br>.data:0000001000B6B00<br>.data:0000001000B6B10<br>.data:0000001000B6B10<br>.data:0000001000B6B10<br>.data:0000001000B6B10<br>.cata:0000001000B6B10<br>.cg "                                                                                                    | dq offset<br>dq offset<br>dq offset<br>dq offset<br>dq offset<br>dq offset<br>dq offset<br>dq offset<br>dq offset<br>dq offset<br>dq offset<br>dq offset<br>dq offset                                                                                                    | aSevenofhearts ;<br>aEightofhearts ;<br>aNineofhearts ;<br>aJackofhearts ;<br>aQueenofhearts ;<br>aKingofhearts ;<br>aAceofhearts ;<br>short const * net<br>APEBGA dq offset<br>;<br>a64833Cardnames                                                                                                    | <pre>"SevenOfHearts" "EightOfHearts" "NineOfHearts" "TenOfHearts" "JackOfHearts" "QueenOfHearts" "KingOfHearts" "AceOfHearts" "ar * Card::CARD_HUMAN_NAME a54639Cardnames "[54639]CardNames Two Of Clubs."</pre>                                                                                                    |
| .data:0000001000B6AD8<br>.data:0000001000B6AE0<br>.data:0000001000B6AE8<br>.data:0000001000B6AF8<br>.data:0000001000B6AF8<br>.data:0000001000B6B00<br>.data:0000001000B6B10<br>.data:0000001000B6B10<br>.data:0000001000B6B10<br>.data:0000001000B6B10<br>.cg "<br>.data:00000001000B6B10<br>.cg "<br>.data:00000001000B6B10<br>.cg "<br>.data:00000001000B6B10<br>.cg "                                                                                                    | dq offset<br>dq offset<br>dq offset<br>dq offset<br>dq offset<br>dq offset<br>dq offset<br>dq offset<br>dq offset<br>dq offset<br>dq offset<br>dq offset<br>dq offset<br>dq offset<br>dq offset                                                                                                    | aSevenofhearts ;<br>aEightofhearts ;<br>aNineofhearts ;<br>aJackofhearts ;<br>aQueenofhearts ;<br>aKingofhearts ;<br>aAceofhearts ;<br>short const * net<br>APEBGA dq offset<br>;<br>a64833Cardnames<br>a62984Cardnames                                                                                                    | <pre>"SevenOfHearts" "EightOfHearts" "NineOfHearts" "JackOfHearts" "JackOfHearts" "QueenOfHearts" "KingOfHearts" "AceOfHearts" "ar * Card::CARD_HUMAN_NAME a54639Cardnames "[54639]CardNames Two Of Clubs* ; "[64833]CardNames Three Of * ; "[62984]CardNames Four Of *</pre>                                                                                                    |
| .data:0000001000B6AD8<br>.data:0000001000B6AE0<br>.data:0000001000B6AE8<br>.data:0000001000B6AF0<br>.data:0000001000B6AF8<br>.data:0000001000B6B00<br>.data:0000001000B6B10<br>.data:0000001000B6B10<br>.data:0000001000B6B10<br>.data:0000001000B6B10<br>.cata:0000001000B6B10<br>.cg "                                                                                                    | dq offset<br>dq offset<br>dq offset<br>dq offset<br>dq offset<br>dq offset<br>dq offset<br>dq offset<br>dq offset<br>dq offset<br>dq offset<br>dq offset<br>dq offset<br>dq offset<br>dq offset                                                                                                    | aSevenofhearts ;<br>aEightofhearts ;<br>aNineofhearts ;<br>aJackofhearts ;<br>aQueenofhearts ;<br>aKingofhearts ;<br>aAceofhearts ;<br>short const * net<br>APEBGA dq offset<br>;<br>a64833Cardnames<br>a62984Cardnames                                                                                                    | <pre>"SevenOfHearts" "EightOfHearts" "NineOfHearts" "TenOfHearts" "JackOfHearts" "QueenOfHearts" "KingOfHearts" "AceOfHearts" "ar * Card::CARD_HUMAN_NAME a54639Cardnames "[54639]CardNames Two Of Clubs\$? ; "[64833]CardNames Three Of \$?</pre>                                                                                                    |
| .data:0000001000B6AD8<br>.data:0000001000B6AE0<br>.data:0000001000B6AE8<br>.data:0000001000B6AF8<br>.data:0000001000B6AF8<br>.data:0000001000B6B00<br>.data:0000001000B6B10<br>.data:0000001000B6B10<br>.data:0000001000B6B10<br>.data:0000001000B6B18<br>.cuta:0000001000B6B18<br>.cuta:0000001000B6B18<br>.cuta:0000001000B6B20<br>.cuta:0000001000B6B20                                                                                                    | dq offset<br>dq offset<br>dq offset<br>dq offset<br>dq offset<br>dq offset<br>dq offset<br>dq offset<br>dq offset<br>dq offset<br>dq offset<br>dq offset<br>dq offset<br>dq offset<br>dq offset                                                                                                    | aSevenofhearts ;<br>aEightofhearts ;<br>aNineofhearts ;<br>aJackofhearts ;<br>aQueenofhearts ;<br>aKingofhearts ;<br>aAceofhearts ;<br>short const * net<br>APEBGA dq offset<br>;<br>a64833Cardnames<br>a62984Cardnames                                                                                                    | <pre>"SevenOfHearts" "EightOfHearts" "NineOfHearts" "JackOfHearts" "JackOfHearts" "QueenOfHearts" "KingOfHearts" "AceOfHearts" "ar * Card::CARD_HUMAN_NAME a54639Cardnames "[54639]CardNames Two Of Clubs* ; "[64833]CardNames Three Of * ; "[62984]CardNames Four Of *</pre>                                                                                                    |
| .data:0000001000B6AD8<br>.data:0000001000B6AE0<br>.data:0000001000B6AE8<br>.data:0000001000B6AF0<br>.data:0000001000B6AF8<br>.data:0000001000B6B00<br>.data:0000001000B6B10<br>.data:0000001000B6B10<br>.data:0000001000B6B10<br>.data:0000001000B6B18<br>.clubs"<br>.data:00000001000B6B18<br>.clubs"<br>.data:00000001000B6B20<br>.clubs"<br>.data:00000001000B6B20<br>.clubs"                                                                                                    | dq offset<br>dq offset<br>dq offset<br>dq offset<br>dq offset<br>dq offset<br>dq offset<br>dq offset<br>dq offset<br>dq offset<br>dq offset<br>dq offset<br>dq offset<br>dq offset<br>dq offset<br>dq offset<br>dq offset                                                                                                    | aSevenofhearts ;<br>aEightofhearts ;<br>aNineofhearts ;<br>aJackofhearts ;<br>aQueenofhearts ;<br>aKingofhearts ;<br>aAceofhearts ;<br>short const * net<br>APEBGA dq offset<br>;<br>a64833Cardnames<br>a62984Cardnames                                                                                                    | <pre>"SevenOfHearts" "EightOfHearts" "NineOfHearts" "TenOfHearts" "JackOfHearts" "JackOfHearts" "AceOfHearts" "AceOfHearts" "AceOfHearts" "ar * Card::CARD_HUMAN_NAME a54639Cardnames "[54639]CardNames Two Of Clubs~ ; " 64833 CardNames Three Of ~ ; " 62984 CardNames Four Of ~ ; " 65200 CardNames Five Of ~</pre>                                                                                                    |
| .data:0000001000B6AD8<br>.data:0000001000B6AE0<br>.data:0000001000B6AE8<br>.data:0000001000B6AF8<br>.data:0000001000B6AF8<br>.data:0000001000B6B00<br>.data:0000001000B6B10<br>.data:0000001000B6B10<br>.data:0000001000B6B10<br>.data:0000001000B6B10<br>.cg"<br>.data:0000001000B6B18<br>.cglubs"<br>.data:00000001000B6B20<br>.cglubs"<br>.data:00000001000B6B28<br>.cglubs"<br>.data:00000001000B6B28                                                                                                    | dq offset<br>dq offset<br>dq offset<br>dq offset<br>dq offset<br>dq offset<br>dq offset<br>dq offset<br>dq offset<br>dq offset<br>dq offset<br>dq offset<br>dq offset<br>dq offset<br>dq offset<br>dq offset<br>dq offset                                                                                                    | aSevenofhearts ;<br>aEightofhearts ;<br>aNineofhearts ;<br>aJackofhearts ;<br>aQueenofhearts ;<br>aKingofhearts ;<br>aAceofhearts ;<br>short const * net<br>APEBGA dq offset<br>;<br>a64833Cardnames<br>a62984Cardnames                                                                                                    | <pre>"SevenOfHearts" "EightOfHearts" "NineOfHearts" "JackOfHearts" "JackOfHearts" "QueenOfHearts" "KingOfHearts" "AceOfHearts" "ar * Card::CARD_HUMAN_NAME a54639Cardnames "[54639]CardNames Two Of Clubs* ; "[64833]CardNames Three Of * ; "[62984]CardNames Four Of *</pre>                                                                                                    |
| .data:0000001000B6AD8<br>.data:0000001000B6AE0<br>.data:0000001000B6AE8<br>.data:0000001000B6AF0<br>.data:0000001000B6AF0<br>.data:0000001000B6B00<br>.data:0000001000B6B10<br>.data:0000001000B6B10<br>.data:0000001000B6B10<br>.data:0000001000B6B18<br>.data:0000001000B6B18<br>.data:0000001000B6B20<br>.clubs"<br>.data:00000001000B6B20<br>.clubs"<br>.data:00000001000B6B28<br>.clubs"<br>.data:00000001000B6B28<br>.clubs"                                                                                                    | dq offset<br>dq offset<br>dq offset<br>dq offset<br>dq offset<br>dq offset<br>dq offset<br>dq offset<br>dq offset<br>dq offset<br>dq offset<br>dq offset<br>dq offset<br>dq offset<br>dq offset<br>dq offset<br>dq offset<br>dq offset<br>dq offset<br>dq offset<br>dq offset                                                                                                    | aSevenofhearts ;<br>aEightofhearts ;<br>aNineofhearts ;<br>aJackofhearts ;<br>aJackofhearts ;<br>aQueenofhearts ;<br>aKingofhearts ;<br>aAceofhearts ;<br>short const * ne<br>APEBGA dq offset<br>;<br>a64833Cardnames<br>a62984Cardnames<br>a65200Cardnames                                                                                                    | <pre>"SevenOfHearts" "EightOfHearts" "NineOfHearts" "TenOfHearts" "JackOfHearts" "JackOfHearts" "AceOfHearts" "AceOfHearts" "AceOfHearts" "AceOfHearts" "AceOfHearts" "ar * Card::CARD_HUMAN_NAME a54639Cardnames " 54639 CardNames Two Of Clubs\$ ; " 64833 CardNames Three Of \$\$\$ ; " 62984 CardNames Four Of \$\$\$ ; " 65200 CardNames Five Of \$\$\$\$ ; " 52967 CardNames Six Of \$\$\$\$\$\$\$\$\$\$\$\$\$\$\$\$\$\$\$\$\$\$\$\$\$\$\$\$\$\$\$\$\$\$\$</pre>                                                                                                    |
| .data:0000001000B6AD8<br>.data:0000001000B6AE0<br>.data:0000001000B6AE8<br>.data:0000001000B6AF0<br>.data:0000001000B6AF8<br>.data:0000001000B6B00<br>.data:0000001000B6B10<br>.data:0000001000B6B10<br>.data:0000001000B6B10<br>.data:0000001000B6B18<br>.clubs"<br>.data:00000001000B6B20<br>.clubs"<br>.data:00000001000B6B28<br>.clubs"<br>.data:00000001000B6B28<br>.clubs"<br>.data:00000001000B6B28<br>.clubs"<br>.data:00000001000B6B28<br>.clubs"<br>.data:00000001000B6B38                                                                                                    | dq offset<br>dq offset<br>dq offset<br>dq offset<br>dq offset<br>dq offset<br>dq offset<br>dq offset<br>dq offset<br>dq offset<br>dq offset<br>dq offset<br>dq offset<br>dq offset<br>dq offset<br>dq offset<br>dq offset<br>dq offset<br>dq offset<br>dq offset<br>dq offset                                                                                                    | aSevenofhearts ;<br>aEightofhearts ;<br>aNineofhearts ;<br>aJackofhearts ;<br>aJackofhearts ;<br>aQueenofhearts ;<br>aKingofhearts ;<br>aAceofhearts ;<br>short const * ne<br>APEBGA dq offset<br>;<br>a64833Cardnames<br>a62984Cardnames<br>a65200Cardnames                                                                                                    | <pre>"SevenOfHearts" "EightOfHearts" "NineOfHearts" "TenOfHearts" "JackOfHearts" "JackOfHearts" "AceOfHearts" "AceOfHearts" "AceOfHearts" "ar * Card::CARD_HUMAN_NAME a54639Cardnames "[54639]CardNames Two Of Clubs~ ; " 64833 CardNames Three Of ~ ; " 62984 CardNames Four Of ~ ; " 65200 CardNames Five Of ~</pre>                                                                                                    |
| .data:0000001000B6AD8<br>.data:0000001000B6AE0<br>.data:0000001000B6AE8<br>.data:0000001000B6AF0<br>.data:0000001000B6AF0<br>.data:0000001000B6B00<br>.data:0000001000B6B10<br>.data:0000001000B6B10<br>.data:0000001000B6B10<br>.data:0000001000B6B18<br>.data:0000001000B6B18<br>.data:0000001000B6B20<br>.clubs"<br>.data:00000001000B6B20<br>.clubs"<br>.data:00000001000B6B28<br>.clubs"<br>.data:00000001000B6B28<br>.clubs"                                                                                                    | dq offset<br>dq offset<br>dq offset<br>dq offset<br>dq offset<br>dq offset<br>dq offset<br>dq offset<br>dq offset<br>dq offset<br>dq offset<br>dq offset<br>dq offset<br>dq offset<br>dq offset<br>dq offset<br>dq offset<br>dq offset<br>dq offset<br>dq offset<br>dq offset                                                                                                    | aSevenofhearts ;<br>aEightofhearts ;<br>aNineofhearts ;<br>aJackofhearts ;<br>aJackofhearts ;<br>aQueenofhearts ;<br>aKingofhearts ;<br>aAceofhearts ;<br>short const * ne<br>APEBGA dq offset<br>;<br>a64833Cardnames<br>a62984Cardnames<br>a65200Cardnames                                                                                                    | <pre>"SevenOfHearts" "EightOfHearts" "NineOfHearts" "TenOfHearts" "JackOfHearts" "JackOfHearts" "AceOfHearts" "AceOfHearts" "AceOfHearts" "AceOfHearts" "AceOfHearts" "ar * Card::CARD_HUMAN_NAME a54639Cardnames " 54639 CardNames Two Of Clubs\$ ; " 64833 CardNames Three Of \$\$\$ ; " 62984 CardNames Four Of \$\$\$ ; " 65200 CardNames Five Of \$\$\$\$ ; " 52967 CardNames Six Of \$\$\$\$\$\$\$\$\$\$\$\$\$\$\$\$\$\$\$\$\$\$\$\$\$\$\$\$\$\$\$\$\$\$\$</pre>                                                                                                    |
| .data:0000001000B6AD8<br>.data:0000001000B6AE0<br>.data:0000001000B6AE8<br>.data:0000001000B6AF0<br>.data:0000001000B6AF8<br>.data:0000001000B6B00<br>.data:0000001000B6B10<br>.data:0000001000B6B10<br>.data:0000001000B6B10<br>.data:0000001000B6B18<br>.clubs"<br>.data:00000001000B6B20<br>.clubs"<br>.data:00000001000B6B28<br>.clubs"<br>.data:00000001000B6B28<br>.clubs"<br>.data:00000001000B6B28<br>.clubs"<br>.data:0000001000B6B28<br>.clubs"<br>.data:00000001000B6B38<br>.clubs"                                                                                                    | dq offset<br>dq offset<br>dq offset<br>dq offset<br>dq offset<br>dq offset<br>dq offset<br>dq offset<br>dq offset<br>dq offset<br>dq offset<br>dq offset<br>dq offset<br>dq offset<br>dq offset<br>dq offset<br>dq offset<br>dq offset<br>dq offset<br>dq offset<br>dq offset<br>dq offset                                                                                                    | aSevenofhearts ;<br>aEightofhearts ;<br>aTenofhearts ;<br>aJackofhearts ;<br>aJackofhearts ;<br>aQueenofhearts ;<br>aKingofhearts ;<br>aAceofhearts ;<br>short const * net<br>APEBGA dq offset<br>;<br>a64833Cardnames<br>a62984Cardnames<br>a65200Cardnames<br>a52967Cardnames<br>a42781Cardnames                                                                             | <pre>"SevenOfHearts" "EightOfHearts" "TenOfHearts" "JackOfHearts" "JackOfHearts" "QueenOfHearts" "KingOfHearts" "AceOfHearts" "AceOfHearts" "AceOfHearts" "ar * Card::CARD_HUMAN_NAME a54639Cardnames " 54639 CardNames Two Of Clubs2" ; " 64833 CardNames Two Of 2 ; " 62984 CardNames Four Of 2 ; " 65200 CardNames Five Of 2 ; " 52967 CardNames Six Of 2 ; " 42781 CardNames Seven Of 2</pre>                                                                                                    |
| .data:0000001000B6AD8<br>.data:0000001000B6AE0<br>.data:0000001000B6AE0<br>.data:0000001000B6AF0<br>.data:0000001000B6AF0<br>.data:0000001000B6B00<br>.data:0000001000B6B10<br>.data:0000001000B6B10<br>.data:0000001000B6B10<br>.data:0000001000B6B10<br>.cubs"<br>.data:00000001000B6B20<br>.clubs"<br>.data:00000001000B6B28<br>.clubs"<br>.data:00000001000B6B28<br>.clubs"<br>.data:00000001000B6B28<br>.clubs"<br>.data:00000001000B6B38<br>.clubs"<br>.data:00000001000B6B38<br>.clubs"<br>.data:00000001000B6B38                                                                                                    | dq offset<br>dq offset<br>dq offset<br>dq offset<br>dq offset<br>dq offset<br>dq offset<br>dq offset<br>dq offset<br>dq offset<br>dq offset<br>dq offset<br>dq offset<br>dq offset<br>dq offset<br>dq offset<br>dq offset<br>dq offset<br>dq offset<br>dq offset<br>dq offset<br>dq offset                                                                                                    | aSevenofhearts ;<br>aEightofhearts ;<br>aTenofhearts ;<br>aJackofhearts ;<br>aJackofhearts ;<br>aQueenofhearts ;<br>aKingofhearts ;<br>aAceofhearts ;<br>short const * net<br>APEBGA dq offset<br>;<br>a64833Cardnames<br>a62984Cardnames<br>a65200Cardnames<br>a52967Cardnames<br>a42781Cardnames                                                                             | <pre>"SevenOfHearts" "EightOfHearts" "NineOfHearts" "TenOfHearts" "JackOfHearts" "JackOfHearts" "AceOfHearts" "AceOfHearts" "AceOfHearts" "AceOfHearts" "AceOfHearts" "ar * Card::CARD_HUMAN_NAME a54639Cardnames " 54639 CardNames Two Of Clubs\$ ; " 64833 CardNames Three Of \$\$\$ ; " 62984 CardNames Four Of \$\$\$ ; " 65200 CardNames Five Of \$\$\$\$ ; " 52967 CardNames Six Of \$\$\$\$\$\$\$\$\$\$\$\$\$\$\$\$\$\$\$\$\$\$\$\$\$\$\$\$\$\$\$\$\$\$\$</pre>                                                                                                    |
| .data:0000001000B6AD8<br>.data:0000001000B6AE0<br>.data:0000001000B6AE0<br>.data:0000001000B6AF0<br>.data:0000001000B6AF0<br>.data:0000001000B6B00<br>.data:0000001000B6B10<br>.data:0000001000B6B10<br>.data:0000001000B6B10<br>.data:0000001000B6B18<br>.clubs"<br>.data:00000001000B6B28<br>.clubs"<br>.data:00000001000B6B28<br>.clubs"<br>.data:00000001000B6B28<br>.clubs"<br>.data:00000001000B6B30<br>.clubs"<br>.data:0000001000B6B30<br>.clubs"<br>.data:0000001000B6B38<br>.clubs"<br>.data:0000001000B6B38                                                                                                    | dq offset<br>dq offset<br>dq offset<br>dq offset<br>dq offset<br>dq offset<br>dq offset<br>dq offset<br>dq offset<br>dq offset<br>dq offset<br>dq offset<br>dq offset<br>dq offset<br>dq offset<br>dq offset<br>dq offset<br>dq offset<br>dq offset<br>dq offset<br>dq offset<br>dq offset<br>dq offset                                                                                                    | aSevenofhearts ;<br>aEightofhearts ;<br>aTenofhearts ;<br>aJackofhearts ;<br>aQueenofhearts ;<br>aQueenofhearts ;<br>aAceofhearts ;<br>aAceofhearts ;<br>short const * net<br>APEBGA dq offset ;<br>a64833Cardnames<br>a62984Cardnames<br>a65200Cardnames<br>a52967Cardnames<br>a42781Cardnames                                                                                | <pre>"SevenOfHearts" "EightOfHearts" "TenOfHearts" "JackOfHearts" "JackOfHearts" "QueenOfHearts" "KingOfHearts" "AceOfHearts" "AceOfHearts" "AceOfHearts" "ar * Card::CARD_HUMAN_NAME a54639Cardnames "[54639]CardNames Two Of Clubs2" ; "[64833]CardNames Two Of Clubs2" ; "[62984]CardNames Three Of 2" ; "[65200]CardNames Five Of 2" ; "[52967]CardNames Six Of 2" ; "[42781]CardNames Seven Of 2" ; "[49217]CardNames Eight Of 2"</pre>                                                                                                    |
| .data:0000001000B6AD8<br>.data:0000001000B6AE0<br>.data:0000001000B6AE0<br>.data:0000001000B6AF0<br>.data:0000001000B6AF8<br>.data:0000001000B6B00<br>.data:0000001000B6B10<br>.data:0000001000B6B10<br>.data:0000001000B6B10<br>.data:0000001000B6B18<br>.gentering<br>.data:00000001000B6B18<br>.gentering<br>.data:00000001000B6B28<br>.gentering<br>.data:00000001000B6B28<br>.gentering<br>.data:00000001000B6B30<br>.gentering<br>.data:00000001000B6B38<br>.gentering<br>.data:00000001000B6B38<br>.gentering<br>.data:00000001000B6B38<br>.gentering<br>.data:00000001000B6B38                                                                                                    | dq offset<br>dq offset<br>dq offset<br>dq offset<br>dq offset<br>dq offset<br>dq offset<br>dq offset<br>dq offset<br>dq offset<br>dq offset<br>dq offset<br>dq offset<br>dq offset<br>dq offset<br>dq offset<br>dq offset<br>dq offset<br>dq offset<br>dq offset<br>dq offset<br>dq offset<br>dq offset                                                                                                    | aSevenofhearts ;<br>aEightofhearts ;<br>aTenofhearts ;<br>aJackofhearts ;<br>aQueenofhearts ;<br>aQueenofhearts ;<br>aAceofhearts ;<br>aAceofhearts ;<br>short const * net<br>APEBGA dq offset ;<br>a64833Cardnames<br>a62984Cardnames<br>a65200Cardnames<br>a52967Cardnames<br>a42781Cardnames                                                                                | <pre>"SevenOfHearts" "EightOfHearts" "TenOfHearts" "JackOfHearts" "JackOfHearts" "QueenOfHearts" "KingOfHearts" "AceOfHearts" "AceOfHearts" "AceOfHearts" "ar * Card::CARD_HUMAN_NAME a54639Cardnames " 54639 CardNames Two Of Clubs2" ; " 64833 CardNames Two Of 2 ; " 62984 CardNames Four Of 2 ; " 65200 CardNames Five Of 2 ; " 52967 CardNames Six Of 2 ; " 42781 CardNames Seven Of 2</pre>                                                                                                    |
| .data:0000001000B6AD8<br>.data:0000001000B6AE0<br>.data:0000001000B6AE0<br>.data:0000001000B6AF0<br>.data:0000001000B6B00<br>.data:0000001000B6B00<br>.data:0000001000B6B10<br>.data:0000001000B6B10<br>.data:0000001000B6B10<br>.data:0000001000B6B10<br>.c, "<br>.data:0000001000B6B18<br>.c, Clubs"<br>.data:00000001000B6B28<br>.c, Clubs"<br>.data:00000001000B6B28<br>.c, Clubs"<br>.data:0000001000B6B30<br>.c, Clubs"<br>.data:0000001000B6B38<br>.c, Clubs"<br>.data:0000001000B6B38<br>.c, Clubs"<br>.data:0000001000B6B38<br>.c, Clubs"<br>.data:0000001000B6B40<br>.c, Clubs"                                                                                                    | dq offset<br>dq offset<br>dq offset<br>dq offset<br>dq offset<br>dq offset<br>dq offset<br>dq offset<br>dq offset<br>dq offset<br>dq offset<br>dq offset<br>dq offset<br>dq offset<br>dq offset<br>dq offset<br>dq offset<br>dq offset<br>dq offset<br>dq offset<br>dq offset<br>dq offset<br>dq offset<br>dq offset                                                                                                    | aSevenofhearts ;<br>aEightofhearts ;<br>aTenofhearts ;<br>aJackofhearts ;<br>aJackofhearts ;<br>aQueenofhearts ;<br>aKingofhearts ;<br>aAceofhearts ;<br>short const * net<br>APEBGA dq offset<br>;<br>a64833Cardnames<br>a62984Cardnames<br>a65200Cardnames<br>a52967Cardnames<br>a42781Cardnames<br>a49217Cardnames                                                          | <pre>"SevenOfHearts" "EightOfHearts" "TenOfHearts" "JackOfHearts" "JackOfHearts" "QueenOfHearts" "KingOfHearts" "AceOfHearts" "AceOfHearts" "AceOfHearts" "AceOfHearts" "AceOfHearts" "ar * Card::CARD_HUMAN_NAME a54639Cardnames " 54639 CardNames Two Of Clubs2" ; " 64833 CardNames Two Of Clubs2" ; " 62984 CardNames Three Of 2" ; " 62984 CardNames Five Of 2" ; " 65200 CardNames Five Of 2" ; " 52967 CardNames Six Of 2" ; " 42781 CardNames Seven Of 2" ; " 49217 CardNames Eight Of 2" ; " 44682 CardNames Nine Of 2"</pre>                                                                      |
| .data:0000001000B6AD8<br>.data:0000001000B6AE0<br>.data:0000001000B6AE0<br>.data:0000001000B6AF0<br>.data:0000001000B6B00<br>.data:0000001000B6B00<br>.data:0000001000B6B10<br>.data:0000001000B6B10<br>.data:0000001000B6B10<br>.data:0000001000B6B10<br>.data:0000001000B6B18<br>.clubs"<br>.data:00000001000B6B28<br>.clubs"<br>.data:00000001000B6B28<br>.clubs"<br>.data:00000001000B6B30<br>.clubs"<br>.data:0000001000B6B38<br>.clubs"<br>.data:0000001000B6B38<br>.clubs"<br>.data:0000001000B6B40<br>.clubs"<br>.data:0000001000B6B40<br>.clubs"<br>.data:0000001000B6B48<br>.clubs"<br>.data:0000001000B6B48                                                                                                    | dq offset<br>dq offset<br>dq offset<br>dq offset<br>dq offset<br>dq offset<br>dq offset<br>dq offset<br>dq offset<br>dq offset<br>dq offset<br>dq offset<br>dq offset<br>dq offset<br>dq offset<br>dq offset<br>dq offset<br>dq offset<br>dq offset<br>dq offset<br>dq offset<br>dq offset<br>dq offset<br>dq offset                                                                                                    | aSevenofhearts ;<br>aEightofhearts ;<br>aTenofhearts ;<br>aJackofhearts ;<br>aJackofhearts ;<br>aQueenofhearts ;<br>aKingofhearts ;<br>aAceofhearts ;<br>short const * net<br>APEBGA dq offset<br>;<br>a64833Cardnames<br>a62984Cardnames<br>a65200Cardnames<br>a52967Cardnames<br>a42781Cardnames<br>a49217Cardnames                                                          | <pre>"SevenOfHearts" "EightOfHearts" "TenOfHearts" "JackOfHearts" "JackOfHearts" "QueenOfHearts" "KingOfHearts" "AceOfHearts" "AceOfHearts" "AceOfHearts" "ar * Card::CARD_HUMAN_NAME a54639Cardnames "[54639]CardNames Two Of Clubs2" ; "[64833]CardNames Two Of Clubs2" ; "[62984]CardNames Three Of 2" ; "[65200]CardNames Five Of 2" ; "[52967]CardNames Six Of 2" ; "[42781]CardNames Seven Of 2" ; "[49217]CardNames Eight Of 2"</pre>                                                                                                    |
| .data:0000001000B6AD8<br>.data:0000001000B6AE0<br>.data:0000001000B6AE0<br>.data:0000001000B6AF0<br>.data:0000001000B6B00<br>.data:0000001000B6B00<br>.data:0000001000B6B10<br>.data:0000001000B6B10<br>.data:0000001000B6B10<br>.data:0000001000B6B10<br>.c, "<br>.data:0000001000B6B18<br>.c, Clubs"<br>.data:00000001000B6B28<br>.c, Clubs"<br>.data:00000001000B6B28<br>.c, Clubs"<br>.data:0000001000B6B30<br>.c, Clubs"<br>.data:0000001000B6B38<br>.c, Clubs"<br>.data:0000001000B6B38<br>.c, Clubs"<br>.data:0000001000B6B38<br>.c, Clubs"<br>.data:0000001000B6B40<br>.c, Clubs"                                                                                                    | dq offset<br>dq offset<br>dq offset<br>dq offset<br>dq offset<br>dq offset<br>dq offset<br>dq offset<br>dq offset<br>dq offset<br>dq offset<br>dq offset<br>dq offset<br>dq offset<br>dq offset<br>dq offset<br>dq offset<br>dq offset<br>dq offset<br>dq offset<br>dq offset<br>dq offset<br>dq offset<br>dq offset                                                                                                    | aSevenofhearts ;<br>aEightofhearts ;<br>aTenofhearts ;<br>aJackofhearts ;<br>aJackofhearts ;<br>aQueenofhearts ;<br>aKingofhearts ;<br>aAceofhearts ;<br>short const * net<br>APEBGA dq offset<br>;<br>a64833Cardnames<br>a62984Cardnames<br>a65200Cardnames<br>a52967Cardnames<br>a42781Cardnames<br>a49217Cardnames                                                          | <pre>"SevenOfHearts" "EightOfHearts" "TenOfHearts" "JackOfHearts" "JackOfHearts" "QueenOfHearts" "KingOfHearts" "AceOfHearts" "AceOfHearts" "AceOfHearts" "AceOfHearts" "AceOfHearts" "ar * Card::CARD_HUMAN_NAME a54639Cardnames " 54639 CardNames Two Of Clubs2" ; " 64833 CardNames Two Of Clubs2" ; " 62984 CardNames Three Of 2" ; " 62984 CardNames Five Of 2" ; " 65200 CardNames Five Of 2" ; " 52967 CardNames Six Of 2" ; " 42781 CardNames Seven Of 2" ; " 49217 CardNames Eight Of 2" ; " 44682 CardNames Nine Of 2"</pre>                                                                      |
| .data:0000001000B6AD8<br>.data:0000001000B6AE0<br>.data:0000001000B6AE8<br>.data:0000001000B6AF0<br>.data:0000001000B6B00<br>.data:0000001000B6B00<br>.data:0000001000B6B10<br>.data:0000001000B6B10<br>.data:0000001000B6B10<br>.data:0000001000B6B10<br>.cy"<br>.data:0000001000B6B18<br>.cClubs"<br>.data:00000001000B6B20<br>.cClubs"<br>.data:00000001000B6B28<br>.cClubs"<br>.data:00000001000B6B38<br>.cClubs"<br>.data:0000001000B6B38<br>.cClubs"<br>.data:0000001000B6B38<br>.cClubs"<br>.data:0000001000B6B40<br>.cClubs"<br>.data:0000001000B6B48<br>.cClubs"<br>.data:0000001000B6B48<br>.cClubs"                                                                                                    | dq offset<br>dq offset<br>dq offset                                                                                                    | aSevenofhearts ;<br>aEightofhearts ;<br>aTenofhearts ;<br>aJackofhearts ;<br>aQueenofhearts ;<br>aQueenofhearts ;<br>aKingofhearts ;<br>aAceofhearts ;<br>short const * net<br>APEBGA dq offset<br>;<br>a64833Cardnames<br>a62984Cardnames<br>a52967Cardnames<br>a42781Cardnames<br>a49217Cardnames<br>a44682Cardnames<br>a51853Cardnames                                      | <pre>"SevenOfHearts" "EightOfHearts" "EightOfHearts" "TenOfHearts" "JackOfHearts" "JackOfHearts" "AceOfHearts" "AceOfHearts" "AceOfHearts" "AceOfHearts" "AceOfHearts" "ar * Card::CARD_HUMAN_NAME a54639Cardnames "[54639]CardNames Two Of Clubs2" ; "[64833]CardNames Two Of Clubs2" ; "[62984]CardNames Two Of 2" ; "[65200]CardNames Five Of 2" ; "[65200]CardNames Five Of 2" ; "[52967]CardNames Six Of 2" ; "[42781]CardNames Seven Of 2" ; "[49217]CardNames Eight Of 2" ; "[44682]CardNames Ten Of 2"</pre>                                                                                        |
| .data:0000001000B6AD8<br>.data:0000001000B6AE0<br>.data:0000001000B6AE0<br>.data:0000001000B6AF0<br>.data:0000001000B6B00<br>.data:0000001000B6B00<br>.data:0000001000B6B10<br>.data:0000001000B6B10<br>.data:0000001000B6B10<br>.data:0000001000B6B10<br>.data:0000001000B6B18<br>.clubs"<br>.data:00000001000B6B20<br>.clubs"<br>.data:00000001000B6B28<br>.clubs"<br>.data:00000001000B6B38<br>.clubs"<br>.data:00000001000B6B38<br>.clubs"<br>.data:0000001000B6B38<br>.clubs"<br>.data:00000001000B6B40<br>.clubs"<br>.data:00000001000B6B48<br>.clubs"<br>.data:00000001000B6B48<br>.clubs"<br>.data:00000001000B6B48<br>.clubs"<br>.data:00000001000B6B48<br>.clubs"<br>.data:00000001000B6B48<br>.clubs"<br>.data:00000001000B6B48                                                                                                    | dq offset<br>dq offset<br>dq offset                                                                                                    | aSevenofhearts ;<br>aEightofhearts ;<br>aTenofhearts ;<br>aJackofhearts ;<br>aQueenofhearts ;<br>aQueenofhearts ;<br>aKingofhearts ;<br>aAceofhearts ;<br>short const * net<br>APEBGA dq offset<br>;<br>a64833Cardnames<br>a62984Cardnames<br>a52967Cardnames<br>a42781Cardnames<br>a49217Cardnames<br>a44682Cardnames<br>a51853Cardnames                                      | <pre>"SevenOfHearts" "EightOfHearts" "TenOfHearts" "JackOfHearts" "JackOfHearts" "QueenOfHearts" "KingOfHearts" "AceOfHearts" "AceOfHearts" "AceOfHearts" "AceOfHearts" "AceOfHearts" "ar * Card::CARD_HUMAN_NAME a54639Cardnames " 54639 CardNames Two Of Clubs2" ; " 64833 CardNames Two Of Clubs2" ; " 62984 CardNames Three Of 2" ; " 62984 CardNames Five Of 2" ; " 65200 CardNames Five Of 2" ; " 52967 CardNames Six Of 2" ; " 42781 CardNames Seven Of 2" ; " 49217 CardNames Eight Of 2" ; " 44682 CardNames Nine Of 2"</pre>                                                                      |
| .data:0000001000B6AD8<br>.data:0000001000B6AE0<br>.data:0000001000B6AE0<br>.data:0000001000B6AF0<br>.data:0000001000B6B00<br>.data:0000001000B6B00<br>.data:0000001000B6B10<br>.data:0000001000B6B10<br>.data:0000001000B6B10<br>.data:0000001000B6B10<br>.cv"<br>.data:00000001000B6B18<br>.cClubs"<br>.data:00000001000B6B20<br>.cClubs"<br>.data:00000001000B6B28<br>.cClubs"<br>.data:00000001000B6B38<br>.cClubs"<br>.data:00000001000B6B38<br>.cClubs"<br>.data:00000001000B6B38<br>.cClubs"<br>.data:00000001000B6B40<br>.cClubs"<br>.data:00000001000B6B48<br>.cClubs"<br>.data:00000001000B6B48<br>.cClubs"<br>.data:00000001000B6B48<br>.cClubs"<br>.data:00000001000B6B48<br>.cClubs"<br>.data:00000001000B6B48<br>.cClubs"<br>.data:00000001000B6B48<br>.cClubs"<br>.data:00000001000B6B48<br>.cClubs"                                                                                                    | dq offset<br>dq offset<br>dq offset                                                                                            | aSevenofhearts ;<br>aEightofhearts ;<br>aTenofhearts ;<br>aJackofhearts ;<br>aJackofhearts ;<br>aQueenofhearts ;<br>aKingofhearts ;<br>aAceofhearts ;<br>short const * net<br>APEBGA dq offset<br>;<br>a64833Cardnames<br>a62984Cardnames<br>a65200Cardnames<br>a42781Cardnames<br>a49217Cardnames<br>a44682Cardnames<br>a51853Cardnames<br>a46368Cardnames                    | <pre>"SevenOfHearts" "EightOfHearts" "TenOfHearts" "JackOfHearts" "JackOfHearts" "JackOfHearts" "AceOfHearts" "AceOfHearts" "AceOfHearts" "AceOfHearts" "AceOfHearts" "ar * Card::CARD_HUMAN_NAME a54639Cardnames "[54639]CardNames Two Of Clubs\$2" ; " 64833 CardNames Two Of Clubs\$2" ; " 62984 CardNames Two Of 2" ; " 65200 CardNames Five Of 2" ; " 65200 CardNames Five Of 2" ; " 42781 CardNames Seven Of 2" ; " 49217 CardNames Eight Of 2" ; " 44682 CardNames Ten Of 2" ; " 46368 CardNames Jack Of 2"</pre>                                                                                    |
| .data:0000001000B6AD8<br>.data:0000001000B6AE0<br>.data:0000001000B6AF0<br>.data:0000001000B6AF8<br>.data:0000001000B6B00<br>.data:0000001000B6B00<br>.data:0000001000B6B10<br>.data:0000001000B6B10<br>.data:0000001000B6B10<br>.data:0000001000B6B10<br>.c Clubs"<br>.data:00000001000B6B18<br>.c Clubs"<br>.data:00000001000B6B20<br>.c Clubs"<br>.data:00000001000B6B28<br>.c Clubs"<br>.data:00000001000B6B38<br>.c Clubs"<br>.data:00000001000B6B38<br>.c Clubs"<br>.data:00000001000B6B38<br>.c Clubs"<br>.data:00000001000B6B40<br>.c Clubs"<br>.data:00000001000B6B48<br>.c Clubs"<br>.data:00000001000B6B48<br>.c Clubs"<br>.data:00000001000B6B48<br>.c Clubs"<br>.data:00000001000B6B50<br>.c Clubs"<br>.data:00000001000B6B58<br>.c Clubs"<br>.data:00000001000B6B58<br>.c Clubs"<br>.data:00000001000B6B58<br>.c Clubs"<br>.data:00000001000B6B58                                                          | dq offset<br>dq offset<br>dq offset                                                                                            | aSevenofhearts ;<br>aEightofhearts ;<br>aTenofhearts ;<br>aJackofhearts ;<br>aJackofhearts ;<br>aQueenofhearts ;<br>aKingofhearts ;<br>aAceofhearts ;<br>short const * net<br>APEBGA dq offset<br>;<br>a64833Cardnames<br>a62984Cardnames<br>a65200Cardnames<br>a42781Cardnames<br>a49217Cardnames<br>a44682Cardnames<br>a51853Cardnames<br>a46368Cardnames                    | <pre>"SevenOfHearts" "EightOfHearts" "EightOfHearts" "TenOfHearts" "JackOfHearts" "JackOfHearts" "AceOfHearts" "AceOfHearts" "AceOfHearts" "AceOfHearts" "AceOfHearts" "ar * Card::CARD_HUMAN_NAME a54639Cardnames "[54639]CardNames Two Of Clubs2" ; "[64833]CardNames Two Of Clubs2" ; "[62984]CardNames Two Of 2" ; "[65200]CardNames Five Of 2" ; "[65200]CardNames Five Of 2" ; "[52967]CardNames Six Of 2" ; "[42781]CardNames Seven Of 2" ; "[49217]CardNames Eight Of 2" ; "[44682]CardNames Ten Of 2"</pre>                                                                                        |
| .data:0000001000B6AD8<br>.data:0000001000B6AE0<br>.data:0000001000B6AF0<br>.data:0000001000B6AF8<br>.data:0000001000B6B00<br>.data:0000001000B6B00<br>.data:0000001000B6B10<br>.data:0000001000B6B10<br>.data:0000001000B6B10<br>.data:0000001000B6B10<br>.cy"<br>.data:0000001000B6B18<br>.cClubs"<br>.data:00000001000B6B20<br>.cClubs"<br>.data:00000001000B6B28<br>.cClubs"<br>.data:00000001000B6B38<br>.cClubs"<br>.data:0000001000B6B38<br>.cClubs"<br>.data:0000001000B6B38<br>.cClubs"<br>.data:0000001000B6B40<br>.cClubs"<br>.data:0000001000B6B48<br>.cClubs"<br>.data:0000001000B6B48<br>.cClubs"<br>.data:0000001000B6B48<br>.cClubs"<br>.data:0000001000B6B50<br>.cClubs"<br>.data:0000001000B6B58<br>.cClubs"<br>.data:0000001000B6B58<br>.cClubs"<br>.data:0000001000B6B58<br>.cClubs"                                                                                                    | dq offset<br>dq offset<br>dq offset                           | aSevenofhearts ;<br>aEightofhearts ;<br>aTenofhearts ;<br>aJackofhearts ;<br>aJackofhearts ;<br>aQueenofhearts ;<br>aKingofhearts ;<br>aAceofhearts ;<br>short const * net<br>APEBGA dq offset<br>;<br>a64833Cardnames<br>a62984Cardnames<br>a65200Cardnames<br>a42781Cardnames<br>a49217Cardnames<br>a49217Cardnames<br>a46368Cardnames<br>a61344Cardnames                    | <pre>"SevenOfHearts" "EightOfHearts" "TenOfHearts" "JackOfHearts" "JackOfHearts" "QueenOfHearts" "AceOfHearts" "AceOfHearts" "AceOfHearts" "ar * Card::CARD_HUMAN_NAME a54639Cardnames "J54639[CardNames Two Of Clubs\$2" ; " 64833[CardNames Two Of Clubs\$2";     " 62984 CardNames Four Of \$2";     " 65200 CardNames Five Of \$2";     " 52967 CardNames Six Of \$2";     " 42781 CardNames Seven Of \$2";     " 49217 CardNames Eight Of \$2";     " 44682 CardNames Ten Of \$2";     " 46368 CardNames Jack Of \$2";     " 46368 CardNames Jack Of \$2";     " 61344 CardNames Queen Of \$2"; </pre> |
| .data:0000001000B6AD8<br>.data:0000001000B6AE0<br>.data:0000001000B6AF0<br>.data:0000001000B6AF8<br>.data:0000001000B6B00<br>.data:0000001000B6B00<br>.data:0000001000B6B10<br>.data:0000001000B6B10<br>.data:0000001000B6B10<br>.data:0000001000B6B10<br>.cv"<br>.data:00000001000B6B18<br>.cClubs"<br>.data:00000001000B6B20<br>.cClubs"<br>.data:00000001000B6B28<br>.cClubs"<br>.data:00000001000B6B38<br>.cClubs"<br>.data:00000001000B6B38<br>.cClubs"<br>.data:00000001000B6B38<br>.cClubs"<br>.data:00000001000B6B40<br>.cClubs"<br>.data:00000001000B6B48<br>.cClubs"<br>.data:00000001000B6B48<br>.cClubs"<br>.data:00000001000B6B50<br>.cClubs"<br>.data:00000001000B6B58<br>.cClubs"<br>.data:00000001000B6B58<br>.cClubs"<br>.data:00000001000B6B58<br>.cClubs"<br>.data:00000001000B6B58<br>.cClubs"<br>.data:00000001000B6B58<br>.cClubs"<br>.data:00000001000B6B58<br>.cClubs"<br>.data:00000001000B6B58 | dq offset<br>dq offset<br>dq offset                           | aSevenofhearts ;<br>aEightofhearts ;<br>aTenofhearts ;<br>aJackofhearts ;<br>aJackofhearts ;<br>aQueenofhearts ;<br>aKingofhearts ;<br>aAceofhearts ;<br>short const * net<br>APEBGA dq offset<br>;<br>a64833Cardnames<br>a62984Cardnames<br>a65200Cardnames<br>a42781Cardnames<br>a49217Cardnames<br>a49217Cardnames<br>a46368Cardnames<br>a61344Cardnames                    | <pre>"SevenOfHearts" "EightOfHearts" "TenOfHearts" "JackOfHearts" "JackOfHearts" "JackOfHearts" "AceOfHearts" "AceOfHearts" "AceOfHearts" "AceOfHearts" "AceOfHearts" "ar * Card::CARD_HUMAN_NAME a54639Cardnames "[54639]CardNames Two Of Clubs\$2" ; " 64833 CardNames Two Of Clubs\$2" ; " 62984 CardNames Two Of 2" ; " 65200 CardNames Five Of \$2" ; " 65200 CardNames Five Of \$2" ; " 42781 CardNames Seven Of \$2" ; " 49217 CardNames Eight Of \$2" ; " 44682 CardNames Ten Of \$2" ; " 46368 CardNames Jack Of \$2" </pre>                                                                       |
| .data:0000001000B6AD8<br>.data:0000001000B6AE0<br>.data:0000001000B6AF0<br>.data:0000001000B6AF8<br>.data:0000001000B6B00<br>.data:0000001000B6B00<br>.data:0000001000B6B10<br>.data:0000001000B6B10<br>.data:0000001000B6B10<br>.data:0000001000B6B10<br>.cy"<br>.data:0000001000B6B18<br>.cClubs"<br>.data:00000001000B6B20<br>.cClubs"<br>.data:00000001000B6B28<br>.cClubs"<br>.data:00000001000B6B38<br>.cClubs"<br>.data:0000001000B6B38<br>.cClubs"<br>.data:0000001000B6B38<br>.cClubs"<br>.data:0000001000B6B40<br>.cClubs"<br>.data:0000001000B6B48<br>.cClubs"<br>.data:0000001000B6B48<br>.cClubs"<br>.data:0000001000B6B48<br>.cClubs"<br>.data:0000001000B6B50<br>.cClubs"<br>.data:0000001000B6B58<br>.cClubs"<br>.data:0000001000B6B58<br>.cClubs"<br>.data:0000001000B6B58<br>.cClubs"                                                                                                    | dq offset<br>dq offset<br>dq offset | aSevenofhearts ;<br>aEightofhearts ;<br>aTenofhearts ;<br>aJackofhearts ;<br>aJackofhearts ;<br>aQueenofhearts ;<br>aKingofhearts ;<br>aAceofhearts ;<br>short const * net<br>APEBGA dq offset<br>;<br>a64833Cardnames<br>a62984Cardnames<br>a65200Cardnames<br>a42781Cardnames<br>a49217Cardnames<br>a44682Cardnames<br>a46368Cardnames<br>a61344Cardnames<br>a65017Cardnames | <pre>"SevenOfHearts" "EightOfHearts" "EightOfHearts" "JackOfHearts" "JackOfHearts" "JackOfHearts" "AceOfHearts" "AceOfHearts" "AceOfHearts" "ar * Card::CARD_HUMAN_NAME a54639Cardnames "I54639[CardNames Two Of Clubs************************************</pre>                                                                                                    |
| .data:0000001000B6AD8<br>.data:0000001000B6AE0<br>.data:0000001000B6AF0<br>.data:0000001000B6AF8<br>.data:0000001000B6B00<br>.data:0000001000B6B00<br>.data:0000001000B6B10<br>.data:0000001000B6B10<br>.data:0000001000B6B10<br>.data:0000001000B6B10<br>.cv"<br>.data:00000001000B6B18<br>.cClubs"<br>.data:00000001000B6B20<br>.cClubs"<br>.data:00000001000B6B28<br>.cClubs"<br>.data:00000001000B6B38<br>.cClubs"<br>.data:00000001000B6B38<br>.cClubs"<br>.data:00000001000B6B38<br>.cClubs"<br>.data:00000001000B6B40<br>.cClubs"<br>.data:00000001000B6B48<br>.cClubs"<br>.data:00000001000B6B48<br>.cClubs"<br>.data:00000001000B6B50<br>.cClubs"<br>.data:00000001000B6B58<br>.cClubs"<br>.data:00000001000B6B58<br>.cClubs"<br>.data:00000001000B6B58<br>.cClubs"<br>.data:00000001000B6B58<br>.cClubs"<br>.data:00000001000B6B58<br>.cClubs"<br>.data:00000001000B6B58<br>.cClubs"<br>.data:00000001000B6B58 | dq offset<br>dq offset<br>dq offset | aSevenofhearts ;<br>aEightofhearts ;<br>aTenofhearts ;<br>aJackofhearts ;<br>aJackofhearts ;<br>aQueenofhearts ;<br>aKingofhearts ;<br>aAceofhearts ;<br>short const * net<br>APEBGA dq offset<br>;<br>a64833Cardnames<br>a62984Cardnames<br>a65200Cardnames<br>a42781Cardnames<br>a49217Cardnames<br>a44682Cardnames<br>a46368Cardnames<br>a61344Cardnames<br>a65017Cardnames | <pre>"SevenOfHearts" "EightOfHearts" "TenOfHearts" "JackOfHearts" "JackOfHearts" "QueenOfHearts" "AceOfHearts" "AceOfHearts" "AceOfHearts" "ar * Card::CARD_HUMAN_NAME a54639Cardnames "J54639[CardNames Two Of Clubs\$2" ; " 64833[CardNames Two Of Clubs\$2";     " 62984 CardNames Four Of \$2";     " 65200 CardNames Five Of \$2";     " 52967 CardNames Six Of \$2";     " 42781 CardNames Seven Of \$2";     " 49217 CardNames Eight Of \$2";     " 44682 CardNames Ten Of \$2";     " 46368 CardNames Jack Of \$2";     " 46368 CardNames Jack Of \$2";     " 61344 CardNames Queen Of \$2"; </pre> |

| └ Clubs"                                                                                                    |                                                                                                    |
|----------------------------------------------------------------------------------------------------|----------------------------------------------------------------------------------------------------|
| .data:0000001000B6B78                                                                                                    | dq offset a48455Cardnames ; " 48455 CardNames Two Of $_{\mathscr{L}}$                                                                                                    |
| <pre></pre>                                                                                                    | dq offset a44156Cardnames ; " 44156 CardNames Three Of ∠                                                                                                    |
| <pre></pre>                                                                                                    | dq offset a51672Cardnames ; " 51672 CardNames Four Of ∠                                                                                                    |
| <pre></pre>                                                                                                    | dq offset a45972Cardnames ; " 45972 CardNames Five Of ∠                                                                                                    |
| <pre></pre>                                                                                                    | dq offset a47206Cardnames ; " 47206 CardNames Six Of ∠                                                                                                    |
| <pre>\$ Diamonds" .data:0000001000B6BA0</pre>                                                                                                    | dq offset a48399Cardnames ; " 48399 CardNames Seven Of ∠                                                                                                    |
| <pre>\u00ed \u00ed \u0</pre> | dq offset a47847Cardnames ; " 47847 CardNames Eight Of ∠                                                                                                    |
| └ Diamonds"                                                                                                    |                                                                                                    |
| .data:00000001000B6BB0                                                                                                    | dq offset a48606Cardnames ; " 48606 CardNames Nine Of ∠                                                                                                    |
| .data:0000001000B6BB8                                                                                                    | dq offset a61278Cardnames ; " 61278 CardNames Ten Of $_{\mathscr{L}}$                                                                                                    |
| .data:00000001000B6BC0<br>& Diamonds"                                                                                                    | dq offset a52038Cardnames ; " 52038 CardNames Jack Of $_{\mathscr{L}}$                                                                                                    |
| .data:00000001000B6BC8                                                                                                    | dq offset a54643Cardnames ; " 54643 CardNames Queen Of $_{\mathcal{L}}$                                                                                                    |
| .data:0000001000B6BD0                                                                                                    | dq offset a48902Cardnames ; " 48902 CardNames King Of $_{\mathscr{L}}$                                                                                                    |
| .data:00000001000B6BD8                                                                                                    | dq offset a46672Cardnames ; " 46672 CardNames Ace Of ∠                                                                                                    |
| .data:00000001000B6BE0                                                                                                    | dq offset a41049Cardnames ; " 41049 CardNames Two Of $_{\mathscr{L}}$                                                                                                    |
| .data:0000001000B6BE8                                                                                                    | dq offset a49327Cardnames ; " 49327 CardNames Three Of $_{\mathscr{L}}$                                                                                                    |
| <pre>\$ Spades" .data:00000001000B6BF0 </pre>                                                                                                    | dq offset a51933Cardnames ; " 51933 CardNames Four Of $_{arsigma}$                                                                                                    |
| <pre>\$ Spades" .data:00000001000B6BF8 </pre>                                                                                                    | dq offset a42651Cardnames ; " 42651 CardNames Five Of $_{\mathscr{L}}$                                                                                                    |
| <pre>\$ Spades" .data:00000001000B6C00 </pre>                                                                                                    | dq offset a65342Cardnames ; " 65342 CardNames Six Of $_{\mathscr{L}}$                                                                                                    |
| <pre>\$ Spades" .data:00000001000B6C08 </pre>                                                                                                    | dq offset a53644Cardnames ; " 53644 CardNames Seven Of $_{\mathscr{L}}$                                                                                                    |
| <pre>\$ Spades" .data:00000001000B6C10 .com .com .com .com .com .com .com .com</pre>                                                                                                    | dq offset a54466Cardnames ; " 54466 CardNames Eight Of $_{\mathcal{L}}$                                                                                                    |
| <pre>\$ Spades" .data:00000001000B6C18</pre>                                                                                                    | dq offset a56874Cardnames ; " 56874 CardNames Nine Of $_{\mathcal{Z}}$                                                                                                    |
| <pre>\$ Spades" .data:00000001000B6C20 </pre>                                                                                                    | dq offset a46756Cardnames ; " 46756 CardNames Ten Of $_{\mathscr{L}}$                                                                                                    |
| <pre>\$ Spades" .data:00000001000B6C28 </pre>                                                                                                    | dq offset a62876Cardnames ; " 62876 CardNames Jack Of $_{\mathscr{L}}$                                                                                                    |
| <pre></pre>                                                                                                    | dq offset a64633Cardnames ; " 64633 CardNames Queen Of $_{\mathscr{L}}$                                                                                                    |
| <pre></pre>                                                                                                    | dq offset a46215Cardnames ; " 46215 CardNames King Of ∠                                                                                                    |
| <pre></pre>                                                                                                    | dq offset a60450Cardnames ; " 60450 CardNames Ace Of ∠                                                                                                    |
| <pre></pre>                                                                                                    | dq offset a51010Cardnames ; " 51010 CardNames Two Of ∠                                                                                                    |
| <pre></pre>                                                                                                    | dq offset a64948Cardnames ; " 64948 CardNames Three Of $_{\mathcal{Z}}$                                                                                                    |
| <pre></pre>                                                                                                    | dq offset a43079Cardnames ; " 43079 CardNames Four Of ∠                                                                                                    |
| <pre></pre>                                                                                                    | dq offset a57131Cardnames ; " 57131 CardNames Five Of ∠                                                                                                    |
| <pre></pre>                                                                                                    | dq offset a58953Cardnames ; " 58953 CardNames Six Of ∠                                                                                                    |
| <pre></pre>                                                                                                    | dq offset a45105Cardnames ; " 45105 CardNames Seven Of ∠                                                                                                    |
| <pre></pre>                                                                                                    | dq offset a47775Cardnames ; " 47775 CardNames Eight Of ∠                                                                                                    |
| <pre> Hearts" .data:0000001000B6C80</pre>                                                                                                    | dq offset a41825Cardnames ; " 41825 CardNames Nine Of ∠                                                                                                    |
| Hearts"<br>.data:00000001000B6C88                                                                                                    | dq offset a41501Cardnames ; " 41501 CardNames Ten Of ∠                                                                                                    |
| 144441000000000000000000000000000000000                                                                                                    | $\alpha_{1}$ of set a resolution of $\beta$ (resolution of the order of the order of the or |

| └                      | dq offset a47108Cardnames ; " 47108 CardNames Jack Of $_{arsigma}$ |
|------------------------|--------------------------------------------------------------------|
| .data:00000001000B6C98 | dq offset a55659Cardnames ; " 55659 CardNames Queen Of $_{\sim}$   |
| .data:00000001000B6CA0 | dq offset a44572Cardnames ; " 44572 CardNames King Of $_{\prime}$  |
| .data:00000001000B6CA8 | dq offset a44183Cardnames ; " 44183 CardNames Ace Of $_{\prime}$   |

If you want to do this to someone, be sure his/her mental health is stable.

Aside of function names from PDB file, there are lots of Log() function calls that can help significantly, because the Solitaire game reports about what it's doing right now.

Homework: try to *remove* several cards or two of clubs. And what if to swap card names in arrays of strings?

I also tried to pass a numbers like 0, 0..50 to Card:Init() (so to have 2 zeroes in a list of 52 numbers). Then I saw two *two of clubs* cards at one moment, but Solitaire behaves erratically.

This is patched Windows 7 Solitare: Solitaire51.exe.

#### 8.6.2 53 cards

Now take a look on the first part of the loop:

| .text:000000100036684 loc_100036684:               |      | ; CODE XREF: SolitaireGame::∠                     |
|----------------------------------------------------|------|---------------------------------------------------|
| └ InitialDeal(void)+↓C0j                           |      |                                                   |
| .text:0000000100036684                             | mov  | eax, 4EC4EC4Fh                                    |
| .text:0000000100036689                             | mul  | edi                                               |
| .text:000000010003668B                             | mov  | r8d, edx                                          |
| .text:00000010003668E                              | shr  | r8d, 4 ; unsigned int                             |
| .text:0000000100036692                             | mov  | eax, r8d                                          |
| .text:0000000100036695                             | imul | eax, 52                                           |
| .text:000000100036698                              | mov  | edx, edi                                          |
| .text:00000010003669A                              | sub  | edx, eax ; unsigned int                           |
| .text:000000010003669C                             | mov  | <pre>rcx, [rbx+128h] ; this</pre>                 |
| .text:0000001000366A3                              | call | ?CreateCard@CardTable@@IEAAPEAVCard@@II@Z ; ∠     |
| <pre>\u00c6 CardTable::CreateCard(uint,uint)</pre> |      |                                                   |
| .text:0000001000366A8                              | mov  | rdx, rax ; struct Card *                          |
| .text:0000001000366AB                              | mov  | rcx, rbx ; this                                   |
| .text:00000001000366AE                             | call | ?Push@CardStack@@QEAAXPEAVCard@@@Z ; CardStack::∠ |
| <pre>└→ Push(Card *)</pre>                         |      |                                                   |
| .text:0000001000366B3                              | inc  | edi                                               |
| .text:00000001000366B5                             | cmp  | edi, 52                                           |
| .text:0000001000366B8                              | jb   | short loc_100036684                               |
|                                                    |      |                                                   |

What is with multiplication by 4EC4EC4Fh? Surely, this is division by multiplication. And what Hex-Rays can say:

```
v5 = 0;
do
{
    v6 = CardTable::CreateCard(v4[37], v5 % 0x34, v5 / 0x34);
    CardStack::Push((CardStack *)v4, v6);
    ++v5;
}
while ( v5 < 0x34 );</pre>
```

Somehow, CreateCard() functions takes two arguments: iterator divided by 52 and a remainder of the division operation. Hard to say, why they did so. Solitaire can't allow more than 52 cards, so the last argument is senseless, it's always zero.

But when I patch cmp edi, 52 instruction at 0x1000366B5 to be cmp edi, 53, I found that there are now 53 cards. The last one is *two of clubs*, because it's numbered as 0th card.

During the last iteration, 0x52 is divided by 0x52, remainder is zero, so 0th card is added twice.

What a frustration, there are two two of clubs:

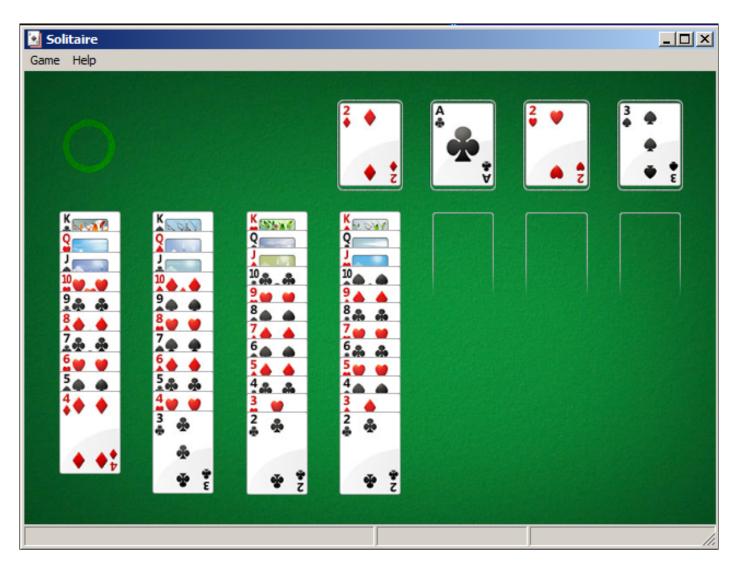

This is patched Windows 7 Solitare: Solitaire53.

# 8.7 FreeCell prank (Windows 7)

This is a prank I once played for my coworkers who played FreeCell solitaire too much. Can we make FreeCell always deal the same game each time? Like, you know, in "Groundhog Day" movie?

(I'm writing this in November 2019. Somehow, IDA can't get PDBs from Microsoft servers. Maybe Windows 7 is unsupported anymore? Anyway, I can't get function names...)

# 8.7.1 Part I

So I loaded FreeCell.exe into IDA and found that both rand(), srand() and time() are imported from msvcrt.dll. time() is indeed used as a seed for srand():

| .text:01029612                                                                | sub_1029612 | proc near                             | ; CODE XREF:     |
|-------------------------------------------------------------------------------|-------------|---------------------------------------|------------------|
| <pre>sub_102615C+149 .text:01029612 .text:01029612 8B FF</pre>                |             | mov edi, edi                          | ; sub_1029DA6+67 |
| .text:01029614 56<br>.text:01029615 57                                        |             | push esi<br>push edi                  |                  |
| .text:01029616 6A 00<br>.text:01029618 8B F9                                  |             | push 0<br>mov edi, ecx                | ; Time           |
| .text:0102961A FF 15 80 16<br>.text:01029620 50                               |             | call ds:time<br>push eax              | ; Seed           |
| .text:01029621 FF 15 84 16<br>.text:01029627 8B 35 AC 16<br>.text:0102962D 59 |             | call ds:srand<br>mov esi, ds:rand     |                  |
| .text:0102962E 59<br>.text:0102962E 59<br>.text:0102962F FF D6                |             | pop ecx<br>pop ecx<br>call esi ; rand |                  |
| .text:01029631 FF D6                                                          |             | call esi ; rand                       |                  |

| .text:01029633<br>.text:01029633                                                                                                    | loc_1029633:                                 |                                                                                             | ; CODE XREF:                                                                                                    |
|----------------------------------------------------------------------------------------------------|----------------------------------------------|---------------------------------------------------------------------------------------------|----------------------------------------------------------------------------------------------------|
| sub_1029612+26<br>.text:01029633<br>.text:01029633 FF<br>.text:01029635 83<br>.text:01029638 7C<br>.text:0102963A 3D<br>.text:0102963F 7F<br>.text:01029641 6A<br>.text:01029644 8B<br>.text:01029644 8B<br>.text:01029646 E8<br>.text:0102964B 5F<br>.text:0102964C 5E<br>.text:0102964D C3<br>.text:0102964D | F8 01<br>F9<br>40 42 0F 00<br>F2<br>01<br>CF | call<br>cmp<br>jl<br>cmp<br>jg<br>push<br>push<br>mov<br>call<br>pop<br>pop<br>retn<br>endp | ; sub_1029612+2D<br>esi ; rand<br>eax, 1<br>short loc_1029633<br>eax, 1000000<br>short loc_1029633<br>1<br>eax<br>ecx, edi<br>sub_1028E78<br>edi<br>esi |

Several (redundant) calls to rand() are funny, that reminds me:

"In the morning you will send for a hansom, desiring your man to take neither the first nor the second which may present itself." (The Memoirs of Sherlock Holmes, by Arthur Conan Doyle<sup>11</sup>)

There is another call of time() and srand() pair, but my tracer showed that this is the point of our interest:

```
tracer.exe -l:FreeCell.exe bpf=msvcrt.dll!time bpf=msvcrt.dll!srand,args:1
...
TID=5340|(0) msvcrt.dll!time() (called from FreeCell.exe!BASE+0x29620 (0x209620))
TID=5340|(0) msvcrt.dll!time() -> 0x5ddb68aa
TID=5340|(1) msvcrt.dll!srand(0x5ddb68aa) (called from FreeCell.exe!BASE+0x29627 (0x209627))
TID=5340|(1) msvcrt.dll!srand() -> 0x5507e0
TID=5340|(1) msvcrt.dll!srand(0x399f) (called from FreeCell.exe!BASE+0x27d3a (0x207d3a))
TID=5340|(1) msvcrt.dll!srand() -> 0x5507e0
```

You see, the time() function returned 0x5ddb68aa and the very same value is used as an argument for srand().

Let's try to force time() to always return 0:

```
tracer.exe -l:FreeCell.exe bpf=msvcrt.dll!time,rt:0 bpf=msvcrt.dll!srand,args:1
...
TID=2104|(0) msvcrt.dll!time() (called from FreeCell.exe!BASE+0x29620 (0xb19620))
TID=2104|(0) msvcrt.dll!time() -> 0x5ddb68f6
TID=2104|(0) Modifying EAX register to 0x0
TID=2104|(1) msvcrt.dll!srand(0x0) (called from FreeCell.exe!BASE+0x29627 (0xb19627))
TID=2104|(1) msvcrt.dll!srand() -> 0x3707e0
TID=2104|(1) msvcrt.dll!srand(0x52f6) (called from FreeCell.exe!BASE+0x27d3a (0xb17d3a))
TID=2104|(1) msvcrt.dll!srand() -> 0x3707e0
```

Now I'm seeing the same game each time I'm running FreeCell using tracer:

<sup>11</sup>http://www.gutenberg.org/files/834/834-0.txt

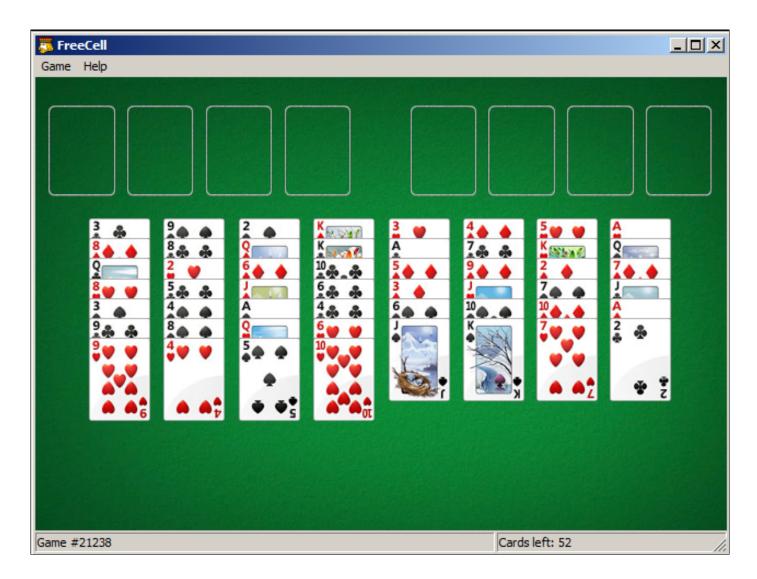

Now how to patch the executable?

We want to pass 0 as an argument to srand() at 0x01029620. But there is a one-byte instruction: PUSH EAX. PUSH 0 is two-byte instruction. How to squeeze it into?

What is in other registers at this moment? Using tracer I'm dumping all them:

```
tracer.exe -l:FreeCell.exe bpx=FreeCell.exe!0x01029620
. . .
TID=4448 (0) FreeCell.exe !0x1029620
EAX=0x5ddb6ac4 EBX=0x00000000 ECX=0x00000000 EDX=0x00000000
ESI=0x054732d0 EDI=0x054732d0 EBP=0x0020f2bc ESP=0x0020f298
EIP=0x00899620
FLAGS=PF ZF IF
TID=4448 (0) FreeCell.exe !0x1029620
EAX=0x5ddb6ac8 EBX=0x00000002 ECX=0x00000000 EDX=0x00000000
ESI=0xffffff11 EDI=0x054732d0 EBP=0x0020da78 ESP=0x0020d9d4
EIP=0x00899620
FLAGS=PF ZF IF
TID=4448 (0) FreeCell.exe!0x1029620
EAX=0x5ddb6aca EBX=0x00000002 ECX=0x00000000 EDX=0x00000000
ESI=0x7740c460 EDI=0x054732d0 EBP=0x0020da78 ESP=0x0020d9d4
EIP=0x00899620
FLAGS=PF ZF IF
. . .
```

No matter how often I restart the game, ECX and EDX are seems to be always 0. So I patching PUSH EAX at 0x01029620 to PUSH EDX (also one-byte instruction), and now FreeCell always shows the same game to the player.

However, other options could exist. As a matter of fact, we don't need to pass 0 to srand(). Rather, we

want to pass a *constant* to srand() to make game the same each time. As we can see, EDI's value hasn't been changing. Maybe we could try it as well.

Now a bit harder patching. Let's open FreeCell.exe in Hiew:

| Hiew: FreeCell.exe      |       |            |
|-------------------------|-------|------------|
| C:\tmp\FreeCell.exe     |       |            |
| .01029612: 8BFF         | mov   | edi,edi    |
| .01029614: 56           | push  | esi        |
| .01029615: 57           | push  | edi        |
| .01029616: 6A00         | push  | 0          |
| .01029618: 8BF9         | mov   | edi,ecx    |
| .0102961A: FF1580160001 | call  | time       |
| .01029620: 50           | push  | eax        |
| .01029621: FF1584160001 | call  | srand      |
| .01029627: 8B35AC160001 | mov   | esi,rand⊡1 |
| .0102962D: 59           | рор   | ecx        |
| .0102962E: 59           | рор   | ecx        |
| .0102962F: FFD6         | call  | esi        |
| .01029631: FFD6         | call  | esi        |
| .01029633: FFD6         | 2call | esi        |

We have no space to replace one-byte PUSH EAX with two-byte PUSH 0. And we can't simply fill CALL ds:time with NOPs, because there is a FIXUP (address of time() function in msvcrt.dll). (Hiew marked these 4 bytes are gray bytes.) So what I'm doing: patching first 2 bytes to EB 04. This is a JMP to bypass 4 FIXUP-ed bytes:

| 🔢 Hiew: FreeCell.exe    |      |                                       |
|-------------------------|------|---------------------------------------|
| C:\tmp\FreeCell.exe     |      |                                       |
| .01029612: 8BFF         | mov  | edi,edi                               |
| .01029614: 56           | push | esi                                   |
| .01029615: 57           | push | edi                                   |
| .01029616: 6A00         | push | 0                                     |
| .01029618: 8BF9         | mov  | edi,ecx                               |
| .0102961A: EB04         | jmps | .00102962021                          |
| .0102961C: 801600       | adc  | b,[esi],0                             |
| .0102961F: 0190FF158416 | add  | [eax][0168415FF] <b>,edx</b>          |
| .01029625: 0001         | add  | [ecx],al                              |
| .01029627: 8B35AC160001 | mov  | esi,rand⊠2                            |
| .0102962D: 59           | рор  | ecx                                   |
| .0102962E: 90           | nop  |                                       |
| .0102962F: FFD6         | call | esi                                   |
| - 04000004 EEDC         | 11   | • • • • • • • • • • • • • • • • • • • |

Then I replace PUSH EAX with NOP. So that srand() would have its zeroes arguments from PUSH 0 above. Also, I patch one of POP ECX to NOP, because I removed one PUSH.

| Hiew: FreeCell.exe         |       |            |
|----------------------------|-------|------------|
| C:\tmp\FreeCell.exe        |       |            |
| .01029620: <mark>90</mark> | nop   |            |
| .01029621: FF1584160001    | call  | srand      |
| .01029627: 8B35AC160001    | mov   | esi,rand⊡1 |
| .0102962D: 59              | рор   | ecx        |
| .0102962E: 90              | nop   |            |
| .0102962F: FFD6            | call  | esi        |
| .01029631: FFD6            | call  | esi        |
| .01029633: FFD6            | 2call | esi        |
| 01029635+ 83F801           | cmp   | eax 1      |

Now Windows loader will write 4-byte FIXUP at 0x0102961C, but we don't care: time()'s address will not be used anymore.

### 8.7.2 Part II: breaking the Select Game submenu

The user can still choose different game in the menu. Let's see if srand() is still called. I'm trying to enter 1/2/3 in "Select Game" dialog box:

```
tracer.exe -l:FreeCell.exe bpf=msvcrt.dll!srand,args:1
...
TID=4936|(0) msvcrt.dll!srand(0x5ddb6df9) (called from FreeCell.exe!BASE+0x29627 (0xb49627))
TID=4936|(0) msvcrt.dll!srand() -> 0x5907e0
TID=4936|(0) msvcrt.dll!srand(0x2b40) (called from FreeCell.exe!BASE+0x27d3a (0xb47d3a))
TID=4936|(0) msvcrt.dll!srand(0x1) (called from FreeCell.exe!BASE+0x27d3a (0xb47d3a))
TID=4936|(0) msvcrt.dll!srand(0x1) (called from FreeCell.exe!BASE+0x27d3a (0xb47d3a))
TID=4936|(0) msvcrt.dll!srand() -> 0x5907e0
TID=4936|(0) msvcrt.dll!srand(0x2) (called from FreeCell.exe!BASE+0x27d3a (0xb47d3a))
TID=4936|(0) msvcrt.dll!srand(0x2) (called from FreeCell.exe!BASE+0x27d3a (0xb47d3a))
TID=4936|(0) msvcrt.dll!srand() -> 0x5907e0
TID=4936|(0) msvcrt.dll!srand() -> 0x5907e0
TID=4936|(0) msvcrt.dll!srand() -> 0x5907e0
TID=4936|(0) msvcrt.dll!srand() -> 0x5907e0
TID=4936|(0) msvcrt.dll!srand(0x3) (called from FreeCell.exe!BASE+0x27d3a (0xb47d3a))
TID=4936|(0) msvcrt.dll!srand(0x3) (called from FreeCell.exe!BASE+0x27d3a (0xb47d3a))
TID=4936|(0) msvcrt.dll!srand(0x3) (called from FreeCell.exe!BASE+0x27d3a (0xb47d3a))
TID=4936|(0) msvcrt.dll!srand(0x3) (called from FreeCell.exe!BASE+0x27d3a (0xb47d3a))
TID=4936|(0) msvcrt.dll!srand(0x3) (called from FreeCell.exe!BASE+0x27d3a (0xb47d3a))
TID=4936|(0) msvcrt.dll!srand(0x3) (called from FreeCell.exe!BASE+0x27d3a (0xb47d3a))
TID=4936|(0) msvcrt.dll!srand(0x3) (called from FreeCell.exe!BASE+0x27d3a (0xb47d3a))
TID=4936|(0) msvcrt.dll!srand(0) -> 0x5907e0
```

Yes, the number user enters is just an argument for srand(). Where it is called?

| .text:01027CBA<br>、+179 |                 | loc_1027CBA: |      |                  | ;  | CODE | XREF: | sub\_ | _1027AC6  | 7 |
|-------------------------|-----------------|--------------|------|------------------|----|------|-------|-------|-----------|---|
| .text:01027CBA          | 83 FF FC        |              | cmp  | edi, 0FFFFFFFCh  |    |      |       |       |           |   |
| .text:01027CBD          | 75 74           |              | jnz  | short loc_1027D3 | 33 |      |       |       |           |   |
|                         |                 |              |      |                  |    |      |       |       |           |   |
|                         |                 |              |      |                  |    |      |       |       |           |   |
| .text:01027D33          |                 | loc_1027D33: |      |                  | ;  | CODE | XREF: | sub\  | 1027AC6 🖌 | ? |
| ५ +1F7                  |                 | _            |      |                  |    |      |       | _     | -         |   |
| .text:01027D33          | 57              |              | push | edi              | ;  | Seed |       |       |           |   |
| .text:01027D34          | FF 15 84 16 00- | +            | call | ds:srand         |    |      |       |       |           |   |
| .text:01027D3A          | 59              |              | рор  | ecx              |    |      |       |       |           |   |
| .text:01027D3B          | 6A 34           |              | push | 34h              |    |      |       |       |           |   |
| .text:01027D3D          | 5B              |              | рор  | ebx              |    |      |       |       |           |   |
| .text:01027D3E          | 33 C0           |              | xor  | eax, eax         |    |      |       |       |           |   |

I couldn't patch one-byte PUSH EDI to two-byte PUSH 0. But I see that there is only one single jump to loc\_1027D33 from the above.

I'm patching CMP EDI, ... to XOR EDI, EDI, padding the 3rd byte to NOP. I'm patching also JNZ to JMP, so that jump will always occur.

Now FreeCell ignores the number user enters, but suddenly, there is also the same game at start:

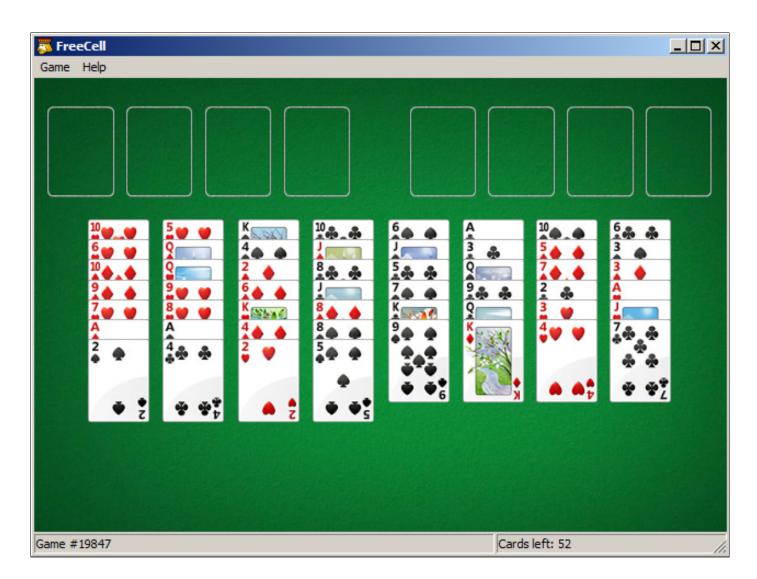

It seems that the code we patched in part I is somehow connected to a code after 0x01027CBD, that executes if EDI==0xFFFFFFC. Anyway, our goal is accomplished — the game is always the same at the start and the user can't choose another using the menu.

# 8.8 Dongles

The author of these lines, occasionally did software copy-protection dongle replacements, or "dongle emulators" and here are couple examples of how it's happening.

About one of the cases about Rocket and Z3 that is not present here, you can read here: <a href="http://yurichev.com/tmp/SAT\_SMT\_DRAFT.pdf">http://yurichev.com/tmp/SAT\_SMT\_DRAFT.pdf</a>.

# 8.8.1 Example #1: MacOS Classic and PowerPC

Here is an example of a program for MacOS Classic <sup>12</sup>, for PowerPC. The company who developed the software product has disappeared a long time ago, so the (legal) customer was afraid of physical dongle damage.

While running without a dongle connected, a message box with the text "Invalid Security Device" appeared.

Luckily, this text string could easily be found in the executable binary file.

Let's pretend we are not very familiar both with Mac OS Classic and PowerPC, but will try anyway.

IDA opened the executable file smoothly, reported its type as "PEF (Mac OS or Be OS executable)" (indeed, it is a standard Mac OS Classic file format).

By searching for the text string with the error message, we've got into this code fragment:

<sup>&</sup>lt;sup>12</sup>pre-UNIX MacOS

| •••                                                   |                |                |                 |                                           |
|-------------------------------------------------------|----------------|----------------|-----------------|-------------------------------------------|
| seg000:000C87FC<br>seg000:000C8800<br>seg000:000C8804 | 48 03<br>60 00 | 93 41<br>00 00 | li<br>bl<br>nop | %r3, 1<br>check1                          |
| seg000:000C8808<br>seg000:000C880C                    |                |                | clrlwi.<br>bne  | %r0, %r3, 24<br>OK                        |
| seg000:000C8810                                       | 80 62          | 9F D8          | lwz             | <pre>%r3, TC_aInvalidSecurityDevice</pre> |
|                                                       |                |                |                 |                                           |

Yes, this is PowerPC code.

The CPU is a very typical 32-bit RISC of 1990s era.

Each instruction occupies 4 bytes (just as in MIPS and ARM) and the names somewhat resemble MIPS instruction names.

check1() is a function name we'll give to it later. BL is *Branch Link* instruction, e.g., intended for calling subroutines.

The crucial point is the BNE instruction which jumps if the dongle protection check passes or not if an error occurs: then the address of the text string gets loaded into the r3 register for the subsequent passing into a message box routine.

From the [Steve Zucker, SunSoft and Kari Karhi, IBM, SYSTEM V APPLICATION BINARY INTERFACE: PowerPC Processor Supplement, (1995)]<sup>13</sup>we will found out that the r3 register is used for return values (and r4, in case of 64-bit values).

Another yet unknown instruction is CLRLWI. From [*PowerPC(tm) Microprocessor Family: The Programming Environments for 32-Bit Microprocessors*, (2000)]<sup>14</sup>we'll learn that this instruction does both clearing and loading. In our case, it clears the 24 high bits from the value in r3 and puts them in r0, so it is analogical to M0VZX in x86 (1.23.1 on page 201), but it also sets the flags, so BNE can check them afterwards.

Let's take a look into the check1() function:

| seg000:00101B40<br>seg000:00101B40     |         |       |                   | XREF: seg000:00063E7Cp<br>4070+160p |
|----------------------------------------|---------|-------|-------------------|-------------------------------------|
| seg000:00101B40<br>seg000:00101B40     |         |       | .set arg_8, 8     |                                     |
| seg000:00101B40<br>seg000:00101B40     | 70 8 (  | 02 A6 | mflr              | %r0                                 |
| seg000:00101B44 9                      | 90 01 ( | 90 08 | stw               | %r0, arg_8(%sp)                     |
| seg000:00101B48 9<br>seg000:00101B4C 4 | 48 01 0 | 6B 39 | stwu<br>bl        | %sp, -0x40(%sp)<br>check2           |
| seg000:00101B50 6<br>seg000:00101B54 8 |         |       | nop<br>lwz        | %r0, 0x40+arg 8(%sp)                |
| seg000:00101B58 3<br>seg000:00101B5C 7 |         |       | addi<br>mtlr      | %sp, %sp, 0x40<br>%r0               |
| seg000:00101B60 4                      | 4E 80 ( | 00 20 | blr               |                                     |
| seg000:00101B60                        |         |       | # End of function | on checkl                           |

As you can see in IDA, that function is called from many places in the program, but only the r3 register's value is checked after each call.

All this function does is to call the other function, so it is a thunk function: there are function prologue and epilogue, but the r3 register is not touched, so checkl() returns what check2() returns.

BLR<sup>15</sup> looks like the return from the function, but since IDA does the function layout, we probably do not need to care about this.

Since it is a typical RISC, it seems that subroutines are called using a link register, just like in ARM.

The check2() function is more complex:

| seg000:00118684                    | <pre>check2: # CODE XREF: check1+Cp</pre> |
|------------------------------------|-------------------------------------------|
| seg000:00118684<br>seg000:00118684 | .set var_18, -0x18                        |

<sup>13</sup>Also available as http://yurichev.com/mirrors/PowerPC/elfspec\_ppc.pdf

<sup>&</sup>lt;sup>14</sup>Also available as http://yurichev.com/mirrors/PowerPC/6xx\_pem.pdf

<sup>&</sup>lt;sup>15</sup>(PowerPC) Branch to Link Register

.set var\_C, -0xC seg000:00118684 seq000:00118684 .set var\_8, -8 seq000:00118684 .set var 4, -4 seq000:00118684 .set arg\_8, 8 seq000:00118684 seg000:00118684 93 E1 FF FC %r31, var 4(%sp) stw seg000:00118688 7C 08 02 A6 mflr %r0 %r31, off\_1485E8 # dword\_24B704 seg000:0011868C 83 E2 95 A8 lwz seg000:00118690 .using dword 24B704, %r31 seg000:00118690 93 C1 FF F8 %r30, var\_8(%sp) stw seg000:00118694 93 A1 FF F4 %r29, var\_C(%sp) stw seg000:00118698 7C 7D 1B 78 %r29, %r3 mr seg000:0011869C 90 01 00 08 %r0, arg\_8(%sp) stw seg000:001186A0 54 60 06 3E clrlwi %r0, %r3, 24 seq000:001186A4 28 00 00 01 cmplwi %r0, 1 seg000:001186A8 94 21 FF B0 %sp, -0x50(%sp) stwu loc\_1186B8 seg000:001186AC 40 82 00 0C bne seg000:001186B0 38 60 00 01 li %r3, 1 seg000:001186B4 48 00 00 6C b exit seg000:001186B8 loc\_1186B8: # CODE XREF: check2+28j seg000:001186B8 seg000:001186B8 48 00 03 D5 bl sub\_118A8C seq000:001186BC 60 00 00 00 nop seg000:001186C0 3B C0 00 00 li %r30, 0 seq000:001186C4 # CODE XREF: check2+94j seq000:001186C4 skip: seg000:001186C4 57 C0 06 3F clrlwi. %r0, %r30, 24 seg000:001186C8 41 82 00 18 loc\_1186E0 bea seg000:001186CC 38 61 00 38 addi %r3, %sp, 0x50+var\_18 seg000:001186D0 80 9F 00 00 %r4, dword\_24B704 1wz seg000:001186D4 48 00 C0 55 b1 .RBEFINDNEXT seg000:001186D8 60 00 00 00 nop seg000:001186DC 48 00 00 1C loc\_1186F8 b seg000:001186E0 seg000:001186E0 loc\_1186E0: # CODE XREF: check2+44j seq000:001186E0 80 BF 00 00 %r5, dword\_24B704 lwz %r4, %sp, 0x50+var\_18 seg000:001186E4 38 81 00 38 addi %r3, 0x1234 seg000:001186E8 38 60 08 C2 li seg000:001186EC 48 00 BF 99 bl .RBEFINDFIRST seg000:001186F0 60 00 00 00 nop seg000:001186F4 3B C0 00 01 %r30, 1 li seg000:001186F8 loc\_1186F8: # CODE XREF: check2+58j seg000:001186F8 seg000:001186F8 54 60 04 3F clrlwi. %r0, %r3, 16 seq000:001186FC 41 82 00 0C must\_jump beq seq000:00118700 38 60 00 00 li %r3, 0 # error seg000:00118704 48 00 00 1C b exit seg000:00118708 seq000:00118708 must\_jump: # CODE XREF: check2+78j seg000:00118708 7F A3 EB 78 %r3, %r29 mr seg000:0011870C 48 00 00 31 b1 check3 seg000:00118710 60 00 00 00 nop clrlwi. %r0, %r3, 24 seg000:00118714 54 60 06 3F skip seg000:00118718 41 82 FF AC bea %r3, 1 seg000:0011871C 38 60 00 01 li seg000:00118720 seq000:00118720 exit: # CODE XREF: check2+30j seg000:00118720 # check2+80j seg000:00118720 80 01 00 58 %r0, 0x50+arg\_8(%sp) lwz seg000:00118724 38 21 00 50 addi %sp, %sp, 0x50 %r31, var\_4(%sp) seg000:00118728 83 E1 FF FC lwz seg000:0011872C 7C 08 03 A6 mtlr %r0 seg000:00118730 83 C1 FF F8 %r30, var\_8(%sp) lwz seg000:00118734 83 A1 FF F4 lwz %r29, var\_C(%sp) seg000:00118738 4E 80 00 20 blr seg000:00118738 # End of function check2

We are lucky again: some function names are left in the executable (debug symbols section? Hard to say while we are not very familiar with the file format, maybe it is some kind of PE exports? (6.5.2)),

like .RBEFINDNEXT() and .RBEFINDFIRST().

Eventually these functions call other functions with names like .GetNextDeviceViaUSB(), .USBSendPKT(), so these are clearly dealing with an USB device.

There is even a function named .GetNextEve3Device()—sounds familiar, there was a Sentinel Eve3 dongle for ADB port (present on Macs) in 1990s.

Let's first take a look on how the r3 register is set before return, while ignoring everything else.

We know that a "good" r3 value has to be non-zero, zero r3 leads the execution flow to the message box with an error message.

There are two li %r3, 1 instructions present in the function and one li %r3, 0 (*Load Immediate*, i.e., loading a value into a register). The first instruction is at 0x001186B0—and frankly speaking, it's hard to say what it means.

What we see next is, however, easier to understand: .RBEFINDFIRST() is called: if it fails, 0 is written into r3 and we jump to *exit*, otherwise another function is called (check3())—if it fails too, .RBEFINDNEXT() is called, probably in order to look for another USB device.

N.B.: clrlwi. %r0, %r3, 16 it is analogical to what we already saw, but it clears 16 bits, i.e., .RBEFINDFIRST() probably returns a 16-bit value.

B (stands for *branch*) unconditional jump.

BEQ is the inverse instruction of BNE.

Let's see check3():

| seg000:0011873C |    |    |    |    | check3: #  | CODE XREF: check2+88p      |
|-----------------|----|----|----|----|------------|----------------------------|
| seg000:0011873C |    |    |    |    |            |                            |
| seg000:0011873C |    |    |    |    | .set var_  | 18, -0x18                  |
| seg000:0011873C |    |    |    |    | .set var   | C, -0xC                    |
| seg000:0011873C |    |    |    |    | .set var_8 | 3, -8                      |
| seg000:0011873C |    |    |    |    | .set var_4 | 1, -4                      |
| seg000:0011873C |    |    |    |    | .set arg_8 | 3, 8                       |
| seg000:0011873C |    |    |    |    |            |                            |
| seg000:0011873C | 93 | Ε1 | FF | FC | stw        | %r31, var_4(%sp)           |
| seg000:00118740 |    |    |    |    | mflr       | %r0                        |
| seg000:00118744 | 38 | Α0 | 00 | 00 | li         | %r5, 0                     |
| seg000:00118748 | 93 | C1 | FF | F8 | stw        | %r30, var_8(%sp)           |
| seg000:0011874C | 83 | C2 | 95 | A8 | lwz        | %r30, off_1485E8           |
| seg000:00118750 |    |    |    |    | .using (   | dword_24B704, %r30         |
| seg000:00118750 | 93 | Α1 | FF | F4 | stw        | %r29, var_C(%sp)           |
| seg000:00118754 |    |    |    |    | addi       | %r29, %r3, 0               |
| seg000:00118758 |    |    |    |    | li         | %r3, 0                     |
| seg000:0011875C |    |    |    |    | stw        | %r0, arg_8(%sp)            |
| seg000:00118760 |    |    |    |    | stwu       | %sp, -0x50(%sp)            |
| seg000:00118764 |    |    |    |    | lwz        | %r6, dword_24B704          |
| seg000:00118768 |    |    |    |    | addi       | %r4, %sp, 0x50+var_18      |
| seg000:0011876C |    |    |    |    | bl         | .RBEREAD                   |
| seg000:00118770 |    |    |    |    | nop        |                            |
| seg000:00118774 |    |    |    |    | clrlwi.    | %r0, %r3, 16               |
| seg000:00118778 |    |    |    |    | beq        | loc_118784                 |
| seg000:0011877C |    |    |    |    | li         | %r3, 0                     |
| seg000:00118780 | 48 | 00 | 02 | F0 | b          | exit                       |
| seg000:00118784 |    |    |    |    |            |                            |
| seg000:00118784 |    |    |    |    |            | 1: # CODE XREF: check3+3Cj |
| seg000:00118784 |    |    |    |    | lhz        | %r0, 0x50+var_18(%sp)      |
| seg000:00118788 |    |    |    |    | cmplwi     |                            |
| seg000:0011878C |    |    |    |    | beq        | loc_118798                 |
| seg000:00118790 |    |    |    |    | li         | %r3, 0                     |
| seg000:00118794 | 48 | 00 | 02 | DC | b          | exit                       |
| seg000:00118798 |    |    |    |    | _          |                            |
| seg000:00118798 |    |    |    |    | _          | 3: # CODE XREF: check3+50j |
| seg000:00118798 |    |    |    |    | lwz        | %r6, dword_24B704          |
| seg000:0011879C |    |    |    |    | addi       | %r4, %sp, 0x50+var_18      |
| seg000:001187A0 |    |    |    |    | li         | %r3, 1                     |
| seg000:001187A4 |    |    |    |    | li         | %r5, 0                     |
| seg000:001187A8 |    |    |    |    | bl         | . RBEREAD                  |
| seg000:001187AC | 60 | 00 | 00 | 00 | nop        |                            |
|                 |    |    |    |    |            |                            |

seq000:001187B0 54 60 04 3F clrlwi. %r0, %r3, 16 seq000:001187B4 41 82 00 0C loc 1187C0 bea seq000:001187B8 38 60 00 00 li %r3, 0 seq000:001187BC 48 00 02 B4 b exit seq000:001187C0 seg000:001187C0 loc 1187C0: # CODE XREF: check3+78j seg000:001187C0 A0 01 00 38 lhz %r0, 0x50+var\_18(%sp) seg000:001187C4 28 00 06 4B cmplwi %r0, 0x09AB seg000:001187C8 41 82 00 0C beq loc\_1187D4 seg000:001187CC 38 60 00 00 li %r3, 0 seg000:001187D0 48 00 02 A0 h exit seg000:001187D4 seg000:001187D4 loc\_1187D4: # CODE XREF: check3+8Cj seg000:001187D4 4B F9 F3 D9 bl sub B7BAC seq000:001187D8 60 00 00 00 nop seg000:001187DC 54 60 06 %r0, %r3, 24 3E clrlwi seg000:001187E0 2C 00 00 05 cmpwi %r0, 5 seg000:001187E4 41 82 01 00 loc\_1188E4 bea loc 1187F8 seg000:001187E8 40 80 00 10 bge seg000:001187EC 2C 00 00 04 %r0, 4 cmpwi loc\_118848 seg000:001187F0 40 80 00 58 bge seg000:001187F4 48 00 01 8C loc\_118980 h seq000:001187F8 seq000:001187F8 loc 1187F8: # CODE XREF: check3+ACj seg000:001187F8 2C 00 00 0B cmpwi %r0, 0xB seq000:001187FC 41 82 00 08 beq loc 118804 seg000:00118800 48 00 01 80 b loc 118980 seq000:00118804 loc 118804: # CODE XREF: check3+C0j seg000:00118804 seg000:00118804 80 DE 00 00 lwz %r6, dword\_24B704 addi seg000:00118808 38 81 00 38 %r4, %sp, 0x50+var\_18 seg000:0011880C 38 60 00 08 li %r3, 8 seg000:00118810 38 A0 00 00 %r5, 0 li seg000:00118814 48 00 BF B5 bl . RBEREAD seg000:00118818 60 00 00 00 nop seg000:0011881C 54 60 04 3F clrlwi. %r0, %r3, 16 seg000:00118820 41 82 00 0C beq loc\_11882C seg000:00118824 38 60 00 00 li %r3, 0 seq000:00118828 48 00 02 48 b exit seg000:0011882C loc\_11882C: # CODE XREF: check3+E4j seg000:0011882C seg000:0011882C A0 01 00 38 %r0, 0x50+var\_18(%sp) lhz seg000:00118830 28 00 11 30 %r0, 0xFEA0 cmplwi loc 118840 seg000:00118834 41 82 00 0C bea seq000:00118838 38 60 00 00 li %r3, 0 seg000:0011883C 48 00 02 34 h exit seg000:00118840 seg000:00118840 loc 118840: # CODE XREF: check3+F8j seg000:00118840 38 60 00 01 li %r3, 1 seg000:00118844 48 00 02 2C b exit seg000:00118848 seg000:00118848 loc\_118848: # CODE XREF: check3+B4j seg000:00118848 80 DE 00 00 lwz %r6, dword\_24B704 seg000:0011884C 38 81 00 38 addi %r4, %sp, 0x50+var\_18 %r3, 0xA seg000:00118850 38 60 00 0A li seg000:00118854 38 A0 00 00 li %r5.0 seq000:00118858 48 00 BF 71 b1 .RBEREAD seg000:0011885C 60 00 00 00 nop seg000:00118860 54 60 04 3F clrlwi. %r0, %r3, 16 seg000:00118864 41 82 00 0C beq loc\_118870 seg000:00118868 38 60 00 00 li %r3, 0 seg000:0011886C 48 00 02 04 b exit seg000:00118870 loc\_118870: # CODE XREF: check3+128j seg000:00118870 %r0, 0x50+var\_18(%sp) seg000:00118870 A0 01 00 38 1hz cmplwi seq000:00118874 28 00 03 F3 %r0, 0xA6E1 seg000:00118878 41 82 00 0C beq loc 118884 seg000:0011887C 38 60 00 00 %r3, 0 li seg000:00118880 48 00 01 F0 b exit seg000:00118884

loc 118884: # CODE XREF: check3+13Cj sea000:00118884 seq000:00118884 57 BF 06 3E clrlwi %r31, %r29, 24 seq000:00118888 28 1F 00 02 cmplwi %r31, 2 loc 118898 seg000:0011888C 40 82 00 0C bne seq000:00118890 38 60 00 01 li %r3, 1 seg000:00118894 48 00 01 DC b exit seq000:00118898 loc 118898: # CODE XREF: check3+150j seg000:00118898 seg000:00118898 80 DE 00 00 lwz %r6, dword\_24B704 seg000:0011889C 38 81 00 38 addi %r4, %sp, 0x50+var\_18 seg000:001188A0 38 60 00 0B %r3, 0xB li seg000:001188A4 38 A0 00 00 %r5, 0 li seg000:001188A8 48 00 BF 21 bl . RBEREAD seg000:001188AC 60 00 00 00 nop seg000:001188B0 54 60 04 3F clrlwi. %r0, %r3, 16 seg000:001188B4 41 82 00 0C beq loc\_1188C0 seg000:001188B8 38 60 00 00 li %r3, 0 seg000:001188BC 48 00 01 B4 b exit seg000:001188C0 loc\_1188C0: # CODE XREF: check3+178j seg000:001188C0 seg000:001188C0 A0 01 00 38 %r0, 0x50+var\_18(%sp) lhz seg000:001188C4 28 00 23 1C %r0, 0x1C20 cmplwi seg000:001188C8 41 82 00 0C loc 1188D4 bea seq000:001188CC 38 60 00 00 li %r3, 0 seq000:001188D0 48 00 01 A0 b exit seq000:001188D4 seg000:001188D4 loc 1188D4: # CODE XREF: check3+18Cj seg000:001188D4 28 1F 00 03 cmplwi %r31, 3 seg000:001188D8 40 82 01 94 bne error seg000:001188DC 38 60 00 01 li %r3. 1 seg000:001188E0 48 00 01 90 h exit seg000:001188E4 loc\_1188E4: # CODE XREF: check3+A8j seg000:001188E4 %r6, dword\_24B704 seg000:001188E4 80 DE 00 00 lwz seg000:001188E8 38 81 00 38 addi %r4, %sp, 0x50+var\_18 seg000:001188EC 38 60 00 0C li %r3, 0xC seg000:001188F0 38 A0 00 00 li %r5.0 seg000:001188F4 48 00 BE D5 bl .RBEREAD seg000:001188F8 60 00 00 00 nop seg000:001188FC 54 60 04 3F %r0, %r3, 16 clrlwi. loc\_11890C seg000:00118900 41 82 00 0C beq seg000:00118904 38 60 00 00 li %r3, 0 seg000:00118908 48 00 01 68 h exit seq000:0011890C seq000:0011890C loc 11890C: # CODE XREF: check3+1C4j seg000:0011890C A0 01 00 38 lhz %r0, 0x50+var\_18(%sp) seg000:00118910 28 00 1F 40 %r0, 0x40FF cmplwi seg000:00118914 41 82 00 0C loc 118920 beq seg000:00118918 38 60 00 00 li %r3, 0 seg000:0011891C 48 00 01 54 h exit seg000:00118920 loc\_118920: # CODE XREF: check3+1D8j seg000:00118920 seg000:00118920 57 BF 06 3E clrlwi %r31, %r29, 24 %r31, 2 seg000:00118924 28 1F 00 02 cmplwi loc\_118934 seg000:00118928 40 82 00 0C bne %r3, 1 seg000:0011892C 38 60 00 01 li seq000:00118930 48 00 01 40 b exit seg000:00118934 seg000:00118934 loc\_118934: # CODE XREF: check3+1ECj seg000:00118934 80 DE 00 00 %r6, dword\_24B704 lwz seg000:00118938 38 81 00 38 addi %r4, %sp, 0x50+var\_18 seg000:0011893C 38 60 00 0D %r3, 0xD li seg000:00118940 38 A0 00 00 li %r5, 0 .RBEREAD seg000:00118944 48 00 BE 85 bl seg000:00118948 60 00 00 00 nop seq000:0011894C 54 60 04 3F clrlwi. %r0, %r3, 16 seg000:00118950 41 82 00 0C beq loc 11895C seg000:00118954 38 60 00 00 %r3, 0 li seg000:00118958 48 00 01 18 b exit seg000:0011895C

loc\_11895C: # CODE XREF: check3+214j sea000:0011895C seq000:0011895C A0 01 00 38 %r0, 0x50+var\_18(%sp) lhz seq000:00118960 28 00 07 CF cmplwi %r0, 0xFC7 seg000:00118964 41 82 00 0C beq loc 118970 seq000:00118968 38 60 00 00 li %r3, 0 seg000:0011896C 48 00 01 04 b exit seq000:00118970 loc 118970: # CODE XREF: check3+228j seg000:00118970 seg000:00118970 28 1F 00 03 cmplwi %r31, 3 seg000:00118974 40 82 00 F8 bne error seg000:00118978 38 60 00 01 li. %r3, 1 seg000:0011897C 48 00 00 F4 b exit seg000:00118980 seg000:00118980 loc 118980: # CODE XREF: check3+B8j seq000:00118980 # check3+C4 %r6, dword\_24B704 seg000:00118980 80 DE 00 00 lwz seg000:00118984 38 81 00 38 addi %r4, %sp, 0x50+var\_18 seg000:00118988 3B E0 00 00 %r31, 0 li seg000:0011898C 38 60 00 04 li %r3, 4 seg000:00118990 38 A0 00 00 %r5, 0 li seg000:00118994 48 00 BE 35 .RBEREAD bl seg000:00118998 60 00 00 00 nop seg000:0011899C 54 60 04 3F clrlwi. %r0, %r3, 16 seq000:001189A0 41 82 00 0C bea loc 1189AC seq000:001189A4 38 60 00 00 li %r3, 0 seq000:001189A8 48 00 00 C8 h exit seg000:001189AC seq000:001189AC loc 1189AC: # CODE XREF: check3+264j seg000:001189AC A0 01 00 38 lhz %r0, 0x50+var\_18(%sp) seg000:001189B0 28 00 1D 6A cmplwi %r0, 0xAED0 seg000:001189B4 40 82 00 0C bne loc\_1189C0 seg000:001189B8 3B E0 00 01 %r31, 1 li seg000:001189BC 48 00 00 14 loc\_1189D0 b seg000:001189C0 seg000:001189C0 loc\_1189C0: # CODE XREF: check3+278j seq000:001189C0 28 00 18 28 cmplwi %r0, 0x2818 seg000:001189C4 41 82 00 0C beq loc\_1189D0 seg000:001189C8 38 60 00 00 li %r3, 0 seg000:001189CC 48 00 00 A4 b exit seg000:001189D0 loc\_1189D0: # CODE XREF: check3+280j seg000:001189D0 # check3+288j seg000:001189D0 seg000:001189D0 57 A0 06 3E %r0, %r29, 24 clrlwi seq000:001189D4 28 00 00 02 cmplwi %r0. 2 seq000:001189D8 40 82 00 20 loc\_1189F8 bne seg000:001189DC 57 E0 06 3F clrlwi. %r0, %r31, 24 seg000:001189E0 41 82 00 10 beq good2 seg000:001189E4 48 00 4C 69 sub 11D64C bl seq000:001189E8 60 00 00 00 nop seg000:001189EC 48 00 00 84 b exit seg000:001189F0 good2: seg000:001189F0 # CODE XREF: check3+2A4j seg000:001189F0 38 60 00 01 li %r3, 1 seg000:001189F4 48 00 00 7C b exit seg000:001189F8 loc\_1189F8: # CODE XREF: check3+29Cj seg000:001189F8 seq000:001189F8 80 DE 00 00 %r6, dword\_24B704 lwz seg000:001189FC 38 81 00 38 addi %r4, %sp, 0x50+var 18 seg000:00118A00 38 60 00 05 li %r3, 5 seg000:00118A04 38 A0 00 00 li %r5, 0 seg000:00118A08 48 00 BD C1 bl .RBEREAD seg000:00118A0C 60 00 00 00 nop seg000:00118A10 54 60 04 3F clrlwi. %r0, %r3, 16 seg000:00118A14 41 82 00 0C loc 118A20 beq seg000:00118A18 38 60 00 00 li. %r3, 0 seg000:00118A1C 48 00 00 54 b exit seq000:00118A20 loc 118A20: # CODE XREF: check3+2D8j seg000:00118A20 seg000:00118A20 A0 01 00 38 lhz %r0, 0x50+var 18(%sp) seg000:00118A24 28 00 11 D3 cmplwi %r0, 0xD300

seg000:00118A28 40 82 00 0C loc\_118A34 bne seg000:00118A2C 3B E0 00 01 %r31, 1 li seg000:00118A30 48 00 00 14 b qood1 seq000:00118A34 loc 118A34: # CODE XREF: check3+2ECj seq000:00118A34 seg000:00118A34 28 00 1A EB %r0, 0xEBA1 cmplwi seg000:00118A38 41 82 00 0C qood1 bea seg000:00118A3C 38 60 00 00 li %r3, 0 seg000:00118A40 48 00 00 30 h exit seg000:00118A44 seg000:00118A44 good1: # CODE XREF: check3+2F4j seg000:00118A44 # check3+2FCj seg000:00118A44 57 A0 06 3E clrlwi %r0, %r29, 24 seg000:00118A48 28 00 00 03 cmplwi %r0, 3 seg000:00118A4C 40 82 00 20 bne error seg000:00118A50 57 E0 06 3F clrlwi. %r0, %r31, 24 seg000:00118A54 41 82 00 10 bea aood seg000:00118A58 48 00 4B F5 bl sub\_11D64C seg000:00118A5C 60 00 00 00 nop seg000:00118A60 48 00 00 10 b exit seg000:00118A64 good: # CODE XREF: check3+318j seg000:00118A64 seg000:00118A64 38 60 00 01 li %r3, 1 seg000:00118A68 48 00 00 08 h exit seq000:00118A6C # CODE XREF: check3+19Cj seq000:00118A6C error: seg000:00118A6C # check3+238j ... seg000:00118A6C 38 60 00 00 li %r3, 0 seg000:00118A70 # CODE XREF: check3+44j seg000:00118A70 exit: seg000:00118A70 # check3+58j ... seg000:00118A70 80 01 00 58 %r0, 0x50+arg\_8(%sp) 1wz seg000:00118A74 38 21 00 50 addi %sp, %sp, 0x50 seg000:00118A78 83 E1 FF FC lwz %r31, var\_4(%sp) seg000:00118A7C 7C 08 03 A6 mtlr %r0 seg000:00118A80 83 C1 FF F8 lwz %r30, var\_8(%sp) seg000:00118A84 83 A1 FF F4 lwz %r29, var\_C(%sp) seg000:00118A88 4E 80 00 20 blr seq000:00118A88 # End of function check3

There are a lot of calls to .RBEREAD().

Perhaps, the function returns some values from the dongle, so they are compared here with some hardcoded variables using CMPLWI.

We also see that the r3 register is also filled before each call to .RBEREAD() with one of these values: 0, 1, 8, 0xA, 0xB, 0xC, 0xD, 4, 5. Probably a memory address or something like that?

Yes, indeed, by googling these function names it is easy to find the Sentinel Eve3 dongle manual!

Perhaps we don't even have to learn any other PowerPC instructions: all this function does is just call .RBEREAD(), compare its results with the constants and returns 1 if the comparisons are fine or 0 otherwise.

OK, all we've got is that check1() has always to return 1 or any other non-zero value.

But since we are not very confident in our knowledge of PowerPC instructions, we are going to be careful: we will patch the jumps in check2() at 0x001186FC and 0x00118718.

At 0x001186FC we'll write bytes 0x48 and 0 thus converting the BEQ instruction in an B (unconditional jump): we can spot its opcode in the code without even referring to [*PowerPC(tm) Microprocessor Family: The Programming Environments for 32-Bit Microprocessors*, (2000)]<sup>16</sup>.

At 0x00118718 we'll write 0x60 and 3 zero bytes, thus converting it to a NOP instruction: Its opcode we could spot in the code too.

And now it all works without a dongle connected.

In summary, such small modifications can be done with IDA and minimal assembly language knowledge.

<sup>&</sup>lt;sup>16</sup>Also available as http://yurichev.com/mirrors/PowerPC/6xx\_pem.pdf

## 8.8.2 Example #2: SCO OpenServer

An ancient software for SCO OpenServer from 1997 developed by a company that disappeared a long time ago.

There is a special dongle driver to be installed in the system, that contains the following text strings: "Copyright 1989, Rainbow Technologies, Inc., Irvine, CA" and "Sentinel Integrated Driver Ver. 3.0".

After the installation of the driver in SCO OpenServer, these device files appear in the /dev filesystem:

/dev/rbsl8 /dev/rbsl9 /dev/rbsl10

The program reports an error without dongle connected, but the error string cannot be found in the executables.

Thanks to IDA, it is easy to load the COFF executable used in SCO OpenServer.

Let's also try to find "rbsl" string and indeed, found it in this code fragment:

| .text:00022AB8                   | public S     | 5S0C                                                          |
|----------------------------------|--------------|---------------------------------------------------------------|
| .text:00022AB8 SSQC              |              | ar ; CODE XREF: SSQ+7p                                        |
| .text:00022AB8                   | p            | ,                                                             |
| .text:00022AB8 var_44            | = bvte r     | otr -44h                                                      |
| .text:00022AB8 var_29            |              |                                                               |
| .text:00022AB8 arg_0             |              |                                                               |
| .text:00022AB8                   | anora        |                                                               |
| .text:00022AB8                   | push         | еbр                                                           |
| .text:00022AB9                   | mov          | ebp, esp                                                      |
| .text:00022ABB                   | sub          | esp, 44h                                                      |
| .text:00022ABB                   | push         | edi                                                           |
| .text:00022ABE                   | mov          | edi, offset unk_4035D0                                        |
| .text:00022AC4                   | push         | esi                                                           |
| .text:00022AC5                   | mov          | esi, [ebp+arg_0]                                              |
| .text:00022AC8                   | push         | ebx                                                           |
| .text:00022AC9                   | push         | esi                                                           |
| .text:00022AC9                   | call         | strlen                                                        |
| .text:00022ACF                   | add          | esp, 4                                                        |
| .text:00022AD2                   |              | eax, 2                                                        |
| .text:00022AD2                   | cmp<br>ip7   | loc 22BA4                                                     |
| .text:00022AD7                   | jnz<br>inc   | esi                                                           |
| .text:00022ADD                   |              | al, [esi-1]                                                   |
| .text:00022ADE                   | MOV          | eax, al                                                       |
| .text:00022AE1                   | movsx        |                                                               |
| .text:00022AE4                   | cmp          | eax, '3'<br>loc 22B84                                         |
| .text:00022AE9                   | jz           | eax, '4'                                                      |
| .text:00022AEF                   | cmp<br>iz    |                                                               |
|                                  | jz           | loc_22B94                                                     |
| .text:00022AFA                   | cmp          | eax, '5'                                                      |
| .text:00022AFF                   | jnz          | short loc_22B6B                                               |
| .text:00022B01                   | movsx        | ebx, byte ptr [esi]                                           |
| .text:00022B04                   | sub          | ebx, '0'                                                      |
| .text:00022B07                   | mov          | eax, 7                                                        |
| .text:00022B0C                   | add          | eax, ebx                                                      |
| .text:00022B0E                   | push         | eax                                                           |
| .text:00022B0F                   | lea          | eax, [ebp+var_44]                                             |
| .text:00022B12                   | push         | offset aDevSlD ; "/dev/sl%d"                                  |
| .text:00022B17                   | push         | eax<br>al carrintf                                            |
| .text:00022B18<br>.text:00022B1D | call<br>push | nl_sprintf                                                    |
|                                  | • .          | 0 ; int<br>offect provPhele , char *                          |
| .text:00022B1F<br>.text:00022B24 | push<br>call | offset aDevRbsl8 ; char *                                     |
|                                  |              | _access                                                       |
| .text:00022B29                   | add          | esp, 14h                                                      |
| .text:00022B2C<br>.text:00022B31 | cmp<br>iz    | eax, OFFFFFFFFh<br>short loc 22B48                            |
| .text:00022B33                   | jz<br>loo    | =                                                             |
|                                  | lea          | eax, [ebx+7]                                                  |
| .text:00022B36<br>.text:00022B37 | push<br>lea  | eax                                                           |
| .text:00022B3A                   |              | <pre>eax, [ebp+var_44] offset aDevRbslD ; "/dev/rbsl%d"</pre> |
| .text:00022B3A                   | push         |                                                               |
|                                  | push         | eax<br>nl corintf                                             |
| .text:00022B40<br>.text:00022B45 | call<br>add  | nl_sprintf<br>esp_ACb                                         |
|                                  | auu          | esp, 0Ch                                                      |

.text:00022B48 .text:00022B48 loc\_22B48: ; CODE XREF: SSQC+79j .text:00022B48 edx, [edi] mov .text:00022B4A test edx, edx .text:00022B4C short loc\_22B57 jle .text:00022B4E push edx ; int .text:00022B4F call close .text:00022B54 add esp, 4 .text:00022B57 .text:00022B57 loc\_22B57: ; CODE XREF: SSQC+94j .text:00022B57 push 2 int .text:00022B59 eax, [ebp+var\_44] lea ; char \* .text:00022B5C push eax \_open .text:00022B5D call .text:00022B62 add esp, 8 .text:00022B65 test eax, eax .text:00022B67 mov [edi], eax .text:00022B69 short loc\_22B78 jge .text:00022B6B .text:00022B6B loc\_22B6B: ; CODE XREF: SSQC+47j eax, 0FFFFFFFh .text:00022B6B mov .text:00022B70 pop ebx .text:00022B71 esi pop .text:00022B72 edi pop .text:00022B73 mov esp, ebp .text:00022B75 pop ebp .text:00022B76 retn .text:00022B78 .text:00022B78 loc\_22B78: ; CODE XREF: SSQC+B1j .text:00022B78 pop ebx .text:00022B79 pop esi .text:00022B7A edi pop .text:00022B7B eax, eax xor .text:00022B7D esp, ebp mov .text:00022B7F pop ebp .text:00022B80 retn .text:00022B84 .text:00022B84 loc\_22B84: ; CODE XREF: SSQC+31j .text:00022B84 mov al, [esi] .text:00022B86 pop ebx .text:00022B87 pop esi .text:00022B88 pop edi .text:00022B89 ds:byte\_407224, al mov .text:00022B8E esp, ebp mov .text:00022B90 xor eax, eax .text:00022B92 ebp pop .text:00022B93 retn .text:00022B94 .text:00022B94 loc\_22B94: ; CODE XREF: SSQC+3Cj .text:00022B94 al, [esi] mov .text:00022B96 pop ebx .text:00022B97 pop esi .text:00022B98 pop edi .text:00022B99 ds:byte\_407225, al mov .text:00022B9E esp, ebp mov .text:00022BA0 xor eax, eax .text:00022BA2 ebp pop .text:00022BA3 retn .text:00022BA4 .text:00022BA4 loc\_22BA4: ; CODE XREF: SSQC+1Fj .text:00022BA4 eax, ds:byte\_407225 movsx .text:00022BAB push esi .text:00022BAC push eax .text:00022BAD eax, ds:byte\_407224 movsx .text:00022BB4 push eax .text:00022BB5 lea eax, [ebp+var 44] ; "46%c%c%s" .text:00022BB8 push offset a46CCS .text:00022BBD push eax .text:00022BBE call nl sprintf .text:00022BC3 eax, [ebp+var\_44] lea

| .text:00022BC6 | push           | eax                 |
|----------------|----------------|---------------------|
| .text:00022BC7 | call           | strlen              |
| .text:00022BCC | add            | esp, 18h            |
| .text:00022BCF | cmp            | eax, 1Bh            |
| .text:00022BD4 | jle            | short loc_22BDA     |
| .text:00022BD6 | mov            | [ebp+var_29], 0     |
| .text:00022BDA |                |                     |
| .text:00022BDA | loc_22BDA: ; C | ODE XREF: SSQC+11Cj |
| .text:00022BDA | lea            | eax, [ebp+var_44]   |
| .text:00022BDD | push           | eax                 |
| .text:00022BDE | call           | strlen              |
| .text:00022BE3 | push           | eax ; unsigned int  |
| .text:00022BE4 | lea            | eax, [ebp+var_44]   |
| .text:00022BE7 | push           | eax ; void *        |
| .text:00022BE8 | mov            | eax, [edi]          |
| .text:00022BEA | push           | eax ; int           |
| .text:00022BEB | call           | _write              |
| .text:00022BF0 | add            | esp, 10h            |
| .text:00022BF3 | рор            | ebx                 |
| .text:00022BF4 | рор            | esi                 |
| .text:00022BF5 | рор            | edi                 |
| .text:00022BF6 | mov            | esp, ebp            |
| .text:00022BF8 | рор            | ebp                 |
| .text:00022BF9 | retn           |                     |
| .text:00022BFA | db 0Eh         | dup(90h)            |
| .text:00022BFA | SSQC endp      |                     |

Yes, indeed, the program needs to communicate with the driver somehow.

The only place where the SSQC() function is called is the thunk function:

| .text:0000DBE8<br>.text:0000DBE8 SSQ<br>.text:0000DBE8<br>.text:0000DBE8 | <pre>public SSQ proc near ; CODE XREF: sys_info+A9p</pre> |
|--------------------------------------------------------------------------|-----------------------------------------------------------|
|                                                                          | = dword ptr 8                                             |
| .text:0000DBE8                                                           | push ebp                                                  |
| .text:0000DBE9                                                           | mov ebp, esp                                              |
| .text:0000DBEB                                                           | <pre>mov edx, [ebp+arg_0]</pre>                           |
| .text:0000DBEE                                                           | push edx                                                  |
| .text:0000DBEF                                                           | call SSQC                                                 |
| .text:0000DBF4                                                           | add esp, 4                                                |
| .text:0000DBF7                                                           | mov esp, ebp                                              |
| .text:0000DBF9                                                           | pop ebp                                                   |
| .text:0000DBFA                                                           | retn                                                      |
| .text:0000DBFB SSQ                                                       | endp                                                      |

SSQ() can be called from at least 2 functions.

One of these is:

| .data:0040169C _51_52_53<br>.data:0040169C<br>.data:0040169C | dd offset aPressAnyKeyT | _0 ; DATA XREF: init_sys+392r<br>; sys_info+A1r<br>; "PRESS ANY KEY TO CONTINUE: " |
|--------------------------------------------------------------|-------------------------|------------------------------------------------------------------------------------|
| .data:004016A0                                               | dd offset a51           | ; "51"                                                                             |
| .data:004016A4                                               | dd offset a52           |                                                                                    |
| .data:004016A8                                               | dd offset a53           | ; "53"                                                                             |
|                                                              |                         |                                                                                    |
|                                                              | dd offset a3c           | ; DATA XREF: sys_info:loc_D67Br                                                    |
| .data:004016B8<br>.data:004016BC                             | dd offset a3e           | ; "3C"<br>: "3E"                                                                   |
| .uata:004010BC                                               | du offset ase           | ; JE                                                                               |
| ; these names we gave to the l                               | abels:                  |                                                                                    |
| .data:004016C0 answers1                                      | dd 6B05h                | ; DATA XREF: sys_info+E7r                                                          |
| .data:004016C4                                               | dd 3D87h                |                                                                                    |
| .data:004016C8 answers2<br>.data:004016CC                    | dd 3Ch<br>dd 832h       | ; DATA XREF: sys_info+F2r                                                          |
| .data:004016D0 _C_and_B                                      | db 0Ch                  | ; DATA XREF: sys_info+BAr                                                          |

.data:004016D0 ; sys info:OKr ; DATA XREF: sys\_info+FDr .data:004016D1 byte\_4016D1 db 0Bh .data:004016D2 db 0 . . . .text:0000D652 xor eax, eax .text:0000D654 mov al, ds:ctl port .text:0000D659 mov ecx, \_51\_52\_53[eax\*4] .text:0000D660 push ecx .text:0000D661 call SS0 .text:0000D666 add esp, 4 .text:0000D669 eax, 0FFFFFFFh CMD .text:0000D66E short loc\_D6D1 jΖ .text:0000D670 ebx, ebx xor .text:0000D672 mov al, \_C\_and\_B al, al .text:0000D677 test .text:0000D679 short loc\_D6C0 jΖ .text:0000D67B .text:0000D67B loc\_D67B: ; CODE XREF: sys\_info+106j .text:0000D67B eax, \_3C\_or\_3E[ebx\*4] mov .text:0000D682 push eax .text:0000D683 call SS0 .text:0000D688 push offset a4g ; "4G" .text:0000D68D call SSQ .text:0000D692 offset a0123456789 ; "0123456789" push .text:0000D697 SSQ call esp, 0Ch .text:0000D69C add .text:0000D69F mov edx, answers1[ebx\*4] .text:0000D6A6 cmp eax, edx short OK .text:0000D6A8 jΖ .text:0000D6AA ecx, answers2[ebx\*4] mov .text:0000D6B1 eax, ecx CMD .text:0000D6B3 short OK įΖ .text:0000D6B5 al, byte\_4016D1[ebx] mov .text:0000D6BB inc ebx .text:0000D6BC test al, al .text:0000D6BE inz short loc\_D67B .text:0000D6C0 loc\_D6C0: ; CODE XREF: sys\_info+C1j .text:0000D6C0 .text:0000D6C0 inc ds:ctl\_port .text:0000D6C6 xor eax, eax .text:0000D6C8 al, ds:ctl\_port mov .text:0000D6CD CMD eax. edi .text:0000D6CF short loc\_D652 jle .text:0000D6D1 .text:0000D6D1 loc\_D6D1: ; CODE XREF: sys\_info+98j .text:0000D6D1 ; sys info+B6j .text:0000D6D1 edx, [ebp+var\_8] mov .text:0000D6D4 inc edx .text:0000D6D5 mov [ebp+var\_8], edx .text:0000D6D8 cmp edx, 3 .text:0000D6DB jle loc\_D641 .text:0000D6E1 .text:0000D6E1 loc\_D6E1: ; CODE XREF: sys\_info+16j .text:0000D6E1 ; sys\_info+51j ... .text:0000D6E1 ebx pop .text:0000D6E2 pop edi .text:0000D6E3 mov esp, ebp .text:0000D6E5 pop ebp .text:0000D6E6 retn ; CODE XREF: sys\_info+F0j .text:0000D6E8 0K: .text:0000D6E8 ; sys\_info+FBj .text:0000D6E8 al, \_C\_and\_B[ebx] mov .text:0000D6EE ebx pop .text:0000D6EF pop edi .text:0000D6F0 mov ds:ctl\_model, al .text:0000D6F5 mov esp, ebp .text:0000D6F7 pop ebp .text:0000D6F8 retn

"3C" and "3E" sound familiar: there was a Sentinel Pro dongle by Rainbow with no memory, providing only one crypto-hashing secret function.

You can read a short description of what hash function is here: 2.11 on page 462.

But let's get back to the program.

So the program can only check the presence or absence of a connected dongle.

No other information can be written to such dongle, as it has no memory. The two-character codes are commands (we can see how the commands are handled in the SSQC() function) and all other strings are hashed inside the dongle, being transformed into a 16-bit number. The algorithm was secret, so it was not possible to write a driver replacement or to remake the dongle hardware that would emulate it perfectly.

However, it is always possible to intercept all accesses to it and to find what constants the hash function results are compared to.

But we need to say that it is possible to build a robust software copy protection scheme based on secret cryptographic hash-function: let it encrypt/decrypt the data files your software uses.

But let's get back to the code.

Codes 51/52/53 are used for LPT printer port selection. 3x/4x are used for "family" selection (that's how Sentinel Pro dongles are differentiated from each other: more than one dongle can be connected to a LPT port).

The only non-2-character string passed to the hashing function is "0123456789".

Then, the result is compared against the set of valid results.

If it is correct, 0xC or 0xB is to be written into the global variable ctl\_model.

Another text string that gets passed is "PRESS ANY KEY TO CONTINUE: ", but the result is not checked. Hard to say why, probably by mistake <sup>17</sup>.

Let's see where the value from the global variable ctl\_model is used.

One such place is:

```
.text:0000D708 prep_sys proc near ; CODE XREF: init_sys+46Ap
.text:0000D708
.text:0000D708 var 14
                         = dword ptr -14h
.text:0000D708 var 10
                         = byte ptr -10h
.text:0000D708 var 8
                         = dword ptr -8
.text:0000D708 var 2
                         = word ptr -2
.text:0000D708
.text:0000D708
                         push
                                  ebp
.text:0000D709
                         mov
                                  eax, ds:net_env
.text:0000D70E
                         mov
                                  ebp, esp
.text:0000D710
                         sub
                                  esp, 1Ch
.text:0000D713
                         test
                                  eax, eax
.text:0000D715
                         jnz
                                  short loc D734
.text:0000D717
                         mov
                                  al, ds:ctl_model
.text:0000D71C
                         test
                                  al, al
.text:0000D71E
                         jnz
                                  short loc D77E
                                  [ebp+var_8], offset aIeCvulnvv0kgT_ ; "Ie-cvulnvV\\\b0KG]T_"
.text:0000D720
                         mov
.text:0000D727
                         mov
                                  edx, 7
.text:0000D72C
                                  loc_D7E7
                         jmp
. . .
.text:0000D7E7 loc D7E7: ; CODE XREF: prep sys+24j
.text:0000D7E7
                          ; prep sys+33j
.text:0000D7E7
                         push
                                  edx
.text:0000D7E8
                         mov
                                  edx, [ebp+var 8]
.text:0000D7EB
                                  20h
                         push
.text:0000D7ED
                         push
                                  edx
.text:0000D7EE
                         push
                                  16h
.text:0000D7F0
                         call
                                  err_warn
.text:0000D7F5
                                 offset station_sem
                         push
```

<sup>17</sup>What a strange feeling: to find bugs in such ancient software.

| .text:0000D7FA | call | ClosSem     |
|----------------|------|-------------|
| .text:0000D7FF | call | startup_err |

If it is 0, an encrypted error message is passed to a decryption routine and printed.

The error string decryption routine seems a simple xoring:

|                                        | ······································      |                           |
|----------------------------------------|---------------------------------------------|---------------------------|
| .text:0000A43C err_warn                | -                                           | ; CODE XREF: prep_sys+E8p |
| .text:0000A43C                         |                                             | ; prep_sys2+2Fp           |
| .text:0000A43C                         |                                             |                           |
| .text:0000A43C var_55                  | = byte ptr -55h                             |                           |
| .text:0000A43C var_54                  | = byte ptr -54h                             |                           |
| .text:0000A43C arg_0                   | = dword ptr 8                               |                           |
| .text:0000A43C arg_4                   | = dword ptr 0Ch                             |                           |
| .text:0000A43C arg_8                   | = dword ptr 10h                             |                           |
| .text:0000A43C arg_C<br>.text:0000A43C | = dword ptr 14h                             |                           |
| .text:0000A43C                         | push ebp                                    |                           |
| .text:0000A43D                         | mov ebp, esp                                |                           |
| .text:0000A43F                         | sub esp, 54h                                |                           |
| .text:0000A442                         | push edi                                    |                           |
| .text:0000A443                         | <pre>mov ecx, [ebp+arg_8]</pre>             |                           |
| .text:0000A446                         | xor edi, edi                                |                           |
| .text:0000A448                         | test ecx, ecx                               |                           |
| .text:0000A44A                         | push esi                                    |                           |
| .text:0000A44B                         | jle short loc_A466                          |                           |
| .text:0000A44D                         | <pre>mov esi, [ebp+arg_C]</pre>             | -                         |
| .text:0000A450                         | <pre>mov edx, [ebp+arg_4]</pre>             | ; string                  |
| .text:0000A453                         |                                             |                           |
| .text:0000A453 loc_A453:               |                                             | ; CODE XREF: err_warn+28j |
| .text:0000A453<br>.text:0000A455       | xor eax, eax                                |                           |
| .text:0000A458                         | mov al, [edx+edi]<br>xor eax, esi           |                           |
| .text:0000A458                         | xor eax, esi<br>add esi, 3                  |                           |
| .text:0000A45D                         | inc edi                                     |                           |
| .text:0000A45E                         | cmp edi, ecx                                |                           |
| .text:0000A460                         | <pre>mov [ebp+edi+var_55]</pre>             | , al                      |
| .text:0000A464                         | jl short loc_A453                           |                           |
| .text:0000A466                         |                                             |                           |
| .text:0000A466 loc_A466:               |                                             | ; CODE XREF: err_warn+Fj  |
| .text:0000A466                         | mov [ebp+edi+var_54]                        | , 0                       |
| .text:0000A46B                         | mov eax, [ebp+arg_0]                        |                           |
| .text:0000A46E                         | cmp eax, 18h                                |                           |
| .text:0000A473<br>.text:0000A475       | jnz short loc_A49C<br>lea eax, [ebp+var_54] |                           |
| .text:0000A478                         | push eax                                    |                           |
| .text:0000A479                         | call status line                            |                           |
| .text:0000A47E                         | add esp, 4                                  |                           |
| .text:0000A481                         | 1.4                                         |                           |
| .text:0000A481 loc_A481:               |                                             | ; CODE XREF: err_warn+72j |
| .text:0000A481                         | push 50h                                    |                           |
| .text:0000A483                         | push 0                                      |                           |
| .text:0000A485                         | lea eax, [ebp+var_54]                       |                           |
| .text:0000A488                         | push eax                                    |                           |
| .text:0000A489<br>.text:0000A48E       | call memset<br>call pcv_refresh             |                           |
| .text:0000A482                         | add esp, 0Ch                                |                           |
| .text:0000A496                         | pop esi                                     |                           |
| .text:0000A497                         | pop edi                                     |                           |
| .text:0000A498                         | mov esp, ebp                                |                           |
| .text:0000A49A                         | pop ebp                                     |                           |
| .text:0000A49B                         | retn                                        |                           |
| .text:0000A49C                         |                                             |                           |
| .text:0000A49C loc_A49C:               |                                             | ; CODE XREF: err_warn+37j |
| .text:0000A49C                         | push 0                                      |                           |
| .text:0000A49E                         | lea eax, [ebp+var_54]                       |                           |
| .text:0000A4A1<br>.text:0000A4A4       | <pre>mov edx, [ebp+arg_0] push edx</pre>    |                           |
| .text:0000A4A5                         | push edx<br>push eax                        |                           |
| .text:0000A4A5                         | call pcv_lputs                              |                           |
|                                        |                                             |                           |

| .text:0000A4AB          | add  | esp, 0Ch       |
|-------------------------|------|----------------|
| .text:0000A4AE          | jmp  | short loc_A481 |
| .text:0000A4AE err_warn | endp |                |

That's why we were unable to find the error messages in the executable files, because they are encrypted (which is is popular practice).

Another call to the SSQ() hashing function passes the "offln" string to it and compares the result with 0xFE81 and 0x12A9.

If they don't match, it works with some timer() function (maybe waiting for a poorly connected dongle to be reconnected and check again?) and then decrypts another error message to dump.

| <pre>.text:0000DA55 loo<br/>.text:0000DA55<br/>.text:0000DA55<br/>.text:0000DA5A<br/>.text:0000DA62<br/>.text:0000DA64<br/>.text:0000DA66<br/>.text:0000DA69<br/>.text:0000DA68<br/>.text:0000DA71<br/>.text:0000DA77<br/>.text:0000DA70<br/>.text:0000DA70<br/>.text:0000DA83</pre> | c_DA55:<br>push<br>call<br>add<br>mov<br>mov<br>cmp<br>jnz<br>cmp<br>jz<br>cmp<br>jz |                                                                                          | CODE XREF:<br>"offln"                      | sync_sys+24Cj        |  |
|----------------------------------------------------------------------------------------------------|--------------------------------------------------------------------------------------|------------------------------------------------------------------------------------------|--------------------------------------------|----------------------|--|
| .text:0000DA83 loo<br>.text:0000DA83<br>.text:0000DA83<br>.text:0000DA85<br>.text:0000DA88<br>.text:0000DA90<br>.text:0000DA90<br>.text:0000DA99<br>.text:0000DA99<br>.text:0000DA95                                                                                                 | c_DA83:<br>mov<br>cmp<br>jnz<br>cmp<br>jz<br>cmp<br>jz                               | ;<br>cl, [ebx]<br>cl, OCh<br>short loc_DA9F<br>esi, 12A9h<br>OK<br>esi, 0FFFFFFF5h<br>OK | CODE XREF:                                 | sync_sys+201j        |  |
| .text:0000DA9F loo<br>.text:0000DA9F<br>.text:0000DA9F<br>.text:0000DAA2<br>.text:0000DAA4<br>.text:0000DAA6<br>.text:0000DAA8<br>.text:0000DAAD<br>.text:0000DAB0                                                                                                    | c_DA9F:<br>mov<br>test<br>jz<br>push<br>call<br>add                                  | ;<br>eax, [ebp+var_18]<br>eax, eax<br>short loc_DAB0<br>24h<br>timer<br>esp, 4           | CODE XREF:                                 | sync_sys+220j        |  |
| <pre>.text:0000DAB0 loc<br/>.text:0000DAB0<br/>.text:0000DAB1<br/>.text:0000DAB4<br/>.text:0000DAB6<br/>.text:0000DABB<br/>.text:0000DABD</pre>                                                                                                    | c_DAB0:<br>cmp<br>jle<br>mov<br>test<br>jz                                           | ;<br>edi<br>edi, 3<br>short loc_DA55<br>eax, ds:net_env<br>eax, eax<br>short error       | CODE XREF:                                 | sync_sys+23Cj        |  |
| <pre>text:0000DAF7 er .text:0000DAF7 .text:0000DAF7 .text:0000DAFE .text:0000DAFE .text:0000DB05</pre>                                                                                                    | ror:<br>mov<br>mov<br>jmp                                                            |                                                                                          | sync_sys+2<br>et encrypted<br>; decrypting | d_error_message2     |  |
| ; this name we gav<br>.text:0000D9B6 dec<br>.text:0000D9B6<br>.text:0000D9B9<br>.text:0000D9B9<br>.text:0000D9BB<br>.text:0000D9BD<br>.text:0000D9C0<br>.text:0000D9C3                                                                                                    | ve to label:<br>crypt_end_print_messag<br>mov<br>test<br>jnz<br>mov<br>mov<br>push   |                                                                                          | sync_sys+2/<br>; key                       | sync_sys+29Dj<br>ABj |  |

| .text:0000D9C4         | push             | 20h                                                        |
|------------------------|------------------|------------------------------------------------------------|
| .text:0000D9C6         | push             | ecx                                                        |
| .text:0000D9C7         | push             | 18h                                                        |
| .text:0000D9C9         | call             | err_warn                                                   |
| .text:0000D9CE         | push             | 0Fh                                                        |
| .text:0000D9D0         | push             | 190h                                                       |
| .text:0000D9D5         | call             | sound                                                      |
| .text:0000D9DA         | mov              | [ebp+var_18], 1                                            |
| .text:0000D9E1         | add              | esp, 18h                                                   |
| .text:0000D9E4         | call             | pcv_kbhit                                                  |
| .text:0000D9E9         | test             | eax, eax                                                   |
| .text:0000D9EB         | jz               | short loc_D9FB                                             |
|                        |                  |                                                            |
|                        |                  |                                                            |
|                        |                  |                                                            |
| ; this name we gave to |                  |                                                            |
| .data:00401736 encrypt | ed_error_message | 2 db 74h, 72h, 78h, 43h, 48h, 6, 5Ah, 49h, 4Ch, 2 dup(47h∠ |
| (                      |                  |                                                            |
| .data:00401736         |                  | 4Fh, 47h, 61h, 20h, 22h, 3Ch, 24h, 33h, 36h, 76h           |
| .data:00401736         | db 3Ah,          | 33h, 31h, 0Ch, 0, 0Bh, 1Fh, 7, 1Eh, 1Ah                    |

Bypassing the dongle is pretty straightforward: just patch all jumps after the relevant CMP instructions.

Another option is to write our own SCO OpenServer driver, containing a table of questions and answers, all of those which present in the program.

#### **Decrypting error messages**

By the way, we can also try to decrypt all error messages. The algorithm that is located in the err\_warn() function is very simple, indeed:

| Listing | 8.5: | Decryption | function |
|---------|------|------------|----------|
|---------|------|------------|----------|

| .text:0000A44D           | mov | esi, [ebp+arg_C] ; key                         |
|--------------------------|-----|------------------------------------------------|
| .text:0000A450           | mov | edx, [ebp+arg_4] ; string                      |
| .text:0000A453 loc_A453: |     | _                                              |
| .text:0000A453           | xor | eax, eax                                       |
| .text:0000A455           | mov | <pre>al, [edx+edi] ; load encrypted byte</pre> |
| .text:0000A458           | xor | eax, esi ; decrypt it                          |
| .text:0000A45A           | add | esi, 3 ; change key for the next byte          |
| .text:0000A45D           | inc | edi                                            |
| .text:0000A45E           | cmp | edi, ecx                                       |
| .text:0000A460           | mov | [ebp+edi+var_55], al                           |
| .text:0000A464           | jl  | short loc_A453                                 |

As we can see, not just string is supplied to the decryption function, but also the key:

| .text:0000DAF7 error:<br>.text:0000DAF7<br>.text:0000DAF7 mov<br>.text:0000DAFE mov<br>.text:0000DB05 jmp | <pre>; CODE XREF: sync_sys+255j     ; sync_sys+274j [ebp+var_8], offset encrypted_error_message2 [ebp+var_C], 17h ; decrypting key decrypt_end_print_message</pre> |
|----------------------------------------------------------------------------------------------------|----------------------------------------------------------------------------------------------------|
| <pre> ; this name we gave to label manually .text:0000D9B6 decrypt_end_print_messa .text:0000D9B6</pre>   |                                                                                                    |
| .text:0000D9B6 mov                                                                                        | eax, [ebp+var_18]                                                                                                    |
| .text:0000D9B9 test                                                                                       | eax, eax                                                                                                    |
| .text:0000D9BB jnz                                                                                        | short loc_D9FB                                                                                                    |
| .text:0000D9BD mov                                                                                        | edx, [ebp+var_C] ; key                                                                                                    |
| .text:0000D9C0 mov                                                                                        | <pre>ecx, [ebp+var_8] ; string</pre>                                                                                                    |
| .text:0000D9C3 push                                                                                       | edx                                                                                                    |
| .text:0000D9C4 push                                                                                       | 20h                                                                                                    |
| .text:0000D9C6 push                                                                                       | ecx                                                                                                    |
| .text:0000D9C7 push                                                                                       | 18h                                                                                                    |
| .text:0000D9C9 call                                                                                       | err_warn                                                                                                    |

The algorithm is a simple xoring: each byte is xored with a key, but the key is increased by 3 after the processing of each byte.

We can write a simple Python script to check our hypothesis:

```
Listing 8.6: Python 3.x
```

And it prints: "check security device connection". So yes, this is the decrypted message.

There are also other encrypted messages with their corresponding keys. But needless to say, it is possible to decrypt them without their keys. First, we can see that the key is in fact a byte. It is because the core decryption instruction (XOR) works on byte level. The key is located in the ESI register, but only one byte part of ESI is used. Hence, a key may be greater than 255, but its value is always to be rounded.

As a consequence, we can just try brute-force, trying all possible keys in the 0..255 range. We are also going to skip the messages that has unprintable characters.

#### Listing 8.7: Python 3.x

#!/usr/bin/python import sys, curses.ascii msgs=[ [0x74, 0x72, 0x78, 0x43, 0x48, 0x6, 0x5A, 0x49, 0x4C, 0x47, 0x47, 0x51, 0x4F, 0x47, 0x61, 0x20, 0x22, 0x3C, 0x24, 0x33, 0x36, 0x76, 0x3A, 0x33, 0x31, 0x0C, 0x0, 0x0B, 0x1F, 0x7, 0x1E, 0x1A], [0x49, 0x65, 0x2D, 0x63, 0x76, 0x75, 0x6C, 0x6E, 0x76, 0x56, 0x5C, 8, 0x4F, 0x4B, 0x47, 0x5D, 0x54, 0x5F, 0x1D, 0x26, 0x2C, 0x33, 0x27, 0x28, 0x6F, 0x72, 0x75, 0x78, 0x7B, 0x7E, 0x41, 0x44], [0x45, 0x61, 0x31, 0x67, 0x72, 0x79, 0x68, 0x52, 0x4A, 0x52, 0x50, 0x0C, 0x4B, 0x57, 0x43, 0x51, 0x58, 0x5B, 0x61, 0x37, 0x33, 0x2B, 0x39, 0x39, 0x3C, 0x38, 0x79, 0x3A, 0x30, 0x17, 0x0B, 0x0C], [0x40, 0x64, 0x79, 0x75, 0x7F, 0x6F, 0x0, 0x4C, 0x40, 0x9, 0x4D, 0x5A, 0x46, 0x5D, 0x57, 0x49, 0x57, 0x3B, 0x21, 0x23, 0x6A, 0x38, 0x23, 0x36, 0x24, 0x2A, 0x7C, 0x3A, 0x1A, 0x6, 0x0D, 0x0E, 0x0A, 0x14, 0x10], [0x72, 0x7C, 0x72, 0x79, 0x76, 0x0, 0x50, 0x43, 0x4A, 0x59, 0x5D, 0x5B, 0x41, 0x41, 0x1B, 0x5A, 0x24, 0x32, 0x2E, 0x29, 0x28, 0x70, 0x20, 0x22, 0x38, 0x28, 0x36, 0x0D, 0x0B, 0x48, 0x4B, 0x4E]] def is\_string\_printable(s): return all(list(map(lambda x: curses.ascii.isprint(x), s))) cnt=1 for msg in msgs: print ("message #%d" % cnt) for key in range(0,256): result=[] tmp=key for i in msg: result.append (i^tmp) tmp=tmp+3

cnt=cnt+1

And we get:

Listing 8.8: Results

| message #1                                                                                 |
|--------------------------------------------------------------------------------------------|
| key= 20 value= `eb^h% ``hudw  af{n~f%ljmSbnwlpk                                            |
| <pre>key= 21 value= ajc]i"}cawtgv{^bgto}g"millcmvkqh</pre>                                 |
| <pre>key= 22 value= bkd\j#rbbvsfuz!cduh d#bhomdlujni</pre>                                 |
| key= 23 value= check security device connection                                            |
| <pre>key= 24 value= lifbl!pd tqhsx#ejwjbb!`nQofbshlo</pre>                                 |
| message #2                                                                                 |
| key= 7 value= No security device found                                                     |
| <pre>key= 8 value= An#rbbvsVuz!cduhld#ghtme?!#!'!#!</pre>                                  |
| message #3                                                                                 |
| key= 7 value= Bk <waoqnupu\$`yreoa\wpmpusj,bkijh< td=""></waoqnupu\$`yreoa\wpmpusj,bkijh<> |
| key= 8 value= Mj?vfnr0jqv%gxqd``_vwlstlk/clHii                                             |
| key= 9 value= Lm>ugasLkvw&fgpgag^uvcrwml.`mwhj                                             |
| <pre>key= 10 value= 0l!td`tMhwx'efwfbf!tubuvnm!anvok</pre>                                 |
| key= 11 value= No security device station found                                            |
| <pre>key= 12 value= In#rjbvsnuz!{duhdd#r{`whho#gPtme</pre>                                 |
| message #4                                                                                 |
| key= 14 value= Number of authorized users exceeded                                         |
| <pre>key= 15 value= 0vlmdq!hg#`juknuhydk!vrbsp!Zy`dbefe</pre>                              |
| message #5                                                                                 |
| key= 17 value= check security device station                                               |
| <pre>key= 18 value= `ijbh!td`tmhwx'efwfbf!tubuVnm!'!</pre>                                 |

There is some garbage, but we can quickly find the English-language messages!

By the way, since the algorithm is a simple xoring encryption, the very same function can be used to encrypt messages. If needed, we can encrypt our own messages, and patch the program by inserting them.

### 8.8.3 Example #3: MS-DOS

Another very old software for MS-DOS from 1995 also developed by a company that disappeared a long time ago.

In the pre-DOS extenders era, all the software for MS-DOS mostly relied on 16-bit 8086 or 80286 CPUs, so the code was 16-bit en masse.

The 16-bit code is mostly same as you already saw in this book, but all registers are 16-bit and there are less instructions available.

The MS-DOS environment has no system drivers, and any program can deal with the bare hardware via ports, so here you can see the OUT/IN instructions, which are present in mostly in drivers in our times (it is impossible to access ports directly in user mode on all modern OSes).

Given that, the MS-DOS program which works with a dongle has to access the LPT printer port directly.

So we can just search for such instructions. And yes, here they are:

| seg030:0034<br>seg030:0034 | out_port | <pre>proc far ; CODE XREF: sent_pro+22p     ; sent_pro+2Ap</pre> |  |
|----------------------------|----------|------------------------------------------------------------------|--|
| seg030:0034<br>seg030:0034 | arg_0    | = byte ptr 6                                                     |  |
| seg030:0034                | 5_       |                                                                  |  |
| seg030:0034 55             |          | push bp                                                          |  |
| seg030:0035 8B EC          |          | mov bp, sp                                                       |  |
| seg030:0037 8B 16 7E E7    |          | <pre>mov dx, _out_port ; 0x378</pre>                             |  |
| seg030:003B 8A 46 06       |          | mov al, [bp+arg_0]                                               |  |
| seg030:003E EE             |          | out dx, al                                                       |  |
| seg030:003F 5D             |          | pop bp                                                           |  |
| seg030:0040 CB             |          | retf                                                             |  |
| seg030:0040                | out_port | endp                                                             |  |
|                            |          |                                                                  |  |

(All label names in this example were given by me).

out\_port() is referenced only in one function:

|                                        | -                 |                                 |
|----------------------------------------|-------------------|---------------------------------|
| seg030:0041                            | sent_pro proc fa  | r ; CODE XREF: check_dongle+34p |
| seg030:0041                            |                   |                                 |
| seg030:0041                            | var_3 = byte p    |                                 |
| seg030:0041                            | var_2 = word      | ptr -2                          |
| seg030:0041                            | arg_0 = dword     | ptr 6                           |
| seg030:0041                            |                   |                                 |
| seg030:0041 C8 04 00 00                | enter             | 4, 0                            |
| seg030:0045 56                         | push              | si                              |
| seg030:0046 57                         | push              | di                              |
| seg030:0047 8B 16 82 E7                |                   | dx, _in_port_1 ; 0x37A          |
| seg030:004B EC                         | in                | al, dx                          |
| seg030:004C 8A D8                      | mov               | bl, al                          |
| seg030:004E 80 E3 FE                   | and               | bl, OFEh                        |
| seg030:0051 80 CB 04                   | or                | bl, 4                           |
| seg030:0054 8A C3                      | mov               | al, bl                          |
| seg030:0056 88 46 FD                   | mov               | [bp+var_3], al                  |
| seg030:0059 80 E3 1F                   | and               | bl, 1Fh                         |
| seg030:005C 8A C3                      | mov               | al, bl                          |
| seg030:005E EE                         | out               | dx, al                          |
| seg030:005F 68 FF 00                   | push              | 0FFh                            |
| seg030:0062 0E                         | push              | CS                              |
| seg030:0063 E8 CE FF                   | call              | near ptr out_port               |
| seg030:0066 59                         | рор               | cx                              |
| seg030:0067 68 D3 00                   | push              | 0D3h                            |
| seg030:006A 0E                         | push              | CS                              |
| seg030:006B E8 C6 FF                   | call              | near ptr out_port               |
| seg030:006E 59                         | рор               | cx                              |
| seg030:006F 33 F6                      | xor               | si, si                          |
| seg030:0071 EB 01                      | jmp               | short loc_359D4                 |
| seg030:0073                            |                   | _                               |
| seg030:0073                            | loc_359D3: ; COD  | E XREF: sent_pro+37j            |
| seg030:0073 46                         | inc               | si                              |
| seg030:0074                            |                   |                                 |
| seg030:0074                            |                   | E XREF: sent_pro+30j            |
| seg030:0074 81 FE 96 00                |                   | si, 96h                         |
| seg030:0078 7C F9                      | jl                | short loc_359D3                 |
| seg030:007A 68 C3 00                   | push              | 0C3h                            |
| seg030:007D 0E                         | push              | CS                              |
| seg030:007E E8 B3 FF                   | call              | near ptr out_port               |
| seg030:0081 59                         | рор               | CX                              |
| seg030:0082 68 C7 00                   | push              | 0C7h                            |
| seg030:0085 0E                         | push              | CS                              |
| seg030:0086 E8 AB FF<br>seg030:0089 59 | call              | near ptr out_port               |
| seq030:008A 68 D3 00                   | pop<br>push       | cx<br>0D3h                      |
| seq030:008D 0E                         | push              | CS                              |
| seg030:008E E8 A3 FF                   | call              | near ptr out_port               |
| seg030:0091 59                         | рор               | CX                              |
| seg030:0092 68 C3 00                   | push              | 0C3h                            |
| seg030:0095 0E                         | push              | CS                              |
| seq030:0096 E8 9B FF                   | call              | near ptr out_port               |
| seg030:0099 59                         | рор               | CX                              |
| seg030:009A 68 C7 00                   | push              | 0C7h                            |
| seg030:009D 0E                         | push              | CS                              |
| seg030:009E E8 93 FF                   | call              | near ptr out_port               |
| seg030:00A1 59                         | рор               | cx                              |
| seg030:00A2 68 D3 00                   | push              | 0D3h                            |
| seg030:00A5 0E                         | push              | CS                              |
| seg030:00A6 E8 8B FF                   | call              | near ptr out_port               |
| seg030:00A9 59                         | рор               | сх                              |
| seg030:00AA BF FF FF                   | mov               | di, OFFFFh                      |
| seg030:00AD EB 40                      | jmp               | short loc_35A4F                 |
| seg030:00AF                            |                   |                                 |
| seg030:00AF                            |                   | E XREF: sent_pro+BDj            |
| seg030:00AF BE 04 00                   | mov               | si, 4                           |
| seg030:00B2                            |                   | E VREEL cont provACt            |
| seg030:00B2                            | LUC_SSAIZ: ; CUDI | E XREF: sent_pro+ACj            |
|                                        |                   |                                 |

seg030:00B2 D1 E7 shl di, 1 dx, \_in\_port\_2 ; 0x379 seq030:00B4 8B 16 80 E7 mov al, dx seq030:00B8 EC in seq030:00B9 A8 80 test al, 80h seq030:00BB 75 03 short loc\_35A20 jnz seg030:00BD 83 CF 01 or di, 1 seg030:00C0 loc\_35A20: ; CODE XREF: sent\_pro+7Aj seg030:00C0 seg030:00C0 F7 46 FE 08+ test [bp+var 2], 8 seg030:00C5 74 05 short loc\_35A2C jz 0D7h ; '+ seg030:00C7 68 D7 00 push seg030:00CA EB 0B jmp short loc\_35A37 seg030:00CC seg030:00CC loc\_35A2C: ; CODE XREF: sent\_pro+84j seq030:00CC 68 C3 00 push 0C3h seg030:00CF 0E push сs seg030:00D0 E8 61 FF near ptr out\_port call seg030:00D3 59 pop сх seg030:00D4 68 C7 00 push 0C7h seg030:00D7 loc\_35A37: ; CODE XREF: sent\_pro+89j seg030:00D7 seg030:00D7 0E push CS seq030:00D8 E8 59 FF near ptr out\_port call seq030:00DB 59 pop CX seq030:00DC 68 D3 00 push 0D3h seq030:00DF 0E push CS seg030:00E0 E8 51 FF call near ptr out\_port seg030:00E3 59 pop сх seg030:00E4 8B 46 FE mov ax, [bp+var\_2] seg030:00E7 D1 E0 shl ax, 1 seg030:00E9 89 46 FE mov [bp+var\_2], ax seg030:00EC 4E dec si seg030:00ED 75 C3 short loc\_35A12 jnz seg030:00EF seg030:00EF loc\_35A4F: ; CODE XREF: sent\_pro+6Cj seq030:00EF C4 5E 06 les bx, [bp+arg\_0] seg030:00F2 FF 46 06 inc word ptr [bp+arg\_0] seg030:00F5 26 8A 07 mov al, es:[bx] seg030:00F8 98 cbw seg030:00F9 89 46 FE mov [bp+var\_2], ax seg030:00FC 0B C0 or ax, ax seg030:00FE 75 AF short loc\_35A0F jnz seg030:0100 68 FF 00 0FFh push seg030:0103 0E push CS seg030:0104 E8 2D FF call near ptr out\_port seg030:0107 59 pop СХ seg030:0108 8B 16 82 E7 dx, \_in\_port\_1 ; 0x37A mov seg030:010C EC al, dx in seg030:010D 8A C8 cl, al mov seg030:010F 80 E1 5F and cl, 5Fh seg030:0112 8A C1 mov al, cl seg030:0114 EE out dx, al seg030:0115 EC in al, dx seg030:0116 8A C8 mov cl, al seg030:0118 F6 C1 20 test cl, 20h seg030:011B 74 08 short loc\_35A85 ] Z seq030:011D 8A 5E FD mov bl, [bp+var\_3] seg030:0120 80 E3 DF bl, 0DFh and seg030:0123 EB 03 short loc\_35A88 jmp seg030:0125 loc\_35A85: ; CODE XREF: sent\_pro+DAj seg030:0125 seg030:0125 8A 5E FD mov bl, [bp+var\_3] seg030:0128 seg030:0128 loc\_35A88: ; CODE XREF: sent\_pro+E2j seg030:0128 F6 C1 80 cl, 80h test short loc\_35A90 seg030:012B 74 03 jΖ seq030:012D 80 E3 7F and bl, 7Fh seg030:0130 loc\_35A90: ; CODE XREF: sent\_pro+EAj seg030:0130 dx, \_in\_port\_1 ; 0x37A seg030:0130 8B 16 82 E7 mov

| seg030:0134 8A C3<br>seg030:0136 EE<br>seg030:0137 8B C7 | mov<br>out<br>mov | al, bl<br>dx, al<br>ax, di |
|----------------------------------------------------------|-------------------|----------------------------|
| seg030:0139 5F                                           | рор               | di                         |
| seg030:013A 5E                                           | рор               | si                         |
| seg030:013B C9<br>seg030:013C CB                         | leave<br>retf     |                            |
| seg030:013C                                              | sent_pro endp     |                            |

This is again a Sentinel Pro "hashing" dongle as in the previous example. It is noticeably because text strings are passed here, too, and 16 bit values are returned and compared with others.

So that is how Sentinel Pro is accessed via ports.

The output port address is usually 0x378, i.e., the printer port, where the data to the old printers in pre-USB era was passed to.

The port is uni-directional, because when it was developed, no one imagined that someone will need to transfer information from the printer <sup>18</sup>.

The only way to get information from the printer is a status register on port 0x379, which contains such bits as "paper out", "ack", "busy"—thus the printer may signal to the host computer if it is ready or not and if paper is present in it.

So the dongle returns information from one of these bits, one bit at each iteration.

in port 2 contains the address of the status word (0x379) and in port 1 contains the control register address (0x37A).

It seems that the dongle returns information via the "busy" flag at seg030:00B9: each bit is stored in the DI register, which is returned at the end of the function.

What do all these bytes sent to output port mean? Hard to say. Perhaps, commands to the dongle.

But generally speaking, it is not necessary to know: it is easy to solve our task without that knowledge.

Here is the dongle checking routine:

| 00000000 struct_0<br>00000000 field_0<br>00000019 _A<br>0000001B struct_0                                                                                                    | <pre>db 25 dup(?) ; string(C) dw ?</pre>                                    |
|----------------------------------------------------------------------------------------------------|-----------------------------------------------------------------------------|
| dseg:3CBC 6E 00 00 00+                                                                                                    | <pre>struct_0 &lt;'hello', 01122h&gt;   ; DATA XREF: check_dongle+2Eo</pre> |
| skipped                                                                                                    |                                                                             |
| dseg:3E00 63 6F 66 66+<br>dseg:3E1B 64 6F 67 00+<br>dseg:3E36 63 61 74 00+<br>dseg:3E51 70 61 70 65+<br>dseg:3E6C 63 6F 6B 65+<br>dseg:3E87 63 6C 6F 63+<br>dseg:3EA2 64 69 72 00+<br>dseg:3EBD 63 6F 70 79+ |                                                                             |
| seg030:0145                                                                                                    | check dongle proc far ; CODE XREF: sub 3771D+3EP                            |
| seg030:0145                                                                                                    | encer_doingre proc fuir , cobe Arter Sub_StribtSer                          |
|                                                                                                    | var_6 = dword ptr -6                                                        |
|                                                                                                    | var_2 = word ptr -2                                                         |
| seg030:0145                                                                                                    | antan ( )                                                                   |
| seg030:0145 C8 06 00 00<br>seg030:0149 56                                                                                                    | enter 6,0<br>push si                                                        |
| seg030:014A 66 6A 00                                                                                                    | push large 0 ; newtime                                                      |
| seg030:014D 6A 00                                                                                                    | push 0 ; cmd                                                                |
| seg030:014F 9A C1 18 00+                                                                                                    |                                                                             |
| seg030:0154 52<br>seg030:0155 50                                                                                                    | push dx<br>push ax                                                          |
| seg030:0155 50                                                                                                    | pop eax                                                                     |
|                                                                                                    |                                                                             |

<sup>18</sup>If we consider Centronics only. The following IEEE 1284 standard allows the transfer of information from the printer.

| seg030:0158 83 C4 06    | add          | sp, 6                       |
|-------------------------|--------------|-----------------------------|
| seg030:015B 66 89 46 FA |              | [bp+var_6], eax             |
| seg030:015F 66 3B 06 D8 |              | eax, _expiration            |
| seg030:0164 7E 44       | jle          | short loc_35B0A             |
| seg030:0166 6A 14       | push         | 14h                         |
| seg030:0168 90          | nop          |                             |
| seg030:0169 0E          | push         | CS                          |
| seg030:016A E8 52 00    | call         | near ptr get_rand           |
| seg030:016D 59          | рор          | CX                          |
| seg030:016E 8B F0       | mov          | si, ax                      |
| seg030:0170 6B C0 1B    | imul         | ax, 1Bh                     |
| seg030:0173 05 BC 3C    | add          | ax, offset _Q               |
| seg030:0176 1E          | push         | ds                          |
| seg030:0177 50          | push         | ax                          |
| seg030:0178 0E          | push         | CS                          |
| seg030:0179 E8 C5 FE    | call         | near ptr sent_pro           |
| seg030:017C 83 C4 04    | add          | sp, 4                       |
| seg030:017F 89 46 FE    | mov          | [bp+var_2], ax              |
| seg030:0182 8B C6       | mov          | ax, si                      |
| seg030:0184 6B C0 12    | imul         | ax, 18                      |
| seg030:0187 66 0F BF C0 |              | eax, ax                     |
| seg030:018B 66 8B 56 FA |              | edx, [bp+var_6]             |
| seg030:018F 66 03 D0    | add          | edx, eax                    |
| seg030:0192 66 89 16 D8 | + mov        | _expiration, edx            |
| seg030:0197 8B DE       | mov          | bx, si                      |
| seg030:0199 6B DB 1B    | imul         | bx, 27                      |
| seg030:019C 8B 87 D5 3C | mov          | ax, _QA[bx]                 |
| seg030:01A0 3B 46 FE    | cmp          | ax, [bp+var_2]              |
| seg030:01A3 74 05       | jz           | short loc_35B0A             |
| seg030:01A5 B8 01 00    | mov          | ax, 1                       |
| seg030:01A8 EB 02       | jmp          | short loc_35B0C             |
| seg030:01AA             | _            |                             |
| seg030:01AA             |              | CODE XREF: check_dongle+1Fj |
| seg030:01AA             | ;            | check_dongle+5Ej            |
| seg030:01AA 33 C0       | xor          | ax, ax                      |
| seg030:01AC             | _            |                             |
| seg030:01AC             | loc_35B0C: ; | CODE XREF: check_dongle+63j |
| seg030:01AC 5E          | рор          | si                          |
| seg030:01AD C9          | leave        |                             |
| seg030:01AE CB          | retf         |                             |
| seg030:01AE             | check_dongle | endp                        |
| L                       |              |                             |

Since the routine can be called very frequently, e.g., before the execution of each important software feature, and accessing the dongle is generally slow (because of the slow printer port and also slow MCU in the dongle), they probably added a way to skip some dongle checks, by checking the current time in the biostime() function.

The get\_rand() function uses the standard C function:

| seg030:01BF             | get_rand proc fa | r ; CODE XREF: check_dongle+25p |
|-------------------------|------------------|---------------------------------|
| seg030:01BF             |                  |                                 |
| seg030:01BF             | arg_0 = word     | ptr 6                           |
| seg030:01BF             |                  |                                 |
| seg030:01BF 55          | push             | bp                              |
| seg030:01C0 8B EC       | mov              | bp, sp                          |
| seg030:01C2 9A 3D 21 00 | + call           | _rand                           |
| seg030:01C7 66 0F BF C0 | movsx            | eax, ax                         |
| seg030:01CB 66 0F BF 56 | + movsx          | edx, [bp+arg_0]                 |
| seg030:01D0 66 0F AF C2 | imul             | eax, edx                        |
| seg030:01D4 66 BB 00 80 | + mov            | ebx, 8000h                      |
| seg030:01DA 66 99       | cdq              |                                 |
| seg030:01DC 66 F7 FB    | idiv             | ebx                             |
| seg030:01DF 5D          | рор              | bp                              |
| seg030:01E0 CB          | retf             |                                 |
| seg030:01E0             | get_rand endp    |                                 |
|                         |                  |                                 |

So the text string is selected randomly, passed into the dongle, and then the result of the hashing is compared with the correct value.

The text strings seem to be constructed randomly as well, during software development.

And this is how the main dongle checking function is called:

```
seg033:087B 9A 45 01 96+
                            call
                                    check dongle
seg033:0880 0B C0
                            or
                                    ax, ax
seg033:0882 74 62
                            jz
                                    short OK
seg033:0884 83 3E 60 42+
                                    word_620E0, 0
                            cmp
seg033:0889 75 5B
                                    short OK
                            jnz
seg033:088B FF 06 60 42
                                    word 620E0
                            inc
seg033:088F 1E
                            push
                                    ds
seg033:0890 68 22 44
                            push
                                    offset aTrupcRequiresA ;
    "This Software Requires a Software Lock\n"
seq033:0893 1E
                            push
                                    ds
seg033:0894 68 60 E9
                            push
                                    offset byte_6C7E0 ; dest
seg033:0897 9A 79 65 00+
                            call
                                    strcpy
seg033:089C 83 C4 08
                            add
                                    sp, 8
seg033:089F 1E
                            push
                                    ds
                                    offset aPleaseContactA ; "Please Contact ..."
seg033:08A0 68 42 44
                            push
seg033:08A3 1E
                            push
                                    ds
seg033:08A4 68 60 E9
                                    offset byte_6C7E0 ; dest
                            push
seg033:08A7 9A CD 64 00+
                            call
                                    _strcat
```

Bypassing the dongle is easy, just force the check\_dongle() function to always return 0.

For example, by inserting this code at its beginning:

mov ax,0 retf

The observant reader might recall that the strcpy() C function usually requires two pointers in its arguments, but we see that 4 values are passed:

| seg033:088F 1E                     | push    | ds                       |
|------------------------------------|---------|--------------------------|
| seg033:0890 68 22 44               | push    | offset aTrupcRequiresA ; |
| "This Software Requires a Software | Lock\n" |                          |
| seg033:0893 1E                     | push    | ds                       |
| seg033:0894 68 60 E9               | push    | offset byte 6C7E0 ; dest |
| seq033:0897 9A 79 65 00+           | call    | _strcpy                  |
| seg033:089C 83 C4 08               | add     | sp, 8                    |
| -                                  |         | -                        |

This is related to MS-DOS' memory model. You can read more about it here: 11.6 on page 986.

So as you may see, strcpy() and any other function that take pointer(s) in arguments work with 16-bit pairs.

Let's get back to our example. DS is currently set to the data segment located in the executable, that is where the text string is stored.

In the sent\_pro() function, each byte of the string is loaded at seg030:00EF: the LES instruction loads the ES:BX pair simultaneously from the passed argument.

The MOV at seg030:00F5 loads the byte from the memory at which the ES:BX pair points.

# 8.9 Encrypted database case #1

(This part has been first appeared in my blog at 26-Aug-2015. Some discussion: <a href="https://news.ycombinator.com/item?id=10128684">https://news.ycombinator.com/item?id=10128684</a>.)

# 8.9.1 Base64 and entropy

I've got the XML file containing some encrypted data. Perhaps, it's related to some orders and/or customers information.

```
<?rxml version = "1.0" encoding = "UTF-8"?>
<Orders>
<Order>
<OrderID>1</OrderID>
<Data>yjmxhXUbhB/5MV45chPsXZWAJwIh1S0aD9lFn3XuJMSxJ3/E+UE3hsnH</Data>
</Order>
<Order>
```

The file is available here.

This is clearly base64-encoded data, because all strings consisting of Latin characters, digits, plus (+) and slash (/) symbols. There can be 1 or 2 padding symbols (=), but they are never occurred in the middle of string. Keeping in mind these base64 properties, it's very easy to recognize them.

Let's decode them and calculate entropies (9.2 on page 929) of these blocks in Wolfram Mathematica:

```
In[]:= ListOfBase64Strings =
   Map[First[#[[3]]] &, Cases[Import["encrypted.xml"], XMLElement["Data", _, _], Infinity]];
In[]:= BinaryStrings =
   Map[ImportString[#, {"Base64", "String"}] &, ListOfBase64Strings];
In[]:= Entropies = Map[N[Entropy[2, #]] &, BinaryStrings];
In[]:= Variance[Entropies]
Out[]= 0.0238614
```

Variance is low. This means the entropy values are not very different from each other. This is visible on graph:

In[]:= ListPlot[Entropies]

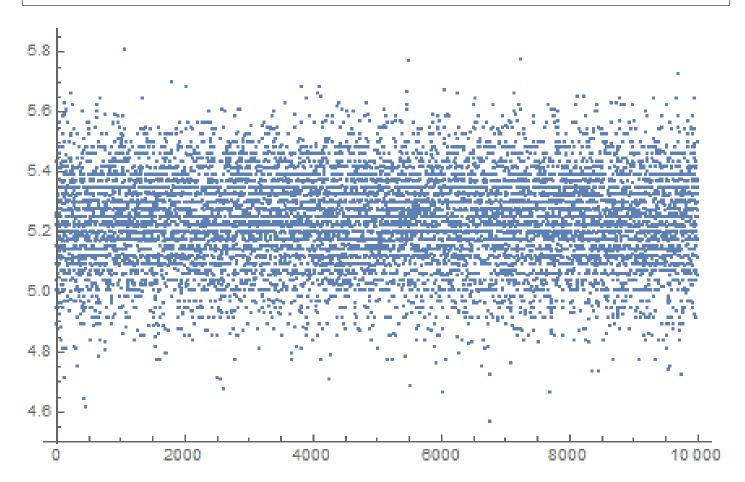

Most values are between 5.0 and 5.4. This is a sign that the data is compressed and/or encrypted.

To understand variance, let's calculate entropies of all lines in Conan Doyle's *The Hound of the Baskervilles* book:

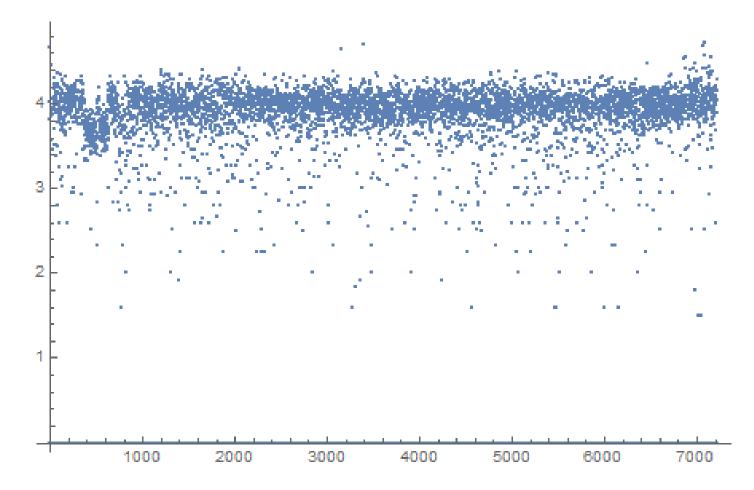

Most values are gathered around value of 4, but there are also values which are smaller, and they are influenced final variance value.

Perhaps, shortest strings has smaller entropy, let's take short string from the Conan Doyle's book:

In[]:= Entropy[2, "Yes, sir."] // N
Out[]= 2.9477

Let's try even shorter:

In[]:= Entropy[2, "Yes"] // N
Out[]= 1.58496
In[]:= Entropy[2, "No"] // N
Out[]= 1.

#### 8.9.2 Is data compressed?

OK, so our data is compressed and/or encrypted. Is it compressed? Almost all data compressors put some header at the start, signature, or something like that. As we can see, there are no consistent data at the start of each block. It's still possible that this is a handmade data compressor, but they are very rare. On the other hand, handmade cryptoalgorithms are much more popular, because it's very easy to make it work. Even primitive keyless cryptosystems like *memfrob()*<sup>19</sup> and ROT13 works fine without errors. It's a serious challenge to write data compressor from scratch using only fantasy and imagination in a way so it will have no evident bugs. Some programmers implements data compression functions by reading textbooks, but this is also rare. The most popular two ways are: 1) just take open-source library like zlib; 2) copy&paste something from somewhere. Open-source data compressions algorithms usually puts some kind of header, and so do algorithms from sites like http://www.codeproject.com/.

## 8.9.3 Is data encrypted?

Major data encryption algorithms process data in blocks. DES—8 bytes, AES—16 bytes. If the input buffer is not divided evenly by block size, it's padded by zeroes (or something else), so encrypted data will be aligned by cryptoalgorithm's block size. This is not our case.

Using Wolfram Mathematica, I analyzed block's lengths:

```
In[]:= Counts[Map[StringLength[#] &, BinaryStrings]]
Out[]= <|42 -> 1858, 38 -> 1235, 36 -> 699, 46 -> 1151, 40 -> 1784,
44 -> 1558, 50 -> 366, 34 -> 291, 32 -> 74, 56 -> 15, 48 -> 716,
30 -> 13, 52 -> 156, 54 -> 71, 60 -> 3, 58 -> 6, 28 -> 4|>
```

1858 blocks has size of 42 bytes, 1235 blocks has size of 38 bytes, etc.

I made a graph:

ListPlot[Counts[Map[StringLength[#] &, BinaryStrings]]]

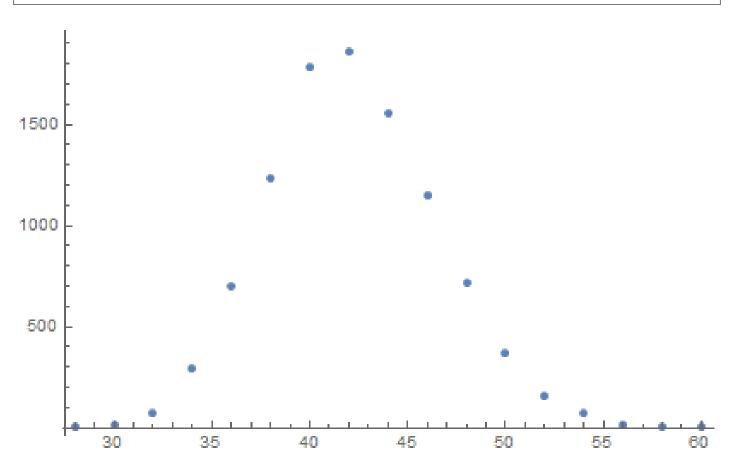

So, most blocks has size between  $\sim$  36 and  $\sim$  48. There is also another thing to notice: all block sizes are even. No single block with odd size.

There are, however, stream ciphers which can operate on byte level or even on bit level.

## 8.9.4 CryptoPP

The program which can browse this encrypted database is written C# and the .NET code is heavily obfuscated. Nevertheless, there is DLL with x86 code, which, after brief examination, has parts of the CryptoPP

<sup>19</sup>http://linux.die.net/man/3/memfrob

popular open-source library! (I just spotted "CryptoPP" strings inside.) Now it's very easy to find all functions inside of DLL because CryptoPP library is open-source.

CryptoPP library has a lot of crypto-functions, including AES (AKA Rijndael). Newer x86 CPUs has AES helper instructions like AESENC, AESDEC and AESKEYGENASSIST<sup>20</sup>. They are not performing encryption/decryption completely, but they do significant amount of job. And newer CryptoPP versions use them. For example, here: 1, 2. To my surprise, during decryption, AESENC gets executed, while AESDEC is not (I just checked with my tracer utility, but any debugger can be used). I checked, if my CPU really supports AES instructions. Some Intel i3 CPUs are not. And if not, CryptoPP library falling back to AES functions implemented in old way <sup>21</sup>. But my CPU supports them. Why AESDEC is still not executed? Why the program use AES encryption in order to decrypt database?

OK, it's not a problem to find a function which encrypts block. It is called *CryptoPP::Rijndael::Enc::ProcessAndXorBlock*: src, and it can call another function: *Rijndael::Enc::AdvancedProcessBlocks()* src, which, in turn, can call two other functions ( AESNI\_Enc\_Block and AESNI\_Enc\_4\_Blocks ) which has AESENC instructions.

#### So, judging by CryptoPP internals,

*CryptoPP::Rijndael::Enc::ProcessAndXorBlock()* encrypts one 16-byte block. Let's set breakpoint on it and see, what happens during decryption. I use my simple tracer tool again. The software must decrypt first data block now. Oh, by the way, here is the first data block converted from base64 encoding to hexadecimal data, let's have it at hand:

These are also arguments of the function from CryptoPP source files:

So it has 5 arguments. Possible flags are:

OK, run tracer on ProcessAndXorBlock() function:

```
... tracer.exe -l:filename.exe bpf=filename.exe!0x4339a0,args:5,dump_args:0x10
Warning: no tracer.cfg file.
PID=1984|New process software.exe
no module registered with image base 0x77320000
no module registered with image base 0x76e20000
no module registered with image base 0x77320000
no module registered with image base 0x77220000
Warning: unknown (to us) INT3 breakpoint at ntdll.dll!LdrVerifyImageMatchesChecksum+0x96c (02
   (0) software.exe!0x4339a0(0x38b920, 0x0, 0x38b978, 0x10, 0x0) (called from software.exe!.text+02
   Argument 1/5
0038B920: 01 00 00 00 FF FF FF FF-79 C1 69 0B 67 C1 04 7D ".....y.i.g..}"
Argument 3/5
(0) software.exe!0x4339a0() -> 0x0
Argument 3/5 difference
000000000: C7 39 4E 7B 33 1B D6 1F-B8 31 10 39 39 13 A5 5D ".9N{3....1.99...]"
(0) software.exe!0x4339a0(0x38a828, 0x38a838, 0x38bb40, 0x0, 0x8) (called from software.exe!.∠
   └ text+0x3a407 (0x13eb407))
Argument 1/5
0038A828: 95 80 27 02 21 D5 2D 1A-0F D9 45 9F 75 EE 24 C4 "..'.!.-...E.u.$."
Argument 2/5
0038A838: B1 27 7F 84 FE 41 37 86-C9 C0 00 CD CD CD CD CD ".'...A7....."
Argument 3/5
(0) software.exe!0x4339a0() -> 0x0
```

<sup>20</sup>https://en.wikipedia.org/wiki/AES\_instruction\_set
<sup>21</sup>https://github.com/mmoss/cryptopp/blob/2772f7b57182b31a41659b48d5f35a7b6cedd34d/src/rijndael.cpp#L355

(0) software.exe!0x4339a0(0x38b920, 0x38a828, 0x38bb30, 0x10, 0x0) (called from software.exe!.∠ \u2265 text+0x33c0d (0x13e4c0d)) Argument 1/5 0038B920: CA 39 B1 85 75 1B 84 1F-F9 31 5E 39 72 13 EC 5D ".9..u....1^9r..]" Argument 2/5 0038A828: 95 80 27 02 21 D5 2D 1A-OF D9 45 9F 75 EE 24 C4 "..'.!.-...E.u.\$." Argument 3/5 (0) software.exe!0x4339a0() -> 0x0 Argument 3/5 difference 00000000: 45 00 20 00 4A 00 4F 00-48 00 4E 00 53 00 00 00 "E. .J.O.H.N.S..." (0) software.exe!0x4339a0(0x38b920, 0x0, 0x38b978, 0x10, 0x0) (called from software.exe!.text+02 Argument 1/5 0038B920: 95 80 27 02 21 D5 2D 1A-OF D9 45 9F 75 EE 24 C4 "..'.!.-...E.u.\$." Argument 3/5 0038B978: 95 80 27 02 21 D5 2D 1A-OF D9 45 9F 75 EE 24 C4 "..'.!.-...E.u.\$." (0) software.exe!0x4339a0() -> 0x0 Argument 3/5 difference PID=1984|Process software.exe exited. ExitCode=0 (0x0)

Here we can see inputs to the *ProcessAndXorBlock()* function, and outputs from it.

This is output from the function during first call:

00000000: C7 39 4E 7B 33 1B D6 1F-B8 31 10 39 39 13 A5 5D ".9N{3....1.99...]"

Then the *ProcessAndXorBlock()* is called with zero-length block, but with 8 flag (*BT\_ReverseDirection*).

Second call:

000000000: 45 00 20 00 4A 00 4F 00-48 00 4E 00 53 00 00 00 "E. .J.O.H.N.S..."

Wow, there is some string familiar to us!

Third call:

The first output is very similar to the first 16 bytes of the encrypted buffer.

Output of the first call of ProcessAndXorBlock():

00000000: C7 39 4E 7B 33 1B D6 1F-B8 31 10 39 39 13 A5 5D ".9N{3....1.99...]"

First 16 bytes of encrypted buffer:

00000000: CA 39 B1 85 75 1B 84 1F F9 31 5E 39 72 13 EC 5D .9..u...1^9r..]

There are too much equal bytes! How come AES encryption result can be very similar to the encrypted buffer while this is not encryption but rather decryption?!

### 8.9.5 Cipher Feedback mode

The answer is CFB<sup>22</sup>: in this mode, AES algorithm used not as encryption algorithm, but as a device which generates cryptographically secure random data. The actual encryption is happening using simple XOR operation.

Here is encryption algorithm (images are taken from Wikipedia):

<sup>22</sup>Cipher Feedback

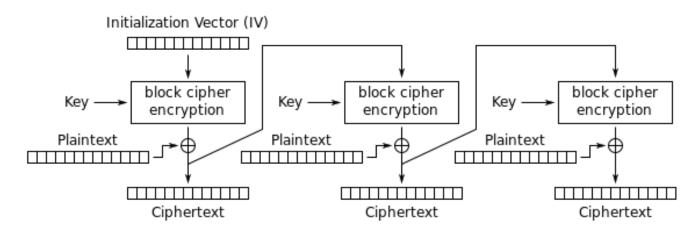

Cipher Feedback (CFB) mode encryption

And decryption:

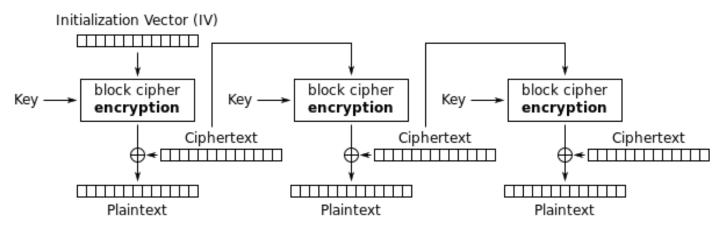

# Cipher Feedback (CFB) mode decryption

Now let's see: AES encryption operation generates 16 bytes (or 128 bits) of *random* data to be used while XOR-ing, who forces us to use all 16 bytes? If at the last iteration we've got 1 byte of data, let's xor 1 byte of data with 1 byte of generated *random* data? This leads to important property of CFB mode: data can be not padded, data of arbitrary size can be encrypted and decrypted.

Oh, that's why all encrypted blocks are not padded. And that's why AESDEC instruction is never called.

Let's try to decrypt first block manually, using Python. CFB mode also use IV, as a *seed* for CSPRNG<sup>23</sup>. In our case, IV is the block which is encrypted at first iteration:

0038B920: 01 00 00 00 FF FF FF FF-79 C1 69 0B 67 C1 04 7D ".....y.i.g..}"

Oh, and we also have to recover encryption key. There is AESKEYGENASSIST is DLL, and it is called, and it is used in the

*Rijndael::Base::UncheckedSetKey()* function: src. It's easy to find it in IDA and set breakpoint. Let's see:

```
... tracer.exe -l:filename.exe bpf=filename.exe!0x435c30,args:3,dump_args:0x10
Warning: no tracer.cfg file.
PID=2068|New process software.exe
no module registered with image base 0x77320000
no module registered with image base 0x76e20000
no module registered with image base 0x77320000
```

<sup>&</sup>lt;sup>23</sup>Cryptographically Secure Pseudorandom Number Generator

So this is the key: CD C5 7E AD 28 5F 6D E1-CE 8F CC 29 B1 21 88 8E.

During manual decryption we've got this:

 000000000:
 0D
 0F
 FE
 46
 00
 52
 00
 41
 00
 4E
 00
 49
 00
 ....F.R.A.N.K.I.

 000000010:
 45
 00
 20
 00
 4A
 00
 4F
 00
 48
 00
 4E
 00
 53
 00
 66
 66
 E.
 ....F.R.A.N.K.I.

 000000020:
 66
 66
 66
 9E
 61
 40
 D4
 07
 06
 01
 fff.a@....

Now this is something readable! And now we can see why there were so many equal bytes at the first decryption iteration: because plaintext has so many zero bytes!

Let's decrypt the second block:

Third, fourth and fifth:

000000000: 5D 90 59 06 EF F4 96 B4 7C 33 A7 4A BE FF 66 AB ].Y....|3.J..f. 00000010: 49 00 47 00 47 00 53 00 00 00 00 00 00 00 C0 65 40 I.G.G.S.....e@ 00000020: D4 07 06 01

 00000000:
 D3
 15
 34
 5D
 21
 18
 7C
 6E
 AA
 F8
 2D
 FE
 38
 F9
 D7
 4E
 ..4]!.|n..-.8..N

 000000010:
 41
 00
 20
 00
 44
 00
 4F
 00
 45
 00
 52
 00
 54
 00
 A.
 .D.O.H.E.R.T.

 000000020:
 59
 00
 48
 E1
 7A
 14
 AE
 FF
 68
 40
 D4
 07
 06
 02
 Y.H.z...h@....

 000000000:
 1E
 8B
 90
 0A
 17
 7B
 C5
 52
 31
 6C
 4E
 2F
 DE
 1B
 27
 19
 ......{.....

 000000010:
 41
 00
 52
 00
 43
 00
 55
 00
 53
 00
 00
 00
 00
 00
 00
 00
 00
 00
 00
 00
 00
 00
 00
 00
 00
 00
 00
 00
 00
 00
 00
 00
 00
 00
 00
 00
 00
 00
 00
 00
 00
 00
 00
 00
 00
 00
 00
 00
 00
 00
 00
 00
 00
 00
 00
 00
 00
 00
 00
 00
 00
 00
 00
 00
 00
 00
 00
 00
 00
 00
 00
 00
 00
 00
 00
 00
 00
 00
 00
 00
 00
 00
 00
 00
 00
 00
 00
 00
 00
 00
 00

All blocks decrypted seems correct except of first 16 bytes part.

### 8.9.6 Initializing Vector

What can affect first 16 bytes?

Let's back to CFB decryption algorithm again: 8.9.5 on the previous page.

We can see that IV can affect to first block decryption operation, but not the second, because during the second iteration, ciphertext from the first iteration is used, and in case of decryption, it's the same, no matter what IV has!

So probably, IV is different each time. Using my tracer, I'll take a look at the first input during decryption of the second block of XML file:

0038B920: 02 00 00 00 FE FF FF FF-79 C1 69 0B 67 C1 04 7D ".....y.i.g..}"

...third:

0038B920: 03 00 00 00 FD FF FF FF-79 C1 69 0B 67 C1 04 7D ".....y.i.g..}"

It seems, first and fifth byte are changed each time. I finally concluded that the first 32-bit integer is just OrderID from the XML file, and the second 32-bit integer is also OrderID, but negated. All other 8

bytes are same for each operation. Now I have decrypted the whole database: <a href="https://beginners.re/current-tree/examples/encrypted\_bl/decrypted.full.txt">https://beginners.re/current-tree/examples/encrypted\_bl/decrypted.full.txt</a>.

The Python script used for this is: <a href="https://beginners.re/current-tree/examples/encrypted\_DB1/decrypt\_blocks.py">https://beginners.re/current-tree/examples/encrypted\_DB1/decrypt\_blocks.py</a>.

Perhaps, the author wanted each block encrypted differently, so he/she used OrderID as part of key. It would be also possible to make different AES key instead of IV.

So now we know that IV only affects first block during decryption in CFB mode, this is feature of it. All other blocks can be decrypted without knowledge IV, but using the key.

OK, so why CFB mode? Apparently, because the very first AES example on CryptoPP wiki uses CFB mode: http://www.cryptopp.com/wiki/Advanced\_Encryption\_Standard#Encrypting\_and\_Decrypting\_Using\_ AES. Supposedly, developer choose it for simplicity: the example can encrypt/decrypt text strings with arbitrary lengths, without padding.

It is very likely, program's author(s) just copypasted the example from CryptoPP wiki page. Many programmers do so.

The only difference that IV is chosen randomly in CryptoPP wiki example, while this indeterminism wasn't allowable to programmers of the software we are dissecting now, so they choose to initialize IV using Order ID.

Now we can proceed to analyzing matter of each byte in the decrypted block.

### 8.9.7 Structure of the buffer

Let's take first four decrypted blocks:

00000000: 0D 00 FF FE 46 00 52 00 41 00 4E 00 4B 00 49 00 ....F.R.A.N.K.I. E. .J.O.H.N.S.ff 00000010: 45 00 20 00 4A 00 4F 00 48 00 4E 00 53 00 66 66 00000020: 66 66 66 9E 61 40 D4 07 06 01 fff.a@.... 00000000: 0B 00 FF FE 4C 00 4F 00 52 00 49 00 20 00 42 00 ....L.O.R.I. .B. 00000010: 41 00 52 00 52 00 4F 00 4E 00 CD CC CC CC CC CC A.R.R.O.N.... 00000020: 1B 40 D4 07 06 01 .@.... 00000000: 0A 00 FF FE 47 00 41 00 52 00 59 00 20 00 42 00 ....G.A.R.Y. .B. 00000010: 49 00 47 00 47 00 53 00 00 00 00 00 00 C0 65 40 I.G.G.S.....e@ 00000020: D4 07 06 01 00000000: OF 00 FF FE 4D 00 45 00 4C 00 49 00 4E 00 44 00 ....M.E.L.I.N.D. 00000010: 41 00 20 00 44 00 4F 00 48 00 45 00 52 00 54 00 A. .D.O.H.E.R.T. 00000020: 59 00 48 E1 7A 14 AE FF 68 40 D4 07 06 02 Y.H.z...h@....

UTF-16 encoded text strings are clearly visible, these are names and surnames. The first byte (or 16-bit word) is seems string length, we can visually check it. *FF FE* is seems Unicode BOM.

There are 12 more bytes after each string.

Using this script (https://beginners.re/current-tree/examples/encrypted\_DB1/dump\_buffer\_rest. py) I've got random selection of the *tails*:

|                |    |    |    |    |    |    |    |    |    |    |    |    | shuf   head -20 |
|----------------|----|----|----|----|----|----|----|----|----|----|----|----|-----------------|
| 00000000000000 | 48 | E1 | 7A | 14 | AE | 5F | 62 | 40 | DD | 07 | 05 | 08 | H.zb@           |
| 000000000:     | 00 | 00 | 00 | 00 | 00 | 40 | 5A | 40 | DC | 07 | 08 | 18 | @Z@             |
| 000000000:     | 00 | 00 | 00 | 00 | 00 | 80 | 56 | 40 | D7 | 07 | 0B | 04 | V@              |
| 000000000:     | 00 | 00 | 00 | 00 | 00 | 60 | 61 | 40 | D7 | 07 | 0C | 1C | a@              |
| 000000000:     | 00 | 00 | 00 | 00 | 00 | 20 | 63 | 40 | D9 | 07 | 05 | 18 | c@              |
| 000000000:     | 3D | 0A | D7 | A3 | 70 | FD | 34 | 40 | D7 | 07 | 07 | 11 | =p.4@           |
| 000000000:     | 00 | 00 | 00 | 00 | 00 | Α0 | 63 | 40 | D5 | 07 | 05 | 19 | C@              |
| 000000000:     | CD | СС | СС | СС | СС | 3C | 5C | 40 | D7 | 07 | 08 | 11 |                 |
| 000000000:     | 66 | 66 | 66 | 66 | 66 | FE | 62 | 40 | D4 | 07 | 06 | 05 | fffff.b@        |
| 000000000:     | 1F | 85 | EΒ | 51 | B8 | FE | 40 | 40 | D6 | 07 | 09 | 1E | Q@@             |
| 000000000:     | 00 | 00 | 00 | 00 | 00 | 40 | 5F | 40 | DC | 07 | 02 | 18 | @_@             |
| 000000000:     | 48 | Ε1 | 7A | 14 | AE | 9F | 67 | 40 | D8 | 07 | 05 | 12 | H.zg@           |
| 000000000:     | CD | СС | СС | СС | СС | 3C | 5E | 40 | DC | 07 | 01 | 07 | ^@              |
| 000000000:     | 00 | 00 | 00 | 00 | 00 | 00 | 67 | 40 | D4 | 07 | 0B | 0E | g@              |
| 000000000:     | 00 | 00 | 00 | 00 | 00 | 40 | 51 | 40 | DC | 07 | 04 | 0B | @Q@             |
| 000000000:     | 00 | 00 | 00 | 00 | 00 | 40 | 56 | 40 | D7 | 07 | 07 | 0A | @V@             |
| 000000000:     | 8F | С2 | F5 | 28 | 5C | 7F | 55 | 40 | DB | 07 | 01 | 16 | (U@             |
|                |    |    |    |    |    |    |    |    |    |    |    |    |                 |

| 00000000: 00 00 00 00 00 | 00 32 40 DB 07 06 09 | 2@       |
|--------------------------|----------------------|----------|
| 00000000: 66 66 66 66 66 | 7E 66 40 D9 07 0A 06 | fffff~f@ |
| 00000000: 48 E1 7A 14 AE | DF 68 40 D5 07 07 16 | H.zh@    |

We first see the 0x40 and 0x07 bytes present in each *tail*. The very last byte s always in 1..0x1F (1..31) range, I've checked. The penultimate byte is always in 1..0xC (1..12) range. Wow, that looks like a date! Year can be represented as 16-bit value, and maybe last 4 bytes is date (16 bits for year, 8 bits for month and 8 more for day)? 0x7DD is 2013, 0x7D5 is 2005, etc. Seems fine. This is a date. There are 8 more bytes. Judging by the fact this is database named *orders*, maybe some kind of sum is present here? I made attempt to interpret it as double-precision IEEE 754 floating point and dump all values!

Some are:

| 71.0   |  |  |  |
|--------|--|--|--|
| 134.0  |  |  |  |
| 51.95  |  |  |  |
| 53.0   |  |  |  |
| 121.99 |  |  |  |
| 96.95  |  |  |  |
| 98.95  |  |  |  |
| 15.95  |  |  |  |
| 85.95  |  |  |  |
| 184.99 |  |  |  |
| 94.95  |  |  |  |
| 29.95  |  |  |  |
| 85.0   |  |  |  |
| 36.0   |  |  |  |
| 130.99 |  |  |  |
| 115.95 |  |  |  |
| 87.99  |  |  |  |
| 127.95 |  |  |  |
| 114.0  |  |  |  |
| 150.95 |  |  |  |
|        |  |  |  |

Looks like real!

Now we can dump names, sums and dates.

plain: 00000000: 0D 00 FF FE 46 00 52 00 41 00 4E 00 4B 00 49 00 ....F.R.A.N.K.I. 00000010: 45 00 20 00 4A 00 4F 00 48 00 4E 00 53 00 66 66 E. .J.O.H.N.S.ff 00000020: 66 66 66 9E 61 40 D4 07 06 01 fff.a@.... OrderID= 1 name= FRANKIE JOHNS sum= 140.95 date= 2004 / 6 / 1 plain: 00000000: 0B 00 FF FE 4C 00 4F 00 52 00 49 00 20 00 42 00 ....L.O.R.I. .B. A.R.R.O.N..... 00000010: 41 00 52 00 52 00 4F 00 4E 00 CD CC CC CC CC CC 00000020: 1B 40 D4 07 06 01 .@... OrderID= 2 name= LORI BARRON sum= 6.95 date= 2004 / 6 / 1 plain: 00000000: 0A 00 FF FE 47 00 41 00 52 00 59 00 20 00 42 00 ....G.A.R.Y. .B. 00000010: 49 00 47 00 47 00 53 00 00 00 00 00 00 C0 65 40 I.G.G.S.....e@ 00000020: D4 07 06 01 . . . . OrderID= 3 name= GARY BIGGS sum= 174.0 date= 2004 / 6 / 1 plain: ....M.E.L.I.N.D. 00000000: OF 00 FF FE 4D 00 45 00 4C 00 49 00 4E 00 44 00 00000010: 41 00 20 00 44 00 4F 00 48 00 45 00 52 00 54 00 A. .D.O.H.E.R.T. 00000020: 59 00 48 E1 7A 14 AE FF 68 40 D4 07 06 02 Y.H.z...h@.... OrderID= 4 name= MELINDA DOHERTY sum= 199.99 date= 2004 / 6 / 2 plain: 00000000: 0B 00 FF FE 4C 00 45 00 4E 00 41 00 20 00 4D 00 ....L.E.N.A. .M. 00000010: 41 00 52 00 43 00 55 00 53 00 00 00 00 00 00 60 A.R.C.U.S..... 00000020: 66 40 D4 07 06 03 f@.... OrderID= 5 name= LENA MARCUS sum= 179.0 date= 2004 / 6 / 3

See more: https://beginners.re/current-tree/examples/encrypted\_DB1/decrypted.full.with\_data.
txt. Or filtered: https://beginners.re/current-tree/examples/encrypted\_DB1/decrypted.short.

txt. Seems correct.

This is some kind of OOP serialization, i.e., packing differently typed values into binary buffer for storing and/or transmitting.

### 8.9.8 Noise at the end

The only question remaining is that sometimes, tail is bigger:

 000000000:
 0E
 00
 FF
 FE
 54
 00
 45
 00
 52
 00
 45
 00
 53
 00
 ....T.H.E.R.E.S.

 000000010:
 45
 00
 20
 00
 54
 00
 54
 00
 45
 00
 45
 00
 E.
 ....T.U.T.T.L.E.

 00000020:
 66
 66
 66
 1E
 63
 40
 D4
 07
 07
 1A
 00
 07
 07
 19
 fffff.c@.....

 0rderID=
 172
 name=
 THERESE
 TUTTLE
 sum=
 152.95
 date=
 2004
 /
 7
 /
 26

(00 07 07 19 bytes are not used and is ballast.)

 000000000:
 0C
 00
 FF
 FE
 4D
 00
 4S
 00
 4C
 00
 4E
 00
 49
 00
 ....M.E.L.A.N.I.

 000000010:
 45
 00
 20
 04
 49
 00
 52
 00
 4B
 00
 00
 00
 00
 00
 E.
 .K.I.R.K....

 00000020:
 00
 20
 64
 40
 D4
 07
 09
 02
 00
 02
 ....
 d@......

 0rderID=
 286
 name=
 MELANIE
 KIRK
 sum=
 161.0
 date=
 2004
 /
 9
 /
 2

(00 02 are not used.)

After close examination, we can see, that the noise at the end of tail is just left from previous encryption!

Here are two subsequent buffers:

00000000: 10 00 FF FE 42 00 4F 00 4E 00 4E 00 49 00 45 00 ....B.O.N.N.I.E. 00000010: 20 00 47 00 4F 00 4C 00 44 00 53 00 54 00 45 00 .G.O.L.D.S.T.E. 00000020: 49 00 4E 00 9A 99 99 99 99 79 46 40 D4 07 07 19 I.N....yF@.... OrderID= 171 name= BONNIE GOLDSTEIN sum= 44.95 date= 2004 / 7 / 25 00000000: 0E 00 FF FE 54 00 48 00 45 00 52 00 45 00 53 00 ....T.H.E.R.E.S. 00000010: 45 00 20 00 54 00 55 00 54 00 54 00 4C 00 45 00 E. .T.U.T.T.L.E. 00000020: 66 66 66 66 66 1E 63 40 D4 07 07 1A 00 07 07 19 fffff.c@..... OrderID= 172 name= THERESE TUTTLE sum= 152.95 date= 2004 / 7 / 26

(The last 07 07 19 bytes are copied from the previous plaintext buffer.)

Another two subsequent buffers:

```
00000000: 0D 00 FF FE 4C 00 4F 00
                                   52 00 45 00 4E 00 45 00
                                                             ....L.O.R.E.N.E.
00000010: 20 00 4F 00 54 00 4F 00
                                   4F 00 4C 00 45 00 CD CC
                                                              .0.T.0.0.L.E...
00000020: CC CC CC 3C 5E 40 D4 07
                                   09 02
                                                             ....<^@....
OrderID= 285 name= LORENE OTOOLE sum= 120.95 date= 2004 / 9 / 2
00000000: 0C 00 FF FE 4D 00 45 00
                                   4C 00 41 00 4E 00 49 00
                                                             ....M.E.L.A.N.I.
00000010: 45 00 20 00 4B 00 49 00
                                   52 00 4B 00 00 00 00 00
                                                             E. .K.I.R.K....
00000020: 00 20 64 40 D4 07 09 02
                                   00 02
                                                             . d@.....
OrderID= 286 name= MELANIE KIRK sum= 161.0 date= 2004 / 9 / 2
```

The last 02 byte has been copied from the previous plaintext buffer.

It's possible if the buffer used while encrypting is global and/or isn't clearing before each encryption. The final buffer size is also chaotic, nevertheless, the bug left uncaught because it doesn't affect decrypting process, which just ignores noise at the end. This is common mistake. It's been present in OpenSSL (Heartbleed bug).

### 8.9.9 Conclusion

Summary: every practicing reverse engineer should be familiar with major crypto algorithms and also major cryptographical modes. Some books about it: 12.1.10 on page 1000.

*Encrypted* database contents has been artificially constructed by me for the sake of demonstration. I've got most popular USA names and surnames from there: <a href="http://stackoverflow.com/questions/1803628/raw-list-of-person-names">http://stackoverflow.com/questions/1803628/raw-list-of-person-names</a>, and combined them randomly. Dates and sums were also generated randomly.

All files used in this part are here: <a href="https://beginners.re/current-tree/examples/encrypted\_DB1">https://beginners.re/current-tree/examples/encrypted\_DB1</a>.

Nevertheless, many features like these I've observed in real-world software applications. This example is based on them.

# 8.9.10 Post Scriptum: brute-forcing IV

The case you have just seen has been artificially constructed, but is based on a real application I've reverse engineered. When I've been working on it, I first noticed that IV has been generating using some 32-bit number, and I wasn't able to find a link between this value and OrderID. So I prepared to use brute-force, which is indeed possible here.

It's not a problem to enumerate all 32-bit values and try each as a base for IV. Then you decrypt the first 16-byte block and check for zero bytes, which are always at fixed places.

# 8.10 Overclocking Cointerra Bitcoin miner

There was Cointerra Bitcoin miner, looking like that:

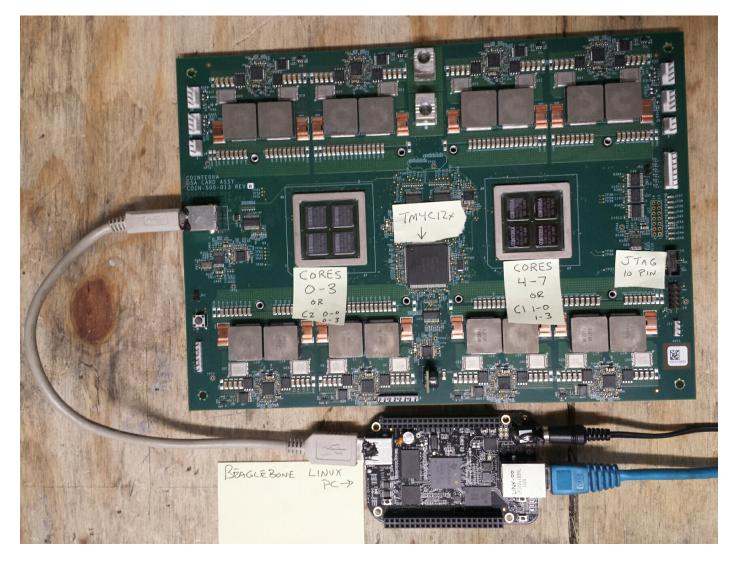

Figure 8.14: Board

And there was also (possibly leaked) utility<sup>24</sup> which can set clock rate for the board. It runs on additional BeagleBone Linux ARM board (small board at bottom of the picture).

And the author was once asked, is it possible to hack this utility to see, which frequency can be set and which are not. And it is possible to tweak it?

The utility must be executed like that: ./cointool-overclock 0 0 900, where 900 is frequency in MHz. If the frequency is too high, utility will print "Error with arguments" and exit.

This is a fragment of code around reference to "Error with arguments" text string:

. . .

<sup>&</sup>lt;sup>24</sup>Can be downloaded here: https://beginners.re/current-tree/examples/bitcoin\_miner/files/cointool-overclock

| .text:0000ABC4                                                                                                    | STR                                                                                                    | R3, [R11,#var_28]                                                                                                    |
|----------------------------------------------------------------------------------------------------|----------------------------------------------------------------------------------------------------|----------------------------------------------------------------------------------------------------|
| .text:0000ABC8                                                                                                    | MOV                                                                                                    | R3, #optind                                                                                                    |
| .text:0000ABD0                                                                                                    | LDR                                                                                                    | R3, [R3]                                                                                                    |
| .text:0000ABD4                                                                                                    | ADD                                                                                                    | R3, R3, #1                                                                                                    |
|                                                                                                    |                                                                                                    |                                                                                                    |
| .text:0000ABD8                                                                                                    | MOV                                                                                                    | R3, R3,LSL#2                                                                                                    |
| .text:0000ABDC                                                                                                    | LDR                                                                                                    | R2, [R11,#argv]                                                                                                    |
| .text:0000ABE0                                                                                                    | ADD                                                                                                    | R3, R2, R3                                                                                                    |
| .text:0000ABE4                                                                                                    | LDR                                                                                                    | R3, [R3]                                                                                                    |
| .text:0000ABE8                                                                                                    | MOV                                                                                                    | R0, R3 ; nptr                                                                                                    |
|                                                                                                    |                                                                                                    |                                                                                                    |
| .text:0000ABEC                                                                                                    | MOV                                                                                                    | R1, #0 ; endptr                                                                                                    |
| .text:0000ABF0                                                                                                    | MOV                                                                                                    | R2, #0 ; base                                                                                                    |
| .text:0000ABF4                                                                                                    | BL                                                                                                    | strtoll                                                                                                    |
| .text:0000ABF8                                                                                                    | MOV                                                                                                    | R2, R0                                                                                                    |
| .text:0000ABFC                                                                                                    | MOV                                                                                                    | R3, R1                                                                                                    |
|                                                                                                    |                                                                                                    |                                                                                                    |
| .text:0000AC00                                                                                                    | MOV                                                                                                    | R3, R2                                                                                                    |
| .text:0000AC04                                                                                                    | STR                                                                                                    | R3, [R11,#var_2C]                                                                                                    |
| .text:0000AC08                                                                                                    | MOV                                                                                                    | R3, #optind                                                                                                    |
| .text:0000AC10                                                                                                    | LDR                                                                                                    | R3, [R3]                                                                                                    |
| .text:0000AC14                                                                                                    | ADD                                                                                                    | R3, R3, #2                                                                                                    |
|                                                                                                    |                                                                                                    |                                                                                                    |
| .text:0000AC18                                                                                                    | MOV                                                                                                    | R3, R3,LSL#2                                                                                                    |
| .text:0000AC1C                                                                                                    | LDR                                                                                                    | R2, [R11,#argv]                                                                                                    |
| .text:0000AC20                                                                                                    | ADD                                                                                                    | R3, R2, R3                                                                                                    |
| .text:0000AC24                                                                                                    | LDR                                                                                                    | R3, [R3]                                                                                                    |
| .text:0000AC28                                                                                                    | MOV                                                                                                    | R0, R3 ; nptr                                                                                                    |
| .text:0000AC20                                                                                                    |                                                                                                    | R1, #0 ; endptr                                                                                                    |
|                                                                                                    | MOV                                                                                                    |                                                                                                    |
| .text:0000AC30                                                                                                    | MOV                                                                                                    | R2, #0 ; base                                                                                                    |
| .text:0000AC34                                                                                                    | BL                                                                                                    | strtoll                                                                                                    |
| .text:0000AC38                                                                                                    | MOV                                                                                                    | R2, R0                                                                                                    |
| .text:0000AC3C                                                                                                    | MOV                                                                                                    | R3, R1                                                                                                    |
|                                                                                                    |                                                                                                    | R3, R2                                                                                                    |
| .text:0000AC40                                                                                                    | MOV                                                                                                    |                                                                                                    |
| .text:0000AC44                                                                                                    | STR                                                                                                    | R3, [R11,#third_argument]                                                                                                    |
| .text:0000AC48                                                                                                    | LDR                                                                                                    | R3, [R11,#var_28]                                                                                                    |
| .text:0000AC4C                                                                                                    | CMP                                                                                                    | R3, #0                                                                                                    |
| .text:0000AC50                                                                                                    | BLT                                                                                                    | errors_with_arguments                                                                                                    |
| .text:0000AC54                                                                                                    |                                                                                                    | R3, [R11,#var_28]                                                                                                    |
|                                                                                                    | LDR                                                                                                    | —                                                                                                    |
| .text:0000AC58                                                                                                    | CMP                                                                                                    | R3, #1                                                                                                    |
| .text:0000AC5C                                                                                                    | BGT                                                                                                    | errors_with_arguments                                                                                                    |
| .text:0000AC60                                                                                                    | LDR                                                                                                    | R3, [R11,#var_2C]                                                                                                    |
| .text:0000AC64                                                                                                    | CMP                                                                                                    | R3, #0                                                                                                    |
| .text:0000AC68                                                                                                    | BLT                                                                                                    | errors with arguments                                                                                                    |
|                                                                                                    |                                                                                                    |                                                                                                    |
| .text:0000AC6C                                                                                                    | LDR                                                                                                    | R3, [R11,#var_2C]                                                                                                    |
| .text:0000AC70                                                                                                    | CMP                                                                                                    | R3, #3                                                                                                    |
| .text:0000AC74                                                                                                    | РСТ                                                                                                    | arrars with arguments                                                                                                    |
|                                                                                                    | DUI                                                                                                    | errors with arguments                                                                                                    |
| text:00004C78                                                                                                    | BGT<br>LDR                                                                                                    | errors_with_arguments<br>R3 [R11 #third argument]                                                                                                    |
| .text:0000AC78                                                                                                    | LDR                                                                                                    | R3, [R11,#third_argument]                                                                                                    |
| .text:0000AC7C                                                                                                    | LDR<br>CMP                                                                                                    | R3, [R11,#third_argument]<br>R3, #0x31                                                                                                    |
| .text:0000AC7C<br>.text:0000AC80                                                                                                    | LDR<br>CMP<br>BLE                                                                                                    | R3, [R11,#third_argument]<br>R3, #0x31<br>errors_with_arguments                                                                                                    |
| .text:0000AC7C<br>.text:0000AC80<br>.text:0000AC84                                                                                                    | LDR<br>CMP                                                                                                    | R3, [R11,#third_argument]<br>R3, #0x31<br>errors_with_arguments<br>R2, [R11,#third_argument]                                                                                                    |
| .text:0000AC7C<br>.text:0000AC80                                                                                                    | LDR<br>CMP<br>BLE                                                                                                    | R3, [R11,#third_argument]<br>R3, #0x31<br>errors_with_arguments                                                                                                    |
| .text:0000AC7C<br>.text:0000AC80<br>.text:0000AC84                                                                                                    | LDR<br>CMP<br>BLE<br>LDR<br>MOV                                                                                                    | R3, [R11,#third_argument]<br>R3, #0x31<br>errors_with_arguments<br>R2, [R11,#third_argument]                                                                                                    |
| .text:0000AC7C<br>.text:0000AC80<br>.text:0000AC84<br>.text:0000AC88<br>.text:0000AC88                                                                                                    | LDR<br>CMP<br>BLE<br>LDR<br>MOV<br>CMP                                                                                                    | R3, [R11,#third_argument]<br>R3, #0x31<br>errors_with_arguments<br>R2, [R11,#third_argument]<br>R3, #950<br>R2, R3                                                                                                    |
| .text:0000AC7C<br>.text:0000AC80<br>.text:0000AC84<br>.text:0000AC88<br>.text:0000AC8C<br>.text:0000AC90                                                                                                    | LDR<br>CMP<br>BLE<br>LDR<br>MOV<br>CMP<br>BGT                                                                                                    | <pre>R3, [RI1,#third_argument]<br/>R3, #0x31<br/>errors_with_arguments<br/>R2, [R11,#third_argument]<br/>R3, #950<br/>R2, R3<br/>errors_with_arguments</pre>                                                                                                    |
| .text:0000AC7C<br>.text:0000AC80<br>.text:0000AC84<br>.text:0000AC88<br>.text:0000AC8C<br>.text:0000AC90<br>.text:0000AC94                                                                                                    | LDR<br>CMP<br>BLE<br>LDR<br>MOV<br>CMP<br>BGT<br>LDR                                                                                                    | <pre>R3, [RI1,#third_argument]<br/>R3, #0x31<br/>errors_with_arguments<br/>R2, [R11,#third_argument]<br/>R3, #950<br/>R2, R3<br/>errors_with_arguments<br/>R2, [R11,#third_argument]</pre>                                                                                                    |
| .text:0000AC7C<br>.text:0000AC80<br>.text:0000AC84<br>.text:0000AC88<br>.text:0000AC88<br>.text:0000AC90<br>.text:0000AC94<br>.text:0000AC98                                                                                                    | LDR<br>CMP<br>BLE<br>LDR<br>MOV<br>CMP<br>BGT<br>LDR<br>MOV                                                                                                    | <pre>R3, [RI1,#third_argument]<br/>R3, #0x31<br/>errors_with_arguments<br/>R2, [R11,#third_argument]<br/>R3, #950<br/>R2, R3<br/>errors_with_arguments<br/>R2, [R11,#third_argument]<br/>R3, #0x51EB851F</pre>                                                                                                    |
| .text:0000AC7C<br>.text:0000AC80<br>.text:0000AC84<br>.text:0000AC88<br>.text:0000AC8C<br>.text:0000AC90<br>.text:0000AC94                                                                                                    | LDR<br>CMP<br>BLE<br>LDR<br>MOV<br>CMP<br>BGT<br>LDR                                                                                                    | <pre>R3, [RI1,#third_argument]<br/>R3, #0x31<br/>errors_with_arguments<br/>R2, [R11,#third_argument]<br/>R3, #950<br/>R2, R3<br/>errors_with_arguments<br/>R2, [R11,#third_argument]</pre>                                                                                                    |
| .text:0000AC7C<br>.text:0000AC80<br>.text:0000AC84<br>.text:0000AC88<br>.text:0000AC8C<br>.text:0000AC90<br>.text:0000AC94<br>.text:0000AC98                                                                                                    | LDR<br>CMP<br>BLE<br>LDR<br>MOV<br>CMP<br>BGT<br>LDR<br>MOV                                                                                                    | <pre>R3, [R11,#third_argument]<br/>R3, #0x31<br/>errors_with_arguments<br/>R2, [R11,#third_argument]<br/>R3, #950<br/>R2, R3<br/>errors_with_arguments<br/>R2, [R11,#third_argument]<br/>R3, #0x51EB851F<br/>R1, R3, R3, R2</pre>                                                                                                    |
| .text:0000AC7C<br>.text:0000AC80<br>.text:0000AC84<br>.text:0000AC88<br>.text:0000AC8C<br>.text:0000AC90<br>.text:0000AC94<br>.text:0000AC98<br>.text:0000ACA0<br>.text:0000ACA4                                                                                                    | LDR<br>CMP<br>BLE<br>LDR<br>MOV<br>CMP<br>BGT<br>LDR<br>MOV<br>SMULL<br>MOV                                                                                      | <pre>R3, [R11,#third_argument]<br/>R3, #0x31<br/>errors_with_arguments<br/>R2, [R11,#third_argument]<br/>R3, #950<br/>R2, R3<br/>errors_with_arguments<br/>R2, [R11,#third_argument]<br/>R3, #0x51EB851F<br/>R1, R3, R3, R2<br/>R1, R3,ASR#4</pre>                                                                                                    |
| .text:0000AC7C<br>.text:0000AC80<br>.text:0000AC84<br>.text:0000AC88<br>.text:0000AC8C<br>.text:0000AC90<br>.text:0000AC94<br>.text:0000AC98<br>.text:0000ACA0<br>.text:0000ACA4<br>.text:0000ACA8                                                                                                    | LDR<br>CMP<br>BLE<br>LDR<br>MOV<br>CMP<br>BGT<br>LDR<br>MOV<br>SMULL<br>MOV<br>MOV                                                                               | <pre>R3, [R11,#third_argument]<br/>R3, #0x31<br/>errors_with_arguments<br/>R2, [R11,#third_argument]<br/>R3, #950<br/>R2, R3<br/>errors_with_arguments<br/>R2, [R11,#third_argument]<br/>R3, #0x51EB851F<br/>R1, R3, R3, R2<br/>R1, R3,ASR#4<br/>R3, R2,ASR#31</pre>                                                                                                    |
| .text:0000AC7C<br>.text:0000AC80<br>.text:0000AC84<br>.text:0000AC88<br>.text:0000AC90<br>.text:0000AC90<br>.text:0000AC94<br>.text:0000AC94<br>.text:0000ACA0<br>.text:0000ACA4<br>.text:0000ACA8<br>.text:0000ACA                                                                                                    | LDR<br>CMP<br>BLE<br>LDR<br>MOV<br>CMP<br>BGT<br>LDR<br>MOV<br>SMULL<br>MOV<br>MOV<br>RSB                                                                        | <pre>R3, [R11,#third_argument]<br/>R3, #0x31<br/>errors_with_arguments<br/>R2, [R11,#third_argument]<br/>R3, #950<br/>R2, R3<br/>errors_with_arguments<br/>R2, [R11,#third_argument]<br/>R3, #0x51EB851F<br/>R1, R3, R3, R2<br/>R1, R3,ASR#4<br/>R3, R2,ASR#31<br/>R3, R3, R1</pre>                                                                                                    |
| .text:0000AC7C<br>.text:0000AC80<br>.text:0000AC84<br>.text:0000AC88<br>.text:0000AC90<br>.text:0000AC90<br>.text:0000AC94<br>.text:0000AC94<br>.text:0000ACA0<br>.text:0000ACA0<br>.text:0000ACA8<br>.text:0000ACA8<br>.text:0000AC80                                                                                                    | LDR<br>CMP<br>BLE<br>LDR<br>MOV<br>CMP<br>BGT<br>LDR<br>MOV<br>SMULL<br>MOV<br>SMULL<br>MOV<br>RSB<br>MOV                                                        | <pre>R3, [R11,#third_argument]<br/>R3, #0x31<br/>errors_with_arguments<br/>R2, [R11,#third_argument]<br/>R3, #950<br/>R2, R3<br/>errors_with_arguments<br/>R2, [R11,#third_argument]<br/>R3, #0x51EB851F<br/>R1, R3, R3, R2<br/>R1, R3,ASR#4<br/>R3, R2,ASR#31<br/>R3, R3, R1<br/>R1, #50</pre>                                                                                                    |
| .text:0000AC7C<br>.text:0000AC80<br>.text:0000AC84<br>.text:0000AC88<br>.text:0000AC90<br>.text:0000AC90<br>.text:0000AC94<br>.text:0000AC94<br>.text:0000ACA0<br>.text:0000ACA4<br>.text:0000ACA8<br>.text:0000ACA                                                                                                    | LDR<br>CMP<br>BLE<br>LDR<br>MOV<br>CMP<br>BGT<br>LDR<br>MOV<br>SMULL<br>MOV<br>MOV<br>RSB                                                                        | R3, [R11,#third_argument]<br>R3, #0x31<br>errors_with_arguments<br>R2, [R11,#third_argument]<br>R3, #950<br>R2, R3<br>errors_with_arguments<br>R2, [R11,#third_argument]<br>R3, #0x51EB851F<br>R1, R3, R3, R2<br>R1, R3,ASR#4<br>R3, R2,ASR#31<br>R3, R3, R1<br>R1, #50<br>R3, R1, R3                                                                                                    |
| .text:0000AC7C<br>.text:0000AC80<br>.text:0000AC84<br>.text:0000AC88<br>.text:0000AC90<br>.text:0000AC90<br>.text:0000AC94<br>.text:0000AC94<br>.text:0000ACA0<br>.text:0000ACA0<br>.text:0000ACA8<br>.text:0000ACA8<br>.text:0000AC80                                                                                                    | LDR<br>CMP<br>BLE<br>LDR<br>MOV<br>CMP<br>BGT<br>LDR<br>MOV<br>SMULL<br>MOV<br>SMULL<br>MOV<br>RSB<br>MOV                                                        | R3, [R11,#third_argument]<br>R3, #0x31<br>errors_with_arguments<br>R2, [R11,#third_argument]<br>R3, #950<br>R2, R3<br>errors_with_arguments<br>R2, [R11,#third_argument]<br>R3, #0x51EB851F<br>R1, R3, R3, R2<br>R1, R3,ASR#4<br>R3, R2,ASR#31<br>R3, R3, R1<br>R1, #50<br>R3, R1, R3                                                                                                    |
| .text:0000AC7C<br>.text:0000AC80<br>.text:0000AC84<br>.text:0000AC88<br>.text:0000AC86<br>.text:0000AC90<br>.text:0000AC94<br>.text:0000AC94<br>.text:0000ACA0<br>.text:0000ACA0<br>.text:0000ACA8<br>.text:0000ACA8<br>.text:0000ACB0<br>.text:0000ACB4<br>.text:0000ACB4<br>.text:0000ACB8                                                                                                    | LDR<br>CMP<br>BLE<br>LDR<br>MOV<br>CMP<br>BGT<br>LDR<br>MOV<br>SMULL<br>MOV<br>RSB<br>MOV<br>MUL<br>RSB                                                          | <pre>R3, [R11,#third_argument]<br/>R3, #0x31<br/>errors_with_arguments<br/>R2, [R11,#third_argument]<br/>R3, #950<br/>R2, R3<br/>errors_with_arguments<br/>R2, [R11,#third_argument]<br/>R3, #0x51EB851F<br/>R1, R3, R3, R2<br/>R1, R3,ASR#4<br/>R3, R2,ASR#31<br/>R3, R3, R1<br/>R1, #50<br/>R3, R1, R3<br/>R3, R3, R2</pre>                                                                                        |
| .text:0000AC7C<br>.text:0000AC80<br>.text:0000AC84<br>.text:0000AC88<br>.text:0000AC90<br>.text:0000AC94<br>.text:0000AC94<br>.text:0000AC94<br>.text:0000ACA0<br>.text:0000ACA0<br>.text:0000ACA8<br>.text:0000ACA8<br>.text:0000ACB0<br>.text:0000ACB4<br>.text:0000ACB4<br>.text:0000ACB6                                                                                                    | LDR<br>CMP<br>BLE<br>LDR<br>MOV<br>CMP<br>BGT<br>LDR<br>MOV<br>SMULL<br>MOV<br>SMULL<br>MOV<br>RSB<br>MOV<br>MUL<br>RSB<br>CMP                                   | <pre>R3, [R11,#third_argument]<br/>R3, #0x31<br/>errors_with_arguments<br/>R2, [R11,#third_argument]<br/>R3, #950<br/>R2, R3<br/>errors_with_arguments<br/>R2, [R11,#third_argument]<br/>R3, #0x51EB851F<br/>R1, R3, R3, R2<br/>R1, R3,ASR#4<br/>R3, R2,ASR#31<br/>R3, R3, R1<br/>R1, #50<br/>R3, R1, R3<br/>R3, R3, R2<br/>R3, R3, R2<br/>R3, #0</pre>                                                              |
| .text:0000AC7C<br>.text:0000AC80<br>.text:0000AC84<br>.text:0000AC88<br>.text:0000AC8C<br>.text:0000AC90<br>.text:0000AC94<br>.text:0000AC94<br>.text:0000ACA0<br>.text:0000ACA4<br>.text:0000ACA8<br>.text:0000AC80<br>.text:0000ACB0<br>.text:0000ACB4<br>.text:0000ACB8<br>.text:0000ACBC<br>.text:0000ACC0                                                                                                    | LDR<br>CMP<br>BLE<br>LDR<br>MOV<br>CMP<br>BGT<br>LDR<br>MOV<br>SMULL<br>MOV<br>RSB<br>MOV<br>MUL<br>RSB                                                          | <pre>R3, [R11,#third_argument]<br/>R3, #0x31<br/>errors_with_arguments<br/>R2, [R11,#third_argument]<br/>R3, #950<br/>R2, R3<br/>errors_with_arguments<br/>R2, [R11,#third_argument]<br/>R3, #0x51EB851F<br/>R1, R3, R3, R2<br/>R1, R3,ASR#4<br/>R3, R2,ASR#31<br/>R3, R3, R1<br/>R1, #50<br/>R3, R1, R3<br/>R3, R3, R2</pre>                                                                                        |
| .text:0000AC7C<br>.text:0000AC80<br>.text:0000AC84<br>.text:0000AC88<br>.text:0000AC86<br>.text:0000AC90<br>.text:0000AC94<br>.text:0000AC94<br>.text:0000AC40<br>.text:0000ACA0<br>.text:0000ACA6<br>.text:0000AC80<br>.text:0000AC80<br>.text:0000AC84<br>.text:0000AC88<br>.text:0000AC86<br>.text:0000ACC0<br>.text:0000ACC0<br>.text:0000ACC4                                                                                                    | LDR<br>CMP<br>BLE<br>LDR<br>MOV<br>CMP<br>BGT<br>LDR<br>MOV<br>SMULL<br>MOV<br>SMULL<br>MOV<br>RSB<br>MOV<br>MUL<br>RSB<br>CMP<br>BEQ                            | R3, [R11,#third_argument]<br>R3, #0x31<br>errors_with_arguments<br>R2, [R11,#third_argument]<br>R3, #950<br>R2, R3<br>errors_with_arguments<br>R2, [R11,#third_argument]<br>R3, #0x51EB851F<br>R1, R3, R3, R2<br>R1, R3,ASR#4<br>R3, R2,ASR#31<br>R3, R3, R1<br>R1, #50<br>R3, R1, R3<br>R3, R1, R3<br>R3, R3, R2<br>R3, #0<br>loc_ACEC                                                                              |
| .text:0000AC7C<br>.text:0000AC80<br>.text:0000AC84<br>.text:0000AC88<br>.text:0000AC86<br>.text:0000AC90<br>.text:0000AC94<br>.text:0000AC94<br>.text:0000AC40<br>.text:0000ACA0<br>.text:0000ACA6<br>.text:0000AC80<br>.text:0000AC80<br>.text:0000AC84<br>.text:0000AC88<br>.text:0000AC86<br>.text:0000ACC0<br>.text:0000ACC0<br>.text:0000ACC4                                                                                                    | LDR<br>CMP<br>BLE<br>LDR<br>MOV<br>CMP<br>BGT<br>LDR<br>MOV<br>SMULL<br>MOV<br>SMULL<br>MOV<br>RSB<br>MOV<br>MUL<br>RSB<br>CMP                                   | R3, [R11,#third_argument]<br>R3, #0x31<br>errors_with_arguments<br>R2, [R11,#third_argument]<br>R3, #950<br>R2, R3<br>errors_with_arguments<br>R2, [R11,#third_argument]<br>R3, #0x51EB851F<br>R1, R3, R3, R2<br>R1, R3,ASR#4<br>R3, R2,ASR#31<br>R3, R3, R1<br>R1, #50<br>R3, R1, R3<br>R3, R1, R3<br>R3, R3, R2<br>R3, #0<br>loc_ACEC                                                                              |
| .text:0000AC7C<br>.text:0000AC80<br>.text:0000AC84<br>.text:0000AC88<br>.text:0000AC86<br>.text:0000AC90<br>.text:0000AC94<br>.text:0000AC94<br>.text:0000AC40<br>.text:0000ACA0<br>.text:0000ACA6<br>.text:0000AC80<br>.text:0000AC80<br>.text:0000AC84<br>.text:0000AC88<br>.text:0000AC86<br>.text:0000ACC0<br>.text:0000ACC0<br>.text:0000ACC4                                                                                                    | LDR<br>CMP<br>BLE<br>LDR<br>MOV<br>CMP<br>BGT<br>LDR<br>MOV<br>SMULL<br>MOV<br>SMULL<br>MOV<br>RSB<br>MOV<br>MUL<br>RSB<br>CMP<br>BEQ                            | R3, [R11,#third_argument]<br>R3, #0x31<br>errors_with_arguments<br>R2, [R11,#third_argument]<br>R3, #950<br>R2, R3<br>errors_with_arguments<br>R2, [R11,#third_argument]<br>R3, #0x51EB851F<br>R1, R3, R3, R2<br>R1, R3,ASR#4<br>R3, R2,ASR#31<br>R3, R3, R1<br>R1, #50<br>R3, R1, R3<br>R3, R1, R3<br>R3, R3, R2<br>R3, #0<br>loc_ACEC                                                                              |
| .text:0000AC7C<br>.text:0000AC80<br>.text:0000AC84<br>.text:0000AC88<br>.text:0000AC80<br>.text:0000AC90<br>.text:0000AC90<br>.text:0000AC94<br>.text:0000AC98<br>.text:0000AC40<br>.text:0000ACA0<br>.text:0000ACA3<br>.text:0000ACA4<br>.text:0000ACB4<br>.text:0000ACB4<br>.text:0000ACB4<br>.text:0000ACB4<br>.text:0000ACB4<br>.text:0000ACC6<br>.text:0000ACC4<br>.text:0000ACC4<br>.text:0000ACC4<br>.text:0000ACC4                                                                                                    | LDR<br>CMP<br>BLE<br>LDR<br>MOV<br>CMP<br>BGT<br>LDR<br>MOV<br>SMULL<br>MOV<br>SMULL<br>MOV<br>RSB<br>MOV<br>MUL<br>RSB<br>CMP<br>BEQ<br>errors_with_argu        | <pre>R3, [R11,#third_argument]<br/>R3, #0x31<br/>errors_with_arguments<br/>R2, [R11,#third_argument]<br/>R3, #950<br/>R2, R3<br/>errors_with_arguments<br/>R2, [R11,#third_argument]<br/>R3, #0x51EB851F<br/>R1, R3, R3, R2<br/>R1, R3,ASR#4<br/>R3, R2,ASR#31<br/>R3, R1, R3<br/>R3, R1, R3<br/>R3, R1, R3<br/>R3, R1, R3<br/>R3, R2<br/>R3, #0<br/>loc_ACEC</pre>                                                  |
| .text:0000AC7C<br>.text:0000AC80<br>.text:0000AC84<br>.text:0000AC88<br>.text:0000AC90<br>.text:0000AC90<br>.text:0000AC94<br>.text:0000AC98<br>.text:0000AC40<br>.text:0000ACA0<br>.text:0000ACA3<br>.text:0000ACA4<br>.text:0000ACB0<br>.text:0000ACB4<br>.text:0000ACB4<br>.text:0000ACB4<br>.text:0000ACC4<br>.text:0000ACC4<br>.text:0000ACC4<br>.text:0000ACC4<br>.text:0000ACC4<br>.text:0000ACC4<br>.text:0000ACC4                                                                                                    | LDR<br>CMP<br>BLE<br>LDR<br>MOV<br>CMP<br>BGT<br>LDR<br>MOV<br>SMULL<br>MOV<br>SMULL<br>MOV<br>MOV<br>RSB<br>MOV<br>MUL<br>RSB<br>CMP<br>BEQ<br>errors_with_argu | <pre>R3, [R11,#third_argument]<br/>R3, #0x31<br/>errors_with_arguments<br/>R2, [R11,#third_argument]<br/>R3, #950<br/>R2, R3<br/>errors_with_arguments<br/>R2, [R11,#third_argument]<br/>R3, #0x51EB851F<br/>R1, R3, R3, R2<br/>R1, R3,ASR#4<br/>R3, R2,ASR#31<br/>R3, R1, R3<br/>R3, R1, R3<br/>R3, R1, R3<br/>R3, R3, R2<br/>R3, #0<br/>loc_ACEC<br/>mments<br/>R3, [R11,#argv]</pre>                              |
| .text:0000AC7C<br>.text:0000AC80<br>.text:0000AC84<br>.text:0000AC88<br>.text:0000AC90<br>.text:0000AC90<br>.text:0000AC94<br>.text:0000AC98<br>.text:0000AC40<br>.text:0000ACA0<br>.text:0000ACA3<br>.text:0000ACA4<br>.text:0000ACB0<br>.text:0000ACB4<br>.text:0000ACB4<br>.text:0000ACB3<br>.text:0000ACC4<br>.text:0000ACC4<br>.text:0000ACC4<br>.text:0000ACC4<br>.text:0000ACC4<br>.text:0000ACC4<br>.text:0000ACC4<br>.text:0000ACC4<br>.text:0000ACC4<br>.text:0000ACC4                                                                                                    | LDR<br>CMP<br>BLE<br>LDR<br>MOV<br>CMP<br>BGT<br>LDR<br>MOV<br>SMULL<br>MOV<br>SMULL<br>MOV<br>RSB<br>MOV<br>MUL<br>RSB<br>CMP<br>BEQ<br>errors_with_argu        | <pre>R3, [R11,#third_argument]<br/>R3, #0x31<br/>errors_with_arguments<br/>R2, [R11,#third_argument]<br/>R3, #950<br/>R2, R3<br/>errors_with_arguments<br/>R2, [R11,#third_argument]<br/>R3, #0x51EB851F<br/>R1, R3, R3, R2<br/>R1, R3,ASR#4<br/>R3, R2,ASR#31<br/>R3, R1, R3<br/>R3, R1, R3<br/>R3, R1, R3<br/>R3, R1, R3<br/>R3, R3, R2<br/>R3, #0<br/>loc_ACEC</pre>                                              |
| .text:0000AC7C<br>.text:0000AC80<br>.text:0000AC80<br>.text:0000AC88<br>.text:0000AC90<br>.text:0000AC90<br>.text:0000AC90<br>.text:0000AC93<br>.text:0000AC93<br>.text:0000AC40<br>.text:0000ACA0<br>.text:0000ACA0<br>.text:0000ACA3<br>.text:0000ACA4<br>.text:0000ACB4<br>.text:0000ACB4<br>.text:0000ACC4<br>.text:0000ACC4<br>.text:0000ACC4<br>.text:0000ACC4<br>.text:0000ACC4<br>.text:0000ACC4<br>.text:0000ACC4<br>.text:0000ACC4<br>.text:0000ACC4<br>.text:0000ACC4<br>.text:0000ACC4<br>.text:0000ACC4<br>.text:0000ACC4<br>.text:0000ACC4<br>.text:0000ACC4<br>.text:0000ACC4 | LDR<br>CMP<br>BLE<br>LDR<br>MOV<br>CMP<br>BGT<br>LDR<br>MOV<br>SMULL<br>MOV<br>SMULL<br>MOV<br>RSB<br>MOV<br>MUL<br>RSB<br>CMP<br>BEQ<br>errors_with_argu        | <pre>R3, [R11,#third_argument]<br/>R3, #0x31<br/>errors_with_arguments<br/>R2, [R11,#third_argument]<br/>R3, #950<br/>R2, R3<br/>errors_with_arguments<br/>R2, [R11,#third_argument]<br/>R3, #0x51EB851F<br/>R1, R3, R3, R2<br/>R1, R3, ASR#4<br/>R3, R2,ASR#31<br/>R3, R3, R1<br/>R1, #50<br/>R3, R1, R3<br/>R3, R3, R2<br/>R3, #0<br/>loc_ACEC<br/>mments<br/>R3, [R11,#argv]<br/>R3, [R3]<br/>R0, R3 ; path</pre> |
| .text:0000AC7C<br>.text:0000AC80<br>.text:0000AC84<br>.text:0000AC88<br>.text:0000AC90<br>.text:0000AC90<br>.text:0000AC94<br>.text:0000AC98<br>.text:0000AC40<br>.text:0000ACA0<br>.text:0000ACA3<br>.text:0000ACA4<br>.text:0000ACB0<br>.text:0000ACB4<br>.text:0000ACB4<br>.text:0000ACB3<br>.text:0000ACC4<br>.text:0000ACC4<br>.text:0000ACC4<br>.text:0000ACC4<br>.text:0000ACC4<br>.text:0000ACC4<br>.text:0000ACC4<br>.text:0000ACC4<br>.text:0000ACC4<br>.text:0000ACC4                                                                                                    | LDR<br>CMP<br>BLE<br>LDR<br>MOV<br>CMP<br>BGT<br>LDR<br>MOV<br>SMULL<br>MOV<br>SMULL<br>MOV<br>RSB<br>MOV<br>MUL<br>RSB<br>CMP<br>BEQ<br>errors_with_argu        | <pre>R3, [R11,#third_argument]<br/>R3, #0x31<br/>errors_with_arguments<br/>R2, [R11,#third_argument]<br/>R3, #950<br/>R2, R3<br/>errors_with_arguments<br/>R2, [R11,#third_argument]<br/>R3, #0x51EB851F<br/>R1, R3, R3, R2<br/>R1, R3,ASR#4<br/>R3, R2,ASR#31<br/>R3, R1, R3<br/>R3, R1, R3<br/>R3, R1, R3<br/>R3, R1, R3<br/>R3, R3, R2<br/>R3, #0<br/>loc_ACEC</pre>                                              |
| .text:0000AC7C<br>.text:0000AC80<br>.text:0000AC80<br>.text:0000AC88<br>.text:0000AC90<br>.text:0000AC90<br>.text:0000AC90<br>.text:0000AC93<br>.text:0000AC93<br>.text:0000AC40<br>.text:0000ACA0<br>.text:0000ACA0<br>.text:0000ACA3<br>.text:0000ACA4<br>.text:0000ACB4<br>.text:0000ACB4<br>.text:0000ACC4<br>.text:0000ACC4<br>.text:0000ACC4<br>.text:0000ACC4<br>.text:0000ACC4<br>.text:0000ACC4<br>.text:0000ACC4<br>.text:0000ACC4<br>.text:0000ACC4<br>.text:0000ACC4<br>.text:0000ACC4<br>.text:0000ACC4<br>.text:0000ACC4<br>.text:0000ACC4<br>.text:0000ACC4<br>.text:0000ACC4 | LDR<br>CMP<br>BLE<br>LDR<br>MOV<br>CMP<br>BGT<br>LDR<br>MOV<br>SMULL<br>MOV<br>SMULL<br>MOV<br>RSB<br>MOV<br>MUL<br>RSB<br>CMP<br>BEQ<br>errors_with_argu        | <pre>R3, [R11,#third_argument]<br/>R3, #0x31<br/>errors_with_arguments<br/>R2, [R11,#third_argument]<br/>R3, #950<br/>R2, R3<br/>errors_with_arguments<br/>R2, [R11,#third_argument]<br/>R3, #0x51EB851F<br/>R1, R3, R3, R2<br/>R1, R3, ASR#4<br/>R3, R2,ASR#31<br/>R3, R3, R1<br/>R1, #50<br/>R3, R1, R3<br/>R3, R3, R2<br/>R3, #0<br/>loc_ACEC<br/>mments<br/>R3, [R11,#argv]<br/>R3, [R3]<br/>R0, R3 ; path</pre> |

| .text:0000ACD8                                                                                                    | MOV                                                                                                    | R0, #aSErrorWithArgu ; format                                                                                                    |
|----------------------------------------------------------------------------------------------------|----------------------------------------------------------------------------------------------------|----------------------------------------------------------------------------------------------------|
| .text:0000ACE0                                                                                                    | MOV                                                                                                    | R1, R3                                                                                                    |
|                                                                                                    |                                                                                                    | •                                                                                                    |
| .text:0000ACE4                                                                                                    | BL                                                                                                    | printf                                                                                                    |
| .text:0000ACE8                                                                                                    | В                                                                                                    | loc_ADD4                                                                                                    |
|                                                                                                    |                                                                                                    |                                                                                                    |
| .text:0000ACEC                                                                                                    | ,                                                                                                    |                                                                                                    |
| .text:0000ACEC                                                                                                    |                                                                                                    |                                                                                                    |
| .text:0000ACEC                                                                                                    | loc ACEC                                                                                                    | ; CODE XREF: main+66C                                                                                                    |
|                                                                                                    | —                                                                                                    |                                                                                                    |
| .text:0000ACEC                                                                                                    | LDR                                                                                                    | R2, [R11,#third_argument]                                                                                                    |
| .text:0000ACF0                                                                                                    | MOV                                                                                                    | R3, #499                                                                                                    |
| .text:0000ACF4                                                                                                    | CMP                                                                                                    | R2, R3                                                                                                    |
|                                                                                                    |                                                                                                    |                                                                                                    |
| .text:0000ACF8                                                                                                    | BGT                                                                                                    | loc_AD08                                                                                                    |
| .text:0000ACFC                                                                                                    | MOV                                                                                                    | R3, #0x64                                                                                                    |
| .text:0000AD00                                                                                                    | STR                                                                                                    | R3, [R11,#unk_constant]                                                                                                    |
|                                                                                                    | _                                                                                                    |                                                                                                    |
| .text:0000AD04                                                                                                    | В                                                                                                    | jump_to_write_power                                                                                                    |
| .text:0000AD08                                                                                                    |                                                                                                    |                                                                                                    |
| .text:0000AD08                                                                                                    | ,                                                                                                    |                                                                                                    |
|                                                                                                    | 1 1000                                                                                                    |                                                                                                    |
| .text:0000AD08                                                                                                    | Loc_AD08                                                                                                    | ; CODE XREF: main+6A4                                                                                                    |
| .text:0000AD08                                                                                                    | LDR                                                                                                    | R2, [R11,#third_argument]                                                                                                    |
|                                                                                                    |                                                                                                    |                                                                                                    |
| .text:0000AD0C                                                                                                    | MOV                                                                                                    | R3, #799                                                                                                    |
| .text:0000AD10                                                                                                    | CMP                                                                                                    | R2, R3                                                                                                    |
| .text:0000AD14                                                                                                    | BGT                                                                                                    | loc_AD24                                                                                                    |
|                                                                                                    |                                                                                                    |                                                                                                    |
| .text:0000AD18                                                                                                    | MOV                                                                                                    | R3, #0x5F                                                                                                    |
| .text:0000AD1C                                                                                                    | STR                                                                                                    | R3, [R11,#unk constant]                                                                                                    |
| .text:0000AD20                                                                                                    | В                                                                                                    | jump_to_write_power                                                                                                    |
|                                                                                                    | U                                                                                                    |                                                                                                    |
| .text:0000AD24                                                                                                    | ;                                                                                                    |                                                                                                    |
| .text:0000AD24                                                                                                    |                                                                                                    |                                                                                                    |
|                                                                                                    | 100 0024                                                                                                    | ; CODE XREF: main+6C0                                                                                                    |
| .text:0000AD24                                                                                                    |                                                                                                    |                                                                                                    |
| .text:0000AD24                                                                                                    | LDR                                                                                                    | R2, [R11,#third_argument]                                                                                                    |
| .text:0000AD28                                                                                                    | MOV                                                                                                    | R3, #899                                                                                                    |
|                                                                                                    |                                                                                                    |                                                                                                    |
| .text:0000AD2C                                                                                                    | CMP                                                                                                    | R2, R3                                                                                                    |
| .text:0000AD30                                                                                                    | BGT                                                                                                    | loc AD40                                                                                                    |
| .text:0000AD34                                                                                                    | MOV                                                                                                    | R3, #0x5A                                                                                                    |
|                                                                                                    |                                                                                                    |                                                                                                    |
| .text:0000AD38                                                                                                    | STR                                                                                                    | R3, [R11,#unk_constant]                                                                                                    |
| .text:0000AD3C                                                                                                    | В                                                                                                    | jump_to_write_power                                                                                                    |
| .text:0000AD40                                                                                                    |                                                                                                    | ······                                                                                                    |
|                                                                                                    | ,                                                                                                    |                                                                                                    |
| .text:0000AD40                                                                                                    |                                                                                                    |                                                                                                    |
|                                                                                                    |                                                                                                    |                                                                                                    |
|                                                                                                    | loc AD40                                                                                                    | : CODE XREF: main+6DC                                                                                                    |
| .text:0000AD40                                                                                                    | —                                                                                                    | ; CODE XREF: main+6DC                                                                                                    |
| .text:0000AD40<br>.text:0000AD40                                                                                                    | LDR                                                                                                    | R2, [R11,#third_argument]                                                                                                    |
| .text:0000AD40                                                                                                    | —                                                                                                    |                                                                                                    |
| .text:0000AD40<br>.text:0000AD40<br>.text:0000AD44                                                                                                    | LDR<br>MOV                                                                                                    | R2, [R11,#third_argument]<br>R3, #999                                                                                                    |
| .text:0000AD40<br>.text:0000AD40<br>.text:0000AD44<br>.text:0000AD48                                                                                                    | LDR<br>MOV<br>CMP                                                                                                    | R2, [R11,#third_argument]<br>R3, #999<br>R2, R3                                                                                                    |
| .text:0000AD40<br>.text:0000AD40<br>.text:0000AD44<br>.text:0000AD48<br>.text:0000AD48                                                                                                    | LDR<br>MOV<br>CMP<br>BGT                                                                                                    | R2, [R11,#third_argument]<br>R3, #999<br>R2, R3<br>loc_AD5C                                                                                                    |
| .text:0000AD40<br>.text:0000AD40<br>.text:0000AD44<br>.text:0000AD48                                                                                                    | LDR<br>MOV<br>CMP                                                                                                    | R2, [R11,#third_argument]<br>R3, #999<br>R2, R3                                                                                                    |
| .text:0000AD40<br>.text:0000AD40<br>.text:0000AD44<br>.text:0000AD48<br>.text:0000AD4C<br>.text:0000AD50                                                                                                    | LDR<br>MOV<br>CMP<br>BGT<br>MOV                                                                                                    | R2, [R11,#third_argument]<br>R3, #999<br>R2, R3<br>loc_AD5C<br>R3, #0x55                                                                                                    |
| .text:0000AD40<br>.text:0000AD40<br>.text:0000AD44<br>.text:0000AD48<br>.text:0000AD4C<br>.text:0000AD50<br>.text:0000AD54                                                                                                    | LDR<br>MOV<br>CMP<br>BGT<br>MOV<br>STR                                                                                                    | R2, [R11,#third_argument]<br>R3, #999<br>R2, R3<br>loc_AD5C<br>R3, #0x55<br>R3, [R11,#unk_constant]                                                                                                    |
| .text:0000AD40<br>.text:0000AD40<br>.text:0000AD44<br>.text:0000AD48<br>.text:0000AD42<br>.text:0000AD50<br>.text:0000AD54<br>.text:0000AD58                                                                                                    | LDR<br>MOV<br>CMP<br>BGT<br>MOV<br>STR<br>B                                                                                                    | R2, [R11,#third_argument]<br>R3, #999<br>R2, R3<br>loc_AD5C<br>R3, #0x55                                                                                                    |
| .text:0000AD40<br>.text:0000AD40<br>.text:0000AD44<br>.text:0000AD48<br>.text:0000AD4C<br>.text:0000AD50<br>.text:0000AD54                                                                                                    | LDR<br>MOV<br>CMP<br>BGT<br>MOV<br>STR<br>B                                                                                                    | R2, [R11,#third_argument]<br>R3, #999<br>R2, R3<br>loc_AD5C<br>R3, #0x55<br>R3, [R11,#unk_constant]                                                                                                    |
| .text:0000AD40<br>.text:0000AD40<br>.text:0000AD44<br>.text:0000AD48<br>.text:0000AD4C<br>.text:0000AD50<br>.text:0000AD54<br>.text:0000AD58<br>.text:0000AD5C                                                                                                    | LDR<br>MOV<br>CMP<br>BGT<br>MOV<br>STR<br>B                                                                                                    | R2, [R11,#third_argument]<br>R3, #999<br>R2, R3<br>loc_AD5C<br>R3, #0x55<br>R3, [R11,#unk_constant]                                                                                                    |
| .text:0000AD40<br>.text:0000AD40<br>.text:0000AD44<br>.text:0000AD48<br>.text:0000AD4C<br>.text:0000AD50<br>.text:0000AD54<br>.text:0000AD58<br>.text:0000AD5C<br>.text:0000AD5C                                                                                                    | LDR<br>MOV<br>CMP<br>BGT<br>MOV<br>STR<br>B<br>;                                                                                                    | <pre>R2, [R11,#third_argument] R3, #999 R2, R3 loc_AD5C R3, #0x55 R3, [R11,#unk_constant] jump_to_write_power</pre>                                                                                                    |
| .text:0000AD40<br>.text:0000AD40<br>.text:0000AD44<br>.text:0000AD48<br>.text:0000AD4C<br>.text:0000AD50<br>.text:0000AD54<br>.text:0000AD58<br>.text:0000AD5C                                                                                                    | LDR<br>MOV<br>CMP<br>BGT<br>MOV<br>STR<br>B<br>;                                                                                                    | <pre>R2, [R11,#third_argument] R3, #999 R2, R3 loc_AD5C R3, #0x55 R3, [R11,#unk_constant] jump_to_write_power ; CODE XREF: main+6F8</pre>                                                                                                    |
| .text:0000AD40<br>.text:0000AD40<br>.text:0000AD44<br>.text:0000AD48<br>.text:0000AD4C<br>.text:0000AD50<br>.text:0000AD54<br>.text:0000AD58<br>.text:0000AD5C<br>.text:0000AD5C                                                                                                    | LDR<br>MOV<br>CMP<br>BGT<br>MOV<br>STR<br>B<br>;                                                                                                    | <pre>R2, [R11,#third_argument] R3, #999 R2, R3 loc_AD5C R3, #0x55 R3, [R11,#unk_constant] jump_to_write_power</pre>                                                                                                    |
| .text:0000AD40<br>.text:0000AD40<br>.text:0000AD44<br>.text:0000AD48<br>.text:0000AD50<br>.text:0000AD50<br>.text:0000AD54<br>.text:0000AD58<br>.text:0000AD5C<br>.text:0000AD5C<br>.text:0000AD5C<br>.text:0000AD5C                                                                                                    | LDR<br>MOV<br>CMP<br>BGT<br>MOV<br>STR<br>B<br>;                                                                                                    | <pre>R2, [R11,#third_argument] R3, #999 R2, R3 loc_AD5C R3, #0x55 R3, [R11,#unk_constant] jump_to_write_power  ; CODE XREF: main+6F8 R2, [R11,#third_argument]</pre>                                                                                                    |
| .text:0000AD40<br>.text:0000AD40<br>.text:0000AD44<br>.text:0000AD48<br>.text:0000AD50<br>.text:0000AD50<br>.text:0000AD54<br>.text:0000AD58<br>.text:0000AD5C<br>.text:0000AD5C<br>.text:0000AD5C<br>.text:0000AD5C<br>.text:0000AD5C<br>.text:0000AD60                                                                                                    | LDR<br>MOV<br>CMP<br>BGT<br>MOV<br>STR<br>B<br>;                                                                                                    | <pre>R2, [R11,#third_argument] R3, #999 R2, R3 loc_AD5C R3, #0x55 R3, [R11,#unk_constant] jump_to_write_power  ; CODE XREF: main+6F8 R2, [R11,#third_argument] R3, #1099</pre>                                                                                                    |
| .text:0000AD40<br>.text:0000AD40<br>.text:0000AD44<br>.text:0000AD48<br>.text:0000AD50<br>.text:0000AD50<br>.text:0000AD58<br>.text:0000AD5C<br>.text:0000AD5C<br>.text:0000AD5C<br>.text:0000AD5C<br>.text:0000AD5C<br>.text:0000AD60<br>.text:0000AD64                                                                                                    | LDR<br>MOV<br>CMP<br>BGT<br>MOV<br>STR<br>B<br>;                                                                                                    | <pre>R2, [R11,#third_argument] R3, #999 R2, R3 loc_AD5C R3, #0x55 R3, [R11,#unk_constant] jump_to_write_power  ; CODE XREF: main+6F8 R2, [R11,#third_argument] R3, #1099 R2, R3</pre>                                                                                                    |
| .text:0000AD40<br>.text:0000AD40<br>.text:0000AD44<br>.text:0000AD48<br>.text:0000AD50<br>.text:0000AD50<br>.text:0000AD54<br>.text:0000AD58<br>.text:0000AD5C<br>.text:0000AD5C<br>.text:0000AD5C<br>.text:0000AD5C<br>.text:0000AD5C<br>.text:0000AD60                                                                                                    | LDR<br>MOV<br>CMP<br>BGT<br>MOV<br>STR<br>B<br>;                                                                                                    | <pre>R2, [R11,#third_argument] R3, #999 R2, R3 loc_AD5C R3, #0x55 R3, [R11,#unk_constant] jump_to_write_power  ; CODE XREF: main+6F8 R2, [R11,#third_argument] R3, #1099</pre>                                                                                                    |
| .text:0000AD40<br>.text:0000AD40<br>.text:0000AD44<br>.text:0000AD48<br>.text:0000AD42<br>.text:0000AD50<br>.text:0000AD54<br>.text:0000AD53<br>.text:0000AD5C<br>.text:0000AD5C<br>.text:0000AD5C<br>.text:0000AD5C<br>.text:0000AD5C<br>.text:0000AD60<br>.text:0000AD64<br>.text:0000AD68                                                                                                    | LDR<br>MOV<br>CMP<br>BGT<br>MOV<br>STR<br>B<br>;                                                                                                    | <pre>R2, [R11,#third_argument]<br/>R3, #999<br/>R2, R3<br/>loc_AD5C<br/>R3, #0x55<br/>R3, [R11,#unk_constant]<br/>jump_to_write_power<br/>; CODE XREF: main+6F8<br/>R2, [R11,#third_argument]<br/>R3, #1099<br/>R2, R3<br/>jump_to_write_power</pre>                                                                                                    |
| .text:0000AD40<br>.text:0000AD40<br>.text:0000AD44<br>.text:0000AD48<br>.text:0000AD40<br>.text:0000AD50<br>.text:0000AD50<br>.text:0000AD53<br>.text:0000AD55<br>.text:0000AD55<br>.text:0000AD55<br>.text:0000AD56<br>.text:0000AD60<br>.text:0000AD68<br>.text:0000AD68<br>.text:0000AD60                                                                                                    | LDR<br>MOV<br>CMP<br>BGT<br>MOV<br>STR<br>B<br>;<br>:<br>LOC_AD5C<br>LDR<br>MOV<br>CMP<br>BGT<br>MOV                                                                                                    | <pre>R2, [R11,#third_argument]<br/>R3, #999<br/>R2, R3<br/>loc_AD5C<br/>R3, #0x55<br/>R3, [R11,#unk_constant]<br/>jump_to_write_power<br/>; CODE XREF: main+6F8<br/>R2, [R11,#third_argument]<br/>R3, #1099<br/>R2, R3<br/>jump_to_write_power<br/>R3, #0x50</pre>                                                                                                    |
| .text:0000AD40<br>.text:0000AD40<br>.text:0000AD44<br>.text:0000AD48<br>.text:0000AD48<br>.text:0000AD50<br>.text:0000AD50<br>.text:0000AD53<br>.text:0000AD55<br>.text:0000AD55<br>.text:0000AD55<br>.text:0000AD55<br>.text:0000AD56<br>.text:0000AD64<br>.text:0000AD68<br>.text:0000AD60<br>.text:0000AD70                                                                                                    | LDR<br>MOV<br>CMP<br>BGT<br>MOV<br>STR<br>B<br>;                                                                                                    | <pre>R2, [R11,#third_argument]<br/>R3, #999<br/>R2, R3<br/>loc_AD5C<br/>R3, #0x55<br/>R3, [R11,#unk_constant]<br/>jump_to_write_power<br/>; CODE XREF: main+6F8<br/>R2, [R11,#third_argument]<br/>R3, #1099<br/>R2, R3<br/>jump_to_write_power</pre>                                                                                                    |
| .text:0000AD40<br>.text:0000AD40<br>.text:0000AD44<br>.text:0000AD48<br>.text:0000AD40<br>.text:0000AD50<br>.text:0000AD50<br>.text:0000AD53<br>.text:0000AD55<br>.text:0000AD55<br>.text:0000AD55<br>.text:0000AD56<br>.text:0000AD60<br>.text:0000AD68<br>.text:0000AD68<br>.text:0000AD60                                                                                                    | LDR<br>MOV<br>CMP<br>BGT<br>MOV<br>STR<br>B<br>;<br>:<br>LOC_AD5C<br>LDR<br>MOV<br>CMP<br>BGT<br>MOV                                                                                                    | <pre>R2, [R11,#third_argument]<br/>R3, #999<br/>R2, R3<br/>loc_AD5C<br/>R3, #0x55<br/>R3, [R11,#unk_constant]<br/>jump_to_write_power<br/>; CODE XREF: main+6F8<br/>R2, [R11,#third_argument]<br/>R3, #1099<br/>R2, R3<br/>jump_to_write_power<br/>R3, #0x50</pre>                                                                                                    |
| .text:0000AD40<br>.text:0000AD40<br>.text:0000AD44<br>.text:0000AD48<br>.text:0000AD48<br>.text:0000AD50<br>.text:0000AD54<br>.text:0000AD53<br>.text:0000AD55<br>.text:0000AD55<br>.text:0000AD55<br>.text:0000AD55<br>.text:0000AD56<br>.text:0000AD64<br>.text:0000AD68<br>.text:0000AD70<br>.text:0000AD74                                                                                                    | LDR<br>MOV<br>CMP<br>BGT<br>MOV<br>STR<br>B<br>;<br>loc_AD5C<br>LDR<br>MOV<br>CMP<br>BGT<br>MOV<br>STR                                                                                                    | <pre>R2, [R11,#third_argument]<br/>R3, #999<br/>R2, R3<br/>loc_AD5C<br/>R3, #0x55<br/>R3, [R11,#unk_constant]<br/>jump_to_write_power<br/>; CODE XREF: main+6F8<br/>R2, [R11,#third_argument]<br/>R3, #1099<br/>R2, R3<br/>jump_to_write_power<br/>R3, #0x50<br/>R3, [R11,#unk_constant]</pre>                                                                                                    |
| .text:0000AD40<br>.text:0000AD40<br>.text:0000AD44<br>.text:0000AD48<br>.text:0000AD42<br>.text:0000AD50<br>.text:0000AD54<br>.text:0000AD54<br>.text:0000AD5C<br>.text:0000AD5C<br>.text:0000AD5C<br>.text:0000AD60<br>.text:0000AD68<br>.text:0000AD68<br>.text:0000AD70<br>.text:0000AD74<br>.text:0000AD74                                                                                                    | LDR<br>MOV<br>CMP<br>BGT<br>MOV<br>STR<br>B<br>;<br>:<br>LOC_AD5C<br>LDR<br>MOV<br>CMP<br>BGT<br>MOV                                                                                                    | <pre>R2, [R11,#third_argument] R3, #999 R2, R3 loc_AD5C R3, #0x55 R3, [R11,#unk_constant] jump_to_write_power  ; CODE XREF: main+6F8 R2, [R11,#third_argument] R3, #1099 R2, R3 jump_to_write_power R3, #0x50 R3, [R11,#unk_constant] wer ; CODE XREF: main+6B0</pre>                                                                                                    |
| .text:0000AD40<br>.text:0000AD40<br>.text:0000AD44<br>.text:0000AD48<br>.text:0000AD48<br>.text:0000AD50<br>.text:0000AD54<br>.text:0000AD53<br>.text:0000AD55<br>.text:0000AD55<br>.text:0000AD55<br>.text:0000AD55<br>.text:0000AD56<br>.text:0000AD64<br>.text:0000AD68<br>.text:0000AD70<br>.text:0000AD74                                                                                                    | LDR<br>MOV<br>CMP<br>BGT<br>MOV<br>STR<br>B<br>;<br>loc_AD5C<br>LDR<br>MOV<br>CMP<br>BGT<br>MOV<br>STR                                                                                                    | <pre>R2, [R11,#third_argument]<br/>R3, #999<br/>R2, R3<br/>loc_AD5C<br/>R3, #0x55<br/>R3, [R11,#unk_constant]<br/>jump_to_write_power<br/>; CODE XREF: main+6F8<br/>R2, [R11,#third_argument]<br/>R3, #1099<br/>R2, R3<br/>jump_to_write_power<br/>R3, #0x50<br/>R3, [R11,#unk_constant]</pre>                                                                                                    |
| .text:0000AD40<br>.text:0000AD40<br>.text:0000AD44<br>.text:0000AD48<br>.text:0000AD42<br>.text:0000AD50<br>.text:0000AD54<br>.text:0000AD54<br>.text:0000AD5C<br>.text:0000AD5C<br>.text:0000AD5C<br>.text:0000AD60<br>.text:0000AD68<br>.text:0000AD68<br>.text:0000AD70<br>.text:0000AD74<br>.text:0000AD74                                                                                                    | LDR<br>MOV<br>CMP<br>BGT<br>MOV<br>STR<br>B<br>;<br>loc_AD5C<br>LDR<br>MOV<br>CMP<br>BGT<br>MOV<br>STR<br>jump_to_write_po                                                                                                    | <pre>R2, [R11,#third_argument] R3, #999 R2, R3 loc_AD5C R3, #0x55 R3, [R11,#unk_constant] jump_to_write_power  ; CODE XREF: main+6F8 R2, [R11,#third_argument] R3, #1099 R2, R3 jump_to_write_power R3, #0x50 R3, [R11,#unk_constant] wer</pre>                                                                                                    |
| .text:0000AD40<br>.text:0000AD40<br>.text:0000AD44<br>.text:0000AD48<br>.text:0000AD42<br>.text:0000AD50<br>.text:0000AD54<br>.text:0000AD54<br>.text:0000AD5C<br>.text:0000AD5C<br>.text:0000AD5C<br>.text:0000AD5C<br>.text:0000AD64<br>.text:0000AD68<br>.text:0000AD74<br>.text:0000AD74<br>.text:0000AD74<br>.text:0000AD74<br>.text:0000AD74<br>.text:0000AD74                                                                                                    | LDR<br>MOV<br>CMP<br>BGT<br>MOV<br>STR<br>B<br>;<br>loc_AD5C<br>LDR<br>MOV<br>CMP<br>BGT<br>MOV<br>STR<br>jump_to_write_po<br>LDR                                                                                                    | <pre>R2, [R11,#third_argument] R3, #999 R2, R3 loc_AD5C R3, #0x55 R3, [R11,#unk_constant] jump_to_write_power  ; CODE XREF: main+6F8 R2, [R11,#third_argument] R3, #1099 R2, R3 jump_to_write_power R3, #0x50 R3, [R11,#unk_constant] wer ; CODE XREF: main+6B0 ; main+6CC R3, [R11,#var_28]</pre>                                                                                                    |
| .text:0000AD40<br>.text:0000AD40<br>.text:0000AD44<br>.text:0000AD43<br>.text:0000AD42<br>.text:0000AD50<br>.text:0000AD54<br>.text:0000AD54<br>.text:0000AD5C<br>.text:0000AD5C<br>.text:0000AD5C<br>.text:0000AD5C<br>.text:0000AD64<br>.text:0000AD64<br>.text:0000AD74<br>.text:0000AD74<br>.text:0000AD74<br>.text:0000AD74<br>.text:0000AD74<br>.text:0000AD74<br>.text:0000AD74<br>.text:0000AD74<br>.text:0000AD74                                                                                                    | LDR<br>MOV<br>CMP<br>BGT<br>MOV<br>STR<br>B<br>;<br>loc_AD5C<br>LDR<br>MOV<br>CMP<br>BGT<br>MOV<br>STR<br>jump_to_write_po<br>LDR<br>UXTB                                                                                                    | <pre>R2, [R11,#third_argument] R3, #999 R2, R3 loc_AD5C R3, #0x55 R3, [R11,#unk_constant] jump_to_write_power ; CODE XREF: main+6F8 R2, [R11,#third_argument] R3, #1099 R2, R3 jump_to_write_power R3, #0x50 R3, [R11,#unk_constant] wer ; CODE XREF: main+6B0 ; main+6CC R3, [R11,#var_28] R1, R3</pre>                                                                                                    |
| .text:0000AD40<br>.text:0000AD40<br>.text:0000AD44<br>.text:0000AD48<br>.text:0000AD42<br>.text:0000AD50<br>.text:0000AD54<br>.text:0000AD54<br>.text:0000AD5C<br>.text:0000AD5C<br>.text:0000AD5C<br>.text:0000AD5C<br>.text:0000AD64<br>.text:0000AD68<br>.text:0000AD74<br>.text:0000AD74<br>.text:0000AD74<br>.text:0000AD74<br>.text:0000AD74<br>.text:0000AD74                                                                                                    | LDR<br>MOV<br>CMP<br>BGT<br>MOV<br>STR<br>B<br>;<br>loc_AD5C<br>LDR<br>MOV<br>CMP<br>BGT<br>MOV<br>STR<br>jump_to_write_po<br>LDR                                                                                                    | <pre>R2, [R11,#third_argument] R3, #999 R2, R3 loc_AD5C R3, #0x55 R3, [R11,#unk_constant] jump_to_write_power ; CODE XREF: main+6F8 R2, [R11,#third_argument] R3, #1099 R2, R3 jump_to_write_power R3, #0x50 R3, [R11,#unk_constant] wer ; CODE XREF: main+6B0 ; main+6CC R3, [R11,#var_28] R1, R3 R3, [R11,#var_2C]</pre>                                                                                                    |
| .text:0000AD40<br>.text:0000AD40<br>.text:0000AD44<br>.text:0000AD44<br>.text:0000AD42<br>.text:0000AD50<br>.text:0000AD54<br>.text:0000AD54<br>.text:0000AD5C<br>.text:0000AD5C<br>.text:0000AD5C<br>.text:0000AD5C<br>.text:0000AD64<br>.text:0000AD64<br>.text:0000AD74<br>.text:0000AD74<br>.text:0000AD74<br>.text:0000AD74<br>.text:0000AD74<br>.text:0000AD74<br>.text:0000AD74<br>.text:0000AD74<br>.text:0000AD74<br>.text:0000AD74<br>.text:0000AD74<br>.text:0000AD74<br>.text:0000AD74<br>.text:0000AD74<br>.text:0000AD74                                                                                                    | LDR<br>MOV<br>CMP<br>BGT<br>MOV<br>STR<br>B<br>;<br>loc_AD5C<br>LDR<br>MOV<br>CMP<br>BGT<br>MOV<br>STR<br>jump_to_write_po<br>LDR<br>UXTB                                                                                                    | <pre>R2, [R11,#third_argument] R3, #999 R2, R3 loc_AD5C R3, #0x55 R3, [R11,#unk_constant] jump_to_write_power ; CODE XREF: main+6F8 R2, [R11,#third_argument] R3, #1099 R2, R3 jump_to_write_power R3, #0x50 R3, [R11,#unk_constant] wer ; CODE XREF: main+6B0 ; main+6CC R3, [R11,#var_28] R1, R3 R3, [R11,#var_2C]</pre>                                                                                                    |
| .text:0000AD40<br>.text:0000AD40<br>.text:0000AD44<br>.text:0000AD44<br>.text:0000AD42<br>.text:0000AD50<br>.text:0000AD54<br>.text:0000AD54<br>.text:0000AD5C<br>.text:0000AD5C<br>.text:0000AD5C<br>.text:0000AD5C<br>.text:0000AD64<br>.text:0000AD64<br>.text:0000AD74<br>.text:0000AD74<br>.text:0000AD74<br>.text:0000AD74<br>.text:0000AD78<br>.text:0000AD78<br>.text:0000AD78<br>.text:0000AD70<br>.text:0000AD78                                                                                                    | LDR<br>MOV<br>CMP<br>BGT<br>MOV<br>STR<br>B<br>;<br>loc_AD5C<br>LDR<br>MOV<br>CMP<br>BGT<br>MOV<br>STR<br>jump_to_write_po<br>LDR<br>UXTB<br>LDR<br>UXTB<br>LDR<br>UXTB                                                                                                    | <pre>R2, [R11,#third_argument] R3, #999 R2, R3 loc_AD5C R3, #0x55 R3, [R11,#unk_constant] jump_to_write_power  ; CODE XREF: main+6F8 R2, [R11,#third_argument] R3, #1099 R2, R3 jump_to_write_power R3, #0x50 R3, [R11,#unk_constant] wer ; CODE XREF: main+6B0 ; main+6CC R3, [R11,#var_28] R1, R3 R3, [R11,#var_2C] R2, R3</pre>                                                                                                    |
| .text:0000AD40<br>.text:0000AD40<br>.text:0000AD44<br>.text:0000AD43<br>.text:0000AD42<br>.text:0000AD50<br>.text:0000AD54<br>.text:0000AD54<br>.text:0000AD5C<br>.text:0000AD5C<br>.text:0000AD5C<br>.text:0000AD5C<br>.text:0000AD60<br>.text:0000AD64<br>.text:0000AD68<br>.text:0000AD74<br>.text:0000AD74<br>.text:0000AD74<br>.text:0000AD74<br>.text:0000AD74<br>.text:0000AD78<br>.text:0000AD78<br>.text:0000AD78<br>.text:0000AD78<br>.text:0000AD74                                                                                                    | LDR<br>MOV<br>CMP<br>BGT<br>MOV<br>STR<br>B<br>;<br>loc_AD5C<br>LDR<br>MOV<br>CMP<br>BGT<br>MOV<br>STR<br>jump_to_write_po<br>LDR<br>UXTB<br>LDR<br>UXTB<br>LDR<br>UXTB<br>LDR                                                                                                    | <pre>R2, [R11,#third_argument] R3, #999 R2, R3 loc_AD5C R3, #0x55 R3, [R11,#unk_constant] jump_to_write_power  ; CODE XREF: main+6F8 R2, [R11,#third_argument] R3, #1099 R2, R3 jump_to_write_power R3, #0x50 R3, [R11,#unk_constant]  wer ; CODE XREF: main+6B0 ; main+6CC R3, [R11,#var_2C] R2, R3 R3, [R11,#unk_constant]</pre>                                                                                                    |
| .text:0000AD40<br>.text:0000AD40<br>.text:0000AD44<br>.text:0000AD44<br>.text:0000AD42<br>.text:0000AD50<br>.text:0000AD54<br>.text:0000AD54<br>.text:0000AD5C<br>.text:0000AD5C<br>.text:0000AD5C<br>.text:0000AD5C<br>.text:0000AD64<br>.text:0000AD64<br>.text:0000AD74<br>.text:0000AD74<br>.text:0000AD74<br>.text:0000AD74<br>.text:0000AD78<br>.text:0000AD78<br>.text:0000AD78<br>.text:0000AD70<br>.text:0000AD78                                                                                                    | LDR<br>MOV<br>CMP<br>BGT<br>MOV<br>STR<br>B<br>;<br>loc_AD5C<br>LDR<br>MOV<br>CMP<br>BGT<br>MOV<br>STR<br>jump_to_write_po<br>LDR<br>UXTB<br>LDR<br>UXTB<br>LDR<br>UXTB                                                                                                    | <pre>R2, [R11,#third_argument] R3, #999 R2, R3 loc_AD5C R3, #0x55 R3, [R11,#unk_constant] jump_to_write_power  ; CODE XREF: main+6F8 R2, [R11,#third_argument] R3, #1099 R2, R3 jump_to_write_power R3, #0x50 R3, [R11,#unk_constant] wer ; CODE XREF: main+6B0 ; main+6CC R3, [R11,#var_28] R1, R3 R3, [R11,#var_2C] R2, R3</pre>                                                                                                    |
| .text:0000AD40<br>.text:0000AD40<br>.text:0000AD44<br>.text:0000AD43<br>.text:0000AD44<br>.text:0000AD50<br>.text:0000AD54<br>.text:0000AD54<br>.text:0000AD5C<br>.text:0000AD5C<br>.text:0000AD5C<br>.text:0000AD5C<br>.text:0000AD60<br>.text:0000AD64<br>.text:0000AD64<br>.text:0000AD74<br>.text:0000AD74<br>.text:0000AD74<br>.text:0000AD74<br>.text:0000AD73<br>.text:0000AD73<br>.text:0000AD73<br>.text:0000AD74<br>.text:0000AD74 | LDR<br>MOV<br>CMP<br>BGT<br>MOV<br>STR<br>B<br>;<br>loc_AD5C<br>LDR<br>MOV<br>CMP<br>BGT<br>MOV<br>STR<br>jump_to_write_po<br>LDR<br>UXTB<br>LDR<br>UXTB<br>LDR<br>UXTB<br>LDR<br>UXTB                                                                                                    | <pre>R2, [R11,#third_argument] R3, #999 R2, R3 loc_AD5C R3, #0x55 R3, [R11,#unk_constant] jump_to_write_power      ; CODE XREF: main+6F8 R2, [R11,#third_argument] R3, #1099 R2, R3 jump_to_write_power R3, #0x50 R3, [R11,#unk_constant]  wer</pre>                                                                                                    |
| .text:0000AD40<br>.text:0000AD40<br>.text:0000AD44<br>.text:0000AD43<br>.text:0000AD43<br>.text:0000AD50<br>.text:0000AD54<br>.text:0000AD54<br>.text:0000AD5C<br>.text:0000AD5C<br>.text:0000AD5C<br>.text:0000AD5C<br>.text:0000AD60<br>.text:0000AD64<br>.text:0000AD68<br>.text:0000AD74<br>.text:0000AD74<br>.text:0000AD74<br>.text:0000AD74<br>.text:0000AD74<br>.text:0000AD73<br>.text:0000AD74<br>.text:0000AD73<br>.text:0000AD74<br>.text:0000AD74<br>.text:0000AD74<br>.text:0000AD74<br>.text:0000AD74<br>.text:0000AD78<br>.text:0000AD78<br>.text:0000AD88<br>.text:0000AD88<br>.text:0000AD88                                                                                                    | LDR<br>MOV<br>CMP<br>BGT<br>MOV<br>STR<br>B<br>;<br>loc_AD5C<br>LDR<br>MOV<br>CMP<br>BGT<br>MOV<br>STR<br>jump_to_write_po<br>LDR<br>UXTB<br>LDR<br>UXTB<br>LDR<br>UXTB<br>LDR<br>UXTB<br>LDR                                                                                                    | <pre>R2, [R11,#third_argument] R3, #999 R2, R3 loc_AD5C R3, #0x55 R3, [R11,#unk_constant] jump_to_write_power      ; CODE XREF: main+6F8 R2, [R11,#third_argument] R3, #1099 R2, R3 jump_to_write_power R3, #0x50 R3, [R11,#unk_constant]  wer</pre>                                                                                                    |
| .text:0000AD40<br>.text:0000AD40<br>.text:0000AD44<br>.text:0000AD48<br>.text:0000AD43<br>.text:0000AD50<br>.text:0000AD50<br>.text:0000AD54<br>.text:0000AD55<br>.text:0000AD55<br>.text:0000AD55<br>.text:0000AD55<br>.text:0000AD56<br>.text:0000AD60<br>.text:0000AD64<br>.text:0000AD68<br>.text:0000AD74<br>.text:0000AD74<br>.text:0000AD74<br>.text:0000AD74<br>.text:0000AD78<br>.text:0000AD78<br>.text:0000AD78<br>.text:0000AD78<br>.text:0000AD78<br>.text:0000AD78<br>.text:0000AD78<br>.text:0000AD88<br>.text:0000AD88<br>.text:0000AD88<br>.text:0000AD80<br>.text:0000AD80<br>.text:0000AD80                                                                                                    | LDR<br>MOV<br>CMP<br>BGT<br>MOV<br>STR<br>B<br>;<br>loc_AD5C<br>LDR<br>MOV<br>CMP<br>BGT<br>MOV<br>STR<br>jump_to_write_po<br>LDR<br>UXTB<br>LDR<br>UXTB<br>LDR<br>UXTB<br>LDR<br>UXTB<br>LDR<br>UXTB<br>LDR<br>UXTB                                                                                                    | <pre>R2, [R11,#third_argument]<br/>R3, #999<br/>R2, R3<br/>loc_AD5C<br/>R3, #0x55<br/>R3, [R11,#unk_constant]<br/>jump_to_write_power<br/>; CODE XREF: main+6F8<br/>R2, [R11,#third_argument]<br/>R3, #1099<br/>R2, R3<br/>jump_to_write_power<br/>R3, #0x50<br/>R3, [R11,#unk_constant]<br/>wer ; CODE XREF: main+6B0<br/>; main+6CC<br/>R3, [R11,#var_28]<br/>R1, R3<br/>R3, [R11,#var_2C]<br/>R2, R3<br/>R3, [R11,#unk_constant]<br/>R3, R3<br/>R0, [R11,#third_argument]<br/>R0, R0</pre>                                                                                                    |
| .text:0000AD40<br>.text:0000AD40<br>.text:0000AD44<br>.text:0000AD43<br>.text:0000AD43<br>.text:0000AD50<br>.text:0000AD54<br>.text:0000AD54<br>.text:0000AD5C<br>.text:0000AD5C<br>.text:0000AD5C<br>.text:0000AD5C<br>.text:0000AD60<br>.text:0000AD64<br>.text:0000AD68<br>.text:0000AD74<br>.text:0000AD74<br>.text:0000AD74<br>.text:0000AD74<br>.text:0000AD74<br>.text:0000AD73<br>.text:0000AD74<br>.text:0000AD73<br>.text:0000AD74<br>.text:0000AD74<br>.text:0000AD74<br>.text:0000AD74<br>.text:0000AD74<br>.text:0000AD78<br>.text:0000AD78<br>.text:0000AD88<br>.text:0000AD88<br>.text:0000AD88                                                                                                    | LDR<br>MOV<br>CMP<br>BGT<br>MOV<br>STR<br>B<br>;<br>loc_AD5C<br>LDR<br>MOV<br>CMP<br>BGT<br>MOV<br>STR<br>jump_to_write_po<br>LDR<br>UXTB<br>LDR<br>UXTB<br>LDR<br>UXTB<br>LDR<br>UXTB<br>LDR                                                                                                    | <pre>R2, [R11,#third_argument] R3, #999 R2, R3 loc_AD5C R3, #0x55 R3, [R11,#unk_constant] jump_to_write_power      ; CODE XREF: main+6F8 R2, [R11,#third_argument] R3, #1099 R2, R3 jump_to_write_power R3, #0x50 R3, [R11,#unk_constant]  wer</pre>                                                                                                    |
| .text:0000AD40<br>.text:0000AD40<br>.text:0000AD44<br>.text:0000AD48<br>.text:0000AD48<br>.text:0000AD50<br>.text:0000AD50<br>.text:0000AD53<br>.text:0000AD55<br>.text:0000AD55<br>.text:0000AD55<br>.text:0000AD55<br>.text:0000AD56<br>.text:0000AD60<br>.text:0000AD64<br>.text:0000AD68<br>.text:0000AD74<br>.text:0000AD74<br>.text:0000AD74<br>.text:0000AD74<br>.text:0000AD74<br>.text:0000AD78<br>.text:0000AD78<br>.text:0000AD78<br>.text:0000AD88<br>.text:0000AD88<br>.text:0000AD88<br>.text:0000AD88<br>.text:0000AD88<br>.text:0000AD84<br>.text:0000AD84<br>.text:0000AD84<br>.text:0000AD94                                                                                                    | LDR<br>MOV<br>CMP<br>BGT<br>MOV<br>STR<br>B<br>;<br>loc_AD5C<br>LDR<br>MOV<br>CMP<br>BGT<br>MOV<br>STR<br>jump_to_write_po<br>LDR<br>UXTB<br>LDR<br>UXTB<br>LDR<br>UXTB<br>LDR<br>UXTB<br>LDR<br>UXTB<br>STR                                                                                                    | <pre>R2, [R11,#third_argument]<br/>R3, #999<br/>R2, R3<br/>loc_AD5C<br/>R3, #0x55<br/>R3, [R11,#unk_constant]<br/>jump_to_write_power<br/>; CODE XREF: main+6F8<br/>R2, [R11,#third_argument]<br/>R3, #1099<br/>R2, R3<br/>jump_to_write_power<br/>R3, #0x50<br/>R3, [R11,#unk_constant]<br/>wer ; CODE XREF: main+6B0<br/>; main+6CC<br/>R3, [R11,#var_28]<br/>R1, R3<br/>R3, [R11,#var_2C]<br/>R2, R3<br/>R3, [R11,#unk_constant]<br/>R3, R3<br/>R0, [R11,#third_argument]<br/>R0, R0<br/>R0, [SP,#0x44+var_44]</pre>                                                                                                    |
| .text:0000AD40<br>.text:0000AD40<br>.text:0000AD44<br>.text:0000AD48<br>.text:0000AD48<br>.text:0000AD50<br>.text:0000AD50<br>.text:0000AD53<br>.text:0000AD55<br>.text:0000AD55<br>.text:0000AD55<br>.text:0000AD55<br>.text:0000AD56<br>.text:0000AD60<br>.text:0000AD60<br>.text:0000AD68<br>.text:0000AD74<br>.text:0000AD74<br>.text:0000AD74<br>.text:0000AD74<br>.text:0000AD74<br>.text:0000AD74<br>.text:0000AD78<br>.text:0000AD78<br>.text:0000AD80<br>.text:0000AD88<br>.text:0000AD88<br>.text:0000AD88<br>.text:0000AD88<br>.text:0000AD84<br>.text:0000AD90<br>.text:0000AD94<br>.text:0000AD94<br>.text:0000AD98                                                                                                    | LDR<br>MOV<br>CMP<br>BGT<br>MOV<br>STR<br>B<br>;<br>loc_AD5C<br>LDR<br>MOV<br>CMP<br>BGT<br>MOV<br>STR<br>jump_to_write_po<br>LDR<br>UXTB<br>LDR<br>UXTB<br>LDR<br>UXTB<br>LDR<br>UXTB<br>LDR<br>UXTB<br>LDR<br>UXTB<br>LDR<br>UXTB<br>LDR                                                                                                    | <pre>R2, [R11,#third_argument]<br/>R3, #999<br/>R2, R3<br/>loc_AD5C<br/>R3, #0x55<br/>R3, [R11,#unk_constant]<br/>jump_to_write_power<br/>; CODE XREF: main+6F8<br/>R2, [R11,#third_argument]<br/>R3, #1099<br/>R2, R3<br/>jump_to_write_power<br/>R3, #0x50<br/>R3, [R11,#unk_constant]<br/>wer ; CODE XREF: main+6B0<br/>; main+6CC<br/>R3, [R11,#var_28]<br/>R1, R3<br/>R3, [R11,#var_22]<br/>R1, R3<br/>R3, [R11,#unk_constant]<br/>R3, R3<br/>R0, [R11,#third_argument]<br/>R0, R0<br/>R0, [SP,#0x44+var_44]<br/>R0, [R11,#var_24]</pre>                                                                                      |
| .text:0000AD40<br>.text:0000AD40<br>.text:0000AD44<br>.text:0000AD48<br>.text:0000AD48<br>.text:0000AD50<br>.text:0000AD50<br>.text:0000AD53<br>.text:0000AD55<br>.text:0000AD55<br>.text:0000AD55<br>.text:0000AD55<br>.text:0000AD56<br>.text:0000AD60<br>.text:0000AD64<br>.text:0000AD68<br>.text:0000AD74<br>.text:0000AD74<br>.text:0000AD74<br>.text:0000AD74<br>.text:0000AD74<br>.text:0000AD74<br>.text:0000AD74<br>.text:0000AD78<br>.text:0000AD78<br>.text:0000AD88<br>.text:0000AD88<br>.text:0000AD88<br>.text:0000AD88<br>.text:0000AD90<br>.text:0000AD99<br>.text:0000AD94<br>.text:0000AD94<br>.text:0000AD95                                                                                                    | LDR<br>MOV<br>CMP<br>BGT<br>MOV<br>STR<br>B<br>;<br>loc_AD5C<br>LDR<br>MOV<br>CMP<br>BGT<br>MOV<br>STR<br>jump_to_write_po<br>LDR<br>UXTB<br>LDR<br>UXTB<br>LDR                                                                                                    | <pre>R2, [R11,#third_argument] R3, #999 R2, R3 loc_AD5C R3, #0x55 R3, [R11,#unk_constant] jump_to_write_power      ; CODE XREF: main+6F8 R2, [R11,#third_argument] R3, #1099 R2, R3 jump_to_write_power R3, #0x50 R3, [R11,#unk_constant] wer</pre>                                                                                                    |
| .text:0000AD40<br>.text:0000AD40<br>.text:0000AD44<br>.text:0000AD48<br>.text:0000AD48<br>.text:0000AD50<br>.text:0000AD50<br>.text:0000AD53<br>.text:0000AD55<br>.text:0000AD55<br>.text:0000AD55<br>.text:0000AD55<br>.text:0000AD56<br>.text:0000AD60<br>.text:0000AD60<br>.text:0000AD68<br>.text:0000AD74<br>.text:0000AD74<br>.text:0000AD74<br>.text:0000AD74<br>.text:0000AD74<br>.text:0000AD74<br>.text:0000AD78<br>.text:0000AD78<br>.text:0000AD80<br>.text:0000AD88<br>.text:0000AD88<br>.text:0000AD88<br>.text:0000AD88<br>.text:0000AD84<br>.text:0000AD90<br>.text:0000AD94<br>.text:0000AD94<br>.text:0000AD98                                                                                                    | LDR<br>MOV<br>CMP<br>BGT<br>MOV<br>STR<br>B<br>;<br>loc_AD5C<br>LDR<br>MOV<br>CMP<br>BGT<br>MOV<br>STR<br>jump_to_write_po<br>LDR<br>UXTB<br>LDR<br>UXTB<br>LDR<br>UXTB<br>LDR<br>UXTB<br>LDR<br>UXTB<br>LDR<br>UXTB<br>LDR<br>UXTB<br>LDR                                                                                                    | <pre>R2, [R11,#third_argument]<br/>R3, #999<br/>R2, R3<br/>loc_AD5C<br/>R3, #0x55<br/>R3, [R11,#unk_constant]<br/>jump_to_write_power<br/>; CODE XREF: main+6F8<br/>R2, [R11,#third_argument]<br/>R3, #1099<br/>R2, R3<br/>jump_to_write_power<br/>R3, #0x50<br/>R3, [R11,#unk_constant]<br/>wer ; CODE XREF: main+6B0<br/>; main+6CC<br/>R3, [R11,#var_28]<br/>R1, R3<br/>R3, [R11,#var_22]<br/>R1, R3<br/>R3, [R11,#unk_constant]<br/>R3, R3<br/>R0, [R11,#third_argument]<br/>R0, R0<br/>R0, [SP,#0x44+var_44]<br/>R0, [R11,#var_24]</pre>                                                                                      |
| .text:0000AD40<br>.text:0000AD40<br>.text:0000AD44<br>.text:0000AD48<br>.text:0000AD44<br>.text:0000AD50<br>.text:0000AD50<br>.text:0000AD53<br>.text:0000AD53<br>.text:0000AD55<br>.text:0000AD55<br>.text:0000AD55<br>.text:0000AD56<br>.text:0000AD60<br>.text:0000AD64<br>.text:0000AD64<br>.text:0000AD74<br>.text:0000AD74<br>.text:0000AD74<br>.text:0000AD74<br>.text:0000AD74<br>.text:0000AD74<br>.text:0000AD74<br>.text:0000AD74<br>.text:0000AD74<br>.text:0000AD78<br>.text:0000AD78<br>.text:0000AD88<br>.text:0000AD88<br>.text:0000AD88<br>.text:0000AD80<br>.text:0000AD90<br>.text:0000AD94<br>.text:0000AD98<br>.text:0000AD98<br>.text:0000AD98                                                                                                    | LDR<br>MOV<br>CMP<br>BGT<br>MOV<br>STR<br>B<br>;                                                                                                    | <pre>R2, [R11,#third_argument]<br/>R3, #999<br/>R2, R3<br/>loc_AD5C<br/>R3, #0x55<br/>R3, [R11,#unk_constant]<br/>jump_to_write_power<br/>; CODE XREF: main+6F8<br/>R2, [R11,#third_argument]<br/>R3, #1099<br/>R2, R3<br/>jump_to_write_power<br/>R3, #0x50<br/>R3, [R11,#unk_constant]<br/>wer ; CODE XREF: main+6B0<br/>; main+6CC<br/>R3, [R11,#var_28]<br/>R1, R3<br/>R3, [R11,#var_20]<br/>R2, R3<br/>R3, [R11,#var_20]<br/>R2, R3<br/>R3, [R11,#unk_constant]<br/>R3, R3<br/>R0, [R11,#third_argument]<br/>R0, R0<br/>R0, [SP,#0x44+var_44]<br/>R0, [R11,#var_24]<br/>write_power<br/>R0, [R11,#var_24]</pre>               |
| .text:0000AD40<br>.text:0000AD40<br>.text:0000AD44<br>.text:0000AD48<br>.text:0000AD44<br>.text:0000AD50<br>.text:0000AD50<br>.text:0000AD53<br>.text:0000AD55<br>.text:0000AD55<br>.text:0000AD55<br>.text:0000AD55<br>.text:0000AD56<br>.text:0000AD60<br>.text:0000AD64<br>.text:0000AD64<br>.text:0000AD74<br>.text:0000AD74<br>.text:0000AD74<br>.text:0000AD74<br>.text:0000AD74<br>.text:0000AD74<br>.text:0000AD74<br>.text:0000AD74<br>.text:0000AD74<br>.text:0000AD74<br>.text:0000AD78<br>.text:0000AD88<br>.text:0000AD88<br>.text:0000AD88<br>.text:0000AD80<br>.text:0000AD80<br>.text:0000AD90<br>.text:0000AD94<br>.text:0000AD94<br>.text:0000AD94<br>.text:0000AD44                                                                                                    | LDR<br>MOV<br>CMP<br>BGT<br>MOV<br>STR<br>B<br>;<br>loc_AD5C<br>LDR<br>MOV<br>CMP<br>BGT<br>MOV<br>STR<br>jump_to_write_po<br>LDR<br>UXTB<br>LDR<br>UXTB<br>UXTB<br>LDR<br>UXTB<br>LDR<br>UXTB<br>UXTB<br>LDR<br>UXTB<br>LDR<br>UXTB | <pre>R2, [R11,#third_argument]<br/>R3, #999<br/>R2, R3<br/>loc_AD5C<br/>R3, #0x55<br/>R3, [R11,#unk_constant]<br/>jump_to_write_power<br/>; CODE XREF: main+6F8<br/>R2, [R11,#third_argument]<br/>R3, #1099<br/>R2, R3<br/>jump_to_write_power<br/>R3, #0x50<br/>R3, [R11,#unk_constant]<br/>wer ; CODE XREF: main+6B0<br/>; main+6CC<br/>R3, [R11,#var_28]<br/>R1, R3<br/>R3, [R11,#var_20]<br/>R1, R3<br/>R3, [R11,#var_20]<br/>R2, R3<br/>R3, [R11,#unk_constant]<br/>R3, R3<br/>R0, [R11,#third_argument]<br/>R0, R0<br/>R0, [SP,#0x44+var_44]<br/>R0, [R11,#var_24]<br/>write_power<br/>R0, [R11,#var_24]<br/>R1, #0x5A</pre> |
| .text:0000AD40<br>.text:0000AD40<br>.text:0000AD44<br>.text:0000AD48<br>.text:0000AD44<br>.text:0000AD50<br>.text:0000AD50<br>.text:0000AD53<br>.text:0000AD53<br>.text:0000AD55<br>.text:0000AD55<br>.text:0000AD55<br>.text:0000AD56<br>.text:0000AD60<br>.text:0000AD64<br>.text:0000AD64<br>.text:0000AD74<br>.text:0000AD74<br>.text:0000AD74<br>.text:0000AD74<br>.text:0000AD74<br>.text:0000AD74<br>.text:0000AD74<br>.text:0000AD74<br>.text:0000AD74<br>.text:0000AD78<br>.text:0000AD78<br>.text:0000AD88<br>.text:0000AD88<br>.text:0000AD88<br>.text:0000AD80<br>.text:0000AD90<br>.text:0000AD94<br>.text:0000AD98<br>.text:0000AD98<br>.text:0000AD98                                                                                                    | LDR<br>MOV<br>CMP<br>BGT<br>MOV<br>STR<br>B<br>;                                                                                                    | <pre>R2, [R11,#third_argument]<br/>R3, #999<br/>R2, R3<br/>loc_AD5C<br/>R3, #0x55<br/>R3, [R11,#unk_constant]<br/>jump_to_write_power<br/>; CODE XREF: main+6F8<br/>R2, [R11,#third_argument]<br/>R3, #1099<br/>R2, R3<br/>jump_to_write_power<br/>R3, #0x50<br/>R3, [R11,#unk_constant]<br/>wer ; CODE XREF: main+6B0<br/>; main+6CC<br/>R3, [R11,#var_28]<br/>R1, R3<br/>R3, [R11,#var_20]<br/>R2, R3<br/>R3, [R11,#var_20]<br/>R2, R3<br/>R3, [R11,#unk_constant]<br/>R3, R3<br/>R0, [R11,#third_argument]<br/>R0, R0<br/>R0, [SP,#0x44+var_44]<br/>R0, [R11,#var_24]<br/>write_power<br/>R0, [R11,#var_24]</pre>               |

| .text:0000ADAC | В | loc_ADD4 |
|----------------|---|----------|
|                |   |          |

. . .

```
.rodata:0000B378 aSErrorWithArgu DCB "%s: Error with arguments",0xA,0 ; DATA XREF: main+684
```

Function names were present in debugging information of the original binary, like write\_power, read\_loop. But labels inside functions were named by me.

optind name looks familiar. It is from *getopt* \*NIX library intended for command-line parsing—well, this is exactly what happens inside. Then, the 3rd argument (where frequency value is to be passed) is converted from a string to a number using a call to *strtoll()* function.

The value is then checked against various constants. At 0xACEC, it's checked, if it is lesser or equal to 499, and if it is so, 0x64 is to be passed to write\_power() function (which sends a command through USB using send\_msg()). If it is greater than 499, jump to 0xAD08 is occurred.

At 0xAD08 it's checked, if it's lesser or equal to 799. 0x5F is then passed to write\_power() function in case of success.

There are more checks: for 899 at 0xAD24, for 0x999 at 0xAD40 and finally, for 1099 at 0xAD5C. If the input frequency is lesser or equal to 1099, 0x50 will be passed (at 0xAD6C) to write\_power() function. And there is some kind of bug. If the value is still greater than 1099, the value itself is passed into write\_power() function. Oh, it's not a bug, because we can't get here: value is checked first against 950 at 0xAC88, and if it is greater, error message will be displayed and the utility will finish.

Now the table between frequency in MHz and value passed to write\_power() function:

| MHz     | hexadecimal | decimal |
|---------|-------------|---------|
| 499MHz  | 0x64        | 100     |
| 799MHz  | 0x5f        | 95      |
| 899MHz  | 0x5a        | 90      |
| 999MHz  | 0x55        | 85      |
| 1099MHz | 0x50        | 80      |

As it seems, a value passed to the board is gradually decreasing during frequency increasing.

Now we see that value of 950MHz is a hardcoded limit, at least in this utility. Can we trick it?

Let's back to this piece of code:

| .text:0000AC84 | LDR | R2, [R11,#third_argument]                                |
|----------------|-----|----------------------------------------------------------|
| .text:0000AC88 | MOV | R3, #950                                                 |
| .text:0000AC8C | CMP | R2, R3                                                   |
| .text:0000AC90 | BGT | errors_with_arguments ; I've patched here to 00 00 00 00 |

We must disable BGT branch instruction at 0xAC90 somehow. And this is ARM in ARM mode, because, as we see, all addresses are increasing by 4, i.e., each instruction has size of 4 bytes. NOP (no operation) instruction in ARM mode is just four zero bytes: 00 00 00 00. So by writing four zeros at 0xAC90 address (or physical offset in file 0x2C90) we can disable the check.

Now it's possible to set frequencies up to 1050MHz. Even more is possible, but due to the bug, if input value is greater than 1099, a value *as is* in MHz will be passed to the board, which is incorrect.

I didn't go further, but if I had to, I would try to decrease a value which is passed to write\_power() function.

Now the scary piece of code which I skipped at first:

| .text:0000AC94 | LDR   | R2, [R11,#third_argument]          |
|----------------|-------|------------------------------------|
| .text:0000AC98 | MOV   | R3, #0x51EB851F                    |
| .text:0000ACA0 | SMULL | R1, R3, R3, R2 ; R3=3rg_arg/3.125  |
| .text:0000ACA4 | MOV   | R1, R3,ASR#4 ; R1=R3/16=3rg_arg/50 |
| .text:0000ACA8 | MOV   | R3, R2,ASR#31 ; R3=MSB(3rg_arg)    |
| .text:0000ACAC | RSB   | R3, R3, R1 ; R3=3rd_arg/50         |
| .text:0000ACB0 | MOV   | R1, #50                            |
| .text:0000ACB4 | MUL   | R3, R1, R3 ; R3=50*(3rd_arg/50)    |

| .text:0000ACB8 | RSB            | R3, R3, R2 |
|----------------|----------------|------------|
| .text:0000ACBC | CMP            | R3, #0     |
| .text:0000ACC0 | BEQ            | loc_ACEC   |
| .text:0000ACC4 |                |            |
| .text:0000ACC4 | errors_with_ar | guments    |

Division via multiplication is used here, and constant is 0x51EB851F. I wrote a simple programmer's calculator<sup>25</sup> for myself. And I have there a feature to calculate modulo inverse.

modinv32(0x51EB851F)
Warning, result is not integer: 3.125000
(unsigned) dec: 3 hex: 0x3 bin: 11

That means that SMULL instruction at 0xACA0 is basically divides 3rd argument by 3.125. In fact, all modinv32() function in my calculator does, is this:

 $\frac{1}{\frac{input}{2^{32}}} = \frac{2^{32}}{input}$ 

Then there are additional shifts and now we see than 3rg argument is just divided by 50. And then it's multiplied by 50 again. Why? This is simplest check, if the input value is can be divided by 50 evenly. If the value of this expression is non-zero, x can't be divided by 50 evenly:

$$x - \left(\left(\frac{x}{50}\right) \cdot 50\right)$$

This is in fact simple way to calculate remainder of division.

And then, if the remainder is non-zero, error message is displayed. So this utility takes frequency values in form like 850, 900, 950, 1000, etc., but not 855 or 911.

That's it! If you do something like that, please be warned that you may damage your board, just as in case of overclocking other devices like CPUs, GPU<sup>26</sup>s, etc. If you have a Cointerra board, do this on your own risk!

## 8.11 Breaking simple executable cryptor

I've got an executable file which is encrypted by relatively simple encryption. Here is it (only executable section is left here).

First, all encryption function does is just adds number of position in buffer to the byte. Here is how this can be encoded in Python:

Listing 8.9: Python script

Hence, if you encrypt buffer with 16 zeros, you'll get 0, 1, 2, 3 ... 12, 13, 14, 15.

Propagating Cipher Block Chaining (PCBC) is also used, here is how it works:

<sup>25</sup>https://yurichev.com/progcalc/ <sup>26</sup>Graphics Processing Unit

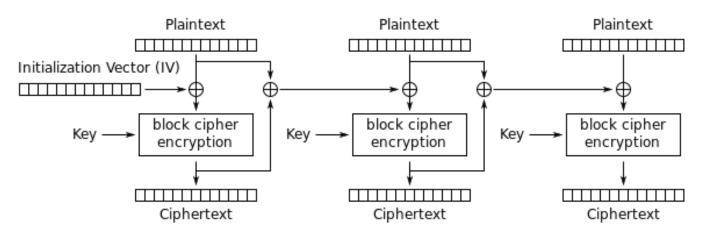

Propagating Cipher Block Chaining (PCBC) mode encryption

Figure 8.15: Propagating Cipher Block Chaining encryption (image is taken from Wikipedia article)

The problem is that it's too boring to recover IV (Initialization Vector) each time. Brute-force is also not an option, because IV is too long (16 bytes). Let's see, if it's possible to recover IV for arbitrary encrypted executable file?

Let's try simple frequency analysis. This is 32-bit x86 executable code, so let's gather statistics about most frequent bytes and opcodes. I tried huge oracle.exe file from Oracle RDBMS version 11.2 for windows x86 and I've found that the most frequent byte (no surprise) is zero (10%). The next most frequent byte is (again, no surprise) 0xFF (5%). The next is 0x8B (5%).

0x8B is opcode for M0V, this is indeed one of the most busy x86 instructions. Now what about popularity of zero byte? If compiler needs to encode value bigger than 127, it has to use 32-bit displacement instead of 8-bit one, but large values are very rare, so it is padded by zeros. This is at least in LEA, MOV, PUSH, CALL.

For example:

| 8D       B0       28       01       00       00       lea       esi, [eax+128h]         8D       BF       40       38       00       00       lea       edi, [edi+3840h] |
|----------------------------------------------------------------------------------------------------|
|----------------------------------------------------------------------------------------------------|

Displacements bigger than 127 are very popular, but they are rarely exceeds 0x10000 (indeed, such large memory buffers/structures are also rare).

Same story with MOV, large constants are rare, the most heavily used are 0, 1, 10, 100,  $2^n$ , and so on. Compiler has to pad small constants by zeros to represent them as 32-bit values:

| 2 |
|---|
|---|

Now about 00 and FF bytes combined: jumps (including conditional) and calls can pass execution flow forward or backwards, but very often, within the limits of the current executable module. If forward, displacement is not very big and also padded with zeros. If backwards, displacement is represented as negative value, so padded with FF bytes. For example, transfer execution flow forward:

| E8 43 0C 00 00    | call | _function1 |  |
|-------------------|------|------------|--|
| E8 5C 00 00 00    | call | _function2 |  |
| 0F 84 F0 0A 00 00 | jz   | loc_4F09A0 |  |
| 0F 84 EB 00 00 00 | jz   | loc_4EFBB8 |  |

#### Backwards:

| E8 79 0C FE | E FF    | call | _function1 |
|-------------|---------|------|------------|
| E8 F4 16 FF | F FF    | call | _function2 |
| 0F 84 F8 FE | B FF FF | jz   | loc_8212BC |
| 0F 84 06 FD | D FF FF | jz   | loc_FF1E7D |

FF byte is also very often occurred in negative displacements like these:

| 8D 85 1E FF FF FF | lea | eax, [ebp-0E2h]   |
|-------------------|-----|-------------------|
| 8D 95 F8 5C FF FF | lea | edx, [ebp-0A308h] |

So far so good. Now we have to try various 16-byte keys, decrypt executable section and measure how often 00, FF and 8B bytes are occurred. Let's also keep in sight how PCBC decryption works:

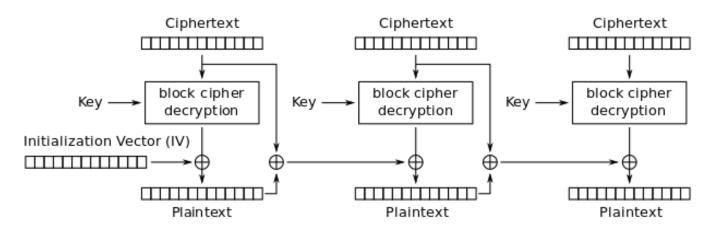

Propagating Cipher Block Chaining (PCBC) mode decryption

Figure 8.16: Propagating Cipher Block Chaining decryption (image is taken from Wikipedia article)

The good news is that we don't really have to decrypt whole piece of data, but only slice by slice, this is exactly how I did in my previous example: 9.1.5 on page 924.

Now I'm trying all possible bytes (0..255) for each byte in key and just pick the byte producing maximal amount of 00/FF/8B bytes in a decrypted slice:

```
#!/usr/bin/env python
import sys, hexdump, array, string, operator
KEY_LEN=16
def chunks(l, n):
    # split n by l-byte chunks
    # https://stackoverflow.com/q/312443
    n = max(1, n)
    return [l[i:i + n] for i in range(0, len(l), n)]
def read_file(fname):
    file=open(fname, mode='rb')
    content=file.read()
    file.close()
    return content
def decrypt_byte (c, key):
    return chr((ord(c)-key) % 256)
def XOR_PCBC_step (IV, buf, k):
    prev=IV
    rt=""
    for c in buf:
        new_c=decrypt_byte(c, k)
        plain=chr(ord(new_c)^ord(prev))
        prev=chr(ord(c)^ord(plain))
        rt=rt+plain
    return rt
each_Nth_byte=[""]*KEY_LEN
content=read_file(sys.argv[1])
```

```
# split input by 16-byte chunks:
all_chunks=chunks(content, KEY_LEN)
for c in all_chunks:
    for i in range(KEY LEN):
        each_Nth_byte[i]=each_Nth_byte[i] + c[i]
# try each byte of key
for N in range(KEY_LEN):
    print "N=", N
    stat={}
    for i in range(256):
        tmp_key=chr(i)
        tmp=XOR_PCBC_step(tmp_key,each_Nth_byte[N], N)
        # count 0, FFs and 8Bs in decrypted buffer:
        important_bytes=tmp.count('\x00')+tmp.count('\xFF')+tmp.count('\x8B')
        stat[i]=important bytes
    sorted_stat = sorted(stat.iteritems(), key=operator.itemgetter(1), reverse=True)
    print sorted_stat[0]
```

(Source code can be downloaded here.)

I run it and here is a key for which 00/FF/8B bytes presence in decrypted buffer is maximal:

| N= 0<br>(147, 1224)  |
|----------------------|
| N = 1                |
| (94, 1327)           |
| N=2                  |
| (252, 1223)          |
| N= 3                 |
| (218, 1266)          |
| N= 4                 |
| (38, 1209)           |
| N= 5                 |
| (192, 1378)          |
| N= 6                 |
| (199, 1204)          |
| N= 7                 |
| (213, 1332)          |
| N= 8                 |
| (225, 1251)          |
| N= 9                 |
| (112, 1223)          |
| N= 10                |
| (143, 1177)          |
| N= 11                |
| (108, 1286)          |
| N = 12               |
| (10, 1164)           |
| N = 13               |
| (3, 1271)<br>N= 14   |
|                      |
| (128, 1253)<br>N= 15 |
|                      |
| (232, 1330)          |

Let's write decryption utility with the key we got:

```
#!/usr/bin/env python
import sys, hexdump, array
def xor_strings(s,t):
    # https://en.wikipedia.org/wiki/XOR_cipher#Example_implementation
    """xor two strings together"""
    return "".join(chr(ord(a)^ord(b)) for a,b in zip(s,t))
IV=array.array('B', [147, 94, 252, 218, 38, 192, 199, 213, 225, 112, 143, 108, 10, 3, 128, 2
    \square 232]).tostring()
def chunks(l, n):
```

```
n = max(1, n)
    return [l[i:i + n] for i in range(0, len(l), n)]
def read_file(fname):
    file=open(fname, mode='rb')
    content=file.read()
    file.close()
    return content
def decrypt_byte(i, k):
    return chr ((ord(i)-k) % 256)
def decrypt(buf):
    return "".join(decrypt_byte(buf[i], i) for i in range(16))
fout=open(sys.argv[2], mode='wb')
prev=IV
content=read_file(sys.argv[1])
tmp=chunks(content, 16)
for c in tmp:
    new_c=decrypt(c)
    p=xor_strings (new_c, prev)
    prev=xor_strings(c, p)
    fout.write(p)
fout.close()
```

(Source code can be downloaded here.)

#### Let's check resulting file:

| <pre>\$ objdump</pre> | \$ objdump -b binary -m i386 -D decrypted.bin |               |                   |  |  |
|-----------------------|-----------------------------------------------|---------------|-------------------|--|--|
|                       |                                               |               |                   |  |  |
| Γ.                    | 06 44                                         |               |                   |  |  |
| 5:                    | 8b ff                                         | mov           | %edi,%edi         |  |  |
| 7:                    | 55                                            | push          | %ebp              |  |  |
| 8:                    | 8b ec                                         | mov           | %esp,%ebp         |  |  |
| a:                    | 51                                            | push          | %ecx              |  |  |
| b:                    | 53<br>22 dk                                   | push          | %ebx              |  |  |
| C:                    | 33 db                                         | xor           | %ebx,%ebx         |  |  |
| e:                    | 43                                            | inc           | %ebx              |  |  |
| f:                    | 84 1d a0 e2 05 01                             | test          | %bl,0x105e2a0     |  |  |
| 15:<br>17:            | 75 09<br>ff 75 08                             | jne           | 0x20<br>0x8(%ebp) |  |  |
| 17:<br>1a:            | ff 15 b0 13 00 01                             | pushl<br>call | *0x10013b0        |  |  |
| 20:                   | 6a 6c                                         | push          | \$0x6c            |  |  |
| 20:                   | ff 35 54 d0 01 01                             | pushl         | 0x101d054         |  |  |
| 22:                   | ff 15 b4 13 00 01                             | call          | *0x10013b4        |  |  |
| 20.<br>2e:            | 89 45 fc                                      | mov           | %eax,-0x4(%ebp)   |  |  |
| 31:                   | 85 c0                                         | test          | %eax, %eax        |  |  |
| 33:                   | 0f 84 d9 00 00 00                             | je            | 0x112             |  |  |
| 39:                   | 56                                            | push          | %esi              |  |  |
| 3a:                   | 57                                            | push          | %edi              |  |  |
| 3b:                   | 6a 00                                         | push          | \$0×0             |  |  |
| 3d:                   | 50                                            | push          | %eax              |  |  |
| 3e:                   | ff 15 b8 13 00 01                             | call          | *0x10013b8        |  |  |
| 44:                   | 8b 35 bc 13 00 01                             | mov           | 0x10013bc,%esi    |  |  |
| 4a:                   | 8b f8                                         | mov           | %eax,%edi         |  |  |
| 4c:                   | al e0 e2 05 01                                | mov           | 0x105e2e0,%eax    |  |  |
| 51:                   | 3b 05 e4 e2 05 01                             | cmp           | 0x105e2e4,%eax    |  |  |
| 57:                   | 75 12                                         | jne           | 0x6b              |  |  |
| 59:                   | 53                                            | push          | %ebx              |  |  |
| 5a:                   | 6a 03                                         | push          | \$0x3             |  |  |
| 5c:                   | 57                                            | push          | %edi              |  |  |
| 5d:                   | ff d6                                         | call          | *%esi             |  |  |
|                       |                                               |               |                   |  |  |
|                       |                                               |               |                   |  |  |
|                       |                                               |               |                   |  |  |

Yes, this is seems correctly disassembled piece of x86 code. The whole decryped file can be downloaded

#### here.

In fact, this is text section from regedit.exe from Windows 7. But this example is based on a real case I encountered, so just executable is different (and key), algorithm is the same.

## 8.11.1 Other ideas to consider

What if I would fail with such simple frequency analysis? There are other ideas on how to measure correctness of decrypted/decompressed x86 code:

- Many modern compilers aligns functions on 0x10 border. So the space left before is filled with NOPs (0x90) or other NOP instructions with known opcodes: .1.7 on page 1024.
- Perhaps, the most frequent pattern in any assembly language is function call: PUSH chain / CALL / ADD ESP, X. This sequence can easily detected and found. I've even gathered statistics about average number of function arguments: 11.2 on page 980. (Hence, this is average length of PUSH chain.)

Read more about incorrectly/correctly disassembled code: 5.11 on page 719.

# 8.12 SAP

### 8.12.1 About SAP client network traffic compression

(This article first appeared in my blog, in 13-Jul-2010.)

(Tracing the connection between the TDW\_NOCOMPRESS SAPGUI<sup>27</sup> environment variable and the pesky annoying pop-up window and the actual data compression routine.)

It is known that the network traffic between SAPGUI and SAP is not encrypted by default, but compressed (see here<sup>28</sup> and here<sup>29</sup>).

It is also known that by setting the environment variable *TDW\_NOCOMPRESS* to 1, it is possible to turn the network packet compression off.

But you will see an annoying pop-up window that cannot be closed:

<sup>27</sup>SAP GUI client <sup>28</sup>http://go.yurichev.com/17221 <sup>29</sup>blog.yurichev.com

| SAP              | - ↓ 🛛         | 😋 🚱   🖴    🏭    🎝 🏠 🖓   🛒 💌                                                                                                    |
|------------------|---------------|----------------------------------------------------------------------------------------------------|
| SAP              |               |                                                                                                    |
| New password     |               |                                                                                                    |
| Client           | 001           | Information                                                                                                    |
| User<br>Password | ۲<br>******** | Welcome to the IDES ECC 6.0 incl. EhP4                                                                                                    |
| Language         |               | Sapgui 720 [/H/SAPTEST/H/SAPTEST/S/sapdp00 3]         Environment information:         data compression switched off         For maximum data security delete         the setting(s) as soon as possible ! |

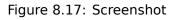

Let's see if we can remove the window somehow.

But before this, let's see what we already know.

First: we know that the environment variable *TDW\_NOCOMPRESS* is checked somewhere inside the SAPGUI client.

Second: a string like "data compression switched off" must be present somewhere in it.

With the help of the FAR file manager<sup>30</sup>we can found that both of these strings are stored in the SAPguilib.dll file.

So let's open SAPguilib.dll in IDA and search for the *TDW\_NOCOMPRESS* string. Yes, it is present and there is only one reference to it.

We see the following fragment of code (all file offsets are valid for SAPGUI 720 win32, SAPguilib.dll file version 7200,1,0,9009):

| .text:6440D51B                | lea       | eax, [ebp+2108h+var_211C]                 |
|-------------------------------|-----------|-------------------------------------------|
| .text:6440D51E                | push      | eax ; int                                 |
| .text:6440D51F                | push      | offset aTdw_nocompress ; "TDW_NOCOMPRESS" |
| .text:6440D524                | mov       | byte ptr [edi+15h], 0                     |
| .text:6440D528                | call      | chk_env                                   |
| .text:6440D52D                | рор       | ecx                                       |
| .text:6440D52E                | рор       | ecx                                       |
| .text:6440D52F                | push      | offset byte_64443AF8                      |
| .text:6440D534                | lea       | ecx, [ebp+2108h+var_211C]                 |
| ; demangled name: int ATL::CS | tringT::( | Compare(char const *)const                |
| .text:6440D537                | call      | ds:mfc90_1603                             |
| .text:6440D53D                | test      | eax, eax                                  |
| .text:6440D53F                | jz        | short loc_6440D55A                        |
| .text:6440D541                | lea       | ecx, [ebp+2108h+var_211C]                 |
| ; demangled name: const char* | ΛΤΙ       | impleStringToperator DCYSTR               |
| .text:6440D544                | call      | ds:mfc90 910                              |
| . LEX L: 0440D344             | call      | 02101030 310                              |
| 30                            |           |                                           |

<sup>30</sup>http://go.yurichev.com/17347

| .text:6440D54A       push       eax         .text:6440D54B       call       ds:a         .text:6440D551       test       eax,         .text:6440D553       setnz       al         .text:6440D556       pop       ecx         .text:6440D557       mov       [edi | - |
|----------------------------------------------------------------------------------------------------|---|
|----------------------------------------------------------------------------------------------------|---|

The string returned by  $chk_env()$  via its second argument is then handled by the MFC string functions and then atoi()<sup>31</sup> is called. After that, the numerical value is stored in edi+15h.

Also take a look at the chk\_env() function (we gave this name to it manually):

|                    |              |          | · •                                      |
|--------------------|--------------|----------|------------------------------------------|
| .text:64413F20 ; i |              |          |                                          |
| .text:64413F20 chk | c_env        | proc nea | ar                                       |
| .text:64413F20     |              |          |                                          |
| .text:64413F20 Dst |              |          | ptr -OCh                                 |
| .text:64413F20 var |              | = dword  |                                          |
| .text:64413F20 Dst |              | = dword  | •                                        |
| .text:64413F20 Var |              | = dword  |                                          |
| .text:64413F20 arg | <u>_</u> 4   | = dword  | ptr OCh                                  |
| .text:64413F20     |              |          |                                          |
| .text:64413F20     |              | push     | ebp                                      |
| .text:64413F21     |              | mov      | ebp, esp                                 |
| .text:64413F23     |              | sub      | esp, OCh                                 |
| .text:64413F26     |              |          | [ebp+DstSize], 0                         |
| .text:64413F2D     |              | mov      | [ebp+DstBuf], 0                          |
| .text:64413F34     |              | push     | offset unk_6444C88C                      |
| .text:64413F39     |              | mov      | ecx, [ebp+arg_4]                         |
| : (demandled name) | ATL: CString | T::opera | ator=(char const *)                      |
| .text:64413F3C     |              |          | ds:mfc90 820                             |
| .text:64413F42     |              | mov      | eax, [ebp+VarName]                       |
| .text:64413F45     |              | push     | eax ; VarName                            |
| .text:64413F46     |              | mov      | ecx, [ebp+DstSize]                       |
| .text:64413F49     |              | push     | ecx ; DstSize                            |
| .text:64413F4A     |              | mov      | edx, [ebp+DstBuf]                        |
| .text:64413F4D     |              | push     | edx, [ebp+DstBuf]<br>edx ; DstBuf        |
| .text:64413F4E     |              | lea      | eax, [ebp+DstSize]                       |
| .text:64413F51     |              | push     | eax, [ebp+DstSize]<br>eax ; ReturnSize   |
| .text:64413F52     |              | call     | ds:getenv_s                              |
| .text:64413F58     |              | add      | esp, 10h                                 |
| .text:64413F5B     |              | mov      | [ebp+var_8], eax                         |
| .text:64413F5E     |              | cmp      | [ebp+var_8], 0                           |
| .text:64413F62     |              | jz       | short loc_64413F68                       |
| .text:64413F64     |              | xor      | eax, eax                                 |
| .text:64413F66     |              | jmp      | short loc_64413FBC                       |
| .text:64413F68     |              | Juib     | 5101 C COC_044151 DC                     |
| .text:64413F68 loc | 6//13F68     |          |                                          |
| .text:64413F68     |              | cmp      | [ebp+DstSize], 0                         |
| .text:64413F6C     |              | jnz      | short loc_64413F72                       |
| .text:64413F6E     |              | xor      | eax, eax                                 |
| .text:64413F70     |              | jmp      | short loc_64413FBC                       |
| .text:64413F72     |              | Juib     |                                          |
| .text:64413F72 loc | 64413F72·    |          |                                          |
| .text:64413F72     | —            | mov      | <pre>ecx, [ebp+DstSize]</pre>            |
| .text:64413F75     |              | push     | ecx                                      |
| .text:64413F76     |              | mov      | ecx, [ebp+arg_4]                         |
|                    |              |          | —                                        |
|                    |              |          | <pre>char, 1&gt;::Preallocate(int)</pre> |
| .text:64413F79     |              | call     | ds:mfc90_2691                            |
| .text:64413F7F     |              | mov      | [ebp+DstBuf], eax                        |
| .text:64413F82     |              | mov      | edx, [ebp+VarName]                       |
| .text:64413F85     |              | push     | edx ; VarName                            |
| .text:64413F86     |              | mov      | eax, [ebp+DstSize]                       |
| .text:64413F89     |              | push     | eax ; DstSize                            |
| .text:64413F8A     |              | mov      | <pre>ecx, [ebp+DstBuf]</pre>             |
| .text:64413F8D     |              | push     | ecx ; DstBuf                             |
| .text:64413F8E     |              | lea      | edx, [ebp+DstSize]                       |
| .text:64413F91     |              | push     | edx ; ReturnSize                         |
|                    |              |          |                                          |

<sup>31</sup>standard C library function that converts the digits in a string to a number

| .text:64413F92<br>.text:64413F98<br>.text:64413F9B<br>.text:64413F9E<br>.text:64413FA0 | call<br>add<br>mov<br>push<br>mov | [ebp+var_8], eax             |
|----------------------------------------------------------------------------------------|-----------------------------------|------------------------------|
| ; demangled name: ATL::CSimple                                                         | eStringT:                         | :ReleaseBuffer(int)          |
| .text:64413FA3                                                                         | call                              | ds:mfc90_5835                |
| .text:64413FA9                                                                         | cmp                               | [ebp+var_8], 0               |
| .text:64413FAD                                                                         | jz                                | short loc_64413FB3           |
| .text:64413FAF                                                                         |                                   | eax, eax                     |
| .text:64413FB1                                                                         | jmp                               | short loc_64413FBC           |
| .text:64413FB3                                                                         |                                   |                              |
| .text:64413FB3 loc_64413FB3:                                                           |                                   | aav [abbiang 4]              |
| .text:64413FB3                                                                         | mov                               | ecx, [ebp+arg_4]             |
| ; demangled name: const char*                                                          | ATL::CSi                          | mpleStringT::operator PCXSTR |
| .text:64413FB6                                                                         | call                              |                              |
| .text:64413FBC                                                                         |                                   | _                            |
| .text:64413FBC loc_64413FBC:                                                           |                                   |                              |
| .text:64413FBC                                                                         |                                   |                              |
| .text:64413FBC                                                                         | mov                               | esp, ebp                     |
| .text:64413FBE                                                                         | рор                               | ebp                          |
| .text:64413FBF                                                                         | retn                              |                              |
| .text:64413FBF chk_env                                                                 | endp                              |                              |

Yes. The getenv\_s()  $^{32}$ 

function is a Microsoft security-enhanced version of  $getenv()^{33}$ .

There are also some MFC string manipulations.

Lots of other environment variables are checked as well. Here is a list of all variables that are being checked and what SAPGUI would write to its trace log when logging is turned on:

| DPTRACE                          | "GUI-OPTION: Trace set to %d"                           |
|----------------------------------|---------------------------------------------------------|
| TDW_HEXDUMP                      | "GUI-OPTION: Hexdump enabled"                           |
| TDW_WORKDIR                      | "GUI-OPTION: working directory '%s'                     |
| TDW_SPLASHSRCEENOFF              | "GUI-OPTION: Splash Screen Off"                         |
|                                  | "GUI-OPTION: Splash Screen On"                          |
| TDW REPLYTIMEOUT                 | "GUI-OPTION: reply timeout %d milliseconds"             |
| TDW <sup>_</sup> PLAYBACKTIMEOUT | "GUI-OPTION: PlaybackTimeout set to %d milliseconds"    |
| TDW_NOCOMPRESS                   | "GUI-OPTION: no compression read"                       |
| TDWEXPERT                        | "GUI-OPTION: expert mode"                               |
| TDW_PLAYBACKPROGRESS             | "GUI-OPTION: PlaybackProgress"                          |
| TDW_PLAYBACKNETTRAFFIC           | "GUI-OPTION: PlaybackNetTraffic"                        |
| TDW_PLAYLOG                      | "GUI-OPTION: /PlayLog is YES, file %s"                  |
| TDW_PLAYTIME                     | "GUI-OPTION: /PlayTime set to %d milliseconds"          |
| TDW_LOGFILE                      | "GUI-OPTION: TDW LOGFILE '%s''                          |
| TDWWAN                           | "GUI-OPTION: WAN - low speed connection enabled"        |
| TDWFULLMENU                      | "GUI-OPTION: FullMenu enabled"                          |
| SAP CP / SAP CODEPAGE            | "GUI-OPTION: SAP CODEPAGE '%d''                         |
| UPDOWNLOAD CP                    | "GUI-OPTION: UPDOWNLOAD CP '%d''                        |
| SNC PARTNERNAME                  | "GUI-OPTION: SNC name '%s"                              |
| SNCQOP                           | "GUI-OPTION: SNC QOP '%s"                               |
| SNCLIB                           | "GUI-OPTION: SNC is set to: %s"                         |
| SAPGUI_INPLACE                   | "GUI-OPTION: environment variable SAPGUI_INPLACE is on" |

The settings for each variable are written in the array via a pointer in the EDI register. EDI is set before the function call:

| <pre>.text:6440EE00 .text:6440EE03 .text:6440EE06 .text:6440EE0B .text:6440EE0D .text:6440EE0F .text:6440EE11</pre> | lea<br>lea<br>call<br>mov<br>xor<br>cmp<br>jz | <pre>edi, [ebp+2884h+var_2884] ; options here like +0x15<br/>ecx, [esi+24h]<br/>load_command_line<br/>edi, eax<br/>ebx, ebx<br/>edi, ebx<br/>short loc_6440EE42</pre> |
|----------------------------------------------------------------------------------------------------|-----------------------------------------------|----------------------------------------------------------------------------------------------------|
| .text:6440EE13                                                                                                    | push                                          | edi                                                                                                    |

<sup>32</sup>MSDN

<sup>33</sup>Standard C library returning environment variable

| .text:6440EE14                                             | push         | <pre>offset aSapguiStoppedA ; "Sapgui stopped after</pre> |
|------------------------------------------------------------|--------------|-----------------------------------------------------------|
| <pre>commandline interp"text:6440EE19 .text:6440EE1F</pre> | push<br>call | dword_644F93E8<br>FEWTraceError                           |

Now, can we find the data record mode switched on string?

Yes, and the only reference is in

CDwsGui::PrepareInfoWindow().

How do we get know the class/method names? There are a lot of special debugging calls that write to the log files, like:

| .text:64405160 push dword ptr [esi+2854h]    |  |
|----------------------------------------------|--|
| .text:64405166 push offset aCdwsguiPrepare ; |  |
| "\nCDwsGui::PrepareInfoWindow: sapgui env"   |  |
| .text:6440516B push dword ptr [esi+2848h]    |  |
| .text:64405171 call dbg                      |  |
| .text:64405176 add esp, 0Ch                  |  |

...or:

| .text:6440237A                                                    | push                | eax                                                    |
|-------------------------------------------------------------------|---------------------|--------------------------------------------------------|
| .text:6440237B                                                    | push                | offset aCclientStart_6 ; "CClient::Start: set shortcut |
| user to '%"<br>.text:64402380<br>.text:64402383<br>.text:64402388 | push<br>call<br>add | dword ptr [edi+4]<br>dbg<br>esp, 0Ch                   |

It is *very* useful.

So let's see the contents of this pesky annoying pop-up window's function:

| .text:64404F4F CDwsGuiPrepar   | eInfoWin | dow proc near                                                    |
|--------------------------------|----------|------------------------------------------------------------------|
| .text:64404F4F                 |          |                                                                  |
| .text:64404F4F pvParam         | = byte   | ptr -3Ch                                                         |
| .text:64404F4F var_38          | = dword  | ptr -38h                                                         |
| .text:64404F4F var 34          | = dword  | ptr -34h                                                         |
| .text:64404F4F rc              | = tagRE  | CT ptr -2Ch                                                      |
| .text:64404F4F cy              | = dword  | ptr -1Ch                                                         |
| .text:64404F4F h               | = dword  | ptr -18h                                                         |
| .text:64404F4F var_14          | = dword  | ptr -14h                                                         |
| .text:64404F4F var_10          | = dword  | ptr -10h                                                         |
| .text:64404F4F var_4           | = dword  | ptr -4                                                           |
| .text:64404F4F                 |          |                                                                  |
| .text:64404F4F                 | push     | 30h                                                              |
| .text:64404F51                 | mov      | eax, offset loc_64438E00                                         |
| .text:64404F56                 | call     | EH_prolog3                                                       |
| .text:64404F5B                 | mov      | esi, ecx ; ECX is pointer to object                              |
| .text:64404F5D                 | xor      | ebx, ebx                                                         |
| .text:64404F5F                 | lea      | ecx, [ebp+var_14]                                                |
| .text:64404F62                 | mov      | [ebp+var_10], ebx                                                |
|                                |          |                                                                  |
| ; demangled name: ATL::CString |          |                                                                  |
| .text:64404F65                 | call     | ds:mfc90_316                                                     |
| .text:64404F6B                 | mov      | [ebp+var_4], ebx                                                 |
| .text:64404F6E                 | lea      | edi, [esi+2854h]                                                 |
| .text:64404F74                 | push     | <pre>offset aEnvironmentInf ; "Environment information:\n"</pre> |
| .text:64404F79                 | mov      | ecx, edi                                                         |
| ; demangled name: ATL::CString | Tuonora  | tor-(char const *)                                               |
| .text:64404F7B                 | call     | ds:mfc90 820                                                     |
| .text:64404F81                 | cmp      | [esi+38h], ebx                                                   |
| .text:64404F84                 | mov      | ebx, ds:mfc90 2539                                               |
| .text:64404F8A                 | jbe      | short loc 64404FA9                                               |
| .text:64404F8C                 | push     | dword ptr [esi+34h]                                              |
| .text:64404F8F                 | lea      | eax, [ebp+var_14]                                                |
| .text:64404F92                 | push     | offset aWorkingDirecto ; "working directory: '%s'\n"             |
| .text:64404F97                 | push     | eax                                                              |
|                                | •        |                                                                  |
|                                |          |                                                                  |

; demangled name: ATL::CStringT::Format(char const \*,...)

.text:64404F98 call ebx ; mfc90\_2539 esp, 0Ch .text:64404F9A add .text:64404F9D lea eax, [ebp+var\_14] .text:64404FA0 push eax .text:64404FA1 mov ecx, edi ; demangled name: ATL::CStringT::operator+=(class ATL::CSimpleStringT<char, 1> const &) .text:64404FA3 call ds:mfc90 941 .text:64404FA9 .text:64404FA9 loc\_64404FA9: .text:64404FA9 eax, [esi+38h] mov .text:64404FAC test eax, eax .text:64404FAE short loc\_64404FD3 ibe .text:64404FB0 push eax eax, [ebp+var\_14] .text:64404FB1 lea .text:64404FB4 offset aTraceLevelDAct ; "trace level %d activated\n" push .text:64404FB9 push eax ; demangled name: ATL::CStringT::Format(char const \*,...) ebx ; mfc90\_2539 .text:64404FBA call .text:64404FBC esp, 0Ch add .text:64404FBF lea eax, [ebp+var\_14] .text:64404FC2 push eax .text:64404FC3 mov ecx, edi ; demangled name: ATL::CStringT::operator+=(class ATL::CSimpleStringT<char, 1> const &) ds:mfc90 941 .text:64404FC5 call .text:64404FCB xor ebx, ebx .text:64404FCD inc ebx [ebp+var\_10], ebx .text:64404FCE mov .text:64404FD1 jmp short loc\_64404FD6 .text:64404FD3 .text:64404FD3 loc\_64404FD3: .text:64404FD3 xor ebx, ebx .text:64404FD5 inc ebx .text:64404FD6 .text:64404FD6 loc 64404FD6: .text:64404FD6 cmp [esi+38h], ebx .text:64404FD9 ibe short loc\_64404FF1 .text:64404FDB cmp dword ptr [esi+2978h], 0 .text:64404FE2 short loc\_64404FF1 jΖ .text:64404FE4 offset aHexdumpInTrace ; "hexdump in trace activated\n" push .text:64404FE9 mov ecx, edi ; demangled name: ATL::CStringT::operator+=(char const \*) .text:64404FEB call ds:mfc90\_945 .text:64404FF1 .text:64404FF1 loc 64404FF1: .text:64404FF1 .text:64404FF1 cmp byte ptr [esi+78h], 0 .text:64404FF5 jΖ short loc\_64405007 .text:64404FF7 push offset aLoggingActivat ; "logging activated\n" .text:64404FFC mov ecx, edi ; demangled name: ATL::CStringT::operator+=(char const \*) ds:mfc90\_945 .text:64404FFE call .text:64405004 mov [ebp+var\_10], ebx .text:64405007 .text:64405007 loc\_64405007: .text:64405007 byte ptr [esi+3Dh], 0 cmp .text:6440500B short bypass ίz .text:6440500D push offset aDataCompressio ; data compression switched off\n" .text:64405012 mov ecx, edi ; demangled name: ATL::CStringT::operator+=(char const \*) .text:64405014 ds:mfc90 945 call .text:6440501A mov [ebp+var\_10], ebx .text:6440501D .text:6440501D bypass:

.text:6440501D mov eax, [esi+20h] .text:64405020 test eax, eax .text:64405022 jΖ short loc 6440503A .text:64405024 cmp dword ptr [eax+28h], 0 short loc 6440503A .text:64405028 jz .text:6440502A offset aDataRecordMode ; "data record mode switched on\n" push .text:6440502F mov ecx, edi ; demangled name: ATL::CStringT::operator+=(char const \*) .text:64405031 call ds:mfc90\_945 .text:64405037 mov [ebp+var\_10], ebx .text:6440503A .text:6440503A loc\_6440503A: .text:6440503A .text:6440503A mov ecx, edi .text:6440503C [ebp+var 10], ebx cmp .text:6440503F loc\_64405142 inz .text:64405045 offset aForMaximumData ; push \nFor maximum data security delete\nthe s"... ; demangled name: ATL::CStringT::operator+=(char const \*) .text:6440504A call ds:mfc90 945 .text:64405050 xor edi, edi .text:64405052 ; fWinIni edi push .text:64405053 eax, [ebp+pvParam] lea .text:64405056 ; pvParam push eax .text:64405057 edi ; uiParam push .text:64405058 push 30h ; uiAction .text:6440505A call ds:SystemParametersInfoA .text:64405060 mov eax, [ebp+var\_34] eax, 1600 .text:64405063 CMD .text:64405068 jle short loc\_64405072 .text:6440506A cdq .text:6440506B eax, edx sub .text:6440506D eax, 1 sar .text:6440506F [ebp+var\_34], eax mov .text:64405072 .text:64405072 loc 64405072: .text:64405072 push edi : hWnd .text:64405073 [ebp+cy], 0A0h mov .text:6440507A call ds:GetDC .text:64405080 mov [ebp+var\_10], eax .text:64405083 mov ebx, 12Ch .text:64405088 cmp eax, edi .text:6440508A loc\_64405113 jΖ .text:64405090 11h push ; 1 .text:64405092 ds:GetStockObject call .text:64405098 edi, ds:SelectObject mov .text:6440509E push eax h .text:6440509F [ebp+var\_10] push : hdc .text:644050A2 edi ; SelectObject call .text:644050A4 and [ebp+rc.left], 0 .text:644050A8 and [ebp+rc.top], 0 .text:644050AC mov [ebp+h], eax .text:644050AF ; format 401h push .text:644050B4 eax, [ebp+rc] lea .text:644050B7 push eax lprc ecx, [esi+2854h] .text:644050B8 lea .text:644050BE mov [ebp+rc.right], ebx .text:644050C1 mov [ebp+rc.bottom], 0B4h ; demangled name: ATL::CSimpleStringT::GetLength(void) .text:644050C8 call ds:mfc90 3178 .text:644050CE push ; cchText eax .text:644050CF ecx, [esi+2854h] lea ; demangled name: const char\* ATL::CSimpleStringT::operator PCXSTR .text:644050D5 call ds:mfc90 910 .text:644050DB push ; lpchText eax .text:644050DC push [ebp+var\_10] ; hdc

.text:644050DF call ds:DrawTextA .text:644050E5 4 push : nTndex .text:644050E7 call ds:GetSystemMetrics .text:644050ED mov ecx, [ebp+rc.bottom] .text:644050F0 sub ecx, [ebp+rc.top] .text:644050F3 cmp [ebp+h], 0 .text:644050F7 lea eax, [eax+ecx+28h] .text:644050FB mov [ebp+cy], eax .text:644050FE jΖ short loc\_64405108 ; h .text:64405100 push [ebp+h] .text:64405103 [ebp+var\_10] ; hdc push .text:64405106 edi ; SelectObject call .text:64405108 .text:64405108 loc\_64405108: .text:64405108 push [ebp+var\_10] ; hDC .text:6440510B ; hWnd push 0 .text:6440510D call ds:ReleaseDC .text:64405113 .text:64405113 loc\_64405113: .text:64405113 mov eax, [ebp+var\_38] .text:64405116 ; uFlags push 80h .text:6440511B push [ebp+cy] ; cy .text:6440511E inc eax .text:6440511F push ebx : CX .text:64405120 push eax Υ .text:64405121 mov eax, [ebp+var 34] eax, 0FFFFFED4h .text:64405124 add .text:64405129 cda eax, edx .text:6440512A sub .text:6440512C sar eax, 1 ; X .text:6440512E push eax .text:6440512F ; hWndInsertAfter push 0 .text:64405131 dword ptr [esi+285Ch] ; hWnd push .text:64405137 call ds:SetWindowPos .text:6440513D ebx, ebx xor .text:6440513F inc ebx .text:64405140 jmp short loc\_6440514D .text:64405142 .text:64405142 loc\_64405142: .text:64405142 push offset byte\_64443AF8 ; demangled name: ATL::CStringT::operator=(char const \*) .text:64405147 call ds:mfc90\_820 .text:6440514D .text:6440514D loc\_6440514D: .text:6440514D cmp dword 6450B970, ebx short loc 64405188 .text:64405153 jl .text:64405155 sub 6441C910 call .text:6440515A dword\_644F858C, ebx mov .text:64405160 push dword ptr [esi+2854h] .text:64405166 push offset aCdwsguiPrepare \nCDwsGui::PrepareInfoWindow: sapgui env .text:6440516B push dword ptr [esi+2848h] .text:64405171 call dbg .text:64405176 add esp, 0Ch .text:64405179 mov dword 644F858C, 2 .text:64405183 sub\_6441C920 call .text:64405188 .text:64405188 loc 64405188: .text:64405188 or [ebp+var 4], 0FFFFFFFh .text:6440518C lea ecx, [ebp+var\_14] ; demangled name: ATL::CStringT:: CStringT() .text:6440518F call ds:mfc90 601 call .text:64405195 EH\_epilog3 .text:6440519A retn .text:6440519A CDwsGui\_\_PrepareInfoWindow endp

At the start of the function ECX has a pointer to the object (since it is a thiscall (3.21.1 on page 542)-type of function). In our case, the object obviously has class type of *CDwsGui*. Depending on the option turned

on in the object, a specific message part is to be concatenated with the resulting message.

If the value at address this+0x3D is not zero, the compression is off:

| cmp      | byte ptr [esi+3Dh], 0                           |
|----------|-------------------------------------------------|
| jz       | short bypass                                    |
| push     | offset aDataCompressio ;                        |
| off∖n"   |                                                 |
| mov      | ecx, edi                                        |
| T::opera | tor+=(char const *)                             |
| call     | ds:mfc90_945                                    |
| mov      | [ebp+var_10], ebx                               |
|          | —                                               |
|          |                                                 |
|          | jz<br>push<br>off\n"<br>mov<br>T::opera<br>call |

It is interesting that finally the *var\_10* variable state defines whether the message is to be shown at all:

| .text:6440503C<br>.text:6440503F                                                                                                    | cmp<br>jnz          | <pre>[ebp+var_10], ebx exit ; bypass drawing</pre>                |
|----------------------------------------------------------------------------------------------------|---------------------|-------------------------------------------------------------------|
| ; add strings "For maximum dat                                                                                                    | a securi            | ty delete" / "the setting(s) as soon as possible !":              |
| .text:64405045<br>"\nFor maximum data securi<br>.text:64405044<br>.text:64405050<br>.text:64405052<br>.text:64405053<br>.text:64405056<br>.text:64405058<br>.text:64405058<br>.text:64405060<br>.text:64405068<br>.text:64405068<br>.text:6440506B<br>.text:6440506B<br>.text:6440506F<br>.text:64405072<br>.text:64405072 loc_64405072:<br>start drawing: |                     | <pre>ds:mfc90_945 ; ATL::CStringT::operator+=(char const *)</pre> |
| .text:64405072<br>.text:64405073<br>.text:6440507A                                                                                                    | push<br>mov<br>call | edi ; hWnd<br>[ebp+cy], 0A0h<br>ds:GetDC                          |

Let's check our theory on practice.

JNZ at this line ...

| .text:6440503F jnz | exit ; bypass drawing |
|--------------------|-----------------------|
|--------------------|-----------------------|

...replace it with just JMP, and we get SAPGUI working without the pesky annoying pop-up window appearing!

Now let's dig deeper and find a connection between the 0x15 offset in the load\_command\_line() (we gave it this name) function and the this+0x3D variable in *CDwsGui::PrepareInfoWindow*. Are we sure the value is the same?

We are starting to search for all occurrences of the 0x15 value in code. For a small programs like SAPGUI, it sometimes works. Here is the first occurrence we've got:

```
.text:64404C19 sub_64404C19 proc near
.text:64404C19 arg_0 = dword ptr 4
.text:64404C19
```

| .text:64404C19       push         .text:64404C1A       push         .text:64404C1B       push         .text:64404C1C       push         .text:64404C1D       mov         .text:64404C21       mov         .text:64404C23       mov | ebp<br>esi                                                  |
|----------------------------------------------------------------------------------------------------|-------------------------------------------------------------|
| .text:64404C25 mov<br>.text:64404C27 mov                                                                                                    | [esi], eax<br>eax, [edi+4]                                  |
| .text:64404C2A mov                                                                                                    | [esi+4], eax                                                |
| .text:64404C2D mov                                                                                                    | eax, [edi+8]                                                |
| .text:64404C30 mov                                                                                                    | [esi+8], eax                                                |
| .text:64404C33 lea                                                                                                    | eax, [edi+0Ch]                                              |
| .text:64404C36 push                                                                                                    | eax                                                         |
| .text:64404C37 lea                                                                                                    | ecx, [esi+0Ch]                                              |
| ; demangled name: ATL::CStringT::o                                                                                                    | -                                                           |
| .text:64404C3A call                                                                                                    |                                                             |
| .text:64404C40 mov                                                                                                    | eax, [edi+10h]                                              |
| .text:64404C43 mov                                                                                                    | [esi+10h], eax                                              |
| .text:64404C46 mov                                                                                                    | al, [edi+14h]                                               |
| .text:64404C49 mov                                                                                                    | [esi+14h], al                                               |
| .text:64404C4C mov                                                                                                    | al, [edi+15h] ; copy byte from 0x15 offset                  |
| .text:64404C4F mov                                                                                                    | <pre>[esi+15h], al ; to 0x15 offset in CDwsGui object</pre> |

The function has been called from the function named *CDwsGui::CopyOptions*! And thanks again for debugging information.

But the real answer is in CDwsGui::Init():

| .text:6440B0BF loc_ | _6440B0BF: |                                                              |
|---------------------|------------|--------------------------------------------------------------|
| .text:6440B0BF      | mov        | eax, [ebp+arg_0]                                             |
| .text:6440B0C2      | push       | [ebp+arg_4]                                                  |
| .text:6440B0C5      | mov        | [esi+2844h], eax                                             |
| .text:6440B0CB      | lea        | <pre>eax, [esi+28h] ; ESI is pointer to CDwsGui object</pre> |
| .text:6440B0CE      | push       | eax                                                          |
| .text:6440B0CF      | call       | CDwsGui CopyOptions                                          |
|                     |            |                                                              |

Finally, we understand: the array filled in the load\_command\_line() function is actually placed in the *CDwsGui* class, but at address this+0x28. 0x15 + 0x28 is exactly 0x3D. OK, we found the point where the value is copied to.

Let's also find the rest of the places where the 0x3D offset is used. Here is one of them in the *CDws-Gui::SapguiRun* function (again, thanks to the debugging calls):

| .text:64409D58<br>.text:64409D5B<br>.text:64409D61<br>.text:64409D64<br>.text:64409D65 | cmp<br>lea<br>setz<br>push<br>push | <pre>[esi+3Dh], bl ; ESI is pointer to CDwsGui object<br/>ecx, [esi+2B8h]<br/>al<br/>eax ; arg_10 of CConnectionContext::CreateNetwork<br/>dword ptr [esi+64h]</pre> |
|----------------------------------------------------------------------------------------|------------------------------------|----------------------------------------------------------------------------------------------------|
| ; demangled name: const char*                                                          | ATL::CSi                           | <pre>mpleStringT::operator PCXSTR</pre>                                                                                                    |
| .text:64409D68                                                                         |                                    | ds:mfc90 910                                                                                                    |
| .text:64409D68                                                                         |                                    | ; no arguments                                                                                                    |
| .text:64409D6E                                                                         | push                               | eax                                                                                                    |
| .text:64409D6F                                                                         | lea                                | ecx, [esi+2BCh]                                                                                                    |
| ; demangled name: const char*                                                          | ATL::CSi                           | <pre>mpleStringT::operator PCXSTR</pre>                                                                                                    |
| .text:64409D75                                                                         |                                    | ds:mfc90 910                                                                                                    |
| .text:64409D75                                                                         |                                    | ; no arguments                                                                                                    |
| .text:64409D7B                                                                         | push                               | eax                                                                                                    |
| .text:64409D7C                                                                         | push                               | esi                                                                                                    |
| .text:64409D7D                                                                         | lea                                | ecx, [esi+8]                                                                                                    |
| .text:64409D80                                                                         | call                               | CConnectionContextCreateNetwork                                                                                                    |

Let's check our findings.

Replace the setz al here with the xor eax, eax / nop instructions, clear the TDW\_NOCOMPRESS environment variable and run SAPGUI. Wow! There pesky annoying window is no more (just as expected, because the variable is not set) but in Wireshark we can see that the network packets are not compressed

anymore! Obviously, this is the point where the compression flag is to be set in the CConnectionContext object.

So, the compression flag is passed in the 5th argument of CConnectionContext::CreateNetwork. Inside the function, another one is called:

| .text:64403476 | push | [ebp+compression] |
|----------------|------|-------------------|
| .text:64403479 | push | [ebp+arg_C]       |
| .text:6440347C | push | [ebp+arg_8]       |
| .text:6440347F | push | [ebp+arg_4]       |
| .text:64403482 | push | [ebp+arg_0]       |
| .text:64403485 | call | CNetworkCNetwork  |

The compression flag is passed here in the 5th argument to the *CNetwork::CNetwork* constructor.

And here is how the CNetwork constructor sets the flag in the CNetwork object according to its 5th argument and another variable which probably could also affect network packets compression.

| <pre>.text:64411DF1 .text:64411DF7 .text:64411DF9 .text:64411DFC .text:64411DFE .text:64411DFE .text:64411E00 .text:64411E02 .text:64411E04</pre> | cmp<br>jz<br>mov<br>cmp<br>jz<br>cmp<br>jnz | <pre>[ebp+compression], esi short set_EAX_to_0 al, [ebx+78h] ; another value may affect compression? al, '3' short set_EAX_to_1 al, '4' short set_EAX_to_0</pre> |
|----------------------------------------------------------------------------------------------------|---------------------------------------------|----------------------------------------------------------------------------------------------------|
| .text:64411E04<br>.text:64411E04 set_EAX_t<br>.text:64411E04<br>.text:64411E06<br>.text:64411E07<br>.text:64411E09<br>.text:64411E09 set EAX t    | xor<br>inc<br>jmp                           | eax, eax<br>eax ; EAX -> 1<br>short loc_64411E0B                                                                                                    |
| .text:64411E09<br>.text:64411E09<br>.text:64411E08<br>.text:64411E0B<br>.text:64411E0B loc_64411<br>.text:64411E0B                                | -<br>xor                                    | <pre>eax, eax ; EAX -&gt; 0 [ebx+3A4h], eax ; EBX is pointer to CNetwork object</pre>                                                                            |

At this point we know the compression flag is stored in the *CNetwork* class at address this +0x3A4.

Now let's dig through SAPguilib.dll for the 0x3A4 value. And here is the second occurrence in CDws-*Gui::OnClientMessageWrite* (endless thanks for the debugging information):

| -                            |      |                                                      |
|------------------------------|------|------------------------------------------------------|
| .text:64406F76 loc_64406F76: |      |                                                      |
| .text:64406F76               | mov  | ecx, [ebp+7728h+var_7794]                            |
| .text:64406F79               | cmp  | dword ptr [ecx+3A4h], 1                              |
| .text:64406F80               | jnz  | compression_flag_is_zero                             |
| .text:64406F86               | mov  | byte ptr [ebx+7], 1                                  |
| .text:64406F8A               | mov  | eax, [esi+18h]                                       |
| .text:64406F8D               | mov  | ecx, eax                                             |
| .text:64406F8F               | test | eax, eax                                             |
| .text:64406F91               | ja   | short loc_64406FFF                                   |
| .text:64406F93               | mov  | ecx, [esi+14h]                                       |
| .text:64406F96               | mov  | eax, [esi+20h]                                       |
| .text:64406F99               |      |                                                      |
| .text:64406F99 loc_64406F99: |      |                                                      |
| .text:64406F99               | push | dword ptr [edi+2868h] ; int                          |
| .text:64406F9F               | lea  | edx, [ebp+7728h+var_77A4]                            |
| .text:64406FA2               | push | edx ; int                                            |
| .text:64406FA3               | push | 30000 ; int                                          |
| .text:64406FA8               | lea  | edx, [ebp+7728h+Dst]                                 |
| .text:64406FAB               | push | edx ; Dst                                            |
| .text:64406FAC               | push | ecx ; int                                            |
| .text:64406FAD               | push | eax ; Src                                            |
| .text:64406FAE               | push | dword ptr [edi+28C0h] ; int                          |
| .text:64406FB4               | call | <pre>sub_644055C5 ; actual compression routine</pre> |
| .text:64406FB9               | add  | esp, 1Ch                                             |
| .text:64406FBC               | cmp  | eax, 0FFFFFF6h                                       |
| .text:64406FBF               | jz   | short loc_64407004                                   |
| .text:64406FC1               | cmp  | eax, 1                                               |
|                              |      |                                                      |

| .text:64406FC4             | jz   | loc_6440708C                                |
|----------------------------|------|---------------------------------------------|
| .text:64406FCA             | cmp  | eax, 2                                      |
| .text:64406FCD             | jz   | short loc_64407004                          |
| .text:64406FCF             | push | eax                                         |
| .text:64406FD0             |      | offset aCompressionErr ;                    |
| "compression error [rc = % |      |                                             |
| .text:64406FD5             | push | offset aGui_err_compre ; "GUI_ERR_COMPRESS" |
| .text:64406FDA             | push | dword ptr [edi+28D0h]                       |
| .text:64406FE0             | call | SapPcTxtRead                                |
|                            |      |                                             |

Let's take a look in sub 644055C5. In it we can only see the call to memcpy() and another function named (by IDA) sub 64417440.

And, let's take a look inside sub 64417440. What we see is:

| .text:6441747C         | push        | offset aErrorCsrcompre ; |
|------------------------|-------------|--------------------------|
| "\nERROR: CsRCompress: | invalid har | ndle"                    |
| .text:64417481         | call        | eax ; dword_644F94C8     |
| .text:64417483         | add         | esp, 4                   |

Voilà! We've found the function that actually compresses the data. As it was shown in past <sup>34</sup>,

this function is used in SAP and also the open-source MaxDB project. So it is available in source form.

Doing the last check here:

| .text:64406F79 | cmp | dword ptr [ecx+3A4h], 1  |
|----------------|-----|--------------------------|
| .text:64406F80 | jnz | compression_flag_is_zero |

Replace JNZ here for an unconditional JMP. Remove the environment variable TDW NOCOMPRESS. Voilà!

In Wireshark we see that the client messages are not compressed. The server responses, however, are compressed.

So we found exact connection between the environment variable and the point where data compression routine can be called or bypassed.

### 8.12.2 SAP 6.0 password checking functions

One time when the author of this book have returned again to his SAP 6.0 IDES installed in a VMware box, he figured out that he forgot the password for the SAP\* account, then he have recalled it, but then he got this error message «Password logon no longer possible - too many failed attempts», since he've made all these attempts in attempt to recall it.

The first extremely good news was that the full *disp+work.pdb* PDB file is supplied with SAP, and it contain almost everything: function names, structures, types, local variable and argument names, etc. What a lavish gift!

There is TYPEINFODUMP<sup>35</sup> utility for converting PDB files into something readable and grepable.

Here is an example of a function information + its arguments + its local variables:

| FUNCTION ThVmcSysEvent         |                      |                         |             |
|--------------------------------|----------------------|-------------------------|-------------|
| Address: 10143190 Siz          | ze: 675 bytes        | Index: 60483 TypeIr     | ndex: 60484 |
| Type: int NEAR_C ThVmcSysEvent | : (unsigned int, uns | igned char, unsigned sh | nort*)      |
| Flags: 0                       |                      |                         |             |
| PARAMETER events               |                      |                         |             |
| Address: Reg335+288 Size:      | 4 bytes Index:       | 60488 TypeIndex:        | 60489       |
| Type: unsigned int             |                      |                         |             |
| Flags: d0                      |                      |                         |             |
| PARAMETER opcode               |                      |                         |             |
| Address: Reg335+296 Size:      | 1 bytes Index:       | 60490 TypeIndex:        | 60491       |
| Type: unsigned char            |                      |                         |             |
| Flags: d0                      |                      |                         |             |
| PARAMETER serverName           |                      |                         | 60.402      |
| Address: Reg335+304 Size:      | 8 bytes Index:       | 60492 TypeIndex:        | 60493       |
| Type: unsigned short*          |                      |                         |             |
| Flags: d0                      |                      |                         |             |
| STATIC_LOCAL_VAR func          |                      |                         |             |
| 24                             |                      |                         |             |

<sup>34</sup>http://go.yurichev.com/17312

```
<sup>35</sup>http://go.yurichev.com/17038
```

```
12274af0 Size:
                                                                                  60496
                                          8 bytes Index:
                                                             60495 TypeIndex:
 Address:
 Type: wchar_t*
Flags: 80
LOCAL VAR admhead
 Address: Reg335+304 Size:
                                    8 bytes Index:
                                                       60498 TypeIndex:
                                                                            60499
 Type: unsigned char*
Flags: 90
LOCAL_VAR record
 Address: Reg335+64 Size:
                                 204 bytes Index:
                                                      60501 TypeIndex:
                                                                           60502
 Type: AD_RECORD
Flags: 90
LOCAL_VAR adlen
 Address: Reg335+296 Size:
                                    4 bytes Index:
                                                       60508 TypeIndex:
                                                                            60509
 Type: int
Flags: 90
```

And here is an example of some structure:

| STRUCT DBSL_STMTID   |              |                |       |
|----------------------|--------------|----------------|-------|
| Size: 120 Variables: | 4 Functions: | 0 Base classes | s: 0  |
| MEMBER moduletype    |              |                |       |
| Type: DBSL_MODULET   | YPE          |                |       |
| Offset: 0 I          | ndex: 3      | TypeIndex:     | 38653 |
| MEMBER module        |              |                |       |
| Type: wchar_t modu   | le[40]       |                |       |
| Offset: 4 I          | ndex: 3      | TypeIndex:     | 831   |
| MEMBER stmtnum       |              |                |       |
| Type: long           |              |                |       |
| Offset: 84 Iu        | ndex: 3      | TypeIndex:     | 440   |
| MEMBER timestamp     |              |                |       |
| Type: wchar t times  | stamp[15]    |                |       |
| Offset: 88 I         | •            | TypeIndex:     | 6612  |
|                      |              |                |       |

Wow!

Another good news: debugging calls (there are plenty of them) are very useful.

Here you can also notice the *ct\_level* global variable<sup>36</sup>, that reflects the current trace level.

There are a lot of debugging inserts in the *disp+work.exe* file:

```
cs:ct_level, 1
CMD
jι
        short loc_1400375DA
call
        DpLock
lea
        rcx, aDpxxtool4_c ; "dpxxtool4.c"
        edx, 4Eh
mov
                         ; line
call
        CTrcSaveLocation
mov
        r8, cs:func_48
                         ; hdl
mov
        rcx, cs:hdl
        rdx, aSDpreadmemvalu ; "%s: DpReadMemValue (%d)"
lea
        r9d, ebx
mov
call
        DpTrcErr
        DpUnlock
call
```

If the current trace level is bigger or equal to threshold defined in the code here, a debugging message is to be written to the log files like *dev\_w0*, *dev\_disp*, and other *dev*\* files.

Let's try grepping in the file that we have got with the help of the TYPEINFODUMP utility:

```
cat "disp+work.pdb.d" | grep FUNCTION | grep -i password
```

We have got:

```
FUNCTION rcui::AgiPassword::DiagISelection
FUNCTION ssf_password_encrypt
FUNCTION ssf_password_decrypt
FUNCTION password_logon_disabled
FUNCTION dySignSkipUserPassword
FUNCTION migrate_password_history
```

<sup>&</sup>lt;sup>36</sup>More about trace level: http://go.yurichev.com/17039

FUNCTION password\_is\_initial FUNCTION rcui::AgiPassword::IsVisible FUNCTION password distance ok FUNCTION get\_password\_downwards\_compatibility FUNCTION dySignUnSkipUserPassword FUNCTION rcui::AgiPassword::GetTypeName FUNCTION `rcui::AgiPassword::AgiPassword'::`1'::dtor\$2 FUNCTION `rcui::AgiPassword::AgiPassword'::`1'::dtor\$0 FUNCTION `rcui::AgiPassword::AgiPassword'::`1'::dtor\$1 FUNCTION usm\_set\_password FUNCTION rcui::AgiPassword::TraceTo FUNCTION days\_since\_last\_password\_change FUNCTION rsecgrp\_generate\_random\_password FUNCTION rcui::AgiPassword::`scalar deleting destructor' FUNCTION password\_attempt\_limit\_exceeded FUNCTION handle\_incorrect\_password FUNCTION `rcui::AgiPassword::`scalar deleting destructor''::`1'::dtor\$1 FUNCTION calculate\_new\_password\_hash FUNCTION shift\_password\_to\_history FUNCTION rcui::AgiPassword::GetType FUNCTION found\_password\_in\_history FUNCTION `rcui::AgiPassword::`scalar deleting destructor''::`1'::dtor\$0 FUNCTION rcui::AgiObj::IsaPassword FUNCTION password idle check FUNCTION SlicHwPasswordForDay FUNCTION rcui::AgiPassword::IsaPassword FUNCTION rcui::AgiPassword::AgiPassword FUNCTION delete\_user\_password FUNCTION usm\_set\_user\_password FUNCTION Password\_API FUNCTION get\_password\_change\_for\_SSO FUNCTION password\_in\_USR40 FUNCTION rsec\_agrp\_abap\_generate\_random\_password

Let's also try to search for debug messages which contain the words *«password»* and *«locked»*. One of them is the string *«user was locked by subsequently failed password logon attempts»*, referenced in function *password attempt limit exceeded()*.

Other strings that this function can write to a log file are: *«password logon attempt will be rejected immediately (preventing dictionary attacks)», «failed-logon lock: expired (but not removed due to 'read-only' operation)», «failed-logon lock: expired => removed».* 

After playing for a little with this function, we noticed that the problem is exactly in it. It is called from the *chckpass()* function —one of the password checking functions.

2

First, we would like to make sure that we are at the correct point:

Run tracer:

tracer64.exe -a:disp+work.exe bpf=disp+work.exe!chckpass,args:3,unicode

The call path is: syssigni() -> DylSigni() -> dychkusr() -> usrexist() -> chckpass().

The number 0x35 is an error returned in *chckpass()* at that point:

| .text:00000001402ED567 loc_1402ED567: |      | ; CODE XREF: chckpass+B4                   |
|---------------------------------------|------|--------------------------------------------|
| .text:00000001402ED567                | mov  | rcx, rbx ; usr02                           |
| .text:00000001402ED56A                | call | password_idle_check                        |
| .text:00000001402ED56F                | cmp  | eax, 33h                                   |
| .text:00000001402ED572                | jz   | loc_1402EDB4E                              |
| .text:00000001402ED578                | cmp  | eax, 36h                                   |
| .text:00000001402ED57B                | jz   | loc_1402EDB3D                              |
| .text:00000001402ED581                | xor  | edx, edx ; usr02_readonly                  |
| .text:00000001402ED583                | mov  | rcx, rbx ; usr02                           |
| .text:00000001402ED586                | call | <pre>password_attempt_limit_exceeded</pre> |
| .text:00000001402ED58B                | test | al, al                                     |
| .text:00000001402ED58D                | jz   | short loc_1402ED5A0                        |
|                                       |      |                                            |

|                                | <pre>.text:00000001402ED58F<br/>.text:00000001402ED594<br/>.text:00000001402ED598<br/>.text:00000001402ED59A<br/>.text:00000001402ED59C</pre> | add<br>pop<br>pop<br>pop | eax,<br>rsp,<br>r14<br>r12<br>rdi | 35h<br>60h |
|--------------------------------|----------------------------------------------------------------------------------------------------|--------------------------|-----------------------------------|------------|
| .text:00000001402ED59E pop rbx | .text:00000001402ED59D<br>.text:00000001402ED59E                                                                                              | pop<br>pop               | rsi<br>rbx                        |            |

#### Fine, let's check:

Excellent! We can successfully login now.

By the way, we can pretend we forgot the password, fixing the *chckpass()* function to return a value of 0 is enough to bypass the check:

2

tracer64.exe -a:disp+work.exe bpf=disp+work.exe!chckpass,args:3,unicode,rt:0

What also can be said while analyzing the *password\_attempt\_limit\_exceeded()* function is that at the very beginning of it, this call can be seen:

```
lea
        rcx, aLoginFailed_us ; "login/failed_user_auto_unlock"
call
        sapgparam
test
        rax. rax
        short loc 1402E19DE
jz
        eax, word ptr [rax]
movzx
        ax, 'N'
CMD
        short loc_1402E19D4
jΖ
cmp
        ax, 'n'
jΖ
        short loc_1402E19D4
        ax, '0'
cmp
        short loc_1402E19DE
jnz
```

Obviously, function *sapgparam()* is used to query the value of some configuration parameter. This function can be called from 1768 different places. It seems that with the help of this information, we can easily find the places in code, the control flow of which can be affected by specific configuration parameters.

It is really sweet. The function names are very clear, much clearer than in the Oracle RDBMS.

It seems that the *disp+work* process is written in C++. Has it been rewritten some time ago?

# 8.13 Oracle RDBMS

## 8.13.1 V\$VERSION table in the Oracle RDBMS

Oracle RDBMS 11.2 is a huge program, its main module oracle.exe contain approx. 124,000 functions. For comparison, the Windows 7 x86 kernel (ntoskrnl.exe) contains approx. 11,000 functions and the Linux 3.9.8 kernel (with default drivers compiled)—31,000 functions.

Let's start with an easy question. Where does Oracle RDBMS get all this information, when we execute this simple statement in SQL\*Plus:

SQL> select \* from V\$VERSION;

And we get:

```
BANNER
Oracle Database 11g Enterprise Edition Release 11.2.0.1.0 - Production
PL/SQL Release 11.2.0.1.0 - Production
CORE 11.2.0.1.0 Production
TNS for 32-bit Windows: Version 11.2.0.1.0 - Production
NLSRTL Version 11.2.0.1.0 - Production
```

Let's start. Where in the Oracle RDBMS can we find the string V\$VERSION?

In the win32-version, oracle.exe file contains the string, it's easy to see. But we can also use the object (.o) files from the Linux version of Oracle RDBMS since, unlike the win32 version oracle.exe, the function names (and global variables as well) are preserved there.

So, the kqf. o file contains the V\$VERSION string. The object file is in the main Oracle-library libserver11.a.

A reference to this text string can find in the kqfviw table stored in the same file, kqf.o:

Listing 8.10: kqf.o

|                  |           | Listing 6.10. Kql.0                      |
|------------------|-----------|------------------------------------------|
| .rodata:0800C4A0 | kqfviw dd | OBh ; DATA XREF: kqfchk:loc_8003A6D      |
| .rodata:0800C4A0 | ·         | ; kqfgbn+34                              |
| .rodata:0800C4A4 | dd        | offset _2STRING_10102_0 ; "GV\$WAITSTAT" |
| .rodata:0800C4A8 | dd        |                                          |
| .rodata:0800C4AC | dd        | offset _2STRING_10103_0 ; "NULL"         |
| .rodata:0800C4B0 | dd        |                                          |
| .rodata:0800C4B4 | dd        | 0                                        |
| .rodata:0800C4B8 | dd        | 195h                                     |
| .rodata:0800C4BC | dd        | 4                                        |
| .rodata:0800C4C0 | dd        | Θ                                        |
| .rodata:0800C4C4 | dd        | 0FFFFC1CBh                               |
| .rodata:0800C4C8 | dd        | 3                                        |
| .rodata:0800C4CC | dd        | Θ                                        |
| .rodata:0800C4D0 |           | 0Ah                                      |
| .rodata:0800C4D4 | dd        | offset _2STRING_10104_0 ; "V\$WAITSTAT"  |
| .rodata:0800C4D8 | dd        |                                          |
| .rodata:0800C4DC | dd        | offset _2STRING_10103_0 ; "NULL"         |
| .rodata:0800C4E0 | dd        | 3                                        |
| .rodata:0800C4E4 | dd        | Θ                                        |
| .rodata:0800C4E8 | dd        | 4Eh                                      |
| .rodata:0800C4EC | dd        | 3                                        |
| .rodata:0800C4F0 | dd        |                                          |
| .rodata:0800C4F4 | dd        | 0FFFFC003h                               |
| .rodata:0800C4F8 | dd        | 4                                        |
| .rodata:0800C4FC | dd        |                                          |
| .rodata:0800C500 | dd        |                                          |
| .rodata:0800C504 |           | offset _2STRING_10105_0 ; "GV\$BH"       |
| .rodata:0800C508 | dd        |                                          |
| .rodata:0800C50C |           | offset _2STRING_10103_0 ; "NULL"         |
| .rodata:0800C510 | dd        |                                          |
| .rodata:0800C514 | dd        |                                          |
| .rodata:0800C518 |           | 269h                                     |
| .rodata:0800C51C |           | 15h                                      |
| .rodata:0800C520 | dd        |                                          |
| .rodata:0800C524 |           | 0FFFFC1EDh                               |
| .rodata:0800C528 | dd        |                                          |
| .rodata:0800C52C | dd        |                                          |
| .rodata:0800C530 | dd        |                                          |
| .rodata:0800C534 |           | offset _2STRING_10106_0 ; "V\$BH"        |
| .rodata:0800C538 | dd        |                                          |
| .rodata:0800C53C |           | offset _2STRING_10103_0 ; "NULL"         |
| .rodata:0800C540 | dd        |                                          |
| .rodata:0800C544 | dd        |                                          |
| .rodata:0800C548 |           | 0F5h                                     |
| .rodata:0800C54C |           | 14h                                      |
| .rodata:0800C550 | dd        | Θ                                        |
|                  |           |                                          |

By the way, often, while analyzing Oracle RDBMS's internals, you may ask yourself, why are the names of the functions and global variable so weird.

Probably, because Oracle RDBMS is a very old product and was developed in C in the 1980s.

And that was a time when the C standard guaranteed that the function names/variables can support only up to 6 characters inclusive: «6 significant initial characters in an external identifier»<sup>37</sup>

Probably, the table kqfviw contains most (maybe even all) views prefixed with V\$, these are *fixed views*, present all the time. Superficially, by noticing the cyclic recurrence of data, we can easily see that each kqfviw table element has 12 32-bit fields. It is very simple to create a 12-elements structure in IDA and apply it to all table elements. As of Oracle RDBMS version 11.2, there are 1023 table elements, i.e., in it are described 1023 of all possible *fixed views*.

We are going to return to this number later.

As we can see, there is not much information in these numbers in the fields. The first field is always equals to the name of the view (without the terminating zero). This is correct for each element. But this information is not very useful.

We also know that the information about all fixed views can be retrieved from a *fixed view* named V\$FIXED\_VIEW\_DEFINITION (by the way, the information for this view is also taken from the kqfviw and kqfvip tables.) Incidentally, there are 1023 elements in those too. Coincidence? No.

SQL> select \* from V\$FIXED\_VIEW\_DEFINITION where view\_name='V\$VERSION';

So, V\$VERSION is some kind of a *thunk view* for another view, named GV\$VERSION, which is, in turn:

```
SQL> select * from V$FIXED_VIEW_DEFINITION where view_name='GV$VERSION';
VIEW_NAME
.....
VIEW_DEFINITION
GV$VERSION
select inst id, banner from x$version
```

The tables prefixed with X\$ in the Oracle RDBMS are service tables too, undocumented, cannot be changed by the user and are refreshed dynamically.

If we search for the text

```
select BANNER from GV$VERSION where inst_id =
USERENV('Instance')
```

... in the kqf.o file, we find it in the kqfvip table:

Listing 8.11: kqf.o

| .rodata:080185A0 kqfvip | <pre>dd offset _2STRING_11126_0 ; DATA XREF: kqfgvcn+18</pre> |
|-------------------------|---------------------------------------------------------------|
| .rodata:080185A0        | ; kqfgvt+F                                                    |
| .rodata:080185A0        | ; "select inst_id,decode(indx,1,'data bloc"                   |
| .rodata:080185A4        | dd offset kqfv459_c_0                                         |
| .rodata:080185A8        | dd 0                                                          |
| .rodata:080185AC        | dd 0                                                          |

<sup>37</sup>Draft ANSI C Standard (ANSI X3J11/88-090) (May 13, 1988) (yurichev.com)

| .rodata:08019570 dd     | <pre>offset _2STRING_11378_0 ; '\$VERSION where in"</pre> |
|-------------------------|-----------------------------------------------------------|
| .rodata:08019574 dd     | offset kqfv133 c 0                                        |
| .rodata:08019574 dd     |                                                           |
|                         | -                                                         |
| .rodata:0801957C dd     | -                                                         |
|                         | offset _2STRING_11379_0 ;                                 |
| "select inst_id,decode( |                                                           |
| .rodata:08019584 dd     | offset kqfv403_c_0                                        |
| .rodata:08019588 dd     | 0                                                         |
| .rodata:0801958C dd     | 0                                                         |
| .rodata:08019590 dd     | offset _2STRING_11380_0 ;                                 |
| "select STATUS , NAME,  |                                                           |
| .rodata:08019594 dd     | offset kqfv199_c_0                                        |
|                         |                                                           |

The table appear to have 4 fields in each element. By the way, there are 1023 elements in it, again, the number we already know.

The second field points to another table that contains the table fields for this *fixed view*. As for V\$VERSION, this table has only two elements, the first is 6 and the second is the BANNER string (the number 6 is this string's length) and after, a *terminating* element that contains 0 and a *null* C string:

Listing 8.12: kqf.o

| <pre>.rodata:080BBAC4 kqfv133_c_0 .rodata:080BBAC8 .rodata:080BBACC</pre> | <pre>dd 6  ; DATA XREF: .rodata:08019574 dd offset _2STRING_5017_0 ; "BANNER" dd 0</pre> |
|---------------------------------------------------------------------------|------------------------------------------------------------------------------------------|
| .rodata:080BBAD0                                                          | dd offset _2STRING_0_0                                                                   |

By joining data from both kqfviw and kqfvip tables, we can get the SQL statements which are executed when the user wants to query information from a specific *fixed view*.

So we can write an oracle tables<sup>38</sup> program, to gather all this information from Oracle RDBMS for Linux's object files. For V\$VERSION, we find this:

Listing 8.13: Result of oracle tables

```
kqfviw_element.viewname: [V$VERSION] ?: 0x3 0x43 0x1 0xffffc085 0x4
kqfvip_element.statement: [select BANNER from GV$VERSION where inst_id = USERENV('Instance')]
kqfvip_element.params:
[BANNER]
```

And:

1...

Listing 8.14: Result of oracle tables

```
kqfviw_element.viewname: [GV$VERSION] ?: 0x3 0x26 0x2 0xffffc192 0x1
kqfvip_element.statement: [select inst_id, banner from x$version]
kqfvip_element.params:
[INST_ID] [BANNER]
```

The GV\$VERSION *fixed view* is different from V\$VERSION only in that it has one more field with the identifier *instance*.

Anyway, we are going to stick with the X\$VERSION table. Just like any other X\$-table, it is undocumented, however, we can query it:

```
SQL> select * from x$version;

ADDR INDX INST_ID

BANNER

ODBAF574 0 1

Oracle Database 11g Enterprise Edition Release 11.2.0.1.0 - Production

...
```

```
<sup>38</sup>yurichev.com
```

This table has some additional fields, like ADDR and INDX.

While scrolling kqf.o in IDA we can spot another table that contains a pointer to the X\$VERSION string, this is kqftab:

| .rodata:0803CAC0 | dd 9 ; element number 0x1f6               |
|------------------|-------------------------------------------|
| .rodata:0803CAC4 | dd offset _2STRING_13113_0 ; "X\$VERSION" |
| .rodata:0803CAC8 | dd 4                                      |
| .rodata:0803CACC | dd offset _2STRING_13114_0 ; "kqvt"       |
| .rodata:0803CAD0 | dd 4                                      |
| .rodata:0803CAD4 | dd 4                                      |
| .rodata:0803CAD8 | dd 0                                      |
| .rodata:0803CADC | dd 4                                      |
| .rodata:0803CAE0 | dd 0Ch                                    |
| .rodata:0803CAE4 | dd 0FFFFC075h                             |
| .rodata:0803CAE8 | dd 3                                      |
| .rodata:0803CAEC | dd 0                                      |
| .rodata:0803CAF0 | dd 7                                      |
| .rodata:0803CAF4 | dd offset _2STRING_13115_0 ; "X\$KQFSZ"   |
| .rodata:0803CAF8 | dd 5                                      |
| .rodata:0803CAFC | dd offset _2STRING_13116_0 ; "kqfsz"      |
| .rodata:0803CB00 | dd 1                                      |
| .rodata:0803CB04 | dd 38h                                    |
| .rodata:0803CB08 | dd 0                                      |
| .rodata:0803CB0C | dd 7                                      |
| .rodata:0803CB10 | dd 0                                      |
| .rodata:0803CB14 | dd 0FFFFC09Dh                             |
| .rodata:0803CB18 | dd 2                                      |
| .rodata:0803CB1C | dd 0                                      |
|                  |                                           |

Listing 8.15: kgf.o

There are a lot of references to the X\$-table names, apparently, to all Oracle RDBMS 11.2 X\$-tables. But again, we don't have enough information.

It's not clear what does the kqvt string stands for.

The kq prefix may mean kernel or query.

v apparently stands for version and t-type? Hard to say.

A table with a similar name can be found in kqf.o:

Listing 8.16: kqf.o

| 0 kqftap_param <4, offset _2STRING_19_0, 917h, 0, 0, 0, 4, 0, 0>     |
|----------------------------------------------------------------------|
| ; DATA XREF: .rodata:08042680                                        |
| ; "ADDR"                                                             |
| kqftap_param <4, offset _2STRING_20_0, 0B02h, 0, 0, 0, 4, 0, 0> ;    |
| kaftan naram 47 affaat 2 STRING 21 0 ORO2h 0 0 0 4 0 0 4             |
| kqftap_param <7, offset _2STRING_21_0, 0B02h, 0, 0, 0, 4, 0, 0> ;    |
| kqftap param <6, offset 2 STRING 5017 0, 601h, 0, 0, 0, 50h, 0, 0> ∠ |
|                                                                      |
|                                                                      |
| kqftap_param <0, offset _2STRING_0_0, 0, 0, 0, 0, 0, 0, 0>           |
|                                                                      |

It contains information about all fields in the X\$VERSION table. The only reference to this table is in the kqftap table:

| Listing 8.17: kqf.o                  |                                                           |  |
|--------------------------------------|-----------------------------------------------------------|--|
| .rodata:08042680<br>└y element 0x1f6 | kqftap_element <0, offset kqvt_c_0, offset kqvrow, 0> ; ∠ |  |

It is interesting that this element here is 0x1f6th (502nd), just like the pointer to the X\$VERSION string in the kqftab table.

Probably, the kqftap and kqftab tables complement each other, just like kqfvip and kqfviw.

We also see a pointer to the kqvrow() function. Finally, we got something useful!

So we will add these tables to our oracle tables<sup>39</sup> utility too. For X\$VERSION we get:

<sup>39</sup>yurichev.com

kqftab\_element.name: [X\$VERSION] ?: [kqvt] 0x4 0x4 0x4 0xc 0xffffc075 0x3
kqftap\_param.name=[ADDR] ?: 0x917 0x0 0x0 0x0 0x4 0x0 0x0
kqftap\_param.name=[INDX] ?: 0xb02 0x0 0x0 0x0 0x4 0x0 0x0
kqftap\_param.name=[INST\_ID] ?: 0xb02 0x0 0x0 0x0 0x4 0x0 0x0
kqftap\_param.name=[BANNER] ?: 0x601 0x0 0x0 0x0 0x0 0x0 0x0
kqftap\_element.fn1=kqvrow
kqftap\_element.fn2=NULL

With the help of tracer, it is easy to check that this function is called 6 times in row (from the qerfxFetch() function) while querying the X\$VERSION table.

Let's run tracer in cc mode (it comments each executed instruction):

tracer -a:oracle.exe bpf=oracle.exe!\_kqvrow,trace:cc

\_kqvrow\_ proc near var\_7C = byte ptr -7Ch var\_18 = dword ptr -18h var\_14 = dword ptr -14h = dword ptr -10h Dest var\_C = dword ptr -0Ch var 8 = dword ptr -8 var\_4 = dword ptr -4 arg 8 = dword ptr 10h arg\_C = dword ptr 14h arg\_14 = dword ptr 1Ch = dword ptr 20h arg\_18 ; FUNCTION CHUNK AT .text1:056C11A0 SIZE 00000049 BYTES ebp push mov ebp, esp esp, 7Ch sub eax, [ebp+arg 14] ; [EBP+1Ch]=1 mov mov ecx, TlsIndex ; [69AEB08h]=0 mov edx, large fs:2Ch mov edx, [edx+ecx\*4] ; [EDX+ECX\*4]=0xc98c938 ; EAX=1 CMD eax, 2 eax, [ebp+arg\_8] ; [EBP+10h]=0xcdfe554 mov loc\_2CE1288 iΖ mov ecx, [eax] ; [EAX]=0..5 mov [ebp+var\_4], edi ; EDI=0xc98c938 loc 2CE10F6: ; CODE XREF: kqvrow +10A \_kqvrow\_+1A9 ecx, 5 cmp ; ECX=0..5 loc 56C11C7 ja edi, [ebp+arg\_18] ; [EBP+20h]=0 mov [ebp+var\_14], edx ; EDX=0xc98c938 mov [ebp+var\_8], ebx ; EBX=0 mov ; EAX=0xcdfe554 mov ebx, eax mov [ebp+var C], esi ; ESI=0xcdfe248 loc 2CE110D: ; CODE XREF: kqvrow +29E00E6 edx, ds:off 628B09C[ecx\*4] ; [ECX\*4+628B09Ch]=0x2ce1116, 0x2ce11ac, 0x2ce11db, mov 0x2ce11f6. 0x2ce1236, 0x2ce127a ; EDX=0x2ce1116, 0x2ce11ac, 0x2ce11db, 0x2ce11f6, 0x2ce1236, edx jmp 0x2ce127a loc\_2CE1116: ; DATA XREF: .rdata:off\_628B09C offset aXKqvvsnBuffer ; "x\$kqvvsn buffer" push mov ecx, [ebp+arg\_C] ; [EBP+14h]=0x8a172b4 xor edx, edx esi, [ebp+var\_14] ; [EBP-14h]=0xc98c938 mov ; EDX=0 edx push ; EDX=0 edx push 50h push ; ECX=0x8a172b4 push ecx

```
dword ptr [esi+10494h] ; [ESI+10494h]=0xc98cd58
          push
          call
                                     ; tracing nested maximum level (1) reached, skipping this CALL
                    kghalf
          mov
                                   vsnnum ; [59771A8h]=0x61bc49e0
                   esi, ds:
                              imp
          mov
                   [ebp+Dest], eax ; EAX=0xce2ffb0
          mov
                   [ebx+8], eax
                                     ; EAX=0xce2ffb0
                   [ebx+4], eax
                                    ; EAX=0xce2ffb0
          mov
                   edi, [esi]
                                     ; [ESI]=0xb200100
          mov
                   esi, ds:__imp__vsnstr ; [597D6D4h]=0x65852148, "- Production"
          mov
                                    ; ESI=0x65852148, "- Production"
          push
                   esi
                   ebx, edi
                                     ; EDI=0xb200100
          mov
                                    ; EBX=0xb200100
                   ebx, 18h
          shr
                                    ; EDI=0xb200100
                   ecx, edi
          mov
                                    ; ECX=0xb200100
          shr
                   ecx, 14h
          and
                   ecx, 0Fh
                                    ; ECX=0xb2
          mov
                   edx, edi
                                    ; EDI=0xb200100
                                    ; EDX=0xb200100
          shr
                   edx, 0Ch
                   edx, dl
                                     ; DL=0
          movzx
          mov
                   eax, edi
                                     ; EDI=0xb200100
          shr
                   eax, 8
                                     ; EAX=0xb200100
                   eax, 0Fh
                                     ; EAX=0xb2001
          and
                                     ; EDI=0xb200100
                   edi, OFFh
          and
                   edi
                                     : FDT=0
          push
                   edi, [ebp+arg_18] ; [EBP+20h]=0
          mov
          push
                                     ; EAX=1
                   eax
    mov eax, ds:__imp__vsnban ;
[597D6D8h]=0x65852100, "Oracle Database 11g Enterprise Edition Release %d.%d.%d.%d.%d %s"
                                     ; EDX=0
          push
                   edx
          push
                   ecx
                                     : FCX=2
          push
                   ebx
                                     ; EBX=0xb
          mov
                   ebx, [ebp+arg_8] ; [EBP+10h]=0xcdfe554
          push
                   eax
    EAX=0x65852100, "Oracle Database 11g Enterprise Edition Release %d.%d.%d.%d.%d %s"
                   eax, [ebp+Dest] ; [EBP-10h]=0xce2ffb0
          mov
          push
                                      EAX=0xce2ffb0
                   eax
                   ds:_
           call
                        _imp__
                              sprintf ; op1=MSVCR80.dll!sprintf tracing nested maximum level (1)
    reached, skipping this CALL
          add
                   esp, 38h
                   dword ptr [ebx], 1
          mov
loc_2CE1192: ; CODE XREF: _kqvrow_+FB
                _kqvrow_+128 ...
          test
                                     ; EDI=0
                   edi. edi
                     VInfreq__kqvrow
          inz
                   esi, [ebp+var_C] ; [EBP-0Ch]=0xcdfe248
          mov
                   edi, [ebp+var_4] ; [EBP-4]=0xc98c938
          mov
                                    ; EBX=0xcdfe554
          mov
                   eax, ebx
                   ebx, [ebp+var_8] ; [EBP-8]=0
          mov
                   eax, [eax+4]
                                    ; [EAX+4]=0xce2ffb0, "NLSRTL Version 11.2.0.1.0 - Production",
          lea
    "Oracle Database 11g Enterprise Edition Release 11.2.0.1.0 - Production", "PL/SQL Release 11.2.0.1.0 - Production", "TNS for 32-bit Windows: Version 11.2.0.1.0 - Production"
loc_2CE11A8: ; CODE XREF: _kqvrow_+29E00F6
                   esp, ebp
          mov
          pop
                   ebp
           retn
                                     ; EAX=0xcdfe558
loc 2CE11AC: ; DATA XREF: .rdata:0628B0A0
                   edx, [ebx+8]
                                    ; [EBX+8]=0xce2ffb0, "Oracle Database 11g Enterprise Edition
          mov
                         - Production"
    Release 11.2.0.1.0
                   dword ptr [ebx], 2
          mov
          mov
                   [ebx+4], edx
                                    ; EDX=0xce2ffb0, "Oracle Database 11g Enterprise Edition
    Release 11.2.0.1.0 - Production"
                                      EDX=0xce2ffb0, "Oracle Database 11g Enterprise Edition
          push
                   edx
   Release 11
call
               .2.0.1.0 - Production'
_kkxvsn ;
                                     ; tracing nested maximum level (1) reached, skipping this CALL
          pop
                   ecx
                                     ; [EBX+4]=0xce2ffb0, "PL/SQL Release 11.2.0.1.0 - Production"
                   edx, [ebx+4]
          mov
          movzx
                   ecx, byte ptr [edx] ; [EDX]=0x50
                                     ; ECX=0x50
          test
                   ecx, ecx
                   short loc_2CE1192
           jnz
                   edx, [ebp+var_14]
          mov
          mov
                   esi, [ebp+var_C]
```

```
mov
                   eax, ebx
                   ebx, [ebp+var_8]
          mov
          mov
                   ecx, [eax]
                   loc_2CE10F6
          jmp
loc 2CE11DB: ; DATA XREF: .rdata:0628B0A4
          push
                   0
                   50h
          push
                                    ; [EBX+8]=0xce2ffb0, "PL/SQL Release 11.2.0.1.0 - Production"
          mov
                   edx, [ebx+8]
                                    ; EDX=0xce2ffb0, "PL/SQL Release 11.2.0.1.0 - Production"
; EDX=0xce2ffb0, "PL/SQL Release 11.2.0.1.0 - Production"
                   [ebx+4], edx
          mov
          push
                   edx
          call
                   _lmxver
                                    ; tracing nested maximum level (1) reached, skipping this CALL
          add
                   esp, 0Ch
          mov
                   dword ptr [ebx], 3
                   short loc_2CE1192
          jmp
loc_2CE11F6: ; DATA XREF: .rdata:0628B0A8
                   edx, [ebx+8]
                                  ; [EBX+8]=0xce2ffb0
          mov
                   [ebp+var_18], 50h
          mov
                                  ; EDX=0xce2ffb0
          mov
                   [ebx+4], edx
                   0
          push
                                    ; tracing nested maximum level (1) reached, skipping this CALL
          call
                   _npinli
          pop
                   ecx
          test
                                    ; EAX=0
                   eax, eax
                   loc 56C11DA
          jnz
                   ecx, [ebp+var 14] ; [EBP-14h]=0xc98c938
          mov
                   edx, [ebp+var_18] ; [EBP-18h]=0x50
          lea
          push
                   edx
                                     ; EDX=0xd76c93c
                   dword ptr [ebx+8] ; [EBX+8]=0xce2ffb0
          push
                   dword ptr [ecx+13278h] ; [ECX+13278h]=0xacce190
          push
          call
                                    ; tracing nested maximum level (1) reached, skipping this CALL
                    nrtnsvrs
          add
                   esp, 0Ch
loc_2CE122B: ; CODE XREF: _kqvrow_+29E0118
                   dword ptr [ebx], 4
          mov
          jmp
                   loc_2CE1192
loc_2CE1236: ; DATA XREF: .rdata:0628B0AC
          lea
                   edx, [ebp+var_7C] ; [EBP-7Ch]=1
          push
                   edx
                                     ; EDX=0xd76c8d8
          push
                   0
                                    ; [EBX+8]=0xce2ffb0, "TNS for 32-bit Windows: Version
                   esi, [ebx+8]
          mov
    11.2.0.1.0
                 Ρ
                   roduc:
                          Lon
                                    ; ESI=0xce2ffb0, "TNS for 32-bit Windows: Version 11.2.0.1.0 -
                   [ebx+4], esi
          mov
    Production"
                   ecx, 50h
          mov
          mov
                   [ebp+var_18], ecx ; ECX=0x50
          push
                   ecx
                                    ; ECX=0x50
          push
                   esi
                                     ; ESI=0xce2ffb0, "TNS for 32-bit Windows: Version 11.2.0.1.0 -
    Production
          call
                                     ; tracing nested maximum level (1) reached, skipping this CALL
                    lxvers
          add
                   esp, 10h
          mov
                   edx, [ebp+var_18] ; [EBP-18h]=0x50
          mov
                   dword ptr [ebx], 5
                                    ; EDX=0x50
          test
                   edx, edx
          jnz
                   loc_2CE1192
          mov
                   edx, [ebp+var_14]
          mov
                   esi, [ebp+var_C]
          mov
                   eax, ebx
          mov
                   ebx, [ebp+var_8]
                   ecx, 5
          mov
                   loc_2CE10F6
          jmp
loc 2CE127A: ; DATA XREF: .rdata:0628B0B0
                   edx, [ebp+var 14] ; [EBP-14h]=0xc98c938
          mov
                   esi, [ebp+var C] ; [EBP-0Ch]=0xcdfe248
          mov
                   edi, [ebp+var_4] ; [EBP-4]=0xc98c938
          mov
          mov
                   eax, ebx
                                    ; EBX=0xcdfe554
                   ebx, [ebp+var_8] ; [EBP-8]=0
          mov
loc_2CE1288: ; CODE XREF: _kqvrow_+1F
```

```
; [EAX+8]=0xce2ffb0, "NLSRTL Version 11.2.0.1.0 - Production"
                  eax, [eax+8]
          mov
                                   ; EAX=0xce2ffb0, "NLSRTL Version 11.2.0.1.0 - Production"
          test
                  eax, eax
                  short loc 2CE12A7
          iΖ
                  offset aXKqvvsnBuffer ; "x$kqvvsn buffer"
          push
                                   ; EAX=0xce2ffb0, "NLSRTL Version 11.2.0.1.0 - Production"
          push
                  eax
                  eax, [ebp+arg_C] ; [EBP+14h]=0x8a172b4
          mov
          push
                                   ; EAX=0x8a172b4
                  eax
                  dword ptr [edx+10494h] ; [EDX+10494h]=0xc98cd58
          push
                                   ; tracing nested maximum level (1) reached, skipping this CALL
          call
                   kghfrf
                  esp, 10h
          add
loc_2CE12A7: ; CODE XREF: _kqvrow_+1C1
          xor
                  eax, eax
          mov
                  esp, ebp
          pop
                  ebp
                                   ; EAX=0
          retn
kqvrow_
          endp
```

Now it is easy to see that the row number is passed from outside. The function returns the string, constructing it as follows:

```
String 1Using vsnstr, vsnnum, vsnban global variables.<br/>Calls sprintf().String 2Calls kkxvsn().String 3Calls lmxver().String 4Calls npinli(), nrtnsvrs().String 5Calls lxvers().
```

That's how the corresponding functions are called for determining each module's version.

### 8.13.2 X\$KSMLRU table in Oracle RDBMS

There is a mention of a special table in the *Diagnosing and Resolving Error ORA-04031 on the Shared Pool* or Other Memory Pools [Video] [ID 146599.1] note:

There is a fixed table called X\$KSMLRU that tracks allocations in the shared pool that cause other objects in the shared pool to be aged out. This fixed table can be used to identify what is causing the large allocation.

If many objects are being periodically flushed from the shared pool then this will cause response time problems and will likely cause library cache latch contention problems when the objects are reloaded into the shared pool.

One unusual thing about the X\$KSMLRU fixed table is that the contents of the fixed table are erased whenever someone selects from the fixed table. This is done since the fixed table stores only the largest allocations that have occurred. The values are reset after being selected so that subsequent large allocations can be noted even if they were not quite as large as others that occurred previously. Because of this resetting, the output of selecting from this table should be carefully kept since it cannot be retrieved back after the query is issued.

However, as it can be easily checked, the contents of this table are cleared each time it's queried. Are we able to find why? Let's get back to tables we already know: kqftab and kqftap which were generated with oracle tables<sup>40</sup>'s help, that has all information about the X\$-tables. We can see here that the ksmlrs() function is called to prepare this table's elements:

Listing 8.19: Result of oracle tables

```
kqftab_element.name: [X$KSMLRU] ?: [ksmlr] 0x4 0x64 0x11 0xc 0xffffc0bb 0x5
kqftap_param.name=[ADDR] ?: 0x917 0x0 0x0 0x0 0x4 0x0 0x0
kqftap_param.name=[INDX] ?: 0xb02 0x0 0x0 0x0 0x4 0x0 0x0
kqftap_param.name=[INST_ID] ?: 0xb02 0x0 0x0 0x0 0x4 0x0 0x0
kqftap_param.name=[KSMLRIDX] ?: 0xb02 0x0 0x0 0x0 0x4 0x0 0x0
kqftap_param.name=[KSMLRDUR] ?: 0xb02 0x0 0x0 0x0 0x4 0x4 0x0
kqftap_param.name=[KSMLRDUR] ?: 0xb02 0x0 0x0 0x0 0x4 0x4 0x0
kqftap_param.name=[KSMLRSHRPOL] ?: 0xb02 0x0 0x0 0x0 0x4 0x4 0x8 0x0
kqftap_param.name=[KSMLRCOM] ?: 0x501 0x0 0x0 0x0 0x14 0xc 0x0
kqftap_param.name=[KSMLRSIZ] ?: 0x2 0x0 0x0 0x0 0x4 0x20 0x0
```

```
<sup>40</sup>yurichev.com
```

| kqftap_param.name=[KSMLRHON]<br>kqftap_param.name=[KSMLROHV]<br>kqftap_param.name=[KSMLRSES]<br>kqftap_param.name=[KSMLRADU]<br>kqftap_param.name=[KSMLRNID]<br>kqftap_param.name=[KSMLRNSD]<br>kqftap_param.name=[KSMLRNCD]<br>kqftap_param.name=[KSMLRNED] | <pre>?: 0x2 0x0 0x0 0x0 0x4 0x24 0x0<br/>?: 0x501 0x0 0x0 0x0 0x20 0x28 0x0<br/>?: 0xb02 0x0 0x0 0x0 0x4 0x48 0x0<br/>?: 0x17 0x0 0x0 0x0 0x4 0x4c 0x0<br/>?: 0x2 0x0 0x0 0x0 0x4 0x50 0x0<br/>?: 0x2 0x0 0x0 0x0 0x4 0x54 0x0<br/>?: 0x2 0x0 0x0 0x0 0x4 0x58 0x0<br/>?: 0x2 0x0 0x0 0x0 0x4 0x5c 0x0<br/>?: 0x2 0x0 0x0 0x0 0x4 0x60 0x0</pre> |  |
|----------------------------------------------------------------------------------------------------|----------------------------------------------------------------------------------------------------|--|
| kqftap_param.name=[KSMLRNED]<br>kqftap_element.fn1=ksmlrs<br>kqftap_element.fn2=NULL                                                                                                    | ?: 0x2 0x0 0x0 0x0 0x4 0x60 0x0                                                                                                    |  |

Indeed, with tracer's help it is easy to see that this function is called each time we query the X\$KSMLRU table.

Here we see a references to the ksmsplu\_sp() and ksmsplu\_jp() functions, each of them calls the ksmsplu() at the end. At the end of the ksmsplu() function we see a call to memset():

| Listing 8.20: ksm.o |               |                                 |  |  |  |
|---------------------|---------------|---------------------------------|--|--|--|
|                     |               |                                 |  |  |  |
| .text:00434C50      | loc_434C50:   | ; DATA XREF: .rdata:off_5E50EA8 |  |  |  |
| .text:00434C50      | mov           | edx, [ebp-4]                    |  |  |  |
| .text:00434C53      | mov           | [eax], esi                      |  |  |  |
| .text:00434C55      | mov           | esi, [edi]                      |  |  |  |
| .text:00434C57      | mov           | [eax+4], esi                    |  |  |  |
| .text:00434C5A      | mov           | [edi], eax                      |  |  |  |
| .text:00434C5C      | add           | edx, 1                          |  |  |  |
| .text:00434C5F      | mov           | [ebp-4], edx                    |  |  |  |
| .text:00434C62      | jnz           | loc_434B7D                      |  |  |  |
| .text:00434C68      | mov           | ecx, [ebp+14h]                  |  |  |  |
| .text:00434C6B      | mov           | ebx, [ebp-10h]                  |  |  |  |
| .text:00434C6E      | mov           | esi, [ebp-0Ch]                  |  |  |  |
| .text:00434C71      | mov           | edi, [ebp-8]                    |  |  |  |
| .text:00434C74      | lea           | eax, [ecx+8Ch]                  |  |  |  |
| .text:00434C7A      | push          | 370h ; Size                     |  |  |  |
| .text:00434C7F      | push          | 0 ; Val                         |  |  |  |
| .text:00434C81      | push          | eax ; Dst                       |  |  |  |
| .text:00434C82      | call          | intel_fast_memset               |  |  |  |
| .text:00434C87      | add           | esp, 0Ch                        |  |  |  |
| .text:00434C8A      | mov           | esp, ebp                        |  |  |  |
| .text:00434C8C      | рор           | ebp                             |  |  |  |
| .text:00434C8D      | retn          |                                 |  |  |  |
| .text:00434C8D      | _ksmsplu endp |                                 |  |  |  |

Constructions like memset (block, 0, size) are often used just to zero memory block. What if we take a risk, block the memset() call and see what happens?

Let's run tracer with the following options: set breakpoint at 0x434C7A (the point where the arguments to memset() are to be passed), so that tracer will set program counter EIP to the point where the arguments passed to memset() are to be cleared (at 0x434C8A) It can be said that we just simulate an unconditional jump from address 0x434C7A to 0x434C8A.

tracer -a:oracle.exe bpx=oracle.exe!0x00434C7A,set(eip,0x00434C8A)

(Important: all these addresses are valid only for the win32 version of Oracle RDBMS 11.2)

Indeed, now we can query the X\$KSMLRU table as many times as we want and it is not being cleared anymore!

Just in case, do not try this on your production servers.

It is probably not a very useful or desired system behavior, but as an experiment for locating a piece of code that we need, it perfectly suits our needs!

## 8.13.3 V\$TIMER table in Oracle RDBMS

V\$TIMER is another *fixed view* that reflects a rapidly changing value:

V\$TIMER displays the elapsed time in hundredths of a second. Time is measured since the beginning of the epoch, which is operating system specific, and wraps around to 0 again whenever the value overflows four bytes (roughly 497 days).

(From Oracle RDBMS documentation <sup>41</sup>)

It is interesting that the periods are different for Oracle for win32 and for Linux. Will we be able to find the function that generates this value?

As we can see, this information is finally taken from the X\$KSUTM table.

| SQL> select * from V\$FIXED_VIEW_DEFINITION where view_name='V\$TIMER';     |
|-----------------------------------------------------------------------------|
| VIEW_NAME                                                                   |
| VIEW_DEFINITION                                                             |
|                                                                             |
| V\$TIMER<br>select HSECS from GV\$TIMER where inst_id = USERENV('Instance') |
| SQL> select * from V\$FIXED_VIEW_DEFINITION where view_name='GV\$TIMER';    |
| VIEW_NAME                                                                   |
| VIEW_DEFINITION                                                             |
|                                                                             |
| GV\$TIMER<br>select inst_id,ksutmtim from x\$ksutm                          |

Now we are stuck in a small problem, there are no references to value generating function(s) in the tables kqftab/kqftap:

Listing 8.21: Result of oracle tables

kqftab\_element.name: [X\$KSUTM] ?: [ksutm] 0x1 0x4 0x4 0x0 0xffffc09b 0x3
kqftap\_param.name=[ADDR] ?: 0x10917 0x0 0x0 0x0 0x4 0x0 0x0
kqftap\_param.name=[INDX] ?: 0x20b02 0x0 0x0 0x0 0x4 0x0 0x0
kqftap\_param.name=[INST\_ID] ?: 0xb02 0x0 0x0 0x0 0x4 0x0 0x0
kqftap\_param.name=[KSUTMTIM] ?: 0x1302 0x0 0x0 0x0 0x4 0x0 0x1e
kqftap\_element.fn1=NULL
kqftap\_element.fn2=NULL

When we try to find the string KSUTMTIM, we see it in this function:

```
kqfd_DRN_ksutm_c proc near ; DATA XREF: .rodata:0805B4E8
        = dword ptr
arg_0
                      8
arg_8
        = dword ptr
                      10h
        = dword ptr
arg_C
                      14h
        push
                ebp
        mov
                ebp, esp
        push
                [ebp+arg_C]
                offset ksugtm
        push
                offset _2__STRING_1263_0 ; "KSUTMTIM"
        push
                 [ebp+arg_8]
        push
        push
                 [ebp+arg_0]
        call
                kqfd_cfui_drain
        add
                esp, 14h
        mov
                esp, ebp
        рор
                ebp
        retn
kqfd_DRN_ksutm_c endp
```

<sup>41</sup>http://go.yurichev.com/17088

The kqfd\_DRN\_ksutm\_c() function is mentioned in the kqfd\_tab\_registry\_0 table:

```
dd offset _2__STRING_62_0 ; "X$KSUTM"
dd offset kqfd_OPN_ksutm_c
dd offset kqfd_tabl_fetch
dd 0
dd 0
dd offset kqfd_DRN_ksutm_c
```

There is a function ksugtm() referenced here. Let's see what's in it (Linux x86):

```
Listing 8.22: ksu.o
```

```
ksugtm proc near
var_1C = byte ptr -1Ch
        = dword ptr 0Ch
arg_4
        push
                ebp
        mov
                ebp, esp
                esp, 1Ch
        sub
        lea
                eax, [ebp+var_1C]
        push
                eax
                slgcs
        call
        рор
                 есх
        mov
                edx, [ebp+arg_4]
        mov
                 [edx], eax
        mov
                 eax, 4
                esp, ebp
        mov
        рор
                ebp
        retn
ksugtm endp
```

The code in the win32 version is almost the same.

Is this the function we are looking for? Let's see:

tracer -a:oracle.exe bpf=oracle.exe!\_ksugtm,args:2,dump\_args:0x4

#### Let's try again:

#### Listing 8.23: tracer output

Argument 2/2 0D76C5F0: 38 C9 "8. н TID=2428|(0) oracle.exe!\_ksugtm () -> 0x4 (0x4) Argument 2/2 difference ".}.. 00000000: 1E 7D A0 01 TID=2428|(0) oracle.exe!\_ksugtm (0x0, 0xd76c5f0) (called from oracle.exe!\_\_VInfreq\_\_qerfxFetch2 +0xfad (0x56bb6d5)) Argument 2/2 н "8. 0D76C5F0: 38 C9 TID=2428 (0) oracle.exe!\_ksugtm () -> 0x4 (0x4) Argument 2/2 difference 00000000: BF 7D A0 01 ".}.. н

Indeed—the value is the same we see in SQL\*Plus and it is returned via the second argument.

Let's see what is in slgcs() (Linux x86):

```
slgcs
        proc near
var_4
        = dword ptr -4
        = dword ptr 8
arg_0
        push
                 ebp
        mov
                 ebp, esp
        push
                 esi
                 [ebp+var_4], ebx
        mov
        mov
                 eax, [ebp+arg_0]
        call
                 $+5
        рор
                 ebx
                                  ; PIC mode
        nop
                 ebx, offset _GLOBAL_OFFSET_TABLE_
        mov
                 dword ptr [eax], 0
        mov
                                 ; PIC mode
                 sltrgatime64
        call
                 0
        push
        push
                0Ah
                 edx
        push
        push
                 eax
        call
                  udivdi3
                                  ; PIC mode
        mov
                 ebx, [ebp+var_4]
        add
                 esp, 10h
                 esp, ebp
        mov
        pop
                 ebp
        retn
slgcs
        endp
```

(it is just a call to sltrgatime64()

and division of its result by 10 ( 3.12 on page 496))

And win32-version:

| _slgcs | proc ne                                                                           | <pre>ar ; CODE XREF: _dbgefgHtElResetCount+15 ; _dbgerRunActions+1528</pre>                                                                                                    |
|--------|-----------------------------------------------------------------------------------|----------------------------------------------------------------------------------------------------|
|        | db<br>nop<br>push<br>mov<br>mov<br>call<br>mov<br>mul<br>shr<br>mov<br>mov<br>pop | ; _dbgerRunActions+1528<br>66h<br>ebp, esp<br>eax, [ebp+8]<br>dword ptr [eax], 0<br>ds:impGetTickCount@0 ; GetTickCount()<br>edx, eax<br>eax, 0CCCCCCDh<br>edx<br>edx, 3<br>eax, edx<br>esp, ebp<br>ebp |
| _slgcs | retn<br>endp                                                                      |                                                                                                    |

It is just the result of GetTickCount()  $^{42}$  divided by 10 ( 3.12 on page 496).

Voilà! That's why the win32 version and the Linux x86 version show different results, because they are generated by different OS functions.

Drain apparently implies connecting a specific table column to a specific function.

We will add support of the table kqfd\_tab\_registry\_0 to oracle tables<sup>43</sup>, now we can see how the table column's variables are *connected* to a specific functions:

[X\$KSUTM] [kqfd\_OPN\_ksutm\_c] [kqfd\_tabl\_fetch] [NULL] [NULL] [kqfd\_DRN\_ksutm\_c] [X\$KSUSGIF] [kqfd\_OPN\_ksusg\_c] [kqfd\_tabl\_fetch] [NULL] [NULL] [kqfd\_DRN\_ksusg\_c]

OPN, apparently stands for, open, and DRN, apparently, for drain.

# 8.14 Handwritten assembly code

# 8.14.1 EICAR test file

This .COM-file is intended for testing antivirus software, it is possible to run in MS-DOS and it prints this string: "EICAR-STANDARD-ANTIVIRUS-TEST-FILE!".

Its important property is that it consists entirely of printable ASCII-symbols, which, in turn, makes it possible to create it in any text editor:

X50!P%@AP[4\PZX54(P^)7CC)7}\$EICAR-STANDARD-ANTIVIRUS-TEST-FILE!\$H+H\*

Let's decompile it:

| ; initial conditions: SP=0FFFEh, SS:[SP]                                                                                                    | =0                            |
|----------------------------------------------------------------------------------------------------|-------------------------------|
| 0100 58 pop ax                                                                                                    |                               |
| ; AX=0, SP=0                                                                                                    |                               |
| 0101 35 4F 21 xor ax, 214Fh                                                                                                    |                               |
| ; $AX = 214Fh$ and $SP = 0$                                                                                                    |                               |
| 0104 50 push ax<br>; AX = 214Fh, SP = FFFEh and SS:[FFFE] =                                                                                                    | 21456                         |
|                                                                                                    | = 214FN                       |
| 0105 25 40 41 and ax, 4140h<br>; AX = 140h, SP = FFFEh and SS:[FFFE] =                                                                                                    | 21/Fb                         |
| 0108 50 push ax                                                                                                    | 214111                        |
| ; $AX = 140h$ , $SP = FFFCh$ , $SS:[FFFC] = 140$                                                                                                    | h and SS:[FFFF] = 214Fh       |
| 0109 5B pop bx                                                                                                    |                               |
| ; $AX = 140h$ , $BX = 140h$ , $SP = FFFEh$ and $S$                                                                                                    | SS:[FFFE] = 214Fh             |
| 010A 34 5C xor al, 5Ch                                                                                                    |                               |
| ; $AX = 11Ch$ , $BX = 140h$ , $SP = FFFEh$ and $S$                                                                                                    | SS:[FFFE] = 214Fh             |
| 010C 50 push ax<br>010D 5A pop dx                                                                                                    |                               |
|                                                                                                    |                               |
| ; AX = 11Ch, BX = 140h, DX = 11Ch, SP =                                                                                                    | FFFEh and $SS:[FFFE] = 214Fh$ |
| 010E 58 pop ax                                                                                                    |                               |
| ; $AX = 214Fh$ , $BX = 140h$ , $DX = 11Ch$ and $S$                                                                                                    | P P = O                       |
| 010F 35 34 28 xor ax, 2834h<br>; AX = 97Bh, BX = 140h, DX = 11Ch and SF                                                                                                    | $\rho = \rho$                 |
| 0112 50 push ax                                                                                                    | 5 = 0                         |
| 0112 56 push ax<br>0113 5E pop si                                                                                                    |                               |
| ; $AX = 97Bh$ , $BX = 140h$ , $DX = 11Ch$ , $SI =$                                                                                                    | 97Bh and SP = 0               |
| 0114 29 37 sub [bx], si                                                                                                    |                               |
| 0116 43 inc bx                                                                                                    |                               |
| 0117         43         inc         bx           0118         29         37         sub         [bx], si           011A         7D         24         jge         short near pt |                               |
| 0118 29 37 sub [bx], si                                                                                                    |                               |
| 011A 7D 24 jge short near p                                                                                                    | tr word_10140                 |
| 011C 45 49 43 db 'EICAR-STANDARD-AM                                                                                                    | NTIVIRUS-TEST-FILE!\$'        |
| 0140 48 2B word_10140 dw 2B48h ; CD                                                                                                    |                               |
|                                                                                                    | 20 (INT 20) will be here      |
| 0144 0D db 0Dh                                                                                                    |                               |
| 0145 0A db 0Ah                                                                                                    |                               |

We will add comments about the registers and stack after each instruction.

Essentially, all these instructions are here only to execute this code:

<sup>42</sup>MSDN <sup>43</sup>yurichev.com

|   | Β4 | 09 |    | MOV | AH, | 9<br>11Ch |
|---|----|----|----|-----|-----|-----------|
| Ì | BA | 1C | 01 | MOV | DX, | 11Ch      |
|   | CD | 21 |    | INT | 21h |           |
| Ì | CD | 20 |    | INT | 20h |           |

INT 21h with 9th function (passed in AH) just prints a string, the address of which is passed in DS:DX. By the way, the string has to be terminated with the '\$' sign. Apparently, it's inherited from CP/M and this function was left in DOS for compatibility. INT 20h exits to DOS.

But as we can see, these instruction's opcodes are not strictly printable. So the main part of EICAR file is:

- preparing the register (AH and DX) values that we need;
- preparing INT 21 and INT 20 opcodes in memory;
- executing INT 21 and INT 20.

By the way, this technique is widely used in shellcode construction, when one have to pass x86 code in string form.

Here is also a list of all x86 instructions which have printable opcodes: .1.6 on page 1023.

# 8.15 Demos

Demos (or demomaking) were an excellent exercise in mathematics, computer graphics programming and very tight x86 hand coding.

# 8.15.1 10 PRINT CHR\$(205.5+RND(1)); : GOTO 10

All examples here are MS-DOS .COM files.

In [Nick Montfort et al, 10 PRINT CHR\$(205.5+RND(1)); : GOTO 10, (The MIT Press:2012)] 44

we can read about one of the most simple possible random maze generators.

It just prints a slash or backslash characters randomly and endlessly, resulting in something like this:

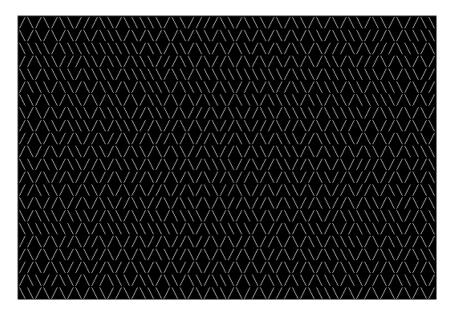

There are a few known implementations for 16-bit x86.

#### Trixter's 42 byte version

The listing was taken from his website<sup>45</sup>, but the comments are mine.

<sup>&</sup>lt;sup>44</sup>Also available as http://go.yurichev.com/17286 <sup>45</sup>http://go.yurichev.com/17305

| 000000000: | B001           | mov            | al,1        | ; : | set 40x25 video mode                   |
|------------|----------------|----------------|-------------|-----|----------------------------------------|
| 00000002:  | CD10           | int            | 010         |     |                                        |
| 00000004:  | 30FF           | xor            | bh,bh       | ; : | set video page for int 10h call        |
| 00000006:  | B9D007         | mov            | cx,007D0    | ; ; | 2000 characters to output              |
| 00000009:  | 31C0           | xor            | ax,ax       |     |                                        |
| 0000000B:  | 9C             | pushf          |             | ;   | push flags                             |
| ; get rand | dom value from | n timer chip   |             |     |                                        |
| 0000000C:  | FA             | cli            |             | ; ( | disable interrupts                     |
| 0000000D:  |                | out            | 043,al      | ; \ | write 0 to port 43h                    |
| ; read 16  | -bit value fro | om port 40h    |             |     |                                        |
| 0000000F:  | E440           | in             | al,040      |     |                                        |
| 00000011:  | 88C4           | mov            | ah,al       |     |                                        |
| 00000013:  | E440           | in             | al,040      |     |                                        |
| 00000015:  | 9D             | popf           |             | ; ( | enable interrupts by restoring IF flag |
| 00000016:  | 86C4           | xchg           | ah,al       |     |                                        |
| ; here we  | have 16-bit p  | oseudorandom   | value       |     |                                        |
| 00000018:  | D1E8           | shr            | ax,1        |     |                                        |
| 0000001A:  |                | shr            | ax,1        |     |                                        |
| ; CF curre | ently have see | cond bit from  | m the value |     |                                        |
| 0000001C:  | B05C           | mov            | al,05C ;'´  |     |                                        |
| ; if CF=1, | , skip the nex | kt instruction | on          |     |                                        |
| 0000001E:  |                | jc             | 000000022   |     |                                        |
|            | , reload AL re | egister with   |             | rac | ter                                    |
| 00000020:  |                | mov            | al,02F ;'/' |     |                                        |
| ; output d | character      |                |             |     |                                        |
| 00000022:  | B40E           | mov            | ah,00E      |     |                                        |
| 00000024:  |                | int            | 010         |     |                                        |
| 00000026:  |                | loop           |             |     | op 2000 times                          |
| 00000028:  | CD20           | int            | 020 ;       | ex. | it to DOS                              |
|            |                |                |             |     |                                        |

The pseudo-random value here is in fact the time that has passed from the system's boot, taken from the 8253 time chip, the value increases by one 18.2 times per second.

By writing zero to port 43h, we send the command "select counter 0", "counter latch", "binary counter" (not a BCD value).

The interrupts are enabled back with the POPF instruction, which restores the IF flag as well.

It is not possible to use the IN instruction with registers other than AL, hence the shuffling.

#### My attempt to reduce Trixter's version: 27 bytes

We can say that since we use the timer not to get a precise time value, but a pseudo-random one, we do not need to spend time (and code) to disable the interrupts.

Another thing we can say is that we need only one bit from the low 8-bit part, so let's read only it.

We can reduced the code slightly and we've got 27 bytes:

| 000000000: | B9D007    | mov     | cx,007D0  | ; | limit output to 2000 characters |
|------------|-----------|---------|-----------|---|---------------------------------|
| 0000003:   | 31C0      | xor     | ax,ax     | ; | command to timer chip           |
| 00000005:  | E643      | out     | 043,al    |   |                                 |
| 00000007:  | E440      | in      | al,040    | ; | read 8-bit of timer             |
| 00000009:  | D1E8      | shr     | ax,1      | ; | get second bit to CF flag       |
| 0000000B:  | D1E8      | shr     | ax,1      |   |                                 |
| 0000000D:  | B05C      | mov     | al,05C    | ; | prepare '\'                     |
| 0000000F:  | 7202      | jc      | 000000013 |   |                                 |
| 00000011:  | B02F      | mov     | al,02F    | ; | prepare '/'                     |
| ; output d | character | to scre | een       |   |                                 |
| 00000013:  | B40E      | mov     | ah,00E    |   |                                 |
| 00000015:  | CD10      | int     | 010       |   |                                 |
| 00000017:  | E2EA      | loop    | 00000003  |   |                                 |
| ; exit to  | DOS       |         |           |   |                                 |
| 00000019:  | CD20      | int     | 020       |   |                                 |
|            |           |         |           |   |                                 |

#### Taking random memory garbage as a source of randomness

Since it is MS-DOS, there is no memory protection at all, we can read from whatever address we want. Even more than that: a simple LODSB instruction reads a byte from the DS:SI address, but it's not a problem if the registers' values are not set up, let it read 1) random bytes; 2) from a random place in memory!

It is suggested in Trixter's webpage<sup>46</sup>to use L0DSB without any setup.

It is also suggested that the SCASB instruction can be used instead, because it sets a flag according to the byte it reads.

Another idea to minimize the code is to use the INT 29h DOS syscall, which just prints the character stored in the AL register.

That is what Peter Ferrie did 47:

Listing 8.24: Peter Ferrie: 10 bytes

| ; AL is random at | : this point  |                                  |
|-------------------|---------------|----------------------------------|
| 00000000: AE      | scasb         |                                  |
| ; CF is set accor | ding subtrac  | ting random memory byte from AL. |
| ; so it is somewh | nat random at | this point                       |
| 00000001: D6      | setalc        |                                  |
| ; AL is set to 0> | (FF if CF=1 o | r to 0 if otherwise              |
| 00000002: 242D    | and           | al,02D ;'-'                      |
| ; AL here is 0x2D | ) or 0        |                                  |
| 00000004: 042F    | add           | al,02F ;'/'                      |
| ; AL here is 0x50 | Cor 0x2F      |                                  |
| 00000006: CD29    | int           | 029 ; output AL to screen        |
| 00000008: EBF6    | jmps          | 000000000 ; loop endlessly       |
|                   |               |                                  |

So it is possible to get rid of conditional jumps at all. The ASCII code of backslash ("\") is 0x5C and 0x2F for slash ("/"). So we have to convert one (pseudo-random) bit in the CF flag to a value of 0x5C or 0x2F.

This is done easily: by AND-ing all bits in AL (where all 8 bits are set or cleared) with 0x2D we have just 0 or 0x2D.

By adding 0x2F to this value, we get 0x5C or 0x2F.

Then we just output it to the screen.

#### Conclusion

It is also worth mentioning that the result may be different in DOSBox, Windows NT and even MS-DOS,

due to different conditions: the timer chip can be emulated differently and the initial register contents may be different as well.

<sup>47</sup>http://go.yurichev.com/17087

You know, if you magnify the coastline, it still looks like a coastline, and a lot of other things have this property. Nature has recursive algorithms that it uses to generate clouds and Swiss cheese and things like that.

Donald Knuth, interview (1993)

Mandelbrot set is a fractal, which exhibits self-similarity.

When you increase scale, you see that this characteristic pattern repeating infinitely.

Here is a demo<sup>48</sup> written by "Sir\_Lagsalot" in 2009, that draws the Mandelbrot set, which is just a x86 program with executable file size of only 64 bytes. There are only 30 16-bit x86 instructions. Here it is what it draws:

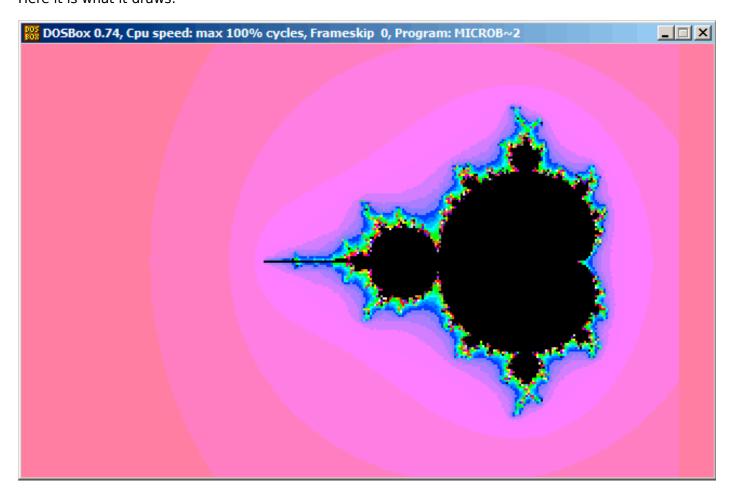

Let's try to understand how it works.

#### Theory

#### A word about complex numbers

A complex number is a number that consists of two parts-real (Re) and imaginary (Im).

The complex plane is a two-dimensional plane where any complex number can be placed: the real part is one coordinate and the imaginary part is the other.

Some basic rules we have to keep in mind:

• Addition: (a + bi) + (c + di) = (a + c) + (b + d)i

In other words:

 $\operatorname{Re}(sum) = \operatorname{Re}(a) + \operatorname{Re}(b)$ 

<sup>&</sup>lt;sup>48</sup>Download it here,

 $\mathsf{Im}(sum) = \mathsf{Im}(a) + \mathsf{Im}(b)$ 

- Multiplication: (a + bi)(c + di) = (ac bd) + (bc + ad)i In other words: Re(product) = Re(a) ⋅ Re(c) - Re(b) ⋅ Re(d) Im(product) = Im(b) ⋅ Im(c) + Im(a) ⋅ Im(d)
   Square: (a + bi)<sup>2</sup> = (a + bi)(a + bi) = (a<sup>2</sup> - b<sup>2</sup>) + (2ab)i
- In other words:  $Re(square) = Re(a)^{2} - Im(a)^{2}$   $Im(square) = 2 \cdot Re(a) \cdot Im(a)$

#### How to draw the Mandelbrot set

The Mandelbrot set is a set of points for which the  $z_{n+1} = z_n^2 + c$  recursive sequence (where z and c are complex numbers and c is the starting value) does not approach infinity.

In plain English language:

- Enumerate all points on screen.
- Check if the specific point is in the Mandelbrot set.
- Here is how to check it:
  - Represent the point as a complex number.
  - Calculate the square of it.
  - Add the starting value of the point to it.
  - Does it go off limits? If yes, break.
  - Move the point to the new place at the coordinates we just calculated.
  - Repeat all this for some reasonable number of iterations.
- The point is still in limits? Then draw the point.
- · The point has eventually gone off limits?
  - (For a black-white image) do not draw anything.
  - (For a colored image) transform the number of iterations to some color. So the color shows the speed with which point has gone off limits.

Here is Pythonesque algorithm for both complex and integer number representations:

#### Listing 8.25: For complex numbers

```
def check if is in set(P):
    P start=P
    iterations=0
    while True:
        if (P>bounds):
            break
        P=P^2+P_start
        if iterations > max_iterations:
            break
        iterations++
    return iterations
# black-white
for each point on screen P:
    if check_if_is_in_set (P) < max_iterations:</pre>
        draw point
# colored
for each point on screen P:
```

The integer version is where the operations on complex numbers are replaced with integer operations according to the rules which were explained above.

Listing 8.26: For integer numbers

```
def check_if_is_in_set(X, Y):
    X start=X
    Y<sup>_</sup>start=Y
    iterations=0
    while True:
        if (X^{2} + Y^{2} > bounds):
            break
        new X=X^2 - Y^2 + X start
        new Y=2*X*Y + Y_start
        if iterations > max iterations:
            break
        iterations++
    return iterations
# black-white
for X = min_X to max_X:
    for Y = min_Y to max_Y:
        if check_if_is_in_set (X,Y) < max_iterations:</pre>
            draw point at X, Y
# colored
for X = min_X to max_X:
    for Y = min_Y to max_Y:
        iterations = if check_if_is_in_set (X,Y)
        map iterations to color
        draw color point at X,Y
```

Here is also a C# source which is present in the Wikipedia article<sup>49</sup>, but we'll modify it so it will print the iteration numbers instead of some symbol <sup>50</sup>:

```
using System;
using System.Collections.Generic;
using System.Linq;
using System.Text;
namespace Mnoj
{
    class Program
    {
        static void Main(string[] args)
        {
            double realCoord, imagCoord;
            double realTemp, imagTemp, realTemp2, arg;
            int iterations;
            for (imagCoord = 1.2; imagCoord >= -1.2; imagCoord -= 0.05)
            {
                for (realCoord = -0.6; realCoord <= 1.77; realCoord += 0.03)</pre>
                {
                    iterations = 0;
                    realTemp = realCoord;
                    imagTemp = imagCoord;
                    arg = (realCoord * realCoord) + (imagCoord * imagCoord);
                    while ((arg < 2*2) && (iterations < 40))
                    {
                         realTemp2 = (realTemp * realTemp) - (imagTemp * imagTemp) - realCoord;
                        imagTemp = (2 * realTemp * imagTemp) - imagCoord;
```

<sup>49</sup>wikipedia

<sup>&</sup>lt;sup>50</sup>Here is also the executable file: beginners.re

```
realTemp = realTemp2;
arg = (realTemp * realTemp) + (imagTemp * imagTemp);
iterations += 1;
}
Console.Write("{0,2:D} ", iterations);
}
Console.Write("\n");
}
Console.ReadKey();
}
}
```

Here is the resulting file, which is too wide to be included here: beginners.re.

The maximal number of iterations is 40, so when you see 40 in this dump, it means that this point has been wandering for 40 iterations but never got off limits.

A number n less than 40 means that point remained inside the bounds only for n iterations, then it went outside them.

There is a cool demo available at <a href="http://go.yurichev.com/17309">http://go.yurichev.com/17309</a>, which shows visually how the point moves on the plane at each iteration for some specific point. Here are two screenshots.

First, we've clicked inside the yellow area and saw that the trajectory (green line) eventually swirls at some point inside:

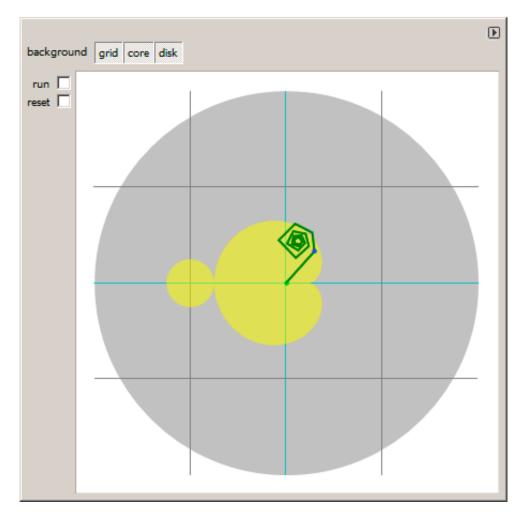

Figure 8.18: Click inside yellow area

This implies that the point we've clicked belongs to the Mandelbrot set.

Then we've clicked outside the yellow area and saw a much more chaotic point movement, which quickly went off bounds:

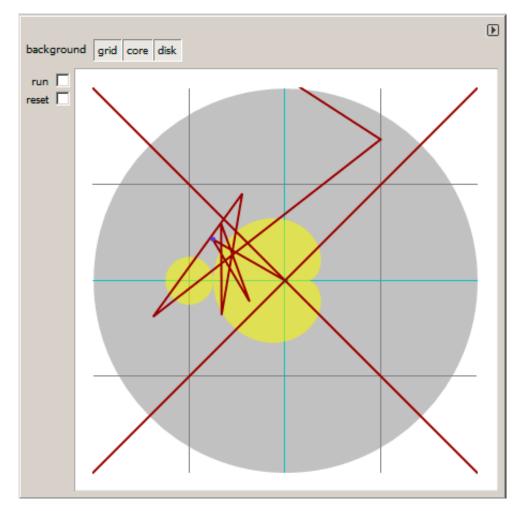

Figure 8.19: Click outside yellow area

This means the point doesn't belong to Mandelbrot set.

Another good demo is available here: <a href="http://go.yurichev.com/17310">http://go.yurichev.com/17310</a>.

#### Let's get back to the demo

The demo, although very tiny (just 64 bytes or 30 instructions), implements the common algorithm described here, but using some coding tricks.

The source code is easily downloadable, so here is it, but let's also add comments:

Listing 8.27: Commented source code

```
1
    ; X is column on screen
 2
    ; Y is row on screen
 3
 4
 5
    ; X=0, Y=0 X=319, Y=0
 6
                            . . . . . . . . . . . >
    5
 7
    1
8
   ;
 9
   1
10
   1
11
   ;
12
   ;
13
   ; V
   ; X=0, Y=199 X=319, Y=199
14
15
16
17
    ; switch to VGA 320*200*256 graphics mode
18
   mov al,13h
19
   int 10h
20
   ; initial BX is 0
21
   ; initial DI is 0xFFFE
22
   ; DS:BX (or DS:0) is pointing to Program Segment Prefix at this moment
23
    ; ... first 4 bytes of which are CD 20 FF 9F
   les ax,[bx]
24
25
    ; ES:AX=9FFF:20CD
26
27
   FillLoop:
28
   ; set DX to 0. CWD works as: DX:AX = sign_extend(AX).
   ; AX here 0x20CD (at startup) or less then 320 (when getting back after loop),
29
   ; so DX will always be 0.
30
31
   cwd
32 mov ax,di
33
   ; AX is current pointer within VGA buffer
34
   ; divide current pointer by 320
35
   mov cx,320
36 div cx
37
   ; DX (start_X) - remainder (column: 0..319); AX - result (row: 0..199)
38
   sub ax,100
39
   ; AX=AX-100, so AX (start_Y) now is in range -100..99
40
    ; DX is in range 0..319 or 0x0000..0x013F
41
    dec dh
42
    ; DX now is in range 0xFF00..0x003F (-256..63)
43
44
    xor bx,bx
45
    xor si,si
46
    ; BX (temp_X)=0; SI (temp_Y)=0
47
48
   ; get maximal number of iterations
49
   ; CX is still 320 here, so this is also maximal number of iteration
50 MandelLoop:
   mov bp,si
51
                   ; BP = temp Y
52
   imul si,bx
                   ; SI = temp X*temp Y
53 add si,si
                   ; SI = SI*2 = (temp X*temp Y)*2
54 imul bx,bx
                   ; BX = BX^2 = temp X^2
55
   jo MandelBreak ; overflow?
56 | imul bp, bp
                  ; BP = BP^2 = temp_Y^2
57
   jo MandelBreak ; overflow?
58 add bx,bp
               ; BX = BX+BP = temp_X^2 + temp_Y^2
59
    jo MandelBreak ; overflow?
               ; BX = BX-BP = temp_X^2 + temp_Y^2 - temp_Y^2 = temp_X^2
60
    sub bx,bp
61
    sub bx,bp
                  ; BX = BX-BP = temp_X^2 - temp_Y^2
62
```

```
63 ; correct scale:
               ; BX=BX/64
64
   sar bx.6
65
   add bx,dx
                   ; BX=BX+start X
66
   ; now temp_X = temp_X^2 - temp_Y^2 + start_X
                 ; SI=SI/64
67
   sar si,6
68
    add si,ax
                   ; SI=SI+start Y
    ; now temp_Y = (temp_X temp_Y) * 2 + start Y
69
70
71
    loop MandelLoop
72
73
   MandelBreak:
74
    : CX=iterations
75
    xchq ax,cx
76
    ; AX=iterations. store AL to VGA buffer at ES:[DI]
77
    stosb
78
    ; stosb also increments DI, so DI now points to the next point in VGA buffer
79
    ; jump always, so this is eternal loop here
80
   jmp FillLoop
```

#### Algorithm:

• Switch to 320\*200 VGA video mode, 256 colors. 320 \* 200 = 64000 (0xFA00).

Each pixel is encoded by one byte, so the buffer size is 0xFA00 bytes. It is addressed using the ES:DI registers pair.

ES must be 0xA000 here, because this is the segment address of the VGA video buffer, but storing 0xA000 to ES requires at least 4 bytes (PUSH 0A000h / POP ES). You can read more about the 16-bit MS-DOS memory model here: 11.6 on page 986.

Assuming that BX is zero here, and the Program Segment Prefix is at the zeroth address, the 2-byte LES AX, [BX] instruction stores 0x20CD to AX and 0x9FFF to ES.

So the program starts to draw 16 pixels (or bytes) before the actual video buffer. But this is MS-DOS,

there is no memory protection, so a write happens into the very end of conventional memory, and usually, there is nothing important. That's why you see a red strip 16 pixels wide at the right side. The whole picture is shifted left by 16 pixels. This is the price of saving 2 bytes.

• An infinite loop processes each pixel.

Probably, the most common way to enumerate all pixels on the screen is with two loops: one for the X coordinate, another for the Y coordinate. But then you'll need to multiply the coordinates to address a byte in the VGA video buffer.

The author of this demo decided to do it otherwise: enumerate all bytes in the video buffer by using one single loop instead of two, and get the coordinates of the current point using division. The resulting coordinates are: X in the range of -256..63 and Y in the range of -100..99. You can see on the screenshot that the picture is somewhat shifted to the right part of screen.

That's because the biggest heart-shaped black hole usually appears on coordinates 0,0 and these are shifted here to right. Could the author just subtract 160 from the value to get X in the range of -160..159? Yes, but the instruction SUB DX, 160 takes 4 bytes, while DEC DH—2 bytes (which subtracts 0x100 (256) from DX). So the whole picture is shifted for the cost of another 2 bytes of saved space.

- Check, if the current point is inside the Mandelbrot set. The algorithm is the one that has been described here.
- The loop is organized using the LOOP instruction, which uses the CX register as counter.

The author could set the number of iterations to some specific number, but he didn't: 320 is already present in CX (has been set at line 35), and this is good maximal iteration number anyway. We save here some space by not the reloading CX register with another value.

- IMUL is used here instead of MUL, because we work with signed values: keep in mind that the 0,0 coordinates has to be somewhere near the center of the screen.

It's the same with SAR (arithmetic shift for signed values): it's used instead of SHR.

- Another idea is to simplify the bounds check. We must check a coordinate pair, i.e., two variables. What the author does is to checks thrice for overflow: two squaring operations and one addition.

Indeed, we use 16-bit registers, which hold signed values in the range of -32768..32767, so if any of the coordinates is greater than 32767 during the signed multiplication, this point is definitely out of bounds: we jump to the MandelBreak label.

- There is also a division by 64 (SAR instruction). 64 sets scale.
- Try to increase the value and you can get a closer look, or to decrease if for a more distant look.
- We are at the MandelBreak label, there are two ways of getting here: the loop ended with CX=0 ( the point is inside the Mandelbrot set); or because an overflow has happened (CX still holds some value). Now we write the low 8-bit part of CX (CL) to the video buffer.

The default palette is rough, nevertheless, 0 is black: hence we see black holes in the places where the points are in the Mandelbrot set. The palette can be initialized at the program's start, but keep in mind, this is only a 64 bytes program!

• The program runs in an infinite loop, because an additional check where to stop, or any user interface will result in additional instructions.

Some other optimization tricks:

- The 1-byte CWD is used here for clearing DX instead of the 2-byte XOR DX, DX or even the 3-byte MOV DX, 0.
- The 1-byte XCHG AX, CX is used instead of the 2-byte MOV AX,CX. The current value of AX is not needed here anyway.
- DI (position in video buffer) is not initialized, and it is 0xFFFE at the start <sup>51</sup>.

That's OK, because the program works for all DI in the range of 0..0xFFFF eternally, and the user can't notice that it is started off the screen (the last pixel of a 320\*200 video buffer is at address 0xF9FF). So some work is actually done off the limits of the screen.

Otherwise, you'll need an additional instructions to set DI to 0 and check for the video buffer's end.

#### My "fixed" version

Listing 8.28: My "fixed" version

| 1           | org 100h<br>mov al,13h |
|-------------|------------------------|
| 2           | int 10h                |
| 2<br>3<br>4 | 100                    |
| 4           |                        |
| 5           | ; set palette          |
| 6           | mov dx, 3c8h           |
| 7           | mov al, 0              |
| 8           | out dx, al             |
| 9           | mov cx, 100h           |
| 10          | inc dx                 |
| 11          | 100:                   |
| 12          | mov al, cl             |
| 13          | shlax, 2               |
|             | out dx, al ; red       |
| 15          | out dx, al ; green     |
| 16          | out dx, al ; blue      |
| 17          | loop l00               |
| 18          |                        |
| 19          | push 0a000h            |
| 20          | pop es                 |
| 21          |                        |
| 22          | xor di, di             |
| 23          |                        |
| 24          | FillLoop:              |
| 25          | cwd                    |
| 26          | mov ax,di              |
| 27          | mov cx,320             |
| 28          | div cx                 |
| 29          | sub ax,100             |
| 30          | sub dx,160             |
| 31          |                        |
| 32          | xor bx,bx              |

<sup>51</sup>More information about initial register values: http://go.yurichev.com/17004

33 xor si,si 34 35 MandelLoop: 36 mov bp,si 37 imul si,bx 38 add si,si 39 imul bx,bx 40 jo MandelBreak 41 imul bp,bp 42 jo MandelBreak add bx,bp 43 jo MandelBreak 44 45 sub bx, bp 46 sub bx, bp 47 48 sar bx,6 49 add bx,dx 50 sar si,6 51 add si,ax 52 53 loop MandelLoop 54 55 MandelBreak: 56 xchg ax,cx 57 stosb 58 cmp di, 0FA00h 59 jb FillLoop 60 61 ; wait for keypress 62 xor ax,ax 63 int 16h 64 ; set text video mode 65 mov ax, 3 66 int 10h 67 ; exit 68 int 20h

The author of these lines made an attempt to fix all these oddities: now the palette is smooth grayscale, the video buffer is at the correct place (lines 19..20), the picture is drawn on center of the screen (line 30), the program eventually ends and waits for the user's keypress (lines 58..68).

But now it's much bigger: 105 bytes (or 54 instructions) <sup>52</sup>.

<sup>52</sup>You can experiment by yourself: get DosBox and NASM and compile it as: nasm file.asm -fbin -o file.com

DOSBox 0.74, Cpu speed: 3000 cycles, Frameskip 0, Program: MY \_

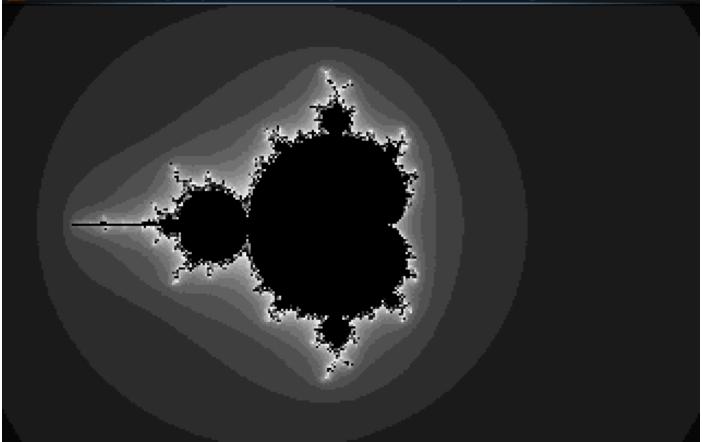

Figure 8.20: My "fixed" version

See also: small C program printing Mandelbrot set in ASCII: https://people.sc.fsu.edu/~jburkardt/ c\_src/mandelbrot\_ascii/mandelbrot\_ascii.html https://miyuki.github.io/2017/10/04/gcc-archaeology-1.html.

# 8.16 A nasty bug in MSVCRT.DLL

This is the bug that costed me several hours of debugging.

In 2013 I was using MinGW, my C project seems to be very unstable and I saw the "Invalid parameter passed to C runtime function." error message in debugger.

The error message was also visible using Sysinternals DebugView. And my project has no such error messages or strings. So I started to search it in the whole Windows and found in MSVCRT.DLL file. (Needless to say I was using Windows 7.)

So here it is, the error message in MSVCRT.DLL file supplied with Windows 7:

```
.text:6FFB69D0 OutputString db 'Invalid parameter passed to C runtime function.',0Ah,0
.text:6FFB69D0 ; DATA XREF: sub_6FFB6930+83
```

Where it is referenced?

| <pre>.text:6FFB6930 sub_6FFB6930 .text:6FFB6930</pre> | proc near         | ; CODE XREF: _wfindfirst64+203FC<br>; sub_6FF62563+319AD |
|-------------------------------------------------------|-------------------|----------------------------------------------------------|
| .text:6FFB6930                                        |                   |                                                          |
| .text:6FFB6930 var_2D0                                | = dword ptr -2D0h |                                                          |
| .text:6FFB6930 var_244                                | = word ptr -244h  |                                                          |
| .text:6FFB6930 var_240                                | = word ptr -240h  |                                                          |
| .text:6FFB6930 var_23C                                | = word ptr -23Ch  |                                                          |
| .text:6FFB6930 var_238                                | = word ptr -238h  |                                                          |
| .text:6FFB6930 var_234                                | = dword ptr -234h |                                                          |
| .text:6FFB6930 var_230                                | = dword ptr -230h |                                                          |

| .text:6FFB6930 var_22C        | = dword | ptr -22Ch                                                       |
|-------------------------------|---------|-----------------------------------------------------------------|
| .text:6FFB6930 var_228        |         | ptr -228h                                                       |
| .text:6FFB6930 var_224        |         | ptr -224h                                                       |
| .text:6FFB6930 var_220        |         | ptr -220h                                                       |
| .text:6FFB6930 var_21C        |         | ptr -21Ch                                                       |
| .text:6FFB6930 var_218        | = dword | ptr -218h                                                       |
| .text:6FFB6930 var_214        |         | ptr -214h                                                       |
| .text:6FFB6930 var_210        | = dword | ptr -210h                                                       |
| .text:6FFB6930 var_20C        | = dword | ptr -20Ch                                                       |
| .text:6FFB6930 var_208        |         | ptr -208h                                                       |
| .text:6FFB6930 var_4          | = dword | ptr -4                                                          |
| .text:6FFB6930                |         |                                                                 |
| .text:6FFB6930                | mov     | edi, edi                                                        |
| .text:6FFB6932                | push    | ebp                                                             |
| .text:6FFB6933                | mov     | ebp, esp                                                        |
| .text:6FFB6935                | sub     | esp, 2D0h                                                       |
| .text:6FFB693B                | mov     | eax,security_cookie                                             |
| .text:6FFB6940                | xor     | eax, ebp                                                        |
| .text:6FFB6942                | mov     | [ebp+var_4], eax                                                |
| .text:6FFB6945                | mov     | [ebp+var_220], eax                                              |
| .text:6FFB694B                | mov     | [ebp+var_224], ecx                                              |
| .text:6FFB6951                | mov     | [ebp+var_228], edx                                              |
| .text:6FFB6957                | mov     | [ebp+var_22C], ebx                                              |
| .text:6FFB695D                | mov     | [ebp+var_230], esi                                              |
| .text:6FFB6963                | mov     | [ebp+var_234], edi                                              |
| .text:6FFB6969                | mov     | [ebp+var_208], ss                                               |
| .text:6FFB696F                | mov     | [ebp+var_214], cs                                               |
| .text:6FFB6975                | mov     | [ebp+var_238], ds                                               |
| .text:6FFB697B                | mov     | [ebp+var_23C], es                                               |
| .text:6FFB6981                | mov     | [ebp+var_240], fs                                               |
| .text:6FFB6987                | mov     | [ebp+var_244], gs                                               |
| .text:6FFB698D                | pushf   |                                                                 |
| .text:6FFB698E                | рор     | [ebp+var_210]                                                   |
| .text:6FFB6994                | mov     | eax, [ebp+4]                                                    |
| .text:6FFB6997                | mov     | [ebp+var_218], eax                                              |
| .text:6FFB699D                | lea     | eax, [ebp+4]                                                    |
| .text:6FFB69A0                | mov     | [ebp+var_2D0], 10001h                                           |
| .text:6FFB69AA                | mov     | [ebp+var_20C], eax                                              |
| .text:6FFB69B0                | mov     | eax, [eax-4]                                                    |
| .text:6FFB69B3                | push    | offset OutputString ; "Invalid parameter passed to C            |
| runtime f"<br> .text:6FFB69B8 | mov     | [ebp+var_21C], eax                                              |
| .text:6FFB69BE                | call    | ds:OutputDebugStringA                                           |
| .text:6FFB69C4                | mov     | ecx, [ebp+var_4]                                                |
| .text:6FFB69C7                | xor     | ecx, [ebp+val_4]                                                |
| .text:6FFB69C9                | call    | <pre>@ security check cookie@4 ; security check cookie(x)</pre> |
| .text:6FFB69CE                | leave   | <pre>@sccurrty_check_cookre@4 ,sccurrty_check_cookre(X)</pre>   |
| .text:6FFB69CF                | retn    |                                                                 |
| .text:6FFB69CF sub_6FFB6930   | endp    |                                                                 |
|                               | Chup    |                                                                 |

The string it reported into debugger or DebugView utility using the standard OutputDebugStringA() function. How the sub\_6FFB6930 can be called? IDA shows at least 280 references.

Using my tracer, I set a breakpoint at sub\_6FFB6930 to see, when it's called in my case:

I found that my code was calling stricmp() function with NULL as one argument. In fact, I made up this example when writing this:

```
#include <stdio.h>
#include <string.h>
int main()
{
    stricmp ("asd", NULL);
};
```

If this piece of code is compiled using old MinGW or old MSVC 6.0, it is linked against MSVCRT.DLL file. Which, as of Windows 7, silently sends the "Invalid parameter passed to C runtime function." error message to the debugger and then does nothing!

Let's see how stricmp() is implemented in MSVCRT.DLL:

| .text:6FF5DB38 | ; Exported entry 855.   | strcmpi                |                             |
|----------------|-------------------------|------------------------|-----------------------------|
| .text:6FF5DB38 | ; Exported entry 863.   | stricmp                |                             |
| .text:6FF5DB38 |                         |                        |                             |
| .text:6FF5DB38 | ; ====== S U E          | 3 R O U T I N E ====== |                             |
| .text:6FF5DB38 |                         |                        |                             |
| .text:6FF5DB38 | ; Attributes: bp-based  | frame                  |                             |
| .text:6FF5DB38 |                         |                        |                             |
| .text:6FF5DB38 | ; intcdecl strcmpi(     | const char *, const ch | nar *)                      |
| .text:6FF5DB38 | public                  | _strcmpi               |                             |
| .text:6FF5DB38 | _strcmpi proc ne        | ear ; CO               | DDE XREF: LocaleEnumProc-2B |
| .text:6FF5DB38 |                         | ; Lo                   | ocaleEnumProc+5E            |
| .text:6FF5DB38 |                         |                        |                             |
| .text:6FF5DB38 | arg_0 = dword           |                        |                             |
| .text:6FF5DB38 | arg_4 = dword           | lptr OCh               |                             |
| .text:6FF5DB38 |                         |                        |                             |
|                | ; FUNCTION CHUNK AT .te |                        |                             |
| .text:6FF5DB38 | ; FUNCTION CHUNK AT .te | ext:6FF9D20D SIZE 0000 | 00022 BYTES                 |
| .text:6FF5DB38 |                         |                        |                             |
| .text:6FF5DB38 |                         | edi, edi ; _s          | strcmpi                     |
| .text:6FF5DB3A |                         | ebp                    |                             |
| .text:6FF5DB3B |                         | ebp, esp               |                             |
| .text:6FF5DB3D |                         | esi                    |                             |
| .text:6FF5DB3E |                         | esi, esi               |                             |
| .text:6FF5DB40 | •                       | dword_6FFF0000, esi    |                             |
| .text:6FF5DB46 | <b>J</b> =              | loc_6FF68CFD           |                             |
| .text:6FF5DB4C | <b> </b> -              | [ebp+arg_0], esi ;     | is arg_0==NULL?             |
| .text:6FF5DB4F | <b>J</b> =              | loc_6FF9D20D           |                             |
| .text:6FF5DB55 |                         | [ebp+arg_4], esi ;     | is arg_0==NULL?             |
| .text:6FF5DB58 | 5                       | loc_6FF9D20D           |                             |
| .text:6FF5DB5E |                         | esi                    |                             |
| .text:6FF5DB5F | I I.                    | ebp                    |                             |
| .text:6FF5DB5F | _strcmpi endp ;         | sp-analysis failed     |                             |

Actual strings comparison here:

| <pre>.text:6FF5DB60 .text:6FF5DB60 .text:6FF5DB60</pre> | sub_6FF5DB60 | proc nea | ar   |             | ; CODE XREF: _stricmp_l+16C7F<br>; sub_6FFD19CD+229 |
|---------------------------------------------------------|--------------|----------|------|-------------|-----------------------------------------------------|
| .text:6FF5DB60                                          | arg 0        | = dword  | ptr  | 8           |                                                     |
| .text:6FF5DB60                                          |              | = dword  | •    |             |                                                     |
| .text:6FF5DB60                                          |              |          | •    |             |                                                     |
| .text:6FF5DB60                                          |              | push     | ebp  |             |                                                     |
| .text:6FF5DB61                                          |              | mov      | ebp, | esp         |                                                     |
| .text:6FF5DB63                                          |              | push     | edi  |             |                                                     |
| .text:6FF5DB64                                          |              | push     | esi  |             |                                                     |
| .text:6FF5DB65                                          |              | push     | ebx  |             |                                                     |
| .text:6FF5DB66                                          |              | mov      | esi, | [ebp+arg_4] | ]                                                   |
| .text:6FF5DB69                                          |              | mov      | edi, | [ebp+arg_0] | ]                                                   |

| .text:6FF5DB6C               | mov       | al, OFFh                     |
|------------------------------|-----------|------------------------------|
| .text:6FF5DB6E               | mov       | edi, edi                     |
| .text:6FF5DB70               |           |                              |
| .text:6FF5DB70 loc_6FF5DB70: |           | ; CODE XREF: sub_6FF5DB60+20 |
| .text:6FF5DB70               |           | ; sub_6FF5DB60+40            |
| .text:6FF5DB70               | or        | al, al                       |
| .text:6FF5DB72               | jz        | short loc_6FF5DBA6           |
| .text:6FF5DB74               | mov       | al, [esi]                    |
| .text:6FF5DB76               | add       | esi, 1                       |
| .text:6FF5DB79               | mov       | ah, [edi]                    |
| .text:6FF5DB7B               | add       | edi, 1                       |
| .text:6FF5DB7E               | cmp       | ah, al                       |
| .text:6FF5DB80               | jz        | short loc_6FF5DB70           |
| .text:6FF5DB82               | sub       | al, 41h                      |
| .text:6FF5DB84               | cmp       | al, 1Ah                      |
| .text:6FF5DB86               | sbb       | cl, cl                       |
| .text:6FF5DB88               | and       | cl, 20h                      |
| .text:6FF5DB8B               | add       | al, cl                       |
| .text:6FF5DB8D               | add       | al, 41h                      |
| .text:6FF5DB8F               | xchq      | ah, al                       |
| .text:6FF5DB91               | sub       | al, 41h                      |
| .text:6FF5DB93               | cmp       | al, 1Ah                      |
| .text:6FF5DB95               | sbb       | cl, cl                       |
| .text:6FF5DB97               | and       | cl, 20h                      |
| .text:6FF5DB9A               | add       | al, cl                       |
| .text:6FF5DB9C               | add       | al, 41h                      |
| .text:6FF5DB9E               |           | al, ah                       |
| .text:6FF5DBA0               | cmp<br>jz | short loc_6FF5DB70           |
| .text:6FF5DBA2               | sbb       | al, al                       |
| .text:6FF5DBA4               | sbb       | al, OFFh                     |
| .text:6FF5DBA6               | 300       |                              |
| .text:6FF5DBA6 loc_6FF5DBA6: |           | ; CODE XREF: sub_6FF5DB60+12 |
| .text:6FF5DBA6               | movsx     | eax, al                      |
| .text:6FF5DBA9               | рор       | ebx                          |
| .text:6FF5DBAA               | рор       | esi                          |
| .text:6FF5DBAB               | рор       | edi                          |
| .text:6FF5DBAC               | leave     |                              |
| .text:6FF5DBAD               | retn      |                              |
| .text:6FF5DBAD sub 6FF5DB60  | endp      |                              |
|                              | chup      |                              |
| .text:6FF68D0C loc 6FF68D0C: |           | ; CODE XREF: strcmpi+3F6F2   |
| .text:6FF68D0C               | рор       | esi                          |
| .text:6FF68D0D               | рор       | ebp                          |
| .text:6FF68D0E               | retn      |                              |
|                              | 1001      |                              |
| .text:6FF9D20D loc_6FF9D20D: |           | ; CODE XREF: _strcmpi+17     |
| .text:6FF9D20D               |           | ; _strcmpi+20                |
| .text:6FF9D20D               | call      | near ptr _errno              |
| .text:6FF9D212               | push      | esi                          |
| .text:6FF9D213               | push      | esi                          |
| .text:6FF9D214               | push      | esi                          |
| .text:6FF9D215               | push      | esi                          |
| .text:6FF9D216               | push      | esi                          |
| .text:6FF9D217               | mov       | dword ptr [eax], 16h         |
| .text:6FF9D21D               | call      | _invalid_parameter           |
| .text:6FF9D222               | add       | esp, 14h                     |
| .text:6FF9D225               | mov       | eax, 7FFFFFFh                |
| .text:6FF9D22A               | jmp       | loc_6FF68D0C                 |
|                              | אייי ר    |                              |
|                              |           |                              |

Now the invalid\_parameter() function:

| .text:6FFB6A06 | public _                | inva  | lid_paramete | r |                                      |
|----------------|-------------------------|-------|--------------|---|--------------------------------------|
| .text:6FFB6A06 | _invalid_parameter proc | near  |              | ; | CODE XREF: sub_6FF5B494:loc_6FF5B618 |
| .text:6FFB6A06 |                         |       |              | ; | <pre>sub_6FF5CCFD:loc_6FF5C8A2</pre> |
| .text:6FFB6A06 | mov                     | edi,  | edi          |   |                                      |
| .text:6FFB6A08 | push                    | ebp   |              |   |                                      |
| .text:6FFB6A09 | mov                     | ebp,  | esp          |   |                                      |
| .text:6FFB6A0B | рор                     | ebp   |              |   |                                      |
| .text:6FFB6A0C | jmp                     | sub_( | 6FFB6930     |   |                                      |
| .text:6FFB6A0C | _invalid_parameter endp |       |              |   |                                      |

The invalid\_parameter() function eventually calls the function with OutputDebugStringA(): 8.16 on page 901.

You see, the stricmp() code is like:

```
int stricmp(const char *s1, const char *s2, size_t len)
{
    if (s1==NULL || s2==NULL)
    {
        // print error message AND exit:
        return 0x7FFFFFFh;
    };
    // do comparison
};
```

How come this error is rare? Because newer MSVC versions links against MSVCR120.DLL file, etc (where 120 is version number).

Let's peek inside the newer MSVCR120.DLL from Windows 7:

| .text:1002A0D4   |                  | public _  | stric | cmp l         | L        |     |                             |
|------------------|------------------|-----------|-------|---------------|----------|-----|-----------------------------|
| .text:1002A0D4   |                  | proc nea  |       | • –           |          | ;   | CODE XREF: _stricmp+18      |
| .text:1002A0D4   | - '-             | •         |       |               |          |     | _mbsicmp_l+47               |
| .text:1002A0D4   |                  |           |       |               |          |     | DATA XREF:                  |
| .text:1002A0D4   |                  |           |       |               |          | /   |                             |
| .text:1002A0D4   | var 10           | = dword   | ntr - | -10h          |          |     |                             |
| .text:1002A0D4   | —                | = dword   |       |               |          |     |                             |
| .text:1002A0D4   |                  | = byte p  |       |               |          |     |                             |
| .text:1002A0D4 a |                  | = dword   |       |               |          |     |                             |
|                  |                  |           |       |               |          |     |                             |
| .text:1002A0D4 a |                  | = dword   |       |               |          |     |                             |
| .text:1002A0D4 a | ary_o            | = dword   | ρι    | 1011          |          |     |                             |
| .text:1002A0D4   |                  |           | 1.00  |               |          | ~   |                             |
|                  | ; FUNCTION CHUNK | AI .tex   | τ:100 | J5AA/         | B SIZE   | 00  | JUUUUZA BYTES               |
| .text:1002A0D4   |                  |           |       |               |          |     |                             |
| .text:1002A0D4   |                  | push      | ebp   |               |          |     |                             |
| .text:1002A0D5   |                  | mov       | ebp,  |               |          |     |                             |
| .text:1002A0D7   |                  | sub       | esp,  |               |          |     |                             |
| .text:1002A0DA   |                  | lea       | ecx,  | [ebp          | o+var_10 | 0]  |                             |
| .text:1002A0DD   |                  | push      | ebx   |               |          |     |                             |
| .text:1002A0DE   |                  | push      | esi   |               |          |     |                             |
| .text:1002A0DF   |                  | push      | edi   |               |          |     |                             |
| .text:1002A0E0   |                  | push      | [ebp+ | +arg_         | _8]      |     |                             |
| .text:1002A0E3   |                  | call      | sub_1 | 1000F         | 764      |     |                             |
| .text:1002A0E8   |                  | mov       | edi,  | [ebp          | o+arg_0  | ]   | ; arg==NULL?                |
| .text:1002A0EB   |                  | test      | edi,  | edi           |          |     |                             |
| .text:1002A0ED   |                  | jz        | loc_1 | 1005A         | A7B      |     |                             |
| .text:1002A0F3   |                  | mov       | ebx,  | [ebp          | o+arg_4  | ]   | ; arg==NULL?                |
| .text:1002A0F6   |                  | test      | ebx,  | ebx           |          |     |                             |
| .text:1002A0F8   |                  | jz        | loc_1 | 1005A         | A7B      |     |                             |
| .text:1002A0FE   |                  | mov       | eax,  | [ebp          | 0+var_1  | 0]  |                             |
| .text:1002A101   |                  | cmp       | dword | d ptr         | ^ [eax+0 | 0A8 | Bh], 0                      |
| .text:1002A108   |                  | jz        | loc_1 | 1005A         | A95      |     |                             |
| .text:1002A10E   |                  | sub       | edi,  | ebx           |          |     |                             |
|                  |                  |           |       |               |          |     |                             |
|                  |                  |           |       |               |          |     |                             |
|                  |                  |           |       |               |          |     |                             |
| .text:1005AA7B   | loc_1005AA7B:    |           |       |               |          | ;   | CODE XREF: _stricmp_l+19    |
| .text:1005AA7B   |                  |           |       |               |          | ;   | _stricmp_l+24               |
| .text:1005AA7B   |                  | call      | errr  | าด            |          |     |                             |
| .text:1005AA80   |                  | mov       | dword | d ptr         | [eax]    | ,   | 16h                         |
| .text:1005AA86   |                  | call      |       | •             |          |     | r_noinfo                    |
| .text:1005AA8B   |                  | mov       |       |               | FFFFh    |     | -                           |
| .text:1005AA90   |                  | jmp       | loc_1 | 1002 <i>A</i> | \13B     |     |                             |
|                  |                  | 5 1       | _     |               |          |     |                             |
|                  |                  |           |       |               |          |     |                             |
| +                | involid remains  |           |       |               |          | _   | CODE VDEE, aut 10012DEC 105 |
|                  | _invalid_paramet | .er_noint | o pro | oc ne         | dr       |     | CODE XREF: sub_10013BEC-10F |
| .text:100A4670   |                  | Vor       | 0.014 |               |          | ;   | sub_10016C0F-10F            |
| .text:100A4670   |                  | xor       | eax,  | eax           |          |     |                             |
| .text:100A4672   |                  | push      | eax   |               |          |     |                             |
| .text:100A4673   |                  | push      | eax   |               |          |     |                             |
|                  |                  |           |       |               |          |     |                             |

.text:100A4674 push eax .text:100A4675 push eax .text:100A4676 push eax .text:100A4677 call \_invalid\_parameter .text:100A467C add esp, 14h .text:100A467F retn .text:100A467F \_invalid\_parameter\_noinfo endp .text:100A4645 \_invalid\_parameter proc near ; CODE XREF: \_invalid\_parameter(ushort const \*,ushort const \*,ushort const \*,uint,uint) .text:100A4645 ; \_invalid\_parameter\_noinfo+7 .text:100A4645 .text:100A4645 arg 0 = dword ptr 8 .text:100A4645 arg 4 = dword ptr 0Ch = dword ptr .text:100A4645 arg 8 10h .text:100A4645 arg\_C = dword ptr 14h .text:100A4645 arg\_10 = dword ptr 18h .text:100A4645 .text:100A4645 push ebp .text:100A4646 mov ebp, esp .text:100A4648 dword\_100E0ED8 ; Ptr push .text:100A464E call ds:DecodePointer .text:100A4654 test eax. eax .text:100A4656 short loc\_100A465B iΖ .text:100A4658 pop ebp .text:100A4659 jmp eax .text:100A465B .text:100A465B .text:100A465B loc\_100A465B: ; CODE XREF: \_invalid\_parameter+11 .text:100A465B [ebp+arg 10] push .text:100A465E [ebp+arg\_C] push .text:100A4661 [ebp+arg\_8] push .text:100A4664 [ebp+arg 4] push .text:100A4667 push [ebp+arg 0] .text:100A466A call \_invoke\_watson .text:100A466F 3 int ; Trap to Debugger .text:100A466F \_invalid\_parameter endp .text:100A469B \_invoke\_watson proc near ; CODE XREF: sub\_1002CDB0+27068 .text:100A469B ; sub\_10029704+2A792 .text:100A469B ; ProcessorFeature 17h push .text:100A469D call **IsProcessorFeaturePresent** .text:100A46A2 test eax, eax .text:100A46A4 short loc 100A46AB jΖ .text:100A46A6 push 5 .text:100A46A8 pop ecx .text:100A46A9 29h ; Win8: RtlFailFast(ecx) int .text:100A46AB - - -.text:100A46AB .text:100A46AB loc\_100A46AB: ; CODE XREF: \_invoke\_watson+9 push esi .text:100A46AB .text:100A46AC push 1 .text:100A46AF mov esi, 0C0000417h .text:100A46B3 push esi .text:100A46B4 push 2 sub 100A4519 .text:100A46B6 call .text:100A46BB ; uExitCode push esi crtTerminateProcess .text:100A46BC call .text:100A46C1 add esp, 10h esi .text:100A46C4 pop .text:100A46C5 retn .text:100A46C5 \_invoke\_watson endp

Now the invalid\_parameter() function is rewritten in newer MSVCR\*.DLL version, it shows the message box, if you want to kill the process or call debugger. Of course, this is much better than silently return. Perhaps, Microsoft forgot to fix MSVCRT.DLL since then.

But how it was working in the era of Windows XP? It wasn't: MSVCRT.DLL from Windows XP doesn't check

arguments against NULL. So under Windows XP my stricmp ("asd", NULL) code will crash, and this is good.

My hypothesis: Microsoft upgraded MSVCR\*.DLL files (including MSVCRT.DLL) for Windows 7 by adding sanitizing checks everywhere. However, since MSVCRT.DLL wasn't used much since MSVS .NET (year 2002), it wasn't properly tested and the bug left here. But compilers like MinGW can still use this DLL.

What would I do without my reverse engineering skills?

The MSVCRT.DLL from Windows 8.1 has the same bug.

# 8.17 Other examples

An example about Z3 and manual decompilation was here. It is moved there: <a href="https://yurichev.com/writings/SAT\_SMT\_by\_example.pdf">https://yurichev.com/writings/SAT\_SMT\_by\_example.pdf</a>.

# **Chapter 9**

# Examples of reversing proprietary file formats

# 9.1 Primitive XOR-encryption

### 9.1.1 Simplest ever XOR encryption

I once saw a software where all debugging messages has been encrypted using XOR by value of 3. In other words, two lowest bits of all characters has been flipped.

"Hello, world" would become "Kfool/#tlqog":

#!/usr/bin/python
msg="Hello, world!"
print "".join(map(lambda x: chr(ord(x)^3), msg))

This is quite interesting encryption (or rather obfuscation), because it has two important properties: 1) single function for encryption/decryption, just apply it again; 2) resulting characters are also printable, so the whole string can be used in source code without escaping characters.

The second property exploits the fact that all printable characters organized in rows: 0x2x-0x7x, and when you flip two lowest bits, character *moving* 1 or 3 characters left or right, but never *moved* to another (maybe non-printable) row:

| Char | racte | ers i | in tł | ne co | oded | char | racte | er se | et as | scii. | -   |     |     |     |     |     |     |
|------|-------|-------|-------|-------|------|------|-------|-------|-------|-------|-----|-----|-----|-----|-----|-----|-----|
|      |       | 0     | 1     | 2     | 3    | 4    | 5     | 6     | 7     | 8     | 9   | A   | В   | C   | D   | E   | F   |
|      | 0x    | C-@   | C-a   | C-b   | C-c  | C-d  | С-е   | C-f   | C-g   | C-h   | TAB | C-j | C-k | C-1 | RET | C-n | C-o |
|      | 1x    | C-p   | C-q   | C-r   | C-s  | C-t  | C-u   | C-v   | C-w   | C-x   | C-y | C-z | ESC | C-\ | C-] | C-^ | C   |
|      | 2x    |       | !     |       | #    | \$   | %     | &     |       | (     | )   |     | +   | ,   |     |     | /   |
|      | Зx    | 0     | 1     | 2     | 3    | 4    | 5     | 6     | 7     | 8     | 9   |     | ;   | <   | =   | >   | 5   |
|      | 4x    | @     | Α     | В     | С    | D    | Е     |       |       | Н     | I   | J   | K   | L   | М   | Ν   | 0   |
|      | 5x    | P     | Q     | R     | S    |      |       | ٧     | W     | Х     | Υ   | Ζ   | [   | \   | ]   |     | _   |
|      | 6x    |       | a     | b     | С    | d    |       | f     | g     | h     | i   | j   | k   | 1   | m   | n   | 0   |
|      | 7x    | р     | q     | r     | s    | t    | u     | v     | W     | x     | У   | z   | {   |     | }   | ~   | DEL |

Figure 9.1: 7-bit ASCII table in Emacs

...with a single exception of 0x7F character.

For example, let's *encrypt* characters in A-Z range:

| #!/usr/bin/python                                |
|--------------------------------------------------|
| msg="@ABCDEFGHIJKLMNO"                           |
| print "".join(map(lambda x: chr(ord(x)^3), msg)) |
|                                                  |

It's like "@" and "C" characters has been swapped, and so are "B" and "a".

Yet again, this is interesting example of exploiting XOR properties, rather than encryption: the very same effect of *preserving printableness* can be achieved while flipping any of lowest 4 bits, in any combination.

# 9.1.2 Norton Guide: simplest possible 1-byte XOR encryption

Norton Guide was popular in the epoch of MS-DOS, it was a resident program that worked as a hypertext reference manual.

Norton Guide's databases are files with the extension .ng, the contents of which look encrypted:

| 📑 view X86.NG - | Far 2   | .0.180 | 7 x64 | l Adı | minis | strat | or    |       |      |    |    |            |    |     |     |                                                                                                    |
|-----------------|---------|--------|-------|-------|-------|-------|-------|-------|------|----|----|------------|----|-----|-----|----------------------------------------------------------------------------------------------------|
| U:\retrocomp    | outir   | ng\MS  | -D0   | 5\no  | orto  | on g  | guide | e\X86 | 5.NC | G  |    |            |    |     | 866 | 372131                                                                                                    |
| 0000000170:     | 00 0    | 00 00  | 00    | 00    | 00    | 00    | 00    | 00    | 00   | 18 | 1A | <b>B</b> 3 | 1A | 1D  | 1A  | ∱→ →↔                                                                                                    |
| 0000000180:     | 02 1    | LA 14  | 1A    | 1A    | 1A    | 1A    | 1A    | 1A    | 1A   | 1A | 1A | 1A         | 1A | 1A  | 1A  | •••••••                                                                                                    |
| 0000000190:     | 1A 1    | LA 14  | 1A    | FF    | 18    | 1A    | 1A    | 31    | B5   | 18 | 1A | E9         | F2 | 18  | 1A  | <del>→→→</del> _↑ <del>→</del> →1╡↑→щЄ↑→                                                                                                    |
|                 | 69 7    | 77 19  | 1A    | B9    | 6B    | 19    | 1A    | 55    | 9A   | 19 | 1A | 4E         | 1A | 1A  | 1A  | iw↓→ <mark></mark> k↓→UЪ↓→N→→→                                                                                                    |
| 00000001B0:     | 1A 1    | LA 14  | 1A    | 7E    | 1A    | 1A    | 1A    | 1A    | 1A   | 1A | 1A | 74         | 1A | 1A  | 1A  | <del>→→→~→→→++++++</del> +++++++++++++++++++++++++                                                                                                    |
| 00000001C0:     | 1A 1    | LA 14  | 1A    | 9E    | 1A    | 1A    | 1A    | 1A    | 1A   | 1A | 1A | 95         | 1A | 1A  | 1A  | $\rightarrow \rightarrow \rightarrow 0 \rightarrow \rightarrow \rightarrow X \rightarrow \rightarrow X \rightarrow \rightarrow X \rightarrow \rightarrow X \rightarrow \gamma \rightarrow \gamma \rightarrow \gamma \rightarrow$ |
| 00000001D0:     | 1A 1    | LA 14  | 1A    | BA    | 1A    | 1A    | 1A    | 1A    | 1A   | 1A | 1A | B2         | 1A | 1A  | 1A  | ···· · · · · · · · · · · · · · · · · ·                                                                                                     |
| 00000001E0:     | 1A 1    | LA 14  | 1A    | 59    | 4A    | 4F    | 1A    | 53    | 74   | 69 | 6E | 68         | 6F | 79  | 6E  | →→→YJO→Stinhoyn                                                                                                    |
| 00000001F0:     | 73 7    | 75 74  |       | 69    | 7F    | 6E    | 1A    | 48    | 7F   | 7D | 73 | 69         | 6E | 7F  | 68  | sut:i∆n→H∆}sin∆h                                                                                                    |
| 0000000200:     | 69 1    | LA 44  | 68    | 75    | 6E    | 7F    | 79    | 6E    | 73   | 75 | 74 | 36         | ЗA | 6A  | 68  | i→Jhun∆ynsut6:jh                                                                                                    |
| 0000000210:     |         | 5C 73  | 76    | 7F    | 7D    | 7F    | 1A    | 5F    | _    | 79 |    | 6A         | 6E | 73  | 75  | slsv∆}∆→_by∆jnsu                                                                                                    |
|                 | 74 6    |        | 5B    |       | 7E    | 68    | 7F    | 69    | 69   | 73 | 74 | 7D         | ЗA | 77  | 75  | ti→[~~h∆iist}:wu                                                                                                    |
|                 | 7E 7    | 7F 69  | 1A    | 55    | 6A    | 79    | 75    | 7E    | 7F   | 69 | 1A | 1A         | 18 | 1A  | 51  | ~∆i→Ujyu~∆i→→↑→Q                                                                                                    |
|                 |         |        | 12    |       |       |       |       | 1A    |      |    | 1A |            |    | 1A  | 1A  | →↓→\$ <del>→→→→→→→→</del>                                                                                                    |
| 0000000250:     |         |        |       |       |       |       |       | A4    | 19   |    |    | A8         |    |     | 3E  | <del>→→→→→</del> !д↓→Щи <b>▲</b> →>                                                                                                    |
|                 |         | LA 14  |       |       |       |       |       | 1A    | 1A   |    | 1A |            |    |     | 50  | ••••••P                                                                                                    |
|                 |         | LA 14  |       | 1A    | 1A    | 1A    | 5C    | 4A    |      |    | 53 | 74         | 69 | 6E  | 68  | →→→→→\JO→Stinh                                                                                                    |
|                 |         | 79 GE  |       |       | 74    | 3A    | 69    | 7F    | 6E   | 1A |    | 7F         | 7D | 73  | 69  | oynsut:i∆n→H∆}si                                                                                                    |
|                 |         | 7F 68  |       | 36    | ЗA    |       | 7B    | 6E    | 7B   | 3A |    | 63         | 6A | 7F  | 69  | n∆hi6:~{n{:ncj∆i                                                                                                    |
|                 |         | LA 18  |       |       |       |       |       | 1E    |      |    | 1A |            |    | 1A  | 1A  | →→↑→3→↑→ <b>▲</b> →→→→→→                                                                                                    |
| 00000002B0:     |         |        |       |       |       |       |       | 1A    | 1A   |    | 1A |            |    | 1E  | 1A  | →→→→→→→→M <b>F</b> ▲→                                                                                                    |
|                 |         | LA 1A  |       |       |       |       |       | 32    | 1A   |    | 1A |            |    |     |     | ••••••                                                                                                    |
| 00000002D0:     | - · · · |        | 1A    |       |       | 69    |       | 68    | 6F   |    |    | 73         |    | 74  |     | WWB→Stinhoynsut:                                                                                                    |
| 00000002E0:     |         | 7F 6E  |       | 1A    |       |       | 8B    | 09    | 99   |    | 1A |            |    | E5  | E5  | ion→→→ЛоЩ→→→xxx                                                                                                    |
| 00000002F0:     |         | ES ES  |       |       | 1A    |       | 1A    | 1A    | 1A   |    | 1A |            |    |     | 08  | xxx                                                                                                    |
|                 | _       | 3A 00  |       | 1A    |       | 19    | 62    | 01    |      | 1A |    | 19         |    | 07  | 1A  | ↓K♀→.↓b@→→M↓ •→                                                                                                    |
|                 |         | 53 19  |       | 3A    |       | 1A    |       | 19    | 39   | 3E |    | 1A         |    | 19  | 1A  | →c↓r:→→Д↓9>→→й↓→                                                                                                    |
|                 |         | LA 1A  | A7    | 19    | 7F    | 37    | 1A    | 14    |      | 19 | 67 | 28         |    | 1A  |     | 3→→3↓∆7→→Ţ↓g(→→↑                                                                                                    |
| 1 2             |         | 3      |       | 4     |       |       | Pri   | nt (  | 0    |    | 7  | re،        | /  | 8Ga | oto | SVideo 10                                                                                                    |

Figure 9.2: Very typical look

Why did we think that it's encrypted but not compressed?

We see that the 0x1A byte (looking like " $\rightarrow$ ") occurs often, it would not be possible in a compressed file. We also see long parts that consist only of Latin letters, and they look like strings in an unknown language. Since the 0x1A byte occurs so often, we can try to decrypt the file, assuming that it's encrypted by the simplest XOR-encryption.

If we apply XOR with the 0x1A constant to each byte in Hiew, we can see familiar English text strings:

| Hiew: X86.NG |    |    |      |                      |     |     |       |    |            |         |            |                    |                             |
|--------------|----|----|------|----------------------|-----|-----|-------|----|------------|---------|------------|--------------------|-----------------------------|
| X86.NG       |    |    |      |                      |     |     |       |    | <b>IFU</b> | D EDITM | IODI       | E                  | 0000032F                    |
| 00000170:    | 00 | 00 | 00   | 00-00                | 00  | 00  | 00-00 | 00 | 02         | 00-A9   | 00         | 07 00              | ₿й₿                         |
| 00000180:    | 18 | 00 | 00   | 00-00                | 00  | 00  | 00-00 | 00 | 00         | 00-00   | 00         | 00 00              |                             |
| 00000190:    | 00 | 00 | 00   | 00-E5                | 02  | 00  | 00-2B | AF | 02         | 00-F3   | <b>E8</b>  | 02 00              | х0 +п0 ∈ш0                  |
| 000001A0:    | 73 | 6D | 03   | 00-A3                | 71  | 03  | 00-4F | 80 | 03         | 00-54   | 00         | 00 00              | smē rqē OAē T               |
| 000001B0:    | 00 | 00 | 00   | 00-64                | 00  | 00  | 00-00 | 00 | 00         | 00-6E   | 00         | 00 00              | d n                         |
| 000001C0:    | 00 | 00 | 00   | 00-84                | 00  | 00  | 00-00 | 00 | 00         | 00-8F   | 00         | 00 00              | д п                         |
| 000001D0:    | 00 | 00 | 00   | 00-A0                | 00  | 00  | 00-00 | 00 | 00         | 00-A8   | 00         | 00 00              | а и                         |
| 000001E0:    | 00 | 00 | 00   | 00-43                | 50  | 55  | 00-49 | 6E | 73         | 74-72   | 75         | 63 74              | CPU Instruct                |
| 000001F0:    | 69 | 6F | 6E   | 20-73                | 65  | 74  | 00-52 | 65 | 67         | 69-73   | 74         | 65 72              | ion set Register            |
| 00000200:    | 73 | 00 | 50   | 72-6F                | 74  | 65  | 63-74 | 69 | 6F         | 6E-2C   | 20         | 70 72              | s Protection, pr            |
| 00000210:    | 69 | 76 | 69   | 6C-65                | 67  | 65  | 00-45 | 78 | 63         | 65-70   | 74         | 69 6F              | ivilege Exceptio            |
| 00000220:    | 6E | 73 | 00   | 41-64                | 64  | 72  | 65-73 | 73 | 69         | 6E-67   | 20         | 6D 6F              | ns Addressing mo            |
| 00000230:    | 64 | 65 | 73   | 00-4F                | 70  | 63  | 6F-64 | 65 | 73         | 00-00   | 02         | 00 4B              | des Opcodes 🛛 K             |
| 00000240:    | 00 | 03 | 00   | 08-00                | 00  | 00  | 00-00 | 00 | 00         | 00-00   | 00         | 00 00              | 22                          |
| 00000250:    | 00 | 00 | 00   | 00-00                | 00  | 00  | 3B-BE | 03 | 00         | 83-B2   | 04         | 00 24              | ;╝┇╹                        |
| 00000260:    | 00 | 00 | 00   | 00-00                | 00  | 00  | 34-00 | 00 | 00         | 00-00   | 00         | 00 4A              | 4 J                         |
| 00000270:    | 00 | 00 | 00   | 00-00                | 00  | 00  | 46-50 | 55 | 00         | 49-6E   | 73         | 74 72              | FPU Instr                   |
| 00000280:    | 75 | 63 | 74   | 69-6F                | 6E  | 20  | 73-65 | 74 | 00         | 52-65   | 67         | 69 73              | uction set Regis            |
| 00000290:    | 74 | 65 | 72   |                      | 20  | 64  | 61-74 | 61 | 20         | 74-79   | 70         | 65 73              | ters, data types            |
| 000002A0:    | 00 | 00 | 02   | 00-29                | 00  | 02  | 00-04 | 00 | 00         | 00-00   | 00         | 00 00              | 2)22                        |
| 000002B0:    | 00 | 00 | 00   | 00-00                | 00  | 00  | 00-00 | 00 | 00         | 00-B6   | DC         | 04 00              |                             |
| 000002C0:    | 18 | 00 | 00   | 00-00                | 00  | 00  | 00-28 | 00 | 00         | 00-00   | 00         | 00 00              | P (                         |
| 000002D0:    | 4D | 4D | 58   | 00-49                | 6E  | 73  | 74-72 |    |            | 74-69   | 6F         |                    | MMX Instruction             |
| 000002E0:    | 73 | 65 | 74   | 00-00                | 00  | 00  | 91-13 |    |            | 00-00   | FF         | FF FF              | set C⊡F                     |
| 000002F0:    | FF | FF | FF   | 00-00                | 00  | 00  | 00-00 | 00 | 00         | 00-00   | 00         | 00 12              | 2                           |
| 00000300:    | 03 | 90 | 16   | 00-00                | 34  | 03  | 78-1B | 00 | 00         | 57-03   |            | 1D 00              | epe 4exe We <sub>l</sub> e  |
| 00000310:    | 00 | 79 | 03   | 68-20                | 00  | 00  | 9E-03 |    | 24         | 00-00   | <b>B</b> 3 | 03 00              | y⊇h Ю⊇#\$ ⊇                 |
| 00000320:    | 29 | 00 |      |                      |     |     | 00-00 | _  | 03         |         | 00         |                    | ) <sup>]</sup> 🛛 e- 🕇 🖓 2 🖉 |
| 1 2          |    | 3  | )woi | nd <mark>4</mark> Qv | vor | i 📕 |       | 6  |            | 7       |            | 8 <mark>Tab</mark> | le <mark>9 10 11</mark>     |

Figure 9.3: Hiew XORing with 0x1A

XOR encryption with one single constant byte is the simplest possible encryption method, which is, nevertheless, encountered sometimes.

Now we understand why the 0x1A byte is occurring so often: because there are so many zero bytes and they were replaced by 0x1A in encrypted form.

But the constant might be different. In this case, we could try every constant in the 0..255 range and look for something familiar in the decrypted file. 256 is not so much.

More about Norton Guide's file format: http://go.yurichev.com/17317.

#### Entropy

A very important property of such primitive encryption systems is that the information entropy of the encrypted/decrypted block is the same.

Here is my analysis in Wolfram Mathematica 10.

Listing 9.1: Wolfram Mathematica 10

```
In[1]:= input = BinaryReadList["X86.NG"];
In[2]:= Entropy[2, input] // N
Out[2]= 5.62724
In[3]:= decrypted = Map[BitXor[#, 16^1A] &, input];
In[4]:= Export["X86_decrypted.NG", decrypted, "Binary"];
In[5]:= Entropy[2, decrypted] // N
Out[5]= 5.62724
In[6]:= Entropy[2, ExampleData[{"Text", "ShakespearesSonnets"}]] // N
Out[6]= 4.42366
```

What we do here is load the file, get its entropy, decrypt it, save it and get the entropy again (the same!). Mathematica also offers some well-known English language texts for analysis.

So we also get the entropy of Shakespeare's sonnets, and it is close to the entropy of the file we just analyzed.

The file we analyzed consists of English language sentences, which are close to the language of Shakespeare.

And the XOR-ed bitwise English language text has the same entropy.

However, this is not true when the file is XOR-ed with a pattern larger than one byte.

The file we analyzed can be downloaded here: <a href="http://beginners.re/examples/norton\_guide/X86.NG">http://beginners.re/examples/norton\_guide/X86.NG</a>.

#### One more word about base of entropy

Wolfram Mathematica calculates entropy with base of e (base of the natural logarithm), and the UNIX ent utility<sup>1</sup> uses base 2.

So we set base 2 explicitly in Entropy command, so Mathematica will give us the same results as the *ent* utility.

<sup>&</sup>lt;sup>1</sup>http://www.fourmilab.ch/random/

# 9.1.3 Simplest possible 4-byte XOR encryption

If a longer pattern was used for XOR-encryption, for example a 4 byte pattern, it's easy to spot as well. For example, here is the beginning of the kernel32.dll file (32-bit version from Windows Server 2008):

| 📑 Hiew: kernel32.dll       |                                                                      |                                                       |
|----------------------------|----------------------------------------------------------------------|-------------------------------------------------------|
| C:\tmp2\kernel32.dll       | ■FRO                                                                 | PE .7DD60000 Hiew 8.02 (c)SEN                         |
| MZP 🖻 🥛 🧃 🙆                |                                                                      | w ₪ ₪ ₽ - <mark>₪=!</mark> ∃₪L=!This program cannot b |
| e run in DOS mode.         |                                                                      | <b>=</b>                                              |
|                            |                                                                      | <pre>BveD~€eoBveD~TeLEveD~yeLEveRichMEve</pre>        |
| PE LEE EVES                |                                                                      |                                                       |
| 2 o 22 2 @2 2 2 2<br>252 @ | вЁ<br>в ра≣и ≯иата в(а                                               | 🛛 bн 42 8<br>.text Ц00 🖻 🖻                            |
|                            | @ <sup>L</sup> .rsrc (D D                                            | стеха цава в<br>В В — ф.eloc bн В                     |
|                            | teresteresteresteresteresteresterestere                              | а — @ @.тетос рн а                                    |
|                            |                                                                      |                                                       |
|                            |                                                                      |                                                       |
|                            |                                                                      |                                                       |
|                            |                                                                      |                                                       |
|                            |                                                                      |                                                       |
|                            |                                                                      |                                                       |
|                            |                                                                      |                                                       |
|                            |                                                                      |                                                       |
|                            |                                                                      |                                                       |
|                            |                                                                      |                                                       |
|                            |                                                                      |                                                       |
|                            |                                                                      |                                                       |
|                            |                                                                      |                                                       |
|                            |                                                                      |                                                       |
|                            |                                                                      |                                                       |
|                            |                                                                      |                                                       |
|                            |                                                                      |                                                       |
|                            |                                                                      |                                                       |
|                            |                                                                      |                                                       |
| 1 2 3 4ReLo                | oad <mark>5 6</mark> String <mark>7</mark> Direct <mark>8</mark> Tab | le 9 10Leave 11 12                                    |

Figure 9.4: Original file

| Hiew: kernel32.dll.encrypted                                                           |                                                                                                    |                                                                                                    |
|----------------------------------------------------------------------------------------|----------------------------------------------------------------------------------------------------|----------------------------------------------------------------------------------------------------|
| C:\tmp2\kernel32.dll.encrypted                                                         | ☑FRO                                                                                                   | 0000000 Hiew 8.02 (c)SEN                                                                                                    |
| ©м@зм@╝С╚.БСс©Юв1■іиатсМатсЕ©╨Х⊥дд┾┴д<br>д┾╚╗╴┾└дд┾ ፼፼₽дд┾МатсМатсМатсМатс_\$тс        | д╞┸gд╞┖╝7╞Ёgд╞┸gе╞<br>└╴╓с⊡√┠0Ма╥сМа╥с1а                                                               | МатсdaтсB~hmMfonJL/A@Ж©х©Є©©ी®Э©Є э©┚©°A∭<br>dд⊧⊑06⊧└gд⊧⊑01⊧гgд⊧⊑0'⊧=gд⊧⊑0 ⊧"gд⊧⊑0⊧└g<br>LB3`_сМа⊂сМатсМатс©ЅЦсМаЦсМа⊂сМа©©MaLсMaLcK                                                                                                    |
| а≖ска≖ска≖смащсма⊧сма≖с"о⊧спатвмашсмод<br>Внтст f■с- атсМатсМатсМатсМатсМатсМатсМатсЬТ | <sup>-</sup> сматсматсматсБатска<br>гсгатсматсматсма                                                   | Ѳ┘с=┖╥си┖╻сх`╥сМа╻сдд╥сМа╥сМа╥сМа╥сМа╥сМатс<br>│1╥сМа╥сМа╥сМа╥сМа╥сМа╥сМатсв⊡╖⊡°а╥с⊡f╻сМа┖                                                                                                    |
| сМа СМа СМатсМатсМатсмат ВВ ВэатсАдтсм                                                 | la∎сMa <sup>⊥</sup> сMa∎сMa⊤сMa⊤                                                                       | сМатс атгв060яатсддтсМа сМа <sup>Ц</sup> сМа сМатсМатсМа                                                                                                    |
| атсМатсМатсМатсШ∦тсматсма≖сматсматсматс<br>атсматсматсматсматсматсматсматсматсматсм    | :матс⊫ат!матсматсмат<br>•сМатсМатсМатсМатсМа                                                           | <sub>п</sub> сМатсМатсМатсМатсМатсМатсМатсМатсМатсМат                                                                                                    |
| МатсМатсМатсМатсМатсМатсМатсМатсМатсМа                                                 | тсМатсМатсМатсМатсМатс                                                                                 | матсматсматсматсматсматсматсматсматсматс                                                                                                    |
|                                                                                        |                                                                                                    | сМатсМатсМатсМатсМатсМатсМатсМатсМатсМат                                                                                                    |
| атсМатсМатсМатсМатсМатсМатсМатсМатсМат                                                 | сМа <sub>т</sub> сМа <sub>т</sub> сМа <sub>т</sub> сМа <sub>т</sub> сМа                                | атсматсматсматсматсматсматсматсматсматсм                                                                                                    |
|                                                                                        |                                                                                                    | <sup>м</sup> атсМатсМатсМатсМатсМатсМатсМатсМатсМатсМ                                                                                                    |
| тсМатсМатсМатсМатсМатсМатсМатсМатсМатс                                                 | МатсМатсМатсМатсМа                                                                                     | <sub>Г</sub> сМатсМатсМатсМатсМатсМатсМатсМатсМатсМат                                                                                                    |
|                                                                                        |                                                                                                    | а <sub>т</sub> сМа <sub>т</sub> сМатсМатсМатсМатсМатсМатсМатсМатсМатсМат                |
|                                                                                        |                                                                                                    | cMagcMagcMagcMagcMagcMagcMagcMagcMagcMag                                                                                                    |
|                                                                                        |                                                                                                    | <sub>п</sub> сМатсМатсМатсМатсМатсМатсМатсМатсМатсМат                                                                                                    |
|                                                                                        |                                                                                                    | а <sub>т</sub> сМа <sub>т</sub> сМа <sub>т</sub> сМа <sub>т</sub> сМа <sub>т</sub> сМа <sub>т</sub> сМа <sub>т</sub> сМа <sub>т</sub> сМа <sub>т</sub> сМа <sub>т</sub> сМа <sub>т</sub> сМа <sub>т</sub> сМа <sub>т</sub> сМа <sub>т</sub> сМа <sub>т</sub> сМа <sub>т</sub> сМа <sub>т</sub> сМатсМатсМатсМатсМатсМатсМатсМатсМатсМат                                 |
| сМатсМатсМатсМатсМатсМатсМатсМатсМатсМ                                                 | lа <sub>∓</sub> сМа <sub>т</sub> сМа <sub>т</sub> сМа <sub>т</sub> сМа <sub>т</sub> сМа <sub>т</sub> с | сМатсМатсМатсМатсМатсМатсМатсМатсМатсМат                                                                                                    |
|                                                                                        |                                                                                                    | <sub>п</sub> сМа <sub>т</sub> сМа <sub>т</sub> сМатсМатсМатсМатсМатсМатсМатсМатсМатсМат |
| МатсМатсМатсМатсМатсМатсМатсМатсМатсМа                                                 | тсМатсМатсМатсМатсМатсМ                                                                                | матсматсматсматсматсматсматсматсматсматс                                                                                                    |
|                                                                                        |                                                                                                    | сМатсМатсМатсМатсМатсМатсМатсМатсМатсМат                                                                                                    |
| атсМатсМатсМатсМатсМатсМатсМатсМатсМат                                                 | <mark>сМатсМатсМатсМатс</mark> Ма                                                                      | а <sub>т</sub> сМа <sub>т</sub> сМа <sub>т</sub> сМа <sub>т</sub> сМа <sub>т</sub> сМа <sub>т</sub> сМа <sub>т</sub> сМа <sub>т</sub> сМа <sub>т</sub> сМа <sub>т</sub> с                                                                                                    |
| 1 2 3 4ReLoad 5                                                                        | 6String 7Direct                                                                                        | BTable 9 10Leave 11 12                                                                                                    |

Figure 9.5: "Encrypted" file

It's very easy to spot the recurring 4 symbols.

Indeed, the header of a PE-file has a lot of long zero areas, which are the reason for the key to become visible.

Here is the beginning of a PE-header in hexadecimal form:

| Hiew: kernel32.dll              |       |                          |             |                                   |                                             |
|---------------------------------|-------|--------------------------|-------------|-----------------------------------|---------------------------------------------|
| C:\tmp2\ke                      | rnel3 | 2.dll                    |             | ☑FRO                              | PE .7DD60290                                |
| .7DD600E0: 00                   | 00 0  | 0 00-00 0                | 0 00 00-50  | 45 00 00-4C 01 04 00              | PE LDD                                      |
| .7DD600F0: 85                   | 9A 1  | 5 53-00 0                | 00-00 00-00 | 00 00 00-E0 00 02 21              | ЕЪ₪Ѕ р ₪!                                   |
| .7DD60100: 0B                   | 01 0  | 9 00-00 0                | 00-00 D0 0  | 00 03 00-00 00 00 00              | PPP P                                       |
| .7DD60110: 93                   | 32 0  | 1 00-00 0                | 0 01 00-00  | 00 0D 00-00 00 D6 7D              | У2 🖻 👔 👔 }                                  |
| .7DD60120: 00                   | 00 0  | 1 00-00 0                | 0 01 00-06  | 00 01 00-06 00 01 00              | ₽₽₽₽₽                                       |
| .7DD60130: 06                   |       |                          |             | 00 11 00-00 00 01 00              | 8 8 8                                       |
| .7DD60140: AE                   |       |                          |             | 00 04 00-00 10 00 00              | oee e (ge e e                               |
| .7DD60150: 00                   |       |                          |             | 00 00 00-10 00 00 00              |                                             |
| .7DD60160: 70                   |       |                          |             | A9 0C 00-F4 01 00 00              | р 🛛 📲й \$й⊠ Їӏ҄                             |
| .7DD60170: 00                   |       |                          |             | 00 00 00-00 00 00 00              | 2 (2                                        |
| .7DD60180: 00                   |       |                          |             | 00 10 00-9C AD 00 00              | ₿Ьн                                         |
| .7DD60190: 34                   |       |                          |             | 00 00 00-00 00 00 00              | 42 8                                        |
| .7DD601A0: 00                   |       |                          |             | 00 00 00-00 00 00 00              |                                             |
| .7DD601B0: 10                   |       |                          |             | 00 00 00-00 00 00 00              | ₽5₽ <u>@</u>                                |
| .7DD601C0: 00                   |       |                          |             | 00 00 00-00 00 00 00              | ₿Ë                                          |
| .7DD601D0: 00                   |       |                          |             | 00 00 00-00 00 00 00              |                                             |
| .7DD601E0: 2E                   |       |                          |             | 07 0C 00-00 00 01 00              | .text_Ц00 ₪                                 |
| .7DD601F0: 00                   |       |                          |             | 00 00 00-00 00 00 00              |                                             |
| .7DD60200: 00                   |       |                          |             | 64 61 74-61 00 00 00              | `.data                                      |
| .7DD60210: 0C                   |       |                          |             | 00 01 00-00 00 0E 00              | 22 2 2 2<br>@ L                             |
| .7DD60220: 00                   |       |                          |             | 00 00 00-40 00 00 C0              | e e e e e e e e e e e e e e e e e e e       |
| .7DD60230: 2E                   |       |                          |             | 05 00 00-00 00 0F 00              | .rsrc (🛛 🖓                                  |
| .7DD60240: 00                   |       |                          |             | 00 00 00-00 00 00 00              |                                             |
| .7DD60250: 00                   |       |                          |             | 72 65 6C-6F 63 00 00              | @ @.reloc                                   |
| .7DD60260: 90                   |       |                          |             | 00 01 00-00 00 10 00              | Ьн 🛛 🖻 🖻                                    |
| .7DD60270: 00                   |       |                          |             | 00 00 00-40 00 00 42              | @ B                                         |
| .7DD60280: 00                   |       |                          |             | 00 00 00-00 00 00 00              |                                             |
| .7DD60290: 00<br>1Global 2Fi1B1 |       |                          |             | 00 00 00-00 00 00 00              | 10 0 10 0                                   |
| 1Global 2FilBl                  | к зсг | yBlk <mark>4</mark> ReLo | Jad D       | 6 <mark>String</mark> 7Direct8Tab | le <mark>9 10</mark> Leave <mark>1</mark> 1 |

Figure 9.6: PE-header

| Hiew: kernel3 | 2.dll.encrypted                                     |                      |                                                                                    |
|---------------|-----------------------------------------------------|----------------------|------------------------------------------------------------------------------------|
| C:\tmp2       | \kernel32.dll.encrypted                             | ☑FRO                 | 00000290                                                                           |
| 000000E0:     | 8C 61 D2 63-8C 61 D2 63-DC                          | 24 D2 63-C0 60 D6 63 | Ma <sub>T</sub> cMa <sub>T</sub> c_\$ <sub>T</sub> c <sup>L</sup> ` <sub>I</sub> c |
| 000000F0:     | 09 FB C7 30-8C 61 D2 63-8C                          | 61 D2 63-6C 61 D0 42 | <b>⊡√</b> 0Ma <sub>T</sub> cMa <sub>T</sub> cla <sup>⊥</sup> B                     |
| 00000100:     | 87 60 DB 63-8C 61 DF 63-8C                          | 61 D1 63-8C 61 D2 63 | 3°_cMa_cMa <u>⊤</u> cMa <sub>T</sub> c                                             |
| 00000110:     | 1F 53 D3 63-8C 61 D3 63-8C                          | 61 DF 63-8C 61 04 1E | ■S <sup>L</sup> cMa <sup>L</sup> cMa <sup>L</sup> cMa <sup>D</sup>                 |
| 00000120:     | 8C 61 D3 63-8C 61 D3 63-8A                          | 61 D3 63-8A 61 D3 63 | MalcMalcKalcKalc                                                                   |
| 00000130:     | 8A 61 D3 63-8C 61 D2 63-8C                          | 61 C3 63-8C 61 D3 63 | Ка ЦсМатсМа СМа Цс                                                                 |
| 00000140:     | 22 64 C3 63-8F 61 92 62-8C                          | 61 D6 63-8C 71 D2 63 | "d -сПаТbМа <sub>IГ</sub> сМq <sub>Т</sub> с                                       |
| 00000150:     | 8C 61 C2 63-8C 71 D2 63-8C                          | 61 D2 63-9C 61 D2 63 | МатсМатсратс                                                                       |
| 00000160:     | FC 9E D9 63-3D C8 D2 63-A8                          | C8 DE 63-78 60 D2 63 | №ЮЈс=╚╥си╚ сх`тс                                                                   |
| 00000170:     | 8C 61 DD 63-A4 64 D2 63-8C                          |                      | Ма <mark>сдд<sub>т</sub>сМатсМатс</mark>                                           |
| 00000180:     | 8C 61 D2 63-8C 61 D2 63-8C                          |                      | Ма <u>т</u> сМа⊤с⊡⊧тс                                                              |
| 00000190:     |                                                     | 61 D2 63-8C 61 D2 63 | ∃ f■c┤aπcMaπcMaπc                                                                  |
| 000001A0:     |                                                     | 61 D2 63-8C 61 D2 63 | МатсМатсМатс                                                                       |
| 000001B0:     | 9C 54 DA 63-CC 61 D2 63-8C                          |                      | ЬТ <sub>Г</sub> с⊨а⊤сМа⊤сМа⊤с                                                      |
| 000001C0:     | 8C 61 D3 63-7C 6C D2 63-8C                          |                      | Ma <sup>ll</sup> c 1 <sub>T</sub> cMa <sub>T</sub> cMa <sub>T</sub> c              |
| 000001D0:     |                                                     | 61 D2 63-8C 61 D2 63 | МатсМатсМатс                                                                       |
| 000001E0:     | A2 15 B7 1B-F8 61 D2 63-1A                          |                      | в⊡∎°а⊤с⊡f сМа∟с                                                                    |
| 000001F0:     | 8C 61 DF 63-8C 61 D3 63-8C                          |                      | Ma <sup>e</sup> cMa <sup>ll</sup> cMa <sub>T</sub> cMa <sub>T</sub> c              |
| 00000200:     |                                                     | 05 B3 17-ED 61 D2 63 | Ма⊤сма⊤⊡в⊡ ⊡эа⊤с                                                                   |
| 00000210:     |                                                     | 61 D3 63-8C 61 DC 63 | Aq <sub>T</sub> cMa <sub>C</sub> CMa <sup>L</sup> cMa <sub>C</sub>                 |
| 00000220:     |                                                     | 61 D2 63-CC 61 D2 A3 | МатсМатсМатс атг                                                                   |
| 00000230:     | A2 13 A1 11-EF 61 D2 63-A4                          |                      | в⊡б⊡яа⊤сдd⊤сМа с                                                                   |
| 00000240:     | 8C 61 D3 63-8C 61 DD 63-8C                          |                      | Ма <sup>L</sup> сМа сМа <sub>T</sub> сМа <sub>T</sub> с                            |
| 00000250:     | 8C 61 D2 63-CC 61 D2 23-A2                          |                      | Ма⊤с⊧а⊤#в⊵ ⊵у⊵⊤с                                                                   |
| 00000260:     |                                                     | 61 D3 63-8C 61 C2 63 | □ тсМатсМа сМатс                                                                   |
| 00000270:     | 8C 61 D2 63-8C 61 D2 63-8C                          |                      | Ма⊤сМа⊤с⊨а⊤!                                                                       |
| 00000280:     | 8C 61 D2 63-8C 61 D2 63-8C                          |                      | МатсМатсМатс                                                                       |
| 00000290:     | 8C 61 D2 63-8C 61 D2 63-8C                          |                      | МатсМатсМатс                                                                       |
| 1Global 2Fi   | .181k <mark>3</mark> CryB1k <mark>4</mark> ReLoad 5 | 6String 7Direct 8Tab | le <mark>9 10</mark> Leave <mark>11</mark>                                         |

Figure 9.7: "Encrypted" PE-header

It's easy to spot that the key is the following 4 bytes: 8C 61 D2 63.

With this information, it's easy to decrypt the whole file.

So it is important to keep in mind these properties of PE-files: 1) PE-header has many zero-filled areas; 2) all PE-sections are padded with zeros at a page boundary (4096 bytes), so long zero areas are usually present after each section.

Some other file formats may contain long zero areas.

It's typical for files used by scientific and engineering software.

For those who want to inspect these files on their own, they are downloadable here: <a href="http://go.yurichev.com/17352">http://go.yurichev.com/17352</a>.

#### Exercise

• http://challenges.re/50

# 9.1.4 Simple encryption using XOR mask

I've found an old interactive fiction game while diving deep into *if-archive*<sup>2</sup>:

```
The New Castle v3.5 - Text/Adventure Game
in the style of the original Infocom (tm)
type games, Zork, Collosal Cave (Adventure),
etc. Can you solve the mystery of the
abandoned castle?
Shareware from Software Customization.
Software Customization [ASP] Version 3.5 Feb. 2000
```

It's downloadable here: https://beginners.re/current-tree/ff/XOR/mask\_1/files/newcastle.tgz.

There is a file inside (named *castle.dbf*) which is clearly encrypted, but not by a real crypto algorithm, nor it's compressed, this is something rather simpler. I wouldn't even measure entropy level (9.2 on page 929) of the file, because I'm sure it's low. Here is how it looks like in Midnight Commander:

| /home/dennis/P/RE-book/decrypt_dat_file/castle.dbf                                                                                              |
|----------------------------------------------------------------------------------------------------|
| Pg.tafv.ct)k.cmrf.ys. ugoze.nljhw.m.j a                                                                                                    |
| c.w.iubgv.~.azrn))c^wf.z.uP.J1g13\'.\Ot>9P.(r\$K8!L78;QA<7]'Z.ljhw.m.j a                                                                        |
| c.w.iubgv.~.azrn))c~wf.z.uPd.tqfv.ct)k.cmrf.ys. uqoze.nljhw.m.j a                                                                               |
| c.w.iubgv.~.azrn)}c~wf.z.uP.J;g−8V4[.@< .&;;*.5&MB&g&K.+T?e@+O@(9.[.wE(Tu ⊂a</td                                                                |
| c.w.iubgv.~.azrn))c~wf.z.uP.J1q.>X′GD.?3\$N01rf.ys. ⊔qoze.n∣jhw.m.j a                                                                           |
| c.w.iubgv.~.azrn))c~wf.z.uPd.tqfv.ct)k.cmrf.ys. uqoze.nljhw.m.j a                                                                               |
| c.w.iubgv.~.azrn))c~wf.z.uP<003.70V.<8∗K7m= .8s\A<=+ze.nljhw.m.j a                                                                              |
| c.w.iubgv.~.azrn))c~wf.z.uP?4#&.*\.^:)*.\$!35]y9^[u>!.l&.> [% jhw.m.j a                                                                         |
| ເພ.iubgv.~.azrn))c~ຼິ⊎f.z.uPd.tqfv.ct)k.cmrf.ys. uqoze.nljhw.m.j a                                                                              |
| ເພ.iubgv.ຼັ.azrn))cຼັ⊎f.z.uP.6"449Wyt)k.cmrf.ys. uqoze.nljhw.m.j a                                                                              |
| c.w.iubgv.~.azrn}}c~wf.z.uP.J1##vM+M.d</K*). uqoze.n jhw.m.j a                                                                                  |
| c.w.iubgv.~.azrn))c~wf.z.uPg.tqfv.ct)k.cmrf.ysuqoze.nljhw.m.j a                                                                                 |
| c.w.iubgv.~.azrn))c~wf.z.uP.N8q69J*\ZX:4%^c\$!fl~}                                                                                              |
| .E1Xz+G:.sxmc.j a                                                                                                    |
| c.w.iubgv.~.azrn.))c~wf.z.uPg.tqfv.ct)k.cmrf.ys. uqoze.nljhw.m.j a                                                                              |
| c.w.iubgv.~.azrn))c~wf.z.uP.J="f?JcI.\8(/^&m&).42TLu%'LW.O.0X'J.("YZ/w_"H!.a<br>c.w.iubgv.~.azrn))c~wf.z.uPg.tgfv.ct)k.cmrf.ysugoze.nljhw.m.j a |
| c.w.iubgvazrn})c~wf.z.uP,G80>zZZS5\$kP0m=(B_sugzs.ig.nm^3)[>K&IjH6L:.w.iubgv.~.azrn))c~wf.z.uPq.tqf                                             |
| c.w.iubgvazrn})c~wf.z.uP.G6\$!1P-O.q&2,K" !fG*sY\;po                                                                                            |
| w0.36.<[\2#^Sh?M,^gO(_0[w]`!=g4S7^*zFN>"P.ltc~wf.z.uPd.tqfv.ct)k.cmrf.ys. uqoze.nljhw.m.j a                                                     |
| c.w.iubgv.~.azrn))c~wf.z.uP.L0q \$VD^ 5"Wc9:# <rku>).P7Yz0F*KS8f.B):X\$H/ZaO&amp;H6Zi!*"?S~[\$;B[r/P.))c~wf.z.uP"M&amp;%3</rku>                 |
| v.~.azrn})c~wf.z.uPg.tqfv.ct}k.cmrf.ys. uqoze.nljhw.m.j a                                                                                       |
| c.w.iubgv.~.azrn))c~wf.z.uP.W05#8U:.R.'4%P0974.y\$MH<%'IM4Yz#A)[@9jQD82I?IjK\$K,]2.0:7kvR;X,3_Hr:L.))c~wf.z.uP0N;02                             |
| :\(.k&%                                                                                                    |
| ~I)?.Y7 <z.))c~wf.z.up8c \$43.,n.c<8kn,?="">".12L   69.KC:XveI_J.("U.,"F★_%GaN"A9[=u "vG1H/&gt;r.OI))c~wf.z.uP;W'%f8V4.CV'</z.))c~wf.z.up8c>    |
| J!nJK)2c~wf.z.uP"J1q5&K&ÌW^::k]"?9(K★ . u.!.L60z5D/MWI+@D-6Z>.+ 5L0[2R<9.>vM;I5?CJ6nPL:3c~wf.z.uP\$G55/8^yt)k.cmrf.                             |
| c.w.iubgv.~.azrn.))c~wf.z.uPv.tqfv.ct)k.cmrf.ys. uqoze.nljhw.m.j a                                                                              |
| c.w.iubgv.~.azrn))c~wf.z.uPv.tqfv.ct)k.cmg                                                                                                    |
| .~eqm.rz.i.bghw.m.j a                                                                                                    |

Figure 9.8: Encrypted file in Midnight Commander

The encrypted file can be downloaded here: <a href="https://beginners.re/current-tree/ff/XOR/mask\_1/files/castle.dbf.bz2">https://beginners.re/current-tree/ff/XOR/mask\_1/files/castle.dbf.bz2</a>.

Will it be possible to decrypt it without accessing to the program, using just this file?

There is a clearly visible pattern of repeating string. If a simple encryption by XOR mask was applied, such repeating strings is a prominent signature, because, probably, there were a long lacunas<sup>3</sup> of zero bytes, which, in turn, are present in many executable files as well as in binary data files.

Here I'll dump the file's beginning using *xxd* UNIX utility:

| 0000030: | 09 61 | L 0d | 63 | 0f | 77 | 14 | 69 | 75 | 62 | 67 | 76 | 01 | 7e | 1d | 61 | .a.c.w.iubgv.~.a                 |
|----------|-------|------|----|----|----|----|----|----|----|----|----|----|----|----|----|----------------------------------|
| 0000040: | 7a 11 | L 0f | 72 | 6e | 03 | 05 | 7d | 7d | 63 | 7e | 77 | 66 | 1e | 7a | 02 | zrn}}c~wf.z.                     |
| 0000050: | 75 50 | 02   | 4a | 31 | 71 | 31 | 33 | 5c | 27 | 08 | 5c | 51 | 74 | 3e | 39 | uP.J1q13\'.\Qt>9                 |
| 0000060: | 50 2e | 28   | 72 | 24 | 4b | 38 | 21 | 4c | 09 | 37 | 38 | 3b | 51 | 41 | 2d | P.(r\$K8!L.78;QA-                |
| 0000070: | 1c 3c | 37   | 5d | 27 | 5a | 1c | 7c | 6a | 10 | 14 | 68 | 77 | 08 | 6d | 1a | .<7]'Z. jhw.m.                   |
|          |       |      |    |    |    |    |    |    |    |    |    |    |    |    |    | j.a.c.w.iubgv.~.<br>azrn}}c~wf.z |

00000a0: 02 75 50 64 02 74 71 66 76 19 63 08 13 17 74 7d .uPd.tqfv.c...t} k.cmrf.ys..uqo.. 00000b0: 6b 19 63 6d 72 66 0e 79 73 1f 09 75 71 6f 05 04 00000c0: 7f 1c 7a 65 08 6e 0e 12 7c 6a 10 14 68 77 08 6d ..ze.n..|j..hw.m 00000d0: 1a 6a 09 61 0d 63 0f 77 14 69 75 62 67 76 01 7e .j.a.c.w.iubgv.~ 00000e0: 1d 61 7a 11 0f 72 6e 03 05 7d 7d 63 7e 77 66 1e .az..rn..}}c~wf. 00000f0: 7a 02 75 50 01 4a 3b 71 2d 38 56 34 5b 13 40 3c z.uP.J;q-8V4[.@< <?.&;;\*.5&MB&q&K 0000100: 3c 3f 19 26 3b 3b 2a 0e 35 26 4d 42 26 71 26 4b 0000110: 04 2b 54 3f 65 40 2b 4f 40 28 39 10 5b 2e 77 45 .+T?e@+0@(9.[.wE 0000120: 28 54 75 09 61 0d 63 0f 77 14 69 75 62 67 76 01 (Tu.a.c.w.iubgv. 0000130: 7e 1d 61 7a 11 0f 72 6e 03 05 7d 7d 63 7e 77 66 ~.az..rn..}}c~wf 0000140: 1e 7a 02 75 50 02 4a 31 71 15 3e 58 27 47 44 17 .z.uP.J1q.>X'GD. 0000150: 3f 33 24 4e 30 6c 72 66 0e 79 73 1f 09 75 71 6f ?3\$N0lrf.ys..uqo 0000160: 05 04 7f 1c 7a 65 08 6e 0e 12 7c 6a 10 14 68 77 ....ze.n..|j..hw . . .

Let's stick at visible repeating iubgv string. By looking at this dump, we can clearly see that the period of the string occurrence is 0x51 or 81. Probably, 81 is size of block? The size of the file is 1658961, and it can be divided evenly by 81 (and there are 20481 blocks then).

Now I'll use Mathematica to analyze, are there repeating 81-byte blocks in the file? I'll split input file by 81-byte blocks and then I'll use *Tally[]*<sup>4</sup> function which just counts, how many times some item has been occurred in the input list. Tally's output is not sorted, so I also add *Sort[]* function to sort it by number of occurrences in descending order.

input = BinaryReadList["/home/dennis/.../castle.dbf"];

blocks = Partition[input, 81];

stat = Sort[Tally[blocks], #1[[2]] > #2[[2]] &]

And here is output:

{{{80, 103, 2, 116, 113, 102, 118, 25, 99, 8, 19, 23, 116, 125, 107, 25, 99, 109, 114, 102, 14, 121, 115, 31, 9, 117, 113, 111, 5, 4, 127, 28, 122, 101, 8, 110, 14, 18, 124, 106, 16, 20, 104, 119, 8, 109, 26, 106, 9, 97, 13, 99, 15, 119, 20, 105, 117, 98, 103, 118, 1, 126, 29, 97, 122, 17, 15, 114, 110, 3, 5, 125, 125, 99, 126, 119, 102, 30, 122, 2, 117}, 1739}, {{80, 100, 2, 116, 113, 102, 118, 25, 99, 8, 19, 23, 116, 125, 107, 25, 99, 109, 114, 102, 14, 121, 115, 31, 9, 117, 113, 111, 5, 4, 127, 28, 122, 101, 8, 110, 14, 18, 124, 106, 16, 20, 104, 119, 8, 109, 26, 106, 9, 97, 13, 99, 15, 119, 20, 105, 117, 98, 103, 118, 1, 126, 29, 97, 122, 17, 15, 114, 110, 3, 5, 125, 125, 99, 126, 119, 102, 30, 122, 2, 117}, 1422}, {{80, 101, 2, 116, 113, 102, 118, 25, 99, 8, 19, 23, 116, 125, 107, 25, 99, 109, 114, 102, 14, 121, 115, 31, 9, 117, 113, 111, 5, 4, 127, 28, 122, 101, 8, 110, 14, 18, 124, 106, 16, 20, 104, 119, 8, 109, 26, 106, 9, 97, 13, 99, 15, 119, 20, 105, 117, 98, 103, 118, 1, 126, 29, 97, 122, 17, 15, 114, 110, 3, 5, 125, 125, 99, 126, 119, 102, 30, 122, 2, 117}, 1012},  $\{\{80,\ 120,\ 2,\ 116,\ 113,\ 102,\ 118,\ 25,\ 99,\ 8,\ 19,\ 23,\ 116,$ 125, 107, 25, 99, 109, 114, 102, 14, 121, 115, 31, 9, 117, 113, 111, 5, 4, 127, 28, 122, 101, 8, 110, 14, 18, 124, 106, 16, 20, 104, 119, 8, 109, 26, 106, 9, 97, 13, 99, 15, 119, 20, 105, 117, 98, 103, 118, 1, 126, 29, 97, 122, 17, 15, 114, 110, 3, 5, 125, 125, 99, 126, 119, 102, 30, 122, 2, 117}, 377}, {{80, 2, 74, 49, 113, 21, 62, 88, 39, 71, 68, 23, 63, 51, 36, 78, 48,

(186, 2, 74, 49, 113, 21, 02, 88, 39, 71, 08, 23, 03, 31, 30, 78, 48, 108, 114, 102, 14, 121, 115, 31, 9, 117, 113, 111, 5, 4, 127, 28, 122, 101, 8, 110, 14, 18, 124, 106, 16, 20, 104, 119, 8, 109, 26, 106, 9, 97, 13, 99, 15, 119, 20, 105, 117, 98, 103, 118, 1, 126, 29, 97, 122, 17, 15, 114, 110, 3, 5, 125, 125, 99, 126, 119, 102, 30, 122, 2, 117}, 1

<sup>&</sup>lt;sup>4</sup>https://reference.wolfram.com/language/ref/Tally.html

{{80, 1, 74, 59, 113, 45, 56, 86, 52, 91, 19, 64, 60, 60, 63, 25, 38, 59, 59, 42, 14, 53, 38, 77, 66, 38, 113, 38, 75, 4, 43, 84, 63, 101, 64, 43, 79, 64, 40, 57, 16, 91, 46, 119, 69, 40, 84, 117, 9, 97, 13, 99, 15, 119, 20, 105, 117, 98, 103, 118, 1, 126, 29, 97, 122, 17, 15, 114, 110, 3, 5, 125, 125, 99, 126, 119, 102, 30, 122, 2, 117}, 1}, {{80, 2, 74, 49, 113, 49, 51, 92, 39, 8, 92, 81, 116, 62, 57, 80, 46, 40, 114, 36, 75, 56, 33, 76, 9, 55, 56, 59, 81, 65, 45, 28, 60, 55, 93, 39, 90, 28, 124, 106, 16, 20, 104, 119, 8, 109, 26, 106, 9, 97, 13, 99, 15, 119, 20, 105, 117, 98, 103, 118, 1, 126, 29, 97, 122, 17, 15, 114, 110, 3, 5, 125, 125, 99, 126, 119, 102, 30, 122, 2, 117}, 1}

Tally's output is a list of pairs, each pair has 81-byte block and number of times it has been occurred in the file. We see that the most frequent block is the first, it has been occurred 1739 times. The second one has been occurred 1422 times. There are others: 1012 times, 377 times, etc. 81-byte blocks which has been occurred just once are at the end of output.

Let's try to compare these blocks. The first and the second. Is there a function in Mathematica which compares lists/arrays? Certainly is, but for educational purposes, I'll use XOR operation for comparison. Indeed: if bytes in two input arrays are identical, XOR result is 0. If they are non-equal, result will be non-zero.

Let's compare first block (occurred 1739 times) and the second (occurred 1422 times):

They are differ only in the second byte.

Let's compare the second block (occurred 1422 times) and the third (occurred 1012 times):

They are also differ only in the second byte.

Anyway, let's try to use the most occurred block as a XOR key and try to decrypt four first 81-byte blocks in the file:

In[]:= key = stat[[1]][[1]] Out[]= {80, 103, 2, 116, 113, 102, 118, 25, 99, 8, 19, 23, 116, \ 125, 107, 25, 99, 109, 114, 102, 14, 121, 115, 31, 9, 117, 113, 111,  $\backslash$ 5, 4, 127, 28, 122, 101, 8, 110, 14, 18, 124, 106, 16, 20, 104, 119, 8, 109, 26, 106, 9, 97, 13, 99, 15, 119, 20, 105, 117, 98, 103, 118, \ \ 1, 126, 29, 97, 122, 17, 15, 114, 110, 3, 5, 125, 125, 99, 126, 119, \ 102, 30, 122, 2, 117} In[]:= ToASCII[val\_] := If[val == 0, " ", FromCharacterCode[val, "PrintableASCII"]] In[]:= DecryptBlockASCII[blk\_] := Map[ToASCII[#] &, BitXor[key, blk]] In[]:= DecryptBlockASCII[blocks[[1]]] " "**,** " "**,** ۳۳, 

 00CKS[[1]]]

 1

 1

 1

 1

 1

 1

 1

 1

 1

 1

 1

 1

 1

 1

 1

 1

 1

 1

 1

 1

 1

 1

 1

 1

 1

 1

 1

 1

 1

 1

 1

 1

 1

 1

 1

 1

 1

 1

 1

 1

 1

 1

 1

 1

 1

 1

 1

 1

 1

 1

 1

 1

 1

 1

 1

 ", ", "\ "", "", ", "", ..., ..., пп, п ۳. In[]:= DecryptBlockASCII[blocks[[2]]] 

| "",<br>"",<br>""}                                         | 11<br>11       | ",<br>",       | 11<br>11                    | ",<br>",              |                       | ",<br>",           | <br>",<br>",    |                | ",                                       | ,<br>,      |                      | ",<br>",             |                 | ",<br>", | " |             | ",<br>",       |                | ",<br>",       |         |             | ,<br>, | 11<br>11      | ",<br>", |   | ",<br>",   | 1 |                   | ",<br>",          | \<br>\            |
|-----------------------------------------------------------|----------------|----------------|-----------------------------|-----------------------|-----------------------|--------------------|-----------------|----------------|------------------------------------------|-------------|----------------------|----------------------|-----------------|----------|---|-------------|----------------|----------------|----------------|---------|-------------|--------|---------------|----------|---|------------|---|-------------------|-------------------|-------------------|
| In[]<br>Out[<br>", "<br>", "<br>", "<br>", "<br>", "      | ]=<br>",<br>", | {"<br>"<br>"   | cry<br>",<br>",<br>",<br>", |                       |                       | ck/<br>"<br>"<br>" |                 | <br><br>       | , ', ', ', ', ', ', ', ', ', ', ', ', ', |             | ",,,,,,              | 11<br>11<br>11<br>11 |                 |          |   | , , , , , , |                |                |                |         | ,<br>,<br>, |        |               |          | \ |            |   | '',<br>'',<br>'', |                   | $\langle \rangle$ |
| In[]<br>Out[<br>"W",<br>"S",<br>"S",<br>"",<br>"",<br>"", |                | {"<br>",<br>", | -                           | '"1<br>",<br>",<br>", | f",<br>"T<br>"N<br>"F | " <br>",<br>",     | , "<br>",<br>", | 0"<br>" <br>"' |                                          | ,<br>,<br>, | ",<br>"V<br>"H<br>"E | " <br>",<br>",       | <",<br>"]<br>"E |          |   |             | ",<br>",<br>", | )",<br>"Н<br>" | ",<br>",<br>", | н<br>11 | L"<br>E"    | ,      | "U<br>"A<br>" | ۳,       |   | י",<br>ז", | , | "T<br>\<br>"      | ",,<br>",,<br>",, | •                 |

(I've replaced unprintable characters by "?".)

So we see that the first and the third blocks are empty (or almost empty), but the second and the fourth has clearly visible English language words/phrases. It seems that our assumption about key is correct (at least partially). This means that the most occurred 81-byte block in the file can be found at places of lacunas of zero bytes or something like that.

Let's try to decrypt the whole file:

DecryptBlock[blk\_] := BitXor[key, blk] decrypted = Map[DecryptBlock[#] &, blocks]; BinaryWrite["/home/dennis/.../tmp", Flatten[decrypted]] Close["/home/dennis/.../tmp"]

| RE-book/decrypt_dat_file/tmp            |                                   | 3%      |
|-----------------------------------------|-----------------------------------|---------|
| TTER.FRUIT.                             | eHE.WEED.0                        | JF      |
|                                         |                                   | ÷<br>1E |
| eHE.sHADOW                              | .KNOWS                            |         |
| ×.HAVE.THE.HEART.OF.A.CHILD             |                                   | •       |
| P. IT. IN. A. GLASS. JAR. ON. MY. DESK. |                                   | ÷       |
|                                         | uEVERON                           |         |
|                                         | fHERE.THE.SHADOW.LIES             | •       |
| pLL.POSITIONI                           | NG.IS.relative.AND.NOT.absolute   | 1       |
|                                         |                                   |         |
| eHIS.IS.A.KLUDGE.TO.MAKE.THIS.STUPID.   |                                   |         |
| /cLOCK.tICKS.AWAY                       | cela                              | IX      |
|                                         | uEBUGGING.pROGRAMS.IS.FUN         | s       |
| RD                                      |                                   |         |
| K.WALLS.                                | THE.UNDEADVAMPIRES.BEGAN.THEIR.FE |         |
| EORTURED. CRIES. RANG. OUT tASTES. GREA |                                   |         |
|                                         | ьUDDEN                            | łL      |
| RAITHLIKE.FIGURE.APPEARS.BEFORE.YOUSEEM | ING.TOWLOAT.IN.THE.AIR            | D       |
| DN. CANNOT, BE, FOUNDaLL                |                                   |         |
| .HE.FADES.INTOEHE.SPREADING.DARK        |                                   | U       |
| GNCEADING                               |                                   | •       |
|                                         |                                   |         |

Figure 9.9: Decrypted file in Midnight Commander, 1st attempt

Looks like some kind of English phrases from some game, but something wrong. First of all, cases are inverted: phrases and some words are started with lowercase characters, while other characters are in upper case. Also, some phrases started with wrong letters. Take a look at the very first phrase: "eHE WEED OF CRIME BEARS BITTER FRUIT". What is "eHE"? Isn't "tHE" have to be here? Is it possible that our decryption key has wrong byte at this place?

Let's look again at the second block in the file, at key and at decryption result:

In[]:= blocks[[2]] Out[]= {80, 2, 74, 49, 113, 49, 51, 92, 39, 8, 92, 81, 116, 62, \ 57, 80, 46, 40, 114, 36, 75, 56, 33, 76, 9, 55, 56, 59, 81, 65, 45, \ 28, 60, 55, 93, 39, 90, 28, 124, 106, 16, 20, 104, 119, 8, 109, 26, \ 106, 9, 97, 13, 99, 15, 119, 20, 105, 117, 98, 103, 118, 1, 126, 29, \ 97, 122, 17, 15, 114, 110, 3, 5, 125, 125, 99, 126, 119, 102, 30, \ 122, 2, 117} In[]:= key Out[]= {80, 103, 2, 116, 113, 102, 118, 25, 99, 8, 19, 23, 116, \ 125, 107, 25, 99, 109, 114, 102, 14, 121, 115, 31, 9, 117, 113, 111,  $\setminus$ 5, 4, 127, 28, 122, 101, 8, 110, 14, 18, 124, 106, 16, 20, 104, 119, \ 8, 109, 26, 106, 9, 97, 13, 99, 15, 119, 20, 105, 117, 98, 103, 118, \ 1, 126, 29, 97, 122, 17, 15, 114, 110, 3, 5, 125, 125, 99, 126, 119,  $\backslash$ 102, 30, 122, 2, 117} In[]:= BitXor[key, blocks[[2]]] Out[]= {0, 101, 72, 69, 0, 87, 69, 69, 68, 0, 79, 70, 0, 67, 82,  $\setminus$  73, 77, 69, 0, 66, 69, 65, 82, 83, 0, 66, 73, 84, 84, 69, 82, 0, 70,  $\setminus$  $0, 0, 0, 0\}$ 

Encrypted byte is 2, the byte from the key is 103,  $2 \oplus 103 = 101$  and 101 is ASCII code for "e" character. What byte of a key must be equal to, so the resulting ASCII code will be 116 (for "t" character)?  $2 \oplus 116 = 118$ , let's put 118 in key at the second byte ...

key = {80, 118, 2, 116, 113, 102, 118, 25, 99, 8, 19, 23, 116, 125, 107, 25, 99, 109, 114, 102, 14, 121, 115, 31, 9, 117, 113, 111, 5, 4, 127, 28, 122, 101, 8, 110, 14, 18, 124, 106, 16, 20, 104, 119, 8, 109, 26, 106, 9, 97, 13, 99, 15, 119, 20, 105, 117, 98, 103, 118, 1, 126, 29, 97, 122, 17, 15, 114, 110, 3, 5, 125, 125, 99, 126, 119, 102, 30, 122, 2, 117}

...and decrypt the whole file again.

| /home/dennis/P/RE-book/decrypt_dat_file/tmp                                                                                                    | 4011/1620K                                                                         | 0 <mark>%</mark>                   |
|----------------------------------------------------------------------------------------------------|------------------------------------------------------------------------------------|------------------------------------|
| . CRIME. BEARS. BITTER. FRUIT.                                                                                                    |                                                                                    | .tHE.WEED.OF                       |
|                                                                                                    | wHO.KNOWS.WHAT.EVIL.LUR                                                            | KS.IN.THE.HE                       |
| i.HAVE.THE.HEART.OF.A.CHILD.<br>i.KEEP.IT.IN.A.GLASS.JAR.ON.MY.DESK.                                                                                                    |                                                                                    |                                    |
|                                                                                                    | dE<br>ωHERE.THE.sHAD                                                               |                                    |
| aLL.POS                                                                                                    | ITIONING.IS.relative.AND.NOT.at                                                    | solute                             |
| tHIS.IS.A.KLUDGE.TO.MAKE.THIS.S                                                                                                    | rupid.THING.WORK                                                                   |                                    |
| fRIDAY.IS.ONLYcLOCK.tICKS.AWAY                                                                                                    |                                                                                    |                                    |
| O.IS.RUNNING.HEAD<br>FIRST.INTO.BRICK.WALLS.                                                                                                    |                                                                                    |                                    |
| aND.FROM.WITHIN.THE.TO<br>ST.ASTORTURED.CRIES.RANG.OUTtASTES                                                                                                    |                                                                                    |                                    |
| Y.A.SINISTER.WRAITHLIKE.FIGURE.APPEARS.BEFORE.YOU<br>IN.A.LOW.SORROWFUL.VOICE.HE.SAYS.ALAS.THE.VERY<br>AND.THE.DUNGEON.CANNOT.BE.FOUND.ALL<br>FF.IN.FAIRWELL.HE.FADES.INTO.THE.SPREADING | NATURE.OF.THE.WORLD<br>1UST.NOW.PASS.AWAYrAISING.H<br>3.DARKNESSiN.HIS.PLACE.APPER | ), HAS, CHANGED<br>HIS, OAKEN, STA |

Figure 9.10: Decrypted file in Midnight Commander, 2nd attempt

Wow, now the grammar is correct, all phrases started with correct letters. But still, case inversion is suspicious. Why would game's developer write them in such a manner? Maybe our key is still incorrect?

While observing ASCII table we can notice that uppercase and lowercase letter's ASCII codes are differ in just one bit (6th bit starting at 1st, 0b100000):

| Chara | acte | ers : | in tł | ne co | oded | char | racte | er se | et a | scii. |     |     |     |     |     |     |     |
|-------|------|-------|-------|-------|------|------|-------|-------|------|-------|-----|-----|-----|-----|-----|-----|-----|
|       |      | 0     | 1     | 2     | 3    | 4    | 5     | 6     | 7    | 8     | 9   | A   | В   | С   | D   | E   | F   |
|       | 0x   | C-@   | C-a   | C-b   | C-c  | C-d  | C-e   | C-f   | C-g  | C-h   | TAB | C-j | C-k | C-1 | RET | C-n | C-o |
|       | 1x   | C-p   | C-q   | C-r   | C-s  | C-t  | C-u   | C-v   | C-w  | C-x   | C-y | C-z | ESC | C-\ | C-] | C-^ | C   |
|       | 2x   |       | 1     |       | #    | \$   | %     | &     |      | (     | )   |     | +   | ,   |     |     | /   |
|       | Зx   | 0     | 1     | 2     | 3    | 4    | 5     | 6     | 7    | 8     | 9   | :   | ;   | <   | =   | >   | ?   |
|       | 4x   | @     | А     | В     | С    | D    | Е     | F     | G    | Н     | Ι   | J   | Κ   | L   | М   | Ν   | 0   |
|       | 5x   | Р     | Q     | R     | S    | Т    | U     | V     | W    | Х     | Υ   | Z   | [   | \   | ]   | ^   |     |
|       | 6x   |       | а     | b     | С    | d    | e     | f     | g    | h     | i   | j   | k   | 1   | m   | n   | 0   |
|       | 7x   | р     | q     | r     | s    | t    | u     | V     | W    | х     | у   | z   | {   |     | }   | ~   | DEL |

Figure 9.11: 7-bit ASCII table in Emacs

6th bit set in a zero byte has decimal form of 32. But 32 is ASCII code for space!

Indeed, one can switch case just by XOR-ing ASCII character code with 32 (more about it: 3.19.3 on page 536).

It is possible that the empty lacunas in the file are not zero bytes, but rather spaces? Let's modify XOR key one more time (I'll XOR each byte of key by 32):

(\* "32" is scalar and "key" is vector, but that's OK \*)

In[]:= key3 = BitXor[32, key]
Out[]= {112, 86, 34, 84, 81, 70, 86, 57, 67, 40, 51, 55, 84, 93, 75, \
57, 67, 77, 82, 70, 46, 89, 83, 63, 41, 85, 81, 79, 37, 36, 95, 60, \
90, 69, 40, 78, 46, 50, 92, 74, 48, 52, 72, 87, 40, 77, 58, 74, 41, \
65, 45, 67, 47, 87, 52, 73, 85, 66, 71, 86, 33, 94, 61, 65, 90, 49, \
47, 82, 78, 35, 37, 93, 93, 67, 94, 87, 70, 62, 90, 34, 85}
In[]:= DecryptBlock[blk\_] := BitXor[key3, blk]

Let's decrypt the input file again:

/home/dennis/P/RE-book/decrypt\_dat\_file/tmp3 Τh 2 in the hearts of men? The Shadow knows! 2 I keep it in a glass jar on my desk. Devenon: Where the Shadow lies. 1 All positioning is RELATIVE and not ABSOLUTE. This is a kludge to make this 1 Re 1 (So is running head-first into brick walls!!) 2 And from within the tomb of the undead, vampires began their feast as to **□**! 10 hlike figure appears before you, seeming to float in the air. In a low, nature of the world has changed, and the dungeon cannot be found. All mυ the spreading darkness. In his place appears a tasteful well, he fades into INITIALIZATION FAILURE The darkness becomes all encompassing, and your vision for Lick My User Port!!! So CRATCH Paper. 1 hem you were playing GAMES all day... Keep it up and we'll both go out for a beer. No, odd addresses don't occur on the South side of the s Did you really expect me to r Ιn

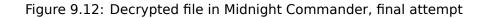

(Decrypted file is available here: https://beginners.re/current-tree/ff/XOR/mask\_1/files/decrypted. dat.bz2.)

This is undoubtedly a correct source file. Oh, and we see numbers at the start of each block. It has to be a source of our erroneous XOR key. As it seems, the most occurred 81-byte block in the file is a block filled with spaces and containing "1" character at the place of second byte. Indeed, somehow, many blocks here are interleaved with this one. Maybe it's some kind of padding for short phrases/messages? Other frequently occurred 81-byte blocks are also space-filled blocks, but with different digit, hence, they are differ only at the second byte.

That's all! Now we can write an utility to encrypt the file back, and maybe modify it before.

Mathematica notebook file is downloadable here: https://beginners.re/current-tree/ff/XOR/mask\_1/files/XOR\_mask\_1.nb.

Summary: XOR encryption like that is not robust at all. It has been intended by game's developer(s), probably, just to prevent gamer(s) to peek into internals of game, nothing else more serious. Still, encryption like that is extremely popular due to its simplicity and many reverse engineers are usually familiar with it.

## 9.1.5 Simple encryption using XOR mask, case II

I've got another encrypted file, which is clearly encrypted by something simple, like XOR-ing:

| /home/dennis/tmp/cipher.txt 0x0000000 |             |             |             |                                |  |  |  |  |  |  |  |  |  |
|---------------------------------------|-------------|-------------|-------------|--------------------------------|--|--|--|--|--|--|--|--|--|
| 00000000 DD D2 0F 70                  | 1C E7 9E 8D | E9 EC AC 3D | 61 5A 15 95 | .p.瞍 =aZ.                      |  |  |  |  |  |  |  |  |  |
| 00000010 <mark>5</mark> C F5 D3 0D    | 70 38 E7 94 | DF F2 E2 BC | 76 34 61 ØF | \ .p8 v4a.                     |  |  |  |  |  |  |  |  |  |
| 00000020 98 5D FC D9                  | 01 26 28 FD | 82 DF E9 E2 | BB 33 61 7B | ].&∗ 3a{                       |  |  |  |  |  |  |  |  |  |
| 00000030 14 D9 45 F8                  | C5 01 3D 20 | FD 95 96 EB | E4 BC 7A 61 | . E .= za                      |  |  |  |  |  |  |  |  |  |
| 00000040 61 1B 8F 54                  | 9D AA 54 20 | 20 E1 DB 8B | ED EC BC 33 | a.TT 🔹 3                       |  |  |  |  |  |  |  |  |  |
| 00000050 61 7C 15 8D                  | 11 F9 CE 47 | 22 28 FE 8E | 98 EB F7 EF | al G"∗ <sup>™</sup>            |  |  |  |  |  |  |  |  |  |
| 00000060 39 22 71 1B                  | 8A 58 FF CE | 52 70 38 E7 | 9E 91 A5 EB | 9"q.X Rp8 <sub>眶</sub>         |  |  |  |  |  |  |  |  |  |
| 00000070 AA 76 36 73                  | 09 D9 44 E0 | 80 40 3C 23 | AF 95 96 E2 | v6s. D @<₩                     |  |  |  |  |  |  |  |  |  |
| 00000080 EB BB 7A 61                  | 65 1B 8A 11 | E3 C5 40 24 | 28 EB F6 F5 | zae @\$*                       |  |  |  |  |  |  |  |  |  |
| 00000090 E4 F7 EF 22                  | 29 77 5A 9B | 43 F5 C1 4A | 36 2E FC 8F | ")ωΖ C _J6.                    |  |  |  |  |  |  |  |  |  |
| 000000A0 DF F1 E2 AD                  | 38 24 3C 58 | BØ 11 E3 D4 | 4E 3F 2B AF | :\$ <z .="" n?+<="" th=""></z> |  |  |  |  |  |  |  |  |  |
| 00000080 8E 8F EA ED                  | EF 22 29 77 | 5A 91 54 F1 | D2 55 38 62 | ")ωΖ Τ U8b                     |  |  |  |  |  |  |  |  |  |
| 000000C0 FD 8E 98 A5                  | E2 A1 32 61 | 62 13 9A 5A | F5 C4 01 25 | 2ab. Z .%                      |  |  |  |  |  |  |  |  |  |
| 00000000 3F AF 8F 97                  | E0 8E C5 25 | 35 7B 19 92 | 11 E7 C8 48 | ? %5{Н                         |  |  |  |  |  |  |  |  |  |
| 000000E0 33 27 AF 94                  | 8A F7 A3 B9 | 3F 32 7B 0E | 96 43 B0 C8 | 3' ?2{. C                      |  |  |  |  |  |  |  |  |  |
| 000000F0 40 34 6F E3                  | 9E 99 F1 A3 | AD 33 29 7B | 14 9D 11 F8 | @4o <u>ਛ</u> 3){               |  |  |  |  |  |  |  |  |  |
| 00000100 C9 4C 70 3B                  | E7 9E DF EB | EA A8 3E 35 | 32 18 90 57 | Lp; >52. W                     |  |  |  |  |  |  |  |  |  |
| 00000110 FF D2 44 7E                  | 6F C6 8F DF | F2 E2 BC 76 | 20 1F 70 9F | D~o∂ v.p                       |  |  |  |  |  |  |  |  |  |
| 00000120 58 FE C5 0D                  | 70 3B E7 92 | 9C EE A3 BF | 3F 24 71 1F | Х .р; <u>та</u> П ?\$q.        |  |  |  |  |  |  |  |  |  |
| 00000130 D9 5E F6 80                  | 56 3F 20 EB | D7 DF E7 F6 | A3 34 2E 67 | ^ V? 4.g                       |  |  |  |  |  |  |  |  |  |
| 00000140 09 D4 59 F5                  | C1 45 35 2B | A3 DB 90 E3 | A3 BB 3E 24 | , Y Е5+ 👝 💥 >\$                |  |  |  |  |  |  |  |  |  |
| <b>00000150</b> 32 09 96 43           | E4 80 56 38 | 26 EC 93 DF | EC FØ EF 3D | 2. C V8& =                     |  |  |  |  |  |  |  |  |  |
| 00000160 2F 7D 0D 97                  | 11 F1 D3 2C | 5A 2E AF D9 | AF EØ ED AE | 73 ,Z <sub>1. 14</sub>         |  |  |  |  |  |  |  |  |  |
| <b>00000170</b> 38 26 32 16           | 98 46 E9 C5 | 53 7E 6D AF | B1 8A F6 F7 | 8&2. F S~m                     |  |  |  |  |  |  |  |  |  |
| 00000180 EF 23 2F 76                  | 1F 8B 11 E4 | C8 44 70 27 | EA 9A 9B A5 | #/v Dp'.                       |  |  |  |  |  |  |  |  |  |
| 00000190 F4 AE 25 61                  | 73 5A 9B 43 | FF C1 45 70 | 3C E6 97 89 | %asZ C Épく重                    |  |  |  |  |  |  |  |  |  |
| 000001A0 E0 F1 EF 34                  | 20 7C 1E D9 | 5F F5 C1 53 | 3C 36 82 F1 | 4 I SK6                        |  |  |  |  |  |  |  |  |  |
| 00000180 9E EB A3 A6                  | 38 22 7A 5A | 98 52 E2 CF | 52 23 61 AF | 룎 8"zZ R R#a                   |  |  |  |  |  |  |  |  |  |
| 000001C0 D9 AB EA A3                  | 85 37 20 77 | 09 D9 7C FF | D2 55 39 22 | 7,ω. I U9"                     |  |  |  |  |  |  |  |  |  |
| 000001D0 EA 89 D3 A5                  | CE E1 04 6F | 51 54 AA 1F | BC 80 47 22 | °ü .oQT . G″                   |  |  |  |  |  |  |  |  |  |
| 000001E0 20 E2 DB 97                  | EC FØ EF 30 | 33 7B 1F 97 | 55 E3 80 4E | 03(, U_N                       |  |  |  |  |  |  |  |  |  |
| 000001F0 36 6F FB 93                  | 9A 88 89 8C | 78 02 3C 32 | D7 1D B2 80 | 6o x.≺2.                       |  |  |  |  |  |  |  |  |  |

Figure 9.13: Encrypted file in Midnight Commander

The encrypted file can be downloaded here.

*ent* Linux utility reports about ~7.5 bits per byte, and this is high level of entropy (9.2 on page 929), close to compressed or properly encrypted file. But still, we clearly see some pattern, there are some blocks with size of 17 bytes, and you can see some kind of ladder, shifting by 1 byte at each 16-byte line.

It's also known that the plain text is just English language text.

Now let's assume that this piece of text is encrypted by simple XOR-ing with 17-byte key.

I tried to find some repeating 17-byte blocks using Mathematica, like I did before in my previous example (9.1.4 on page 917):

Listing 9.2: Mathematica

In[]:=blocks = Partition[input, 17];

```
In[]:=Sort[Tally[blocks], #1[[2]] > #2[[2]] &]
```

Out[]:={{248,128,88,63,58,175,159,154,232,226,161,50,97,127,3,217,80},1},
{{226,207,67,60,42,226,219,150,246,163,166,56,97,101,18,144,82},1},
{{228,128,79,49,59,250,137,154,165,236,169,118,53,122,31,217,65},1},
{{228,128,79,49,59,230,137,154,165,236,170,91,75,119,2,152,82},1},
{{244,204,88,112,59,234,151,147,165,238,170,118,49,126,27,144,95},1},
{{244,204,88,112,54,224,142,223,242,236,186,58,37,50,17,144,95},1},
{{241,196,78,112,54,224,142,223,242,236,186,58,37,50,17,144,95},1},
{{176,201,71,112,56,230,143,151,234,246,187,118,44,125,8,156,17},1},
...
{{255,206,82,112,56,231,158,145,165,235,170,118,54,115,9,217,68},1},
{{249,206,71,34,42,254,142,154,235,247,239,57,34,113,27,138,88},1},
{{157,170,84,32,32,225,219,139,237,236,188,51,97,124,21,141,17},1},
{{248,197,1,61,32,253,149,150,235,228,188,122,97,97,27,143,84},1},
{{252,217,1,38,42,253,130,223,233,226,187,51,97,123,20,217,69},1},
{{245,211,13,112,56,231,158,141,233,236,172,61,97,90,21,149,92},1}}

No luck, each 17-byte block is unique within the file and occurred only once. Perhaps, there are no 17-byte zero lacunas, or lacunas containing only spaces. It is possible indeed: such long space indentation and padding may be absent in tightly typeset text.

The first idea is to try all possible 17-byte keys and find those, which will result in readable text after decryption. Bruteforce is not an option, because there are  $256^{17}$  possible keys ( $\sim 10^{40}$ ), that's too much. But there are good news: who said we have to test 17-byte key as a whole, why can't we test each byte of key separately? It is possible indeed.

Now the algorithm is:

- try all 256 bytes for 1st byte of key;
- decrypt 1st byte of each 17-byte blocks in the file;
- are all decrypted bytes we got are printable? keep tabs on it;
- do so for all 17 bytes of key.

I've written the following Python script to check this idea:

Listing 9.3: Python script

each\_Nth\_byte=[""]\*KEY\_LEN

```
content=read_file(sys.argv[1])
# split input by 17-byte chunks:
all_chunks=chunks(content, KEY_LEN)
for c in all_chunks:
    for i in range(KEY_LEN):
        each_Nth_byte[i]=each_Nth_byte[i] + c[i]
# try each byte of key
for N in range(KEY LEN):
    print "N=", N
    possible keys=[]
    for i in range(256):
        tmp key=chr(i)*len(each Nth byte[N])
        tmp=xor_strings(tmp_key,each_Nth_byte[N])
        # are all characters in tmp[] are printable?
        if is_string_printable(tmp)==False:
            continue
        possible keys.append(i)
    print possible_keys, "len=", len(possible_keys)
```

(Full version of the source code is here.)

Here is its output:

```
N= 0
[144, 145, 151] len= 3
N= 1
```

[160, 161] len= 2 N= 2 [32, 33, 38] len= 3 N = 3[80, 81, 87] len= 3 N= 4 [78, 79] len= 2 N= 5 [142, 143] len= 2 N = 6[250, 251] len= 2 N = 7[254, 255] len= 2 N= 8 [130, 132, 133] len= 3 N= 9 [130, 131] len= 2 N= 10 [206, 207] len= 2 N= 11 [81, 86, 87] len= 3 N= 12 [64, 65] len= 2 N= 13 [18, 19] len= 2 N= 14 [122, 123] len= 2 N= 15 [248, 249] len= 2 N= 16 [48, 49] len= 2

So there are 2 or 3 possible bytes for each byte of 17-byte key. This is much better than 256 possible bytes for each byte, but still too much. There are up to 1 million of possible keys:

Listing 9.4: Mathematica

In[]:= 3\*2\*3\*3\*2\*2\*2\*3\*2\*2\*3\*2\*2\*2\*2\*2
Uut[]= 995328

It's possible to check all of them, but then we must check visually, if the decrypted text is looks like English language text.

Let's also take into consideration the fact that we deal with 1) natural language; 2) English language. Natural languages has some prominent statistical features. First of all, punctuation and word lengths. What is average word length in English language? Let's just count spaces in some well-known English language texts using Mathematica.

Here is "The Complete Works of William Shakespeare" text file from Gutenberg Library:

Listing 9.5: Mathematica

| <pre>In[]:= input = BinaryReadList["/home/dennis/tmp/pg100.txt"];</pre> |
|-------------------------------------------------------------------------|
| <pre>In[]:= Tally[input]</pre>                                          |
| Out[]= {{239, 1}, {187, 1}, {191, 1}, {84, 39878}, {104,                |
| 218875}, {101, 406157}, {32, 1285884}, {80, 12038}, {114,               |
| 209907}, {111, 282560}, {106, 2788}, {99, 67194}, {116,                 |
| 291243}, {71, 11261}, {117, 115225}, {110, 216805}, {98,                |
| 46768}, {103, 57328}, {69, 42703}, {66, 15450}, {107, 29345}, {102,     |
| 69103}, {67, 21526}, {109, 95890}, {112, 46849}, {108, 146532}, {87,    |
| 16508}, {115, 215605}, {105, 199130}, {97, 245509}, {83,                |
| 34082}, {44, 83315}, {121, 85549}, {13, 124787}, {10, 124787}, {119,    |
| 73155}, {100, 134216}, {118, 34077}, {46, 78216}, {89, 9128}, {45,      |
| 8150}, {76, 23919}, {42, 73}, {79, 33268}, {82, 29040}, {73,            |
| 55893}, {72, 18486}, {68, 15726}, {58, 1843}, {65, 44560}, {49,         |
| 982}, {50, 373}, {48, 325}, {91, 2076}, {35, 3}, {93, 2068}, {74,       |
| 2071}, {57, 966}, {52, 107}, {70, 11770}, {85, 14169}, {78,             |
| 27393}, {75, 6206}, {77, 15887}, {120, 4681}, {33, 8840}, {60,          |
| 468}, {86, 3587}, {51, 343}, {88, 608}, {40, 643}, {41, 644}, {62,      |
| 440}, {39, 31077}, {34, 488}, {59, 17199}, {126, 1}, {95, 71}, {113,    |

2414}, {81, 1179}, {63, 10476}, {47, 48}, {55, 45}, {54, 73}, {64, 3}, {53, 94}, {56, 47}, {122, 1098}, {90, 532}, {124, 33}, {38, 21}, {96, 1}, {125, 2}, {37, 1}, {36, 2}} In[]:= Length[input]/1285884 // N Out[]= 4.34712

There are 1285884 spaces in the whole file, and the frequency of space occurrence is 1 space per  $\sim$ 4.3 characters.

Now here is Alice's Adventures in Wonderland, by Lewis Carroll from the same library:

Listing 9.6: Mathematica

```
In[]:= input = BinaryReadList["/home/dennis/tmp/pg11.txt"];
In[]:= Tally[input]
Out[]= {{239, 1}, {187, 1}, {191, 1}, {80, 172}, {114, 6398}, {111,
 9243}, {106, 222}, {101, 15082}, {99, 2815}, {116, 11629}, {32,
 27964}, {71, 193}, {117, 3867}, {110, 7869}, {98, 1621}, {103,
 2750}, {39, 2885}, {115, 6980}, {65, 721}, {108, 5053}, {105,
 7802}, {100, 5227}, {118, 911}, {87, 256}, {97, 9081}, {44,
 2566}, {121, 2442}, {76, 158}, {119, 2696}, {67, 185}, {13,
 3735}, {10, 3735}, {84, 571}, {104, 7580}, {66, 125}, {107,
 1202}, {102, 2248}, {109, 2245}, {46, 1206}, {89, 142}, {112,
  1796}, {45, 744}, {58, 255}, {68, 242}, {74, 13}, {50, 12}, {53,
  13}, {48, 22}, {56, 10}, {91, 4}, {69, 313}, {35, 1}, {49, 68}, {93,
   4}, {82, 212}, {77, 222}, {57, 11}, {52, 10}, {42, 88}, {83,
 288}, {79, 234}, {70, 134}, {72, 309}, {73, 831}, {85, 111}, {78,
 182}, {75, 88}, {86, 52}, {51, 13}, {63, 202}, {40, 76}, {41,
 76}, {59, 194}, {33, 451}, {113, 135}, {120, 170}, {90, 1}, {122,
 79}, {34, 135}, {95, 4}, {81, 85}, {88, 6}, {47, 24}, {55, 6}, {54,
 7}, {37, 1}, {64, 2}, {36, 2}}
In[]:= Length[input]/27964 // N
Out[]= 5.99049
```

The result is different probably because of different formatting of these texts (maybe indentation and/or padding).

OK, so let's assume the average frequency of space in English language is 1 space per 4..7 characters.

Now the good news again: we can measure frequency of spaces while decrypting our file gradually. Now I count spaces in each *slice* and throw away 1-byte keys which produce results with too small number of spaces (or too large, but this is almost impossible given so short key):

Listing 9.7: Python script

```
content=read file(sys.argv[1])
# split input by 17-byte chunks:
all_chunks=chunks(content, KEY_LEN)
for c in all chunks:
    for i in range(KEY_LEN):
        each_Nth_byte[i]=each_Nth_byte[i] + c[i]
# try each byte of key
for N in range(KEY LEN):
    print "N=", N
    possible keys=[]
    for i in range(256):
        tmp_key=chr(i)*len(each_Nth_byte[N])
        tmp=xor_strings(tmp_key,each_Nth_byte[N])
        # are all characters in tmp[] are printable?
        if is_string_printable(tmp)==False:
            continue
        # count spaces in decrypted buffer:
        spaces=tmp.count(' ')
        if spaces==0:
            continue
```

each Nth byte=[""]\*KEY LEN

```
spaces_ratio=len(tmp)/spaces
if spaces_ratio<4:
    continue
if spaces_ratio>7:
    continue
possible_keys.append(i)
print possible_keys, "len=", len(possible_keys)
```

(Full version of the source code is here.)

This reports just one single possible byte for each byte of key:

N= 0 [144] len= 1 N= 1 [160] len= 1 N= 2 [33] len= 1 N = 3[80] len= 1 N= 4 [79] len= 1 N= 5 [143] len= 1 N= 6 [251] len= 1 N= 7 [255] len= 1 N= 8 [133] len= 1 N= 9 [131] len= 1 N= 10 [207] len= 1 N= 11 [86] len= 1 N= 12 [65] len= 1 N= 13 [18] len= 1 N= 14 [122] len= 1 N= 15 [249] len= 1 N= 16 [49] len= 1

Let's check this key in Mathematica:

```
Listing 9.8: Mathematica

In[]:= input = BinaryReadList["/home/dennis/tmp/cipher.txt"];

In[]:= blocks = Partition[input, 17];

In[]:= key = {144, 160, 33, 80, 79, 143, 251, 255, 133, 131, 207, 86, 65, 18, 122, 249, 49};

In[]:= EncryptBlock[blk_] := BitXor[key, blk]

In[]:= encrypted = Map[EncryptBlock[#] &, blocks];

In[]:= BinaryWrite["/home/dennis/tmp/plain2.txt", Flatten[encrypted]]

In[]:= Close["/home/dennis/tmp/plain2.txt"]
```

And the plain text is:

Mr. Sherlock Holmes, who was usually very late in the mornings, save upon those not infrequent occasions when he was up all night, was seated at the breakfast table. I stood upon the hearth-rug and picked up the stick which our visitor had left behind him the night before. It was a

```
fine, thick piece of wood, bulbous-headed, of the sort which is known as
a "Penang lawyer." Just under the head was a broad silver band nearly
an inch across. "To James Mortimer, M.R.C.S., from his friends of the
C.C.H.," was engraved upon it, with the date "1884." It was just such a
stick as the old-fashioned family practitioner used to carry--dignified,
solid, and reassuring.
"Well, Watson, what do you make of it?"
Holmes was sitting with his back to me, and I had given him no sign of
my occupation.
```

(Full version of the text is here.)

The text looks correct. Yes, I made up this example and choose well-known text of Conan Doyle, but it's very close to what I had in my practice some time ago.

#### Other ideas to consider

If we would fail with space counting, there are other ideas to try:

- Take into consideration the fact that lowercase letters are much more frequent than uppercase ones.
- Frequency analysis.
- There is also a good technique to detect language of a text: trigrams. Each language has some very frequent letter triplets, these may be "the" and "tha" for English. Read more about it: N-Gram-Based Text Categorization, http://code.activestate.com/recipes/326576/. Interestingly enough, trigrams detection can be used when you decrypt a ciphertext gradually, like in this example (you just have to test 3 adjacent decrypted characters).

For non-Latin writing systems encoded in UTF-8, things may be easier. For example, Russian text encoded in UTF-8 has each byte interleaved with 0xD0/0xD1 byte. It is because Cyrillic characters are placed in 4th block of Unicode table. Other writing systems has their own blocks.

#### 9.1.6 Homework

An ancient text adventure for MS-DOS, developed in the end of 1980's. To conceal game information from player, data files, most likely, XOR-ed with something: <a href="https://beginners.re/homework/XOR\_crypto\_l/destiny.zip">https://beginners.re/homework/XOR\_crypto\_l/destiny.zip</a>. Try to get into...

## 9.2 Information entropy

Entropy: The quantitative measure of disorder, which in turn relates to the thermodynamic functions, temperature, and heat.

Dictionary of Applied Math for Engineers and Scientists

For the sake of simplification, I would say, information entropy is a measure, how tightly some piece of data can be compressed. For example, it is usually not possible to compress already compressed archive file, so it has high entropy. On the other hand, 1MiB of zero bytes can be compressed to a tiny output file. Indeed, in plain English language, one million of zeros can be described just as "resulting file is one million zero bytes". Compressed files are usually a list of instructions to decompressor, like this: "put 1000 zeros, then 0x23 byte, then 0x45 byte, then put a block of size 10 bytes which we've seen 500 bytes back, etc."

Texts written in natural languages are also can be compressed tightly, because natural languages has a lot of redundancy (otherwise, a tiny typo will always lead to misunderstanding, like any toggled bit in compressed archive make decompression nearly impossible), some words are used very often, etc. In everyday speech, it's possible to drop up to half of words and it still be recognizable.

Code for CPUs is also can be compressed, because some ISA instructions are used much more often than others. In x86, most used instructions are MOV/PUSH/CALL (5.11.2 on page 724).

Data compressors and ciphers tend to produce very high entropy results. Good PRNG also produce data which cannot be compressed (it is possible to measure their quality by this sign).

So, in other words, entropy is a measure which can help to probe contents of unknown data block.

## 9.2.1 Analyzing entropy in Mathematica

(This part has been first appeared in my blog at 13-May-2015. Some discussion: <a href="https://news.ycombinator.com/item?id=9545276">https://news.ycombinator.com/item?id=9545276</a>.)

It is possible to slice a file by blocks, calculate entropy of each and draw a graph. I did this in Wolfram Mathematica for demonstration and here is a source code (Mathematica 10):

```
(* loading the file *)
input=BinaryReadList["file.bin"];
(* setting block sizes *)
BlockSize=4096;BlockSizeToShow=256;
(* slice blocks by 4k *)
blocks=Partition[input,BlockSize];
(* how many blocks we've got? *)
Length[blocks]
(* calculate entropy for each block. 2 in Entropy[] (base) is set with the intention so Entropy
   G[]
function will produce the same results as Linux ent utility does *)
entropies=Map[N[Entropy[2,#]]&, blocks];
(* helper functions *)
fBlockToShow[input_,offset_]:=Take[input,{1+offset,1+offset+BlockSizeToShow}]
fToASCII[val ]:=FromCharacterCode[val,"PrintableASCII"]
fToHex[val ]:=IntegerString[val,16]
fPutASCIIWindow[data_]:=Framed[Grid[Partition[Map[fToASCII,data],16]]]
fPutHexWindow[data_]:=Framed[Grid[Partition[Map[fToHex,data],16],Alignment->Right]]
(* that will be the main knob here *)
{Slider[Dynamic[offset], {0, Length[input]-BlockSize, BlockSize}], Dynamic[BaseForm[offset, 16]]}
(* main UI part *)
Dynamic[{ListLinePlot[entropies,GridLines->{{-1,offset/BlockSize,1}},Filling->Axis,AxesLabel->{∠

width="state"", "entropy"
}],

CurrentBlock=fBlockToShow[input,offset];
fPutHexWindow[CurrentBlock],
fPutASCIIWindow[CurrentBlock]}]
```

#### **GeoIP ISP database**

Let's start with the GeoIP file (which assigns ISP to the block of IP addresses). This binary file GeoIPISP.dat has some tables (which are IP address ranges perhaps) plus some text blob at the end of the file (containing ISP names).

When I load it to Mathematica, I see this:

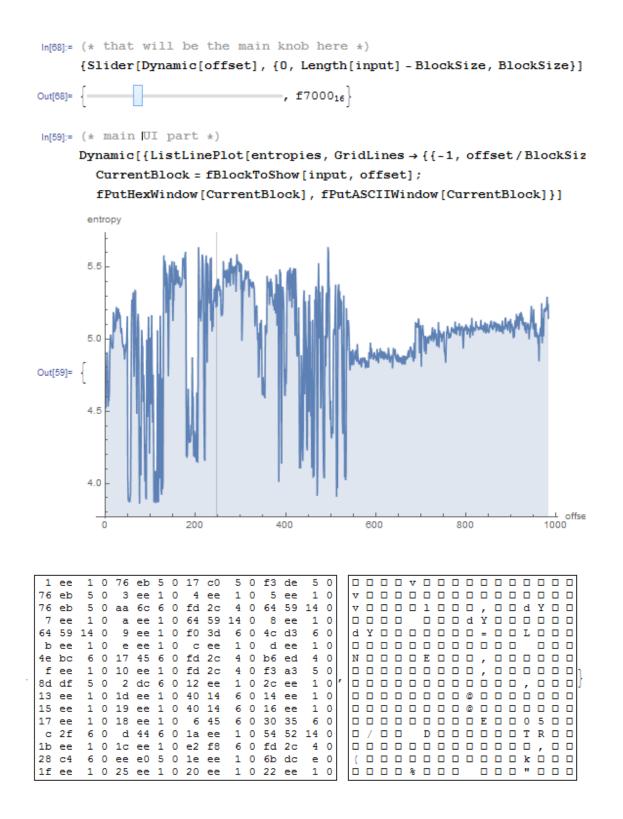

There are two parts in graph: first is somewhat chaotic, second is more steady.

0 in horizontal axis in graph means lowest entropy (the data which can be compressed very tightly, *ordered* in other words) and 8 is highest (cannot be compressed at all, *chaotic* or *random* in other words). Why 0 and 8? 0 means 0 bits per byte (byte as a container is not filled at all) and 8 means 8 bits per byte, i.e., the whole byte container is filled with the information tightly.

So I put slider to point in the middle of the first block, and I clearly see some array of 32-bit integers. Now I put slider in the middle of the second block and I see English text:

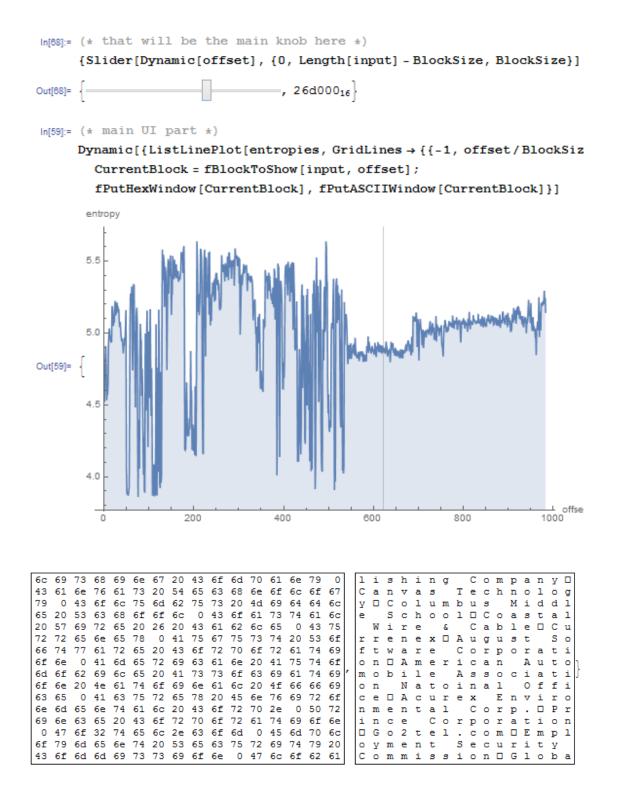

Indeed, this are names of ISPs. So, entropy of English text is 4.5-5.5 bits per byte? Yes, something like this. Wolfram Mathematica has some well-known English literature corpus embedded, and we can see entropy of Shakespeare's sonnets:

In[]:= Entropy[2,ExampleData[{"Text","ShakespearesSonnets"}]]//N
Out[]= 4.42366

4.4 is close to what we've got (4.7-5.3). Of course, classic English literature texts are somewhat different from ISP names and other English texts we can find in binary files (debugging/logging/error messages), but this value is close.

#### **TP-Link WR941 firmware**

Next example. I've got firmware for TP-Link WR941 router:

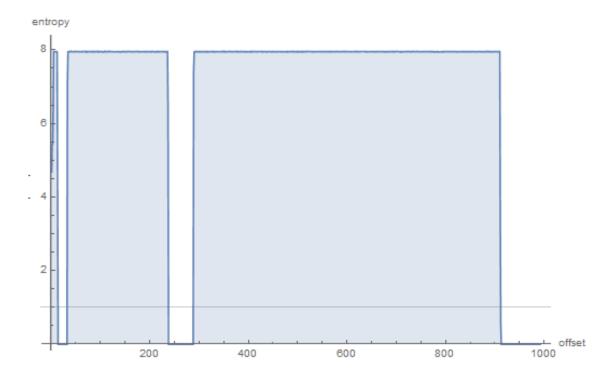

We see here 3 blocks with empty lacunas. Then the first block with high entropy (started at address 0) is small, second (address somewhere at 0x22000) is bigger and third (address 0x123000) is biggest. I can't be sure about exact entropy of the first block, but 2nd and 3rd has very high entropy, meaning that these blocks are either compressed and/or encrypted.

I tried binwalk for this firmware file:

| DECIMAL                | HEXADECIMAL                                     | DESCRIPTION                                                                                                    |
|------------------------|-------------------------------------------------|----------------------------------------------------------------------------------------------------|
| <pre>└→ version:</pre> | : "", product ID                                | TP-Link firmware header, firmware version: 015221.3, image 2<br>: 0x0, product version: 155254789, kernel load address: 0x0, 2<br>7FFFE000, kernel offset: 4063744, kernel length: 512, rootfs 2                  |
| 14832                  | 837431, rootfs<br>0x39F0<br>0x3A20              | <pre>length: 1048576, bootloader offset: 2883584, bootloader length: 0 U-Boot version string, "U-Boot 1.1.4 (Jun 27 2014 - 14:56:49)" CRC32 polynomial table, big endian</pre>                                    |
| 16176<br>♀ created:    | 0x3F30<br>: 2014-06-27 06:                      | uImage header, header size: 64 bytes, header CRC: 0x3AC66E95, 2<br>56:50, image size: 34587 bytes, Data Address: 0x80010000, Entry 2<br>CRC: 0xDF2DBA0B, OS: Linux, CPU: MIPS, image type: Firmware Image2        |
| ہ , compre<br>16240    | ession type: lzm                                | a, image name: "u-boot image"<br>LZMA compressed data, properties: 0x5D, dictionary size: 335544322                                                                                                    |
| 131584                 | 0x20200<br>duct ID: 0x0, pr<br>0x-7FFFE000, ker | TP-Link firmware header, firmware version: 0.0.3, image version: $2$ oduct version: 155254789, kernel load address: 0x0, kernel entry $2$ nel offset: 3932160, kernel length: 512, rootfs offset: 837431, $2$     |
| 132096<br>、 bytes,     | 0x20400<br>uncompressed si                      | bootloader offset: 2883584, bootloader length: 0<br>LZMA compressed data, properties: 0x5D, dictionary size: 33554432∠<br>ze: 2388212 bytes<br>Squashfs filesystem, little endian, version 4.0, compression:lzma∠ |
|                        |                                                 | 536 inodes, blocksize: 131072 bytes, created: 2014-06-27 07:06:52                                                                                                    |

Indeed: there are some stuff at the beginning, but two large LZMA compressed blocks are started at 0x20400 and 0x120200. These are roughly addresses we have seen in Mathematica. Oh, and by the way, binwalk can show entropy information as well (-E option):

| DECIMAL | HEXADECIMAL | ENTROPY                         |
|---------|-------------|---------------------------------|
| 0       | 0x0         | Falling entropy edge (0.419187) |
| 16384   | 0x4000      | Rising entropy edge (0.988639)  |
| 51200   | 0xC800      | Falling entropy edge (0.000000) |
| 133120  | 0x20800     | Rising entropy edge (0.987596)  |
| 968704  | 0xEC800     | Falling entropy edge (0.508720) |
| 1181696 | 0x120800    | Rising entropy edge (0.989615)  |
| 3727360 | 0×38E000    | Falling entropy edge (0.732390) |

Rising edges are corresponding to rising edges of block on our graph. Falling edges are the points where empty lacunas are started.

Binwalk can also generate PNG graphs (-E -J):

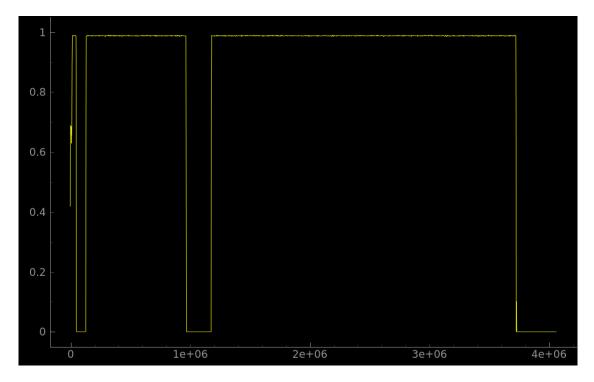

What can we say about lacunas? By looking in hex editor, we see that these are just filled with 0xFF bytes. Why developers put them? Perhaps, because they weren't able to calculate precise compressed blocks sizes, so they allocated space for them with some reserve.

#### Notepad

Another example is notepad.exe I've picked in Windows 8.1:

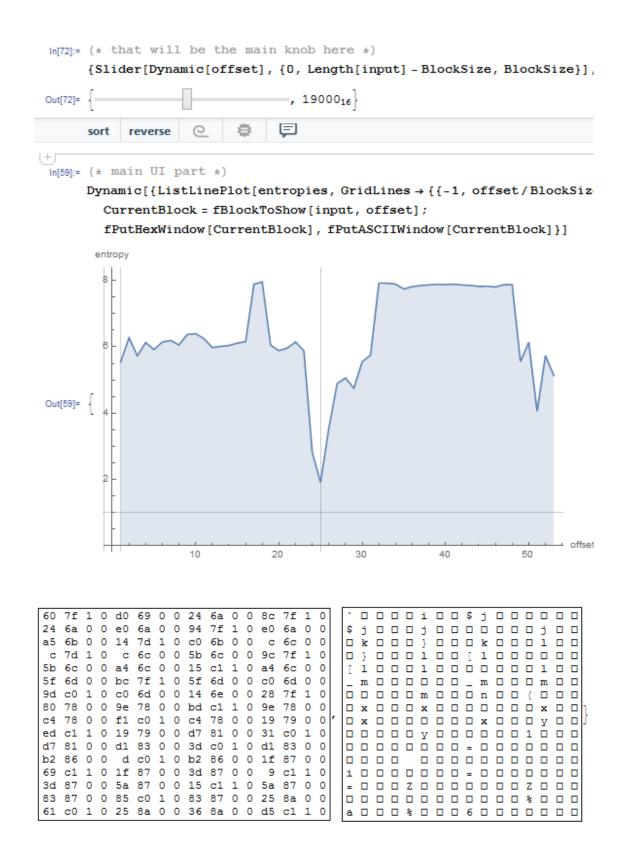

There is cavity at  $\approx 0x19000$  (absolute file offset). I've opened the executable file in hex editor and found imports table there (which has lower entropy than x86-64 code in the first half of graph).

There are also high entropy block started at  $\approx 0x20000$ :

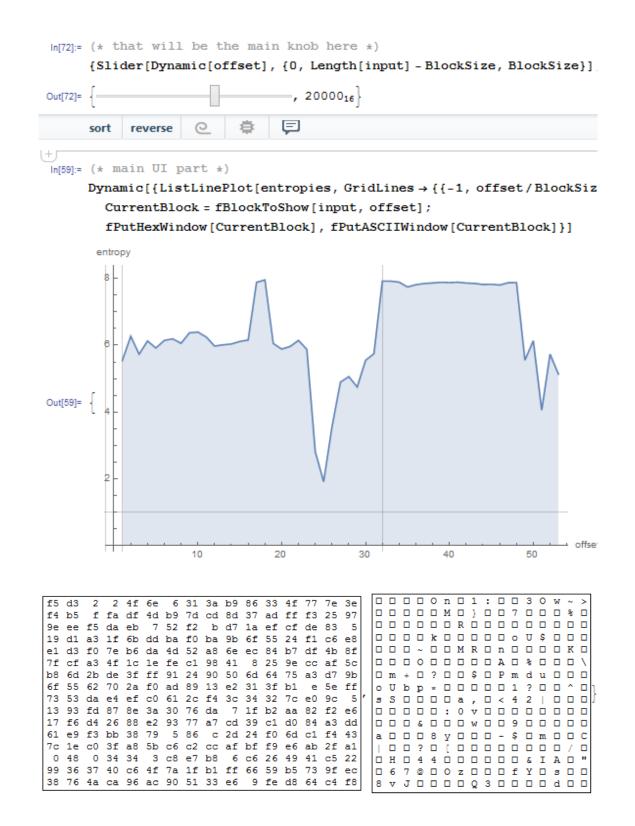

In hex editor I can see PNG file here, embedded in the PE file resource section (it is a large image of notepad icon). PNG files are compressed, indeed.

#### **Unnamed dashcam**

Now the most advanced example in this part is the firmware of some unnamed dashcam I've received from a friend:

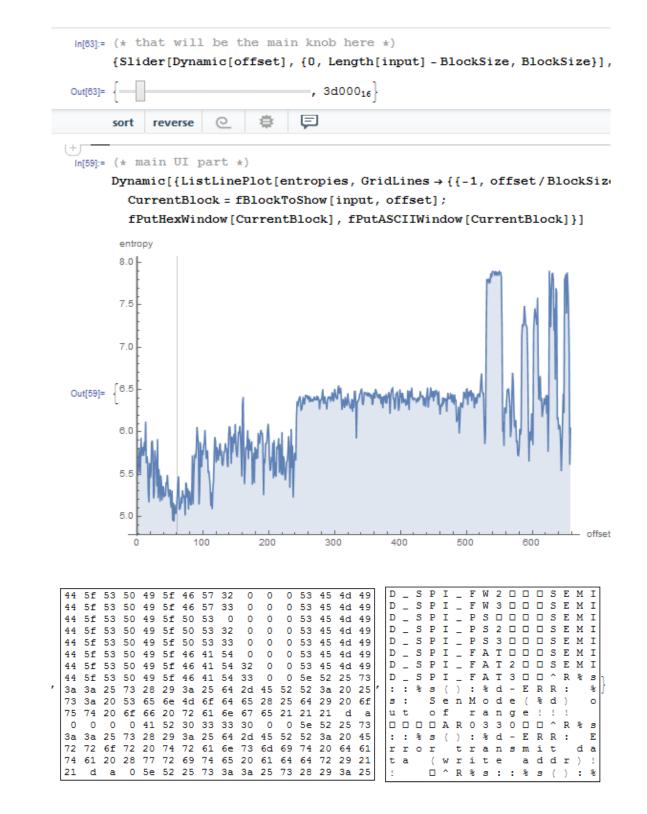

The cavity at the very beginning is an English text: debugging messages. I checked various ISAs and I found that the first third of the whole file (with the text segment inside) is in fact MIPS (little-endian) code.

| For instance | , this is very | distinctive M | MIPS function | epilogue: |
|--------------|----------------|---------------|---------------|-----------|
|--------------|----------------|---------------|---------------|-----------|

| ROM:000013B0 | move  | \$sp, \$fp       |
|--------------|-------|------------------|
| ROM:000013B4 | lw    | \$ra, 0x1C(\$sp) |
| ROM:000013B8 | lw    | \$fp, 0x18(\$sp) |
| ROM:000013BC | lw    | \$s1, 0x14(\$sp) |
| ROM:000013C0 | lw    | \$s0, 0x10(\$sp) |
| ROM:000013C4 | jr    | \$ra             |
| ROM:000013C8 | addiu | \$sp, 0x20       |

From our graph we can see that MIPS code has entropy of 5-6 bits per byte. Indeed, I once measured various ISAs entropy and I've got these values:

• x86: .text section of ntoskrnl.exe file from Windows 2003: 6.6

- x64: .text section of ntoskrnl.exe file from Windows 7 x64: 6.5
- ARM (thumb mode), Angry Birds Classic: 7.05
- ARM (ARM mode) Linux Kernel 3.8.0: 6.03
- MIPS (little endian), .text section of user32.dll from Windows NT 4: 6.09

So the entropy of executable code is higher than of English text, but still can be compressed.

Now the second third is started at 0xF5000. I don't know what this is. I tried different ISAs but without success. The entropy of the block is looks even steadier than for executable one. Maybe some kind of data?

There is also a spike at  $\approx 0x213000$ . I checked it in hex editor and I found JPEG file there (which, of course, compressed)! I also don't know what is at the end. Let's try Binwalk for this file:

| % binwalk FW | /96650A.bin  |                                                                 |
|--------------|--------------|-----------------------------------------------------------------|
| DECIMAL      | HEXADECIMAL  | DESCRIPTION                                                     |
| 167698       |              | Unix path: /15/20/24/25/30/60/120/240fps can be served          |
| 280286       | 0x446DE      | Copyright string: "Copyright (c) 2012 Novatek Microelectronic 🖌 |
| 2169199      | 0x21196F     | JPEG image data, JFIF standard 1.01                             |
| 2300847      | 0x231BAF     | MySQL MISAM compressed data file Version 3                      |
| % binwalk -E | FW96650A.bin |                                                                 |
| DECIMAL      | HEXADECIMAL  | ENTROPY                                                         |
| 0            | 0×0          | Falling entropy edge (0.579792)                                 |
| 2170880      | 0x212000     | Rising entropy edge (0.967373)                                  |
| 2267136      | 0x229800     | Falling entropy edge (0.802974)                                 |
| 2426880      | 0x250800     | Falling entropy edge (0.846639)                                 |
| 2490368      | 0x260000     | Falling entropy edge (0.849804)                                 |
| 2560000      | 0x271000     | Rising entropy edge (0.974340)                                  |
| 2574336      | 0x274800     | Rising entropy edge (0.970958)                                  |
| 2588672      | 0x278000     | Falling entropy edge (0.763507)                                 |
| 2592768      | 0x279000     | Rising entropy edge (0.951883)                                  |
| 2596864      | 0×27A000     | Falling entropy edge (0.712814)                                 |
| 2600960      | 0×27B000     | Rising entropy edge (0.968167)                                  |
| 2607104      | 0x27C800     | Rising entropy edge (0.958582)                                  |
| 2609152      | 0x27D000     | Falling entropy edge (0.760989)                                 |
| 2654208      | 0x288000     | Rising entropy edge (0.954127)                                  |
| 2670592      | 0x28C000     | Rising entropy edge (0.967883)                                  |
| 2676736      | 0×28D800     | Rising entropy edge (0.975779)                                  |
| 2684928      | 0x28F800     | Falling entropy edge (0.744369)                                 |

Yes, it found JPEG file and even MySQL data! But I'm not sure if it's true—I didn't check it yet. It's also interesting to try clusterization in Mathematica:

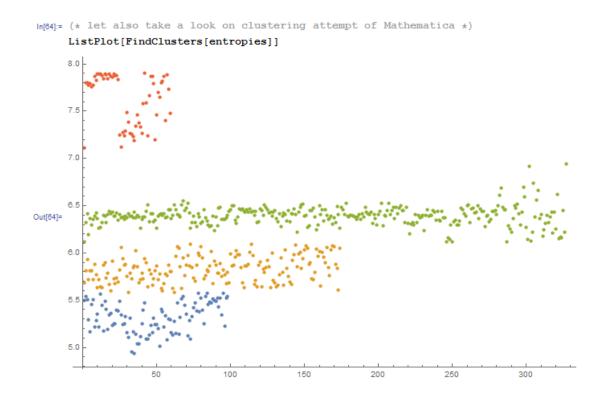

Here is an example of how Mathematica grouped various entropy values into distinctive groups. Indeed, there is something credible. Blue dots in range of 5.0-5.5 are supposedly related to English text. Yellow dots in 5.5-6 are MIPS code. A lot of green dots in 6.0-6.5 is the unknown second third. Orange dots close to 8.0 are related to compressed JPEG file. Other orange dots are supposedly related to the end of the firmware (unknown to us data).

#### Links

Binary files used in this part: https://beginners.re/current-tree/ff/entropy/files/. Wolfram Mathematica notebook file: https://beginners.re/current-tree/ff/entropy/files/binary\_file\_entropy.nb (all cells must be evaluated to start things working).

## 9.2.2 Conclusion

Information entropy can be used as a quick-n-dirty method for inspecting unknown binary files. In particular, it is a very quick way to find compressed/encrypted pieces of data. Someone say it's possible to find RSA<sup>5</sup> (and other asymmetric cryptographic algorithms) public/private keys in executable code (keys has high entropy as well), but I didn't try this myself.

## 9.2.3 Tools

Handy Linux ent utility to measure entropy of a file<sup>6</sup>.

There is a great online entropy visualizer made by Aldo Cortesi, which I tried to mimic using Mathematica: http://binvis.io. His articles about entropy visualization are worth reading: http://corte.si/posts/ visualisation/entropy/index.html, http://corte.si/posts/visualisation/malware/index.html, http://corte.si/posts/visualisation/binvis/index.html.

radare2 framework has *#entropy* command for this.

```
A tool for IDA: IDAtropy<sup>7</sup>.
```

<sup>&</sup>lt;sup>5</sup>Rivest Shamir Adleman

<sup>6</sup>http://www.fourmilab.ch/random/ 7

<sup>&</sup>lt;sup>7</sup>https://github.com/danigargu/IDAtropy

## 9.2.4 A word about primitive encryption like XORing

It's interesting that simple XOR encryption doesn't affect entropy of data. I've shown this in *Norton Guide* example in the book (9.1.2 on page 910).

Generalizing: encryption by substitution cipher also doesn't affect entropy of data (and XOR can be viewed as substitution cipher). The reason of that is because entropy calculation algorithm view data on byte-level. On the other hand, the data encrypted by 2 or 4-byte XOR pattern will result in another level of entropy.

Nevertheless, low entropy is usually a good sign of weak amateur cryptography (which is also used in license keys/files, etc.).

### 9.2.5 More about entropy of executable code

It is quickly noticeable that probably a biggest source of high-entropy in executable code are relative offsets encoded in opcodes. For example, these two consequent instructions will have different relative offsets in their opcodes, while they are in fact pointing to the same function:

function proc
...
function endp
...
CALL function
...
CALL function

Ideal executable code compressor would encode information like this: *there is a CALL to a "function" at address X and the same CALL at address Y* without necessity to encode address of the *function* twice.

To deal with this, executable compressors are sometimes able to reduce entropy here. One example is UPX: <a href="http://sourceforge.net/p/upx/code/ci/default/tree/doc/filter.txt">http://sourceforge.net/p/upx/code/ci/default/tree/doc/filter.txt</a>.

## 9.2.6 **PRNG**

When I run GnuPG to generate new private (secret) key, it asking for some entropy ...

```
We need to generate a lot of random bytes. It is a good idea to perform
some other action (type on the keyboard, move the mouse, utilize the
disks) during the prime generation; this gives the random number
generator a better chance to gain enough entropy.
```

Not enough random bytes available. Please do some other work to give the OS a chance to collect more entropy! (Need 169 more bytes)

This means that good a PRNG produces long high-entropy results, and this is what the secret asymmetrical cryptographical key needs. But CPRNG<sup>8</sup> is tricky (because computer is highly deterministic device itself), so the GnuPG asking for some additional randomness from the user.

#### 9.2.7 More examples

Here is a case where I try to calculate entropy of some blocks with unknown contents: 8.9 on page 840.

## 9.2.8 Entropy of various files

Entropy of random data is close to 8:

% dd bs=1M count=1 if=/dev/urandom | ent Entropy = 7.999803 bits per byte.

This means, almost all available space inside of byte is filled with information.

256 bytes in range of 0..255 gives exact value of 8:

<sup>&</sup>lt;sup>8</sup>Cryptographically secure PseudoRandom Number Generator

#!/usr/bin/env python
import sys

for i in range(256):
 sys.stdout.write(chr(i))

% python 1.py | ent Entropy = 8.000000 bits per byte.

Order of bytes doesn't matter. This means, all available space inside of byte is filled.

Entropy of any block filled with zero bytes is 0:

% dd bs=1M count=1 if=/dev/zero | ent Entropy = 0.000000 bits per byte.

Entropy of a string constisting of a single (any) byte is 0:

% echo -n "aaaaaaaaaaaaaaaaaaa" | ent Entropy = 0.000000 bits per byte.

Entropy of base64 string is the same as entropy of source data, but multiplied by  $\frac{3}{4}$ . This is because base64 encoding uses 64 symbols instead of 256.

% dd bs=1M count=1 if=/dev/urandom | base64 | ent Entropy = 6.022068 bits per byte.

Perhaps, 6.02 is slightly bigger than 6 because padding symbols (=) spoils our statistics for a little.

Uuencode also uses 64 symbols:

% dd bs=1M count=1 if=/dev/urandom | uuencode - | ent Entropy = 6.013162 bits per byte.

This means, any base64 and Uuencode strings can be transmitted using 6-bit bytes or characters.

Any random information in hexadecimal form has entropy of 4 bits per byte:

% openssl rand -hex  $\$  (( 2\*\*16 )) | ent Entropy = 4.000013 bits per byte.

Entropy of randomly picked English language text from Gutenberg library has entropy  $\approx 4.5$ . The reason of this is because English texts uses mostly 26 symbols, and  $log_2(26) = \approx 4.7$ , i.e., you would need 5-bit bytes to transmit uncompressed English texts, that would be enough (it was indeed so in teletype era).

Randomly chosen Russian language text from <a href="http://lib.ru">http://lib.ru</a> library is F.M.Dostoevsky "Idiot"<sup>9</sup>, internally encoded in CP1251 encoding.

And this file has entropy of  $\approx 4.98$ . Russian language has 33 characters, and  $log_2(33) = \approx 5.04$ . But it has unpopular and rare "ë" character. And  $log_2(32) = 5$  (Russian alphabet without this rare character)—now this close to what we've got.

However, the text we studying uses "ë" letter, but, probably, it's still rarely used there.

The very same file transcoded from CP1251 to UTF-8 gave entropy of  $\approx 4.23$ . Each Cyrillic character encoded in UTF-8 is usually encoded as a pair, and the first byte is always one of: 0xD0 or 0xD1. Perhaps, this caused bias.

Let's generate random bits and output them as "T" and "F" characters:

```
#!/usr/bin/env python
import random, sys
rt=""
for i in range(102400):
    if random.randint(0,1)==1:
        rt=rt+"T"
    else:
        rt=rt+"F"
print rt
```

9http://az.lib.ru/d/dostoewskij\_f\_m/text\_0070.shtml

Sample: ...TTTFTFTTTFFFTTTFTTFTTFTFFFFFFF....

Entropy is very close to 1 (i.e., 1 bit per byte).

Let's generate random decimal digits:

```
#!/usr/bin/env python
import random, sys
rt=""
for i in range(102400):
    rt=rt+"%d" % random.randint(0,9)
print rt
```

Sample: ....52203466119390328807552582367031963888032....

Entropy will be close to 3.32, indeed, this is  $log_2(10)$ .

### 9.2.9 Making lower level of entropy

The author of these lines once saw a software which stored each byte of encrypted data in 3 bytes: each has  $\approx \frac{byte}{3}$  value, so reconstructing encrypted byte back involving summing up 3 consecutive bytes. Looks absurdly.

But some people say this was done in order to conceal the very fact the data has something encrypted inside: measuring entropy of such block will show much lower level of it.

# 9.3 Millenium game save file

The "Millenium Return to Earth" is an ancient DOS game (1991), that allows you to mine resources, build ships, equip them and send them on other planets, and so on<sup>10</sup>.

Like many other games, it allows you to save all game state into a file.

Let's see if we can find something in it.

<sup>&</sup>lt;sup>10</sup>It can be downloaded for free here

So there is a mine in the game. Mines at some planets work faster, or slower on others. The set of resources is also different.

Here we can see what resources are mined at the time:

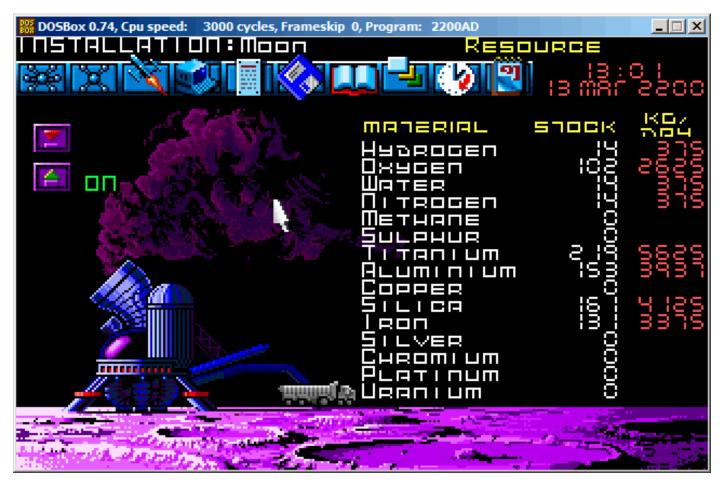

Figure 9.14: Mine: state 1

Let's save a game state. This is a file of size 9538 bytes.

Let's wait some "days" here in the game, and now we've got more resources from the mine:

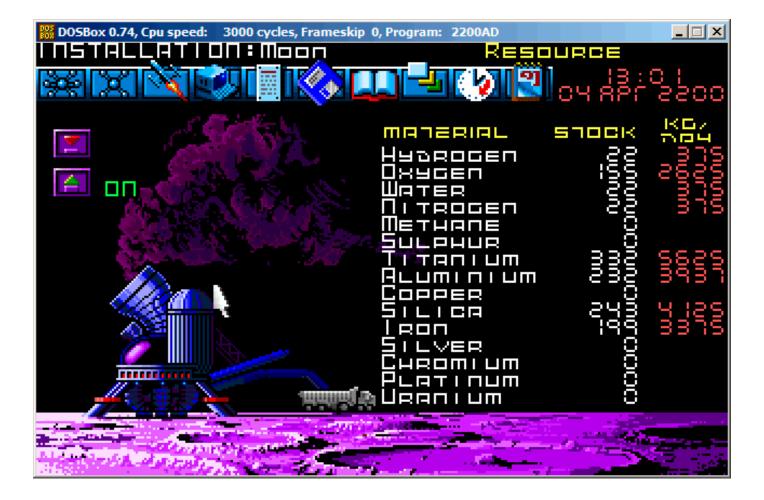

Figure 9.15: Mine: state 2

Let's save game state again.

Now let's try to just do binary comparison of the save files using the simple DOS/Windows FC utility:

```
...> FC /b 2200save.i.v1 2200SAVE.I.V2
Comparing files 2200save.i.v1 and 2200SAVE.I.V2
00000016: 0D 04
00000017: 03 04
0000001C: 1F 1E
00000146: 27 3B
00000BDA: 0E 16
00000BDC: 66 9B
00000BDE: 0E 16
00000BE0: 0E 16
00000BE6: DB 4C
00000BE7: 00 01
00000BE8: 99 E8
00000BEC: A1 F3
00000BEE: 83 C7
00000BFB: A8 28
00000BFD: 98 18
00000BFF: A8 28
00000C01: A8 28
00000C07: D8 58
00000C09: E4 A4
00000C0D: 38 B8
00000C0F: E8 68
. . .
```

The output is incomplete here, there are more differences, but we will cut result to show the most interesting.

In the first state, we have 14 "units" of hydrogen and 102 "units" of oxygen.

We have 22 and 155 "units" respectively in the second state. If these values are saved into the save file, we would see this in the difference. And indeed we do. There is 0x0E (14) at position 0xBDA and this value is 0x16 (22) in the new version of the file. This is probably hydrogen. There is 0x66 (102) at position 0xBDC in the old version and 0x9B (155) in the new version of the file. This seems to be the oxygen.

Both files are available on the website for those who wants to inspect them (or experiment) more: beginners.re.

Here is the new version of file opened in Hiew, we marked the values related to the resources mined in the game:

| Hiew: 2200sav | /e.i.v | 2    |      |       |    |    |       |    |      |       |    |    |    |          |          |
|---------------|--------|------|------|-------|----|----|-------|----|------|-------|----|----|----|----------|----------|
| C:\tmp\       | 220    | 0sav | ve.: | i.v2  |    |    |       | [  | 3FR( | )     |    | -  |    |          | 00000BDA |
| 00000BDA:     |        |      |      |       |    |    |       |    |      |       |    |    |    |          | L®w      |
| 00000BEA:     | 00     | 00   | F3   | 00-C7 | 00 | 00 | 00-00 | 00 | 00   | 00-00 | 00 | 00 | 00 | ε        |          |
| 00000BFA:     | 10     | 28   | 70   | 18-10 | 28 | 10 | 28-00 | 00 | 00   | 00-F0 | 58 | A8 | A4 | 2(p22(2( | ЁХид     |
| 00000C0A:     | 00     | 00   | BØ   | B8-90 | 68 | 00 | 00-00 | 00 | 00   | 00-00 | 00 | 00 | 00 | 🖉 🦷 Ph   |          |
| 00000C1A:     | 00     | 00   | 00   | 00-00 | 00 | 00 | 00-00 | 00 | 00   | 00-00 | 00 | 00 | 00 |          |          |

Figure 9.16: Hiew: state 1

Let's check each of them.

These are clearly 16-bit values: not a strange thing for 16-bit DOS software where the *int* type has 16-bit width.

Let's check our assumptions. We will write the 1234 (0x4D2) value at the first position (this must be hydrogen):

| Hiew: 2200save.i.v2  |    |    |    |       |    |    |       |                |    |       |    |    |    |          |      |
|----------------------|----|----|----|-------|----|----|-------|----------------|----|-------|----|----|----|----------|------|
| C:\tmp\2200save.i.v2 |    |    |    |       |    |    |       | DEFWO EDITMODE |    |       |    |    |    |          |      |
| 00000BDA:            | D2 | 04 | 9B | 00-16 | 00 | 16 | 00-00 | 00             | 00 | 00-4C | 01 | E8 | 00 | тен в в  | L®w  |
| 00000BEA:            |    |    |    |       |    |    |       |                |    |       |    |    |    |          |      |
| 00000BFA:            | 10 | 28 | 70 | 18-10 | 28 | 10 | 28-00 | 00             | 00 | 00-F0 | 58 | A8 | A4 | ₽(p₽₽(₽( | ЁХид |
| 00000C0A:            | 00 | 00 | BØ | B8-90 | 68 | 00 | 00-00 | 00             | 00 | 00-00 | 00 | 00 | 00 | 🖉 T Ph   |      |
| 00000C1A:            | 00 | 00 | 00 | 00-00 | 00 | 00 | 00-00 | 00             | 00 | 00-00 | 00 | 00 | 00 |          |      |

Figure 9.17: Hiew: let's write 1234 (0x4D2) there

Then we will load the changed file in the game and took a look at mine statistics:

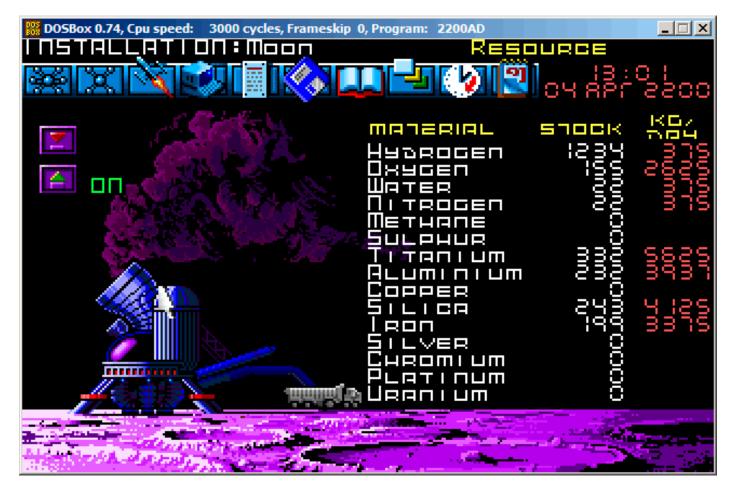

Figure 9.18: Let's check for hydrogen value

So yes, this is it.

Now let's try to finish the game as soon as possible, set the maximal values everywhere:

| Hiew: 2200save.i |                                                          |          |  |  |  |  |  |  |  |  |  |  |
|------------------|----------------------------------------------------------|----------|--|--|--|--|--|--|--|--|--|--|
|                  | \millenium\2200save.i                                    | 00000BDA |  |  |  |  |  |  |  |  |  |  |
| 00000BDA:        | FF FF FF FF-FF FF FF FF FF FF FF FF FF F                 |          |  |  |  |  |  |  |  |  |  |  |
| 00000BEA:        | FF FF FF FF-FF FF FF FF FF FF FF FF 00 00                |          |  |  |  |  |  |  |  |  |  |  |
| 00000BFA:        | 10 28 70 18-10 28 10 28-00 00 00 00-F0 58 A8 A4 D(pDD(D) | ЁХид     |  |  |  |  |  |  |  |  |  |  |
| 00000C0A:        | 00 00 B0 B8-90 68 00 00-00 00 00 00-00 00 00 00 📓 Ph     |          |  |  |  |  |  |  |  |  |  |  |
| 00000C1A:        | 00 00 00 00-00 00 00-00 00 00 00-00 00 0                 |          |  |  |  |  |  |  |  |  |  |  |
| 00000001.        | 00 00 00 00 00 00 00 00 00 00 00 00 00                   |          |  |  |  |  |  |  |  |  |  |  |

Figure 9.19: Hiew: let's set maximal values

0xFFFF is 65535, so yes, we now have a lot of resources:

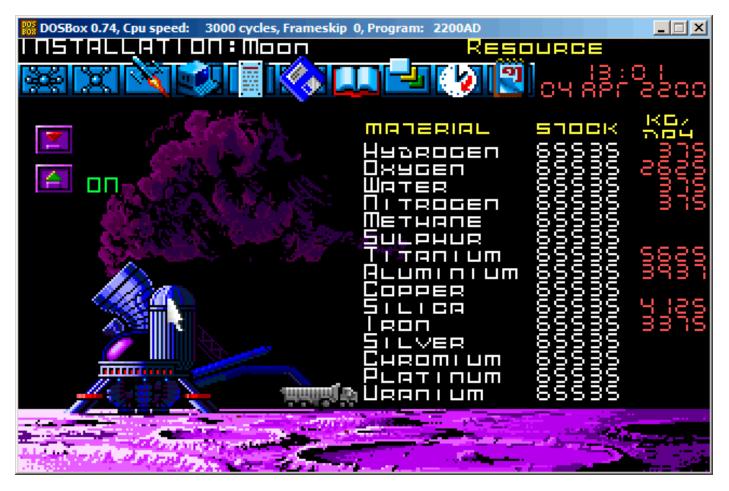

Figure 9.20: All resources are 65535 (0xFFFF) indeed

Let's skip some "days" in the game and oops! We have a lower amount of some resources:

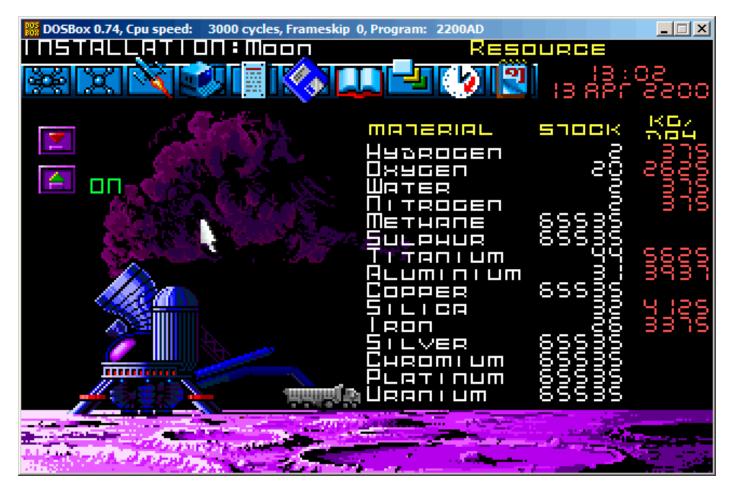

Figure 9.21: Resource variables overflow

That's just overflow.

The game's developer supposedly didn't think about such high amounts of resources, so there are probably no overflow checks, but the mine is "working" in the game, resources are added, hence the overflows. Apparently, it is a bad idea to be that greedy.

There are probably a lot of more values saved in this file.

So this is very simple method of cheating in games. High score files often can be easily patched like that.

More about files and memory snapshots comparing: 5.10.2 on page 717.

# 9.4 fortune program indexing file

(This part was first appeared in my blog at 25-Apr-2015.)

*fortune* is well-known UNIX program which shows random phrase from a collection. Some geeks are often set up their system in such way, so *fortune* can be called after logging on. *fortune* takes phrases from the text files laying in */usr/share/games/fortunes* (as of Ubuntu Linux). Here is example ("fortunes" text file):

A day for firm decisions!!!!! Or is it? % A few hours grace before the madness begins again. % A gift of a flower will soon be made to you. % A long-forgotten loved one will appear soon. Buy the negatives at any price. % A tall, dark stranger will have more fun than you. So it is just phrases, sometimes multiline ones, divided by percent sign. The task of *fortune* program is to find random phrase and to print it. In order to achieve this, it must scan the whole text file, count phrases, choose random and print it. But the text file can get bigger, and even on modern computers, this naive algorithm is a bit uneconomical to computer resources. The straightforward way is to keep binary index file containing offset of each phrase in text file. With index file, *fortune* program can work much faster: just to choose random index element, take offset from there, set offset in text file and read phrase from it. This is actually done in *fortune* program. Let's inspect what is in its index file inside (these are .dat files in the same directory) in hexadecimal editor. This program is open-source of course, but intentionally, I will not peek into its source code.

| _  |       | -    |    |    |    |    |    |    |    |    |    |    |    |    |    |    |    |
|----|-------|------|----|----|----|----|----|----|----|----|----|----|----|----|----|----|----|
| %  | od -t | t x1 |    |    |    |    |    |    |    |    |    |    |    |    |    |    |    |
| 00 | 90000 | 00   | 00 | 00 |    |    | 00 | 01 | af | 00 | 00 | 00 | bb |    | 00 | 00 | 0f |
| 00 | 90010 | 00   | 00 | 00 |    | 25 | 00 | 00 | 00 | 00 | 00 | 00 |    | 00 | 00 | 00 | 2b |
| 00 | 90020 | 00   | 00 | 00 | 60 | 00 | 00 | 00 | 8f | 00 | 00 | 00 | df | 00 | 00 | 01 | 14 |
| 00 | 90030 | 00   | 00 | 01 | 48 | 00 | 00 | 01 | 7c | 00 | 00 | 01 | ab | 00 | 00 | 01 | e6 |
| 00 | 90040 | 00   | 00 | 02 | 20 | 00 | 00 | 02 | 3b | 00 | 00 | 02 | 7a | 00 | 00 | 02 | c5 |
| 00 | 90050 | 00   | 00 | 03 | 04 | 00 | 00 | 03 | 3d | 00 | 00 | 03 | 68 | 00 | 00 | 03 | a7 |
| 00 | 90060 | 00   | 00 | 03 | e1 | 00 | 00 | 04 | 19 | 00 | 00 | 04 | 2d | 00 | 00 | 04 | 7f |
| 00 | 90070 | 00   | 00 | 04 | ad | 00 | 00 | 04 | d5 | 00 | 00 | 05 | 05 | 00 | 00 | 05 | 3b |
| 00 | 90080 | 00   | 00 | 05 | 64 | 00 | 00 | 05 | 82 | 00 | 00 | 05 | ad | 00 | 00 | 05 | ce |
| 00 | 90090 | 00   | 00 | 05 | f7 | 00 | 00 | 06 | 1c | 00 | 00 | 06 | 61 | 00 | 00 | 06 | 7a |
| 00 | 900a0 | 00   | 00 | 06 | d1 | 00 | 00 | 07 | 0a | 00 | 00 | 07 | 53 | 00 | 00 | 07 | 9a |
| 00 | 900b0 | 00   | 00 | 07 | f8 | 00 | 00 | 08 | 27 | 00 | 00 | 08 | 59 | 00 | 00 | 08 | 8b |
| 00 | 900c0 | 00   | 00 | 08 | a0 | 00 | 00 | 08 | c4 | 00 | 00 | 08 | e1 | 00 | 00 | 08 | f9 |
| 00 | 900d0 | 00   | 00 | 09 | 27 | 00 | 00 | 09 | 43 | 00 | 00 | 09 | 79 | 00 | 00 | 09 | a3 |
| 00 | 900e0 | 00   | 00 | 09 | e3 | 00 | 00 | 0a | 15 | 00 | 00 | 0a | 4d | 00 | 00 | 0a | 5e |
| 00 | 900f0 | 00   | 00 | 0a | 8a | 00 | 00 | 0a | a6 | 00 | 00 | 0a | bf | 00 | 00 | 0a | ef |
| 00 | 90100 | 00   | 00 | 0b | 18 | 00 | 00 | 0b | 43 | 00 | 00 | 0b | 61 | 00 | 00 | 0b | 8e |
| 00 | 90110 | 00   | 00 | 0b | cf | 00 | 00 | 0b | fa | 00 | 00 | 0c | 3b | 00 | 00 | 0c | 66 |
| 00 | 90120 | 00   | 00 | 0c | 85 | 00 | 00 | 0c | b9 | 00 | 00 | 0c | d2 | 00 | 00 | 0d | 02 |
| 00 | 90130 | 00   | 00 | 0d | 3b | 00 | 00 | 0d | 67 | 00 | 00 | 0d | ac | 00 | 00 | 0d | e0 |
| 00 | 90140 | 00   | 00 | 0e | 1e | 00 | 00 | 0e | 67 | 00 | 00 | 0e | a5 | 00 | 00 | 0e | da |
| 00 | 90150 | 00   | 00 | 0e | ff | 00 | 00 | 0f | 43 | 00 | 00 | 0f | 8a | 00 | 00 | 0f | bc |
| 00 | 90160 | 00   | 00 | 0f | e5 | 00 | 00 | 10 | 1e | 00 | 00 | 10 | 63 | 00 | 00 | 10 | 9d |
| 00 | 90170 | 00   | 00 | 10 | e3 | 00 | 00 | 11 | 10 | 00 | 00 | 11 | 46 | 00 | 00 | 11 | 6c |
| 00 | 90180 | 00   | 00 | 11 | 99 | 00 | 00 | 11 | cb | 00 | 00 | 11 | f5 | 00 | 00 | 12 | 32 |
| 00 | 90190 | 00   | 00 | 12 | 61 | 00 | 00 | 12 | 8c | 00 | 00 | 12 | са | 00 | 00 | 13 | 87 |
| 00 | 901a0 | 00   | 00 | 13 | c4 | 00 | 00 | 13 | fc | 00 | 00 | 14 | 1a | 00 | 00 | 14 | 6f |
| 00 | 901b0 | 00   | 00 | 14 | ae | 00 | 00 | 14 | de | 00 | 00 | 15 | 1b | 00 | 00 | 15 | 55 |
| 00 | 901c0 | 00   | 00 | 15 | a6 | 00 | 00 | 15 | d8 | 00 | 00 | 16 | 0f | 00 | 00 | 16 | 4e |
|    |       |      |    |    |    |    |    |    |    |    |    |    |    |    |    |    |    |

Without any special aid we could see that there are four 4-byte elements on each 16-byte line. Perhaps, it's our index array. I'm trying to load the whole file in Wolfram Mathematica as 32-bit integer array:

```
In[]:= BinaryReadList["c:/tmpl/fortunes.dat", "UnsignedInteger32"]
Out[]= {33554432, 2936078336, 3137339392, 251658240, 0, 37, 0, \
721420288, 1610612736, 2399141888, 3741319168, 335609856, 1208025088, \
2080440320, 2868969472, 3858825216, 537001984, 989986816, 2046951424, \
3305242624, 67305472, 1023606784, 1745027072, 2801991680, 3775070208, \
419692544, 755236864, 2130968576, 2902720512, 3573809152, 84213760, \
990183424, 1678049280, 2181365760, 2902786048, 3456434176, \
4144300032, 470155264, 1627783168, 2047213568, 3506831360, 168230912, \
1392967680, 2584150016, 4161208320, 654835712, 1493696512, \
2332557312, 2684878848, 3288858624, 3775397888, 4178051072, \
...
```

Nope, something wrong. Numbers are suspiciously big. But let's back to *od* output: each 4-byte element has two zero bytes and two non-zero bytes, so the offsets (at least at the beginning of the file) are 16-bit at maximum. Probably different endianness is used in the file? Default endiannes in Mathematica is little-endian, as used in Intel CPUs. Now I'm changing it to big-endian:

```
In[]:= BinaryReadList["c:/tmpl/fortunes.dat", "UnsignedInteger32",
ByteOrdering -> 1]
```

|   | Out[]= | = {2, 4 | 431, 18 | 37, 15, | , 0, 62 | 207569 | 92, 0,  | 43, 96  | 5, 143, | , 223, | 276, \  |  |
|---|--------|---------|---------|---------|---------|--------|---------|---------|---------|--------|---------|--|
|   | 328, 3 | 380, 42 | 27, 486 | 5, 544  | , 571,  | 634,   | 709, 77 | 72, 829 | 9, 872  | , 935, | 993, \  |  |
| ĺ | 1049,  | 1069,   | 1151,   | 1197,   | 1237,   | 1285,  | 1339,   | 1380,   | 1410,   | 1453,  | 1486, \ |  |
|   | 1527,  | 1564,   | 1633,   | 1658,   | 1745,   | 1802,  | 1875,   | 1946,   | 2040,   | 2087,  | 2137, \ |  |
|   | 2187,  | 2208,   | 2244,   | 2273,   | 2297,   | 2343,  | 2371,   | 2425,   | 2467,   | 2531,  | 2581, \ |  |
|   | 2637,  | 2654,   | 2698,   | 2726,   | 2751,   | 2799,  | 2840,   | 2883,   | 2913,   | 2958,  | 3023, \ |  |
|   | 3066,  | 3131,   | 3174,   | 3205,   | 3257,   | 3282,  | 3330,   | 3387,   | 3431,   | 3500,  | 3552, \ |  |
|   |        |         | ,       |         |         | - ,    |         |         |         |        | , ,     |  |

Yes, this is something readable. I choose random element (3066) which is 0xBFA in hexadecimal form. I'm opening 'fortunes' text file in hex editor, I'm setting 0xBFA as offset and I see this phrase:

| % od -t | x1 | - C - | -ski | p-bv | tes= | 0xbf | a  | addr | ess- | radi | x=x | fort | unes |    |    |    |
|---------|----|-------|------|------|------|------|----|------|------|------|-----|------|------|----|----|----|
| 000bfa  |    |       |      | • •  |      |      |    |      |      |      |     |      |      |    | 6e | 61 |
|         | D  | 0     |      | W    | h    | а    | t  |      | С    | 0    | m   | е    | S    |    | n  | а  |
| 000c0a  | 74 | 75    | 72   | 61   | 6c   | 6c   | 79 | 2e   | 20   | 20   | 53  | 65   | 65   | 74 | 68 | 65 |
|         | t  | u     | r    | а    | ι    | ι    | у  |      |      |      | S   | е    | е    | t  | h  | е  |
| 000cla  | 20 | 61    | 6e   | 64   | 20   | 66   | 75 | 6d   | 65   | 20   | 61  | 6e   | 64   | 20 | 74 | 68 |
|         |    | а     | n    | d    |      | f    | u  | m    | е    |      | а   | n    | d    |    | t  | h  |
| 1       |    |       |      |      |      |      |    |      |      |      |     |      |      |    |    |    |

Or:

Do what comes naturally. See the and fume and throw a tantrum. %

Other offset are also can be checked, yes, they are valid offsets.

I can also check in Mathematica that each subsequent element is bigger than previous. I.e., elements of array are ascending. In mathematics lingo, this is called *strictly increasing monotonic function*.

In[]:= Differences[input]

| Out[]= {429, -244, -172, -15, 620756992, -620756992, 43, 53, 47, \                |
|-----------------------------------------------------------------------------------|
| 80, 53, 52, 52, 47, 59, 58, 27, 63, 75, 63, 57, 43, 63, 58, 56, 20, \             |
| 82, 46, 40, 48, 54, 41, 30, 43, 33, 41, 37, 69, 25, 87, 57, 73, 71, \             |
| 94, 47, 50, 50, 21, 36, 29, 24, 46, 28, 54, 42, 64, 50, 56, 17, 44, \             |
| 28, 25, 48, 41, 43, 30, 45, 65, 43, 65, 43, 31, 52, 25, 48, 57, 44, $\setminus$   |
| 69, 52, 62, 73, 62, 53, 37, 68, 71, 50, 41, 57, 69, 58, 70, 45, 54, \             |
| $ 38, 45, 50, 42, 61, 47, 43, 62, 189, 61, 56, 30, 85, 63, 48, 61, 58, \setminus$ |
| 81, 50, 55, 63, 83, 80, 49, 42, 94, 54, 67, 81, 52, 57, 68, 43, 28, \             |
| 120, 64, 53, 81, 33, 82, 88, 29, 61, 32, 75, 63, 70, 47, 101, 60, 79, \           |
| 33, 48, 65, 35, 59, 47, 55, 22, 43, 35, 102, 53, 80, 65, 45, 31, 29, \            |
| 69, 32, 25, 38, 34, 35, 49, 59, 39, 41, 18, 43, 41, 83, 37, 31, 34, \             |
| 59, 72, 72, 81, 77, 53, 53, 50, 51, 45, 53, 39, 70, 54, 103, 33, 70, \            |
| 51, 95, 67, 54, 55, 65, 61, 54, 54, 53, 45, 100, 63, 48, 65, 71, 23, \            |
| 28, 43, 51, 61, 101, 65, 39, 78, 66, 43, 36, 56, 40, 67, 92, 65, 61, $\setminus$  |
| 31, 45, 52, 94, 82, 82, 91, 46, 76, 55, 19, 58, 68, 41, 75, 30, 67, \             |
| 92, 54, 52, 108, 60, 56, 76, 41, 79, 54, 65, 74, 112, 76, 47, 53, 61, \           |
| 66, 53, 28, 41, 81, 75, 69, 89, 63, 60, 18, 18, 50, 79, 92, 37, 63, \             |
| 88, 52, 81, 60, 80, 26, 46, 80, 64, 78, 70, 75, 46, 91, 22, 63, 46, \             |
| 34, 81, 75, 59, 62, 66, 74, 76, 111, 55, 73, 40, 61, 55, 38, 56, 47, \            |
| 78, 81, 62, 37, 41, 60, 68, 40, 33, 54, 34, 41, 36, 49, 44, 68, 51, \             |
| 50, 52, 36, 53, 66, 46, 41, 45, 51, 44, 44, 33, 72, 40, 71, 57, 55, \             |
| 39, 66, 40, 56, 68, 43, 88, 78, 30, 54, 64, 36, 55, 35, 88, 45, 56, \             |
| 76, 61, 66, 29, 76, 53, 96, 36, 46, 54, 28, 51, 82, 53, 60, 77, 21, \             |
| 84, 53, 43, 104, 85, 50, 47, 39, 66, 78, 81, 94, 70, 49, 67, 61, 37, \            |
| 51, 91, 99, 58, 51, 49, 46, 68, 72, 40, 56, 63, 65, 41, 62, 47, 41,               |
| 43, 30, 43, 67, 78, 80, 101, 61, 73, 70, 41, 82, 69, 45, 65, 38, 41, \            |
| 57, 82, 66}                                                                       |

As we can see, except of the very first 6 values (which is probably belongs to index file header), all numbers are in fact length of all text phrases (offset of the next phrase minus offset of the current phrase is in fact length of the current phrase).

It's very important to keep in mind that bit-endiannes can be confused with incorrect array start. Indeed, from *od* output we see that each element started with two zeros. But when shifted by two bytes in either side, we can interpret this array as little-endian:

```
% od -t x1 --address-radix=x --skip-bytes=0x32 fortunes.dat
000032 01 48 00 00 01 7c 00 00 01 ab 00 00 01 e6 00 00
000042 02 20 00 00 02 3b 00 00 02 7a 00 00 02 c5 00 00
000052 03 04 00 00 33 d 00 00 03 68 00 00 3a 7 00 00
000062 03 e1 00 00 04 19 00 00 04 2d 00 00 04 7f 00 00
000072 04 ad 00 00 04 d5 00 00 55 05 00 00 55 3b 00 00
000082 05 64 00 00 05 82 00 00 5a ad 00 00 5c ce 00 00
000092 05 f7 00 00 66 1c 00 00 66 61 00 00 66 7a 00 00
000002 06 d1 00 00 7 0a 00 00 7 53 00 00 7 9a 00 00
0000b2 07 f8 00 00 88 27 00 00 88 59 00 00 88 8b 00 00
0000c2 08 a0 00 00 8c c4 00 00 08 e1 00 00 08 f9 00 00
0000c2 09 a0 00 09 43 00 00 97 90 00 09 a3 00 00
0000c2 09 e3 00 00 a 15 00 00 a 4d 00 00 a 5e 00 00
...
```

If we would interpret this array as little-endian, the first element is 0x4801, second is 0x7C01, etc. High 8-bit part of each of these 16-bit values are seems random to us, and the lowest 8-bit part is seems ascending.

But I'm sure that this is big-endian array, because the very last 32-bit element of the file is big-endian (00 00 5f c4 here):

% od -t x1 --address-radix=x fortunes.dat ... 000660 00 00 59 0d 00 00 59 55 00 00 59 7d 00 00 59 b5 000670 00 00 59 f4 00 00 5a 35 00 00 5a 5e 00 00 5a 9c 000680 00 00 5a cb 00 00 5a f4 00 00 5b 1f 00 00 5b 3d 000690 00 00 5b 68 00 00 5b ab 00 00 5b f9 00 00 5c 49 0006a0 00 00 5c ae 00 00 5c eb 00 00 5d 34 00 00 5d 7a 0006b0 00 00 5d a3 00 00 5d f5 00 00 5e 3a 00 00 5e 67 0006c0 00 00 5e a8 00 00 5e ce 00 00 5e f7 00 00 5f 30 0006d0 00 00 5f 82 00 00 5f c4 0006d8

Perhaps, *fortune* program developer had big-endian computer or maybe it was ported from something like it.

OK, so the array is big-endian, and, judging by common sense, the very first phrase in the text file must be started at zeroth offset. So zero value should be present in the array somewhere at the very beginning. We've got couple of zero elements at the beginning. But the second is most appealing: 43 is going right after it and 43 is valid offset to valid English phrase in the text file.

The last array element is 0x5FC4, and there are no such byte at this offset in the text file. So the last array element is pointing behind the end of file. It's supposedly done because phrase length is calculated as difference between offset to the current phrase and offset to the next phrase. This can be faster than traversing phrase string for percent character. But this wouldn't work for the last element. So the *dummy* element is also added at the end of array.

So the first 6 32-bit integer values are supposedly some kind of header.

Oh, I forgot to count phrases in text file:

% cat fortunes | grep % | wc -l
432

The number of phrases can be present in index, but may be not. In case of very simple index files, number of elements can be easily deduced from index file size. Anyway, there are 432 phrases in the text file. And we see something very familiar at the second element (value 431). I've checked other files (literature.dat and riddles.dat in Ubuntu Linux) and yes, the second 32-bit element is indeed number of phrases minus 1. Why *minus 1*? Perhaps, this is not number of phrases, but rather the number of the last phrase (starting at zero)?

And there are some other elements in the header. In Mathematica, I'm loading each of three available files and I'm taking a look on the header:

```
input = BinaryReadList["c:/tmp1/fortunes.dat", "UnsignedInteger32",
           ByteOrdering \rightarrow 1];
  In[18]:= BaseForm[Take[input, {1, 6}], 16]
Out[18]//BaseForm=
       {216, 1af16, bb16, f16, 016, 250000016}
  input = BinaryReadList["c:/tmp1/literature.dat", "UnsignedInteger32",
           ByteOrdering \rightarrow 1];
                                                                                                         ]
  In[20]:= BaseForm[Take[input, {1, 6}], 16]
                                                                                                         P
Out[20]//BaseForm=
       {216, 10616, 98316, 1a16, 016, 250000016}
  input = BinaryReadList["c:/tmp1/riddles.dat", "UnsignedInteger32", ByteOrdering + 1];
                                                                                                         7
  In[22]:= BaseForm[Take[input, {1, 6}], 16]
                                                                                                         F
Out[22]//BaseForm=
       {216, 8016, 7f216, 2416, 016, 250000016}
```

I have no idea what other values mean, except the size of index file. Some fields are the same for all files, some are not. From my own experience, there could be:

- file signature;
- file version;
- checksum;
- some flags;
- maybe even text language identifier;
- text file timestamp, so the fortune program will regenerate index file if a user modified text file.

For example, Oracle .SYM files (9.5 on the next page) which contain symbols table for DLL files, also contain timestamp of corresponding DLL file, so to be sure it is still valid.

On the other hand, text file and index file timestamps can gone out of sync after archiving/unarchiving/installing/deploying/etc.

But there are no timestamp, in my opinion. The most compact way of representing date and time is UNIX time value, which is big 32-bit number. We don't see any of such here. Other ways of representation are even less compact.

So here is algorithm, how *fortune* supposedly works:

- take number of last phrase from the second element;
- generate random number in range of 0..number\_of\_last\_phrase;
- find corresponding element in array of offsets, take also following offset;
- output to *stdout* all characters from the text file starting at the offset until the next offset minus 2 (so to ignore terminating percent sign and character of the following phrase).

## 9.4.1 Hacking

Let's try to check some of our assumptions. I will create this text file under the path and name /usr/share/games/fortunes/fortunes:

```
Phrase one.
%
Phrase two.
%
```

Then this fortunes.dat file. I take header from the original fortunes.dat, I changed second field (count of all phrases) to zero and I left two elements in the array: 0 and 0x1c, because the whole length of the text *fortunes* file is 28 (0x1c) bytes:

Now I run it:

% /usr/games/fortune
fortune: no fortune found

Something wrong. Let's change the second field to 1:

% od -t x1 --address-radix=x fortunes.dat 000000 00 00 00 02 00 00 00 01 00 00 00 bb 00 00 00 0f 000010 00 00 00 00 25 00 00 00 00 00 00 00 00 00 1c

Now it works. It's always shows only the first phrase:

% /usr/games/fortune Phrase one.

Hmmm. Let's leave only one element in array (0) without terminating one:

```
% od -t x1 --address-radix=x fortunes.dat
000000 00 00 00 02 00 00 00 01 00 00 00 bb 00 00 00 0f
000010 00 00 00 00 25 00 00 00 00 00 00 00
00001c
```

Fortune program always shows only first phrase.

From this experiment we got to know that percent sign in text file is parsed and the size is not calculated as I deduced before, perhaps, even terminal array element is not used. However, it still can be used. And probably it was used in past?

#### 9.4.2 The files

For the sake of demonstration, I still didn't take a look in *fortune* source code. If you want to try to understand meaning of other values in index file header, you may try to achieve it without looking into source code as well. Files I took from Ubuntu Linux 14.04 are here: <a href="http://beginners.re/examples/fortune/">http://beginners.re/examples/fortune/</a>, hacked files are also here.

Oh, and I took the files from x64 version of Ubuntu, but array elements are still has size of 32 bit. It is because *fortune* text files are probably never exceeds  $4GiB^{11}$  size. But if it will, all elements must have size of 64 bit so to be able to store offset to the text file larger than 4GiB.

For impatient readers, the source code of *fortune* is here: <a href="https://launchpad.net/ubuntu/+source/fortune-mod/1:1.99.1-3.lubuntu4">https://launchpad.net/ubuntu/+source/fortune-mod/1:1.99.1-3.lubuntu4</a>.

## 9.5 Oracle RDBMS: .SYM-files

When an Oracle RDBMS process experiences some kind of crash, it writes a lot of information into log files, including stack trace, like this:

| Call Stack Tra<br>calling<br>location                                | ace<br>call<br>type                      | entry<br>point                                             | argument values in hex<br>(? means dubious value)                                                            |
|----------------------------------------------------------------------|------------------------------------------|------------------------------------------------------------|----------------------------------------------------------------------------------------------------|
| _kqvrow()<br>_opifch2()+2729                                         | CALLptr                                  | 00000000<br>00000000                                       | 23D4B914 E47F264 1F19AE2<br>EB1C8A8 1                                                                        |
| _kpoal8()+2832<br>_opiodr()+1248<br>_ttcpip()+1051<br>_opitsk()+1404 | CALLrel<br>CALLreg<br>CALLreg<br>CALL??? | _opifch2()<br>00000000<br>00000000<br>00000000<br>00000000 | 89 5 EB1CC74<br>5E 1C EB1F0A0<br>5E 1C EB1F0A0 0<br>C96C040 5E EB1F0A0 0 EB1ED30<br>EB1F1CC 53E52E 0 EB1F1F8 |
| _opiino()+980                                                        | CALLrel                                  | _opitsk()                                                  | 0 0                                                                                                    |

<sup>11</sup>Gibibyte

| _opiodr()+1248 CALLreg 00000000<br>_opidrv()+1201 CALLrel _opiodr()<br>_sou2o()+55 CALLrel _opidrv()<br>_opimai_real()+124 CALLrel _sou2o()<br>_opimai()+125 CALLrel _opimai_real()<br>_OracleThreadStart@ CALLrel _opimai()<br>4()+830<br>77E6481C CALLreg 00000000<br>00000000 CALL??? 00000000 | 3C 4 EB1FBF4<br>3C 4 EB1FBF4 0<br>3C 4 EB1FBF4<br>EB1FC04 3C 4 EB1FBF4<br>2 EB1FC2C<br>2 EB1FF6C 7C88A7F4 EB1FC34 0<br>EB1FD04<br>E41FF9C 0 0 E41FF9C 0 EB1FFC4 |
|----------------------------------------------------------------------------------------------------|----------------------------------------------------------------------------------------------------|
|----------------------------------------------------------------------------------------------------|----------------------------------------------------------------------------------------------------|

But of course, Oracle RDBMS's executables must have some kind of debug information or map files with symbol information included or something like that.

Windows NT Oracle RDBMS has symbol information in files with .SYM extension, but the format is proprietary. (Plain text files are good, but needs additional parsing, hence offer slower access.)

Let's see if we can understand its format.

We will pick the shortest orawtc8.sym file that comes with the orawtc8.dll file in Oracle 8.1.7  $^{12}$ .

<sup>&</sup>lt;sup>12</sup>We can chose an ancient Oracle RDBMS version intentionally due to the smaller size of its modules

Here is the file opened in Hiew:

| Hiew: orawtc8.sym                                                                                                    |
|----------------------------------------------------------------------------------------------------|
| C:\P\oracle_sym\v9\orawtc8.sym                                                                                                    |
| osymb 🛛 🛛 🗛 🕫 🖙 🗈 : 2 : 2 : 2 : 2 : 2 : 2 : 2 : 2 : 2 :                                                                                                    |
| 8`0 0f0 010 0A0 0 <sup>0</sup> 0 0 <sup>11</sup> 0 0p0 000 000 0 00 00 00 00 00 00 0 0 0, 0( 0, 00 04 08 0<                                                                        |
| Е@ ЕD ЕН ЕL ЕР Е <sup>Щ</sup> Еф Е° ЕЕ!Е !Е 0 ЕЕ0 ЕЕ0 ЕШ0 ЕЬ0 Еа0 Ед0 Е. Е. Е. Ж 8                                                                                                 |
| @HQZdnzИЦдо <mark>L</mark> ттЁ 00 00 10 *0 20 :0 F0                                                                                                    |
| S0 p0 x0 й0 ⊥0 ∎ ∋0 √0 00 00 *0 =0 N0 i0 w0 30 40 ∎0 ⊑0 E0 00 !0 >0 ]0                                                                                                    |
| z២ X២ оछ 📲 📲 📲 📲 щ® º២ _ax_reg _ax_unreg _loaddll _wtcsrin0 _wtcsrin _wtcsrfre _w                                                                                                  |
| tclkm _wtcstu _wtcMerr _wtcLerr _wtchtalo _wtchtfre _slzgetevar _LhtStrCreate _LhtStrSearch _LhtStr                                                                                |
| <pre>Insert _kpuhhalo _kpugdr _kpuhhfre _GetProcAddress@8 _LoadLibraryA@4CRT_INIT@12D11MainCRTStar</pre>                                                                           |
| <pre>tup@12 _strncpy _freeinittermonexit _atexit _malloc _DllMain@12dllonexit _DisableThreadLi</pre>                                                                               |
| braryCalls@4imp_LoadLibraryA@4imp_DisableThreadLibraryCalls@4imp_GetProcAddress@8 \177K                                                                                            |
| ERNEL32_NULL_THUNK_DATAimponexitimpmallocimpfreeimpadjust_fdivimpstrncpy                                                                                                    |
|                                                                                                    |
| kpuhhalo \177oraclient8_NULL_THUNK_DATAimpLhtStrInsertimpslzgetevarimpLhtStrSearch                                                                                                 |
| impLhtStrCreate \177oracore8_NULL_THUNK_DATAIMPORT_DESCRIPTOR_oracore8IMPORT_DESCRIPTOR_<br>oraclient8IMPORT_DESCRIPTOR_KERNEL32IMPORT_DESCRIPTOR_MSVCRTNULL_IMPORT_DESCRIPTORxc_a |
| xc_zxi_axi_zadjust_fdivonexitendonexitbeginpRawD11Main OSYM II                                                                                                    |
|                                                                                                    |
|                                                                                                    |
|                                                                                                    |
|                                                                                                    |
|                                                                                                    |
|                                                                                                    |
|                                                                                                    |
|                                                                                                    |
|                                                                                                    |
|                                                                                                    |
|                                                                                                    |
| 1 2 3 4ReLoad 5 6String 7Direct 8Table 9 10Leave 11 12                                                                                                    |

Figure 9.22: The whole file in Hiew

By comparing the file with other .SYM files, we can quickly see that OSYM is always header (and footer), so this is maybe the file's signature.

We also see that basically, the file format is: OSYM + some binary data + zero delimited text strings + OSYM. The strings are, obviously, function and global variable names.

We will mark the OSYM signatures and strings here:

| 📰 Hiew: orawtc8.sym                                                                                                    |
|----------------------------------------------------------------------------------------------------|
| C:\P\oracle_sym\v9\orawtc8.sym                                                                                                    |
| OSYMB 🛛 DAD DËD DPD D`D D <sup>l</sup> d d <mark>i</mark> d dod dod dod dad dad dad dad dag dis dijd dijd did did dod dig di                                    |
| 2`0 0f0 010 0A0 0∭0 0⊈0 0p0 000 0 00 00 00 00 00 00 00 0 0 0                                                                                                    |
| Е@ ED EH EL EP E <sup>ll</sup> Еф Е° ЕЕ!Е ! Е 0 ЕЕ0 ЕЕ0 ЕШ0 ЕЬ0 Еа0 Ед0 Е   Е   В   % . 8                                                                       |
| @ H Q Z d_n z И Ц д о <mark>L</mark> т Ё 00 00 00 !0 *0 20 :0 F0                                                                                                |
| S0 p0 X0 X0 <sup>1</sup> 0 <sup>1</sup> 0 90 √0 00 00 *0 =0 N0 10 w0 30 40 <sup>1</sup> 0 <sup>1</sup> 0 <sup>1</sup> 0 <sup>1</sup> 0 00 !0 >0 ]0              |
| zD XD оD 🖸 🗗 🗗 📅 🗗 щD °D _ax_reg _ax_unreg _loaddll _wtcsrin0 _wtcsrin _wtcsrfre _w                                                                             |
| tclkm _wtcstu _wtcMerr _wtcLerr _wtchtalo _wtchtfre _slzgetevar _LhtStrCreate _LhtStrSearch _LhtStr                                                             |
| <pre>Insert _kpuhhalo _kpugdr _kpuhhfre _GetProcAddress@8 _LoadLibraryA@4CRT_INIT@12D11MainCRTStar</pre>                                                        |
| <pre>tup@12 _strncpy _freeinittermonexit _atexit _malloc _D11Main@12d1lonexit _DisableThreadLi</pre>                                                            |
| braryCalls@4imp_LoadLibraryA@4imp_DisableThreadLibraryCalls@4imp_GetProcAddress@8 \177K                                                                         |
| ERNEL32_NULL_THUNK_DATAimponexitimpmallocimpfreeimpadjust_fdivimpstrncpy                                                                                        |
| impdllonexitimpinitterm \177MSVCRT_NULL_THUNK_DATAimpkpugdrimpkpuhhfreimp<br>kpuhhalo \177oraclient8_NULL_THUNK_DATAimpLhtStrInsertimpslzgetevarimpLhtStrSearch |
|                                                                                                    |
| <pre>oraclient8IMPORT_DESCRIPTOR_KERNEL32IMPORT_DESCRIPTOR_MSVCRTNULL_IMPORT_DESCRIPTORxc_a</pre>                                                               |
| xc z xi a xi z adjust fdiv onexitend onexitbegin pRawD11Main OSYM 🛛                                                                                             |
|                                                                                                    |
|                                                                                                    |
|                                                                                                    |
|                                                                                                    |
|                                                                                                    |
|                                                                                                    |
|                                                                                                    |
|                                                                                                    |
|                                                                                                    |
|                                                                                                    |
|                                                                                                    |
| 1 2 3 4ReLoad 5 6String 7Direct 8Table 9 10Leave 11 12                                                                                                    |
| 2 2 4keroad 2 oscittig Antieco Stante 3 toreave 11 12                                                                                                    |

Figure 9.23: OSYM signature and text strings

Well, let's see. In Hiew, we will mark the whole strings block (except the trailing OSYM signatures) and put it into a separate file. Then we run UNIX *strings* and *wc* utilities to count the text strings:

strings strings\_block | wc -l
66

So there are 66 text strings. Please note that number.

We can say, in general, as a rule, the number of *anything* is often stored separately in binary files.

It's indeed so, we can find the 66 value (0x42) at the file's start, right after the OSYM signature:

```
$ hexdump -C orawtc8.sym
00000000 4f 53 59 4d 42 00 00 00 00 10 00 10 80 10 00 10 |OSYMB.....|
00000010 f0 10 00 10 50 11 00 10 60 11 00 10 c0 11 00 10 |...P...`...|
00000020 d0 11 00 10 70 13 00 10 40 15 00 10 50 15 00 10 |...p...@...P...|
00000030 60 15 00 10 80 15 00 10 a0 15 00 10 a6 15 00 10 |`....
```

Of course, 0x42 here is not a byte, but most likely a 32-bit value packed as little-endian, hence we see 0x42 and then at least 3 zero bytes.

Why do we believe it's 32-bit? Because, Oracle RDBMS's symbol files may be pretty big.

The oracle.sym file for the main oracle.exe (version 10.2.0.4) executable contains 0x3A38E (238478) symbols. A 16-bit value isn't enough here.

We can check other .SYM files like this and it proves our guess: the value after the 32-bit OSYM signature always reflects the number of text strings in the file.

It's a general feature of almost all binary files: a header with a signature plus some other information about the file.

Now let's investigate closer what this binary block is.

Using Hiew again, we put the block starting at address 8 (i.e., after the 32-bit *count* value) ending at the strings block, into a separate binary file.

#### Let's see the binary block in Hiew:

| 🔢 Hiew: asd2 |        |     |                       |      |    |       |    |              |                       |     |    |     |     |             |     |              |                      |
|--------------|--------|-----|-----------------------|------|----|-------|----|--------------|-----------------------|-----|----|-----|-----|-------------|-----|--------------|----------------------|
| C:\P\ora     | acle_s | ym\ | v9\asd2               | 2    |    |       |    | <b>OFR</b> ( | )                     |     | -  |     |     |             |     | 0000         | 00000                |
| 00000000:    | 00 10  | 00  | 10-80                 | 10   | 00 | 10-F0 | 10 | 00           | 10-50                 | 11  | 00 | 10  | 2   | PAP         | DËD | <b>PP</b>    | Ð                    |
| 00000010:    | 60 11  | 00  | 10-C0                 | 11   | 00 | 10-D0 | 11 | 00           | 10-70                 | 13  | 00 | 10  | 18  | وا و        | ₽₽₽ | ₿p₿          | 2                    |
| 00000020:    | 40 15  | -00 | 10-50                 | 15   | 00 | 10-60 | 15 | 00           | 10-80                 | 15  | 00 | 10  | @D  | <b>B</b> PB | Ð   | eae          | 2                    |
| 00000030:    | AØ 15  | 00  | 10-A6                 | 15   | 00 | 10-AC | 15 | 00           | 10-B2                 | 15  | 00 | 10  | a₿  | ₿ж₽         | BWB | 22           | 2                    |
| 00000040:    | B8 15  | 00  | 10-BE                 | 15   | 00 | 10-C4 | 15 | 00           | 10-CA                 | 15  | 00 | 10  | ٦D  | ₽₽₽         | 2-2 | ₽ <b>Ľ</b> ₽ | 2                    |
| 00000050:    | DØ 15  | -00 | 10-E0                 | 15   | 00 | 10-B0 | 16 | 00           | 10-60                 | 17  | 00 | 10  | ШB  | ₿p₿         | e e | 2° 2         | 2                    |
| 0000060:     | 66 17  | 00  | 10-60                 | 17   | 00 | 10-80 | 17 | 00           | 10-B0                 | 17  | 00 | 10  |     | 010         | eae | B            | Ð                    |
| 00000070:    | DØ 17  | 00  | 10-E0                 | 17   | 00 | 10-10 | 18 | 00           | 10-16                 | 18  | 00 | 10  | ШB  | ₿p₿         |     |              | Ð                    |
| 00000080:    | 00 20  | 00  | 10-04                 | 20   | 00 | 10-08 | 20 | 00           | 10-00                 | 20  | 00 | 10  |     | EE          | EE  | EE           | 2                    |
| 00000090:    | 10 20  | 00  | 10-14                 | 20   | 00 | 10-18 | 20 | 00           | 10-10                 | 20  | 00 | 10  | 2   | EE          | EE  | BB           | 2                    |
| 000000A0:    | 20 20  | 00  | 10-24                 | 20   | 00 | 10-28 | 20 | 00           | 10-20                 | 20  | 00 | 10  |     | ₽\$         | ₽(  | ₽,           | 2                    |
| 000000B0:    | 30 20  | 00  | 10-34                 | 20   | 00 | 10-38 | 20 | 00           | 10-3C                 | 20  | 00 | 10  | 0   | ₽4          | 28  | ₽<           | Ð                    |
| 00000000:    | 40 20  | 00  | 10-44                 | 20   | 00 | 10-48 | 20 | 00           | 10-4C                 | 20  | 00 | 10  | @   | ₽D          | ₽H  | ÐL           | Ð                    |
| 000000D0:    | 50 20  | 00  | 10-D0                 | 20   | 00 | 10-E4 | 20 | 00           | 10-F8                 | 20  | 00 | 10  | P   | B۳          | ₽ф  | 50           | Ð                    |
| 000000E0:    | 0C 21  | 00  | 10-20                 | 21   | 00 | 10-00 | 30 | 00           | 10-04                 | 30  | 00 | 10  | 2!  | ₽!          | 0 🗉 | EE0          | Ð                    |
| 000000F0:    | 08 30  | 00  | 10-0C                 | 30   | 00 | 10-98 | 30 | 00           | 10-9C                 | 30  | 00 | 10  | 20  | EE0         | ⊇Ш0 | ⊡Ь0          | 2                    |
| 00000100:    | AØ 30  | 00  | 10-A4                 | 30   | 00 | 10-00 | 00 | 00           | 00-08                 | 00  | 00 | 00  | a0  | ⊡д0         | 2   | 2            |                      |
| 00000110:    | 12 00  | 00  | 00-1B                 | 00   | 00 | 00-25 | 00 | 00           | 00-2E                 | 00  | 00 | 00  | 2   | P           | %   |              |                      |
| 00000120:    | 38 00  | 00  | 00-40                 | 00   | 00 | 00-48 | 00 | 00           | 00-51                 | 00  | 00 | 00  | 8   | @           | Н   | Q            |                      |
| 00000130:    | 5A 00  | 00  | 00-64                 | 00   | 00 | 00-6E | 00 | 00           | 00-7A                 | 00  | 00 | 00  | Z   | d           | n   | Z            |                      |
| 00000140:    | 88 00  | 00  | 00-96                 | 00   | 00 | 00-A4 | 00 | 00           | 00-AE                 | 00  | 00 | 00  | N   | ц           | д   | ο            |                      |
| 00000150:    | B6 00  | 00  | 00-C0                 | 00   | 00 | 00-D2 | 00 | 00           | 00-E2                 | 00  | 00 | 00  |     | L           | т   | т            |                      |
| 00000160:    | F0 00  | 00  | 00-07                 | 01   | 00 | 00-10 | 01 | 00           | 00-16                 | 01  | 00 | 00  | Ë   | EE          | EE  | EE           |                      |
| 00000170:    | 21 01  | 00  | 00-2A                 | 01   | 00 | 00-32 | 01 | 00           | 00-3A                 | 01  | 00 | 00  | ! 🖻 | *9          | 2🖻  | : 🖻          |                      |
| 00000180:    | 46 01  | 00  | 00-53                 | 01   | 00 | 00-70 | 01 | 00           | 00-86                 |     | 00 | 00  | FD  | S₽          | p₿  | ЖÐ           |                      |
| 00000190:    | A9 01  | 00  |                       |      |    | 00-DE |    |              | 00-ED                 |     | 00 | 00  | йΒ  | ТB          | Ð   | э₿           |                      |
| 000001A0:    |        |     | 00-07                 |      |    |       | _  |              |                       |     |    | _   | VD  | EE          | EE  | *2           |                      |
| 1Global 2Fil | 181k 3 | Cry | Blk <mark>4</mark> Re | eLoa | ad |       | 6  | Stri         | ing <mark>7</mark> D: | ire | ct | Tab | le  | 9           | 1   | 10Lea        | ave <mark>1</mark> 1 |

Figure 9.24: Binary block

There is a clear pattern in it.

We will add red lines to divide the block:

| Hiew: asd2  |      |      |      |      |      |      |    |    |     |    |          |     |             |     |    |     |     |       |     |       |                      |
|-------------|------|------|------|------|------|------|----|----|-----|----|----------|-----|-------------|-----|----|-----|-----|-------|-----|-------|----------------------|
| C:\P\or     | acle | e_sy | /m\v | /9∖á | asd2 | 2    |    |    |     | [  | 2<br>FRC | ) - |             |     | -  |     |     |       |     | 0000  | 00000                |
| 00000000:   | 00   | 10   | 00   | 10   | 80   | 10   | 00 | 10 | -F0 | 10 | 00       | 10  | 50          | 11  | 00 | 10  | 2   | PAP   | ÐËÐ | 2P2   | 2                    |
| 00000010:   | 60   | 11   | 00   | 10   | C0   | 11   | 00 | 10 | D0  | 11 | 00       | 10  | 70          | 13  | 00 | 10  | 10  | ₽└₽   | 22  | ₽p₽   | 2                    |
| 00000020:   | 40   | 15   | 00   | 10   | 50   | 15   | 00 | 10 | -60 | 15 | 00       | 10  | -80         | 15  | 00 | 10  | @P  | 2 P 2 | 8.5 | EAE   | 2                    |
| 00000030:   | A0   | 15   | 00   | 10   | A6   | 15   | 00 | 10 | AC  | 15 | 00       | 10  | ·B2         | 15  | 00 | 10  | aB  | BKB   | BMB | e e   | P                    |
| 00000040:   | B8   | 15   | 00   | 10   | BE   | 15   | 00 | 10 | ·C4 | 15 | 00       | 10  | ·CA         | 15  | 00 | 10  | ٦D  | 2 D   | 2-2 | 2-2   | P                    |
| 00000050:   | DØ   | 15   |      | 10   | E0   | 15   | 00 | 10 | BØ  |    |          | 10  | 60          | 17  | 00 | 10  | ШĢ  | ₽p₽   | BÖD | 8.8   | Ð                    |
| 00000060:   | 66   | 17   | 00   | 10   | 6C   | 17   | 00 | 10 | 80  | 17 | 00       | 10  | BØ          | 17  | 00 | 10  | fÐ  | 212   | EAE | BÖD   | Ð                    |
| 00000070:   | D0   | 17   | 00   | 10   | E0   | 17   |    |    | 10  | 18 |          |     |             | 18  | 00 | 10  | ШЭ  | ₽p₽   | EEE | 222   | 2                    |
| 00000080:   | 00   | 20   | 00   | 10   | 04   | 20   | 00 |    |     |    | 00       | 10  | -0C         | 20  | 00 | 10  |     | 22    | 22  | 22    | 2                    |
| 00000090:   | 10   | 20   | 00   | 10   | _    | 20   | 00 | 10 | 18  | 20 | 00       | 10  | 10          | 20  | 00 | 10  | P   | 22    | 22  | 22    | 2                    |
| 000000A0:   | 20   | 20   | 00   | 10   |      | 20   |    | 10 | -28 | 20 |          | 10  |             | 20  |    | 10  |     | ₽\$   | ₽(  | ₽,    | 2                    |
| 000000B0:   | 30   | 20   | 00   | 10   |      | 20   |    | 10 | -38 |    |          |     |             | 20  |    | 10  | 0   | ₽4    | ₽8  | ₽<    | 2                    |
| 000000C0:   | 40   | 20   | 00   | 10   | 44   |      | 00 |    | -48 | 20 |          | 10  | -4C         | 20  | 00 | 10  | @   | ₽D    | ₽H  | ₽L    | 2                    |
| 000000D0:   | 50   | 20   | 00   | 10   |      |      | 00 |    | E4  |    |          | 10  |             | 20  | 00 | 10  | P   | Ð     | ₽ф  | ₽°    | 2                    |
| 000000E0:   | 0C   | 21   | 00   | 10   |      |      | 00 | 10 | 00  |    | 00       | 10  | 04          | 30  | 00 | 10  | ₽!  | ₽!    | 0 🗉 | 830   | 2                    |
| 000000F0:   | 08   | 30   | 00   | 10   |      | 30   |    | 10 |     | 30 | 00       | 10  | ·9C         | 30  | 00 | 10  | 80  | 880   | ₽Ш0 | ₿Ь0   | 2                    |
| 00000100:   | A0   | 30   | 00   | 10   | A4   | 30   | 00 | 10 | 00  | 00 | 00       | 00  | -08         | 00  | 00 | 00  | a0  | ∎д0   | Ð   | 2     |                      |
| 00000110:   | 12   | 00   | 00   | 00   | 1B   | 00   | 00 | 00 | 25  | 00 | 00       | 00  | 2E          | 00  | 00 | 00  | P   | 2     | %   | •     |                      |
| 00000120:   | 38   | 00   | 00   | 00   |      |      |    |    | 48  |    |          |     | 51          | 00  | 00 | 00  | 8   | 0     | Н   | Q     |                      |
| 00000130:   | 5A   |      | 00   | 00   | 64   | 00   |    | 00 | -6E |    |          | 00  | ·7A         | 00  | 00 | 00  | Z   | d     | n   | z     |                      |
| 00000140:   | 88   | 00   | 00   | 00   | 96   |      |    | 00 | ·A4 |    | 00       |     | AE          | 00  | 00 | 00  | N   | ц     | д   | 0     |                      |
| 00000150:   | B6   | 00   | 00   | 00   |      |      | 00 |    | D2  |    |          |     | E2          |     |    | 00  |     | L     | Т   | т     |                      |
| 00000160:   | F0   | 00   | 00   | 00   | 07   | 01   | 00 | 00 | 10  |    | 00       | 00  | 16          | 01  | 00 | 00  | Ë   | EE    | 22  | 22    |                      |
| 00000170:   | 21   | 01   | 00   | 00   | 2A   | 01   |    | 00 | -32 | 01 | 00       | 00  | ·3A         | 01  | 00 | 00  | ! 🖻 | *0    | 2₽  | : 🛛   |                      |
| 00000180:   | 46   |      | 00   |      |      |      | 00 |    | -70 |    | 00       |     |             | 01  |    | 00  | FD  | S₽    | p₿  | ЖÐ    |                      |
| 00000190:   | A9   | 01   | 00   | 00   | C1   | 01   | 00 | 00 | DE  |    | 00       | 00  | ·ED         | 01  | 00 | 00  | йΒ  | LD    | 2   | э₿    |                      |
| 000001A0:   | FB   | 01   | 00   | 00   |      |      | 00 |    |     |    | 00       |     |             | 02  |    | 00  | VD  | ÐÐ    | 2D  | *1    |                      |
| 000001B0:   |      |      |      |      |      |      |    | _  | 69  |    |          |     |             |     |    |     | =2  | ND    | i₿  | w⊇    |                      |
| 1Global 2Fi | 181  | < 30 | Cryl | 81k  | 4Re  | eLoa | ad |    |     | 6  | Stri     | ing | <b>7</b> D: | ire | ct | Tab | le  | 9     | -   | 10Lea | ave <mark>1</mark> 1 |

Figure 9.25: Binary block patterns

Hiew, like almost any other hexadecimal editor, shows 16 bytes per line. So the pattern is clearly visible: there are 4 32-bit values per line.

The pattern is visually visible because some values here (till address 0x104) are always in 0x1000xxxx form, started with 0x10 and zero bytes.

Other values (starting at 0x108) are in 0x0000xxxx form, so always started with two zero bytes.

Let's dump the block as an array of 32-bit values:

| \$ od -v | -t x4 bir | nary_block            | <        |          |
|----------|-----------|-----------------------|----------|----------|
| 0000000  | 10001000  | $100\overline{0}1080$ | 100010f0 | 10001150 |
| 0000020  | 10001160  | 100011c0              | 100011d0 | 10001370 |
| 0000040  | 10001540  | 10001550              | 10001560 | 10001580 |
| 0000060  | 100015a0  | 100015a6              | 100015ac | 100015b2 |
| 0000100  | 100015b8  | 100015be              | 100015c4 | 100015ca |
| 0000120  | 100015d0  | 100015e0              | 100016b0 | 10001760 |
| 0000140  | 10001766  | 1000176c              | 10001780 | 100017b0 |
| 0000160  | 100017d0  | 100017e0              | 10001810 | 10001816 |
| 0000200  | 10002000  | 10002004              | 10002008 | 1000200c |
| 0000220  | 10002010  | 10002014              | 10002018 | 1000201c |
|          |           |                       |          |          |

```
0000240 10002020 10002024 10002028 1000202c
0000260 10002030 10002034 10002038 1000203c
0000300 10002040 10002044 10002048 1000204c
0000320 10002050 100020d0 100020e4 100020f8
0000340 1000210c 10002120 10003000 10003004
0000360 10003008 1000300c 10003098 1000309c
0000400 100030a0 100030a4 0000000 00000008
0000420 00000012 0000001b 00000025 0000002e
0000440 00000038 00000040 00000048 00000051
0000460 0000005a 00000064 0000006e 0000007a
0000500 00000088 00000096 000000a4 000000ae
0000520 00000b6 00000c0 00000d2 00000e2
0000540 00000f0 00000107 00000110 00000116
0000560 00000121 0000012a 00000132 0000013a
0000600 00000146 00000153 00000170 00000186
0000620 000001a9 000001c1 000001de 000001ed
0000640 000001fb 00000207 0000021b 0000022a
0000660 0000023d 0000024e 00000269 00000277
0000700 00000287 00000297 000002b6 000002ca
0000720 000002dc 000002f0 00000304 00000321
0000740 0000033e 0000035d 0000037a 00000395
0000760 000003ae 000003b6 000003be 000003c6
0001000 000003ce 000003dc 000003e9 000003f8
0001020
```

There are 132 values, that's 66\*2. Probably, there are two 32-bit values for each symbol, but maybe there are two arrays? Let's see.

Values starting with 0x1000 may be addresses.

This is a .SYM file for a DLL after all, and the default base address of win32 DLLs is 0x10000000, and the code usually starts at 0x10001000.

When we open the orawtc8.dll file in IDA, the base address is different, but nevertheless, the first function is:

| .text:60351000 | sub_60351 | .000 p  | oroc r | near                     |
|----------------|-----------|---------|--------|--------------------------|
| .text:60351000 |           |         |        |                          |
| .text:60351000 |           | = dword |        |                          |
| .text:60351000 |           | = dword |        |                          |
| .text:60351000 | arg_8     | = dword | ptr    | 10h                      |
| .text:60351000 |           |         |        |                          |
| .text:60351000 |           | push    | ebp    |                          |
| .text:60351001 |           | mov     | ebp,   | •                        |
| .text:60351003 |           | mov     | eax,   | dword_60353014           |
| .text:60351008 |           |         |        | 0FFFFFFFh                |
| .text:6035100B |           | jnz     |        | t loc_6035104F           |
| .text:6035100D |           | mov     | ecx,   | hModule                  |
| .text:60351013 |           | xor     | eax,   | eax                      |
| .text:60351015 |           | cmp     | ecx,   | 0FFFFFFFh                |
| .text:60351018 |           | mov     |        | d_60353014, eax          |
| .text:6035101D |           | jnz     |        | t loc_60351031           |
| .text:6035101F |           | call    | sub_6  | 503510F0                 |
| .text:60351024 |           | mov     | ecx,   |                          |
| .text:60351026 |           | mov     | eax,   | dword_60353014           |
| .text:6035102B |           | mov     | hModu  | ıle, ecx                 |
| .text:60351031 |           |         |        |                          |
| .text:60351031 | loc_60351 | .031:   | ; COD  | DE XREF: sub_60351000+1D |
| .text:60351031 |           | test    | ecx,   | ecx                      |
| .text:60351033 |           | jbe     | short  | t loc_6035104F           |
| .text:60351035 |           | push    | offse  | et ProcName ; "ax_reg"   |
| .text:6035103A |           | push    | ecx    | ; hModule                |
| .text:6035103B |           | call    | ds:Ge  | etProcAddress            |
|                |           |         |        |                          |
| 1              |           |         |        |                          |

Wow, "ax\_reg" string sounds familiar.

It's indeed the first string in the strings block! So the name of this function seems to be "ax\_reg". The second function is:

```
.text:60351080 sub 60351080
                                proc near
.text:60351080
                         = dword ptr
.text:60351080 arg 0
                                      8
.text:60351080 arg 4
                         = dword ptr
                                      0Ch
.text:60351080
.text:60351080
                         push
                                 ebp
.text:60351081
                         mov
                                 ebp, esp
                                 eax, dword_60353018
.text:60351083
                         mov
.text:60351088
                                 eax, 0FFFFFFFh
                         cmp
.text:6035108B
                                 short loc 603510CF
                         jnz
.text:6035108D
                         mov
                                 ecx, hModule
.text:60351093
                         xor
                                 eax, eax
                                 ecx, 0FFFFFFFh
.text:60351095
                         cmp
.text:60351098
                                 dword 60353018, eax
                         mov
.text:6035109D
                                 short loc 603510B1
                         jnz
.text:6035109F
                         call
                                 sub 603510F0
.text:603510A4
                         mov
                                 ecx, eax
.text:603510A6
                                 eax, dword_60353018
                         mov
                                 hModule, ecx
.text:603510AB
                         mov
.text:603510B1
.text:603510B1 loc_603510B1:
                                 ; CODE XREF: sub 60351080+1D
.text:603510B1
                         test
                                 ecx, ecx
.text:603510B3
                         jbe
                                 short loc 603510CF
.text:603510B5
                         push
                                 offset aAx_unreg ; "ax_unreg"
.text:603510BA
                         push
                                 ecx
                                                  ; hModule
                                 ds:GetProcAddress
.text:603510BB
                         call
. . .
```

The "ax\_unreg" string is also the second string in the strings block!

The starting address of the second function is 0x60351080, and the second value in the binary block is 10001080. So this is the address, but for a DLL with the default base address.

We can quickly check and be sure that the first 66 values in the array (i.e., the first half of the array) are just function addresses in the DLL, including some labels, etc. Well, what's the other part of array then? The other 66 values that start with 0x0000? These seem to be in range [0...0x3F8]. And they do not look like bitfields: the series of numbers is increasing.

The last hexadecimal digit seems to be random, so, it's unlikely the address of something (it would be divisible by 4 or maybe 8 or 0x10 otherwise).

Let's ask ourselves: what else Oracle RDBMS's developers would save here, in this file?

Quick wild guess: it could be the address of the text string (function name).

It can be quickly checked, and yes, each number is just the position of the first character in the strings block.

This is it! All done.

We will write an utility to convert these .SYM files into IDA script, so we can load the .idc script and it sets the function names:

```
#include <stdio.h>
#include <stdint.h>
#include <io.h>
#include <assert.h>
#include <malloc.h>
#include <fcntl.h>
#include <string.h>
int main (int argc, char *argv[])
{
        uint32_t sig, cnt, offset;
        uint32_t *d1, *d2;
        int
                h, i, remain, file_len;
                *d3;
        char
        uint32_t array_size_in_bytes;
        assert (argv[1]); // file name
        assert (argv[2]); // additional offset (if needed)
```

```
// additional offset
assert (sscanf (argv[2], "%X", &offset)==1);
// get file length
assert ((h=open (argv[1], _0_RDONLY | _0_BINARY, 0))!=-1);
assert ((file_len=lseek (h, 0, SEEK_END))!=-1);
assert (lseek (h, 0, SEEK_SET)!=-1);
// read signature
assert (read (h, &sig, 4)==4);
// read count
assert (read (h, &cnt, 4)==4);
assert (sig==0x4D59534F); // OSYM
// skip timedatestamp (for 11g)
//_lseek (h, 4, 1);
array_size_in_bytes=cnt*sizeof(uint32_t);
// load symbol addresses array
d1=(uint32_t*)malloc (array_size_in_bytes);
assert (d1);
assert (read (h, d1, array_size_in_bytes)==array_size_in_bytes);
// load string offsets array
d2=(uint32_t*)malloc (array_size_in_bytes);
assert (d2);
assert (read (h, d2, array_size_in_bytes)==array_size_in_bytes);
// calculate strings block size
remain=file_len-(8+4)-(cnt*8);
// load strings block
assert (d3=(char*)malloc (remain));
assert (read (h, d3, remain)==remain);
printf ("#include <idc.idc>\n\n");
printf ("static main() {\n");
for (i=0; i<cnt; i++)</pre>
        printf ("\tMakeName(0x%08X, \"%s\");\n", offset + d1[i], &d3[d2[i]]);
printf ("}\n");
close (h);
free (d1); free (d2); free (d3);
```

Here is an example of its work:

};

```
#include <idc.idc>
static main() {
    MakeName(0x60351000, "_ax_reg");
    MakeName(0x60351080, "_ax_unreg");
    MakeName(0x603510F0, "_loaddll");
    MakeName(0x60351150, "_wtcsrin0");
    MakeName(0x60351160, "_wtcsrin");
    MakeName(0x603511C0, "_wtcsrfre");
    MakeName(0x603511D0, "_wtclkm");
    MakeName(0x60351370, "_wtcstu");
...
}
```

The example files were used in this example are here: beginners.re.

Oh, let's also try Oracle RDBMS for win64. There has to be 64-bit addresses instead, right? The 8-byte pattern is visible even easier here:

| Hiew: oracle.sym |      |      |                       |      |    |       |    |      |                       |     |    |     |                   |                    |
|------------------|------|------|-----------------------|------|----|-------|----|------|-----------------------|-----|----|-----|-------------------|--------------------|
| oracle.sym       |      |      |                       |      |    |       |    | 2FR( | )                     |     | -  |     |                   | 00000000           |
| 00000000: 4F     | 53   | 59   | 4D-41                 | 4D   | 36 | 34-BD | 6D | 05   | 00-00                 | 00  | 00 | 00  | OSYMAM            | 64 <sup>∬</sup> m⊇ |
| 00000010: CD     | 21   | 2A   | 47-00                 | 00   | 00 | 00-00 | 00 | 00   | 00-00                 | 00  | 00 | 00  | =!*G              |                    |
| 00000020: 00     | 00   | 00   | 00-00                 | 00   | 00 | 00-00 | 00 | 40   | 00-00                 | 00  | 00 | 00  |                   | @                  |
| 00000030: 00     | 10   | 40   | 00-00                 | 00   | 00 | 00-6C | 10 | 40   | 00-00                 | 00  | 00 | 00  | E@                | 120                |
| 00000040: 04     | 11   | 40   | 00-00                 | 00   | 00 | 00-80 | 13 | 40   | 00-00                 | 00  | 00 | 00  | EE@               | AE@                |
| 00000050: E3     | 13   | 40   | 00-00                 | 00   | 00 | 00-01 | 14 | 40   | 00-00                 | 00  | 00 | 00  | y₿@               | EE@                |
| 00000060: 1F     | 14   | 40   | 00-00                 | 00   | 00 | 00-3E | 14 | 40   | 00-00                 | 00  | 00 | 00  | EE@               | >20                |
| 00000070: 54     | 14   | 40   | 00-00                 | 00   | 00 | 00-1E | 18 | 40   | 00-00                 | 00  | 00 | 00  | TE@               | EE@                |
| 0000080: 97      | 1B   | 40   | 00-00                 | 00   | 00 | 00-C1 | 1B | 40   | 00-00                 | 00  | 00 | 00  | Чछ@               | ⊥ <u>®@</u>        |
| 00000090: 0A     | 10   | 40   | 00-00                 | 00   | 00 | 00-4C | 1C | 40   | 00-00                 | 00  | 00 | 00  | EE@               | LE@                |
| 000000A0: 7A     | 10   | 40   | 00-00                 | 00   | 00 | 00-98 | 10 | 40   | 00-00                 | 00  | 00 | 00  | zE@               | WE@                |
| 000000B0: E7     | 25   | 40   | 00-00                 | 00   | 00 | 00-11 | 26 | 40   | 00-00                 | 00  | 00 | 00  | ч‰                | E&@                |
| 00000000: 80     | 26   | 40   | 00-00                 | 00   | 00 | 00-C4 | 26 | 40   | 00-00                 | 00  | 00 | 00  | A&@               | -&@                |
| 000000D0: F4     | 26   | 40   | 00-00                 | 00   | 00 | 00-24 | 27 | 40   | 00-00                 | 00  | 00 | 00  | Ï&@               | \$'@               |
| 000000E0: 50     | 27   | 40   | 00-00                 | 00   | 00 | 00-78 | 27 | 40   | 00-00                 | 00  | 00 | 00  | P'@               | x'@                |
| 000000F0: A0     | 27   | 40   | 00-00                 | 00   | 00 | 00-4E | 28 | 40   | 00-00                 | 00  | 00 | 00  | a'@               | N(@                |
| 00000100: 26     | 29   | 40   | 00-00                 | 00   | 00 | 00-B4 | 2C | 40   | 00-00                 | 00  | 00 | 00  | &)@               | - ,@               |
| 00000110: 66     | 2D   | 40   | 00-00                 | 00   | 00 | 00-A6 | 2D | 40   | 00-00                 | 00  | 00 | 00  | f-@               | ж-@                |
| 00000120: 30     | 2E   | 40   | 00-00                 | 00   | 00 | 00-BA | 2E | 40   | 00-00                 | 00  | 00 | 00  | 0.@               | .@                 |
| 00000130: F2     | 30   | 40   | 00-00                 | 00   | 00 | 00-84 | 31 | 40   | 00-00                 | 00  | 00 | 00  | 60@               | Д1@                |
| 00000140: F0     | 31   | 40   | 00-00                 | 00   | 00 | 00-5E | 32 | 40   | 00-00                 | 00  | 00 | 00  | Ë1@               | ^2@                |
| 00000150: CC     | 32   | 40   | 00-00                 | 00   | 00 | 00-3A | 33 | 40   | 00-00                 | 00  | 00 | 00  | -2@               | :3@                |
| 00000160: A8     | 33   | 40   | 00-00                 | 00   | 00 | 00-16 | 34 | 40   | 00-00                 | 00  | 00 | 00  | и3@               | ⊡4@                |
| 00000170: 84     | 34   | 40   | 00-00                 | 00   | 00 | 00-F2 | 34 | 40   | 00-00                 | 00  | 00 | 00  | Д4@               | £4@                |
| 00000180: 60     | 35   | 40   | 00-00                 | 00   | 00 | 00-CC | 35 | 40   | 00-00                 | 00  | 00 | 00  | <u> 5@</u>        | ÷5@                |
| 00000190: 3A     | 36   |      | 00-00                 |      |    |       |    | 40   |                       |     |    | 00  | :6@               | и6@                |
|                  | _    |      | 00-00                 |      |    |       |    |      |                       |     |    |     | ₽7@               | Д7@                |
| 1Global 2FilBl   | k 30 | CryE | <mark>81k 4</mark> Re | eLoa | ad | 5     | 6  | Stri | ing <mark>7</mark> Di | ire | t  | Tab | le <mark>9</mark> | 10Leave 11         |

Figure 9.26: .SYM-file example from Oracle RDBMS for win64

So yes, all tables now have 64-bit elements, even string offsets!

The signature is now 0SYMAM64, to distinguish the target platform, apparently.

This is it!

Here is also library which has functions to access Oracle RDBMS.SYM-files: GitHub.

## 9.6 Oracle RDBMS: .MSB-files

When working toward the solution of a problem, it always helps if you know the answer.

Murphy's Laws, Rule of Accuracy

This is a binary file that contains error messages with their corresponding numbers. Let's try to understand its format and find a way to unpack it.

There are Oracle RDBMS error message files in text form, so we can compare the text and packed binary files <sup>13</sup>.

This is the beginning of the ORAUS.MSG text file with some irrelevant comments stripped:

#### Listing 9.10: Beginning of ORAUS.MSG file without comments

The first number is the error code. The second is perhaps maybe some additional flags.

<sup>&</sup>lt;sup>13</sup>Open-source text files don't exist in Oracle RDBMS for every .MSB file, so that's why we will work on their file format

Now let's open the ORAUS.MSB binary file and find these text strings. And there are:

| 💷 Hiew: oraus.msb              |                                                                       |                                                                              |
|--------------------------------|-----------------------------------------------------------------------|------------------------------------------------------------------------------|
| C:\tmp\oraus.msb               | ☑FRO                                                                  | 000013B9 Hiew 8.02 (c)SEN                                                    |
|                                |                                                                       | 2 D2 a2 F2 32                                                                |
| LE IE EEE [EE  EE              |                                                                       | letionunique constraint (%s.%s) viol                                         |
| · ·                            |                                                                       | ons exceededmaximum number of sessio                                         |
|                                |                                                                       | sion attached to some other process;                                         |
|                                |                                                                       | references process private memory; c                                         |
|                                | om more than one process not allow                                    |                                                                              |
| e 0 B 0 9 0 f 0 r 0            | · · · · · · · · · · · · · · · · · · ·                                 |                                                                              |
|                                |                                                                       | been killedsession is not a user se                                          |
|                                |                                                                       | lid session migration passwordcurren                                         |
|                                |                                                                       | QL sessionLICENSE_MAX_USERS cannot b                                         |
|                                | usersmaximum number of recursive                                      |                                                                              |
| <u> </u>                       | ) 00* 30+ J02 a03 604                                                 |                                                                              |
|                                |                                                                       | erver group belongs to another usere                                         |
|                                |                                                                       | ortedactive time limit exceeded - se<br>perating system error occurred while |
|                                |                                                                       | rcemaximum number of enqueue resourc                                         |
|                                | > 6 a 7 r 8 ∳ 9 ₪ 2: 90;                                              |                                                                              |
|                                |                                                                       | ified or timeout expiredmaximum numb                                         |
| -                              |                                                                       | eld in an incompatible modemaximum n                                         |
|                                |                                                                       | to mount this database (not %s)maxi                                          |
|                                |                                                                       | for resourceanother instance has a d                                         |
| ifferent DML LOCKS setting     | ⊡ > D ? z@ 6 A                                                        | + C · D 00E 10F 10G ↓0H                                                      |
|                                |                                                                       | maximum number of log files exceeded                                         |
|                                |                                                                       | lization of FIXED DATE failedinvalid                                         |
|                                |                                                                       | for parameter %s, must be between %                                          |
|                                |                                                                       | nd %s is not validprocess number mus                                         |
| t be between 1 and %sprocess ' | '%s" is not active                                                    | РЈ~КЫЦ <mark>Т</mark> М <sup>Ц</sup> МЧО                                     |
| EDP DEQ BOR HOS WOT            | Elecommand %s takes between                                           | %s and %s argument(s)no process has                                          |
| 1 2 3 4ReLoa                   | ad <mark>5 6</mark> String <mark>7</mark> Direct <mark>8</mark> Table | 9 10Leave 11 12                                                              |

Figure 9.27: Hiew: first block

We see the text strings (including those from the beginning of the ORAUS.MSG file) interleaved with some binary values. By quick investigation, we can see that main part of the binary file is divided by blocks of size 0x200 (512) bytes.

Let's see the contents of the first block:

| 📑 Hiew: oraus.msb |       |      |                       |      |    |        |    |            |                       |      |      |     |                                             |
|-------------------|-------|------|-----------------------|------|----|--------|----|------------|-----------------------|------|------|-----|---------------------------------------------|
| C:\tmp\ora        | us.r  | nsb  |                       |      |    |        |    | <b>EFR</b> | )                     |      |      |     | 00001400                                    |
| 00001400: 04      | 00    | 00   | 00-00                 | 00   | 44 | 00-01  | 00 | 00         | 00-61                 | 00   | 11 0 | 0   | 2 D 2 a 2                                   |
| 00001410: 00      | 00    | 83   | 00-12                 | 00   | 00 | 00-A7  | 00 | 13         | 00-00                 | 00   | CA 0 | 0   | Г 🛛 з 🖻 📕                                   |
| 00001420: 14      | 00    | 00   | 00-F5                 | 00   | 15 | 00-00  | 00 | <b>1</b> E | 01-16                 | 00   | 00 0 | 0   | 2 ï 2 222                                   |
| 00001430: 5E      | 8 01  | 17   | 00-00                 | 00   | 7C | 01-18  | 00 | 00         | 00-BC                 | 01   | 00 0 | 0   | [22   22 ] 2                                |
| 00001440: 00      | 00 (  | 00   | 02-6E                 | 6F   | 72 | 6D-61  | 6C | 2C         | 20-73                 | 75   | 63 6 | 3   | ⊡normal, succ                               |
| 00001450: 65      | 73    | 73   | 66-75                 | 6C   | 20 | 63-6F  | 6D | 70         | 6C-65                 | 74   | 69 6 | F   | essful completio                            |
| 00001460: 6E      | 75    | 6E   | 69-71                 | 75   | 65 | 20-63  | 6F | 6E         | 73-74                 | 72   | 61 6 | 9   | n <mark>unique constrai </mark>             |
| 00001470: 6E      | 74    | 20   | 28-25                 | 73   | 2E | 25-73  | 29 | 20         | 76-69                 | 6F   | 6C 6 | 1   | nt (%s.%s) viola                            |
| 00001480: 74      | 65    | 64   | 73-65                 | 73   | 73 | 69-6F  | 6E | 20         | 72-65                 | 71   | 75 6 | 5   | tedsession reque                            |
| 00001490: 73      | 74    | 65   | 64-20                 | 74   | 6F | 20-73  | 65 | 74         | 20-74                 | 72   | 61 6 | 3   | sted to set trac                            |
| 000014A0: 65      | 20    | 65   | 76-65                 | 6E   | 74 | 6D-61  | 78 | 69         | 6D-75                 | 6D   | 20 6 | E   | e eventmaximum n                            |
| 000014B0: 75      | 6D    | 62   | 65-72                 | 20   | 6F | 66-20  | 73 | 65         | 73-73                 | 69   | 6F 6 | E   | umber of session                            |
| 000014C0: 73      | 20    | 65   | 78-63                 | 65   | 65 | 64-65  | 64 | 6D         | 61-78                 | 69   | 6D 7 | 5   | s exceeded maximu                           |
| 000014D0: 6D      | 20    | 6E   | 75-6D                 | 62   | 65 | 72-20  | 6F | 66         | 20-73                 | 65   | 73 7 | 3   | m number of sess                            |
| 000014E0: 69      | ) 6F  | 6E   | 20-6C                 | 69   | 63 | 65-6E  | 73 | 65         | 73-20                 | 65   | 78 6 | 3   | ion licenses exc                            |
| 000014F0: 65      |       |      | 65-64                 |      |    |        |    |            |                       |      |      |     | eededmaximum num                            |
| 00001500: 62      | 65    | 72   | 20-6F                 | 66   | 20 | 70-72  | 6F | 63         | 65-73                 | 73   | 65 7 | 3   | ber of processes                            |
| 00001510: 20      |       |      | 73-29                 |      |    |        |    |            |                       |      |      |     | (%s) exceededse                             |
| 00001520: 73      | 73    | 69   | 6F-6E                 |      |    |        |    |            |                       |      |      |     | ssion attached t                            |
| 00001530: 6F      |       | 73   | 6F-6D                 |      |    |        |    |            |                       |      |      |     | o some other pro                            |
| 00001540: 63      | 65    | 73   | 73-3B                 | 20   | 63 | 61-6E  | 6E | 6F         | 74-20                 | 73   | 77 6 |     | cess; cannot swi                            |
| 00001550: 74      |       |      | 20-73                 |      |    |        |    |            |                       |      |      |     | tch sessioninval                            |
| 00001560: 69      |       |      | 73-65                 |      |    |        |    |            |                       |      |      |     | id session ID; a                            |
| 00001570: 63      | 63    | 65   | 73-73                 | 20   | 64 | 65-6E  | 69 | 65         | 64-73                 | 65   | 73 7 | 3   | ccess deniedsess                            |
| 00001580: 69      | ) 6F  | 6E   | 20-72                 |      |    |        |    |            |                       |      |      |     | ion references p                            |
| 00001590: 72      | 2 6F  | 63   |                       |      |    | 70-72  |    |            |                       |      |      |     | rocess private m                            |
| 000015A0: 65      |       |      | 72-79                 |      |    |        |    |            |                       |      |      |     | emory; cannot de                            |
| <u> </u>          |       |      | 68-20                 |      |    |        |    |            |                       |      |      |     | tach sessionlogi                            |
| 1Global 2FilBl    | .k 30 | Cryl | 31k <mark>4</mark> Re | eLoa | ad | ,<br>, | 6  | Stri       | ing <mark>7</mark> Di | irec | t 8T | ab] | le <mark>9 10</mark> Leave <mark>1</mark> 2 |

Figure 9.28: Hiew: first block

Here we see the texts of the first messages errors. What we also see is that there are no zero bytes between the error messages. This implies that these are not null-terminated C strings. As a consequence, the length of each error message must be encoded somehow. Let's also try to find the error numbers. The ORAUS.MSG files starts with these: 0, 1, 17 (0x11), 18 (0x12), 19 (0x13), 20 (0x14), 21 (0x15), 22 (0x16), 23 (0x17), 24 (0x18)... We will find these numbers at the beginning of the block and mark them with red lines. The period between error codes is 6 bytes.

This implies that there are probably 6 bytes of information allocated for each error message.

The first 16-bit value (0xA here or 10) means the number of messages in each block: this can be checked by investigating other blocks. Indeed: the error messages have arbitrary size. Some are longer, some are shorter. But block size is always fixed, hence, you never know how many text messages can be packed in each block.

As we already noted, since these are not null-terminated C strings, their size must be encoded somewhere. The size of the first string "normal, successful completion" is 29 (0x1D) bytes. The size of the second string "unique constraint (%s.%s) violated" is 34 (0x22) bytes. We can't find these values (0x1D or/and 0x22) in the block.

There is also another thing. Oracle RDBMS has to determine the position of the string it needs to load in the block, right? The first string "normal, successful completion" starts at position 0x1444 (if we count starting at the beginning of the file) or at 0x44 (from the block's start). The second string "unique constraint

(%s.%s) violated" starts at position 0x1461 (from the file's start) or at 0x61 (from the at the block's start). These numbers (0x44 and 0x61) are familiar somehow! We can clearly see them at the start of the block.

So, each 6-byte block is:

- 16-bit error number;
- 16-bit zero (maybe additional flags);
- 16-bit starting position of the text string within the current block.

We can quickly check the other values and be sure our guess is correct. And there is also the last "dummy" 6-byte block with an error number of zero and starting position beyond the last error message's last character. Probably that's how text message length is determined? We just enumerate 6-byte blocks to find the error number we need, then we get the text string's position, then we get the position of the text string by looking at the next 6-byte block! This way we determine the string's boundaries! This method allows to save some space by not saving the text string's size in the file!

It's not possible to say it saves a lot of space, but it's a clever trick.

Let's back to the header of .MSB-file:

| Hiew: oraus.msb |       |      |                       |      |    |       |    |            |                      |     |    |      |          |      |    |                           |
|-----------------|-------|------|-----------------------|------|----|-------|----|------------|----------------------|-----|----|------|----------|------|----|---------------------------|
| C:\tmp\ora      | us.   | nsb  |                       |      |    |       |    | <b>FRC</b> | )                    |     | -  |      |          |      |    | 00000000                  |
| 0000000: 15     | 13    | 22   | 01-13                 | 03   | 09 | 09-00 | 00 | 00         | 00-00                | 00  | 00 | 00   | 22"      | EEEE | 2  |                           |
| 00000010: 00    | 00    | 00   | 00-00                 | 00   | 00 | 00-00 | 00 | 00         | 00-00                | 00  | 00 | 00   |          |      |    |                           |
| 00000020: 00    | 00    | 00   | 00-00                 | 00   | 00 | 00-00 | 00 | 00         | 00-00                | 00  | 00 | 00   |          |      |    |                           |
| 00000030: 00    | 00    | 00   | 00-02                 | 00   | 00 | 00-01 | 00 | 00         | 00-01                | 00  | 00 | 00   |          | Ð    | 2  | 2                         |
| 00000040: 08    | 00    | 00   | 00-84                 | 07   | 00 | 00-00 | 00 | 00         | 00-90                | EA  | 00 | 00   | Ð        | Д⊇   |    | Ьъ                        |
| 00000050: 60    | 40    | 00   | 00-14                 | 4D   | 0C | 00-12 | 04 | 02         | 0D-13                | 00  | 00 | 00   | <u> </u> | eme  | EE | 22                        |
| 00000060: 00    | 00    | 00   | 00-00                 | 00   | 00 | 00-00 | 00 | 00         | 00-00                | 00  | 00 | 00   |          |      |    |                           |
| 00000070: 00    | 00    | 00   | 00-00                 | 00   | 00 | 00-00 | 00 | 00         | 00-00                | 00  | 00 | 00   |          |      |    |                           |
| 00000080: 00    | 00    | 00   | 00-00                 | 00   | 00 | 00-00 | 00 | 0F         | 12-01                | 00  | 00 | 00   |          |      |    | 222                       |
| 00000090: 00    | 00    | 00   | 00-00                 | 00   | 00 | 00-00 | 00 | 00         | 00-00                | 00  | 00 | 00   |          |      |    |                           |
| 000000A0: 00    | 00    | 00   | 00-00                 | 00   | 00 | 00-00 | 00 | 00         | 00-00                | 00  | 00 | 00   |          |      |    |                           |
| 000000B0: 00    | 00    | 00   | 00-00                 | 00   | 00 | 00-00 | 00 | 00         | 00-15                | 13  | 00 | 00   |          |      |    |                           |
| 00000000: 00    | 00    | 00   | 00-00                 | 00   | 00 | 00-00 | 00 | 00         | 00-00                | 00  | 00 | 00   |          |      |    |                           |
| 000000D0: 00    | 00    | 00   | 00-00                 | 00   | 00 | 00-00 | 00 | 00         | 00-00                | 00  | 00 | 00   |          |      |    |                           |
| 000000E0: 00    | 00    | 00   | 00-00                 | 00   | 00 | 00-00 | 00 | 00         | 00-00                | 00  | 00 | 00   |          |      |    |                           |
| 000000F0: 03    | 00    | 00   | 00-01                 | 00   | 00 | 00-01 | 00 | 00         | 00-01                | 00  | 00 | 00   | 2        | 2    | P  | D                         |
| 00000100: 00    | 00    | 00   | 00-00                 | 00   | 00 | 00-00 | 00 | 00         | 00-00                | 00  | 00 | 00   |          |      |    |                           |
| 00000110: 00    |       |      | 00-00                 |      |    |       |    |            |                      |     |    | 00   |          |      |    |                           |
| 00000120: 00    | 00    | 00   | 00-00                 | 00   | 00 | 00-00 | 00 | 00         | 00-00                | 00  | 00 | 00   |          |      |    |                           |
| 00000130: 00    | 00    | 00   | 00-00                 | 00   | 00 | 00-00 | 00 | 00         | 00-00                | 00  | 00 | 00   |          |      |    |                           |
| 00000140: 00    | 00    |      | 00-00                 |      |    |       |    |            |                      |     |    | 00   |          |      |    |                           |
| 00000150: 00    | 00    | 00   | 00-00                 | 00   | 00 | 00-00 | 00 | 00         | 00-00                | 00  | 00 | 00   |          |      |    |                           |
| 00000160: 00    | 00    | 00   | 00-00                 | 00   | 00 | 00-00 | 00 | 00         | 00-00                | 00  | 00 | 00   |          |      |    |                           |
| 00000170: 00    | 00    | 00   | 00-00                 | 00   | 00 | 00-00 | 00 | 00         | 00-00                | 00  | 00 | 00   |          |      |    |                           |
| 00000180: 00    | 00    | 00   | 00-00                 | 00   | 00 | 00-00 | 00 | 00         | 00-00                | 00  | 00 | 00   |          |      |    |                           |
| 00000190: 00    | 00    | 00   | 00-00                 | 00   | 00 | 00-00 | 00 | 00         | 00-00                | 00  | 00 | 00   |          |      |    |                           |
| 000001A0: 00    | 00    | 00   | 00-00                 | 00   | 00 | 00-00 | 00 | 00         | 00-00                | 00  | 00 | 00   |          |      |    |                           |
| 000001B0: 00    |       |      | 00-00                 |      |    |       | _  |            |                      |     |    | _    |          |      |    |                           |
| 1Global 2FilBl  | .k 3( | Cryl | Blk <mark>4</mark> Re | eLoa | ad | 5     | 6  | Stri       | ing <mark>7</mark> D | ire | ct | 8Tab | ole      | 9    | 1  | 10 <mark>Leave 1</mark> 1 |

Figure 9.29: Hiew: file header

Now we can quickly find the number of blocks in the file (marked by red). We can checked other .MSB-files and we see that it's true for all of them.

There are a lot of other values, but we will not investigate them, since our job (an unpacking utility) is done.

If we have to write a .MSB file packer, we would probably have to understand the meaning of the other values.

There is also a table that came after the header which probably contains 16-bit values:

| Hiew: oraus.ms | sb   |            |            |     |     |      |    |    |     |    |      |       |     |     |    |      |                                                                                                    |
|----------------|------|------------|------------|-----|-----|------|----|----|-----|----|------|-------|-----|-----|----|------|----------------------------------------------------------------------------------------------------|
| C:\tmp\d       | orau | ıs.r       | nsb        |     |     |      |    |    |     | [  | FRO  | ) - ( |     |     | -  |      | 00000800                                                                                                    |
| 00000800:      | 83   | 34         | 8F         | 34  | 9B  | 34   | AA | 34 | BE  | 34 | C7   | 34    | -D1 | 34  | DA | 34   | Г4П4Ы4к4 <sup>_</sup> 4 -4 <del>-</del> 4 -4                                                                              |
| 00000810:      | E3   | 34         | EB         | 34  | 24  | 35   | 2C | 35 | 32  | 35 | 39   | 35    | -41 | 35  | 47 | 35   | y4ы4\$5,52595Å5G5                                                                                                    |
| 00000820:      | 4E   | 35         | 56         | 35  | 5D  | 35   | 84 | 35 | ·8A | 35 | 8F   | 35    | ·95 | 35  | ΒA | 35   | N5V5]5Д5K5П5X555                                                                                                    |
| 00000830:      | C6   | 35         | CE         | 35  | D8  | 35   | E4 | 35 | 04  | 36 | ØF   | 36    | -1B | 36  | 24 | 36   | <b>╞</b> 5 <b>⋕</b> 5 <mark>⋕</mark> 5φ5₿6₿6₿6₿6                                                                          |
| 00000840:      | 2C   | 36         | 52         | 36  | 5B  | 36   | 94 | 36 | A2  | 36 | B4   | 36    | ·BF | 36  | C6 | 36   | , 6R6[6Ф6в6-6-6-6-6                                                                                                    |
| 00000850:      | CE   | 36         | D7         | 36  | DF  | 36   | E7 | 36 | ED  | 36 | F5   | 36    | ٠FC | 36  | 04 | 37   | <b>+6+6</b> €6+6∋616№627                                                                                                  |
| 00000860:      | 0C   | 37         | 13         | 37  | 1A  | 37   | 21 | 37 | 29  | 37 | 31   | 37    | -39 | 37  | 46 | 37   | 070707!7)71797F7                                                                                                    |
| 00000870:      | 4E   | 37         | 55         | 37  | 5E  | 37   | 68 | 37 | 6E  | 37 | 75   | 37    | ·7D | 37  | 84 | 37   | N7U7^7h7n7u7}7Д7                                                                                                    |
| 00000880:      | A2   | 37         | AF         | 37  | B7  | 37   | BD | 37 | -C5 | 37 | CC   | 37    | ·D2 | 37  | D8 | 37   | в7п7 <sub>1</sub> 7 <sup>∦</sup> 7 <del>↓</del> 7 <mark>⊮7<sub>₩</sub>7<del>↓</del>7</mark>                               |
| 00000890:      | EØ   | 37         | E8         | 37  | F2  | 37   | F9 | 37 | 45  | 38 | 73   | 38    | ·7A | 38  | A8 | 38   | р7ш7Є7·7Е8s8z8и8                                                                                                    |
| 000008A0:      | B1   | 38         | B7         | 38  | BC  | 38   | C6 | 38 | •0A | 39 | 0F   | 39    | -14 | 39  | 1B | 39   | <sup>8</sup> 8 <sub>1</sub> 8 <sup>1</sup> 8⊧80909090909                                                                  |
| 000008B0:      | 23   | 39         | 29         | 39  | 2F  | 39   | 35 | 39 | ЗE  | 39 | 46   | 39    | ·70 | 39  | A6 | 39   | #9)9/959>9F9p9x9                                                                                                    |
| 000008C0:      | AE   | 39         | 9A         | ЗA  | A5  | ЗA   | B1 | ЗA | BC  | ЗA | C7   | ЗA    | ·D2 | 3A  | DC | ЗA   | o9b:e:∰:┛:┠:╥:∎:                                                                                                    |
| 000008D0:      | E5   | 3A         | F4         | ЗA  | 00  | 3B   | ØB | 3B | 15  | 3B | 2E   | 3B    | -39 | ЗB  | 47 | 3B   | x:Ï: ;⊠;⊠;.;9;G;                                                                                                    |
| 000008E0:      | 51   | ЗB         | 5E         | 3B  | 68  | 3B   | 74 | 3B | 84  | 3B | 8E   | 3B    | ·B4 | 3B  | 5B | 3C   | Q;^;h;t;Д;O;-;[<                                                                                                    |
| 000008F0:      | 65   | 3C         | 6E         | 3C  | 77  | 3C   | 8F | 3C | 96  | 3C | C0   | 3C    | •C6 | 3C  | СС | 3C   | e <n<w<п<ц<└<╞<╞<< td=""></n<w<п<ц<└<╞<╞<<>                                                                               |
| 00000900:      | F5   | 3C         | 53         | 3D  | 88  | ЗE   | 90 | ЗE | -96 | ЗE | 9E   | ЗE    | ·A7 | ЗE  | BØ | 3E   | ї <s=и>Р&gt;Ц&gt;Ю&gt;з&gt;∅&gt;</s=и>                                                                                    |
| 00000910:      | BA   | ЗE         | C4         | ЗE  | CF  | ЗE   | D9 | ЗE | -E1 | ЗE | EΑ   | ЗE    | ·F5 | ЗE  | FE | 3E   | >−> <sup>⊥</sup> >┘>с>ъ>ї>∎>                                                                                              |
| 00000920:      | 07   | 3F         | 12         | ЗF  | 1B  | 3F   | 23 | ЗF | ·2B | 3F | 34   | ЗF    | -3B | ЗF  | 44 | 3F   | <pre>D?D?D?#?+?4?;?D?</pre>                                                                                               |
| 00000930:      | 4D   | 3F         | 56         | 3F  | 61  | 3F   | 6C | 3F | 78  | 3F | 80   | 3F    | -88 | ЗF  | 91 | 3F   | M?V?a?1?x?A?N?C?                                                                                                    |
| 00000940:      | 99   | 3F         | 16         | 40  | 1F  | 40   | 26 | 40 | ·2F | 40 | 80   | 40    | -8D | 40  | 9C | 40   | Щ?Е@Е@&@/@А@Н@Ь@                                                                                                    |
| 00000950:      | AA   | 40         | B6         | 40  | C0  | 40   | CA | 40 | D4  | 40 | DC   | 40    | •E8 | 40  | F2 | 40   | к@  @ <sup>L</sup> @ <sup>_L</sup> @ <sup>L</sup> @@ш@Є@                                                                  |
| 00000960:      | FA   | 40         | 02         | 41  | ØB  | 41   | 15 | 41 | 1D  | 41 | 44   | 41    | -4E | 41  | 57 | 41   | · @ EAEAEAEADANAWA                                                                                                    |
| 00000970:      | 5F   | 41         | 66         | 41  | 6E  | 41   | 7B | 41 | 86  | 41 | 8D   | 41    | -96 | 41  | 9F | 41   | _AfAnA{АЖАНАЦАЯА                                                                                                    |
| 00000980:      | A7   |            | AF         | 41  | B7  |      | BD |    | ·3B | 42 | 60   |       | ·СВ | 44  | D3 | 44   | ₃AnA <sub>ll</sub> A <sup>J</sup> A;B`D <sub>T</sub> D <sup>I</sup> D                                                     |
| 00000990:      | DD   | 44         | 55         | 46  | 5E  | 46   | 42 | 4A | ·4E | 4A | 56   | 4A    | -5F | 4A  | 9F | 4A   | DUF^FBJNJVJ_JRJ                                                                                                    |
| 000009A0:      | AA   | 4A         | <b>B</b> 3 | 4A  | B7  | 4A   | BB | 4A | ·BD | 4A | BF   | 4A    | ·C1 | 4A  | С3 | 4A   | <sup>k</sup> 3 3 <sup>1</sup> 3 <sup>1</sup> 3 <sup>1</sup> 3 <sup>1</sup> 3 <sup>1</sup> 3 <sup>1</sup> 3 <sup>1</sup> 3 |
| 000009B0:      | C6   |            | CA         |     | CD  |      |    |    | DA  | 4A | E0   |       |     |     | F4 |      | <u>╞</u> Ĵ <b>╨</b> Ĵ=Ĵ <del>Ţ</del> Ĵ <sub>ſ</sub> ĴpĴщĴÏĴ                                                               |
| 1Global 2Fi    | 1814 | <b>3</b> ( | Cryl       | 31k | 4Re | eLoa | ad | 5  |     | 6  | Stri | ing   | 7D: | ire | t  | BTab | ole <mark>9 10</mark> Leave <mark>1</mark> 1                                                                              |

Figure 9.30: Hiew: last\_errnos table

Their size can be determined visually (red lines are drawn here).

While dumping these values, we have found that each 16-bit number is the last error code for each block. So that's how Oracle RDBMS quickly finds the error message:

- load a table we will call last\_errnos (that contains the last error number for each block);
- find a block that contains the error code we need, assuming all error codes increase across each block and across the file as well;
- load the specific block;
- enumerate the 6-byte structures until the specific error number is found;
- get the position of the first character from the current 6-byte block;
- get the position of the last character from the next 6-byte block;
- load all characters of the message in this range.

This is C program that we wrote which unpacks .MSB-files: beginners.re.

There are also the two files which were used in the example (Oracle RDBMS 11.1.0.6): beginners.re, beginners.re.

### 9.6.1 Summary

The method is probably too old-school for modern computers. Supposedly, this file format was developed in the mid-80's by someone who also coded for *big iron* with memory/disk space economy in mind. Nevertheless, it has been an interesting and yet easy task to understand a proprietary file format without looking into Oracle RDBMS's code.

## 9.7 Exercises

Try to reverse engineer of any binary files of your favorite game, including high-score files, resources, etc.

There are also binary files with known structure: utmp/wtmp files, try to understand its structure without documentation.

The EXIF header in JPEG file is documented, but you can try to understand its structure without help, just shoot photos at various date/time, places, and try to find date/time and GPS location in EXIF. Try to patch GPS location, upload JPEG file to Facebook and see, how it will put your picture on the map.

Try to patch any information in MP3 file and see how your favorite MP3-player will react.

## 9.8 Further reading

Pierre Capillon – Black-box cryptanalysis of home-made encryption algorithms: a practical case study.

How to Hack an Expensive Camera and Not Get Killed by Your Wife.

# Chapter 10

# **Dynamic binary instrumentation**

DBI tools can be viewed as highly advanced and fast debuggers.

## **10.1 Using PIN DBI for XOR interception**

PIN from Intel is a DBI tool. That means, it takes compiled binary and inserts your instructions in it, where you want.

Let's try to intercept all XOR instructions. These are heavily used in cryptography, and we can try to run WinRAR archiver in encryption mode with a hope that some XOR instruction is indeed is used while encryption.

Here is the source code of my PIN tool: <a href="https://beginners.re/current-tree/DBI/XOR/files//XOR\_ins.cpp">https://beginners.re/current-tree/DBI/XOR/files//XOR\_ins.cpp</a>.

The code is almost self-explanatory: it scans input executable file for all XOR/PXOR instructions and inserts a call to our function before each. log\_info() function first checks, if operands are different (since XOR is often used just to clear register, like XOR EAX, EAX), and if they are different, it increments a counter at this EIP/RIP, so the statistics will be gathered.

I have prepared two files for test: test1.bin (30720 bytes) and test2.bin (5547752 bytes), I'll compress them by RAR with password and see difference in statistics.

You'll also need to turn off ASLR<sup>1</sup>, so the PIN tool will report the same RIPs as in RAR executable.

Now let's run it:

c:\pin-3.2-81205-msvc-windows\pin.exe -t XOR\_ins.dll -- rar a -pLongPassword tmp.rar test1.bin c:\pin-3.2-81205-msvc-windows\pin.exe -t XOR\_ins.dll -- rar a -pLongPassword tmp.rar test2.bin

#### Now here is statistics for the test1.bin:

https://beginners.re/current-tree/DBI/XOR/files//XOR\_ins.out.test1. ... and for test2.bin: https://beginners.re/current-tree/DBI/XOR/files//XOR\_ins.out.test2. So far, you can ignore all addresses other than ip=0x1400xxxxx, which are in other DLLs.

Now let's see a difference: https://beginners.re/current-tree/DBI/XOR/files//XOR\_ins.diff.

Some XOR instructions are executed more often for test2.bin (which is bigger) than for test1.bin (which is smaller). So these are clearly related to file size!

The first block of differences is:

```
< ip=0x140017b21 count=0xd84
< ip=0x140017b48 count=0x81f
< ip=0x140017b59 count=0x858
< ip=0x140017b6a count=0xc13
< ip=0x140017b7b count=0xefc
< ip=0x140017b8a count=0xefd
< ip=0x140017b92 count=0xb86
< ip=0x140017ba1 count=0xf01
---
> ip=0x140017b21 count=0x9eab5
```

```
<sup>1</sup>https://stackoverflow.com/q/9560993
```

```
> ip=0x140017b48 count=0x79863
> ip=0x140017b59 count=0x862e8
> ip=0x140017b6a count=0x99495
> ip=0x140017b7b count=0xa891c
> ip=0x140017b8a count=0xa89f4
> ip=0x140017b92 count=0x8ed72
> ip=0x140017ba1 count=0xa8a8a
```

This is indeed some kind of loop inside of RAR.EXE:

| .text:0000000140017B21 loc_140017B21: |       |                         |
|---------------------------------------|-------|-------------------------|
| .text:0000000140017B21                | xor   | rlld, [rbx]             |
| .text:0000000140017B24                | mov   | r9d, [rbx+4]            |
| .text:0000000140017B28                | add   | rbx, 8                  |
| .text:0000000140017B2C                | mov   | eax, r9d                |
| .text:0000000140017B2F                | shr   | eax, 18h                |
| .text:0000000140017B32                | movzx | edx, al                 |
| .text:0000000140017B35                | mov   | eax, r9d                |
| .text:0000000140017B38                | shr   | eax, 10h                |
| .text:0000000140017B3B                | movzx | ecx, al                 |
| .text:0000000140017B3E                | mov   | eax, r9d                |
| .text:0000000140017B41                | shr   | eax, 8                  |
| .text:0000000140017B44                | mov   | r8d, [rsi+rdx*4]        |
| .text:0000000140017B48                | xor   | r8d, [rsi+rcx*4+400h]   |
| .text:0000000140017B50                | MOVZX | ecx, al                 |
| .text:0000000140017B53                | mov   | eax, rlld               |
| .text:0000000140017B56                | shr   | eax, 18h                |
| .text:0000000140017B59                | xor   | r8d, [rsi+rcx*4+800h]   |
| .text:0000000140017B61                | MOVZX | ecx, al                 |
| .text:0000000140017B64                | mov   | eax, rlld               |
| .text:0000000140017B67                | shr   | eax, 10h                |
| .text:0000000140017B6A                |       | r8d, [rsi+rcx*4+1000h]  |
| .text:0000000140017B72                | MOVZX | ecx, al                 |
| .text:0000000140017B75                | mov   | eax, rlld               |
| .text:000000140017B78                 | shr   | eax, 8                  |
| .text:0000000140017B7B                | xor   | r8d, [rsi+rcx*4+1400h]  |
| .text:0000000140017B83                | MOVZX | ecx, al                 |
| .text:0000000140017B86                | movzx | eax, r9b                |
| .text:0000000140017B8A                | xor   | r8d, [rsi+rcx*4+1800h]  |
| .text:0000000140017B92                | xor   | r8d, [rsi+rax*4+0C00h]  |
| .text:0000000140017B9A                | movzx | eax, rllb               |
| .text:0000000140017B9E                | mov   | r11d, r8d               |
| .text:0000000140017BA1                | xor   | rlld, [rsi+rax*4+1C00h] |
| .text:0000000140017BA9                | sub   | rdi, 1                  |
| .text:0000000140017BAD                | jnz   | loc_140017B21           |
|                                       |       |                         |

What does it do? No idea yet.

The next:

< ip=0x14002c4f1 count=0x4fce
--> ip=0x14002c4f1 count=0x4463be

0x4fce is 20430, which is close to size of test1.bin (30720 bytes). 0x4463be is 4481982 which is close to size of test2.bin (5547752 bytes). Not equal, but close.

This is a piece of code with that XOR instruction:

| .text:000000014002C4EA loc 14002C4EA | A:    |                     |
|--------------------------------------|-------|---------------------|
| .text:000000014002C4EA               | movzx | eax, byte ptr [r8]  |
| .text:000000014002C4EE               | shl   | ecx, 5              |
| .text:000000014002C4F1               | xor   | ecx, eax            |
| .text:000000014002C4F3               | and   | ecx, 7FFFh          |
| .text:000000014002C4F9               | cmp   | [r11+rcx*4], esi    |
| .text:000000014002C4FD               | jb    | short loc_14002C507 |
| .text:000000014002C4FF               | cmp   | [r11+rcx*4], r10d   |
| .text:000000014002C503               | ja    | short loc_14002C507 |
| .text:000000014002C505               | inc   | ebx                 |
|                                      |       |                     |

```
state = input_byte ^ (state<<5) & 0x7FFF}.</pre>
```

state is then used as index in some table. Is this some kind of CRC<sup>2</sup>? I don't know, but this could be a checksumming routine. Or maybe optimized CRC routine? Any ideas?

The next block:

```
< ip=0x14004104a count=0x367
< ip=0x140041057 count=0x367
- - -
> ip=0x14004104a count=0x24193
> ip=0x140041057 count=0x24193
.text:0000000140041039 loc_140041039:
.text:0000000140041039
                                        mov
                                                 rax, r10
.text:000000014004103C
                                        add
                                                 r10, 10h
.text:000000140041040
                                        cmp
                                                 byte ptr [rcx+1], 0
.text:000000140041044
                                        movdqu
                                                 xmm0, xmmword ptr [rax]
.text:0000000140041048
                                                 short loc 14004104E
                                        jΖ
.text:000000014004104A
                                        pxor
                                                 xmm0, xmm1
.text:000000014004104E
.text:000000014004104E loc 14004104E:
                                        movdqu
.text:000000014004104E
                                                xmm1, xmmword ptr [rcx+18h]
.text:0000000140041053
                                                 r8, dword ptr [rcx+4]
                                        movsxd
.text:0000000140041057
                                        pxor
                                                 xmm1, xmm0
.text:000000014004105B
                                        cmp
                                                 r8d, 1
.text:000000014004105F
                                        ile
                                                 short loc 14004107C
                                                 rdx, [rcx+28h]
.text:0000000140041061
                                        lea
.text:0000000140041065
                                                 r9d, [r8-1]
                                        lea
.text:0000000140041069
.text:0000000140041069 loc 140041069:
.text:0000000140041069
                                        movdqu
                                                 xmm0, xmmword ptr [rdx]
.text:00000014004106D
                                                 rdx, [rdx+10h]
                                        lea
.text:0000000140041071
                                        aesenc
                                                xmm1, xmm0
.text:0000000140041076
                                                 r9, 1
                                        sub
.text:000000014004107A
                                                 short loc_140041069
                                        jnz
.text:000000014004107C
```

This piece has both PXOR and AESENC instructions (the last is AES<sup>3</sup> encryption instruction). So yes, we found encryption function, RAR uses AES.

There is also another big block of almost contiguous XOR instructions:

< ip=0x140043e10 count=0x23006 ... > ip=0x140043e10 count=0x23004 499c510 < ip=0x140043e56 count=0x22ffd ... > ip=0x140043e56 count=0x23002

But, its count is not very different during compressing/encrypting test1.bin/test2.bin. What is on these addresses?

| .text:0000000140043E07 | xor | ecx, r9d       |
|------------------------|-----|----------------|
| .text:0000000140043E0A | mov | rlld, eax      |
| .text:0000000140043E0D | and | ecx, r10d      |
| .text:0000000140043E10 | xor | ecx, r8d       |
| .text:0000000140043E13 | rol | eax, 8         |
| .text:0000000140043E16 | and | eax, esi       |
| .text:0000000140043E18 | ror | r11d, 8        |
| .text:0000000140043E1C | add | edx, 5A827999h |
| .text:0000000140043E22 | ror | r10d, 2        |
| .text:0000000140043E26 | add | r8d, 5A827999h |
| .text:0000000140043E2D | and | r11d, r12d     |
|                        |     |                |

<sup>2</sup>Cyclic redundancy check

<sup>3</sup>Advanced Encryption Standard

Let's google 5A827999h constant... this looks like SHA-1! But why would RAR use SHA-1 during encryption?

Here is the answer:

```
In comparison, WinRAR uses its own key derivation scheme that requires (password length * 2 + \swarrow \backsim 11)*4096 SHA-1 transformations. 'Thats why it takes longer to brute-force attack \swarrow \backsim encrypted WinRAR archives.
```

(http://www.tomshardware.com/reviews/password-recovery-gpu,2945-8.html)

This is key scheduling: input password hashed many times and the hash is then used as AES key. This is why we see the count of XOR instruction is almost unchanged during we switched to bigger test file.

This is it, it took couple of hours for me to write this tool and to get at least 3 points: 1) probably checksumming; 2) AES encryption; 3) SHA-1 calculation. The first function is still unknown for me.

Still, this is impressive, because I didn't dig into RAR code (which is proprietary, of course). I didn't even peek into UnRAR source code (which is available).

The files, including test files and RAR executable I've used (win64, 5.40): https://beginners.re/current-tree/DBI/XOR/files/.

## 10.2 Cracking Minesweeper with PIN

In this book, I wrote about cracking Minesweeper for Windows XP: 8.4 on page 794.

The Minesweeper in Windows Vista and 7 is different: probably it was (re)written to C++, and a cell information is now stored not in global array, but rather in malloc'ed heap blocks.

This is a case when we can try PIN DBI tool.

### 10.2.1 Intercepting all rand() calls

First, since Minesweeper places mines randomly, it has to call rand() or similar function. Let's intercept all rand() calls: <a href="https://beginners.re/current-tree/DBI/minesweeper/minesweeper1.cpp">https://beginners.re/current-tree/DBI/minesweeper/minesweeper1.cpp</a>.

Now we can run it:

c:\pin-3.2-81205-msvc-windows\pin.exe -t minesweeper1.dll -- C:\PATH\T0\MineSweeper.exe

During startup, PIN searches for all calls to rand() function and adds a hook right after each call. The hook is the RandAfter() function we defined: it is logging about return value and also about return address. Here is a log I got during run of standard 9\*9 configuration (10 mines): https://beginners.re/current-tree/ DBI/minesweeper/minesweeper1.out.10mines. The rand() function was called many times from several places, but was called from 0x10002770d just 10 times. I switched Minesweeper to 16\*16 configuration (40 mines) and rand() was called from 0x10002770d 40 times. So yes, this is our point. When I load minesweeper.exe (from Windows 7) into IDA and PDB from Microsoft website is fetched, the function which calls rand() at 0x10002770d called Board::placeMines().

### **10.2.2** Replacing rand() calls with our function

Let's now try to replace rand() function with our version, let it always return zero: <a href="https://beginners.re/current-tree/DBI/minesweeper/minesweeper2.cpp">https://beginners.re/current-tree/DBI/minesweeper/minesweeper2.cpp</a>. During startup, PIN replaces all calls to rand() to calls to our function, which writes to log and returns zero. OK, I run it, and clicked on leftmost/topmost cell:

| Game Help       |
|-----------------|
|                 |
|                 |
| 2 3 3 3 3 3 3 3 |
| 2 2 2 2 4 3 3 2 |
|                 |
|                 |
|                 |
|                 |
|                 |
|                 |
|                 |
|                 |
|                 |

Yes, unlike Minesweeper from Windows XP, mines are places randomly *after* user's click on cell, so to guarantee there is no mine at the cell user first clicked. So Minesweeper placed mines on cells other than leftmost/topmost (where I clicked).

Now I clicked on rightmost/topmost cell:

| 🎨 м  | ine | swe  | ep | er |    |   |     |   | _ [ | Ľ |
|------|-----|------|----|----|----|---|-----|---|-----|---|
| Game | e F | lelp |    |    |    |   |     |   |     |   |
|      |     |      |    |    |    |   |     |   |     |   |
|      | 100 | 1.00 | -  | -  | -  | - | 100 |   | _   |   |
|      | 1   | 1    | 1  | 1  | 10 | 1 | 1   | 1 |     |   |
|      |     |      | 1  | 4  | 3  | 3 | 2   | 1 |     |   |
|      | 2   | 3    | 2  | 1  |    |   |     |   |     |   |
|      |     |      |    |    |    |   |     |   |     |   |
|      |     |      |    |    |    |   |     |   |     |   |
|      |     |      |    |    |    |   |     |   |     |   |
|      |     |      |    |    |    |   |     |   |     |   |
|      |     |      |    |    |    |   | _   |   | _   |   |
|      |     |      |    |    |    |   |     |   |     |   |
|      |     |      |    |    |    |   |     |   |     |   |
| 6    | 2   |      | 1  |    |    |   | 0   |   | 6   |   |
| (    | 9   | L    | 1  |    |    |   | U   | _ | 100 | · |

This can be some kind of practical joke? I don't know.

I clicked on 5th cell (right at the middle) at the 1st row:

| 🎨 М  | ine | swe  | ep | er |   |   |   |   | - [[ | IX |
|------|-----|------|----|----|---|---|---|---|------|----|
| Game | e F | lelp |    |    |   |   |   |   |      |    |
|      |     |      |    |    |   |   |   |   |      |    |
|      | _   | _    | _  | _  | _ | _ | _ | _ | _    |    |
|      |     |      |    | 2  |   | 2 |   |   |      |    |
|      |     |      |    | 2  |   | 2 |   | 4 | 2    |    |
|      | 2   | 3    | 2  | 1  |   | 1 | 1 | 1 |      |    |
|      |     |      |    |    |   |   |   |   |      |    |
|      |     |      |    |    |   |   |   |   |      |    |
|      |     |      |    |    |   |   |   |   |      |    |
|      |     |      |    |    |   |   |   |   |      |    |
|      |     |      |    |    |   |   |   |   |      |    |
|      |     |      |    |    |   |   |   |   |      |    |
|      |     |      |    |    |   |   |   |   |      |    |
| 6    | 2   |      | 1  |    |   |   | 0 |   | 0    |    |
|      |     | -    | -  |    |   |   | 0 |   |      |    |

This is nice, because Minesweeper can do some correct placement even with such a broken PRNG!

#### **10.2.3** Peeking into placement of mines

How can we get information about where mines are placed? rand()'s result is seems to be useless: it returned zero all the time, but Minesweeper somehow managed to place mines in different cells, though, lined up.

This Minesweeper also written in C++ tradition, so it has no global arrays.

Let us put ourselves in the position of programmer. It has to be loop like:

How can we get information about heap block which gets modified at the 2nd step? What we need to do: 1) track all heap allocations by intercepting malloc()/realloc()/free(). 2) track all memory writes (slow). 3) intercept calls to rand().

Now the algorithm: 1) mark all heap blocks gets modified between 1st and 2nd call to rand() from 0x10002770d; 2) whenever heap block gets freed, dump its contents.

Tracking all memory writes is slow, but after 2nd call to rand(), we don't need to track it (since we've got already a list of blocks of interest at this point), so we turn it off.

Now the code: <a href="https://beginners.re/current-tree/DBI/minesweeper/minesweeper3.cpp">https://beginners.re/current-tree/DBI/minesweeper/minesweeper3.cpp</a>.

As it turns out, only 4 heap blocks gets modified between first two rand() calls, this is how they looks like:

|                                                              | nave<br>36<br>06     | ét¦<br>00<br>00      | 00<br>00             | 00<br>00             | 4E<br>37             | 00<br>00             | 00<br>00             | 00-2D<br>00-35                           | 00                   | 00                   | 00                   | 29                   | 00                   |                      |                      | "6N)"<br>"75"<br>"F"                        |
|--------------------------------------------------------------|----------------------|----------------------|----------------------|----------------------|----------------------|----------------------|----------------------|------------------------------------------|----------------------|----------------------|----------------------|----------------------|----------------------|----------------------|----------------------|---------------------------------------------|
| <pre>free(0x20af9 free(): we h 0x20AF9D10: 0x20AF9D20:</pre> | nave<br>0A           | e`t∤<br>00           | 00                   | 00                   | 0A                   | 00                   | 00                   | 00-0A                                    |                      |                      |                      |                      |                      | 00                   | 00                   | ""<br>"`C "                                 |
| <pre> free(0x20b28 free(): we h</pre>                        |                      |                      | nis                  | blo                  | ock                  | in                   | oui                  | recoi                                    | rds.                 | , si                 | ize=                 | =0x1                 | 140                  |                      |                      |                                             |
| 0x20B28B30:<br>0x20B28B40:<br>0x20B28B50:                    | 07<br>0E<br>12       | 00<br>00<br>00       | 00<br>00<br>00       | 00<br>00<br>00       | 08<br>0F<br>13       | 00<br>00<br>00       | 00<br>00<br>00       | 00-0C<br>00-10<br>00-14                  | 00<br>00<br>00       | 00<br>00<br>00       | 00<br>00<br>00       | 0D<br>11<br>15       | 00<br>00<br>00       | 00<br>00<br>00       | 00<br>00<br>00       |                                             |
| 0x20B28B70:<br>0x20B28B80:<br>0x20B28B90:<br>0x20B28BA0:     | 1B<br>1F<br>23<br>27 | 00<br>00<br>00<br>00 | 00<br>00<br>00<br>00 | 00<br>00<br>00<br>00 | 1C<br>20<br>24<br>28 | 00<br>00<br>00<br>00 | 00<br>00<br>00<br>00 | 00-1D<br>00-21<br>00-25<br>00-2A         | 00<br>00<br>00<br>00 | 00<br>00<br>00<br>00 | 00<br>00<br>00<br>00 | 1E<br>22<br>26<br>2B | 00<br>00<br>00<br>00 | 00<br>00<br>00<br>00 | 00<br>00<br>00<br>00 | ""<br>"#\$%&"<br>"'(*+"<br>",/0"            |
| 0x20B28BC0:<br>0x20B28BD0:<br>0x20B28BE0:<br>0x20B28BE0:     | 31<br>38<br>3C<br>40 | 00<br>00<br>00<br>00 | 00<br>00<br>00<br>00 | 00<br>00<br>00<br>00 | 32<br>39<br>3D<br>41 | 00<br>00<br>00<br>00 | 00<br>00<br>00<br>00 | 00-33<br>00-3A<br>00-3E<br>00-42         | 00<br>00<br>00<br>00 | 00<br>00<br>00<br>00 | 00<br>00<br>00<br>00 | 34<br>3B<br>3F<br>43 | 00<br>00<br>00<br>00 | 00<br>00<br>00<br>00 | 00<br>00<br>00<br>00 | "1234"<br>"89;"<br>"<=>?"<br>"@ABC"         |
| 0x20B28C10:<br>0x20B28C20:<br>0x20B28C30:<br>0x20B28C40:     | 49<br>4D<br>50<br>50 | 00<br>00<br>00<br>00 | 00<br>00<br>00<br>00 | 00<br>00<br>00<br>00 | 4A<br>4F<br>50<br>50 | 00<br>00<br>00<br>00 | 00<br>00<br>00<br>00 | 00 - 4B<br>00 - 50<br>00 - 50<br>00 - 50 | 00<br>00<br>00<br>00 | 00<br>00<br>00<br>00 | 00<br>00<br>00<br>00 | 4C<br>50<br>50<br>50 | 00<br>00<br>00<br>00 | 00<br>00<br>00<br>00 | 00<br>00<br>00<br>00 | "DEGH"<br>"IJKL"<br>"MOPP"<br>"PPPP"<br>"PP |
| 0x20B28C50:                                                  |                      |                      | 00                   | 00                   | 00                   | 00                   | 00                   | 00-00                                    | 00                   | 00                   | 00                   | 00                   | 00                   | 00                   | 00                   | "P"                                         |
|                                                              |                      | ,                    |                      |                      |                      |                      |                      |                                          |                      |                      |                      |                      |                      |                      |                      |                                             |

free(): we have this block in our records, size=0x18

We can easily see that the biggest blocks (with size 0x28 and 0x140) are just arrays of values up to  $\approx$  0x50. Wait... 0x50 is 80 in decimal representation. And 9\*9=81 (standard minesweeper configuration).

After quick investigation, I've found that each 32-bit element is indeed cell coordinate. A cell is represented using a single number, it's a number inside of 2D-array. Row and column of each mine is decoded like that: row=n / WIDTH; col=n % HEIGHT;

So when I tried to decode these two biggest blocks, I've got these cell maps:

```
try to dump cells(). unique elements=0xa
....*..
...*.....
.....*.
. . . . . . . . .
.....*...
*....*
**.....
....*.
....*..
. . .
try to dump cells(). unique elements=0x44
* *******
*****
******
*******
**** ***
******
******
****** *
***** **
```

It seems that the first block is just a list of mines placed, while the second block is a list of free cells, but, the second is somewhat out of sync with the first one, and it's negative version of the first one coincides only partially. Nevertheless, the first map is correct - we can peek into it in log file when Minesweeper is still loaded and almost all cells are hidden, and click safely on cells marked as dots here.

So it seems, when user first clicked somewhere, Minesweeper places 10 mines, than destroys the block with a list of it (perhaps, it copies all the data to another block before?), so we can see it during free() call.

Another fact: the method Array<NodeType>::Add(NodeType) modifies blocks we observed, and is called from various places, including Board::placeMines(). But what is cool: I never got into its details, everything has been resolved using just PIN.

The files: https://beginners.re/current-tree/DBI/minesweeper.

### **10.2.4** Exercise

Try to understand how rand()'s result being converted into coordinate(s). As a practical joke, make rand() to output such results, so mines will be placed in shape of some symbol or figure.

## **10.3 Building Pin**

Building Pin for Windows may be tricky. This is my working recipe.

- Unpack latest Pin to, say, C:\pin-3.7\
- Install latest Cygwin, to, say, c:\cygwin64
- Install MSVC 2015 or newer.
- Open file C:\pin-3.7\source\tools\Config\makefile.default.rules, replace mkdir -p \$@ to /bin/mkdir -p \$@
- (If needed) in C:\pin-3.7\source\tools\SimpleExamples\makefile.rules, add your pintool to the TEST\_TOOL\_ROOTS list.

• Open "VS2015 x86 Native Tools Command Prompt". Type:

```
cd c:\pin-3.7\source\tools\SimpleExamples
c:\cygwin64\bin\make all TARGET=ia32
```

Now pintools are in c:\pin-3.7\source\tools\SimpleExamples\obj-ia32

• For winx64, use "x64 Native Tools Command Prompt" and run:

c:\cygwin64\bin\make all TARGET=intel64

• Run pintool:

## 10.4 Why "instrumentation"?

Perhaps, this is a term of code profiling. There are at least two methods: 1) "sampling": you break into running code as many times as possible (hundreds per second), and see, where it is executed at the moment; 2) "instrumentation": compiled code is interleaved with other code, which can increment counters, etc.

Perhaps, DBI tools inherited the term?

# Chapter 11

# **Other things**

## 11.1 Executable files patching

#### 11.1.1 x86 code

Frequent patching tasks are:

- One of the most frequent jobs is to disable some instruction. It is often done by filling it using byte 0x90 (NOP).
- Conditional jumps, which have an opcode like 74 xx (JZ), can be filled with two NOPs.

It is also possible to disable a conditional jump by writing 0 at the second byte (jump offset).

- Another frequent job is to make a conditional jump to always trigger: this can be done by writing 0xEB instead of the opcode, which stands for JMP.
- A function's execution can be disabled by writing RETN (0xC3) at its beginning. This is true for all functions excluding stdcall ( 6.1.2 on page 725). While patching stdcall functions, one has to determine the number of arguments (for example, by finding RETN in this function), and use RETN with a 16-bit argument (0xC2).
- Sometimes, a disabled functions has to return 0 or 1. This can be done by MOV EAX, 0 or MOV EAX, 1, but it's slightly verbose.
   A better way is XOR EAX, EAX (2 bytes 0x31 0xC0) or XOR EAX, EAX / INC EAX (3 bytes 0x31 0xC0 0x40).

A software may be protected against modifications.

This protection is often done by reading the executable code and calculating a checksum. Therefore, the code must be read before protection is triggered.

This can be determined by setting a breakpoint on reading memory.

tracer has the BPM option for this.

PE executable file relocs (6.5.2 on page 751) must not to be touched while patching, because the Windows loader may overwrite your new code. (They are grayed in Hiew, for example: fig.1.22).

As a last resort, it is possible to write jumps that circumvent the relocs, or you will have to edit the relocs table.

## **11.2** Function arguments number statistics

I've always been interesting in what is average number of function arguments.

I've analyzed many Windows 7 32-bit DLLs

(crypt32.dll, mfc71.dll, msvcr100.dll, shell32.dll, user32.dll, d3d11.dll, mshtml.dll, msxml6.dll, sqlncli11.dll, wininet.dll, mfc120.dll, msvbvm60.dll, ole32.dll, themeui.dll, wmp.dll) (because they use *stdcall* convention, and so it is easy to *grep* disassembly output just by RETN X).

- no arguments:  $\approx 29\%$
- 1 argument:  $\approx 23\%$

- 2 arguments:  $\approx 20\%$
- 3 arguments:  $\approx 11\%$
- 4 arguments:  $\approx 7\%$
- 5 arguments: ≈ 3%
- 6 arguments:  $\approx 2\%$
- 7 arguments:  $\approx 1\%$

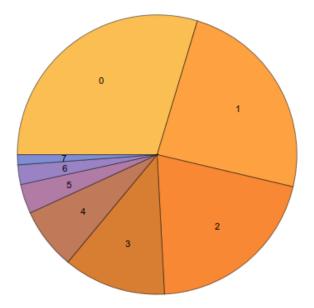

Figure 11.1: Function arguments number statistics

This is heavily dependent on programming style and may be very different for other software products.

## **11.3 Compiler intrinsic**

A function specific to a compiler which is not an usual library function. The compiler generates a specific machine code instead of a call to it. It is often a pseudofunction for specific CPU instruction.

For example, there are no cyclic shift operations in C/C++ languages, but they are present in most CPUs. For programmer's convenience, at least MSVC has pseudofunctions  $_rotl()$  and  $_rotr()^1$  which are translated by the compiler directly to the ROL/ROR x86 instructions.

Another example are functions to generate SSE-instructions right in the code.

Full list of MSVC intrinsics: MSDN.

## **11.4** Compiler's anomalies

#### 11.4.1 Oracle RDBMS 11.2 and Intel C++ 10.1

Intel C++ 10.1, which was used for Oracle RDBMS 11.2 Linux86 compilation, may emit two JZ in row, and there are no references to the second JZ. The second JZ is thus meaningless.

| Listing 11.1: | kdli.o from | libserver11.a |
|---------------|-------------|---------------|
|---------------|-------------|---------------|

|                         | 5                                                           |
|-------------------------|-------------------------------------------------------------|
| .text:08114CF1          | <pre>loc_8114CF1: ; CODE XREF:PG0SF539_kdlimemSer+89A</pre> |
| .text:08114CF1          | ;PGOSF539_kdlimemSer+3994                                   |
| .text:08114CF1 8B 45 08 | <pre>mov eax, [ebp+arg_0]</pre>                             |

| .text:08114CF4 0F B6 50 14<br>.text:08114CF8 F6 C2 01<br>.text:08114CFB 0F 85 17 08 00 00<br>.text:08114D01 85 C9<br>.text:08114D03 0F 84 8A 00 00 00<br>.text:08114D09 0F 84 09 08 00 00<br>.text:08114D0F 8B 53 08<br>.text:08114D12 89 55 FC<br>.text:08114D15 31 C0<br>.text:08114D17 89 45 F4<br>.text:08114D17 89 45 F4<br>.text:08114D18 52<br>.text:08114D1B 52<br>.text:08114D1C E8 03 54 00 00<br>.text:08114D12 83 C4 08 | <pre>movzx edx, byte ptr [eax+14h] test dl, 1 jnz loc_8115518 test ecx, ecx jz loc_8114D93 jz loc_8115518 mov edx, [ebx+8] mov [ebp+var_4], edx xor eax, eax mov [ebp+var_C], eax push eax push edx call len2nbytes add esp, 8</pre> |  |
|----------------------------------------------------------------------------------------------------|----------------------------------------------------------------------------------------------------|--|
|----------------------------------------------------------------------------------------------------|----------------------------------------------------------------------------------------------------|--|

#### Listing 11.2: from the same code

| .text:0811A2A5                | loc_811A2A5: | ; CODE XREF: kdliSerLengths+11C |
|-------------------------------|--------------|---------------------------------|
| .text:0811A2A5                |              | ; kdliSerLengths+1C1            |
| .text:0811A2A5 8B 7D 08       | mov          | edi, [ebp+arg_0]                |
| .text:0811A2A8 8B 7F 10       | mov          | edi, [edi+10h]                  |
| .text:0811A2AB 0F B6 57 14    | MOVZX        | edx, byte ptr [edi+14h]         |
| .text:0811A2AF F6 C2 01       | test         | dl, 1                           |
| .text:0811A2B2 75 3E          | jnz          | short loc_811A2F2               |
| .text:0811A2B4 83 E0 01       | and          | eax, 1                          |
| .text:0811A2B7 74 1F          |              | short loc_811A2D8               |
| .text:0811A2B9 74 37          | jz           | short loc_811A2F2               |
| .text:0811A2BB 6A 00          | push         | 0                               |
| .text:0811A2BD FF 71 08       | push         | dword ptr [ecx+8]               |
| .text:0811A2C0 E8 5F FE FF FF | call         | len2nbytes                      |

It is supposedly a code generator bug that was not found by tests, because resulting code works correctly anyway.

Another example from Oracle RDBMS 11.1.0.6.0 for win32.

| .text:0051FBF8 85 C0             | test | eax, eax         |
|----------------------------------|------|------------------|
| .text:0051FBFA 0F 84 8F 00 00 00 | jz   | loc_51FC8F       |
| .text:0051FC00 74 1D             | jz   | short loc_51FC1F |

#### 11.4.2 MSVC 6.0

Just found in some old code:

```
fabs
fild
        [esp+50h+var_34]
fabs
        st(1) ; first instruction
fxch
        st(1) ; second instruction
fxch
        st(1), st
faddp
        [esp+50h+var_3C]
fcomp
fnstsw
        ax
        ah, 41h
test
        short loc_100040B7
jz
```

The first FXCH instruction swaps ST(0) and ST(1), the second do the same, so both do nothing. This is a program uses MFC42.dll, so it could be MSVC 6.0, 5.0 or maybe even MSVC 4.2 from 1990s.

This pair do nothing, so it probably wasn't caught by MSVC compiler tests. Or maybe I wrong?

#### 11.4.3 ftol2() in MSVC 2012

Just found this in ftol2() standard C/C++ library function (float-to-long conversion routine) in Microsoft Visual Studio 2012.

| .text:00000036 |       | publicftol2 |                           |
|----------------|-------|-------------|---------------------------|
| .text:00000036 | ftol2 | proc near   | ; CODE XREF: \$\$000000+7 |
| .text:00000036 |       |             | ;ftol2_sse_excpt+7        |

| .text:00000036                                                                                                    | pus                                                                                                    |                                                                                            |                                                                                                    |
|----------------------------------------------------------------------------------------------------|----------------------------------------------------------------------------------------------------|--------------------------------------------------------------------------------------------|----------------------------------------------------------------------------------------------------|
| .text:00000037                                                                                                    | mo                                                                                                    |                                                                                            |                                                                                                    |
| .text:00000039                                                                                                    | sul                                                                                                    |                                                                                            |                                                                                                    |
| .text:0000003C                                                                                                    | and                                                                                                    |                                                                                            | 0FFFFFF0h                                                                                                    |
| .text:0000003F                                                                                                    | flo                                                                                                    |                                                                                            |                                                                                                    |
| .text:00000041                                                                                                    | fs                                                                                                    |                                                                                            | ptr [esp+18h]                                                                                                    |
| .text:00000045                                                                                                    |                                                                                                    |                                                                                            | ptr [esp+10h]                                                                                                    |
| .text:00000049                                                                                                    | fi                                                                                                    | •                                                                                          | lptr [esp+10h]                                                                                                    |
| .text:0000004D                                                                                                    | mov                                                                                                    |                                                                                            | [esp+18h]                                                                                                    |
| .text:00000051                                                                                                    | mov                                                                                                    |                                                                                            | [esp+10h]                                                                                                    |
| .text:00000055                                                                                                    | te                                                                                                    | •                                                                                          |                                                                                                    |
| .text:00000057                                                                                                    | jz                                                                                                    | short                                                                                      | : integer_QnaN_or_zero                                                                                                    |
| .text:00000059                                                                                                    |                                                                                                    |                                                                                            |                                                                                                    |
|                                                                                                    | arg_is_not_integer                                                                                                    |                                                                                            | ; CODE XREF:ftol2+69                                                                                                    |
| .text:00000059                                                                                                    |                                                                                                    | ubp st(1)                                                                                  |                                                                                                    |
| .text:0000005B                                                                                                    | te                                                                                                    | •                                                                                          |                                                                                                    |
| .text:0000005D                                                                                                    | jn                                                                                                    |                                                                                            | : positive                                                                                                    |
| .text:0000005F                                                                                                    | fs                                                                                                    |                                                                                            | lptr [esp]                                                                                                    |
| .text:00000062                                                                                                    | mov                                                                                                    |                                                                                            | [esp]                                                                                                    |
| .text:00000065                                                                                                    | XO                                                                                                    | r ecx,                                                                                     | 8000000h                                                                                                    |
| .text:0000006B                                                                                                    | ade                                                                                                    | d ecx,                                                                                     | 7FFFFFFh                                                                                                    |
| .text:00000071                                                                                                    | ad                                                                                                    | c eax,                                                                                     | 0                                                                                                    |
| .text:00000074                                                                                                    | mov                                                                                                    | v edx,                                                                                     | [esp+14h]                                                                                                    |
| .text:00000078                                                                                                    | ad                                                                                                    | c edx,                                                                                     | Θ                                                                                                    |
| .text:0000007B                                                                                                    | jm                                                                                                    |                                                                                            | localexit                                                                                                    |
| .text:0000007D                                                                                                    | ;                                                                                                    |                                                                                            |                                                                                                    |
| .text:0000007D                                                                                                    |                                                                                                    |                                                                                            |                                                                                                    |
| .text:0000007D                                                                                                    | positive:                                                                                                    |                                                                                            | ; CODE XREF:ftol2+27                                                                                                    |
| .text:0000007D                                                                                                    | fs                                                                                                    | tp dword                                                                                   | ptr [esp]                                                                                                    |
| .text:00000080                                                                                                    | mov                                                                                                    | v ecx,                                                                                     | [esp]                                                                                                    |
|                                                                                                    |                                                                                                    |                                                                                            | 766666                                                                                                    |
| .text:00000083                                                                                                    | ade                                                                                                    | d ecx,                                                                                     | / Г Г Г Г Г Г Г П                                                                                                    |
|                                                                                                    |                                                                                                    |                                                                                            |                                                                                                    |
| .text:00000083                                                                                                    | ade                                                                                                    | b eax,                                                                                     |                                                                                                    |
| .text:00000083<br>.text:00000089                                                                                                    | ado<br>sbl                                                                                                    | b eax,<br>v edx,                                                                           | 0<br>[esp+14h]                                                                                                    |
| .text:00000083<br>.text:00000089<br>.text:0000008C                                                                                                    | ado<br>sbl<br>mov                                                                                                    | b eax,<br>v edx,<br>b edx,                                                                 | 0<br>[esp+14h]                                                                                                    |
| .text:00000083<br>.text:00000089<br>.text:0000008C<br>.text:00000090                                                                                                    | add<br>sbl<br>moʻ<br>sbl<br>jm                                                                                          | b eax,<br>v edx,<br>b edx,                                                                 | 0<br>[esp+14h]<br>0                                                                                                    |
| .text:00000083<br>.text:00000089<br>.text:0000008C<br>.text:00000090<br>.text:00000093                                                                                                    | add<br>sbl<br>moʻ<br>sbl<br>jm                                                                                          | b eax,<br>v edx,<br>b edx,                                                                 | 0<br>[esp+14h]<br>0                                                                                                    |
| .text:00000083<br>.text:00000089<br>.text:00000080<br>.text:00000090<br>.text:00000093<br>.text:00000095<br>.text:00000095                                                                                                    | add<br>sbl<br>moʻ<br>sbl<br>jm                                                                                          | b eax,<br>v edx,<br>b edx,<br>p short                                                      | 0<br>[esp+14h]<br>0                                                                                                    |
| .text:00000083<br>.text:00000089<br>.text:00000080<br>.text:00000090<br>.text:00000093<br>.text:00000095<br>.text:00000095                                                                                                    | add<br>sbl<br>moʻ<br>sbl<br>jmj                                                                                         | b eax,<br>v edx,<br>b edx,<br>p short<br>ro:                                               | 0<br>[esp+14h]<br>0<br>: localexit                                                                                                    |
| .text:00000083<br>.text:00000080<br>.text:00000080<br>.text:00000090<br>.text:00000093<br>.text:00000095<br>.text:00000095<br>.text:00000095                                                                                                    | add<br>sbl<br>mo<br>sbl<br>jm<br>;<br>integer_QnaN_or_ze                                                                | b eax,<br>v edx,<br>b edx,<br>p short<br><br>ro:<br>v edx,                                 | 0<br>[esp+14h]<br>0<br>: localexit<br>; CODE XREF:ftol2+21                                                                                                    |
| .text:00000083<br>.text:00000080<br>.text:00000080<br>.text:00000093<br>.text:00000093<br>.text:00000095<br>.text:00000095<br>.text:00000095<br>.text:00000095                                                                                                    | add<br>sbl<br>mov<br>sbl<br>jm<br>;<br>integer_QnaN_or_ze<br>mov<br>tes                                                 | b eax,<br>v edx,<br>b edx,<br>p short<br><br>ro:<br>v edx,<br>st edx,                      | 0<br>[esp+14h]<br>0<br>: localexit<br>; CODE XREF:ftol2+21<br>[esp+14h]<br>7FFFFFFh                                                                                                    |
| .text:00000083<br>.text:00000080<br>.text:00000090<br>.text:00000093<br>.text:00000095<br>.text:00000095<br>.text:00000095<br>.text:00000095<br>.text:00000095<br>.text:00000099                                                                                                    | add<br>sbl<br>mov<br>sbl<br>jm<br>;<br>integer_QnaN_or_ze<br>mov<br>teg<br>jn;                                          | b eax,<br>v edx,<br>b edx,<br>p short<br>                                                  | 0<br>[esp+14h]<br>0<br>: localexit<br>; CODE XREF:ftol2+21<br>[esp+14h]<br>7FFFFFFh<br>: arg_is_not_integer_QnaN                                                                                |
| .text:00000083<br>.text:00000080<br>.text:00000090<br>.text:00000093<br>.text:00000095<br>.text:00000095<br>.text:00000095<br>.text:00000095<br>.text:00000095<br>.text:00000099<br>.text:0000009F                                                                                                    | add<br>sbl<br>mov<br>sbl<br>jm<br>;<br>integer_QnaN_or_ze<br>mov<br>te:<br>jn:<br>fs                                    | b eax,<br>v edx,<br>b edx,<br>p short<br>                                                  | 0<br>[esp+14h]<br>0<br>: localexit<br>; CODE XREF:ftol2+21<br>[esp+14h]<br>7FFFFFFh<br>: arg_is_not_integer_QnaN<br>I ptr [esp+18h] ; first                                                     |
| .text:00000083<br>.text:00000089<br>.text:00000080<br>.text:00000090<br>.text:00000095<br>.text:00000095<br>.text:00000095<br>.text:00000095<br>.text:00000095<br>.text:00000099<br>.text:0000009F<br>.text:00000041<br>.text:00000045                                                                         | add<br>sbl<br>mov<br>sbl<br>jm<br>;<br>integer_QnaN_or_ze<br>mov<br>teg<br>jn;                                          | b eax,<br>v edx,<br>b edx,<br>p short<br>                                                  | 0<br>[esp+14h]<br>0<br>: localexit<br>; CODE XREF:ftol2+21<br>[esp+14h]<br>7FFFFFFh<br>: arg_is_not_integer_QnaN                                                                                |
| .text:00000083<br>.text:00000089<br>.text:00000080<br>.text:00000090<br>.text:00000095<br>.text:00000095<br>.text:00000095<br>.text:00000095<br>.text:00000099<br>.text:00000099<br>.text:0000009F<br>.text:000000041<br>.text:00000045<br>.text:00000049                                                      | add<br>sbl<br>mov<br>sbl<br>jm<br>;<br>integer_QnaN_or_ze<br>mov<br>te:<br>jn:<br>fs <sup>-</sup><br>fs <sup>-</sup>    | b eax,<br>v edx,<br>b edx,<br>p short<br>                                                  | 0<br>[esp+14h]<br>0<br>: localexit<br>; CODE XREF:ftol2+21<br>[esp+14h]<br>7FFFFFFh<br>: arg_is_not_integer_QnaN<br>! ptr [esp+18h] ; first<br>! ptr [esp+18h] ; second                         |
| .text:00000083<br>.text:00000080<br>.text:00000090<br>.text:00000093<br>.text:00000095<br>.text:00000095<br>.text:00000095<br>.text:00000095<br>.text:00000099<br>.text:00000099<br>.text:00000041<br>.text:00000045<br>.text:00000049<br>.text:00000049<br>.text:00000049                                     | add<br>sbl<br>mov<br>sbl<br>jm<br>;<br>integer_QnaN_or_ze<br>mov<br>te:<br>jn:<br>fs <sup>-</sup><br>fs <sup>-</sup>    | b eax,<br>v edx,<br>b edx,<br>p short<br>                                                  | 0<br>[esp+14h]<br>0<br>: localexit<br>; CODE XREF:ftol2+21<br>[esp+14h]<br>7FFFFFFh<br>: arg_is_not_integer_QnaN<br>! ptr [esp+18h] ; first<br>! ptr [esp+18h] ; second<br>; CODE XREF:ftol2+45 |
| .text:00000083<br>.text:00000089<br>.text:00000090<br>.text:00000093<br>.text:00000095<br>.text:00000095<br>.text:00000095<br>.text:00000095<br>.text:00000099<br>.text:00000099<br>.text:00000041<br>.text:00000045<br>.text:00000049<br>.text:00000049<br>.text:00000049<br>.text:00000049                   | add<br>sbl<br>mov<br>sbl<br>jm<br>;<br>integer_QnaN_or_ze<br>mov<br>te:<br>jn:<br>fs:<br>fs:<br>localexit:              | b eax,<br>v edx,<br>p short<br>ro:<br>v edx,<br>st edx,<br>z short<br>tp dword<br>tp dword | 0<br>[esp+14h]<br>0<br>: localexit<br>; CODE XREF:ftol2+21<br>[esp+14h]<br>7FFFFFFh<br>: arg_is_not_integer_QnaN<br>! ptr [esp+18h] ; first<br>! ptr [esp+18h] ; second                         |
| .text:00000083<br>.text:00000089<br>.text:00000080<br>.text:00000090<br>.text:00000095<br>.text:00000095<br>.text:00000095<br>.text:00000095<br>.text:00000099<br>.text:00000041<br>.text:00000045<br>.text:00000049<br>.text:00000049<br>.text:00000049<br>.text:00000049<br>.text:00000049<br>.text:00000049 | add<br>sbl<br>mov<br>sbl<br>jm<br>;<br>integer_QnaN_or_ze<br>mov<br>te:<br>jn:<br>fs:<br>fs:<br>localexit:<br>le:       | b eax,<br>v edx,<br>p short<br>                                                            | 0<br>[esp+14h]<br>0<br>: localexit<br>; CODE XREF:ftol2+21<br>[esp+14h]<br>7FFFFFFh<br>: arg_is_not_integer_QnaN<br>! ptr [esp+18h] ; first<br>! ptr [esp+18h] ; second<br>; CODE XREF:ftol2+45 |
| .text:00000083<br>.text:00000089<br>.text:00000080<br>.text:00000090<br>.text:00000093<br>.text:00000095<br>.text:00000095<br>.text:00000095<br>.text:00000095<br>.text:00000099<br>.text:00000041<br>.text:00000045<br>.text:00000049<br>.text:00000049<br>.text:00000049<br>.text:00000049                   | add<br>sbl<br>mov<br>sbl<br>jm<br>;<br>integer_QnaN_or_ze<br>mov<br>teg<br>jn:<br>fs:<br>fs:<br>localexit:<br>lea<br>re | b eax,<br>v edx,<br>b edx,<br>p short<br>                                                  | 0<br>[esp+14h]<br>0<br>: localexit<br>; CODE XREF:ftol2+21<br>[esp+14h]<br>7FFFFFFh<br>: arg_is_not_integer_QnaN<br>! ptr [esp+18h] ; first<br>! ptr [esp+18h] ; second<br>; CODE XREF:ftol2+45 |

Note two identical FSTP-s (float store with pop) at the end. First I thought it was compiler anomaly (I'm collecting such cases just as someone do with butterflies), but it seems, it's handwritten assembler piece, in msvcrt.lib there is an object file with this function in it, and we can find this string in it: f:\dd\vctools\crt\_bld\SELF\_X86\crt\prebuild\tran\i386\ftol2.asm — that was probably a path to the file on developer's computer where msvcrt.lib was built.

So, bug, text editor-induced typo, or feature?

#### 11.4.4 Summary

Other compiler anomalies here in this book: 1.28.2 on page 313, 3.10.3 on page 493, 3.18.7 on page 531, 1.26.7 on page 299, 1.18.4 on page 146, 1.28.5 on page 330.

Such cases are demonstrated here in this book, to show that such compilers errors are possible and sometimes one should not to rack one's brain while thinking why did the compiler generate such strange code.

## 11.5 Itanium

Although almost failed, Intel Itanium (IA64) is a very interesting architecture.

While OOE CPUs decides how to rearrange their instructions and execute them in parallel, EPIC<sup>2</sup> was an attempt to shift these decisions to the compiler: to let it group the instructions at the compile stage.

This resulted in notoriously complex compilers.

Here is one sample of IA64 code: simple cryptographic algorithm from the Linux kernel:

```
Listing 11.3: Linux kernel 3.2.0.4
```

```
#define TEA_ROUNDS
                                 0x9e3779b9
#define TEA_DELTA
static void tea_encrypt(struct crypto_tfm *tfm, u8 *dst, const u8 *src)
{
        u32 y, z, n, sum = 0;
        u32 k0, k1, k2, k3;
        struct tea_ctx *ctx = crypto_tfm_ctx(tfm);
        const
                _le32 *in = (const __le32 *)src;
         le32 \times out = (le32 \times )dst;
        y = le32_to_cpu(in[0]);
        z = le32_to_cpu(in[1]);
        k0 = ctx - KEY[0];
        k1 = ctx - KEY[1];
        k^2 = ctx - KEY[2];
        k3 = ctx - KEY[3];
        n = TEA ROUNDS;
        while (n - - > 0) {
                sum += TEA DELTA;
                y += ((z << 4) + k0) \wedge (z + sum) \wedge ((z >> 5) + k1);
                 z = ((y << 4) + k2) (y + sum) ((y >> 5) + k3);
        }
        out[0] = cpu_to_le32(y);
        out[1] = cpu_to_le32(z);
}
```

Here is how it was compiled:

Listing 11.4: Linux Kernel 3.2.0.4 for Itanium 2 (McKinley)

|                     |                                     | ······································ |
|---------------------|-------------------------------------|----------------------------------------|
| 0090                | tea_encrypt:                        |                                        |
|                     | 21 adds r16 = 96, r32               | <pre>// ptr to ctx-&gt;KEY[2]</pre>    |
| 0096 80 C0 82 00 42 | 00 adds r8 = 88, r32                | // ptr to ctx->KEY[0]                  |
| 009C 00 00 04 00    | nop.i 0                             |                                        |
|                     | 21 adds r3 = 92, r32                |                                        |
| 00A6 F0 20 88 20 28 | 00 ld4 r15 = [r34], 4               | // load z                              |
| 00AC 44 06 01 84    | adds r32 = 100, r32;;               | <pre>// ptr to ctx-&gt;KEY[3]</pre>    |
| 00B0 08 98 00 20 10 | 10 ld4 r19 = [r16]                  |                                        |
| 00B6 00 01 00 00 42 | 40 mov r16 = r0<br>mov.i r2 = ar.lc | // r0 always contain zero              |
| 00BC 00 08 CA 00    |                                     | // save lc register                    |
| 00C0 05 70 00 44 10 |                                     |                                        |
| 9E FF FF FF 7F      | 20 ld4 r14 = [r34]                  | // load y                              |
| 00CC 92 F3 CE 6B    |                                     | // TEA_DELTA                           |
| 00D0 08 00 00 00 01 |                                     |                                        |
| 00D6 50 01 20 20 20 |                                     | // r21=k0                              |
| 00DC F0 09 2A 00    |                                     | // TEA_ROUNDS is 32                    |
|                     |                                     | // r20=k1                              |
|                     | 00 ld4 r18 = [r32]                  | // r18=k3                              |
| 00EC 00 00 04 00    | nop.i 0                             |                                        |
| 00F0                |                                     |                                        |
| 00F0                | loc_F0:                             |                                        |
| 00F0 09 80 40 22 00 | 20 add r16 = r16, r17               | // r16=sum, r17=TEA_DELTA              |
|                     |                                     |                                        |

<sup>2</sup>Explicitly Parallel Instruction Computing

| 00F6 D0 71 54 26 40 80<br>00FC A3 70 68 52 | shladd r29 = r14, 4, r21<br>extr.u r28 = r14, 5, 27;; | // r14=y, r21=k0                  |
|--------------------------------------------|-------------------------------------------------------|-----------------------------------|
| 0100 03 F0 40 1C 00 20                     |                                                       |                                   |
| 0106 B0 E1 50 00 40 40                     |                                                       | // r20=k1                         |
| 010C D3 F1 3C 80                           | xor $r26 = r29, r30;;$                                | ,, -                              |
| 0110 0B C8 6C 34 0F 20                     |                                                       |                                   |
| 0116 F0 78 64 00 40 00                     |                                                       | // r15=z                          |
| 011C 00 00 04 00                           | nop.i 0;;                                             |                                   |
| 0120 00 00 00 00 01 00                     | nop.m 0                                               |                                   |
| 0126 80 51 3C 34 29 60                     |                                                       |                                   |
| 012C F1 98 4C 80                           | shladd r11 = r15, 4, r19                              | // r19=k2                         |
| 0130 0B B8 3C 20 00 20                     |                                                       |                                   |
| 0136 A0 C0 48 00 40 00                     | add r10 = r24, r18                                    | // r18=k3                         |
| 0130 00 00 04 00                           | nop.i 0;;                                             |                                   |
| 0140 0B 48 28 16 0F 20                     | xor r9 = r10, r11;;                                   |                                   |
| 0146 60 B9 24 1E 40 00                     | xor r22 = r23, r9                                     |                                   |
| 0140 00 00 04 00                           | nop.i 0;;                                             |                                   |
| 0150 11 00 00 00 01 00                     | nop.m 0                                               |                                   |
| 0156 E0 70 58 00 40 A0                     | add r14 = r14, r22                                    |                                   |
| 015C A0 FF FF 48                           | <pre>br.cloop.sptk.few loc_F0;;</pre>                 |                                   |
| 0160 09 20 3C 42 90 15                     | st4 [r33] = r15, 4                                    | // store z                        |
| 0166 00 00 00 02 00 00                     | nop.m 0                                               |                                   |
| 016C 20 08 AA 00                           | <pre>mov.i ar.lc = r2;;</pre>                         | <pre>// restore lc register</pre> |
| 0170 11 00 38 42 90 11                     | st4 [r33] = r14                                       | // store y                        |
| 0176 00 00 00 02 00 80                     | nop.i 0                                               |                                   |
| 017C 08 00 84 00                           | <pre>br.ret.sptk.many b0;;</pre>                      |                                   |

First of all, all IA64 instructions are grouped into 3-instruction bundles.

Each bundle has a size of 16 bytes (128 bits) and consists of template code (5 bits) + 3 instructions (41 bits for each).

IDA shows the bundles as 6+6+4 bytes —you can easily spot the pattern.

All 3 instructions from each bundle usually executes simultaneously, unless one of instructions has a "stop bit".

Supposedly, Intel and HP engineers gathered statistics on most frequent instruction patterns and decided to bring bundle types (AKA "templates"): a bundle code defines the instruction types in the bundle. There are 12 of them.

For example, the zeroth bundle type is MII, which implies the first instruction is Memory (load or store), the second and third ones are I (integer instructions).

Another example is the bundle of type 0x1d: MFB: the first instruction is Memory (load or store), the second one is Float (FPU instruction), and the third is Branch (branch instruction).

If the compiler cannot pick a suitable instruction for the relevant bundle slot, it may insert a NOP: you can see here the nop.i instructions (NOP at the place where the integer instruction might be) or nop.m (a memory instruction might be at this slot).

NOPs are inserted automatically when one uses assembly language manually.

And that is not all. Bundles are also grouped.

Each bundle may have a "stop bit", so all the consecutive bundles with a terminating bundle which has the "stop bit" can be executed simultaneously.

In practice, Itanium 2 can execute 2 bundles at once, resulting in the execution of 6 instructions at once.

So all instructions inside a bundle and a bundle group cannot interfere with each other (i.e., must not have data hazards).

If they do, the results are to be undefined.

Each stop bit is marked in assembly language as two semicolons (;;) after the instruction.

So, the instructions at [90-ac] may be executed simultaneously: they do not interfere. The next group is [b0-cc].

We also see a stop bit at 10c. The next instruction at 110 has a stop bit too.

This implies that these instructions must be executed isolated from all others (as in CISC).

Indeed: the next instruction at 110 uses the result from the previous one (the value in register r26), so they cannot be executed at the same time.

Apparently, the compiler was not able to find a better way to parallelize the instructions, in other words, to load CPU as much as possible, hence too much stop bits and NOPs.

Manual assembly programming is a tedious job as well: the programmer has to group the instructions manually.

The programmer is still able to add stop bits to each instructions, but this will degrade the performance that Itanium was made for.

An interesting examples of manual IA64 assembly code can be found in the Linux kernel's sources:

http://go.yurichev.com/17322.

Another introductory paper on Itanium assembly: [Mike Burrell, *Writing Efficient Itanium 2 Assembly Code* (2010)]<sup>3</sup>, [papasutra of haquebright, *WRITING SHELLCODE FOR IA-64* (2001)]<sup>4</sup>.

Another very interesting Itanium feature is the *speculative execution* and the NaT ("not a thing") bit, somewhat resembling NaN numbers:

MSDN.

## 11.6 8086 memory model

When dealing with 16-bit programs for MS-DOS or Win16 (8.8.3 on page 835 or 3.34.5 on page 648), we can see that the pointers consist of two 16-bit values. What do they mean? Oh yes, that is another weird MS-DOS and 8086 artifact.

8086/8088 was a 16-bit CPU, but was able to address 20-bit address in RAM (thus being able to access 1MB of external memory).

The external memory address space was divided between RAM (640KB max), ROM, windows for video memory, EMS cards, etc.

Let's also recall that 8086/8088 was in fact an inheritor of the 8-bit 8080 CPU.

The 8080 has a 16-bit memory space, i.e., it was able to address only 64KB.

And probably because of reason of old software porting<sup>5</sup>, 8086 can support many 64KB windows simultaneously, placed within the 1MB address space.

This is some kind of a toy-level virtualization.

All 8086 registers are 16-bit, so to address more, special segment registers (CS, DS, ES, SS) were introduced.

Each 20-bit pointer is calculated using the values from a segment register and an address register pair (e.g. DS:BX) as follows:

 $real\_address = (segment\_register \ll 4) + address\_register$ 

For example, the graphics (EGA<sup>6</sup>, VGA<sup>7</sup>) video RAM window on old IBM PC-compatibles has a size of 64KB.

To access it, a value of 0xA000 has to be stored in one of the segment registers, e.g. into DS.

Then DS:0 will address the first byte of video RAM and DS:0xFFFF — the last byte of RAM.

The real address on the 20-bit address bus, however, will range from 0xA0000 to 0xAFFFF.

The program may contain hard-coded addresses like 0x1234, but the OS may need to load the program at arbitrary addresses, so it recalculates the segment register values in a way that the program does not have to care where it's placed in the RAM.

So, any pointer in the old MS-DOS environment in fact consisted of the segment address and the address inside segment, i.e., two 16-bit values. 20-bit was enough for that, though, but we needed to recalculate the addresses very often: passing more information on the stack seemed a better space/convenience balance.

<sup>&</sup>lt;sup>3</sup>Also available as http://yurichev.com/mirrors/RE/itanium.pdf

<sup>&</sup>lt;sup>4</sup>Also available as http://phrack.org/issues/57/5.html

<sup>&</sup>lt;sup>5</sup>The author is not 100% sure here

<sup>&</sup>lt;sup>6</sup>Enhanced Graphics Adapter

<sup>&</sup>lt;sup>7</sup>Video Graphics Array

By the way, because of all this it was not possible to allocate a memory block larger than 64KB.

The segment registers were reused at 80286 as selectors, serving a different function.

When the 80386 CPU and computers with bigger RAM were introduced, MS-DOS was still popular, so the DOS extenders emerged: these were in fact a step toward a "serious" OS, switching the CPU in protected mode and providing much better memory APIs for the programs which still needed to run under MS-DOS.

Widely popular examples include DOS/4GW (the DOOM video game was compiled for it), Phar Lap, PMODE. By the way, the same way of addressing memory was used in the 16-bit line of Windows 3.x, before Win32.

# **11.7** Basic blocks reordering

### 11.7.1 Profile-guided optimization

This optimization method can move some basic blocks to another section of the executable binary file.

Obviously, there are parts of a function which are executed more frequently (e.g., loop bodies) and less often (e.g., error reporting code, exception handlers).

The compiler adds instrumentation code into the executable, then the developer runs it with a lot of tests to collect statistics.

Then the compiler, with the help of the statistics gathered, prepares final the executable file with all infrequently executed code moved into another section.

As a result, all frequently executed function code is compacted, and that is very important for execution speed and cache usage.

An example from Oracle RDBMS code, which was compiled with Intel C++:

| _skgfsync       | public _skgfsync<br>proc near                                                                   |                                                                                                    |                   |
|-----------------|-------------------------------------------------------------------------------------------------|----------------------------------------------------------------------------------------------------|-------------------|
| ; address 0x603 | 30D86A                                                                                          |                                                                                                    |                   |
| continue:       | db<br>nop<br>push<br>mov<br>test<br>jz<br>mov<br>test<br>jnz<br>mov<br>mov<br>mov<br>uea<br>and | 66h<br>ebp<br>ebp, esp<br>edx, [ebp+0Ch]<br>edx, edx<br>short loc_6030D884<br>eax, [edx+30h]<br>eax, 400h<br>VInfreqskgfsync<br>eax, [ebp+8]<br>edx, [ebp+10h]<br>dword ptr [eax], 0<br>eax, [edx+0Fh]<br>eax, 0FFFFFFCh | ; write to log    |
| _skgfsync       | mov<br>cmp<br>jnz<br>mov<br>pop<br>retn<br>endp                                                 | ecx, [eax]<br>ecx, 45726963h<br>error<br>esp, ebp<br>ebp                                                                                                    | ; exit with error |
|                 |                                                                                                 |                                                                                                    |                   |
| ; address 0x60E | 3953F0                                                                                          |                                                                                                    |                   |
| VInfreqskg      | fsync:<br>mov<br>test<br>jz<br>mov                                                              | eax, [edx]<br>eax, eax<br>continue<br>ecx, [ebp+10h]                                                                                                    |                   |

Listing 11.5: orageneric11.dll (win32)

|                      | push<br>mov<br>push<br>push<br>push<br>call<br>add<br>jmp | <pre>ecx<br/>ecx, [ebp+8]<br/>edx<br/>ecx<br/>offset ; "skgfsync(se=0x%x, ctx=0x%x, iov=0x%x)\n"<br/>dword ptr [edx+4]<br/>dword ptr [eax] ; write to log<br/>esp, 14h<br/>continue</pre> |
|----------------------|-----------------------------------------------------------|----------------------------------------------------------------------------------------------------|
| error:<br>structure" | mo∨<br>mov                                                | edx, [ebp+8]<br>dword ptr [edx], 69AAh ; 27050 "function called with invalid FIB/IOV                                                                                                    |
| structure            | mo∨<br>mov<br>mov<br>mov<br>pop                           | <pre>eax, [eax] [edx+4], eax dword ptr [edx+8], 0FA4h ; 4004 esp, ebp ebp</pre>                                                                                                    |
| ; END OF FUNCTI      | retn<br>ON CHUNK                                          | FOR _skgfsync                                                                                                    |

The distance of addresses between these two code fragments is almost 9 MB.

All infrequently executed code was placed at the end of the code section of the DLL file, among all function parts.

This part of the function was marked by the Intel C++ compiler with the VInfreq prefix.

Here we see that a part of the function that writes to a log file (presumably in case of error or warning or something like that) which was probably not executed very often when Oracle's developers gathered statistics (if it was executed at all).

The writing to log basic block eventually returns the control flow to the "hot" part of the function.

Another "infrequent" part is the basic block returning error code 27050.

In Linux ELF files, all infrequently executed code is moved by Intel C++ into the separate text.unlikely section, leaving all "hot" code in the text.hot section.

From a reverse engineer's perspective, this information may help to split the function into its core and error handling parts.

## **11.8** My experience with Hex-Rays 2.2.0

#### 11.8.1 Bugs

There are couple of bugs.

First of all, Hex-Rays is getting lost when FPU instructions are interleaved (by compiler codegenerator) with others.

For example, this:

| f    | proc        | near            |
|------|-------------|-----------------|
|      | lea         | eax, [esp+4]    |
|      | fild        | dword ptr [eax] |
|      | lea         | eax, [esp+8]    |
|      | fild        | dword ptr [eax] |
|      | fabs        |                 |
|      | fcompp      |                 |
|      | fnstsw      | ax              |
|      | test        | ah, 1           |
|      | jz          | 101             |
|      | mov         | eax, 1          |
|      | retn        |                 |
| 101: |             |                 |
|      | mov<br>retn | eax, 2          |

endp

...will be correcly decompiled to:

```
signed int __cdecl f(signed int al, signed int a2)
{
   signed int result; // eax@2
   if ( fabs((double)a2) >= (double)a1 )
      result = 2;
   else
      result = 1;
   return result;
}
```

But let's comment one of the instructions at the end:

```
...
l01:
;mov eax, 2
retn
```

...we getting an obvious bug:

```
void __cdecl f(char a1, char a2)
{
  fabs((double)a2);
}
```

This is another bug:

```
extrn f1:dword
extrn f2:dword
f
                proc
                         near
                fld
                         dword ptr [esp+4]
                 fadd
                         dword ptr [esp+8]
                fst
                         dword ptr [esp+12]
                fcomp
                         ds:const_100
                         dword ptr [esp+16]
                fld
                                                 ; comment this instruction and it will be OK
                 fnstsw
                         ах
                test
                         ah, 1
                jnz
                         short 101
                call
                         f1
                 retn
l01:
                         f2
                call
                 retn
f
                endp
. . .
const_100
                dd 42C80000h
                                          ; 100.0
```

#### Result:

```
int __cdecl f(float a1, float a2, float a3, float a4)
{
    double v5; // st7@1
    char v6; // c0@1
    int result; // eax@2
    v5 = a4;
    if ( v6 )
```

```
result = f2(v5);
else
result = f1(v5);
return result;
```

}

v6 variable has char type and if you'll try to compile this code, compiler will warn you about variable usage before assignment.

Another bug: FPATAN instruction is correctly decompiled into atan2(), but arguments are swapped.

#### 11.8.2 Odd peculiarities

Hex-Rays too often promotes 32-bit int to 64-bit one. Here is example:

```
f
                 proc
                         near
                         eax, [esp+4]
                mov
                 cdq
                         eax, edx
                xor
                         eax, edx
                 sub
                 ; EAX=abs(a1)
                sub
                         eax, [esp+8]
                 ; EAX=EAX-a2
                 ; EAX at this point somehow gets promoted to 64-bit (RAX)
                cdq
                xor
                         eax, edx
                 sub
                         eax, edx
                 ; EAX=abs(abs(a1)-a2)
                 retn
f
                 endp
```

Result:

```
int __cdecl f(int a1, int a2)
{
    __int64 v2; // rax@1
    v2 = abs(a1) - a2;
    return (HIDWORD(v2) ^ v2) - HIDWORD(v2);
}
```

Perhaps, this is result of CDQ instruction? I'm not sure. Anyway, whenever you see \_\_int64 type in 32-bit code, pay attention.

This is also weird:

| f    | proc              | near                                    |
|------|-------------------|-----------------------------------------|
|      | mov               | esi, [esp+4]                            |
|      | lea<br>cmp<br>jge | ebx, [esi+10h]<br>esi, ebx<br>short l00 |
|      | cmp<br>jg         | esi, 1000<br>short l00                  |
|      | mov<br>retn       | eax, 2                                  |
| 100: | mov<br>retn       | eax, 1                                  |

f

Result:

```
signed int __cdecl f(signed int al)
{
  signed int result; // eax@3
  if ( __OFSUB__(al, al + 16) ^ 1 && al <= 1000 )
     result = 2;
  else
     result = 1;
  return result;
}</pre>
```

The code is correct, but needs manual intervention.

Sometimes, Hex-Rays doesn't fold (or reduce) division by multiplication code:

```
f proc near

mov eax, [esp+4]

mov edx, 2AAAAAABh

imul edx

mov eax, edx

retn

f endp
```

Result:

```
int __cdecl f(int al)
{
    return (unsigned __int64)(715827883i64 * al) >> 32;
}
```

This can be folded (rewritten) manually.

Many of these peculiarities can be solved by manual reordering of instructions, recompiling assembly code, and then feeding it to Hex-Rays again.

# 11.8.3 Silence

```
extrn some_func:dword
f
                 proc
                          near
                         ecx, [esp+4]
                 mov
                         eax, [esp+8]
                 mov
                 push
                         eax
                 call
                          some func
                 add
                          esp, 4
                 ; use ECX
                 mov
                         eax, ecx
                 retn
f
                 endp
```

Result:

```
int __cdecl f(int a1, int a2)
{
    int v2; // ecx@1
    some_func(a2);
    return v2;
}
```

v2 variable (from ECX) is lost ... Yes, this code is incorrect (ECX value doesn't saved during call to another function), but it would be good for Hex-Rays to give a warning.

Another one:

| extrn some_fund | :dword      |                  |
|-----------------|-------------|------------------|
| f               | proc        | near             |
|                 | call<br>jnz | some_func<br>l01 |
| 101:            | mov<br>retn | eax, 1           |
| (01)            | mov<br>retn | eax, 2           |
| f               | endp        |                  |

Result:

```
signed int f()
{
    char v0; // zf@l
    signed int result; // eax@2
    some_func();
    if ( v0 )
        result = 1;
    else
        result = 2;
    return result;
}
```

Again, warning would be great.

Anyway, whenever you see variable of *char* type, or variable which is used without initialization, this is clear sign that something went wrong and needs manual intervention.

## 11.8.4 Comma

Comma in C/C++ has a bad fame, because it can lead to a confusing code.

Quick quiz, what does this C/C++ function return?

It's 2: when compiler encounters comma-expression, it generates code which executes all sub-expressions, and *returns* value of the last sub-expression.

I've seen something like that in production code:

```
if (cond)
            return global_var=123, 456; // 456 is returned
else
            return global_var=789, 321; // 321 is returned
```

Apparently, programmer wanted to make code slightly shorter without additional curly brackets. In other words, comma allows to pack couple of expressions into one, without forming statement/code block inside of curly brackets.

Comma in C/C++ is close to begin in Scheme/Racket: <a href="https://docs.racket-lang.org/guide/begin.html">https://docs.racket-lang.org/guide/begin.html</a>.

Perhaps, the only widely accepted usage of comma is in *for()* statements:

```
char *s="hello, world";
for(int i=0; *s; s++, i++);
// i = string length
```

Both s++ and i++ are executed at each loop iteration.

Read more: https://stackoverflow.com/q/52550.

I'm writing all this because Hex-Rays produces (at least in my case) code which is rich with both commas and short-circuit expressions. For example, this is real output from Hex-Rays:

```
if ( a >= b || (c = a, (d[a] - e) >> 2 > f) )
{
....
```

This is correct, it compiles and works, and let god help you to understand it. Here is it rewritten:

Short-circuit is effective here: first *cond1* is checked, if it's *true*, *if()* body is executed, the rest of *if()* expression is ignored completely. If *cond1* is *false*, *comma\_expr* is executed (in the previous example, *a* gets copied to *c*), then *cond2* is checked. If *cond2* is *true*, *if()* body gets executed, or not. In other words, *if()* body gets executed if *cond1* is *true* or *cond2* is *true*, but if the latter is *true*, *comma\_expr* is also executed.

Now you can see why comma is so notorious.

**A word about short-circuit.** A common beginner's misconception is that sub-conditions are checked in some unspecified order, which is not true. In a | b | c expression, *a*, *b* and *c* gets evaluated in unspecified order, so that is why || has also been added to C/C++, to apply short-circuit explicitly.

### 11.8.5 Data types

Data types is a problem for decompilers.

Hex-Rays can be blind to arrays in local stack, if they weren't set correctly before decompilation. Same story about global arrays.

Another problem is too big functions, where a single slot in local stack can be used by several variables across function's execution. It's not a rare case when a slot is used for *int*-variable, then for pointer, then for *float*-variable. Hex-Rays correctly decompiles it: it creates a variable with some type, then cast it to another type in various parts of functions. This problem has been solved by me by manual splitting big function into several smaller. Just make local variables as global ones, etc, etc. And don't forget about tests.

## 11.8.6 Long and messed expressions

Sometimes, during rewriting, you can end up with long and hard to understand expressions in *if()* constructs, like:

Wolfram Mathematica can minimize some of them, using BooleanMinimize[] function:

```
In[1]:= BooleanMinimize[(! (v38 && v30 <= 5 && v27 != -1)) && v38 && v30 <= 5 && v25 == 0]
Out[1]:= v38 && v25 == 0 && v27 == -1 && v30 <= 5</pre>
```

There is even better way, to find common subexpressions:

Mathematica has added two new variables: Compile`\$1 and Compile`\$2, values of which are to be used several times in expression. So we can add two additional variables.

#### 11.8.7 De Morgan's laws and decompilation

Sometimes a compiler's optimizer can use De Morgan's laws to make code shorter/faster.

For example, this:

... looks pretty innocent, when compiled by optimizing GCC 5.4.0 x64:

```
; int __fastcall f(int a, int b, int c, int d)
                 public f
f
                 proc near
                 test
                         edi, edi
                 jle
                         short loc_8
                 test
                         esi, esi
                         short loc_30
                 jg
loc_8:
                 test
                         edx, edx
                 jle
                         short loc_20
                 test
                         ecx, ecx
                 jle
                         short loc_20
                                          ; "both c and d are positive"
                 mov
                         edi, offset s
                 jmp
                         puts
loc_20:
                         edi, offset aSomethingElse ; "something else"
                 mov
                 jmp
                         puts
loc_30:
                 mov
                         edi, offset aAAndBPositive ; "both a and b are positive"
loc_35:
                 jmp
                         puts
f
                 endp
```

... also looks innocent, but Hex-Rays 2.2.0 cannot clearly see that both AND operations were actually used in the source code:

```
int __fastcall f(int a, int b, int c, int d)
{
    int result;
    if ( a > 0 && b > 0 )
      {
      result = puts("both a and b are positive");
```

```
}
else if ( c <= 0 || d <= 0 )
{
    result = puts("something else");
}
else
{
    result = puts("both c and d are positive");
}
return result;
}</pre>
```

The c <= 0 || d <= 0 expression is inversion of c>0 && d>0 since  $\overline{A \cup B} = \overline{A} \cap \overline{B}$  and  $\overline{A \cap B} = \overline{A} \cup \overline{B}$ , in other words, !(cond1 || cond2) == !cond1 && !cond2 and !(cond1 && cond2) == !cond1 || !cond2.

These rules are worth to be kept in mind, since this compiler optimization is used heavily almost everywhere.

Sometimes it's good idea to invert a condition, in order to understand a code better. This is a piece of a real code decompiled by Hex-Rays:

... it can be rewritten like:

Which is better? I don't know yet, but for better understanding, it's great to take a look on both.

#### 11.8.8 My plan

- Split big functions (and don't forget about tests). Sometimes it's very helpful to form new functions out of big loop bodies.
- Check/set data type of variables, arrays, etc.
- If you see odd result, *dangling* variable (which used before initialization), try to swap instructions manually, recompile it and feed to Hex-Rays again.

#### 11.8.9 Summary

Nevertheless, quality of Hex-Rays 2.2.0 is very, very good. It makes life way easier.

# 11.9 Cyclomatic complexity

The term is used to measure complexity of a function. Complex functions are usually evil, because they are hard to maintain, hard to test, etc.

There are several heuristics to measure it.

For example, we can find in Linux kernel coding style<sup>8</sup>:

<sup>&</sup>lt;sup>8</sup>https://www.kernel.org/doc/html/v4.10/process/coding-style.html

Now, some people will claim that having 8-character indentations makes the code move too far to the right, and makes it hard to read on a 80-character terminal screen. The answer to that is that if you need more than 3 levels of indentation, you're screwed anyway, and should fix your program.

Functions should be short and sweet, and do just one thing. They should fit on one or two screenfuls of text (the ISO/ANSI screen size is 80x24, as we all know), and do one thing and do that well.

The maximum length of a function is inversely proportional to the complexity and indentation level of that function. So, if you have a conceptually simple function that is just one long (but simple) case-statement, where you have to do lots of small things for a lot of different cases, it's OK to have a longer function.

However, if you have a complex function, and you suspect that a less-than-gifted firstyear high-school student might not even understand what the function is all about, you should adhere to the maximum limits all the more closely. Use helper functions with descriptive names (you can ask the compiler to in-line them if you think it's performance-critical, and it will probably do a better job of it than you would have done).

Another measure of the function is the number of local variables. They shouldn't exceed 5-10, or you're doing something wrong. Re-think the function, and split it into smaller pieces. A human brain can generally easily keep track of about 7 different things, anything more and it gets confused. You know you're brilliant, but maybe you'd like to understand what you did 2 weeks from now.

In JPL Institutional Coding Standard for the C Programming Language <sup>9</sup>:

Functions should be no longer than 60 lines of text and define no more than 6 parameters. A function should not be longer than what can be printed on a single sheet of paper in a standard reference format with one line per statement and one line per declaration. Typically, this means no more than about 60 lines of code per function. Long lists of function parameters similarly compromise code clarity and should be avoided.

Each function should be a logical unit in the code that is understandable and verifiable as a unit. It is much harder to understand a logical unit that spans multiple screens on a computer display or multiple pages when printed. Excessively long functions are often a sign of poorly structured code.

Now let's back to cyclomatic complexity.

Without diving deep into graph theory: there are basic blocks and links between them. For example, this is how IDA shows BB<sup>10</sup>s and links (as arrows). Just click space and you'll see this: 1.18 on page 88. Each BB is also called vertex or node in graph theory. Each link - edge.

There are at least two popular ways to calculate cyclomatic complexity: 1) edges - nodes + 2 2) edges - nodes + number of exits (RET instructions)

As of IDA example below, there are 4 BBs, so that is 4 nodes. But there are also 4 links and 1 return instruction. By 1st rule, this is 2, by the second: 1.

The bigger the number, the more complex your function and things go from bad to worse. As you can see, additional exit (return instructions) make things even worse, as well as additional links between nodes (including additional goto's).

I wrote the simple IDAPython script (https://beginners.re/current-tree/other/cyclomatic/cyclomatic. py) to measure it. Here is result for Linux kernel 4.11 (most complex functions in it):

```
1829c0 do_check edges=937 nodes=574 rets=1 E-N+2=365 E-N+rets=364
2effe0 ext4_fill_super edges=862 nodes=568 rets=1 E-N+2=296 E-N+rets=295
5d92e0 wm5110_readable_register edges=661 nodes=369 rets=2 E-N+2=294 E-N+rets=294
277650 do_blockdev_direct_I0 edges=771 nodes=507 rets=1 E-N+2=266 E-N+rets=265
10f7c0 load_module edges=711 nodes=465 rets=1 E-N+2=248 E-N+rets=247
787730 dev_ethtool edges=559 nodes=315 rets=1 E-N+2=246 E-N+rets=245
84e440 do_ipv6_setsockopt edges=468 nodes=237 rets=1 E-N+2=233 E-N+rets=232
72c3c0 mmc_init_card edges=593 nodes=365 rets=1 E-N+2=230 E-N+rets=229
```

(Full list: https://beginners.re/current-tree/other/cyclomatic/linux\_4.11\_sorted.txt)

This is source code of some of them: do\_check(), ext4\_fill\_super(), do\_blockdev\_direct\_IO(), do\_jit().

Most complex functions in Windows 7 ntoskrnl.exe file:

140569400 sub\_140569400 edges=3070 nodes=1889 rets=1 E-N+2=1183 E-N+rets=1182 14007c640 MmAccessFault edges=2256 nodes=1424 rets=1 E-N+2=834 E-N+rets=833 1401a0410 FsRtlMdlReadCompleteDevEx edges=1241 nodes=752 rets=1 E-N+2=491 E-N+rets=490 14008c190 MmProbeAndLockPages edges=983 nodes=623 rets=1 E-N+2=362 E-N+rets=361 14037fd10 ExpQuerySystemInformation edges=995 nodes=671 rets=1 E-N+2=326 E-N+rets=325 140197260 MmProbeAndLockSelectedPages edges=875 nodes=551 rets=1 E-N+2=326 E-N+rets=325 140362a50 NtSetInformationProcess edges=880 nodes=586 rets=1 E-N+2=296 E-N+rets=295 ....

(Full list: https://beginners.re/current-tree/other/cyclomatic/win7\_ntoskrnl\_sorted.txt)

From a bug hunter's standpoint, complex functions are prone to have bugs, so an attention should be paid to them.

Read more about it: https://en.wikipedia.org/wiki/Cyclomatic\_complexity, http://wiki.c2.com/
?CyclomaticComplexityMetric.

Measuring cyclomatic complexity in MSVS (C#): https://blogs.msdn.microsoft.com/zainnab/2011/ 05/17/code-metrics-cyclomatic-complexity/.

Couple of other Python scripts for measuring cyclomatic complexity in IDA: <a href="http://www.openrce.org/articles/full\_view/11">http://www.openrce.org/articles/full\_view/11</a>, <a href="http://www.openrce.org/">http://www.openrce.org/</a> articles/full\_view/11, <a href="https://github.com/mxmssh/IDAmetrics">http://www.openrce.org/</a> articles/full\_view/11, <a href="https://github.com/mxmssh/IDAmetrics">http://www.openrce.org/</a> articles/full\_view/11, <a href="https://github.com/mxmssh/IDAmetrics">http://www.openrce.org/</a> articles/full\_view/11, <a href="https://github.com/mxmssh/IDAmetrics">http://www.openrce.org/</a> articles/full\_view/11, <a href="https://github.com/mxmssh/IDAmetrics">https://github.com/mxmssh/IDAmetrics</a> (incl. other metrics).

GCC plugin: https://github.com/ephox-gcc-plugins/cyclomatic\_complexity.

# Chapter 12

# **Books/blogs worth reading**

# 12.1 Books and other materials

# 12.1.1 Reverse Engineering

- Eldad Eilam, Reversing: Secrets of Reverse Engineering, (2005)
- Bruce Dang, Alexandre Gazet, Elias Bachaalany, Sebastien Josse, *Practical Reverse Engineering: x86, x64, ARM, Windows Kernel, Reversing Tools, and Obfuscation*, (2014)
- Michael Sikorski, Andrew Honig, Practical Malware Analysis: The Hands-On Guide to Dissecting Malicious Software, (2012)
- Chris Eagle, IDA Pro Book, (2011)
- Reginald Wong, Mastering Reverse Engineering: Re-engineer your ethical hacking skills, (2018)

(Outdated, but still interesting) Pavol Cerven, Crackproof Your Software: Protect Your Software Against Crackers, (2002).

Also, Kris Kaspersky's books.

## 12.1.2 Windows

- Mark Russinovich, Microsoft Windows Internals
- Peter Ferrie The "Ultimate" Anti-Debugging Reference<sup>1</sup>

Blogs:

- Microsoft: Raymond Chen
- nynaeve.net

# 12.1.3 C/C++

- Brian W. Kernighan, Dennis M. Ritchie, The C Programming Language, 2ed, (1988)
- ISO/IEC 9899:TC3 (C C99 standard), (2007)<sup>2</sup>
- Bjarne Stroustrup, The C++ Programming Language, 4th Edition, (2013)
- C++11 standard<sup>3</sup>
- Agner Fog, Optimizing software in C++ (2015)<sup>4</sup>
- Marshall Cline,  $C++FAQ^5$
- Dennis Yurichev, C/C++ programming language notes<sup>6</sup>

<sup>&</sup>lt;sup>1</sup>http://pferrie.host22.com/papers/antidebug.pdf

<sup>&</sup>lt;sup>2</sup>Also available as http://go.yurichev.com/17274

<sup>&</sup>lt;sup>3</sup>Also available as http://www.open-std.org/jtc1/sc22/wg21/docs/papers/2013/n3690.pdf.

<sup>&</sup>lt;sup>4</sup>Also available as http://agner.org/optimize/optimizing\_cpp.pdf.

<sup>&</sup>lt;sup>5</sup>Also available as http://go.yurichev.com/17291

<sup>&</sup>lt;sup>6</sup>Also available as http://yurichev.com/C-book.html

• JPL Institutional Coding Standard for the C Programming Language<sup>7</sup>

# 12.1.4 x86 / x86-64

- Intel manuals<sup>8</sup>
- AMD manuals<sup>9</sup>
- Agner Fog, The microarchitecture of Intel, AMD and VIA CPUs, (2016)<sup>10</sup>
- Agner Fog, Calling conventions (2015)<sup>11</sup>
- Intel® 64 and IA-32 Architectures Optimization Reference Manual, (2014)
- Software Optimization Guide for AMD Family 16h Processors, (2013)

Somewhat outdated, but still interesting to read:

Michael Abrash, *Graphics Programming Black Book*, 1997<sup>12</sup> (he is known for his work on low-level optimization for such projects as Windows NT 3.1 and id Quake).

# 12.1.5 ARM

- ARM manuals<sup>13</sup>
- ARM(R) Architecture Reference Manual, ARMv7-A and ARMv7-R edition, (2012)
- [ARM Architecture Reference Manual, ARMv8, for ARMv8-A architecture profile, (2013)]<sup>14</sup>
- Advanced RISC Machines Ltd, The ARM Cookbook, (1994)<sup>15</sup>

# 12.1.6 Assembly language

Richard Blum — Professional Assembly Language.

## 12.1.7 Java

[Tim Lindholm, Frank Yellin, Gilad Bracha, Alex Buckley, *The Java(R) Virtual Machine Specification / Java SE 7 Edition*]<sup>16</sup>.

# 12.1.8 UNIX

Eric S. Raymond, The Art of UNIX Programming, (2003)

# 12.1.9 Programming in general

- Brian W. Kernighan, Rob Pike, Practice of Programming, (1999)
- Henry S. Warren, *Hacker's Delight*, (2002). Some people say tricks and hacks from the book are not relevant today because they were good only for RISC CPUs, where branching instructions are expensive. Nevertheless, these can help immensely to understand boolean algebra and what all the mathematics near it.

<sup>&</sup>lt;sup>7</sup>Also available as https://yurichev.com/mirrors/C/JPL\_Coding\_Standard\_C.pdf

<sup>&</sup>lt;sup>8</sup>Also available as http://www.intel.com/content/www/us/en/processors/architectures-software-developer-manuals. html

<sup>&</sup>lt;sup>9</sup>Also available as http://developer.amd.com/resources/developer-guides-manuals/

<sup>&</sup>lt;sup>10</sup>Also available as http://agner.org/optimize/microarchitecture.pdf

 $<sup>^{11}\</sup>mbox{Also}$  available as http://www.agner.org/optimize/calling\_conventions.pdf

<sup>12</sup>Also available as https://github.com/jagregory/abrash-black-book

<sup>&</sup>lt;sup>13</sup>Also available as http://infocenter.arm.com/help/index.jsp?topic=/com.arm.doc.subset.architecture.reference/ index.html

<sup>&</sup>lt;sup>14</sup>Also available as http://yurichev.com/mirrors/ARMv8-A\_Architecture\_Reference\_Manual\_(Issue\_A.a).pdf

<sup>&</sup>lt;sup>15</sup>Also available as http://go.yurichev.com/17273

<sup>&</sup>lt;sup>16</sup>Also available as https://docs.oracle.com/javase/specs/jvms/se7/jvms7.pdf; http://docs.oracle.com/javase/specs/ jvms/se7/html/

# 12.1.10 Cryptography

- Bruce Schneier, *Applied Cryptography*, (John Wiley & Sons, 1994)
- (Free) lvh, *Crypto* 101<sup>17</sup>
- (Free) Dan Boneh, Victor Shoup, A Graduate Course in Applied Cryptography<sup>18</sup>.

<sup>&</sup>lt;sup>17</sup>Also available as https://www.crypto101.io/

<sup>&</sup>lt;sup>18</sup>Also available as https://crypto.stanford.edu/~dabo/cryptobook/

# Chapter 13

# Communities

There are two excellent RE<sup>1</sup>-related subreddits on reddit.com: reddit.com/r/ReverseEngineering/ and reddit.com/r/remath (on the topics for the intersection of RE and mathematics).

There is also a RE part of the Stack Exchange website: reverseengineering.stackexchange.com.

On IRC there are ##re and ##asm channels on FreeNode<sup>2</sup>.

<sup>&</sup>lt;sup>1</sup>Reverse Engineering <sup>2</sup>freenode.net

# Afterword

# 13.1 Questions?

Do not hesitate to mail any questions to the author:

<first\_name @ last\_name . com> or <first\_name . last\_name @ gmail . com>. Do you have any
suggestion on new content for to the book? Please do not hesitate to send any corrections (including
grammar (you see how horrible my English is?)), etc.

The author is working on the book a lot, so the page and listing numbers, etc., are changing very rapidly. Please do not refer to page and listing numbers in your emails to me. There is a much simpler method: make a screenshot of the page, in a graphics editor underline the place where you see the error, and send it to the author. He'll fix it much faster. And if you familiar with git and  $\[Mathemath{\sc MTE}\]X$  you can fix the error right in the source code:

#### GitHub.

Do not worry to bother me while writing me about any petty mistakes you found, even if you are not very confident. I'm writing for beginners, after all, so beginners' opinions and comments are crucial for my job.

# Appendix

# .1 x86

# .1.1 Terminology

Common for 16-bit (8086/80286), 32-bit (80386, etc.), 64-bit.

- **byte** 8-bit. The DB assembly directive is used for defining variables and arrays of bytes. Bytes are passed in the 8-bit part of registers: AL/BL/CL/DL/AH/BH/CH/DH/SIL/DIL/R\*L.
- word 16-bit. DW assembly directive -"-. Words are passed in the 16-bit part of the registers: AX/BX/CX/DX/SI/DI/R\*W.
- **double word** ("dword") 32-bit. DD assembly directive —"—. Double words are passed in registers (x86) or in the 32-bit part of registers (x64). In 16-bit code, double words are passed in 16-bit register pairs.
- **quad word** ("qword") 64-bit. DQ assembly directive —"—. In 32-bit environment, quad words are passed in 32-bit register pairs.

tbyte (10 bytes) 80-bit or 10 bytes (used for IEEE 754 FPU registers).

paragraph (16 bytes)—term was popular in MS-DOS environment.

Data types of the same width (BYTE, WORD, DWORD) are also the same in Windows API.

## .1.2 General purpose registers

It is possible to access many registers by byte or 16-bit word parts. .

It is all inheritance from older Intel CPUs (up to the 8-bit 8080) still supported for backward compatibility. Older 8-bit CPUs (8080) had 16-bit registers divided by two.

Programs written for 8080 could access the low byte part of 16-bit registers, high byte part or the whole 16-bit register.

Perhaps, this feature was left in 8086 as a helper for easier porting.

This feature is usually not present in RISC CPUs.

Registers prefixed with R- appeared in x86-64, and those prefixed with E---in 80386.

Thus, R-registers are 64-bit, and E-registers—32-bit.

8 more GPR's were added in x86-86: R8-R15. .

N.B.: In the Intel manuals the byte parts of these registers are prefixed by *L*, e.g.: *R8L*, but IDA names these registers by adding the *B* suffix, e.g.: *R8B*.

#### RAX/EAX/AX/AL

| Byte number:       |    |  |  |  |    |    |    |  |  |
|--------------------|----|--|--|--|----|----|----|--|--|
| 7th                |    |  |  |  |    |    |    |  |  |
| RAX <sup>×64</sup> |    |  |  |  |    |    |    |  |  |
|                    |    |  |  |  | EA | X  |    |  |  |
|                    | AX |  |  |  |    |    |    |  |  |
|                    |    |  |  |  |    | AH | AL |  |  |

AKA accumulator. The result of a function is usually returned via this register.

#### RBX/EBX/BX/BL

|                                 | Byte number: |  |  |  |    |    |    |  |  |  |
|---------------------------------|--------------|--|--|--|----|----|----|--|--|--|
| 7th 6th 5th 4th 3rd 2nd 1st 0th |              |  |  |  |    |    |    |  |  |  |
| RBX <sup>×64</sup>              |              |  |  |  |    |    |    |  |  |  |
|                                 |              |  |  |  | EB | X  |    |  |  |  |
|                                 | BX           |  |  |  |    |    |    |  |  |  |
|                                 |              |  |  |  |    | BH | BL |  |  |  |

#### RCX/ECX/CX/CL

|                    | Byte number: |  |  |  |    |   |  |  |  |  |
|--------------------|--------------|--|--|--|----|---|--|--|--|--|
| 7th                |              |  |  |  |    |   |  |  |  |  |
| RCX <sup>x64</sup> |              |  |  |  |    |   |  |  |  |  |
|                    |              |  |  |  | EC | X |  |  |  |  |
|                    | CX           |  |  |  |    |   |  |  |  |  |
|                    | CH CL        |  |  |  |    |   |  |  |  |  |

AKA counter: in this role it is used in REP prefixed instructions and also in shift instructions (SHL/SHR/RxL/RxR).

#### RDX/EDX/DX/DL

| Byte number:       |       |  |  |  |    |   |   |  |  |  |
|--------------------|-------|--|--|--|----|---|---|--|--|--|
| 7th                |       |  |  |  |    |   |   |  |  |  |
| RDX <sup>×64</sup> |       |  |  |  |    |   |   |  |  |  |
|                    |       |  |  |  | ED | X |   |  |  |  |
|                    |       |  |  |  |    | D | X |  |  |  |
|                    | DH DL |  |  |  |    |   |   |  |  |  |

#### **RSI/ESI/SI/SIL**

|     | Byte number:       |  |  |  |   |     |                    |  |  |  |
|-----|--------------------|--|--|--|---|-----|--------------------|--|--|--|
| 7th |                    |  |  |  |   |     |                    |  |  |  |
|     | RSI <sup>x64</sup> |  |  |  |   |     |                    |  |  |  |
|     |                    |  |  |  | E | ESI |                    |  |  |  |
|     |                    |  |  |  |   |     | SI                 |  |  |  |
|     |                    |  |  |  |   |     | SIL <sup>x64</sup> |  |  |  |

AKA "source index". Used as source in the instructions REP MOVSx, REP CMPSx.

#### RDI/EDI/DI/DIL

| Byte number:       |                    |  |  |  |   |    |    |  |  |  |
|--------------------|--------------------|--|--|--|---|----|----|--|--|--|
| 7th                |                    |  |  |  |   |    |    |  |  |  |
| RDI <sup>x64</sup> |                    |  |  |  |   |    |    |  |  |  |
|                    |                    |  |  |  | E | ÐI |    |  |  |  |
|                    |                    |  |  |  |   |    | DI |  |  |  |
|                    | DIL <sup>x64</sup> |  |  |  |   |    |    |  |  |  |

AKA "destination index". Used as a pointer to the destination in the instructions REP MOVSx, REP STOSx.

#### R8/R8D/R8W/R8L

| Byte number:                    |     |  |  |  |    |    |     |  |  |
|---------------------------------|-----|--|--|--|----|----|-----|--|--|
| 7th 6th 5th 4th 3rd 2nd 1st 0th |     |  |  |  |    |    |     |  |  |
| R8                              |     |  |  |  |    |    |     |  |  |
|                                 |     |  |  |  | R8 | BD |     |  |  |
|                                 | R8W |  |  |  |    |    |     |  |  |
|                                 |     |  |  |  |    |    | R8L |  |  |

#### R9/R9D/R9W/R9L

|     | Byte number:                    |  |  |  |    |   |  |  |  |  |
|-----|---------------------------------|--|--|--|----|---|--|--|--|--|
| 7th | 7th 6th 5th 4th 3rd 2nd 1st 0th |  |  |  |    |   |  |  |  |  |
| R9  |                                 |  |  |  |    |   |  |  |  |  |
|     |                                 |  |  |  | RS | D |  |  |  |  |
|     | R9W                             |  |  |  |    |   |  |  |  |  |
|     | R9L                             |  |  |  |    |   |  |  |  |  |

#### R10/R10D/R10W/R10L

|     | Byte number:                    |  |  |  |      |     |     |  |  |  |  |  |  |  |
|-----|---------------------------------|--|--|--|------|-----|-----|--|--|--|--|--|--|--|
| 7th | 7th 6th 5th 4th 3rd 2nd 1st 0th |  |  |  |      |     |     |  |  |  |  |  |  |  |
|     | R10                             |  |  |  |      |     |     |  |  |  |  |  |  |  |
|     |                                 |  |  |  | R1   | .0D |     |  |  |  |  |  |  |  |
|     |                                 |  |  |  |      | R   | 10W |  |  |  |  |  |  |  |
|     |                                 |  |  |  | R10L |     |     |  |  |  |  |  |  |  |

#### R11/R11D/R11W/R11L

| Byte number: |                                 |  |  |  |    |    |     |  |  |  |
|--------------|---------------------------------|--|--|--|----|----|-----|--|--|--|
| 7th          | 7th 6th 5th 4th 3rd 2nd 1st 0th |  |  |  |    |    |     |  |  |  |
| R11          |                                 |  |  |  |    |    |     |  |  |  |
|              |                                 |  |  |  | R1 | 1D |     |  |  |  |
|              |                                 |  |  |  |    | R  | 11W |  |  |  |
|              | R11L                            |  |  |  |    |    |     |  |  |  |

#### R12/R12D/R12W/R12L

|     | Byte number:                    |  |  |  |    |     |  |  |  |  |
|-----|---------------------------------|--|--|--|----|-----|--|--|--|--|
| 7th | 7th 6th 5th 4th 3rd 2nd 1st 0th |  |  |  |    |     |  |  |  |  |
| R12 |                                 |  |  |  |    |     |  |  |  |  |
|     |                                 |  |  |  | R1 | .2D |  |  |  |  |
|     | R12W                            |  |  |  |    |     |  |  |  |  |
|     | R12L                            |  |  |  |    |     |  |  |  |  |

#### R13/R13D/R13W/R13L

|     | Byte number: |     |     |     |     |     |      |
|-----|--------------|-----|-----|-----|-----|-----|------|
| 7th | 6th          | 5th | 4th | 3rd | 2nd | 1st | 0th  |
|     | R13          |     |     |     |     |     |      |
|     |              |     |     |     | R1  | .3D |      |
|     | R13W         |     |     |     |     |     |      |
|     |              |     |     |     |     |     | R13L |

#### R14/R14D/R14W/R14L

|     | Byte number: |     |     |     |     |     |      |
|-----|--------------|-----|-----|-----|-----|-----|------|
| 7th | 6th          | 5th | 4th | 3rd | 2nd | 1st | 0th  |
|     |              |     | F   | 14  |     |     |      |
|     |              |     |     |     | R1  | L4D |      |
|     | R14W         |     |     |     |     |     |      |
|     |              |     |     |     |     |     | R14L |

#### R15/R15D/R15W/R15L

| Byte number: |      |     |     |     |     |     |      |
|--------------|------|-----|-----|-----|-----|-----|------|
| 7th          | 6th  | 5th | 4th | 3rd | 2nd | 1st | 0th  |
|              | R15  |     |     |     |     |     |      |
|              |      |     |     |     | R1  | .5D |      |
|              | R15W |     |     |     |     |     |      |
|              |      |     |     |     |     |     | R15L |

#### RSP/ESP/SP/SPL

|     | Byte number: |                             |  |  |    |    |     |  |
|-----|--------------|-----------------------------|--|--|----|----|-----|--|
| 7th | 6th          | 6th 5th 4th 3rd 2nd 1st 0th |  |  |    |    |     |  |
|     | RSP          |                             |  |  |    |    |     |  |
|     |              |                             |  |  | ES | SP |     |  |
|     | SP           |                             |  |  |    |    |     |  |
|     |              |                             |  |  |    |    | SPL |  |

AKA stack pointer. Usually points to the current stack except in those cases when it is not yet initialized.

#### **RBP/EBP/BP/BPL**

|     | Byte number: |     |     |     |     |     |     |
|-----|--------------|-----|-----|-----|-----|-----|-----|
| 7th | 6th          | 5th | 4th | 3rd | 2nd | 1st | 0th |
|     | RBP          |     |     |     |     |     |     |
|     |              |     |     |     | EE  | 3P  |     |
|     | BP           |     |     |     |     |     |     |
|     |              |     |     |     |     |     | BPL |

AKA frame pointer. Usually used for local variables and accessing the arguments of the function. More about it: (1.12.1 on page 67).

#### **RIP/EIP/IP**

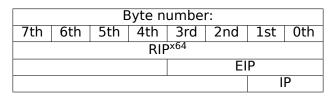

AKA "instruction pointer" <sup>3</sup>. Usually always points to the instruction to be executed right now. Cannot be modified, however, it is possible to do this (which is equivalent):

| MOV EAX, . |  |  |
|------------|--|--|
| JMP EAX    |  |  |

#### Or:

PUSH value RET

#### CS/DS/ES/SS/FS/GS

16-bit registers containing code selector (CS), data selector (DS), stack selector (SS).

FS in win32 points to TLS, GS took this role in Linux. It is made so for faster access to the TLS and other structures like the TIB.

In the past, these registers were used as segment registers (11.6 on page 986).

#### **Flags register**

AKA EFLAGS.

<sup>3</sup>Sometimes also called "program counter"

| Bit (mask)      | Abbreviation (meaning)                          | Description                                   |
|-----------------|-------------------------------------------------|-----------------------------------------------|
| 0(1)            | CF (Carry)                                      |                                               |
|                 |                                                 | The CLC/STC/CMC instructions are used         |
|                 |                                                 | for setting/resetting/toggling this flag      |
| 2 (4)           | PF (Parity)                                     | ( 1.25.7 on page 231).                        |
| 4 (0x10)        | AF (Adjust)                                     | Exist solely for work with BCD-numbers        |
| 6 (0x40)        | ZF (Zero)                                       | Setting to 0                                  |
|                 |                                                 | if the last operation's result is equal to 0. |
| 7 (0x80)        | SF (Sign)                                       |                                               |
| 8 (0x100)       | TF (Trap)                                       | Used for debugging.                           |
|                 |                                                 | If turned on, an exception is to be           |
|                 |                                                 | generated after each instruction's execution. |
| 9 (0x200)       | IF (Interrupt enable)                           | Are interrupts enabled.                       |
|                 |                                                 | The CLI/STI instructions are used             |
|                 |                                                 | for setting/resetting the flag                |
| 10 (0x400)      | DF (Direction)                                  | A direction is set for the                    |
|                 |                                                 | REP MOVSx/CMPSx/LODSx/SCASx instructions.     |
|                 |                                                 | The CLD/STD instructions are used             |
|                 |                                                 | for setting/resetting the flag                |
| 11 (0.000)      |                                                 | See also: 3.26 on page 624.                   |
| 11 (0x800)      | OF (Overflow)                                   |                                               |
| 12, 13 (0x3000) | IOPL (I/O privilege level) <sup>i286</sup>      |                                               |
| 14 (0x4000)     | NT (Nested task) <sup>i286</sup>                |                                               |
| 16 (0x10000)    | RF (Resume) <sup>i386</sup>                     | Used for debugging.                           |
|                 |                                                 | The CPU ignores the hardware                  |
|                 |                                                 | breakpoint in DRx if the flag is set.         |
| 17 (0x20000)    | VM (Virtual 8086 mode) <sup>i386</sup>          |                                               |
| 18 (0x40000)    | AC (Alignment check) <sup>i486</sup>            |                                               |
| 19 (0x80000)    | VIF (Virtual interrupt) <sup>i586</sup>         |                                               |
| 20 (0x100000)   | VIP (Virtual interrupt pending) <sup>i586</sup> |                                               |
| 21 (0x200000)   | ID (Identification) <sup>i586</sup>             |                                               |

All the rest flags are reserved.

# .1.3 FPU registers

8 80-bit registers working as a stack: ST(0)-ST(7). N.B.: IDA calls ST(0) as just ST. Numbers are stored in the IEEE 754 format.

long double value format:

| 79 | 78       | 64 63 | 62                   | 0 |
|----|----------|-------|----------------------|---|
| S  | exponent | I     | mantissa or fraction |   |

( S — sign, I — integer part )

#### **Control Word**

Register controlling the behavior of the FPU.

| Bit    | Abbreviation (meaning)         | Description                                                |
|--------|--------------------------------|------------------------------------------------------------|
| 0      | IM (Invalid operation Mask)    |                                                            |
| 1      | DM (Denormalized operand Mask) |                                                            |
| 2      | ZM (Zero divide Mask)          |                                                            |
| 3      | OM (Overflow Mask)             |                                                            |
| 4      | UM (Underflow Mask)            |                                                            |
| 5      | PM (Precision Mask)            |                                                            |
| 7      | IEM (Interrupt Enable Mask)    | Exceptions enabling, 1 by default (disabled)               |
| 8, 9   | PC (Precision Control)         |                                                            |
|        |                                | 00 — 24 bits (REAL4)                                       |
|        |                                | 10 — 53 bits (REAL8)                                       |
|        |                                | 11 — 64 bits (REAL10)                                      |
| 10, 11 | RC (Rounding Control)          |                                                            |
|        |                                | 00 — (by default) round to nearest                         |
|        |                                | 01 — round toward $-\infty$                                |
|        |                                | 10 — round toward $+\infty$                                |
|        |                                | 11 — round toward 0                                        |
| 12     | IC (Infinity Control)          | 0 — (by default) treat $+\infty$ and $-\infty$ as unsigned |
|        |                                | 1 — respect both $+\infty$ and $-\infty$                   |

The PM, UM, OM, ZM, DM, IM flags define if to generate exception in the case of a corresponding error.

## Status Word

Read-only register.

| Bit        | Abbreviation (meaning) | Description                                      |
|------------|------------------------|--------------------------------------------------|
| 15         | B (Busy)               | Is FPU do something (1) or results are ready (0) |
| 14         | С3                     |                                                  |
| 13, 12, 11 | ТОР                    | points to the currently zeroth register          |
| 10         | C2                     |                                                  |
| 9          | C1                     |                                                  |
| 8          | C0                     |                                                  |
| 7          | IR (Interrupt Request) |                                                  |
| 6          | SF (Stack Fault)       |                                                  |
| 5          | P (Precision)          |                                                  |
| 4          | U (Underflow)          |                                                  |
| 3          | O (Overflow)           |                                                  |
| 2          | Z (Zero)               |                                                  |
| 1          | D (Denormalized)       |                                                  |
| 0          | I (Invalid operation)  |                                                  |

The SF, P, U, O, Z, D, I bits signal about exceptions.

About the C3, C2, C1, C0 you can read more here: (1.25.7 on page 231).

N.B.: When ST(x) is used, the FPU adds x to TOP (by modulo 8) and that is how it gets the internal register's number.

## Tag Word

The register has current information about the usage of numbers registers.

| Bit    | Abbreviation (meaning) |
|--------|------------------------|
| 15, 14 | Tag(7)                 |
| 13, 12 | Tag(6)                 |
| 11, 10 | Tag(5)                 |
| 9, 8   | Tag(4)                 |
| 7,6    | Tag(3)                 |
| 5, 4   | Tag(2)                 |
| 3, 2   | Tag(1)                 |
| 1,0    | Tag(0)                 |

Each tag contains information about a physical FPU register (R(x)), not logical (ST(x)). For each tag:

• 00 — The register contains a non-zero value

- 01 The register contains 0
- 10 The register contains a special value (NAN<sup>4</sup>,  $\infty$ , or denormal)
- 11 The register is empty

# .1.4 SIMD registers

#### **MMX registers**

8 64-bit registers: MM0..MM7.

#### SSE and AVX registers

SSE: 8 128-bit registers: XMM0..XMM7. In the x86-64 8 more registers were added: XMM8..XMM15. AVX is the extension of all these registers to 256 bits .

# .1.5 Debugging registers

Used for hardware breakpoints control.

- DR0 address of breakpoint #1
- DR1 address of breakpoint #2
- DR2 address of breakpoint #3
- DR3 address of breakpoint #4
- DR6 a cause of break is reflected here
- DR7 breakpoint types are set here

#### DR6

| Bit (mask)  | Description                                                   |
|-------------|---------------------------------------------------------------|
| 0(1)        | B0 — breakpoint #1 has been triggered                         |
| 1 (2)       | B1 — breakpoint #2 has been triggered                         |
| 2 (4)       | B2 — breakpoint #3 has been triggered                         |
| 3 (8)       | B3 — breakpoint #4 has been triggered                         |
| 13 (0x2000) | BD — modification attempt of one of the DRx registers.        |
|             | may be raised if GD is enabled                                |
| 14 (0x4000) | BS — single step breakpoint (TF flag has been set in EFLAGS). |
|             | Highest priority. Other bits may also be set.                 |
| 15 (0x8000) | BT (task switch flag)                                         |

N.B. A single step breakpoint is a breakpoint which occurs after each instruction. It can be enabled by setting TF in EFLAGS (.1.2 on page 1008).

#### DR7

Breakpoint types are set here.

<sup>4</sup>Not a Number

| Bit (mask)         | Description                                           |
|--------------------|-------------------------------------------------------|
| 0(1)               | L0 — enable breakpoint #1 for the current task        |
| 1 (2)              | G0 — enable breakpoint #1 for all tasks               |
| 2 (4)              | L1 — enable breakpoint #2 for the current task        |
| 3 (8)              | G1 — enable breakpoint #2 for all tasks               |
| 4 (0x10)           | L2 — enable breakpoint #3 for the current task        |
| 5 (0x20)           | G2 — enable breakpoint #3 for all tasks               |
| 6 (0x40)           | L3 — enable breakpoint #4 for the current task        |
| 7 (0x80)           | G3 — enable breakpoint #4 for all tasks               |
| 8 (0x100)          | LE — not supported since P6                           |
| 9 (0x200)          | GE — not supported since P6                           |
| 13 (0x2000)        | GD — exception is to be raised if any MOV instruction |
|                    | tries to modify one of the DRx registers              |
| 16,17 (0x30000)    | breakpoint #1: R/W — type                             |
| 18,19 (0xC0000)    | breakpoint #1: LEN — length                           |
| 20,21 (0x300000)   | breakpoint #2: R/W — type                             |
| 22,23 (0xC00000)   | breakpoint #2: LEN — length                           |
| 24,25 (0x300000)   | breakpoint #3: R/W — type                             |
| 26,27 (0xC000000)  | breakpoint #3: LEN — length                           |
| 28,29 (0x3000000)  | breakpoint #4: R/W — type                             |
| 30,31 (0xC0000000) | breakpoint #4: LEN — length                           |

The breakpoint type is to be set as follows (R/W):

- 00 instruction execution
- 01 data writes
- 10 I/O reads or writes (not available in user-mode)
- 11 on data reads or writes
- N.B.: breakpoint type for data reads is absent, indeed.

Breakpoint length is to be set as follows (LEN):

- 00 one-byte
- 01 two-byte
- 10 undefined for 32-bit mode, eight-byte in 64-bit mode
- 11 four-byte

## .1.6 Instructions

Instructions marked as (M) are not usually generated by the compiler: if you see one of them, it is probably a hand-written piece of assembly code, or a compiler intrinsic (11.3 on page 981).

Only the most frequently used instructions are listed here. You can read 12.1.4 on page 999 for a full documentation.

Do you have to know all instruction's opcodes by heart? No, only those which are used for code patching (11.1.1 on page 980). All the rest of the opcodes don't need to be memorized.

#### Prefixes

- **LOCK** forces CPU to make exclusive access to the RAM in multiprocessor environment. For the sake of simplification, it can be said that when an instruction with this prefix is executed, all other CPUs in a multiprocessor system are stopped. Most often it is used for critical sections, semaphores, mutexes. Commonly used with ADD, AND, BTR, BTS, CMPXCHG, OR, XADD, XOR. You can read more about critical sections here ( 6.5.4 on page 777).
- **REP** is used with the MOVSx and STOSx instructions: execute the instruction in a loop, the counter is located in the CX/ECX/RCX register. For a detailed description, read more about the MOVSx ( .1.6 on page 1015) and STOSx ( .1.6 on page 1016) instructions.

The instructions prefixed by REP are sensitive to the DF flag, which is used to set the direction.

**REPE/REPNE** (AKA REPZ/REPNZ) used with CMPSx and SCASx instructions: execute the last instruction in a loop, the count is set in the CX/ECX/RCX register. It terminates prematurely if ZF is 0 (REPE) or if ZF is 1 (REPNE).

For a detailed description, you can read more about the CMPSx (.1.6 on page 1018) and SCASx (.1.6 on page 1016) instructions.

Instructions prefixed by REPE/REPNE are sensitive to the DF flag, which is used to set the direction.

#### Most frequently used instructions

These can be memorized in the first place.

**ADC** (*add with carry*) add values, increment the result if the CF flag is set. ADC is often used for the addition of large values, for example, to add two 64-bit values in a 32-bit environment using two ADD and ADC instructions. For example:

```
; work with 64-bit values: add val1 to val2.
; .lo means lowest 32 bits, .hi means highest.
ADD val1.lo, val2.lo
ADC val1.hi, val2.hi ; use CF that was set or cleared at the previous instruction
```

One more example: 1.34 on page 392.

**ADD** add two values

AND logical "and"

**CALL** call another function:

PUSH address\_after\_CALL\_instruction; JMP label

CMP compare values and set flags, the same as SUB but without writing the result

**DEC** decrement. Unlike other arithmetic instructions, DEC doesn't modify CF flag.

**IMUL** signed multiply IMUL often used instead of MUL, read more about it: 2.2.1 on page 450.

INC increment. Unlike other arithmetic instructions, INC doesn't modify CF flag.

JCXZ, JECXZ, JRCXZ (M) jump if CX/ECX/RCX=0

**JMP** jump to another address. The opcode has a jump offset.

**Jcc** (where cc — condition code)

A lot of these instructions have synonyms (denoted with AKA), this was done for convenience. Synonymous instructions are translated into the same opcode. The opcode has a jump offset.

**JAE** AKA JNC: jump if above or equal (unsigned): CF=0

JA AKA JNBE: jump if greater (unsigned): CF=0 and ZF=0

**JBE** jump if lesser or equal (unsigned): CF=1 or ZF=1

JB AKA JC: jump if below (unsigned): CF=1

JC AKA JB: jump if CF=1

JE AKA JZ: jump if equal or zero: ZF=1

JGE jump if greater or equal (signed): SF=OF

JG jump if greater (signed): ZF=0 and SF=OF

JLE jump if lesser or equal (signed): ZF=1 or  $SF \neq OF$ 

**JL** jump if lesser (signed): SF≠OF

JNAE AKA JC: jump if not above or equal (unsigned) CF=1

JNA jump if not above (unsigned) CF=1 and ZF=1

**JNBE** jump if not below or equal (unsigned): CF=0 and ZF=0

JNB AKA JNC: jump if not below (unsigned): CF=0

**JNC** AKA JAE: jump CF=0 synonymous to JNB.

JNE AKA JNZ: jump if not equal or not zero: ZF=0

**JNGE** jump if not greater or equal (signed): SF<sup>+</sup>OF

**JNG** jump if not greater (signed): ZF=1 or  $SF \neq OF$ 

JNLE jump if not lesser (signed): ZF=0 and SF=OF

**JNL** jump if not lesser (signed): SF=OF

**JNO** jump if not overflow: OF=0

**JNS** jump if SF flag is cleared

JNZ AKA JNE: jump if not equal or not zero: ZF=0

**JO** jump if overflow: OF=1

JPO jump if PF flag is cleared (Jump Parity Odd)

JP AKA JPE: jump if PF flag is set

JS jump if SF flag is set

**JZ** AKA JE: jump if equal or zero: ZF=1

**LAHF** copy some flag bits to AH:

| 7  | 6  | 4  | 2  | 0  |
|----|----|----|----|----|
| SF | ZF | AF | PF | CF |

This instruction is often used in FPU-related code.

**LEAVE** equivalent of the MOV ESP, EBP and POP EBP instruction pair — in other words, this instruction sets the stack pointer (ESP) back and restores the EBP register to its initial state.

LEA (Load Effective Address) form an address

This instruction was intended not for summing values and multiplication but for forming an address, e.g., for calculating the address of an array element by adding the array address, element index, with multiplication of element size<sup>5</sup>.

So, the difference between MOV and LEA is that MOV forms a memory address and loads a value from memory or stores it there, but LEA just forms an address.

But nevertheless, it is can be used for any other calculations.

LEA is convenient because the computations performed by it does not alter CPU flags. This may be very important for OOE processors (to create less data dependencies).

Aside from this, starting at least at Pentium, LEA instruction is executed in 1 cycle.

Listing 1: Optimizing MSVC 2010

```
a$ = 8
                 ; size = 4
b$ = 12
                 ; size = 4
_f
        PROC
        mov
                 eax, DWORD PTR _b$[esp-4]
                 ecx, DWORD PTR _a$[esp-4]
        mov
                 eax, DWORD PTR [eax+ecx*8]
        lea
        ret
                 0
f
        ENDP
```

Intel C++ uses LEA even more:

<sup>5</sup>See also: wikipedia

| _f1 | PROC NEAR |                                                                |  |
|-----|-----------|----------------------------------------------------------------|--|
|     | mov       | ecx, DWORD PTR [4+esp] ; ecx = a                               |  |
|     | lea       | edx, DWORD PTR [ecx+ecx*8] ; edx = a*9                         |  |
|     | lea       | <pre>eax, DWORD PTR [edx+ecx*4] ; eax = a*9 + a*4 = a*13</pre> |  |
|     | ret       |                                                                |  |

These two instructions performs faster than one IMUL.

**MOVSB/MOVSD/MOVSD** copy byte/ 16-bit word/ 32-bit word/ 64-bit word from the address which is in SI/ESI/RSI into the address which is in DI/EDI/RDI.

Together with the REP prefix, it is to be repeated in a loop, the count is to be stored in the CX/ECX/RCX register: it works like memcpy() in C. If the block size is known to the compiler in the compile stage, memcpy() is often inlined into a short code fragment using REP MOVSx, sometimes even as several instructions.

The memcpy(EDI, ESI, 15) equivalent is:

```
; copy 15 bytes from ESI to EDI
CLD ; set direction to forward
MOV ECX, 3
REP MOVSD ; copy 12 bytes
MOVSW ; copy 2 more bytes
MOVSB ; copy remaining byte
```

(Supposedly, it works faster than copying 15 bytes using just one REP MOVSB).

**MOVSX** load with sign extension see also: (1.23.1 on page 200)

**MOVZX** load and clear all other bitsi see also: (1.23.1 on page 201)

**MOV** load value. this instruction name is misnomer, resulting in some confusion (data is not moved but copied), in other architectures the same instructions is usually named "LOAD" and/or "STORE" or something like that.

One important thing: if you set the low 16-bit part of a 32-bit register in 32-bit mode, the high 16 bits remains as they were. But if you modify the low 32-bit part of the register in 64-bit mode, the high 32 bits of the register will be cleared.

Supposedly, it was done to simplify porting code to x86-64.

- **MUL** unsigned multiply. IMUL often used instead of MUL, read more about it: 2.2.1 on page 450.
- **NEG** negation: op = -op Same as NOT op / ADD op, 1.
- **NOP** NOP. Its opcode is 0x90, it is in fact the XCHG EAX, EAX idle instruction. This implies that x86 does not have a dedicated NOP instruction (as in many RISC). This book has at least one listing where GDB shows NOP as 16-bit XCHG instruction: 1.11.1 on page 48.

More examples of such operations: ( .1.7 on page 1024).

NOP may be generated by the compiler for aligning labels on a 16-byte boundary. Another very popular usage of NOP is to replace manually (patch) some instruction like a conditional jump to NOP in order to disable its execution.

**NOT** op1:  $op1 = \neg op1$ . logical inversion Important feature—the instruction doesn't change flags.

OR logical "or"

- **POP** get a value from the stack: value=SS:[ESP]; ESP=ESP+4 (or 8)
- **PUSH** push a value into the stack: ESP=ESP-4 (or 8); SS:[ESP]=value
- **RET** return from subroutine: POP tmp; JMP tmp.

In fact, RET is an assembly language macro, in Windows and \*NIX environment it is translated into RETN ("return near") or, in MS-DOS times, where the memory was addressed differently (11.6 on page 986), into RETF ("return far").

RET can have an operand. Then it works like this: POP tmp; ADD ESP op1; JMP tmp. RET with an operand usually ends functions in the *stdcall* calling convention, see also: 6.1.2 on page 725.

**SAHF** copy bits from AH to CPU flags:

| 7  | 6  | 4  | 2  | 0  |
|----|----|----|----|----|
| SF | ZF | AF | PF | CF |

This instruction is often used in FPU-related code.

**SBB** (*subtraction with borrow*) subtract values, decrement the result if the CF flag is set. SBB is often used for subtraction of large values, for example, to subtract two 64-bit values in 32-bit environment using two SUB and SBB instructions. For example:

; work with 64-bit values: subtract val2 from val1.
; .lo means lowest 32 bits, .hi means highest.
SUB val1.lo, val2.lo
SBB val1.hi, val2.hi ; use CF that was set or cleared at the previous instruction

One more example: 1.34 on page 392.

SCASB/SCASW/SCASD/SCASQ (M) compare byte/ 16-bit word/ 32-bit word/ 64-bit word that's stored in AX/EAX/RAX with a variable whose address is in DI/EDI/RDI. Set flags as CMP does.

This instruction is often used with the REPNE prefix: continue to scan the buffer until a special value stored in AX/EAX/RAX is found. Hence "NE" in REPNE: continue to scan while the compared values are not equal and stop when equal.

It is often used like the strlen() C standard function, to determine an ASCIIZ string's length:

Example:

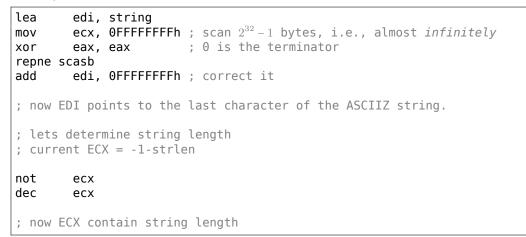

If we use a different AX/EAX/RAX value, the function acts like the memchr() standard C function, i.e., it finds a specific byte.

#### SHL shift value left

**SHR** shift value right:

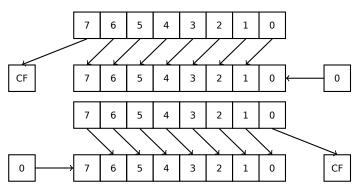

These instructions are frequently used for multiplication and division by  $2^n$ . Another very frequent application is processing bit fields: 1.28 on page 303.

**SHRD** op1, op2, op3: shift value in op2 right by op3 bits, taking bits from op1.

Example: 1.34 on page 392.

**STOSB/STOSW/STOSD/STOSQ** store byte/ 16-bit word/ 32-bit word/ 64-bit word from AX/EAX/RAX into the address which is in DI/EDI/RDI.

Together with the REP prefix, it is to be repeated in a loop, the counter is in the CX/ECX/RCX register: it works like memset() in C. If the block size is known to the compiler on compile stage, memset() is often inlined into a short code fragment using REP MOVSx, sometimes even as several instructions.

memset(EDI, 0xAA, 15) equivalent is:

| ; store 15 0xAA bytes | to EDI                   |
|-----------------------|--------------------------|
| CLD ;                 | set direction to forward |
| MOV EAX, 0AAAAAAAAh   |                          |
| MOV ECX, 3            |                          |
|                       | write 12 bytes           |
|                       | write 2 more bytes       |
| STOSB ;               | write remaining byte     |

(Supposedly, it works faster than storing 15 bytes using just one REP STOSB).

**SUB** subtract values. A frequently occurring pattern is SUB reg, reg, which implies zeroing of reg.

**TEST** same as AND but without saving the result, see also: 1.28 on page 303

**XOR** op1, op2: XOR<sup>6</sup> values.  $op1 = op1 \oplus op2$ . A frequently occurring pattern is XOR reg, reg, which implies zeroing of *reg*. See also: 2.6 on page 456.

#### Less frequently used instructions

BSF bit scan forward, see also: 1.36.2 on page 417

BSR bit scan reverse

**BSWAP** (byte swap), change value endianness.

BTC bit test and complement

BTR bit test and reset

BTS bit test and set

BT bit test

CBW/CWD/CWDE/CDQ/CDQE Sign-extend value:

CBW convert byte in AL to word in AX

CWD convert word in AX to doubleword in DX:AX

CWDE convert word in AX to doubleword in EAX

**CDQ** convert doubleword in EAX to quadword in EDX:EAX

CDQE (x64) convert doubleword in EAX to quadword in RAX

These instructions consider the value's sign, extending it to high part of the newly constructed value. See also: 1.34.5 on page 401.

Interestingly to know these instructions was initially named as SEX (*Sign EXtend*), as Stephen P. Morse (one of Intel 8086 CPU designers) wrote in [Stephen P. Morse, *The 8086 Primer*, (1980)]<sup>7</sup>:

The process of stretching numbers by extending the sign bit is called sign extension. The 8086 provides instructions (Fig. 3.29) to facilitate the task of sign extension. These instructions were initially named SEX (sign extend) but were later renamed to the more conservative CBW (convert byte to word) and CWD (convert word to double word).

**CLD** clear DF flag.

CLI (M) clear IF flag.

CMC (M) toggle CF flag

**CMOVcc** conditional MOV: load if the condition is true. The condition codes are the same as in the Jcc instructions ( .1.6 on page 1013).

<sup>6</sup>eXclusive OR

<sup>&</sup>lt;sup>7</sup>Also available as https://archive.org/details/The8086Primer

**CMPSB/CMPSW/CMPSD/CMPSQ** (M) compare byte/ 16-bit word/ 32-bit word/ 64-bit word from the address which is in SI/ESI/RSI with the variable at the address stored in DI/EDI/RDI. Set flags as CMP does.

Together with the REP prefix, it is to be repeated in a loop, the counter is stored in the CX/ECX/RCX register, the process will run until the ZF flag is zero (e.g., until the compared values are equal to each other, hence "E" in REPE).

It works like memcmp() in C.

Example from the Windows NT kernel (WRK v1.2):

Listing 3: base\ntos\rtl\i386\movemem.asm

```
; ULONG
; RtlCompareMemory (
; IN PVOID Source1,
; IN PVOID Source2,
; IN ULONG Length
; )
;
; Routine Description:
;
; This function compares two blocks of memory and returns the number
; of bytes that compared equal.
;
; Arguments:
;
; Sourcel (esp+4) - Supplies a pointer to the first block of memory to
; compare.
;
; Source2 (esp+8) - Supplies a pointer to the second block of memory to
; compare.
;
; Length (esp+12) - Supplies the Length, in bytes, of the memory to be
; compared.
; Return Value:
; The number of bytes that compared equal is returned as the function
; value. If all bytes compared equal, then the length of the original
; block of memory is returned.
;
; - -
RcmSource1
                equ
                        [esp+12]
RcmSource2
                equ
                        [esp+16]
RcmLength
                equ
                        [esp+20]
CODE ALIGNMENT
cPublicProc _RtlCompareMemory,3
cPublicFpo 3,0
        push
                esi
                                         ; save registers
        push
                edi
                                         ; clear direction
        cld
                esi,RcmSourcel
                                        ; (esi) -> first block to compare
        mov
                                        ; (edi) -> second block to compare
                edi,RcmSource2
        mov
; Compare dwords, if any.
;
rcm10:
        mov
                ecx,RcmLength
                                        ; (ecx) = length in bytes
        shr
                ecx,2
                                        ; (ecx) = length in dwords
        jz
                rcm20
                                        ; no dwords, try bytes
                                        ; compare dwords
        repe
                cmpsd
                rcm40
                                        ; mismatch, go find byte
        jnz
; Compare residual bytes, if any.
```

```
; (ecx) = length in bytes
rcm20:
                ecx,RcmLength
       mov
                                       ; (ecx) = length mod 4
       and
               ecx,3
       jz
               rcm30
                                       ; 0 odd bytes, go do dwords
                                       ; compare odd bytes
       repe
               cmpsb
                rcm50
                                       ; mismatch, go report how far we got
       jnz
; All bytes in the block match.
;
                                       ; set number of matching bytes
rcm30:
                eax,RcmLength
       mov
                                        ; restore registers
                edi
       pop
                esi
       pop
                                        ;
        stdRET _RtlCompareMemory
; When we come to rcm40, esi (and edi) points to the dword after the
; one which caused the mismatch. Back up 1 dword and find the byte.
; Since we know the dword didn't match, we can assume one byte won't.
rcm40: sub
               esi.4
                                        ; back up
                                        ; back up
       sub
               edi,4
                                       ; ensure that ecx doesn't count out
       mov
               ecx,5
       repe
               cmpsb
                                        ; find mismatch byte
; When we come to rcm50, esi points to the byte after the one that
; did not match, which is TWO after the last byte that did match.
;
rcm50: dec
               esi
                                       ; back up
       sub
               esi,RcmSourcel
                                        ; compute bytes that matched
       mov
               eax,esi
                                        - 2
       pop
               edi
                                        ; restore registers
        pop
                esi
                                        ;
               _RtlCompareMemory
        stdRET
stdENDP _RtlCompareMemory
```

N.B.: this function uses a 32-bit word comparison (CMPSD) if the block size is a multiple of 4, or per-byte comparison (CMPSB) otherwise.

**CPUID** get information about the CPU's features. see also: (1.30.6 on page 366).

- **DIV** unsigned division
- **IDIV** signed division
- **INT** (M): INT x is analogous to PUSHF; CALL dword ptr [x\*4] in 16-bit environment. It was widely used in MS-DOS, functioning as a syscall vector. The registers AX/BX/CX/DX/SI/DI were filled with the arguments and then the flow jumped to the address in the Interrupt Vector Table (located at the beginning of the address space). It was popular because INT has a short opcode (2 bytes) and the program which needs some MS-DOS services is not bother to determine the address of the service's entry point. The interrupt handler returns the control flow to caller using the IRET instruction.

The most busy MS-DOS interrupt number was 0x21, serving a huge part of its API. See also: [Ralf Brown *Ralf Brown's Interrupt List*], for the most comprehensive interrupt lists and other MS-DOS information.

In the post-MS-DOS era, this instruction was still used as syscall both in Linux and Windows (6.3 on page 738), but was later replaced by the SYSENTER or SYSCALL instructions.

**INT 3** (M): this instruction is somewhat close to INT, it has its own 1-byte opcode (0xCC), and is actively used while debugging. Often, the debuggers just write the 0xCC byte at the address of the breakpoint to be set, and when an exception is raised, the original byte is restored and the original instruction at this address is re-executed.

As of Windows NT, an EXCEPTION\_BREAKPOINT exception is to be raised when the CPU executes this instruction. This debugging event may be intercepted and handled by a host debugger, if one is

loaded. If it is not loaded, Windows offers to run one of the registered system debuggers. If MSVS<sup>8</sup> is installed, its debugger may be loaded and connected to the process. In order to protect from reverse engineering, a lot of anti-debugging methods check integrity of the loaded code.

MSVC has compiler intrinsic for the instruction: \_\_debugbreak()<sup>9</sup>.

There is also a win32 function in kernel32.dll named DebugBreak()<sup>10</sup>, which also executes INT 3.

- IN (M) input data from port. The instruction usually can be seen in OS drivers or in old MS-DOS code, for example (8.8.3 on page 835).
- **IRET** : was used in the MS-DOS environment for returning from an interrupt handler after it was called by the INT instruction. Equivalent to POP tmp; POPF; JMP tmp.
- **LOOP** (M) decrement CX/ECX/RCX, jump if it is still not zero.

LOOP instruction was often used in DOS-code which works with external devices. To add small delay, this was done:

| , nnnn<br>BEL |  |  |
|---------------|--|--|
|---------------|--|--|

Drawback is obvious: length of delay depends on CPU speed.

- **OUT** (M) output data to port. The instruction usually can be seen in OS drivers or in old MS-DOS code, for example (8.8.3 on page 835).
- **POPA** (M) restores values of (R|E)DI, (R|E)SI, (R|E)BP, (R|E)BX, (R|E)DX, (R|E)CX, (R|E)AX registers from the stack.
- **POPCNT** population count. Counts the number of 1 bits in the value.

See: 2.7 on page 460.

**POPF** restore flags from the stack (AKA EFLAGS register)

**PUSHA** (M) pushes the values of the (R|E)AX, (R|E)CX, (R|E)DX, (R|E)BX, (R|E)BP, (R|E)SI, (R|E)DI registers to the stack.

**PUSHF** push flags (AKA EFLAGS register)

**RCL** (M) rotate left via CF flag:

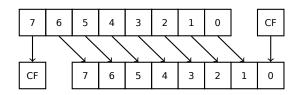

RCR (M) rotate right via CF flag:

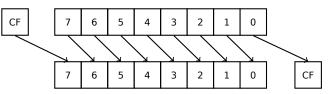

ROL/ROR (M) cyclic shift

ROL: rotate left:

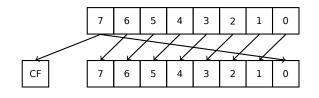

ROR: rotate right:

<sup>8</sup>Microsoft Visual Studio <sup>9</sup>MSDN <sup>10</sup>MSDN

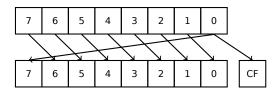

Despite the fact that almost all CPUs have these instructions, there are no corresponding operations in C/C++, so the compilers of these PLs usually do not generate these instructions.

For the programmer's convenience, at least MSVC has the pseudofunctions (compiler intrinsics) *\_rotl()* and *\_rotr()*<sup>11</sup>, which are translated by the compiler directly to these instructions.

- **SAL** Arithmetic shift left, synonymous to SHL
- **SAR** Arithmetic shift right

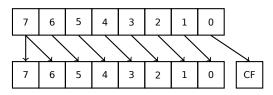

Hence, the sign bit always stays at the place of the MSB.

- **SETcc** op: load 1 to operand (byte only) if the condition is true or zero otherwise. The condition codes are the same as in the Jcc instructions ( .1.6 on page 1013).
- **STC** (M) set CF flag
- **STD** (M) set DF flag. This instruction is not generated by compilers and generally rare. For example, it can be found in the ntoskrnl.exe Windows kernel file, in the hand-written memory copy routines.
- STI (M) set IF flag

SYSCALL (AMD) call syscall (6.3 on page 738)

**SYSENTER** (Intel) call syscall (6.3 on page 738)

**UD2** (M) undefined instruction, raises exception. Used for testing.

**XCHG** (M) exchange the values in the operands

This instruction is rare: compilers don't generate it, because starting at Pentium, XCHG with address in memory in operand executes as if it has LOCK prefix ([Michael Abrash, *Graphics Programming Black Book*, 1997chapter 19]). Perhaps, Intel engineers did so for compatibility with synchronizing primitives. Hence, XCHG starting at Pentium can be slow. On the other hand, XCHG was very popular in assembly language programmers. So if you see XCHG in code, it can be a sign that this piece of code is written manually. However, at least Borland Delphi compiler generates this instruction.

#### **FPU instructions**

-R suffix in the mnemonic usually implies that the operands are reversed, -P suffix implies that one element is popped from the stack after the instruction's execution, -PP suffix implies that two elements are popped.

- P instructions are often useful when we do not need the value in the FPU stack to be present anymore after the operation.

FABS replace value in ST(0) by absolute value in ST(0)

**FADD** op: ST(0)=op+ST(0)

**FADD** ST(0), ST(i): ST(0)=ST(0)+ST(i)

**FADDP** ST(1)=ST(0)+ST(1); pop one element from the stack, i.e., the values in the stack are replaced by their sum

FCHS ST(0)=-ST(0)

FCOM compare ST(0) with ST(1)

FCOM op: compare ST(0) with op

**FCOMP** compare ST(0) with ST(1); pop one element from the stack

<sup>11</sup>MSDN

**FCOMPP** compare ST(0) with ST(1); pop two elements from the stack

**FDIVR** op: ST(0)=op/ST(0)

**FDIVR** ST(i), ST(j): ST(i)=ST(j)/ST(i)

**FDIVRP** op: ST(0)=op/ST(0); pop one element from the stack

**FDIVRP** ST(i), ST(j): ST(i)=ST(j)/ST(i); pop one element from the stack

FDIV op: ST(0)=ST(0)/op

FDIV ST(i), ST(j): ST(i)=ST(i)/ST(j)

**FDIVP** ST(1)=ST(0)/ST(1); pop one element from the stack, i.e., the dividend and divisor values in the stack are replaced by quotient

FILD op: convert integer and push it to the stack.

FIST op: convert ST(0) to integer op

**FISTP** op: convert ST(0) to integer op; pop one element from the stack

FLD1 push 1 to stack

**FLDCW** op: load FPU control word ( .1.3 on page 1009) from 16-bit op.

FLDZ push zero to stack

**FLD** op: push op to the stack.

**FMUL** op: ST(0)=ST(0)\*op

**FMUL** ST(i), ST(j): ST(i)=ST(i)\*ST(j)

**FMULP** op: ST(0)=ST(0)\*op; pop one element from the stack

**FMULP** ST(i), ST(j): ST(i)=ST(i)\*ST(j); pop one element from the stack

FSINCOS : tmp=ST(0); ST(1)=sin(tmp); ST(0)=cos(tmp)

**FSQRT** :  $ST(0) = \sqrt{ST(0)}$ 

**FSTCW** op: store FPU control word ( .1.3 on page 1009) into 16-bit op after checking for pending exceptions.

**FNSTCW** op: store FPU control word ( .1.3 on page 1009) into 16-bit op.

**FSTSW** op: store FPU status word ( .1.3 on page 1010) into 16-bit op after checking for pending exceptions.

**FNSTSW** op: store FPU status word ( .1.3 on page 1010) into 16-bit op.

FST op: copy ST(0) to op

**FSTP** op: copy ST(0) to op; pop one element from the stack

**FSUBR** op: ST(0)=op-ST(0)

**FSUBR** ST(0), ST(i): ST(0)=ST(i)-ST(0)

**FSUBRP** ST(1)=ST(0)-ST(1); pop one element from the stack, i.e., the value in the stack is replaced by the difference

**FSUB** op: ST(0)=ST(0)-op

**FSUB** ST(0), ST(i): ST(0)=ST(0)-ST(i)

- **FSUBP** ST(1)=ST(1)-ST(0); pop one element from the stack, i.e., the value in the stack is replaced by the difference
- FUCOM ST(i): compare ST(0) and ST(i)

FUCOM compare ST(0) and ST(1)

**FUCOMP** compare ST(0) and ST(1); pop one element from stack.

**FUCOMPP** compare ST(0) and ST(1); pop two elements from stack.

The instructions perform just like FCOM, but an exception is raised only if one of the operands is SNaN, while QNaN numbers are processed smoothly.

FXCH ST(i) exchange values in ST(0) and ST(i)

## Instructions having printable ASCII opcode

(In 32-bit mode).

These can be suitable for shellcode construction. See also: 8.14.1 on page 887.

| ASCII character | hexadecimal code | x86 instruction |
|-----------------|------------------|-----------------|
| 0               | 30               | XOR             |
| 1               | 31               | XOR             |
| 2               | 32               | XOR             |
| 3               | 33               | XOR             |
| 5               |                  |                 |
| 4               | 34               | XOR             |
| 5               | 35               | XOR             |
| 7               | 37               | AAA             |
| 8               | 38               | СМР             |
| 9               | 39               | CMP             |
| :               | 3a               | CMP             |
| ;               | 3b               | СМР             |
| <               | 3c               | CMP             |
| =               | 3d               | CMP             |
| ?               | 3f               | AAS             |
|                 |                  |                 |
| @               | 40               | INC             |
| A               | 41               | INC             |
| В               | 42               | INC             |
| C               | 43               | INC             |
| D               | 44               | INC             |
| E               | 45               | INC             |
| F               | 46               | INC             |
| G               | 47               | INC             |
| H               | 48               | DEC             |
|                 | 49               | DEC             |
|                 | 49<br>4a         | DEC             |
| ј<br>К          | 4a<br>4b         |                 |
|                 |                  | DEC             |
| L               | 4c               | DEC             |
| M               | 4d               | DEC             |
| N               | 4e               | DEC             |
| 0               | 4f               | DEC             |
| Р               | 50               | PUSH            |
| Q               | 51               | PUSH            |
| R               | 52               | PUSH            |
| S               | 53               | PUSH            |
| T               | 54               | PUSH            |
| U               | 55               | PUSH            |
| V               | 56               | PUSH            |
|                 | 57               |                 |
| W               |                  | PUSH            |
| X               | 58               | POP             |
| Y               | 59               | POP             |
| Z               | 5a               | POP             |
| ][              | 5b               | POP             |
|                 | 5c               | POP             |
| 1               | 5d               | POP             |
| ^               | 5e               | POP             |
|                 | 5f               | POP             |
| <u>\</u>        | 60               | PUSHA           |
| а               | 61               | POPA            |
| h               | 68               | PUSH            |
|                 |                  |                 |
| i               | 69<br>6-         | IMUL            |
| j               | 6a               | PUSH            |
| k               | 6b               | IMUL            |
| р               | 70               | JO              |
| q               | 71               | JNO             |
| r               | 72               | JB              |
| S               | 73               | JAE             |
|                 |                  | •               |

| t | 74 | JE         |  |
|---|----|------------|--|
| u | 75 | JNE        |  |
| V | 76 | JNE<br>JBE |  |
| w | 77 | JA         |  |
| x | 78 | JS         |  |
| У | 79 | JNS        |  |
| z | 7a | JP         |  |

Also:

| ASCII character | hexadecimal code | x86 instruction            |
|-----------------|------------------|----------------------------|
| f               | 66               | (in 32-bit mode) switch to |
|                 |                  | 16-bit operand size        |
| g               | 67               | in 32-bit mode) switch to  |
|                 |                  | 16-bit address size        |

In summary: AAA, AAS, CMP, DEC, IMUL, INC, JA, JAE, JB, JBE, JE, JNE, JNO, JNS, JO, JP, JS, POP, POPA, PUSH, PUSHA, XOR.

## .1.7 npad

It is an assembly language macro for aligning labels on a specific boundary.

That's often needed for the busy labels to where the control flow is often passed, e.g., loop body starts. So the CPU can load the data or code from the memory effectively, through the memory bus, cache lines, etc.

Taken from listing.inc (MSVC):

By the way, it is a curious example of the different NOP variations. All these instructions have no effects whatsoever, but have a different size.

Having a single idle instruction instead of couple of NOP-s, is accepted to be better for CPU performance.

```
;; LISTING.INC
;;
;; This file contains assembler macros and is included by the files created
;; with the -FA compiler switch to be assembled by MASM (Microsoft Macro
;; Assembler).
;;
;; Copyright (c) 1993-2003, Microsoft Corporation. All rights reserved.
;; non destructive nops
npad macro size
if size eq 1
 nop
else
if size eq 2
   mov edi, edi
 else
  if size eq 3
    ; lea ecx, [ecx+00]
    DB 8DH, 49H, 00H
  else
   if size eq 4
     ; lea esp, [esp+00]
     DB 8DH, 64H, 24H, 00H
   else
    if size eq 5
      add eax, DWORD PTR 0
    else
     if size eq 6
       ; lea ebx, [ebx+00000000]
       DB 8DH, 9BH, 00H, 00H, 00H, 00H
     else
```

```
if size eq 7
       ; lea esp, [esp+00000000]
       DB 8DH, 0A4H, 24H, 00H, 00H, 00H, 00H
     else
      if size eq 8
       ; jmp .+8; .npad 6
       DB 0EBH, 06H, 8DH, 9BH, 00H, 00H, 00H, 00H
      else
       if size eq 9
        ; jmp .+9; .npad 7
        DB 0EBH, 07H, 8DH, 0A4H, 24H, 00H, 00H, 00H, 00H
       else
        if size eq 10
           jmp .+A; .npad 7; .npad 1
         DB 0EBH, 08H, 8DH, 0A4H, 24H, 00H, 00H, 00H, 00H, 90H
        else
         if size eq 11
           jmp .+B; .npad 7; .npad 2
          DB 0EBH, 09H, 8DH, 0A4H, 24H, 00H, 00H, 00H, 00H, 8BH, 0FFH
         else
          if size eq 12
             jmp .+C; .npad 7; .npad 3
           DB 0EBH, 0AH, 8DH, 0A4H, 24H, 00H, 00H, 00H, 00H, 8DH, 49H, 00H
          else
           if size eq 13
            ; jmp .+D; .npad 7; .npad 4
            DB 0EBH, 0BH, 8DH, 0A4H, 24H, 00H, 00H, 00H, 00H, 8DH, 64H, 24H, 00H
           else
            if size eq 14
             ; jmp .+E; .npad 7; .npad 5
             else
             if size eq 15
              ; jmp .+F; .npad 7; .npad 6
              DB 0EBH, 0DH, 8DH, 0A4H, 24H, 00H, 00H, 00H, 00H, 8DH, 9BH, 00H, 00H, 00H, 00H
             else
              %out error: unsupported npad size
              .err
             endif
            endif
           endif
          endif
         endif
        endif
       endif
      endif
     endif
    endif
   endif
  endif
 endif
endif
endif
endm
```

# .2 ARM

# .2.1 Terminology

```
ARM was initially developed as 32-bit CPU, so that's why a word here, unlike x86, is 32-bit.

byte 8-bit. The DB assembly directive is used for defining variables and arrays of bytes.

halfword 16-bit. DCW assembly directive —"—.

word 32-bit. DCD assembly directive —"—.

doubleword 64-bit.
```

# .2.2 Versions

- ARMv4: Thumb mode introduced.
- ARMv6: used in iPhone 1st gen., iPhone 3G (Samsung 32-bit RISC ARM 1176JZ(F)-S that supports Thumb-2)
- ARMv7: Thumb-2 was added (2003). was used in iPhone 3GS, iPhone 4, iPad 1st gen. (ARM Cortex-A8), iPad 2 (Cortex-A9), iPad 3rd gen.
- ARMv7s: New instructions added. iPhone 5, iPhone 5c, iPad 4th gen. (Apple A6).
- ARMv8: 64-bit CPU, AKA ARM64 AKA AArch64. Was used in iPhone 5S, iPad Air (Apple A7). There is no Thumb mode in 64-bit mode, only ARM (4-byte instructions).

# .2.3 32-bit ARM (AArch32)

#### General purpose registers

- R0 function result is usually returned using R0
- R1...R12 GPRs
- R13 AKA SP (stack pointer)
- R14 AKA LR (link register)
- R15 AKA PC (program counter)

R0-R3 are also called "scratch registers": the function's arguments are usually passed in them, and the values in them are not required to be restored upon the function's exit.

#### **Current Program Status Register (CPSR)**

| Bit          | Description                      |
|--------------|----------------------------------|
| 04           | M — processor mode               |
| 5            | T — Thumb state                  |
| 6            | F — FIQ disable                  |
| 7            | I — IRQ disable                  |
| 8            | A — imprecise data abort disable |
| 9            | E — data endianness              |
| 1015, 25, 26 | IT — if-then state               |
| 1619         | GE — greater-than-or-equal-to    |
| 2023         | DNM — do not modify              |
| 24           | J — Java state                   |
| 27           | Q — sticky overflow              |
| 28           | V — overflow                     |
| 29           | C — carry/borrow/extend          |
| 30           | Z — zero bit                     |
| 31           | N — negative/less than           |

#### VFP (floating point) and NEON registers

| 031 <sup>bits</sup>    |         | 6596 | 97127 |  |  |
|------------------------|---------|------|-------|--|--|
| Q0 <sup>128 bits</sup> |         |      |       |  |  |
| D0                     | 64 bits |      | D1    |  |  |
| S0 <sup>32 bits</sup>  | S1      | S2   | S3    |  |  |

S-registers are 32-bit, used for the storage of single precision numbers.

D-registers are 64-bit ones, used for the storage of double precision numbers.

D- and S-registers share the same physical space in the CPU—it is possible to access a D-register via the S-registers (it is senseless though).

Likewise, the NEON Q-registers are 128-bit ones and share the same physical space in the CPU with the other floating point registers.

In VFP 32 S-registers are present: S0..S31.

In VFPv2 there 16 D-registers are added, which in fact occupy the same space as S0..S31.

In VFPv3 (NEON or "Advanced SIMD") there are 16 more D-registers, D0..D31, but the D16..D31 registers are not sharing space with any other S-registers.

In NEON or "Advanced SIMD" another 16 128-bit Q-registers were added, which share the same space as D0..D31.

## .2.4 64-bit ARM (AArch64)

### **General purpose registers**

The number of registers has been doubled since AArch32.

- X0 function result is usually returned using X0
- X0...X7 Function arguments are passed here.
- X8
- X9...X15 are temporary registers, the callee function can use and not restore them.
- X16
- X17
- X18
- X19...X29 callee function can use them, but must restore them upon exit.
- X29 used as FP (at least GCC)
- X30 "Procedure Link Register" AKA LR (link register).
- X31—register always contains zero AKA XZR or "Zero Register". It's 32-bit part is called WZR.
- SP, not a general purpose register anymore.

See also: [Procedure Call Standard for the ARM 64-bit Architecture (AArch64), (2013)]<sup>12</sup>.

The 32-bit part of each X-register is also accessible via W-registers (W0, W1, etc.).

| High 32-bit part | low 32-bit part |
|------------------|-----------------|
| X                | )               |
|                  | W0              |

## .2.5 Instructions

There is a -S suffix for some instructions in ARM, indicating that the instruction sets the flags according to the result. Instructions which lacks this suffix are not modify flags. For example ADD unlike ADDS will add two numbers, but the flags will not be touched. Such instructions are convenient to use between CMP where the flags are set and, e.g. conditional jumps, where the flags are used. They are also better in terms of data dependency analysis (because less number of registers are modified during execution).

<sup>&</sup>lt;sup>12</sup>Also available as http://go.yurichev.com/17287

#### **Conditional codes table**

| Code                       | Description                                          | Flags      |
|----------------------------|------------------------------------------------------|------------|
| EQ                         | Equal                                                | Z == 1     |
| NE                         | Not equal                                            | Z == 0     |
| CS AKA HS (Higher or Same) | Carry set / Unsigned, Greater than, equal            | C == 1     |
| CC AKA LO (LOwer)          | Carry clear / Unsigned, Less than                    | C == 0     |
| MI                         | Minus, negative / Less than                          | N == 1     |
| PL                         | Plus, positive or zero / Greater than, equal         | N == 0     |
| VS                         | Overflow                                             | V == 1     |
| VC                         | No overflow                                          | V == 0     |
| HI                         | Unsigned higher / Greater than                       | C == 1 and |
|                            |                                                      | Z == 0     |
| LS                         | Unsigned lower or same / Less than or equal          | C == 0 or  |
|                            |                                                      | Z == 1     |
| GE                         | Signed greater than or equal / Greater than or equal | N == V     |
| LT                         | Signed less than / Less than                         | N != V     |
| GT                         | Signed greater than / Greater than                   | Z == 0 and |
|                            |                                                      | N == V     |
| LE                         | Signed less than or equal / Less than, equal         | Z == 1 or  |
|                            |                                                      | N != V     |
| None / AL                  | Always                                               | Any        |

## .3 MIPS

## .3.1 Registers

(032 calling convention)

#### General purpose registers GPR

| NI       | Description | Description                                             |
|----------|-------------|---------------------------------------------------------|
| Number   | Pseudoname  | Description                                             |
| \$0      | \$ZERO      | Always zero. Writing to this register is like NOP.      |
| \$1      | \$AT        | Used as a temporary register                            |
|          |             | for assembly macros and pseudo instructions.            |
| \$2\$3   | \$V0\$V1    | Function result is returned here.                       |
| \$4\$7   | \$A0\$A3    | Function arguments.                                     |
| \$8\$15  | \$T0\$T7    | Used for temporary data.                                |
| \$16\$23 | \$S0\$S7    | Used for temporary data*.                               |
| \$24\$25 | \$T8\$T9    | Used for temporary data.                                |
| \$26\$27 | \$K0\$K1    | Reserved for OS kernel.                                 |
| \$28     | \$GP        | Global Pointer**.                                       |
| \$29     | \$SP        | SP*.                                                    |
| \$30     | \$FP        | FP*.                                                    |
| \$31     | \$RA        | RA.                                                     |
| n/a      | PC          | PC.                                                     |
| n/a      | HI          | high 32 bit of multiplication or division remainder***. |
| n/a      | LO          | low 32 bit of multiplication and division remainder***. |

#### **Floating-point registers**

| Name       | Description                    |
|------------|--------------------------------|
| \$F0\$F1   | Function result returned here. |
| \$F2\$F3   | Not used.                      |
| \$F4\$F11  | Used for temporary data.       |
| \$F12\$F15 | First two function arguments.  |
| \$F16\$F19 | Used for temporary data.       |
| \$F20\$F31 | Used for temporary data*.      |

\* — Callee must preserve the value.

\*\* — Callee must preserve the value ( except in PIC code). \*\*\* — accessible using the MFHI and MFL0 instructions.

## .3.2 Instructions

There are 3 kinds of instructions:

• R-type: those which have 3 registers. R-instruction usually have the following form:

```
instruction destination, source1, source2
```

One important thing to keep in mind is that when the first and second register are the same, IDA may show the instruction in its shorter form:

instruction destination/source1, source2

That somewhat reminds us of the Intel syntax for x86 assembly language.

- I-type: those which have 2 registers and a 16-bit immediate value.
- J-type: jump/branch instructions, have 26 bits for encoding the offset.

#### Jump instructions

What is the difference between B- instructions (BEQ, B, etc.) and J- ones (JAL, JALR, etc.)?

The B-instructions have an I-type, hence, the B-instructions' offset is encoded as a 16-bit immediate. JR and JALR are R-type and jump to an absolute address specified in a register. J and JAL are J-type, hence the offset is encoded as a 26-bit immediate.

In short, B-instructions can encode a condition (B is in fact pseudo instruction for BEQ \$ZERO, \$ZERO, LABEL), while J-instructions can't.

## .4 Some GCC library functions

| name    | meaning                                         |
|---------|-------------------------------------------------|
| divdi3  | signed division                                 |
| moddi3  | getting remainder (modulo) of signed division   |
| udivdi3 | unsigned division                               |
| umoddi3 | getting remainder (modulo) of unsigned division |

## .5 Some MSVC library functions

ll in function name stands for "long long", e.g., a 64-bit data type.

| name    | meaning                        |
|---------|--------------------------------|
| alldiv  | signed division                |
| allmul  | multiplication                 |
| allrem  | remainder of signed division   |
| allshl  | shift left                     |
| allshr  | signed shift right             |
| aulldiv | unsigned division              |
| aullrem | remainder of unsigned division |
| aullshr | unsigned shift right           |

Multiplication and shift left procedures are the same for both signed and unsigned numbers, hence there is only one function for each operation here  $\$ .

The source code of these function can be found in the installed MSVS, in VC/crt/src/intel/\*.asm.

## .6 Cheatsheets

### .6.1 IDA

Hot-keys cheatsheet:

| key        | meaning                                                                         |
|------------|---------------------------------------------------------------------------------|
| Space      | switch listing and graph view                                                   |
| C          | convert to code                                                                 |
| D          | convert to data                                                                 |
| A          | convert to string                                                               |
| *          | convert to array                                                                |
| U          | undefine                                                                        |
| 0          | make offset of operand                                                          |
| H          | make decimal number                                                             |
| R          | make char                                                                       |
| B          | make binary number                                                              |
| Q          | make hexadecimal number                                                         |
| N          | rename identifier                                                               |
| ?          | calculator                                                                      |
| G          | jump to address                                                                 |
|            | add comment                                                                     |
| Ctrl-X     | show references to the current function, label, variable (incl. in local stack) |
| X<br>Alt-I | show references to the function, label, variable, etc. search for constant      |
| Ctrl-I     | search for the next occurrence of constant                                      |
| Alt-B      | search for byte sequence                                                        |
| Ctrl-B     | search for the next occurrence of byte sequence                                 |
| Alt-T      | search for text (including instructions, etc.)                                  |
| Ctrl-T     | search for the next occurrence of text                                          |
| Alt-P      | edit current function                                                           |
| Enter      | jump to function, variable, etc.                                                |
| Esc        | get back                                                                        |
| Num -      | fold function or selected area                                                  |
| Num +      | unhide function or area                                                         |

Function/area folding may be useful for hiding function parts when you realize what they do. this is used in myscript<sup>13</sup> for hiding some often used patterns of inline code.

## .6.2 OllyDbg

Hot-keys cheatsheet:

| hot-key | meaning    |
|---------|------------|
| F7      | trace into |
| F8      | step over  |
| F9      | run        |
| Ctrl-F2 | restart    |

## .6.3 MSVC

Some useful options which were used through this book. .

| option    | meaning                                    |
|-----------|--------------------------------------------|
| /01       | minimize space                             |
| /Ob0      | no inline expansion                        |
| /Ox       | maximum optimizations                      |
| /GS-      | disable security checks (buffer overflows) |
| /Fa(file) | generate assembly listing                  |
| /Zi       | enable debugging information               |
| /Zp(n)    | pack structs on <i>n</i> -byte boundary    |
| /MD       | produced executable will use MSVCR*.DLL    |

Some information about MSVC versions: 5.1.1 on page 692.

## .6.4 GCC

Some useful options which were used through this book.

<sup>13</sup>GitHub

| option      | meaning                                               |
|-------------|-------------------------------------------------------|
| -0s         | code size optimization                                |
| -03         | maximum optimization                                  |
| -regparm=   | how many arguments are to be passed in registers      |
| -o file     | set name of output file                               |
| -g          | produce debugging information in resulting executable |
| -g<br>-S    | generate assembly listing file                        |
| -masm=intel | produce listing in Intel syntax                       |
| -fno-inline | do not inline functions                               |

## .6.5 GDB

Some of commands we used in this book:

| option                       | meaning                                           |
|------------------------------|---------------------------------------------------|
| break filename.c:number      | set a breakpoint on line number in source code    |
| break function               | set a breakpoint on function                      |
| break *address               | set a breakpoint on address                       |
| b                            | _"_                                               |
| p variable                   | print value of variable                           |
| run                          | run                                               |
| r                            | _"_                                               |
| cont                         | continue execution                                |
| С                            | _"                                                |
| bt                           | print stack                                       |
| set disassembly-flavor intel | set Intel syntax                                  |
| disas                        | disassemble current function                      |
| disas function               | disassemble function                              |
| disas function,+50           | disassemble portion                               |
| disas \$eip,+0x10            | _"_                                               |
| disas/r                      | disassemble with opcodes                          |
| info registers               | print all registers                               |
| info float                   | print FPU-registers                               |
| info locals                  | dump local variables (if known)                   |
| x/w                          | dump memory as 32-bit word                        |
| x/w \$rdi                    | dump memory as 32-bit word                        |
|                              | at address in RDI                                 |
| x/10w                        | dump 10 memory words                              |
| x/s                          | dump memory as string                             |
| x/i                          | dump memory as code                               |
| x/10c                        | dump 10 characters                                |
| x/b                          | dump bytes                                        |
| x/h                          | dump 16-bit halfwords                             |
| x/g                          | dump giant (64-bit) words                         |
| finish                       | execute till the end of function                  |
| next                         | next instruction (don't dive into functions)      |
| step                         | next instruction (dive into functions)            |
| set step-mode on             | do not use line number information while stepping |
| frame n                      | switch stack frame                                |
| info break                   | list of breakpoints                               |
| del n                        | delete breakpoint                                 |
| set args                     | set command-line arguments                        |

# **Acronyms Used**

| OS Operating System                                                                                                    |
|----------------------------------------------------------------------------------------------------|
| OOP Object-Oriented Programming542                                                                                                    |
| PL Programming Language                                                                                                    |
| PRNG Pseudorandom Number Generator                                                                                                    |
| ROM Read-Only Memory                                                                                                    |
| ALU Arithmetic Logic Unit                                                                                                    |
| PID Program/process ID                                                                                                    |
| <b>LF</b> Line Feed (10 or '\n' in C/C++)                                                                                                    |
| <b>CR</b> Carriage Return (13 or '\r' in C/C++)                                                                                                    |
| LIFO Last In First Out                                                                                                    |
| MSB Most Significant Bit                                                                                                    |
| LSB Least Significant Bit                                                                                                    |
| NSA National Security Agency                                                                                                    |
|                                                                                                    |
| CFB Cipher Feedback                                                                                                    |
| CFB Cipher Feedback       845         CSPRNG Cryptographically Secure Pseudorandom Number Generator       846                                                                                                    |
|                                                                                                    |
| CSPRNG Cryptographically Secure Pseudorandom Number Generator                                                                                                    |
| CSPRNG Cryptographically Secure Pseudorandom Number Generator                                                                                                    |
| CSPRNG       Cryptographically Secure Pseudorandom Number Generator       846         ABI       Application Binary Interface       15         RA       Return Address       21                                                                                                    |
| CSPRNG Cryptographically Secure Pseudorandom Number Generator       846         ABI Application Binary Interface       15         RA Return Address       21         PE Portable Executable       5                                                                                                    |
| CSPRNG Cryptographically Secure Pseudorandom Number Generator       846         ABI Application Binary Interface       15         RA Return Address       21         PE Portable Executable       5         SP stack pointer. SP/ESP/RSP in x86/x64. SP in ARM.       18                                                                                                    |
| CSPRNG Cryptographically Secure Pseudorandom Number Generator       846         ABI Application Binary Interface       15         RA Return Address       21         PE Portable Executable       5         SP stack pointer. SP/ESP/RSP in x86/x64. SP in ARM.       18         DLL Dynamic-Link Library       748                                                                                                    |
| CSPRNG Cryptographically Secure Pseudorandom Number Generator       846         ABI Application Binary Interface       15         RA Return Address       21         PE Portable Executable       5         SP stack pointer. SP/ESP/RSP in x86/x64. SP in ARM.       18         DLL Dynamic-Link Library       748         PC Program Counter. IP/EIP/RIP in x86/64. PC in ARM.       19                                                                                                    |
| CSPRNG Cryptographically Secure Pseudorandom Number Generator       846         ABI Application Binary Interface       15         RA Return Address       21         PE Portable Executable       5         SP stack pointer. SP/ESP/RSP in x86/x64. SP in ARM.       18         DLL Dynamic-Link Library       748         PC Program Counter. IP/EIP/RIP in x86/64. PC in ARM.       19         LR Link Register       6                                                                                 |
| CSPRNG Cryptographically Secure Pseudorandom Number Generator       846         ABI Application Binary Interface       15         RA Return Address       21         PE Portable Executable       5         SP stack pointer. SP/ESP/RSP in x86/x64. SP in ARM.       18         DLL Dynamic-Link Library       748         PC Program Counter. IP/EIP/RIP in x86/64. PC in ARM.       19         LR Link Register       6         IDA Interactive Disassembler and Debugger developed by Hex-Rays       6 |

| VA Virtual Address                                                            |
|-------------------------------------------------------------------------------|
| OEP Original Entry Point                                                      |
| MSVC Microsoft Visual C++                                                     |
| MSVS Microsoft Visual Studio1020                                              |
| ASLR Address Space Layout Randomization                                       |
| MFC Microsoft Foundation Classes                                              |
| TLS Thread Local Storage                                                      |
| AKA Also Known As                                                             |
| CRT C Runtime library 10                                                      |
| CPU Central Processing Unit                                                   |
| GPU Graphics Processing Unit                                                  |
| FPU Floating-Point Unit                                                       |
| CISC Complex Instruction Set Computing19                                      |
| RISC Reduced Instruction Set Computing                                        |
| GUI Graphical User Interface                                                  |
| <b>RTTI</b> Run-Time Type Information                                         |
| BSS Block Started by Symbol                                                   |
| SIMD Single Instruction, Multiple Data                                        |
| BSOD Blue Screen of Death                                                     |
| DBMS Database Management Systems                                              |
| ISA Instruction Set Architectureix                                            |
| HPC High-Performance Computing                                                |
| SEH Structured Exception Handling                                             |
| <b>ELF</b> Executable File format widely used in *NIX systems including Linux |
| <b>TIB</b> Thread Information Block                                           |
| PIC Position Independent Code                                                 |

| NAN Not a Number                                                                                                    |
|----------------------------------------------------------------------------------------------------|
| NOP No Operation                                                                                                    |
| BEQ (PowerPC, ARM) Branch if Equal94                                                                                                    |
| BNE (PowerPC, ARM) Branch if Not Equal                                                                                                    |
| BLR (PowerPC) Branch to Link Register                                                                                                    |
| <b>XOR</b> eXclusive OR1017                                                                                                    |
| MCU Microcontroller Unit                                                                                                    |
| RAM Random-Access Memory                                                                                                    |
| GCC GNU Compiler Collection                                                                                                    |
| EGA Enhanced Graphics Adapter                                                                                                    |
| VGA Video Graphics Array                                                                                                    |
| API Application Programming Interface                                                                                                    |
| ASCII American Standard Code for Information Interchange                                                                                                    |
|                                                                                                    |
| ASCIIZ ASCII Zero (null-terminated ASCII string )92                                                                                                    |
| ASCIIZ         ASCII Zero (null-terminated ASCII string )         92           IA64         Intel Architecture 64 (Itanium)         461                                                                                                    |
|                                                                                                    |
| IA64 Intel Architecture 64 (Itanium)                                                                                                    |
| IA64 Intel Architecture 64 (Itanium)       461         EPIC Explicitly Parallel Instruction Computing       984                                                                                                    |
| IA64 Intel Architecture 64 (Itanium)461EPIC Explicitly Parallel Instruction Computing984OOE Out-of-Order Execution462                                                                                                    |
| IA64 Intel Architecture 64 (Itanium)461EPIC Explicitly Parallel Instruction Computing984OOE Out-of-Order Execution462MSDN Microsoft Developer Network610                                                                                                    |
| IA64 Intel Architecture 64 (Itanium)461EPIC Explicitly Parallel Instruction Computing984OOE Out-of-Order Execution462MSDN Microsoft Developer Network610STL (C++) Standard Template Library564                                                                            |
| IA64 Intel Architecture 64 (Itanium)461EPIC Explicitly Parallel Instruction Computing984OOE Out-of-Order Execution462MSDN Microsoft Developer Network610STL (C++) Standard Template Library564PODT (C++) Plain Old Data Type575                                           |
| IA64 Intel Architecture 64 (Itanium)461EPIC Explicitly Parallel Instruction Computing984OOE Out-of-Order Execution462MSDN Microsoft Developer Network610STL (C++) Standard Template Library564PODT (C++) Plain Old Data Type575HDD Hard Disk Drive587                     |
| IA64 Intel Architecture 64 (Itanium)461EPIC Explicitly Parallel Instruction Computing984OOE Out-of-Order Execution462MSDN Microsoft Developer Network610STL (C++) Standard Template Library564PODT (C++) Plain Old Data Type575HDD Hard Disk Drive587VM Virtual Memory    |
| IA64 Intel Architecture 64 (Itanium)461EPIC Explicitly Parallel Instruction Computing984OOE Out-of-Order Execution462MSDN Microsoft Developer Network610STL (C++) Standard Template Library564PODT (C++) Plain Old Data Type575HDD Hard Disk Drive587VM Virtual Memory708 |

| RAID         Redundant Array of Independent Disks         vi    |
|-----------------------------------------------------------------|
| BCD Binary-Coded Decimal                                        |
| BOM Byte Order Mark                                             |
| GDB    GNU Debugger    48                                       |
| FP Frame Pointer                                                |
| MBR Master Boot Record    704                                   |
| JPE Jump Parity Even (x86 instruction)                          |
| CIDR Classless Inter-Domain Routing                             |
| STMFD Store Multiple Full Descending (ARM instruction)          |
| LDMFD Load Multiple Full Descending (ARM instruction)           |
| STMED Store Multiple Empty Descending (ARM instruction)         |
| LDMED Load Multiple Empty Descending (ARM instruction)          |
| <b>STMFA</b> Store Multiple Full Ascending (ARM instruction)    |
| LDMFA Load Multiple Full Ascending (ARM instruction)            |
| <b>STMEA</b> Store Multiple Empty Ascending (ARM instruction)   |
| LDMEA Load Multiple Empty Ascending (ARM instruction)           |
| <b>APSR</b> (ARM) Application Program Status Register       259 |
| <b>FPSCR</b> (ARM) Floating-Point Status and Control Register   |
| <b>RFC</b> Request for Comments                                 |
| <b>TOS</b> Top of Stack                                         |
| LVA (Java) Local Variable Array                                 |
| JVM Java Virtual Machine                                        |
| JIT Just-In-Time compilation                                    |
| CDFS Compact Disc File System                                   |
| CD Compact Disc                                                 |
| ADC Analog-to-Digital Converter                                 |

| EOF End of File                                                        |
|------------------------------------------------------------------------|
| DIY Do It Yourself                                                     |
| MMU Memory Management Unit605                                          |
| DES Data Encryption Standard                                           |
| MIME Multipurpose Internet Mail Extensions                             |
| DBI Dynamic Binary Instrumentation                                     |
| XML    Extensible Markup Language    623                               |
| JSON JavaScript Object Notation                                        |
| URL Uniform Resource Locator                                           |
| IV Initialization Vector                                               |
| RSA Rivest Shamir Adleman                                              |
| <b>CPRNG</b> Cryptographically secure PseudoRandom Number Generator940 |
| GiB Gibibyte                                                           |
| CRC Cyclic redundancy check                                            |
| AES Advanced Encryption Standard                                       |
| GC Garbage Collector                                                   |
| IDE Integrated development environment                                 |
| <b>BB</b> Basic Block                                                  |

## Glossary

anti-pattern Generally considered as bad practice. 31, 76, 461

arithmetic mean a sum of all values divided by their count. 518

- **atomic operation** " $\alpha \tau o \mu o \varsigma$ " stands for "indivisible" in Greek, so an atomic operation is guaranteed not to be interrupted by other threads. 633, 778
- **basic block** a group of instructions that do not have jump/branch instructions, and also don't have jumps inside the block from the outside. In IDA it looks just like as a list of instructions without empty lines. 683, 987, 988
- **callee** A function being called by another. 32, 46, 66, 86, 97, 99, 101, 418, 462, 544, 644, 725-728, 730, 731, 1028
- **caller** A function calling another. 6–8, 10, 28, 46, 86, 97, 98, 100, 108, 155, 418, 471, 544, 725, 727, 728, 731
- **compiler intrinsic** A function specific to a compiler which is not an usual library function. The compiler generates a specific machine code instead of a call to it. Often, it's a pseudofunction for a specific CPU instruction. Read more: (11.3 on page 981). 1019
- **CP/M** Control Program for Microcomputers: a very basic disk OS used before MS-DOS. 888

decrement Decrease by 1. 18, 183, 184, 202, 437, 718, 1013, 1015, 1020

dongle Dongle is a small piece of hardware connected to LPT printer port (in past) or to USB. 818

endianness Byte order. 21, 78, 343, 1017

- **GiB** Gibibyte: 2<sup>30</sup> or 1024 mebibytes or 1073741824 bytes. 15
- **heap** usually, a big chunk of memory provided by the OS so that applications can divide it by themselves as they wish. malloc()/free() work with the heap. 30, 344, 560, 562, 563, 575, 577, 592, 593, 623, 747, 748

increment Increase by 1. 16, 19, 184, 187, 202, 208, 324, 327, 437, 1013

- **integral data type** usual numbers, but not a real ones. may be used for passing variables of boolean data type and enumerations. 230
- jump offset a part of the JMP or Jcc instruction's opcode, to be added to the address of the next instruction, and this is how the new PC is calculated. May be negative as well. 93, 132, 1013
- **kernel mode** A restrictions-free CPU mode in which the OS kernel and drivers execute. cf. user mode. 1039
- leaf function A function which does not call any other function. 27, 31
- **link register** (RISC) A register where the return address is usually stored. This makes it possible to call leaf functions without using the stack, i.e., faster. 31, 819, 1026, 1027
- **loop unwinding** It is when a compiler, instead of generating loop code for n iterations, generates just n copies of the loop body, in order to get rid of the instructions for loop maintenance. 186

- **name mangling** used at least in C++, where the compiler needs to encode the name of class, method and argument types in one string, which will become the internal name of the function. You can read more about it here: 3.21.1 on page 542. 542, 693, 694
- NaN not a number: a special cases for floating point numbers, usually signaling about errors. 232, 254, 986
- **NEON** AKA "Advanced SIMD"—SIMD from ARM. 1026
- **NOP** "no operation", idle instruction. 718
- NTAPI API available only in the Windows NT line. Largely not documented by Microsoft. 786
- **padding** *Padding* in English language means to stuff a pillow with something to give it a desired (bigger) form. In computer science, padding means to add more bytes to a block so it will have desired size, like  $2^n$  bytes.. 701
- **PDB** (Win32) Debugging information file, usually just function names, but sometimes also function arguments and local variables names. 692, 750, 786, 787, 794, 795, 871
- **POKE** BASIC language instruction for writing a byte at a specific address. 718
- product Multiplication result. 97, 223, 226, 405, 430, 450
- quotient Division result. 216, 219, 221, 222, 226, 429, 497, 519
- real number numbers which may contain a dot. this is float and double in C/C++. 216
- register allocator The part of the compiler that assigns CPU registers to local variables. 201, 305, 418
- reverse engineering act of understanding how the thing works, sometimes in order to clone it. iv, 1019
- **security cookie** A random value, different at each execution. You can read more about it here: 1.26.3 on page 279. 769
- stack frame A part of the stack that contains information specific to the current function: local variables, function arguments, RA, etc.. 67, 97, 98, 478, 769
- **stack pointer** A register pointing to a place in the stack. 9, 11, 19, 29, 34, 42, 54, 55, 73, 99, 544, 644, 725–728, 1007, 1014, 1026, 1033
- stdout standard output. 20, 34, 155
- **tail call** It is when the compiler (or interpreter) transforms the recursion (*tail recursion*) into an iteration for efficiency. 481
- thunk function Tiny function with a single role: call another function. 22, 41, 389, 819, 828
- **tracer** My own simple debugging tool. You can read more about it here: 7.2.1 on page 781. 188-190, 541, 610, 696, 706, 709, 765, 773, 814, 815, 873, 879, 883, 885, 902, 980
- **user mode** A restricted CPU mode in which it all application software code is executed. cf. kernel mode. 835, 1038

Windows NT Windows NT, 2000, XP, Vista, 7, 8, 10. 289, 416, 643, 699, 739, 749, 777, 890, 1019

word data type fitting in GPR. In the computers older than PCs, the memory size was often measured in words rather than bytes.. 443-446, 451, 566, 624

**xoring** often used in the English language, which implying applying the XOR operation. 769, 831, 834

## Index

.NET, 754

0x0BADF00D, 75 0xCCCCCCC, 75 Ada, 105 AES, 844 Alpha AXP, 2 AMD, 730 Angband, 301 Angry Birds, 260 Apollo Guidance Computer, 210 ARM, 208, 722, 819, 1025 Addressing modes, 437 ARM mode, 2 ARM1, 446 armel, 226 armhf, 226 Condition codes, 135 D-registers, 225, 1026 Data processing instructions, 499 DCB, 19 hard float, 226 if-then block, 259 Instructions ADC, 395 ADD, 20, 105, 135, 191, 319, 331, 499, 1027 ADDAL, 135 ADDCC, 174 ADDS, 103, 395, 1027 ADR, 18, 135 ADRcc, 135, 163, 462 ADRP/ADD pair, 23, 54, 82, 286, 300, 439 ANDcc, 535 ASR, 334 ASRS, 313, 499 B, 54, 135, 136 Bcc, 95, 96, 146 BCS, 136, 262 BEQ, 94, 163 BGE, 136 BIC, 313, 318, 336 BL, 19-23, 135, 440 BLcc, 135 BLE, 136 BLS, 136 BLT, 191 BLX, 21 BNE, 136 BX, 102, 175 CMP, 94, 95, 135, 163, 174, 191, 331, 1027 CSEL, 144, 148, 150, 331 EOR, 318 FCMPE, 262 FCSEL, 262

FMOV, 439 FMRS, 319 IT, 150, 259, 282 LDMccFD, 135 LDMEA, 30 LDMED, 30 LDMFA, 30 LDMFD, 19, 30, 135 LDP, 24 LDR, 56, 73, 81, 268, 285, 437 LDRB, 361 LDRB.W, 208 LDRSB, 208 LEA, 462 LSL, 331, 334 LSL.W, 331 LSLR, 535 LSLS, 269, 318, 535 LSR, 334 LSRS, 318 MADD, 103 MLA, 102, 103 MOV, 8, 19, 20, 331, 498 MOVcc, 146, 150 MOVK, 439 MOVT, 20, 498 MOVT.W, 21 MOVW, 21 MUL, 105 MULS, 103 MVNS, 208 NEG, 506 ORR, 313 POP, 18-20, 29, 31 PUSH, 20, 29, 31 RET, 24 RSB, 140, 295, 331, 506 SBC, 395 SMMUL, 499 STMEA, 30 STMED, 30 STMFA, 30, 57 STMFD, 18, 30 STMIA, 55 STMIB, 57 STP, 23, 54 STR, 55, 268 SUB, 55, 295, 331 SUBcc, 535 SUBEQ, 209 SUBS, 395 SXTB, 362 SXTW, 300

TEST, 201 TST, 307, 331 VADD, 226 VDIV, 226 VLDR, 226 VMOV, 226, 259 VMOVGT, 259 VMRS, 259 VMUL, 226 XOR, 141, 319 Leaf function, 31 Mode switching, 102, 175 mode switching, 21 Optional operators ASR, 331, 499 LSL, 268, 295, 331, 439 LSR, 331, 499 ROR, 331 RRX, 331 Pipeline, 174 Registers APSR, 259 FPSCR, 259 Link Register, 19, 31, 54, 176, 1026 R0, 106, 1026 scratch registers, 208, 1026 X0, 1026 Z, 94, 1026 S-registers, 225, 1026 soft float, 226 Thumb mode, 2, 136, 175 Thumb-2 mode, 2, 175, 259, 261 ARM64 lo12, 55 ASLR, 748 AT&T syntax, 12, 36 AWK, 708 Base address, 748 base32, 701 Base64, 700 base64, 703, 841, 941 base64scanner, 460, 701 bash, 106 BASIC POKE, 718 BeagleBone, 851 binary grep, 706, 780 Binary Ninja, 780 Binary tree, 582 BIND.EXE, 753 BinNavi, 780 binutils, 376 Binwalk, 933 Bitcoin, 630, 851 Boehm garbage collector, 612 Boolector, 41 Booth's multiplication algorithm, 216 Borland C++, 603 Borland C++Builder, 694 Borland Delphi, 14, 694, 697, 1021 BSoD, 738 BSS, 749 Buffer Overflow, 271, 278, 769

C language elements C99, 108 bool, 303 restrict, 514 variable length arrays, 282 Comma, 992 const, 9, 81, 468 for, 183, 483 if, 123, 154 Pointers, 66, 73, 109, 381, 418, 596 Post-decrement, 437 Post-increment, 437 Pre-decrement, 437 Pre-increment, 437 ptrdiff t, 613 return, 10, 86, 107 Short-circuit, 525, 527, 993 switch, 153, 154, 163 while, 200 C standard library alloca(), 34, 282, 462, 760 assert(), 288, 703 atexit(), 565 atoi(), 500, 862 close(), 742 exit(), 471 fread(), 620 free(), 462, 592 fwrite(), 620 getenv(), 863 localtime(), 652 localtime r(), 352 longjmp, 625 longjmp(), 155 malloc(), 345, 462, 592 memchr(), 1016 memcmp(), 448, 513, 704, 1017 memcpy(), 12, 66, 511, 624, 1015 memmove(), 624 memset(), 264, 510, 883, 1016 open(), 742 pow(), 228 puts(), 20 qsort(), 381, 470 rand(), 336, 695, 792, 794, 813, 839 read(), 620, 742 realloc(), 462 scanf(), 66 setjmp, 625 srand(), 813 strcat(), **514** strcmp(), 448, 471, 507, 742 strcpy(), 12, 509, 840 strlen(), 200, 414, 509, 526, 1016 strstr(), 470 strtok, 211 time(), 652, 813 toupper(), 533 va\_arg, 518 va list, 522 vprintf, 522 write(), 620 C++, 874 C++11, 575, 734

exceptions, 760 ostream, 557 References, 558 RTTI, 557 STL, 692 std::forward list, 575 std::list, 566 std::map, 582 std::set, 582 std::string, 559 std::vector, 575 C11, 734 Callbacks, 381 Canary, 279 cdecl, 42, 725 Chess, 459 Cipher Feedback mode, 845 clusterization, 938 COFF, 826 column-major order, 290 Compiler intrinsic, 35, 450, 981 Compiler's anomalies, 146, 299, 313, 330, 493, 531, 981 Core dump, 606 Cray, 405, 446, 457, 460 CRC32, 462, 482 CRT, 744, 765 CryptoMiniSat, 425 CryptoPP, 724, 843 Cygwin, 693, 696, 754, 782 Data general Nova, 216 De Morgan's laws, 994 DEC Alpha, 404 DES, 405, 418 dlopen(), 742 dlsym(), 742 dmalloc, 606 Donald E. Knuth, 446 DOSBox, 890 DosBox, 709 double, 217, 730 Doubly linked list, 458, 566 dtruss, 781 Duff's device, 494 Dynamically loaded libraries, 21 Edsger W. Dijkstra, 593 EICAR, 887 ELF, 79 Entropy, 911, 929 Error messages, 702 fastcall, 14, 33, 65, 305, 726 fetchmail, 444 FidoNet, 701 FILETIME, 402 FIXUP, 816 float, 217, 730 Forth, 676 FORTRAN, 22 Fortran, 290, 514, 593, 693 FreeBSD, 705 Function epilogue, 28, 54, 56, 135, 361, 708 Function prologue, 10, 28, 31, 55, 279, 708

Fused multiply-add, 102, 103 Fuzzing, 506 Garbage collector, 612, 677 GCC, 693, 1029, 1030 GDB, 27, 47, 51, 278, 389, 390, 781, 1030 GeoIP, 930 GHex, 780 Glibc, 389, 624, 738 Global variables, 76 GNU Scientific Library, 356 GnuPG, 940 GraphViz, 611 grep usage, 190, 260, 692, 706, 709, 872 Hash functions, 462 HASP, 705 Heartbleed, 623, 850 Heisenbug, 630, 638 Hex-Rays, 107, 197, 296, 301, 613, 637, 988 Hiew, 92, 132, 153, 697, 702, 750, 751, 754, 780, 980 Honeywell 6070, 444 ICQ, 718 IDA, 86, 153, 376, 514, 686, 699, 780, 781, 962, 1029 var\_?, 55, 73 IEEE 754, 217, 315, 374, 425, 1005 Inline code, 192, 312, 506, 548, 579 Integer overflow, 105 Intel 8080, 208 8086, 208, 312, 835 Memory model, 650, 986 8253, 889 80286, 835, 987 80386, 312, 987 80486, 217 FPU, 217 Intel 4004, 443 Intel C++, 9, 406, 981, 987, 1014 Intel syntax, 12, 18 iPod/iPhone/iPad, 18 Itanium, 404, 984 JAD, 5 Java, 445, 654 John Carmack, 524 JPEG, 938 jumptable, 167, 175 Keil, 18 kernel panic, 738 kernel space, 738 LAPACK, 22 LARGE INTEGER, 402 LD PRELOAD, 742 Linker, 81, 542 Linux, 306, 739, 874 libc.so.6, 305, 389 LISP, 599 LLDB, 781

LLVM, 18

long double, 217 Loop unwinding, 186 LZMA, 933 Mac OS Classic, 818 Mac OS X, 782 Mathematica, 593, 804 MD5, 462, 704 memfrob(), 843 Memoization, 805 MFC, 751, 863 Microsoft, 402 Microsoft Word, 623 MIDI, 704 MinGW, 693, 901 minifloat, 439 MIPS, 2, 712, 723, 749, 819, 937 Branch delay slot, 8 Global Pointer, 24, 296 Instructions ADD, 105 ADDIU, 25, 84, 85 ADDU, 105 AND, 314 BC1F, 263 BC1T, 263 BEQ, 96, 137 BLTZ, 141 BNE, 137 BNEZ, 177 BREAK, 499 C.LT.D, 263 1, 6, 8, 25 JAL, 105 JALR, 25, 105 JR, 166 LB, 197 LBU, 197 LI, 441 LUI, 25, 84, 85, 317, 441 LW, 25, 74, 85, 166, 441 MFHI, 105, 500, 1028 MFLO, 105, 499, 1028 MTC1, 378 MULT, 105 NOR, 210 OR, 27 ORI, 314, 441 SB, 197 SLL, 177, 212, 333 SLLV, 333 SLT, 137 SLTIU, 177 SLTU, 137, 139, 177 SRL, 217 SUBU, 141 SW, 61 Load delay slot, 166 032, 61, 65, 1027 Pseudoinstructions B, 194 BEQZ, 139 LA, 27 LI, 8

MOVE, 25, 83 NEGU, 141 NOP, 27, 83 NOT, 210 Registers FCCR, 263 HI, 499 LO, 499 MS-DOS, 14, 33, 280, 603, 647, 704, 709, 718, 748, 835, 887, 888, 942, 986, 1005, 1015, 1019, 1020 DOS extenders, 987 MSVC, 1029, 1030 MSVCRT.DLL, 901 Name mangling, 542 Native API, 749 Non-a-numbers (NaNs), 254 Notepad, 934 NSA, 460 objdump, 376, 741, 754, 780 octet, 444 OEP, 748, 754 OllyDbg, 44, 69, 78, 98, 110, 126, 169, 187, 203, 220, 233, 244, 266, 273, 276, 290, 291, 322, 343, 360, 361, 366, 369, 384, 751, 781, 1030 OOP Polymorphism, 542 opaque predicate, 538 OpenMP, 630, 695 OpenSSL, 623, 850 OpenWatcom, 693, 727 Oracle RDBMS, 9, 405, 702, 757, 874, 882, 883, 954, 964, 981, 987 Page (memory), 416 Pascal, 697 PDP-11, 437 PGP, 701 Phrack, 701 Pin, 523 PNG, 936 position-independent code, 18, 739 PowerPC, 2, 24, 818 Propagating Cipher Block Chaining, 855 Punched card, 264 puts() instead of printf(), 20, 71, 106, 133 Python, 523, 593 ctypes, 733 Qt, 14 Quake, 524 Quake III Arena, 380 Racket, 992 rada.re, 13 Radare, 781 radare2, 939 rafind2, 780 RAID4, 457 RAM, 81 Raspberry Pi, 18 ReactOS, 763 Recursion, 29, 30, 481

Tail recursion, 481 Register allocation, 418 Relocation, 21 Resource Hacker, 785 Reverse Polish notation, 264 RISC pipeline, 135 ROM, 81 ROT13, 843 row-major order, 290 RSA, 5 RVA, 748 SAP, 692, 871 Scheme, 992 SCO OpenServer, 826 Scratch space, 729 Security cookie, 279, 769 Security through obscurity, 703 SHA1, 462 SHA512, 630 Shadow space, 100, 101, 426 Shellcode, 537, 739, 748, 888, 1022 Signed numbers, 124, 448 SIMD, 425, 513 Software cracking, 14, 151, 609 SQLite, 611 SSE, 425 SSE2, 425 Stack, 29, 97, 155 Stack frame, 67 Stack overflow, 30 stdcall, 725, 980 strace, 742, 781 strtoll(), 854 Stuxnet, 705 Syntactic Sugar, 154 syscall, 305, 738, 781 Sysinternals, 702, 782 Tabulation hashing, 459 Tagged pointers, 599 TCP/IP, 461 thiscall, 542, 544, 727 Thumb-2 mode, 21 thunk-functions, 22, 753, 819, 828 TLS, 280, 733, 749, 754, 1008 Callbacks, 737, 754 Tor, 701 tracer, 188, 386, 388, 696, 706, 709, 765, 773, 781, 844, 873, 879, 883, 885, 980 Turbo C++, 603 uClibc, 624 UCS-2, 445 UFS2, 705 Unicode, 698 UNIX chmod, 4 diff, 718 fork, 625 getopt, 854 grep, 702, 980 mmap(), 603 od, 780 strings, 701, 780

xxd, 780, 917 Unrolled loop, 192, 282, 494, 496, 510 uptime, 742 UPX, 940 USB, 820 UseNet, 701 user space, 738 user32.dll, 152 UTF-16. 445 UTF-16LE, 698, 699 UTF-8, 698, 941 Uuencode, 941 Uuencoding, 701 VA, 748 Valgrind, 638 Variance, 841 Watcom, 693 win32 FindResource(), 599 GetOpenFileName, 210 GetProcAddress(), 610 HINSTANCE, 611 HMODULE, 611 LoadLibrary(), 610 MAKEINTRESOURCE(), 599 WinDbg, 781 Windows, 777 API, 1005 EnableMenuItem, 786 IAT, 748 INT, 748 KERNEL32.DLL, 304 MSVCR80.DLL, 382 NTAPI. 786 ntoskrnl.exe, 874 PDB, 692, 750, 786, 794, 871 Structured Exception Handling, 36, 755 TIB, 280, 755, 1008 Win32, 303, 699, 742, 748, 987 GetProcAddress, 753 LoadLibrary, 753 MulDiv(), 450, 803 Ordinal, 751 RaiseException(), 755 SetUnhandledExceptionFilter(), 757 Windows 2000, 749 Windows 3.x, 643, 987 Windows NT4, 749 Windows Vista, 748, 786 Windows XP, 749, 754, 794 Windows 2000, 403 Windows 98, 152 Windows File Protection, 153 Windows Research Kernel, 404 Wine, 763 Wolfram Mathematica, 911 x86 AVX, 405 Flags

CF, 33, 1013, 1015, 1017, 1020, 1021

DF, 1017, 1021

IF, 1017, 1021

FPU, 1009 Instructions AAA, 1024 AAS, 1024 ADC, 394, 647, 1013 ADD, 9, 42, 97, 501, 647, 1013 ADDSD, **426** ADDSS, 436 ADRcc, 143 AESDEC, 844 AESENC, 844 AESKEYGENASSIST, 846 AND, 10, 304, 307, 320, 334, 368, 1013, 1017 BSF, 417, 1017 BSR, 1017 BSWAP, 461, 1017 BT, 1017 BTC, 316, 1017 BTR, 316, 778, 1017 BTS, 316, 1017 CALL, 9, 30, 720, 753, 856, 929, 1013 CBW, 449, 1017 CDQ, 401, 449, 1017 CDQE, 449, 1017 CLD, 1017 CLI, 1017 CMC, 1017 CMOVcc, 135, 143, 144, 147, 150, 462, 1017 CMP, 86, 470, 1013, 1024 CMPSB, 704, 1017 CMPSD, 1017 CMPSQ, 1017 CMPSW, 1017 COMISD, **434** COMISS, **436** CPUID, 366, 1019 CWD, 449, 647, 899, 1017 CWDE, 449, 1017 DEC, 202, 1013, 1024 DIV, 449, 1019 DIVSD, 426, 707 FABS, 1021 FADD, 1021 FADDP, 219, 225, 1021 FATRET, 329, 330 FCHS, 1021 FCMOVcc, 256 FCOM, 243, 254, 1021 FCOMP, 231, 1021 FCOMPP, 1021 FDIV, 218, 706, 1021 FDIVP, 219, 1021 FDIVR, 225, 1021 FDIVRP, 1021 FDUP, 676 FILD, 1021 FIST, 1022 FISTP, 1022 FLD, 229, 231, 1022 FLD1, 1022 FLDCW, 1022 FLDZ, 1022 FMUL, 219, 1022 FMULP, 1022

FNSTCW, 1022 FNSTSW, 231, 254, 1022 FSCALE, 379 FSINCOS, 1022 FSQRT, 1022 FST, 1022 FSTCW, 1022 FSTP, 229, 1022 FSTSW, 1022 FSUB, 1022 FSUBP, 1022 FSUBR, 1022 FSUBRP, 1022 FUCOM, 254, 1022 FUCOMI, 256 FUCOMP, 1022 FUCOMPP, 254, 1022 FWAIT, 217 FXCH, 982, 1022 IDIV, 449, 497, 1019 IMUL, 97, 299, 449, 450, 599, 1013, 1024 IN, 720, 835, 889, 1019 INC, 202, 980, 1013, 1024 INT, 33, 888, 1019 INT3, 696 IRET, 1019, 1020 JA, 124, 255, 449, 1013, 1024 JAE, 124, 1013, 1024 JB, 124, 449, 1013, 1024 JBE, 124, 1013, 1024 IC, 1013 Jcc, 96, 146 JCXZ, 1013 JE, 155, 1013, 1024 JECXZ, 1013 JG, 124, 449, 1013 JGE, 124, 1013 JL, 124, 449, 1013 JLE, 124, 1013 JMP, 30, 41, 54, 753, 980, 1013 JNA, 1013 INAE, 1013 JNB, 1013 JNBE, 255, 1013 JNC, 1013 JNE, 86, 124, 1013, 1024 JNG, 1013 JNGE, 1013 JNL, 1013 JNLE, 1013 JNO, 1013, 1024 JNS, 1013, 1024 JNZ, 1013 10, 1013, 1024 JP, 232, 1013, 1024 JPO, 1013 JRCXZ, 1013 JS, 1013, 1024 JZ, 94, 155, 981, 1013 LAHF, 1014 LEA, 67, 99, 347, 472, 484, 501, 729, 790, 856, 1014 LEAVE, 11, 1014 LES, 840, 898

LOCK, 777 LODSB, 889 LOOP, 183, 199, 708, 898, 1020 MAXSD, **434** MOV, 8, 10, 12, 510, 511, 720, 751, 856, 929, 980, 1015 MOVDQA, 408 MOVDQU, 408 MOVSB, 1015 MOVSD, 433, 512, 1015 MOVSDX, 433 MOVSQ, 1015 MOVSS, 436 MOVSW, 1015 MOVSX, 200, 208, 360-362, 449, 1015 MOVSXD, 283 MOVZX, 201, 345, 819, 1015 MUL, 449, 450, 599, 1015 MULSD, 426 NEG, 504, 1015 NOP, 484, 980, 1015, 1024 NOT, 206, 208, 1015 OR, 307, 526, 1015 OUT, 720, 835, 1020 PADDD, 408 PCMPEQB, 417 PLMULHW, 405 PLMULLD, 405 PMOVMSKB, 417 POP, 9, 29, 30, 1015, 1024 POPA, 1020, 1024 POPCNT, 1020 POPF, 889, 1020 PUSH, 9, 11, 29, 30, 67, 720, 856, 929, 1015, 1024 PUSHA, 1020, 1024 PUSHF, 1020 PXOR, 417 RCL, 708, 1020 RCR, 1020 RET, 6, 7, 10, 30, 279, 544, 644, 980, 1015 ROL, 330, 981, 1020 ROR, 981, 1020 SAHF, 254, 1015 SAL, 636, 1020 SAR, 334, 449, 517, 636, 898, 1021 SBB, 394, 1015 SCASB, 890, 1016 SCASD, 1016 SCASQ, 1016 SCASW, 1016 SET, 467 SETcc, 137, 201, 255, 1021 SHL, 212, 265, 334, 636, 1016 SHR, 216, 334, 368, 636, 1016 SHRD, 400, 1016 STC, 1021 STD, 1021 STI, 1021 STOSB, 496, 1016 STOSD, 1016 STOSQ, 510, 1016 STOSW, 1016 SUB, 10, 86, 155, 470, 501, 1013, 1017

SYSCALL, 1019, 1021 SYSENTER, 739, 1019, 1021 TEST, 200, 304, 307, 334, 1017 UD2, 1021 XADD, 778 XCHG, 1015, 1021 XOR, 10, 86, 206, 517, 707, 831, 980, 1017, 1024 MMX. 404 Prefixes LOCK, 778, 1012 REP, 1012, 1015, 1016 REPE/REPNE, 1012 REPNE, 1016 Registers AF, **444** AH, 1014, 1015 CS, 986 DF, 624 DR6, 1011 DR7, 1011 DS, <mark>986</mark> EAX, 86, 106 EBP, 67, 97 ECX, 542 ES, 898, 986 ESP, 42, 67 Flags, 86, 126, 1008 FS, 735 GS, 280, 735, 738 IMP, 173 RIP, 741 SS, 986 ZF, 86, 304 SSE, 405 SSE2, 405 x86-64, 14, 15, 50, 66, 72, 93, 99, 418, 425, 721, 727, 741, 1005, 1011 Xcode, 18 XML, 701, 840 XOR, 845 Z80, 444 zlib, 625, 843 Zobrist hashing, 459

ZX Spectrum, 454